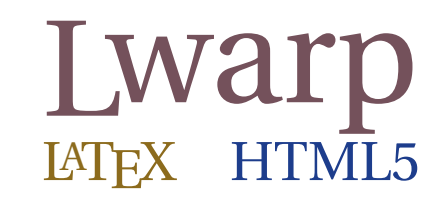

# The lwarp package

### LATEX to HTML

v0.904a — 2022/03/16

© 2016–2022 Brian Dunn bd@BDTechConcepts.com

#### **Abstract**

The lwarp package converts LATEX to HTML by using LATEX to process the user's document and directly generate HTML tags. External utility programs are only used for the final conversion of text and images. Math may be represented by SVG images or MATHJAX. More than 500 LATEX packages and classes are supported, of which more than 90 also support MATHJAX.

Documents may be produced by DVI or PDF LATEX, LuaLATEX, X L<sup>E</sup> <sup>A</sup>TEX; by several CJK engines, classes, and packages; or by customized systems such as perltex and pythontex. A *texlua* script automates compilation, index, glossary, and batch image processing, and also supports *latexmk*. Configuration is semiautomatic at the first manual compile. Support files are self-generated. Print and HTML versions of each document may coexist.

Assistance is provided for HTML import into EPUB conversion software and word processors.

Requirements include the commonly-available POPPLER utilities (included with MIKTEX) and PERL. Detailed installation instructions are included for each of the major operating systems and TEX distributions.

A quick-start tutorial is provided, as well as extensive documentation for special cases, a general index, and a troubleshooting index. Automatic error testing is provided for configuration files, package load order, and image generation.

SVG math and many other generated images include LATEX expressions in the alt tags. MATHJAX may be used with advanced equation numbering under the direct control of lwarp.

Complicated tables are supported, which copy/paste well into LIBREOFFICE WRITER.

Supported classes and packages include memoir and koma-script, cleveref, caption, mdframed, siunitx, and many popular packages for tabulars, floats, graphics, theorems, the title page, bibliography, indexing, footnotes, and editorial work, as well as a number of CJK-related classes and packages.

TEX is a self-modifying tokenized macro-expansion language. Since lwarp is written directly in LATEX, it is able to interpret the document's meaning at a deeper level than external conversions which merely approximate TEX. HTML5 and CSS3 are leveraged to provide advanced features such as booktabs trim, multicolumns, side-by-side minipages, and JAVASCRIPT-free navigation.

For a quick-start tutorial, see section [5,](#page-81-0) [Tutorial.](#page-81-0)

For a list of supported features, see table [2:](#page-65-0) [Supported packages and features.](#page-65-0)

To update existing projects, see section [1:](#page-42-0) [Updates.](#page-42-0)

#### **Lwarp is still in development. Changes are likely.**

#### **License:**

This work may be distributed and/or modified under the conditions of the LaTeX Project Public License, either version 1.3 of this license or (at your option) any later version. The latest version of this license is in http://www.latex-project.org/lppl.txt and version 1.3 or later is part of all distributions of LaTeX version 2005/12/01 or later.

## <span id="page-1-0"></span>**Support TEX development**

TEX and related projects:

- are mostly open-sourced and a volunteer effort;
- benefit students, academics, scientists, engineers, and businesses;
- help drive education, public and private research, and commercial activity;
- are used in the fields of mathematics, science, engineering, and humanities;
- are international in reach:
- span decades of development;
- are enduring many older packages are still actively used and maintained;
- are largely backwards compatible;
- are portable across all the major computing platforms;
- are usable even on older computers and away from internet access;
- are continuing to maintain relevance with modern improvements;
- require no yearly subscription fees;
- and are supported by an active community of knowledgeable volunteers.

Please consider helping by joining and/or contributing to the TFX Users Group, a United States  $501(c)(3)$  tax-exempt charitable organization. Contributions are accepted by credit card, check, or Pay Pal, via the United Way, or by USA or European bank transfer. Membership in TUG supports the development of TEXLive, the major TEX distribution.

Donations may be directed towards individual projects:

**TUG Bursary Fund:** Assistance for attending annual TUG meetings. **CTAN:** The Comprehensive TEX Archive Network — Central storage for TEX. **TeX Development Fund:** Support for specific projects. **EduTeX:** Teaching and using TEX in schools and universities. **GUST e-foundry fonts:** Enhanced for math and additional language groups. LaTeX Project: Modernizing the LAT<sub>E</sub>X core. **Libre Font Fund:** Fonts, tools (FontForge), and distribution (the Open Font Library). **LuaTeX:** Combining the PDF TEX engine and the Lua language. **MetaPost:** Postscript graphics. MacTeX: TFX for Mac. **PDF Accessibility:** Modern PDF standards. **Other:** Additional projects may be specified. To make a contribution: <https://www.tug.org/donate.html> For country-specific TEX users groups: <http://tug.org/usergroups.html>

For users of MiKTEX: <https://miktex.org/donations.html>

## **Contents**

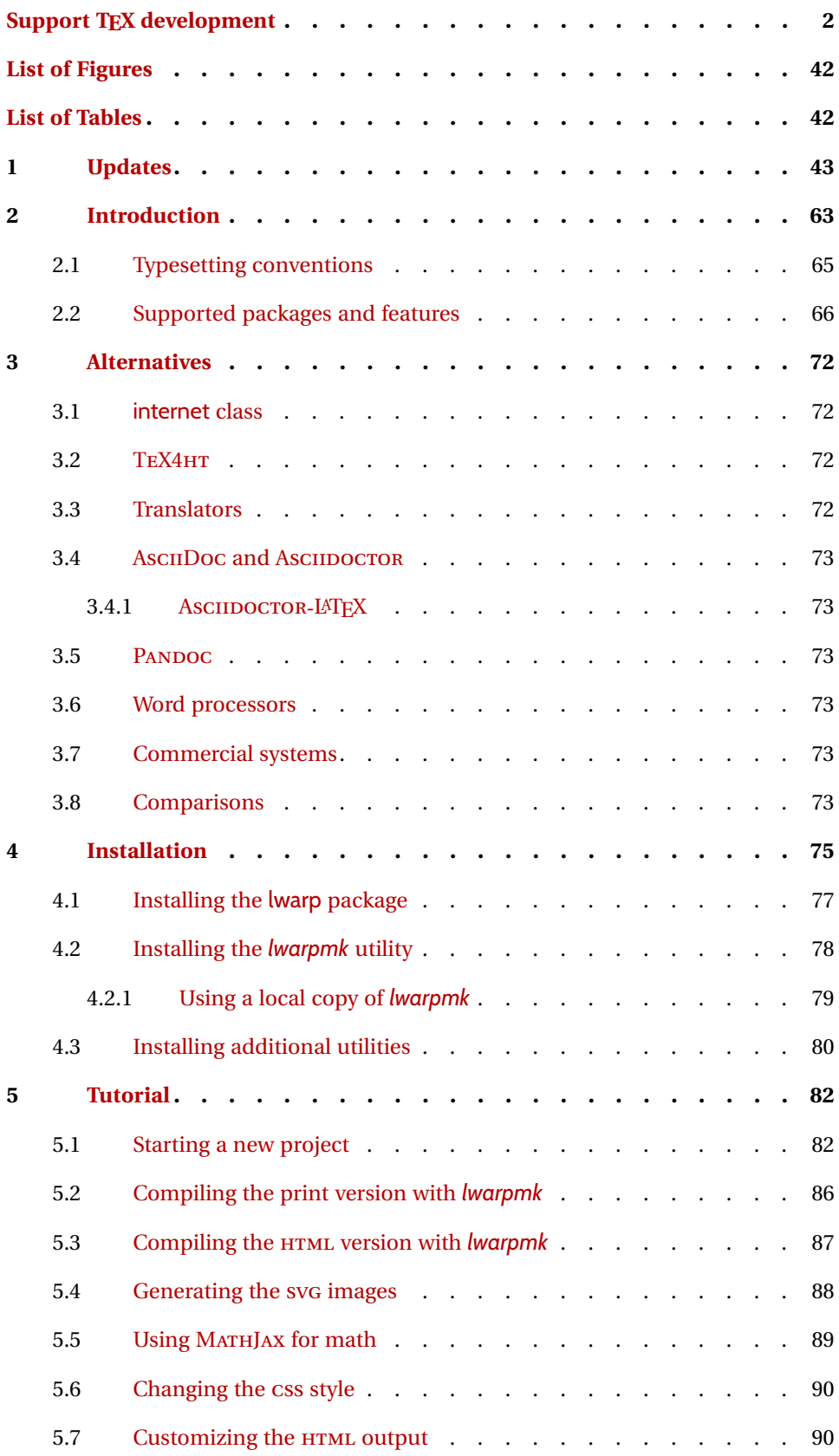

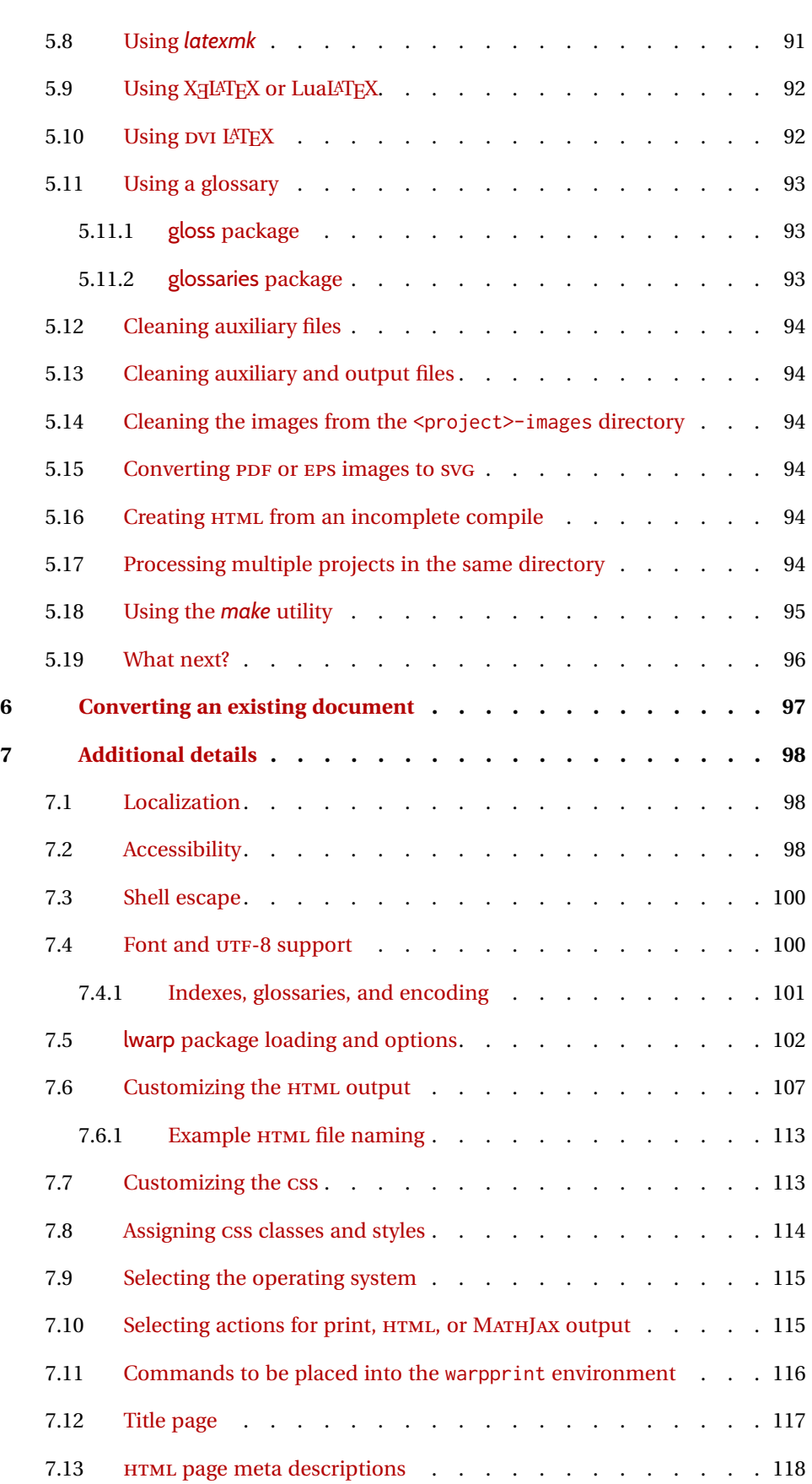

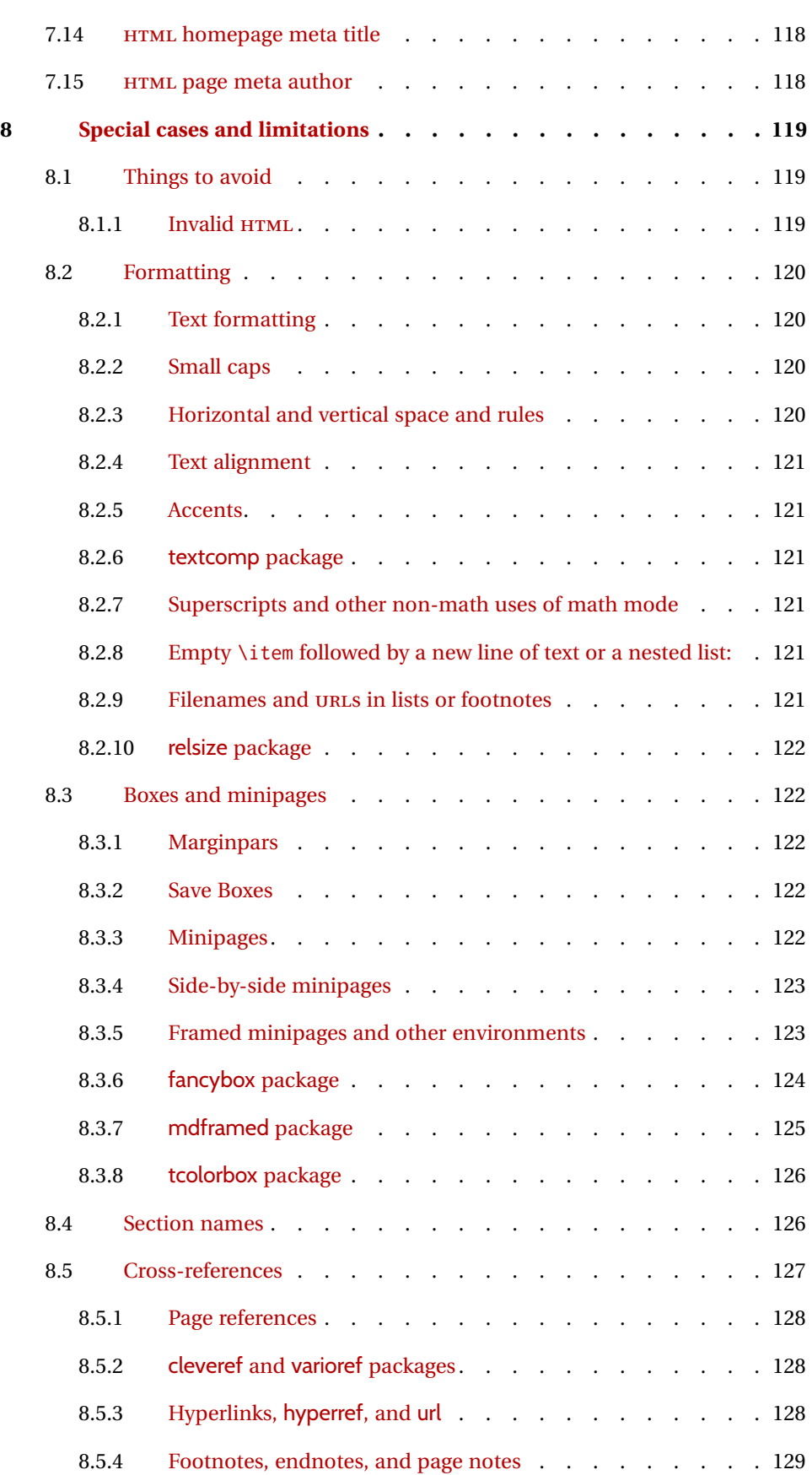

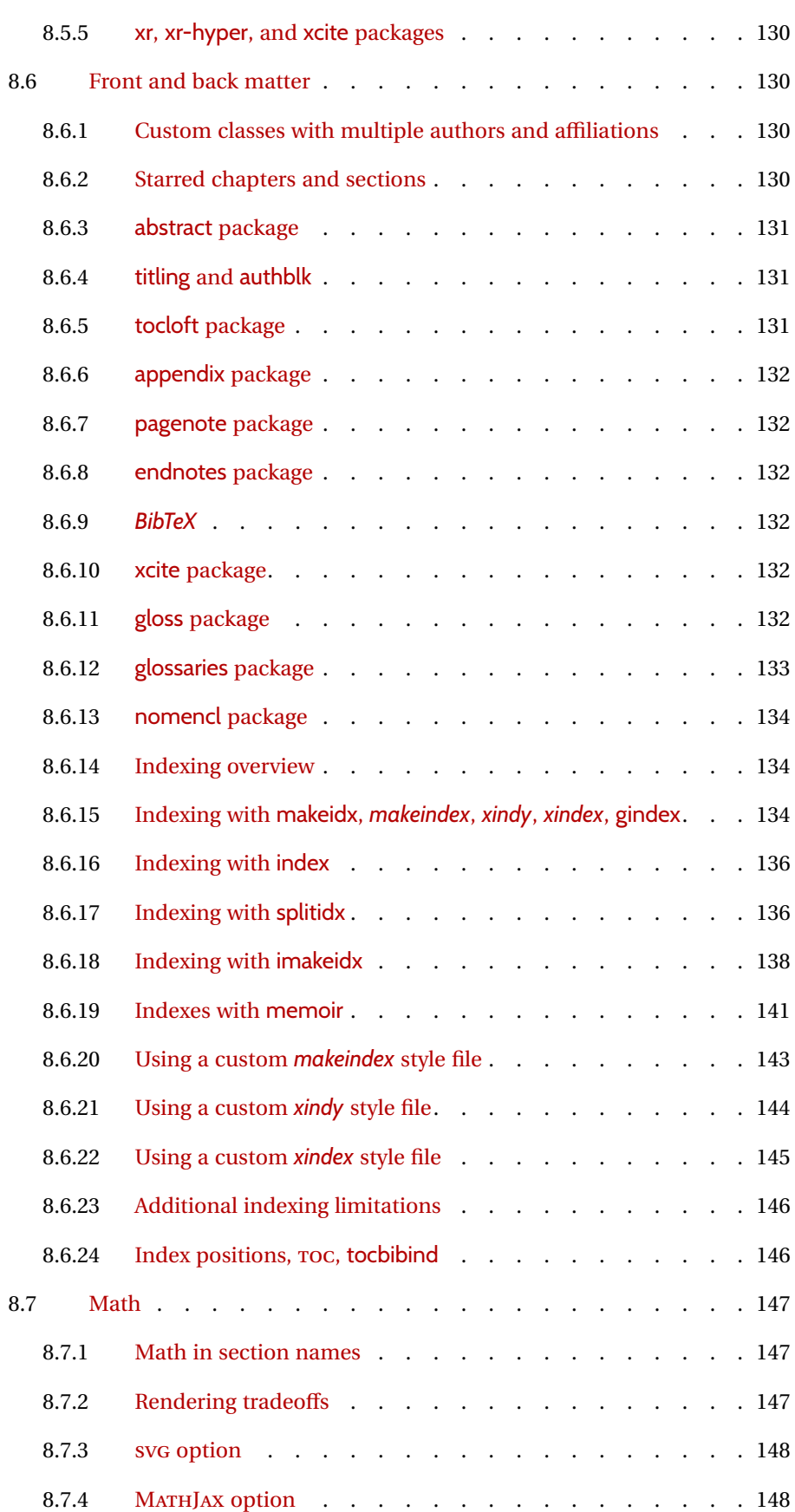

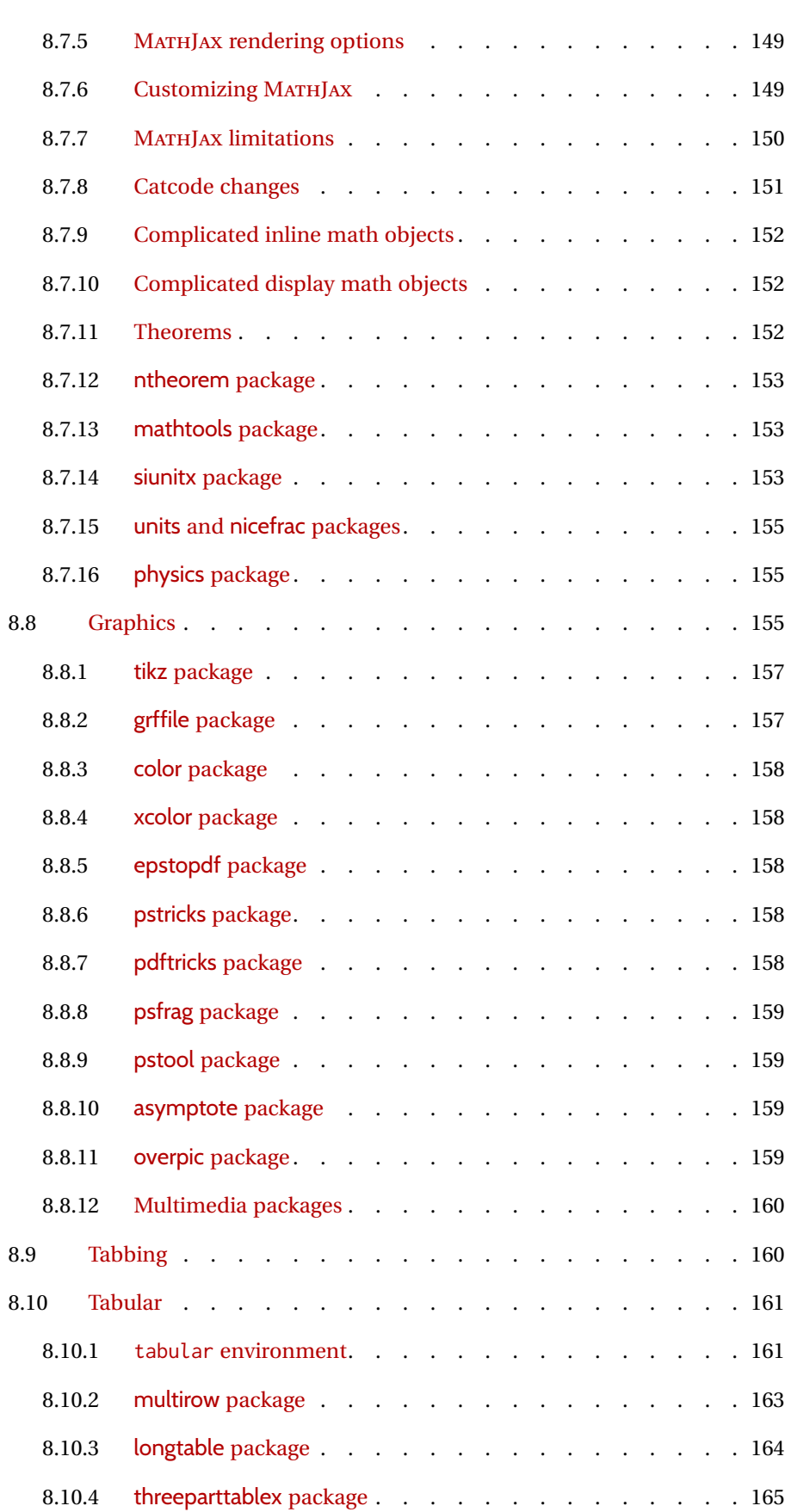

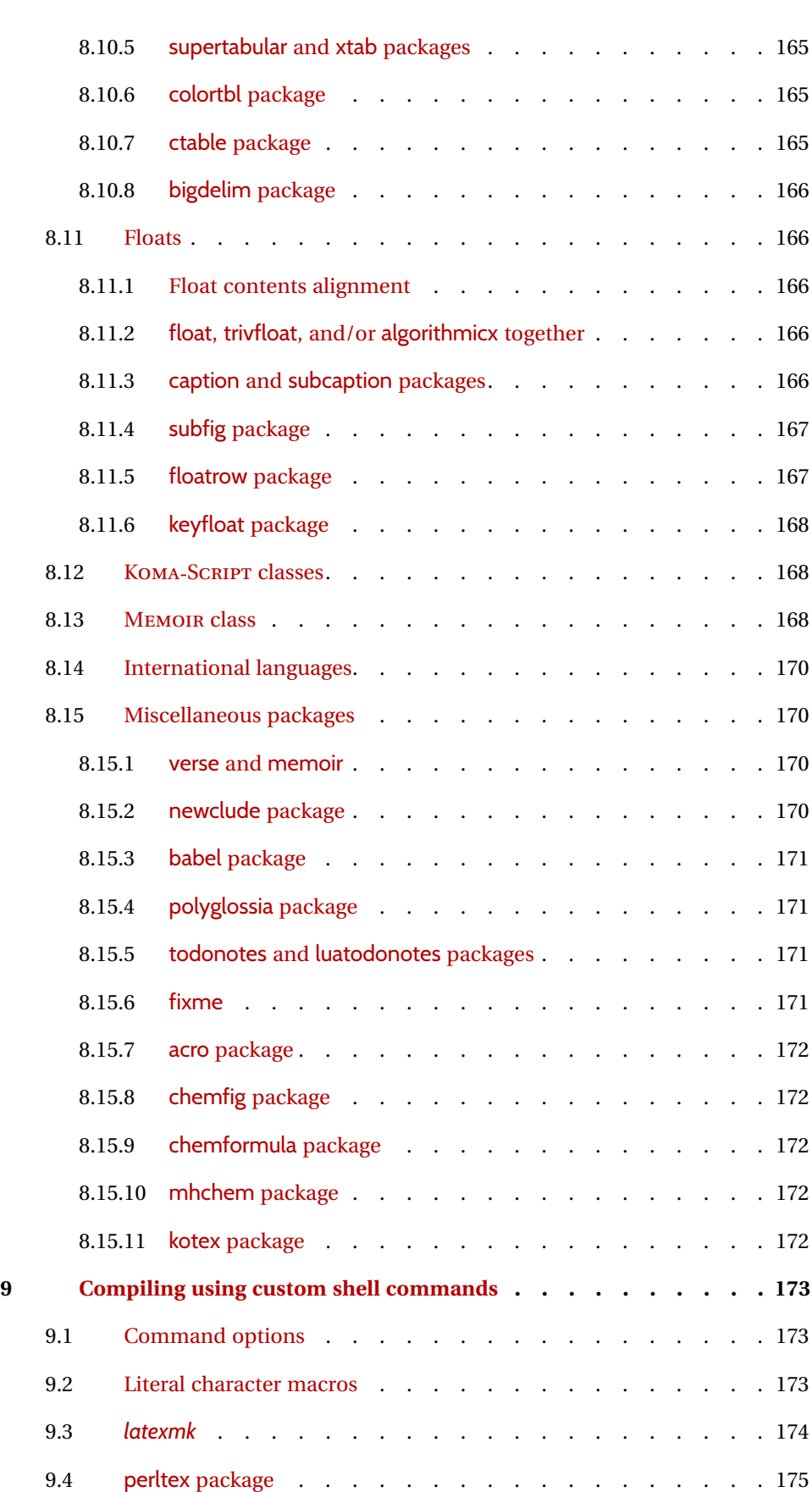

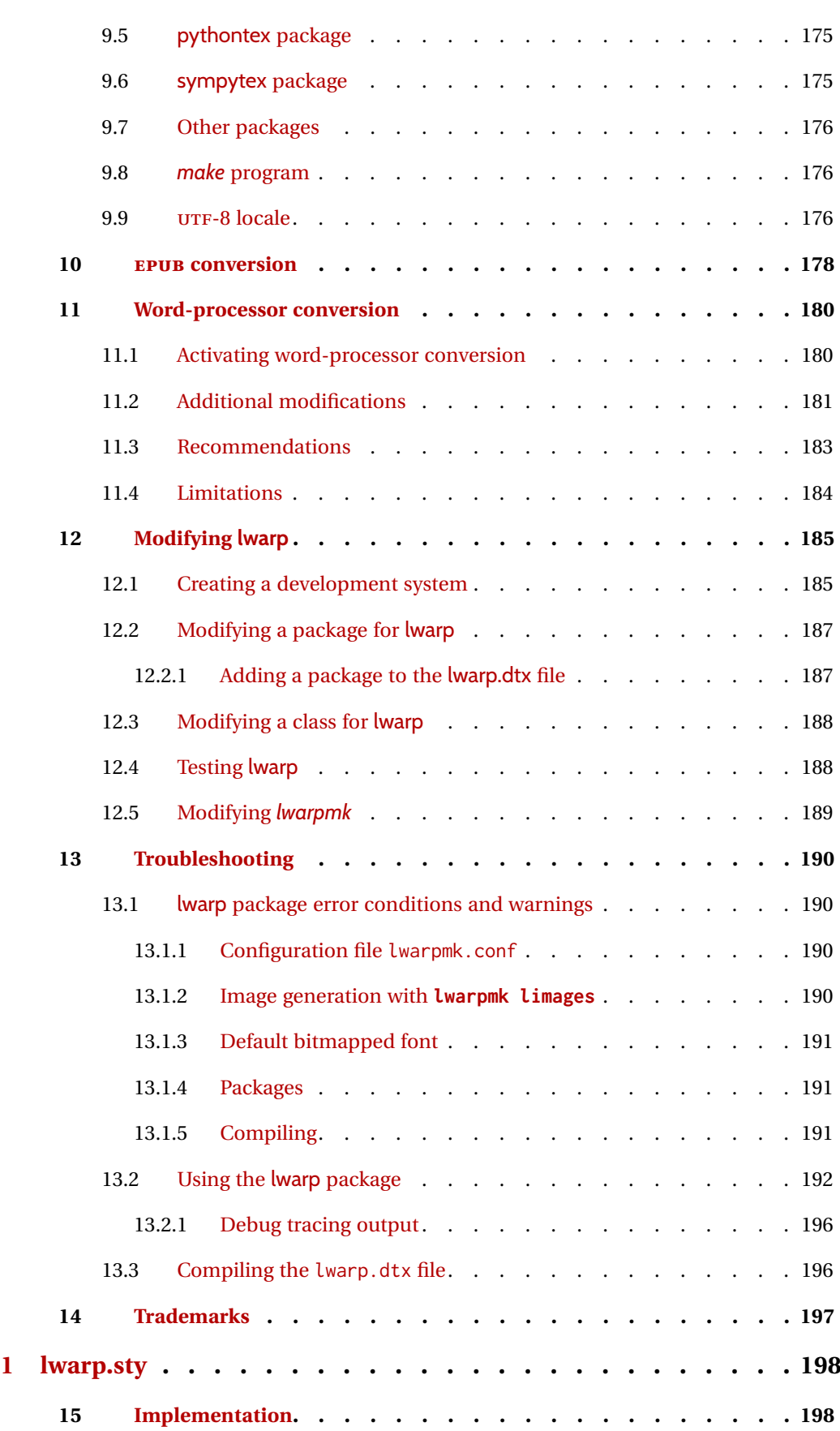

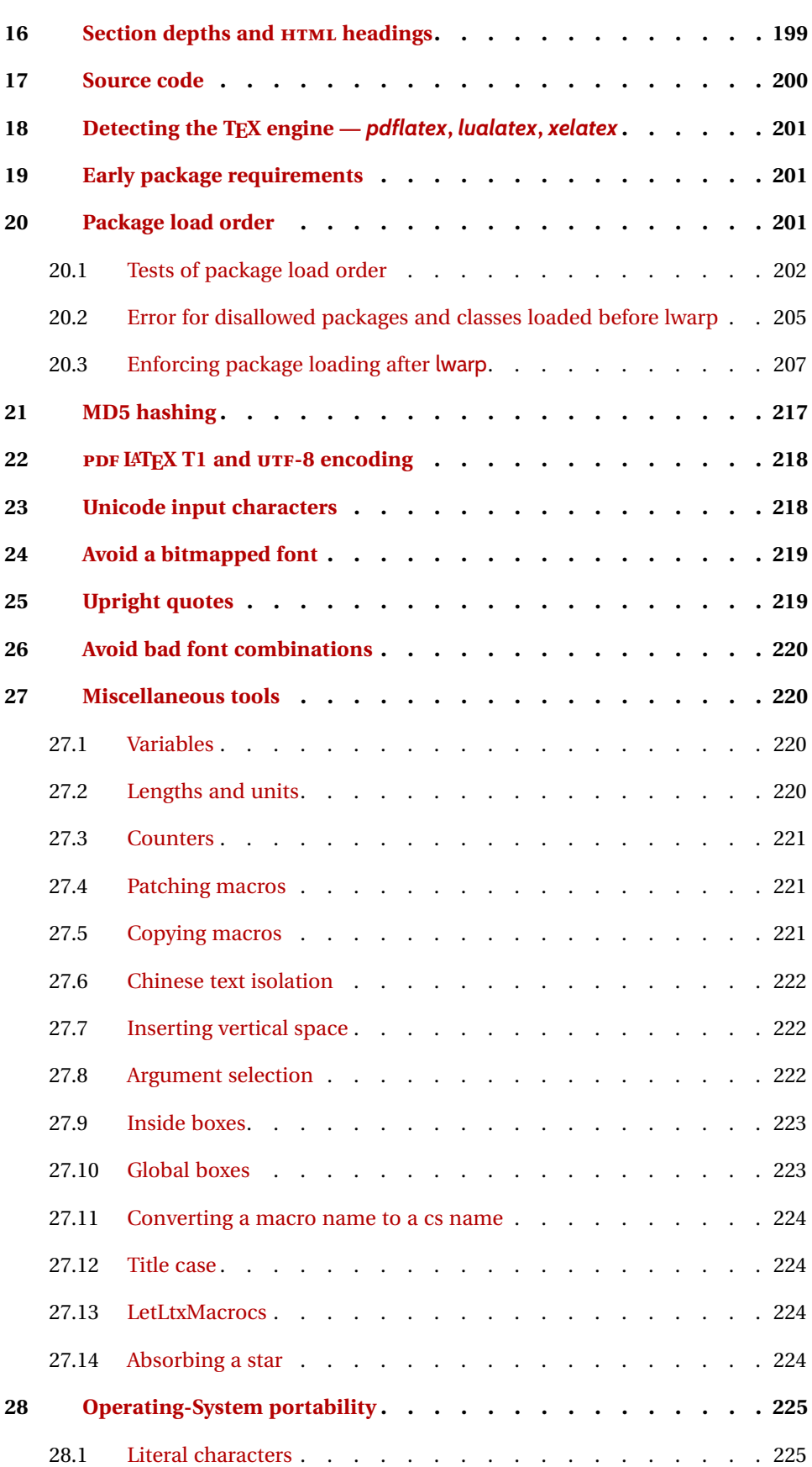

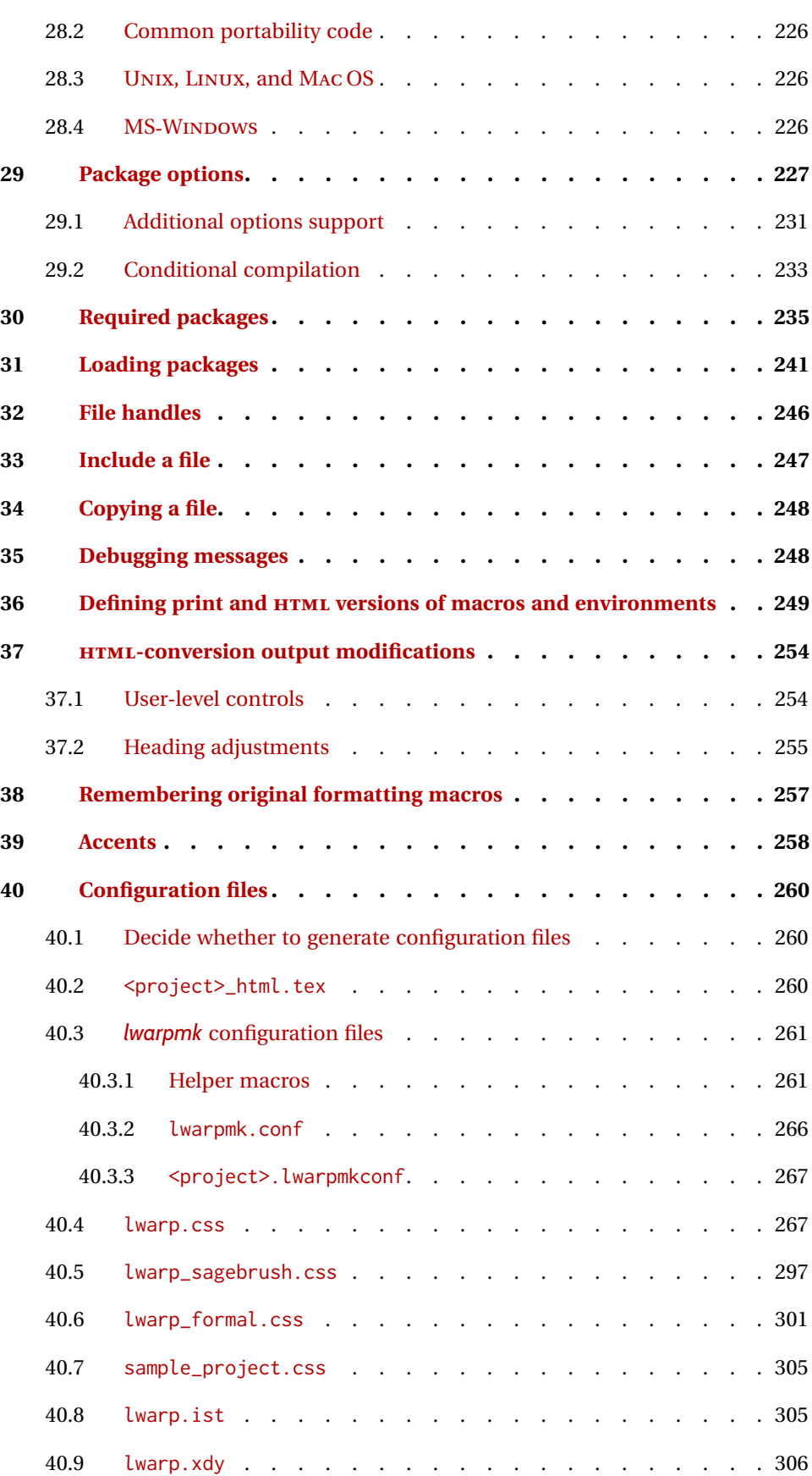

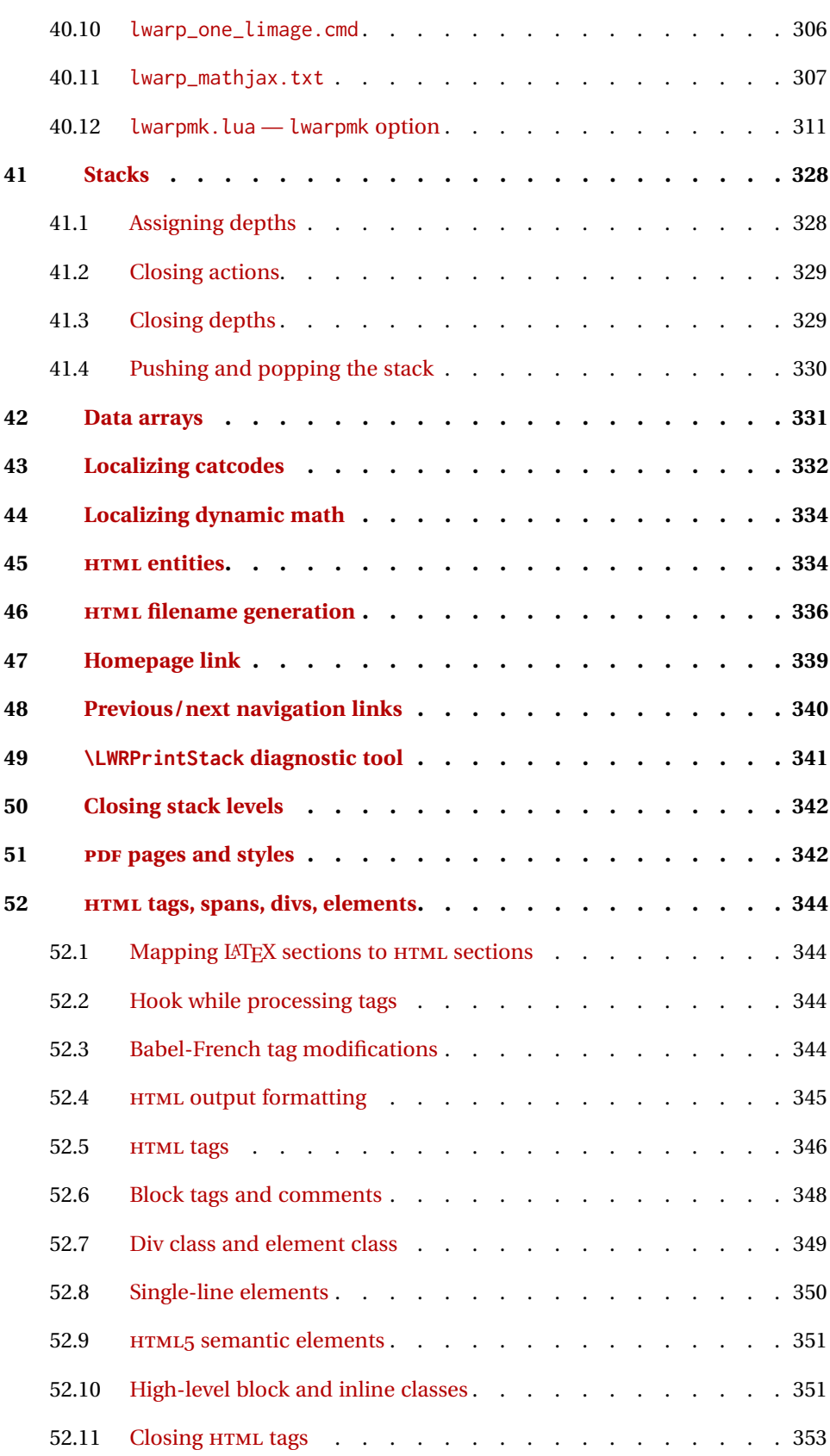

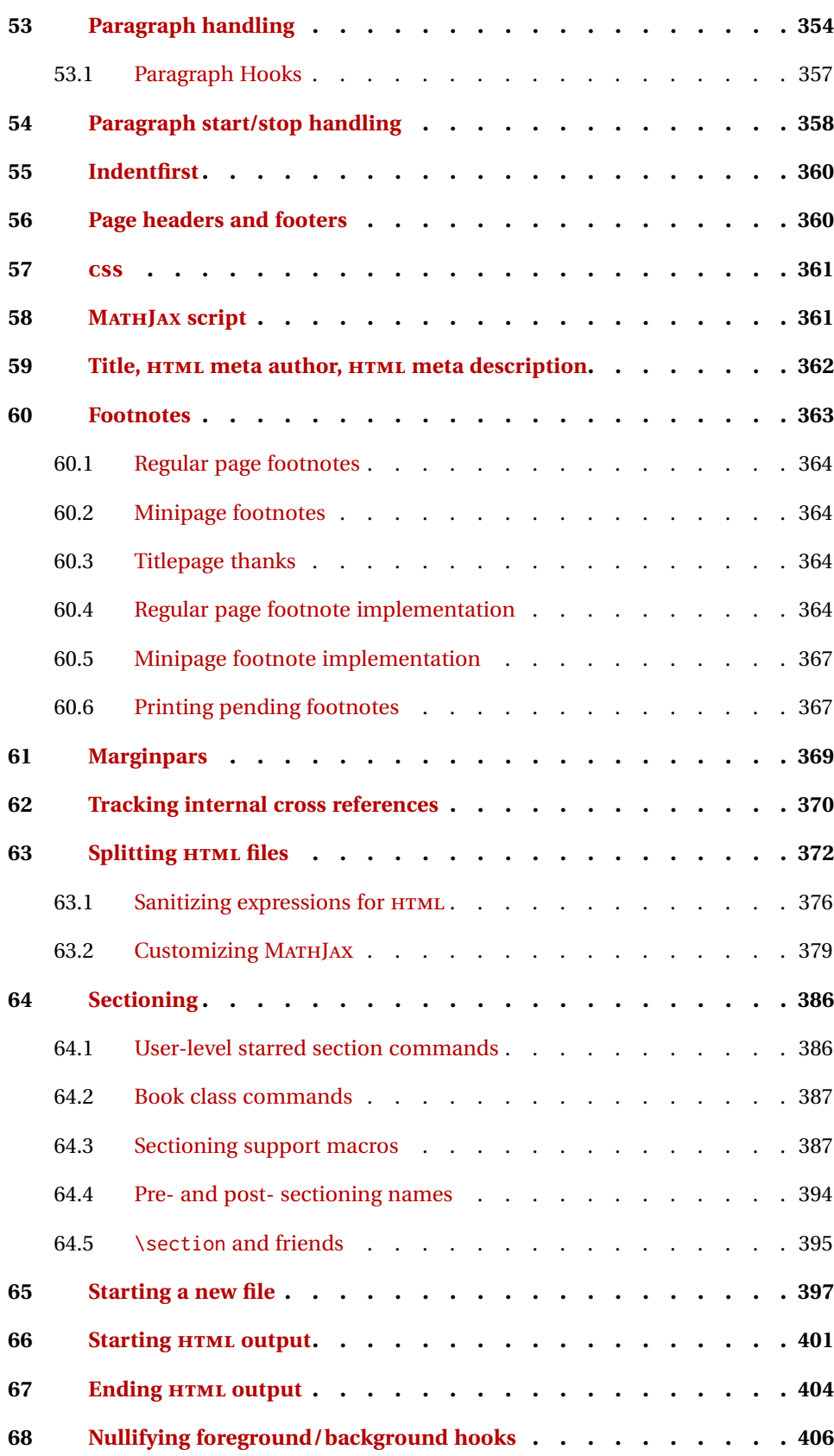

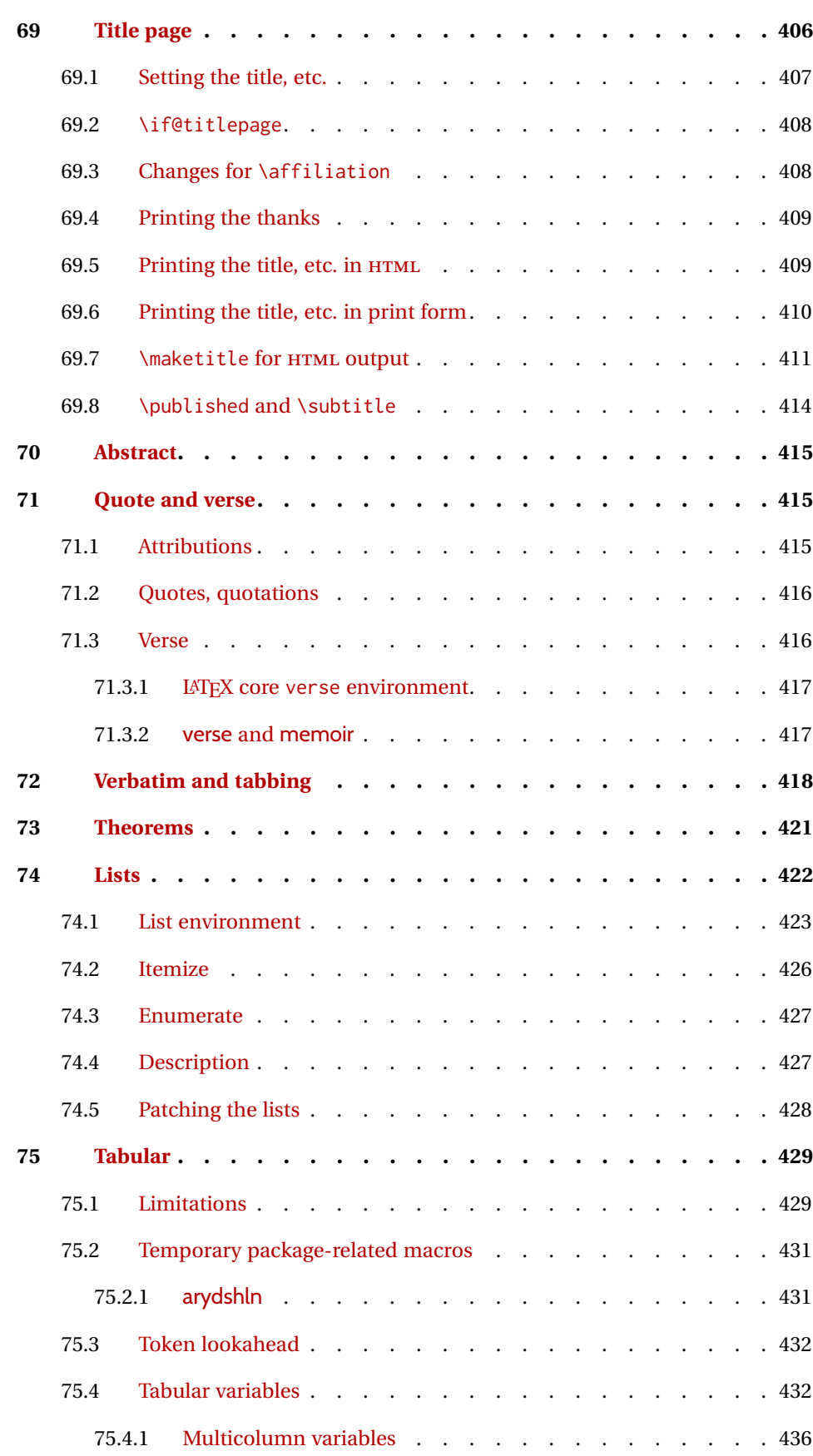

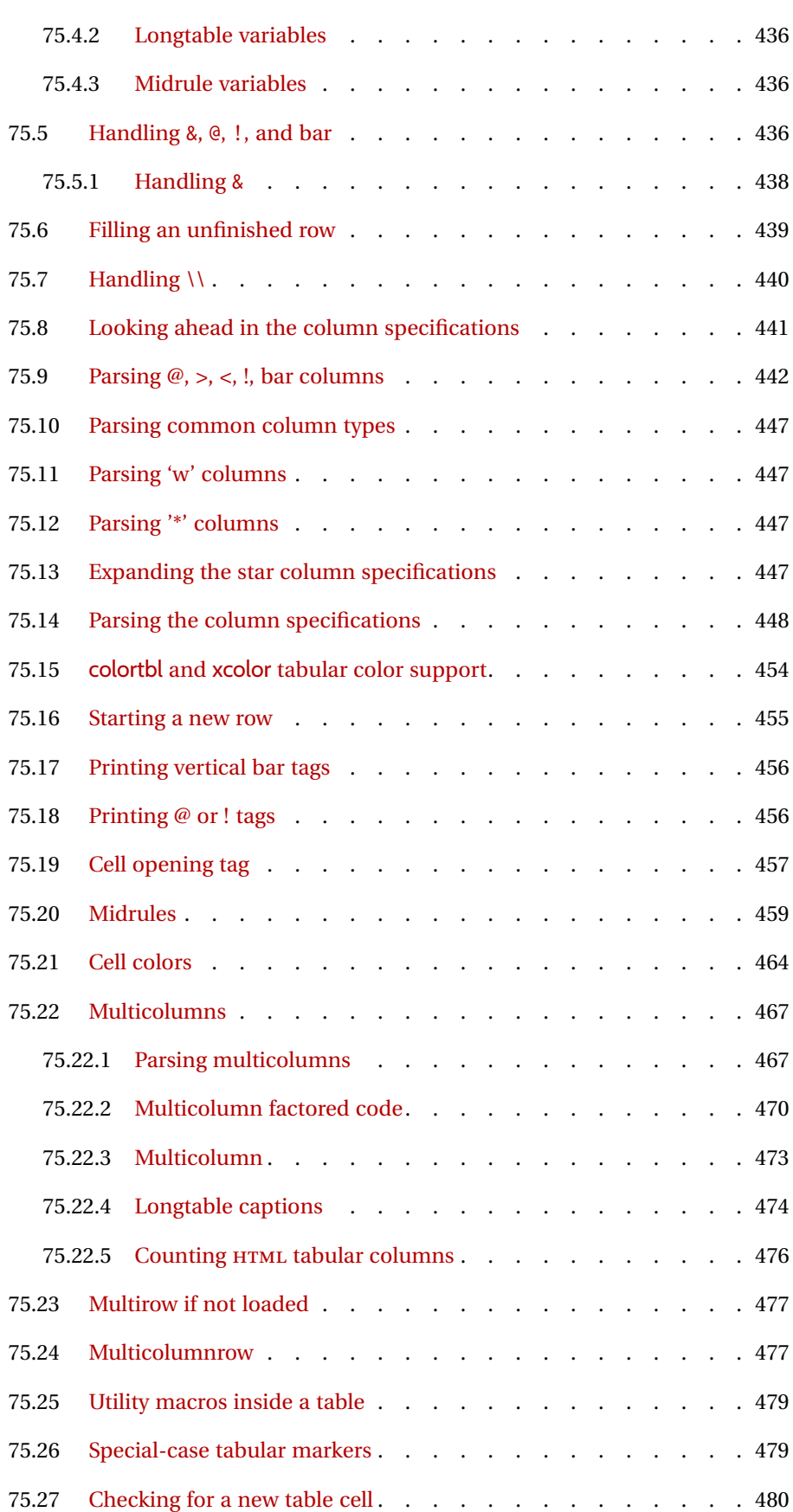

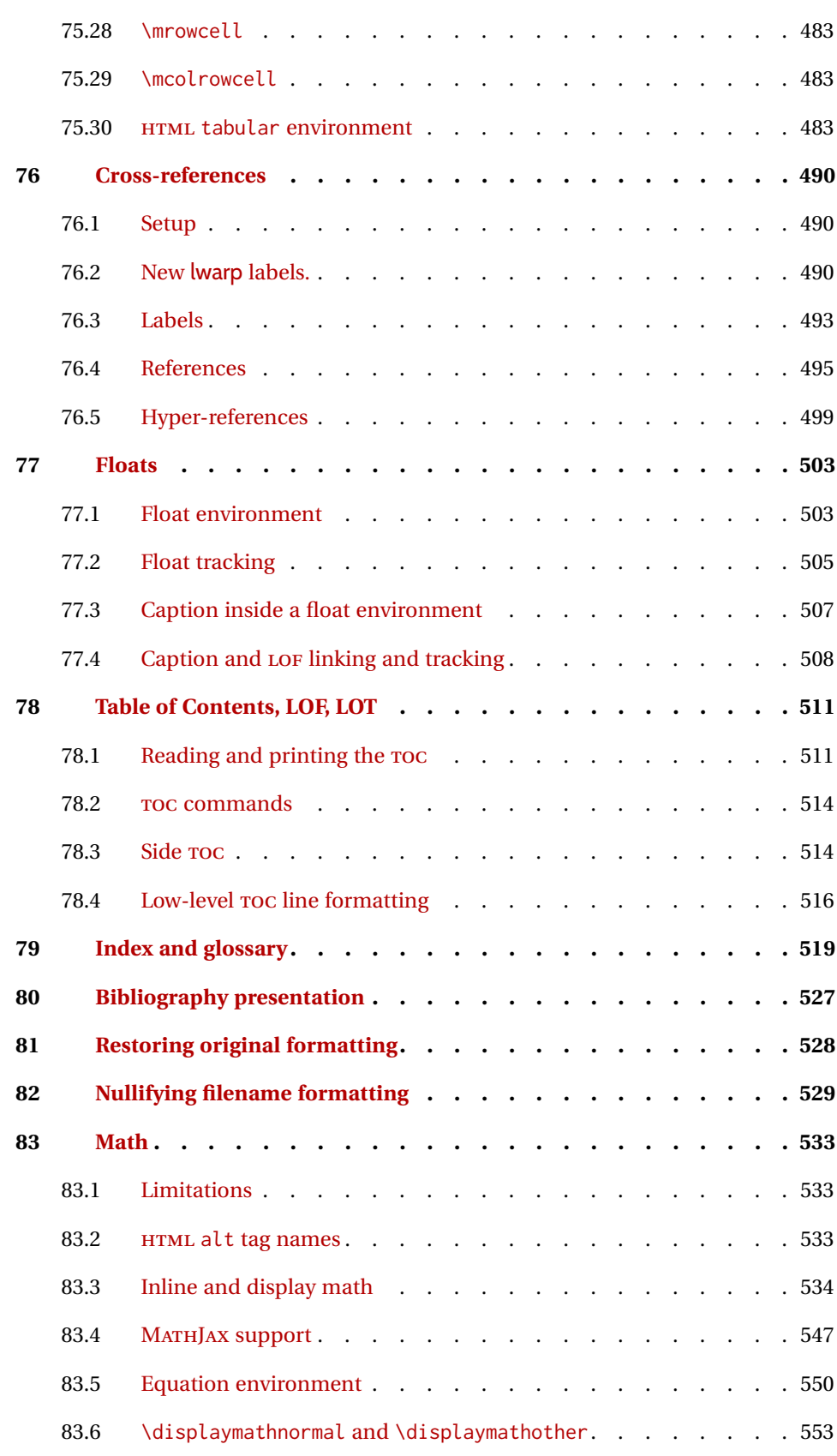

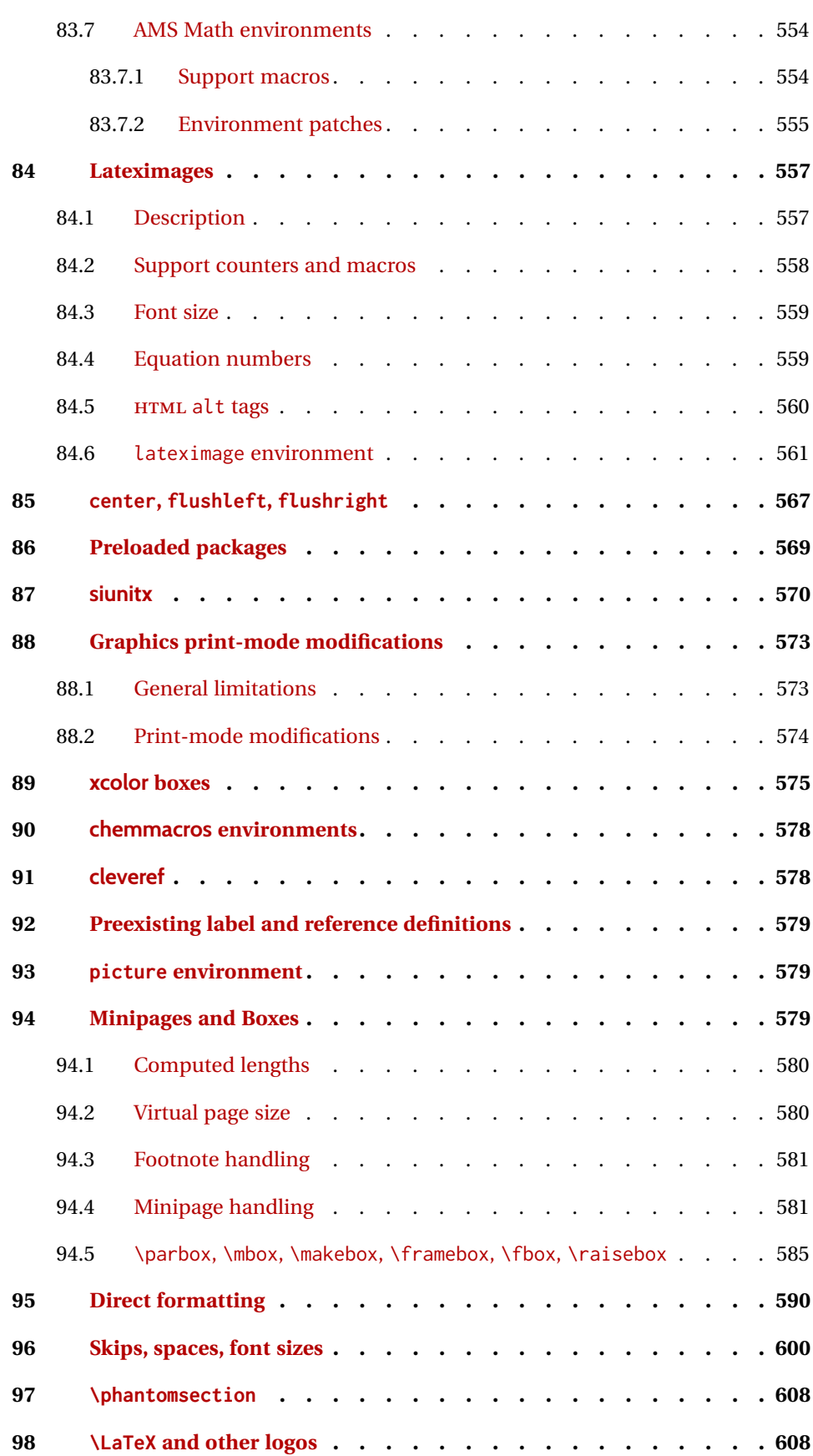

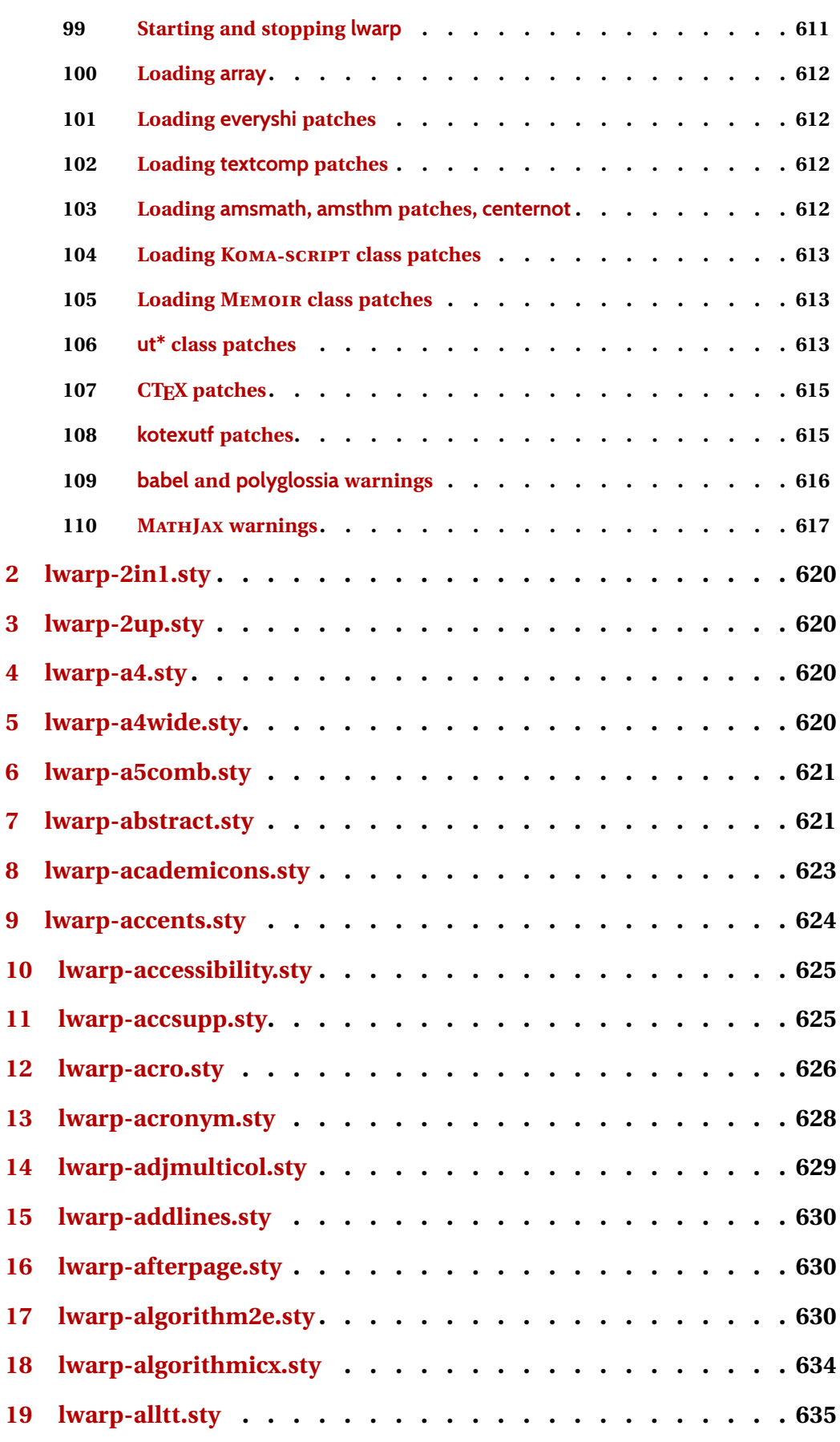

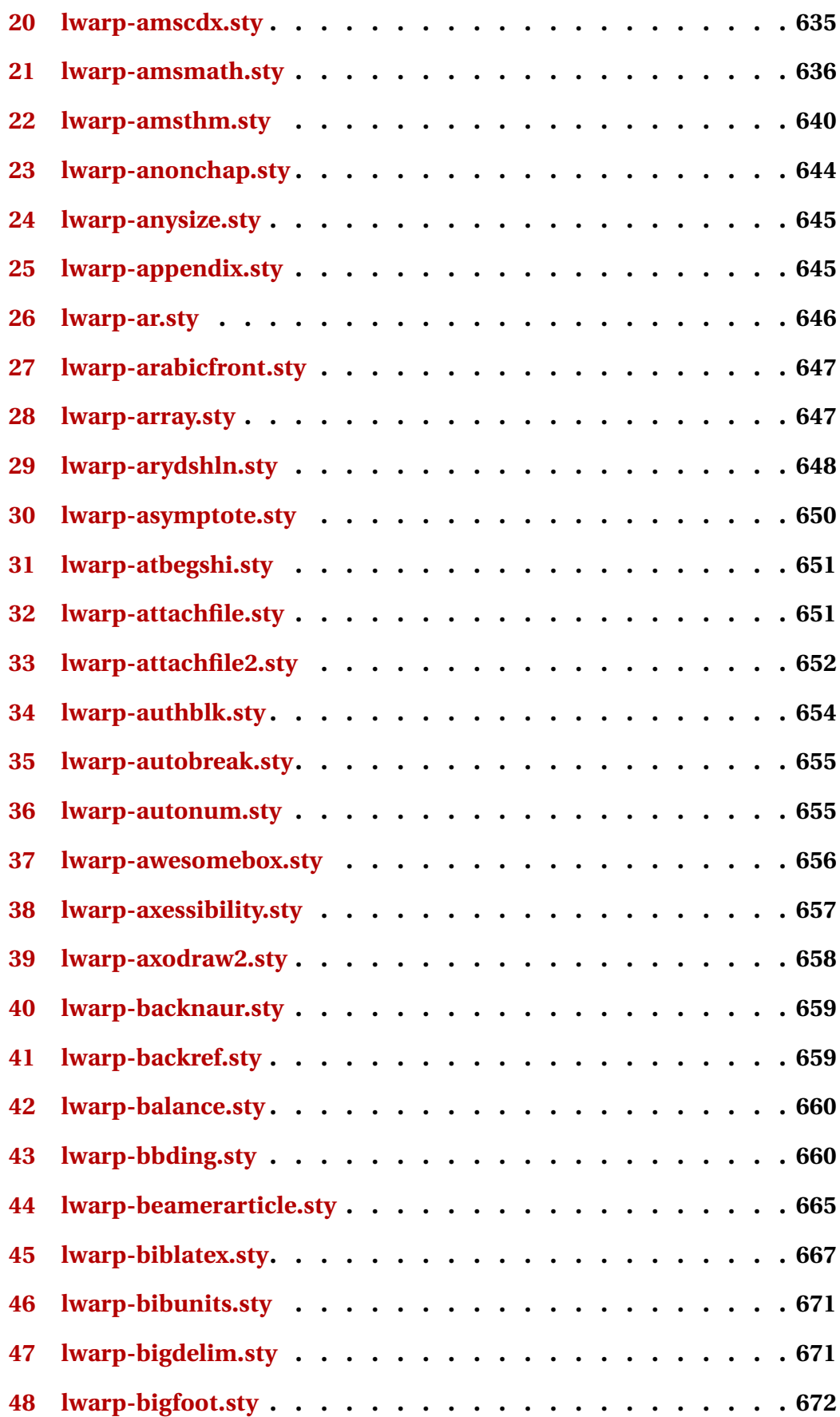

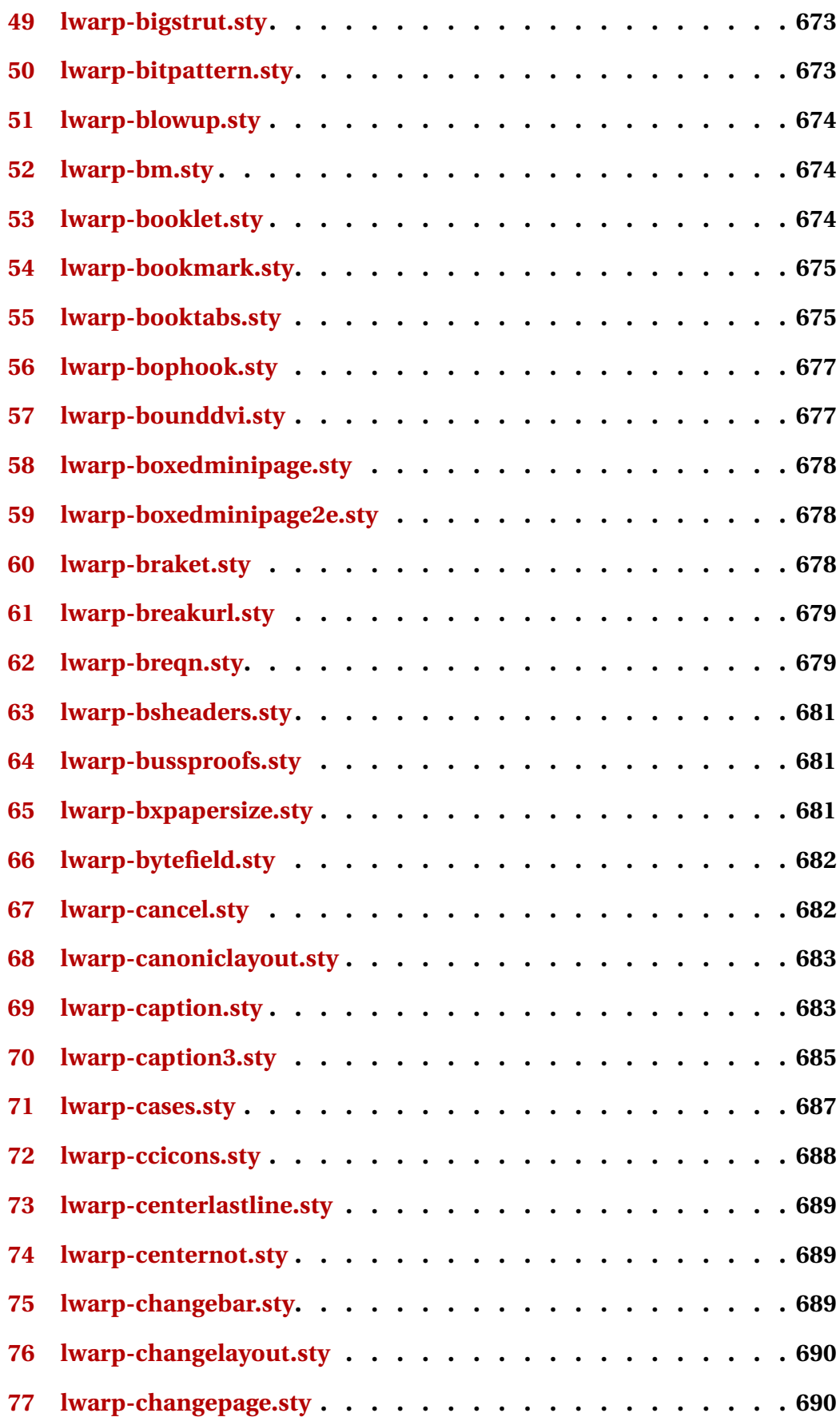

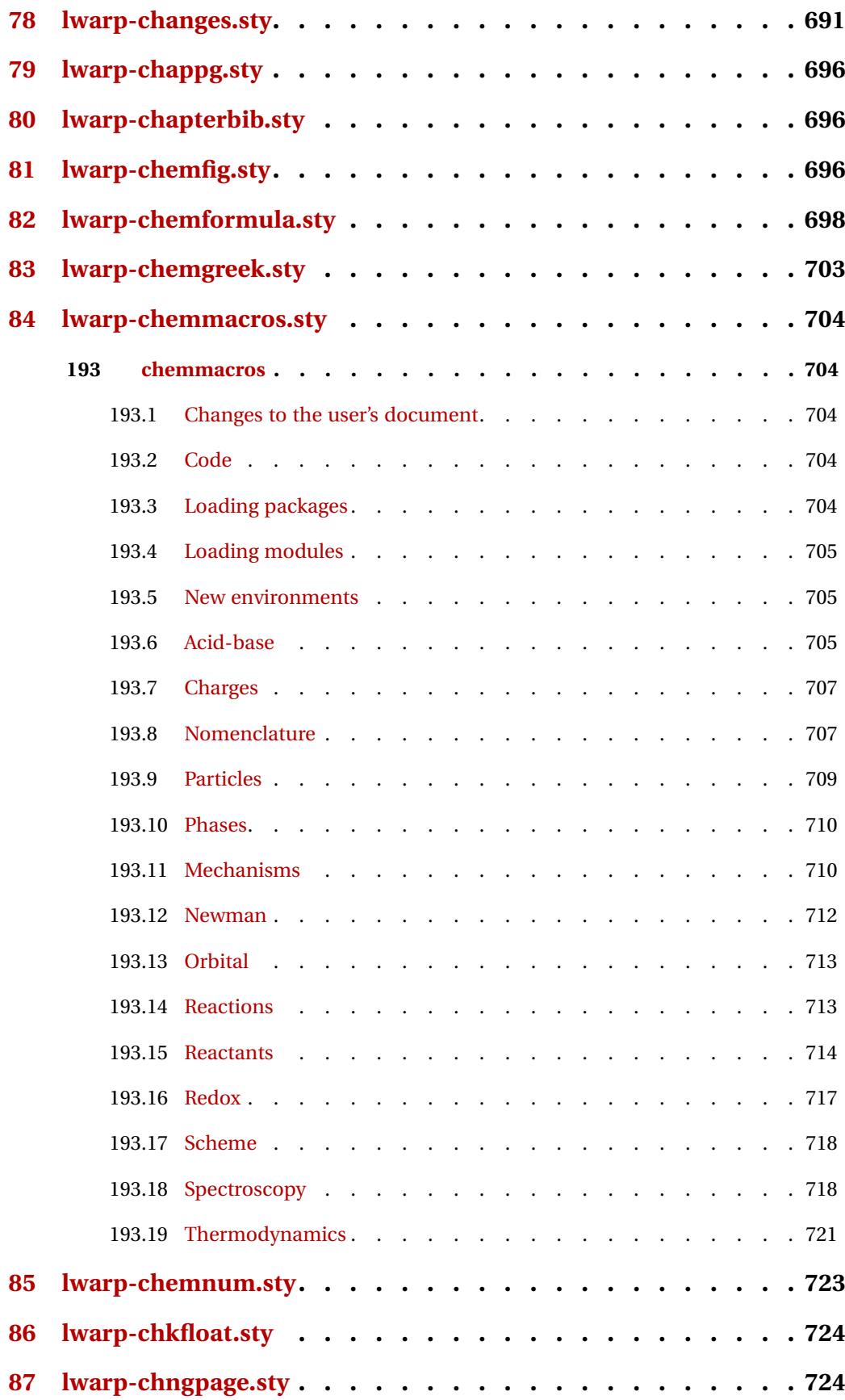

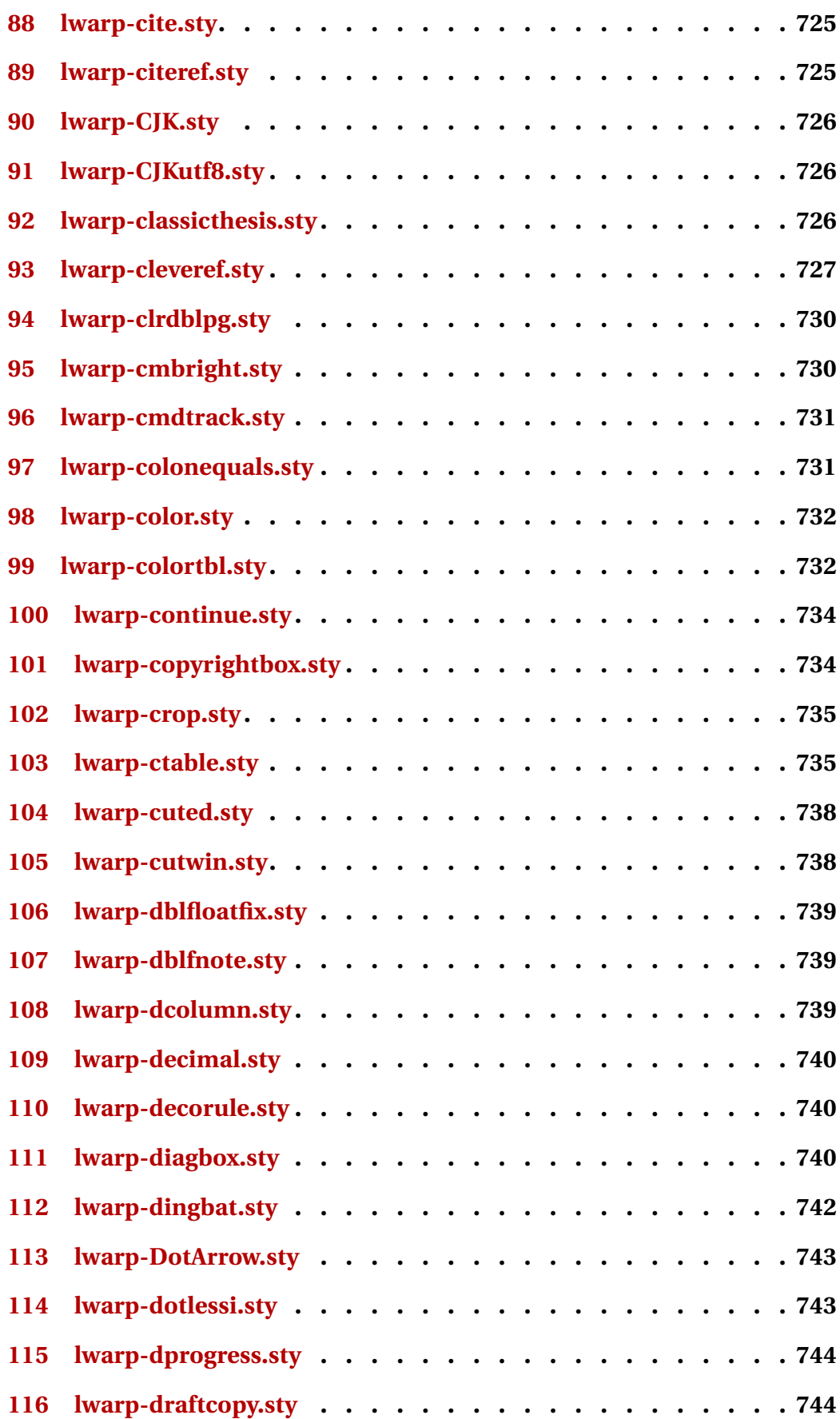

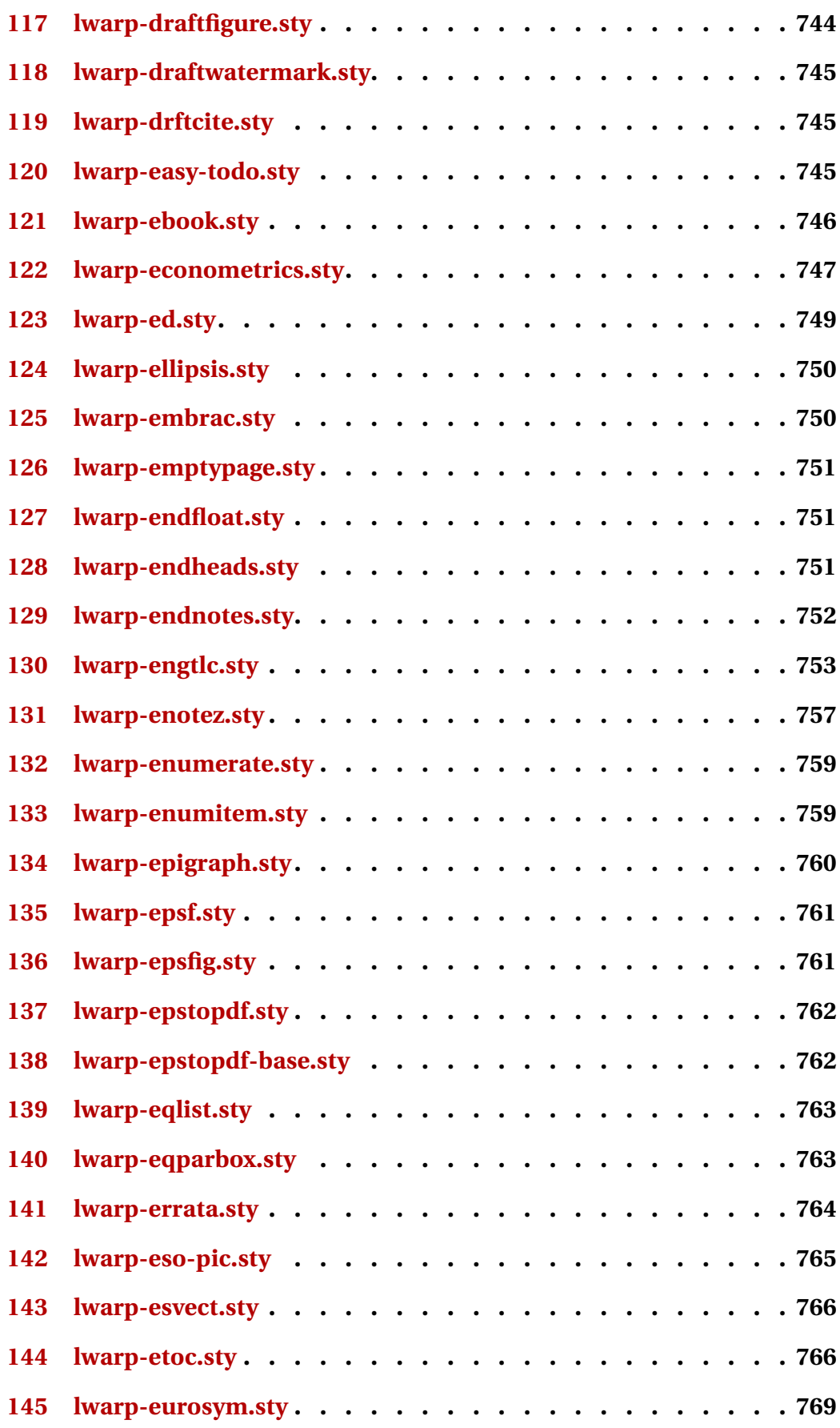

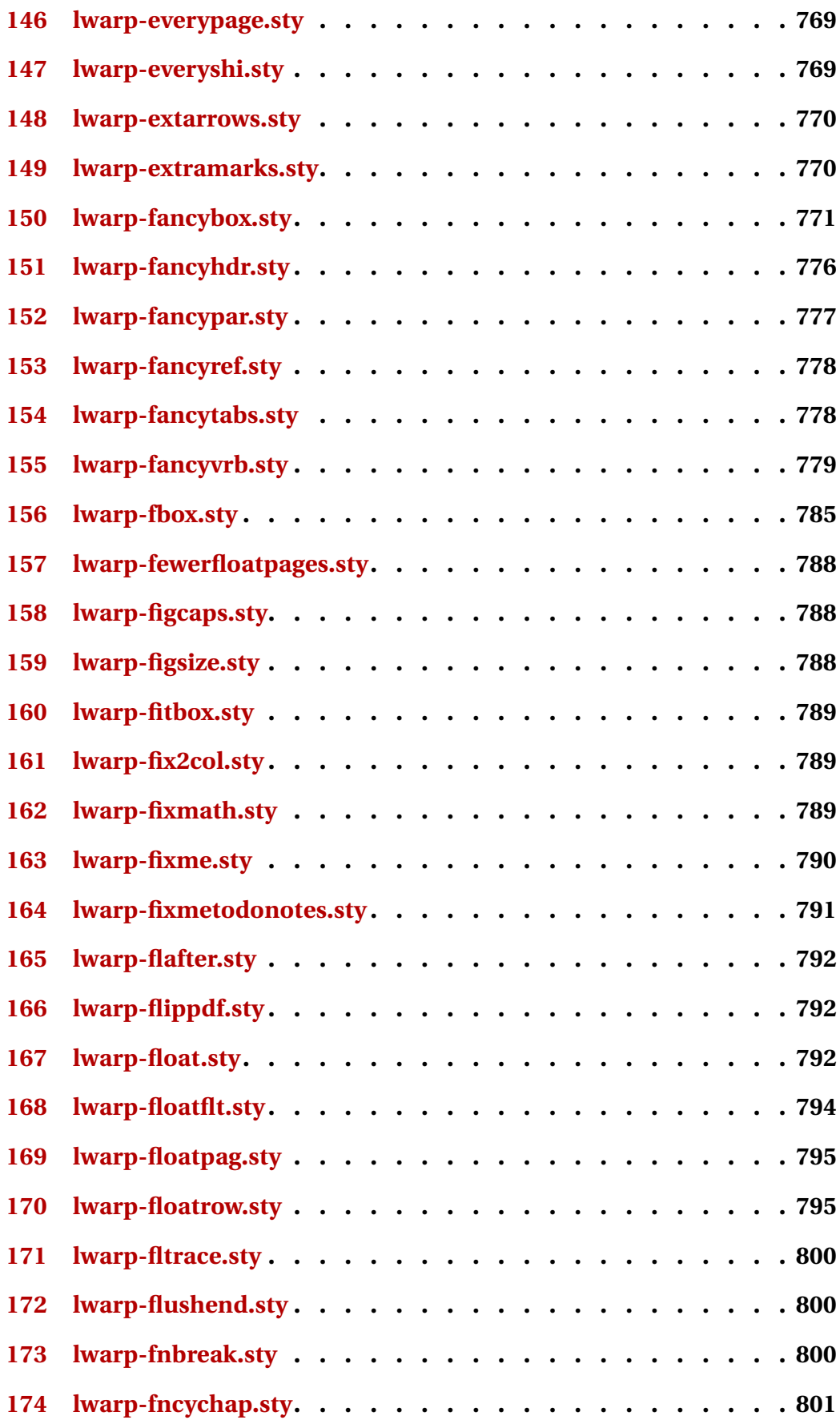

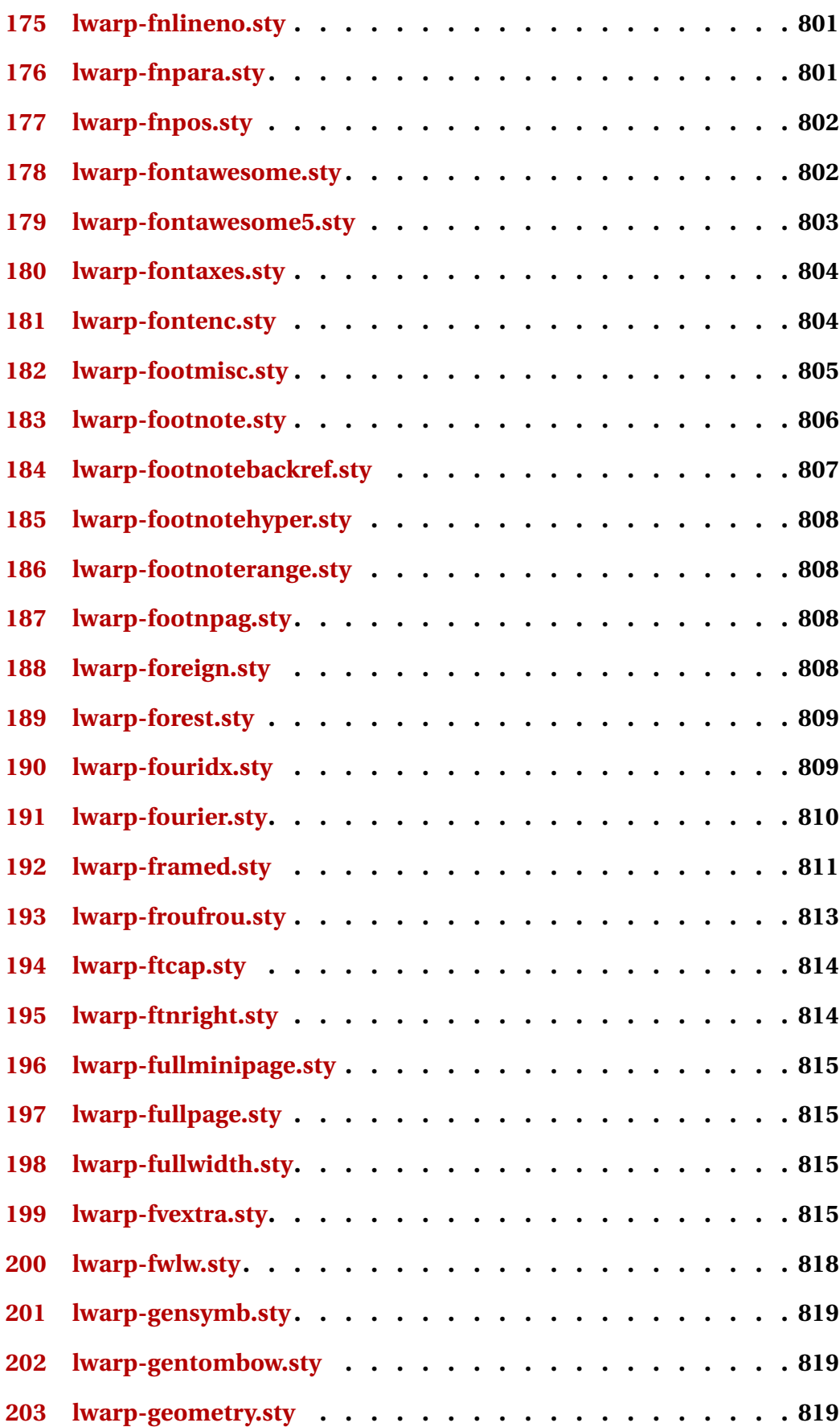

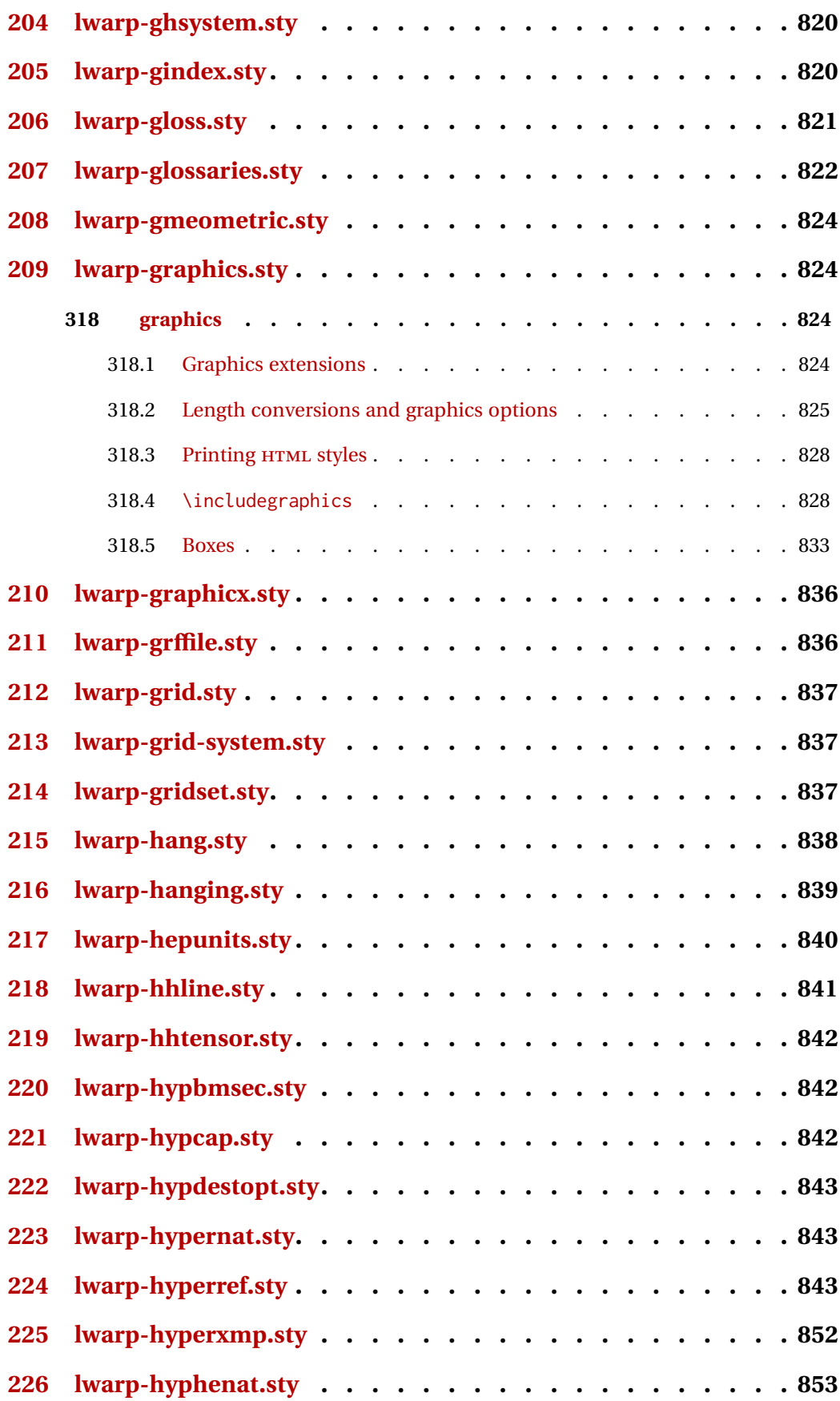

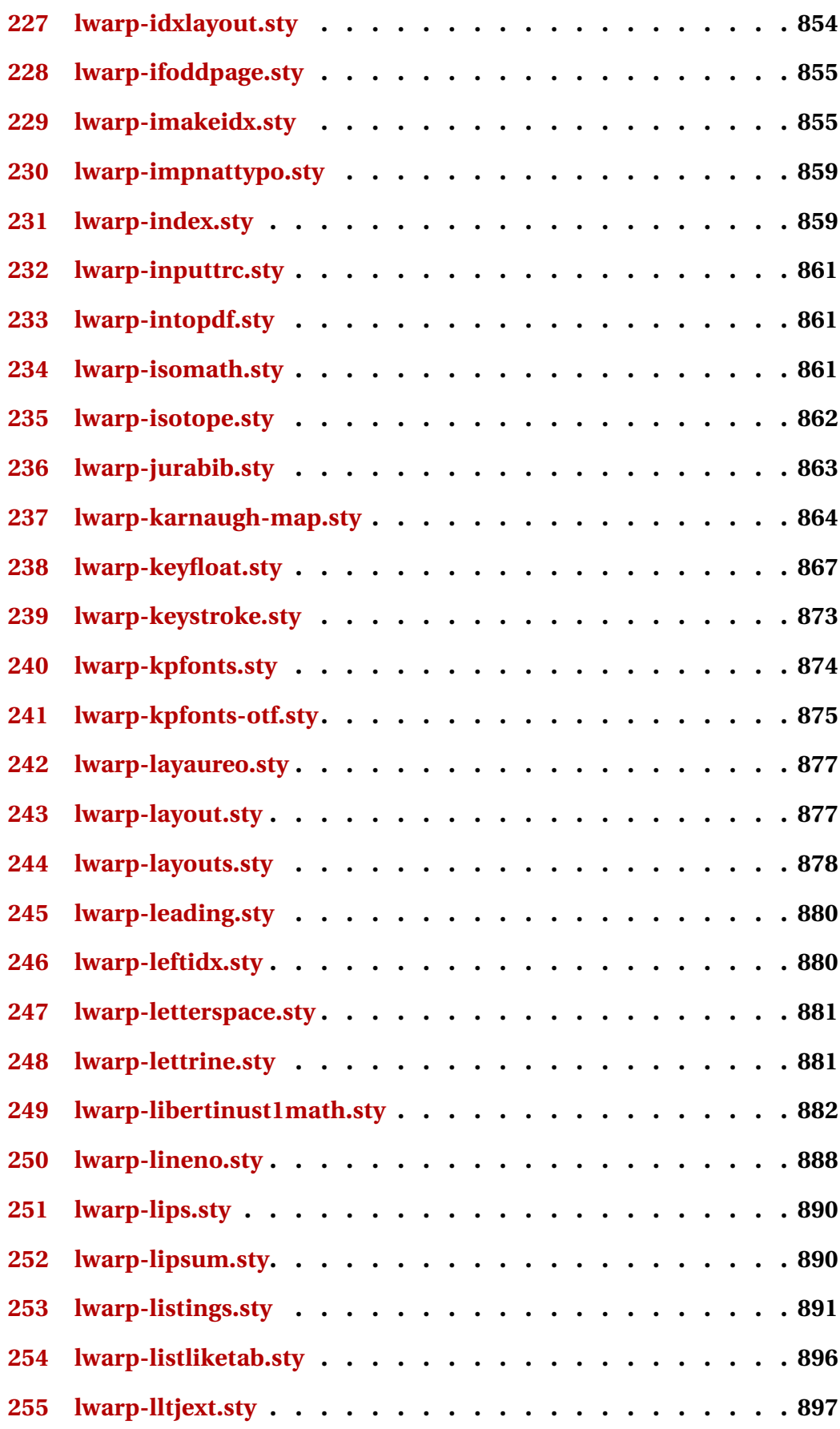

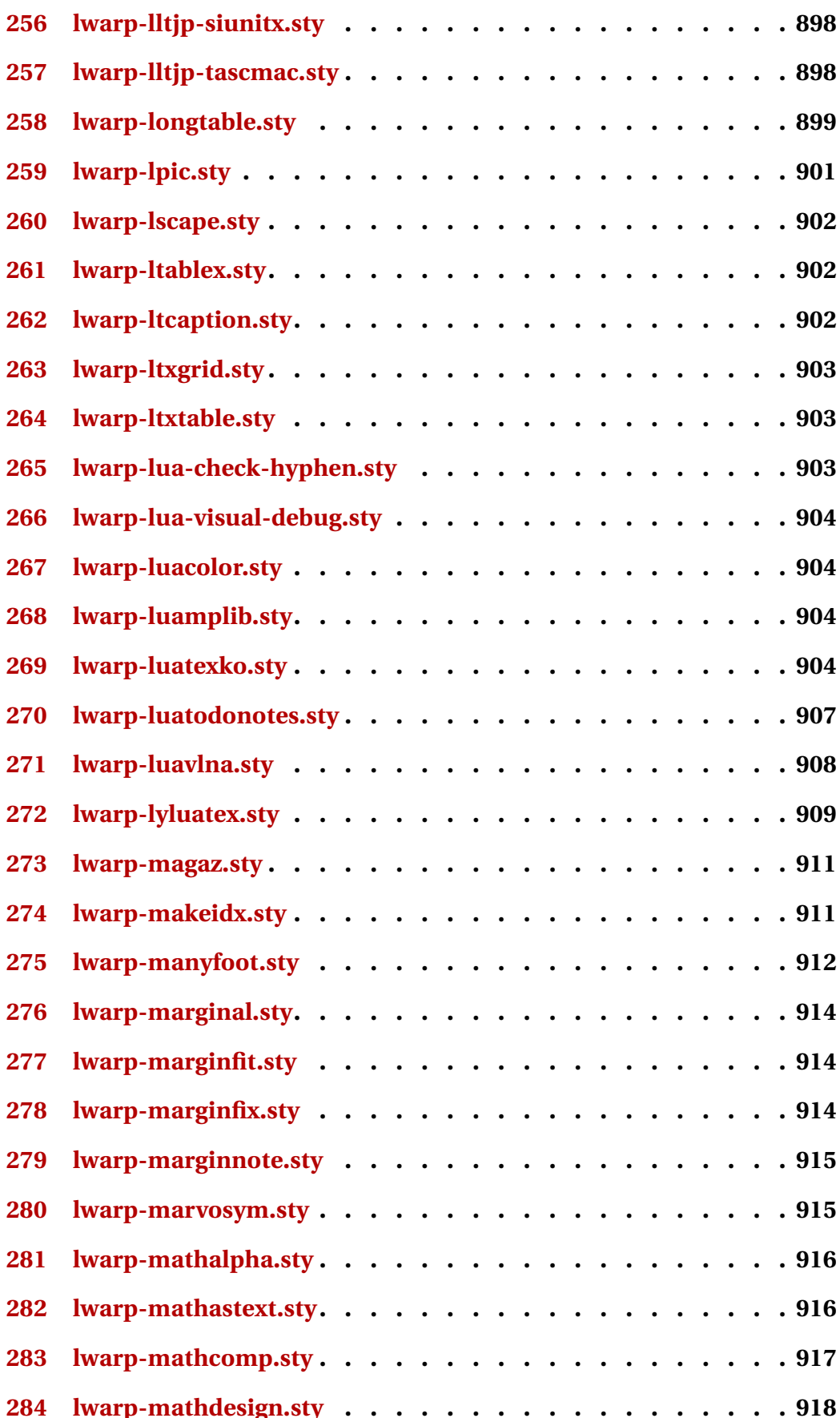

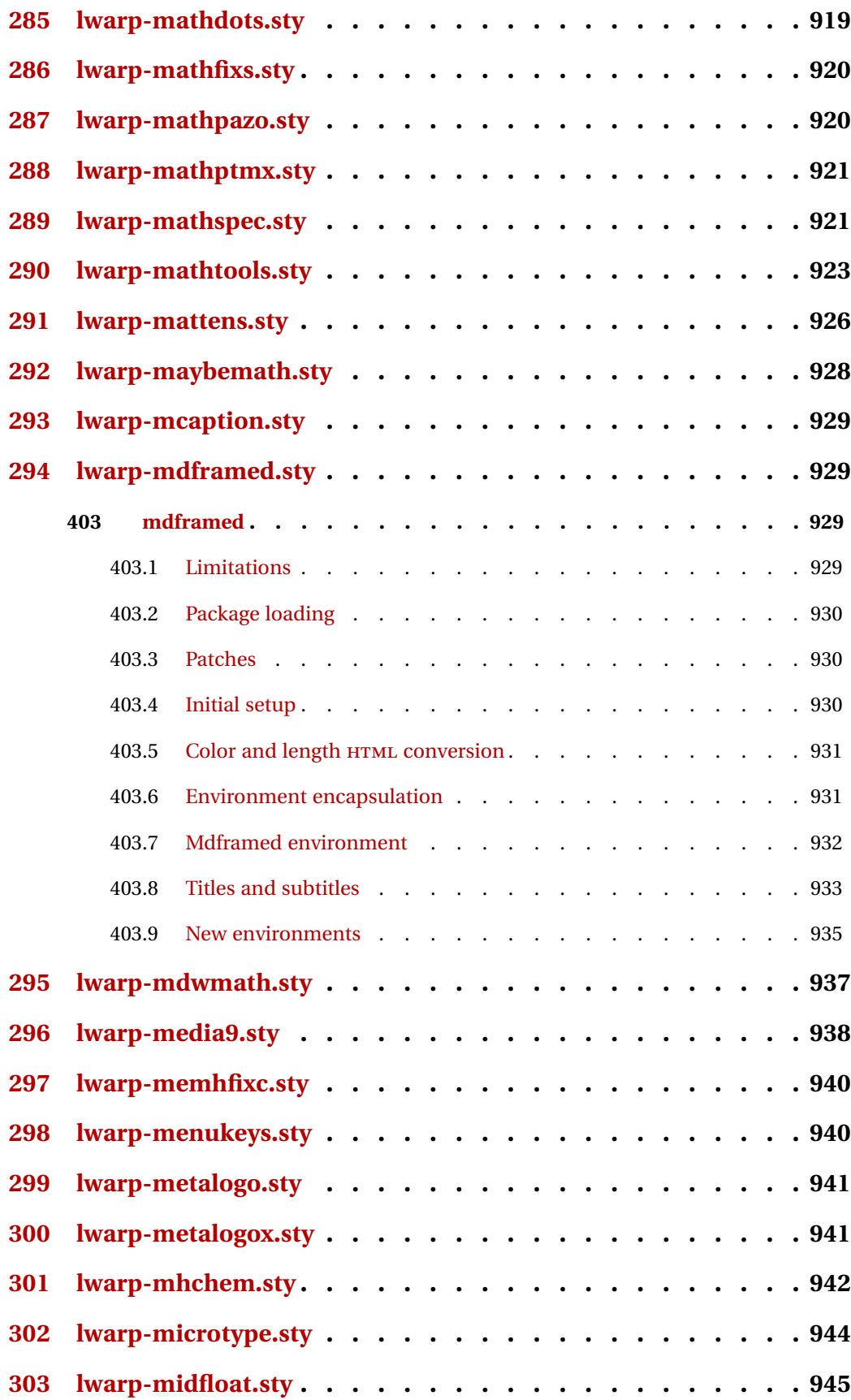

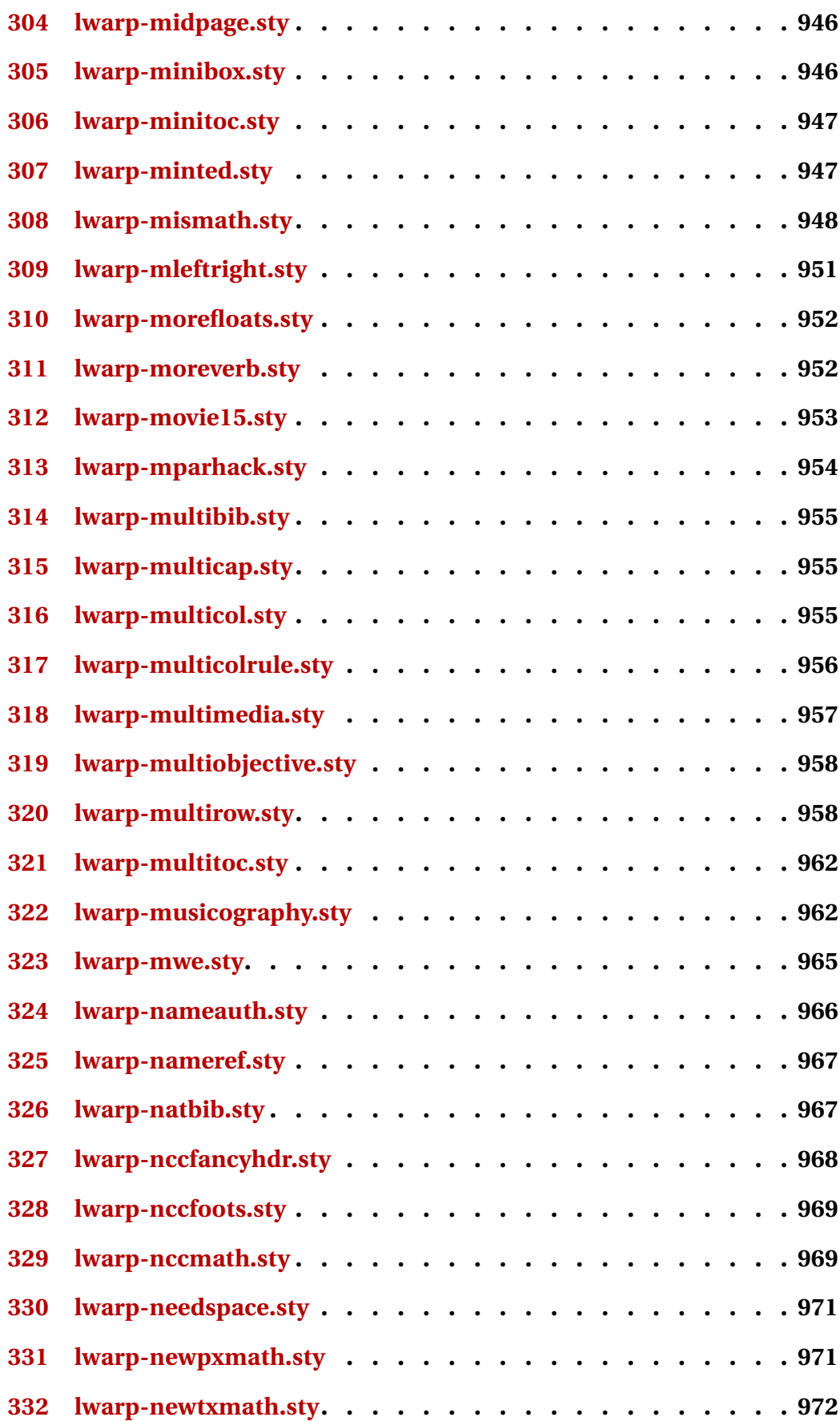

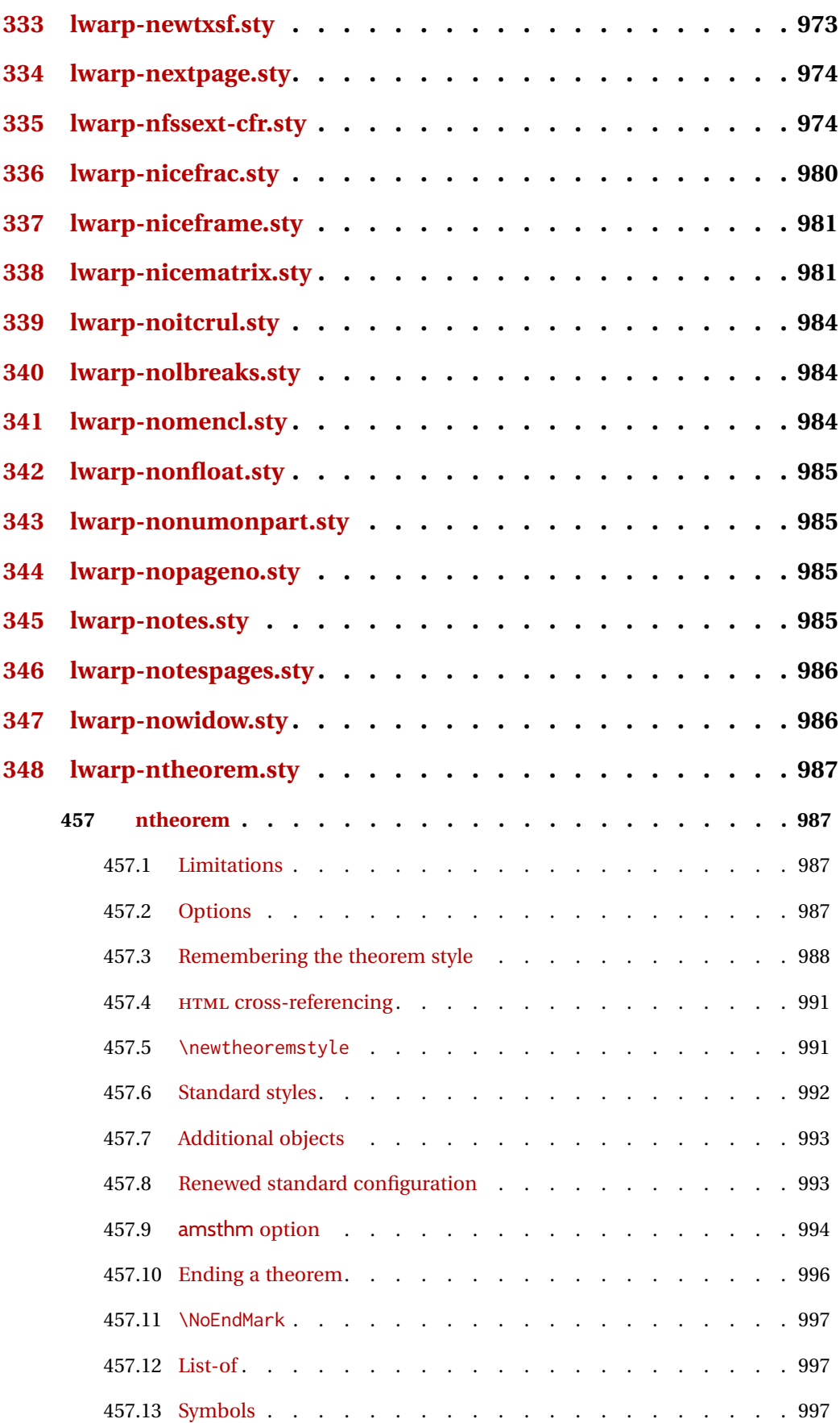

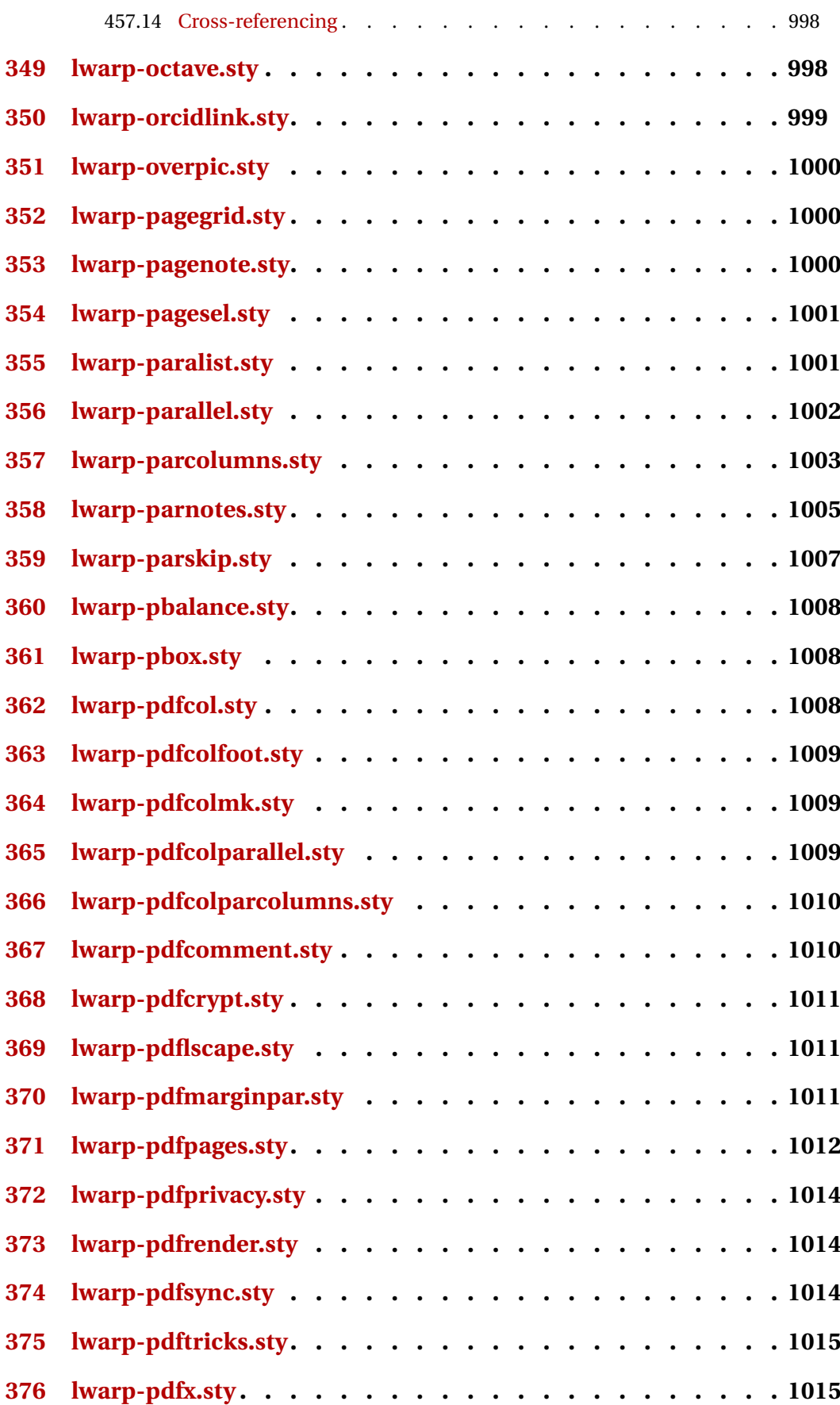

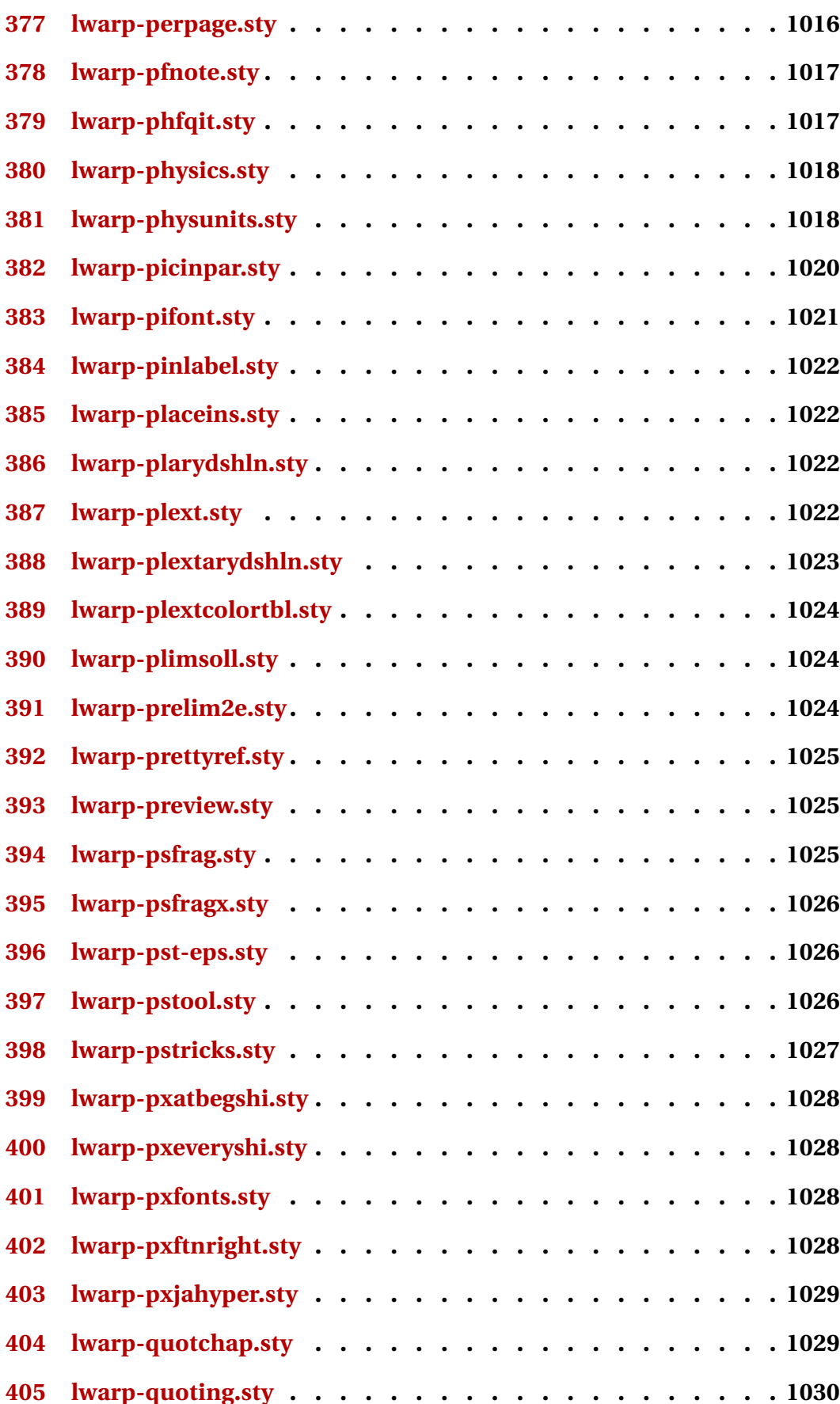

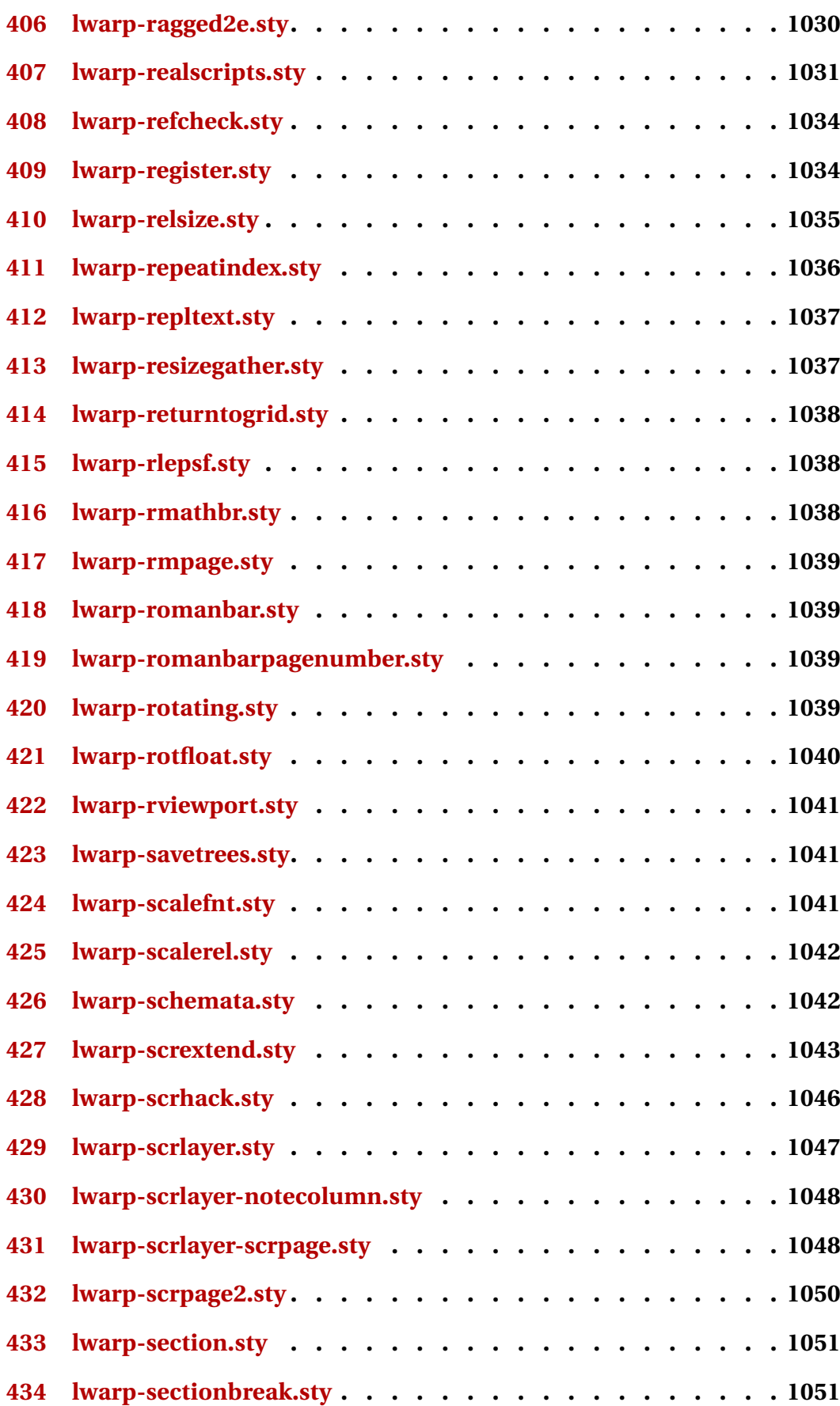

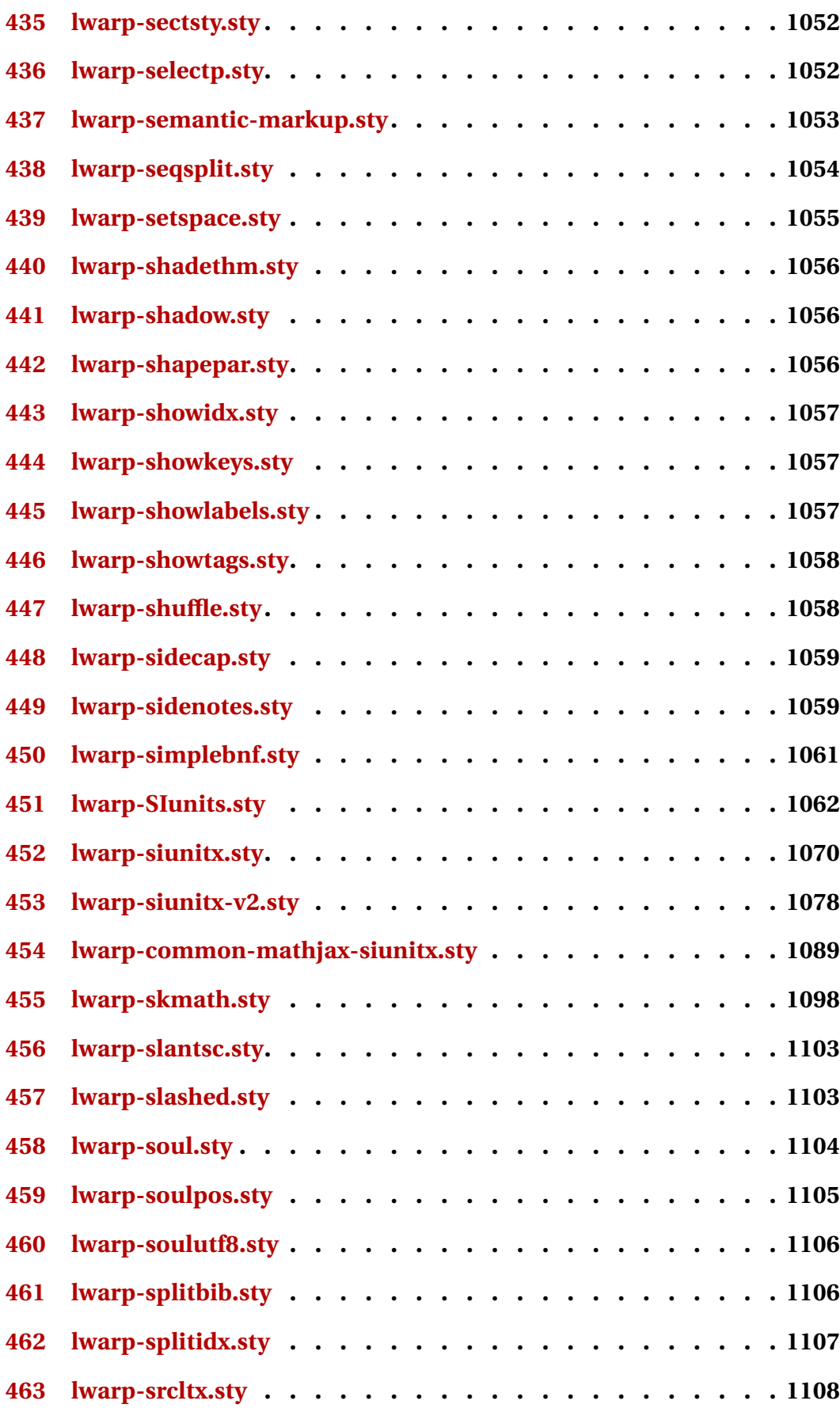

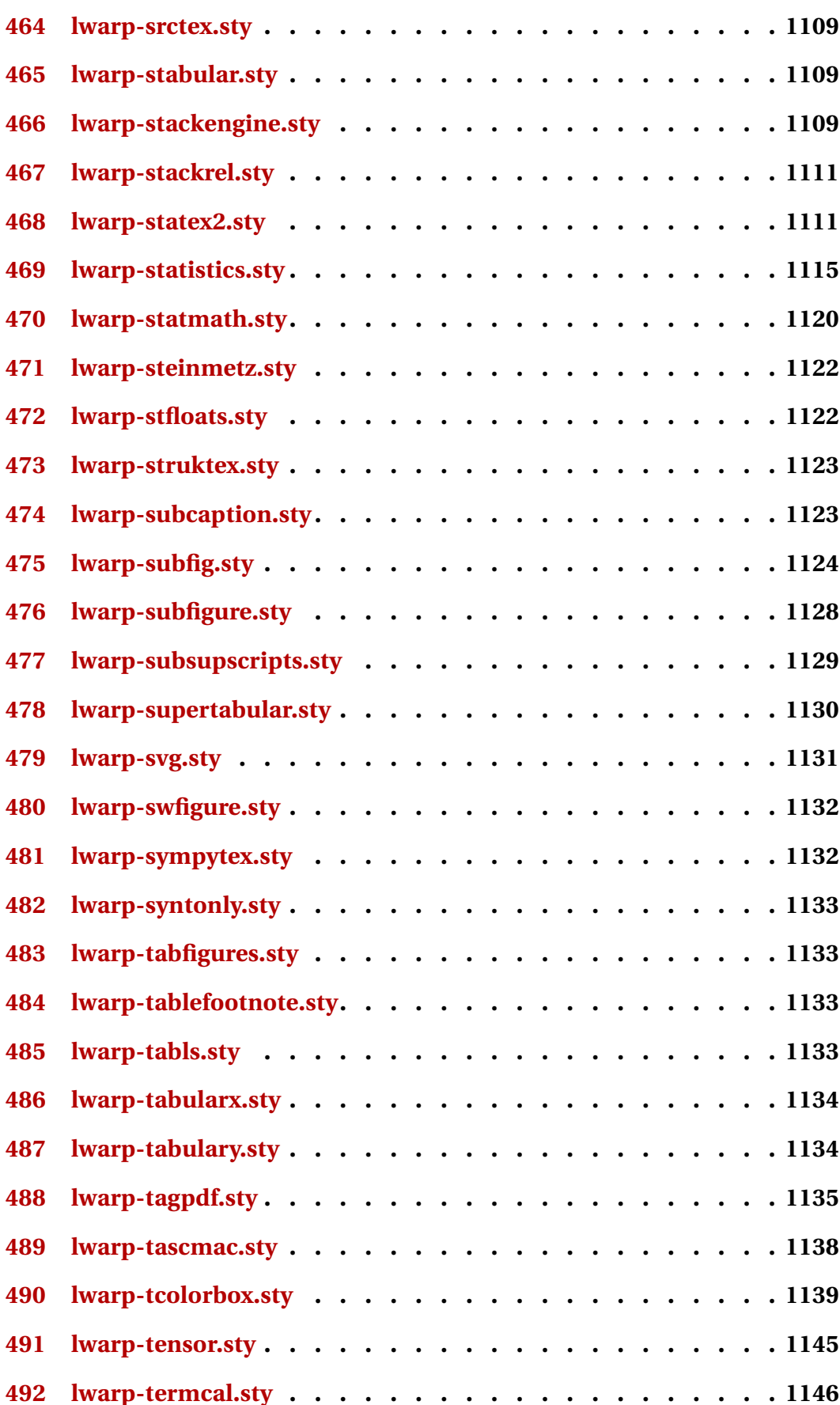
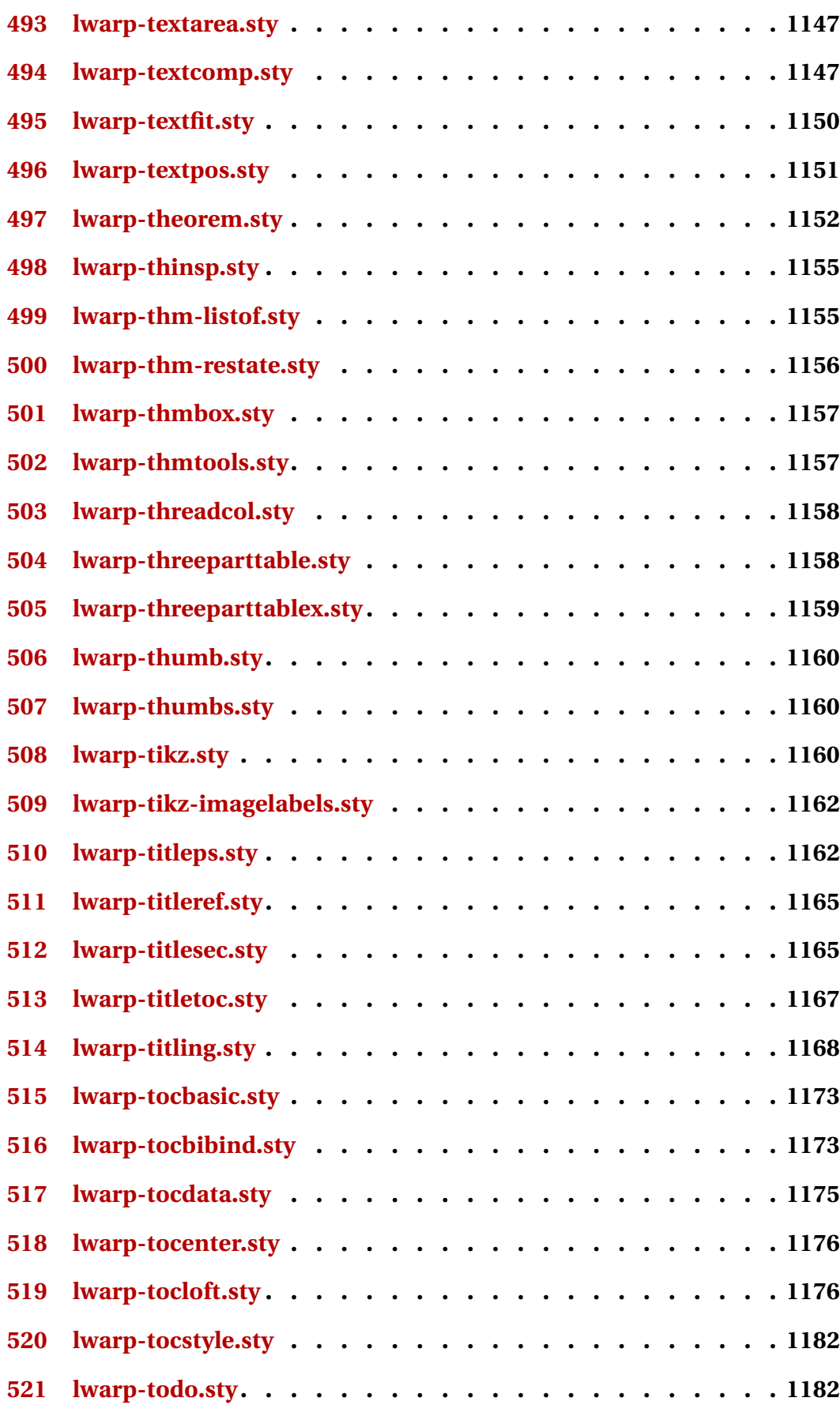

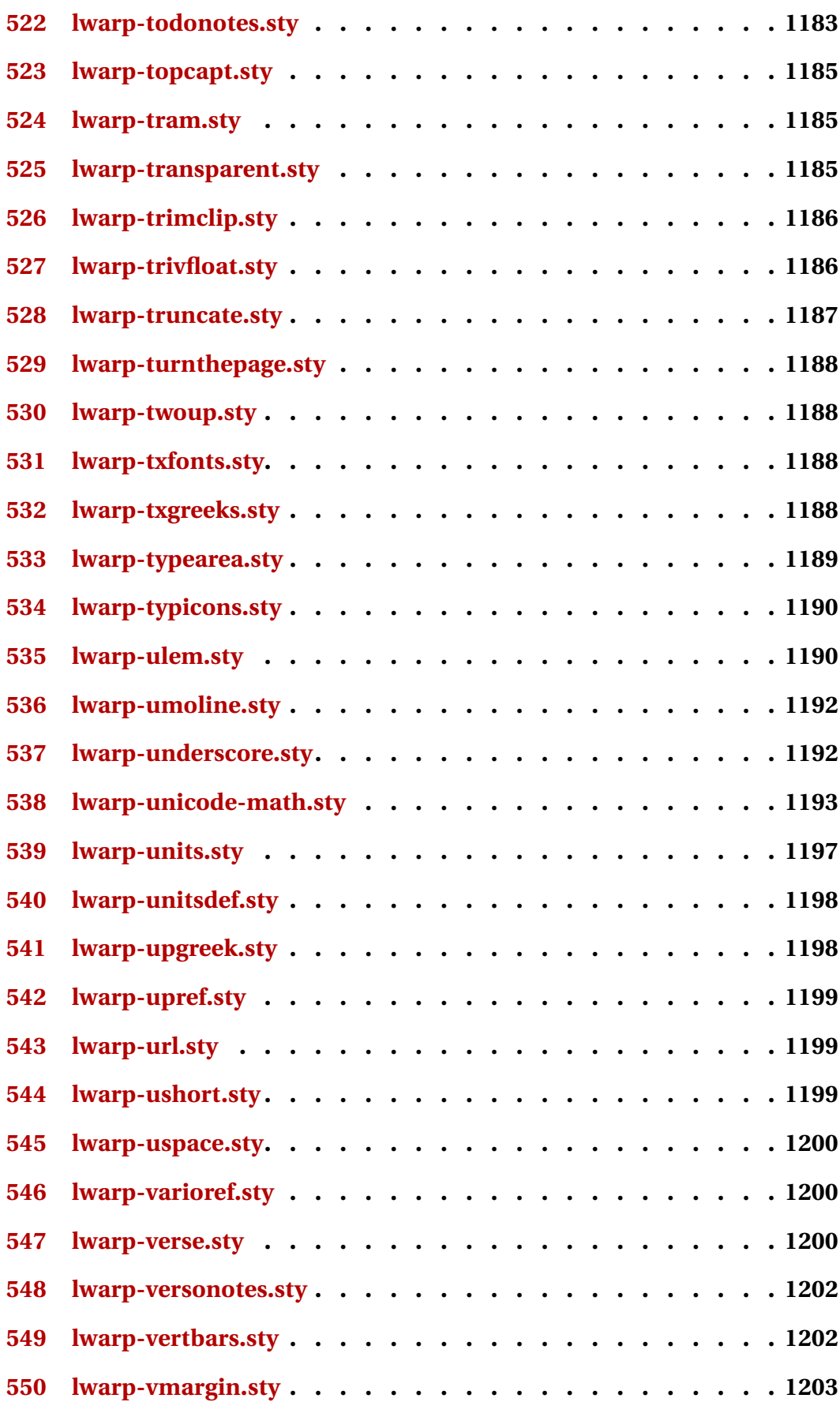

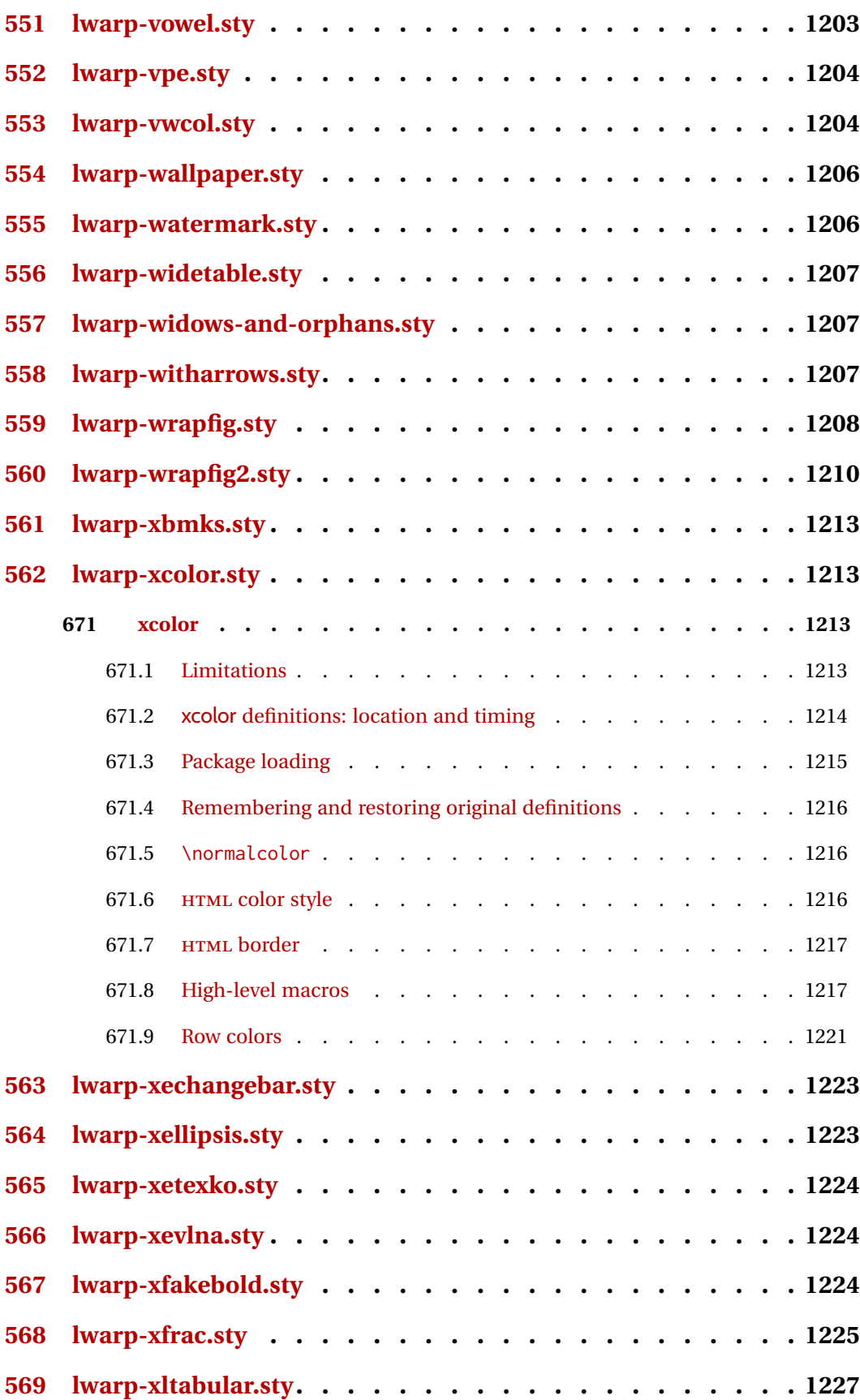

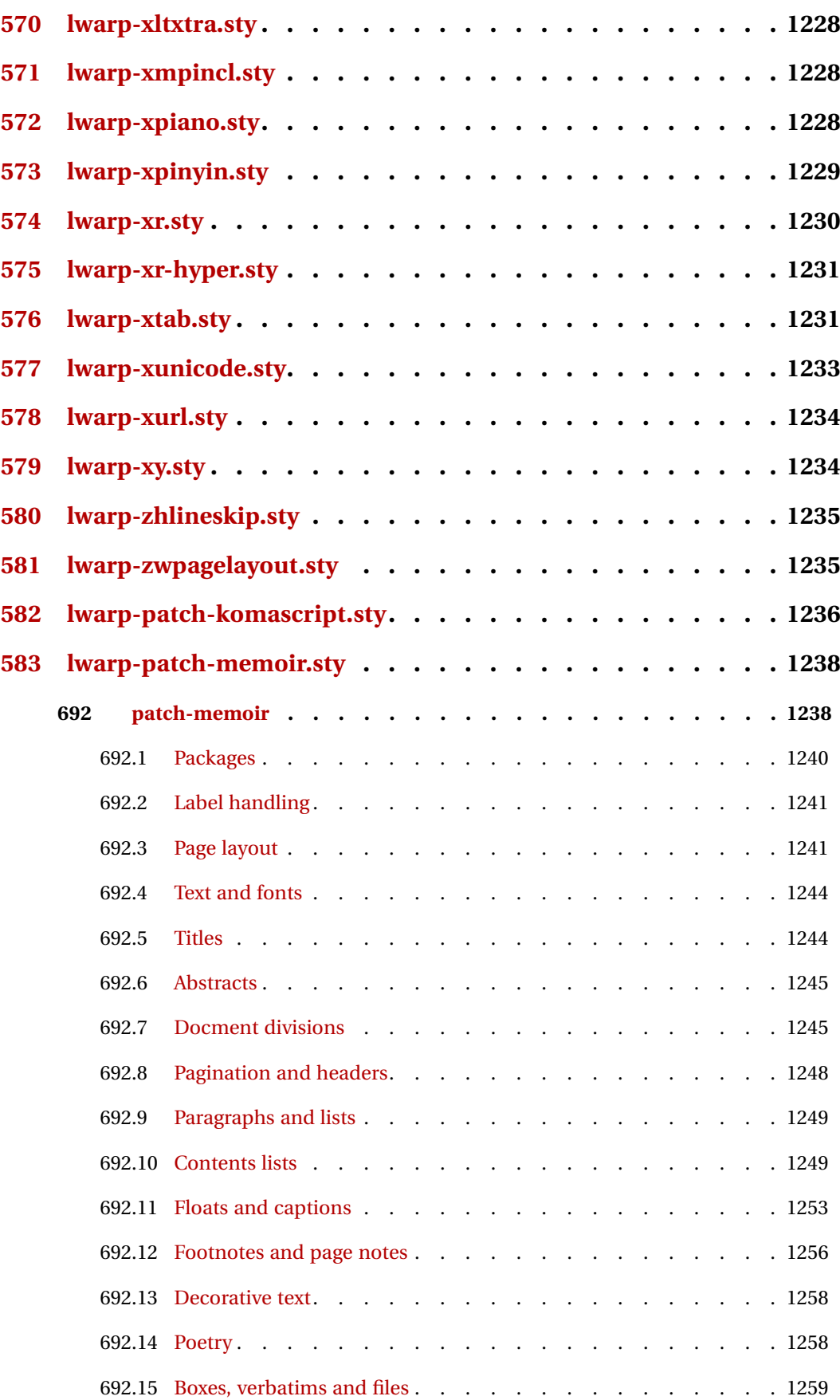

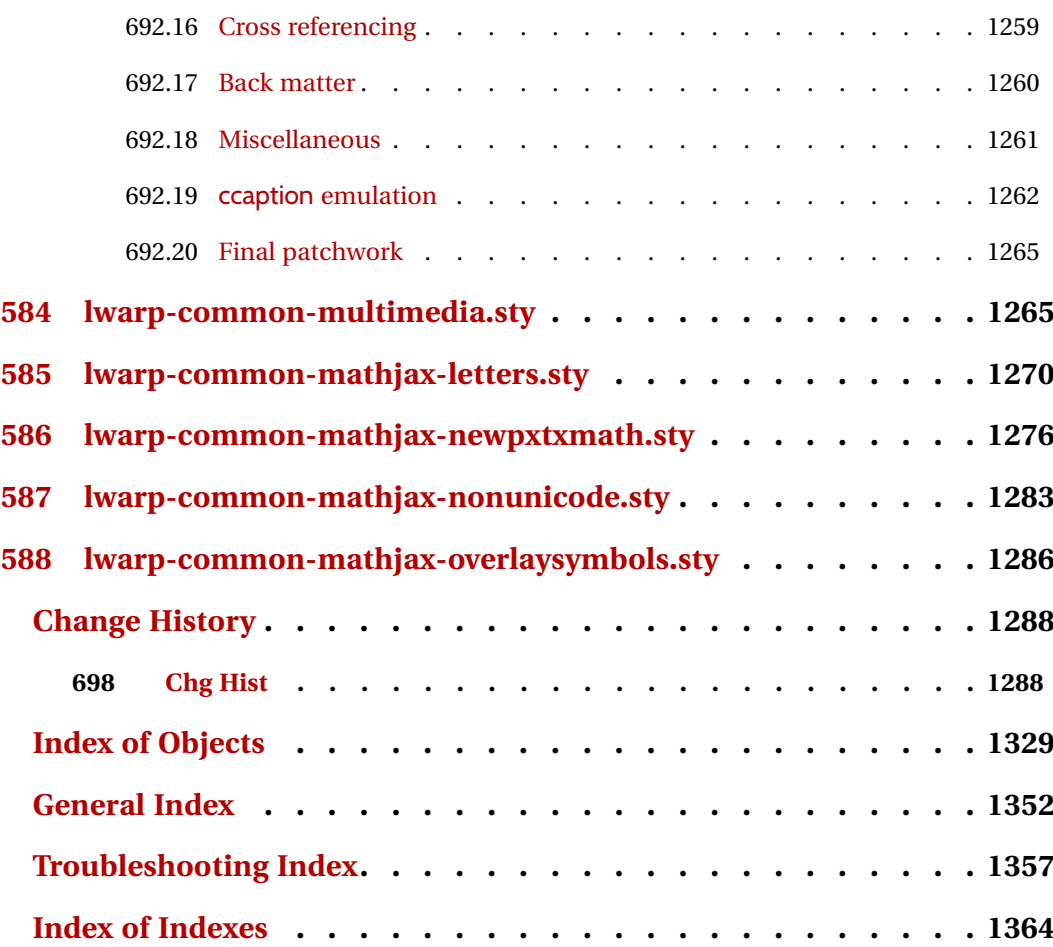

# **List of Figures**

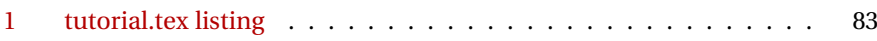

# **List of Tables**

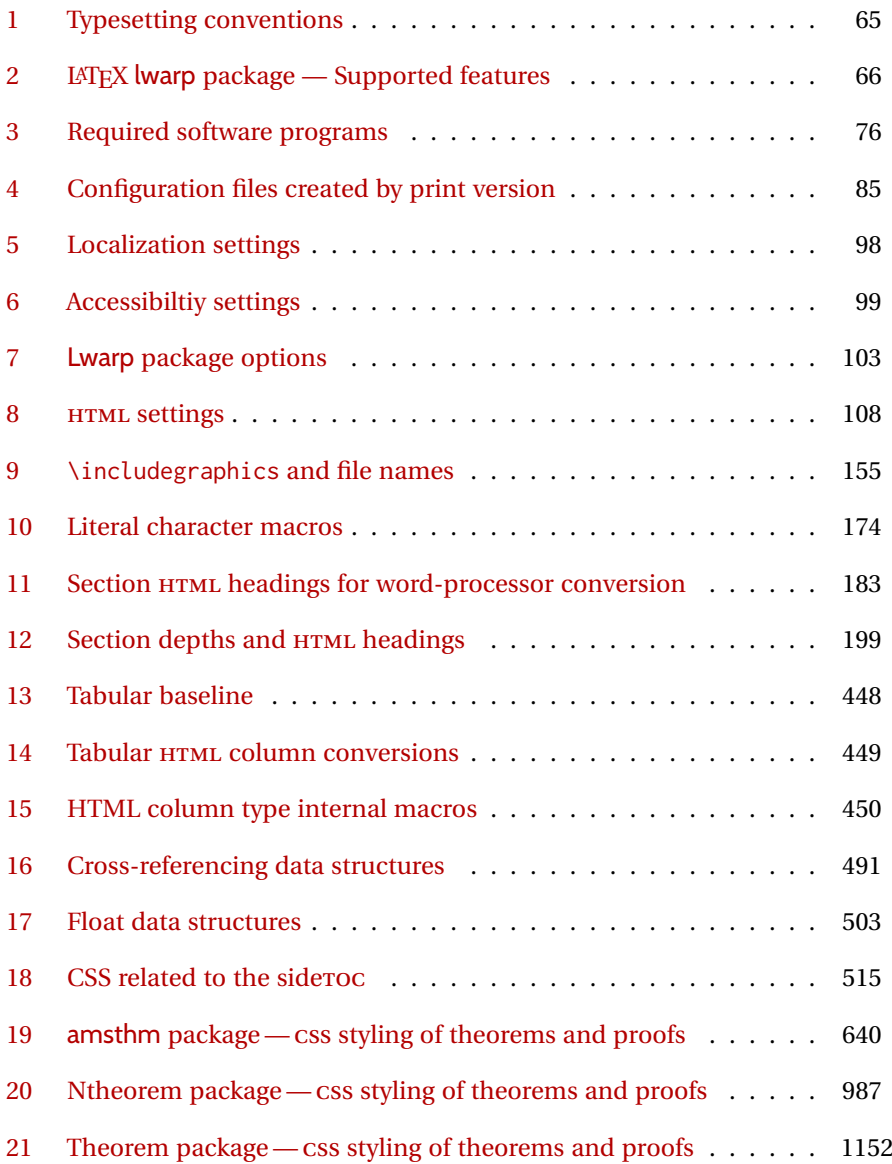

# **1 Updates**

The following is a summary of updates to lwarp, highlighting new features and any special changes which must be made due to improvements or modifications in lwarp itself.

For a detailed list of the most recent changes, see the end of the Change History on page [1328.](#page-1327-0)

**v0.904a:** Fixed missing lwarp-common-mathjax-siunitx package.

**v0.904:** Added siunitx v3.

- Fixed HTML tags inside non-Latin text.
- MATHJAX now defaults to svG rendering.
- Added siunitx v3. Updated siunitx-v2. See section [8.7.14](#page-152-0) for limitations.
- Updated caption, chemmacros, fbox, hyperref, multicol, wrapfig2.

**v0.903:** Various updates and improvements.

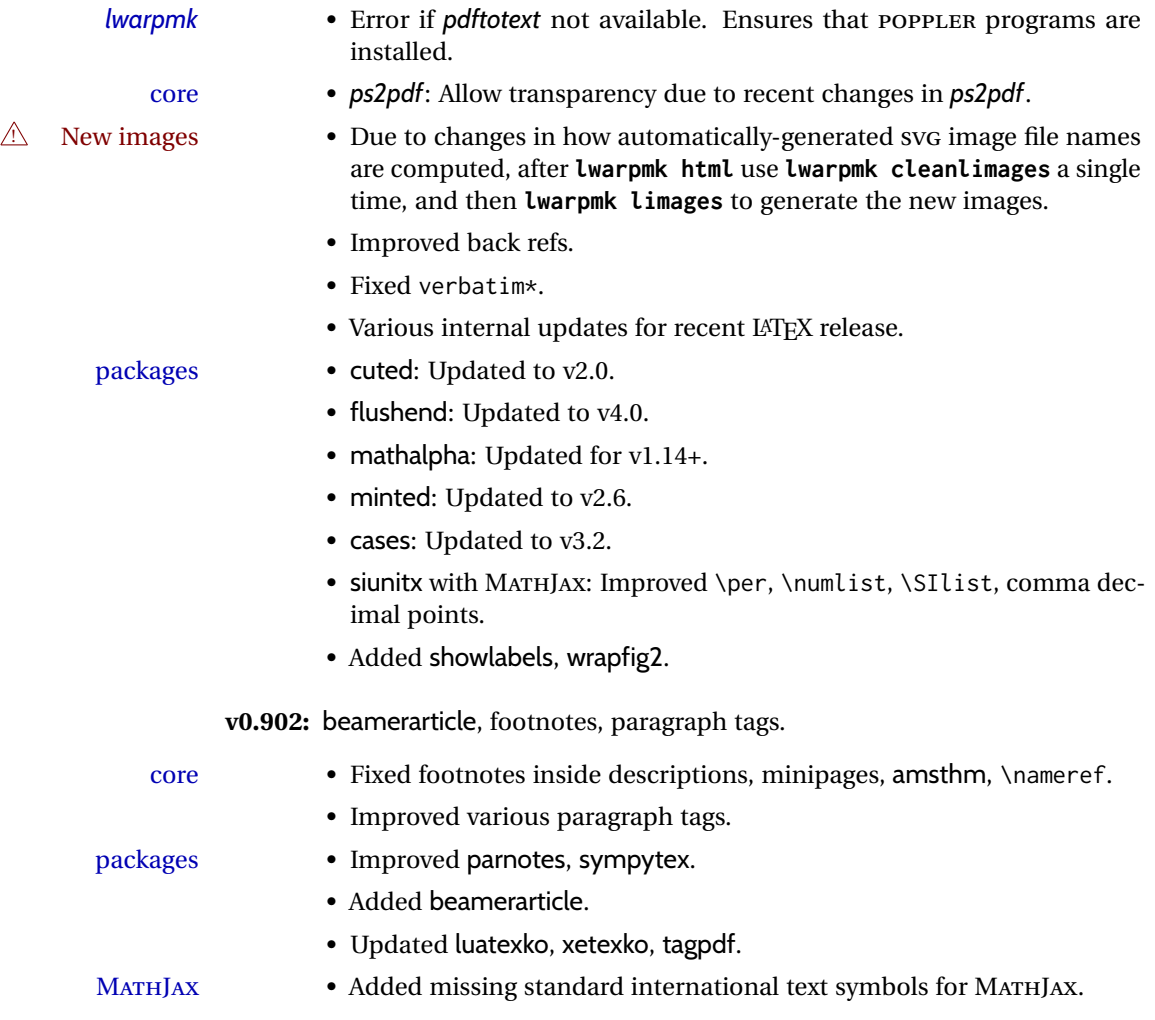

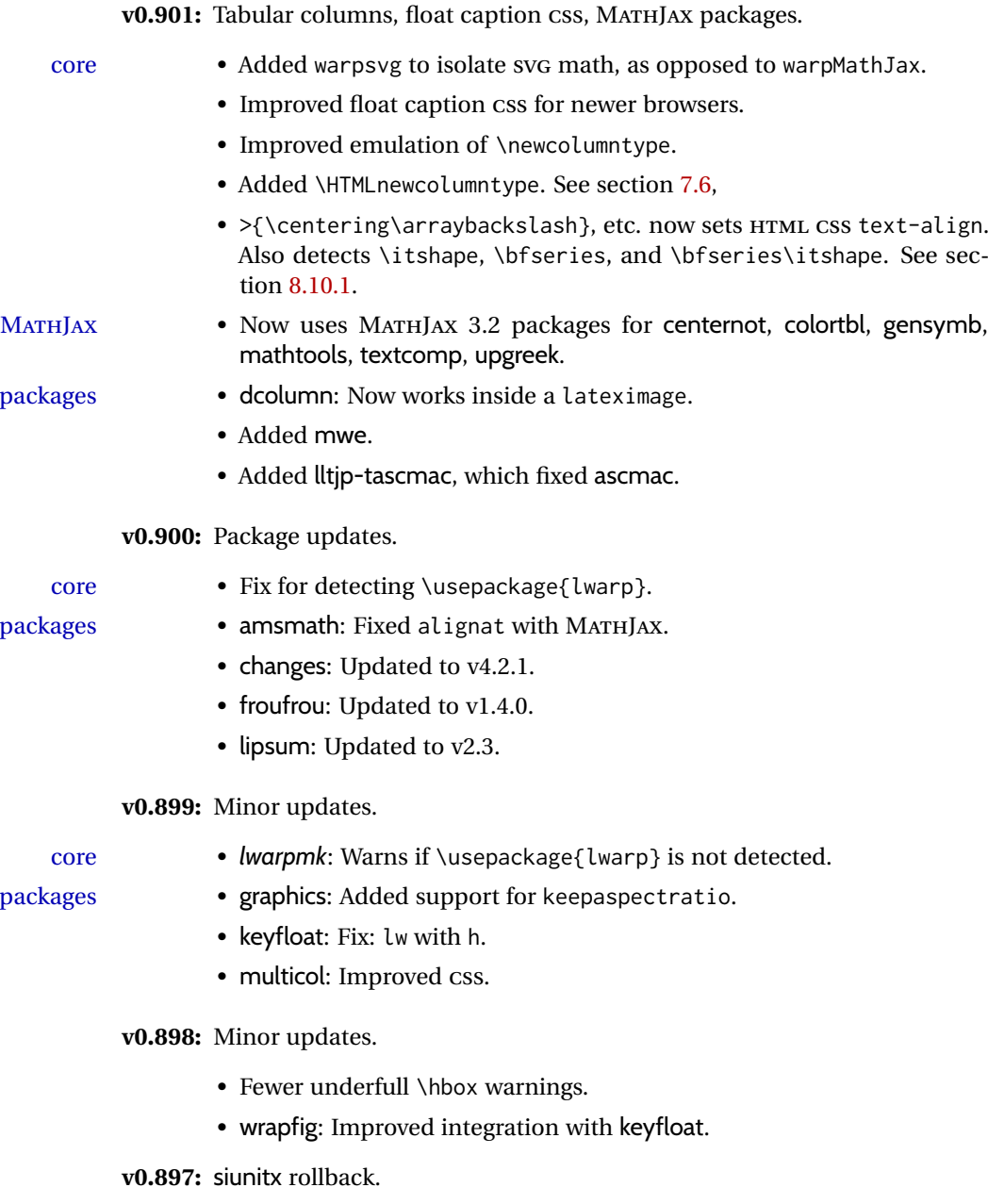

- docs Added a table of file extensions to use with \includegraphics. See table [9.](#page-154-0)
- core Added tests for additional incompatible packages.
- 

packages

packages

packages

- packages siunitx: Supports rollback to v2. Does not yet support v3.
	- fixme: Improved to work if the user modifies layouts.
	- float: Improved integration with newfloat, keyfloat.
	- Added centerlastline, decorule, fancypar, froufrou, pbalance.
	- Verified works as-is with fnpct.

**v0.896:** Back references, accessibility.

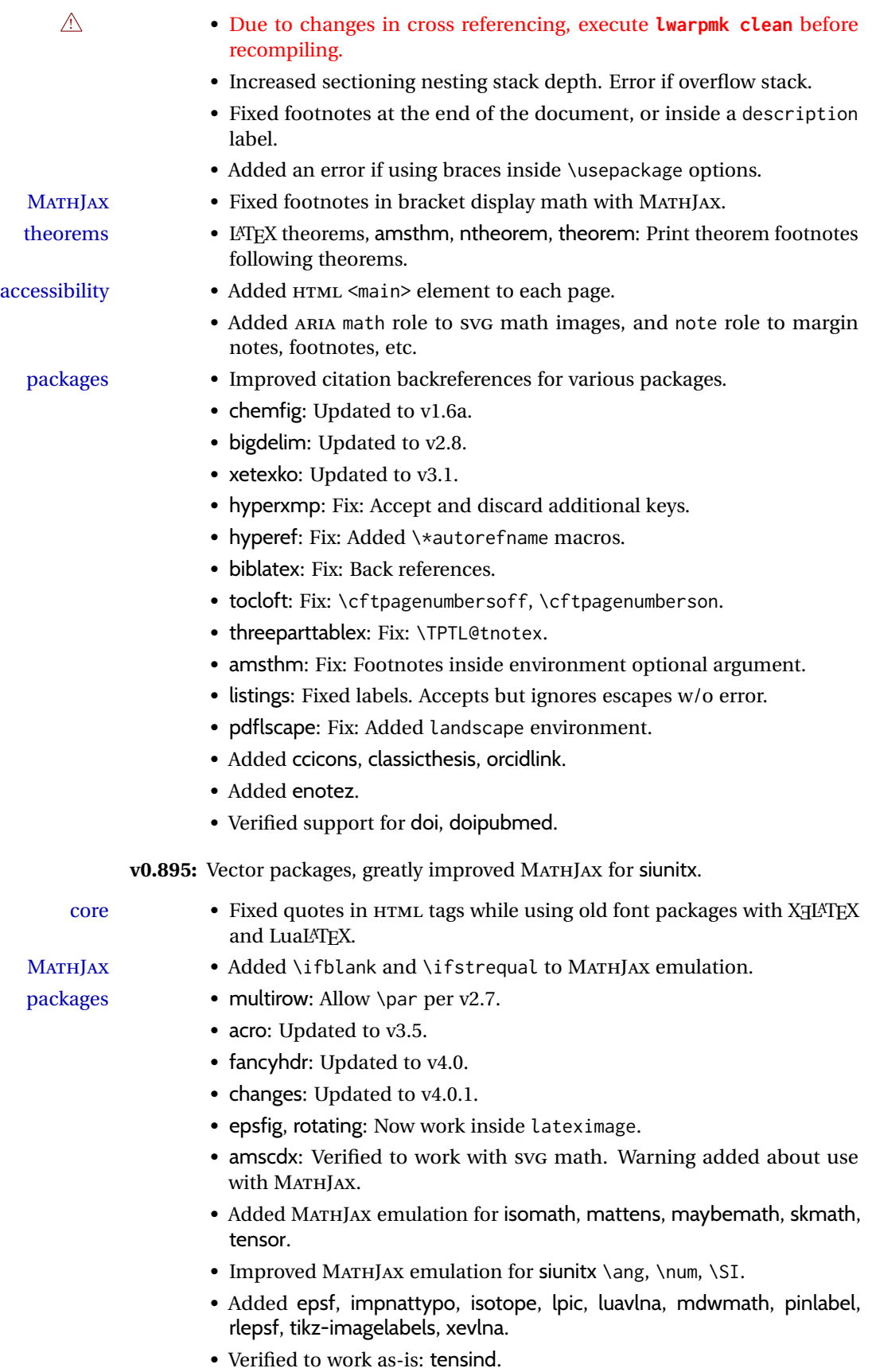

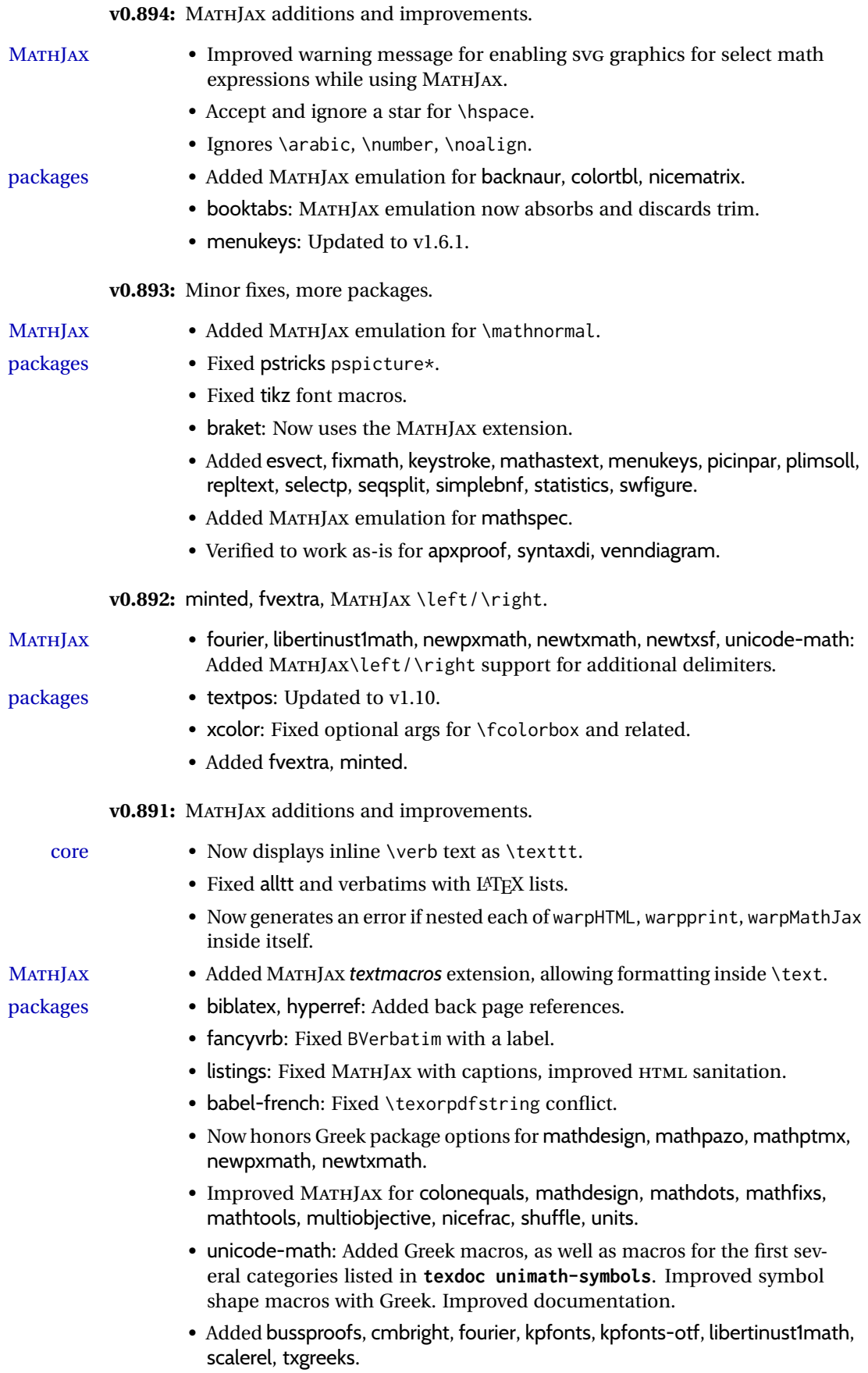

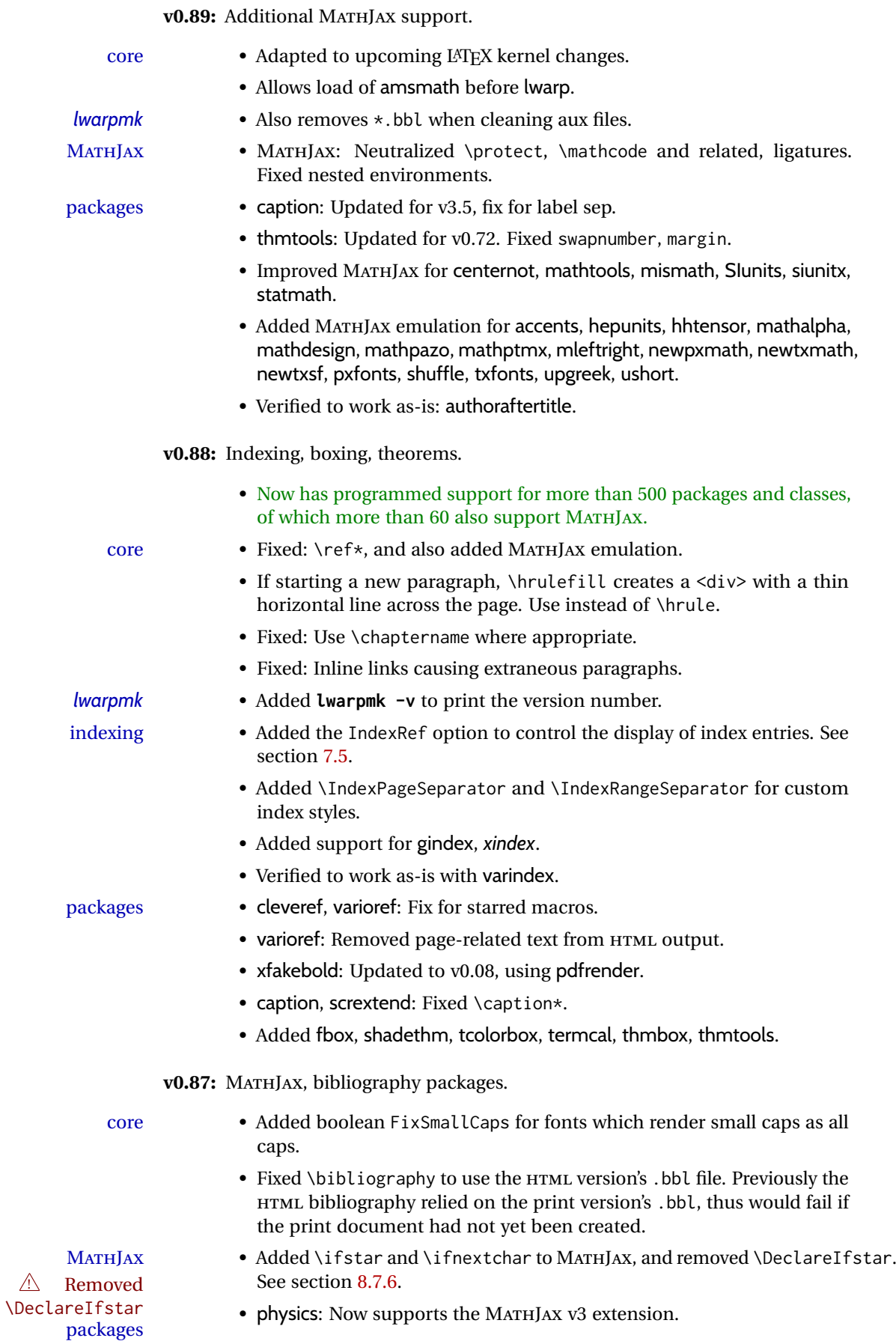

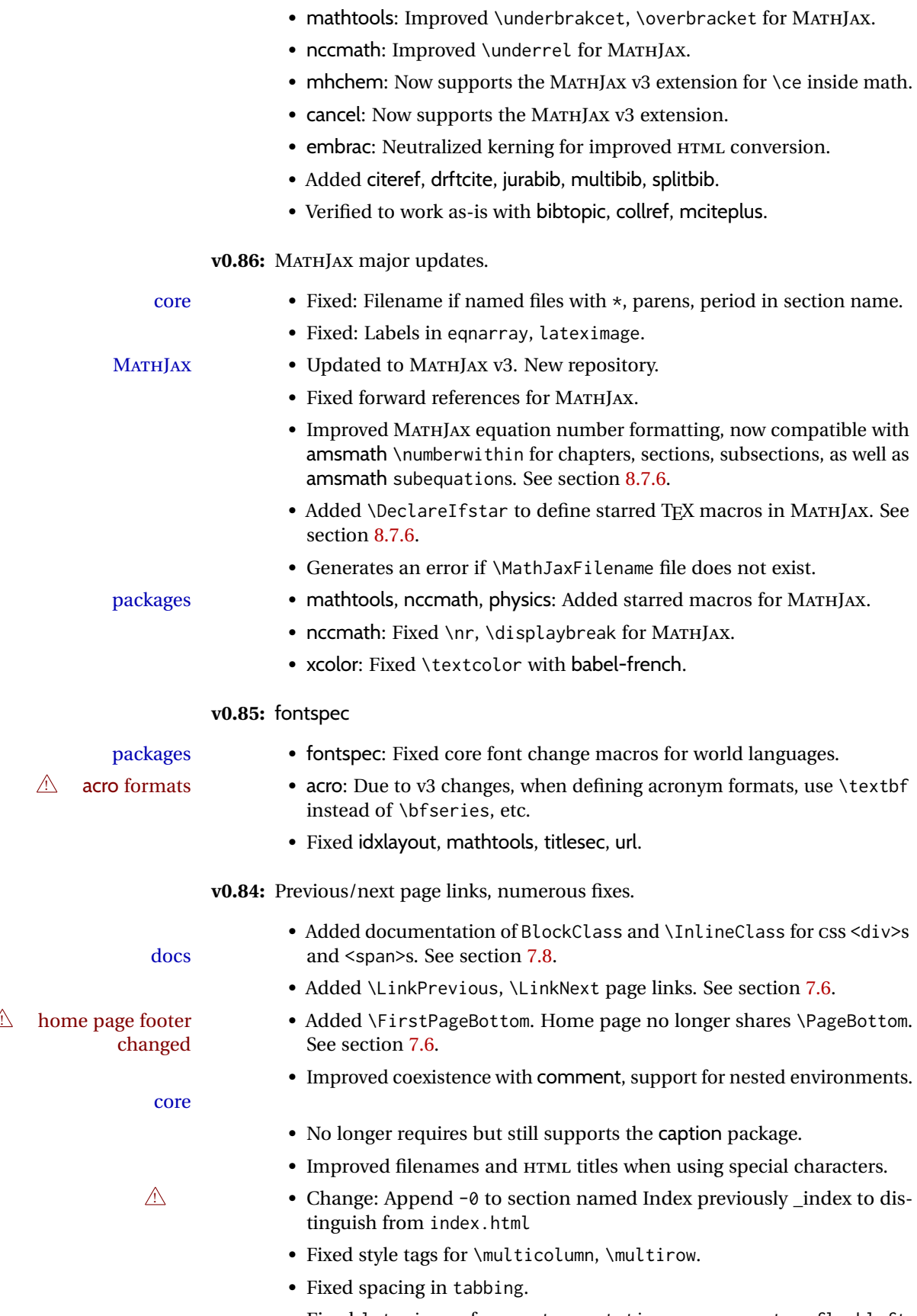

• Fixed lateximage for: quote, quotation, verse, center, flushleft, flushright, <par> tags, packages verbatim, alltt, epigraph.

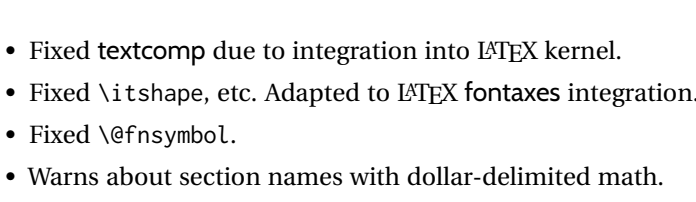

- Warns about a <span> containing a float, caption, section, mdframed, or other <div> object.
- $\bullet\,$  Only warn about XETEX logo and graphics if actually used \Xe.
- *lwarpmk* **lwarpmk clean** also removes comment\_\*.cut.

- packages scrextend, scrartcl, scrbook: Added \titlehead, \subject, \subtitle, \publishers.
	- titling: Fixed \printthanks.

• Fixed \@fnsymbol.

- memoir, abstract: Fixed for updated memoir.
- memoir: Fixed \newcomment, pagenotes, crossreferences. Fixed setting a recursive name.
- Fixed or improved: amsthm, backref, biblatex, fixme, nfssext-cfr, ntheorem, parcolumns, realscripts, rotfloat, titling.
- Added boxedminipage, renamed from boxedminipage2e per author.
- Verified to work as-is with mcite.

### **v0.83:** memoir fixes.

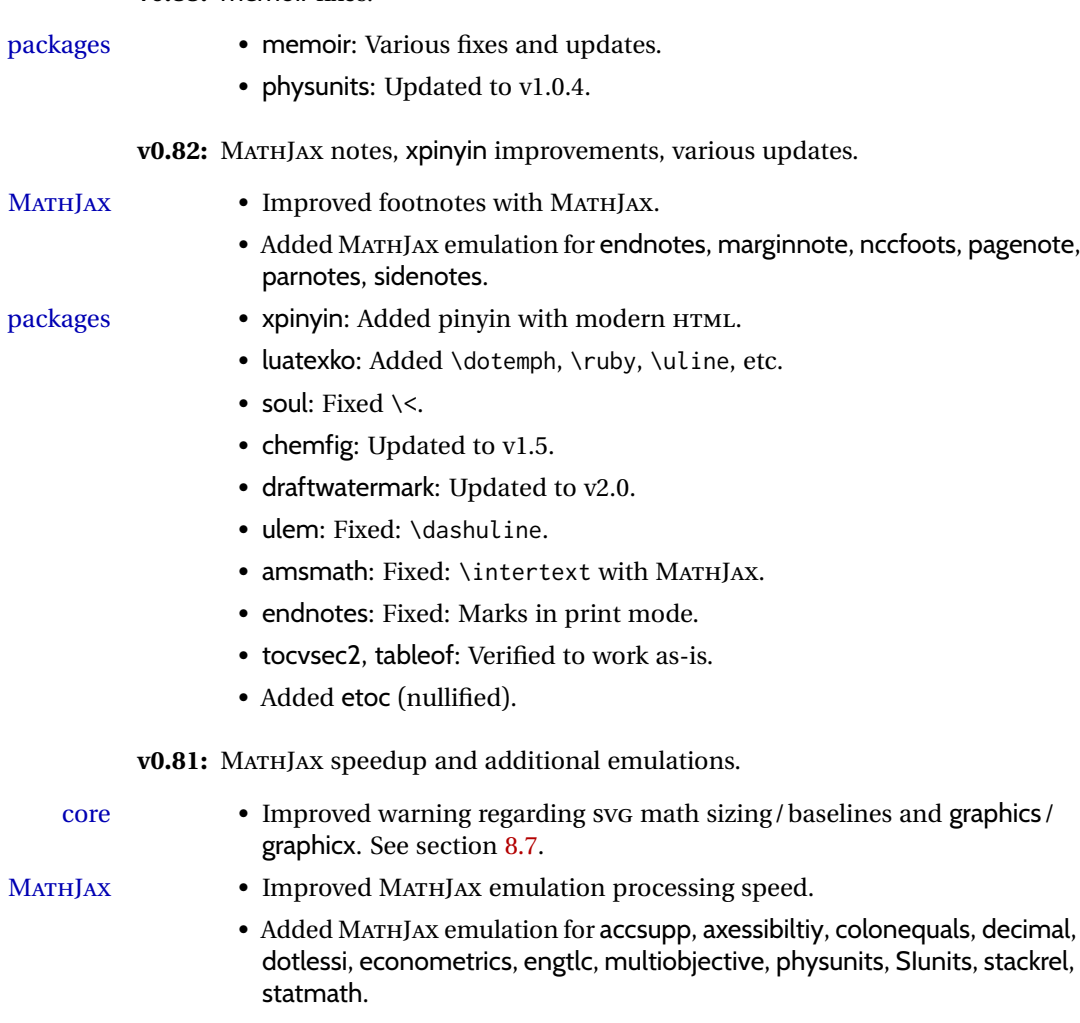

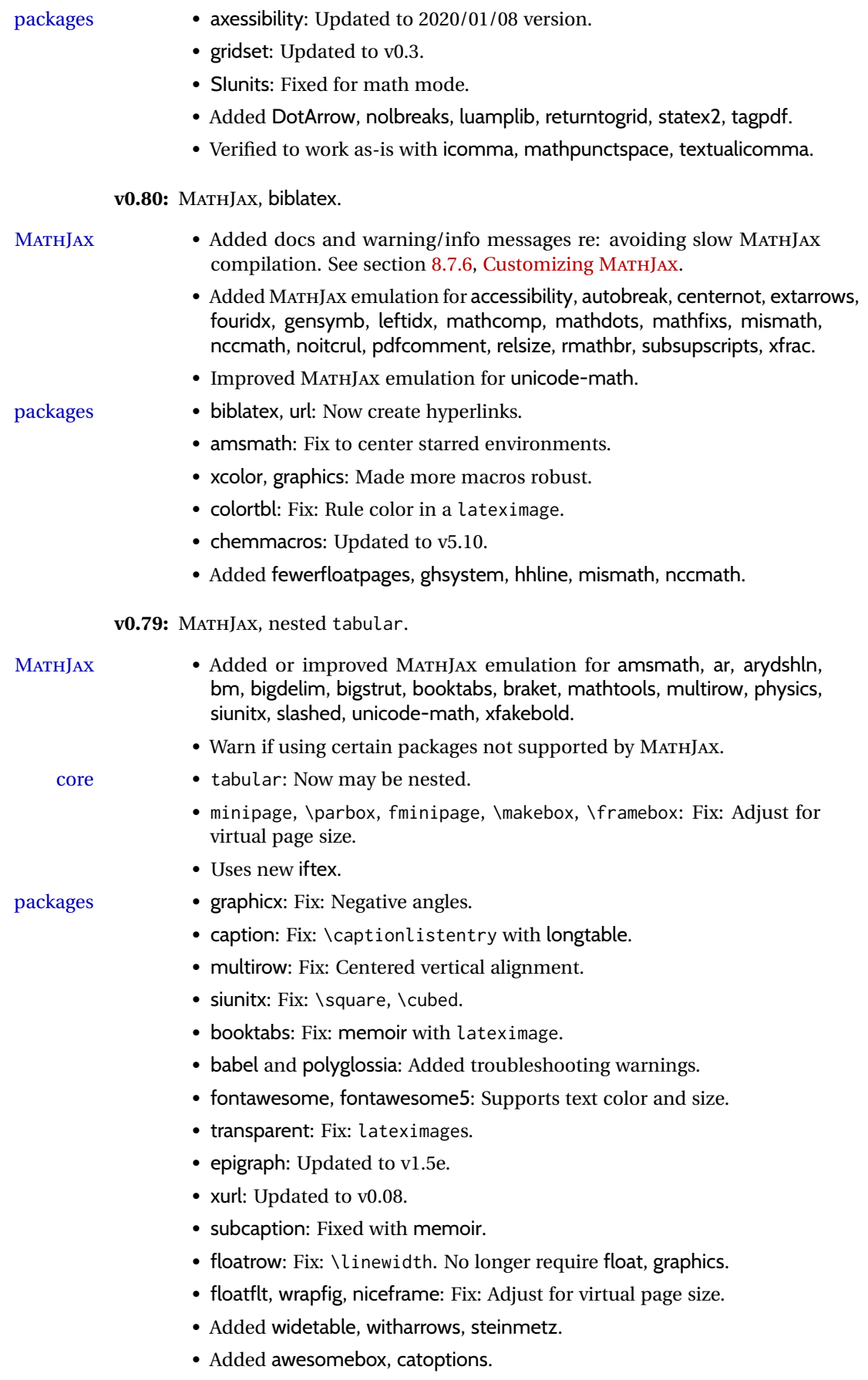

• Added svg, supports svg-extract. • Added parcolumns, pdfcolparcolumns, • Added parallel, pdfcolparallel. • Added pdfcol, pdfcolfoot, pdfcolmk. v0.78: Fixes for support files, alt tags, hyperlinks, and the 2019/10 LATEX release. docs • Docs: Improved documentation regarding package options. See section [8.1.](#page-118-0) • Fix to overwrite existing support files using new filecontents environment. packages • breqn: Previously broken by the 2019/10 LATEX update, but now working again. • graphics: Fix for \includegraphics alt tags. • babel-french: Fix for hyperlinks. • media9, movie15, multimedia: Fix for the 2019/10 LATEX update. • accessibility: Added. **v0.77:** Updates to fix recently-broken packages. • booktabs: Updated to v1.6180339. • chemformula: Updated to v4.15. **v0.76:** MATHJAX, updates for LATEX 2019/10 release. • Docs: Expanded documentation regarding the use of multiple projects docs in the same directory. See section [5.17.](#page-93-0) MATHJAX • MATHJAX: Updated to v2.7.6. packages • xr: Updated to v5.05. • xr-hyper: Updated to v6.1. • Verified works as-is with xcite. • acro: Updated to v2.10.  $\triangle$  broken • Currently broken in print mode by the 2019/10 LATEX update, and waiting for fixes: breqn, grffile, multimedia, movie15. **v0.75:** keyfloat, wrapfig • \minipage: Fix for \linewidth. packages • keyfloat: Improved color control. • wrapfig: Fix for \linewidth. **v0.74:** Docs, SVG math, *lwarpmk*, HTML alt and title text, lyluatex docs • Added to the tutorial the section [What next?.](#page-95-0) See section [5.19.](#page-95-0) • Added documentation about localization options. See section [7.1.](#page-97-1) • Added documentation about accessibility options. See section [7.2.](#page-97-2) HTML alt text • Renamed and updated HTML alt text macros:  $\triangle$  changed names  $\triangle$  Old New

> (hard coded as "image") \ImageAltText \mathimagename \MathImageAltText \packagediagramname \PackageDiagramAltText

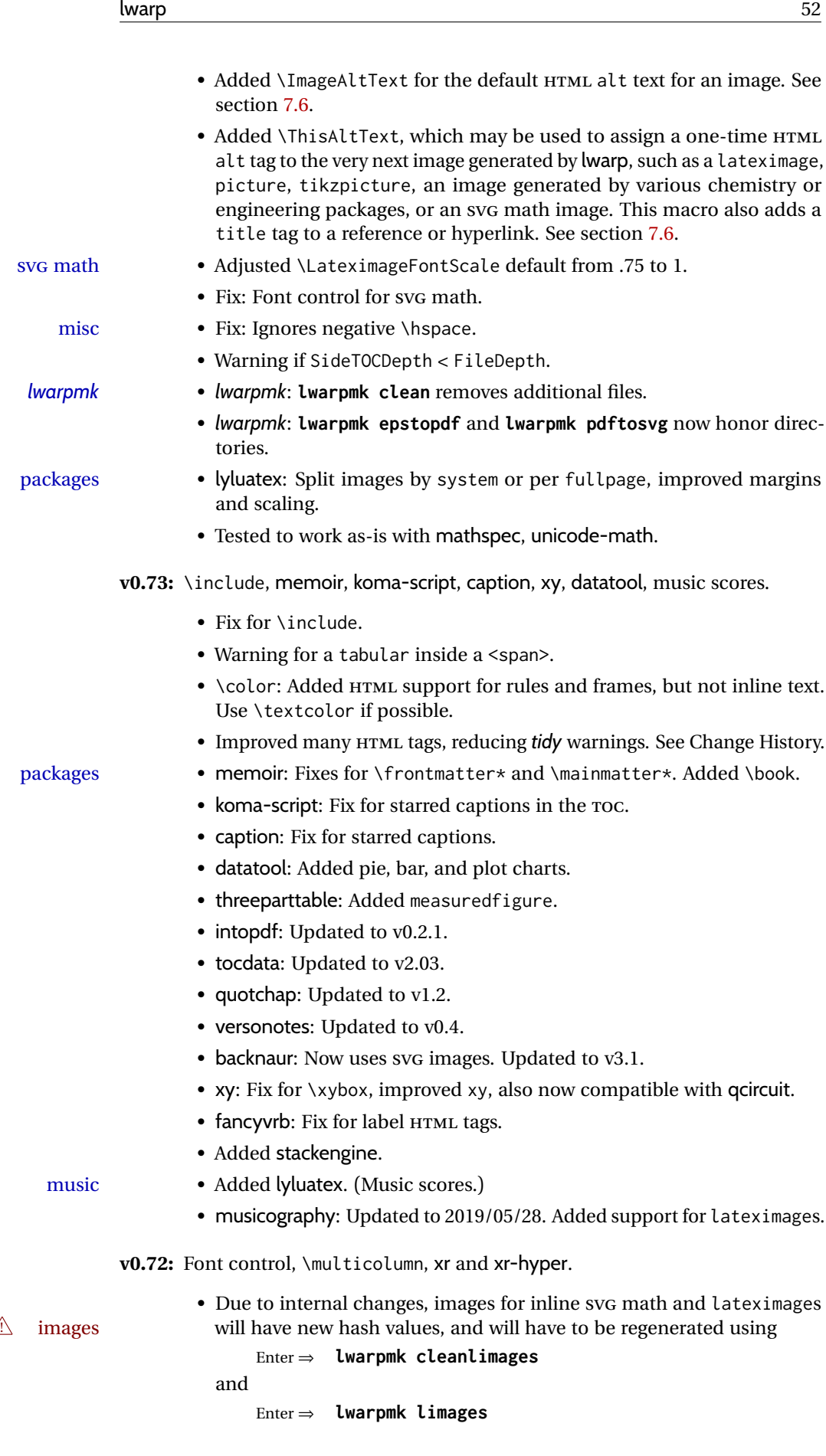

- Docs: Color-codes package names in the table of supported packages and features, table [2,](#page-65-0) according to each package's level of support by lwarp.
- \multicolumn: Fix for paragraph columns.
- packages xr, xr-hyper: Fixes for references, \externaldocument.
	- soulutf8: Fix: Loads soul for emulation.
	- boxedminipage2e: Added support for lateximages.
	- zhlineskip: Updated to v1.0e.
	- Added fontaxes, slantsc, tabfigures.
	- Added nfssext-cfr, thus supporting cfr-lm and several other font packages.
	- Added backnaur, hypbmsec, minibox, pdfcrypt, shapepar.

**v0.71:** Error handling, multimedia, tabular.

- tabular: Added support for '\*' columns. Fix for paragraph tags.
- quotation: Fix for HTML tag.
- Docs: Added a section about error conditions tested by lwarp. See section [13.1.](#page-189-0)
- *lwarpmk*: If file lwarpmk.conf is an older version, or the incorrect operating system, displays the print command to use to recompile.

- packages chemfig: Updated for v1.4.
	- endfloat: Updated for v2.7.
	- textpos: Updated for v1.9.1.
- multimedia Added media9, movie15, multimedia.
	- **v0.70:** Error handling, MATHJAX, mathtools.
		- Error handling for "Label(s) changed." Refuses to **lwarpmk limages** until recompile first.
		- Fix: If Computer Modern font is used, ensures cm-super or lmodern is used.
		- Fixes for **\makebox**.
		- Fixes for \parbox inside a <span>.
		- MATHJAX: Updated to v2.7.5. Loads the autoload-all.js extension. Added \MathJaxFilename to select custom scripts.

- packages textcomp, xunicode: Fix for \textinterrobang.
	- mhchem: Works with MATHJAX. See section [410.](#page-941-0)
	- changes: Updated to v3.1.2.
	- Added autonum, changelayout, inputtrc, mathtools, metalogox.
	- v0.69: Error handling, many fixes, improved keyfloat/tocdata.
		- Fix for HTML corruption of lateximage displays.
		- \makebox, \framebox: Fix for (⟨*width,height*⟩) arguments.
		- fminipage: Honors \minipagefullwidth.

#### packages • array, longtable: Fix for \tabularnewline.

• tabularx, tabulary: Fix to require the array package.

- 
- 
- 

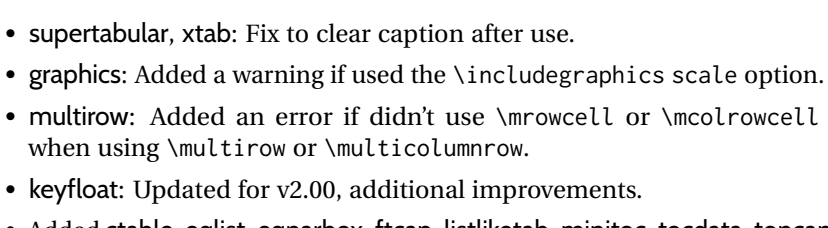

• Added ctable, eqlist, eqparbox, ftcap, listliketab, minitoc, tocdata, topcapt.

• keyfloat: Updated for  $v2.00$ ,

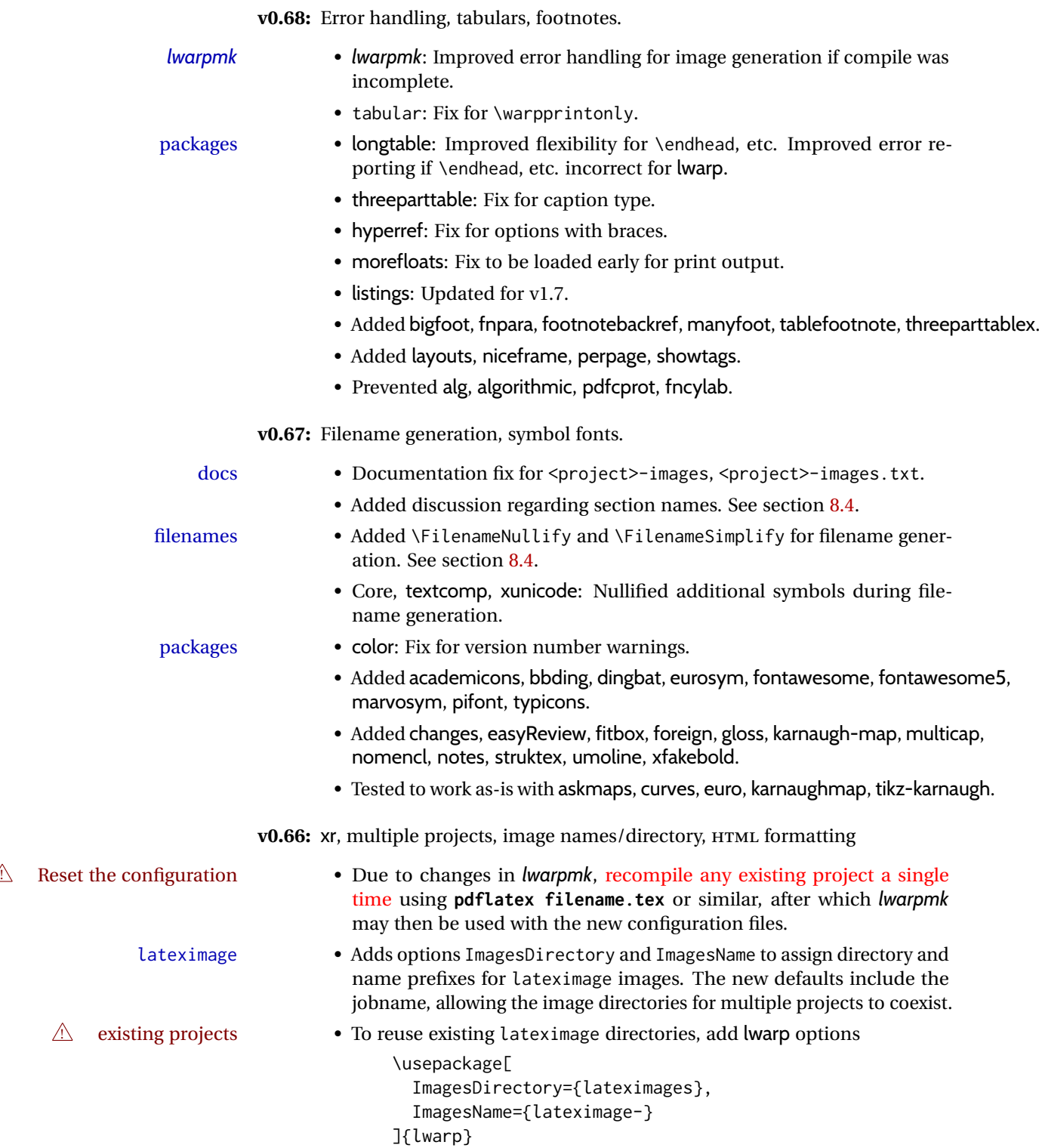

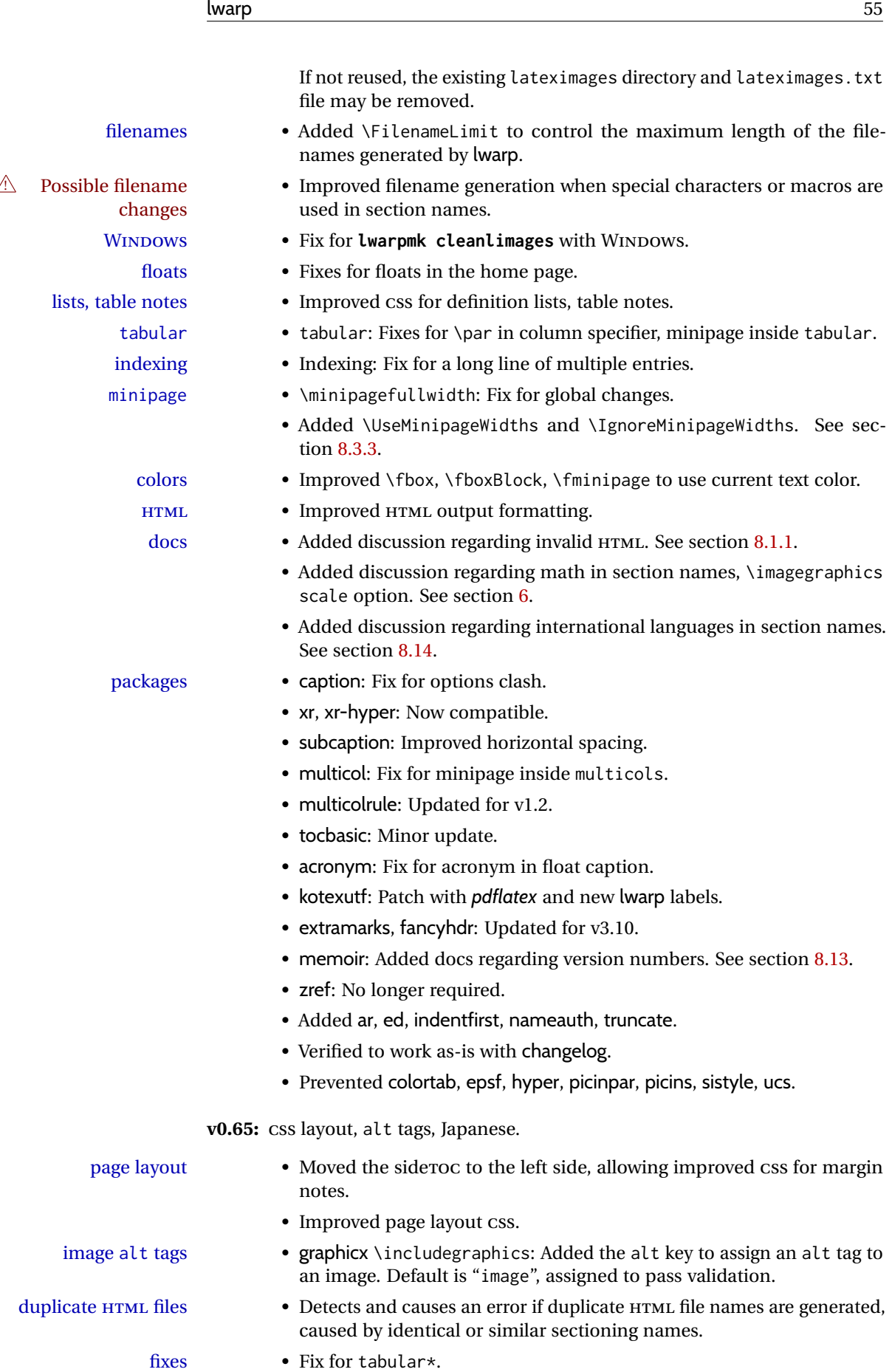

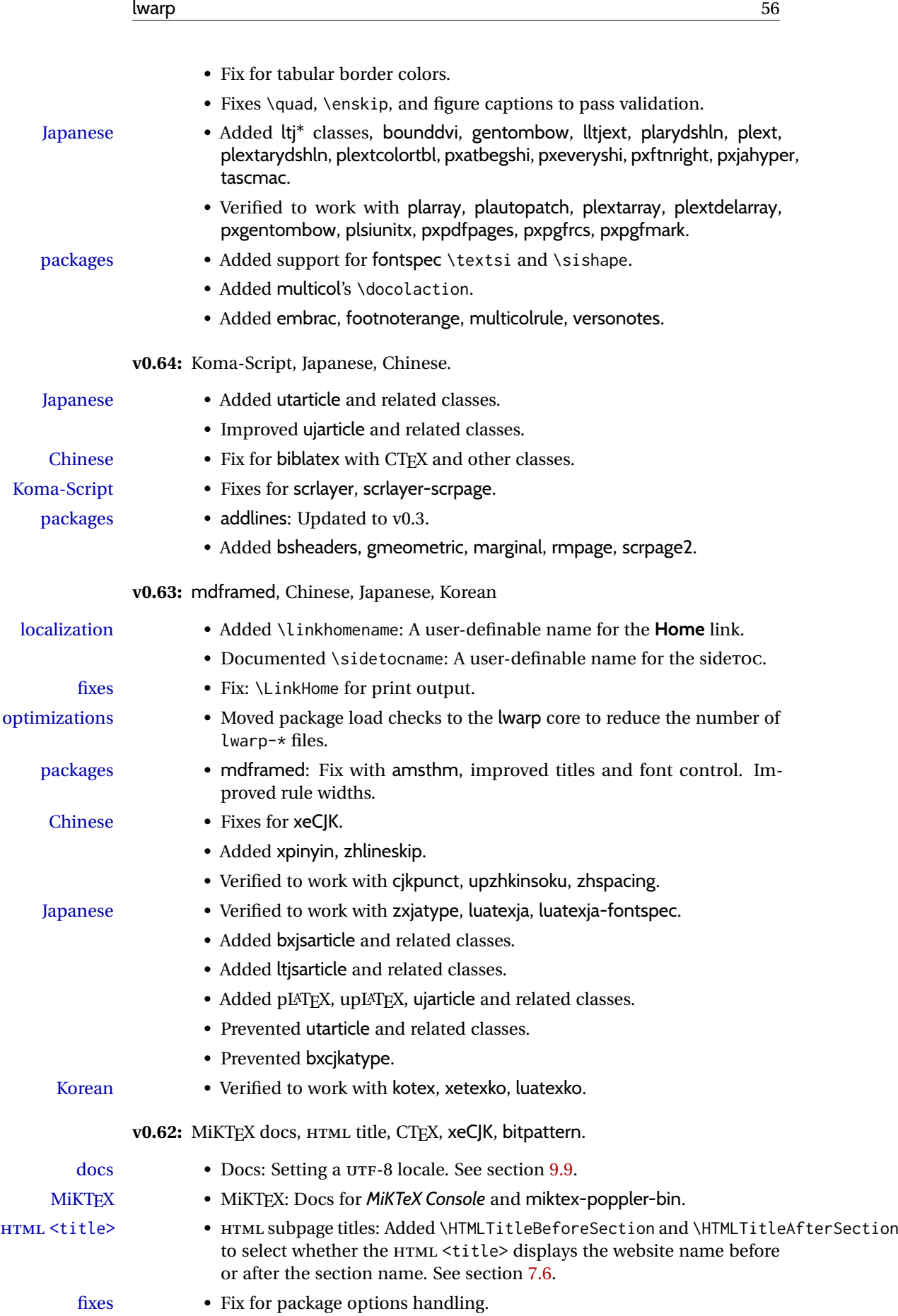

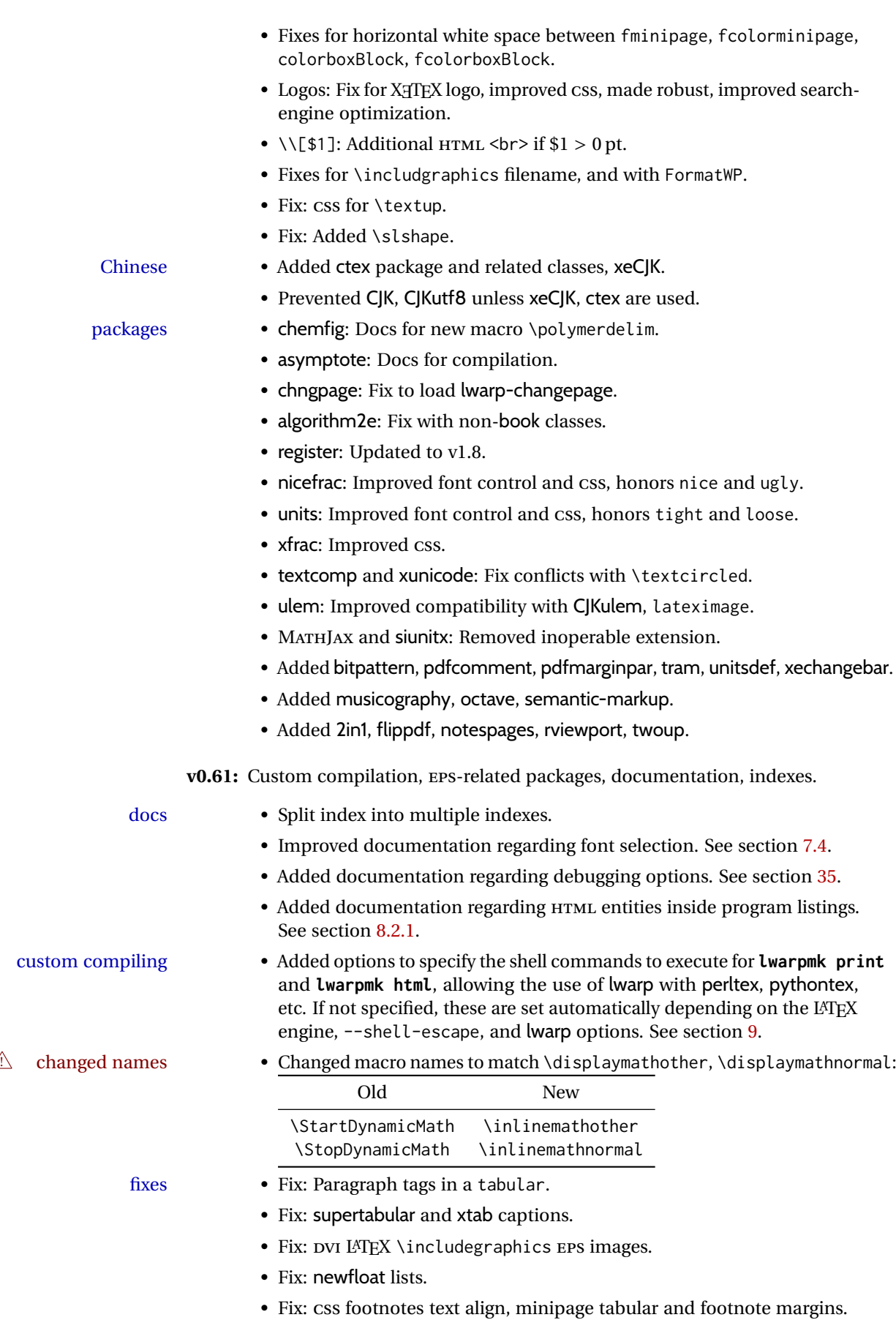

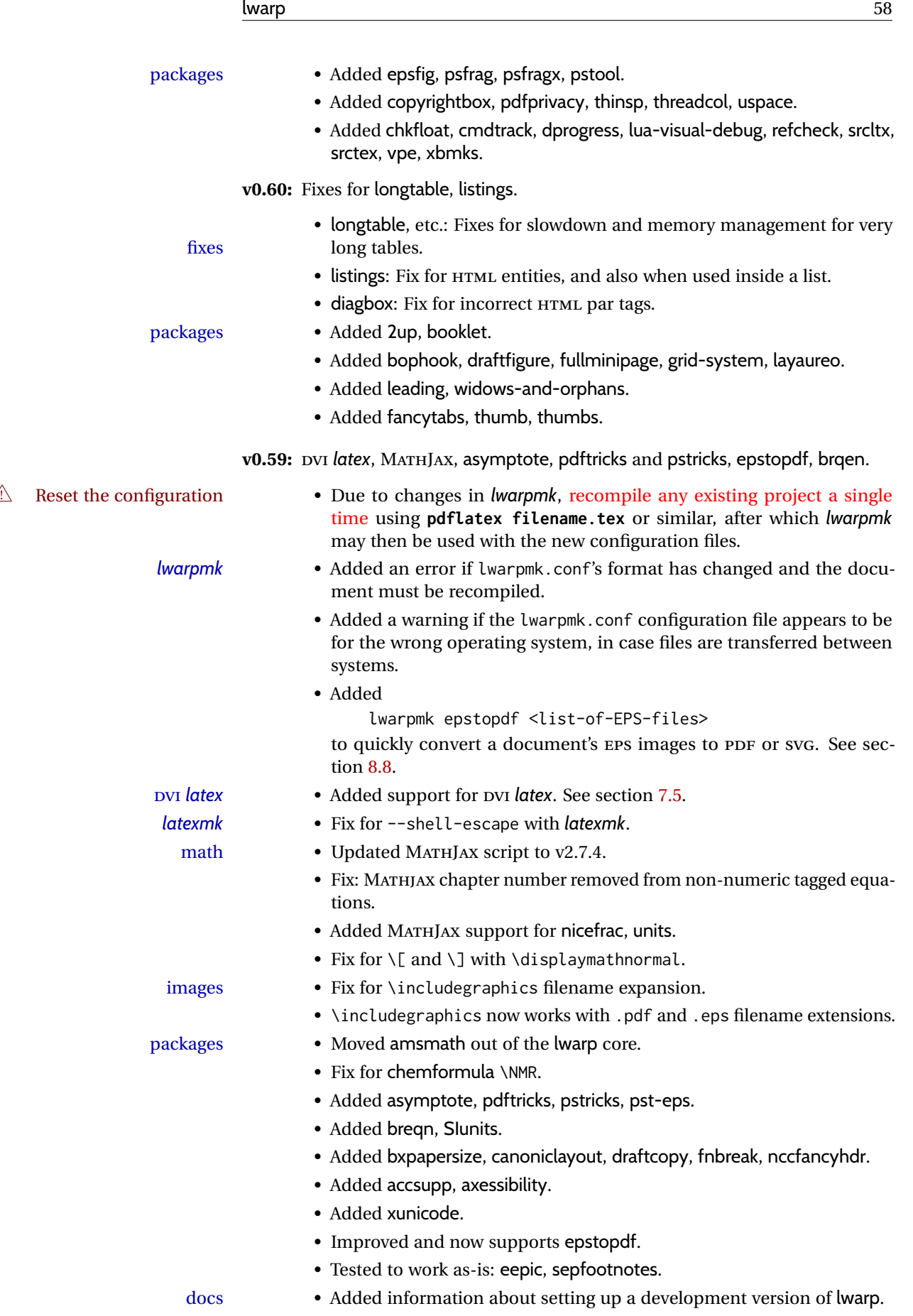

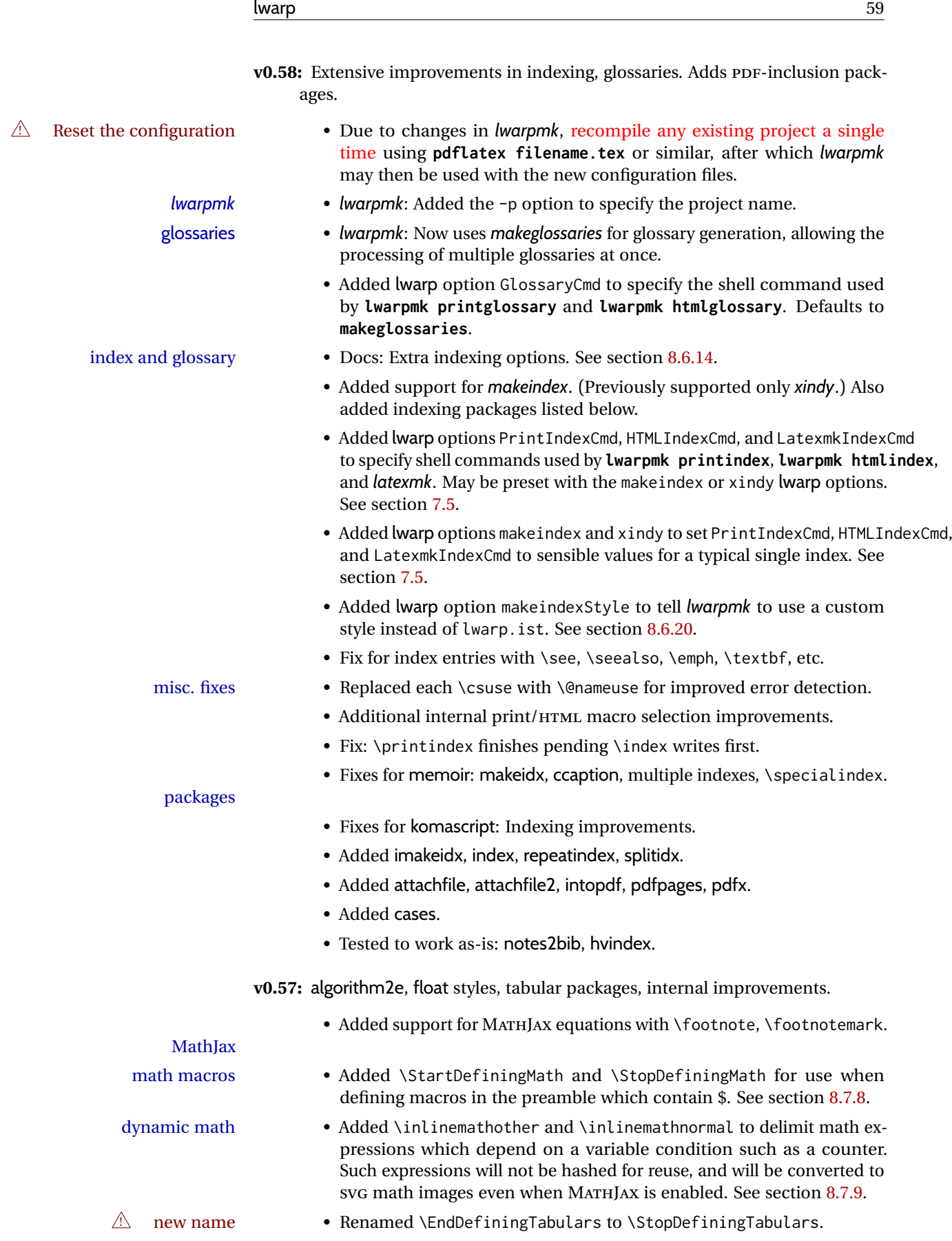

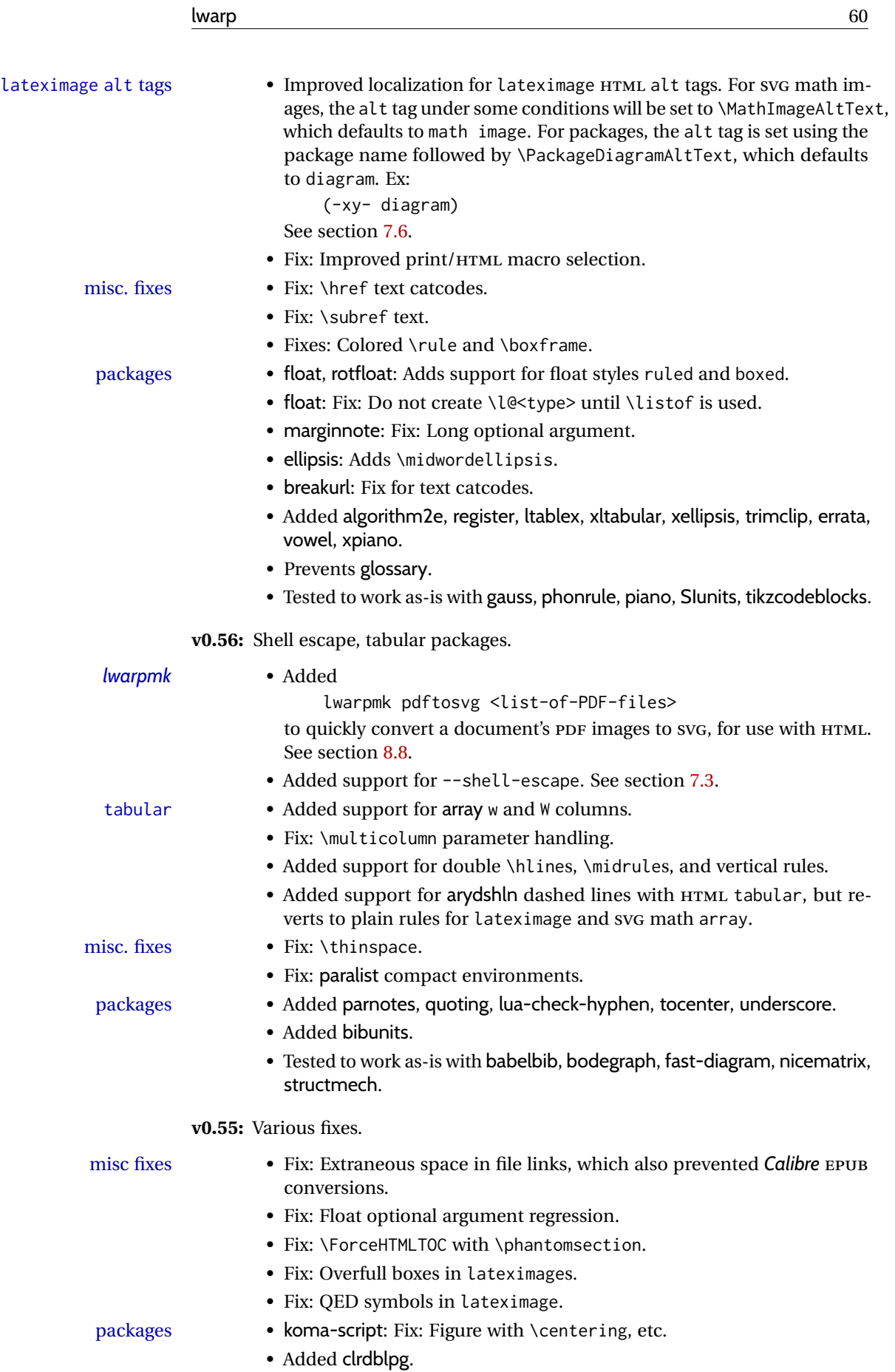

! Reset the configuration • Due to changes in *lwarpmk*, recompile any existing project a single time using **pdflatex filename.tex** or similar, after which *lwarpmk* may then be used with the new configuration files. *lwarpmk* • lwarpmk limages checks for the presence of the HTML version of the document and valid image references before attempting to create the lateximages. • *lwarpmk*: Improved error message if configuration file does not exist. • Added documentation for avoiding error with BibTeX and \etalchar. See section [8.6.9.](#page-131-0) **BIBTEX** polyglossia • Added documentation regarding polyglossia. See section [8.15.4.](#page-170-0) • Added documentation regarding the use of macros in section names. macros in section names See section [8.1.](#page-118-0) document encoding • Renamed and added package options:  $\triangle$  New and revised encoding options Old Package Option New Package Option xdyFilename xindyStyle IndexLanguage xindyLanguage — xindyCodepage — pdftotextEnc Use these options along with inputenc or inputenx to process docu-

ments in an encoding other than UTF-8. See section [7.4.](#page-99-0)

floats with \centering, etc. • Floats now honor \centering, \raggedright, \raggedleft, and their ragged2e equivalents, when placed directly after:

> \begin{floattype} \centering

misc. fixes • tikz: \pgfpicture, fit, align, font.

- ragged2e: \centering etc.
- hyperref: \hypertarget was creating duplicate of \label.
- hyperref: Active chars inside \hyperref, \hyperlink.
- hyperref: \ref inside \hyperlink caused a nested HTML link.
- glossaries: Fix when not using babel or polyglossia.
- textcomp: \textperthousand.
- LATEX core verse environment: line spacing.
- $\triangle$  Removed \citetitle, adjusted \attribution.

packages • memoir: Minor update for v3.7g.

- Added inputenx, bibunits, chngpage, forest, magaz, gridset.
- Prevents loading ae, aecc, t1enc, and wasysym.

**v0.53:** Improved image checks.

- *lwarpmk lwarpmk*: Added a warning about corrupted images due to the need to recompile the document one more time.
	- *lwarpmk*: Added the **lwarpmk cleanlimages** command.
	- Added documentation for **lwarpmk cleanlimages** and **lwarpmk pdftohtml**.

**v0.52:** Improved footnotes, SVG math.

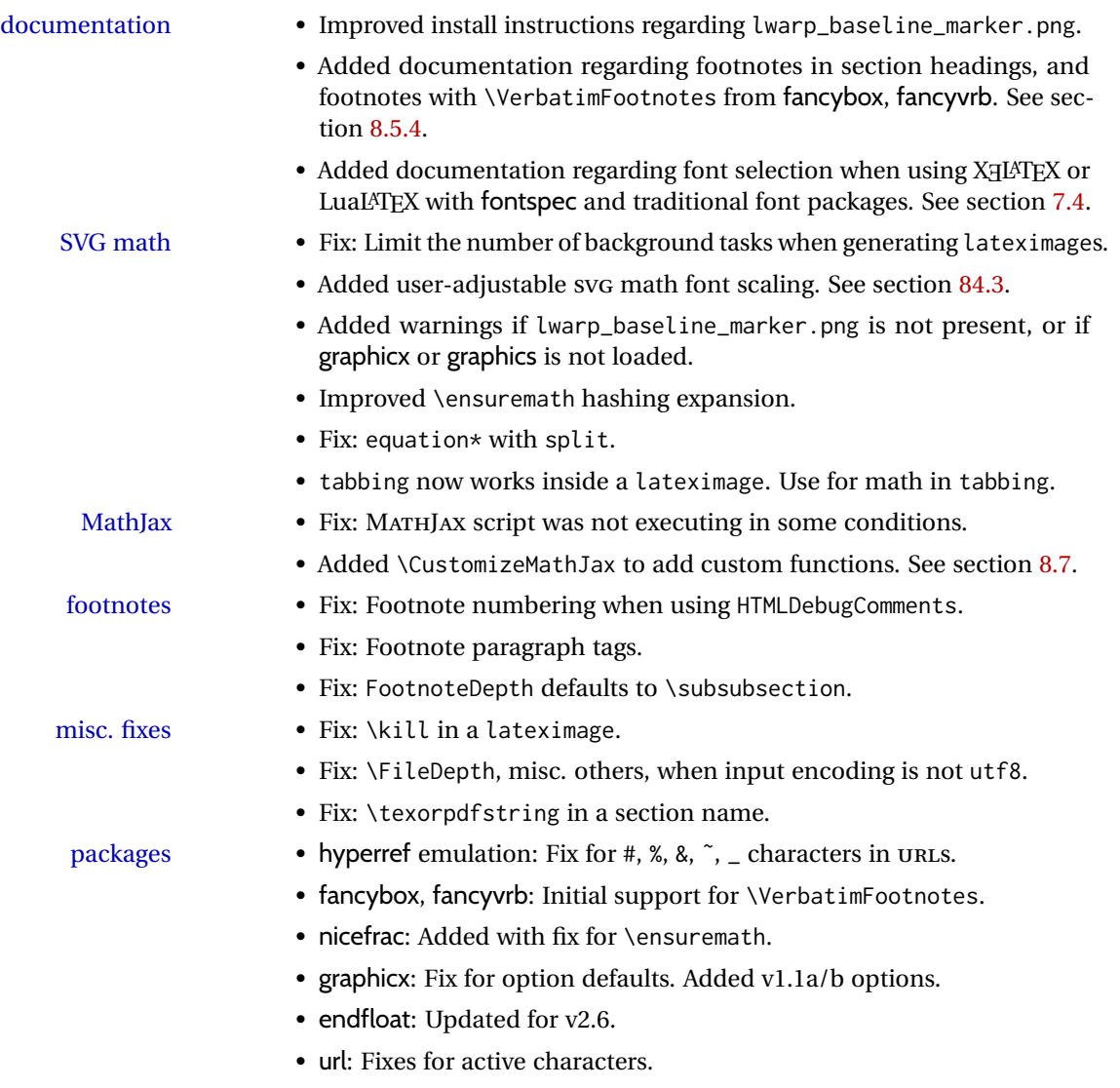

## **2 Introduction**

The lwarp project aims to allow a rich LATEX document to be converted to a reasonable HTML5 interpretation, with only minor intervention on the user's part. No attempt has been made to force LATEX to provide for every HTML-related possibility, and HTML cannot exactly render every possible LATFX concept. Where compromise is necessary, it is desirable to allow the print output to remain typographically rich, and compromise only in the HTML conversion.

Several "modern" features of HTML5, CSS3, and SVG are employed to allow a fairly feature-rich document without relying on the use of JAVASCRIPT. Limited testing on older browsers shows that these new features degrade gracefully.

lwarp is a native LATEX package, and operates by either patching or emulating various functions. Source-level compatibility is a major goal, but occasional user intervention is required in certain cases.

As a package running directly in LATEX, lwarp has some advantages over other methods of HTML conversion. TFX itself is still used, allowing a wider range of TFX trickery to be understood. Lua expressions are still available with LuaTEX. Entire categories of LATEX packages work as-is when used with lwarp: definitions, file handling, utilities, internal data structures and calculations, specialized math-mode typesetting for various fields of science and engineering, and anything generating plain-text output. Blocks of PDF output may be automatically converted to SVG images while using the same font and spacing as the original print document, directly supporting Ti*k*z and picture. Numerous packages are easily adapted for HTML versions, either by loading and patching the originals, or by creating nullified or emulated replacements, and all without resorting to external programming. As a result, several hundred packages have already been adapted (table [2\)](#page-65-0), and an uncounted number more work as-is.

Packages have been selected according to several criteria: perceived importance, popularity lists, recent CTAN updates, CTAN topics, mention in other packages, support by other HTML conversion methods, and from sample documents taken from public archives. These include some "obsolete" packages as well.<sup>1</sup>

Assistance is also provided for modifying the HTML output to suit the creation of EPUB documents, and for modifying the HTML output to ease import into a word processor.

*pdflatex*, *xelatex*, or *lualatex* may be used, allowing lwarp to process the usual image formats. While generating HTML output, SVG files are used in place of PDF. Other formats such as PNG and JPG are used as-is.

<sup>&</sup>lt;sup>1</sup>An amazing number of decades-old packages are still in use today.

SVG images may be used for math, and are also used for picture, Ti*k*z, and similar environments. The SVG format has better browser and e-book support than MathML (as of this writing), while still allowing for high-quality display and printing of images (again, subject to potentially bug-ridden<sup>2</sup> browser support).

Furthermore, SVG images allow math to be presented with the same precise formatting as in the print version. Math is accompanied by <alt> tags holding the  $LATFX$  source for the expression, allowing it to be copy/pasted into other documents.<sup>3</sup> Custom LATEX macros may be used as-is in math expressions, since the math is evaluated entirely inside LATEX. An MD5 hash is used to combine multiple instances of the same inline math expression into a single image file, which then needs to be converted to SVG only a single time.

The MATHJAX JavaScript display engine may be selected for math display instead of using SVG images. Subject to browser support and Internet access, MATHJAX allows an HTML page to display math without relying on a large number of external image files.<sup>4</sup> lwarp maintains LATEX control for cross-referencing and equation numbering, and attempts to force MATHJAX to tag equations accordingly.

A *texlua* program called *lwarpmk* is used to process either the print or HTML version of the document. A few external utility programs are used to finish the conversion from a LATEX-generated PDF file which happens to have HTML5 tags, to a number of HTML5 plain-text files and accompanying images.

lwarp automatically generates the extra files necessary for the HTML conversion, such as CSS and .xdy files, and configuration files for the utility *lwarpmk*. Also included is a parallel version of the user's source document, <sourcename>-html.tex, which selects HTML output and then inputs the user's own source. This process allows both the printed and HTML versions to co-exist side-by-side, each with their own auxiliary files.

When requesting packages during HTML conversion, lwarp first looks to see if it has its own modified version to use instead of the standard LATEX version. These lwarp-packagename.sty files contain code used to emulate or replace functions for HTML output.

 ${}^{2}$ FIREFOX has had an on-again/off-again bug for quite some time regareding printing svGs at high resolution.

 $3$ There seems to be some debate as to whether MathML is actually an improvement over LATFX for sharing math. The author has no particular opinion on the matter, except to say that in this case LATEX is much easier to implement!

 $4$ One svG image file per math expression, except that duplicate inline math expressions are combined into a single file according to the MD5 hash function of its contents. A common scientific paper can easily include several thousand files, and in one case the MD5 hash cut the number of files in half and the rendering time by 30%.

### **2.1 Typesetting conventions**

<span id="page-64-0"></span>Font weight, family, and style are used to indicate various objects:

| package             | LAT <sub>F</sub> X package.                       |
|---------------------|---------------------------------------------------|
| program             | Program's executable name.                        |
| option              | Program or package option.                        |
| filename            | File name in the operating system.                |
| <b>BRAND NAME</b>   | Proper name for a program, operating system, etc. |
| commands            | Commands to be entered by the user.               |
| code                | Program code.                                     |
| \macroname          | LAT <sub>F</sub> X macro.                         |
| environment         | LAT <sub>F</sub> X environment.                   |
| counter             | LATFX counter.                                    |
| boolean             | LATFX boolean.                                    |
| <element></element> | HTML element.                                     |
| attribute           | HTML attribute.                                   |
| User Interface      | A user-interface item.                            |
| <b>ACRO</b>         | Acronym.                                          |

Table 1: Typesetting conventions

subjects Blue-colored tags in the left margin aid in quickly identifying the subject of each paragraph. These are often the targets of index entries.

Prog Lwarp Black-colored tags in the left marign are used to identify programming objects such as files, packages, environments, booleans, and counters. Items without a tag index entries are command macros. Each of these also appears in the index as individual entries, and are also listed together under "files", "packages", "environments", "booleans", and "counters".

 $\triangle$  warnings Special warnings are marked with a warning icon.

## **2.2 Supported packages and features**

Table [2](#page-65-0) lists some of the various LATEX features and packages which may be used.

Package names are colored according to their support level:

#### **name:** Supported as-is.

**name:** Modifed to work with HTML output, and perhaps also as print output in SVG math or lateximage environments.

**name:** Emulated for HTML output.

**name:** Ignored for HTML output, but provides source-level compatibility.

- **MJ:** Supported as-is for MATHJAX, subject to limitations.
- **MJ:** Emulated for MATHJAX using custom macros, subject to limitations.
- **MJ:** Ignored by MATHJAX, but may be used in the document source. May be converted to SVG images.

<span id="page-65-0"></span>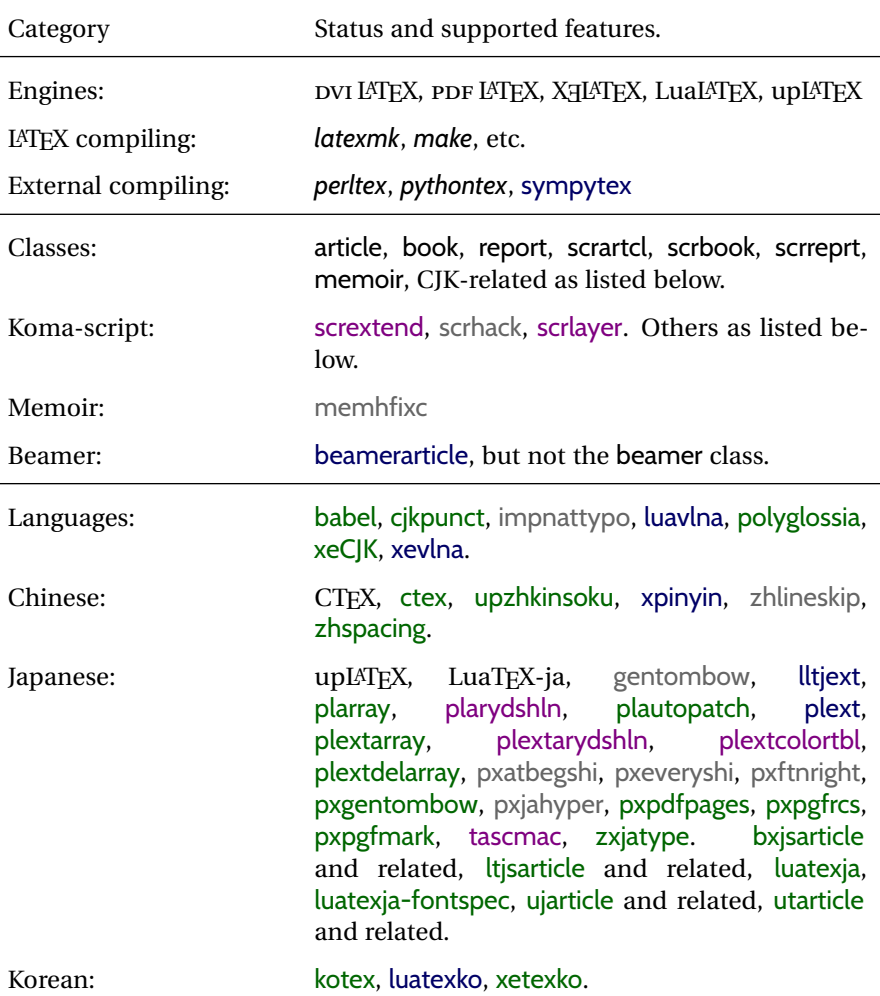

#### Table 2: LAT<sub>F</sub>X lwarp package — Supported features

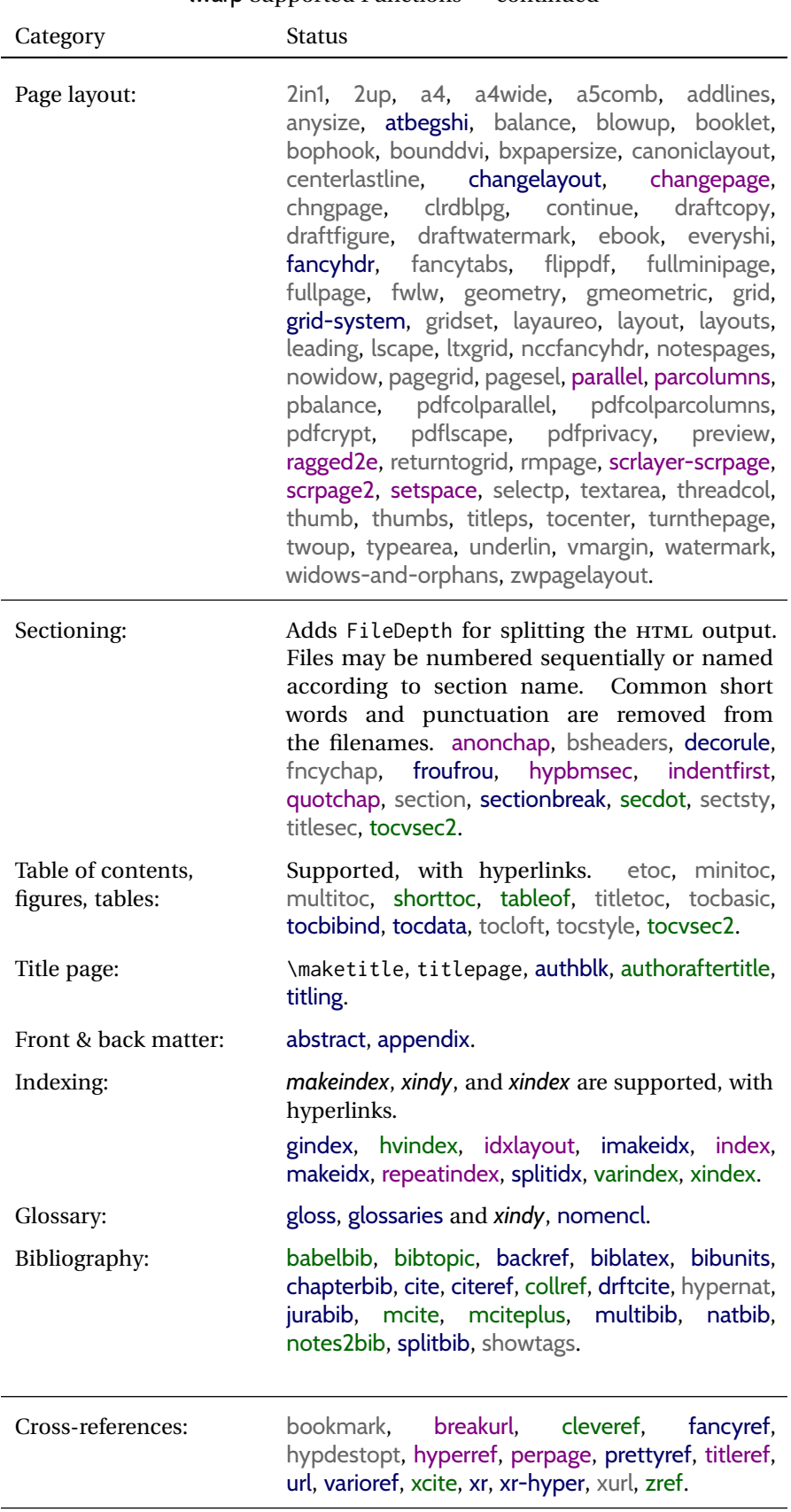

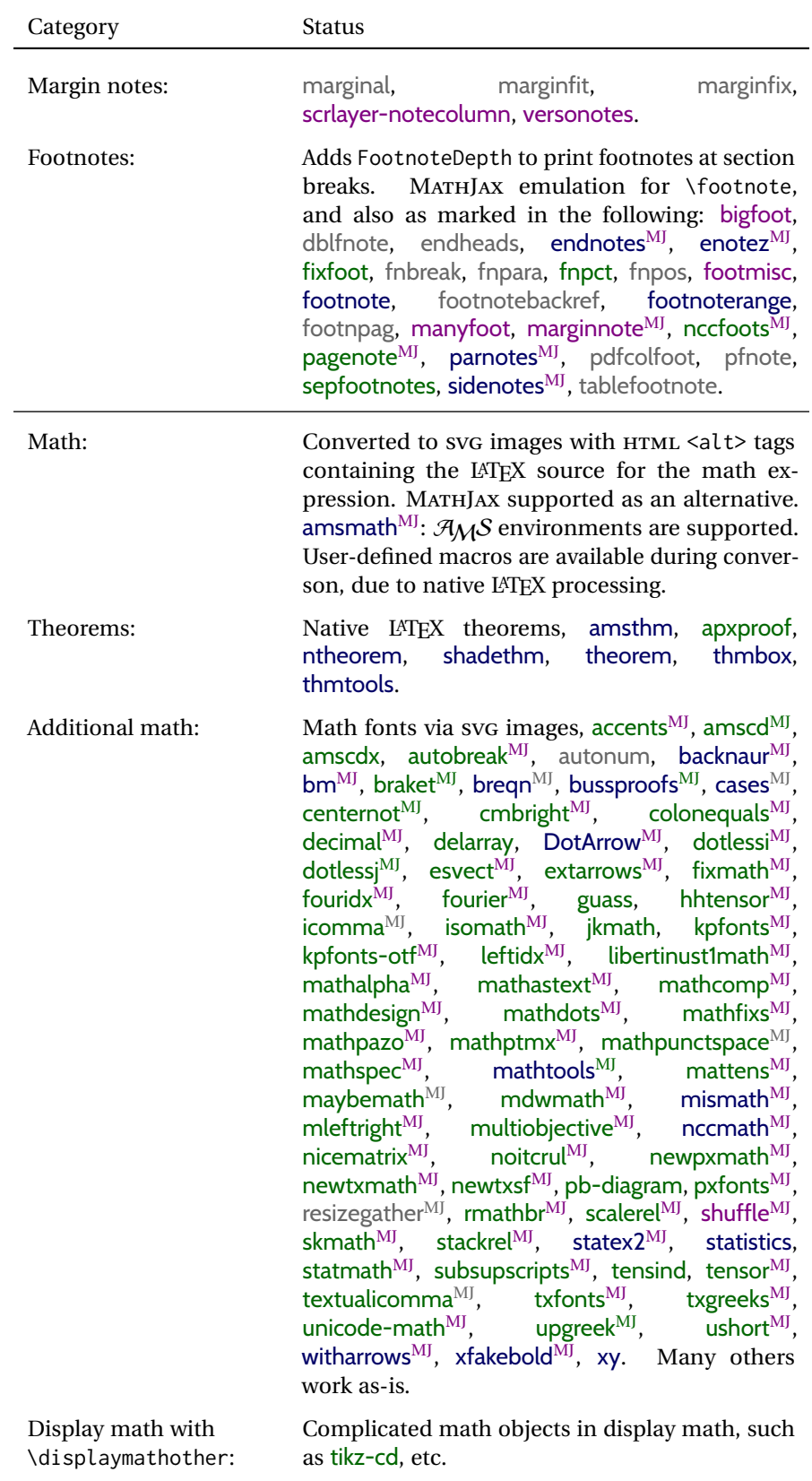

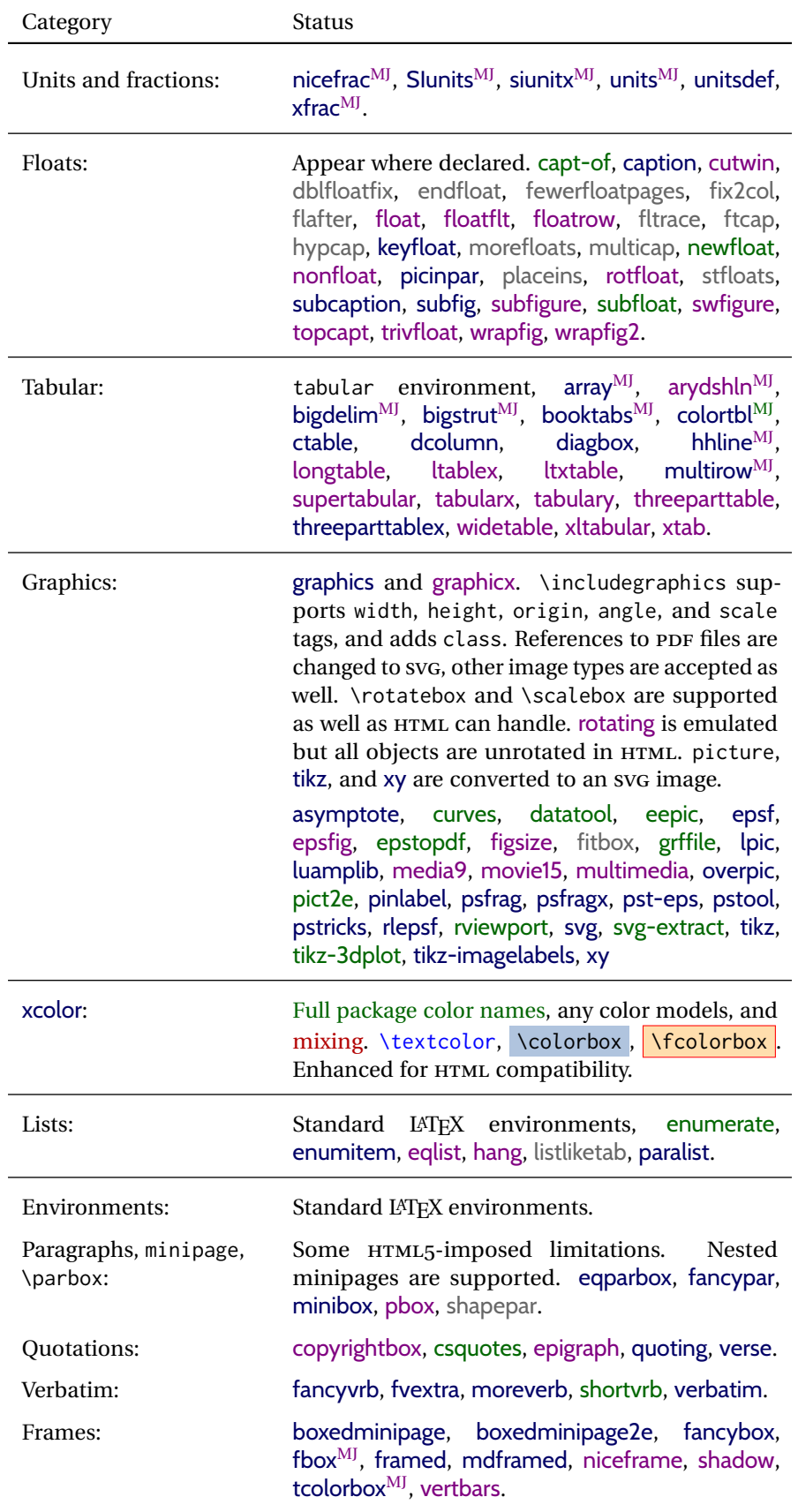

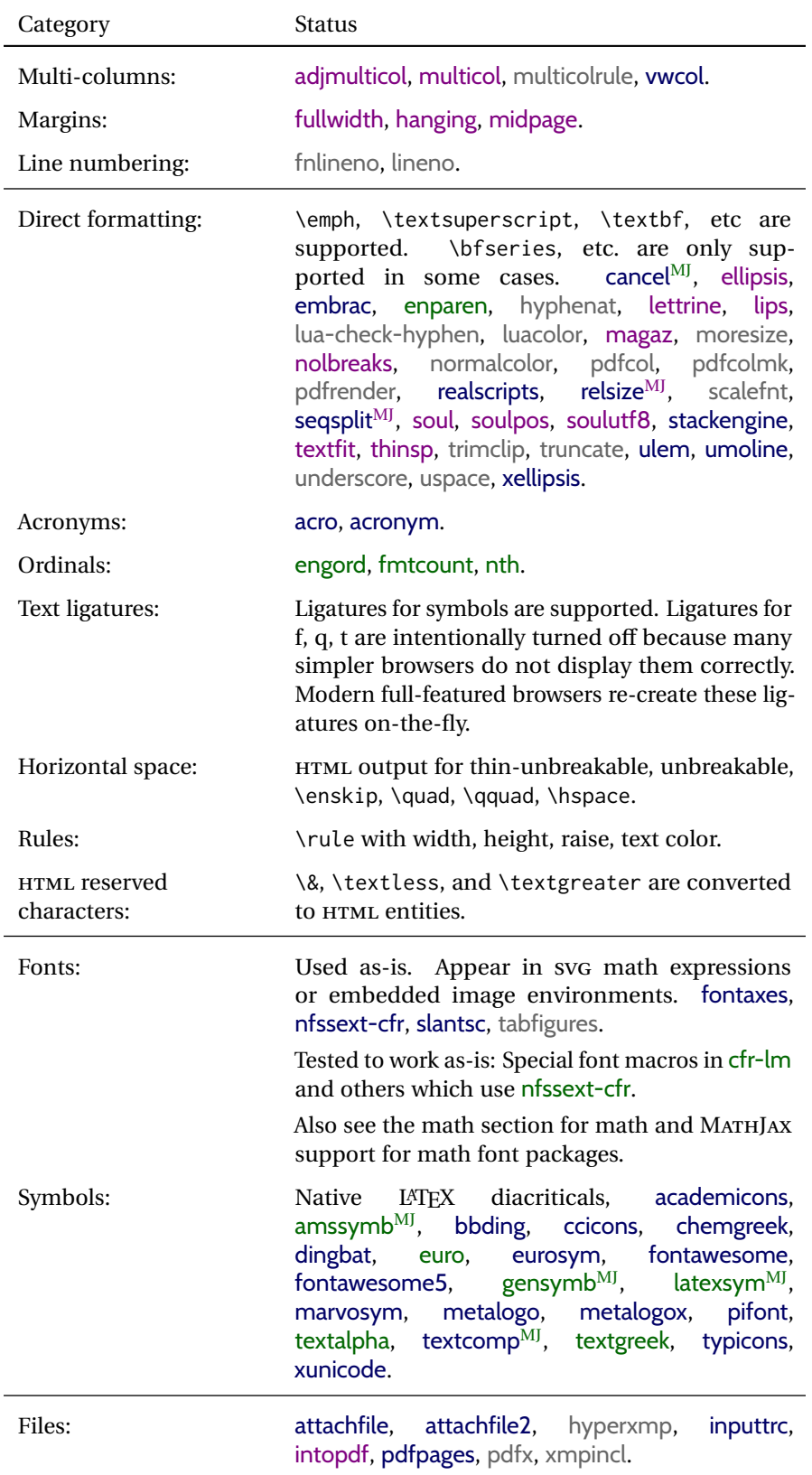

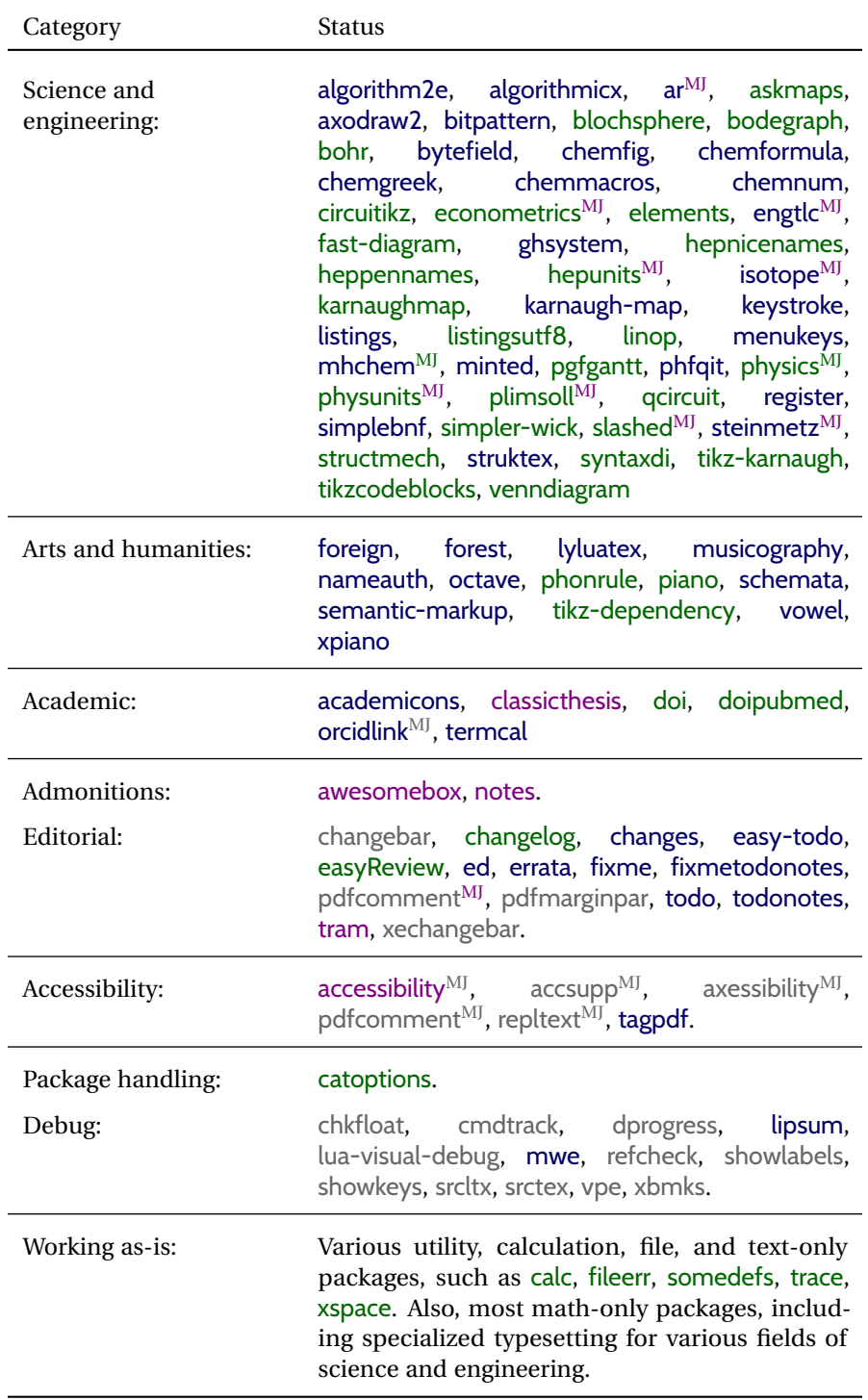

## **3 Alternatives**

Summarized below are several other ways to convert a LATEX or other document to HTML. Where an existing LATEX document is to be converted to HTML, warp may be a good choice. For new projects with a large number of documents, it may be worth investigating the alternatives before decided which path to take.

#### **3.1 internet class**

Prog htlatex

Cls internet The closest to lwarp in design principle is the internet class by Andrew Stacey an interesting project which directly produces several versions of markdown, and also HTML and EPUB. <https://github.com/loopspace/latex-to-internet>

#### **3.2 TEX4HT**

#### Prog TeX4ht <http://tug.org/tex4ht/>

This system uses native IATEX processing to produce a DVI file containing special commands, and then uses additional post-processing for the HTML conversion by way of numerous configuration files. In some cases lwarp provides a better HTML conversion, and it supports a different set of packages. TeX4ht produces several other forms of output beyond HTML, including ODT and a direct path to EPUB, and is still being developed.

#### **3.3 Translators**

These systems use external programs to translate a subset of LATEX syntax into HTML. Search for each on CTAN (<http:\ctan.org>).

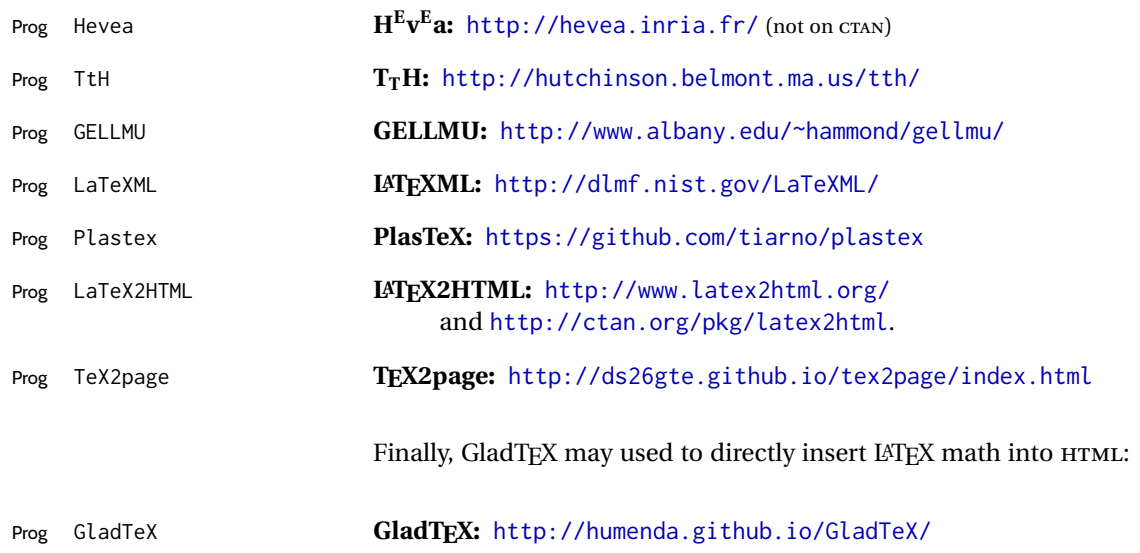
## **3.4 ASCIIDOC and ASCIIDOCTOR**

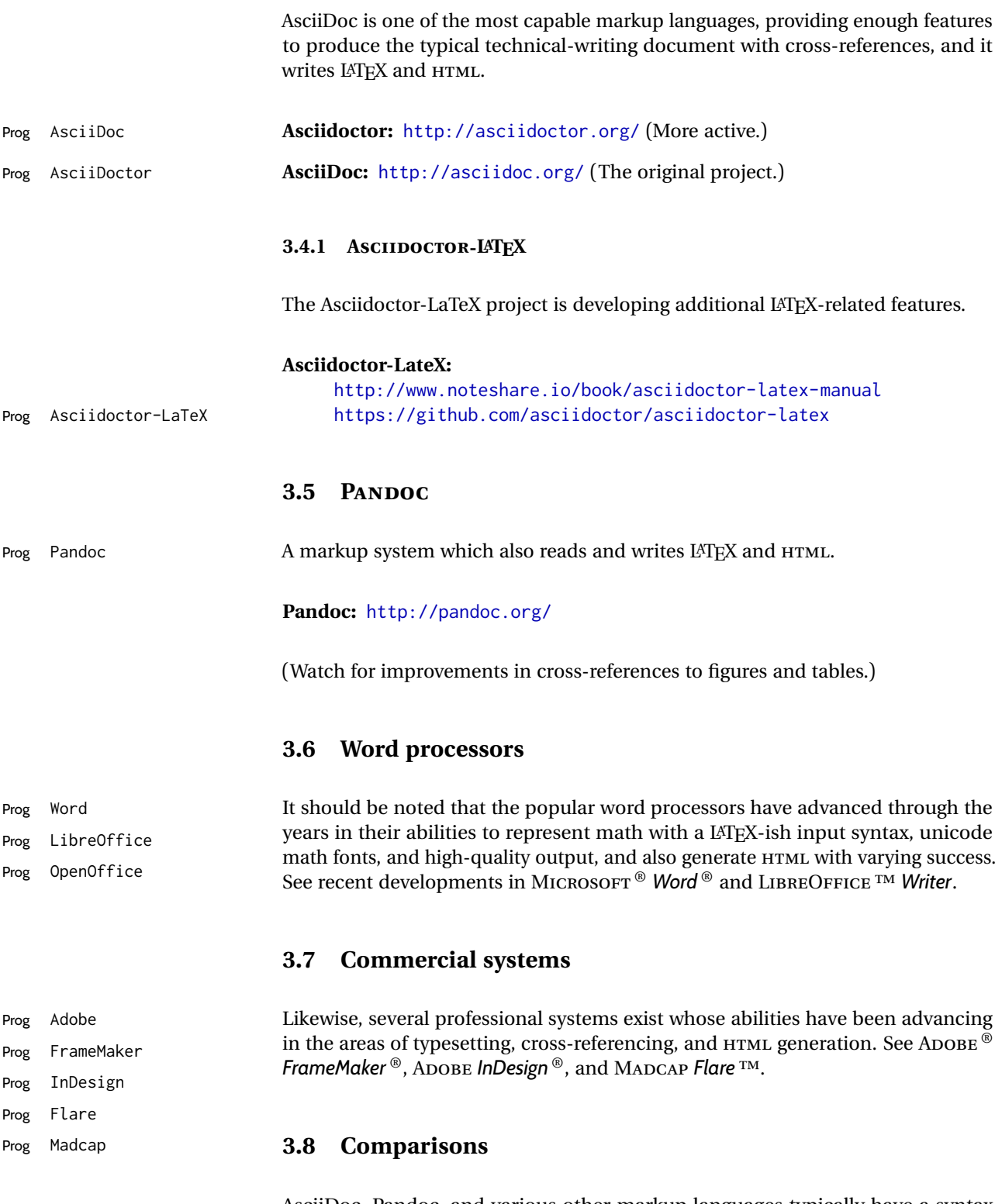

AsciiDoc, Pandoc, and various other markup languages typically have a syntax which tries to be natural and human-readable, but the use of advanced features tends to require many combinations of special characters, resulting in a complicated mess of syntax. By contrast, LATEX spells things out in readable words but takes longer to type, although integrated editors exist which can provide faster

entry and a graphic user interface. For those functions which are covered by the typical markup language it is arguable that LATEX is comparably easy to learn, while LATEX provides many more advanced features where needed, along with a large number of pre-existing packages which provide solutions to numerous common tasks.

Text-based document-markup systems share some of the advantages of LATEX vs. a typical word processor. Documents formats are stable. The documents themselves are portable, work well with revision control, do not crash or become corrupted, and are easily generated under program control. Formatting commands are visible, cross-referencing is automatic, and editing is responsive. Search/replace with regular expressions provides a powerful tool for the manipulation of both document contents and structure. Markup systems and some commercial systems allow printed output through a LATEX back end, yielding high-quality results especially when the LATEX template is adjusted, but they lose the ability to use LATEX macros and other LATEX source-document features.

The effort required to customize the output of each markup system varies. For print output, L<sup>A</sup>T<sub>E</sub>X configuration files are usually used. For HTML output, a css file will be available, but additional configuration may require editing some form of control file with a different syntax, such as XML. In the case of lwarp, css is used, and much HTML output is adjusted through the usual LATEX optional macro parameters, but further customization may require patching LATEX code.

The popular word processors and professional document systems each has a large base of after-market support including pre-designed styles and templates, and often include content-management systems for topic reuse.

# **4 Installation**

Table [3](#page-75-0) shows the tools which are used for the LATEX to HTML conversion. In most cases, these will be available via the standard package-installation tools.

Detailed installation instructions follow.

#### Table 3: Required software programs

#### <span id="page-75-0"></span>**Provided by your LATEX distribution:**

From TEXLive: <http://tug.org/texlive/>.

**LATEX:** *pdflatex*, *xelatex*, or *lualatex*.

**The lwarp package:** This package.

- **The** *lwarpmk* **utility:** Provided along with this package. This should be an operating-system executable in the same way that *pdflatex* or *latexmk* is. It is possible to have the lwarp package generate a local copy of *lwarpmk* called lwarpmk.lua. See table [4.](#page-84-0)
- *luatex***:** Used by the *lwarpmk* program to simplify and automate document generation.
- *xindy*: The *xindy* program is used by lwarp to create indexes. On a MiKT<sub>EX</sub> system this may have to be acquired separately, but it is part of the regular installer as of mid 2015.
- *latexmk*: Optionally used by *lwarpmk* to compile LATFX code. On a MiKTFX system, *Perl* may need to be installed first.

*pdfcrop*: Used to pull images out of the LATEX PDF.

#### **POPPLER PDF utilities:**

*pdftotext***:** Used to convert PDF to text.

*pdfseparate***:** Used to pull images out of the LATEX PDF.

*pdftocairo***:** Used to convert images to SVG.

These might be provided by your operating-system package manager, and MiKTEX provides miktex-poppler-bin-\* packages.

From POPPLER: <poppler.freedesktop.org>.

For MACOS®, see <https://brew.sh/>, install *Homebrew*, then

Enter ⇒ **brew install poppler**

For WINDOWS, see MikT<sub>E</sub>X miktex-poppler-bin-\*, or: <https://sourceforge.net/projects/poppler-win32/> and: <http://blog.alivate.com.au/poppler-windows/>

#### *Perl***:**

This may be provided by your operating-system package manager, and may be required for some of the POPPLER PDF utilities.

<strawberryperl.com> (recommended), <perl.org>

#### **Automatically downloaded from the internet as required:**

**MATHJAX:** Optionally used to display math. From: <mathjax.org>

## **4.1 Installing the lwarp package**

There are several ways to install lwarp. These are listed here with the preferred methods listed first:

**Pre-installed:** Try entering into a command line:

Enter ⇒ **kpsewhich lwarp.sty**

If a path to lwarp, sty is shown, then lwarp is already installed and you may skip to the next section.

TEX Live: If using a TEX Live distribution, try installing via *tlmgr*:

Enter ⇒ **tlmgr install lwarp**

### **MiKTEX:**

- 1. For newer versions of MiKTEX, install or update lwarp using the *MiKTeX Console* program.
- 2. For older versions of MiKTEX, to install lwarp the first time, use the *MiKTeX Package Manager (Admin)*. To update lwarp, use *MiKTeX Update (Admin)*.
- 3. Either way, also update the package miktex-misc, which will install and update the *lwarpmk* executable.

**Operating-system package:** The operating-system package manager may already have lwarp, perhaps as part of a set of TEX-related packages.

- **CTAN TDS archive:** lwarp may be downloaded from the Comprehensive TEX Archive:
	- 1. See <http://ctan.org/pkg/lwarp> for the lwarp package.
	- 2. Download the TDS archive: lwarp.tds.zip
	- 3. Find the TEX local directory:

**TEX Live:**

Enter ⇒ **kpsewhich -var-value TEXMFLOCAL**

**MiKTEX:**

In the **Settings** window, **Roots** tab, look for a local TDS root.

This should be something like:

/usr/local/texlive/texmf-local/

- 4. Unpack the archive in the TDS local directory.
- 5. Renew the cache:

Enter ⇒ **mktexlsr**  $-$  or  $-$ Enter ⇒ **texhash**

Or, for WINDOWS MiKTEX, start the program called *MiKTeX Settings (Admin)* and click on the button called **Refresh FNDB**.

- **CTAN .dtx and .ins files:** Another form of TEX package is .dtx and .ins source files. These files are used to create the documentation and .sty files.
	- 1. See <http://ctan.org/pkg/lwarp> for the lwarp package.
	- 2. Download the zip archive lwarp.zip into your own lwarp directory.
	- 3. Unpack lwarp.zip.
- 4. Locate the contents lwarp.dtx and lwarp.ins
- 5. Create the .sty files:

Enter ⇒ **pdflatex lwarp.ins**

6. Create the documentation:

```
pdflatex lwarp.dtx (several times)
makeindex -s gglo.ist -o lwarp.gls lwarp.glo
makeindex -s gind.ist lwarp.idx
pdflatex lwarp.dtx (several times)
```
7. Copy the .sty files somewhere such as the TEX Live local tree found in the previous CTAN TDS section, under the subdirectory:

<texlocal>/tex/latex/local/lwarp

- 8. Copy lwarp\_baseline\_marker.png and lwarp\_baseline\_marker.eps to the same place as the .sty files.
- 9. Copy the documentation lwarp.pdf to a source directory in the local tree, such as:

<texlocal>/doc/local/lwarp

10. Renew the cache:

```
Enter ⇒ mktexlsr
- or -Enter ⇒ texhash
```
Or, for WINDOWS MiKTEX, start the program called

*MiKTeX Settings (Admin)* and click on the button called **Refresh FNDB**.

- 11. See section [4.2.1](#page-78-0) to generate your local copy of *lwarpmk*.
- 12. Once the local version of lwarpmk. lua is installed, it may be made available system-wide as per section [4.2.](#page-77-0)
- **Project-local CTAN .dtx and .ins files:** The .dtx and .ins files may be downloaded to a project directory, then compiled right there, alongside the document source files. The resultant \*.sty and lwarpmk. lua files may be used as-is, so long as they are in the same directory as the document source. The files lwarp\_baseline\_marker.png and lwarp\_baseline\_marker.eps must also be copied as well. This approach is especially useful if you would Just testing! like to temporarily test lwarp before deciding whether to permanently install it.

### <span id="page-77-0"></span>**4.2 Installing the** *lwarpmk* **utility**

(Note: If *lwarpmk* is not already installed, it is easiest to use a local copy instead of installing it system-wide. See section [4.2.1.](#page-78-0))

After the lwarp package is installed, you may need to setup the *lwarpmk* utility:

- 1. At a command line, try executing **lwarpmk**. If the *lwarpmk* help message appears, then *lwarpmk* is already set up. If not, it is easiest to generate and use a local copy. See section [4.2.1.](#page-78-0)
- 2. For MiKTEX, try updating the miktex-misc package. This may install the *lwarpmk* executable for you.

Otherwise, continue with the following:

3. Locate the file lwarpmk.lua, which should be in the scripts directory of the TDS tree. On a TFX Live or MiKTFX system you may use

Enter ⇒ **kpsewhich lwarpmk.lua**

(If the file is not found, you may also generate a local copy and use it instead. See section [4.2.1.](#page-78-0))

4. Create *lwarpmk*:

**Unix:** Create a symbolic link and make it executable:

(a) Locate the TEX Live binaries:

Enter ⇒ **kpsewhich -var-value TEXMFROOT** This will be something like:

/usr/local/texlive/<year>

The binaries are then located in the bin/<arch> directory under the root:

/usr/local/texlive/<year>/bin/<architecture>/

In this directory you will find programs such as *pdflatex* and *makeindex*.

- (b) In the binaries directory, create a new symbolic link from the binaries directory to lwarpmk.lua:
	- Enter ⇒ **ln -s <pathtolwarpmk.lua> lwarpmk**
- (c) Make the link executable:
	- Enter ⇒ **chmod 0755 lwarpmk**

**WINDOWS TEX Live:** Create a new lwarpmk.exe file:

- (a) Locate the TEX Live binaries as shown above for UNIX.
- (b) In the binaries directory, make a *copy* of runscript.exe and call it lwarpmk.exe This will call the copy of lwarpmk.lua which is in the scripts directory of the distribution.

**WINDOWS MiKTEX:** Create a new lwarpmk.bat file:

(a) Locate the MiKTEX binaries. These will be in a directory such as: C:\Program Files\MiKTeX 2.9\miktex\bin\x64

In this directory you will find programs such as pdflatex.exe and makeindex.exe.

(b) Create a new file named lwarpmk.bat containing:

texlua "C:\Program Files\MiKTeX 2.9\scripts\lwarp\lwarp.texlua" %\* This will call the copy of lwarpmk.lua which is in the scripts directory of the distribution.

#### <span id="page-78-0"></span>**4.2.1 Using a local copy of** *lwarpmk*

It is also possible to use a local version of *lwarpmk*:

1. When compiling the tutorial in section [5,](#page-81-0) use the lwarpmk option for the lwarp package:

\usepackage[lwarpmk]{lwarp}

- 2. When the tutorial is compiled with *pdflatex*, the file lwarpmk.lua will be generated along with the other configuration files.
- 3. lwarpmk.lua may be used for this project:

#### **Unix:**

- (a) Make lwarpmk.lua executable:
	- Enter ⇒ **chmod 0755 lwarpmk.lua**
- (b) Compile documents with
	- Enter ⇒ **./lwarpmk.lua html** Enter ⇒ **./lwarpmk.lua print** etc.
	- (c) It may be useful to rename or link to a version without the .lua suffix.

#### **WINDOWS:**

Compile documents with either of the following, depending on which command shell is being used:

Enter ⇒ **texlua lwarpmk.lua html** Enter ⇒ **texlua lwarpmk.lua print** etc. Or: Enter ⇒ **lwarpmk html** Enter ⇒ **lwarpmk print** etc.

## **4.3 Installing additional utilities**

#### **To test for the existence of the additional utilities:**

Enter the following in a command line. If each programs' version is displayed, then that utility is already installed. See table [3](#page-75-0) on page [76.](#page-75-0)

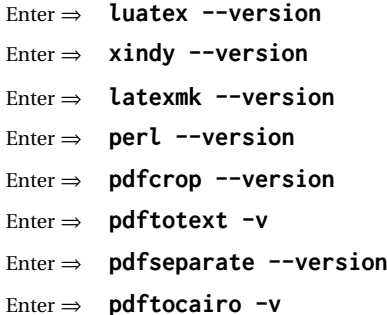

# **To install** *xindy***,** *latexmk***, and** *pdfcrop***:**

The TEX utilities *xindy*, *latexmk*, and *pdfcrop* may be installed in *TexLive* with *tlmgr*, installed by *MiKTeX*, provided by your operating system's package manager, or downloaded from the *CTAN* archive:

<http://ctan.org/pkg/xindy> <http://ctan.org/pkg/latexmk> <http://ctan.org/pkg/pdfcrop>

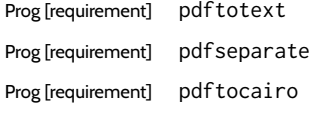

## Prog [requirement] pdftotext **To install the POPPLER utilities to a UNIX/LINUX system:**

The tools from the POPPLER project should be provided by your operating system's package manager.

## **To install the POPPLER utilities to a MACOS machine:**

1. Install *Homebrew* from <https://brew.sh/>:

/usr/bin/ruby -e "\$(curlhtefsSL https://raw.githubusercontent.com/Homebrew/install/master/install)"

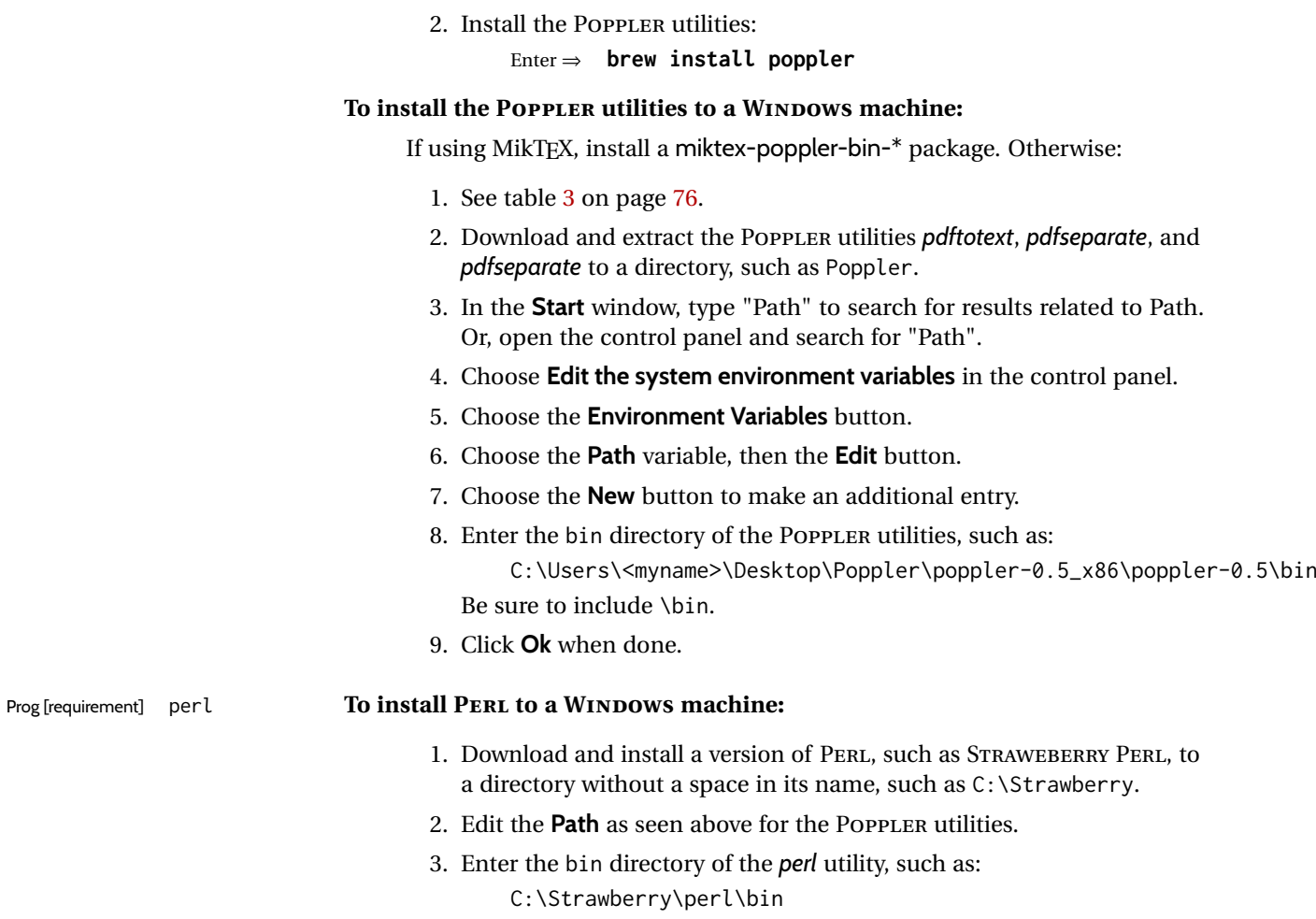

Be sure to include \bin.

4. Click **Ok** when done.

**Any utilities installed by hand must be added to the PATH.**

# <span id="page-81-0"></span>**5 Tutorial**

This section shows an example of how to create an lwarp document.

See the [General Index](#page-1351-0) for "how-to", and the [Troubleshooting Index](#page-1356-0) if something doesn't work. A [Troubleshooting](#page-189-0) section is also available. The [Index of Objects](#page-1328-0) contains automated entries for each package, macro, environment, counter, boolean, and other objects; individually and also sorted by category. Need help?

## **5.1 Starting a new project**

- 1. Create a new project directory called tutorial.
- File tutorial.tex 2. Inside the tutorial directory, create a new file called tutorial.tex. This may be done several ways:

#### **Copy from the documentation PDF:**

A listing is in fig. [1,](#page-82-0) which may be copied/pasted from the figure directly into your own editor, depending on the quality of the PDF viewer and editor, or:

#### **Copy from the lwarp documentation directory:**

File lwarp\_tutorial.txt Another copy may be found by entering into a command line:

! Note: .txt suffix! Enter <sup>⇒</sup> **texdoc -l lwarp\_tutorial.txt** This should be in the doc/latex/lwarp/ directory along with this PDF documentation. Copy lwarp\_tutorial.txt directly into your tutorial directory, renamed as tutorial.tex.

- ! Bad formatting! *When using Windows, use an editor other than Notepad, since Notepad does not accept the end-of-line from a Unix text file.*
	- 3. Compile the project:

Enter ⇒ **pdflatex tutorial.tex**

(several times)

(*xelatex* or *lualatex* may be used as well. lwarp also supports DVI *latex* for use with .eps images.)

4. View the resulting tutorial.pdf with a PDF viewer.

A number of new files are created when tutorial.tex is compiled, as shown in table [4.](#page-84-0) These files are created by the lwarp package.

(Two of the new files are configuration files for the helper program *lwarpmk*. Whenever a print version of the document is created, the configuration files for *lwarpmk* are updated to record the operating system, LATEX engine (*latex*, *pdflatex*, *xelatex*, or *lualatex*), the filenames of the source code and HTML output, and whether the additional helper program *latexmk* will be used to compile the document.)

#### Figure 1: tutorial.tex listing

<span id="page-82-0"></span>Note: There are two pages!

% Save this as tutorial.tex for the lwarp package tutorial.

\documentclass{book}

\usepackage{iftex}

% --- LOAD FONT SELECTION AND ENCODING BEFORE LOADING LWARP ---

```
\ifPDFTeX
\usepackage{lmodern} % pdflatex or dvi latex
\usepackage[T1]{fontenc}
\usepackage[utf8]{inputenc}
\else
\usepackage{fontspec} % XeLaTeX or LuaLaTeX
\sqrt{fi}% --- LWARP IS LOADED NEXT ---
\usepackage[
% HomeHTMLFilename=index, % Filename of the homepage.
% HTMLFilename={node-}, % Filename prefix of other pages.
% IndexLanguage=english, % Language for xindy index, glossary.
% latexmk, % Use latexmk to compile.
% OSWindows,                         % Force Windows. (Usually automatic.)<br>% mathiax.                         % Use MathJax to display math.
                                % Use MathJax to display math.
]{lwarp}
% \boolfalse{FileSectionNames} % If false, numbers the files.
% --- LOAD PDFLATEX MATH FONTS HERE ---
% --- OTHER PACKAGES ARE LOADED AFTER LWARP ---
\usepackage{makeidx} \makeindex
\usepackage{xcolor} % (Demonstration purposes only.)
\usepackage{hyperref,cleveref} % LOAD THESE LAST!
% --- LATEX AND HTML CUSTOMIZATION ---
\title{The Lwarp Tutorial}
\author{Some Author}
\setcounter{tocdepth}{2} % Include subsections in the \TOC.
\setcounter{secnumdepth}{2} % Number down to subsections.
\setcounter{FileDepth}{1} % Split \HTML\ files at sections
\booltrue{CombineHigherDepths} % Combine parts/chapters/sections<br>\setcounter{SideTOCDepth}{1} % Include subsections in the side
                                % Include subsections in the side\TOC
\HTMLTitle{Webpage Title} % Overrides \title for the web page.
\HTMLAuthor{Some Author} % Sets the HTML meta author tag.
\HTMLLanguage{en-US} % Sets the HTML meta language.
\HTMLDescription{A description.}% Sets the HTML meta description.
\HTMLFirstPageTop{Name and \fbox{HOMEPAGE LOGO}}
\HTMLPageTop{\fbox{LOGO}}
\HTMLPageBottom{Contact Information and Copyright}
\CSSFilename{lwarp_sagebrush.css}
```
\begin{document}

\maketitle % Or titlepage/titlingpage environment.

```
% An article abstract would go here.
```

```
\tableofcontents % MUST BE BEFORE THE FIRST SECTION BREAK!
\listoffigures
\chapter{First chapter}
\section{A section}
This is some text which is indexed.\index{Some text.}
\subsection{A subsection}
See \cref{fig:withtext}.
\begin{figure}\begin{center}
\fbox{\textcolor{blue!50!green}{Text in a figure.}}
\caption{A figure with text\label{fig:withtext}}
\end{center}\end{figure}
\section{Some math}
Inline math: r = r_0 + vt - \frac{1}{2}at^2followed by display math:
\begin{equation}
a^2 + b^2 = c^2\end{equation}
\begin{warpprint} % For print output ...
\cleardoublepage % ... a common method to place index entry into TOC.
\phantomsection
\addcontentsline{toc}{chapter}{\indexname}
\end{warpprint}
\ForceHTMLPage % HTML index will be on its own page.
\ForceHTMLTOC % HTML index will have its own toc entry.
\printindex
```
\end{document}

Table 4: Configuration files created by print version

<span id="page-84-0"></span>**tutorial.pdf:** The PDF output from LATEX. The print version of the document.

- **tutorial\_html.tex:** A small .tex file used to create a parallel HTML version of the document, which co-exists with usual the PDF version, and which will have its own auxiliary files. In this way, both PDF and HTML documents may co-exist side-by-side.
- Auxiliary files: The usual LATEX files .aux, .log, .out, .toc, .lof, .idx. When an HTML version of the document is created, \_html versions of the auxiliary files will also be generated.
- **lwarpmk.conf:** A configuration file for *lwarpmk*, which is used to automate the compilation of PDF or HTML versions of the document.
- **tutorial.lwarpmkconf:** Another configuration file used by *lwarpmk*, which is only useful if you wish to have several projects residing in the same directory.
- **.css files:** lwarp.css, lwarp\_formal.css, lwarp\_sagebrush.css These files are standard for lwarp, and are not meant to be modified by the user.
- **sample\_project.css:** An example of a user-customized CSS file, which may be used for project-specific changes to the lwarp defaults.
- **lwarp.ist:** Used by lwarp while creating an index using *makeindex*. This file should not be modified by the user. A custom file may be used instead, if necessary.
- **lwarp.xdy:** Used by lwarp while creating an index using *xindy*. This file should not be modified by the user. A custom file may be used instead, if necessary.
- **lwarp\_one\_limage.txt:** For WINDOWS only. Used to process SVG images in the background. Copied to lwarp\_one\_limage.cmd when images are generated.
- **lwarp\_mathjax.txt:** Inserted into the HTML files when MATHJAX is used to display math. Do not modify, see \MathJaxFilename instead.
- **comment\_\*.cut:** Temporary files used by lwarp to conditionally process blocks of text. These files may be ignored.

When the lwarpmk option is given to the lwarp package:

**lwarpmk.lua:** A local copy of the *lwarpmk* utility.

On UNIX-related operating systems this file must be made executable: chmod u+x lwarpmk.lua

This may be useful to have to archive with a project for future use.

## **5.2 Compiling the print version with** *lwarpmk*

The *lwarpmk* utility program is used to compile either the printed or the HTML version of the document.

lwarpmk print is used to recompile a printed version of the document.

- **Enable** *lwarpmk* 1. If you have not yet done so, add \usepackage{lwarp} to the document, then compile the project a single time using *pdflatex*, *lualatex*, or *xelatex*. This generates the file lwarpmk.conf, which then allows the *lwarpmk* program to be used.
	- 2. Re-compile the print version:

```
Enter ⇒ lwarpmk print
```
*lwarpmk* prints an introduction then checks to see if the document must be recompiled. If it seems that the files are up-to-date, then *lwarpmk* informs you of that fact and then exits.

- 3. Make a small change in the original document, such as adding a space character.
- 4. Recompile again.

Enter ⇒ **lwarpmk print**

The document is recompiled when a change is seen in the source. Several compilations may be necessary to resolve cross-references.

5. Force a recompile to occur.

Enter ⇒ **lwarpmk again**

```
Enter ⇒ lwarpmk print
```
lwarpmk again updates the date code for the file, triggering a recompile the next time the document is made.<sup>5</sup>

6. Process the index.6 7

Enter ⇒ **lwarpmk printindex**

7. Recompile again to include the index.

Enter ⇒ **lwarpmk print**

8. To force a single recompile when needed, even if no changes were detected:

Enter ⇒ **lwarpmk print1**

Note that the HTML customization commands are ignored while making the print version.

<sup>5</sup>Although, when using the utility *latexmk* (introduced later), the changed date is ignored and an actual change in contents must occur to cause a recompile.

<sup>6</sup>The command **lwarpmk printglossary** is also available to process a glossary produced with the glossaries package. See section [8.6.12.](#page-132-0)

 $7$ Also see section [8.6.15](#page-133-0) for index options.

## **5.3 Compiling the HTML version with** *lwarpmk*

lwarpmk html is used to recompile an HTML version of the document.

- **Enable** *lwarpmk* 1. If you have not yet done so, add \usepackage{lwarp} to the document, then compile the project a single time using *pdflatex*, *lualatex*, or *xelatex*. This generates the file lwarpmk.conf, which then allows the *lwarpmk* program to be used.
	- 2. Compile the HTML version:

Enter ⇒ **lwarpmk html**

- (a) *lwarpmk* uses LATEX to process tutorial\_html.tex to create tutorial\_html.pdf.
- (b) *pdftotext* is then used to convert to the file tutorial\_html.html. This file is a plain-text file containing HTML tags and content for the entire document.
- (c) *lwarpmk* manually splits tutorial\_html.html into individual HTML files according to the HTML settings. For this tutorial, the result is tutorial.html (the home page), along with First-chapter.html<sup>8</sup>, Some-math.html, and the document's index in \_Index.html.9
- 3. View the HTML page in a web browser.

Open the file tutorial.html in a web browser.

math images Note that math images have not yet been generated, so math is still displayed as its alt tag, which is set to the plain-text LATEX source for that expression. Math may be displayed as svG images (section [5.4\)](#page-87-0) or by a MATHJAX script (section [5.5\)](#page-88-0).

4. Force a recompile:

Enter ⇒ **lwarpmk again** Enter ⇒ **lwarpmk html**

- Enter ⇒ **lwarpmk print**
- 5. Process the HTML index and recompile:<sup>1011</sup>
	- Enter ⇒ **lwarpmk htmlindex**
	- Enter ⇒ **lwarpmk html**

\_Index.html is updated for the new LATEX index.

- 6. Reload the web page to see the added index.
- 7. To force a single recompile when needed, even if no changes were detected:

Enter ⇒ **lwarpmk html1**

 $8$ First-chapter.html also contains the first section, even though the second section is its own HTML page. This behavior is controlled by the boolean CombineHigherDepths.

 $9$ index.html is commonly used as a homepage, so the document index is in \_Index.html.

<sup>&</sup>lt;sup>10</sup>The command lwarpmk htmlglossary is also available to process a glossary produced with the glossaries package. See section [8.6.12.](#page-132-0)

 $11$ Also see section [8.6.15](#page-133-0) for index options.

### <span id="page-87-0"></span>**5.4 Generating the SVG images**

- math as svG images By default lwarp represents math as svG images, with the LATEX source included in alt attributes. In this way, the math is displayed as it was drawn by LATEX, and the LATEX source may be copied and pasted into other documents.
	- picture and Ti*k*z lwarp uses the same mechanism for picture and Ti*k*z environments.
		- 1. Create the SVG images:

Enter ⇒ **lwarpmk limages** Enter ⇒ **lwarpmk html**

- 2. Move to the tutorial's HTML math page and reload the document in the browser.
- 3. The math images are displayed using the same font and formatting as the printed version.
- 4. Copy/paste a math expression into a text editor to see the LATFX source.
- $\triangle$  adding/removing When a math expression, picture, or Tikz environment is added or removed, the SVG images must be re-created by entering **lwarpmk limages** to maintain the proper image-file associations. Inline SVG math may be hashed and thus not need to be recreated, but display math and objects such as Ti*k*z may move to new image numbers when the document is changed.
	- recompile first Before attempting to create the SVG image files, *lwarpmk* verifies that the HTML version of the document exists and has correct internal image references.<sup>12</sup> If it is necessary to recompile the document's HTML version one more time, *lwarpmk* usually will inform the user with an error message, but there are some conditions which cannot be detected, so the user should watch for the LAT<sub>EX</sub> recompile warnings.
- $\triangle$  HTML instead of images If HTML appears where an svG image should be, recompile the document one more time to get the page numbers back in sync, then remake the images one more time.
	- $\triangle$  page counter Incorrect svg images will also occur if the document changes the page counter:

\setcounter{page}{<value>}

The page counter must *not* be adjusted by the user.

Expressing math as SVG images has the advantage of representing the math exactly as LATEX would, but has the disadvantage of requiring an individual file for each  $\triangle$  Lots of files! math expression. For inline math, and some other objects, lwarp uses an MD5 hash on its LATEX source to combine multiple instances of identical inline expressions into a single image file, but display math and other environments such as picture and Ti*k*z require one image file each. For a document with a large amount of math, see section [5.5](#page-88-0) to use MATHJAX instead.

 $12$ This becomes important when dealing with a document containing thousands of images.

## <span id="page-88-0"></span>**5.5 Using MATHJAX for math**

math with MATHJAX Math may also be represented using the MATHJAX JAVASCRIPT project.

1. In the tutorial's source code, uncomment the mathjax package option for lwarp:

mathjax, % Use MathJax to display math.

2. Recompile

Enter ⇒ **lwarpmk html**

- 3. Reload the math page.
- $\triangle$  MATHJAX requirements MATHJAX requires web access unless a local copy of MATHJAX is available, and it also requires that JAVASCRIPT is enabled for the web page. The math is rendered by MATHJAX. Right-click on math to see several options for rendering, and for copying the LATEX source.

While using MATHJAX has many advantages, it may not be able to represent complex expressions or spacing adjustments as well as LATEX, and it may not support some math-related packages.

## **5.6 Changing the CSS style**

For a formal css style, add to the preamble:

```
\usepackage{lwarp}
. . .
\CSSFilename{lwarp_formal.css}
. . .
\begin{document}
```
For a modern css style, lwarp\_sagebrush.css is also provided:

\CSSFilename{lwarp\_sagebrush.css}

See section [7.7](#page-112-0) for more information about modifying the css styling of the document.

## **5.7 Customizing the HTML output**

A number of settings may be made to control the HTML output, including filename generation, automatic compilation, math output, document splitting, meta data, and page headers and footers.

See section [7.6](#page-106-0) for more information.

## **5.8 Using** *latexmk*

*latexmk* is a LATEX utility used to monitor changes in source files and recompile as needed.

1. In the tutorial's source code uncomment the latexmk option for the lwarp package:

latexmk, % Use latexmk to compile.

2. Recompile the printed version of the document.

```
Enter ⇒ lwarpmk print
```
lwarp updates its own configuration files (lwarpmk.conf and tutorial.lwarpmkconf) whenever the printed version of the document is compiled. These configuration files remember that *lwarpmk* should use *latexmk* to compile the document.

3. Recompile the document.

```
Enter ⇒ lwarpmk print
and/or
  Enter ⇒ lwarpmk html
```
Changes are detected by comparing checksums rather than modification times, so lwarpmk again will not trigger a recompile, but *latexmk* has a much better awareness of changes than the *lwarpmk* utility does and it is likely to correctly know when to recompile. A recompile may be forced by making a small change to forced single-pass recompile the source, and a single recompile may be forced with:

```
Enter ⇒ lwarpmk print1
```
and/or

Enter ⇒ **lwarpmk html1**

## **5.9 Using X L<sup>E</sup> <sup>A</sup>TEX or LuaLATEX**

X∃LATEX or LuaLATEX may be used instead of LATEX.

1. Remove the auxiliary files for the project:

Enter ⇒ **lwarpmk cleanall**

2. Use *xelatex* or *lualatex* to compile the printed version a single time.

Enter ⇒ **xelatex tutorial.tex**  $-$ *or* — Enter ⇒ **lualatex tutorial.tex**

When the compile occurs, the configuration files for *lwarpmk* are modified to remember which TEX engine was used. X $\frac{1}{4}$  (ATEX or LualATEX will be used for future runs of *lwarpmk*.

3. To recompile the document:

Enter ⇒ **lwarpmk print** -and-Enter ⇒ **lwarpmk html**

- 4. Also remember to update the indexes and recompile again:
	- Enter ⇒ **lwarpmk htmlindex** Enter ⇒ **lwarpmk html** Enter ⇒ **lwarpmk printindex** Enter ⇒ **lwarpmk print**

## **5.10 Using DVI LATEX**

Traditional DVI LaTeX may also be used along with .eps image files. An SVG version of each image must also be provided. *lwarpmk* may be used to convert image formats.

To convert EPS files to PDF:

Enter ⇒ **lwarpmk epstopdf \*.eps (or a list of files)**

To convert PDF files to SVG:

Enter ⇒ **lwarpmk pdftosvg \*.pdf (or a list of files)**

 $\triangle$  bitmapped fonts See section [7.4](#page-99-0) regarding font selection to avoid the use of bitmapped fonts.

## **5.11 Using a glossary**

lwarp supports the gloss and glossaries packages, although this tutorial does not supply an example.

## **5.11.1 gloss package**

See section [8.6.11.](#page-131-0)

#### **5.11.2 glossaries package**

To process the glossary for the print version:

```
Enter ⇒ lwarpmk printglossary
```
! (If **makeglossaries** is not found, see section [8.6.12.](#page-132-0))

To process the glossary for the HTML version:

Enter ⇒ **lwarpmk htmlglossary**

In each case, the document will have to be recompiled afterwards:

Enter ⇒ **lwarpmk html1** Enter ⇒ **lwarpmk html** Enter ⇒ **lwarpmk print1** Enter ⇒ **lwarpmk print**

See section [8.6.12](#page-132-0) to set options for processing glossaries.

## **5.12 Cleaning auxiliary files**

To remove the auxiliary files .aux, .toc, .lof, .lot, .idx, .ind, .log, and .gl\*, and a few others:

Enter ⇒ **lwarpmk clean**

## **5.13 Cleaning auxiliary and output files**

To remove the auxiliary files, and also remove the .pdf and .html files:

```
Enter ⇒ lwarpmk cleanall
```
## **5.14 Cleaning the images from the <project>-images directory**

The <project>-images directory contains SVG images automatically generated for inline and display math, tikz, etc. To remove all the images from the <project>-images directory:

Enter ⇒ **lwarpmk cleanlimages**

## **5.15 Converting PDF or EPS images to SVG**

HTML cannot display PDF or EPS images, so any external PDF graphics images must be converted to SVG format. *pdftocairo* and *epstopdf* may be used one image at a time, but *lwarpmk* also provides a way to convert PDF or EPS images in bulk:

Enter ⇒ **lwarpmk epstopdf \*.eps (or a list of files)** Enter ⇒ **lwarpmk pdftosvg \*.pdf (or a list of files)**

Be sure to always provide SVG files for HTML output.

#### **5.16 Creating HTML from an incomplete compile**

During testing it may be useful to finish the HTML conversion even when the document had errors and did not compile successfully. To attempt an HTML conversion of an incomplete document:

Enter ⇒ **lwarpmk pdftohtml [-p project]**

## **5.17 Processing multiple projects in the same directory**

 $\triangle$  xr, xr-hyper, xcite

It is possible to have several projects in the same directory. *lwarpmk* has an optional parameter which is the document to compile.

To create each project:

Enter ⇒ **pdflatex project\_a**

Enter ⇒ **pdflatex project\_b**

Each project is given its own configuration file:

project\_a.lwarpmkconf, project\_b.lwarpmkconf

To compile each project with lwarkmk:

Enter ⇒ **lwarpmk print -p project\_a**

Enter ⇒ **lwarpmk print -p project\_b**

Enter ⇒ **lwarpmk html -p project\_a**

Enter ⇒ **lwarpmk html -p project\_b**

To generate each project's images:

Enter ⇒ **lwarpmk limages -p project\_a**

Enter ⇒ **lwarpmk limages -p project\_b**

To clean each project's images:

Enter ⇒ **lwarpmk cleanlimages -p project\_a**

```
Enter ⇒ lwarpmk cleanlimages -p project_b
```
To clean each project's auxiliary files:

Enter ⇒ **lwarpmk cleanall -p project\_a** Enter ⇒ **lwarpmk cleanall -p project\_b**

If using *bibtex*, for example, the HTML version must also be processed:

Enter ⇒ **bibtex project\_a\_html**

## **5.18 Using the** *make* **utility**

*lwarpmk* has an action which may be useful for integration with the common *make* utility:

```
lwarpmk pdftohtml [-p project]
```
*make* may be used to compile the code to PDF with HTML tags (project\_html.pdf), then *lwarpmk* may be used to convert each target to HTML files.

## **5.19 What next?**

**How do I do something?** See the [General Index.](#page-1351-0)

**Something do not work!** See the [Troubleshooting Index](#page-1356-0) or section [13:](#page-189-0) [Trou](#page-189-0)[bleshooting.](#page-189-0)

**Package options:** See section [29,](#page-226-0) [Package options.](#page-226-0)

**HTML and filename settings:** See section [7.6,](#page-106-0) [Customizing the](#page-106-0) HTML output.

Footnote placement: See section [7.6,](#page-106-0) [Customizing the](#page-106-0) HTML output.

**Title page, indexing, glossaries:** See section [8.6,](#page-129-0) [Front and back matter.](#page-129-0)

**Shell escape:** See section [7.3,](#page-99-1) [Shell escape.](#page-99-1)

**CSS customization:** See section [7.7,](#page-112-0) [Customizing the](#page-112-0) CSS.

**MATHJAX customization:** See section [8.7.6,](#page-148-0) [Customizing](#page-148-0) MATHJAX.

**Localization:** (languages) — See section [7.1,](#page-97-0) [Localization.](#page-97-0)

**Accessibility:** (alt and title tags) — See section [7.2,](#page-97-1) [Accessibility.](#page-97-1)

**Converting an existing document:** See section [6,](#page-96-0) [Converting an existing docu](#page-96-0)[ment.](#page-96-0)

**EPUB conversion:** See section [10,](#page-177-0) EPUB [conversion.](#page-177-0)

Word processor conversion: See section [11,](#page-179-0) [Word-processor conversion.](#page-179-0)

## <span id="page-96-0"></span>**6 Converting an existing document**

To convert an existing document for use with lwarp:

- 1. Arrange the document in the following order:
	- (a) Declare the \documentclass.
	- (b) Load text fonts.
	- (c) Load inputenc or inputenx, fontenc, or fontspec.
	- (d) Load lwarp.
	- (e) Load remaining packages.
- 2. Modify the document:
- 
- (a) If using named HTML files, in section names use paren math  $\langle x+y \rangle$  $\triangle$  math in section names instead of dollar math  $x+y$ \$. (Dollar math works, but appears in the filename.) Or, use a short name for the TOC entry without the math, or use \texorpdfstring from the hyperref package:

\section{Some math \texorpdfstring{\$1+2=3\$}{three}}

- $\triangle$  scale (b) Avoid using the \includegraphics scale option. Change: \includegraphics[scale=<xx>]{ . . . }
	- to:

\includegraphics[width=<yy>\linewidth]{ . . . }

- $\triangle$  tabular (c) Possible changes to tabular environments include:  $\star$  columns, multirow, longtable, supertabular, xtab, bigdelim. See section [8.10.1.](#page-160-0)
- $\triangle$  package options (d) If using braces in package options, such as with caption, see section [8.1.](#page-118-0)
	- (e) Possible option clashes with memoir. See section [8.13.](#page-167-0)
	- $\triangle$  indexes (f) If using indexes, see section [8.6.15.](#page-133-0)
		- (g) If using many indexes, glossaries, .aux files, etc., see section [8.6.15](#page-133-0) regarding morewrites. If morewrites is already used, be sure to add the setup with allocate=10.
		- (h) Other changes as per [Special cases and limitations,](#page-118-1) section [8.](#page-118-1)
		- 3. Convert any PDF images to SVG. See section [8.8.](#page-154-0)
		- 4. Manually compile the print version with *latex*, *pdflatex*, *lualatex*, or *xelatex*.
		- 5. lwarpmk print to finish the print version.
		- 6. lwarpmk html to create the HTML version.
		- 7. lwarpmk limages to create the SVG images of any SVG math, lateximage, Ti*k*z, etc.

See the [General Index](#page-1351-0) for "how-to", and the [Troubleshooting Index](#page-1356-0) if something doesn't work. A [Troubleshooting](#page-189-0) section is also available. The [Index of Objects](#page-1328-0) contains automated entries for each package, macro, environment, counter, boolean, and other objects; individually and also sorted by category. Need help?

- 
- 

#### Table 5: Localization settings

<span id="page-97-2"></span>**Object names:** LAT<sub>EX</sub> provides redefinable names for various objects, and lwarp adds a few more. Use \renewcommand to change these.

**\abstractname:** This macro is honored by lwarp.

**\linkhomename:** Displayed by the link to the homepage.

**\linkpreviousname:** Displayed by the link to the previous page

**\linknextname:** Displayed by the link to the next page.

**\sidetocname:** Displayed at the head of the sideTOC.

**HTML settings:** See table [8](#page-107-0) and section [7.6](#page-106-0) for details.

**\HTMLLanguage:** The language to declare for each web page.

**\ImageAltText, \MathImageAltText, \PackageDiagramAltText, \AltTextOpen, \AltTextClose:** The defaults used for HTML alt text for images. See section [7.2.](#page-97-1)

**\CSSFilename:** The name of the CSS file to use.

**\MathJaxFilename:** The name of the MATHJAX script to use.

#### **Package options:**

- **ImagesName and ImagesDirectory:** These options control the filenames used by lwarp when it automatically generates images. See table [7](#page-102-0) and section [7.5.](#page-101-0)
- **xindyStyle, xindyLanguage, xindyCodepage:** When using *xindy*, these options may be set according to local use. See section [8.6.21.](#page-143-0)

**pdftotextEnc:** To adjust the encoding of *pdftotext*.

## **7 Additional details**

#### <span id="page-97-0"></span>**7.1 Localization**

Regional localization is supported by lwarp via the package options and macros shown in table [5.](#page-97-2)

### <span id="page-97-1"></span>**7.2 Accessibility**

lwarp provides several methods for improving access to the document using tools such as text-only browsers, copy/paste, text-to-speech readers, or Braille readers. lwarp can use the HTML alt text attribute for images, as describe below. lwarp can also use the HTML title attribute, which usually generates a pop-up text. lwarp can add this to a reference or hyperlink. lwarp also uses standard HTML5 elements which are pre-assigned ARIA roles for increased accessibility, and lwarp assigns the math role for SVG math images, and the note role for footnotes, end notes, margin paragraphs and notes, etc. MATHJAX also has provisions for improved accessibility as well. See table [6.](#page-98-0)

#### Table 6: Accessibiltiy settings

- <span id="page-98-0"></span>**\ImageAltText:** The default HTML alt text for \includegraphics and lateximages. Set with \renewcommand.
- **\includegraphics alt key:** For \includegraphics, lwarp adds the alt key/ value. For example:

\includegraphics[alt={Some text.}]{filename}

- **SVG math:** For simple SVG math, lwarp places the LATEX math expression in the alt text, so that the LATEX expression may be copied and pasted to another document as plain text.
- **\MathImageAltText:** For complicated svG math, such as enclosed in \InlineMathOther/\InlineMathNormal, or \DisplayMathOther/ \DisplayMathNormal, the HTML alt text will be set to \MathImageAltText. Set with \renewcommand.
- **MATHJAX:** For MATHJAX, the accessibility tools provided by MATHJAX are enabled by default by lwarp's MATHJAX scripts.
- **\PackageDiagramAltText:** Various packages create diagrams which lwarp converts into SVG images. These are given alt text set to \PackageDiagramAltText. Set with \renewcommand.
- **\ThisAltText:** The HTML alt text of the next image may be set with:

\ThisAltText{Custom text about the image.} <SVG math, Tikz, picture, etc.>

The next single image will be generated with the given text, and the following images will revert to back to their defaults.

\ThisAltText may also be used to assign an HTML title to the next reference or hyperlink.

\ThisAltText{Custom text about the link.} Text ... \ref{label\_name} ... text.

See section [7.6.](#page-106-1)

**\AltTextOpen and \AltTextClose:** By default, HTML alt text is enclosed by parentheses. This may be changed by redefining \AltTextOpen and \AltTextClose. Set with \renewcommand.

#### <span id="page-99-1"></span>**7.3 Shell escape**

Opt --shell-escape Some documents require the use of an external program, which is allowed when using the --shell-escape command-line option. When the document is first compiled manually, and also whenever the print version is recompiled, lwarp detects and remembers whether shell escape is enabled. If so, it will also be enabled when the document is recompiled with *lwarpmk*.

#### <span id="page-99-0"></span>**7.4 Font and UTF-8 support**

 $\triangle$  type 3 bitmapped fonts lwarp uses *pdftotext* to convert PDF output into UTF-8-encoded text. This process requires that UTF-8 information be embedded in the PDF file, which may prevent the use of older "type 3" bit-mapped fonts, and of older packages such as ae. The lwarp option pdftotextEnc may be useful in some situations. See section [7.5.](#page-101-0)

vector fonts While using DVI *latex* or PDF *pdflatex*, if no font-related package is specified then Computer Modern the default COMPUTER MODERN font is used, which may be a "type 3" bit-mapped ! *pdflatex*  $\triangle$  *nvi latex* font which may not convert well to plain text. A "type 1" vector font is required.

To use the updated cm-super's type 1 fonts instead of Computer Modern, install  $em$ -super the cm-super font package.

Imodern To use Latin Modern instead, add

usepackage{lmodern}

to the preamble.

Pkg dejavu Another useful option is the Deja Vu series of fonts, which have an increased coverage of language and glyphs:

\usepackage{dejavu}

- *latex*, *pdflatex*, T1, UTF8 While using DVI *latex* or PDF *pdflatex*, *lwarp* automatically loads fontenc with T1 encoding. fontenc may be loaded with an additional encoding after lwarp. inputenc is automatically loaded with UTF8 encoding if if has not yet been loaded, but may also be specified with another encoding such as latin1. See the next section regarding index encoding.
	- $\triangle$  *xelatex*, *lualatex*,  $X \exists L \exists T \exists X$  and LualATEX users must use the fontspec package. Do NOT use fontenc! fontspec Place fontspec or fontenc, xunicode, and other font and UTF-8 related commands
	- after the \documentclass command and before \usepackage{lwarp}.  $\triangle$  package conflicts In some cases, a package conflict may require that a font package be loaded after

lwarp, which should work as well:

- 1. documentclass{article/book/report} comes first, followed by any of:
- 2. Font and UTF-8 related commands:
	- For  $X\text{HATEX}$  or  $\text{LualATEX}:$

Pkg fontspec **Fontspec** and font choices

ligatures lwarp sets the following to turn off TEX ligatures during the generation of HTML tags, and turn off common ligatures in regular text,

since older browsers may not display them correctly and newer browsers can automatically re-create them. \defaultfontfeatures[\rmfamily]{Ligatures={NoCommon,TeX}} \defaultfontfeatures[\sffamily]{Ligatures={NoCommon,TeX}} \defaultfontfeatures[\ttfamily]{Ligatures=NoCommon} • For *pdflatex*: Pkg lmodern (a) \usepackage{lmodern}, or other font-related packages  $Pkg$  fontenc  $(b) \text{V}$  (b)  $Pkg$  fontenc Pkg inputenc  $(c) \text{ (c)} \text{ (e)} \text{ (e)} \text{ (f)} \text{ (f)} \text{ (g)} \text{ (h)} \text{ (h)} \text{ (h)} \text{ (i)} \text{ (i)} \text{ (j)} \text{ (j)} \text{ (k)} \text{ (k)} \text{ (l)} \text{ (l)} \text{ (l)} \text{ (l)} \text{ (l)} \text{ (l)} \text{ (l)} \text{ (l)} \text{ (l)} \text{ (l)} \text{ (l)} \text{ (l)} \text{ (l)} \text{ (l)} \text{ (l)} \text{ (l)} \text{ (l)} \text{ (l)} \text{ (l)} \text$ Pkg inputenx (d) \usepackage{newunicodechar} along with related definitions. Pkg newunicodechar (e) To assist with the PDF-HTML conversion: i. \input glyphtounicode.tex File glyphtounicode.tex ii. \input glyphtounicode-cmr.tex% from the pdfx package iii. \pdfgentounicode=1 (f) Another option to assist with the PDF-HTML conversion, such as  $\triangle$  dotless j the dotless j (\j): Pkg cmap **–** *or* — *or* — *or* — *or* — *or* — *or* — *or* — *or* — *or* — *or* — *or* — *or* — *or* — *or* — *or* — *or* — *or* — *or* — *or* — *or* — *or* — *or* — *or* — *or* — *or* — *or* — *or* — *or* — *or* Pkg mman **–** \usepackage{mmap} –  $or$ **–** \usepackage[noTeX]{mmap} Pkg textcomp  $(g) \usepackage{textcomp}$ 3. \usepackage{newtxmath} or other math-related font packages. Many of these load amsmath, which may now be loaded before lwarp. 4. \usepackage{lwarp} (section [7.5\)](#page-101-0) is placed after any of the above, followed by:  $\triangle$  fontspec with 5. \setmonofont{TeX Gyre Cursor} or similar may be required if using X $\exists E$ EXE monospaced fonts or LuaLATEX and fontspec along with traditional font packages such as txfonts, newtxtext, etc. This is required to turn off the monospaced font's ligatures with fontspec after loading the traditional font packages. Monospaced output ligatures must be turned off to produce the correct HTML characters. Any monospace font with built-in ligatures may require these ligatures to be  $\triangle$  JETBRAIN MONO disabled for HTML. In one example, JETBRAIN MONO, it is required to use  $\triangle$  HTML corrupted  $\triangle$  Setmonofont{JetBrains Mono}[% . . . Contextuals=AlternateOff, ] After lwarp is loaded, the ligature may be re-enabled for print mode by using \setmonofont again inside a warpprint environment. 6. ... the rest of the preamble and the main document.  $\triangle$  UTF-8 locale In some cases, an external program may require a UTF-8 "locale". See section [9.9.](#page-175-0)

#### **7.4.1 Indexes, glossaries, and encoding**

lwarp supports *makeindex*, *xindy*, *xindex*, and glossaries, gloss, and nomencl.

See section [8.6.14](#page-133-1) for indexing, and section [8.6.12](#page-132-0) for the glossaries package.

# <span id="page-101-0"></span>**7.5 lwarp package loading and options**

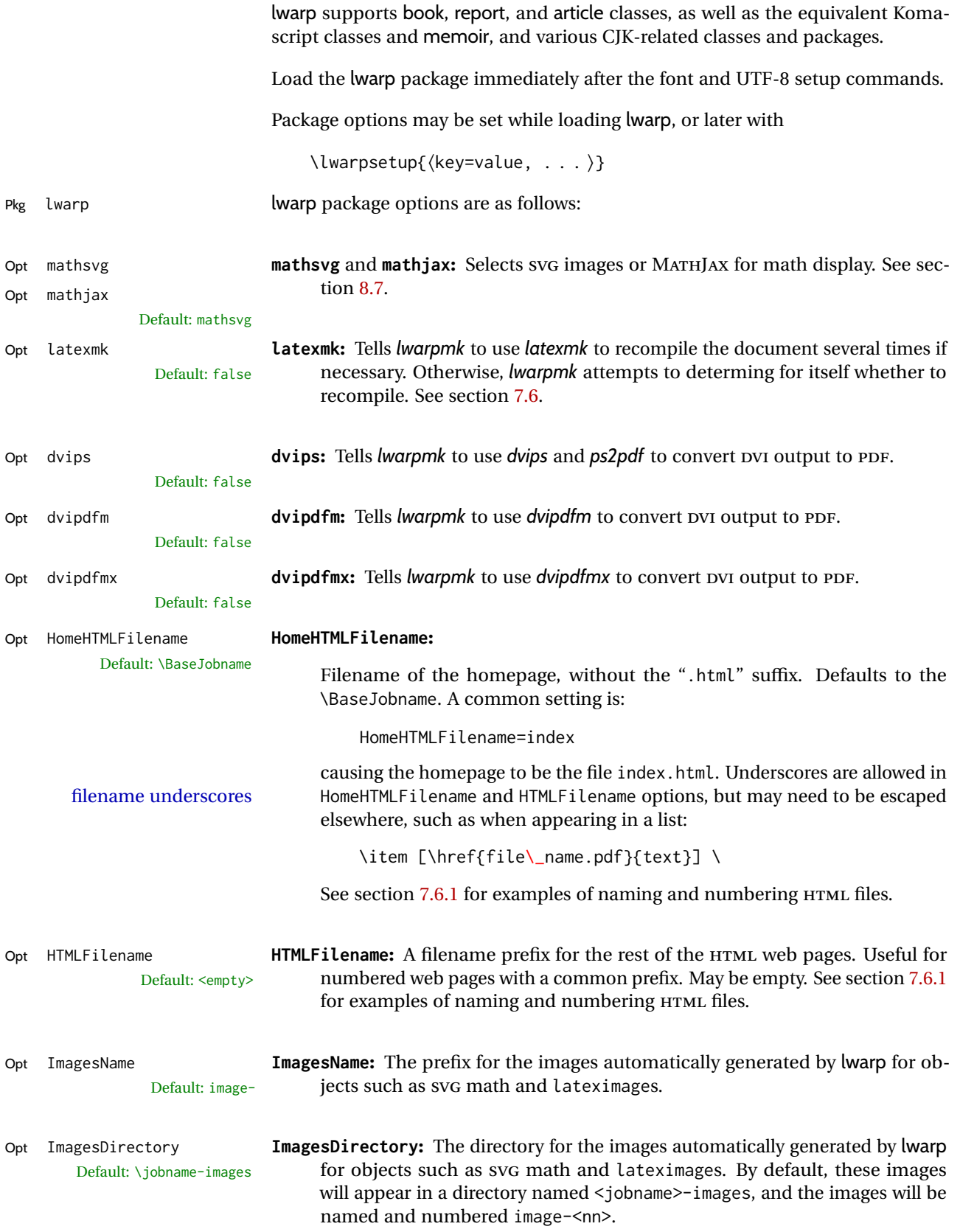

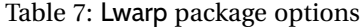

<span id="page-102-0"></span>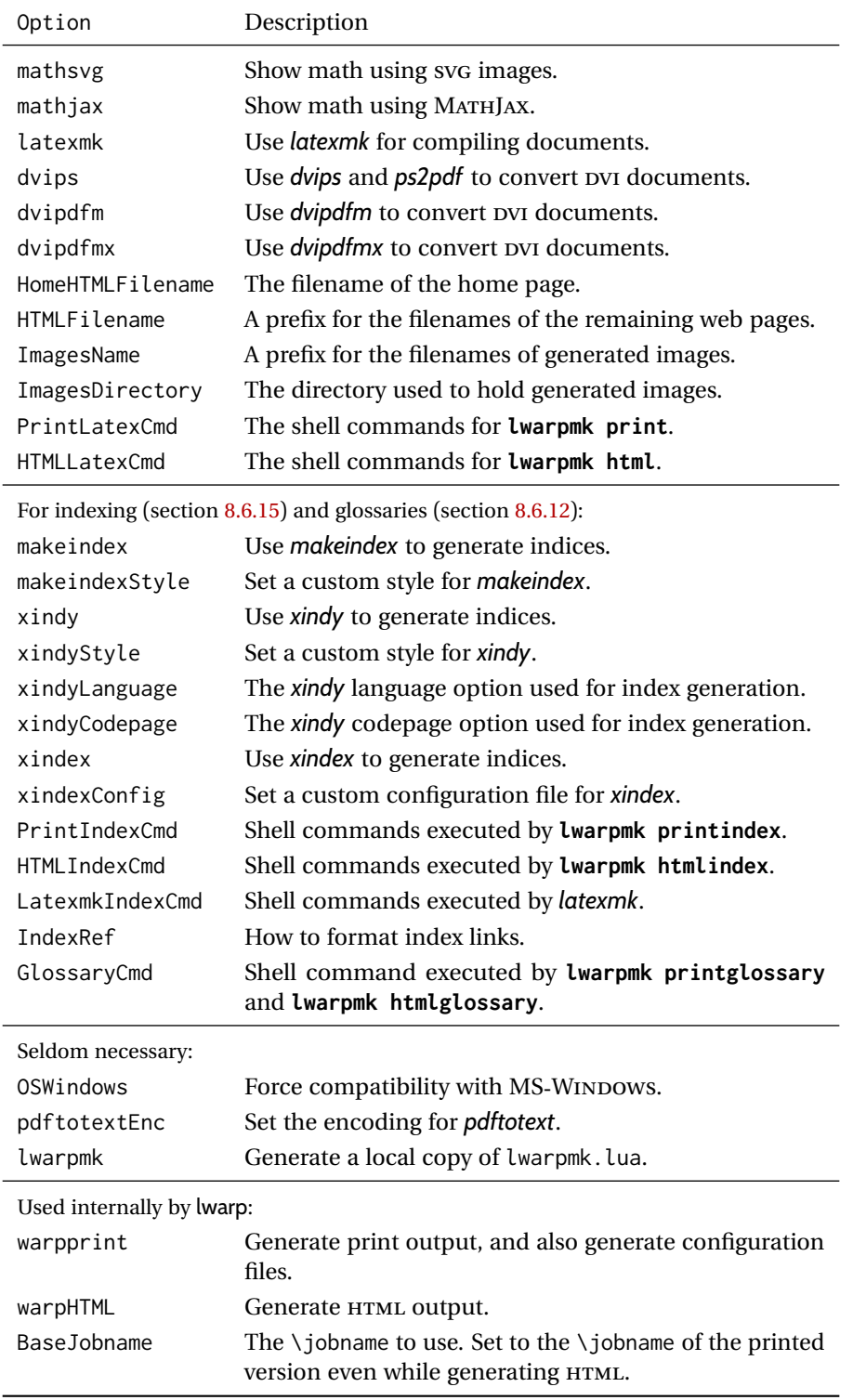

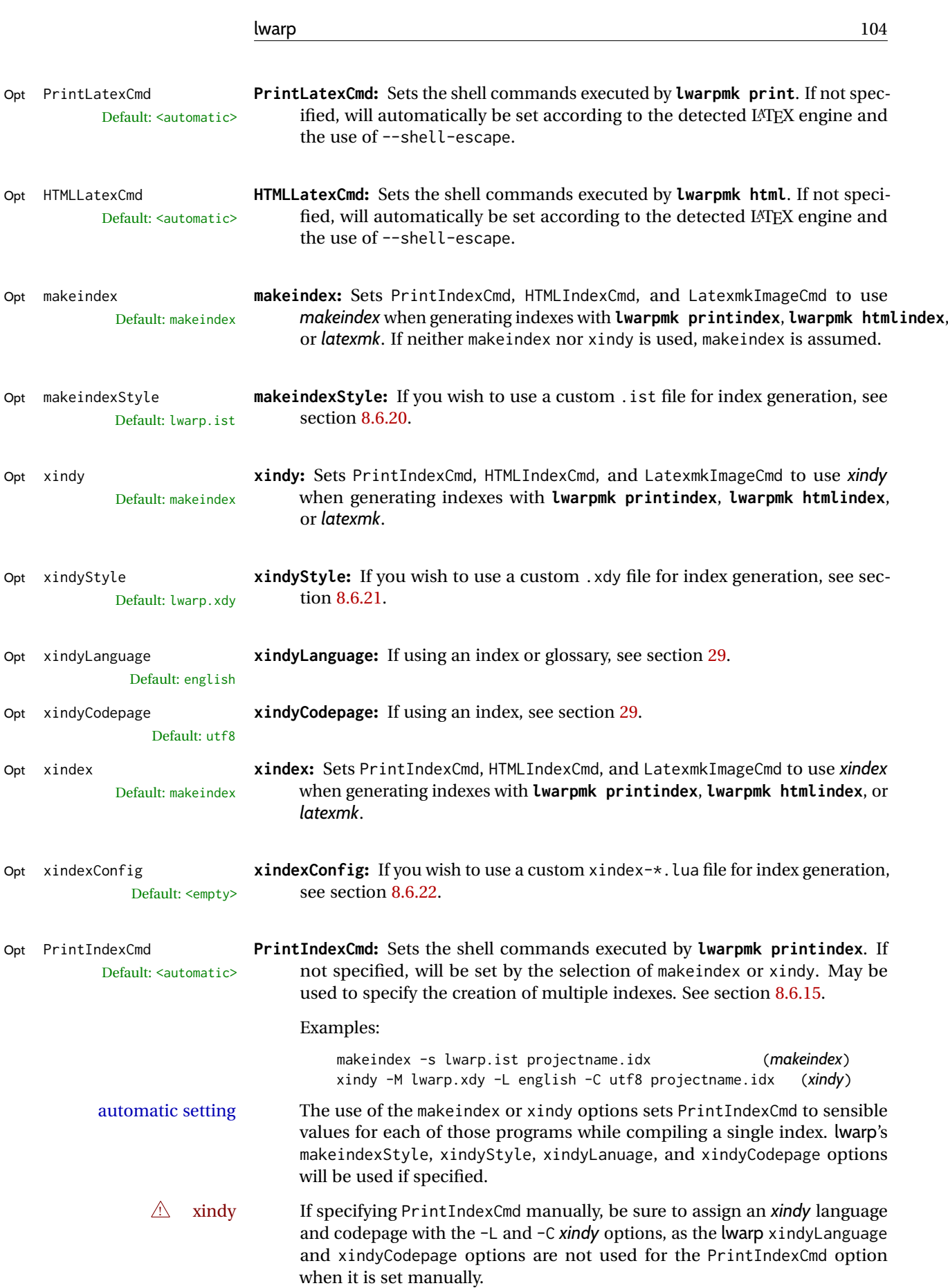

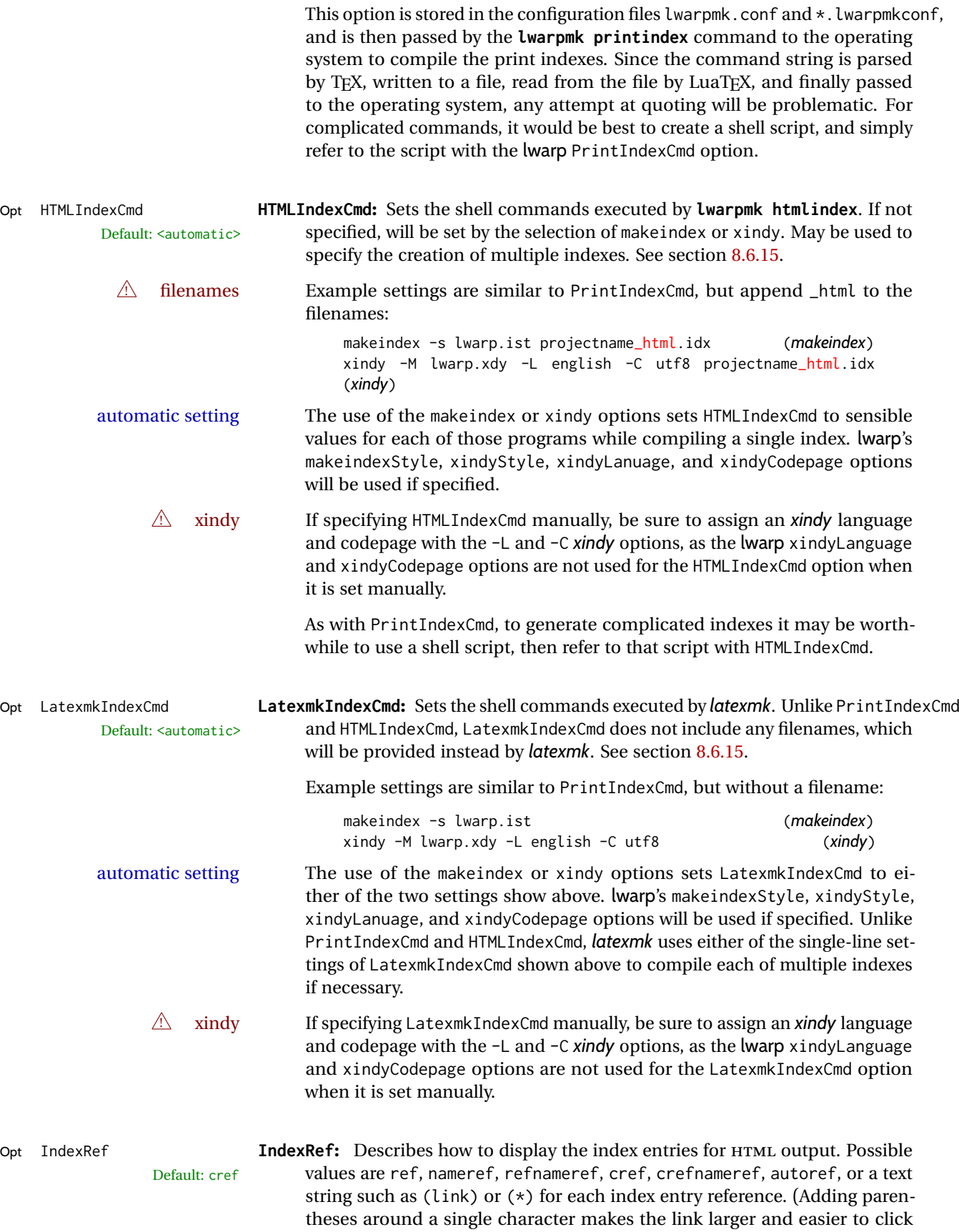

on.) The default is cref, which is available even if the print document does

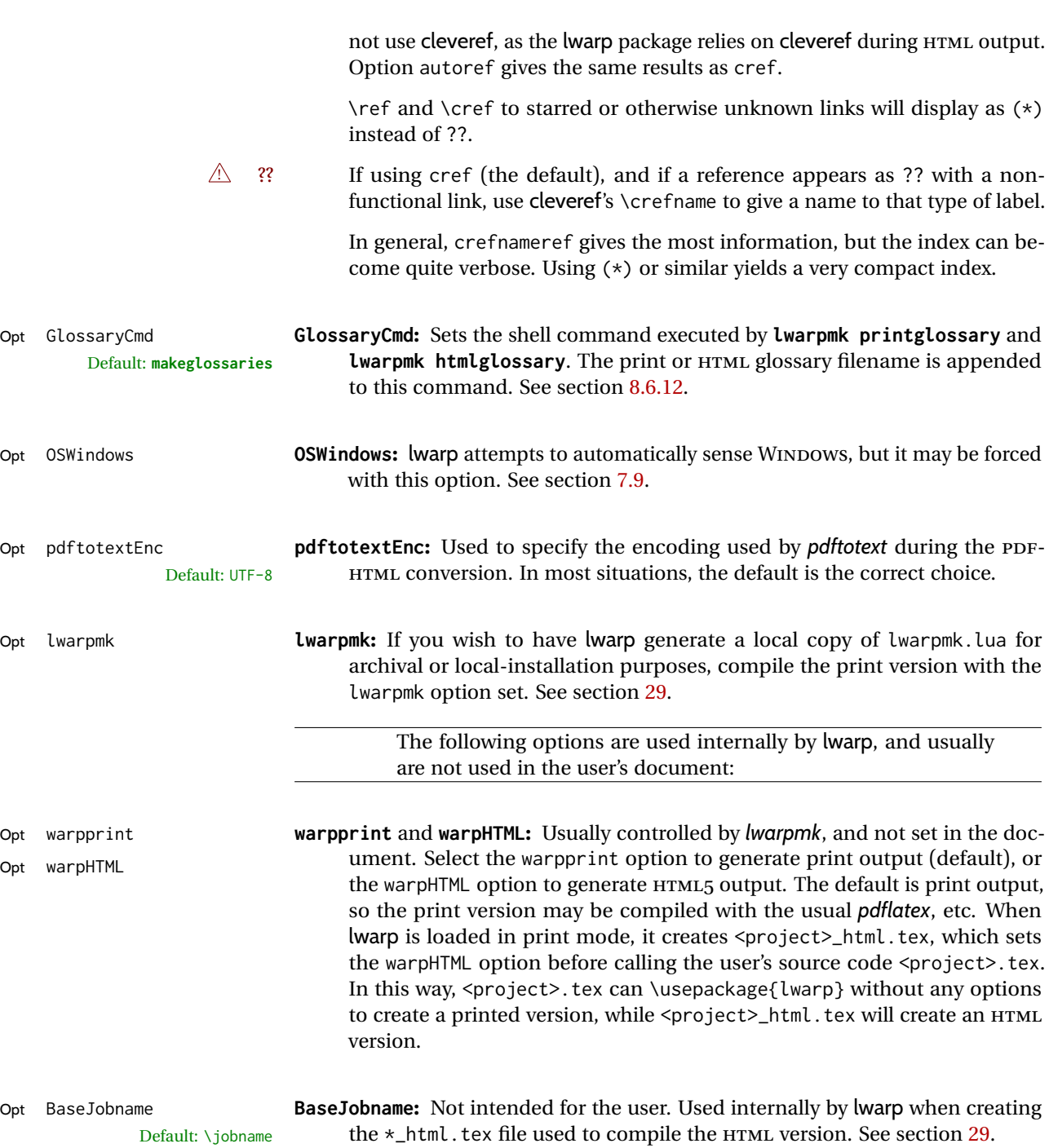

## <span id="page-106-0"></span>**7.6 Customizing the HTML output**

Table [8](#page-107-0) shows several settings may be used to customize the HTML output. Watch  $\triangle$  Placement! for the correct placement of each!

- $\triangle$  Changes! Note that if changes are made, it is best to first:
	- 1. Clear all the HTML, PDF, and auxiliary files:

```
Enter ⇒ lwarpmk clearall
```
2. Recompile the print version in order to recreate the configuration files for *lwarpmk*:

Enter ⇒ **lwarpmk print**

<span id="page-106-1"></span>3. Finally, recompile the HTML version with the new settings:

Enter ⇒ **lwarpmk html**

#### **Placed in the preamble before \begin{document}:**

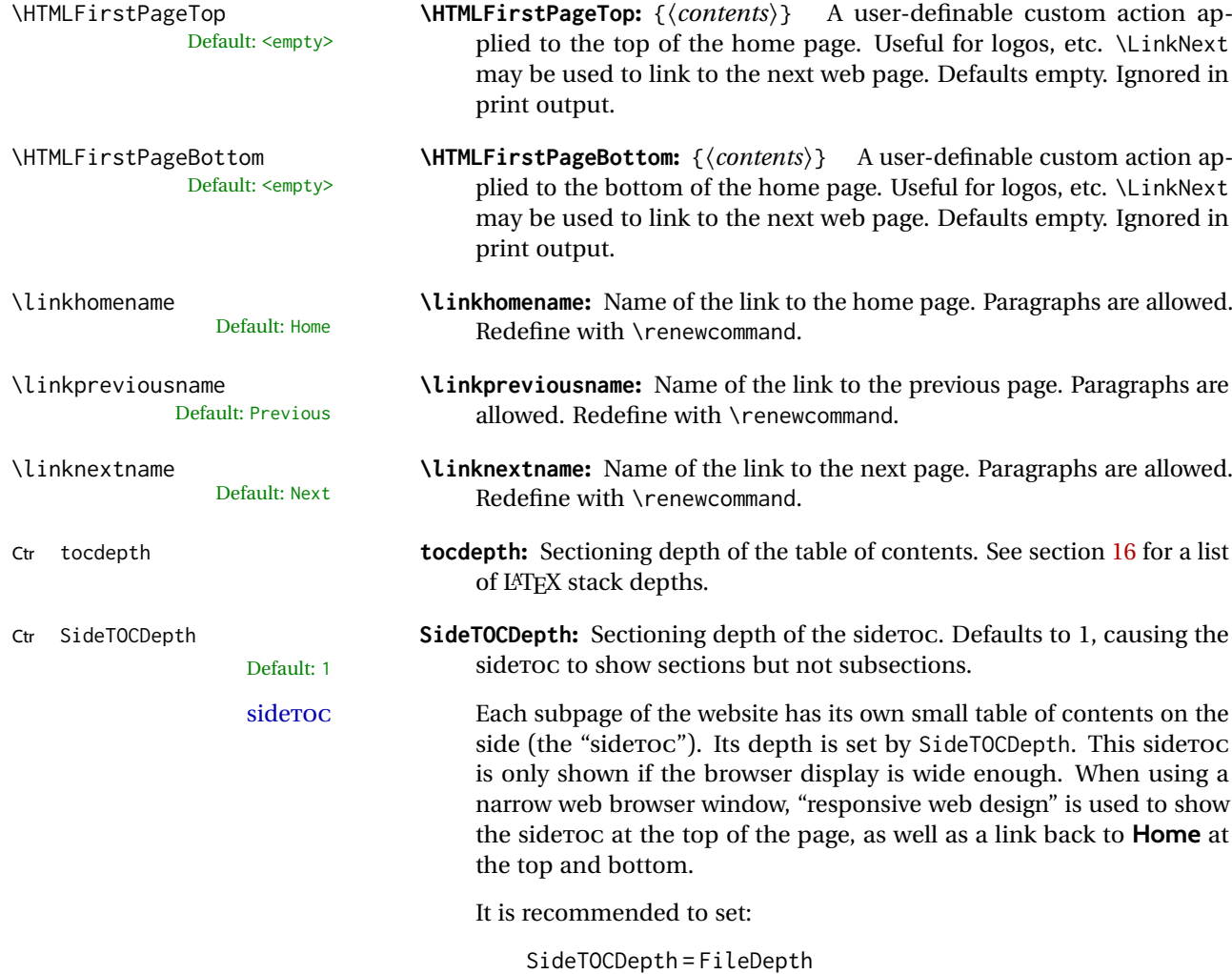

or

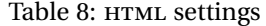

<span id="page-107-0"></span>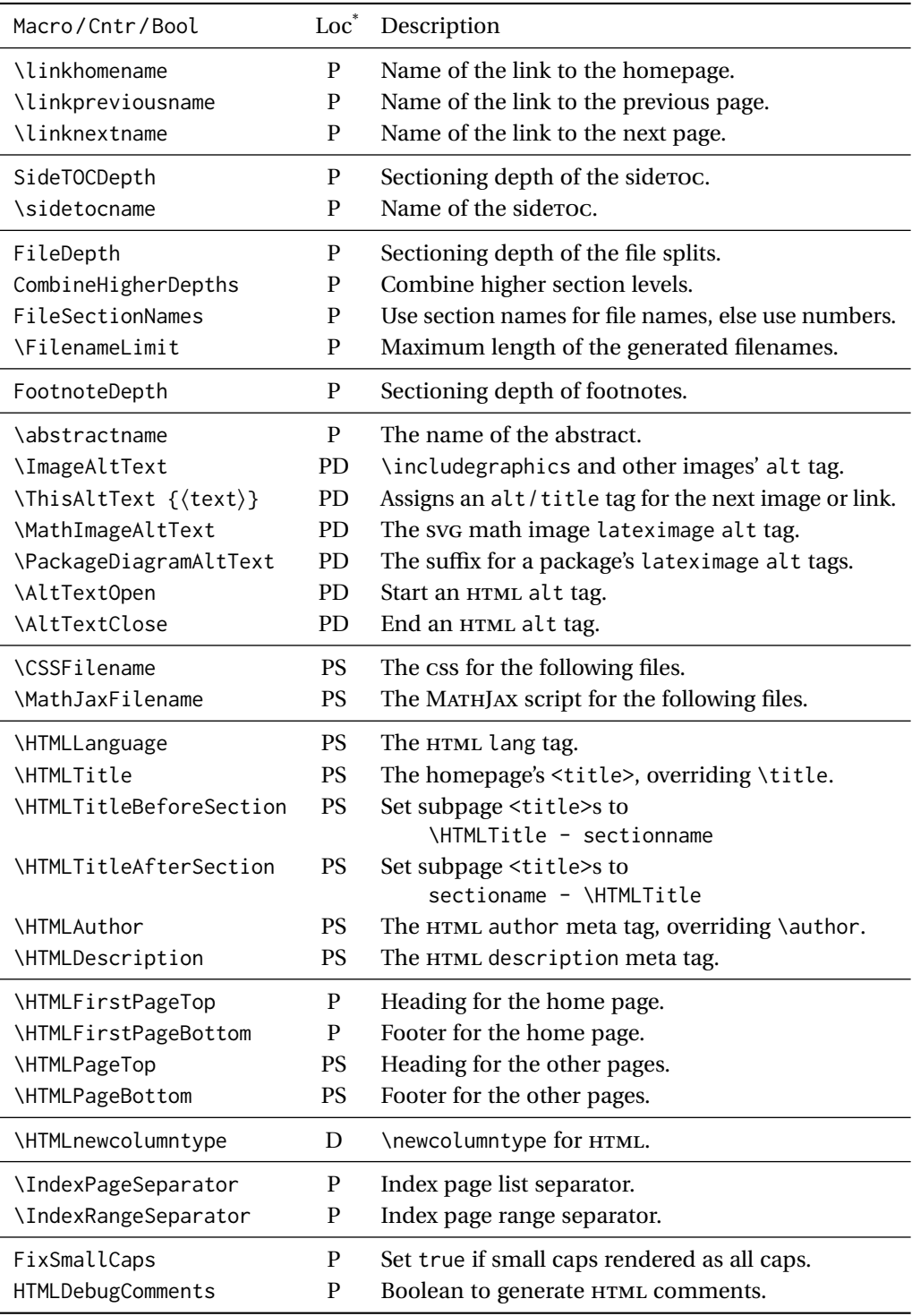

\* **P:** Preamble, **D:** Anywhere in the document. **S:** Before a section.
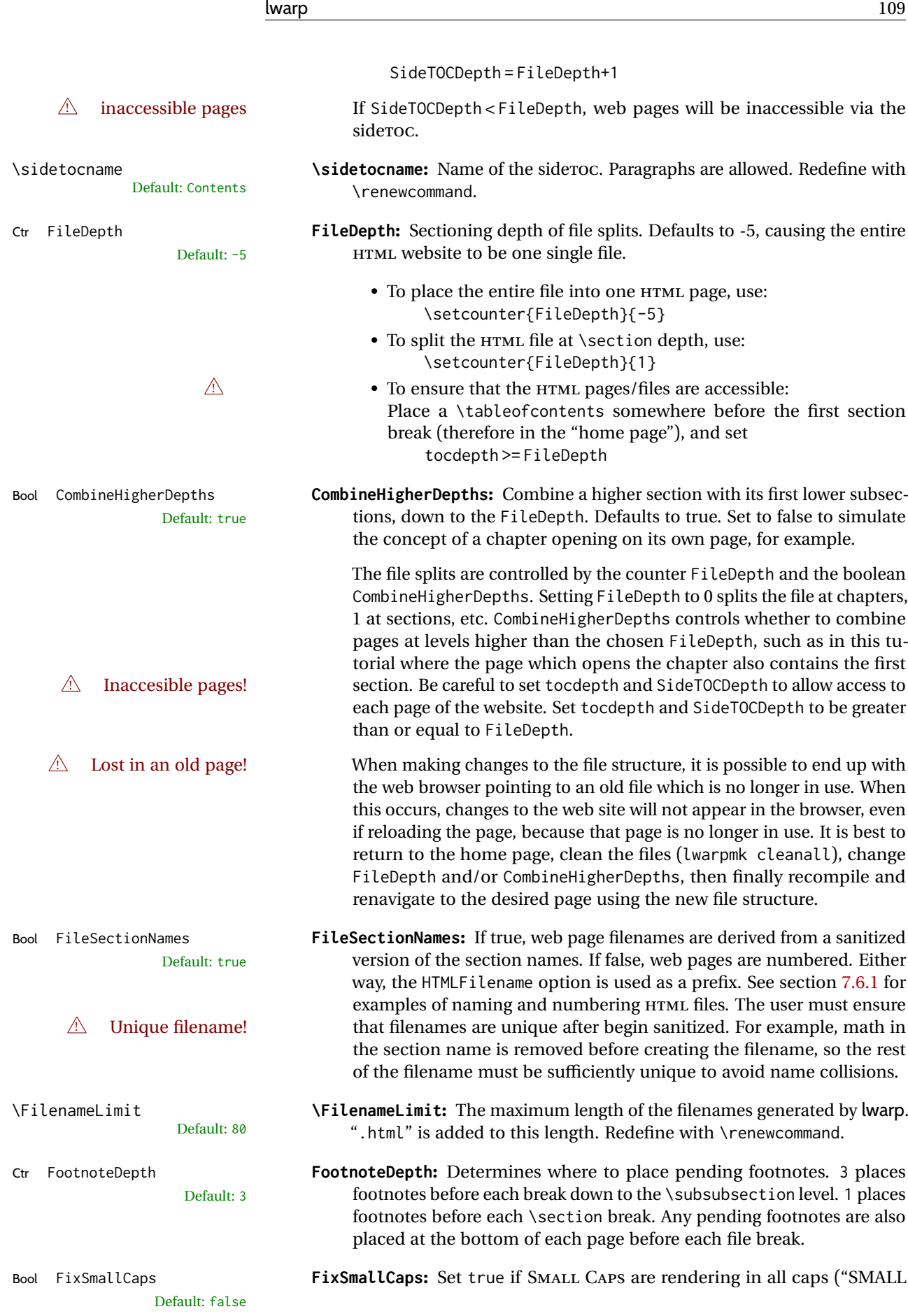

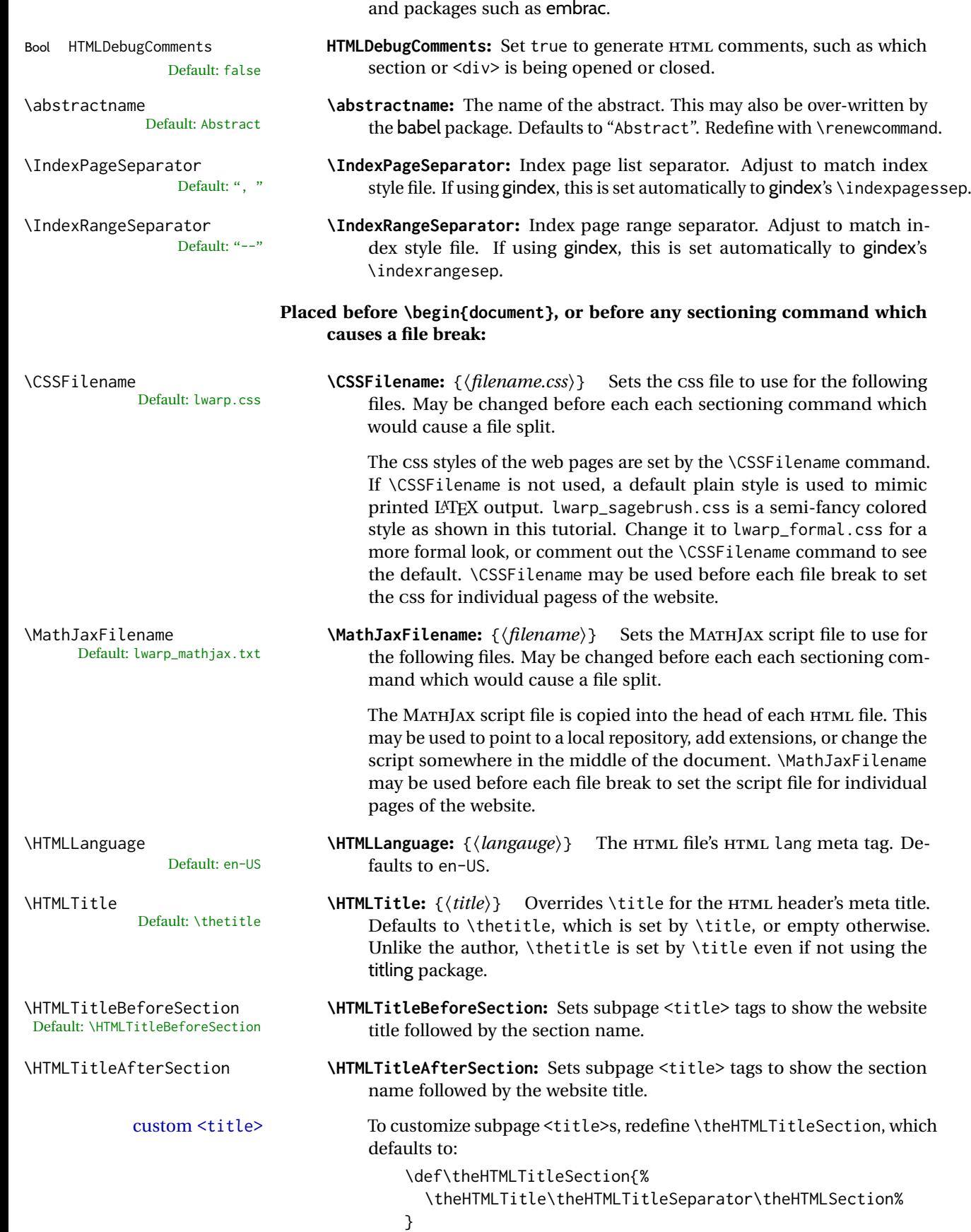

CAPS"). May be required for some fonts (erewhon, utopia, fbb, et al.),

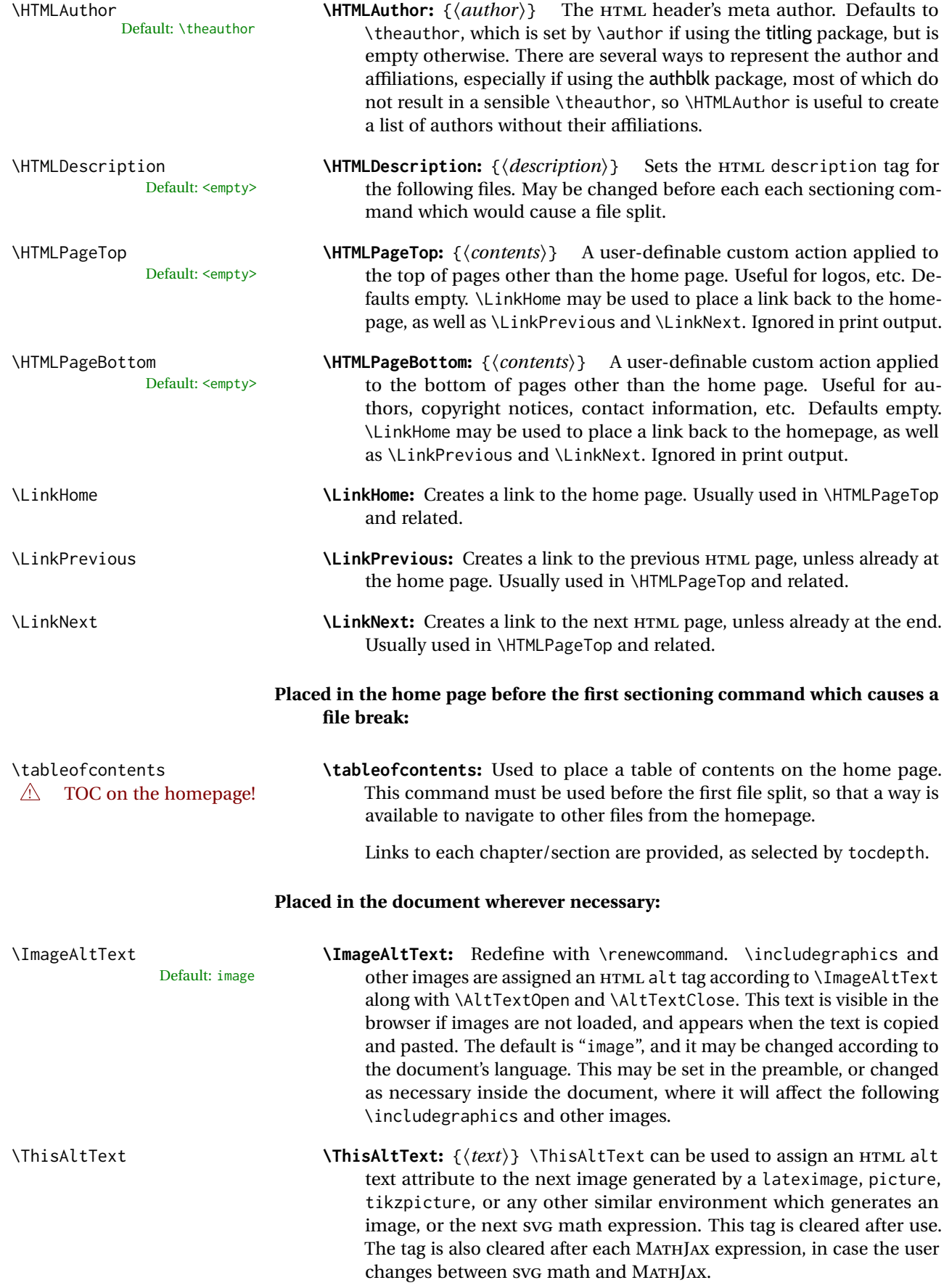

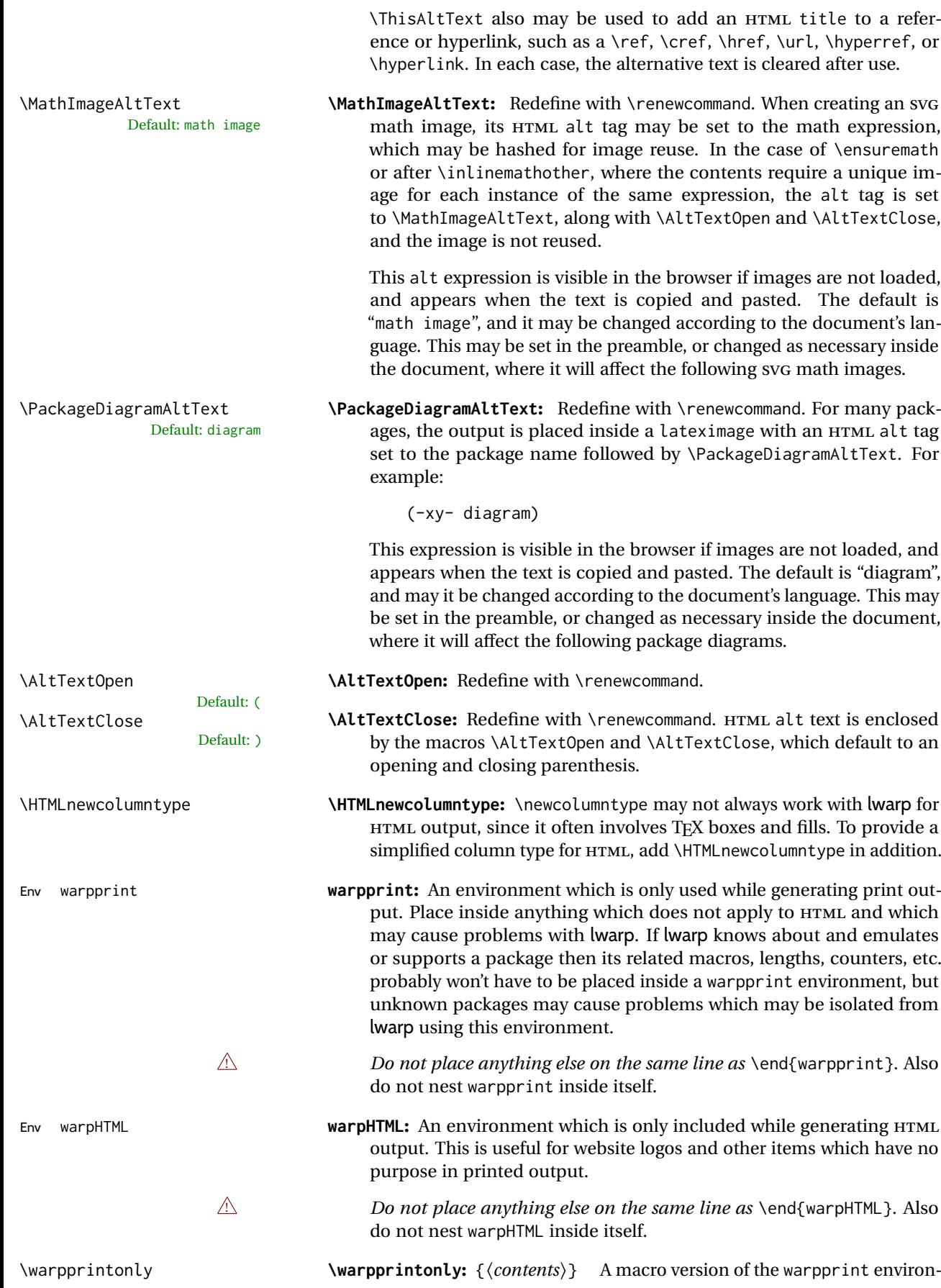

ment.

\warpHTMLonly **\warpHTMLonly:** {⟨*contents*⟩} A macro version of the warpHTML environment.

## <span id="page-112-0"></span>**7.6.1 Example HTML file naming**

Examples of ways to name or number HTML files:

#### **Numbered HTML nodes:**

Example: Homepage <code>index.html</code>, and <code>node-1</code>, <code>node-2.  $^{\rm 13}$ </code>

```
\usepackage[
    HomeHTMLFilename=index,
    HTMLFilename={node-}
]{lwarp}
\boolfalse{FileSectionNames}
```
#### **Named HTML sections, no prefix:**

Example: index.html, and About.html, Products.html

```
\usepackage[
   HomeHTMLFilename=index,
   HTMLFilename={}
]{lwarp}
\booltrue{FileSectionNames}
```
## **Named HTML sections, with prefix:**

Example: Homepage mywebsite.html, and additional pages such as mywebsite-About.html, mywebsite-Products, etc.

```
\usepackage[
    HomeHTMLFilename=mywebsite,
    HTMLFilename={mywebsite-}
]{lwarp}
\booltrue{FileSectionNames}
```
## **7.7 Customizing the CSS**

Default: lwarp.css

{⟨*filename*⟩}\CSSFilename

\CSSFilename may be used to choose which .css file is used to display each page of the web site. Use \CSSFilename before \begin{document} to assign the style of the home page. If different parts of the website should have different styles, call \CSSFilename again before each section heading which creates a new file. This may be changed numerous times throughout the file, resulting in different HTML pages having different CSS files assigned:

<sup>&</sup>lt;sup>13</sup>See \SetHTMLFileNumber to number in groups by chapter, for example.

```
...
                                     \CSSFilename{myCSS.css}
                                     \chapter{Another Chapter}
                                     ...
                              The styles provided by lwarp include:
                              lwarp.css: A default style if \CSSFilename is not used. This style is comparable to
                                    a plain LATEX document. To set this style, you may use \CSSFilename{lwarp.css},
                                    or no \CSSFilename call at all.
                              lwarp_formal.css: A formal style with a serif fonts and a traditional look.
                              lwarp_sagebrush.css: A style with muted colors, gradient backgrounds, addi-
                                    tional borders, and rounded corners.
                              To see each style in use, change the \CSSFilename entry in the tutorial, lwarpmk html
                              again, and then reload the tutorial webpage.
                 Custom CSS A customized style may also be created. For each new project a file called
                              sample_project.css is generated. This may be renamed to <project>.css then
                              used by assigning \CSSFilename{<project>.css}.
                              Note that sample_project.css is overwritten whenever lwarp is loaded in print
             A Rename it! mode. It is therefore important to rename the file to something like <project>.css
                              before using it, so that your own changes are not overwritten.
                              <project>.css has an entry which loads lwarp.css, and this entry may be
                              changed to load lwarp_formal.css or lwarp_sagebrush.css if desired. Additional
                              changes to the css may be made by making entries later in the <project>.css
                              file.
File lwarp.css It is best to make a local project-specific css file such as project.css, containing
File project.css
File sample_project.css
                              only things which are different from lwarp.css. The file project.css should refer
                              to lwarp.css as follows:
                              \sqrt{\ast} ( --- Start of project.css --- ) */
                              /* ( --- A sample project-specific CSS file for lwarp --- ) */
                              /* Uncomment one of the following: */
                              @import url("lwarp.css") ;
                              /* @import url("lwarp_formal.css") ; */
                              /* @import url("lwarp_sagebrush.css") ; */
                              /* Project-specific CSS setting follow here. */
                              /* \cdot \cdot \cdot \cdot *//* ( --- End of project.css --- ) */
```
Finally use \CSSFilename{<project>.css} in the document to activate the custom css.

## **7.8 Assigning CSS classes and styles**

HTML CSS classes and styles may be assigned to fragments of the document.

## Env BlockClass  $[\langle style \rangle] \{ \langle class \rangle\}$

An entire block of text, including paragraphs, may be assigned a css class and optional CSS style using the BlockClass environment. The result is placed inside a <div>. A BlockClass may nest other BlockClasses or \InlineClasses.

\InlineClass (⟨*wp css style*⟩) [⟨*web css style*⟩] {⟨*css class*⟩} {⟨*text*⟩}

A section of text without paragraphs may be assinged a css class and optional CSS style using the \InlineClass macro. The result is placed inside a <span>. \InlineClass may be nested, but per the HTML standard it must not contain BlockClass, nor may it contain a paragraph, nor several other objects such as HTML figures. \InlineClass also accepts a second optional parameter, enclosed inside parentheses, which assigns the style while generating output for a word processor, while ignoring the web style.

Nullified versions of BlockClass and \InlineClass are provided for the print version, so they may be used in the document without placing them inside warpHTML or \warpHTMLonly.

## **7.9 Selecting the operating system**

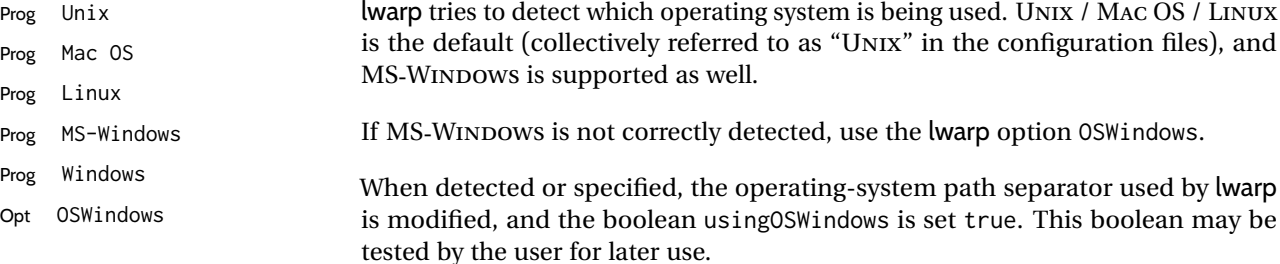

## **7.10 Selecting actions for print, HTML, or MATHJAX output**

The following environments and macros are used to select actions which only apply to either traditional LATEX print-formatted PDF generation, or to HTML generation, or to HTML with MATHJAX.

For most of built-in LATEX and many additional packages there is user-level source code support or emulation, so no special handling will be required. For those cases which lwarp does not handle by itself, the following environments and macros may be used to isolate sections of code for print-only or HTML-only.

These environments are also useful for creating a special version of the titlepage for print and another for HTML.

Env warpHTML Anything which is to be done only for HTML5 output is surrounded by a warpHTML environment:

> \begin{warpHTML} ... something to be done only during \HTML\ generation \end{warpHTML}

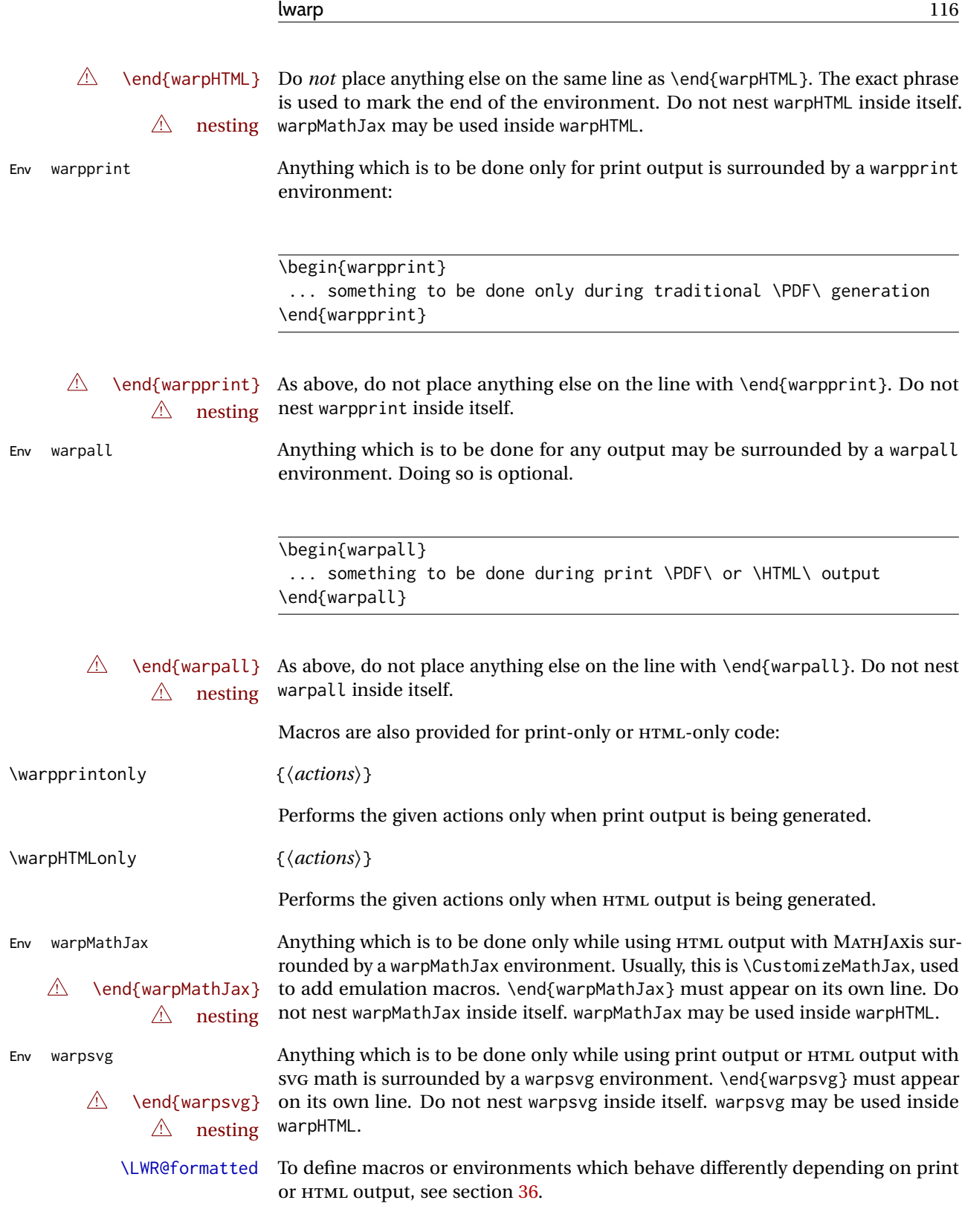

# **7.11 Commands to be placed into the warpprint environment**

Certain print-related commands should always be placed inside a warpprint environment, or may need other special handling. These are unrelated to HTML output, but are hard to isolate automatically. For example:

- Paragraph formatting: \parindent \parskip
- Manual page positions such as the textpos package, which is emulated but only in a limited way.
- Anything changing the page counter. lwarp requires that the page counter not be adjusted during HTML output.

Some packages require additional setup commands. Where these packages are emulated for HTML, setup commands may work for the emulated HTML output as well as for print output. See the details for each package in this document for more information.

Also see section [13:](#page-189-0) [Troubleshooting.](#page-189-0)

# **7.12 Title page**

{⟨*date*⟩}\date

In the preamble, place an additional block of code to set the following:

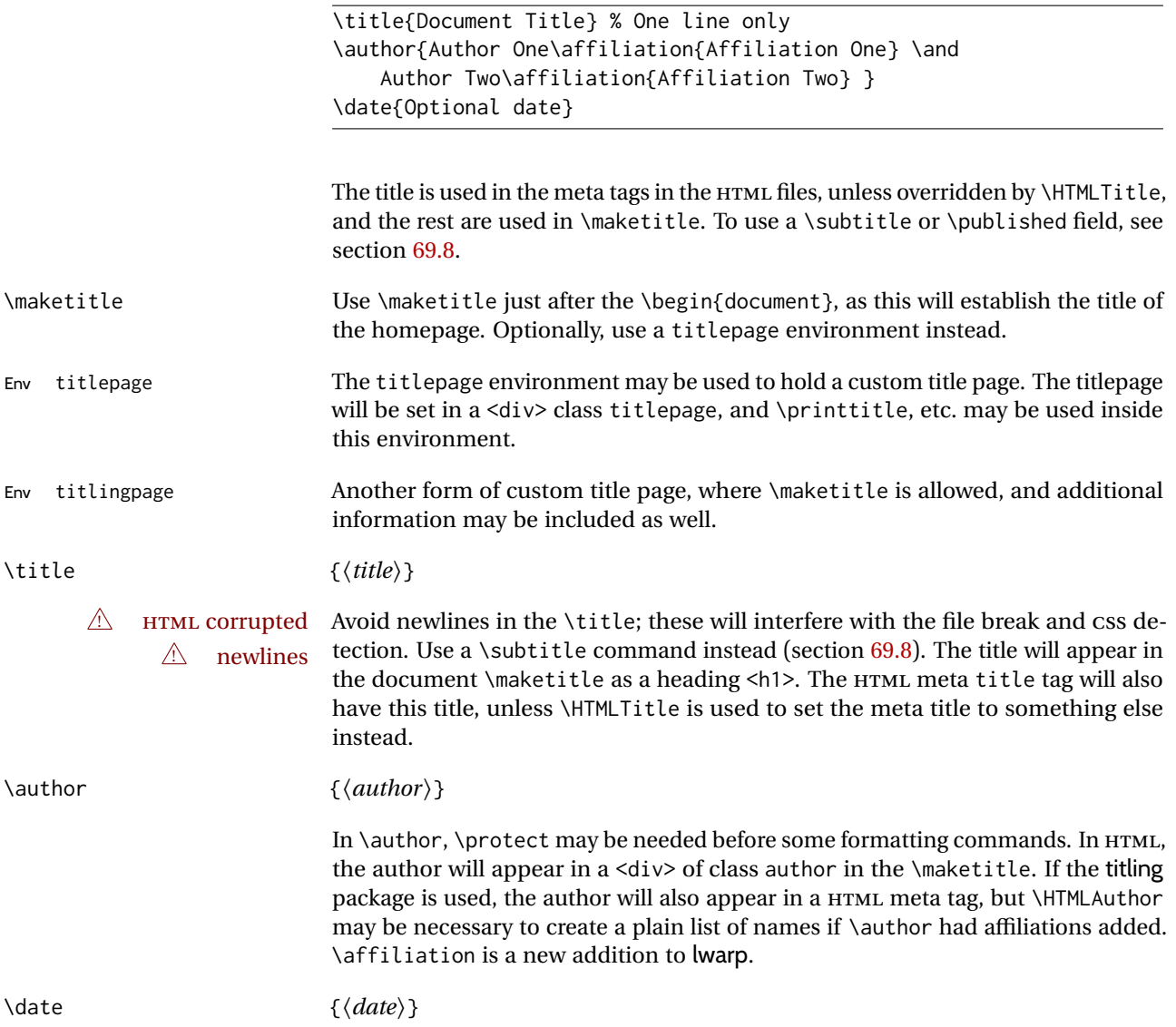

\date works as expected. In HTML, this will appear in a <div> class titledate.

{⟨*text*⟩}\thanks

\thanks are allowed in the titlepage fields, and will be rendered as HTML notes at the bottom of the title page.

## **7.13 HTML page meta descriptions**

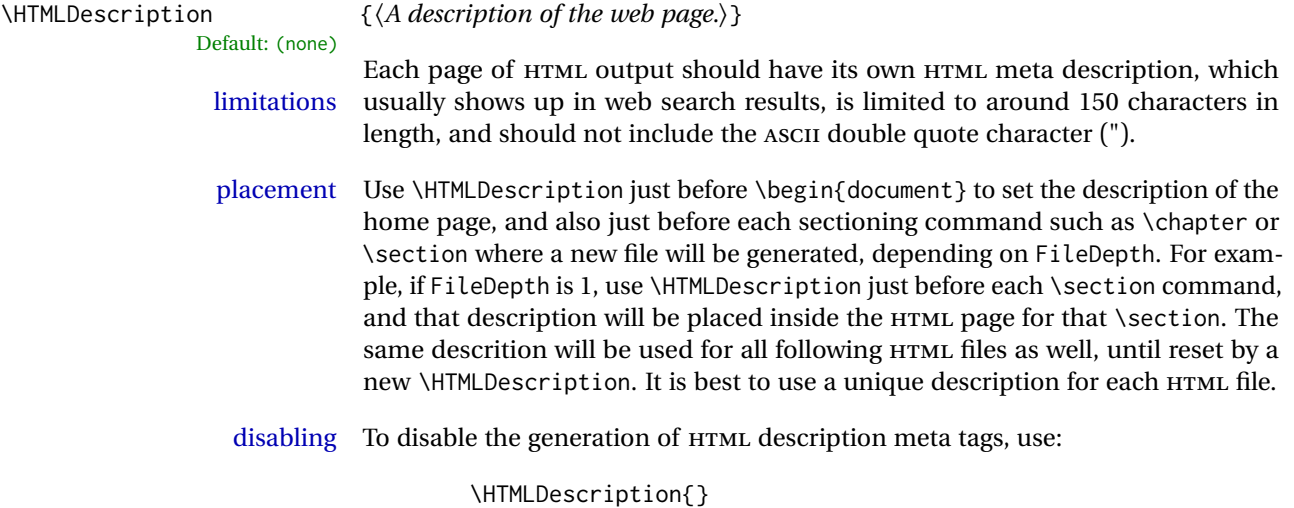

## **7.14 HTML homepage meta title**

{⟨*title*⟩}\HTMLTitle Default: \HTMLtitle{\thetitle}

Sets the contents of the web page <meta name="title"> element. May be set empty to cancel the meta title tag.

See section [7.6](#page-106-0) for \HTMLTitleBeforeSection and \HTMLTitleAfterSection, used to set the title for HTML subpages.

## **7.15 HTML page meta author**

{⟨*author*⟩}\HTMLAuthor Default: \HTMLAuthor{\theauthor}

Sets the contents of the web page <meta name="author"> element. May be set empty to cancel the meta author tag.

\author may be used to create a list of authors and their affiliations, in several formats if using authblk, and these may not successfully parse properly into a sensible list for \theauthor. \HTMLAuthor may be used to set the meta tag to a simple list of names.

Need help?

# **8 Special cases and limitations**

Some commonly-used LATEX expressions should be modified as follows to allow for a smooth conversion to both HTML and print-formatted outputs.

See the [General Index](#page-1351-0) for "how-to", and the [Troubleshooting Index](#page-1356-0) if something doesn't work. A [Troubleshooting](#page-189-0) section is also available. The [Index of Objects](#page-1328-0) contains automated entries for each package, macro, environment, counter, boolean, and other objects; individually and also sorted by category.

## **8.1 Things to avoid**

. . .

In the document, avoid the following:

! options with braces **Package options:** Package options may cause problems with lwarp, especially if they include curley braces.

If selecting options with braces in \usepackage does not work:

\usepackage[font={it,small}]{caption}% does not work

... try instead selecting the package options before loading lwarp:

```
\PassOptionsToPackage{font={it,small}}{caption}
```

```
\usepackage{lwarp}
```

```
. . .
\usepackage{caption}
```
... or try setting package options after the package has been loaded:

```
\usepackage{caption}
\captionsetup{font={it,small}}
```
- **page counter:** Do not adjust the page counter. If doing so is required for the print version, place the adjustment inside a warpprint environment.
- **Custom math environment macros:** Do not use expressions such as \beq as a replacement for \begin{equation}.
- **Custom macros in section, figure, table names:** Custom macros which appear in sectioning commands or float captions then appear in the .toc, .lof, and .lot lists, and should be made robust using \newrobustcmd or \robustify from etoolbox, xparse, etc.

When setting FileSectionNames to true to name the HTML files from the section names, the file names are created from sanitized versions of the chapter or section names, but the section names must be plain text or something which expands into plain text. Robust macros will not work at the sectioning level which is used for file names, but a robust macro or other complicated name may be used for the manditory argument of \chapter, \section, etc., if a plain-text version is also included in the optional argument:

\chapter[Plain Name]{\ARobustMacro{Fancy Name}}

## **8.1.1 Invalid HTML**

Additionally, some objects are valid LATEX, but invalid HTML. An example is a tabular inside \textbf, since HTML does not allow a table inside a span. lwarp will create the table, and the browser may support it, but the result is technically invalid.

### **8.2 Formatting**

## **8.2.1 Text formatting**

- $\triangle$  \bfseries, etc. \textbf, etc. are supported, but \bfseries, etc. work only in some situations.
- $\triangle$  HTML special chars &, <, and > have special meanings in HTML. If \&, \textless, and \textgreater are used, proper HTML entities will be used, but there may be HTML parsing problems if these special characters occur unescaped in program listings or other verbatim text.
	- program listings For program listings, the listings package is supported, and its literate option is used to convert &, <, and > to proper HTML entities.
		- verbatim The various verbatim-related environments do not convert &, <, and >, so care must be taken to avoid accidentally including valid HTML code inside these environments. Adding a space on either side may be sufficient.

#### **8.2.2 Small caps**

- Bool FixSmallCaps Some fonts, such as erewhon, utopia, or fbb, and some packages such as embrac, copy/paste "SMALL CAPS" as all caps ("SMALL CAPS"), which lwarp then reads as all caps, so the text is printed in all caps. If small caps are being rendered as all caps, set:
	- \booltrue{FixSmallCaps}
	- $\triangle$  CJK fonts Some CJK fonts may not work if FixSmallCaps is set true.

#### **8.2.3 Horizontal and vertical space and rules**

- $\h$ space  $\h$   $\h$ space is converted to an inline HTML span of the given width, except that 0 width is ignored, a width of .16667em is converted to an HTML thin breakable space (U+2009), and a \fill is converted to a \qquad. \vspace \vspace is ignored for HTML.  $\tilde{\phantom{a}}$ \,  $\hat{ }$  and \, are converted to HTML entities.
- \kern \kern and \hskip are entered into the HTML PDF output as-is, then interpreted by<br>behavior of the usually appear as a single space. pdftotext, and thus usually appear as a single space.
- \rule \rule is converted to an HTML rule of the same dimensions, of the currently selected text color.
- \hrule Both \hrule and \vrule are ignored for HTML. To create a horizontal dividing rule across the page, use \hrulefill in its own paragraph.
- \hrulefill \hrulefill usually creates a one-inch rule, similar to a "fill in the blank". If it

is used at the start of a new paragraph, it creates a <div> with a thin horizontal border across the page, as would often be done with \hrule.

#### **8.2.4 Text alignment**

Use the environments center, flushright, flushleft instead of the macros \centering, \raggedright, \raggedleft.

 $\triangle$  figure & table \centering, etc. are honored in a figure or table if they are the first command alignment inside the float:

```
\begin{table*}
\centering
\caption{A Table}
. . .
```
#### **8.2.5 Accents**

Native LATEX accents such as \" will work, but many more kinds of accents are available when using Unicode-aware XHATEX and LuaLATEX. If using accents in section names which will become file names, it is recommended to use the LATEX accents such as  $\Upsilon$  and  $\Upsilon$  instead of Unicode accents. The LATEX accents will have the accents stripped when creating the filenames, whereas the Unicode accents will appear in the file names, which may cause issues with some operating systems.

#### **8.2.6 textcomp package**

- Pkg textcomp Some textcomp symbols do not have Unicode equivalents, and thus are not supported.
	- $\triangle$  missing symbols Many textcomp symbols are not supported by many system/browser fonts. In the CSS try referencing fonts which are more complete, but expect to see gaps in coverage.

#### **8.2.7 Superscripts and other non-math uses of math mode**

Use \textsuperscript{x} instead of  $\frac{\sqrt{x}}{5}$ 

### **8.2.8 Empty \item followed by a new line of text or a nested list:**

lists Use a trailing backslash: \item[label] \

## **8.2.9 Filenames and URLs in lists or footnotes**

filename underscore Escape underscores in the filenames:

```
\item[\href{file\_name.pdf}{text}]
```
#### **8.2.10 relsize package**

Pkg relsize For HTML, only the inline macros are supported: \textlarger, \textsmaller, and \textscale. Each becomes an inline span of a modified font-size.

\relsize, \larger, \smaller, and \relscale are ignored.

While creating svG math for HTML, the original definitions are temporarilty restored, and so should work as expected.

 $\triangle$  not small The HTML browser's setting for minumum font size may limit how small the output will be displayed.

#### **8.3 Boxes and minipages**

#### **8.3.1 Marginpars**

- \marginpar [⟨*left*⟩] {⟨*right*⟩} \marginpar may contains paragraphs, but in order to remain inline with the surrounding text lwarp nullifies block-related macros inside the \marginpar. Paragraph breaks are converted to  $\text{Br}$  /> tags.
- \marginparBlock [⟨*left*⟩] {⟨*right*⟩} To include block-related macros, use \marginparBlock, which takes the same arguments but creates a  $\langle \text{div} \rangle$  instead of a  $\langle \text{span} \rangle$ . A line break will occur in the text where the \marginBlock occurs.

## **8.3.2 Save Boxes**

### $\triangle$  HTML corrupted

- $\triangle$  boxes TFX boxes are placed inline and do not allow line breaks, so boxes with long contents may overflow the line during HTML conversion. lwarp uses methods which help avoid this problem.
- $\triangle$  minipage, \parbox \savebox and related do not (yet) support minipage or \parbox.

#### **8.3.3 Minipages**

- $\triangle$  inline A line of text with an inline minipage or \parbox will have the minipage or \parbox placed onto its own line, because a paragraph is a block element and cannot be made inline-block.
- placement minipages and \parboxes will be placed side-by-side in HTML unless you place a \newline between them.
- side-by-side Side-by-side minipages may be separated by \quad, \qquad, \enskip, \hspace, \hfill, or a \rule. When inside a center environment, the result is similar in print and HTML. Paragraph tags are suppressed between side-by-side minipages and these spacing commands, but not at the start or end of the paragraph.
- $\triangle$  minipage in a span There is limited support for minipages inside an HTML  $\le$ span>. An HTML  $\le$ div> cannot appear inside a <span>. While in a <span>, minipages, and \parboxes, and any enclosed lists have limited HTML tags, resulting in an "inline" format, without markup except for HTML breaks. Use \newline or \par for an HTML break.

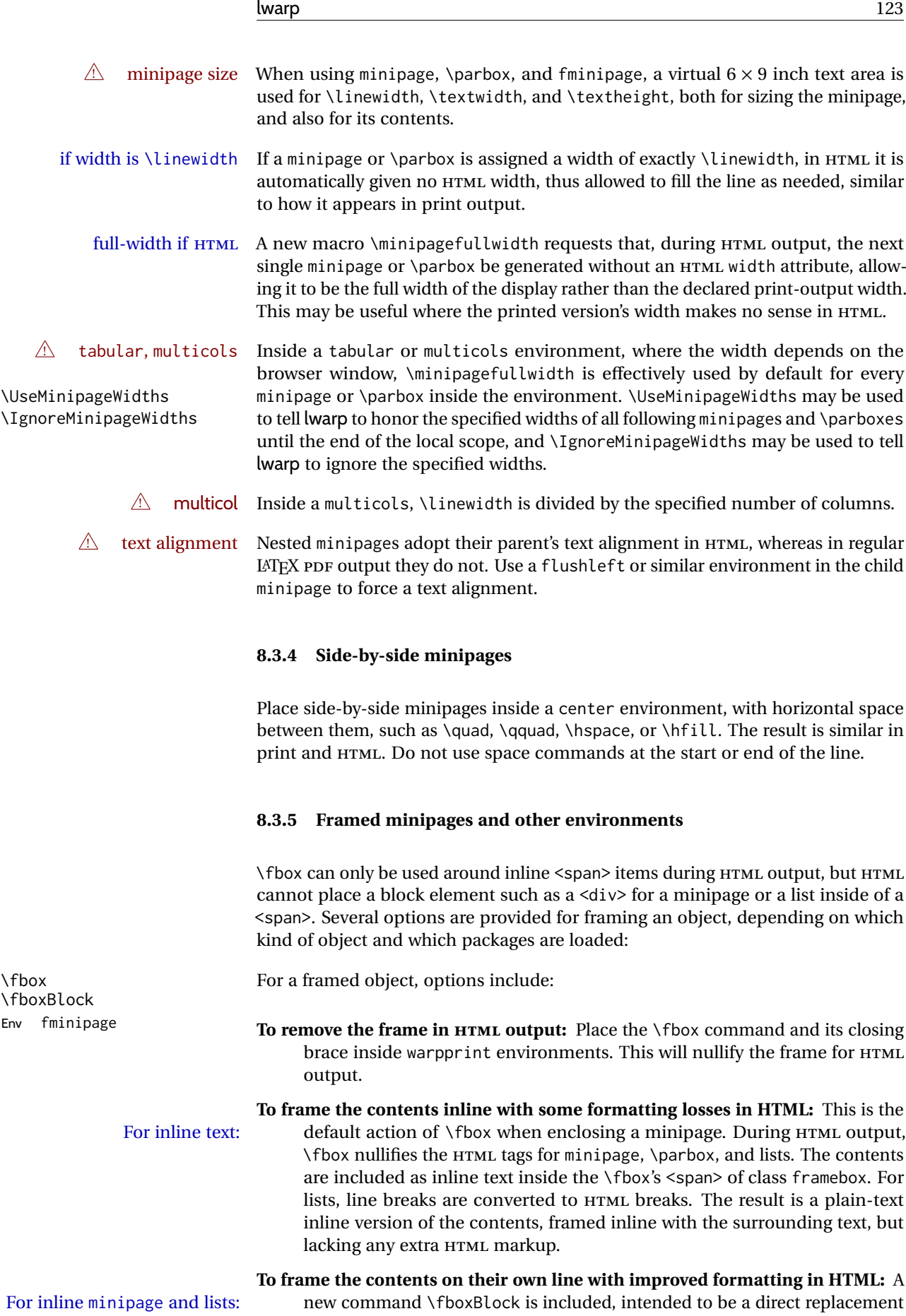

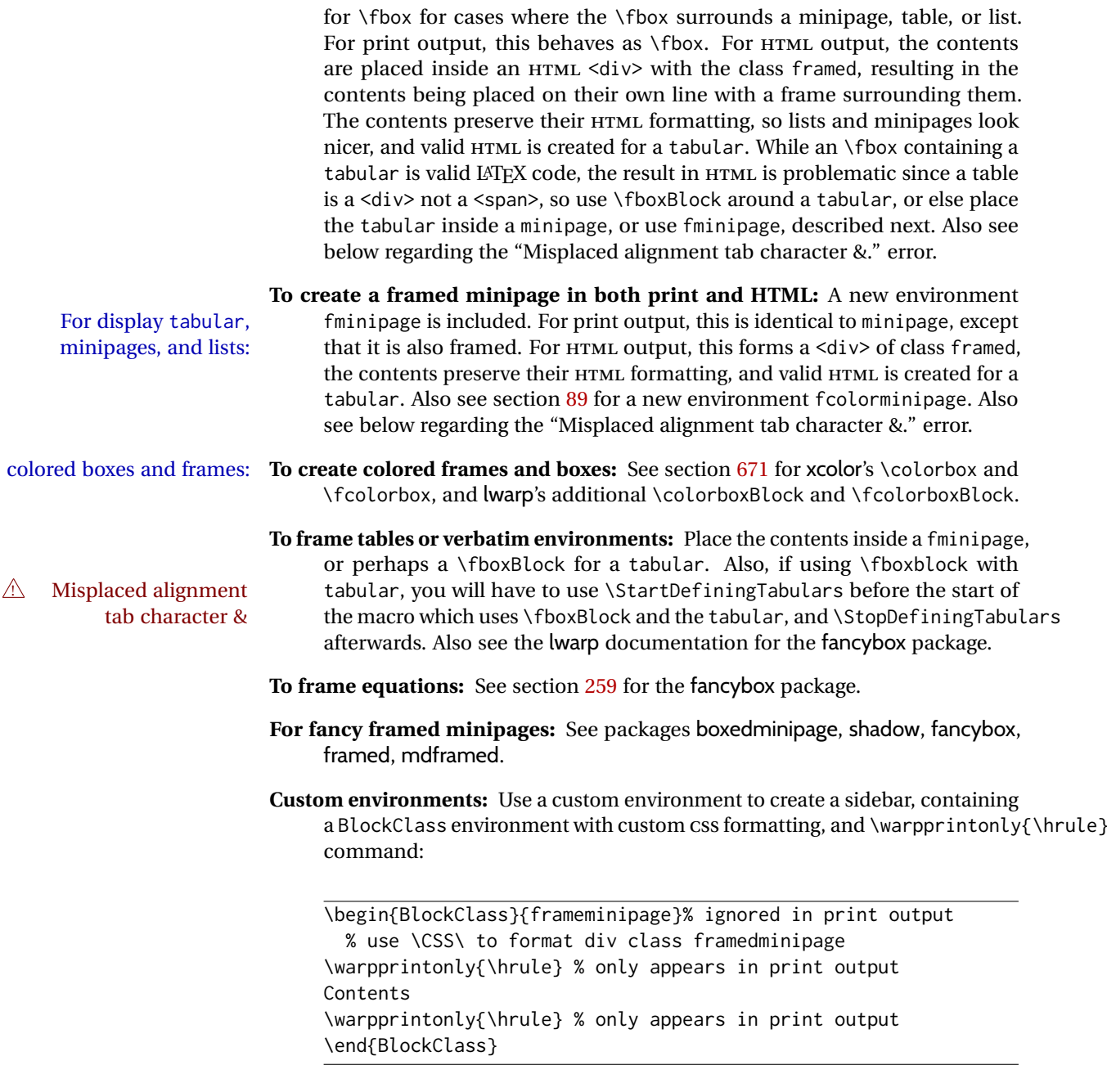

# **8.3.6 fancybox package**

Pkg fancybox fancybox's documentation has an example FramedEqn environment which comframed equation example bines math, \Sbox, a minipage, and an \fbox. This combination requires that the entire environment be enclosed inside a lateximage, which is done by adding \lateximage at the very start of FramedEqn's beginning code, and \endlateximage at the very end of the ending code. Unfortunately, the HTML alt attribute is not used here.

```
\newenvironmentFramedEqn
{
\lateximage% NEW
\setlength{\fboxsep}{15pt}
. . . }{. . .
\[\fbox{\TheSbox}\]
\endlateximage% NEW
}
```
framing alternatives \fbox works with fancybox. Also see lwarp's \fboxBlock macro and fminipage environment for alternatives to \fbox for framing environments.

framed table example The fancybox documentation's example of a framed table using an \fbox containing a tabular does not work with lwarp, but the FramedTable environment does work if \fbox is replaced by \fboxBlock. This method does lose some HTML formatting. A better method is to enclose the table's contents inside a fminipage environment. The caption may be placed either inside or outside the fminipage:

```
\begin{table}
\begin{fminipage}{\linewidth}
\begin{tabular}{lr}
. . .
\end{tabular}
\end{fminipage}
\end{table}
```
 $\triangle$  framed verbatim lwarp does not support the verbatim environment inside a span, box, or fancybox's \Sbox, but a verbatim may be placed inside a fminipage. The fancybox documentation's example FramedVerb may be defined as:

```
\newenvironment{FramedVerb}[1] % width
{
  \VerbatimEnvironment
  \fminipage{#1}
  \beginVerbatim
}{
  \endVerbatim
  \endfminipage
}
```
framed \VerbBox fancybox's \VerbBox may be used inside \fbox.

indented alignment LVerbatim, \LVerbatimInput, and \LUseVerbatim indent with horizontal space which may not line up exactly with what *pdftotext* detects. Some lines may be off slightly in their left edge.

## **8.3.7 mdframed package**

Pkg mdframed Most basic functionality is supported, including frame background colors and support single-border colors and thickness, title and subtitle background colors and borders and thickness, border radius, and shadow. CSS classes are created for mdframed environments and frame titles.

- $\triangle$  loading When used, lwarp loads mdframed in HTML with framemethod=none.
	- font For title font, use

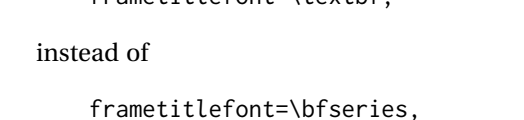

 $front='tove$ 

where \textbf must appear just before the comma and will receive the following text as its argument (since the text happens to be between braces in the mdframed source). Since lwarp does not support \bfseries and friends, only one font selection may be made at a time.

theoremtitlefont theoremtitlefont is not supported, since the following text is not in braces in the mdframed source.

ignored options userdefinedwidth and align are currently ignored.

CSS classes Environments created or encapsulated by mdframed are enclosed in a <div> of class mdframed, and also class md<environmentname> for new environments.

> Frame titles are placed in a <div> of class |mdframedtitle|. Subtitles are in a <div> of class |mdframedsubtitle|, and likewise for subsubtitles.

#### **8.3.8 tcolorbox package**

Pkg tcolorbox tcolorbox is emulated for HTML and MATHJAX, and supported as-is inside a lateximage or SVG math.

What has been tested to work (at least partly) includes:

- tcolorbox, \tcbox.
- Title, subtitle.
- Upper, lower parts.
- Colors and title fonts.
- Floating objects.
- Some layered box features.
- Counters, labels, references.
- listings, listingsutf8.
- theorems: Theorems are supported. math, ams equation, etc. are not sup-  $\triangle$  math ported. Use a tcolorbox with regular math inside it. \tcboxmath and \tcbhighmath are suppored in SVG math, and emulated in MATHJAX.
	- Fitting features: \tcboxfit becomes \tcbox in HTML.
- $\triangle$  footnotes Footnote numbering does not match the printed output.
	- MATHJAX emulation is provided for common macros.
- $\triangle$  undefined references If using cleveref, it may be necessary to name theorems such as:

\crefname{tcb@cnt@mytheo}{my theorem}{my theorems}

# **8.4 Section names**

If using named HTML files, by selecting \booltrue{FileSectionNames}, the generated filenames may be simplified by using \FilenameSimplify and \FilenameNullify:

{⟨*text*⟩}\FilenameSimplify

To remove common short words from the automatically-generated filenames, replacing each with a single hyphen "-", use \FilenameSimplify:

```
\FilenameSimplify*{-in-}
\FilenameSimplify*{A-}
```
The first example removes the word "in" in the middle of a filename, and the second example removes "A" at the start of the filename. The star forces the arguments to be detokenized, which is required for a plain-text comparison. (The unstarred form is used for a token-sensitive comparison, which is seldom required by the user.) After simplfication, repeated hyphen characters will be further simplified to a single hyphen "-". Finally, single hyphens at the start or end of the filename are removed.

#### {⟨*macros*⟩}\FilenameNullify

 $\triangle$  macros in section Macro names may appear in the automatically-generated file names. To remove names these, create *non-robust* nullified versions of the macros, ensuring that each line ends with a percent character % as shown below. These are placed inside \FilenameNullify, which adds them to the list of macros which are nullfiied during filename generation. Low-level macros such as \begingroup will cause problems when nullfied. Many macros such as \textbf are already nullfied. lwarp also already nullifies built-in symbol and textcomp macros, including if defined by xunicode, but not all xunicode macros. See the definition of \LWR@nullfonts for a complete list.

```
\FilenameNullify{%
  \renewcommand*{\macroname}[1]{#1}%
  \renewcommand*{\anothermacro}{}%
}
```
 $\triangle$  duplicate filename Avoid duplicate file names. Section names at levels which result in HTML file splits must be unique. Iwarp will generate an error if a duplicate HTML filename is generated. Use the optional TOC caption entry parameter for formatting. Remember to \protect LATEX commands which appear in section names and TOC captions.

 $\triangle$  math in section names If using named HTML files, in section names use paren math  $\langle x+y \rangle$  instead of dollar math \$x+y\$. (Dollar math works, but appears in the filename.) Or, use a short name for the TOC entry without the math, or use \texorpdfstring from the hyperref package:

```
\section{Some math \texorpdfstring{$1+2=3$}{three}}
```
### **8.5 Cross-references**

labels Labels with special characters may be a problem. It is best to stick with alpha-  $\triangle$  label characters numeric, hyphen, underscore, and perhaps the colon (if not French).

\nameref \nameref refers to the most recently-used section where the \label was defined.  $\triangle$  empty link If no section has been defined before the \label, the link will be empty. Index entries also use \nameref and have the same limitation.

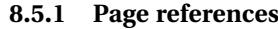

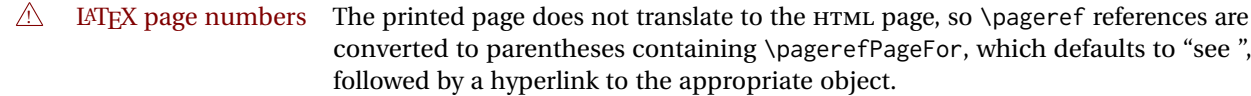

Ex:

```
\ref{sec:name} on page \pageref{sec:name}
in HTML becomes:
   "Sec. 1.23 on page (see sec. 1.23)".
```
\pagerefPageFor may be redefined to "page for ", empty, etc. See page [498.](#page-494-0)

## **8.5.2 cleveref and varioref packages**

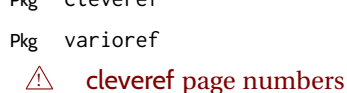

Pkg cleveref cleveref and varioref are supported, but printed page numbers do not map to HTML, so a section name or a text phrase are used for \cpageref and \cpagerefrange. This phrase includes \cpagerefFor, which defaults to "for".

Ex:

```
\cpageref{tab:first,tab:second}
in html becomes:
   "pages for table 4.1 and for table 4.2"
```
See \cpagerefFor at page [728](#page-726-0) to redefine the message which is printed for page number references.

 $\triangle$  varioref types cleveref changes the behavior of varioref in that the reference type is automatically printed if cleveref is loaded. Lwarp requires cleveref, so the HTML version will always automatically print the reference types even if the print mode does not. The simplest way to make them match is to require the cleveref package for the document.

### **8.5.3 Hyperlinks, hyperref, and url**

Pkg hyperref lwarp emulates hyperref, including the creation of active hyperlinks, but does not Pkg url require that hyperref be loaded by the document.

 $\triangle$  comments between Do not place a comment with a % character between arguments for \hyperref, arguments etc., as it is neutralized for inclusion in HTML URLs.

> lwarp can also load url, but url should not be used at the same time as hyperref, since they both define the \url command. lwarp does not (yet) attempt to convert url links into hyperlinks during HTML output, nor does the print version of url create hyperlinks.

 $\triangle$  backref When generating HTML, lwarp's emulation of hyperref does not automatically load backref, so backref must be loaded explicitly.

#### <span id="page-128-0"></span>**8.5.4 Footnotes, endnotes, and page notes**

lwarp uses native LATEX footnote code, although with its own \box to avoid the LATEX output routine. The usual functions mostly work as-is.

footnote numbering To have footnote numbers reset each time footnotes are printed:

\setcounter{footnoteReset}{1}

For bigfoot, manyfoot, or perpage:

\MakePerPage{footnoteX}  $-$  or  $-$ \MakeSortedPerPage{footnoteX}

The footnotes are reset when they are printed, according to section level as set by FootnoteDepth, which is not necessarily by HTML page. This is recommended for \alph, \Alph, or \fnsymbol footnotes, due to the limited number of symbols which are available.

MATHJAX Also for MATHJAX, \footnotename is used for a \footnotemark if the actual footnote number is not known. To redefine it, provide it before loading lwarp:

```
\providecommand{\footnotename}{something}
\usepackage{lwarp}
```
Similar for sidenotes. For endnotes:

\def\endnotename{something}% \def allows name to start with "end"

For the pagenote package, there is no \pagenotename to define, since there is no \pagenotemark command.

- footmisc The footmisc stable option is emulated by lwarp.
- $\triangle$  sectioning commands When using footnotes in sectioning commands, to generate consistent results between print and HTML, use the footmisc package with the stable option, provide a short TOC entry, and \protect the \footnote:

```
\usepackage[stable]{footmisc}
. . .
\subsection[Subsection Name]
    {Subsection Name\protect\footnote{A footnote.}}
```
memoir with footmisc If using memoir class, with which lwarp preloads footmisc, the stable option must  $\triangle$  memoir be declared before lwarp is loaded:

```
\PassOptionsToPackage{stable}{footmisc}
\usepackage{lwarp}
. . .
```
Do not use a starred sectioning command. As an alternative, it may be possible to adjust \secnumdepth instead.

fancybox, fancyvrb If using fancybox or fancyvrb with *WerbatimFootnotes*, and using footnotes in a  $\wedge$  \VerbatimFootnotes sectioning command or display math, use \footnotemark and \footnotetext:

 $\triangle$  sectioning or displaymath

```
\subsection[Subsection Name]
    {Subsection Name\protect\footnotemark}
\footnotetext{A footnote with \verb+verbtim+.}
```
and likewise for equations or display math.

At present there is a bug such that paragraph closing tags are not present in footnotes when \VerbatimFootnotes are selected. The browser usually compensates.

pfnote While emulating pfnote, lwarp is not able to reset HTML footnote numbers per page  $\triangle$  pfnote numbers number to match the printed version, as HTML has no concept of page numbers. lwarp therefore uses continuous footnote numbering even for pfnote.

bigfoot, manyfoot Verbatim footnotes are not yet supported.

 $\triangle$  verbatim If using the bigfoot package, and possibly also manyfoot, problems may occur with counter allocation because lwarp uses many counters, and there is a difference in how counters numbered 256 and up are handled in PDF LATEX. With bigfoot this has been known to show up as an error related to one footnote insert being forbidden inside another. Another problem showed up as a input stack error, and which of these problems occurred depended on how many counters were allocated.

> As a possible solution, try creating several new counters before defining bigfoot or manyfoot footnotes, hoping to shift the problematic counter above the 256 threshold. It may instead be necessary to use XHATEX or LuaLATEX instead of PDF LATFX.

#### **8.5.5 xr, xr-hyper, and xcite packages**

See section [5.17.](#page-93-0)

## **8.6 Front and back matter**

### **8.6.1 Custom classes with multiple authors and affiliations**

Some classes allow multiple authors and affiliations. Often it is possible to emulate these using a standard class along with authblk:

%\documentclass{customclass} % for print document \documentclass{article} % for html document

```
\usepackage{lwarp}
\begin{warpHTML}
\usepackage{authblk}
\let\affiliation\affil % maybe required
\end{warpHTML}
```
### **8.6.2 Starred chapters and sections**

HTML page and TOC The following describes \ForceHTMLPage and \ForceHTMLTOC, which may be used for endnotes, glossaries, tocbibind, bibliographies, and the index. See the following sections where applicable. Continue here if interested in the reason for adding these commands to lwarp.

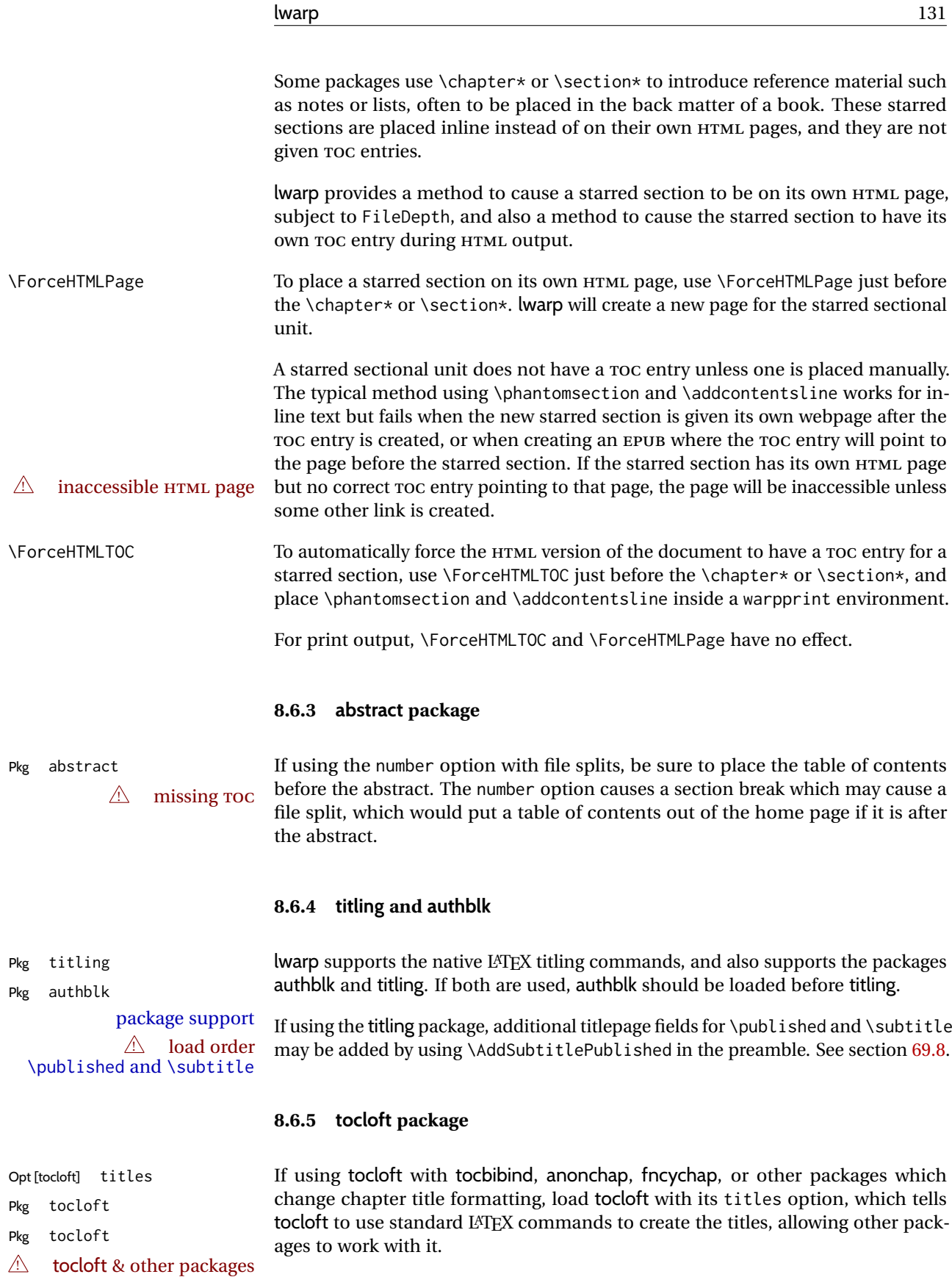

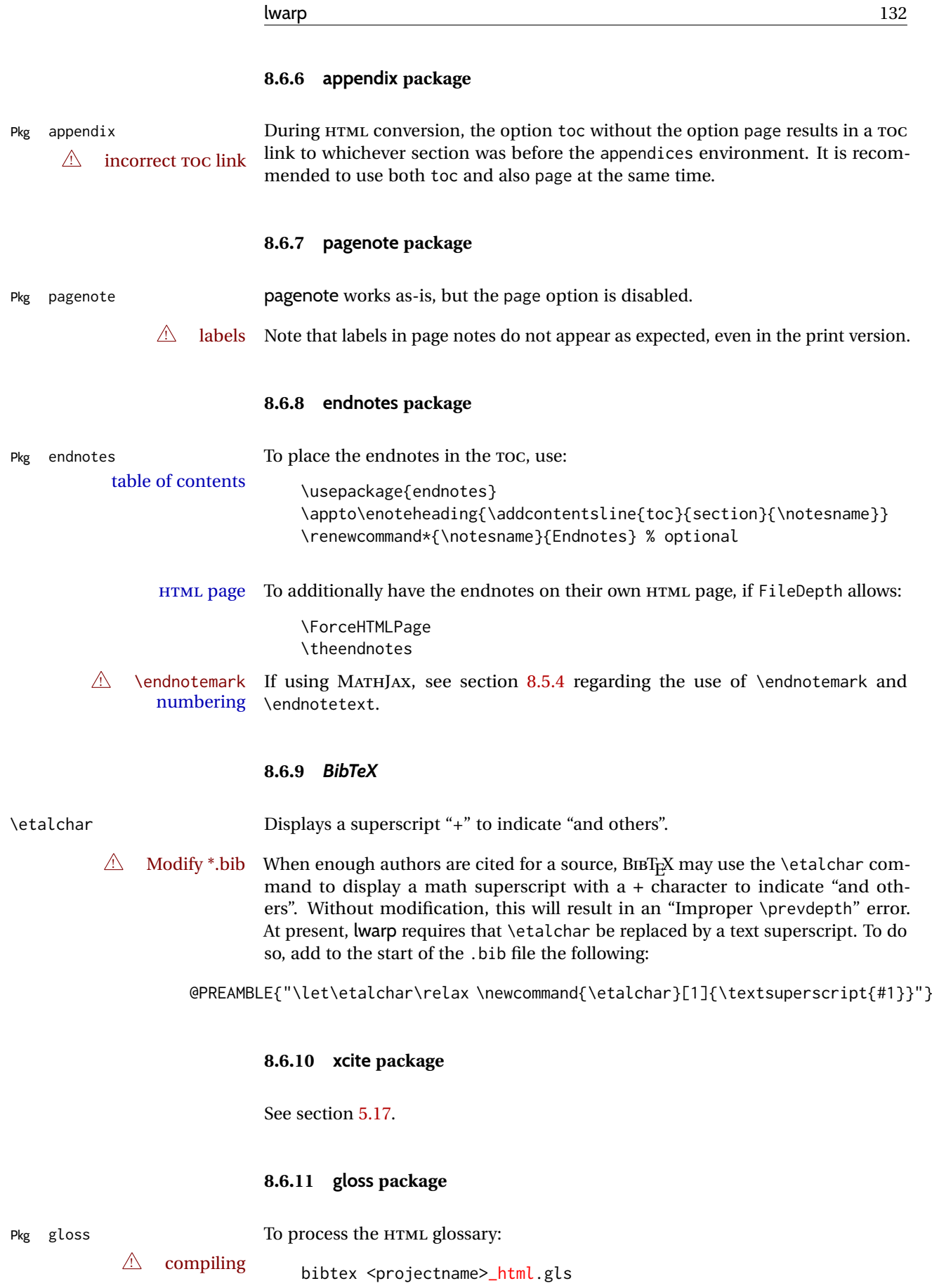

# **8.6.12 glossaries package**

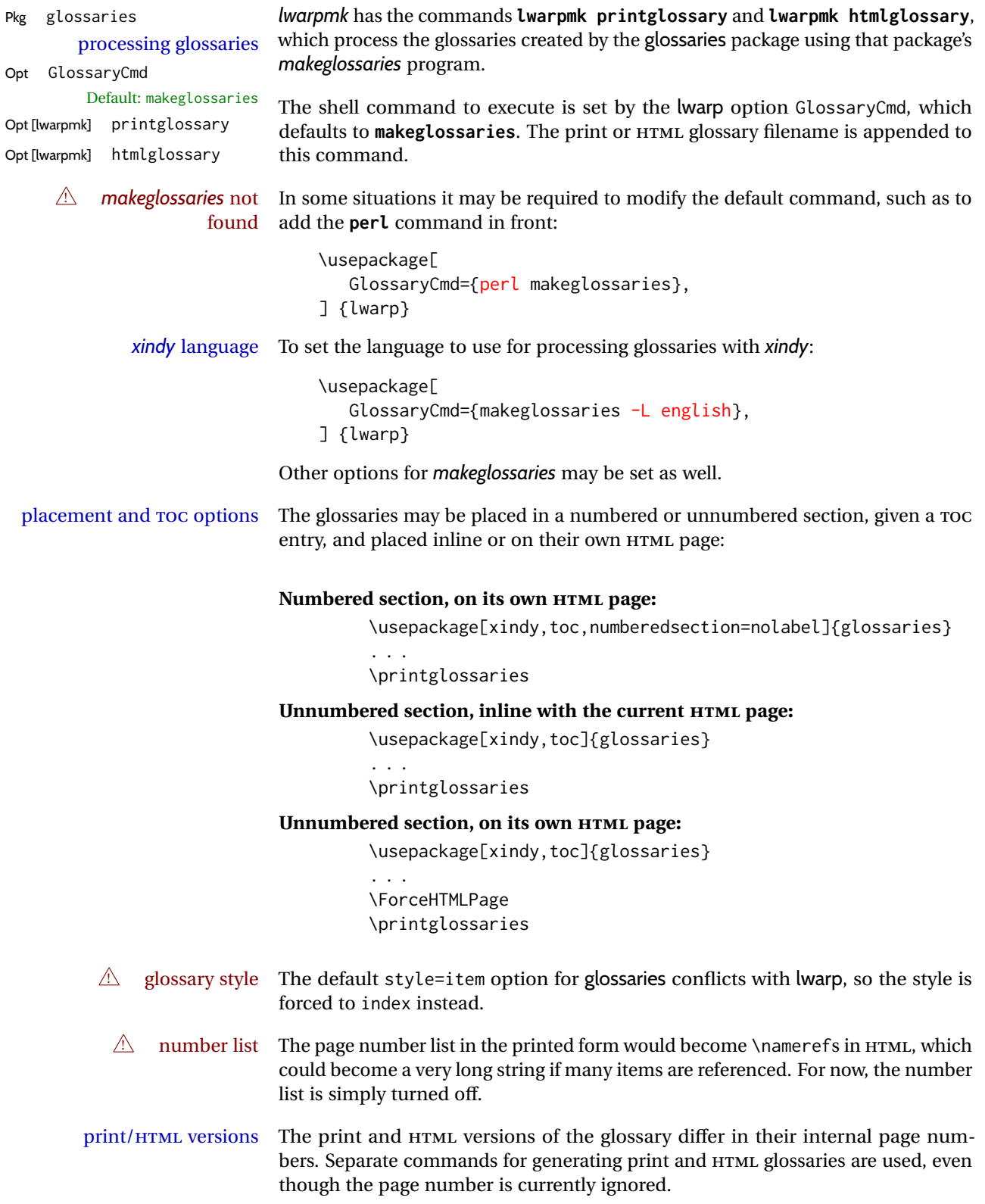

## **8.6.13 nomencl package**

Pkg nomencl To process the HTML nomenclature:

```
makeindex <project>_html.nlo -s nomencl.ist -o
<project>_html.nls
```
# **8.6.14 Indexing overview**

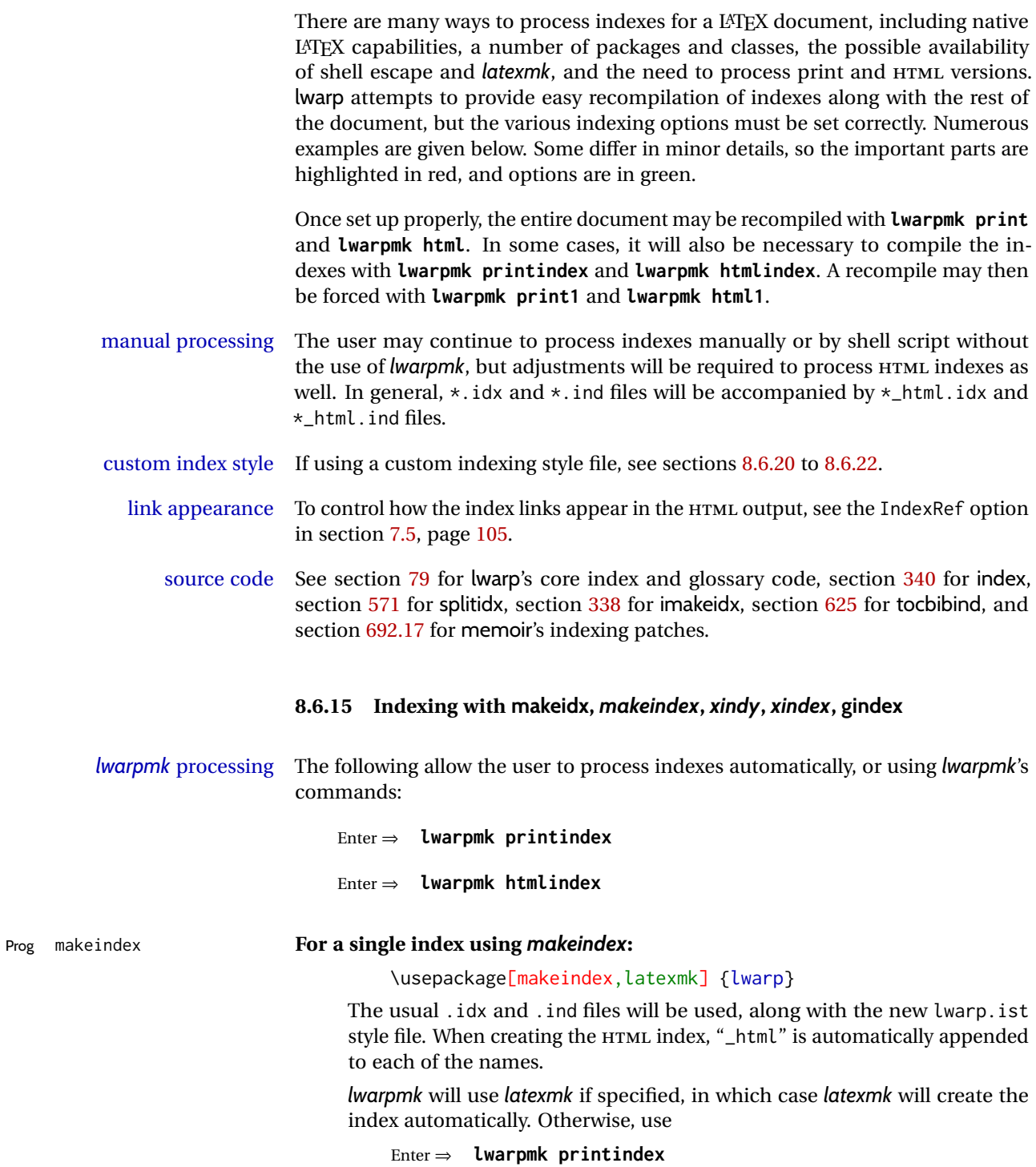

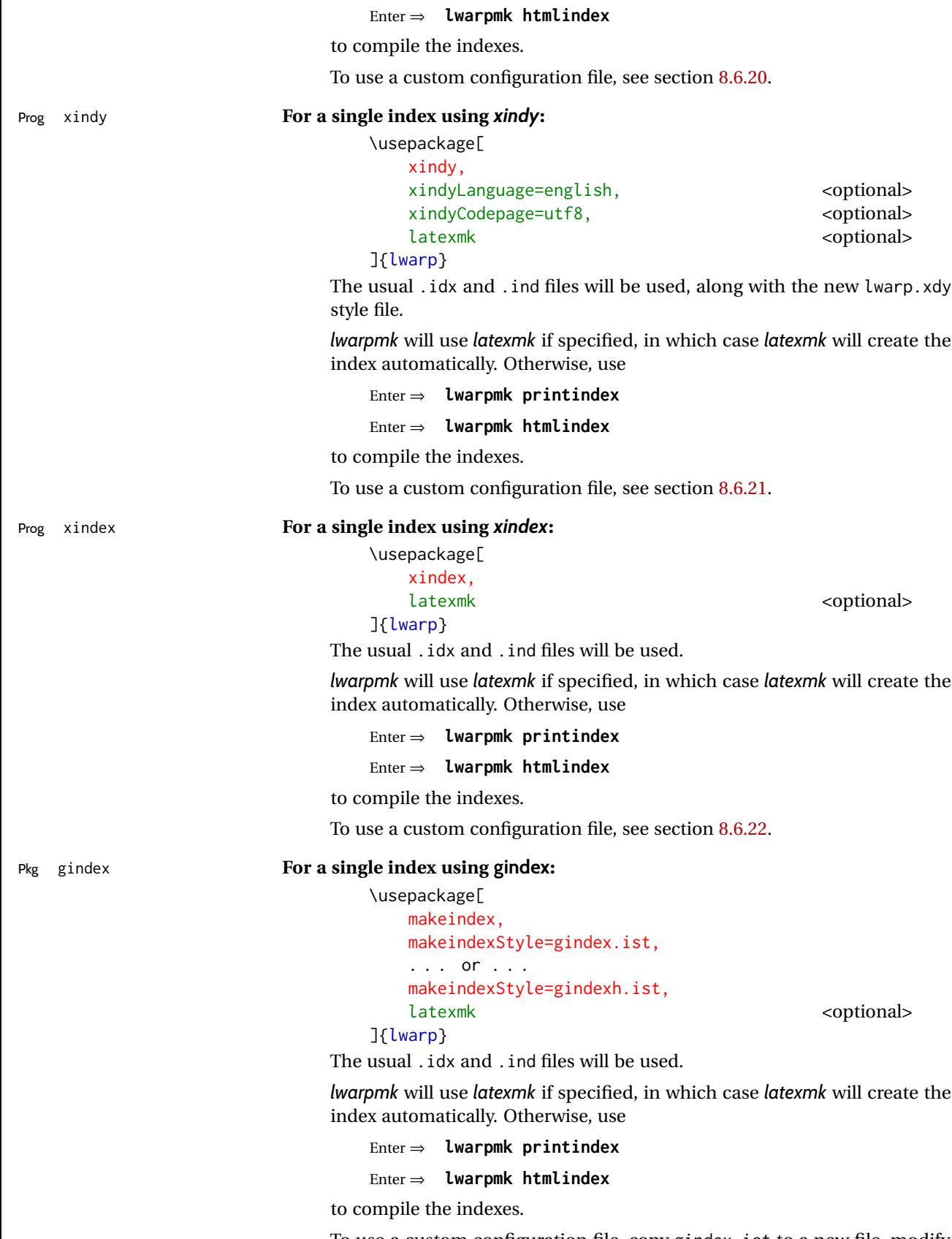

To use a custom configuration file, copy gindex.ist to a new file, modify, then specify it with MakeindexStyle as above. lwarp will automatically adapt to gindex's \indexpagessep and \indexrangesep settings.

#### **8.6.16 Indexing with index**

Prog index

lwarp is told how to use *makeindex* using the PrintIndexCmd and HTMLIndexCmd options. The file lwarp.ist is specified, which generates index letter heads for print output and also allows special HTML formatting for HTML output.

#### **For multiple indexes using** *makeindex* **and index:**

```
(Assuming that the second index has file extensions .sist and .sind)
                         \usepackage[
                           makeindex, latexmk,
                           PrintIndexCmd={
                             makeindex -s lwarp.ist <projectname>.idx ;
                             makeindex -s lwarp.ist
                               -o <projectname>.sind <projectname>.sidx
                           },
                           HTMLIndexCmd={
                             makeindex -s lwarp.ist <projectname>_html.idx ;
                             makeindex -s lwarp.ist
                               -o <projectname>_html.sind <projectname>_html.sidx
                           }
                         ]{lwarp}
                         \usepackage{index}
                         . . .
                         \makeindex
                         \newindex{secondname}{sidx}{sind}{Second Index}
! WINDOWS For Windows, replace the two ";" characters with "&".
                     When creating the HTML index, "_html" is automatically appended to the
                     index filenames.
                     Use
                         Enter ⇒ lwarpmk printindex
                         Enter ⇒ lwarpmk htmlindex
                     to compile the indexes.
```
If the latexmk option is selected for lwarp, *latexmk* will compile the document but will *not* compile the indexes. **lwarpmk printindex** and **lwarpmk htmlindex** will still be required.

#### **8.6.17 Indexing with splitidx**

Prog splitidx

lwarp is told how to use *splitindex* using the PrintIndexCmd and HTMLIndexCmd options. The file lwarp.ist is specified, which generates index letter heads for print output and also allows special HTML formatting for HTML output.

If the latexmk option is selected for lwarp, *latexmk* will compile the document but will *not* compile the indexes. **lwarpmk printindex** and **lwarpmk htmlindex** will still be required.

 $\triangle$  \thepage When using \AtWriteToIndex or \AtNextWriteToIndex, the user must not refer

to \thepage during HTML output, as the concept of a page number is meaningless. Instead, do

```
\addtocounter{LWR@autoindex}{1}
\LWR@new@label{LWRindex-\arabic{LWR@autoindex}}
```
where the \index-like action occurs, and then refer to \arabic{LWR@autoindex} instead of \thepage where the reference should occur.

See section [692.17](#page-1259-0) in the lwarp-patch-memoir package for the \@@wrspindexhyp macro as an example.

### **For multiple indexes using** *makeindex* **and splitidx:**

```
\usepackage[
  makeindex, latexmk,
  PrintIndexCmd={
    splitindex <projectname> -- -s lwarp.ist
  },
  HTMLIndexCmd={
    splitindex <projectname>_html -- -s lwarp.ist
  }
]{lwarp}
\usepackage{splitidx}
. . .
\makeindex
\newindex[Second Index]{secondname}
```
When creating the HTML index, "\_html" is automatically appended to each of the names.

Use

Enter ⇒ **lwarpmk printindex** Enter ⇒ **lwarpmk htmlindex**

to compile the indexes.

**For multiple indexes using** *xindy* **and splitidx:**

```
\usepackage[
 xindy, latexmk,
 PrintIndexCmd={
   splitindex -m xindy <projectname> -- -M lwarp.xdy
     -L english -C utf8 <optional>
 },
 HTMLIndexCmd={
   splitindex -m xindy <projectname>_html -- -M
lwarp.xdy
     -L english -C utf8 <optional>
  }
]{lwarp}
\usepackage{splitidx}
. . .
\makeindex
\newindex[Second Index]{secondname}
```
When creating the HTML index, "\_html" is automatically appended to each of the names.

Use

```
Enter ⇒ lwarpmk printindex
    Enter ⇒ lwarpmk htmlindex
to compile the indexes.
```
#### **8.6.18 Indexing with imakeidx**

#### Prog imakeidx

Due to the number of methods which may be used to process multiple indexes, the options for style file and *xindy* language and codepage must be specified in one of several different ways. These are described in detail later in this section, but are summarized here.

If shell escape is used, imakeidx will automatically compile the indexes by itself. Options specifying a custom style file and *xindy* language and codepage must be specified for each \makeindex command using its options= option, which must include lwarp's special lwarp.ist or lwarp.xdy file, or a file based on them. If using a custom indexing style file, see sections [8.6.20](#page-142-0) to [8.6.22.](#page-144-0)

The splitindex option is also available of shell escape is used, in which case the splitidx package and *splitindex* program will also be used.

If shell escape is not possible, *latexmk* may be used to automatically compile the indexes. The style, language, and codepage options are specified with lwarp's makeindexStyle, xindyStyle, xindyLanguage, and xindyCodepage options. These are passed to *latexmk* by *lwarpmk*'s **lwarpmk printindex** and **lwarpmk htmlindex** commands.

Where shell escape and *latexmk* are not possible, *lwarpmk* may be used to manually compile the indexes. lwarp's PrintIndexCmd and HTMLIndexCmd options are used.

#### **For a single or multiple indexes using** *makeindex* **and imakeidx:**

The index style lwarp. ist is automatically used for HTML output. This file turns on letter headings, so it may be desirable to specify it as an option, in which case it will also be used for print output, which will help match the print and HTML output.

```
\usepackage[makeindex,latexmk] {lwarp}
\usepackage[makeindex]{imakeidx}
. . .
\makeindex[options={-s lwarp.ist}]
\makeindex[name=secondname,options={-s lwarp.ist}]
```
imakeidx will automatically compile the indexes. Shell escape is not required while using *makeindex*. latexmk may be specified, and if so it will be used for **lwarpmk print** and **lwarpmk html**, but *imakeidx* will actually create the indexes.

#### **For a single or multiple indexes using** *makeindex* **and** *splitindex* **with imakeidx:**

The index style lwarp.ist is automatically used for HTML output. This file turns on letter headings, so it may be desirable to specify it as an option, in which case it will also be used for print output, which will help match the print and HTML output.

```
\usepackage[makeindex,latexmk] {lwarp}
                                   \usepackage[makeindex,splitindex]{imakeidx}
                                    . . .
                                   \makeindex[options={-s lwarp.ist}]
                                   \makeindex[name=secondname,options={-s lwarp.ist}]
\triangle enable shell escape Shell escape is required while using splitindex. For the first compile, use
                                   Enter ⇒ pdflatex --shell-escape projectname.tex
                                   Enter ⇒ pdflatex --enable-write18 projectname.tex (MiKTeX)
                               or similar with xelatex or lualatex. lwarp will remember that shell escape was
                               used.
                               imakeidx will automatically execute splitindex, and will also use makeindex to
                               compile the indexes.
                               latexmk may be specified, and if so it will be used for lwarpmk print and
                               lwarpmk html, but imakeidx will actually create the indexes.
                         For multiple indexes using xindy and imakeidx, using shell escape:
                               Options may be given to imakeidx's \makeindex command. The style file
                               lwarp.xdy is automatically used for HTML output, and is not necessary for
                               print output since the output will be similar. If language or codepage must
                               be set, they should be specified as options for \makeindex, since imakeidx
                               will process the indexes.
                                   \usepackage[xindy,latexmk] {lwarp}
                                   \usepackage[xindy,splitindex]{imakeidx}
                                   . . .
                                   \makeindex[
                                      options={ -M lwarp.xdy -L english -c utf8 }
                                   ]
                                   \makeindex[
                                      name=secondname,
                                      options={ -M lwarp.xdy -L english -c utf8 }
                                   ]
\triangle enable shell escape For the first compile, use
                                   Enter ⇒ pdflatex --shell-escape projectname.tex
                                   Enter ⇒ pdflatex --enable-write18 projectname.tex (MiKTeX)
                               or similar with xelatex or lualatex. lwarp will remember that shell escape was
                               used.
                               imakeidx will automatically execute splitindex if selected, and will also use
                               xindy to compile the indexes.
                               If selected, latexmk will automatically recompile the entire document as
                               necessary.
```
#### **For indexes using** *xindy* **and** *imakeidx***, without shell escape, but** *with latexmk***:**

lwarp's options are used, and are passed to *latexmk*.

```
\usepackage[
 xindy,
 xindyLanguage=english, <optional>
 xindyCodepage=utf8, <optional>
 latexmk,
]{lwarp}
\usepackage[xindy]{imakeidx}
. . .
\makeindex
\makeindex[name=secondname]
```
*latexmk* will create the indexes automatically when **lwarpmk print** and **lwarpmk html** are executed.

**For indexes using** *xindy* **and** *imakeidx***, without shell escape, and** *without latexmk***:**

```
lwarpmk must be told how to create the indexes:
```

```
\usepackage[
  xindy,
  PrintIndexCmd={
    xindy -M lwarp.xdy -L english -C utf8
      <projectname>.idx ;
    xindy -M lwarp.xdy -L english -C utf8
      secondname.idx
  },
  HTMLIndexCmd={
    xindy -M lwarp.xdy -L english -C utf8
      <projectname>_html.idx ;
    xindy -M lwarp.xdy -L english -C utf8
      secondname_html.idx
  }
]{lwarp}
\usepackage[xindy]{imakeidx}
. . .
\makeindex
\makeindex[name=secondname]
```
! WINDOWS *For Windows, replace the two ";" characters with "&".*

```
\langleprojectname> is the \jobname: if compiling "name.tex", use the filenames
name.idx and name_html.idx.
```
Use

Enter ⇒ **lwarpmk printindex**

Enter ⇒ **lwarpmk htmlindex**

to compile the indexes.

**For multiple indexes using** *xindex* **and imakeidx, using shell escape:**

*xindex*, *makeindex*, *imakeidx*, and *splitindex* can all work together:

```
\usepackage[%
  xindex,
  xindexConfig=-imakeidx,
  latexmk
] {lwarp}
\usepackage[makeindex,splitindex]{imakeidx}
. . .
\makeindex[%
  options={ -s lwarp.ist} }
\overline{1}\makeindex[
  name=secondname,
  options={ -s lwarp.ist} }
]
```
 $\triangle$  enable shell escape For the first compile, use:

Enter ⇒ **pdflatex --shell-escape projectname.tex**

Enter ⇒ **pdflatex --enable-write18 projectname.tex (MiKTeX)**

or similar with *xelatex* or *lualatex*. lwarp will remember if shell escape was used.

*xindex* will use *imakeidx*, and *imakeidx* will automatically execute *splitindex* if selected.

If selected, *latexmk* will automatically recompile the entire document as necessary.

## **8.6.19 Indexes with memoir**

#### **For a single index with memoir and** *makeindex***:**

```
\documentclass{memoir}
\usepackage[makeindex,latexmk]{lwarp}
. . .
```
\makeindex

The usual .idx and .ind files will be used, along with the lwarp.ist style file.

*lwarpmk* will use *latexmk* if specified, in which case *latexmk* will create the index automatically. Otherwise, use

Enter ⇒ **lwarpmk printindex**

Enter ⇒ **lwarpmk htmlindex**

to compile the indexes.

## **For multiple indexes with memoir and** *makeindex***, using** *latexmk***:**

lwarp's options are used, and are passed to *latexmk*.

```
\documentclass{memoir}
\usepackage[makeindex,latexmk]{lwarp}
. . .
\makeindex
\makeindex[secondname]
```
*lwarpmk* will use *latexmk* to create the indexes automatically when the user executes **lwarpmk print** and **lwarpmk html**.

#### **For multiple indexes with memoir and** *makeindex***,** *without* **latexmk:**

*lwarpmk* must be told how to create the indexes:

```
\documentclass{memoir}
\usepackage[
  makeindex,
  PrintIndexCmd={
    makeindex -s lwarp.ist <projectname>.idx ;
   makeindex -s lwarp.ist secondname.idx
  },
  HTMLIndexCmd={
    makeindex -s lwarp.ist <projectname>_html.idx ;
    makeindex -s lwarp.ist secondname_html.idx
  }
]{lwarp}
. . .
\makeindex
\makeindex[secondname]
```
! WINDOWS *For Windows, replace the two ";" characters with "&".*

<projectname> is the \jobname: if compiling "name.tex", use the filenames name.idx and name\_html.idx.

Use

Enter ⇒ **lwarpmk printindex** Enter ⇒ **lwarpmk htmlindex**

to compile the indexes.

## **For a single index with memoir and** *xindy***:**

```
\documentclass{memoir}
\usepackage[
  xindy,
  xindyLanguage=english, <optional>
  xindyCodepage=utf8, <optional>
  latexmk <optional>
]{lwarp}
```
#### . . . \xindyindex \makeindex

The usual .idx and .ind files will be used, along with the lwarp.xdy style file.

*lwarpmk* will use *latexmk* if specified, in which case *latexmk* will create the index automatically. Otherwise, use

Enter ⇒ **lwarpmk printindex**

Enter ⇒ **lwarpmk htmlindex**

to compile the indexes.

## **For multiple indexes with memoir and** *xindy***, using latexmk:**

```
lwarp's options are used, and are passed to latexmk.
```

```
\documentclass{memoir}
\usepackage[
   xindy,
   xindyLanguage=english, <optional>
   xindyCodepage=utf8, <optional>
   latexmk
]{lwarp}
. . .
\xindyindex
\makeindex
\makeindex[secondname]
```
*lwarpmk* will use *latexmk* to create the indexes automatically.

## **For multiple indexes with memoir and** *xindy***,** *without* **latexmk:**

```
lwarpmk must be told how to create the indexes:
```

```
\documentclass{memoir}
                         \usepackage[
                           xindy,
                           PrintIndexCmd={
                             xindy -M lwarp.xdy -L english -C utf8
                                <projectname>.idx ;
                             xindy -M lwarp.xdy -L english -C utf8
                                secondname.idx
                           },
                           HTMLIndexCmd={
                             xindy -M lwarp.xdy -L english -C utf8
                                <projectname>_html.idx ;
                             xindy -M lwarp.xdy -L english -C utf8
                                secondname_html.idx
                           }
                         ]{lwarp}
                         . . .
                         \xindyindex
                         \makeindex
                         \makeindex[secondname]
! WINDOWS For Windows, replace the four ";" characters with "&".
                     \epsilon <projectname> is the \jobname: if compiling "name.tex", use the filenames
                     name.idx and name_html.idx.
                     Use
                         Enter ⇒ lwarpmk printindex
                         Enter ⇒ lwarpmk htmlindex
```
to compile the indexes.

#### <span id="page-142-0"></span>**8.6.20 Using a custom** *makeindex* **style file**

Prog makeindex When using *makeindex*, *lwarpmk* uses the file lwarp.ist to process the index. This File lwarp.ist file is over-written by lwarp whenever a print version of the document is processed.

To use a custom *makeindex* style file:

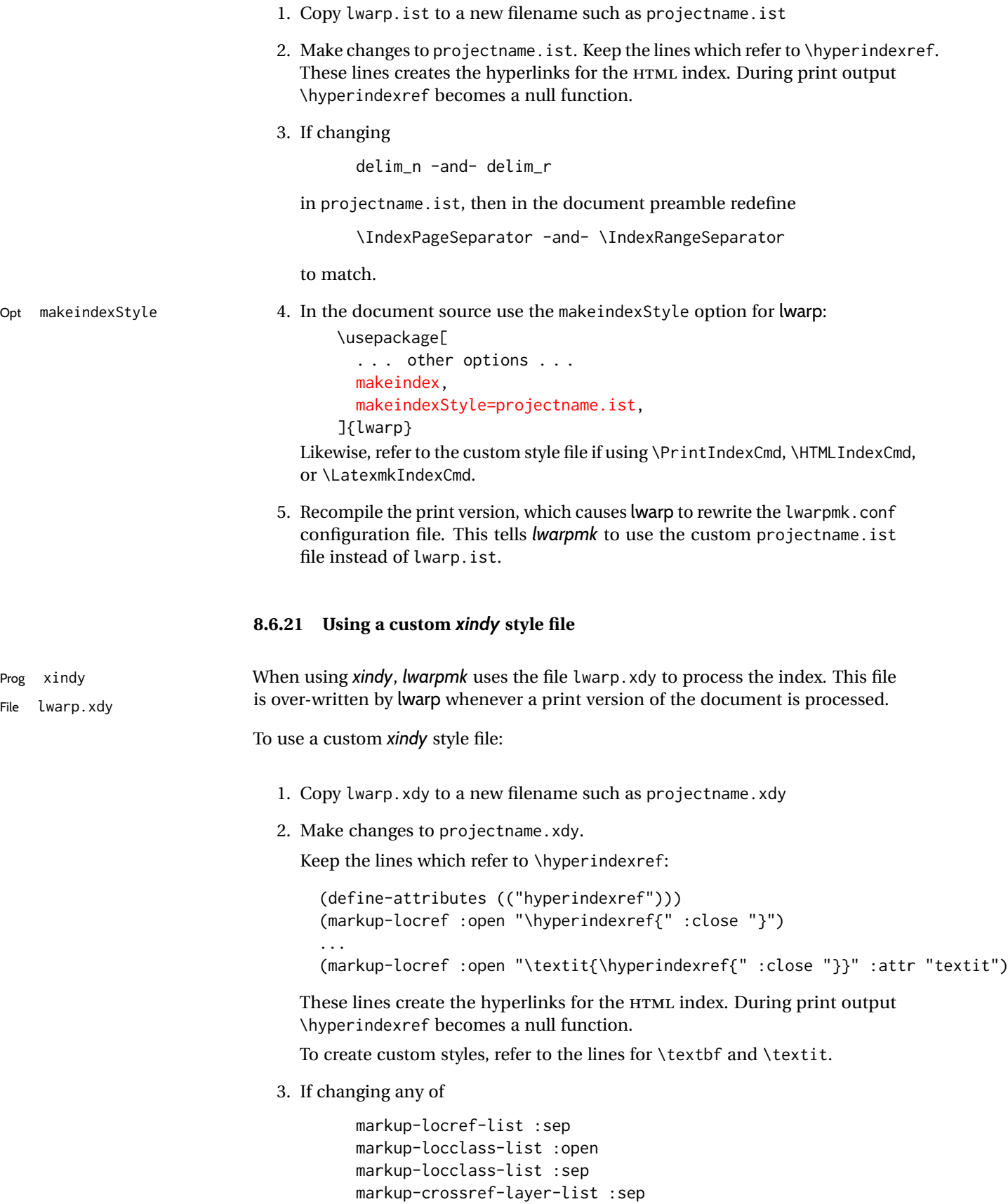

<span id="page-143-0"></span>markup-range :sep
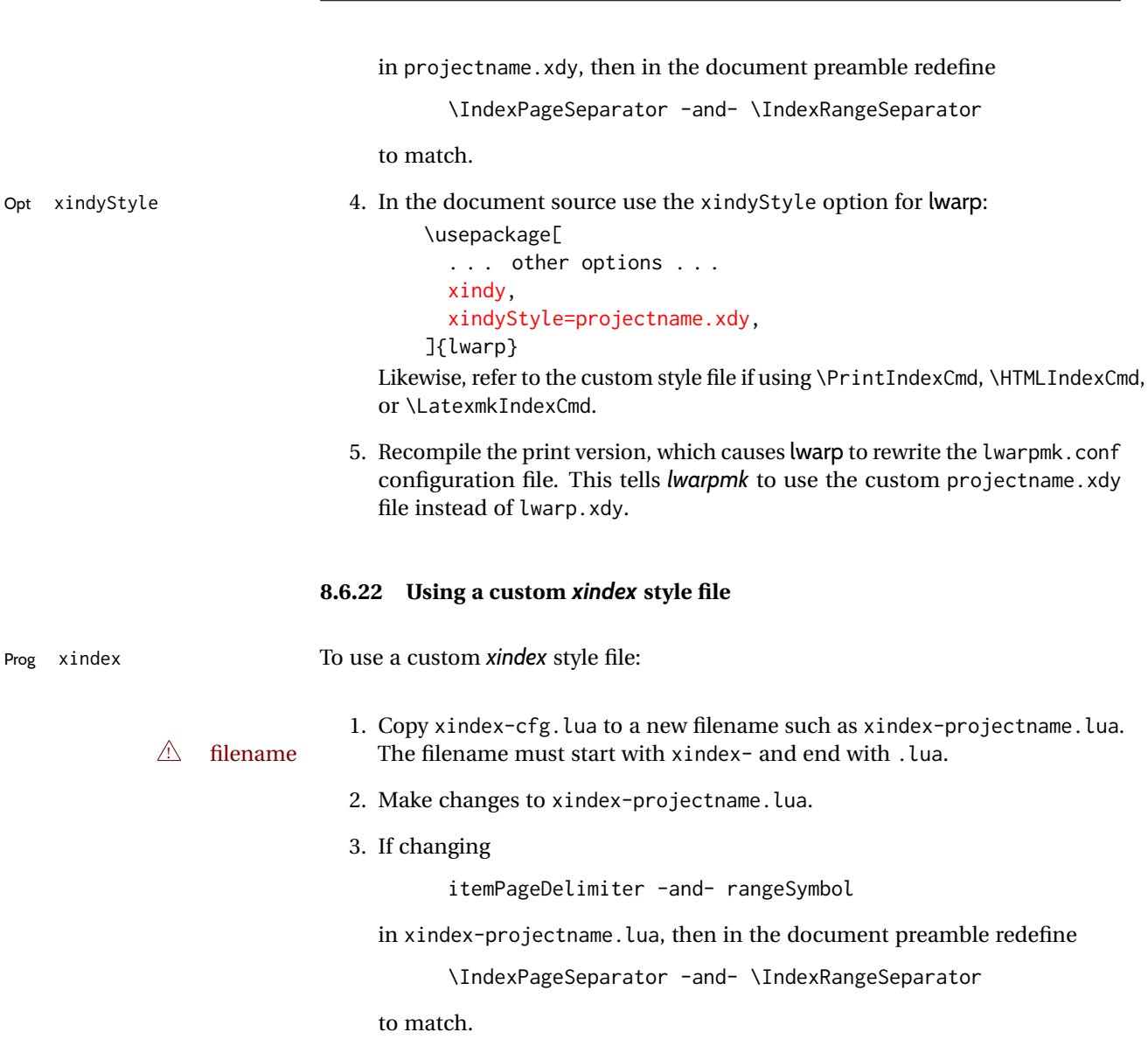

- 
- Opt xindexConfig 4. In the document source use the xindexConfig option for lwarp:

```
\usepackage[
  . . . other options . . .
  xindex,
  xindexConfig=projectname, % (without xindex- or .lua)
]{lwarp}
```
Likewise, refer to the custom style file if using \PrintIndexCmd, \HTMLIndexCmd, or \LatexmkIndexCmd.

5. Recompile the print version, which causes lwarp to rewrite the lwarpmk.conf configuration file. This tells *lwarpmk* to use the custom xindex-projectname.lua file instead of the default xindex-cfg.lua.

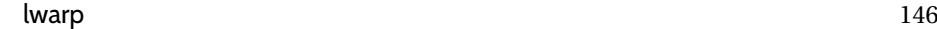

#### **8.6.23 Additional indexing limitations**

! *xindy* with hyperref *xindy* and hyperref may not work well together for print output with "see", "see also", reference ranges, or stylized index references. It may be necessary to turn off hyper-referencing for indexes:

```
\usepackage[hyperindex=false]{hyperref}
```
 $\triangle$  empty index If an HTML index is empty, it may be necessary to add the following before lwarp is loaded:

```
\usepackage{morewrites}
\morewritessetup{allocate=10}
. . .
\usepackage{lwarp}
```
*makeindex* custom display When using *makeindex*, custom display styles are possible:

```
styles
```

```
\begin{warpprint}
\newcommand{\notesstyle}[1]{#1nn}
\end{warpprint}
```

```
\begin{warpHTML}
\makeatletter
\newcommand{\notesstyle}[1]{\LWR@doindexentry{#1} notes }
\makeatother
\end{warpHTML}
. . .
```

```
A sentence.\index{key|notesstyle}
```
*xindy* custom display styles For custom styles with *xindy*, see lwarp.xdy for \textbf and \textit as examples.

#### **8.6.24 Index positions, TOC, tocbibind**

placement and TOC options An index may be placed inline with other HTML text, or on its own HTML page:

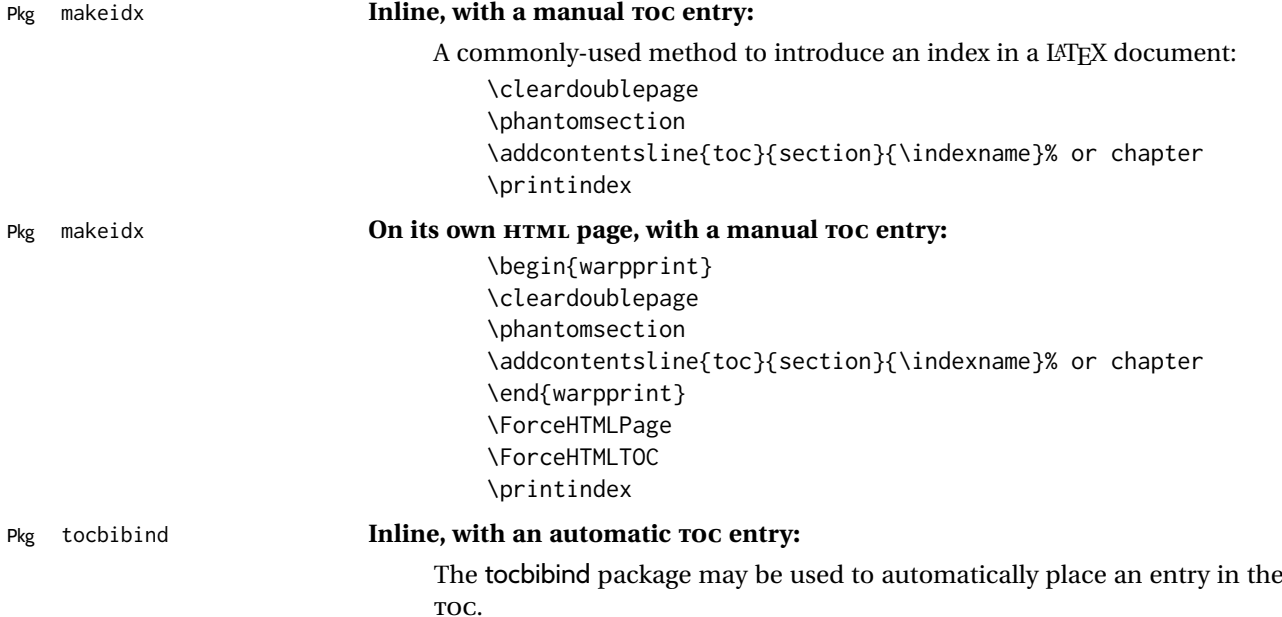

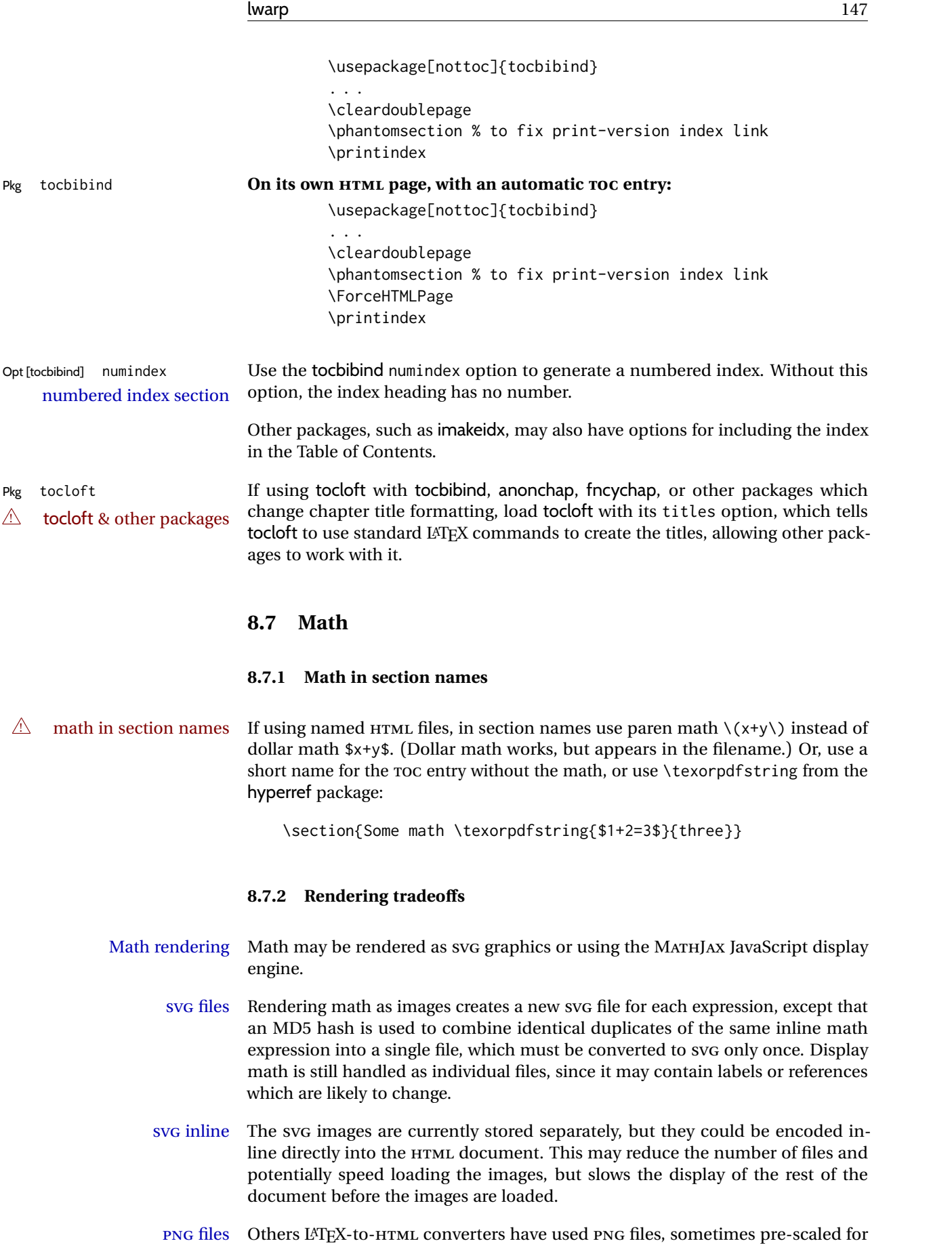

print resolution but displayed on-screen at a scaled down size. This allows highquality print output at the expense of larger files, but SVG files are the preferred approach for scalable graphics.

MathML Conversion to MathML might be a better approach, among other things allowing a more compact representation of math than SVG drawings. Problems with MathML include limited browser support and some issues with the fine control of the appearance of the result. Also see section [10](#page-177-0) regarding EPUB output with MATHJAX.

#### **8.7.3 SVG option**

- SVG math option For SVG math, math is rendered as usual by L<sup>AT</sup>EX into the initial PDF file using the current font<sup>14</sup>, then is captured from the PDF and converted to SVG graphics via a number of utility programs. The SVG format is a scalable-vector web format, so math may be typeset by LATEX with its fine control and precision, then displayed or printed at any size, depending on (sometimes broken) browser support. An HTML alt attribute carries the L<sup>AT</sup>FX code which generated the math, allowing copy/paste of the LATEX math expression into other documents.
- SVG image font size For the lateximage environment, the size of the math and text used in the SVG image may be adjusted by setting \LateximageFontSizeName to a font size name*without the backslash*, which defaults to:

```
\renewcommand{\LateximageFontSizeName}{normalsize}
```
For inline svG math, font size is instead controlled by \LateximageFontScale, which defaults to:

```
\newcommand*{\LateximageFontScale}{.75}
```
- svg math copy/paste For svg math, text copy/paste from the HTML <alt> tags lists the equation number or tag for single equations, along with the LATEX code for the math expression. For  $A_{\text{M}}S$  environments with multiple numbers in the same environment, only the first and last is copy/pasted, as a range. No tags are listed inside a starred  $\mathcal{A}_{\mathcal{M}}$ S environment, although the \tag macro will still appear inside the LATEX math expression.
- $\triangle$  svG math size, baseline svG math sizing and baselines are improved if the graphics or graphicx package is loaded. An almost-invisible marker is placed at either end of the image to assist in cropping and computing the baseline. A warning is issued at the end of the compile if graphics or graphicx are not used.
- $\triangle$  svG math in TFX boxes svG math does not work inside TFX boxes, since a \newpage is required before and after each image.

#### <span id="page-147-0"></span>**8.7.4 MATHJAX option**

MATHJAX math option The MATHJAX (<mathjax.org>) LATEX-math to HTML converter may be used to display Prog MathJax math.

When MATHJAX is enabled, math is rendered twice:

<sup>&</sup>lt;sup>14</sup>See section [677](#page-1224-0) regarding fonts and fractions.

- 1. As regular LATEX PDF output placed inside an HTML comment, allowing equation numbering and cross referencing to be almost entirely under the control of LATEX, and
- 2. As detokenized printed LATEX commands placed directly into the HTML output for interpretation by the MATHJAX display scripts. An additional script is used to pre-set the equation number format and value according to the current LATEX values, and the MATHJAX equation numbering system is ignored in favor of the LATEX internal system, seamlessly integrating with the rest of the HTML output, including any math appearing in non-MATHJAX SVG output.

#### **8.7.5 MATHJAX rendering options**

### $\triangle$  fonts

MATHJAX v3 may render using CHTML or SVG. SVG display renders italic characters correctly. To select SVG rendering, right-click on some math, and select

```
Math Settings → Math Renderer → SVG
```
Wait a moment for the math to rerender.

#### **8.7.6 Customizing MATHJAX**

equation numbering lwarp detects and adjusts MATHJAX equation numbering format for article and book style equations as well as amsmath \numberwithin for chapters, sections, and subsections. Custom equation number formats may be set as follows, for example:

```
\renewcommand*{\theequation}{\Alph{section}.\arabic{equation}}
\AtBeginDocument{
  \renewcommand*{\theMathJaxsection}{\Alph{section}.}
```
}

- $\triangle$  subequation The amsmath subequations environment is supported, but only with \alpha subequation numbering.
- global customizations MATHJAX does not have preexisting support every possible math function. Additional MATHJAX function definitions may be defined in the preamble. These will be declared at the start of each HTML page, and thus will have a global effect across all HTML pages.

Examples:

```
\begin{warpMathJax}
\CustomizeMathJax{
    \newcommand{\expval}[1]{\langle#1\rangle}
    \newcommand{\abs}[1]{\lvert#1\rvert}
}
\CustomizeMathJax{\newcommand{\arcsinh}{\text{arcsinh}}}
\CustomizeMathJax{\newcommand{\arccosh}{\text{arccosh}}}
\CustomizeMathJax{\newcommand{\NN}{\mathbb{N}}}
\end{warpMathJax}
```
 $\triangle$  slow compilation To avoid a slowdown in compile speed, use the warpMathJax environment to prevent its contents from being processed in print or SVG math output. Also, place

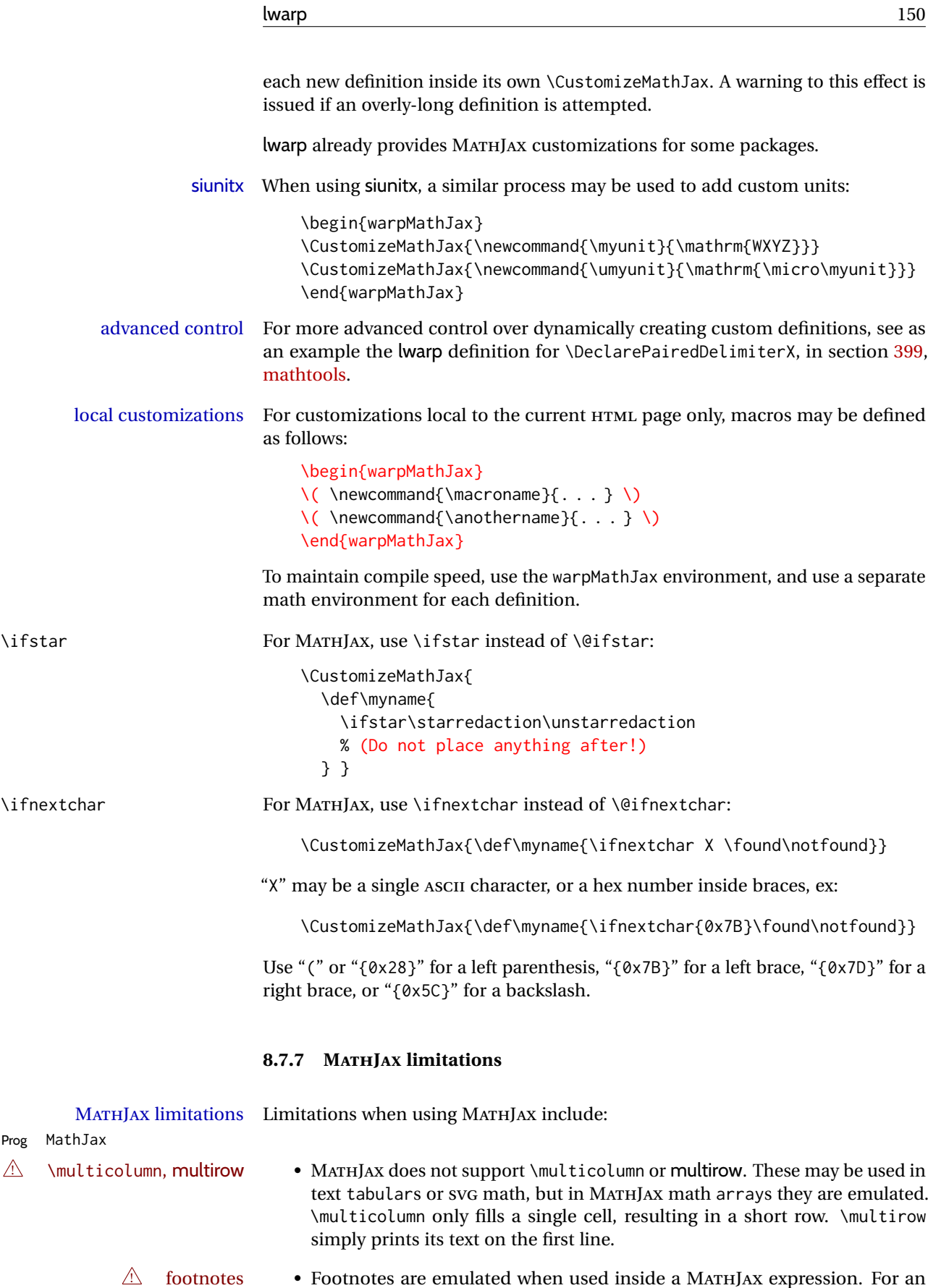

 $\mathbb{\triangle}$  footnotes • Footnotes are emulated when used inside a MATHJAX expression. For an equation with a single footnote, the correct footnote number is used. For non-equations, \footnotename is used instead, since the actual number

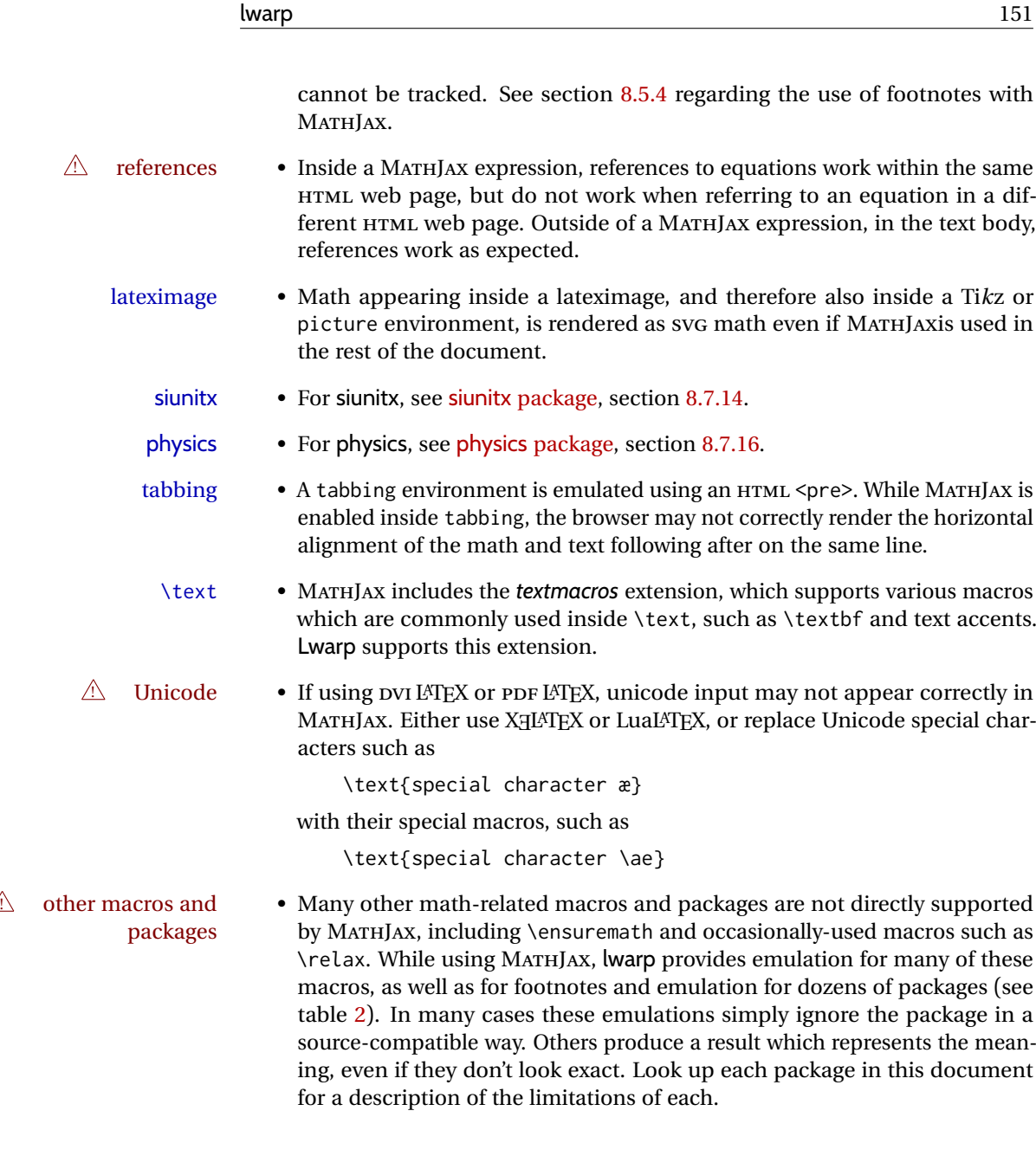

### **8.7.8 Catcode changes**

preamble macros with math The math shift character  $\frac{1}{2}$  is not set for HTML output until after the preamble. Macros defined in the preamble which contain \$ must be enclosed between \StartDefiningMath and \StopDefiningMath to temporarily change to the HTML meaning of \$:

> \StartDefiningMath \newcommand{. . . } \StopDefiningMath

As an alternative, use  $\setminus$  ( and  $\setminus$  ) instead of \$, in which case  $\Set{StartDefiningMath}$ and \StopDefiningMath are not necessary.

If a package defines macros using \$, it may be nessary to use \StartDefiningMath and \StopDefiningMath before and after loading the package.

#### <span id="page-151-0"></span>**8.7.9 Complicated inline math objects**

\inlinemathnormal An inline math expression is usually converted to a reusable hashed svg math<br>
\inlinemathother image or a MATULAX expression. The bash or expression depends on the contents image, or a MATHJAX expression. The hash or expression depends on the contents of the math expression. In most cases this math expression is static, such as \$x+1\$, so the image can be reused for multiples instances of the same expression. In changing contents some cases, the math expression includes a counter or other object which may complicated alt tag change between uses. Another problem is complicated contents which do not expand well in an alt tag. Yet another problem is math packages which are only MATHJAX limitations partially emulated in MATHJAX. The macro \inlinemathother may be used before a sequence of dynamic or complicated math expressions, and \inlinemathnormal after. Doing so tells lwarp to use unhashed SVG math images for those particular expressins, even if MATHJAXis otherwise in use. See section [44.](#page-333-0) **8.7.10 Complicated display math objects** \displaymathnormal By default, or when selecting \displaymathnormal, MATHJAX math display environments print their contents as text into HTML for MATHJAX to interpret, and SVG display math environments render their contents as SVG images and use their contents as the alt tag of HTML output. To do so, the contents are loaded into a macro for reuse. In some cases, such as complicated Ti*k*z pictures, compilation will fail. \displaymathother When selecting \displaymathother, it is assumed that the contents are more com-MATHJAX unsupported plicated than "pure" math. An example is an elaborate Ti*k*z picture, which will complicated alt tag not render in MATHJAX and will not make sense as an HTML alt tag. In this mode, MATHJAX is turned off, math display environments become SVG images, even if MATHJAX is selected, and the HTML alt tags become simple messages. The contents are internally processed as an environment instead of a macro argument, so complicated objects such as Ti*k*z pictures are more likely to compile successfully. **8.7.11 Theorems**  $\triangle$  cref reference format If the print version does not use cleveref, place all \theoremstyle and \newtheorem undefined declarations in the preamble inside \AtEndPreamble.<sup>15</sup> For some theorems, it may also be required to add inside \AtEndPreamble something such as: \usepackage{etoolbox} % for \ifdef, \AtEndPreamble \AtEndPreamble{ % if not using cleveref package

```
\theoremstyle{definition}
  \newtheorem{dtheorem}{Definition}
  . . .
  \ifdef{\cref}{
    \crefname{Proof}{Proof}{Proofs}
  }{}
}
```
<sup>15</sup> lwarp uses cleveref for the HTML conversion, and loads cleveref \AtEndPreamble, just before \AtBeginDocument. This is also before the .aux file is read.

#### **8.7.12 ntheorem package**

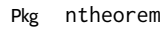

Pkg ntheorem This conversion is not total. Font control is via css, and the custom LATEX font  $\triangle$  Font control settings are ignored.

**Equation numbering intheorem has a bug with equation numbering in**  $\mathcal{A}_{\mathcal{M}}\mathcal{S}$  **environments when the** option thref is used. lwarp does not share this bug, so equations with \split, etc, are numbered correctly with lwarp's HTML output, but not with the print output. It is recommended to use cleveref instead of ntheorem's thref option.

#### **8.7.13 mathtools package**

Pkg mathtools showonlyrefs is disabled, as it conflicts with cleveref, which is used by lwarp.  $\triangle$  equation numbering Equation numbers may not match the print version.

 $\triangle$  italic correction mathic is not emulated for HTML.

 $\triangle$  MATHJAX If using MATHJAX:

- mathtools disallowspaces does not work for MATHJAX. Protect brackets which are not optional arguments, such as:
	- \begin{gathered}{}  $[p] = 1$  . . . \end{gathered}
- showonlyrefs does not work in MATHJAX, and will result in a difference in equation numbering compared to the print version.
- alignat in MATHJAX requires math mode, but in LATEX it doesn't. It may be required to use warpHTML and warpprint to isolate a version for each mode.
- \DeclarePairedDelimiter and related must be in the preamble before \begin{document}.

#### <span id="page-152-0"></span>**8.7.14 siunitx package**

 $Pkg$  siunitx  $\sim$  siunitx is well supported by lwarp.

**Limitations** Some general limitations:

fractions Due to *pdftotext* limitations, fraction output is replaced by symbol output for per-mode and quotient-mode.

\cancel is not currently supported for siunitx v3.

Negative values are not automatically colored.

Tabular S and s columns are rendered as simple c columns, although key settings  $\triangle$  tabular will be set. If using scientific notation, table-format, table-align-uncertainty, drop-exponent, etc.. use \tablenum for each cell. This is especially required for  $\triangle$  drop-exponent drop-exponent, without which the value will be shown incorrectly.

 $\triangle$  table-auto-round table-auto-round is ignored.

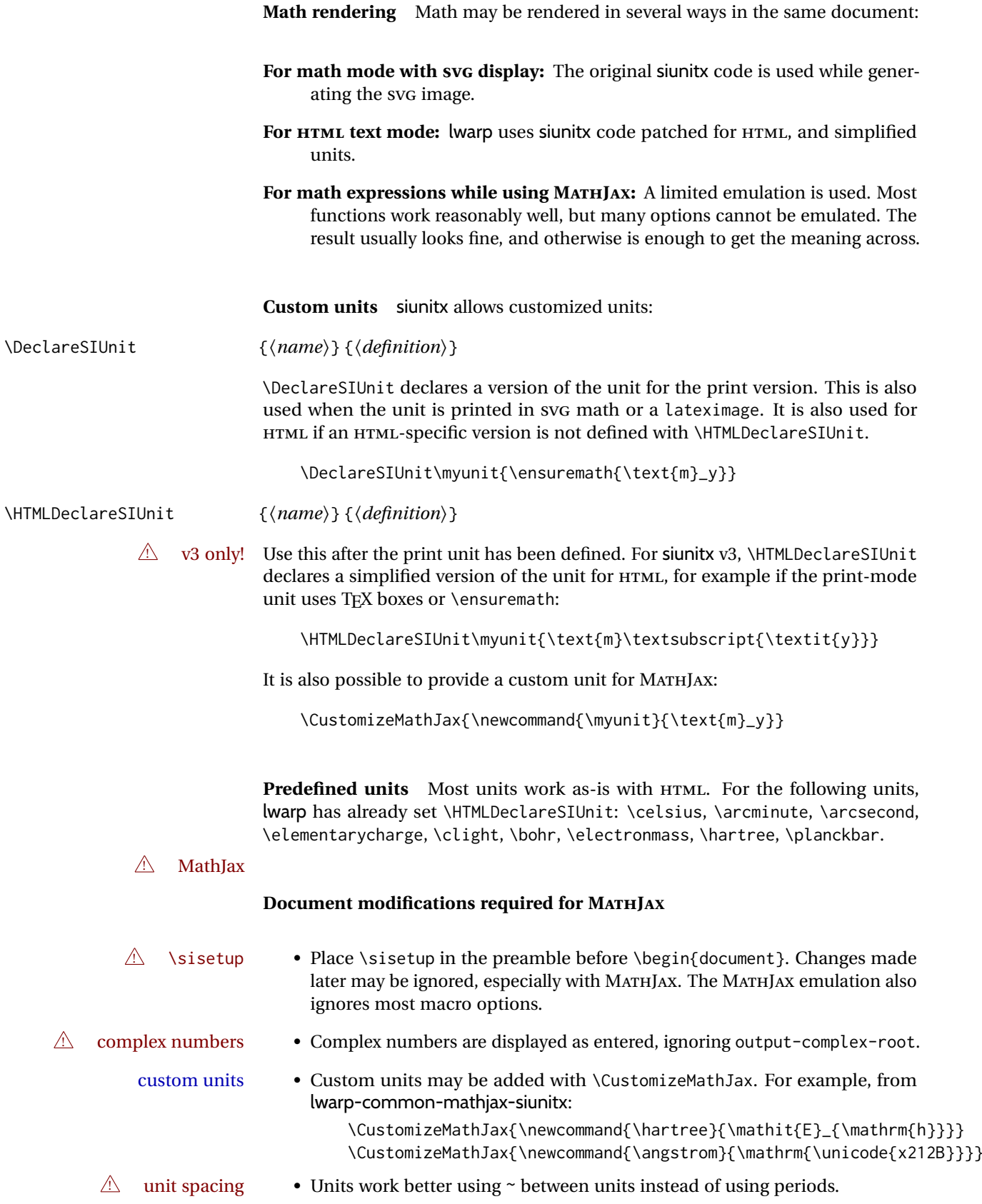

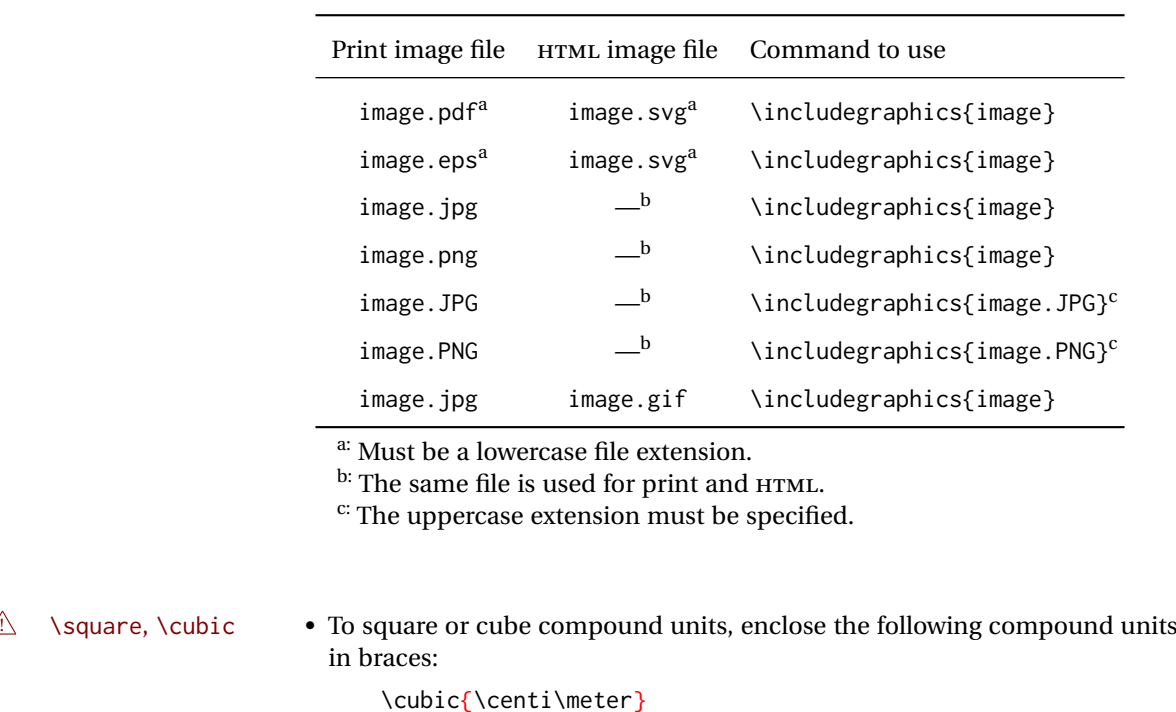

<span id="page-154-1"></span>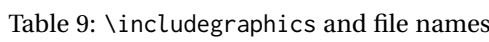

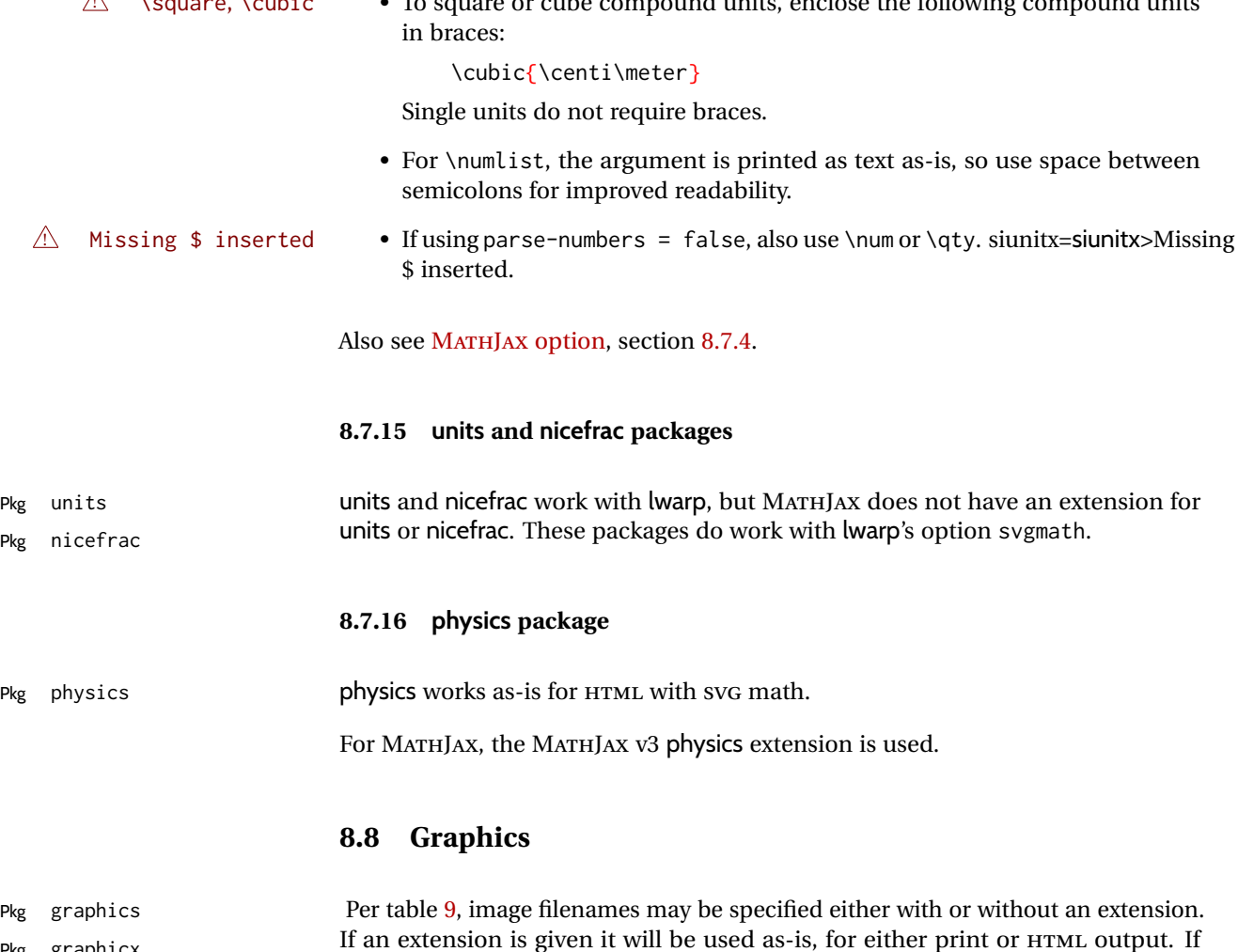

<span id="page-154-0"></span>

Pkg graphicx II an extension is given it will be used as-is, for either print or HTML output. If<br>file extensions no extension is given, a list of possible extensions is tried, which depends on file extensions is tried, which depends on whether print or HTML is being generated. This allows a PDF file for print and a file for print and a

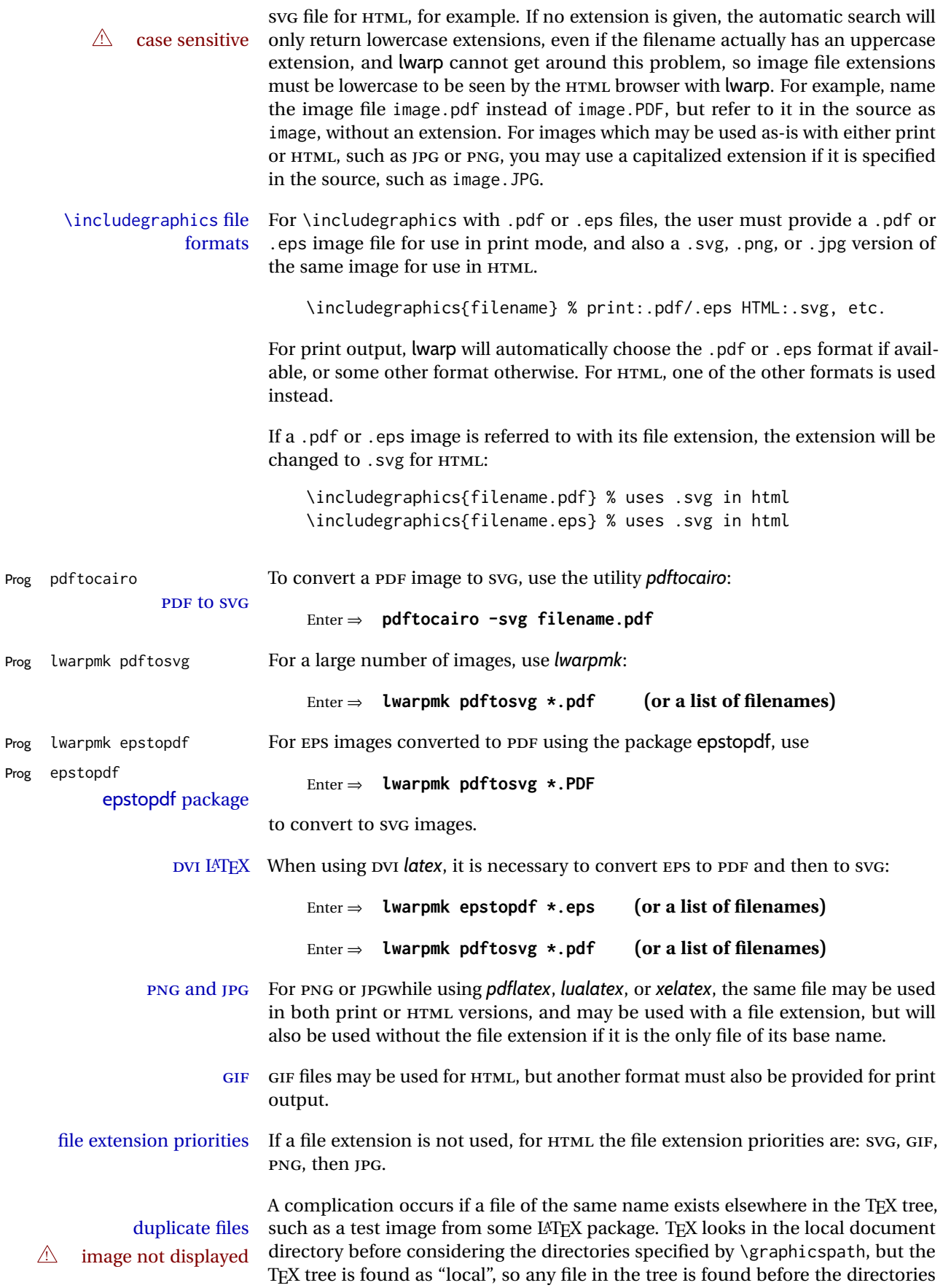

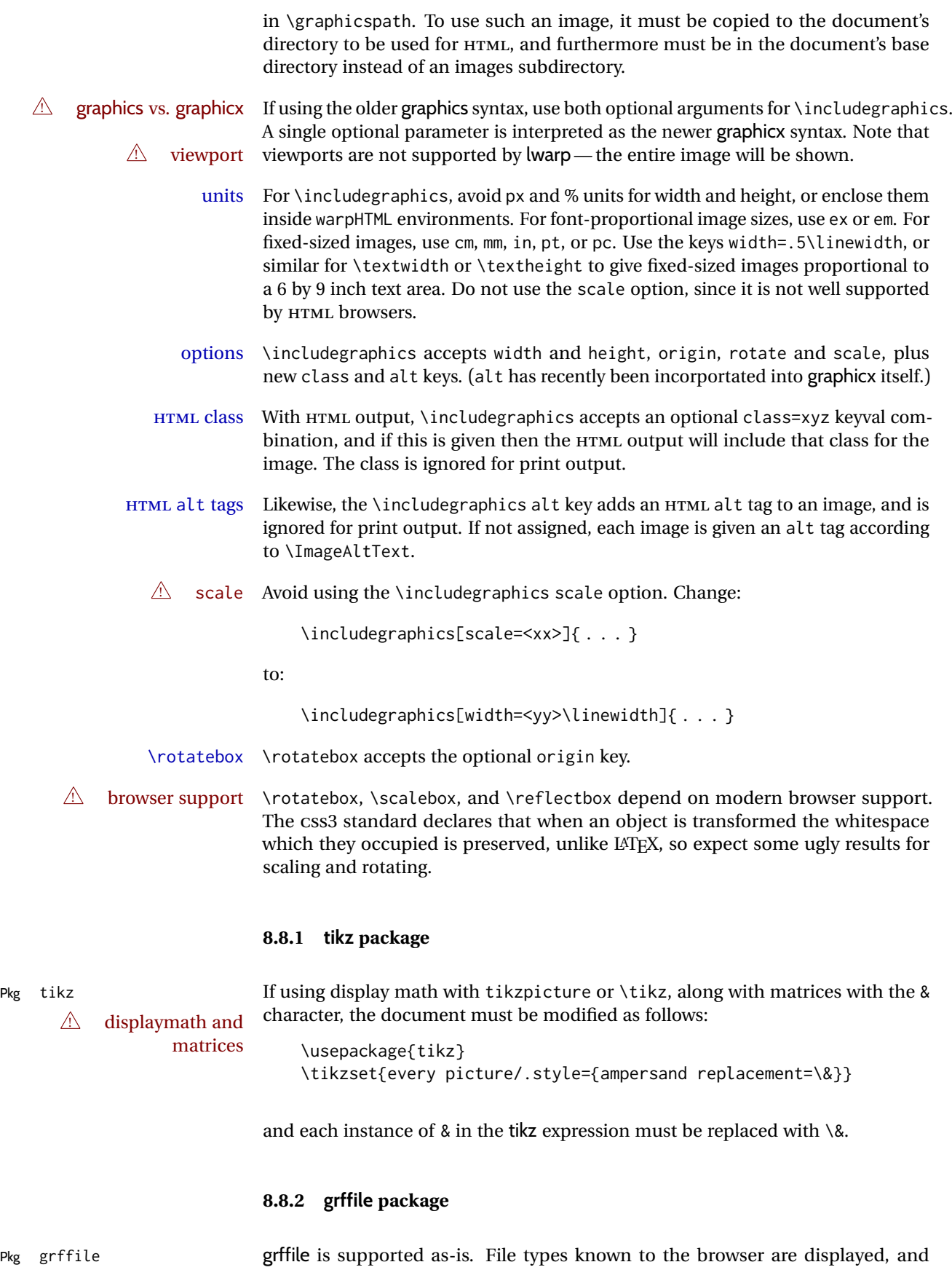

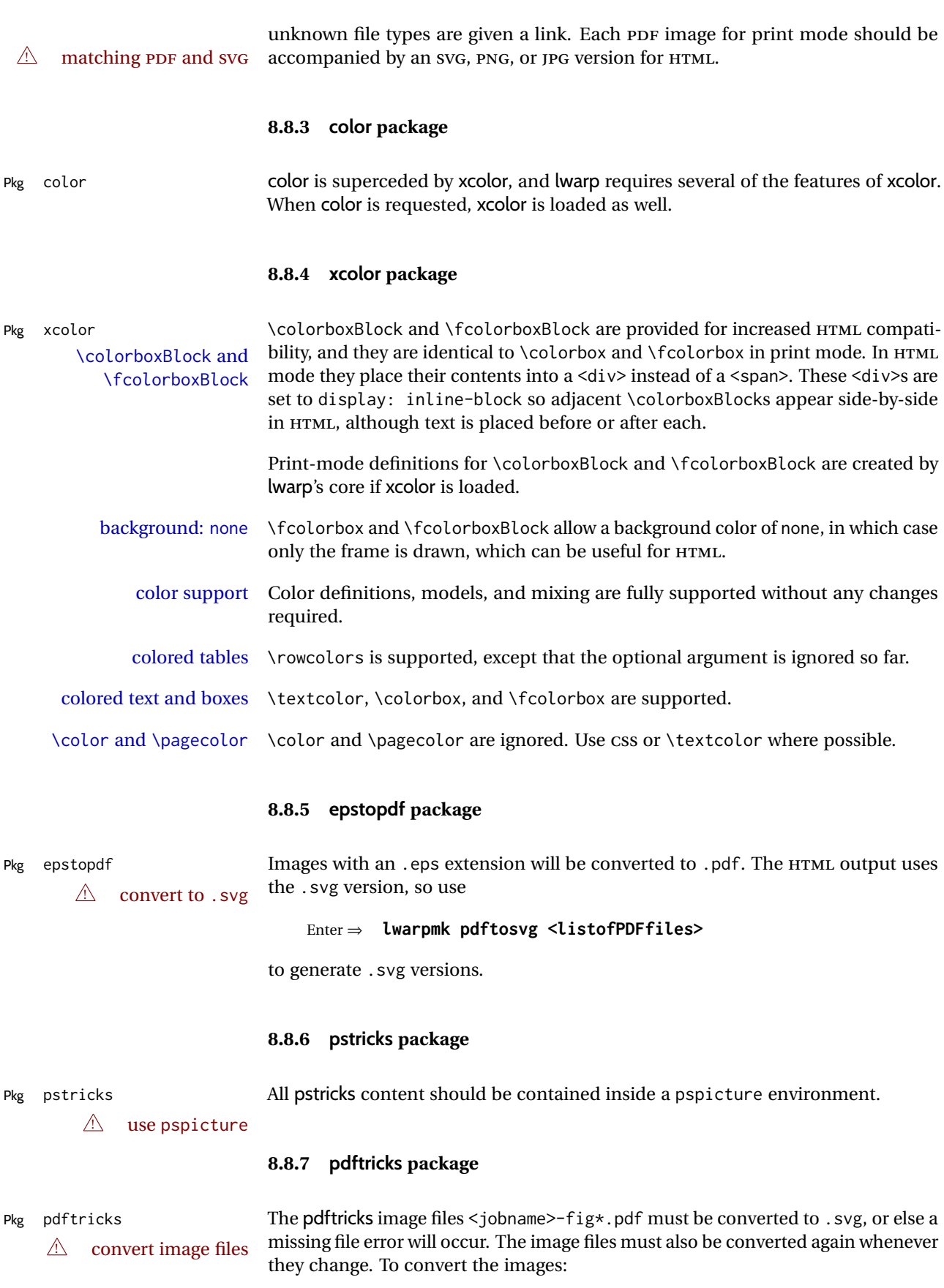

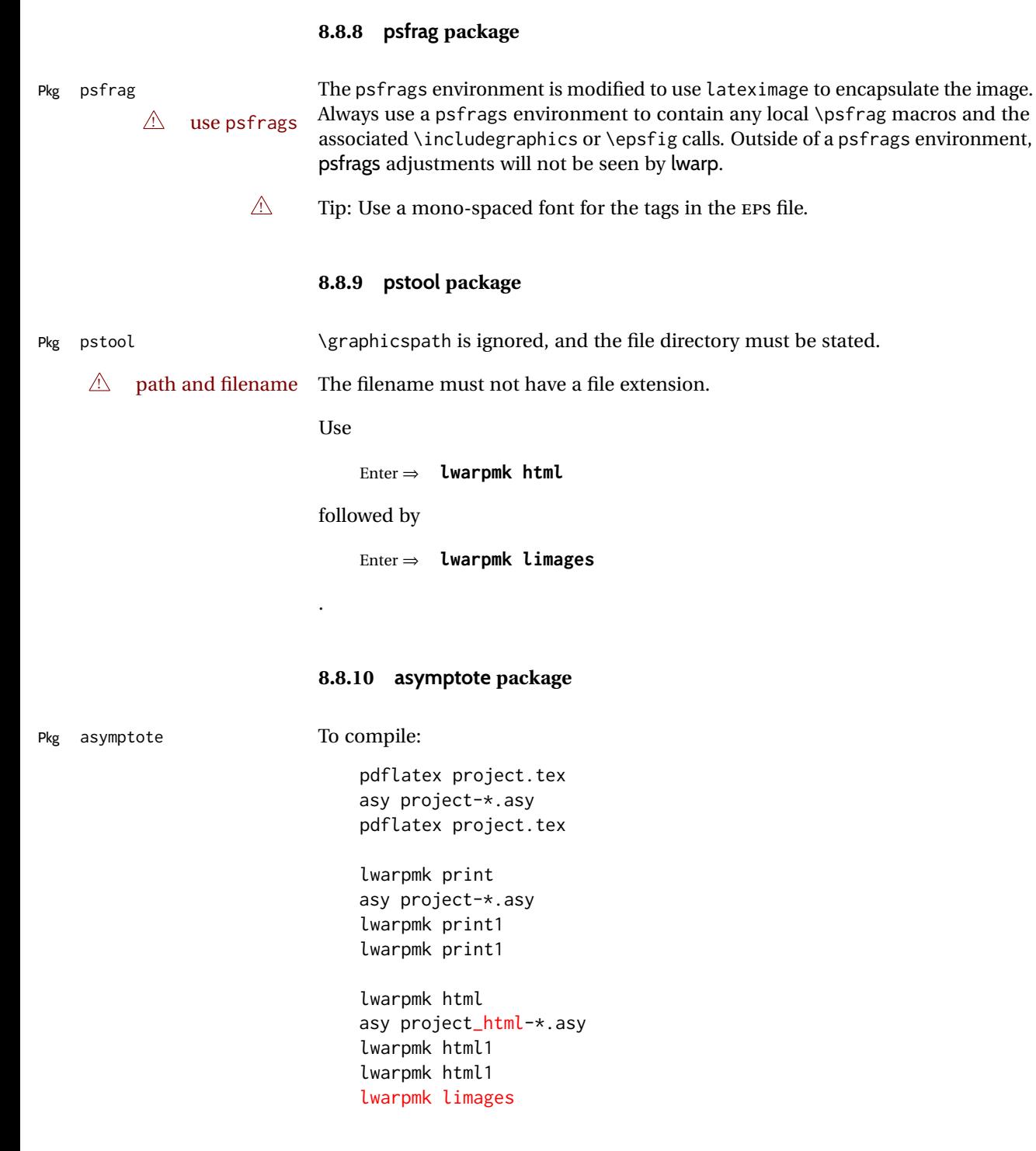

### **8.8.11 overpic package**

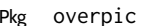

Pkg overpic The macros \overpicfontsize and \overpicfontskip are used during HTML gen- $\triangle$  scaling eration. These are sent to \fontsize to adjust the font size for scaling differences between the print and HTML versions of the document. Renew these macros before using the overpic and Overpic environments.

#### **8.8.12 Multimedia packages**

Pkg movie15

Pkg media9

Pkg multimedia The packages multimedia, movie15, and media9 are supported.

HTML5 <audio> and <video> objects are created for .mp3 and .mp4 files.

HTML5 <embed> objects are created for http and ftp links.

\href links are created for other media types. (Unfortunately, there is not much overlap between the file types supported for print output and the file types supported by HTML5.)

For media9, a multimedia object is inserted for each addresource=, as well as each flashvars source= and src=. This may result in duplicate objects.

Undesired objects may be nullified by placing them inside \warpprintonly or the warpprint environment.

Each HTML multimedia object includes the poster text, except for <embed> objects. For movie15, the text option is supported to specify the poster text.

The width, height, and totalheight options are supported. The HTML object is scaled according to the display width, correctly compensating for either tall or wide viewports.

Other options are ignored.

media9 \addmediapath is supported. It is assumed that the same path structure will exist for the HTML document.

HTML5 media controls are always specified for each <audio> and <video> object.

media9 slideshows are not supported.

\hyperlinkmovie, \movieref, and \mediabutton are not supported.

3D objects are not supported.

If using a YOUTUBE™ video, use an "embedded" URL with .../embed/... instead of .. ./v/. ..

### **8.9 Tabbing**

The tabbing environment works, except that SVG math and lateximages do not yet work inside the environment.

 $\triangle$  math in tabbing If math is used inside tabbing, place tabbing inside a lateximage environment, which will render the entire environment as a single svG image.

## **8.10 Tabular**

#### <span id="page-160-0"></span>**8.10.1 tabular environment**

Tabular mostly works as expected, but pay special attention to the following, especially if working with environments, macros inside tabulars, multirows, siunitx S columns, or the packages multirow, longtable, supertabular, or xtab.

#### **Defining macros and environments:**

• When defining environments or macros which include tabular and  $\triangle$  Misplaced alignment instances of the & character, it may be necessary to make & active betab character & fore the environment or macro is defined, then restore & to its default catcode after, using the following commands. These are are ignored in print mode. \StartDefiningTabulars <define macros or environments using tabular and & here> \StopDefiningTabulars  $\triangle$  floatrow This includes before and after defining any macro which used \ttabbox from floatrow.  $\triangle$  tabular inside another • When creating a new environment which contains a tabular environenvironment ment, lwarp's emulation of the tabular does not automatically resume when the containing enviroment ends, resulting in corrupted HTML rows. To fix this, use \ResumeTabular as follows. This is ignored in print mode. \StartDefiningTabulars % (& is used in a definition) \newenvironment{outerenvironment} { \tabular{cc} left & right \\ } { \TabularMacro\ResumeTabular left & right \\ \endtabular } \StopDefiningTabulars For developers: • • To automate the use of \StartDefiningTabulars and \EndDefiningTabulars, these macros may be embedded inside an HTML environment definition to automatically change the catcode of & before absorbing the

arguments. Another environment may be embedded as well.

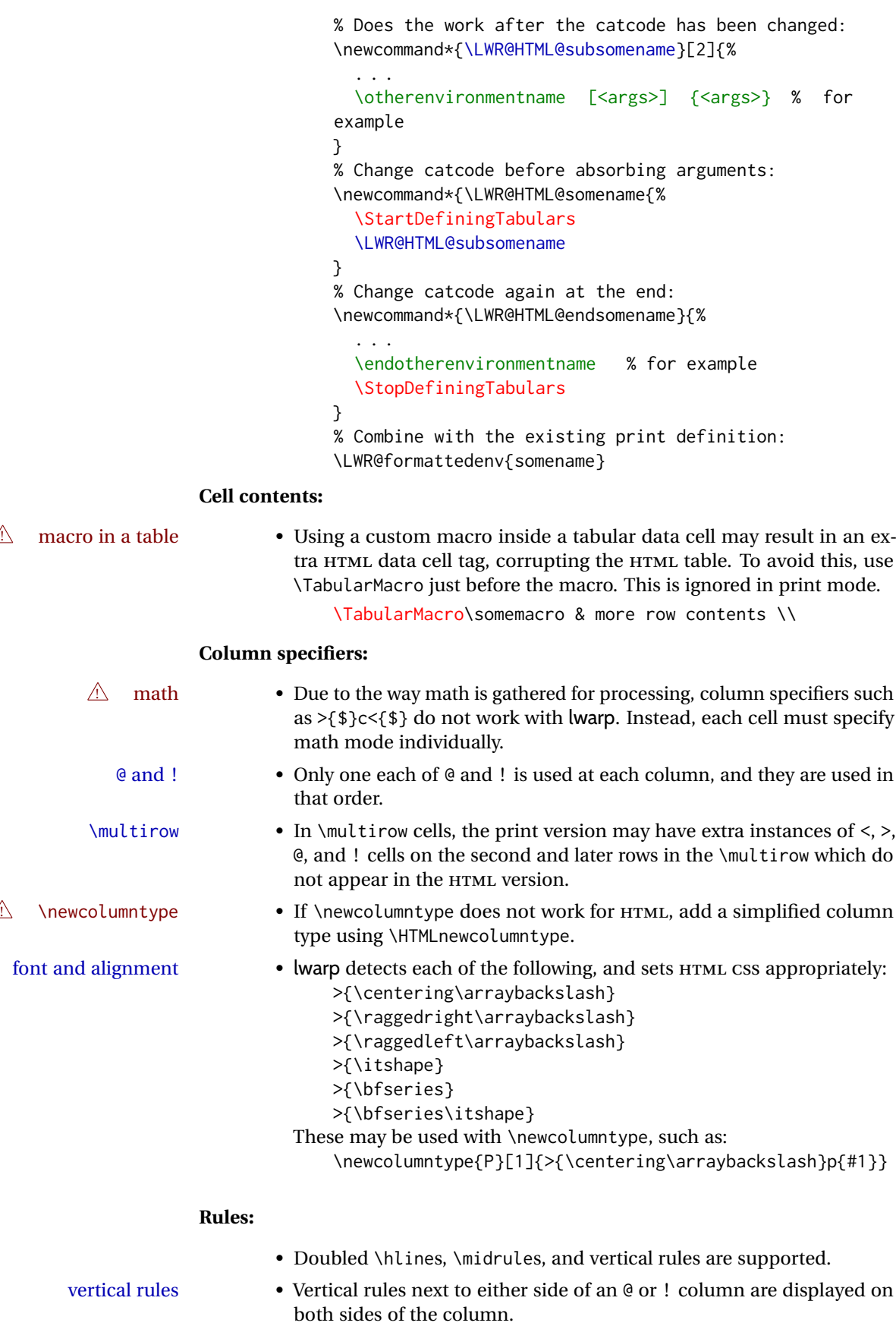

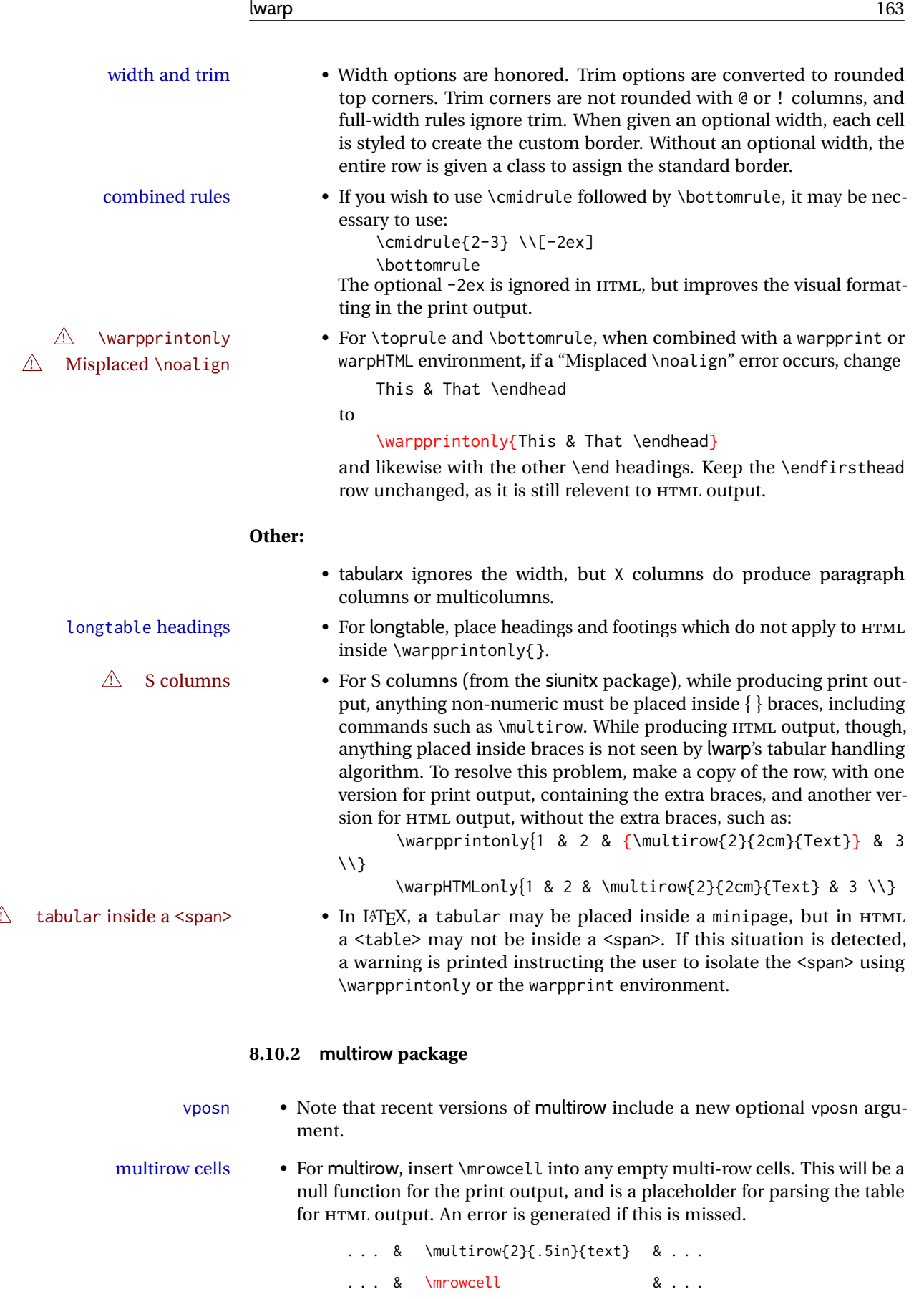

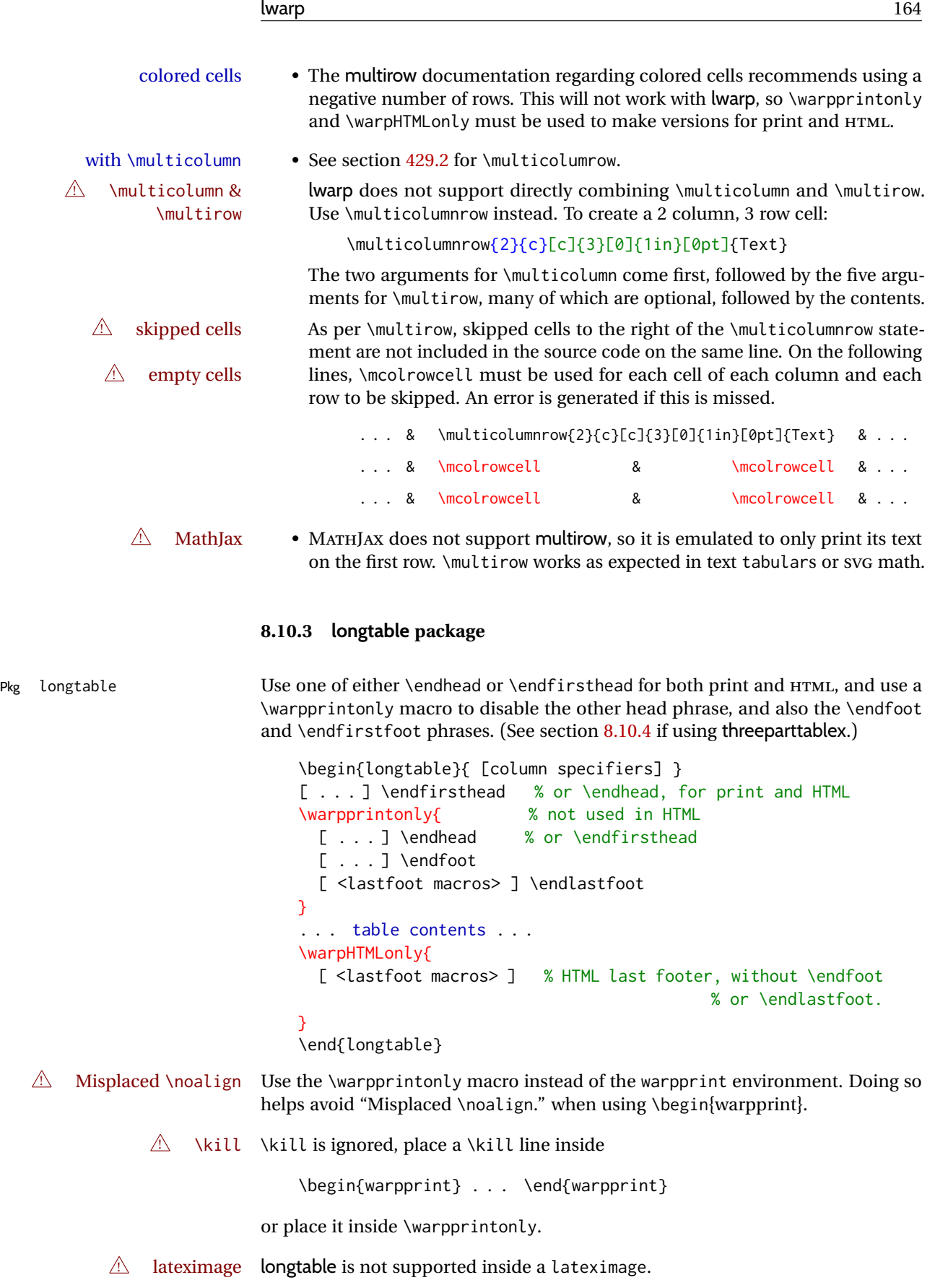

### <span id="page-164-0"></span>**8.10.4 threeparttablex package**

Pkg threeparttablex threeparttablex is used with longtable and booktabs as follows:

\begin{longtable}{ [column specifiers] } [ . . . ] \endfirsthead % or \endhead, for print and HTML \warpprintonly{ % not used in HTML

```
[ . . . ] \endhead % or \endfirsthead
  [ . . . ] \endfoot
  \bottomrule \insertTableNotes \endlastfoot
}
. . . table contents . . .
\warpHTMLonly{ % HTML last footer
  \bottomrule
  \UseMinipageWidths % optional
  \insertTableNotes
  \endlastfoot
}
\end{longtable}
```
table width The table notes are created using a \multicolumn. By default the width is not specified to the browser, so long table notes can cause the table to be spread out horizontally. For HTML output, lwarp guesses the width of the table depending on the number of columns, then restricts its guess to a min/max range. To use this guess for the width of the table notes, use \UseMinipageWidths before \insertTableNotes. The width is then specified, and in many cases the result is an improvement in overall table layout.

#### **8.10.5 supertabular and xtab packages**

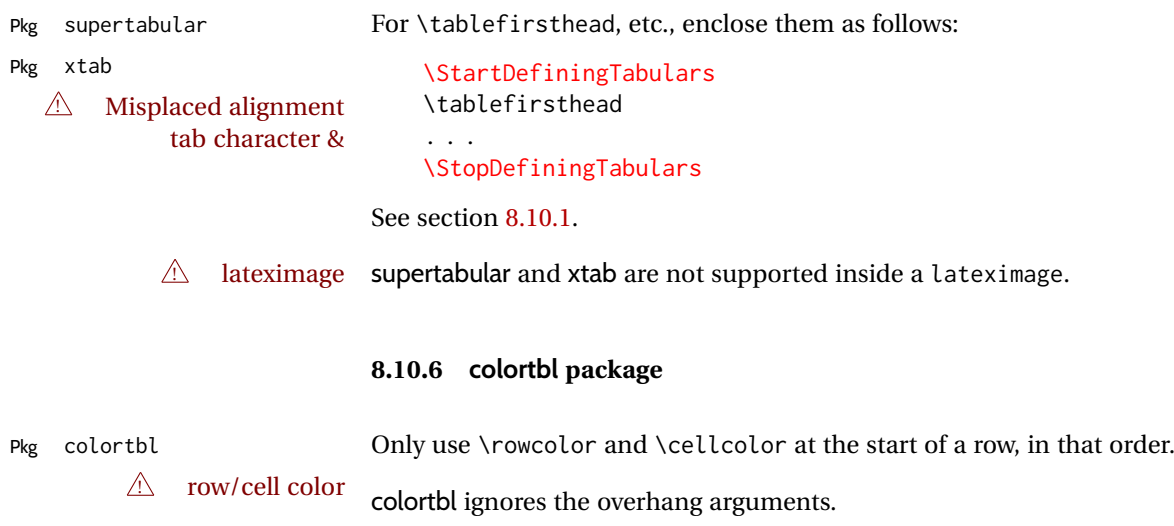

### **8.10.7 ctable package**

 $\triangle$  Misplaced alignment Use \StartDefiningTabulars before one or more \ctables, and \StopDefiningTabulars tab character & after. These change the meaning of the ampersand & character.

### **8.10.8 bigdelim package**

Pkg bigdelim  $\lceil \cdot \rceil$  \ldelim and \rdelim use \multirow, so \mrowcell must be used in the proper  $\triangle$  use \mrowcell number of empty cells in the same column below \ldelim or \rdelim, but not in cells which are above or below the delimiter:

```
\begin{tabular}{lll}
\langle \text{empty} \rangle & a & b \\
\ldelim{\{}{3}{.25in}[left ] & c & d \\
\mrowcell & e & f \\
\mrowcell & g & h \\
\langle \text{empty} \rangle & i & j \\
\end{tabular}
 \leftarrow a b
  left

       \overline{\mathcal{L}}J
         c d
         e f
         g h
 <-> i j
```
For MATHJAX, limited emulation is provided which merely prints the delimter and optional text in the first row.

### **8.11 Floats**

### **8.11.1 Float contents alignment**

 $\triangle$  figure & table \centering, etc. are honored in a figure or table if they are the first command alignment inside the float:

```
\begin{table*}
\centering
\caption{A Table}
. . .
```
### **8.11.2 float, trivfloat, and/or algorithmicx together**

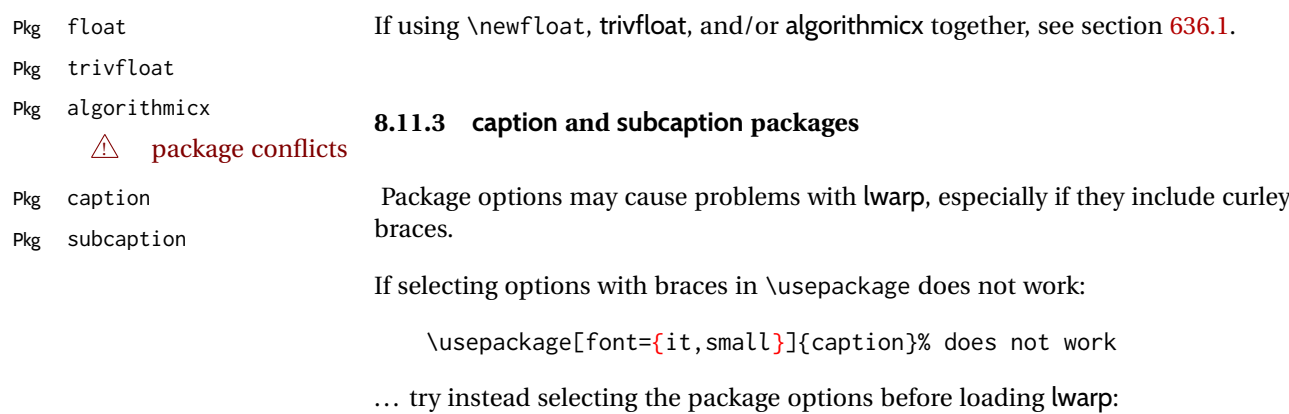

```
\PassOptionsToPackage{font={it,small}}{caption}
```

```
. . .
\usepackage{lwarp}
. . .
```

```
\usepackage{caption}
```
... or try setting package options after the package has been loaded:

```
\usepackage{caption}
\captionsetup{font={it,small}}
```
 $\triangle$  numbering To ensure proper float numbering, set caption positions such as:

```
\captionsetup[figure]{position=bottom}
\captionsetup[subfigure]{position=bottom}
\captionsetup[table]{position=top}
\captionsetup[subtable]{position=top}
```
Similarly for longtable. These positions depend on where the user places the \caption command inside each float.

### **8.11.4 subfig package**

#### Pkg subfig

 $\triangle$  table numbering To have correct sub table numbers:

\usepackage{caption} \captionsetup[table]{position=top}

- $\triangle$  lof/lotdepth At present, the package options for lofdepth and lotdepth are not working. These counters must be set separately after the package has been loaded.
- A horizontal spacing In the document source, use \hfill and \hspace\* between subfigures to spread them apart horizontally. The use of other forms of whitespace may cause paragraph tags to be generated, resulting in subfigures appearing on the following lines instead of all on a single line.

#### **8.11.5 floatrow package**

Pkg floatrow Use \StartDefiningTabulars and \StopDefiningTabulars before and after defin- $\triangle$  Misplaced alignment ing macros using \ttabbox with a tabular inside. See section [8.10.1.](#page-160-0)

tab character &

When combined with the subfig package, while inside a subfloatrow \ffigbox  $\triangle$  subfig package and \ttabbox must have the caption in the first of the two of the mandatory arguments.

The emulation of floatrow does not support \FBwidth or \FBheight. These values  $\triangle$  \FBwidth, \FBheight are pre-set to .3\linewidth and 2in. Possible solutions include:

- Use fixed lengths. Iwarp will scale the HTML lengths appropriately.
- Use warpprint and warpHTML environments to select appropriate values for each case.
- Inside a warpHTML environment, manually change \FBwidth or \FBheight before the \ffigbox or \ttabbox. Use \FBwidth or \FBheight normally after-

wards; it will be used as expected in print output, and will use your customselected value in HTML output. This custom value will be used repeatedly, until it is manually changed to a new value.

### **8.11.6 keyfloat package**

Pkg keyfloat If placing a \keyfig[H] inside a keywrap, use an absolute width for \keyfig, in- $\triangle$  keywrap stead of lw-proportional widths. (The [H] option forces the use of a minipage, which internally adjusts for a virtual 6-inch wide minipage, which then corrupts the lw option.)

For wrapped figures, overhang and number of lines are ignored.

### **8.12 KOMA-SCRIPT classes**

Cls komascript Many features are ignored during the HTML conversion. The goal is source-level compatibility.

\captionformat, \figureformat, and \tableformat are not yet emulated.

### $\triangle$  Not fully tested! Please send bug reports!

Some features have not yet been tested. Please contact the author with any bug reports.

### **8.13 MEMOIR class**

Cls memoir lwarp uses caption, which causes a warning from memoir. This is normal. Adjust  $\triangle$  captions captions via caption, instead of memoir.

While emulating memoir, lwarp pre-loads a number of packages (section [692.1\)](#page-1239-0). This can cause an options clash when the user's document later loads the same  $\triangle$  options clash packages with options. To fix this problem, specify the options before loading lwarp:

> \documentclass{memoir} . . . \PassOptionsToPackage{options\_list}{package\_name} . . . \usepackage{lwarp} . . . \usepackage{package\_name}

### memoir emulates a number of packages, and declares a version date for each  $\triangle$  version numbers which often does not match the date of the corresponding freestanding package. This can cause warnings about incorrect version numbers. Since lwarp is intended to support the freestanding packages, which are often newer than the date declared by memoir, it is hoped that memoir will update and change its emulated version numbers to match.

\label(bookmark){tag} \label accepts an optional (bookmark) argument, but this is ignored in HTML.

 $\triangle$  comment The comment environment is from the comment package, and thus requires that

the \begin and \end each be on its own line:

\begin{comment} This is a comment. \end{comment}

\newcomment Comments defined with \newcomment use memoir's defintions, and behave as expected, where the \begin and \end do have to each be on its own line.

 $\triangle$  verbatim footnotes \verbfootnote is not supported.

! \newfootnoteseries \newfootnoteseries, etc. are not supported.

 $\triangle$  page notes lwarp loads pagenote to perform memoir's pagenote functions, but there are minor differences in \pagenotesubhead and related macros.

page notes with cleveref To add support for pagenotes with cleveref, add:

\crefname{pagenote}{page note}{page notes} \Crefname{pagenote}{Page note}{Page notes}

page note \nameref Note that for print mode, \nameref print the section name where the page notes are declared in the text, but for HTML it prints the name where the page notes are printed.

 $\triangle$  poems Poem numbering is not supported.

- $\triangle$  verbatim The verbatim environment does not yet support the memoir enhancements. It is currently recommended to load and use fancyvrb instead.
- $\triangle$  glossaries The memoir glossary system is not yet supported by *lwarpmk*. The glossaries package may be used instead, but does require the glossary entries be changed from the memoir syntax to the glossaries syntax.
- $\triangle$  framewithtitle, The custom frame commands in the memoir manual may be emulated by placing titledframe the original defintions in the preamble inside warpprint environments, and then providing an HTML equivalent:

```
\begin{warpHTML}
\newcommand{\FrameTitle}[2]{%
    \textbf{#2}
}
\newenvironment{framewithtitle}[2][\FrameFirst@Lab\ (cont.)]{%
    \begin{fminipage}{\linewidth}
    \textbf{#2}
    \begin{minipage}{\linewidth}
}
{\end{minipage}\end{fminipage}}
\newcommand{\TitleFrame}[2]{%
    \par
    \textbf{#1}\par
    \fboxBlock{#2}
}
\newenvironment{titledframe}[2][\FrameFirst@Lab\ (cont.)]{%
    \par
    \textbf{#2}
```

```
\begin{fminipage}{\linewidth}
}
{\end{fminipage}}
\end{warpHTML}
```
### <span id="page-169-0"></span>**8.14 International languages**

 $\triangle$  section and file names If using *pdflatex* with the setting \booltrue{FileSectionNames}, non-ASCII text in section names can result in corrupted HTML file names. *pdflatex* may be used if setting \boolfalse{FileSectionNames}, in which case HTML file numbers will be generated.

> For correct HTML file names, use *xelatex*, *lualatex*, or dedicated document classes/ engines.

(As of this writing, this warning is only relevent to the kotex package.)

## **8.15 Miscellaneous packages**

### **8.15.1 verse and memoir**

Pkg verse When using verse or memoir, always place a \\ after each line.

Cls memoir The documentation for the verse and memoir packages suggest defining an anticipation of the verse and memoir packages suggest defining and  $\frac{1}{2}$ \attrib \attrib command, which may already exist in current documents, but it will only work for print output. lwarp provides \attribution, which works for both print and HTML output. To combine the two so that \attrib is used for print and \attribution is used for HTML:

> \begin{warpHTML} \let\attrib\attribution \end{warpHTML}

Len \vleftskip These lengths are used by verse and memoir to control the left margin, and they Len \vleftmargini may already be set by the user for print output. New lengths \HTMLvleftskip and \HTMLleftmargini are provided to control the margins in HTML output. These new lengths may be set by the user before any verse environment, and persist until they are manually changed again. One reason to change \HTMLleftmargini is if there is a wide \flagverse in use, such as the word "Chorus", in which case the value of \HTMLleftmargini should be set to a wide enough length to contain "Chorus". The default is wide enough for a stanza number.

 $\triangle$  spacing Horizontal spacing relies on *pdftotext's* ability to discern the layout (-layout option) of the text in the HTML-tagged PDF output. For some settings of \HTMLleftmargini or \HTMLleftskip the horizontal alignment may not work out exactly, in which  $\triangle$  verse margin case a label may be shifted by one space. During translation to HTML, the stanza numbers are kept out of the left margin, which would have caused *pdftotext* to shift everything over.

#### **8.15.2 newclude package**

Pkg newclude newclude modifies \label in a non-adaptive way, so newclude must be loaded

Len \HTMLvleftskip Len \HTMLleftmargini

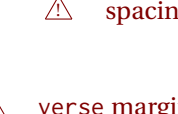

 $\triangle$  loading before lwarp is loaded:

```
\documentclass{article}
. . . <font setup>
\usepackage{newclude}
\usepackage[warpHTML]{lwarp}
. . .
```
## **8.15.3 babel package**

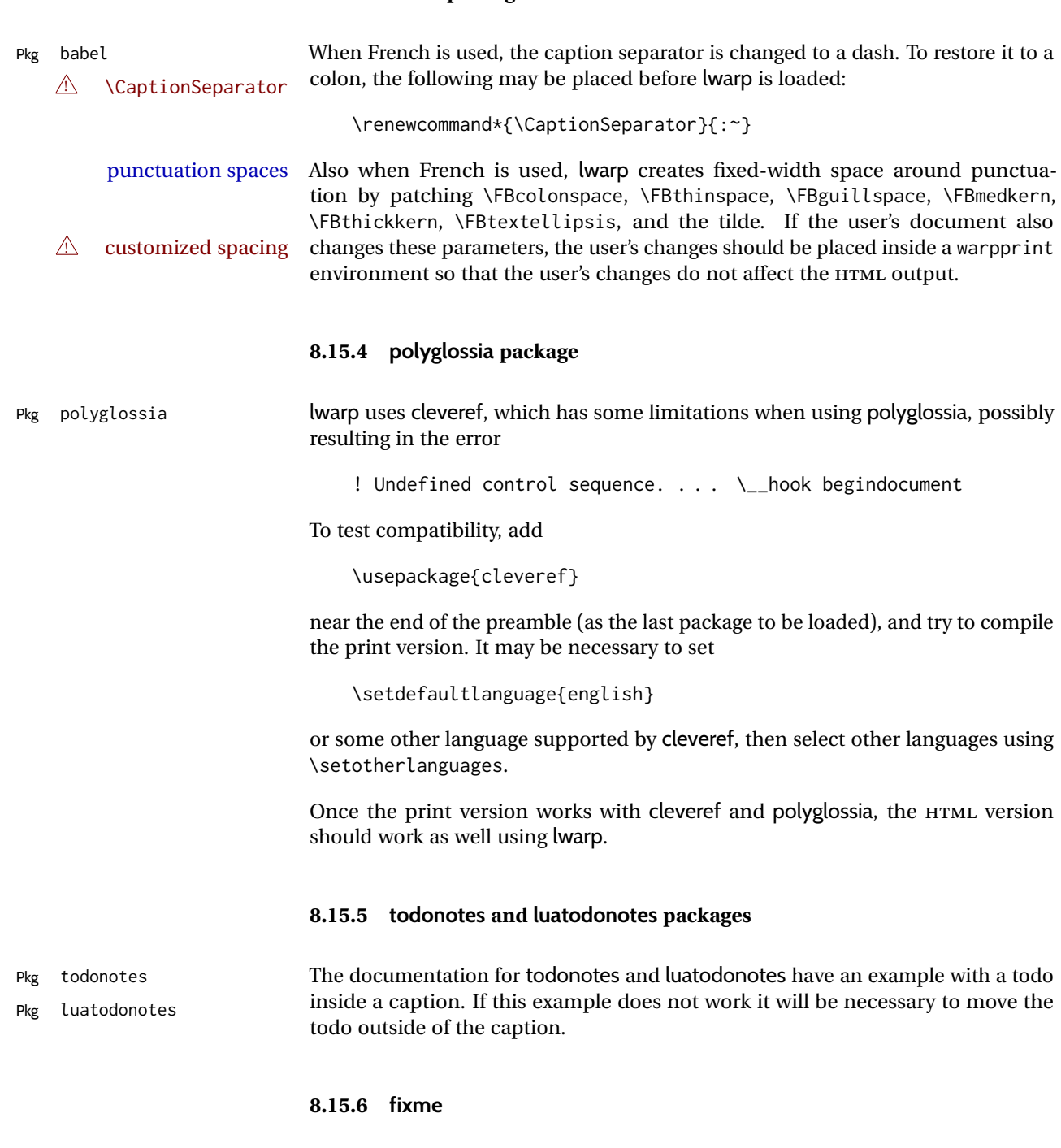

 $\bigtriangleup$  external layouts

Pkg fixme External layouts (\fxloadlayouts) are not supported.

Customized layouts are overwritten by lwarp's versions \AtBeginDocument in order to provide the HTML conversion. If creating a new layout, see lwarp's changes to provide similar for the new layout, inside a warpHTML environment.

User control is provided for setting the HTML styling of the "faces". The defaults are as follows, and may be changed in the preamble after fixme is loaded:

```
\def\FXFaceInlineHTMLStyle{font-weight:bold}
\def\FXFaceEnvHTMLStyle{font-weight:bold}
\def\FXFaceSignatureHTMLStyle{font-style:italic}
\def\FXFaceTargetHTMLStyle{font-style:italic}
```
#### **8.15.7 acro package**

 $\triangle$  formats Define acronymn formats using \textbf instead of \bfseries etc.

### **8.15.8 chemfig package**

If using \polymerdelim to add delimiters to a \chemfig, wrap both inside a single lateximage:

```
\begin{lateximage}[-chemfig-~\PackageDiagramAltText]
\chemfig{. . . }
\polymerdelim[...]{...}
\end{lateximage}
```
### **8.15.9 chemformula package**

 $\triangle$  chemformula with chemformula works best without MATHJAX. If MATHJAX is used, \displaymathother MATHJAX must be used before array, and then \displaymathnormal may be used after. (The chemformula package adapts to array, but does not know about MATHJAX, and MATHJAX does not know about chemformula.)

> While using MATHJAX, \displaymathother may also be used for other forms of display and inline math which contain chemformula expressions.

#### **8.15.10 mhchem package**

See section [410.](#page-941-0)

#### **8.15.11 kotex package**

Pkg kotex See section [8.14](#page-169-0) regarding *pdflatex* and Korean section names.

 $\triangle$  Korean section names

## **9 Compiling using custom shell commands**

lwarp and *lwarpmk* try to make it easy to process print and HTML compilation tasks in most situations. Depending on the operating system, command-line options, TEX engine, and lwarp options, the commands **lwarpmk print** and **lwarpmk html** are automatically set up to correctly recompile the project. These actions may be overridden using lwarp options, thus allowing the use of packages such as perltex and pythontex.

### **9.1 Command options**

Opt PrintLatexCmd The lwarp options PrintLatexCmd and HTMLLatexCmd are used to set customized Opt HTMLLatexCmd commands to be executed by **lwarpmk print** and **lwarpmk html**.

- **PrintLatexCmd** should be set to shell commands which take project.tex and generate project.pdf.
- **HTMLLatexCmd** should be set to take project\_html.tex and generate project\_html.pdf. *lwarpmk* will then take project\_html.pdf and automatically convert it and generate project.html.

### **9.2 Literal character macros**

The lwarp package options are parsed by TEX, and so some characters require the use of a special macro to represent them. See table [10.](#page-173-0) \LWRopquote and \LWRopseq may be used to increase operating-system portability. \jobname must have \_html appended for processing HTML. \space may be necessary between other macros.

 $\triangle$  macro not found To use these macros, either kvoptions-patch must be loaded before lwarp:

```
\usepackage{kvoptions-patch}
\usepackage[
   PrintLatexCmd={ ... } ,
   HTMLLatexCmd={ ... }
]{lwarp}
```
<span id="page-173-0"></span>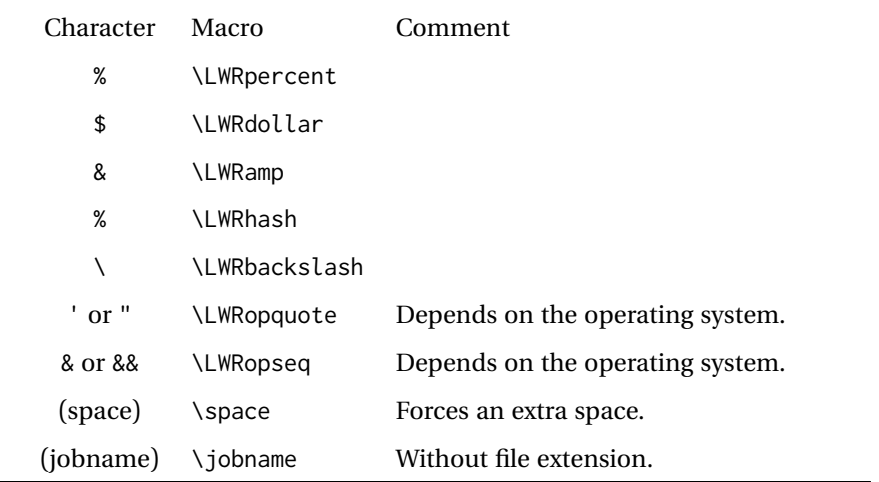

Table 10: Literal character macros

or \lwarpsetup must be used to set PrintLatexCmd and HTMLLatexCmd:

```
\usepackage[...]{lwarp}
\lwarpsetup{
 PrintLatexCmd=
     {
         latex tm \LWRopseq
         dvips -o tm-pics.ps tm.dvi \LWRopseq
          ps2pdf -dALLOWPSTRANSPARENCY tm-pics.ps \LWRopseq
         pdflatex tm.tex
     } ,
 HTMLLatexCmd=
     {
         latex tm_html \LWRopseq
          dvips -o tm_html-pics.ps tm_html.dvi \LWRopseq
          ps2pdf -dALLOWPSTRANSPARENCY tm_html-pics.ps \LWRopseq
          pdflatex tm_html.tex
     }
}
```
## **9.3** *latexmk*

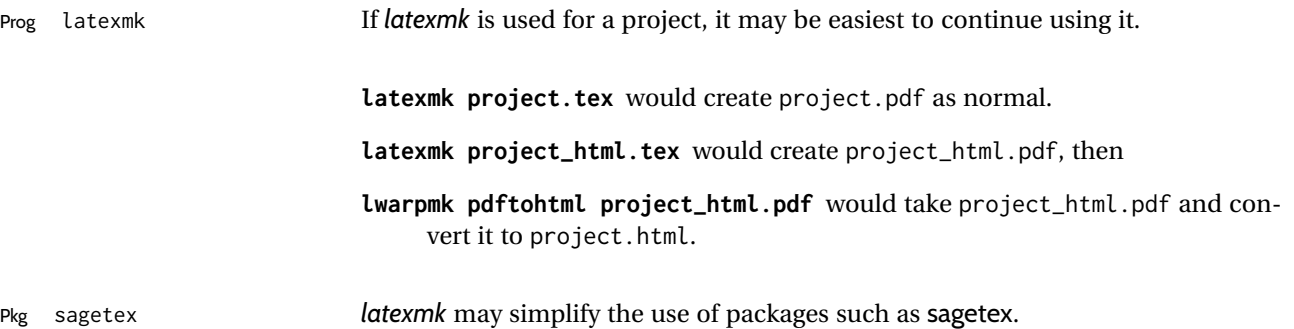

## **9.4 perltex package**

Pkg perltex The lwarp package option settings to use perltex would be similar to:

```
\usepackage[
  . . .
 PrintLatexCmd={perltex -latex=pdflatex project.tex} ,
 HTMLLatexCmd={perltex -latex=pdflatex project_html.tex},
  . . .
]{lwarp}
```
 $\triangle$  "impure" math Place perltex math expressions between \displaymathother and \displaymathnormal, or \inlinemathother and \inlinemathnormal. See section [8.7.10.](#page-151-0)

## **9.5 pythontex package**

Pkg pythontex An example using pythontex:

```
\usepackage[
  . . .
  PrintLatexCmd={
    pdflatex project.tex \LWRopseq
    pythontex project \LWRopseq
    pdflatex project.tex
  } ,
  HTMLLatexCmd={
    pdflatex project_html.tex \LWRopseq
    pythontex project_html \LWRopseq
    pdflatex project_html.tex
  } ,
  . . .
]{lwarp}
```
Another possibility is to use *latexmk*, placing the **latexmk . . .** commands in the PrintLatexCmd and HTMLLatexCmd options. While using these options, the lwarp option latexmk would not be used.

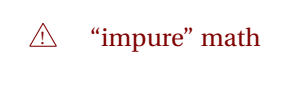

No attempt has yet been made to make pythontex robust with HTML output. Some  $\triangle$  "impure" math math objects must be surrounded by \displaymathother ... \displaymathnormal, or \inlinemathother ... \inlinemathnormal. Displays of code may have to be  $\triangle$  HTML look-alike enclosed inside a lateximage environment to prevent <, > and similar from being interpreted by the browser as HTML entities.

#### **9.6 sympytex package**

Pkg sympytex For sympytex:

```
\usepackage[
  . . .
  PrintLatexCmd={
    pdflatex project.tex \LWRopseq
    python project.sympy \LWRopseq
    pdflatex project.tex
  } ,
  HTMLLatexCmd={
    pdflatex project_html.tex \LWRopseq
    python project html.sympy \LWRopseq
    pdflatex project_html.tex
  } ,
  . . .
]{lwarp}
```
Also see the warnings for pythontex, above.

## **9.7 Other packages**

Pkg rterface Other packages such as rterface would be set up similar to pythontex, and the same warnings would apply.

## **9.8** *make* **program**

Prog make To use lwarp with the *make* program, have the makefile take project.tex and generate the print version project.pdf, as normal. \usepackage{lwarp} must be used, and it generates lwarpmk.conf when the print version is created.

> To generate HTML, first have project\_html.tex be compiled to generate project\_html.pdf. This must be in PDF format. Finally, have project\_html.pdf be converted to HTML using **lwarpmk pdftohtml project\_html.pdf**, and convert SVG math with **lwarpmk limages**.

### **9.9 UTF-8 locale**

! UTF-8 locale *lwarpmk* uses the *texlua* program, which sets the "locale" to "C", including for external operating-system calls such as when executing **lwarpmk html**. In some cases, an external program called from the user's document may require the use of a UTF-8 "locale". For UNIX-related operating systems, it may be required to use lwarp's custom compilation options to add a locale change:

```
\usepackage{lwarp}[
  PrintLatexCmd={
    env LC_CTYPE=en_US.UTF-8
      xelatex –shell-escape project.tex
  }
  HTMLLatexCmd={
    env LC_CTYPE=en_US.UTF-8
      xelatex –shell-escape project_html.tex
  }
]
```
Pkg ditaa The only example seen so far where this is required is the ditaa package, where the locale change allows the use of UTF-8 with XeLATEX and ditaa. To use LuaLATEX instead, the locale change would have to be made inside the ditaa package where its calls the *ditaa* program.

## <span id="page-177-0"></span>**10 EPUB conversion**

lwarp does not produce EPUB documents, but it may be told to modify its HTML output to greatly assist in the conversion. An external program may then be used to finish the conversion to EPUB.

<meta> author To assign the author's name for regular lwarp HTML files, and also for the EPUB, use \HTMLAuthor {⟨*name*⟩}. This assigns the name to the <meta> author element. It may be set empty, and it defaults to \theauthor.

> A special boolean is provided to simplify the process of converting lwarp HTML output to EPUB:

FormatEPUB

Bool FormatEPUB FormatEPUB changes HTML output for easy EPUB conversion via an Default: false external program. Removes per-file headers, footers, and nav. Adds footnotes per chapter/section.

To help convert lwarp HTML output to EPUB, add

```
\booltrue{FormatEPUB}
```
to the project's source preamble after \usepackage{lwarp}. The EPUB version of the document cannot co-exist with the regular HTML version, so

```
Enter ⇒ lwarpmk cleanall
Enter ⇒ lwarpmk html
Enter ⇒ lwarpmk limages
```
to recompile with the FormatEPUB boolean turned on. Several changes are then made to the HTML output:

- Headers, footers, and navigation are removed at file splits.
- Any accumulated footnotes are printed at the bottom of each section.

The resulting files will be ready to be loaded into an EPUB conversion program, *Calibre* such as the open-source program *Calibre* (<https://calibre-ebook.com/>).

The EPUB conversion program must know what order the files are included. For  $\triangle$  search order lwarp projects, set the EPUB conversion software to do a breadth-first search of the files. For *Calibre*, this option is found in

### **Preferences** → **Plugins** → **File type plugins** → **HTML to Zip**

Check the box Add linked files in breadth first order. Set the document encoding  $\triangle$  encoding as utf-8, which is what lwarp generates for HTML, even if the original printed document uses some other encoding.

The EPUB-conversion program must also know where the section breaks are lo-  $\triangle$  section breaks cated. For a list of lwarp's section headings, see table [12.](#page-198-0) For example, an article class document would break at \section, which is mapped to HTML heading level

<h4>, whereas a book class document would break at \chapter, which is HTML heading level <h3>. For *Calibre*, this option is found in

### **Preferences** → **Conversion (Common Options)** → **Structure Detection** → **Detect chapters at (XPath expression)**

Select the "magic wand" to the right of this entry box, and set the first entry

#### **Match HTML tags with tag name:**

to "h4". (Or "h3" for document classes with \chapters.) The Detect chapters at field should then show

**//h:h4** — or — **//h:h3**

This option is also available on the main tool bar at the Convert books button.

Once these settings have been made, the lwarp-generated HTML files may be loaded by *Calibre*, and then converted to an EPUB.

#### *MathJax support*

MATHJAX may be used in EPUB documents. Some e-readers include MATHJAX, but any given reader may or may not have a recent version, and may or may not include extensions such as support for siunitx.

lwarp adds some modifications to MathML to support equations numbered by chapter. These modifications may not be compatible with the e-reader's version of MATHJAX, so lwarp requests that a known version be loaded instead. In some cases chapter numbering of equations still doesn't work.

Until math support in EPUB documents is improved, it is recommended to use SVG images instead of MATHJAX, especially for equations numbered by chapter, or where siunitx support is important.

# **11 Word-processor conversion**

lwarp may be told to modify its HTML output to make it easier to import the HTML document into a word processor. At the time of this writing, it seems that LIBREOF-FICE works best at preserving table layout, but it still has some limitations, such as an inability to automatically assign figure and table frames and captions according to user-selected HTML classes. lwarp provides some assistance in locating these frame boundaries, as shown below.

## **11.1 Activating word-processor conversion**

A special boolean is provided to simplify the process of converting lwarp HTML output to EPUB:

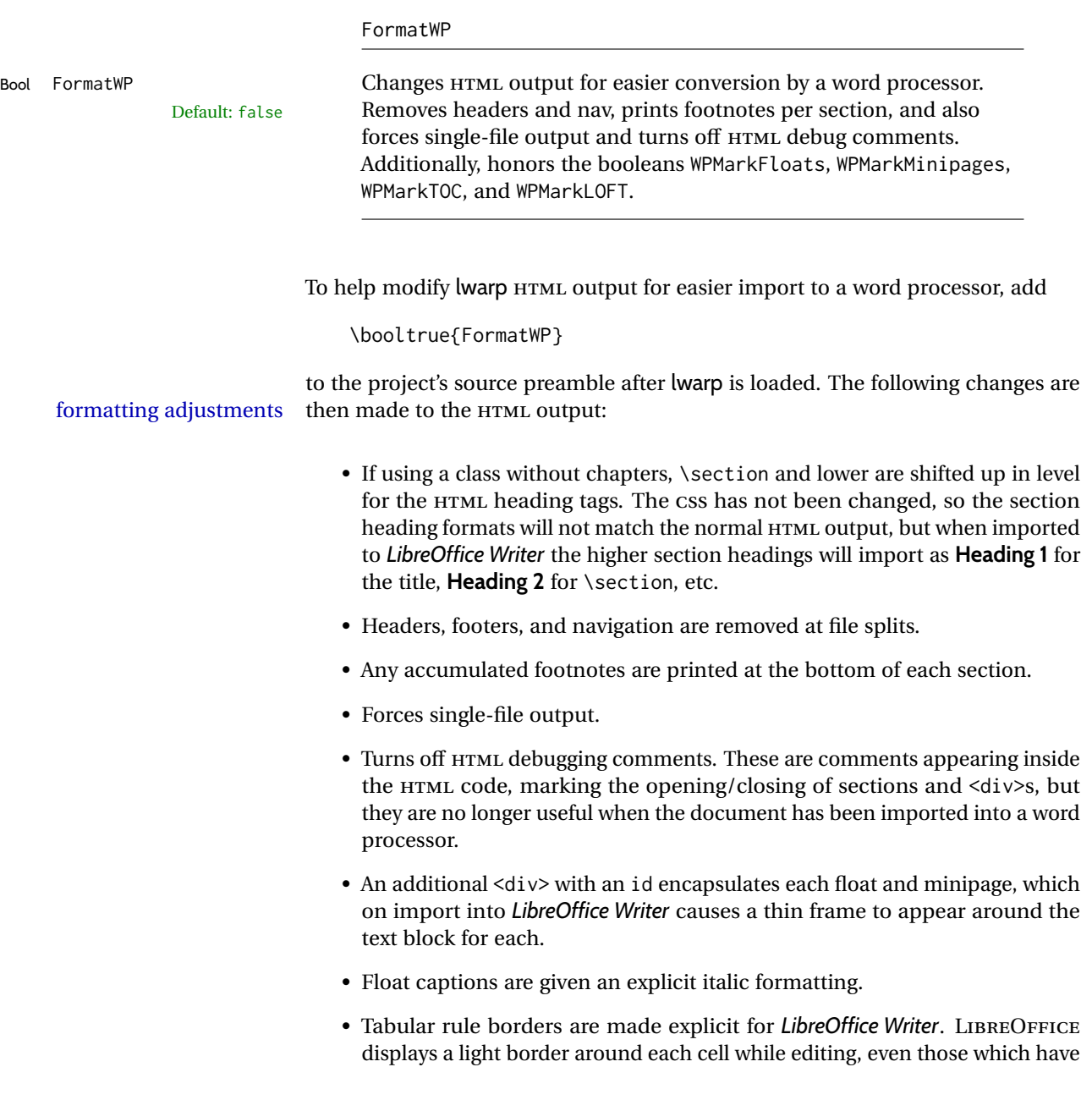
no border when printed, and lwarp also uses a light border for thin rules, so it will be best to judge the results using the print preview instead of while editing in LIBREOFFICE.

- \includegraphics and SVG math width and height are made explicit for LIBREOFFICE.
- \hspace is approximated by a number of \quads, and rules are approximated by a number of underscores.
- Explicit HTML styles are given to:
	- **–** \textsc, etc.
	- **–** \underline, soul and ulem markup.
	- **–** center, flushleft, flushright.
	- **–** \marginpar, keyfloat, sidenotes, floatflt, and wrapfig.
	- **–** fancybox \shadowbox, etc.
	- **–** The LATEX and TEX logos.
- Honors several booleans:

**WPMarkFloats:** Marks the begin and end of floats. **WPMarkMinipages:** Marks the begin and end of minipages. **WPMarkTOC:** Marks the location of the Table of Contents. **WPMarkLOFT:** Marks the locations of the List of Figures/Tables. **WPMarkMath:** Prints LATEX math instead of using images. **WPTitleHeading:** Adjusts title and section headings.

Several of these may be used to add markers to the HTML text which help determine where to adjust the word processor document after import.

## **11.2 Additional modifications**

WPMarkFloats

Bool WPMarkFloats **Adds** Default: false  $==$  begin table === . . . === end === or  $==$  begin figure  $==$ . . .  $==$  end  $==$ around floats while formatting for word processors. This helps identify boundaries of floats to be manually converted to word-processor frames and captions. WPMarkMinipages

**Bool** 

Prog

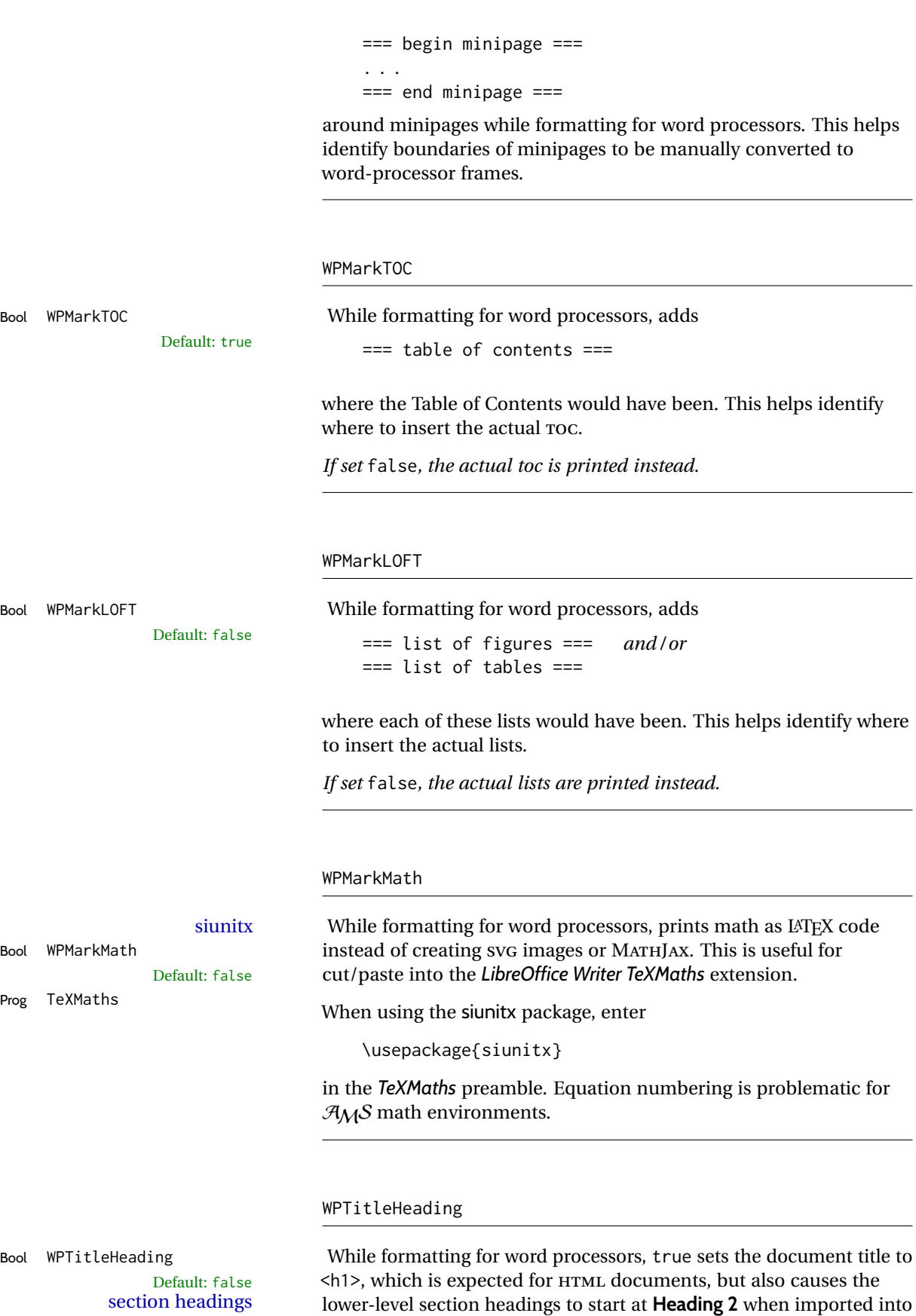

LIBREOFFICE. Set to false to cause the title to be plain text, and the

section headings to begin at **Heading 1**.

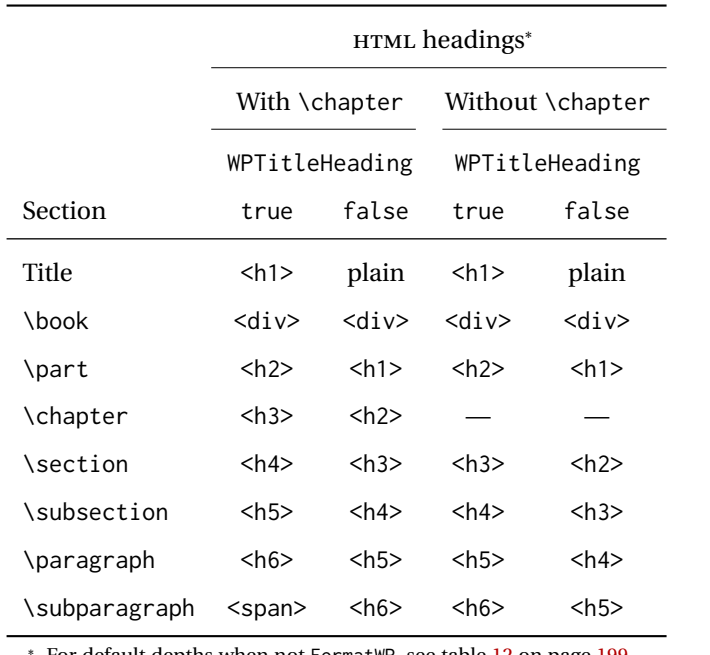

<span id="page-182-0"></span>Table 11: Section HTML headings for word-processor conversion

<sup>∗</sup> For default depths when not FormatWP, see table [12](#page-198-0) on page [199.](#page-198-0)

See table [11](#page-182-0) on page [183.](#page-182-0)

## **11.3 Recommendations**

TOC, LOF, LOT For use with *LibreOffice Writer*, it is recommended to:

- 1. Set \booltrue{FormatWP}
- 2. Set \booltrue{WPMarkTOC} and \boolfalse{WPMarkLOFT}
- 3. Use lwarp to generate the HTML document.
- 4. Copy/paste from the HTML document into an empty *LibreOffice Writer* document.
- 5. Manually insert a LIBREOFFICE TOC in the LIBREOFFICE document.
- 6. Manually add frames around each float, adding a caption which is cut/pasted from each float's simulated caption.
- 7. Manually create cross references.

This process yields a document with an actual LIBREOFFICE Table of Contents, but a simulated List of Figures and List of Tables.

siunitx For siunitx, remember to adjust the preamble as mentioned above.

LO view border options LIBREOFFICE has options in the **View** menu to turn on/off the display of thin borders around table cells and text objects.

## **11.4 Limitations**

Floats and captions are not explicitly converted to LIBREOFFICE floats with their own captions. Floats are surrounded by a thin frame in the LIBREOFFICE editor, and may be marked with WPMarkFloats, but are not given a proper LIBREOFFICE object frame. Captions are given an explicit italic formatting, but not a proper LIBREOFFICE paragraph style.

Cross references are not actual LIBREOFFICE linked cross references.

The List of Figures and List of Tables are not linked. The pasted pseudo LOF and LOT match the numbering of the LATEX and HTML versions.

Equation numbering is not automatic, but the equation numbers in SVG math will match the LATEX and HTML output. SVG math is recommended when using the  $A<sub>M</sub>S$  environments, which may have multiple numbered equations per object.

As of when last checked, LIBREOFFICE ignores the following:

- Minipage alignment.
- Tabular cell vertical alignment.
- Image rotation and scaling.
- Rounded border corners, which are also used by:
	- **–** \textcircled
	- **–** booktabs trim
- \hspace and rules, also used by algorithmic.
- Coloring of text decorations, used by soul and ulem.
- Overline text decoration, used by romanbar.

LIBREOFFICE also has limitations with frames and backgrounds:

- Multiple lines in an object are framed individually instead of as a whole.
- Nested frames are not handled correctly.
- Images inside boxes are not framed correctly.
- Spans with background colors and frames are not displayed correctly.

# **12 Modifying lwarp**

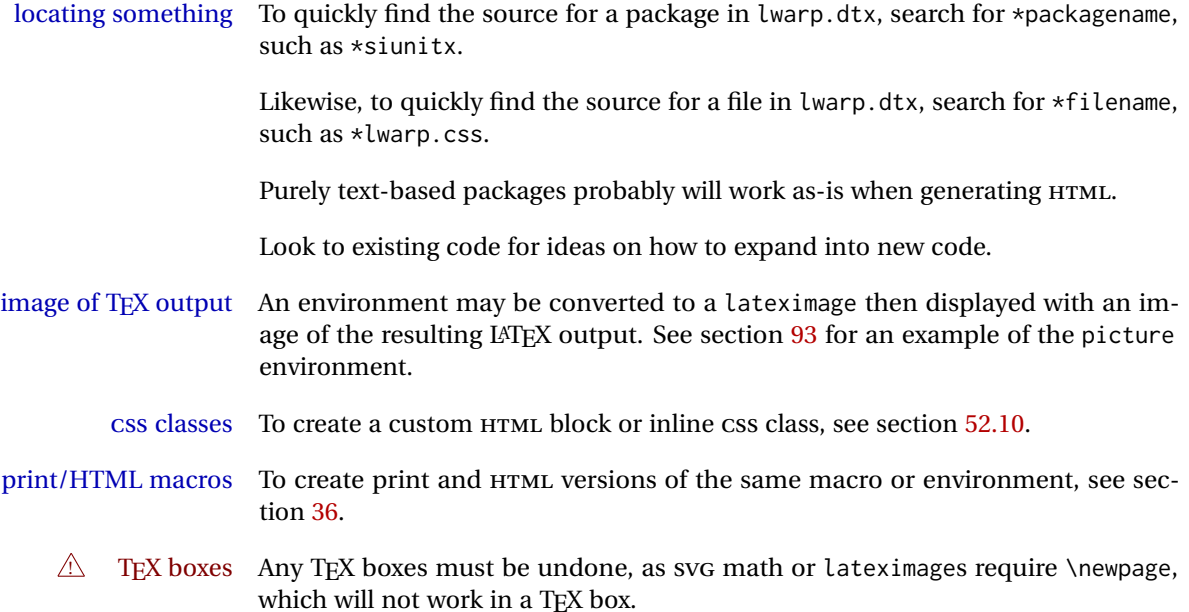

## **12.1 Creating a development system**

The following creates a local development system for lwarp on a TeXLive system in a UNIX-like environment. Doing so allows anything requesting lwarp to use the development version instead of whichever version is installed in TeXLive.

#### **Create a development directory:**

Place into this directory lwarp.dtx and lwarp.ins.

To create lwarp.sty, execute

Enter ⇒ **pdflatex lwarp.ins**

which creates lwarp.sty and several hundred additional lwarp-\*.sty files for the various packages which are supported.

To create the initial documentation lwarp.pdf, execute

Enter ⇒ **pdflatex lwarp.dtx**

## **To make the development files visible to other projects:**

Create the directory

/usr/local/texlive/texmf-local/tex/latex/local/lwarp

Inside this directory, create the file update, containing:

```
rm lwarp-*.sty
ln -s /path_to_dev_directory/lwarp*.sty .
ln -s /path_to_dev_directory/lwarp_baseline_marker.png .
ln -s /path_to_dev_directory/lwarp_baseline_marker.eps .
mktexlsr
```
Run ./update now, and whenever a new lwarp-\* package is added.

#### **To make the development version of** *lwarpmk* **visible to other projects:**

```
cd /opt
ln -s /usr/local/texlive/texmf-local/bin/x86_64-linux texbin_local
cd texbin_local
ln -s ../../scripts/lwarp/lwarpmk.lua lwarpmk
cd /usr/local/texlive/texmf-local/scripts/
mkdir lwarp
cd lwarp
ln -s /path_to_dev_directory/lwarpmk.lua lwarpmk
```
Verify that the correct version is found with

Enter ⇒ **which lwarpmk**

### **To make the local versions visible to the shell:**

Paths must be set by the shell startup, such as in .bashrc and .cshrc:

In .bashrc:

```
PATH=/opt/texbin_local:/opt/texbin:$PATH
```
In .cshrc:

setenv PATH \${HOME}/bin:/opt/texbin\_local:/opt/texbin:\${PATH}

#### **To fully compile the lwarp documentation and indexes:**

pdflatex lwarp.ins

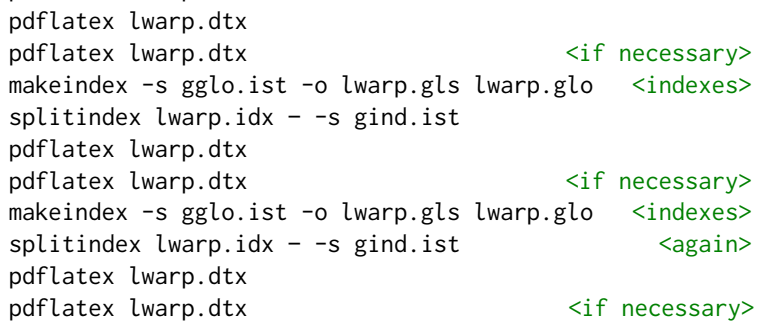

(The second round of index processing is required to fully resolve the final Index of Indexes.)

To make it easier to update the documentation after a minor change, it is useful to create a command script called make\_index, containing:

makeindex -s gglo.ist -o lwarp.gls lwarp.glo splitindex lwarp.idx -- -s gind.ist

 $\triangle$  references Note that Index of Indexes and the cross-references to the indexes may not be correct until the above has been accomplished.

## **12.2 Modifying a package for lwarp**

If a class loads additional packages, it will be required to modify the class for lwarp, since lwarp must be loaded before most other packages.

To work with lwarp, a class must first set up anything which replicates the functions of the basic LATEX classes, load any required fonts, then load lwarp, then finally load and adjust any other required packages.

When creating HTML, warp redefines the \usepackage and \RequirePackage macros such that it first looks to see if a lwarp-<packagename>.sty version exists. If so, the lwarp version is used instead. This modular system allows users to create their own versions of packages for lwarp to use for HTML, simply by creating a new package with a lwarp- prefix. If placed in the local directory along with the source code, it will be seen by that project alone. If placed alongside the other lwarppackages where TEX can see it, then the user's new package will be seen by any documents using lwarp. (Remember mktexlsr or texhash.)

An lwarp-<packagename>.sty package is only used during HTML generation. Its purpose is to pretend to be the original package, while modify anything necessary to create a successful HTML conversion. For many packages it is sufficient to simply provide nullified macros, lengths, counters, etc. for anything which the original package does, while passing the raw text on to be typeset. See the pre-existing lwarp- packages for examples.

Anything the user might expect of the original package must be replaced or emulated by the new lwarp- package, including package options, user-adjustable counters, lengths, and booleans, and conditional behaviors. In many of these packages, most of the new definitions have a "local" prefix according to the package name, and @ characters inside the name, which hides these names from the user. In most cases these macros will not need to be emulated for HTML output. Only the "user-facing" macros need to be nullified or emulated.

Each lwarp-\* package should first call either of:

\LWR@ProvidesPackageDrop  $- or -$ \LWR@ProvidesPackagePass

If "Drop"ped, the original print-version package is ignored, and only the lwarpversion is used. Use this where the original print version is useless for HTML. If "Pass"ed, the original package is loaded first, with the user-supplied options, then the lwarp- version continues loading as well. See section [457](#page-986-0) [\(ntheorem\)](#page-986-0) for an example of selectively disabling user options for a package. Use this when HTML output only requires some modifications of the original package. For a case where the original package is usable without changes, there is no need to create a lwarpversion.

#### **12.2.1 Adding a package to the lwarp.dtx file**

When adding a package to lwarp.dtx for permanent inclusing in lwarp, provide the lwarp-<packagename> code in lwarp.dtx, add its entry into lwarp.ins, and also remember to add

\LWR@loadafter{<packagename>}

to lwarp.dtx in section [20.1.](#page-201-0) This causes lwarp to stop with an error if packagename is loaded before lwarp. Finally, add an entry in table [2,](#page-65-0) [Supported packages and](#page-65-0) [features,](#page-65-0) and also the Updates section.

## **12.3 Modifying a class for lwarp**

If a class loads additional packages, it will be required to modify the class for lwarp, since lwarp must be loaded before most other packages.

To work with lwarp, a class must first set up anything which replicates the functions of the basic LATEX classes, load any required fonts, then load lwarp, then finally load and adjust any other required packages.

## **12.4 Testing lwarp**

Compiling lwarp. ins generates all the  $\star$ . sty files for lwarp. It can be useful to create additional \*.ins files to be able to recompile only the pieces which have changed.

compiling individual For example, to be able to recompile the lwarp core alone, copy lwarp.ins to packages core.ins, then modify core.ins to only compile:

File core.ins

```
\generate{
\file{lwarp.sty}{\from{lwarp.dtx}{package}}
}
```
For individual packages, create packagename.ins, set to compile only:

```
\generate{
\file{lwarp-packagename.sty}{\from{lwarp.dtx}{packagename}}
}
```
When changes have been made, test the print output before testing the HTML. The print output compiles faster, and any errors in the printed version will be easier to figure out than the HTML version.

compiling css and other Remember that the configuration files are only rewritten when compiling the generated files printed version of the document.

When changing the source to *lwarpmk* or a css file in lwarp.dtx:

- 1. Change the source in lwarp.dtx.
- 2. pdflatex lwarp.ins -or- pdflatex core.ins
- 3. pdflatex lwarp.dtx
- 4. If modifying *lwarpmk* the new version should now be active.
- 5. If modifying css files or other files generated by lwarp:
	- (a) For the document, lwarpmk print to update the CSS files in the project.
	- (b) Reload the HTML document to see the effect of the new CSS files.

Sometimes it is worth checking the <project>\_html.pdf file, which is the PDF containing HTML tags. Also, <project>\_html.html has the text conversion of these tags, before the file is split into individual HTML files.

It is also worth checking the browser's tools for verifying the correctness of HTML and CSS code.

## **12.5 Modifying** *lwarpmk*

Prog lwarpmk In most installations, lwarpmk.lua is an executable file located somewhere the File lwarpmk.lua operating system knows about, and it is called by typing **lwarpmk** into a terminal.

> A project-local copy of lwarpmk.lua may be generated, modified, and then used to compile documents:

- 1. Add the lwarpmk option to the lwarp package.
- 2. Recompile the printed version of the document. The lwarpmk option causes lwarp to create a local copy of lwarpmk.lua
- 3. The lwarpmk option may now be removed from the lwarp package.
- 4. Copy and rename lwarpmk.lua to a new file such as mymake.lua.
- 5. Modify mymake.lua as desired.
- 6. If necessary, make mymake.lua executable.
- 7. Use mymake.lua instead of lwarpmk.lua.

## **13 Troubleshooting**

## **13.1 lwarp package error conditions and warnings**

lwarp tests for a number of error conditions and prints appropriate warnings. The following is a summary of these conditions.

#### **13.1.1 Configuration file lwarpmk.conf**

- **File does not exist:** The configuration file must exist for lwarpmk.
- **Incorrect Unix /Windows selection:** The operating system which was detected by lwarp. So far only Unix and Windows are supported.
- **Incorrect delimiter characters.** Older versions of *lwarpmk* used a different delimiter.
- **Source name is set to lwarp:** lwarp has recently been recompiled in this directory, which overwrote the project's configuration files. This also occurs if *lwarpmk* is executed in lwarp's source directory.
- **Incorrect operating system:** The configuratio file was set for a different operating system, perhaps due to sharing in a collaborative project.
- **Outdated configuration files:** lwarp has been updated since this projects was last compiled. If there appears to be a valid print command in the file, lwarpmk displays this to instruct the user how to recompile the print version, which then updates the configuration files.
- **The designated source file does not exist:** For whatever reason. ..
- **Unknown engine:** lwarp cannot determing which engine is being used. Supported are DVI LATEX, PDF LATEX, X∃LATEX, LuaLATEX, and upLATEX.

#### **13.1.2 Image generation with lwarpmk limages**

**"Wait a moment for the images to complete before reloading page.":**

Images are generated by background tasks. If the document is reloaded before these tasks are complete, some images may not yet be generated. *lwarpmk* tries to wait for background tasks to complete before exiting.

- **HTML version does not exist:** Images are extracted from the HTML version, which must be compiled before images are generated.
- **\*-images.txt does not exist:** This file tells which images to extract from the HTML file. If the file does not exist, it may be that no SVG math or lateximages were used. If so, **lwarpmk limages** is not necessary.
- **Cross references are not correct:** The document must have up-to-date cross references to locate the images to extract. A number of conditions may cause incorrect cross references.
- **"WARNING: Images will be incorrect.":** An image reference was not found. Recompile.
- **lwarpmk epstopdf \* or lwarpmk pdftosvg \*:** Errors if filenames are not found.

#### **13.1.3 Default bitmapped font**

lwarp requires the use of a vector font. If lwarp detects that the document uses the default COMPUTER MODERN font, and the cm-super package is not installed, it is assumed that the font is bitmapped. An error is generated, along with the recommendation to install cm-super or use lmodern.

#### **13.1.4 Packages**

- **Loaded before lwarp:** Some packages and classes must be loaded before lwarp. These include input and font encoding, morewrites and newclude, and a number of CJK-related packages and classes.
- **Loaded after lwarp:** Most packages which are modified by lwarp must be loaded after lwarp.
- **Loaded never:** Some packages do not work with lwarp. An error is generated, along with a list of alternatives to consider.
- **Specific packages:** Some packages enforce a specific load order vs. certain other packages.
- Patching error: lwarp tries to patch some packages using xpatch. If the original package has been updated more recently than lwarp, a patch may not work. It may be necessary to use an older version of the package until lwarp is updated.
- **longtable:** lwarp's longtable package issues detailed error messages regarding the use of the table headers and footers.
- **polyglossia:** If used, an informative message is printed to instruct the user to be sure to set a language, without which an error will occur.
- **babel or polyglossia:** An informative message is printed to note that not all langauges are supported by cleveref.

#### **13.1.5 Compiling**

- **SideTOCDepth < FileDepth:** A warning is displayed if these counters are set such that the side Toc will not be able to access all pages of the website.
- **Filenames:** lwarp may generate file names from section names. While doing so, the filenames are simplified, and special characters and math are removed. If this process generates a duplicate filename, and error is generated, describing the filename and which section name generated it. A warning is issued if dollar-delimited math is used. Parenthesis-delimited math is recommended instead.
- $\triangle$  **HTML corrupted Multirow:** When \multirow or \multicolrow are used, \mrowcell or \mcolrowcell must be placed in the appropriate cells to avoid corrupted HTML output.
	- **(width,height) missing a comma:** \makebox and \framebox can accept a parenthesisdelimited width and height, which must be separated by a comma.
	- **"Load graphicx or graphics for improved SVG math baselines.":** SVG math sizing and baselines are improved if either of these packages are used.
- **"Load graphicx or graphics for improved XeTeX logo.":** If these packages are loaded, the  $X\exists L$ <sup> $\exists$ </sup>EX logo can use the reversed "E".
- **"It is recommended to use [width=xx\linewidth] instead of [scale=yy] ":** Browser support of scale does not have the same effect as in IATEX.

## **13.2 Using the lwarp package**

The following address problems which may occur, and possible solutions to each.

Also see: Section [7.11:](#page-115-0) [Commands to be placed into the](#page-115-0) warpprint environment Section [8:](#page-118-0) [Special cases and limitations](#page-118-0)

! HTML corrupted **Text is not converting correctly / corrupted HTML tags:**

- Font-related UTF-8 information must be embedded in the PDF file. See section [7.4](#page-99-0) regarding bitmapped vs. vector fonts.
- See section [8.2.1](#page-119-0) regarding HTML entities and the characters &, <, and >.

! dotlessj **Dotless j (\j):** See section [7.4](#page-99-0) regarding cmap, mmap.

#### **Undefined HTML settings:**

• See the warning regarding the placement of the HTML settings at section [7.6.](#page-106-0)

**Tabular problems:** See section [8.10.1.](#page-160-0)

#### **Obscure error messages:**

**Print first:** Be sure that a print version of the document compiles and that your document's LATEX code is correct, before attempting to generate an HTML version.

#### **\end{warpHTML}, \end{warpprint}, \end{warpall}, \end{warpMathJax}:**

 $\triangle$  warpHTML, warpprint, Each of these must be without any other characters on the same line.

- warpMathJax, warpall **"Runaway argument? File ended while scanning use of \next:** Don't use warpHTML, warpprint, warpall, or warpMathJax inside itself.
	- **Options clash:** If using memoir, see section [8.13.](#page-167-0)
	- **"Missing \begin{document}.":** Some packages require that their options be specified before lwarp is loaded, or via the package's setup macro, especially if these options include the use of braces. See section [8.1.](#page-118-1)
	- **"No room for a new \write.":** Before \usepackage{lwarp}, add:

\usepackage{morewrites} \morewritessetup{allocate=10}

**"! TeX capacity exceeded, sorry [text input levels=15].":** Packages were nested too many levels deep. Locate the file texmf.cnf for your distribution, and add the line

max in open =  $30$ 

**"Missing \$ inserted.":** If using a filename or URL in a footnote or \item, escape underscores with  $\setminus$ .

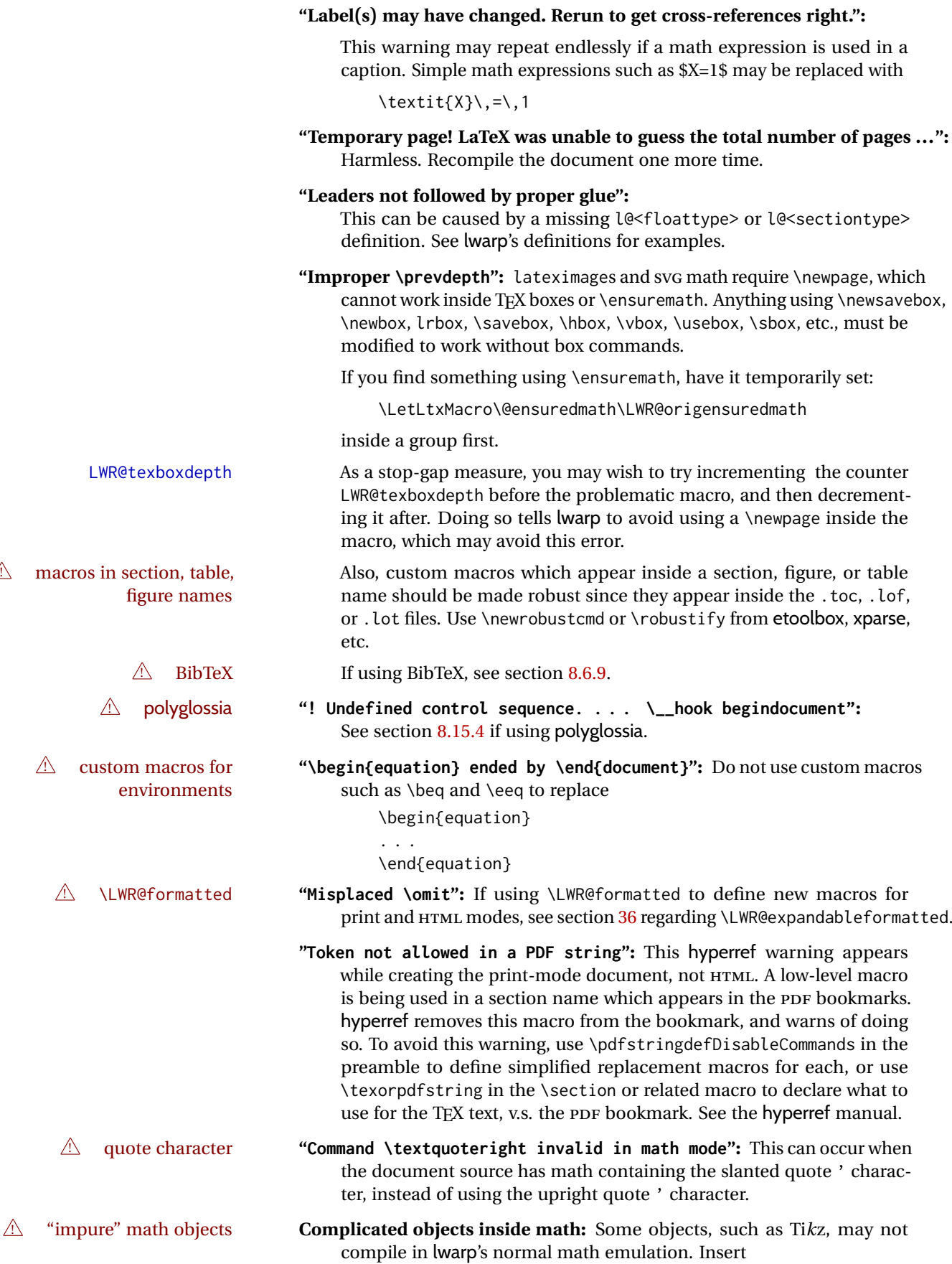

\displaymathother — *or* — \inlinemathother

before the math, and then

\displaymathnormal — *or* — \inlinemathnormal

when displaying "normal" math. See section [8.7.10.](#page-151-0)

- **Slow compliation of math objects:** Complicated math objects can also cause problems with alt tags, resulting in very slow compilation, large alt tags, and possible crashes. Use \inlinemathother ... \inlinemathnormal or \displaymathother ... \displaymathnormal around the math expression.
- ! MATHJAX **Incorrect MATHJAX:** Some objects do not convert to MATHJAX. Use \displaymathother before these objects, then \displaymathnormal to return to "normal" display math. See section [8.7.10.](#page-151-0)

**Missing sections:** See section [7.6](#page-106-1) regarding the FileDepth and SideTOCDepth counters, and the use of \tableofcontents in the home page.

**Misnumbered footnotes from section headings:** See section [8.5.4.](#page-128-0)

#### **Missing HTML files:**

- See the warning regarding changes to the HTML settings at section [7.6.](#page-106-0)
- Ensure that the filenames are unique after math and short words are removed. See FileSectionNames at section [7.6.](#page-106-0)

#### **Missing / incorrect cross-references:**

- Use lwarpmk again followed by lwarpmk html or lwarpmk print to compile the document one more time.
- labels Labels with special characters may be a problem. It is best to stick  $\triangle$  label characters with alpha-numeric, hyphen, underscore, and perhaps the colon (if not French).

\nameref refers to the most recently-used section where the \label \nameref was defined. If no section has been defined before the \label, the  $\triangle$  empty link link will be empty. Index entries also use \nameref and have the same limitation.

 $\triangle$  cleveref page numbers • cleveref and varioref are supported, but printed page numbers do not map to HTML, so a section name or a text phrase are used for \cpageref and \cpagerefrange. This phrase includes \cpagerefFor, which defaults to "for".

```
Ex:
```

```
\cpageref{tab:first,tab:second}
```
in html becomes:

"pages **for** table 4.1 and **for** table 4.2"

See \cpagerefFor at page [728](#page-726-0) to redefine the message which is printed for page number references.

**BibTeX errors with \etalchar:** See section [8.6.9.](#page-131-0)

**Malformed URLs:** Do not use the % character between arguments of \hyperref, etc., as this character is among those which is neutralized for inclusion in HTML URLs.

#### **Em-dashes or En-dashes in listing captions and titles:**

Use X:[LATEX or LuaLATEX.

## **Floats out of sequence:**

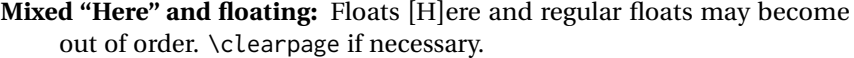

**Caption setup:** With \captionsetup set the positions for the captions above or below to match their use in the source code.

## **Images are appearing in strange places:**

• When images are added or removed, Enter **lwarpmk limages** to refresh the lateximage images.

#### **SVG images:**

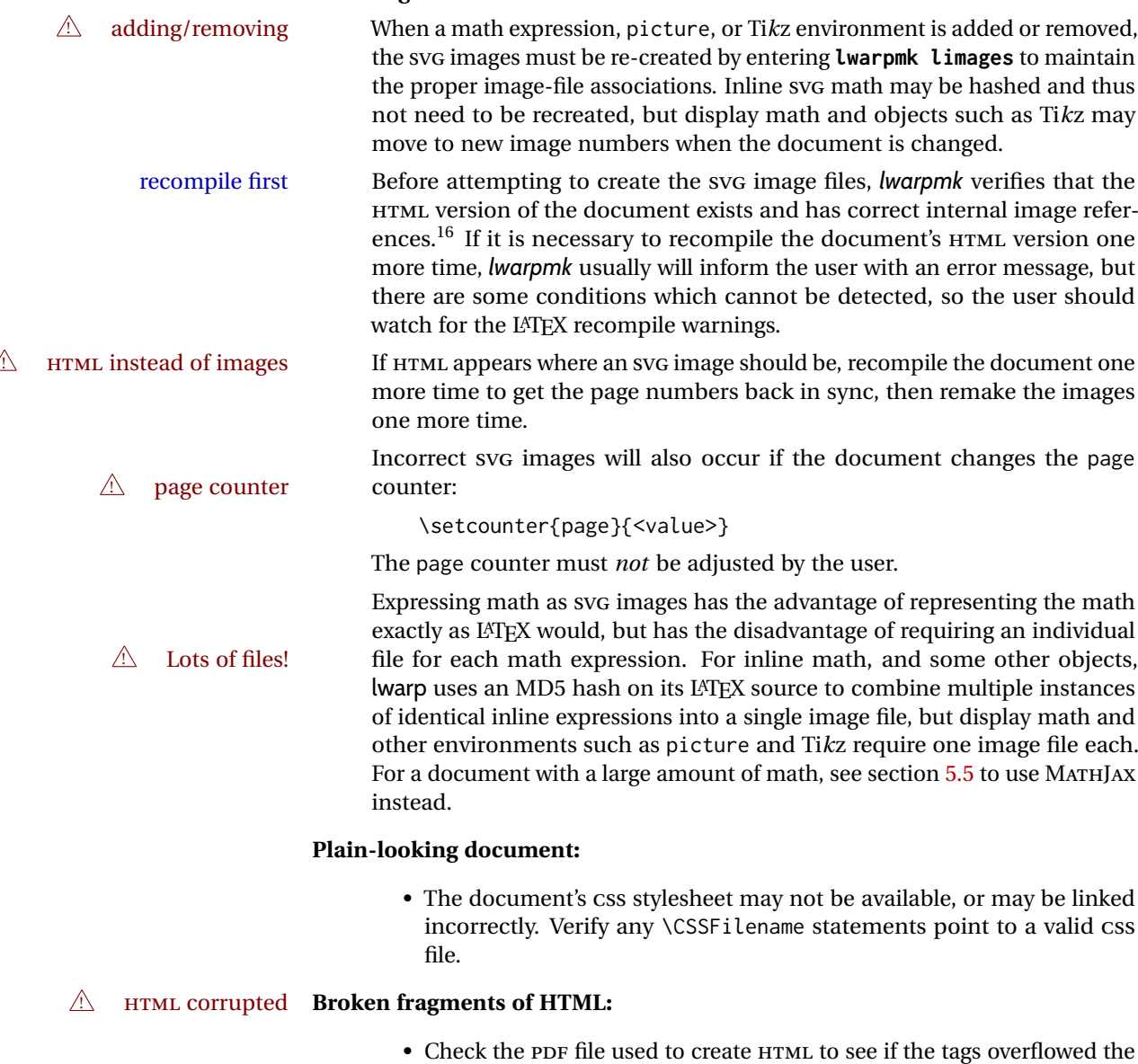

margin. (This is why such large page size and margins are used.)

## **Changes do not seem to be taking effect:**

<sup>&</sup>lt;sup>16</sup>This becomes important when dealing with a document containing thousands of images.

- Be sure to lwarpmk clean, recompile, then start by reloading the home page. You may have been looking at an older version of the document. If you changed a section name, you may have been looking at the file for the old name.
- See the warning regarding changes to the HTML settings at section [7.6.](#page-106-0)
- Verify that the proper CSS is actually being used.
- The browser may compensate for some subtle changes, such as automatically generating ligatures, reflowing text, etc.

#### **Un-matched conditional compiles:**

• Verify the proper begin/end of warpprint, warpHTML, and warpall environments.

#### **13.2.1 Debug tracing output**

\tracinglwarp When \tracinglwarp is used, lwarp will add extra tracing messages to the .log file. The last several messages may help track down errors.

Place \tracinglwarp just after \usepackage{lwarp} to activate tracing.

## **13.3 Compiling the lwarp.dtx file**

**lwarp\_tutorial.tex:** Copy or link lwarp\_tutorial.txt from the TDS doc directory to the source directory, or wherever you wish to compile the documentation. This file is included verbatim in the documentation, but is in the doc directory so that it may be found by *texdoc* and copied by the user.

#### **Illogical error messages caused by an out-of-sync lwarp.sty file:**

- 1. Delete the lwarp.sty file.
- 2. Enter **pdflatex lwarp.ins** to generate a new lwarp.sty file.
- 3. Enter **pdflatex lwarp.dtx** to recompile the lwarp.pdf documentation.

#### **Un-nested environments:**

Be sure to properly nest:

- \begin{macrocode} and \end{macrocode}
- \begin{macro} and \end{macro}
- \begin{environment} and \end{environment}

# **14 Trademarks**

- TEX is a trademark of American Mathematical Society.
- ADOBE® and ADOBE *Framemaker*® are either registered trademarks or trademarks of ADOBE SYSTEMS INCORPORATED in the United States and/or other countries.
- LINUX® is the registered trademark of Linus Torvalds in the U.S. and other countries.
- MAC OS® is a trademark of APPLE INC.
- MADCAP FLARE™ is the property of MADCAP SOFTWARE, INC.
- MATHJAX is copyright 2009 and later. The MATHJAX CONSORTIUM is a joint venture of the AMERICAN MATHEMATICAL SOCIETY (AMS) and the SOCIETY FOR INDUSTRIAL AND APPLIED MATHEMATICS (SIAM) to advance mathematical and scientific content on the web.
- MICROSOFT®, ENCARTA, MSN, and WINDOWS® are either registered trademarks or trademarks of MICROSOFT CORPORATION in the United States and/or other countries.
- UNIX® is a registered trademark of THE OPEN GROUP.
- YOUTUBE™ is trademark of GOOGLE LLC.

# File 1 **lwarp.sty**

# **15 Implementation**

This package is perhaps best described as a large collection of smaller individual technical challenges, in many cases solved through a number of crude hacks clever tricks. Reference sources are given for many of the solutions, and a quick internet search will provide additional possibilities.

Judgement calls were made, and are often commented. Improvements are possible. The author is open to ideas and suggestions.

Packages were patched for re-use where they provided significant functionality. Examples include xcolor with its color models and conversion to HTML color output, and siunitx which provides many number and unit-formatting options, almost all of which are available in pure-text form, and thus easily used by *pdftotext*.

Packages were emulated where their primary purpose was visual formatting which is not relevent to HTML output. For example, packages related to sectioning are already patched by numerous other packages, creating a difficult number of combinations to try to support, and yet in HTML output all of the formatting is thrown away, so these packages are merely emulated.

Packages with graphical output are allowed as-is, but must be nested inside a lateximage environment to preserve the graphics.

Testing has primarily been done with the Iceweasel/Firefox browser.

<span id="page-198-0"></span>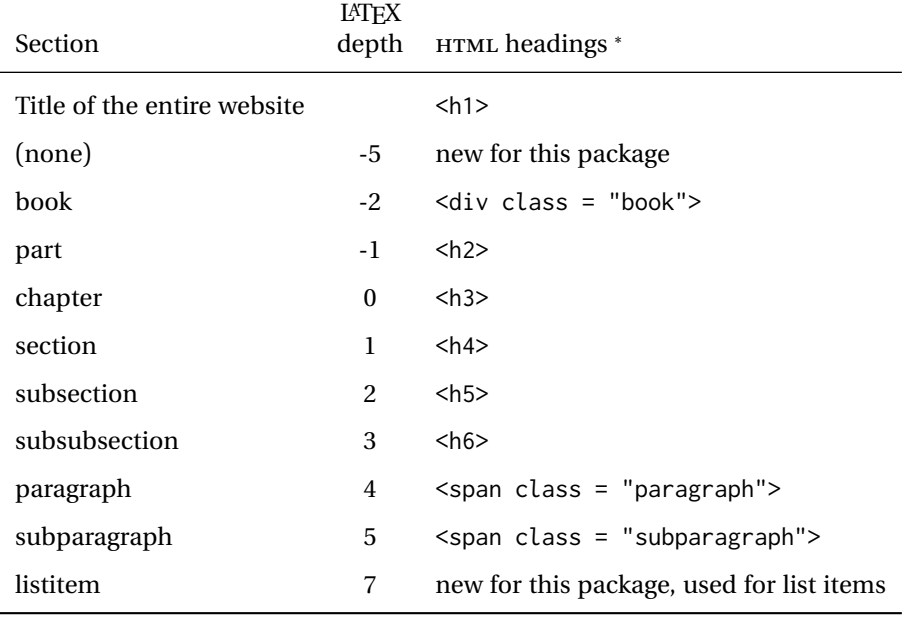

Table 12: Section depths and HTML headings

∗ If FormatWP is true, section headings may be adjusted, depending on WPTitleHeading. See table [11](#page-182-0) on page [183.](#page-182-0)

## **16 Section depths and HTML headings**

Stacks are created to track depth inside the LATEX document structure. This depth is translated to HTML headings as shown in table [12.](#page-198-0) "Depth" here is not depth in the traditional computer-science stack-usage sense, but rather a representation of the nesting depth inside the LATEX document structure.

When starting a new section, the program first must close out any existing sections and lists of a deeper level to keep the HTML tags nested correctly.

Support for the memoir package will require the addition of a book level, which may push the HTML headings down a step, and also cause subsubsection to become a <div> due to a limit of six HTML headings.

It is possible to use HTML5 <section> and <h1> for all levels, but this may not be well-recognized by older browsers.

Fixed levels for parts and chapters allow the CSS to remain fixed as well.

## **17 Source code**

This is where the documented source code for lwarp begins, continuing through the following sections all the way to the change log and index at the end of this document.

The following sections document the actual implementation of the lwarp package.

- line numbers The small numbers at the left end of a line refer to line numbers in the lwarp.sty file.
	- subjects Blue-colored tags in the left margin aid in quickly identifying the subject of each paragraph. These are often the targets of index entries.

Prog Lwarp Black-colored tags in the left marign are used to identify programming objects such as files, packages, environments, booleans, and counters. Items without a tag index entries are command macros. Each of these also appears in the index as individual entries, and are also listed together under "files", "packages", "environments", "booleans", and "counters".

 $\bigtriangleup$  warnings Special warnings are marked with a warning icon.

**for PRINT output: for HTML & PRINT:**

**for HTML output:** Green-colored tags in the left margin show which sections of source code apply to the generation of HTML, print, or both forms of output.

— lwarp source code begins on the following page —

# **18 Detecting the TEX engine —** *pdflatex***,** *lualatex***,** *xelatex*

See: <http://tex.stackexchange.com/a/47579>.

Detects X<sub>I</sub>TEX and LuaLATEX:

```
1 \RequirePackage{iftex}[2019/11/07]
2 \RequirePackage{ifpdf}
3 \RequirePackage{ifptex}
4
5 \newif\ifxetexorluatex
6
7 \ifXeTeX
8 \xetexorluatextrue
9 \else
10 \ifLuaTeX
11 \xetexorluatextrue
12 \else
13 \xetexorluatexfalse
14 \fi
15 \midfi
```
# **19 Early package requirements**

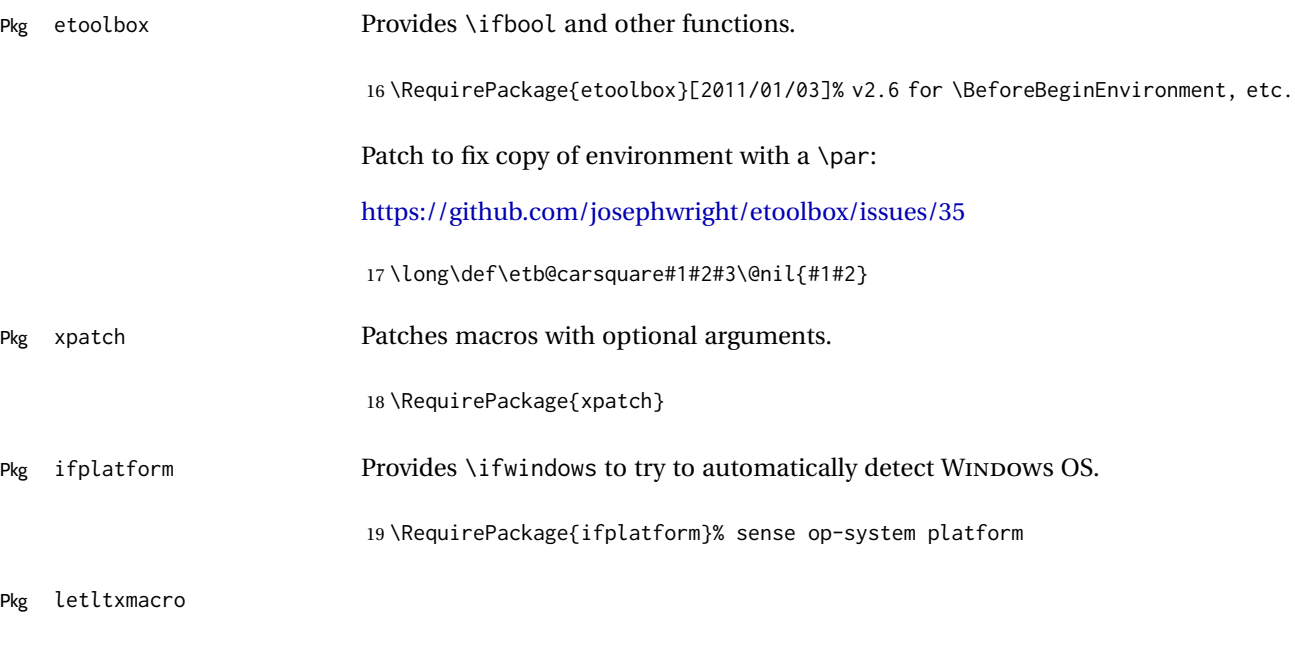

20 \RequirePackage{letltxmacro}

# **20 Package load order**

Several packages must never be used with lwarp, others should only be loaded before lwarp, and others should only be loaded after. The lwarp core checks most

of these cases. In some lwarp-\* packages, \LWR@loadbefore is used to trigger an error if they are loaded after lwarp, while additional code provides necessary patches for when they are loaded before.

Packages which must be loaded after lwarp are enfoced by a large number of \LWR@loadafter statements, below. Some packages are emulated by memoir, and so these are tested by \LWR@notmemoirloadafter, which does not cause an error if memoir is used.

\LWR@checkloadfilename is used to check each filename to see if it must never be loaded, or must always be loaded before lwarp.

### <span id="page-201-0"></span>**20.1 Tests of package load order**

\LWR@loadafter {⟨*packagename*⟩} Error if this package was loaded before lwarp. \newcommand\*{\LWR@loadafter}[1]{% \IfPackageLoadedTF{#1} { \PackageError{lwarp} {% Package #1,\MessageBreak or one which uses #1,\MessageBreak must be loaded after Lwarp.\MessageBreak Enter 'H' for possible solutions% } {% Move ''\protect\usepackage{#1}'' after ''\protect\usepackage{lwarp}''.\MessageBreak Package #1 may also be loaded by something else,\MessageBreak which must also be moved after Lwarp.% } } {\relax} } \LWR@notmemoirloadafter {⟨*packagename*⟩} Error if not memoir class and this package was loaded before lwarp. memoir emulates many packages, and pretends that they have already been loaded. \IfClassLoadedTF{memoir} {\newcommand\*{\LWR@notmemoirloadafter}[1]{}} {\LetLtxMacro\LWR@notmemoirloadafter\LWR@loadafter} \LWR@notltjloadafter {⟨*packagename*⟩} Error if not a ltjs\* class and this package was loaded before lwarp. \LetLtxMacro\LWR@notltjloadafter\LWR@loadafter \IfClassLoadedTF{ltjarticle}{\renewcommand\*{\LWR@notltjloadafter}[1]{}}{} \IfClassLoadedTF{ltjbook}{\renewcommand\*{\LWR@notltjloadafter}[1]{}}{} \IfClassLoadedTF{ltjreport}{\renewcommand\*{\LWR@notltjloadafter}[1]{}}{} \IfClassLoadedTF{ltjsarticle}{\renewcommand\*{\LWR@notltjloadafter}[1]{}}{}

```
49 \IfClassLoadedTF{ltjsbook}{\renewcommand*{\LWR@notltjloadafter}[1]{}}{}
                     50 \IfClassLoadedTF{ltjsreport}{\renewcommand*{\LWR@notltjloadafter}[1]{}}{}
                     51 \IfClassLoadedTF{ltjspf}{\renewcommand*{\LWR@notltjloadafter}[1]{}}{}
                     52 \IfClassLoadedTF{ltjskiyou}{\renewcommand*{\LWR@notltjloadafter}[1]{}}{}
                     53 \IfClassLoadedTF{ltjtarticle}{\renewcommand*{\LWR@notltjloadafter}[1]{}}{}
                     54 \IfClassLoadedTF{ltjtbook}{\renewcommand*{\LWR@notltjloadafter}[1]{}}{}
                     55 \IfClassLoadedTF{ltjtreport}{\renewcommand*{\LWR@notltjloadafter}[1]{}}{}
    \LWR@loadbefore {⟨packagename⟩} Error if this package is loaded after lwarp.
                     56 \newcommand*{\LWR@loadbefore}[1]{%
                     57 \IfPackageLoadedTF{#1}
                     58 {\relax}
                     59 {
                     60 \PackageError{lwarp}
                     61 {%
                     62 Package #1 must be loaded before lwarp.\MessageBreak
                     63 Enter 'H' for possible solutions%
                     64 }
                     65 {Move ''\protect\usepackage{#1}'' before ''\protect\usepackage{lwarp}''.}
                     66 }
                     67 }
\LWR@checkloadbefore {⟨packagename⟩}
                     Given \LWR@tempone is the package name to compare to, if package names match,
                     error if it is loaded after lwarp.
                     68 \newcommand*{\LWR@checkloadbefore}[1]{%
                     69 \ifdefstring{\LWR@tempone}{#1}{%
                     70 \LWR@loadbefore{#1}%
                     71 }{}%
                     72 }
     \LWR@loadnever {⟨badpackagename⟩} {⟨replacementpkgnames⟩}
                     The first packages is not supported, so tell the user to use the second instead.
                     Factored from \LWR@checkloadnever and \LWR@earlyloadnever.
                     73 \newcommand*{\LWR@loadnever}[2]{%
                     74 \PackageError{lwarp}
                     75 {%
                     76 Package #1 is not yet supported\MessageBreak
                     77 by lwarp's HTML conversion%
                     78 \ifblank{#2}{}{%
                     79 .\MessageBreak
                     80 Package(s)\MessageBreak
                     81 \space\space#2\MessageBreak
                     82 may be useful instead%
                     83 }%
                     84 }
                     85 {%
                     86 Package #1 might conflict with lwarp in some way,\MessageBreak
                     87 or is superceded by another package.%
                     88 \ifblank{#2}{}{%
                     89 \MessageBreak
                     90 For possible alternatives, see package(s) #2.%
```

```
lwarp 204
                        91 }%
                        92 }
                        93 }
    \LWR@afterloadnever {⟨badpackagename⟩} {⟨replacementpkgnames⟩}
                        Given: \LWR@tempone is set to the package name being tested against, if this pack-
                        age name is the bad packagename, suggest the replacements instead. This is used
                        when loading packages after lwarp.
                        94 \newcommand*{\LWR@afterloadnever}[2]{%
                        95 \ifdefstring{\LWR@tempone}{#1}{%
                        96 \LWR@loadnever{#1}{#2}%
                        97 }{}%
                        98 }
    \LWR@earlyloadnever {⟨badpackagename⟩} {⟨replacementpkgname⟩}
                        The first package is not supported, so tell the user to use the second instead. This
                        version checks immediately for packages which may have been loaded before
                        lwarp.
                        99 \newcommand*{\LWR@earlyloadnever}[2]{%
                        100 \IfPackageLoadedTF{#1}{%
                        101 \LWR@loadnever{#1}{#2}%
                        102 }{}%
                        103 }
\LWR@earlyclassloadnever {⟨badclassname⟩} {⟨replacementclassname⟩}
                        The first class is not supported, so tell the user to use the second instead. This
                        version checks immediately for classes which may have been loaded before lwarp.
                        104 \newcommand*{\LWR@earlyclassloadnever}[2]{%
                        105 \IfClassLoadedTF{#1}{%
                        106 \PackageError{lwarp}
                        107 {%
                        108 Class #1 is not supported\MessageBreak
                        109 by lwarp's HTML conversion%
                        110 \ifblank{#2}{}{%
                       111 .\MessageBreak
                        112 #2 may be useful instead%
                        113 }%
                       114 }
                       115 {%
                        116 Class #1 might conflict with lwarp in some way,\MessageBreak
                        117 or is superceded by another class.%
                        118 \ifblank{#2}{}{%
                       119 \MessageBreak
                        120 For a possible alternative, see #2.%
                       121 }%
                       122 }
                       123 }{\relax}%
                       124 }
```
## **20.2 Error for disallowed packages and classes loaded before lwarp**

```
\LWR@checkloadnevers Checks against a list of incompatible packages.
```

```
125 \newcommand*{\LWR@checkloadnevers}{
126 \LWR@checkloadnever{ae}{cm-super, lmodern}
127 \LWR@checkloadnever{aecompl}{cm-super, lmodern}
128 \LWR@checkloadnever{aecc}{cm-super, lmodern}
129 \LWR@checkloadnever{alg}{algorithm2e, algorithmicx}
130 \LWR@checkloadnever{algorithmic}{algorithm2e, algorithmicx}
131 \LWR@checkloadnever{bitfield}{bytefield}
bxcjkatype is based on CJK:
132 \LWR@checkloadnever{bxcjkjatype}{upLaTeX, bxjsarticle, ujarticle, utarticle}
133 \LWR@checkloadnever{caption2}{caption}
134 % \LWR@checkloadnever{ccaption}{caption}% might be preloaded by memoir
135 \LWR@checkloadnever{colortab}{colortbl}
136 \LWR@checkloadnever{csvtools}{datatool}
137 \LWR@checkloadnever{doublespace}{setspace}
138 \LWR@checkloadnever{fancyheadings}{fancyhdr}
139 \LWR@checkloadnever{fncylab}{cleveref}
140 \LWR@checkloadnever{formula}{siunitx}
141 \LWR@checkloadnever{glossary}{glossaries}
hangul is not in TeXLive, and is not tested:
142 \LWR@checkloadnever{hangul}{kotex, xetexko, luatexko}
143 \LWR@checkloadnever{hyper}{hyperref}
144 \LWR@checkloadnever{libgreek}{libertinust1math, newtx}
145 \LWR@checkloadnever{newthm}{ntheorem}
146 \LWR@checkloadnever{pdfcprot}{microtype}
147 \LWR@checkloadnever{picins}{floatflt, wrapfig, wrapfig2}
148 \LWR@checkloadnever{rplain}{fancyhdr}
149 \LWR@checkloadnever{si}{siunitx}
150 \LWR@checkloadnever{sistyle}{siunitx}
151 \LWR@checkloadnever{slashbox}{diagbox}
152 \LWR@checkloadnever{statex}{statex2}
153 \LWR@checkloadnever{t1enc}{fontenc, inputenc, inputenx}
```

```
154 \LWR@checkloadnever{ucs}{inputenc, inputencx}
155 \LWR@checkloadnever{wasysym}{textcomp, amssymb, amsfonts, mnsymbol, fdsymbol}
```
#### The following may one day be supported by lwarp:

```
156 % \LWR@checkloadnever{adjustbox}{}% req'd for menukeys
157 \LWR@checkloadnever{animate}{}
158 \LWR@checkloadnever{auto-pst-pdf}{}
159 \LWR@checkloadnever{auto-pst-pdf-lua}{}
160 \LWR@checkloadnever{algorithms}{}
161 \LWR@checkloadnever{arraycols}{}
162 \LWR@checkloadnever{bidi}{}
163 \LWR@checkloadnever{cals}{}
```

```
164 \LWR@checkloadnever{cellspace}{tabls}
```
 \LWR@checkloadnever{cgloss4e}{} \LWR@checkloadnever{collcell}{} \LWR@checkloadnever{colophon}{} \LWR@checkloadnever{cooltooltips}{} \LWR@checkloadnever{covington}{} \LWR@checkloadnever{crbox}{} \LWR@checkloadnever{decision-table}{} \LWR@checkloadnever{dvgloss}{} \LWR@checkloadnever{ednotes}{} \LWR@checkloadnever{edfnotes}{} \LWR@checkloadnever{eledform}{} \LWR@checkloadnever{eledmac}{} \LWR@checkloadnever{embedfile}{} \LWR@checkloadnever{endnotes-hy}{endnotes} \LWR@checkloadnever{expex}{} \LWR@checkloadnever{fancytooltips}{} \LWR@checkloadnever{fixocgx}{} \LWR@checkloadnever{flowfram}{} \LWR@checkloadnever{gb4e}{} \LWR@checkloadnever{gmverse}{} \LWR@checkloadnever{graphbox}{} \LWR@checkloadnever{graphicxbox}{} \LWR@checkloadnever{hvfloat}{} \LWR@checkloadnever{inline-images}{} \LWR@checkloadnever{isorot}{rotating} \LWR@checkloadnever{ledmac}{} \LWR@checkloadnever{linguex}{} \LWR@checkloadnever{longdiv}{} \LWR@checkloadnever{longfigure}{} \LWR@checkloadnever{longtabu}{} \LWR@checkloadnever{mdwenv}{} \LWR@checkloadnever{mdwlist}{} \LWR@checkloadnever{mdwtab}{} \LWR@checkloadnever{navigator}{} \LWR@checkloadnever{nccpic}{} \LWR@checkloadnever{nccsect}{} \LWR@checkloadnever{newvbtm}{} \LWR@checkloadnever{ocg-p}{} \LWR@checkloadnever{ocgtools}{} \LWR@checkloadnever{ocgx}{} \LWR@checkloadnever{ocgx2}{} \LWR@checkloadnever{parrun}{} \LWR@checkloadnever{poemscol}{} \LWR@checkloadnever{poetry}{} \LWR@checkloadnever{program}{} \LWR@checkloadnever{proofread}{} \LWR@checkloadnever{pst-pdf}{} \LWR@checkloadnever{refstyle}{} \LWR@checkloadnever{robustindex}{} \LWR@checkloadnever{robustglossary}{} \LWR@checkloadnever{semioneside}{} \LWR@checkloadnever{slemph}{} \LWR@checkloadnever{snotez}{sidenotes} \LWR@checkloadnever{spacingtricks}{} \LWR@checkloadnever{sverb}{verbatim, fancyvrb} \LWR@checkloadnever{syntax}{} \LWR@checkloadnever{tablists}{} \LWR@checkloadnever{tabto}{} \LWR@checkloadnever{tabu}{} \LWR@checkloadnever{tabularht}{}

```
225 \LWR@checkloadnever{tabularkv}{}
226 \LWR@checkloadnever{thumby}{}
227 \LWR@checkloadnever{titles}{}
228 \LWR@checkloadnever{typehtml}{}
229 \LWR@checkloadnever{unicode-bidi}{}
230 \LWR@checkloadnever{vcell}{}
231 \LWR@checkloadnever{xhfill}{}
232 }
```
\LWR@checkloadnever {⟨*badpackagename*⟩} {⟨*replacementpkgname*⟩}

The first package is not supported, so tell the user to use the second instead.

When lwarp is first loaded, this is set to \LWR@earlyloadnever to check for incompatible packages which were loaded before lwarp. After lwarp is loaded, this is changed to \LWR@afterloadnever to check for incompatible packages during \usepackage.

\LetLtxMacro\LWR@checkloadnever\LWR@earlyloadnever

Now check for incompatible packages which have been loaded before lwarp:

\LWR@checkloadnevers

The older CJK and CJKutf8 only work with xeCJK:

```
235 \IfPackageLoadedTF{xeCJK}{}{
236 \LWR@checkloadnever{CJK}{ctex, xeCJK}
237 \LWR@checkloadnever{CJKutf8}{ctex, xeCJK}
238 }
```
Some classes do not work with lwarp:

```
239 \LWR@earlyclassloadnever{beamer}{beamerarticle}
240 \LWR@earlyclassloadnever{jarticle}{ujarticle}
241 \LWR@earlyclassloadnever{jbook}{ujbook}
242 \LWR@earlyclassloadnever{jreport}{ujreport}
243 \LWR@earlyclassloadnever{tarticle}{utarticle}
244 \LWR@earlyclassloadnever{tbook}{utbook}
245 \LWR@earlyclassloadnever{treport}{utreport}
246 \LWR@earlyclassloadnever{novel}{}
247 \LWR@earlyclassloadnever{powerdot}{}
```
## **20.3 Enforcing package loading after lwarp**

Packages which should only be loaded after lwarp are tested here to trip an error of they have already been loaded.

The following packages must be loaded after lwarp:

```
248 \LWR@loadafter{2in1}
249 \LWR@loadafter{2up}
250 \LWR@loadafter{a4}
251 \LWR@loadafter{a4wide}
252 \LWR@loadafter{a5comb}
253 \LWR@notmemoirloadafter{abstract}
```
 \LWR@loadafter{academicons} \LWR@loadafter{accents} \LWR@loadafter{accessibility} \LWR@loadafter{accsupp} \LWR@loadafter{acro} \LWR@loadafter{acronym} \LWR@loadafter{adjmulticol} \LWR@loadafter{addlines} \LWR@loadafter{afterpage} \LWR@loadafter{algorithm2e} \LWR@loadafter{algorithmicx} \LWR@loadafter{alltt} \LWR@loadafter{amscdx} % \LWR@loadafter{amsmath}% may be preloaded % \LWR@loadafter{amsthm}% may be preloaded \LWR@loadafter{anonchap} \LWR@loadafter{anysize} \LWR@notmemoirloadafter{appendix} \LWR@loadafter{ar} \LWR@loadafter{arabicfront} \LWR@notmemoirloadafter{array} \LWR@loadafter{arydshln} \LWR@loadafter{asymptote} % \LWR@loadafter{atbegshi}% now in LaTeX core, also used by morewrites \LWR@loadafter{attachfile} \LWR@loadafter{attachfile2} \LWR@loadafter{authblk} \LWR@loadafter{authoraftertitle}% Supported as-is, but must be loaded after. \LWR@loadafter{autobreak} \LWR@loadafter{autonum} \LWR@loadafter{awesomebox} \LWR@loadafter{axessibility} \LWR@loadafter{axodraw2} \LWR@loadafter{backnaur} \LWR@loadafter{backref} \LWR@loadafter{balance} \LWR@loadafter{bbding} \LWR@loadafter{beamerarticle} \LWR@loadafter{bigdelim} \LWR@loadafter{bigfoot} \LWR@loadafter{bigstrut} \LWR@loadafter{bitpattern} \LWR@loadafter{blowup} \LWR@loadafter{bm} \LWR@loadafter{booklet} \LWR@loadafter{bookmark} \LWR@notmemoirloadafter{booktabs} \LWR@loadafter{bophook} \LWR@loadafter{bounddvi} \LWR@loadafter{boxedminipage} \LWR@loadafter{boxedminipage2e} \LWR@loadafter{braket} \LWR@loadafter{breakurl} \LWR@loadafter{breqn} \LWR@loadafter{bsheaders} \LWR@loadafter{bussproofs} \LWR@loadafter{bxpapersize} \LWR@loadafter{bytefield} \LWR@loadafter{ccicons} \LWR@loadafter{cancel}

```
314 \LWR@loadafter{canoniclayout}
315 \LWR@loadafter{caption}
316 \LWR@loadafter{caption2}
317 \LWR@loadafter{caption3}
318 \LWR@loadafter{cases}
319 % catoptions is supported by the lwarp core
320 % \LWR@loadafter{ccaption}% may be preloaded by memoir
321 \LWR@loadafter{centerlastline}
322 % \LWR@loadafter{centernot}% may be preloaded by newtx
323 \LWR@loadafter{changebar}
324 \LWR@loadafter{changelayout}
325 \LWR@notmemoirloadafter{changepage}
326 \LWR@loadafter{changes}
327 \LWR@loadafter{chappg}
328 \LWR@loadafter{chapterbib}
329 \LWR@loadafter{chemfig}
330 \LWR@loadafter{chemformula}
331 \LWR@loadafter{chemgreek}
332 \LWR@loadafter{chemmacros}
333 \LWR@loadafter{chemnum}
334 \LWR@loadafter{chkfloat}
335 \LWR@notmemoirloadafter{chngpage}
336 \LWR@loadafter{cite}
337 \LWR@loadafter{citeref}
338 \LWR@loadafter{classicthesis}
339 \LWR@loadafter{cleveref}
340 % cmbright may be preloaded
341 \LWR@loadafter{cmdtrack}
342 \LWR@loadafter{colonequals}
343 \LWR@loadafter{color}
344 \LWR@loadafter{colortbl}
345 \LWR@loadafter{continue}
346 \LWR@loadafter{copyrightbox}
347 \LWR@notmemoirloadafter{crop}
348 % ctex must be loaded before lwarp
349 \LWR@loadafter{ctable}
350 \LWR@loadafter{cuted}
351 \LWR@loadafter{cutwin}
352 \LWR@loadafter{dblfloatfix}
353 \LWR@loadafter{dblfnote}
354 \LWR@notmemoirloadafter{dcolumn}
355 \LWR@loadafter{decimal}
356 \LWR@loadafter{decorule}
357 \LWR@loadafter{diagbox}
358 \LWR@loadafter{dingbat}
359 \LWR@loadafter{DotArrow}
360 \LWR@loadafter{dotlessi}
361 \LWR@loadafter{dprogress}
362 \LWR@loadafter{draftcopy}
363 \LWR@loadafter{draftfigure}
364 \LWR@loadafter{draftwatermark}
365 \LWR@loadafter{drftcite}
366 \LWR@loadafter{easy-todo}
367 \LWR@loadafter{ebook}
368 \LWR@loadafter{econometrics}
369 \LWR@loadafter{ed}
370 \LWR@loadafter{ellipsis}
371 \LWR@loadafter{embrac}
372 \LWR@loadafter{emptypage}
373 \LWR@loadafter{endfloat}
```

```
374 \LWR@loadafter{endheads}
375 \LWR@loadafter{endnotes}
376 \LWR@loadafter{engtlc}
377 \LWR@loadafter{enotez}
378 \LWR@notmemoirloadafter{enumerate}
379 \LWR@loadafter{enumitem}
380 \LWR@notmemoirloadafter{epigraph}
381 \LWR@loadafter{epsf}
382 \LWR@loadafter{epsfig}
383 \LWR@loadafter{epstopdf}
384 \LWR@loadafter{epstopdf-base}
385 \LWR@loadafter{eqlist}
386 \LWR@loadafter{eqparbox}
387 \LWR@loadafter{errata}
388 \LWR@loadafter{eso-pic}
389 \LWR@loadafter{esvect}
390 \LWR@loadafter{etoc}
391 \LWR@loadafter{eurosym}
392 \LWR@loadafter{everypage}
393 % \LWR@loadafter{everyshi}% now in LaTeX core
394 \LWR@loadafter{extarrows}
395 \LWR@loadafter{extramarks}
396 \LWR@loadafter{fancybox}
397 \LWR@loadafter{fancyhdr}
398 \LWR@loadafter{fancypar}
399 \LWR@loadafter{fancyref}
400 \LWR@loadafter{fancytabs}
401 \LWR@loadafter{fancyvrb}
402 \LWR@loadafter{fbox}
403 \LWR@loadafter{fewerfloatpages}
404 \LWR@loadafter{figcaps}
405 \LWR@loadafter{figsize}
406 \LWR@loadafter{fitbox}
407 \LWR@loadafter{fix2col}
408 \LWR@loadafter{fixmath}
409 \LWR@loadafter{fixme}
410 \LWR@loadafter{fixmetodonotes}
411 \LWR@loadafter{flafter}
412 \LWR@loadafter{flippdf}
413 \LWR@loadafter{float}
414 \LWR@loadafter{floatflt}
415 \LWR@loadafter{floatpag}
416 \LWR@loadafter{floatrow}
417 \LWR@loadafter{fltrace}
418 \LWR@loadafter{flushend}
419 \LWR@loadafter{fnbreak}
420 \LWR@loadafter{fncychap}
421 \LWR@loadafter{fnlineno}
422 \LWR@loadafter{fnpara}
423 \LWR@loadafter{fnpos}
424 \LWR@loadafter{fontawesome}
425 \LWR@loadafter{fontawesome5}
426 % fontenc must be loaded before lwarp
427 % fontspec must be loaded before lwarp
428 \LWR@loadafter{footmisc}
429 \LWR@loadafter{footnote}
430 \LWR@loadafter{footnotebackref}
431 \LWR@loadafter{footnotehyper}
432 \LWR@loadafter{footnoterange}
433 \LWR@loadafter{footnpag}
```

```
434 \LWR@loadafter{foreign}
435 \LWR@loadafter{forest}
436 \LWR@loadafter{fouridx}
437 % fourier may be loaded before lwarp
438 \LWR@loadafter{framed}
439 \LWR@loadafter{froufrou}
440 \LWR@loadafter{ftcap}
441 \LWR@loadafter{ftnright}
442 \LWR@loadafter{fullminipage}
443 \LWR@loadafter{fullpage}
444 \LWR@loadafter{fullwidth}
445 \LWR@loadafter{fvextra}
446 \LWR@loadafter{fwlw}
447 \LWR@loadafter{gensymb}
448 \LWR@loadafter{gentombow}
449 % geometry is always loaded by lwarp, and lwarp-geometry is AtBeginDocument
450 \LWR@loadafter{ghsystem}
451 \LWR@loadafter{gindex}
452 \LWR@loadafter{glossaries}
453 \LWR@loadafter{gmeometric}
454 % \LWR@loadafter{graphics}% pre-loaded by xunicode
455 % \LWR@loadafter{graphicx}% pre-loaded by xunicode
456 \LWR@loadafter{gloss}
457 \LWR@loadafter{glossary}
458 \LWR@loadafter{grffile}
459 \LWR@loadafter{grid}
460 \LWR@loadafter{grid-system}
461 \LWR@loadafter{gridset}
462 \LWR@loadafter{hang}
463 \LWR@loadafter{hanging}
464 \LWR@loadafter{hepunits}
465 \LWR@loadafter{hhline}
466 \LWR@loadafter{hhtensor}
467 \LWR@loadafter{hypbmsec}
468 \LWR@loadafter{hypcap}
469 \LWR@loadafter{hypdestopt}
470 \LWR@loadafter{hypernat}
471 \LWR@loadafter{hyperref}
472 \LWR@loadafter{hyperxmp}
473 \LWR@loadafter{hyphenat}
474 \LWR@loadafter{idxlayout}
475 \LWR@loadafter{ifoddpage}
476 \LWR@loadafter{imakeidx}
477 \LWR@loadafter{impnattypo}
478 \LWR@notmemoirloadafter{index}
479 % inputenc must be loaded before lwarp
480 % inputenx must be loaded before lwarp
481 % inputtrc may be loaded before lwarp
482 \LWR@loadafter{intopdf}
483 \LWR@loadafter{isomath}
484 \LWR@loadafter{isotope}
485 \LWR@loadafter{jurabib}
486 \LWR@loadafter{karnaugh-map}
487 \LWR@loadafter{keyfloat}
488 \LWR@loadafter{keystroke}
489 % kpfonts may be loaded before lwarp
490 % kpfonts-otf may be loaded before lwarp
491 \LWR@loadafter{layaureo}
492 \LWR@loadafter{layout}
493 \LWR@loadafter{layouts}
```

```
494 \LWR@loadafter{leading}
495 \LWR@loadafter{leftidx}
496 \LWR@loadafter{letterspace}
497 \LWR@loadafter{lettrine}
498 % libertinust1math may be loaded before lwarp
499 \LWR@loadafter{lineno}
500 \LWR@loadafter{lips}
501 \LWR@loadafter{listings}
502 \LWR@loadafter{listliketab}
503 \LWR@loadafter{lltjp-siunitx}
504 \LWR@loadafter{lltjp-tascmac}
505 \LWR@loadafter{longtable}
506 \LWR@loadafter{lpic}
507 \LWR@loadafter{lscape}
508 \LWR@loadafter{ltablex}
509 \LWR@loadafter{ltcaption}
510 \LWR@loadafter{ltxgrid}
511 \LWR@loadafter{ltxtable}
512 \LWR@loadafter{lua-check-hyphen}
513 \LWR@loadafter{lua-visual-debug}
514 \LWR@loadafter{luacolor}
515 \LWR@loadafter{luamplib}
516 \LWR@loadafter{luatodonotes}
517 \LWR@loadafter{luavlna}
518 \LWR@loadafter{lyluatex}
519 \LWR@loadafter{magaz}
520 \LWR@notmemoirloadafter{makeidx}
521 \LWR@loadafter{manyfoot}
522 \LWR@loadafter{marginfit}
523 \LWR@loadafter{marginfix}
524 \LWR@loadafter{marginnote}
525 \LWR@loadafter{marvosym}
526 % mathalpha may be loaded before lwarp
527 \LWR@loadafter{mathastext}
528 \LWR@loadafter{mathcomp}
529 \LWR@loadafter{mathdesign}
530 \LWR@loadafter{mathdots}
531 \LWR@loadafter{mathfixs}
532 \LWR@loadafter{mathpazo}
533 \LWR@loadafter{mathptmx}
534 \LWR@loadafter{mathspec}
535 \LWR@loadafter{mathtools}
536 \LWR@loadafter{mattens}
537 \LWR@loadafter{maybemath}
538 \LWR@loadafter{mcaption}
539 \LWR@loadafter{mdframed}
540 \LWR@loadafter{mdwmath}
541 \LWR@loadafter{media9}
542 \LWR@loadafter{memhfixc}
543 \LWR@loadafter{menukeys}
544 \LWR@loadafter{metalogo}
545 \LWR@loadafter{metalogox}
546 \LWR@loadafter{mhchem}
547 \LWR@loadafter{microtype}
548 \LWR@loadafter{midfloat}
549 \LWR@loadafter{midpage}
550 \LWR@loadafter{minibox}
551 \LWR@loadafter{minitoc}
552 \LWR@loadafter{minted}
553 \LWR@loadafter{mismath}
```
 \LWR@loadafter{mleftright} % morefloats must be allowed early for print mode \LWR@notmemoirloadafter{moreverb} % morewrites must be loaded before lwarp \LWR@notmemoirloadafter{movie15} \LWR@notmemoirloadafter{mparhack} \LWR@loadafter{multibib} \LWR@loadafter{multicap} %\LWR@loadafter{multicol}% loaded by ltxdoc \LWR@loadafter{multicolrule} \LWR@loadafter{multimedia} \LWR@loadafter{multiobjective} \LWR@loadafter{multirow} \LWR@loadafter{multitoc} \LWR@loadafter{musicography} \LWR@loadafter{mwe} \LWR@loadafter{nameauth} \LWR@loadafter{nameref} \LWR@loadafter{natbib} \LWR@notmemoirloadafter{nccfancyhdr} \LWR@loadafter{nccfoots} \LWR@loadafter{nccmath} \LWR@notmemoirloadafter{needspace} % newclude must be loaded before lwarp % newpxmath may be preloaded % newtxmath may be loaded before lwarp % newtxsf may be loaded before lwarp % newunicodechar must be loaded before lwarp \LWR@notmemoirloadafter{nextpage} \LWR@loadafter{nicefrac} \LWR@loadafter{niceframe} \LWR@loadafter{nicematrix} \LWR@loadafter{noitcrul} \LWR@loadafter{nolbreaks} \LWR@loadafter{nomencl} \LWR@loadafter{nonfloat} \LWR@loadafter{nonumonpart} \LWR@loadafter{nopageno} \LWR@loadafter{notes} \LWR@loadafter{notespages} \LWR@loadafter{nowidow} \LWR@loadafter{ntheorem} \LWR@loadafter{octave} \LWR@loadafter{orcidlink} \LWR@loadafter{overpic} \LWR@loadafter{pagegrid} \LWR@notmemoirloadafter{pagenote} \LWR@loadafter{pagesel} \LWR@loadafter{paralist} \LWR@loadafter{parallel} \LWR@loadafter{parcolumns} \LWR@loadafter{parnotes} \LWR@notmemoirloadafter{parskip} \LWR@loadafter{pbalance} \LWR@loadafter{pbox} \LWR@loadafter{pdfcol} \LWR@loadafter{pdfcolfoot} \LWR@loadafter{pdfcolmk} \LWR@loadafter{pdfcolparallel} \LWR@loadafter{pdfcolparcolumns}

 \LWR@loadafter{pdfcomment} \LWR@loadafter{pdfcrypt} \LWR@loadafter{pdflscape} \LWR@loadafter{pdfmarginpar} \LWR@loadafter{pdfpages} \LWR@loadafter{pdfprivacy} \LWR@loadafter{pdfrender} \LWR@loadafter{pdfsync} \LWR@loadafter{pdftricks} \LWR@loadafter{pdfx} \LWR@loadafter{perpage} \LWR@loadafter{pfnote} \LWR@loadafter{phfqit} \LWR@loadafter{physics} \LWR@loadafter{physunits} \LWR@loadafter{picinpar} \LWR@loadafter{pifont} \LWR@loadafter{pinlabel} \LWR@loadafter{placeins} \LWR@loadafter{plarray} \LWR@loadafter{plarydshln} \LWR@loadafter{plextarray} \LWR@loadafter{plextarydshln} \LWR@loadafter{plcolortbl} \LWR@loadafter{plextdelarray} \LWR@loadafter{plimsoll} \LWR@loadafter{prelim2e} \LWR@loadafter{prettyref} \LWR@loadafter{preview} \LWR@loadafter{psfrag} \LWR@loadafter{psfragx} \LWR@loadafter{pst-eps} \LWR@loadafter{pstool} \LWR@loadafter{pstricks} % \LWR@loadafter{pxatbegshi}% may be used by morewrites \LWR@loadafter{pxeveryshi} % \LWR@loadafter{pxfonts}% may be loaded before lwarp \LWR@loadafter{pxftnright} \LWR@loadafter{pxjahyper} \LWR@loadafter{quotchap} \LWR@loadafter{quoting} \LWR@loadafter{ragged2e} \LWR@loadafter{realscripts} \LWR@loadafter{refcheck} \LWR@loadafter{register} \LWR@loadafter{relsize} \LWR@loadafter{repeatindex} \LWR@loadafter{resizegather} \LWR@loadafter{returntogrid} \LWR@loadafter{rlepsf} \LWR@loadafter{rmathbr} \LWR@loadafter{rmpage} \LWR@loadafter{romanbar} \LWR@loadafter{romanbarpagenumber} \LWR@loadafter{rotating} \LWR@loadafter{rotfloat} \LWR@loadafter{rviewport} \LWR@loadafter{savetrees} % scalefnt is loaded by babel-french \LWR@loadafter{scalerel}

```
674 \LWR@loadafter{schemata}
675 \LWR@loadafter{scrextend}
676 \LWR@loadafter{scrhack}
677 \LWR@loadafter{scrlayer}
678 \LWR@loadafter{scrlayer-notecolumn}
679 \LWR@loadafter{scrlayer-scrpage}
680 \LWR@loadafter{scrpage2}
681 \LWR@loadafter{section}
682 \LWR@loadafter{sectionbreak}
683 \LWR@loadafter{sectsty}
684 \LWR@loadafter{selectp}
685 \LWR@loadafter{semantic-markup}
686 \LWR@notmemoirloadafter{setspace}
687 \LWR@loadafter{shadow}
688 \LWR@loadafter{shapepar}
689 \LWR@notmemoirloadafter{showidx}
690 \LWR@loadafter{showlabels}
691 \LWR@loadafter{showkeys}
692 \LWR@loadafter{showtags}
693 \LWR@loadafter{shuffle}
694 \LWR@loadafter{sidecap}
695 \LWR@loadafter{sidenotes}
696 \LWR@loadafter{simplebnf}
697 \LWR@loadafter{SIunits}
698 \LWR@loadafter{siunitx}
699 \LWR@loadafter{siunitx-v2}
700 \LWR@loadafter{skmath}
701 \LWR@loadafter{slantsc}
702 \LWR@loadafter{slashed}
703 \LWR@loadafter{soul}
704 \LWR@loadafter{soulpos}
705 \LWR@loadafter{soulutf8}
706 \LWR@loadafter{splitbib}
707 \LWR@loadafter{splitidx}
708 \LWR@loadafter{srcltx}
709 \LWR@loadafter{srctex}
710 \LWR@loadafter{stabular}
711 \LWR@loadafter{stackengine}
712 \LWR@loadafter{stackrel}
713 \LWR@loadafter{statex2}
714 \LWR@loadafter{statistics}
715 \LWR@loadafter{statmath}
716 \LWR@loadafter{steinmetz}
717 \LWR@notltjloadafter{stfloats}
718 \LWR@loadafter{struktex}
719 \LWR@loadafter{subcaption}
720 \LWR@loadafter{subfig}
721 \LWR@loadafter{subfigure}
722 \LWR@loadafter{subsupscripts}
723 \LWR@loadafter{supertabular}
724 \LWR@loadafter{svg}
725 \LWR@loadafter{swfigure}
726 \LWR@loadafter{sympytex}
727 \LWR@loadafter{syntonly}
728 \LWR@loadafter{t1inc}
729 \LWR@loadafter{tabfigures}
730 \LWR@loadafter{tabls}
731 \LWR@loadafter{tablefootnote}
732 \LWR@notmemoirloadafter{tabularx}
733 \LWR@loadafter{tabulary}
```

```
734 \LWR@loadafter{tagpdf}
735 \LWR@loadafter{tascmac}
736 \LWR@loadafter{tcolorbox}
737 \LWR@loadafter{tensor}
738 \LWR@loadafter{termcal}
739 \LWR@loadafter{textarea}
740 % \LWR@loadafter{textcomp}% maybe before lwarp with font packages
741 \LWR@loadafter{textfit}
742 \LWR@loadafter{textpos}
743 \LWR@loadafter{theorem}
744 \LWR@loadafter{thinsp}
745 \LWR@loadafter{thm-listof}
746 \LWR@loadafter{thm-restate}
747 \LWR@loadafter{thmbox}
748 \LWR@loadafter{thmtools}
749 \LWR@loadafter{threadcol}
750 \LWR@loadafter{threeparttable}
751 \LWR@loadafter{threeparttablex}
752 \LWR@loadafter{thumb}
753 \LWR@loadafter{thumbs}
754 \LWR@loadafter{tikz}
755 \LWR@loadafter{tikz-imagelabels}
756 \LWR@loadafter{titleps}
757 \LWR@loadafter{titlesec}
758 \LWR@loadafter{titletoc}
759 \LWR@notmemoirloadafter{titling}
760 % \LWR@loadafter{tocbasic}% preloaded by koma-script classes
761 \LWR@notmemoirloadafter{tocbibind}
762 \LWR@loadafter{tocdata}
763 \LWR@loadafter{tocenter}
764 \LWR@notmemoirloadafter{tocloft}
765 \LWR@loadafter{tocstyle}
766 \LWR@loadafter{todo}
767 \LWR@loadafter{todonotes}
768 \LWR@loadafter{topcapt}
769 \LWR@loadafter{tram}
770 \LWR@loadafter{transparent}
771 \LWR@loadafter{trimclip}
772 \LWR@loadafter{trivfloat}
773 \LWR@loadafter{truncate}
774 \LWR@loadafter{turnthepage}
775 \LWR@loadafter{twoup}
776 % \LWR@loadafter{txfonts}% may be loaded before lwarp
777 % txgreeks may be loaded before lwarp
778 % \LWR@loadafter{typearea}% preloaded by koma-script classes
779 \LWR@loadafter{typicons}
780 % \LWR@loadafter{ulem}% preloaded by ctexart and related classes
781 \LWR@loadafter{umoline}
782 \LWR@loadafter{underscore}
783 % unicode-math may be loaded before lwarp
784 \LWR@loadafter{units}
785 \LWR@loadafter{unitsdef}
786 \LWR@loadafter{upgreek}
787 \LWR@loadafter{upref}
788 \LWR@loadafter{url}
789 \LWR@loadafter{ushort}
790 \LWR@loadafter{uspace}
791 \LWR@loadafter{varioref}
792 \LWR@notmemoirloadafter{verse}
```
```
793 \LWR@loadafter{versonotes}
794 \LWR@loadafter{vertbars}
795 \LWR@loadafter{vmargin}
796 \LWR@loadafter{vowel}
797 \LWR@loadafter{vpe}
798 \LWR@loadafter{vwcol}
799 \LWR@loadafter{wallpaper}
800 \LWR@loadafter{watermark}
801 \LWR@loadafter{widetable}
802 \LWR@loadafter{widows-and-orphans}
803 \LWR@loadafter{witharrows}
804 \LWR@loadafter{wrapfig}
805 \LWR@loadafter{wrapfig2}
806 \LWR@loadafter{xbmks}
807 \LWR@loadafter{xcolor}
808 \LWR@loadafter{xechangebar}
809 \LWR@loadafter{xellipsis}
810 % xetexko must be loaded before lwarp
811 \LWR@loadafter{xevlna}
812 \LWR@loadafter{xfakebold}
813 \LWR@loadafter{xfrac}
814 \LWR@loadafter{xltabular}
815 \LWR@loadafter{xltxtra}
816 \LWR@loadafter{xmpincl}
817 \LWR@loadafter{xpiano}
818 \LWR@loadafter{xpinyin}
819 \LWR@loadafter{xr}
820 \LWR@loadafter{xr-hyper}
821 \LWR@loadafter{xtab}
822 % xunicode must be loaded before lwarp
823 \LWR@loadafter{xurl}
824 \LWR@loadafter{xy}
825 \LWR@loadafter{zwpagelayout}
```
# **MD5 hashing**

The MD5 hash is used for lateximage filenames for SVG math.

```
826 \newcommand{\LWR@mdfive}[1]{%
827 \PackageError{lwarp}
828 {No MD5 macro was found}
829 {%
830 Lwarp must find the macros \protect\pdfmdfivesum\space
831 or \protect\mdfivesum.%
832 }
833 }
```
The default for PDF LATFX, DVI LATFX, upLATFX, etc:

\let\LWR@mdfive\pdfmdfivesum

For LuaL<sup>AT</sup>FX:

```
835 \ifLuaTeX
836 \RequirePackage{pdftexcmds}
837 \let\LWR@mdfive\pdf@mdfivesum
838 \fi
```
For X<sub>H</sub>IAT<sub>E</sub>X:

```
839 \ifXeTeX
840 \@ifundefined{pdffivesum}{}
841 {\let\LWR@mdfive\pdfmdfivesum}
842 \@ifundefined{mdfivesum}{}
843 {\let\LWR@mdfive\mdfivesum}
844 \fi
```
### **PDF LATEX T1 and UTF-8 encoding**

When using PDF LATEX, lwarp requires T1 font encoding, and recommends UTF-8 input encoding.

If some other input encoding is already defined, lwarp will try to use it instead, and hope for the best.

X<sub>H</sub>LAT<sub>E</sub>X and LuaLAT<sub>E</sub>X are both UTF-8 by nature.

\LWR@pdfencoding Sets T1, and also utf8 if not already set.

```
845 \newcommand*{\LWR@pdfencoding}{%
846 \RequirePackage[T1]{fontenc}
847
848 \IfPackageLoadedTF{inputenc}{}{
849 \lifPackageLoadedTF{inputenx}{}{
850 \RequirePackage[utf8]{inputenc}
851 }
852 }
853 }
854 \ifPDFTeX% pdflatex or dvi latex
855 \LWR@pdfencoding
856 \fi
857
858 \ifpTeX
859 \LWR@pdfencoding
860 \fi
```
# **Unicode input characters**

**for HTML & PRINT:** If using *pdflatex*, convert a minimal set of Unicode characters. Additional characters may be defined by the user, as needed.

A commonly-used multiply symbol is declared to be \texttimes.

The first arguments of \newunicodechar below are text ligatures in the source code, even though they are not printed in the following listing.

```
861 \ifpTeX
862 \else
863 \RequirePackage{newunicodechar}
864
```

```
865 \newunicodechar{×}{\texttimes}
866
867 \ifPDFTeX% pdflatex or dvi latex
868 \newunicodechar{ff}{ff}% Here, the first arguments are ligatures.
869 \newunicodechar{fi}{fi}
870 \newunicodechar{fl}{fl}
871 \newunicodechar{ffi}{ffi}
872 \newunicodechar{ffl}{ffl}
873 \newunicodechar{—}{---}
874 \newunicodechar{–}{--}
875 \fi
876
877 \fi
```
# **Avoid a bitmapped font**

If DVI or PDF LATEX, and if the default Computer Modern is the selected font family, ensure that cm-super or lmodern is used to provide a vector font.

```
878 \ifxetexorluatex
879 \else
880 \ifdefstring{\f@family}{cmr}{
881 \IfFileExists{type1ec.sty}% found in cm-super
882 {}
883 {% cm-super not installed
884 \IfFileExists{lmodern.sty}{
885 \PackageInfo{lwarp}{cm-super not installed, loading lmodern}
886 \RequirePackage{lmodern}
887 }{
888 \PackageError{lwarp}
889 {%
890 Lwarp requires a vector font.\MessageBreak
891 Install and load cm-super, lmodern, or another\MessageBreak
892 Type-1 vector font before loading lwarp.\MessageBreak
893 Enter 'H' for possible solutions%
894 }
895 {%
896 Install cm-super or lmodern.\MessageBreak
897 If lmodern, load it before lwarp:\MessageBreak
898 \space\space\protect\usepackage{lmodern}\MessageBreak
899 \space\space\protect\usepackage{lwarp}%
900 }
901 }
902 }% cm-super not installed
903 }{}% f@family
904 \fi
```
# **Upright quotes**

In PDF TEX, preserve upright quotes in verbatim text. upquote also loads textcomp.

```
905 \ifPDFTeX
906 \RequirePackage{upquote}
907 \text{ } \text{ } 61
```

```
908
909 \ifpTeX
910 \RequirePackage{upquote}
911 \fi
```
# **Avoid bad font combinations**

For X<u>A</u>LAT<sub>E</sub>X and LuaLAT<sub>E</sub>X, certain font combinations cause problems with lwarp.

libertinus-otf has special handling for \textquotedbl. Search for \LWR@orig@textquotedbl.

```
912 \ifxetexorluatex
913 \AtBeginDocument{
914 \IfPackageLoadedTF{kpfonts}{
915 \PackageError{lwarp}
916 {%
917 When using XeLaTeX or LuaLaTeX,\MessageBreak
918 use kpfonts-otf instead of kpfonts%
919 }
920 {%
921 Replace: \protect\usepackage{kpfonts}\MessageBreak
922 with: \protect\usepackage{kpfonts-otf}
923 }
924 }{}
925 }
926 \fi
```
# **Miscellaneous tools**

### **27.1 Variables**

```
927 \newlength{\LWR@templengthone}
928 \newlength{\LWR@templengthtwo}
929 \newlength{\LWR@templengththree}
930 \newcounter{LWR@tempcountone}
```
### **27.2 Lengths and units**

\LWR@providelength {⟨\lengthname⟩} Provides the length if it isn't defined yet.

Used to provide source compatibility for lengths which will be ignored, but might or might not be already provided by other packages.

```
931 \newcommand*\LWR@providelength[1]{%
932 \ifdeflength{#1}{}{\newlength{#1}}%
933 }
```
\LWR@convertto {⟨*dest unit*⟩} {⟨*length*⟩}

Prints a length in the given units, without printing the unit itself.

\newcommand\*{\LWR@convertto}[2]{\strip@pt\dimexpr #2\*65536/\number\dimexpr 1#1}

```
\LWR@printpercentlength {⟨smaller⟩} {⟨larger⟩}
```
Prints a percent ratio of the two lengths.

```
935 \newcommand*{\LWR@printpercentlength}[2]{%
936 \setcounter{LWR@tempcountone}{100*\ratio{#1}{#2}}%
937 \arabic{LWR@tempcountone}%
938 }
```
### **27.3 Counters**

```
\defaddtocounter {⟨name⟩} {⟨value⟩}
```
Locally add to a counter.

```
939 \providecommand*{\defaddtocounter}[2]{%
940 \defcounter{#1}{\value{#1}+#2}%
941 }
```
### **27.4 Patching macros**

\LWR@patcherror {⟨*packagename*⟩} {⟨*macroname*⟩}

Prints an error if could not patch a macro.

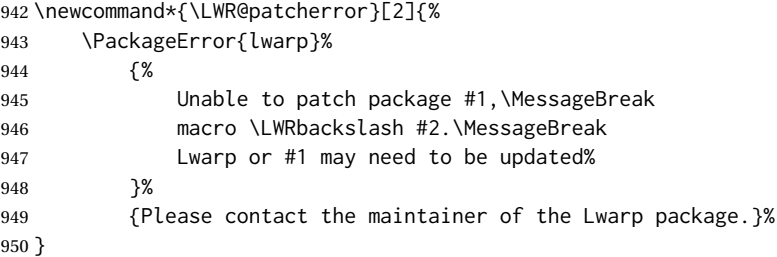

### **27.5 Copying macros**

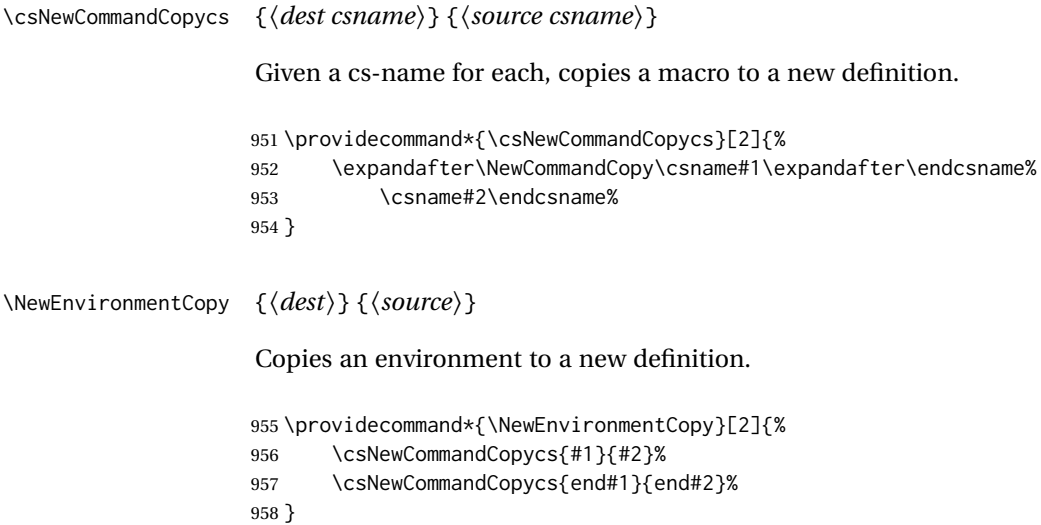

### **27.6 Chinese text isolation**

\LWR@isolate {⟨*text*⟩} Isolates Chinese characters from the surrounding text. This is required to avoid extra spaces on either side of the Chinese characters, especially when written to a file.

```
959 \newcommand{\LWR@isolate}[1]{#1}%
960
961 \IfPackageLoadedTF{ctexpatch}{
962 \renewcommand{\LWR@isolate}[1]{\null#1\null}%
963 }{}
964
965 \IfPackageLoadedTF{xeCJK}{
966 \renewcommand{\LWR@isolate}[1]{\null#1\null}%
967 }{}
```
\LWR@disablepinyin Disable xpinyin during file, sideTOC, and footnote generation. Set by xpinyin.

```
968 \newcommand*{\LWR@disablepinyin}{}
```
# **27.7 Inserting vertical space**

\LWR@forceemptyline Extra vertical space in the HTML output. Use after \LWR@stoppars.

 \newcommand\*{\LWR@forceemptyline}{% \LWR@origrule{0pt}{1\baselineskip}% \LWR@orignewline% 972 }

### **27.8 Argument selection**

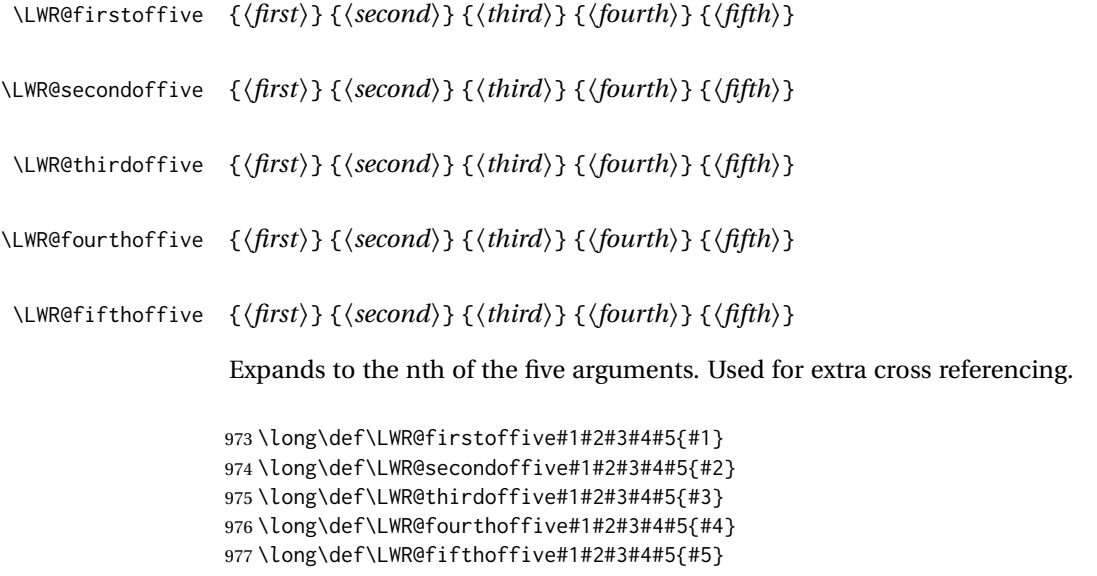

### **27.9 Inside boxes**

Greater than zero if currently inside a TFX box, thus should not use \LWR@orignewpage. See section [13.2.](#page-191-0)

```
978 \newcounter{LWR@texboxdepth}
979 \setcounter{LWR@texboxdepth}{0}
```
\LWR@maybe@orignewpage Only do \LWR@orignewpage if not inside a TEX box.

```
980 \newcommand*{\LWR@maybe@orignewpage}{%
981 \LWR@traceinfo{LWR@maybe@orignewpage}%
982 \ifnumgreater{\value{LWR@texboxdepth}}{0}
983 {}%
984 {\LWR@orignewpage}%
985 \LWR@traceinfo{LWR@maybe@orignewpage done}%
986 }
```
### **27.10 Global boxes**

```
\LWR@gsavebox {⟨macroname⟩} {⟨contents⟩}
```

```
From https://tex.stackexchange.com/questions/288702/
     savebox-forgets-its-content-across-columns-inside-align
```

```
987 \DeclareRobustCommand\LWR@gsavebox[1]{%
988 \@ifnextchar(%)
989 {\LWR@@gsavepicbox#1}{\@ifnextchar[{\LWR@@gsavebox#1}{\LWR@gsbox#1}}}%
990 \long\def\LWR@gsbox#1#2{\global\setbox#1\hbox{%
991 \color@setgroup#2\color@endgroup}}
992 \def\LWR@@gsavebox#1[#2]{%
993 \@ifnextchar [{\LWR@@igsavebox#1[#2]}{\LWR@@igsavebox#1[#2][c]}}
994 \long\def\LWR@@igsavebox#1[#2][#3]#4{%
995 \LWR@gsbox#1{\@imakebox[#2][#3]{#4}}}
996 \def\LWR@@gsavepicbox#1(#2,#3){%
997 \@ifnextchar[%]
998 {\LWR@@igsavepicbox#1(#2,#3)}{\LWR@@igsavepicbox#1(#2,#3)[]}}
999 \long\def\LWR@@igsavepicbox#1(#2,#3)[#4]#5{%
1000 \LWR@gsbox#1{\@imakepicbox(#2,#3)[#4]{#5}}}
```

```
Env LWR@glrbox {⟨macroname⟩}
```

```
1001 \def\LWR@glrbox#1{%
1002 \edef\reserved@a{%
1003 \endgroup
1004 \global\setbox#1\hbox{%
1005 \begingroup\aftergroup}%
1006 \def\noexpand\@currenvir{\@currenvir}%
1007 \def\noexpand\@currenvline{\on@line}}%
1008 \reserved@a
1009 \@endpefalse
1010 \color@setgroup
1011 \ignorespaces}
1012 \let\LWR@endglrbox\LWR@endlrbox
```
### **27.11 Converting a macro name to a cs name**

\macrotocsname {⟨*macro name with backslash*⟩}

Results in the macro name without the leading backslash.

```
Ref: https://tex.stackexchange.com/questions/42318/
                       removing-a-backslash-from-a-character-sequence
```

```
1013 \newcommand*{\macrotocsname}[1]{%
1014 \ifcat\relax\noexpand#1%
1015 \expandafter\expandafter\expandafter\@gobble\expandafter\string
1016 \fi
1017 #1%
1018 }
```
### **27.12 Title case**

#### \LWRtexttitlecase

```
1019 \ExplSyntaxOn
1020 \newcommand*{\LWRtexttitlecase}[1]{%
1021 \text_titlecase:n{#1}%
1022 }
1023 \ExplSyntaxOff
```
### **27.13 LetLtxMacrocs**

\LWR@LetLtxMacrocs {⟨*newcsname*⟩} {⟨*oldcsname*⟩}

\LetLtxMacro with cs names.

```
1024 \newcommand*{\LWR@LetLtxMacrocs}[2]{%
1025 \expandafter\LetLtxMacro\csname #1\expandafter\endcsname%
1026 \csname#2\endcsname%
1027 }
```
### **27.14 Absorbing a star**

```
\LWR@absorbstar {⟨csname⟩}
```
Modifies a macro to aborb a star. Used for cleveref, since hyperref is emulated, so the starred macros are not created by cleveref.

```
1028 \newcommand*{\LWR@absorbstar}[1]{%
1029 \LWR@LetLtxMacrocs{LWR@origns@#1}{#1}%
1030 \csdef{#1}{\@ifstar{\csuse{LWR@origns@#1}}{\csuse{LWR@origns@#1}}}
1031 \expandafter\robustify\csname #1\endcsname
1032 }
```
# **28 Operating-System portability**

Prog Unix lwarp tries to detect which operating system is being used. UNIX / MAC OS / LINUX is the default (collectively referred to as "UNIX" in the configuration files), and MS-WINDOWS is supported as well.

Prog MS-Windows If MS-WINDOWS is not correctly detected, use the lwarp option OSWindows.

When detected or specified, the operating-system path separator used by lwarp is modified, and the boolean usingOSWindows is set true. This boolean may be tested by the user for later use.

### **28.1 Literal characters**

Literal characters to be used in PrintLatexCmd and HTMLLatexCmd. These are defined without @ to easily allow their inclusion in the user's document.

The literal % character:

1033 \let\LWRpercent\@percentchar

The literal \$ character:

```
1034 \catcode'\$=12
1035 \def\LWRdollar{$}
1036 \catcode'\$=3
```
The literal & character:

1037 \catcode'\&=12 1038 \def\LWRamp{&} 1039 \catcode'\&=4

The literal \ character. The ampersand is temporarily set to the escape character during the definition of the backslash macro.

```
1040 \catcode'\&=0
1041 &catcode'&\=12
1042 &def&LWRbackslash{\}
1043 &catcode'&\=0
1044 \catcode'\&=4
```
The literal { character. The ampersand is temporarily set to the begin group character during the definition of the leftbrace macro.

```
1045 \catcode'\&=1
1046 \catcode'\{=12
1047 \def\LWRleftbrace&{}
1048 \catcode'\{=1
1049 \catcode'\&=4
```
The literal } character. The ampersand is temporarily set to the end group character during the definition of the leftbrace macro.

Prog Mac OS Prog Linux Prog Windows Opt OSWindows

```
1051 \catcode'\}=12
            1052 \def\LWRrightbrace{}&
            1053 \catcode'\}=2
            1054 \catcode'\&=4
             The literal # character:
            1055 \catcode'\#=12
            1056 \def\LWRhash{#}
            1057 \catcode'\#=6
\LWRopquote The operating system's quote mark, UNIX default. For WINDOWS, see \LWR@setOSWindows,
             below.
            1058 \def\LWRopquote{'}
 \LWRopseq The operating system's sequential execution command, UNIX default. For WIN-
             DOWS, see \LWR@setOSWindows, below.
            1059\def\LWRopseq{\space\LWRamp\LWRamp\space\space}
```
#### **28.2 Common portability code**

Bool using OSWindows Set if the OSWindows option is used, or if WINDOWS is automatically detected.

1060 \newbool{usingOSWindows} 1061 \boolfalse{usingOSWindows}

### **28.3 UNIX, LINUX, and MAC OS**

\OSPathSymbol Symbol used to separate directories in a path.

1062 \newcommand\*{\OSPathSymbol}{/}

### **28.4 MS-WINDOWS**

For MS-WINDOWS:

\LWR@setOSWindows Set defaults for the MS-WINDOWS operating system. lwarp attempts to auto-detect the operatings system, and the OSWindows option may also be used to force MS-WINDOWS compatibility.

> \newcommand\*{\LWR@setOSWindows} 1064 { \booltrue{usingOSWindows} \renewcommand\*{\OSPathSymbol}{\@backslashchar} \def\LWRopquote{"} \def\LWRopseq{\space\LWRamp\space\space} 1069 }

Test for windows during compile. The user may also specify OSWindows package option in case this test fails.

1070 \ifwindows 1071 \LWR@setOSWindows 1072 \fi

# **29 Package options**

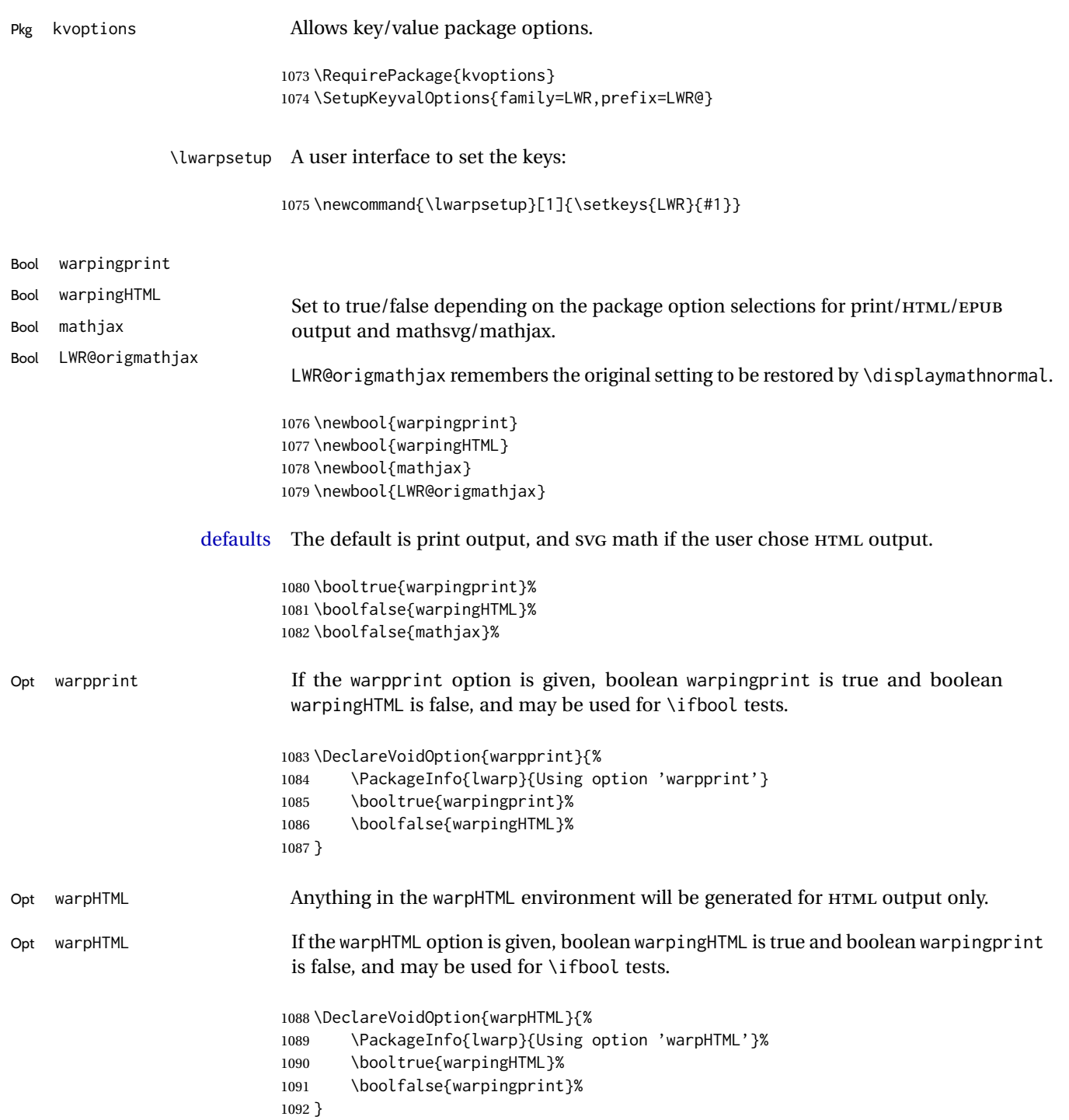

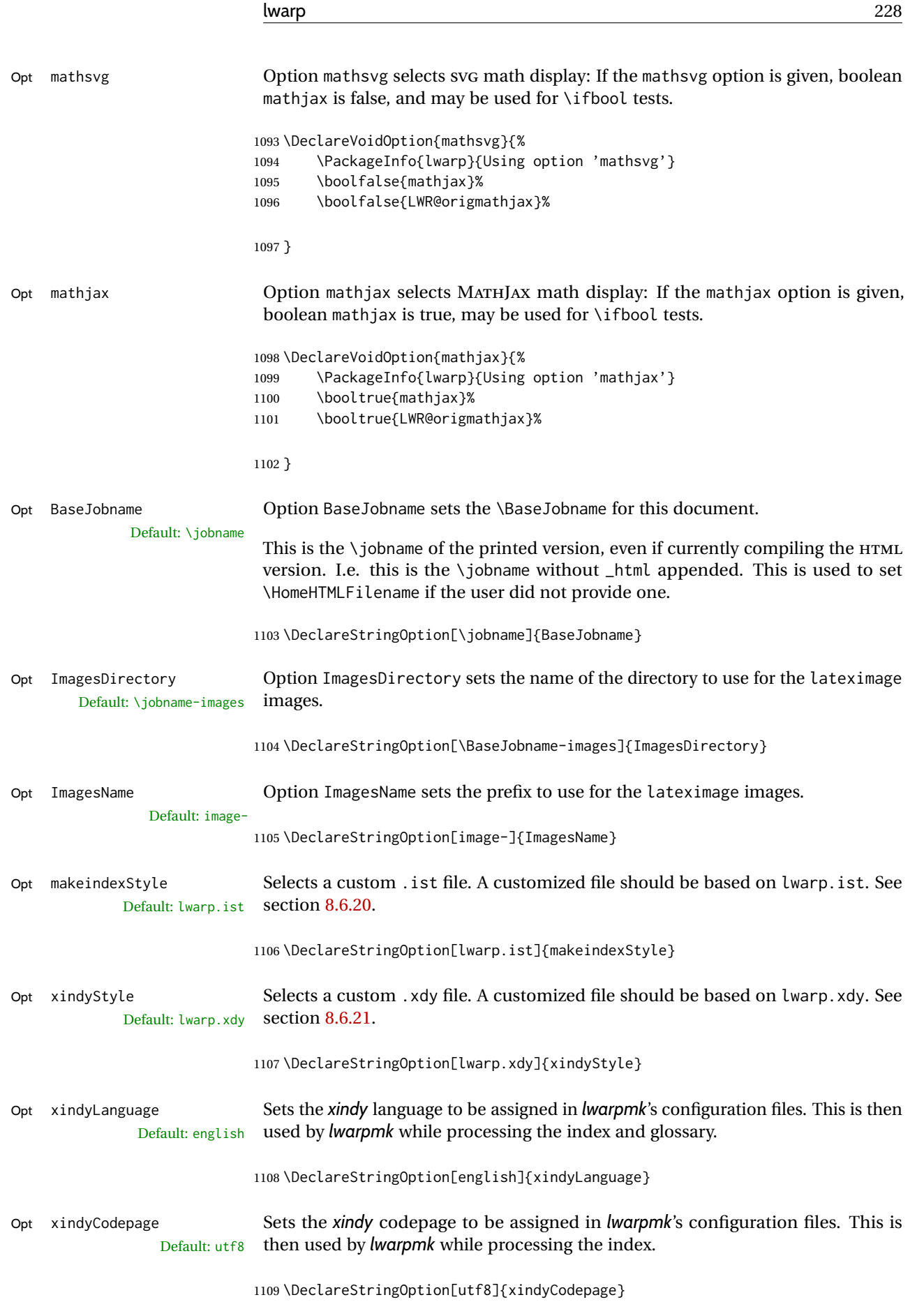

Opt lwarpmk

Opt HomeHTMLF

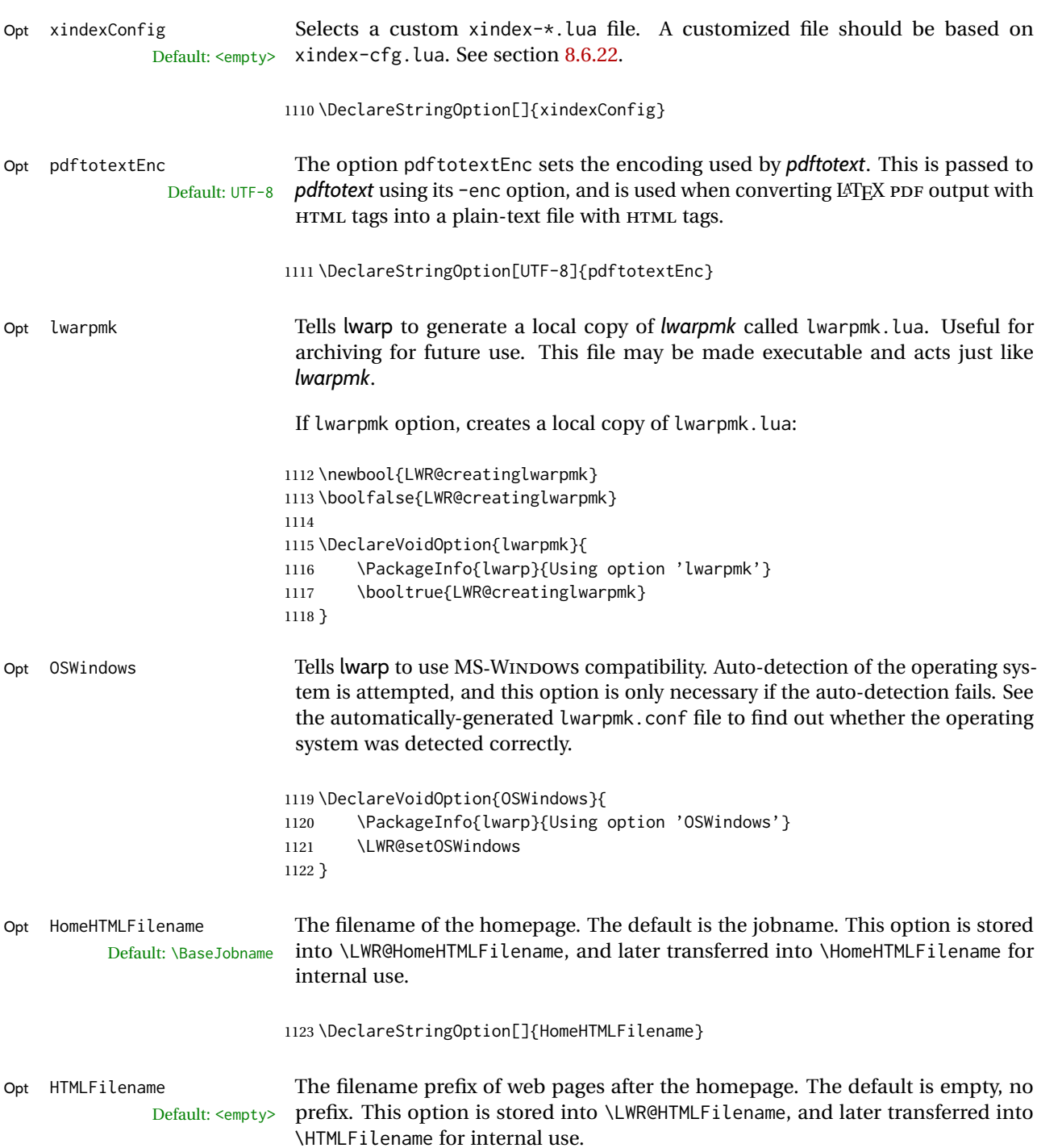

1124 \DeclareStringOption[]{HTMLFilename} Opt PrintLatexCmd The shell commands to use to compile the print document. Default: <automatic> 1125 \DeclareStringOption[]{PrintLatexCmd} Opt HTMLLatexCmd The shell commands to use to compile the HTML document. Default: <automatic>

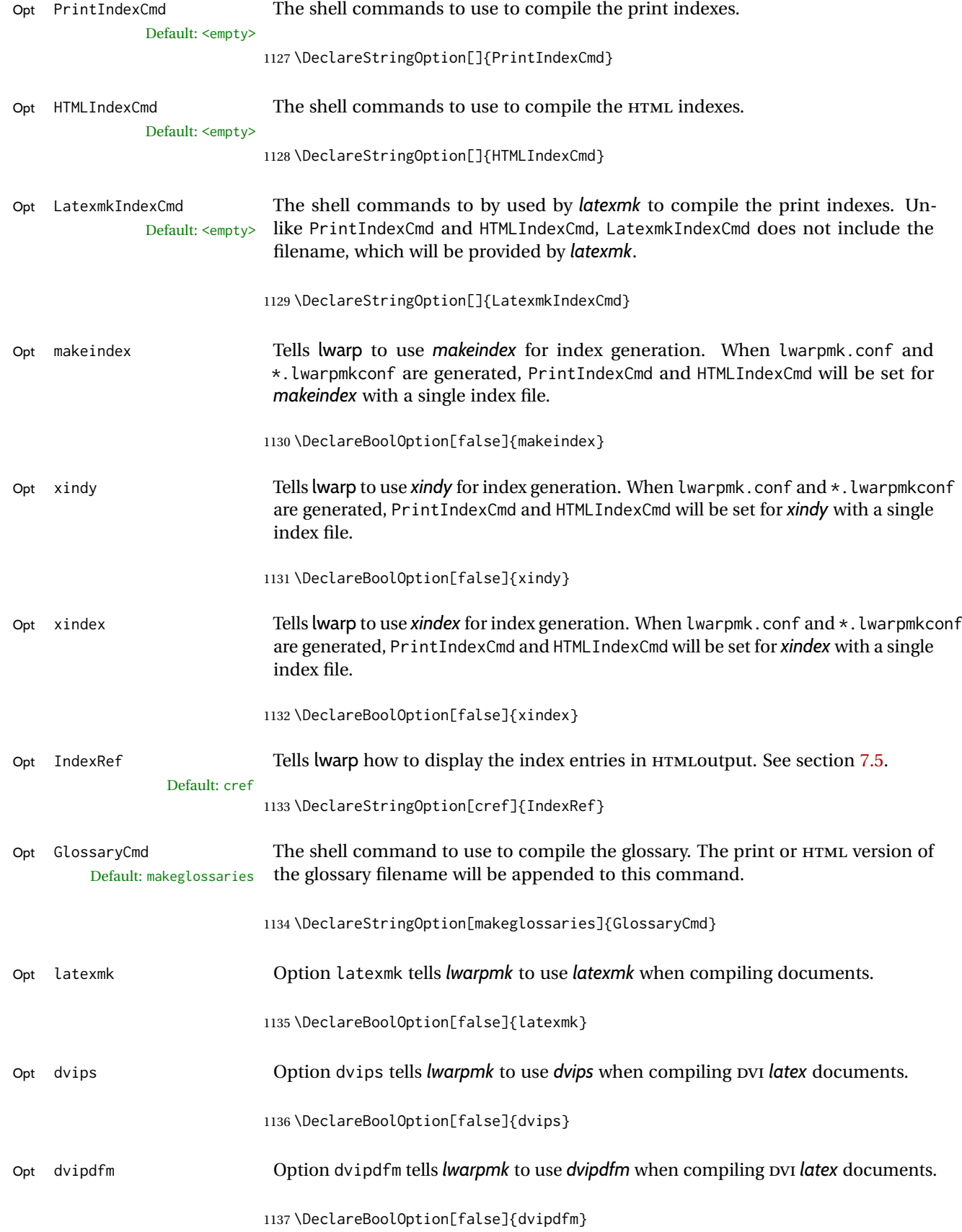

Opt dvipdfmx Option dvipdfmx tells *lwarpmk* to use *dvipdfmx* when compiling DVI *latex* documents.

1138 \DeclareBoolOption[false]{dvipdfmx}

Execute options Execute the package options, with the defaults which have been set just above:

1139 \ProcessKeyvalOptions\*\relax

#### **29.1 Additional options support**

Assign the \BaseJobname if the user hasn't provided one:

1140 \providecommand\*{\BaseJobname}{\LWR@BaseJobname}

Defaults unless already over-ridden by the user:

```
1141 \ifcsempty{LWR@HomeHTMLFilename}{
1142 \newcommand*{\HomeHTMLFilename}{\BaseJobname}
1143 }{
1144 \csedef{HomeHTMLFilename}{\LWR@HomeHTMLFilename}
1145 }
1146
1147 \csedef{HTMLFilename}{\LWR@HTMLFilename}
```
Special handling for underscores in labels and filenames.

\LWR@sanitized The sanitized version of what was given to \LWR@sanitize. Characters are set to their detokenized versions. Required for underscores in labels and filenames.

```
1148 \newcommand*{\LWR@sanitized}{}
```
\LWR@sanitize {⟨*text*⟩}

Sanitizes the text and returns the result in \LWR@sanitized.

```
1149 \newcommand*{\LWR@sanitize}[1]{%
1150 \edef\LWR@sanitized{#1}%
1151 \edef\LWR@sanitized{\detokenize\expandafter{\LWR@sanitized}}%
1152 }
```
Sanitize some string options to neutralize underscores.

```
1153 \LWR@sanitize{\LWR@BaseJobname}
1154 \edef\LWR@BaseJobname{\LWR@sanitized}
1155
1156 \LWR@sanitize{\LWR@ImagesDirectory}
1157 \edef\LWR@ImagesDirectory{\LWR@sanitized}
1158
1159 \LWR@sanitize{\LWR@ImagesName}
1160 \edef\LWR@ImagesName{\LWR@sanitized}
```
\LWR@PrintIndexCmd and \LWR@HTMLIndexCmd are tested to see if they are empty. If so, they are set to a reasonable defaults for a single index using *makeindex*,

then possibly set to defaults for *xindy* if the lwarp xindy option was selected, then likewise for *xindex* if the xindex option was selected.

```
1161 \ifdefempty{\LWR@PrintIndexCmd}{
1162 \renewcommand{\LWR@PrintIndexCmd}{%
1163 makeindex -s \LWR@makeindexStyle \space \jobname.idx%
1164 }
1165 \ifbool{LWR@xindy}{
1166 \renewcommand{\LWR@PrintIndexCmd}{%
1167 xindy
1168 -M \LWR@xindyStyle \space
1169 -L \LWR@xindyLanguage \space
1170 -C \LWR@xindyCodepage \space
1171 \jobname.idx%
1172 }
1173 }{}
1174 \ifbool{LWR@xindex}{
1175 \ifdefvoid{\LWR@xindexConfig}{
1176 \renewcommand{\LWR@PrintIndexCmd}{%
1177 xindex
1178 \jobname.idx%
1179 }
1180 }{
1181 \renewcommand{\LWR@PrintIndexCmd}{%
1182 xindex
1183 -c \LWR@xindexConfig \space
1184 \jobname.idx%
1185 }
1186 }
1187 }{}
1188 }{}
1189
1190 \ifdefempty{\LWR@HTMLIndexCmd}{
1191 \renewcommand{\LWR@HTMLIndexCmd}{%
1192 makeindex -s \LWR@makeindexStyle \space \jobname_html.idx%
1193 }
1194 \ifbool{LWR@xindy}{
1195 \renewcommand{\LWR@HTMLIndexCmd}{%
1196 xindy
1197 -M \LWR@xindyStyle \space
1198 -L \LWR@xindyLanguage \space
1199 -C \LWR@xindyCodepage \space
1200 \jobname_html.idx%
1201 }
1202 \{3\}1203 \ifbool{LWR@xindex}{
1204 \ifdefvoid{\LWR@xindexConfig}{
1205 \renewcommand{\LWR@HTMLIndexCmd}{%
1206 xindex
1207 \jobname_html.idx%
1208 }
1209 }{
1210 \renewcommand{\LWR@HTMLIndexCmd}{%
1211 xindex
1212 -c \LWR@xindexConfig \space
1213 \jobname_html.idx%
1214 }
1215 }
1216 }{}
1217 }{}
```

```
1218
1219 \ifdefempty{\LWR@LatexmkIndexCmd}{
1220 \renewcommand{\LWR@LatexmkIndexCmd}{%
1221 makeindex -s \LWR@makeindexStyle%
1222 }
1223 \ifbool{LWR@xindy}{
1224 \renewcommand{\LWR@LatexmkIndexCmd}{%
1225 xindy
1226 -M \LWR@xindyStyle \space
1227 -L \LWR@xindyLanguage \space
1228 -C \LWR@xindyCodepage%
1229 }
1230 }{}
1231 \ifbool{LWR@xindex}{
1232 \ifdefvoid{\LWR@xindexConfig}{
1233 \renewcommand{\LWR@LatexmkIndexCmd}{%
1234 xindex
1235 }<br>1236 }{
1236 }{
1237 \renewcommand{\LWR@LatexmkIndexCmd}{%
1238 xindex
1239 -c \LWR@xindexConfig
1240 }
1241 }
1242 }{}
1243 }{}
```
### **29.2 Conditional compilation**

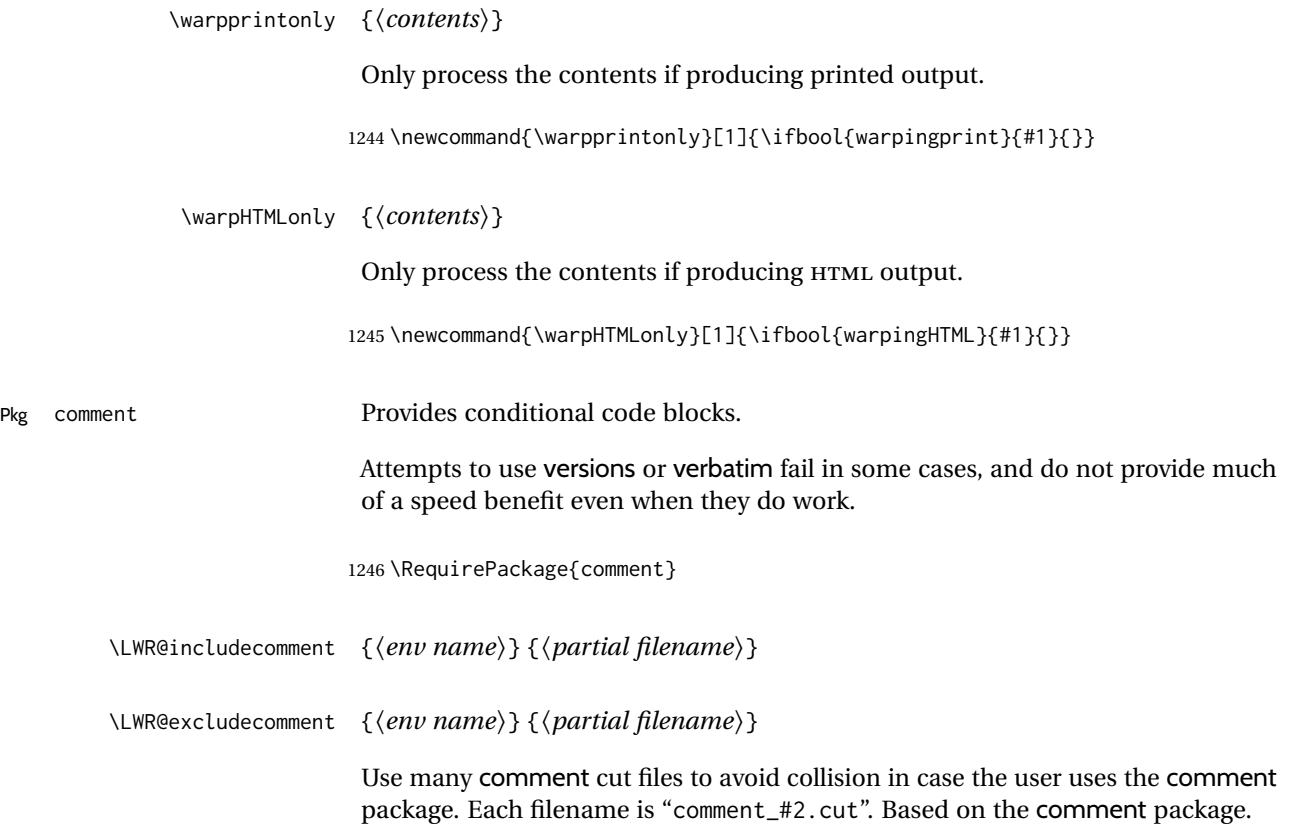

```
1247 \def\LWR@includecomment
1248 #1#2{\message{Lwarp: Including comment '#1'}%
1249 \csarg\def{After#1Comment}{%
1250 \CloseAndInputCutFile%
1251 \csundef{LWR@#1commentused}%
1252 \t31253 \csarg\def{#1}{%
1254 \endgroup
1255 \ifcsdef{LWR@#1commentused}{
1256 \PackageError{lwarp}%
1257 {Nested #1 environment}%
1258 {%
1259 Environment #1 cannot be nested.\MessageBreak
1260 This can happen when a package is loaded
1261 from inside a\MessageBreak
1262 #1 environment.%
1263 }%
1264 }{\relax}
1265 \csdef{LWR@#1commentused}{}
1266 \message{Including '#1' comment.}%
1267 \def\CommentCutFile{comment_#2.cut}
1268 \SetUpCutFile
1269 \ProcessComment{#1}
1270 }%
1271 \CommentEndDef{#1}
1272 }
1273
1274 \def\LWR@excludecomment
1275 #1#2{\message{Lwarp: Excluding comment '#1'}%
1276 \csarg\def{#1}{
1277 \endgroup
1278 \message{Excluding '#1' comment.}%
1279 \begingroup
1280 \def\CommentCutFile{comment_#2.cut}
1281 \def\ProcessCutFile{}%
1282 \def\ThisComment####1{}%
1283 \ProcessComment{#1}
1284 }%
1285 \csarg\def{After#1Comment}{\CloseAndInputCutFile \endgroup}
1286 \CommentEndDef{#1}}
```
Env warpall Anything in the warpall environment will be generated for print or HTML outputs.

```
1287 \LWR@includecomment{warpall}{all}
```
Env warpHTML For HTML output:

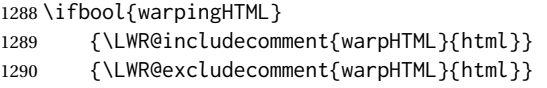

Env warpprint Anything in the warpprint environment will be generated for print output only.

1291 \ifbool{warpingprint} 1292 {\LWR@includecomment{warpprint}{print}} 1293 {\LWR@excludecomment{warpprint}{print}} lwarp 235

Env warpMathJax Only if MATHJAX is being used along with HTML.

```
1294 \begin{warpprint}
1295 \LWR@excludecomment{warpMathJax}{mathjax}
1296 \end{warpprint}
1297
1298 \begin{warpHTML}
1299 \ifbool{mathjax}
1300 {\LWR@includecomment{warpMathJax}{mathjax}}
1301 {\LWR@excludecomment{warpMathJax}{mathjax}}
1302 \end{warpHTML}
```
Env warpsvg Only if SVG math is being used along with HTML, or in print mode.

```
1303 \begin{warpprint}
1304 \LWR@includecomment{warpsvg}{mathsvg}
1305 \end{warpprint}
1306
1307 \begin{warpHTML}
1308 \ifbool{mathjax}
1309 {\LWR@excludecomment{warpsvg}{mathsvg}}
1310 {\LWR@includecomment{warpsvg}{mathsvg}}
1311 \end{warpHTML}
```
Env LWRcreatelwarpmk Optionally generate a local copy of *lwarpmk*. Default to no.

```
1312 \ifbool{LWR@creatinglwarpmk}
```

```
1313 {\LWR@includecomment{LWRcreatelwarpmk}{lwarpmk}}
```

```
1314 {\LWR@excludecomment{LWRcreatelwarpmk}{lwarpmk}}
```
## **Required packages**

These packages are automatically loaded by lwarp when generating HTML output. Some of them are also automatically loaded when generating print output, but some are not.

**for HTML output:** <sup>1315</sup> \begin{warpHTML}

```
Pkg fontspec Load fontspec if necessary:
                            1316 \ifxetexorluatex
                            1317 \IfPackageLoadedTF{fontspec}{}{
                            1318 \usepackage[no-math]{fontspec}
                            1319 }
                             The monospaced font is used for HTML tags, so turn off its TeX ligatures and
                             common ligatures:
                            1320 \defaultfontfeatures[\rmfamily]{Ligatures={NoCommon,TeX}}
```

```
1321 \defaultfontfeatures[\sffamily]{Ligatures={NoCommon,TeX}}
1322 \defaultfontfeatures[\ttfamily]{Ligatures=NoCommon}
1323 \else
```
*pdflatex* only: Only pre-loaded if *pdflatex* is being used.

#### Pkg microtype

```
ligatures Older browsers don't display ligatures. Turn off letter ligatures, keeping LATEX dash
          and quote ligatures, which may fail on older browers but at least won't corrupt
          written words.
```

```
1324 \RequirePackage{microtype}
                             1325
                             1326 \microtypesetup{
                             1327 protrusion=false,
                             1328 expansion=false,
                             1329 tracking=false,
                             1330 kerning=false,
                             1331 spacing=false}
                             1332% \begin{macrocode}
                             1333 %
                             1334 % Disable ligatures for typewriter fonts.
                             1335 % The comma was causing issues with \MathJax\ and \cs{,} followed by a comma.
                             1336 % Ligatures for f, q, t, etc used to be disabled for non-typewriter fonts, but
                             1337 % are now allowed.
                             1338 % \changes{v0.89}{2020/08/01}{Disable typewriter ligatures.}
                             1339 % ^^A \DisableLigatures[{,},f,q,t,T,Q]{encoding = *,family = *}% previous
                             1340 % \begin{macrocode}
                             1341 \DisableLigatures{encoding = *, family = tt*}
                             1342 \fi
                             1343 \end{warpHTML}
Pkg geometry Tactics to avoid unwanted page breaks and margin overflow:
                                  • Uses a very long and wide page to minimize page breaks and margin over-
                                    flow
                                  • Uses a scriptsize font.
                                  • Uses extra space at the margin to avoid HTML tag overflow off the page.
                                  • Forces a new PDF page before some environments.
```
• Forces line break between major pieces of long tags.

### **for HTML output:** <sup>1344</sup> \begin{warpHTML}

If geometry has not yet been loaded, use the preexising page and text sizes to be preserved for later reuse. These will be replaced by lwarp \AtBeginDocument with a very large page size to reduce HTML tag overflow off the page.

```
1345 \IfPackageLoadedTF{geometry}
1346 {}{
1347 \RequirePackage[
1348 reset,
1349 paperwidth=\paperwidth,
1350 paperheight=\paperheight,
1351 textwidth=\textwidth,
1352 textheight=\textheight,
1353 left=\oddsidemargin,
1354 top=\topmargin,
```

```
1355 marginparsep=\marginparsep,
                              1356 marginparwidth=\marginparwidth,
                              1357 ]{geometry}
                              1358 }
                              Remember the original definitions for later reuse. If the geometry package is
                              loaded by the user, lwarp-geometry will nullify the user-level originals.
                              1359 \LetLtxMacro\LWR@origgeometry\geometry
                              1360 \LetLtxMacro\LWR@orignewgeometry\newgeometry
                              1361 \LetLtxMacro\LWR@origrestoregeometry\restoregeometry
                              1362 \LetLtxMacro\LWR@origsavegeometry\savegeometry
                              1363 \LetLtxMacro\LWR@origloadgeometry\loadgeometry
Bool geometry may be loaded by the user before lwarp, after lwarp, or not at all. If
LWR@allowanothergeometry before lwarp, it will have already been loaded by now and its page layout has
                               already been saved. If geometry is loaded after lwarp, its layout will be set at that
                               time and the user macros nullified. \AtEndPreamble this layout will be saved. If
                               the user never loads geometry, lwarp-geometry will be loaded \AtBeginDocument,
                               but it should not change the page layout set here. This is controlled by the boolean
                              LWR@allowanothergeometry. Geometry may be adjusted throughout the preamble
                               until \AtEndPreamble, when this boolean is set false.
                              1364 \newbool{LWR@allowanothergeometry}
                              1365 \booltrue{LWR@allowanothergeometry}
                               Use \AtEndPreamble to avoid class and option conflict by changing settings after
                               other packages load, instead of using geometry package options:
                              1366 \AtEndPreamble{
                              Whatever geometry choices the user has made in the preamble, either before or
                               after lwarp was loaded, are now saved for possible temporary reuse, such as by
                              lyluatex.
                               See the lwarp-geometry section for what happens if geometry is loaded after lwarp.
                              1367 \LWR@origsavegeometry{LWR@usergeometry}
                              The user's paper size is saved for later reuse, such as by the pdfpages or parallel
                              packages.
                              1368 \newlength{\LWR@userspaperwidth}
                              1369 \setlength{\LWR@userspaperwidth}{\paperwidth}
                             1370
                             1371 \newlength{\LWR@userspaperheight}
                              1372 \setlength{\LWR@userspaperheight}{\paperheight}
                             1373
                             1374 \newlength{\LWR@usersmarginparwidth}
                             1375 \setlength{\LWR@usersmarginparwidth}{\marginparwidth}
                             1376
                             1377 \newlength{\LWR@userstextwidth}
                             1378 \setlength{\LWR@userstextwidth}{\textwidth}
                             1379
                              1380 \newlength{\LWR@userstextheight}
                              1381\setlength{\LWR@userstextwidth}{\textheight}
```
For lwarp, use a very large page and margins to help avoid letting HTML tags run off the edge:

```
1382 \LWR@origgeometry{
1383 reset,
1384 paperheight=190in,
1385 paperwidth=20in,
1386 left=2in,
1387 right=6in,
1388 top=1in,
1389 bottom=1in,
1390 heightrounded,%
1391 }
```
The lwarp page geometry is saved for future restore:

```
1392 \LWR@origsavegeometry{LWR@lwarpgeometry}
```
No longer adjust the page layout when lwarp-geometry is loaded \AtBeginDocument:

1393 \boolfalse{LWR@allowanothergeometry}%

ltjsbook and other classes can print vertically, and require these to be reset by lwarp:

```
1394 \setlength{\textheight}{0.8\paperheight}
1395 \setlength{\textwidth}{0.7\paperwidth}
1396
1397 \@twosidefalse
1398 \@mparswitchfalse
1399 }% \AtEndPreamble
1400
1401 \end{warpHTML}
```
**for HTML & PRINT:** <sup>1402</sup> \begin{warpall}

Pkg xparse

#### LATEX3 command argument parsing

1403 \RequirePackage{xparse}

Pkg calc

1404 \RequirePackage{calc}

```
1405 \end{warpall}
```
**for HTML output:** <sup>1406</sup> \begin{warpHTML}

Pkg expl3

LATEX3 programming

1407 \RequirePackage{expl3}

Pkg gettitlestring

Used to emulate \nameref.

```
1408 \RequirePackage{gettitlestring}
1409
1410
1411 \end{warpHTML}
```

```
for HTML & PRINT: 1412 \begin{warpall}
```
#### Pkg filecontents

Used to write helper files while creating the print version.

Recent versions of LATEX (as of Fall 2019) now include the functionality of the filecontents package, but with a new optional argument used to specify whether to force the overwriting of an existing file. If an older LATEX kernel is used, the original filecontents package is used, but it is patched to throw away the new optional argument.

```
1413 \@ifundefined{filec@ntents@opt}{% older kernel, discard optional args
1414
1415 \RequirePackage{filecontents}
1416
1417 \LetLtxMacro\LWR@orig@filec@ntents\filec@ntents
1418
1419 \IfPackageAtLeastTF{filecontents}{2011/10/08}
1420 {
```
For a newer version of the filecontents package, simply discard the optional argument.

```
1421 \renewcommand*{\filec@ntents}[1][]{\LWR@orig@filec@ntents}
1422 }
1423 {% patch older package for morewrites
```
For an older version of filecontents, discard the optional argument, and also patch to work with morewrites, per [https://tex.stackexchange.com/questions/31283](https://tex.stackexchange.com/questions/312830/does-morewrites-not-support-filecontents-and-can-i-write-body-of-environment-us/312910)0/ [does-morewrites-not-support-filecontents-and-can-i-write-body-of-envir](https://tex.stackexchange.com/questions/312830/does-morewrites-not-support-filecontents-and-can-i-write-body-of-environment-us/312910)onment-us/ [312910](https://tex.stackexchange.com/questions/312830/does-morewrites-not-support-filecontents-and-can-i-write-body-of-environment-us/312910)

```
1424 \newwrite\fcwrite
1425 \renewcommand*{\filec@ntents}[1][]{%
1426 \def\chardef##1\write{\let\reserved@c\fcwrite}%
1427 \LWR@orig@filec@ntents%
1428 }
1429 }
1430
1431 }% older kernel
1432 {% newer kernel
```
For a newer kernel with a filecontents environment which accepts the optional overwrite argument, use the environment as-is.

1433 }% newer kernel, filecontents env accepts optional args, do not load package

1434 \end{warpall}

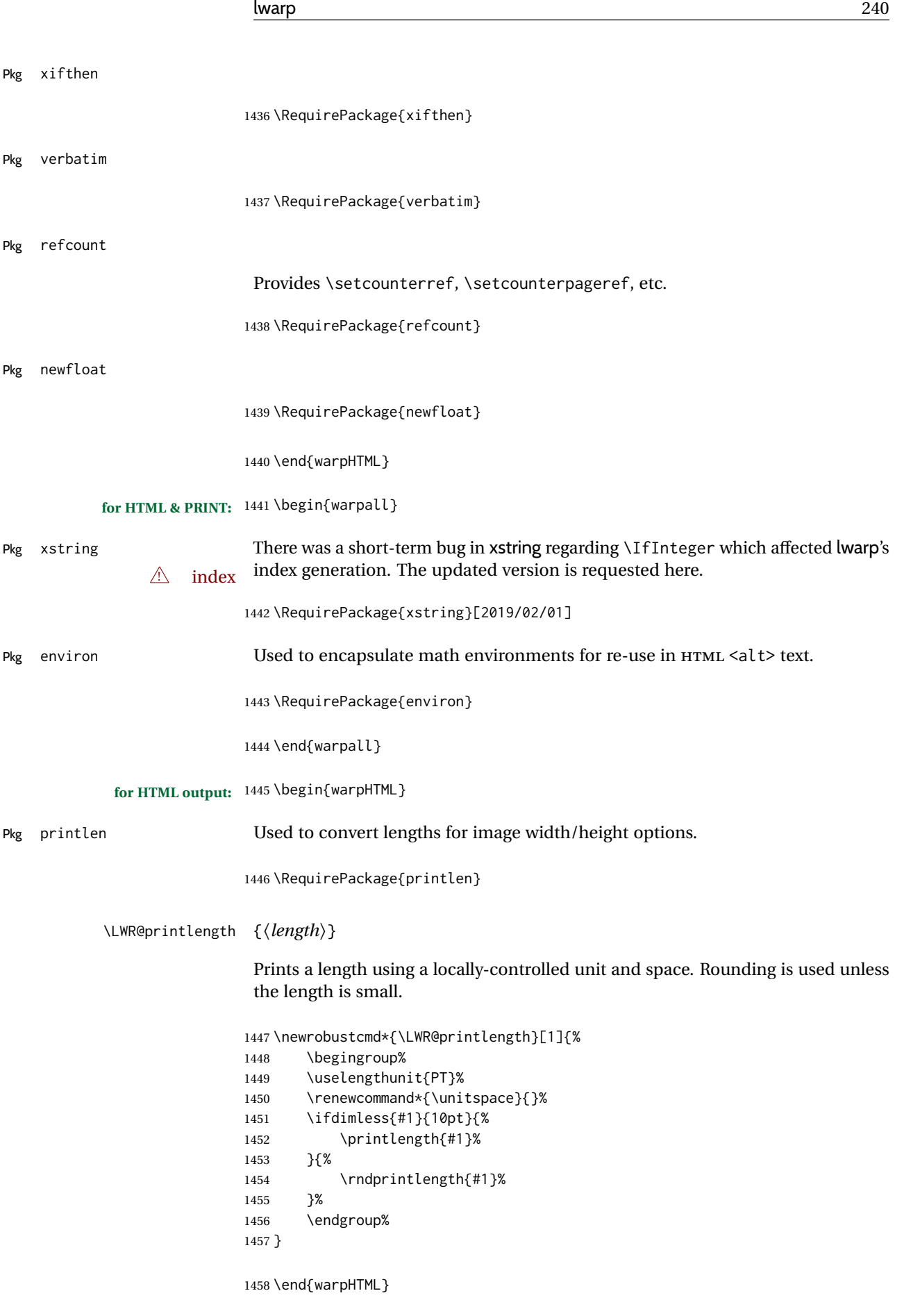

# **31 Loading packages**

\RequirePackage and \usepackage are modified to error-check for certain packages, and for HTML they load the lwarp- version if it exists. **for HTML & PRINT:** <sup>1459</sup> \begin{warpall} Remember the original \RequirePackage: 1460 \LetLtxMacro\LWR@origRequirePackage\RequirePackage 1461 \LetLtxMacro\LWR@origRequirePackageWithOptions\RequirePackageWithOptions \LWR@requirepackagenames Stores the list of required package names. 1462 \newcommand\*{\LWR@requirepackagenames}{} \LWR@parsedrequirepackagenames Stores the parsed list of required package names after spaces are removed and lwarp- is prepended. 1463 \newcommand\*{\LWR@parsedrequirepackagenames}{} \LWR@nullifycomment Remove the preexisting comment environment. Certain packages define it for their own use. 1464 \newcommand\*{\LWR@nullifycomment}{% 1465 \PackageInfo{lwarp}% 1466 {Nullifying the comment environment before loading \LWR@strresulttwo,}% 1467 \let\comment\relax% 1468 \let\endcomment\relax% 1469 } \LWR@findword [⟨*1: separator*⟩] {⟨*2: list*⟩} {⟨*3: index*⟩} [⟨*4: destination*⟩] Note that argument 4 is passed directly to \StrBetween. 1470 \newcommand\*\LWR@findword[3][,]{% 1471 \StrBetween[#3,\numexpr#3+1]{#1#2#1}{#1}{#1}% 1472 } \LWR@checkloadnever {⟨*bad package name*⟩} {⟨*replacement package names*⟩} From now on, check for incompatible packages loaded via \usepackage, instead of packages loaded before lwarp: 1473 \LetLtxMacro\LWR@checkloadnever\LWR@afterloadnever \LWR@checkloadfilename {⟨*filename*⟩} Checks if this filename should be loaded after lwarp, or never at all. 1474 \newcommand\*{\LWR@checkloadfilename}[1]{% Remember the package name to compare with, to be used by \LWR@checkloadnever and \LWR@checkloadbefore. 1475 \edef\LWR@tempone{#1}%

Check against the list of packages which should never be loaded:

\LWR@checkloadnevers

The following should only be loaded before lwarp:

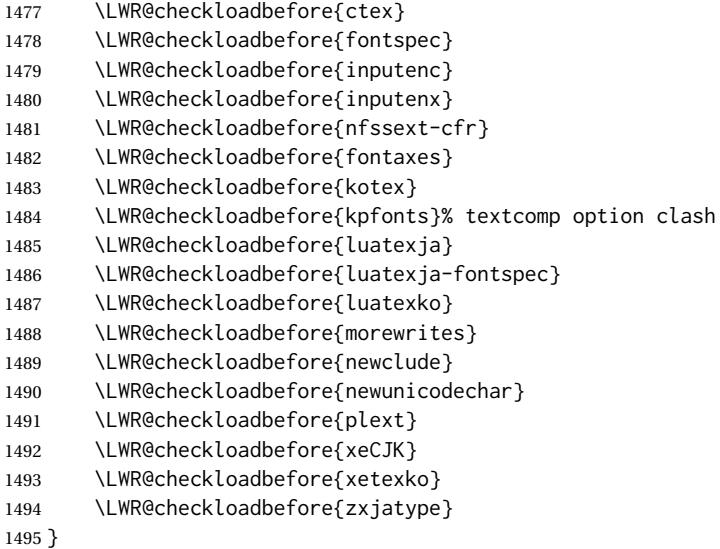

#### \LWR@lookforpackagename {⟨*index*⟩}

If HTML, and if this is an lwarp-supported package name, re-direct it to the lwarp version by renaming it lwarp- followed by the original name.

Looks index deep into the list of package names, \LWR@requirepackagenames, and builds \LWR@parsedrequirepackagenames which is the modified list of names.

\newcommand\*{\LWR@lookforpackagename}[1]{%

Find the index'th package name from the list:

\LWR@findword{\LWR@requirepackagenames}{#1}[\LWR@strresult]%

Remove blanks. The original name with blanks is in LWR@strresult and the final name with no blanks goes into LWR@strresulttwo.

\StrSubstitute[100]{\LWR@strresult}{ }{}[\LWR@strresulttwo]%

See if the package name was found:

 \IfStrEq{\LWR@strresulttwo}{}% {}% no filename {% yes filename was found

Possible adjustments before loading the package. Maybe nullify the comment environment if the new package will be redefining it for a new purpose.

 \ifdefstring{\LWR@strresulttwo}{easyReview}{\LWR@nullifycomment}{}% \ifdefstring{\LWR@strresulttwo}{changes}{\LWR@nullifycomment}{}%

If HTML, check if the package should be loaded before lwarp, or never at all:

\ifbool{warpingHTML}{\LWR@checkloadfilename{\LWR@strresulttwo}}{}%

If HTML, and if found, and if an lwarp-equivalent name exists, use lwarp-\* instead.

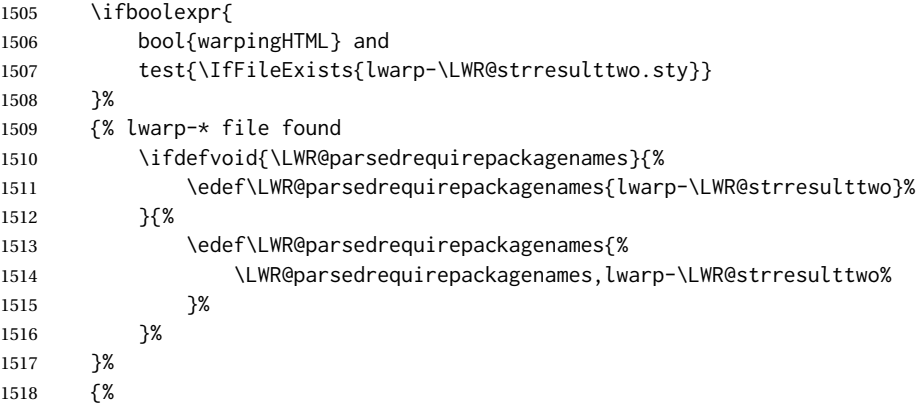

Otherwise, use the current package name.

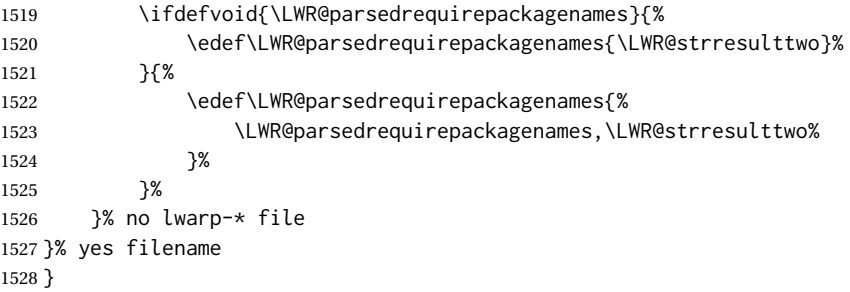

\RequirePackage [⟨*1: options*⟩] {⟨*2: package names*⟩} [⟨*3: version*⟩]

For each of many package names in a comma-separated list, if an lwarp version of a package exists, select it instead of the LATEX version.

\RenewDocumentCommand{\RequirePackage}{o m o}{%

Redirect up to twenty names:<sup>17</sup>

```
1530 \renewcommand*{\LWR@requirepackagenames}{#2}%
1531 \renewcommand*{\LWR@parsedrequirepackagenames}{}%
1532 \LWR@lookforpackagename{1}%
1533 \LWR@lookforpackagename{2}%
1534 \LWR@lookforpackagename{3}%
1535 \LWR@lookforpackagename{4}%
1536 \LWR@lookforpackagename{5}%
1537 \LWR@lookforpackagename{6}%
1538 \LWR@lookforpackagename{7}%
1539 \LWR@lookforpackagename{8}%
1540 \LWR@lookforpackagename{9}%
1541 \LWR@lookforpackagename{10}%
1542 \LWR@lookforpackagename{11}%
```
This was originally nine names, but then I came across a package which used twelve...

 \LWR@lookforpackagename{12}% \LWR@lookforpackagename{13}% \LWR@lookforpackagename{14}% \LWR@lookforpackagename{15}% \LWR@lookforpackagename{16}% \LWR@lookforpackagename{17}% \LWR@lookforpackagename{18}% \LWR@lookforpackagename{19}% \LWR@lookforpackagename{20}%

Error if braces are used in optional argument. This can cause an error, so tell how to avoid.

```
1552 \IfSubStr{\detokenize\expandafter{#1}}{\LWRleftbrace}%
1553 {%
1554 \PackageError{lwarp}{%
1555 You used:\MessageBreak
1556 \protect\usepackage[#1]{#2}\MessageBreak
1557 Braces in the package options will fail with Lwarp.\MessageBreak
1558 Instead, use:\MessageBreak
1559 \protect\PassOptionsToPackage{#1}{#2}\MessageBreak
1560 \protect\usepackage{#2}\MessageBreak
1561 near the line number given below.\MessageBreak
1562 Enter 'h' for more info%
1563 }%
1564 {%
1565 See the Lwarp manual troubleshooting index entry for\MessageBreak
1566 ''package, options with braces''%
1567 }%
1568 }%
1569 {}% no brace
```
\RequirePackage depending on the options and version:

```
1570 \IfValueTF{#1}%
1571 {% options given
1572 \IfValueTF{#3}% version given?
1573 {\LWR@origRequirePackage[#1]{\LWR@parsedrequirepackagenames}[#3]}%
1574 {\LWR@origRequirePackage[#1]{\LWR@parsedrequirepackagenames}}%
1575 }%
1576 {% no options given
1577 \IfValueTF{#3}% version given?
1578 {\LWR@origRequirePackage{\LWR@parsedrequirepackagenames}[#3]}%
1579 {\LWR@origRequirePackage{\LWR@parsedrequirepackagenames}}%
1580 }%
1581 }
1582 \LetLtxMacro\usepackage\RequirePackage
1583 \@onlypreamble\RequirePackage
1584 \@onlypreamble\usepackage
1585 \end{warpall}
```
**for HTML output:** <sup>1586</sup> \begin{warpHTML}

\LWR@ProvidesPackagePass {⟨*pkgname*⟩} [⟨*version*⟩]

Uses the original package, including options.

```
1587 \NewDocumentCommand{\LWR@ProvidesPackagePass}{m o}{
1588 \PackageInfo{lwarp}{%
1589 Using package '#1',\MessageBreak
1590 and adding lwarp modifications, including options,\MessageBreak%
1591 }%
1592 \IfValueTF{#2}%
1593 {\ProvidesPackage{lwarp-#1}[#2]}%
1594 {\ProvidesPackage{lwarp-#1}}%
1595 \DeclareOption*{%
1596 \PassOptionsToPackage{\CurrentOption}{#1}%
1597 }%
1598 \ProcessOptions\relax%
```
If using catoptions, an error occurs if a package is loaded with an option then loaded again with no options. lwarp does this if a package is preloaded then later patched. To avoid an error while using catoptions, if a package has already been loaded, it is loaded again with its original options.

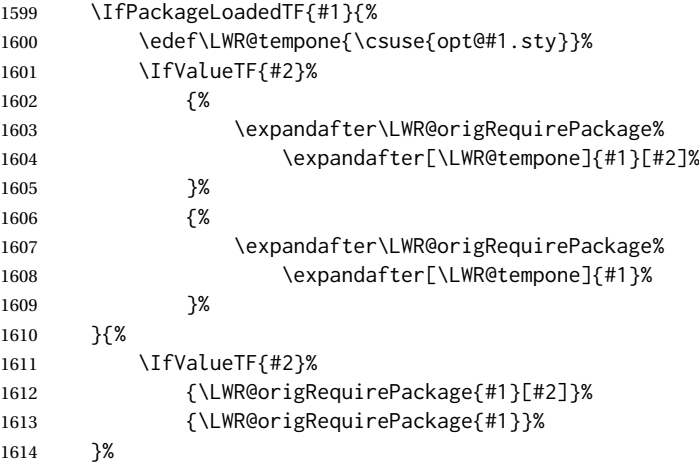

In some cases, the following seems to be required to avoid an "unknown option" error, such as when loading xcolor with options.

```
1615 \DeclareOption*{}%
1616 \ProcessOptions\relax%
1617 }
```
\LWR@ProvidesPackageDropA {⟨*name*⟩} {⟨*date or -NoValue-*⟩}

Declares the package. Factored for reuse.

```
1618 \newcommand*{\LWR@ProvidesPackageDropA}[2]{%
1619 \PackageInfo{lwarp}{%
1620 Replacing package '#1' with the lwarp version,\MessageBreak
1621 and discarding options,%
1622 }%
1623 \IfValueTF{#2}
1624 {\ProvidesPackage{lwarp-#1}[#2]}
1625 {\ProvidesPackage{lwarp-#1}}
1626 }
```

```
Seems to be required when options contain curly braces, which were causing
                          "Missing \begin{document}".
                         1627 \newcommand*{\LWR@ProvidesPackageDropB}{%
                         1628 % \ProcessOptions\relax% original LaTeX code
                         1629 \let\ds@\@empty% from the original \ProcessOptions
                         1630 \edef\@curroptions{}% lwarp modification to \ProcessOptions
                         1631 \@process@ptions\relax% from the original \ProcessOptions
                         1632 }
\LWR@ProvidesPackageDrop {⟨pkgname⟩} [⟨version⟩]
                          Ignores the original package and uses lwarp's version instead. Drops/discards all
                          options.
                         1633 \NewDocumentCommand{\LWR@ProvidesPackageDrop}{m o}{
                          Declare the package:
                         1634 \LWR@ProvidesPackageDropA{#1}{#2}
                          Ignore all options:
                         1635 \DeclareOption*{}
                          Process the options:
                         1636 \LWR@ProvidesPackageDropB
```
1637 }

```
1638 \end{warpHTML}
```
# **32 File handles**

Defines file handles for writes.

**for HTML & PRINT:** <sup>1639</sup> \begin{warpall}

\LWR@quickfile For quick temporary use only. This is reused in several places.

1640 \newwrite\LWR@quickfile%

1641 \end{warpall}

**for HTML output:** <sup>1642</sup> \begin{warpHTML}

\LWR@lateximagesfile For <project>-images.txt:

1643 \newwrite\LWR@lateximagesfile

1644 \end{warpHTML}

# **Include a file**

During HTML output, \include{<filename>} causes the following to occur:

- 1. lwarp creates <filename>\_html\_inc.tex whose contents are: \input <filename>.tex
- 2. <filename>\_html\_inc.tex is then \included instead of <filename>.tex.
- 3. <filename>\_html\_inc.aux is automatically generated and used by LATEX.

```
for HTML output: 1645 \begin{warpHTML}
```
\@include {⟨*filename*⟩} Modified to load \_html\_inc files.

(Below, \clearpage caused missing text, and was changed to \newpage.)

```
1646 \def\@include#1 {%
1647 \immediate\openout\LWR@quickfile #1_html_inc.tex% lwarp
1648 \immediate\write\LWR@quickfile{\string\input{#1.tex}}% lwarp
1649 \immediate\closeout\LWR@quickfile% lwarp
1650 \LWR@maybe@orignewpage% changed from clearpage
1651 \if@filesw
1652 \immediate\write\@mainaux{\string\@input{#1_html_inc.aux}}% changed
1653 \fi
1654 \@tempswatrue
1655 \if@partsw
1656 \@tempswafalse
1657 \edef\reserved@b{#1}%
1658 \@for\reserved@a:=\@partlist\do
1659 {\ifx\reserved@a\reserved@b\@tempswatrue\fi}%
1660 \fi
1661 \if@tempswa
1662 \let\@auxout\@partaux
1663 \if@filesw
1664 \immediate\openout\@partaux #1_html_inc.aux % changed
1665 \immediate\write\@partaux{\relax}%
1666 \fi
1667 \@input@{#1_html_inc.tex}% changed
1668 \LWR@maybe@orignewpage% changed from clearpage
1669 \@writeckpt{#1}%
1670 \if@filesw
1671 \immediate\closeout\@partaux
1672 \fi
1673 \else
1674 \deadcycles\z@
1675 \@nameuse{cp@#1}%
1676 \fi
1677 \let\@auxout\@mainaux%
1678 }
1679 \end{warpHTML}
```
# **Copying a file**

```
for HTML output: 1680 \begin{warpHTML}
```
\LWR@copyfile {⟨*source filename*⟩} {⟨*destination filename*⟩}

Used to copy the . toc file to . sidetoc to re-print the TOC in the sideTOC navigation pane.

```
1681 \newwrite\LWR@copyoutfile % open the file to write to
1682 \newread\LWR@copyinfile % open the file to read from
1683
1684 \newcommand*{\LWR@copyfile}[2]{%
1685 \LWR@traceinfo{LWR@copyfile: copying #1 to #2}
1686
1687 \immediate\openout\LWR@copyoutfile=#2
1688 \openin\LWR@copyinfile=#1
1689 \begingroup\endlinechar=-1
1690 \makeatletter
1691
1692 \LWR@traceinfo{LWR@copyfile: about to loop}
1693
1694 \loop\unless\ifeof\LWR@copyinfile
1695 \LWR@traceinfo{LWR@copyfile: one line}
1696 \read\LWR@copyinfile to\LWR@fileline % Read one line and store it into \LWR@fileline
1697 % \LWR@fileline\par % print the content into the pdf
1698 % print the content:
1699 \immediate\write\LWR@copyoutfile{\unexpanded\expandafter{\LWR@fileline}}%
1700 \repeat
1701 \immediate\closeout\LWR@copyoutfile
1702 \LWR@traceinfo{LWR@copyfile: done}
1703 \endgroup
1704 }
```
1705 \end{warpHTML}

# **Debugging messages**

HTML comments To have the HTML output include additional HTML comments, such as which <div> is closing, use \booltrue{HTMLDebugComments} debugging information To have debug information written to the log, use \tracinglwarp **for HTML & PRINT:** <sup>1706</sup> \begin{warpall} Bool LWR@tracinglwarp True if tracing is turned on. \newbool{LWR@tracinglwarp}

\tracinglwarp Turns on the debug tracing messages.

```
1708 \newcommand{\tracinglwarp}{\booltrue{LWR@tracinglwarp}}
              \LWR@traceinfo {⟨text⟩} If tracing is turned on, writes the text to the .log file.
                              1709 \newcommand{\LWR@traceinfo}[1]{%
                              1710 \ifbool{LWR@tracinglwarp}%
                              1711 {%
                              1712 \typeout{*** lwarp: #1}%
                              1713 }%
                              1714 {}%
                              1715 }
Bool HTMLDebugComments Add comments in HTML about closing <div>s, sections, etc.
                 Default: false
                              1716 \newbool{HTMLDebugComments}
                              1717 \boolfalse{HTMLDebugComments}
                               If \tracinglwarp, show where preamble hooks occur:
                              1718 \AfterEndPreamble{
                              1719 \LWR@traceinfo{AfterEndPreamble}
                              1720 }
                              1721
                              1722 \AtBeginDocument{
                              1723 \LWR@traceinfo{AtBeginDocument}
                              1724 }
```
1725 \end{warpall}

# **36 Defining print and HTML versions of macros and environments**

The following refers to defining objects inside lwarp, and may also be of some use for package authors to adapt their packages for lwarp. The following is not for the user's document.

Many macros and environments must be provided as both print and HTML versions.

While generating the print version of a document, the original macros as defined by LATEX and its packages are used as-is.

While generating the HTML version of a document, the original macro or environment is redefined to call a new HTML version or a copy of the original print version. The new HTML versions of macros and environments are used most of the time. Copies of the print versions are used inside a lateximage environment, which draws and remembers an image of the printed output, and also several other places.

The general structure for providing print and HTML versions of a macro or environment is as follows:

**For a preexisting macro:** An HTML version is provided with a special name, inside a warpHTML environment, then \LWR@formatted is used to redefine and patch various macros:

```
\begin{warpHTML}
\newcommand{\LWR@HTML@name}{...}
\LWR@formatted{name}
\end{warpHTML}
```
\LWR@formatted{name} copies the original print version to a new name \LWR@print@<name>, then redefines \name to use either the print or HTML version depending on which mode lwarp is using.

**For a preexisiting environment:** The process is similar. Note the use of \LWR@formattedenv instead of \LWR@formatted.

```
\begin{warpHTML}
\newenvironment{LWR@HTML@name}{...}{..}
```
\LWR@formattedenv{name} \end{warpHTML}

**For a new macro or environment:** The print version is defined inside warpall, so that it can also be seen and modified by during HTML outut.

```
\begin{warpall}
\newcommand{\name}{...}% The print version.
\end{warpall}
```
\begin{warpHTML} \newcommand{\LWR@HTML@name}{...}

```
\LWR@formatted{name}
\end{warpHTML}
```
Similar for an environment, using \formattedenv.

In general, \LWR@formatted or \LWR@formattedenv are placed inside a warpHTML environment, and while producing an HTML document they do the following:

- Macros are modified:
	- 1. The pre-existing print version \name is saved as \LWR@print@<name>, unless \LWR@print@<name> is already defined.
	- 2. The original \name is redefined to call either the print or HTML version depending on which format is in use at the moment, as set by \LWR@formatting, which is defined as either "print" or "HTML".
- When lwarp is producing a print document, the original definitions are used, as well as any new definitions defined in warpall above.
- When lwarp is generating HTML output, \LWR@formatting is set to "HTML", and \name is directed to \LWR@HTML@<name>. For an environment, \endname is directed to \endLWR@HTML@<name>.
- When lwarp is generating HTML output but enters a lateximage environment, or for some other reason needs to draw images using the original print defintions, \LWR@formatting is changed to "print" and \name is then redirected to \LWR@print@<name>, which was the original \name.
- Since the new \name does not process any arguments, they are processed by \LWR@print@name or \LWR@HTML@name.

Expandable versions are also provided as well. These usually are necessary for anything which could appear inside a tabular, without which a "Misplaced \omit"  $\triangle$  Misplaced \omit error error may occur.

> \LWR@expandableformatted \LWR@expandableformattedenv

(Older versions of lwarp used \LetLtxMacro for everything, but this could fail when using macros defined by xparse. This older system is still in use for many definitions.)

**for HTML output:** <sup>1726</sup> \begin{warpHTML}

\LWR@formatting Remembers if selected print/HTML formatting.

Used while \LWR@restoreorigformatting, such as in an lateximage. May be set to either "print" or "HTML".

1727 \newcommand\*{\LWR@formatting}{HTML}

\LWR@formatted@checkname {⟨*name*⟩}

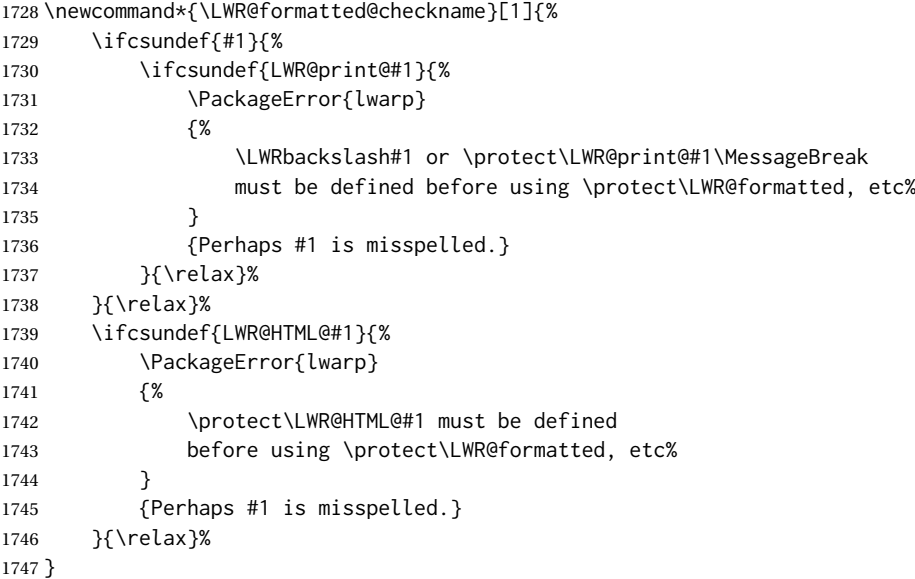

\LWR@formatted@checkendname {⟨*name*⟩}

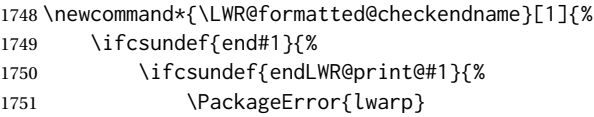

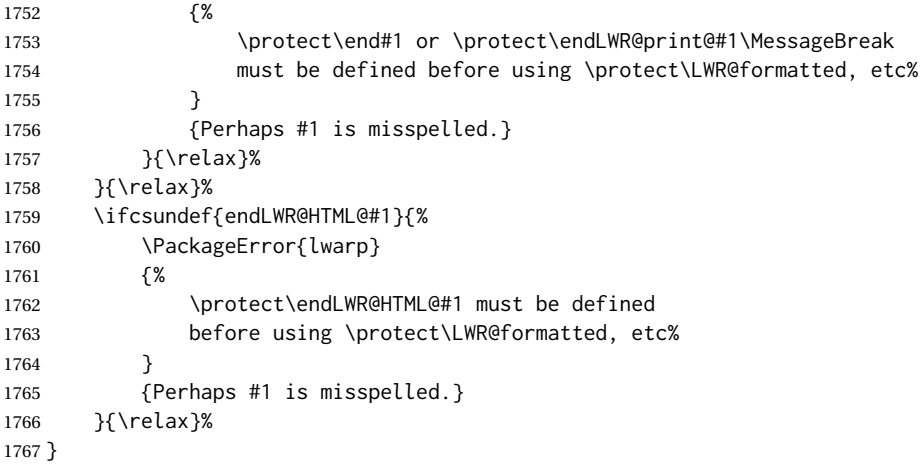

\LWR@formatted {⟨*macroname*⟩} No backslash in the macro name.

If not yet defined, defines \LWR@print@<name> as the original print-mode \<name>. Also redefines \<name> to use \LWR@<format>@<name>, where <format> is set by \LWR@formatting, and is print or HTML.

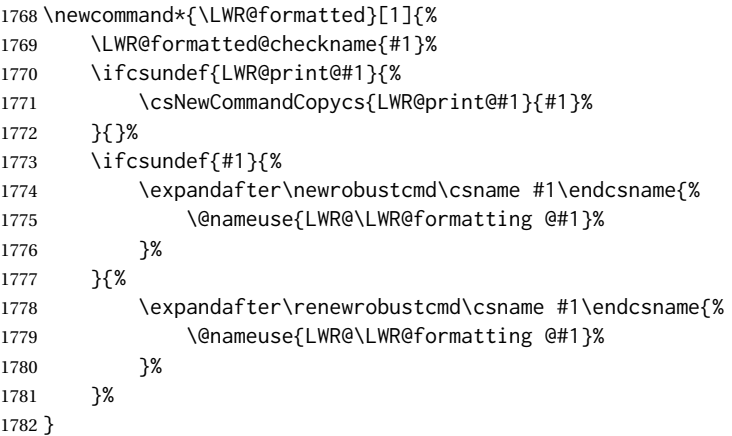

\LWR@expandableformatted {⟨*macroname*⟩} No backslash in the macro name.

An expandable version of \LWR@formatted.

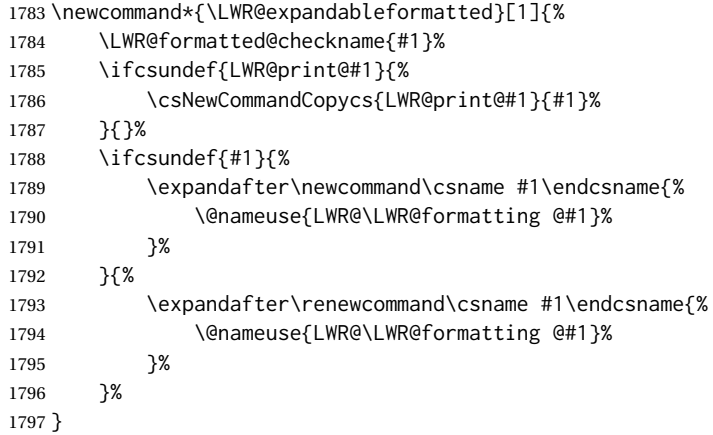
\LWR@formattedenv {⟨*environmentname*⟩}

If not yet defined, defines the environment LWR@print@<name> as the original print-mode <name>. Also redefines the environment <name> to use environment LWR@<format>@<name>, where <format> is set by \LWR@formatting, and is print or HTML.

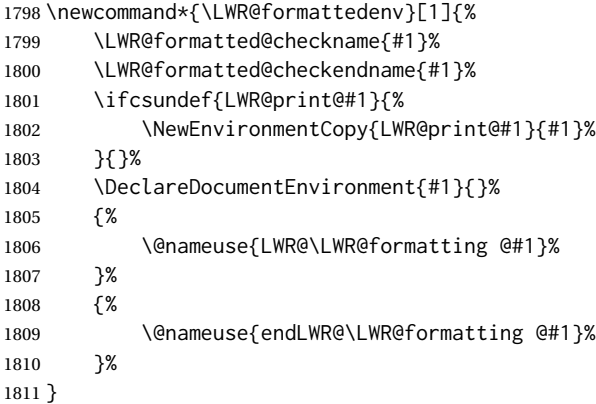

\LWR@expandableformattedenv {⟨*environmentname*⟩}

An expandable version of LWR@formattedenv.

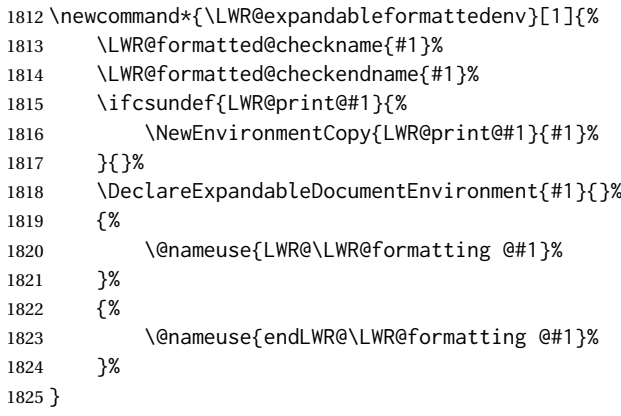

1826 \end{warpHTML}

Print versions.

**for PRINT output:** <sup>1827</sup> \begin{warpprint}

 \newcommand\*{\LWR@formatted}[1]{} \newcommand\*{\LWR@expandableformatted}[1]{} \newcommand\*{\LWR@formattedenv}[1]{} \newcommand\*{\LWR@expandableformattedenv}[1]{}

\end{warpprint}

# **37 HTML-conversion output modifications**

These booleans modify the HTML output in various ways to improve conversion to EPUB or word processor imports.

**for HTML & PRINT:** <sup>1833</sup> \begin{warpall}

# **37.1 User-level controls**

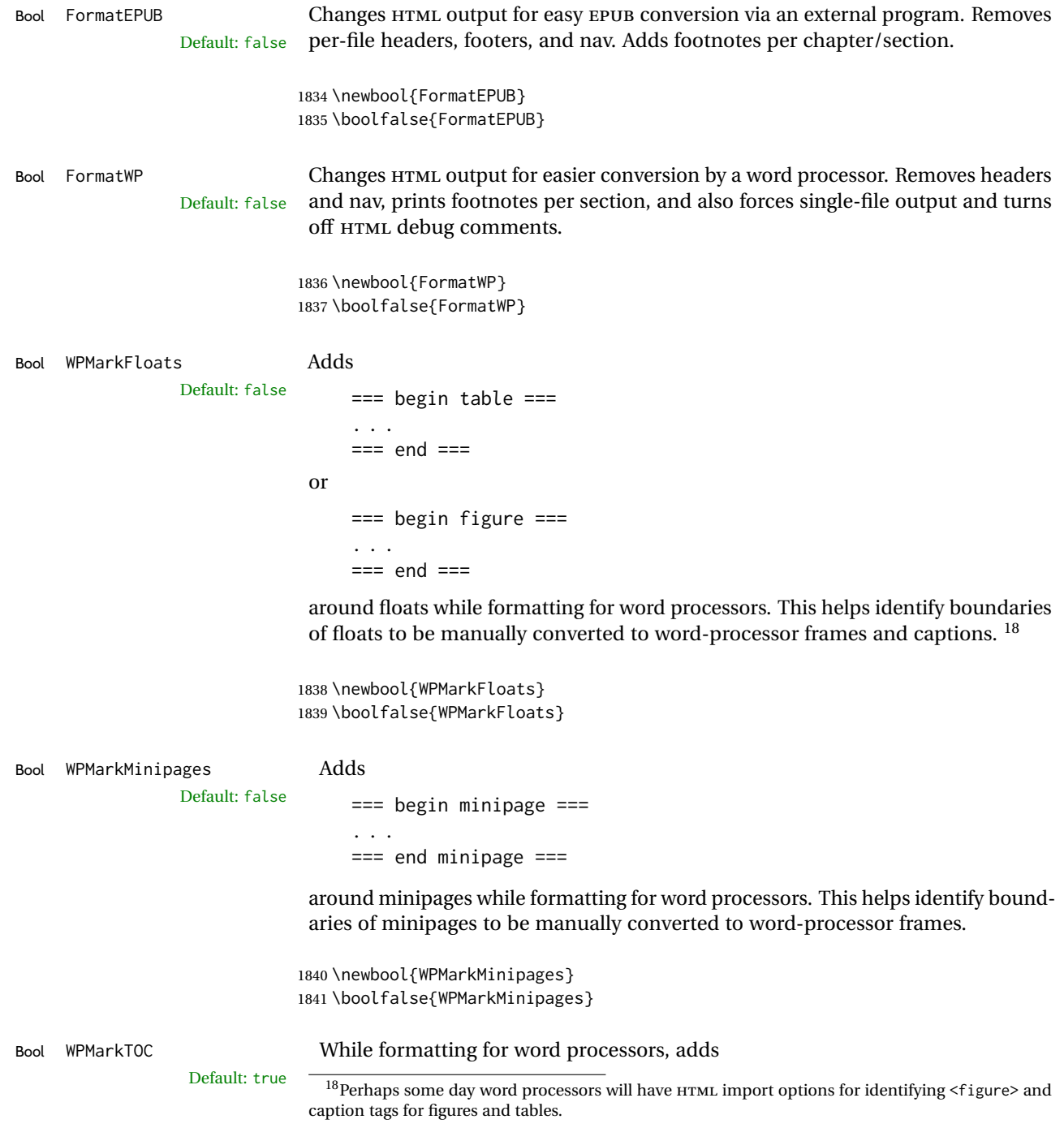

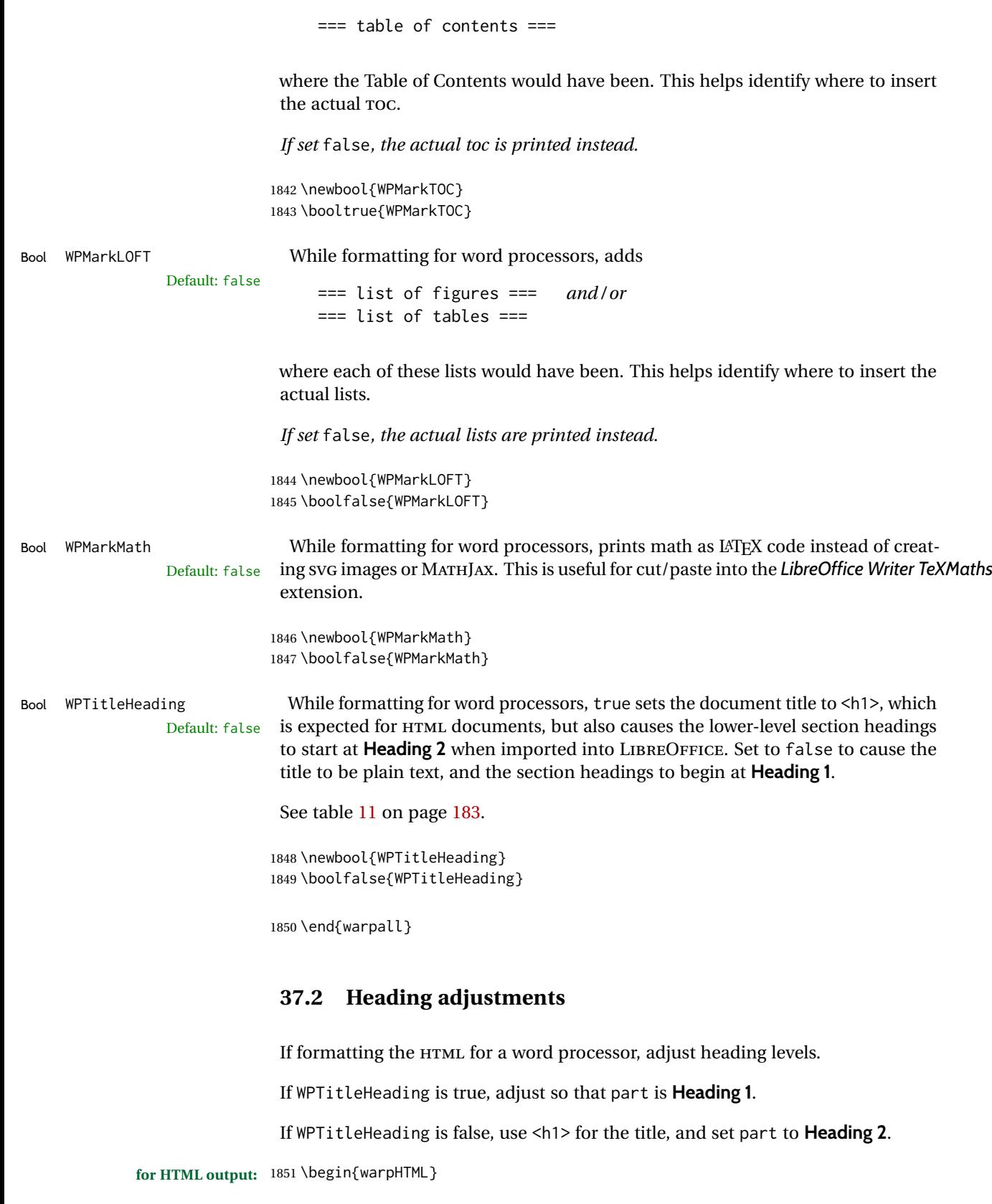

```
1852 \AtBeginDocument{
1853 \ifbool{FormatWP}{
1854 \@ifundefined{chapter}{
```

```
1855 \ifbool{WPTitleHeading}{% part and section starting at h2
1856 \renewcommand*{\LWR@tagtitle}{h1}
1857 \renewcommand*{\LWR@tagtitleend}{/h1}
1858 \renewcommand*{\LWR@tagpart}{h2}
1859 \renewcommand*{\LWR@tagpartend}{/h2}
1860 \renewcommand*{\LWR@tagsection}{h3}
1861 \renewcommand*{\LWR@tagsectionend}{/h3}
1862 \renewcommand*{\LWR@tagsubsection}{h4}
1863 \renewcommand*{\LWR@tagsubsectionend}{/h4}
1864 \renewcommand*{\LWR@tagsubsubsection}{h5}
1865 \renewcommand*{\LWR@tagsubsubsectionend}{/h5}
1866 \renewcommand*{\LWR@tagparagraph}{h6}
1867 \renewcommand*{\LWR@tagparagraphend}{/h6}
1868 \renewcommand*{\LWR@tagsubparagraph}{span class=\textquotedbl{}subparagraph\textquotedbl}
1869 \renewcommand*{\LWR@tagsubparagraphend}{/span}
1870 }% WPTitleHeading
1871 {% not WPTitleHeading, part and section starting at h1
1872 \renewcommand*{\LWR@tagtitle}{div class=\textquotedbl{}title\textquotedbl}
1873 \renewcommand*{\LWR@tagtitleend}{/div}
1874 \renewcommand*{\LWR@tagpart}{h1}
1875 \renewcommand*{\LWR@tagpartend}{/h1}
1876 \renewcommand*{\LWR@tagsection}{h2}
1877 \renewcommand*{\LWR@tagsectionend}{/h2}
1878 \renewcommand*{\LWR@tagsubsection}{h3}
1879 \renewcommand*{\LWR@tagsubsectionend}{/h3}
1880 \renewcommand*{\LWR@tagsubsubsection}{h4}
1881 \renewcommand*{\LWR@tagsubsubsectionend}{/h4}
1882 \renewcommand*{\LWR@tagparagraph}{h5}
1883 \renewcommand*{\LWR@tagparagraphend}{/h5}
1884 \renewcommand*{\LWR@tagsubparagraph}{h6}
1885 \renewcommand*{\LWR@tagsubparagraphend}{/h6}
1886 }% not WPTitleHeading
1887 }% chapter undefined
1888 {% chapter defined
1889 \ifbool{WPTitleHeading}{}
1890 {% not WPTitleHeading, part and chapter starting at h1
1891 \renewcommand*{\LWR@tagtitle}{div class=\textquotedbl{}title\textquotedbl}
1892 \renewcommand*{\LWR@tagtitleend}{/div}
1893 \renewcommand*{\LWR@tagpart}{h1}
1894 \renewcommand*{\LWR@tagpartend}{/h1}
1895 \renewcommand*{\LWR@tagchapter}{h2}
1896 \renewcommand*{\LWR@tagchapterend}{/h2}
1897 \renewcommand*{\LWR@tagsection}{h3}
1898 \renewcommand*{\LWR@tagsectionend}{/h3}
1899 \renewcommand*{\LWR@tagsubsection}{h4}
1900 \renewcommand*{\LWR@tagsubsectionend}{/h4}
1901 \renewcommand*{\LWR@tagsubsubsection}{h5}
1902 \renewcommand*{\LWR@tagsubsubsectionend}{/h5}
1903 \renewcommand*{\LWR@tagparagraph}{h6}
1904 \renewcommand*{\LWR@tagparagraphend}{/h6}
1905 \renewcommand*{\LWR@tagsubparagraph}{span class=\textquotedbl{}subparagraph\textquotedbl}
1906 \renewcommand*{\LWR@tagsubparagraphend}{/span}
1907 }% not WPTitleHeading
1908 }% chapter defined
1909 }{}% FormatWP
1910 }% AtBeginDocument
```
\end{warpHTML}

# **Remembering original formatting macros**

**for HTML output:** <sup>1912</sup> \begin{warpHTML}

Remember original definitions of formatting commands. Will be changed to HTML commands for most uses. Will be temporarily restored to original meaning inside any lateximage environment. Also nullify unused commands.

Some packages redefine \#, which is used to generate HTML, so the original must be remembered here.

```
1913 \chardef\LWR@origpound='\#
```

```
1914 \let\LWR@origcomma\,
1915 \let\LWR@origthinspace\thinspace
1916 \let\LWR@orignegthinspace\negthinspace
1917 \let\LWR@origtilde~
1918 \let\LWR@origenskip\enskip
1919 \let\LWR@origquad\quad
1920 \let\LWR@origqquad\qquad
1921 \let\LWR@orighfil\hfil
1922 \let\LWR@orighss\hss
1923 \let\LWR@origllap\llap
1924 \let\LWR@origrlap\rlap
1925 \let\LWR@orighfilneg\hfilneg
1926 \let\LWR@orighspace\hspace
1927
1928 \let\LWR@origrule\rule
1929
1930 \let\LWR@origmedskip\medskip
1931 \let\LWR@origbigskip\bigskip
1932
1933 \let\LWR@origtextellipsis\textellipsis
```

```
1934 \let\LWR@origvdots\vdots
```
libertinus-otf has too much kerning for \textquotedbl, causing an extra space.

```
1935 \LetLtxMacro\LWR@orig@@textquotedbl\textquotedbl
1936 \LetLtxMacro\LWR@orig@textquotedbl\LWR@orig@@textquotedbl
1937
1938 \AtEndPreamble{
1939 \IfPackageLoadedTF{libertinus-otf}{
1940 \renewcommand{\LWR@orig@textquotedbl}{\LWR@orig@@textquotedbl\kern-.15em}
1941 \LetLtxMacro\textquotedbl\LWR@orig@textquotedbl
1942 }{}
1943 }
1944 \LetLtxMacro\LWR@origttfamily\ttfamily
1945
1946 \LetLtxMacro\LWR@origem\em
1947
1948 \LetLtxMacro\LWR@orignormalfont\normalfont
1949
1950 \let\LWR@origonecolumn\onecolumn
1951
1952 \let\LWR@origsp\sp
```

```
1953 \let\LWR@origsb\sb
1954
1955 \LetLtxMacro\LWR@origunderline\underline
1956 \let\LWR@orignewpage\newpage
1957
1958 \let\LWR@origpagestyle\pagestyle
1959 \let\LWR@origthispagestyle\thispagestyle
1960 \LetLtxMacro\LWR@origpagenumbering\pagenumbering
1961
1962 \let\LWR@orignewline\newline
1963
1964 \AtBeginDocument{% in case packages change definition
1965 \let\LWR@orig@trivlist\@trivlist
1966 \let\LWR@origtrivlist\trivlist
1967 \let\LWR@origendtrivlist\endtrivlist
1968 \LetLtxMacro\LWR@origitem\item
1969 \LetLtxMacro\LWR@origitemize\itemize
1970 \LetLtxMacro\LWR@endorigitemize\enditemize
1971 \LetLtxMacro\LWR@origenumerate\enumerate
1972 \LetLtxMacro\LWR@endorigenumerate\endenumerate
1973 \LetLtxMacro\LWR@origdescription\description
1974 \LetLtxMacro\LWR@endorigdescription\enddescription
1975 \let\LWR@orig@mklab\@mklab
1976 \let\LWR@origmakelabel\makelabel
1977 \let\LWR@orig@donoparitem\@donoparitem
1978 \LetLtxMacro\LWR@orig@item\@item
1979 \let\LWR@orig@nbitem\@nbitem
1980 }
1981
1982 \let\LWR@origpar\par
1983
1984 \LetLtxMacro\LWR@origfootnote\footnote
1985 \let\LWR@orig@mpfootnotetext\@mpfootnotetext
1986
1987
1988 \AtBeginDocument{% in case packages change definition
1989 \LetLtxMacro\LWR@orighline\hline%
1990 \LetLtxMacro\LWR@origcline\cline%
1991 }
```
\end{warpHTML}

# **Accents**

Native LATEX accents such as \" will work, but many more kinds of accents are available when using Unicode-aware X<sub>H</sub>IAT<sub>E</sub>X and LuaIAT<sub>E</sub>X. If using accents in section names which will become file names, it is recommended to use the LATFX accents such as  $\Upsilon$  and  $\Upsilon$  instead of Unicode accents. The LATEX accents will have the accents stripped when creating the filenames, whereas the Unicode accents will appear in the file names, which may cause issues with some operating systems.

**for HTML output:** <sup>1993</sup> \begin{warpHTML}

Without \AtBeginDocument, \t was being re-defined somewhere.

\AtBeginDocument{

The following are restored for print when inside a lateximage.

For Unicode engines, only \t needs to be redefined:

\LetLtxMacro\LWR@origtie\t

For PDF L<sup>AT</sup>FX, additional work is required:

```
1996 \ifPDFTeX% pdflatex or dvi latex
1997 \LetLtxMacro\LWR@origgraveaccent\'
1998 \LetLtxMacro\LWR@origacuteaccent\'
1999 \LetLtxMacro\LWR@origcircumflexaccent\^
2000 \LetLtxMacro\LWR@origtildeaccent\~
2001 \LetLtxMacro\LWR@origmacronaccent\=
2002 \LetLtxMacro\LWR@origbreve\u
2003 \LetLtxMacro\LWR@origdotaccent\.
2004 \LetLtxMacro\LWR@origdiaeresisaccent\"
2005 \LetLtxMacro\LWR@origdoubleacuteaccent\H
2006 \LetLtxMacro\LWR@origcaronaccent\v
2007 \LetLtxMacro\LWR@origdotbelowaccent\d
2008 \LetLtxMacro\LWR@origcedillaaccent\c
2009 \LetLtxMacro\LWR@origmacronbelowaccent\b
```
The HTML redefinitions follow.

For PDF LATEX, Unicode diacritical marks are used:

```
2010 \renewcommand*{\'}[1]{#1\HTMLunicode{0300}}
2011 \renewcommand*{\'}[1]{#1\HTMLunicode{0301}}
2012 \renewcommand*{\^}[1]{#1\HTMLunicode{0302}}
2013 \renewcommand*{\~}[1]{#1\HTMLunicode{0303}}
2014 \renewcommand*{\=}[1]{#1\HTMLunicode{0304}}
2015 \renewcommand*{\u}[1]{#1\HTMLunicode{0306}}
2016 \renewcommand*{\.}[1]{#1\HTMLunicode{0307}}
2017 \renewcommand*{\"}[1]{#1\HTMLunicode{0308}}
2018 \renewcommand*{\H}[1]{#1\HTMLunicode{030B}}
2019 \renewcommand*{\v}[1]{#1\HTMLunicode{030C}}
2020 \renewcommand*{\d}[1]{#1\HTMLunicode{0323}}
2021 \renewcommand*{\c}[1]{#1\HTMLunicode{0327}}
2022 \renewcommand*{\b}[1]{#1\HTMLunicode{0331}}
2023 \fi
```
For all engines, a Unicode diacritical tie is used:

 \def\LWR@t#1#2{#1\HTMLunicode{0361}#2} \renewcommand\*{\t}[1]{\LWR@t#1}

\LWR@restoreorigaccents Called from \restoreoriginalformatting when a lateximage is begun.

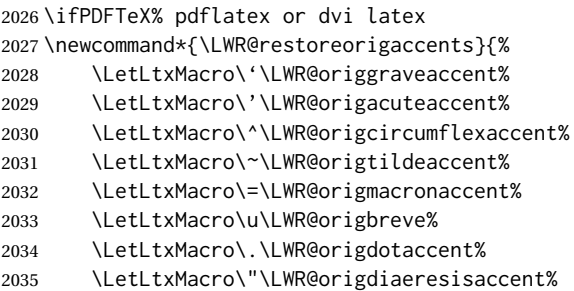

```
2036 \LetLtxMacro\H\LWR@origdoubleacuteaccent%
2037 \LetLtxMacro\v\LWR@origcaronaccent%
2038 \LetLtxMacro\t\LWR@origtie%
2039 \LetLtxMacro\d\LWR@origdotbelowaccent%
2040 \LetLtxMacro\c\LWR@origcedillaaccent%
2041 \LetLtxMacro\b\LWR@origmacronbelowaccent%
2042 }%
2043 \else% XeLaTeX, LuaLaTeX:
2044 \newcommand*{\LWR@restoreorigaccents}{%
2045 \LetLtxMacro\t\LWR@origtie%
2046 }%
2047 \fi%
2048 }% AtBeginDocument
```

```
2049 \end{warpHTML}
```
# **Configuration files**

## **40.1 Decide whether to generate configuration files**

Configuration files are only written if processing the print version of the document, and not processing a pstool image. pstool uses an additional compile for each image using the original document's preamble, which includes lwarp, so the lwarp configuration files are turned off if -pstool is part of the \jobname.

Default to no configuration files:

\LWR@excludecomment{LWRwriteconf}{writeconf}

Generate configuration files if print mode and not -pstool:

```
for PRINT output: 2051 \begin{warpprint}
              2052 \fullexpandarg%
              2053 \IfSubStr*{\jobname}{-pstool}
              2054 {
              2055 \PackageInfo{lwarp}{%
              2056 Jobname with -pstool is found.\MessageBreak
              2057 Not generating lwarp configuration files,%
              2058 }
              2059 }
              2060 {
              2061 \PackageInfo{lwarp}{Generating lwarp configuration files,}%
              2062 \LWR@includecomment{LWRwriteconf}{writeconf}
              2063 }
              2064 \end{warpprint}
```
# **40.2 <project>\_html.tex**

File  $\star$ \_html.tex Used to allow an HTML version of the document to exist alongside the print version.

**Config file:** <sup>2065</sup> \begin{LWRwriteconf} \immediate\openout\LWR@quickfile=\jobname\_html.tex \immediate\write\LWR@quickfile{% \detokenize{\PassOptionsToPackage}%

```
2069 {warpHTML,BaseJobname=\jobname}{lwarp}%
2070 }
2071 \immediate\write\LWR@quickfile{%
2072 \detokenize{\input}\string{\jobname.tex\string }%
2073 }
2074 \immediate\closeout\LWR@quickfile
2075 \end{LWRwriteconf}
```
## **40.3** *lwarpmk* **configuration files**

```
Config file: 2076 \begin{LWRwriteconf}
```
\LWR@lwarpconfversion The version number of the configuration file, allowing *lwarpmk* to detect an obsolete configuration file format. Incremented by one each time the configuration file format changes. (This is NOT the same as the lwarp version number.)

2077 \newcommand\*{\LWR@lwarpconfversion}{2}% also in lwarpmk.lua

#### **40.3.1 Helper macros**

\LWR@shellescapecmd The LaTeX compile option for shell escape, if used.

```
2078 \ifshellescape
2079 \def\LWR@shellescapecmd{--shell-escape }
2080 \else
2081 \def\LWR@shellescapecmd{}
2082 \fi
```
\LWR@compilecmd {⟨*engine*⟩} {⟨*suffix*⟩}

Used to form the basic compilation command for a document, adding the optional shell escape.

Engine is *pdflatex*, etc. Suffix is empty or \_html

```
2083 \newcommand*{\LWR@compilecmd}[2]{%
2084 #1 \LWR@shellescapecmd \jobname#2%
2085 }
```
\LWR@addcompilecmd {⟨*cmd*⟩} {⟨*suffix*⟩}

Adds to the compilation command.

Cmd is *dvipdfmx*, etc. Suffix is empty or \_html

```
2086 \newcommand*{\LWR@addcompilecmd}[2]{%
2087 \LWRopseq
2088 #1 \jobname#2%
2089 }
```
\LWR@unknownengine Error message if not sure which LATEX engine is being used.

2090 \newcommand\*{\LWR@unknownengine}{%

```
2091 \PackageError{lwarp}%
2092 {Unknown LaTeX engine}%
2093 {%
2094 Lwarp only knows about pdflatex, DVI latex,
2095 xelatex, lualatex, and upLateX.%<br>2096 \frac{1}{2}%
2096
2097 }
```
\LWR@latexmkvar {⟨*varname*⟩} {⟨*value*⟩}

Adds a *latexmk* variable assignment.

```
2098 \newcommand*{\LWR@latexmkvar}[2]{%
2099 -e
2100 \LWRopquote%
2101 \LWRdollar #1=q/#2/%
2102 \LWRopquote
2103 }
```
\LWR@latexmkcmd {⟨*latexmk options*⟩}

Sets a call to *latexmk* with the given options, possibly adding --shell-escape, and also adding the indexing program.

```
2104 \newcommand*{\LWR@latexmkcmd}[1]{%
2105 latexmk \space \LWR@shellescapecmd \space #1 \space
2106 -recorder \space
2107 \LWR@latexmkvar{makeindex}{\LWR@LatexmkIndexCmd}%
2108 }
```
\LWR@latexmkdvipdfm {⟨*dvipdfm or dvipdfmx*⟩}

Adds the options settings for *dvipdfm* or *dvipdfmx*.

```
2109 \newcommand*{\LWR@latexmkdvipdfm}[1]{%
2110 -pdfdvi \space
2111 \LWR@latexmkvar{dvipdf}{%
2112 #1
2113 \@percentchar O
2114 -o \@percentchar D
2115 \@percentchar S%
2116 }
2117 }
```
\LWR@compileuplatex Sets compile options for upLATEX with ujarticle or related classes.

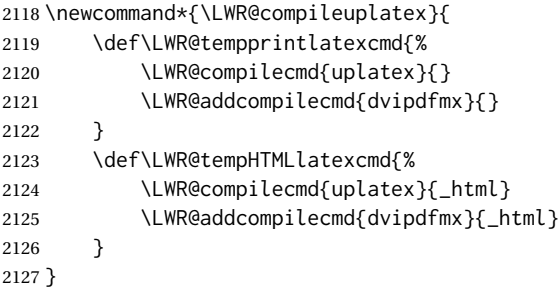

\LWR@PrintLatexCmd \LWR@HTMLLatexCmd If not set by the user, the following sets the command to use to compile the source to PDF form.

> If using *latexmk*, a complicated string is created, eventually resulting in something such as:

For *xelatex* with --shell-escape:

[[latexmk -xelatex --shell-escape -recorder -e '\$makeindex = q/makeindex -s lwarp.ist/' <jobname>\_html]]

For *dvipdfmx*:

```
[[latexmk -pdfdvi -e '$dvipdf=q/dvipdfmx %O -o %D %S/'
   -recorder
   -e '$makeindex=q/makeindex -s lwarp.ist/' <jobname>_html]]
```
For the following, temporary values are computed, but the permanent values are only set if the originals were not assigned by the user.

```
2128 \ifbool{LWR@latexmk}{
```
For *latexmk* with *pdflatex* or *lualatex*:

2129 \ifpdf

For *latexmk* with *pdflatex*:

```
2130 \ifPDFTeX
2131 \def\LWR@latexcmd{\LWR@latexmkcmd{-pdf -dvi- -ps-}}
2132 \else
```
#### For *latexmk* with *lualatex*:

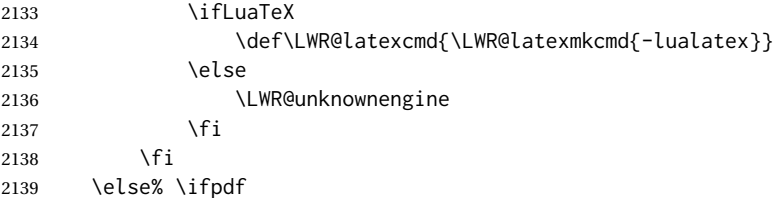

For *latexmk* with *xelatex* or DVI *latex*:

2140 \ifXeTeX

For *latexmk* with *xelatex*:

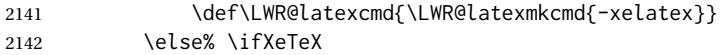

For *latexmk* with DVI *latex*:

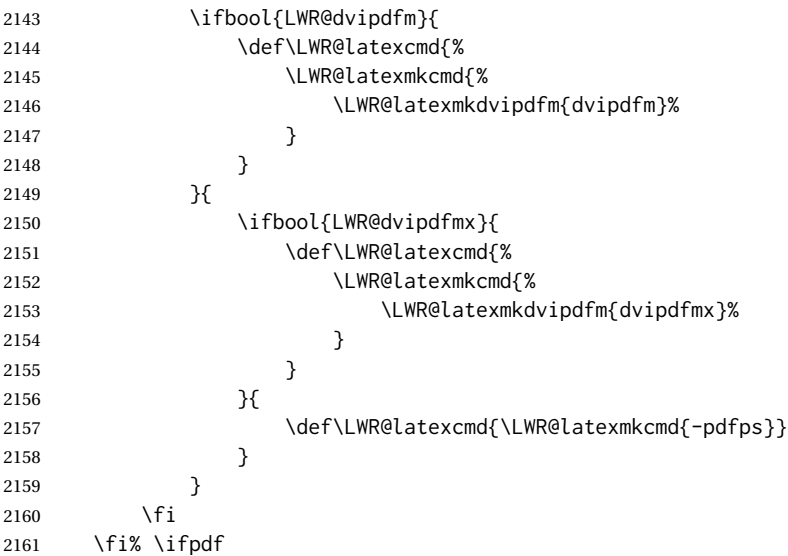

#### The final assignment if *latexmk*:

```
2162 \def\LWR@tempprintlatexcmd{\LWR@latexcmd \space \jobname}
2163 \def\LWR@tempHTMLlatexcmd{\LWR@latexcmd \space \jobname_html}
2164 }% latexmk
```
Without *latexmk*, the compiling command is simply the compiler name and the optional shell escape:

 {% not latexmk \ifpdf

For *pdflatex* or *lualatex*:

\ifPDFTeX

#### For *pdflatex*:

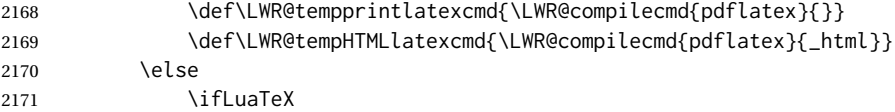

## For *lualatex*:

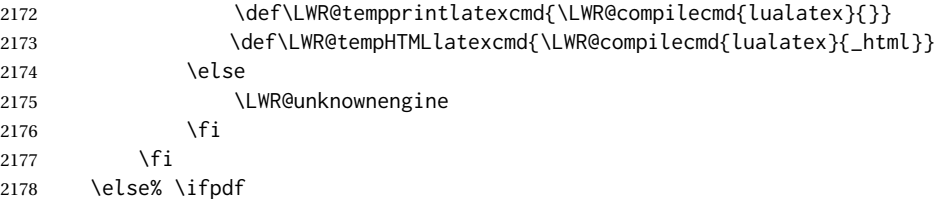

#### For DVI *latex* or *xelatex*:

\ifXeTeX

For *xelatex*:

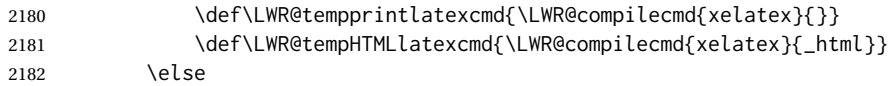

For DVI *latex*. Default to *dvips*, unless told to use *dvipdfm* or *dvipdfmx*:

2183 \ifbool{LWR@dvipdfm}{

#### For DVI *latex* with *dvipdfm*:

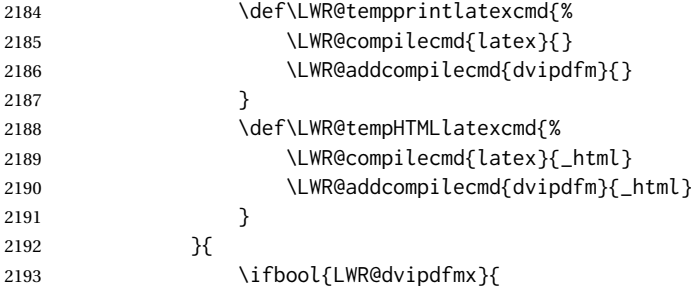

#### For DVI *latex* with *dvipdfmx*:

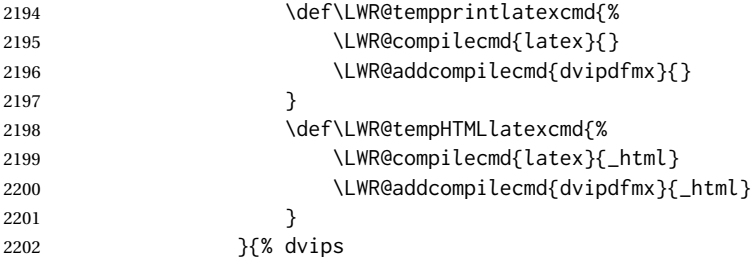

# For DVI *latex* with *dvips* and *ps2pdf*:

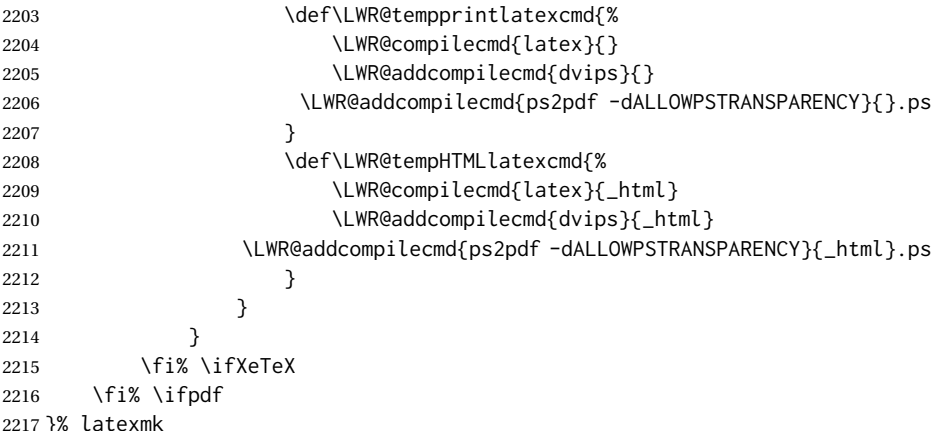

# For ujarticle, utarticle, and related, using upLATEX and *dvipdfmx*:

```
2218 \IfClassLoadedTF{ujarticle}{\LWR@compileuplatex}{}
2219 \IfClassLoadedTF{ujbook}{\LWR@compileuplatex}{}
2220 \IfClassLoadedTF{ujreport}{\LWR@compileuplatex}{}
2221 \IfClassLoadedTF{utarticle}{\LWR@compileuplatex}{}
2222 \IfClassLoadedTF{utbook}{\LWR@compileuplatex}{}
2223 \IfClassLoadedTF{utreport}{\LWR@compileuplatex}{}
```
Only make the setting permanent if the original was empty:

```
2224 \ifdefempty{\LWR@PrintLatexCmd}{
2225 \def\LWR@PrintLatexCmd{\LWR@tempprintlatexcmd}
2226 }{}
2227 \ifdefempty{\LWR@HTMLLatexCmd}{
2228 \def\LWR@HTMLLatexCmd{\LWR@tempHTMLlatexcmd}
2229 }{}
```
#### \LWR@writeconf {⟨*filename*⟩}

Common code for each of lwarpmk.conf and <project>.lwarpmkconf. Each entry is a variable name, the equal sign, and a quoted string inside [[ and ]], which are *lua*'s long quote characters, allowing the use of single and double quotes inside.

```
2230 \newcommand{\LWR@writeconf}[1]{
2231 \ifcsdef{LWR@quickfile}{}{\newwrite{\LWR@quickfile}}
2232 \immediate\openout\LWR@quickfile=#1
2233 \immediate\write\LWR@quickfile{confversion = [[\LWR@lwarpconfversion]]}
2234 \ifbool{usingOSWindows}{
2235 \immediate\write\LWR@quickfile{opsystem = [[Windows]]}
2236 }{
2237 \immediate\write\LWR@quickfile{opsystem = [[Unix]]}
2238 }
2239 \immediate\write\LWR@quickfile{sourcename = [[\jobname]]}
2240 \immediate\write\LWR@quickfile{homehtmlfilename = [[\HomeHTMLFilename]]}
2241 \immediate\write\LWR@quickfile{htmlfilename = [[\HTMLFilename]]}
2242 \immediate\write\LWR@quickfile{imagesdirectory = [[\LWR@ImagesDirectory]]}
2243 \immediate\write\LWR@quickfile{imagesname = [[\LWR@ImagesName]]}
2244 \immediate\write\LWR@quickfile{latexmk = [[\ifbool{LWR@latexmk}{true}{false}]]}
2245 \immediate\write\LWR@quickfile{printlatexcmd = [[\LWR@PrintLatexCmd]]}
2246 \immediate\write\LWR@quickfile{HTMLlatexcmd = [[\LWR@HTMLLatexCmd]]}
2247 \immediate\write\LWR@quickfile{printindexcmd = [[\LWR@PrintIndexCmd]]}
2248 \immediate\write\LWR@quickfile{HTMLindexcmd = [[\LWR@HTMLIndexCmd]]}
2249 \immediate\write\LWR@quickfile{latexmkindexcmd = [[\LWR@LatexmkIndexCmd]]}
2250 \immediate\write\LWR@quickfile{glossarycmd = [[\LWR@GlossaryCmd]]}
2251 \immediate\write\LWR@quickfile{pdftotextenc = [[\LWR@pdftotextEnc]]}
2252 \immediate\closeout\LWR@quickfile
2253 }
2254
```
\end{LWRwriteconf}

#### **40.3.2 lwarpmk.conf**

File lwarpmk.conf lwarpmk.conf is automatically (re-)created by the lwarp package when executing pdflatex <project.tex>,

> or similar for *xelatex* or *lualatex*, in print-document generation mode, which is the default unless the warpHTML option is given. lwarpmk.conf is then used by the utility *lwarpmk*.

**Config file:** <sup>2256</sup> \begin{LWRwriteconf} \AtBeginDocument{\LWR@writeconf{lwarpmk.conf}} \end{LWRwriteconf}

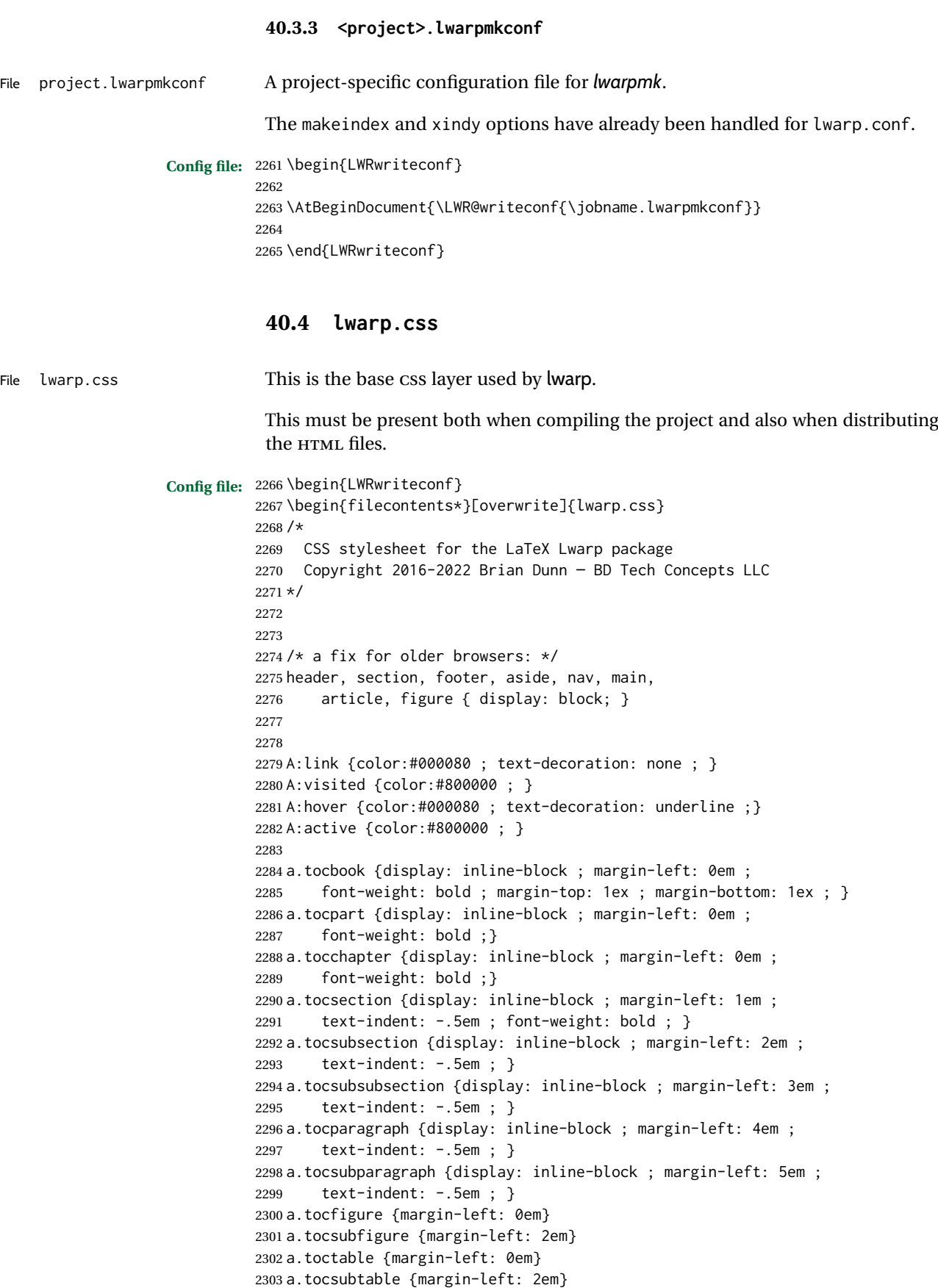

a.toctheorem {margin-left: 0em}

```
2305 a.toclstlisting {margin-left: 0em}
2306
2307 body {
2308 font-family: "DejaVu Serif", "Bitstream Vera Serif",
2309 "Lucida Bright", Georgia, serif;
2310 background: #FAF7F4 ;
2311 color: black ;
2312 margin:0em ;
2313 padding:0em ;
2314 font-size: 100% ;
2315 line-height: 1.2 ;
2316 }
2317
2318 p {margin: 1.5ex 0em 1.5ex 0em ;}
2319 table p {margin: .5ex 0em .5ex 0em ;}
2320
2321 /* Holds a section number */
2322 span.sectionnumber { margin-right: 0em }
2323
2324 /* Inserted in front of index lines */
2325 span.indexitem {margin-left: 0em}
2326 span.indexsubitem {margin-left: 2em}
2327 span.indexsubsubitem {margin-left: 4em}
2328 div.indexheading {margin-top: 2ex ; font-weight: bold}
2329
2330 div.hidden, span.hidden { display: none ; }
2331
2332 kbd, span.texttt, p span.texttt {
2333 font-family: "DejaVu Mono", "Bitstream Vera Mono", "Lucida Console",
2334 "Nimbus Mono L", "Liberation Mono", "FreeMono", "Andale Mono",
2335 "Courier New", monospace;
2336 font-size: 100% ;
2337 }
2338
2339 pre { padding: 3pt ; }
2340
2341 span.strong, span.textbf, div.strong, div.textbf, table td.tdbfseries { font-weight: bold; }
2342
2343 span.textit, div.textit, table td.tditshape { font-style: italic; }
2344
2345 table td.tdbfit { font-weight: bold ; font-style:italic }
2346
2347 span.textnormal, div.textnormal {
2348 font-weight: normal;
2349 font-style: normal;
2350 font-variant: normal;
2351 font-variant-numeric: normal ;
2352 font-family: "DejaVu Serif", "Bitstream Vera Serif",
2353 "Lucida Bright", Georgia, serif;
2354 }
2355
2356 span.textmd, div.textmd { font-weight: normal; }
2357
2358 span.textup, div.textup {
2359 font-style: normal;
2360 font-variant: normal;
2361 font-variant-numeric: normal ;
2362 }
2363
2364 span.textsc, div.textsc {
```

```
2365 font-variant: small-caps;
2366 font-variant-numeric: oldstyle-nums ;
2367 }
2368
2369 span.textulc, div.textulc {
2370 font-variant: normal ;
2371 font-variant-numeric: normal ;
2372 }
2373
2374 span.textsl, div.textsl { font-style: oblique; }
2375
2376 span.textrm, div.textrm {
2377 font-family: "DejaVu Serif", "Bitstream Vera Serif",
2378 "Lucida Bright", Georgia, serif;
2379 }
2380
2381 span.textsf, div.textsf {
2382 font-family: "DejaVu Sans", "Bitstream Vera Sans",
2383 Geneva, Verdana, sans-serif ;
2384 }
2385
2386 /* nfssext-cfr lining figures */
2387 span.textln, div.textln {
2388 font-variant-numeric: lining-nums ;
2389 }
2390
2391 /* nfssext-cfr proportional figures */
2392 span.textp, div.textp {
2393 font-variant-numeric: proportional-nums ;
2394 }
2395
2396 /* nfssext-cfr tabular figures */
2397 span.textt, div.textt {
2398 font-variant-numeric: tabular-nums ;
2399 }
2400
2401 /* nfssext-cfr font weights */
2402 span.textdb, div.textdb {
2403 font-weight: 500 ;
2404 }
2405
2406 span.textsb, div.textsb {
2407 font-weight: 600 ;
2408 }
2409
2410 span.texteb, div.texteb {
2411 font-weight: 800 ;
2412 }
2413
2414 span.textub, div.textub {
2415 font-weight: 900 ;
2416 }
2417
2418 span.textlg, div.textlg {
2419 font-weight: 300 ;
2420 }
2421
2422 span.textel, div.textel {
2423 font-weight: 200 ;
2424 }
```

```
2425
2426 span.textul, div.textul {
2427 font-weight: 100 ;
2428 }
2429
2430
2431
2432 span.textcircled { border: 1px solid black ; border-radius: 1ex ; }
2433
2434 span.underline {
2435 text-decoration: underline ;
2436 text-decoration-skip: auto ;
2437 }
2438
2439 span.overline {
2440 text-decoration: overline ;
2441 text-decoration-skip: auto ;
2442 }
2443
2444 div.hrule { border-top: 1px solid silver }
2445
2446
2447 /* for vertical text: */
2448 div.verticalrl { writing-mode: vertical-rl }
2449 div.horizontaltb { writing-mode: horizontal-tb }
2450
2451
2452 /* for diagbox */
2453 div.diagboxtitleN { border-bottom: 1px solid gray }
2454 div.diagboxtitleS { border-top: 1px solid gray }
2455
2456 div.diagboxE {
2457 padding-left: 2em ;
2458 text-align: right ;
2459 }
2460
2461 div.diagboxW {
2462 padding-right: 2em ;
2463 text-align: left ;
2464 }
2465
2466
2467
2468 /* For realscripts */
2469 .supsubscript {
2470 display: inline-block;
2471 text-align:left ;
2472 }
2473
2474 .supsubscript sup,
2475 .supsubscript sub {
2476 position: relative;
2477 display: block;
2478 font-size: .7em;
2479 line-height: 1;
2480 }
2481
2482 .supsubscript sup {
2483 top: .3em;
2484 }
```

```
2485
2486 .supsubscript sub {
2487 top: .3em;
2488 }
2489
2490 div.attribution p {
2491 text-align: right ;
2492 font-size: 80%
2493 }
2494
2495 span.poemtitle {
2496 font-size: 120% ; font-weight: bold;
2497 }
2498
2499 pre.tabbing {
2500 font-family: "Linux Libertine Mono O", "Lucida Console",
2501 "Droid Sans Mono", "DejaVu Mono", "Bitstream Vera Mono",
2502 "Liberation Mono", "FreeMono", "Andale Mono",
2503 "Nimbus Mono L", "Courier New", monospace;
2504 }
2505
2506 blockquote {
2507 display: block ;
2508 margin-left: 2em ;
2509 margin-right: 2em ;
2510 }
2511
2512 /* quotchap is for the quotchap package */2513 div.quotchap {
2514 display: block ;
2515 font-style: oblique ;
2516 overflow-x: auto ;
2517 margin-left: 2em ;
2518 margin-right: 2em ;
2519 }
2520
2521 blockquote p, div.quotchap p {
2522 line-height: 1.5;
2523 text-align: left ;
2524 font-size: .85em ;
2525 }
2526
2527 /* qauthor is for the quotchap package */2528 div.qauthor {
2529 display: block ;
2530 text-align: right ;
2531 margin-left: auto ;
2532 margin-right: 2em ;
2533 font-size: 80% ;
2534 font-variant: small-caps;
2535 }
2536
2537 div.qauthor p {
2538 text-align: right ;
2539 }
2540
2541 div.epigraph, div.dictum {
2542 line-height: 1.2;
2543 text-align: left ;
2544 padding: 3ex 1em 0ex 1em ;
```

```
2545 /* margin: 3ex auto 3ex auto ; */ /* Epigraph centered */
2546 margin: 3ex 1em 3ex auto ; /* Epigraph to the right */
2547 /* margin: 3ex 1em 3ex 1em ; */ /* Epigraph to the left */
2548 font-size: .85em ;
2549 max-width: 27em ;
2550 }
2551
2552 div.epigraphsource, div.dictumauthor {
2553 text-align:right ;
2554 margin-left:auto ;
2555 /* max-width: 50% ; */
2556 border-top: 1px solid #A0A0A0 ;
2557 padding-bottom: 3ex ;
2558 line-height: 1.2;
2559 }
2560
2561 div.epigraph p, div.dictum p { padding: .5ex ; margin: 0ex ;}
2562 div.epigraphsource p, div.dictumauthor p { padding: .5ex 0ex 0ex 0ex ; margin: 0ex ; }
2563 div.dictumauthor { font-style:italic }
2564
2565
2566 /* copyrightbox package: */
2567 div.copyrightbox { margin: .5ex .5em }
2568 div.copyrightbox p {margin: 0px .5em ; padding: 0px}
2569 div.copyrightboxnote {text-align: left ; font-size: 60%}
2570
2571
2572 /* lettrine package: */
2573 span.lettrine { font-size: 4ex ; float: left ; }
2574 span.lettrinetext { font-variant: small-caps ; }
2575
2576 /* ulem, soul, umoline packages: */
2577 span.uline {
2578 text-decoration: underline ;
2579 text-decoration-skip: auto ;
2580 }
2581
2582 span.uuline {
2583 text-decoration: underline ;
2584 text-decoration-skip: auto ;
2585 text-decoration-style: double ;
2586 }
2587
2588 span.uwave {
2589 text-decoration: underline ;
2590 text-decoration-skip: auto ;
2591 text-decoration-style: wavy ;
2592 }
2593
2594 span.sout {
2595 text-decoration: line-through ;
2596 }
2597
2598 span.oline {
2599 text-decoration: overline ;
2600 text-decoration-skip: auto ;
2601 }
2602
2603 span.xout {
2604 text-decoration: line-through ;
```

```
2605 }
2606
2607 span.dashuline {
2608 text-decoration: underline ;
2609 text-decoration-skip: auto ;
2610 text-decoration-style: dashed ;
2611 }
2612
2613 span.dotuline {
2614 text-decoration: underline ;
2615 text-decoration-skip: auto ;
2616 text-decoration-style: dotted ;
2617 }
2618
2619 span.letterspacing { letter-spacing: .2ex ; }
2620
2621 span.capsspacing {
2622 font-variant: small-caps ;
2623 letter-spacing: .1ex ;
2624 }
2625
2626 span.highlight { background: #F8E800 ; }
2627
2628
2629 /* keystroke package: */
2630 span.keystroke {
2631 border-style: outset ;
2632 padding: 0pt .5em 0pt .5em ;
2633 }
2634
2635
2636 html body {
2637 margin: 0 ;
2638 line-height: 1.2;
2639 }
2640
2641
2642 body div {
2643 margin: 0ex;
2644 }
2645
2646
2647 div.book, h1, h2, h3, h4, h5, h6, span.paragraph, span.subparagraph
2648 {
2649 font-family: "Linux Libertine O", "Hoefler Text", "Garamond",
2650 "Bembo", "Janson", "TeX Gyre Pagella", "Palatino",
2651 "Liberation Serif", "Nimbus Roman No 9 L", "FreeSerif", Times,
2652 "Times New Roman", serif;
2653 font-style: normal ;
2654 font-weight: bold ;
2655 text-align: left ;
2656 }
2657
2658 h1 { /* title of the entire website, used on each page */2659 text-align: center ;
2660 font-size: 2.5em ;
2661 padding: .4ex 0em 0ex 0em ;
2662 }
2663
2664 div.book {
```

```
2665 text-align: center ;
2666 font-size: 2.325em ;
2667 padding: .4ex 0em 0ex 0em ;
2668 }
2669
2670 h2 { font-size: 2.25em }
2671 h3 { font-size: 2em }
2672 h4 { font-size: 1.75em }
2673 h5 { font-size: 1.5em }
2674 h6 { font-size: 1.25em }
2675 span.paragraph {font-size: 1em ; font-variant: normal ;
2676 margin-right: 1em ; }
2677 span.subparagraph {font-size: 1em ; font-variant: normal ;
2678 margin-right: 1em ; }
2679
2680 div.minisec {
2681 font-family: "DejaVu Sans", "Bitstream Vera Sans",
2682 Geneva, Verdana, sans-serif ;
2683 font-style: normal ;
2684 font-weight: bold ;
2685 text-align: left ;
2686 }
2687
2688 h1 {
2689 margin: 0ex 0em 0ex 0em ;
2690 line-height: 1.3;
2691 text-align: center ;
2692 }
2693
2694 h2 {
2695 margin: 1ex 0em 1ex 0em ;
2696 line-height: 1.3;
2697 text-align: center ;
2698 }
2699
2700 h3 {
2701 margin: 3ex 0em 1ex 0em ;
2702 line-height: 1.3;
2703 }
2704
2705 h4 {
2706 margin: 3ex 0em 1ex 0em ;
2707 line-height: 1.3;
2708 }
2709
2710 h5 {
2711 margin: 3ex 0em 1ex 0em ;
2712 line-height: 1.3;
2713 }
2714
2715 h6 {
2716 margin: 3ex 0em 1ex 0em ;
2717 line-height: 1.3;
2718 }
2719
2720
2721 div.titlepage {
2722 text-align: center ;
2723 }
2724
```

```
2725 .footnotes {
2726 text-align: left ;
2727 font-size: .85em ;
2728 margin: 3ex 2em 0ex 2em ;
2729 border-top: 1px solid silver ;
2730 }
2731
2732 .marginpar, .marginparblock {
2733 max-width: 50%;
2734 float: right ;
2735 clear: both ;
2736 text-align: left ;
2737 margin: 1ex 0.5em 1ex 1em ;
2738 padding: 1ex 0.5em 1ex 0.5em ;
2739 font-size: 85% ;
2740 border-top: 1px solid silver ;
2741 border-bottom: 1px solid silver ;
2742 overflow-x: auto ;
2743 }
2744
2745 .marginpar br { margin-bottom: 2ex ; }
2746
2747 div.marginblock, div.marginparblock {
2748 max-width:50%;
2749 min-width: 10em; /* room for caption */
2750 float:right;
2751 text-align:left;
2752 margin: 1ex 0.5em 1ex 1em ;
2753 padding: 1ex 0.5em 1ex 0.5em ;
2754 overflow-x: auto;
2755 }
2756
2757 div.marginblock div.minipage,
2758 div.marginparblock div.minipage {
2759 display: inline-block ;
2760 margin: 0pt auto 0pt auto ;
2761 }
2762
2763 div.marginblock div.minipage p ,
2764 div.marginparblock div.minipage p
2765 { font-size: 85%}
2766
2767 div.marginblock br ,
2768 div.marginparblock br
2769 { margin-bottom: 2ex ; }
2770
2771 main.bodycontainer {
2772 float: left ;
2773 width: 80% ;
2774 }
2775
2776 div.bodywithoutsidetoc main.bodycontainer {
2777 float: none ;
2778 width: 100% ;
2779 }
2780
2781 section.textbody div.footnotes{
2782 margin: 1ex 2em 2ex 2em ;
2783 border-bottom: 2px solid silver ;
2784 }
```

```
2785
2786 .footnoteheader {
2787 border-top: 2px solid silver ;
2788 margin-top: 3ex ;
2789 padding-top: 1ex ;
2790 font-weight: bold ;
2791 }
2792
2793 .mpfootnotes {
2794 text-align: left ;
2795 font-size: .85em ;
2796 margin-left: 1em ;
2797 border-top: 1px solid silver ;
2798 }
2799
2800 /* Remove footnote top border in the title page. */
2801 div.titlepage div.mpfootnotes {
2802 border-top: none ;
2803 }
2804
2805
2806
2807 ul, ol {
2808 margin: 1ex 1em 1ex 0em;
2809 line-height: 1.2;
2810 }
2811
2812 body dir, body menu {
2813 margin: 3ex 1em 3ex 0em;
2814 line-height: 1.2;
2815 }
2816
2817 li { margin: 0ex 0em 1ex 0em; }
2818
2819 li.p { display: inline ; }
2820
2821 html {
2822 margin: 0;
2823 padding: 0;
2824 }
2825
2826 .programlisting {
2827 font-family: "DejaVu Mono", "Bitstream Vera Mono", "Lucida Console",
2828 "Nimbus Mono L", "Liberation Mono", "FreeMono", "Andale Mono",
2829 "Courier New", monospace;
2830 margin: 1ex 0ex 1ex 0ex ;
2831 padding: .5ex 0pt .5ex 0pt ;
2832 overflow-x: auto;
2833 }
2834
2835 section.textbody>pre.programlisting {
2836 border-top: 1px solid silver ;
2837 border-bottom: 1px solid silver ;
2838 }
2839
2840
2841 div.displaymath {
2842 text-align: center ;
2843 }
2844
```

```
2845 div.displaymathnumbered {
2846 text-align: right ;
2847 margin-left: 5% ;
2848 margin-right: 5% ;
2849 min-width: 2.5in ;
2850 }
2851
2852 @media all and (min-width: 400px) {
2853 div.displaymathnumbered {
2854 margin-left: 10% ;
2855 margin-right: 10% ;
2856 }
2857 }
2858
2859 @media all and (min-width: 800px) {
2860 div.displaymathnumbered {
2861 margin-right: 20% ;
2862 }
2863 }
2864
2865 @media all and (min-width: 1200px) {
2866 div.displaymathnumbered {
2867 margin-right: 30% ;
2868 }
2869 }
2870
2871
2872 .inlineprogramlisting {
2873 font-family: "DejaVu Mono", "Bitstream Vera Mono", "Lucida Console",
2874 "Nimbus Mono L", "Liberation Mono", "FreeMono", "Andale Mono",
2875 "Courier New", monospace;
2876 overflow-x: auto;
2877 }
2878
2879 span.listinglabel {
2880 display: inline-block ;
2881 font-size: 70% ;
2882 width: 4em ;
2883 text-align: right ;
2884 margin-right: 2em ;
2885 }
2886
2887 div.abstract {
2888 margin: 2em 5% 2em 5% ;
2889 padding: 1ex 1em 1ex 1em ;
2890 /* font-weight: bold ; */
2891 font-size: 90% ;
2892 text-align: left ;
2893 }
2894
2895 div.abstract dl {line-height:1.5;}
2896 div.abstract dt {color:#304070;}
2897
2898 div.abstracttitle{
2899 font-family: "URW Classico", Optima, "Linux Biolinum O",
2900 "Linux Libertine O", "Liberation Serif", "Nimbus Roman No 9 L",
2901 "FreeSerif", "Hoefler Text", Times, "Times New Roman", serif;
2902 font-weight:bold;
2903 font-size:1.25em;
2904 text-align: center ;
```

```
2905 }
2906
2907 span.abstractrunintitle{
2908 font-family: "URW Classico", Optima, "Linux Biolinum O",
2909 "Linux Libertine O", "Liberation Serif", "Nimbus Roman No 9 L",
2910 "FreeSerif", "Hoefler Text", Times, "Times New Roman", serif;
2911 font-weight:bold;
2912 }
2913
2914
2915 .verbatim {
2916 overflow-x: auto ;
2917 }
2918
2919 .alltt {
2920 overflow-x: auto ;
2921 }
2922
2923
2924 .bverbatim {
2925 margin: 1ex 0pt 1ex 0pt ;
2926 padding: .5ex 0pt .5ex 0pt ;
2927 overflow-x: auto ;
2928 }
2929
2930 .lverbatim {
2931 margin: 1ex 0pt 1ex 0pt ;
2932 padding: .5ex 0pt .5ex 0pt ;
2933 overflow-x: auto ;
2934 }
2935
2936 .fancyvrb {
2937 font-size:.85em ;
2938 margin: 3ex 0pt 3ex 0pt
2939 }
2940
2941 .fancyvrblabel {
2942 font-size: .85em ;
2943 text-align: center ;
2944 font-weight: bold ;
2945 margin-top: 1ex ;
2946 margin-bottom: 1ex ;
2947 }
2948
2949
2950 .verse {
2951 font-family: "Linux Libertine Mono O", "Lucida Console",
2952 "Droid Sans Mono", "DejaVu Mono", "Bitstream Vera Mono",
2953 "Liberation Mono", "FreeMono", "Andale Mono",
2954 "Nimbus Mono L", "Courier New", monospace;
2955 margin-left: 1em ;
2956 }
2957
2958
2959 div.singlespace { line-height: 1.2 ; }
2960 div.onehalfspace { line-height: 1.5 ; }
2961 div.doublespace { line-height: 2 ; }
2962
2963
2964 /* Word processor format output: */
```

```
2965 div.wpfigure { border: 1px solid red ; margin: .5ex ; padding: .5ex ; }
2966 div.wptable { border: 1px solid blue ; margin: .5ex ; padding: .5ex ; }
2967 div.wpminipage { border: 1px solid green ; margin: .5ex ; padding: .5ex ;}
2968
2969
2970
2971
2972 /* Minipage environments, vertically aligned to top, center, bottom: */
2973 .minipage, .fminipage, .fcolorminipage {
2974 /* display: inline-block ; */
2975 /* Mini pages which follow each other will be tiled. */
2976 text-align:left;
2977 margin: .25em .25em .25em .25em;
2978 padding: .25em .25em .25em .25em;
2979 display: inline-flex;
2980 flex-direction: column ;
2981 overflow: auto;
2982 }
2983
2984 .inlineminipage {
2985 display: inline-block ;
2986 text-align: left
2987 }
2988
2989 /* Paragraphs in the flexbox did not collapse their margins. */
2990 /* Have not yet researched this. */
2991 .minipage p {margin: .75ex 0em .75ex 0em ;}
2992
2993 .fboxBlock .minipage, .colorbox .minipage, .colorboxBlock .minipage,
2994 .fcolorbox .minipage, .fcolorboxBlock .minipage
2995 {border: none ; background: none;}
2996
2997 .fbox, .fboxBlock { border: 1px solid black ; padding: 4pt }
2998
2999 .fbox, .fboxBlock, .fcolorbox, .fcolorboxBlock, .colorbox, .colorboxBlock,
3000 .fminipage, .fcolorminipage
3001 {display: inline-block}
3002
3003 .shadowbox, .shabox {
3004 border: 1px solid black;
3005 box-shadow: 3px 3px 3px #808080 ;
3006 border-radius: 0px ;
3007 padding: .4ex .3em .4ex .3em ;
3008 margin: 0pt .3ex 0pt .3ex ;
3009 display: inline-block ;
3010 }
3011
3012 .doublebox {
3013 border: 3px double black;
3014 border-radius: 0px ;
3015 padding: .4ex .3em .4ex .3em ;
3016 margin: 0pt .3ex 0pt .3ex ;
3017 display: inline-block ;
3018 }
3019
3020 .ovalbox, .Ovalbox {
3021 border: 1px solid black;
3022 border-radius: 1ex ;
3023 padding: .4ex .3em .4ex .3em ;
3024 margin: 0pt .3ex 0pt .3ex ;
```

```
3025 display: inline-block ;
3026 }
3027
3028 .Ovalbox { border-width: 2px ; }
3029
3030 .framebox {
3031 border: 1px solid black;
3032 border-radius: 0px ;
3033 padding: .3ex .2em 0ex .2em ;
3034 margin: 0pt .1ex 0pt .1ex ;
3035 display: inline-block ;
3036 }
3037
3038
3039 /* mdframed, tcolorbox, shadebox packages */
3040 .mdframed, .tcolorbox, .shadebox {
3041 padding: 0ex ;
3042 margin: 2ex 0em 2ex 0em ;
3043 border: 1px solid black ;
3044 }
3045
3046 .tcolorbox {
3047 border-radius: 10pt ;
3048 margin: 2ex 1em 2ex 1em ;
3049 }
3050
3051 .mdframed p, .tcolorbox p { padding: 0ex .5em 0ex .5em ; }
3052
3053 .mdframed dl, .tcolorbox dl { padding: 1ex .5em 0ex .5em ; }
3054
3055 .mdframedtitle, .tcolorboxtitle {
3056 padding: .5ex 0pt 0pt 0pt ;
3057 border-radius: 10pt 10pt 0pt 0pt ;
3058 display: block ;
3059 margin-bottom: 1ex ;
3060 border-bottom: 1px solid silver ;
3061 }
3062
3063 .tcolorboxsubtitle .tcolorbox {
3064 margin: 2ex 0em 2ex 0em ;
3065 border-radius: 0pt ;
3066 }
3067
3068 .mdframedsubtitle {
3069 display: block ;
3070 }
3071
3072 .mdframedsubsubtitle {
3073 display: block ;
3074 }
3075
3076 .mdtheorem {
3077 padding: 0ex .5em 0ex .5em ;
3078 margin: 3ex 5% 3ex 5% ;
3079 }
3080
3081
3082 /* framed package */
3083 .framed, pre.boxedverbatim, fcolorbox {
3084 margin: 3ex 0em 3ex 0em ;
```

```
3085 border: 1px solid black;
3086 border-radius: 0px ;
3087 padding: .3ex 1em 0ex 1em ;
3088 display: block ;
3089 }
3090
3091 .shaded {
3092 margin: 3ex 0em 3ex 0em ;
3093 padding: .3ex 1em .3ex 1em ;
3094 display: block ;
3095 }
3096
3097 .snugframed {
3098 margin: 3ex 0em 3ex 0em ;
3099 border: 1px solid black;
3100 border-radius: 0px ;
3101 display: block ;
3102 }
3103
3104 .framedleftbar {
3105 margin: 3ex 0em 3ex 0em ;
3106 border-left: 3pt solid black;
3107 border-radius: 0px ;
3108 padding: .3ex .2em .3ex 1em ;
3109 display: block ;
3110 }
3111
3112 .framedtitle {
3113 margin: 0em ;
3114 padding: 0em ;
3115 font-size: 130%
3116 }
3117
3118 .framedtitle p { padding: .3em }
3119
3120
3121 /* For the niceframe package: */
3122
3123 div.niceframe, div.curlyframe, div.artdecoframe, div.generalframe {
3124 padding: 1ex ;
3125 margin: 2ex auto ;
3126 border-radius: 2ex ;
3127 }
3128
3129 div.niceframe {
3130 border: 6px groove black ;
3131 }
3132
3133 div.curlyframe {
3134 border-left: 3px dotted black ;
3135 border-right: 3px dotted black ;
3136 border-radius: 6ex ;
3137 }
3138
3139 div.artdecoframe {
3140 border-left: 10px double black ;
3141 border-right: 10px double black ;
3142 border-radius: 6ex ;
3143 }
3144
```

```
3145 div.generalframe {
3146 border: 6px groove black ;
3147 }
3148
3149
3150 /* For beamerarticle: */
3151 div.beamerframe {
3152 margin: 3ex 1em 3ex 1em ;
3153 border: 1px solid gray;
3154 border-radius: 0px ;
3155 padding: .3ex 1em 0ex 1em ;
3156 display: block ;
3157 }
3158
3159
3160 dl {
3161 margin: 1ex 2em 1ex 0em;
3162 line-height: 1.3;
3163 }
3164
3165 dl dt {
3166 display: block ;
3167 float:left ;
3168 font-weight: bold;
3169 padding-right: 1em ;
3170 }
3171
3172 dl dd { display: block ; }
3173
3174 dl dd:after { content: "" ; display: block ; clear: both }
3175
3176 dl dd p { margin-top: 0em; }
3177
3178 dd ul, dd ol, dd dl {
3179 clear: both ;
3180 /* padding-top: 1ex ; */
3181 }
3182
3183
3184 nav {
3185 font-family: "URW Classico", Optima, "Linux Biolinum O",
3186 "DejaVu Sans", "Bitstream Vera Sans",
3187 Geneva, Verdana, sans-serif ;
3188 margin-bottom: 4ex ;
3189 }
3190
3191 nav p {
3192 line-height: 1.2 ;
3193 margin-top:.5ex ;
3194 margin-bottom:.5ex;
3195 font-size: .9em ;
3196 }
3197
3198
3199
3200 img, img.hyperimage, img.borderimage {
3201 max-width: 600px;
3202 border: 1px solid silver;
3203 box-shadow: 3px 3px 3px #808080 ;
3204 padding: .5% ;
```

```
3205 margin: .5% ;
3206 background: none ;
3207 }
3208
3209 img.inlineimage{
3210 padding: 0px ;
3211 box-shadow: none ;
3212 border: none ;
3213 background: none ;
3214 margin: 0px ;
3215 display: inline-block ;
3216 border-radius: 0px ;
3217 }
3218
3219 img.logoimage{
3220 max-width: 300px ;
3221 box-shadow: 3px 3px 3px #808080 ;
3222 border: 1px solid black ;
3223 background:none ;
3224 padding:0 ;
3225 margin:.5ex ;
3226 border-radius: 10px ;
3227 }
3228
3229
3230 .section {
3231 /*
3232 To have each section float relative to each other:
3233 */
3234 / *3235 display: block ;
3236 float: left ;
3237 position: relative ;
3238 background: white ;
3239 border: 1px solid silver ;
3240 padding: .5em ;
3241 */
3242 margin: 0ex .5em 0ex .5em ;
3243 padding: 0 ;
3244 }
3245
3246
3247 figure {
3248 margin: 5ex auto 5ex auto ;
3249 padding: 1ex 1em 1ex 1em ;
3250 overflow-x: auto ;
3251 }
3252
3253
3254 /* To automatically center images in figures: */
3255 / *3256 figure img.inlineimage {
3257 margin: 0ex auto 0ex auto ;
3258 display: block ;
3259 }
3260 * /3261
3262 /* To automatically center minipages in figures: */
3263 / *3264 figure div.minipage, figure div.minipage div.minipage {
```

```
3265 margin: 1ex auto 1ex auto ;
3266 display: block ;
3267 }
3268 * /3269
3270 figure figure { margin: 0pt }
3271
3272 figure div.minipage p { font-size: 85% ; }
3273
3274 figure.subfigure, figure.subtable {
3275 display: inline-block ; margin: 3ex 1em 3ex 1em ;
3276 }
3277
3278 div.figurecaption .minipage { margin:0 ; padding: 0 }
3279
3280 /* for subcaptions: */
3281 figure div.minipage div.figurecaption {
3282 max-width: 100% ; /* fallback if min() does not work */
3283 max-width: min(30em,100%)
3284 }
3285
3286 div.minipage figure { border: none ; box-shadow: none ; }
3287 div.minipage figure.table { margin: 0ex }
3288 div.minipage div.footnotes { margin: 1ex 2em 0ex 2em }
3289
3290 div.floatrow { text-align: center; }
3291
3292 div.floatrow figure { display: inline-block ; margin: 1ex 2% ; }
3293
3294 div.floatfoot { font-size: .85em ;
3295 border-top: 1px solid silver ; line-height: 1.2 ; }
3296
3297 /* Center if only one line, "start" align if more than one line: */
3298 div.figurecaption , .lstlistingtitle {
3299 font-size: .85em ;
3300 font-weight: bold ;
3301 text-align: start ;
3302 margin: 1ex auto;
3303 width: max-content;
3304 max-width: 100%;
3305 }
3306
3307/* A marginblock is small, so always center and don't mess with the width. */3308 div.marginblock div.figurecaption {
3309 width: 100% ;
3310 text-align: center ;
3311 }
3312
3313 figure.subfigure div.figurecaption, figure.subtable div.figurecaption {
3314 border-bottom: none ; background: none ;
3315 }
3316
3317 div.nonfloatcaption {
3318 margin: 1ex auto 1ex auto ;
3319 font-size: .85em ;
3320 text-align: center ;
3321 font-weight: bold ;
3322 }
3323
3324 /* For a \RawCaption inside a minipage inside a figure's floatrow: */
```

```
3325 figure div.floatrow div.minipage div.figurecaption {
3326 border: none ;
3327 background: none ;
3328 }
3329
3330
3331 /* For packages such as float, rotfloat, and algorithm2e: */
3332
3333 figure.boxed, figure.boxruled {
3334 border: 1px solid black ;
3335 }
3336
3337 figure.ruled {
3338 border-top: 1px solid black ;
3339 border-bottom: 1px solid black ;
3340 border-left: 0px ;
3341 border-right: 0px ;
3342 border-radius: 0px ;
3343 background: none ;
3344 box-shadow: none ;
3345 }
3346
3347 figure.ruled div.figurecaption, figure.boxruled div.figurecaption {
3348 border-top: 1px solid silver ;
3349 border-bottom: 1px solid silver ;
3350 }
3351
3352
3353 table {
3354 margin: 1ex auto 1ex auto ;
3355 border-collapse: separate ;
3356 border-spacing: 0px ;
3357 line-height: 1.3 ;
3358 }
3359
3360 table > tbody > tr.hline > td {border-top: 1px solid #808080 ; margin-top: 0ex ;
3361 margin-bottom: 0ex ; } /* for \hline */
3362
3363 tr.tbrule td {border-top: 1px solid black ; margin-top: 0ex ;
3364 margin-bottom: 0ex ; } /* for \toprule, \bottomrule */
3365
3366 td {padding: .5ex .5em .5ex .5em ;}
3367
3368 table td.tdl { text-align: left ; vertical-align: middle ; }
3369 table td.tdc { text-align: center ; vertical-align: middle ; }
3370 table td.tdat { text-align: center ; vertical-align: middle ; padding: 0px ; margin: 0px ; }
3371 table td.tdbang { text-align: center ; vertical-align: middle ; }
3372 table td.tdr { text-align: right ; vertical-align: middle ; }
3373 table td.tdp { text-align: left ; vertical-align: bottom ; }
3374 table td.tdm { text-align: left ; vertical-align: middle ; }
3375 table td.tdb { text-align: left ; vertical-align: top ; }
3376
3377 table td.tvertbarl { border-left: 1px solid black }
3378 table td.tvertbarldouble { border-left: 4px double black }
3379 table td.tvertbarr { border-right: 1px solid black }
3380 table td.tvertbarrdouble { border-right: 4px double black }
3381
3382 table td.tvertbarldash { border-left: 1px dashed black }
3383 table td.tvertbarldoubledash { border-left: 2px dashed black }
3384 table td.tvertbarrdash { border-right: 1px dashed black }
```

```
3385 table td.tvertbarrdoubledash { border-right: 2px dashed black }
3386
3387 table td.tdcenter { text-align: center}
3388 table td.tdleft { text-align: left}
3389 table td.tdright { text-align: right}
3390
3391
3392 /* for cmidrules: */
3393 table td.tdrule {
3394 border-top: 1px solid #A0A0A0 ;
3395 }
3396
3397 table td.tdrulel {
3398 border-top-left-radius:.5em ;
3399 border-top: 1px solid #A0A0A0 ;
3400 }
3401
3402 table td.tdruler {
3403 border-top-right-radius:.5em ;
3404 border-top: 1px solid #A0A0A0 ;
3405 }
3406
3407 table td.tdrulelr {
3408 border-top-left-radius:.5em ;
3409 border-top-right-radius:.5em ;
3410 border-top: 1px solid #A0A0A0 ;
3411 }
3412
3413
3414 /* Margins of paragraphs inside table cells: */
3415 td.tdp p , td.tdprule p , td.tdP p , td.tdPrule p { padding-top: 1ex ;
3416 padding-bottom: 1ex ; margin: 0ex ; }
3417 td.tdm p , td.tmbrule p , td.tdM p , td.tdMrule p { padding-top: 1ex ;
3418 padding-bottom: 1ex ; margin: 0ex ; }
3419 td.tdb p, td.tdbrule p, td.tdB p, td.tdBrule p { padding-top: 1ex ;
3420 padding-bottom: 1ex ; margin: 0ex ; }
3421
3422 td.tdp , td.tdprule , td.tdP , td.tdPrule
3423 { padding: 0ex .5em 0ex .5em ; }
3424 td.tdm , td.tdmrule , td.tdM , td.tdMrule
3425 { padding: 0ex .5em 0ex .5em ; }
3426 td.tdb , td.tdbrule , td.tdB , td.tdBrule
3427 { padding: 0ex .5em 0ex .5em ; }
3428
3429
3430 /* table notes: */
3431 .tnotes {
3432 margin: 0ex 5% 1ex 5% ;
3433 padding: 0.5ex 1em 0.5ex 1em;
3434 font-size:.80em;
3435 text-align: left ;
3436 }
3437
3438 .minipage .tnotes {
3439 margin: 0pt ;
3440 padding: 0pt ;
3441 }
3442
3443 .tnotes dl dt p {margin-bottom:0px;}
3444
```

```
3445 .tnoteitemheader {margin-right: 1em;}
3446
3447
3448 /* for colortbl and cell color */
3449 div.cellcolor {
3450 width: 100% ;
3451 padding: .5ex .5em .5ex .5em ;
3452 margin: -.5ex -.5em -.5ex -.5em ;
3453 }
3454
3455
3456 /* for lyluatex */
3457 span.lyluatex {
3458 display: inline-block ;
3459 }
3460
3461 div.lyluatex p span.lateximagesource img {
3462 display: block ;
3463 margin-top: 3ex ;
3464 margin-bottom: 3ex ;
3465 }
3466
3467
3468 /* for bigdelim */
3469 .ldelim, .rdelim { font-size: 200% }
3470
3471
3472 /* center, flushleft, flushright environments */
3473 div.center{text-align:center;}
3474 div.center table {margin-left:auto;margin-right:auto;}
3475 div.flushleft{text-align:left;}
3476 div.flushleft table {margin-left:0em ; margin-right:auto;}
3477 div.flushright{text-align:right;}
3478 div.flushright table {margin-left:auto ; margin-right: 0em ;}
3479
3480
3481 /* Fancybox */
3482 div.Btrivlist table tr td {
3483 padding: .2ex 0em ;
3484 }
3485
3486
3487 /* program listing callouts: */
3488 span.callout {
3489 font-family: "DejaVu Sans", "Bitstream Vera Sans",
3490 Geneva, Verdana, sans-serif ;
3491 border-radius: .5em;
3492 background-color:black;
3493 color:white;
3494 padding:0px .25em 0px .25em;
3495 margin: 0 ;
3496 font-weight: bold;
3497 font-size:.72em ;
3498 }
3499
3500 div.programlisting pre.verbatim span.callout{
3501 font-size: .85em ;
3502 }
3503
3504 span.verbatim {
```

```
3505 font-family: "DejaVu Mono", "Bitstream Vera Mono", "Lucida Console",
3506 "Nimbus Mono L", "Liberation Mono", "FreeMono", "Andale Mono",
3507 "Courier New", monospace;
3508 }
3509
3510
3511
3512 div.titlehead
3513 {
3514 text-align: left ;
3515 font-style: normal ;
3516 font-weight: normal ;
3517 font-style: normal ;
3518 font-size: .8em ;
3519 margin: 1ex 0em 1ex 0em ;
3520 }
3521
3522 div.subject
3523 {
3524 text-align: center ;
3525 font-style: normal ;
3526 font-weight: bold ;
3527 font-style: normal ;
3528 font-size: .8em ;
3529 margin: 1ex 0em 1ex 0em ;
3530 }
3531
3532 div.published
3533 {
3534 text-align: center ;
3535 font-variant: normal ;
3536 font-style: italic ;
3537 font-size: 1em ;
3538 margin: 1ex 0em 1ex 0em ;
3539 }
3540
3541 div.subtitle
3542 {
3543 text-align: center ;
3544 font-variant: normal ;
3545 font-style: italic ;
3546 font-size: 1.25em ;
3547 margin: 1ex 0em 1ex 0em ;
3548 }
3549
3550 div.subtitle p { margin: 1ex ; }
3551
3552 div.author
3553 {
3554 text-align: center ;
3555 font-variant: normal ;
3556 font-style: normal ;
3557 font-size: 1em ;
3558 margin: 1ex 0em 1ex 0em ;
3559 }
3560
3561 div.oneauthor {
3562 display: inline-block ;
3563 margin: 0ex 1em 0ex 1em ;
3564 }
```
```
3565
3566 /*
3567 div.author table {
3568 margin: 1ex auto 0ex auto ;
3569 background: none ;
3570 }
3571
3572 div.author table tbody tr td { padding: .25ex ; }
3573 * /3574
3575 span.affiliation {font-size: .85em ; font-variant: small-caps; }
3576
3577 div.titledate {
3578 text-align: center ;
3579 font-size: .85em ;
3580 font-style: italic;
3581 margin: 1ex 0em 1ex 0em ;
3582 }
3583
3584
3585 nav.topnavigation{
3586 text-align: left ;
3587 padding: 0.5ex 1em 0.5ex 1em ;
3588 /* margin: 2ex 0em 3ex 0em ; */
3589 margin: 0 ;
3590 border-bottom: 1px solid silver ;
3591 border-top: 1px solid silver ;
3592 clear:both ;
3593 }
3594
3595 nav.botnavigation{
3596 text-align: left ;
3597 padding: 0.5ex 1em 0.5ex 1em ;
3598 /* margin: 3ex 0em 2ex 0em ; */
3599 margin: 0 ;
3600 border-top: 1px solid silver ;
3601 border-bottom: 1px solid silver ;
3602 clear:both ;
3603 }
3604
3605
3606 header {
3607 line-height: 1.2 ;
3608 font-size: 1em ;
3609 border-bottom: 1px solid silver ;
3610 margin: 0px ;
3611 padding: 2ex 1em 2ex 1em ;
3612 text-align:left ;
3613 }
3614
3615
3616 footer {
3617 font-size: .85em ;
3618 line-height: 1.2 ;
3619 margin-top: 1ex ;
3620 border-top: 1px solid silver ;
3621 padding: 2ex 1em 2ex 1em ;
3622 clear:both ;
3623 text-align:left ;
3624 }
```

```
3625
3626
3627 /* for \LinkHome, \LinkPrevious, and \LinkNext: */
3628 a.linkhome { font-weight:bold ; font-size: 1em ;}
3629
3630
3631 div.lateximagesource { padding: 0px ; margin: 0px ; display: none; }
3632
3633 img.lateximage{
3634 padding: 0pt ;
3635 margin: 0pt ;
3636 box-shadow: none ;
3637 border: none ;
3638 background: none ;
3639 max-width: 100% ;
3640 border-radius: 0ex ;
3641 border: none ;
3642 }
3643
3644
3645 div.sidetoccontainer {
3646 font-family: "DejaVu Serif", "Bitstream Vera Serif",
3647 "Lucida Bright", Georgia, serif;
3648 float: left ;
3649 width: 19%; /* room for border-right next to 80% main */
3650 margin: 0pt 0em 3ex 0pt ;
3651 border-right: 1px solid silver;
3652 border-bottom: 1px solid silver;
3653 background: #FAF7F4 ;
3654 font-size:.9em ;
3655 border-radius: 0px 0px 20px 0px ;
3656 }
3657
3658 div.sidetoccontents {
3659 overflow-y: auto ;
3660 width: 100% ;
3661 text-align: left ;
3662 }
3663
3664
3665 nav.sidetoc p {line-height:1.2 ; margin: 1ex .5em 1ex .5em ;
3666 text-indent: 0 ; }
3667
3668 nav.sidetoc p a {color:black ; font-size: .7em ;}
3669
3670 div.sidetoctitle {font-size: 1.2em; font-weight:bold; text-align:center;
3671 border-bottom: 1px solid silver ; }
3672
3673 nav.sidetoc a:hover {text-decoration: underline ; }
3674
3675
3676
3677 section.textbody { margin: 0ex 1em 0ex 1em ;}
3678
3679
3680 div.multicolsheading { -webkit-column-span: all;
3681 -moz-column-span: all; column-span: all; }
3682 div.multicols {
3683 -webkit-columns: 3 auto ;
3684 -moz-columns: 3 auto ;
```

```
3685 columns: 3 auto ;
3686
}
3687 div.multicols p {margin-top: 0ex}
3688
3689
3690 /* Used for xfrac and nicefrac: */
3691 span.numerator {
3692 font-size: 60% ;
3693 vertical-align: .4em ;
3694
}
3695
3696 span.denominator {
3697 font-size: 60%
3698
}
3699
3700
3701 /* Used for algorithm2e: */
3702 div.alg2evline{
3703 margin-left: 1em ;
3704 padding-left: 1em ;
3705 border-left: 1px solid black ;
3706 border-radius: 0px 0px 0px 1ex ;
3707
}
3708
3709 div.alg2evsline{
3710 margin-left: 1em ;
3711 padding-left: 1em ;
3712 border-left: 1px solid black ;
3713
}
3714
3715 div.alg2enoline{
3716 margin-left: 1em ;
3717 padding-left: 1em ;
3718
}
3719
3720 span.alg2elinenumber{
3721 margin-right: .5em ;
3722 font-size: 60% ;
3723 color: red ;
3724
}
3725
3726
3727 /* Used for algorithmicx: */
3728 span.floatright { float: right ; }
3729
3730
3731 /* keyfloat and tocdata: */
3732 .floatnotes {
3733 margin: 0ex 5% 0ex 5% ;
3734 padding: 0ex 1em 0ex 1em ;
3735 font-size:.80em ;
3736 text-align: left ;
3737
}
3738
3739 .authorartist{
3740 display:block ;
3741 font-size:.70em ;
3742 font-style: italic;
3743
}
3744
```

```
3745 nav .authorartist{ display:inline; }
3746
3747
3748
3749 /* Native LaTeX theorems: */
3750
3751 .theoremcontents {
3752 font-style: italic; margin-top: 3ex ; margin-bottom: 3ex ;
3753 }
3754
3755 .theoremlabel {
3756 font-style: normal; font-weight: bold ; margin-right: .5em ;
3757 }
3758
3759
3760
3761 /* theorem, amsthm, and ntheorem packages */
3762
3763 span.theoremheader,
3764 span.theoremheaderplain,
3765 span.theoremheaderdefinition,
3766 span.theoremheaderbreak,
3767 span.theoremheadermarginbreak,
3768 span.theoremheaderchangebreak,
3769 span.theoremheaderchange,
3770 span.theoremheadermargin
3771 {
3772 font-style:normal ; font-weight: bold ; margin-right: 1em ;
3773 }
3774
3775 span.amsthmnameplain,
3776 span.amsthmnamedefinition,
3777 span.amsthmnumberplain,
3778 span.amsthmnumberdefinition
3779 {
3780 font-style:normal ; font-weight: bold ;
3781 }
3782
3783
3784 span.amsthmnameremark,
3785 span.amsthmnumberremark
3786 {font-style:italic ; font-weight: normal ; }
3787
3788
3789 span.amsthmnoteplain,
3790 span.amsthmnotedefinition
3791 {font-style:normal ;}
3792
3793
3794 span.theoremheaderremark,
3795 span.theoremheaderproof,
3796 span.amsthmproofname
3797 {font-style:italic ; font-weight: normal ; margin-right: 1em ; }
3798
3799 span.theoremheadersc
3800 {
3801 font-style:normal ;
3802 font-variant: small-caps ;
3803 font-weight: normal ;
3804 margin-right: 1em ;
```

```
3805 }
3806
3807 .theoremendmark {float:right}
3808
3809 div.amsthmbodyplain, div.theorembodyplain, div.theorembodynonumberplain,
3810 div.theorembodybreak, div.theorembodynonumberbreak,
3811 div.theorembodymarginbreak,
3812 div.theorembodychangebreak,
3813 div.theorembodychange,
3814 div.theorembodymargin
3815 {
3816 font-style:italic;
3817 margin-top: 3ex ; margin-bottom: 3ex ;
3818 }
3819
3820 div.theorembodydefinition, div.theorembodyremark, div.theorembodyproof,
3821 div.theorembodyplainupright, nonumberplainuprightsc,
3822 div.amsthmbodydefinition, div.amsthmbodyremark,
3823 div.amsthmproof
3824 {
3825 font-style: normal ;
3826 margin-top: 3ex ; margin-bottom: 3ex ;
3827 }
3828
3829 span.amsthmnoteremark {}
3830
3831
3832 /* thmbox */
3833
3834 .thmbox {
3835 font-style: italic; margin-top: 3ex ; margin-bottom: 3ex ;
3836 border: 1px solid gray ;
3837 padding: 1ex ;
3838 }
3839
3840 .thmboxtitle {
3841 font-style: normal; font-weight: bold ; margin-right: .5em ;
3842 border-bottom: 1px solid gray ;
3843 }
3844
3845 span.thmboxproofname, span.thmboxexamplename {
3846 font-weight: bold ;
3847 }
3848
3849 div.thmboxproof, div.thmboxexample {
3850 font-size: 0.85em ;
3851 margin: 2ex ;
3852 }
3853
3854 div.thmboxleftbar {
3855 border-left: 2px solid black ;
3856 padding-left: 1em ;
3857 }
3858
3859
3860
3861 /* For the backnaur package: */
3862 div.backnaur {
3863 display: block ;
3864 margin: 2ex 2em 2ex 2em ;
```

```
3865 }
3866
3867 div.backnaur p {
3868 margin: .25ex 0ex .25ex 0ex ;
3869 }
3870
3871 div.backnaurprod {
3872 display: inline-block ;
3873 min-width: 8em ;
3874 text-align:right ;
3875 }
3876
3877 div.backnaurdesc {
3878 display: inline-block ;
3879 }
3880
3881
3882 /* For the notes package: */
3883 div.notesimportantnote, div.noteswarningnote, div.notesinformationnote {
3884 clear: both ;
3885 margin: 2ex 2em 2ex 2em ;
3886 border: 1px solid silver ;
3887 }
3888
3889 div.notesicon {
3890 float:left ;
3891 display: inline-block ;
3892 background: gold ;
3893 padding: 0ex 1em 0ex 1em ;
3894 margin-right: 1em ;
3895 font-weight: bold ;
3896 }
3897
3898 div.notescontents { font-style: italic }
3899
3900
3901 /* nolbreaks package: */
3902 span.nolbreaks { white-space: nowrap ; }
3903
3904
3905 /*
3906 For CSS LaTeX and related logos:
3907 Based on spacing demonstrated by the metafont package.
3908
3909 The subscripts are shrunk instead of lowered below the baseline,
3910 to avoid browser rendering errors with the line height in lists, etc.
3911 */
3912
3913 .latexlogofont {
3914 font-family: "Linux Libertine O", "Nimbus Roman No 9 L",
3915 "FreeSerif", "Hoefler Text", Times, "Times New Roman", serif;
3916 font-variant: normal ;
3917 }
3918
3919 .latexlogo {
3920 font-family: "Linux Libertine O", "Nimbus Roman No 9 L",
3921 "FreeSerif", "Hoefler Text", Times, "Times New Roman", serif;
3922 }
3923
3924 .latexlogosup {
```

```
3925 text-transform: uppercase;
3926 letter-spacing: .03em ;
3927 font-size: 0.7em;
3928 vertical-align: 0.25em;
3929 margin-left: -0.4em;
3930 margin-right: -0.15em;
3931 }
3932
3933 .latexlogosub {
3934 text-transform: uppercase;
3935 /* vertical-align: -0.27ex; */
3936 margin-left: -0.08em;
3937 margin-right: -0.07em;
3938 /* font-size: 1em; */
3939 font-size: .7em ;
3940 }
3941
3942 .latexlogotwoe {
3943 text-transform: none ;
3944 font-variant-numeric: oldstyle-nums ;
3945 }
3946
3947 .latexlogotwoesub {
3948 font-style:italic ;
3949 /* vertical-align: -0.27ex; */
3950 margin-left: -0.11em;
3951 margin-right: -0.1em;
3952 /* font-size: 1em; */
3953 font-size: .7em ;
3954 }
3955
3956 .xelatexlogo {
3957 font-family: "Linux Libertine O", "Nimbus Roman No 9 L",
3958 "FreeSerif", "Hoefler Text", Times, "Times New Roman", serif;
3959 letter-spacing: .03em ;
3960 }
3961
3962 .xelatexlogosub {
3963 /* vertical-align: -0.27ex; */
3964 margin-left: -0.0667em;
3965 margin-right: -.05em;
3966 /* font-size: 1em; */
3967 font-size: .7em ;
3968 letter-spacing: .03em ;
3969 }
3970
3971 .amslogo {
3972 font-family: "TeXGyreChorus","URW Chancery L",
3973 "Apple Chancery","ITC Zapf Chancery","Monotype Corsiva",
3974 "Linux Libertine O", "Nimbus Roman No 9 L", "FreeSerif",
3975 "Hoefler Text", Times, "Times New Roman", serif ;
3976 font-style: italic ;
3977 }
3978
3979 .lyxlogo {
3980 font-family: "URW Classico", Optima, "Linux Biolinum O",
3981 "DejaVu Sans", "Bitstream Vera Sans", Geneva,
3982 Verdana, sans-serif ;
3983 }
3984
```

```
3985
```

```
3986 /* Only display top and bottom navigation if a small screen: */
3987 /* Hide the sidetoc if a small screen: */
3988 nav.topnavigation { display:none; }
3989 nav.botnavigation { display:none; }
3990
3991 /* Only display the sidetoc's webpage title if a small screen */
3992 span.sidetocthetitle { display: none }
3993
3994 @media screen and (max-width: 100em) {
3995 div.multicols {
3996 -webkit-columns: 2 auto ;
3997 -moz-columns: 2 auto ;
3998 columns: 2 auto ;
3999 }
4000 }
4001
4002 @media screen and (max-width: 50em) {
4003 div.sidetoccontainer {
4004 float: none ;
4005 width: 100% ;
4006 padding: 0 ;
4007 border-radius: 0 ;
4008 border-bottom: 1px solid black ;
4009 border-top: 1px solid black ;
4010 box-shadow: none ;
4011 }
4012 span.sidetocthetitle { display: inline }
4013 nav.topnavigation { display:block }
4014 nav.botnavigation { display:block }
4015 main.bodycontainer { width: 100% }
4016 .marginpar {
4017 max-width: 100%;
4018 float: none;
4019 display:block ;
4020 margin: 1ex 1em 1ex 1em ;
4021 }
4022 div.multicols {
4023 -webkit-columns: 1 auto ;
4024 -moz-columns: 1 auto ;
4025 columns: 1 auto ;
4026 }
4027 }
4028
4029 @media print {
4030 body {
4031 font-family: "Linux Libertine O",
4032 "DejaVu Serif", "Bitstream Vera Serif",
4033 "Liberation Serif", "Nimbus Roman No 9 L",
4034 "FreeSerif", "Hoefler Text", Times, "Times New Roman", serif;
4035 }
4036 div.sidetoccontainer { display:none; }
4037 nav.topnavigation { display: none; }
4038 nav.botnavigation { display: none; }
4039 main.bodycontainer { width: 100% }
4040 }
4041
4042 @media handheld {
4043 div.sidetoccontainer { display:none; }
4044 nav.topnavigation { display:block }
```

```
4045 nav.botnavigation { display:block }
4046 main.bodycontainer { width: 100% }
4047 }
4048
4049 @media projection {
4050 div.sidetoccontainer { display:none; }
4051 nav.topnavigation { display:block }
4052 nav.botnavigation { display:block }
4053 main.bodycontainer { width: 100% }
4054 }
4055 \end{filecontents*}
4056 % \end{Verbatim}% for syntax highlighting
4057 \end{LWRwriteconf}
```
### **40.5 lwarp\_sagebrush.css**

File lwarp\_sagebrush.css An optional css which may be used for a semi-modern appearance.

If used, this must be present both when compiling the project and also when distributing the HTML files.

```
Config file: 4058 \begin{LWRwriteconf}
          4059 \begin{filecontents*}[overwrite]{lwarp_sagebrush.css}
          4060 @import url("lwarp.css") ;
          4061
          4062
          4063 A:link {color:#105030 ; text-decoration: none ; }
          4064 A:visited {color:#705030 ; text-shadow:1px 1px 2px #a0a0a0;}
          4065 A:hover {color:#006000 ; text-decoration: underline ; text-shadow:0px 0px 2px #a0a0a0;}
          4066 A:active {color:#00C000 ; text-shadow:1px 1px 2px #a0a0a0;}
          4067
         4068
         4069
         4070 div.book, h1, h2, h3, h4, h5, h6, span.paragraph, span.subparagraph
         4071 {
         4072 font-family: "URW Classico", Optima, "Linux Biolinum O",
          4073 "Linux Libertine O", "Liberation Serif",
          4074 "Nimbus Roman No 9 L", "FreeSerif",
          4075 "Hoefler Text", Times, "Times New Roman", serif;
          4076 font-variant: small-caps ;
          4077 font-weight: normal ;
          4078 color: #304070 ;
          4079 text-shadow: 2px 2px 3px #808080;
          4080 }
          4081
          4082 h1 { /* title of the entire website, used on each page */
          4083 font-variant: small-caps ;
          4084 color: #304070 ;
          4085 text-shadow: 2px 2px 3px #808080;
          4086 background-color: #F7F7F0 ;
          4087 background-image: linear-gradient(to bottom, #F7F7F0, #C0C0C4);
          4088 }
          4089
          4090 h1 {
          4091 border-bottom: 1px solid #304070;
          4092 /* border-top: 2px solid #304070; */
          4093 }
          4094
```

```
4095 h2 {
4096 border-bottom: 1px solid #304070;
4097 /* border-top: 2px solid #304070; */
4098 background-color: #F7F7F0 ;
4099 background-image: linear-gradient(to bottom, #F7F7F0, #DAD0C0);
4100 }
4101
4102
4103
4104 div.abstract {
4105 background: #f5f5eb ;
4106 background-image: linear-gradient(to bottom, #f5f5eb, #C8C8B8);
4107
4108 border: 1px solid silver;
4109 border-radius: 1em ;
4110 }
4111
4112 div.abstract dl {line-height:1.5;}
4113 div.abstract dt {color:#304070;}
4114
4115 div.abstracttitle{
4116 font-family: "URW Classico", Optima, "Linux Biolinum O",
4117 "Linux Libertine O", "Liberation Serif", "Nimbus Roman No 9 L",
4118 "FreeSerif", "Hoefler Text", Times, "Times New Roman", serif;
4119 font-weight:bold;
4120 font-variant: small-caps ;
4121 font-size:1.5em;
4122 border-bottom: 1px solid silver ;
4123 color: #304070 ;
4124 text-align: center ;
4125 text-shadow: 1px 1px 2px #808080;
4126 }
4127
4128 span.abstractrunintitle{
4129 font-family: "URW Classico", Optima, "Linux Biolinum O",
4130 "Linux Libertine O", "Liberation Serif", "Nimbus Roman No 9 L",
4131 "FreeSerif", "Hoefler Text", Times, "Times New Roman", serif;
4132 font-weight:bold;
4133 }
4134
4135
4136 div.epigraph, div.dictum {
4137 background: #f5f5eb ;
4138 background-image: linear-gradient(to bottom, #f5f5eb, #C8C8B8);
4139
4140 border: 1px solid silver ;
4141 border-radius: 1ex ;
4142 box-shadow: 3px 3px 3px #808080 ;
4143 }
4144
4145
4146 .example {
4147 background-color: #f5f5eb ;
4148 background-image: linear-gradient(to bottom, #f5f5eb, #C8C8B8);
4149
4150 }
4151
4152 div.exampletitle{
4153 font-family: "URW Classico", Optima, "Linux Biolinum O",
4154 "Linux Libertine O", "Liberation Serif", "Nimbus Roman No 9 L",
```

```
4155 "FreeSerif", "Hoefler Text", Times, "Times New Roman", serif;
4156 font-weight:bold;
4157 font-variant: small-caps ;
4158 border-bottom: 1px solid silver ;
4159 color: #304070 ;
4160 text-align: center ;
4161 text-shadow: 1px 1px 2px #808080;
4162 }
4163
4164
4165 .sidebar {
4166 background-color: #f5f5eb ;
4167 background-image: linear-gradient(to bottom, #f5f5eb, #C8C8B8);
4168
4169 }
4170
4171 div.sidebartitle{
4172 font-family: "URW Classico", Optima, "Linux Biolinum O",
4173 "Linux Libertine O", "Liberation Serif", "Nimbus Roman No 9 L",
4174 "FreeSerif", "Hoefler Text", Times, "Times New Roman", serif;
4175 font-weight:bold;
4176 font-variant: small-caps ;
4177 border-bottom: 1px solid silver ;
4178 color: #304070 ;
4179 text-align: center ;
4180 text-shadow: 1px 1px 2px #808080;
4181 }
4182
4183
4184 .fancyvrblabel {
4185 font-family: "URW Classico", Optima, "Linux Biolinum O",
4186 "Linux Libertine O", "Liberation Serif", "Nimbus Roman No 9 L",
4187 "FreeSerif", "Hoefler Text", Times, "Times New Roman", serif;
4188 font-weight:bold;
4189 font-variant: small-caps ;
4190 font-size: 1.5em ;
4191 color: #304070 ;
4192 text-align: center ;
4193 text-shadow: 1px 1px 2px #808080;
4194 }
4195
4196 div.minipage {
4197 background-color: #eeeee7 ;
4198 border: 1px solid silver ;
4199 border-radius: 1ex ;
4200 }
4201
4202 table div.minipage { background: none ; border: none ; }
4203
4204 div.framebox div.minipage {border:none ; background:none}
4205
4206 section.textbody > div.minipage {
4207 box-shadow: 3px 3px 3px #808080 ;
4208 }
4209
4210 div.fboxBlock div.minipage { box-shadow: none ; }
4211
4212 .framed .minipage , .framedleftbar .minipage {
4213 border: none ;
4214 background: none ;
```

```
4215 padding: 0ex ;
4216 margin: 0ex ;
4217 }
4218
4219 figure.figure .minipage, div.figurecaption .minipage { border: none; }
4220
4221 div.marginblock div.minipage ,
4222 div.marginparblock div.minipage
4223 { border: none; }
4224
4225 figure , div.marginblock {
4226 background-color: #eeeee7 ;
4227 border: 1px solid silver ;
4228 border-radius: 1ex ;
4229 box-shadow: 3px 3px 3px #808080 ;
4230 }
4231
4232 figure figure {
4233 border: 1px solid silver ;
4234 margin: 0em ;
4235 box-shadow: none ;
4236 }
4237
4238 /*
4239 div.figurecaption {
4240 border-top: 1px solid silver ;
4241 border-bottom: 1px solid silver ;
4242 background-color: #e8e8e8 ;
4243 }
4244 \times/
4245
4246
4247 div.table {
4248 box-shadow: 3px 3px 3px #808080 ;
4249 }
4250
4251 /*
4252 .tnotes {
4253 background: #e8e8e8;
4254 border: 1px solid silver;
4255 }
4256 */
4257
4258
4259 nav.topnavigation{
4260 background-color: #b0b8b0 ;
4261 background-image: linear-gradient(to bottom,#e0e0e0,#b0b8b0) ;
4262 }
4263
4264 nav.botnavigation{
4265 background-color: #b0b8b0 ;
4266 background-image: linear-gradient(to top,#e0e0e0,#b0b8b0) ;
4267 }
4268
4269
4270
4271 header{
4272 background-color: #F7F7F0 ;
4273 background-image: linear-gradient(to top, #F7F7F0, #b0b8b0);
4274 }
```

```
4275
4276 footer{
4277 background-color: #F7F7F0 ;
4278 background-image: linear-gradient(to bottom, #F7F7F0, #b0b8b0);
4279 }
4280
4281
4282
4283 div.sidetoccontainer {
4284 background-color: #F7F7F0 ;
4285 background-image: linear-gradient(to bottom, #F7F7F0, #C0C0C0);
4286 box-shadow: 3px 3px 3px #808080 ;
4287 }
4288
4289 div.sidetoctitle {color: #304070 ; }
4290
4291 nav.sidetoc a:hover {
4292 color:#006000 ;
4293 text-decoration: none ;
4294 text-shadow:0px 0px 2px #a0a0a0;
4295 }
4296
4297
4298 @media screen and (max-width: 45em) {
4299 div.sidetoccontainer { border-radius: 0 ; }
4300 }
4301
4302
4303 \end{filecontents*}
4304 % \end{Verbatim}% for syntax highlighting
4305 \end{LWRwriteconf}
```
## **40.6 lwarp\_formal.css**

File lwarp\_formal.css An optional css which may be used for a more formal appearance.

If used, this must be present both when compiling the project and also when distributing the HTML files.

```
Config file: 4306 \begin{LWRwriteconf}
          4307 \begin{filecontents*}[overwrite]{lwarp_formal.css}
          4308 @import url("lwarp.css") ;
         4309
          4310
          4311
          4312 A:link {color:#802020 ; text-decoration:none; }
          4313 A:visited {color:#802020 ; text-shadow:none ;}
          4314 A:hover {color:#400000 ; text-shadow:none ;}
          4315 A:active {color:#C00000 ; text-shadow:none ;}
          4316
          4317
          4318 body {
         4319 font-family: "Linux Libertine O", "Hoefler Text", "Garamond",
          4320 "Bembo", "Janson", "TeX Gyre Pagella", "Palatino",
          4321 "Liberation Serif", "Nimbus Roman No 9 L", "FreeSerif", Times,
          4322 "Times New Roman", serif;
         4323 background: #fffcf5;
         4324 }
```

```
4325
4326 span.textrm {
4327 font-family: "Linux Libertine O", "Hoefler Text", "Garamond",
4328 "Bembo", "Janson", "TeX Gyre Pagella", "Palatino",
4329 "Liberation Serif", "Nimbus Roman No 9 L", "FreeSerif", Times,
4330 "Times New Roman", serif;
4331 }
4332
4333 span.textsf {
4334 font-family: "DejaVu Sans", "Bitstream Vera Sans",
4335 Geneva, Verdana, sans-serif ;
4336 }
4337
4338
4339
4340 div.book, h1, h2, h3, h4, h5, h6, span.paragraph, span.subparagraph
4341 {
4342 font-family: "Linux Libertine O", "Hoefler Text", "Garamond",
4343 "Bembo", "Janson", "TeX Gyre Pagella", "Palatino",
4344 "Liberation Serif", "Nimbus Roman No 9 L", "FreeSerif", Times,
4345 "Times New Roman", serif;
4346 color: #800000 ;
4347 text-shadow: none ;
4348 }
4349
4350 h1, h2 {
4351 background-color: #fffcf5 ;
4352 background-image: none ;
4353 border-bottom: 1px solid #808080;
4354 /* border-top: 2px solid #808080; */
4355 }
4356
4357 div.abstracttitle {
4358 font-family: "Linux Libertine O", "Hoefler Text", "Garamond",
4359 "Bembo", "Janson", "TeX Gyre Pagella", "Palatino",
4360 "Liberation Serif", "Nimbus Roman No 9 L", "FreeSerif", Times,
4361 "Times New Roman", serif;
4362 color: black ;
4363 text-shadow: none ;
4364 }
4365
4366 span.abstractrunintitle {
4367 font-family: "Linux Libertine O", "Hoefler Text", "Garamond",
4368 "Bembo", "Janson", "TeX Gyre Pagella", "Palatino",
4369 "Liberation Serif", "Nimbus Roman No 9 L", "FreeSerif", Times,
4370 "Times New Roman", serif;
4371 color: black ;
4372 text-shadow: none ;
4373 }
4374
4375 div.abstract { font-size: 100% }
4376
4377 .sidebar {
4378 background: #fffcf5;
4379 background-image: none ;
4380 margin: 2em 5% 2em 5%;
4381 padding: 0.5em 1em;
4382 border: none ;
4383 border-top : 1px solid silver;
4384 border-bottom : 1px solid silver;
```

```
4385 font-size: 90% ;
4386 }
4387
4388 div.sidebartitle{
4389 font-family: "Linux Libertine O", "Hoefler Text", "Garamond",
4390 "Bembo", "Janson", "TeX Gyre Pagella", "Palatino",
4391 "Liberation Serif", "Nimbus Roman No 9 L", "FreeSerif", Times,
4392 "Times New Roman", serif;
4393 color: #800000 ;
4394 text-shadow: none ;
4395 border: none ;
4396 }
4397
4398 .example {
4399 background: #fffcf5;
4400 background-image: none ;
4401 margin: 2em 5% 2em 5%;
4402 padding: 0.5em 1em;
4403 border: none ;
4404 border-top : 1px solid silver;
4405 border-bottom : 1px solid silver;
4406 }
4407
4408 div.exampletitle{
4409 font-family: "Linux Libertine O", "Hoefler Text", "Garamond",
4410 "Bembo", "Janson", "TeX Gyre Pagella", "Palatino",
4411 "Liberation Serif", "Nimbus Roman No 9 L", "FreeSerif", Times,
4412 "Times New Roman", serif;
4413 color: #800000 ;
4414 text-shadow: none ;
4415 border: none ;
4416 }
4417
4418 div.fancyvrblabel{
4419 font-family: "Linux Libertine O", "Hoefler Text", "Garamond",
4420 "Bembo", "Janson", "TeX Gyre Pagella", "Palatino",
4421 "Liberation Serif", "Nimbus Roman No 9 L", "FreeSerif", Times,
4422 "Times New Roman", serif;
4423 color: #800000 ;
4424 text-shadow: none ;
4425 border: none ;
4426 }
4427
4428
4429
4430 figure {
4431 margin: 5ex 5% 5ex 5% ;
4432 padding: 1ex 1em 1ex 1em ;
4433 background-color: #fffcf5 ;
4434 overflow-x: auto ;
4435 border: none ;
4436 /* border-top: 1px solid silver; */
4437 /* border-bottom: 1px solid silver; */
4438 }
4439
4440
4441 div.figurecaption , .lstlisting {
4442 border: none ;
4443 /* border-top: 1px solid silver ; */
4444 /* border-bottom: 1px solid silver ; */
```

```
4445 background-color: #fffcf5 ;
4446 }
4447
4448 .tnotes {
4449 background: #fffcf5 ;
4450 border-top: 1px solid silver ;
4451 border-bottom: 1px solid silver ;
4452 }
4453
4454 .theorem {
4455 background: none ;
4456 }
4457
4458 .minipage {
4459 background-color: #fffcf5 ;
4460 border: none ;
4461 }
4462
4463 div.floatrow figure { border: none ; }
4464
4465 figure figure { border: none ; }
4466
4467
4468 nav.toc, nav.lof, nav.lot, nav.lol {
4469 font-family: "Linux Libertine O", "Hoefler Text", "Garamond",
4470 "Bembo", "Janson", "TeX Gyre Pagella", "Palatino",
4471 "Liberation Serif", "Nimbus Roman No 9 L", "FreeSerif", Times,
4472 "Times New Roman", serif;
4473 }
4474
4475 div.sidetoccontainer {
4476 font-family: "Linux Libertine O", "Hoefler Text", "Garamond",
4477 "Bembo", "Janson", "TeX Gyre Pagella", "Palatino",
4478 "Liberation Serif", "Nimbus Roman No 9 L", "FreeSerif", Times,
4479 "Times New Roman", serif;
4480 background-image: linear-gradient(to bottom, #fffcf5, #C0C0C0);
4481 }
4482
4483 div.sidetoctitle{
4484 color: #800000 ;
4485 }
4486
4487 header{
4488 background-color: #e0e0e0 ;
4489 background-image: linear-gradient(to top, #fffcf5, #b0b0b0);
4490 text-align:center ;
4491 }
4492
4493 footer{
4494 background-color: #e0e0e0 ;
4495 background-image: linear-gradient(to bottom, #fffcf5, #b0b0b0);
4496 padding: 2ex 1em 2ex 1em ;
4497 text-align:left ;
4498 }
4499
4500 nav.botnavigation {
4501 background: #dedcd5 ;
4502 border-top: 1px solid black ;
4503 }
4504 \end{filecontents*}
```

```
4505 % \end{Verbatim}% for syntax highlighting
4506 \end{LWRwriteconf}
```
#### **40.7 sample\_project.css**

File sample\_project.css The project-specific css file. Use with \CSSFilename.

If used, this must be present both when compiling the project and also when distributing the HTML files.

```
Config file: 4507 \begin{LWRwriteconf}
          4508 \begin{filecontents*}[overwrite]{sample_project.css}
          4509 /* ( --- Start of project.css --- ) */
          4510 /* ( --- A sample project-specific CSS file for lwarp --- ) */
          4511
          4512 /* Uncomment one of the following: */
          4513 @import url("lwarp.css") ;
          4514 /* @import url("lwarp_formal.css") ; */
          4515 /* @import url("lwarp_sagebrush.css") ; */
          4516
          4517 /* Project-specific CSS setting follow here. */
          4518 / * . . . */
          4519
          4520 /* ( --- End of project.css --- ) */
          4521 \end{filecontents*}
          4522 % \end{Verbatim}% for syntax highlighting
          4523 \end{LWRwriteconf}
```
### **40.8 lwarp.ist**

File lwarp.ist Used to modify the index for lwarp.

This must be present when compiling the project, but does not need to be present when distributing the resulting HTML files.

The page compositor line is for memoir's \specialindex.

```
Config file: 4524 \begin{LWRwriteconf}
          4525 \begin{filecontents*}[overwrite]{lwarp.ist}
          4526 preamble
          4527 "\\begin{theindex}
          4528 \\providecommand*\\lettergroupDefault[1]{}
          4529 \\providecommand*\\lettergroup[1]{%
          4530 \\par\\textbf{#1}\\par
          4531 \\nopagebreak
          4532 }
          4533 "
          4534 headings_flag 1
          4535 heading_prefix "
          4536 \\lettergroup{"
          4537 heading_suffix "}"
          4538 delim_0 ", \\hyperindexref{"
          4539 delim_1 ", \\hyperindexref{"
          4540 delim_2 ", \\hyperindexref{"
          4541 delim_n "}, \\hyperindexref{"
          4542 delim_r "} -- \\hyperindexref{"
          4543 delim_t "}"
```

```
4544 page_compositor "."
4545 \end{filecontents*}
4546 % \end{Verbatim}% for syntax highlighting
4547 \end{LWRwriteconf}
```
### **40.9 lwarp.xdy**

File lwarp.xdy Used to modify the index for lwarp.

This must be present when compiling the project, but does not need to be present when distributing the resulting HTML files.

```
See:
          https://tex.stackexchange.com/questions/80300/
               how-can-i-convince-hyperref-and-xindy-to-play-together-nicely
Config file: 4548 \begin{LWRwriteconf}
         4549 \begin{filecontents*}[overwrite]{lwarp.xdy}
         4550 (require "tex/inputenc/latin.xdy")
         4551 (merge-rule "\\PS *" "Postscript")
         4552 (require "texindy.xdy")
         4553 (require "page-ranges.xdy")
         4554 (require "book-order.xdy")
         4555 (define-location-class "arabic-page-numbers"
         4556 ("arabic-numbers") :min-range-length 1)
         4557 (require "makeindex.xdy")
         4558 (define-attributes (("hyperindexref")))
         4559 (markup-locref :open "\hyperindexref{" :close "}")
         4560 (markup-locref :open "\hyperindexref{" :close "}" :attr "hyperpage")
         4561 (markup-locref :open "\textbf{\hyperindexref{" :close "}}" :attr "textbf")
         4562 (markup-locref :open "\textit{\hyperindexref{" :close "}}" :attr "textit")
         4563 (define-location-class-order ("roman-page-numbers"
         4564 "arabic-page-numbers"
         4565 "alpha-page-numbers"
         4566 "Roman-page-numbers"
         4567 "Alpha-page-numbers"
         4568 "see"
         4569 "seealso"))
         4570 \end{filecontents*}
         4571 % \end{Verbatim}% for syntax highlighting
         4572 \end{LWRwriteconf}
```
### **40.10 lwarp\_one\_limage.cmd**

when distributing the resulting HTML files.

File lwarp one limage.cmd Used by lwarp to help make lateximages when using WINDOWS.

This must be present when compiling the project, but does not need to be present

The arguments are each of the three fields from <project>-images.txt, and also the base name of the source file.

*MiKTeX* does not allow file lwarp\_one\_limage.cmd to be created directly by *lwarpmk*, so lwarp\_one\_limage.txt is created instead, then copied to lwarp\_one\_limage.cmd by *lwarpmk*. This occurs each time *lwarpmk* used to create lateximages.

```
lwarp 307
```

```
Config file: 4573 \begin{LWRwriteconf}
          4574 \immediate\openout\LWR@quickfile=lwarp_one_limage.txt
          4575 \immediate\write\LWR@quickfile{%
          4576 pdfseparate -f \LWRpercent 1 -l \LWRpercent 1 \LWRpercent 4_html.pdf %
          4577 \LWR@ImagesDirectory\OSPathSymbol lateximagetemp-\LWRpercent\LWRpercent d.pdf%
          4578 }
          4579 \immediate\write\LWR@quickfile{%
          4580 pdfcrop --hires \LWR@ImagesDirectory\OSPathSymbol lateximagetemp-\LWRpercent 1.pdf %
          4581 \LWR@ImagesDirectory\OSPathSymbol\LWRpercent 3.pdf%
          4582 }
          4583 \immediate\write\LWR@quickfile{%
          4584 pdftocairo -svg -noshrink \LWR@ImagesDirectory\OSPathSymbol\LWRpercent 3.pdf %
          4585 \LWR@ImagesDirectory\OSPathSymbol\LWRpercent 3.svg%
          4586 }
          4587 \immediate\write\LWR@quickfile{%
          4588 del \LWR@ImagesDirectory\OSPathSymbol\LWRpercent 3.pdf%
          4589 }
          4590 \immediate\write\LWR@quickfile{%
          4591 del \LWR@ImagesDirectory\OSPathSymbol lateximagetemp-\LWRpercent 1.pdf%
          4592 }
          4593 \immediate\write\LWR@quickfile{exit}
          4594 \immediate\closeout\LWR@quickfile
          4595 \end{LWRwriteconf}
```
# **40.11 lwarp\_mathjax.txt**

(*Emulates or patches code by* DAVIDE P. CERVONE.)

```
File lwarp_mathjax.txt The default MATHJAX script used by lwarp when using MATHJAX. A recent version
                               of MATHJAX is used, as served by the recommended repository. Adjustments are
                               made to allow LATEX to control the equation tags and provide for starred macros.
                               \MathJaxFilename determines which script file is copied into the HTML pages, and
                               defaults to lwarp_mathjax.txt. The script files must be present when compiling
                               the project, but do not need to be present when distributing the resulting HTML
                               files.
               custom script To generate a custom script, such as to use a local repository, copy lwarp_mathjax.txt
                               to a new file, make changes while keeping lwarp's adjustments for equation num-
                               bering and starred macros, and use \MathJaxFilename to select the new filename.
                   Config file: 4596 \begin{LWRwriteconf}
                              4597 \begin{filecontents*}[overwrite]{lwarp_mathjax.txt}
                              4598 <script>
                              4599 // Lwarp MathJax emulation code
                              4600 //
                              4601 // Based on code by Davide P. Cervone.
                              4602 // Equation numbering: https://github.com/mathjax/MathJax/issues/2427
                              4603 // Starred and ifnextchar macros: https://github.com/mathjax/MathJax/issues/2428
                              4604 // \left, \right delimiters: https://github.com/mathjax/MathJax/issues/2535
                              4605 //
                              4606 // Modified by Brian Dunn to adjust equation numbering and add subequations.
                              4607 //
                              4608 // LaTeX can use \seteqnumber{subequations?}{section}{number} before each equation.
                              4609 // subequations? is 0 usually, 1 if inside subequations.
                              4610 // section is a string printed as-is, or empty.
                              4611 // number is auto-incremented by MathJax between equations.
                              4612 //
```

```
4613 MathJax = {
4614 subequations: "0",
4615 section: "",
4616 loader: {
4617 load: ['[tex]/tagformat', '[tex]/textmacros'],
4618 },
4619 startup: {
4620 ready() {
4621 // These would be replaced by import commands if you wanted to make
4622 // a proper extension.
4623 const Configuration = MathJax._.input.tex.Configuration.Configuration;
4624 const CommandMap = MathJax._.input.tex.SymbolMap.CommandMap;
4625 const Macro = MathJax._.input.tex.Symbol.Macro;
4626 const TexError = MathJax._.input.tex.TexError.default;
4627 const ParseUtil = MathJax._.input.tex.ParseUtil.default;
4628 const expandable = MathJax._.util.Options.expandable;
4629
4630 // Insert the replacement string into the TeX string, and check
4631 // that there haven't been too many maxro substitutions (prevents
4632 // infinite loops).
4633 const useArgument = (parser, text) => {
4634 parser.string = ParseUtil.addArgs(parser, text, parser.string.slice(parser.i));
4635 parser.i = 0;4636 if (++parser.macroCount > parser.configuration.options.maxMacros) {
4637 throw new TexError('MaxMacroSub1',
4638 'MathJax maximum macro substitution count exceeded; ' +
4639 'is there a recursive macro call?');
4640 }
4641 }
4642
4643 // Create the command map for:
4644 // \ifstar, \ifnextchar, \ifblank, \ifstrequal, \gsub, \seteqnumber
4645 new CommandMap('Lwarp-macros', {
4646 ifstar: 'IfstarFunction',
4647 ifnextchar: 'IfnextcharFunction',
4648 ifblank: 'IfblankFunction',
4649 ifstrequal: 'IfstrequalFunction',
4650 gsubstitute: 'GsubstituteFunction',
4651 seteqnumber: 'SeteqnumberFunction'
4652 }, {
4653 // This function implements an ifstar macro.
4654 IfstarFunction(parser, name) {
4655 const resultstar = parser.GetArgument(name);
4656 const resultnostar = parser.GetArgument(name);
4657 const star = parser.GetStar(); \frac{1}{2} // true if there is a \star4658 useArgument(parser, star ? resultstar : resultnostar);
4659 },
4660
4661 // This function implements an ifnextchar macro.
4662 IfnextcharFunction(parser, name) {
4663 let whichchar = parser.GetArgument(name);
4664 if (whichchar.match(/^(?:0x[0-9A-F]+|[0-9]+)$/i)) {
4665 // $ syntax highlighting
4666 whichchar = String.fromCodePoint(parseInt(whichchar));
4667 }
4668 const resultnextchar = parser.GetArgument(name);
4669 const resultnotnextchar = parser.GetArgument(name);
4670 const gotchar = (parser.GetNext() === whichchar);
4671 useArgument(parser, gotchar ? resultnextchar : resultnotnextchar);
4672 },
```

```
4673
4674 // This function implements an ifblank macro.
4675 IfblankFunction(parser, name) {
4676 const blankarg = parser.GetArgument(name);
4677 const resultblank = parser.GetArgument(name);
4678 const resultnotblank = parser.GetArgument(name);
4679 const isblank = (blankarg.trim() == "");
4680 useArgument(parser, isblank ? resultblank : resultnotblank);
4681 },
4682
4683 // This function implements an ifstrequal macro.
4684 IfstrequalFunction(parser, name) {
4685 const strequalfirst = parser.GetArgument(name);
4686 const strequalsecond = parser.GetArgument(name);
4687 const resultequal = parser.GetArgument(name);
4688 const resultnotequal = parser.GetArgument(name);
4689 const isequal = (strequalfirst == strequalsecond);
4690 useArgument(parser, isequal ? resultequal : resultnotequal);
4691 },
4692
4693 // This function implements a gsub macro.
4694 GsubstituteFunction(parser, name) {
4695 const gsubfirst = parser.GetArgument(name);
4696 const gsubsecond = parser.GetArgument(name);
4697 const gsubthird = parser.GetArgument(name);
4698 let gsubresult=gsubfirst.replace(gsubsecond, gsubthird);
4699 useArgument(parser, gsubresult);
4700 },
4701
4702 // This function modifies the equation numbers.
4703 SeteqnumberFunction(parser, name) {
4704 // Get the macro parameters
4705 const star = parser.GetStar(); \frac{1}{2} // true if there is a *
4706 const optBrackets = parser.GetBrackets(name); // contents of optional brackets
4707 const newsubequations = parser.GetArgument(name); // the subequations argument
4708 const neweqsection = parser.GetArgument(name); // the eq section argument
4709 const neweqnumber = parser.GetArgument(name); // the eq number argument
4710 MathJax.config.subequations=newsubequations ; // a string with boolean meaning
4711 MathJax.config.section=neweqsection ; // a string with numeric meaning
4712 parser.tags.counter = parser.tags.allCounter = neweqnumber ;
4713 }
4714
4715 });
4716
4717 // Create the Lwarp-macros package
4718 Configuration.create('Lwarp-macros', {
4719 handler: {macro: ['Lwarp-macros']}
4720 });
4721
4722 MathJax.startup.defaultReady();
4723
4724 // For forward references:
4725 MathJax.startup.input[0].preFilters.add(({math}) => {
4726 if (math.inputData.recompile){
4727 MathJax.config.subequations = math.inputData.recompile.subequations;
4728 MathJax.config.section = math.inputData.recompile.section;
4729 }
4730 });
4731 MathJax.startup.input[0].postFilters.add(({math}) => {
4732 if (math.inputData.recompile){
```
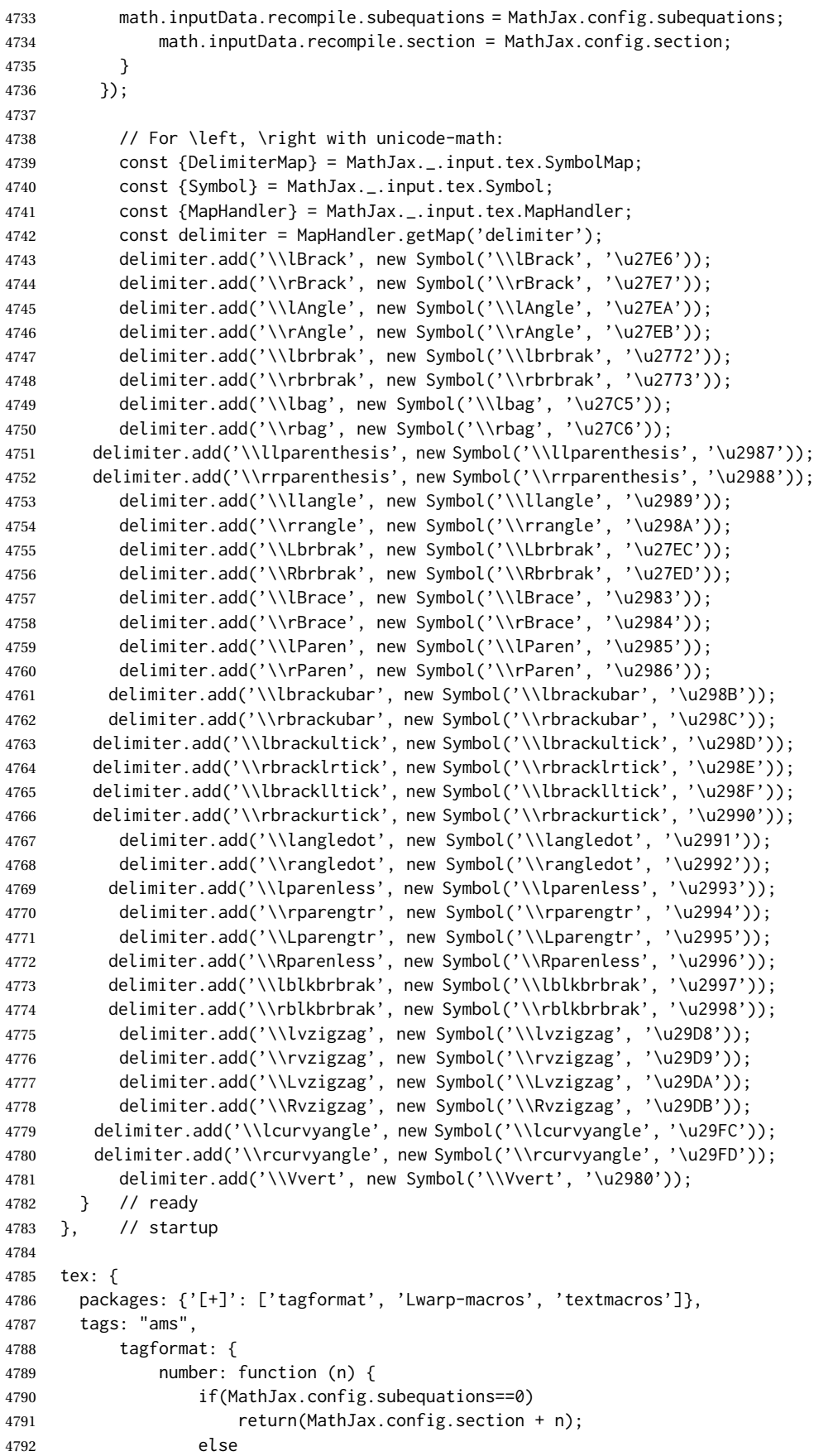

```
4793 return(MathJax.config.section + String.fromCharCode(96+n));
4794 },
4795 },
4796 }
4797 }
4798 </script>
4799
4800 <script
4801 id="MathJax-script"
4802 src="https://cdn.jsdelivr.net/npm/mathjax@3/es5/tex-svg.js"
4803 ></script>
4804 \end{filecontents*}
4805 % \end{Verbatim}% for syntax highlighting
4806 \end{LWRwriteconf}
```
#### **40.12 lwarpmk.lua — lwarpmk option**

Opt lwarpmk Creates a local copy of *lwarpmk*. Prog lwarpmk Command-line utility to process lwarp files and images. parallel processing lateximages and SVG math images are generated using multiple processes in

parallel. For UNIX and LINUX, every 32 images the wait command is issued to wait for the previous batch of images to finish processing before starting a new batch. For WINDOWS, every 32 images one task is dispatched with

START /B /WAIT /BELOWNORMAL

which causes the operating system to wait until this lesser-priority tasks finishes, hopefully also waiting for the normal priority tasks which were already in progress to also complete. Afterwards, the next batch of images is started.

The following is only generated if the lwarpmk option was given to lwarp.

```
4807 \begin{LWRcreatelwarpmk}
```

```
4808 \begin{filecontents*}[overwrite]{lwarpmk.lua}
4809 #!/usr/bin/env texlua
4810
4811 -- Copyright 2016-2022 Brian Dunn
4812
4813
4814 printversion = "v0.904a"
4815 requiredconfversion = "2" -- also at *lwarpmk.conf
4816
4817 function printhelp ()
4818 print ("lwarpmk: Use lwarpmk -h or lwarpmk --help for help.");
4819 end
4820
4821
4822 function printusage ()
4823 -4824 -- Print the usage of the lwarpmk command:
4825 - -4826 print ( [[
4827
4828 lwarpmk print [-p project]: Compile the print version if necessary.
4829 lwarpmk print1 [-p project]: Forced single compile of the print version.
```

```
4830 lwarpmk printindex [-p project]: Process print indexes.
4831 lwarpmk printglossary [-p project]: Process the glossary for the print version.
4832 lwarpmk html [-p project]: Compile the HTML version if necessary.
4833 lwarpmk html1 [-p project]: Forced single compile of the HTML version.
4834 lwarpmk htmlindex [-p project]: Process HTML indexes.
4835 lwarpmk htmlglossary [-p project]: Process the glossary for the html version.
4836 lwarpmk again [-p project]: Touch the source code to trigger recompiles.
4837 lwarpmk limages [-p project]: Process the "lateximages" created by lwarp.sty.
4838 lwarpmk pdftohtml [-p project]:
4839 For use with latexmk or a Makefile:
4840 Converts project_html.pdf to project_html.html and individual HTML files.
4841 Finishes the HTML conversion even if there was a compile error.
4842 lwarpmk pdftosvg <list of file names>: Converts each PDF file to SVG.
4843 lwarpmk epstopdf <list of file names>: Converts each EPS file to PDF.
4844 lwarpmk clean [-p project]: Remove *.aux, *.toc, *.lof/t,
4845 *.idx, *.ind, *.bbl, *.log, *_html_inc.*, .gl*,
4846 *_html.pdf, *_html.html, *_html.sidetoc
4847 lwarpmk cleanall [-p project]: Remove auxiliary files, project.pdf, *.html
4848 lwarpmk cleanlimages: Removes all images from the "lateximages" directory.
4849 lwarpmk -v: Print the version number.
4850 lwarpmk -h: Print this help message.
4851 lwarpmk --help: Print this help message.
4852
4853 ]] )
4854 -- printconf ()
4855 end
4856
4857
4858 function splitfilename ( pathandfilename )
4859 - -4860 -- Separates out the path and extension from a filename.
4861 -- Returns path, filename with extension, and extension.
4862 -- Ex: thispath, thisfilename, thisextension = splitfilename ("path/to/filename.ext")
4863 -4864 -- https://www.fhug.org.uk/wiki/wiki/doku.php?id=plugins:code_snippets:
4865 -- split_filename_in_to_path_filename_and_extension
4866 - -4867 if lfs.attributes(pathandfilename,"mode") == "directory" then
4868 local strPath = pathandfilename:gsub("[\\/]$","") -- $ (syntax highlighting)
4869 return strPath.."\\","",""
4870 end
4871 pathandfilename = pathandfilename.."."
4872 return pathandfilename:match("^(.-)([^\\/]-)%.([^\\/%.]-)%.?$")
4873 end
4874
4875
4876 function splitfile (destfile,sourcefile)
4877 - -4878 -- Split one large sourcefile into a number of files,
4879 -- starting with destfile.
4880 -- The file is split at each occurance of <!--|Start file|newfilename|*
4881 -- If lwarp is in use, sets usinglwarp.
4882 -4883 usinglwarp = false ;
4884 print ("lwarpmk: Splitting " .. sourcefile .. " into " .. destfile) ;
4885 local sfile = io.open(sourcefile)
4886 io.output(destfile)
4887 for line in sfile:lines() do
4888 i,j,copen,cstart,newfilename = string.find (line,"(.*)|(.*)|(.*)|") ;
4889 if ( (i \le nil) and (copen == "<!--") and (cstart == "Start file")) then
```

```
4890 -- split the file
4891 io.output(newfilename) ;
4892 else
4893 if ( (i \le nil) and (copen == "<!--") and (cstart == "Using lwarp")) then
4894 -- verified the use of \usepackage{lwarp}
4895 usinglwarp = true ;
4896 else
4897 -- not a splitpoint
4898 io.write (line .. "\n") ;
4899 end end
4900 end -- do
4901 io.close(sfile)
4902 if ( usinglwarp == false ) then
4903 print ("lwarpmk: ===")
4904 print ("lwarpmk: \\usepackage{lwarp} was not detected.")
4905 print ("lwarpmk: The HTML output will not be correct.")
4906 print ("lwarpmk: Ensured that \\usepackage{lwarp} is enabled,")
4907 print ("lwarpmk: then lwarpmk print and lwarpmk html again.")
4908 print ("lwarpmk: ===")
4909 end
4910 end -- function
4911
4912
4913 function cvalueerror ( line, linenum , cvalue )
4914 - -4915 -- Incorrect value, so print an error and exit.
4916 - -4917 print ("lwarpmk: ===")
4918 print ("lwarpmk: " .. linenum .. " : " .. line ) ;
4919 print (
4920 "lwarpmk: incorrect variable value \"" .. cvalue ..
4921 "\" in lwarpmk.conf.\n"
4922 ) ;
4923 print ("lwarpmk: ===")
4924 -- printconf () ;
4925 os.exit(1) ;
4926 end
4927
4928
4929 function printhowtorecompile ()
4930 -- Tells the user how to recompile to regenerate the configuration files.
4931 print ("lwarpmk: The configuration files lwarpmk.conf and "..sourcename..".lwarpmkconf" )
4932 print ("lwarpmk: must be updated. To do so, recompile" )
4933 print ("lwarpmk: " , sourcename..".tex" )
4934 if ( printlatexcmd == "" ) then
4935 print ("lwarpmk: using xe/lua/pdflatex," )
4936 else
4937 print ("lwarpmk: using the command:")
4938 print ("lwarpmk: " , printlatexcmd )
4939 end
4940 print ("lwarpmk: then use lwarpmk again.")
4941 end -- printhowtorecompile
4942
4943
4944 function ignoreconf ()
4945 -- Global argument index
4946 argindex = 2
4947 end
4948
4949 function loadconf ()
```

```
4950 - -4951 -- Load settings from the project's "lwarpmk.conf" file:
4952 - -4953 -- Default configuration filename:
4954 local conffile = "lwarpmk.conf"
4955 local confroot = "lwarpmk"
4956 -- Global argument index
4957 argindex = 2
4958 -- Optional configuration filename:
4959 if (arg[argsIndex] == "-p") then
4960 argindex = argindex + 1
4961 confroot = arg[argindex]
4962 conffile = confroot..".lwarpmkconf"
4963 argindex = argindex + 1
4964 end
4965 -- Additional defaults:
4966 confversion = "0"
4967 opsystem = "Unix"
4968 imagesdirectory = "lateximages"
4969 imagesname = "image-"
4970 latexmk = "false"
4971 printlatexcmd = ""
4972 HTMLlatexcmd = ""
4973 printindexcmd = ""
4974 HTMLindexcmd = ""
4975 latexmkindexcmd = ""
4976 -  to be removed:
4977 -- indexprog = "makeindex"
4978 -- makeindexstyle = "lwarp.ist"
4979 -- xindylanguage = "english"
4980 -- xindycodepage = "utf8"4981 -- xindystyle = "lwarp.xdy"
4982 - - pdftotextenc = "UTF-8"
4983 glossarycmd = "makeglossaries"
4984 -- Verify the file exists:
4985 if (lfs.attributes(conffile,"mode")==nil) then
4986 -- file not exists
4987 print ("lwarpmk: ===")
4988 print ("lwarpmk: File \"" .. conffile .."\" does not exist.")
4989 print ("lwarpmk: Move to the project's source directory,")
4990 print ("lwarpmk: recompile using pdflatex, xelatex, or lualatex,")
4991 print ("lwarpmk: then try using lwarpmk again.")
4992 if ( arg[argindex] ~= nil ) then
4993 print (
4994 "lwarpmk: (\"" .. confroot ..
4995 "\" does not appear to be a project name.)"
4996 )
4997 end
4998 print ("lwarpmk: ===")
4999 printhelp () ;
5000 os.exit(1) -- exit the entire lwarpmk script
5001 else -- file exists
5002 -- Read the file:
5003 print ("lwarpmk: Reading " .. conffile ..".")
5004 local cfile = io.open(conffile)
5005 -- Scan each line, parsing each line as: name = [[string]]
5006 local linenum = \theta5007 for line in cfile:lines() do -- scan lines
5008 linenum = linenum + 1
5009 i,j,cvarname,cvalue = string.find (line,"([%w-_]*)%s*=%s*%[%[([^%]]*)%]%]") ;
```

```
5010 -- Error if incorrect enclosing characters:
5011 if ( i == nil ) then
5012 print ("lwarpmk: ===")
5013 print ("lwarpmk: " .. linenum .. " : " .. line ) ;
5014 print ("lwarpmk: Incorrect entry in " .. conffile ..".\n" ) ;
5015 print ("lwarpmk: ===")
5016 -- printconf () ;
5017 os.exit(1) ;
5018 end -- nil
5019 if ( cvarname == "confversion" ) then
5020 confversion = cvalue
5021 elseif ( cvarname == "opsystem" ) then
5022 -- Verify choice of opsystem:
5023 if ( (cvalue == "Unix") or (cvalue == "Windows") ) then
5024 opsystem = cvalue
5025 else
5026 cvalueerror ( line, linenum , cvalue )
5027 end
5028 elseif ( cvarname == "sourcename" ) then sourcename = cvalue
5029 elseif ( cvarname == "homehtmlfilename" ) then homehtmlfilename = cvalue
5030 elseif ( cvarname == "htmlfilename" ) then htmlfilename = cvalue
5031 elseif ( cvarname == "imagesdirectory" ) then imagesdirectory = cvalue
5032 elseif ( cvarname == "imagesname" ) then imagesname = cvalue
5033 elseif ( cvarname == "latexmk" ) then latexmk = cvalue
5034 elseif ( cvarname == "printlatexcmd" ) then printlatexcmd = cvalue
5035 elseif ( cvarname == "HTMLlatexcmd" ) then HTMLlatexcmd = cvalue
5036 elseif ( cvarname == "printindexcmd" ) then printindexcmd = cvalue
5037 elseif ( cvarname == "HTMLindexcmd" ) then HTMLindexcmd = cvalue
5038 elseif ( cvarname == "latexmkindexcmd" ) then latexmkindexcmd = cvalue
5039 elseif ( cvarname == "glossarycmd" ) then glossarycmd = cvalue
5040 elseif ( cvarname == "pdftotextenc" ) then pdftotextenc = cvalue
5041 else
5042 print ("lwarpmk: ===")
5043 print ("lwarpmk: " .. linenum .. " : " .. line ) ;
5044 print (
5045 "lwarpmk: Incorrect variable name \"" .. cvarname .. "\" in " ..
5046 conffile ..".\n"
5047 ) ;
5048 print ("lwarpmk: ===")
        printconf ();
5050 os.exit(1) ;
5051 end - cvarname
5052 end -- do scan lines
5053 io.close(cfile)
5054 end -- file exists
5055 -- Error if sourcename is "lwarp".
5056 -- This could happen if a local copy of lwarp has recently been recompiled.
5057 if sourcename=="lwarp" then
5058 print ("lwarpmk: ===")
5059 print ("lwarpmk: lwarp.sty has recently been recompiled in this directory,")
5060 print ("lwarpmk: and \"lwarpmk.conf\" is no longer set for your own project.")
5061 print ("lwarpmk: (Perhaps you are not in your project's directory?)")
5062 print ("lwarpmk: In your project directory, recompile your project")
5063 print ("lwarpmk: using pdf/lua/xelatex <projectname>.")
5064 print ("lwarpmk: After a recompile, \"lwarpmk.conf\" will be set for your project,")
5065 print ("lwarpmk: and you may again use lwarpmk.")
5066 print ("lwarpmk: ===")
5067 os.exit(1)
5068 end -- sourcename of "lwarp"
5069 -- Select some operating-system commands:
```

```
5070 if opsystem=="Unix" then -- For Unix / Linux / Mac OS:
5071 rmname = "rm"
5072 mvname = "mv"
5073 cpname = "cp"
5074 touchnamepre = "touch"
5075 touchnamepost = ""
5076 newtouchname = "touch"
5077 dirslash = "/"
5078 opquote= "\'"
5079 cmdgroupopenname = " ( "
5080 cmdgroupclosename = " ) "
5081 seqname = " && "
5082 bgname = " &"
5083 elseif opsystem=="Windows" then -- For Windows
5084 rmname = "DEL"
5085 mvname = "MOVE"
5086 cpname = "COPY"
5087 touchnamepre = "COPY /b"
5088 touchnamepost = "+,."
5089 newtouchname = "echo empty >"
5090 dirslash = "\\"
5091 opquote= "\""
5092 cmdgroupopenname = ""
5093 cmdgroupclosename = ""
5094 seqname = " & "
5095 bgname = ""
5096 else
5097 print ("lwarpmk: ===")
5098 print ("lwarpmk: Select Unix or Windows for opsystem." )
5099 print ("lwarpmk: ===")
5100 os.exit(1)
5101 end --- for Windows
5102 -- Warning if the operating system does not appear to be correct,
5103 -- in case files were transferred to another system.
5104 if ( (package.config:sub(1,1)) \approx= dirslash ) then
5105 print ("lwarpmk: ===")
5106 print ("lwarpmk: It appears that lwarpmk.conf is for a different operating system." )
5107 printhowtorecompile ()
5108 print ("lwarpmk: ===")
5109 os.exit(1)
5110 end
5111 -- Error if the configuration file's version is not current:
5112 if ( confversion ~= requiredconfversion ) then
5113 print ("lwarpmk: ===")
5114 printhowtorecompile ()
5115 print ("lwarpmk: ===")
5116 os.exit(1)
5117 end
5118 end - loadconf
5119
5120
5121 function executecheckerror ( executecommands , errormessage )
5122 -5123 -- Execute an operating system call,
5124 -- and maybe exit with an error message.
5125 - -5126 local err
5127 err = os.execute ( executecommands )
5128 if ( err \approx 0 ) then
5129 print ("lwarpmk: ===")
```

```
5130 print ("lwarpmk: " .. errormessage )
5131 print ("lwarpmk: ===")
5132 os.exit(1)
5133 end
5134 end -- executecheckerror
5135
5136
5137 function refreshdate ()
5138 os.execute(touchnamepre .. " " .. sourcename .. ".tex " .. touchnamepost)
5139 end
5140
5141
5142
5143 function reruntoget (filesource)
5144 - -5145 -- Scan the LaTeX log file for the phrase "Rerun to get",
5146 -- indicating that the file should be compiled again.
5147 -- Return true if found.
5148 - -5149 local fsource = io.open(filesource)
5150 for line in fsource:lines() do
5151 if ( string.find(line,"Rerun to get") ~= nil ) then
5152 io.close(fsource)
5153 return true
5154 end -- if
5155 end -- do
5156 io.close(fsource)
5157 return false
5158 end
5159
5160
5161
5162 function onetime (latexcmd, fsuffix)
5163 -5164 -- Compile one time, return true if should compile again.
5165 -- fsuffix is "" for print, "_html" for HTML output.
5166 - -5167 print("lwarpmk: Compiling with: " .. latexcmd)
5168 executecheckerror (
5169 latexcmd ,
5170 "Compile error."
5171 )
5172 return (reruntoget(sourcename .. fsuffix .. ".log") ) ;
5173 end
5174
5175
5176 function manytimes (latexcmd, fsuffix)
5177 - -5178 -- Compile up to five times.
5179 -- fsuffix is "" for print, "_html" for HTML output
5180 - -5181 if onetime(latexcmd, fsuffix) == true then
5182 if onetime(latexcmd, fsuffix) == true then
5183 if onetime(latexcmd, fsuffix) == true then
5184 if onetime(latexcmd, fsuffix) == true then
5185 if onetime(latexcmd, fsuffix) == true then
5186 end end end end end
5187 end
5188
5189
```

```
5190 function verifyfileexists (filename)
5191 - -5192 -- Exit if the given file does not exist.
5193 - -5194 if (lfs.attributes ( filename , "modification" ) == nil ) then
5195 print ("lwarpmk: ===")
5196 print ("lwarpmk: " .. filename .. " not found." ) ;
5197 print ("lwarpmk: ===")
5198 os.exit (1) ;
5199 end
5200 end
5201
5202
5203
5204 function pdftohtml ()
5205 - -5206 -- Convert <project>_html.pdf into HTML files:
5207 - -5208 -- Convert to text:
5209 print ("lwarpmk: Converting " .. sourcename
5210 .."_html.pdf to " .. sourcename .. "_html.html")
5211 err = os.execute("pdftotext -enc " .. pdftotextenc .. " -nopgbrk -layout "
5212 .. sourcename .. "_html.pdf " .. sourcename .. "_html.html")
5213 if ( err \approx 0 ) then
5214 print ("lwarpmk: ===")
5215 print ("lwarpmk: Ensure that the Poppler utilities are installed." )
5216 print ("lwarpmk: See the Lwarp manual: 'Installing additional utilities'." )
5217 print ("lwarpmk: ===")
5218 os.exit(1)
5219 end
5220 -- Split the result into individual HTML files:
5221 splitfile (homehtmlfilename .. ".html" , sourcename .. "_html.html")
5222 end
5223
5224
5225 function removeaux ()
5226 - -5227 -- Remove auxiliary files:
5228 -- All .aux files are removed since there may be many bbl*.aux files.
5229 -- Also removes sourcename_html.pdf, sourcename_html.html,
5230 -- and sourcename_html.sidetoc, plus comment_*.cut.
5231 - -5232 os.execute ( rmname .. " *.aux " ..
5233 sourcename ..".toc " .. sourcename .. "_html.toc " ..
5234 sourcename ..".lof " .. sourcename .. "_html.lof " ..
5235 sourcename ..".lot " .. sourcename .. "_html.lot " ..
5236 sourcename ..".bbl " .. sourcename .. "_html.bbl " ..
5237 " *.idx " ..
5238 " *.ind " ..
5239 sourcename ..".ps " .. sourcename .."_html.ps " ..
5240 sourcename ..".log " .. sourcename .. "_html.log " ..
5241 sourcename \ldots".gl* " \ldots sourcename \ldots "_html.gl* " \ldots5242 sourcename .. "_html.pdf " ..
5243 sourcename .. "_html.html " ..
5244 sourcename .. "_html.sidetoc " ..
5245 " \star html inc.\star " ..
5246 " comment_*.cut"
5247 )
5248 end
5249
```

```
5250 function checkhtmlpdfexists ()
5251 - -5252 -- Error if the HTML document does not exist.
5253 -- The lateximages are drawn from the HTML PDF version of the document,
5254 -- so "lwarpmk html" must be done before "lwarpmk limages".
5255 - -5256 local htmlpdffile = io.open(sourcename .. "_html.pdf", "r")
5257 if ( htmlpdffile == nil ) then
5258 print ("")
5259 print ("lwarpmk: ===")
5260 print ("lwarpmk: The HTML version of the document does not exist.")
5261 print ("lwarpmk: Enter \"lwarpmk html\" to compile the HTML version.")
5262 print ("lwarpmk: ===")
5263 os.exit(1)
5264 end
5265 io.close (htmlpdffile)
5266 end -- checkhtmlpdfexists
5267
5268
5269 function warnlimages ()
5270 - -5271 -- Warning of a missing <sourcename>-images.txt file:
5272 print ("lwarpmk: ===")
5273 print ("lwarpmk: \"" .. sourcename .. "-images.txt\" does not exist.")
5274 print ("lwarpmk: Your project does not use SVG math or other lateximages,")
5275 print ("lwarpmk: or the file has been deleted somehow.")
5276 print ("lwarpmk: Use \"lwarpmk html1\" to recompile your project")
5277 print ("lwarpmk: and recreate \"" .. sourcename .. "-images.txt\".")
5278 print ("lwarpmk: If your project does not use SVG math or other lateximages,")
5279 print ("lwarpmk: then \"" .. sourcename .. "-images.txt\" will never exist, and")
5280 print ("lwarpmk: \"lwarpmk limages\" will not be necessary.")
5281 print ("lwarpmk: ===")
5282 end -- warnlimages
5283
5284
5285 function warnlimagesrecompile ()
5286 -- Warning if must recompile before creating limages:
5287 print ("")
5288 print ("lwarpmk: ===")
5289 print ("lwarpmk: Cross-references are not yet correct.")
5290 print ("lwarpmk: The document must be recompiled before creating the lateximages.")
5291 print ("lwarpmk: Enter \"lwarpmk html1\" again, then try \"lwarpmk limages\" again.")
5292 print ("lwarpmk: ===")
5293 end --warnlimagesrecompile
5294
5295
5296 function checklimages ()
5297 - -5298 -- Check <sourcename>.txt to see if need to recompile first.
5299 -- If any entry has a page number of zero, then there were incorrect images.
5300 --
5301 print ("lwarpmk: Checking for a valid " .. sourcename .. "-images.txt file.")
5302 local limagesfile = io.open(sourcename .. "-images.txt", "r")
5303 if ( limagesfile == nil ) then
5304 warnlimages ()
5305 os.exit(1)
5306 end
5307 -- Track warning to recompile if find a page 0
5308 local pagezerowarning = false
5309 -- Scan <sourcename>.txt
```

```
5310 for line in limagesfile:lines() do
5311 -- lwimgpage is the page number in the PDF which has the image
5312 -- lwimghash is true if this filename is a hash
5313 -- lwimgname is the lateximage filename root to assign for the image
5314 i,j,lwimgpage,lwimghash,lwimgname = string.find (line,"|(.*)|(.*)|(.*)|")
5315 -- For each entry:
5316 if ( (i~=nil) ) then
5317 -- If the page number is 0, image references are incorrect
5318 -- and must recompile the soure document:
5319 if ( lwingpage == "0" ) then
5320 pagezerowarning = true
5321 end
5322 end -- if i~=nil
5323 end -- do
5324 -- The last line should be |end|end|end|.
5325 -- If not, the compile must have aborted, and the images are incomplete.
5326 if ( lwimgpage ~= "end" ) then
5327 warnlimagesrecompile()
5328 os.exit(1) ;
5329 end
5330 if ( pagezerowarning ) then
5331 warnlimagesrecompile()
5332 os.exit(1) ;
5333 end -- pagezerowarning
5334 end -- checklimages
5335
5336
5337 function createuniximage ( lwimgfullname )
5338 - -5339 -- Create one lateximage for Unix / Linux / Mac OS.
5340 - -5341 executecheckerror (
5342 cmdgroupopenname ..
5343 "pdfseparate -f " .. lwimgpage .. " -l " .. lwimgpage .. " " ..
5344 sourcename .."_html.pdf " ..
5345 imagesdirectory .. dirslash .."lateximagetemp-%d" .. ".pdf" ..
5346 seqname ..
5347 -- Crop the image:
5348 "pdfcrop --hires " .. imagesdirectory .. dirslash .. "lateximagetemp-" ..
5349 lwimgpage .. ".pdf " ..
5350 imagesdirectory .. dirslash .. lwimgname .. ".pdf" ..
5351 seqname ..
5352 -- Convert the image to svg:
5353 "pdftocairo -svg -noshrink " .. imagesdirectory .. dirslash .. lwimgname .. ".pdf " ..
5354 imagesdirectory .. dirslash .. lwimgname ..".svg" ..
5355 seqname ..
5356 -- Remove the temporary files:
5357 rmname .. " " .. imagesdirectory .. dirslash .. lwimgname .. ".pdf" .. seqname ..
5358 rmname .. " " .. imagesdirectory .. dirslash .. "lateximagetemp-" .. lwimgpage .. ".pdf" ..
5359 cmdgroupclosename .. " >/dev/null " .. bgname
5360
5361 "File error trying to convert " .. lwimgfullname
5362 )
5363 -- Every 32 images, wait for completion at below normal priority,
5364 -- allowing other image tasks to catch up.
5365 numimageprocesses = numimageprocesses + 1
5366 if ( numimageprocesses > 32 ) then
5367 numimageprocesses = 0
5368 print ( "lwarpmk: waiting" )
5369 executecheckerror ( "wait" , "File error trying to wait.")
```

```
5370 end
5371 end -- createuniximage
5372
5373
5374 function createwindowsimage ( lwimgfullname )
5375 - -5376 -- Create one lateximage for Windows.
5377 - -5378 -- Every 32 images, wait for completion at below normal priority,
5379 -- allowing other image tasks to catch up.
5380 numimageprocesses = numimageprocesses + 1
5381 if ( numimageprocesses > 32 ) then
5382 numimageprocesses = 0
5383 thiswaitcommand = "/WAIT /BELOWNORMAL"
5384 print ( "lwarpmk: waiting" )
5385 else
5386 thiswaitcommand = ""
5387 end
5388 -- Execute the image generation command
5389 executecheckerror (
5390 "start /B " .. thiswaitcommand .. " \"\" lwarp_one_limage " ..
5391 lwimgpage .. " " ..
5392 lwimghash .. " " ..
5393 lwimgname .. " " ..
5394 sourcename .. " <nul >nul"
5395
5396 "File error trying to create image."
5397 )
5398 end -- createwindowsimage
5399
5400
5401 function createonelateximage ( line )
5402 -5403 -- Given the next line of <sourcename>.txt, convert a single image.
5404 -5405 -- lwimgpage is the page number in the PDF which has the image
5406 -- lwimghash is true if this filename is a hash
5407 -- lwimgname is the lateximage filename root to assign for the image
5408 i,j,lwimgpage,lwimghash,lwimgname = string.find (line,"|(.*)|(.*)|(.*)|")
5409 -- For each entry:
5410 if ( (i~=nil) ) then
5411 -- Skip if the page number is 0:
5412 if ( lwimgpage == "0" ) then
5413 pagezerowarning = true
5414 -- Skip if the page number is "end":
5415 else if ( lwimgpage == "end" ) then
5416 else
5417 -- Skip is this image is hashed and already exists:
5418 local lwimgfullname = imagesdirectory .. dirslash .. lwimgname .. ".svg"
5419 if (
5420 (lwimghash ~= "true") or
5421 (lfs.attributes(lwimgfullname,"mode")==nil) -- file not exists
5422 )
5423 then -- not hashed or not exists:
5424 -- Print the name of the file being generated:
5425 print ( "lwarpmk: " .. lwimgname )
5426 -- Touch/create the dest so that only once instance tries to build it:
5427 executecheckerror (
5428 newtouchname .. " " .. lwimgfullname ,
5429 "File error trying to touch " .. lwimgfullname
```

```
5430
5431 -- Separate out the image into its own single-page pdf:
5432 if opsystem=="Unix" then
5433 createuniximage (lwimgfullname)
5434 elseif opsystem=="Windows" then
5435 createwindowsimage (lwimgfullname)
5436 end
5437 end -- not hashed or not exists
5438 end -- not page "end"
5439 end -- not page 0
5440 end -- not nil
5441 end -- createonelateximage
5442
5443
5444 function createlateximages ()
5445 - -5446 -- Create lateximages based on <sourcename>-images.txt:
5447 - -5448 -- See if the document must be recompiled first:
5449 checklimages ()
5450 -- See if the HTML version exists:
5451 checkhtmlpdfexists ()
5452 -- Attempt to create the lateximages:
5453 print ("lwarpmk: Creating lateximages.")
5454 local limagesfile = io.open(sourcename .. "-images.txt", "r")
5455 if ( limagesfile == nil ) then
5456 warnlimages ()
5457 os.exit(1)
5458 end
5459 -- Create the lateximages directory, ignore error if already exists
5460 err = os.execute("mkdir " .. imagesdirectory)
5461 -- For Windows, create lwarp_one_limage.cmd from lwarp_one_limage.txt:
5462 if opsystem=="Windows" then
5463 executecheckerror (
5464 cpname .. " lwarp_one_limage.txt lwarp_one_limage.cmd" ,
5465 "File error trying to copy lwarp_one_limage.txt to lwarp_one_limage.cmd"
5466 )
5467 end -- create lwarp_one_limage.cmd
5468 -- Track the number of parallel processes
5469 numimageprocesses = \theta5470 -- Track warning to recompile if find a page 0
5471 pagezerowarning = false
5472 -- Scan <sourcename>.txt
5473 for line in limagesfile:lines() do
5474 createonelateximage ( line )
5475 end -- do
5476 io.close(limagesfile)
5477 print ( "lwarpmk limages: ===")
5478 print ( "lwarpmk limages: Wait a moment for the images to complete" )
5479 print ( "lwarpmk limages: before reloading the page." )
5480 print ( "lwarpmk limages: ===")
5481 print ( "lwarpmk limages: Done." )
5482 if ( pagezerowarning == true ) then
5483 print ( "lwarpmk limages: WARNING: Images will be incorrect." )
5484 print ( "lwarpmk limages: Enter \"lwarpmk cleanlimages\", then" )
5485 print ( "lwarpmk limages: recompile the document one more time, then" )
5486 print ( "lwarpmk limages: repeat \"lwarpmk images\" again." )
5487 end -- pagezerowarning
5488 end -- function
5489
```

```
5490
5491 function convertepstopdf ()
5492 - -5493 -- Converts EPS files to PDF files.
5494 -- The filenames are arg[argindex] and up.
5495 -- arg[1] is the command "epstopdf".
5496 - -5497 ignoreconf ()
5498 for i = argindex , #arg do
5499 if (lfs.attributes(arg[i],"mode")==nil) then
5500 print ("lwarpmk: File \"" .. arg[i] .. "\" does not exist.")
5501 else
5502 print ("lwarpmk: Converting \"" .. arg[i] .. "\"")
5503 thispath, thisfilename, thisextension = splitfilename(arg[i])
5504 if ( thispath == nil ) then
5505 os.execute ( "epstopdf " .. arg[i] )
5506 else
5507 os.execute (
5508 "epstopdf " ..
5509 thispath .. thisfilename .. "." .. thisextension .. " " ..
5510 thispath .. thisfilename .. ".pdf"
5511 )
5512 end
5513 end -- if
5514 end -- do
5515 end --function
5516
5517
5518 function convertpdftosvg ()
5519 - -5520 -- Converts PDF files to SVG files.
5521 -- The filenames are arg[argindex] and up.
5522 -- arg[1] is the command "pdftosvg".
5523 - -5524 ignoreconf ()
5525 for i = argindex , #arg do
5526 if (lfs.attributes(arg[i],"mode")==nil) then
5527 print ("lwarpmk: File \"" .. arg[i] .. "\" does not exist.")
5528 else
5529 print ("lwarpmk: Converting \"" .. arg[i] .. "\"")
5530 thispath, thisfilename, thisextension = splitfilename(arg[i])
5531 if ( thispath == nil ) then
5532 os.execute ( "pdftocairo -svg " .. arg[i] )
5533 else
5534 os.execute (
5535 "pdftocairo -svg " ..
5536 thispath .. thisfilename .. "." .. thisextension .. " " ..
5537 thispath .. thisfilename .. ".svg"
5538 )
5539 end
5540 end -- if
5541 end -- do
5542 end --function
5543
5544
5545 -- Force an update and conclude processing:
5546 function updateanddone ()
5547 print ("lwarpmk: Forcing an update of " .. sourcename ..".tex.")
5548 refreshdate ()
5549 print ("lwarpmk: " .. sourcename ..".tex is ready to be recompiled.")
```

```
5550 print ("lwarpmk: Done.")
5551 end -- function
5552
5553
5554 -- Start of the main code: --
5555
5556
5557 -- lwarpmk --version :
5558
5559 if (\arg[1] == "--version") then
5560 print ( "lwarpmk: " .. printversion )
5561
5562 else -- not --version
5563
5564
5565 -- print intro:
5566
5567 print ("lwarpmk: " .. printversion .. " Automated make for the LaTeX Lwarp package.")
5568
5569
5570 -- lwarpmk print:
5571
5572 if arg[1] == "print" then
5573 loadconf ()
5574 if ( latexmk == "true" ) then
5575 print ("lwarpmk: Compiling with: " .. printlatexcmd)
5576 executecheckerror (
5577 printlatexcmd ,
5578 "Compile error."
5579 )
5580 print ("lwarpmk: Done.")
5581 else -- not latexmk
5582 verifyfileexists (sourcename .. ".tex") ;
5583 -- See if up to date:
5584 if (
5585 ( lfs.attributes ( sourcename .. ".pdf" , "modification" ) == nil ) or
5586 (
5587 lfs.attributes ( sourcename .. ".tex" , "modification" ) >
5588 lfs.attributes ( sourcename .. ".pdf" , "modification" )
5589 )
5590 ) then
5591 -- Recompile if not yet up to date:
5592 manytimes(printlatexcmd, "")
5593 print ("lwarpmk: Done.") ;
5594 else
5595 print ("lwarpmk: " .. sourcename .. ".pdf is up to date.") ;
5596 end
5597 end -- not latexmk
5598
5599
5600 -- lwarpmk print1:
5601
5602 elseif arg[1] == "print1" then
5603 loadconf ()
5604 verifyfileexists (sourcename .. ".tex") ;
5605 onetime(printlatexcmd, "")
5606 print ("lwarpmk: Done.") ;
5607
5608
5609 -- lwarpmk printindex:
```
```
5610 -- Compile the index then touch the source
5611 -- to trigger a recompile of the document:
5612
5613 elseif arg[1] == "printindex" then
5614 loadconf ()
5615 os.execute ( printindexcmd )
5616 print ("lwarpmk: -------")
5617 updateanddone ()
5618
5619
5620 -- lwarpmk printglossary:
5621 -- Compile the glossary then touch the source
5622 -- to trigger a recompile of the document:
5623
5624 elseif arg[1] == "printglossary" then
5625 loadconf ()
5626 print ("lwarpmk: Processing the glossary.")
5627
5628 os.execute(glossarycmd .. " " .. sourcename)
5629 updateanddone ()
5630
5631
5632 -- lwarpmk html:
5633
5634 elseif arg[1] == "html" then
5635 loadconf ()
5636 if ( latexmk == "true" ) then
5637 print ("lwarpmk: Compiling with: " .. HTMLlatexcmd)
5638 executecheckerror (
5639 HTMLlatexcmd ,
5640 "Compile error."
5641 )
5642 pdftohtml ()
5643 print ("lwarpmk: Done.")
5644 else -- not latexmk
5645 verifyfileexists ( sourcename .. ".tex" ) ;
5646 -- See if exists and is up to date:
5647 if (
5648 ( lfs.attributes ( homehtmlfilename .. ".html" , "modification" ) == nil ) or
5649 (
5650 lfs.attributes ( sourcename .. ".tex" , "modification" ) >
5651 lfs.attributes ( homehtmlfilename .. ".html" , "modification" )
5652 )
5653 ) then
5654 -- Recompile if not yet up to date:
5655 manytimes(HTMLlatexcmd, "_html")
5656 pdftohtml ()
5657 print ("lwarpmk: Done.")
5658 else
5659 print ("lwarpmk: " .. homehtmlfilename .. ".html is up to date.")
5660 end
5661 end -- not latexmk
5662
5663
5664 -- lwarpmk html1:
5665
5666 elseif arg[1] == "html1" then
5667 loadconf ()
5668 verifyfileexists ( sourcename .. ".tex" ) ;
5669 onetime(HTMLlatexcmd, "_html")
```

```
5670 pdftohtml ()
5671 print ("lwarpmk: Done.")
5672
5673
5674 -- lwarpmk pdftohtml:
5675 elseif arg[1] == "pdftohtml" then
5676 loadconf ()
5677 pdftohtml ()
5678
5679
5680 -- lwarpmk htmlindex:
5681 -- Compile the index then touch the source
5682 -- to trigger a recompile of the document:
5683
5684 elseif arg[1] == "htmlindex" then
5685 loadconf ()
5686 os.execute ( HTMLindexcmd )
5687 print ("lwarpmk: -------")
5688 updateanddone ()
5689
5690
5691 -- lwarpmk htmlglossary:
5692 -- Compile the glossary then touch the source
5693 -- to trigger a recompile of the document.
5694 -- The <sourcename>.xdy file is created by the glossaries package.
5695
5696 elseif arg[1] == "htmlglossary" then
5697 loadconf ()
5698 print ("lwarpmk: Processing the glossary.")
5699 os.execute(glossarycmd .. " " .. sourcename .. "_html")
5700 updateanddone ()
5701
5702
5703 -- lwarpmk limages:
5704 -- Scan the <sourcename>.txt file to create lateximages.
5705
5706 elseif arg[1] == "limages" then
5707 loadconf ()
5708 print ("lwarpmk: Processing images.")
5709 createlateximages ()
5710 print ("lwarpmk: Done.")
5711
5712
5713 -- lwarpmk again:
5714 -- Touch the source to trigger a recompile.
5715
5716 elseif arg[1] == "again" then
5717 loadconf ()
5718 updateanddone ()
5719
5720
5721 -- lwarpmk clean:
5722 -- Remove project.aux, .toc, .lof, .lot, .log, *.idx, *.ind, * html inc.*, .gl*
5723
5724 elseif arg[1] == "clean" then5725 loadconf ()
5726 removeaux ()
5727 print ("lwarpmk: Done.")
5728
5729
```

```
5730 -- lwarpmk cleanall
5731 -- Remove project.aux, .toc, .lof, .lot, .log, *.idx, *.ind, *_html_inc.*, .gl*
5732 -- and also project.pdf, project.dvi, *.html
5733
5734 elseif arg[1] == "cleanall" then
5735 loadconf ()
5736 removeaux ()
5737 os.execute ( rmname .. " " ..
5738 sourcename .. ".pdf " .. sourcename .. "_html.pdf " ..
5739 sourcename .. ".dvi " .. sourcename .. "_html.dvi " ..
5740 "*.html"
5741 )
5742 print ("lwarpmk: Done.")
5743
5744
5745 -- lwarpmk cleanlimages
5746 -- Remove images from the imagesdirectory.
5747
5748 elseif arg[1] == "cleanlimages" then
5749 loadconf ()
5750 os.execute ( rmname .. " " .. imagesdirectory .. dirslash .. "*" )
5751 print ("lwarpmk: Done.")
5752
5753 -- lwarpmk epstopdf <list of file names>
5754 -- Convert EPS files to PDF using epstopdf
5755 elseif arg[1] == "epstopdf" then5756 convertepstopdf ()
5757 print ("lwarpmk: Done.")
5758
5759
5760 -- lwarpmk pdftosvg <list of file names>
5761 -- Convert PDF files to SVG using pdftocairo
5762 elseif arg[1] == "pdftosvg" then
5763 convertpdftosvg ()
5764 print ("lwarpmk: Done.")
5765
5766
5767 -- lwarpmk with no argument :
5768
5769 elseif (arg[1] == nil) then
5770 printhelp ()
5771
5772
5773 -- lwarpmk -v:
5774
5775 elseif (arg[1] == "-v" ) then
5776 -- The version number has already been printed
5777 -- by the lwarpmk intro.
5778
5779 -- lwarpmk -h or lwarpmk --help :
5780
5781 elseif (arg[1] == "-h" ) or (arg[1] == "--help") then
5782 printusage ()
5783
5784
5785 -- Unknown command:
5786
5787 else
5788 printhelp ()
5789 print ("\nlwarpmk: ****** Unknown command \""..arg[1].."\". ******\n")
```

```
5790 end
5791
5792 end -- not --version
5793 \end{filecontents*}
5794 % \end{Verbatim}% for syntax highlighting
```
5795 \end{LWRcreatelwarpmk}

# **41 Stacks**

**for HTML output:** <sup>5796</sup> \begin{warpHTML}

Stacks are used to remember how to close sections and list items. Before a new section is started, previously nested sections and items must be closed out (un-nested) in proper order. Note that starting a new section may close several levels of previ-  $\triangle$  ously nested items at the same time. For example, starting a new \section would close any currently open subsection, subsubsection, and paragraph. General environments are not nested on the stack since they have their own close mechanism. List environments are nested, and items inside those environments are nested one level deeper still. List environments may be nested inside other list environments, and list items are nested inside list environments as well. Thus, the stack may have items which are not necessarily in order, since a description may contain an enumerate, for example. Depths to be recorded in \LWR@closedepthone, etc.

### **41.1 Assigning depths**

initial depths for empty stack entries:

```
5797 \newcommand*{\LWR@depthnone}{-5}
```
All sectioning depths are deeper than LWR@depthfinished:

```
5798 \newcommand*{\LWR@depthfinished}{-4}
5799 \newcommand*{\LWR@depthbook}{-2}
5800 \newcommand*{\LWR@depthpart}{-1}
5801 \newcommand*{\LWR@depthchapter}{0}
5802 \newcommand*{\LWR@depthsection}{1}
5803 \newcommand*{\LWR@depthsubsection}{2}
5804 \newcommand*{\LWR@depthsubsubsection}{3}
5805 \newcommand*{\LWR@depthparagraph}{4}
5806 \newcommand*{\LWR@depthsubparagraph}{5}
```
Used by \itemize, \enumerate, \description:

5807 \newcommand\*{\LWR@depthlist}{6}

Used by \item:

5808 \newcommand\*{\LWR@depthlistitem}{7} 5809 \let\LWR@depthdescitem\LWR@depthlistitem

### **41.2 Closing actions**

A stack to record the action to take to close each nesting level: Add more levels of stack if necessary for a very deeply nested document, adding to \pushclose and \popclose as well.

```
5810 \newcommand*{\LWR@closeone}{}% top of the stack
5811 \newcommand*{\LWR@closetwo}{}
5812 \newcommand*{\LWR@closethree}{}
5813 \newcommand*{\LWR@closefour}{}
5814 \newcommand*{\LWR@closefive}{}
5815 \newcommand*{\LWR@closesix}{}
5816 \newcommand*{\LWR@closeseven}{}
5817 \newcommand*{\LWR@closeeight}{}
5818 \newcommand*{\LWR@closenine}{}
5819 \newcommand*{\LWR@closeten}{}
5820 \newcommand*{\LWR@closeeleven}{}
5821 \newcommand*{\LWR@closetwelve}{}
5822 \newcommand*{\LWR@closethirteen}{}
5823 \newcommand*{\LWR@closefourteen}{}
5824 \newcommand*{\LWR@closefifteen}{}
5825 \newcommand*{\LWR@closesixteen}{}
5826 \newcommand*{\LWR@closeseventeen}{}
5827 \newcommand*{\LWR@closeeighteen}{}
5828 \newcommand*{\LWR@closenineteen}{}
```
### **41.3 Closing depths**

A stack to record the depth of each level:

```
\triangle Note that nested LATFX structures may push depths which are non-sequential.
```

```
Ex:
```

```
\begin{itemize}
   \item{A}
   \begin{description}
      \item{B}
   \end{description}
\end{itemize}
```

```
5829 \newcommand*{\LWR@closedepthone}{\LWR@depthnone}% top of the stack
5830 \newcommand*{\LWR@closedepthtwo}{\LWR@depthnone}
5831 \newcommand*{\LWR@closedepththree}{\LWR@depthnone}
5832 \newcommand*{\LWR@closedepthfour}{\LWR@depthnone}
5833 \newcommand*{\LWR@closedepthfive}{\LWR@depthnone}
5834 \newcommand*{\LWR@closedepthsix}{\LWR@depthnone}
5835 \newcommand*{\LWR@closedepthseven}{\LWR@depthnone}
5836 \newcommand*{\LWR@closedeptheight}{\LWR@depthnone}
5837 \newcommand*{\LWR@closedepthnine}{\LWR@depthnone}
5838 \newcommand*{\LWR@closedepthten}{\LWR@depthnone}
5839 \newcommand*{\LWR@closedeptheleven}{\LWR@depthnone}
5840 \newcommand*{\LWR@closedepthtwelve}{\LWR@depthnone}
5841 \newcommand*{\LWR@closedepththirteen}{\LWR@depthnone}
5842 \newcommand*{\LWR@closedepthfourteen}{\LWR@depthnone}
```

```
5843 \newcommand*{\LWR@closedepthfifteen}{\LWR@depthnone}
5844 \newcommand*{\LWR@closedepthsixteen}{\LWR@depthnone}
5845 \newcommand*{\LWR@closedepthseventeen}{\LWR@depthnone}
5846 \newcommand*{\LWR@closedeptheighteen}{\LWR@depthnone}
5847 \newcommand*{\LWR@closedepthnineteen}{\LWR@depthnone}
```
### **41.4 Pushing and popping the stack**

### \LWR@pushclose {⟨*sectiontype*⟩}

Pushes one return action and its LATEX depth onto the stacks.

```
5848 \NewDocumentCommand{\LWR@pushclose}{m}
5849 {%
5850 \global\let\LWR@closenineteen\LWR@closeeighteen%
5851 \global\let\LWR@closeeighteen\LWR@closeseventeen%
5852 \global\let\LWR@closeseventeen\LWR@closesixteen%
5853 \global\let\LWR@closesixteen\LWR@closefifteen%
5854 \global\let\LWR@closefifteen\LWR@closefourteen%
5855 \global\let\LWR@closefourteen\LWR@closethirteen%
5856 \global\let\LWR@closethirteen\LWR@closetwelve%
5857 \global\let\LWR@closetwelve\LWR@closeeleven%
5858 \global\let\LWR@closeeleven\LWR@closeten%
5859 \global\let\LWR@closeten\LWR@closenine%
5860 \global\let\LWR@closenine\LWR@closeeight%
5861 \global\let\LWR@closeeight\LWR@closeseven%
5862 \global\let\LWR@closeseven\LWR@closesix%
5863 \global\let\LWR@closesix\LWR@closefive%
5864 \global\let\LWR@closefive\LWR@closefour%
5865 \global\let\LWR@closefour\LWR@closethree%
5866 \global\let\LWR@closethree\LWR@closetwo%
5867 \global\let\LWR@closetwo\LWR@closeone%
5868 \global\csletcs{LWR@closeone}{LWR@printclose#1}%
5869 \global\let\LWR@closedepthnineteen\LWR@closedeptheighteen%
5870 \global\let\LWR@closedeptheighteen\LWR@closedepthseventeen%
5871 \global\let\LWR@closedepthseventeen\LWR@closedepthsixteen%
5872 \global\let\LWR@closedepthsixteen\LWR@closedepthfifteen%
5873 \global\let\LWR@closedepthfifteen\LWR@closedepthfourteen%
5874 \global\let\LWR@closedepthfourteen\LWR@closedepththirteen%
5875 \global\let\LWR@closedepththirteen\LWR@closedepthtwelve%
5876 \global\let\LWR@closedepthtwelve\LWR@closedeptheleven%
5877 \global\let\LWR@closedeptheleven\LWR@closedepthten%
5878 \global\let\LWR@closedepthten\LWR@closedepthnine%
5879 \global\let\LWR@closedepthnine\LWR@closedeptheight%
5880 \global\let\LWR@closedeptheight\LWR@closedepthseven%
5881 \global\let\LWR@closedepthseven\LWR@closedepthsix%
5882 \global\let\LWR@closedepthsix\LWR@closedepthfive%
5883 \global\let\LWR@closedepthfive\LWR@closedepthfour%
5884 \global\let\LWR@closedepthfour\LWR@closedepththree%
5885 \global\let\LWR@closedepththree\LWR@closedepthtwo%
5886 \global\let\LWR@closedepthtwo\LWR@closedepthone%
5887 \global\csletcs{LWR@closedepthone}{LWR@depth#1}%
```
Error if the deepest depth is no longer \LWR@depthnone, which means that it somehow has been nested too deeply, or things are not being unnested correctly.

 \ifdefstring{\LWR@closedepthnineteen}{\LWR@depthnone}% {}%

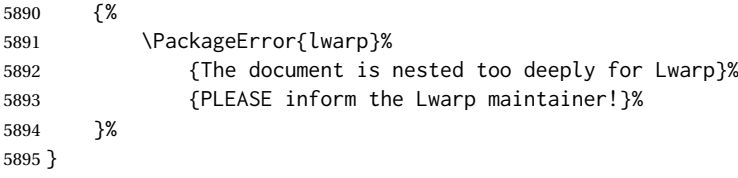

```
\LWR@popclose Pops one action and its depth off the stacks.
```

```
5896 \newcommand*{\LWR@popclose}
5897 {%
5898 \global\let\LWR@closeone\LWR@closetwo%
5899 \global\let\LWR@closetwo\LWR@closethree%
5900 \global\let\LWR@closethree\LWR@closefour%
5901 \global\let\LWR@closefour\LWR@closefive%
5902 \global\let\LWR@closefive\LWR@closesix%
5903 \global\let\LWR@closesix\LWR@closeseven%
5904 \global\let\LWR@closeseven\LWR@closeeight%
5905 \global\let\LWR@closeeight\LWR@closenine%
5906 \global\let\LWR@closenine\LWR@closeten%
5907 \global\let\LWR@closeten\LWR@closeeleven%
5908 \global\let\LWR@closeeleven\LWR@closetwelve%
5909 \global\let\LWR@closetwelve\LWR@closethirteen%
5910 \global\let\LWR@closethirteen\LWR@closefourteen%
5911 \global\let\LWR@closefourteen\LWR@closefifteen%
5912 \global\let\LWR@closefifteen\LWR@closesixteen%
5913 \global\let\LWR@closesixteen\LWR@closeseventeen%
5914 \global\let\LWR@closeseventeen\LWR@closeeighteen%
5915 \global\let\LWR@closeeighteen\LWR@closenineteen%
5916 \global\let\LWR@closedepthone\LWR@closedepthtwo%
5917 \global\let\LWR@closedepthtwo\LWR@closedepththree%
5918 \global\let\LWR@closedepththree\LWR@closedepthfour%
5919 \global\let\LWR@closedepthfour\LWR@closedepthfive%
5920 \global\let\LWR@closedepthfive\LWR@closedepthsix%
5921 \global\let\LWR@closedepthsix\LWR@closedepthseven%
5922 \global\let\LWR@closedepthseven\LWR@closedeptheight%
5923 \global\let\LWR@closedeptheight\LWR@closedepthnine%
5924 \global\let\LWR@closedepthnine\LWR@closedepthten%
5925 \global\let\LWR@closedepthten\LWR@closedeptheleven%
5926 \global\let\LWR@closedeptheleven\LWR@closedepthtwelve%
5927 \global\let\LWR@closedepthtwelve\LWR@closedepththirteen%
5928 \global\let\LWR@closedepththirteen\LWR@closedepthfourteen%
5929 \global\let\LWR@closedepthfourteen\LWR@closedepthfifteen%
5930 \global\let\LWR@closedepthfifteen\LWR@closedepthsixteen%
5931 \global\let\LWR@closedepthsixteen\LWR@closedepthseventeen%
5932 \global\let\LWR@closedepthseventeen\LWR@closedeptheighteen%
5933 \global\let\LWR@closedeptheighteen\LWR@closedepthnineteen%
5934 }
```
\end{warpHTML}

### **Data arrays**

These macros are similar to the arrayjobx package, except that \LWR@setexparray's argument is expanded only once when assigned.

name has no backslash, index can be a number or a text name, and an empty value must be \relax instead of empty.

To assign an empty value:

\LWR@setexparray{name}{index}{}

**for HTML output:** <sup>5936</sup> \begin{warpHTML}

\LWR@setexparray {⟨*name*⟩} {⟨*index*⟩} {⟨*contents*⟩}

5937 \newbool{LWR@setexparray@doingparhooks} 5938 5939 \NewDocumentCommand{\LWR@setexparray}{m m m}{%

Temporarily disable paragraph handling during the assignment. This is not done in a group with global assignments because a table may be nested.

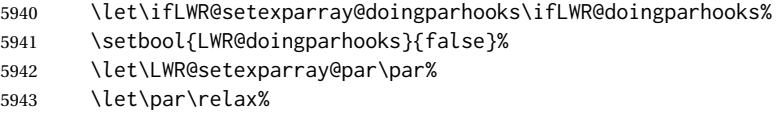

The name of the control sequence is the given name with the index appended.

```
5944 \xdef\LWR@thisexparrayname{#1#2}%
```
Locally assign the value to the control sequence:

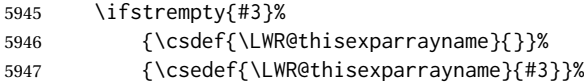

Restore the paragraph handling:

```
5948 \let\ifLWR@doingparhooks\ifLWR@setexparray@doingparhooks%
5949 \let\par\LWR@setexparray@par%
5950 }
```
\LWR@getexparray {⟨*name*⟩} {⟨*index*⟩}

```
5951 \newcommand*{\LWR@getexparray}[2]{%
5952 \@nameuse{#1#2}%
5953 }
```

```
5954 \end{warpHTML}
```
# **43 Localizing catcodes**

**for HTML & PRINT:** <sup>5955</sup> \begin{warpall}

 $\triangle$  Misplaced alignment Place \StartDefiningTabulars and \StopDefiningTabulars before and after tab character & defining macros or environments which include the tabular & character in their definitions.

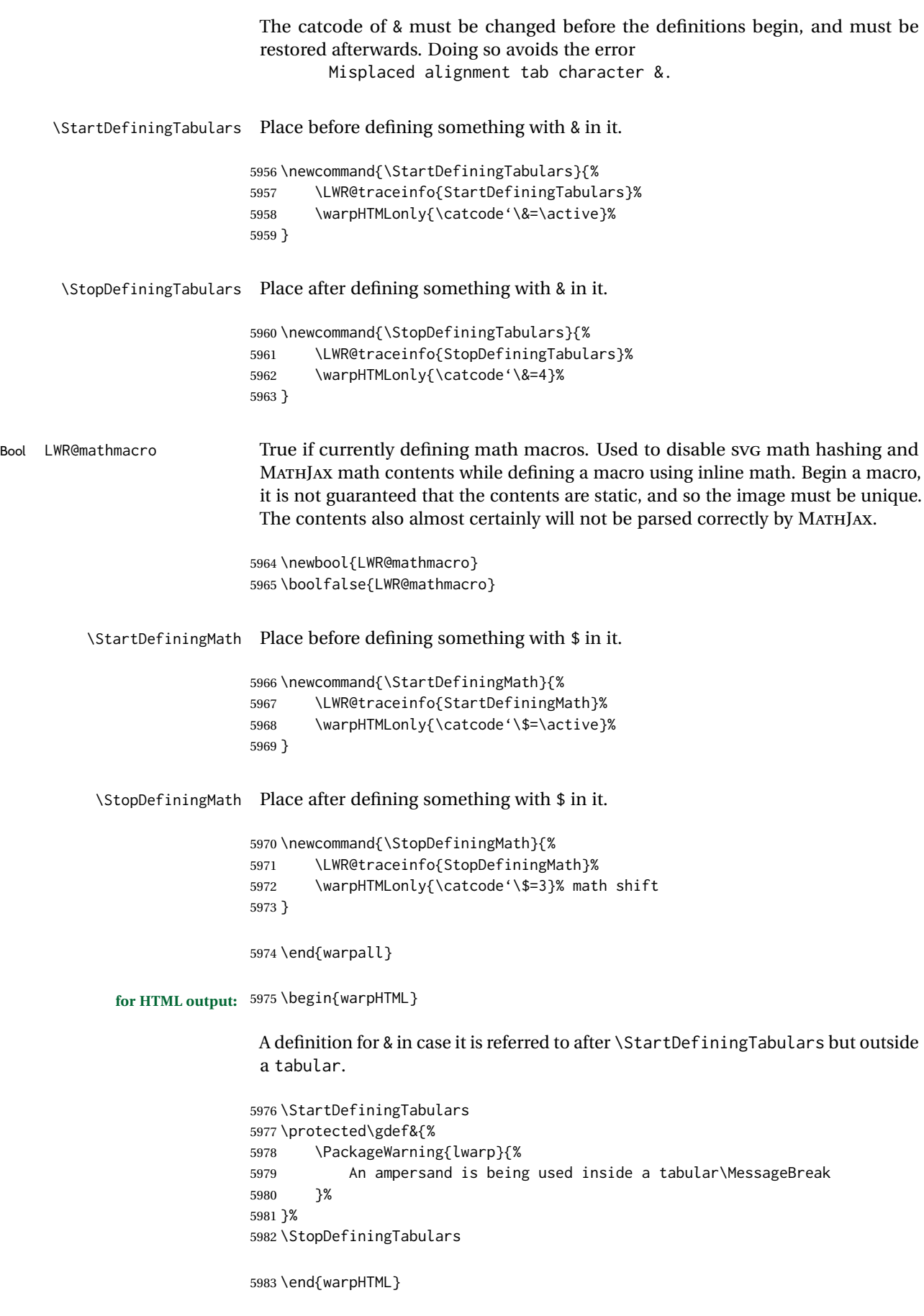

# **44 Localizing dynamic math**

Inline SVG math usually uses a hash of its contents to generate lateximages which are reusable for multiple instances with the same contents. If the contents may change for each use, such as depending on the current value of a counter, then \inlinemathother must be used before the inline math expression, and \inlinemathnormal must be used after.

For MATHJAX, the inline math expression is usually printed for MATHJAX to interpret. When marked as dynamic math, the following inline math expression will be displayed as an unhashed inline SVG image instead.

For existing code and packages, it may be possible to patch macros after they have been defined, using the xpatch package, which is pre-loaded by lwarp:

```
\xpatchcmd{\macroname}
   {$math expression$}
   {\inlinemathother$math expression$\inlinemathnormal}
   {}
    {\typeout{Error patching macroname.}}
```
**for HTML & PRINT:** <sup>5984</sup> \begin{warpall}

```
Bool LWR@dynamicmath True to mark inline math which is dynamic in nature, thus should not be hashed
                  Default: false for reuse.
                                5985 \newbool{LWR@dynamicmath}
                                5986 \boolfalse{LWR@dynamicmath}
             \inlinemathother Place before using \mathcal{S} ... \mathcal{S} or \setminus (... \) if the contents of the math are not static,
                                 depending on counters or dynamic macros.
                                5987 \newcommand{\inlinemathother}{%
                                5988 \LWR@traceinfo{inlinemathother}%
                                5989 \booltrue{LWR@dynamicmath}%
                                5990 }
            \inlinemathnormal Place after using \mathcal{S} \dots \mathcal{S} or \( ... \) with dynamic contents.
                                5991 \newcommand{\inlinemathnormal}{%
                                5992 \LWR@traceinfo{inlinemathnormal}%
                                5993 \boolfalse{LWR@dynamicmath}%
                                5994 }
                                5995 \end{warpall}
```
# **45 HTML entities**

```
for HTML output: 5996 \begin{warpHTML}
```
HTML Unicode entities:

\let\LWR@origampersand\&

\LWR@fontfortags {⟨*macro name*⟩}

Forces roman TT font for HTML tags.

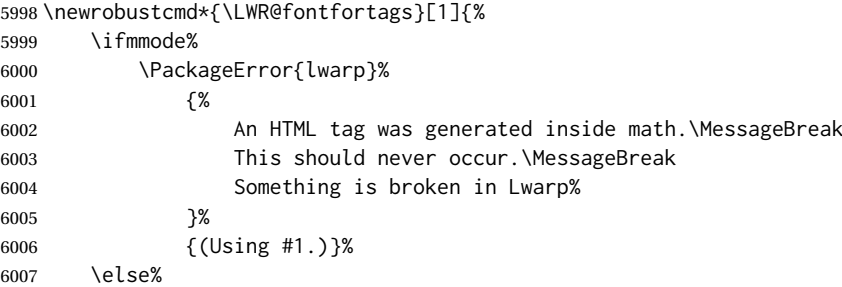

Used by ltjtbook, platex, and related.

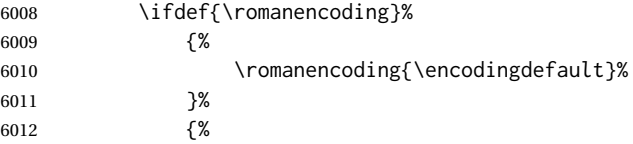

Used by babel:

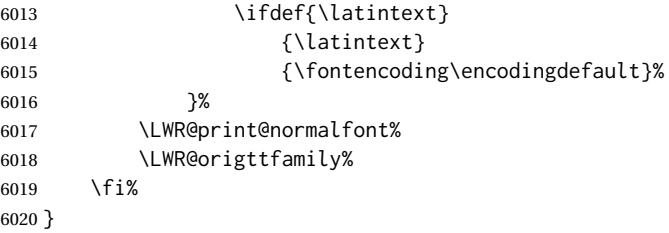

\HTMLentity {⟨*entitytag*⟩}

\protect is in case the tag appears in TOC, LOF, LOT.

```
6021 \newcommand*{\HTMLentity}[1]{%
6022 % \LWR@traceinfo{HTMLentity \detokenize{#1}}%
6023 \begingroup%
6024 \LWR@hook@processingtags%
6025 \LWR@fontfortags{HTMLentity}%
6026 \protect\LWR@origampersand\LWR@isolate{#1};%
6027 \endgroup%
6028 % \LWR@traceinfo{HTMLentity done}%
6029 }
```
\HTMLunicode {⟨*hex\_unicode*⟩}

\newcommand\*{\HTMLunicode}[1]{\HTMLentity{\LWR@origpound{}x#1}}

```
6031 \renewrobustcmd*{\&}{\HTMLentity{amp}}
```
\textless

```
6032 \let\LWR@origtextless\textless
6033 \renewrobustcmd*{\textless}{\HTMLentity{lt}}
```
### \textgreater

```
6034 \let\LWR@origtextgreater\textgreater
6035 \renewrobustcmd*{\textgreater}{\HTMLentity{gt}}
```
6036 \end{warpHTML}

# **46 HTML filename generation**

The filename of the homepage is set to \HomeHTMLFilename.html. The filenames of additional sections start with \HTMLFilename, to which is appended a section number or a simplified section name, depending on FileSectionNames.

**for HTML & PRINT:** <sup>6037</sup> \begin{warpall}

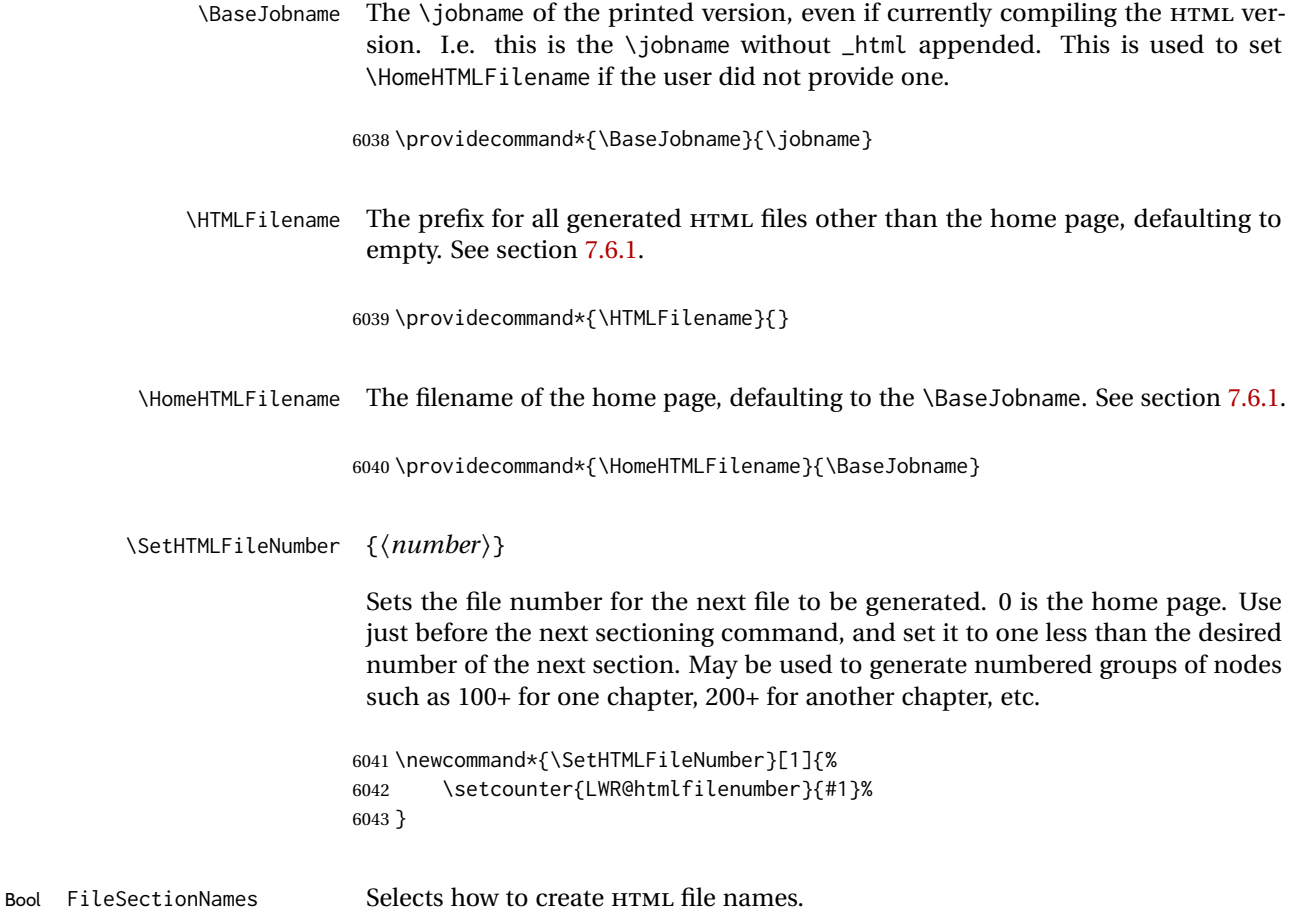

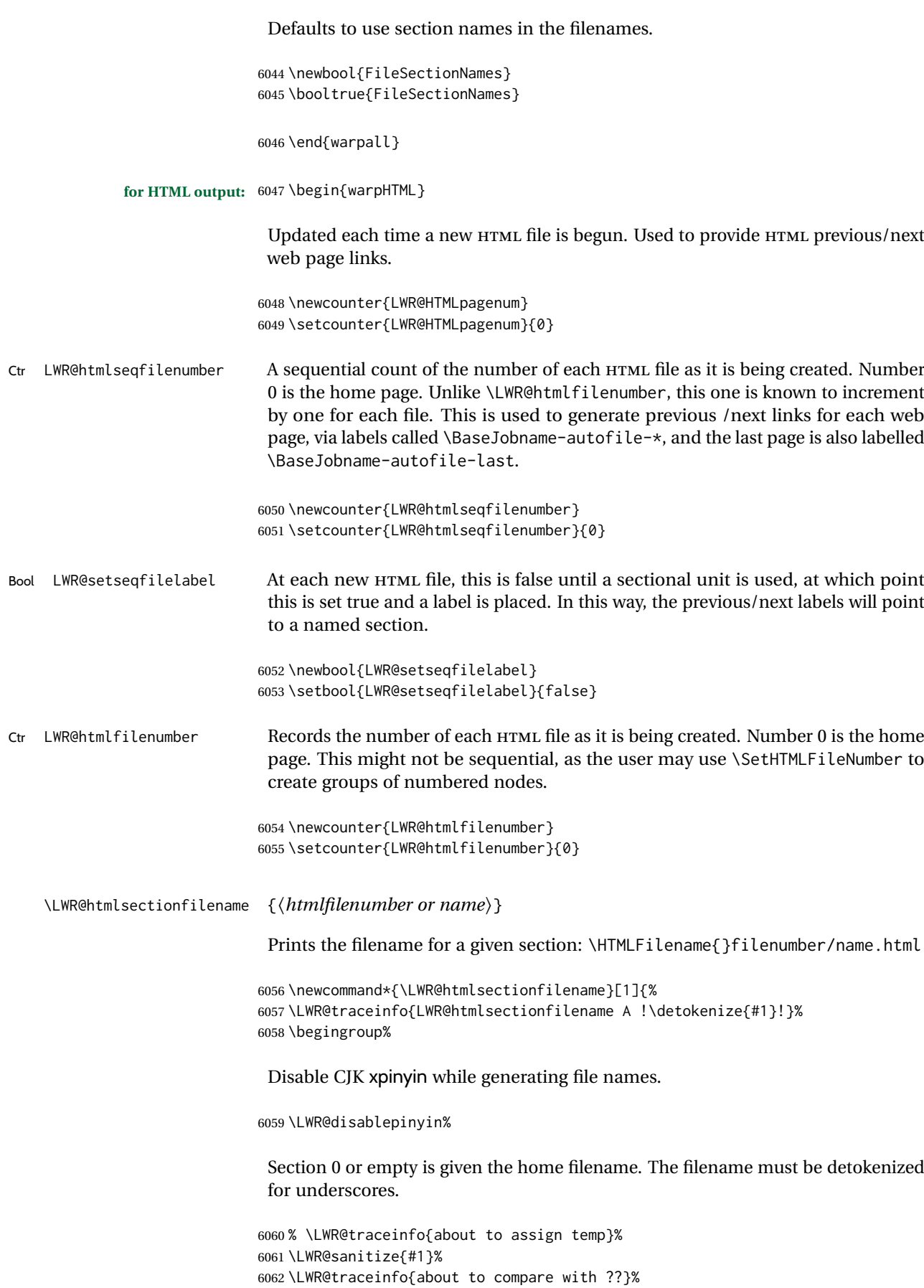

```
6063 \ifdefstring{\LWR@sanitized}{??}
6064 {\LWR@traceinfo{found ??}}%
6065 {\LWR@traceinfo{not found ??}}%
6066 \LWR@traceinfo{about to compare with zero or empty}%
6067 \ifboolexpr{
6068 test {\ifdefstring{\LWR@sanitized}{0}} or
6069 test {\ifdefstring{\LWR@sanitized}{}} or
6070 test {\ifdefstring{\LWR@sanitized}{??}}
6071 }
6072 {%
6073 \LWR@traceinfo{LWR@htmlsectionfilename B \HomeHTMLFilename.html}%
6074 \HomeHTMLFilename.html%
6075 }%
```
For a LATEX section named "Index" or "index" without a prefix, create a filename with a trailing -0 to avoid colliding with the HTML filename index.html:

```
6076 {%
                         6077 \LWR@traceinfo{LWR@htmlsectionfilename C \LWR@sanitized}%
                         6078 \ifboolexpr{
                         6079 test{\ifdefvoid{\HTMLFilename}} and
                         6080 (
                         6081 test{\ifdefstring{\LWR@sanitized}{Index}} or
                         6082 test{\ifdefstring{\LWR@sanitized}{index}}
                         6083 )
                         6084 }%
                         6085 {%
                         6086 \LWR@traceinfo{Adding a zero to the index filename.}%
                         6087 \LWR@sanitized-0.html%
                         6088 }%
                          Otherwise, create a filename with the chosen prefix:
                         6089 {%
                         6090 \HTMLFilename\LWR@isolate{\LWR@sanitized}.html%
                         6091 }%
                         6092 }%
                         6093 \LWR@traceinfo{LWR@htmlsectionfilename Z}%
                         6094 \endgroup%
                         6095 }
\LWR@htmlrefsectionfilename {⟨label⟩}
                          Prints the filename for the given label
                         6096 \newcommand*{\LWR@htmlrefsectionfilename}[1]{%
                         6097 \LWR@traceinfo{LWR@htmlrefsectionfilename: !\detokenize{#1}!}%
                          \LWR@nullfonts to allow math in a section name.
                         6098 \begingroup%
                         6099 \LWR@nullfonts%
                         6100 \LWR@htmlsectionfilename{\LWR@htmlfileref{#1}}%
                         6101 \endgroup%
                         6102 \LWR@traceinfo{LWR@htmlrefsectionfilename: done}%
                         6103 }
```
\end{warpHTML}

## **Homepage link**

```
for HTML & PRINT: 6105 \begin{warpall}
```
\linkhomename Holds the default name for the home link.

\newcommand{\linkhomename}{Home}

\end{warpall}

### **for HTML output:** <sup>6108</sup> \begin{warpHTML}

\LinkHome May be used wherever you wish to place a link back to the homepage. The filename must be detokenized for underscores.

```
6109 \newcommand*{\LinkHome}{%
6110 \LWR@subhyperrefclass{\HomeHTMLFilename.html}{\linkhomename}{linkhome}%
6111 }
```
\end{warpHTML}

**for PRINT output:** <sup>6113</sup> \begin{warpprint}

\LinkHome May be used wherever you wish to place a link back to the homepage. For print output, if hyperref is available a hyperlink to the first page is used, named by \linkhomename. If hyperref is not available, a pageref is used instead.

> \BaseJobname is included in the link label in case multiple documents are crossreferenced.

```
6114 \AtBeginDocument{
                  6115 \@ifundefined{hyperref}{
                  6116 \newcommand*{\LinkHome}{%
                  6117 \linkhomename\ --- page \pageref{\BaseJobname-page-LWRfirstpage}%
                  6118 }
                  6119 }{
                  6120 \newcommand*{\LinkHome}{%
                  6121 \hyperref[\BaseJobname-page-LWRfirstpage]{\linkhomename}%
                  6122 }
                  6123 }
                  6124 }
                  6125
                  6126 \AfterEndPreamble{\label{\BaseJobname-page-LWRfirstpage}}
                  6127 \end{warpprint}
   for HTML output: 6128 \begin{warpHTML}
\LWR@topnavigation Creates a link to the homepage at the top of the page for use when the window is
                    too narrow for the sideroc.
                  6129 \newcommand*{\LWR@topnavigation}{%
                  6130 \LWR@htmlelementclassline{nav}{topnavigation}{\LinkHome}
                  6131 }
```
\LWR@botnavigation Creates a link to the homepage at the bottom of the page for use when the window is too narrow for the sideroc.

```
6132 \newcommand*{\LWR@botnavigation}{%
6133 \LWR@htmlelementclassline{nav}{botnavigation}{\LinkHome}
6134 }
```

```
6135 \end{warpHTML}
```
# **Previous/next navigation links**

**for HTML & PRINT:** <sup>6136</sup> \begin{warpall}

\linkpreviousname What to call the link to the previous web page.

\newcommand\*{\linkpreviousname}{Previous}

\linknextname What to call the link to the next web page.

\newcommand\*{\linknextname}{Next}

\end{warpall}

**for PRINT output:** <sup>6140</sup> \begin{warpprint}

\LinkPrevious Creates a link to the previous web page if there is one.

\newcommand\*{\LinkPrevious}{}

\LinkNext Creates a link to the next web page if there is one.

\newcommand\*{\LinkNext}{}

\end{warpprint}

**for HTML output:** <sup>6144</sup> \begin{warpHTML}

\LinkPrevious Creates a link to the previous web page if there is one.

The links refer to the LATEX labels \Basejobname-autofile-\*

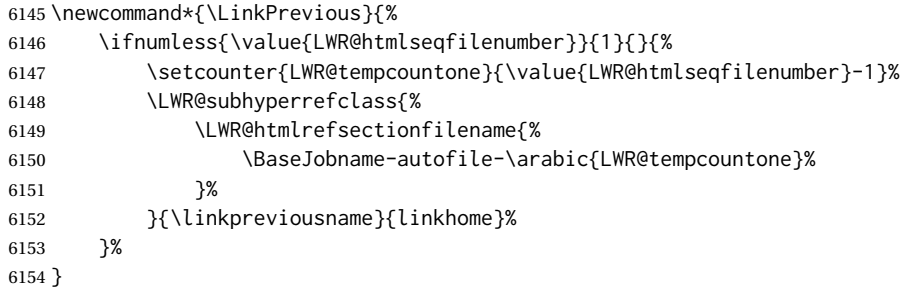

\LinkNext Creates a link to the next web page if there is one.

```
The links refer to the LATEX labels \Basejobname-autofile-*
and the last is the label \Basejobname-autofile-last
```
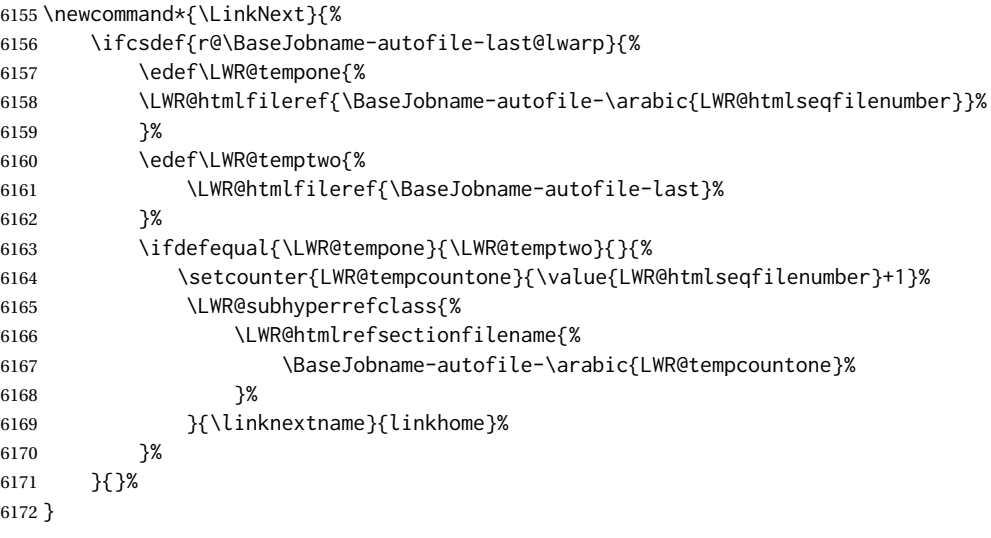

\end{warpHTML}

## **\LWRPrintStack diagnostic tool**

Diagnostics tool: Prints the LAT<sub>EX</sub> nesting depth values for the stack levels.  $\triangle$  \LWR@startpars is used before printing the stack, so that \LWRPrintStack may be called from anywhere in the normal text flow.

**for HTML output:** <sup>6174</sup> \begin{warpHTML}

\LWRPrintStack Prints the closedepth stack.

```
6175 \newcommand*{\LWR@subprintstack}{
6176 \LWR@closedepthone\ \LWR@closedepthtwo\ \LWR@closedepththree\
6177 \LWR@closedepthfour\ \LWR@closedepthfive\ \LWR@closedepthsix\
6178 \LWR@closedepthseven\ \LWR@closedeptheight\ \LWR@closedepthnine\
6179 \LWR@closedepthten\ \LWR@closedeptheleven\ \LWR@closedepthtwelve\
6180 \LWR@closedepththirteen\ \LWR@closedepthfourteen\ \LWR@closedepthfifteen\
6181 \LWR@closedepthsixteen\ \LWR@closedepthseventeen\ \LWR@closedeptheighteen\
6182 \LWR@closedepthnineteen\
6183 }
6184
6185 \newcommand*{\LWRPrintStack}{
6186 \LWR@startpars
6187 \LWR@subprintstack
6188 }
6189 \end{warpHTML}
```
**for PRINT output:** <sup>6190</sup> \begin{warpprint}

\newcommand\*{\LWRPrintStack}{}

\end{warpprint}

# **Closing stack levels**

**for HTML output:** <sup>6193</sup> \begin{warpHTML}

Close one nested level:

```
6194 \newcommand*{\LWR@closeoneprevious}{%
6195
6196 \LWR@closeone
6197
6198 \LWR@popclose
6199 }
```
\LWR@closeprevious {⟨*sectintype*⟩} Close everything up to the given depth:

```
6200 \newcommand*{\LWR@closeprevious}[1]{%
6201 \LWR@traceinfo{%
6202 LWR@closeprevious to depth \csuse{LWR@depth#1}, %
6203 depths are \LWR@subprintstack%
6204 }%
```
Close any pending paragraph:

\LWR@stoppars%

Close anything nested deeper than the desired depth. First close anything deeper, then at most one of the same level.

```
6206 \whileboolexpr{test{\ifnumcomp{\LWR@closedepthone}{>}{\csuse{LWR@depth#1}}}}%
6207 {%
6208 \LWR@traceinfo{LWR@closeprevious: closing out depth \LWR@closedepthone}%
6209 \LWR@closeoneprevious%
6210 }%
6211 \ifboolexpr{test{\ifnumcomp{\LWR@closedepthone}{=}{\csuse{LWR@depth#1}}}}%
6212 {%
6213 \LWR@traceinfo{LWR@closeprevious: closing out depth \LWR@closedepthone}%
6214 \LWR@closeoneprevious%
6215 }{}%
6216 \LWR@traceinfo{LWR@closeprevious: done, depths are \LWR@subprintstack}%
6217 }
```

```
6218 \end{warpHTML}
```
# **PDF pages and styles**

**for HTML output:** <sup>6219</sup> \begin{warpHTML}

\LWR@forcenewpage New PDF page a before major environment.

This is used just before major environments, such as verse. Reduces the chance of an environment overflowing the HTML PDF output page.

```
6220 \newcommand{\LWR@forcenewpage}{%
6221 \LWR@traceinfo{LWR@forcenewpage}%
6222 \ifinner\else%
6223 \LWR@traceinfo{LWR@forcenewpage A}%
6224 \LWR@stoppars%
6225 \LWR@traceinfo{LWR@forcenewpage B}%
6226 \LWR@maybe@orignewpage%
6227 \LWR@traceinfo{LWR@forcenewpage C}%
6228 \LWR@startpars%
6229 \fi%
6230 \LWR@traceinfo{LWR@forcenewpage done}%
6231 }
```
\pagestyle, etc. are nullified for HTML output.

```
\pagestyle {⟨style⟩}
```

```
6232 \renewcommand*{\pagestyle}[1]{}
```
\thispagestyle {⟨*style*⟩}

\renewcommand\*{\thispagestyle}[1]{}

\markboth {⟨*left*⟩} {⟨*right*⟩}

\renewcommand\*{\markboth}[2]{}

\markright {⟨*right*⟩}

\renewcommand\*{\markright}[1]{}

#### \raggedbottom

\renewcommand\*{\raggedbottom}{}

### \flushbottom

\renewcommand\*{\flushbottom}{}

#### \sloppy

\renewcommand\*{\sloppy}{}

#### \fussy

\renewcommand\*{\fussy}{}

#### \pagenumbering \* {⟨*commands*⟩}

\RenewDocumentCommand{\pagenumbering}{s m}{}

\end{warpHTML}

### **HTML tags, spans, divs, elements**

```
for HTML output: 6242 \begin{warpHTML}
```
### **52.1 Mapping LATEX sections to HTML sections**

```
6243 \newcommand*{\LWR@tagtitle}{h1}
6244 \newcommand*{\LWR@tagtitleend}{/h1}
6245 \newcommand*{\LWR@tagbook}{div class=\textquotedbl{}book\textquotedbl}
6246 \newcommand*{\LWR@tagbookend}{/div}
6247 \newcommand*{\LWR@tagpart}{h2}
6248 \newcommand*{\LWR@tagpartend}{/h2}
6249 \newcommand*{\LWR@tagchapter}{h3}
6250 \newcommand*{\LWR@tagchapterend}{/h3}
6251 \newcommand*{\LWR@tagsection}{h4}
6252 \newcommand*{\LWR@tagsectionend}{/h4}
6253 \newcommand*{\LWR@tagsubsection}{h5}
6254 \newcommand*{\LWR@tagsubsectionend}{/h5}
6255 \newcommand*{\LWR@tagsubsubsection}{h6}
6256 \newcommand*{\LWR@tagsubsubsectionend}{/h6}
6257\newcommand*{\LWR@tagparagraph}{span class=\textquotedbl{}paragraph\textquotedbl}
6258 \newcommand*{\LWR@tagparagraphend}{/span}
6259 \newcommand*{\LWR@tagsubparagraph}{span class=\textquotedbl{}subparagraph\textquotedbl}
6260 \newcommand*{\LWR@tagsubparagraphend}{/span}
6261
6262 \newcommand*{\LWR@tagregularparagraph}{p}
```
### **52.2 Hook while processing tags**

Hook [lwarp] This is used to disable special text processing while processing HTML tags. Special \LWR@hook@processingtags processing includes that done by babel-french, luavina, xevlna.

\LWR@hook@processingtags Disable special text processing while generating tags. Replaces \LWR@FBcancel in most places.

\newcommand\*{\LWR@hook@processingtags}{}

### **52.3 Babel-French tag modifications**

Adjust babel-french for HTML spaces. So far, this only works for *pdflatex* and *xelatex*.

```
(Emulates or patches code by DANIEL FLIPO.)
6264 \providecommand*{\LWR@FBcancel}{}
6265
6266 \AtBeginDocument{%
```
In some circumstances, \NoAutoSpacing may be defined when \frenchbsetup is not.

\@ifundefined{NoAutoSpacing}%

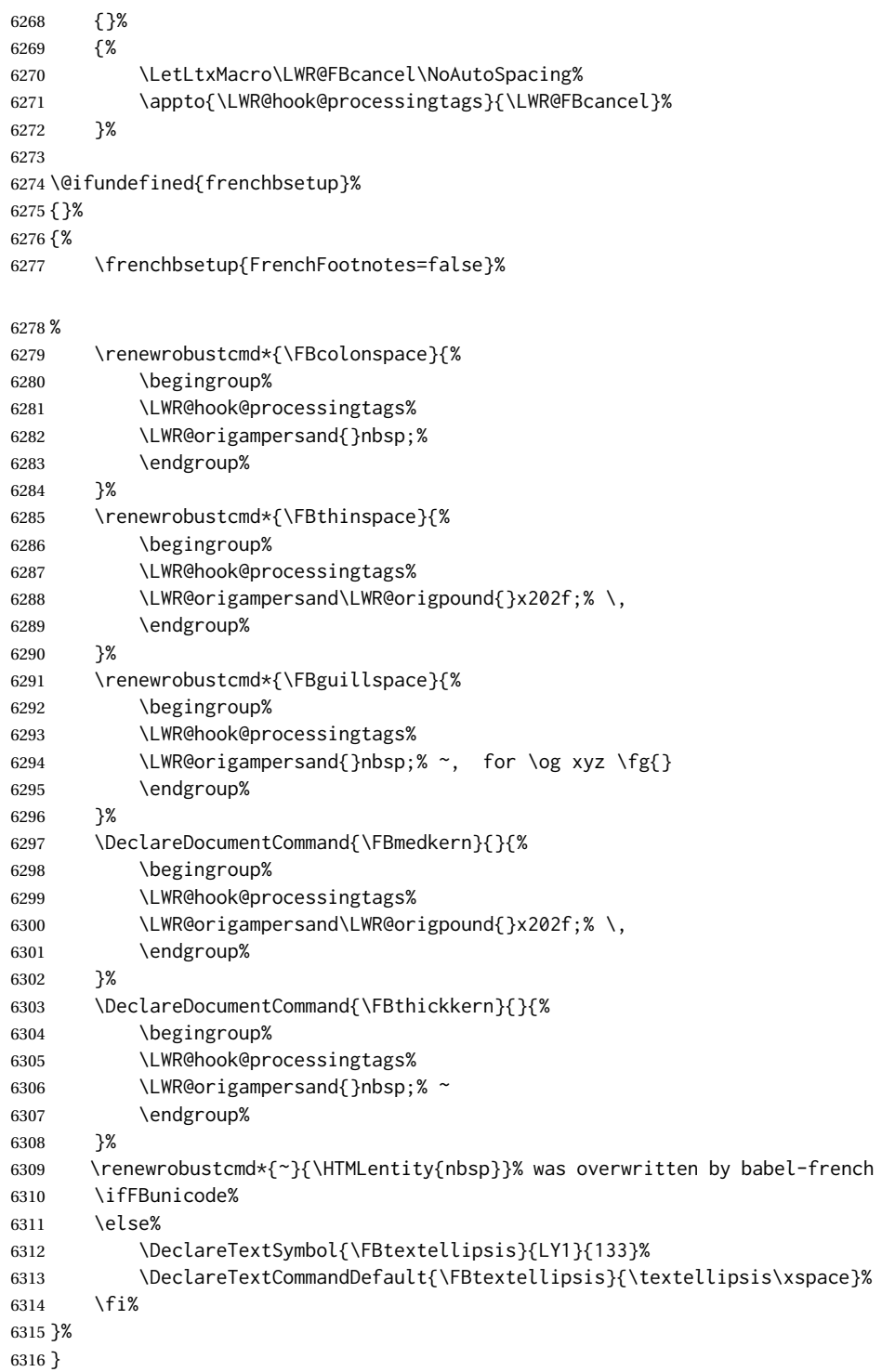

# **52.4 HTML output formatting**

Helps format the output HTML code for human readability.

\LWR@indentHTML Newline and indent the output HTML code.

```
6317 \newcommand*{\LWR@indentHTML}{%
6318 \LWR@orignewline\LWR@origrule{2em}{0pt}%
6319 }
```
\LWR@indentHTMLtwo Newline and indent the output HTML code.

```
6320 \newcommand*{\LWR@indentHTMLtwo}{%
6321 \LWR@orignewline\LWR@origrule{4em}{0pt}%
6322 }
```
### **52.5 HTML tags**

\LWR@htmltagc {⟨*tag*⟩} Break ligatures and use upright apostrophes in HTML tags.

\protect is in case the tag appears in TOC, LOF, LOT.

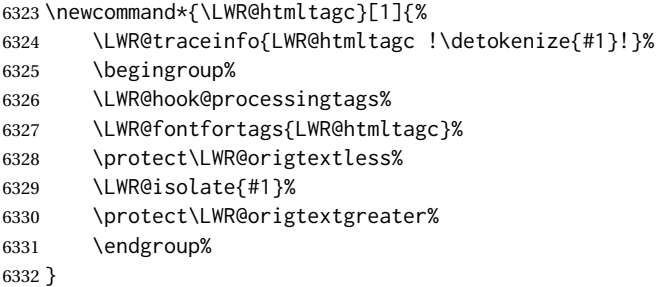

\LWR@spanwarnformat {⟨*object*⟩}

Warns if the given object is used inside a span.

```
6333 \newcommand*{\LWR@spanwarnformat}[1]{%
6334 \ifnumcomp{\value{LWR@spandepth}}{>}{0}{%
6335 \PackageWarning{lwarp}{%
6336 A #1 is being used inside a span.\MessageBreak
6337 Formatting may be lost,%
6338 }%
6339 }{}%
6340 }
```
\LWR@spanwarninvalid {⟨*object*⟩}

Warns if the given object is used inside a span.

```
6341 \newcommand*{\LWR@spanwarninvalid}[1]{%
6342 \ifnumcomp{\value{LWR@spandepth}}{>}{0}{%
6343 \PackageWarning{lwarp}{%
6344 A #1 is being used inside a span.\MessageBreak
6345 This generates invalid HTML,%
6346 }%
6347 }{}%
6348 }
```
Env LWR@nestspan Disable minipage, \parbox, and HTML <div>s inside a <span>.

- $\triangle$  \begin{LWR@nestspan} must follow the opening <span> tag to allow a paragraph to start if the span is at the beginning of a new paragraph.
- $\triangle$  \end{LWR@nestspan} must follow the </span> or a <p> may appear inside the span.

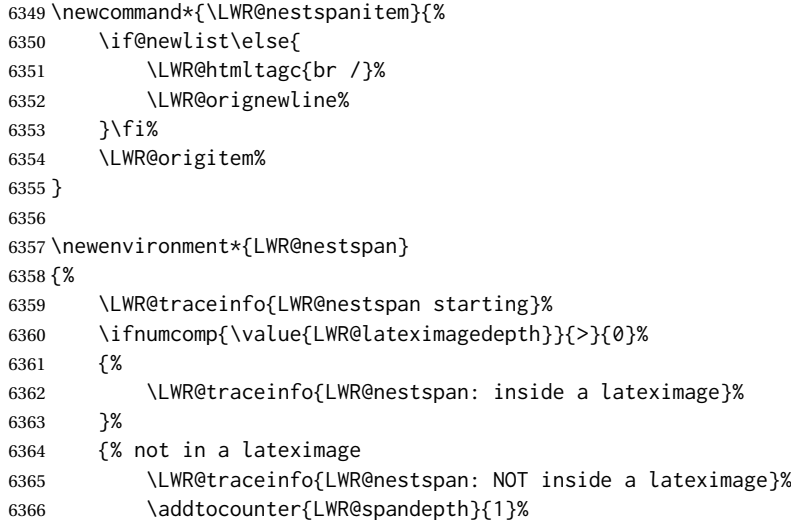

Nullify several objects inside the span:

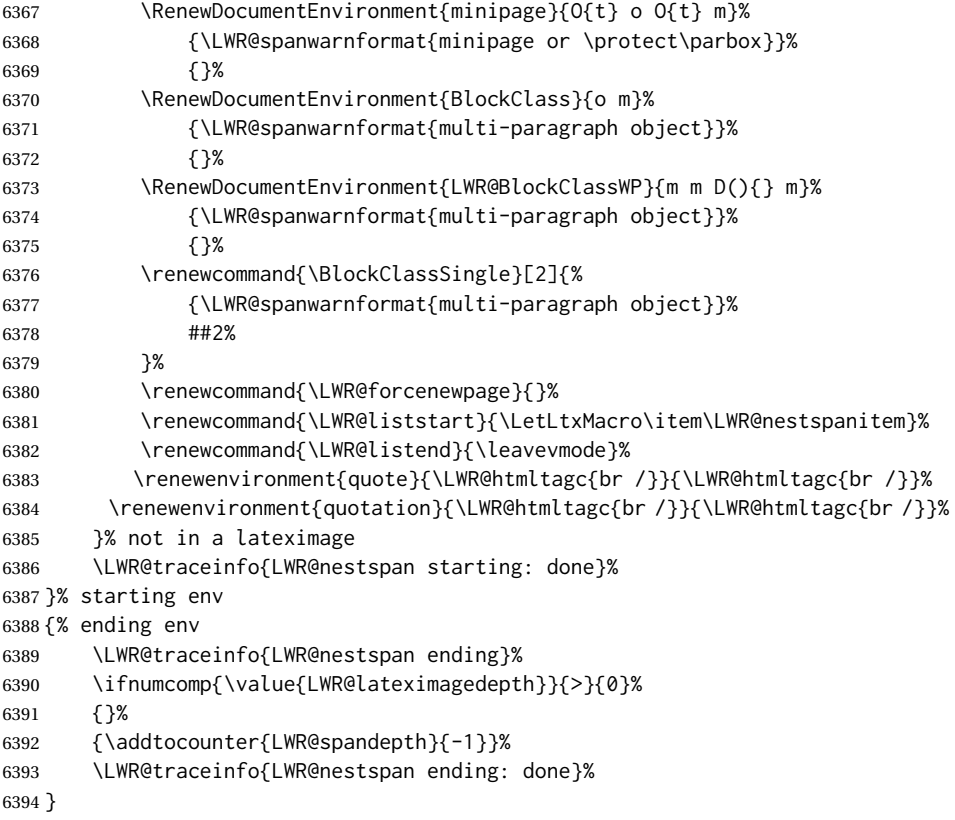

\LWR@spandepth is used to ensure that paragraph tags are not generated inside a  $\triangle$  span. The exact sequence of when to add and subtract the counter is important to correctly handle the paragraph tags before and after the span.

```
6395 \NewDocumentCommand{\LWR@htmlspan}{m +m}{%
6396 \LWR@ensuredoingapar%
6397 \LWR@htmltagc{#1}%
6398 \begin{LWR@nestspan}%
6399 #2%
6400 \LWR@htmltagc{/#1}%
6401 \end{LWR@nestspan}%
6402 }
```
\LWR@htmlspanclass [⟨*style*⟩] (⟨*aria role*⟩) {⟨*class*⟩} {⟨*text*⟩}

```
6403 \NewDocumentCommand{\LWR@htmlspanclass}{o D(){} m +m}{%
6404 \LWR@traceinfo{LWR@htmlspanclass |#1|#2|#3|}%
6405 \LWR@ensuredoingapar%
6406 \ifblank{#2}%
6407 {\LWR@subhtmlelementclass{span}[#1]{#3}}%
6408 {\LWR@subhtmlelementclass{span}[#1](#2){#3}}%
6409 \begin{LWR@nestspan}%
6410 #4%
6411 \LWR@htmltagc{/span}%
6412 \LWR@traceinfo{LWR@htmlspanclass done}%
6413 \end{LWR@nestspan}%
6414 }
```

```
\LWR@htmltag {⟨tag⟩}
```
Print an HTML tag: <tag>

```
6415 \newcommand*{\LWR@htmltag}[1]{%
6416 \LWR@htmltagc{#1}%
6417 }
```
### **52.6 Block tags and comments**

In the following, \origttfamily breaks ligatures, which may not be used for HTML codes:

```
\LWR@htmlopencomment
\LWR@htmlclosecomment
```

```
6418 \newcommand*{\LWR@htmlopencomment}{%
6419 % \LWR@traceinfo{LWR@htmlopencomment}%
6420 \begingroup%
6421 \LWR@hook@processingtags%
6422 \LWR@fontfortags{LWR@htmlopencomment}%
6423 \LWR@print@mbox{\LWR@origtextless{}!-\/-}%
6424 \endgroup%
6425 }
6426
6427 \newcommand*{\LWR@htmlclosecomment}{%
6428 % \LWR@traceinfo{LWR@htmlclosecomment}%
6429 \begingroup%
```

```
6430 \LWR@hook@processingtags%
                       6431 \LWR@fontfortags{LWr@htmlclosecomment}%
                       6432 \LWR@print@mbox{-\/-\LWR@origtextgreater}%
                       6433 \endgroup%
                       6434 }
       \LWR@htmlcomment {⟨comment⟩}
                       6435 \newcommand{\LWR@htmlcomment}[1]{%
                       6436 \ifmmode%
                       6437 \else%
                       6438 \LWR@htmlopencomment{}%
                       6439 {%
                       6440 \LWR@print@normalfont%
                       6441 \LWR@origttfamily% break ligatures
                       6442 #1%
                       6443 }%
                       6444 \LWR@htmlclosecomment{}%
                       6445 \fi%
                       6446 }
  \LWR@htmlblockcomment {⟨comment⟩}
                       6447 \newcommand{\LWR@htmlblockcomment}[1]
                       6448 {\LWR@stoppars\LWR@htmlcomment{#1}\LWR@startpars}
      \LWR@htmlblocktag {⟨tag⟩} print a stand-alone HTML tag
                       6449 \newcommand*{\LWR@htmlblocktag}[1]{%
                       6450 \LWR@stoppars%
                       6451 \LWR@htmltag{#1}%
                       6452 \LWR@startpars%
                       6453 }
                        52.7 Div class and element class
\LWR@subhtmlelementclass {⟨element⟩} [⟨style⟩] (⟨aria role⟩) {⟨class⟩}
                        Factored and reused in several places.
                        The trailing spaces allow more places for a line break.
                        The use of \textquotedbl instead of " provides improved compatibility with
                        xeCJK.
                       6454 \NewDocumentCommand{\LWR@subhtmlelementclass}{m O{} D(){} m}{%
                       6455 \LWR@traceinfo{LWR@subhtmlelementclass !#1!#2!#3!#4!}%
                       6456 \ifblank{#2}%
```

```
6457 {% empty style
6458 \LWR@htmltag{%
6459 #1%
6460 \ifblank{#3}{}{ role=\textquotedbl#3\textquotedbl}% spaces
6461 \ifblank{#4}{}{ class=\textquotedbl#4\textquotedbl}% spaces
6462 }%
6463 }%
```
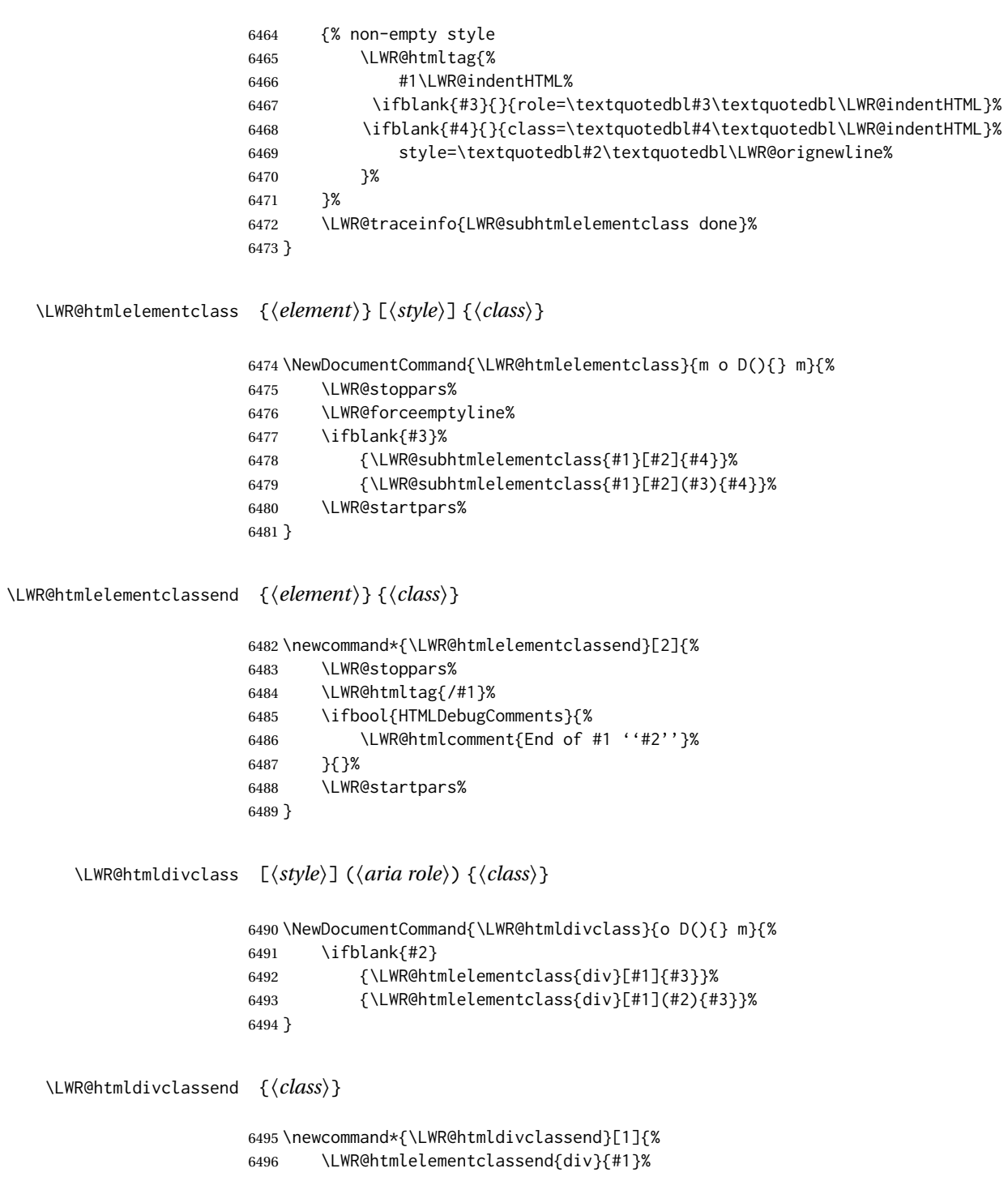

}

## **52.8 Single-line elements**

A single-line element, without a paragraph tag for the line of text:

\LWR@htmlelementclassline {⟨*element*⟩} [⟨*style*⟩] {⟨*class*⟩} {⟨*text*⟩}

\NewDocumentCommand{\LWR@htmlelementclassline}{m o m +m}{%

```
6499 \LWR@stoppars
6500 \LWR@forceemptyline%
6501 \LWR@subhtmlelementclass{#1}[#2]{#3}%
6502 #4%
6503 \LWR@htmltag{/#1}
6504 \LWR@startpars
6505 }
```
### **52.9 HTML5 semantic elements**

```
\LWR@htmlelement {⟨element⟩}
```

```
6506 \newcommand*{\LWR@htmlelement}[1]{%
6507 \LWR@htmlblocktag{#1}
6508 }
```

```
\LWR@htmlelementend {⟨element⟩}
```

```
6509 \newcommand*{\LWR@htmlelementend}[1]{%
6510 \LWR@stoppars
6511 \LWR@htmltag{/#1}
6512 \LWR@startpars
6513 }
6514
6515 \end{warpHTML}
```
### **52.10 High-level block and inline classes**

These are high-level commands which allow the creation of arbitrary block or inline sections which may be formatted with css.

Nullified versions are provided for print mode.

For other direct-formatting commands, see section [95.](#page-589-0)

Env BlockClass [⟨*style*⟩] (⟨*aria role*⟩) {⟨*class*⟩} High-level interface for <div> classes.

```
Ex: \begin{BlockClass}{class} text \end{BlockClass}
```

```
for HTML & PRINT: 6516 \begin{warpall}
                 6517 \NewDocumentEnvironment{BlockClass}{o D(){} m}{}{}
                 6518 \end{warpall}
 for HTML output: 6519 \begin{warpHTML}
                 6520
                 6521 \NewDocumentEnvironment{LWR@HTML@BlockClass}{o D(){} m}%
                 6522 {\LWR@htmldivclass[#1](#2){#3}}%
                 6523 {\LWR@htmldivclassend{#3}}
                 6524
                 6525 \LWR@formattedenv{BlockClass}
                 6526 \end{warpHTML}
```
### \BlockClassSingle {⟨*class*⟩} {⟨*text*⟩} A single-line <div>, without a paragraph tag for the line of text.

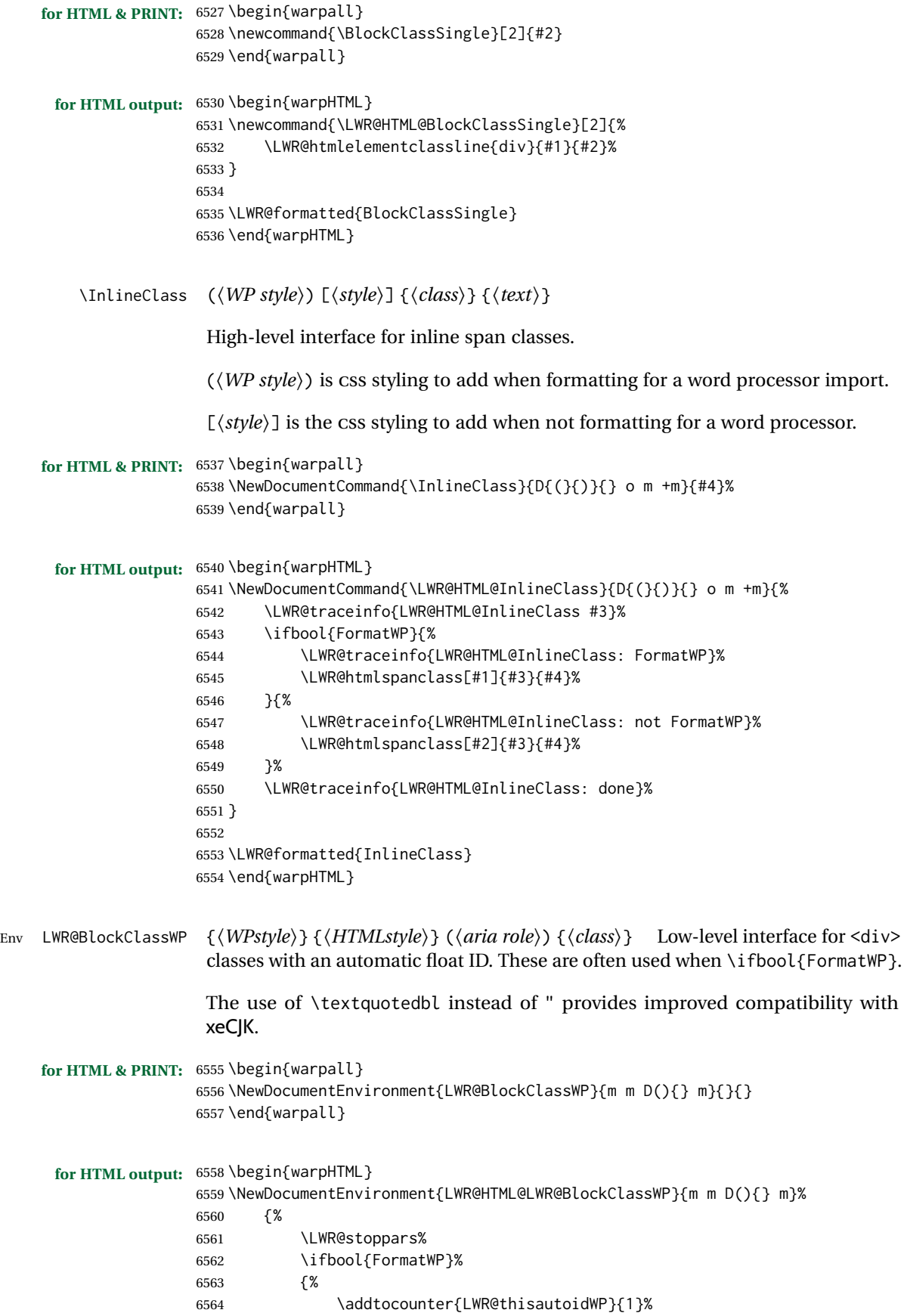

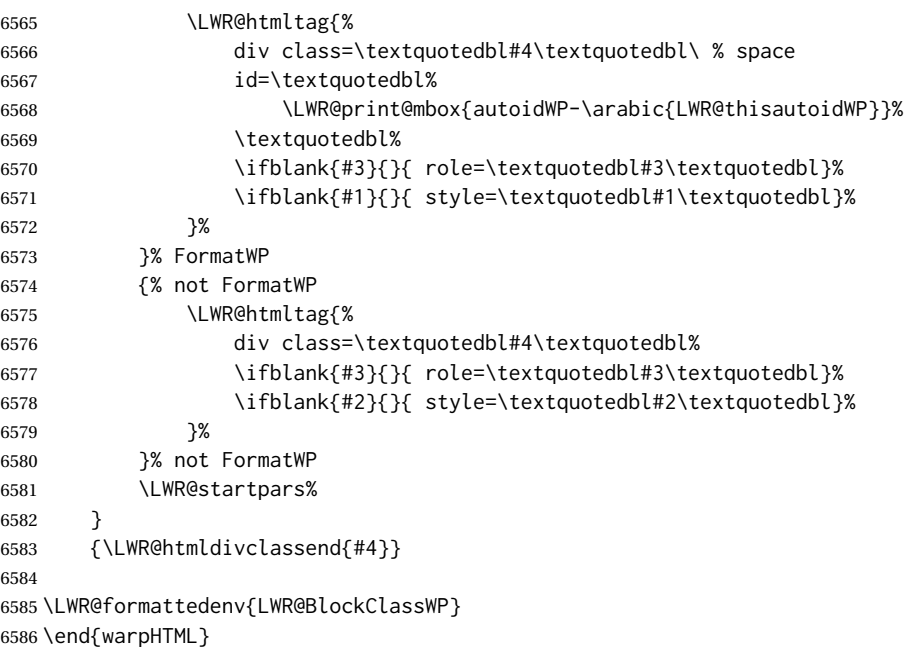

### **52.11 Closing HTML tags**

```
for HTML output: 6587 \begin{warpHTML}
```
Sections H1, H2, etc. do not need a closing HTML tag, but we add a comment for readability:

```
6588 \newcommand*{\LWR@printclosebook}
6589 {\ifbool{HTMLDebugComments}{\LWR@htmlcomment{Closing book}}{}}
6590 \newcommand*{\LWR@printclosepart}
6591 {\ifbool{HTMLDebugComments}{\LWR@htmlcomment{Closing part}}{}}
6592 \newcommand*{\LWR@printclosechapter}
6593 {\ifbool{HTMLDebugComments}{\LWR@htmlcomment{Closing chapter}}{}}
6594 \newcommand*{\LWR@printclosesection}
6595 {\ifbool{HTMLDebugComments}{\LWR@htmlcomment{Closing section}}{}}
6596 \newcommand*{\LWR@printclosesubsection}
6597 {\ifbool{HTMLDebugComments}{\LWR@htmlcomment{Closing subsection}}{}}
6598 \newcommand*{\LWR@printclosesubsubsection}
6599 {\ifbool{HTMLDebugComments}{\LWR@htmlcomment{Closing subsubsection}}{}}
6600 \newcommand*{\LWR@printcloseparagraph}
6601 {\ifbool{HTMLDebugComments}{\LWR@htmlcomment{Closing paragraph}}{}}
6602 \newcommand*{\LWR@printclosesubparagraph}
6603 {\ifbool{HTMLDebugComments}{\LWR@htmlcomment{Closing subparagraph}}{}}
```
#### Lists require closing HTML tags:

```
6604 \newcommand*{\LWR@printcloselistitem}
6605 {\LWR@htmltag{/li}}
6606 \newcommand*{\LWR@printclosedescitem}
6607 {\LWR@htmltag{/dd}}
6608 \newcommand*{\LWR@printcloseitemize}
6609 {\LWR@htmltag{/ul}}
6610 \newcommand*{\LWR@printcloseenumerate}
6611 {\LWR@htmltag{/ol}}
6612 \newcommand*{\LWR@printclosedescription}
```

```
6613 {\LWR@htmltag{/dl}}
```
6614 \end{warpHTML}

# <span id="page-353-0"></span>**53 Paragraph handling**

These commands generate the HTML paragraph tags when allowed and required.

Paragraph tags are or are not allowed depending on many conditions. Section [54](#page-357-0) has high-level commands which allow paragraph-tag generation to start/stop. Even when allowed (LWR@doingstartpars), tags are not generated until a LATEX paragraph is being used (LWR@doingapar). LWR@lateximagedepth is used to prevent nesting tags inside a lateximage. LWR@spandepth is used to prevent nesting paragraph tags inside a paragraph, which became important inside \fbox commands and other spans.

The LATEX paragraph hooks are used to manage tag creation.

**for HTML output:** <sup>6615</sup> \begin{warpHTML}

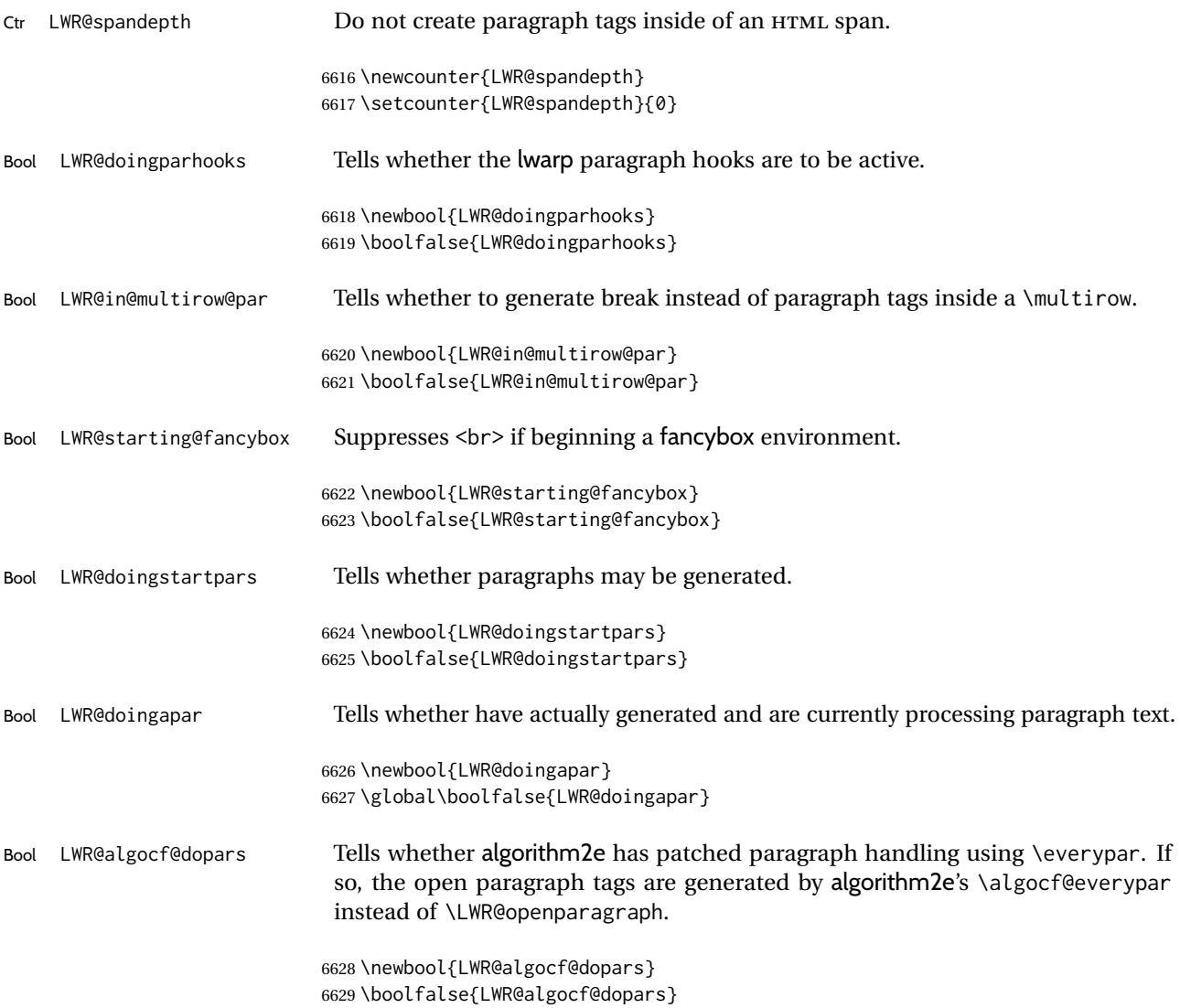

\PN@parnotes@auto Redefined by parnotes to print paragraph notes at the end of each paragraph.

6630 \def\PN@parnotes@auto{}%

\LWR@ensuredoingapar These were different in older versions of lwarp, but are now the same thing. \LWR@openparagraph

> 6631 \newcommand\*{\LWR@openparagraph} 6632 {%

See if paragraph handling is enabled:

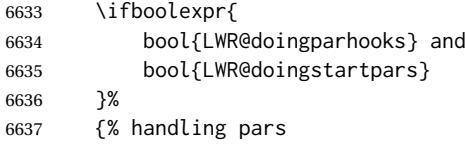

See if have already started a lateximage or a <span>. If so, do not generate nested paragraph tags.

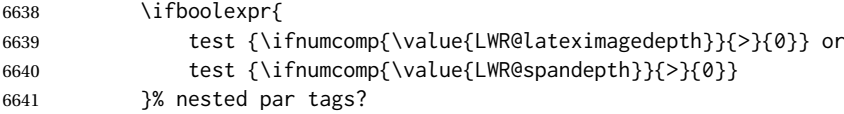

If so: Do nothing if already started a lateximage page. Cannot nest a lateximage. Also do nothing if already inside a <span>. Do not nest paragraph tags inside a <span>.

6642 {}% no nested par tags

Else: No lateximage or <span> has been started yet, so it's OK to generate paragraph tags.

6643 {% yes nest par tags 6644 \ifbool{LWR@doingapar}{}{%

If parnotes is used, paragraph notes are inserted before starting the next paragraph:

6645 \PN@parnotes@auto%

Set flag before creating the tag, so that the tag itself does not trigger a new paragraph:

6646 \global\booltrue{LWR@doingapar}%

The opening paragraph tag. Do not create tag if doing algorithm2e handling instead:

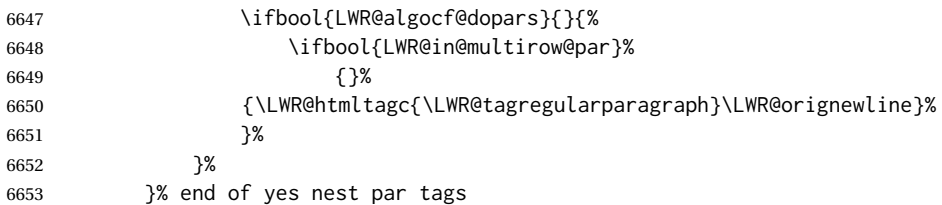

 }% end of handling pars {}% not handling pars } \let\LWR@ensuredoingapar\LWR@openparagraph \LWR@closeparagraph@br Add an HTML break if in a span, and not in a lateximage, and not in tabular metadata. Factored from \LWR@closeparagraph. \newcommand\*{\LWR@closeparagraph@br} {% \ifboolexpr{ test {\ifnumcomp{\value{LWR@spandepth}}{>}{0}} and test {\ifnumcomp{\value{LWR@lateximagedepth}}{=}{0}} and not bool {LWR@starting@fancybox} and not bool {LWR@intabularmetadata} or bool {LWR@in@multirow@par} }% {\unskip\LWR@htmltagc{br /}}% {}% }

### \LWR@closeparagraph

 \newcommand\*{\LWR@closeparagraph} {% % \LWR@traceinfo{LWR@closeparagraph}%

See if paragraph handling is enabled:

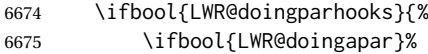

If currently in paragraph mode:

{% handling pars

See if already started a lateximage or a <span>:

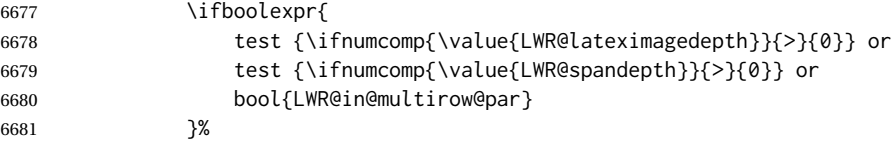

Add a parbreak if in a span, not in a lateximage, and not in table metadata.

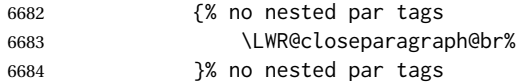

If have not already started a lateximage or a <span>:

{% yes nest par tags

Print a closing tag.

(The fill seems to be required to force the caption package to create flush left caption text in the HTML.)

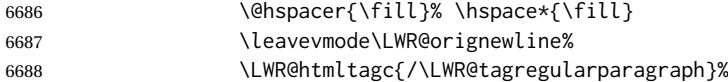

No longer doing a paragraph:

\global\boolfalse{LWR@doingapar}%

Disable the special minipage & \hspace interaction until a new minipage is found:

```
6690 \global\boolfalse{LWR@minipagethispar}%
```
If parnotes is used, paragraph notes are inserted after ending the previous paragraph:

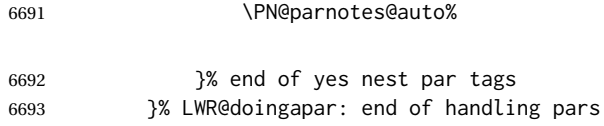

Add a parbreak if in a span, not in a lateximage, and not in table metadata.

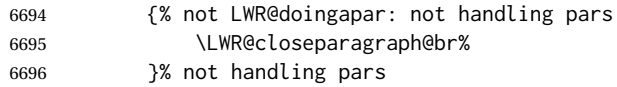

In most cases, finish with a LATEX \par, but in the case of paragraphs between lines in a tabular fetch the next token instead. Required for \multicolumn.

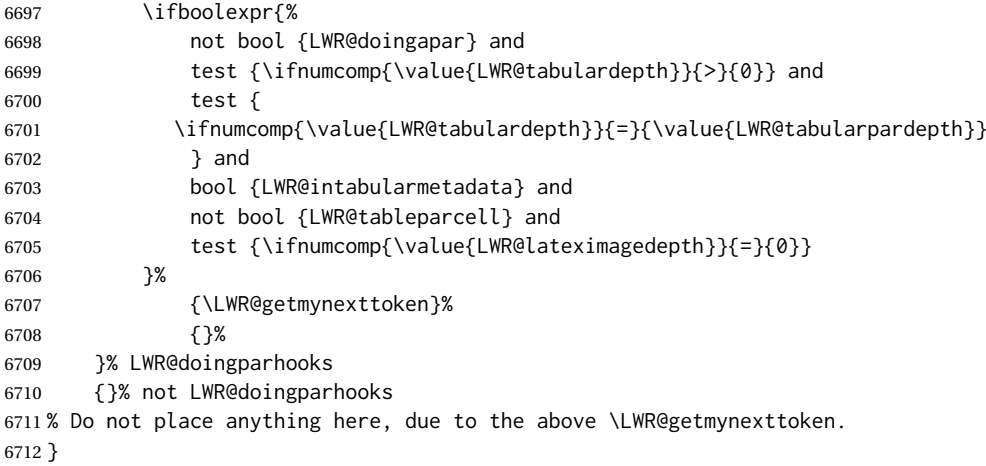

### **53.1 Paragraph Hooks**

Hook [LaTeX] para/begin

\AddToHook{para/begin}[lwarp]{\LWR@openparagraph}

6714 \AddToHook{para/end}[lwarp]{\LWR@closeparagraph}

6715 \end{warpHTML}

## <span id="page-357-0"></span>**54 Paragraph start/stop handling**

These commands allow/disallow the generation of HTML paragraph tags.

Section [53](#page-353-0) has the commands which actually generate the tags.

The LATEX paragraph hooks are used to generate the opening and closing paragraph tags.

**for HTML output:** <sup>6716</sup> \begin{warpHTML}

\LWR@startpars Begin handling HTML paragraphs. This allows an HTML paragraph to start, but one has not yet begun.

> 6717 \newcommand\*{\LWR@startpars}% 6718 {%

Ignore if inside a lateximage or <span>:

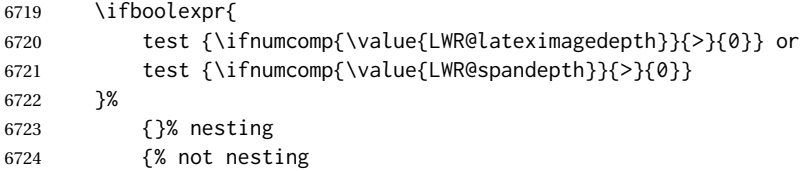

The LATEX paragraph hook controls tag generation for the start and end of paragraphs.

See if currently handling HTML paragraphs:

6725 \ifboolexpr {bool{LWR@doingparhooks} and bool{LWR@doingstartpars}}%

If already in paragraph mode, do nothing.

6726 {}%

If not currently in paragraph mode:

6727 {\par}%

Are now handling paragraphs, but have not yet actually started one:

6728 \global\booltrue{LWR@doingstartpars}%

No <par> tag yet to undo:

6729 \global\boolfalse{LWR@doingapar}% 6730 }% not nesting 6731 }

\LWR@stoppars Stop handling HTML paragraphs. Any currently open HTML paragraph is closed, and no more will be opened.

```
6732 \newcommand*{\LWR@stoppars}%
6733 {%
```
Ignore if inside a lateximage or <span>:

```
6734 \ifboolexpr{
6735 test {\ifnumcomp{\value{LWR@lateximagedepth}}{>}{0}} or
6736 test {\ifnumcomp{\value{LWR@spandepth}}{>}{0}}
6737 }%
6738 {}% nesting
6739 {% not nesting
```
See if currently handling HTML paragraphs:

\ifboolexpr{bool{LWR@doingparhooks} and bool{LWR@doingapar}}%

if currently in an HTML paragraph:

{%

Print a closing tag:

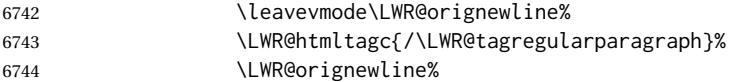

No longer have an open HTML paragraph:

\global\boolfalse{LWR@doingapar}%

Disable the special minipage & \hspace interaction until a new minipage is found:

 \global\boolfalse{LWR@minipagethispar}% 

If was not in an HTML paragraph:

{}%

No longer in paragraph mode:

\global\setbool{LWR@doingstartpars}{false}%

No <p> tag to undo:

 \global\boolfalse{LWR@doingapar}% }% not nesting }

\end{warpHTML}

# **Indentfirst**

Pkg indentfirst indentfirst redefines \@afterindentfalse to be \@afterindenttrue. This is reversed \AtBeginDocument here.

**for HTML output:** <sup>6754</sup> \begin{warpHTML}

```
6755 \AtBeginDocument{
6756 \def\@afterindentfalse{\let\if@afterindent\iffalse}
6757 \@afterindentfalse
6758 }
6759 \let\LWR@afterindent@syntaxhighlight\fi% syntax highlighting
```
\end{warpHTML}

# **Page headers and footers**

```
for HTML & PRINT: 6761 \begin{warpall}
```
In the following, catcode is manually changed back and forth without groups, since new macros are being defined which must not be contained within the groups.

```
6762 \newcommand{\LWR@firstpagetop}{} % for the home page alone
6763 \newcommand{\LWR@firstpagebottom}{} % for the home page alone
6764 \newcommand{\LWR@pagetop}{} % for all other pages
6765 \newcommand{\LWR@pagebottom}{}
```
\HTMLFirstPageTop {⟨*text and logos*⟩}

```
6766 \newcommand{\HTMLFirstPageTop}[1]{%
6767 \renewcommand{\LWR@firstpagetop}{#1}%
6768 }
```
\HTMLFirstPageBottom {⟨*text and logos*⟩}

```
6769 \newcommand{\HTMLFirstPageBottom}[1]{%
6770 \renewcommand{\LWR@firstpagebottom}{#1}%
6771 }
```
\HTMLPageTop {⟨*text and logos*⟩}

```
6772 \newcommand{\HTMLPageTop}[1]{%
6773 \renewcommand{\LWR@pagetop}{#1}%
6774 }
```
\HTMLPageBottom {⟨*text and logos*⟩}

```
6775 \newcommand{\HTMLPageBottom}[1]{%
6776 \renewcommand{\LWR@pagebottom}{#1}%
6777 }
```
\end{warpall}
lwarp 361

# **57 CSS**

```
for HTML output: 6779 \begin{warpHTML}
```
\LWR@currentcss The CSS filename to use. This may be changed mid-document using \CSSFilename, allowing different CSS files to be used for different sections of the document.

6780 \newcommand\*{\LWR@currentcss}{lwarp.css}

\CSSFilename {⟨*new-css-filename.css*⟩} Assigns the CSS file to be used by the following HTML pages.

> \newcommand\*{\CSSFilename}[1]{% \renewcommand\*{\LWR@currentcss}{#1}% \@onelevel@sanitize\LWR@currentcss% 6784 } 6785 \end{warpHTML}

```
for PRINT output: 6787 \begin{warpprint}
                6788 \newcommand*{\CSSFilename}[1]{}
                6789 \end{warpprint}
```
# **58 MATHJAX script**

```
for HTML output: 6790 \begin{warpHTML}
Default: lwarp_mathjax.txt
 \LWR@mathjaxfilename The MATHJAX script filename to use. This file is copied into the head of each HTML
                        page. This may be changed mid-document using \MathJaxFilename, allowing
                        the use of a custom MATHJAX script, such as for a local repository, or different
                        MATHJAX script files to be used for different sections of the document.
                       6791 \newcommand*{\LWR@mathjaxfilename}{lwarp_mathjax.txt}
      \MathJaxFilename {⟨filename⟩} Assigns the MATHJAX script file to be used by the following HTML
                        pages.
                       6792 \newcommand*{\MathJaxFilename}[1]{%
                       6793 \renewcommand*{\LWR@mathjaxfilename}{#1}%
                       6794 \@onelevel@sanitize\LWR@mathjaxfilename%
                       6795 }
                       6796
                       6797 \end{warpHTML}
       for PRINT output: 6798 \begin{warpprint}
                       6799 \newcommand*{\MathJaxFilename}[1]{}
                       6800 \end{warpprint}
```
# **Title, HTML meta author, HTML meta description**

```
for HTML output: 6801 \begin{warpHTML}
```
\title {⟨*title*⟩} Modified to remember \thetitle, which is used to set the HTML page titles.

```
6802 \let\LWR@origtitle\title
6803
6804 \renewcommand*{\title}[1]{%
6805 \LWR@origtitle{#1}%
6806 \begingroup%
6807 \renewcommand{\thanks}[1]{}%
6808 \protected@xdef\thetitle{#1}%
6809 \endgroup%
6810 }
6811 \end{warpHTML}
```
**for HTML & PRINT:** <sup>6812</sup> \begin{warpall}

\HTMLTitle {⟨*Titlename*⟩} The Title to place into an HTML meta tag. The default is to use the document \title's setting.

```
6813\providecommand{\thetitle}{\BaseJobname}
6814
6815 \newcommand{\theHTMLTitle}{\thetitle}
6816
6817 \newcommand{\HTMLTitle}[1]{\renewcommand{\theHTMLTitle}{#1}}
```
\HTMLAuthor {⟨*authorname*⟩} The author to place into an HTML meta tag. If none given, the default is \theauthor, which is empty unless the titling package is used.

```
6818 \providecommand{\theauthor}{}
6819
6820 \newcommand{\theHTMLAuthor}{\theauthor}
6821
6822 \newcommand{\HTMLAuthor}[1]{\renewcommand{\theHTMLAuthor}{#1}}
```
This is placed inside an HTML meta tag at the start of each file. This may be changed mid-document using \HTMLDescription, allowing different HTML descriptions to be used for different sections of the document.

 $\triangle$  HTML author Do not use double quotes, and do not exceed 150 characters.

```
\HTMLDescription {⟨New html meta description.⟩} Assigns the HTML file's description meta tag.
                 6823 \newcommand{\LWR@currentHTMLDescription}{}
                 6824
                 6825 \newcommand{\HTMLDescription}[1]{%
                 6826 \renewcommand{\LWR@currentHTMLDescription}{#1}
                 6827 }
                 6828
                 6829 \end{warpall}
```
# **60 Footnotes**

lwarp uses native LATEX footnote code, although with its own \box to avoid the LATEX output routine. The usual functions mostly work as-is.

footnote numbering To have footnote numbers reset each time footnotes are printed:

\setcounter{footnoteReset}{1}

For bigfoot, manyfoot, or perpage:

\MakePerPage{footnoteX}  $-$  or  $-$ \MakeSortedPerPage{footnoteX}

The footnotes are reset when they are printed, according to section level as set by FootnoteDepth, which is not necessarily by HTML page. This is recommended for \alph, \Alph, or \fnsymbol footnotes, due to the limited number of symbols which are available.

MATHJAX Also for MATHJAX, \footnotename is used for a \footnotemark if the actual footnote number is not known. To redefine it, provide it before loading lwarp:

> \providecommand{\footnotename}{something} \usepackage{lwarp}

Similar for sidenotes. For endnotes:

\def\endnotename{something}% \def allows name to start with "end"

For the pagenote package, there is no \pagenotename to define, since there is no \pagenotemark command.

footmisc The footmisc stable option is emulated by lwarp.

sectioning commands When using footnotes in sectioning commands, to generate consistent results between print and HTML, use the footmisc package with the stable option, provide a short TOC entry, and \protect the \footnote:

\usepackage[stable]{footmisc}

. . .

. . .

\subsection[Subsection Name] {Subsection Name\protect\footnote{A footnote.}}

memoir with footmisc If using memoir class, with which lwarp preloads footmisc, the stable option must  $\triangle$  memoir be declared before lwarp is loaded:

```
\PassOptionsToPackage{stable}{footmisc}
\usepackage{lwarp}
```
Do not use a starred sectioning command. As an alternative, it may be possible to adjust \secnumdepth instead.

Several kinds of footnotes are used: in a regular page, in a minipage, or as thanks in the titlepage. Each of these is handle differently.

# **60.1 Regular page footnotes**

In HTML documents, footnotes are placed at the bottom of the web page or the section, depending on FootnoteDepth, using the LATEX box \LWR@footnotebox. Using this instead of the original \footins box avoids having footnotes be printed by the output routine, since footnotes should be printed per HTML page instead of per PDF page.

See section [60.4](#page-363-0) for the implementation.

# **60.2 Minipage footnotes**

See section [60.5](#page-366-0) for how minipage footnotes are gathered. See section [94.4](#page-580-0) for how minipage footnotes are placed into the document.

# **60.3 Titlepage thanks**

See section [69.7](#page-410-0) for titlepage footnotes.

# <span id="page-363-0"></span>**60.4 Regular page footnote implementation**

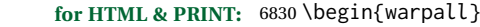

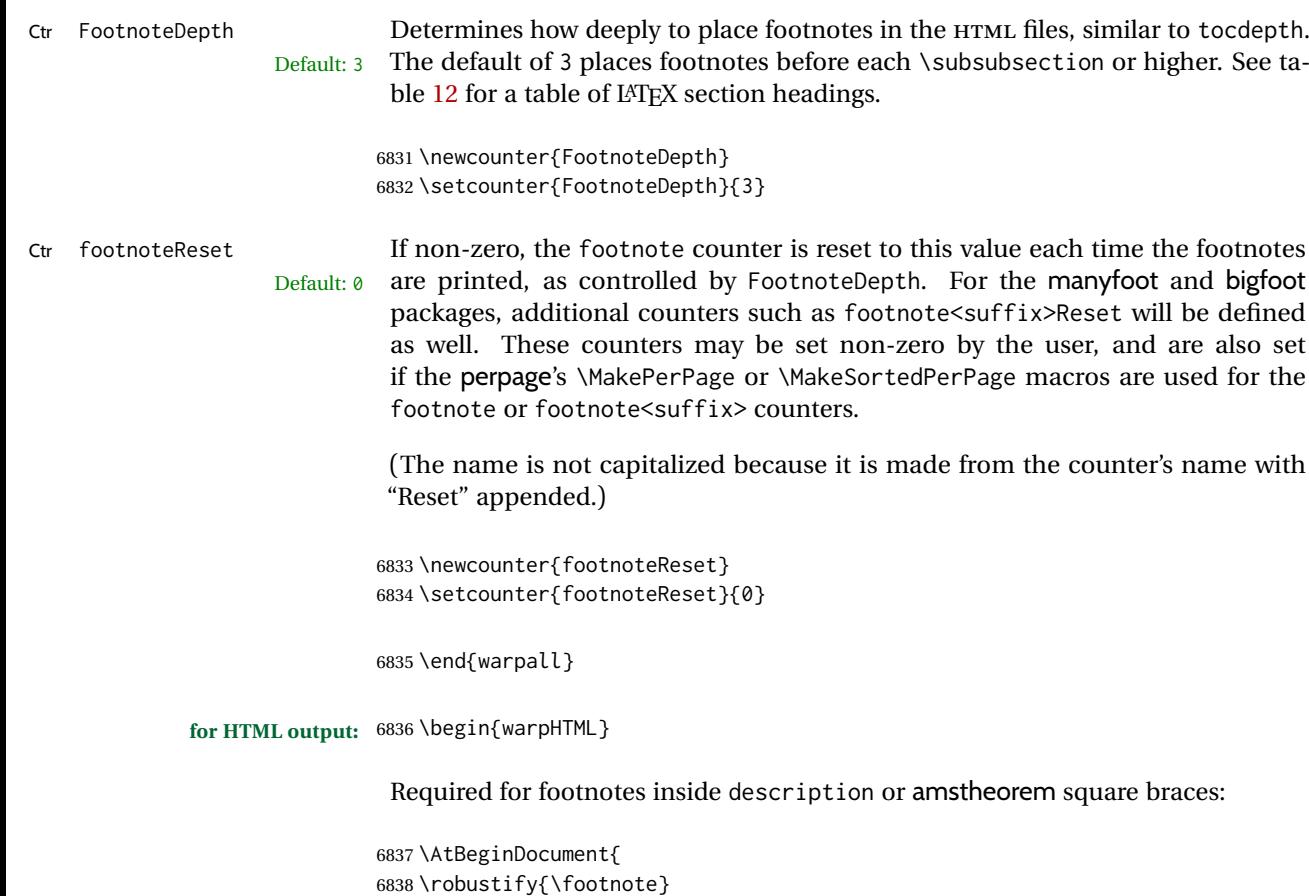

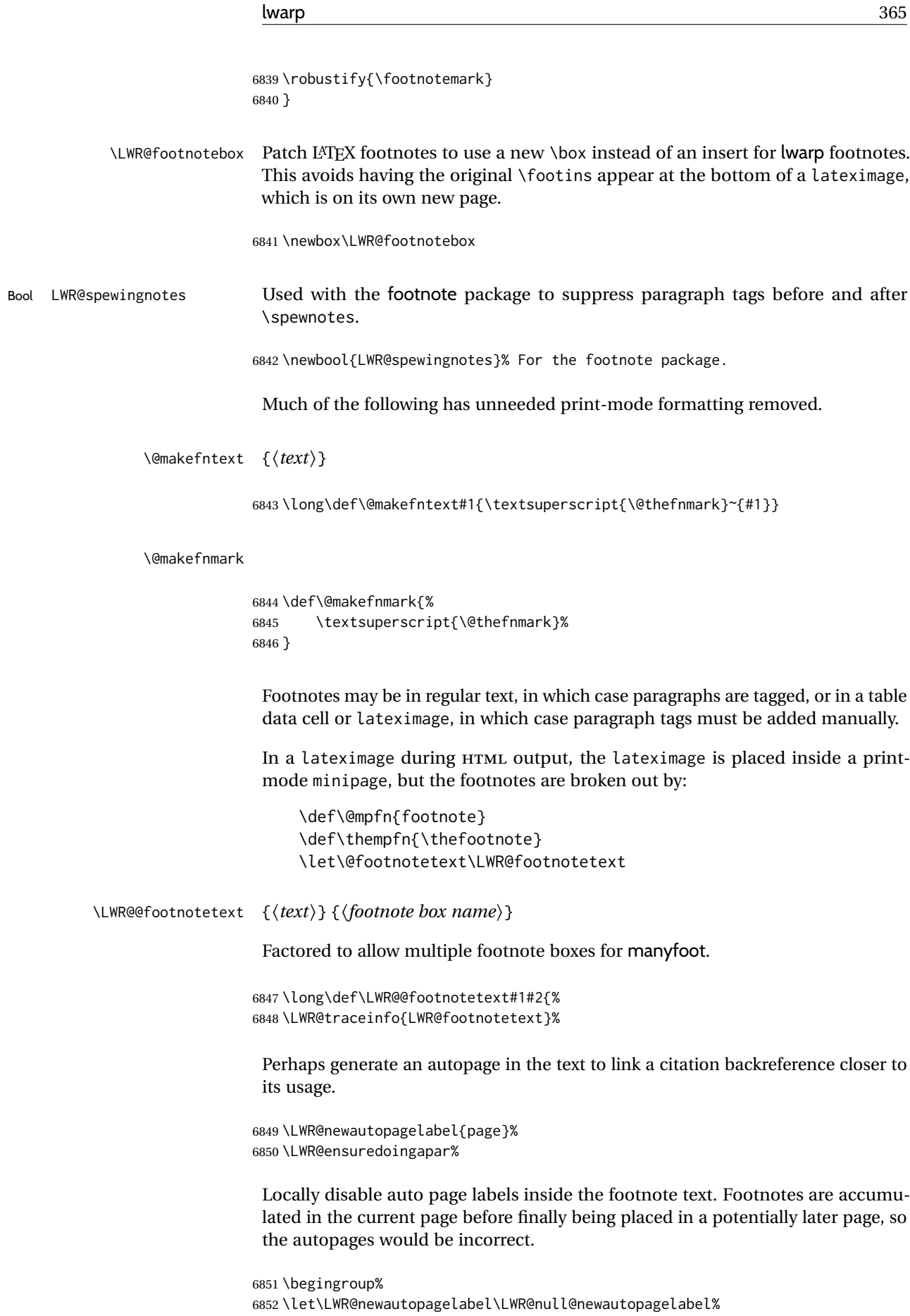

Take the existing footnote box and add the new content:

```
6853 \global\setbox\csname #2\endcsname=\vbox{%
6854 \unvbox\csname #2\endcsname%
```
Remember the footnote number for \ref:

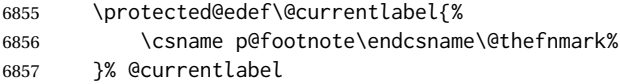

Open a group:

\color@begingroup%

Disable CJK xpinyin while generating footnotes.

\LWR@disablepinyin%

Use HTML superscripts in the footnote even when the main text is inside a lateximage, because the footnote will be in HTML:

\renewrobustcmd{\textsuperscript}[1]{\LWR@htmlspan{sup}{##1}}%

Use paragraph tags if in a tabular data cell or a lateximage:

```
6861 \ifbool{LWR@spewingnotes}{}{%
6862 \LWR@htmltagc{\LWR@tagregularparagraph}\LWR@orignewline%
6863 }%
```
Append the footnote to the list:

\@makefntext{#1}%

Closing paragraph tag:

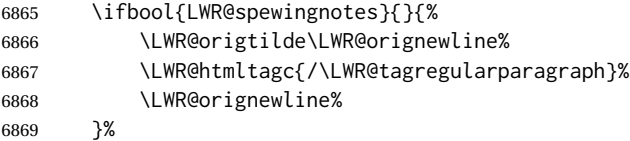

#### Close the group:

 \color@endgroup% }% vbox \endgroup% }%

\LWR@footnotetext {⟨*text*⟩}

\long\def\LWR@footnotetext#1{\LWR@@footnotetext{#1}{LWR@footnotebox}}%

\@footnotetext {⟨*text*⟩}

\LetLtxMacro\@footnotetext\LWR@footnotetext

# <span id="page-366-0"></span>**60.5 Minipage footnote implementation**

Patch LATEX minipage footnotes to use a new \box instead of an insert for lwarp minipage footnotes. This avoids having the original \@mpfootins appear at the bottom of a lateximage, which is on its own new page.

\newbox\LWR@mpfootnotes

```
\@mpfootnotetext {⟨text⟩}
```

```
6877 \long\def\@mpfootnotetext#1{%
6878 \LWR@traceinfo{@mpfootnotetext}%
6879 \LWR@ensuredoingapar%
6880 \global\setbox\LWR@mpfootnotes\vbox{%
6881 \unvbox\LWR@mpfootnotes%
6882 \reset@font\footnotesize%
6883 \hsize\columnwidth%
6884 \@parboxrestore%
6885 \protected@edef\@currentlabel%
6886 {\csname p@mpfootnote\endcsname\@thefnmark}%
6887 \color@begingroup%
```
#### Add paragraph tag:

```
6888 \LWR@htmltagc{\LWR@tagregularparagraph}\LWR@orignewline%
```
 \@makefntext{% \ignorespaces#1% 6891 }%

Add the closing paragraph tag:

```
6892 \leavevmode\LWR@orignewline%
6893 \LWR@htmltagc{/\LWR@tagregularparagraph}%
```
 \color@endgroup% }% vbox

#### Paragraph handling:

```
6896 \LWR@ensuredoingapar%
6897 \LWR@traceinfo{@mpfootnotetext: done}%
6898 }
```
#### \thempfootnote Redefined to remove the \itshape, which caused an obscure compiling error in some situations.

 \AtBeginDocument{ \def\thempfootnote{\@alph\c@mpfootnote} }

## **60.6 Printing pending footnotes**

\LWR@@printpendingfootnotes {⟨*footnote counter name*⟩}

```
6902 \newcommand*{\LWR@@printpendingfootnotes}[1]{%
6903 \expandafter\ifvoid\csname LWR@#1box\endcsname\else
6904 \LWR@forcenewpage
6905 \begin{BlockClass}(note){footnotes}%
```
Create a new autopage in case citation back references occur inside the footnotes:

```
6906 \LWR@newautopagelabel{page}%
                              6907 \quad \text{null}6908 \unvbox\csuse{LWR@#1box}
                              6909 \setbox\csuse{LWR@#1box}=\vbox{}
                              6910 \end{BlockClass}
                              6911 \ifltxcounter{#1Reset}{%
                              6912 \ifnumgreater{\value{#1Reset}}{0}{%
                              6913 \setcounter{#1}{\value{#1Reset}}%
                              6914 \addtocounter{#1}{-1}%
                              6915 }{}%
                              6916 }{}%
                              6917 \fi
                              6918 }
   \LWR@printpendingfootnotes Enclose the footnotes in a class, print, then clear. For manynotes, new footnotes
                               may be added via \appto.
                              6919 \newcommand*{\LWR@printpendingfootnotes}{%
                              6920 \LWR@@printpendingfootnotes{footnote}%
                              6921 }
\LWR@maybeprintpendingfootnotes {⟨depth⟩} Used to print footnotes before sections only if formatting for an EPUB
                               or word processor:
                              6922 \newcommand*{\LWR@maybeprintpendingfootnotes}[1]{%
                              6923 \ifboolexpr{
                              6924 not test{\ifnumcomp{#1}{>}{\value{FootnoteDepth}}} or
                              6925 bool{FormatEPUB} or
                              6926 bool{FormatWP}
                              6927 }%
                              6928 {\LWR@printpendingfootnotes}%
                              6929 {}%
                              6930 }
 \LWR@printpendingmpfootnotes Enclose the minipage footnotes in a class, print, then clear.
                              6931 \newcommand*{\LWR@printpendingmpfootnotes}{%
                              6932 \ifvoid\LWR@mpfootnotes\else
                              6933 \LWR@forcenewpage
                              6934 \begin{BlockClass}(note){footnotes}%
                              6935 \null
                              6936 \unvbox\LWR@mpfootnotes
                              6937 \setbox\LWR@mpfootnotes=\vbox{}
                              6938 \end{BlockClass}
                              6939 \fi
                              6940 }
```
\LWR@nullifyfootnotes Cancels footnotes, such as inside an HTML comment or a \nameref.

```
6941 \newcommand*{\LWR@nullifyfootnotes}{%
6942 \renewcommand{\footnote}[2][]{}%
6943 \renewcommand{\footnotemark}[1][]{}%
6944 }
```
\end{warpHTML}

# **Marginpars**

\marginpar [⟨*left*⟩] {⟨*right*⟩} \marginpar may contains paragraphs, but in order to remain inline with the surrounding text lwarp nullifies block-related macros inside the \marginpar. Paragraph breaks are converted to <br />> /> tags.

\marginparBlock [⟨*left*⟩] {⟨*right*⟩} To include block-related macros, use \marginparBlock, which takes the same arguments but creates a <div> instead of a <span>. A line break will occur in the text where the \marginBlock occurs.

```
for HTML output: 6946 \begin{warpHTML}
```

```
\marginpar [⟨left⟩] {⟨right⟩}
```

```
6947 \renewcommand{\marginpar}[2][]{%
6948 \ifbool{FormatWP}%
6949 {%
6950 \begin{LWR@BlockClassWP}%
6951 {width:2in; float:right; margin:10pt}{}(note){marginblock}%
6952 #2
6953 \end{LWR@BlockClassWP}%
6954 }%
6955 {%
6956 \LWR@htmlspanclass(note){marginpar}{#2}%
6957 }%
6958 }
```
\marginparBlock [⟨*left*⟩] {⟨*right*⟩}

For use when the marginpar will be more than one paragraph, and/or contains more than simple text.

HTML version.

```
6959 \newcommand{\marginparBlock}[2][]{%
6960 \LWR@stoppars%
6961 \ifbool{FormatWP}%
6962 {%
6963 \begin{LWR@BlockClassWP}%
6964 {width:2in; float:right; margin:10pt}{}%
6965 (note){marginblock}%
6966 #2
6967 \end{LWR@BlockClassWP}
6968 }%
6969 {%
6970 \begin{BlockClass}[width:2in; float:right; margin:10pt]%
6971 (note){marginparblock}%
6972 #2
```

```
6973 \end{BlockClass}<br>6974 }%
6974
6975 \LWR@startpars%
6976 }
```
#### \reversemarginpar

```
6977 \renewcommand*{\reversemarginpar}{}
```
\normalmarginpar

6978 \renewcommand\*{\normalmarginpar}{}

6979 \end{warpHTML}

**for PRINT output:** <sup>6980</sup> \begin{warpprint}

\marginparBlock [⟨*left*⟩] {⟨*right*⟩}

For use when the marginpar will be more than one paragraph, and/or contains more than simple text.

Print version.

6981 \LetLtxMacro\marginparBlock\marginpar

6982 \end{warpprint}

# **62 Tracking internal cross references**

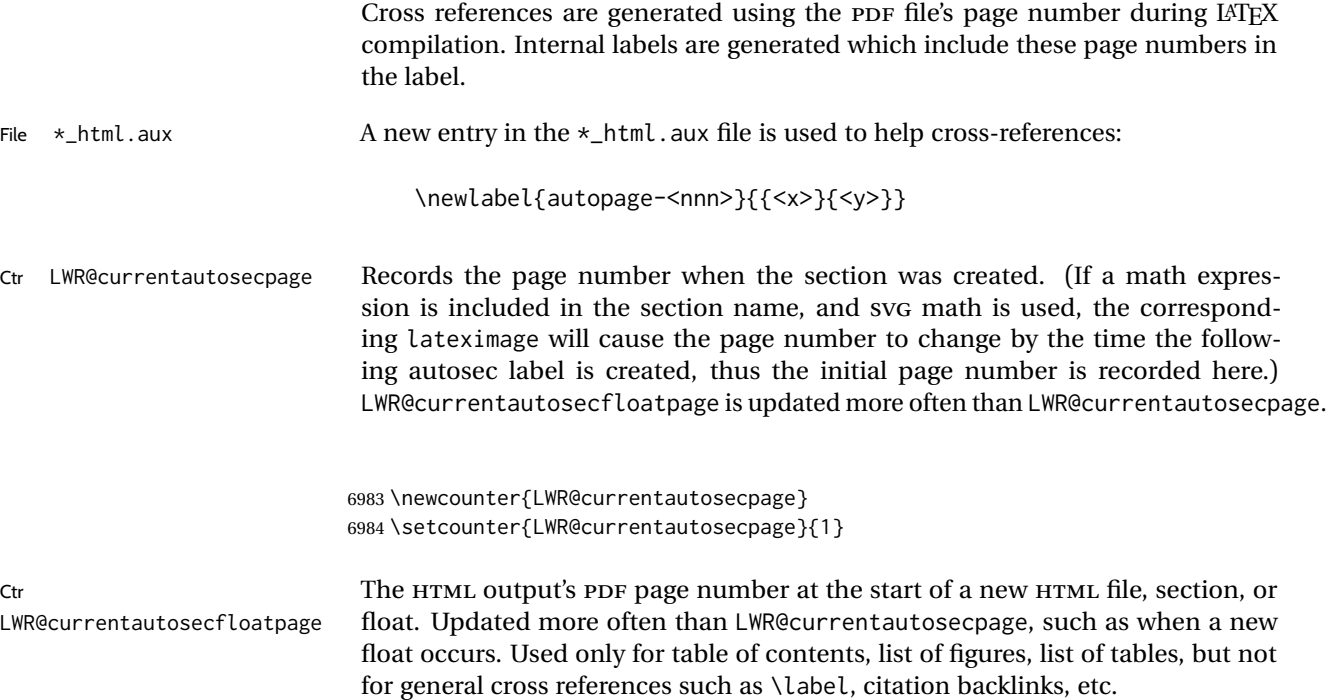

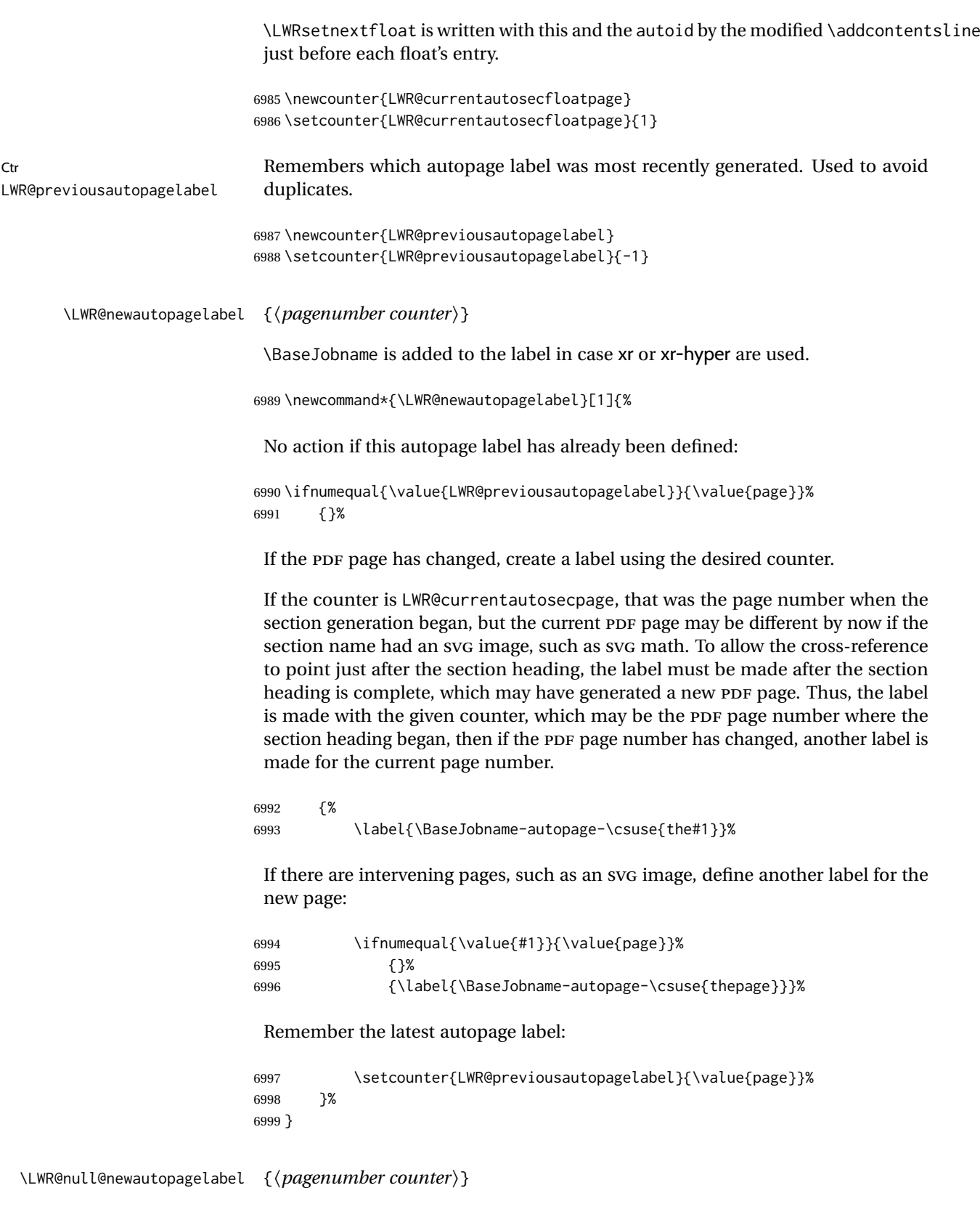

Inside a footnote, the page numbers will be incorrect, so this is nullified.

7000 \newcommand\*{\LWR@null@newautopagelabel}[1]{}

# **63 Splitting HTML files**

- Files are split according to FileDepth and CombineHigherDepths.
- Filenames are sanitized by \LWR@filenamenoblanks.
- \LWR@newhtmlfile finishes an HTML page, adds a comment to tell where and how to split the file, then starts a new HTML page.

**for HTML & PRINT:** <sup>7001</sup> \begin{warpall}

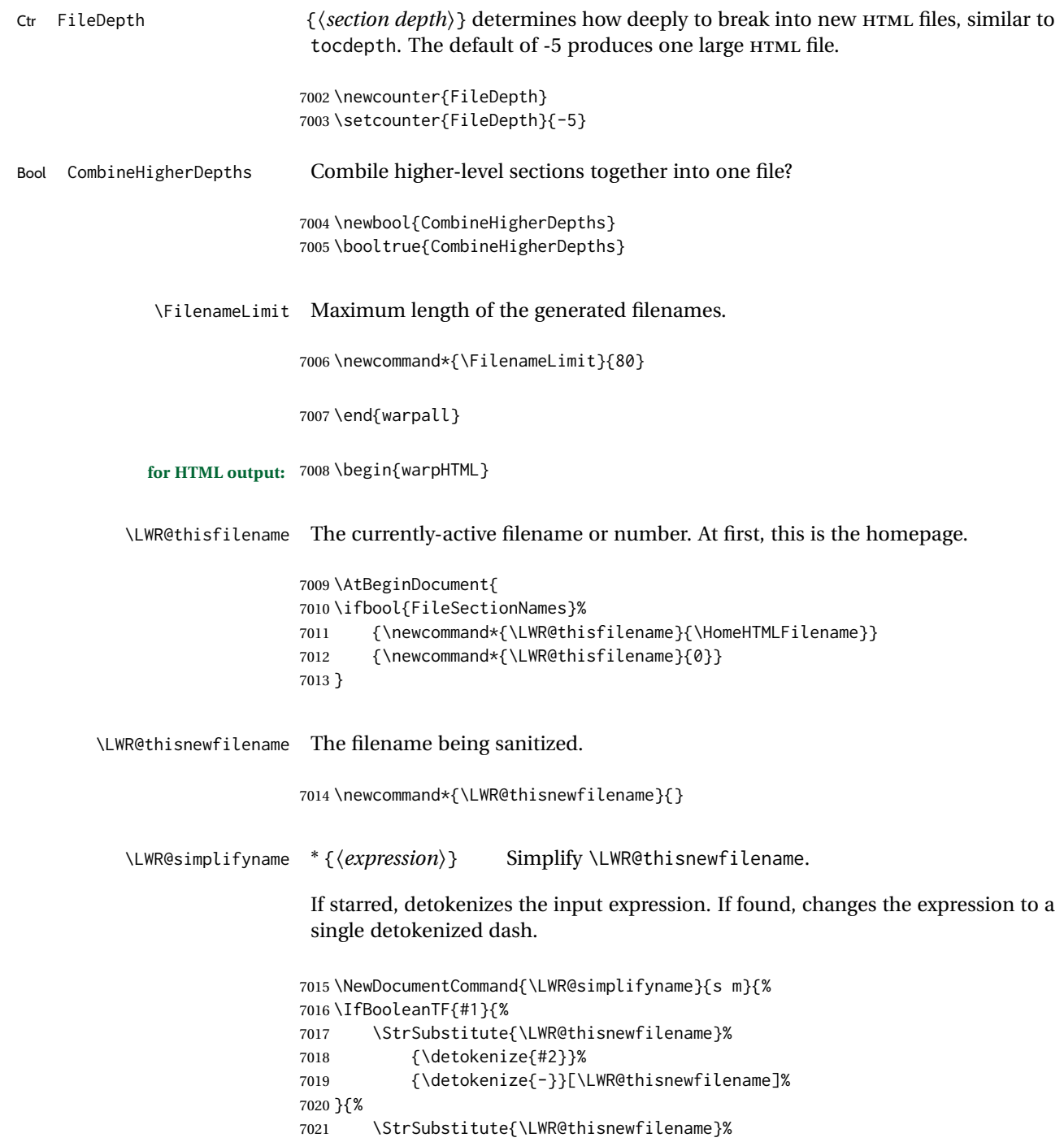

```
7022 {#2}%
7023 {\detokenize{-}}[\LWR@thisnewfilename]%
7024 }
7025 }
```
\LWR@simplifycustom User-defined filename simplifications. Redefine with \newcommand.

```
7026 \newcommand*{\LWR@simplifycustom}{}
```
\FilenameSimplify \* {⟨*phrase*⟩} Assign a user-defined filename simplification. Appends to \LWR@simplifycustom.

```
7027 \NewDocumentCommand{\FilenameSimplify}{s m}{%
7028 \IfBooleanTF{#1}{%
7029 \appto{\LWR@simplifycustom}{%
7030 \LWR@simplifyname*{#2}%
7031 }%
7032 }{%
7033 \appto{\LWR@simplifycustom}{%
7034 \LWR@simplifyname{#2}%
7035 }%
7036 }%
7037 }
```
#### \LWR@avoiddupfilenames Instructions for how to avoid duplicate filenames. This is used in a warning in \LWR@filenamenoblanks, and in an error in \LWR@newhtmlfile.

\newcommand\*{\LWR@avoiddupfilenames}{%

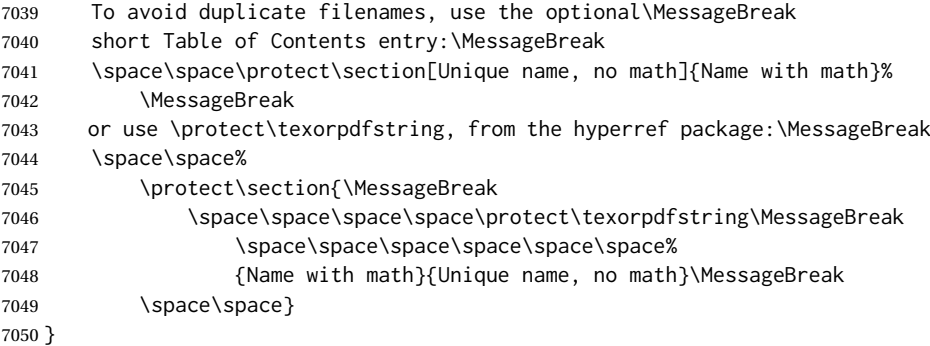

\LWR@filenamenoblanks {⟨*filename*⟩}

Convert blanks into dashes, removes short words, store result in \LWR@thisfilename.

Also see \LWR@nullfonts for nullified macros.

```
7051 \newcommand*{\LWR@filenamenoblanks}[1]{%
7052 \begingroup
```
Locally temporarily disable direct-formatting commands, not used in filenames:

 \LWR@nullfonts% \renewcommand\*{\LWR@htmltagc}[1]{}%

\edef\LWR@thisnewfilename{#1}%

lwarp 374

Replaces common macros with hyphens. (\& is done by \LWR@nullfonts.)

```
7056 \RenewDocumentCommand{\LWR@subsingledollar}{s m m m}{}%
7057 \LWR@simplifyname{\_}
7058 \LWR@simplifyname{\#}
7059 \LWR@simplifyname{\textbackslash}
7060 \LWR@simplifyname{\protect}
7061 \LWR@simplifyname{\ }
7062 \LWR@simplifyname{\textless}
7063 \LWR@simplifyname{\textgreater}
```
\edef\LWR@thisnewfilename{\detokenize\expandafter{\LWR@thisnewfilename}}%

Warn if there is dollar math in the section name:

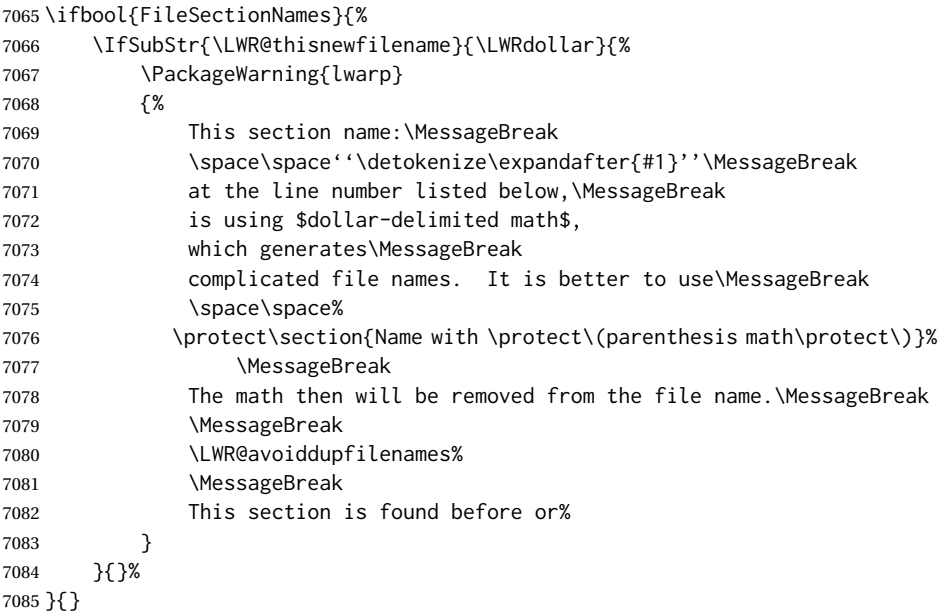

 \LWR@traceinfo{LWR@filenamenoblanks edef: !\LWR@thisnewfilename!}% \fullexpandarg%

#### Convert spaces into hyphens:

\LWR@simplifyname\*{ }

Convert punctutation into hyphens:

```
7089 \LWR@simplifyname*{*}
7090 \LWR@simplifyname*{(}
7091 \LWR@simplifyname*{)}
7092 \LWR@simplifyname*{.}
7093 \LWR@simplifyname*{!}
7094 \LWR@simplifyname*{,}
7095 \LWR@simplifyname*{'}
7096 \LWR@simplifyname*{+}
7097 \LWR@simplifyname*{/}
7098 \LWR@simplifyname*{:}
7099 \LWR@simplifyname*{;}
7100 \LWR@simplifyname*{=}
```

```
7101 \LWR@simplifyname*{?}
7102 \LWR@simplifyname*{@}
7103 \LWR@simplifyname*{^}
7104 \LWR@simplifyname*{&}
7105 \LWR@simplifyname*{"}
7106 \LWR@simplifyname*{<}
7107 \LWR@simplifyname*{>}
```

```
7108 \LWR@simplifyname{\LWRbackslash}
```
Braces are removed entirely to avoid extra dashes in the result.

```
7109 \StrSubstitute{\LWR@thisnewfilename}%
7110 {\LWRleftbrace}{}[\LWR@thisnewfilename]%
7111 \StrSubstitute{\LWR@thisnewfilename}%
7112 {\LWRrightbrace}{}[\LWR@thisnewfilename]%
7113 \LWR@simplifyname{\LWRpercent}
7114 \LWR@simplifyname{\LWRdollar}
7115 \LWR@simplifyname*{|}
7116 \LWR@simplifyname*{^}
7117 \LWR@simplifyname*{~}
7118 \LWR@simplifyname*{[}
7119 \LWR@simplifyname*{]}
7120 \LWR@simplifyname*{'}
 Convert short words:
7121 \LWR@simplifyname*{-s-}
7122 \LWR@simplifyname*{-S-}
7123 \LWR@simplifyname*{-a-}
7124 \LWR@simplifyname*{-A-}
7125 \LWR@simplifyname*{-an-}
7126 \LWR@simplifyname*{-AN-}
7127 \LWR@simplifyname*{-to-}
7128 \LWR@simplifyname*{-TO-}
7129 \LWR@simplifyname*{-by-}
7130 \LWR@simplifyname*{-BY-}
7131 \LWR@simplifyname*{-of-}
7132 \LWR@simplifyname*{-OF-}
7133 \LWR@simplifyname*{-and-}
7134 \LWR@simplifyname*{-AND-}
```

```
7135 \LWR@simplifyname*{-for-}
7136 \LWR@simplifyname*{-FOR-}
7137 \LWR@simplifyname*{-the-}
7138 \LWR@simplifyname*{-THE-}
```
Convert custom words:

\LWR@simplifycustom%

If PDF LATEX and not utf8 encoding, don't try to convert emdash, endash:

```
7140 \ifPDFTeX% pdflatex or dvi latex
7141 \ifdefstring{\inputencodingname}{utf8}{%
7142 \LWR@simplifyname*{—}
```
 % emdash \LWR@simplifyname\*{–} % endash }{}% \else% not PDFTeX \LWR@simplifyname\*{—} \LWR@simplifyname\*{–} \fi%

Convert multiple hyphens:

```
7151 \LWR@simplifyname*{-----}
7152 \LWR@simplifyname*{----}
7153 \LWR@simplifyname*{---}
7154 \LWR@simplifyname*{--}
```
If starts with a dash, remove the leading dash:

```
7155 \IfBeginWith{\LWR@thisnewfilename}{\detokenize{-}}{%
7156 \StrGobbleLeft{\LWR@thisnewfilename}{1}[\LWR@thisnewfilename]%
7157 }{}%
```
If ends with a dash, remove the trailing dash:

```
7158 \IfEndWith{\LWR@thisnewfilename}{\detokenize{-}}{%
7159 \StrGobbleRight{\LWR@thisnewfilename}{1}[\LWR@thisnewfilename]%
7160 }{}%
```
#### Limits the length of the filename:

\StrLeft{\LWR@thisnewfilename}{\FilenameLimit}[\LWR@thisnewfilename]%

#### Return the global result:

```
7162 \global\let\LWR@thisfilename\LWR@thisnewfilename%
7163 \endgroup%
7164 \LWR@traceinfo{LWR@filenamenoblanks: result is \LWR@thisfilename}%
7165 }
```
# **63.1 Sanitizing expressions for HTML**

Math expressions are converted to lateximages, and some math environments may contain  $\&, \leq, \text{ or } >$ , which should not be allowed inside an HTML  $\leq$  alt $>$  tag, so must convert them to HTML entities.

\LWR@replacestrings {⟨*search*⟩} {⟨*replace*⟩}

Replaces strings inside \tmpb.

Modified from the original, by PETR OLSAK, from the opmac package.

```
7166 \bgroup
7167 \catcode'!=3 \catcode'?=3
7168
7169 \long\gdef\LWR@replacestrings@addto#1#2{%
7170 \expandafter\def\expandafter#1\expandafter{#1#2}%
```

```
7171 }
                           7172
                           7173 \gdef\LWR@replacestrings#1#2{%
                           7174 \long\def\LWR@replacestringsA##1#1{\def\tmpb{##1}\LWR@replacestringsB}%
                           7175 \long\def\LWR@replacestringsB##1#1{%
                           7176 \ifx!##1\relax \else\LWR@replacestrings@addto\tmpb{#2##1}%
                           7177 \expandafter\LWR@replacestringsB\fi%
                           7178 }% improved version <May 2016> inspired
                           7179 \expandafter\LWR@replacestringsA\tmpb?#1!#1% from pysyntax.tex by Petr Krajnik
                           7180 \long\def\LWR@replacestringsA##1?{%
                           7181 \def\tmpb{##1}%
                           7182 }\expandafter\LWR@replacestringsA\tmpb%
                           7183 }
                           7184 \egroup
Bool If true, double quotes (\" and ") are removed (used for mathspec). This unfortu-
LWR@MathJax@silentquotes nately includes double quotes used inside \text with MATHJAX. If false, double
                            quotes are escaped.
                           7185 \newbool{LWR@MathJax@silentquotes}
                           7186 \boolfalse{LWR@MathJax@silentquotes}
       \LWR@subHTMLsanitize \LWR@strresult must first be set by \LWR@HTMLsanitize, \LWR@HTMLsanitizeexpand,
                            or \CustomizeMathJax.
                           7187 \catcode'\#=12
                           7188 \catcode'\&=12
                           7189 \newcommand{\LWR@subHTMLsanitize}{%
                            The &, <, and > may be interpreted by the browser:
                           7190 \edef\tmpb{\detokenize\expandafter{\LWR@strresult}}%
                           7191 \LWR@replacestrings{&}{&}%
                           7192 \LWR@replacestrings{<}{&lt;}%
                           7193 \LWR@replacestrings{>}{>}%
                            The quotes occasionally causes problems. For mathspec, also allow neutralization
                            of \" and the " character.
                           7194 \ifbool{LWR@MathJax@silentquotes}
                           7195 {%
                           7196 \expandafter\LWR@replacestrings\expandafter{\LWRbackslash"}{}%
                           7197 \LWR@replacestrings{"}{}%
                           7198 }%
                           7199 {\LWR@replacestrings{"}{"}}%
                           7200 \LWR@replacestrings{'}{'}%
                           7201 \LWR@replacestrings{'}{`}%
                            MATHJAX allows expressions to be defined with \newcommand. These expressions
                            would appear with ## for each argument, and each must be changed to a single
                            #. This must be done after all the above changes. Attempting another conversion
                            after this causes an error upon further expansion.
                           7202 \LWR@replacestrings{##}{#}%
                           7203 \edef\LWR@strresult{\detokenize\expandafter{\tmpb}}%
                           7204 }
```
 \catcode'\#=6 \catcode'\&=4

#### \LWR@HTMLsanitizedetokenized {⟨*detokenized text*⟩}

Prints the sanitized text, already detokenized.

 \newrobustcmd{\LWR@HTMLsanitizedetokenized}[1]{% \LWR@traceinfo{LWR@HTMLsanitizedetokenized !#1!}%

Cancel French babel character handling, and fully expand the strings:

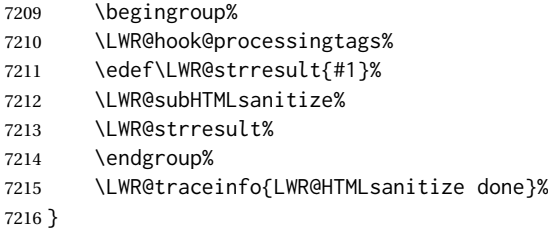

#### \LWR@HTMLsanitizeexpanded {⟨*text*⟩}

This version must be given the detokenized and expanded text. This is only used for adding math to MATHJAX expressions or lateximage alt tags.

```
7217 \edef\LWR@beginspaceleftbrace{begin \LWRleftbrace}
7218 \edef\LWR@beginspaceleftbrace{\detokenize\expandafter{\LWR@beginspaceleftbrace}}
7219 \edef\LWR@beginleftbrace{begin\LWRleftbrace}
7220 \edef\LWR@beginleftbrace{\detokenize\expandafter{\LWR@beginleftbrace}}
7221
7222 \edef\LWR@endspacerightbrace{end \LWRrightbrace}
7223 \edef\LWR@endspacerightbrace{\detokenize\expandafter{\LWR@endspacerightbrace}}
7224 \edef\LWR@endrightbrace{end\LWRrightbrace}
7225 \edef\LWR@endrightbrace{\detokenize\expandafter{\LWR@endrightbrace}}
7226
7227 \newrobustcmd{\LWR@HTMLsanitizeexpanded}[1]{%
```
Cancel French babel character handling, and fully expand the strings:

```
7228 \begingroup%
7229 \LWR@hook@processingtags%
```
\edef\LWR@strresult{#1}%

The math expression may includes spaces between tokens, but MATHJAX does not want a space between \begin or \end and the following brace. This space is removed here.

```
7231 \protect\StrSubstitute{\LWR@strresult}%
7232 {\LWR@beginspaceleftbrace}{\LWR@beginleftbrace}[\LWR@strresult]%
7233 \protect\StrSubstitute{\LWR@strresult}%
7234 {\LWR@endspacerightbrace}{\LWR@endrightbrace}[\LWR@strresult]%
7235 \LWR@subHTMLsanitize%
7236 \LWR@strresult%
7237 \endgroup%
7238 }
```
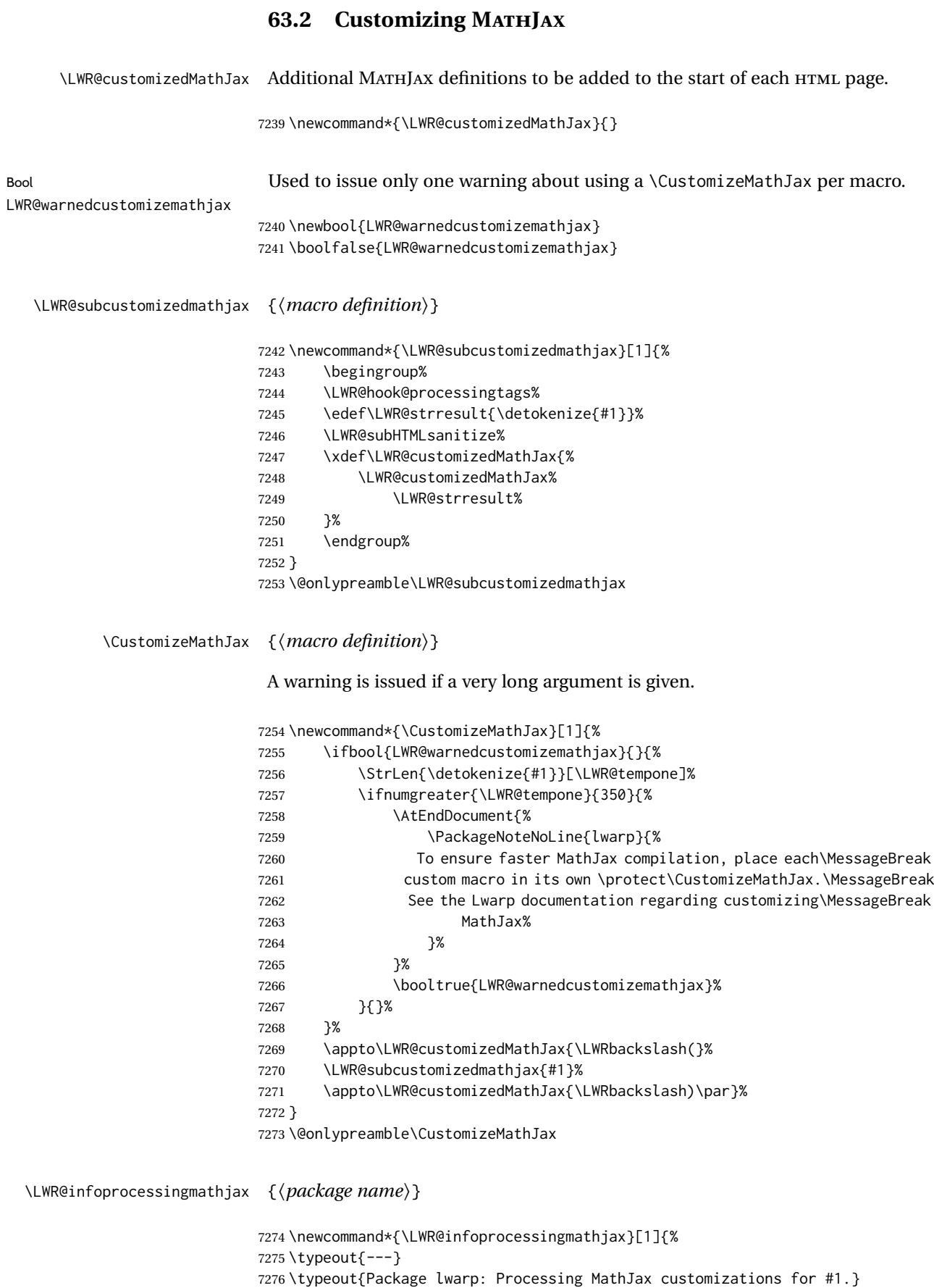

```
7277 \typeout{\space\space This may take a moment.}
                    7278 \typeout{---}
                    7279 }
           defaults Default customizations:
                     In the MATHJAX code, footnotes are only referenced. For equations, they are also
                     generated in the HTML when the LATEX math is generated inside the HTML comment.
                     For other math environments, the \footnotemark/\footnotetext method must
\triangle8.5.4 regarding \footnotemark.
                     For footnotes, \footnotename is used in most cases, however for equation the
                     footnote is picked up from LATFXin \LWR@doendequation.
                     First, \footnotename for MATHJAX is copied from LATEX.
                    7280 \providecommand{\footnotename}{footnote}
                    7281
                    7282 % due to warpMathJax:
                    7283 \end{warpHTML}
                    7284
                    7285 \begin{warpMathJax}
                    7286 \xdef\LWR@customizedMathJax{\LWR@customizedMathJax%
                    7287 \LWRbackslash(%
                    7288 \LWRbackslash{}newcommand%
                    7289 \{\LWRbackslash{}footnotename\}%
                    7290 \{\footnotename\}%
                    7291 \LWRbackslash)\par%
                    7292 }
                    7293 \end{warpMathJax}
                     \LWRfootnote is set per equation if a footnote is detected in the equation's math
                     expression, otherwise it defaults to \footnotename.
                    7294 \begin{warpMathJax}
                    7295 \CustomizeMathJax{\def\LWRfootnote{1}}
                    7296 \CustomizeMathJax{\newcommand{\footnote}[2][\LWRfootnote]{{}^{\mathrm{#1}}}}
                    7297 \CustomizeMathJax{\newcommand{\footnotemark}[1][\LWRfootnote]{{}^{\mathrm{#1}}}}
                     \hspace is modified to accept and ignore a star:
                    7298 \CustomizeMathJax{\let\LWRorighspace\hspace}
                    7299 \CustomizeMathJax{\renewcommand{\hspace}{\ifstar\LWRorighspace\LWRorighspace}}
                     Various other customizations:
                    7300 \CustomizeMathJax{\newcommand{\mathnormal}[1]{{#1}}}
                    7301 \CustomizeMathJax{\newcommand\ensuremath[1]{#1}}
                    7302 \CustomizeMathJax{% absorb two optional arguments
                    7303 \newcommand{\LWRframebox}[2][]{\fbox{#2}}
                    7304 \newcommand{\framebox}[1][]{\LWRframebox}
                    7305 }
                    7306 \CustomizeMathJax{\newcommand{\setlength}[2]{}}
                    7307\CustomizeMathJax{\newcommand{\addtolength}[2]{}}
                    7308 \CustomizeMathJax{\newcommand{\setcounter}[2]{}}
```

```
7310 \CustomizeMathJax{\newcommand{\arabic}[1]{}}
7311 \CustomizeMathJax{\newcommand{\number}[1]{}}
```

```
7312\CustomizeMathJax{\newcommand{\noalign}[1]{\text{#1}\notag \\}}
7313 \CustomizeMathJax{\newcommand{\cline}[1]{}}
7314 \CustomizeMathJax{\newcommand{\directlua}[1]{\text{(directlua)}}}
7315 \CustomizeMathJax{\newcommand{\luatexdirectlua}[1]{\text{(directlua)}}}
```
\protect, \mathchar, and \delimiter are silently discarded; and \mathcode and \delcode are ignored.

```
7316\CustomizeMathJax{\newcommand{\protect}{}}
7317 \CustomizeMathJax{\def\LWRabsorbnumber#1 {}}
7318 \CustomizeMathJax{\def\LWRabsorbquotenumber"#1 {}}
7319 \CustomizeMathJax{\newcommand{\LWRabsorboption}[1][]{}}
7320 \CustomizeMathJax{\newcommand{\LWRabsorbtwooptions}[1][]{\LWRabsorboption}}
7321 \CustomizeMathJax{\def\mathchar{\ifnextchar"\LWRabsorbquotenumber\LWRabsorbnumber}}
7322\CustomizeMathJax{\def\mathcode#1={\mathchar}}
7323 \CustomizeMathJax{\let\delcode\mathcode}
7324 \CustomizeMathJax{\let\delimiter\mathchar}
```
Some text symbols missing from MATHJAX:

```
7325 \CustomizeMathJax{\def\oe{\unicode{x0153}}}
7326 \CustomizeMathJax{\def\OE{\unicode{x0152}}}
7327 \CustomizeMathJax{\def\ae{\unicode{x00E6}}}
7328\CustomizeMathJax{\def\AE{\unicode{x00C6}}}
7329 \CustomizeMathJax{\def\aa{\unicode{x00E5}}}
7330 \CustomizeMathJax{\def\AA{\unicode{x00C5}}}
7331 \CustomizeMathJax{\def\o{\unicode{x00F8}}}
7332\CustomizeMathJax{\def\O{\unicode{x00D8}}}
7333 \CustomizeMathJax{\def\l{\unicode{x0142}}}
7334 \CustomizeMathJax{\def\L{\unicode{x0141}}}
7335 \CustomizeMathJax{\def\ss{\unicode{x00DF}}}
7336 \CustomizeMathJax{\def\SS{\unicode{x1E9E}}}
7337\CustomizeMathJax{\def\dag{\unicode{x2020}}}
7338\CustomizeMathJax{\def\ddag{\unicode{x2021}}}
7339 \CustomizeMathJax{\def\P{\unicode{x00B6}}}
7340\CustomizeMathJax{\def\copyright{\unicode{x00A9}}}
7341 \CustomizeMathJax{\def\pounds{\unicode{x00A3}}}
7342 \end{warpMathJax}
7343
7344
7345 \begin{warpHTML}% due to warpMathJax
```
\LWR@customizeMathJax Prints MATHJAX commands to the HTML output.

```
7346 \newcommand{\LWR@customizeMathJax}{%
7347 \ifbool{mathjax}{
```

```
7348 \LWR@stoppars
7349 \LWR@htmlcomment{MathJax customizations:}
7350
7351 \begin{BlockClass}{hidden}
7352 \LWR@stoppars
```
Avoid ligatures while printing MATHJAX customizations:

 { 7354 \LWR@print@ttfamily \LWR@customizedMathJax

```
7356 }
                7357 \LWR@startpars
                7358 \end{BlockClass}
                7359
                7360 \LWR@startpars
                7361 }{}
                7362 }
                7363 \end{warpHTML}
 for PRINT output: 7364 \begin{warpprint}
\CustomizeMathJax The print-mode version:
                7365 \newcommand*{\CustomizeMathJax}[1]{}
\FilenameSimplify * {⟨expression⟩}
                7366 \NewDocumentCommand{\FilenameSimplify}{s m}{}
                7367 \end{warpprint}
  for HTML output: 7368 \begin{warpHTML}
\LWR@createfooter If specified, create the first or later web page footer.
                7369 \newcommand*{\LWR@createfooter}{%
                7370 \ifnumless{\value{LWR@htmlseqfilenumber}}{1}{%
                7371 \ifdefempty{\LWR@firstpagebottom}{}{%
                7372 \LWR@htmlelement{footer}
                7373
                7374 \LWR@firstpagebottom
                7375
                7376 \LWR@htmlelementend{footer}
                7377 }%
                7378 }{%
                7379 \ifdefempty{\LWR@pagebottom}{}{%
                7380 \LWR@htmlelement{footer}
                7381
                7382 \LWR@pagebottom
                7383
                7384 \LWR@htmlelementend{footer}
                7385 }%
                7386 }%
```
#### \LWR@newhtmlfile {⟨*section name*⟩}

}

Finishes the current HTML page with footnotes, footer, navigation, then starts a new HTML page with an HTML comment telling where to split the page and what the new filename and CSS are, then adds navigation, side TOC, header, and starts the text body.

 \newcommand\*{\LWR@newhtmlfile}[1]{ \LWR@traceinfo{LWR@newhtmlfile}

At the bottom of the ending file:

```
7390 \LWR@htmlelementclassend{section}{textbody}
7391 \LWR@htmlelementclassend{main}{bodycontainer}
7392 \LWR@htmlelementclassend{div}{bodyandsidetoc}
7393
7394 \LWR@printpendingfootnotes
7395
```
No footer between files if EPUB:

7396 \ifbool{FormatEPUB}{}{\LWR@createfooter}

No bottom navigation if are finishing the home page or formatting for EPUB or a word-processor.

```
7397 \ifthenelse{\boolean{FormatEPUB}\OR\boolean{FormatWP}}
7398 {}
7399 {\ifnumcomp{\value{LWR@htmlfilenumber}}{>}{0}{\LWR@botnavigation}{}}
```
End of this HTML file:

```
7400 \LWR@stoppars
7401 \LWR@htmltag{/body}\LWR@orignewline
7402 \LWR@htmltag{/html}\LWR@orignewline
7403 \LWR@traceinfo{LWR@newhtmlfile: about to LWR@orignewpage}
7404 \LWR@maybe@orignewpage
```

```
7405 \addtocounter{LWR@htmlfilenumber}{1}%
7406 \addtocounter{LWR@htmlseqfilenumber}{1}%
```
If using a filename based on section name, create a version without blanks. The filename without blanks will be placed into \LWR@thisfilename. Duplicates will be detected using MD5 hashes.

If not using a filename, the file number will be used instead.

```
7407 \ifbool{FileSectionNames}%
7408 {%
```
Convert the section name to a filename with blanks and common words removed. The resulting filename is in \LWR@thisfilename.

```
7409 \LWR@filenamenoblanks{#1}%
```
Create a macro name from the MD5 hash of the file name, to detect duplicates:

7410 \edef\LWR@hashedname{\LWR@mdfive{\LWR@thisfilename}}%

If the macro name is not yet defined, this filename is unique.

7411 \ifcsundef{LWR@filename\LWR@hashedname}{%

If the filename is unique, create a macro using the hashed name, to be used to test for additional duplicates in the future.

 \csdef{LWR@filename\LWR@hashedname}{}% }{%

If the filename is not unique, create an error.

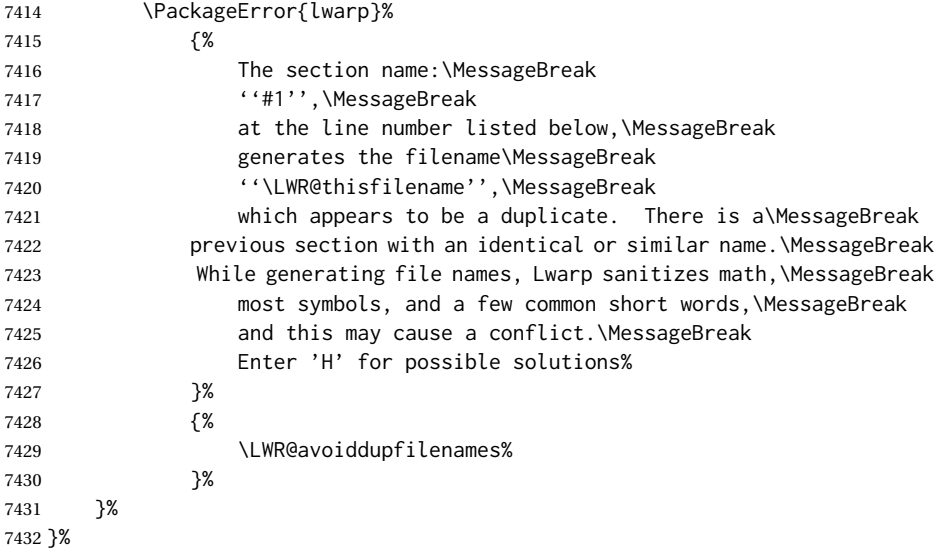

If using file numbers instead of names, the name is set to the next file number.

{\renewcommand\*{\LWR@thisfilename}{\arabic{LWR@htmlfilenumber}}}

Include an HTML comment to instruct lwarpmk where to split the files apart. Uses pipe-separated fields for split\_html.gawk. Uses monospaced font with ligatures disabled for everything except the title.

\LWR@traceinfo{LWR@newhtmlfile: about to print start file}%

\LWR@nullfonts to allow math in a section name.

```
7435 \begingroup%
7436 \LWR@nullfonts%
7437 \LWR@htmlblockcomment{%
7438 |Start file|%
7439 \LWR@htmlsectionfilename{\LWR@thisfilename}|%
7440 }
7441 \endgroup%
```
At the top of the starting file:

```
7442 \LWR@stoppars
7443
```
Start a new file with the given section name:

```
7444 \LWR@filestart[#1]
7445
```
Track the PDF page numbers of the HTML output. This is updated more frequently than LWR@currentautosecpage.

```
7446 \setcounter{LWR@currentautosecfloatpage}{\value{page}}%
7447 \LWR@newautopagelabel{LWR@currentautosecfloatpage}%
```
No navigation between files if formatting for an EPUB or word processor:

```
7448 \ifthenelse{\boolean{FormatEPUB}\OR\boolean{FormatWP}}
7449 {}
7450 {\LWR@topnavigation}
7451
```
No header if between files if formatting for an EPUB or word processor:

```
7452 \ifthenelse{\boolean{FormatEPUB}\OR\boolean{FormatWP}}
7453 {}
7454 {
7455 \ifdefempty{\LWR@pagetop}{}{
```
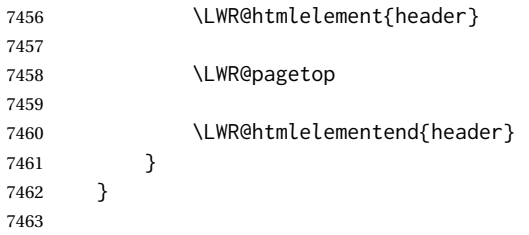

The container for the sidetoc and text body:

\LWR@htmlelementclass{div}{bodyandsidetoc}

No sideroc if formatting for an EPUB or word processor:

```
7465 \ifthenelse{\boolean{FormatEPUB}\OR\boolean{FormatWP}}
7466 {}
7467 {\LWR@sidetoc}
7468
```
Start of the <textbody>:

```
7469 \LWR@htmlelementclass{main}{bodycontainer}
7470 \LWR@htmlelementclass{section}{textbody}
```
Not yet found a new section in this file. Once one is found, a label will be placed for previous/next links.

\boolfalse{LWR@setseqfilelabel}

Print title only if there is one. Skip if formatting for an EPUB or word processor:

```
7472 \ifthenelse{\boolean{FormatEPUB}\OR\boolean{FormatWP}}%
7473 {}%
7474 {%
7475 \ifcsvoid{thetitle}{}{%
7476 \LWR@printthetitle%
7477 }%
7478 }%
```
Keep paragraph tags disabled for now:

```
7479 \LWR@stoppars
7480
```
If using MATHJAX, print the customizations here.

7481 \LWR@customizeMathJax

```
7482 \LWR@traceinfo{LWR@newhtmlfile: done}
7483 }
```
7484 \end{warpHTML}

# **64 Sectioning**

Sectioning and cross-references have been emulated from scratch, rather than try to patch several layers of existing LATEX code and packages. Formatting is handled by CSS, so the emulated code has much less work to do than the print versions.

Unicode Section names and the resulting filenames with accented characters are partially supported, depending on the ability of *pdflatex* to generate characters and *pdftotext*  $\triangle$  accents in filenames to read them. If extra symbols appear in the text, it may be that *pdflatex* is actually producing a symbol over or under a character, resulting in *pdftotext* picking up the accent symbol separately.

> X<u>H</u>ATEX and LuaIATEX directly support accented section and file names, but it may be necessary to use LATFX accents instead of native Unicode accents. LATFX accents will have the accents stripped when creating file names, whereas using Unicode accents will create filenames which include accents, which may cause issues with some operating systems.

**for HTML output:** <sup>7485</sup> \begin{warpHTML}

## **64.1 User-level starred section commands**

\ForceHTMLPage For HTML output, forces the next section to be on its own HTML page, if FileDepth allows, even if starred. For use with \printindex and others which generate a starred section which should be on its own HTML page. Also see \ForceHTMLTOC.

For print output, no effect.

```
7486 \newbool{LWR@forcinghtmlpage}
7487 \boolfalse{LWR@forcinghtmlpage}
7488
7489 \newcommand*{\ForceHTMLPage}{%
7490 \global\booltrue{LWR@forcinghtmlpage}%
7491 }
```
\ForceHTMLTOC For HTML output, forces the next section to have a TOC entry, even if starred. For use with \printindex and others which generate a starred section which should be in the TOC so that it may be accessed via HTML. Not necessary if used with tocbibind. Also see \ForceHTMLPage.

```
For print output, no effect.
                7492 \newbool{LWR@forcinghtmltoc}
                7493 \boolfalse{LWR@forcinghtmltoc}
                7494
                7495 \newcommand*{\ForceHTMLTOC}{%
                7496 \global\booltrue{LWR@forcinghtmltoc}%
                7497 }
                7498 \end{warpHTML}
for PRINT output: 7499 \begin{warpprint}
                7500 \newcommand*{\ForceHTMLPage}{}
                7501 \newcommand*{\ForceHTMLTOC}{}
```
\end{warpprint}

```
for HTML output: 7503 \begin{warpHTML}
```
# **64.2 Book class commands**

\mainmatter Declare the main matter section of the document. Does not reset the page number,  $\triangle$  which must be consecutive arabic numbers for the HTML conversion.

```
7504 \newbool{LWR@mainmatter}
7505 \DeclareDocumentCommand{\mainmatter}{}{%
7506 \booltrue{LWR@mainmatter}%
7507 }
```
\frontmatter Declare the front matter section of the document, using arabic numbering for the internal numbering. Does not reset the page number.

```
7508 \DeclareDocumentCommand{\frontmatter}{}{%
7509 \boolfalse{LWR@mainmatter}%
7510 }
```
\backmatter Declare the back matter section of the document. Does not reset the page number.

```
7511 \DeclareDocumentCommand{\backmatter}{}{%
7512 \boolfalse{LWR@mainmatter}
7513 }
```
### **64.3 Sectioning support macros**

\LWR@sectionumber {⟨*section type*⟩}

Typeset a section number and its trailing space with css formatting:

```
7514 \newcommand*{\LWR@sectionnumber}[1]{%
7515 \InlineClass{sectionnumber}{#1}%
7516 }
```
autosec A tag used by the TOC and index.

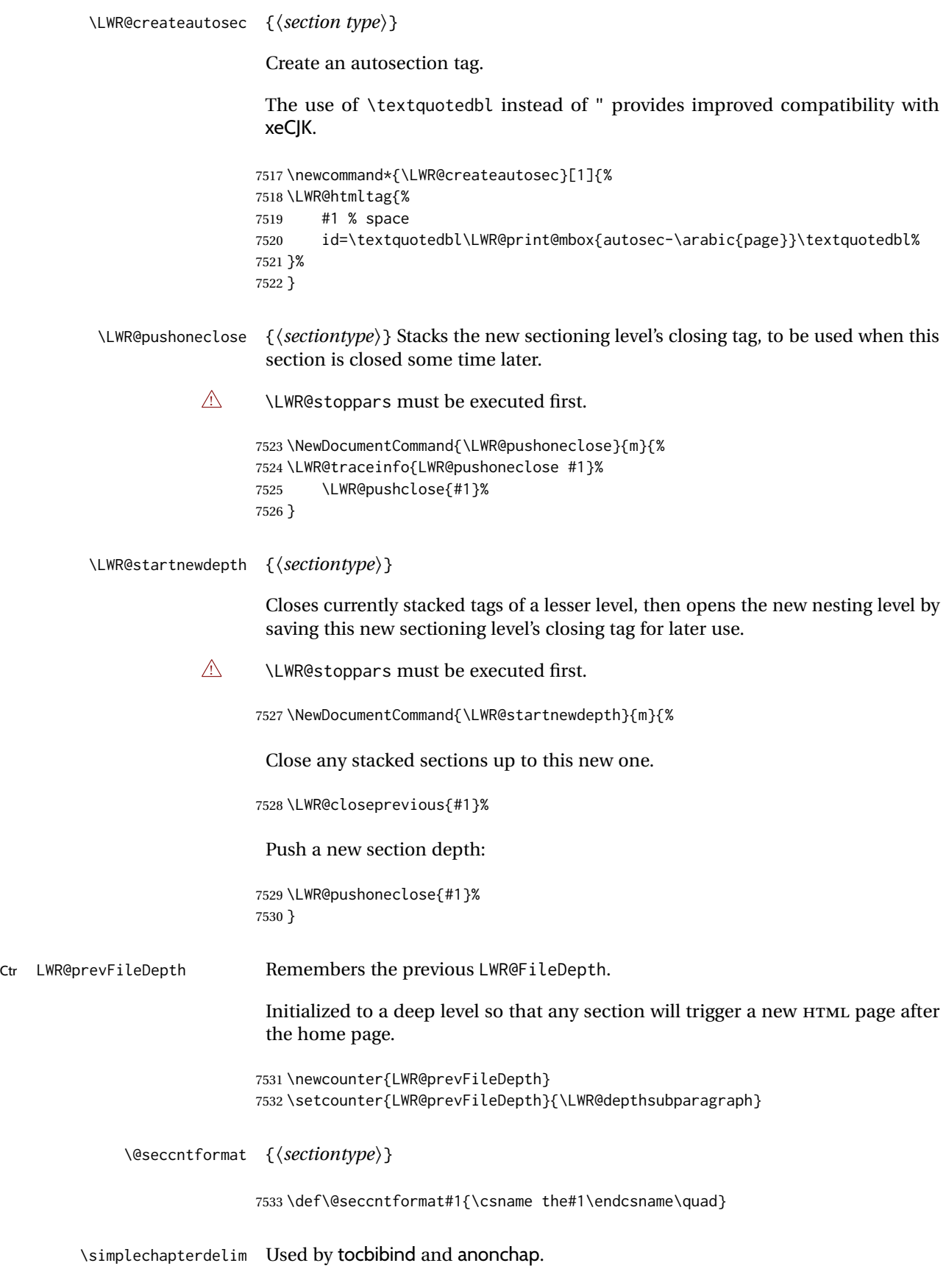

7534 \newcommand\*{\simplechapterdelim}{}

\@chapcntformat {⟨*sectiontype*⟩}

\let to \@seccntformat by default, but may be redefined by \simplechapter and \restorechapter from tocbibind or anonchap.

7535 \let\@chapcntformat\@seccntformat

\@partcntformat {⟨*sectiontype*⟩}

\let to \@seccntformat by default, but may be redefined by ctex.

7536 \let\@partcntformat\@seccntformat

\@partnameformat Prints "Part" for part sections.

Nullified by ctex.

7537\newcommand\*{\@partnameformat}{\LWR@isolate{\partname}~}%

\LWR@printchaptername Print \chaptername in most cases, but this is nullified for ctexbook, komascript, ujt\* classes.

> 7538 \newcommand\*{\LWR@printchaptername}{% 7539 \ifdefvoid{\chaptername}{}{\chaptername~}% 7540 }

\LWR@section \* [⟨*TOC name*⟩] {⟨*name*⟩} {⟨*sectiontype*⟩}

The common actions for the high-level sectioning commands.

 \DeclareDocumentCommand{\LWR@section}{m m m m}{% \IfValueTF{#2}% {\LWR@traceinfo{LWR@section: starting #4 #2}}% {\LWR@traceinfo{LWR@section: starting #4 #3}}%

Warn if starting a section inside a <span>:

7545 \LWR@spanwarninvalid{section}%

7546 \LWR@maybeprintpendingfootnotes{\csuse{LWR@depth#4}}% 7547 \LWR@stoppars% 7548 \LWR@startnewdepth{#4}%

Cancel special minipage horizontal space interaction:

7549 \global\boolfalse{LWR@minipagethispar}%

Start a new HTML file unless starred, and if is a shallow sectioning depth.

Exception: Also start a new HTML file for \part\*, for appendix.

Generate a new LATEX page so that TOC and index page number points to the section:

7550 \LWR@traceinfo{LWR@section: testing whether to start a new HTML file}%

```
7551 \IfBooleanT{#1}{\LWR@traceinfo{LWR@section: starred}}%
7552 \ifbool{LWR@forcinghtmlpage}{\LWR@traceinfo{LWR@section: forcinghtmlpage}}{}%
7553 \ifthenelse{%
7554 \(%
7555 \(\NOT\equal{#1}{\BooleanTrue}\)\OR%
7556 \(\cnttest{\@nameuse{LWR@depth#4}}{=}{\LWR@depthpart}\)\OR%
7557 \(\boolean{LWR@forcinghtmlpage}\)%
7558 \)%
7559 \AND%
7560 \cnttest{\@nameuse{LWR@depth#4}}{<=}{\value{FileDepth}}%
7561 \AND%
7562 \(%
7563 \NOT\boolean{CombineHigherDepths}\OR%
7564 \cnttest{\@nameuse{LWR@depth#4}}{<=}{\value{LWR@prevFileDepth}}%
7565 \)%
7566 \AND%
7567 \(% phantomsection
7568 \NOT\isempty{#3}%
7569 \OR%
7570 \(\NOT\equal{#1}{\BooleanTrue}\)%
7571 \)%
7572 }%
 If so: start a new HTML file:
7573 {% new file
7574 \LWR@traceinfo{LWR@section: new HTML file}%
 See if there was an optional \operatorname{roc} name entry:
7575 \IfNoValueTF{#2}%
 If no optional entry
7576 {\LWR@newhtmlfile{#3}}%
 If yes an optional entry
7577 {\LWR@newhtmlfile{#2}}%
7578 }% new file
 Else: No new HTML file:
7579 {% not new file
 Generate a new LATEX page so that TOC and index page number points to the
 section:
7580 \LWR@traceinfo{LWR@section: not a new HTML file, about to LWR@orignewpage}%
7581 \LWR@maybe@orignewpage%
7582 }% not new file
7583
```
\IfValueT{#3}{%

```
7585 \LWR@traceinfo{LWR@section: about to LWR@setlatestname}%
7586 \IfValueTF{#2}{\LWR@setlatestname{#2}}{\LWR@setlatestname{#3}}%
7587 }%
```
Print an opening comment with the level and the name; ex: "section" "Introduction" Footnotes may be used in section names, which would also appear in the HTML section opening comments, so the short TOC entry is used if possible, and a limited opening comment is made if the sectional unit is starred.

```
7588 \begingroup%
7589 \LWR@nullfonts%
7590 \LWR@nullifyfootnotes%
7591 \LWR@htmlcomment{................................}%
7592 \LWR@orignewline%
7593 \ifbool{HTMLDebugComments}%
7594 {%
7595 \IfBooleanTF{#1}% starred
7596 {%
7597 \IfNoValueTF{#2}% short TOC
7598 {\LWR@htmlcomment{Opening #4* ''#3''}}%
7599 {\LWR@htmlcomment{Opening #4* ''#2''}}%
7600 }%
7601 {%
7602 \IfNoValueTF{#2}% short TOC
7603 {\LWR@htmlcomment{Opening #4 ''#3''}}%
7604 {\LWR@htmlcomment{Opening #4 ''#2''}}%
7605 }%
7606 \LWR@orignewline%
7607 }%
7608 {}%
7609 \endgroup%
```
For inline sections paragraph and subparagraph, start a new paragraph now:

```
7610 \ifthenelse{%
7611 \cnttest{\@nameuse{LWR@depth#4}}{>=}{\LWR@depthparagraph}%
7612 }%
7613 {\LWR@startpars}%
7614 {}%
```
Create the opening tag with an autosec:

```
7615 \LWR@traceinfo{LWR@section: about to LWR@createautosec}%
7616 \LWR@createautosec{\@nameuse{LWR@tag#4}}%
```
\setcounter{LWR@currentautosecpage}{\value{page}}%

Check if starred:

```
7618 \IfBooleanTF{#1}%
7619 {%
7620 \LWR@traceinfo{LWR@section: starred}%
```
Starred, but also forcing a TOC entry, so add unnumbered TOC name or regular name:

 \ifbool{LWR@forcinghtmltoc}% {%

```
7623 \ddcontentsline{toc}{#4}{%
7624 \IfValueTF{#2}{\LWR@isolate{#2}}{\LWR@isolate{#3}}%
7625 }%
7626 }%
7627 {}%
7628 }% starred
```
Not starred, so step counter and add to TOC:

{% not starred

Only add a numbered TOC entry if section number is not too deep:

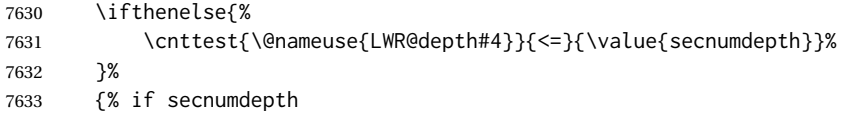

If in the main matter, step the counter and add the TOC entry. For article class, lwarp assumes that all is mainmatter.

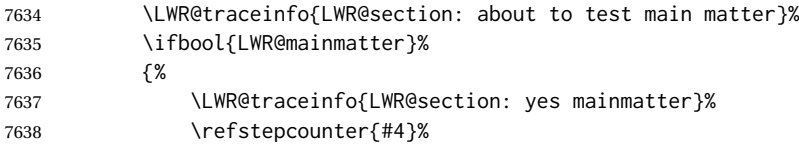

Add main matter numbered TOC entry with the TOC name or the regular name:

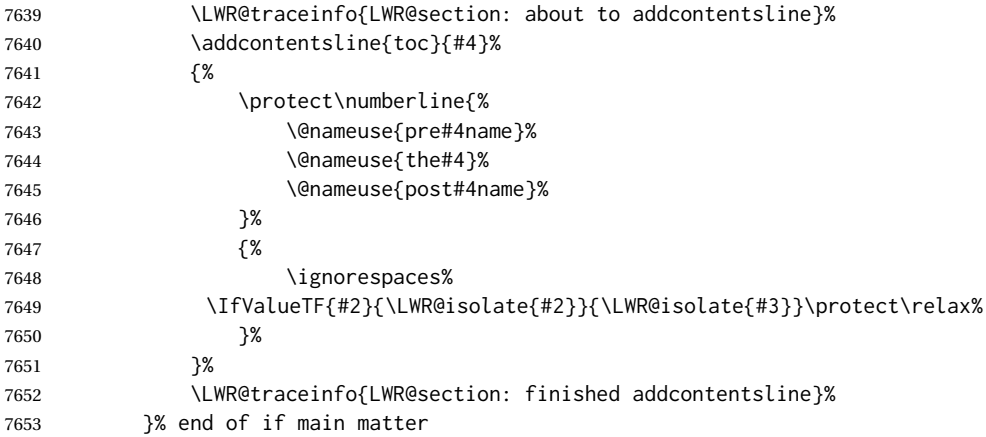

If not main matter, add unnumbered TOC name or regular name:

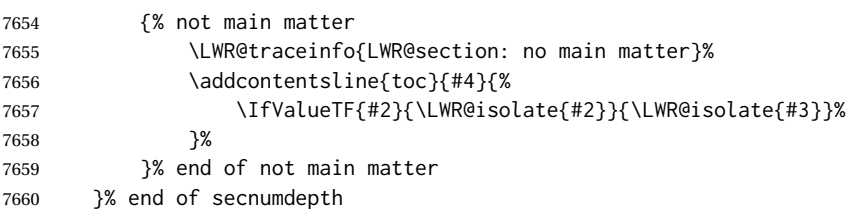

Deeper than secnumdepth, so add an unnumbered TOC entry:

{%

```
7662 \addcontentsline{toc}{#4}{%
7663 \IfValueTF{#2}{\LWR@isolate{#2}}{\LWR@isolate{#3}}%
7664 }%
7665 }%
```
#### For part, print "Part":

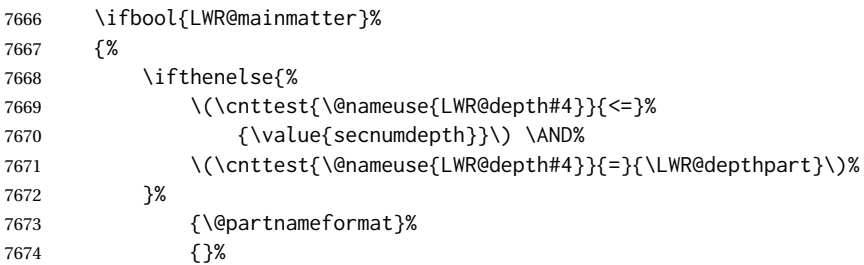

#### Print the section number:

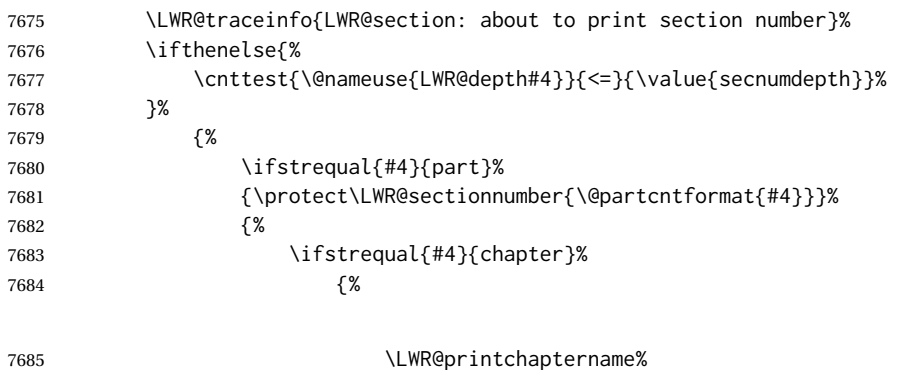

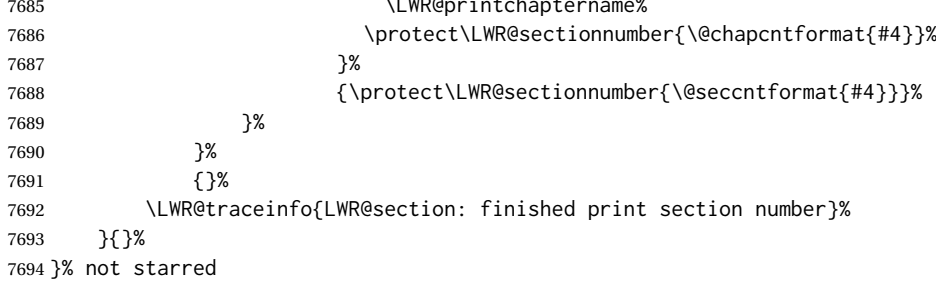

#### Print the section name:

 \LWR@traceinfo{LWR@section: about to print the section name}% \LWR@isolate{#3}%

#### Close the heading tag, such as /H2:

 \LWR@traceinfo{LWR@section: about to close the heading tag}% \LWR@htmltag{\@nameuse{LWR@tag#4end}}% \LWR@orignewline%

#### Generate a LATEX label.

Track the PDF page numbers of the HTML output. A new autopage label may be generated for LWR@currentautosecpage for the start of the section, and also for the current page if it is different due to an SVG image in the section

name. Also, the final page after the section has been created is updated in LWR@currentautosecfloatpage.

```
7700 \LWR@traceinfo{LWR@section: about to create the LaTeX label}%
7701 \setcounter{LWR@currentautosecfloatpage}{\value{page}}%
7702 \LWR@newautopagelabel{LWR@currentautosecpage}\LWR@orignewline%
```
If this is the first section found in this file, create a label for prevous/next links:

```
7703 \ifbool{LWR@setseqfilelabel}{}{%
7704 \label{\BaseJobname-autofile-\arabic{LWR@htmlseqfilenumber}}%
7705 \booltrue{LWR@setseqfilelabel}%
7706 }%
```
Start paragraph handing unless is an inline paragraph or subparagraph:

```
7707 \ifthenelse{%
7708 \cnttest{\@nameuse{LWR@depth#4}}{<}{\LWR@depthparagraph}%
7709 }%
7710 {\LWR@startpars}%
7711 {}%
```
If not starred, remember the previous depth to possibly trigger a new HTML page.

HOWEVER, allow a \part\* to start a new HTML page. This is used by appendix.

A starred section does not trigger a new HTML page at the beginning of this macro, so it should not affect it here at the end either. This became an issue when a \listoftables was tested in the middle of the document. The \chapter\* for the list was not allowing a new HTML page for the section following it while CombineHigherDepths was true.

```
7712 \ifthenelse{%
7713 \NOT\equal{#1}{\BooleanTrue}\OR%
7714 \cnttest{\@nameuse{LWR@depth#4}}{=}{\LWR@depthpart}%
7715 }%
7716 {% not starred
7717 \setcounter{LWR@prevFileDepth}{\@nameuse{LWR@depth#4}}%
7718 }% not starred
7719 {}%
```
Reset to defaults if not a phantomsection:

```
7720 \ifstrempty{#3}%
7721 {}%
7722 {%
7723 \global\boolfalse{LWR@forcinghtmlpage}%
7724 \global\boolfalse{LWR@forcinghtmltoc}%
7725 }%
7726 %
7727 \LWR@traceinfo{LWR@section: done}%
7728 }
```
#### **64.4 Pre- and post- sectioning names**

\prebookname \postbookname Usually null, but is used by uj\* and ut\* Japanese classes.

```
7729 \providecommand*{\prebookname}{}
                 7730 \providecommand*{\postbookname}{}
    \prepartname
  \postpartname
                 Usually null, but is used by uj* and ut* Japanese classes.
                 7731 \providecommand*{\prepartname}{}
                 7732 \providecommand*{\postpartname}{}
\prechaptername
Usually null, but is used by uj* and ut* Japanese classes.
\postchaptername
                 7733 \providecommand*{\prechaptername}{}
                 7734 \providecommand*{\postchaptername}{}
\presectionname
Always null, but provided here for algorithmic simplicity in \LWR@section.
\postsectionname
                 7735 \providecommand*{\presectionname}{}
                 7736 \let\postsectionname\presectionname
                 7737
                 7738 \let\presubsectionname\presectionname
                 7739 \let\postsubsectionname\postsectionname
                 7740
                 7741 \let\presubsubsectionname\presectionname
                 7742 \let\postsubsubsectionname\postsectionname
                 7743
                 7744 \let\preparagraphname\presectionname
                 7745 \let\postparagraphname\postsectionname
                 7746
                 7747 \let\presubparagraphname\presectionname
```
#### \let\postsubparagraphname\postsectionname

# **64.5 \section and friends**

For memoir, a second optional argument is allowed.

For hypbmsec, a second optional argument or either parenthesis argument is allowed.

Each of these additional arguments are for headers or PDF bookmarks, and are ignored for HTML output.

\part \* (⟨*2:PDF name*⟩) [⟨*3:TOC name*⟩] [⟨*4:PDF name*⟩] (⟨*5:PDF name*⟩) {⟨*6:name*⟩}

```
7749 \newcommand{\part@preamble}{}% for koma-script
7750
7751 \DeclareDocumentCommand{\part}{s d() o o d() m}{%
7752 \LWR@section{#1}{#3}{#6}{part}%
7753
7754 \part@preamble% for koma-script
7755 \renewcommand{\part@preamble}{}%
7756 }
```
\chapter \* (⟨*2:PDF name*⟩) [⟨*3:TOC name*⟩] [⟨*4:PDF name*⟩] (⟨*5:PDF name*⟩) {⟨*6:name*⟩}

\let\@printcites\relax% for quotchap package

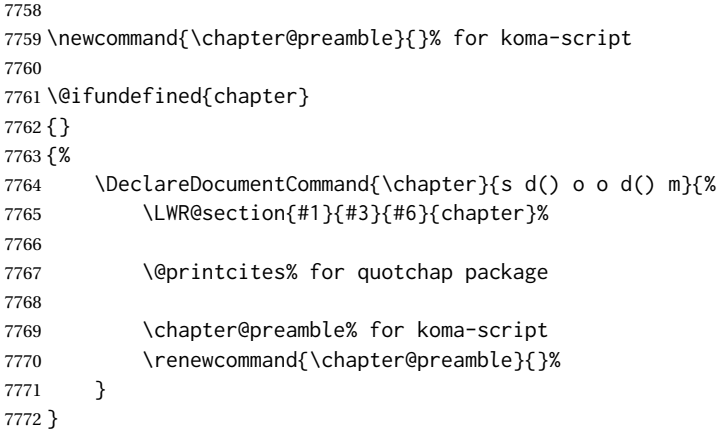

\section \* (⟨*2:PDF name*⟩) [⟨*3:TOC name*⟩] [⟨*4:PDF name*⟩] (⟨*5:PDF name*⟩) {⟨*6:name*⟩}

```
7773 \DeclareDocumentCommand{\section}{s d() o o d() m}{%
              7774 \LWR@section{#1}{#3}{#6}{section}%
              7775 }
  \subsection * (⟨2:PDF name⟩) [⟨3:TOC name⟩] [⟨4:PDF name⟩] (⟨5:PDF name⟩) {⟨6:name⟩}
              7776 \DeclareDocumentCommand{\subsection}{s d() o o d() m}{%
              7777 \LWR@section{#1}{#3}{#6}{subsection}%
              7778 }
\subsubsection * (⟨2:PDF name⟩) [⟨3:TOC name⟩] [⟨4:PDF name⟩] (⟨5:PDF name⟩) {⟨6:name⟩}
              7779 \DeclareDocumentCommand{\subsubsection}{s d() o o d() m}{%
              7780 \LWR@section{#1}{#3}{#6}{subsubsection}%
              7781 }
   \paragraph * (⟨2:PDF name⟩) [⟨3:TOC name⟩] [⟨4:PDF name⟩] (⟨5:PDF name⟩) {⟨6:name⟩}
              7782 \DeclareDocumentCommand{\paragraph}{s d() o o d() m}{%
              7783 \LWR@section{#1}{#3}{#6}{paragraph}%
              7784 }
\subparagraph * (⟨2:PDF name⟩) [⟨3:TOC name⟩] [⟨4:PDF name⟩] (⟨5:PDF name⟩) {⟨6:name⟩}
              7785 \DeclareDocumentCommand{\subparagraph}{s d() o o d() m}{%
              7786 \LWR@section{#1}{#3}{#6}{subparagraph}%
              7787 }
```
\end{warpHTML}
lwarp 397

# **Starting a new file**

```
for HTML & PRINT: 7789 \begin{warpall}
         \HTMLLanguage Default language for the HTML lang tag.
                       7790 \newcommand*{\LWR@currentHTMLLanguage}{en-US}
                       7791
                       7792 \newcommand*{\HTMLLanguage}[1]{%
                       7793 \renewcommand*{\LWR@currentHTMLLanguage}{#1}%
                       7794 }
\theHTMLTitleSeparator May be used inside \theHTMLTitleSection to separate the website's overall HTML
                        title and the particular page's section name.
                       7795 \ifPDFTeX% pdflatex or dvi latex
                       7796 \ifdefstring{\inputencodingname}{utf8}{%
                       7797 \newcommand*{\theHTMLTitleSeparator}{ -\ }% EMdash
                       7798 }{%
                       7799 \newcommand*{\theHTMLTitleSeparator}{ -\ }% hyphen
                       7800 }%
                       7801 \else%
                       7802 \ifpTeX
                       7803 \newcommand*{\theHTMLTitleSeparator}{ -\ }% hyphen
                       7804 \else
                       7805 \newcommand*{\theHTMLTitleSeparator}{ —\ }% EMdash
                       7806 \fi%
                       7807 \fi%
\HTMLTitleBeforeSection Sets the HTML page's meta title tag to show the website title before the section
                        name.
                       7808 \newcommand*{\HTMLTitleBeforeSection}{%
                       7809 \def\theHTMLTitleSection{%
                       7810 \theHTMLTitle\theHTMLTitleSeparator\theHTMLSection%
                       7811 }%
                       7812 }
\HTMLTitleAfterSection Sets the HTML page's meta title tag to show the section name before the website
                        title.
                       7813 \newcommand*{\HTMLTitleAfterSection}{%
                       7814 \def\theHTMLTitleSection{%
                       7815 \theHTMLSection\theHTMLTitleSeparator\theHTMLTitle%
                       7816 }%
                       7817 }
  \theHTMLTitleSection Forms the HTML page's meta title tag. The default is to show the website title
                        before the section name.
                       7818 \HTMLTitleBeforeSection
       \theHTMLSection The section name is passed to \LWR@filestart, which then sets \theHTMLSection
                        for use inside \theHTMLTitleSection to create an HTML meta title tag.
```
\newcommand\*{\theHTMLSection}{}

\end{warpall}

#### **for HTML output:** <sup>7821</sup> \begin{warpHTML}

\LWR@filestart [⟨*section name*⟩] Creates the opening HTML tags.

```
7822 \newcommand*{\LWR@filestart}[1][]{%
7823 \LWR@traceinfo{LWR@filestart !#1!}%
```
Locally temporarily disable direct-formatting commands:

 \begingroup% \LWR@nullfonts%

Save the section name for use while creating the HTML meta title tag:

```
7826 \edef\theHTMLSection{#1}%
```
Remove extra material:

```
7827 \StrSubstitute{\theHTMLSection}{\protect}{\detokenize{-}}[\theHTMLSection]%
7828 \StrSubstitute{\theHTMLSection}%
7829 {\detokenize{-----}}{\detokenize{-}}[\theHTMLSection]%
7830 \StrSubstitute{\theHTMLSection}%
7831 {\detokenize{----}}{\detokenize{-}}[\theHTMLSection]%
7832 \StrSubstitute{\theHTMLSection}%
7833 {\detokenize{---}}{\detokenize{-}}[\theHTMLSection]%
7834 \StrSubstitute{\theHTMLSection}%
7835 {\detokenize{--}}{\detokenize{-}}[\theHTMLSection]%
```
If starts with a dash, remove the leading dash:

```
7836 \IfBeginWith{\theHTMLSection}{\detokenize{-}}{%
7837 \StrGobbleLeft{\theHTMLSection}{1}[\theHTMLSection]%
7838 }{}%
```
Create the page's HTML header:

\LWR@htmltag{!DOCTYPE html}\LWR@orignewline

The language is user-adjustable:

NOTE: \LWR@orig@textquotedbl is used here because \textquotedbl is nullified by \LWR@nullfonts while starting the new file.

```
7840 \LWR@htmltag{%
7841 html lang=\LWR@orig@textquotedbl\LWR@currentHTMLLanguage\LWR@orig@textquotedbl%
7842 }\LWR@orignewline
```
Start of the meta data:

\LWR@htmltag{head}\LWR@orignewline

Charset is fixed at UTF-8:

```
7844 \LWR@htmltag{%
7845 meta charset=\LWR@orig@textquotedbl{}UTF-8\LWR@orig@textquotedbl\ /%
7846 }\LWR@orignewline
```
Author:

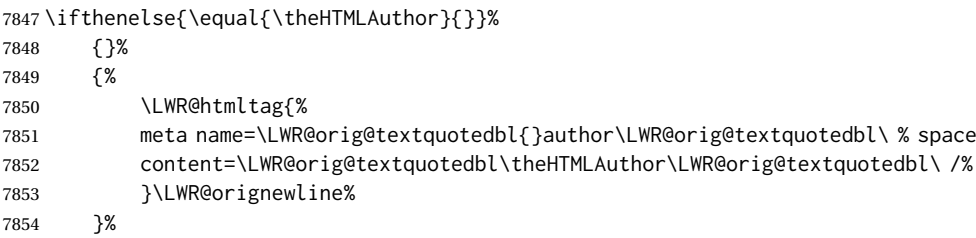

lwarp is the generator:

```
7855 \LWR@htmltag{%
7856 meta % space
7857 name=\LWR@orig@textquotedbl{}generator\LWR@orig@textquotedbl\ % space
7858 content=\LWR@orig@textquotedbl{}LaTeX Lwarp package\LWR@orig@textquotedbl\ /%
7859 }\LWR@orignewline%
```
If there is a description, add it now:

```
7860 \ifdefempty{\LWR@currentHTMLDescription}{}{%
7861 \LWR@htmltag{%
7862 meta name=\LWR@orig@textquotedbl{}description\LWR@orig@textquotedbl\ % space
7863 content=\LWR@orig@textquotedbl\LWR@currentHTMLDescription\LWR@orig@textquotedbl\ /%
7864 }\LWR@orignewline
7865 }%
```
Mobile-friendly viewport:

```
7866 \LWR@htmltag{%
7867 meta % space
7868 name=\LWR@orig@textquotedbl{}viewport\LWR@orig@textquotedbl\ % space
7869 content=\LWR@orig@textquotedbl{}width=device-width, initial-scale=1.0\LWR@orig@textquotedbl\ /%
7870 }\LWR@orignewline
```
IE patch:

```
7871 \LWR@htmltag{!-\/-[if lt IE 9]}\LWR@orignewline
7872 \LWR@htmltag{%
7873 script % space
7874 src=\LWR@orig@textquotedbl{}%
7875 http://html5shiv.googlecode.com/svn/trunk/html5.js%
7876 \LWR@orig@textquotedbl%
7877 }%
7878 \LWR@htmltag{/script}\LWR@orignewline
7879 \LWR@htmltag{![endif]-\/-}\LWR@orignewline
```
The page's title, if there is one. A section name is also added if given.

 \ifthenelse{\equal{\theHTMLTitle}{}}% {}%

```
7882 {%
7883 \LWR@htmltag{title}%
7884 \ifdefempty{\theHTMLSection}%
7885 {\theHTMLTitle}%
7886 {\theHTMLTitleSection}%
7887 \LWR@htmltag{/title}\LWR@orignewline%
7888
```
The page's stylesheet:

```
7889 \LWR@htmltag{%
7890 link % space
7891 rel=\LWR@orig@textquotedbl{}stylesheet\LWR@orig@textquotedbl\ % space
7892 type=\LWR@orig@textquotedbl{}text/css\LWR@orig@textquotedbl\ % space
7893 href=\LWR@orig@textquotedbl\LWR@currentcss\LWR@orig@textquotedbl\ /%
7894 }%
7895 \LWR@orignewline
```
Optional MATHJAX support. The HTML tags must be turned off during the verbatim input, and the paragraph handling which was turned on at the end of verbatim input must be immediately turned off again.

```
7896 \ifbool{mathjax}%
7897 {%
7898 \begingroup%
7899 \LWR@restoreoriglists%
7900 \boolfalse{LWR@verbtags}%
7901 \IfFileExists{\LWR@mathjaxfilename}%
7902 {\verbatiminput{\LWR@mathjaxfilename}}%
7903 {%
7904 \PackageError{lwarp}%
7905 {%
7906 \protect\MathJaxFilename\space specified the file\MessageBreak
7907 \space\space\LWR@mathjaxfilename\MessageBreak
7908 which does not exist%
7909 }%
7910 {Specify an existing file, or remove \protect\MathJaxFilename.}%
7911 }%
7912 \booltrue{LWR@verbtags}%
7913 \endgroup%
7914 \LWR@stoppars%
7915 }% end of mathjax
```

```
End of the header:
```
{}%

\LWR@htmltag{/head}\LWR@orignewline

Start of the body:

\LWR@htmltag{body}\LWR@orignewline

 \endgroup% \LWR@traceinfo{LWR@filestart: done}% }

\end{warpHTML}

# **Starting HTML output**

**for HTML output:** <sup>7923</sup> \begin{warpHTML}

\LWR@LwarpStart Executed at the beginning of the entire document.

The use of \textquotedbl instead of " improves compatibility with xeCJK.

```
7924 \catcode'\$=\active
7925 \newcommand*{\LWR@LwarpStart}
7926 {%
7927 \LWR@traceinfo{LWR@lwarpStart}
```
If formatting for a word processor, force filedepth to single-file only, force HTML debug comments off.

```
7928 \ifbool{FormatWP}{%
7929 \setcounter{FileDepth}{-5}%
7930 \boolfalse{HTMLDebugComments}%
7931 }{}
```
Expand and detokenize \HomeHTMLFilename and \HTMLFilename:

```
7932 \edef\LWR@strresult{\HomeHTMLFilename}
7933 \edef\HomeHTMLFilename{\detokenize\expandafter{\LWR@strresult}}
7934 \edef\LWR@strresult{\HTMLFilename}
7935 \edef\HTMLFilename{\detokenize\expandafter{\LWR@strresult}}
```
Force onecolumn and empty page style:

```
7936 \LWR@origonecolumn%
7937 \LWR@origpagestyle{empty}%
```
No black box for overfull lines:

\overfullrule=0pt

Reduce chance of line overflow when HTML tags are added:

```
7939 \LWR@print@footnotesize%
```
In PDF output, don't allow line breaks to interfere with HTML tags:

```
7940 \LWR@print@raggedright%
7941 \LetLtxMacro{\\}{\LWR@endofline}%
```
Spread the lines for *pdftotext* to read them well:

\linespread{1.3}%

For *pdftotext* to reliably identify paragraph splits:

```
7943 \setlength{\parindent}{0pt}
7944 \setlength{\parskip}{2ex}
```
For the lateximage record file:

\immediate\openout\LWR@lateximagesfile=\BaseJobname-images.txt

Removes space around the caption in the HTML:

```
7946 \setlength{\belowcaptionskip}{0ex}
7947 \setlength{\abovecaptionskip}{0ex}
```
Redefine the plain page style to be empty when used by index pages:

```
7948 \renewcommand{\ps@plain}{}
```
Plug in some new actions. This is done just before the document start so that they won't be over-written by some other package.

Float captions:

```
7949 \let\LWR@origcaption\caption
```
Not yet started any paragraph handling:

```
7950 \global\booltrue{LWR@doingparhooks}
7951 \global\boolfalse{LWR@doingapar}
7952 \global\boolfalse{LWR@doingstartpars}
```
\color@endgroup's \endgraf was conflicting with lwarp's paragraph handling.

\let\color@endgroup\endgroup

Document and page settings:

```
7954 \mainmatter
7955 \LWR@origpagenumbering{arabic}
```
Start a new HTML file and a header:

```
7956 \LWR@traceinfo{LWR@lwarpStart: Starting new file.}
7957 \LWR@filestart%
```
Tell *lwarpmk* that the lwarp package is in use. This allows *lwarpmk* to warn if usepackage{lwarp} was somehow disabled.

```
7958 \begingroup%
7959 \LWR@nullfonts%
7960 \LWR@htmlblockcomment{%
7961 |Using lwarp|%
7962 \LWR@htmlsectionfilename{\LWR@thisfilename}|%
7963 }
7964 \endgroup%
```

```
7965 \LWR@traceinfo{LWR@lwarpStart: Generating first header.}
7966 \ifdefempty{\LWR@firstpagetop}{}{%
7967 \LWR@htmltag{header}\LWR@orignewline
7968 \LWR@startpars
7969 \LWR@firstpagetop
7970 \LWR@stoppars
```

```
7971 \LWR@htmltag{/header}\LWR@orignewline
7972 }%
```

```
7973 \LWR@htmlelementclass{div}{bodywithoutsidetoc}
7974 \LWR@htmlelementclass{main}{bodycontainer}
7975 \LWR@traceinfo{LWR@lwarpStart: Generating textbody.}
7976 \LWR@htmlelementclass{section}{textbody}
```
Create a label for previous/next links, and remember it has been done:

```
7977 \booltrue{LWR@setseqfilelabel}%
7978 \label{\BaseJobname-autofile-\arabic{LWR@htmlseqfilenumber}}
```
Patch the itemize, enumerate, and description environments and \item. This works with the native LATEX environments, as well as those provided by enumitem, enumerate, and paralist.

```
7979 \LWR@patchlists
```
Ensure that math mode is active to call lwarp's patches:

\catcode'\\$=\active

Required for \nameref to work with SVG math:

```
7981 \immediate\write\@mainaux{\catcode'\string$\active}%
7982 \LetLtxMacro\LWR@syntaxhighlightone$% balance for editor syntax highlighting
```
Allow HTML paragraphs to begin:

```
7983 \LWR@startpars
```
If using MATHJAX, disable \ensuremath by printing a nullified definition at the start of each file, and add further customizations:

```
7984 \ifbool{mathjax}{
7985 \typeout{---}
7986 \typeout{Package lwarp:}
7987 \typeout{Processing MathJax customizations for the first HTML page.}
7988 \typeout{Later HTML pages will take the same amount of time.}
7989 \typeout{If this takes too long, see the Lwarp manual regarding customizing MathJax.}
7990 }{}
7991
7992 \LWR@customizeMathJax
7993
7994 \ifbool{mathjax}{
7995 \typeout{Done.}
7996 \typeout{---}
7997 }{}
```
First autopage label in case a figure occurs early before the first section: A new autopage label may be generated for LWR@currentautosecpage for the start of the section, and also for the current page if it is different due to an SVG image in the section name. Also, the final page after the section has been created is updated in LWR@currentautosecfloatpage.

```
7998 \setcounter{LWR@currentautosecfloatpage}{\value{page}}%
7999 \LWR@newautopagelabel{LWR@currentautosecpage}%
```

```
8000 \LWR@traceinfo{LWR@lwarpStart: done}
8001 }
8002 \catcode'\$=3% math shift until lwarp starts
8003 \end{warpHTML}
```
# **Ending HTML output**

**for HTML output:** <sup>8004</sup> \begin{warpHTML}

\LWR@requesttoc {⟨*boolean*⟩} {⟨*suffix*⟩} Requests that a TOC, LOF, or LOTbe generated.

```
8005 \newcommand*{\LWR@requesttoc}[2]{%
8006 \ifbool{#1}
8007 {
8008 \expandafter\newwrite\@nameuse{tf@#2}
8009 \immediate\openout \@nameuse{tf@#2} \jobname.#2\relax
8010 }{}
8011 }
```
\LWR@LwarpEnd Final stop of all HTML output:

```
8012 \newcommand*{\LWR@LwarpEnd}
8013 {
8014 \LWR@stoppars
8015 \LWR@closeprevious{finished}
```
At the bottom of the ending file:

Print any pending footnotes:

\LWR@printpendingfootnotes

Close the textbody.

(The \LWR@origtilde is in case no autopage is required for the label, which would not print anything, and something must be printed before the newline.)

\label{\BaseJobname-autofile-last}\LWR@origtilde\LWR@orignewline

```
8018 \LWR@htmlelementclassend{section}{textbody}
8019 \LWR@htmlelementclassend{main}{bodycontainer}
8020 \LWR@htmlelementclassend{div}{bodyandsidetoc}
```
Create the footer if not EPUB

```
8021 \ifbool{FormatEPUB}{}{\LWR@createfooter}
```
No bottom navigation if are finishing the home page, or if formatting for an EPUB or word processor.

Presumably has a table-of-contents.

```
8022 \ifthenelse{\boolean{FormatEPUB}\OR\boolean{FormatWP}}
                          8023 {}
                          8024 {
                          8025 \ifnumcomp{\value{LWR@htmlfilenumber}}{>}{0}{\LWR@botnavigation}{}
                          8026 }
                          8027 \LWR@stoppars% final stop of all paragraphs
                           Finish the HTML file:
                          8028 \LWR@htmltag{/body}\LWR@orignewline
                          8029 \LWR@htmltag{/html}\LWR@orignewline
                           Seems to be required sometimes:
                          8030 \LWR@maybe@orignewpage
                          8031 }
Hook [LaTeX] enddocument/info Used to close the *-images.txt file.
              \enddocument If labels have not changed, mark successful completion of the lateximages.txt
                           file. Executed as everything is being shut down.
                           For the newer kernel hooks, see texdoc lthooks-doc and texdoc ltshipout-doc.
                          8032 \ifdef{\AddToHook}{% newer kernel
                          8033 \AddToHook{enddocument/info}{%
                          8034 \if@filesw
                          8035 \ifx \@multiplelabels \relax
                          8036 \if@tempswa
                           This is where warnings of duplicate labels would appear.
                          8037 \else
                           No duplicate labels, so safe to create images.
                          8038 \immediate\write\LWR@lateximagesfile{%
                          8039 |end|end|end|%
                          8040 }%
                          8041 \fi
                          8042 \forallfi\foralli
                          8043 }
                          8044 }% newer kernel
                          8045 {% older kernel
                          8046 \xpatchcmd{\enddocument}
                          8047 {%
                          8048 \if@tempswa
                          8049 \@latex@warning@no@line{Label(s) may have changed.
                          8050 Rerun to get cross-references right}%
                          8051 \fi
                          8052 }
                          8053 {%
                          8054 \if@tempswa
                          8055 \@latex@warning@no@line{Label(s) may have changed.
                          8056 Rerun to get cross-references right}%
                          8057 \else
```
No duplicate labels, so safe to create images.

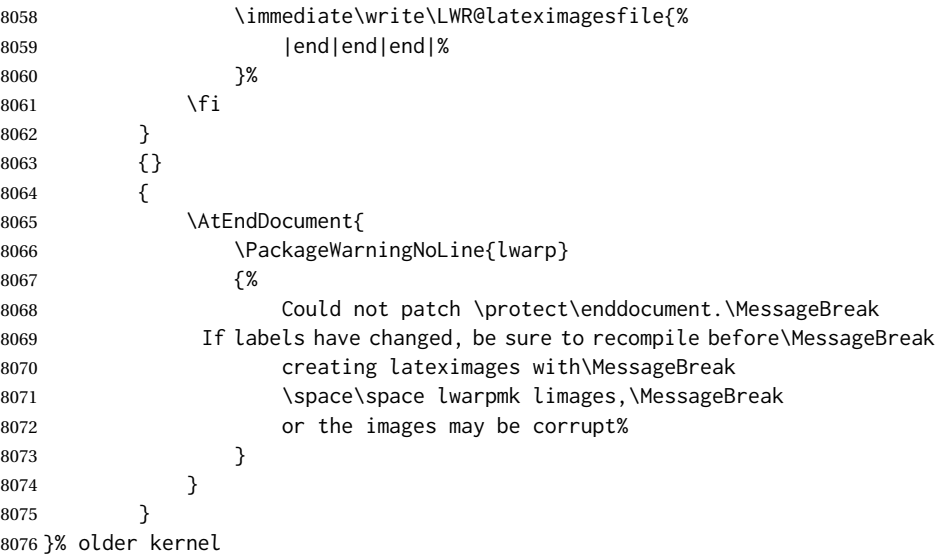

# **Nullifying foreground/background hooks**

See **texdoc lthooks-doc** and **textdoc ltshipout-doc**.

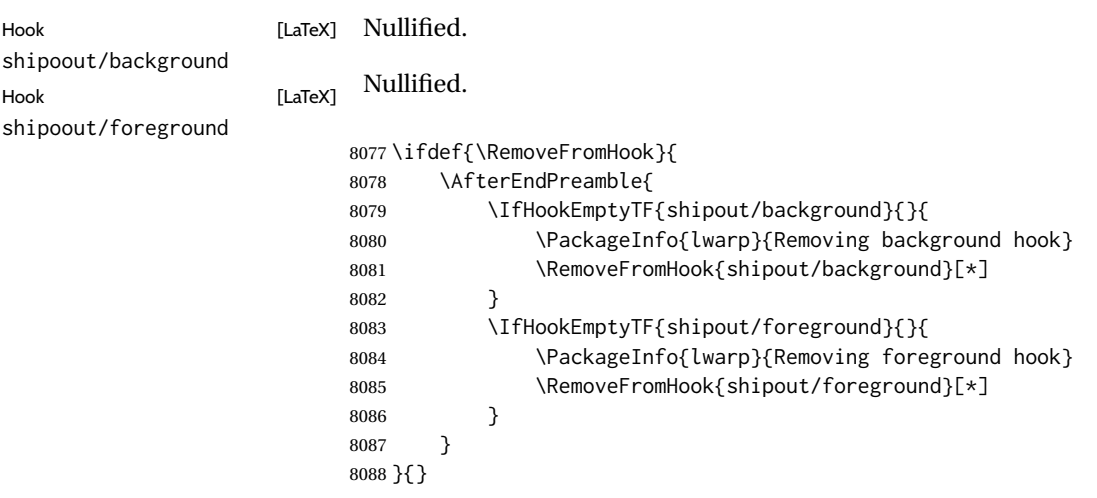

\end{warpHTML}

# **Title page**

package support lwarp supports the native LATEX titling commands, and also supports the packages  $\triangle$  load order authblk and titling. If both are used, authblk should be loaded before titling. \published and \subtitle If using the titling package, additional titlepage fields for \published and \subtitle may be added by using \AddSubtitlePublished in the preamble. See section [69.8.](#page-413-0)

affiliation lwarp provides for the \author macro an additional \affiliation macro to pro-

- reusing titlepage information The titling package maintains the definitions of \thetitle, \theauthor, etc., after the title has been typeset. These commands are to be used to refer to the document's title and author, etc., in the main text. These definitions have the \thanks and \affiliation removed, and for \author the \and is replaced to generate a simple inline list of authors separated by commas. Note: \theauthor does not  $\triangle$  \theauthor, authblk work well with authblk unless the traditional LATEX syntax is used.
	- custom titlepages \printtitle, \printauthor, etc., are provided for use inside a custom titlepage or titlingpage environment, and these retain the \thanks and \affiliation.
- \printthanks \printthanks has been added to force the printing of thanks inside a titlingpage environment when \maketitle is not used.
	- $\triangle$  \thanks Inside a \titlepage or \titlingpage environment, use \thanks instead of \footnote for acknowledgements, etc.

### **69.1 Setting the title, etc.**

\@author \@date

\printauthor \printdate

\theauthor \thedate

\HTMLPageBottom

The following provide setting commands for both HTML and print outputs.

\author  ${\langle author\rangle}$  While using \maketitle and print mode, the author is treated as a \and single-column tabular and the \and feature finishes the current tabular then starts a new one for the next author. Each author thus is placed into its own tabular, and an affiliation may be placed on its own line such as

\author{Name \\ Affiliation \and Second Name \\ Second Affiliation}

For HTML, the entire author block is placed inside a <div> of class author, and each individual author is inside a <div> of class oneauthor.

\@title \@title, \@author, and \@date store the values as originally assigned, including any \thanks, \and, or \affiliation. These are low-level macros intended to be used by other macros only inside a titlepage or titlingpage, and are used by \maketitle. The author is printed inside a single-column tabular, which becomes multiple single-column tabulars if multiples authors are included. For HTML, these tabulars become side-by-side <div>s of class oneauthor, all of which are combined into one <div> of class author.

\printtitle \printtitle, etc. are user-level macros intended to be used in custom titlepage or titlingpage environments in cases where \maketitle is not desired. These commands preserve the \thanks, etc., and should not be used in the main text.

\thetitle \thetitle, \theauthor, and \thedate are available if titling has been loaded, and are sanitized user-level versions from which have been removed the \thanks and \affiliation, and \and is changed for inline text usage. The author is printed inline without \affiliation or \thanks, with \and placing commas between multiple authors. Thus, these commands are to be used in the main text whenever the user wishes to refer to the document's title and such. One practical use for this is to place the authors at the bottom of each HTML page, such as:

> \HTMLPageBottom{ \begin{center}\textcopyright~20xx \theauthor\end{center}

}

- $\triangle$  \theauthor, authblk \theauthor does not work well if authblk is used. If \theauthor is important, it is recommended to use the standard LATEX syntax for \author, optionally with lwarp's \affiliation macro as well.
	- $\triangle$  affiliations After \maketitle has completed, \theauthor retains the definition of the author, but \and is changed to become a comma and a space, intending to print the authors names separated by spaces. This fails when affiliations are included on their own table rows.
		- \affiliation A solution, provide here, is to define a macro \affiliation which, during \maketitle, starts a new row and adds the affiliation, but after \maketitle is finished \affiliation is re-defined to discard its argument, thus printing only the author names when \author is later used inline.

#### **69.2 \if@titlepage**

**for HTML & PRINT:** <sup>8090</sup> \begin{warpall}

\if@titlepage Some classes do not provide \if@titlepage. In this case, provide it and force it false.

> \ifcsvoid{@titlepagefalse}{ \newif\if@titlepage \@titlepagefalse 8094 }{}

8095 \end{warpall}

### **69.3 Changes for \affiliation**

\affiliation {⟨*text*⟩}

Adds the affiliation to the author for use in \maketitle.

Inside titlepage, this macro prints its argument. Outside, it is null.

```
for HTML & PRINT: 8096 \begin{warpall}
                  8097 \providerobustcmd{\affiliation}[1]{}
                  8098 \end{warpall}
```
**for PRINT output:** <sup>8099</sup> \begin{warpprint}

```
8100 \AtBeginEnvironment{titlepage}{
8101\renewrobustcmd{\affiliation}[1]{\\ \textsc{\small#1}}
8102 }
8103
8104 \AtBeginDocument{
8105 \IfPackageLoadedTF{titling}{
8106 \AtBeginEnvironment{titlingpage}{
8107\renewrobustcmd{\affiliation}[1]{\\ \textsc{\small#1}}
8108 }
```
 }{}% titling loaded }% AtBeginDocument

\end{warpprint}

**for HTML output:** <sup>8112</sup> \begin{warpHTML}

Env titlepage Sets up a <div> of class titlepage. Provided even for memoir class, since it is used by \maketitle.

```
8113 \DeclareDocumentEnvironment{titlepage}{}
8114 {%
8115 \renewrobustcmd{\affiliation}[1]{\\ \InlineClass{affiliation}{##1}}%
8116 \LWR@printpendingfootnotes
8117 \LWR@forcenewpage
8118 \BlockClass{titlepage}
8119 }
8120 {
8121 \endBlockClass
8122 \LWR@printpendingfootnotes
8123 }
```
\end{warpHTML}

### **69.4 Printing the thanks**

\printthanks Forces the \thanks to be printed. This is necessary in a titlingpage environment when \maketitle was not used. **for PRINT output:** <sup>8125</sup> \begin{warpprint} \newcommand\*{\printthanks}{\@thanks} \end{warpprint} **for HTML output:** <sup>8128</sup> \begin{warpHTML} \newcommand\*{\printthanks}{\LWR@stoppars\@thanks\LWR@startpars} \end{warpHTML}

### **69.5 Printing the title, etc. in HTML**

The following are for printing the title, etc. in a titlepage or a titlingpage in HTML:

**for HTML output:** <sup>8131</sup> \begin{warpHTML}

\printtitle

```
8132 \newcommand*{\printtitle}
8133 {%
8134 \LWR@stoppars%
8135 \LWR@htmltag{\LWR@tagtitle}%
8136 \@title%
8137 \LWR@htmltag{\LWR@tagtitleend}%
8138 \LWR@startpars%
8139 }
```
\LWR@printthetitle A private version which prints the title without footnotes, used to title each HTML page.

```
8140 \newcommand*{\LWR@printthetitle}
8141 {%
8142 \LWR@stoppars%
8143 \LWR@htmltag{\LWR@tagtitle}%
8144 \thetitle%
8145 \LWR@htmltag{\LWR@tagtitleend}%
8146 \LWR@startpars%
8147 }
```
\printauthor HTML version.

\newcommand\*{\printauthor}{

The entire author block is contained in a <div> named author:

```
8149 \begin{BlockClass}{author}
```
\and finishes one author and starts the next:

```
8150 \renewcommand{\and}{%
8151 \end{BlockClass}
8152 \begin{BlockClass}{oneauthor}
8153 }
```
Individual authors are contained in a <div> named oneauthor:

```
8154 \begin{BlockClass}{oneauthor}
8155 \@author
8156 \end{BlockClass}
8157 \end{BlockClass}
8158 }
```
#### \printdate

```
8159 \newcommand*{\printdate}{%
8160 \begin{BlockClass}{titledate}
8161 \@date
8162 \end{BlockClass}
8163 }
```
\end{warpHTML}

## **69.6 Printing the title, etc. in print form**

The following are for printing the title, etc. in a titlepage or a titlingpage in print form:

**for PRINT output:** <sup>8165</sup> \begin{warpprint}

\printtitle

```
8166 \newcommand*{\printtitle}{{\Huge\@title}}
```
\printauthor Print mode.

```
8167 \newcommand*{\printauthor}
8168 {{\large\begin{tabular}[t]{c}\@author\end{tabular}}}
```
\printdate

```
8169\newcommand*{\printdate}{{\small\textit{\@date}}}
```

```
8170 \end{warpprint}
```
#### **69.7 \maketitle for HTML output**

An HTML <div> of class titlepage is used.

\thanks are a form of footnotes used in the title page. See section [60](#page-362-0) for other kinds of footnotes.

See \thanksmarkseries{series}, below, to set the style of the footnote marks.

**for HTML output:** <sup>8171</sup> \begin{warpHTML}

```
8172 \IfClassLoadedTF{memoir}
8173 {
8174 \newcommand{\LWR@setfootnoteseries}{%
8175 \renewcommand\thefootnote{\@arabic\c@footnote}%
8176 }
8177 }{% not memoir
8178 \if@titlepage
8179 \newcommand{\LWR@setfootnoteseries}{%
8180 \renewcommand\thefootnote{\@arabic\c@footnote}%
8181 }
8182 \leq \leq \leq8183 \newcommand{\LWR@setfootnoteseries}{%
8184 \renewcommand\thefootnote{\@fnsymbol\c@footnote}%
8185 }
8186 \fi
8187 }% not memoir
```
\LWR@maketitlesetup Patches \thanks macros.

\newcommand\*{\LWR@maketitlesetup}{%

Redefine the footnote mark:

```
8189 \LWR@setfootnoteseries%
8190 \def\@makefnmark{%
8191 \textsuperscript{\thefootnote}%
8192 }
```
\thefootnote ⇒ \nameuse{arabic}{footnote}, or \thefootnote ⇒ \nameuse{fnsymbol}{footnote}

Redefine the footnote text:

```
8193 \long\def\@makefntext##1{%
```
Make the footnote mark and some extra horizontal space for the tags:

```
8194 \textsuperscript{\@thefnmark}~%
```
\makethanksmark ⇒ \thanksfootmark ⇒ \tamark ⇒ \@thefnmark ⇒ \itshape a (or similar)

Print the text:

8195 {##1}% 8196 }% 8197 }

\@fnsymbol {⟨*counter*⟩}

Re-defined to use an HTML entity for the double vertical bar symbol. The original definition used \| which was not being seen by *pdftotext*.

```
8198 \def\LWR@HTML@@fnsymbol#1{%
8199 \ifcase#1\or *\or
8200 \HTMLentity{dagger}\or
8201 \HTMLentity{Dagger}\or
8202 \HTMLentity{sect}\or
8203 \HTMLentity{para}\or
8204 \HTMLunicode{2016}\or
8205 **\or
8206 \HTMLentity{dagger}\HTMLentity{dagger} \or
8207 \HTMLentity{Dagger}\HTMLentity{Dagger} \else
8208 \@ctrerr\fi%
8209 }
8210 \LWR@formatted{@fnsymbol}
```
\maketitle HTML mode. Creates an HTML titlepage div and typesets the title, etc.

Code from the titling package is adapted, simplified, and modified for HTML output.

The name \LWR@maketitle is used to preserve its definition in case a later package overwrites \maketitle.

8211 \newcommand\*{\LWR@maketitle}{%

An HTML titlepage <div> is used for all classes.

8212 \begin{titlepage}

Set up special patches:

8213 \LWR@maketitlesetup

Typeset the title, etc:

8214 \@maketitle

#### Immediately generate any \thanks footnotes:

8215 \LWR@stoppars\@thanks\LWR@startpars

Close the HTML titlepage div and cleanup:

```
8216 \end{titlepage}
8217 \setcounter{footnote}{0}%
8218 \global\let\thanks\relax
8219 \global\let\maketitle\relax
8220 \global\let\@maketitle\relax
8221 \global\let\@thanks\@empty
8222 \global\let\@author\@empty
8223 \global\let\@date\@empty
8224 \global\let\@title\@empty
8225 \global\let\title\relax
8226 \global\let\author\relax
8227 \global\let\date\relax
8228 \global\let\and\relax
8229 }
8230
8231 \LetLtxMacro\maketitle\LWR@maketitle
```
\@maketitle HTML mode. Typesets the title, etc.:

```
8232 \providecommand*{\@maketitle}{}
8233 \renewrobustcmd{\@maketitle}{%
8234 \LWR@stoppars%
8235 \LWR@htmltag{\LWR@tagtitle}%
8236 \@title%
8237 \LWR@htmltag{\LWR@tagtitleend}%
8238 \LWR@startpars%
8239 \begin{BlockClass}{author}%
```
For IEEEtran class:

```
8240 \renewcommand*{\cr}{}%
8241 \renewcommand*{\crcr}{}%
8242 \renewcommand*{\noalign}{}%
```

```
8243 \renewcommand{\and}{%
8244 \end{BlockClass}%
8245 \begin{BlockClass}{oneauthor}%
8246 }%
8247 \begin{BlockClass}{oneauthor}%
8248 \@author%
8249 \end{BlockClass}%
8250 \end{BlockClass}%
8251 \begin{BlockClass}{titledate}%
8252 \@date%
8253 \end{BlockClass}%
8254 }
```
\LWR@titlingmaketitle \maketitle for use inside an HTML titlingpage environment.

\newcommand\*{\LWR@titlingmaketitle}{%

Keep pending footnotes out of the title block:

\LWR@stoppars\@thanks\LWR@startpars

#### lwarp 414

Set up special patches:

\LWR@maketitlesetup

Typeset the title, etc:

\@maketitle

Immediately generate any \thanks footnotes:

 \LWR@stoppars\@thanks\LWR@startpars }

\end{warpHTML}

### <span id="page-413-0"></span>**69.8 \published and \subtitle**

\subtitle and \published To add \subtitle and \published to the titlepage, load the titling package and use \AddSubtitlePublished in the preamble.

The default lwarp.css has definitions for the published and subtitle classes.

If titling is loaded, \AddSubtitlePublished creates a number of additional macros, and also assigns some of the titling hooks. If titling is not loaded, \AddSubtitlePublished creates null macros.

- $\triangle$  titling hooks Do not use \AddSubtitlePublished if the user has patched the titling hooks for some other reason. Portions are marked \warpprintonly to reduce extra tags in HTML. Similarly, BlockClass has no effect in print mode. Thus, the following may be marked warpall.
- **for HTML & PRINT:** <sup>8262</sup> \begin{warpall}

\AddSubtitlePublished Adds \published and \subtitle, and related.

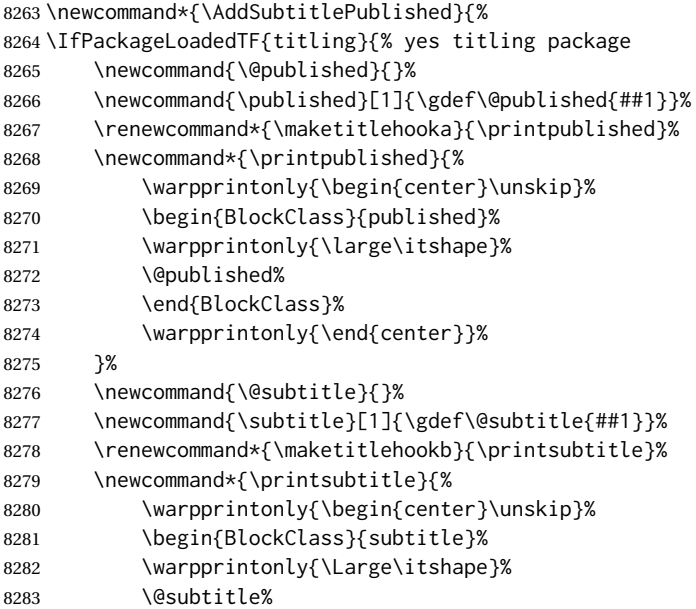

```
8284 \end{BlockClass}%
8285 \warpprintonly{\end{center}}%
8286 }%
8287 }% yes titling package
8288 {% no titling package
8289 \def\@published{}%
8290 \DeclareDocumentCommand{\published}{m}{\gdef\@published{##1}}%
8291 \DeclareDocumentCommand{\printpublished}{}{}%
8292 \def\@subtitle{}%
8293 \DeclareDocumentCommand{\subtitle}{m}{\gdef\@subtitle{##1}}%
8294 \DeclareDocumentCommand{\printsubtitle}{}{}%
8295 }% no titling package
8296 }% \AddSubtitlePublished
```
\end{warpall}

# **Abstract**

The following code replaces the LATEX default, and will itself be replaced later if the abstract package is loaded.

**for HTML output:** <sup>8298</sup> \begin{warpHTML}

\abstractname User-redefinable title for the abstract.

Also over-written by the babel package.

```
8299 \providecommand*{\abstractname}{Abstract}
```
Some classes allow an optional name, so it is allowed here.

```
Env abstract
```

```
8300 \DeclareDocumentEnvironment{abstract}{O{\abstractname}}
8301 {
8302 \LWR@forcenewpage
8303 \BlockClass{abstract}
8304 \BlockClassSingle{abstracttitle}{#1}
8305 }
8306 {
8307 \endBlockClass
8308 }
```
\end{warpHTML}

# **Quote and verse**

## **71.1 Attributions**

\attribution {⟨*name*⟩}

For use with quote, quotation, verse:

Ex: "A quotation." \attribution{\textsc{Author Name}\\\textsl{Book Title}}

```
for HTML & PRINT: 8310 \begin{warpall}
                8311 \newcommand{\attribution}[1]{
                8312 \begin{flushright}
                 8313 \unskip
                 8314 #1
                 8315 \end{flushright}%
                 8316 }
                 8317 \end{warpall}
 for HTML output: 8318 \begin{warpHTML}
                8319 \newcommand{\LWR@HTML@attribution}[1]{%
```

```
8320 \LWR@stoppars%
8321 \begin{BlockClass}{attribution}
8322 #1
8323 \end{BlockClass}
8324 \LWR@startpars%
8325 }
8326 \LWR@formatted{attribution}
8327 \end{warpHTML}
```
### **71.2 Quotes, quotations**

**for HTML output:** <sup>8328</sup> \begin{warpHTML}

Env quote

```
8329 \newenvironment*{LWR@HTML@quote}
8330 {
8331 \LWR@forcenewpage
8332 \LWR@htmlblocktag{blockquote}
8333 }
8334 {\LWR@htmlblocktag{/blockquote}}
8335
8336 \LWR@formattedenv{quote}
```
Env quotation

```
8337 \newenvironment*{LWR@HTML@quotation}
8338 {
8339 \LWR@forcenewpage
8340 \LWR@htmlblocktag{blockquote}
8341 }
8342 {\LWR@htmlblocktag{/blockquote}}
8343
8344 \LWR@formattedenv{quotation}
```
\end{warpHTML}

### **71.3 Verse**

When using verse or memoir, always place a \\ after each line.

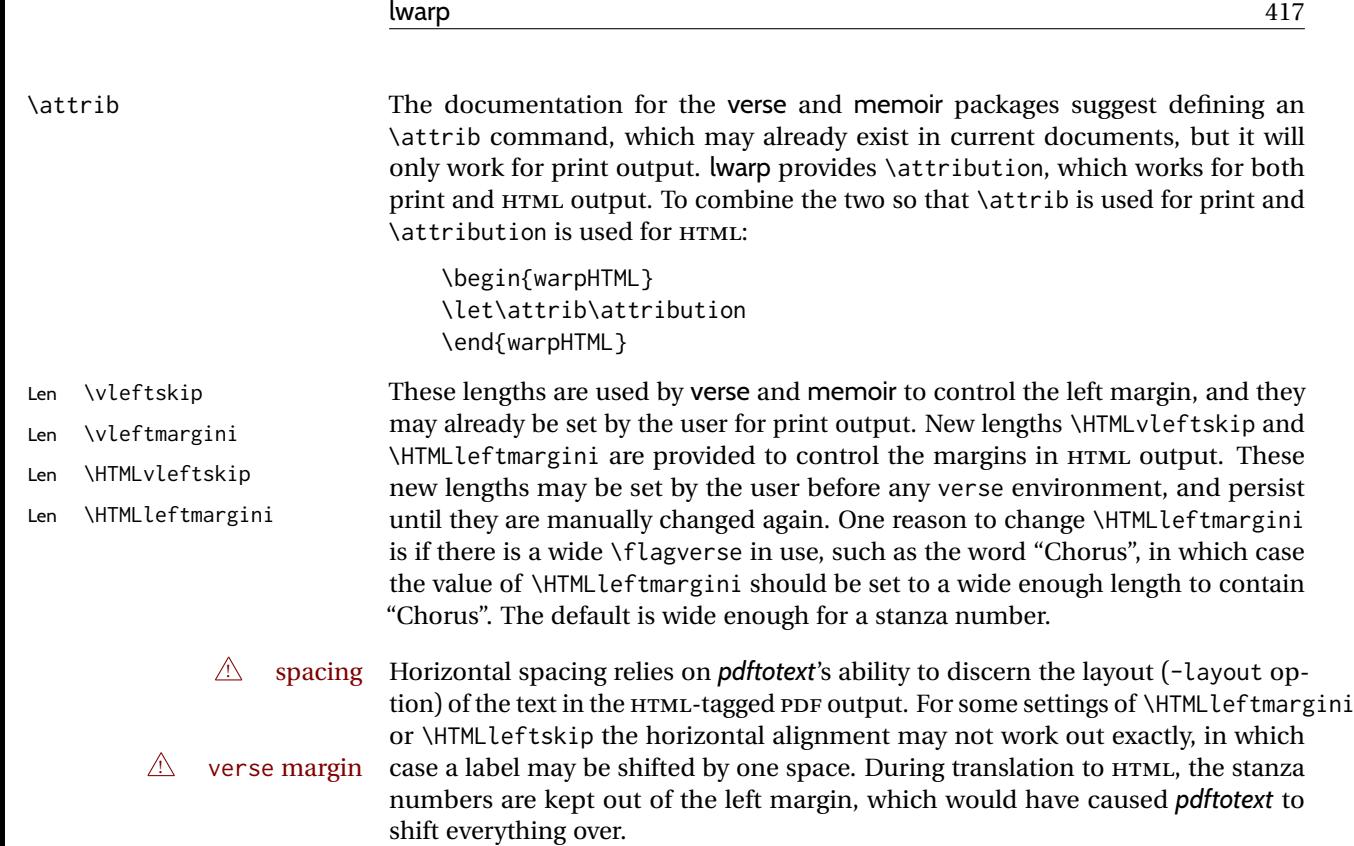

#### **71.3.1 LATEX core verse environment**

```
for HTML output: 8346 \begin{warpHTML}
```
Env verse

```
8347 \newenvironment{LWR@HTML@verse}
8348 {\let\\\newline% lwarp
8349 \list{}{\itemsep \z@
8350 \itemindent -1.5em%
8351 \listparindent\itemindent
8352 \rightmargin \leftmargin
8353 \dvance\leftmargin 1.5em}%
8354 \item\relax}
8355 {\endlist}
8356
8357 \LWR@formattedenv{verse}
8358 \end{warpHTML}
```
## **for HTML & PRINT:** <sup>8359</sup> \begin{warpall}

### **71.3.2 verse and memoir**

The following lengths are used by verse and memoir. They may be set in either print or HTML output, but are only used in HTML. This allows the user to set \vleftskip and \leftmargini for print output, and optionally select different values for HTML.

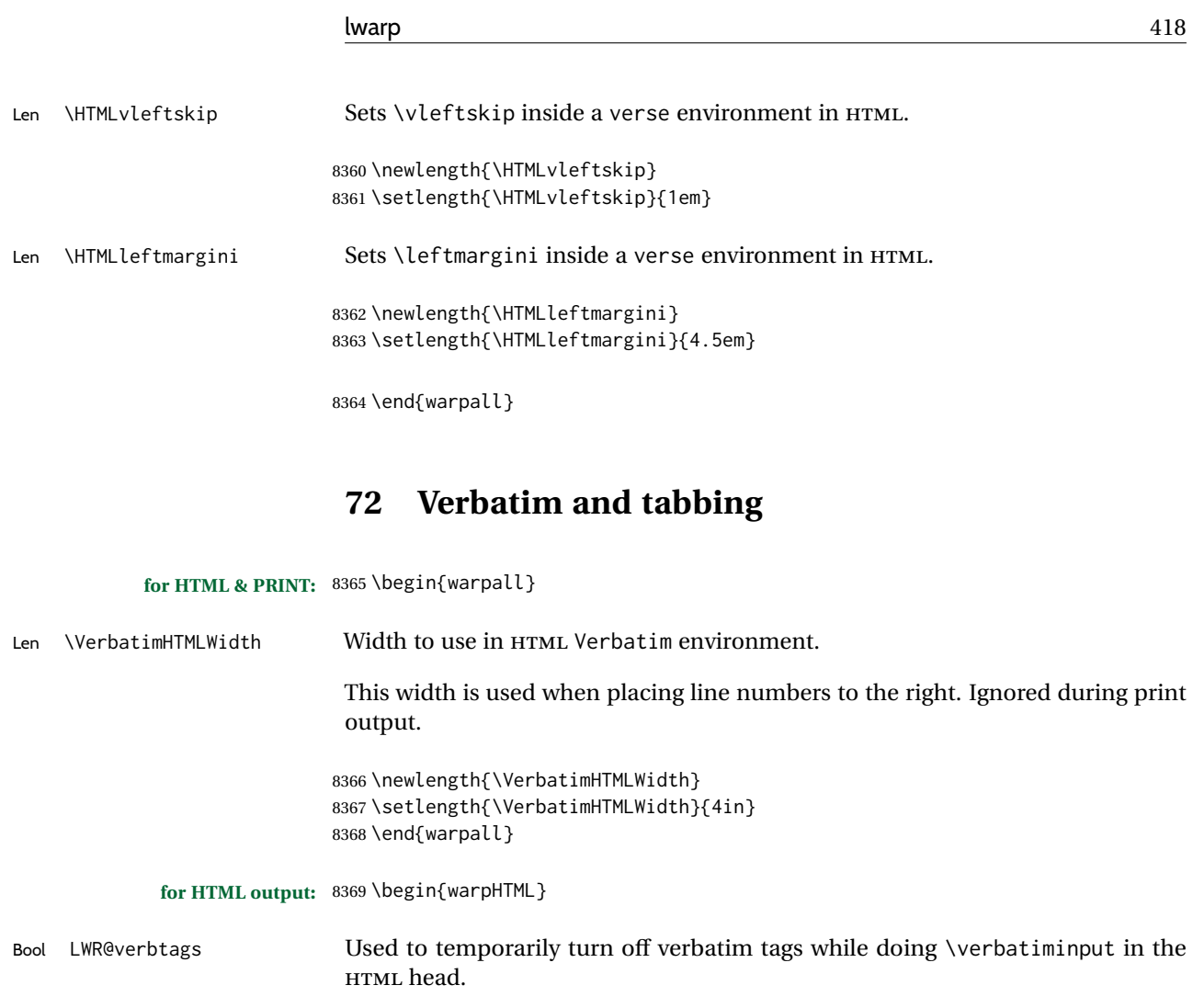

 \newbool{LWR@verbtags} \booltrue{LWR@verbtags}

\verb Patched to encapsulate the verbatim text inside span with a class of texttt.

 \LetLtxMacro\LWR@orig@verb@egroup\verb@egroup \def\LWR@verb@egroup@endspan{% \LWR@orig@verb@egroup% \LWR@htmltag{/span}% \endgroup% } \xpretocmd{\verb} {% \begingroup% \LWR@htmltag{span class=\textquotedbl{}texttt\textquotedbl}% 8383 \let\verb@egroup\LWR@verb@egroup@endspan%<br>8384 } } {} {\LWR@patcherror{LaTeX}{verb}}

Encloses a verbatim environment with the given CSS class.

The use of \textquotedbl instead of " improves compatibility with xeCJK.

```
8387 \newcommand*{\LWR@atbeginverbatim}[2][]
8388 {%
```
Stop generating HTML paragraph tags:

```
8389 \LWR@stoppars%
```
Avoid excessive space between lines:

```
8390 \setlength{\parskip}{0ex}%
8391 \setlength{\topsep}{0pt}%
8392 \setlength{\partopsep}{0pt}%
```
Inside the verbatim, temporarily prevent underfull \hbox warnings.

8393 \hbadness=10000\relax%

Create a new pre of the given class. The tags may temporarily be turned off for internal use, such as loading the MATHJAX script.

```
8394 \ifbool{LWR@verbtags}{%
8395 \LWR@htmltag{pre class=\textquotedbl#2\textquotedbl%
8396 \ifthenelse{\equal{#1}{}}{}{ style=\textquotedbl#1\textquotedbl}%
8397 }%
8398 \par%
8399 }{}%
```
Use a mono-spaced font to preserve horizontal positioning. If horizontal alignment is important for the user, use a mono-spaced font in the css for the verse class.

8400 \begingroup%

```
8401 \LWR@print@normalfont%
8402 \LWR@origttfamily%
8403 \LWR@print@scriptsize%
```
Since inside a <pre>, restore the original list processing:

8404 \LWR@restoreoriglists%

Turn off babel-french extra space before punctuation:

8405 \LWR@hook@processingtags%

Do not produce HTML tags for \hspace inside a verse par. Restore plain LATEX \hspace functionality:

```
8406 \LWR@select@print@hspace%
8407 }
```
\LWR@afterendverbatim Finishes enclosing a verbatim environment.

```
8408 \newcommand*{\LWR@afterendverbatim}{%
8409 \endgroup%
8410 \par%
```
At the end of the environment, close the pre:

```
8411 \ifbool{LWR@verbtags}{%
8412 \noindent\LWR@htmltag{/pre}\par% pre
8413 }{}%
```
Resume regular paragraph handling:

 \LWR@startpars% }

\verbatiminput {⟨*filename*⟩}

Patch \verbatiminput to add HTML tags:

```
8416 \newcommand{\LWR@HTML@verbatim@input}[2]{%
8417 \ifbool{LWR@verbtags}{\LWR@forcenewpage}{}%
8418 \LWR@atbeginverbatim{Verbatim}%
8419 \LWR@print@verbatim@input{#1}{#2}%
8420 \LWR@afterendverbatim%
8421 }
8422
8423 \LWR@formatted{verbatim@input}
```
#### Env verbatim

```
8424 \AfterEndPreamble{
8425 \LWR@traceinfo{Patching verbatim.}
8426 \AtBeginEnvironment{verbatim}{%
8427 \ifnumcomp{\value{LWR@lateximagedepth}}{>}{0}%
8428 {}%
8429 {%
8430 \LWR@forcenewpage%
8431 \LWR@atbeginverbatim{verbatim}%
8432 }%
8433 }
8434 \AfterEndEnvironment{verbatim}{%
8435 \ifnumcomp{\value{LWR@lateximagedepth}}{>}{0}%
8436 {}%
8437 {%
8438 \LWR@afterendverbatim%
8439 }%
8440 }
8441 %
8442 \AtBeginEnvironment{verbatim*}{%
8443 \ifnumcomp{\value{LWR@lateximagedepth}}{>}{0}%
8444 {}%
8445 {%
8446 \LWR@forcenewpage%
8447 \LWR@atbeginverbatim{verbatim}%
8448 }%
8449 }
8450 \AfterEndEnvironment{verbatim*}{%
8451 \ifnumcomp{\value{LWR@lateximagedepth}}{>}{0}%
```
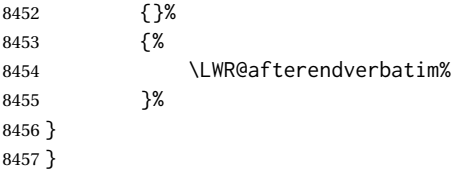

- Env tabbing The tabbing environment works, except that SVG math and lateximages do not yet work inside the environment.
- $\triangle$  math in tabbing If math is used inside tabbing, place tabbing inside a lateximage environment, which will render the entire environment as a single svG image.

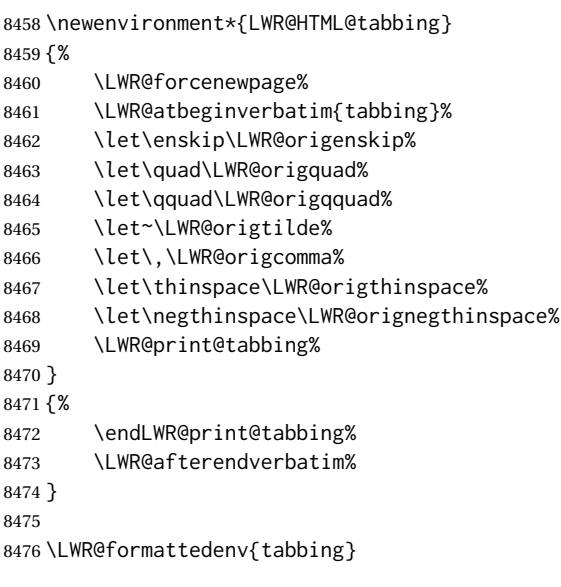

```
8477 \end{warpHTML}
```
# **Theorems**

\newtheorem {⟨*text*⟩} [⟨*counter*⟩] — *or* — [⟨*oldname*⟩] {⟨*text*⟩}

A few minor changes are made to supply HTML tags.

- The entire theorem is placed into a <div> of class theoremcontents.
- The label for each theorem is placed inside a <span> of class theoremlabel.
- The contents are placed inside a <div> of class theoremcontents.

**for HTML output:** <sup>8478</sup> \begin{warpHTML}

\@begintheorem {⟨*name*⟩} {⟨*number*⟩}

 \renewcommand{\@begintheorem}[2]{% \LWR@forcenewpage

```
8481 \LWR@printpendingfootnotes% lwarp
8482 \BlockClass{theoremcontents}
8483 \trivlist
8484 \item[\InlineClass{theoremlabel}{#1\ #2\ }]\itshape
8485 }
```
\@opargbegintheorem {⟨*name*⟩} {⟨*number*⟩} {⟨*oparg*⟩}

LATEX defines this, but amsthm \relaxes it, so it will not be defined if amsthm is loaded before lwarp.

```
8486 \ifundef{\@opargbegintheorem}{}{
8487 \renewcommand{\@opargbegintheorem}[3]{%
8488 \LWR@forcenewpage
8489 \BlockClass{theoremcontents}
8490 \trivlist
8491 \item[\InlineClass{theoremlabel}{#1\ #2\ (#3)\ }]\itshape
8492 }
8493 }
```
#### \@endtheorem

```
8494 \renewcommand*{\@endtheorem}{%
8495 \endtrivlist
8496 \LWR@printpendingfootnotes% lwarp
8497 \endBlockClass% theoremcontents
8498 }
```

```
8499 \end{warpHTML}
```
# **74 Lists**

The environments itemize, enumerate, and description are patched when lwarp is started. These patches support the standard LATFX environments, as well as those of enumerate, enumitem, and paralist, and at least the French version of babel. Additional patches are done on a package-specific basis.

The LATEX source for itemize and enumerate are found in source2e, but the source for description is found in article.cls, etc.

empty item To have an empty item,use \mbox{} or a trailing backslash. This forces a new line in print output, matching the new line which will appear in HTML output. Ex:

```
begin{itemize}
item \mbox{}
    \begin{itemize}
...
    \end{itemize}
item \
```

```
\begin{itemize}
...
  \end{itemize}
```
- \makelabel While inside a list environment, lwarp nullifies a number of TEX horizontal skip and fill commands, allowing the user to define \makelabel for print mode while HTML mode ignores those commands.
	- $\triangle$  label font When defining \makelabel in a list environment, use \textbf etc. instead of \bfseries.

### **74.1 List environment**

**for HTML output:** <sup>8500</sup> \begin{warpHTML}

\LWR@printcloselist May be locally redefined by enumerate or description.

8501 \newcommand\*{\LWR@printcloselist}{\LWR@printcloseitemize}

\LWR@printopenlist May be locally redefined by enumerate or description.

```
8502 \newcommand*{\LWR@printopenlist}{%
8503 ul style=\textquotedbl\LWR@print@mbox{list-style-type:none}\textquotedbl{}%
8504 }
```
\@mklab Removes PDF spacing.

8505 \AtBeginDocument{ 8506 \def\@mklab#1{%  $8507\%$  \hfil % 8508 #1} 8509 \let\makelabel\@mklab 8510 }

\@donoparitem Modified for HTML output by replacing TEX boxes with plain text. Also removes PDF spacing.

```
8511 \def\@donoparitem{%
8512 \@noparitemfalse
8513 % \global\setbox\@labels\hbox{\hskip -\leftmargin
8514 % \unhbox\@labels
8515 % 8515 % \hskip \leftmargin} %
8516 % \if@minipage\else
8517% \@tempskipa\lastskip
8518% \vskip -\lastskip
8519 % \advance\@tempskipa\@outerparskip
8520 % \advance\@tempskipa -\parskip
8521 % \vskip\@tempskipa
8522 % \fi
8523 }
```
\@item Modified for HTML output by replacing TEX boxes with plain text. Also removes PDF spacing.

```
8524 \def\LWR@HTML@item[#1]{%
8525 \LWR@traceinfo{@item}%
8526 \if@noparitem
8527 \@donoparitem
8528 \else<br>8529 % \
8529 % \if@inlabel<br>8530 % \indent
           \indent
8531 % \fi<br>8532 \ifhmo
       \ifhmode
8533 % \unskip\unskip
8534 \fi
8535 \if@newlist
8536 \if@nobreak
8537 \@nbitem
8538 \else
8539 % \addpenalty\@beginparpenalty
8540 % \addvspace\@topsep
8541 % \addvspace{-\parskip}%<br>8542 \fi
\begin{array}{c} 8542 \\ 8543 \end{array}\else
8544 % \addpenalty\@itempenalty
8545 % \addvspace\itemsep
8546 \fi
8547 \global\@inlabeltrue
8548 \fi
8549 % \everypar{%
8550 \@minipagefalse
8551 \global\@newlistfalse
8552 % \if@inlabel
8553 % \global\@inlabelfalse
8554 % {\setbox\z@\lastbox
8555 % \ifvoid\z@
8556% \kern-\itemindent
8557 % \fi}%
8558 % \box\@labels
8559 % \penalty\z@<br>8560 % \fi
8560 \%8561 % \if@nobreak
8562 % \@nobreakfalse
8563 % \clubpenalty \@M
8564 % \else
8565 % \clubpenalty \@clubpenalty
8566 % \everypar{}%
8567 % \fi}%
8568 \if@noitemarg
8569 \@noitemargfalse
8570 \if@nmbrlist
8571 \refstepcounter\@listctr
8572 \fi
8573 \fi
8574 \makelabel{#1} % extra space
```
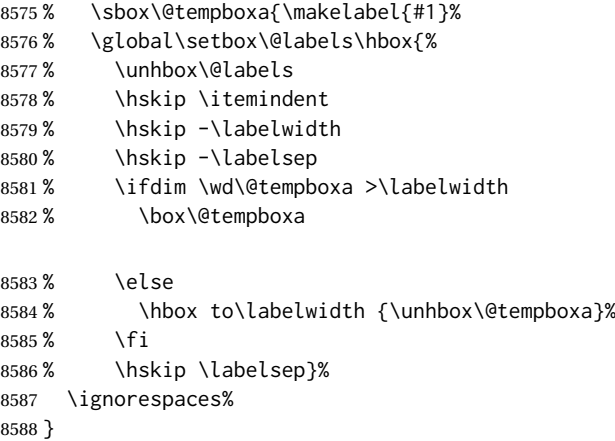

#### \@nbitem

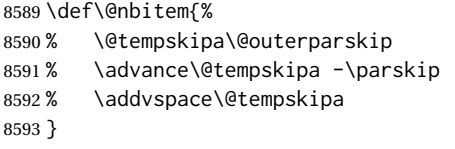

\LWR@listitem [⟨*label*⟩]

Handles \item inside a list, itemize, or enumerate.

See \LWR@openparagraph where extra \hspace is used to leave room for the label while inside a list during paragraph construction.

```
8594 \newcommand*{\LWR@listitem}{%
8595 \LWR@stoppars%
8596 \LWR@startnewdepth{listitem}%
8597 \LWR@htmltag{li}%
8598 \LWR@orignewline%
8599 \LWR@startpars%
8600 \LWR@ensuredoingapar%
8601 \LWR@origitem%
8602 }
```
\LWR@nulllistfills Nullifies various TEX fill commands, in case they are used inside \makelabel. Problems are caused when these are nullified all the time.

```
8603 \newcommand*{\LWR@nulllistfills}{%
8604 \renewcommand*{\hss}{}%
8605 \renewcommand*{\llap}[1]{##1}%
8606 \renewcommand*{\rlap}[1]{##1}%
8607 \renewcommand*{\hfil}{}%
8608 \renewcommand*{\hfilneg}{}%
8609 \renewcommand*{\hfill}{}%
8610 }
```
Env list {⟨*label*⟩} {⟨*commands*⟩}

```
8611 \newcommand*{\LWR@liststart}{%
8612 \LWR@traceinfo{LWR@liststart}%
```

```
8613 \LWR@stoppars%
8614 \LWR@pushoneclose{list}%
8615 \LWR@htmltag{\LWR@printopenlist}\LWR@orignewline%
8616 \LWR@startpars%
8617 \setlength{\topsep}{0pt}%
8618 \setlength{\partopsep}{0pt}%
8619 \setlength{\itemsep}{0pt}%
8620 \setlength{\parsep}{0pt}%
8621 \setlength{\leftmargin}{0pt}%
8622 \setlength{\rightmargin}{0pt}%
8623 \setlength{\listparindent}{0pt}%
8624 \setlength{\itemindent}{0pt}%
8625 \setlength{\labelsep}{1em}%
8626 \LWR@nulllistfills%
8627 }
8628 \newcommand*{\LWR@listend}{%
8629 \LWR@traceinfo{LWR@listend}%
8630 \LWR@stoppars%
8631 \LWR@closeprevious{list}%
8632 \LWR@startpars%
```
}

### **74.2 Itemize**

\LWR@itemizeitem [⟨*label*⟩]

Handles \item inside an itemize or enumerate.

The optional argument is passed to \LWR@origitem.

See \LWR@openparagraph where extra \hspace is used to leave room for the label while inside a list during paragraph construction.

```
8634 \newcommand*{\LWR@itemizeitem}{%
8635 \LWR@stoppars%
8636 \LWR@startnewdepth{listitem}%
8637 \LWR@htmltag{li}%
8638 \LWR@orignewline%
8639 \LWR@startpars%
8640 \LWR@ensuredoingapar%
8641 \LWR@origitem%
8642 }
```

```
Env itemize [⟨options⟩]
```
\newcommand\*{\LWR@itemizestart}{%

```
8644 \renewcommand*{\LWR@printcloselist}{\LWR@printcloseitemize}%
```

```
8645 \renewcommand*{\LWR@printopenlist}{%
```

```
8646 ul style=\textquotedbl\LWR@print@mbox{list-style-type:none}\textquotedbl{}%
8647 }%
```

```
8648 \LetLtxMacro\item\LWR@itemizeitem%
```

```
8649 \LWR@nulllistfills%
```

```
8650 }
```
### **74.3 Enumerate**

An HTML unordered list is used with customized LATEX-generated labels.

Env enumerate [⟨*options*⟩]

```
8651 \newcommand*{\LWR@enumeratestart}{%
8652 \renewcommand*{\LWR@printcloselist}{\LWR@printcloseitemize}%
8653 \renewcommand*{\LWR@printopenlist}{%
8654 ul style=\textquotedbl\LWR@print@mbox{list-style-type:none}\textquotedbl{}%
8655 }%
8656 \LetLtxMacro\item\LWR@itemizeitem%
8657 \LWR@nulllistfills%
8658 }
```
### **74.4 Description**

```
\LWR@descitem [⟨label⟩] Handles an \item inside a description.
```

```
8659 \newcommand*{\LWR@descitem}[1][]{%
8660 \LWR@stoppars%
8661 \LWR@setlatestname{#1}%
8662 \LWR@startnewdepth{descitem}%
```
While creating the label, encase it inside tags and disable \hspace, which is used by the standard classes to add space to the labels.

```
8663 \begingroup%
8664 \let\LWR@orig@desc@makelabel\makelabel
8665 \renewcommand*{\makelabel}[1]{%
8666 \LWR@htmltag{dt}%
8667 \LWR@orig@desc@makelabel{#1}%
8668 \LWR@htmltag{/dt}%
8669 }
8670 \LWR@select@html@nohspace%
8671 \LWR@origitem[#1]%
8672 \endgroup%
8673 \LWR@orignewline%
8674 \LWR@htmltag{dd}%
8675 \LWR@startpars%
8676 }
```
#### Env description [⟨*options*⟩]

Footnotes are modified to correctly parse optional arguments.

```
8677 \newcommand*{\LWR@descriptionstart}{%
8678 \renewcommand*{\LWR@printcloselist}{\LWR@printclosedescription}
8679 \renewcommand*{\LWR@printopenlist}{dl}
8680 \LetLtxMacro\item\LWR@descitem%
8681 \LWR@nulllistfills%
8682 }
```
# **74.5 Patching the lists**

\LWR@patchlists Patches list environments.

\LWR@patchlists remembers \item as defined by whatever packages have been loaded, then patches the itemize, enumerate, and description environments and \item. This works with the native LATEX environments, as well as those provided by enumitem, enumerate, and paralist.

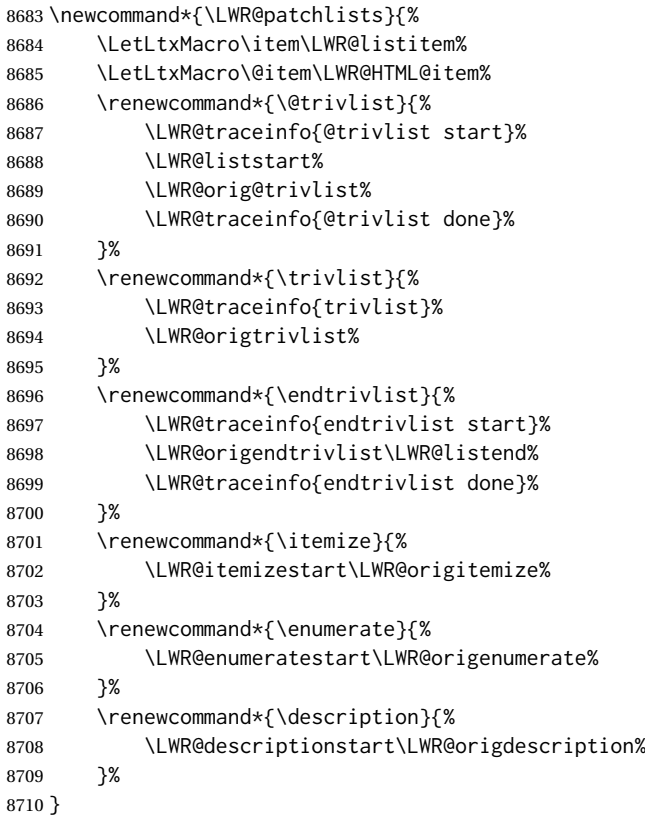

\LWR@restoreoriglists Restores the original trivlist environment.

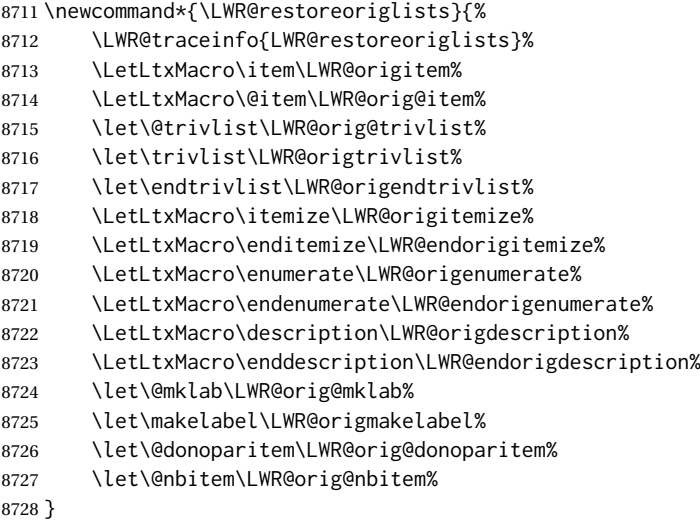

8729 \end{warpHTML}

# **75 Tabular**

This is arguably the most complicated part of the entire package. Numerous tricks are employed to handle the syntax of the LATEX core and the various tabular-related packages.

### **75.1 Limitations**

Tabular mostly works as expected, but pay special attention to the following, especially if working with environments, macros inside tabulars, multirows, siunitx S columns, or the packages multirow, longtable, supertabular, or xtab.

#### **Defining macros and environments:**

• When defining environments or macros which include tabular and  $\triangle$  Misplaced alignment instances of the & character, it may be necessary to make & active betab character & fore the environment or macro is defined, then restore & to its default catcode after, using the following commands. These are are ignored in print mode.

> \StartDefiningTabulars <define macros or environments using tabular and & here>

```
\StopDefiningTabulars
```
 $\triangle$  floatrow This includes before and after defining any macro which used \ttabbox from floatrow.

 $\triangle$  tabular inside another • When creating a new environment which contains a tabular environenvironment ment, lwarp's emulation of the tabular does not automatically resume when the containing enviroment ends, resulting in corrupted HTML rows. To fix this, use \ResumeTabular as follows. This is ignored in print mode.

```
\StartDefiningTabulars % (& is used in a
definition)
\newenvironment{outerenvironment}
{
  \tabular{cc}
  left & right \\
}
{
  \TabularMacro\ResumeTabular
  left & right \\
  \endtabular
}
\StopDefiningTabulars
```
For developers: • • To automate the use of \StartDefiningTabulars and \EndDefiningTabulars, these macros may be embedded inside an HTML environment definition to automatically change the catcode of & before absorbing the arguments. Another environment may be embedded as well.

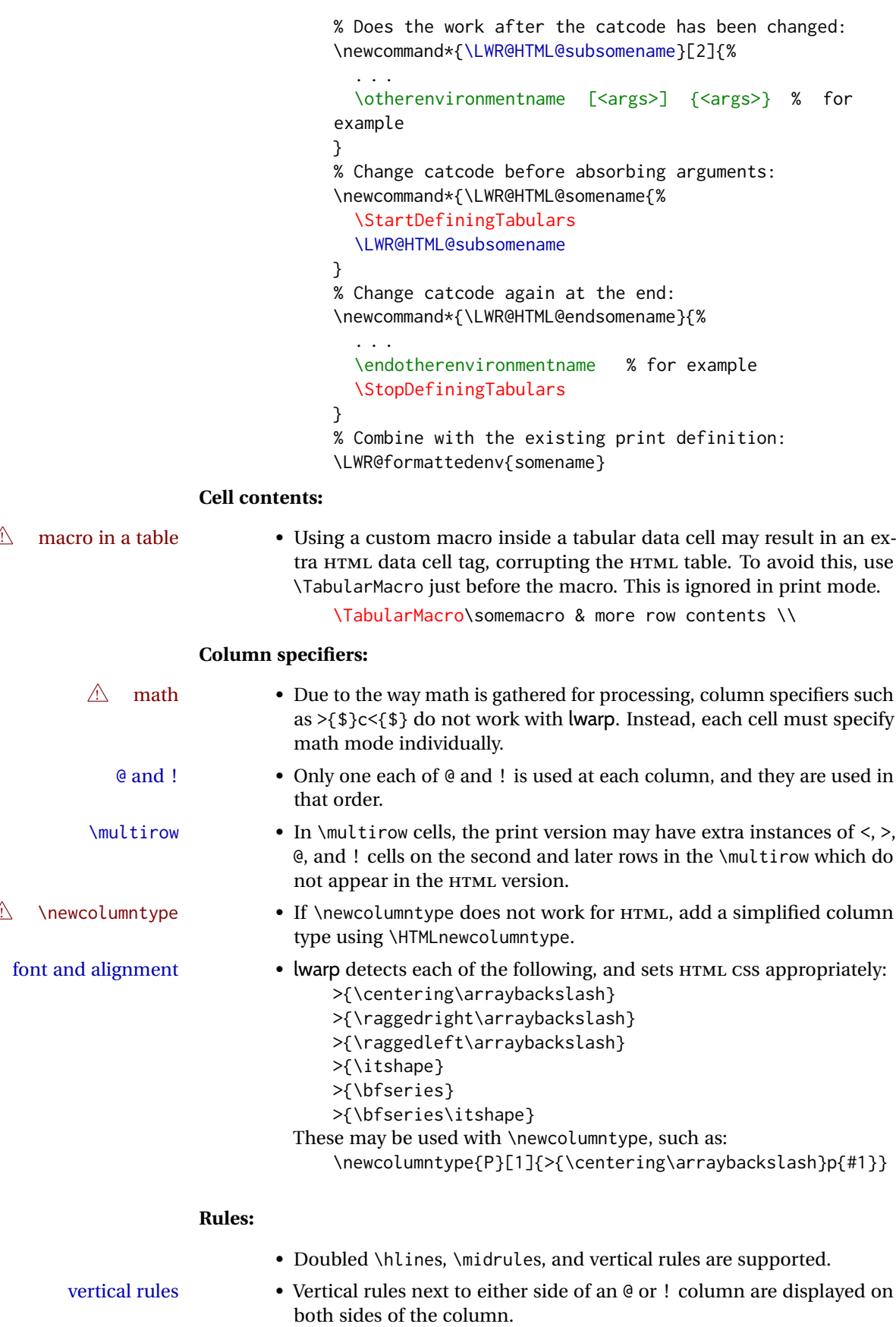

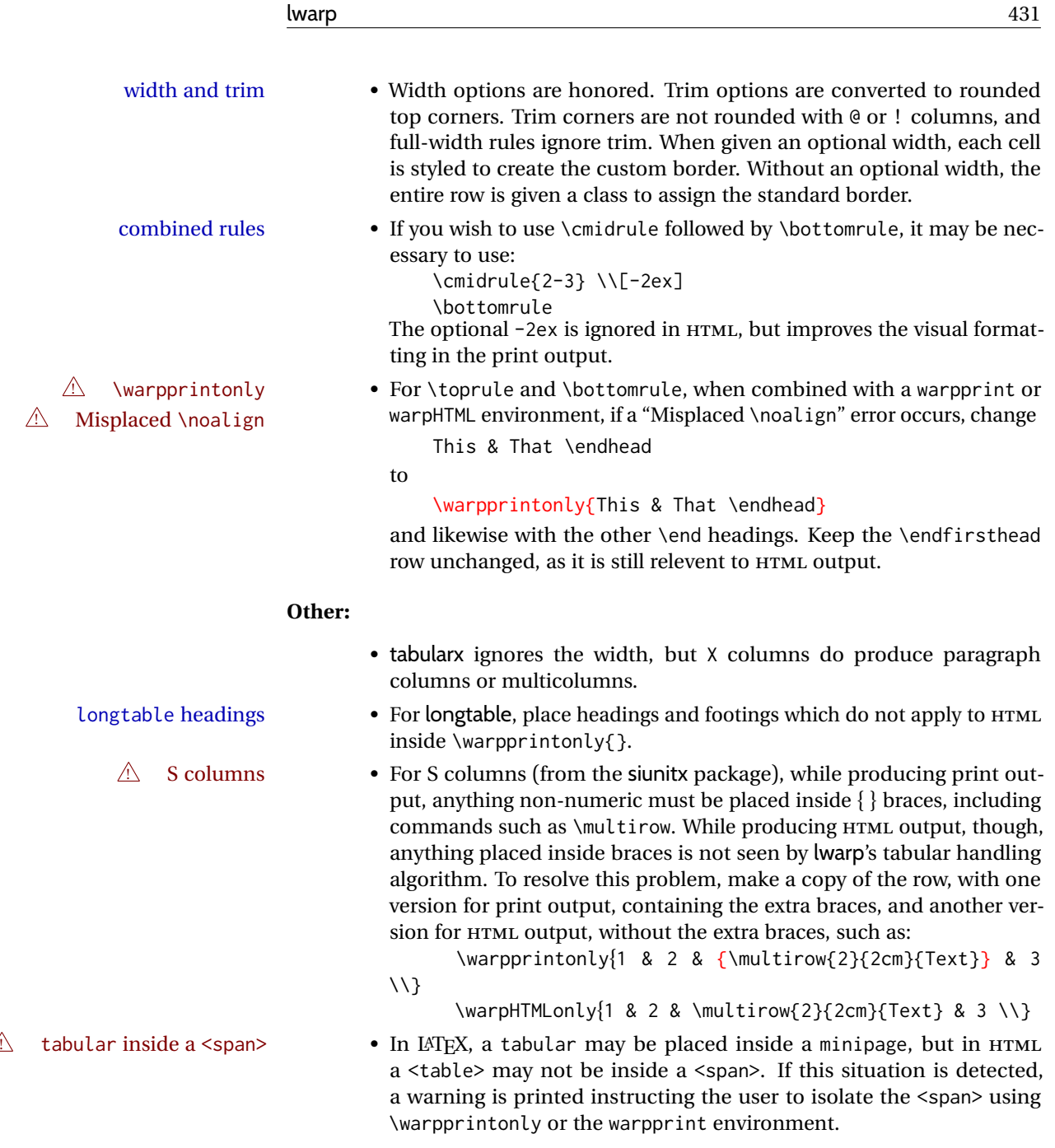

**for HTML output:** <sup>8730</sup> \begin{warpHTML}

# **75.2 Temporary package-related macros**

These macros are temporary placeholders for macros defined by various packages. If the relevent package is not loaded, these placeholders are used instead.

## **75.2.1 arydshln**

Emualated by the original LATEX non-dashed versions.

```
8731 \LetLtxMacro\hdashline\hline
8732 \LetLtxMacro\cdashline\cline
8733 \LetLtxMacro\firsthdashline\hline
8734 \LetLtxMacro\lasthdashline\hline
```
## **75.3 Token lookahead**

Used by \LWR@futurenonspacelet to look at the next token.

\LWR@mynexttoken

8735 \newcommand\LWR@mynexttoken\relax

\LWR@futurenonspacelet \futurelet copies the next token then executes a function to analyze it.

\LWR@futurenonspacelet does the same, but ignores intervening spaces and paragraphs.

Based on the booktabs style:

```
8736 \def\LWR@futurenonspacelet#1{\def\LWR@cs{#1}%
8737 \afterassignment\LWR@fnslone\let\nexttoken= }
8738
8739 \def\LWR@fnslone{\expandafter\futurelet\LWR@cs\LWR@fnsltwo}
8740
8741 \def\LWR@fnsltwo{%
8742 \expandafter\ifx\LWR@cs\@sptoken%
8743 \let\next=\LWR@fnslthree%
8744 \else%
8745 \expandafter\ifx\LWR@cs\par%
8746 \let\next=\LWR@fnslthree%
8747 \else%
8748 \let\next=\nexttoken%
8749 \fi%
8750 \fi\next}
8751
8752 \def\LWR@fnslthree{\afterassignment\LWR@fnslone\let\next= }
```
\LWR@getmynexttoken Looks ahead and copies the next token into \LWR@mynexttoken.

8753 \newcommand\*{\LWR@getmynexttoken}{% 8754 \LWR@traceinfo{LWR@getmynexttoken}%

 $\triangle$  Nothing must follow this next line:

8755 \LWR@futurenonspacelet\LWR@mynexttoken\LWR@tabledatacolumntag 8756 }

### **75.4 Tabular variables**

In order to support nested tabulars, each of these is used locally. For local counters, etoolbox's \defcounter and lwarp's new \defaddtocounter are used.

Bool LWR@startedrow True if should print a row tag before this column.
### lwarp 433

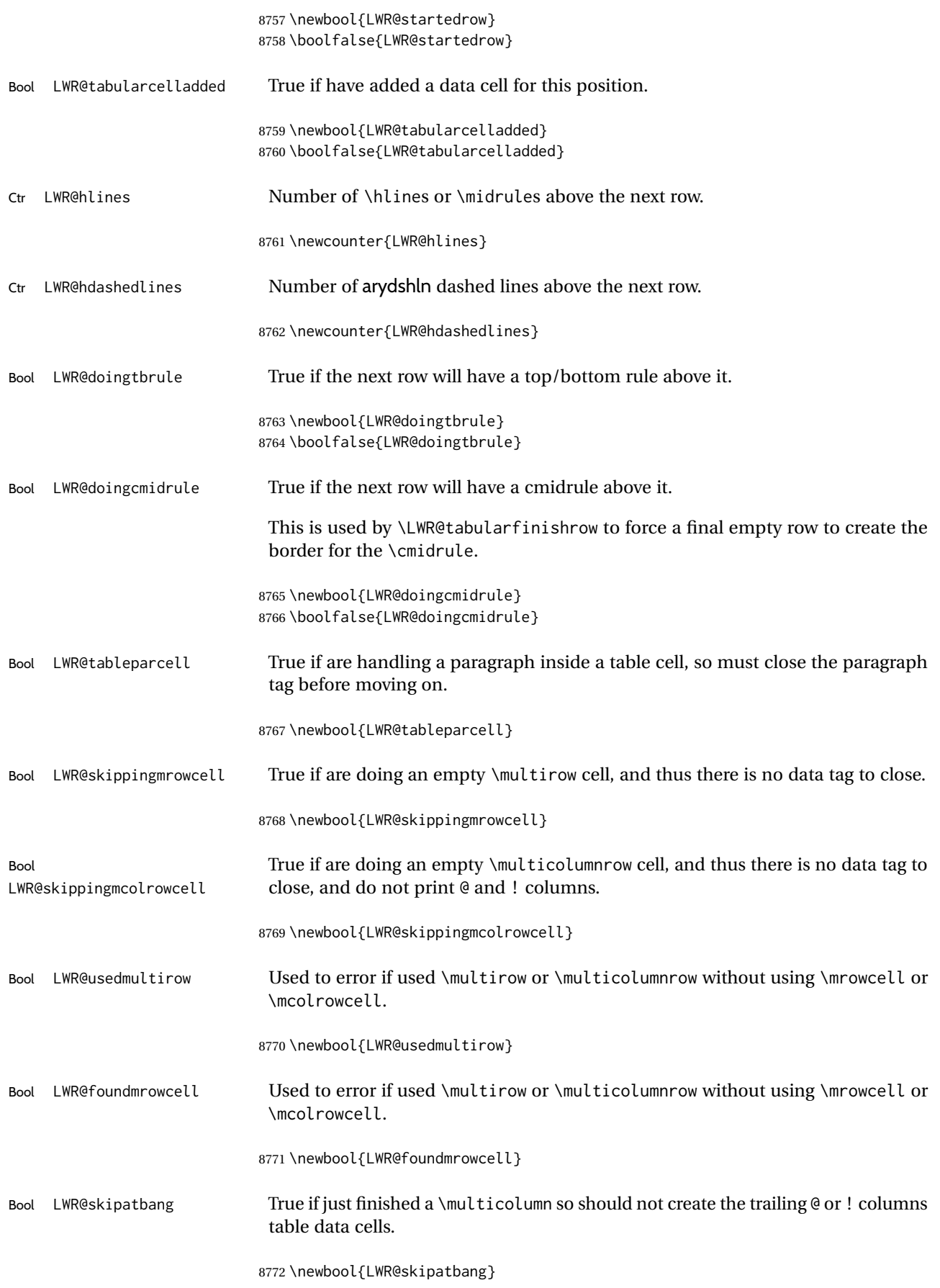

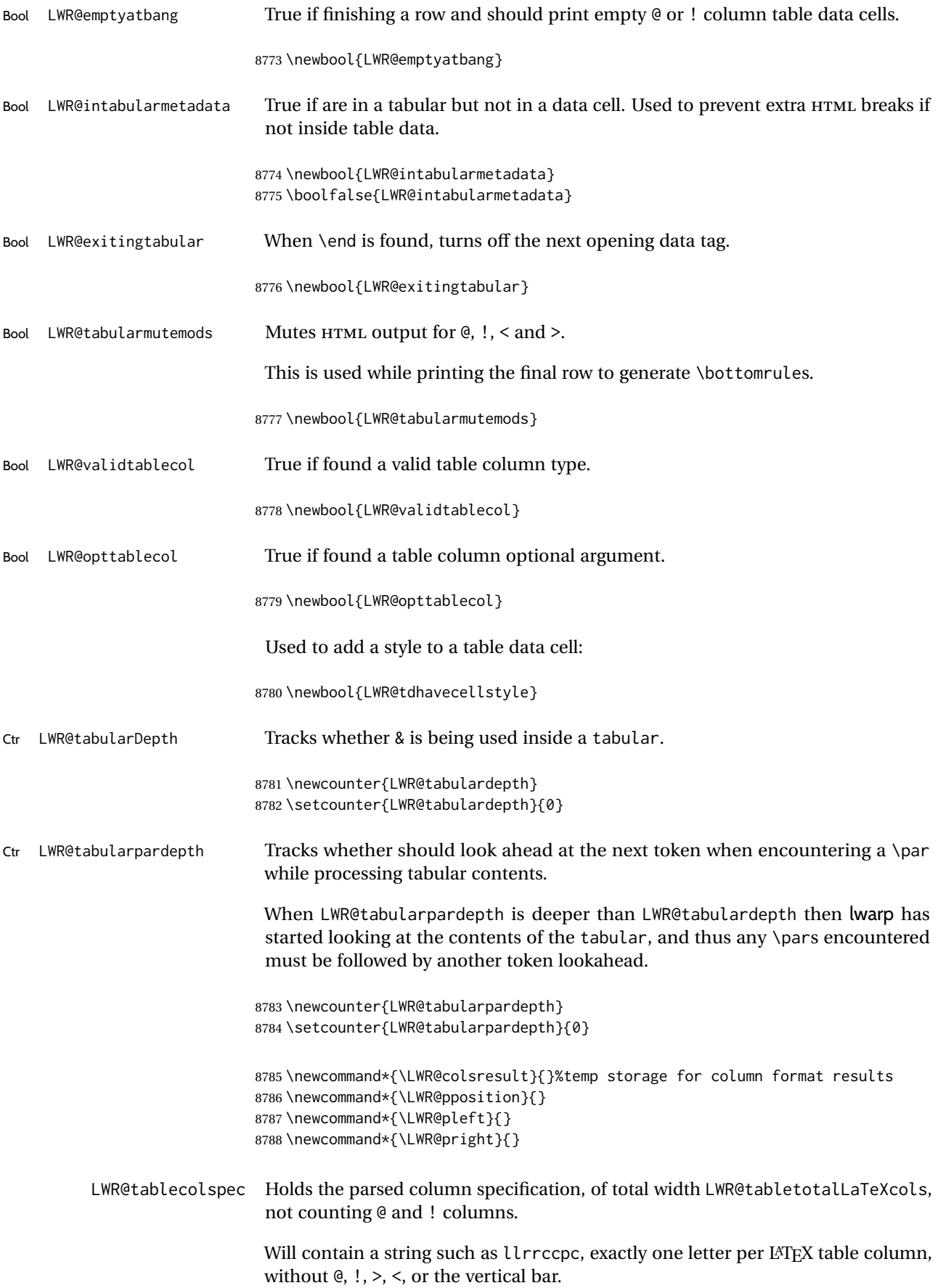

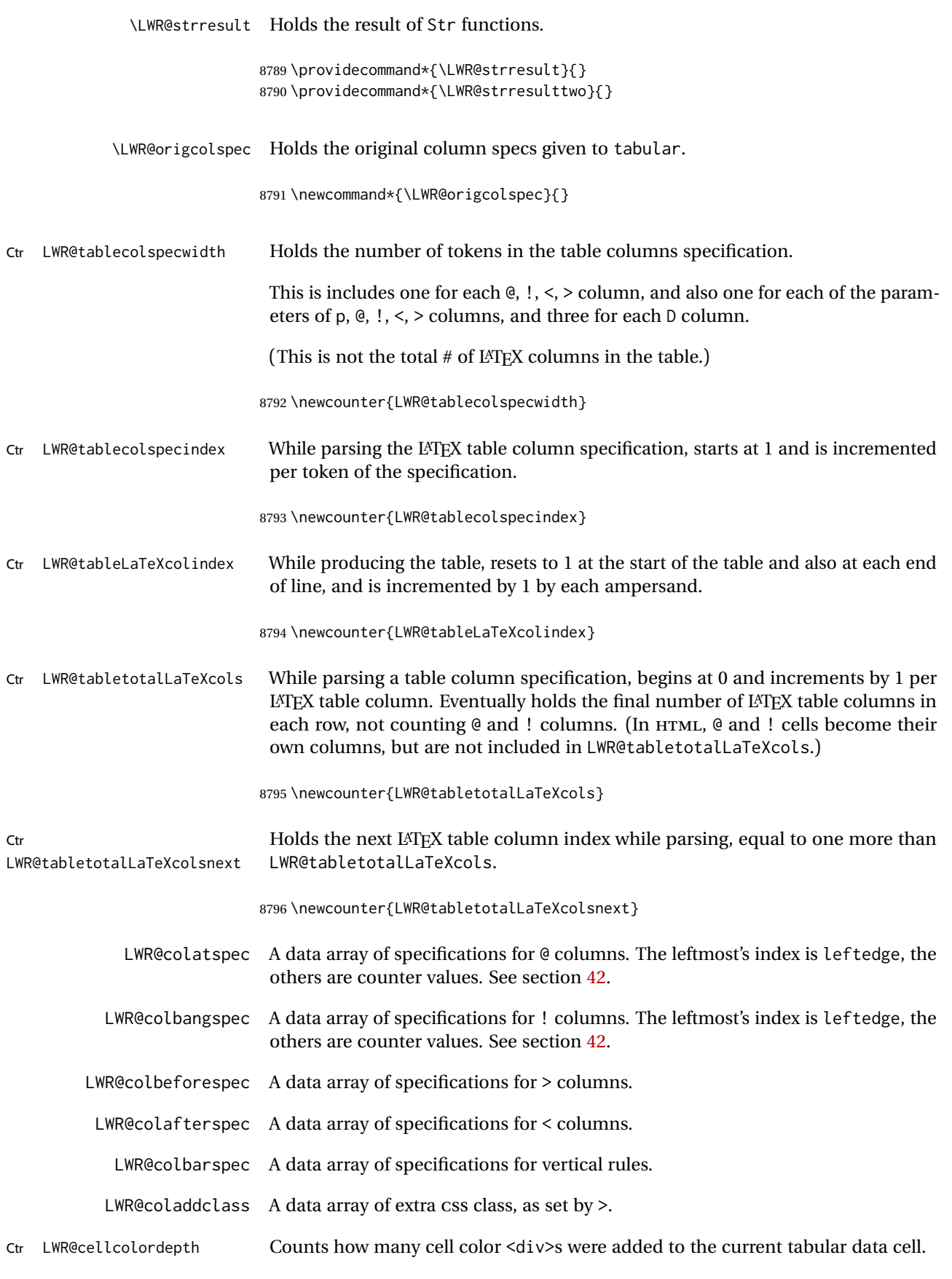

8797 \newcounter{LWR@cellcolordepth}

### **75.4.1 Multicolumn variables**

8798 \newcounter{LWR@tablemulticolswidth}

Indexes into the multicolumn specification:

8799 \newcounter{LWR@tablemulticolspos}

Remembers multicolumn vertical rules if found in the column spec.

```
8800 \newcounter{LWR@mcolvertbarsl}
8801 \newcounter{LWR@mcolvertbarsr}
8802 \newcounter{LWR@mcolvertbarsldash}
8803 \newcounter{LWR@mcolvertbarsrdash}
8804 \newbool{LWR@mcolvertbaronleft}
```
### **75.4.2 Longtable variables**

Bool LWR@starredlongtable Per the caption package, step the counter if longtable\*.

8805 \newbool{LWR@starredlongtable} 8806 \boolfalse{LWR@starredlongtable}

#### **75.4.3 Midrule variables**

Ctr LWR@midrulecounter Indexes across the LWR@midrules and LWR@trim<l/r>rules data arrays.

8807 \newcounter{LWR@midrulecounter}

# **75.5 Handling &, @, !, and bar**

For technical discussion regarding problems redefining \&, See: [http://tex.stackexchange.com/questions/11638/](http://tex.stackexchange.com/questions/11638/where-do-i-find-futurelets-nasty-behaviour-documented/11860#11860) [where-do-i-find-futurelets-nasty-behaviour-documented/11860#11860](http://tex.stackexchange.com/questions/11638/where-do-i-find-futurelets-nasty-behaviour-documented/11860#11860)

#### \LWR@instertatbangcols

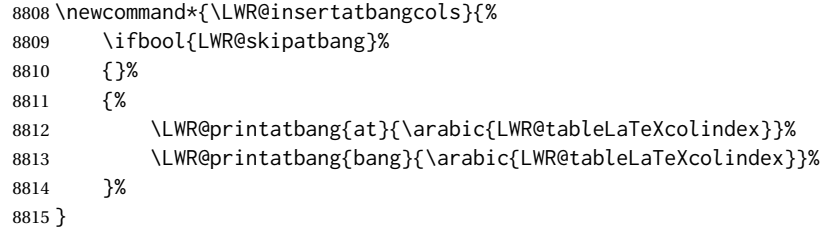

\LWR@closetabledatacell If LWR@skippingmrowcell or LWR@skippingmcolrowcell then there is no data tag to close. Otherwise, close any paragraphs, then close the data tag.

> \newcommand\*{\LWR@closetabledatacell}{% \booltrue{LWR@intabularmetadata}% \ifbool{LWR@exitingtabular}% 8819 {%

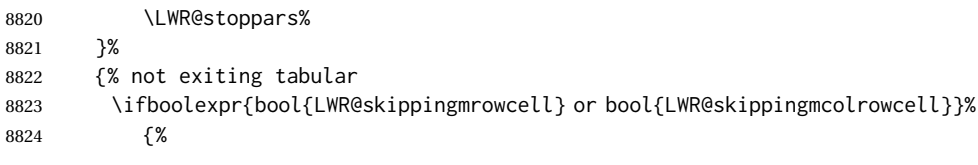

8825 \LWR@stoppars%

If not skipping a \multicolumnrow cell, insert the @ and ! columns after this nonexistant column.

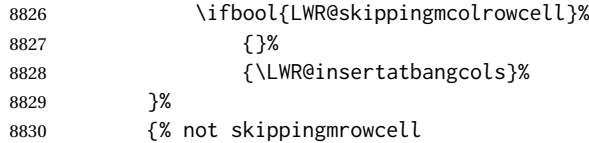

Insert any < then any @ and ! column contents, unless muted for the \bottomrule or a \multicolumn:

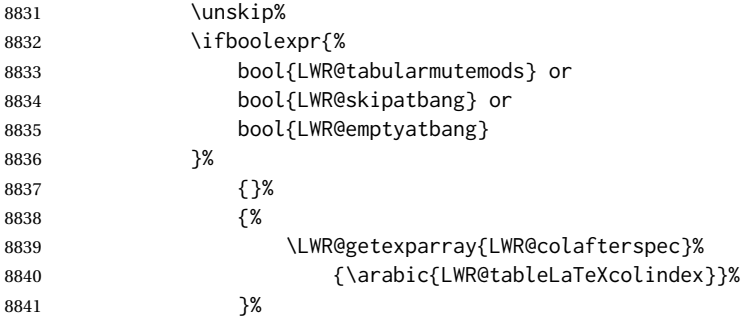

Close paragraphs:

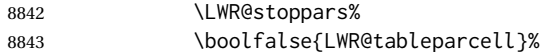

Close the table data cell.

Close any color <div>s.

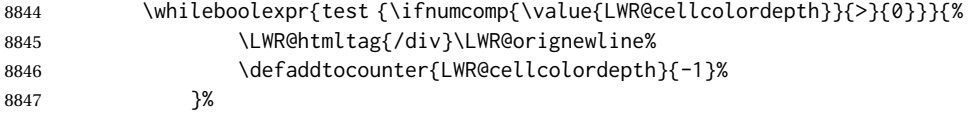

Skip the @ and ! cells if are closing a multicolumn cell.

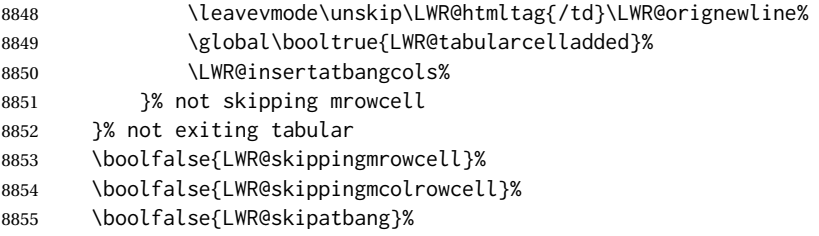

Color control. Column is set by >{} for each cell, so it must be cleared here.

```
8856 \def\LWR@cellHTMLcolor{}%
8857 \def\LWR@columnHTMLcolor{}%
8858 \defcounter{LWR@cellcolordepth}{0}%
8859 }
```
When not used inside a tabular, & performs its original function as recorded here ( with catcode 4 ).

8860 \let\LWR@origampmacro&

8861 \end{warpHTML}

### **75.5.1 Handling &**

### **for HTML output:** <sup>8862</sup> \begin{warpHTML}

& Will behave depending on whether it is being used inside tabular.

& is redefined to test whether it is inside a tabular environment, in which case it performs special processing for HTML conversion. If not, it behaves normally.

```
8863 \newcommand*{\LWR@tabularampersand}{%
8864 \LWR@traceinfo{LWR@tabularampersand}%
8865 \ifnumcomp{\value{LWR@tabulardepth}}{>}{0}%
8866 {%
```
If not skipping a multirow cell, close the current data cell.

8867 \unskip% 8868 \LWR@closetabledatacell%

Move to the next column.

8869 \defaddtocounter{LWR@tableLaTeXcolindex}{1}%

Have not yet added data in this column:

8870 \global\boolfalse{LWR@tabularcelladded}%

Look at the next token to decide multi or single column data tag.

8871 \LWR@getmynexttoken% 8872 }%

If not inside a tabular, performs the original action:

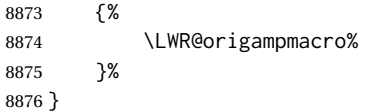

& is left with its original catcode for now.

tikz package seems to require & be left alone until after tikz has been loaded. Also, cleveref uses the ampersand in one of its options.

& is made active inside a tabular.

& is left alone when in math alignments.

### **75.6 Filling an unfinished row**

\LWR@tabularfinishrow Adds empty table cells if necessary to finish the row.

At the end of the table, if any bottom rules are requested then an empty row must be generated to form the borders which show the rules.

8877 \newcommand\*{\LWR@tabularfinishrow}{%

If not exiting the tabular, or doing a rule, or have already started a row, finish this row:

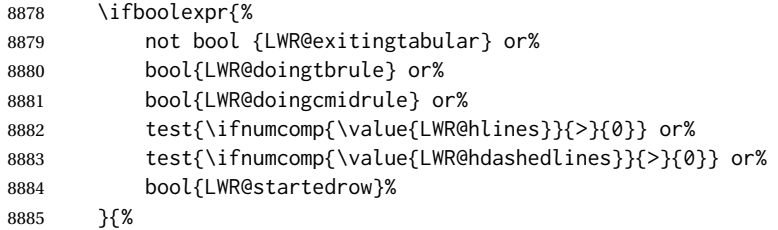

To temporarily turn off LWR@exitingtabular so that table data tags will still be generated:

If generating a final row for the \bottomrule borders, turn off the @, !, <, and > column output:

```
8886 \ifbool{LWR@exitingtabular}{%
8887 \booltrue{LWR@tabularmutemods}%
8888 }{%
8889 \boolfalse{LWR@tabularmutemods}%
8890 }%
```
Locally reenable the table data tags until finished with the final row:

8891 \boolfalse{LWR@exitingtabular}%

Generate table data tags and ampersands until the right edge:

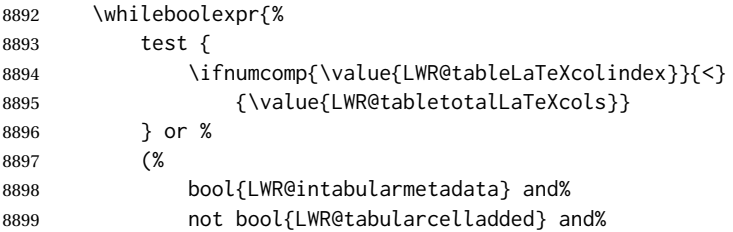

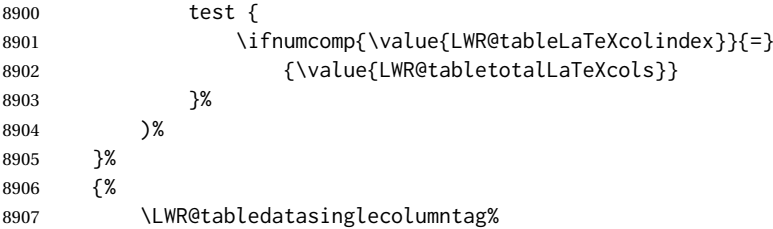

The following is essentially \LWR@tabularampersand with LWR@emptyatbang added to empty the following cells:

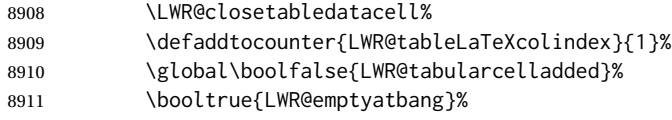

Starts the next cell:

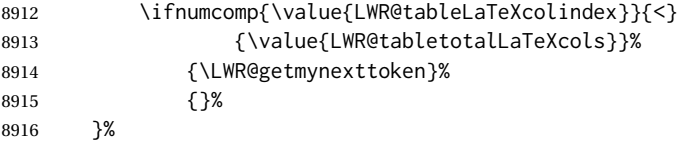

Reenable the original LWR@exitingtabular to close the entire table:

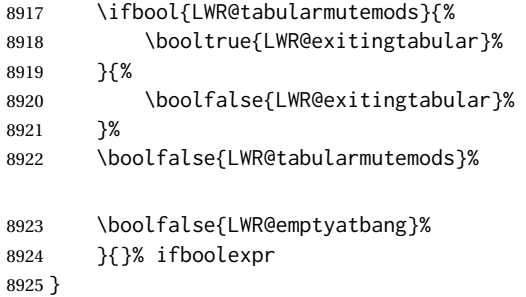

# **75.7 Handling \\**

Inside tabular, \\ is redefined to \LWR@tabularendofline

Throws away options  $\lvert \lfloor \dim \rfloor$  or  $\lvert \lvert \star \rvert$ 

\LWR@tabularendofline

\NewDocumentCommand{\LWR@tabularendofline}{s o}{%

Finish the row:

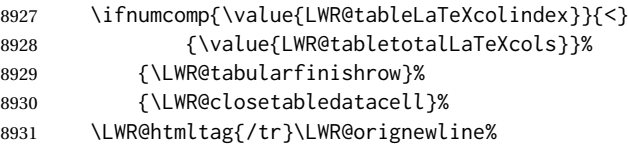

xcolor row color support:

8932 \@rowc@lors%

No longer inside a data cell:

8933 \booltrue{LWR@intabularmetadata}%

Not yet started a table row:

8934 \boolfalse{LWR@startedrow}%

Additional setup:

```
8935 \defcounter{LWR@hlines}{0}%
8936 \defcounter{LWR@hdashedlines}{0}%
8937 \boolfalse{LWR@doingtbrule}%
8938 \boolfalse{LWR@doingcmidrule}%
8939 \LWR@clearmidrules%
```
8940 \def\LWR@rowHTMLcolor{}%

Start at first column:

8941 \defcounter{LWR@tableLaTeXcolindex}{1}%

Have not yet added data in this column:

```
8942 \global\boolfalse{LWR@tabularcelladded}%
```
Allow TEX to flush the pending paragraph. Not doing so causes a slowdown for very large tables.

```
8943 \LWR@stoppars%
8944 \LWR@origpar%
```
Look at the next token to decide between single column data tag or a special case:

8945 \LWR@getmynexttoken% 8946 }

# **75.8 Looking ahead in the column specifications**

\LWR@columnspeclookahead {⟨*offset*⟩}

Looks offset tokens ahead in the column specification, setting \LWR@strresulttwo.

The w column alignment will be seen as a single unit such as  $\{c\}$ .

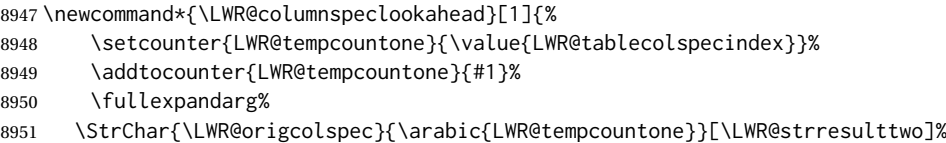

Get the contents of the first group in \LWR@strresulttwo:

```
8952 \exploregroups%
8953 \StrChar{\LWR@strresulttwo}{1}[\LWR@strresulttwo]%
8954 \noexploregroups%
8955 }
```
# **75.9 Parsing @, >, <, !, bar columns**

Holds the parsed argument for @, >, <, or ! columns:

\newcommand\*{\LWR@colparameter}{}

```
\LWR@parseatcolumn {⟨this column type⟩}
```
Handles @{text} columns.

The argument is ignored, but provided for compatibility with \LWR@parsenormalcolumn.

\newcommand\*{\LWR@parseatcolumn}[1]{%

Move to the next token after the '@':

```
8958 \LWR@traceinfo{at column}%
8959 \defaddtocounter{LWR@tablecolspecindex}{1}%
```
Read the next token into \LWR@colparameter, expanding once:

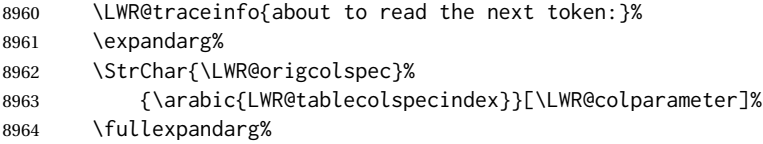

Store the result into a data array, expanding once out of \LWR@colparameter:

```
8965 \LWR@traceinfo{have now read the next token}%
8966 \ifnumcomp{\value{LWR@tabletotalLaTeXcols}}{=}{0}%
8967 {% left edge of the table:
8968 \LWR@traceinfo{at the left edge}%
8969 \LWR@setexparray{LWR@colatspec}%
8970 {leftedge}%
8971 {\expandafter\@firstofone\LWR@colparameter}%
8972 \LWR@traceinfo{at the left edge: %
8973 \LWR@getexparray{LWR@colatspec}{leftedge}}%
8974 }%
8975 {% not at the left edge:
8976 \LWR@traceinfo{not at the left edge}%
8977 \LWR@setexparray{LWR@colatspec}%
8978 {\arabic{LWR@tabletotalLaTeXcols}}%
8979 {\expandafter\@firstofone\LWR@colparameter}%
8980 \LWR@traceinfo{at \arabic{LWR@tabletotalLaTeXcols}%
8981 : % space
8982 \LWR@getexparray{LWR@colatspec}{\arabic{LWR@tabletotalLaTeXcols}}}%
8983 }%
8984 \let\LWR@colparameter\relax%
```
 \booltrue{LWR@validtablecol}% }

\LWR@parsebangcolumn {⟨*this column type*⟩} Handles !{text} columns.

The argument is ignored, but provided for compatibility with \LWR@parsenormalcolumn.

\newcommand\*{\LWR@parsebangcolumn}[1]{%

Move to the next token after the '!':

 \LWR@traceinfo{bang column}% \defaddtocounter{LWR@tablecolspecindex}{1}%

Read the next token into \LWR@colparameter, expanding once:

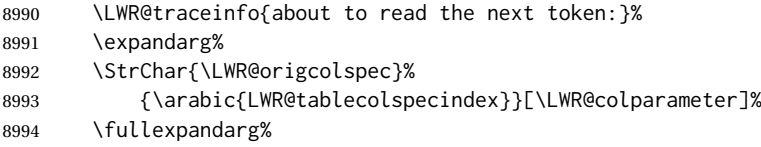

Store the result into a data array, expanding once out of \LWR@colparameter:

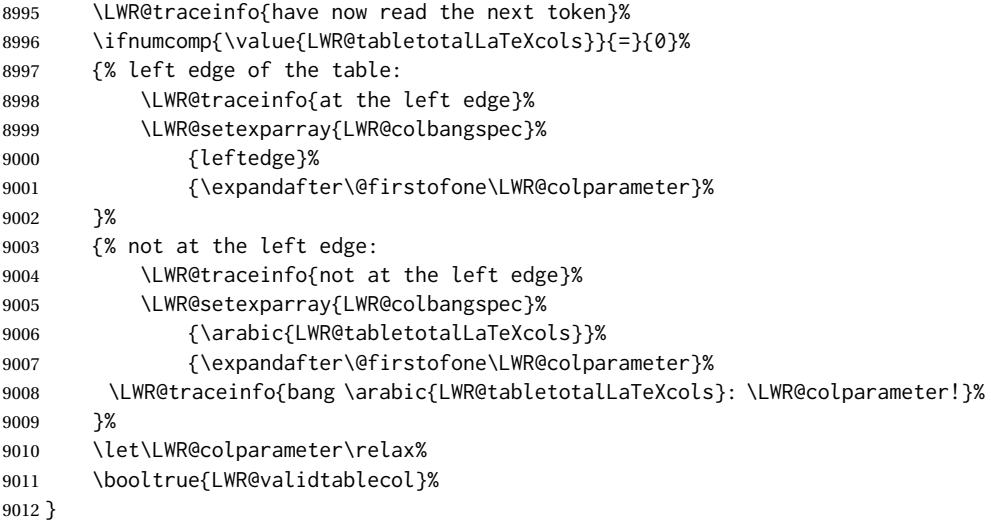

\LWR@checkbeforeaddclass {⟨*compared csname*⟩} {⟨*css class to add*⟩}

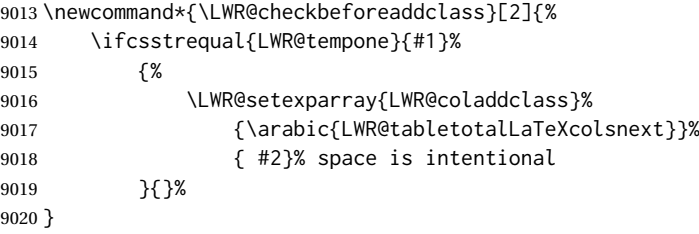

\LWR@checkmathcolpar Error if using math in column parameters.

\newcommand\*{\LWR@checkmathcolpar}{%

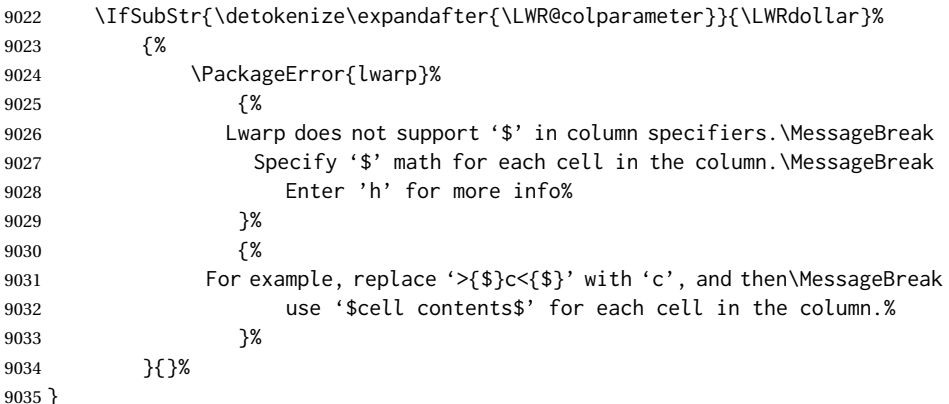

\LWR@parsebeforecolumn {⟨*this column type*⟩}

Handles >{text} columns.

The argument is ignored, but provided for compatibility with \LWR@parsenormalcolumn.

\newcommand\*{\LWR@parsebeforecolumn}[1]{%

Move to the next token after the '>':

\defaddtocounter{LWR@tablecolspecindex}{1}%

Read the next token, expanding once into \LWR@colparameter:

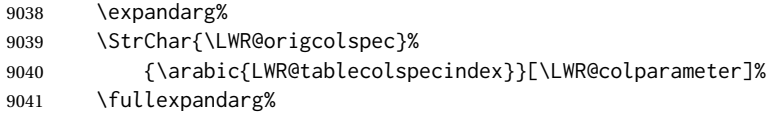

Error if using >{\$}, which is not supported by lwarp.

\LWR@checkmathcolpar%

Store the result into a data array, expanding once out of \LWR@colparameter:

```
9043 \LWR@setexparray{LWR@colbeforespec}%
9044 {\arabic{LWR@tabletotalLaTeXcolsnext}}%
9045 {\expandafter\@firstofone\LWR@colparameter}%
9046 %
9047 \edef\LWR@tempone{\expandafter\@firstofone\LWR@colparameter}%
```
If detect >{\centering\arraybackslash} or related, add a css class.

```
9048 \LWR@checkbeforeaddclass{LWR@detect@centeringarraybackslash}{tdcenter}
9049 \LWR@checkbeforeaddclass{LWR@detect@raggedrightarraybackslash}{tdleft}
9050 \LWR@checkbeforeaddclass{LWR@detect@raggedleftarraybackslash}{tdright}
9051 \LWR@checkbeforeaddclass{LWR@detect@itshape}{tditshape}
9052 \LWR@checkbeforeaddclass{LWR@detect@bfseries}{tdbfseries}
9053 \LWR@checkbeforeaddclass{LWR@detect@bfit}{tdbfit}
9054 \let\LWR@colparameter\relax%
9055 \booltrue{LWR@validtablecol}%
9056 }
```
\LWR@parseaftercolumn {⟨*this column type*⟩}

Handles <{text} columns.

The argument is ignored, but provided for compatibility with \LWR@parsenormalcolumn.

\newcommand\*{\LWR@parseaftercolumn}[1]{%

Move to the next token after the '<':

\defaddtocounter{LWR@tablecolspecindex}{1}%

Read the next token, expanding once into \LWR@colparameter:

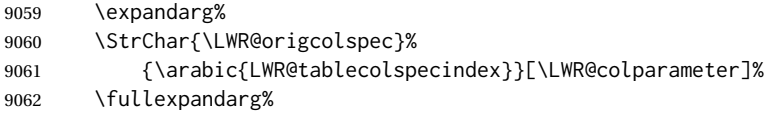

Error if using >{\$}, which is not supported by lwarp.

\LWR@checkmathcolpar%

Store the result into a data array, expanding once out of \LWR@colparameter:

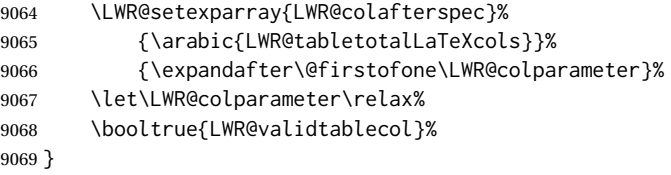

### \LWR@parsebarcolumn {⟨*this column type*⟩}

Handles vertical rules.

The argument is ignored, but provided for compatibility with \LWR@parsenormalcolumn.

 \newcommand\*{\LWR@parsebarcolumn}[1]{% \LWR@traceinfo{LWR@parsebarcolumn}%

Remember the bar at this position:

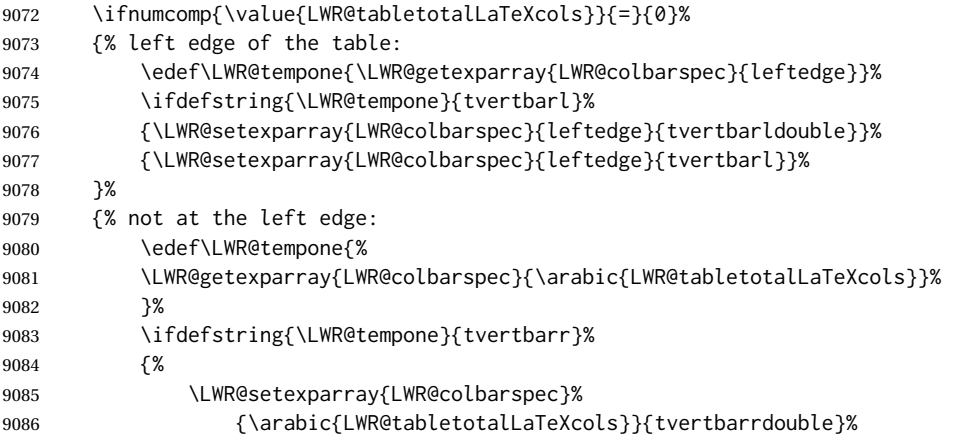

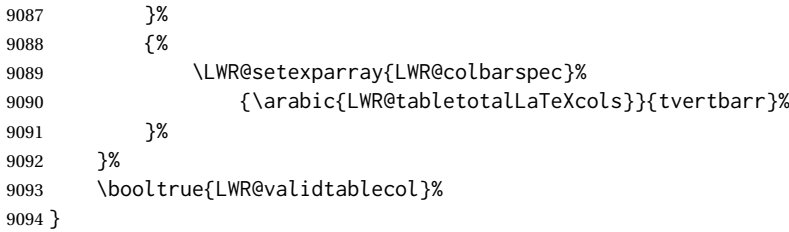

### \LWR@parsecoloncolumn {⟨*this column type*⟩}

Handles vertical rules.

The argument is ignored, but provided for compatibility with \LWR@parsenormalcolumn.

 \newcommand\*{\LWR@parsecoloncolumn}[1]{% \LWR@traceinfo{LWR@parsecoloncolumn}%

Remember the bar at this position:

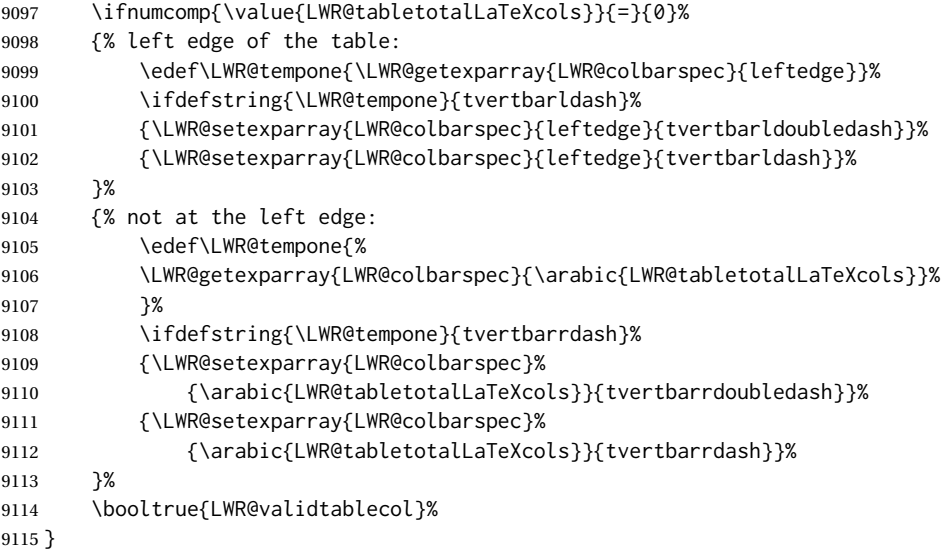

\LWR@parsesemicoloncolumn {⟨*this column type*⟩}

Handles vertical rules.

The argument is ignored, but provided for compatibility with \LWR@parsenormalcolumn.

The arguments to the column type are absorbed by \LWR@columntype@<char>, defined by \LWR@modifycolumntype.

\newcommand\*{\LWR@parsesemicoloncolumn}[1]{%

Treat ; as a : column:

 \LWR@parsecoloncolumn{}% }

### **75.10 Parsing common column types**

\LWR@parsenormalcolumn {⟨*this column type*⟩}

Add to the accumulated column specs, advance counters, and pre-clear another column of at, before, and after specs.

\newcolumntype definitons use \LWR@parsenormalcolumn, so an HTML and print version are given so that they may work inside a lateximage.

The arguments to the column type are absorbed by \LWR@columntype@<char>, defined by \LWR@modifycolumntype.

```
9119 \newcommand*{\LWR@HTML@LWR@parsenormalcolumn}[1]{%
9120 \defaddtocounter{LWR@tabletotalLaTeXcols}{1}%
9121 \defaddtocounter{LWR@tabletotalLaTeXcolsnext}{1}%
9122 \LWR@setexparray{LWR@tablecolspec}{\arabic{LWR@tabletotalLaTeXcols}}{#1}%
9123 \LWR@traceinfo{normal column \arabic{LWR@tabletotalLaTeXcols}: #1}%
9124 \LWR@setexparray{LWR@colatspec}{\arabic{LWR@tabletotalLaTeXcolsnext}}{}%
9125 \LWR@setexparray{LWR@colbangspec}{\arabic{LWR@tabletotalLaTeXcolsnext}}{}%
9126 \LWR@setexparray{LWR@colbeforespec}{\arabic{LWR@tabletotalLaTeXcolsnext}}{}%
9127 \LWR@setexparray{LWR@colafterspec}{\arabic{LWR@tabletotalLaTeXcolsnext}}{}%
9128 \LWR@setexparray{LWR@colbarspec}{\arabic{LWR@tabletotalLaTeXcolsnext}}{}%
9129 \LWR@setexparray{LWR@coladdclass}{\arabic{LWR@tabletotalLaTeXcolsnext}}{}%
9130 \booltrue{LWR@validtablecol}%
9131 }
9132
9133 \newcommand*{\LWR@print@LWR@parsenormalcolumn}[1]{}
9134
9135 \LWR@formatted{LWR@parsenormalcolumn}
```
### **75.11 Parsing 'w' columns**

W and w columns are handled via array with \HTMLnewcolumntype.

### **75.12 Parsing '\*' columns**

\LWR@parsestarcolumn {⟨*this column type*⟩} Star columns should already have been expanded, so this should never be used.

> The arguments to the column type are absorbed by \LWR@columntype@<char>, defined by \LWR@modifycolumntype.

The argument is ignored, but provided for compatibility with \LWR@parsenormalcolumn.

9136 \newcommand\*{\LWR@parsestarcolumn}[1]{}

### **75.13 Expanding the star column specifications**

\LWR@expandpreamble {⟨*tabular preamble*⟩}

<span id="page-447-0"></span>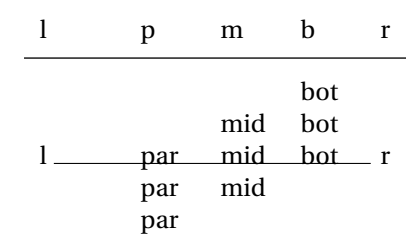

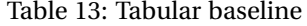

From array \@mkpream.

The resulting expanded preamble is stored in \the\@temptokena. Assign as:

```
\edef\destination{\the\@temptokena}
```

```
9137 \newcommand*{\LWR@expandpreamble}[1]{%
9138 \edef\@tempa{\@temptokena={#1}}%
9139 \@tempa%
9140 \@tempswatrue%
9141 \@whilesw\if@tempswa\fi{%
9142 \@tempswafalse\the\NC@list%
9143 }%
9144 }
```
# **75.14 Parsing the column specifications**

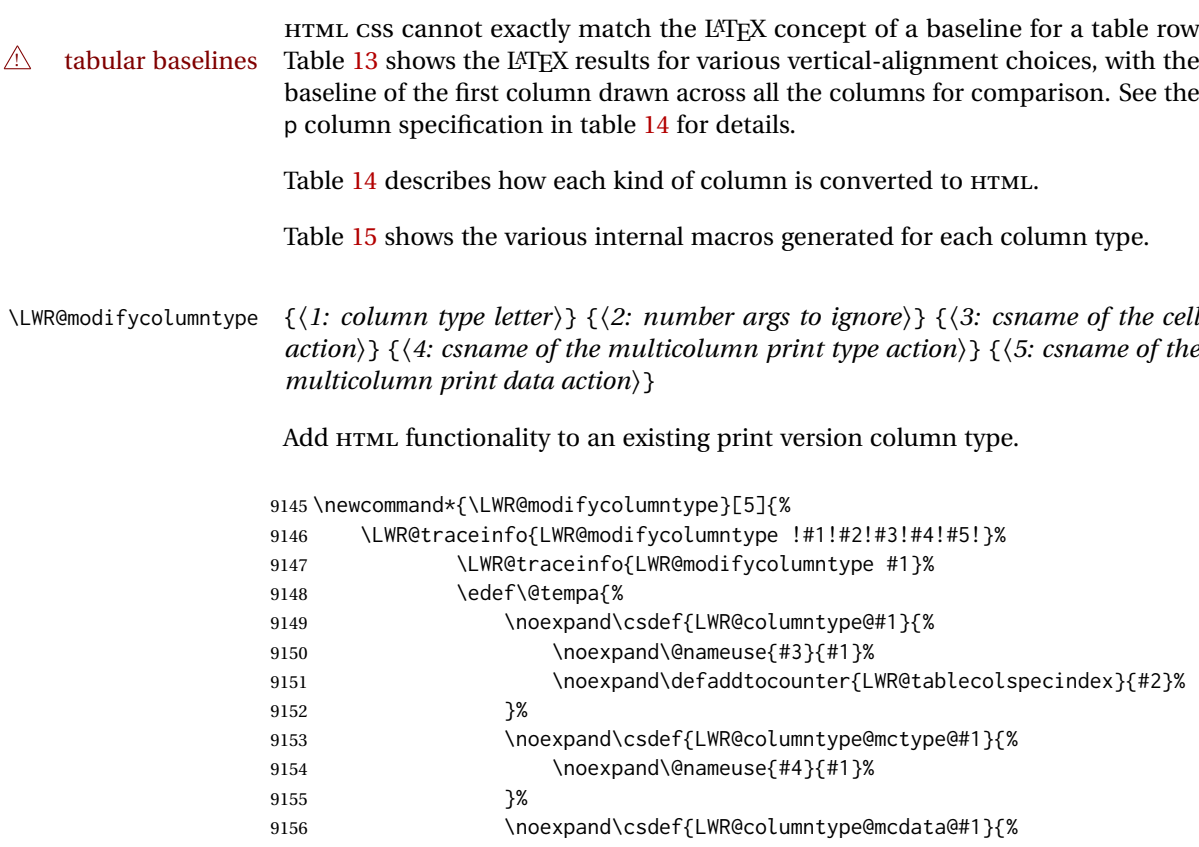

Table 14: Tabular HTML column conversions

<span id="page-448-0"></span>Each cell is given a css class of td<columntype>.

- **l, r, c:** Converted to table cells without paragraph tags. Uses css vertical-align: middle so that top or bottom-aligned cells may go above or below this cell.
- **p:** Converted to table cells with paragraph tags. Ref: Table [13,](#page-447-0) LAT<sub>E</sub>X places the top line of a parbox aligned with the rest of the text line, so css vertical-align:bottom is used to have the HTML result appear with the paragraph extending below the L, R, C cells at the middle, if possible. This may be confusing as a P cell may not top-align with an L,R,C cell in the HTML conversion, especially in the presence of a B cell, and two P cells side-by-side will be aligned at the bottom instead of the top. Some adjustment of the css may be desired, changing td.tdp, td.tdP, td.tdprule, and td.tdPrule to vertical-align: middle. Another possibility is to change L,R,C, and P to vertical-align: top and not worry about the alignment of B and M cells or trying to approximate LATEX baselines.
- m: With paragraph tags, css vertical-align:middle.
- **b:** With paragraph tags, css vertical-align: top so that the bottom of the text is closest to the middle of the text line.
- **w and W:** Converted to l, c, or r. No paragraph tags.
- **P, M, B:** Horizontally-centered versions.
- **S:** Treated as 'c'. Ignores optional argument. From the siunitx package.
- **D:** Treated as 'c'. From the dcolumn package.
- **@, !, >, <:** One each, in that order.

**|:** Vertical rule.

**Unknown:** Converted to 'l'.

**\newcolumntype:** Expands to its replacement text.

**\HTMLnewcolumntype:** Provides simplified replacement text for HTML.

Table 15: HTML column type internal macros

<span id="page-449-0"></span>**<coltype>:** The single-letter column type, such as c or X.

- **Created by \LWR@modifycolumntype:** Used by lwarp to add HTML functionality to each built-in column type.
	- **\LWR@columntype@<coltype>:** Handles tabular columns depending on the type. Calls \LWR@parsenormalcolumn or related, then advances \LWR@tablecolspecindex.
	- **\LWR@columntype@mctype@<coltype>:** Generates the \multicolumn HTML cell css class. Calls \LWR@printmccoltype@normal or related.
	- **\LWR@columntype@mcdata@<coltype>:** Generates the \multicolumn HTML cell data. Calls \LWR@printmccoldata@normal or related.
- **Created by \newcolumntype:** From array.

**\NC@find@<coltype>:** Internally used to parse the column specifier.

**\NC@rewrite@<coltype>:** Stores the print-mode replacement text.

**Created by \HTMLnewcolumntype:** From lwarp.

**\LWR@print@NC@rewrite@<coltype>:** Copied from \NC@rewrite@<type>.

**\LWR@HTML@NC@rewrite@<coltype>:** Stores the HTML-mode replacement text.

**\NC@rewrite@<coltype>:** Redefined to use the print or HTML version.

```
9157 \noexpand\@nameuse{#5}{#2}%
9158 }%
9159 }%
9160 \@tempa%
9161 \LWR@traceinfo{LWR@modifycolumntype done}%
9162 }
9163 \LWR@modifycolumntype{l}{0}{LWR@parsenormalcolumn}
9164 {LWR@printmccoltype@normal}{LWR@printmccoldata@normal}
9165
9166 \LWR@modifycolumntype{c}{0}{LWR@parsenormalcolumn}
9167 {LWR@printmccoltype@normal}{LWR@printmccoldata@normal}
9168
9169 \LWR@modifycolumntype{r}{0}{LWR@parsenormalcolumn}
9170 {LWR@printmccoltype@normal}{LWR@printmccoldata@normal}
9171 \LWR@modifycolumntype{@}{0}{LWR@parseatcolumn}
9172 {LWR@printmccoltype@ignore}{LWR@printmccoldata@other}
9173
9174 \LWR@modifycolumntype{!}{0}{LWR@parsebangcolumn}
9175 {LWR@printmccoltype@ignore}{LWR@printmccoldata@other}
9176
9177 \LWR@modifycolumntype{>}{0}{LWR@parsebeforecolumn}
9178 {LWR@printmccoltype@ignore}{LWR@printmccoldata@other}
9179
9180 \LWR@modifycolumntype{<}{0}{LWR@parseaftercolumn}
9181 {LWR@printmccoltype@ignore}{LWR@printmccoldata@other}
9182
```

```
9183 \LWR@modifycolumntype{|}{0}{LWR@parsebarcolumn}
                  9184 {LWR@printmccoltype@vertbar}{LWR@printmccoldata@skip}
                  9185
                  9186 \LWR@modifycolumntype{:}{0}{LWR@parsecoloncolumn}
                  9187 {LWR@printmccoltype@colon}{LWR@printmccoldata@skip}
                  9188
                  9189 \LWR@modifycolumntype{;}{1}{LWR@parsesemicoloncolumn}
                  9190 {LWR@printmccoltype@semicolon}{LWR@printmccoldata@skip}
                  9191 \LWR@modifycolumntype{p}{1}{LWR@parsenormalcolumn}
                  9192 {LWR@printmccoltype@normal}{LWR@printmccoldata@paragraph}
                  9193
                  9194 \LWR@modifycolumntype{m}{1}{LWR@parsenormalcolumn}
                  9195 {LWR@printmccoltype@normal}{LWR@printmccoldata@paragraph}
                  9196
                  9197 \LWR@modifycolumntype{b}{1}{LWR@parsenormalcolumn}
                  9198 {LWR@printmccoltype@normal}{LWR@printmccoldata@paragraph}
                   A star column:
                  9199 \LWR@modifycolumntype{*}{2}{LWR@parsestarcolumn}
                  9200 {LWR@printmccoltype@ignore}{LWR@printmccoldata@skip}
\HTMLnewcolumntype {⟨col type⟩} [⟨num args⟩] [⟨optional arg⟩] {⟨replacement text⟩}
                   A user-level macro to creates an HTML version of the replacement text for the
                   column type.
                   This is the equivalent to:
                        \newcommand*{\LWR@HTML@NC@rewrite@<columntype>}[<num args>]
                              {\NC@find <replacement text>}
                        \LWR@formatted{NC@rewrite@<columntype>}
                  9201 \NewDocumentCommand{\HTMLnewcolumntype}{m O{0} o m}{%
                  9202 \IfValueTF{#3}
                  9203 {
                  9204 \expandafter\newcommand\expandafter*%
                  9205 \csname LWR@HTML@NC@rewrite@#1\endcsname[#2][#3]{\NC@find #4}%
                  9206 \LWR@formatted{NC@rewrite@#1}%
                  9207 }
                  9208 {
                  9209 \expandafter\newcommand\expandafter*%
                  9210 \csname LWR@HTML@NC@rewrite@#1\endcsname[#2]{\NC@find #4}%
                  9211 \LWR@formatted{NC@rewrite@#1}%
                  9212 }
                  9213 }
                  9214 \end{warpHTML}
   for PRINT output: 9215 \begin{warpprint}
                  9216 \NewDocumentCommand{\HTMLnewcolumntype}{m O{0} o m}{}
                  9217 \end{warpprint}
   for HTML output: 9218 \begin{warpHTML}
```
\LWR@parsetablecols {⟨*colspecs*⟩}

Scans the column specification left to right.

Builds \LWR@tablecolspec with the final specification, one LATEX column per entry. The final number of LATEX columns in each row is stored in LWR@tabletotalLaTeXcols, which is the number of & and  $\setminus \setminus$  in each line, but which does not include  $\mathcal{A}$ ,  $\setminus$ ,  $\setminus$ specifications in the count.

 \newcommand\*{\LWR@parsetablecols}[1]{% \LWR@traceinfo{LWR@parsetablecols}%

Remember the original supplied column spec:

\renewcommand\*{\LWR@origcolspec}{#1}%

Remove spaces:

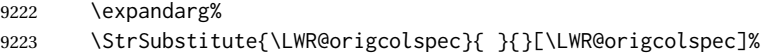

Expand any star columns:

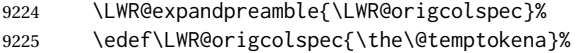

The parsed column spec data array, LWR@tablecolspec, will be overwritten with new values.

Total number of columns found so far. Also pre-initialize the first several columns of specs:

```
9226 \defcounter{LWR@tabletotalLaTeXcols}{0}%
9227 \defcounter{LWR@tabletotalLaTeXcolsnext}{1}%
9228 \LWR@setexparray{LWR@colatspec}{leftedge}{}%
9229 \LWR@setexparray{LWR@colatspec}{1}{}%
9230 \LWR@setexparray{LWR@colatspec}{2}{}%
9231 \LWR@setexparray{LWR@colatspec}{3}{}%
9232 \LWR@setexparray{LWR@colbangspec}{leftedge}{}%
9233 \LWR@setexparray{LWR@colbangspec}{1}{}%
9234 \LWR@setexparray{LWR@colbangspec}{2}{}%
9235 \LWR@setexparray{LWR@colbangspec}{3}{}%
9236 \LWR@setexparray{LWR@colbeforespec}{1}{}%
9237 \LWR@setexparray{LWR@colbeforespec}{2}{}%
9238 \LWR@setexparray{LWR@colbeforespec}{3}{}%
9239 \LWR@setexparray{LWR@colafterspec}{1}{}%
9240 \LWR@setexparray{LWR@colafterspec}{2}{}%
9241 \LWR@setexparray{LWR@colafterspec}{3}{}%
9242 \LWR@setexparray{LWR@colbarspec}{leftedge}{}%
9243 \LWR@setexparray{LWR@colbarspec}{1}{}%
9244 \LWR@setexparray{LWR@colbarspec}{2}{}%
9245 \LWR@setexparray{LWR@colbarspec}{3}{}%
9246 \LWR@setexparray{LWR@coladdclass}{1}{}%
9247 \LWR@setexparray{LWR@coladdclass}{2}{}%
9248 \LWR@setexparray{LWR@coladdclass}{3}{}%
```
Starting at the first column specification:

\defcounter{LWR@tablecolspecindex}{1}%

Place the colspecs string length into \LWR@strresult, and remember the number of characters in the column specification:

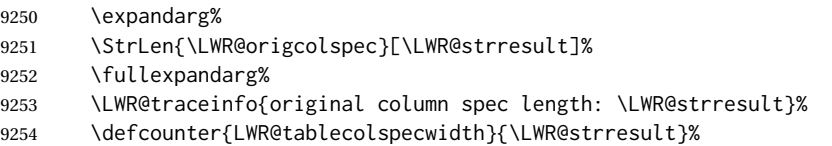

Haven't seen any optional arguments so far

```
9255 \boolfalse{LWR@opttablecol}%
```
Scan through the column specifications:

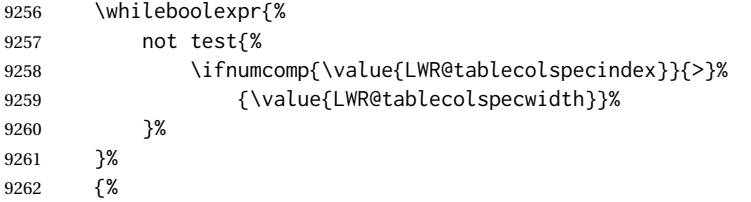

Place the next single-character column type into \LWR@strresult:

```
9263 \expandarg%
9264 \StrChar{\LWR@origcolspec}{\arabic{LWR@tablecolspecindex}}[\LWR@strresult]%
9265 \LWR@traceinfo{position \arabic{LWR@tablecolspecindex}: \LWR@strresult}%
9266 \fullexpandarg%
```
Not yet found a valid column type:

```
9267 \boolfalse{LWR@validtablecol}%
```
Skip over any optional arguments, such as siunitx S column:

\IfStrEq{\LWR@strresult}{[}{\booltrue{LWR@opttablecol}}{}%

Throw away anything found inside the optional argument:

 \ifbool{LWR@opttablecol}% {}% inside an optional argument {% not an optional tabular argument

Not inside an optional argument, so consider the column type:

```
9272 \ifcsdef{LWR@columntype@\LWR@strresult}%
9273 {\csuse{LWR@columntype@\LWR@strresult}}%
9274 {}%
```
If an unknown column type, use l:

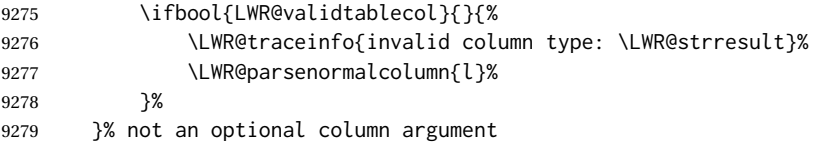

If read the closing bracket, no longer inside the optional argument:

```
9280 \IfStrEq{\LWR@strresult}{]}{\boolfalse{LWR@opttablecol}}{}%
```
Move to the next character:

```
9281 \defaddtocounter{LWR@tablecolspecindex}{1}%
9282 }% whiledo
9283 }%
```
### **75.15 colortbl and xcolor tabular color support**

These macros provide a minimal emulation of some colortbl macros which might appear between table cells. If colortbl is loaded, these macros will be replaced with functional versions.

For each of the HTML colors below, the text for the HTML color is set if requested, but the macro is empty if none has been set.

\rownum Reserve a counter register.

9284 \@ifundefined{rownum}{\newcount\rownum}{}

\@rowcolors Emulated in case xcolor is not used.

9285 \newcommand\*{\@rowcolors}{}

\@rowc@lors Emulated in case xcolor is not used.

9286 \newcommand\*{\@rowc@lors}{}

\LWR@xcolorrowHTMLcolor Emulated xcolor row color.

9287 \newcommand\*{\LWR@xcolorrowHTMLcolor}{}

\LWR@columnHTMLcolor HTMLstyle code for the column color.

9288 \def\LWR@columnHTMLcolor{}

\LWR@rowHTMLcolor HTMLstyle code for the row color.

9289 \def\LWR@rowHTMLcolor{}

\LWR@cellHTMLcolor HTMLstyle code for the cell color.

9290 \def\LWR@cellHTMLcolor{}

\LWR@ruleHTMLcolor HTMLstyle code for the rule color.

9291 \newcommand\*{\LWR@ruleHTMLcolor}{}

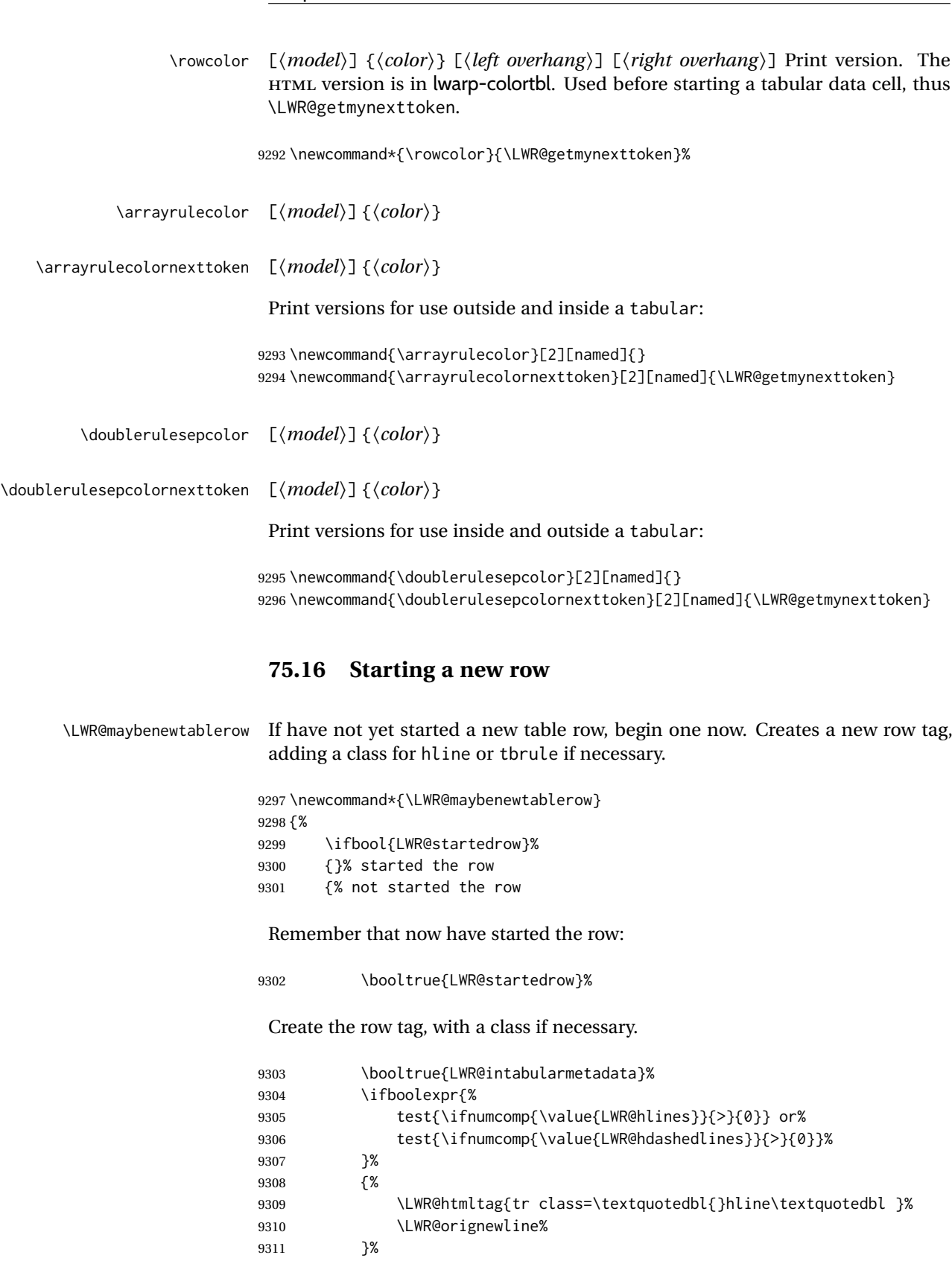

- 9312 {% not doing hline 9313 \ifbool{LWR@doingtbrule}%
- 9314 {% 9315 \ifdefvoid{\LWR@ruleHTMLcolor}{% 9316 \LWR@htmltag{tr class=\textquotedbl{}tbrule\textquotedbl}%

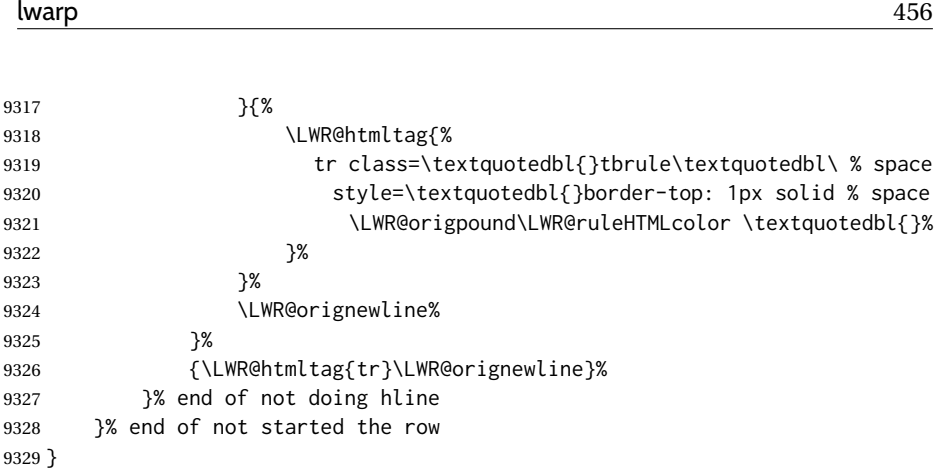

# **75.17 Printing vertical bar tags**

\LWR@printbartag {⟨*index*⟩}

Adds to a tabular data cell an HTML class name for a left/right vertical bar.

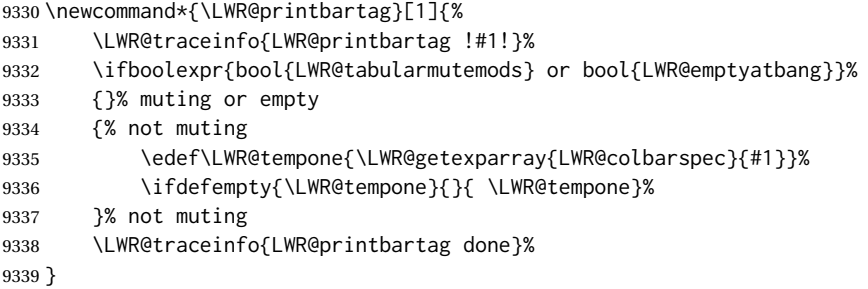

# **75.18 Printing @ or ! tags**

\LWR@printatbang {⟨*at — or — bang*⟩} {⟨*index*⟩}

\newcommand\*{\LWR@printatbang}[2]{%

Fetch the column at or bang spec:

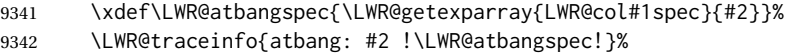

Only generate if is not empty;

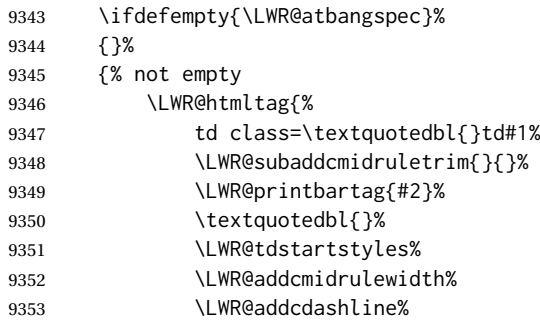

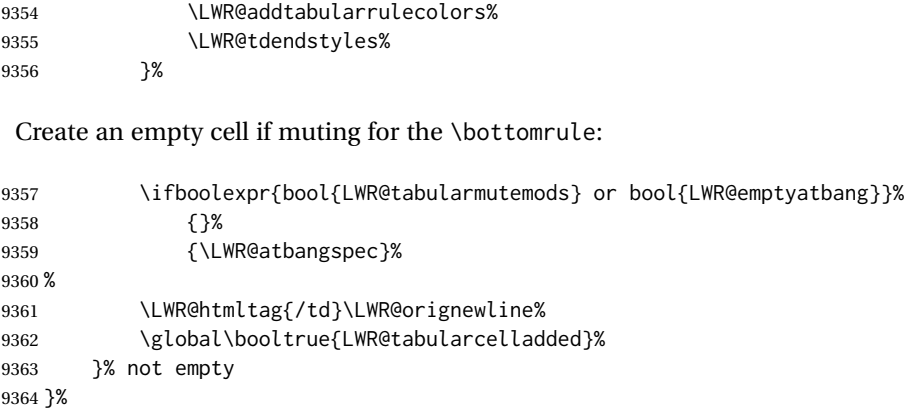

#### \LWR@addleftmostbartag

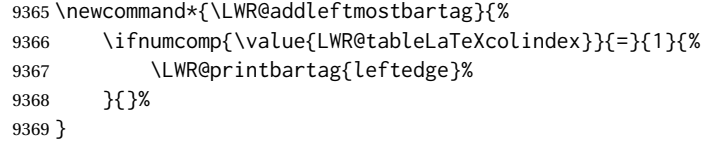

### \LWR@tabularleftedge

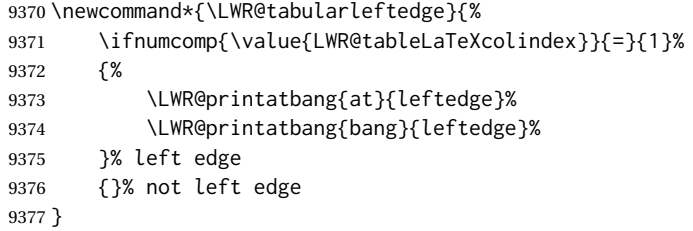

# **75.19 Cell opening tag**

\LWR@thiscolspec Temporary storage.

\newcommand\*{\LWR@thiscolspec}{}

\LWR@tabledatasinglecolumntag Print a table data opening tag with style for alignment and color.

 \newcommand\*{\LWR@tabledatasinglecolumntag}% {% 9381 \LWR@traceinfo{LWR@tabledatasinglecolumntag}%<br>9382 \LWR@mavbenewtablerow% \LWR@maybenewtablerow%

Don't start a new paragraph tag if have already started one:

 \ifbool{LWR@intabularmetadata}% {%

If have found the end of tabular command, do not create the next data cell:

 \ifbool{LWR@exitingtabular}{}% {% not exiting tabular

Print the @ and ! contents before first column:

9387 \LWR@tabularleftedge%

Fetch the current column's alignment character into \LWR@strresult:

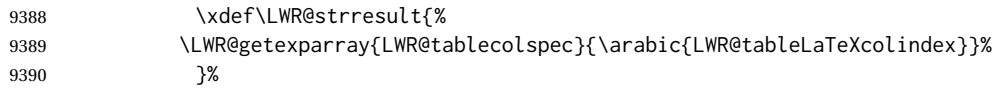

Print the start of a new table data cell:

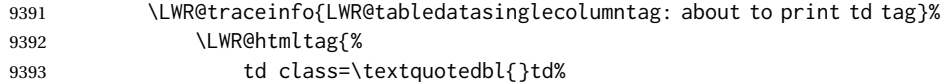

Append this column's spec:

```
9394 \LWR@strresult%
```
If this column has a cmidrule, add "rule" to the end of the HTML class tag. Also add vertical bar tags.

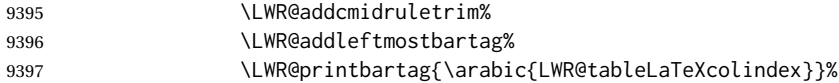

### Add any tabular > column text alignment or font control css:

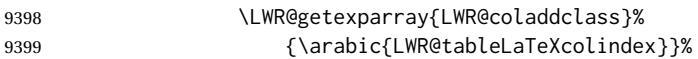

Close the class description:

```
9400 \textquotedbl{}%
```
Add styles for rules, alignment:

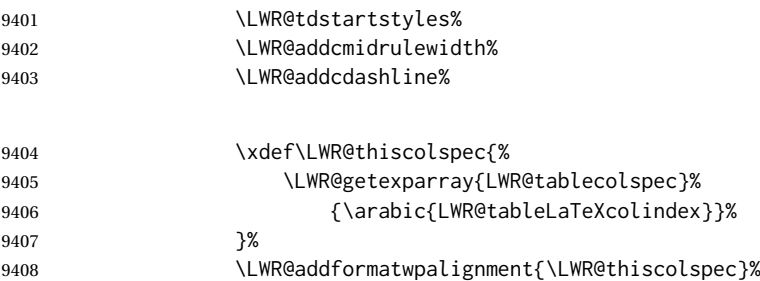

## Add styles for cell and rule colors:

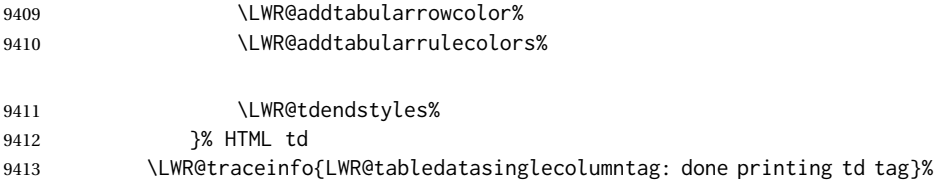

If this is a p, m, b, or X column, allow paragraphs:

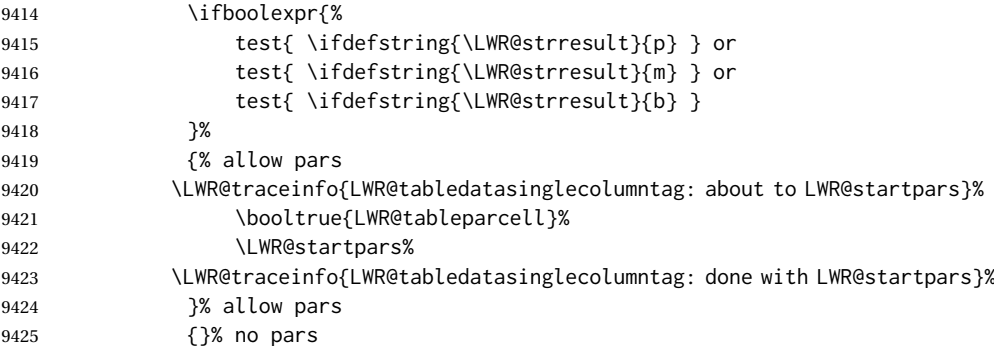

Print the > contents unless muted for the \bottomrule:

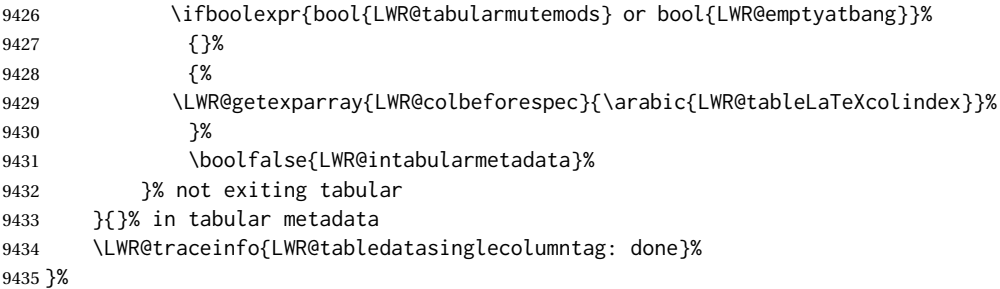

## **75.20 Midrules**

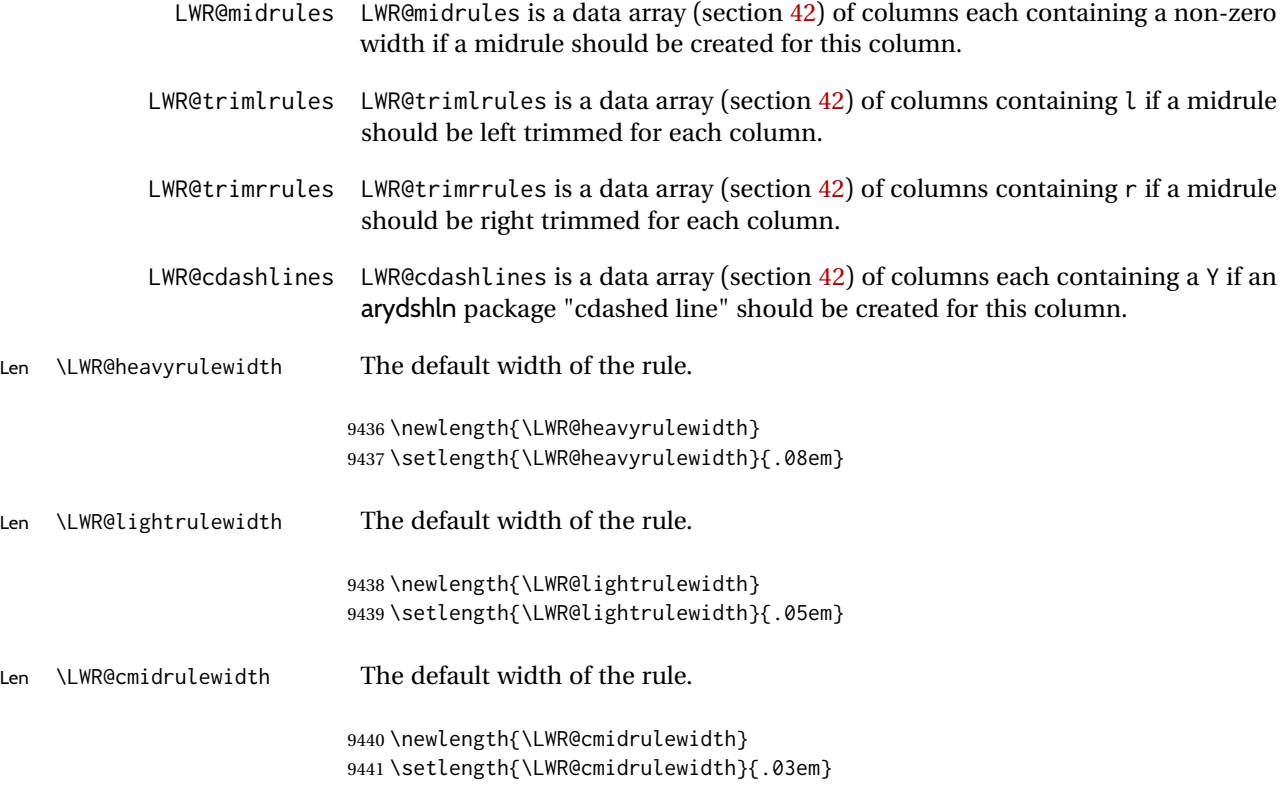

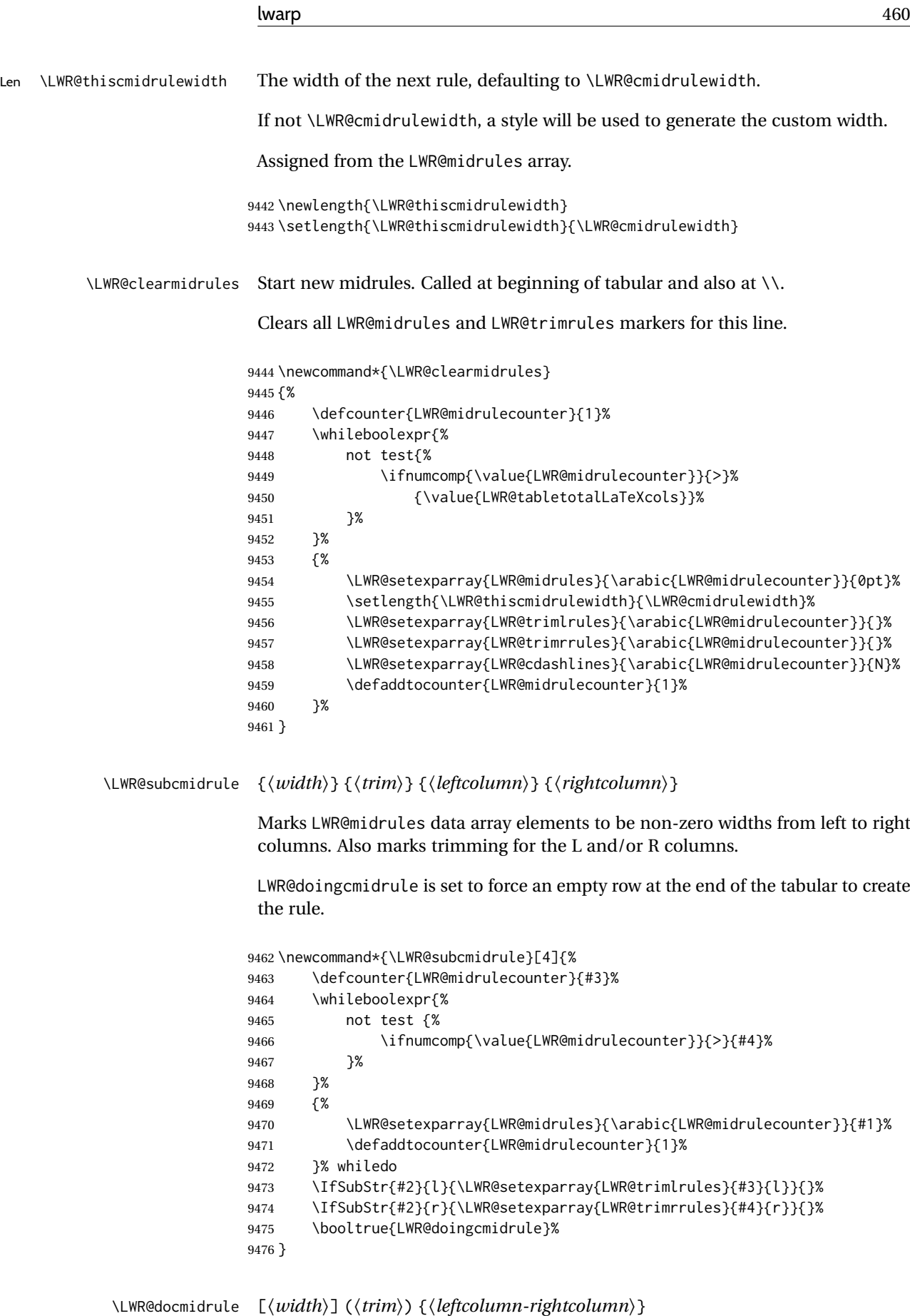

Marks LWR@midrules array elements to be a non-zero width from left to right columns. Also marks trimming for the L and/or R columns.

```
9477 \NewDocumentCommand{\LWR@docmidrule}
9478 {O{\LWR@cmidrulewidth} D(){} >{\SplitArgument{1}{-}}m}
9479 {\LWR@subcmidrule{#1}{#2}#3}
```

```
\LWR@subcdashline {⟨leftcolumn⟩} {⟨rightcolumn⟩}
```
Marks LWR@cdashlines data array elements to be Y from left to right columns.

LWR@doingcmidrule is set to force an empty row at the end of the tabular to create the rule.

```
9480 \newcommand*{\LWR@subcdashline}[2]{%
9481 \defcounter{LWR@midrulecounter}{#1}%
9482 \whileboolexpr{%
9483 not test {%
9484 \ifnumcomp{\value{LWR@midrulecounter}}{>}{#2}%
9485 }%
9486 }%
9487 {%
9488 \LWR@setexparray{LWR@cdashlines}{\arabic{LWR@midrulecounter}}{Y}%
9489 \defaddtocounter{LWR@midrulecounter}{1}%
9490 }% whiledo
9491 \booltrue{LWR@doingcmidrule}%
9492 }
```
\LWR@docdashline {⟨*leftcolumn-rightcolumn*⟩}

Marks LWR@cdashlines data array elements to be Y from left to right columns.

```
9493 \NewDocumentCommand{\LWR@docdashline}{>{\SplitArgument{1}{-}}m}%
9494 {%
9495 \LWR@subcdashline#1%
9496 }
```
\LWR@tdstartstyles Begins possibly adding a table data cell style.

\newcommand\*{\LWR@tdstartstyles}{\boolfalse{LWR@tdhavecellstyle}}

\LWR@tdaddstyle Starts adding a table data cell style.

```
9498 \newcommand*{\LWR@tdaddstyle}{%
9499 \ifbool{LWR@tdhavecellstyle}%
9500 {; }%
9501 { style=\textquotedbl}%
9502 \booltrue{LWR@tdhavecellstyle}%
9503 }
```
\LWR@tdendstyles Finishes possibly adding a table data cell style. Prints the closing quote.

```
9504 \newcommand*{\LWR@tdendstyles}{%
9505 \ifbool{LWR@tdhavecellstyle}%
9506 {%
9507 \textquotedbl%
```
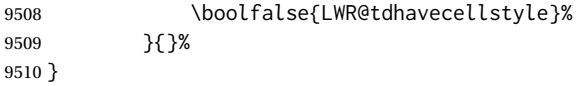

\LWR@subaddcmidruletrim {⟨*lefttrim*⟩} {⟨*righttrim*⟩} Adds a \cmidrule with optional trim.

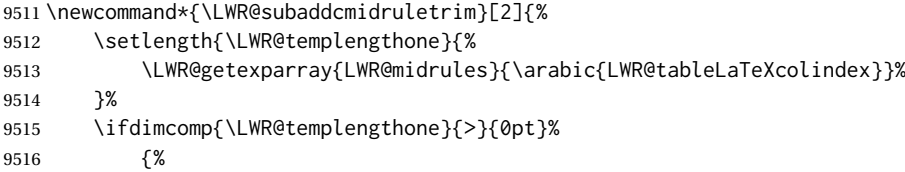

Print the class with left and right trim letters appended:

\LWR@origtilde tdrule#1#2%

Remember the width of the rule:

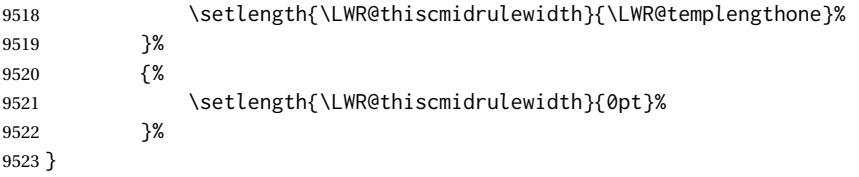

\LWR@addcmidruletrim Adds left or right trim to a \cmidrule.

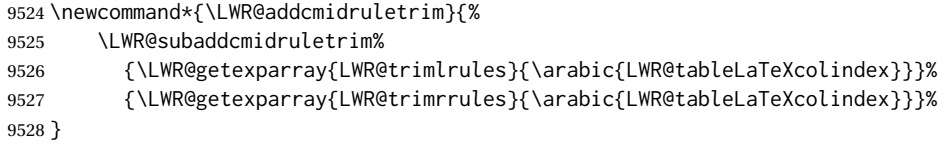

\LWR@addrulewidth {⟨*thiswidth*⟩} {⟨*defaultwidth*⟩}

If not default width, add a custom style with width and color depending on thiswidth.

Must be placed between \LWR@tdstartstyles and \LWR@tdendstyles.

\newcommand{\LWR@addrulewidth}[2]{%

Only add a custom width if thiswidth is different than the defaultwidth, or if a color is being used:

```
9530 \ifboolexpr{%
9531 test{\ifdimcomp{#1}{=}{0pt}} or
9532 (
9533 ( test{\ifdimcomp{#1}{=}{#2}} and not bool{FormatWP} )
9534 and ( test {\ifdefvoid{\LWR@ruleHTMLcolor}} )
9535 )
9536 }%
9537 {}% default width and color
9538 {% custom width and/or color
```
Ensure that the width is wide enough to display in the browser:

\LWR@forceminwidth{#1}%

Begin adding another style:

\LWR@tdaddstyle%

The style itself:

border-top:\LWR@printlength{\LWR@atleastonept} solid % space

If default gray, the darkness of the color depends on the thickness of the rule:

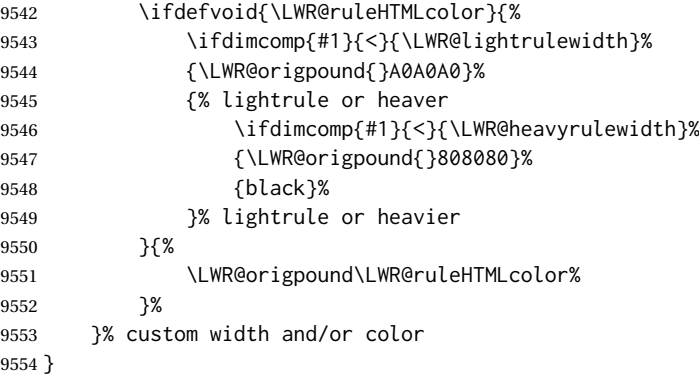

\LWR@addcmidrulewidth Adds a style for the rule width.

Must be placed between \LWR@tdstartstyles and \LWR@tdendstyles.

 \newcommand{\LWR@addcmidrulewidth}{% \LWR@addrulewidth{\LWR@thiscmidrulewidth}{\LWR@cmidrulewidth}% }

\LWR@addcdashline Must be placed between \LWR@tdstartstyles and \LWR@tdendstyles.

```
9558 \newcommand{\LWR@addcdashline}{%
9559 \edef\LWR@tempone{%
9560 \LWR@getexparray{LWR@cdashlines}{\arabic{LWR@tableLaTeXcolindex}}%
9561 }%
9562 \ifdefstring{\LWR@tempone}{Y}{%
9563 \LWR@tdaddstyle%
9564 border-top: 1pt dashed %
9565 \ifdefvoid{\LWR@ruleHTMLcolor}%
9566 {black}%
9567 {\LWR@origpound\LWR@ruleHTMLcolor}%
9568 }{}%
9569 }
```
\LWR@WPcell {⟨*text-align*⟩} {⟨*vertical-align*⟩}

```
9570 \newcommand*{\LWR@WPcell}[2]{%
9571 \LWR@tdaddstyle%
9572 \LWR@print@mbox{text-align:#1}; \LWR@print@mbox{vertical-align:#2}%
9573 }
```
\LWR@addformatwpalignment {⟨*colspec*⟩}

If FormatWP, adds a style for the alignment. Must be placed between \LWR@tdstartstyles and \LWR@tdendstyles. \newcommand\*{\LWR@addformatwpalignment}[1]{% \ifbool{FormatWP}{% \IfSubStr{#1}{l}{\LWR@WPcell{left}{middle}}{}%

```
9577 \IfSubStr{#1}{c}{\LWR@WPcell{center}{middle}}{}%
9578 \IfSubStr{#1}{r}{\LWR@WPcell{right}{middle}}{}%
9579 \IfSubStr{#1}{p}{\LWR@WPcell{left}{bottom}}{}%
9580 \IfSubStr{#1}{m}{\LWR@WPcell{left}{middle}}{}%
9581 \IfSubStr{#1}{b}{\LWR@WPcell{left}{top}}{}%
9582 }{}%
9583 }
```
# **75.21 Cell colors**

\LWR@addtabularrowcolor Adds a cell's row color style, if needed.

No color is added for the final row of empty cells which finishes each tabular.

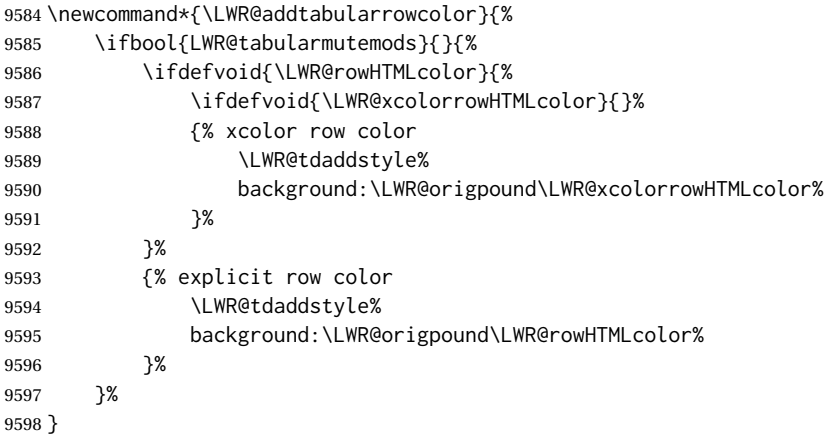

\LWR@addtabularhrulecolor Adds a cell's horizontal rule color style, if needed.

\newcommand\*{\LWR@addtabularhrulecolor}{%

If either form of horizontal rule is requested:

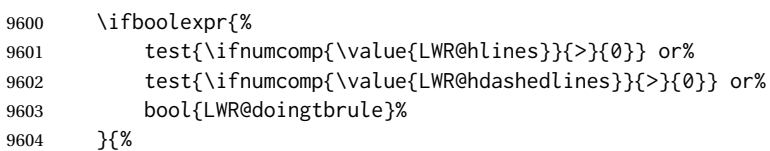

If there is a no custom color:

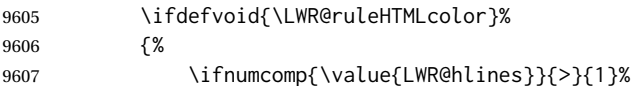

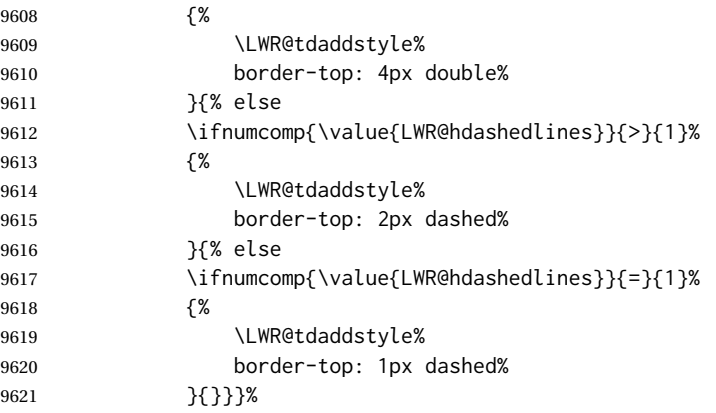

If no color and not doubled or dashed, then add nothing, since a simpler rule is the default.

}%

If there is a custom color:

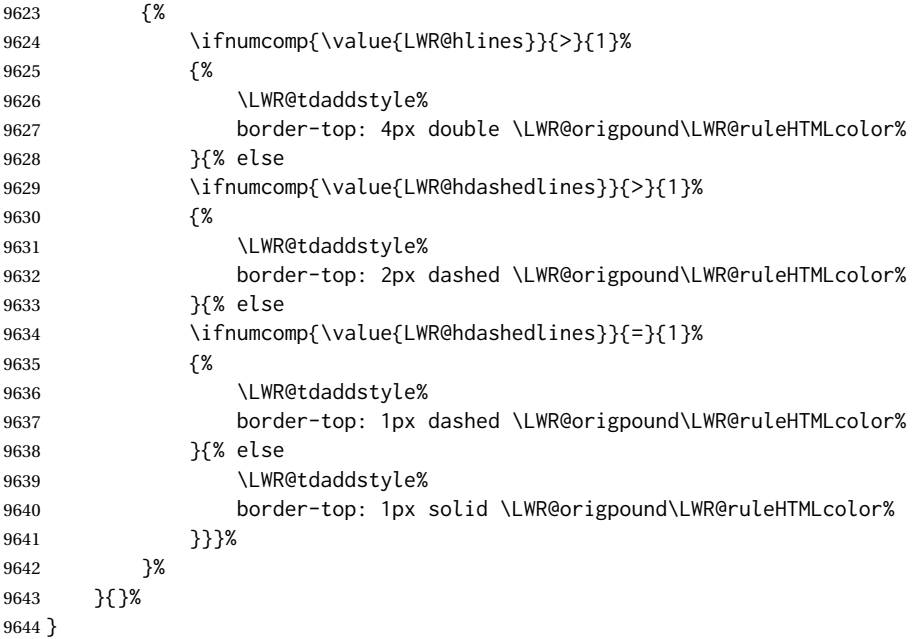

\LWR@addtabularrulecolors Adds a cell's rule color styles, if needed.

No color is added for the final row of empty cells which finishes each tabular.

\newcommand\*{\LWR@addtabularrulecolors}{%

Custom horizonal rule color:

\LWR@addtabularhrulecolor%

No vertical rules if finishing the tabular with a row of empty cells:

\ifbool{LWR@tabularmutemods}{}{%

If at the leftmost cell, possibly add a leftmost vertical rule:

\ifnumequal{\value{LWR@tableLaTeXcolindex}}{1}{%

Fetch the left edge's vertical bar specification:

\edef\LWR@tempone{\LWR@getexparray{LWR@colbarspec}{leftedge}}%

Add a custom style if a vertical bar was requested:

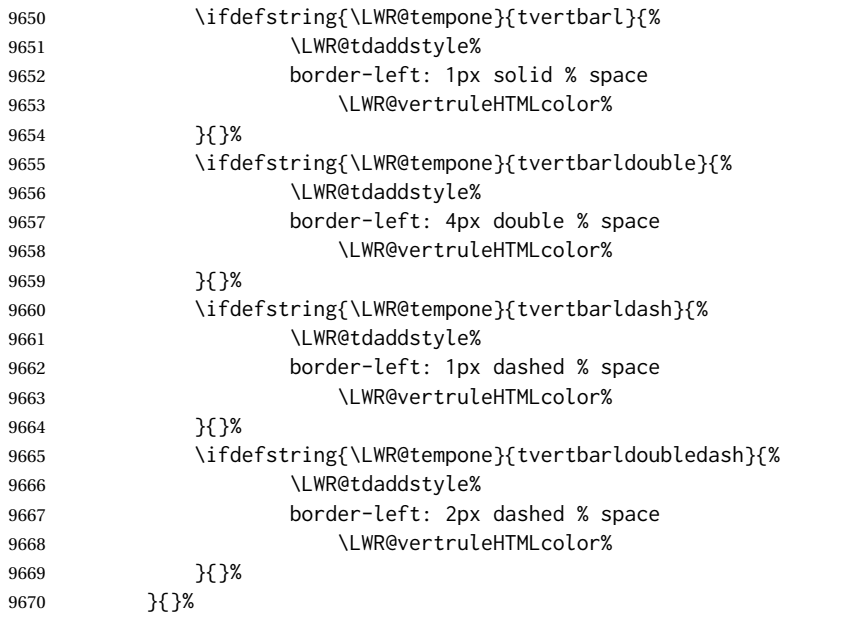

## Possibly add a right vertical rule for this cell:

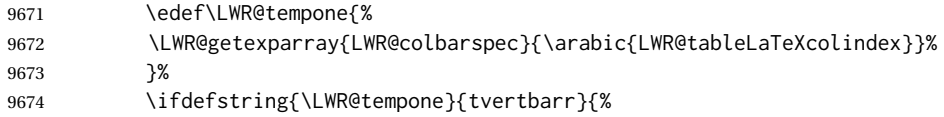

## Add a custom style if a vertical bar was requested:

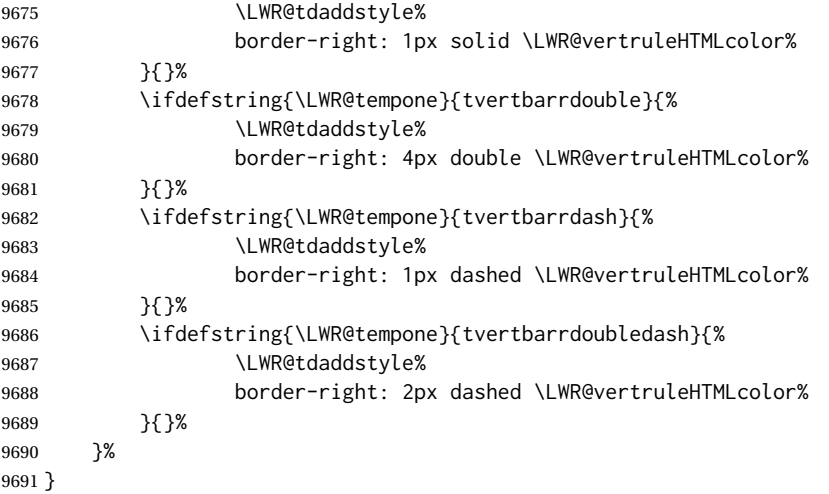

\LWR@subaddtabularcellcolor {⟨*html color*⟩}

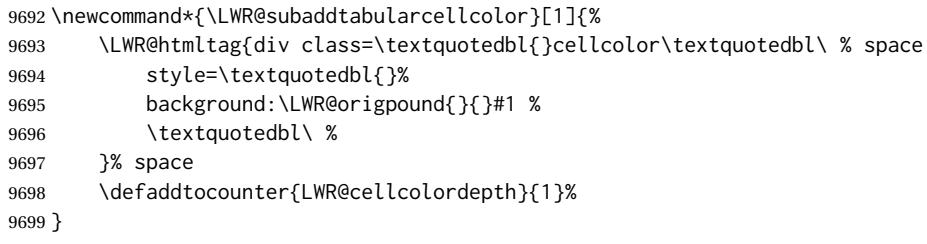

\LWR@addtabularcellcolor Adds a cell color style, if needed.

```
9700 \newcommand*{\LWR@addtabularcellcolor}{%
9701 \ifdefvoid{\LWR@cellHTMLcolor}%
9702 {%
9703 \ifdefvoid{\LWR@rowHTMLcolor}%
9704 {%
9705 \ifdefvoid{\LWR@xcolorrowHTMLcolor}%
9706 {%
9707 \ifdefvoid{\LWR@columnHTMLcolor}%
9708 {}%
9709 {\LWR@subaddtabularcellcolor{\LWR@columnHTMLcolor}}%
9710
9711 {\LWR@subaddtabularcellcolor{\LWR@xcolorrowHTMLcolor}}%
9712 }%
9713 {\LWR@subaddtabularcellcolor{\LWR@rowHTMLcolor}}%
9714 }%
9715 {\LWR@subaddtabularcellcolor{\LWR@cellHTMLcolor}}%
9716 }
```
### **75.22 Multicolumns**

### **75.22.1 Parsing multicolumns**

\LWR@printmccoltype@normal {⟨*col type*⟩}

Prints the column type, and remembers that any vertical bars are no longer on the left edge.

```
9717 \newcommand*{\LWR@printmccoltype@normal}[1]{%
9718 #1%
9719 \boolfalse{LWR@mcolvertbaronleft}%
9720 }
```
\LWR@printmccoltype@ignore {⟨*col type*⟩}

This type does not print a multi-column data cell.

\newcommand\*{\LWR@printmccoltype@ignore}[1]{}%

\LWR@printmccoltype@vertbar {⟨*col type*⟩}

Adds a left or right vertical bar.

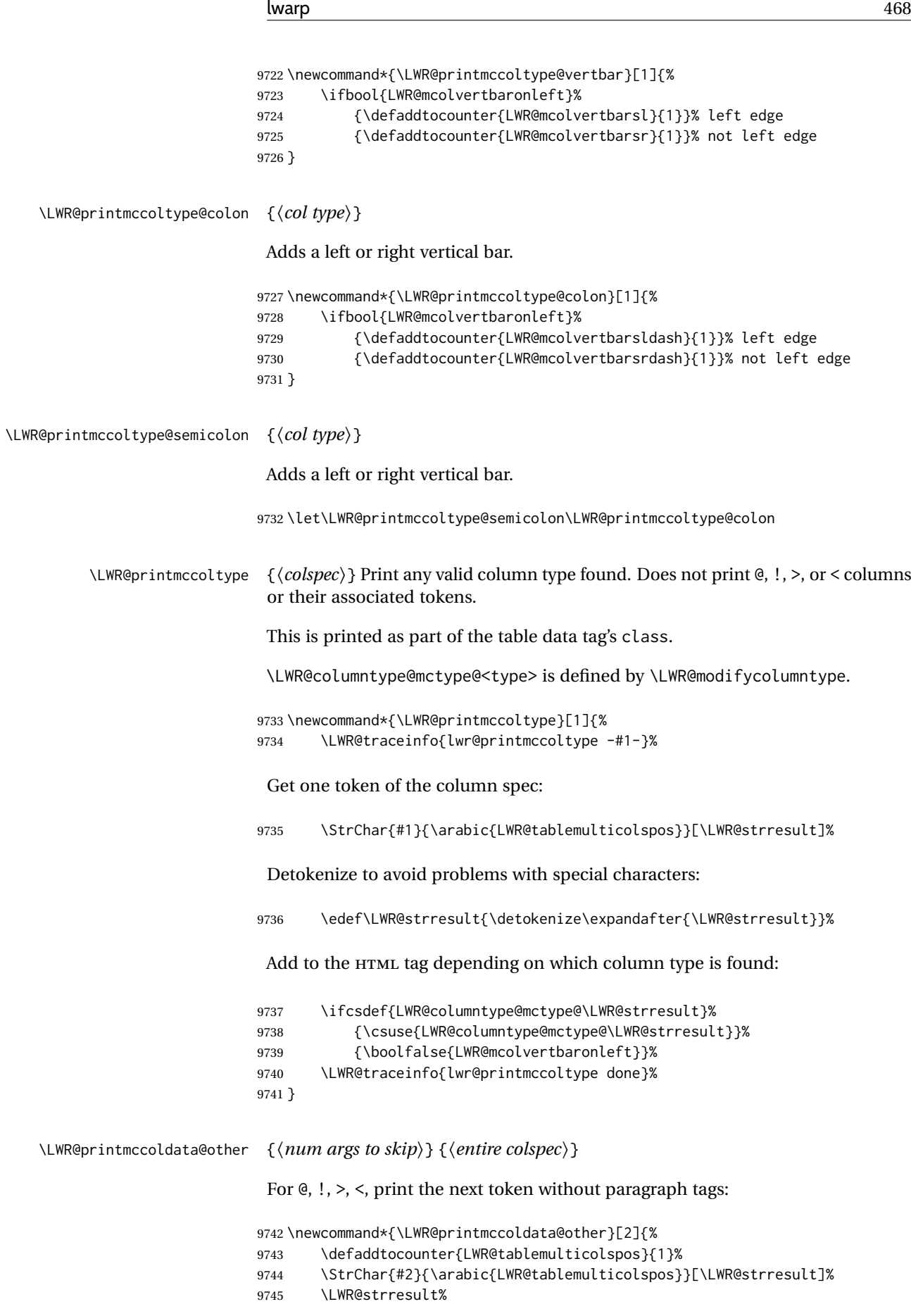
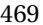

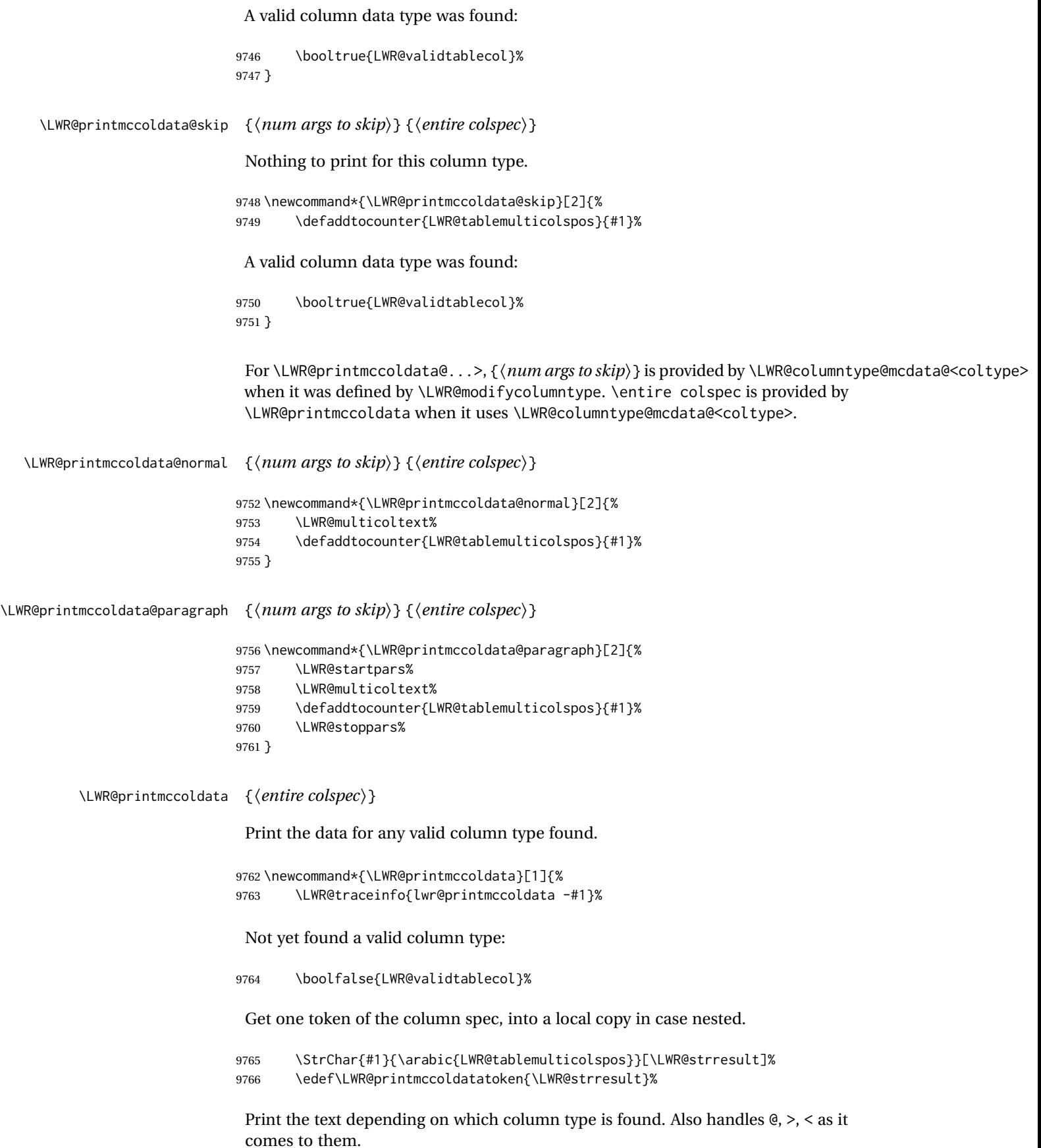

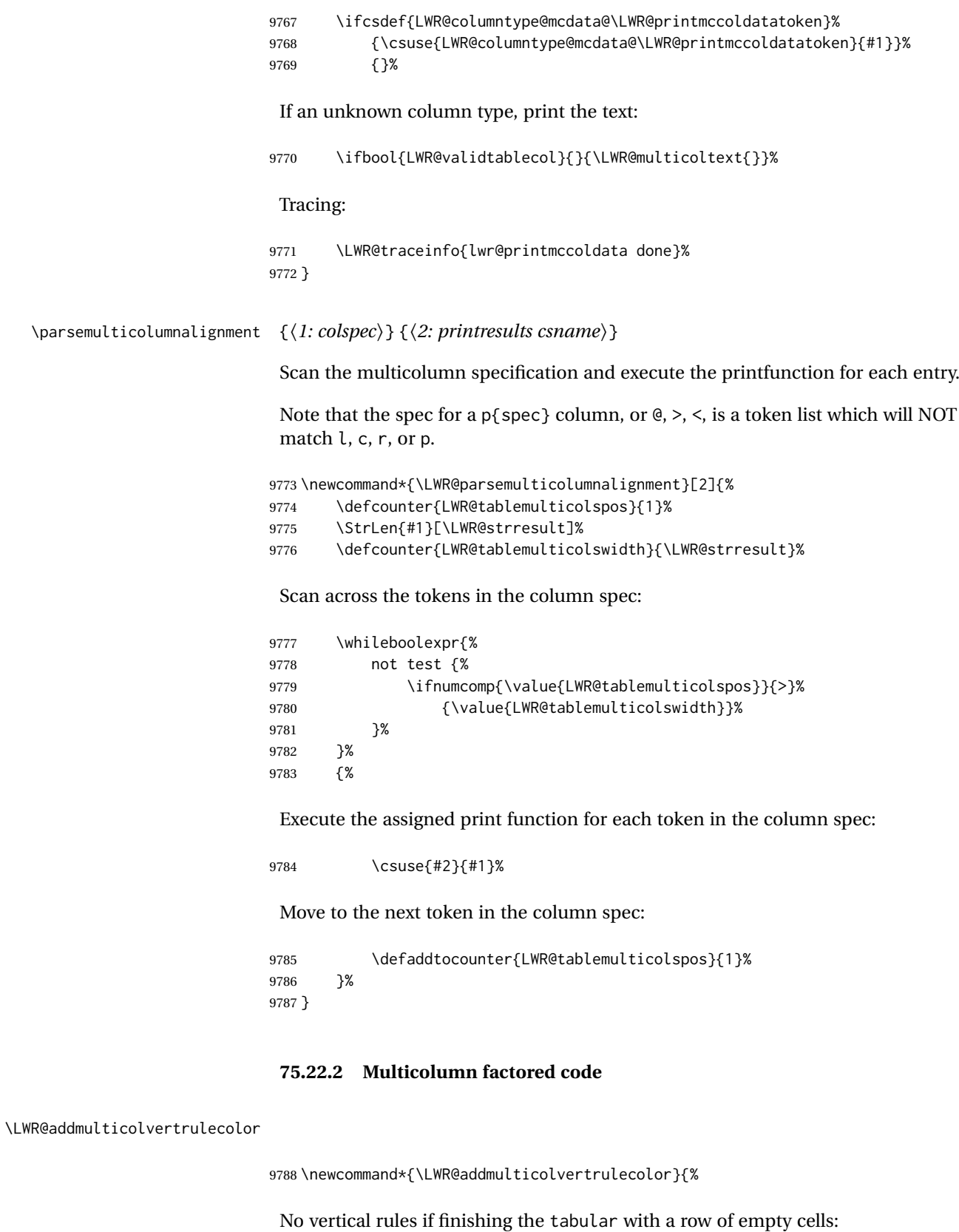

\ifbool{LWR@tabularmutemods}{}{%

### Left side:

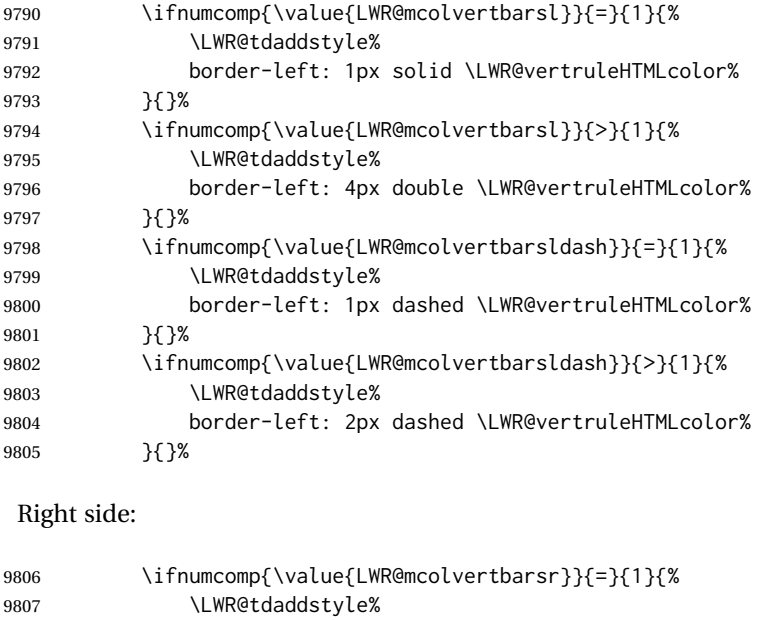

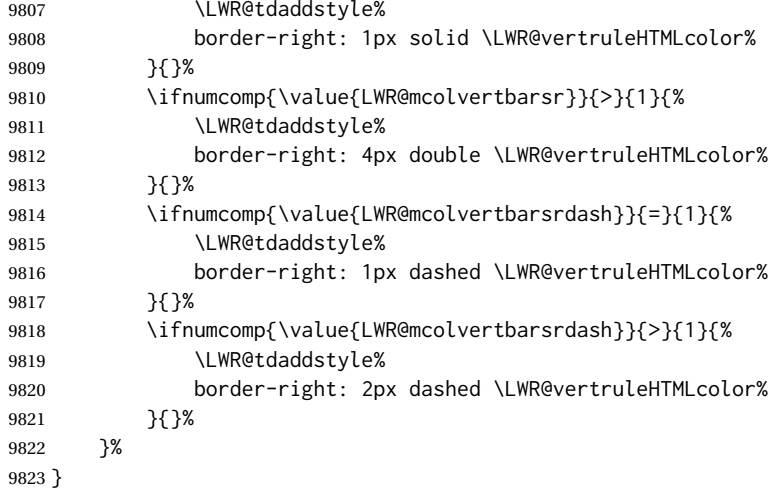

\newcommand{\LWR@multicoltext}{}

## To find multicolumn right trim:

\newcounter{LWR@lastmulticolumn}

\LWR@domulticolumn [⟨*1: vpos*⟩] [⟨*2: #rows*⟩] {⟨*3: numLaTeXcols*⟩} {⟨*4: numHTMLcols*⟩} {⟨*5: colspec*⟩} {⟨*6: text*⟩}

```
9826 \NewDocumentCommand{\LWR@domulticolumn}{o o m m m +m}{%
9827 \LWR@traceinfo{LWR@domulticolumn -#1- -#2- -#4- -#5-}%
```
Remember the text to be inserted, and when used remember that a valid column type was found:

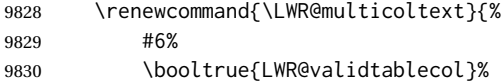

}%

Expand the preamble and save it.

```
9832 \LWR@expandpreamble{#5}%
9833 \edef\LWR@origmccolspec{\the\@temptokena}%
```
Compute the rightmost column to be included. This is used to create the right trim.

```
9834 \defcounter{LWR@lastmulticolumn}{\value{LWR@tableLaTeXcolindex}}%
9835 \defaddtocounter{LWR@lastmulticolumn}{#3}%
9836 \defaddtocounter{LWR@lastmulticolumn}{-1}%
```
Row processing:

\LWR@maybenewtablerow%

Begin the opening table data tag:

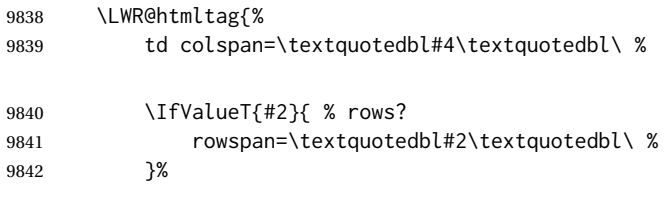

class=\textquotedbl{}td%

Print the column type and vertical bars:

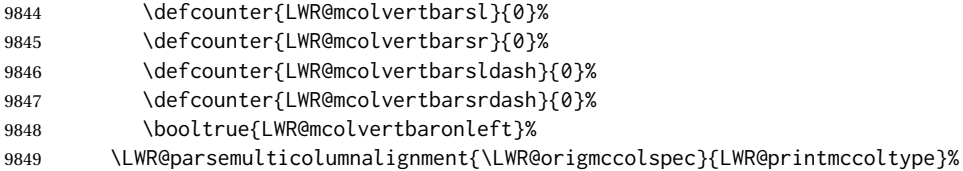

If this column has a cmidrule, add "rule" to the end of the HTML class tag.

If this position had a "Y" then add "rule" for a horizontal rule:

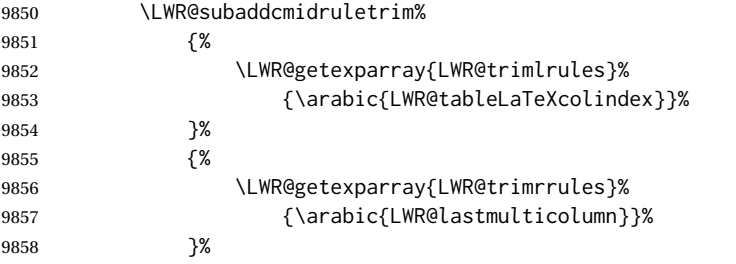

Also add vertical bar class.

```
9859 \ifnumcomp{\value{LWR@mcolvertbarsl}}{=}{1}{ tvertbarl}{}%
9860 \ifnumcomp{\value{LWR@mcolvertbarsl}}{>}{1}{ tvertbarldouble}{}%
9861 \ifnumcomp{\value{LWR@mcolvertbarsr}}{=}{1}{ tvertbarr}{}%
```
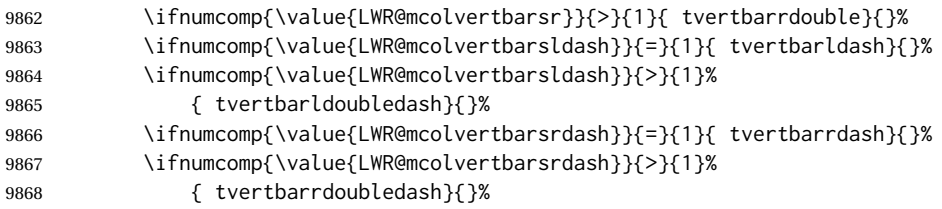

Close the class tag's opening quote:

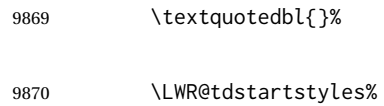

## Style for vertical position:

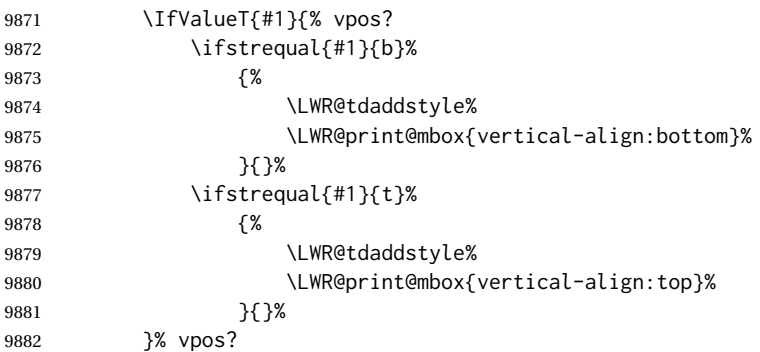

## Style for row colors:

\LWR@addtabularrowcolor%

Other styles:

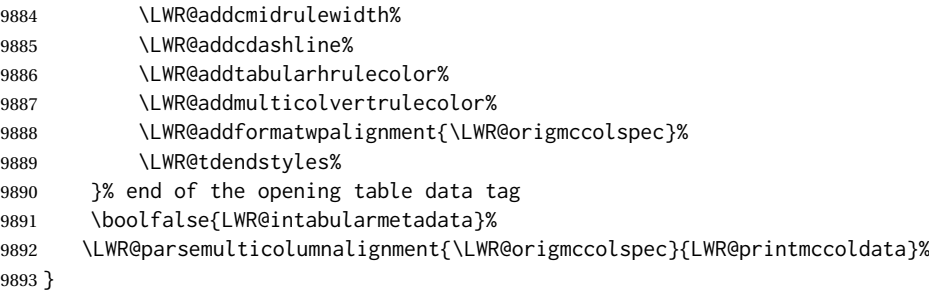

## **75.22.3 Multicolumn**

\LWR@htmlmulticolumn {⟨*numcols*⟩} {⟨*alignment*⟩} {⟨*text*⟩}

 \NewDocumentCommand{\LWR@htmlmulticolumn}{m m +m}% {%

Figure out how many extra HTML columns to add for @ and ! columns:

\LWR@tabularhtmlcolumns{\arabic{LWR@tableLaTeXcolindex}}{#1}%

Create the multicolumn tag:

\LWR@domulticolumn{#1}{\arabic{LWR@tabhtmlcoltotal}}{#2}{#3}%

Move to the next LATFX column:

 \defaddtocounter{LWR@tableLaTeXcolindex}{#1}% \defaddtocounter{LWR@tableLaTeXcolindex}{-1}%

Skip any trailing @ or ! columns for this cell:

 \booltrue{LWR@skipatbang}% }

#### **75.22.4 Longtable captions**

longtable captions use \multicolumn.

Per the caption package. User-redefinable float type.

```
9902 \providecommand*{\LTcaptype}{table}
```
\LWR@longtabledatacaptiontag \* [⟨*toc entry*⟩] {⟨*caption*⟩}

 \NewDocumentCommand{\LWR@longtabledatacaptiontag}{s o +m} {%

Remember the latest name for \nameref:

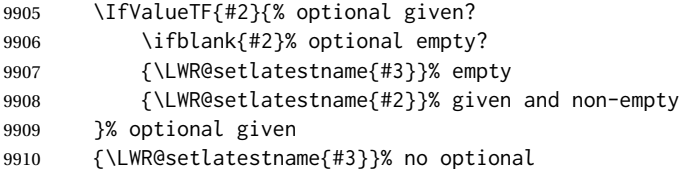

Create a multicolumn across all the columns:

Figure out how many extra HTML columns to add for @ and ! columns found between the first and the last column:

\LWR@tabularhtmlcolumns{1}{\arabic{LWR@tabletotalLaTeXcols}}%

Create the multicolumn tag. The caption will be centered by the css caption class.

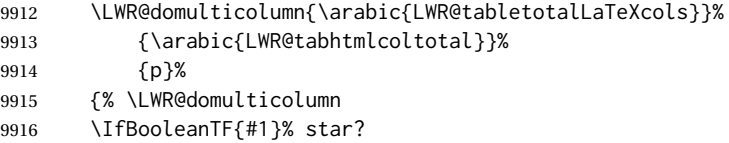

Star version, show a caption but do not make a LOT entry:

 {% yes star \LWR@figcaption%

```
9919 \LWR@isolate{#3}%
9920 \endLWR@figcaption%
9921 }%
9922 {% No star:
```
Not the star version:

Don't step the counter if \caption[]{A caption.}

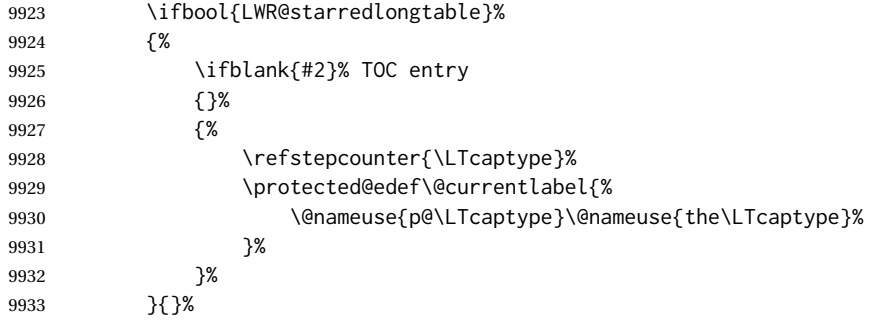

Create an HTML caption. Afterwards, maybe make a LOT entry.

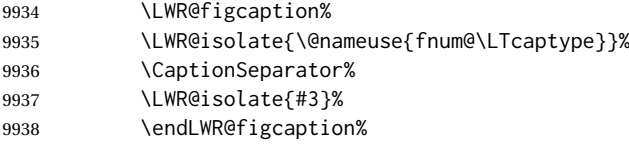

See if an optional caption was given:

\ifblank{#2}% TOC entry empty

if the optional caption was given, but empty, do not form a TOC entry

{}%

If the optional caption was given, but might only be []:

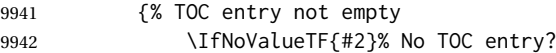

The optional caption is []:

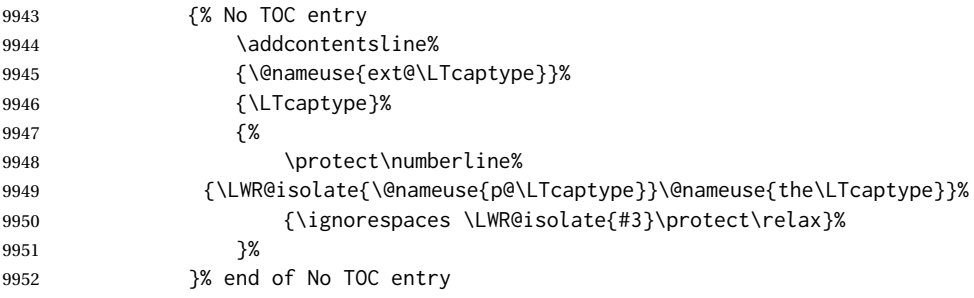

The optional caption has text enclosed:

{% yes TOC entry

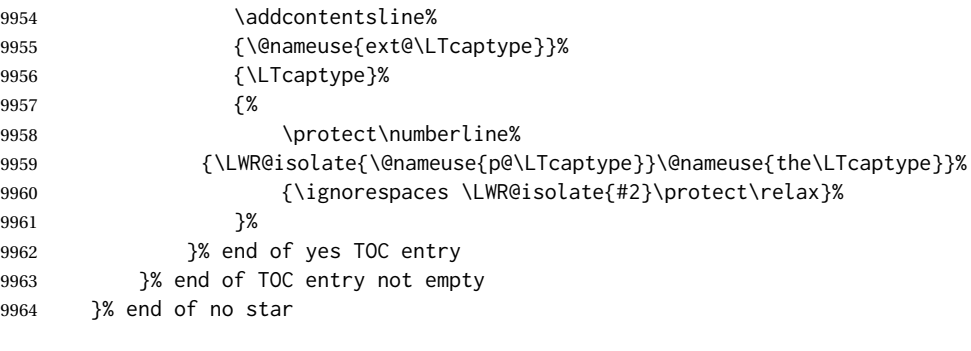

Skip any trailing @ or ! columns for this cell:

```
9965 \booltrue{LWR@skipatbang}%
9966 }% end of \LWR@domulticolumn
9967 \defaddtocounter{LWR@tableLaTeXcolindex}{\value{LWR@tabletotalLaTeXcols}}%
9968 \defaddtocounter{LWR@tableLaTeXcolindex}{-1}
0969
9970 }
```
#### **75.22.5 Counting HTML tabular columns**

The LATEX specification for a table includes a number of columns separated by the & character. These columns differ in content from line to line. Additional virtual columns may be specified by the special @ and ! columns. These columns are identical from line to line, but may be skipped during a multicolumn cell.

For HTML output, @ and ! columns are placed into their own tabular columns. Thus, a LATEX \multicolumn command may span several additional @ and ! columns in HTML output. These additional columns must be added to the total number of columns spanned by an HTML multi-column data cell.

 \newcounter{LWR@tabhtmlcolindex} \newcounter{LWR@tabhtmlcolend} \newcounter{LWR@tabhtmlcoltotal}

\LWR@subtabularhtmlcolumns {⟨*index*⟩}

Factored from \LWr@tabularhtmlcolumns, which follows.

\newcommand\*{\LWR@subtabularhtmlcolumns}[1]{%

Temporarily define a macro equal to the @ specification for this column:

\edef\LWR@atbangspec{\LWR@getexparray{LWR@colatspec}{#1}}%

If the @ specification is not empty, add to the count:

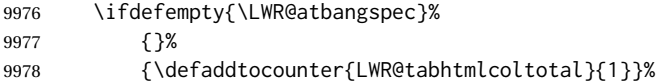

Likewise for the ! columns:

\edef\LWR@atbangspec{\LWR@getexparray{LWR@colbangspec}{#1}}%

```
9980 \ifdefempty{\LWR@atbangspec}%
9981 {}%
9982 {\defaddtocounter{LWR@tabhtmlcoltotal}{1}}%
9983 }
```
\LWR@tabularhtmlcolumns {⟨*starting LATEX column*⟩} {⟨*number LATEX columns*⟩}

Compute the total number of HTML columns being spanned, considering the starting LATEX table column and the number of LATEX tabular columns being spanned. Any @ and ! columns within this span are included in the total count. The resulting number of HTML columns is returned in the counter LWR@tabhtmlcoltotal.

```
9984 \newcommand*{\LWR@tabularhtmlcolumns}[2]{%
```
Count the starting index, compute ending index, and begin with the count being the LATEX span, to which additional @ and ! columns may be added:

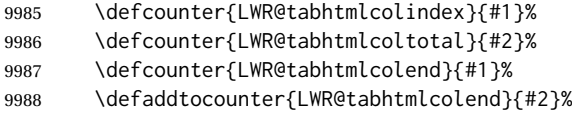

If at the left edge, add the at/bang columns for the left edge:

```
9989 \ifnumcomp{\value{LWR@tabhtmlcolindex}}{=}{1}{%
9990 \LWR@subtabularhtmlcolumns{leftedge}%
9991 }{}%
```
Walk across the LATEX columns looking for @ and ! columns:

```
9992 \whileboolexpr{%
9993 test {%
9994 \ifnumcomp{\value{LWR@tabhtmlcolindex}}{<}{\value{LWR@tabhtmlcolend}}%
9995 }%
9996 }%
9997 {%
9998 \LWR@subtabularhtmlcolumns{\arabic{LWR@tabhtmlcolindex}}%
9999 \defaddtocounter{LWR@tabhtmlcolindex}{1}%
10000 }% whiledo
10001 }
```
\end{warpHTML}

# **75.23 Multirow if not loaded**

A default defintion in case multirow is not loaded. This is used during table parsing.

```
10003 \begin{warpHTML}
10004 \newcommand{\multirow}[2][c]{}
10005 \end{warpHTML}
```
## **75.24 Multicolumnrow**

A print-mode version is defined here, and is also used during HTML output while inside a lateximage.

See section [429](#page-957-0) for the HTML versions.

## **for HTML & PRINT:** <sup>10006</sup> \begin{warpall}

\multicolumnrow {⟨*1:cols*⟩} {⟨*2:halign*⟩} [⟨*3:vpos*⟩] {⟨*4:numrows*⟩} [⟨*5:bigstruts*⟩] {⟨*6:width*⟩} [⟨*7:fixup*⟩] {⟨*8:text*⟩}

> For discussion of the use of \DeclareExpandableDocumentCommand, see: [https://tex.stackexchange.com/questions/168434/](https://tex.stackexchange.com/questions/168434/problem-with-abbreviation-of-multirow-and-multicolumn-latex) [problem-with-abbreviation-of-multirow-and-multicolumn-latex](https://tex.stackexchange.com/questions/168434/problem-with-abbreviation-of-multirow-and-multicolumn-latex)

\AtBeginDocument to adjust after the user may have loaded multirow, which requires several tests to determine which version is loaded and thus which options are available.

10007 \AtBeginDocument{

\@ifundefined{@xmultirow} determines if multirow was never loaded.

Null action if not loaded:

```
10008 \@ifundefined{@xmultirow}
10009 {
10010 \DeclareExpandableDocumentCommand{\LWR@print@multicolumnrow}%
10011 {+m +m +O{c} +m +O{0} +m +O{0pt} +m}%
10012 {}%
10013 }% no version of multirow was loaded
10014 {% \@xmultirow defined, so some version of multirow was loaded
```
\IfPackageLoadedTF{multirow} determines if v2.0 or later of multirow was used, which included the \ProvidesPackage macro.

The print version:

```
10015 \IfPackageLoadedTF{multirow}{% v2.0 or newer
10016 \IfPackageAtLeastTF{multirow}{2016/09/01}% 2016/09/27 for v2.0
10017 {% v2.0+:
10018 \DeclareExpandableDocumentCommand{\LWR@print@multicolumnrow}%
10019 {+m +m +O{c} +m +O{0} +m +O{0pt} +m}%
10020 {\multicolumn{#1}{#2}{\@xmultirow[#3]{#4}[#5]{#6}[#7]{#8}}}%
10021 }
10022 {% loaded but older, probably not executed:
10023 \DeclareExpandableDocumentCommand{\LWR@print@multicolumnrow}%
10024 {+m +m +O{c} +m +O{0} +m +O{0pt} +m}%
10025 {\multicolumn{#1}{#2}{\@xmultirow{#4}[#5]{#6}[#7]{#8}}}%
10026 }
10027 }% packageloaded{multirow}
```
If not \IfPackageLoadedTF{multirow} but \@xmultirow is defined, then this must be v1.6 or earlier, which did not \ProvidesPackage{multirow}, and did not have the vposn option.

```
10028 {% v1.6 or older did not \ProvidePackage
10029 \DeclareExpandableDocumentCommand{\LWR@print@multicolumnrow}%
10030 {+m +m +O{c} +m +O{0} +m +O{0pt} +m}%
10031 {\multicolumn{#1}{#2}{\@xmultirow{#4}[#5]{#6}[#7]{#8}}}%
10032 }
10033
```

```
10034 }% \@ifundefined{@xmultirow}
10035
10036 \providecommand*{\multicolumnrow}{\LWR@print@multicolumnrow}
10037
10038 }% AtBeginDocument
```
10039 \end{warpall}

## **75.25 Utility macros inside a table**

**for HTML output:** <sup>10040</sup> \begin{warpHTML}

Used to prevent opening a tabular data cell if the following token is one which does not create tabular data:

```
10041 \newcommand*{\LWR@donothing}{}
```
In case array is not loaded:

```
10042 \let\firsthline\relax
10043 \let\lasthline\relax
10044 \newcommand*{\firsthline}{}
10045 \newcommand*{\lasthline}{}
```
In case bigdelim is not loaded:

```
10046 \newcommand*{\ldelim}{}
10047 \newcommand*{\rdelim}{}
```

```
10048 \end{warpHTML}
```
# **75.26 Special-case tabular markers**

**for HTML & PRINT:** <sup>10049</sup> \begin{warpall}

\TabularMacro Place this just before inserting a custom macro in a table data cell. Doing so tells lwarp not to automatcally start a new HTML table data cell yet. See section [8.10.1.](#page-160-0)

10050 \newcommand\*{\TabularMacro}{}

10051 \end{warpall}

\ResumeTabular Used to resume tabular entries after resuming an environment.

 $\triangle$  tabular inside another When creating a new environment which contains a tabular environment, lwarp's environment emulation of the tabular does not automatically resume when the containing enviroment ends, resulting in corrupted HTML rows. To fix this, use \ResumeTabular as follows. This is ignored in print mode.

```
\StartDefiningTabulars % (& is used in a definition)
\newenvironment{outerenvironment}
{
  \tabular{cc}
  left & right \\
}
{
  \TabularMacro\ResumeTabular
  left & right \\
  \endtabular
}
\StopDefiningTabulars
```
**for HTML output:** <sup>10052</sup> \begin{warpHTML}

```
10053 \newcommand*{\ResumeTabular}{%
10054 \boolfalse{LWR@exitingtabular}%
10055 \boolfalse{LWR@tabularmutemods}%
10056 \LWR@getmynexttoken%
10057 }
```
10058 \end{warpHTML}

**for PRINT output:** <sup>10059</sup> \begin{warpprint}

10060 \newcommand\*{\ResumeTabular}{}

10061 \end{warpprint}

# **75.27 Checking for a new table cell**

**for HTML output:** <sup>10062</sup> \begin{warpHTML}

\LWR@tabledatacolumntag Open a new HTML table cell unless the next token is for a macro which does not create data, such as \hline, \toprule, etc:

> 10063 \newcommand\*{\LWR@tabledatacolumntag}% 10064 {% 10065 \LWR@traceinfo{LWR@tabledatacolumntag}%

> > \show\LWR@mynexttoken to see what tokens to look for

If not any of the below, start a new table cell:

10066 \global\let\LWR@mynextaction\LWR@tabledatasinglecolumntag%

If exiting the tabular:

10067 \ifdefequal{\LWR@mynexttoken}{\end}% 10068 {\booltrue{LWR@exitingtabular}}{}%

longtable can have a caption in a cell \ifdefequal{\LWR@mynexttoken}{\caption}% {\global\let\LWR@mynextaction\LWR@donothing}{}% Look for other things which would not start a table cell: \ifdefequal{\LWR@mynexttoken}{\multicolumn}% {\global\let\LWR@mynextaction\LWR@donothing}{}% \ifdefequal{\LWR@mynexttoken}{\multirow}% {\global\let\LWR@mynextaction\LWR@donothing}{}% \ifdefequal{\LWR@mynexttoken}{\multicolumnrow}% {\global\let\LWR@mynextaction\LWR@donothing}{}% \ifdefequal{\LWR@mynexttoken}{\noalign}% {\global\let\LWR@mynextaction\LWR@donothing}{}% If an \mrowcell, this is a cell to be skipped over: \ifdefequal{\LWR@mynexttoken}{\mrowcell}% {\global\let\LWR@mynextaction\LWR@donothing}{}% If an \mcolrowcell, this is a cell to be skipped over: \ifdefequal{\LWR@mynexttoken}{\mcolrowcell}% {\global\let\LWR@mynextaction\LWR@donothing}{}% \ifdefequal{\LWR@mynexttoken}{\TabularMacro}% {\global\let\LWR@mynextaction\LWR@donothing}{}% \ifdefequal{\LWR@mynexttoken}{\hline}% {\global\let\LWR@mynextaction\LWR@donothing}{}% \ifdefequal{\LWR@mynexttoken}{\firsthline}% {\global\let\LWR@mynextaction\LWR@donothing}{}% \ifdefequal{\LWR@mynexttoken}{\lasthline}% {\global\let\LWR@mynextaction\LWR@donothing}{}% \ifdefequal{\LWR@mynexttoken}{\toprule}% {\global\let\LWR@mynextaction\LWR@donothing}{}% \ifdefequal{\LWR@mynexttoken}{\midrule}% {\global\let\LWR@mynextaction\LWR@donothing}{}% \ifdefequal{\LWR@mynexttoken}{\cmidrule}% {\global\let\LWR@mynextaction\LWR@donothing}{}% \ifdefequal{\LWR@mynexttoken}{\morecmidrules}% {\global\let\LWR@mynextaction\LWR@donothing}{}% \ifdefequal{\LWR@mynexttoken}{\specialrule}% {\global\let\LWR@mynextaction\LWR@donothing}{}% \ifdefequal{\LWR@mynexttoken}{\cline}% {\global\let\LWR@mynextaction\LWR@donothing}{}%

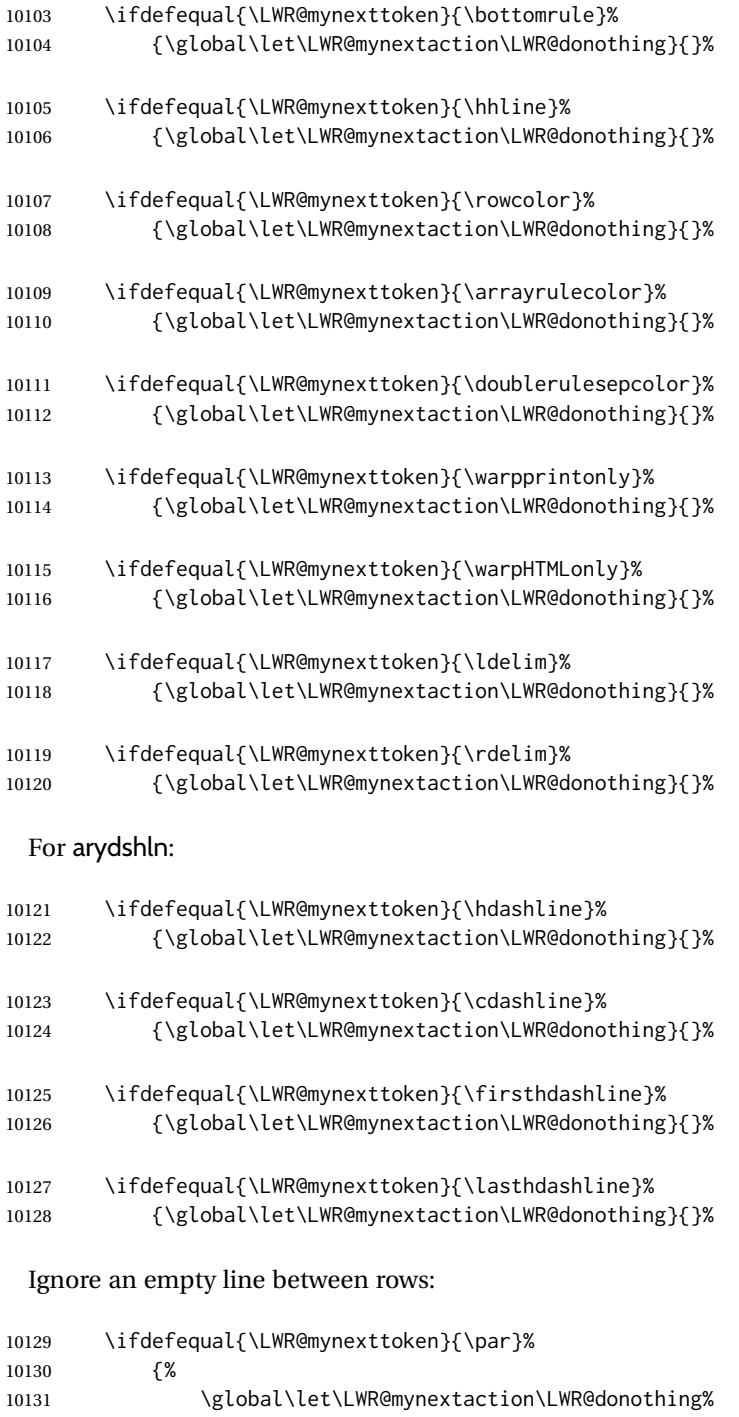

}{}%

No action for an \end token.

Add similar to the above for any other non-data tokens which might appear in the table.

Start the new table cell if was not any of the above:

```
10133 \LWR@traceinfo{LWR@tabledatacolumntag: done, about to do LWR@mynextaction}%
10134 \LWR@mynextaction%
10135 }
```
10136 \end{warpHTML}

### **75.28 \mrowcell**

**for HTML & PRINT:** <sup>10137</sup> \begin{warpall}

\mrowcell The user must insert \mrowcell into any \multirow cells which must be skipped.  $\triangle$  multirow cells This command has no action during print output.

10138 \newcommand\*{\mrowcell}{}

10139 \end{warpall}

## **75.29 \mcolrowcell**

**for HTML & PRINT:** <sup>10140</sup> \begin{warpall}

\mcolrowcell The user must insert \mcolrowcell into any \multicolumnrow cells which must  $\triangle$  multirow cells be skipped. This command has no action during print output.

10141 \newcommand\*{\mcolrowcell}{}

10142 \end{warpall}

## **75.30 HTML tabular environment**

**for HTML output:** <sup>10143</sup> \begin{warpHTML}

These are default defininitions in case booktabs is not loaded, and are not expected to used, but must exist as placeholders. memoir may have already loaded booktabs.

```
10144 \providecommand*{\toprule}[1][]{\hline}
10145 \providecommand*{\midrule}[1][]{\hline}
10146 \providecommand*{\cmidrule}{\cline}
10147 \providecommand*{\bottomrule}[1][]{\hline}
10148 \providecommand*{\addlinespace}[1][]{}
10149 \providecommand*{\morecmidrules}{}
10150 \providecommand*{\specialrule}[3]{\hline}
```
\noalign {⟨*text*⟩} Redefined for use inside tabular.

```
10151 \LetLtxMacro\LWR@orignoalign\noalign
10152
10153 \newcommand{\LWR@tabularnoalign}[1]{%
10154 \advance\rownum\m@ne%
10155 \LetLtxMacro\LWR@save@xcolorrowHTMLcolor\LWR@xcolorrowHTMLcolor%
10156 \renewcommand*{\LWR@xcolorrowHTMLcolor}{}%
10157 \multicolumn{\value{LWR@tabletotalLaTeXcols}}{l}{#1} \\
10158 \LetLtxMacro\LWR@xcolorrowHTMLcolor\LWR@save@xcolorrowHTMLcolor%
10159 % \@rowc@lors%
10160 \LWR@getmynexttoken%
10161 }
```
\LWR@HTMLhline The definition of \hline depends on whether tabls has been loaded. If so, optional space below the line may be specified, but will be ignored.

```
10162 \AtBeginDocument{
                         10163
                         10164 \IfPackageLoadedTF{lwarp-tabls}
                         10165 {
                         10166 \newcommand*{\LWR@HTMLhline}[1][]{%
                         10167 \ifbool{FormatWP}%
                         10168 {\LWR@docmidrule{1-\arabic{LWR@tabletotalLaTeXcols}}}%
                         10169 {\defaddtocounter{LWR@hlines}{1}}%
                         10170 \LWR@getmynexttoken}%
                         10171 }
                         10172 {
                         10173 \newcommand*{\LWR@HTMLhline}{%
                         10174 \ifbool{FormatWP}%
                         10175 {\LWR@docmidrule{1-\arabic{LWR@tabletotalLaTeXcols}}}%
                         10176 {\defaddtocounter{LWR@hlines}{1}}%
                         10177 \LWR@getmynexttoken}%
                         10178 }
                         10179
                         10180 }% AtBeginDocument
           \LWR@HTMLcline {⟨columns⟩}
                         10181 \NewDocumentCommand{\LWR@HTMLcline}{m}%
                         10182 {\LWR@docmidrule{#1}\LWR@getmynexttoken}%
\LWR@tabular@warpprintonly {⟨contents⟩}
                           Only process the contents if producing printed output. Modified inside a tabular
                           to grab the next token.
                         10183 \newcommand{\LWR@tabular@warpprintonly}[1]{%
                         10184 \ifbool{warpingprint}{#1}{}%
                         10185 \LWR@getmynexttoken%
                         10186 }
\LWR@nullifyNoAutoSpacing For babel-french, turn off auto spacing at the start of the tabular, then nullify the
                           autospacing commands inside the tabular, since they were not compatible with
                           the tabular parsing code for each cell, which uses xstring.
                         10187 \AtBeginDocument{
                         10188 \@ifundefined{NoAutoSpacing}%
                         10189 {% no babel-french
                         10190 \newcommand*{\LWR@nullifyNoAutoSpacing}{}
                         10191 }% no babel-french
                         10192 {% yes babel-french
                         10193 \newcommand*{\LWR@nullifyNoAutoSpacing}{%
                         10194 \NoAutoSpacing%
                         10195 \renewcommand*{\NoAutoSpacing}{}%
                         10196 \renewcommand*{\LWR@FBcancel}{}%
                         10197 }
                         10198 }% yes babel-french
                         10199 }% AtBeginDocument
             Env tabular <direction> [⟨vertposition⟩] {⟨colspecs⟩}
```
The <direction> is from plext for Japanese documents, and is ignored.

```
10200 \StartDefiningTabulars
10201
10202 \NewDocumentCommand{\LWR@HTML@@tabular}{d<> o m}
10203 {%
10204 \LWR@traceinfo{LWR@HTML@@tabular started}%
```
 $\triangle$  <table> inside <span> In LATEX, a tabular may be placed inside a minipage, but in HTML a <table> may not be inside a <span>. Since there may be several nested <span>s, with an unknown number of other objects between, it is hard to undo all these <span>s before the <table> then redo them after. The broswer probably compensates for this situation, but formatting may be lost inside the <table> because several things are neutralized inside a <span>. Furthermore, in the HTML output, the entire <table> is placed on a single line of HTML code, since the line breaking commands are neutralized inside a <span>. Since this is such a sloppy situation, a warning is issued here instructing the user to please isolate the <span> to print-only.

> 10205 \LWR@spanwarnformat{tabular}% 10206 \addtocounter{LWR@tabulardepth}{1}%

Not yet started a table row:

10207 \boolfalse{LWR@startedrow}%

Not yet doing any rules:

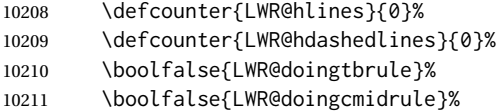

For babel-french, turn off auto spacing one time, then nullify the autospacing commands since were not compatible with the tabular parsing code.

10212 \LWR@nullifyNoAutoSpacing%

Have not yet found the end of tabular command. Unmute the @ and ! columns.

```
10213 \boolfalse{LWR@exitingtabular}%
10214 \boolfalse{LWR@tabularmutemods}%
```
Error if failed to use \mrowcell or \mcolrowcell when needed.

```
10215 \boolfalse{LWR@usedmultirow}%
10216 \boolfalse{LWR@foundmrowcell}%
```
In case of nesting:

10217 \renewcommand\*{\LWR@multicoltext}{}% 10218 \booltrue{LWR@intabularmetadata}%

New PDF page, unless in a \multirow:

10219 \ifbool{LWR@in@multirow@par}% 10220 {\leavevmode\LWR@orignewline}% 10221 {\LWR@forcenewpage}%

In case of nesting, locally no longer in a \multirow:

10222 \boolfalse{LWR@in@multirow@par}%

Create the table tag:

10223 \LWR@htmlblocktag{table}%

Parse the table columns:

10224 \LWR@parsetablecols{#3}%

Table col spec is: \LWR@tablecolspec which is a string of llccrr, etc.

Do not place the table inside a paragraph:

10225 \LWR@stoppars%

Track column #:

10226 \defcounter{LWR@tableLaTeXcolindex}{1}%

Have not yet added data in this column:

10227 \global\boolfalse{LWR@tabularcelladded}%

Start looking for midrules:

10228 \LWR@clearmidrules%

\\ becomes a macro to end the table row:

10229 \LetLtxMacro{\\}{\LWR@tabularendofline}%

\warpprintonly inside a tabular must grab the next token.

10230 \LetLtxMacro\warpprintonly\LWR@tabular@warpprintonly%

The following adjust for colortbl.

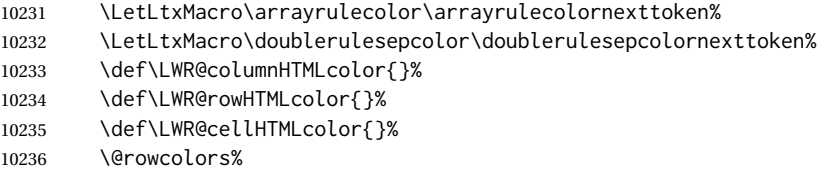

The vertical rules are set to the color active at the start of the tabular. \arrayrulecolor will then affect horizontal rules inside the tabular, but not the vertical rules.

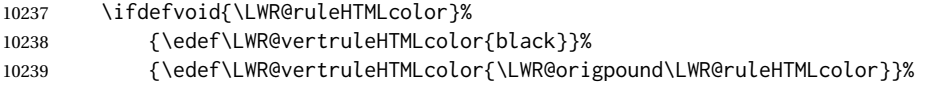

Tracking the depth of cell color <div>s:

10240 \defcounter{LWR@cellcolordepth}{0}%

The following may appear before a data cell is created, so after doing their actions, we look ahead with \LWR@getmynextoken to see if the next token might create a new data cell:

The optional parameter for \hline supports the tabls package.

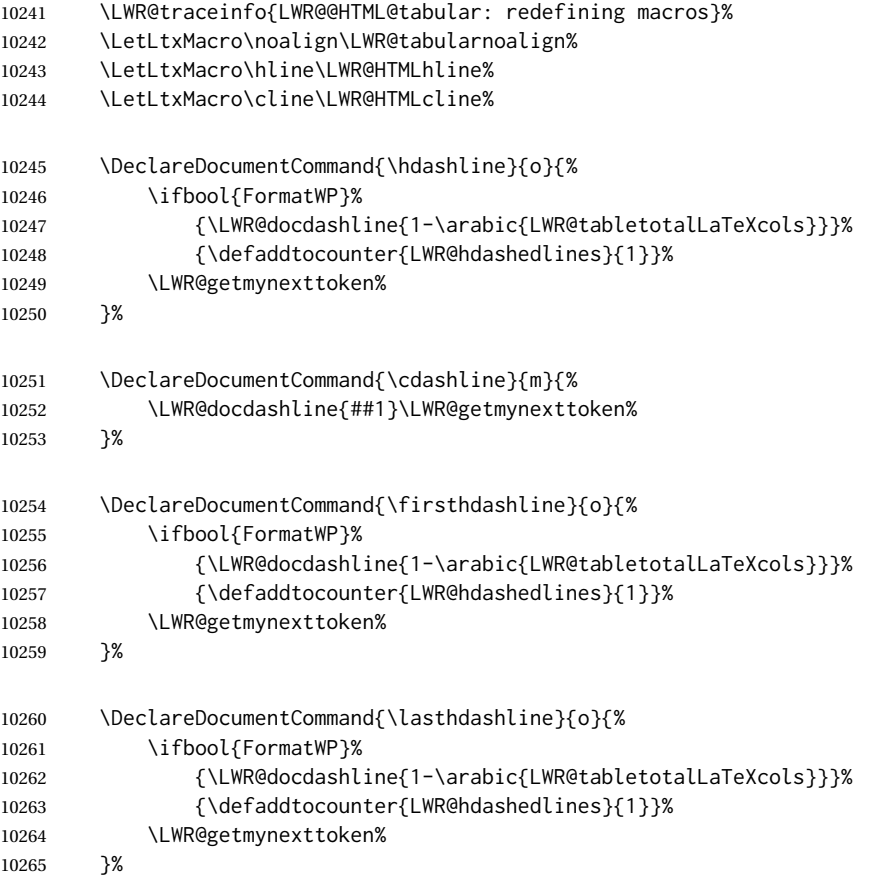

The following create data cells and will have no more data in this cell, so we do not want to look ahead for a possible data cell, so do not want to use \LWR@getmynexttoken.

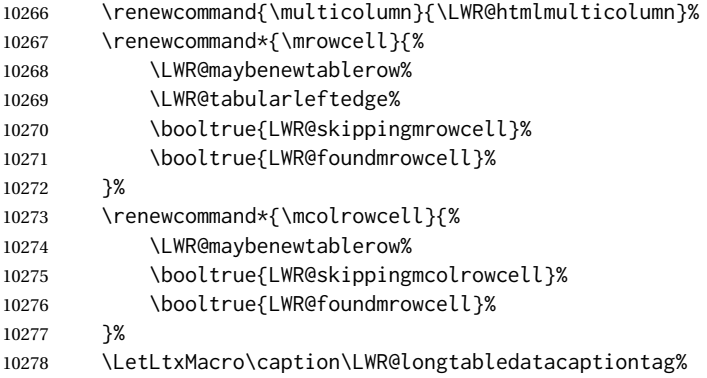

### Reset for new processing:

 \boolfalse{LWR@tableparcell}% \boolfalse{LWR@skippingmrowcell}%

```
10281 \boolfalse{LWR@skippingmcolrowcell}%
10282 \boolfalse{LWR@skipatbang}%
10283 \boolfalse{LWR@emptyatbang}%
 Set & for its special meaning inside the tabular:
```

```
10284 \StartDefiningTabulars%
10285 \protected\gdef&{\LWR@tabularampersand}%
```
Locally force any minipages to be fullwidth, until the end of the tabular:

```
10286 \booltrue{LWR@forceminipagefullwidth}%
```
Nest one level deeper of tabular paragraph handling:

```
10287 \addtocounter{LWR@tabularpardepth}{1}%
```
Look ahead for a possible table data cell:

```
10288 \LWR@traceinfo{LWR@@HTML@tabular: about to LWR@getmynexttoken}%
10289 \LWR@getmynexttoken%
10290 }%
```
Ending the environment:

```
10291 \newcommand*{\LWR@HTML@endtabular}
10292 {%
10293 \LWR@traceinfo{LWR@HTML@endtabular}%
```
#### Unnest one level of tabular paragraph handling:

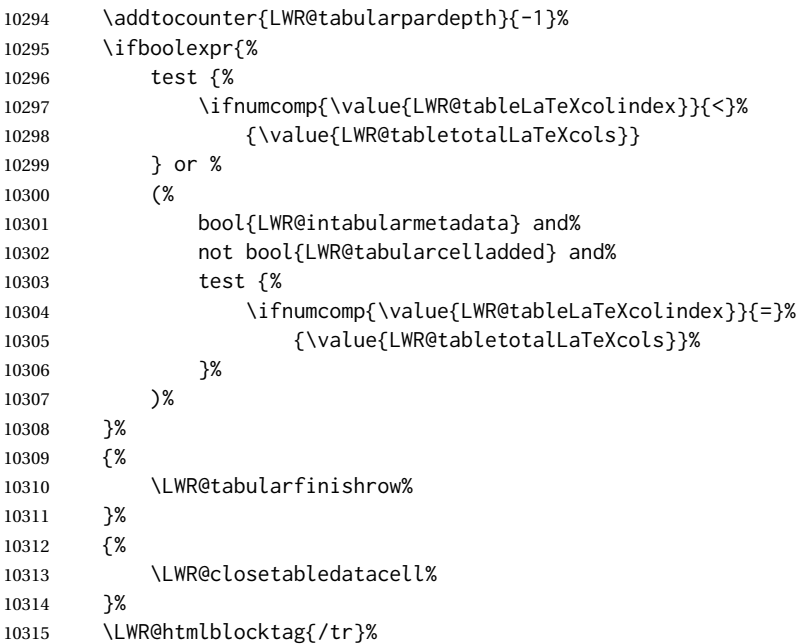

#### xcolor row color support:

\@rowc@lors%

```
10317 \LWR@htmlblocktag{/table}%
10318 \boolfalse{LWR@intabularmetadata}%
 Unnest one level of tabular:
10319 \addtocounter{LWR@tabulardepth}{-1}%
 Restore & to its usual meaning:
10320 \ifnumequal{\value{LWR@tabulardepth}}{0}{%
10321 \protected\gdef&{\LWR@origampmacro}%
10322 \StopDefiningTabulars%
10323 }{}%
```
Error if used \multirow or \multicolumnrow without using \mrowcell or \mcolrowcell.

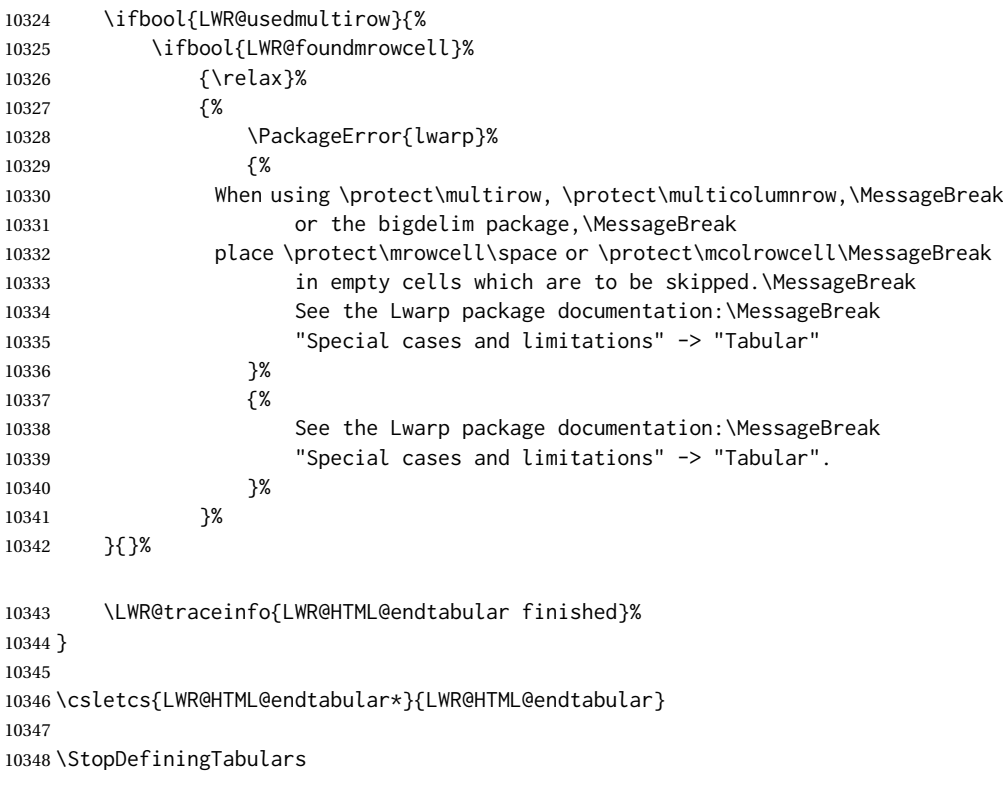

siunitx may redefine tabular, so set the following later:

```
10349 \AtBeginDocument{
10350 \LetLtxMacro\LWR@origendtabular\endtabular
10351 \csletcs{LWR@origendtabular*}{endtabular*}
10352 \LWR@formatted{@tabular}
10353 \LWR@formatted{endtabular}
10354 \LWR@formatted{endtabular*}
10355 }
```
\end{warpHTML}

# **76 Cross-references**

Sectioning commands have been emulated from scratch, so the cross-referencing commands are custom-written for them. Emulating both avoids several layers of patches.

File \*\_html.aux A new entry in \*\_html.aux is used to remember section name, file, and lateximage depth and number for each label:

```
\newlabel{<labelname>@lwarp}{{<section name>}{<filename>}
                                  {<limagedepth>}{<limagenumber>}}
```
Table [16](#page-490-0) shows the data structures related to cross-referencing.

**for HTML output:** <sup>10357</sup> \begin{warpHTML}

## **76.1 Setup**

\@currentlabelname To remember the most recently defined section name, description, or caption, for \nameref.

10358 \def\@currentlabelname{\linkhomename}%

\LWR@stripperiod {⟨*text*⟩} [⟨*.*⟩]

Removes a trailing period.

10359 \def\LWR@stripperiod#1.\ltx@empty#2\@nil{#1}%

#### \LWR@setlatestname {⟨*object name*⟩}

Removes \label, strips any final period, and remembers the result.

10360 \newcommand\*{\LWR@setlatestname}[1]{%

Remove \label and other commands from the name, the strip any final period. See gettitlestring.

```
10361 \GetTitleStringExpand{#1}%
10362 \edef\@currentlabelname{\detokenize\expandafter{\GetTitleStringResult}}%
10363 \edef\@currentlabelname{%
10364 \expandafter\LWR@stripperiod\@currentlabelname%
10365 \ltx@empty.\ltx@empty\@nil%
10366 }%
10367 }
```
## <span id="page-489-0"></span>**76.2 New lwarp labels.**

File  $\star$ \_html.aux A new entry in  $\star$ \_html.aux is used to remember section name, file, and lateximage depth and number for each label:

Table 16: Cross-referencing data structures

<span id="page-490-0"></span>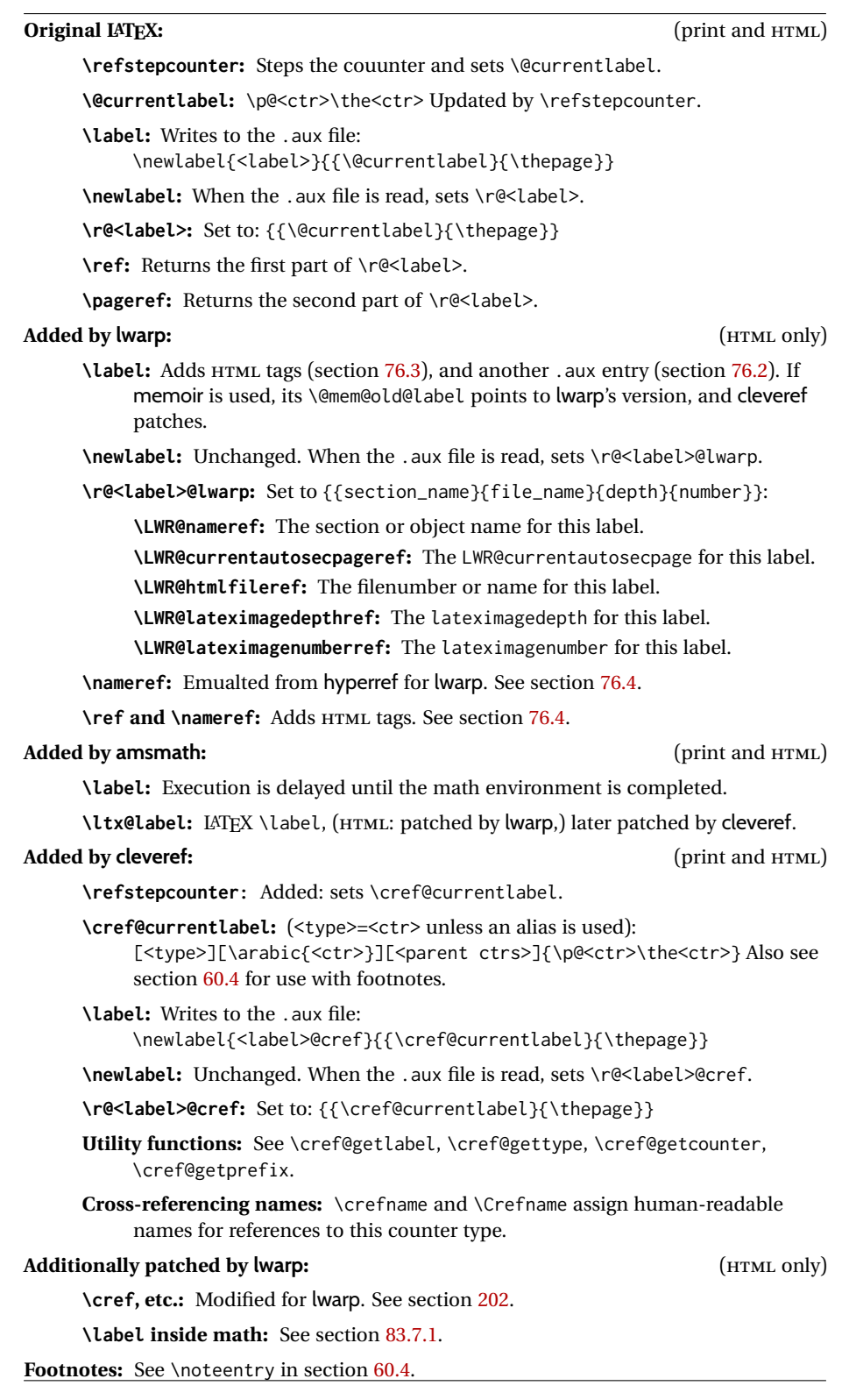

```
\newlabel{<labelname>@lwarp}{{<section name>}{<filename>}
                                                                      {<limagedepth>}{<limagenumber>}}
                            See:
                            http://tex.stackexchange.com/questions/57194/
                                 extract-section-number-from-equation-reference
               \LWR@setref {⟨args list⟩} {⟨selector⟩} {⟨label⟩}
                            \@setref without the \null (\hbox), and without the warning messages. Each
                            caused problems with lwarp references. The regular reference will cause the warn-
                            ing.
                          10368 \def\LWR@setref#1#2#3{%
                          10369 \ifx#1\relax%
                          10370 ??%
                          10371 \else%
                          10372 \expandafter#2#1%
                          10373 \fi}
              \LWR@nameref {⟨label⟩} Returns the section name for this label:
                          10374 \newcommand*{\LWR@nameref}[1]{%
                          10375 \begingroup%
                          10376 \LWR@nullifyfootnotes%
                          10377 \expandafter\LWR@setref\csname r@#1@lwarp\endcsname\LWR@firstoffive{#1}%
                          10378 \endgroup%
                          10379 }
\LWR@currentautosecpageref {⟨label⟩} Returns the LWR@currentautosecpage for this label:
                          10380 \newcommand*{\LWR@currentautosecpageref}[1]{%
                          10381 \expandafter\LWR@setref\csname r@#1@lwarp\endcsname\LWR@secondoffive{#1}%
                          10382 }
         \LWR@htmlfileref {⟨label⟩} Returns the file number or name for this label:
                          10383 \newcommand*{\LWR@htmlfileref}[1]{%
                          10384 \expandafter\LWR@setref\csname r@#1@lwarp\endcsname\LWR@thirdoffive{#1}%
                          10385 }
   \LWR@lateximagedepthref {⟨label⟩} Returns the lateximagedepth for this label:
                          10386 \newcommand*{\LWR@lateximagedepthref}[1]{%
                          10387 \expandafter\LWR@setref\csname r@#1@lwarp\endcsname\LWR@fourthoffive{#1}%
                          10388 }
 \LWR@lateximagenumberref {⟨label⟩} Returns the lateximagenumber for this label:
                          10389 \newcommand*{\LWR@lateximagenumberref}[1]{%
                          10390 \expandafter\LWR@setref\csname r@#1@lwarp\endcsname\LWR@fifthoffive{#1}%
                          10391 }
```
#### lwarp 493

\LWR@write@lwarplabel {⟨*label*⟩} Sanitize the name and then creates the label:

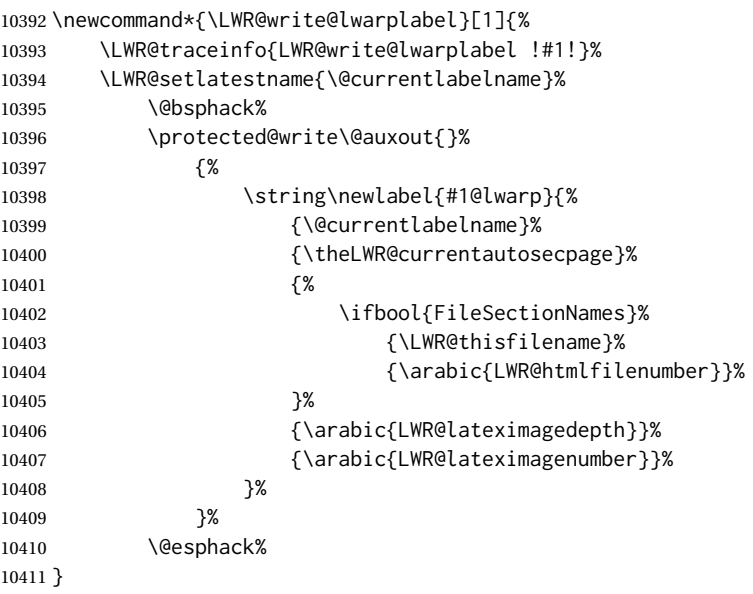

# <span id="page-492-0"></span>**76.3 Labels**

\LWR@label@subcreatetag Creates the tag from \LWR@sanitized.

```
10412 \newcommand*{\LWR@label@subcreatetag}{%
10413 \LWR@htmltag{a \LWR@print@mbox{id=\textquotedbl\LWR@sanitized\textquotedbl}}%
10414 \LWR@htmltag{/a}%
10415 }
```
#### \LWR@label@inmathcomment

 \newcommand\*{\LWR@label@inmathcomment}{% \ifboolexpr{bool{mathjax} or ( bool{FormatWP} and bool{WPMarkMath} ) }% {%

The combined LATEX & HTML label is printed in a \mbox field:

10419 \mbox{%

Shift the label over to the right side of the environment to avoid over-printing the math:

\ifdef{\totwidth@}{\ifbool{LWR@amsmultline}{}{\hspace\*{\totwidth@}}}{}%

Temporarily end the HTML comment, insert the LATFX & HTML label, then resume the HTML comment. \@firstofone is required to remove extra braces introduced by the amsmath package.)

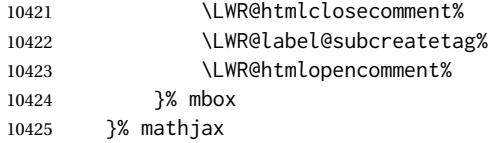

```
10426 {%
10427 \LWR@label@subcreatetag%
10428 }%
10429 }
```
\LWR@label@createtag {⟨*label*⟩} Creates an HTML id tag.

Used by \LWR@new@label and \hyperdef.

\detokenize is used to allow underscores in the labels.

```
10430 \newcommand*{\LWR@label@createtag}[1]{%
10431 \LWR@traceinfo{LWR@label@createtag !#1!}%
```
Create an HTML id tag unless are inside a lateximage, since it would appear in the image:

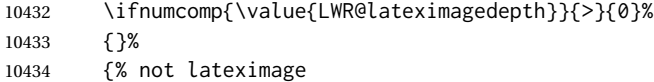

If not doing a lateximage, create an HTML ID tag.

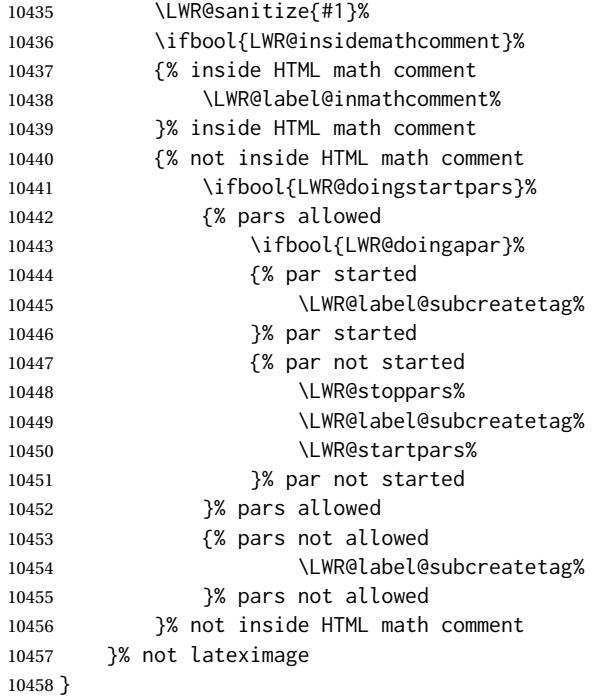

\LWR@new@label {⟨*label*⟩}

\label during HTML output when not in SVG math mode, removing extra spaces around the label, as done by a regular LATEX \label.

The is also used during a lateximage, including SVG math, since the special label handling is required, but \LWR@label@createtag does not generate HTML tags inside a lateximage.

If memoir is used, it's \@mem@old@label is pointed here.

clevereref later encases this to add its own cross-referencing, and also patches memoir.

```
10459 \newcommand*{\LWR@new@label}[1]{%
10460 \LWR@traceinfo{LWR@new@label: starting}%
10461 \LWR@traceinfo{LWR@new@label: !#1!}%
10462 % \@bsphack%
```
Create a traditional LATEX label, as modified by cleveref:

```
10463 \LWR@orig@label{#1}%
```
Create a special label which holds the section number, section name, LWR@htmlfilenumber, LWR@lateximagedepth, and LWR@lateximagenumber:

```
10464 \LWR@traceinfo{%
10465 LWR@new@label: filesectionnames is %
10466 \ifbool{FileSectionNames}{true}{false}%
10467 }%
10468 \LWR@traceinfo{%
10469 LWR@new@label: LWR@thisfilename is !\LWR@thisfilename!%
10470 }%
10471 \LWR@traceinfo{%
10472 LWR@new@label: LWR@htmlfilenumber is \arabic{LWR@htmlfilenumber}%
10473 }%
10474 \LWR@write@lwarplabel{#1}%
10475 \LWR@label@createtag{#1}%
10476 % \@esphack%
10477 \LWR@traceinfo{LWR@new@label: done}%
10478 }
```
### <span id="page-494-0"></span>**76.4 References**

```
\LWR@addlinktitle
```

```
10479 \newcommand*{\LWR@addlinktitle}{%
10480 \ifdefvoid{\LWR@ThisAltText}{}{ % space
10481 title=\textquotedbl\LWR@ThisAltText\textquotedbl\ % space
10482 \gdef\LWR@ThisAltText{}%
10483 }%
10484 }
```
\LWR@startref {⟨*label*⟩} (Common code for \ref and \nameref.)

Open an HTML tag reference to a filename, # character, and a label.

```
10485 \newcommand*{\LWR@startref}[1]
10486 {%
10487 \LWR@sanitize{#1}%
10488 \LWR@traceinfo{LWR@startref A: !#1!}%
```
Create the filename part of the link:

 \LWR@htmltag{a href=\textquotedbl% \LWR@traceinfo{LWR@startref B}%

```
10491 \LWR@print@mbox{\LWR@htmlrefsectionfilename{#1}}%
10492 \LWR@traceinfo{LWR@startref C}%
10493 \LWR@origpound%
 Create the destination id:
 See if LWR@lateximagedepth is unknown:
10494 \LWR@traceinfo{LWR@startref D: !#1!}%
10495 \ifcsundef{r@#1@lwarp}%
 "??" if LWR@lateximagedepth is unknown, so create a link with an unknown desti-
 nation:
10496 {%
10497 \LWR@traceinfo{LWR@startref D0: ??}%
10498 ??%
10499 }%
 If LWR@lateximagedepth is known. Use a lateximage if the depth is greater than
 zero, or a regular link otherwise:
```
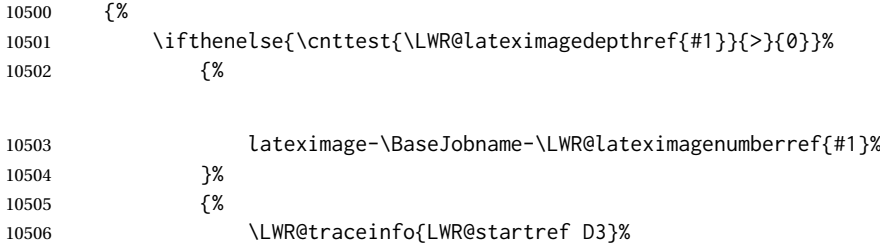

\detokenize is used to allow underscores in the labels:

```
10507 \LWR@print@mbox{\LWR@sanitized}%
10508 }%
10509 }%
10510 \LWR@traceinfo{LWR@startref E}%
```
#### Closing quote:

\textquotedbl%

Maybe add a title:

```
10512 \LWR@addlinktitle%
10513 }%
10514 \LWR@traceinfo{LWR@startref F}%
10515 }
```
\LWR@subnewref {⟨*label*⟩} {⟨*label or sub@label*⟩}

Factored for the subfig package. Uses the original label for the hyper-reference, but prints its own text, such as "1(b)".

```
10516 \NewDocumentCommand{\LWR@subnewref}{m m}{%
10517 \LWR@traceinfo{LWR@subnewref #1 #2}%
10518 \LWR@startref{#1}%
```

```
10519 \LWR@print@ref{#2}%
10520 \LWR@htmltag{/a}%
10521 }
```
\ref \* {⟨*label*⟩}

\ref is redefined to \LWR@HTML@ref, except inside the text part of a \hyperref, where it is redefined to \LWR@ref@ignorestar.

\LWR@HTML@ref \* {⟨*label*⟩} Create an internal document reference link, or without a link if starred per hyperref.

> hyperref defines a starred version. Since hyperref is only emulated, the starred version is defined here for print mode, in case \ref is used inside svG math:

```
10522 \LWR@absorbstar{ref}%
```
The HTML version:

```
10523 \NewDocumentCommand{\LWR@HTML@ref}{s m}{%
10524 \LWR@traceinfo{LWR@HTML@ref !#2!}%
10525 \IfBooleanTF{#1}%
10526 {\LWR@print@ref{#2}}%
10527 {\LWR@subnewref{#2}{#2}}%
10528 }
10529
10530 \LWR@formatted{ref}
```
#### \LWR@refwithsection \* {⟨*label*⟩}

Creates a reference, using the section number as the text. Used for back references.

```
10531 \NewDocumentCommand{\LWR@refwithsection}{s m}{%
10532 \LWR@traceinfo{LWR@refwithsection !#2!}%
```
If starred, just use the text without a hyperlink:

```
10533 \IfBooleanTF{#1}%
10534 {\LWR@print@ref{\BaseJobname-autopage-\LWR@currentautosecpageref{#2}}}%
10535 {%
```
Open the reference:

10536 \LWR@startref{#2}%

Add the text of the link.

Check for and handle an undefined reference:

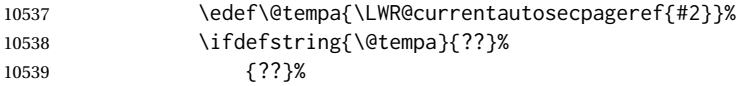

For a defined reference:

10540 {%

Set \@tempa to \r@<label>, which is {section number}{page number}.

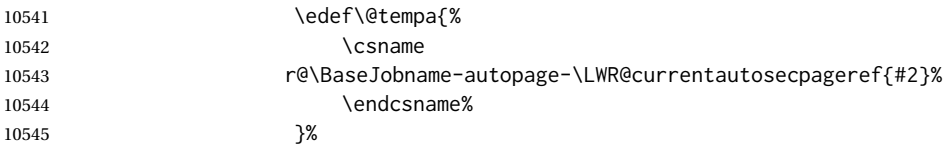

Check the section number alone:

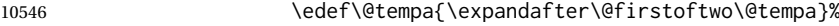

If the reference has no section number print an asterisk:

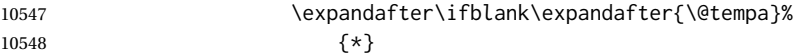

If there is a section number, print it:

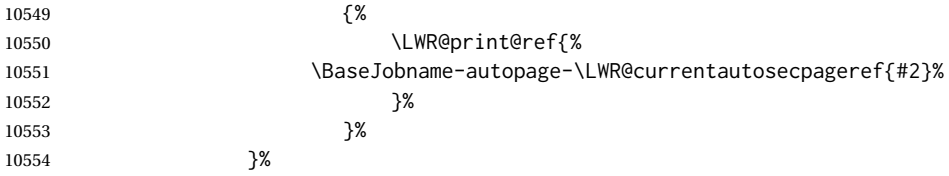

## Close the reference:

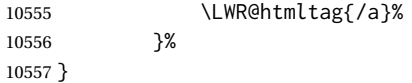

### For MATHJAX:

```
10558 \CustomizeMathJax{\let\LWRref\ref}
10559 \CustomizeMathJax{\renewcommand{\ref}{\ifstar\LWRref\LWRref}}
```
\pagerefPageFor Text for page references.

\newcommand\*{\pagerefPageFor}{see }

\pageref \* {\label\}} Create an internal document reference, or just the unlinked number if starred, per hyperref.

```
10561 \NewDocumentCommand{\LWR@new@pageref}{s m}{%
10562 \IfBooleanTF{#1}%
10563 {(\pagerefPageFor\LWR@print@ref{#2})}%
10564 {(\cpageref{#2})}%
10565 }
```
\nameref {⟨*label*⟩}

 \newrobustcmd\*{\nameref}[1]{% \LWR@traceinfo{nameref}%

```
10568 \LWR@startref{#1}%
10569 \LWR@traceinfo{nameref B}%
10570 \LWR@nameref{#1}%
10571 \LWR@traceinfo{nameref C}%
10572 \LWR@htmltag{/a}%
10573 \LWR@traceinfo{nameref: done}%
10574 }
```
\Nameref {⟨*label*⟩} In print, adds the page number. In HTML, does not.

10575 \LetLtxMacro\Nameref\nameref

### **76.5 Hyper-references**

 $\triangle$  Note that the code currently only sanitizes the underscore character. Additional characters should be rendered inert as well. See the hyperref.sty definition of \gdef\hyper@normalise for an example.

#### Pkg hyperref

 $\triangle$  Do not tell other packages that hyperref is emulated. Some packages patch various commands if hyperref is present, which will probably break something, and the emulation already handles whatever may be emulated anyhow.

10576 % DO NOT TELL OTHER PACKAGES TO ASSUME HYPERREF, lest they attempt to patch it: 10577 % \EmulatesPackage{hyperref}[2015/08/01]% Disabled. Do not do this.

Emulates hyperref:

\@currentHref Added to support backref.

```
10578 \AtBeginDocument{
10579 \def\@currentHref{\BaseJobname-autopage-\theLWR@previousautopagelabel}%
10580 }
```
\LWR@linkcatcodes Sets catcodes before processing macros which have hyperlinks as arguments.

10581 \newcommand\*{\LWR@linkcatcodes}{% 10582 \catcode'\#=12%

```
10583 \catcode'\%=12%
10584 \catcode'\&=12%
10585 \catcode'\~=12%
10586 \catcode'\_=12%
```
## For babel-french:

10587 \LWR@hook@processingtags% 10588 }

\LWR@linkmediacatcodes Sets catcodes before processing macros which have hyperlinks as arguments. Modified for multimedia links.

```
10589 \newcommand*{\LWR@linkmediacatcodes}{%
10590 \catcode'\#=12%
```

```
10591 \catcode'\%=12%
10592 % \catcode'\&=12% left alone for splitting flash variables
10593 \catcode'\~=12%
10594 \catcode'\_=12%
```
#### For babel-french:

```
10595 \LWR@hook@processingtags%
10596 }
```

```
\LWR@subhyperref {⟨URL⟩}
```
Starts a link for \LWR@hrefb. A group must have been opened first, with nullified catcodes. The text name is printed afterwards, after the group is closed and catcodes restored.

```
10597 \NewDocumentCommand{\LWR@subhyperref}{m}{%
10598 \LWR@traceinfo{LWR@subhyperref !#1!}%
10599 \LWR@sanitize{#1}%
10600 \LWR@htmltag{%
10601 a href=\textquotedbl\LWR@sanitized\textquotedbl\ % space
10602 \LWR@addlinktitle % space
10603 target=\textquotedbl\_{}blank\textquotedbl\ % space
10604 }%
10605 }
```
#### \LWR@subhyperreftext {⟨*text*⟩}

Finishes the hyperref for \LWR@hrefb. Catcodes must have been restored already. To be used after \LWR@subhyperref, and after its group has been closed.

```
10606 \newcommand{\LWR@subhyperreftext}[1]{%
10607 #1%
10608 \LWR@htmltag{/a}%
10609 \LWR@ensuredoingapar%
10610 }
```
\LWR@subhyperrefclass {⟨*URL*⟩} {⟨*text*⟩} {⟨*htmlclass*⟩}

```
10611 \NewDocumentCommand{\LWR@subhyperrefclass}{m +m m}{%
10612 \LWR@htmltag{%
10613 a % space
10614 href=\textquotedbl\begingroup\@sanitize#1\endgroup\textquotedbl\ % space
10615 class=\textquotedbl#3\textquotedbl\ % space
10616 \LWR@addlinktitle % space
10617 }\LWR@orignewline%
10618 #2%
10619 \LWR@htmltag{/a}%
10620 \LWR@ensuredoingapar%
10621 }
```
\LWR@href [⟨*options*⟩] {⟨*URL*⟩} {⟨*text*⟩}

Create a link with accompanying text:

\DeclareDocumentCommand{\LWR@hrefb}{O{} m}{%

```
10623 \LWR@ensuredoingapar%
10624 \LWR@subhyperref{#2}%
10625 \endgroup% restore catcodes
10626 \LWR@subhyperreftext%
10627 }
10628
10629 \newrobustcmd*{\LWR@href}{%
10630 \begingroup%
10631 \LWR@linkcatcodes%
10632 \LWR@hrefb%
10633 }
```
#### \LWR@nolinkurl {⟨*URL*⟩}

Print the name of the link without creating the link:

```
10634 \newcommand*{\LWR@nolinkurlb}[1]{%
```

```
10635 \LWR@ensuredoingapar%
10636 \def\LWR@templink{#1}%
10637 \@onelevel@sanitize\LWR@templink%
10638 \LWR@templink%
10639 \endgroup%
10640 }
10641
10642 \newrobustcmd*{\LWR@nolinkurl}{%
10643 \begingroup%
10644 \LWR@linkcatcodes%
10645 \LWR@nolinkurlb%
10646 }
```
\LWR@url {⟨*URL*⟩}

Create a link whose text name is the address of the link.

The url package may redefine \url, so it is \let to \LWR@urlahere and also redefined by lwarp-url.

```
10647 \DeclareDocumentCommand{\LWR@urlb}{m}{%
10648 \LWR@ensuredoingapar%
10649 \def\LWR@templink{#1}%
10650 \@onelevel@sanitize\LWR@templink%
10651 \LWR@href{\LWR@templink}{\LWR@templink}%
10652 \endgroup%
10653 }
10654
10655 \newrobustcmd*{\LWR@url}{%
10656 \begingroup%
10657 \LWR@linkcatcodes%
10658 \LWR@urlb%
10659 }
```
\LWR@subinlineimage {⟨*1:* <alt> *tag*⟩} {⟨*2: class*⟩} {⟨*3: filename*⟩} {⟨*4: extension*⟩} {⟨*5: css style*⟩} {⟨*6: aria role*⟩}

Factored from lateximage.

 \newcommand\*{\LWR@subinlineimage}[6]{% \ifblank{#6}%

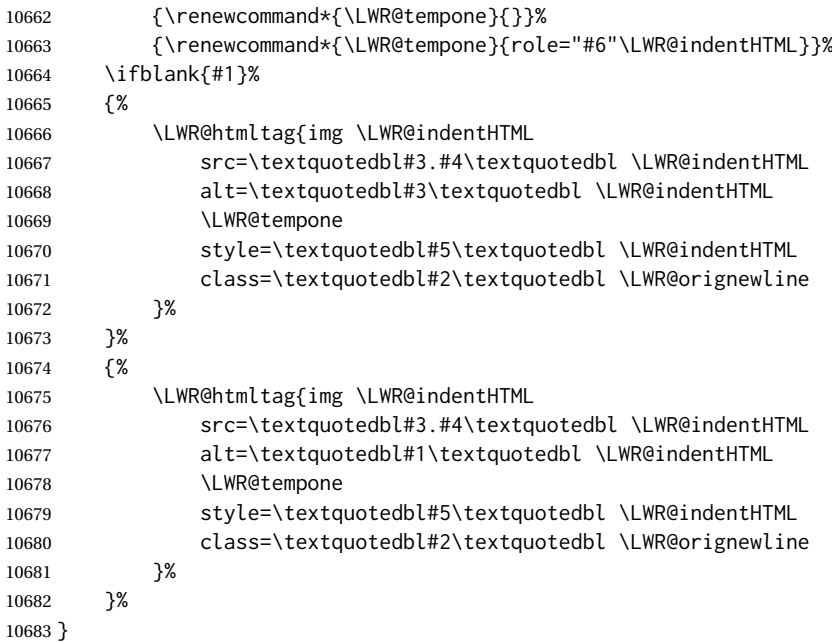

\end{warpHTML}

#### Table 17: Float data structures

<span id="page-502-0"></span>For each <type> of float (figure, table, etc.) there exists the following:

**counter <type>:** A counter called <type>, such as figure, table.

**\<type>name:** Name. \figurename prints "Figure", etc.

**\ext@<type>:** File extension. \ext@figure prints "lof", etc.

**\fps@<type>:** Placement.

**\the<type>:** Number. \thetable prints the number of the table, etc.

**\p@<type>:** Parent's number. Prints the number of the [within] figure, etc.

**\fnum@<type>:** Prints the figure number for the caption. \<type>name \the<type>, "Figure 123".

**\<type>:** Starts the float environment. \figure or \begin{figure}

**\end<type>:** Ends the float environment. \endfigure or \end{figure}

**\tf@<ext>:** The LATEX file identifier for the output file.

- **LWR@have<type>:** A boolean remembering whether a \listof was requested for a float of this type.
- File with extension  $\text{Lo}\text{-f}, \text{t}, \text{a-z}$ : An output file containing the commands to build the \listof<type> "table-of-contents" structure.
- **Cross-referencing names:** For cleveref's \cref and related, \crefname and \Crefname assign human-readable names for references to this float type.

# **77 Floats**

Floats are supported, although partially through emulation.

Table [17](#page-502-0) shows the data structure associated with each <type> of float.

## **77.1 Float environment**

**for HTML output:** <sup>10685</sup> \begin{warpHTML}

\LWR@floatbegin {⟨*type*⟩} [⟨*placement*⟩] Begins a \newfloat environment.

10686 \NewDocumentCommand{\LWR@floatbegin}{m o}{%

Warn if starting a float inside a <span>:

10687 \LWR@spanwarninvalid{float}% 10688 \ifbool{FormatWP}{\newline}{}% 10689 \LWR@stoppars%

There is a new float, so increment the unique float counter:

```
10690 \addtocounter{LWR@thisautoid}{1}%
10691 \booltrue{LWR@freezethisautoid}%
```
\begingroup%

Settings while inside the environment:

\LWR@print@raggedright%

Open an HTML figure tag. The figure is assigned a class equal to its type, and another class according to the float package style, if used. Note that \csuse returns an empty string if \LWR@floatstyle@<type> is not defined.

```
10694 \LWR@htmltag{%
10695 figure id=\textquotedbl%
10696 \LWR@print@mbox{autoid-\arabic{LWR@thisautoid}}%
10697 \textquotedbl\ % space
10698 class=\textquotedbl#1 \@nameuse{LWR@floatstyle@#1}\textquotedbl%
10699 }%
10700 \ifbool{FormatWP}{%
10701 \LWR@orignewline%
10702 \LWR@BlockClassWP{}{}{wp#1}%
10703 }{}%
```
Update the caption type:

\renewcommand\*{\@captype}{#1}%

Mark the float for a word processor conversion:

```
10705 \LWR@startpars%
10706 \ifboolexpr{bool{FormatWP} and bool{WPMarkFloats}}{%
10707
10708 === begin #1 ===
10709
10710 }{}%
```
After each \LWR@floatbegin, look for \centering, etc next, using \LWR@floatalignment.

}

For koma-script. The following does not work for tables.

```
10712 \AtBeginDocument{
10713
10714 \IfPackageLoadedTF{tocbasic}{
10715
10716 \appto\figure@atbegin{%
10717 \LWR@futurenonspacelet\LWR@mynexttoken\LWR@floatalignment%
10718 }
10719
10720 }{}% tocbasic
10721
10722 }% AtBeginDocument
```
lwarp 505

\@xfloat \@xdlbfloat Support packages which create floats directly. Look for \centering, etc using \LWR@floatalignment.

```
10723 \AtBeginDocument{
10724 \def\@xfloat #1[#2]{%
10725 \LWR@floatbegin{#1}[#2]
10726 \LWR@futurenonspacelet\LWR@mynexttoken\LWR@floatalignment%
10727 }
10728 \def\@xdblfloat #1[#2]{%
10729 \LWR@floatbegin{#1}[#2]
10730 \LWR@futurenonspacelet\LWR@mynexttoken\LWR@floatalignment%
10731 }
10732 }
```
\LWR@floatend Ends a \newfloat environment.

\newcommand\*{\LWR@floatend}{%

If saw a \centering, finish the center environment:

\LWR@endfloatalignment%

Mark the float end for a word processor conversion:

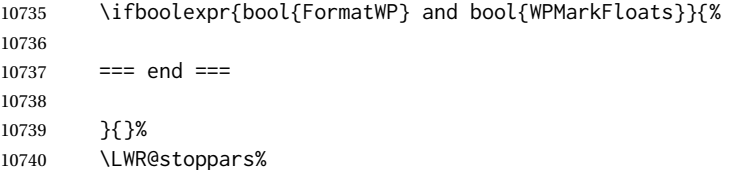

Close an HTML figure tag:

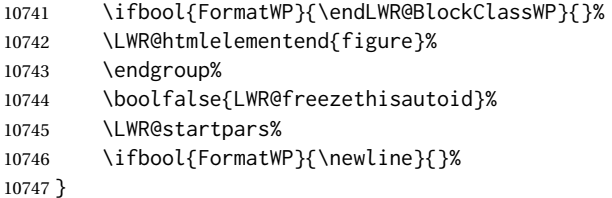

\end@float Support packages which create floats directly.

```
\end@dlbfloat
```

```
10748 \AtBeginDocument{
10749 \let\end@float\LWR@floatend
10750 \let\end@dblfloat\LWR@floatend
10751 }
```
## **77.2 Float tracking**

Ctr LWR@thisautoid A sequential counter for all floats and theorems. This is used to identify the float or theorem then reference it from the List of Figures and List of Tables.

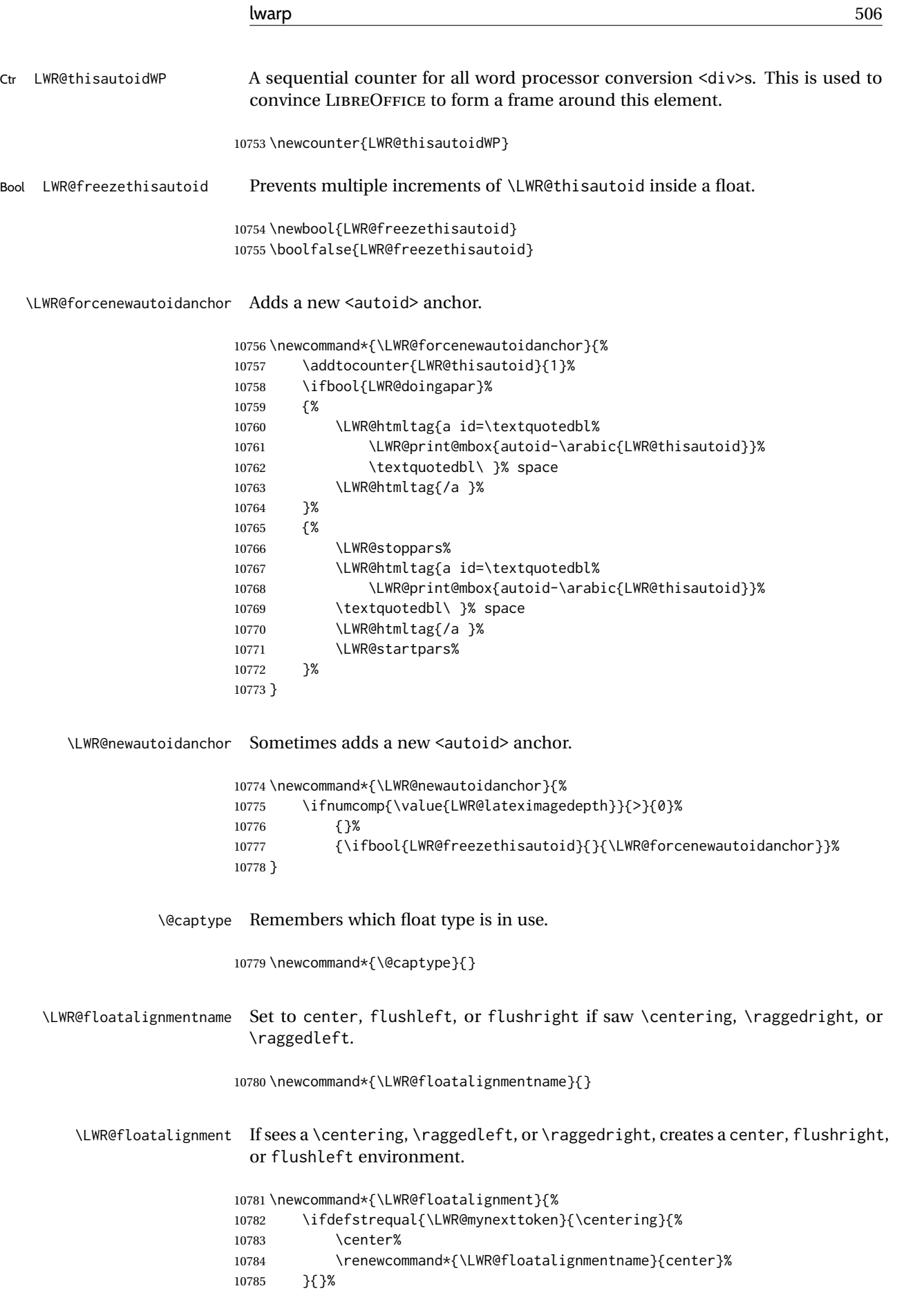

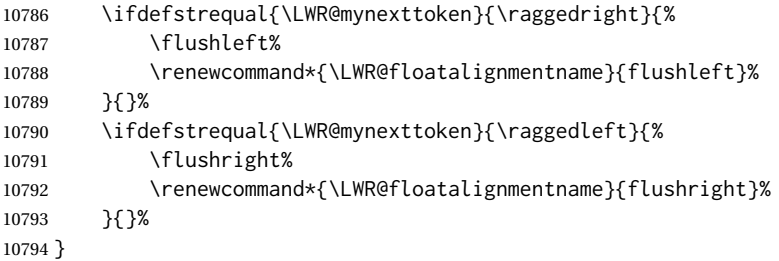

\LWR@endfloatalignment Closes an environment from \LWR@floatalignment.

```
10795 \newcommand*{\LWR@endfloatalignment}{%
10796 \ifdefvoid{\LWR@floatalignmentname}%
10797 {}%
10798 {\@nameuse{end\LWR@floatalignmentname}}%
10799 \renewcommand*{\LWR@floatalignmentname}{}%
10800 }
```
## **77.3 Caption inside a float environment**

\CaptionSeparator How to separate the float number and the caption text, if not defined by the user. In most cases, caption's settings are used instead.

\AtBeginDocument{\providecommand\*{\CaptionSeparator}{:~}}

\@caption {⟨*posn*⟩} [⟨*name*⟩] {⟨*long name*⟩}

\@makecaption {⟨*name and num*⟩} {⟨*text*⟩}

Prints the float type and number, the caption separator, and the caption text.

\@caption is provided here in case caption is not loaded, and is based on the nameref package.

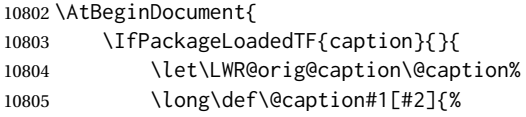

Warn if using a caption inside a <span>:

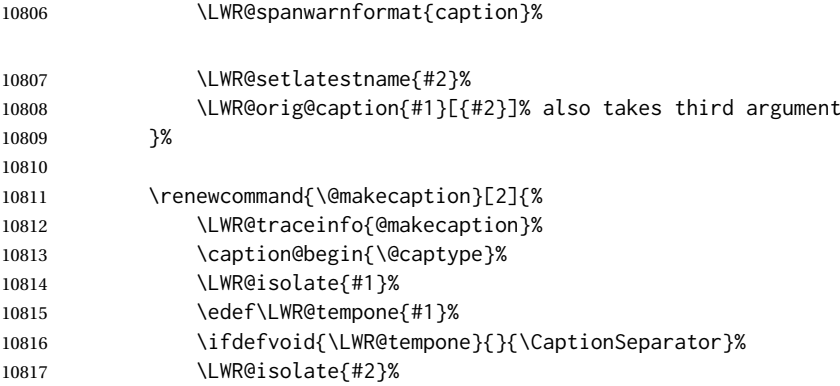

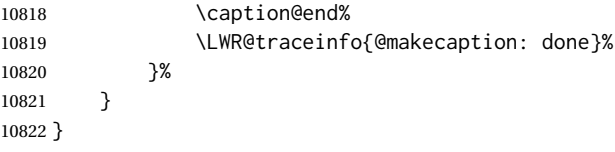

## **77.4 Caption and LOF linking and tracking**

When a new HTML file is marked in the LAT<sub>E</sub>X PDF file, or at the start of a new section, the LATEX PDF page number at that point is stored in LWR@currentautosecfloatpage, (and the associated filename is remembered by the special LATEX labels). This page number is used to generate an autopage HTML <id> in the HTML output at the start of the new HTML file or section. Meanwhile, there is a float counter used to generate an HTML autoid  $\langle$ id $\rangle$  at the start of the float itself in the HTML file. The autopage and autoid values to use for each float are written to the .lof, etc. files just before each float's entry. These values are used by *\l@figure*, etc. to create the HTML links in the List of Figures, etc.

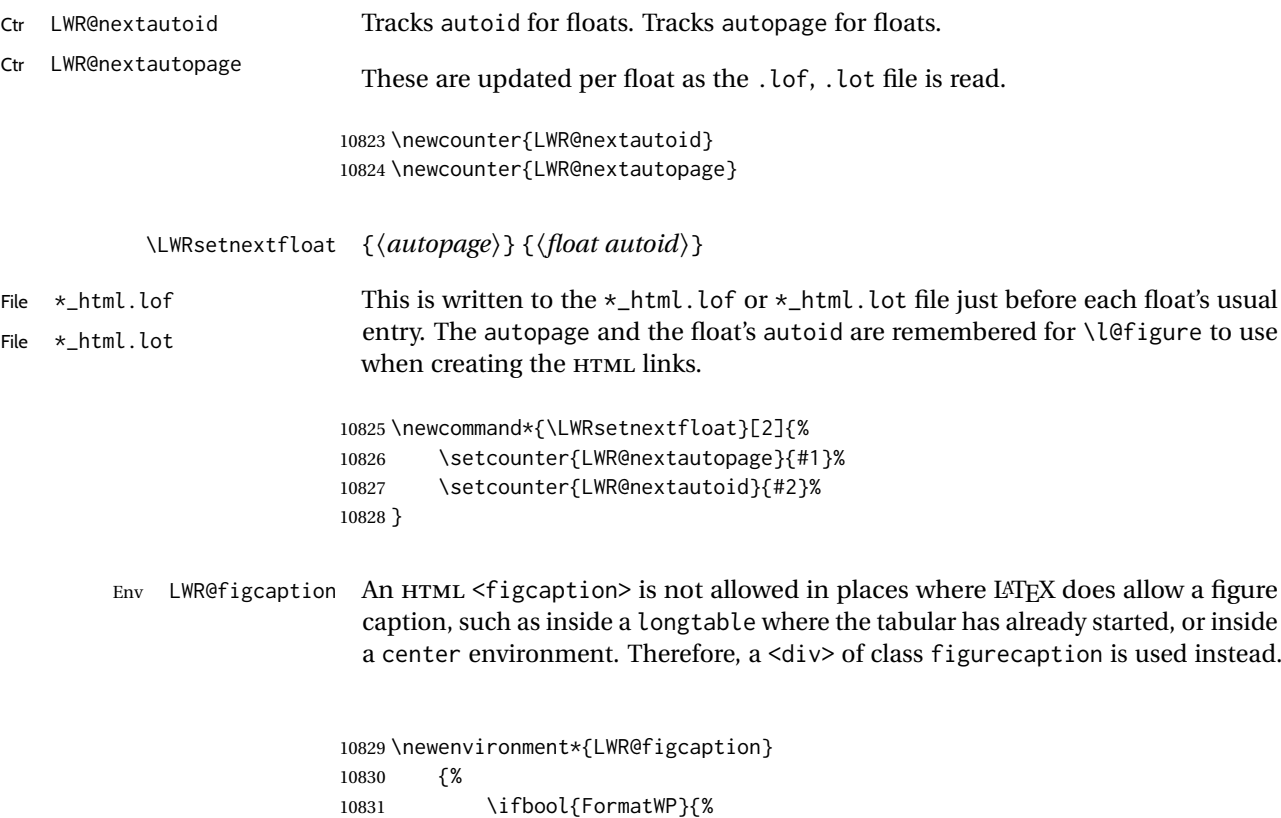

10832 \BlockClass[font-style:italic]{figurecaption}% 10833 }{% 10834 \BlockClass{figurecaption}%<br>10835 }% 10835

Inside the caption, temporarily prevent underfull \hbox warnings, such as when the caption contains a math SVG image.

10836 \hbadness=10000\relax%

10837 }% 10838 {\endBlockClass} \LWR@HTML@caption@begin {⟨*type*⟩}

Low-level code to create HTML tags for captions.

The print versions are from the caption package, if loaded.

 \newcommand\*{\LWR@HTML@caption@begin}[1] {% \LWR@traceinfo{LWR@HTML@caption@begin}%

Keep par and minipage changes local:

\begingroup%

No need for a minipage or \parbox inside the caption:

 \RenewDocumentEnvironment{minipage}{O{t} o O{t} m}{}{}% \RenewDocumentCommand{\parbox}{O{t} O{} O{t} m +m}{##5}%

Enclose the original caption code inside an HTML tag:

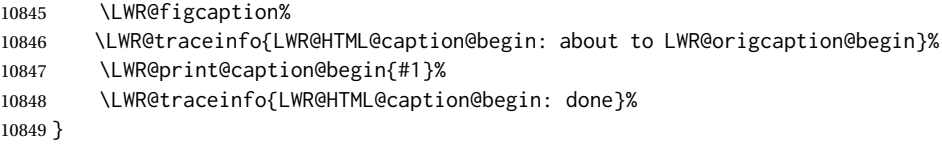

\LWR@HTML@caption@end Low-level patches to create HTML tags for captions.

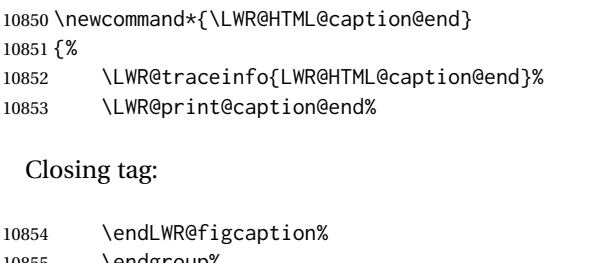

 \endgroup% % \leavevmode% avoid bad space factor (0) error \LWR@traceinfo{LWR@HTML@caption@end: done}% }

\caption@begin Low-level patches to create HTML tags for captions. These are assigned \AtBeginDocument \caption@end so that other packages which modify captions will have already been loaded before saving the print-mode version.

Print versions are provided here in case caption is not loaded.

```
10859 \AtBeginDocument{
10860 \providecommand{\caption@begin}[1]{}
10861 \LWR@formatted{caption@begin}
10862
10863 \providecommand{\caption@end}{}
10864 \LWR@formatted{caption@end}
10865 }
```
\captionlistentry Tracks the float number for this caption used outside a float. Patched to create an HTML anchor.

```
10866 \AtBeginDocument{%
10867 \IfPackageLoadedTF{caption}{
10868 \let\LWR@origcaptionlistentry\captionlistentry
10869
10870 \renewcommand*{\captionlistentry}{%
10871 \LWR@ensuredoingapar%
10872 \LWR@origcaptionlistentry%
10873 }
10874 \def\LWR@LTcaptionlistentry{%
10875 \LWR@ensuredoingapar%
10876 \LWR@forcenewautoidanchor%
10877 \bgroup%
10878 \@ifstar{\egroup\LWR@LT@captionlistentry}% gobble *
10879 {\egroup\LWR@LT@captionlistentry}%
10880 }%
10881
10882 \def\LWR@LT@captionlistentry#1{%
10883 \caption@listentry\@firstoftwo[\LTcaptype]{#1}%<br>10884 }%
10884
10885 }% caption loaded
10886 {% caption not loaded
10887 \newcommand{\captionlistentry}[2][]{}%
10888 \newcommand{\LWR@LT@captionlistentry}[2][]{}%
10889 }
10890 }% AtBeginDocument
```

```
\addcontentsline Patched to write the autopage and autoid before each float's entry. No changes
                 if writing .toc For a theorem, automatically defines \ext@<type> as needed, to
                 mimic and reuse the float mechanism.
```
#### f

```
10891 \let\LWR@origaddcontentsline\addcontentsline
10892
10893 \renewcommand*{\addcontentsline}[3]{%
10894 \ifstrequal{#1}{toc}{}{% not TOC
10895 \ifnumcomp{\value{LWR@lateximagedepth}}{>}{0}%
10896 {}%
10897 {\LWR@newautoidanchor}%
10898 \ifcsvoid{ext@#2}{\csdef{ext@#2}{#1}}{}%
10899 \addtocontents{\@nameuse{ext@#2}}{%
10900 \protect\LWRsetnextfloat%
10901 {\arabic{LWR@currentautosecfloatpage}}%
10902 {\arabic{LWR@thisautoid}}%
10903 }%
10904 }% not TOC
10905 \LWR@origaddcontentsline{#1}{#2}{#3}%
10906 }
```
Pkg capt-of Either package provides \captionof, which is later patched at the beginning of

the document.

\captionof Patched to handle paragraph tags.

```
10907 \RequirePackage{capt-of}
10908
10909 \AtBeginDocument{
10910 \let\LWR@origcaptionof\captionof
10911
10912 \renewcommand*{\captionof}{%
10913 \LWR@stoppars%
10914 \LWR@origcaptionof%
10915 }
10916 }% AtBeginDocument
```
10917 \end{warpHTML}

# **78 Table of Contents, LOF, LOT**

This section controls the generation of the TOC, LOF, and LOT.

The .toc, .lof, and .lot files are named by the source code \jobname.

In HTML, the printed tables are placed inside a <div> of class toc, lof, or lot.

A "sidetoc" is provided which prints a subset of the TOC on the side of each page other than the homepage.

The regular LATEX infrastructure is used for TOC, along with some patches to generate HTML output.

**for HTML output:** <sup>10918</sup> \begin{warpHTML}

## **78.1 Reading and printing the TOC**

\LWR@myshorttoc {⟨*toc/lof/lot/sidetoc*⟩}

Reads in and prints the TOC/LOF/LOT at the current position. While doing so, makes the @ character into a normal letter to allow formatting commands in the section names.

Unlike in regular LATEX, the file is not reset after being read, since the side oc may be referred to again in each HTML page.

```
10919 \newcommand*{\LWR@myshorttoc}[1]{%
10920 \LWR@traceinfo{LWR@myshorttoc: #1}%
```
Only if the file exists:

10921 \IfFileExists{\jobname.#1}{% 10922 \LWR@traceinfo{LWR@myshorttoc: loading}%

 $\triangle$  Many of the commands in the file will have @ characters in them, so @ must be

made a regular letter.

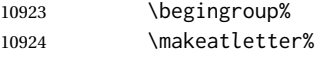

Disable CJK xpinyin while generating the sideroc.

10925 \LWR@disablepinyin%

Read in the TOC file:

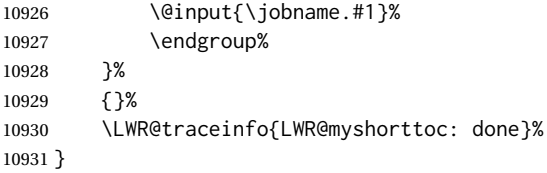

#### \LWR@subtableofcontents {⟨*toc/lof/lot*⟩} {⟨*sectionstarname*⟩}

Places a TOC/LOF/LOT at the current position.

10932 \NewDocumentCommand{\LWR@subtableofcontents}{m m}{%

Closes previous levels:

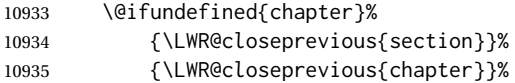

Prints any pending footnotes so that they appear above the potentially large TOC:

10936 \LWR@printpendingfootnotes%

Place the list into its own chapter (if defined) or section:

10937 \@ifundefined{chapter}{\section\*{#2}}{\chapter\*{#2}}%

Create a new HTML nav containing the TOC/LOF/LOT:

10938 \LWR@htmlelementclass{nav}{#1}%

Create the actual list:

10939 \LWR@myshorttoc{#1}%

Close the nav:

10940 \LWR@htmlelementclassend{nav}{#1}% 10941 }

\@starttoc {⟨*ext*⟩}

Patch \@starttoc to encapsulate the TOC inside HTML tags:

10942 \let\LWR@orig@starttoc\@starttoc

```
10943
                            10944 \renewcommand{\@starttoc}[1]{
                            10945 \LWR@htmlelementclass{nav}{#1}%
                            10946 \LWR@orig@starttoc{#1}%
                            10947 \LWR@htmlelementclassend{nav}{#1}%
                            10948 }
Bool LWR@copiedsidetoc Used to only copy the TOC file to the sidetoc a single time.
                              (listings and perhaps other packages would re-use \tableofcontents for their
                              own purposes, causing the sidetoc to be copied more than once, and thus end up
                              empty.)
                            10949 \newbool{LWR@copiedsidetoc}
                            10950 \boolfalse{LWR@copiedsidetoc}
            \tableofcontents Patch \tableofcontents, etc. to print footnotes first. newfloat uses \listoffigures
                              for all future float types.
                            10951 \AtBeginDocument{
                            10952
                            10953 \let\LWR@origtableofcontents\tableofcontents
                            10954
                            10955 \renewcommand*{\tableofcontents}{%
                              Do not print the table of contents if formatting for a word processor, which will
                              presumably auto-generate its own updated table of contents:
                            10956 \ifboolexpr{bool{FormatWP} and bool{WPMarkTOC}}{
                            10957
                            10958 === table of contents ===
                            10959
                            10960 }
                            10961 {
                              Copy the .toc file to .sidetoc for printing the sideTOC. The original .toc file is
                              renewed when \tableofcontents is finished.
                            10962 \ifbool{LWR@copiedsidetoc}{}{%
                            10963 \LWR@copyfile{\jobname.toc}{\jobname.sidetoc}%
                            10964 \booltrue{LWR@copiedsidetoc}%
                            10965 }%
                            10966 \LWR@printpendingfootnotes
                            10967 \LWR@origtableofcontents
                            10968 }
                            10969 }% \tableofcontents
                            10970
                            10971 }% AtBeginDocument
              \listoffigures
                            10972 \let\LWR@origlistoffigures\listoffigures
                            10973
```

```
10974 \renewcommand*{\listoffigures}{
10975 \ifboolexpr{bool{FormatWP} and bool{WPMarkLOFT}}{
10976
10977 === list of figures ===
```
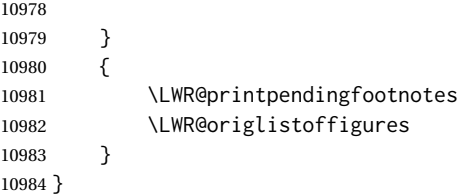

#### \listoftables

```
10985 \let\LWR@origlistoftables\listoftables
10986
10987 \renewcommand*{\listoftables}{
10988 \ifboolexpr{bool{FormatWP} and bool{WPMarkLOFT}}{
10989
10990 === list of tables ===
10991
10992 }
10993 {
10994 \LWR@printpendingfootnotes
10995 \LWR@origlistoftables
10996 }
10997 }
```
## **78.2 TOC commands**

\LWR@listof {⟨*type*⟩} {⟨*title*⟩}

Emulate the \listof command from the float package (section [276\)](#page-791-0). Used to create lists of custom float types. Also used to redefine the standard LATEX \listoffigures and \listoftables commands, and in tocloft and memoir.

```
10998 \NewDocumentCommand{\LWR@listof}{m +m}{%
10999 \@ifundefined{l@#1}{%
11000 \csdef{l@#1}##1##2{\hypertocfloat{1}{#1}{\@nameuse{ext@#1}}{##1}{##2}}%
11001 }{}%
11002 \LWR@subtableofcontents{\@nameuse{ext@#1}}{#2}%
11003 \expandafter\newwrite\csname tf@\csname ext@#1\endcsname\endcsname%
11004 \immediate\openout \csname tf@\csname ext@#1\endcsname\endcsname%
11005 \jobname.\@nameuse{ext@#1}\relax%
11006 }
```
## **78.3 Side TOC**

The "side TOC" is a table-of-contents positioned to the side.

It may be renamed by redefining \sidetocname, and may contain paragraphs.

Per table [18,](#page-514-0) css may be used to format the sideroc.

\end{warpHTML}

```
for HTML & PRINT: 11008 \begin{warpall}
```
<span id="page-514-0"></span>Table 18: CSS related to the sideroc **div.sidetoccontainer:** The entire sideTOC. **div.sidetoctitle:** The title. **div.sidetoccontents:** The table of contents. Ctr SideTOCDepth Controls how deep the side-TOC gets. Use a standard LATEX section level similar to tocdepth. Warn if parts of the website may be inaccessible. \newcounter{SideTOCDepth} \setcounter{SideTOCDepth}{1} \AtEndDocument{% \ifnumcomp{\value{SideTOCDepth}}{<}{\value{FileDepth}}{ \PackageWarningNoLine{lwarp} {% SideTOCDepth is less than FileDepth,\MessageBreak so some website pages may be inaccessible% } 11019 }{} } \sidetocname Holds the default name for the sideTOC. \newcommand{\sidetocname}{Contents}

\end{warpall}

**for HTML output:** <sup>11023</sup> \begin{warpHTML}

\LWR@sidetoc Creates the actual side-TOC.

```
11024 \newcommand*{\LWR@sidetoc}{%
11025 \LWR@forcenewpage
11026 \LWR@stoppars
11027
```
The entire side Toc is placed into a nav of class side toc.

```
11028 \LWR@htmlelementclass{div}{sidetoccontainer}
11029 \LWR@htmlelementclass{nav}{sidetoc}
11030
11031 \setcounter{tocdepth}{\value{SideTOCDepth}}
11032
```
The title is placed into a <div> of class sidetoctitle, and may contain paragraphs.

```
11033 \begin{BlockClass}{sidetoctitle}
11034 \ifcsvoid{thetitle}{}{\InlineClass{sidetocthetitle}{\thetitle}\par}
11035 \sidetocname
11036 \end{BlockClass}
```
The table of contents is placed into a <div> of class sidetoccontents.

\begin{BlockClass}{sidetoccontents}

```
11038 \LinkHome
11039
11040 \LWR@myshorttoc{sidetoc}
11041 \end{BlockClass}
11042 \LWR@htmlelementclassend{nav}{sidetoc}
11043 \LWR@htmlelementclassend{div}{sidetoccontainer}
11044 }
```
## **78.4 Low-level TOC line formatting**

```
\numberline {⟨number⟩}
```
(Called from each line in the .aux, .lof files.)

Record this section number for further use:

```
11045 \newcommand*{\LWR@numberline}[1]{%
11046 \LWR@sectionnumber{#1}\quad%
11047 }
11048
11049 \LetLtxMacro\numberline\LWR@numberline
```
\LWR@maybetocdata Replaced by tocdata. Adds author name.

11050 \newcommand\*{\LWR@maybetocdata}{}

\hypertoc {⟨*1: depth*⟩} {⟨*2: type*⟩} {⟨*3: name*⟩} {⟨*4: page*⟩}

Called by *\l@section, etc. to create a hyperlink to a section.* 

The autopage label is always created just after the section opens.

- **#1** is depth
- **#2** is section, subsection, etc.
- **#3** the text of the caption
- **#4** page number

11051 \NewDocumentCommand{\hypertoc}{m m +m m}{% 11052 \LWR@traceinfo{hypertoc !#1!#2!#3!#4!}%

Respond to tocdepth:

```
11053 \ifnumcomp{#1}{>}{\value{tocdepth}}%
11054 {}
11055 {%
11056 \LWR@startpars%
```
Create an HTML link to <filename>#autosec-(page), with the name, of the given HTML class.

\BaseJobname is added to the label in case xr or xr-hyper are used.

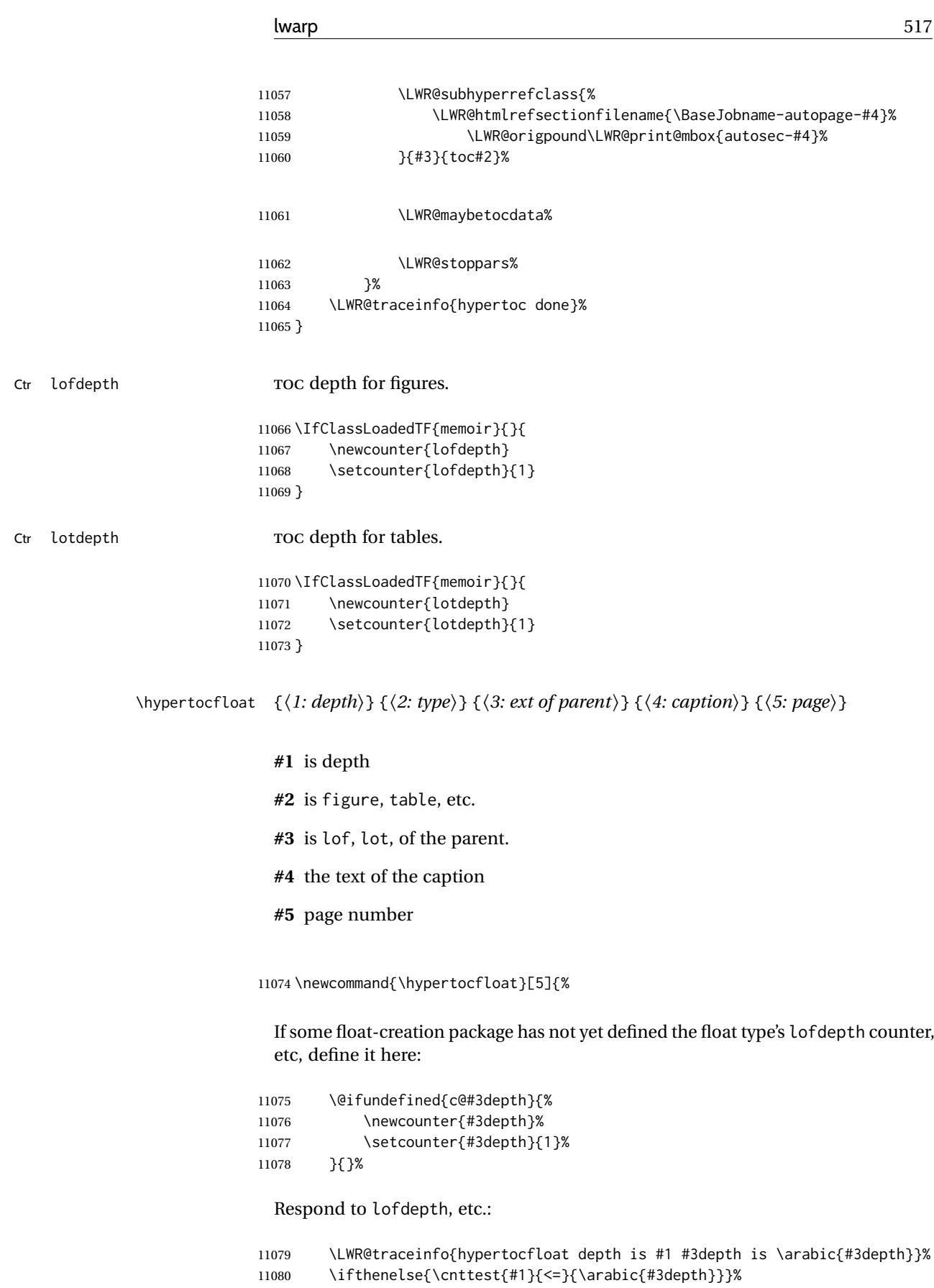

 $[1081] \qquad \qquad \{ \%$ 

\LWR@startpars%

Create an HTML link to filename#autoid-(float number), with text of the caption, of the given HTML class.

\BaseJobname is added to the label in case xr or xr-hyper are used.

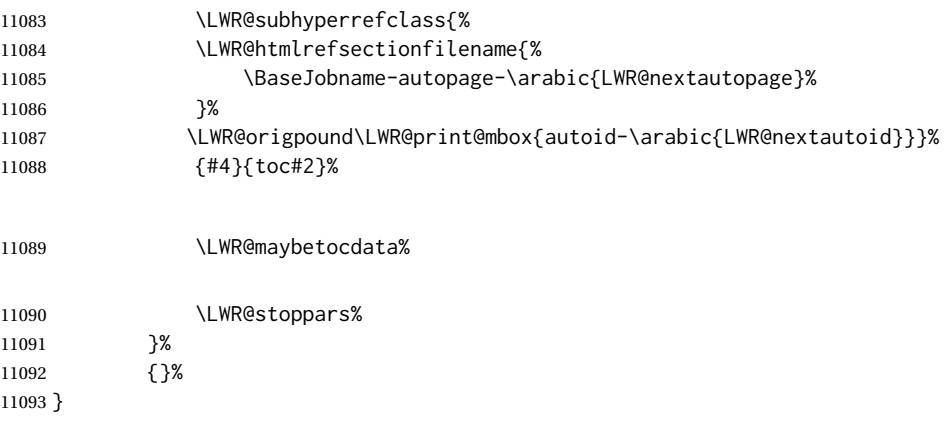

Automatically called by \contentsline:

\l@book {⟨*name*⟩} {⟨*page*⟩}

Uses \DeclareDocumentCommand in case the class does not happen to have a \book.

11094 \DeclareDocumentCommand{\l@book}{m m}{\hypertoc{-2}{book}{#1}{#2}}

\l@part {⟨*name*⟩} {⟨*page*⟩}

Uses \DeclareDocumentCommand in case the class does not happen to have a \part.

11095 \DeclareDocumentCommand{\l@part}{m m}{\hypertoc{-1}{part}{#1}{#2}}

```
\l@chapter {⟨name⟩} {⟨page⟩}
```
Uses \DeclareDocumentCommand in case the class does not happen to have a \chapter.

```
11096 \@ifundefined{chapter}
11097 {}
11098 {
11099 \DeclareDocumentCommand{\l@chapter}{m m}
11100 {\hypertoc{0}{chapter}{#1}{#2}}
11101 }
```
\l@section {⟨*name*⟩} {⟨*page*⟩}

11102 \renewcommand{\l@section}[2]{\hypertoc{1}{section}{#1}{#2}}

\l@subsection {⟨*name*⟩} {⟨*page*⟩}

11103 \renewcommand{\l@subsection}[2]{\hypertoc{2}{subsection}{#1}{#2}}

\l@subsubsection {⟨*name*⟩} {⟨*page*⟩}

11104 \renewcommand{\l@subsubsection}[2]{\hypertoc{3}{subsubsection}{#1}{#2}}

\l@paragraph {⟨*name*⟩} {⟨*page*⟩}

11105 \renewcommand{\l@paragraph}[2]{\hypertoc{4}{paragraph}{#1}{#2}}

\l@subparagraph {⟨*name*⟩} {⟨*page*⟩}

11106 \renewcommand{\l@subparagraph}[2]{\hypertoc{5}{subparagraph}{#1}{#2}}

\l@figure {⟨*name*⟩} {⟨*page*⟩}

11107 \renewcommand{\l@figure}[2]{\hypertocfloat{1}{figure}{lof}{#1}{#2}}

\l@table {⟨*name*⟩} {⟨*page*⟩}

11108 \renewcommand{\l@table}[2]{\hypertocfloat{1}{table}{lot}{#1}{#2}}

11109 \end{warpHTML}

## **79 Index and glossary**

```
See:
```
[http://tex.stackexchange.com/questions/187038/](http://tex.stackexchange.com/questions/187038/how-to-mention-section-number-in-index-created-by-imakeidx) [how-to-mention-section-number-in-index-created-by-imakeidx](http://tex.stackexchange.com/questions/187038/how-to-mention-section-number-in-index-created-by-imakeidx)

Index links are tracked by the counter LWR@autoindex. This counter is used to create a label for each index entry, and a reference to this label for each entry in the index listing. This method allows each index entry to link directly to its exact position in the document.

**for HTML output:** <sup>11110</sup> \begin{warpHTML}

```
11111 \newcounter{LWR@autoindex}
11112 \setcounter{LWR@autoindex}{0}
11113
11114 \newcounter{LWR@autoglossary}
11115 \setcounter{LWR@autoglossary}{0}
```
\IndexPageSeparator User-adjustable delimiters for page and range separators in the \*.ind files. \IndexRangeSeparator

```
11116 \newcommand*{\IndexPageSeparator}{, }
11117 \newcommand*{\IndexRangeSeparator}{--}
```
Env theindex

 \@ifundefined{chapter} {\newcommand\*{\LWR@indexsection}[1]{\section\*{#1}}} {\newcommand\*{\LWR@indexsection}[1]{\chapter\*{#1}}} 11121

```
11122
11123 \AtBeginDocument{
11124
11125 \renewenvironment*{theindex}{%
11126 \LWR@indexsection{\indexname}%
11127 \LetLtxMacro\item\LWR@indexitem%
11128 \LetLtxMacro\subitem\LWR@indexsubitem%
11129 \LetLtxMacro\subsubitem\LWR@indexsubsubitem%
11130 }{}
11131
11132 }% AtBeginDocument
```
\LWR@indexitem [⟨*index key*⟩] The optional argument is added to support repeatindex.

 \newcommand{\LWR@indexitem}[1][\@empty]{ \InlineClass{indexitem}{\LWR@htmlcomment{}}#1% }

#### \LWR@indexsubitem

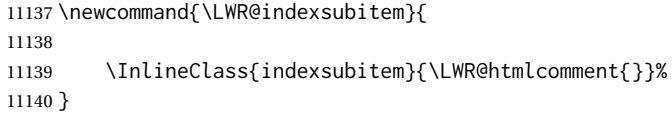

#### \LWR@indexsubsubitem

 \newcommand{\LWR@indexsubsubitem}{ \InlineClass{indexsubsubitem}{\LWR@htmlcomment{}}% }

#### \LWR@xindex@modifyentry {⟨*indexing term*⟩}

If using *xindex*, modifies the pipe character to become \hyperindexformat. The indexing term is split into two argument at the pipe, then fed to \LWR@xindex@modifyentrysub.

```
11145 \NewDocumentCommand{\LWR@xindex@modifyentry}{>{\SplitArgument{1}{|}}m}
11146 {\LWR@xindex@modifyentrysub#1}
```
Handle left and right parenthesis range argument, or add a hyperindexformat clause.

```
11147 \newcommand*{\LWR@xindex@modifyentrysub}[2]{%
11148 \edef\LWR@tempone{#1}%
11149 \edef\LWR@temptwo{#2}%
11150 \IfValueTF{#2}{%
11151 \ifx#2(%
11152 \appto\LWR@tempone{|(}%
11153 \else%
11154 \ifx#2)%
11155 \appto\LWR@tempone{|)}%
11156 \else%
11157 \appto\LWR@tempone{%
11158 |hyperindexformat\LWRleftbrace%
```
 \LWRbackslash#2% 11160 \LWRrightbrace% 11161 }% 11162 \fi% \fi% }% {}% }

```
\@wrindex {⟨indexing term⟩} Redefined to write the LWR@autoindex counter instead of
          page.
```
If using *xindex*, the first line is a comment including a special phrase which tricks *xindex* into thinking that hyperref was used.

```
11167 \newbool{LWR@xindex@tricked}
11168 \boolfalse{LWR@xindex@tricked}
11169
11170 \def\LWR@wrindex#1{%
11171 \ifbool{LWR@xindex}{%
11172 \ifbool{LWR@xindex@tricked}{}{%
11173 \protected@write\@indexfile{}%
11174 {%
11175 \LWRpercent\space hyperpage\LWRrightbrace%
11176 \LWRpercent\space trick xindex to assume hyperref%
11177 }%
11178 \global\booltrue{LWR@xindex@tricked}%
11179 }%
11180 \LWR@xindex@modifyentry{#1}%
11181 }{%
11182 \def\LWR@tempone{#1}%
11183 }%
11184 \addtocounter{LWR@autoindex}{1}%
11185 \label{LWRindex-\arabic{LWR@autoindex}}%
11186 \protected@write\@indexfile{}%
11187 {\string\indexentry{\LWR@tempone}{\arabic{LWR@autoindex}}}%
11188 \endgroup%
11189 \@esphack%
11190 }
11191
11192 \AtBeginDocument{
11193 \let\@wrindex\LWR@wrindex
11194 }
```
\@wrglossary {⟨*term*⟩} Redefined to write the LWR@autoglossary counter instead of page.

```
11195 \def\@wrglossary#1{%
11196 \addtocounter{LWR@autoglossary}{1}%
11197 \LWR@new@label{LWRglossary-\theLWR@autoglossary}%
11198 \protected@write\@glossaryfile{}%
11199 {\string\glossaryentry{#1}{\theLWR@autoglossary}}%
11200 \endgroup%
11201 \@esphack%
11202 }
```

```
\LWR@indexnameref@anonref {⟨LWR@autoindex⟩}
```
Displays a reference link where there no \ref available.

```
11203 \newcommand*{\LWR@indexnameref@anonref}[1]{%
11204 \LWR@startref{LWRindex-#1}%
11205 (*)%
11206 \LWR@htmltag{/a}%
11207 }
```
#### \LWR@indexnameref@ref {⟨*LWR@autoindex*⟩}

Creates \ref-style index references. To avoid an unwanted space if there is nothing to reference, the reference is checked first.

```
11208 \newcommand*{\LWR@indexnameref@ref}[1]{%
11209 \edef\LWR@thisref{\csuse{r@LWRindex-#1}}%
11210 \ifdefvoid{\LWR@thisref}{}{%
11211 \edef\LWR@thisref{\expandafter\@firstoftwo\LWR@thisref}%
11212 \ifdefvoid{\LWR@thisref}%
11213 {\LWR@indexnameref@anonref{#1}}%
11214 {\ref{LWRindex-#1}}%
11215 }%
11216 }
```
#### \LWR@indexnameref@refnameref {⟨*LWR@autoindex*⟩}

Creates \ref-style index references. To avoid an unwanted space if there is nothing to reference, the reference is checked first. For links to starred or ?? objects, only the name is used.

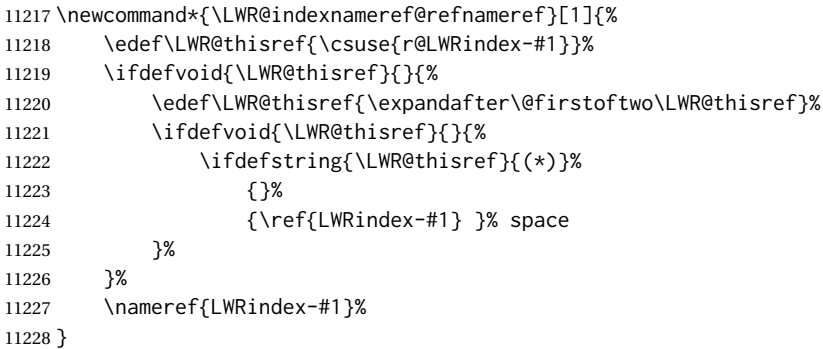

\LWR@indexnameref@cref {⟨*LWR@autoindex*⟩}

Creates \cref-style index references. If no numbered reference is available, a \nameref is used instead. If the reference is ??, which will be changed by \LWR@indexnameref to become (\*), then the link is changed to show (\*).

```
11229 \newcommand*{\LWR@indexnameref@cref}[1]{%
11230 \edef\LWR@thisref{\csuse{r@LWRindex-#1}}%
11231 \ifdefvoid{\LWR@thisref}{%
11232 \nameref{LWRindex-#1}%
11233 }{%
11234 \edef\LWR@thisref{\expandafter\@firstoftwo\LWR@thisref}%
11235 \ifdefvoid{\LWR@thisref}{%
11236 \nameref{LWRindex-#1}%
11237 }{%
11238 \ifdefstring{\LWR@thisref}{(*)}{%
```
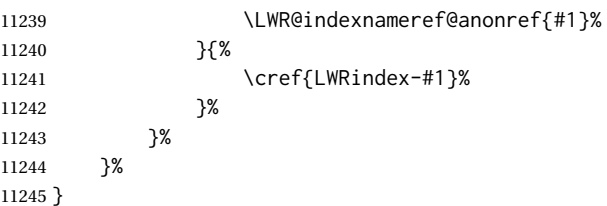

#### \LWR@indexnameref@crefnameref {⟨*LWR@autoindex*⟩}

Creates \cref-style index references. If no numbered reference is available, a \nameref is used instead. If the reference is ??, which will be changed by \LWR@indexnameref to become (\*), then the link is changed to show only the name.

```
11246 \newcommand*{\LWR@indexnameref@crefnameref}[1]{%
11247 \edef\LWR@thisref{\csuse{r@LWRindex-#1}}%
11248 \ifdefvoid{\LWR@thisref}%
11249 {}%
11250 {%
11251 \edef\LWR@thisref{\expandafter\@firstoftwo\LWR@thisref}%
11252 \ifdefvoid{\LWR@thisref}%
11253 {}%
11254 {%
11255 \ifdefstring{\LWR@thisref}{(*)}%
11256 {}%
11257 {\text{\LWRindex-#1}} % space<br>11258 }%
11258
11259 }%
11260 \nameref{LWRindex-#1}%
11261 }
```
## \LWR@indexnameref {⟨*LWR@autoindex*⟩}

Creates a hyperlink based on the given entry's autoindex.

```
11262 \newcommand*{\LWR@indexnameref}[1]{%
11263 {% group
```
Temporarily redefine caption's \caption@xref because it was printing ?? in the indexes, and also causing error on expansion:

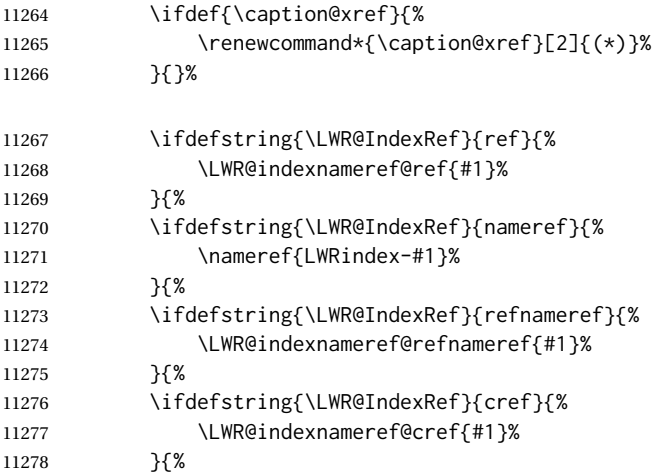

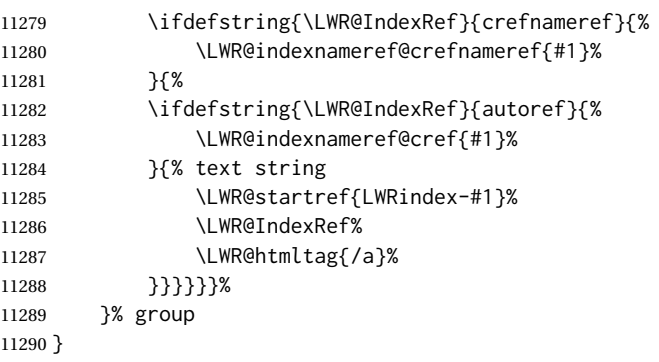

\LWR@doindexentrysubsub {⟨*range start: LWR@autoindex, or macros.*⟩} {⟨*range end or blank*⟩}

Creates a hyperlink, or handles \see, \textbf, etc.

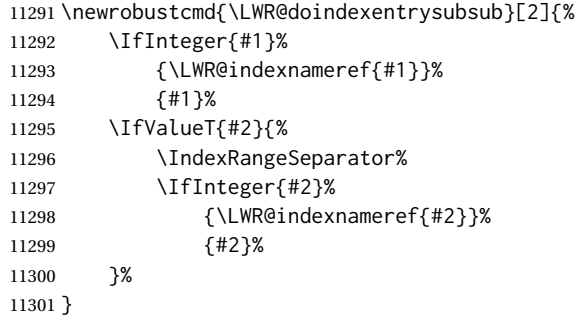

\LWR@doindexentrysub {⟨*range delimiter*⟩} {⟨*LWR@autoindex or macros, possible a range*⟩}

 \NewDocumentCommand{\LWR@doindexentrysub}{m >{\SplitArgument{1}{#1}}m} {\LWR@doindexentrysubsub#2}

\LWR@doindexentry {⟨*LWR@autoindex or macros, possible a range*⟩}

 \newcommand\*{\LWR@doindexentry}[1]{% \relax% required \expandafter\LWR@doindexentrysub\expandafter{\IndexRangeSeparator}{#1}% }

\LWR@hyperindexrefnullified Handles macros commonly seen inside an \index entry. Each macro is redefined to create and format a link to its entry.

 $\triangle$  index formatting To handle additional macros:

\appto\LWR@hyperindexrefnullified{. . . }

\newcommand{\LWR@hyperindexrefnullified}{%

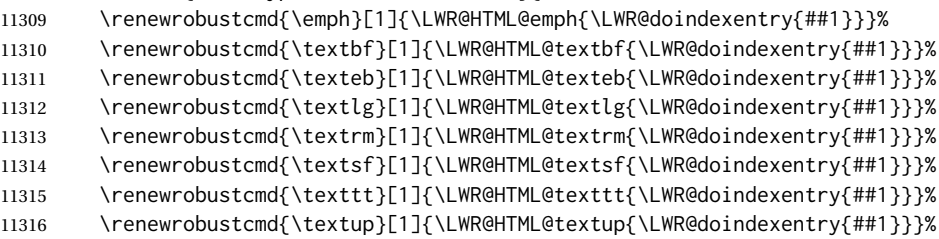

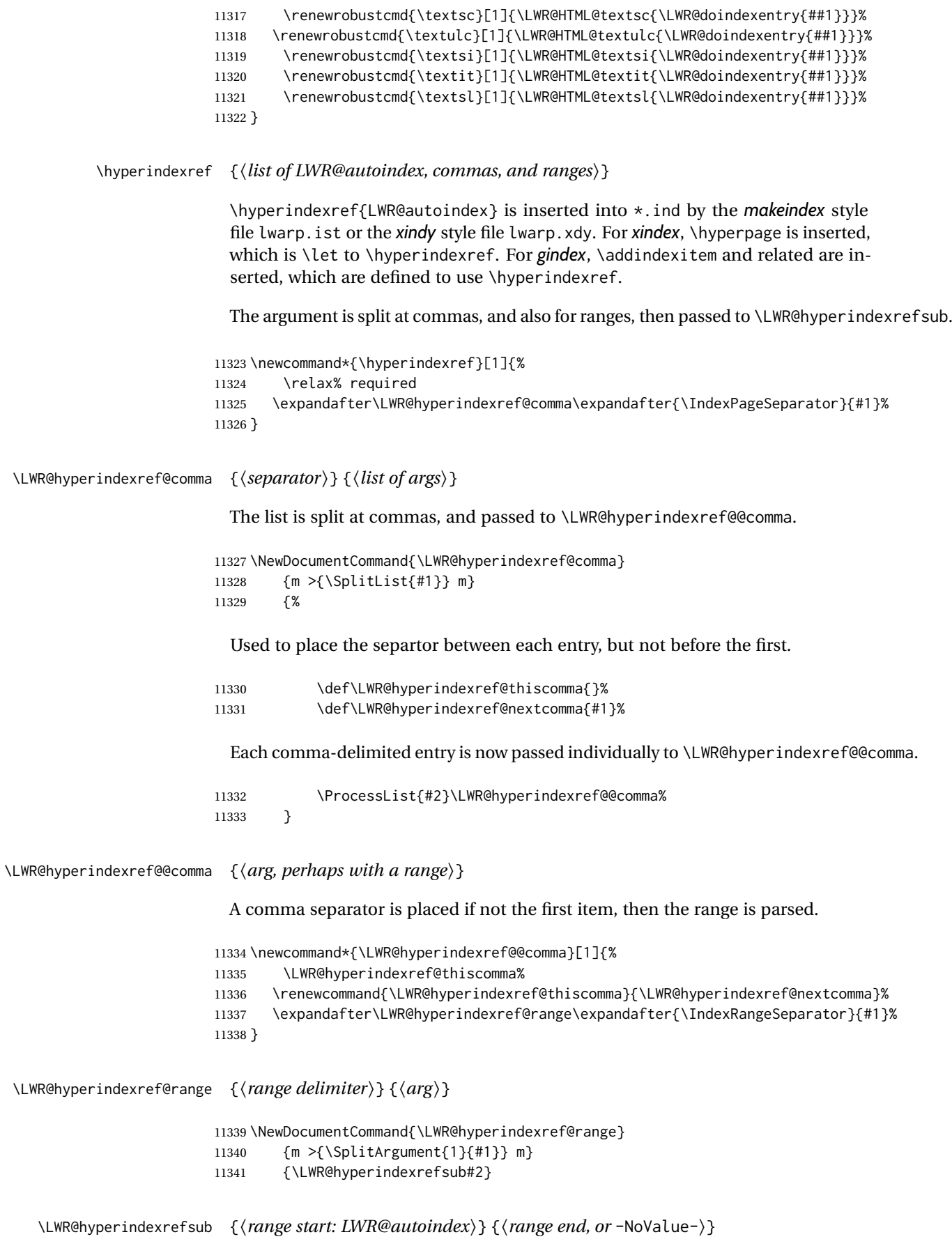

Handles the start and end of a range, if applicable.

```
11342 \newcommand*{\LWR@hyperindexrefsub}[2]{%
11343 \LWR@hyperindexrefsubtwo{#1}%
11344 \IfValueT{#2}{%
11345 \IndexRangeSeparator%
11346 \LWR@hyperindexrefsubtwo{#2}%
11347 }%
11348 }
```
## \LWR@hyperindexrefsubtwo {⟨*LWR@autoindex*⟩}

\newcommand\*{\LWR@hyperindexrefsubtwo}[1]{%

In long index lines with numerous entries, *makeindex* can insert a newline before the page number, resulting in an extra space before the first digit. If the first character is a space, remove it first.

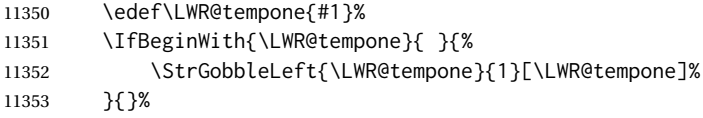

If a numeric entry, create a link. If not numeric, such as \see, use the entry as-is. \emph, \textit, etc. have been redefined above to create and format the entry.

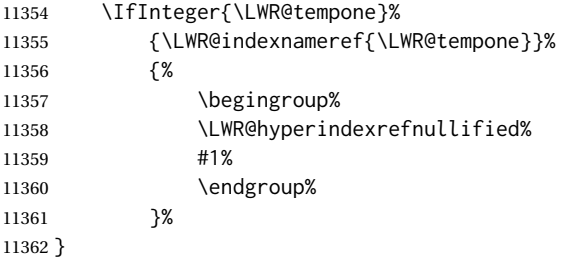

\hyperpage Emulate hyperref.

\LetLtxMacro\hyperpage\hyperindexref

\nohyperpage Emulate hyperref.

\def\nohyperpage#1{}

#### \hyperindexformat Emulate hyperref.

```
11365 \def\hyperindexformat#1#2{%
11366 #1{\hyperpage{#2}}%
11367 }%
```
\end{warpHTML}

# **for PRINT output:** A null command for print mode, in case hyperref was not used:

```
11369 \begin{warpprint}
11370 \newcommand{\hyperindexref}[1]{#1}
11371 \end{warpprint}
```
#### lwarp 527

**for HTML & PRINT:** For the glossaries package, try to prevent an error where \glo@name was not found:

```
11372 \begin{warpall}
11373 \providecommand{\glo@name}{}
11374 \end{warpall}
```
## **Bibliography presentation**

**for HTML output:** <sup>11375</sup> \begin{warpHTML}

\bibliography {⟨*filenames*⟩} At one time this was modified to read \BaseJobname.bbl, which meant the HTML version could not resolve until the print version was also present. This also confused multibib. It has been reverted to the original to use \jobname.bbl.

\@biblabel {⟨*text-refnumber*⟩}

\renewcommand{\@biblabel}[1]{[#1]\quad}

Env thebibliography To emphasize document titles in the bibliography, the following redefines \em inside thebibliography to gather everything until the next closing brace, then display these tokens with \textit.

> *Adapted from* embracedef.sty*, which is by* TAKAYUKI YATO*:* <https://gist.github.com/zr-tex8r/b72555e3e7ad2f0a37f1>

```
11377 \AtBeginDocument{
11378
11379 \AtBeginEnvironment{thebibliography}{
11380
11381 \providecommand*{\LWR@newem}[1]{\textit{#1}}
11382
11383 \renewrobustcmd{\em}{%
11384 \begingroup
11385 \gdef\LWR@em@after{\LWR@em@finish\LWR@newem}%
11386 \afterassignment\LWR@em@after
11387 \toks@\bgroup
11388 }
11389
11390 \def\LWR@em@finish#1{%
11391 \xdef\LWR@em@after{\noexpand#1{\the\toks@}}%
11392 \endgroup
11393 \LWR@em@after\egroup
11394 }
11395
11396 }% \AtBeginEnvironment{thebibliography}
11397
11398 }% \AtBeginDocument
11399 \end{warpHTML}
```
# **Restoring original formatting**

**for HTML output:** <sup>11400</sup> \begin{warpHTML}

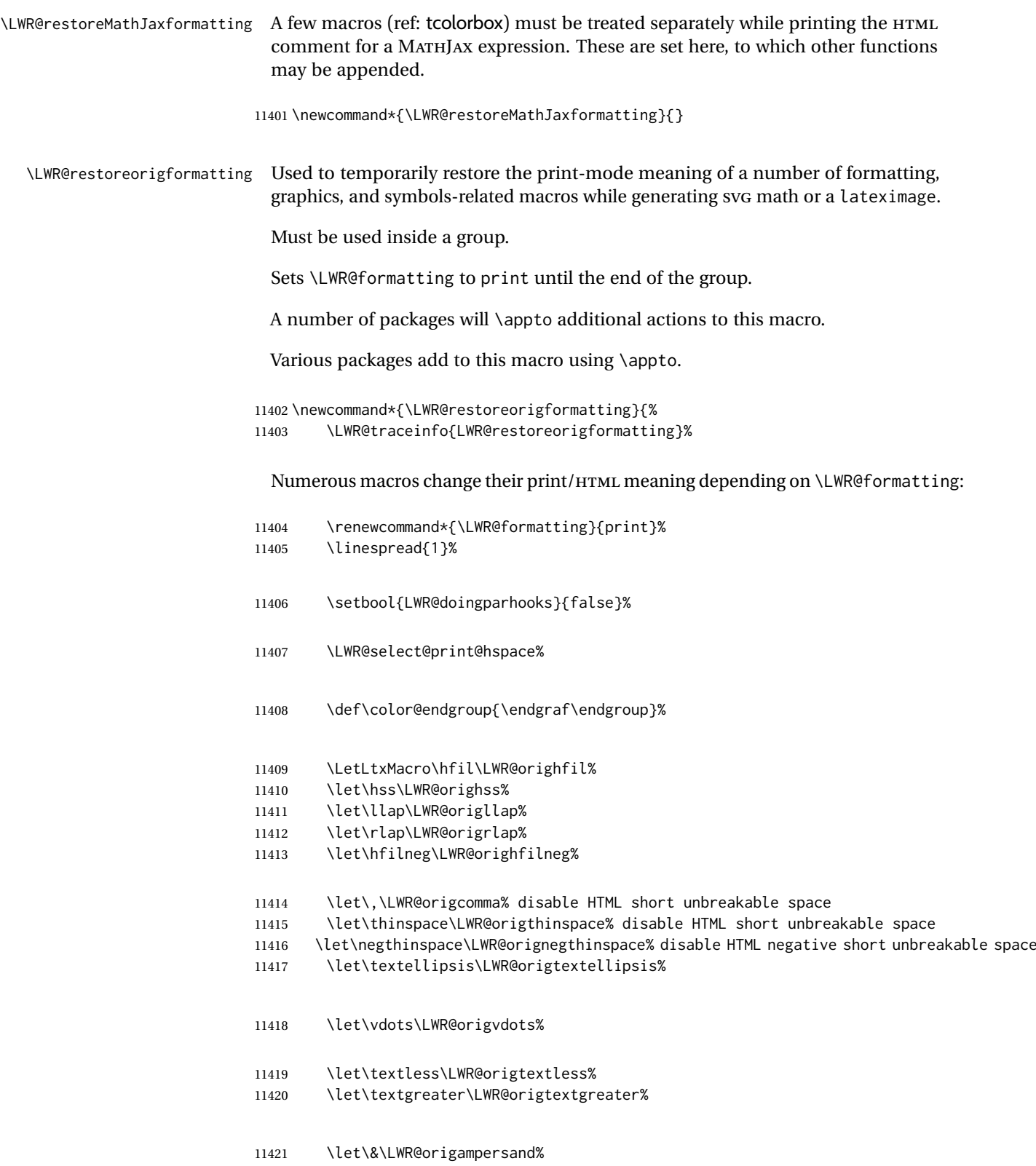

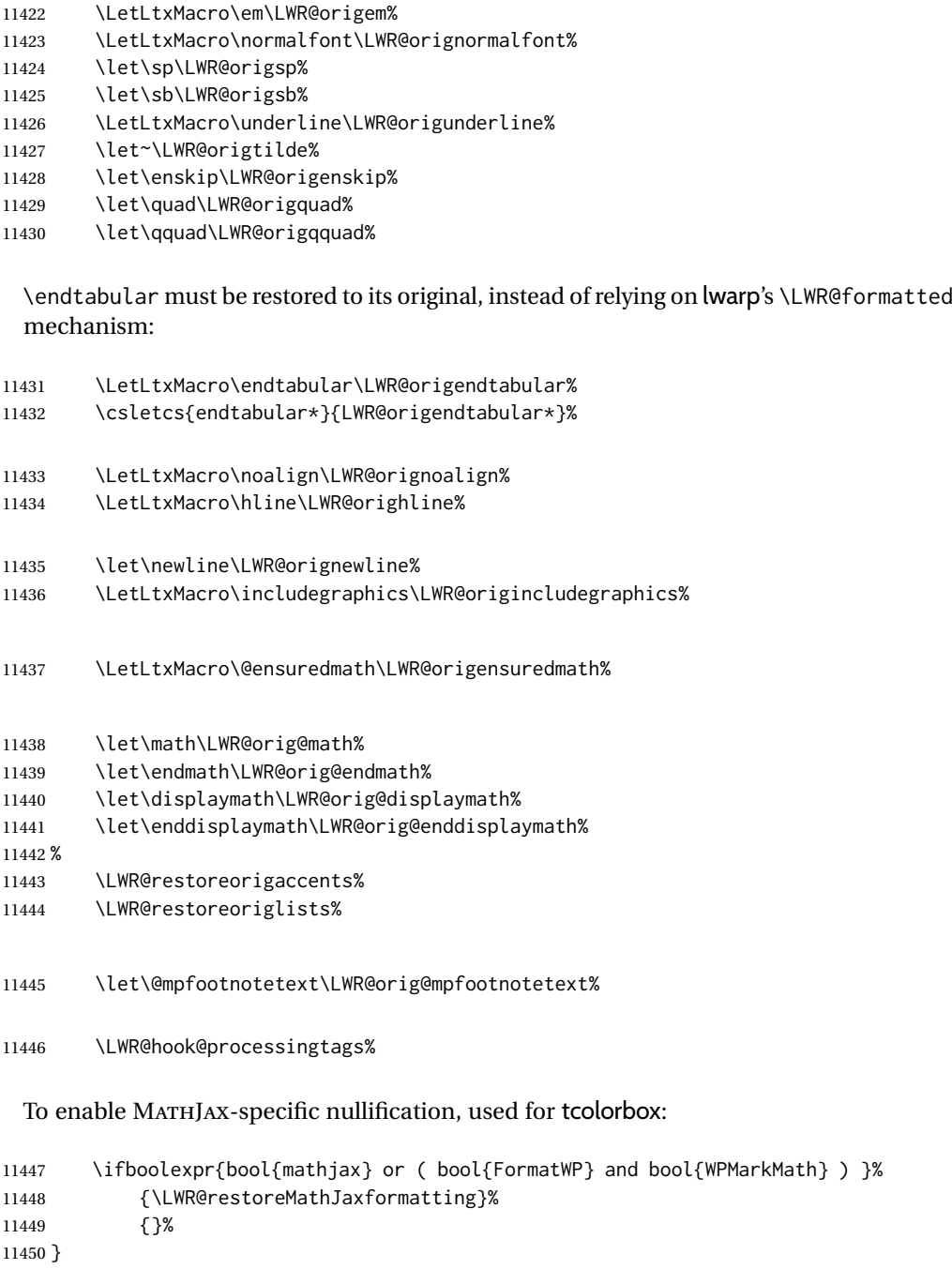

```
11451 \end{warpHTML}
```
# **Nullifying filename formatting**

The following are used to nullify certain macros and environments while converting section names to file names.

```
for HTML output: 11452 \begin{warpHTML}
```
Also commonly used are \@empty, \@gobble, and \@firstofone.

```
11453 \newcommand*{\LWR@dash}{-}
```

```
\LWR@nullfonts Removes formatting during filename operations, file references, and HTML com-
                ments.
```
#### $\triangle$  Use only inside a group.

The following are *not* made robust, since they must be expanded to their nullified versions.

```
11454 \catcode'\$=\active% redefining $ below
11455 \catcode '\ =12% redefining \ below
11456 \newcommand*{\LWR@nullfonts}{%
```
#### Various built-in symbols.

```
11457 \renewcommand*{\$}{-}%
11458 \renewcommand*{\%}{-}%
11459 \renewcommand*{\_}{-}%
11460 \renewcommand*{\}}{-}%
11461 \renewcommand*{\{}{-}%
11462 \renewcommand*{\&}{-}% used to be 'and'
11463 \renewcommand*{\#}{-}%
11464 \renewcommand*{\,}{-}%
11465 \renewcommand\{\sim\}-\}%
11466 %
11467 % accents:
11468 \renewcommand*{\'}[1]{##1}%
11469 \renewcommand*{\'}[1]{##1}%
11470 \renewcommand*{\^}[1]{##1}%
11471 \renewcommand*{\~}[1]{##1}%
11472 \renewcommand*{\=}[1]{##1}%
11473 \renewcommand*{\u}[1]{##1}%
11474 \renewcommand*{\.}[1]{##1}%
11475 \renewcommand*{\"}[1]{##1}%
11476 \renewcommand*{\H}[1]{##1}%
11477 \renewcommand*{\v}[1]{##1}%
11478 \renewcommand*{\d}[1]{##1}%
11479 \renewcommand*{\c}[1]{##1}%
11480 \renewcommand*{\b}[1]{##1}%
11481 \renewcommand*{\t}[1]{##1}%
11482 %
11483 \let\newline\LWR@dash%
11484 \let\textasciicircum\LWR@dash%
11485 \let\textasciitilde\LWR@dash%
11486 \let\textasteriskcentered\LWR@dash%
11487 \let\textbackslash\LWR@dash%
11488 \let\textbar\LWR@dash%
11489 \let\textbardbl\LWR@dash%
11490 \let\textbigcircle\LWR@dash%
11491 \let\textbraceleft\LWR@dash%
11492 \let\textbraceright\LWR@dash%
11493 \let\textbullet\LWR@dash%
11494 \let\textcopyright\LWR@dash%
11495 \let\textdagger\LWR@dash%
11496 \let\textdaggerdbl\LWR@dash%
11497 \let\textdollar\LWR@dash%
```
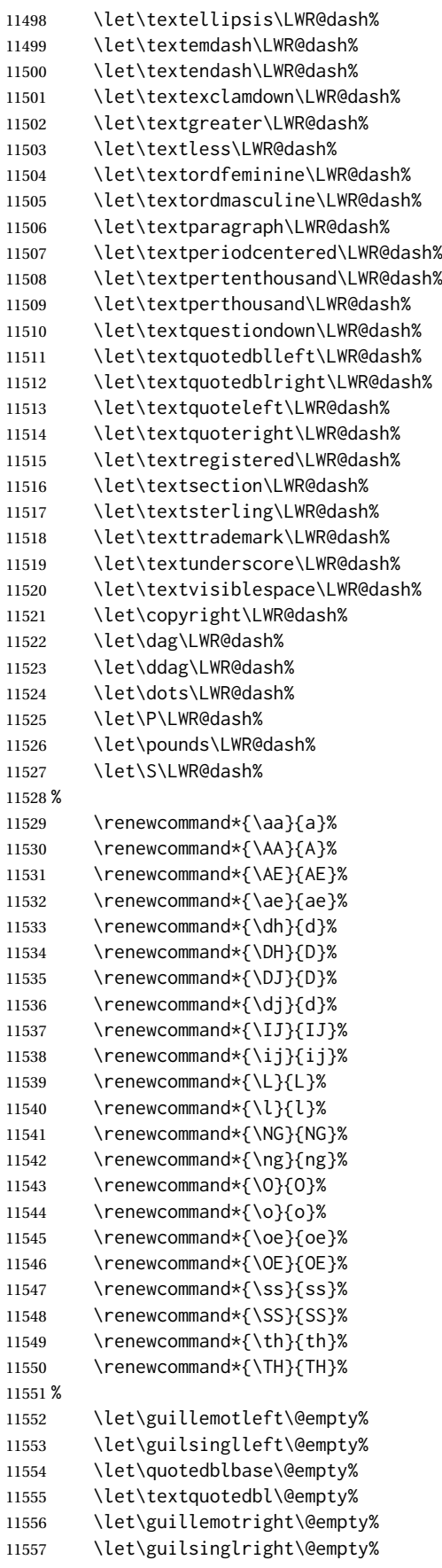

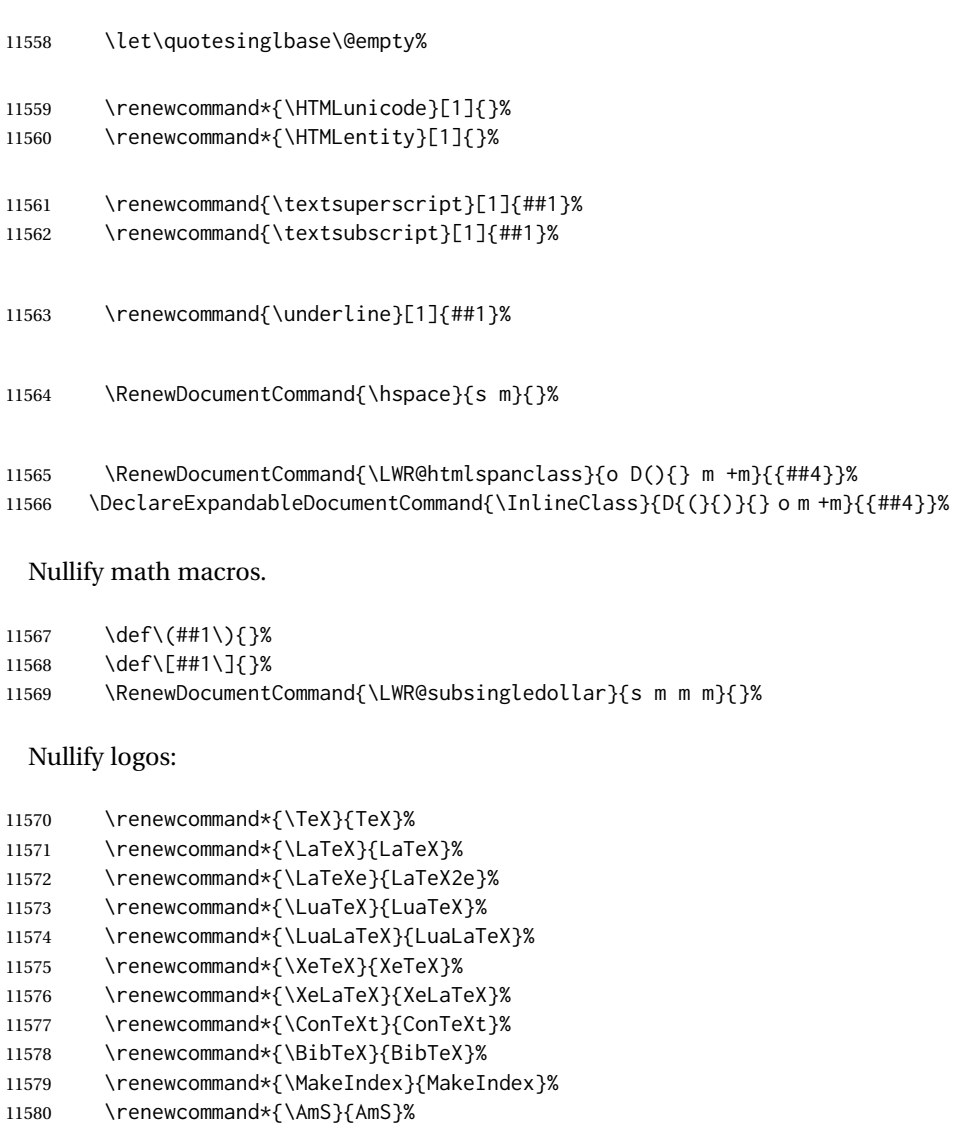

 \renewcommand\*{\MiKTeX}{MiKTeX}% \renewcommand\*{\LyX}{LyX}%

Use the simpler form with \texorpdfstring:

 \def\texorpdfstring{\expandafter\@secondoftwo}% } \catcode'\\$=3% \catcode'\\_=8%

## \FilenameNullify {⟨*redefinitions*⟩}

Adds more nullifying definitions for filename generation.

```
11587 \newcommand*{\FilenameNullify}[1]{%
11588 \appto{\LWR@nullfonts}{#1}%
11589 }
```
\end{warpHTML}

# **83 Math**

### **83.1 Limitations**

See [Math,](#page-146-0) section [8.7.](#page-146-0)

#### **83.2 HTML alt tag names**

Redefinable names for the HTML alt tags, for translation according to the reader's native language.

**for HTML & PRINT:** <sup>11591</sup> \begin{warpall}

\AltTextOpen The opening part of HTML alt tag for an image. The default is a left parenthesis. Default: (

11592 \newcommand\*{\AltTextOpen}{(}

\AltTextClose The closing part of HTML alt tag for an image. The default is a right parenthesis. Default: (

11593 \newcommand\*{\AltTextClose}{)}

\ImageAltText The HTML alt tag for an image. Default: image

11594 \newcommand\*{\ImageAltText}{image}

\MathImageAltText The HTML alt tag for an SVG math image. Default: "math image"

11595 \newcommand\*{\MathImageAltText}{math image}

\LWR@ThisAltText The HTML alt tag for the next image. Cleared after use, and also after each lateximage, \LWR@subsingledollar, and each use of MATHJAX.

11596 \newcommand\*{\LWR@ThisAltText}{}

\ThisAltText {⟨*text*⟩}

Assigns the HTML alt tag for the next image generated by lwarp, such as a lateximage, picture, or SVG math.

```
11597 \newcommand*{\ThisAltText}[1]{%
11598 \renewcommand{\LWR@ThisAltText}{#1}%
11599 }
```
\PackageDiagramAltText Appended to the lateximage HTML alt tag for the images generated by many Default: "diagram" packages.

```
11600 \newcommand*{\PackageDiagramAltText}{diagram}
```
11601 \end{warpall}

# **83.3 Inline and display math**

**for HTML output:** <sup>11602</sup> \begin{warpHTML}

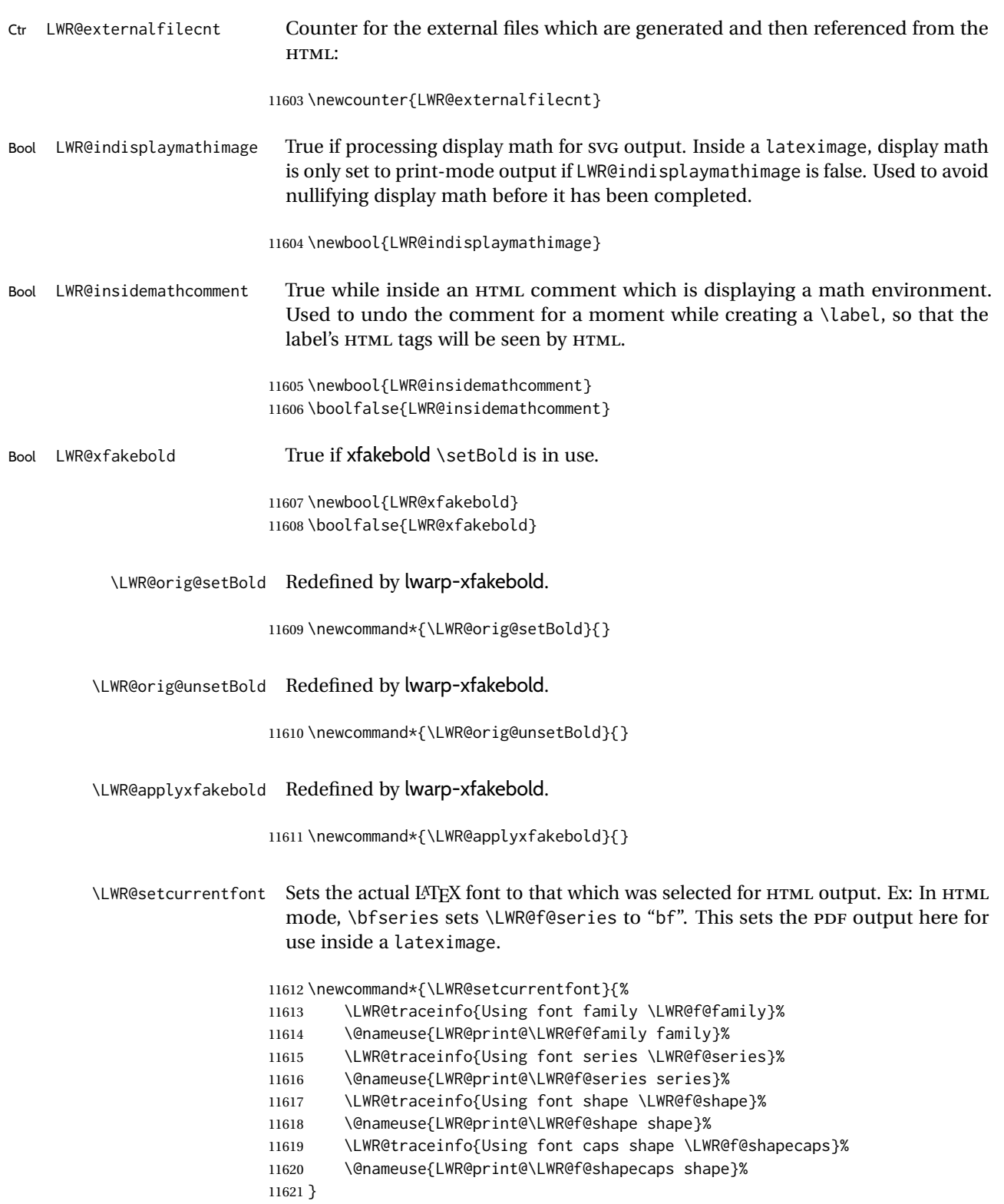

File

lwarp\_baseline\_marker.png

lwarp\_baseline\_marker.eps

\\$ Plain dollar signs appearing in the HTML output may be interpreted by MATHJAX to be math shifts. For a plain text dollar \\$, use an HTML entity to avoid it being interpreted by MATHJAX, unless are inside a lateximage, in which case it will not be seen by MATHJAX.

```
11622 \let\LWR@origtextdollar\$
11623
11624 \renewcommand*{\$}{%
11625 \ifnumcomp{\value{LWR@lateximagedepth}}{>}{0}%
11626 {\LWR@origtextdollar}%
11627 {\HTMLunicode{00024}}%
11628 }
```
File A marker to be used to help *pdfcrop* identify the inline math baseline and width. If either graphicx or graphics is loaded, this marker is placed at the lower left and lower right corners of the inline math. *pdfcrop* is then able to identify the width of the image, and also the height of an image such as a horizontal dash which does not otherwise touch the baseline.

> A marker with alpha or opacity of 0% is not registered by *pdfcrop*, so the marker is a small square block of 1% alpha, which seems to work while still being effectively invisible in the final SVG image.

> If graphicx is loaded, this marker is sized as a tiny 1 sp square. If graphics is loaded, this marker is used at its default size of around .25 pt. If neither graphics package is loaded, the marker is replaced by a 10 sp horizontal space, and there is no assistance for determining baseline or width of the inline math image. The best results are obtained when using graphicx.

\LWR@addbaselinemarker Places a small marker in an SVG inline image. If graphics or graphicx are loaded, the marker is a mostly transparent image. If neither is loaded, no marker is used.

```
11629 \AtBeginDocument{
11630
11631 \ifpdf
11632 \newcommand*{\LWR@baselinename}{lwarp_baseline_marker.png}
11633 \else
11634 \ifXeTeX
11635 \newcommand*{\LWR@baselinename}{lwarp_baseline_marker.png}
11636 \else
11637 \newcommand*{\LWR@baselinename}{lwarp_baseline_marker.eps}
11638 \fi
11639 \fi
11640
11641 \IfFileExists{\LWR@baselinename}%
11642 {
11643 \IfPackageLoadedTF{graphicx}{
11644 \newcommand*{\LWR@addbaselinemarker}{%
11645 \LWR@origincludegraphics{\LWR@baselinename}%
11646 }
11647 }{
11648 \IfPackageLoadedTF{graphics}{
11649 \newcommand*{\LWR@addbaselinemarker}{%
11650 \LWR@origincludegraphics{\LWR@baselinename}%
11651 }
11652 }{
11653 \newcommand*{\LWR@addbaselinemarker}{%
```
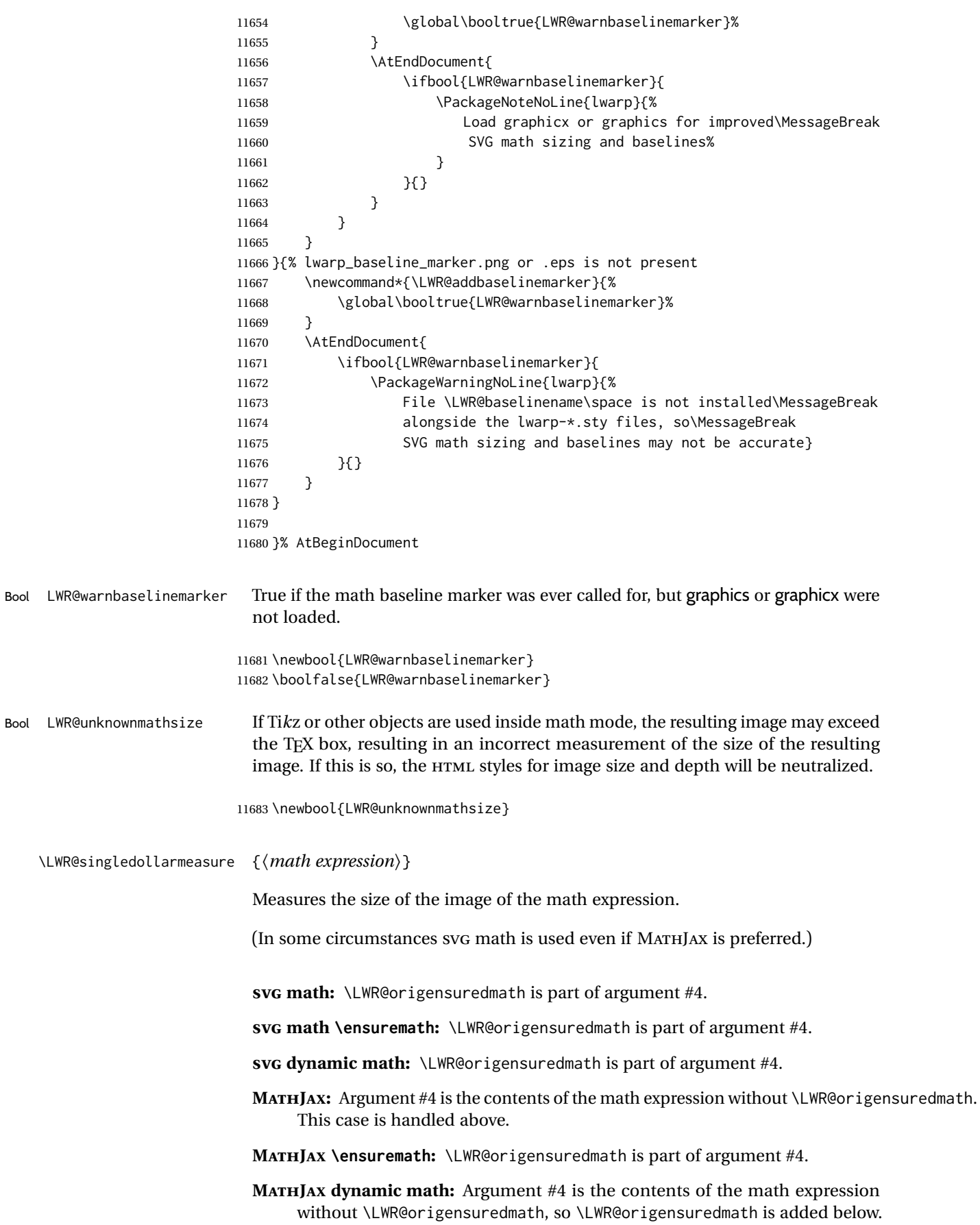

**\ifmmode:** Included "just in case".

Factored from \LWR@subsingledollarsvg.

```
11684 \newcommand*{\LWR@singledollarmeasure}[1]{%
11685 \begingroup%
```
Temporarily disable formatting while measuring the image parameters:

```
11686 \LWR@restoreorigformatting%
11687 \RenewDocumentEnvironment{lateximage}{s o s o o d()}{}{}% inside group
11688 \LWR@print@normalsize%
```
Temporarily set font for the HTML PDF output:

```
11689 \LWR@setcurrentfont%
```
lateximagedepth must be nested to avoid generating paragraph tags.  $A_{M}S$  math modifies the \text macro such that \addtocounter does not always occur as expected. Lower-level code is used instead.

\global\advance\c@LWR@lateximagedepth 1\relax%

Typeset the math in a box. While doing so, some macros or environments may set LWR@unknownmathsize, in which case this will be used to cancel the HTML styles being generated here.

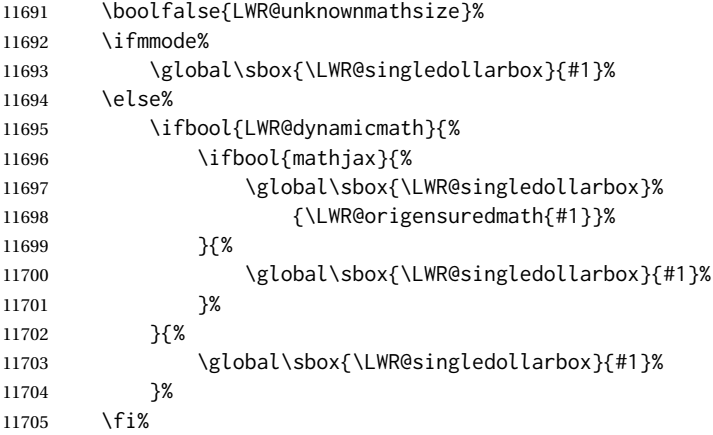

Add a small and almost transparent marker at the depth of the image.

A math minus sign has the same depth as a plus, even though it does not draw anything below the baseline. This means that *pdfcrop* would crop the image without depth. The marker below the baseline is seen by *pdfcrop* and preserves the depth.

```
11706 \global\sbox{\LWR@singledollarbox}{%
11707 \usebox{\LWR@singledollarbox}%
11708 \raisebox{-\dp\LWR@singledollarbox}{%
11709 \LWR@addbaselinemarker%
11710 }%
11711 }%
```
More low-level code to undo the counter change. \global\advance\c@LWR@lateximagedepth -1\relax% Due to AmS \text macro. Measure the depth: \setlength{\LWR@singledollardepth}{% \LateximageFontScale\dp\LWR@singledollarbox% }% Make the length a global change: \global\LWR@singledollardepth=\LWR@singledollardepth% Likewise for width: \setlength{\LWR@singledollarwidth}{% \LateximageFontScale\wd\LWR@singledollarbox% }% \global\LWR@singledollarwidth=\LWR@singledollarwidth% Likewise for total height: \setlength{\LWR@singledollarheight}{% \LateximageFontScale\ht\LWR@singledollarbox% }% \addtolength{\LWR@singledollarheight}{% \LateximageFontScale\dp\LWR@singledollarbox% }% \global\LWR@singledollarheight=\LWR@singledollarheight% \endgroup% } \LWR@subsingledollarsvg \* {⟨*2: alt text*⟩} {⟨*3: add'l hashing*⟩} {⟨*4: math expression*⟩} For inline math. Uses SVG math. The image is measured and ajusted to the baseline of the HTML output, and placed inside a lateximage. (In some circumstances SVG math is used even if MATHJAX is preferred.) Factored from \LWR@subsingledollar. \newcommand\*{\LWR@subsingledollarsvg}[4]{% \LWR@traceinfo{LWR@subsingledollartsvg}% Measure the depth, width, and height of the math image: \LWR@singledollarmeasure{#4}% Set a style for the the height or width. The em unit is used so that the math scales according to the user's selected font size. Start with the greater of the width or the height, biased towards the width: \ifdimgreater{\LWR@singledollarwidth}{.7\LWR@singledollarheight}{%

\def\LWR@singledollarstyle{%

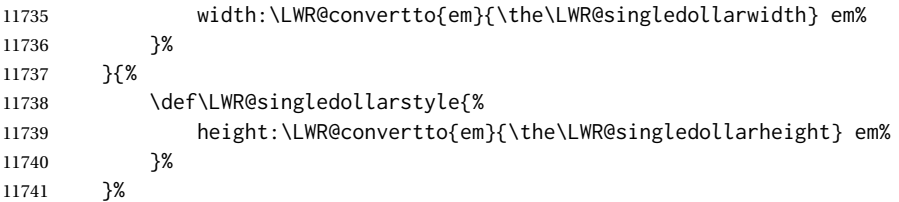

If a very narrow width, use the height.

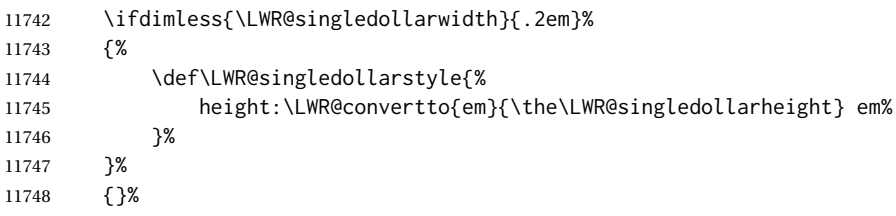

If very wide and short, use the width:

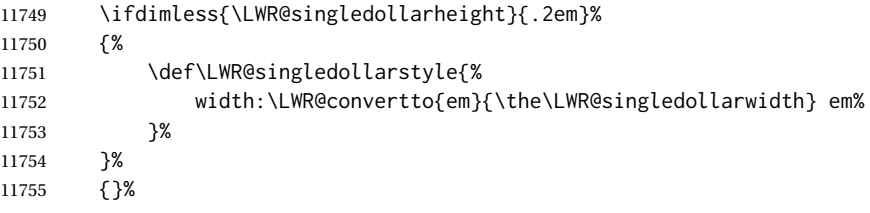

If there is significant text depth, add the depth to the style.

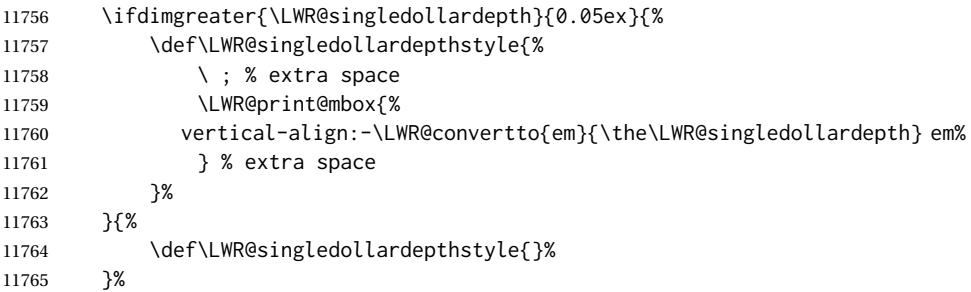

If using certain Ti*k*z actions inside math, the resulting image may exceed the TEX boundaries, so the HTML size styles may be incorrect, and must be neutralized.

```
11766 \ifbool{LWR@unknownmathsize}{%
11767 \def\LWR@singledollarstyle{}%
11768 \def\LWR@singledollardepthstyle{}%
11769 }{}%
```
Create the lateximage using the alternate tag and the computed size and depth. The star causes lateximage to use an MD5 hash as the filename. When hashing, also include the current font and color in the hash.

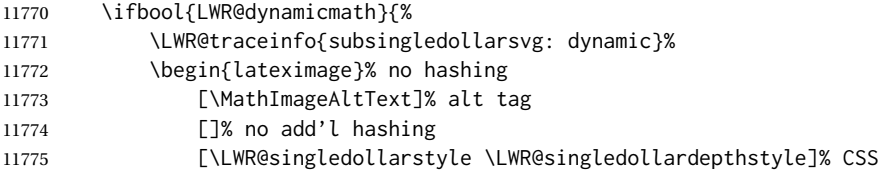

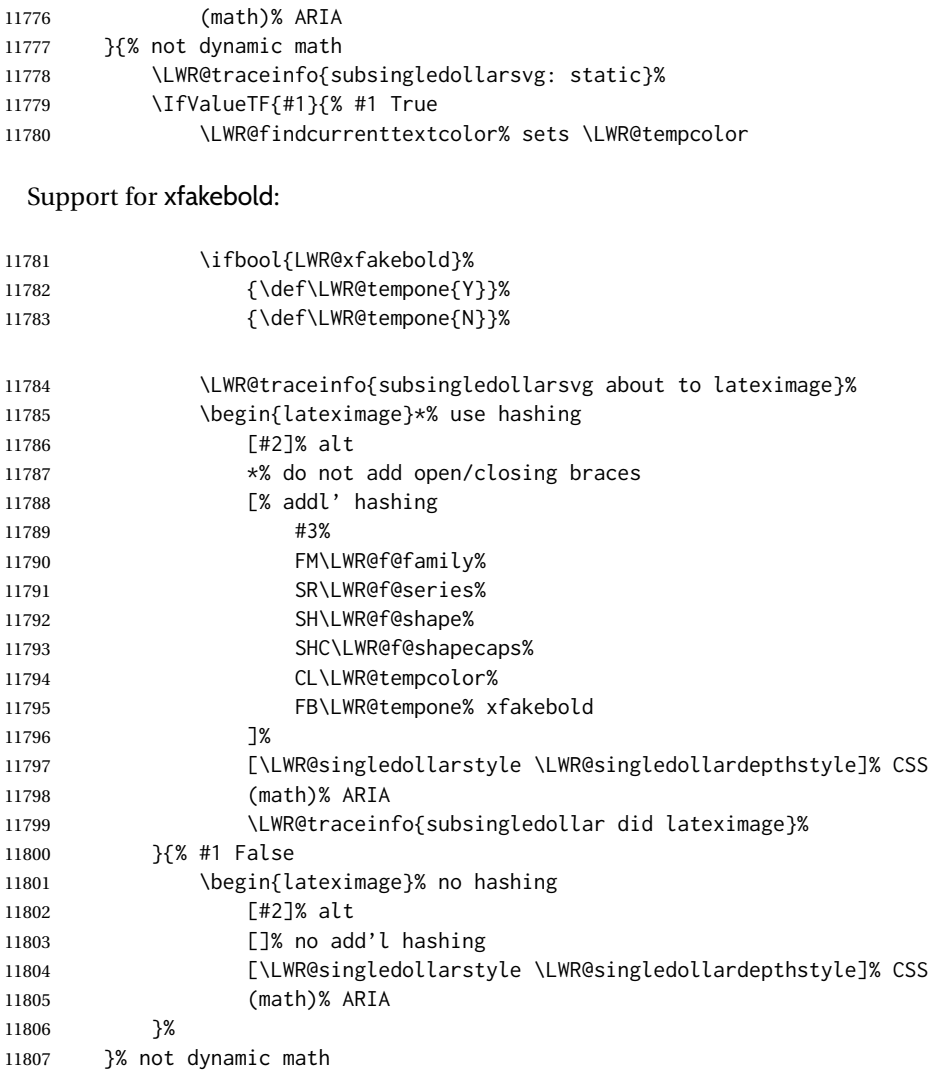

Place small and almost transparent markers on the baseline at the left and right edges of the image. These markers are seen by *pdfcrop*, and force verticallycentered objects such as a dash to be raised off the baseline in the cropped image, and also force the total width and left/right margins to be correct. (Except that in some fonts a character may exceed the bounding box, and thus may appear wider than expected when converted to an image.)

\LWR@addbaselinemarker%

Support for xfakebold:

\LWR@applyxfakebold%

Typeset the contents:

\usebox{\LWR@singledollarbox}%

The closing baseline marker:

\LWR@addbaselinemarker%
```
11812 \end{lateximage}%
                       11813 %
                       11814 }
  \LWR@subsingledollar * {⟨2: alt text⟩} {⟨3: add'l hashing⟩} {⟨4: math expression⟩}
                        For inline math. Uses MATHJAX, or for SVG math the image is measured and ajusted
                         to the baseline of the HTML output, and placed inside a lateximage.
                         SVG math: \LWR@origensuredmath is part of argument #4.
                         SVG math \ensuremath: \LWR@origensuredmath is part of argument #4.
                         SVG dynamic math: \LWR@origensuredmath is part of argument #4.
                         MATHJAX: Argument #4 is the contents of the math expression without \LWR@origensuredmath.
                              This case is handled above.
                         MATHJAX \ensuremath: \LWR@origensuredmath is part of argument #4.
                         MATHJAX dynamic math: Argument #4 is the contents of the math expression
                              without \LWR@origensuredmath, so \LWR@origensuredmath is added below.
image filename hashing If starred, a hashed filename is used.If so, the hash is based on the alt tag and
                         also the additional hashing argument.
                        This may be used to provide an expression with a simple alt tag but also enough
                         additional information to provide a unique hash.
                        An example is when the expression is a complicated TEX expression, which would
                        not copy/paste well. A simplified tag may be used, while the complicated expres-
                         sion is used in the additional hashing argument to ensure a unique image.
                        Another example is when the expression is simple, but the image depends on
                         options. These options may be decoded into text form and included in the addi-
                         tional hashing argument in order to make the hash unique according to the set of
                         options, even if the simple alt tag is still the same.
                       11815 \newlength{\LWR@singledollarwidth}
                       11816 \newlength{\LWR@singledollarheight}
                       11817 \newlength{\LWR@singledollardepth}
                       11818
                       11819 \newsavebox{\LWR@singledollarbox}
                       11820
                       11821 \NewDocumentCommand{\LWR@subsingledollar}{s m m m}{%
                       11822 \LWR@traceinfo{LWR@subsingledollar !#2!}%
                       11823 \ifnumcomp{\value{LWR@lateximagedepth}}{>}{0}%
                       11824 {%
                       11825 \LWR@traceinfo{LWR@subsingledollar: already in a lateximage}%
                       11826 #4% contents
                       11827 }%
                       11828 {% not in a lateximage
                       11829 \begingroup%
```
### Support for xfakebold:

11830 \LWR@applyxfakebold%

MATHJAX cannot parse the often complicated TEX expressions which appear in the various uses of \ensuredmath. \ensuremath forces the alt tag to "(math image)", as translated according to \MathImageAltText. If this is the case, force the use of a lateximage even if MATHJAX. Likewise for siunitx if parse-numbers=false.

If MATHJAX, or if formatting math for a word processor, and not \ensuredmath, and not a dynamic math expression, print the math expression:

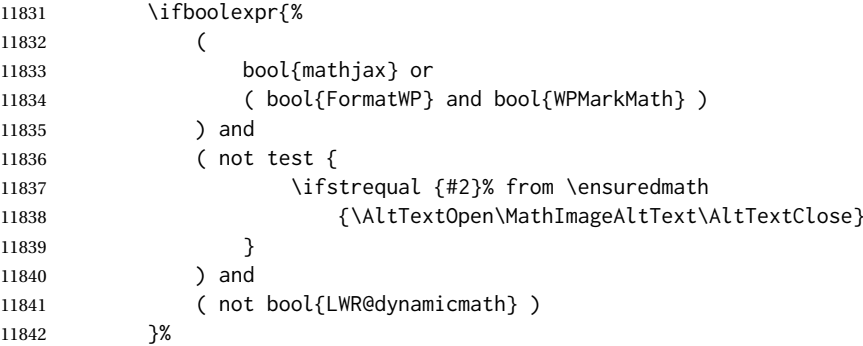

For MATHJAX, print the math between  $\setminus$  ( and  $\setminus$ ):

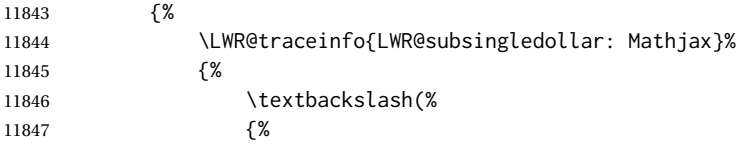

\ifmmode to avoid error about \ttfamily inside math mode in the case of nested math, ex. equation with tcolorbox with math.

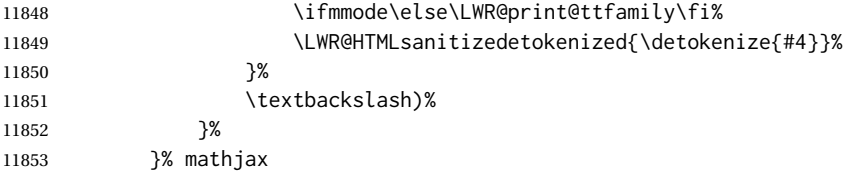

For svG, print the math inside a lateximage, with an <alt> tag of the LATEX code, and a CSS style to control the baseline adjustment.

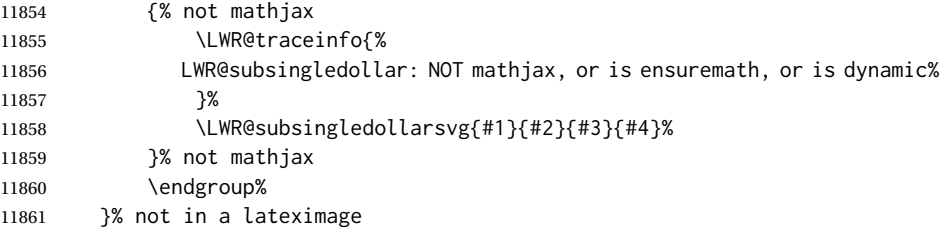

Clear the single-use alt text:

```
11862 \gdef\LWR@ThisAltText{}%
11863 \LWR@traceinfo{LWR@subsingledollar: done}%
11864 }
```
 \LetLtxMacro\LWR@origdollar\$ \LetLtxMacro\LWR@secondorigdollar\$% balance for editor syntax highlighting

```
11867 \LetLtxMacro\LWR@origopenparen\(
11868 \LetLtxMacro\LWR@origcloseparen\)
11869 \LetLtxMacro\LWR@origopenbracket\[
11870 \LetLtxMacro\LWR@origclosebracket\]
```
\$ Redefine the dollar sign to place math inside a lateximage, or use MATHJAX: \$\$

```
11871 \begingroup
11872 \catcode'\$=\active%
11873 \protected\gdef${\@ifnextchar$\LWR@doubledollar\LWR@singledollar}%
```
Used by chemformula to escape single-dollar math:

\protected\gdef\LWR@newsingledollar{\@ifnextchar\$\LWR@doubledollar\LWR@singledollar}%

\LWR@doubledollar Redefine the double dollar sign to place math inside a lateximage, or use MATH-JAX:

\protected\gdef\LWR@doubledollar\$#1\$\${%

If MATHJAX or formatting for a word processor, print the LATEX expression:

\ifboolexpr{bool{mathjax} or ( bool{FormatWP} and bool{WPMarkMath} ) }%

For MATHJAX, print the math between  $\setminus$ [ and  $\setminus$ ]. If there is a footnote, endnote, or other kind of note ('note' is present), sync the note numbers.

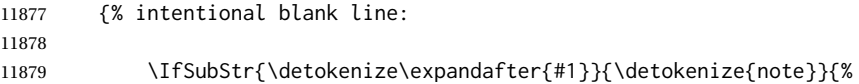

The equation is printed to the PDF output inside HTML comment tags. This allows labels and footnotes to be accepted and processed. The math environment is selected here, and \LWR@hidelatexequation will use the original print-mode meaning of math.

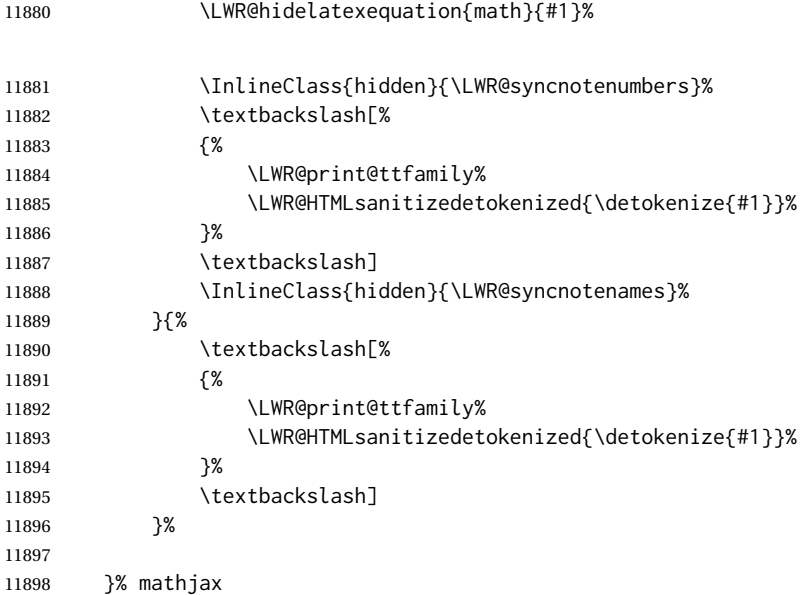

lwarp 544

For svG, print the math inside a lateximage, with an <alt> tag of the LATEX code:

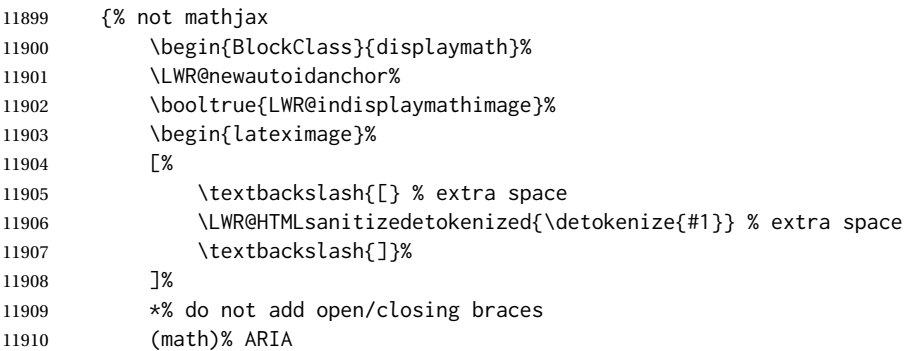

### Support for xfakebold:

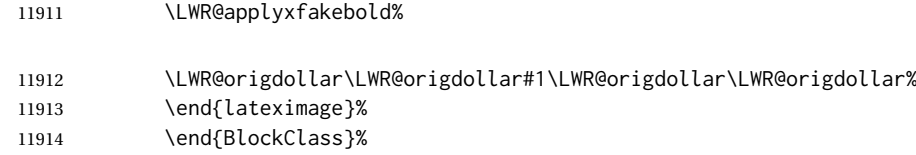

}% not mathjax

Clear the single-use alt text:

```
11916 \gdef\LWR@ThisAltText{}%
11917 }%
```
\LWR@singledollar {⟨*math expression*⟩}

```
11918 \protected\gdef\LWR@singledollar#1${%
11919 \LWR@traceinfo{LWR@singledollar}%
11920 \ifbool{mathjax}{%
11921 \LWR@subsingledollar*%
11922 {% alt tag
11923 \textbackslash( %
11924 \LWR@HTMLsanitizedetokenized{\detokenize{#1}} % extra space
11925 \textbackslash)%
11926 }%
11927 {singledollar}% add'l hashing
11928 {#1}% contents
11929 }{% not mathjax
11930 \LWR@subsingledollar*%
11931 {% alt tag
11932 \textbackslash( %
11933 \LWR@HTMLsanitizedetokenized{\detokenize{#1}} % extra space
11934 \textbackslash)%
11935 }%
11936 {singledollar}% add'l hashing
11937 {\LWR@origensuredmath{#1}}% contents
11938 }% not mathjax
```
Clear the single-use alt text:

 \gdef\LWR@ThisAltText{}% }

```
\(
Redefine to the above dollar macros.
\sqrt{2}11941 \AtBeginDocument{
  11942 \protected\gdef\(#1\){$#1$}
  11943 \protected\gdef\[#1\]{$$#1$$}
  11944 }
  11945
  11946 \endgroup% active $
  11947 \AtBeginDocument{
  11948 \LetLtxMacro\LWR@openbracketnormal\[
  11949 \LetLtxMacro\LWR@closebracketnormal\]
  11950 }
```
\@ensuredmath {⟨*expression*⟩}

If MATHJAX, a lateximage is used, since \ensuremath is often used for complex TEX expressions which MATHJAX may not render. If SVG math, a hashed file is used with a simple alt tag, but additional hashing provided by the contents.

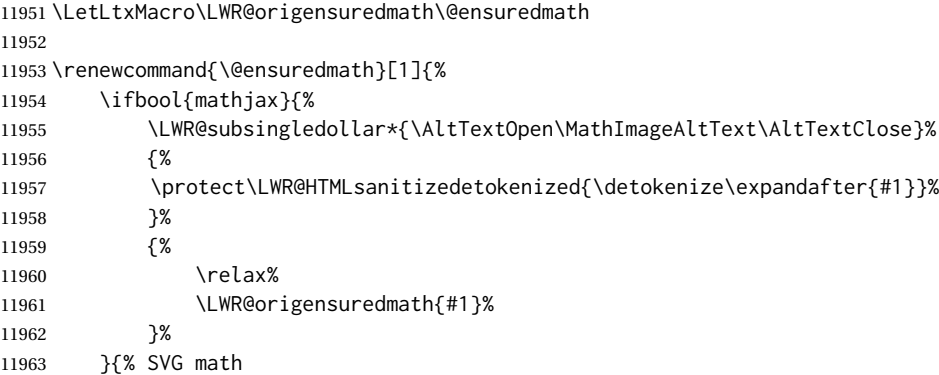

If already inside a lateximage in math mode, continue as-is.

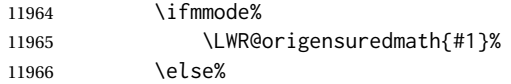

Create an inline math lateximage with a simple alt tag and additional hashing according to the contents.

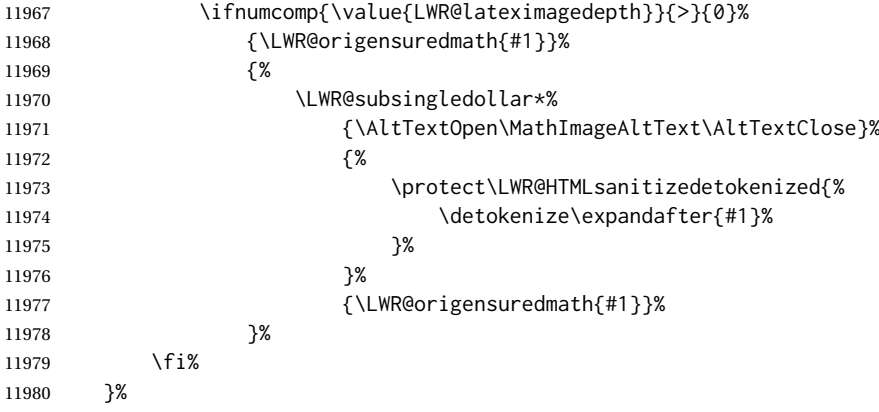

Clear the single-use alt text:

 \gdef\LWR@ThisAltText{}% }

Remember then remove the old math and displaymath environments:

```
11983 \let\LWR@orig@math\math
                          11984 \let\LWR@orig@endmath\endmath
                          11985
                          11986 \let\LWR@orig@displaymath\displaymath
                          11987 \let\LWR@orig@enddisplaymath\enddisplaymath
                          11988
                          11989 \let\math\relax
                          11990 \let\endmath\relax
                          11991
                          11992 \let\displaymath\relax
                          11993 \let\enddisplaymath\relax
                 Env math Set math mode then typeset the body of what was between the begin/end. See
                            the environ package for \BODY.
                          11994 \NewEnviron{math}{\expandafter\(\BODY\)}
Env LWR@displaymathnormal Set math mode then typeset the body of what was between the begin/end. See
                            the environ package for \BODY.
                          11995 \NewEnviron{LWR@displaymathnormal}{\expandafter\[\BODY\]\@ignoretrue}
                            Set the default displaymath to the normal version:
                          11996 \LetLtxMacro\displaymath\LWR@displaymathnormal%
                          11997 \LetLtxMacro\enddisplaymath\endLWR@displaymathnormal%
 Env LWR@displaymathother A version of displaymath which can handle complicated objects, but does not
                            supply MATHJAX or HTML alt tags.
                          11998 \newenvironment{LWR@displaymathother}
                          11999 {%
                          12000 \begin{BlockClass}{displaymath}%
                          12001 \LWR@newautoidanchor%
                          12002 \booltrue{LWR@indisplaymathimage}%
```

```
12003 \begin{lateximage}[\MathImageAltText](math)% [alt](ARIA)
```
 \LWR@origdollar\LWR@origdollar% }

 {% \LWR@origdollar\LWR@origdollar%

 \end{lateximage}% \end{BlockClass}%

}

Env LWR@equationother A version of displaymath which can handle complicated objects, but does not supply MATHJAX or HTML alt tags.

```
12011 \newenvironment{LWR@equationother}
12012 {%
12013 \begin{BlockClass}{displaymathnumbered}%
12014 \LWR@newautoidanchor%
12015 \booltrue{LWR@indisplaymathimage}%
12016 \begin{lateximage}[\MathImageAltText](math)% [alt](ARIA)
12017 \LWR@orig@equation%
12018 }
12019 {%
12020 \LWR@orig@endequation%
12021 \end{lateximage}%
12022 \end{BlockClass}%
12023 }
```
## **83.4 MATHJAX support**

Ctr LWR@nextequation Used to add one to compute the next equation number.

\newcounter{LWR@nextequation}

Determing how to set MATHJAX section and equation numbers. Adjusts for various kinds of \theequation to determine \theMathJaxsection and \theMathJaxequation.

```
12025 \newcommand\LWR@article@theequation{\@arabic\c@equation}
12026
12027 \newcommand\LWR@book@theequation
12028 {\ifnum \c@chapter>\z@ \thechapter.\fi \@arabic\c@equation}
12029
12030
12031 \newcommand\LWR@chapter@theequation{\thechapter.\arabic{equation}}
12032 \newcommand\LWR@section@thequation{\thesection.\arabic{equation}}
12033 \newcommand\LWR@subsection@thequation{\thesubsection.\arabic{equation}}
12034
12035 \AtBeginDocument{
12036 % default per article class:
12037 \newcommand*{\theMathJaxsubequations}{0}
12038 \newcommand*{\theMathJaxsection}{}
12039 \newcommand*{\theMathJaxequation}{\arabic{equation}}
12040
12041 \ifdefstrequal{\theequation}{\LWR@article@theequation}
12042 \{ \}12043 \ifdefstrequal{\theequation}{\LWR@book@theequation}{
12044 \renewcommand*{\theMathJaxsection}{\ifnum \c@chapter>\z@ \thechapter.\fi}
12045 }{
12046 \ifdefstrequal{\theequation}{\LWR@subsection@thequation}{
12047 \renewcommand*{\theMathJaxsection}{\thesubsection{}.}
12048 }{
12049 \ifdefstrequal{\theequation}{\LWR@section@thequation}{
12050 \renewcommand*{\theMathJaxsection}{\thesection{}.}
12051 }{
12052 \ifdefstrequal{\theequation}{\LWR@chapter@theequation}{
12053 \renewcommand*{\theMathJaxsection}{\thechapter{}.}
12054 }{% unknown format
12055 \PackageWarningNoLine{lwarp}
12056 {%
12057 Unknown equation tag format for \protect\theequation.\MessageBreak
12058 Article-style equation numbering will be used%
12059 }
```
12060 }}}}} 12061 }

\LWR@syncmathjax Sets the MATHJAX equation format and number for the following equations.

These MATHJAX commands are printed inside "\(" and "\)" characters. They are printed to HTML output, not interpreted by LATEX.

12062 \newcommand\*{\LWR@syncmathjax}{%

Tell MATHJAX that the next equation number is the current LATEX equation number.

Before each equation, lwarp inserts into the HTML code:

\seteqnumber{subequations?}{section}{number}

**subequations?** is 0 usually, 1 if inside amsmath subequations.

**section** is a string printed as-is, or empty.

**number** is auto-incremented by MATHJAX between equations.

Place the MATHJAX command inside " $\Upsilon$ " and " $\Upsilon$ " characters, to be printed to HTML, not interpreted by LATEX.

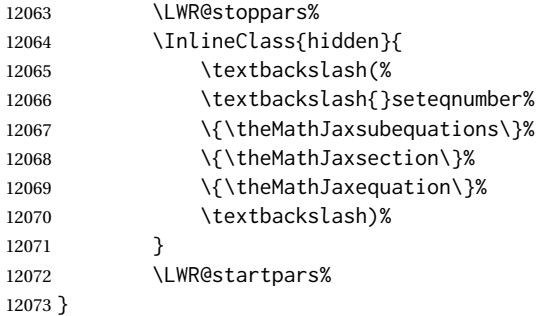

\LWR@hidelatexequation {⟨*environment*⟩} {⟨*contents*⟩}

Creates the LATEX version of the equation inside an HTML comment.

12074 \NewDocumentCommand{\LWR@hidelatexequation}{m +m}{%

Stop HTML paragraph handling and open an HTML comment:

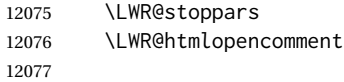

Start the LATEX math environment inside the HTML comment:

12078 \begingroup 12079 \@nameuse{LWR@orig@#1}

While in the math environment, restore various commands to their LATEX meanings.

```
12080 \LWR@restoreorigformatting
12081 \booltrue{LWR@insidemathcomment}
 Temporarily prevent underfull \hbox warnings.
12082 \hbadness=10000\relax%
 See \LWR@htmlmathlabel in section 83.7.1.
 Print the contents of the equation:
12083 #2
 End the LATEX math environment inside the HTML comment:
12084 \@nameuse{LWR@orig@end#1}
12085 \endgroup
12086
```
Close the HTML comment and resume HTML paragraph handling:

```
12087 \LWR@htmlclosecomment
12088 \boolfalse{LWR@insidemathcomment}
12089 \LWR@startpars
12090 }
```
\LWR@addmathjax {⟨*environment name*⟩} {⟨*contents*⟩}

Given the name of a math environment and its contents, create a MATHJAX instance. The contents are printed to HTML output, not interpreted by LATEX.

12091 \NewDocumentCommand{\LWR@addmathjax}{m +m}{%

12092 \LWR@origtilde\LWR@orignewline

Enclose the MATHJAX environment inside printed " $\langle$ " and " $\rangle$ " characters. Print the environment name and contents, sanitizing for HTML special characters.

```
12093 {%
12094 \LWR@print@ttfamily%
12095 \textbackslash{}begin\{#1\}
```
The alignat environment takes a mandatory argument, which must be replicated here.

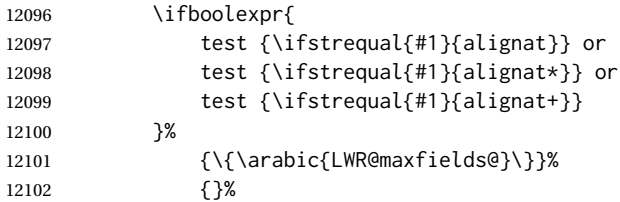

The environment contents and \end:

12103 \LWR@orignewline% 12104 \LWR@HTMLsanitizeexpanded{\detokenize\expandafter{#2}}%

```
12105 \LWR@orignewline%
12106 \textbackslash{}end\{#1\}
12107 }%
12108 \LWR@orignewline
12109 }
```
### **83.5 Equation environment**

Remember existing equation environment, after redefined by amsmath, if loaded.

```
12110 \AtBeginDocument{
12111 \let\LWR@orig@equation\equation
12112 \let\LWR@orig@endequation\endequation
12113 \csletcs{LWR@orig@equation*}{equation*}
12114 \csletcs{LWR@orig@endequation*}{endequation*}
12115 }
```
### \LWR@doequation {⟨*env contents*⟩} {⟨*env name*⟩}

For SVG math output, the contents are typeset using the original equation inside a lateximage, along with an <alt> tag containing a detokenized copy of the LATFX source for the math.

For MATHJAX output, the contents are typeset in an original equation environment placed inside a HTML comment, with special processing for \labels. The contents are also printed to the HTML output for processing by the MATHJAX script.

```
12116 \newcommand*{\LWR@doequation}[2]{%
12117
```
If mathjax or FormatWP, print the LATEX expression:

12118 \ifboolexpr{bool{mathjax} or ( bool{FormatWP} and bool{WPMarkMath} ) }%

MATHJAX output:

12119 {

Print commands to syncronize MATHJAX's equation number and format to the current LATEX chapter/section and equation number:

12120 \LWR@syncmathjax%

Print the LATEX math inside an HTML comment:

12121 \LWR@hidelatexequation{#2}{#1} 12122 }

svG output: Create the lateximage along with an HTML <alt> tag having an equation number, the LATEX equation environment commands, and the contents of the environment's \BODY.

12123 {% not mathjax

Begin the lateximage with an <alt> tag containing the math source:

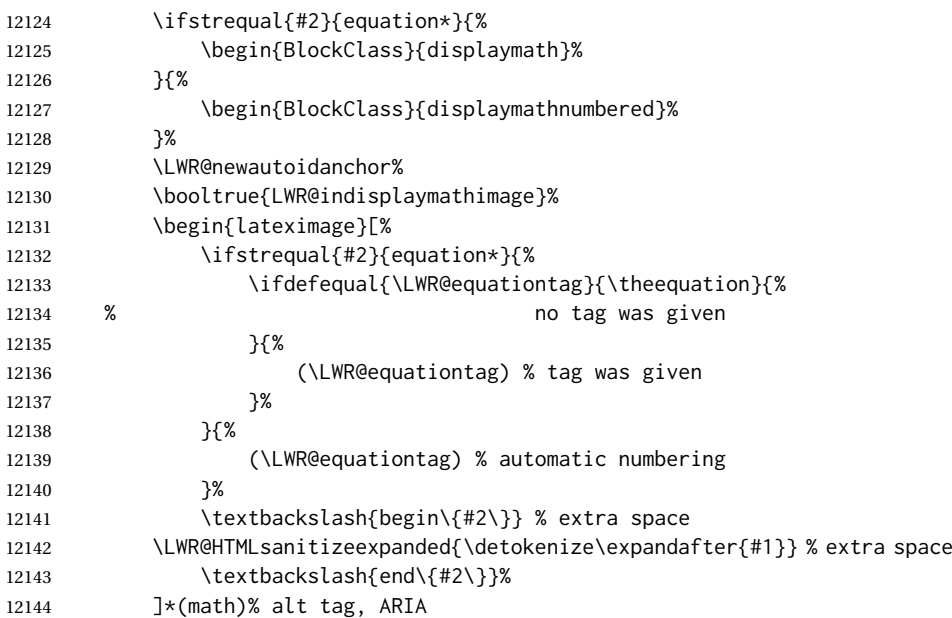

### Support for xfakebold:

\LWR@applyxfakebold%

Create the actual LATEX-formatted equation inside the lateximage using the contents of the environment.

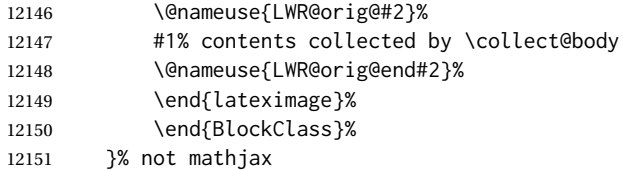

Clear the single-use alt text:

 \gdef\LWR@ThisAltText{}% }

After the environment, if MATHJAX, print the math to the HTML output for MATHJAX processing. If a footnote is used, sync the footnote counter before, then unsync after for non-equation environments, as defined next.

```
12154 \newcommand*{\LWR@doendequation}[1]{%
12155 \ifboolexpr{bool{mathjax} or ( bool{FormatWP} and bool{WPMarkMath} ) }%
12156 {%
12157 \IfSubStr{\detokenize\expandafter{\BODY}}{\detokenize{note}}{%
12158 \InlineClass{hidden}{\LWR@syncnotenumbers}%
12159 \LWR@addmathjax{#1}{\BODY}%
12160 \InlineClass{hidden}{\LWR@syncnotenames}%
12161 }{%
12162 \LWR@addmathjax{#1}{\BODY}%
12163 }%
12164 }{}%
12165
```

```
Clear the single-use alt text:
```

```
12166 \gdef\LWR@ThisAltText{}%
12167 }
```
The following are used to syncronize footnote marks and related to MATHJAX if \*note\* is used inside the MATHJAX expression. The counter is read from LATEX then defined into MATHJAX for use during the following equation. After the equation, the MATHJAX value is returned to the text from \footnotename. Other notes may be added by appending to \LWR@syncnotenumbers and \LWR@syncnotenames.

```
\LWR@synconenotenumber {⟨MathJax variable⟩} {⟨mark⟩}
```

```
12168 \newcommand*{\LWR@synconenotenumber}[2]{%
12169 \textbackslash(
12170 \textbackslash{}def\textbackslash{}#1\{#2\}
12171 \textbackslash)
12172 }
```
\LWR@syncnotenumbers Assignments to make.

12173 \newcommand\*{\LWR@syncnotenumbers}{\LWR@synconenotenumber{LWRfootnote}{\thefootnote}}

```
\LWR@synconenotename {⟨MathJax variable⟩} {⟨text⟩}
```

```
12174 \newcommand*{\LWR@synconenotename}[2]{%
12175 \textbackslash(
12176 \textbackslash{}def\textbackslash{}#1name\{#2\}
12177 \textbackslash)
12178 }
```
\LWR@syncnotenames Assignments to make.

```
12179 \newcommand*{\LWR@syncnotenames}{\LWR@synconenotename{LWRfootnote}{\footnotename}}
```
Remove existing equation environment:

```
12180 \AtBeginDocument{
12181 \let\equation\relax
12182 \let\endequation\relax
12183 \csletcs{equation*}{relax}
12184 \csletcs{endequation*}{relax}
12185 }
```
Env equation The new equation environment is created with \NewEnviron (from the environ package), which stores the contents of its environment in a macro called \BODY.

> \AtBeginDocument{ 12187 \NewEnviron{equation}% {\LWR@doequation{\BODY}{equation}}% [\LWR@doendequation{equation}] 12190 \LetLtxMacro\LWR@equationnormal\equation \LetLtxMacro\endLWR@equationnormal\endequation }% AtBeginDocument

lwarp 553

```
Env equation*
```
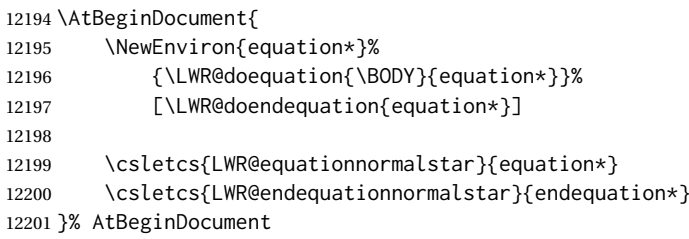

Remember the "less" version of equation, which uses MATHJAXand alt tags, but does not support complicated contents such as some Ti*k*z expressions.

```
12202 \AtBeginDocument{
12203 \LetLtxMacro\LWR@equationless\equation
12204 \LetLtxMacro\endLWR@equationless\endequation
```

```
12205 \csletcs{LWR@equationlessstar}{equation*}
12206 \csletcs{LWR@endequationlessstar}{endequation*}
12207 }
```
# **83.6 \displaymathnormal and \displaymathother**

```
\displaymathnormal By default, or when selecting \displaymathnormal, MATHJAX math display envi-
                              ronments print their contents as text into HTML for MATHJAX to interpret, and
                              SVG display math environments render their contents as SVG images and use their
                              contents as the alt tag of HTML output. To do so, the contents are loaded into a
                              macro for reuse. In some cases, such as complicated Tikz pictures, compilation
                             will fail.
\displaymathother When selecting \displaymathother, it is assumed that the contents are more com-
      MATHJAX unsupported plicated than "pure" math. An example is an elaborate Tikz picture, which will
        complicated alt tag not render in MATHJAX and will not make sense as an HTML alt tag. In this mode,
                              MATHJAX is turned off, math display environments become SVG images, even if
                              MATHJAX is selected, and the HTML alt tags become simple messages. The con-
                              tents are internally processed as an environment instead of a macro argument, so
                              complicated objects such as Tikz pictures are more likely to compile successfully.
          \displaymathnormal Use when display math environments have simple math which is to sent to MATH-
        simple math objects JAX or included in HTML alt tags.
                            12208 \newcommand*{\displaymathnormal}{%
                            12209 \ifbool{LWR@origmathjax}{\booltrue{mathjax}}{\boolfalse{mathjax}}%
                            12210 \LetLtxMacro\[\LWR@openbracketnormal%
                            12211 \LetLtxMacro\]\LWR@closebracketnormal%
                            12212 \LetLtxMacro\displaymath\LWR@displaymathnormal%
                            12213 \LetLtxMacro\enddisplaymath\endLWR@displaymathnormal%
                            12214 \LetLtxMacro\equation\LWR@equationnormal%
                            12215 \LetLtxMacro\endequation\endLWR@equationnormal%
                            12216 \csletcs{equation*}{LWR@equationnormalstar}%
                            12217 \csletcs{endequation*}{LWR@endequationnormalstar}%
                            12218 }
```
\displaymathother Use when display math environments have complicated objects which will not complicated math objects work with MATHJAX or should not be included in HTML alt tags. Complicated contents are more likely to compile correctly.

```
12219 \newcommand*{\displaymathother}{%
12220 \boolfalse{mathjax}%
12221 \LetLtxMacro\displaymath\LWR@displaymathother%
12222 \LetLtxMacro\enddisplaymath\endLWR@displaymathother%
12223 \LetLtxMacro\[\LWR@displaymathother%
12224 \LetLtxMacro\]\endLWR@displaymathother%
12225 \LetLtxMacro\equation\LWR@equationother%
12226 \LetLtxMacro\endequation\endLWR@equationother%
12227 \csletcs{equation*}{displaymath}%
12228 \csletcs{endequation*}{enddisplaymath}%
12229 }
```
\end{warpHTML}

**for PRINT output:** <sup>12231</sup> \begin{warpprint}

### Print-mode versions:

 \newcommand\*{\displaymathnormal}{} \newcommand\*{\displaymathother}{}

\end{warpprint}

**for HTML output:** <sup>12235</sup> \begin{warpHTML}

# **83.7 AMS Math environments**

#### <span id="page-553-0"></span>**83.7.1 Support macros**

Bool LWR@amsmultline True if processing a multline environment.

To compensate for multline-spefific code, LWR@amsmultline is used to add extra horizontal space in \LWR@htmlmathlabel if is used in an amsmath environment which is not a multline environment and not an equation.

 \newbool{LWR@amsmultline} \boolfalse{LWR@amsmultline}

\LWR@beginhideamsmath Starts hiding LATEX math inside an HTML comment.

 \newcommand\*{\LWR@beginhideamsmath}{ \LWR@stoppars \LWR@origtilde\LWR@orignewline \LWR@htmlopencomment \begingroup \LWR@restoreorigformatting

Temporarily prevent underfull \hbox warnings.

\hbadness=10000\relax%

```
12246 \booltrue{LWR@insidemathcomment}
12247 }
```
\LWR@endhideamsmath Ends hiding LATEX math inside an HTML comment.

```
12248 \newcommand*{\LWR@endhideamsmath}{
12249 \endgroup
12250
12251 \LWR@htmlclosecomment
12252 \boolfalse{LWR@insidemathcomment}
12253 \LWR@orignewline
12254 \LWR@startpars
12255 }
```
### **83.7.2 Environment patches**

The amsmath environments already collect their contents in \@envbody for further processing. eqnarray is not an  $A_{M}S$  package, and thus requires special handling.

For SVG math: Each envrionment is encapsulated inside a lateximage environment, along with a special optional argument of \LWR@amsmathbody or \LWR@amsmathbodynumbered telling lateximage to use as the HTML <alt> tag the environment's contents which were automatically captured by the  $A_{\mathcal{M}}\mathcal{S}$  environment.

For MATHJAX: Each environment is synched with LATEX's equation numbers, typeset with LATEX inside an HTML comment, then printed to HTML output for MATHJAX to process.

Env equarray This environment is not an  $\mathcal{A}_{\mathcal{M}}\mathcal{S}$  environment and thus its body is not automatically captured, so the environ package is used to capture the environment into \BODY.

```
12256 \let\LWR@origeqnarray\eqnarray
12257 \let\LWR@origendeqnarray\endeqnarray
```
To remember whether the starred environment was used, and thus whether to number the equations:

```
12258 \newbool{LWR@numbereqnarray}
12259 \booltrue{LWR@numbereqnarray}
```
Common code used by eqnarray and Beqnarray (from fancybox):

12260 \newcommand{\LWR@eqnarrayfactor}{%

If mathjax or FormatWP, print the LATEX expression:

12261 \ifboolexpr{bool{mathjax} or ( bool{FormatWP} and bool{WPMarkMath} ) }% 12262 {%

If MATHJAX, the environment contents (the \BODY) are executed in a HTML comment to trigger the correct equation number increment (if not starred), then are included verbatim in the output for MATHJAX to interpret:

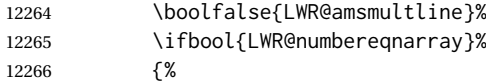

If numbering the equations, execute a copy inside an HTML comment block:

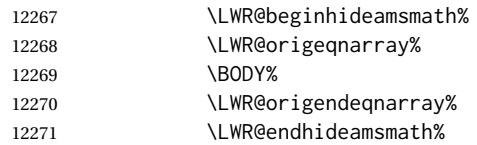

Then print the (sanitized) contents to the output for MATHJAX to interpret:

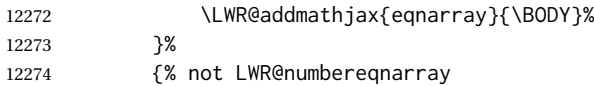

If not numbering equations, just create the contents for MATHJAX:

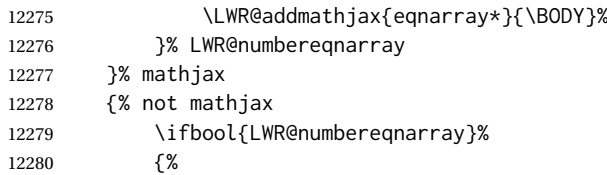

For numbered SVG equations, first create a lateximage with an alt attribute containing sanitized copy of the source code:

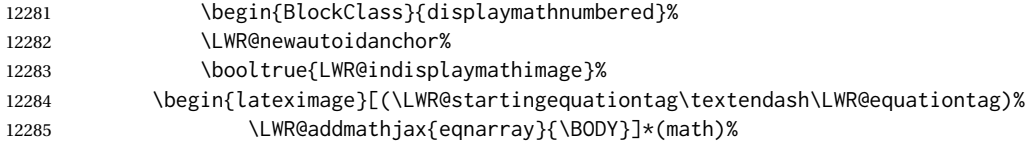

### Support for xfakebold:

\LWR@applyxfakebold%

Create the image contents using an actual eqnarray:

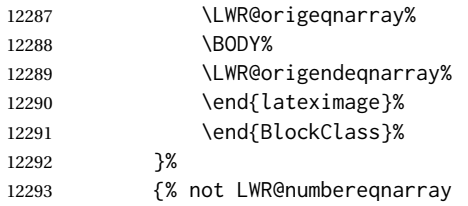

If not numbered, do the same, but an extra \nonumber seems to be required:

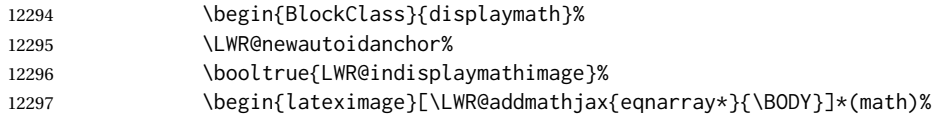

# Support for xfakebold:

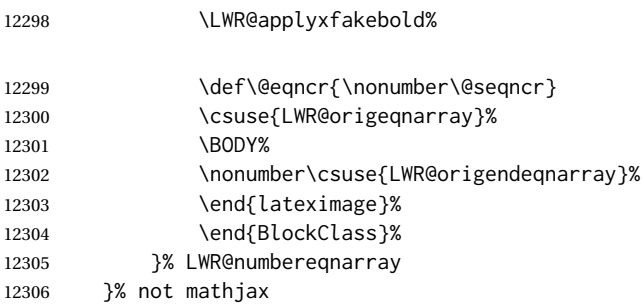

Default to number equations in the future:

12307 \booltrue{LWR@numbereqnarray}%

Clear the single-use alt text:

12308 \gdef\LWR@ThisAltText{}% 12309 }

eqnarray itself is made with a blank line before and after to force it to be on its own line:

```
12310 \RenewEnviron{eqnarray}
12311 {%
12312
12313 \LWR@eqnarrayfactor
12314
12315 }
```
The starred version is patched to turn off the numbering:

12316 \csgpreto{eqnarray\*}{\boolfalse{LWR@numbereqnarray}}

```
12317 \end{warpHTML}
```
# **84 Lateximages**

### **84.1 Description**

Env lateximage A lateximage is a piece of the document which is typeset in LAT<sub>E</sub>X then included in the HTML output as an image. This is used for math if SVG math is chosen, and also for the picture, tikzpicture, and other environments.

> Before typesetting the lateximage a large number of formatting, graphics, and symbols-related macros are temporarily restored to their print-mode meaning by \LWR@restoreorigformatting. (See section [81.](#page-527-0))

> A lateximage is typeset on its own PDF page inside an HTML comment which starts on the preceeding page and ends on following page, and instructions are written to lateximage.txt for *lwarpmk* to extract the lateximage from the page of the PDF file then generate an accompanying .svg file image file. Meanwhile, instructions to show this image are placed into the HTML file after the comment.

An HTML <span> is created to hold both the HTML comment, which will have the *pdftotext* conversion, and also the link to the final .svg image.

A LATEX label is used to remember which PDF page has the image. A label is used because footnotes, endnotes, and pagenotes may cause the image to appear at a later time. The label is declared along with the image, and so it correctly remembers where the image finally ended up.

HTML alt tag The HTML alt tag is set to the LATEX source for SVG math, some chemistry expressions, and perhaps some other expressions which make sense for text copy/paste. In some other cases, the alt tag is set according to the package name.

> When creating an svG math image, its HTML alt tag may be set to the math expression, which may be hashed for image reuse. In the case of \ensuremath or after \inlinemathother, where the contents require a unique image for each instance of the same expression, the alt tag is set to \MathImageAltText, along with \AltTextOpen and \AltTextClose, and the image is not reused.

> This alt expression is visible in the browser if images are not loaded, and appears when the text is copied and pasted. The default is "math image", and it may be changed according to the document's language. This may be set in the preamble, or changed as necessary inside the document, where it will affect the following SVG math images.

> For many packages, the output is placed inside a lateximage with an HTML alt tag set to the package name followed by \PackageDiagramAltText. For example:

(-xy- diagram)

This expression is visible in the browser if images are not loaded, and appears when the text is copied and pasted. The default is "diagram", and may it be changed according to the document's language. This may be set in the preamble, or changed as necessary inside the document, where it will affect the following package diagrams.

SVG image font size For the lateximage environment, the size of the math and text used in the SVG image may be adjusted by setting \LateximageFontSizeName to a font size name *without the backslash*, which defaults to:

\renewcommand{\LateximageFontSizeName}{normalsize}

For inline svG math, font size is instead controlled by \LateximageFontScale, which defaults to:

\newcommand\*{\LateximageFontScale}{.75}

### **84.2 Support counters and macros**

**for HTML output:** <sup>12318</sup> \begin{warpHTML}

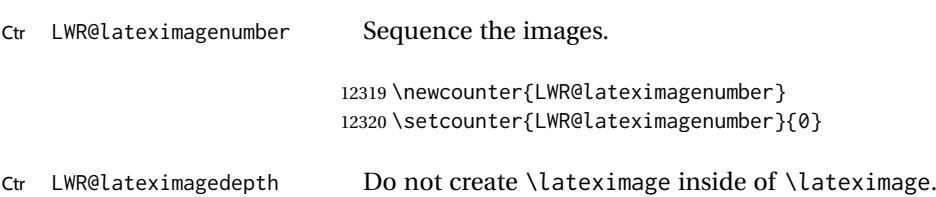

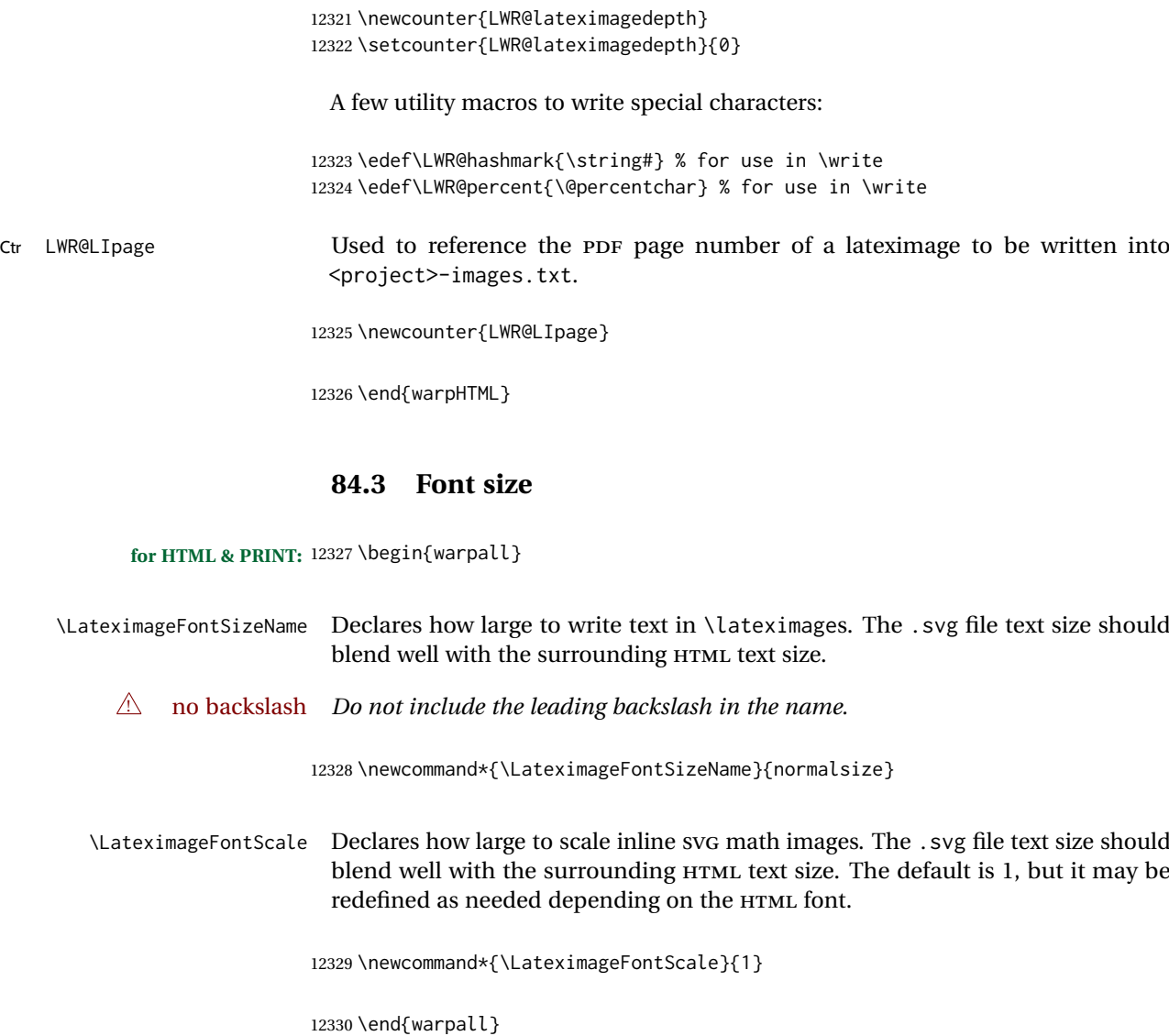

# **84.4 Equation numbers**

**for HTML output:** <sup>12331</sup> \begin{warpHTML}

Ctr LWR@startingequation For use with lateximage and multi-line numbered equations. Remembers the next equation number so that it may be printed in the alt tag.

```
12332 \newcounter{LWR@startingequation}
12333
12334 \@ifundefined{chapter}
12335 {
12336 \renewcommand{\theLWR@startingequation}{%
12337 \arabic{LWR@startingequation}%
12338 }
12339 }
12340 {% chapter defined
12341 \renewcommand{\theLWR@startingequation}{%
12342 \ifnumcomp{\value{chapter}}{>}{0}{\arabic{chapter}.}{}%
```
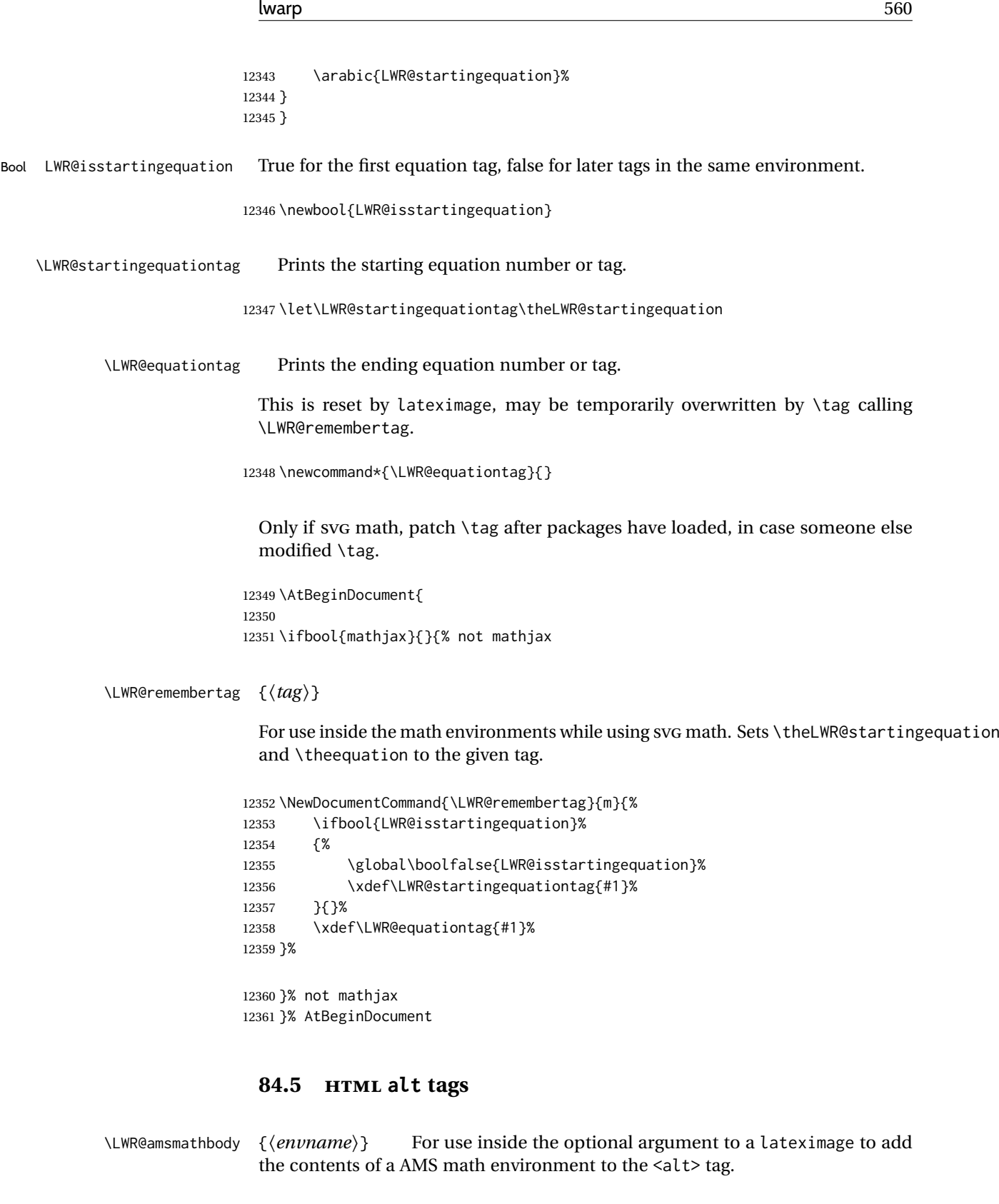

 \newcommand\*{\LWR@amsmathbody}[1] {% \textbackslash\{begin\}\{#1\} % extra space \LWR@HTMLsanitizeexpanded{\detokenize\expandafter{\the\@envbody}}% \textbackslash\{end\}\{#1\}% }

\LWR@amsmathbodynumbered {⟨*envname*⟩} For use inside the optional argument to a lateximage to add the contents of a AMS math environment to the alt tag, prefixed by the equation numbers.

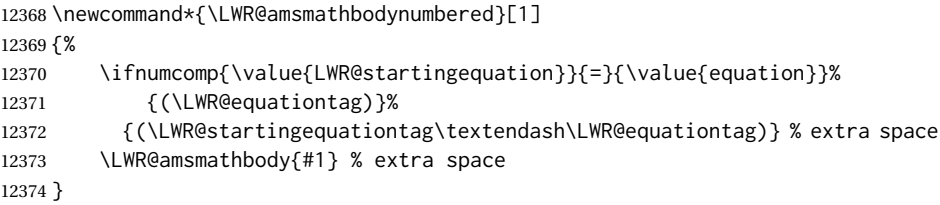

# **84.6 lateximage environment**

\LWR@lateximage@oneimageb {⟨*1: alt text*⟩} {⟨*2: filename*⟩} {⟨*3: css style*⟩} {⟨*4: aria role*⟩} Creates the image for the lateximage.

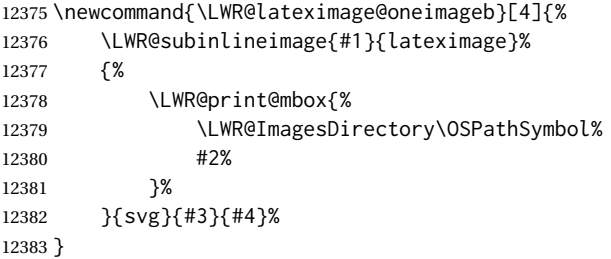

\LWR@lateximage@oneimage {⟨*1: alt text*⟩} {⟨*2: filename*⟩} {⟨*3: css style*⟩} {⟨*4: delimit?*⟩} {⟨*5: aria role*⟩}

Creates an image for the lateximage, whose alt text depends on the circumstances.

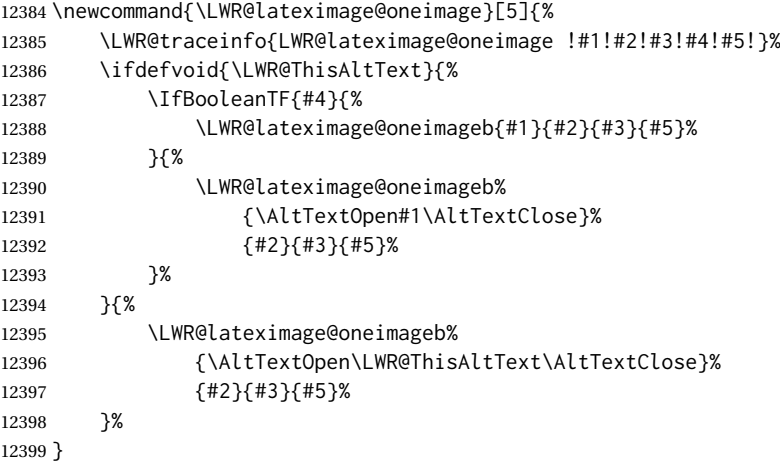

Env lateximage \* [⟨*2:* <alt> *tag*⟩] \* [⟨*4: add'l hashing*⟩] [⟨*5: css style*⟩] (⟨*6: aria role*⟩)

Typesets the contents and then renders the result as an SVG file. Star #1 causes the image to be hashed for reuse. Star #3 causes the alt tag to not include \AltTextOpen and \AltTextClose, for use with math expressions.

The optional <alt> tag is included in the HTML code for use with copy/paste.

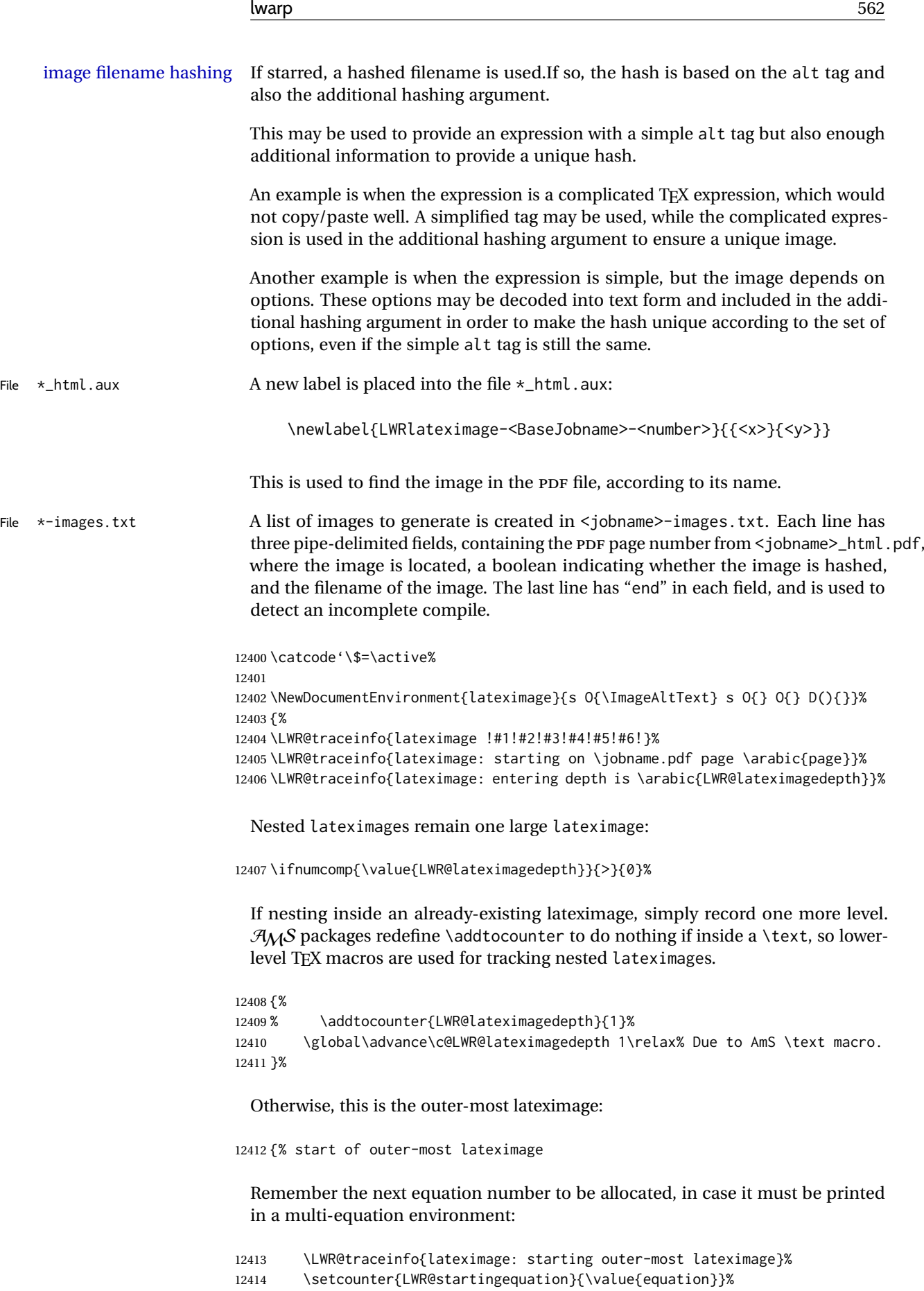

```
12415 \addtocounter{LWR@startingequation}{1}%
12416 \booltrue{LWR@isstartingequation}%
12417 \let\LWR@startingequationtag\theLWR@startingequation%
 The default equation tag, unless overwritten by \tag:
12418 \let\LWR@equationtag\theequation%
 Starting a new lateximage:
12419 \addtocounter{LWR@lateximagenumber}{1}%
12420 \LWR@traceinfo{lateximage: LWR@lateximagenumber is \arabic{LWR@lateximagenumber}}%
 While inside a lateximage, locally do not use mathjax:
12421 \boolfalse{mathjax}%
 Be sure that are doing a paragraph:
12422 \LWR@ensuredoingapar%
 Inside the lateximage, temporarily prevent underfull \hbox warnings.
12423 \hbadness=10000\relax%
 Next file:
12424 \addtocounter{LWR@externalfilecnt}{1}%
12425 \LWR@traceinfo{lateximage: LWR@externalfilecnt is \arabic{LWR@externalfilecnt}}%
 Figure out what the next page number will be. \setcounterpageref assigns
 LWR@LIpage to the page number for the reference LWRlateximage-BaseJobname-XXX:
12426 \setcounterpageref{LWR@LIpage}{%
12427 LWRlateximage-\BaseJobname-\arabic{LWR@lateximagenumber}%
12428 }%
12429 \LWR@traceinfo{lateximage: LWR@LIpage is \arabic{LWR@LIpage}}%
 Create an HTML span which will hold the comment which contains the pdftotext
 translation of the image's page, and also will hold the link to the .svg file:
12430 \LWR@htmltag{span\LWR@indentHTML%
12431 id=\textquotedbl{}%
12432 lateximage-\BaseJobname-\arabic{LWR@lateximagenumber}%
12433 \textquotedbl\LWR@indentHTML
12434 class=\textquotedbl{}lateximagesource\textquotedbl\LWR@orignewline
12435 }%
 Write instructions to the <ImagesDirectory>.txt file:
12436 \LWR@traceinfo{lateximage: about to write to \BaseJobname-images.txt}%
```
Compute and save the hashed file name for later use:

12439 \ifdefvoid{\LWR@ThisAltText}{%

12437 \IfBooleanTF{#1}% starred

12438 {% hash

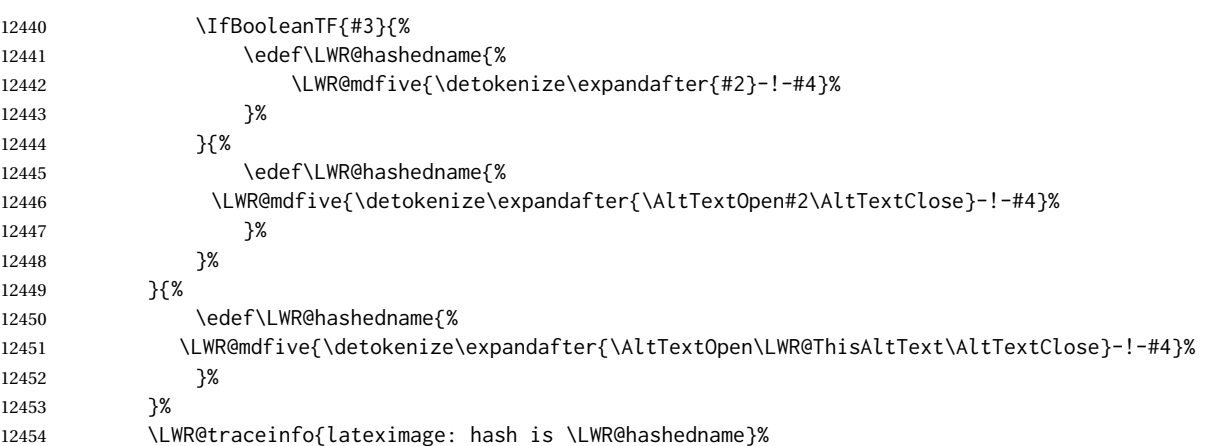

Write the page, hashing, and hashed name:

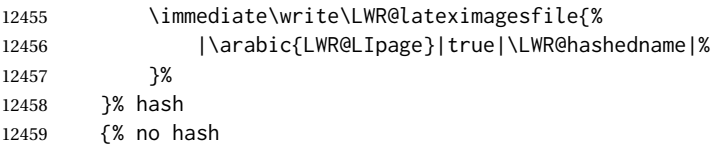

No hash, so write the page, no hashing, and the image number:

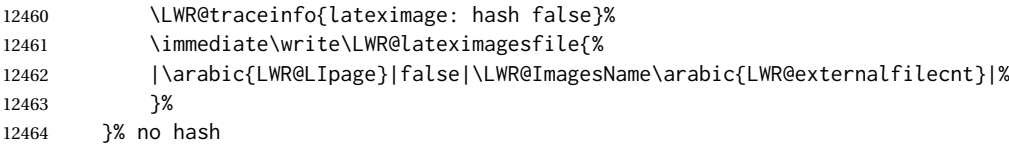

Place an open comment tag. This will hide any traces of the lateximage PDF page which were picked up by *pdftotext*.

```
12465 \LWR@traceinfo{lateximage: about to create open comment}%
12466 \LWR@htmlopencomment%
```
One level deeper. At this outer-most lateximage, it is known that this is not being used inside an  $A\mathcal{M}S \text{ }$  \text, since the outer-most level will never be in math mode.

12467 \addtocounter{LWR@lateximagedepth}{1}%

Start the new PDF page:

```
12468 \LWR@traceinfo{lateximage: about to create a new page}%
12469 \LWR@maybe@orignewpage%
```
If the current page is larger, typeset the image in a "standard" width page and font size:

```
12470 \LWR@traceinfo{lateximage: about to create minipage}%
12471 \setcounter{LWR@mpfootnote@store}{\value{mpfootnote}}
12472 \ifdimless{\linewidth}{6in}{%
12473 \LWR@print@minipage{\linewidth}%
12474 }{%
12475 \LWR@print@minipage{6in}%
12476 }%
```
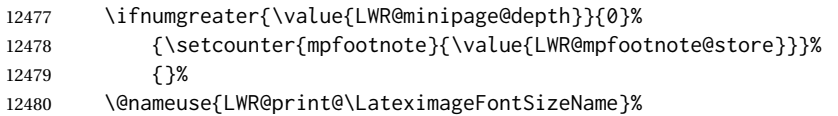

Temporarily restore formatting to its PDF definitions: Do not produce HTML tags for \hspace, etc. inside a lateximage.

 \LWR@traceinfo{lateximage: about to temporarily restore formatting}% \LWR@restoreorigformatting%

If not inside a minipage, use full-page footnotes instead of minipage footnotes. These become HTML footnotes.

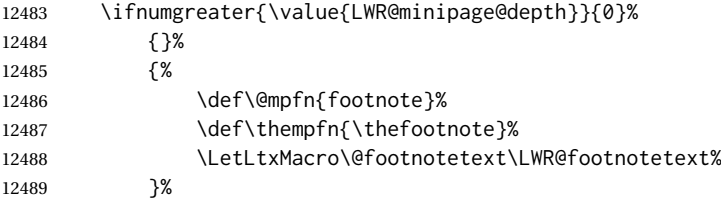

Create the LWRlateximage<number>label:

```
12490 \LWR@traceinfo{lateximage: about to create label}%
12491 \LWR@orig@label{LWRlateximage-\BaseJobname-\arabic{LWR@lateximagenumber}}%
12492 \LWR@traceinfo{lateximage: finished creating the label}%
```
Adjust the rule color to match HTML:

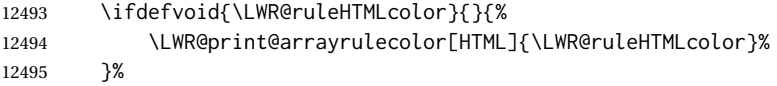

Enable print-mode math functions:

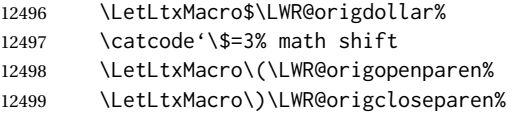

Only enable print-mode display math if are not already inside display math:

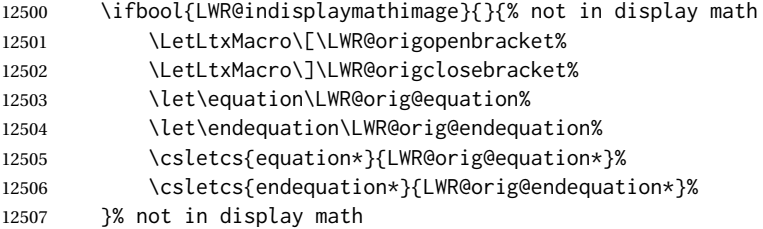

### For chemformula:

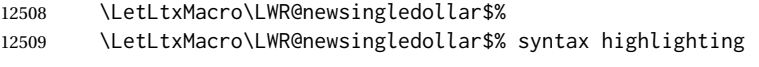

}% end of outer-most lateximage

```
12511 \LWR@traceinfo{lateximage: finished start of environment}%
12512 }% end of \begin{lateximage}
```
\endlateximage When the lateximage environment closes:

```
12513 {% start of \end{lateximage}
12514 \LWR@traceinfo{lateximage: starting end of lateximage}%
```
Nested more than one deep?

 \LWR@traceinfo{lateximage: internal depth was \arabic{LWR@lateximagedepth}}% \ifnumcomp{\value{LWR@lateximagedepth}}{>}{1}%

If nesting inside an already existing lateximage, simply record one less level. Uses a lower-level TEX macro due to  $\mathcal{A}_{\mathcal{N}}$  \text change of \addtocounter.

```
12517 {%
12518 \LWR@traceinfo{lateximage: unnesting}%
12519 \global\advance\c@LWR@lateximagedepth -1\relax%
12520 }%
```
If this is the outer-most lateximage:

{% end of outer-most lateximage

Finish the lateximage minipage and start a new PDF page:

```
12522 \LWR@traceinfo{lateximage: ending outer-most lateximage}%
12523 \endLWR@print@minipage%
12524 \LWR@maybe@orignewpage%
```
Close the HTML comment which encapsulated any traces of the lateximage picked up by *pdftotext*:

```
12525 \LWR@print@vspace*{.5\baselineskip}%
12526 \LWR@htmlclosecomment%
12527 \LWR@traceinfo{lateximage: The page after the image is \arabic{page}}%
```
Create a link to the lateximage, allowing its natural height:

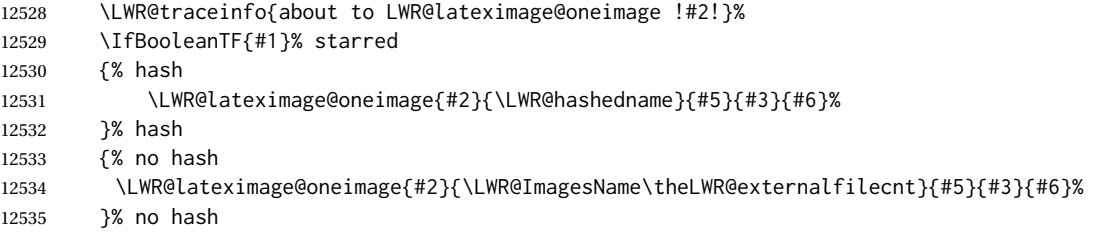

Be sure that are doing a paragraph:

\LWR@ensuredoingapar%

Close the HTML span which has the *pdftotext* comment and also the link to the .svg image:

\LWR@htmltag{/span}%

```
12538 \ifbool{HTMLDebugComments}{%
12539 \LWR@htmlcomment{End of lateximage}%
12540 }{}%
```
Undo one lateximage level. This is not inside an  $\mathcal{A}\mathcal{A}$  \text, so regular \addtocounter may be used here.

```
12541 \addtocounter{LWR@lateximagedepth}{-1}%
```
Clear the single-use alt text:

```
12542 \gdef\LWR@ThisAltText{}%
12543 }% end of outer-most lateximage
12544 \LWR@traceinfo{lateximage: exiting depth is \arabic{LWR@lateximagedepth}}%
12545 \LWR@traceinfo{lateximage: done}%
12546 }%
12547 \catcode'\$=3% math shift
12548 \end{warpHTML}
```
**for PRINT output:** <sup>12549</sup> \begin{warpprint}

```
Env lateximage * [⟨<alt> tag⟩] * [⟨add'l hashing⟩] [⟨css style⟩]
```
Ignored in print mode.

```
12550 \NewDocumentEnvironment{lateximage}{s o s o o d()}
12551 {}{}
```
\end{warpprint}

# **center, flushleft, flushright**

**for HTML output:** <sup>12553</sup> \begin{warpHTML}

Env center Replace center functionality with CSS tags. In a <span>, these macros are nullified, but extra % are used to remove spurrious spaces here as well.

```
12554 \newenvironment*{LWR@HTML@center}
12555 {%
12556 \LWR@forcenewpage%
12557 \ifbool{FormatWP}%
12558 {\BlockClass[\LWR@print@mbox{text-align:center}]{center}}%
12559 {\BlockClass{center}}%
12560 }
12561 {\endBlockClass}
12562
12563 \LWR@formattedenv{center}
```
Env flushright

 \newenvironment\*{LWR@HTML@flushright} {% \LWR@forcenewpage%

```
12567 \ifbool{FormatWP}%
12568 {\BlockClass[\LWR@print@mbox{text-align:right}]{flushright}}%
12569 {\BlockClass{flushright}}%
12570 }
12571 {\endBlockClass}
12572
12573 \LWR@formattedenv{flushright}
```
### Env flushleft

```
12574 \newenvironment*{LWR@HTML@flushleft}
12575 {%
12576 \LWR@forcenewpage%
12577 \ifbool{FormatWP}%
12578 {\BlockClass[\LWR@print@mbox{text-align:left}]{flushleft}}%
12579 {\BlockClass{flushleft}}%
12580 }
12581 {\endBlockClass}
12582
12583 \LWR@formattedenv{flushleft}
```
\centering, \raggedleft, and \raggedright usually have no effect on the HTML output, but they may be used to compare with the next token to identify their use at the start of a float. See \LWR@floatalignment.

#### \centering

```
12584 \newcommand*{\LWR@HTML@centering}{%
12585 \ifbool{HTMLDebugComments}{%
12586 \LWR@htmlcomment{centering}%
12587 }{}%
12588 }
12589 \LWR@formatted{centering}
```
### \raggedleft

```
12590 \newcommand*{\LWR@HTML@raggedleft}{%
12591 \ifbool{HTMLDebugComments}{%
12592 \LWR@htmlcomment{raggedleft}%
12593 }{}%
12594 }
12595 \LWR@formatted{raggedleft}
```
### \raggedright

```
12596 \newcommand*{\LWR@HTML@raggedright}{%
12597 \ifbool{HTMLDebugComments}{%
12598 \LWR@htmlcomment{raggedright}%
12599 }{}%
12600 }
12601 \LWR@formatted{raggedright}
```
### \leftline {⟨*text*⟩}

\renewcommand{\leftline}[1]{\begin{flushleft}#1\end{flushleft}}

\centerline {⟨*text*⟩}

12603 \renewcommand{\centerline}[1]{\begin{center}#1\end{center}}

\rightline {⟨*text*⟩}

12604 \renewcommand{\rightline}[1]{\begin{flushright}#1\end{flushright}}

12605 \end{warpHTML}

# **86 Preloaded packages**

**for HTML output:** <sup>12606</sup> \begin{warpHTML}

If the given package was loaded before or by lwarp, load the lwarp version as well.

\LWR@PreloadedPackage {⟨*packagename*⟩}

```
12607 \newcommand*{\LWR@PreloadedPackage}[1]{%
12608 \IfPackageLoadedTF{#1}%
12609 {%
12610 \AtBeginDocument{
12611 \LWR@origRequirePackage{lwarp-#1}%
12612 }
12613 }%
12614 {}%
12615 }
```
If inputtrc was loaded before lwarp, as is usually done, explicitly load the lwarp patches now:

12616 \LWR@PreloadedPackage{inputtrc}

If textcomp was loaded before lwarp, perhaps as part of the font-related packages, explicitly load the lwarp patches now:

12617 \LWR@PreloadedPackage{textcomp}

If xunicode was loaded before lwarp, perhaps as part of the font-related packages, explicitly load the lwarp patches now:

12618 \LWR@PreloadedPackage{xunicode}

If graphics or graphicx were loaded before lwarp, perhaps by xunicode, explicitly load the lwarp patches now:

```
12619 \LWR@PreloadedPackage{graphics}
12620 \LWR@PreloadedPackage{graphicx}
```
#### scalefnt may have been preloaded by babel

12621 \LWR@PreloadedPackage{scalefnt}

fontaxes must be preloaded so that lwarp may patch it for HTML.

```
12622 \LWR@PreloadedPackage{fontaxes}
```
Various font packages which may be loaded before lwarp:

```
12623 \LWR@PreloadedPackage{cmbright}
12624 \LWR@PreloadedPackage{fourier}
12625 \LWR@PreloadedPackage{kpfonts}
12626 \LWR@PreloadedPackage{kpfonts-otf}
12627 \LWR@PreloadedPackage{libertinust1math}
12628 \LWR@PreloadedPackage{pxfonts}
12629 \LWR@PreloadedPackage{txfonts}
12630 \LWR@PreloadedPackage{txgreeks}
12631 \LWR@PreloadedPackage{newpxmath}
12632 \LWR@PreloadedPackage{newtxmath}
12633 \LWR@PreloadedPackage{newtxsf}
12634 \LWR@PreloadedPackage{mathalpha}
12635 \LWR@PreloadedPackage{unicode-math}
```
nfssext-cfr may be preloaded by cfm-lm or related font packages.

```
12636 \LWR@PreloadedPackage{nfssext-cfr}
```
ulem may be preloaded by ctex, ctexart, and related classes.

```
12637 \LWR@PreloadedPackage{ulem}
```
\LWR@PreloadedPackage{xetexko}

geometry is preloaded by lwarp, and perhaps by various classes.

\LWR@PreloadedPackage{geometry}

plext is preloaded by some CJK classes.

\LWR@PreloadedPackage{plext}

stfloats is preloaded by ltj\* classes.

\LWR@PreloadedPackage{stfloats}

lltjext is preloaded by ltj\* classes.

\LWR@PreloadedPackage{lltjext}

luatexko must be loaded before lwarp.

\LWR@PreloadedPackage{luatexko}

12644 \end{warpHTML}

# **siunitx**

A few HTML unit equivalents are defined here.

siunitx is well supported by lwarp.

**Limitations** Some general limitations:

fractions Due to *pdftotext* limitations, fraction output is replaced by symbol output for per-mode and quotient-mode.

\cancel is not currently supported for siunitx v3.

Negative values are not automatically colored.

Tabular S and s columns are rendered as simple c columns, although key settings  $\triangle$  tabular will be set. If using scientific notation, table-format, table-align-uncertainty, drop-exponent, etc.. use \tablenum for each cell. This is especially required for  $\triangle$  drop-exponent drop-exponent, without which the value will be shown incorrectly.

 $\triangle$  table-auto-round table-auto-round is ignored.

**Math rendering** Math may be rendered in several ways in the same document:

- **For math mode with SVG display:** The original siunitx code is used while generating the SVG image.
- **For HTML text mode:** lwarp uses siunitx code patched for HTML, and simplified units.

**For math expressions while using MATHJAX:** A limited emulation is used. Most functions work reasonably well, but many options cannot be emulated. The result usually looks fine, and otherwise is enough to get the meaning across.

**Custom units** siunitx allows customized units:

{⟨*name*⟩} {⟨*definition*⟩}\DeclareSIUnit

\DeclareSIUnit declares a version of the unit for the print version. This is also used when the unit is printed in SVG math or a lateximage. It is also used for HTML if an HTML-specific version is not defined with \HTMLDeclareSIUnit.

\DeclareSIUnit\myunit{\ensuremath{\text{m}\_y}}

{⟨*name*⟩} {⟨*definition*⟩}\HTMLDeclareSIUnit

 $\triangle$  v3 only! Use this after the print unit has been defined. For siunitx v3, \HTMLDeclareSIUnit declares a simplified version of the unit for HTML, for example if the print-mode unit uses TEX boxes or \ensuremath:

\HTMLDeclareSIUnit\myunit{\text{m}\textsubscript{\textit{y}}}

It is also possible to provide a custom unit for MATHJAX:

\CustomizeMathJax{\newcommand{\myunit}{\text{m}\_y}}

**Predefined units** Most units work as-is with HTML. For the following units, lwarp has already set \HTMLDeclareSIUnit: \celsius, \arcminute, \arcsecond, \elementarycharge, \clight, \bohr, \electronmass, \hartree, \planckbar.

 $\triangle$  MathJax

#### **Document modifications required for MATHJAX**

 $\triangle$  \sisetup • Place \sisetup in the preamble before \begin{document}. Changes made later may be ignored, especially with MATHJAX. The MATHJAX emulation also ignores most macro options.  $\triangle$  complex numbers • Complex numbers are displayed as entered, ignoring output-complex-root. custom units • Custom units may be added with \CustomizeMathJax. For example, from lwarp-common-mathjax-siunitx: \CustomizeMathJax{\newcommand{\hartree}{\mathit{E}\_{\mathrm{h}}}} \CustomizeMathJax{\newcommand{\angstrom}{\mathrm{\unicode{x212B}}}}  $\triangle$  unit spacing • Units work better using  $\sim$  between units instead of using periods.  $\triangle$  \square, \cubic • To square or cube compound units, enclose the following compound units in braces: \cubic{\centi\meter} Single units do not require braces. • For \numlist, the argument is printed as text as-is, so use space between semicolons for improved readability.  $\triangle$  Missing \$ inserted • If using parse-numbers = false, also use \num or \qty. siunitx=siunitx>Missing \$ inserted. Also see [MATHJAX](#page-147-0) option, section [8.7.4.](#page-147-0)

# **for HTML output:** <sup>12645</sup> \begin{warpHTML}

### Options for siunitx:

```
12646 \newrobustcmd{\LWR@siunitx@textcelsius}{\HTMLentity{deg}C}
12647 \newrobustcmd{\LWR@siunitx@textdegree}{\HTMLentity{deg}}
12648 \newrobustcmd{\LWR@siunitx@textprime}{\HTMLunicode{2032}}
12649 \newrobustcmd{\LWR@siunitx@textdblprime}{\HTMLunicode{2033}}
12650 \newrobustcmd{\LWR@siunitx@textplanckbar}{\text{\textit{\HTMLunicode{210F}}}}
12651
12652 \appto\LWR@restoreorigformatting{%
12653 \renewrobustcmd{\LWR@siunitx@textcelsius}{\text{\ensuremath{^\circ}C}}%
12654 \renewrobustcmd{\LWR@siunitx@textdegree}{\text{\ensuremath{^\circ}}}%
12655 \renewrobustcmd{\LWR@siunitx@textprime}{\text{\ensuremath{^\prime}}}%
12656 \renewrobustcmd{\LWR@siunitx@textdblprime}{\text{\ensuremath{^{\prime\prime}}}}%
12657 \renewrobustcmd{\LWR@siunitx@textplanckbar}{\text{\ensuremath{\hbar}}}%
12658 }
```
12659 \end{warpHTML}

**for PRINT output:** The print version of \HTMLDeclareSIUnit.

12660 \begin{warpprint} 12661 \NewDocumentCommand{\HTMLDeclareSIUnit}{o +m m}{} 12662 \end{warpprint}

# **88 Graphics print-mode modifications**

# **88.1 General limitations**

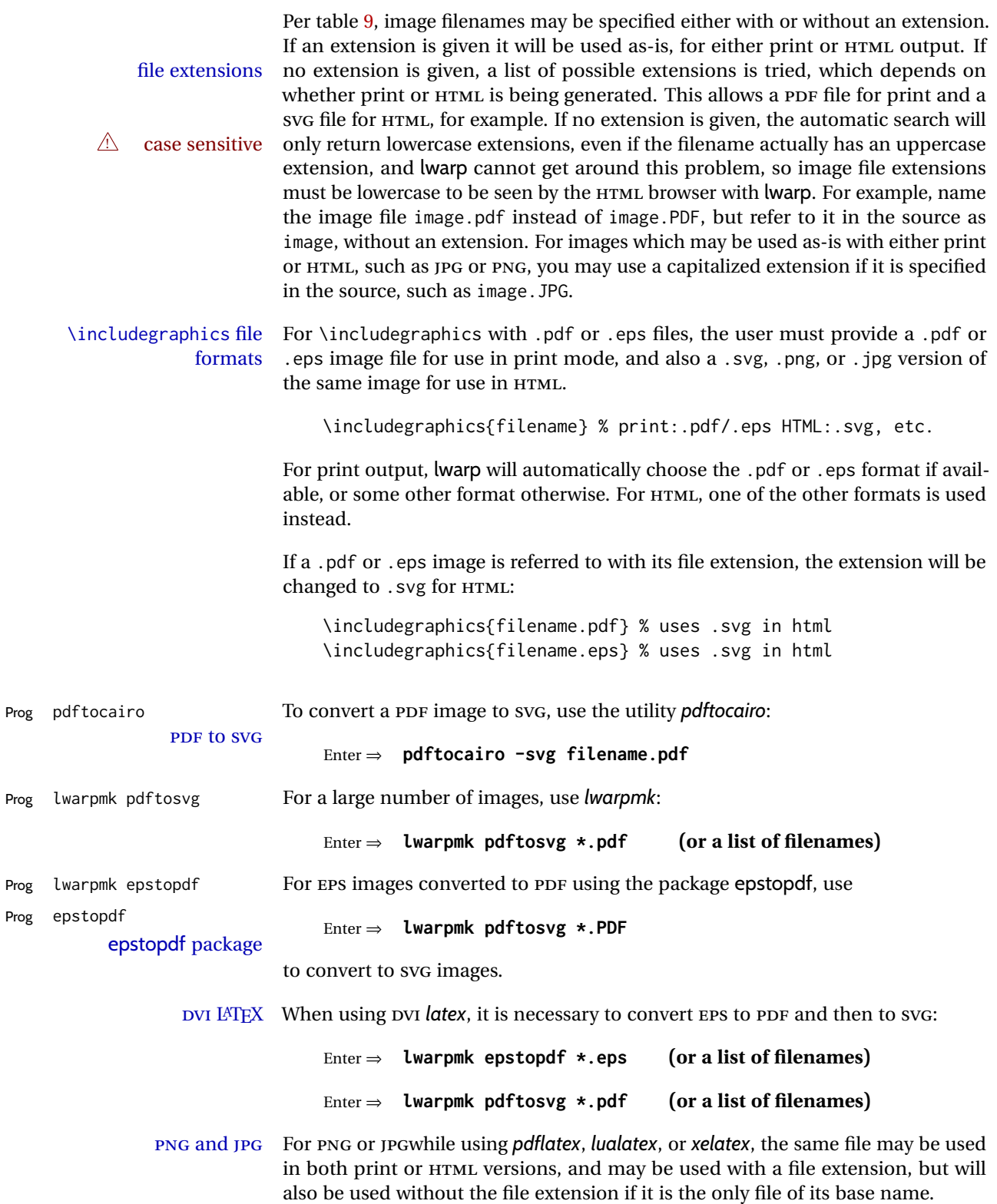

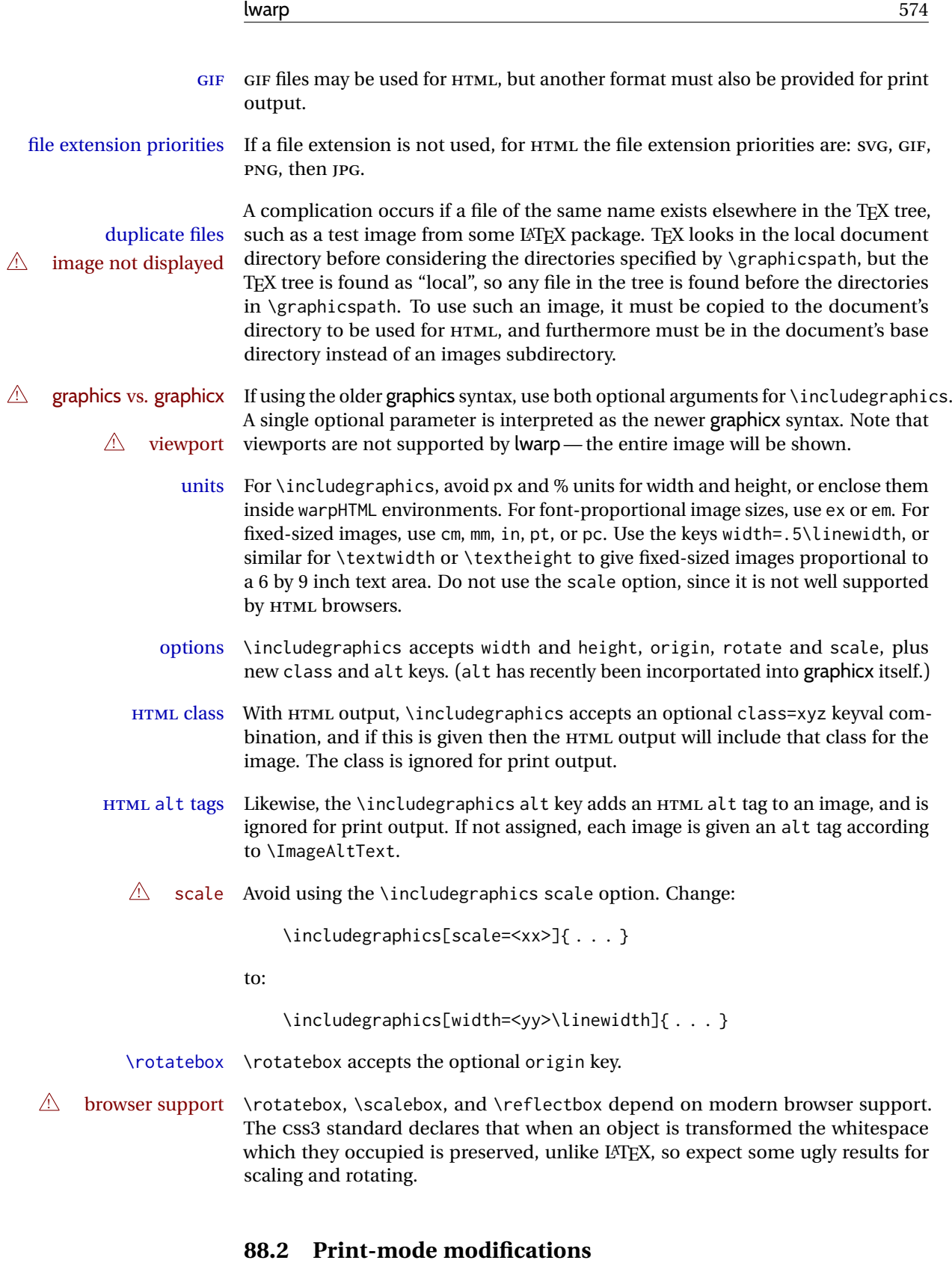

**for PRINT output:** For print output, accept and then discard the new class key:

12663 \begin{warpprint} 12664 \define@key{Gin}{class}{}

#### lwarp 575

Print-mode additions for the overpic package. See section [460](#page-999-0) for the HTML version.

```
12665 \AtBeginDocument{
12666 \IfPackageLoadedTF{overpic}{
12667 \newcommand*{\overpicfontsize}{12}
12668 \newcommand*{\overpicfontskip}{14}
12669 }{}
12670 }
12671 \end{warpprint}
```
# **89 xcolor boxes**

Pkg xcolor A few new definitions are provided for enhanced HTML colored boxes, and \fcolorbox is slightly modified. Print-mode version are also provided.

> Print-mode versions of new xcolor defintions. These are defined inside warpall because they are also used for HTML while inside a lateximage. They are defined \AtBeginDocument so that the xcolor originals may first be loaded and saved for reuse.

> The framed versions are modified to allow a background color of none, in which case only the frame is drawn, allowing the background page color to show.

**for HTML & PRINT:** <sup>12672</sup> \begin{warpall}

After xparse may have been loaded ...

12673 \AtBeginDocument{

... and *only* if xcolor was loaded:

```
12674 \IfPackageLoadedTF{xcolor}{
12675 \LWR@traceinfo{patching xcolor}
```
The print version:

\colorboxBlock \colorboxBlock is the same as \colorbox:

12676 \LetLtxMacro\colorboxBlock\colorbox

The original definition is reused by the new versions:

12677 \LetLtxMacro\LWR@orig@print@fcolorbox\fcolorbox

\fcolorbox [⟨*framemodel*⟩] {⟨*framecolor*⟩} [⟨*boxmodel*⟩] {⟨*boxcolor*⟩} {⟨*text*⟩}

In print mode, \fcolorbox is modified to accept a background color of none.

(\fcolorbox is particular about its optional arguments, thus the elaborate combinations of \ifthenelse.)

 \newsavebox{\LWR@colorminipagebox} 12679 \NewDocumentCommand{\LWR@print@fcolorbox}{o m o m +m}{% \LWR@traceinfo{LWR@print@fcolorbox #2 #4}%

Pre-load the contents into an LR box so that they can be used inside a \fcolorbox:

```
12682 \begin{lrbox}{\LWR@colorminipagebox}%
12683 #5%
12684 \end{lrbox}%
```
Sort out the various optional arguments and the background color of none. In each case, the LRbox is placed inside a \fcolorbox.

The current color is remembered, then set to the frame, then the current color is used for the contents.

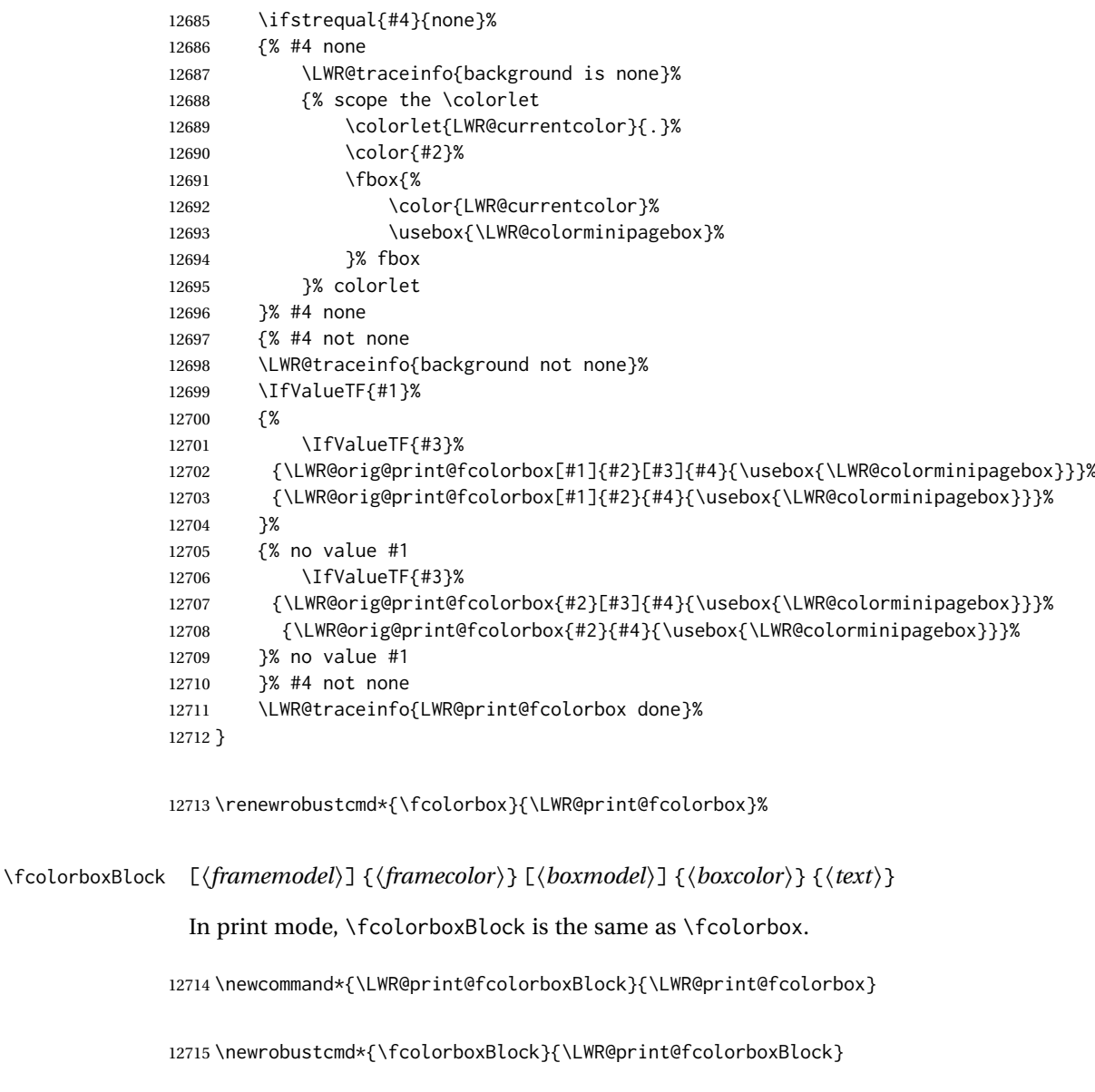

Env fcolorminipage [⟨*1:framemodel*⟩] {⟨*2:framecolor*⟩} [⟨*3:boxmodel*⟩] {⟨*4:boxcolor*⟩} [⟨*5:align*⟩] [⟨*6:height*⟩] [⟨*7:inner-align*⟩] {⟨*8:width*⟩}

In print mode, becomes a \fcolorbox containing a minipage:

\NewDocumentEnvironment{fcolorminipage}{o m o m O{c} O{} o m}
{% \LWR@traceinfo{\*\*\* fcolorminipage: #2 #4 #8}%

Pre-load the contents into an LR box so that they can be used inside a \fcolorbox:

\begin{lrbox}{\LWR@colorminipagebox}%

If inner alignment is not given, use the outer alignment instead:

```
12720 \IfValueTF{#7}%
12721 {\begin{minipage}[#5][#6][#7]{#8}}%
12722 {\begin{minipage}[#5][#6][#5]{#8}}%
12723 }%
12724 {%
12725 \end{minipage}%
12726 \end{lrbox}%
12727 \LWR@traceinfo{*** starting end fcolorminipage #1 #2 #3 #4 #8}%
```
Sort out the various optional arguments and the background color of none. In each case, the LRbox is placed inside a \fcolorbox.

The current color is remembered, then set to the frame, then the current color is used for the contents.

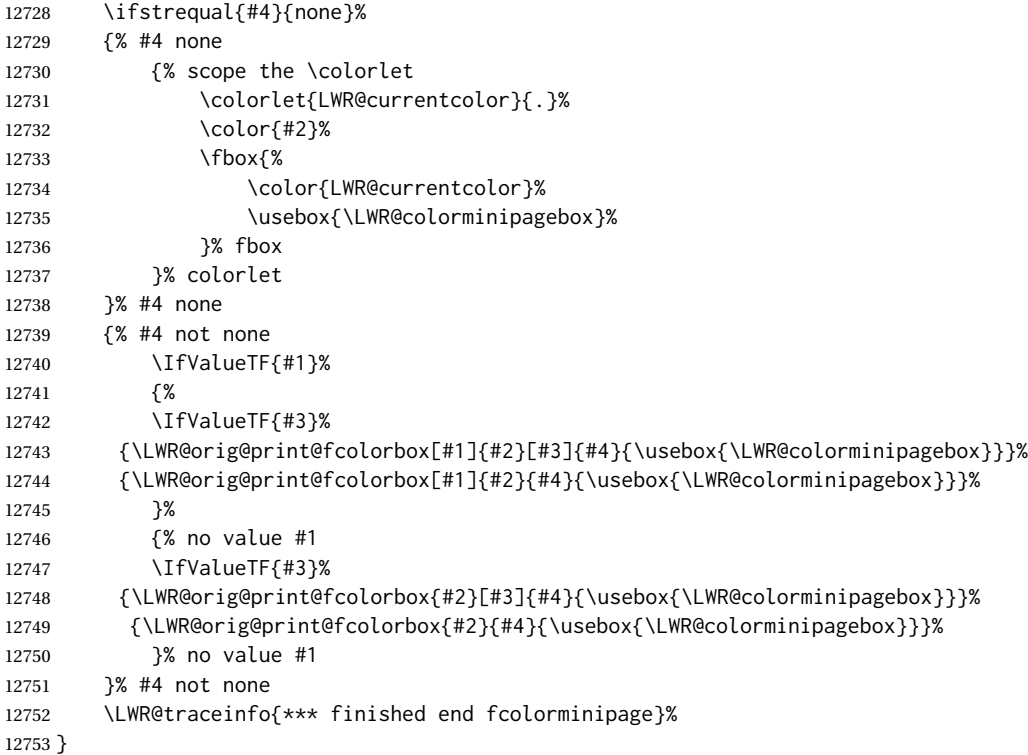

xcolor is known to have been loaded, and provided HTML versions of the following, and the print versions are provide above, so now they may be \LW@formatted.

```
12754 \LWR@formatted{colorbox}
12755 \LWR@formatted{colorboxBlock}
12756 \LWR@formatted{fcolorbox}
12757 \LWR@formatted{fcolorboxBlock}
12758 \LWR@formattedenv{fcolorminipage}
```

```
12759 \LWR@traceinfo{xcolor patches done}
12760 }{}% xcolor loaded
12761 }% AtBeginDocument
```

```
12762 \end{warpall}
```
## **90 chemmacros environments**

\makepolymerdelims and redox reactions must be enclosed in a lateximage during HTML output. These environments are provided here in print mode, and in the chemmacros code in HTML mode, as a high-level semantic syntax which automatically embeds the contents in a lateximage with an appropriate alt tag.

**for PRINT output:** 12763 \begin{warpprint}

12764 \AtBeginDocument{ 12765 \IfPackageLoadedTF{chemmacros}{

Env polymerdelims

Env redoxreaction

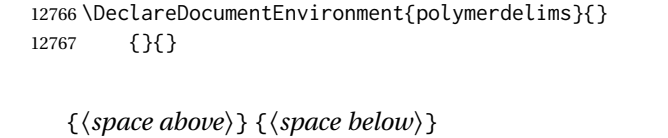

For print output, extra space is include above and below the image, and a lateximage is not necessary. This extra space must be enforced, even inside a float, so zero-width rules are used.

For the HTML version, see section [193.5.](#page-704-0)

12768 \DeclareDocumentEnvironment{redoxreaction}{m m} 12769 {\rule{0pt}{#1}}{\rule[-#2]{0pt}{#2}}

12770 }{}% chemmacros 12771 }% AtBeginDocument

12772 \end{warpprint}

## **91 cleveref**

```
loading order cleveref and lwarp-cleveref with its associated macro patches are automatically
               preloaded at the end of the preamble via \AtEndPreamble and \AfterEndPreamble.
               This is done because the HTML conversion requires cleveref. The user's document
               may not require cleveref, thus the user may never explicitly load it, so during HTML
               output lwarp loads it last. If the user's document preamble uses cleveref options, or
               functions such as \crefname, then cleveref may be loaded in the user's preamble
               near the end, and lwarp's additional loading of cleveref will have no effect.
```
\AtEndPreable forces cleveref to be loaded last, if it has not yet been loaded by the user.

```
12774
12775 \AtEndPreamble{
12776 \RequirePackage{cleveref}
12777 }
12778
12779 \end{warpHTML}
```
## **92 Preexisting label and reference definitions**

Remember and patch some label-related defintions. These will be further encased and patched by other packages later.

\label and \pageref do NOT change their behavior according to print or HTML output, and thus do not use the \LWR@formatted system.

```
for HTML output: 12780 \begin{warpHTML}
```

```
12781
```

```
12782 \LetLtxMacro\LWR@orig@label\label% includes memoir, before cleveref
12783 \LetLtxMacro\label\LWR@new@label
12784
12785 \LetLtxMacro\LWR@orig@pageref\pageref
12786 \LetLtxMacro\pageref\LWR@new@pageref
12787
12788 \end{warpHTML}
```
## **93 picture environment**

Env picture The picture environment is enclosed inside a \lateximage.

```
for HTML output: 12789 \begin{warpHTML}
```
Env picture

```
12790 \BeforeBeginEnvironment{picture}{\begin{lateximage}[picture]}
12791
12792 \AfterEndEnvironment{picture}{\end{lateximage}}
```

```
12793 \end{warpHTML}
```
# **94 Minipages and Boxes**

A CSS flexbox is used for minipages and parboxes, allowing external and internal vertical positioning.

- $\triangle$  inline A line of text with an inline minipage or \parbox will have the minipage or \parbox placed onto its own line, because a paragraph is a block element and cannot be made inline-block.
- placement minipages and \parboxes will be placed side-by-side in HTML unless you place a \newline between them.

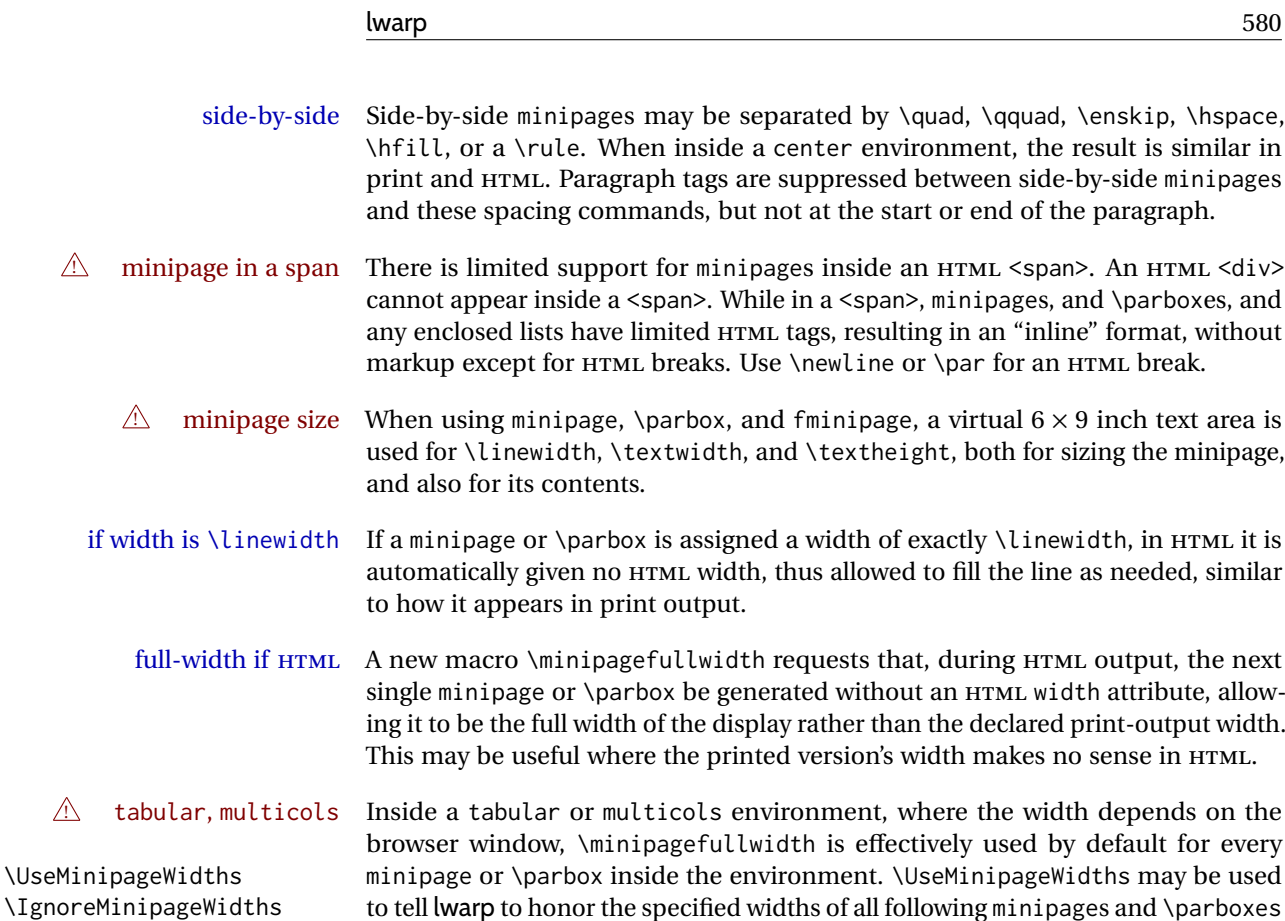

 $\triangle$  multicol Inside a multicols, \linewidth is divided by the specified number of columns.

until the end of the local scope, and \IgnoreMinipageWidths may be used to tell

 $\triangle$  text alignment Nested minipages adopt their parent's text alignment in HTML, whereas in regular LATEX PDF output they do not. Use a flushleft or similar environment in the child minipage to force a text alignment.

**for HTML output:** <sup>12794</sup> \begin{warpHTML}

## **94.1 Computed lengths**

lwarp to ignore the specified widths.

Len \LWR@minipagewidth Used to convert the width into printable units. 12795 \newlength{\LWR@minipagewidth} Len \LWR@minipageheight Used to convert the height into printable units. 12796 \newlength{\LWR@minipageheight}

## **94.2 Virtual page size**

Ctr LWR@virtualpagedepth Used to only reset the line width at the outermost minipage.

12797 \newcounter{LWR@virtualpagedepth} 12798 \setcounter{LWR@virtualpagedepth}{0} Env LWR@setvirtualpage \* [⟨*columns*⟩]

If not nesting a minipage, adjust \linewidth, \textwidth, and \textheight for a virtual  $6 \times 9$  page, and start on a new PDF page to help prevent page overflows.

If starred, force a new page in the PDF before generating more HTML. This may be done to reduce the chance of page overflow when starting a new minipage.

The optional number of columns defaults to 1.

```
12799 \NewDocumentEnvironment{LWR@setvirtualpage}{s O{1}}{%
12800 \ifnumequal{\value{LWR@virtualpagedepth}}{0}{%
12801 \IfBooleanT{#1}{\LWR@maybe@orignewpage}%
12802 \setlength{\linewidth}{6in/#2}%
12803 \setlength{\textwidth}{6in}%
12804 \setlength{\textheight}{9in}%
12805 }{}%
12806 \addtocounter{LWR@virtualpagedepth}{1}%
12807 }
12808 {\addtocounter{LWR@virtualpagedepth}{-1}}
```
## **94.3 Footnote handling**

Also see section [60](#page-362-0) for other forms of footnotes. Minipage footnotes are gathered in section [60.5,](#page-366-0) and then placed into the document in section [94.4.](#page-580-0)

## <span id="page-580-0"></span>**94.4 Minipage handling**

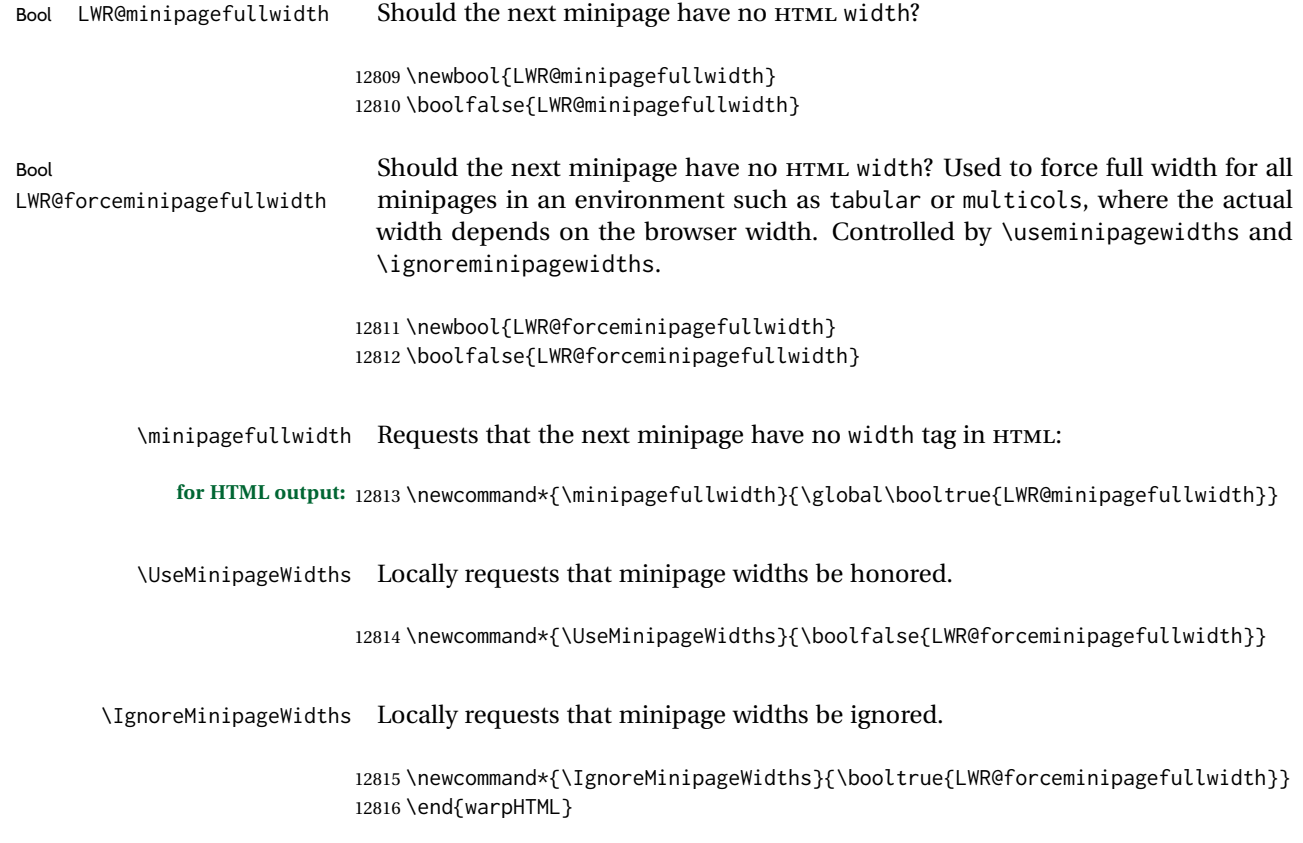

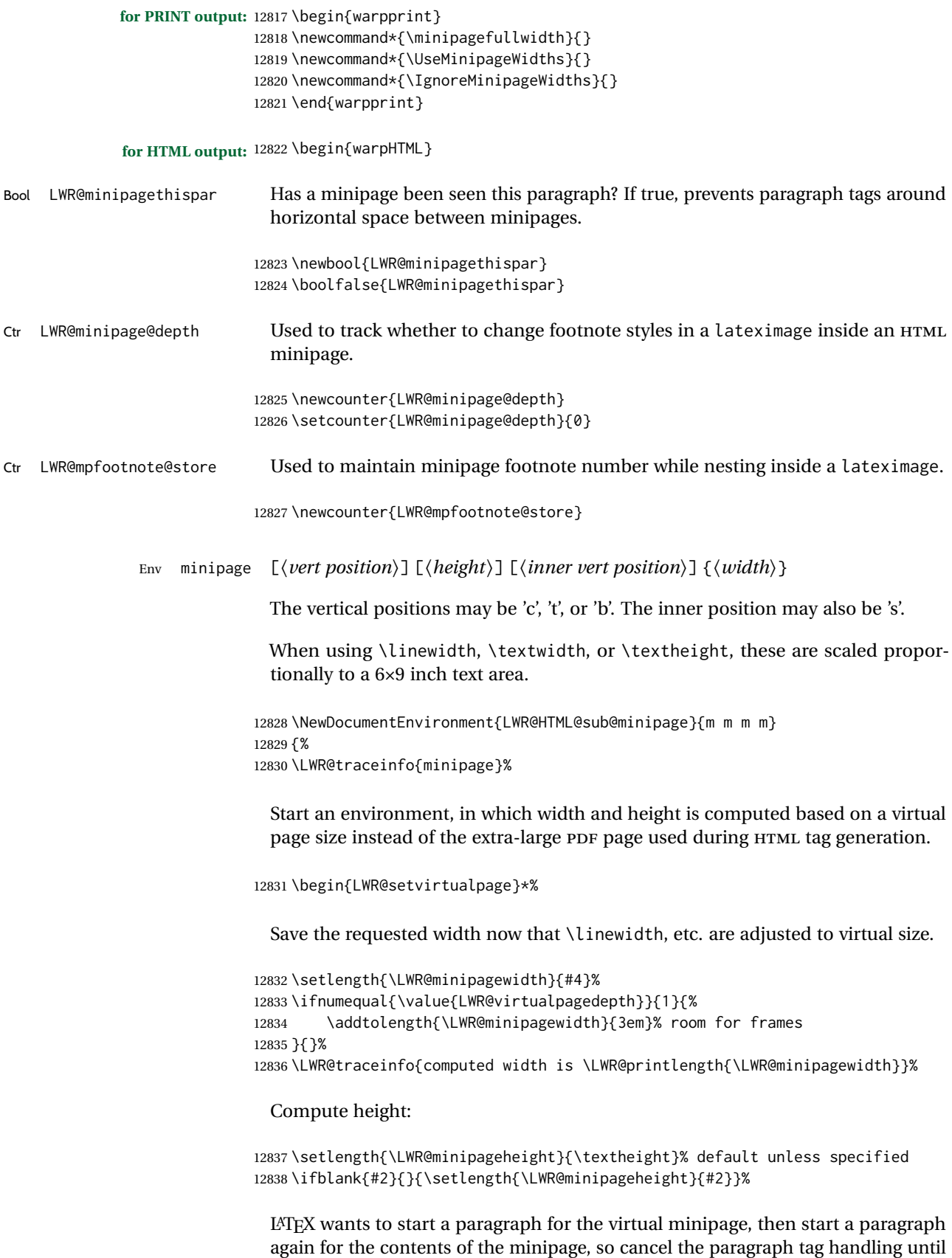

the minipage has begun.

```
12839 \ifbool{FormatWP}{\newline}{}%
12840 \LWR@stoppars%
 If FormatWP, add a text frame:
12841 \ifbool{FormatWP}{%
12842
12843 \addtocounter{LWR@thisautoidWP}{1}%
12844 \LWR@htmltag{%
12845 div id=\textquotedbl%
12846 \LWR@print@mbox{autoidWP-\arabic{LWR@thisautoidWP}}%
12847 \textquotedbl\ % space
12848 class=\textquotedbl{}wpminipage\textquotedbl%
12849 }%
12850
12851 }{}%
```
Create the <div> tag with optional alignment style:

```
12852 \LWR@traceinfo{minipage: creating div class}%
12853 \LWR@htmltag{div class=\textquotedbl{}minipage\textquotedbl\ style=\textquotedbl%
12854 \ifthenelse{\equal{#1}{t}}{\LWR@print@mbox{vertical-align:bottom} ; }{}%
12855 \ifthenelse{\equal{#1}{c}}{\LWR@print@mbox{vertical-align:middle} ; }{}%
12856 \ifthenelse{\equal{#1}{b}}{\LWR@print@mbox{vertical-align:top} ; }{}%
12857 \ifthenelse{\equal{#3}{t}}{\LWR@print@mbox{justify-content:flex-start} ; }{}%
12858 \ifthenelse{\equal{#3}{c}}{\LWR@print@mbox{justify-content:center} ; }{}%
12859 \ifthenelse{\equal{#3}{b}}{\LWR@print@mbox{justify-content:flex-end} ; }{}%
12860 \ifthenelse{\equal{#3}{s}}{\LWR@print@mbox{justify-content:space-between} ; }{}%
```
Print the width and optional height styles:

```
12861 \LWR@traceinfo{minipage: about to print the width of \LWR@printlength{\LWR@minipagewidth}}%
12862 \ifbool{LWR@minipagefullwidth}%
12863 {\global\boolfalse{LWR@minipagefullwidth}}%
12864 {%
12865 \ifbool{LWR@forceminipagefullwidth}%
12866 {}
12867 {%
12868 \ifdimequal{#4}{\linewidth}%
12869 { }%
12870 {width:\LWR@printlength{\LWR@minipagewidth} ; }%
12871 }%
12872 }%
12873 \LWR@traceinfo{minipage: about to print the height}%
12874 \ifblank{#2}{}{height:\LWR@printlength{\LWR@minipageheight} ; }%
12875 \textquotedbl%
12876 }%
```
Finish with an empty line to start the contents on a new line.

 % The preceding empty line is required.

Set the user-accessible line and text width and height values inside the virtual minipage. These do not affect the actual size of the PDF output, but are used by any reference to \linewidth, etc. inside the virtual minipage being created here. \LWR@minipagewidth was the original then padded by 3em, which is restored here. This is done instead of settings back to #4, in case #4 was \linewidth, which was changed to 6in above.

```
12879 \ifnumequal{\value{LWR@virtualpagedepth}}{1}{%
12880 \addtolength{\LWR@minipagewidth}{-3em}% undo frame padding
12881 }{}%
12882 \setlength{\linewidth}{\LWR@minipagewidth}%
```
\raggedright cancels hyphenation, which will be done by HTML instead.

```
12883 \LWR@print@raggedright%
```
\LWR@newautopagelabel{page}%

Set minipage footnotes:

```
12885 \def\@mpfn{mpfootnote}%
12886 \def\thempfn{\thempfootnote}\c@mpfootnote\z@%
12887 \let\@footnotetext\@mpfootnotetext%
```
Track depth for lateximage footnote type:

\addtocounter{LWR@minipage@depth}{1}%

Resume paragraph tag handling for the contents of the minipage:

```
12889 \LWR@startpars%
12890 \ifboolexpr{bool{FormatWP} and bool{WPMarkMinipages}}{%
12891
12892 == begin mining12893
12894 }{}%
12895 \LWR@traceinfo{minipage: finished starting the minipage}%
12896 }% finished \minipage
12897 {% \endminipage
```
Print pending minipage footnotes:

\LWR@printpendingmpfootnotes%

End the environment with closing tag:

```
12899 \ifboolexpr{bool{FormatWP} and bool{WPMarkMinipages}}{%
12900
12901 == end mining = ==12902
12903 }{}%
12904 \LWR@stoppars%
12905
12906 \ifbool{FormatWP}{%
12907
12908 \LWR@htmlelementend{div}%
12909
12910 }{}%
```
## Wrapup:

\addtocounter{LWR@minipage@depth}{-1}%

```
12912 \LWR@htmldivclassend{minipage}%
12913
12914 \end{LWR@setvirtualpage}%
12915 \LWR@startpars%
12916\ifbool{FormatWP}{\newline}{}%
```
Prevent paragraph tags around horizontal white space until the start of the next paragraph:

```
12917 \global\booltrue{LWR@minipagethispar}%
12918 \LWR@traceinfo{LWR@minipage: done}%
12919 }
12920
12921 \NewDocumentEnvironment{LWR@HTML@minipage}{O{t} O{} O{t} m}
12922 {\LWR@HTML@sub@minipage{#1}{#2}{#3}{#4}}
12923 {\endLWR@HTML@sub@minipage}
12924
12925 \LWR@formattedenv{minipage}
```
## **94.5 \parbox, \mbox, \makebox, \framebox, \fbox, \raisebox**

### **for HTML output:**

\parbox [⟨*pos*⟩] [⟨*height*⟩] [⟨*inner-pos*⟩] {⟨*width*⟩} {⟨*text*⟩}

A parbox uses the minipage code:

```
12926 \NewDocumentCommand{\LWR@HTML@parbox}{O{t} O{} O{t} m +m}
12927 {
12928 \LWR@traceinfo{parbox of width #4}%
12929 \begin{minipage}[#1][#2][#3]{#4}%
12930 #5
12931 \end{minipage}%
12932 }
12933
12934 \LWR@formatted{parbox}
```
\mbox {⟨*text*⟩} Nullified for HTML.

 \newcommand\*{\LWR@HTML@mbox}[1]{{#1}} \LWR@formatted{mbox}

## \LWR@@makebox@paren {⟨*width*⟩} , {⟨*height*⟩}

Adds to the style in \LWR@temptwo.

```
12938 \NewDocumentCommand{\LWR@@makebox@paren}{m m}{%
12939 \IfValueTF{#2}{%
12940 \setlength{\LWR@tempwidth}{#1\unitlength}%
12941 \setlength{\LWR@tempheight}{#2\unitlength}%
12942 \appto{\LWR@temptwo}{%
12943 \LWR@print@mbox{width:\LWR@printlength{\LWR@tempwidth}} ; % space
12944 \LWR@print@mbox{height:\LWR@printlength{\LWR@tempheight}} ; % space
12945 }%
12946 }{%
```

```
12947 \PackageError{lwarp}%
12948 {(width,height) is missing a comma ',' character}%
12949 {\protect\makebox\space and \protect\framebox\space accept
12950 a size in the format (width,height).}%
12951 }%
12952 }
```

```
\LWR@@makebox@align {⟨alignment character⟩}
```
Adds to the style in \LWR@temptwo.

```
12953 \newcommand*{\LWR@@makebox@align}[1]{%
12954 \def\LWR@align{center}%
12955 \ifstrequal{#1}{l}{\def\LWR@align{left}}{}%
12956 \ifstrequal{#1}{r}{\def\LWR@align{right}}{}%
12957 \ifstrequal{#1}{s}{\def\LWR@align{justify}}{}%
12958 \appto{\LWR@temptwo}{%
12959 \LWR@print@mbox{text-align:\LWR@align} ; %
12960 }%
12961 }
```

```
\makebox (⟨width,height⟩) [⟨width⟩] [⟨pos⟩] {⟨text⟩}
```
\NewDocumentCommand{\LWR@HTML@makebox}{>{\SplitArgument{1}{,}}d() o o +m}{%

Build the style depending on arguments:

```
12963 \begin{LWR@setvirtualpage}%
12964 \def\LWR@temptwo{}%
12965 \IfValueTF{#1}%
12966 {% (width,height) ..
12967 \LWR@@makebox@paren #1%
12968 \IfValueT{#2}%
12969 {% (width,height) [posn]
12970 \LWR@@makebox@align{#2}%
12971 }%
12972 }%
12973 {% [width]
12974 \IfValueT{#2}% [width]
12975 {%
12976 \setlength{\LWR@tempwidth}{#2}%
12977 \ifdimgreater{\LWR@tempwidth}{0pt}{%
12978 \appto{\LWR@temptwo}{%
12979 width:\LWR@printlength{\LWR@tempwidth} ; % space
12980 }%
12981 }{}%
12982 }%
12983 }%
12984 \IfValueT{#3}%
12985 {% [width] [posn]
12986 \LWR@@makebox@align{#3}%
12987 }%
12988 \InlineClass[%
12989 \LWR@print@mbox{display:inline-block} ; %
12990 \LWR@temptwo%
12991 ]%
12992 {makebox}%
12993 {#4}%
```

```
12994 \end{LWR@setvirtualpage}%
12995 }
12996 \LWR@formatted{makebox}
```
\framebox (⟨*width,height*⟩) [⟨*width*⟩] [⟨*pos*⟩] {⟨*text*⟩}

```
12997 \NewDocumentCommand{\LWR@HTML@framebox}{d() o o +m}{%
12998 \fbox{\makebox(#1)[#2][#3]{#4}}%
12999 }
13000
13001 \LWR@formatted{framebox}
```
\LWR@forceminwidth {⟨*legth*⟩}

Sets \LWR@atleastonept to be at least 1pt.

```
13002 \newlength{\LWR@atleastonept}
13003
13004 \newcommand*{\LWR@forceminwidth}[1]{%
13005 \setlength{\LWR@atleastonept}{#1}%
13006 \ifthenelse{%
13007 \lengthtest{\LWR@atleastonept>0pt}\AND%
13008 \lengthtest{\LWR@atleastonept<1pt}%
13009 }%
13010 {\setlength{\LWR@atleastonept}{1pt}}%
13011 {}%
13012 }
```
\LWR@fboxstyle Prints the HTML attributes for a black border and padding.

\LWR@forceminwidth must be used first in order to set the border width.

```
13013 \newcommand*{\LWR@fboxstyle}{%
13014 \LWR@findcurrenttextcolor%
13015 \LWR@traceinfo{LWR@fboxstyle B}%
13016 border:\LWR@printlength{\LWR@atleastonept} solid \LWR@origpound\LWR@tempcolor ; %
13017 padding:\LWR@printlength{\fboxsep} ; %
13018 color:\LWR@origpound\LWR@tempcolor%
13019 }
```
\fbox {⟨*text*⟩}

Creates a framed inline span enclosing the text.

Create a new HTML version, but don't use it until after xcolor may have loaded:

```
13020 \newcommand{\LWR@HTML@fbox}[1]{%
13021 \LWR@traceinfo{HTML fbox}%
13022 \LWR@forceminwidth{\fboxrule}%
13023 \LWR@traceinfo{HTML fbox B}%
13024 \InlineClass[%
13025 \LWR@print@mbox{display:inline-block} ; %
13026 \LWR@fboxstyle%
13027 ]{fbox}{#1}%
13028 \LWR@traceinfo{HTML fbox: done}%
13029 }
```
xcolor \lets things to \fbox when it is loaded, and this must remain even for HTML output while in a lateximage, so \fbox is not modified until \AtBeginDocument:

```
13030 \AtBeginDocument{\LWR@formatted{fbox}}
```
\fboxBlock {⟨*text*⟩} Creates a framed HTML <div> of the text.

First, a print-mode version. This is newly defined for print mode, so it is defined inside warpall.

```
for HTML & PRINT: 13031 \end{warpHTML}
```

```
13032
```
 \begin{warpall} \let\fboxBlock\fbox \end{warpall} \begin{warpHTML}

**for HTML output:** Next, an HTML version:

```
13038 \newcommand{\LWR@HTML@fboxBlock}[1]{%
13039 \LWR@forceminwidth{\fboxrule}%
13040 \LWR@stoppars%
13041 \begin{BlockClass}[\LWR@fboxstyle]{fboxBlock}
13042 #1
13043 \end{BlockClass}
13044 \LWR@startpars%
13045 }
13046
13047 \LWR@formatted{fboxBlock}
13048
13049 \end{warpHTML}
```
Env fminipage [⟨*align*⟩] [⟨*height*⟩] [⟨*align*⟩] {⟨*width*⟩}

Creates a framed HTML <div> around its contents.

#### **for HTML & PRINT:** Print version:

```
13050 \begin{warpall}
13051
13052 \newsavebox{\LWR@fminipagebox}
13053
13054 \NewDocumentEnvironment{fminipage}{O{t} o O{t} m}
13055 {%
```
An outer minipage will be used for vertical alignment. An inner minipage will be framed with \fbox.

If the optional inner alignment is not given, use the outer instead:

```
13056 \IfValueTF{#3}%
13057 {\def\LWR@thisalign{#3}}
13058 {\def\LWR@thisalign{#1}}%
```
Form the outer minipage depending on whether a height was given. Make the outer minipage larger to compensate for the frame.

#### lwarp 589 (1990) was a statement of the statement of the statement of the statement of the statement of the statement of the statement of the statement of the statement of the statement of the statement of the statement of

```
13060 {\minipage[#1][#2+2\fboxsep+2\fboxrule][\LWR@thisalign]{#4+2\fboxsep+2\fboxrule}}%
13061 {\minipage[#1]{#4+2\fboxsep+2\fboxrule}}%
```
Capture the contents of the environment:

\begin{lrbox}{\LWR@fminipagebox}%

Nest the contents inside an inner minipage of the desired size:

```
13063 \IfValueTF{#2}%
13064 {\minipage[#1][#2][\LWR@thisalign]{#4}}%
13065 {\minipage[#1]{#4}}%
13066 }
13067 {%
```
Close the inner minipage and the LR box with the contents:

```
13068 \endminipage%
13069 \end{lrbox}%
```
Create a frame around the contents of the environment:

\fbox{\usebox{\LWR@fminipagebox}}%

The entire thing is placed inside the outer minipage:

 \endminipage% } \end{warpall}

HTML version:

```
for HTML output: 13074 \begin{warpHTML}
```
 \NewDocumentEnvironment{LWR@HTML@fminipage}{O{t} o O{t} m} {% \LWR@traceinfo{fminipage #1 #2 #3 #4}%

Locally change to the virtual page size before processing the requested sizes:

```
13079 \begin{LWR@setvirtualpage}*%
13080 \setlength{\LWR@tempwidth}{#4}%
13081 \IfValueT{#2}{\setlength{\LWR@tempheight}{#2}}%
```
Use a rule of at least one pixel in width:

```
13082 \LWR@forceminwidth{\fboxrule}%
```
\LWR@stoppars%

```
13084 \begin{BlockClass}[%
13085 \LWR@fboxstyle ; %
13086 \IfValueT{#2}{height:\LWR@printlength{\LWR@tempheight} ; }%
13087 \ifbool{LWR@minipagefullwidth}%
13088 {\global\boolfalse{LWR@minipagefullwidth}}%
13089 {%
13090 \ifbool{LWR@forceminipagefullwidth}%
```

```
13091 {}%
13092 {%
13093 \ifdimequal{\LWR@tempwidth}{\linewidth}%
13094 {}%
13095 {width:\LWR@printlength{\LWR@tempwidth} ; }%
13096 }%
13097 }%
13098 ]{fminipage}%
13099 }
13100 {%
13101 \end{BlockClass}%
13102 \end{LWR@setvirtualpage}%
```
Prevent paragraph tags around horizontal white space until the start of the next paragraph:

```
13103 \global\booltrue{LWR@minipagethispar}%
13104 \LWR@traceinfo{fminipage done}%
13105 }
13106
13107 \LWR@formattedenv{fminipage}
```
\raisebox {⟨*raiselen*⟩} [⟨*height*⟩] [⟨*depth*⟩] {⟨*text*⟩}

```
13108 \NewDocumentCommand{\LWR@HTML@raisebox}{m o o m}{%
13109 #4%
13110 }
13111
13112 \LWR@formatted{raisebox}
```

```
13113 \end{warpHTML}
```
## **95 Direct formatting**

 $\triangle$  \bfseries, etc. \textbf, etc. are supported, but \bfseries, etc. work only in some situations.

 $\triangle$  HTML special chars &, <, and > have special meanings in HTML. If \&, \textless, and \textgreater are used, proper HTML entities will be used, but there may be HTML parsing problems if these special characters occur unescaped in program listings or other verbatim text.

- program listings For program listings, the listings package is supported, and its literate option is used to convert &, <, and > to proper HTML entities.
	- verbatim The various verbatim-related environments do not convert &, <, and >, so care must be taken to avoid accidentally including valid HTML code inside these environments. Adding a space on either side may be sufficient.

For high-level block and inline custom css classes, see section [52.10.](#page-350-0)

#### **for HTML & PRINT:** <sup>13114</sup> \begin{warpall}

Bool FixSmallCaps User may set FixSmallCaps to true if small caps are being incorrectly rendered as all caps.

```
13115 \newbool{FixSmallCaps}
              13116 \boolfalse{FixSmallCaps}
              13117 \end{warpall}
for HTML output: 13118 \begin{warpHTML}
         \emph {⟨text⟩}
              13119 \DeclareRobustCommand{\LWR@HTML@emph}[1]{%
              13120 {%
              13121 \LWR@HTML@itshape%
              13122 \LWR@htmlspan{em}{#1}%
              13123 }%
              13124 }
              13125
              13126 \LWR@formatted{emph}
       \textmd {⟨text⟩}
              13127 \DeclareRobustCommand{\LWR@HTML@textmd}[1]{%
              13128 {%
              13129 \LWR@HTML@mdseries%
              13130 \InlineClass(font-weight:normal){textmd}{#1}%
              13131 }%
              13132 }
              13133
              13134 \LWR@formatted{textmd}
       \textbf {⟨text⟩}
              13135 \DeclareRobustCommand{\LWR@HTML@textbf}[1]{%
              13136 {%
              13137 \LWR@HTML@bfseries%
              13138 \LWR@htmlspan{b}{#1}%
              13139 }%
              13140 }
              13141
              13142 \LWR@formatted{textbf}
```
\texteb { $\langle text \rangle$ } From nfssext-cfr.

```
13143 \IfPackageLoadedTF{nfssext-cfr}{
13144 \DeclareRobustCommand{\LWR@HTML@texteb}[1]{%
13145 {%
13146 \LWR@HTML@ebweight%
13147 \InlineClass{texteb}{#1}%
13148 }%
13149 }
13150
13151 \LWR@formatted{texteb}
13152 }{% if not loaded
13153 \providerobustcmd{\texteb}[1]{}
13154 }
```

```
\textlg {\langle text \rangle} From nfssext-cfr.
       13155 \IfPackageLoadedTF{nfssext-cfr}{
       13156 \DeclareRobustCommand{\LWR@HTML@textlg}[1]{%
      13157 {%
      13158 \LWR@HTML@lgweight%
      13159 \InlineClass{textlg}{#1}%
      13160 }%
      13161 }
      13162
      13163 \LWR@formatted{textlg}
      13164 }{% if not loaded
       13165 \providerobustcmd{\textlg}[1]{}
       13166 }
\textrm {⟨text⟩}
       13167 \DeclareRobustCommand{\LWR@HTML@textrm}[1]{%
       13168 {%
       13169 \LWR@HTML@rmfamily%
      13170 \InlineClass(font-family:serif){textrm}{#1}%
      13171 }%
      13172 }
      13173
      13174 \LWR@formatted{textrm}
\textsf {⟨text⟩}
       13175 \DeclareRobustCommand{\LWR@HTML@textsf}[1]{%
      13176 {%
       13177 \LWR@HTML@sffamily%
      13178 \InlineClass(font-family:sans){textsf}{#1}%
      13179 }%
       13180 }
       13181
       13182 \LWR@formatted{textsf}
\texttt {⟨text⟩}
       13183 \DeclareRobustCommand{\LWR@HTML@texttt}[1]{%
       13184 {%
      13185 \LWR@HTML@ttfamily%
      13186 \LWR@htmlspan{kbd}{#1}%<br>13187 }%
      13187
      13188 }
       13189
       13190 \LWR@formatted{texttt}
\textup {⟨text⟩}
       13191 \DeclareRobustCommand{\LWR@HTML@textup}[1]{%
       13192 {%
       13193 \LWR@HTML@upshape%
      13194 \InlineClass(font-style:normal){textup}{#1}%
      13195 }%
       13196 }
      13197
       13198 \LWR@formatted{textup}
```

```
\textit {⟨text⟩}
       13199 \DeclareRobustCommand{\LWR@HTML@textit}[1]{%
       13200 {%
       13201 \LWR@HTML@itshape%
       13202 \LWR@htmlspan{i}{#1}%
       13203 }%
       13204 }
       13205
       13206 \LWR@formatted{textit}
\textsc {⟨text⟩}
       13207 \DeclareRobustCommand{\LWR@HTML@textsc}[1]{%
       13208 {%
       13209 \LWR@HTML@scshape%
       13210 \InlineClass{textsc}{#1}%
       13211 }%
       13212 }
       13213
       13214 \LWR@formatted{textsc}
\textulc {\langle text \rangle} From fontaxes.
       13215 \DeclareRobustCommand{\LWR@HTML@textulc}[1]{%
       13216 {%
       13217 \LWR@HTML@ulcshape%
       13218 \InlineClass{textulc}{#1}%
       13219 }%
       13220 }
       13221
       13222 \LWR@formatted{textulc}
 \textsi {⟨text⟩}
       13223 \@ifundefined{textsi}{
       13224 \LetLtxMacro\LWR@print@textsi\LWR@print@textsc
       13225 }{}
       13226
       13227 \DeclareRobustCommand{\LWR@HTML@textsi}[1]{%
       13228 {%
       13229 \LWR@HTML@sishape%
       13230 \textsc{\textit{#1}}%
       13231 % \InlineClass(
       13232 % font-style: italic;
       13233 % font-variant: small-caps ;
       13234 % font-variant-numeric: oldstyle-nums ;
       13235 % ){textsi}{#1}%
       13236 }%
       13237 }
       13238
       13239 \LWR@formatted{textsi}
 \textsl {⟨text⟩}
```

```
13240 \DeclareRobustCommand{\LWR@HTML@textsl}[1]{%
13241 {%
```

```
13242 \slshape%
          13243 \InlineClass(font-style:oblique){textsl}{#1}%
          13244 }%
          13245 }
          13246
          13247 \LWR@formatted{textsl}
  \textssc {⟨text⟩}
          13248 \newrobustcmd{\LWR@HTML@textssc}[1]{\textsc{#1}}
          13249 \LWR@formatted{textssc}
\textnormal {⟨text⟩}
          13250 \DeclareRobustCommand{\LWR@HTML@textnormal}[1]{%
          13251 \LWR@HTML@mdseries%
          13252 \LWR@HTML@rmfamily%
          13253 \LWR@HTML@upshape%
          13254 \LWR@HTML@ulcshape%
          13255 \InlineClass(%
          13256 font-weight: normal;
          13257 font-family: serif;
          13258 font-style: normal;
          13259 font-variant: normal;
          13260 font-variant-numeric: normal ;
          13261 ){textnormal}{#1}%
          13262 }
          13263
          13264 \LWR@formatted{textnormal}
          13265 \FilenameNullify{%
          13266 \LetLtxMacro\emph\@firstofone%
          13267 \LetLtxMacro\textmd\@firstofone%
          13268 \LetLtxMacro\textbf\@firstofone%
          13269 \LetLtxMacro\texteb\@firstofone%
          13270 \LetLtxMacro\textlg\@firstofone%
          13271 \LetLtxMacro\textrm\@firstofone%
          13272 \LetLtxMacro\textsf\@firstofone%
          13273 \LetLtxMacro\texttt\@firstofone%
          13274 \LetLtxMacro\textup\@firstofone%
          13275 \LetLtxMacro\textit\@firstofone%
          13276 \LetLtxMacro\textsc\@firstofone%
          13277 \LetLtxMacro\textulc\@firstofone%
          13278 \LetLtxMacro\textsi\@firstofone%
          13279 \LetLtxMacro\textsl\@firstofone%
          13280 \LetLtxMacro\textssc\@firstofone%
          13281 \LetLtxMacro\textnormal\@firstofone%
          13282 }
```
Remembers the current font family, series, and shape. fontaxes support is integrated here.

```
13283 \newcommand*{\LWR@f@family}{rm}
13284 \newcommand*{\LWR@f@series}{md}
13285 \newcommand*{\LWR@f@shape}{up}
13286 \newcommand*{\LWR@f@shapecaps}{ulc}
```
Prints the text with the current font choices. Avoids nesting repeated font selections.

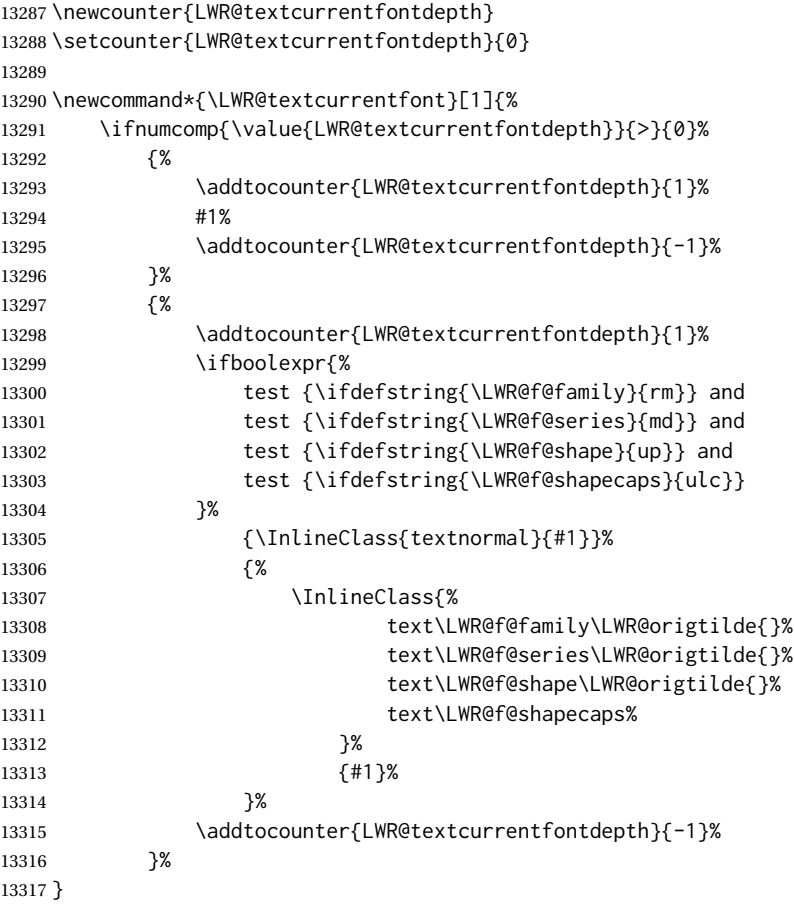

Env LWR@blocktextcurrentfont Prints the contents with the current font choices.

```
13318 \newenvironment*{LWR@blocktextcurrentfont}{%
13319 \LWR@stoppars%
13320 \BlockClass{%
13321 text\LWR@f@family\LWR@origtilde{}%
13322 text\LWR@f@series\LWR@origtilde{}%
13323 text\LWR@f@shape\LWR@origtilde{}%
13324 text\LWR@f@shapecaps%
13325 }%
13326 }{\endBlockClass\LWR@startpars}
```
#### \mdseries

```
13327 \newrobustcmd*{\LWR@HTML@mdseries}{%
13328 \LWR@print@mdseries%
13329 \renewcommand*{\LWR@f@series}{md}%
13330 }
13331 \LWR@formatted{mdseries}
```

```
13332 \newrobustcmd*{\LWR@HTML@bfseries}{%
13333 \LWR@print@bfseries%
13334 \renewcommand*{\LWR@f@series}{bf}%
13335 }
13336 \LWR@formatted{bfseries}
```
\ebweight From nfssext-cfr.

```
13337 \IfPackageLoadedTF{nfssext-cfr}{
13338 \newrobustcmd*{\LWR@HTML@ebweight}{%
13339 \LWR@print@ebweight%
13340 \renewcommand*{\LWR@f@series}{eb}%
13341 }
13342 \LWR@formatted{ebweight}
13343 }{}
```
\lgweight From nfssext-cfr.

```
13344 \IfPackageLoadedTF{nfssext-cfr}{
13345 \newrobustcmd*{\LWR@HTML@lgweight}{%
13346 \LWR@print@lgweight%
13347 \renewcommand*{\LWR@f@series}{lg}%
13348 }
13349 \LWR@formatted{lgweight}
13350 }{}
```
#### \rmfamily

 \newrobustcmd\*{\LWR@HTML@rmfamily}{% \LWR@print@rmfamily% \renewcommand\*{\LWR@f@family}{rm}% } \LWR@formatted{rmfamily}

### \sffamily

```
13356 \newrobustcmd*{\LWR@HTML@sffamily}{%
13357 \LWR@print@sffamily%
13358 \renewcommand*{\LWR@f@family}{sf}%
13359 }
13360 \LWR@formatted{sffamily}
```
### \ttfamily

```
13361 \newrobustcmd*{\LWR@HTML@ttfamily}{%
13362 \LWR@print@ttfamily%
13363 \renewcommand*{\LWR@f@family}{tt}%
13364 }
13365 \LWR@formatted{ttfamily}
```
The following use \AtBeginDocument due to the LATEX core \reinstall@nfss@defs, which redefines these \AtBeginDocument. See **texdoc source2e**.

```
13366 \newrobustcmd*{\LWR@HTML@upshape}{%
13367 \LWR@print@upshape%
13368 \renewcommand*{\LWR@f@shape}{up}%
13369 }
13370 \AtBeginDocument{\LWR@formatted{upshape}}
```
#### \itshape

```
13371 \newrobustcmd*{\LWR@HTML@itshape}{%
13372 \LWR@print@itshape%
13373 \renewcommand*{\LWR@f@shape}{it}%
13374 }
13375 \AtBeginDocument{\LWR@formatted{itshape}}
```
\scshape Note: \LWR@print@scshape is not used here since some fonts, such as erewhon, copy/paste as all-caps.

```
13376 \newrobustcmd*{\LWR@HTML@scshape}{%
13377 \ifbool{FixSmallCaps}{}{%
13378 \LWR@print@scshape%
13379 }%
13380 \renewcommand*{\LWR@f@shapecaps}{sc}%
13381 }
13382 \AtBeginDocument{\LWR@formatted{scshape}}
```
#### \ulcshape From fontaxes.

```
13383 \@ifundefined{ulcshape}{
13384 \LetLtxMacro\ulcshape\upshape
13385 }{}
13386 \newrobustcmd*{\LWR@HTML@ulcshape}{%
13387 \LWR@print@ulcshape%
13388 \renewcommand*{\LWR@f@shapecaps}{ulc}%
13389 }
13390 \AtBeginDocument{\LWR@formatted{ulcshape}}
```
#### \sishape

```
13391 \@ifundefined{sishape}{
13392 \LetLtxMacro\sishape\scshape
13393 }{}
13394 \newrobustcmd*{\LWR@HTML@sishape}{%
13395 \ifbool{FixSmallCaps}{}{%
13396 \LWR@print@sishape%
13397 }%
13398 \renewcommand*{\LWR@f@shape}{it}
13399 \renewcommand*{\LWR@f@shapecaps}{sc}%
13400 }
13401 \AtBeginDocument{\LWR@formatted{sishape}}
```
#### \slshape

```
13402 \newrobustcmd*{\LWR@HTML@slshape}{%
13403 \LWR@print@slshape%
13404 \renewcommand*{\LWR@f@shape}{sl}%
13405 }
13406 \AtBeginDocument{\LWR@formatted{slshape}}
```
#### \sscshape

```
13407 \newrobustcmd{\LWR@HTML@sscshape}{\LWR@HTML@scshape}
13408 \AtBeginDocument{\LWR@formatted{sscshape}}
```
#### \normalfont

 \newrobustcmd\*{\LWR@HTML@normalfont}{\rmfamily\mdseries\upshape\ulcshape} \LWR@formatted{normalfont}

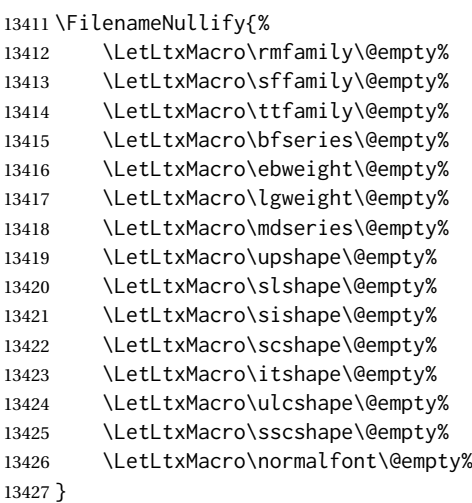

### \sp {⟨*text*⟩}

For siunitx. Must work in math mode.

13428 \renewcommand{\sp}[1]{\text{<sup>#1</sup>}{}}

### \sb {⟨*text*⟩}

For siunitx. Must work in math mode.

13429\renewcommand{\sb}[1]{\text{<sub>#1</sub>}{}}

#### \textsuperscript {⟨*text*⟩}

 \newrobustcmd{\LWR@HTML@textsuperscript}[1]{\LWR@htmlspan{sup}{#1}} \LWR@formatted{textsuperscript}

#### \@textsuperscript {⟨*text*⟩}

 \newcommand{\LWR@HTML@@textsuperscript}[1]{\LWR@htmlspan{sup}{#1}} \LWR@formatted{@textsuperscript}

\textsubscript {⟨*text*⟩}

 \newrobustcmd{\LWR@HTML@textsubscript}[1]{\LWR@htmlspan{sub}{#1}} \LWR@formatted{textsubscript}

\@textsubscript {⟨*text*⟩}

```
13436 \newcommand{\LWR@HTML@@textsubscript}[1]{\LWR@htmlspan{sub}{#1}}
13437 \LWR@formatted{@textsubscript}
```
\up {⟨*text*⟩} Prints superscript.

This is \let at the beginning of the document in case some other package has changed the definition.

13438 \AtBeginDocument{\let\up\textsuperscript}

\fup {⟨*text*⟩} Prints superscript.

Supports fmtcount package.

This is \let at the beginning of the document in case some other package has changed the definition.

13439 \AtBeginDocument{\let\fup\textsuperscript}

\underline {⟨*text*⟩}

```
13440 \renewcommand{\underline}[1]{%
13441 \InlineClass%
13442 (text-decoration:underline; text-decoration-skip: auto)%
13443 {underline}{#1}%
13444 }
```
\LWR@overline {⟨*text*⟩}

```
13445 \newcommand{\LWR@overline}[1]{%
13446 \InlineClass%
13447 (text-decoration:overline; text-decoration-skip: auto)%
13448 {overline}{#1}%
13449 }
```
\LWR@currenttextcolor The color to use for text and \rule, defaulting to black:

13450 \newcommand\*{\LWR@currenttextcolor}{black}

\LWR@tempcolor The color converted to HTML colorspace. \LWR@tempcolortwo \LWR@tempcolorthree 13451 \newcommand\*{\LWR@tempcolor}{} 13452 \newcommand\*{\LWR@tempcolortwo}{} 13453 \newcommand\*{\LWR@tempcolorthree}{}

\LWR@findcurrenttextcolor Sets \LWR@tempcolor to the current color.

```
13454 \newcommand*{\LWR@findcurrenttextcolor}{%
13455 \renewcommand{\LWR@tempcolor}{000000}%
13456 }
```
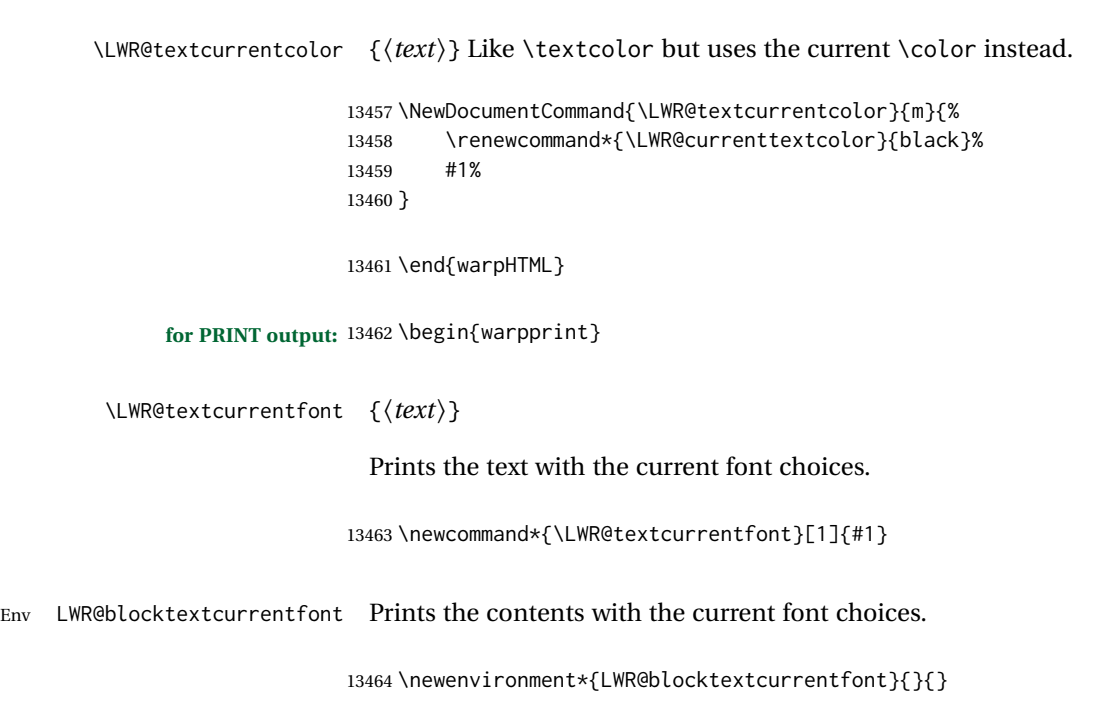

```
\FilenameNullify {⟨macros to nullify⟩}
```

```
13465 \newcommand*{\FilenameNullify}[1]{}
```
\end{warpprint}

## **Skips, spaces, font sizes**

**for HTML output:** <sup>13467</sup> \begin{warpHTML}

\, and \thinspace may be redefined by other packages, so are redefined \AtBeginDocument here.

Direct-formatting space commands become HTML entities:

```
13468 \AtBeginDocument{
13469 \renewrobustcmd*{\,}{\HTMLunicode{202f}} % HTML thin non-breakable space
13470 \renewrobustcmd*{\thinspace}{\HTMLunicode{202f}} % HTML thin non-breakable space
13471 \renewrobustcmd*{\negthinspace}{\HTMLunicode{202f}} % HTML thin non-breakable space
13472 \renewrobustcmd*{~}{\HTMLentity{nbsp}}
13473 \renewrobustcmd*{\textellipsis}{\HTMLunicode{2026}}
13474 \renewrobustcmd*{\vdots}{\HTMLunicode{22EE}}
13475 }
```
Direct-formatting font sizes are remembered for future use:

```
13476 \newcommand*{\LWR@font@size}{normalsize}
13477
13478 \newrobustcmd*{\LWR@HTML@normalsize}{\renewcommand*{\LWR@font@size}{normalsize}}
13479 \LWR@formatted{normalsize}
13480
13481 \newrobustcmd*{\LWR@HTML@small}{\renewcommand*{\LWR@font@size}{small}}
```

```
13482 \LWR@formatted{small}
13483
13484 \newrobustcmd*{\LWR@HTML@footnotesize}{\renewcommand*{\LWR@font@size}{footnotesize}}
13485 \LWR@formatted{footnotesize}
13486
13487 \newrobustcmd*{\LWR@HTML@scriptsize}{\renewcommand*{\LWR@font@size}{scriptsize}}
13488 \LWR@formatted{scriptsize}
13489
13490 \newrobustcmd*{\LWR@HTML@tiny}{\renewcommand*{\LWR@font@size}{tiny}}
13491 \LWR@formatted{tiny}
13492
13493 \newrobustcmd*{\LWR@HTML@large}{\renewcommand*{\LWR@font@size}{large}}
13494 \LWR@formatted{large}
13495
13496 \newrobustcmd*{\LWR@HTML@Large}{\renewcommand*{\LWR@font@size}{Large}}
13497 \LWR@formatted{Large}
13498
13499 \newrobustcmd*{\LWR@HTML@LARGE}{\renewcommand*{\LWR@font@size}{LARGE}}
13500 \LWR@formatted{LARGE}
13501
13502 \newrobustcmd*{\LWR@HTML@huge}{\renewcommand*{\LWR@font@size}{huge}}
13503 \LWR@formatted{huge}
13504
13505 \newrobustcmd*{\LWR@HTML@Huge}{\renewcommand*{\LWR@font@size}{Huge}}
13506 \LWR@formatted{Huge}
13507 \DeclareDocumentCommand{\onecolumn}{}{}
13508
13509 \DeclareDocumentCommand{\twocolumn}{O{}}{
13510
13511 #1
```
## \hfill

 }

13514 \newcommand\*{\LWR@HTML@hfill}{\qquad} \LWR@formatted{hfill}

#### \hrulefill

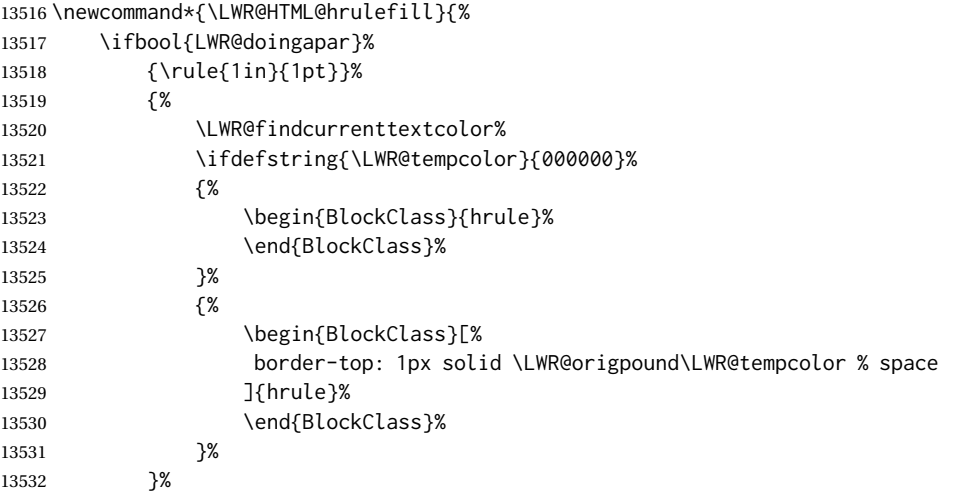

```
13533 }%
13534 \LWR@formatted{hrulefill}
```
#### \dotfill

```
13535\newcommand*{\LWR@HTML@dotfill}{\dots}
13536 \LWR@formatted{dotfill}
```
#### \newpage

```
13537 \renewcommand*{\newpage}{
13538
13539 }
```

```
\newline Uses the HTML <br /> element.
```
13540 \newrobustcmd\*{\LWR@newlinebr}{\unskip\LWR@htmltag{br /}\LWR@orignewline}% 13541 \LetLtxMacro\newline\LWR@newlinebr

\\ Redefined to \LWR@endofline or \LWR@tabularendofline.

```
\LWR@endofline * [⟨len⟩]
```
\\ is assigned to \LWR@endofline at \LWR@LwarpStart.

Inside tabular, \\ is temporarily changed to \LWR@tabularendofline.

```
13542 \LetLtxMacro\LWR@origendofline\\
13543 \NewDocumentCommand{\LWR@endofline}{s O{0pt}}
13544 {%
13545 \newline%
```

```
13546 \setlength{\LWR@templengthone}{#2}%
13547 \ifdimgreater{\LWR@templengthone}{0pt}{\newline}{}%
13548 }
```
\LWR@minipagestartpars Minipages are often placed side-by-side inside figures, with a bit of horizontal space to separate them. Since  $HTML$  does not allow a  $\langle \text{div} \rangle$  to be inside a p, paragraphs must be turned off during the generation of the minipage, then turned on after the minipage is complete. When this occurs between side-by-side minipages, lwarp correctly suppresses the paragraph tags between the minipages, unless some other text is between the minipages. Such text forms its own paragraph, resulting in text after a minipage to be on its own line. Since people often place \hspace small horizontal space between minipages, it is desirable to maintain this space if \enskip \quad \qquad possible. lwarp tries to do this by remembering that a minipage has been seen, in which case paragraph tags are suppressed around \hspace, \enskip, \quad, and \qquad until the end of the paragraph, when the closing p tag is created.

> When a minipage is seen, the boolean LWR@minipagethispar is set, telling the following horizontal whitespace commands to try to suppress their surrounding paragraph tags. LWR@minipagethispar is cleared at the next end of paragraph, when the HTML paragraph closing tag is generated.

Placed just before \hspace, \quad, or \qquad's HTML output.

```
13549 \newcommand*{\LWR@minipagestartpars}{%
                             13550 \ifbool{LWR@minipagethispar}{\LWR@startpars}{}%
                             13551 }
       \LWR@minipagestoppars Placed just after \hspace, \quad, or \qquad's HTML output.
                             13552 \newcommand*{\LWR@minipagestoppars}{%
                             13553 \ifbool{LWR@minipagethispar}{\LWR@stoppars}{}%
                             13554 }
                       \quad Handles special minipage & horizontal space interactions. Uses 2003 EM SPACE to
                              pass validation.
                             13555 \renewrobustcmd*{\quad}{%
                             13556 \LWR@minipagestoppars%
                             13557 \HTMLunicode{2003}%
                             13558 \LWR@minipagestartpars%
                             13559 }
                      \qquad Handles special minipage & horizontal space interactions.
                             13560\renewrobustcmd*{\qquad}{\quad\quad}
                     \enskip Handles special minipage & horizontal space interactions.
                             13561 \renewrobustcmd*{\enskip}{%
                             13562 \LWR@minipagestoppars%
                             13563 \HTMLunicode{2002}%
                             13564 \LWR@minipagestartpars%
                             13565 }
Len \LWR@tempwidth Used to compute span width, height, raise for \hspace and \rule:
Len \LWR@tempheight
Len \LWR@tempraise
                             13566 \newlength{\LWR@tempwidth}
                             13567 \newlength{\LWR@tempheight}
                             13568 \newlength{\LWR@tempraise}
     \LWR@select@html@hspace
                     \hspace
                              * {⟨length⟩} * {⟨length⟩}
                              Handles special minipage & horizontal space interactions.
                              Prints a span of a given width. Ignores the optional star.
                              \hspace{\fill} is converted to \hspace{2em}, equal to \qquad.
                             13569 \newcommand{\LWR@select@html@hspace}{%
                             13570 \RenewDocumentCommand{\hspace}{s m}{%
                             13571 \setlength{\LWR@tempwidth}{##2}%
                              If \fill, change to \qquad:
                             13572 \ifnum\gluestretchorder\LWR@tempwidth>0%
                             13573 \setlength{\LWR@tempwidth}{2em}%
                             13574 \fi%
```
Only if the width is greater than zero:

```
13575 \ifdimcomp{\LWR@tempwidth}{>}{0pt}{%
```
If had a minipage this paragraph, try to inline the white space without generating paragraph tags:

13576 \LWR@minipagestoppars%

Support the HTML thin wrappable space:

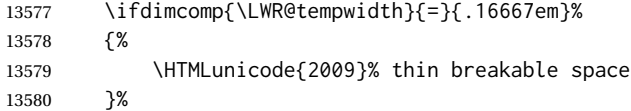

Print the span with the converted width. Not rounded.

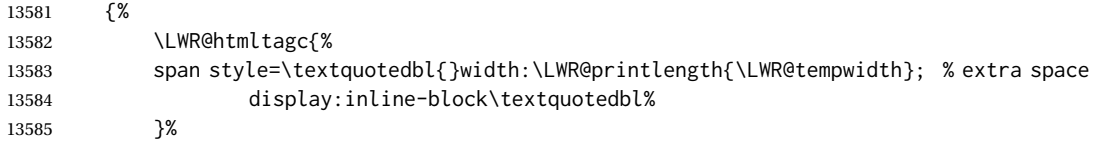

If formatting for a word processor, approximate with a number of \quads, in case a span of a given width is not supported:

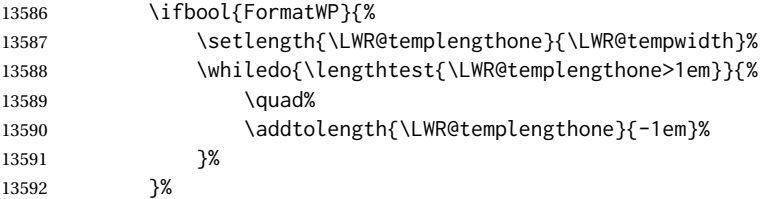

If NOT formatting for a word processor, include an empty comment to avoid an empty span:

13593 {\LWR@htmlcomment{}}%

Close the span:

```
13594 \LWR@htmltagc{/span}%
13595 }%
```
If had a minipage this paragraph, try to inline the white space without generating paragraph tags:

```
13596 \LWR@minipagestartpars%
13597 }{}% width greater than 0
13598 }%
13599 }
```
\LWR@select@html@nohspace \* {⟨*length*⟩}

\hspace

Used to disable \hspace while creating description \items.

```
13600 \newcommand{\LWR@select@html@nohspace}{%
                         13601 \RenewDocumentCommand{\hspace}{s m}{}%
                         13602 }
\LWR@select@print@hspace
                         13603 \newcommand*{\LWR@select@print@hspace}{%
                         13604 \renewrobustcmd\hspace{\@ifstar\@hspacer\@hspace}%
                         13605 }
                 \hspace * {⟨length⟩}
                          Handles special minipage & horizontal space interactions.
                         13606 \LWR@select@html@hspace
             \LWR@vspace * {⟨length⟩} Nullified vspace.
                         13607 \NewDocumentCommand{\LWR@HTML@vspace}{s m}{}
                         13608
                         13609 \LWR@formatted{vspace}
              \linebreak [⟨num⟩] Inserts an HTML br tag.
                         13610 \renewcommand*{\linebreak}[1][]{\newline}
            \nolinebreak [⟨num⟩]
                         13611 \renewcommand*{\nolinebreak}[1][]{}
              \pagebreak [⟨num⟩] Starts a new paragraph.
                         13612 \renewcommand*{\pagebreak}[1][]{
                         13613
                        13614 }
            \nopagebreak [⟨num⟩]
                         13615 \renewcommand*{\nopagebreak}[1][]{}
        \enlargethispage * {⟨len⟩}
                         13616 \RenewDocumentCommand{\enlargethispage}{s m}{}
              \clearpage
        \cleardoublepage
                         13617 \renewcommand*{\clearpage}{}
                         13618 \renewcommand*{\cleardoublepage}{}
                   \rule [⟨raise⟩] {⟨width⟩} {⟨height⟩}
```
Handles special minipage & horizontal space interactions.

Creates a span of a given width and height. Ignores the optional star.

\fill is zero-width, so \hspace{\fill} is ignored.

13619 \newcommand\*{\LWR@HTML@rule}[3][]{%

The width is copied into a temporary LATEX length, from which comparisons and conversions may be made:

13620 \setlength{\LWR@tempwidth}{#2}%

If it's zero-width then skip the entire rule:

13621 \ifthenelse{\lengthtest{\LWR@tempwidth=0pt}}% 13622 {}% zero- width 13623 {% non-zero width

If it's non-zero width, set a minimal thickness so that it more reliably shows in the browser:

```
13624 \ifthenelse{%
13625 \lengthtest{\LWR@tempwidth>0pt}\AND%
13626 \lengthtest{\LWR@tempwidth<1pt}%
13627 }%
13628 {\setlength{\LWR@tempwidth}{1pt}}%
13629 {}
```
Likewise with height:

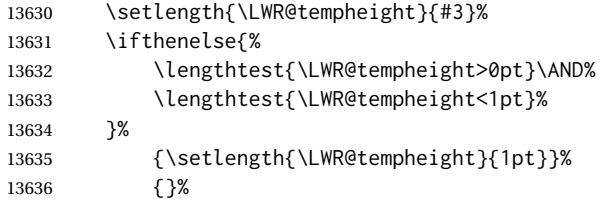

If had a minipage this paragraph, try to inline the rule without generating paragraph tags:

13637 \LWR@minipagestoppars%

Print the span with the converted width and height. The width and height are NOT rounded, since a height of less than 1pt is quite common in LATEX code.

```
13638 \LWR@findcurrenttextcolor%
13639 \LWR@htmltagc{%
13640 span\LWR@indentHTML%
13641 style=\textquotedbl%
```
The HTML background color is used to draw the filled rule according to the LATEX foreground color set by \textcolor.

13642 \ifbool{FormatWP}{}{background:\LWR@currenttextcolor ; }%

The width and height are printed, converted to PT:

```
13643 width:\LWR@printlength{\LWR@tempwidth} ; %
13644 height:\LWR@printlength{\LWR@tempheight} ; %
```
The raise height is converted to a css transform. The  $*2$  raise multiplier is to approximately match HTML output's X height. Conversion to a LATEX length allows a typical LATEX expression to be used as an argument for the raise, whereas printing the raise argument directly to HTML output without conversion to a LATEX length limits the allowable syntax. To do: A superior method would compute a ratio of LATEX ex height, then print that to HTML with an ex unit.

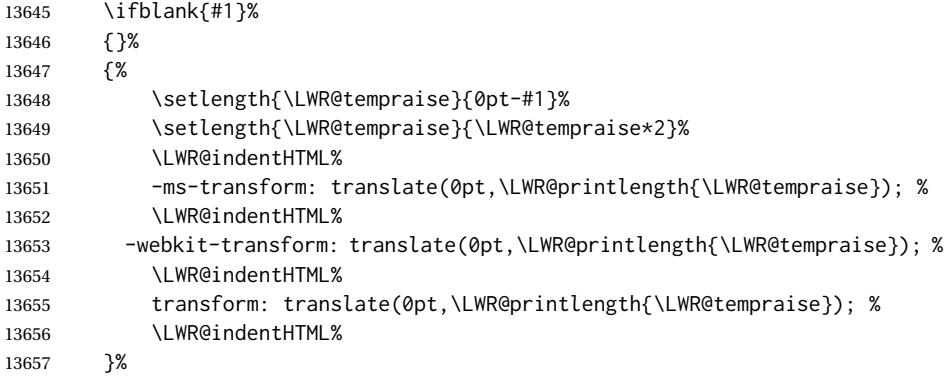

Display inline-block to place the span inline with the text:

```
13658 display:inline-block;\textquotedbl\LWR@orignewline%
13659 }%
```
If formatting for a word processor, approximate with a number of underscores, in case a span of a given width is not supported:

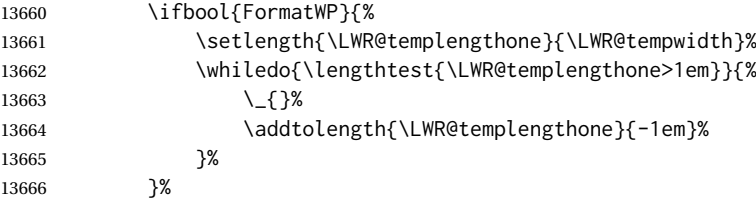

If NOT formatting for a word processor, add a comment to avoid an empty <span>:

13667 {\LWR@htmlcomment{}}%

Close the span:

\LWR@htmltagc{/span}%

If had a minipage this paragraph, try to inline the white space without generating paragraph tags:

```
13669 \LWR@minipagestartpars%
13670 }% non-zero width
13671 }
13672
13673 \LWR@formatted{rule}
```
13674 \end{warpHTML}

## **\phantomsection**

**for HTML output:** <sup>13675</sup> \begin{warpHTML}

\LWR@phantomsection Emulate the hyperref \phantomsection command, often used to insert the bibliography into the table of contents. Ignores \ForceHTMLTOC.

```
13676 \newrobustcmd*{\LWR@phantomsection}{%
13677 \begingroup%
13678 \boolfalse{LWR@forcinghtmltoc}%
13679 \section*{}%
13680 \endgroup%
13681 }
```
\end{warpHTML}

## **\LaTeX and other logos**

Logos for HTML and print modes:

Some of these logos may be redefined in a later package, so after loading other packages, and at the beginning of the document, their definitions are finally set by \LWR@formatted.

For CSS conversions, see: <http://edward.oconnor.cx/2007/08/tex-poshlet> <http://nitens.org/taraborelli/texlogo> and the spacing described in the metafont package documentation.

```
for HTML & PRINT: 13683 \begin{warpall}
```

```
13684 \newbool{LWR@warnXe}
13685 \boolfalse{LWR@warnXe}
13686
13687 \newrobustcmd*{\Xe}
13688 {%
13689 X\hspace{-.1667em}\raisebox{-.5ex}{E}%
13690 \global\booltrue{LWR@warnXe}%
13691 }
13692
13693 \AtBeginDocument{
13694 \IfPackageLoadedTF{graphics}{
13695 \IfPackageLoadedTF{metalogo}{}{
13696 \renewrobustcmd*{\Xe}
13697 {\rm Nhspace{-}.1667em}\raisebox{-}.5ex}{\rm effectbox{E}}13698 }
13699 }{}
13700 }
13701
13702 \AtEndDocument{
13703 \ifbool{LWR@warnXe}{
13704 \PackageNoteNoLine{lwarp}{Load graphicx or graphics
```

```
13705 for improved XeTeX logo}
13706 }{}
13707 }
13708
13709 \providerobustcmd*{\XeTeX}{\mbox{\Xe\hspace{-.125em}\TeX}}
13710 \providerobustcmd*{\XeLaTeX}{\mbox{\Xe\hspace{-.125em}\LaTeX}}
13711 \providerobustcmd*{\AmS}{%
13712 \leavevmode\hbox{$\mathcal A\kern-.2em\lower.376ex%
13713 \hbox{$\mathcal M$}\kern-.2em\mathcal S$}%
13714 }
13715 \newrobustcmd*{\LyX}{\textsf{LyX}}
13716 \providerobustcmd*{\LuaTeX}{\mbox{Lua\TeX}}
13717 \providerobustcmd*{\LuaLaTeX}{\mbox{Lua\LaTeX}}
13718 \providerobustcmd*{\BibTeX}{\mbox{B\textsc{ib}\TeX}}
13719 \providerobustcmd*{\MakeIndex}{\mbox{\textit{MakeIndex}}}
13720 \providerobustcmd*{\ConTeXt}{\mbox{Con\TeX{}t}}
13721 \providerobustcmd*{\MiKTeX}{\mbox{MiK\TeX}}
13722 \end{warpall}
```
#### **for HTML output:** <sup>13723</sup> \begin{warpHTML}

The print-mode versions of the following may be changed by metalogo, so their print formatting is recorded \AtBeginDocument.

### \TeX TEX

latexlogo is a css class used to properly typeset the E and A in LATEX and friends.

latexlogofont is a css class used to select the font for the rest of the logo in LAT<sub>EX</sub>, LuaTEX, ConTEXt, etc.

```
13724 \newrobustcmd*{\LWR@HTML@TeX}
13725 {%
13726 \InlineClass{latexlogofont}%
13727 {%
13728 \InlineClass{latexlogo}%
13729 {%
13730 T%
13731 \InlineClass{latexlogosub}{e}%
13732 X%
13733 }%
13734 }%
13735 }
13736 \AtBeginDocument{\LWR@formatted{TeX}}% may have been patched by metalogo
```
## \LaTeX LATEX, LATEX  $2\epsilon$

```
\LaTeXe
```

```
13737 \newrobustcmd*{\LWR@HTML@LaTeX}
13738 {%
13739 \InlineClass{latexlogofont}%
13740 {%
13741 \InlineClass{latexlogo}%
13742 {%
13743 L%
13744 \InlineClass{latexlogosup}{a}%
13745 T%
13746 \InlineClass{latexlogosub}{e}%
13747 X%
```

```
13748 }%
13749 }%
13750 }
13751
13752 \AtBeginDocument{\LWR@formatted{LaTeX}}% may have been patched by metalogo
13753
13754
13755 \newrobustcmd*{\LWR@HTML@LaTeXe}
13756 {%
13757 \LaTeX%
13758 \InlineClass{latexlogofont}{%
13759 \InlineClass{latexlogotwoe}{%
13760 2%
13761 \InlineClass{latexlogotwoesub}{\HTMLunicode{03B5}}%
13762 }%
13763 }%
13764 }
13765 \AtBeginDocument{\LWR@formatted{LaTeXe}}% may have been patched by metalogo
```
### \LuaTeX LuaTEX, LuaL<sup>AT</sup>EX

#### \LuaLaTeX

```
13766 \newrobustcmd*{\LWR@HTML@LuaTeX}{\InlineClass{latexlogofont}{Lua}\TeX}
13767 \AtBeginDocument{\LWR@formatted{LuaTeX}}% may have been patched by metalogo
13768
13769 \newrobustcmd*{\LWR@HTML@LuaLaTeX}{\InlineClass{latexlogofont}{Lua}\LaTeX}
```

```
13770 \AtBeginDocument{\LWR@formatted{LuaLaTeX}}% may have been patched by metalogo
```
 $\chi_{\text{H}}$  X  $\chi_{\text{H}}$  X  $\chi_{\text{H}}$  X  $\chi_{\text{H}}$ 

\XeLaTeX

xetexlogo is a css class which aligns the backwards E in XHTEX and spaces TEX appropriately.

 $x$ e $\lambda$ ate $x$ logo is a  $\csc$  class which aligns the backwards  $E$  in  $X$   $\exists$   $\cancel{\text{L}}$   $\forall$   $\bm{\Sigma}$  and spaces LATEX appropriately.

```
13771 \newrobustcmd*{\LWR@HTML@Xe}
13772 {%
13773 X%
13774 \InlineClass{xelatexlogosub}{\HTMLunicode{18e}}%
13775 }
13776 \AtBeginDocument{\LWR@formatted{Xe}}% may have been patched by metalogo
13777
13778 \newrobustcmd*{\LWR@HTML@XeTeX}{\InlineClass{xelatexlogo}{\Xe}\TeX}
13779 \AtBeginDocument{\LWR@formatted{XeTeX}}% may have been patched by metalogo
13780
13781 \newrobustcmd*{\LWR@HTML@XeLaTeX}{\InlineClass{xelatexlogo}{\Xe}\LaTeX}
13782 \AtBeginDocument{\LWR@formatted{XeLaTeX}}% may have been patched by metalogo
```
### \ConTeXt ConTFXt

```
13783 \newrobustcmd*{\LWR@HTML@ConTeXt}{%
13784 \InlineClass{latexlogofont}{Con}\TeX{}%
13785 \InlineClass{latexlogofont}{t}%
13786 }
13787 \LWR@formatted{ConTeXt}
```
\BibTeX BIBTE X, *MakeIndex*\MakeIndex

```
13788 \newrobustcmd*{\LWR@HTML@BibTeX}
13789 {\InlineClass{latexlogofont}{B\textsc{ib}}\TeX}
13790 \LWR@formatted{BibTeX}
13791
13792 \newrobustcmd*{\LWR@HTML@MakeIndex}
13793 {\InlineClass{latexlogofont}{\textit{MakeIndex}}}
13794 \LWR@formatted{MakeIndex}
```
#### $\text{AMS}$   $\mathcal{A} \text{MS}$

amslogo is a css class used for the  $A_{\mathcal{M}}S$  logo.

```
13795 \AtBeginDocument{%
13796 \newrobustcmd*{\LWR@HTML@AmS}
13797 {%
13798 \InlineClass{amslogo}{%
13799 \textit{%
13800 A%
13801 \InlineClass{latexlogosub}{M}%
13802 S%
13803 }%
13804 }%
13805 }%
13806 \LWR@formatted{AmS}
13807 }
```
### \MiKTeX MiKTEX

```
13808 \newrobustcmd*{\LWR@HTML@MiKTeX}{\InlineClass{latexlogofont}{MiK}\TeX}
13809 \LWR@formatted{MiKTeX}
```
#### \LyX LyX

lyxlogo is a CSS class used for the LyX logo.

```
13810 \newrobustcmd*{\LWR@HTML@LyX}{\InlineClass{lyxlogo}{LyX}}
13811 \LWR@formatted{LyX}
```
\end{warpHTML}

# **Starting and stopping lwarp**

**for HTML output:** <sup>13813</sup> \begin{warpHTML}

\LWR@LwarpStart Automatically sets up the HTML-related actions for the start and end of the docu-\LWR@LwarpEnd ment.

> \AfterEndPreamble{\LWR@LwarpStart} \AtEndDocument{\LWR@LwarpEnd}

\end{warpHTML}

## **100 Loading array**

array is required for lwarp's column parsing. It and its patches are now loaded.

```
for HTML output: 13817 \begin{warpHTML}
```
13818 \RequirePackage{array}

The following are compared with the tabular preamble > to add css classes to adjust tabular cells. Defined here now that \arraybackslash is defined after array is loaded.

```
13819 \edef\LWR@detect@centeringarraybackslash{\centering\arraybackslash}
13820 \edef\LWR@detect@raggedrightarraybackslash{\raggedright\arraybackslash}
13821 \edef\LWR@detect@raggedleftarraybackslash{\raggedleft\arraybackslash}
13822 \def\LWR@detect@itshape{\itshape}
13823 \def\LWR@detect@bfseries{\bfseries}
13824 \def\LWR@detect@bfit{\bfseries\itshape}
13825 \end{warpHTML}
```
# **101 Loading everyshi patches**

everyshi is emulated by the LATEX core, so its patches are loaded here. \AtBeginDocument is used in case an older verison of LATEX is used.

```
for HTML output: 13826 \begin{warpHTML}
```

```
13827 \AtBeginDocument{
13828 \IfPackageLoadedTF{everyshi}{
13829 \RequirePackage{lwarp-everyshi}
13830 }{}
13831 }
13832 \end{warpHTML}
```
# **102 Loading textcomp patches**

textcomp has now been integrated into the LATEX core, so its patches are loaded now.

```
for HTML output: 13833 \begin{warpHTML}
                13834 \RequirePackage{lwarp-textcomp}
                13835 \end{warpHTML}
```
# **103 Loading amsmath, amsthm patches, centernot**

amsmath, amsthm, and centernot may have been preloaded, such as by newtx, so their patches are loaded now.

```
for HTML output: 13836 \begin{warpHTML}
               13837 \IfPackageLoadedTF{amsthm}{
               13838 \RequirePackage{lwarp-amsthm}
               13839 }{}
```
```
13840 \IfPackageLoadedTF{amsmath}{
13841 \RequirePackage{lwarp-amsmath}
13842 }{}
```
amsthm may load centernot, so centernot must be checked second.

```
13843 \IfPackageLoadedTF{centernot}{
13844 \RequirePackage{lwarp-centernot}
13845 }{}
13846 \end{warpHTML}
```
### **Loading KOMA-SCRIPT class patches**

Load patches to koma-script.

```
for HTML output: 13847 \begin{warpHTML}
```

```
13848 \IfClassLoadedTF{scrbook}{\RequirePackage{lwarp-patch-komascript}}{}
13849 \IfClassLoadedTF{scrartcl}{\RequirePackage{lwarp-patch-komascript}}{}
13850 \IfClassLoadedTF{scrreprt}{\RequirePackage{lwarp-patch-komascript}}{}
```
\end{warpHTML}

## **Loading MEMOIR class patches**

Load patches to memoir.

```
for PRINT output: 13852 \begin{warpprint}
                13853 \IfClassLoadedTF{memoir}{\LWR@origRequirePackage{xcolor}}{}
                13854 \end{warpprint}
```

```
for HTML output: 13855 \begin{warpHTML}
               13856 \IfClassLoadedTF{memoir}{\RequirePackage{lwarp-patch-memoir}}{}
                13857 \end{warpHTML}
```
# **ut\* class patches**

Load patches to  $uj^*$  and  $ut^*$  classes, as well as  $lti^*$  classes.

**for HTML output:** <sup>13858</sup> \begin{warpHTML}

\newcommand\*{\LWR@patchujtclasses}{

uj/t does not use \partname

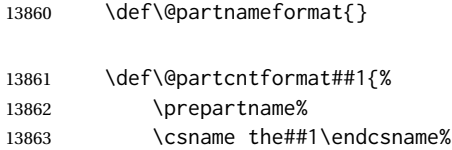

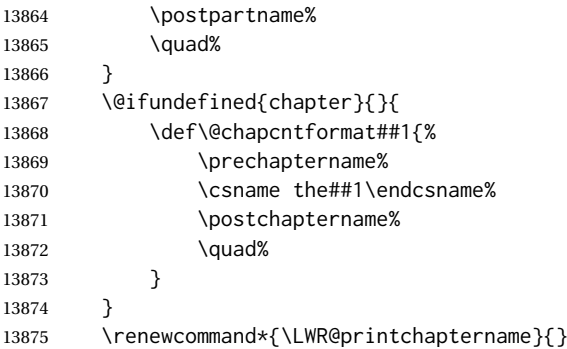

Use decimal points instead of centered dots:

```
13876 \renewcommand{\thepart}{\@Roman\c@part}
13877 \@ifundefined{chapter}{
13878 \renewcommand{\thesection}{\@arabic\c@section}
13879 }{
13880 \renewcommand{\thechapter}{\@arabic\c@chapter}
13881 \renewcommand{\thesection}{\thechapter.\@arabic\c@section}
13882 }
13883 \renewcommand{\thesubsection}{\thesection.\@arabic\c@subsection}
13884 \renewcommand{\thesubsubsection}{%
13885 \thesubsection.\@arabic\c@subsubsection}
13886 \renewcommand{\theparagraph}{%
13887 \thesubsubsection.\@arabic\c@paragraph}
13888 \renewcommand{\thesubparagraph}{%
13889 \theparagraph.\@arabic\c@subparagraph}
13890 \@ifundefined{chapter}{
13891 \renewcommand{\thefigure}{\@arabic\c@figure}
13892 \renewcommand{\thetable}{\@arabic\c@table}
13893 }{
13894 \renewcommand{\thefigure}{%
13895 \ifnum\c@chapter>\z@\thechapter.\fi\@arabic\c@figure}
13896 \renewcommand{\thetable}{%
13897 \ifnum\c@chapter>\z@\thechapter.\fi\@arabic\c@table}
13898 }
13899 }
13900
13901 \IfClassLoadedTF{ujarticle}{\LWR@patchujtclasses}{}
13902 \IfClassLoadedTF{ujbook}{\LWR@patchujtclasses}{}
13903 \IfClassLoadedTF{ujreport}{\LWR@patchujtclasses}{}
13904 \IfClassLoadedTF{utarticle}{\LWR@patchujtclasses}{}
13905 \IfClassLoadedTF{utbook}{\LWR@patchujtclasses}{}
13906 \IfClassLoadedTF{utreport}{\LWR@patchujtclasses}{}
13907 \IfClassLoadedTF{ltjarticle}{\LWR@patchujtclasses}{}
13908 \IfClassLoadedTF{ltjbook}{\LWR@patchujtclasses}{}
13909 \IfClassLoadedTF{ltjreport}{\LWR@patchujtclasses}{}
13910 \IfClassLoadedTF{ltjsarticle}{\LWR@patchujtclasses}{}
13911 \IfClassLoadedTF{ltjsbook}{\LWR@patchujtclasses}{}
13912 \IfClassLoadedTF{ltjsreport}{\LWR@patchujtclasses}{}
13913 \IfClassLoadedTF{ltjskiyou}{\LWR@patchujtclasses}{}
13914 \IfClassLoadedTF{ltjspf}{\LWR@patchujtclasses}{}
13915 \IfClassLoadedTF{ltjtarticle}{\LWR@patchujtclasses}{}
13916 \IfClassLoadedTF{ltjtbook}{\LWR@patchujtclasses}{}
13917 \IfClassLoadedTF{ltjtreport}{\LWR@patchujtclasses}{}
```
\end{warpHTML}

## **CTEX patches**

Patches for ctex and related classes, which are loaded before lwarp.

All CTEX classes and the ctex package seem to load ctexpatch, so its presence is used to decide whether to have lwarp patch CTEX.

**for HTML output:** <sup>13919</sup> \begin{warpHTML}

\AtBeginDocument in case the user set FileSectionNames in the preamble.

```
13920 \AtBeginDocument{
13921 \IfPackageLoadedTF{ctexpatch}{%
13922 \def\@partcntformat#1{%
13923 \LWR@isolate{\CTEX@partname}~%
13924 \CTEX@part@aftername%
13925 }%
13926
13927 \def\@partnameformat{}
13928
13929 \def\@chapcntformat#1{%
13930 \LWR@isolate{\CTEX@chaptername}~%
13931 \CTEX@chapter@aftername%
13932 }%
13933
13934 \renewcommand*{\LWR@printchaptername}{}
13935 }{}
13936 }
```

```
13937 \end{warpHTML}
```
### **kotexutf patches**

Patch for kotexutf, which is loaded before lwarp.

kotexutf's \@setref was conflicting with lwarp's cross references.

```
for HTML output: 13938 \begin{warpHTML}
```
If kotexutf's version of \@setref is detected, it is reverted to the original.

```
13939 \AtBeginDocument{
13940 \IfPackageLoadedTF{kotexutf}{%
13941 \def\LWR@kotexutf@setref#1#2#3{%
13942 \@setref@dhucs@orig{#1}{#2}{#3}%
13943 \ifx#1\relax\else
13944 \bgroup
13945 \dhucs@make@cjkchar@null
13946 \edef\@temp{\expandafter#2#1}\global\josatoks\expandafter{\@temp}%
13947 \egroup
13948 \fi%
13949 }%
13950
13951 \ifdefequal{\@setref}{\LWR@kotexutf@setref}{
13952 \let\@setref\@setref@dhucs@orig
```

```
13953 }{}
13954 }{}
13955 }
```
\end{warpHTML}

## **babel and polyglossia warnings**

lwarp prints a message instructing the user how to avoid the following error.

(These are not \PackageWarnings because there may not be a problem.)

lwarp uses cleveref, which has some limitations when using polyglossia, possibly resulting in the error

! Undefined control sequence. . . . \\_\_hook begindocument

To test compatibility, add

\usepackage{cleveref}

near the end of the preamble (as the last package to be loaded), and try to compile the print version. It may be necessary to set

```
\setdefaultlanguage{english}
```
or some other language supported by cleveref, then select other languages using \setotherlanguages.

Once the print version works with cleveref and polyglossia, the HTML version should work as well using lwarp.

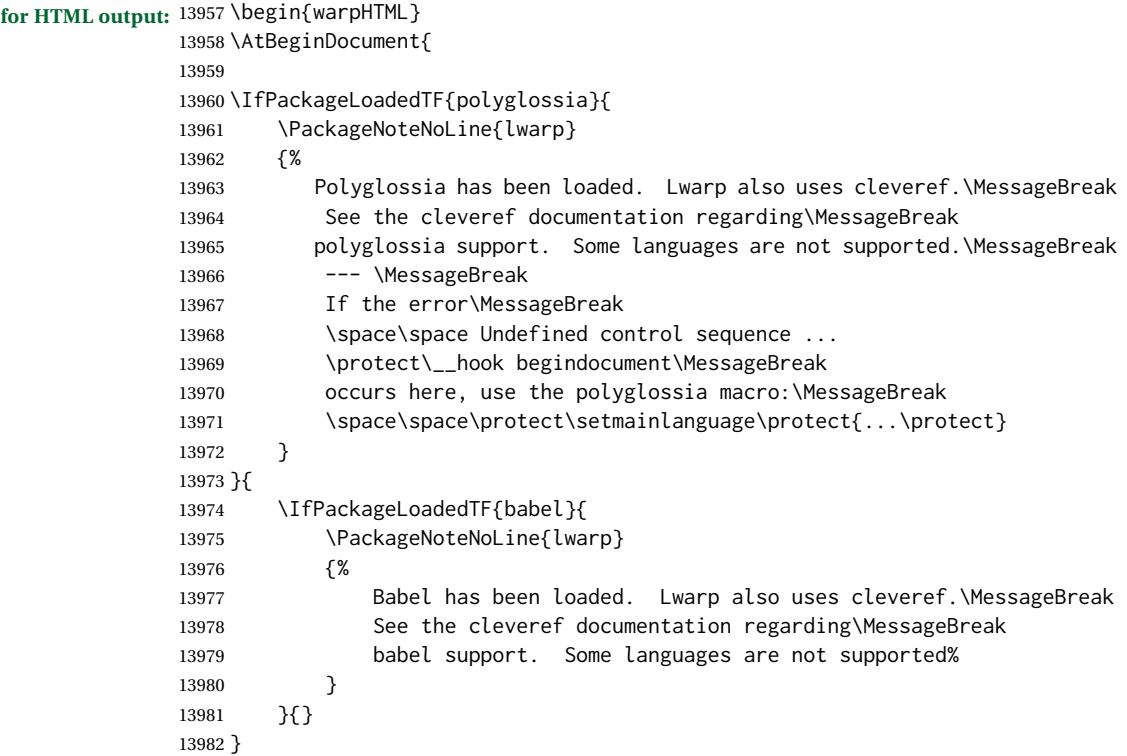

 } \end{warpHTML}

### **MATHJAX warnings**

\LWR@mathjaxwarn {⟨*packagename*⟩} {⟨*More text.*⟩}

Issue a warning that MATHJAX is emulated. To be done \AtBeginDocument.

```
13986 \newcommand*{\LWR@mathjaxwarn}[2]{%
13987 \IfPackageLoadedTF{lwarp-#1}{%
13988 \ifblank{#2}{%
13989 \PackageWarningNoLine{lwarp}
13990 {%
13991 Lwarp provides emulation for MathJax when used\MessageBreak
13992 with the #1 package%
13993 }
13994 }{%
13995 \PackageWarningNoLine{lwarp}
13996 {%
13997 Lwarp provides emulation for MathJax when used\MessageBreak
13998 with the #1 package.\MessageBreak
13999 #2%
14000 }
14001 }%
14002 }{}%
14003 }
14004
14005% \begin{macro}{\LWR@nomathjaxwarn} \marg{packagename} \marg{More text.}
14006 %
14007 % Issue a warning that \MathJax\ is not supported.
14008 % To be done \cs{AtBeginDocument}.
14009 %
14010 % \changes{v0.894}{2020/12/22}{Warn if using packages not supported by \MathJax.}
14011 % \changes{v0.895}{2021/01/08}{Improved \MathJax\ warning.}
14012% \begin{macrocode}
14013 \newcommand*{\LWR@nomathjaxwarn}[2]{%
14014 \IfPackageLoadedTF{lwarp-#1}{%
14015 \ifblank{#2}{%
14016 \PackageWarningNoLine{lwarp}
14017 {%
14018 Lwarp does not provide MathJax support for #1.\MessageBreak
14019 Use SVG math by removing the Lwarp mathjax option%
14020 }
14021 }{%
14022 \PackageWarningNoLine{lwarp}
14023 {%
14024 Lwarp does not provide MathJax support for #1.\MessageBreak
14025 #2%
14026 }
14027 }%
14028 }{}%
14029 }
```
\LWR@forceSVGmessage {⟨*packagename*⟩}

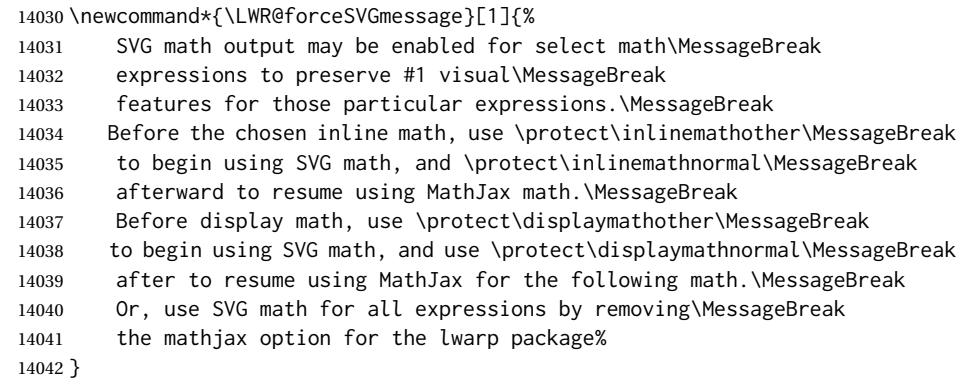

If MATHJAX is being used, issue a warning for certain packages.

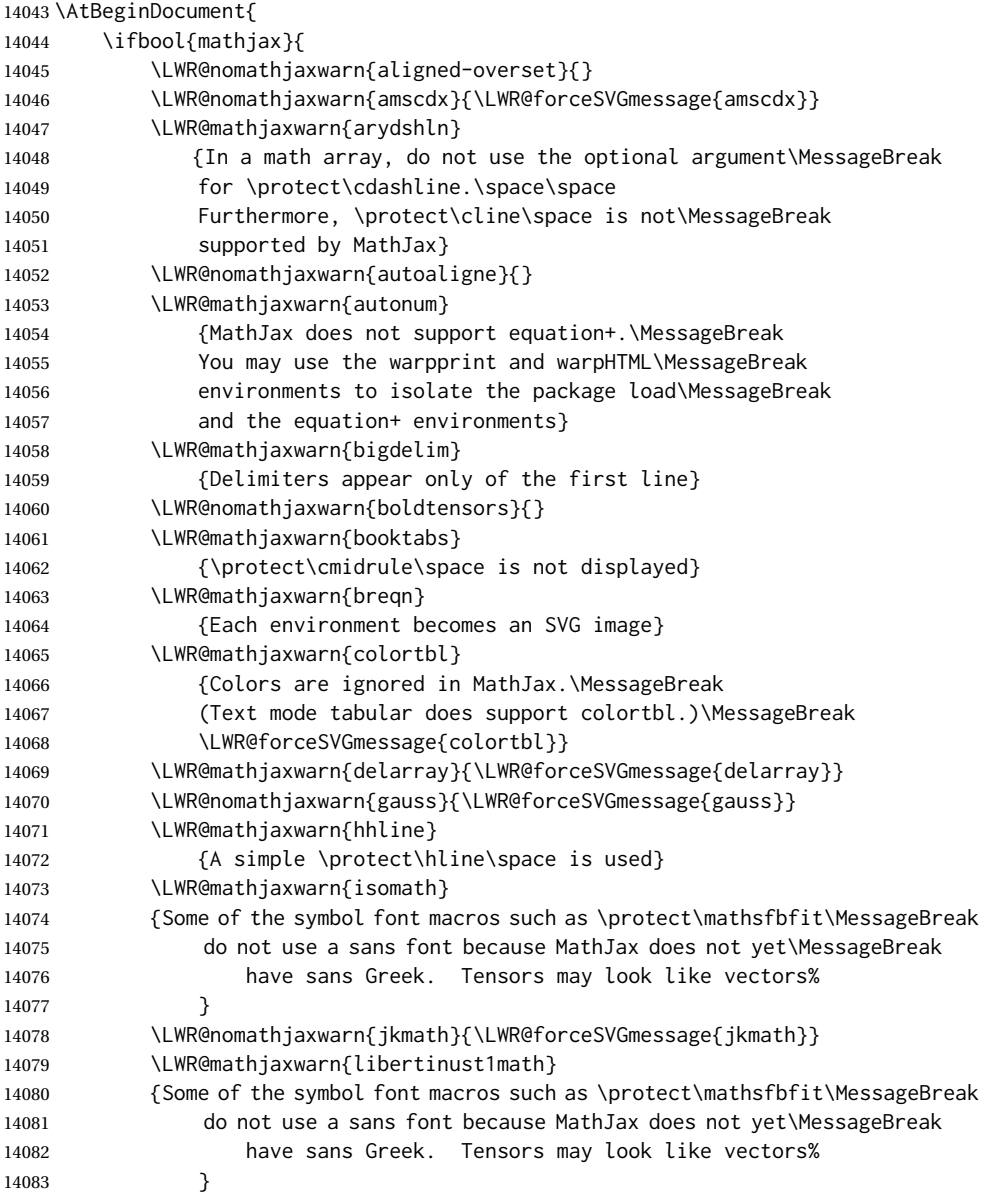

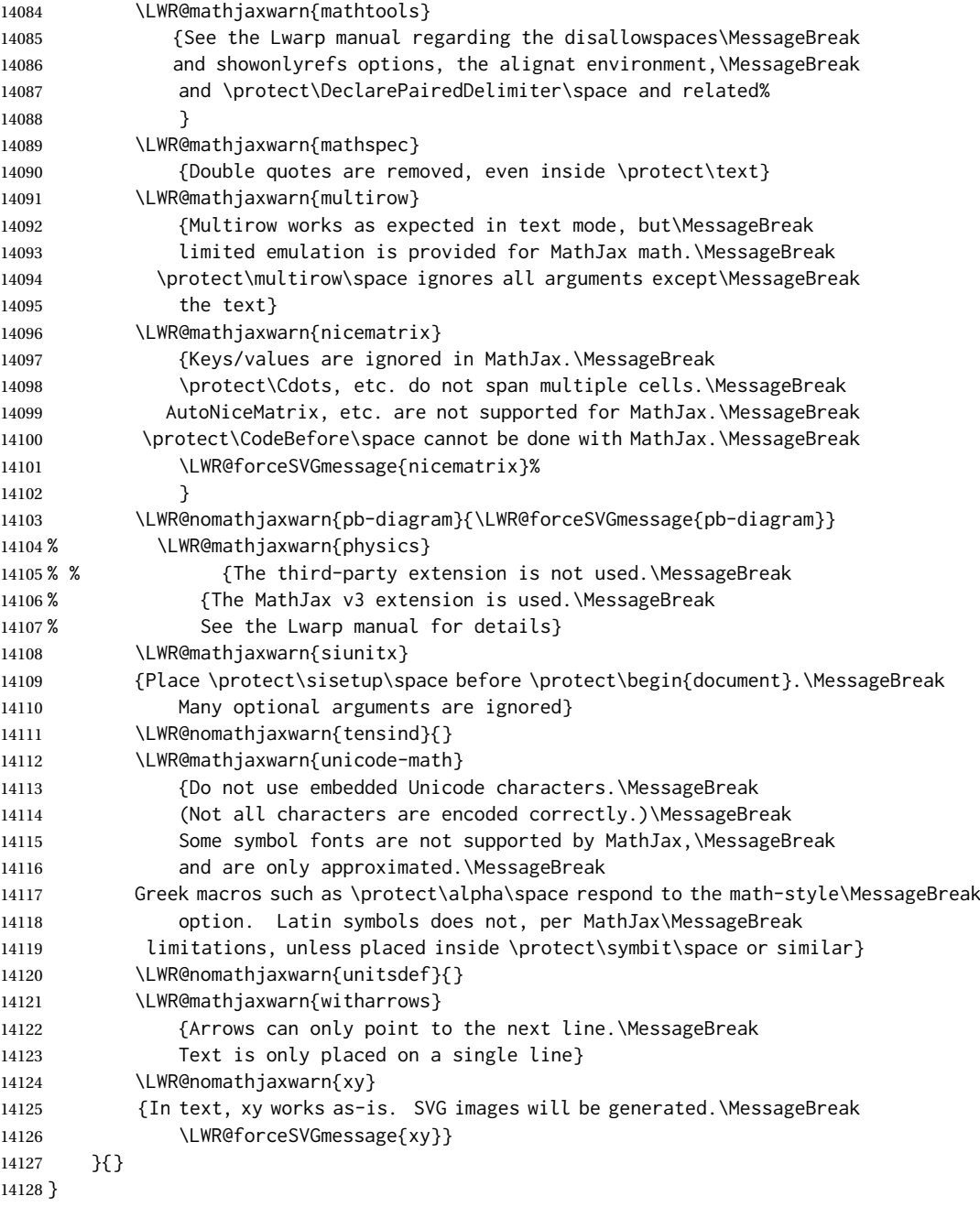

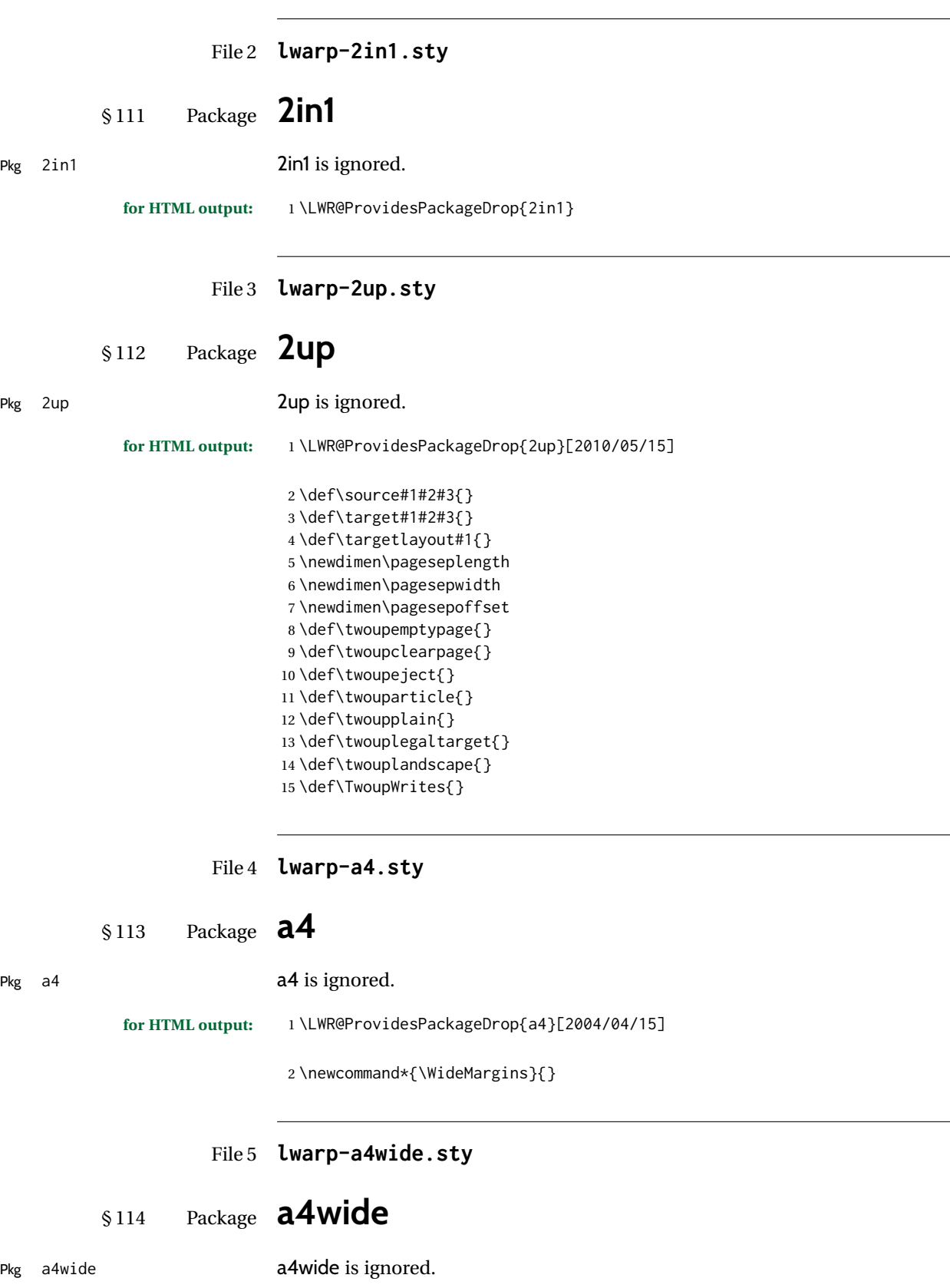

**for HTML output:** 1 \LWR@ProvidesPackageDrop{a4wide}[1994/08/30]

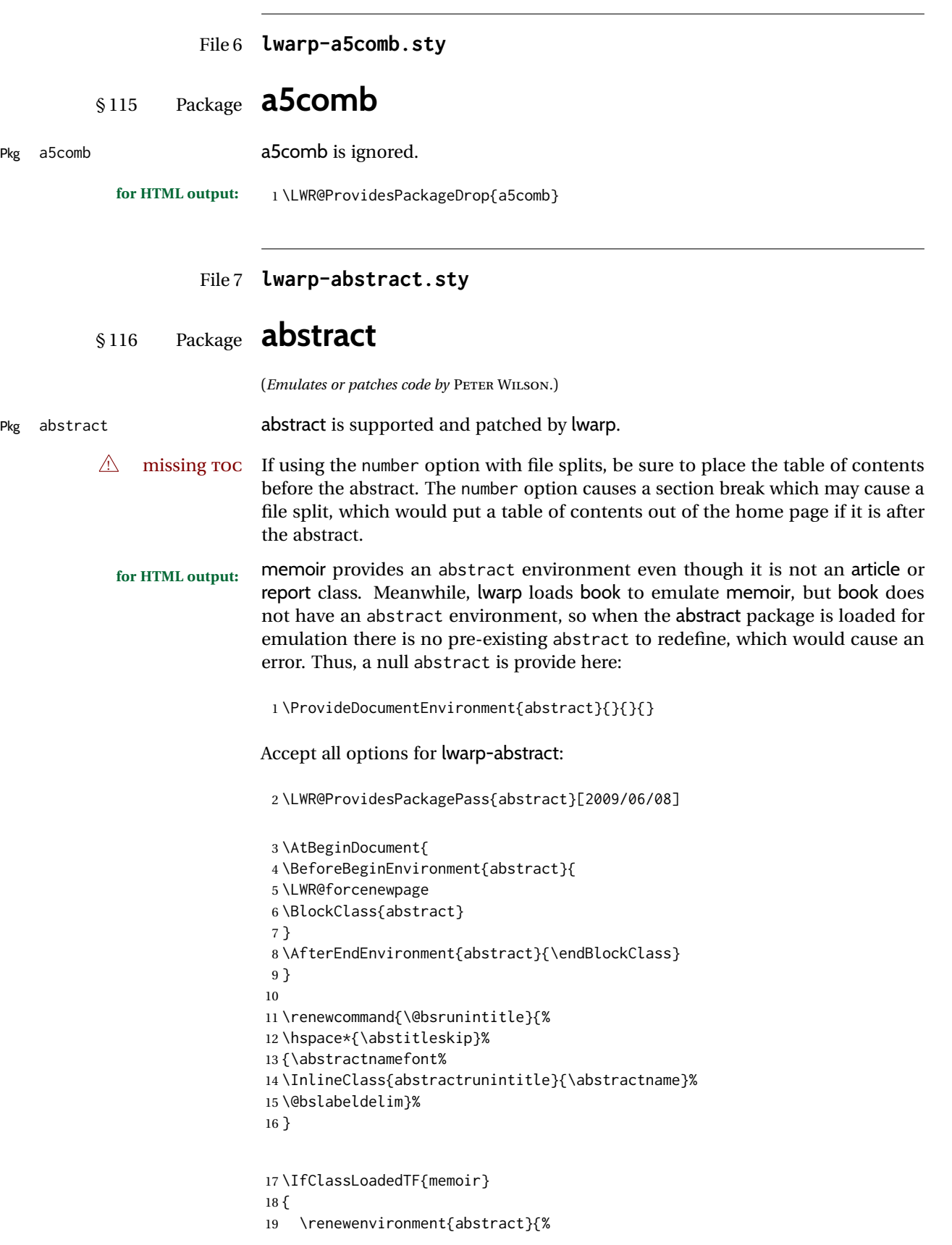

```
20 % % \titlepage
21 % \null\vfil
22 % \@beginparpenalty\@lowpenalty
23 \setup@bstract
24 \if@bsrunin
25 \left( \frac{1}{2} \right)26 % \if@bsstyle
27% \abstitlestyle{\BlockClassSingle{abstracttitle}{\abstractname}}
28 % \else
29 \ifnumber@bs
30 \num@bs
31 \else
32 \begin{\absnamepos}%
33 \abstractnamefont \BlockClassSingle{abstracttitle}{\abstractname}
34% \@endparpenalty\@M
35 \end\absnamepos%
36 \vspace{\abstitleskip}%
37 \quad \text{Vfi}38 % \fi
39 % \vspace{\abstitleskip}%
40 \fi
41 \put@bsintoc%
42 \begin{@bstr@ctlist}\if@bsrunin\@bsrunintitle\fi\abstracttextfont}%
43 {\par\end{@bstr@ctlist}%\vfil\null%\endtitlepage
44 }
45 }{% not memoir
46 \if@titlepage
47 \renewenvironment{abstract}{%
48 % \titlepage
49 \null\vfil
50 \@beginparpenalty\@lowpenalty
51 \if@bsrunin
52 \else
53 \if@bsstyle
54 \abstitlestyle{\BlockClassSingle{abstracttitle}{\abstractname}}
55 \else
56 \ifnumber@bs
57 \num@bs
58 \else
59 \begin{\absnamepos}%
60 \abstractnamefont \BlockClassSingle{abstracttitle}{\abstractname}
61 \@endparpenalty\@M
62 \end\absnamepos%
63 %% \vspace{\abstitleskip}%
64 \fi
65 \fi
66 \vspace{\abstitleskip}%
67 \quad \text{If}68 \put@bsintoc%
69 \begin{@bstr@ctlist}\if@bsrunin\@bsrunintitle\fi\abstracttextfont}%
70 {\par\end{@bstr@ctlist}\vfil\null%\endtitlepage
71 }
72 \else
73 \renewenvironment{abstract}{%
74 \if@bsrunin
75 \else
76 \if@bsstyle
77 \abstitlestyle{\BlockClassSingle{abstracttitle}{\abstractname}}
78 \else
79 \ifnumber@bs
```

```
80 \num@bs
81 \else
82 \begin{\absnamepos}%
83 \abstractnamefont\BlockClassSingle{abstracttitle}{\abstractname}%
84 \end\absnamepos%
85 %% \vspace{\abstitleskip}%
86 \fi
\begin{array}{ccc}\n 87 & \text{Vfi} \\
 88 & \text{Vsr}\n \end{array}88 \vspace{\abstitleskip}%
89 \setminusfi
90 \put@bsintoc%
91 \begin{@bstr@ctlist}\if@bsrunin\@bsrunintitle\fi\abstracttextfont}%
92 {\par\end{@bstr@ctlist}}
93 \setminus fi94 }% not memoir
```
### File 8 **lwarp-academicons.sty**

# § 117 Package **academicons**

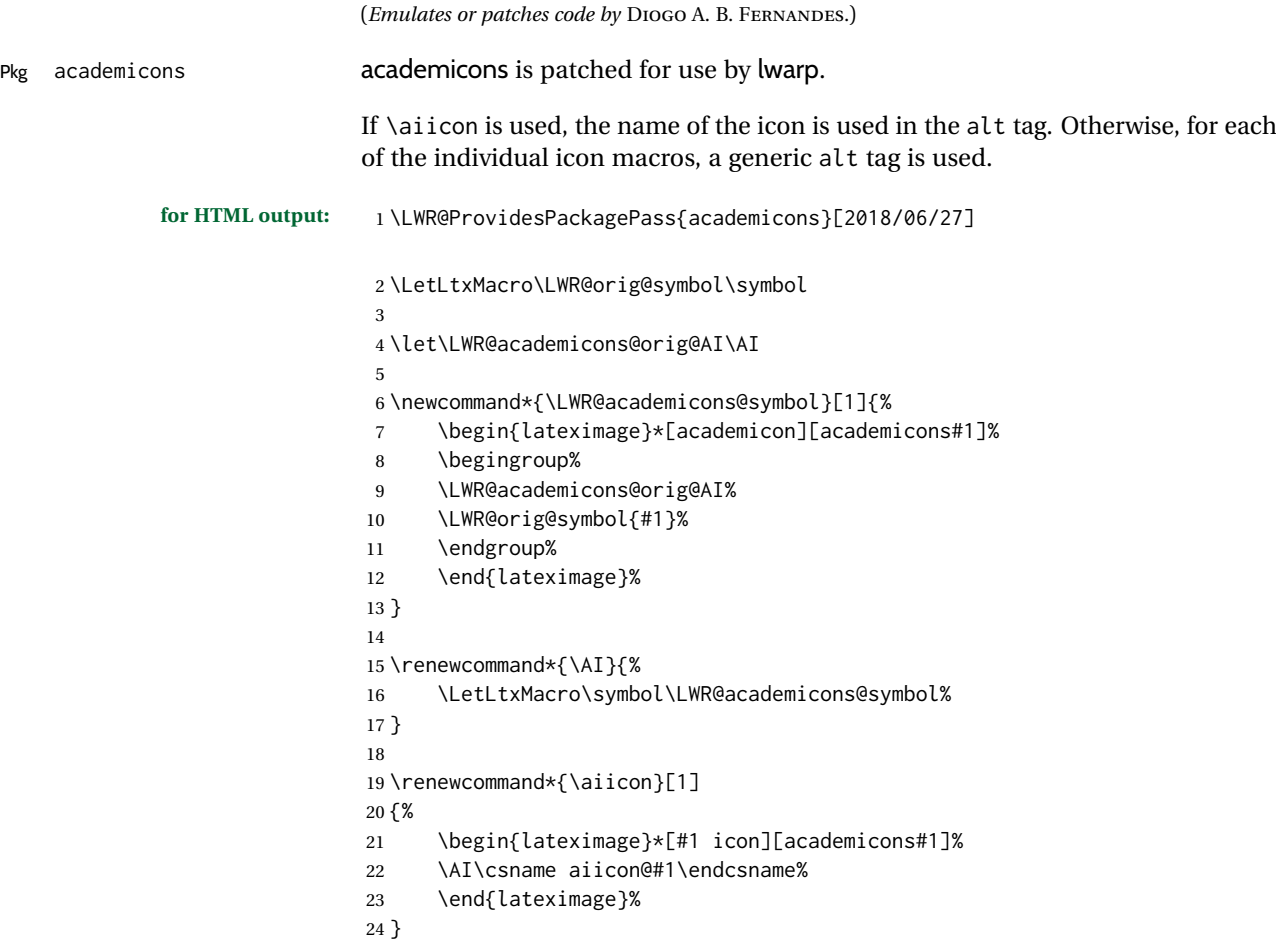

### File 9 **lwarp-accents.sty**

### § 118 Package **accents**

(*Emulates or patches code by* JAVIER BEZOS.)

Pkg accents accents is used as-is for svG math, and is emulated for MATHJAX.

**for HTML output:** 1 \LWR@ProvidesPackagePass{accents}[2006/05/12]

#### For MATHJAX:

```
2 \begin{warpMathJax}
3 \LWR@infoprocessingmathjax{accents}
4
5 \CustomizeMathJax{\newcommand{\ring}[1]{\mathring{#1}}}
6 \CustomizeMathJax{\newcommand{\accentset}[2]{\overset{#1{}}{#2}}}
```
As of this writing, MATHJAX v3 does not yet support groups for macros, so for \underaccent, the originals are remembered here, then they are temporarily redefined and used inside \underaccent, then restored to their originals. \LARGE gives a reasonable size, and \raise is used to adjust vertically without introducing extra line space.

```
7 \CustomizeMathJax{\let\LWRgrave\grave}
8 \CustomizeMathJax{\let\LWRacute\acute}
9 \CustomizeMathJax{\let\LWRcheck\check}
10 \CustomizeMathJax{\let\LWRbreve\breve}
11 \CustomizeMathJax{\let\LWRbar\bar}
12 \CustomizeMathJax{\let\LWRhat\hat}
13 \CustomizeMathJax{\let\LWRdot\dot}
14 \CustomizeMathJax{\let\LWRtilde\tilde}
15 \CustomizeMathJax{\let\LWRddot\ddot}
16 \CustomizeMathJax{\let\LWRvec\vec}
17 \CustomizeMathJax{\let\LWRwidetilde\widetilde}
18
19 \CustomizeMathJax{\newcommand{\underaccent}[2]{%
20 {%
21 \renewcommand{\grave}[1]{{\LARGE\LWRgrave{##1}}}%
22 \renewcommand{\acute}[1]{{\LARGE\LWRacute{##1}}}%
23 \renewcommand{\check}[1]{{\LARGE\LWRcheck{##1}}}%
24 \renewcommand{\breve}[1]{{\LARGE\LWRbreve{##1}}}%
25 \renewcommand{\bar}[1]{{\LARGE\LWRbar{##1}}}%
26 \renewcommand{\hat}[1]{{\LARGE\LWRhat{##1}}}%
27 \renewcommand{\dot}[1]{{\LARGE\LWRdot{##1}}}%
28 \renewcommand{\tilde}[1]{{\LARGE\LWRtilde{##1}}}%
29 \renewcommand{\ddot}[1]{{\LARGE\LWRddot{##1}}}%
30 \renewcommand{\vec}[1]{{\LARGE\LWRvec{##1}}}%
31 \renewcommand{\widetilde}[1]{{\LARGE\LWRwidetilde{\hphantom{#2}}}}%
32 \underset{\raise 2pt {#1{}}}{#2}%
33 \let\grave\LWRgrave%
34 \let\acute\LWRacute%
35 \let\check\LWRcheck%
36 \let\breve\LWRbreve%
37 \let\bar\LWRbar%
```

```
38 \let\hat\LWRhat%
39 \let\dot\LWRdot%
40 \let\tilde\LWRtilde%
41 \let\ddot\LWRddot%
42 \let\vec\LWRvec%
43 \let\widetilde\LWRwidetilde%
44 }%
45 }}
46
47 \CustomizeMathJax{\newcommand{\undertilde}[1]{%
48 \underset{\raise 3pt {\widetilde{\hphantom{#1}}}}{#1}%
49 }}
50 \end{warpMathJax}
```
#### File 10 **lwarp-accessibility.sty**

# § 119 Package **accessibility**

Pkg accessibility **accessibility** is emulated.

**for HTML output:** Discard all options for lwarp-accessibility:

\LWR@ProvidesPackageDrop{accessibility}[2019/10/14]

```
2 \newcommand{\alt}[1]{\ThisAltText{#1}}
```

```
3 \newcommand{\newhref}[3]{\ThisAltText{#2}\LWR@href{#1}{#3}}%
```

```
4 \providecommand{\thead}[1]{\textbf{#1}}
```
#### For MATHJAX:

```
5 \begin{warpMathJax}
6 \CustomizeMathJax{\newcommand{\alt}[1]{}}
7 \CustomizeMathJax{\newcommand{\thead}[1]{\text{\textbf{#1}}}}
8 \end{warpMathJax}
```
File 11 **lwarp-accsupp.sty**

### § 120 Package **accsupp**

Pkg accsupp **accsupp** is ignored.

**for HTML output:** 1 \LWR@ProvidesPackageDrop{accsupp}[2018/03/28]

 \newcommand\*{\BeginAccSupp}[1]{} \newcommand\*{\EndAccSupp}[1]{}

#### For MATHJAX:

```
4 \begin{warpMathJax}
```

```
5 \CustomizeMathJax{\newcommand{\BeginAccSupp}[1]{}}
```

```
6 \CustomizeMathJax{\newcommand{\EndAccSupp}[1]{}}
```

```
7 \end{warpMathJax}
```
#### File 12 **lwarp-acro.sty**

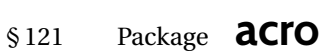

(*Emulates or patches code by* CLEMENS NIEDERBERGER.)

Pkg acro acro acro is patched for use by lwarp.

 $\triangle$  formats Define acronymn formats using \textbf instead of \bfseries etc.

**for HTML output:** 1 \LWR@ProvidesPackagePass{acro}[2019/10/12]

\DeclareAcronym is used in the preamble, where lwarp has not yet made the dollar active, so temporarily enable lwarp math catcode just for this definition:

```
2 \ExplSyntaxOn
3 \NewDocumentCommand \LWR@DeclareAcronym {mm}
4 {
5 \acro_declare_acronym:nn {#1} {#2}
6 \catcode'\$=3% lwarp
7 }
8 \ExplSyntaxOff
9
10 \RenewDocumentCommand{\DeclareAcronym}{}{
11 \catcode'\$=\active% lwarp
12 \LWR@DeclareAcronym
13 }
```
Replace dot fill with simple dots:

```
14 \ExplSyntaxOn
15 \cs_new_protected:Npn \LWR@HTML@acro_dot_fill: {\dots\space}
16 \LWR@formatted{acro_dot_fill:}
17 \ExplSyntaxOff
```
Modified to activate the current font:

```
18 \ExplSyntaxOn
19 \IfPackageAtLeastTF{acro}{2020/04/29}%
20 {}% v3 or later
21 {% before v3
22 \IfPackageAtLeastTF{acro}{2019/09/23}%
23 {% v2.10 or later
24 \cs_gset_protected:Npn \__acro_typeset:nn #1#2
25 {
26 \mode_if_horizontal:F { \leavevmode }
27 \group_begin:
28 \use:x
29 {
30 \bool_if:cTF {l__acro_custom_#1_format_bool}
31 { \exp_not:v {l__acro_custom_#1_format_tl} }
32 { \exp_not:v {l__acro_#1_format_tl} }
33 {\exp_not:N\LWR@textcurrentfont{#2}}% lwarp
34 }
35 \group_end:
```

```
36 }
37
38 \cs_gset_protected:Npn \__acro_ending_format:nn #1#2
39 {
40 \bool_if:NTF \l__acro_include_endings_format_bool
41 {
42 \str_case:nn {#1}
43 {
44 {long}
45 {
46 \bool_if:NTF \l__acro_custom_long_format_bool
47 \{ \lceil \text{cl}_\text{a} \rceil \leq \text{cl} \rceil \}48 {
49 \bool_if:NTF \l__acro_first_instance_bool
50 { \l__acro_first_long_format_tl }
51 { \l__acro_long_format_tl }
52 }
53 }
54 {short}
55 {
56 \bool_if:NTF \l__acro_custom_short_format_bool
57 { \l__acro_custom_short_format_tl }
58 \{ \lceil \log_2 n \rceil \}59 }
60 {alt}
61 {
62 \bool_if:NTF \l__acro_custom_alt_format_bool
63 { \l__acro_custom_alt_format_tl }
64 { \l__acro_alt_format_tl }
65 }
66 }
67 }
68 { \use:n }
69 {\exp_not:N\LWR@textcurrentfont{#2}}% lwarp
70 }
71 }% v2.10 or later
72 {% before v2.10
73 \cs_gset_protected:Npn \acro_write_short:nn #1#2
74 {
75 \mode_if_horizontal:F { \leavevmode }
76 \group_begin:
77 \bool_if:NTF \l__acro_custom_format_bool
78 { \l__acro_custom_format_tl }
79 { \l__acro_short_format_tl }
80 {\LWR@textcurrentfont{#2}}% lwarp
81 \group_end:
82 }
83
84 \cs_gset_protected:Npn \acro_write_alt:nn #1#2
85 {
86 \mode_if_horizontal:F { \leavevmode }
87 \group_begin:
88 \bool if:NTF \l acro_custom_format_bool
89 { \l__acro_custom_format_tl }
90 { \l__acro_alt_format_tl }
91 {\LWR@textcurrentfont{#2}}% lwarp
92 \group_end:
93 }
94
95 \cs_gset_protected:Npn \acro_write_long:nn #1#2
```

```
96 {
97 \mode_if_horizontal:F { \leavevmode }
98 \group_begin:
99 \bool_if:NTF \l__acro_custom_long_format_bool
100 { \l__acro_custom_long_format_tl }
101 { \use:n }
102 {
103 \use:x
104 {
105 \exp_not:n {#1}
106 {
107 \bool_if:NTF \l__acro_first_upper_bool
108 { \exp_not:N \__acro_first_upper_case:n { \exp_not:n {
109 \LWR@textcurrentfont{#2}% lwarp
110 } } }
111 { \exp_not:n {\LWR@textcurrentfont{#2}} }% lwarp
112 }
113 }
114 }
115 \group_end:
116 }
117 }% before v2.10
118 }% before v3
119 \ExplSyntaxOff
```

```
File 13 lwarp-acronym.sty
```

```
§ 122 Package acronym
```
(*Emulates or patches code by* TOBIAS OETIKER.)

Pkg acronym acronym is patched for use by lwarp.

 $\triangle$  multiply-defined labels \acresetall does not work with cleveref, causing multiply-defined labels. Iwarp patches acronym for HTML, but not for print mode.

**for HTML output:** 1 \LWR@ProvidesPackagePass{acronym}[2015/03/21]

Uses \textit instead of \itshape:

2 \renewcommand{\acfia}[1]{% 3 {\textit{\AC@acl{#1}}} (\ifAC@starred\acs\*{#1}\else\acs{#1}\fi)}

Removes the mbox to allow math inside:

```
4 \renewcommand*\AC@acs[1]{%
5\% \mbox{
6 \expandafter\AC@get\csname fn@#1\endcsname\@firstoftwo{#1}}
7 % }
```
Fix for acronym labels in the captions of floats.

```
8 \renewcommand{\@starttoc}[1]{%
9 \LWR@htmlelementclass{nav}{#1}
10 \LetLtxMacro\@verridelabel\@gobble
11 \LWR@orig@starttoc{#1}
12 \LWR@htmlelementclassend{nav}{#1}
```
}

#### Modified for cleveref and lwarp:

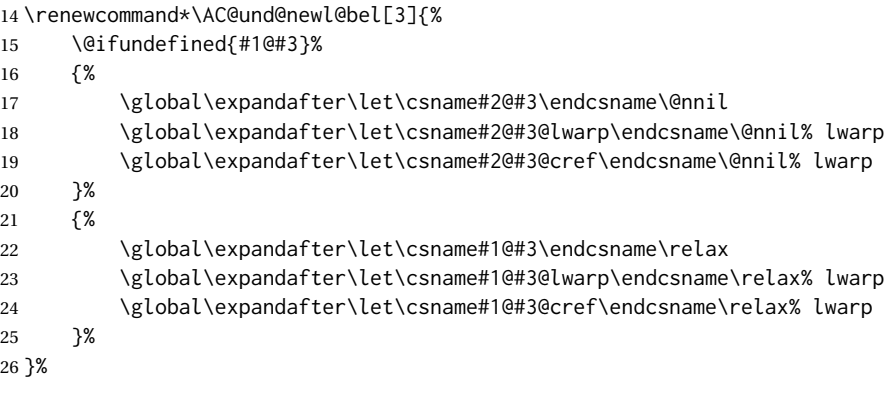

File 14 **lwarp-adjmulticol.sty**

# § 123 Package **adjmulticol**

(*Emulates or patches code by* BORIS VEYTSMAN.)

### Pkg adjmulticol adjmulticol is emulated.

Emulation similar to multicols is used, with adjusted margins. If the number of columns is specified as 1, it is set so, but if two or greater are used, lwarp allows a variable number of columns up to three.

**for HTML output:** 1 \LWR@ProvidesPackageDrop{adjmulticol}[2012/01/20]

\RequirePackage{multicol}

adjmulticols \*{ $\langle numcols \rangle$ } { $\langle left~margin \rangle$ }

 \NewDocumentEnvironment{adjmulticols}{s m m m} {%

Compute the margins, and limit to positive only:

```
5 \setlength{\LWR@templengthone}{#3}%
 6 \ifdimcomp{\LWR@templengthone}{<}{0pt}{\setlength{\LWR@templengthone}{0pt}}{}%
 7 \setlength{\LWR@templengthtwo}{#4}
 8 \ifdimcomp{\LWR@templengthtwo}{<}{0pt}{\setlength{\LWR@templengthtwo}{0pt}}{}%
If one column is specified, use a <div> of class singlecolumn, else use multicols:
```

```
9 \newcommand*{\LWR@mcolstype}{multicols}%
10 \ifnumcomp{#2}{=}{1}{\renewcommand*{\LWR@mcolstype}{singlecolumn}}{}%
```
Help avoid page overflow:

\LWR@forcenewpage%

Create the  $\langle \text{div} \rangle$  with the given margin and class:

```
12 \BlockClass[%
13 \LWR@print@mbox{margin-left:\LWR@printlength{\LWR@templengthone}} ; %
14 \LWR@print@mbox{margin-right:\LWR@printlength{\LWR@templengthtwo}}%
15 ]{\LWR@mcolstype}%
16 }
17 {\endBlockClass}
```
### File 15 **lwarp-addlines.sty**

## § 124 Package **addlines**

(*Emulates or patches code by* WILL ROBERTSON.)

Pkg addlines addlines is ignored.

**for HTML output:** 1 \LWR@ProvidesPackageDrop{addlines}[2018/12/05]

2 \newcommand\addlines{\@ifstar\addlines@a\addlines@a}

3 \newcommand\addlines@a[1][1]{}

4 \let\addline\addlines

5 \newcommand\removelines{\@ifstar\removelines@a\removelines@a}

```
6 \newcommand\removelines@a[1][1]{}
```
- 7 \let\removeline\removelines
- 8 \newcommand\squeezepage[1][0]{}

File 16 **lwarp-afterpage.sty**

## § 125 Package **afterpage**

(*Emulates or patches code by* DAVID CARLISLE.)

Pkg afterpage afterpage is emulated.

**for HTML output:** Discard all options for lwarp-afterpage:

1 \LWR@ProvidesPackageDrop{afterpage}[2014/10/28]

2 \newcommand{\afterpage}[1]{#1}

#### File 17 **lwarp-algorithm2e.sty**

# § 126 Package **algorithm2e**

(*Emulates or patches code by* CHRISTOPHE FIORIO.)

Pkg algorithm2e algorithm2e is patched for use by lwarp.

For print output, captions are placed according to package options, but for HTML output captions are placed where used. Therefore, to have captions appear at the top of the algorithms for both print and HTML, place each captions at the top of each algorithm.

**for HTML output:** 1 \LWR@ProvidesPackagePass{algorithm2e}[2017/07/18]

#### For the list-of entries:

\renewcommand{\l@algocf}[2]{\hypertocfloat{1}{algocf}{loa}{#1}{#2}}

Select the lwarp float style according to the algorithm2e style:

```
3 \newcommand*{\LWR@floatstyle@algocf}{ruled}
4
5 \ifdefstring{\algocf@style}{boxed}{%
6 \renewcommand*{\LWR@floatstyle@algocf}{boxed}
7 }{}
8
9 \ifdefstring{\algocf@style}{boxruled}{%
10 \renewcommand*{\LWR@floatstyle@algocf}{boxruled}
11 }{}
12
13 \ifdefstring{\algocf@style}{plain}{%
14 \renewcommand*{\LWR@floatstyle@algocf}{plain}
15 }{}
```
Paragraph handling to allow line numbers under certain conditions:

```
16 \renewcommand{\algocf@everypar}{%
17 \ifbool{LWR@algocf@dopars}{%
18 \ifbool{LWR@doingstartpars}{%
19 \ifnumcomp{\value{LWR@lateximagedepth}}{>}{0}%
20 { }%
21 {%
```
algorthm2e uses \everypar, so the open paragraph tag is generated here instead of \LWR@openparagraph:

```
22 \LWR@htmltagc{\LWR@tagregularparagraph}\LWR@orignewline%
23 \dlgocf@everyparnl\algocf@everyparhanging%
24 }%
25 }{}%
26 }{}%
27 }
```
lwarp caption handling:

```
28 \renewcommand{\algocf@makecaption}[2]{%
29 \LWR@HTML@caption@begin{algocf}%
30 \LWR@isolate{\algocf@captiontext{#1}{#2}}%
31 \LWR@HTML@caption@end%
32 }
```
Print any caption where it is declared:

 \renewcommand{\algocf@makecaption@plain}[2]{% \LWR@HTML@caption@begin{algocf}% \LWR@isolate{\algocf@captiontext{#1}{#2}}%  \LWR@HTML@caption@end% } \renewcommand{\algocf@makecaption@boxed}[2]{% \LWR@HTML@caption@begin{algocf}% \LWR@isolate{\algocf@captiontext{#1}{#2}}% \LWR@HTML@caption@end% } \renewcommand{\algocf@makecaption@ruled}[2]{% \LWR@HTML@caption@begin{algocf}% \LWR@isolate{\algocf@captiontext{#1}{#2}}% \LWR@HTML@caption@end% }

Turn off line numbering while making the caption:

```
50 \long\def\algocf@latexcaption#1[#2]#3{% original definition of caption
51 \boolfalse{LWR@algocf@dopars}% lwarp
52 \par%
53 \addcontentsline{\csname ext@#1\endcsname}{#1}%
54 {\protect\numberline{\csname the#1\endcsname}{\ignorespaces \LWR@isolate{#2}}}%
55 \begingroup%
56 \@parboxrestore%
57 \if@minipage%
58 \@setminipage%
59 \fi%
60 \normalsize%
61 \@makecaption{\csname fnum@#1\endcsname}{\ignorespaces #3}\par%
62 \endgroup%
63 \booltrue{LWR@algocf@dopars}% lwarp
64 }
```
Line numbers are printed in a <span> of class alg2elinenumber:

```
65 \renewcommand{\algocf@printnl}[1]{%
66 \InlineClass{alg2elinenumber}{\NlSty{#1}}~%
67 }%
```
While initializing an algorithm environment, locally declare the style of a regular figure to be the same as the algorithm style, in case the figure option was used.

```
68 \preto\@algocf@init{%
69 \edef\LWR@floatstyle@figure{\LWR@floatstyle@algocf}%
70 }
```
For lwarp, the algorithm is not assembled inside a box, since lateximages would not work, so the captions are printed where declared.

```
71 \renewcommand{\@algocf@start}{%
72 \let\@mathsemicolon=\;\def\;{\ifmmode\@mathsemicolon\else\@endalgoln\fi}%
73 % \raggedright%
74 \AlFnt{}%
75 \booltrue{LWR@algocf@dopars}% lwarp
76 }
77
78 \renewcommand{\@algocf@finish}{%
79 \boolfalse{LWR@algocf@dopars}% lwarp
80 \lineskip\normallineskip\setlength{\skiptotal}{\@defaultskiptotal}%
```

```
81 \let\;=\@mathsemicolon%
82 \let\]=\@emathdisplay%
83 }
```
Use an HTML break:

 \renewcommand{\BlankLine}{% \LWR@stoppars% \LWR@htmltagc{br /}% \LWR@startpars% }

Simplified for HTML. The paragraph handling must be preserved.

```
89 \renewcommand{\SetKwInOut}[2]{%
90 \algocf@newcommand{#1}[1]{%
91 \ifthenelse{\boolean{algocf@hanginginout}}%
92 {\relax}%
93 {\algocf@seteveryparhanging{\relax}}%
94 \ifthenelse{\boolean{algocf@inoutnumbered}}%
95 {\relax}%
96 {\algocf@seteveryparnl{\relax}}%
97 {%
98 \KwSty{#2\algocf@typo:}%
99 ~##1\par%
100 }%
101 \algocf@linesnumbered% reset the numbering of the lines
102 \ifthenelse{\boolean{algocf@hanginginout}}%
103 {\relax}%
104 {\algocf@reseteveryparhanging}%
105 }%
106 }%
107
108 \renewcommand{\ResetInOut}[1]{}%
```
Each of the following creates a  $\langle \text{div} \rangle$  of a given class, and turns off line numbering while creating the <div> tags:

```
109 \renewcommand{\algocf@Vline}[1]{%
110 \boolfalse{LWR@algocf@dopars}%
111 \begin{BlockClass}{alg2evline}
112 \booltrue{LWR@algocf@dopars}%
113 #1
114 \boolfalse{LWR@algocf@dopars}%
115 \end{BlockClass}
116 \booltrue{LWR@algocf@dopars}%
117 }
118 \renewcommand{\algocf@Vsline}[1]{%
119 \boolfalse{LWR@algocf@dopars}%
120 \begin{BlockClass}{alg2evsline}
121 \booltrue{LWR@algocf@dopars}%
122 #1
123 \boolfalse{LWR@algocf@dopars}%
124 \end{BlockClass}
125 \booltrue{LWR@algocf@dopars}%
126 }
```
\renewcommand{\algocf@Noline}[1]{%

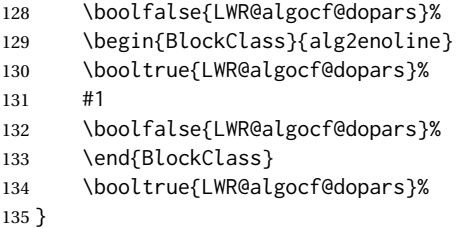

The [H] environment is converted to a regular float, which in HTML is placed where declared. Reusing the regular float allows the [H] version to reuse the ruled and boxed options.

 \LetLtxMacro\algocf@Here\algocf \LetLtxMacro\endalgocf@Here\endalgocf

#### File 18 **lwarp-algorithmicx.sty**

# § 127 Package **algorithmicx**

(*Emulates or patches code by* SZÁSZ JÁNOS.)

Pkg algorithmicx algorithmicx is supported with minor adjustments.

```
for HTML output: 1 \LWR@ProvidesPackagePass{algorithmicx}[2005/04/27]
```
Inside the algorithmic environment, level indenting is converted to a  $\langle$ span $\rangle$  of the required length, and comments are placed inside a <span> which is floated right.

```
\triangle636.1.
```

```
2 \AtBeginEnvironment{algorithmic}{%
3 %
4 \let\origALG@doentity\ALG@doentity%
5 %
6 \renewcommand*{\ALG@doentity}{%
7 \origALG@doentity%
8 \LWR@htmltagc{%
9 span style=\textquotedbl{}%
10 width:\LWR@printlength{\ALG@thistlm}; display:inline-block;%
11 \textquotedbl%
12 }%
13 \ifbool{FormatWP}{%
14 \setlength{\LWR@templengthone}{\the\ALG@thistlm}%
15 \whiledo{\lengthtest{\LWR@templengthone>1em}}{%
16 \text{\}17 \addtolength{\LWR@templengthone}{-1em}%
18 }%
19 }{}%
20 \LWR@htmltagc{/span}%
21 }%
22
23 \let\LWR@origComment\Comment%
24
25 \renewcommand{\Comment}[1]{%
26 \InlineClass{floatright}{\LWR@origComment{#1}}%
```

```
27 }%
28 }
29
30 \renewcommand\algorithmiccomment[1]{%
31 \hfill\HTMLunicode{25B7} #1% white right triangle
32 }%
```
### File 19 **lwarp-alltt.sty**

## § 128 Package **alltt**

(*Emulates or patches code by* JOHANNES BRAAMS.)

Pkg alltt alltt alltt is patched for use by lwarp.

**for HTML output:** 1 \LWR@ProvidesPackagePass{alltt}[1997/06/16]

```
2 \AfterEndPreamble{
3 \LWR@traceinfo{Patching alltt.}
4
5 \AtBeginEnvironment{alltt}{%
6 \ifnumcomp{\value{LWR@lateximagedepth}}{>}{0}%
7 {}%
8 {%
9 \LWR@forcenewpage
```
Vertical spacing changes if inside a list.

```
10 \LWR@atbeginverbatim{alltt}%
11 }%
12 }
13
14 \AfterEndEnvironment{alltt}{%
15 \ifnumcomp{\value{LWR@lateximagedepth}}{>}{0}%
16 {}%
17 {%
```
Vertical spacing changes if inside a list.

```
18 \LWR@afterendverbatim%
19 }%
20 }
21
22 }
```
File 20 **lwarp-amscdx.sty**

## § 129 Package **amscdx**

(*Emulates or patches code by* MARTIN VERMEER.)

Pkg amscdx amscdx is used as-is for svG math.

 $\triangle$  MATHJAX For MATHJAX, a warning notes that the CD environment must be enclosed between

\displaymathother and \displaymathnormal.

```
for HTML output: 1 \LWR@ProvidesPackagePass{amscdx}[2019/07/02]
                  2 \begin{warpMathJax}
                  3 \CustomizeMathJax{%
                  4 \renewenvironment{CD}
                  5 {\text{(Use \unicode{x005C}displaymathother before the CD enviroment.) \quad}}
                  6 {\quad \text{(Use \unicode{x005C}displaymathnormal after the CD enviroment.)}}
                  7 }
                  8
                  9 \CustomizeMathJax{\newcommand{\CDfattrue}{}}
                 10 \CustomizeMathJax{\newcommand{\CDfatfalse}{}}
                 11 \CustomizeMathJax{\newcommand{\CDashtrue}{}}
                 12\CustomizeMathJax{\newcommand{\CDashfalse}{}}
                 13 \CustomizeMathJax{\newcommand{\CDlor}[1]{}}
                 14 \end{warpMathJax}
```
File 21 **lwarp-amsmath.sty**

## § 130 Package **amsmath**

(*Emulates or patches code by* AMERICAN MATHEMATICAL SOCIETY, LATEX3 PROJECT.) Pkg amsmath **amsmath** is patched for use by lwarp. **for HTML output:** 1 \LWR@ProvidesPackagePass{amsmath}[2017/09/02] \dotso An HTML text-mode version. \newcommand\*{\LWR@HTML@dotso}{\textellipsis\ } \LWR@formatted{dotso} Patches to allow \eqref inside a caption: \def\maketag@@@#1{\text{#1}} \def\tagform@#1{\maketag@@@{(\ignorespaces#1\unskip)}} Patches for  $A_{\mathcal{M}}S$  math \tag macro to remember the first tag: \ifbool{mathjax}{}{% not mathjax \LetLtxMacro\LWR@origmake@df@tag@@\make@df@tag@@ \LetLtxMacro\LWR@origmake@df@tag@@@\make@df@tag@@@ \renewcommand\*{\make@df@tag@@}[1]{% \LWR@remembertag{#1}% \LWR@origmake@df@tag@@{#1}% } \renewcommand\*{\make@df@tag@@@}[1]{% \LWR@remembertag{#1}% \LWR@origmake@df@tag@@@{#1}% } }% not mathjax

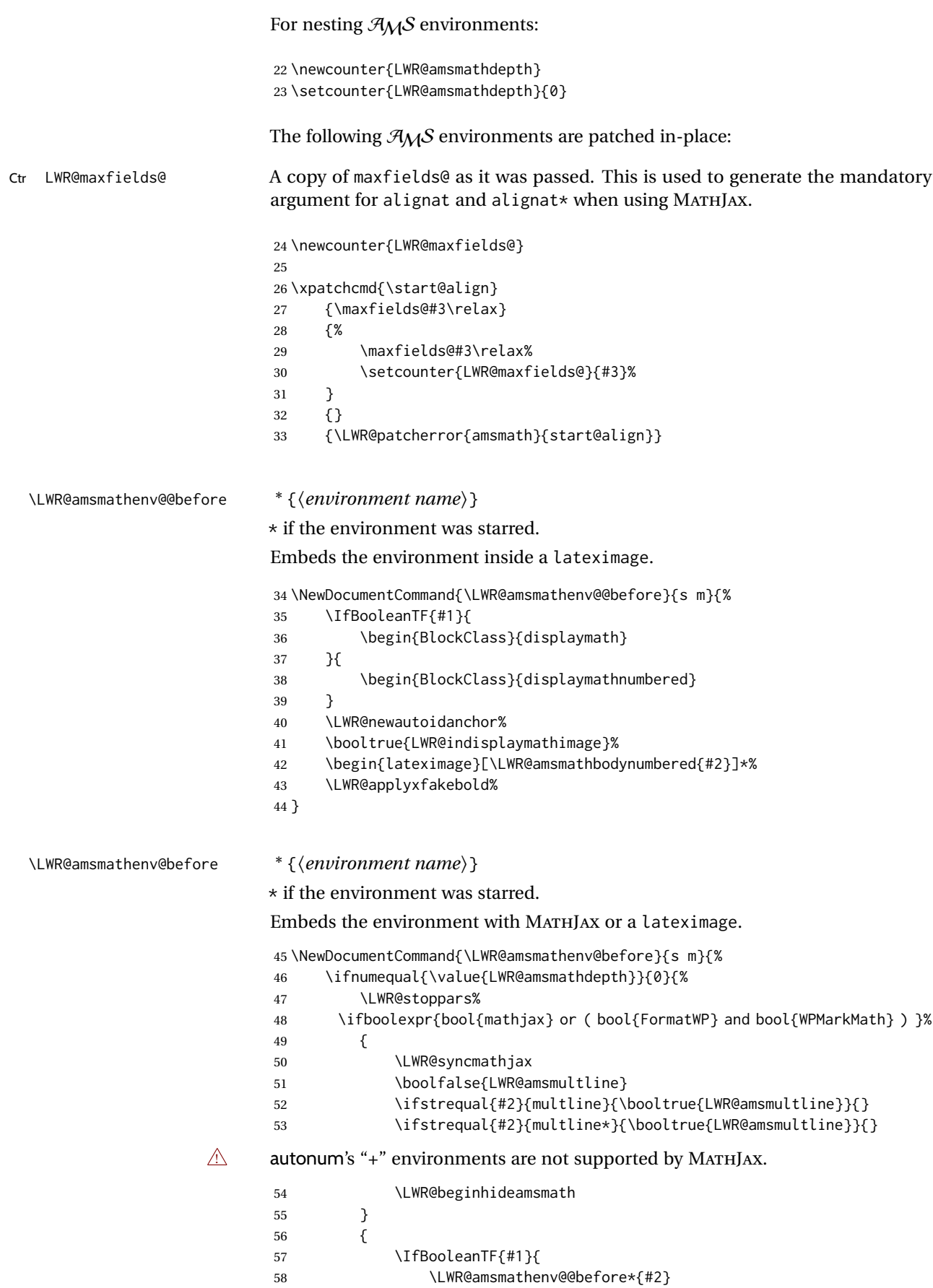

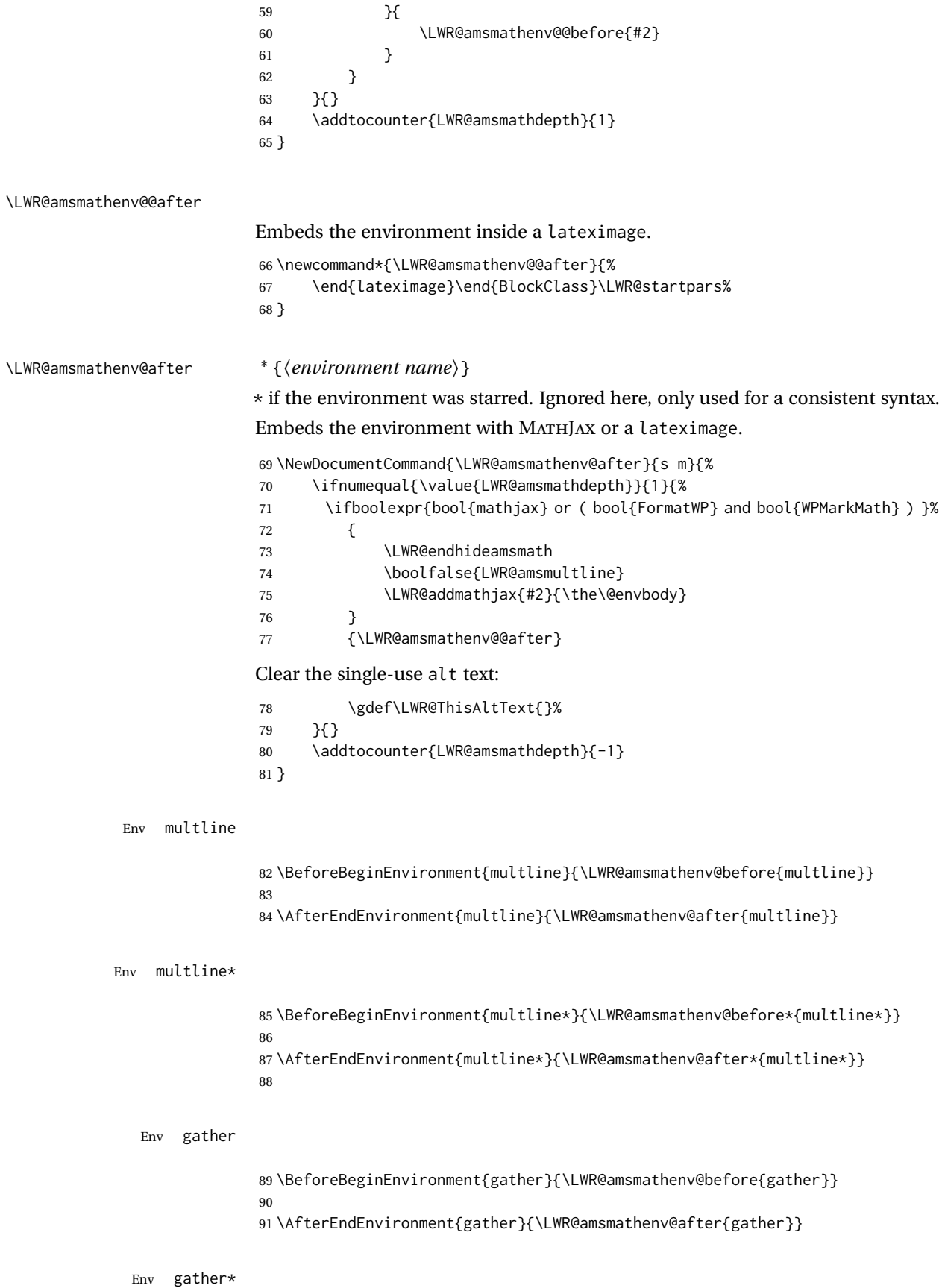

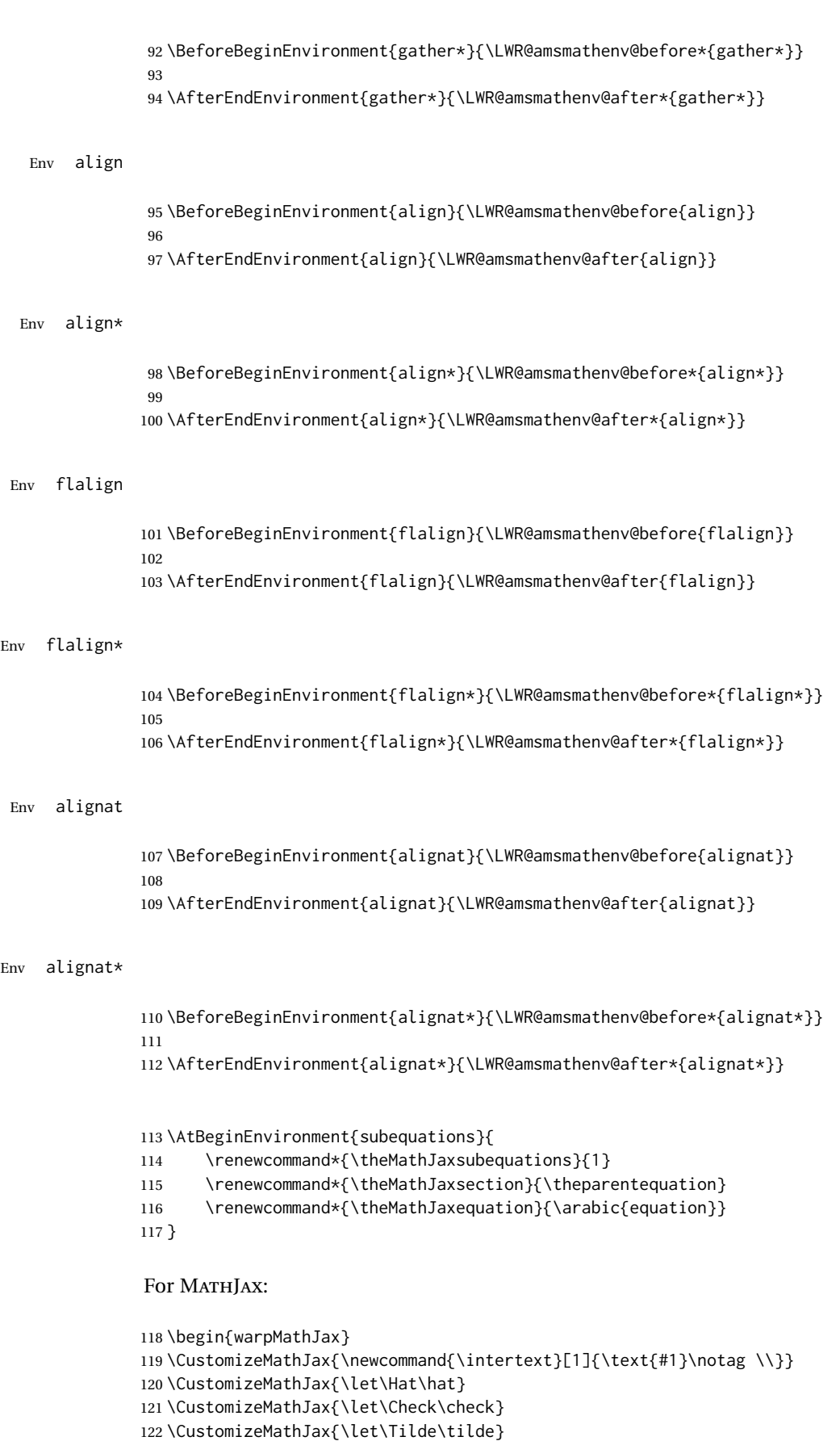

\CustomizeMathJax{\let\Acute\acute}

```
124 \CustomizeMathJax{\let\Grave\grave}
125 \CustomizeMathJax{\let\Dot\dot}
126 \CustomizeMathJax{\let\Ddot\ddot}
127 \CustomizeMathJax{\let\Breve\breve}
128 \CustomizeMathJax{\let\Bar\bar}
129 \CustomizeMathJax{\let\Vec\vec}
130 \end{warpMathJax}
```
#### File 22 **lwarp-amsthm.sty**

## § 131 Package **amsthm**

(*Emulates or patches code by* PUBLICATIONS TECHNICAL GROUP — AMERICAN MATHEMATICAL SOCIETY.) The original source code is located in amsclass.dtx, and printed in amsclass.pdf. Pkg amsthm amsthm is patched for use by lwarp. Table 19: amsthm package — css styling of theorems and proofs Theorem: <div> of class amsthmbody<theoremstyle> **Theorem Name:** <span> of class amsthmname<theoremtyle> **Theorem Number:** <span> of class amsthmnumber<theoremstyle> **Theorem Note:** <span> of class amsthmnote<theoremstyle> **Proof:**  $\langle \text{div} \rangle$  of class amsthmproof **Proof Name:** <span> of class amsthmproofname where <theoremstyle> is plain, definition, etc. **for HTML output:** amsthm must be loaded before mdframed: 1 \IfPackageLoadedTF{mdframed}{ 2 \PackageError{lwarp} 3 {% 4 Package mdframed must be loaded after package amsthm.\MessageBreak 5 Enter 'H' for solutions% 6 } 7 {% 8 Move ''\protect\usepackage{amsthm}'' before 9 ''\protect\usepackage{mdframed}''.\MessageBreak 10 Package amsthm may be loaded by something else,\MessageBreak 11 which must also be moved before mdframed.% 12 } 13 } 14 {\relax}

Necessary for \text, used by \openbox, etc., below:

15 \RequirePackage{amsmath}

16 \LWR@ProvidesPackagePass{amsthm}[2017/10/31]

Storage for the style being used for new theorems:

```
17 \newcommand{\LWR@newtheoremstyle}{plain}
```
Patched to remember the style being used for new theorems:

```
18 \renewcommand{\theoremstyle}[1]{%
19 \@ifundefined{th@#1}{%
20 \PackageWarning{amsthm}{Unknown theoremstyle '#1'}%
21 \thm@style{plain}%
22 \renewcommand{\LWR@newtheoremstyle}{plain}% lwarp
23 }{%
24 \thm@style{#1}%
25 \renewcommand{\LWR@newtheoremstyle}{#1}% lwarp
26 }%
27<sup>2</sup>
```
Patched to remember the style for this theorem type:

```
28 \def\@xnthm#1#2{%
29 \csedef{LWR@thmstyle#2}{\LWR@newtheoremstyle}% lwarp
30 \let\@tempa\relax
31 \@xp\@ifdefinable\csname #2\endcsname{%
32 \global\@xp\let\csname end#2\endcsname\@endtheorem
33 \ifx *#1% unnumbered, need to get one more mandatory arg
34 \edef\@tempa##1{%
35 \gdef\@xp\@nx\csname#2\endcsname{%
36 \@nx\@thm{\@xp\@nx\csname th@\the\thm@style\endcsname}%
37 {}{##1}}}%
38 \else % numbered theorem, need to check for optional arg
39 \def\@tempa{\@oparg{\@ynthm{#2}}[]}%
40 \fi
41 \AtBeginEnvironment{#2}{% lwarp
42 \edef\LWR@thisthmstyle{\@nameuse{LWR@thmstyle#2}}% lwarp
43 }% lwarp
44 }%
45 \@tempa%
46 }
```
Patched to enclose with css:

```
47 \newcommand{\LWR@haveamsthmname}{
48 \renewcommand{\thmname}[1]{%
49 \InlineClass{amsthmname\LWR@thisthmstyle}{##1}%
50 }
51 }
52
53 \newcommand{\LWR@haveamsthmnumber}{
54 \renewcommand{\thmnumber}[1]{%
55 \InlineClass{amsthmnumber\LWR@thisthmstyle}{##1}%
56 }
57 }
58
59 \newcommand{\LWR@haveamsthmnote}{
60 \renewcommand{\thmnote}[1]{%
61 \InlineClass{amsthmnote\LWR@thisthmstyle}{##1}%
62 }
63 }
64
```

```
65 \LWR@haveamsthmname
66 \LWR@haveamsthmnumber
67 \LWR@haveamsthmnote
Patched for css:
68 \def\@begintheorem#1#2[#3]{%
69 \GetTitleString{#3}% lwarp
70 \let\@currentlabelname\GetTitleStringResult% lwarp
71 \item[%
72 \LWR@newautopagelabel{page}\LWR@orignewline%
73 % \deferred@thm@head{
74 % \the\thm@headfont \thm@indent
75 \@ifempty{#1}{\let\thmname\@gobble}{\LWR@haveamsthmname}% lwarp
76 \@ifempty{#2}{\let\thmnumber\@gobble}{\LWR@haveamsthmnumber}% lwarp
77 \@ifempty{#3}{\let\thmnote\@gobble}{\LWR@haveamsthmnote}% lwarp
78 \thm@swap\swappedhead\thmhead{#1}{#2}{#3}%
79 \the\thm@headpunct % space
80 \thmheadnl % possibly a newline.
81 \hskip\thm@headsep
82 % }%
83 ]%
84 \ignorespaces}
Patched for css:
85 \def\@thm#1#2#3{%
86 \ifhmode\unskip\unskip\par\fi
87 \normalfont
88 \LWR@forcenewpage% and the control of the lwarp
89 \LWR@printpendingfootnotes% and lwarp
90 \BlockClass{amsthmbody\LWR@thisthmstyle}% lwarp
91 \trivlist
92 \let\thmheadnl\relax
93 \let\thm@swap\@gobble
94 \thm@notefont{\fontseries\mddefault\upshape}%
95 \thm@headpunct{.}% add period after heading
96 \thm@headsep 5\p@ plus\p@ minus\p@\relax
97 \thm@space@setup
98 #1% style overrides
99 \@topsep \thm@preskip % used by thm head
100 \@topsepadd \thm@postskip % used by \@endparenv
101 \def\@tempa{#2}\ifx\@empty\@tempa
102 \def\@tempa{\@oparg{\@begintheorem{#3}{}}[]}%
103 \else
104 \refstepcounter{#2}%
105 \def\@tempa{\@oparg{\@begintheorem{#3}{\csname the#2\endcsname}}[]}%
106 \fi
107 \@tempa%
108 }
```
cleveref patches \@thm to do \cref@thmoptarg if an optional argument is given. lwarp then patches \cref@thmoptarg \AtBeginDocument.

```
109 \AtBeginDocument{%
110 \def\cref@thmoptarg[#1]#2#3#4{%
111 \ifhmode\unskip\unskip\par\fi%
112 \normalfont%
113 \LWR@forcenewpage% lwarp
114 \LWR@printpendingfootnotes% lwarp
115 \BlockClass{amsthmbody\LWR@thisthmstyle}% lwarp
116 \trivlist%
117 \let\thmheadnl\relax%
118 \let\thm@swap\@gobble%
119 \thm@notefont{\fontseries\mddefault\upshape}%
120 \thm@headpunct{.}% add period after heading
121 \thm@headsep 5\p@ plus\p@ minus\p@\relax%
122 \thm@space@setup%
123 #2% style overrides
124 \@topsep \thm@preskip % used by thm head
125 \@topsepadd \thm@postskip % used by \@endparenv
126 \def\@tempa{#3}\ifx\@empty\@tempa%
127 \def\@tempa{\@oparg{\@begintheorem{#4}{}}[]}%
128 \else%
129 \refstepcounter[#1]{#3}% <<< cleveref modification
130 \def\@tempa{\@oparg{\@begintheorem{#4}{\csname the#3\endcsname}}[]}%
131 \fi%
132 \@tempa
133 }%
134 }% AtBeginDocument
135
136 \def\@endtheorem{%
137 \endtrivlist%
138 \LWR@printpendingfootnotes% lwarp
139 \endBlockClass%
140 \@endpefalse%
141 }
Proof QED symbol:
142 \AtBeginDocument{
143 \@ifundefined{LWR@orig@openbox}{
144 \LetLtxMacro\LWR@orig@openbox\openbox
145 \LetLtxMacro\LWR@orig@blacksquare\blacksquare
146 \LetLtxMacro\LWR@orig@Box\Box
147
148 \def\openbox{\text{\HTMLunicode{25A1}}}% UTF-8 white box
149 \def\blacksquare{\text{\HTMLunicode{220E}}}% UTF-8 end-of-proof
150 \def\Box{\text{\HTMLunicode{25A1}}}% UTF-8 white box
151
152 \appto\LWR@restoreorigformatting{%
153 \LetLtxMacro\openbox\LWR@orig@openbox%
154 \LetLtxMacro\blacksquare\LWR@orig@blacksquare%
155 \LetLtxMacro\Box\LWR@orig@Box%
156 }% appto
```

```
157 }{}% @ifundefined
158 }% AtBeginDocument
Patched to add a <span>:
159 \DeclareRobustCommand{\qed}{%
160 \ifmmode \mathqed
161 \else
162 % \leavevmode\unskip\penalty9999 \hbox{}\nobreak\hfill
163% \quad\hbox{\qedsymbol}%
164 \InlineClass{theoremendmark}{\qedsymbol}% lwarp
165 \fi
166 }
Patched for css:
167 \renewenvironment{proof}[1][\proofname]{\par
168 \LWR@forcenewpage% lwarp
169 \LWR@printpendingfootnotes% lwarp
170 \BlockClass{amsthmproof}% lwarp
171 \LWR@newautopagelabel{page}%
172 \pushQED{\qed}%
173 \normalfont \topsep6\p@\@plus6\p@\relax
174 \trivlist
175 \item[
176 \InlineClass{amsthmproofname}{#1\@addpunct{.}}]\ignorespaces% changes
177 }{%
178 \popQED\endtrivlist%
179 \LWR@printpendingfootnotes% lwarp
180 \endBlockClass% lwarp
181 \@endpefalse
182 }
```
File 23 **lwarp-anonchap.sty**

# § 132 Package **anonchap**

(*Emulates or patches code by* PETER WILSON.)

Pkg anonchap **anonchap** is emulated.

Pkg tocloft If using tocloft with tocbibind, anonchap, fncychap, or other packages which  $\triangle$  tocloft & other packages change chapter title formatting, load tocloft with its titles option, which tells tocloft to use standard LATEX commands to create the titles, allowing other packages to work with it.

The code is shared by tocbibind.

**for HTML output:** 1 \LWR@ProvidesPackageDrop{anonchap}[2009/08/03]

```
2 \newcommand{\simplechapter}[1][\@empty]{%
3 \def\@chapcntformat##1{%
4 #1~\csname the##1\endcsname\simplechapterdelim\quad%
5 }%
6 }
7
8 \newcommand{\restorechapter}{%
9 \let\@chapcntformat\@seccntformat%
10 }
```
#### File 24 **lwarp-anysize.sty**

## § 133 Package **anysize**

(*Emulates or patches code by* MICHAEL SALZENBERG, THOMAS ESSER.)

Pkg anysize anysize is ignored.

**for HTML output:** 1 \LWR@ProvidesPackageDrop{anysize}[1994/08/13]

```
2 \def\papersize#1#2{}
3 \def\marginsize#1#2#3#4{}
```
File 25 **lwarp-appendix.sty**

## § 134 Package **appendix**

(*Emulates or patches code by* PETER WILSON.)

Pkg appendix appendix appendix is patched for use by lwarp.

 $\triangle$  incorrect Toc link During HTML conversion, the option toc without the option page results in a TOC link to whichever section was before the appendices environment. It is recommended to use both toc and also page at the same time.

**for HTML output:** 1 \LWR@ProvidesPackagePass{appendix}[2009/09/02]

 \renewcommand\*{\@chap@pppage}{% \part\*{\appendixpagename} \if@dotoc@pp \addappheadtotoc  $6 \sqrt{fi}$  } \renewcommand\*{\@sec@pppage}{% \part\*{\appendixpagename} \if@dotoc@pp \addappheadtotoc \fi

```
File 26 lwarp-ar.sty
```
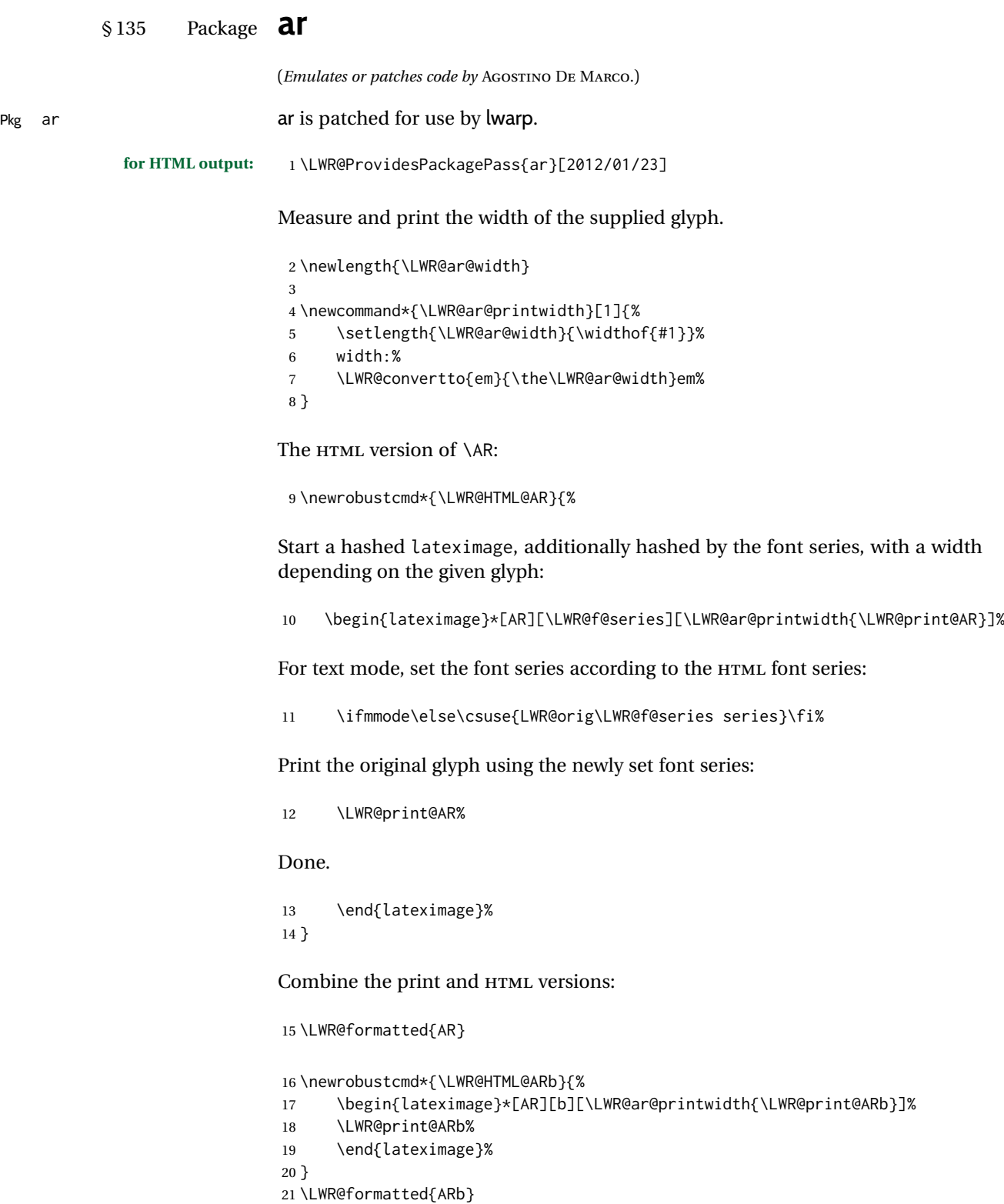

#### lwarp 647

```
22 \newrobustcmd*{\LWR@HTML@ARss}{%
23 \begin{lateximage}*[ARss][\LWR@f@series][\LWR@ar@printwidth{\LWR@print@ARss}]%
24 \ifmmode\else\csuse{LWR@orig\LWR@f@series series}\fi%
25 \LWR@print@ARss%
26 \end{lateximage}%
27 }
28 \LWR@formatted{ARss}
29 \newrobustcmd*{\LWR@HTML@ARssb}{%
30 \begin{lateximage}*[AR][ssb][\LWR@ar@printwidth{\LWR@print@ARssb}]%
31 \LWR@print@ARssb%
32 \end{lateximage}%
33 }
34 \LWR@formatted{ARssb}
35 \newrobustcmd*{\LWR@HTML@ARtt}{%
36 \begin{lateximage}*[AR][tt][\LWR@ar@printwidth{\LWR@print@ARtt}]%
37 \LWR@print@ARtt%
38 \end{lateximage}%
39 }
40 \LWR@formatted{ARtt}
For MATHJAX:
41 \begin{warpMathJax}
42\CustomizeMathJax{\newcommand{\AR}{\mathit{A\!\!R}}}
43\CustomizeMathJax{\newcommand{\ARb}{\boldsymbol{A\!\!R}}}
44 \end{warpMathJax}
```
#### File 27 **lwarp-arabicfront.sty**

# § 136 Package **arabicfront**

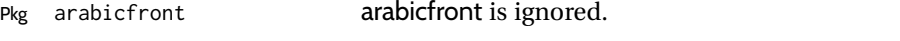

**for HTML output:** 1 \LWR@ProvidesPackageDrop{arabicfront}[2006/09/03]

File 28 **lwarp-array.sty**

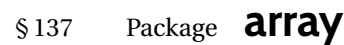

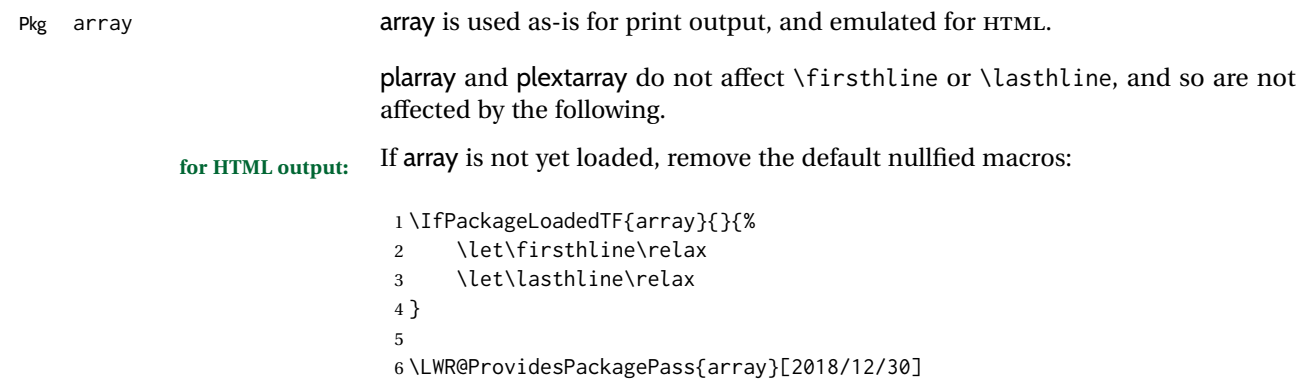

```
Provide simplified column types for HTML:
```

```
7 \HTMLnewcolumntype{w}[2]{#1}
8 \HTMLnewcolumntype{W}[2]{#1}
```
More HTML versions:

```
9 \newcommand*{\LWR@HTML@firsthline}{\LWR@HTMLhline}%
10 \LWR@expandableformatted{firsthline}
11
12 \newcommand*{\LWR@HTML@lasthline}{\LWR@HTMLhline}%
13 \LWR@expandableformatted{lasthline}
```

```
14 \let\tabularnewline\\
15 \providecommand*{\LWR@HTML@tabularnewline}{\LWR@tabularendofline}
16 \LWR@formatted{tabularnewline}
```
#### For MATHJAX:

```
17 \CustomizeMathJax{
18 \newcommand{\multicolumn}[3]{#3}% only uses one cell
19 }
```
#### File 29 **lwarp-arydshln.sty**

## § 138 Package **arydshln**

```
(Emulates or patches code by HIROSHI NAKASHIMA.)
Pkg arydshln arydshln heavily patches tabular code, so the actual package is not used. arydshln
                               is emulated for HTML tabular, and reverts to solid rules for SVG math array and
                               tabular in a lateximage.
                               CSS is not able to display a double-dashed border, so a single-dashed rule is dis-
                               played as a single-dashed border, and a double-dashed rule is displayed as a
                               thicker single-dashed border.
                               For MATHJAX, limited emulation is provided for math mode.
             for HTML output: array is required to allow \newcolumn below.
                                1 \RequirePackage{array}
                                2 \LWR@ProvidesPackageDrop{arydshln}[2018/09/26]
                               Ignored, but included for source compatibility:
                                3 \newdimen\dashlinedash \dashlinedash4pt %
                                4 \newdimen\dashlinegap \dashlinegap4pt %
                                5 \let\hdashlinewidth\dashlinedash
                                6 \let\hdashlinegap\dashlinegap
                                7
                                8 \def\ADLnullwide{}
                                9 \def\ADLsomewide{}
                               10 \def\ADLnullwidehline{}
```
```
11 \def\ADLsomewidehline{}
12
13 \def\ADLactivate{}
14 \def\ADLinactivate{}
15 \newcommand*{\ADLdrawingmode}[1]{}
16 \newcommand*{\ADLnoshorthanded}{}
17 \newcommand*{\dashgapcolor}[2][]{}
18 \newcommand*{\nodashgapcolor}{}
```
In a lateximage, revert to solid vertical rules:

```
19 \appto\LWR@restoreorigformatting{%
20 \newcolumntype{:}{|}%
21 \newcolumntype{;}[1]{|}%
22 \LetLtxMacro\hdashline\hline%
23 }
```
Some of these macros are already defined as temporary placeholders in the lwarp core, so they must be redefined here.

The emulated defaults also work for an emulated print mode inside a lateximage:

```
24 \def\hdashline{
25 % \adl@hdashline\adl@ihdashline
26 \adl@hdashline\adl@inactivehdl
27 }
28 \def\adl@hdashline#1{\noalign{\ifnum0='}\fi
29 % \ifadl@zwhrule \vskip-\arrayrulewidth
30\% \else
31 % \adl@hline\adl@connect\arrayrulewidth
32 \hrule \@height \arrayrulewidth% lwarp
33 % \fi
34 \@ifnextchar[%]
35 {#1}%
36 {#1[%
37% 37% 37% \dashlinedash/\dashlinegap
38 1pt/1pt
39 ]}}
40 % \def\adl@ihdashline[#1/#2]{\ifnum0='{\fi}%
41 % \multispan{\adl@columns}\unskip \adl@hcline\z@[#1/#2]%
42 % \noalign{\ifnum0='}\fi
43 % \futurelet\@tempa\adl@xhline}
44 \def\adl@inactivehdl[#1/#2]{
45 % \ifadl@zwhrule \vskip-\arrayrulewidth \fi
46 \hrule\@height\arrayrulewidth
47 \futurelet\@tempa\adl@xhline}
48 \def\adl@xhline{\ifx\@tempa\hline \adl@ixhline\fi
49 \ifx\@tempa\hdashline \adl@ixhline\fi
50 \ifnum0='{\fi}}
51 \def\adl@ixhline{\vskip\doublerulesep \adl@hline\relax\doublerulesep}
52 \def\adl@hline#1#2{%
53 % \@tempcnta#2
54 % \global\advance\adl@totalheight\@tempcnta
55 % \xdef\adl@rowsL{\adl@rowsL
56 % (#1/\number\@tempcnta);}%
57 % \xdef\adl@rowsR{\adl@rowsR
58 % (#1/\number\@tempcnta);}
59 }
6061 \def\cdashline#1{\noalign{\ifnum0='}\fi
```

```
62 \@ifnextchar[%]
63 % {\addedline[#1]} %
64 % {\adl@cdline[#1][\dashlinedash/\dashlinegap]}
65 {\addlinear} {\adl@inactivecdl[#1]}%
66 {\adl@inactivecdl[#1][\dashlinedash/\dashlinegap]}
67 }
68
69 \def\adl@inactivecdl[#1-#2][#3]{\ifnum0='{\fi}\cline{#1-#2}}
70 \begin{warpMathJax}
71 \CustomizeMathJax{\newcommand{\firsthdashline}[1][]{\hdashline}}
72 \CustomizeMathJax{\let\lasthdashline\firsthdashline}
73 \CustomizeMathJax{\let\cdashline\cline}
74 \end{warpMathJax}
```

```
File 30 lwarp-asymptote.sty
```
### § 139 Package **asymptote**

(*Emulates or patches code by* ANDY HAMMERLINDL, JOHN BOWMAN, TOM PRINCE.)

```
Pkg asymptote asymptote is patched for use by lwarp.
                            To compile:
                                pdflatex project.tex
                                asy project-*.asy
                                pdflatex project.tex
                                lwarpmk print
                                asy project-*.asy
                                lwarpmk print1
                                lwarpmk print1
                                lwarpmk html
                                asy project_html-*.asy
                                lwarpmk html1
                                lwarpmk html1
                                lwarpmk limages
            for HTML output: 1 \LWR@ProvidesPackagePass{asymptote}[2016/11/26]
                             2 \BeforeBeginEnvironment{asy}{%
                             3 \begin{lateximage}[-asymptote-~\PackageDiagramAltText]%
                             4 }
                             5 \AfterEndEnvironment{asy}{\end{lateximage}}
                             6
                             7 \xpatchcmd{\asyinclude}
                             8 {\begingroup}
                             9 {\begin{lateximage}[-asymptote-~\PackageDiagramAltText]}
                             10 {}
                            11 {\LWR@patcherror{asymptote}{asyinclude-begingroup}}
                            12
                            13 \xpatchcmd{\asyinclude}
                            14 {\endgroup}
                            15 {\end{lateximage}}
```
 {} {\LWR@patcherror{asymptote}{asyinclude-endgroup}}

### File 31 **lwarp-atbegshi.sty**

# § 140 Package **atbegshi**

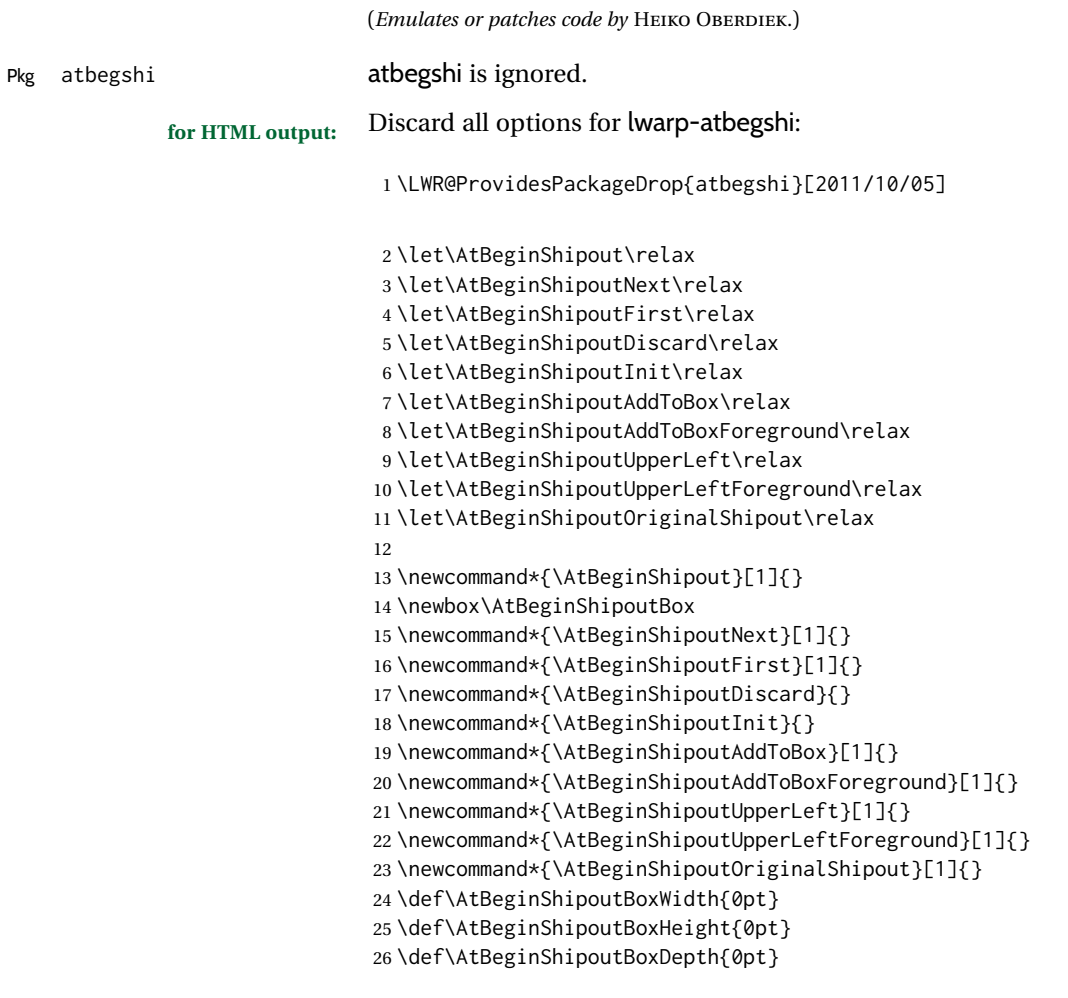

File 32 **lwarp-attachfile.sty**

# § 141 Package **attachfile**

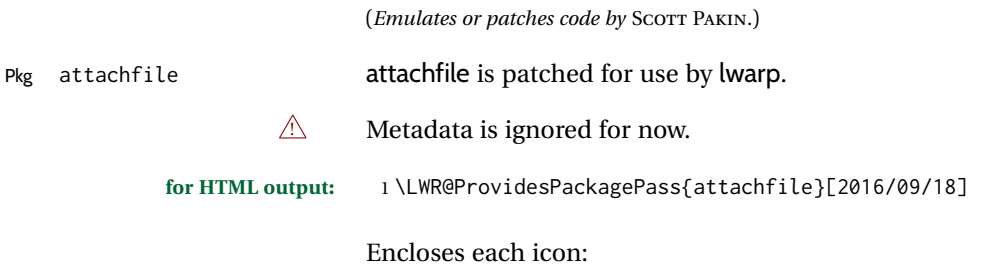

```
2 \newenvironment*{LWR@attachfile@icon}
3 {
4 \begin{lateximage}*%
5 [-attachfile-]%
6 [%
7 \detokenize\expandafter{\atfi@icon@icon}-%
8 \detokenize\expandafter{\atfi@color@rgb}%
9 ]%
10 }
11 {
12 \end{lateximage}
13 }
```
Each icon is enclosed inside a LWR@attachfile@icon environment:

```
14 \xpretocmd{\atfi@acroGraph}{\LWR@attachfile@icon}{}{}
15 \xapptocmd{\atfi@acroGraph}{\endLWR@attachfile@icon}{}{}
16
17 \xpretocmd{\atfi@acroPaperclip}{\LWR@attachfile@icon}{}{}
18 \xapptocmd{\atfi@acroPaperclip}{\endLWR@attachfile@icon}{}{}
19
20 \xpretocmd{\atfi@acroPushPin}{\LWR@attachfile@icon}{}{}
21 \xapptocmd{\atfi@acroPushPin}{\endLWR@attachfile@icon}{}{}
2223 \xpretocmd{\atfi@acroTag}{\LWR@attachfile@icon}{}{}
24 \xapptocmd{\atfi@acroTag}{\endLWR@attachfile@icon}{}{}
```
Disable PDF file embedding:

\DeclareRobustCommand{\atfi@embedfile}[1]{}

The displayed output for an \attachfile reference:

```
26 \newcommand*{\LWR@attachfile@appearance}{}
27
28 \DeclareRobustCommand{\atfi@set@appearance}[1]{%
29 \def\LWR@attachfile@appearance{#1}%
30 }
```
A file annotation becomes a reference:

```
31 \DeclareRobustCommand{\atfi@insert@file@annot}[1]{%
32 \LWR@href{#1}{\LWR@attachfile@appearance}%
33 }
```
#### File 33 **lwarp-attachfile2.sty**

## § 142 Package **attachfile2**

(*Emulates or patches code by* HEIKO OBERDIEK.)

Pkg attachfile2 attachfile2 is patched for use by lwarp.

 $\triangle$  Metadata is ignored for now.

**for HTML output:** 1 \LWR@ProvidesPackagePass{attachfile2}[2016/05/16]

Adds memory of the selected color:

```
2 \def\LWR@attachfiletwo@color{}%
3
4 \define@key{AtFi}{color}{%
5 \def\LWR@attachfiletwo@color{#1}% lwarp
6 \HyColor@AttachfileColor{#1}%
7 \atfi@color@tex\atfi@color@inline\atfi@color@annot
8 {attachfile2}{color}%
9 }
```
Encloses each icon:

```
10 \newenvironment*{LWR@attachfile@icon}
11 f12 \begin{lateximage}*%
13 [-attachfile-]%
14 [%
15 \detokenize\expandafter{\atfi@icon@icon}-%
16 \detokenize\expandafter{\LWR@attachfiletwo@color}%
17 ]%
18 }
19 {
20 \end{lateximage}
21 }
```
Each icon is enclosed inside a LWR@attachfile@icon environment:

```
22 \xpretocmd{\atfi@acroGraph}{\LWR@attachfile@icon}{}{}
23 \xapptocmd{\atfi@acroGraph}{\endLWR@attachfile@icon}{}{}
24
25 \xpretocmd{\atfi@acroPaperclip}{\LWR@attachfile@icon}{}{}
26 \xapptocmd{\atfi@acroPaperclip}{\endLWR@attachfile@icon}{}{}
27
28 \xpretocmd{\atfi@acroPushPin}{\LWR@attachfile@icon}{}{}
29 \xapptocmd{\atfi@acroPushPin}{\endLWR@attachfile@icon}{}{}
30
31 \xpretocmd{\atfi@acroTag}{\LWR@attachfile@icon}{}{}
32 \xapptocmd{\atfi@acroTag}{\endLWR@attachfile@icon}{}{}
```
Disable PDF file embedding:

```
33 \DeclareRobustCommand{\atfi@embedfile}[1]{}
```
The displayed output for an \attachfile reference:

```
34 \newcommand*{\LWR@attachfile@appearance}{}
35
36 \def\atfi@set@appearance@icon{%
37 \atfi@set@appearance{\csname atfi@acro\atfi@icon@icon\endcsname}%
38 }
39
40 \DeclareRobustCommand{\atfi@set@appearance}[1]{%
41 \def\LWR@attachfile@appearance{#1}%
42 }
```
A file annotation becomes a reference:

\DeclareRobustCommand{\atfi@insert@file@annot}[1]{%

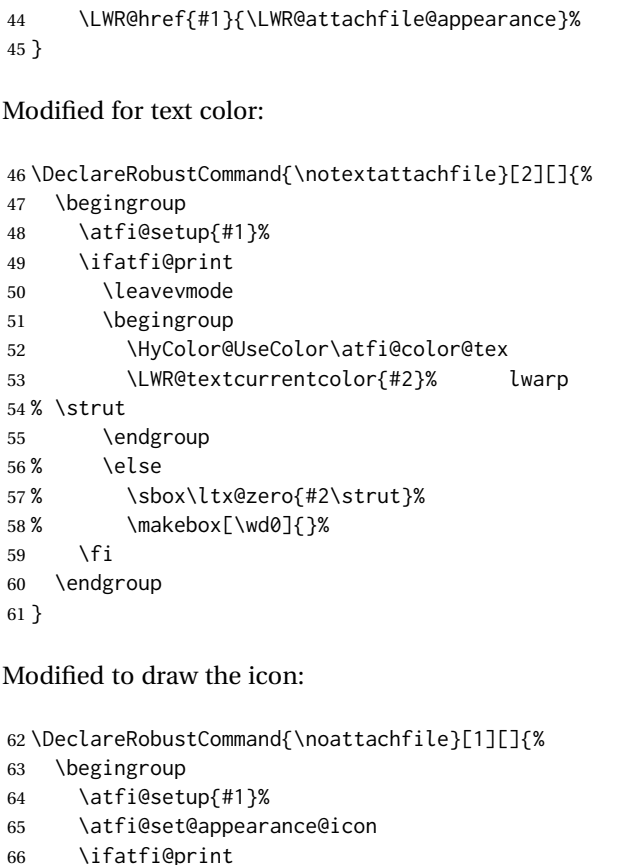

```
66 \ifatfi@print
67 \LWR@attachfile@appearance% lwarp
68 % \expandafter
69 % \atfi@refxform\csname atfi@appobj@\atfi@icon@icon\endcsname
70 % \else<br>71 % \mak
          \makebox[\atfi@appearancewidth]{}%
72 \qquad \qquad \setminus fi73 \endgroup
74 }
```
File 34 **lwarp-authblk.sty**

# § 143 Package **authblk**

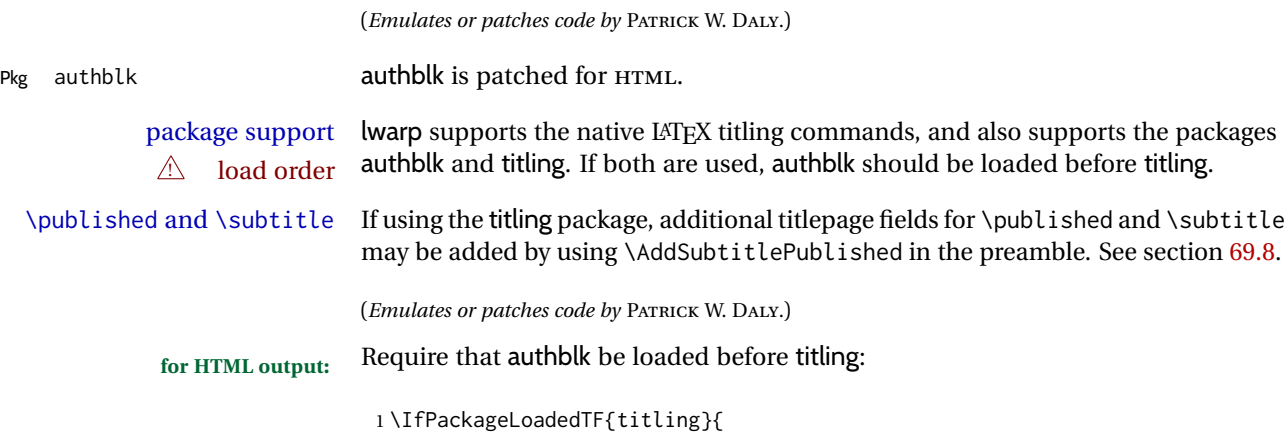

```
2 \PackageError{lwarp-authblk}
3 {Package authblk must be loaded before titling}
4 {%
5 Titling appends authblk's author macro,
6 so authblk must be loaded first.%
7 }
8 }
9 {\relax}
```
Load authblk:

\LWR@ProvidesPackagePass{authblk}[2001/02/27]

Patch to add a class for the affiliation:

```
11 \LetLtxMacro\LWRAB@affil\affil
12
13 \renewcommand{\affil}[2][]{%
14 \LWRAB@affil[#1]{\protect\InlineClass{affiliation}{#2}}
15 }
```
Create an HTML break for an \authorcr:

\renewcommand\*{\authorcr}{\protect\LWR@newlinebr}

File 35 **lwarp-autobreak.sty**

## § 144 Package **autobreak**

(*Emulates or patches code by* TAKAHIRO UEDA.)

Pkg autobreak autobreak autobreak is used as-is for svG math, and nullified for MATHJAX.

**for HTML output:** 1 \LWR@ProvidesPackagePass{autobreak}[2017/02/23]

For MATHJAX. The modified align environment is used for SVG math, but is reverted to its original for MATHJAX. (Extraneous commas were appearing in the result.)

```
2 \begin{warpMathJax}
3 \renewenvironment{autobreak}{\newcommand{\MoveEqLeft}[1]{}}{}
4 \let\start@align\@autobreak@oldstart@align
5 \let\endalign\@autobreak@oldendalign
6 \CustomizeMathJax{\newenvironment{autobreak}{}{}}
7 \CustomizeMathJax{\newcommand{\MoveEqLeft}[1][]{}}
8 \CustomizeMathJax{\newcommand{\everybeforeautobreak}[1]{}}
9 \CustomizeMathJax{\newcommand{\everyafterautobreak}[1]{}}
```
\end{warpMathJax}

File 36 **lwarp-autonum.sty**

### § 145 Package **autonum**

Pkg autonum autonum is ignored.

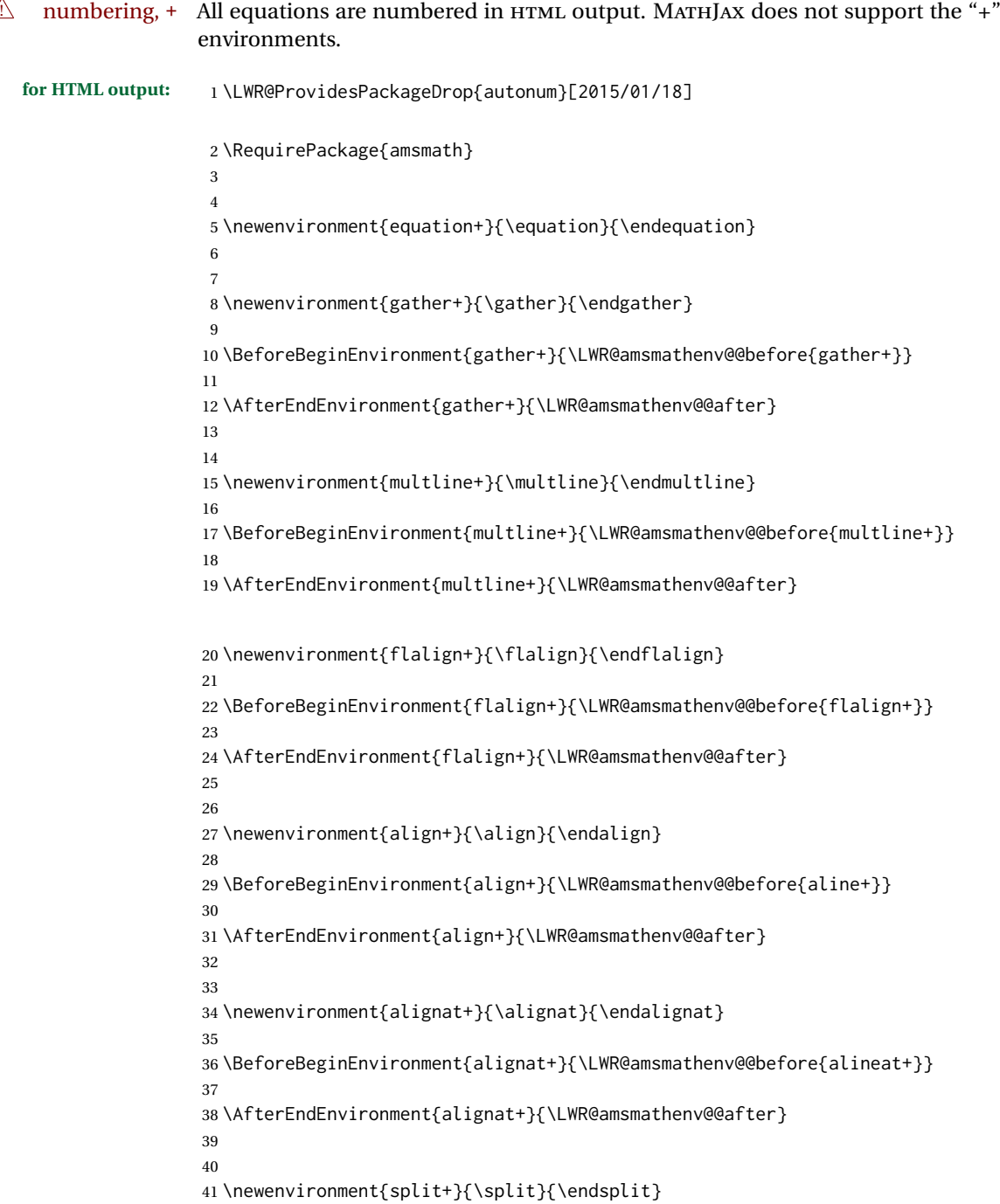

### File 37 **lwarp-awesomebox.sty**

## § 146 Package **awesomebox**

(*Emulates or patches code by* ÉTIENNE DEPARIS.)

Pkg awesomebox **awesomebox** is patched for use by lwarp.

**for HTML output:** 1 \LWR@ProvidesPackagePass{awesomebox}[2019/07/27]

```
2 \newcommand*{\LWR@awesomebox@boxborders}{}%
3 \newcommand*{\LWR@awesomebox@contentsborders}{}%
4
5 \newcommand*{\LWR@awesomebox@ruleborders}{%
6 border-top: 1px solid black ;
7 border-bottom: 1px solid black%
8 }
9
10 % \awesomebox[1:vrulecolor][2:hrule][3:title]{4:vrulewidth}{5:icon}{6:iconcolor}{7:content}
11 \RenewDocumentCommand \awesomebox { O{abvrulecolor} O{} o m m m +m }{%
12 \begin{awesomeblock}[#1][#2][#3]{#4}{#5}{#6}
13 #7
14 \end{awesomeblock}
15 }
16
17 % \begin{awesomeblock}[1:vrulecolor][2:hrule][3:title]{4:vrulewidth}{5:icon}{6:iconcolor}
18 % <contents>
19 % \end{awesomeblock}
20 \RenewDocumentEnvironment{awesomeblock}{ O{abvrulecolor} O{} o m m m }
21 {%
22 \LWR@forceminwidth{#4}%
23 \convertcolorspec{named}{#1}{HTML}\LWR@tempcolor%
24 \renewcommand*{\LWR@awesomebox@boxborders}{}%
25 \renewcommand*{\LWR@awesomebox@contentsborders}{}%
26 \ifdefstrequal{\abShortLine}{#2}{%
27 \renewcommand*{\LWR@awesomebox@contentsborders}{\LWR@awesomebox@ruleborders}%
28 } { }
29 \ifdefstrequal{\abLongLine}{#2}{%
30 \renewcommand*{\LWR@awesomebox@boxborders}{\LWR@awesomebox@ruleborders}%
31 }{}%
32 \begin{BlockClass}[\LWR@awesomebox@boxborders]{awesomebox}
33 \begin{BlockClass}[%
34 margin-left: 2\% ;
35 vertical-align: top
36 ]{minipage}
37 \color{#6}\Huge #5
38 \end{BlockClass}
39 \begin{BlockClass}[%
40 width:75\% ;
41 vertical-align: top ;
42 padding-left: 1em ;
43 \LWR@awesomebox@contentsborders ;
44 border-left: \LWR@printlength{\LWR@atleastonept} %
45 solid \LWR@origpound\LWR@tempcolor%
46 ]{minipage}
47 \IfValueTF{#3}{#3\newline}{}
48 }
49 {%
50 \end{BlockClass}
51 \end{BlockClass}
52 }
```
#### File 38 **lwarp-axessibility.sty**

### § 147 Package **axessibility**

Pkg axessibility axessibility is ignored.

```
for HTML output: 1 \PackageInfo{lwarp}{Using the lwarp version of package 'axessibility'.}%
                  2 \ProvidesPackage{lwarp-axessibility}% no date is declared by the original
                  3
                  4 \newif\iftagpdfopt
                  5
                  6 \DeclareOption{accsupp}{
                  7 \tagpdfoptfalse
                  8 }
                  9
                 10 \DeclareOption{tagpdf}{
                 11 \tagpdfopttrue
                 12 }
                 13
                 14 \ProcessOptions\relax
                 15
                 16 \iftagpdfopt
                 17 \RequirePackage{tagpdf}
                 18 \else
                 19 \RequirePackage{accsupp}
                 20 \setminus fi21 \long\def\wrap#1{}
                 22 \long\def\wrapml#1{}
                 23 \long\def\wrapmlstar#1{}
                 24 \long\def\wrapmlalt#1{}
                 For MATHJAX. These usually will not be needed.
                 25 \begin{warpMathJax}
                 26 \CustomizeMathJax{\newcommand{\wrap}[1]{}}
```

```
27 \CustomizeMathJax{\newcommand{\wrapml}[1]{}}
28 \CustomizeMathJax{\newcommand{\wrapmlstar}[1]{}}
29 \CustomizeMathJax{\newcommand{\wrapmlalt}[1]{}}
30 \end{warpMathJax}
```
File 39 **lwarp-axodraw2.sty**

## § 148 Package **axodraw2**

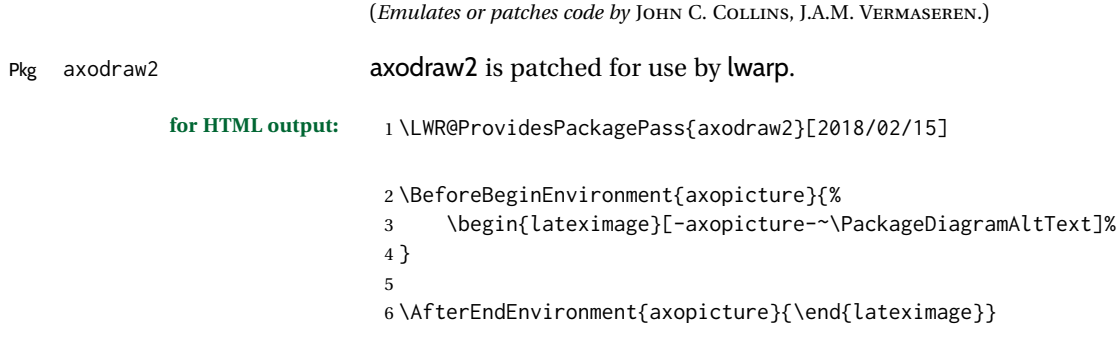

#### File 40 **lwarp-backnaur.sty**

### § 149 Package **backnaur**

(*Emulates or patches code by* ADRIAN P. ROBSON.)

2 \renewenvironment{bnf}{\eqnarray}{\endeqnarray}

Pkg backnaur backnaur is patched for use by lwarp, and emulated for MATHJAX.

```
for HTML output: 1 \LWR@ProvidesPackagePass{backnaur}[2019/06/18]
```

```
3 \renewenvironment{bnf*}{\csuse{eqnarray*}}{\csuse{endeqnarray*}}
For MATHJAX:
 4 \begin{warpMathJax}
 5 \CustomizeMathJax{\newcommand{\bnfpn}[1]{\langle \text{\textrm{#1}} \rangle}}
 6\CustomizeMathJax{\newcommand{\bnfor}{\; \mid \;}}
 7 \CustomizeMathJax{\newcommand{\bnfsp}{\;}}
 8 \IfPackageLoadedWithOptionsTF{backnaur}{perp}{
 9 \CustomizeMathJax{\newcommand{\bnfes}{\perp}}
10 }{
11 \IfPackageLoadedWithOptionsTF{backnaur}{epsilon}{
12 \CustomizeMathJax{\newcommand{\bnfes}{\epsilon}}
13 }{
14 \CustomizeMathJax{\newcommand{\bnfes}{\lambda}}
15 }
16 }
17 \IfPackageLoadedWithOptionsTF{backnaur}{tsrm}{
18 \CustomizeMathJax{\newcommand{\bnfts}[1]{\text{#1}}}
19 }{
20 \CustomizeMathJax{\newcommand{\bnfts}[1]{\text{\texttt{#1}}}}
21 }
22\CustomizeMathJax{\newcommand{\bnftd}[1]{\text{\textit{#1}}}}
23\CustomizeMathJax{\newcommand{\bnfsk}{\dots}}
24 \IfPackageLoadedWithOptionsTF{backnaur}{altpo}{
25 \CustomizeMathJax{\newcommand{\bnfpo}{::=}}
26 }{
27 \CustomizeMathJax{\newcommand{\bnfpo}{\models}}
28 }
29 \CustomizeMathJax{\newcommand{\bnfprod}{\ifstar{\LWRbnfprodnn}{\LWRbnfprodyn}}}
30 \CustomizeMathJax{\newcommand{\LWRbnfprodyn}[2]{\bnfpn{#1} & \bnfpo & #2}}
31 \CustomizeMathJax{\newcommand{\LWRbnfprodnn}[2]{\nonumber \bnfpn{#1} & \bnfpo & #2}}
32 \CustomizeMathJax{\newcommand{\bnfmore}{\ifstar{\LWRbnfmorenn}{\LWRbnfmoreyn}}}
33 \CustomizeMathJax{\newcommand{\LWRbnfmoreyn}[1]{ & & #1}}
34 \CustomizeMathJax{\newcommand{\LWRbnfmorenn}[1]{\nonumber & & #1}}
35 \end{warpMathJax}
```
### File 41 **lwarp-backref.sty**

§ 150 Package **backref**

(*Emulates or patches code by* DAVID CARLISLE AND SEBASTIAN RAHTZ.)

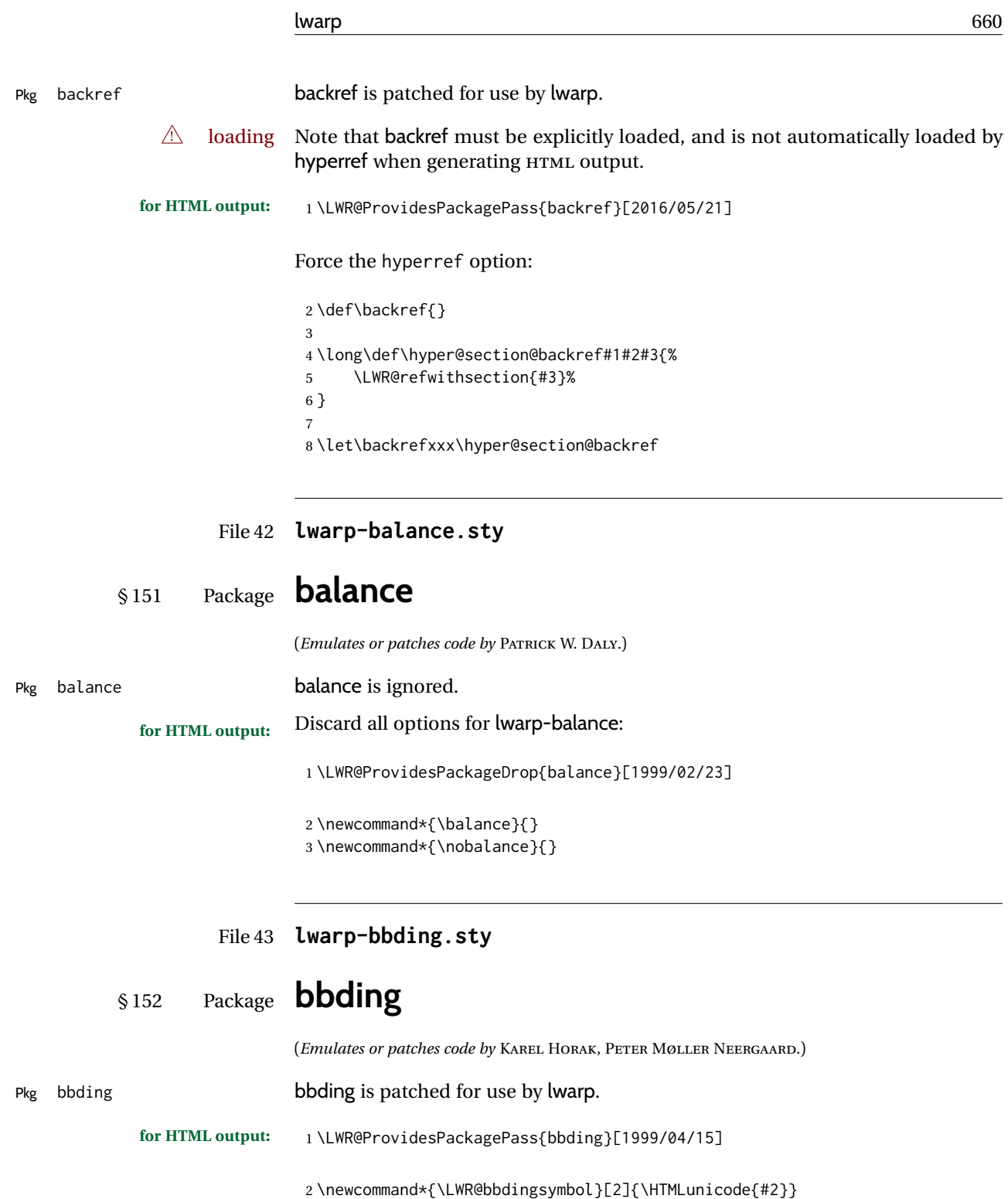

3

 \newcommand{\LWR@HTML@ScissorRightBrokenBottom}{\LWR@bbdingsymbol{000} {2701}} \newcommand{\LWR@HTML@ScissorRight}{\LWR@bbdingsymbol{001} {2702}} \newcommand{\LWR@HTML@ScissorRightBrokenTop}{\LWR@bbdingsymbol{002} {2703}} \newcommand{\LWR@HTML@ScissorLeftBrokenBottom}{\LWR@bbdingsymbol{003} {2701}} \newcommand{\LWR@HTML@ScissorLeft}{\LWR@bbdingsymbol{004} {2702}} \newcommand{\LWR@HTML@ScissorLeftBrokenTop}{\LWR@bbdingsymbol{005} {2703}} \newcommand{\LWR@HTML@ScissorHollowRight}{\LWR@bbdingsymbol{006} {2704}} \newcommand{\LWR@HTML@ScissorHollowLeft}{\LWR@bbdingsymbol{007} {2704}} 12\newcommand{\LWR@HTML@Phone}{\LWR@bbdingsymbol{010} {260E}}

13 \newcommand{\LWR@HTML@PhoneHandset}{\LWR@bbdingsymbol{011} {2706}}

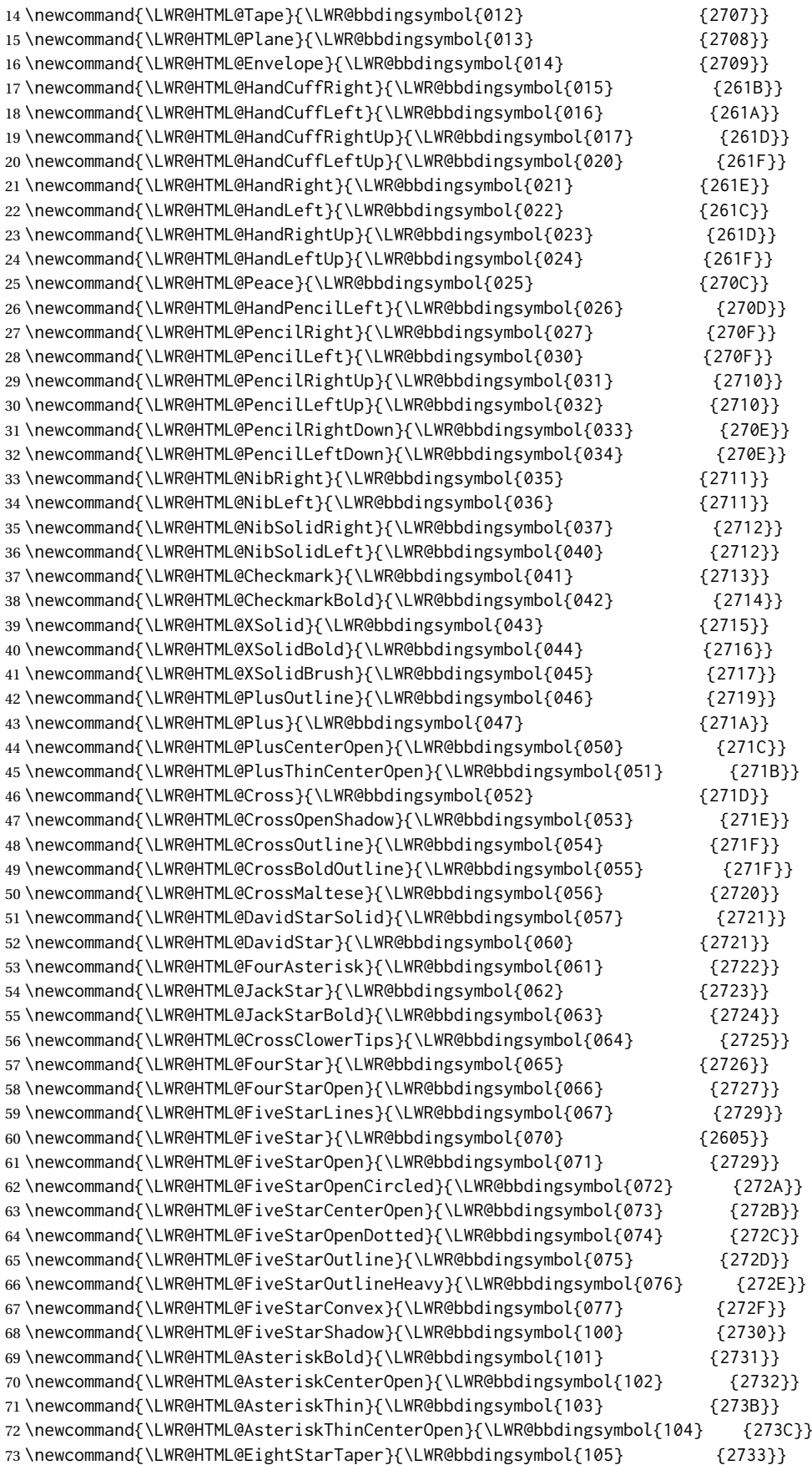

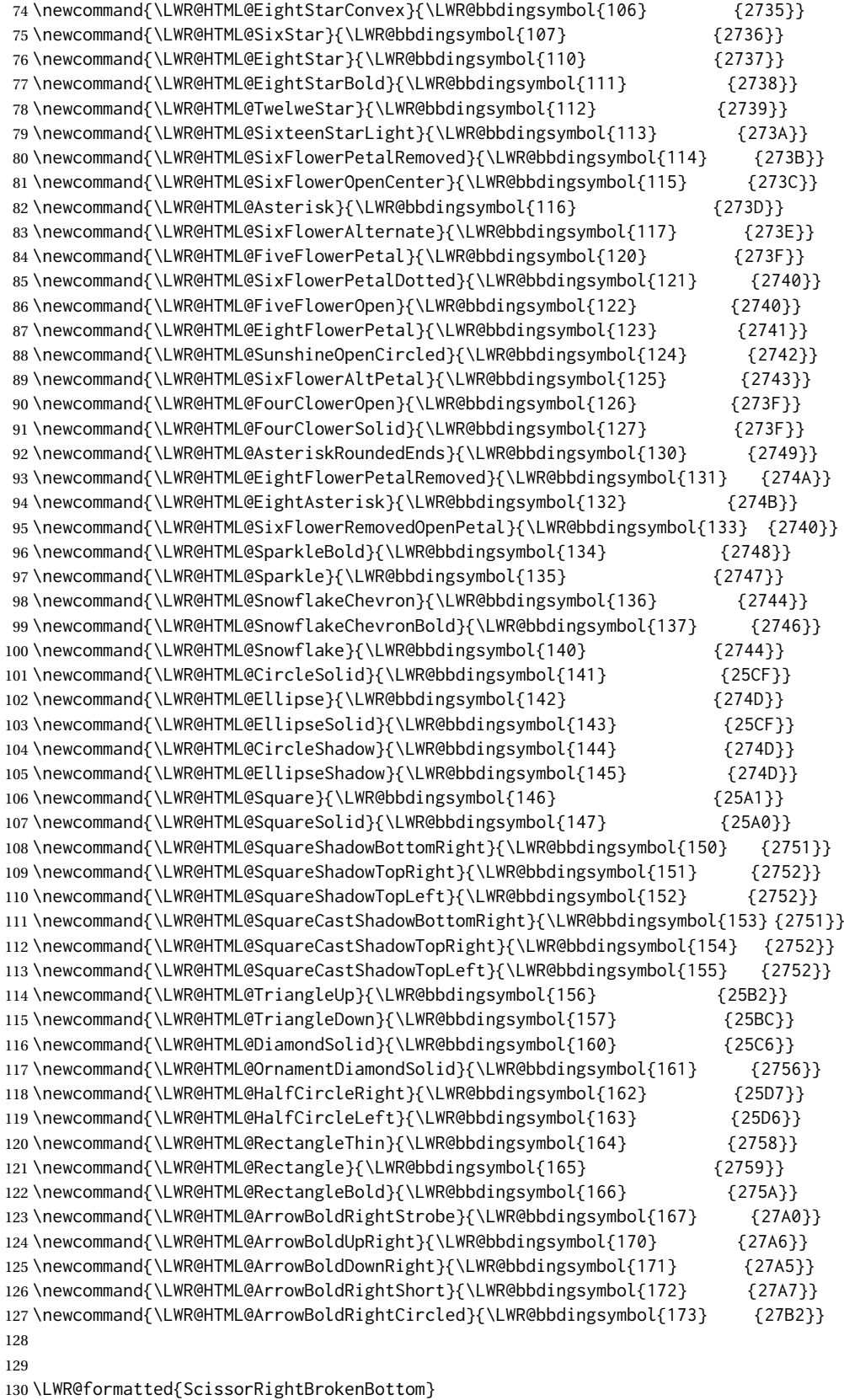

\LWR@formatted{ScissorRight}

\LWR@formatted{ScissorRightBrokenTop}

\LWR@formatted{ScissorLeftBrokenBottom}

 \LWR@formatted{ScissorLeft} \LWR@formatted{ScissorLeftBrokenTop} \LWR@formatted{ScissorHollowRight} \LWR@formatted{ScissorHollowLeft} \LWR@formatted{Phone} \LWR@formatted{PhoneHandset} \LWR@formatted{Tape} \LWR@formatted{Plane} \LWR@formatted{Envelope} \LWR@formatted{HandCuffRight} \LWR@formatted{HandCuffLeft} \LWR@formatted{HandCuffRightUp} \LWR@formatted{HandCuffLeftUp} \LWR@formatted{HandRight} \LWR@formatted{HandLeft} \LWR@formatted{HandRightUp} \LWR@formatted{HandLeftUp} \LWR@formatted{Peace} \LWR@formatted{HandPencilLeft} \LWR@formatted{PencilRight} \LWR@formatted{PencilLeft} \LWR@formatted{PencilRightUp} \LWR@formatted{PencilLeftUp} \LWR@formatted{PencilRightDown} \LWR@formatted{PencilLeftDown} \LWR@formatted{NibRight} \LWR@formatted{NibLeft} \LWR@formatted{NibSolidRight} \LWR@formatted{NibSolidLeft} \LWR@formatted{Checkmark} \LWR@formatted{CheckmarkBold} \LWR@formatted{XSolid} \LWR@formatted{XSolidBold} \LWR@formatted{XSolidBrush} \LWR@formatted{PlusOutline} \LWR@formatted{Plus} \LWR@formatted{PlusCenterOpen} \LWR@formatted{PlusThinCenterOpen} \LWR@formatted{Cross} \LWR@formatted{CrossOpenShadow} \LWR@formatted{CrossOutline} \LWR@formatted{CrossBoldOutline} \LWR@formatted{CrossMaltese} \LWR@formatted{DavidStarSolid} \LWR@formatted{DavidStar} \LWR@formatted{FourAsterisk} \LWR@formatted{JackStar} \LWR@formatted{JackStarBold} \LWR@formatted{CrossClowerTips} \LWR@formatted{FourStar} \LWR@formatted{FourStarOpen} \LWR@formatted{FiveStarLines} \LWR@formatted{FiveStar} \LWR@formatted{FiveStarOpen} \LWR@formatted{FiveStarOpenCircled} \LWR@formatted{FiveStarCenterOpen} \LWR@formatted{FiveStarOpenDotted} \LWR@formatted{FiveStarOutline} \LWR@formatted{FiveStarOutlineHeavy} \LWR@formatted{FiveStarConvex}

 \LWR@formatted{FiveStarShadow} \LWR@formatted{AsteriskBold} \LWR@formatted{AsteriskCenterOpen} \LWR@formatted{AsteriskThin} \LWR@formatted{AsteriskThinCenterOpen} \LWR@formatted{EightStarTaper} \LWR@formatted{EightStarConvex} \LWR@formatted{SixStar} \LWR@formatted{EightStar} \LWR@formatted{EightStarBold} \LWR@formatted{TwelweStar} \LWR@formatted{SixteenStarLight} \LWR@formatted{SixFlowerPetalRemoved} \LWR@formatted{SixFlowerOpenCenter} \LWR@formatted{Asterisk} \LWR@formatted{SixFlowerAlternate} \LWR@formatted{FiveFlowerPetal} \LWR@formatted{SixFlowerPetalDotted} \LWR@formatted{FiveFlowerOpen} \LWR@formatted{EightFlowerPetal} \LWR@formatted{SunshineOpenCircled} \LWR@formatted{SixFlowerAltPetal} \LWR@formatted{FourClowerOpen} \LWR@formatted{FourClowerSolid} \LWR@formatted{AsteriskRoundedEnds} \LWR@formatted{EightFlowerPetalRemoved} \LWR@formatted{EightAsterisk} \LWR@formatted{SixFlowerRemovedOpenPetal} \LWR@formatted{SparkleBold} \LWR@formatted{Sparkle} \LWR@formatted{SnowflakeChevron} \LWR@formatted{SnowflakeChevronBold} \LWR@formatted{Snowflake} \LWR@formatted{CircleSolid} \LWR@formatted{Ellipse} \LWR@formatted{EllipseSolid} \LWR@formatted{CircleShadow} \LWR@formatted{EllipseShadow} \LWR@formatted{Square} \LWR@formatted{SquareSolid} \LWR@formatted{SquareShadowBottomRight} \LWR@formatted{SquareShadowTopRight} \LWR@formatted{SquareShadowTopLeft} \LWR@formatted{SquareCastShadowBottomRight} \LWR@formatted{SquareCastShadowTopRight} \LWR@formatted{SquareCastShadowTopLeft} \LWR@formatted{TriangleUp} \LWR@formatted{TriangleDown} \LWR@formatted{DiamondSolid} \LWR@formatted{OrnamentDiamondSolid} \LWR@formatted{HalfCircleRight} \LWR@formatted{HalfCircleLeft} \LWR@formatted{RectangleThin} \LWR@formatted{Rectangle} \LWR@formatted{RectangleBold} \LWR@formatted{ArrowBoldRightStrobe} \LWR@formatted{ArrowBoldUpRight} \LWR@formatted{ArrowBoldDownRight} \LWR@formatted{ArrowBoldRightShort} \LWR@formatted{ArrowBoldRightCircled}

### File 44 **lwarp-beamerarticle.sty**

## § 153 Package **beamerarticle**

(*Emulates or patches code by* TILL TANTAU, VEDRAN MILETIĆ, LOUIS STUART, JOSEPH WRIGHT.)

Pkg beamerarticle beamerarticle is patched for use by lwarp.

**for HTML output:** 1 \LWR@ProvidesPackagePass{beamerarticle}[2021/05/26]

2\renewcommand<>{\textcolor}{\only#1{\beameroriginal{\textcolor}}} \AtBeginDocument{ \renewcommand<>{\LWR@listitem}{% \only#1{% \beameroriginal{\LWR@listitem}% }% } \renewcommand<>{\LWR@itemizeitem}{% \only#1{% \beameroriginal{\LWR@itemizeitem}% }% } \renewcommand<>{\LWR@descitem}{% \only#1{% \beameroriginal{\LWR@descitem}% }% } 24 \renewcommand<>{\abstract}{% \only#1{% 26 \beameroriginal{\abstract}% }% } \renewcommand<>{\LWR@includegraphicsb}{% \only#1{% \beameroriginal{\LWR@includegraphicsb}% }% } \xpretocmd\frame { 38 \LWR@forcenewpage \BlockClass{beamerframe}% } 41 {} {\LWR@patcherror{beamerarticle}{frame}} \xapptocmd\beamer@endframe {\endBlockClass} {} {\LWR@patcherror{beamerarticle}{beamer@endframe}}

```
48
49 % An example in the beamer docs for \cs{includegraphics}
50 % shows the use of \cs{llap} in a frame.
51 \xpretocmd\beamer@article@startframe
52 {\LWR@nulllistfills}
53 {}
54 {\LWR@patcherror{beamerarticle}{beamer@article@startframe}}
55
56 }% AtBeginDocument
57
58 \let\beamer@@tmpop@frametitle@default\relax
59 \defbeamertemplate<article>*{frametitle}{default}{%
60 \paragraph*{\insertframetitle}\ \par%
61 \ifdefempty{\insertframesubtitle}{}{%
62 \noindent\emph{\insertframesubtitle}\par%
63 }%
64 }
65
66
67 \NewDocumentCommand{\LWR@beamer@itemize}{o}{%
68 \LWR@itemizestart\LWR@origitemize%
69 }%
70 \NewDocumentCommand{\LWR@beamer@description}{o o}{%
71 \LWR@descriptionstart\LWR@origdescription%
72 }%
73
74 \xapptocmd{\LWR@patchlists}
75 {%
76 \LetLtxMacro\itemize\LWR@beamer@itemize%
77 \LetLtxMacro\description\LWR@beamer@description%
78 }
79 {}
80 {\LWR@patcherror{beamerarticle}{LWR@patchlists}}
81
82
83 \LetLtxMacro\maketitle\LWR@maketitle
84
85 \renewcommand{\subtitle}[2][]{
86 \gdef\@subtitle{#2}
87 \def\insertsubtitle{#2}
88 }
89
90 \xpatchcmd{\@maketitle}
91 {%
92 \LWR@htmltag{\LWR@tagtitleend}%
93 \LWR@startpars%
94 }%
95 {%
96 \LWR@htmltag{\LWR@tagtitleend}%
97 \ifdefvoid{\@subtitle}{}{%
98 \begin{BlockClass}{subtitle}%
99 \@subtitle%
100 \end{BlockClass}%
101 }%
102 \LWR@startpars%
103 }%
104 {}
105 {\LWR@patcherror{beamerarticle}{@maketitle}}
106
107 \RequirePackage{fancyvrb}
```
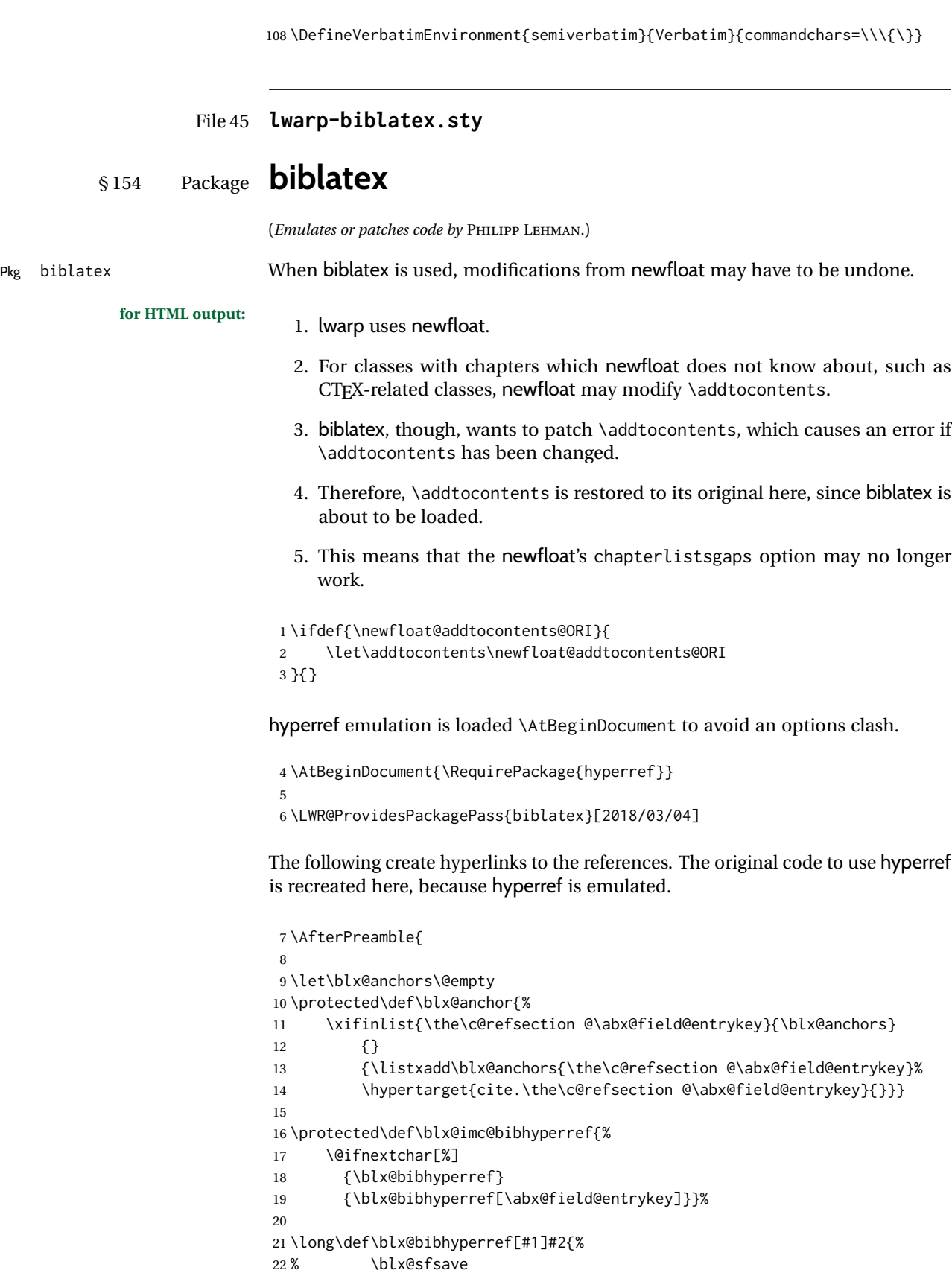

23 \hyperlink{cite.\the\c@refsection @#1}{%

24 % \blx@sfrest

25 #2%

```
26 % \blx@sfsave
27 }%
28 % \blx@sfrest%
29 }%% \def\blx@nohyperref[#1]#2{#2}%
30
31 \protected\long\def\blx@imc@bibhyperlink#1#2{%
32 % \blx@sfsave
33 \hyperlink{cite.\the\c@refsection:#1}{%
34 % \blx@sfrest
35 #2%
36 % \blx@sfsave
37 }%
38 % \blx@sfrest%
39 }%
40
41 \protected\long\def\blx@imc@bibhypertarget#1#2{%
42 % \blx@sfsave%
43 \hypertarget{cite.\the\c@refsection:#1}{%
44 % \blx@sfrest
45 #2%
46 % \blx@sfsave%
47 }%
48 % \blx@sfrest%
49 }
50
51 \let\blx@imc@ifhyperref\@firstoftwo
```
Ensure that an autopage reference is current where each \cite is used, although this is nullified inside footnotes since they now use a LATEX box.

 \xpretocmd{\blx@citecmdinit} {\LWR@newautopagelabel{page}}% {} {\LWR@patcherror{biblatex}{blx@citecmdinit}}

Ensure that an autopage reference is current for each backref. If the citation is in a footnote, the backref will point to whatever preceeded the footnotes.

```
56 \xpatchcmd{\blx@addbackref@i}
57 {\thepage}
58 {\theLWR@previousautopagelabel}% ref to the most recent object
59 {}
60 {\LWR@patcherror{biblatex}{blx@addbackref@i A}}
61
62 \xpatchcmd{\blx@addbackref@i}
63 {\c@page}
64 {\c@LWR@previousautopagelabel}% ref to the most recent object
65 {}
66 {\LWR@patcherror{biblatex}{blx@addbackref@i B}}
```
The following patches are for back page references.

```
67 \DeclareListFormat{pageref}{%
68 \ifnumless{\abx@pagerefstyle}{0}
69 {\usebibmacro{list:plain}%
70 \ifhyperref
71 {%
72 % \hyperlink{page.#1}{#1}%
73 \LWR@refwithsection{\BaseJobname-autopage-#1}% lwarp
```

```
74 }
75 {#1}}
76 {\ifnumequal{\value{listcount}}{1}
77 {\usebibmacro{pageref:init}}
78 {}%
79 \usebibmacro{pageref:comp}{#1}%
80 \ifnumequal{\value{listcount}}{\value{liststop}}
81 {\usebibmacro{pageref:dump}}
82 {}}}
83
84 \renewbibmacro*{pageref:comp}[1]{%
85 \numdef\abx@range@prev{\abx@range@prev+1}%
86 \ifinteger{#1}
87 {\def\abx@range@num{#1}%
88 \def\abx@range@this{1}%
89 \ifnumequal{\abx@range@this}{\abx@range@last}
90 {}
91 {\def\abx@range@prev{-1}}}
92 {\ifrmnum{#1}
93 {\numdef\abx@range@num{\rmntonum{#1}}%
94 \def\abx@range@this{2}%
95 \ifnumequal{\abx@range@this}{\abx@range@last}
96 {}
97 {\def\abx@range@prev{-1}}}
98 {\undef\abx@range@num
99 \def\abx@range@this{0}%
100 \def\abx@range@prev{-1}}}%
101 \ifdef\abx@range@num
102 {\ifnumequal{\abx@range@num}{\abx@range@prev}
103 {\def\abx@range@hold{#1}%
104 \numdef\abx@range@diff{\abx@range@diff+1}}
105 {\usebibmacro{pageref:dump}%
106 \ifnumgreater{\abx@range@last}{-1}
107 {\printdelim{multilistdelim}}
108 {}%
109 \ifhyperref
110 % {\hyperlink{page.#1}{#1}}
111 {\LWR@refwithsection{\BaseJobname-autopage-#1}}% lwarp
112 {#1}}%
113 \edef\abx@range@prev{\abx@range@num}}
114 {\usebibmacro{pageref:dump}%
115 \ifnumgreater{\abx@range@last}{-1}
116 {\printdelim{multilistdelim}}
117 {}%
118 \ifhyperref
119 % {\hyperlink{page.#1}{#1}}
120 {\LWR@refwithsection{\BaseJobname-autopage-#1}}% lwarp
121 {#1}%
122 \def\abx@range@prev{-1}}%
123 \edef\abx@range@last{\abx@range@this}}
124
125 \renewbibmacro*{pageref:dump}{%
126 \ifnumgreater{\abx@range@diff}{0}
127 {\ifcase\abx@pagerefstyle\relax % two
128 \bibrangedash
129 \ifhyperref
130 % {\hyperlink{page.\abx@range@hold}{\abx@range@hold}}
131 {\LWR@refwithsection{\BaseJobname-autopage-\abx@range@hold}}% lwarp
132 {\abx@range@hold}%
133 \or % three
```
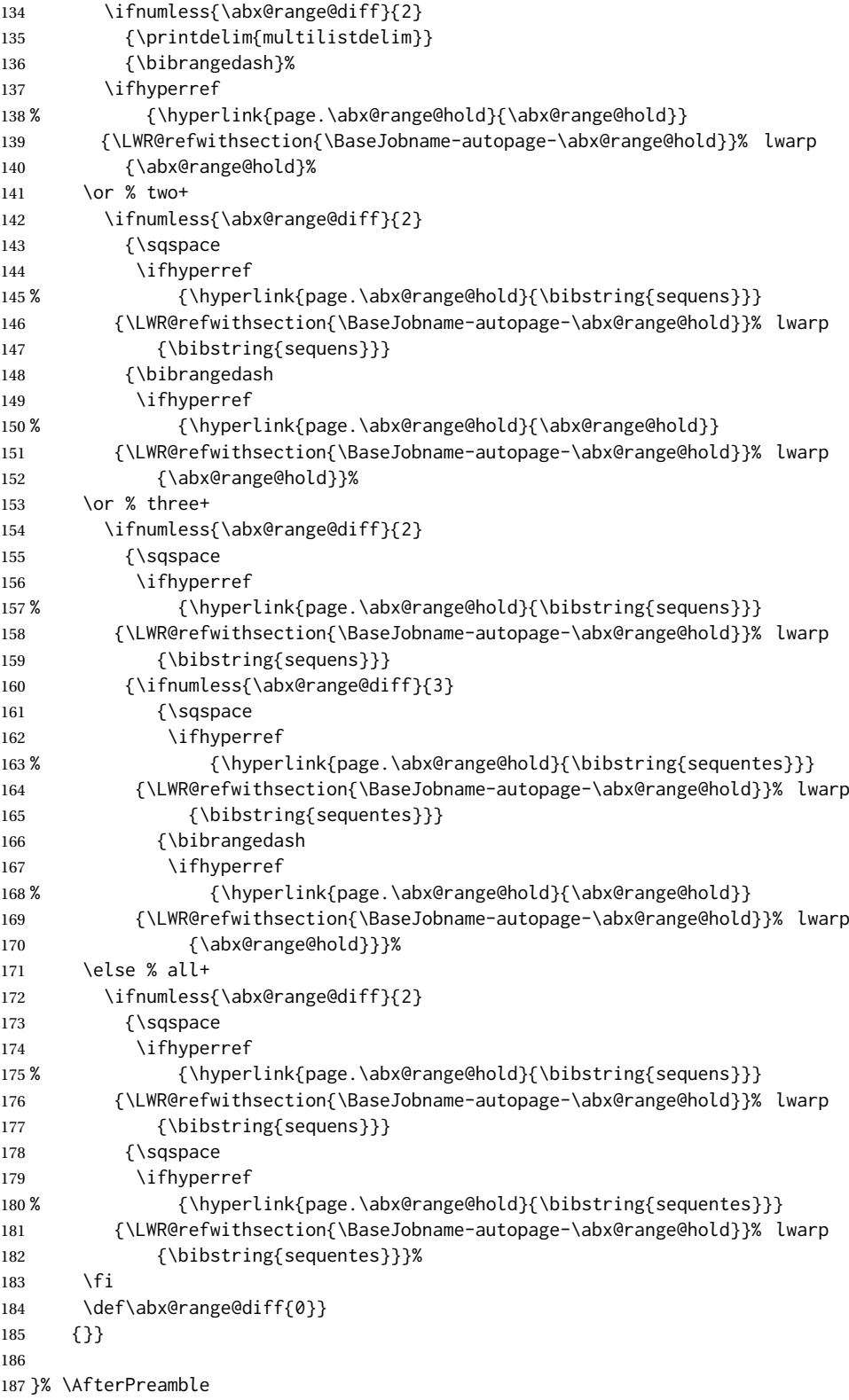

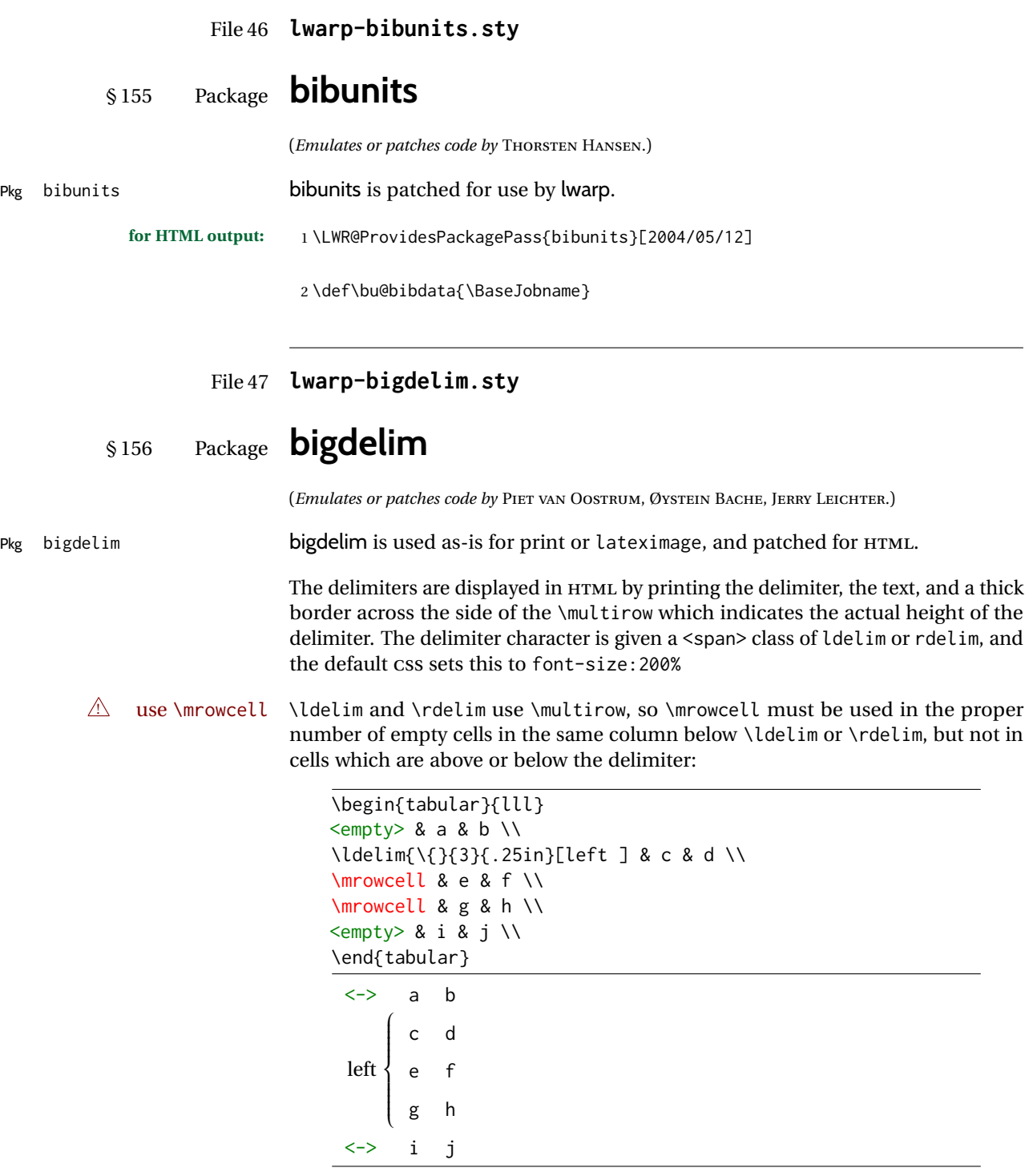

For MATHJAX, limited emulation is provided which merely prints the delimter and optional text in the first row.

**for HTML output:** First, remove the temporary definitions of \ldelim and \rdelim, which were previously defined for tabular scanning in case bigdelim was not loaded:

```
1 \let\ldelim\relax
           2 \let\rdelim\relax
          Next, load the package's new definitions:
           3 \LWR@ProvidesPackagePass{bigdelim}[2021/03/15]
{⟨1:delimiter⟩} {⟨2:#rows⟩} [⟨3: vmove⟩] {⟨4:width⟩} [⟨5:text⟩]\ldelim
\rdelim
           4 \NewDocumentCommand{\LWR@HTML@ldelim}{m m o m O{}}{%
           5 \renewcommand{\LWR@multirowborder}{right}%
           6 \multirow{#2}{#4}{#5 \InlineClass{ldelim}{#1}}%
           7 }
           8
           9 \LWR@formatted{ldelim}
          10
          11 \NewDocumentCommand{\LWR@HTML@rdelim}{m m o m O{}}{%
          12 \renewcommand{\LWR@multirowborder}{left}%
          13 \multirow{#2}{#4}{\InlineClass{rdelim}{#1} #5}%
          14 }
          15
          16 \LWR@formatted{rdelim}
```
Limited emulation for MATHJAX. The delimiter is printed on the first row, along with any optional text.

```
17 \begin{warpMathJax}
18 % \ldelim ( {n}{width}[text]
19 \CustomizeMathJax{\newcommand{\LWRldelimtwo}[1][]{\text{#1}~\LWRbigdelim}}
20 \CustomizeMathJax{\newcommand{\LWRldelimone}[2][]{\LWRldelimtwo}}
21 \CustomizeMathJax{\def\ldelim#1#2{\def\LWRbigdelim{#1}\LWRldelimone}}
22 % \rdelim ) {n}{width}[text]
23 \CustomizeMathJax{\newcommand{\LWRrdelimtwo}[1][]{\LWRbigdelim~\text{#1}}}
24 \CustomizeMathJax{\newcommand{\LWRrdelimone}[2][]{\LWRrdelimtwo}}
25 \CustomizeMathJax{\def\rdelim#1#2{\def\LWRbigdelim{#1}\LWRrdelimone}}
26 \end{warpMathJax}
```
File 48 **lwarp-bigfoot.sty**

## § 157 Package **bigfoot**

Pkg bigfoot bigfoot is emulated.

**for HTML output:** 1 \LWR@ProvidesPackageDrop{bigfoot}[2015/08/30]

```
2 \RequirePackage{manyfoot}
3 \RequirePackage{perpage}
4
5 \def\RestyleFootnote#1#2{}
6 \def\FootnoteSpecific#1{}
7 \def\DefineFootnoteStack#1{}
8 \def\PushFootnoteMark#1{}
9 \def\PopFootnoteMark#1{}
10 \def\hfootfraction{0.9}
11 \def\vtypefraction{0.7}
```
\def\FootnoteMinimum{1sp}

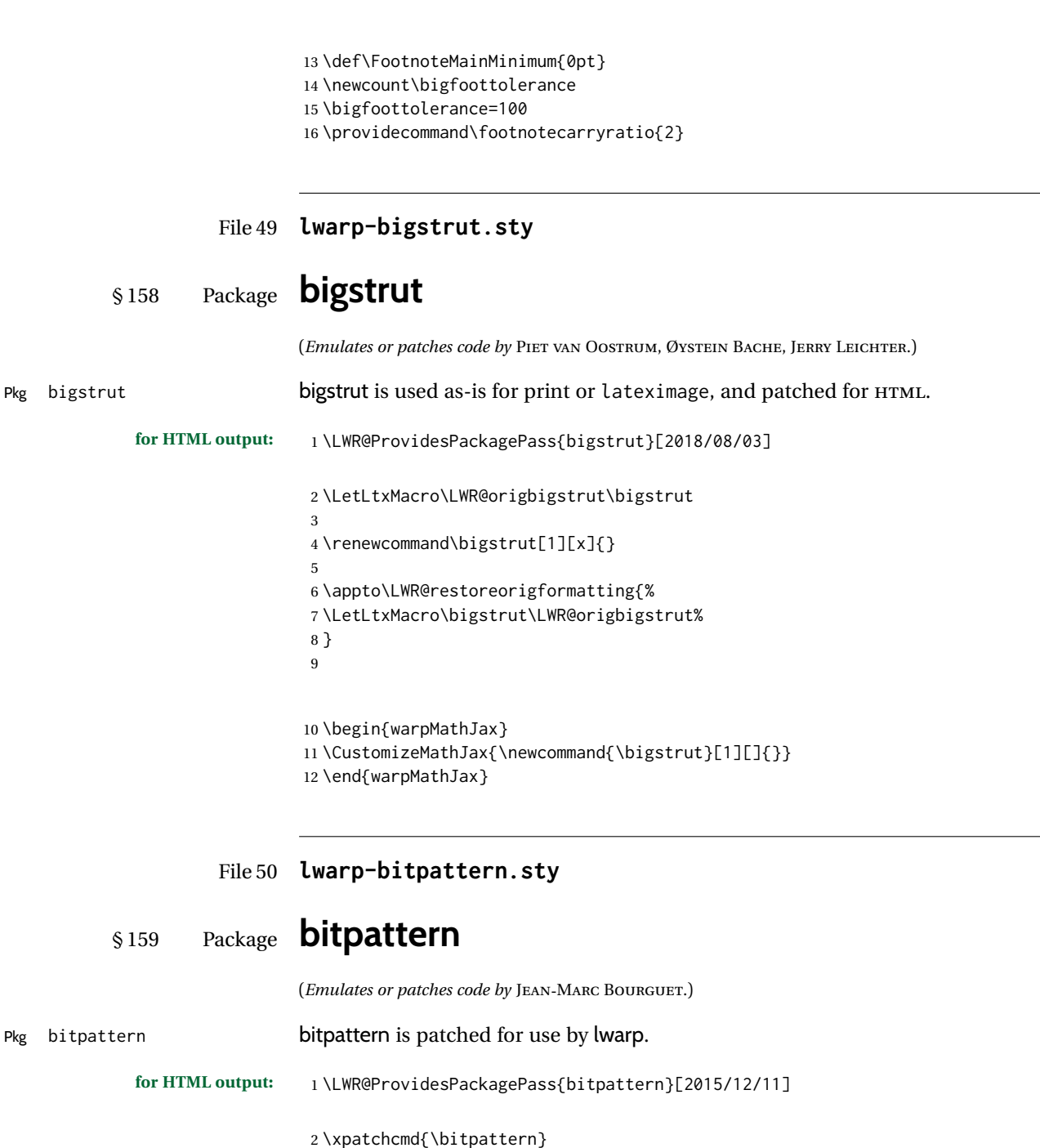

{\begingroup}

- {\begin{lateximage}[-bitpattern-~\PackageDiagramAltText]}
- {}

{\LWR@patcherror{bitpattern}{bitpattern}}

\xpatchcmd{\bp@Done}

- {\endgroup}
- {\end{lateximage}}
- 11 {}
- {\LWR@patcherror{bitpattern}{bp@Done}}

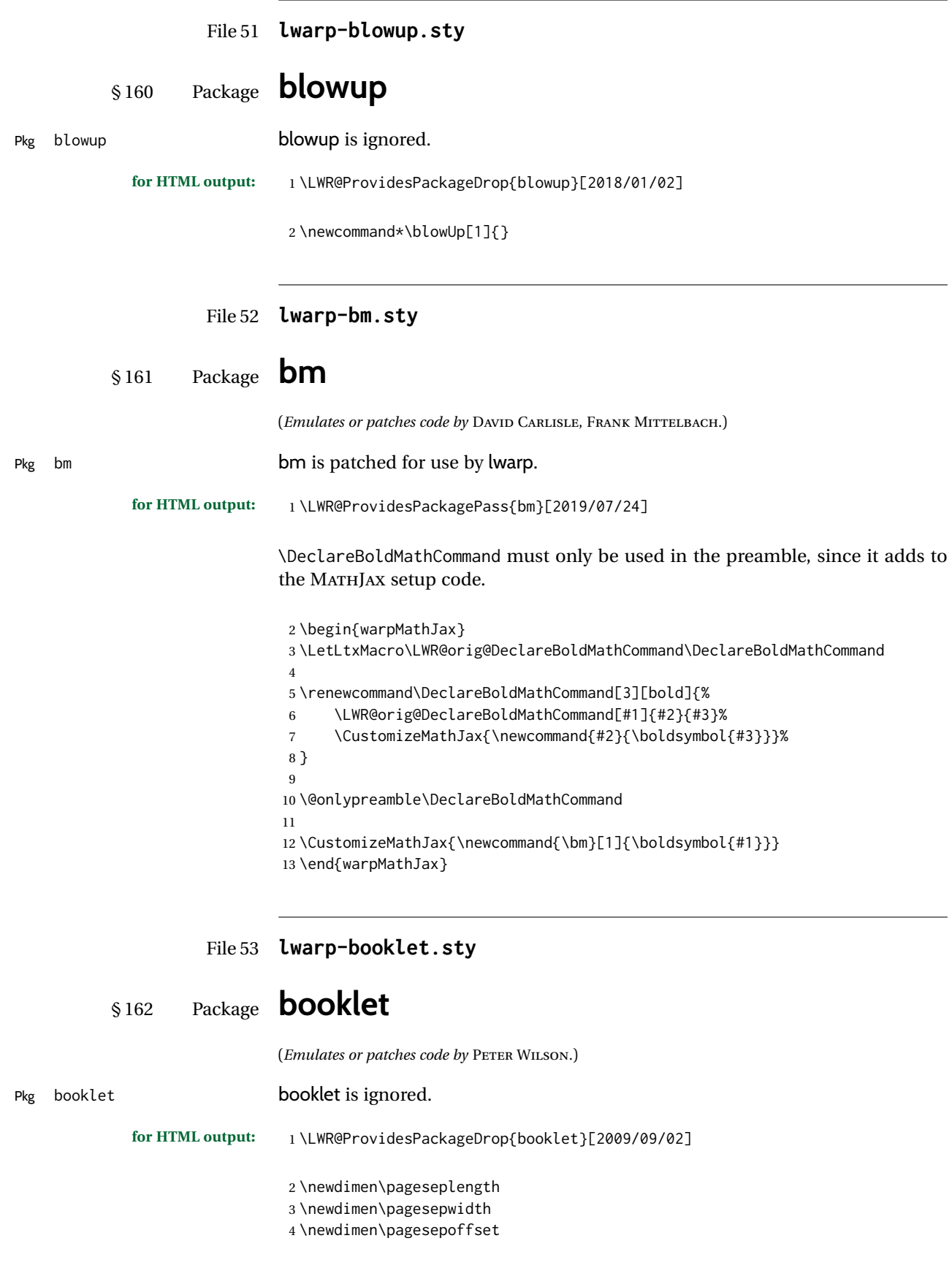

```
5 \newif\ifsidebyside \sidebysidetrue
6 \newif\ifuselandscape \uselandscapefalse
7 \newif\ifprintoption \printoptionfalse
8 \newcommand*{\pagespersignature}[1]{}
9 \def\magstepminus#1{}
10 \newcommand*{\target}[3]{}
11 \newcommand*{\source}[3]{}
12 \newcommand*{\setpdftargetpages}{}
13 \newcommand*{\setdvipstargetpages}{}
14 \newcommand*{\targettopbottom}{}
15 \newcommand*{\twoupemptypage}{}
16 \newcommand*{\twoupclearpage}{}
17 \newcommand*{\checkforlandscape}{}
```
File 54 **lwarp-bookmark.sty**

## § 163 Package **bookmark**

(*Emulates or patches code by* HEIKO OBERDIEK.)

Pkg bookmark **bookmark** is ignored.

**for HTML output:** Discard all options for lwarp-bookmark:

\LWR@ProvidesPackageDrop{bookmark}[2016/05/17]

 \newcommand\*{\bookmarksetup}[1]{} \newcommand\*{\bookmarksetupnext}[1]{} \newcommand\*{\bookmark}[2][]{} \newcommand\*{\bookmarkdefinestyle}[2]{} \newcommand\*{\bookmarkget}[1]{}

- \newcommand{\BookmarkAtEnd}[1]{}
- File 55 **lwarp-booktabs.sty**

## § 164 Package **booktabs**

(*Emulates or patches code by* SIMON FEAR.)

Pkg booktabs booktabs is emulated during HTML output, and used as-is during print output and inside an HTML lateximage.

> $\triangle$  \cmidrule For MATHJAX, emulation is provided in math mode, but \cmidrule trim must not be used.

> **for HTML output:** If booktabs has already been loaded before lwarp, such as by memoir, use it as-is. If not, the lwarp core will have placed some dummy macros which should be removed before loading the actual booktabs definitions.

> > \IfPackageLoadedTF{booktabs}{}{

- \LetLtxMacro\toprule\relax
- \LetLtxMacro\midrule\relax
- \LetLtxMacro\cmidrule\cline
- \LetLtxMacro\bottomrule\relax
- \LetLtxMacro\addlinespace\relax

```
7 \LetLtxMacro\morecmidrules\relax
 8 \LetLtxMacro\specialrule\relax
 9 }
Next, load the booktabs package:
10 \LWR@ProvidesPackagePass{booktabs}[2019/10/08]
Adjust to work even if xltabular is loaded:
11 % \def\LWR@HTML@@BLTrule{\@BTnormal}
12 %
13 % \LWR@formatted{@BLTrule}
14 \LetLtxMacro\@BLTrule\@BTnormal
15 \DeclareDocumentCommand{\LWR@HTML@toprule}{o d()}%
16 {%
17 \IfValueTF{#1}%
18 {\LWR@docmidrule[#1](){1-\arabic{LWR@tabletotalLaTeXcols}}}%
19 {%
20 \ifbool{FormatWP}%
21 {\LWR@docmidrule[#1](){1-\arabic{LWR@tabletotalLaTeXcols}}}%
22 {\booltrue{LWR@doingtbrule}}%
23 }%
24 \LWR@getmynexttoken}
25
26 \LWR@expandableformatted{toprule}
27
28 \DeclareDocumentCommand{\LWR@HTML@midrule}{o d()}%
29 {%
30 \IfValueTF{#1}%
31 {\LWR@docmidrule[#1](){1-\arabic{LWR@tabletotalLaTeXcols}}}%
32 {%
33 \ifbool{FormatWP}%
34 {\LWR@docmidrule[#1](){1-\arabic{LWR@tabletotalLaTeXcols}}}%
35 {\defaddtocounter{LWR@hlines}{1}}%
36 }%
37 \LWR@getmynexttoken}
38
39 \LWR@expandableformatted{midrule}
40
41 \DeclareDocumentCommand{\LWR@HTML@cmidrule}{O{\LWR@cmidrulewidth} d() m}{%
42 \LWR@docmidrule[#1](#2){#3}%
43 \LWR@getmynexttoken%
44 }%
45
46 \LWR@expandableformatted{cmidrule}
47
48 \DeclareDocumentCommand{\LWR@HTML@bottomrule}{o d()}{%
49 \IfValueTF{#1}%
50 {\LWR@docmidrule[#1](){1-\arabic{LWR@tabletotalLaTeXcols}}}%
51 {%
52 \ifbool{FormatWP}%
53 {\LWR@docmidrule[#1](){1-\arabic{LWR@tabletotalLaTeXcols}}}%
54 {\booltrue{LWR@doingtbrule}}%
55 }%
56 \LWR@getmynexttoken%
57 }%
58
```

```
59 \LWR@expandableformatted{bottomrule}
60
61 \DeclareDocumentCommand{\LWR@HTML@addlinespace}{o}{}%
62
63 \LWR@expandableformatted{addlinespace}
64
65 \DeclareDocumentCommand{\LWR@HTML@morecmidrules}{}{}%
66
67 \LWR@expandableformatted{morecmidrules}
68
69 \DeclareDocumentCommand{\LWR@HTML@specialrule}{m m m d()}%
70 {\LWR@docmidrule[#1](){1-\arabic{LWR@tabletotalLaTeXcols}}\LWR@getmynexttoken}%
71
72 \LWR@expandableformatted{specialrule}
```
#### For MATHJAX:

```
73 \begin{warpMathJax}
74 \CustomizeMathJax{\newcommand{\toprule}[1][]{\hline}}
75 \CustomizeMathJax{\let\midrule\toprule}
76 \CustomizeMathJax{\let\bottomrule\toprule}
77 \CustomizeMathJax{\def\LWRbooktabscmidruleparen(#1)#2{}}
78 \CustomizeMathJax{\newcommand{\LWRbooktabscmidrulenoparen}[1]{}}
79 \CustomizeMathJax{\newcommand{\cmidrule}[1][]{%
80 \ifnextchar(\LWRbooktabscmidruleparen\LWRbooktabscmidrulenoparen%
81 }}
82\CustomizeMathJax{\newcommand{\morecmidrules}{}}
83\CustomizeMathJax{\newcommand{\specialrule}[3]{\hline}}
84\CustomizeMathJax{\newcommand{\addlinespace}[1][]{}}
85 \end{warpMathJax}
```
File 56 **lwarp-bophook.sty**

## § 165 Package **bophook**

Pkg bophook **bophook** is ignored.

**for HTML output:** 1 \LWR@ProvidesPackageDrop{bophook}[2001/03/29]

 \newcommand\*{\AtBeginPage}[1]{} \newcommand\*{\PageLayout}[1]{}

#### File 57 **lwarp-bounddvi.sty**

## § 166 Package **bounddvi**

Pkg bounddvi bounddvi is ignored.

**for HTML output:** 1 \LWR@ProvidesPackageDrop{bounddvi}[2016/12/28]

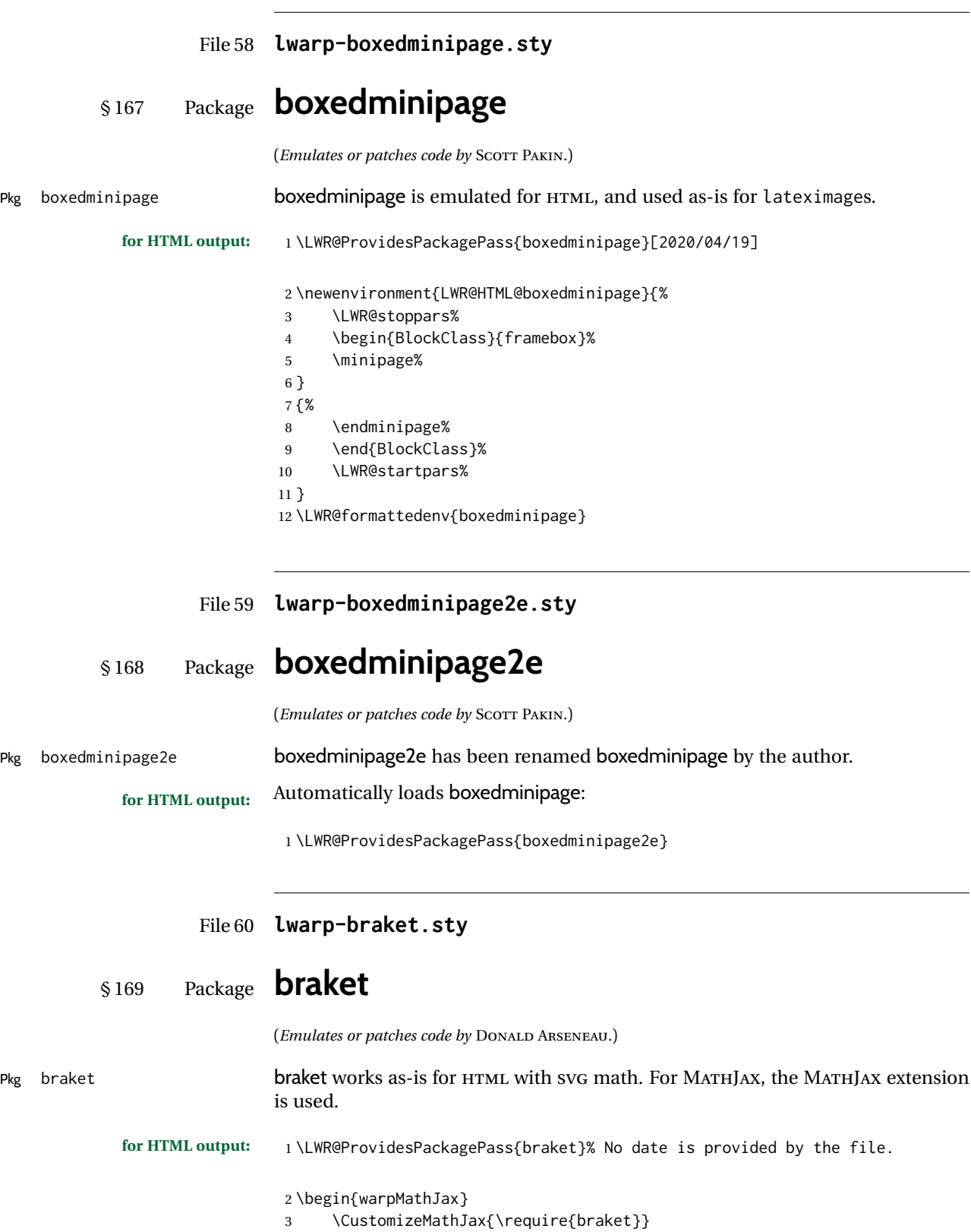

4 \end{warpMathJax}

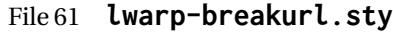

## § 170 Package **breakurl**

(*Emulates or patches code by* VILAR CAMARA NETO.)

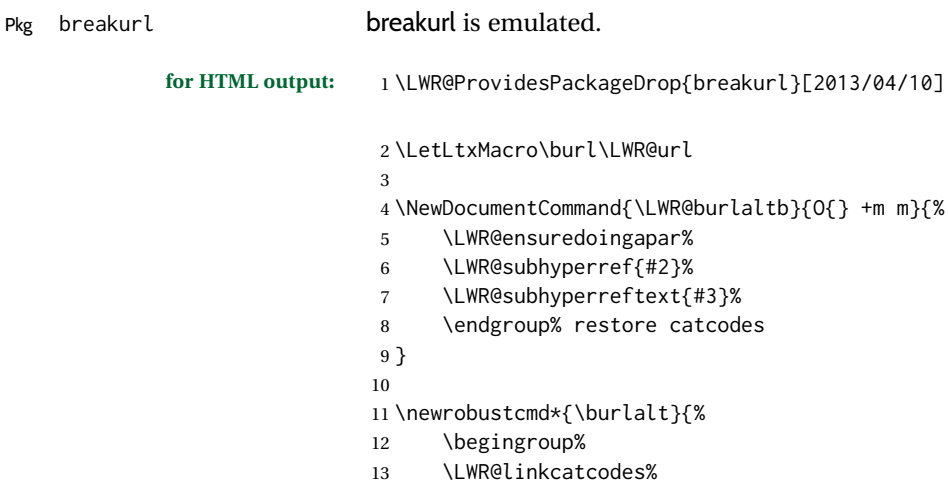

 \LWR@burlaltb% }

```
16
```
\LetLtxMacro\urlalt\burlalt

### File 62 **lwarp-breqn.sty**

### § 171 Package **breqn**

(*Emulates or patches code by* MICHAEL J. DOWNES, MORTEN HØGHOLM.) Pkg breqn breqn is patched for use by lwarp.  $\triangle$  darray darray is not supported, and in fact does not work in the print version either. While using MATHJAX, breqn objects are converted to svG images. **for HTML output:** 1 \LWR@ProvidesPackagePass{breqn}[2017/01/27] \setkeys{breqn}{spread={5pt}} \def\eqnumside{R} % \def\eqnumplace{T} \BeforeBeginEnvironment{dmath}{ \begin{BlockClass}{displaymathnumbered} \LWR@newautoidanchor% \booltrue{LWR@indisplaymathimage}% \begin{lateximage}[-breqn dmath- \MathImageAltText] } 

 \AfterEndEnvironment{dmath}{ \end{lateximage}\end{BlockClass} } \BeforeBeginEnvironment{dmath\*}{ \begin{BlockClass}{displaymath} \LWR@newautoidanchor% \booltrue{LWR@indisplaymathimage}% \begin{lateximage}[-breqn dmath\*- \MathImageAltText] } \AfterEndEnvironment{dmath\*}{ 26 \end{lateximage}\end{BlockClass} } \BeforeBeginEnvironment{dseries}{ \begin{BlockClass}{displaymathnumbered} \LWR@newautoidanchor% \booltrue{LWR@indisplaymathimage}% \begin{lateximage}[-breqn dseries- \MathImageAltText] } \AfterEndEnvironment{dseries}{ \end{lateximage}\end{BlockClass} } \BeforeBeginEnvironment{dseries\*}{ \begin{BlockClass}{displaymath} \LWR@newautoidanchor% \booltrue{LWR@indisplaymathimage}% \begin{lateximage}[-breqn dseries\*- \MathImageAltText] } \AfterEndEnvironment{dseries\*}{ \end{lateximage}\end{BlockClass} } \BeforeBeginEnvironment{dgroup}{ \begin{BlockClass}{displaymath} \LWR@newautoidanchor% \booltrue{LWR@indisplaymathimage}% \begin{lateximage}[-breqn dgroup- \MathImageAltText] } \AfterEndEnvironment{dgroup}{ \end{lateximage}\end{BlockClass} } \BeforeBeginEnvironment{dgroup\*}{ \begin{BlockClass}{displaymath} \LWR@newautoidanchor% \booltrue{LWR@indisplaymathimage}% \begin{lateximage}[-breqn dgroup\*- \MathImageAltText] } \AfterEndEnvironment{dgroup\*}{ \end{lateximage}\end{BlockClass} }

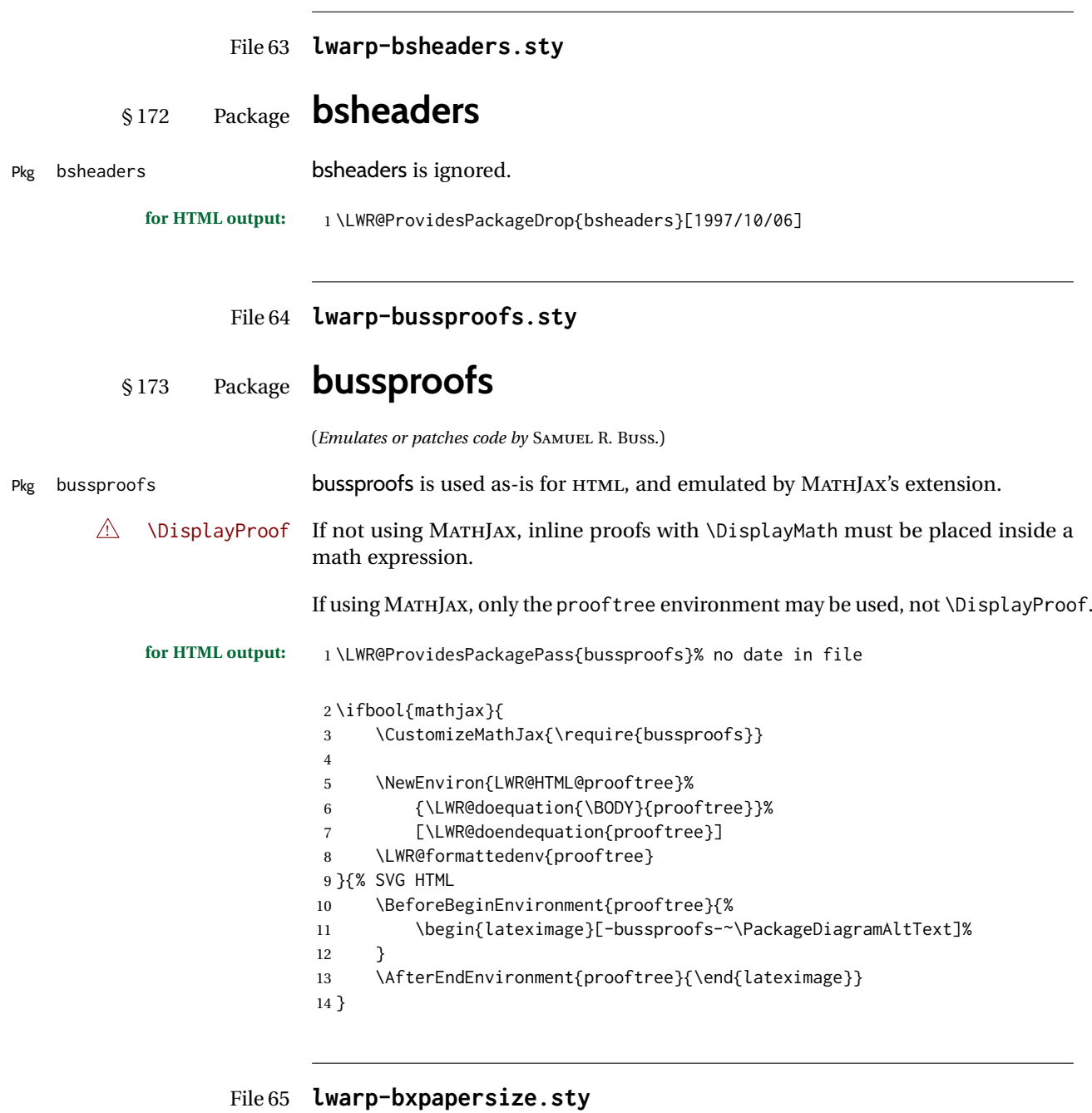

# § 174 Package **bxpapersize**

Pkg bxpapersize bxpapersize is ignored. **for HTML output:** 1 \LWR@ProvidesPackageDrop{bxpapersize}[2017/10/08]

2 \providecommand\*\papersizesetup{\bxpapersizesetup}

3 \newcommand\*\bxpapersizesetup[1]{}

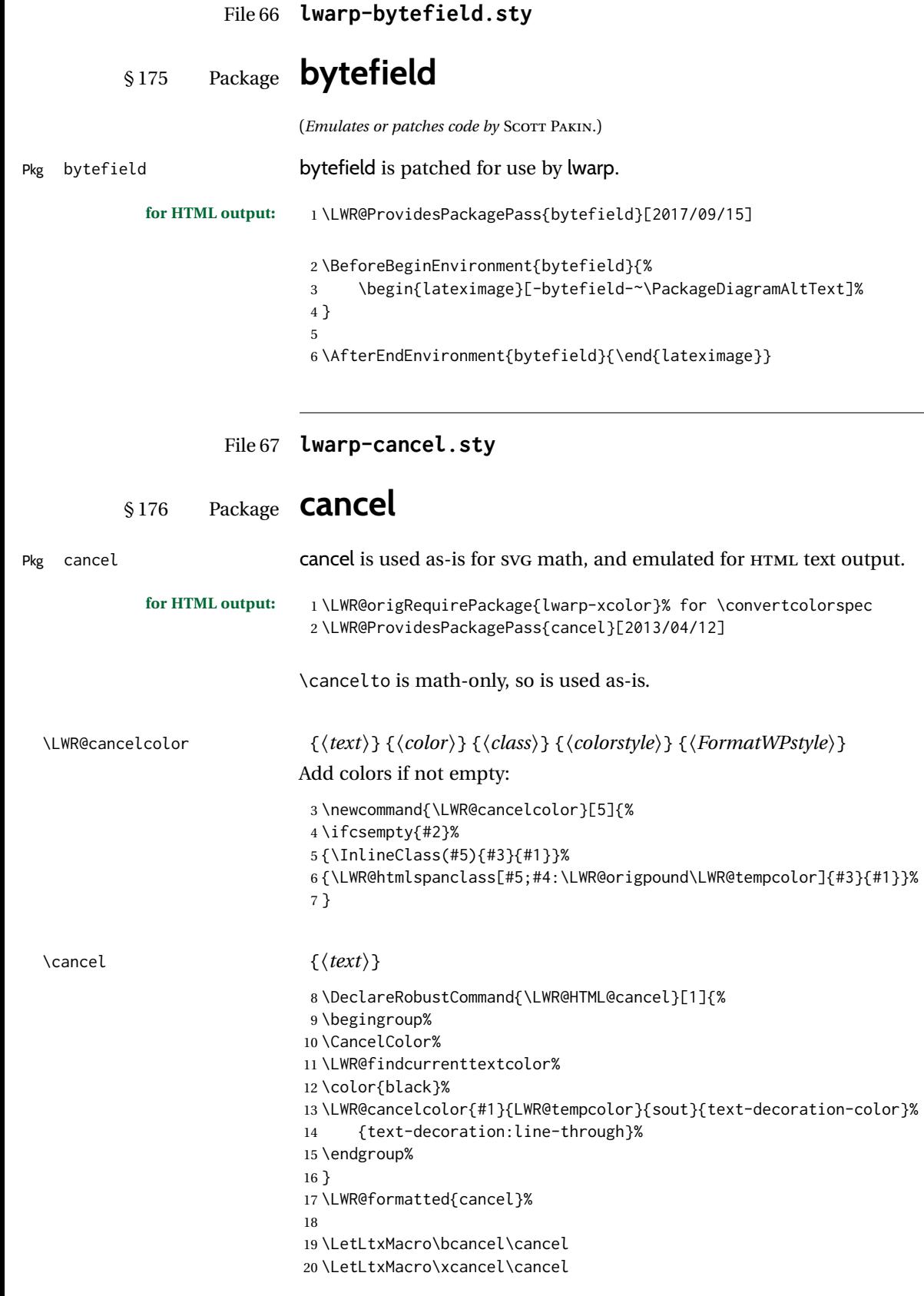

For MATHJAX:

```
21 \begin{warpMathJax}
22 \PackageNoteNoLine{lwarp, cancel}{The MathJax v3 extension will be used}
23 \CustomizeMathJax{\require{cancel}}
24 \end{warpMathJax}
```
#### File 68 **lwarp-canoniclayout.sty**

## § 177 Package **canoniclayout**

Pkg canoniclayout canoniclayout is ignored.

**for HTML output:** s <sup>1</sup> \LWR@ProvidesPackageDrop{canoniclayout}[2011/11/05]

\newcommand\*{\currentfontletters}{}

\newcommand\*{\charactersperpage}{}

File 69 **lwarp-caption.sty**

### § 178 Package **caption**

(*Emulates or patches code by* AXEL SOMMERFELDT.)

```
Pkg caption caption is patched for use by lwarp.
```

```
for HTML output: 1 \typeout{---}
                2 \typeout{Packages lwarp and caption:}
                3 \typeout{If a ''Missing \protect\begin\protect{document\protect}'' error occurs here,}
                4 \typeout{try using: \space \protect\usepackage\protect{caption\protect}\space%
                5 \protect\captionsetup{options}}
                6 \typeout{instead of: \protect\usepackage[options]\protect{caption\protect}.}
                7 \typeout{---}
                8
               9 \LWR@ProvidesPackagePass{caption}[2020/10/26]
               10 \long\def\caption@iibox@#1#2#3#4{%
               11 % \setbox\@tempboxa\hbox{#4}%
               12 \caption@iiibox{#1}{#2}{#3}%
               13 % [\wd\@tempboxa]%
               14 []% lwarp
               15 [\captionbox@hj@default]%
               16% {\unhbox\@tempboxa}%
               17 {{#4}}% lwarp
               18 }
               19 \long\def\caption@iiiibox#1#2#3#4#5[#6][#7]#8{%
               20 \begingroup
               21 #1*% set \caption@position
               22 \caption@iftop{%
               23 \endgroup
               24 \minipagefullwidth% lwarp
               25 \parbox[t]{\linewidth}{%
```
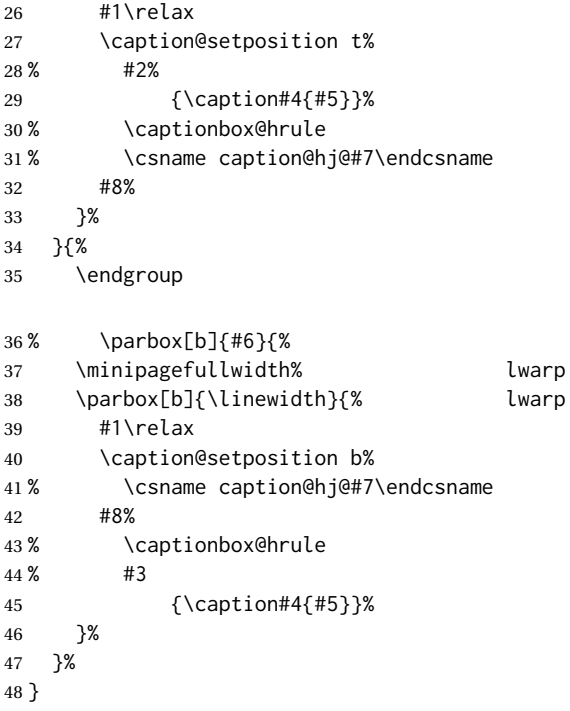

\caption@makecaption

```
49 \long\def\caption@makecaption#1#2{%
50 % \caption@make@above
51 \caption@@make{#1}{#2}%
52 % \caption@make@below
53 }
54
55 \AtBeginDocument{
56 \let\@makecaption\caption@makecaption
57 }
```
Appended to look ahead to the next token for \centering, etc:

```
58 \AtBeginDocument{
59 \xapptocmd{\@xfloat}
60 {\LWR@futurenonspacelet\LWR@mynexttoken\LWR@floatalignment}
61 \{ \}62 {\LWR@patcherror{caption}{@xfloat}}
63
64 \xapptocmd{\@xdblfloat}
65 {\LWR@futurenonspacelet\LWR@mynexttoken\LWR@floatalignment}
66 {}
67 {\LWR@patcherror{caption}{@xdblfloat}}
68 }
69 \long\def\caption@@@text#1#2#3[#4]#5{%
70 \begin{BlockClass}{figurecaption}% lwarp
71 \begingroup
72 #3{\csname c@#1\endcsname #4\relax}%
73 #2{\caption@fnum{#1}}{#5}%
74 \endgroup%
75 \end{BlockClass}% lwarp
76 }
```
Updates for late patches for scrextend:

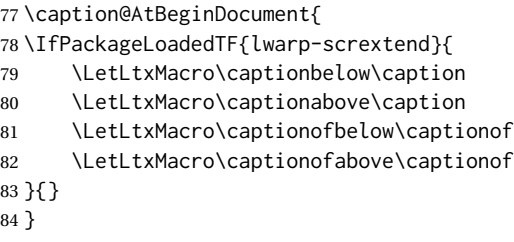

File 70 **lwarp-caption3.sty**

# § 179 Package **caption3**

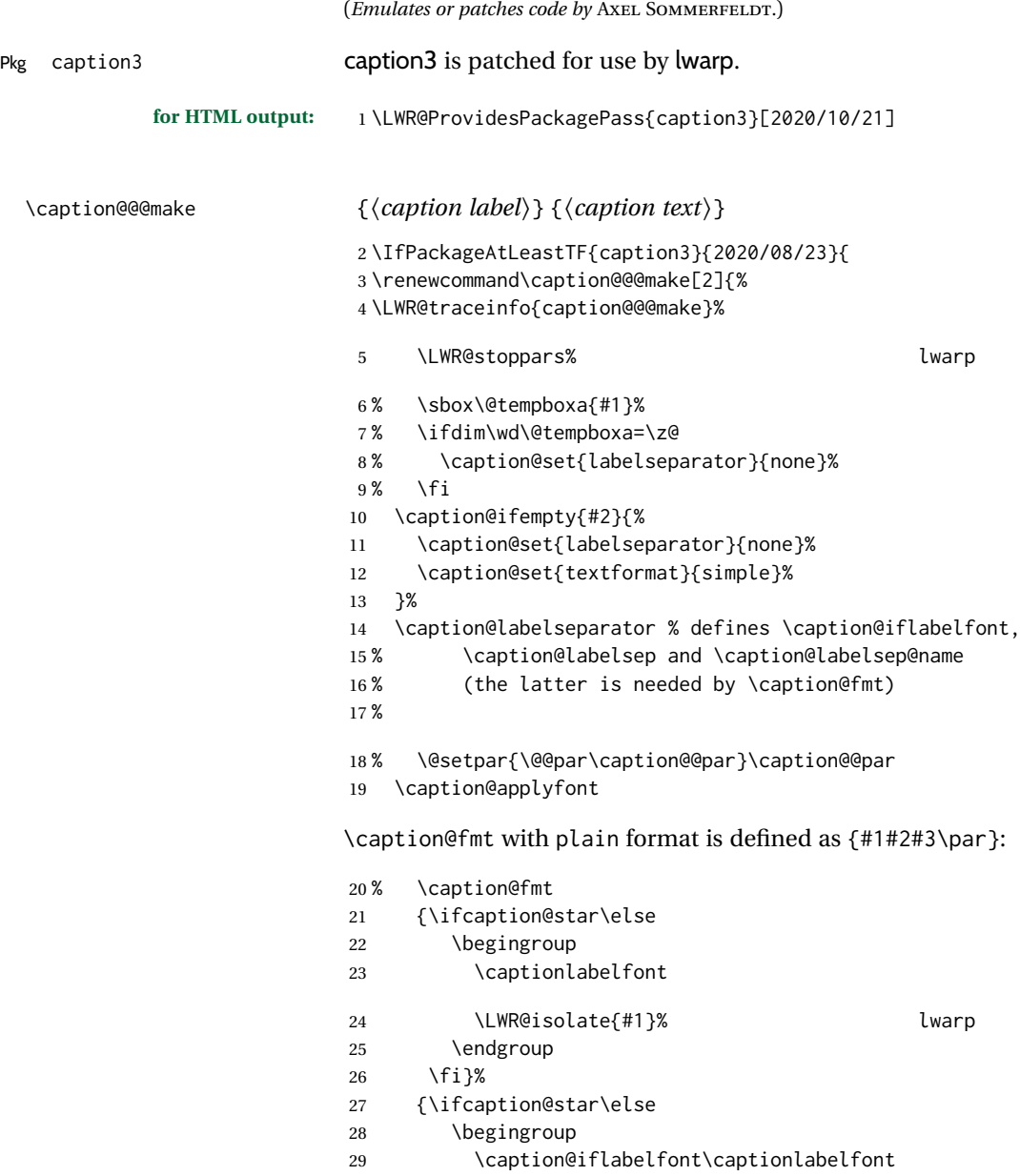

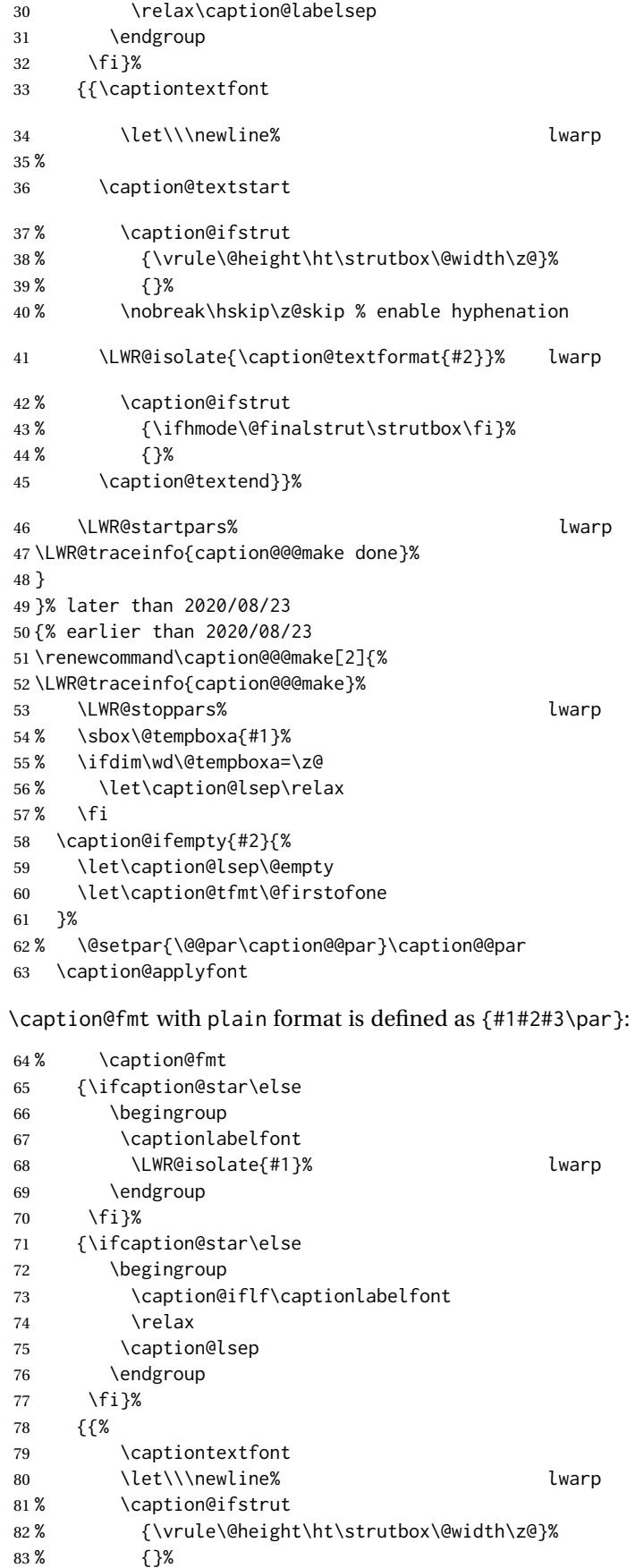

Pkg cases cases cases is patched for use by lwarp.

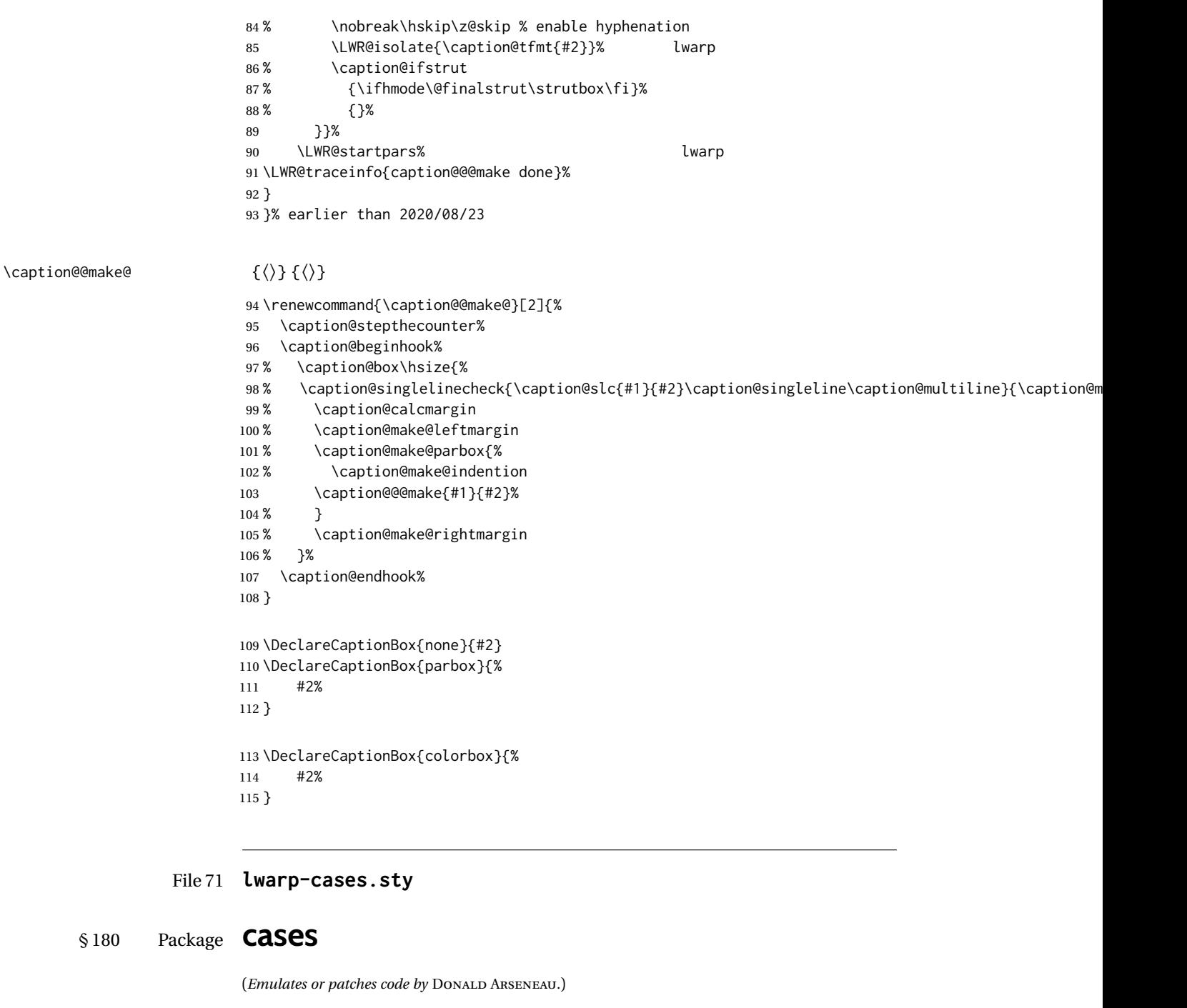

While using MATHJAX, cases objects are converted to SVG math images. The Math-

Jax 3.2 cases package does not yet work with lwarp.

\begin{BlockClass}{displaymathnumbered}

\begin{lateximage}[-cases- \MathImageAltText]

\booltrue{LWR@indisplaymathimage}%

**for HTML output:** 1 \LWR@ProvidesPackagePass{cases}[2020/03/29]

\LWR@newautoidanchor%

\BeforeBeginEnvironment{numcases}{

 } \AfterEndEnvironment{numcases}{ \end{lateximage}\end{BlockClass} } \BeforeBeginEnvironment{subnumcases}{ \begin{BlockClass}{displaymathnumbered} \LWR@newautoidanchor% \booltrue{LWR@indisplaymathimage}% \begin{lateximage}[-cases- \MathImageAltText] } \AfterEndEnvironment{subnumcases}{ 21 \end{lateximage}\end{BlockClass} }

Patch to fix bug for cases when used with microtype:

```
23 \makeatletter
24 \begin{warpHTML}
25 \AtBeginDocument{
26 \@ifpackageloaded{amsmath}
27 {
28 \xpatchcmd{\tagform@}{\leftprotrusion{(}}{(}
29 {}
30 {\LWR@patcherror{cases}{tagform@ A}}%
31 \xpatchcmd{\tagform@}{\rightprotrusion{)}}{)}
32 {}
33 {\LWR@patcherror{cases}{tagform@ B}}%
34 }
35 {
36 \xpatchcmd{\@eqnnum}{\leftprotrusion{(}}{(}
37 {}
38 {\LWR@patcherror{cases}{@eqnnum A}}%
39 \xpatchcmd{\@eqnnum}{\rightprotrusion{)}}{)}
40 { }
41 {\LWR@patcherror{cases}{@eqnnum A}}%
42 }%
43 }
44 \end{warpHTML}
45 \makeatother
```
# File 72 **lwarp-ccicons.sty**

# § 181 Package **ccicons**

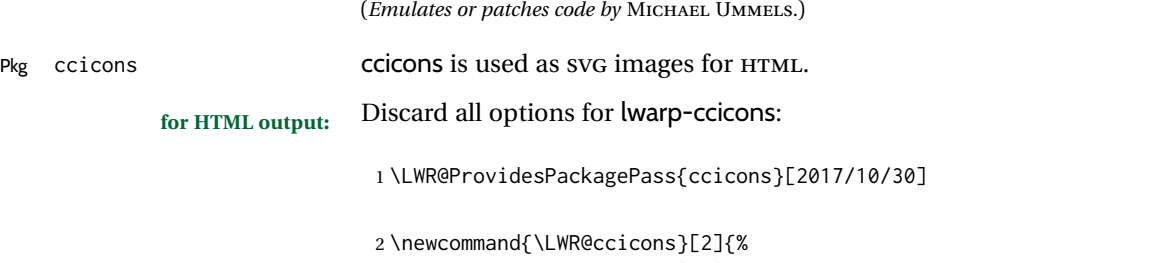

{\begin{lateximage}\*[#1]\ccicons@font\char#2\end{lateximage}}

4 } \renewcommand{\ccicons@logo}{\LWR@ccicons{ccLogo}{0}} \renewcommand{\ccicons@by}{\LWR@ccicons{ccAttribution}{1}} \renewcommand{\ccicons@sa}{\LWR@ccicons{ccShareAlike}{2}} \renewcommand{\ccicons@nd}{\LWR@ccicons{ccNoDerivatives}{3}} \renewcommand{\ccicons@nc}{\LWR@ccicons{ccNonCommercial}{4}} \renewcommand{\ccicons@nceu}{\LWR@ccicons{ccNonCommercialEU}{5}} \renewcommand{\ccicons@ncjp}{\LWR@ccicons{ccNonCommercialJP}{6}} \renewcommand{\ccicons@pd}{\LWR@ccicons{ccPublicDomain}{7}} \renewcommand{\ccicons@zero}{\LWR@ccicons{ccZero}{8}} \renewcommand{\ccicons@sampling}{\LWR@ccicons{ccSampling}{9}} \renewcommand{\ccicons@share}{\LWR@ccicons{ccShare}{10}} \renewcommand{\ccicons@remix}{\LWR@ccicons{ccRemix}{11}} \renewcommand{\ccicons@copy}{\LWR@ccicons{ccCopy}{12}} \renewcommand{\ccicons@pdalt}{\LWR@ccicons{ccPublicDomainAlt}{13}}

# File 73 **lwarp-centerlastline.sty**

# § 182 Package **centerlastline**

Pkg centerlastline **centerlastline** is ignored.

**for HTML output:** 1 \LWR@ProvidesPackageDrop{centerlastline}[2020/10/12]

2 \providecommand{\centerlastline}{} 3 \def\endcenterlastline{\par}

### File 74 **lwarp-centernot.sty**

# § 183 Package **centernot**

(*Emulates or patches code by* HEIKO OBERDIEK.)

Pkg centernot centernot is used as-is for svG math, and emulated for MATHJAX.

**for HTML output:** 1 \LWR@ProvidesPackagePass{centernot}[2016/05/16]

2 \begin{warpMathJax} 3 \CustomizeMathJax{\require{centernot}} 4 \end{warpMathJax}

File 75 **lwarp-changebar.sty**

# § 184 Package **changebar**

Pkg changebar changebar is ignored.

**for HTML output:** 1 \LWR@ProvidesPackageDrop{changebar}[2018/03/09]

```
2 \newcommand*{\cbstart}{}
3 \newcommand*{\cbend}{}
4 \newenvironment*{\changebar}{}{}
5 \newcommand*{\cbdelete}{}
6 \newcommand*{\nochnagebars}{}
7 \newcommand*{\cbcolor}[1]{}
8 \newlength{\changebarwidth}
9 \newlength{\deletebarwidth}
10 \newlength{\changebarsep}
11 \newcounter{changebargrey}
```

```
File 76 lwarp-changelayout.sty
```
# § 185 Package **changelayout**

(*Emulates or patches code by* AHMED MUSA.)

Pkg changelayout changelayout is patched for use by lwarp.

```
for HTML output: 1 \LWR@ProvidesPackagePass{changelayout}[2009/10/07]
                 2 \renewrobustcmd\cpl@backtodefaults{}
                 3
                  4 \renewrobustcmd\cpl@checkifoddpage{%
                  5 \cpl@oddpagefalse%
                  6 }
                  7
                 8 \renewrobustcmd\changepagelayout[1]{%
                  9 \setkeys[KV]{changelay}{#1}%
                 10 }
                 11
                 12 \renewrobustcmd{\changetextlayout}[1]{\changepagelayout{#1}}
                 13
                 14 \renewrobustcmd\adjustpagelayout[1]{%
                 15 \setkeys[KV@X]{changelay}{#1}%
                 16 }
                 17
                 18 \renewrobustcmd{\adjusttextlayout}[1]{\adjustpagelayout{#1}}
                 19
                 20 \renewrobustcmd\adjusttextwidth[1]{%
                 21 \setkeys[KV]{changelay}{#1}%
                 22 \begin{BlockClass}[color:\LWR@colorstyle{named}{\cpl@textcolor}]{changelayout}
                 23 \color{\cpl@textcolor}%
                 24 \cpl@content
                 25 \end{BlockClass}
                 26 }
```
File 77 **lwarp-changepage.sty**

# § 186 Package **changepage**

(*Emulates or patches code by* PETER WILSON.)

Pkg changepage changepage is ignored.

**for HTML output:** Discard all options for lwarp-changepage:

```
1 \LWR@ProvidesPackageDrop{changepage}[2009/10/20]
2 \newif\ifoddpage
 3 \DeclareRobustCommand{\checkoddpage}{\oddpagetrue}
 4 \DeclareRobustCommand{\changetext}[5]{}
5 \DeclareRobustCommand{\changepage}[9]{}
6
7 \@ifundefined{adjustwidth}{
8 \newenvironment{adjustwidth}[2]{}{}
9 \newenvironment{adjustwidth*}[2]{}{}
10 }{
11 \renewenvironment{adjustwidth}[2]{}{}
12 \renewenvironment{adjustwidth*}[2]{}{}
13 }
```

```
14 \DeclareDocumentCommand{\strictpagecheck}{}{}
15 \DeclareDocumentCommand{\easypagecheck}{}{}
```
File 78 **lwarp-changes.sty**

# § 187 Package **changes**

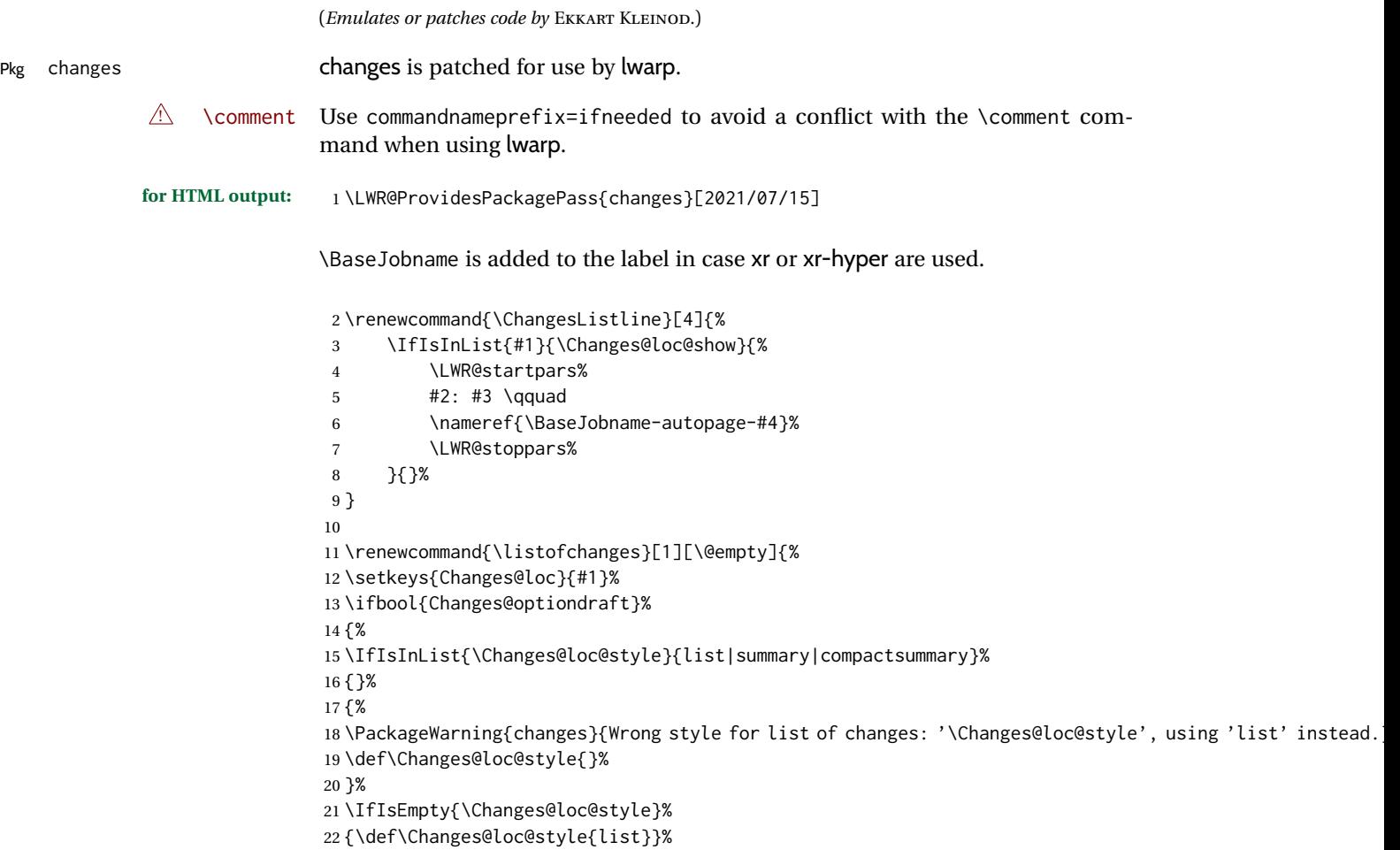

 {}% \IfStrEq{\Changes@loc@show}{all}% {\def\Changes@loc@show{added|deleted|replaced|highlight|comment}}% {}% \IfIsInList{\Changes@loc@show}{added|deleted|replaced|highlight|comment}% {}% {% 30 \PackageWarning{changes}{Wrong show-value for list of changes: '\Changes@loc@show', using 'all' inste \def\Changes@loc@show{}% }% \IfIsEmpty{\Changes@loc@show}% {\def\Changes@loc@show{added|deleted|replaced|highlight|comment}}% {}% \IfIsEmpty{\Changes@loc@title}% {% \IfStrEq{\Changes@loc@style}{list}% {\def\Changes@heading{\listofchangesname}}{}% \IfStrEq{\Changes@loc@style}{summary}% {\def\Changes@heading{\summaryofchangesname}}{}% \IfStrEq{\Changes@loc@style}{compactsummary}% {\def\Changes@heading{\compactsummaryofchangesname}}{}% }% {\def\Changes@heading{\Changes@loc@title}}% \section\*{\Changes@heading} \IfIsInList{\Changes@loc@style}{list}% {% \IfFileExists{\jobname.\Changes@locextension}% {% \newread\Changes@InFile% \openin\Changes@InFile=\jobname.\Changes@locextension% \loop\unless\ifeof\Changes@InFile% \read\Changes@InFile to \Changes@Line% \ifeof\Changes@InFile\else% \Changes@Line% \fi \repeat \closein\Changes@InFile% }{% \emph{\changesnoloc}% \PackageWarning{changes}{LaTeX rerun needed for list of changes}% }% }{}% \IfIsInList{\Changes@loc@style}{summary|compactsummary}% {% \IfFileExists{\jobname.\Changes@socextension}% {% \newread\Changes@InFile% \openin\Changes@InFile = \jobname.\Changes@socextension% \loop\unless\ifeof\Changes@InFile% \read\Changes@InFile to \Changes@Line% \ifeof\Changes@InFile\else% \expandafter\changes@chopline\Changes@Line\\% \textbf{% \IfIsColored% {\color{\Changes@Incolor}}% 78 { }% \IfIsAnonymous{\Changes@Inid}% {% 81 \LWR@textcurrentcolor{% lwarp

\changesauthorname: \changesanonymousname%

```
83 }% lwarp
84 }%
85 {%
86 \LWR@textcurrentcolor{% lwarp
87 \changesauthorname: \Changes@Inid%
88 }% lwarp
89 \IfIsEmpty{\Changes@Inname}%
90 {}%
91 { %
92 \LWR@textcurrentcolor{% lwarp
93 (\Changes@Inname)%
94 }% lwarp
95 }%
96 }%
97 }\\%
98 \numdef{\Changes@InSum}{0}%
99 \renewcommand*{\do}[1]{%
100 \numdef{\Changes@InSum}{\Changes@InSum + \csuse{Changes@In########1}}%
101 }%
102 \expandafter\dopsvlist\expandafter{\Changes@loc@show}%
103 \ifnumcomp{\Changes@InSum}{=}{0}%
104 {%
105 % \parbox{\Changes@summary@width}{% lwarp
106 \changesnochanges%
107 % }% lwarp
108 % \\[1ex]% lwarp
109 \par% \lwarp
110 }%
111 {%
112 \numdef{\Changes@InCount}{0}%
113 \renewcommand*{\do}[1]{%
114 \numdef{\Changes@InCount}{\Changes@InCount + \csuse{Changes@In########1}}%
115 \ifboolexpr{%
116 not test {\IfStrEq{\Changes@loc@style}{compactsummary}} or%
117 test {\ifnumgreater{\csuse{Changes@In########1}}{0}}%
118 }%
119 {%
120 % \parbox{\Changes@summary@width}{% lwarp
121 \csuse{changes########1name}~%
122 % \let\cleaders\leaders\dotfill~% lwarp
123 \dotfill~% \lwarp
124 \csuse{Changes@In########1}%
125 % }% lwarp
126 % \ifnumless{\Changes@InCount}{\Changes@InSum}% lwarp
127 {\{\}\}\128 % {\\[1ex]}% lwarp
129 }%
130 {}%
131 }%
132 \expandafter\dopsvlist\expandafter{\Changes@loc@show}%
133 \par% lwarp
134 }%
135 \fi%
136 \repeat
137 \closein\Changes@InFile%
138 }{%
139 \emph{\changesnosoc}%
140 \PackageWarning{changes}{LaTeX rerun needed for summary of changes}%
141 }%
142 }{}%
```

```
143 }{}%
144 }
145
146
147 \renewcommand{\Changes@Markup@comment}[3]{%
148 \IfStrEq{\Changes@optioncommentmarkup}{todo}%
149 {%
150 \IfIsColored%
151 {\colorlet{Changes@todocolor}{authorcolor}}%
152 {\colorlet{Changes@todocolor}{black}}%
153\todo[color=Changes@todocolor!10, bordercolor=Changes@todocolor, linecolor=Changes@todocolor!70, no
154 }{}%
155 \IfStrEq{\Changes@optioncommentmarkup}{margin}%
156 {%
157 \marginpar{%
158 \IfIsColored%
159 {\leavevmode\color{authorcolor}}%
160 {}%
161 \LWR@textcurrentcolor{% lwarp
162 \textbf{[\IfIsAnonymous{#2}{}{#3~}\arabic{Changes@commentCount#2}]:} #1%
163 }% lwarp
164 }%
165 }{}%
166 \IfStrEq{\Changes@optioncommentmarkup}{footnote}%
167 {%
168 \footnote{%
169 \LWR@textcurrentcolor{% lwarp
170 \textbf{[\IfIsAnonymous{#2}{}{#3~}\arabic{Changes@commentCount#2}]:} #1%
171 }% lwarp
172 }%
173 }{}%
174 \IfStrEq{\Changes@optioncommentmarkup}{uwave}%
175 {%
176 {%
177 \IfIsColored%
178 {\color{authorcolor}}%
179 {}%
180 \allowbreak%
181 \uwave{%
182 \textbf{[\IfIsAnonymous{#2}{}{#3~}\arabic{Changes@commentCount#2}]:} #1%
183 }%
184 }%
185 }{}%
186 }
187
188 \renewrobustcmd{\Changes@output}[7]{%
189 \ifbool{Changes@optiondraft}%
190 {%
191 \Changes@check@author{#2}%
192 \Changes@set@color{#2}%
193 {%
194 \IfIsInList{#1}{added|deleted|replaced|highlight}%
195 {%
196 \IfIsEmpty{#5}%
197 {%
198 \IfIsAuthorEmptyAtPosition{#2}{left}%
199 {}%
200 {{%
201 \IfIsColored%
202 {\color{authorcolor}}%
```

```
203 {}%
204 \LWR@textcurrentcolor{% lwarp
205 \Changes@Markup@author{\Changes@output@author@position{#2}{left}}%
206 }% lwarp
207 }}%
208 }{}%
209 {%
210 \IfStrEq{#1}{highlight}%
211 {}{%
212 \IfIsColored%
213 {\color{authorcolor}}%
214 {}%
215 }%
216 \LWR@textcurrentcolor{% lwarp
217 \IfStrEq{#1}{added}{\Changes@Markup@added{#3}}{}%
218 \IfStrEq{#1}{deleted}{\Changes@Markup@deleted{#4}}{}%
219 \IfStrEq{#1}{replaced}{{\Changes@Markup@added{#3}}\allowbreak\Changes@Markup@deleted{#4}}{}%
220 \IfStrEq{#1}{highlight}{\Changes@Markup@highlight{#3}}{}%
221 }% lwarp
222 }%
223 \IfIsEmpty{#5}%
224 {%
225 \IfIsAuthorEmptyAtPosition{#2}{right}%
226 {}%
227 {{%
228 \IfIsColored%
229 {\color{authorcolor}}%
230 {}%
231 \LWR@textcurrentcolor{% lwarp
232 \Changes@Markup@author{\Changes@output@author@position{#2}{right}}%
233 }% lwarp
234 }}%
235 }{}%
236 \stepcounter{Changes@#1Count#2}%
237 }{}%
238 \IfIsEmpty{#5}%
239 {}%
240 {%
241 \stepcounter{Changes@commentCount#2}%
242 \Changes@set@commentcount{#2}%
243 \Changes@Markup@comment%
244 {#5}%
245 {#2}%
246 {\Changes@output@author{#2}}%
247 }%
248 }%
249 \IfIsEmpty{#2}%
250 {\def\Changes@locid{}}%
251 {\def\Changes@locid{~(#2)}}%
252 \addtocontents{\Changes@locextension}{\protect\ChangesListline{#1}{#6\Changes@locid}{#7}{\thepage}}%
253 }%
254 {%
255 \IfIsEmpty{#3}%
256 {\@bsphack\@esphack}%
257 {#3}%
258 }%
259 }
```
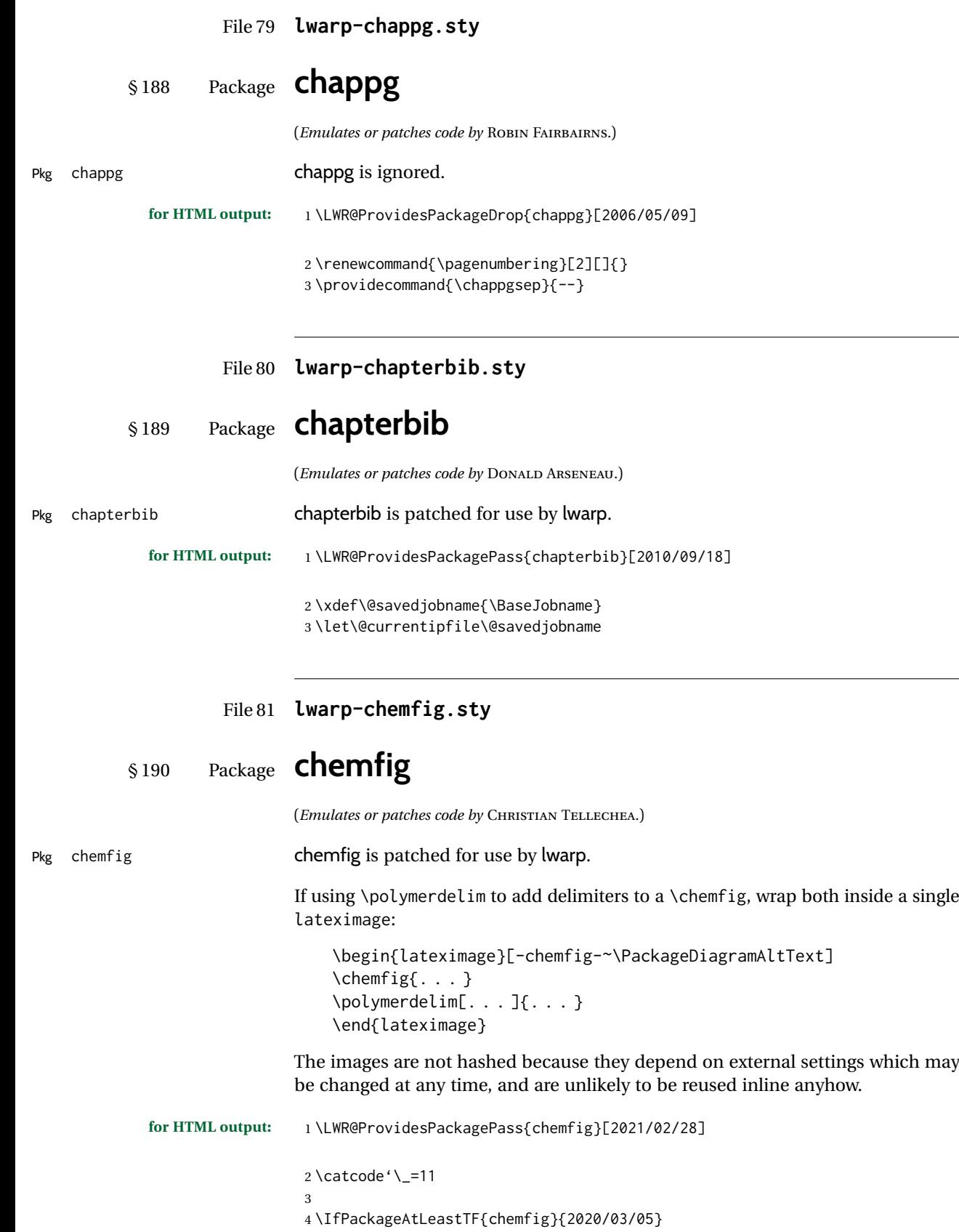

```
5 {
6 \xpretocmd\charge{\begin{lateximage}[-chemfig-~\PackageDiagramAltText]}
7 {}{\LWR@patcherror{chemfig}{charge}}
8 \xpretocmd\Charge{\begin{lateximage}[-chemfig-~\PackageDiagramAltText]}
9 {}{\LWR@patcherror{chemfig}{Charge}}
10 \xapptocmd\charge_c{\end{lateximage}}
11 {}{\LWR@patcherror{chemfig}{charge_c}}
12 }{}
13
14 \IfPackageAtLeastTF{chemfig}{2019/04/18}%
15 {% 2019/04/18 or newer
16 \xpretocmd{\CF_chemfiga}
17 {\begin{lateximage}[-chemfig-~\PackageDiagramAltText]}
18 {}{\LWR@patcherror{chemfig}{CF_chemfiga}}
19
20 \xpatchcmd{\CF_chemfigb}
21 {\let\CF_flipstate\CF_zero}
22 {\end{lateximage}\let\CF_flipstate\CF_zero}
23 {}{\LWR@patcherror{chemfig}{CF_chemfigb}}
24
25 \GlobalLetLtxMacro\LWR@chemfig@origCF_lewisc\CF_lewisc
26 \gdef\CF_lewisc#1,#2\_nil{%
27 \begin{lateximage}[-chemfig-~\PackageDiagramAltText]%
28 \LWR@chemfig@origCF_lewisc#1,#2\_nil
29 \end{lateximage}
30 }
31
32 \gpreto{\schemestart}{%
33 \begin{lateximage}[-chemfig-~\PackageDiagramAltText]%
34 }
35 \gappto{\CF_schemestop}{\end{lateximage}}
36
37 }% 2019/04/18 or newer
38 {% older than 2019/04/18
39
40 \LetLtxMacro\LWR@chemfig@origchemfig\chemfig
41
42 \DeclareDocumentCommand\chemfig{s O{} O{} m}{%
43 \begin{lateximage}[-chemfig-~\PackageDiagramAltText]%
44 \IfBooleanTF{#1}{%
45 \LWR@chemfig@origchemfig*[#2][#3]{#4}%
46 }{%
47 \LWR@chemfig@origchemfig[#2][#3]{#4}%
48 }
49 \end{lateximage}%
50 }
51
52 \LetLtxMacro\LWR@chemfig@origCF@lewis@b\CF@lewis@b
53
54 \def\CF@lewis@b#1#2{%
55 \begin{lateximage}[-chemfig-~\PackageDiagramAltText]%
56 \LWR@chemfig@origCF@lewis@b{#1}{#2}%
57 \end{lateximage}%
58 }
59
60 \preto{\schemestart}{%
61 \begin{lateximage}[-chemfig-~\PackageDiagramAltText]%
62 }
63 \appto{\CF@schemestop}{\end{lateximage}}
```

```
64
65 }% older than 2019/04/18
66
67 \catcode'\_=8%
68
69
70
71 \LetLtxMacro\LWR@chemfig@origchemleft\chemleft
72
73 \def\chemleft#1#2\chemright#3{%
74 \begin{lateximage}[-chemfig-~\PackageDiagramAltText]%
75 \LWR@chemfig@origchemleft#1#2\chemright#3%
76 \end{lateximage}%
77 }
78
79 \LetLtxMacro\LWR@chemfig@origchemup\chemup
80
81 \def\chemup#1#2\chemdown#3{%
82 \begin{lateximage}[-chemfig-~\PackageDiagramAltText]%
83 \LWR@chemfig@origchemup#1#2\chemdown#3%
84 \end{lateximage}%
85 }
```

```
File 82 lwarp-chemformula.sty
```
# § 191 Package **chemformula**

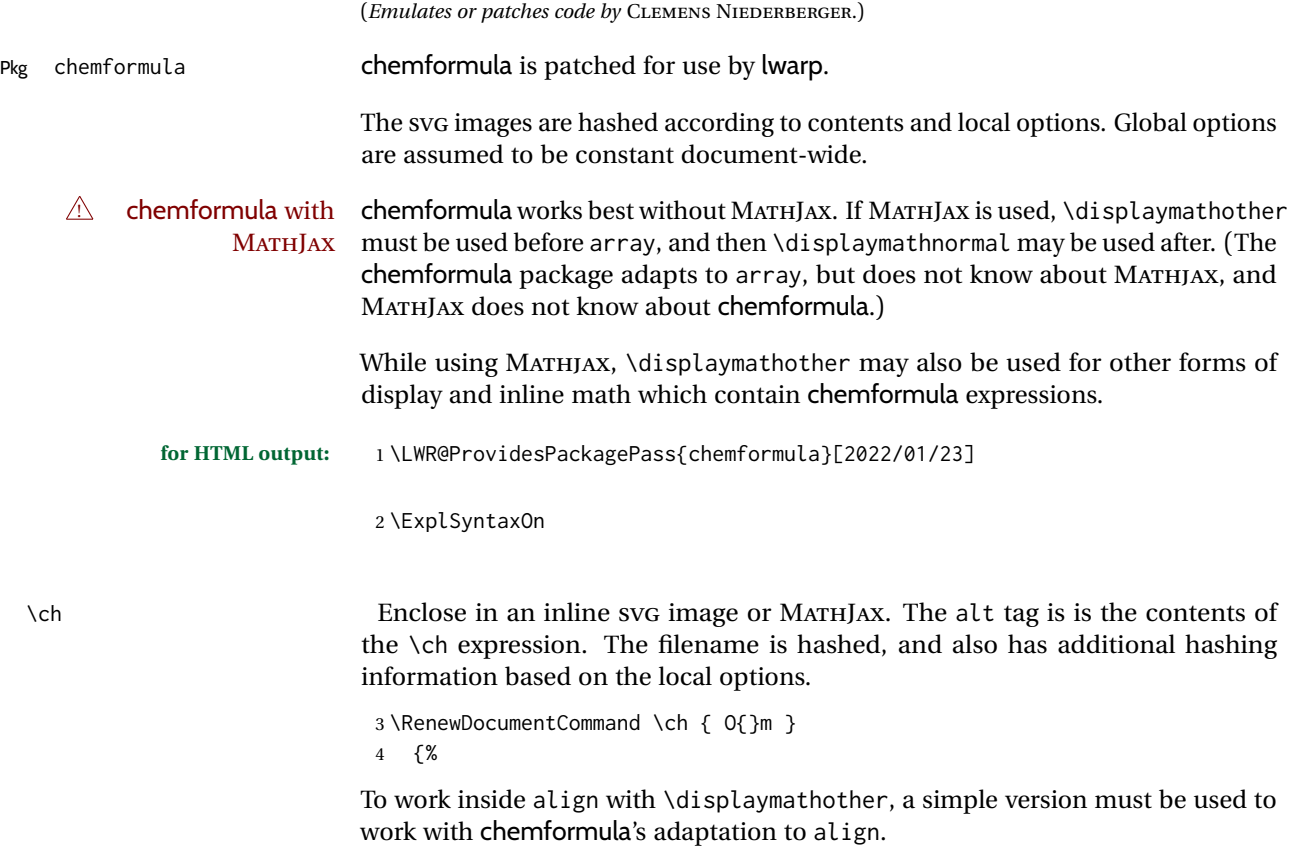

5 \ifnumcomp{\value{LWR@lateximagedepth}}{>}{0}% lwarp

 { \chemformula\_ch:nn {#1} {#2}% original }

If used as the outer level, must temporarily ensure MATHJAX is disabled:

 { \begingroup% \boolfalse{mathjax}%

An inline image is used, adjusted for the baseline:

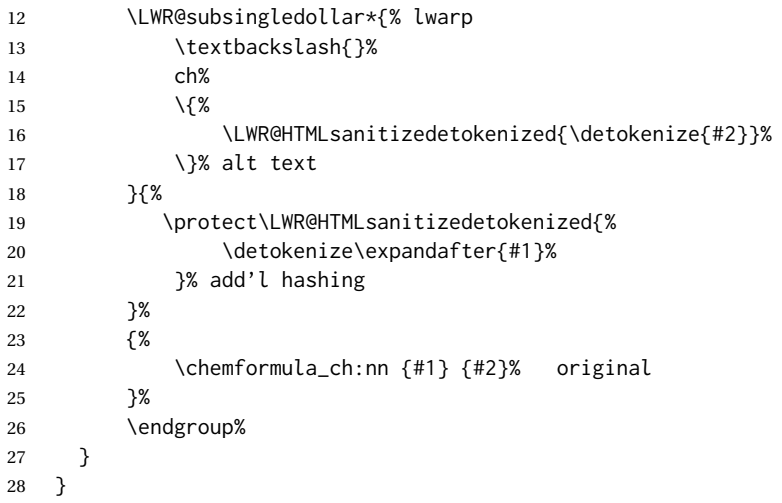

\chcpd Similar to \ch.

```
29 \IfPackageAtLeastTF{chemformula}{2019/10/13}{
30 \cs_gset_protected:Npn \chemformula_chcpd:nn #1#2
31 {
32 \begingroup%
33 \boolfalse{mathjax}%
34 \LWR@subsingledollar*{% lwarp
35 \textbackslash{}%
36 chcpd%
37 \qquad \qquad \backslash \{ \%38 \LWR@HTMLsanitizedetokenized{\detokenize{#2}}%
39 \qquad \qquad \backslash }%
40 }{%
41 \protect\LWR@HTMLsanitizedetokenized{\detokenize\expandafter{#1}}%
42 }{% original
43 \group_begin:
44 \tl_if_blank:nF {#2}
45 {
46 \keys_set:nn {chemformula} {#1}
47 \__chemformula_save_catcodes:
48 \__chemformula_sanitize:Nn
49 \l__chemformula_chemformula_tmpa_tl
50 {#2}
51 \__chemformula_input_compound_no_check:NV
52 \l__chemformula_compound_tl
53 \l__chemformula_chemformula_tmpa_tl
54 \__chemformula_prepare_output:NV
55 \l__chemformula_compound_tl
56 \l__chemformula_catcodes_tl
57 \chemformula_write:V \l__chemformula_compound_tl
58 }
```

```
59 \group_end:
                        60 }
                        61 \endgroup
                        62 }
                        63 }% later than 2019/10/13
                        64 {% earlier than 2019/10/13
                        65 % \changes{v0.903}{2021/12/18}{\pkg{chemformula}: Improved alt tag sanitization.}
                        66 \cs_gset_protected:Npn \chemformula_chcpd:nn #1#2
                        67 {
                        68 \begingroup%
                        69 \boolfalse{mathjax}%
                        70 \LWR@subsingledollar*{% lwarp
                         71 \textbackslash{}%
                         72 chcpd%
                         73 \qquad \qquad \backslash \{ \%74 \LWR@HTMLsanitizedetokenized{\detokenize{#2}}%
                        75 \quad \lambda76 }{%
                        77 \protect\LWR@HTMLsanitizedetokenized{\detokenize\expandafter{#1}}%
                        78 }{% original
                        79 \group_begin:
                        80 \tl_if_blank:nF {#2}
                        81 {
                        82 \keys_set:nn {chemformula} {#1}
                        83 \__chemformula_save_catcodes:
                        84 \__chemformula_sanitize:Nn
                        85 \l__chemformula_chemformula_tmpa_tl
                        86 {#2}
                        87 \__chemformula_input_compound_no_check:NV
                        88 \l_chemformula_compound_tl
                        89 \l__chemformula_chemformula_tmpa_tl
                        90 \__chemformula_prepare_output:N \l__chemformula_compound_tl
                        91 \chemformula_write:V \l__chemformula_compound_tl
                        92 }
                        93 \group_end:
                        94 }
                        95 \endgroup
                        96 }
                        97 }% earlier than 2019/10/13
\charrow If standalone, appears in a regular lateximage.
                        98 \RenewDocumentCommand \charrow { mO{}O{} }
                        99 {
                        100 \begin{lateximage}[-chemformula- charrow]
                        101 \group_begin:
                        102 \_chemformula_draw_arrow:nnn {#1} {#2} {#3}
                        103 \group_end:
                        104 \end{lateximage}
                        105 }
\chname If standalone, appears in a regular lateximage, hashed according to contents.
                        106 \RenewDocumentCommand \chname { R(){}R(){} }
                        107 {
                        108 \begin{lateximage}*[%
                        109 \textbackslash{}%
                        110 chname%
                        111 (\LWR@HTMLsanitizedetokenized{\detokenize{#1}})%
                        112 (\LWR@HTMLsanitizedetokenized{\detokenize{#2}})%
```

```
113 ]*%
                        114 \chemformula_chwritebelow:nn {#1} {#2}
                        115 \end{lateximage}
                        116 }
\chlewis Placed inline, hashed according to contents and options.
                        117 \RenewDocumentCommand \chlewis { O{}mm }
                        118 {
                        119 \begingroup%
                        120 \boolfalse{mathjax}%
                        121 \LWR@subsingledollar*{\textbackslash{}chlewis\{#2\}\{#3\}}%
                        122 {
                        123 \protect\LWR@HTMLsanitizedetokenized{\detokenize\expandafter{#1}}%
                        124 }{
                        125 \chemformula_lewis:nnn {#1} {#2} {#3}
                        126 }
                        127 \endgroup%
                        128 }
```
lwarp redefines the \$ character, so special handling is required to escape math expressions inside \ch.

This boolean tracks a new kind of escaped math:

\bool\_new:N \l\_\_chemformula\_first\_last\_LWRdollar\_bool

#### \chemformula\_input\_escape\_math

Adds additional escaping for the new dollar definition:

```
130 \cs_gset_protected:Npn \__chemformula_input_escape_math:n #1
131 {
132 \__chemformula_first_last_math:n {#1}
133 \bool_if:NT \l__chemformula_first_last_dollar_bool
134 {
135 \bool_set_true:N \l__chemformula_first_last_math_bool
136 \__chemformula_read_escape_dollar:w #1 \q_nil
137 }
138 \bool_if:NT \l__chemformula_first_last_mathbraces_bool
139 {
140 \bool_set_true:N \l__chemformula_first_last_math_bool
141 \__chemformula_read_escape_mathbraces:w #1 \q_nil
142 }
Added by lwarp:
143 \bool_if:NT \l__chemformula_first_last_LWRdollar_bool% lwarp
```

```
144 {
145 \bool_set_true:N \l__chemformula_first_last_math_bool% lwarp
146 \__chemformula_read_escape_LWRdollar:w #1 \q_nil% lwarp
147 }
148 }
```
\chemformula\_read\_escape\_LWRdollar

The following parses the contents inside the new dollars.

lwarp keeps the dollar as its original math shift until the document starts. While chemmacros is being patched, the dollar must temporarily be set to its new meaning during the following definition.

```
149 \begingroup
150 \catcode'\$=\active
151
152 \cs_new_protected:Npn \__chemformula_read_escape_LWRdollar:w $#1$ \q_nil
153 {
154 \__chemformula_read_escape_math:n {#1}
155 }
156
157 \endgroup
```
#### \chemformula\_bool\_set\_if\_first\_last

The following looks at the first and last tokens for delimiters to escape math inside \ch. The original definition is modified to look for the control sequences which are used by the new meaning of \$.

 \cs\_new\_protected:Npn \\_\_chemformula\_bool\_cs\_set\_if\_first\_last:NnNN #1#2#3#4 { \int\_zero:N \l\_\_chemformula\_tmpa\_int \int\_zero:N \l\_\_chemformula\_tmpb\_int \int\_set:Nn \l\_\_chemformula\_tmpa\_int { \tl\_count:n {#2} } \tl\_map\_inline:nn {#2} { \int\_incr:N \l\_\_chemformula\_tmpb\_int 166  $\int$  \int\_compare:nT { \l\_\_chemformula\_tmpb\_int = 1 } { At the start, the cs\_ version compares control sequences: \ifdefstrequal{##1}{#3}% lwarp { 170 \bool\_set\_true:N #1 }% lwarp {} } At the end, compare more control sequences: 174 \int\_compare:nT { \l\_\_chemformula\_tmpb\_int = \l\_\_chemformula\_tmpa\_int } {  $\iintdefstreadt#1}{4}$  {} { 179 \bool\_set\_false:N #1 180 } 181 }

\chemformula\_first\_last\_math

 } }

Modified to check for the new meaning of \$ at first/last:

```
184 \cs_gset_protected:Npn \__chemformula_first_last_math:n #1
185 {
186 \bool_set_false:N \l__chemformula_first_last_math_bool
```

```
187 \bool_set_false:N \l__chemformula_first_last_dollar_bool
188 \bool_set_false:N \l__chemformula_first_last_LWRdollar_bool% lwarp
189 \bool_set_false:N \l__chemformula_first_last_mathbraces_bool
190 \__chemformula_bool_set_if_first_last:Nnnn
191 \l__chemformula_first_last_dollar_bool
192 {#1}
193 { $ } { $ }
194 \bool_if:NF \l__chemformula_first_last_dollar_bool
195 {
196 \__chemformula_bool_set_if_first_last:Nnnn
197 \l__chemformula_first_last_mathbraces_bool
198 {#1}
199 \{\ \setminus\ (\ \} \ \set \ \set)Added by lwarp:
200 \bool_if:NF \l__chemformula_first_last_mathbraces_bool% lwarp
201 {
```

```
202 \__chemformula_bool_cs_set_if_first_last:NnNN
203 \l__chemformula_first_last_LWRdollar_bool
204 {#1}
205 { \LWR@newsingledollar } { \LWR@newsingledollar }
206 }% lwarp
207 }
208 }
```

```
209 \ExplSyntaxOff
```
File 83 **lwarp-chemgreek.sty**

\ExplSyntaxOff

# § 192 Package **chemgreek**

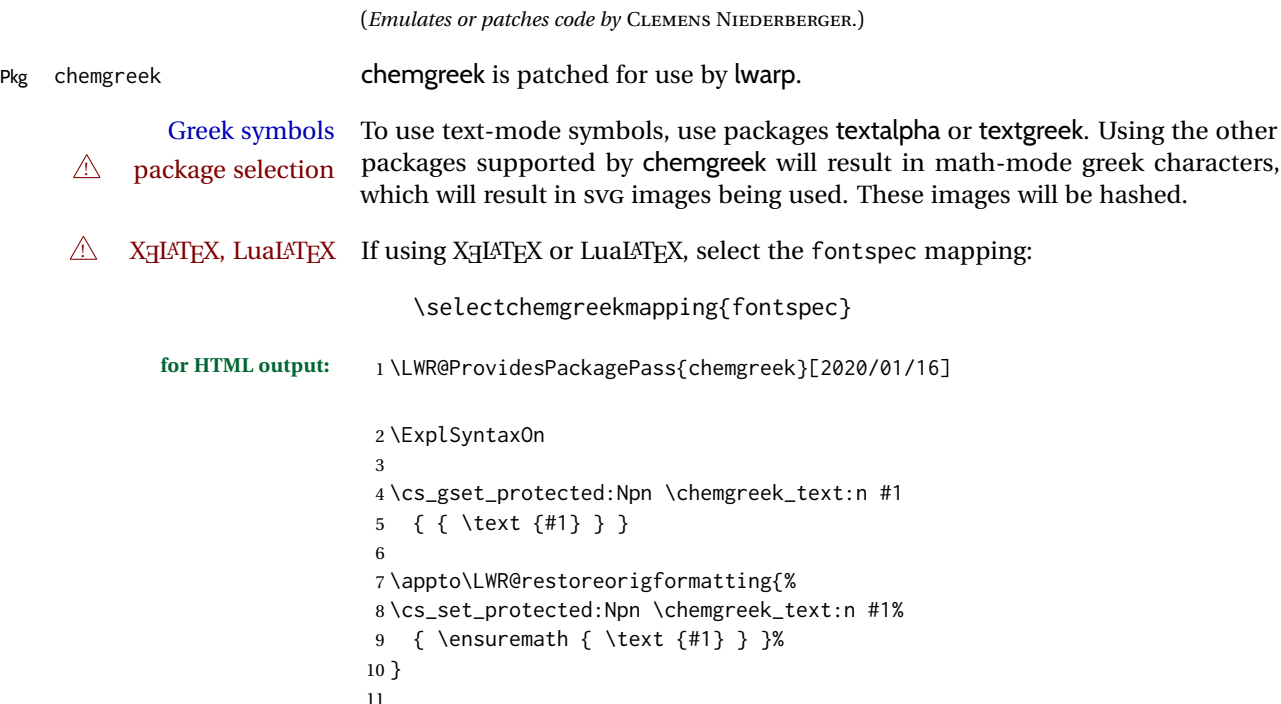

$$
\frac{703}{}
$$

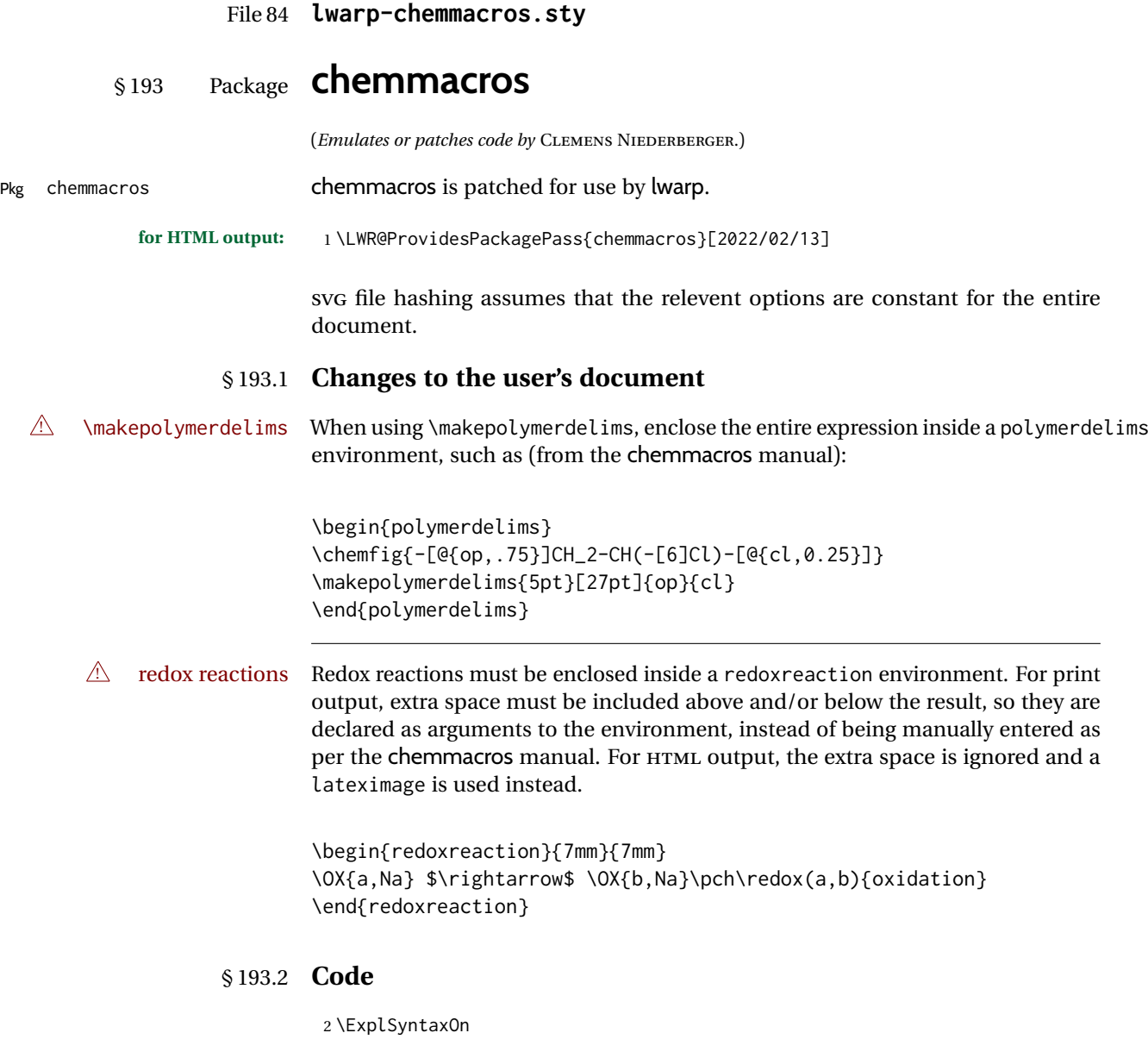

# § 193.3 **Loading packages**

Also accept the lwarp version:

```
3 \prg_set_conditional:Npnn \chemmacros_if_package_loaded:n #1 {p,T,F,TF}
4 {
5 \cs_if_exist:cTF {ver@#1.sty}
6 { \prg_return_true: }
7 {
8 \cs_if_exist:cTF {ver@lwarp-#1.sty}
9 { \prg_return_true: }
10 { \prg_{return_{false:}} }
1112 }
```
Nullify hyperref detection:

```
13 \hook_gput_code:nnn {begindocument/end} {chemmacros}
14 {
15 \bool_set_false:N \l__chemmacros_hyperref_bool
16 }
```
# § 193.4 **Loading modules**

Patching chemmacros modules must be done \AtBeginDocument, since modules are invoked by the user in the preamble, and each patch is only done if the module is loaded.

# § 193.5 **New environments**

\makepolymerdelims and redox reactions must be enclosed in a lateximage during HTML output. These environments are provided here in HTML mode, and in the lwarp core in print mode, as a high-level semantic syntax which automatically embeds the contents in a lateximage with an appropriate alt tag.

```
Env polymerdelims
```

```
17 \DeclareDocumentEnvironment{polymerdelims}{}
18 {\begin{lateximage}[-chemmacros- polymer]}
19 {\end{lateximage}}
```
Env redoxreaction  $\{\langle space \ above\rangle\} \{\langle space \ below\rangle\}$ 

For HTML output, the above and below space is ignored, and a lateximage is used instead. For the print output version, see section [90.](#page-577-0)

```
20 \DeclareDocumentEnvironment{redoxreaction}{m m}
21 {\begin{lateximage}[-chemmacros- redoxreaction]}
22 {\end{lateximage}}
```
### § 193.6 **Acid-base**

```
23 \AtBeginDocument{
24 \chemmacros_module_if_loaded:nTF{{acid-base}}{
25 \PackageInfo{lwarp}{Patching~chemmacros~module~acid-base}
26
27 \cs_gset_protected:Npn \chemmacros_p:n #1
28 {
29 \begingroup
30 \boolfalse{mathjax}
31 \LWR@subsingledollar*{
32 \textbackslash{}%
33 p%
34 \times \sqrt{\}35 \LWR@HTMLsanitizedetokenized{\detokenize{#1}}%
36 \quad \qquad \setminus \}37 }{
38 chemmacrosp%
39 \protect\LWR@HTMLsanitizedetokenized{\detokenize\expandafter{#1}}%
40 }{
41 \group_begin:
42 \mbox
43 {
44 \chemmacros_p_style:n {p}
```

```
45 \ensuremath {#1}
46 }
47 \group_end:
48 }
49 \endgroup
50 }
51
52 \RenewDocumentCommand \pH {} {
53 \begingroup
54 \boolfalse{mathjax}
55 \LWR@subsingledollar*{\textbackslash{}pH}{chemmacros}{
56 \chemmacros_p:n { \chemmacros_formula:n {H} }
57 }
58 \endgroup
59 }
60
61 \RenewDocumentCommand \pOH {} {
62 \begingroup
63 \boolfalse{mathjax}
64 \LWR@subsingledollar*{\textbackslash{}pOH}{chemmacros}{
65 \chemmacros_p:n { \chemmacros_formula:n {OH} }
66 }
67 \endgroup
68 }
69
70 \RenewDocumentCommand \pKa {O{}}
71 {
72 \begingroup
73 \boolfalse{mathjax}
74 \LWR@subsingledollar*{\textbackslash{}pKa{[}#1{]}}{chemmacros #1}{
75 \chemmacros_p:n
76 {
77 \Ka \ifblank {#1} {}
78 { {} \c_math_subscript_token { \chemmacros_bold:n {#1} } }
79 }
80 }
81 \endgroup
82 }
83
84 \RenewDocumentCommand \pKb {O{}}
85 {
86 \begingroup
87 \boolfalse{mathjax}
88 \LWR@subsingledollar*{\textbackslash{}pKb{[}#1{]}}{chemmacros #1}{
89 \chemmacros_p:n
90 {
91 \Kb \ifblank {#1} {}
92 { {} \c_math_subscript_token { \chemmacros_bold:n {#1} } }
93 }
94 }
95 \endgroup
96 }
97
98 \LetLtxMacro\LWR@chemmacros@origKa\Ka
99 \renewcommand*{\Ka}{%
100 \begingroup
101 \boolfalse{mathjax}
102 \LWR@subsingledollar*{\textbackslash{}Ka}{chemmacros}{%
103 \LWR@chemmacros@origKa%
104 }%
```

```
105 \endgroup
106 }
107
108 \LetLtxMacro\LWR@chemmacros@origKb\Kb
109 \renewcommand*{\Kb}{%
110 \begingroup
111 \boolfalse{mathjax}
112 \LWR@subsingledollar*{\textbackslash{}Kb}{chemmacros}{%
113 \LWR@chemmacros@origKb%
114 }%
115 \endgroup
116 }
117
118 \LetLtxMacro\LWR@chemmacros@origKw\Kw
119 \renewcommand*{\Kw}{%
120 \begingroup
121 \boolfalse{mathjax}
122 \LWR@subsingledollar*{\textbackslash{}Kw}{chemmacros}{
123 \LWR@chemmacros@origKw
124 }
125 \endgroup
126 }
127
128 }{}% module loaded
129 }% AtBeginDocument
```
## § 193.7 **Charges**

```
130 \AtBeginDocument{
131 \chemmacros_module_if_loaded:nTF{{charges}}{
132 \PackageInfo{lwarp}{Patching~chemmacros~module~charges}
133
134 \cs_gset_protected:Npn \fplus {
135 \begingroup
136 \boolfalse{mathjax}
137 \LWR@subsingledollar*{\textbackslash{}fplus}{chemmacros}
138 { \LWR@origensuredmath{\chemformula_fplus:} }
139 \endgroup
140 }
141 \cs_gset_protected:Npn \fminus {
142 \begingroup
143 \boolfalse{mathjax}
144 \LWR@subsingledollar*{\textbackslash{}fminus}{chemmacros}
145 { \LWR@origensuredmath{\chemformula_fminus:} }
146 \endgroup
147 }
148
149 }{}% Module loaded.
150 }% AtBeginDocument
```
### § 193.8 **Nomenclature**

```
151 \AtBeginDocument{
152 \chemmacros_module_if_loaded:nTF{{nomenclature}}{
153 \PackageInfo{lwarp}{Patching~chemmacros~module~nomenclature}
154
155 \cs_gset_protected:Npn \chemmacros_charge:n #1
156 {
157 \ifnumcomp{\value{LWR@lateximagedepth}}{>}{0}
158 {\chemmacros_formula:n { {}^{#1} }}
```

```
159 {
160 \ifmmode
161 {\chemmacros_formula:n { {}^{#1} }}
162 \else
163 { \textsuperscript{\ensuremath{#1}} }
164 \fi
165 }
166 }
167
168
169 \LetLtxMacro\LWR@chemmacros@origchemprime\chemprime
170
171 \protected\def\chemprime { \HTMLunicode{2032} }
172
173 \appto\LWR@restoreorigformatting{%
174 \LetLtxMacro\chemprime\LWR@chemmacros@origchemprime%
175 }
176 \cs_gset_protected:Npn \__chemmacros_cip:n #1
177 {
178 \tl_set:Nn \l__chemmacros_tmpa_tl {#1}
179 \int_step_inline:nnnn {0} {1} {9}
180 {
181 \tl_replace_all:Nnn \l__chemmacros_tmpa_tl
182 {##1}
183 { { \l__chemmacros_cip_number_tl ##1} }
184 }
185 {
186 \l__chemmacros_cip_inner_tl
187 \LWR@textcurrentcolor{\LWR@textcurrentfont{% lwarp
188 \l__chemmacros_tmpa_tl
189   }}%  lwarp
190 }
191 }
192 \RenewDocumentCommand \Sconf { O{S} } {
193 \begin{lateximage}[\textbackslash{}Sconf{[}#1{]}]*
194 \chemmacros_sconf:n {#1}
195 \end{lateximage}
196 }
197
198 \RenewDocumentCommand \Rconf { O{R} } {
199 \begin{lateximage}[\textbackslash{}Rconf{[}#1{]}]*
200 \chemmacros_rconf:n {#1}
201 \end{lateximage}
202 }
203 \cs_gset_protected:Npn \chemmacros_hapto:n #1
204 {
205 \begingroup
206 \boolfalse{mathjax}
207 \LWR@subsingledollar*{\textbackslash{}hapto\{#1\}}{chemmacros}{
208 \chemmacros_coordination_symbol:nnnn
209 { \l__chemmacros_coord_use_hyphen_bool }
210 {
211 		{ \c_true_bool }
212 }
213 { \chemeta }
214 {#1}
215 }
```

```
216 \endgroup
217 }
218
219 \cs_gset_protected:Npn \chemmacros_dento:n #1
220 {
221 \begingroup
222 \boolfalse{mathjax}
223 \LWR@subsingledollar*{\textbackslash{}dento\{#1\}}{chemmacros}{
224 \chemmacros_coordination_symbol:nnnn
225 { \l__chemmacros_coord_use_hyphen_bool }
226 {
227 { \c_true_bool }
228 }
229 { \chemkappa }
230 {#1}
231   }
232 \endgroup
233 }
234
235 \cs_gset_protected:Npn \chemmacros_bridge:n #1
236 {
237 \begingroup
238 \boolfalse{mathjax}
239 \LWR@subsingledollar*{\textbackslash{}bridge\{#1\}}{chemmacros}{
240 \chemmacros_coordination_symbol:nnnn
241 { \l__chemmacros_coord_use_hyphen_bool }
242 { \l_chemmacros_bridge_super_bool }
243 { \chemmu }
244 {#1}
245 }
246 \endgroup
247 }
248 }{}% Module loaded.
249 }% AtBeginDocument
```
## § 193.9 **Particles**

```
250 \AtBeginDocument{
251 \chemmacros_module_if_loaded:nTF{{particles}}{
252 \PackageInfo{lwarp}{Patching~chemmacros~module~particles}
253
254 \cs_gset_protected:Npn \chemmacros_declare_nucleophile:Nn #1#2
255 {
256 \cs_set_protected:cpn {__chemmacros_ \chemmacros_remove_backslash:N #1:}
257 {
258 \bool_if:NTF \l__chemmacros_nucleophile_elpair_bool
259 {
260 \chemmacros_elpair:n { #2 }
261 \{ \skip 1mm \} \lnc-chemmacros_nucleophile_dim }
262 \chemmacros_formula:n { {}^{e} {{}^{e}} }
263 }
264 { \chemmacros_formula:n { #2^{-} } }
265 }
266 \DeclareDocumentCommand #1 {o}
267 {%
268 \begin{lateximage}%
269 \group_begin:%
270 \lifNoValueF {##1}%
271 { \chemmacros_set_keys:nn {particles} {##1} }%
272 \use:c {__chemmacros_ \chemmacros_remove_backslash:N #1:}%
```

```
273 \group_end:%
274 \end{lateximage}%
275 }
276 }
277
278 \RenewChemNucleophile \Nuc {Nu}
279 \RenewChemNucleophile \ba {ba}
280
281 }{}% Module loaded.
282 }% AtBeginDocument
```
# § 193.10 **Phases**

```
283 \AtBeginDocument{
284 \chemmacros_module_if_loaded:nTF{{phases}}{
285 \PackageInfo{lwarp}{Patching~chemmacros~module~phases}
286
287 \cs_undefine:N \chemmacros_phase:n
288 \cs_new_protected:Npn \chemmacros_phase:n #1
289 {
290 \mode_leave_vertical:
291 \bool_if:NTF \l__chemmacros_phases_sub_bool
292 {
293 \ifnumequal{\value{LWR@lateximagedepth}}{0}
294 {
295 \textsubscript{ (#1) }
296 }
297 {
298 \chemformula_subscript:n { (#1) }
299 }
300 }
301 {
302 \skip_horizontal:N \l__chemmacros_phases_space_dim
303 \chemmacros_text:n { (#1) }
304 }
305 }
306
307 }{}% Module loaded.
308 }% AtBeginDocument
```
### § 193.11 **Mechanisms**

```
309 \AtBeginDocument{
310 \chemmacros_module_if_loaded:nTF{{mechanisms}}{
311 \PackageInfo{lwarp}{Patching~chemmacros~module~mechanisms}
312
313 \chemmacros_define_keys:nn {textmechanisms}
314 {
315 type .choice: ,
316 type / .code:n =
317 {
318 \__chemmacros_set_mechanisms:nnn { S }
319 {
320 \textsubscript{N}
321 }
322 { }
323 } ,
324 type / 1 .code:n =
```

```
325 {
326 \__chemmacros_set_mechanisms:nnn { S }
327 {
328 \textsubscript{N}
329 1
330 }
331 { }
\hspace{1.5cm} 332 \hspace{1.5cm} \} \hspace{1.5cm} ,333 type / 2 .code:n =
334 {
335 \__chemmacros_set_mechanisms:nnn { S }
336 {
337 \textsubscript{N}
338 2
339 }
340 { }
341 \qquad \qquad \} \quad ,342 type / se .code:n =
343 {
344 \__chemmacros_set_mechanisms:nnn { S }
345 {
346 \textsubscript{E}
347 }
348 { }
349 },
350 type / 1e .code:n =
351 {
352 \__chemmacros_set_mechanisms:nnn { S }
353 {
354 \textsubscript{E}
355 1
356 }
357 { }
358 \qquad \qquad \} \quad ,359 type / 2e .code: n =360 {
361 \__chemmacros_set_mechanisms:nnn { S }
362 {
363 \textsubscript{E}<br>364 2
364
365 }
366 { }
367 } ,
368 type / ar .code:n =
369 {
370 \__chemmacros_set_mechanisms:nnn { S }
371 {
372 \textsubscript{E}
373 }
374 { Ar - }
375 \qquad \qquad \} \quad ,376 type / e .code:n =
377 \qquad {\setminus\_chemistry\_set\_mechanisms:nnn {\setminus} E} \qquad {\setminus} {\setminus}378 type / e1 .code:n =
379 \qquad {\setminus \_ \text{chemmacros\_set\_mechanisms:} \text{nnn } {\setminus} \in \} {\setminus} \quad \{ \}380 type / e2 .code:n =
381 \{ \ \text{\textbackslash} \_\text{chemmacros\_set\_mechanisms:} \text{nnn } \{ E \} \{ 2 \} \{ \} \}382 type / cb .code:n =
383 {
384 \__chemmacros_set_mechanisms:nnn { E }
```

```
385 {
386
387 \textsubscript{cb}
388 }
389 { }
390 } ,
391 type .default:n =
392 }
393
394 \cs_gset_protected:Npn \chemmacros_mechanisms:n #1
395 {
396 \tl_if_blank:nTF {#1}
397 { \chemmacros_set_keys:nn {textmechanisms} { type } }
398 { \chemmacros_set_keys:nn {textmechanisms} { type = #1 } }
399 \mbox
400 {
401 \tl_use:N \l__chemmacros_mechanisms_ar_tl
402 \tl_use:N \l__chemmacros_mechanisms_type_tl
403 \tl_use:N \l__chemmacros_mechanisms_mol_tl
404 }
405 }
406
407 \appto\LWR@restoreorigformatting{%
408 \cs_set_protected:Npn \chemmacros_mechanisms:n #1%
409 {%
410 \tl_if_blank:nTF {#1}%
411 { \chemmacros_set_keys:nn {mechanisms} { type } }%
412 { \chemmacros_set_keys:nn {mechanisms} { type = #1 } }%
413 \mbox%
414 {%
415 \tl_use:N \l__chemmacros_mechanisms_ar_tl%
416 \tl_use:N \l__chemmacros_mechanisms_type_tl%
417 \tl_use:N \l__chemmacros_mechanisms_mol_tl%
418 }%
419 }%
420 }
421
422 }{}% Module loaded.
423 }% AtBeginDocument
```
### § 193.12 **Newman**

There are so many options that it is hard to hash these images for reuse.

```
424 \AtBeginDocument{
425 \chemmacros_module_if_loaded:nTF{{newman}}{
426 \PackageInfo{lwarp}{Patching~chemmacros~module~newman}
427
428 \RenewDocumentCommand \newman {od()m}%
429 {
430 \IfValueTF{#2}
431 {\begin{lateximage}[\textbackslash{}newman(#2)\{#3\}]*}
432 {\begin{lateximage}[\textbackslash{}newman\{#3\}]*}
433 \group_begin:
434 \IfNoValueF {#1} { \chemmacros_set_keys:nn {newman} {#1} }
435 \IfNoValueTF {#2}
436 { \chemmacros_newman:nn { } {#3} }
437 { \chemmacros_newman:nn {#2} {#3} }
438 \group_end:
439 \end{lateximage}
```
 }% }{}% Module loaded. }% AtBeginDocument

# § 193.13 **Orbital**

```
444 \AtBeginDocument{
445 \chemmacros_module_if_loaded:nTF{{orbital}}{
446 \PackageInfo{lwarp}{Patching~chemmacros~module~orbital}
447
448 \RenewDocumentCommand \orbital {om}
449 {
450 \IfValueTF{#1}
451 {
452 \begin{lateximage}[%
453 \textbackslash{}%
454 orbital{[}%
455 \LWR@HTMLsanitizedetokenized{\detokenize{#1}}%
456 {]}\{#2\}%
457 ]*[][margin-left: 1em ; margin-right: 1em]
458 }
459 {
460 \begin{lateximage}[%
461 \textbackslash{}orbital\{#2\}%
462 ]*[][margin-left: 1em ; margin-right: 1em]
463 }
464 \group_begin:
465 \chemmacros_set_keys:nn {orbital/type} {#2}
466 \IfNoValueTF {#1}
467 { \chemmacros_orbital:n { } }
468 { \chemmacros_orbital:n {#1} }
469 \group_end:
470 \end{lateximage}
471 }
472
473 }{}% Module loaded.
474 }% AtBeginDocument
```
### § 193.14 **Reactions**

\chemmacros\_declare\_reaction\_env {⟨*chem*⟩} {⟨*math*⟩} {⟨*args number*⟩} {⟨*argument list ({#2}{#3}...)*⟩}

```
475 \AtBeginDocument{
476 \chemmacros_module_if_loaded:nTF{{reactions}}{
477 \PackageInfo{lwarp}{Patching~chemmacros~module~reactions}
478
479 % #1: chem
480 % #2: math
481 % #3: args number
482 % #4: argument list ({#2}{#3}...)
483 \cs_gset_protected:Npn \__chemmacros_declare_reaction_env:nnnn #1#2#3#4
484 {
485 \exp_args:Nnx \DeclareDocumentEnvironment {#1}
486 { \int_compare:nT { #3+0 = 0 } {!} O{} \prg_replicate:nn {#3+0} {m} }
487 {
488 \boolfalse{mathjax}% lwarp
489 \ifdefvoid{\LWR@ThisAltText}{% lwarp
490 \ThisAltText{-chemmacros-~reaction}% lwarp
```

```
491 }{}% lwarp
492 \chemmacros_add_reaction_description:n {##1}
493 \__chemmacros_begin_reaction:
494 \__chemmacros_reaction_read:nnw {#2} {#4}
495 }
496 {
497 \__chemmacros_end_reaction:
498 \gdef\LWR@ThisAltText{}% lwarp
499 \ignorespacesafterend
500 }
501 }
502
503 \cs_generate_variant:Nn \chemmacros_declare_reaction_env:nnnn {nnnV}
504
505 \RenewChemReaction {reaction} {equation}
506 \RenewChemReaction {reaction*} {equation*}
507 \RenewChemReaction {reactions} {align}
508 \RenewChemReaction {reactions*} {align*}
509
510 }{}% Module loaded.
511 }% AtBeginDocument
```
### § 193.15 **Reactants**

Recompiled for tabular ampersand processing, with the only change being \StartDefiningTabulars. \xpatchcmd does not work here.

```
512 \StartDefiningTabulars% lwarp
513
514 % #1: star: include ID in table
515 \RenewDocumentCommand \printreactants {s}
516 {
517 \group_begin:
518 \chemmacros_set_keys:nn {reactants} { switch = false }
519 \int_step_variable:nNn
520 { \seq_count:N \g_chemnum_initiated_compounds_seq }
521 \l__chemmacros_reactants_tmpa_tl
522 {
523 \seq_put_right:Nx
524 \l__chemmacros_reactants_tmpa_seq
525 {
526 \chemnum_cmpd:nnne { \c_false_bool } { \c_true_bool } {}
527 {
528 \seq_item:NV
529 \g_chemnum_initiated_compounds_seq
530 \l__chemmacros_reactants_tmpa_tl
531 }
532 &
533 \bool_if:nT {#1}
534 {
535 \seq_item:NV
536 \g_chemnum_initiated_compounds_seq
537 \l__chemmacros_reactants_tmpa_tl
538 &
539 }
540 % TODO: expl3-command ??
541 \solvent
542 {
543 \seq item:NV
544 \g_chemnum_initiated_compounds_seq
```
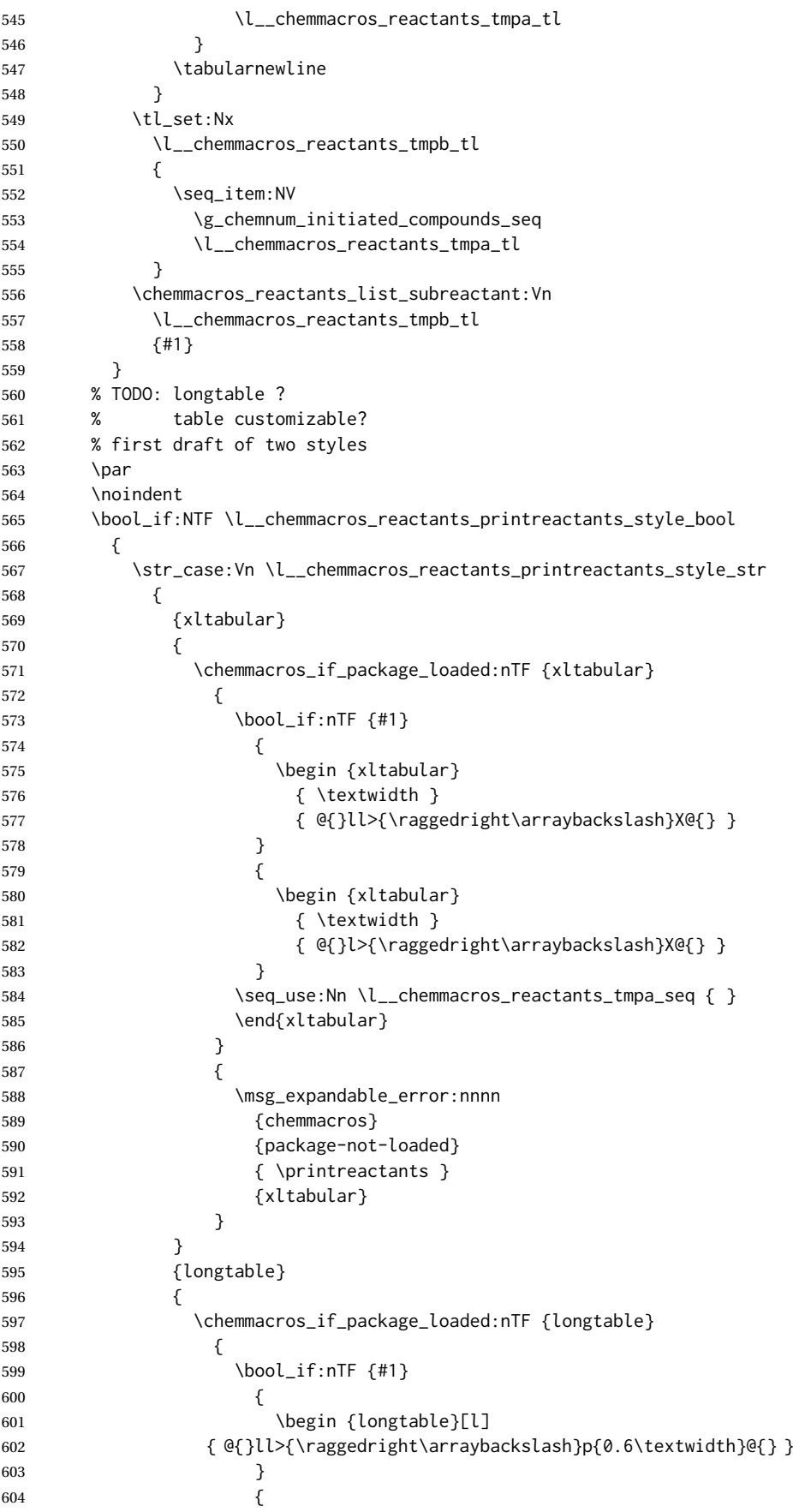

```
605 \begin {longtable}[l]
606 { @{}l>{\raggedright\arraybackslash}p{0.9\textwidth}@{} }
607 }
608 \seq_use:Nn \l__chemmacros_reactants_tmpa_seq { }
609 \end{longtable}
610 }
611 {
612 \msg_expandable_error:nnnn
613 { chemmacros }
614 {package-not-loaded}
615 { \printreactants }
616 {longtable}
617 }
618 }
619 }
620 }
621 {
622 \msg_warning:nn {chemmacros} {missing-printreactants-style}
623 }
624 \group_end:
625 }
626
627 % #1: full ID
628 % #2: star, include ID in table
629 \cs_gset_protected:Npn \chemmacros_reactants_list_subreactant:nn #1#2
630 {
631 \chemnum_if_subcompounds:nT {#1}
632 {
633 \int_step_variable:nNn
634 { \chemnum_count_subcompounds:n {#1} }
635 \l__chemmacros_reactants_tmpa_tl
636 {
637 \seq_put_right:Nx
638 \l__chemmacros_reactants_tmpa_seq
639 {
640 \chemnum_cmpd:nnne { \c_false_bool } { \c_true_bool } {}
641 {
642 \exp_not:n {#1}
643 \exp_not:V \l_chemnum_compound_separator_tl
644 \chemnum_get_subcompound:nV
645 {#1}
646 \l__chemmacros_reactants_tmpa_tl
647 }
648 &
649 \bool_if:nT {#2}
650 {
651 #1
652 \l_chemnum_compound_separator_tl
653 \chemnum_get_subcompound:nV
654 {#1}
655 \l chemmacros reactants tmpa tl
656 &
657 }
658 % TODO: expl3-command ??
659 \solvent
660 {
661 #1
662 \l_chemnum_compound_separator_tl
663 \chemnum_get_subcompound:nV
664 {#1}
```

```
665 \l__chemmacros_reactants_tmpa_tl
666 }
667 \tabularnewline
668 }
669 }
670 }
671 }
672 \cs_generate_variant:Nn \chemmacros_reactants_list_subreactant:nn {V}
673
674 \StopDefiningTabulars% lwarp
```
### § 193.16 **Redox**

```
675 \AtBeginDocument{
676 \chemmacros_module_if_loaded:nTF{{redox}}{
677 \PackageInfo{lwarp}{Patching~chemmacros~module~redox}
678
679 \NewDocumentCommand \LWR@chemmacros@ox { s m >{\SplitArgument{1}{,}}m }
680 {
681 \IfBooleanTF {#1}
682 { \chemmacros_ox:nnnn {#1} {#2} #3 }
683 { \chemmacros_ox:nnnn { } {#2} #3 }
684 }
685
686 \RenewDocumentCommand \ox { s O{} m }
687 {
688 \begingroup
689 \boolfalse{mathjax}
690 \IfBooleanTF {#1}
691 {
692 \LWR@subsingledollar*{% yes hash
693 \textbackslash{}%
694 ox*%
695 \qquad \qquad \backslash \{\%696 \LWR@HTMLsanitizedetokenized{\detokenize{#3}}%
697 \\'\$\ alt
698 }{%
699 star \protect\LWR@HTMLsanitizedetokenized{\detokenize\expandafter{#2}}%
700 }{%
701 \LWR@chemmacros@ox* {#2} {#3}% contents
702 }%
703 }
704 {
705 \LWR@subsingledollar*{% yes hash
706 \textbackslash{}%
707 ox%
708 \sqrt{8}709 \LWR@HTMLsanitizedetokenized{\detokenize{#3}}%
710 \}% alt
711 }{%
712 \protect\LWR@HTMLsanitizedetokenized{\detokenize\expandafter{#2}}%
713 }{%
714 \LWR@chemmacros@ox {#2} {#3}% contents
715 }%
716 }
717 \endgroup
718 }
719
720 }{}% Module loaded.
721 }% AtBeginDocument
```
## § 193.17 **Scheme**

Fix for chemmacros as of v5.8b, when using newfloat and babel:

```
722 \AtBeginDocument{
723 \chemmacros_module_if_loaded:nTF{{scheme}}{
724 \PackageInfo{lwarp}{Patching~chemmacros~module~scheme}
725
726\ifdefstring{\schemename}{los}{
727 \SetupFloatingEnvironment{scheme}{
728 name = \chemmacros_translate:n {scheme-name}
729 }
730 }{}
731
732 }{}% Module loaded.
733 }% AtBeginDocument
```
### § 193.18 **Spectroscopy**

```
734 \AtBeginDocument{
735 \chemmacros_module_if_loaded:nTF{{spectroscopy}}{
736 \PackageInfo{lwarp}{Patching~chemmacros~module~spectroscopy}
737
738 \cs_gset_protected:Npn \__chemmacros_nmr_base:nn #1#2
739 {
740 \group_begin:
741 \tl_use:N \l__chemmacros_nmr_base_format_tl
742 \tl_if_blank:VF \g__chemmacros_nmr_element_coupled_tl
743 {
744 \tl_put_left:Nn \g__chemmacros_nmr_element_coupled_tl { \{ }
745 \tl_put_right:Nn \g__chemmacros_nmr_element_coupled_tl { \} }
746 }
747 \tl_put_left:Nn \g__chemmacros_nmr_element_coupled_tl {#2}
748% \chemmacros_formula:n { ^{*}{#1} }
749 \textsuperscript{#1}
750 \tl_if_blank:VF \g__chemmacros_nmr_element_coupled_tl
751 {
752 \bool_if:NTF \l__chemmacros_nmr_parse_bool
753 { \chemformula_ch:nV {} \g__chemmacros_nmr_element_coupled_tl }
754 { \chemmacros_formula:V \g__chemmacros_nmr_element_coupled_tl }
755 }
756 \tl_use:N \l__chemmacros_nmr_element_method_connector_tl
757 \tl_use:N \l__chemmacros_nmr_method_tl
758 \group_end:
759 }
760
761
762 \cs_gset_protected:Npn \chemmacros_nmr_position:n #1
763 {
764 \chemmacros_formula:x
765 {
766 \exp_not:V \g__chemmacros_nmr_element_tl
767 \bool_if:NF \l__chemmacros_nmr_position_side_bool
768 {
769 \tl_if_eq:NnTF \l__chemmacros_nmr_position_tl {^}% lwarp
770 { \textsuperscript{\exp_not:n { {#1} }} }% lwarp
771 { \textsubscript{\exp_not:n { {#1} }} }% lwarp
772% \exp_not:V \l__chemmacros_nmr_position_tl
773 % \exp_not:n { {#1} }
774 }
```

```
775 }
776 \bool_if:NT \l__chemmacros_nmr_position_side_bool
777 {
778 \tl_use:N \l__chemmacros_nmr_position_tl
779 \__chemmacros_nmr_position:n {#1}
780 }
781 }
782
783 \cs_gset_protected:Npn \__chemmacros_nmr_coupling:w (#1;#2)
784 {
785 \tl_set:Nn \l__chemmacros_nmr_coupling_bonds_tl
786 {
787 \l__chemmacros_nmr_coupling_bonds_pre_tl
788 #1
789 \l__chemmacros_nmr_coupling_bonds_post_tl
790 }
791 \bool_if:NTF \l__chemmacros_nmr_coupling_nuclei_sub_bool
792 {
793 \tl_set:Nn \l__chemmacros_nmr_coupling_nuclei_tl
794 {
795 % \c_math_subscript_token
796 \textsubscript% lwarp
797 {
798 \l__chemmacros_nmr_coupling_nuclei_pre_tl
799 \chemmacros_formula:n {#2}
800 \l__chemmacros_nmr_coupling_nuclei_post_tl
801 }
802 }
803 }
804 {
805 \tl_set:Nn \l__chemmacros_nmr_coupling_nuclei_tl
806 {
807 \l__chemmacros_nmr_coupling_nuclei_pre_tl
808 \chemmacros_formula:n {#2}
809 \l__chemmacros_nmr_coupling_nuclei_post_tl
810 }
811 }
812 \__chemmacros_nmr_coupling_aux_i:w
813 }
814 \AfterEndPreamble{% After \AtBeginDocument
815 % \NMR{<num>,<elem>}(<num>,<unit>)[<solvent>] ALL arguments are optional
816 % \NMR* same but without ": $\delta$" at end
817 \cs_gset_protected:Npn \chemmacros_nmr:nnnn #1#2#3#4
818 {
819 \bool_if:NT \l__chemmacros_nmr_list_bool { \item \scan_stop: }
820 \group_begin:
821 \mode_leave_vertical:
822 \bool_set_false:N \l__chemmacros_nmr_frequency_bool
823 \bool_set_false:N \l__chemmacros_nmr_solvent_bool
824 \tl_if_empty:nF {#3}
825 { \bool_set_true:N \l__chemmacros_nmr_frequency_bool }
826 \tl_if_empty:nF {#4}
827 { \bool_set_true:N \l__chemmacros_nmr_solvent_bool }
828 \bool if:nT
829 {
830 \l chemmacros nmr frequency bool
831 ||
832 \l_chemmacros_nmr_solvent_bool
```
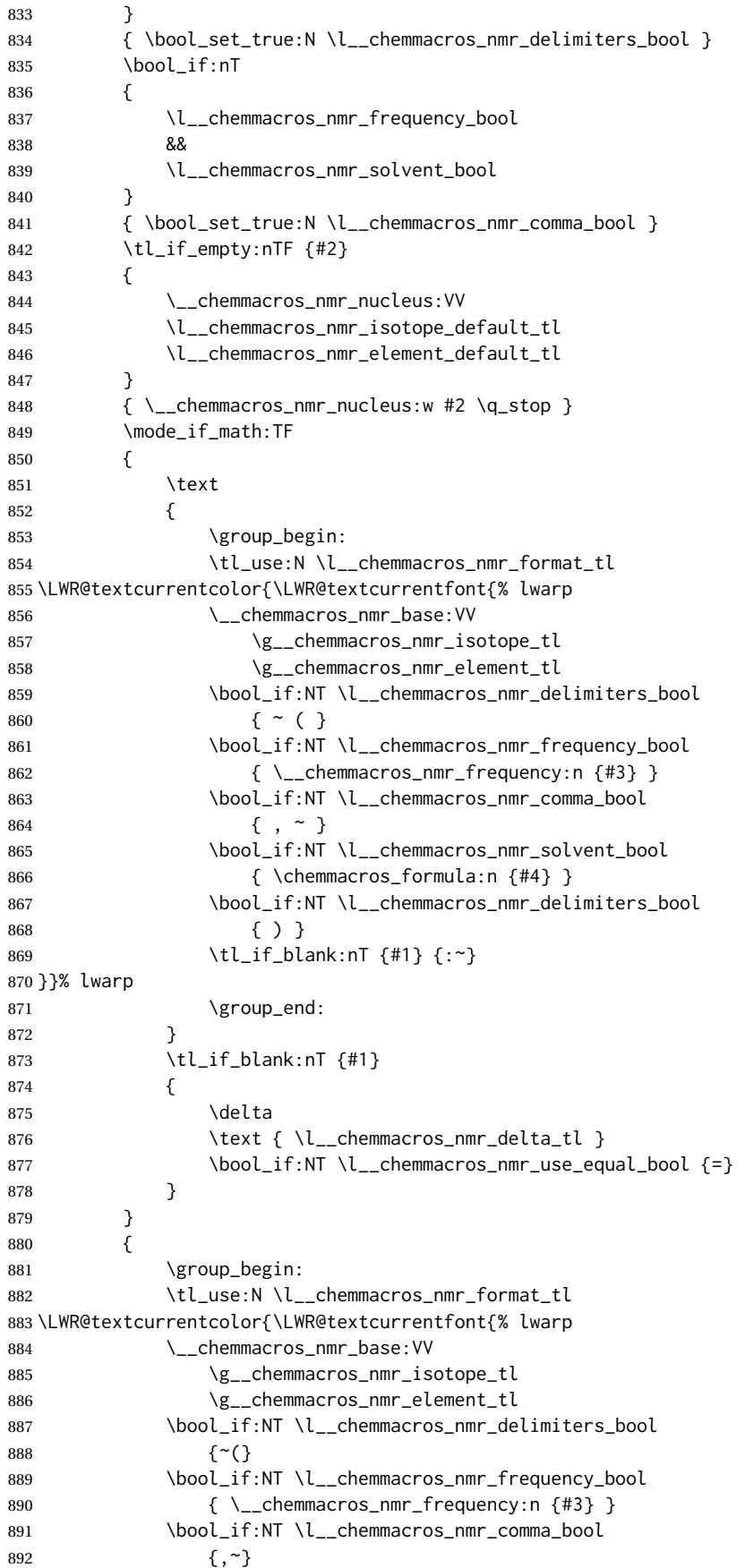
```
893 \bool_if:NT \l__chemmacros_nmr_solvent_bool
894 {
895 \bool_if:NTF \l__chemmacros_nmr_parse_bool
896 % { \chemformula_ch:nn { } {#4} }% original
897 {\ch{#4}}% lwarp
898 {#4}
899 }
900 \bool_if:NT \l__chemmacros_nmr_delimiters_bool
901 {)}
902 }}% lwarp
903 \tl_if_blank:nT {#1} {:}
904 \group_end:
905 \tl_if_blank:nT {#1}
906 {
907 \tl_use:N \c_space_tl
908 \c_math_toggle_token
909 \delta
910 \c_math_toggle_token
911 \l__chemmacros_nmr_delta_tl
912 \bool_if:NT \l__chemmacros_nmr_use_equal_bool {~=}
913 }
914 }
915 \group_end:
916 }
917 }% AfterEndPremble
918
919
920 \RenewDocumentCommand \chemmacros_data:w { smo }
921 {
922 \bool if:NT \l chemmacros nmr list bool { \item }
923 {
924 % \tl_use:N \l__chemmacros_nmr_format_tl #2
925 \tl_use:N \l__chemmacros_nmr_format_tl
926 \LWR@textcurrentcolor{\LWR@textcurrentfont{% lwarp
927 #2
928 \IfNoValueF {#3} { ~ ( #3 ) }
929 \IfBooleanT {#1} { \bool_if:NT \l__chemmacros_nmr_use_equal_bool { : } }
930 }}% lwarp
931 }
932 \IfBooleanF {#1} { \bool_if:NT \l__chemmacros_nmr_use_equal_bool { ~ = } }
933 }
934
935 }{}% Module loaded.
936 }% AtBeginDocument
```
#### § 193.19 **Thermodynamics**

```
937 \AtBeginDocument{
938 \chemmacros_module_if_loaded:nTF{{thermodynamics}}{
939 \PackageInfo{lwarp}{Patching~chemmacros~module~thermodynamics}
940
941 \cs_gset_protected:Npn \chemmacros_state:nnnnnn #1#2#3#4#5#6
942 {
943 \group_begin:
944 \chemmacros_set_keys:ne {thermodynamics}
945 {
946 \exp_not:n {#1} ,
947 \tl_if_novalue:nF {#2} { subscript-left = \exp_not:n {#2} , }
948 \tl_if_novalue:nF {#3} { superscript-left = \exp_not:n {#3} , }
```
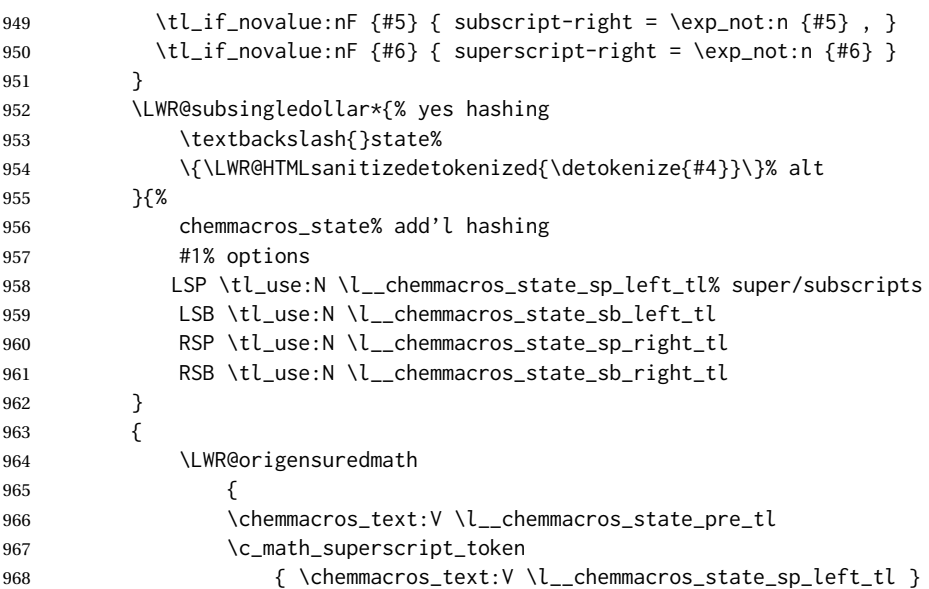

Only add the subscripts if they are being used. This avoids causing an incorrect depth, as the empty subscript will be measured by TEX but cropped out by *pdfcrop*.

```
969 \tl_if_empty:NTF \l__chemmacros_state_sb_left_tl
970 {}
971 {
972 \c_math_subscript_token
973 \{ \chemm across\_text:V \l__chemmaros\_state\_sb\_left\_tl \}974 }
975 #4
976 \c_math_superscript_token
977 { \chemmacros_text:V \l__chemmacros_state_sp_right_tl }
978 \tl_if_empty:NTF \l__chemmacros_state_sb_right_tl
979 {}
980 {
981 \c_math_subscript_token
982 { \chemmacros_text:V \l__chemmacros_state_sb_right_tl }
983 }
984 \chemmacros_text:V \l__chemmacros_state_post_tl
985 }
986 }
987 \group_end:
988 }
989 \cs_generate_variant:Nn \chemmacros_state:nnnnnn { nVVVVV }
990
991 \cs_gset_protected:Npn \chemmacros_declare_state:Nn #1#2
992 {
993 \chemmacros_define_keys:xn
994 {thermodynamics/\chemmacros_remove_backslash:N #1}
995 {
996 pre .meta:nn = {chemmacros/thermodynamics} { pre = ##1 } ,
997 post .meta:nn = {chemmacros/thermodynamics} { post = ##1 } ,
998 superscript-left .meta:nn = {chemmacros/thermodynamics} { superscript-left = ##1 } ,
999 superscript-right .meta:nn = {chemmacros/thermodynamics} { superscript-right = ##1 } ,
1000 superscript .meta:n = { superscript-right = \##1 } ,
1001 subscript-left .meta:nn = {chemmacros/thermodynamics} { subscript-left = ##1 } ,
1002 subscript-right .meta:nn = {chemmacros/thermodynamics} { subscript-right = ##1 },
1003 subscript .meta:n = { subscript-left = ##1 } ,
1004 subscript-pos .choices:nn =
```
1005 { left, right } 1006 { \tl\_set\_eq:NN \l\_\_chemmacros\_state\_sb\_pos\_tl \l\_keys\_choice\_tl }, 1007 symbol .tl\_set:N = \l\_\_chemmacros\_state\_symbol\_tl , 1008 unit .tl\_set:N = \l\_\_chemmacros\_state\_unit\_tl 1009 } 1010 \DeclareDocumentCommand #1 { sO{}D(){}m } 1011 { 1012 \group\_begin: 1013 \chemmacros\_set\_keys:en 1014 {thermodynamics/\chemmacros\_remove\_backslash:N #1} 1015 {#2} 1016 \tl\_if\_blank:nF {##3} 1017 { 1018 \chemmacros\_set\_keys:ne {thermodynamics} 1019 { subscript-\l\_\_chemmacros\_state\_sb\_pos\_tl = \exp\_not:n {##3} } 1020 } 1021% \LWR@origensuredmath 1022 % { 1023 \chemmacros\_state:nVVVVV 1024 {##2} 1025 \c\_novalue\_tl 1026 \c\_novalue\_tl 1027 \l\_chemmacros\_state\_symbol\_tl 1028 \c\_novalue\_tl 1029 \c\_novalue\_tl 1030 \chemmacros\_set\_keys\_groups:nnn {thermodynamics} {variables} {##2} 1031 \IfBooleanF {##1} { = \qty {##4} { \l\_\_chemmacros\_state\_unit\_tl } } 1032 % } 1033 \group\_end: 1034 } 1035 }

The pre-existing macros are redefined with the new definition:

```
1036 \RenewChemState \enthalpy { symbol = H , unit = \kilo\joule\per\mole }
1037 \RenewChemState \entropy { symbol = S , unit = \joule\per\kelvin\per\mole , pre = }
1038 \RenewChemState \gibbs { symbol = G , unit = \kilo\joule\per\mole }
1039
1040 }{}% Module loaded.
1041 }% AtBeginDocument
```
1042 \ExplSyntaxOff

File 85 **lwarp-chemnum.sty**

### § 194 Package **chemnum**

```
(Emulates or patches code by CLEMENS NIEDERBERGER.)
Pkg chemnum chemnum is patched for use by lwarp.
             for HTML output: 1 \LWR@ProvidesPackagePass{chemnum}[2016/04/14]
                              2 \ExplSyntaxOn
                              3
                              4 \cs_gset_protected:Npn \chemnum_compound_write:n #1
                              5 {
```

```
6 \chemnum_get_compound_property:nn {#1} {pre-main-label-code}
7 \group_begin:
8 \bool_if:NTF \l__chemnum_compound_local_bool
9 { \l__chemnum_local_label_format_tl }
10 { \chemnum_get_compound_property:nn {#1} {label-format} }
11 {
12 \LWR@textcurrentfont{
13 \chemnum_get_compound_property:nn {#1} {counter-representation}
14 }
15 }
16 \group_end:
17 \chemnum_get_compound_property:nn {#1} {post-main-label-code}
18 }
19
20 \cs_gset_protected:Npn \chemnum_subcompound_write:nn #1#2
21 {
22 \group_begin:
23 \bool_if:NTF \l__chemnum_compound_local_bool
24 { \l__chemnum_local_label_format_tl }
25 { \chemnum_get_compound_property:nn {#1} {label-format} }
26 {
27 \LWR@textcurrentfont{
28 \chemnum_get_subcompound_property:nnn {#1} {#2}
29 {counter-representation}
30 }
31 }
32 \group_end:
33 }
34
35 \ExplSyntaxOff
```
File 86 **lwarp-chkfloat.sty**

### § 195 Package **chkfloat**

Pkg chkfloat chkfloat is ignored.

**for HTML output:** 1 \LWR@ProvidesPackageDrop{chkfloat}[2012/08/19]

```
File 87 lwarp-chngpage.sty
         § 196 Package chngpage
                          (Emulates or patches code by PETER WILSON.)
Pkg chngpage chngpage is ignored.
           for HTML output: Discard all options for lwarp-chngpage:
```
\LWR@ProvidesPackageDrop{chngpage}[2009/10/20]

\LWR@origRequirePackage{lwarp-changepage}

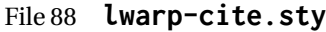

18 }%

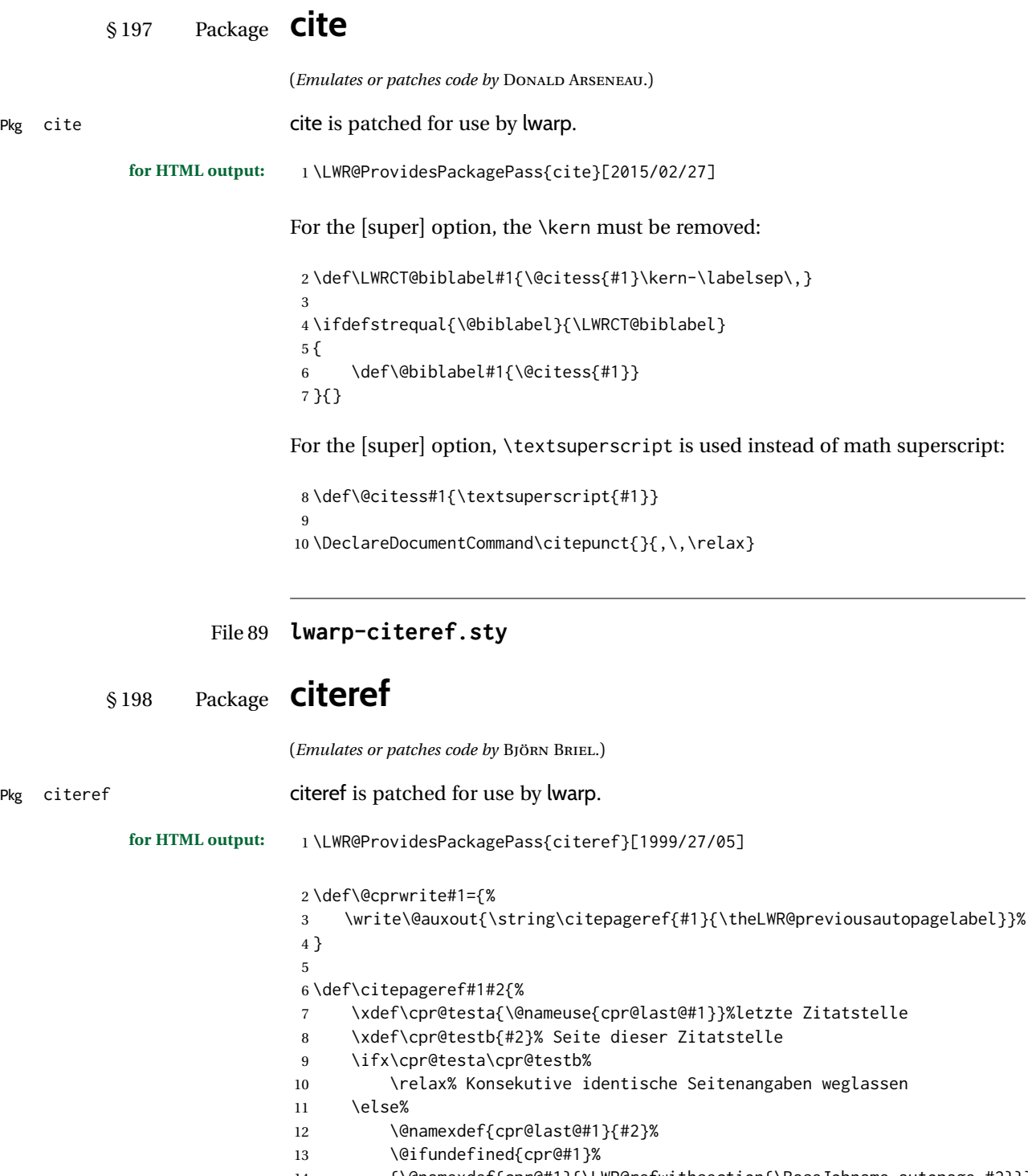

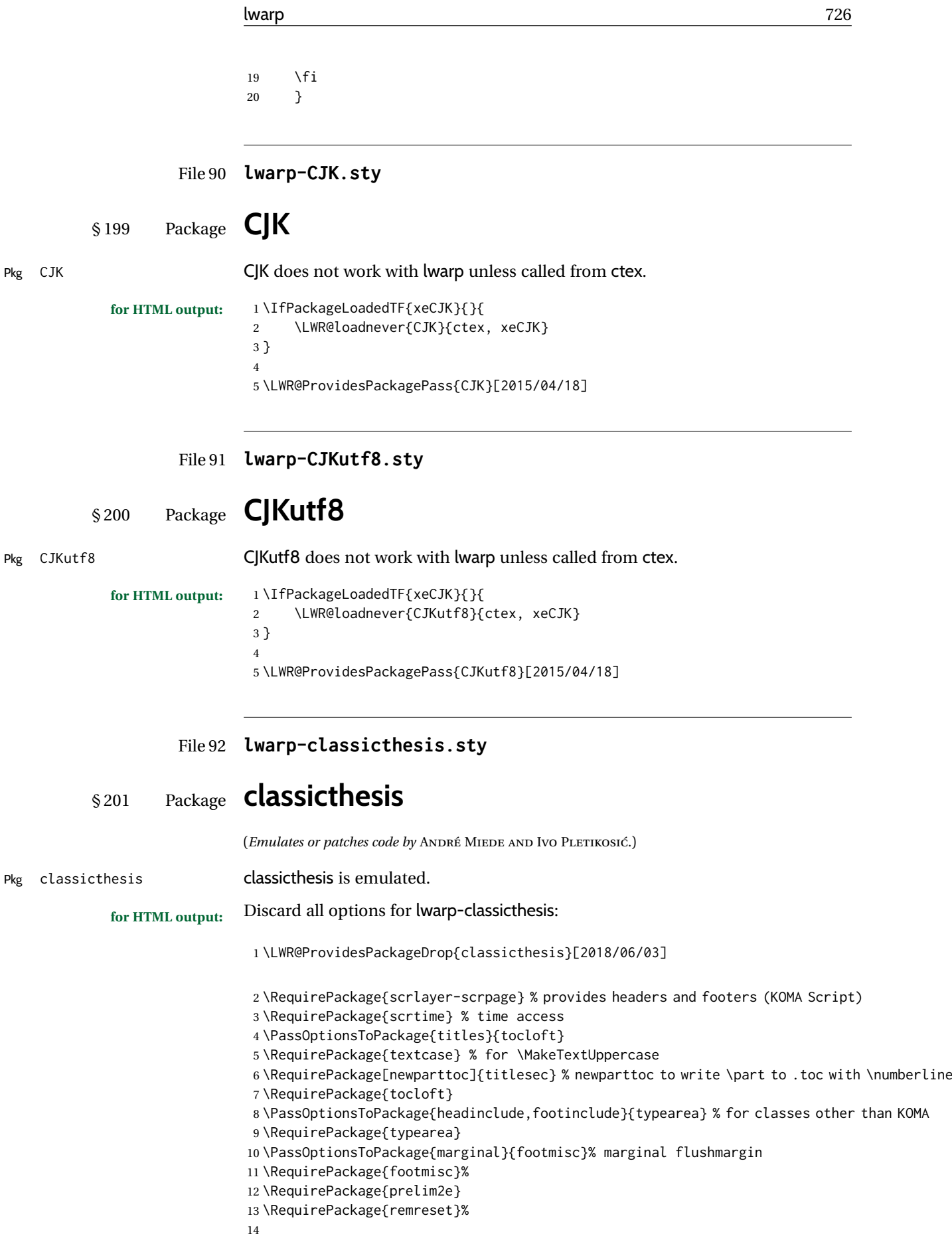

```
15 \DeclareRobustCommand{\spacedallcaps}[1]{\textsc{\MakeTextUppercase{#1}}}
                              16 \DeclareRobustCommand{\spacedlowsmallcaps}[1]{\textsc{\MakeTextLowercase{#1}}}
                              17 \newcommand{\ctparttext}[1]{}
                              18 \newcommand{\tocEntry}[1]{}
                              19 \DeclareRobustCommand*{\deactivateaddvspace}{}%
                              20 \newlength{\beforebibskip}
                      File 93 lwarp-cleveref.sty
           § 202 Package cleveref
                             (Emulates or patches code by TOBY CUBITT.)
Pkg cleveref cleveref is patched for HTML, and limited MATHJAX emulation is added.
 \triangle cleveref page numbers cleveref and varioref are supported, but printed page numbers do not map to HTML,
                              so a section name or a text phrase are used for \cpageref and \cpagerefrange.
                             This phrase includes \cpagerefFor, which defaults to "for".
                             Ex:
                                  \cpageref{tab:first,tab:second}
                               in html becomes:
                                  "pages for table 4.1 and for table 4.2"
                              See \cpagerefFor at page 728 to redefine the message which is printed for page
                              number references.
                             Table 16 on page 491 shows the data structure of the label/reference system as
                              revised by lwarp and cleveref.
                              For MATHJAX, each references is printed as an \eqref, without cleveref's descrip-
                              tion text. Page references are also printed as simple \eqrefs. Multiple labels in a
        \triangle multiple labels single \cref will print as (???) in MATHJAX.
             for HTML output: 1 \LWR@ProvidesPackagePass{cleveref}[2018/03/27]
                             The following patches are applied. Print-mode versions are not required since they
                              all come down to \ref eventually, and \ref has a print-mode version.
                 \@@@setcref {⟨kindofref ⟩} {⟨label⟩}
                              \@templabel becomes the section number.
                               2 \def\LWR@orig@@@setcref#1#2{\cref@getlabel{#2}{\@templabel}#1{\@templabel}{}{}}%
                               3
                               4 \ifdefequal{\@@setcref}{\LWR@orig@@@setcref}{% before v0.21
                               5 \renewcommand*{\@@setcref}[2]{#1{\ref{#2}}{}{}}
                               6 }{
                               7 \ifdefequal{\@@@setcref}{\LWR@orig@@@setcref}{% as of v0.21
                               8 \renewcommand*{\@@@setcref}[2]{%
                               9 \qquad #1{\ref{#2}}{}{}}
                              10 }{
                              11 \PackageWarningNoLine{lwarp-cleveref}{
                              12 Unknown version of cleveref.
                              13 \protect\cref\space will fail.
```

```
14 }%
                 15 }
                 16 }
\@@@setcrefrange {⟨text⟩} {⟨label⟩} {⟨label⟩}
                 17 \def\LWR@orig@@@setcrefrange#1#2#3{%
                 18 \cref@getlabel{#2}{\@labela}%
                 19 \cref@getlabel{#3}{\@labelb}%
                 20 #1{\@labela}{\@labelb}{}{}{}{}}%
                 21
                 22 \ifdefequal{\@@setcrefrange}{\LWR@orig@@@setcrefrange}{
                 23 \renewcommand{\@@setcrefrange}[3]{%
                 24 #1{\ref{#2}}{\ref{#3}}{}{}{}{}%
                 25 }
                 26 }{
                 27 \ifdefequal{\@@@setcrefrange}{\LWR@orig@@@setcrefrange}{
                 28 \renewcommand{\@@@setcrefrange}[3]{%
                 29 \{1{\ref{#2}}{\ref{#3}}{\}{}{}{}{}{}{}{}{}{}{}{}{}{}{}{}{}{}{}{}_{}{}{}30 }
                 31 \qquad \text{if}32 \PackageWarningNoLine{lwarp-cleveref}{
                 33 Unknown version of cleveref.
                 34 \protect\crefrange\space will fail.
                 35 }
                 36 }
                 37 }
   \cpagerefFor Redefinable word between "page(s)" and the page numbers.
                 38 \newcommand*{\cpagerefFor}{for}
\@@@setcpageref {⟨typeofref ⟩} {⟨label⟩}, where typeofref is "page" or "pages"
                 39 \def\LWR@orig@@setcpageref#1#2{% before v0.21
                 40 \cref@getpageref{#2}{\@temppage}#1{\@temppage}{}{}}%
                 41
                 42 \def\LWR@orig@@@setcpageref#1#2{% as of v0.21
                 43 \cpageref@getlabel{#2}{\@temppage}#1{\@temppage}{}{}}%
                 44
                 45 \ifdefequal{\@@setcpageref}{\LWR@orig@@setcpageref}{
                 46 \renewcommand*{\@@setcpageref}[2]{%
                 47 #1{\cpagerefFor\ \cref{#2}}{}{}%
                 48 }
                 49 }{
                 50 \ifdefequal{\@@@setcpageref}{\LWR@orig@@@setcpageref}{
                 51 \renewcommand*{\@@@setcpageref}[2]{%
                 52 #1{\cpagerefFor\ \cref{#2}}{}{}%
                 53 }
                 54 }
                 55 {
                 56 \PackageWarningNoLine{lwarp-cleveref}{
                 57 Unknown version of cleveref.
                 58 \protect\cpageref\space will fail.
                 59 }
                 60 }
                 61 }
```

```
62 \def\LWR@orig@@setcpagerefrange#1#2#3{% before v0.21
63 \cref@getpageref{#2}{\@pagea}%
64 \cref@getpageref{#3}{\@pageb}%
65 #1{\@pagea}{\@pageb}{}{}{}{}}%
66
67 \def\LWR@orig@@@setcpagerefrange#1#2#3{% as of v0.21
68 \cpageref@getlabel{#2}{\@pagea}%
69 \cpageref@getlabel{#3}{\@pageb}%
70 #1{\@pagea}{\@pageb}{}{}{}{}}%
71
72 \ifdefequal{\@@setcpagerefrange}{\LWR@orig@@setcpagerefrange}{
73 \renewcommand*{\@@setcpagerefrange}[3]{%
74 #1{\cpagerefFor\ \cref{#2}}{\cref{#3}}{}{}{}{}%
75 }
76 }{
77 \ifdefequal{\@@@setcpagerefrange}{\LWR@orig@@@setcpagerefrange}{
78 \renewcommand*{\@@@setcpagerefrange}[3]{%
79 #1{\cpagerefFor\ \cref{#2}}{\cref{#3}}{}{}{}{}%
80 }
81 }
82 {
83 \PackageWarningNoLine{lwarp-cleveref}{
84 Unknown version of cleveref.
85 \protect\cpagerefrange\space will fail.
86 }
87 }
88 }
```
If hyperref is loaded, cleveref defines starred versions of the following, but since hyperref is only emulated, starred versions are defined here:

```
89 \LWR@absorbstar{cref}
90 \LWR@absorbstar{Cref}
91 \LWR@absorbstar{crefrange}
92 \LWR@absorbstar{Crefrange}
93 \LWR@absorbstar{cpageref}
94 \LWR@absorbstar{Cpageref}
95 \LWR@absorbstar{cpagerefrange}
96 \LWR@absorbstar{Cpagerefrange}
97 \LWR@absorbstar{labelcref}
98 \LWR@absorbstar{labelcpageref}
```
If hyperref is loaded, cleveref also defines starred versions of varioref macros, so they are defined here.

```
99 \IfPackageLoadedTF{varioref}{
100 \LWR@absorbstar{vref}
101 \LWR@absorbstar{Vref}
102 \LWR@absorbstar{vrefrange}
103 \LWR@absorbstar{Vrefrange}
104 \LWR@absorbstar{fullref}
105 \LWR@absorbstar{Fullref}
106 }{}% varioref
107 \IfClassLoadedTF{memoir}{
108 \AtBeginDocument{
109 \def\sf@memsub@label(#1)#2{%
110 \protected@edef\mem@currentlabelname{#1}%
111 \sf@@memsub@label{#2}}
```
}

```
113 }{}
114 \IfPackageLoadedTF{subfig}{
115 \def\sf@sub@label(#1)#2{%
116 \ifhyperrefloaded
117 \protected@edef\@currentlabelname{%
118 \expandafter\strip@period #1\relax.\relax\@@@}%
119 \fi
120 \sf@@sub@label{#2}}
121 }{}
```
File 94 **lwarp-clrdblpg.sty**

## § 203 Package **clrdblpg**

Pkg clrdblpg clrdblpg clrdblpg is ignored.

- **for HTML output:** 1 \LWR@ProvidesPackageDrop{clrdblpg}[2018/04/21]
	- File 95 **lwarp-cmbright.sty**

## § 204 Package **cmbright**

(*Emulates or patches code by* WALTER SCHMIDT.)

- Pkg cmbright cmbright is used as-is for svG math, and is emulated for MATHJAX.  $\triangle$  limitations The MATHJAX emulation ignores all package options, except slantedGreek is honored, and \mathbold is available.
	- The dedicated macros for upright Greek letters do work correctly.

SVG math should appear the same as the printed output.

- **for HTML output:** 1 \LWR@ProvidesPackagePass{cmbright}[2005/04/13]
	- \LWR@infoprocessingmathjax{cmbright}

\LWR@mathjax@addgreek@u@up\*{up}{}

\LWR@origRequirePackage{lwarp-common-mathjax-letters}

\CustomizeMathJax{\newcommand{\mathbold}[1]{\boldsymbol{#1}}}

 \begin{warpMathJax}

\end{warpMathJax}

- \IfPackageLoadedWithOptionsTF{cmbright}{slantedGreek} {
- \LWR@mathjax@addgreek@u@it\*{}{}
- $12\{$ }
- 

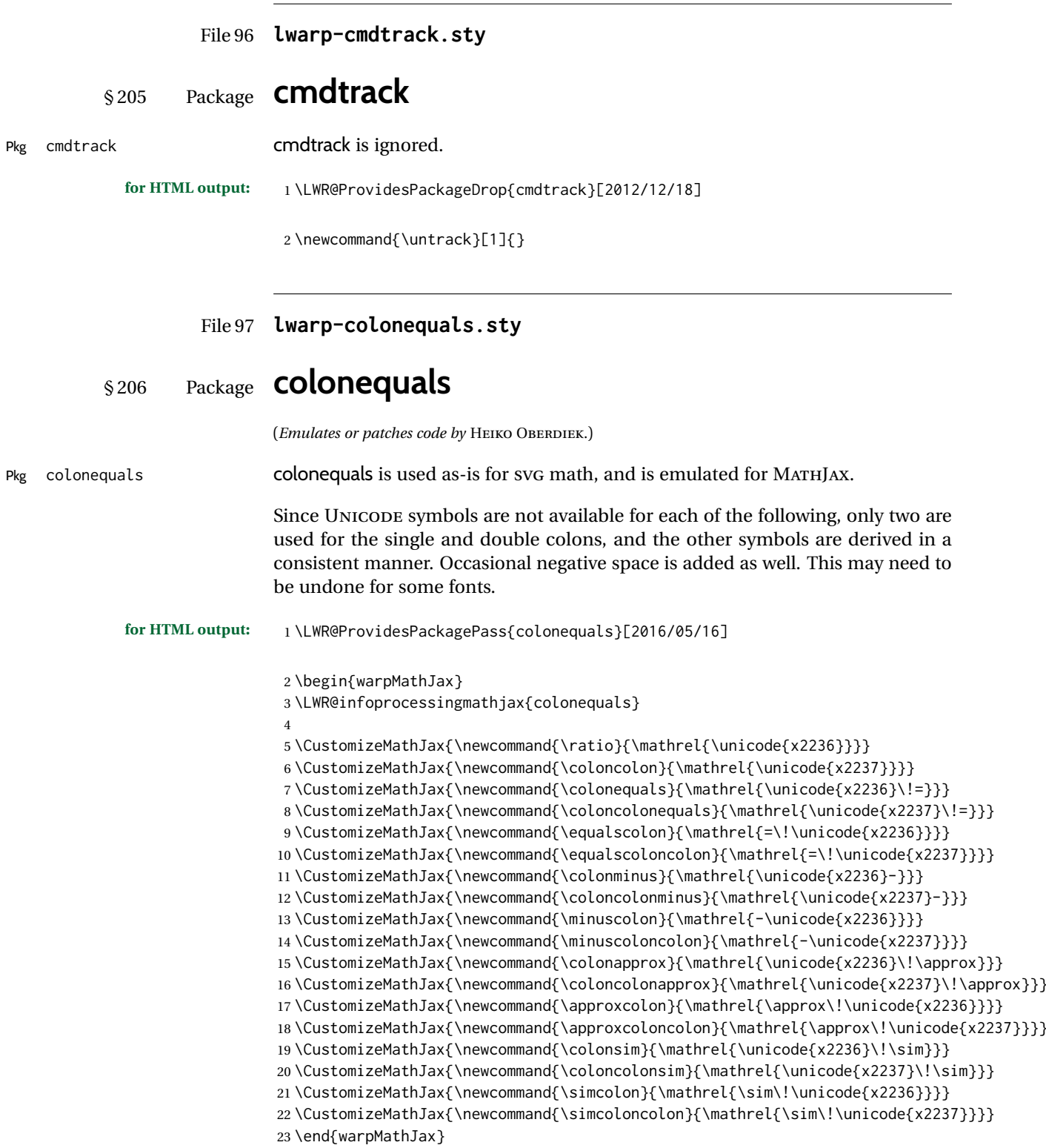

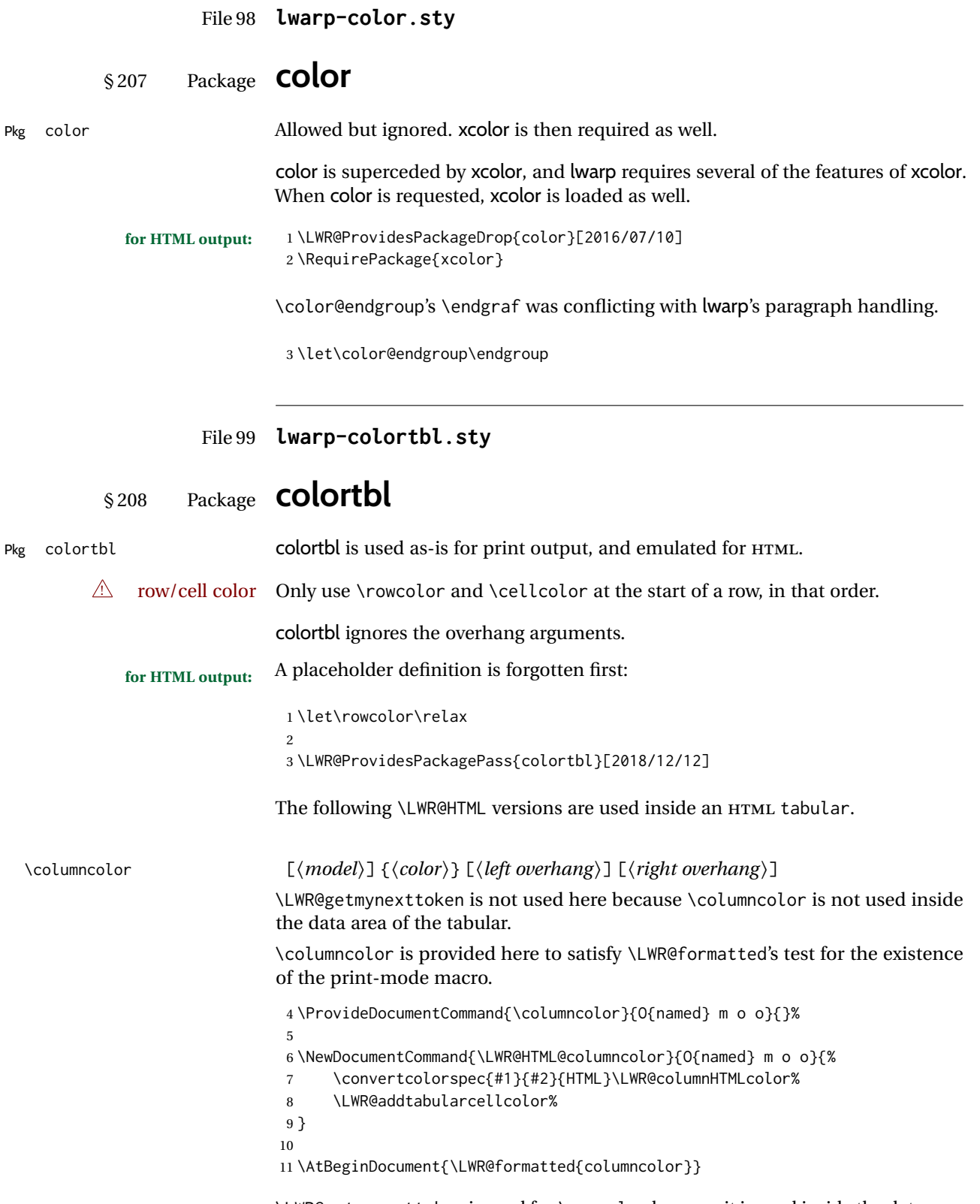

\LWR@getmynexttoken is used for \rowcolor because it is used inside the data area of the tabular.

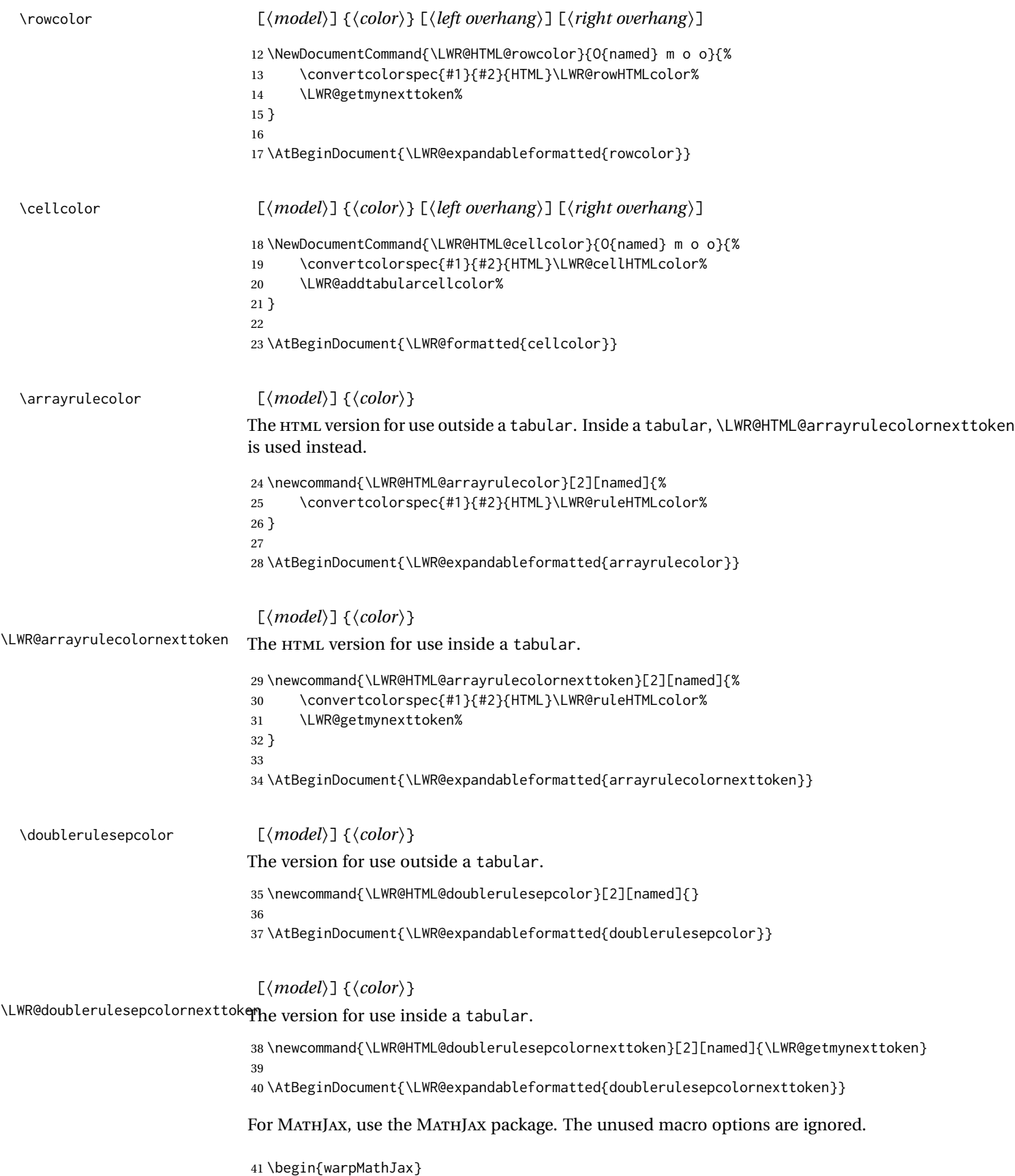

```
42
43 \CustomizeMathJax{\require{colortbl}}
44 \CustomizeMathJax{\let\LWRorigcolumncolor\columncolor}
45 \CustomizeMathJax{\renewcommand{\columncolor}[2][named]{%
46 \LWRorigcolumncolor[#1]{#2}%
47 \LWRabsorbtwooptions%
48 }}
49
50 \CustomizeMathJax{\let\LWRorigrowcolor\rowcolor}
51 \CustomizeMathJax{\renewcommand{\rowcolor}[2][named]{%
52 \LWRorigrowcolor[#1]{#2}%
53 \LWRabsorbtwooptions%
54 }}
55
56 \CustomizeMathJax{\let\LWRorigcellcolor\cellcolor}
57 \CustomizeMathJax{\renewcommand{\cellcolor}[2][named]{%
58 \LWRorigcellcolor[#1]{#2}%
59 \LWRabsorbtwooptions%
60 }}
61
62 \end{warpMathJax}
```
#### File 100 **lwarp-continue.sty**

### § 209 Package **continue**

Pkg continue continue is ignored.

**for HTML output:** 1 \LWR@ProvidesPackageDrop{continue}}[2018/12/09]

 \newcommand\*{\flagcont}{} \newcommand\*{\flagend}{} \newcommand\*{\flagword}{} \newcommand\*{\preflagword}{} \newcommand\*{\postflagword}{} \newlength\contsep \newlength\contdrop

#### File 101 **lwarp-copyrightbox.sty**

## § 210 Package **copyrightbox**

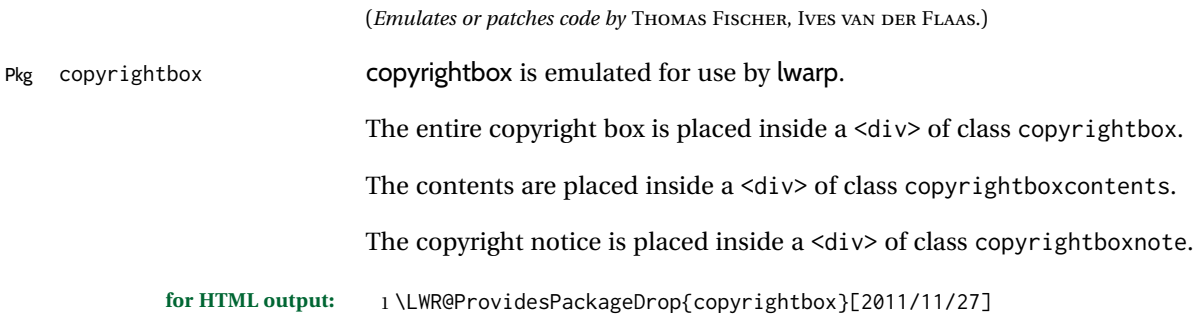

```
2 \newcommand{\copyrightbox}[3][r]{%
3 \begin{BlockClass}[
4 display: inline-flex;
5 flex-direction: column ;
6 ]{copyrightbox}
7 \begin{BlockClass}{copyrightboxcontents}
8 #2
9 \end{BlockClass}
10 \begin{BlockClass}{copyrightboxnote}
11 #3
12 \end{BlockClass}
13 \end{BlockClass}
14 }
15
16 \newcommand{\CRB@setcopyrightfont}{}
17 \newcommand{\CRB@setcopyrightparagraphstyle}{}
```
File 102 **lwarp-crop.sty**

#### § 211 Package **crop**

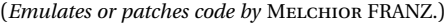

Pkg crop **crop** is ignored.

**for HTML output:** Discard all options for lwarp-crop:

\LWR@ProvidesPackageDrop{crop}[2003/05/20]

 \newcommand\*{\crop}[1][]{} \newcommand\*{\cropdef}[6][]{}

#### File 103 **lwarp-ctable.sty**

## § 212 Package **ctable**

(*Emulates or patches code by* WYBO DEKKER.)

Pkg ctable ctable ctable is patched for use by lwarp.

 $\triangle$  Misplaced alignment Use \StartDefiningTabulars before one or more \ctables, and \StopDefiningTabulars tab character & after. These change the meaning of the ampersand & character.

**for HTML output:** 1 \LWR@ProvidesPackagePass{ctable}[2015/10/17]

The following is in the original:

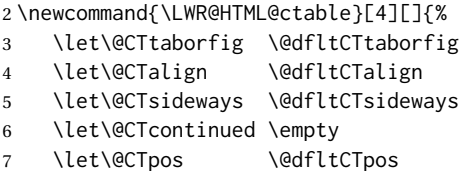

\let\@CTcaption \empty

 \let\@CTcap \undefined \let\@CTlabel \empty \let\@CTbotcap \@dfltCTbotcap \let\@CTstarred \@dfltCTstarred \let\@CTsuper \@dfltCTsuper \let\@CTnotespar \@dfltCTnotespar \let\@CTdoinside \@dfltCTdoinside \let\@CTbgopacity \@dfltCTbgopacity \@CTframerule \@dfltCTframerule \@CTcaptionskip \@dfltCTcaptionskip \@CTframesep \@dfltCTframesep 20 \@CTwidth \@dfltCTwidth \@CTmaxwidth \@dfltCTmaxwidth \@CTmincapwidth \@dfltCTmincapwidth \@CTfooterwidth \@dfltCTfooterwidth \def\@CTfgactual {@dfltCTframefg}% \def\@CTbgactual {@dfltCTframebg}% \def\@CTbeg {\begin{\@CTsideways\@CTtaborfig\@CTstarred}}% \def\@CTbegin {\@CTbeg}% \def\@CTend {\end{\@CTsideways\@CTtaborfig\@CTstarred}}% \setkeys{CT}{#1}% \ifx\@CTcap\undefined\let\@CTcap\@CTcaption\fi \ifx\@CTcap\empty \if@CTcaptionloaded\else \PackageWarningNoLine{lwarp-ctable}{\MessageBreak An empty cap= option prevents lot/loc entry only\MessageBreak if the caption package is loaded!}  $36 \quad \text{Vfi}$  $37 \sqrt{fi}$  \if@CTinmemoir\else \ifx\@CTbotcap\undefined \PackageError{lwarp-ctable}{\MessageBreak You can, currently, use the sidecap option only with\MessageBreak memoir documents. Use topcap or botcap only} {} \fi \fi \ifdim\@CTwidth=0pt\else \ifdim\@CTmaxwidth=0pt\else \PackageError{lwarp-ctable}{\MessageBreak You may not use the width and maxwidth options together\MessageBreak Use either width or maxwidth} {}  $52 \quad \forall \text{fi}$  $\forall$ fi \ifx\@CTpos\empty \ifx\@CTsideways\empty\else \PackageError{lwarp-ctable}{\MessageBreak You may not use the pos and sideways options together\MessageBreak Rotated tables and figures are always typeset on a separate page} {}  $60 \quad \forall \, \text{fi}$  \fi \ifx\@CTcaption\empty \ifx\@CTlabel\empty\else \PackageError{lwarp-ctable}{\MessageBreak You may not label a captionless table\MessageBreak Such a label can't be referenced} {} \fi

#### 69  $\setminus$ fi

Some of the original, regarding computing the width of \CT@t, is removed here.

```
70 \@CTbegin
71 \ifx\@CTcontinued\empty\else\addtocounter{\@CTtaborfig}{-1}\fi
72 \@CTalign
```
lwarp's patches begin here:

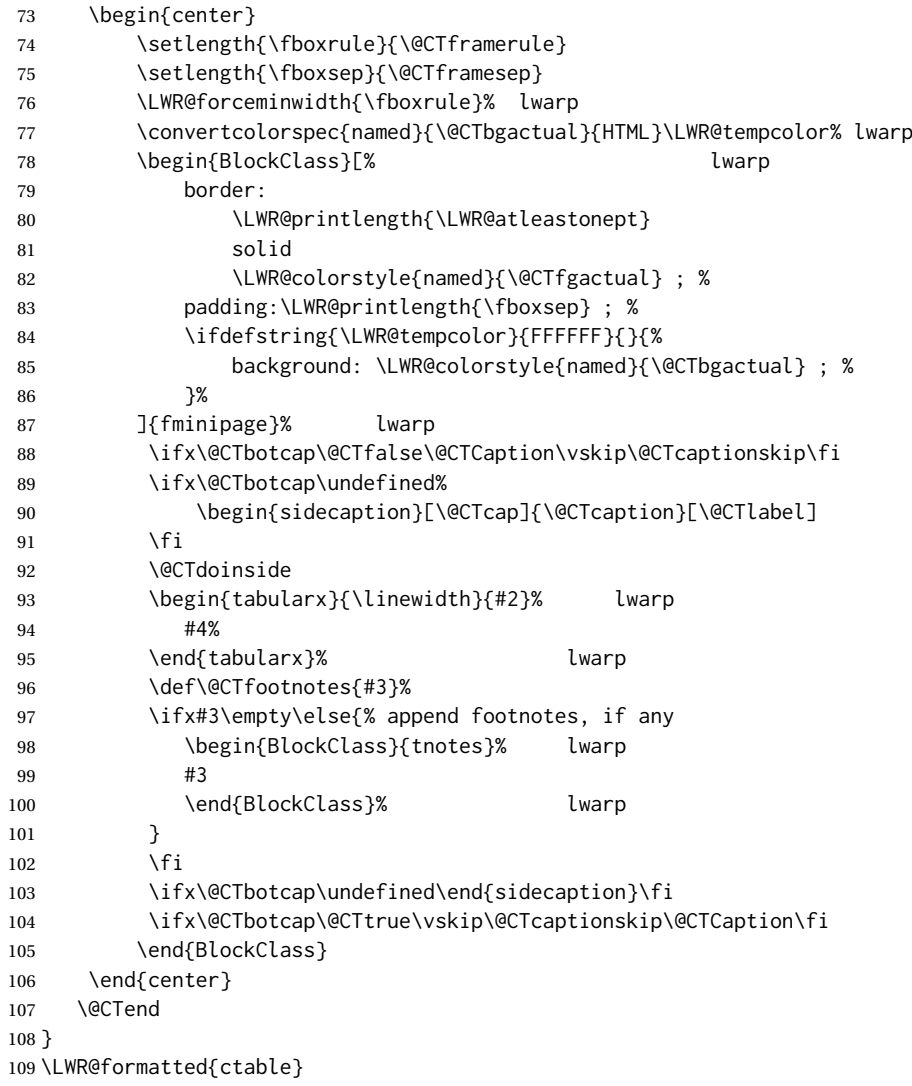

Required to properly detect the toprule:

```
110 \LetLtxMacro\FL\toprule
```
Table notes are redefined for HTML:

```
111 \newcommand{\LWR@HTML@tmark}[1][a]{%
112 \textsuperscript{\textrm{\textit{#1}}}
113 }
114 \LWR@formatted{tmark}
115
```

```
116 \newcommand{\LWR@HTML@tnote}[2][a]{%
117 \tmark[#1]\,#2\par
118 }
119 \LWR@formatted{tnote}
```
#### File 104 **lwarp-cuted.sty**

```
§ 213 Package cuted
```
(*Emulates or patches code by* SIGITAS TOLUŠIS.)

Pkg cuted cuted is ignored.

**for HTML output:** 1 \LWR@ProvidesPackageDrop{cuted}[2021/10/04]

2\newenvironment{strip}{}{} \newskip\stripsep \newtoks\preCutedStrip \preCutedStrip{} \newtoks\postCutedStrip \postCutedStrip{}

\def\oldcolsbreak#1{}

File 105 **lwarp-cutwin.sty**

### § 214 Package **cutwin**

Pkg cutwin cutwin is emulated.

**for HTML output:** Discard all options for lwarp-cutwin:

\LWR@ProvidesPackageDrop{cutwin}[2010/09/29]

(*Emulates or patches code by* PETER WILSON AND ALAN HOENIG.)

```
2\newcommand*{\opencutleft}{}
3 \newcommand*{\opencutright}{}
4 \newcommand*{\opencutcenter}{}
5 \newcommand*{\cutfuzz}{}
6
7 \newenvironment{cutout}[4]
8 {\marginpar{\windowpagestuff}}
9 {}
10
11 \newcommand*{\windowpagestuff}{}
12
13 \newcommand*{\pageinwindow}{%
14 % \begin{minipage}{.3\linewidth}
15 \windowpagestuff
16 % \end{minipage}
17 }
```

```
18
19 \newenvironment{shapedcutout}[3]
20 {\marginpar{\picinwindow}}
```
 {} 

```
23 \newcommand*{\putstuffinpic}{}
24
25 \newcommand*{\picinwindow}{%
26 \begin{picture}(0,0)
27 \putstuffinpic
28 \end{picture}}
```

```
File 106 lwarp-dblfloatfix.sty
          § 215 Package dblfloatfix
Pkg dblfloatfix dblfloatfix is ignored.
            for HTML output: 1 \LWR@ProvidesPackageDrop{dblfloatfix}[2012/12/31]
                   File 107 lwarp-dblfnote.sty
          § 216 Package dblfnote
                            (Emulates or patches code by HIROSHI NAKASHIMA.)
Pkg dblfnote dblfnote is ignored.
            for HTML output: 1 \LWR@ProvidesPackageDrop{dblfnote}[1999/07/14]
                             2 \newcounter{DFNsloppiness}
                             3 \newdimen\DFNcolumnsep
                             4 \newdimen\DFNcolumnwidth
                             5 \def\DFNallowcbreak{}
                             6 \def\DFNinhibitcbreak{}
                             7 \def\DFNtrysingle{}
                             8 \def\DFNalwaysdouble{}
                             9 \def\DFNruleboth{}
                            10 \def\DFNruleleft{}
```
File 108 **lwarp-dcolumn.sty**

# § 217 Package **dcolumn**

Pkg dcolumn dcolumn is used as-is in a lateximage, and is emulated by the lwarp core.

dcolumn used to be \LWR@ProvidesPackageDrop in prior versions of lwarp, but is now supported for print mode.

1 \LWR@ProvidesPackagePass{dcolumn}[2014/10/28]

Due to how the D column is created, cannot use \HTMLnewcolumntype here. An HTML version neutralizes the lower-level macros, leaving a c column type.

2 \newcommand\*{\LWR@HTML@DC@}[3]{}

```
3 \LWR@formatted{DC@}
4
5 \providecommand*{\DC@end}{}
6
7 \newcommand*{\LWR@HTML@DC@end}{}
8 \LWR@formatted{DC@end}
```
### File 109 **lwarp-decimal.sty**

```
§ 218 Package decimal
```
(*Emulates or patches code by* A. SYROPOULOS AND R. W. D. NICKALLS.)

Pkg decimal decimal works as-is for svG math, and is emulated for MATHJAX.

#### **for HTML output:** 1 \LWR@ProvidesPackagePass{decimal}[2011/06/03]

```
2 \begin{warpMathJax}
3 \CustomizeMathJax{\def\.{\mbox{.}}}
4 \end{warpMathJax}
```
File 110 **lwarp-decorule.sty**

## § 219 Package **decorule**

(*Emulates or patches code by* PETER FLYNN.)

Pkg decorule decorule is patched for use by lwarp.

**for HTML output:** 1 \LWR@ProvidesPackagePass{decorule}[2020/04/01]

#### 2 \xpretocmd{\decorule}

- 3 {\begin{lateximage}\*[decorule]} 4 {} 5 {\LWR@patcherror{decorule}{decorule A}} 6 7 \xapptocmd{\decorule} 8 {\end{lateximage}} 9 {} 10 {\LWR@patcherror{decorule}{decorule B}}
- File 111 **lwarp-diagbox.sty**

## § 220 Package **diagbox**

(*Emulates or patches code by* LEO LIU.)

Pkg diagbox diagbox is patched for use by lwarp.

**for HTML output:** 1 \LWR@ProvidesPackagePass{diagbox}[2016/12/28]

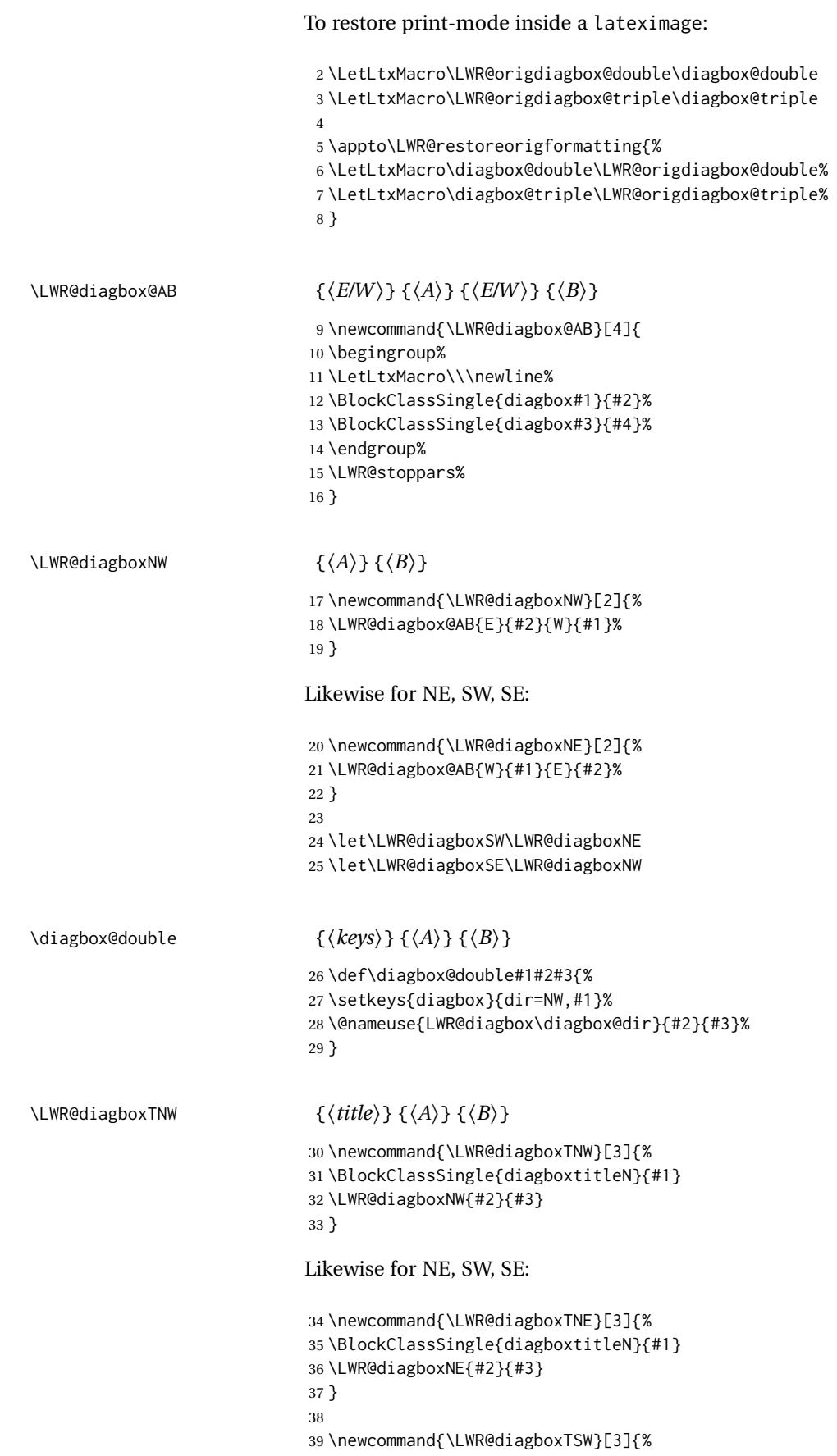

```
40 \LWR@diagboxSW{#2}{#3}
                            41 \BlockClassSingle{diagboxtitleS}{#1}
                            42 \LWR@stoppars%
                            43 }
                            44
                            45 \newcommand{\LWR@diagboxTSE}[3]{%
                            46 \LWR@diagboxSE{#2}{#3}
                            47 \BlockClassSingle{diagboxtitleS}{#1}
                            48 \LWR@stoppars%
                            49 }
\diagbox@triple {⟨keys⟩} {⟨A⟩} {⟨T⟩} {⟨B⟩}
                            50 \def\diagbox@triple#1#2#3#4{%
```

```
51 \setkeys{diagbox}{dir=NW,#1}%
52 \@nameuse{LWR@diagboxT\diagbox@dir}{#3}{#2}{#4}%
53 }
```
File 112 **lwarp-dingbat.sty**

```
§ 221 Package dingbat
```
(*Emulates or patches code by* SCOTT PAKIN.)

```
Pkg dingbat dingbat dingbat is patched for use by lwarp.
             for HTML output: 1 \LWR@ProvidesPackagePass{dingbat}[2001/04/27]
                                2 \newcommand*{\LWR@dingbatsymbol}[1]{\HTMLunicode{#1}}
                                3
                                4 \newcommand{\LWR@HTML@rightpointright}{\LWR@dingbatsymbol{261E}}
                                5 \newcommand{\LWR@HTML@leftpointright}{\LWR@dingbatsymbol{261E}}
                                6 \newcommand{\LWR@HTML@leftthumbsdown}{\LWR@dingbatsymbol{1F44E}}
                                7 \newcommand{\LWR@HTML@leftthumbsup}{\LWR@dingbatsymbol{1F44D}}
                                8 \newcommand{\LWR@HTML@rightpointleft}{\LWR@dingbatsymbol{261C}}
                                9 \newcommand{\LWR@HTML@rightthumbsdown}{\LWR@dingbatsymbol{1F44E}}
                               10 \newcommand{\LWR@HTML@rightthumbsup}{\LWR@dingbatsymbol{1F44D}}
                               11 \newcommand{\LWR@HTML@squarewithdots}{\LWR@dingbatsymbol{25C7}}
                               12 \newcommand{\LWR@HTML@filledsquarewithdots}{\LWR@dingbatsymbol{25C6}}
                               13 \newcommand{\LWR@HTML@Sborder}{\LWR@dingbatsymbol{271A}}
                               14 \newcommand{\LWR@HTML@Zborder}{\LWR@dingbatsymbol{274B}}
                               15 \newcommand{\LWR@HTML@largepencil}{\LWR@dingbatsymbol{270E}}
                               16 \newcommand{\LWR@HTML@anchor}{\LWR@dingbatsymbol{2693}}
                               17 \newcommand{\LWR@HTML@carriagereturn}{\LWR@dingbatsymbol{23CE}}
                               18 \newcommand{\LWR@HTML@checkmark}{\LWR@dingbatsymbol{2713}}
                               19 \newcommand{\LWR@HTML@eye}{\LWR@dingbatsymbol{1F441}}
                               20 \newcommand{\LWR@HTML@satellitedish}{\LWR@dingbatsymbol{1F4E1}}
                               21 \newcommand{\LWR@HTML@smallpencil}{\LWR@dingbatsymbol{270E}}
                               22
                               23 \LWR@formatted{rightpointright}
                               24 \LWR@formatted{leftpointright}
                               25 \LWR@formatted{leftthumbsdown}
                               26 \LWR@formatted{leftthumbsup}
                               27 \LWR@formatted{rightpointleft}
                               28 \LWR@formatted{rightthumbsdown}
                               29 \LWR@formatted{rightthumbsup}
```
\LWR@formatted{squarewithdots}

```
31 \LWR@formatted{filledsquarewithdots}
32 \LWR@formatted{Sborder}
33 \LWR@formatted{Zborder}
34 \LWR@formatted{largepencil}
35 \LWR@formatted{anchor}
36 \LWR@formatted{carriagereturn}
37 \LWR@formatted{checkmark}
38 \LWR@formatted{eye}
39 \LWR@formatted{satellitedish}
40 \LWR@formatted{smallpencil}
```
File 113 **lwarp-DotArrow.sty**

### § 222 Package **DotArrow**

(*Emulates or patches code by* SVEN SCHNEIDER.)

Pkg DotArrow DotArrow is patched for use by lwarp, and emulated for MATHJAX.

**for HTML output:** 1 \LWR@ProvidesPackagePass{DotArrow}[2007/02/12]

The width must be recomputed each time, depending on print or HTML output.

2\xpretocmd{\dotarrow}{\settowidth{\oneWidth}{\onePartX}}{}{}

```
4 \begin{warpMathJax}
```
3

5 \CustomizeMathJax{\newcommand{\dotarrow}[1]{\stackrel{#1}{\unicode{x21E2}}}} 6 \end{warpMathJax}

#### File 114 **lwarp-dotlessi.sty**

## § 223 Package **dotlessi**

(*Emulates or patches code by* JAVIER BEZOS.)

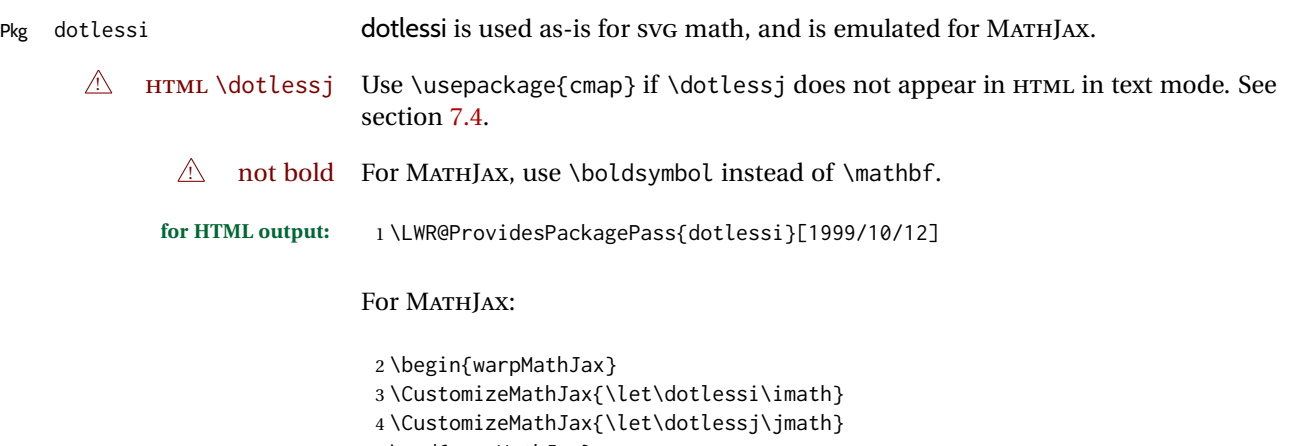

5 \end{warpMathJax}

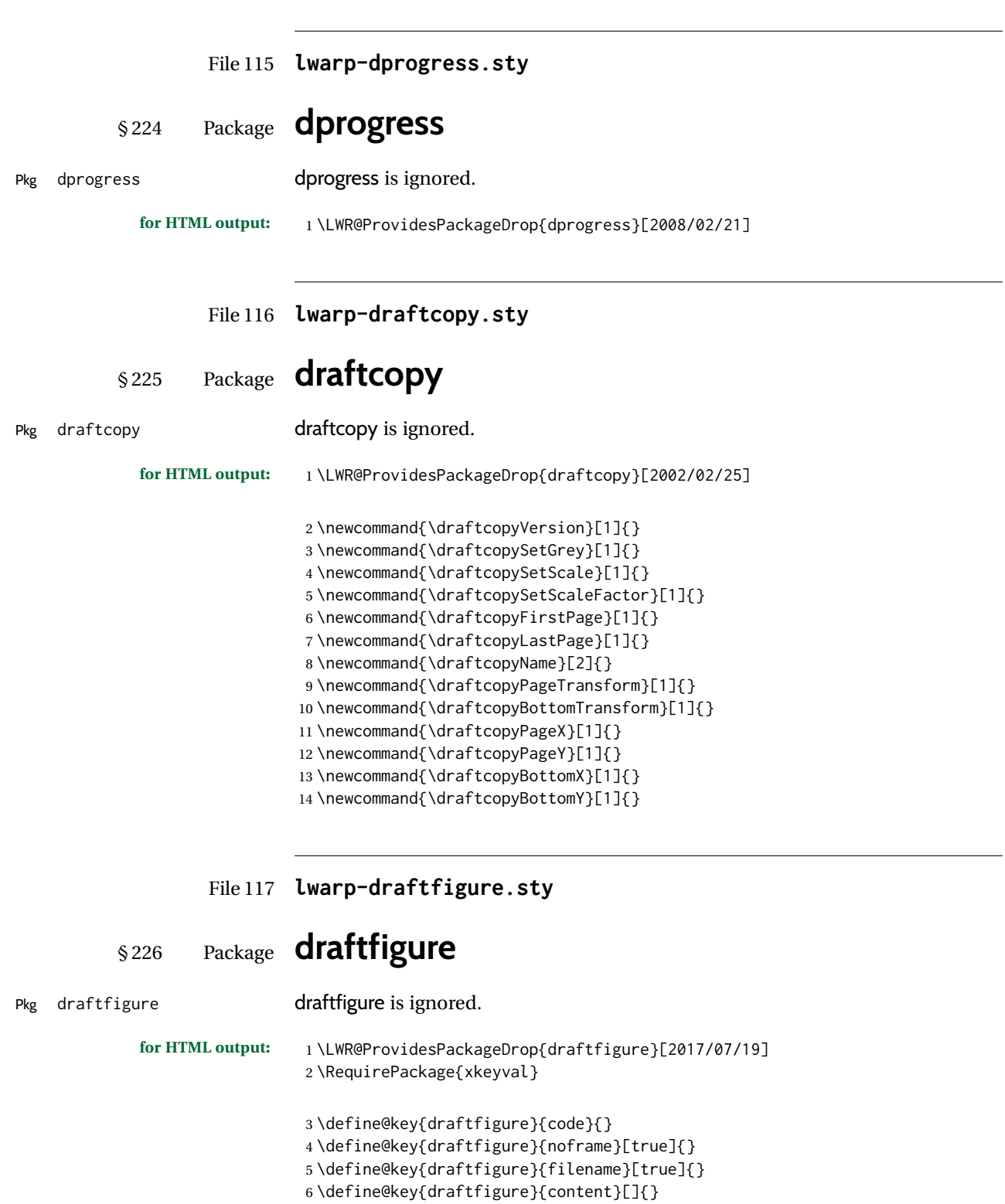

- \define@key{draftfigure}{style}[normal]{}
- \define@key{draftfigure}{position}[left]{}
- \define@key{draftfigure}{size}[normal]{}
- \newcommand\setdf[1]{\setkeys{draftfigure}{#1}}

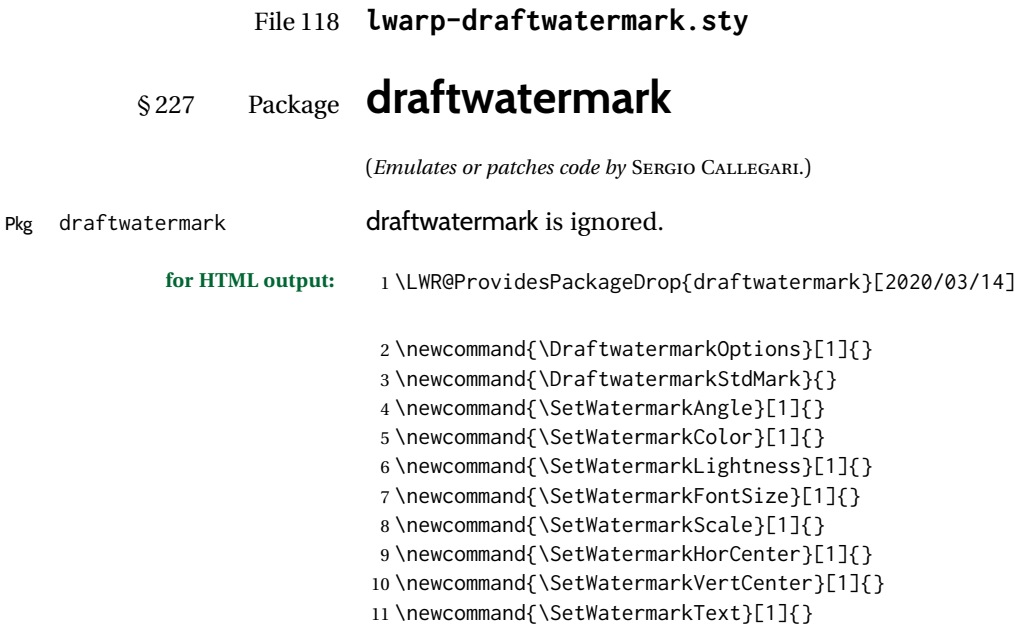

File 119 **lwarp-drftcite.sty**

### § 228 Package **drftcite** (*Emulates or patches code by* DONALD ARSENEAU.) Pkg drftcite drftcite is patched for use by lwarp. **for HTML output:** 1 \LWR@ProvidesPackagePass{drftcite}[1995/01/23] 2 \def\@lbibitem[#1]#2{\global\@HighCite\z@ 3 \item[ 4 \textsuperscript{\@nameuse{DCN@#2\@extra@b@citeb}}~% lwarp 5 \@biblabel{\@ifundefined{DCN@#2\@extra@b@citeb}{\@warning 6 {Reference '#2' on page \thepage\space was never cited}}{}% 7 % \DC@llap{\$^{\@nameuse{DCN@#2\@extra@b@citeb}}\$\ \ }%%o 8 \@citeverb{#2}}\hfil]\if@filesw{\def\protect##1{\string ##1\space}% 9 \immediate\write\@auxout{\string\bibcite{#2}{#1}}}\fi\ignorespaces}

File 120 **lwarp-easy-todo.sty**

### § 229 Package **easy-todo**

(*Emulates or patches code by* JUAN RADA-VILELA.)

Pkg easy-todo easy-todo is patched for use by lwarp.

To remove the "P." heading for HTML:

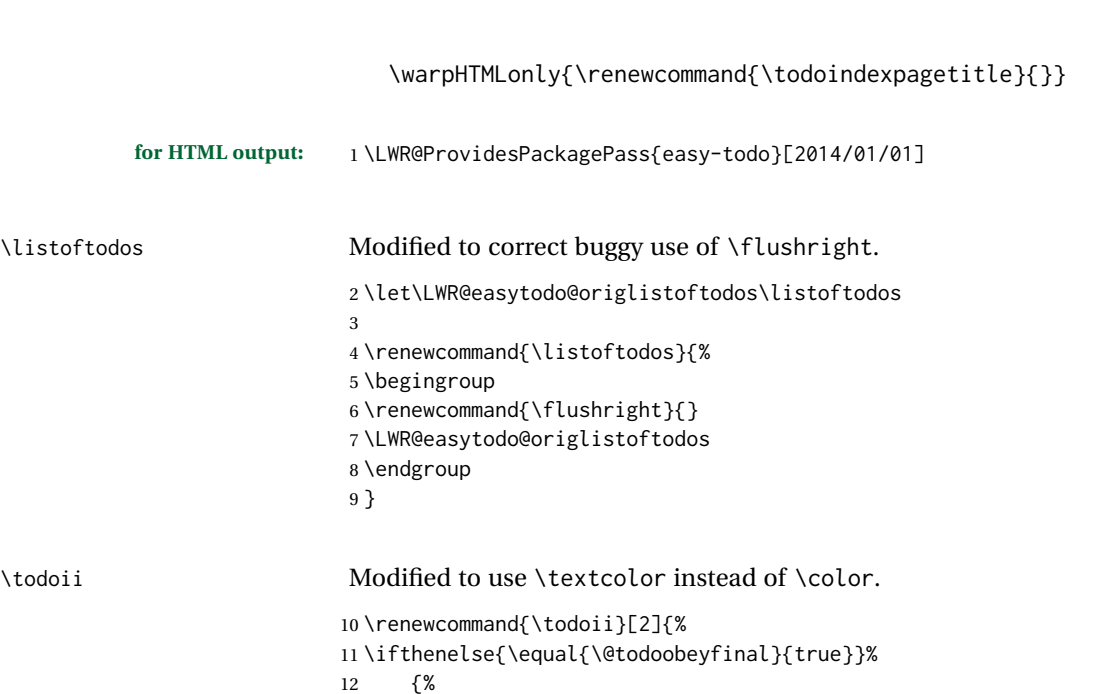

 {% \ifoptionfinal{\todoenable{false}}{\todoenable{true}}% }% {}% \ifthenelse{\equal{\@todoenable}{true}}% {% \refstepcounter{todos}% \noindent{% 20 \todocolor% 21 \LWR@textcurrentcolor{% \normalfont\scriptsize{\bfseries{\thetodos.#1}}% }% }% 25 \addcontentsline{lod}{todos}{\protect{\thetodos. }\LWR@isolate{#2}}% }% {}% }

lwarp  $\hspace{1.6cm} 746$ 

File 121 **lwarp-ebook.sty**

 $\big\backslash\big\{\right\}$ istof todos

```
§ 230 Package ebook
                             (Emulates or patches code by JØRGEN STEENSGAARD.)
Pkg ebook ebook is ignored.
            for HTML output: 1 \LWR@ProvidesPackageDrop{ebook}
                              2 \setcounter{secnumdepth}{0}
                              3 \setcounter{tocdepth}{2}
                              4
                              5 \providecommand{\pagefill}[1][0.001mm]{\noindent}
                              6
                              7 \providecommand{\ebook}{
                              8 \setcounter{secnumdepth}{0}
                              9 \setcounter{tocdepth}{2}
                             10 }
```
#### File 122 **lwarp-econometrics.sty**

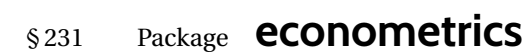

(*Emulates or patches code by* ERIK KOLE.)

Pkg econometrics econometrics is used as-is for SVG math, and is emulated for MATHJAX.

**for HTML output:** 1 \LWR@ProvidesPackagePass{econometrics}% no date specified in the original

```
2 \LWR@origRequirePackage{lwarp-common-mathjax-letters}
 3
4 \begin{warpMathJax}
5 \LWR@infoprocessingmathjax{econometrics}
 6
7 \CustomizeMathJax{\newcommand{\SC}{\mathbb{C}}}
8\CustomizeMathJax{\newcommand{\SN}{\mathbb{N}}}
9\CustomizeMathJax{\newcommand{\SQ}{\mathbb{Q}}}
10\CustomizeMathJax{\newcommand{\SR}{\mathbb{R}}}
11\CustomizeMathJax{\newcommand{\SZ}{\mathbb{Z}}}
12
13 \CustomizeMathJax{\newcommand{\calA}{\mathcal{A}}}
14 \CustomizeMathJax{\newcommand{\calB}{\mathcal{B}}}
15\CustomizeMathJax{\newcommand{\calC}{\mathcal{C}}}
16 \CustomizeMathJax{\newcommand{\calD}{\mathcal{D}}}
17\CustomizeMathJax{\newcommand{\calE}{\mathcal{E}}}
18 \CustomizeMathJax{\newcommand{\calF}{\mathcal{F}}}
19 \CustomizeMathJax{\newcommand{\calG}{\mathcal{G}}}
20 \CustomizeMathJax{\newcommand{\calH}{\mathcal{H}}}
21\CustomizeMathJax{\newcommand{\calI}{\mathcal{I}}}
22\CustomizeMathJax{\newcommand{\calJ}{\mathcal{J}}}
23\CustomizeMathJax{\newcommand{\calK}{\mathcal{K}}}
24\CustomizeMathJax{\newcommand{\calL}{\mathcal{L}}}
25\CustomizeMathJax{\newcommand{\calM}{\mathcal{M}}}
26\CustomizeMathJax{\newcommand{\calN}{\mathcal{N}}}
27\CustomizeMathJax{\newcommand{\calO}{\mathcal{O}}}
28 \CustomizeMathJax{\newcommand{\calP}{\mathcal{P}}}
29 \CustomizeMathJax{\newcommand{\calQ}{\mathcal{Q}}}
30 \CustomizeMathJax{\newcommand{\calR}{\mathcal{R}}}
31 \CustomizeMathJax{\newcommand{\calS}{\mathcal{S}}}
32 \CustomizeMathJax{\newcommand{\calT}{\mathcal{T}}}
33 \CustomizeMathJax{\newcommand{\calU}{\mathcal{U}}}
34 \CustomizeMathJax{\newcommand{\calV}{\mathcal{V}}}
35 \CustomizeMathJax{\newcommand{\calW}{\mathcal{W}}}
36 \CustomizeMathJax{\newcommand{\calX}{\mathcal{X}}}
37\CustomizeMathJax{\newcommand{\calY}{\mathcal{Y}}}
38 \CustomizeMathJax{\newcommand{\calZ}{\mathcal{Z}}}
39
40 \LWR@mathjax@addlatin@u@bfit{m}% uppercase Latin, bold italic
41 \LWR@mathjax@addlatin@l@bfit{v}% lowercase Latin, bold italic
42
43 \LWR@mathjax@addgreek@l@bfit{v}{}% lowercase Greek bold italic
44 \LWR@mathjax@addgreek@u@bfit*{m}{}% uppercase Greek bold italic, capitalized macro names
45
46\CustomizeMathJax{\newcommand{\rb}{\mathrm{b}}}
47\CustomizeMathJax{\newcommand{\rB}{\mathrm{B}}}
```

```
48\CustomizeMathJax{\newcommand{\rC}{\mathrm{C}}}
49 \CustomizeMathJax{\newcommand{\rD}{\mathrm{D}}}
50 \CustomizeMathJax{\newcommand{\rf}{\mathrm{f}}}
51 \CustomizeMathJax{\newcommand{\rF}{\mathrm{F}}}
52\CustomizeMathJax{\newcommand{\rH}{\mathrm{H}}}
53 \CustomizeMathJax{\newcommand{\rL}{\mathrm{L}}}
54 \CustomizeMathJax{\newcommand{\rN}{\mathrm{N}}}
55 \CustomizeMathJax{\newcommand{\rt}{\mathrm{t}}}
56 \CustomizeMathJax{\newcommand{\rU}{\mathrm{U}}}
57 \CustomizeMathJax{\newcommand{\rGam}{\mathrm{Gam}}}
58 \CustomizeMathJax{\newcommand{\rBeta}{\mathrm{Beta}}}
59
60 \CustomizeMathJax{\newcommand{\Bin}{\mathrm{Bin}}}
61\CustomizeMathJax{\newcommand{\eu}{\mathrm{e}}}
62\CustomizeMathJax{\newcommand{\iu}{\mathrm{i}}}
63\CustomizeMathJax{\newcommand{\LN}{\mathrm{LN}}}
64\CustomizeMathJax{\newcommand{\IN}{\mathrm{IN}}}
65
66 \CustomizeMathJax{\newcommand{\Poi}{\mathrm{Poi}}}
67
68 \CustomizeMathJax{\newcommand{\ped}[1]{_\mathrm{#1}}}
69 \CustomizeMathJax{\newcommand{\ap}[1]{^\mathrm{#1}}}
70 \CustomizeMathJax{\renewcommand{\Re}{\mathrm{Re}}{\nolimits}}
71\CustomizeMathJax{\renewcommand{\Im}{\mathrm{Im}}{\nolimits}}
72
73 \CustomizeMathJax{\newcommand{\deriv}[3][]{%
74 \frac{\mathrm{d}^{#1}#2}{\mathrm{d}\,#3^{#1}}%
75 }}
76 \CustomizeMathJax{\newcommand{\pderiv}[3][]{%
77 \frac{\partial^{#1}#2}{\partial #3^{#1}}%
78 }}
79
80\CustomizeMathJax{\newcommand{\bias}{\operatorname{bias}}}
81\CustomizeMathJax{\newcommand{\col}{\operatorname{col}}}
82\CustomizeMathJax{\newcommand{\corr}{\operatorname{corr}}}
83\CustomizeMathJax{\newcommand{\cov}{\operatorname{cov}}}
84 \CustomizeMathJax{\newcommand{\dg}{\operatorname{dg}}}
85\CustomizeMathJax{\newcommand{\diag}{\operatorname{diag}}}
86\CustomizeMathJax{\newcommand{\E}{\operatorname{E}}}
87\CustomizeMathJax{\newcommand{\etr}{\operatorname{etr}}}
88\CustomizeMathJax{\newcommand{\ip}{\mathrm{int}}{\nolimits}}
89\CustomizeMathJax{\newcommand{\kur}{\operatorname{kur}}}
90\CustomizeMathJax{\newcommand{\MSE}{\operatorname{MSE}}}
91\CustomizeMathJax{\newcommand{\MSFE}{\operatorname{MSFE}}}
92\CustomizeMathJax{\newcommand{\OLS}{\operatorname{OLS}}}
93\CustomizeMathJax{\newcommand{\plim}{\operatorname{plim}}}
94 \CustomizeMathJax{\newcommand{\resid}{\operatorname{resid}}}
95\CustomizeMathJax{\newcommand{\rk}{\operatorname{rk}}}
96 \CustomizeMathJax{\newcommand{\SE}{\operatorname{SE}}}
97\CustomizeMathJax{\newcommand{\sgn}{\operatorname{sgn}}}
98\CustomizeMathJax{\newcommand{\tr}{\operatorname{tr}}}
99\CustomizeMathJax{\newcommand{\var}{\operatorname{var}}}
100 \CustomizeMathJax{\renewcommand{\vec}{\operatorname{vec}}}
101\CustomizeMathJax{\newcommand{\vech}{\operatorname{vech}}}
102
103 \CustomizeMathJax{\newcommand{\distr}{\sim}}
104\CustomizeMathJax{\newcommand{\adistr}{\stackrel{a}{\distr}}}
105 \CustomizeMathJax{\newcommand{\diff}{\Delta}}
106 \CustomizeMathJax{\newcommand{\fdiff}{\diff_{\rf}}}
107 \CustomizeMathJax{\newcommand{\bdiff}{\diff_{\rb}}}
```

```
108
109 \CustomizeMathJax{\newcommand{\eps}{\epsilon}}
110 \CustomizeMathJax{\newcommand{\epsi}{\varepsilon}}
111
112 \CustomizeMathJax{\newcommand{\longto}{\longrightarrow}}
113\CustomizeMathJax{\newcommand{\pto}{\stackrel{p}{\longrightarrow}}}
114 \CustomizeMathJax{\newcommand{\dto}{\stackrel{d}{\longrightarrow}}}
115\CustomizeMathJax{\newcommand{\wto}{\stackrel{w}{\longrightarrow}}}
116
117 \CustomizeMathJax{\newcommand{\Infmat}{\bm\calI}}
118 \CustomizeMathJax{\newcommand{\Hesmat}{\bm\calH}}
119 \CustomizeMathJax{\newcommand{\bcdot}{\bullet}}
120
121\CustomizeMathJax{\newcommand{\vones}{\bm\imath}}
122 \CustomizeMathJax{\newcommand{\vzeros}{\boldsymbol{0}}}
123 \CustomizeMathJax{\newcommand{\mZeros}{\mathbf{O}}}
124
125 \CustomizeMathJax{\newcommand{\e}{\eu}}
126 \CustomizeMathJax{\newcommand{\mply}{\cdot}}
127\CustomizeMathJax{\newcommand{\rW}{\ensuremath{\mathrm{W}}}}
128 \end{warpMathJax}
```
File 123 **lwarp-ed.sty**

§ 232 Package **ed**

(*Emulates or patches code by* MICHAEL KOHLHASE.)

Pkg ed ed is patched for use by lwarp.

**for HTML output:** 1 \LWR@ProvidesPackagePass{ed}[2012/01/29]

Bugs:

1. todolist fails with the hide option, as does \edexplanation.

2. \edstubURI is actually \edstuURI.

```
2 \RequirePackage{xcolor}
3
4 \renewenvironment{edstub}[2][The following blue text]
5 {%
6 \qquad \text{def}\text{#1}\%7 \begin{center}%
8 \huge%
9 \textcolor{red}{%
10 #1 is only a provisional stub\\\Large
11 the Office document
12 \ifx\ed@stubURI\@empty{#2}\else\LWR@href{\ed@stubURI}{#2}\fi\
13 contains more text\\which will be merged for the final document%
14 }%
15 \end{center}%
16 \BlockClass[color:blue]{edstub}%
17 }
18 {\endBlockClass}
```
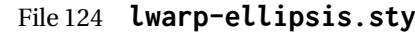

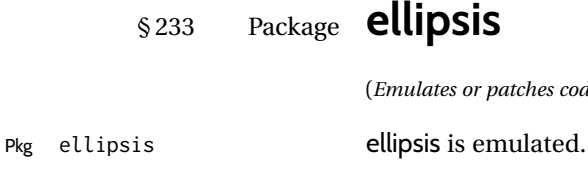

# **psis**

(*Emulates or patches code by* PETER J. HESLIN.)

 \LWR@ProvidesPackageDrop{ellipsis}[2004/09/28] \newcommand{\ellipsisgap}{0.1em} 

\newcommand\*{\midwordellipsis}{\,\textellipsis\,}

File 125 **lwarp-embrac.sty**

### § 234 Package **embrac**

(*Emulates or patches code by* CLEMENS NIEDERBERGER.)

```
Pkg embrac embrac is patched for HTML and used as-is for print.
             for HTML output: 1 \LWR@ProvidesPackagePass{embrac}[2017/07/04]
                               2 \ExplSyntaxOn
                               3 \RenewDocumentCommand{\embrac_kern:n}{m}{}
                               4 \ExplSyntaxOff
                               5 \LetLtxMacro\LWR@orig@HTML@emph\LWR@HTML@emph
                               6 \RenewDocumentCommand{\LWR@HTML@emph}{s m}{\LWR@orig@HTML@emph{#2}}
                               7
                               8 \LetLtxMacro\LWR@orig@HTML@textit\LWR@HTML@textit
                              9 \RenewDocumentCommand{\LWR@HTML@textit}{s m}{\LWR@orig@HTML@textit{#2}}
                              10
                              11 \LetLtxMacro\LWR@orig@HTML@textsl\LWR@HTML@textsl
                              12 \RenewDocumentCommand{\LWR@HTML@textsl}{s m}{\LWR@orig@HTML@textsl{#2}}
                              13
                              14 \ifxetexorluatex
                              15 \LetLtxMacro\LWR@orig@HTML@textsi\LWR@HTML@textsi
                              16 \RenewDocumentCommand{\LWR@HTML@textsi}{s m}{%
                              17 \LWR@orig@HTML@textsi{#2}}
                              18 \mid fi
                              19
                              20 \AtBeginDocument{
                              21 \LWR@formatted{emph}
                              22 \LWR@formatted{textit}
                              23 \LWR@formatted{textsl}
                              24 \ifxetexorluatex
                              25 \LWR@formatted{textsi}
                              26 \forallfi
                              27 }
                              28
```

```
29 \newcommand{\LWR@HTML@EmbracOff}{}
30 \LWR@formatted{EmbracOff}
31
32 \newcommand{\LWR@HTML@EmbracOn}{}
33 \LWR@formatted{EmbracOn}
```
File 126 **lwarp-emptypage.sty**

### § 235 Package **emptypage**

Pkg emptypage emptypage is ignored.

**for HTML output:** Discard all options for lwarp-emptypage:

\LWR@ProvidesPackageDrop{emptypage}[2010/05/30]

File 127 **lwarp-endfloat.sty**

### § 236 Package **endfloat**

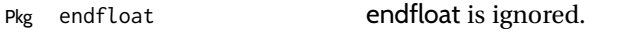

**for HTML output:** 1 \LWR@ProvidesPackageDrop{endfloat}[2019/04/15]

```
2 \newcommand\figureplace{}
```
- \newcommand\tableplace{}
- \newcommand\floatplace[1]{}
- \newcounter{posttable} \newcounter{postfigure}
- \newcommand\*{\theposttbl}{}
- \newcommand\*{\thepostfig}{}
- \newcommand{\AtBeginFigures}[1]{}
- \newcommand{\AtBeginTables}[1]{}
- \newcommand{\AtBeginDelayedFloats}[1]{}
- \newcommand\*{\processdelayedfloats}{}
- \newcommand\*{\efloatseparator}{}
- \def\efloattype{}
- \providecommand\efloatheading[1]{}
- \providecommand\efloatpreamble{}
- \providecommand\efloatpostamble{}
- \NewDocumentCommand{\addtodelayedfloat}{s m m}{}
- \providecommand{\efloatbegin}{}
- \providecommand{\efloatend}{}
- \providecommand{\efloatbeginlist}{}
- \providecommand{\efloatendlist}{}

File 128 **lwarp-endheads.sty**

### § 237 Package **endheads**

Pkg endheads endheads is ignored.

**for HTML output:** 1 \LWR@ProvidesPackageDrop{endheads}[2017/04/06]

```
2 \newcommand{\changesinglepageabbrev}[1]{}
 3 \newcommand{\changemultiplepageabbrev}[1]{}
 4 \newcommand{\changenotesname}[1]{}
 5 \newcommand{\changenotesheader}[1]{}
 6 \newcommand{\changenotescontentsname}[1]{}
 7 \newcommand{\changechapternotesline}[1]{}
 8 \newcommand{\checknoteheaders}{}
9 \newif\ifnotesincontentson \notesincontentsonfalse
10 \newcommand{\notesincontents}{\notesincontentsontrue}
11 \newif\ifendnoteheaderson \endnoteheadersonfalse
12 \newcommand{\setupendnoteheaders}{%
13 \endnoteheadersontrue%
14 }
15 \newif\iftitleinnotes \titleinnotestrue
16 \newcommand{\styleforchapternotebegin}{}
17 \newcommand{\styleforchapternoteend}{}
18 \newcommand{\setstyleforchapternotebegin}[1]{%
19 \renewcommand{\styleforchapternotebegin}{#1}%
20 }
21 \newcommand{\setstyleforchapternoteend}[1]{%
22 \renewcommand{\styleforchapternoteend}{#1}%
23 }
24 \newcommand{\resetendnotes}{}
25 \newif\ifnotesbychapteron \notesbychapteronfalse
26 \newcommand{\notesbychapter}{\notesbychapterontrue}
```
File 129 **lwarp-endnotes.sty**

# § 238 Package **endnotes**

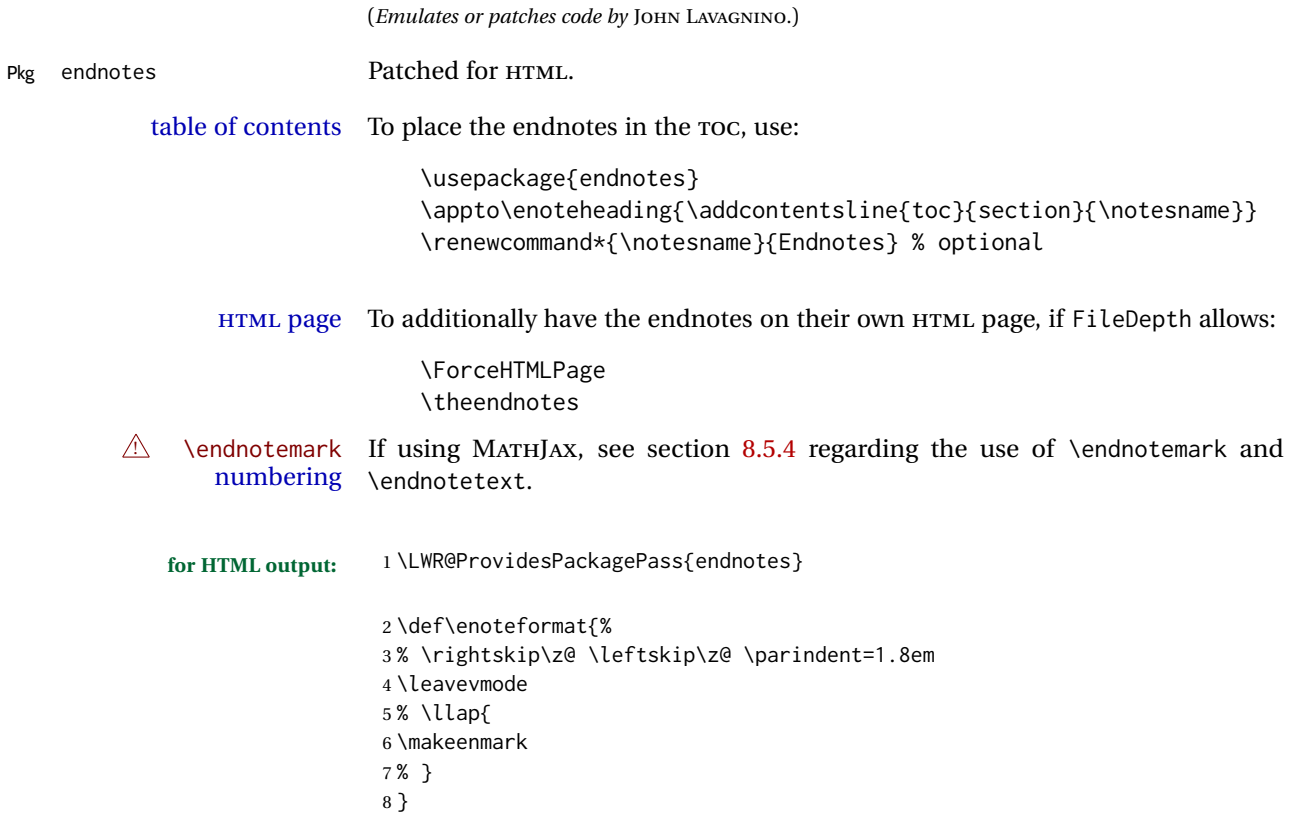

```
9 \def\LWR@HTML@@makeenmark{\hbox{\LWR@htmlspan{sup}{\normalfont\theenmark}}}
          10 \LWR@formatted{@makeenmark}
          11
         12 \def\makeenmark{\@makeenmark}
         To nullify the endnotes:
          13 \apptocmd{\LWR@nullifyfootnotes}{%
          14 \renewcommand{\endnote}[2][]{}%
          15 \renewcommand{\endnotemark}[1]{}%
          16 }{}{}
         For MATHJAX:
         17 \begin{warpMathJax}
          18 \def\endnotename{endnote}
         19 \appto\LWR@syncnotenumbers{\LWR@synconenotenumber{LWRendnote}{\theendnote}}
         20 \appto\LWR@syncnotenames{\LWR@synconenotename{LWRendnote}{\endnotename}}
         21 \CustomizeMathJax{\def\LWRendnote{1}}
         22 \CustomizeMathJax{\newcommand{\endnote}[2][\LWRendnote]{{}^{\mathrm{#1}}}}
         23 \CustomizeMathJax{\newcommand{\endnotemark}[1][\LWRendnote]{{}^{\mathrm{#1}}}}
         24 \end{warpMathJax}
File 130 lwarp-engtlc.sty
```
§ 239 Package **engtlc**

(*Emulates or patches code by* CLAUDIO FIANDRINO.)

Pkg engtlc engtlc is patched for use by lwarp. MATHJAX is emulated.

 $\triangle$  For MATHJAX, \signt, \signf, \signn, and \signz do not force letter case as they do in SVG math.

```
for HTML output: 1 \LWR@ProvidesPackagePass{engtlc}[2012/12/18]
                  2 \newcommand{\LWR@HTML@finees}{%
                  3 \begin{BlockClass}[text-align:right]{exerend}%
                  4 \HTMLunicode{220E}%
                  5 \end{BlockClass}%
                  6 }
                  7 \LWR@formatted{finees}
                  8
                  9 \newcommand{\LWR@HTML@exerend}{\finees}
                 10 \LWR@formatted{exerend}
                 11
                 12 \begin{warpMathJax}
                 13 \LWR@infoprocessingmathjax{engtlc}
                 14
                 15 \CustomizeMathJax{\newcommand{\unit}[1]{\,\mathrm{#1}}}
                 16\CustomizeMathJax{\newcommand{\micro}{\mathrm{\unicode{x00B5}}}}
                 17 %
                 18 \CustomizeMathJax{\newcommand{\ho}{\unit{h}}}
                 19 \CustomizeMathJax{\newcommand{\s}{\unit{s}}}
                 20 \CustomizeMathJax{\newcommand{\ms}{\unit{ms}}}
                 21\CustomizeMathJax{\newcommand{\us}{\unit{\micro s}}}
                 22\CustomizeMathJax{\newcommand{\ns}{\unit{ns}}}
```

```
23 \CustomizeMathJax{\newcommand{\ps}{\unit{ps}}}
24 %
25\CustomizeMathJax{\newcommand{\um}{\unit{\micro m}}}
26\CustomizeMathJax{\newcommand{\mm}{\unit{mm}}}
27\CustomizeMathJax{\newcommand{\cm}{\unit{cm}}}
28 \CustomizeMathJax{\newcommand{\dm}{\unit{dm}}}
29 \CustomizeMathJax{\newcommand{\m}{\unit{m}}}
30 \CustomizeMathJax{\newcommand{\km}{\unit{km}}}
31 %
32\CustomizeMathJax{\newcommand{\MA}{\unit{MA}}}
33 \CustomizeMathJax{\newcommand{\kA}{\unit{kA}}}
34 \CustomizeMathJax{\newcommand{\A}{\unit{A}}}
35\CustomizeMathJax{\newcommand{\mA}{\unit{mA}}}
36 \CustomizeMathJax{\newcommand{\uA}{\unit{\micro A}}}
37 \CustomizeMathJax{\newcommand{\nA}{\unit{nA}}}
38 %
39 \CustomizeMathJax{\newcommand{\MV}{\unit{MV}}}
40\CustomizeMathJax{\newcommand{\kV}{\unit{kV }}}
41 \CustomizeMathJax{\newcommand{\V}{\unit{V}}}
42\CustomizeMathJax{\newcommand{\mV}{\unit{mV}}}
43\CustomizeMathJax{\newcommand{\uV}{\unit{\micro V}}}
44 %
45\CustomizeMathJax{\newcommand{\mohm}{\unit{m\Omega}}}
46 \CustomizeMathJax{\newcommand{\ohm}{\unit{\Omega}}}
47\CustomizeMathJax{\newcommand{\kohm}{\unit{k\Omega}}}
48 \CustomizeMathJax{\newcommand{\Mohm}{\unit{M\Omega}}}
49 %
50 \CustomizeMathJax{\newcommand{\pSi}{\unit{pS}}}
51 \CustomizeMathJax{\newcommand{\nSi}{\unit{nS}}}
52 \CustomizeMathJax{\newcommand{\uSi}{\unit{\micro S}}}
53 \CustomizeMathJax{\newcommand{\mSi}{\unit{mS}}}
54 \CustomizeMathJax{\newcommand{\Si}{\unit{S}}}
55 \CustomizeMathJax{\newcommand{\kSi}{\unit{kS}}}
56 \CustomizeMathJax{\newcommand{\MSi}{\unit{MS}}}
57 %
58\CustomizeMathJax{\newcommand{\fFa}{\unit{fF}}}
59 \CustomizeMathJax{\newcommand{\pFa}{\unit{pF}}}
60 \CustomizeMathJax{\newcommand{\nFa}{\unit{nF}}}
61 \CustomizeMathJax{\newcommand{\uFa}{\unit{\micro F}}}
62 \CustomizeMathJax{\newcommand{\mFa}{\unit{mF}}}
63 \CustomizeMathJax{\newcommand{\Fa}{\unit{F}}}
64 %
65 \CustomizeMathJax{\newcommand{\fHe}{\unit{fH}}}
66 \CustomizeMathJax{\newcommand{\pHe}{\unit{pH}}}
67 \CustomizeMathJax{\newcommand{\nHe}{\unit{nH}}}
68 \CustomizeMathJax{\newcommand{\uHe}{\unit{\micro H}}}
69\CustomizeMathJax{\newcommand{\mHe}{\unit{mH}}}
70 \CustomizeMathJax{\newcommand{\He}{\unit{H}}}
71 %
72\CustomizeMathJax{\newcommand{\dB}{\unit{dB}}}
73 \CustomizeMathJax{\newcommand{\dBm}{\unit{dBm}}}
74 %
75 \CustomizeMathJax{\newcommand{\uW}{\unit{\micro W}}}
76\CustomizeMathJax{\newcommand{\mW}{\unit{mW}}}
77\CustomizeMathJax{\newcommand{\W}{\unit{W}}}
78 \CustomizeMathJax{\newcommand{\kW}{\unit{kW}}}
79 \CustomizeMathJax{\newcommand{\MW}{\unit{MW}}}
80 %
81\CustomizeMathJax{\newcommand{\Hz}{\unit{Hz}}}
82\CustomizeMathJax{\newcommand{\kHz}{\unit{kHz}}}
```

```
83\CustomizeMathJax{\newcommand{\MHz}{\unit{MHz}}}
84\CustomizeMathJax{\newcommand{\GHz}{\unit{GHz}}}
85\CustomizeMathJax{\newcommand{\THz}{\unit{THz}}}
86 %
87\CustomizeMathJax{\newcommand{\bit}{\unit{bit}}}
88\CustomizeMathJax{\newcommand{\kbit}{\unit{Kib}}}
89\CustomizeMathJax{\newcommand{\Mbit}{\unit{Mib}}}
90 \CustomizeMathJax{\newcommand{\Byte}{\unit{B}}}
91\CustomizeMathJax{\newcommand{\kByte}{\unit{KiB}}}
92\CustomizeMathJax{\newcommand{\MByte}{\unit{Mib}}}
93\CustomizeMathJax{\newcommand{\GByte}{\unit{GiB}}}
94 \CustomizeMathJax{\newcommand{\TByte}{\unit{TiB}}}
95\CustomizeMathJax{\newcommand{\bits}{\unit{bit/s}}}
 96 \CustomizeMathJax{\newcommand{\kbits}{\unit{Kib/s}}}
97\CustomizeMathJax{\newcommand{\Mbits}{\unit{Mib/s}}}
98\CustomizeMathJax{\newcommand{\Bytes}{\unit{B/s}}}
99 \CustomizeMathJax{\newcommand{\kBytes}{\unit{KiB/s}}}
100 \CustomizeMathJax{\newcommand{\MBytes}{\unit{MiB/s}}}
101 \CustomizeMathJax{\newcommand{\GBytes}{\unit{GiB/s}}}
102\CustomizeMathJax{\newcommand{\TBytes}{\unit{TiB/s}}}
103 \CustomizeMathJax{\newcommand{\chips}{\unit{chip/s}}}
104 \CustomizeMathJax{\newcommand{\kchips}{\unit{Ki\mkern2mu chip/s}}}
105 \CustomizeMathJax{\newcommand{\Mchips}{\unit{Mi\mkern2mu chip/s}}}
106 \CustomizeMathJax{\newcommand{\chipsubit}{\unit{chip/bit}}}
107 %
108 \CustomizeMathJax{\newcommand{\frecciadex}[1][0.5]{%
109 \hspace{.25cm}\Longrightarrow \hspace{.25cm}}%
110 }
111 \CustomizeMathJax{\newcommand{\varianzarumore}{\frac{N_0}{2}}}
112 %
113 \CustomizeMathJax{\newcommand{\etsymbolbracearg}[2]{%
114 #1\mathopen{}\left\lbrace#2\right\rbrace\mathclose{}}%
115 }
116 \CustomizeMathJax{\newcommand{\fourier}[1]{\etsymbolbracearg{\mathcal{F}}{#1}}}
117 \CustomizeMathJax{\newcommand{\invfourier}[1]{\etsymbolbracearg{\mathcal{F}^{-1}}{#1}}}
118 \CustomizeMathJax{\newcommand{\partereale}[1]{\etsymbolbracearg{\textbf{Re}}{#1}}}
119 \CustomizeMathJax{\newcommand{\parteimm}[1]{\etsymbolbracearg{\textbf{Im}}{#1}}}
120 \CustomizeMathJax{\newcommand{\Info}[1]{I\left(#1\right)}}
121 \CustomizeMathJax{\newcommand{\versore}[1]{\hat{#1}}}
122 \CustomizeMathJax{\newcommand{\vettore}[1]{\overrightarrow{#1}}}
123 \CustomizeMathJax{\newcommand{\coseno}[1]{\cos\left(2\pi#1t\right)}}
124\CustomizeMathJax{\newcommand{\seno}[1]{\sin\left(2\pi#1t\right)}}
125 \CustomizeMathJax{\newcommand{\energia}[1]{\mathcal{E}_{#1}}}
126 \CustomizeMathJax{\newcommand{\moduloexp}[2]{\left\vert#1\right\vert^{#2}}}
127 \CustomizeMathJax{\newcommand{\modulo}[1]{\left\vert#1\right\vert}}
128 \CustomizeMathJax{\newcommand{\indB}[1]{%
129 \mathopen{}\left.#1\right\vert_{\mathrm{dB}}\mathclose{}}}%
130 \CustomizeMathJax{\newcommand{\for}[2]{\left. #1 \right\vert_{#2}}}
131 \CustomizeMathJax{\newcommand{\massimo}[1]{\etsymbolbracearg{\max}{#1}}}
132\CustomizeMathJax{\newcommand{\minimo}[1]{\etsymbolbracearg{\min}{#1}}}
133 \CustomizeMathJax{\newcommand{\valc}{3\cdot 10^8}}
134 \CustomizeMathJax{\newcommand{\loga}[2]{\log_{#1}#2}}
135 \CustomizeMathJax{\newcommand{\analitic}[1]{\mathring{#1}}}
136 \CustomizeMathJax{\newcommand{\diff}{\mathop{}\mathopen{\mathrm{d}}}}
137 \CustomizeMathJax{\newcommand{\intinf}[1]{\int_{-\infty}^{+\infty}{#1}}}
138 \CustomizeMathJax{\newcommand{\deltain}[1]{\delta\left(#1\right)}}
139 \CustomizeMathJax{\newcommand{\iu}{\mathrm{j}}}
140 \CustomizeMathJax{\newcommand{\ex}[1]{\mathrm{e}^{#1}}}
141 %
142\CustomizeMathJax{\newcommand{\gammatens}{{}^{\mathrm{V}}\Gamma}}
```

```
143\CustomizeMathJax{\newcommand{\gammacorr}{{}^{\mathrm{I}}\Gamma}}
144 \CustomizeMathJax{\newcommand{\gammatensin}[1]{{}^{\mathrm{V}}\Gamma_{\mathrm{#1}}}}
145 \CustomizeMathJax{\newcommand{\gammacorrin}[1]{{}^{\mathrm{I}}\Gamma_{\mathrm{#1}}}}
146 \CustomizeMathJax{\newcommand{\gammain}[1]{\Gamma_{\mathrm{#1}}}}
147\CustomizeMathJax{\newcommand{\gammak}{{}^{\mathrm{k}}\Gamma}}
148 %
149 \CustomizeMathJax{\newcommand{\lbvt}{\lambda_0}}
150 \CustomizeMathJax{\newcommand{\lbg}{\lambda_g}}
151 \CustomizeMathJax{\newcommand{\lbgvt}{\lambda_{g_0}}}
152 %
153 \CustomizeMathJax{\newcommand{\potin}[1]{P_{\mathrm{#1}}}}
154 \CustomizeMathJax{\newcommand{\potdisp}[1][]{P_{\mathrm{disp}}^{#1}}}
155 \CustomizeMathJax{\newcommand{\potDC}[1][]{P_{\mathrm{DC}}^{#1}}}
156 \CustomizeMathJax{\newcommand{\potCC}[1][]{P_{\mathrm{CC}}^{#1}}}
157 \CustomizeMathJax{\newcommand{\potirr}[1][]{P_{\mathrm{irr}}^{#1}}}
158 \CustomizeMathJax{\newcommand{\potdiss}[1][]{P_{\mathrm{diss}}^{#1}}}
159 \CustomizeMathJax{\newcommand{\potinc}[1][]{P_{\mathrm{inc}}^{#1}}}
160 %
161 \CustomizeMathJax{\newcommand{\z}[1]{Z_{\mathrm{#1}}}}
162 \CustomizeMathJax{\newcommand{\znorm}[1]{z_{\mathrm{#1}}}}
163 \CustomizeMathJax{\newcommand{\y}[1]{Y_{\mathrm{#1}}}}
164 \CustomizeMathJax{\newcommand{\ynorm}[1]{y_{\mathrm{#1}}}}
165 \CustomizeMathJax{\newcommand{\zinf}[1][]{Z_{\infty#1}}}
166 \CustomizeMathJax{\newcommand{\zinfn}[1]{\zinf[#1]}}
167 \CustomizeMathJax{\newcommand{\yinf}[1][]{Y_{\infty#1}}}
168 \CustomizeMathJax{\newcommand{\yinfn}[1]{\yinf[#1]}}
169 \CustomizeMathJax{\newcommand{\zvt}{Z_0}}
170 \CustomizeMathJax{\newcommand{\yvt}{Y_0}}
171 %
172 \CustomizeMathJax{\newcommand{\campoe}{\underline{\mathcal{E}}(\underline{r},t)}}
173 \CustomizeMathJax{\newcommand{\campoefas}{\underline{E}(\underline{r})}}
174 \CustomizeMathJax{\newcommand{\campoh}{\underline{\mathcal{H}}(\underline{r},t)}}
175 \CustomizeMathJax{\newcommand{\campohfas}{\underline{H}(\underline{r})}}
176 %
177 \CustomizeMathJax{\newcommand{\signt}[1]{{#1}(t)}}
178 \CustomizeMathJax{\newcommand{\signf}[1]{{#1}(f)}}
179 \CustomizeMathJax{\newcommand{\signn}[1]{{#1}(n)}}
180 \CustomizeMathJax{\newcommand{\signz}[1]{{#1}(z)}}
181 %
182 \CustomizeMathJax{\newcommand{\prob}[1]{\mathcal{P}\left(#1\right)}}
183 \CustomizeMathJax{\newcommand{\valatt}[1]{\mathbb{E}\left[#1\right]}}
184 \CustomizeMathJax{\newcommand{\var}[1]{\mathrm{Var}\left[#1\right]}}
185 \CustomizeMathJax{\newcommand{\comma}{\, , \, }}
186 \CustomizeMathJax{\newcommand{\dato}{\, |\, }}
187 %
188 \CustomizeMathJax{\let\bfRe\partereale}
189 \CustomizeMathJax{\let\bfIm\parteimm}
190 \CustomizeMathJax{\let\noisevar\varianzarumore}
191 % \CustomizeMathJax{\let\exerend\finees}
192 \CustomizeMathJax{\let\Spimplies\frecciadex}
193 \CustomizeMathJax{\let\Downimplies\frecciadown}
194 \CustomizeMathJax{\let\unitvec\versore}
195 \CustomizeMathJax{\let\vector\vettore}
196 \CustomizeMathJax{\let\cosine\coseno}
197 \CustomizeMathJax{\let\sine\seno}
198 \CustomizeMathJax{\let\energy\energia}
199 \CustomizeMathJax{\let\Abs\modulo}
200 \CustomizeMathJax{\let\AbsPow\moduloexp}
201 \CustomizeMathJax{\let\Max\massimo}
```

```
202 \CustomizeMathJax{\let\Min\minimo}
```
```
203 \CustomizeMathJax{\let\clight\valc}
204 \CustomizeMathJax{\let\Log\loga}
205 \CustomizeMathJax{\let\analytic\analitic}
206 \CustomizeMathJax{\let\infint\intinf}
207 \CustomizeMathJax{\let\deltaimp\deltain}
208 \CustomizeMathJax{\let\Vgamma\gammatens}
209 \CustomizeMathJax{\let\Cgamma\gammacorr}
210 \CustomizeMathJax{\let\Vgammain\gammatensin}
211 \CustomizeMathJax{\let\Cgammain\gammacorrin}
212 \CustomizeMathJax{\let\Kgamma\gammak}
213 \CustomizeMathJax{\let\powerin\potin}
214 \CustomizeMathJax{\let\availpow\potdisp}
215 \CustomizeMathJax{\let\irrpow\potirr}
216 \CustomizeMathJax{\let\disspow\potdiss}
217 \CustomizeMathJax{\let\incpow\potinc}
218 \CustomizeMathJax{\let\potalim\potCC}
219 \CustomizeMathJax{\let\potDC\potCC}
220 \CustomizeMathJax{\let\Efield\campoe}
221 \CustomizeMathJax{\let\Hfield\campoh}
222 \CustomizeMathJax{\let\phasorEfield\campoefas}
223 \CustomizeMathJax{\let\phasorHfiled\campohfas}
224 \CustomizeMathJax{\let\given\dato}
225 \CustomizeMathJax{\let\expval\valatt}
226 \CustomizeMathJax{\let\rmexp\ex}
227 \end{warpMathJax}
```
File 131 **lwarp-enotez.sty**

```
§ 240 Package enotez
```
(*Emulates or patches code by* CLEMENS NIEDERBERGER.)

Pkg enotez enotez enotez is patched for use by lwarp.

**for HTML output:** 1 \LWR@ProvidesPackagePass{enotez}[2020/12/13]

Hyperref is emulated by lwarp, so it is forced on for enotez:

 \ExplSyntaxOn \AtBeginDocument{ \bool\_set\_true:N \l\_\_enotez\_hyperref\_bool \bool\_set\_true:N \l\_\_enotez\_hyperfootnotes\_bool }

Do not move or \hbox the \hypertarget:

```
7 % typeset the actual mark:
8 % #1: id
9 % #2: mark
10 \cs_gset_protected:Npn \enotez_write_mark:nn #1#2
11 {
12 \bool_if:NTF \l__enotez_hyperfootnotes_bool
13 {
14 \enotezwritemark { \hyperlink {enz.#1} { \enmarkstyle #2 } }
15 \bool_if:NT \l__enotez_hyperbackref_bool
16 {
17 % \box_move_up:nn {1em} {
```

```
18 % \hbox:n {
19 \hypertarget {enz.#1.backref} { }
20 % }
21 %
22 }
23 }
24 { \enotezwritemark { \enmarkstyle #2 } }
25 }
26 \cs_generate_variant:Nn \enotez_write_mark:nn {x}
```
Do not move or \hbox the \hypertarget:

```
27 \cs_gset_protected:Npn \enotez_write_list_number:n #1
28 {
29 \bool_if:NT \l__enotez_hyperfootnotes_bool
30 {
31 % \box_move_up:nn {1em} { \hbox:n {
32 \hypertarget {enz.#1} { }
33 % } }
34 }
35 \tl use:N \l enotez list number format tl
36 \tl_if_eq:nxTF {a} { \prop_item:Nn \g__enotez_endnote_man_prop {#1} }
37 {
38 \bool_if:nTF
39 { \l__enotez_hyperfootnotes_bool && \l__enotez_hyperbackref_bool }
40 {
41 \exp_args:Nnx
42 \hyperlink {enz.#1.backref}
43 { \exp_not:V \l__enotez_endnote_mark_tl }
44 }
45 { \prop_item:Nn \g__enotez_endnote_mark_prop {#1} }
46 }
47 {
48 \bool_if:nTF
49 { \l__enotez_hyperfootnotes_bool && \l__enotez_hyperbackref_bool }
50 {
51 \exp_args:Nnx
52 \hyperlink {enz.#1.backref}
53 { \exp_not:V \l__enotez_endnote_mark_tl }
54 }
55 { \tl_use:N \l__enotez_endnote_mark_tl }
56 }
57 }
```
#### Do not move the label to the left:

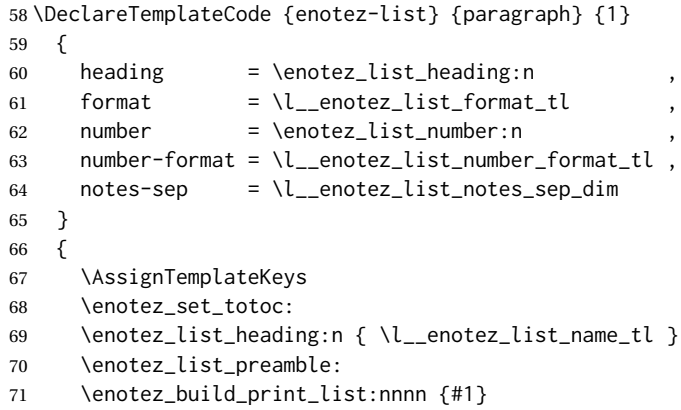

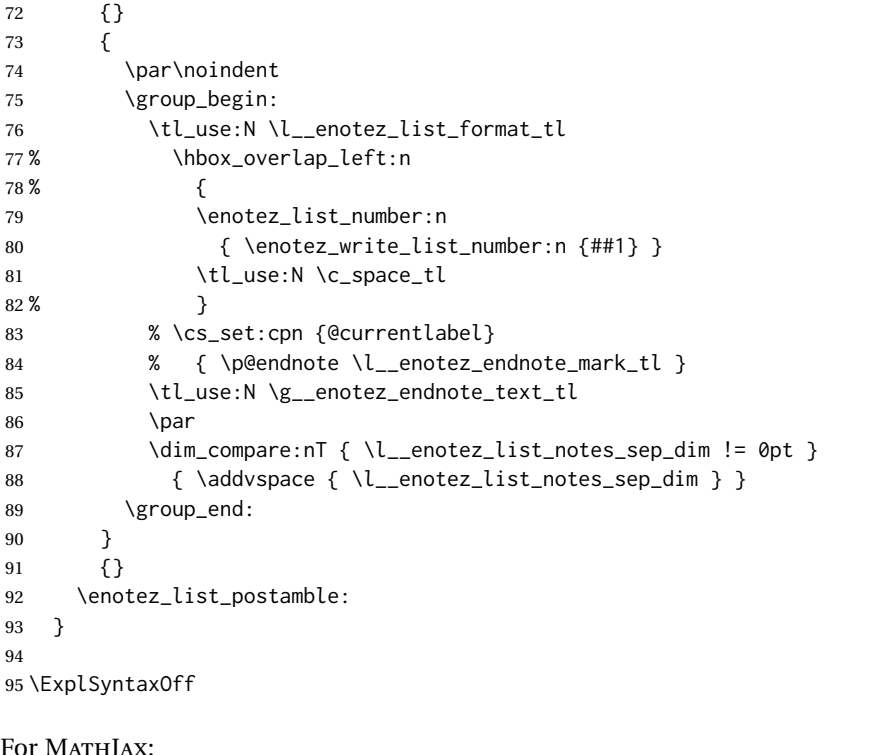

#### For MATHJAX:

```
96 \begin{warpMathJax}
97 \def\endnotename{endnote}
98 \appto\LWR@syncnotenumbers{\LWR@synconenotenumber{LWRendnote}{\theendnote}}
99 \appto\LWR@syncnotenames{\LWR@synconenotename{LWRendnote}{\endnotename}}
100 \CustomizeMathJax{\def\LWRendnote{1}}
101 \CustomizeMathJax{\newcommand{\endnote}[2][\LWRendnote]{{}^{\mathrm{#1}}}}
102 \CustomizeMathJax{\newcommand{\endnotemark}[1][\LWRendnote]{{}^{\mathrm{#1}}}}
103 \end{warpMathJax}
```
File 132 **lwarp-enumerate.sty**

### § 241 Package **enumerate**

Pkg enumerate enumerate is supported with no changes.

This package is only required because it was used in the past to drop and then emulate the package. It cannot be removed because an older version which dropped the package may still remain, for example in a local vs. distribution directory, but it is now supported directly by lwarp and thus must no longer be dropped.

**for HTML output:** <sup>1</sup> \LWR@ProvidesPackagePass{enumerate}[2015/07/23]

File 133 **lwarp-enumitem.sty**

### § 242 Package **enumitem**

(*Emulates or patches code by* JAVIER BEZOS.)

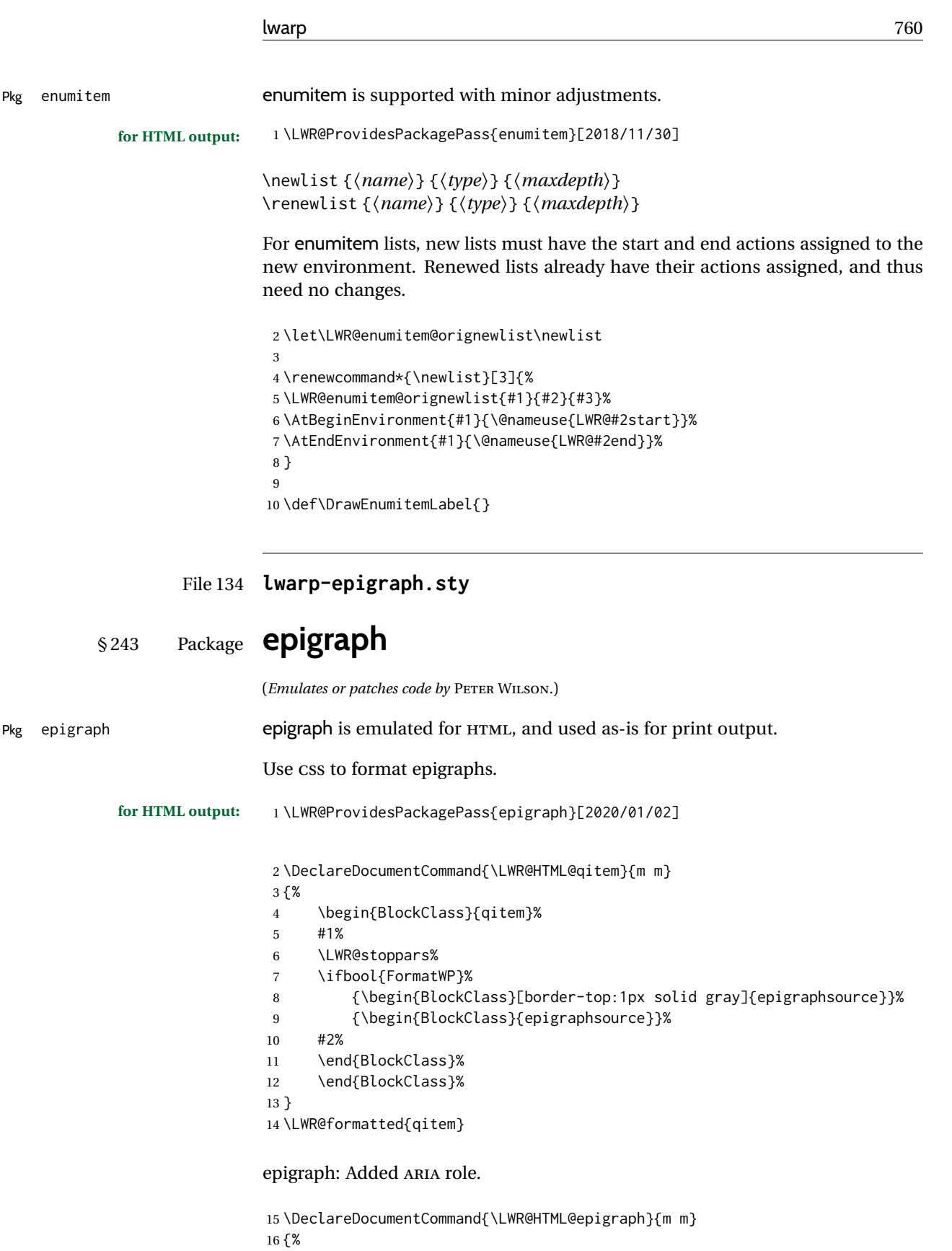

\qitem{#1}{#2}%

}

\end{LWR@BlockClassWP}%

\LWR@formatted{epigraph}

\begin{LWR@BlockClassWP}{\LWR@print@mbox{text-align:right}}{}(note){epigraph}%

```
22
23 \DeclareDocumentEnvironment{LWR@HTML@epigraphs}{}
24 {\LWR@BlockClassWP{\LWR@print@mbox{text-align:right}}{}(note){epigraph}}%
25 {\endLWR@BlockClassWP}
26 \LWR@formattedenv{epigraphs}
```
The following cannot be used in print mode while generating HTML:

```
27 \renewcommand{\epigraphhead}[2][0]{#2}
28 \renewcommand{\dropchapter}[1]{}
29 \renewcommand*{\undodrop}{}
```
File 135 **lwarp-epsf.sty**

§ 244 Package **epsf**

(*Emulates or patches code by* TOM ROKICKI.)

Pkg epsf epst epst is patched for use by lwarp.

**for HTML output:** 1 \LWR@ProvidesPackagePass{epsf}% not date given

```
2 \xpretocmd{\epsfsetgraph}
3 {\begin{lateximage}}
4 {}
5 {\LWR@patcherror{lwarp-epsf}{epsfsetgraph-begin}}
6
7 \xapptocmd{\epsfsetgraph}
8 {\end{lateximage}}
9 {}
10 {\LWR@patcherror{lwarp-epsf}{epsfsetgraph-end}}
```
File 136 **lwarp-epsfig.sty**

§ 245 Package **epsfig**

Pkg epsfig epsfig emulated for use by lwarp.

 $\triangle$  Only the LAT<sub>E</sub>X2e syntax is emulated.

**for HTML output:** 1 \LWR@ProvidesPackagePass{epsfig}[2017/06/25]

A few additional keys to capture the filename:

```
2 \RequirePackage{graphics}
3
4 \define@key{igraph}{file}{%
5 \xdef\LWR@epsfig@filename{#1}%
6 }
7
8 \define@key{igraph}{figure}{%
9 \xdef\LWR@epsfig@filename{#1}%
10 }
11
```

```
12 \define@key{igraph}{prolog}{}
13
14 \define@key{igraph}{silent}[]{}
```
The captured filename is used as the argument to \includegraphics:

```
15 \newcommand{\LWR@HTML@epsfig}[1]{\includegraphics[#1]{\LWR@epsfig@filename}}
16 \LWR@formatted{epsfig}
17
18 \newcommand{\LWR@HTML@psfig}[1]{\includegraphics[#1]{\LWR@epsfig@filename}}
19 \LWR@formatted{psfig}
```
File 137 **lwarp-epstopdf.sty**

# § 246 Package **epstopdf**

Pkg epstopdf Previous versions of lwarp had a nullfied version, but now epstopdf-base is supported. lwarp-epstopdf becomes a placeholder to overwrite previous versions.

See package epstopdf-base for details.

**for HTML output:** 1 \LWR@ProvidesPackagePass{epstopdf}[2020-01-24]

File 138 **lwarp-epstopdf-base.sty**

# § 247 Package **epstopdf-base**

```
Pkg epstopdf-base
```

```
Images with an .eps extension will be converted to .pdf. The HTML output uses
\triangle convert to . svg the . svg version, so use
                          Enter ⇒ lwarpmk pdftosvg <listofPDFfiles>
                      to generate .svg versions.
     for HTML output: 1 \LWR@ProvidesPackagePass{epstopdf-base}[2020-01-24]
                     Redefine to remember the image filename, replacing .pdf with .svg. Use the
                     epstopdf print version inside a lateximage.
                       2 \newcommand*{\LWR@HTML@ETE@OrgGin@setfile}[3]{%
                       3 \edef\LWR@tempone{#3}%
                       4 \StrSubstitute{\LWR@tempone}{.pdf}{.svg}[\LWR@tempone]%
                       5 \StrSubstitute{\LWR@tempone}{.PDF}{.SVG}[\LWR@tempone]%
                       6 \xdef\LWR@parsedfilename{\LWR@tempone}%
                       7 }
                       8
                       9 \LWR@formatted{ETE@OrgGin@setfile}
```
\includegraphics in HTML mode redefines \Gin@setfile to be \LWR@HTML@Gin@setfile, which is now redirected to epstopdf's version:

```
10 \renewcommand*{\LWR@HTML@Gin@setfile}[3]{%
11 \ETE@Gin@setfile{#1}{#2}{#3}%
12 }
```
Allow .eps images to be found if a suffix is not provided:

```
13 \AtBeginDocument{
14 \DeclareGraphicsExtensions{%
15 .eps,.EPS,.svg,.SVG,.gif,.GIF,.png,.PNG,.jpg,.JPG,.jpeg,.JPEG%
16 }
17\DeclareGraphicsRule{.svg}{svg}{.svg}{}
18 \DeclareGraphicsRule{.SVG}{svg}{.SVG}{}
19 }
```
Likewise when inside a lateximage:

```
20 \appto\LWR@restoreorigformatting{%
21 \DeclareGraphicsExtensions{%
22 .eps,.EPS,.pdf,.PDF,.gif,.GIF,.png,.PNG,.jpg,.JPG,.jpeg,.JPEG%
23 }%
24 }
```
File 139 **lwarp-eqlist.sty**

§ 248 Package **eqlist**

Pkg eqlist equist eqlist is emulated.

**for HTML output:** 1 \LWR@ProvidesPackageDrop{eqlist}[2002/08/15]

```
2 \newenvironment{eqlist}[1][]{\description}{\enddescription}
3 \newenvironment{eqlist*}[1][]{\description}{\enddescription}
4 \newenvironment{Eqlist}[2][]{\description}{\enddescription}
5 \newenvironment{Eqlist*}[2][]{\description}{\enddescription}
6 \newcommand*{\longitem}[1][]{\item[#1]}
7 \newcommand*{\eqlistinit}{}
8 \newcommand*{\eqliststarinit}{}
9 \newcommand*{\eqlistinitpar}{}
10 \def\eqlistlabel#1{#1}
11 \newcommand{\eqlistauto}[1]{}
```

```
12 \newcommand{\eqlistnoauto}{}
```
File 140 **lwarp-eqparbox.sty**

# § 249 Package **eqparbox**

(*Emulates or patches code by* SCOTT PAKIN.)

Pkg eqparbox eqparbox is patched for use by lwarp. **for HTML output:** 1 \LWR@ProvidesPackagePass{eqparbox}[2017/09/03]

\NewDocumentCommand{\LWR@HTML@eqparbox}{O{t} O{} O{t} m +m}{%

```
3 {%
4 \minipagefullwidth%
5 \parbox[#1][#2][#3]{\linewidth}{#5}%
6 }%
7 }
8 \LWR@formatted{eqparbox}
9
10 \NewDocumentCommand{\LWR@HTML@eqmakebox}{o o m}{%
11 \makebox[#2]{#3}%
12 }
13 \LWR@formatted{eqmakebox}
14
15 \NewDocumentCommand{\LWR@HTML@eqframebox}{o o m}{%
16 \framebox[#2]{#3}%
17 }
18 \LWR@formatted{eqframebox}
19
20 \NewDocumentEnvironment{LWR@HTML@eqminipage}{O{t} O{} O{t} m}
21 {%
22 \begingroup%
23 \minipagefullwidth%
24 \minipage[#1][#2][#3]{\linewidth}%
25 }%
26 {%
27 \endminipage%
28 \endgroup%
29 }
30
31 \newcommand*{\LWR@HTML@eqboxwidth}[1]{.25\linewidth}
32 \LWR@formatted{eqboxwidth}
33
34 \newcommand*{\LWR@HTML@eqsetminwidth}[2]{}
35 \newcommand*{\LWR@HTML@eqsetmaxwidth}[2]{}
36
37 \newcommand*{\LWR@HTML@eqsetminwidthto}[2]{}
38 \newcommand*{\LWR@HTML@eqsetmaxwidthto}[2]{}
```
File 141 **lwarp-errata.sty**

### § 250 Package **errata**

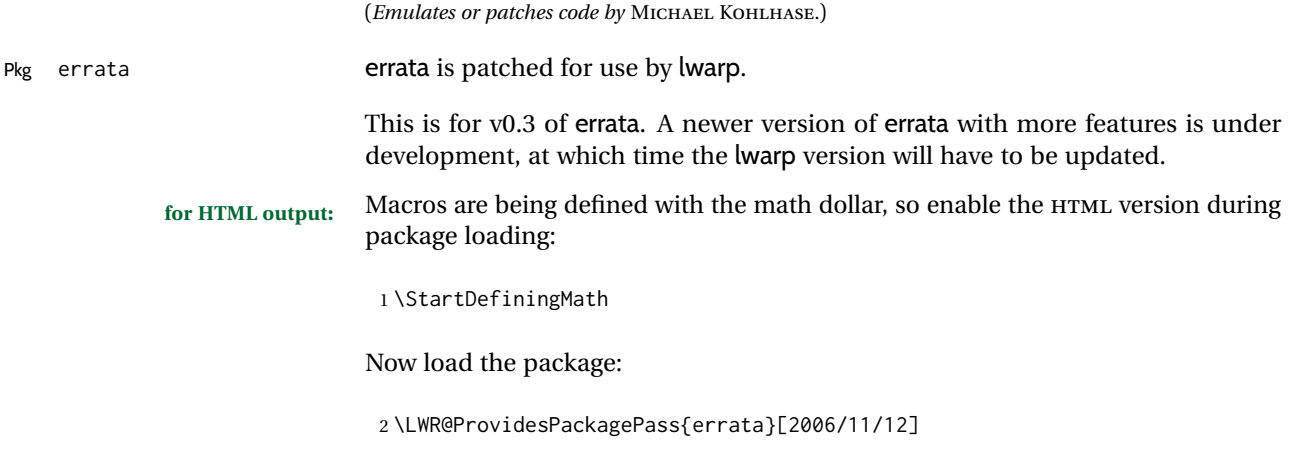

Patches for dynamic inline math:

```
3 \xpatchcmd{\erratumAdd}
4 {$_a^{\arabic{erratum}}$}
5 % {\inlinemathother$_a^{\arabic{erratum}}$\inlinemathnormal}
6 {\textsubscript{a}\textsuperscript{\arabic{erratum}}}
7 {}
8 {\LWR@patcherror{erratum}{erratumAdd}}
9
10 \xpatchcmd{\erratumDelete}
11 {$_d^{\arabic{erratum}}$}
12% {\inlinemathother$_d^{\arabic{erratum}}$\inlinemathnormal}
13 {\textsubscript{d}\textsuperscript{\arabic{erratum}}}
14 \t\t \{3\}15 {\LWR@patcherror{erratum}{erratumDelete}}
16
17 \xpatchcmd{\erratumReplace}
18 {$_r^{\arabic{erratum}}$}
19 % {\inlinemathother$_r^{\arabic{erratum}}$\inlinemathnormal}
20 {\textsubscript{r}\textsuperscript{\arabic{erratum}}}
21 \t {3}22 {\LWR@patcherror{erratum}{erratumReplace}}
23
24 \xpatchcmd{\erratum}
25 {$_a$}
26% {\inlinemathother$ a$\inlinemathnormal}
27 {\textsubscript{a}}
28 {}
29 {\LWR@patcherror{erratum}{erratumDelete}}
30
31 \xpatchcmd{\erratum}
32 {$_d^{\@thefnmark}$}
33 % {\inlinemathother$_d^{\@thefnmark}$\inlinemathnormal}
34 {\textsubscript{d}\textsuperscript{\@thefnmark}}
35 {}
36 {\LWR@patcherror{erratum}{eDelete}}
37
38 \xpatchcmd{\erratum}
39 {$_r^{\@thefnmark}$}
40 % {\inlinemathother$_r^{\@thefnmark}$\inlinemathnormal}
41 {\textsubscript{r}\textsuperscript{\@thefnmark}}
42 {}
43 {\LWR@patcherror{erratum}{eReplace}}
```
Finish the current page's errata before closing and reloading the list:

\preto\PrintErrata{\LWR@maybe@orignewpage}

No longer defining math macros with the HTML \$:

\StopDefiningMath

File 142 **lwarp-eso-pic.sty**

§ 251 Package **eso-pic**

(*Emulates or patches code by* ROLF NIEPRASCHK.)

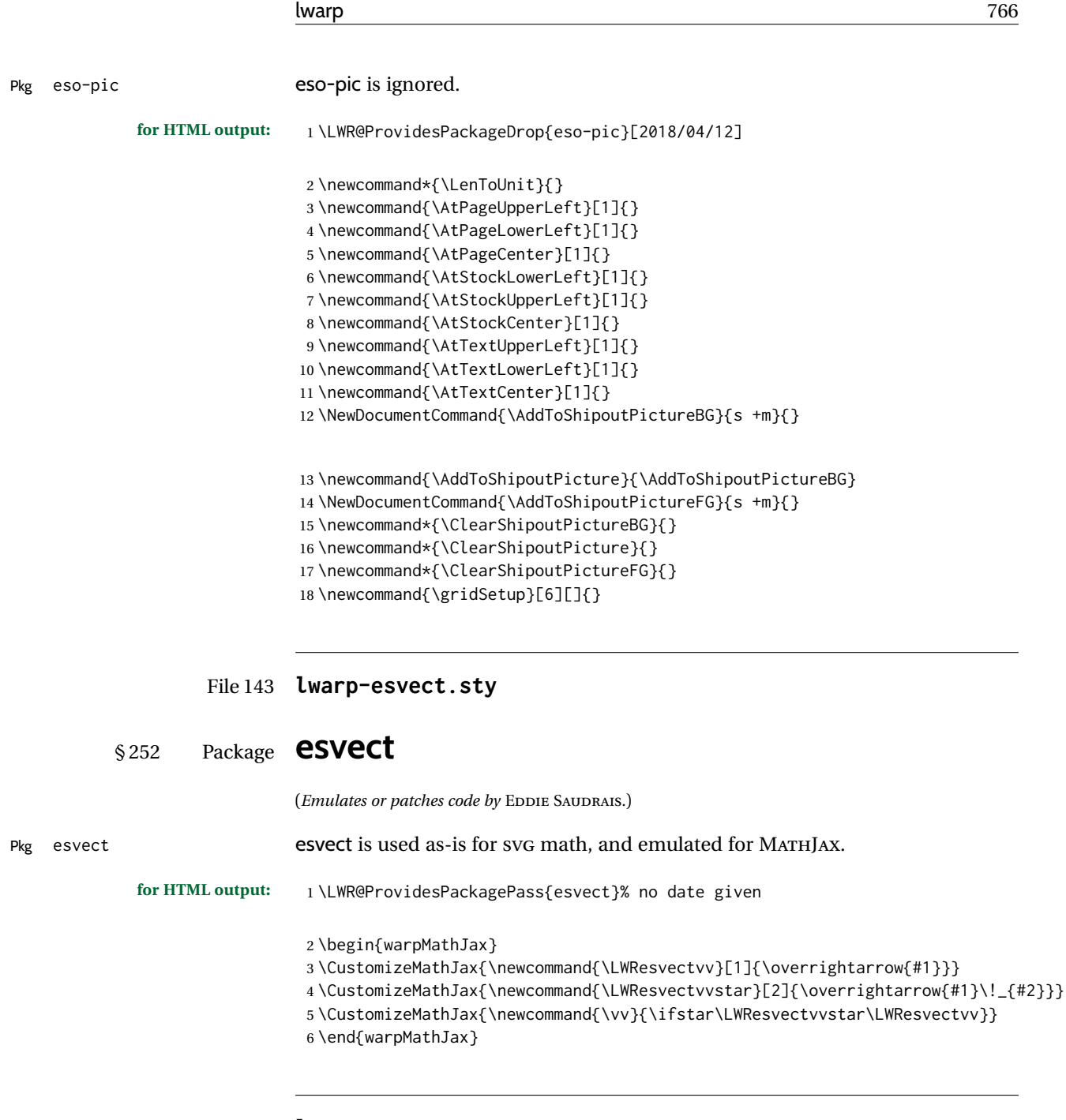

File 144 **lwarp-etoc.sty**

### § 253 Package **etoc**

Pkg etoc etoc etoc is ignored. All commands are nullified.

 $\triangle$  \tableofcontents with The etoc package uses a non-standard syntax which looks ahead after a \tableofcontents \ref for a following \ref. These \refs appear in the HTML result unless they are removed. Where a \tableofcontents is followed by \ref, and perhaps also \label as well, enclose all of them inside \warpprintonly:

> \warpprintonly{\tableofcontents \ref{toc:abc} \label{toc:def}}

or place all code related to a local \tableofcontents inside a warpprint environment.

 $\triangle$  home page Be sure to keep the initial \tableofcontents on the home page, perhaps in its own \warpHTMLonly macro or warpHTML environment.

**for HTML output:** 1 \LWR@ProvidesPackageDrop{etoc}[2019/11/17]

```
2 \def\etocsetlevel#1#2{}
3 \def\etocskipfirstprefix{}
4 \let\etocthename \@empty
5 \let\etocthenumber \@empty
6 \let\etocthepage \@empty
7 \let\etocthelinkedname \@empty
8 \let\etocthelinkednumber \@empty
9 \let\etocthelinkedpage \@empty
10 \let\etocthelink \@firstofone % prior to 1.08j its was \let to \@empty
11 \DeclareRobustCommand*{\etocname} {}
12 \DeclareRobustCommand*{\etocnumber}{}
13 \DeclareRobustCommand*{\etocpage} {}
14 \DeclareRobustCommand*{\etoclink} {\@firstofone}
15 \DeclareRobustCommand*{\etocifnumbered}{\@firstoftwo}
16 \DeclareRobustCommand*{\etociffirst}{\@firstoftwo}
17 \DeclareRobustCommand*\etocifwasempty{\@firstoftwo}
18 \let\etocaftertitlehook \@empty
19 \let\etocaftercontentshook \@empty
20 \def\etoctableofcontents{}
21 \newcommand*\localtableofcontents{}
22 \newcommand*\localtableofcontentswithrelativedepth[1]{}
23 \newcommand\etocsettocstyle[2]{}
24 \long\def\etocsetstyle#1#2#3#4#5{}
25 \def\etocfontminustwo {\normalfont \LARGE \bfseries}
26 \def\etocfontminusone {\normalfont \large \bfseries}
27 \def\etocfontzero {\normalfont \large \bfseries}
28 \def\etocfontone {\normalfont \normalsize \bfseries}
29 \def\etocfonttwo {\normalfont \normalsize}
30 \def\etocfontthree {\normalfont \footnotesize}
31 \def\etocsepminustwo {4ex \@plus .5ex \@minus .5ex}
32 \def\etocsepminusone {4ex \@plus .5ex \@minus .5ex}
33 \def\etocsepzero {2.5ex \@plus .4ex \@minus .4ex}
34 \def\etocsepone {1.5ex \@plus .3ex \@minus .3ex}
35 \def\etocseptwo {.5ex \@plus .1ex \@minus .1ex}
36 \def\etocsepthree {.25ex \@plus .05ex \@minus .05ex}
37 \def\etocbaselinespreadminustwo {1}
38 \def\etocbaselinespreadminusone {1}
39 \def\etocbaselinespreadzero {1}
40 \def\etocbaselinespreadone {1}
41 \def\etocbaselinespreadtwo {1}
42 \def\etocbaselinespreadthree {.9}
43 \def\etocminustwoleftmargin {1.5em plus 0.5fil}
44 \def\etocminustworightmargin {1.5em plus -0.5fil}
45 \def\etocminusoneleftmargin {1em}
46 \def\etocminusonerightmargin {1em}
47 \def\etoctoclineleaders
48 {\hbox{\normalfont\normalsize\hb@xt@2ex {\hss.\hss}}}
49 \def\etocabbrevpagename {p.~}
50 \def\etocpartname {Part}% modified 1.08b
51 \def\etocbookname {Book}
52 \def\etocdefaultlines{}
53 \def\etocabovetocskip{3.5ex \@plus 1ex \@minus .2ex}
```

```
54 \def\etocbelowtocskip{3.5ex \@plus 1ex \@minus .2ex}
55 \def\etoccolumnsep{2em}
56 \def\etocmulticolsep{0ex}
57 \def\etocmulticolpretolerance{-1}
58 \def\etocmulticoltolerance{200}
59 \def\etocdefaultnbcol{2}
60 \def\etocinnertopsep{2ex}
61 \newcommand\etocmulticolstyle[2][]{}
62 \def\etocinnerbottomsep{3.5ex}
63 \def\etocinnerleftsep{2em}
64 \def\etocinnerrightsep{2em}
65 \def\etoctoprule{\hrule}
66 \def\etocleftrule{\vrule}
67 \def\etocrightrule{\vrule}
68 \def\etocbottomrule{\hrule}
69 \def\etoctoprulecolorcmd{\relax}
70 \def\etocbottomrulecolorcmd{\relax}
71 \def\etocleftrulecolorcmd{\relax}
72 \def\etocrightrulecolorcmd{\relax}
73 \newcommand*\etocruledstyle[2][]{}
74 \def\etocframedmphook{\relax}
75 \long\def\etocbkgcolorcmd{\relax}
76 \newcommand*\etocframedstyle[2][]{}
77 \def\etocmulticol{}
78 \def\etocruled{}
79 \def\etocframed{}
80 \def\etoclocalmulticol{}
81 \def\etoclocalruled{}
82 \def\etoclocalframed{}
83 \def\etocarticlestyle{}
84 \def\etocarticlestylenomarks{}
85 \def\etocbookstyle{}
86 \def\etocbookstylenomarks{}
87 \let\etocreportstyle\etocbookstyle
88 \let\etocreportstylenomarks\etocbookstylenomarks
89 \def\etocmemoirtoctotocfmt #1#2{}
90 \def\etocmemoirstyle{}
91 \def\etocscrartclstyle{}
92 \let\etocscrbookstyle\etocscrartclstyle
93 \let\etocscrreprtstyle\etocscrartclstyle
94 \def\etocstandarddisplaystyle{\etocarticlestyle}
95 \newcommand*\etocmarkboth[1]{}
96 \newcommand*\etocmarkbothnouc[1]{}
97 \newcommand\etoctocstyle[3][section]{}
98 \newcommand\etoctocstylewithmarks[4][section]{}
99 \newcommand\etoctocstylewithmarksnouc[4][section]{}
100 \def\etocignoretoctocdepth{}
101 \def\etocsettocdepth[1]{}
102 \def\etocdepthtag #1#{\Etoc@depthtag }
103 \def\Etoc@depthtag #1{}
104 \def\etocignoredepthtags {}
105 \def\etocobeydepthtags {}
106 \def\etocsettagdepth #1#2{}
107 \def\invisibletableofcontents {}
108 \def\invisiblelocaltableofcontents{}
109 \def\etocsetnexttocdepth #1{}
110 \def\etocsetlocaltop #1#{\Etoc@set@localtop}
111 \def\Etoc@set@localtop #1{}
112 \def\etocstandardlines {}
113 \def\etoctoclines {}
```
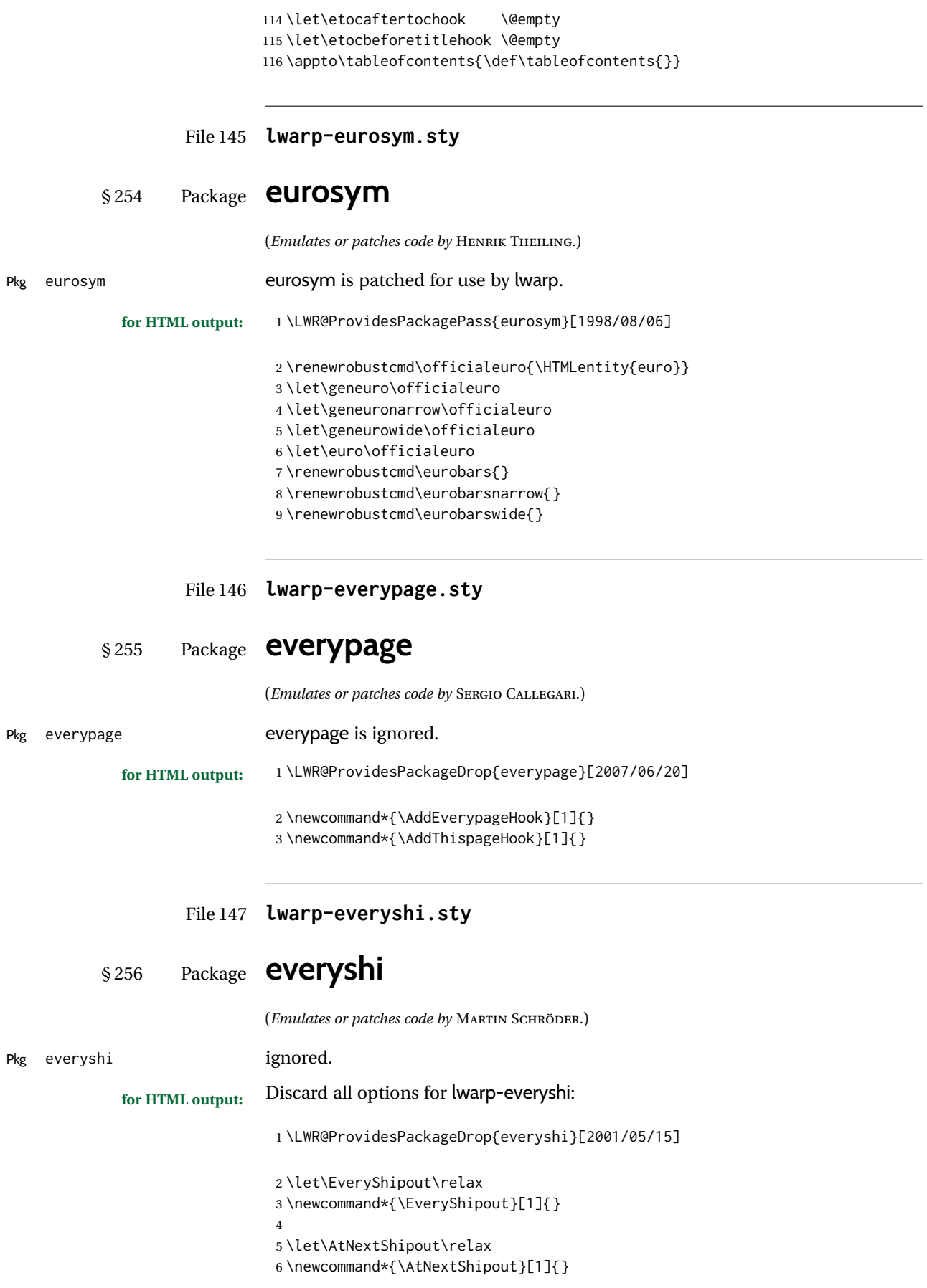

### File 148 **lwarp-extarrows.sty**

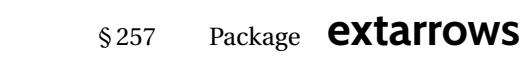

(*Emulates or patches code by* HUYNH KY ANH.)

Pkg extarrows extarrows extarrows is used as-is for svG math, and emulted for MATHJAX.

**for HTML output:** 1 \LWR@ProvidesPackagePass{extarrows}[2008/05/15]

### \begin{warpMathJax}

\CustomizeMathJax{\Newextarrow\xLongleftarrow{10,10}{0x21D0}}

\CustomizeMathJax{\Newextarrow\xLongrightarrow{10,10}{0x21D2}}

- \CustomizeMathJax{\Newextarrow\xLongleftrightarrow{10,10}{0x21D4}}
- \CustomizeMathJax{\Newextarrow\xLeftrightarrow{10,10}{0x21D4}}
- \CustomizeMathJax{\Newextarrow\xlongleftrightarrow{10,10}{0x2194}} \CustomizeMathJax{\Newextarrow\xleftrightarrow{10,10}{0x2194}}
- \CustomizeMathJax{\let\xlongleftarrow\xleftarrow}
- \CustomizeMathJax{\let\xlongrightarrow\xrightarrow}
- \end{warpMathJax}
- File 149 **lwarp-extramarks.sty**

# § 258 Package **extramarks**

(*Emulates or patches code by* PIET VAN OOSTRUM.)

Pkg extramarks extramarks is ignored.

**for HTML output:** Discard all options for lwarp-extramarks:

\LWR@ProvidesPackageDrop{extramarks}[2019/01/31]

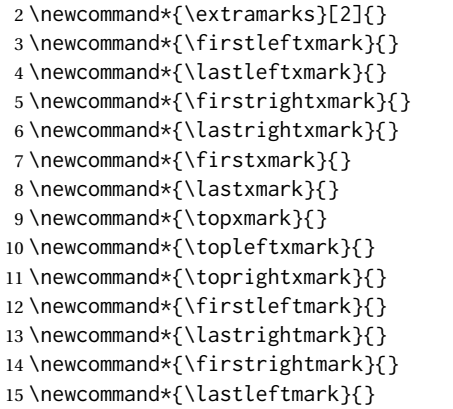

}

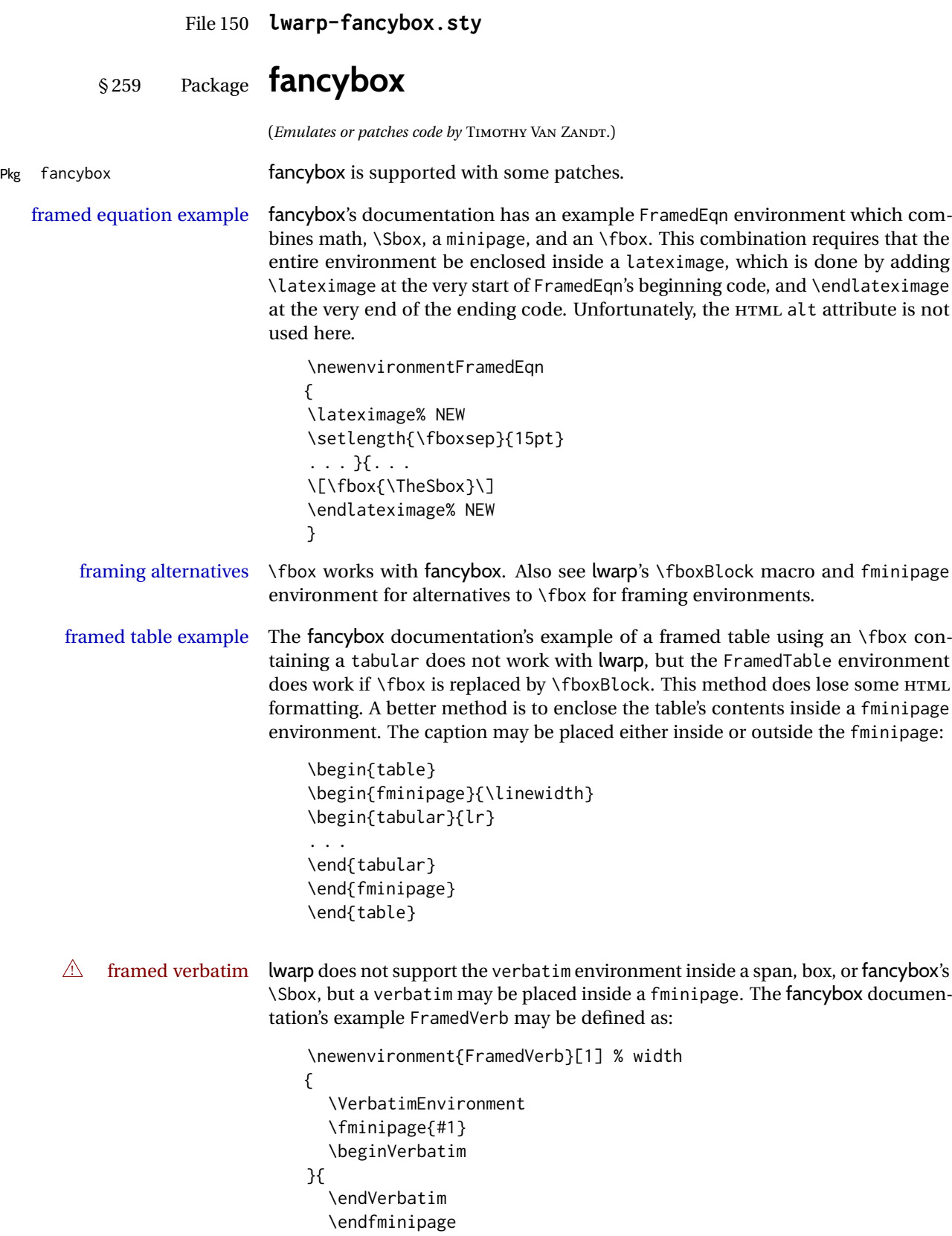

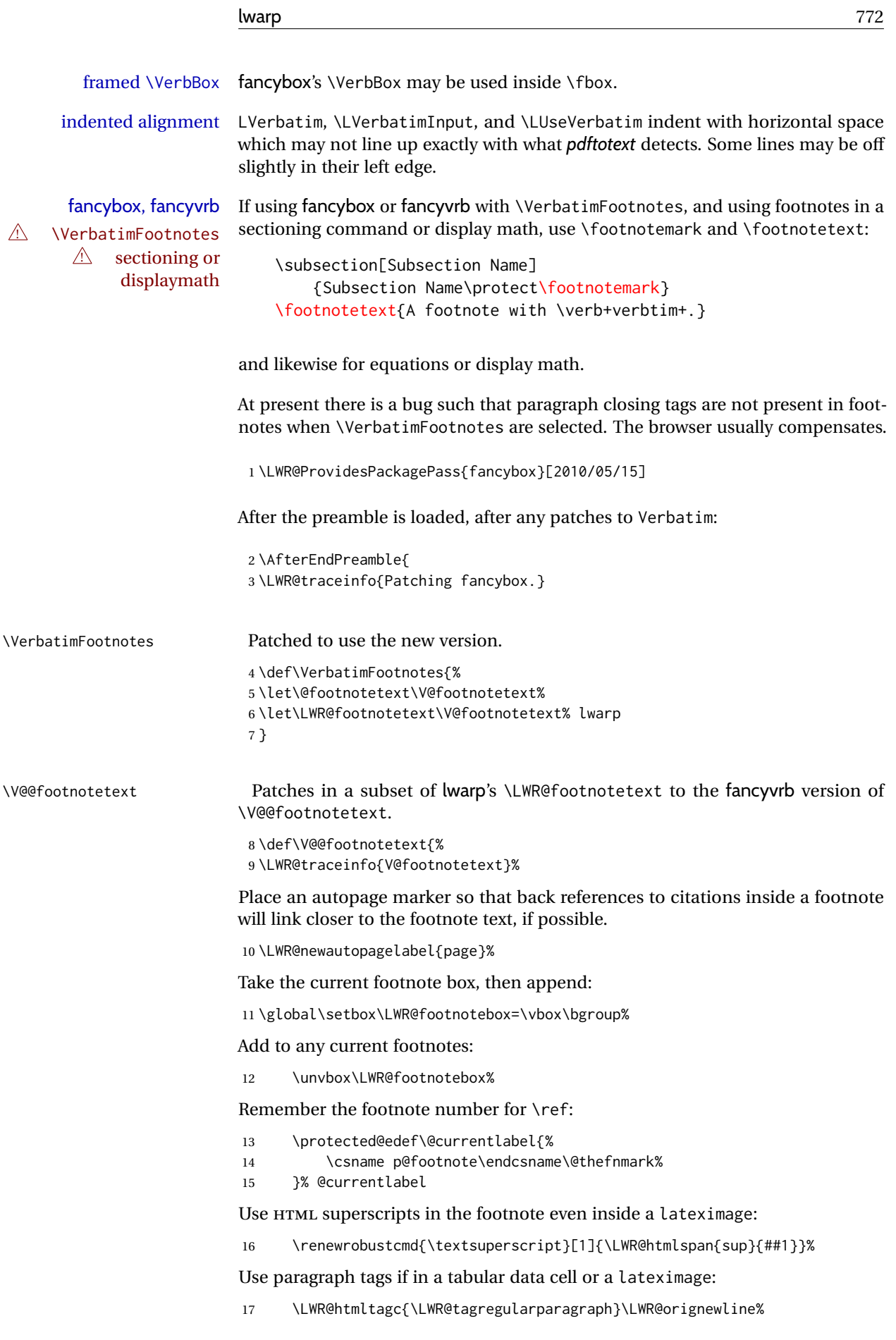

Append the footnote to the list:

```
18 \@makefntext{}%
```
The footnote text will follow after \V@@footnotetext has completed.

```
19 \bgroup%
```

```
20 \aftergroup\V@@@footnotetext%
```
Do not generate autopages inside the footnotes, since they are accumulated at the moment before finally being used perhaps on a later page.

21 \let\LWR@newautopagelabel\LWR@null@newautopagelabel%

```
22 \ignorespaces%
23 }%
```
#### \V@@@footnotetext

```
24 \def\V@@@footnotetext{%
25 \LWR@origtilde\LWR@orignewline%
26 \LWR@htmltagc{/\LWR@tagregularparagraph}\LWR@orignewline%
27 \strut\egroup%
28 }
29 }% AfterEndPreamble
30 \renewcommand*{\@shadowbox}[1]{%
31 \ifbool{FormatWP}%
32 {\InlineClass[border:1px solid black]{shadowbox}{#1}}%
33 {\InlineClass{shadowbox}{#1}}%
34 }
35
36 \renewcommand*{\@doublebox}[1]{%
37 \ifbool{FormatWP}%
38 {\InlineClass[border:1px double black]{doublebox}{#1}}%
39 {\InlineClass{doublebox}{#1}}%
40 }
41
42 \renewcommand*{\@ovalbox}[2]{%
43 \ifbool{FormatWP}%
44 {\InlineClass[border:1px solid black; border-radius:1ex]{ovalbox}{#2}}%
45 {%
46 \ifthenelse{\isequivalentto{#1}{\thinlines}}%
47 {\InlineClass{ovalbox}{#2}}%
48 {\InlineClass{Ovalbox}{#2}}%
49 }%
50 }
```
Convert minipages, parboxes, and lists into linear text using the LWR@nestspan environment:

```
51 \let\LWR@origSbox\Sbox
52
53 \def\Sbox{\LWR@origSbox\LWR@nestspan}
54
55
56 \let\LWR@origendSbox\endSbox
57
58 \def\endSbox{\endLWR@nestspan\LWR@origendSbox}
```
Beqnarray is adapted for MATHJAX or enclosed inside a lateximage:

```
59 \RenewEnviron{Beqnarray}
60 {\LWR@eqnarrayfactor}
61
62 \csgpreto{Beqnarray*}{\boolfalse{LWR@numbereqnarray}}
```
\GenericCaption is enclosed in an HTML block:

```
63 \renewcommand{\GenericCaption}[1]{%
64 \LWR@figcaption%
65 \LWR@isolate{#1}%
66 \endLWR@figcaption%
67 }
```
Btrivlist is enclosed in an HTML block. This is a tabular, and does not use \item.

```
\trivlist {⟨l/c/r⟩} [⟨t/c/b⟩]
```

```
68 \RenewDocumentEnvironment{Btrivlist}{m o}
69 {%
70 \LWR@stoppars%
71 \begin{BlockClass}{Btrivlist}%
72 \tabular{#1}%
73 }
74 {%
75 \endtabular%
76 \end{BlockClass}%
77 \LWR@startpars%
78 }
```
Btrivlist is also neutralized when used inside a span:

```
79 \AtBeginEnvironment{LWR@nestspan}{%
80 \RenewDocumentEnvironment{Btrivlist}{m o}{}{}%
81 }
```
lwarp's handling of \item is patched to accept fancybox's optional arguments:

```
82 \let\LWRFB@origitemizeitem\LWR@itemizeitem
83 \let\LWRFB@origdescitem\LWR@descitem
84
85 \RenewDocumentCommand{\LWR@itemizeitem}{d()o}{%
86 \IfValueTF{#2}{%
87 \LWRFB@origitemizeitem[#2]%
88 }{%
89 \LWRFB@origitemizeitem%
90 }%
91 }
9293 \RenewDocumentCommand{\LWR@descitem}{d()o}{%
94 \IfValueTF{#2}{%
95 \LWRFB@origdescitem[#2]~%
96 }{%
97 \LWRFB@origdescitem%
98 }%
99 }
```

```
100 \RenewDocumentCommand{\LWR@nestspanitem}{d()}{%
101 \if@newlist\else{
102 \LWR@htmltagc{br /}%
103 \LWR@orignewline%
104 }\fi%
105 \LWR@origitem%
106 }
```
The various boxed lists become regular lists:

```
107 \renewenvironment{Bitemize}[1][]
108 {%
109 \LWR@spanwarnformat{Bitemize}%
110 \booltrue{LWR@starting@fancybox}%
111 \begin{itemize}%
112 \boolfalse{LWR@starting@fancybox}%
113 }
114 {\end{itemize}}
115
116 \renewenvironment{Benumerate}[1][]
117 {%
118 \LWR@spanwarnformat{Benumerate}%
119 \booltrue{LWR@starting@fancybox}%
120 \begin{enumerate}%
121 \boolfalse{LWR@starting@fancybox}%
122 }
123 {\end{enumerate}}
124
125 \renewenvironment{Bdescription}[1][]
126 {%
127 \LWR@spanwarnformat{Bdescription}%
128 \booltrue{LWR@starting@fancybox}%
129 \begin{description}%
130 \boolfalse{LWR@starting@fancybox}%
131 \t3132 {\end{description}}
```
\boxput simply prints one then the other argument, side-by-side instead of above and behind:

```
133 \RenewDocumentCommand{\boxput}{s d() m m}{%
134 \IfBooleanTF{#1}{#3\quad#4}{#4\quad#3}%
135 }
```
Neutralized commands:

```
136 \RenewDocumentCommand{\fancyput}{s d() m}{}
137 \RenewDocumentCommand{\thisfancyput}{s d() m}{}
138
139 \RenewDocumentCommand{\fancypage}{m m}{}
140 \RenewDocumentCommand{\thisfancypage}{m m}{}
141
142 \def\LandScape#1{}
143 \def\endLandScape{}
144 \def\@Landscape#1#2#3{}
145 \def\endLandscape{}
```
Low-level patches for UseVerbatim and friends:

```
146 \let\LWRFB@UseVerbatim\UseVerbatim
147 \renewcommand*{\UseVerbatim}[1]{%
148 \LWR@atbeginverbatim{Verbatim}%
149 \LWRFB@UseVerbatim{#1}%
150 \LWR@afterendverbatim%
151 }
152
153 \let\LWRFB@LUseVerbatim\LUseVerbatim
154
155 \renewcommand*{\LUseVerbatim}[1]{%
156 \LWR@atbeginverbatim{LVerbatim}%
157 \noindent%
158 \LWRFB@LUseVerbatim{#1}%
159 \LWR@afterendverbatim%
160 }
161
162 \def\@BUseVerbatim[#1]#2{%
163 \LWR@atbeginverbatim{BVerbatim}%
164 \LWRFB@UseVerbatim{#2}%
165 \LWR@afterendverbatim%
166 }
```
File 151 **lwarp-fancyhdr.sty**

# § 260 Package **fancyhdr**

(*Emulates or patches code by* PIET VAN OOSTRUM.) Pkg fancyhdr fancyhdr is ignored. **for HTML output:** Discard all options for lwarp-fancyhdr: \LWR@ProvidesPackageDrop{fancyhdr}[2021/01/04] \newcommand\*{\fancyhead}[2][]{} \newcommand\*{\fancyfoot}[2][]{} \newcommand\*{\fancyhf}[2][]{} \newcommand\*{\lhead}[2][]{} \newcommand\*{\chead}[2][]{} \newcommand\*{\rhead}[2][]{} \newcommand\*{\lfoot}[2][]{} \newcommand\*{\cfoot}[2][]{} \newcommand\*{\rfoot}[2][]{} 12 \newcommand\*{\headrulewidth}{} 13 \newcommand\*{\footrulewidth}{} \providecommand{\headruleskip}{0pt} \providecommand{\footruleskip}{0pt} \newcommand{\plainheadrulewidth}{0pt} \newcommand{\plainfootrulewidth}{0pt} \def\fancyplain#1#2{#1} 19 \newcommand\*{\headrule}{} 20 \newcommand\*{\footrule}{} 21 \newlength{\headwidth} \newcommand\*{\fancycenter}[1][1em]{}

```
23 \newcommand*{\fancyheadoffset}[2][]{}
24 \newcommand*{\fancyfootoffset}[2][]{}
25 \newcommand*{\fancyhfoffset}[2][]{}
26 \newcommand{\fancyheadinit}[1]{}
27 \newcommand{\fancyfootinit}[1]{}
28 \newcommand{\fancyhfinit}[1]{}
29 \newcommand*{\iffloatpage}[2]{#2}
30 \newcommand*{\ifftopfloat}[2]{#2}
31 \newcommand*{\iffbotfloat}[2]{#2}
32 \newcommand*{\iffootnote}[2]{#2}
33
34 \newcommand{\fancypagestyle}[1]{%
35 \@ifnextchar[{\f@nch@pagestyle{#1}}{\f@nch@pagestyle{#1}[]}%
36 }
37 \long\def\f@nch@pagestyle#1[#2]#3{}
```
File 152 **lwarp-fancypar.sty**

### § 261 Package **fancypar**

(*Emulates or patches code by* GONZALO MEDINA.)

Pkg fancypar fancypar is used as-is for print output, and emulated for HTML.

```
\triangle css classes \NotebookPar and related are used as-is inside a lateximage, but for HTML these
                  are emulated as a <div> of class NotebookPar, etc. For HTML, the package options
                  and the macro optional arguments are ignored. The user must provide custom
                  CSS for each if visual effects are required. See section 7.7.
```
 $\triangle$  custom styles If using a custom paragraph style, such as  $\MystylePar$  from the documentation, use the following to generate an HTML <div> of class MyStylePar:

```
... (existing definiton of \MyStylePar, print version) ...
\begin{warpHTML}
\AddFancyparClass{MyStyle}
\end{warpHTML}
```
\MyStylePar is then modified to emulate HTML. An optional argument is allowed, which is ignored.

```
for HTML output: 1 \LWR@ProvidesPackagePass{fancypar}[2019/01/18]
```

```
2 \begin{warpHTML}
3 \makeatletter
4
5 \newcommand{\LWR@fancypar}[2]{%
6 \begin{BlockClass}{#1Par}
7 #2
8 \end{BlockClass}
9 }
10
11 \newcommand{\LWR@HTML@NotebookPar}[2][]{\LWR@fancypar{Notebook}{#2}}
12 \LWR@formatted{NotebookPar}
13
14 \newcommand{\LWR@HTML@ZebraPar}[2][]{\LWR@fancypar{Zebra}{#2}}
15 \LWR@formatted{ZebraPar}
```

```
16
17 \newcommand{\LWR@HTML@DashedPar}[2][]{\LWR@fancypar{Dashed}{#2}}
18 \LWR@formatted{DashedPar}
19
20 \newcommand{\LWR@HTML@MarkedPar}[2][]{\LWR@fancypar{Marked}{#2}}
21 \LWR@formatted{MarkedPar}
22
23 \newcommand{\LWR@HTML@UnderlinedPar}[2][]{\LWR@fancypar{Underlined}{#2}}
24 \LWR@formatted{UnderlinedPar}
25
26
27 \newcommand{\LWR@HTML@add@fancy@format}{}
28 \LWR@formatted{add@fancy@format}
29
30
31 \newcommand{\AddFancyparClass}[1]{%
32 \expandafter\newcommand\csname LWR@HTML@#1Par\endcsname[2][]{%
33 \LWR@fancypar{#1}{##2}%
34 }
35 \LWR@formatted{#1Par}
36 }
37
38 \makeatother
39 \end{warpHTML}
```
File 153 **lwarp-fancyref.sty**

```
§ 262 Package fancyref
                             (Emulates or patches code by AXEL REICHERT.)
Pkg fancyref fancyref is modifed for HTML output.
             for HTML output: 1 \LWR@ProvidesPackagePass{fancyref}[1999/02/03]
Hook [fancyref] \fancyrefhook To remove the margin option, if \fancyrefhook is anything other than the paren
                             option, then force it to the default instead. (Comparing to the margin option was
                             not possible since lwarp has revised the meaning of \mbox so the comparison
                             failed.)
                              2 \newcommand*{\LWRfref@parenfancyrefhook}[1]{(#1)}
                              3
                               4 \ifdefstrequal{\fancyrefhook}{\LWRfref@parenfancyrefhook}
                              5 {}{
                               6 \renewcommand*{\fancyrefhook}[1]{#1}%
                               7 }
```
File 154 **lwarp-fancytabs.sty**

# § 263 Package **fancytabs**

Pkg fancytabs fancytabs is ignored.

```
2 \newcommand{\fancytab}[3][RIGHT]{}
3 \newcommand{\fancytabsStyle}[1]{}
4 \newcommand{\fancytabsHeight}[1]{}
5 \newcommand{\fancytabsWidth}[1]{}
6 \newcommand{\fancytabsCount}[1]{}
7 \newcommand{\fancytabsLeftColor}[1]{}
8 \newcommand{\fancytabsRightColor}[1]{}
9 \newcommand{\fancytabsTop}[1]{}
10 \newcommand{\fancytabsTextVPos}[1]{}
11 \newcommand{\fancytabsTextHPos}[1]{}
12 \newcommand{\fancytabsGap}[1]{}
13 \newcommand{\fancytabsFloor}[1]{}
14 \newcommand{\fancytabsRotate}[1]{}
```
File 155 **lwarp-fancyvrb.sty**

### § 264 Package **fancyvrb**

(*Emulates or patches code by* TIMOTHY VAN ZANDT.)

Pkg fancyvrb fancyvrb is supported with some patches.

HTML classes The fancy verbatim environment is placed inside a <div> of class fancyvrb. The label is placed inside a <div> of class fancyvrblabel. The verbatim text itself is placed inside a <div> of class verbatim.

fancybox, fancyvrb If using fancybox or fancyvrb with *WerbatimFootnotes*, and using footnotes in a  $\triangle$  \VerbatimFootnotes sectioning command or display math, use \footnotemark and \footnotetext:

```
\triangle sectioning or
     displaymath
                       \subsection[Subsection Name]
                            {Subsection Name\protect\footnotemark}
```
\footnotetext{A footnote with \verb+verbtim+.}

and likewise for equations or display math.

At present there is a bug such that paragraph closing tags are not present in footnotes when \VerbatimFootnotes are selected. The browser usually compensates.

1 \AtBeginDocument{\RequirePackage{xcolor}}% for \convertcolorspec  $\overline{2}$ 3 \LWR@ProvidesPackagePass{fancyvrb}[2008/02/07]

Initial default patch for fancyvrb:

```
4 \fvset{frame=none}%
```
After the preamble is loaded, after any patches to Verbatim:

```
5 \AfterEndPreamble{
6 \LWR@traceinfo{Patching fancyvrb.}
```

```
\VerbatimFootnotes Patched to use the new version.
                          7 \def\VerbatimFootnotes{%
```

```
8 \let\@footnotetext\V@footnotetext%
```

```
9 \let\footnote\V@footnote%
```
\let\LWR@footnotetext\V@footnotetext% lwarp

}

\V@@footnotetext Patches in a subset of lwarp's \LWR@footnotetext to the fancyvrb version of \V@@footnotetext.

```
12 \def\V@@footnotetext{%
13 \LWR@traceinfo{V@footnotetext}%
```
Place an autopage marker so that back references to citations inside a footnote will link closer to the footnote text, if possible.

\LWR@newautopagelabel{page}%

Take the current footnote box, then append:

\global\setbox\LWR@footnotebox=\vbox\bgroup%

Add to any current footnotes:

\unvbox\LWR@footnotebox%

Remember the footnote number for \ref:

- \protected@edef\@currentlabel{%
- \csname p@footnote\endcsname\@thefnmark%
- }% @currentlabel

Use HTML superscripts in the footnote even inside a lateximage:

\renewrobustcmd{\textsuperscript}[1]{\LWR@htmlspan{sup}{##1}}%

Use paragraph tags if in a tabular data cell or a lateximage:

\LWR@htmltagc{\LWR@tagregularparagraph}\LWR@orignewline%

Append the footnote mark to the list:

\@makefntext{}%

The footnote text will follow after \V@@@footnotetext has completed.

- \bgroup%
- \aftergroup\V@@@footnotetext%

Do not generate autopages inside the footnotes, since they are accumulated at the moment before finally being used perhaps on a later page.

```
25 \let\LWR@newautopagelabel\LWR@null@newautopagelabel%
```
 \ignorespaces% }%

\V@@@footnotetext

\def\V@@@footnotetext{%

- \LWR@origtilde\LWR@orignewline%
- \LWR@htmltagc{/\LWR@tagregularparagraph}\LWR@orignewline%
- \strut\egroup%
- }

```
33 \preto\FVB@Verbatim{\LWR@forcenewpage}
34 \preto\FVB@LVerbatim{\LWR@forcenewpage}
35 % \preto\FVB@BVerbatim{\LWR@forcenewpage}% Fails, so done below.
```
Simplified to remove PDF formatting:

```
36 \def\FV@BeginListFrame@Single{%
37 \FV@SingleFrameLine{\z@}%
38 }
39
40 \def\FV@EndListFrame@Single{%
41 \FV@SingleFrameLine{\@ne}%
42 }
43
44 \def\FV@BeginListFrame@Lines{%
45 \FV@SingleFrameLine{\z@}%
46 }
47
48 \def\FV@EndListFrame@Lines{%
49 \FV@SingleFrameLine{\@ne}%
50 }
51
52 \renewcommand*{\FV@SingleFrameSep}{}
```
#### Adds HTML formatting:

```
53 \def\FV@BUseVerbatim#1{%
54 \FV@BVerbatimBegin#1\FV@BVerbatimEnd%
55 }
```
\LWR@FVstyle Holds the style of the verbatim.

```
56 \newcommand*{\LWR@FVstyle}{}
```
The following patches to Verbatim are executed at the start and end of the environment, depending on the choice of frame. Original code is from the fancyvrb package.

```
57 \newcommand*{\LWR@fvstartnone}{%
58 \LWR@traceinfo{fvstartnone}%
59 % \hbox to\z@{
60 \BlockClass[\LWR@FVstyle]{fancyvrb}
61 \LWR@stoppars
62 \ifx\FV@LabelPositionTopLine\relax\else
63 \ifx\FV@LabelBegin\relax\else
64 \FancyVerbRuleColor{\LWR@FVfindbordercolor}
65 \LWR@htmltagc{%
66 div class=\textquotedbl{}fancyvrblabel\textquotedbl\ % space
67 style=\textquotedbl{}color: \LWR@origpound\LWR@tempcolor\textquotedbl%
68 }
69 \LWR@print@textrm{\FV@LabelBegin}% \textrm preserves emdash
70 \LWR@htmltagc{/div}\LWR@orignewline%
71 \overline{\ } \sqrt{fi}72 \fi
73 \LWR@atbeginverbatim{verbatim}%
74 % }%
75 }
76
77 \newcommand*{\LWR@fvendnone}{%
78 \LWR@traceinfo{fvendnone}%
79 % \hbox to\z@{
80 \LWR@afterendverbatim%
```

```
81 \LWR@stoppars%
82 \ifx\FV@LabelPositionBottomLine\relax\else
83 \ifx\FV@LabelEnd\relax\else
84 \FancyVerbRuleColor{\LWR@FVfindbordercolor}
85 \LWR@htmltagc{%
86 div class=\textquotedbl{}fancyvrblabel\textquotedbl\ % space
87 style=\textquotedbl{}color: \LWR@origpound\LWR@tempcolor\textquotedbl%
88 }
89 \LWR@print@textrm{\FV@LabelEnd}
90 \LWR@htmltagc{/div}\LWR@orignewline%
91 \fi
92 \setminus fi93 \endBlockClass
94 }
95
96 \newcommand*{\LWR@fvstartsingle}{%
97 \LWR@traceinfo{fvstartsingle}%
98 \LWR@fvstartnone%
99 \FV@BeginListFrame@Single%
100 }
101
102 \newcommand*{\LWR@fvendsingle}{%
103 \LWR@traceinfo{fvendsingle}%
104 \FV@EndListFrame@Single%
105 \LWR@fvendnone%
106 }
107
108 \newcommand*{\LWR@fvstartline}{%
109 \LWR@traceinfo{fvstartline}%
110 \LWR@fvstartnone%
111 % \setlength{\LWR@templengthone}{\baselineskip}%
112 \FV@BeginListFrame@Lines%
113 % \setlength{\baselineskip}{\LWR@templengthone}%
114 % \setlength{\baselineskip}{5pt}%
115 }
116
117 \newcommand*{\LWR@fvendline}{%
118 \LWR@traceinfo{fvendline}%
119 \FV@EndListFrame@Lines%
120 \LWR@fvendnone%
121 }
```
The following patches select the start/left/right/end behaviors depending on frame. Original code is from the fancyvrb package.

```
122 \newcommand*{\LWR@FVfindbordercolor}{%
123 \FancyVerbRuleColor%
124 \LWR@findcurrenttextcolor%
125 \color{black}%
126 }
127
128 % border width of \FV@FrameRule
129 \newcommand*{\LWR@FVborderstyle}[1]{%
130 padding#1: \strip@pt\dimexpr \FV@FrameSep\relax\relax pt ; % space
131 \LWR@FVfindbordercolor\LWR@indentHTMLtwo%
132 border#1: \strip@pt\dimexpr \FV@FrameRule\relax\relax pt % space
133 solid {\FancyVerbRuleColor{\LWR@origpound\LWR@tempcolor}} ; % space
134 }
135
136 \def\FV@Frame@none{%
```

```
137 \renewcommand*{\LWR@FVstyle}{\LWR@currenttextcolorstyle}%
138 \let\FV@BeginListFrame\LWR@fvstartnone%
139 \let\FV@LeftListFrame\relax%
140 \let\FV@RightListFrame\relax%
141 \let\FV@EndListFrame\LWR@fvendnone}
142
143 \FV@Frame@none% default values
144
145 \def\FV@Frame@single{%
146 \renewcommand*{\LWR@FVstyle}{%
147 \LWR@currenttextcolorstyle\LWR@indentHTMLtwo%
148 \LWR@FVborderstyle{}%
149 }%
150 \let\FV@BeginListFrame\LWR@fvstartsingle%
151 \let\FV@LeftListFrame\FV@LeftListFrame@Single%
152 \let\FV@RightListFrame\FV@RightListFrame@Single%
153 \let\FV@EndListFrame\LWR@fvendsingle}
154
155 \def\FV@Frame@lines{%
156 \renewcommand*{\LWR@FVstyle}{%
157 \LWR@currenttextcolorstyle\LWR@indentHTMLtwo%
158 \LWR@FVborderstyle{-top}%
159 \LWR@indentHTMLtwo%
160 \LWR@FVborderstyle{-bottom}%
161 }%
162 \let\FV@BeginListFrame\LWR@fvstartline%
163 \let\FV@LeftListFrame\relax%
164 \let\FV@RightListFrame\relax%
165 \let\FV@EndListFrame\LWR@fvendline}
166
167 \def\FV@Frame@topline{%
168 \renewcommand*{\LWR@FVstyle}{%
169 \LWR@currenttextcolorstyle\LWR@indentHTMLtwo%
170 \LWR@FVborderstyle{-top}%
171 }%
172 \let\FV@BeginListFrame\LWR@fvstartline%
173 \let\FV@LeftListFrame\relax%
174 \let\FV@RightListFrame\relax%
175 \let\FV@EndListFrame\LWR@fvendnone}
176
177 \def\FV@Frame@bottomline{%
178 \renewcommand*{\LWR@FVstyle}{%
179 \LWR@currenttextcolorstyle\LWR@indentHTMLtwo%
180 \LWR@FVborderstyle{-bottom}%
181 }%
182 \let\FV@BeginListFrame\LWR@fvstartnone%
183 \let\FV@LeftListFrame\relax%
184 \let\FV@RightListFrame\relax%
185 \let\FV@EndListFrame\LWR@fvendline}
Seems to be required in some situations:
```

```
187 \def\FV@Frame@leftline{%
188 \renewcommand*{\LWR@FVstyle}{%
189 \LWR@currenttextcolorstyle\LWR@indentHTMLtwo%
190 \LWR@FVborderstyle{-left}%
191 }%
192 % To define the \FV@FrameFillLine macro (from \FV@BeginListFrame)
```
\def\FV@FrameFillLine{}%

```
193 \ifx\FancyVerbFillColor\relax%
194 \let\FV@FrameFillLine\relax%
195 \else%
196 \@tempdima\FV@FrameRule\relax%
197 \multiply\@tempdima-\tw@%
198 \edef\FV@FrameFillLine{%
199 {\noexpand\FancyVerbFillColor{\vrule\@width\number\@tempdima sp}%
200 \kern-\number\@tempdima sp}}%
201 \fi%
202 \let\FV@BeginListFrame\LWR@fvstartnone%
203 \let\FV@LeftListFrame\FV@LeftListFrame@Single%
204 \let\FV@RightListFrame\relax%
205 \let\FV@EndListFrame\LWR@fvendnone}
```
Adds the optional label to the top and bottom edges. Original code is from the fancyvrb package.

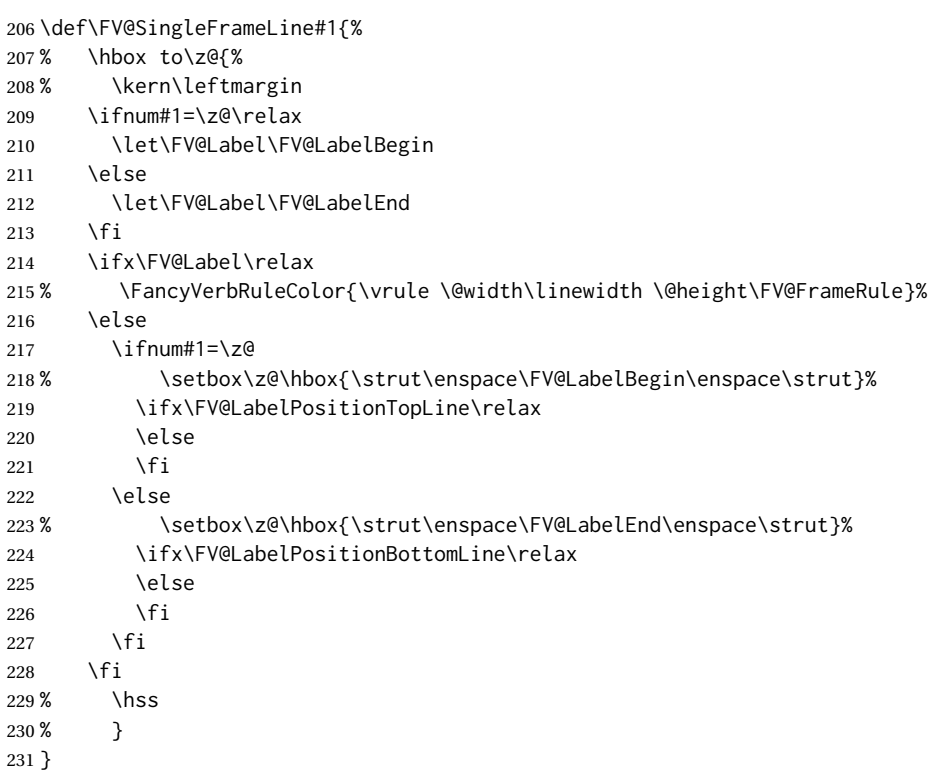

Processes each line, adding optional line numbers. Original code is from the fancyvrb package.

```
232 \def\FV@ListProcessLine#1{%
233 \hbox to \hsize{%
234% \kern\leftmargin
235 \hbox to \VerbatimHTMLWidth {%
236 \ifcsvoid{FV@LeftListNumber}{}{\kern 2.5em}%
237 \FV@LeftListNumber%
238 % \FV@LeftListFrame
239 \FancyVerbFormatLine{#1}%
240 \hss%
241 % \FV@RightListFrame
242 \FV@RightListNumber%
243 }%
```

```
244 \hss% required to avoid underfull hboxes
245 }
246 }
247 \def\FV@ListProcessLine@i#1{%
248 % \hbox{%
249 \ifvoid\@labels\else
250 \hbox to \z@{\kern\@totalleftmargin\box\@labels\hss}%
251 \fi
252 \FV@ListProcessLine{#1}%
253 % }%
254 % \let\FV@ProcessLine\FV@ListProcessLine@ii%
255 }
```
\def\FV@ListProcessLastLine{}

#### Env BVerbatim

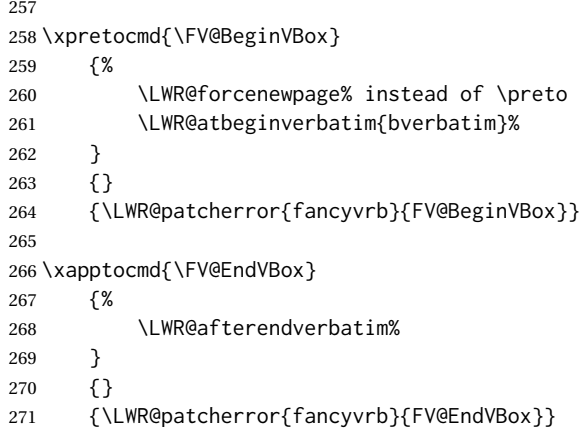

End of the modifications to make at the end of the preamble:

} % \AfterEndPreamble

File 156 **lwarp-fbox.sty**

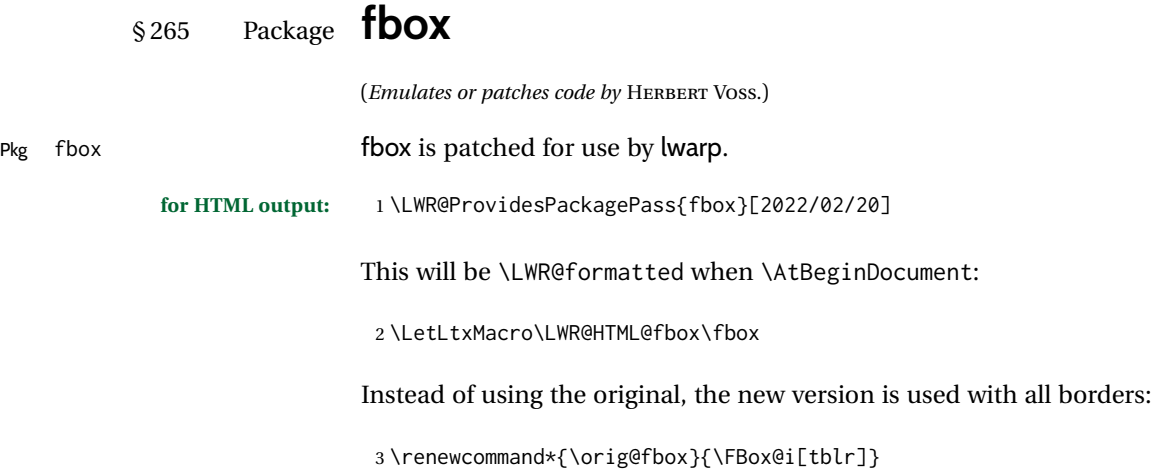

\WR@fboxpkg@border {⟨*1: top/bottom/left/right*⟩} {⟨*2: t/b/l/r*⟩} {⟨*3: padding, or empty*⟩} Accumulates HTML styles for border, and padding if given: \newcommand\*{\LWR@fboxpkg@border}[3]{% \colorlet{LWR@border@color}{\csuse{fbox@#2color}}% \protect\convertcolorspec{named}{LWR@border@color}{HTML}\LWR@tempbordercolor\relax% \appto\LWR@tempone{% border-#1: % space \LWR@printlength{\LWR@atleastonept} % space solid \LWR@origpound% }% \expandafter\appto\expandafter\LWR@tempone\expandafter{\LWR@tempbordercolor}% \appto\LWR@tempone{ ;\LWR@indentHTML}% \ifblank{#3}{}{% \appto\LWR@tempone{% padding-#1: \LWR@printlength{#3} ;\LWR@indentHTML  $17 \frac{ }{ }$   $}$   $}$  }% } A hack to reuse the same code for inline and blocks: \newbool{LWR@fboxpkg@ispar} \boolfalse{LWR@fboxpkg@ispar} Acculumate HTML styles for left and right padding, depending on \if@fbox@space@left, \if@fbox@space@right: \newcommand{\LWR@fboxpkg@lrpadding}[1]{% \csuse{if@fbox@space@#1}% \appto\LWR@tempone{% padding-#1: \LWR@printlength{\fbox@@sep};\LWR@indentHTML }  $27 \angle$   $\left\{ \text{e} \right\}$   $\left\{ \text{e} \right\}$  \appto\LWR@tempone{% padding-#1: 0pt;\LWR@indentHTML } \fi% } The HTML version, modified to use HTML styles and either an \InlineClass or BlockClass: \newcommand{\LWR@HTML@FBox@iii}[1]{% Find and set the text color, rule width, margin: \LWR@forceminwidth{\fbox@@rule}% \LWR@findcurrenttextcolor% \def\LWR@tempone{% color: \LWR@origpound\LWR@tempcolor ; \LWR@indentHTML margin: 1ex ; \LWR@indentHTML }%

Add left/right padding:

\LWR@fboxpkg@lrpadding{left}%

\LWR@fboxpkg@lrpadding{right}%

Per the original to decode the borders, in a new way:

```
42 \ifnum\the\@tempcntb>8\relax
43 \advance\@tempcntb by -8\relax
44 \LWR@fboxpkg@border{top}{t}{\fbox@@sep}%
45 \fi
46 \ifnum\@tempcntb>3
47 \advance\@tempcntb by -4\relax
48 \LWR@fboxpkg@border{left}{l}{}%
49 \fi
50 \ifnum\@tempcntb>1\relax
51 \LWR@fboxpkg@border{right}{r}{}%
52 \overline{\ } \fi
53 \ifodd\@tempcntb
54 \LWR@fboxpkg@border{bottom}{b}{\fbox@@sep}%
55 \fi
```
Generate a BlockClass or \InlineClass with the contents:

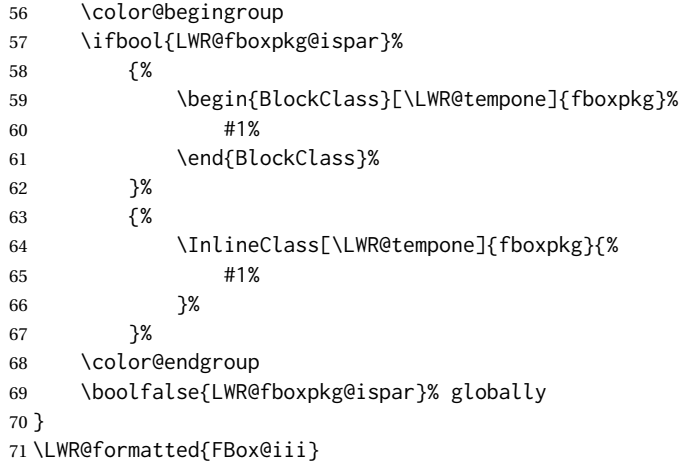

For \fparbox, set the use of BlockClass, then reuse the above:

```
72 \long\def\LWR@HTML@FParBox@i[#1]#2{%
73 \booltrue{LWR@fboxpkg@ispar}%
74 \FBox@i[#1]{#2}
75 }
76 \LWR@formatted{FParBox@i}
77
78 \long\def\LWR@HTML@FParBox@ii#1{%
79 \booltrue{LWR@fboxpkg@ispar}%
80 \FBox@i[tblr]{#1}%
81 }
82 \LWR@formatted{FParBox@ii}
```
For MATHJAX, absorb and ignore star and optional arguments:

```
83 \CustomizeMathJax{\let\LWRorigfbox\fbox}
84 \CustomizeMathJax{\newcommand{\LWRfboxpkgtwo}[2][]{\LWRorigfbox{#2}}}
85 \CustomizeMathJax{\renewcommand{\fbox}{\ifstar\LWRfboxpkgtwo\LWRfboxpkgtwo}}
86 \CustomizeMathJax{\newcommand{\fparbox}{\fbox}}
```
### File 157 **lwarp-fewerfloatpages.sty**

# § 266 Package **fewerfloatpages**

Pkg fewerfloatpages fewerfloatpages is ignored.

**for HTML output:** 1 \LWR@ProvidesPackageDrop{fewerfloatpages}[2020/02/14]

2 \newcommand\floatpagekeepfraction{\textfraction} 3 \newcounter{floatpagedeferlimit} 4 \newcounter{floatpagekeeplimit}

File 158 **lwarp-figcaps.sty**

# § 267 Package **figcaps**

(*Emulates or patches code by* PATRICK W. DALY.)

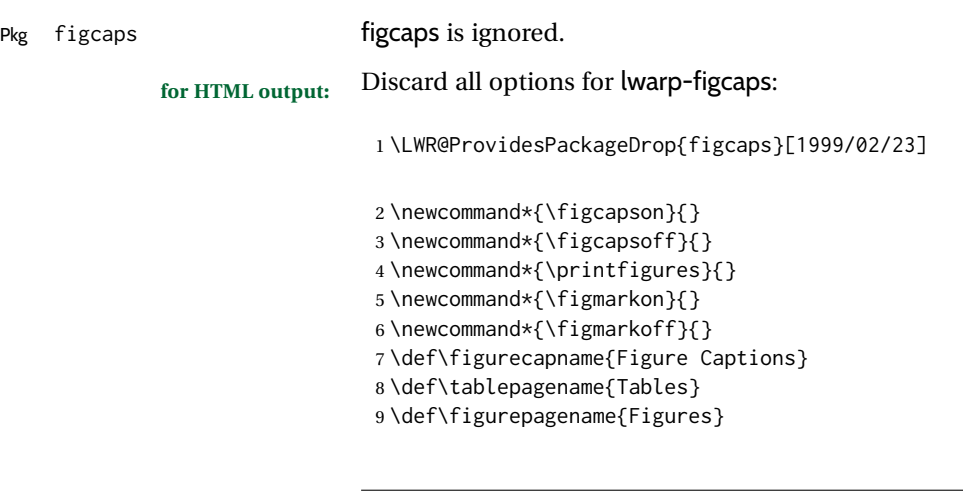

File 159 **lwarp-figsize.sty**

# § 268 Package **figsize** (*Emulates or patches code by* ANTHONY A. TANBAKUCHI.) Pkg figsize **figsize** is emulated. **for HTML output:** 1 \LWR@ProvidesPackageDrop{figsize}[2002/03/18] Emulates a virtual 6×9 inch textsize. 2 \newlength{\figwidth} 3 \newlength{\figheight} 4

5 \newcommand{\SetFigLayout}[3][0]{%

```
6 \setlength{\figheight}{8in}%
7 \setlength{\figheight}{\figheight / #2}%
8 %
9 \setlength{\figwidth}{5.5in}%
10 \setlength{\figwidth}{\figwidth / #3}%
11 }
```
### File 160 **lwarp-fitbox.sty**

### § 269 Package **fitbox**

Pkg fitbox **fitbox** is ignored.

**for HTML output:** 1 \LWR@ProvidesPackageDrop{fitbox}[2019/02/20] 2 \NewDocumentCommand{\fitbox}{s o m}{%

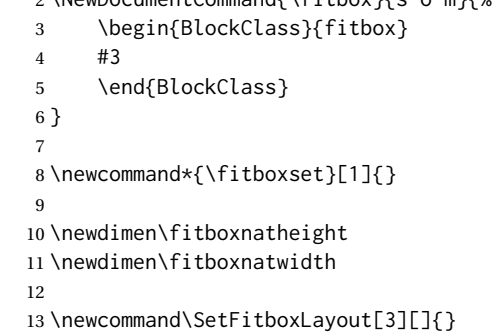

File 161 **lwarp-fix2col.sty**

# § 270 Package **fix2col** Pkg fix2col fix2col is ignored. **for HTML output:** 1 \LWR@ProvidesPackageDrop{fix2col}[2015/11/13] File 162 **lwarp-fixmath.sty** § 271 Package **fixmath** (*Emulates or patches code by* WALTER SCHMIDT.) Pkg fixmath fixmath is used as-is for SVG math, and emulated for MATHJAX.  $\triangle$  limitations MATHJAX does not have full font support for bold italic Greek. **for HTML output:** 1 \LWR@ProvidesPackagePass{fixmath}[2000/04/11] 2 \LWR@origRequirePackage{lwarp-common-mathjax-letters} 3 4 \begin{warpMathJax}

```
5 \LWR@mathjax@addgreek@u@it*{}{}
                               6 \LWR@mathjax@addletter{\BooleanTrue}{up}{}{delta}{0394}
                               7 \LWR@mathjax@addletter{\BooleanTrue}{up}{}{omega}{03A9}
                               8 \CustomizeMathJax{\newcommand{\mathbold}[1]{\boldsymbol{#1}}}
                               9 \end{warpMathJax}
                    File 163 lwarp-fixme.sty
           § 272 Package fixme
                              (Emulates or patches code by DIDIER VERNA.)
Pkg fixme fixme fixme is patched for use by lwarp.
        \triangle external layouts External layouts (\fxloadlayouts) are not supported.
                              Customized layouts are overwritten by lwarp's versions \AtBeginDocument in order
                              to provide the HTML conversion. If creating a new layout, see lwarp's changes to
                              provide similar for the new layout, inside a warpHTML environment.
                              User control is provided for setting the HTML styling of the "faces". The defaults
                              are as follows, and may be changed in the preamble after fixme is loaded:
                                  \def\FXFaceInlineHTMLStyle{font-weight:bold}
                                  \def\FXFaceEnvHTMLStyle{font-weight:bold}
                                  \def\FXFaceSignatureHTMLStyle{font-style:italic}
                                  \def\FXFaceTargetHTMLStyle{font-style:italic}
             for HTML output: 1 \LWR@ProvidesPackagePass{fixme}[2019/01/03]
                              Restore lwarp's version of \@wrindex, ignoring the fixme package's target option:
                               2 \let\@wrindex\LWR@wrindex
                              Float-related macros required by lwarp:
                               3 \newcommand{\ext@fixme}{lox}
                               4
                               5 \renewcommand{\l@fixme}[2]{%
                               6 \hypertocfloat{1}{fixme}{lox}%
                               7 {\LWR@nameref{\BaseJobname-autopage-\arabic{LWR@nextautopage}} --- #1}%
                               8 {#2}
                               9 }
                              Other modifications. Done \AtBeginDocument to hopefully work if the user cus-
                              tomizes the layouts.
                              10 \AtBeginDocument{
                              11
```

```
12 \def\FXFaceInlineHTMLStyle{font-weight:bold}
13
14 \renewcommand*\FXLayoutInline[3]{ % space
15 \InlineClass[\FXFaceInlineHTMLStyle]{fixmeinline}%
16 {\@fxtextstd{#1}{#2}{#3}}%
17 }
18
```

```
19 \def\FXFaceEnvHTMLStyle{font-weight:bold}
20
21 \renewcommand*\FXEnvLayoutPlainBegin[2]{%
22 \BlockClass[\FXFaceEnvHTMLStyle]{fixmebold}
23 \ignorespaces#2 \fxnotename{#1}: \ignorespaces%
24 }
25
26 \renewcommand*\FXEnvLayoutPlainEnd[2]{\endBlockClass}
27
28 \renewcommand*\FXEnvLayoutSignatureBegin[2]{%
29 \BlockClass[\FXFaceEnvHTMLStyle]{fixmebold}
30 \fxnotename{#1}: \ignorespaces%
31 }
32
33 \renewcommand*\FXEnvLayoutSignatureEnd[2]{\@fxsignature{#2}\endBlockClass}
34
35 \def\FXFaceSignatureHTMLStyle{font-style:italic}
36
37 \DeclareRobustCommand*\@fxsignature[1]{%
38 \ifthenelse{\equal{#1}{}}%
39 {}%
40 { -- {\InlineClass[\FXFaceSignatureHTMLStyle]{fixmesignature}{#1}}}%
41 }
42
43
44 \def\FXFaceTargetHTMLStyle{font-style:italic}
45
46 \renewcommand\FXTargetLayoutPlain[2]{%
47 \InlineClass[\FXFaceTargetHTMLStyle]{fixmetarget}{#2}%
48 }
49
50 }% \AtBeginDocument
```
#### File 164 **lwarp-fixmetodonotes.sty**

# § 273 Package **fixmetodonotes**

(*Emulates or patches code by* GIOELE BARABUCCI.)

```
Pkg fixmetodonotes fixmetodonotes is patched for use by lwarp.
```

```
for HTML output: 1 \LWR@ProvidesPackagePass{fixmetodonotes}[2013/04/28]
```

```
2 \renewcommand{\NOTES@addtolist}[2]{%
3 \refstepcounter{NOTES@note}%
4 % \phantomsection% REMOVED
5 \addcontentsline{notes}{NOTES@note}{%
6 \protect\numberline{\theNOTES@note}{{#1}: {#2}}%
7 }%
8 }
9
10 \renewcommand{\NOTES@marker}[2]{\fbox{%
11 \textcolor{#2}{% WAS \color
12 \textbf{#1}}%
13 } }
14
15 \renewcommand{\NOTES@colorline}[2]{%
```
#### lwarp 792

16 \bgroup% 17 \ULon{\LWR@backgroundcolor{#1}{#2}}% 18 } File 165 **lwarp-flafter.sty** § 274 Package **flafter** Pkg flafter **flafter** is ignored. **for HTML output:** 1 \LWR@ProvidesPackageDrop{flafter}[2018/01/08] 2 \providecommand\fl@trace[1]{} File 166 **lwarp-flippdf.sty** § 275 Package **flippdf** Pkg flippdf **flippdf** is ignored. **for HTML output:** 1 \LWR@ProvidesPackageDrop{flippdf}[2006/06/30] 2 \newcommand\FlipPDF{} 3 \newcommand\UnFlipPDF{} File 167 **lwarp-float.sty** § 276 Package **float** (*Emulates or patches code by* ANSELM LINGNAU.) Pkg float **float** is emulated. Float styles boxed and ruled are emulated by css and a float class according to style. The HTML <figure> class is set to the float type, so css may also be used to format the float and its caption, according to float type. Furthermore, an additional class is set to the float style: plain, plaintop, boxed, or ruled, so css may be used to format by float style as well. Default formatting by CSS is provided for ruled and boxed styles.

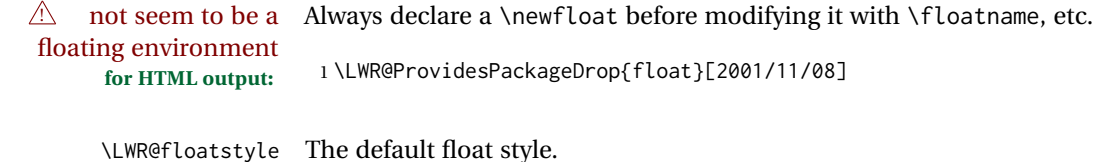

2 \newcommand\*{\LWR@floatstyle}{plain}
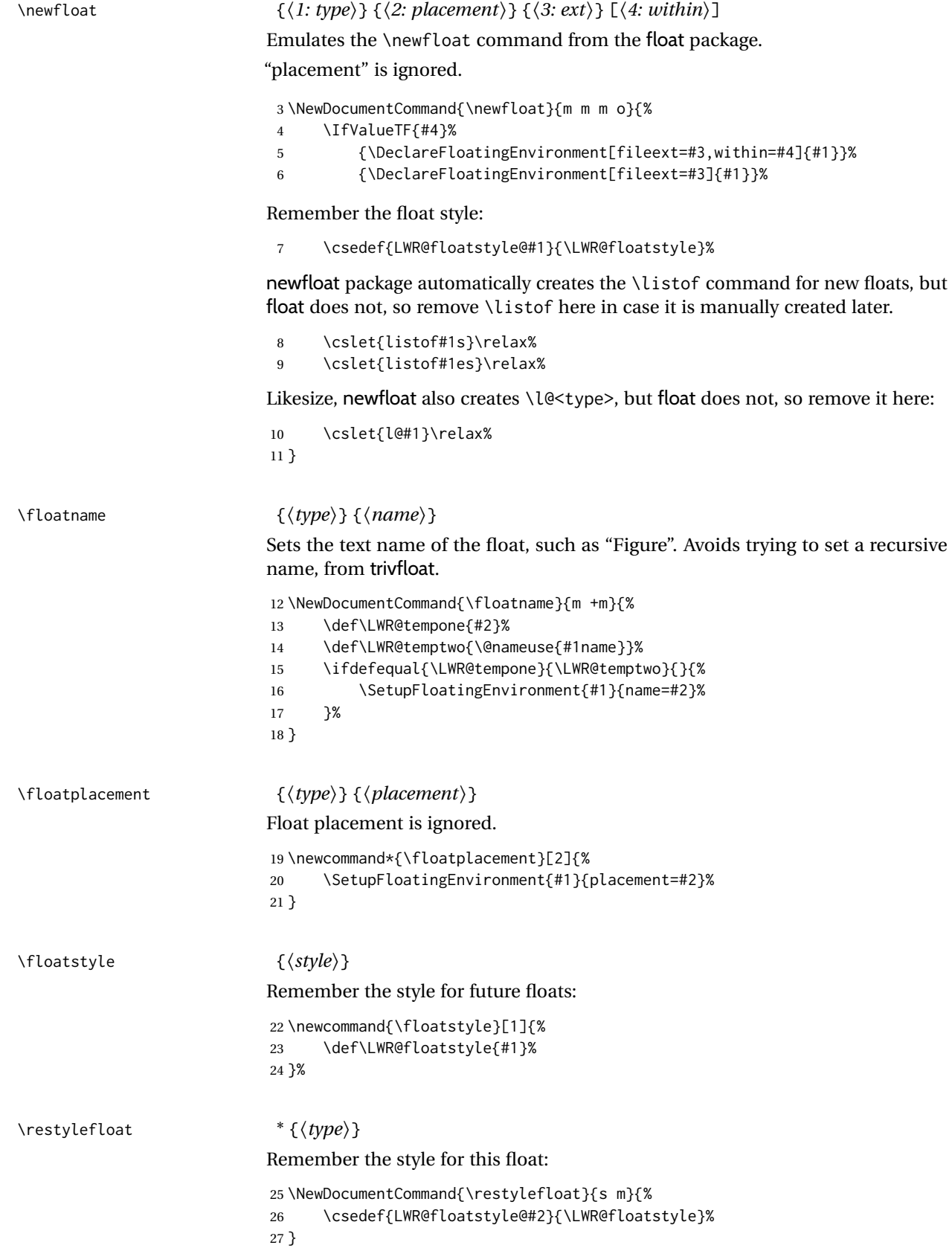

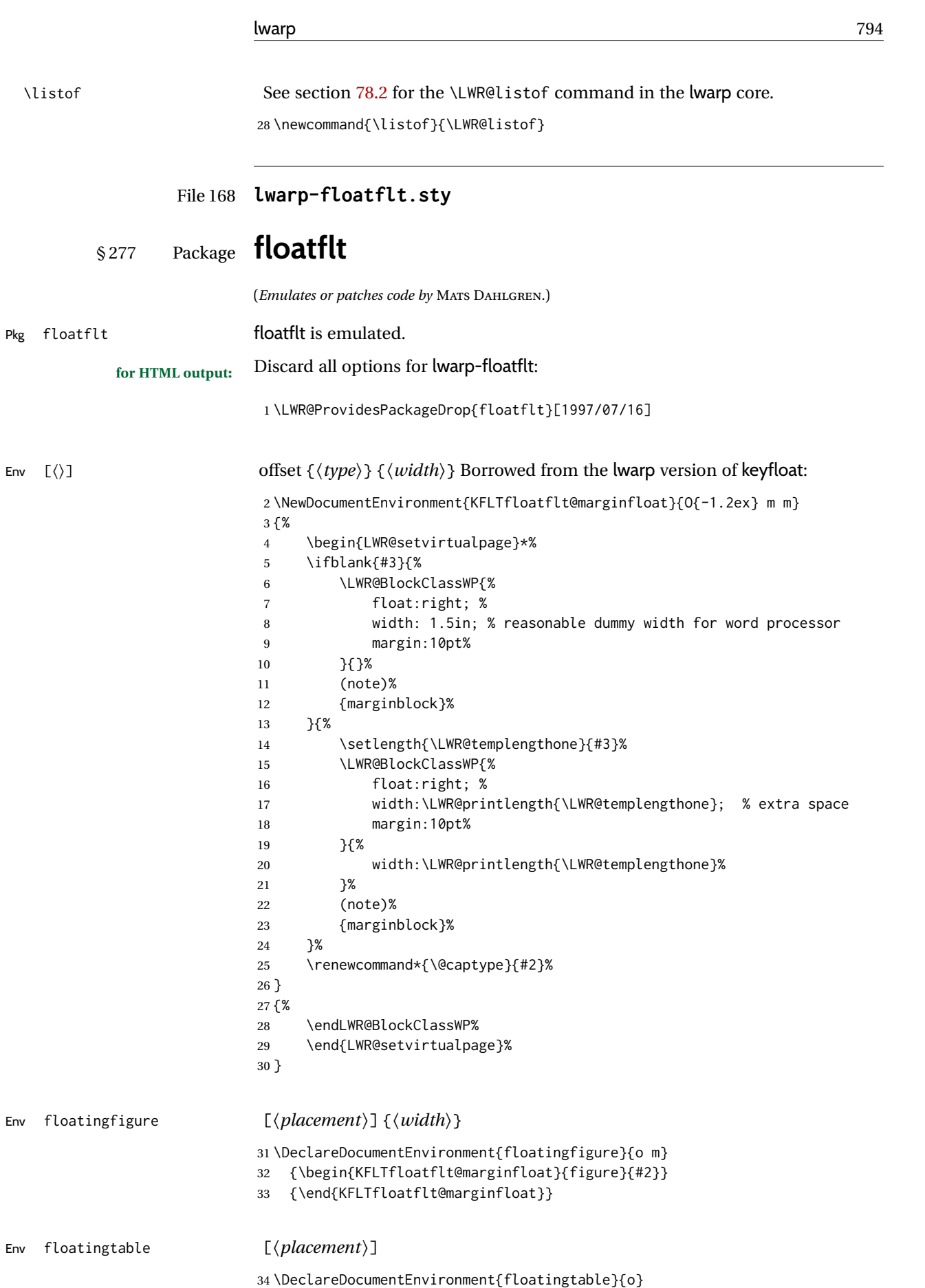

### lwarp 795

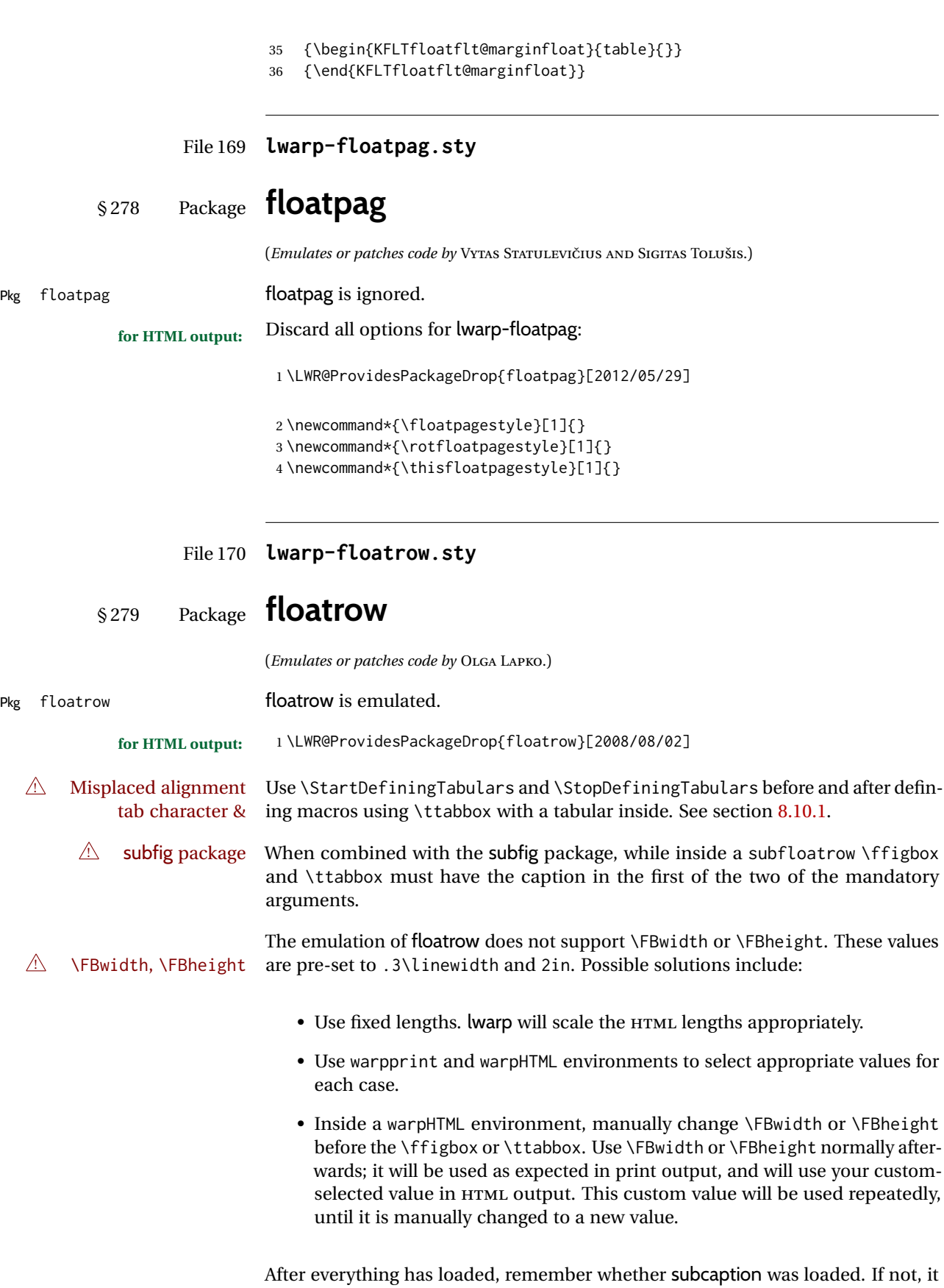

is assumed that subfig is used instead:

```
2 \newbool{LWR@subcaptionloaded}
3
4 \AtBeginDocument{
5 \IfPackageLoadedTF{subcaption}
6 {\booltrue{LWR@subcaptionloaded}}
7 {\boolfalse{LWR@subcaptionloaded}}
8 }
```
#### \floatbox [⟨*1 preamble*⟩] {⟨*2 captype*⟩} [⟨*3 width*⟩] [⟨*4 height*⟩] [⟨*5 vert pos*⟩] {⟨*6 caption*⟩} {⟨*7 object*⟩}

Only parameters for captype, width, caption, and object are used.

LWR@insubfloatrow is true if inside a subfloatrow environment.

There are two actions, depending on the use of subcaption or subfig.

```
9 \NewDocumentCommand{\floatbox}{o m o o o +m +m}{%
10 \ifbool{LWR@subcaptionloaded}%
```
{% subcaption

For subcaption:

\ifbool{LWR@insubfloatrow}%

{% subcaption in a subfloatrow

subfigure and subtable environments take width as an argument.

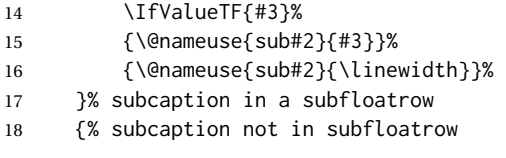

figure and table environments do not take a width argument.

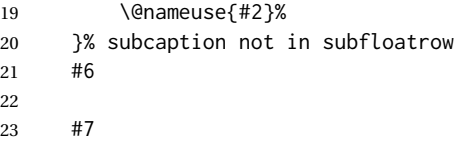

End the environments:

- \ifbool{LWR@insubfloatrow}%
- {\@nameuse{endsub#2}}%
- {\@nameuse{end#2}}%
- }% subcaption
- {% assume subfig

For subfig:

 \ifbool{LWR@insubfloatrow}% {% subfig in a subfloatrow

\subfloat is a macro, not an environment.

Package subfig's \subfloat command takes an optional argument which is the caption, but \floatbox argument #6 contains commands to create the caption and label, not the caption itself. Thus, \caption is temporarily disabled to return its own argument without braces.

- \begingroup
- \let\caption\@firstofone
- \subfloat[#6]{#7}
- \endgroup
- }% subfig in a subfloatrow

```
36 {% subfig package, but not a subfig
                           figure and table are environments:
                           37 \@nameuse{#2}
                           38 #6
                           39
                           40 #7
                           41 \@nameuse{end#2}
                           42 }% subfig package, but not a subfig
                           43 }% assume subfig
                           44 }
                           Not used:
                           45 \newcommand*{\nocapbeside}{}
                           46 \newcommand*{\capbeside}{}
                           47 \newcommand*{\captop}{}
                           48 \newlength{\FBwidth}
                           49 \setlength{\FBwidth}{.3\linewidth}
                           50 \newlength{\FBheight}
                           51 \setlength{\FBheight}{2in}
                           52 \newcommand*{\useFCwidth}{}
                           53 \newcommand{\floatsetup}[2][]{}
                           54 \newcommand{\thisfloatsetup}[1]{}
                           55 \newcommand{\clearfloatsetup}[1]{}
                           56 \newcommand*{\killfloatstyle}{}
\newfloatcommand {⟨1 command⟩} {⟨2 captype⟩} [⟨3 preamble⟩] [⟨4 default width⟩]
                           Preamble and default width are ignored.
                           57 \NewDocumentCommand{\newfloatcommand}{m m o o}{%
                           58 \@namedef{#1}{
                           59 \floatbox{#2}
                           60 }
                           61 }
\renewfloatcommand {⟨1 command⟩} {⟨2 captype⟩} [⟨3 preamble⟩] [⟨4 default width⟩]
                           Preamble and default width are ignored.
                           62 \NewDocumentCommand{\renewfloatcommand}{m m o o}{%
                           63 \@namedef{#1}{%
                           64 \floatbox{#2}
                           65 }
                           66 }
\ffigbox [⟨width⟩] [⟨height⟩] [⟨vposn⟩] {⟨caption commands⟩} {⟨contents⟩}
                           67 \newfloatcommand{ffigbox}{figure}[\nocapbeside][]
\ttabbox [⟨width⟩] [⟨height⟩] [⟨vposn⟩] {⟨caption commands⟩} {⟨contents⟩}
                           68 \newfloatcommand{ttabbox}{table}[\captop][\FBwidth]
\fcapside [⟨width⟩] [⟨height⟩] [⟨vposn⟩] {⟨caption commands⟩} {⟨contents⟩}
                           69 \newfloatcommand{fcapside}{figure}[\capbeside][]
```
Env floatrow [⟨*numfloats*⟩]

The row of floats is placed into a <div> of class floatrow.

```
70 \newenvironment*{floatrow}[1][2]
71 {%
72 \begin{LWR@setvirtualpage}*%
73 \BlockClass{floatrow}%
74 }
75 {
76 \endBlockClass%
77 \end{LWR@setvirtualpage}%
78 }
```
Keys for \DeclareNewFloatType:

```
79 \newcommand*{\LWR@frowkeyplacement}{}
80 \newcommand*{\LWR@frowkeyname}{}
81 \newcommand*{\LWR@frowkeyfileext}{}
82 \newcommand*{\LWR@frowkeywithin}{}
83 \newcommand*{\LWR@frowkeycapstyle}{}
84
85 \define@key{frowkeys}{placement}{}%
86 \define@key{frowkeys}{name}{\renewcommand{\LWR@frowkeyname}{#1}}%
87 \define@key{frowkeys}{fileext}{\renewcommand{\LWR@frowkeyfileext}{#1}}%
88 \define@key{frowkeys}{within}{\renewcommand{\LWR@frowkeywithin}{#1}}%
```

```
89 \define@key{frowkeys}{relatedcapstyle}{}%
```
### \DeclareNewFloatType {⟨*type*⟩} {⟨*options*⟩}

Use \listof{type}{Title} to print a list of the floats.

\newcommand\*{\DeclareNewFloatType}[2]{%

#### Reset key values:

```
91 \renewcommand*{\LWR@frowkeyplacement}{}%
92 \renewcommand*{\LWR@frowkeyname}{}%
93 \renewcommand*{\LWR@frowkeyfileext}{}%
94 \renewcommand*{\LWR@frowkeywithin}{}%
95 \renewcommand*{\LWR@frowkeycapstyle}{}%
```
#### Read new key values:

```
96 \LWR@traceinfo{about to setkeys frowkeys}%
97 \setkeys{frowkeys}{#2}%
98 \LWR@traceinfo{finished setkeys frowkeys}%
```
#### Create a new float with optional [within]:

```
99 \ifthenelse{\equal{\LWR@frowkeywithin}{}}%
100 {%
101 \DeclareFloatingEnvironment[
102 placement=\LWR@frowkeyplacement,
103 fileext=\LWR@frowkeyfileext
104 ]{#1}%
105 }%
106 {%
107 \DeclareFloatingEnvironment[
108 placement=\LWR@frowkeyplacement,
109 fileext=\LWR@frowkeyfileext,
110 within=\LWR@frowkeywithin
111 ]{#1}%
112 % \LWR@traceinfo{finished newfloat #1}%
```
#### }%

Rename the float if a name was given:

```
114 \ifthenelse{\equal{\LWR@frowkeyname}{}}%
115 {}%
116 {%
117 \SetupFloatingEnvironment{#1}{name={\LWR@frowkeyname}}%
118 }%
119 }
```
Not used:

```
120 \newcommand{\buildFBBOX}[2]{}
121 \newcommand*{\CenterFloatBoxes}{}
122 \newcommand*{\TopFloatBoxes}{}
123 \newcommand*{\BottomFloatBoxes}{}
124 \newcommand*{\PlainFloatBoxes}{}
125
126 \newcommand{\capsubrowsettings}{}
127
128 \NewDocumentCommand{\RawFloats}{o o}{}
```
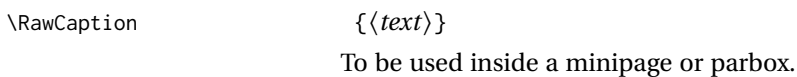

```
129 \newcommand{\RawCaption}[1]{#1}
```

```
\floatfoot {⟨text⟩}
```
Places additional text inside a float, inside a css <div> of class floatfoot.

```
130 \NewDocumentCommand{\floatfoot}{s +m}{%
131 \begin{BlockClass}{floatfoot}
132 #2
133 \end{BlockClass}
134 }
```
Used to compute \linewidth.

 \newbool{LWR@insubfloatrow} \boolfalse{LWR@insubfloatrow}

Env subfloatrow [⟨*num\_floats*⟩]

```
137 \newenvironment*{subfloatrow}[1][2]
138 {
```
The row of floats is placed into a <div> of class floatrow:

 \LWR@forcenewpage 140 \BlockClass{floatrow}

While inside the floatrow, LWR@insubfloatrow is set true, which tells \floatbox to use \subfigure or \subtable.

 \begingroup% \booltrue{LWR@insubfloatrow}% } {% \endgroup%

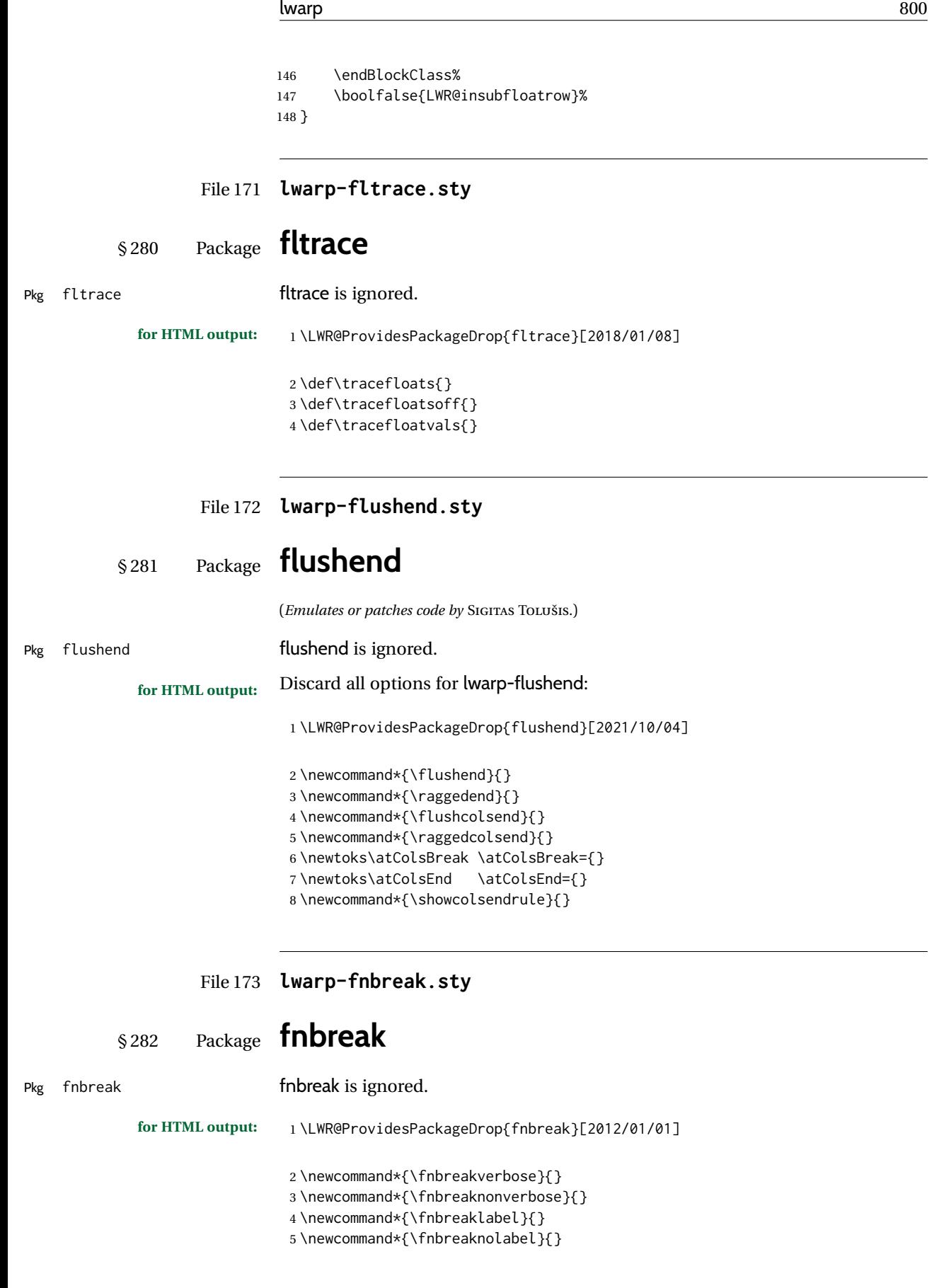

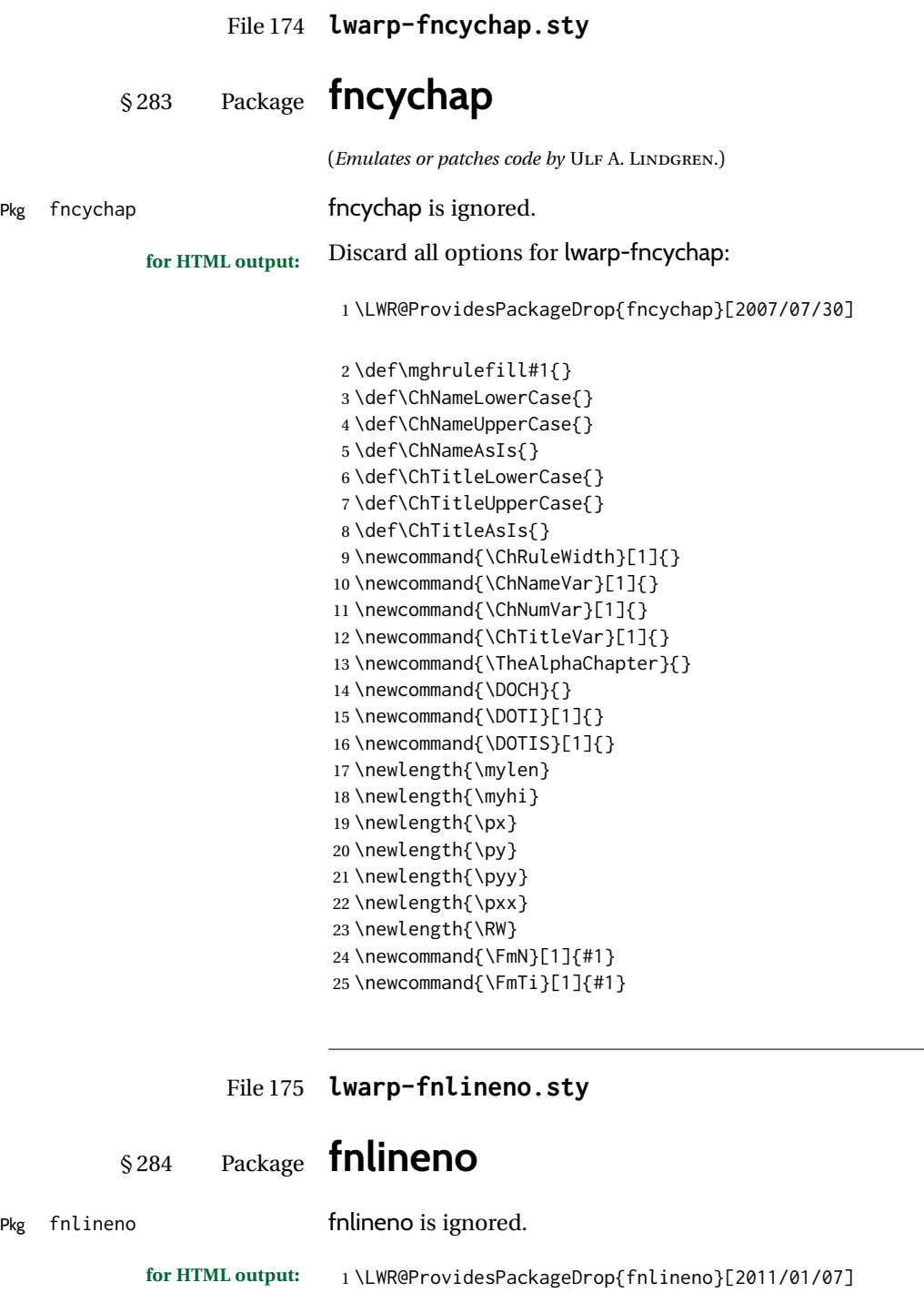

File 176 **lwarp-fnpara.sty**

§ 285 Package **fnpara**

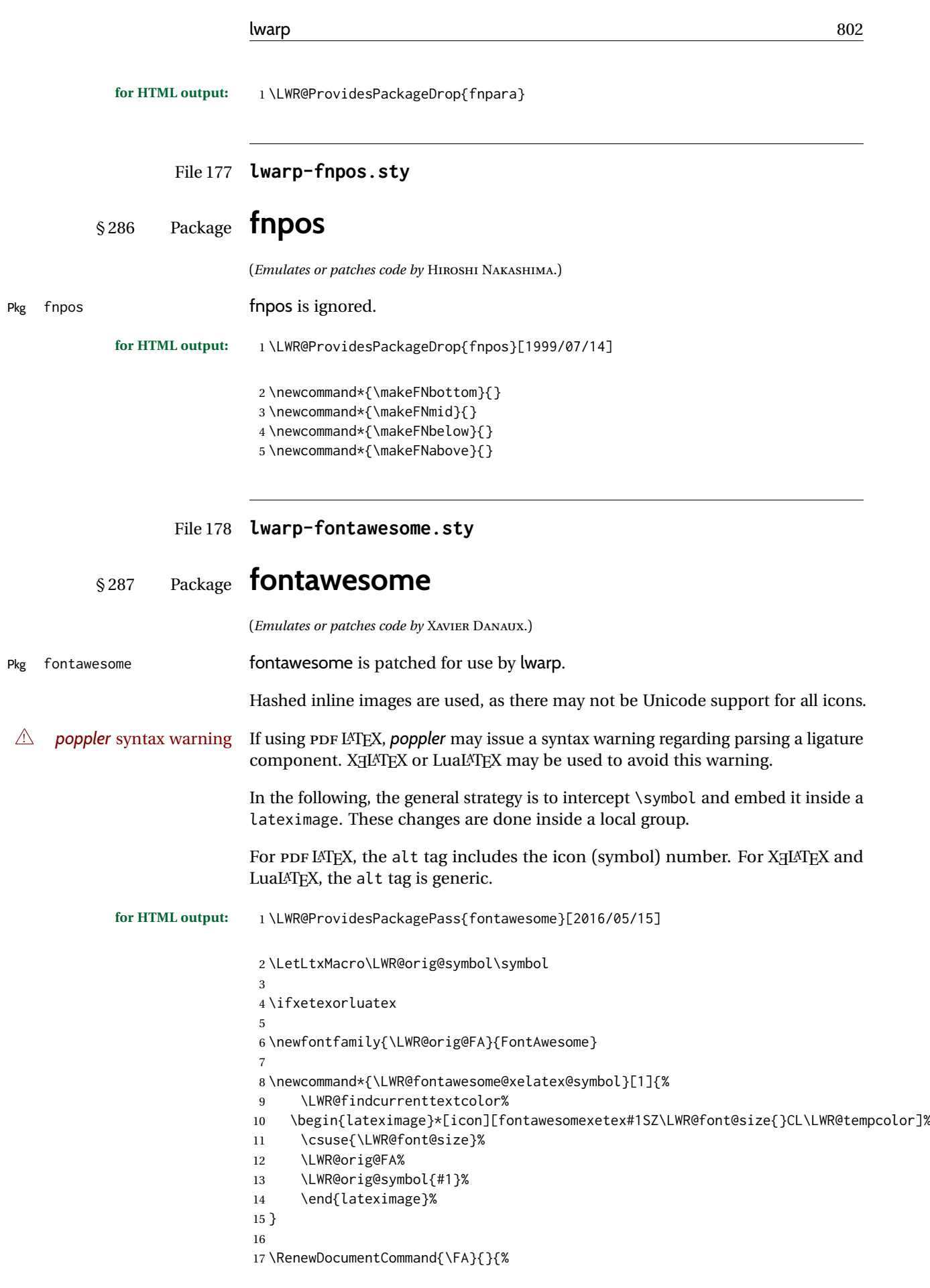

```
18 \LetLtxMacro\symbol\LWR@fontawesome@xelatex@symbol%
19 }
20
21 \else
22
23 \newcommand*{\LWR@fontawesome@symbolX}[2]{%
24 \LWR@findcurrenttextcolor%
25 \begin{lateximage}*[icon #1][fontawesome#2#1SZ\LWR@font@size{}CL\LWR@tempcolor]%
26 \csuse{\LWR@font@size}%
27 \fontencoding{U}\fontfamily{fontawesome#2}\selectfont%
28 \LWR@orig@symbol{#1}%
29 \end{lateximage}%
30 }
31
32 \newcommand*{\LWR@fontawesome@symbolone}[1]{%
33 \LWR@fontawesome@symbolX{#1}{one}%
34 }
35
36 \newcommand*{\LWR@fontawesome@symboltwo}[1]{%
37 \LWR@fontawesome@symbolX{#1}{two}%
38 }
39
40 \newcommand*{\LWR@fontawesome@symbolthree}[1]{%
41 \LWR@fontawesome@symbolX{#1}{three}%
42 }
43
44 \renewrobustcmd\FAone{%
45 \LetLtxMacro\symbol\LWR@fontawesome@symbolone%
46 }
47
48 \renewrobustcmd\FAtwo{%
49 \LetLtxMacro\symbol\LWR@fontawesome@symboltwo%
50 }
51
52 \renewrobustcmd\FAthree{%
53 \LetLtxMacro\symbol\LWR@fontawesome@symbolthree%
54 }
55 \setminus fi
```

```
File 179 lwarp-fontawesome5.sty
```
# § 288 Package **fontawesome5**

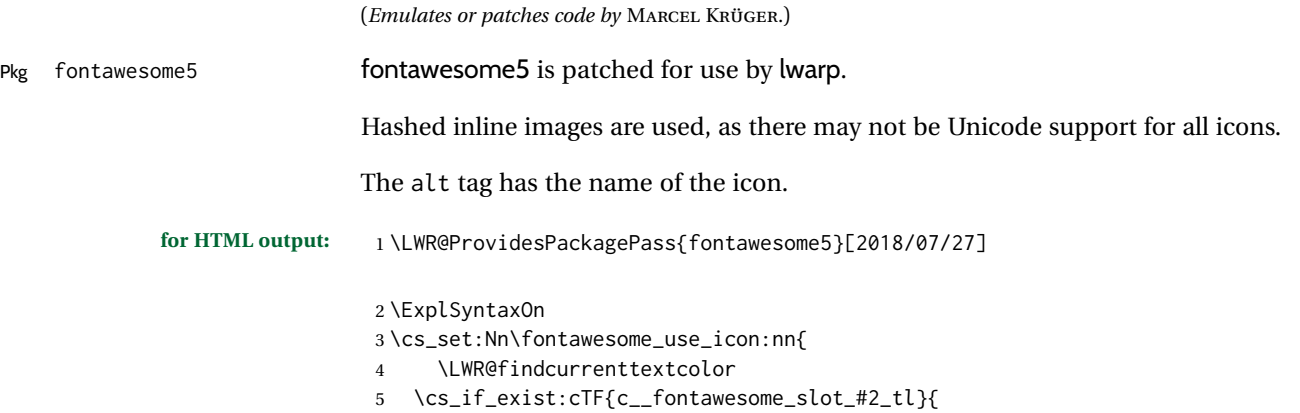

```
6 \begin{lateximage}*[#2][fontawesome5#1SZ\LWR@font@size{}CL\LWR@tempcolor]
7 \csuse{\LWR@font@size}
8 \exp_last_unbraced:Nv
9 \__fontawesome_icon_at:nnnn
10 {c__fontawesome_slot_#2_tl}
11 {#1}{#2}
12 \end{lateximage}
13 \{14 \msg_error:nnxx{fontawesome5}{icon-not-found}{#2}{#1}
15 }
16 }
17 \ExplSyntaxOff
```
File 180 **lwarp-fontaxes.sty**

### § 289 Package **fontaxes**

(*Emulates or patches code by* ANDREAS BÜHMANN, MICHAEL UMMELS.)

Pkg fontaxes fontaxes is emulated for HTML, and used as-is for print output.

Functionality for small caps is in the lwarp core. Swashes and figure styles are ignored for HTML.

**for HTML output:** 1 \LWR@ProvidesPackagePass{fontaxes}[2014/03/23]

 \ifdef{\LWR@HTML@swshape}{}{% duplicated by nfssext-cfr \newcommand{\LWR@HTML@swshape}{} \LWR@formatted{swshape} 5 \newrobustcmd{\LWR@HTML@textsw}[1]{#1} \LWR@formatted{textsw} 8 \FilenameNullify{% \LetLtxMacro\swshape\@empty% \LetLtxMacro\textsw\firstofone% 12 } 13 }

```
File 181 lwarp-fontenc.sty
```
### § 290 Package **fontenc**

Pkg fontenc If using PDF LATEX, lwarp used to require fontenc be loaded before lwarp, but now lwarp itself loads \fontenc with T1 encoding, which lwarp requires. fontenc is now allowed to be loaded with another encoding after lwarp.

> lwarp-fontenc is no longer necessary, but is still provided to overwrite older versions.

**for HTML output:** <sup>1</sup> \LWR@ProvidesPackagePass{fontenc}[2017/04/05]

### File 182 **lwarp-footmisc.sty**

# § 291 Package **footmisc**

(*Emulates or patches code by* ROBIN FAIRBAIRNS.)

Pkg footmisc **footmisc** is emulated.

lwarp incidentally happens to emulate the stable option.

\LWR@ProvidesPackageDrop{footmisc}[2011/06/06]

#### Some nullified commands:

```
2 \newcommand{\footnotelayout}{}
3 \newcommand{\setfnsymbol}[1]{}
4 \NewDocumentCommand{\DefineFNsymbols}{s m o m}{}
5
6 \newdimen\footnotemargin
7 \footnotemargin1.8em\relax
8
9 \newcommand*\hangfootparskip{0.5\baselineskip}
10 \newcommand*\hangfootparindent{0em}%
11
12 \let\pagefootnoterule\footnoterule
13 \let\mpfootnoterule\footnoterule
14 \def\splitfootnoterule{\kern-3\p@ \hrule \kern2.6\p@}
15
16 \providecommand*{\multiplefootnotemarker}{3sp}
17 \providecommand*{\multfootsep}{,}
```
Using cleveref. \labelcref only prints the number of the object, not its type.

\providecommand\*{\footref}[1]{\labelcref{#1}}

#### The following work as-is:

\newcommand\mpfootnotemark{%

- \@ifnextchar[%
- \@xmpfootnotemark%
- {%
- 23 \stepcounter\@mpfn%
- \protected@xdef\@thefnmark{\thempfn}%
- \@footnotemark%
- }%

}

- \def\@xmpfootnotemark[#1]{%
- \begingroup%
- \csname c@\@mpfn\endcsname #1\relax%
- \unrestored@protected@xdef\@thefnmark{\thempfn}%
- \endgroup%
- \@footnotemark%
- }

```
File 183 lwarp-footnote.sty
```
### § 292 Package **footnote**

(*Emulates or patches code by* MARK WOODING.)

Pkg footnote footnote is used with minor patches.

for HTML output: footnote patches \@makefntext in a strange way. It must be restored to the expected defintion before loading footnote, then replaced again after.

```
1 \long\def\@makefntext#1{\textsuperscript{\@thefnmark}~#1}
```
\LWR@ProvidesPackagePass{footnote}[1997/01/28]

```
5 \long\def\@makefntext#1{\textsuperscript{\@thefnmark}~{#1}}
```

```
6 \def\spewnotes{%
7 \endgroup%
8 \if@savingnotes\else\ifvoid\fn@notes\else\begingroup%
9 \let\@makefntext\@empty%
10 \let\@finalstrut\@gobble%
11 \let\rule\@gobbletwo%
12 \booltrue{LWR@spewingnotes}% lwarp
13 \@footnotetext{\unvbox\fn@notes}%
14 \endgroup\fi\fi%
15 }
16 \let\endsavenotes\spewnotes
17
18
19 \def\fn@fntext#1{%
20 \ifx\ifmeasuring@\@@undefined%
21 \expandafter\@secondoftwo\else\expandafter\@iden%
22 \fi%
23 {\ifmeasuring@\expandafter\@gobble\else\expandafter\@iden\fi}%
24 {%
25 \global\setbox\fn@notes\vbox{%
26 \unvbox\fn@notes%
27 \LWR@htmltagc{\LWR@tagregularparagraph}% lwarp
28 \LWR@orignewline% lwarp
29 \fn@startnote%
30 \@makefntext{%
31 \rule\z@\footnotesep%
32 \ignorespaces%
33 #1%
34 \@finalstrut\strutbox%
35 }%
36 \fn@endnote%
37 }%
38 }%
39 }
```
Removed print-version formatting:

\def\fn@startnote{%

```
41 % \@parboxrestore%
42 \protected@edef\@currentlabel{\csname p@\@mpfn\endcsname\@thefnmark}%
43 % \color@begingroup% *** conflicts with lwarp
44 }
45
46 % \let\fn@endnote\color@endgroup% *** conflicts with lwarp
47 \def\fn@endnote{%
48 \LWR@origtilde\LWR@orignewline%
49 \LWR@htmltagc{/\LWR@tagregularparagraph}\LWR@orignewline%
50 \LWR@origtilde\LWR@orignewline%
51 }
```
Removed print-version formatting:

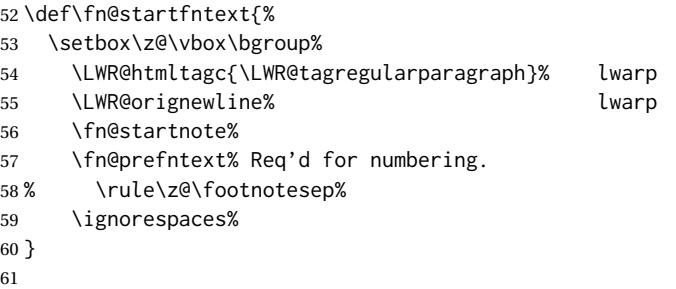

Removed print-version formatting, added closing paragraph tag:

```
62 \def\fn@endfntext{%
63 \fn@postfntext%
```

```
64 \LWR@origtilde\LWR@orignewline%
```
- \LWR@htmltagc{/\LWR@tagregularparagraph}%
- \LWR@orignewline%
- \egroup%
- \begingroup%
- \let\@makefntext\@empty%
- \let\@finalstrut\@gobble%

```
71 \LetLtxMacro\rule\@gobbletwo%
```
- \booltrue{LWR@spewingnotes}% lwarp
- \@footnotetext{\unvbox\z@}%
- \endgroup%

```
75 }
```
These have been redefined, so re-\let them again:

```
76 \let\endfootnote\fn@endfntext
77 \let\endfootnotetext\endfootnote
```
File 184 **lwarp-footnotebackref.sty**

# § 293 Package **footnotebackref**

Pkg footnotebackref footnotebackref is ignored.

**for HTML output:** 1 \LWR@ProvidesPackageDrop{footnotebackref}[2012/07/01]

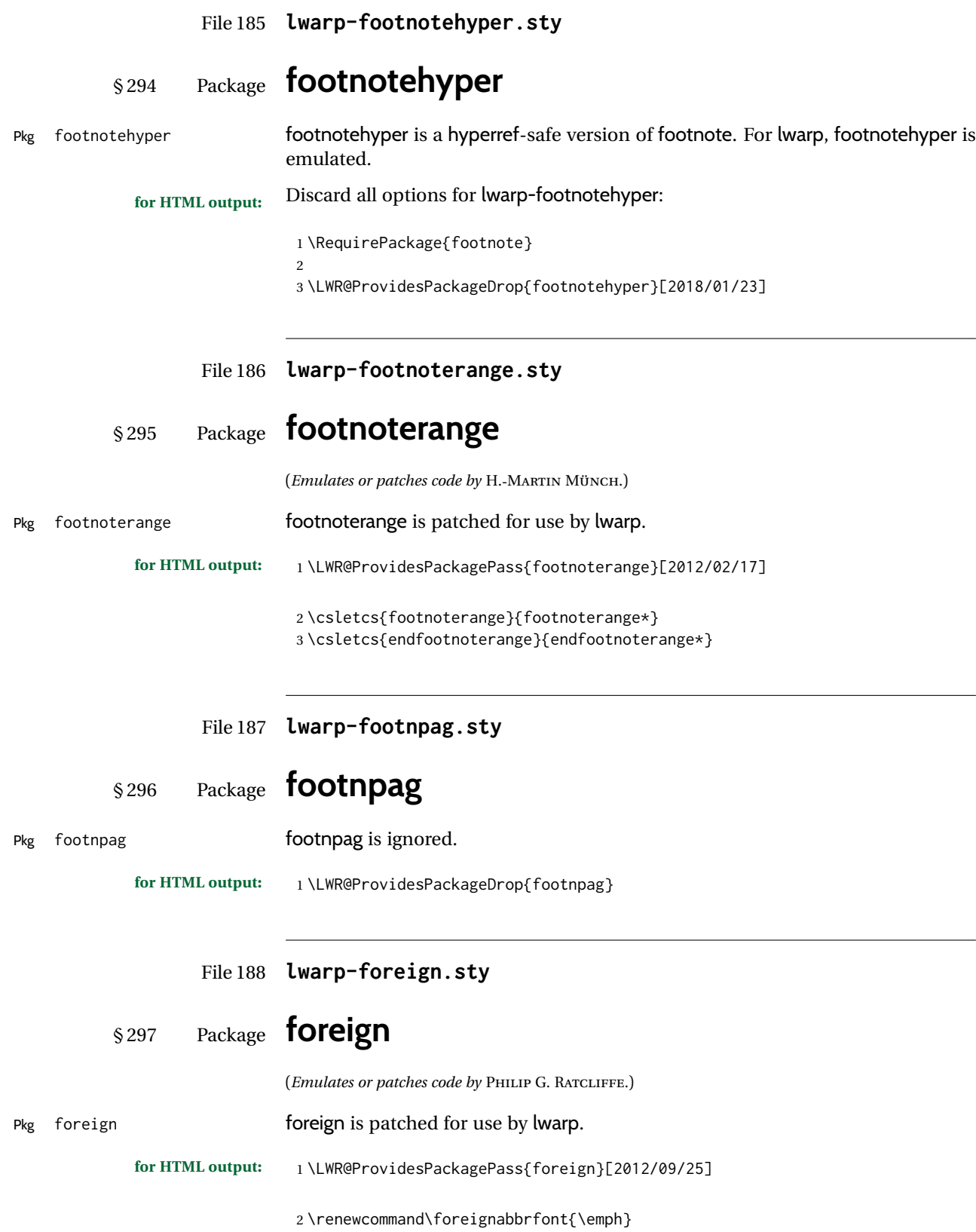

### File 189 **lwarp-forest.sty**

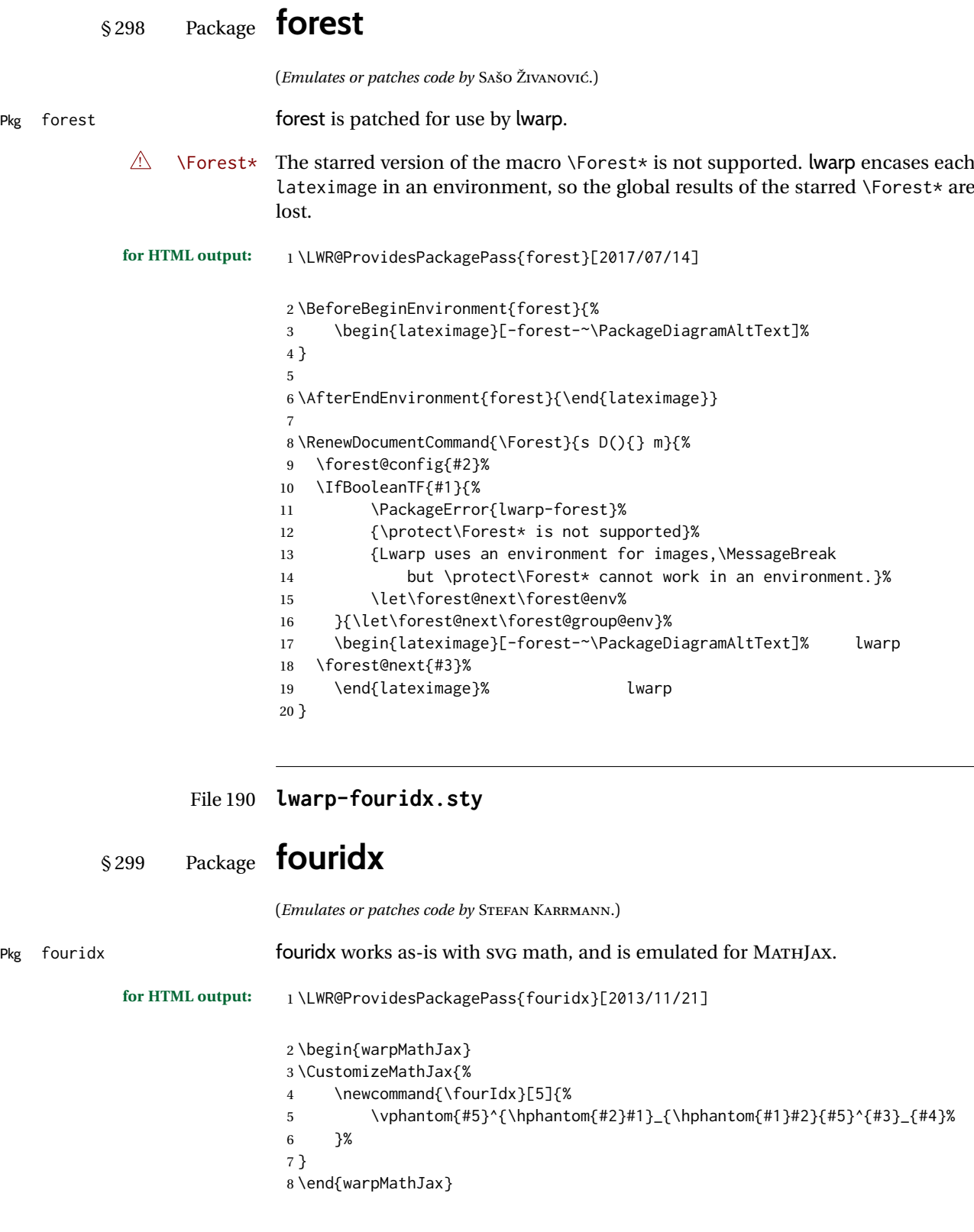

Pkg fourier

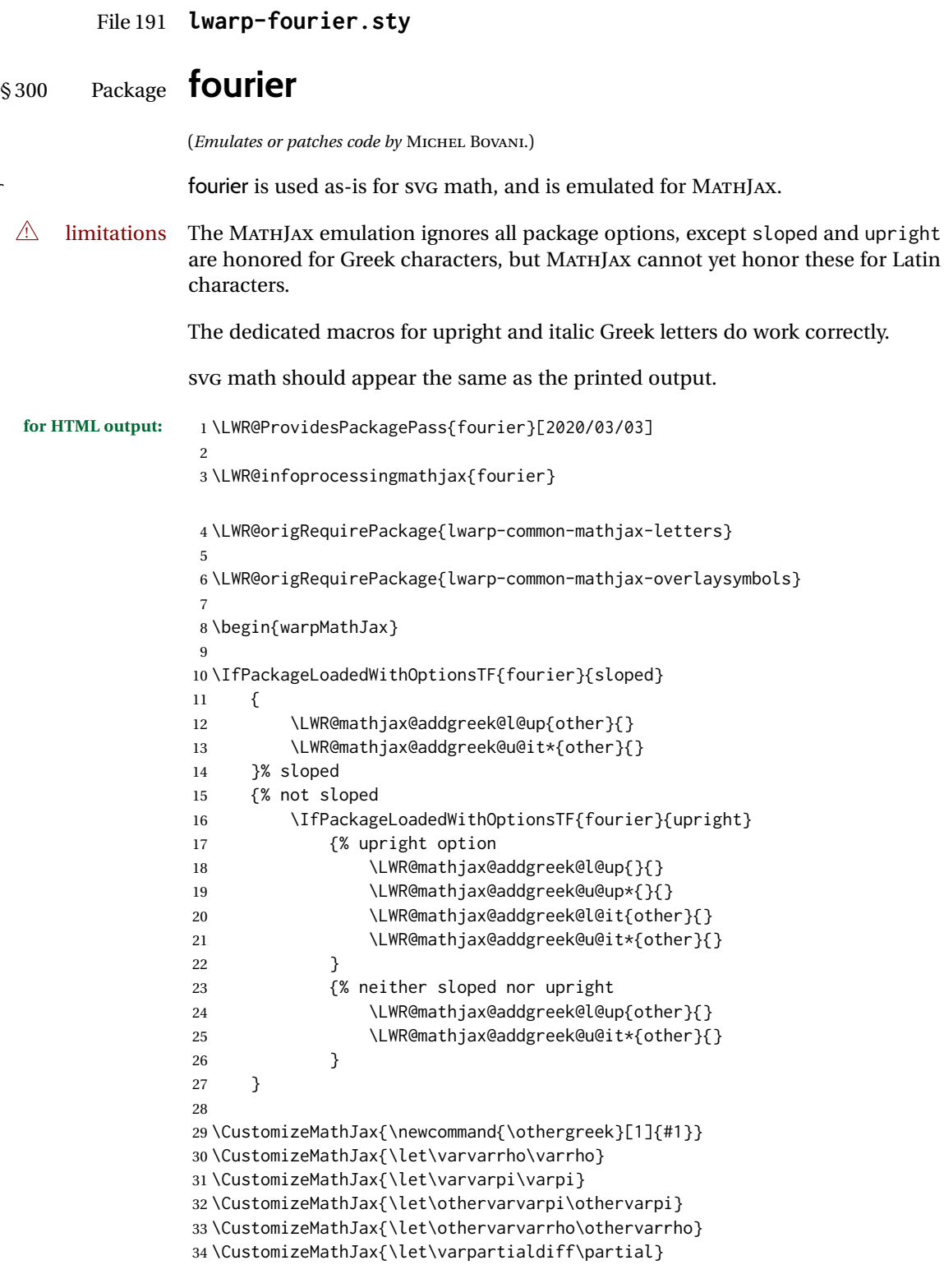

lwarp\_mathjax.txt adds \left/\right support for delimiters.

\CustomizeMathJax{\let\llbracket\lBrack}

```
36 \CustomizeMathJax{\let\rrbracket\rBrack}
37 \CustomizeMathJax{\let\dblbrackleft\lBrack}
38 \CustomizeMathJax{\let\dblbrackright\rBrack}
39
40 \CustomizeMathJax{\let\VERT|}
41
42 \CustomizeMathJax{\newcommand{\parallelslant}{\mathrel{\unicode{x02AFD}}}}
43\CustomizeMathJax{\newcommand{\thething}{\mathord{\unicode{x1F60E}}}}
44 \CustomizeMathJax{\newcommand{\nparallelslant}{%
45 \mathrel{\LWRoverlaysymbols{-}{\unicode{x02AFD}}}%
46 }}
47\CustomizeMathJax{\newcommand{\xswordsup}{\mathord{\unicode{x2694}}}}
48 \CustomizeMathJax{\newcommand{\xswordsdown}{\mathord{\unicode{x2694}}}}% up
49\CustomizeMathJax{\newcommand{\notowns}{\mathrel{\unicode{x220C}}}}
50
51 \CustomizeMathJax{\newcommand{\iintop}{\mathop{\unicode{x222C}}\limits}}
52 \CustomizeMathJax{\newcommand{\iiintop}{\mathop{\unicode{x222D}}\limits}}
53\CustomizeMathJax{\newcommand{\oiint}{\mathop{\unicode{x222F}}\limits}}
54 \CustomizeMathJax{\let\oiintop\oiint}
55 \CustomizeMathJax{\newcommand{\oiiint}{\mathop{\unicode{x2230}}\limits}}
56 \CustomizeMathJax{\let\oiiintop\oiiint}
57 \CustomizeMathJax{\newcommand{\slashint}{\mathop{\unicode{x2A0D}}\limits}}
58 \CustomizeMathJax{\let\slashintop\slashint}
59
60 \CustomizeMathJax{\let\overgroup\overparen}
61 \CustomizeMathJax{\let\wideparen\overparen}
62 \CustomizeMathJax{\let\widearc\overparen}
63 \CustomizeMathJax{\let\wideOarc\overrightarrow}
64 \CustomizeMathJax{\newcommand{\widering}[1]{\stackrel{\unicode{x2218}}{\overgroup{#1}}}}
65
66 \end{warpMathJax}
```
#### File 192 **lwarp-framed.sty**

# § 301 Package **framed**

(*Emulates or patches code by* DONALD ARSENEAU.)

Pkg framed framed is supported and patched by lwarp.

```
for HTML output: Accept all options for lwarp-framed:
                  1 \LWR@ProvidesPackagePass{framed}[2011/10/22]
                  2
                  3 \AtBeginDocument{\RequirePackage{xcolor}}% for \convertcolorspec
                  4 \renewenvironment{framed}
                 5 {%
                  6 \LWR@forcenewpage
                  7 \BlockClass{framed}%
                 8 }
                 9 {\endBlockClass}
                 10
                 11 \renewenvironment{oframed}
                 12 {%
                 13 \LWR@forcenewpage
                 14 \BlockClass{framed}%
                 15 }
```

```
16 {\endBlockClass}
17
18
19 \renewenvironment{shaded}
20 {%
21 \convertcolorspec{named}{shadecolor}{HTML}\LWR@tempcolor%
22 \LWR@forcenewpage
23 \BlockClass[background: \LWR@origpound\LWR@tempcolor]{shaded}%
24 }
25 {\endBlockClass}
26
27 \renewenvironment{shaded*}
28 {%
29 \convertcolorspec{named}{shadecolor}{HTML}\LWR@tempcolor%
30 \LWR@forcenewpage
31 \BlockClass[background: \LWR@origpound\LWR@tempcolor]{shaded}%
32 }
33 {\endBlockClass}
34
35
36 \renewenvironment{leftbar}{%
37 \LWR@forcenewpage
38 \BlockClass{framedleftbar}
39 \def\FrameCommand{}%
40 \MakeFramed {}
41 }%
42 {\endMakeFramed\endBlockClass}
43
44
45 \renewenvironment{snugshade}
46 {%
47 \convertcolorspec{named}{shadecolor}{HTML}\LWR@tempcolor%
48 \LWR@forcenewpage
49 \BlockClass[background: \LWR@origpound\LWR@tempcolor]{snugframed}%
50 }
51 {\endBlockClass}
52
53 \renewenvironment{snugshade*}
54 {%
55 \convertcolorspec{named}{shadecolor}{HTML}\LWR@tempcolor%
56 \LWR@forcenewpage
57 \BlockClass[background: \LWR@origpound\LWR@tempcolor]{snugframed}%
58 }
59 {\endBlockClass}
60
61 \let\oframed\framed
62 \let\endoframed\endframed
63
64
65 \RenewEnviron{titled-frame}[1]{%
66 \CustomFBox{#1}{}{0pt}{0pt}{0pt}{0pt}{\BODY}
67 }
```
\CustomFBox {⟨*toptitle*⟩} {⟨*bottitle*⟩} {⟨*thicknesstop*⟩} {⟨*bottom*⟩} {⟨*left*⟩} {⟨*right*⟩} {⟨*text contents*⟩}

> \renewcommand{\CustomFBox}[7]{% \convertcolorspec{named}{TFFrameColor}{HTML}\LWR@tempcolor% \LWR@forcenewpage

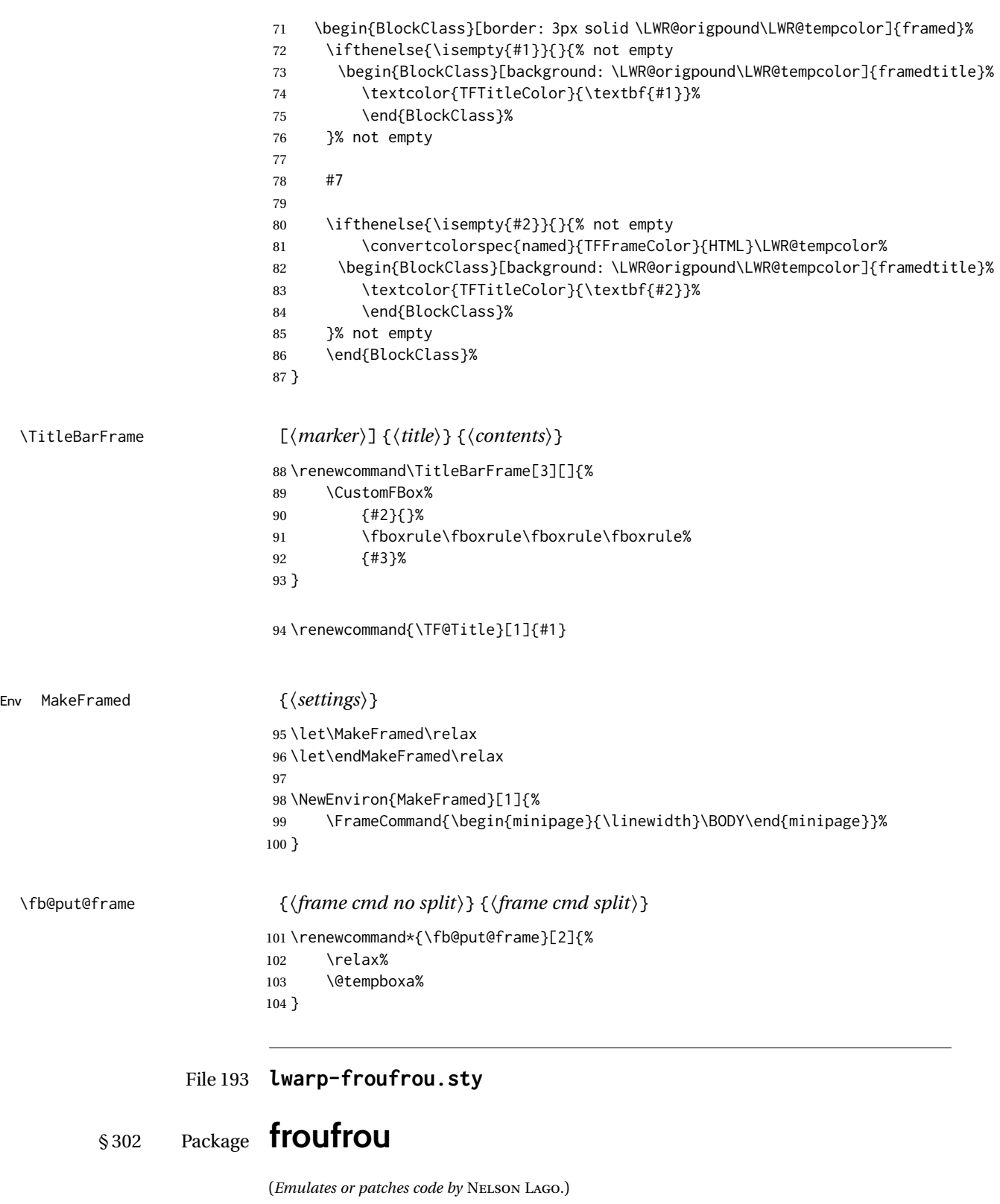

Pkg froufrou **froufrou** is patched for use by lwarp.

**for HTML output:** 1 \LWR@ProvidesPackagePass{froufrou}[2020/12/22]

\ExplSyntaxOn

```
3 \xpretocmd{\setfroufrou}
4 {\edef\LWR@latestfroufrou{\detokenize{#1}}}
5 {}
6 {\LWR@patcherror{froufrou}{setfroufrou}}
7 \ExplSyntaxOff
8
9 \RenewDocumentCommand{\froufrou}{s O{}}{%
10 \nopagebreak[4]\par
11
12 \IfBooleanTF{#1}{\@afterindenttrue}{\@afterindentfalse}
13
14 \nopagebreak[4]\@froufrouspacebefore\nopagebreak[4]
15
16 \bgroup
17 \setfroufrou{#2}%
18 \normalsize
19 \ifdefvoid{\setstretch}{}{\setstretch{\setspace@singlespace}}% normally 1
20 \setlength{\parskip}{0pt}
21 \noindent\centering\bgroup%
22 \begin{center}% lwarp
23 \begin{lateximage}*[froufrou][\LWR@latestfroufrou]% lwarp
24 \@froufrouOrnament%
25 \end{lateximage}% lwarp
26 \end{center}% lwarp
27 \egroup\par
28 \egroup
2930 \nopagebreak[4]\@froufrouspaceafter\nopagebreak[4]
31
32 \@froufrouFixSpacingAfter
33
34 \nopagebreak[3]
35
36 \@afterheading
37 }
```
File 194 **lwarp-ftcap.sty**

§ 303 Package **ftcap**

Pkg ftcap **ftcap** is ignored.

**for HTML output:** 1 \LWR@ProvidesPackageDrop{ftcap}

File 195 **lwarp-ftnright.sty**

### § 304 Package **ftnright**

Pkg ftnright **ftnright** is ignored.

**for HTML output:** Discard all options for lwarp-ftnright:

\LWR@ProvidesPackageDrop{ftnright}[2014/10/28]

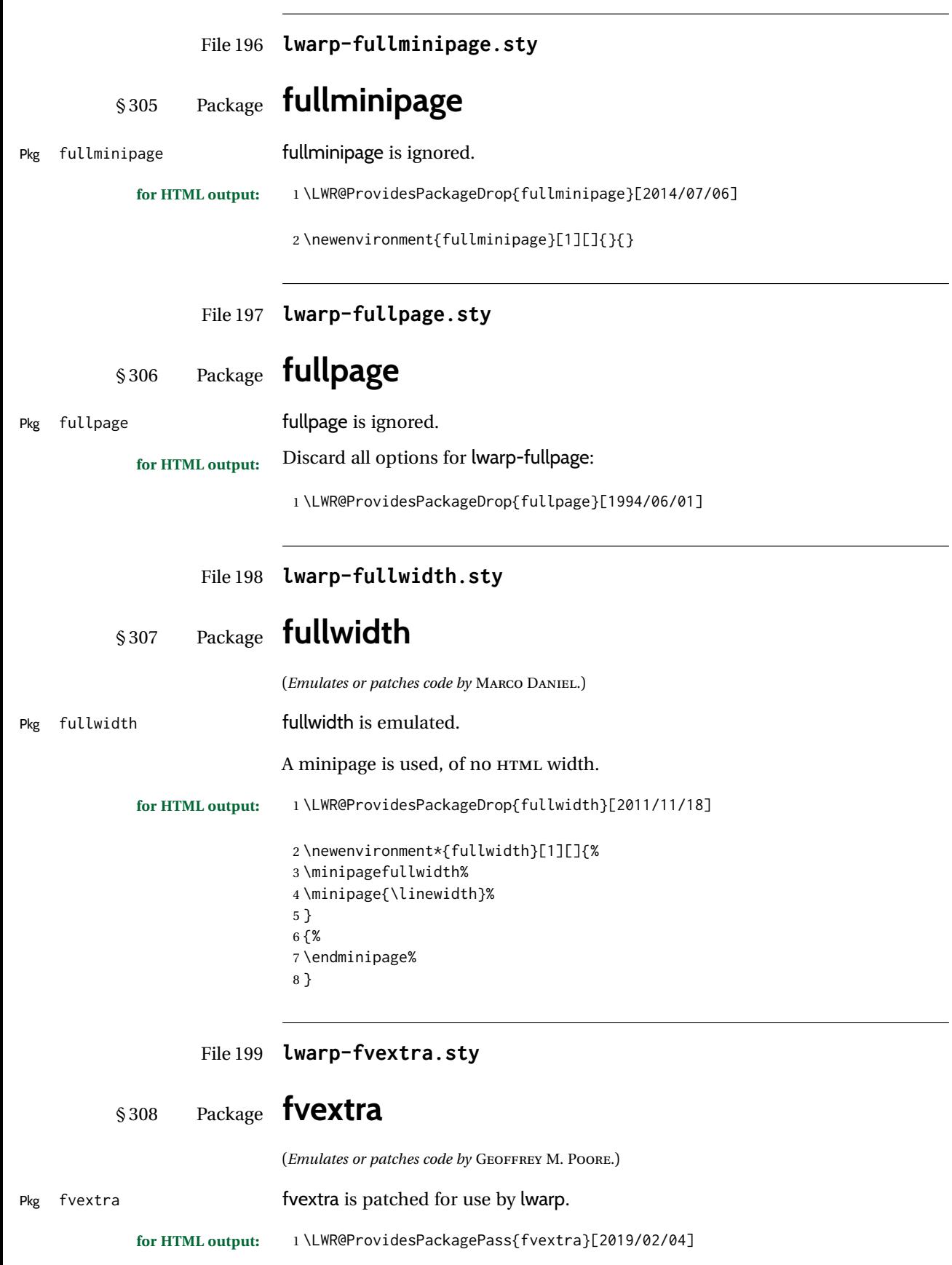

Ignored are highlight, showtabs, obeytabs, tab, tabcolor. Also ignored are all options regarding line breaking except breaklines, which is emulated as true.

```
tabsize is honored.
```
If line numbers on the right side are used along with breaklines, the line numbers will not be aligned.

```
2
3 \define@booleankey{FV}{obeytabs}%
4 % {\let\FV@ObeyTabsInit\FV@@ObeyTabsInit}%
 5 {\let\FV@ObeyTabsInit\relax}
 6 {\let\FV@ObeyTabsInit\relax}
 7
8 \define@key{FV}{tabcolor}%
9 {}
10
11 \define@key{FV}{tab}{}
12
13 \define@booleankey{FV}{showtabs}%
14 % {\def\FV@TabChar{\FV@TabColor{\FancyVerbTab}}}%
15 {\let\FV@TabChar\relax}
16 {\let\FV@TabChar\relax}
17
18 \newbool{LWR@FV@breaklines}
19
20 \define@booleankey{FV}{breaklines}%
21 {\FV@BreakLinesfalse
22 \booltrue{LWR@FV@breaklines}
23 \let\FV@ListProcessLine\FV@ListProcessLine@NoBreak}
24 {\FV@BreakLinesfalse
25 \boolfalse{LWR@FV@breaklines}
26 \let\FV@ListProcessLine\FV@ListProcessLine@NoBreak}
27 % \fvset{breaklines}
28
29 \define@key{FV}{breakanywheresymbolpre}{\def\FancyVerbBreakAnywhereSymbolPre{}}
30 \fvset{breakanywheresymbolpre={}}
31
32 \define@key{FV}{breakanywheresymbolpost}{\def\FancyVerbBreakAnywhereSymbolPost{}}
33 \fvset{breakanywheresymbolpost={}}
34
35 \define@key{FV}{breakbeforesymbolpre}{\def\FancyVerbBreakBeforeSymbolPre{}}
36 \fvset{breakbeforesymbolpre={}}
37
38 \define@key{FV}{breakbeforesymbolpost}{\def\FancyVerbBreakBeforeSymbolPost{}}
39 \fvset{breakbeforesymbolpost={}}
40
41 \define@key{FV}{breakaftersymbolpre}{\def\FancyVerbBreakAfterSymbolPre{}}
42 \fvset{breakaftersymbolpre={}}
43
44 \define@key{FV}{breakaftersymbolpost}{\def\FancyVerbBreakAfterSymbolPost{}}
45 \fvset{breakaftersymbolpost={}}
46
47 \define@key{FV}{breaksymbolleft}{\def\FancyVerbBreakSymbolLeft{}}
48
49 \define@key{FV}{breaksymbol}{\fvset{breaksymbolleft={}}}
50
51 \fvset{breaksymbolleft={}}
52
53 \define@key{FV}{breaksymbolright}{\def\FancyVerbBreakSymbolRight{}}
```

```
54 \fvset{breaksymbolright={}}
55
56 \def\FV@ListProcessLine@NoBreak#1{%
57 % \hbox to \hsize{%
58 % \kern\leftmargin
59% \hbox to \linewidth{%
60 \FV@LeftListNumber%
61 \FV@LeftListFrame%
62 \FancyVerbFormatLine{%
63 \FancyVerbHighlightLine{%
64 \FV@ObeyTabs{\FancyVerbFormatText{#1}}}}%\hss
65 \FV@RightListFrame%
66 \FV@RightListNumber%
67 % }%
68 % \hss}%
69 \null\par% lwarp
70 }
71
72
73 \newcommand*{\LWR@FV@linethensep}{%
74 \ifbool{LWR@FV@breaklines}%
75 {\theFancyVerbLine\kern\FV@NumberSep}%
76 {\hbox to\z@{\hss\theFancyVerbLine\kern\FV@NumberSep}}%
77 }
78
79 \newcommand*{\LWR@FV@septhenline}{%
80 \ifbool{LWR@FV@breaklines}%
81 {\kern\FV@NumberSep\theFancyVerbLine}%
82 {\hbox to\z@{\kern\FV@NumberSep\theFancyVerbLine\hss}}%
83 }
84
85 \xpatchcmd{\FV@Numbers@left}
86 {\hbox to\z@{\hss\theFancyVerbLine\kern\FV@NumberSep}}
87 {\LWR@FV@linethensep}
88 {}
89 {\LWR@patcherror{fvextra}{FV@Numbers@left A}}
90
91 \xpatchcmd{\FV@Numbers@left}
92 {\hbox to\z@{\hss\theFancyVerbLine\kern\FV@NumberSep}}
93 {\LWR@FV@linethensep}
94 {}
95 {\LWR@patcherror{fvextra}{FV@Numbers@left B}}
96
97 \xpatchcmd{\FV@Numbers@left}
98 {\hbox to\z@{\hss\theFancyVerbLine\kern\FV@NumberSep}}
99 {\LWR@FV@linethensep}
100 {}
101 {\LWR@patcherror{fvextra}{FV@Numbers@left C}}
102
103 \xpatchcmd{\FV@Numbers@right}
104 {\hbox to\z@{\kern\FV@NumberSep\theFancyVerbLine\hss}}
105 {\LWR@FV@septhenline}
106 {}
107 {\LWR@patcherror{fvextra}{FV@Numbers@right A}}
108
109 \xpatchcmd{\FV@Numbers@right}
110 {\hbox to\z@{\kern\FV@NumberSep\theFancyVerbLine\hss}}
111 {\LWR@FV@septhenline}
112 \qquad \{ \}113 {\LWR@patcherror{fvextra}{FV@Numbers@right B}}
```

```
114
115 \xpatchcmd{\FV@Numbers@right}
116 {\hbox to\z@{\hss\theFancyVerbLine\kern\FV@NumberSep}}
117 {\LWR@FV@linethensep}
118 {}
119 {\LWR@patcherror{fvextra}{FV@Numbers@right C}}
120
121 \xpatchcmd{\FV@Numbers@both}
122 {\hbox to\z@{\hss\theFancyVerbLine\kern\FV@NumberSep}}
123 {\LWR@FV@linethensep}
124 {}
125 {\LWR@patcherror{fvextra}{FV@Numbers@both A}}
126
127 \xpatchcmd{\FV@Numbers@both}
128 {\hbox to\z@{\hss\theFancyVerbLine\kern\FV@NumberSep}}
129 {\LWR@FV@linethensep}
130 {}
131 {\LWR@patcherror{fvextra}{FV@Numbers@both B}}
132
133 \xpatchcmd{\FV@Numbers@both}
134 {\hbox to\z@{\hss\theFancyVerbLine\kern\FV@NumberSep}}
135 {\LWR@FV@linethensep}
136 {}
137 {\LWR@patcherror{fvextra}{FV@Numbers@both C}}
138
139 \xpatchcmd{\FV@Numbers@both}
140 {\hbox to\z@{\kern\FV@NumberSep\theFancyVerbLine\hss}}
141 {\LWR@FV@septhenline}
142 {}
143 {\LWR@patcherror{fvextra}{FV@Numbers@both D}}
144
145 \xpatchcmd{\FV@Numbers@both}
146 {\hbox to\z@{\kern\FV@NumberSep\theFancyVerbLine\hss}}
147 {\LWR@FV@septhenline}
148 {}
149 {\LWR@patcherror{fvextra}{FV@Numbers@both E}}
150
151 \xpatchcmd{\FV@Numbers@both}
152 {\hbox to\z@{\hss\theFancyVerbLine\kern\FV@NumberSep}}
153 {\LWR@FV@linethensep}
154 {}
155 {\LWR@patcherror{fvextra}{FV@Numbers@both F}}
```
File 200 **lwarp-fwlw.sty**

# § 309 Package **fwlw**

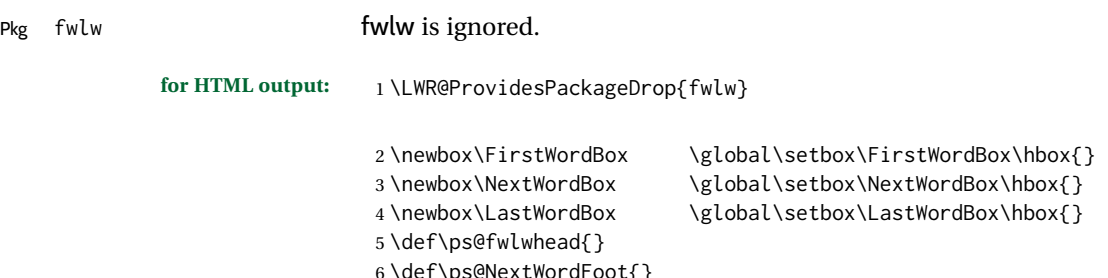

lwarp 819

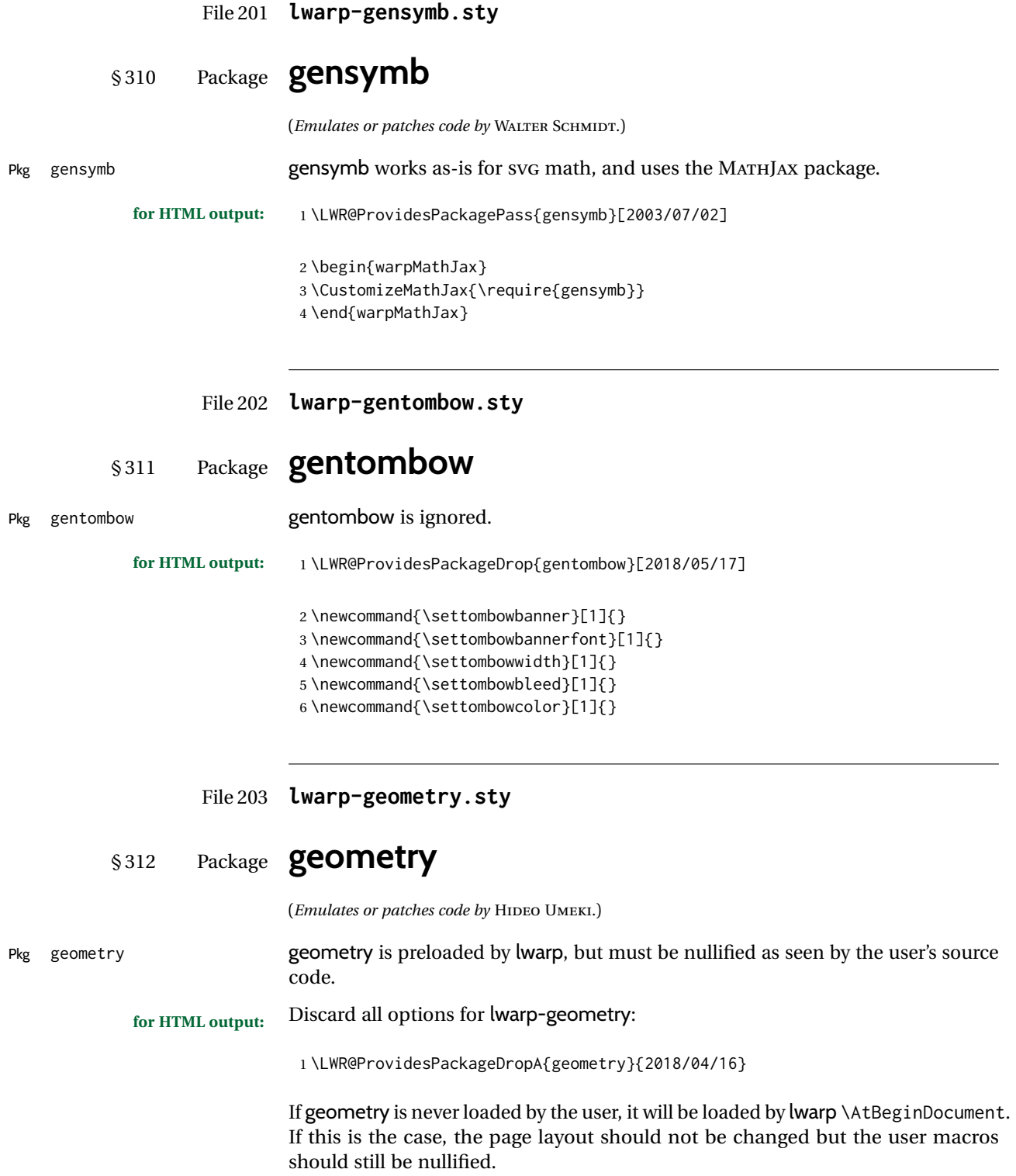

2 \ifbool{LWR@allowanothergeometry}{%

Assign and set the selected geometry with reset prepended. \AtEndPreamble lwarp will save this, then set its own geometry.

```
3 \edef\LWR@tempone{reset,\@ptionlist{\@currname.\@currext}}%
4 \expandafter\LWR@origgeometry\expandafter{\LWR@tempone}%
5 }{}% LWR@allowanothergeometry
```
The user-level commands are nullified:

```
6 \renewcommand*{\geometry}[1]{}
7 \renewcommand*{\newgeometry}[1]{}
8 \renewcommand*{\restoregeometry}{}
9 \renewcommand*{\savegeometry}[1]{}
10 \renewcommand*{\loadgeometry}[1]{}
```
File 204 **lwarp-ghsystem.sty**

## § 313 Package **ghsystem**

(*Emulates or patches code by* CLEMENS NIEDERBERGER.)

Pkg ghsystem ghsystem is patched for use by lwarp.

 $\triangle$  \ghspic images Images must be provided in svg format, unless  $p\sigma$  is specified. It is recommended to create a local images directory, copy into it the relevent PDF ghsystem images, and then convert them with

Enter ⇒ **lwarpmk pdftosvg images/\*.pdf**

```
for HTML output: 1 \LWR@ProvidesPackagePass{ghsystem}[2020/02/17]
                 2 \ExplSyntaxOn
                 3
                 4 \cs_set_protected:Npn \ghsystem_filler:n #1
                 5 { \emph { \textless #1 \textgreater } }
                 6
                 7 \cs_set_protected:Npn \ghsystem_pic:n #1
                 8 {
                 9 \__ghsystem_includegraphics:xn
                10 \qquad \qquad11 % scale = \fp_to_tl:N \l__ghsystem_picture_scale_fp
                12 width = 1.25cm
                13 \exp_not:V \l__ghsystem_picture_includegraphics_tl
                14 }
                15 { ghsystem_ #1 . \l__ghsystem_picture_type_tl }
                16 }
                17
                18 \ExplSyntaxOff
```
File 205 **lwarp-gindex.sty**

## § 314 Package **gindex**

(*Emulates or patches code by* JAVIER BEZOS.)

```
lwarp 821
```

```
Pkg gindex gindex is patched for use by lwarp.
                              See section 8.6.15.
             for HTML output: 1 \LWR@ProvidesPackagePass{gindex}[2019/10/07]
                              Set the index page and range separators. These are set \AtBeginDocument to allow
                              the user to change them. They are then protected so that the lwarp core looks
                              for the tokens instead of their expanded contents, since the \star ind files will con-
                              tain \indexpagessep and \indexrangesep instead of their literal contents. Finally,
                              lwarp is told of the gindex macros.
                               2 \AtBeginDocument{
                               3 \robustify{\indexpagessep}
                               4 \robustify{\indexrangesep}
                               5 \renewcommand*{\IndexPageSeparator}{\indexpagessep}
                               6 \renewcommand*{\IndexRangeSeparator}{\indexrangesep}
                               7 }
                             \hyperindexref is added:
                               8 \def\addindexitem#1#2{%
                               9 \indexflushitem
                              10 \gix@getspecial#1\indexspecial\indexspecial\@@\indexitem{\hyperindexref{#2}}}
                              11
                              12 \def\addindexsubitem#1#2{%
                              13 \stepcounter{indexsubitems}%
                              14 \gix@getspecial#1\indexspecial\indexspecial\@@\indexsubitem{\hyperindexref{#2}}}
                              15
                              16 \def\addindexsubsubitem#1#2{%
                              17 \gix@getspecial#1\indexspecial\indexspecial\@@\indexsubsubitem{\hyperindexref{#2}}}
                              Uses a <div> of class indexheading:
                              18 \renewcommand\indexheading[1]{%
                              19 \begin{BlockClass}{indexheading}
                              20 \MakeUppercase{#1}%
                              21 \end{BlockClass}
                              22 }
                    File 206 lwarp-gloss.sty
           § 315 Package gloss
                             (Emulates or patches code by JOSE LUIS DÍIAZ, JAVIER BEZOS.)
Pkg gloss gloss gloss is patched for use by lwarp.
                             To process the HTML glossary:
                                  bibtex <projectname>_html.gls
             for HTML output: 1 \LWR@ProvidesPackagePass{gloss}[2002/07/26]
```
\BaseJobname is added to the label in case xr or xr-hyper are used.

```
2 \xpatchcmd{\gls@gloss@iii}
3 {\thepage}
4 {\theLWR@previousautopagelabel}
5 {}
6 {\LWR@patcherror{gloss}{gls@gloss@iii}}
7
8 \def\gls@page@i#1#2{%
9 \endgroup%
10 \global\@namedef{glsp@#1}{\nameref{\BaseJobname-autopage-#2}}}%
```
### File 207 **lwarp-glossaries.sty**

### § 316 Package **glossaries**

(*Emulates or patches code by* NICOLA L.C. TALBOT.)

Pkg glossaries *lwarpmk* has the commands **lwarpmk printglossary** and **lwarpmk htmlglossary**, processing glossaries Opt GlossaryCmd Default: makeglossaries Opt [lwarpmk] printglossary Opt [lwarpmk] htmlglossary which process the glossaries created by the glossaries package using that package's *makeglossaries* program. The shell command to execute is set by the lwarp option GlossaryCmd, which defaults to **makeglossaries**. The print or HTML glossary filename is appended to this command.  $\triangle$  *makeglossaries* not In some situations it may be required to modify the default command, such as to found add the **perl** command in front: \usepackage[ GlossaryCmd={perl makeglossaries}, ] {lwarp} *xindy* language To set the language to use for processing glossaries with *xindy*: \usepackage[ GlossaryCmd={makeglossaries -L english}, ] {lwarp} Other options for *makeglossaries* may be set as well. placement and TOC options The glossaries may be placed in a numbered or unnumbered section, given a TOC entry, and placed inline or on their own HTML page: **Numbered section, on its own HTML page:** \usepackage[xindy,toc,numberedsection=nolabel]{glossaries} . . . \printglossaries **Unnumbered section, inline with the current HTML page:** \usepackage[xindy,toc]{glossaries} . . . \printglossaries **Unnumbered section, on its own HTML page:** \usepackage[xindy,toc]{glossaries} . . . \ForceHTMLPage \printglossaries

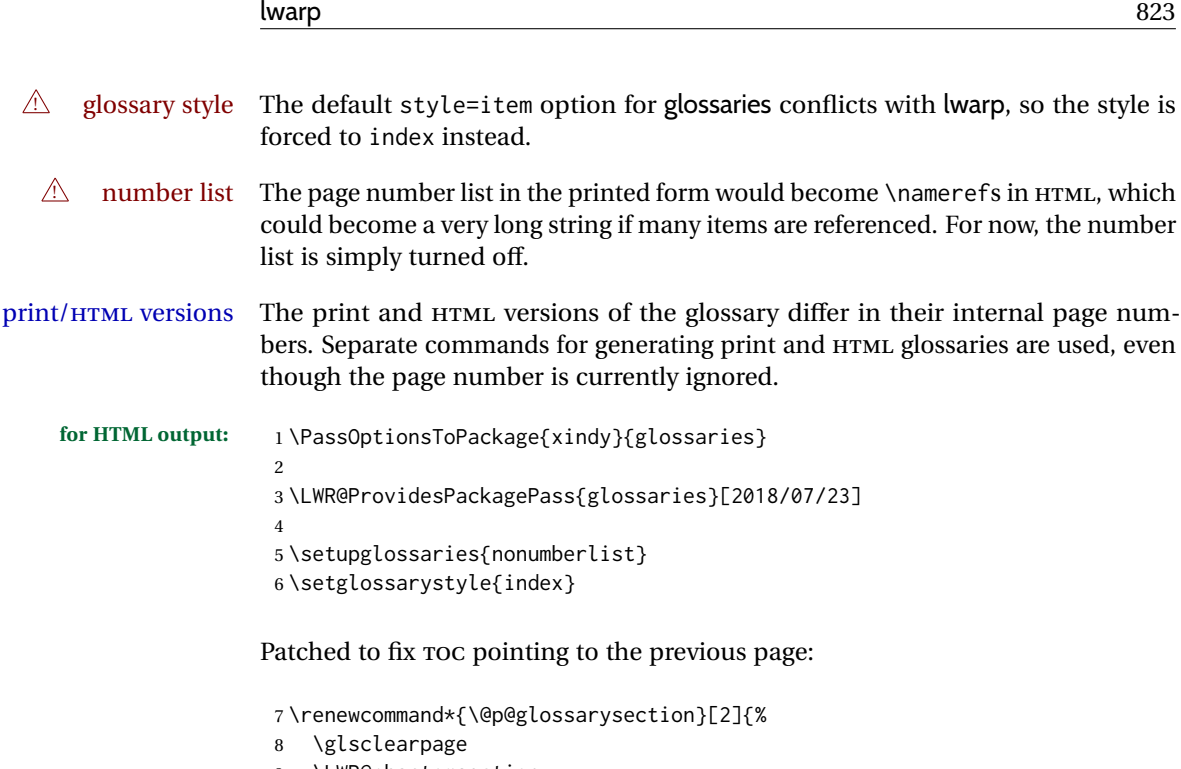

 \LWR@phantomsection \ifdefempty\@@glossarysecstar {% \csname\@@glossarysec\endcsname{#2}% }% {%

In the original, the TOC entry was made before the section, thus linking to the phantomsection in the printed version, but for HTML, this caused the link to point to the page before the glossaries, which could be a different HTML file. Here, the TOC entry is made after the section is created:

```
15 \csname\@@glossarysec\endcsname*{#2}%
16 \@gls@toc{#1}{\@@glossarysec}% Moved after the previous line.
17 }%
18 \@@glossaryseclabel
19 }
```
lwarp's sectioning commands cannot handle robust macros when splitting HTML into named filenames. glossaries uses \translate in sectioning names, and \translate is robust and cannot be expanded. The following pre-expands the translations at this moment, making use of \translatelet.

```
20 \newcommand*{\LWR@comp@glossaryname}{\translate{Glossary}}
21
22 \ifdefstrequal{\glossaryname}{\LWR@comp@glossaryname}{
23 \translatelet\LWR@translatetemp{Glossary}
24 \edef\glossaryname{\LWR@translatetemp}
25 }{}
26
27 \newcommand*{\LWR@comp@acronymname}{\translate{Acronym}}
28
29 \ifdefstrequal{\acronymname}{\LWR@comp@acronymname}{
30 \translatelet\LWR@translatetemp{Acronym}
31 \edef\acronymname{\LWR@translatetemp}
32 }{}
```
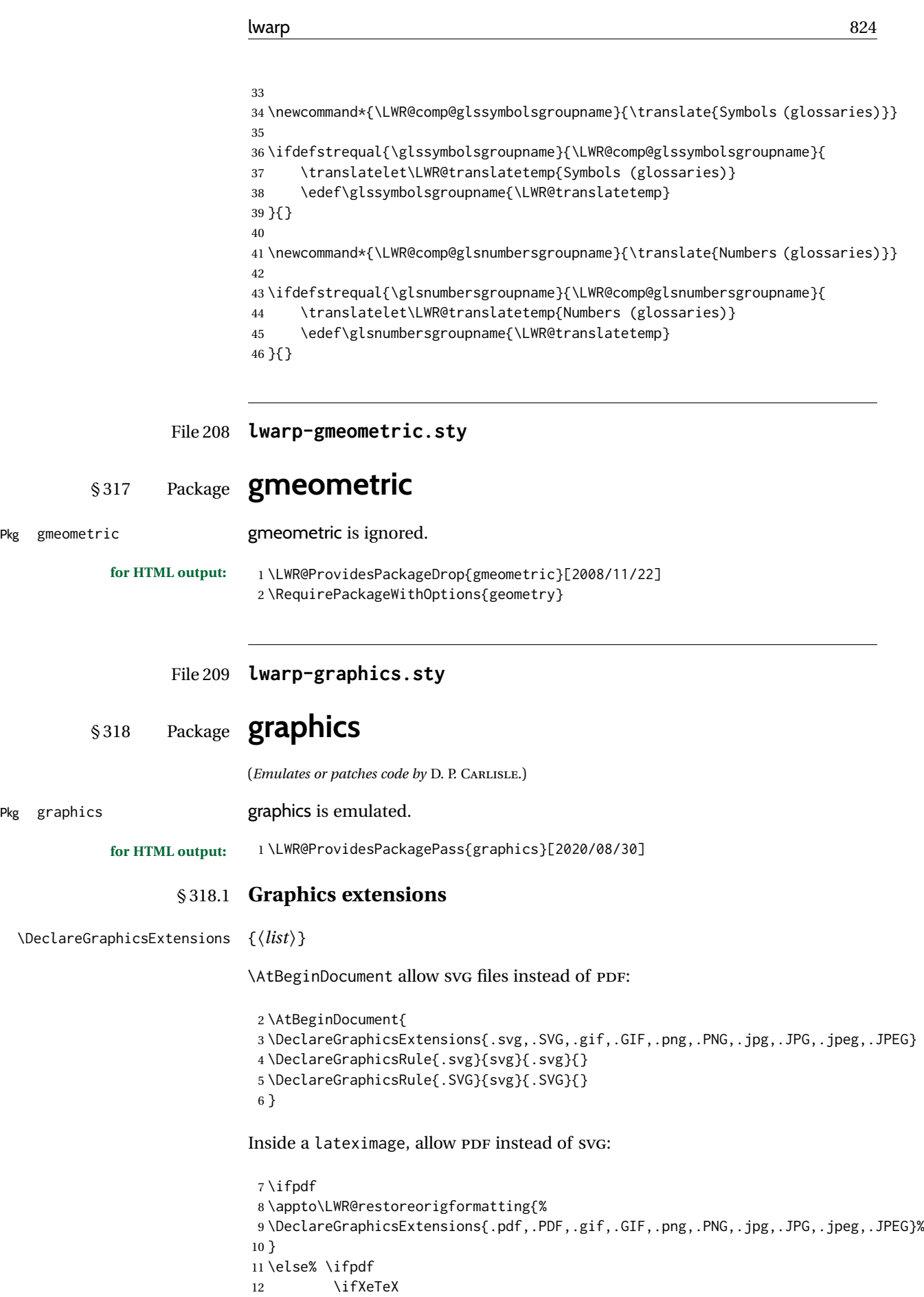

```
13 \appto\LWR@restoreorigformatting{%
14 \DeclareGraphicsExtensions{.pdf,.PDF,.gif,.GIF,.png,.PNG,.jpg,.JPG,.jpeg,.JPEG}%
15 }
16 \else
17 \appto\LWR@restoreorigformatting{%
18 \DeclareGraphicsExtensions{.eps,.EPS,.gif,.GIF,.png,.PNG,.jpg,.JPG,.jpeg,.JPEG}%
19 }
20 \setminus fi
21 \text{ } \forallfi
```
#### § 318.2 **Length conversions and graphics options**

A scaled image in LATEX by default takes only as much space on the page as it  $\triangle$  whitespace requires, but HTML browsers use as much space as the original unscaled image would have taken, with the scaled image over- or under-flowing the area.

Used to store the user's selected dimensions and HTML class.

The class defaults to "inlineimage" unless changed by a class=xyx option.

```
22 \newlength{\LWR@igwidth}
23 \newlength{\LWR@igheight}
24 \newcommand*{\LWR@igwidthstyle}{}
25 \newcommand*{\LWR@igheightstyle}{}
26 \newcommand*{\LWR@igorigin}{}
27 \newcommand*{\LWR@igangle}{}
28 \newcommand*{\LWR@igxscale}{1}
29 \newcommand*{\LWR@igyscale}{1}
30
31 \newbool{LWR@igkeepaspectratio}
32 \boolfalse{LWR@igkeepaspectratio}
33
34 \newcommand*{\LWR@igclass}{inlineimage}
```

```
35 \newcommand*{\LWR@igalt}{\ImageAltText}
```
Set the actions of each of the key/value combinations for \includegraphics. Many are ignored.

If an optional width was given, set an HTML style:

```
36 \define@key{igraph}{width}{%
37 \setlength{\LWR@igwidth}{#1}%
38 \ifthenelse{\lengthtest{\LWR@igwidth > 0pt}}%
39 {%
```
Default to use the converted fixed length given:

\renewcommand\*{\LWR@igwidthstyle}{width:\LWR@printlength{\LWR@igwidth}}%

If ex or em dimensions were given, use those instead:

```
41 \IfEndWith{#1}{ex}%
```
- {\renewcommand\*{\LWR@igwidthstyle}{width:#1}}% yes ex
- {}% not ex
- \IfEndWith{#1}{em}%
- {\renewcommand\*{\LWR@igwidthstyle}{width:#1}}% yes em
- {}% not em

```
47 \IfEndWith{#1}{\%}%
48 {\renewcommand*{\LWR@igwidthstyle}{width:#1}}% yes percent
49 {}% not percent
50 \IfEndWith{#1}{px}%
51 {\renewcommand*{\LWR@igwidthstyle}{width:#1}}% yes px
52 {}% not px
53 \{ \}% end of length > 0pt
54 }
```
If an optional height was given, set an HTML style:

```
55 \define@key{igraph}{height}{%
56 \setlength{\LWR@igheight}{#1}%
57 \ifthenelse{\lengthtest{\LWR@igheight > 0pt}}%
58 {%
```
Default to use the converted fixed length given:

```
59 \renewcommand*{\LWR@igheightstyle}{%
60 height:\LWR@printlength{\LWR@igheight} % extra space
61 }%
```
If ex or em dimensions were given, use those instead:

```
62 \IfEndWith{#1}{ex}%
63 {\renewcommand*{\LWR@igheightstyle}{height:#1}}% yes ex
64 {}% not ex
65 \IfEndWith{#1}{em}%
66 {\renewcommand*{\LWR@igheightstyle}{height:#1}}% yes em
67 {}% not em
68 \IfEndWith{#1}{\%}%
69 {\renewcommand*{\LWR@igheightstyle}{height:#1}}% yes percent
70 {}% not percent
71 \IfEndWith{#1}{px}%
72 {\renewcommand*{\LWR@igheightstyle}{height:#1}}% yes px
73 {}% not px
74 }{}% end of length > 0pt
75 }
```
Handle keepaspectratio key:

```
76 \define@key{igraph}{keepaspectratio}[false]{%
77 \booltrue{LWR@igkeepaspectratio}%
78 }
```
Handle origin key:

```
79 \define@key{igraph}{origin}[c]{%
80 \renewcommand*{\LWR@igorigin}{#1}%
81 }
```
Handle angle key:

\define@key{igraph}{angle}{\renewcommand\*{\LWR@igangle}{#1}}

Handle class key:

\define@key{igraph}{class}{\renewcommand\*{\LWR@igclass}{#1}}

Handle alt key:

```
84 \define@key{igraph}{alt}{\renewcommand*{\LWR@igalt}{#1}}
```
It appears that graphicx does not have separate keys for xscale and yscale. scale adjusts both at the same time.

```
85 \define@key{igraph}{scale}{%
86 \ifthenelse{\equal{#1}{1}}{}{% must expand #1
87 \PackageNote{lwarp}{%
88 It is recommended to use ''[width=xx\protect\linewidth]''\MessageBreak
89 instead of ''[scale=yy]'',%
90 }%
91 }%
92 \renewcommand*{\LWR@igxscale}{#1}%
93 \renewcommand*{\LWR@igyscale}{#1}%
94 }
```
Numerous ignored keys:

```
95 \define@key{igraph}{bb}{}
96 \define@key{igraph}{bbllx}{}
97 \define@key{igraph}{bblly}{}
98 \define@key{igraph}{bburx}{}
99 \define@key{igraph}{bbury}{}
100 \define@key{igraph}{natwidth}{}
101 \define@key{igraph}{natheight}{}
102 \define@key{igraph}{hiresbb}[true]{}
103 \define@key{igraph}{viewport}{}
104 \define@key{igraph}{trim}{}
105 \define@key{igraph}{totalheight}{}
106 \define@key{igraph}{clip}[true]{}
107 \define@key{igraph}{draft}[true]{}
108 \define@key{igraph}{type}{}
109 \define@key{igraph}{ext}{}
110 \define@key{igraph}{read}{}
111 \define@key{igraph}{command}{}
```
New in v1.1a:

```
112 \define@key{igraph}{quite}{}
113 \define@key{igraph}{page}{}
114 \define@key{igraph}{pagebox}{}
115 \define@key{igraph}{interpolate}[true]{}
```
New in v1.1b:

\define@key{igraph}{decodearray}{}

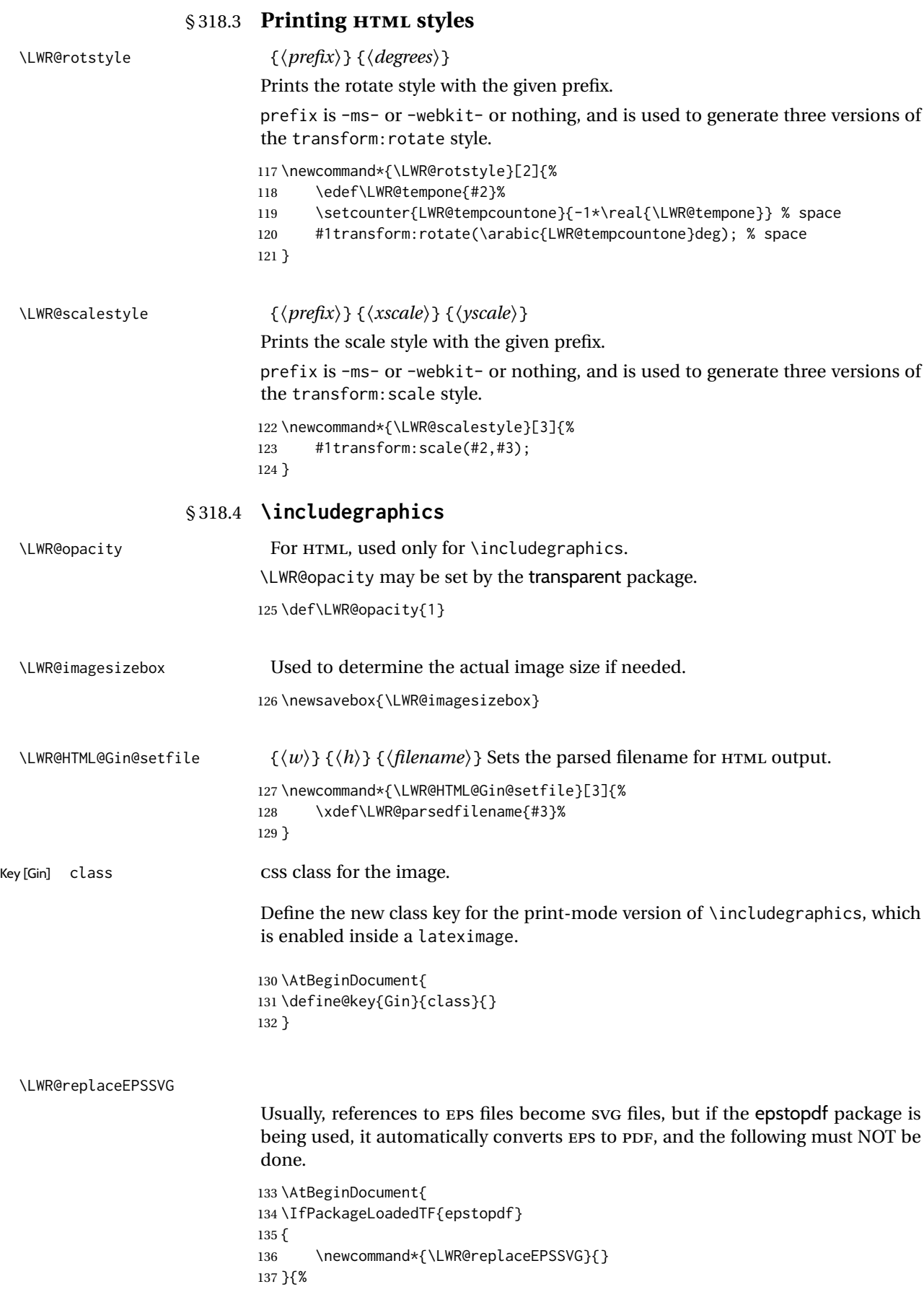
```
138 \newcommand*{\LWR@replaceEPSSVG}{%
                        139 \StrSubstitute{\LWR@tempone}{.eps}{.svg}[\LWR@tempone]%
                        140 \StrSubstitute{\LWR@tempone}{.EPS}{.SVG}[\LWR@tempone]%
                        141 }
                        142 }%
                        143 }
                         * [⟨2: options⟩] [⟨3: options⟩] {⟨4: filename⟩}
\LWR@ig@useactualimagesize If formatting for a word processor, find and set the actual image size, without
                        rotation, using PDF instead of SVG to find the original bounding box:
                        144 \newcommand*{\LWR@ig@useactualimagesize}[4]{%
                        145 \begingroup%
                        146 \LWR@restoreorigformatting%
                        147 \ifpdf%
                        148 \appto\LWR@restoreorigformatting{%
                        149 \DeclareGraphicsExtensions{%
                        150 .pdf,.PDF,.gif,.GIF,.png,.PNG,.jpg,.JPG,.jpeg,.JPEG%
                        151 }%
                        152 }%
                        153 \else% \ifpdf
                        154 \ifXeTeX%
                        155 \appto\LWR@restoreorigformatting{%
                        156 \DeclareGraphicsExtensions{%
                        157 .pdf,.PDF,.gif,.GIF,.png,.PNG,.jpg,.JPG,.jpeg,.JPEG%
                        158 }%
                        159 }%
                        160 \else%
                        161 \appto\LWR@restoreorigformatting{%
                        162 \DeclareGraphicsExtensions{%
                        163 .eps,.EPS,.gif,.GIF,.png,.PNG,.jpg,.JPG,.jpeg,.JPEG%
                        164 }%
                        165 }%
                        166 \fi%
                        167 \fi% \ifpdf
                        For a word processor, do not use rotation:
                        168 \ifbool{FormatWP}{\define@key{Gin}{angle}{}}{}%
                        169 \IfBooleanTF{#1}%
                        170 {% starred
                        171 \IfValueTF{#3}%
                        172 {%
                        173 \global\sbox{\LWR@imagesizebox}{%
                        174 \LWR@origincludegraphics*[#2][#3]{#4}%
                        175 }%
                        176 }%
                        177 {%
                        178 \lifValueTF{#2}%
                        179 {%
                        180 \global\sbox{\LWR@imagesizebox}{%
                        181 \LWR@origincludegraphics*[#2]{#4}%
                        182 }%
                        183 }{%
                        184 \global\sbox{\LWR@imagesizebox}{%
                        185 \LWR@origincludegraphics*{#4}%
                        186 }%
                        187 }%
                        188 }%
                        189 }% starred
```
{% not starred

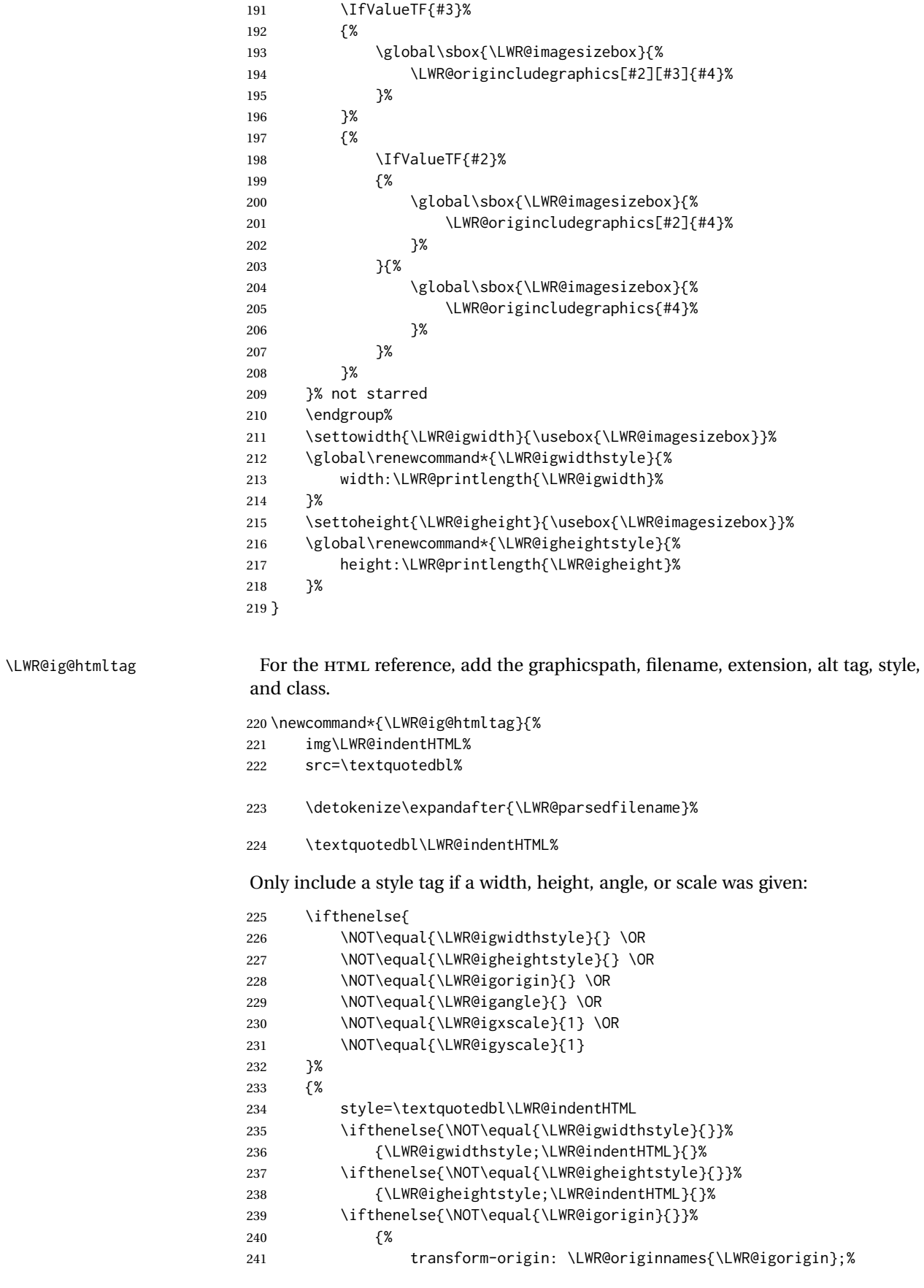

\LWR@includegraphicsb \* [⟨*2: options*⟩] [⟨*3: options*⟩] {⟨*4: filename*⟩}

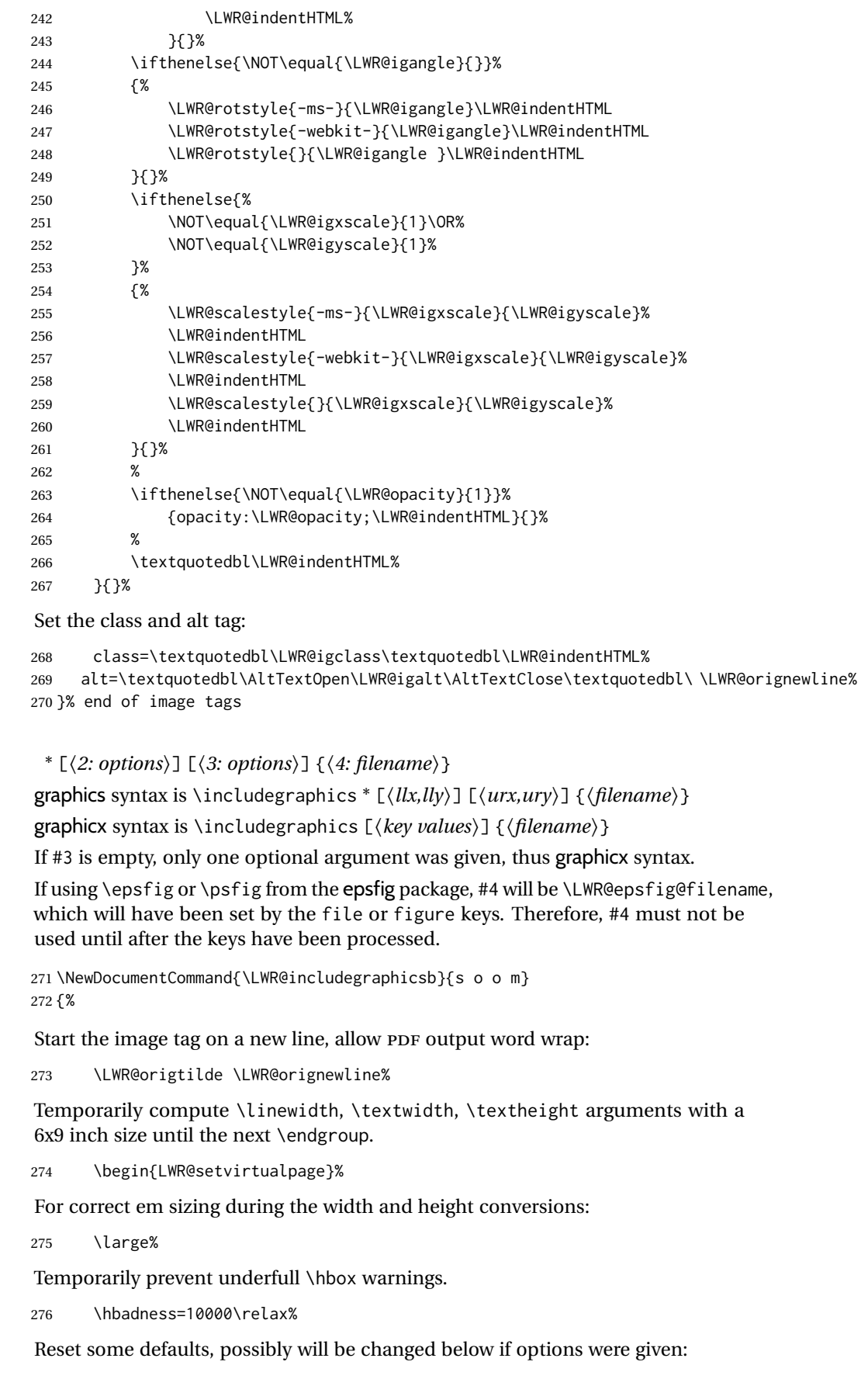

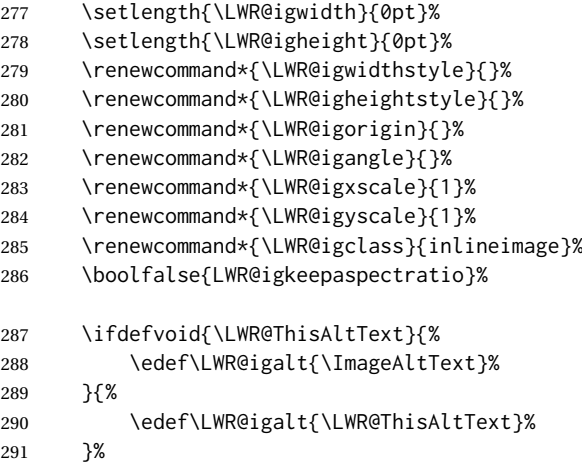

If #3 is empty, only one optional argument was given, thus graphicx syntax:

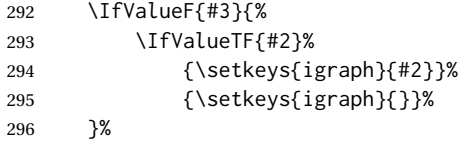

Fully expand and detokenize the filename, changing the file extension to .svg if necessary.

Note that uppercase file extensions are detected and reported as lowercase, so lwarp can only report to the browser lowercase extensions, so all images must have lowercase file extensions.

```
297 \begingroup%
298 \LetLtxMacro\Gin@setfile\LWR@HTML@Gin@setfile%
299 \edef\LWR@tempone{#4}%
```
PDF extensions are removed to allow a search for another graphics format such as SVG or PNG.

```
300 \StrSubstitute{\LWR@tempone}{.pdf}{}[\LWR@tempone]%
301 \StrSubstitute{\LWR@tempone}{.PDF}{}[\LWR@tempone]%
302 \LWR@replaceEPSSVG%
303 \xdef\LWR@parsedfilename{\LWR@tempone}%
304 \Ginclude@graphics{\detokenize\expandafter{\LWR@parsedfilename}}%
305 \endgroup%
306 \filename@parse{\LWR@parsedfilename}%
```
Remove doubled // in the directory path, from the 2020/10/01 LATEX kernel change.

\StrSubstitute{\LWR@parsedfilename}{//}{/}[\LWR@parsedfilename]%

\LWR@traceinfo{LWR@parsedfilename is \LWR@parsedfilename}%

If formatting for a word processor, or if using keepaspectratio, find and set the actual image size, without rotation, using PDF instead of SVG to find the original bounding box:

 \ifboolexpr{ bool {FormatWP} or bool {LWR@igkeepaspectratio} }{\LWR@ig@useactualimagesize{#1}{#2}{#3}{#4}}{}% Create the HTML reference with the graphicspath, filename, extension, alt tag, style, and class:

```
313 \LWR@traceinfo{LWR@includegraphicsb: about to create href}%
                 314 \LWR@href{\LWR@parsedfilename}%
                 315 {% start of href
                 316 \LWR@traceinfo{LWR@includegraphicsb: about to LWR@htmltag}%
                 317 \LWR@htmltag{\LWR@ig@htmltag}%
                 318 }% end of href
                 Return to original page size and font size:
                 319 \end{LWR@setvirtualpage}%
                 Clear the single-use alt text:
                 320 \gdef\LWR@ThisAltText{}%
                 321 \LWR@traceinfo{LWR@includegraphicsb done}%
                 322 }
\includegraphics [⟨key=val⟩] {⟨filename⟩}
                 Handles width and height, converted to fixed width and heights.
                 The user should always use no file suffix in the document source.
                 323 \AtBeginDocument{
                 324
                 325 \LWR@traceinfo{Patching includegraphics.}
                 326
                 327 \LetLtxMacro\LWR@origincludegraphics\includegraphics
                 328 \renewrobustcmd*{\includegraphics}
```
{%

This graphic should trigger an HTML paragraph even if alone, so ensure that are doing paragraph handling:

```
330 \LWR@traceinfo{includegraphics}%
331 \LWR@ensuredoingapar%
332 \LWR@includegraphicsb%
333 }% includegraphics
334 }% AtBeginDocument
```
#### § 318.5 **Boxes**

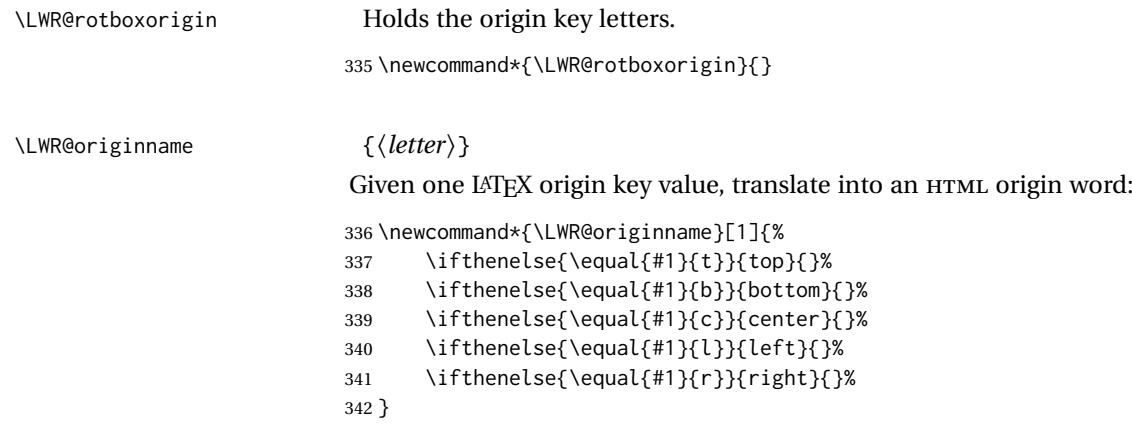

```
\LWR@originnames {⟨letters⟩}
```
Given one- or two-letter LATEX origin key values, translate into HTML origin words:

```
343 \newcommand*{\LWR@originnames}[1]{%
344 \StrChar{#1}{1}[\LWR@strresult]%
345 \LWR@originname{\LWR@strresult}
346 \StrChar{#1}{2}[\LWR@strresult]%
347 \LWR@originname{\LWR@strresult}
348 }
```
Handle the origin key for \rotatebox:

```
349 \define@key{krotbox}{origin}{%
350 \renewcommand*{\LWR@rotboxorigin}{#1}%
351 }
```
These keys are ignored:

```
352 \define@key{krotbox}{x}{}
353 \define@key{krotbox}{y}{}
354 \define@key{krotbox}{units}{}
```
\rotatebox [⟨*keyval list*⟩] {⟨*angle*⟩} {⟨*text*⟩}

\AtBeginDocument{

The HTML version:

\NewDocumentCommand{\LWR@HTML@rotatebox}{O{} m +m}{%

Reset the origin to "none-given":

```
357 \renewcommand*{\LWR@rotboxorigin}{}
```
Process the optional keys, which may set \LWR@rotateboxorigin:

```
358 \setkeys{krotbox}{#1}%
```
Select inline-block so that HTML will transform this span:

```
359 \LWR@htmltagc{%
360 span\LWR@indentHTML
361 style=\textquotedbl\LWR@indentHTML
362 display: inline-block;\LWR@indentHTML
```
If an origin was given, translate and print the origin information:

```
363 \ifthenelse{\NOT\equal{\LWR@rotboxorigin}{}}%
364 {transform-origin: \LWR@originnames{\LWR@rotboxorigin};\LWR@indentHTML}%
365 {}%
```
Print the rotation information:

```
366 \LWR@rotstyle{-ms-}{#2}\LWR@indentHTML
367 \LWR@rotstyle{-webkit-}{#2}\LWR@indentHTML
368 \LWR@rotstyle{}{#2}\textquotedbl\LWR@orignewline%
369 }\LWR@orignewline%
```
Print the text to be rotated:

 \begin{LWR@nestspan}% #3%

Close the span:

```
372 \LWR@htmltagc{/span}%
373 \end{LWR@nestspan}%
374 }
```
The high-level interface:

 \LWR@formatted{rotatebox} }% AtBeginDocument

\scalebox {⟨*h-scale*⟩} [⟨*v-scale*⟩] {⟨*text*⟩}

\AtBeginDocument{

The HTML version:

\NewDocumentCommand{\LWR@HTML@scalebox}{m o m}{%

Select inline-block so that HTML will transform this span:

\LWR@htmltagc{%

```
381 span\LWR@indentHTML
382 style=\textquotedbl\LWR@indentHTML
383 display: inline-block;\LWR@indentHTML
```
#### Print the scaling information:

```
384 \LWR@scalestyle{-ms-}{#1}{\IfNoValueTF{#2}{#1}{#2}}\LWR@indentHTML
385 \LWR@scalestyle{-webkit-}{#1}{\IfNoValueTF{#2}{#1}{#2}}\LWR@indentHTML
386 \LWR@scalestyle{}{#1}{\IfNoValueTF{#2}{#1}{#2}}
387 \textquotedbl\LWR@orignewline
388 }\LWR@orignewline%
```
Print the text to be scaled:

 \begin{LWR@nestspan}% #3%

Close the span:

```
391 \LWR@htmltagc{/span}%
392 \end{LWR@nestspan}%
393 }
```
The high-level interface:

 \LWR@formatted{scalebox} }% AtBeginDocument

```
\reflectbox {⟨text⟩}
                             397 \AtBeginDocument{
                             398
                             399 \newcommand{\LWR@HTML@reflectbox}[1]{%
                             400 \scalebox{-1}[1]{#1}%
                             401 }% \reflectbox
                             402
                             403 \LWR@formatted{reflectbox}
                             404
                             405 }% AtBeginDocument
                  \resizebox {⟨h-length⟩} {⟨v-length⟩} {⟨text⟩}
                             Simply prints its text argument.
                             406 \AtBeginDocument{
                             407
                             408 \NewDocumentCommand{\LWR@HTML@resizebox}{s m m m}{%
                             409 #4%
                             410 }
                             411
                             412 \LWR@formatted{resizebox}
                             413
                             414 }% AtBeginDocument
                    File 210 lwarp-graphicx.sty
           § 319 Package graphicx
Pkg graphicx graphicx is emulated.
                             graphicx loads graphics, which also loads lwarp-graphics, which remembers the
                             original graphics definitions for use inside a lateximage, and then patches them
                             \AtBeginDocument for HTML output.
```
lwarp-graphics handles the syntax of either graphics or graphicx.

**for HTML output:** <sup>1</sup> \LWR@ProvidesPackagePass{graphicx}[2020/09/09]

#### File 211 **lwarp-grffile.sty**

### § 320 Package **grffile**

Pkg grffile **grees** grees grees are green as supported as is. File types known to the browser are displayed, and unknown file types are given a link. Each PDF image for print mode should be  $\triangle$  matching PDF and SVG accompanied by an SVG, PNG, or JPG version for HTML.

> lwarp-grffile now exists as a placeholder since grffile used to be emulated by lwarp, and thus older versions of lwarp-grffile may exist and should be overwritten by this newer version.

**for HTML output:** 1 \LWR@ProvidesPackagePass{grffile}[2017/06/30]

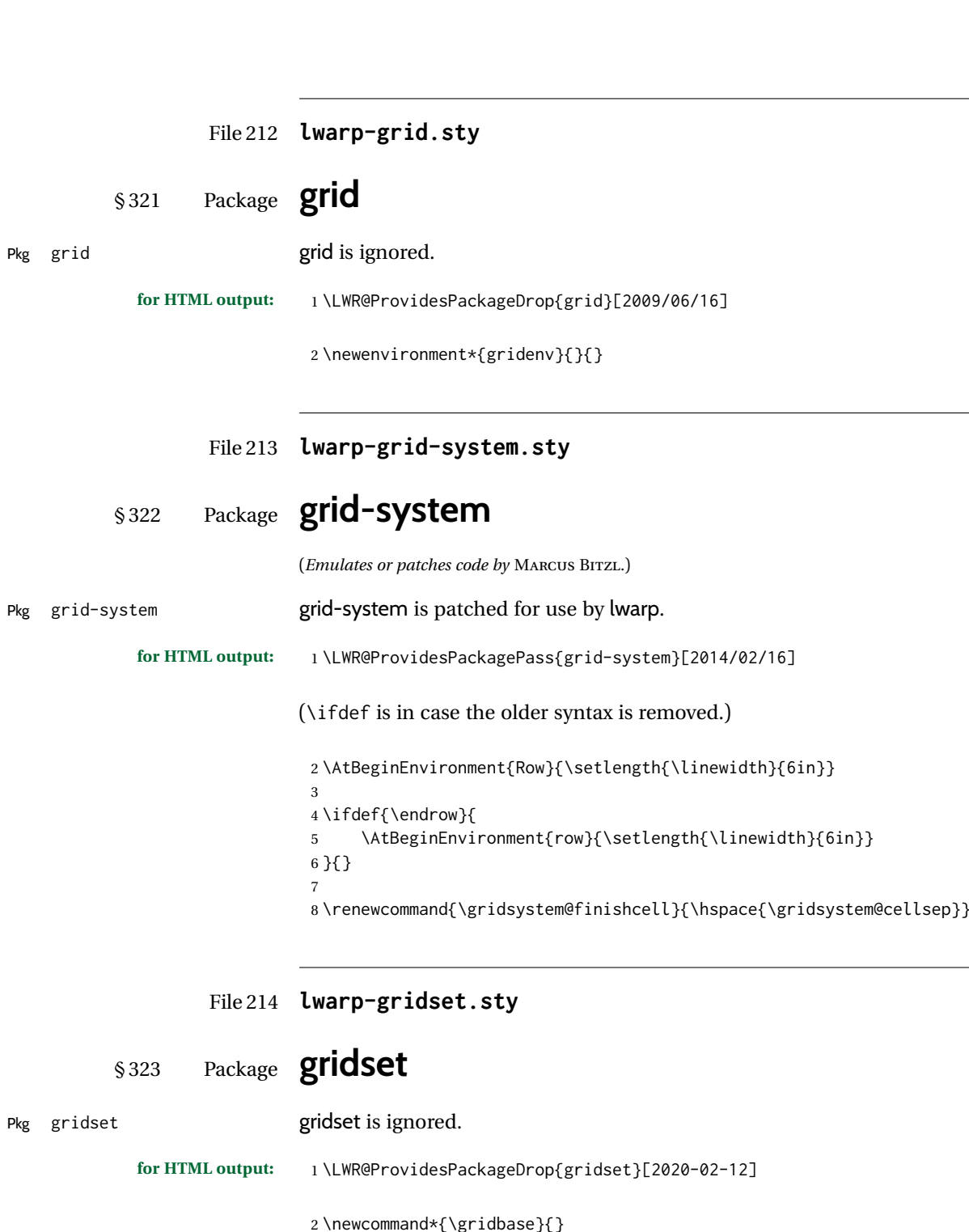

 \newcommand\*{\gridbase}{} \newcommand\*{\gridinterval}{} \newcommand\*{\SavePos}[1]{} \ifLuaTeX 6 \else \let\savepos\SavePos  $8 \mid 1$  \newcommand\*{\vskipnextgrid}{} \newcommand\*{\thegridinfo}[1]{(thegridinfo)} \newcommand\*{\theposinfo}[1]{(theposinfo)} \newcommand\*{\theypos}[1]{(theypos)}

## File 215 **lwarp-hang.sty**

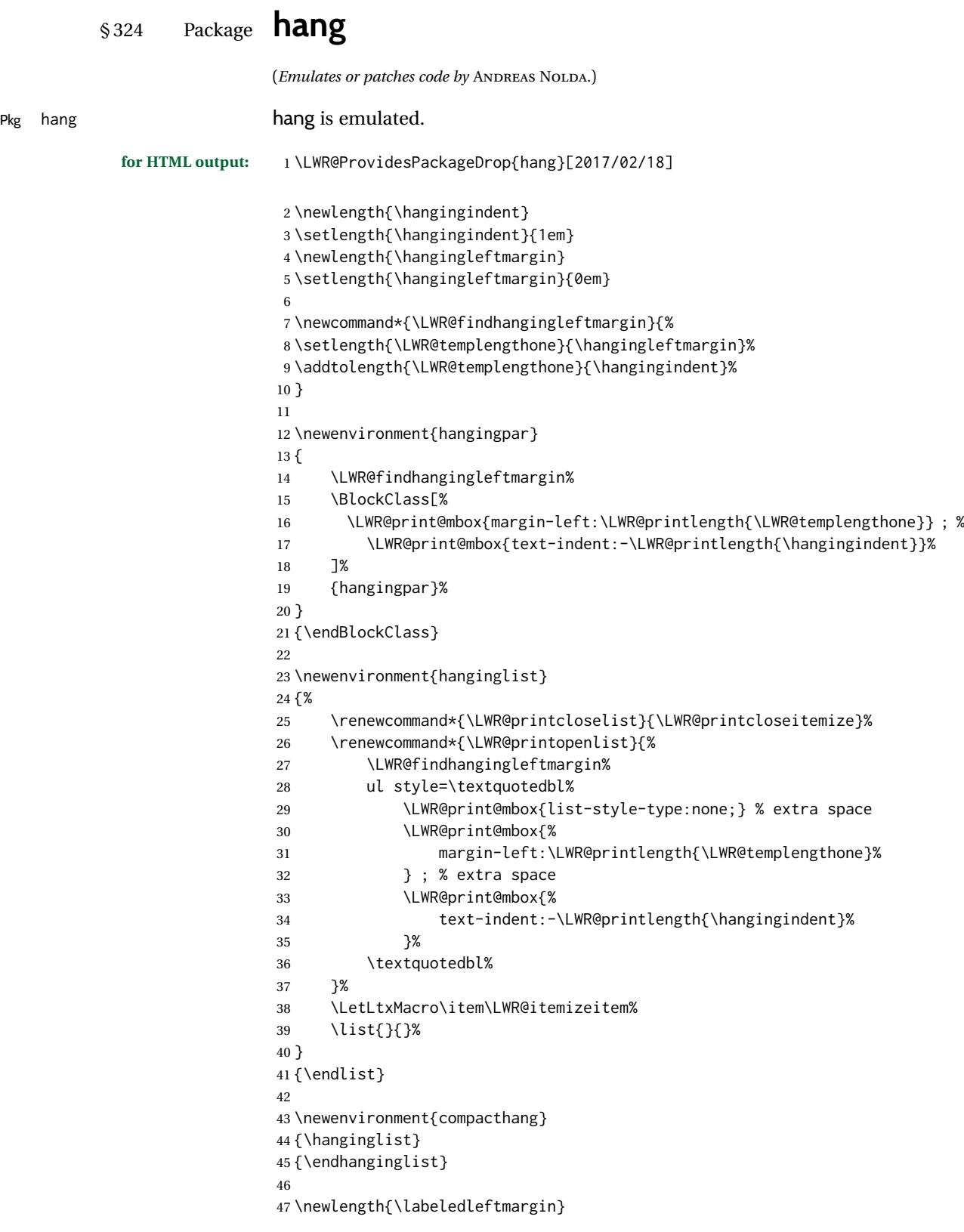

```
48 \setlength{\labeledleftmargin}{0em}
49
50 \newenvironment{labeledpar}[2]
51 {%
52 \BlockClass[%
53 \LWR@findhangingleftmargin%
54 \LWR@print@mbox{margin-left:\LWR@printlength{\LWR@templengthone}} ; %
55 \LWR@print@mbox{text-indent:-\LWR@printlength{\hangingindent}}%
56 ]{labeledpar}#2%
57 }
58 {\endBlockClass}
59
60 \newenvironment{labeledlist}[1]
61 {\hanginglist}
62 {\endhanginglist}
63
64 \newenvironment{compactlabel}[1]
65 {\hanginglist}
66 {\endhanginglist}
```
### File 216 **lwarp-hanging.sty**

# § 325 Package **hanging**

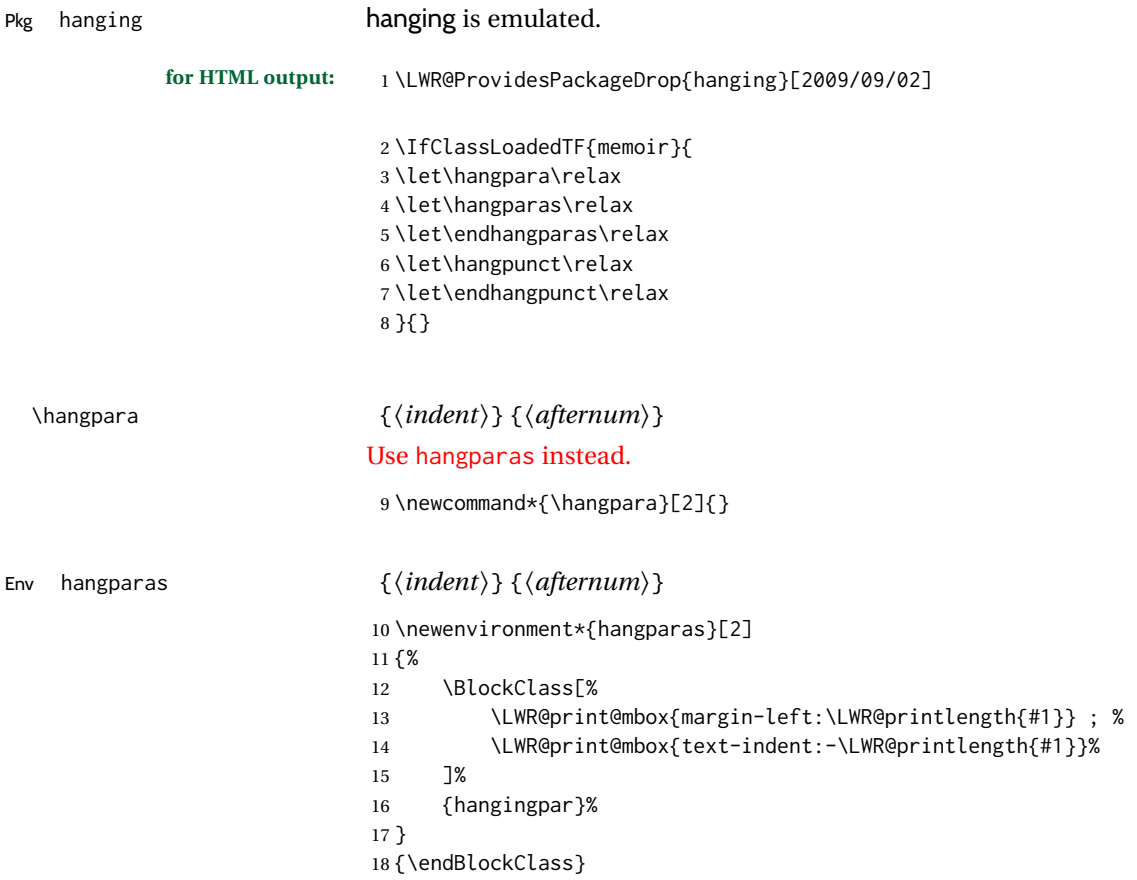

```
19 \newenvironment*{hangpunct}
20 {\BlockClass{hangpunct}}
21 {\endBlockClass}
22 \newcommand{\nhpt}{.}
23 \newcommand{\nhlq}{'}
24 \newcommand{\nhrq}{'}
```
### File 217 **lwarp-hepunits.sty**

### § 326 Package **hepunits**

(*Emulates or patches code by* ANDY BUCKLEY.)

Pkg hepunits hepunits is used as-is, and emulated for MATHJAX.

```
for HTML output: 1 \LWR@ProvidesPackagePass{hepunits}[2020/04/10]
                  2 \begin{warpMathJax}
                  3 \LWR@infoprocessingmathjax{hepunits}
                   4
                  5 \ifx\@HEPopt@sicmds\@yes
                  6 \CustomizeMathJax{\newcommand{\micron}{\micro\metre}}
                  7 \CustomizeMathJax{\newcommand{\mrad}{\milli\radian}}
                  8 \setminus fi9
                  10 \CustomizeMathJax{\newcommand{\gauss}{\mathrm{G}}}
                  11
                  12 \CustomizeMathJax{\newcommand{\invcmsq}{\centi\metre\tothe{-2}}}
                  13 \CustomizeMathJax{\newcommand{\invcmsqpersecond}{\invcmsq\second\tothe{-1}}}
                  14 \CustomizeMathJax{\newcommand{\invcmsqpersec}{\invcmsqpersecond}}
                  15
                  16 %% (Inverse) cross-sections
                 17 \CustomizeMathJax{\newcommand{\invbarn}{\barn\tothe{-1}}}
                 18
                  19 \ifx\@HEPopt@noprefixcmds\@empty
                 20 \CustomizeMathJax{\newcommand{\millibarn}{\milli\barn}}
                 21\CustomizeMathJax{\newcommand{\microbarn}{\micro\barn}}
                 22\CustomizeMathJax{\newcommand{\nanobarn}{\nano\barn}}
                  23 \CustomizeMathJax{\newcommand{\picobarn}{\pico\barn}}
                 24 \CustomizeMathJax{\newcommand{\femtobarn}{\femto\barn}}
                  25 \CustomizeMathJax{\newcommand{\attobarn}{\atto\barn}}
                 26 \CustomizeMathJax{\newcommand{\zeptobarn}{\zepto\barn}}
                 27 \CustomizeMathJax{\newcommand{\yoctobarn}{\yocto\barn}}
                 28\CustomizeMathJax{\newcommand{\invnanobarn}{\nano\invbarn}}
                 29 \CustomizeMathJax{\newcommand{\invpicobarn}{\pico\invbarn}}
                 30 \CustomizeMathJax{\newcommand{\invfemtobarn}{\femto\invbarn}}
                 31 \CustomizeMathJax{\newcommand{\invattobarn}{\atto\invbarn}}
                 32\CustomizeMathJax{\newcommand{\invzeptobarn}{\zepto\invbarn}}
                 33 \CustomizeMathJax{\newcommand{\invyoctobarn}{\yocto\invbarn}}
                 34 \CustomizeMathJax{\newcommand{\invnb}{\invnanobarn}}
                 35 \CustomizeMathJax{\newcommand{\invpb}{\invpicobarn}}
                 36 \CustomizeMathJax{\newcommand{\invfb}{\invfemtobarn}}
                 37 \CustomizeMathJax{\newcommand{\invab}{\invattobarn}}
                 38 \CustomizeMathJax{\newcommand{\invzb}{\invzeptobarn}}
                 39 \CustomizeMathJax{\newcommand{\invyb}{\invyoctobarn}}
                 40 \setminus 1
```

```
41
42 \CustomizeMathJax{\newcommand{\electronvoltc}{\electronvolt\per\mathit{c}}}
43 \CustomizeMathJax{\newcommand{\electronvoltcsq}{\electronvolt\per\mathit{c}\squared}}
44 \CustomizeMathJax{\let\eVc\electronvoltc}
45 \CustomizeMathJax{\let\eVcsq\electronvoltcsq}
46
47 \ifx\@HEPopt@noprefixcmds\@empty
48 \CustomizeMathJax{\newcommand{\meV}{\milli\eV}}
49 \CustomizeMathJax{\newcommand{\keV}{\kilo\eV}}
50 \CustomizeMathJax{\newcommand{\MeV}{\mega\eV}}
51 \CustomizeMathJax{\newcommand{\GeV}{\giga\eV}}
52 \CustomizeMathJax{\newcommand{\TeV}{\tera\eV}}
53 \CustomizeMathJax{\newcommand{\meVc}{\milli\eVc}}
54 \CustomizeMathJax{\newcommand{\keVc}{\kilo\eVc}}
55 \CustomizeMathJax{\newcommand{\MeVc}{\mega\eVc}}
56 \CustomizeMathJax{\newcommand{\GeVc}{\giga\eVc}}
57 \CustomizeMathJax{\newcommand{\TeVc}{\tera\eVc}}
58 \CustomizeMathJax{\newcommand{\meVcsq}{\milli\eVcsq}}
59 \CustomizeMathJax{\newcommand{\keVcsq}{\kilo\eVcsq}}
60 \CustomizeMathJax{\newcommand{\MeVcsq}{\mega\eVcsq}}
61 \CustomizeMathJax{\newcommand{\GeVcsq}{\giga\eVcsq}}
62 \CustomizeMathJax{\newcommand{\TeVcsq}{\tera\eVcsq}}
63 \setminus fi64 \end{warpMathJax}
```
File 218 **lwarp-hhline.sty**

§ 327 Package **hhline**

```
(Emulates or patches code by DAVID CARLISLE.)
Pkg hhline hhline is patched for use by lwarp.
                              Only a rudimentary emulation is provided so far. If the argument contains any =
                              characters, the result is a double \hline. If none, the result is a single \hline.
             for HTML output: 1 \LWR@ProvidesPackagePass{hhline}[2014/10/28]
                               2 \newrobustcmd*{\LWR@HTML@hhline}[1]{%
                               3 \edef\LWR@tempone{\detokenize\expandafter{#1}}%
                               4 \IfSubStr[1]{\LWR@tempone}{=}{\hline\hline}{\hline}%
                               5 }
                               6% ^^A or:
                               7 % ^^A \newrobustcmd*{\LWR@HTML@hhline}[1]{\LWR@getmynexttoken}
                               8
                               9 \AtBeginDocument{\LWR@expandableformatted{hhline}}
                              For MATHJAX. A simple \hline is used.
                               10 \begin{warpMathJax}
                               11 \CustomizeMathJax{\newcommand{\hhline}[1]{\hline}}
                               12 \end{warpMathJax}
```
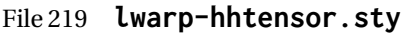

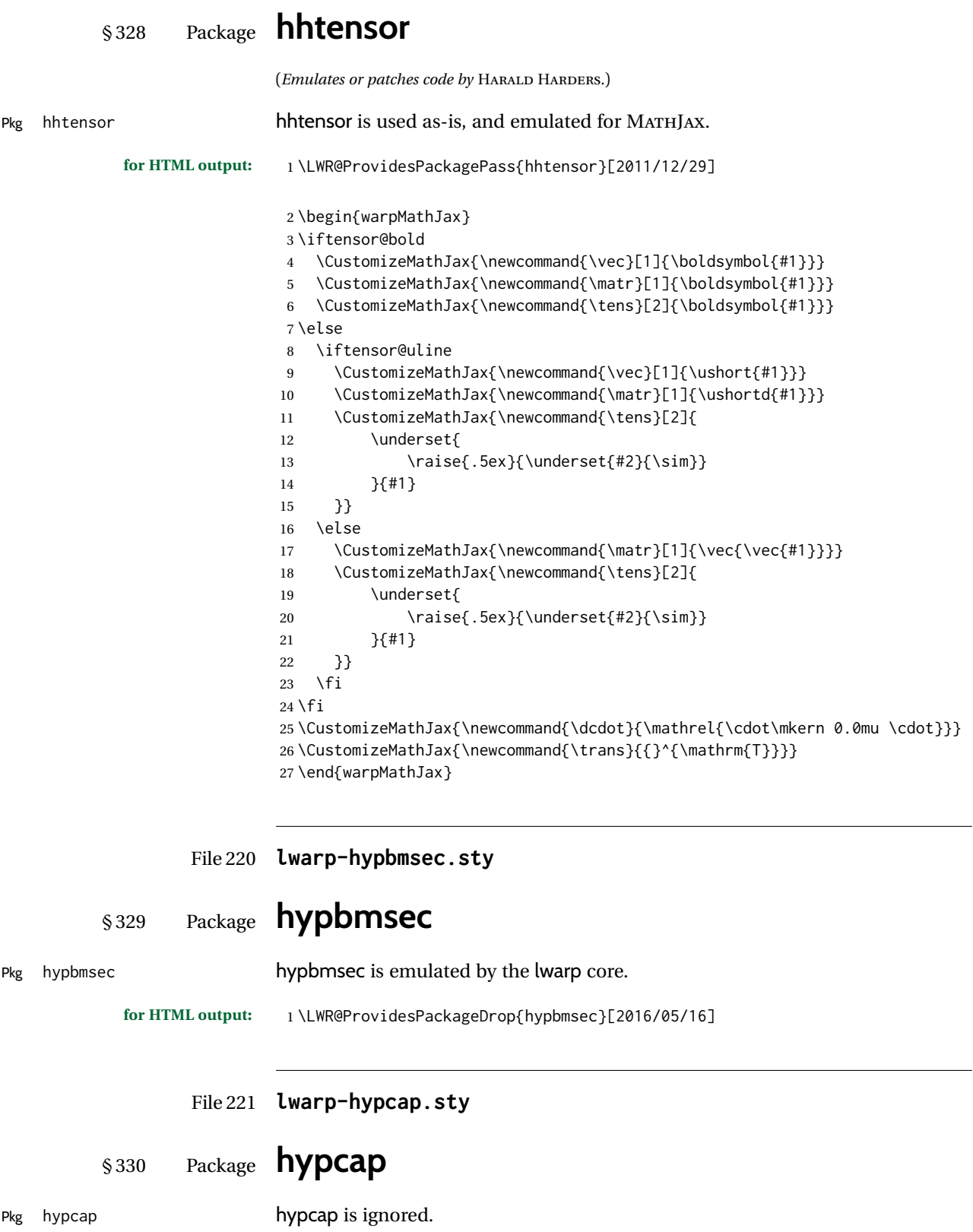

**for HTML output:** 1 \LWR@ProvidesPackageDrop{hypcap}[2016/05/16]

 \newcommand\*{\capstart}{} \newcommand\*{\hypcapspace}{} \newcommand\*{\hypcapredef}[1]{} \newcommand\*{\capstartfalse}{} \newcommand\*{\capstarttrue}{}

File 222 **lwarp-hypdestopt.sty**

# § 331 Package **hypdestopt**

Pkg hypdestopt hypdestopt is ignored.

**for HTML output:** 1 \LWR@ProvidesPackageDrop{hypdestopt}[2016/05/21]

File 223 **lwarp-hypernat.sty**

# § 332 Package **hypernat**

Pkg hypernat hypernat is ignored.

**for HTML output:** 1 \LWR@ProvidesPackageDrop{hypernat}[2001/07/09]

### File 224 **lwarp-hyperref.sty**

### § 333 Package **hyperref**

(*Emulates or patches code by* SEBASTIAN RAHTZ, HEIKO OBERDIEK, THE LATEX3 PROJECT.) Pkg hyperref hyperref is emulated. **for HTML output:** <sup>1</sup> % \LWR@ProvidesPackageDrop{hyperref}% not allowed 2 % \ProvidesPackage{lwarp-#1-#2}% not allowed 3 \PackageInfo{lwarp}{% 4 Using the lwarp HTML version of package 'hyperref',\MessageBreak

 and discarding options except backref, pagebackref.\MessageBreak (Not using \protect\ProvidesPackage, so that other packages\MessageBreak do not attempt to patch lwarp's version of 'hyperref'.)\MessageBreak} \SetupKeyvalOptions{family=LWR@hyperref,prefix=LWR@hyperref@}

9 10 \newcommand{\hypersetup}[1]{\setkeys{LWR@hyperref}{#1}}

- 11
- 12 \define@key{LWR@hyperref}{a4paper}[]{}
- 13 \define@key{LWR@hyperref}{a5paper}[]{}
- 
- 14 \define@key{LWR@hyperref}{b5paper}[]{} 15 \define@key{LWR@hyperref}{letterpaper}[]{}
- 16 \define@key{LWR@hyperref}{legalpaper}[]{}
- 17 \define@key{LWR@hyperref}{executivepaper}[]{}
- 18 \define@key{LWR@hyperref}{implicit}[]{}

 \define@key{LWR@hyperref}{draft}[]{} \define@key{LWR@hyperref}{final}[]{} \define@key{LWR@hyperref}{setpagesize}[]{} \define@key{LWR@hyperref}{debug}[]{} \define@key{LWR@hyperref}{linktocpage}[]{} \define@key{LWR@hyperref}{linktoc}[]{} \define@key{LWR@hyperref}{extension}[]{} \define@key{LWR@hyperref}{verbose}[]{} \define@key{LWR@hyperref}{typexml}[]{} \define@key{LWR@hyperref}{raiselinks}[]{} \define@key{LWR@hyperref}{breaklinks}[]{} \define@key{LWR@hyperref}{localanchorname}[]{} \define@key{LWR@hyperref}{pageanchor}[]{} \define@key{LWR@hyperref}{plainpages}[]{} \define@key{LWR@hyperref}{naturalnames}[]{} \define@key{LWR@hyperref}{hypertexnames}[]{} \define@key{LWR@hyperref}{nesting}[]{} \define@key{LWR@hyperref}{destlabel}[]{} \define@key{LWR@hyperref}{unicode}[]{} \define@key{LWR@hyperref}{pdfencoding}[]{} \define@key{LWR@hyperref}{psdextra}[]{} \define@key{LWR@hyperref}{pdfversion}[]{} \define@key{LWR@hyperref}{dvipdfmx-outline-open}[]{} \define@key{LWR@hyperref}{driverfallback}[]{} \define@key{LWR@hyperref}{customdriver}[]{} \define@key{LWR@hyperref}{hyperfigures}[]{} \define@key{LWR@hyperref}{hyperfootnotes}[]{} \define@key{LWR@hyperref}{hyperindex}[]{} \define@key{LWR@hyperref}{encap}[]{} \define@key{LWR@hyperref}{colorlinks}[]{} \define@key{LWR@hyperref}{ocgcolorlinks}[]{} \define@key{LWR@hyperref}{frenchlinks}[]{} \define@key{LWR@hyperref}{bookmarks}[]{} \define@key{LWR@hyperref}{bookmarksopen}[]{} \define@key{LWR@hyperref}{bookmarksdepth}[]{} \define@key{LWR@hyperref}{bookmarksopenlevel}[]{} \define@key{LWR@hyperref}{bookmarkstype}[]{} \define@key{LWR@hyperref}{bookmarksnumbered}[]{} \define@key{LWR@hyperref}{CJKbookmarks}[]{} \define@key{LWR@hyperref}{link}[]{} \define@key{LWR@hyperref}{anchor}[]{} \define@key{LWR@hyperref}{cite}[]{} \define@key{LWR@hyperref}{file}[]{} \define@key{LWR@hyperref}{url}[]{} \define@key{LWR@hyperref}{menu}[]{} \define@key{LWR@hyperref}{run}[]{} \define@key{LWR@hyperref}{linkbordercolor}[]{} \define@key{LWR@hyperref}{anchorbordercolor}[]{} \define@key{LWR@hyperref}{citebordercolor}[]{} \define@key{LWR@hyperref}{filebordercolor}[]{} \define@key{LWR@hyperref}{urlbordercolor}[]{} \define@key{LWR@hyperref}{menubordercolor}[]{} \define@key{LWR@hyperref}{runbordercolor}[]{} \define@key{LWR@hyperref}{pagecolor}[]{} \define@key{LWR@hyperref}{baseurl}[]{} \define@key{LWR@hyperref}{linkfileprefix}[]{} \define@key{LWR@hyperref}{pdfpagetransition}[]{} \define@key{LWR@hyperref}{pdfpageduration}[]{} \define@key{LWR@hyperref}{pdfpagehidden}[]{} \define@key{LWR@hyperref}{pagebordercolor}[]{}

 \define@key{LWR@hyperref}{allbordercolors}[]{} \define@key{LWR@hyperref}{pdfhighlight}[]{} \define@key{LWR@hyperref}{pdfborder}[]{} \define@key{LWR@hyperref}{pdfborderstyle}[]{} \define@key{LWR@hyperref}{pdfprintpagerange}[]{} \define@key{LWR@hyperref}{pdfusetitle}[]{} \define@key{LWR@hyperref}{pdftitle}[]{} \define@key{LWR@hyperref}{pdfauthor}[]{} \define@key{LWR@hyperref}{pdfproducer}[]{} \define@key{LWR@hyperref}{pdfcreator}[]{} \define@key{LWR@hyperref}{addtopdfcreator}[]{} \define@key{LWR@hyperref}{pdfcreationdate}[]{} \define@key{LWR@hyperref}{pdfmoddate}[]{} \define@key{LWR@hyperref}{pdfsubject}[]{} \define@key{LWR@hyperref}{pdfkeywords}[]{} \define@key{LWR@hyperref}{pdftrapped}[]{} \define@key{LWR@hyperref}{pdfinfo}[]{} \define@key{LWR@hyperref}{pdfview}[]{} \define@key{LWR@hyperref}{pdflinkmargin}[]{} \define@key{LWR@hyperref}{pdfstartpage}[]{} \define@key{LWR@hyperref}{pdfstartview}[]{} \define@key{LWR@hyperref}{pdfremotestartview}[]{} \define@key{LWR@hyperref}{pdfpagescrop}[]{} \define@key{LWR@hyperref}{pdftoolbar}[]{} \define@key{LWR@hyperref}{pdfmenubar}[]{} \define@key{LWR@hyperref}{pdfwindowui}[]{} \define@key{LWR@hyperref}{pdffitwindow}[]{} \define@key{LWR@hyperref}{pdfcenterwindow}[]{} \define@key{LWR@hyperref}{pdfdisplaydoctitle}[]{} \define@key{LWR@hyperref}{pdfa}[]{} \define@key{LWR@hyperref}{pdfnewwindow}[]{} \define@key{LWR@hyperref}{pdflang}[]{} \define@key{LWR@hyperref}{pdfpagelabels}[]{} \define@key{LWR@hyperref}{pdfescapeform}[]{} \define@key{LWR@hyperref}{english}[]{} \define@key{LWR@hyperref}{UKenglish}[]{} \define@key{LWR@hyperref}{british}[]{} \define@key{LWR@hyperref}{USenglish}[]{} \define@key{LWR@hyperref}{american}[]{} \define@key{LWR@hyperref}{german}[]{} \define@key{LWR@hyperref}{austrian}[]{} \define@key{LWR@hyperref}{ngerman}[]{} \define@key{LWR@hyperref}{naustrian}[]{} \define@key{LWR@hyperref}{russian}[]{} \define@key{LWR@hyperref}{brazil}[]{} \define@key{LWR@hyperref}{brazilian}[]{} \define@key{LWR@hyperref}{portuguese}[]{} \define@key{LWR@hyperref}{spanish}[]{} \define@key{LWR@hyperref}{catalan}[]{} \define@key{LWR@hyperref}{afrikaans}[]{} \define@key{LWR@hyperref}{french}[]{} \define@key{LWR@hyperref}{frenchb}[]{} \define@key{LWR@hyperref}{francais}[]{} \define@key{LWR@hyperref}{acadian}[]{} \define@key{LWR@hyperref}{canadien}[]{} \define@key{LWR@hyperref}{italian}[]{} \define@key{LWR@hyperref}{magyar}[]{} \define@key{LWR@hyperref}{hungarian}[]{} \define@key{LWR@hyperref}{greek}[]{} \define@key{LWR@hyperref}{dutch}[]{}

 \define@key{LWR@hyperref}{tex4ht}[]{} \define@key{LWR@hyperref}{pdftex}[]{} \define@key{LWR@hyperref}{luatex}[]{} \define@key{LWR@hyperref}{nativepdf}[]{} \define@key{LWR@hyperref}{dvipdfm}[]{} \define@key{LWR@hyperref}{dvipdfmx}[]{} \define@key{LWR@hyperref}{xetex}[]{} \define@key{LWR@hyperref}{pdfmark}[]{} \define@key{LWR@hyperref}{dvips}[]{} \define@key{LWR@hyperref}{hypertex}[]{} \define@key{LWR@hyperref}{vtex}[]{} \define@key{LWR@hyperref}{vtexpdfmark}[]{} \define@key{LWR@hyperref}{dviwindo}[]{} \define@key{LWR@hyperref}{dvipsone}[]{} \define@key{LWR@hyperref}{textures}[]{} \define@key{LWR@hyperref}{latex2html}[]{} \define@key{LWR@hyperref}{ps2pdf}[]{} \define@key{LWR@hyperref}{vietnamese}[]{} \define@key{LWR@hyperref}{vietnam}[]{} \define@key{LWR@hyperref}{arabic}[]{} \define@key{LWR@hyperref}{hidelinks}[]{} \define@key{LWR@hyperref}{draft}[]{} \define@key{LWR@hyperref}{nolinks}[]{} \define@key{LWR@hyperref}{final}[]{} \define@key{LWR@hyperref}{pdfa}[]{} \define@key{LWR@hyperref}{pdfversion}[]{} \define@key{LWR@hyperref}{typexml}[]{} \define@key{LWR@hyperref}{tex4ht}[]{} \define@key{LWR@hyperref}{pdftex}[]{} \define@key{LWR@hyperref}{nativepdf}[]{} \define@key{LWR@hyperref}{dvipdfm}[]{} \define@key{LWR@hyperref}{dvipdfmx}[]{} \define@key{LWR@hyperref}{dvipdfmx-outline-open}[]{} \define@key{LWR@hyperref}{pdfmark}[]{} \define@key{LWR@hyperref}{dvips}[]{} \define@key{LWR@hyperref}{hypertex}[]{} \define@key{LWR@hyperref}{vtex}[]{} \define@key{LWR@hyperref}{vtexpdfmark}[]{} \define@key{LWR@hyperref}{dviwindo}[]{} \define@key{LWR@hyperref}{dvipsone}[]{} \define@key{LWR@hyperref}{textures}[]{} \define@key{LWR@hyperref}{latex2html}[]{} \define@key{LWR@hyperref}{ps2pdf}[]{} \define@key{LWR@hyperref}{xetex}[]{} \define@key{LWR@hyperref}{driverfallback}[]{} \define@key{LWR@hyperref}{customdriver}[]{} \define@key{LWR@hyperref}{pdfversion}[]{} \define@key{LWR@hyperref}{bookmarks}[]{} \define@key{LWR@hyperref}{ocgcolorlinks}[]{} \define@key{LWR@hyperref}{colorlinks}[]{} \define@key{LWR@hyperref}{frenchlinks}[]{} \define@key{LWR@hyperref}{backref}[]{} \define@key{LWR@hyperref}{pagebackref}[]{} \define@key{LWR@hyperref}{destlabel}[]{} \define@key{LWR@hyperref}{pdfpagescrop}[]{} \define@key{LWR@hyperref}{pdfpagemode}[]{} \define@key{LWR@hyperref}{pdfnonfullscreenpagemode}[]{} \define@key{LWR@hyperref}{pdfdirection}[]{} \define@key{LWR@hyperref}{pdfviewarea}[]{} \define@key{LWR@hyperref}{pdfviewclip}[]{}

```
199 \define@key{LWR@hyperref}{pdfprintarea}[]{}
200 \define@key{LWR@hyperref}{pdfprintclip}[]{}
201 \define@key{LWR@hyperref}{pdfprintscaling}[]{}
202 \define@key{LWR@hyperref}{pdfduplex}[]{}
203 \define@key{LWR@hyperref}{pdfpicktraybypdfsize}[]{}
204 \define@key{LWR@hyperref}{pdfprintpagerange}[]{}
205 \define@key{LWR@hyperref}{pdfnumcopies}[]{}
206 \define@key{LWR@hyperref}{pdfstartview}[]{}
207 \define@key{LWR@hyperref}{pdfstartpage}[]{}
208 \define@key{LWR@hyperref}{pdftoolbar}[]{}
209 \define@key{LWR@hyperref}{pdfmenubar}[]{}
210 \define@key{LWR@hyperref}{pdfwindowui}[]{}
211 \define@key{LWR@hyperref}{pdffitwindow}[]{}
212 \define@key{LWR@hyperref}{pdfcenterwindow}[]{}
213 \define@key{LWR@hyperref}{pdfdisplaydoctitle}[]{}
214 \define@key{LWR@hyperref}{pdfpagelayout}[]{}
215 \define@key{LWR@hyperref}{pdflang}[]{}
216 \define@key{LWR@hyperref}{baseurl}[]{}
217 \define@key{LWR@hyperref}{pdfusetitle}[]{}
218 \define@key{LWR@hyperref}{pdfpagelabels}[]{}
219 \define@key{LWR@hyperref}{hyperfootnotes}[]{}
220 \define@key{LWR@hyperref}{hyperfigures}[]{}
221 \define@key{LWR@hyperref}{hyperindex}[]{}
222 \define@key{LWR@hyperref}{encap}[]{}
223 \define@key{LWR@hyperref}{linkcolor}[]{}
224 \define@key{LWR@hyperref}{anchorcolor}[]{}
225 \define@key{LWR@hyperref}{citecolor}[]{}
226 \define@key{LWR@hyperref}{filecolor}[]{}
227 \define@key{LWR@hyperref}{urlcolor}[]{}
228 \define@key{LWR@hyperref}{menucolor}[]{}
229 \define@key{LWR@hyperref}{runcolor}[]{}
230 \define@key{LWR@hyperref}{allcolors}[]{}
231
232 \DeclareStringOption[false]{backref}[section]
233
234 \DeclareBoolOption{pagebackref}
235
236 \DeclareDefaultOption{}
237
238 \ProcessKeyvalOptions*\relax
```
#### Maybe load backref:

```
239 \ifdefstring{\LWR@hyperref@backref}{section}
240 {\RequirePackage{backref}}
241 {}
242
243 \ifdefstring{\LWR@hyperref@backref}{slide}
244 {\RequirePackage{backref}}
245 {}
246
247 \ifdefstring{\LWR@hyperref@backref}{page}
248 {\RequirePackage{backref}}
249 {}
250
251 \ifLWR@hyperref@pagebackref
252 \RequirePackage{backref}
253 \text{ } \forallfi
```

```
254 \LetLtxMacro\href\LWR@href
                          255 \LetLtxMacro\nolinkurl\LWR@nolinkurl
                          256 \LetLtxMacro\url\LWR@url
                          257 \LetLtxMacro\phantomsection\LWR@phantomsection
                          258 \newcommand*{\hyperbaseurl}[1]{}
                          No application for lwarp:
                          259 \newcommand*{\HyperDestNameFilter}[1]{#1}
                          260 \newcommand*{\HyperDestLabelReplace}[1]{#1}
                          261 \newcommand*{\HyperDestRename}[2]{}
                          No application for lwarp:
                          262 \newcommand*{\hyperget}[2]{}
\hyperimage {⟨URL⟩} {⟨alt text⟩}
                          Insert an image with alt text:
                          263 \NewDocumentCommand{\LWR@hyperimageb}{m +m}{%
                          264 \LWR@ensuredoingapar%
                          265 \def\LWR@templink{#1}%
                          266 \@onelevel@sanitize\LWR@templink%
                          267 \LWR@htmltag{%
                          268 img src=\textquotedbl\LWR@templink\textquotedbl\ %
                          269 alt=\textquotedbl#2\textquotedbl\ %
                          270 class=\textquotedbl{}hyperimage\textquotedbl%
                          271 }%
                          272 \LWR@ensuredoingapar%
                          273 \endgroup%
                          274 }
                          275
                          276 \newrobustcmd*{\hyperimage}{%
                          277 \begingroup%
                          278 \LWR@linkcatcodes%
                          279 \LWR@hyperimageb%
                          280 }
                          281
\hyperdef {⟨1: category⟩} {⟨2: name⟩} {⟨3: text⟩}
                          Creates an HTML anchor to category.name with the given text.
                          282 \NewDocumentCommand{\LWR@hyperdefb}{m m +m}{%
                          283 \LWR@ensuredoingapar%
                          284 \LWR@label@createtag{#1.#2}%
                          285 #3%
                          286 \endgroup%
                          287 }
                          288
                          289 \newcommand*{\hyperdef}{%
                          290 \begingroup%
                          291 \LWR@linkcatcodes%
                          292 \LWR@hyperdefb%
                          293 }
                          294
```
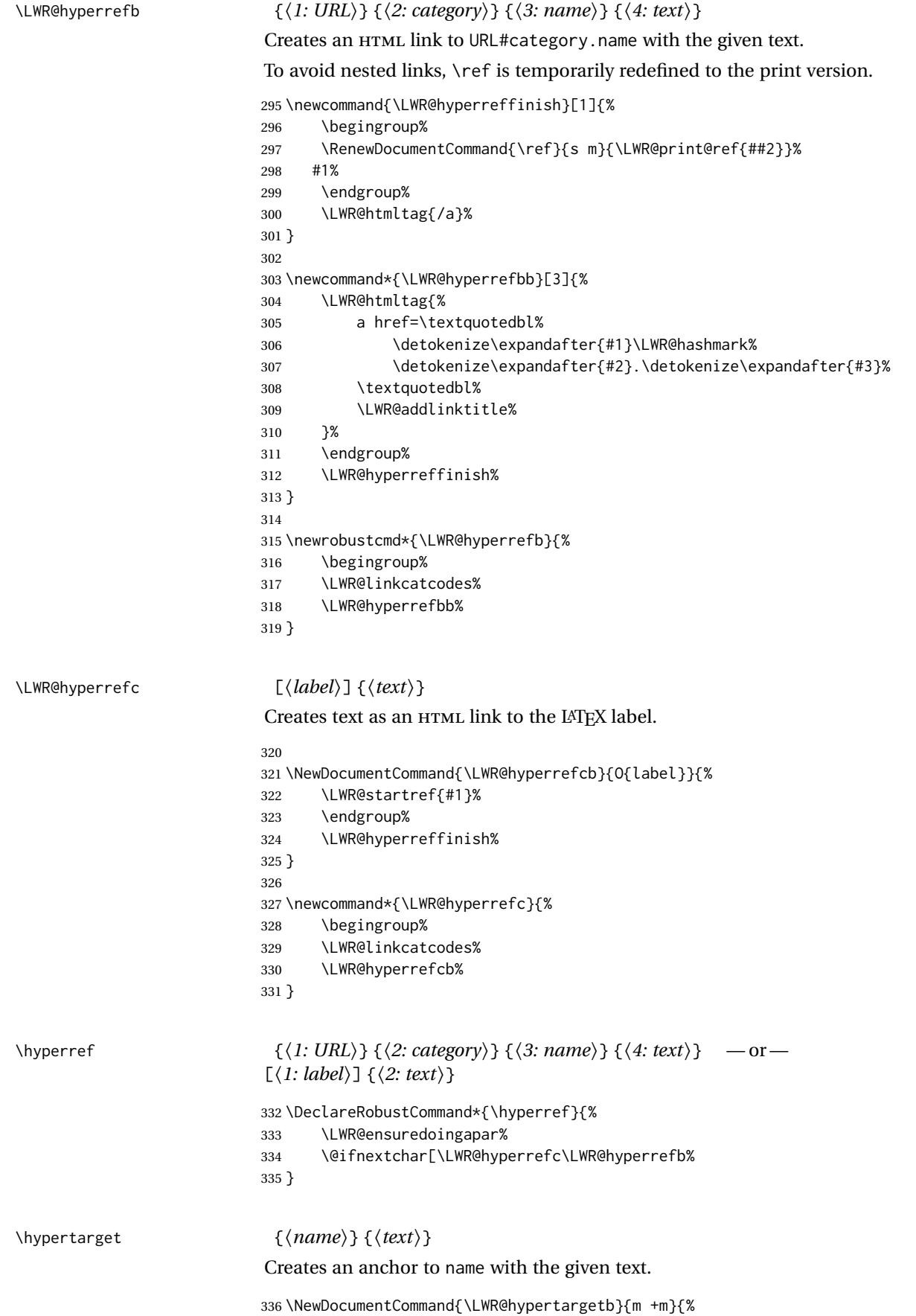

```
337 \label{LWR-ht-#1}%
                          338 #2%
                          339 \endgroup%
                          340 }
                          341
                          342 \newcommand*{\hypertarget}{%
                          343 \LWR@ensuredoingapar%
                          344 \begingroup%
                          345 \LWR@linkcatcodes%
                          346 \LWR@hypertargetb%
                          347 }
\hyperlink {⟨name⟩} {⟨text⟩}
                          Creates a link to the anchor created by hypertarget, with the given link text.
                          Declared because also defined by memoir.
                          348 \DeclareDocumentCommand{\LWR@hyperlinkb}{m}{%
                          349 \ifbool{LWR@insidemathcomment}%
                          350 {\endgroup}%
                          351 {\LWR@hyperrefcb[LWR-ht-#1]}%
                          352 }
                          353
                          354 \DeclareDocumentCommand{\hyperlink}{}{%
                          355 \LWR@ensuredoingapar%
                          356 \begingroup%
                          357 \LWR@linkcatcodes%
                          358 \LWR@hyperlinkb%
                          359 }
\autoref * {⟨label⟩}
                          For HTML, \cleveref is used instead.
                          360 \NewDocumentCommand{\autoref}{s m}{%
                          361 \IfBooleanTF{#1}{\ref{#2}}{\cref{#2}}%
                          362 }
\autopageref {⟨label⟩}
                          For HTML, \cleveref is used instead.
                          363 \NewDocumentCommand{\autopageref}{s m}{%
                          364 \IfBooleanTF{#1}{\cpageref{#2}}{\cref{#2}}%
                          365 }
                          Default names:
                          366 \def\equationautorefname{Equation}%
                          367 \def\footnoteautorefname{footnote}%
                          368 \def\itemautorefname{item}%
                          369 \def\figureautorefname{Figure}%
                          370 \def\tableautorefname{Table}%
                          371 \def\partautorefname{Part}%
                          372 \def\appendixautorefname{Appendix}%
                          373 \def\chapterautorefname{chapter}%
                          374 \def\sectionautorefname{section}%
                          375 \def\subsectionautorefname{subsection}%
                          376 \def\subsubsectionautorefname{subsubsection}%
```
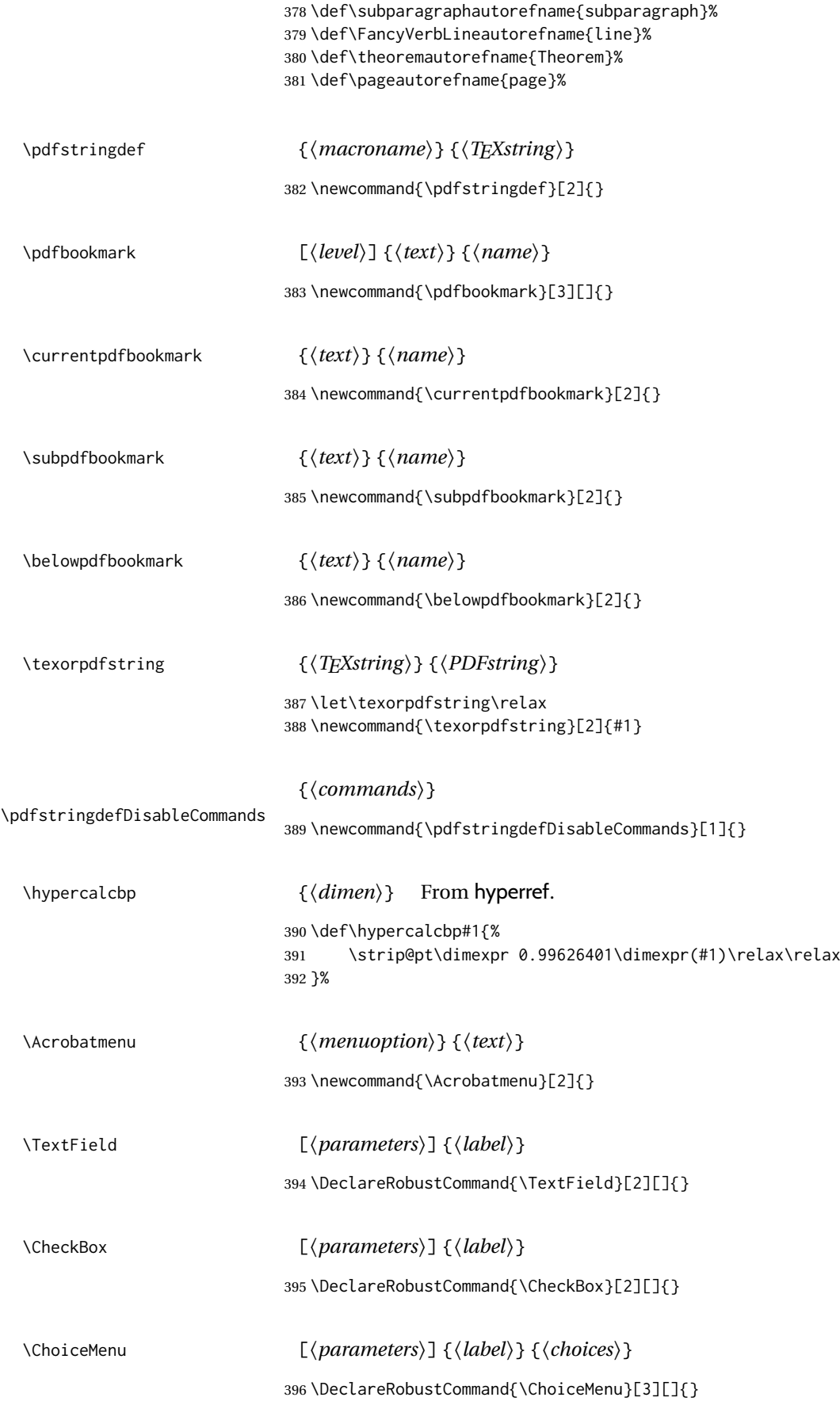

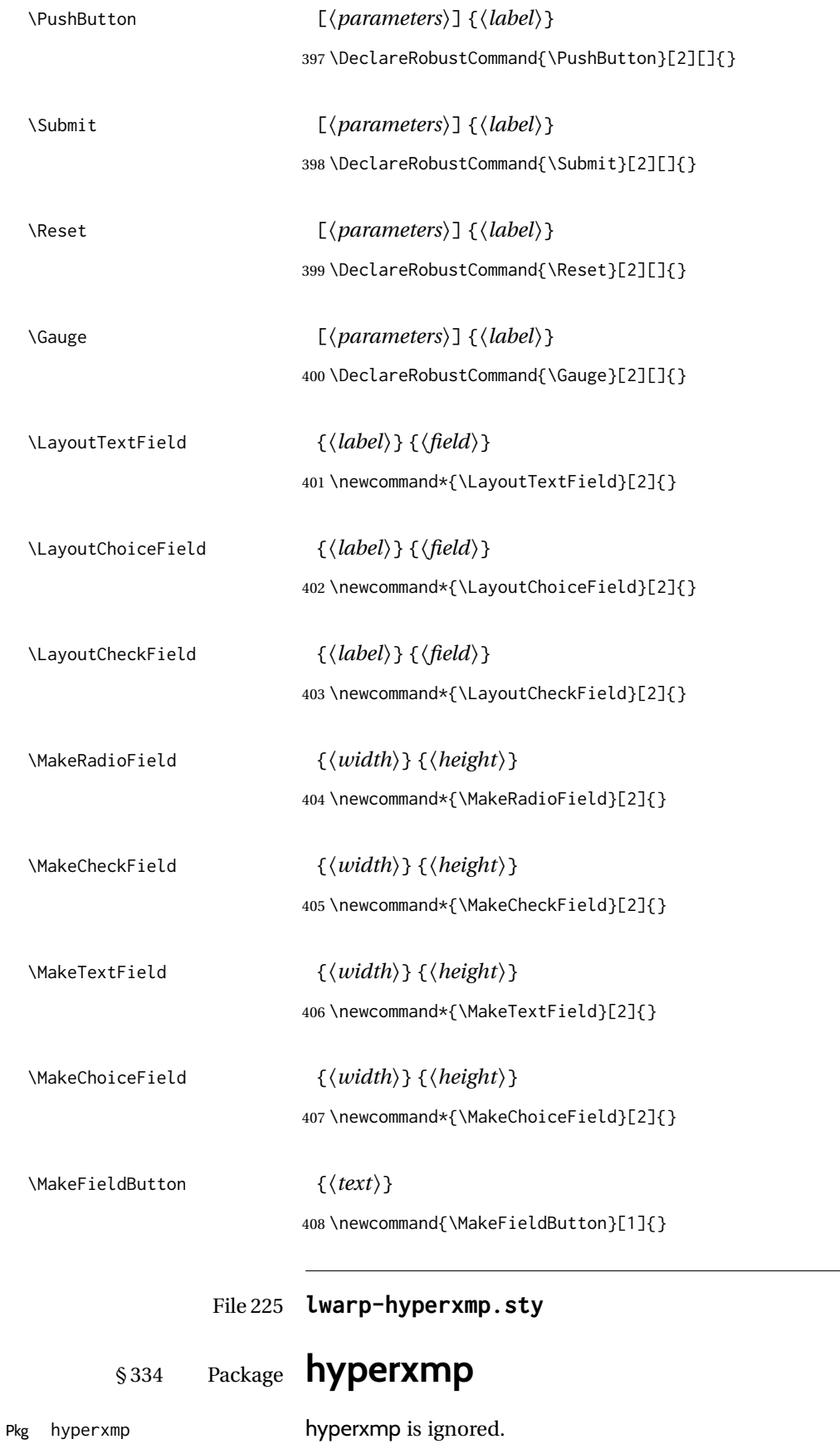

| for HTML output: | Discard all options for lwarp-hyperxmp:                                                                                                    |
|------------------|----------------------------------------------------------------------------------------------------|
|                  | 1\LWR@ProvidesPackageDrop{hyperxmp}[2018/11/27]<br>$\overline{2}$                                                                                                    |
|                  | 3\define@key{LWR@hyperref}{pdfdate}[]{}<br>4\define@key{LWR@hyperref}{pdfmetadate}[]{}<br>5\define@key{LWR@hyperref}{pdfcopyright}[]{}<br>6\define@key{LWR@hyperref}{pdftype}[]{}<br>7\define@key{LWR@hyperref}{pdflicenseurl}[]{} |
|                  | 8\define@key{LWR@hyperref}{pdfauthortitle}[]{}<br>9\define@key{LWR@hyperref}{pdfcaptionwriter}[]{}                                                                                                    |
|                  | 10\define@key{LWR@hyperref}{pdfmetalang}[]{}<br>ll\define@key{LWR@hyperref}{pdfapart}[]{}<br>12\define@key{LWR@hyperref}{pdfaconformance}[]{}                                                                                      |
|                  | 13\define@key{LWR@hyperref}{pdfuapart}[]{}<br>14\define@key{LWR@hyperref}{pdfxstandard}[]{}<br>15\define@key{LWR@hyperref}{pdfsource}[]{}                                                                                          |
|                  | 16\define@key{LWR@hyperref}{pdfdocumentid}[]{}<br>17\define@key{LWR@hyperref}{pdfinstanceid}[]{}                                                                                                    |
|                  | 18\define@key{LWR@hyperref}{pdfversionid}[]{}<br>19\define@key{LWR@hyperref}{pdfrendition}[]{}<br>20\define@key{LWR@hyperref}{pdfpublication}[]{}                                                                                  |
|                  | 21\define@key{LWR@hyperref}{pdfpubtype}[]{}<br>22\define@key{LWR@hyperref}{pdfbytes}[]{}<br>23\define@key{LWR@hyperref}{pdfnumpages}[]{}                                                                                           |
|                  | 24\define@key{LWR@hyperref}{pdfissn}[]{}<br>25\define@key{LWR@hyperref}{pdfeissn}[]{}<br>26\define@key{LWR@hyperref}{pdfisbn}[]{}                                                                                                  |
|                  | 27\define@key{LWR@hyperref}{pdfbookedition}[]{}<br>28\define@key{LWR@hyperref}{pdfpublisher}[]{}                                                                                                    |
|                  | 29\define@key{LWR@hyperref}{pdfvolumenum}[]{}<br>30\define@key{LWR@hyperref}{pdfissuenum}[]{}<br>31\define@key{LWR@hyperref}{pdfpagerange}[]{}                                                                                     |
|                  | 32\define@key{LWR@hyperref}{pdfdoi}[]{}<br>33\define@key{LWR@hyperref}{pdfurl}[]{}<br>34\define@key{LWR@hyperref}{pdfidentifier}[]{}                                                                                               |
|                  | 35\define@key{LWR@hyperref}{pdfsubtitle}[]{}<br>36\define@key{LWR@hyperref}{pdfpubstatus}[]{}                                                                                                    |
|                  | 37\define@key{LWR@hyperref}{pdfcontactaddress}[]{}<br>38\define@key{LWR@hyperref}{pdfcontactcity}[]{}<br>39\define@key{LWR@hyperref}{pdfcontactregion}[]{}                                                                         |
|                  | 40\define@key{LWR@hyperref}{pdfcontactpostcode}[]{}<br>41 \define@key{LWR@hyperref}{pdfcontactcountry}[]{}<br>42\define@key{LWR@hyperref}{pdfcontactphone}[]{}                                                                     |
|                  | 43\define@key{LWR@hyperref}{pdfcontactemail}[]{}<br>44\define@key{LWR@hyperref}{pdfcontacturl}[]{}<br>45\define@key{LWR@hyperref}{keeppdfinfo}[]{}                                                                                 |
|                  | 46\define@key{LWR@hyperref}{pdfauthor}[]{}<br>47\define@key{LWR@hyperref}{pdfkeywords}[]{}                                                                                                    |

File 226 **lwarp-hyphenat.sty**

§ 335 Package **hyphenat**

Pkg hyphenat hyphenat is emulated during HTML output, while the print-mode version is used inside a lateximage.

**for HTML output:** 1 \LWR@ProvidesPackagePass{hyphenat}[2009/09/02]

```
2 \LetLtxMacro\LWRHYNAT@origtextnhtt\textnhtt
3 \LetLtxMacro\LWRHYNAT@orignhttfamily\nhttfamily
4 \LetLtxMacro\LWRHYNAT@orignohyphens\nohyphens
5 \LetLtxMacro\LWRHYNAT@origbshyp\bshyp
6 \LetLtxMacro\LWRHYNAT@origfshyp\fshyp
7 \LetLtxMacro\LWRHYNAT@origdothyp\dothyp
8 \LetLtxMacro\LWRHYNAT@origcolonhyp\colonhyp
9 \LetLtxMacro\LWRHYNAT@orighyp\hyp
10
11 \LetLtxMacro\textnhtt\texttt
12 \LetLtxMacro\nhttfamily\ttfamily
13
14 \renewcommand{\nohyphens}[1]{#1}
15 \renewrobustcmd{\bshyp}{%
16 \ifmmode\backslash\else\textbackslash\fi%
17 }
18 \renewrobustcmd{\fshyp}{/}
19 \renewrobustcmd{\dothyp}{.}
20 \renewrobustcmd{\colonhyp}{:}
21 \renewrobustcmd{\hyp}{-}
22
23 \appto\LWR@restoreorigformatting{%
24 \LetLtxMacro\textnhtt\LWRHYNAT@origtextnhtt%
25 \LetLtxMacro\nhttfamily\LWRHYNAT@orignhttfamily%
26 \LetLtxMacro\nohyphens\LWRHYNAT@orignohyphens%
27 \LetLtxMacro\bshyp\LWRHYNAT@origbshyp%
28 \LetLtxMacro\fshyp\LWRHYNAT@origfshyp%
29 \LetLtxMacro\dothyp\LWRHYNAT@origdothyp%
30 \LetLtxMacro\colonhyp\LWRHYNAT@origcolonhyp%
31 \LetLtxMacro\hyp\LWRHYNAT@orighyp%
32 }
```
#### File 227 **lwarp-idxlayout.sty**

# § 336 Package **idxlayout**

(*Emulates or patches code by* THOMAS TITZ.)

Pkg idxlayout idxlayout is emulated.

**for HTML output:** Discard all options for lwarp-idxlayout:

\LWR@ProvidesPackageDrop{idxlayout}[2012/03/30]

\newcommand{\LWR@indexprenote}{}

\AtBeginDocument to help with package load order.

```
3 \AtBeginDocument{
4 \preto\printindex{
5
6 \LWR@maybe@orignewpage
7 \LWR@startpars
8
9 \LWR@indexprenote
10
11 }
12 }
```

```
13 \newcommand{\setindexprenote}[1]{\renewcommand{\LWR@indexprenote}{#1}}
14 \newcommand*{\noindexprenote}{\renewcommand{\LWR@indexprenote}{}}
15
16 \newcommand{\idxlayout}[1]{}
17 \newcommand*{\indexfont}{}
18 \newcommand*{\indexjustific}{}
19 \newcommand*{\indexsubsdelim}{}
20 \newcommand*{\indexstheadcase}{}
```
### File 228 **lwarp-ifoddpage.sty**

# § 337 Package **ifoddpage**

(*Emulates or patches code by* MARTIN SCHARRER.)

Pkg if oddpage if oddpage is emulated.

**for HTML output:** Discard all options for lwarp-ifoddpage:

1 \LWR@ProvidesPackageDrop{ifoddpage}[2016/04/23]

```
2 \newif\ifoddpage
```
3 4 \newif\ifoddpageoroneside 5 6 \DeclareRobustCommand{\checkoddpage}{\oddpagetrue\oddpageoronesidetrue} 7 8 \def\oddpage@page{1} 9 10 \def\@ifoddpage{% 11 \expandafter\@firstoftwo 12 } 13 14 \def\@ifoddpageoroneside{% 15 \expandafter\@firstoftwo 16 }

File 229 **lwarp-imakeidx.sty**

## § 338 Package **imakeidx**

(*Emulates or patches code by* ENRICO GREGORIO.)

Pkg imakeidx **imakeidx** is patched for use by lwarp.

letter headings When using *makeindex*, to match the print and HTML output's display of index letter headings, specify the lwarp.ist style:

\makeindex[options={-s lwarp.ist}]

(For HTML the lwarp.ist style is used automatically, which displays letter headings. When using *xindy* the default style also displays letter headings.)

index setup See section [8.6.18](#page-137-0) for how to setup *lwarpmk* to process the indexes with imakeidx, both with and without shell escape.

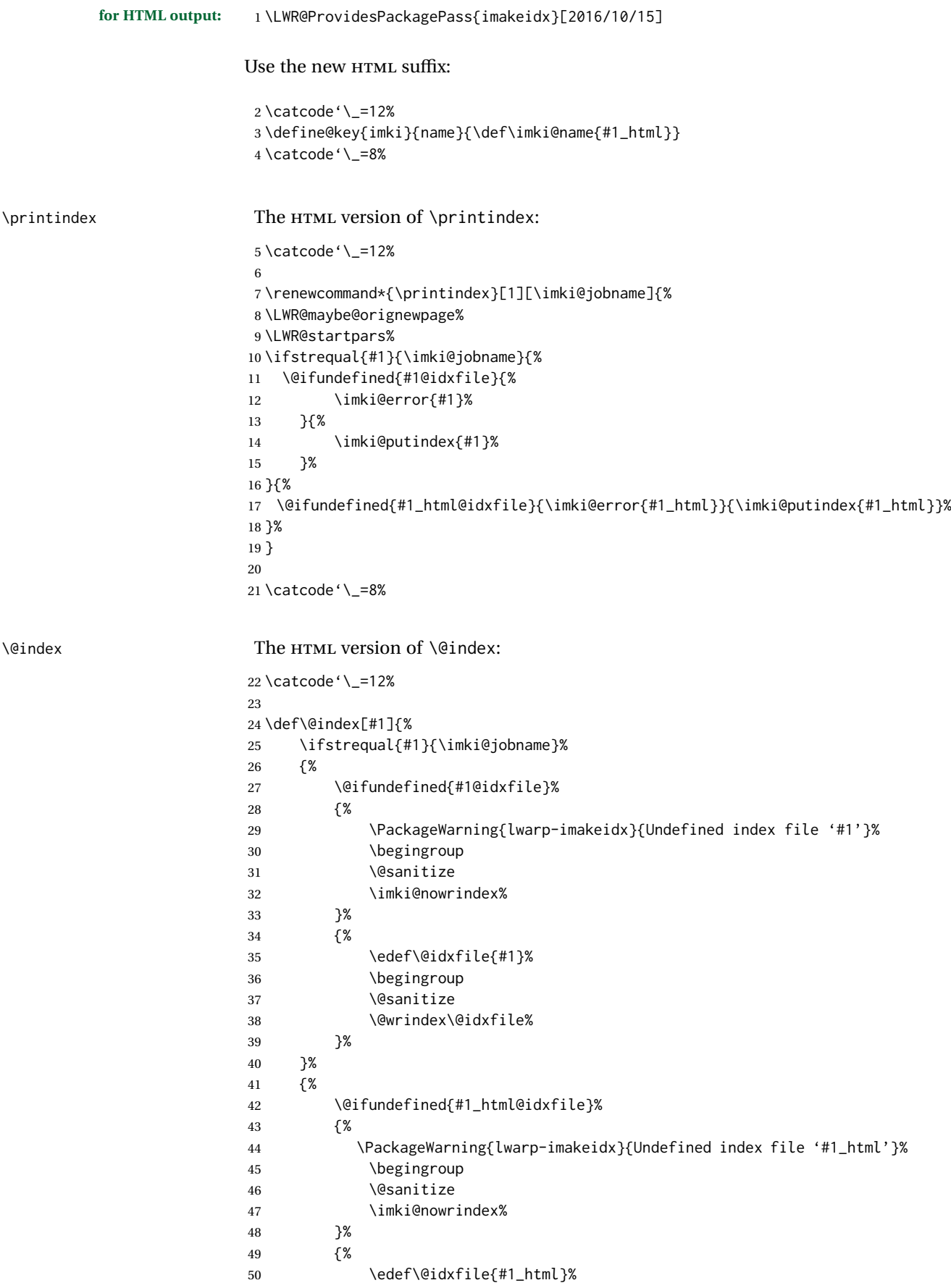

```
51 \begingroup
                           52 \@sanitize
                           53 \@wrindex\@idxfile%
                           54 }%
                           55 }%
                           56 }
                           57
                           58 \catcode'\_=8%
\item
\subitem
\subsubitem HTML versions of \item, etc.:
                           59 \appto\theindex{%
                           60 \LetLtxMacro\item\LWR@indexitem%
                           61 \LetLtxMacro\subitem\LWR@indexsubitem%
                           62 \LetLtxMacro\subsubitem\LWR@indexsubsubitem%
                           63 }
\imki@wrindexentrysplit {⟨file⟩} {⟨entry⟩} {⟨page⟩}
\imki@wrindexentryunique {⟨file⟩} {⟨entry⟩} {⟨page⟩}
                           While writing index entries, adds an HTML label, and writes the label's index instead
                           of the page number:
                           64 \renewcommand\imki@wrindexentrysplit[3]{%
                           65 \addtocounter{LWR@autoindex}{1}%
                           66 \label{LWRindex-\arabic{LWR@autoindex}}%
                           67 \expandafter\protected@write\csname#1@idxfile\endcsname{}%
                           68 {\string\indexentry{#2}{\arabic{LWR@autoindex}}}%
                           69 }
                           70
                           71 \renewcommand\imki@wrindexentryunique[3]{%
                           72 \addtocounter{LWR@autoindex}{1}%
                           73 \label{LWRindex-\arabic{LWR@autoindex}}%
                           74 \protected@write\@indexfile{}%
                           75 {\string\indexentry[#1]{#2}{\arabic{LWR@autoindex}}}%
                           76 }
                           77
                           78 \def\imki@wrindexsplit#1#2{%
                           79 \imki@wrindexentrysplit{#1}{#2}{\thepage}%
                           80 \endgroup\imki@showidxentry{#1}{#2}%
                           81 \@esphack%
                           82 }
                           83
                           84 \def\imki@wrindexunique#1#2{%
                           85 \imki@wrindexentryunique{#1}{#2}{\thepage}%
                           86 \endgroup\imki@showidxentry{#1}{#2}%
                           87 \@esphack%
                           88 }
                           89
```
\LWR@imki@setxdydefopts

Sets the *xindy* HTML options, ignoring the user's settings.

 \newcommand\*{\LWR@imki@setxdydefopts}{% 91 \edef\imki@options{ \space % 92 -M \space \LWR@xindyStyle\space %

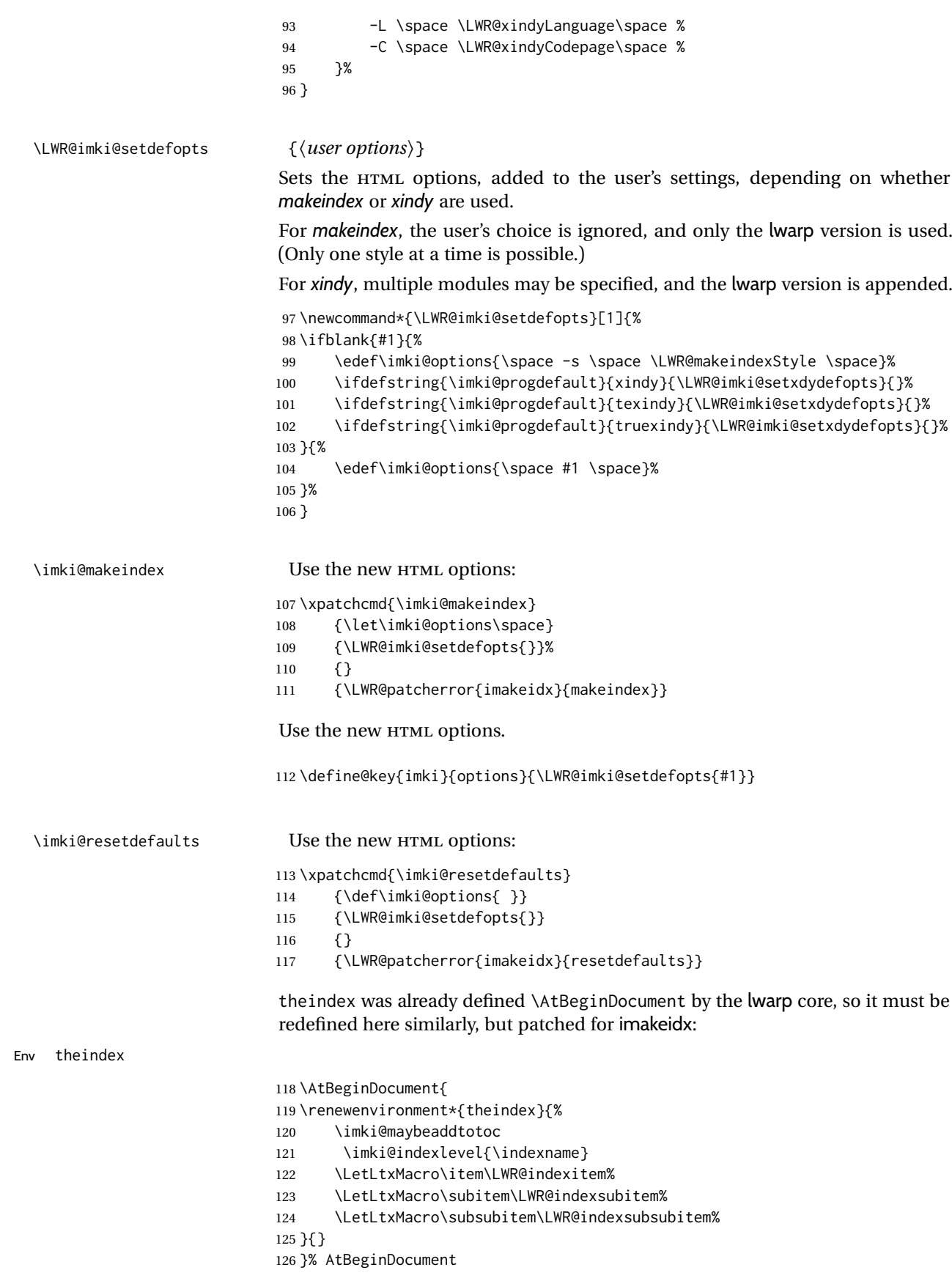

Update to the new defaults:

127 \imki@resetdefaults

128 \ifimki@splitindex

Update to the new patches:

\AtBeginDocument is because \@wrindex is previously defined as \AtBeginDocument in the lwarp core.

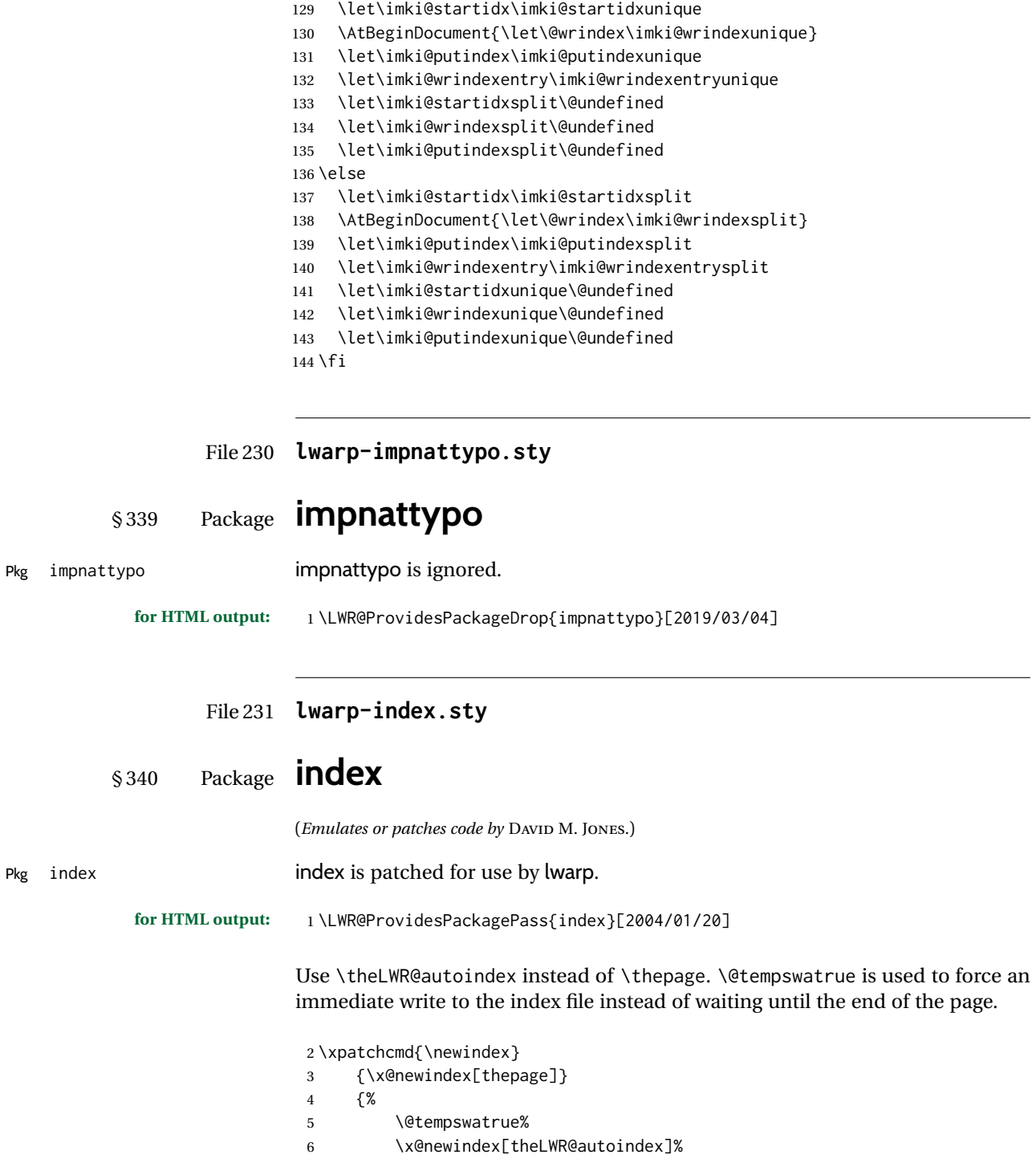

 } {} {\LWR@patcherror{index}{newindex}} \xpatchcmd{\renewindex} {\x@renewindex[thepage]} {% 14 \@tempswatrue% \x@renewindex[theLWR@autoindex]% } {} {\LWR@patcherror{index}{renewindex}}

Patched to set a new autoindex:

```
19 \xpatchcmd{\@wrindex}
20 {\begingroup}
21 {%
22 \addtocounter{LWR@autoindex}{1}% lwarp
23 \label{LWRindex-\arabic{LWR@autoindex}}% lwarp
24 \begingroup%
25 }
26 {}
27 {\LWR@patcherror{index}{@wrindex}}
```
\AtBeginDocument lwarp core \lets \@wrindex to \LWR@wrindex. Since the index package has been loaded, \let to its version instead:

```
28 \let\LWR@index@wrindex\@wrindex
29
30 \AtBeginDocument{
31 \let\@wrindex\LWR@index@wrindex
32 }
```
Modified to add \index@prologue:

```
33 \AtBeginDocument{
34 \renewenvironment*{theindex}{%
35 \LWR@indexsection{\indexname}%
36 \ifx\index@prologue\@empty\else
37 \index@prologue
38 \bigskip
39 \t\t \text{If}40 \LetLtxMacro\item\LWR@indexitem%
41 \LetLtxMacro\subitem\LWR@indexsubitem%
42 \LetLtxMacro\subsubitem\LWR@indexsubsubitem%
43 }{}
44 }% AtBeginDocument
```
### Disabled:

```
45 \def\@showidx#1{}
46 \let\@texttop\relax
47 \renewcommand*{\raggedbottom}{}
48 \renewcommand*{\flushbottom}{}
49 \renewcommand*{\markboth}[2]{}
50 \renewcommand*{\markright}[1]{}
```
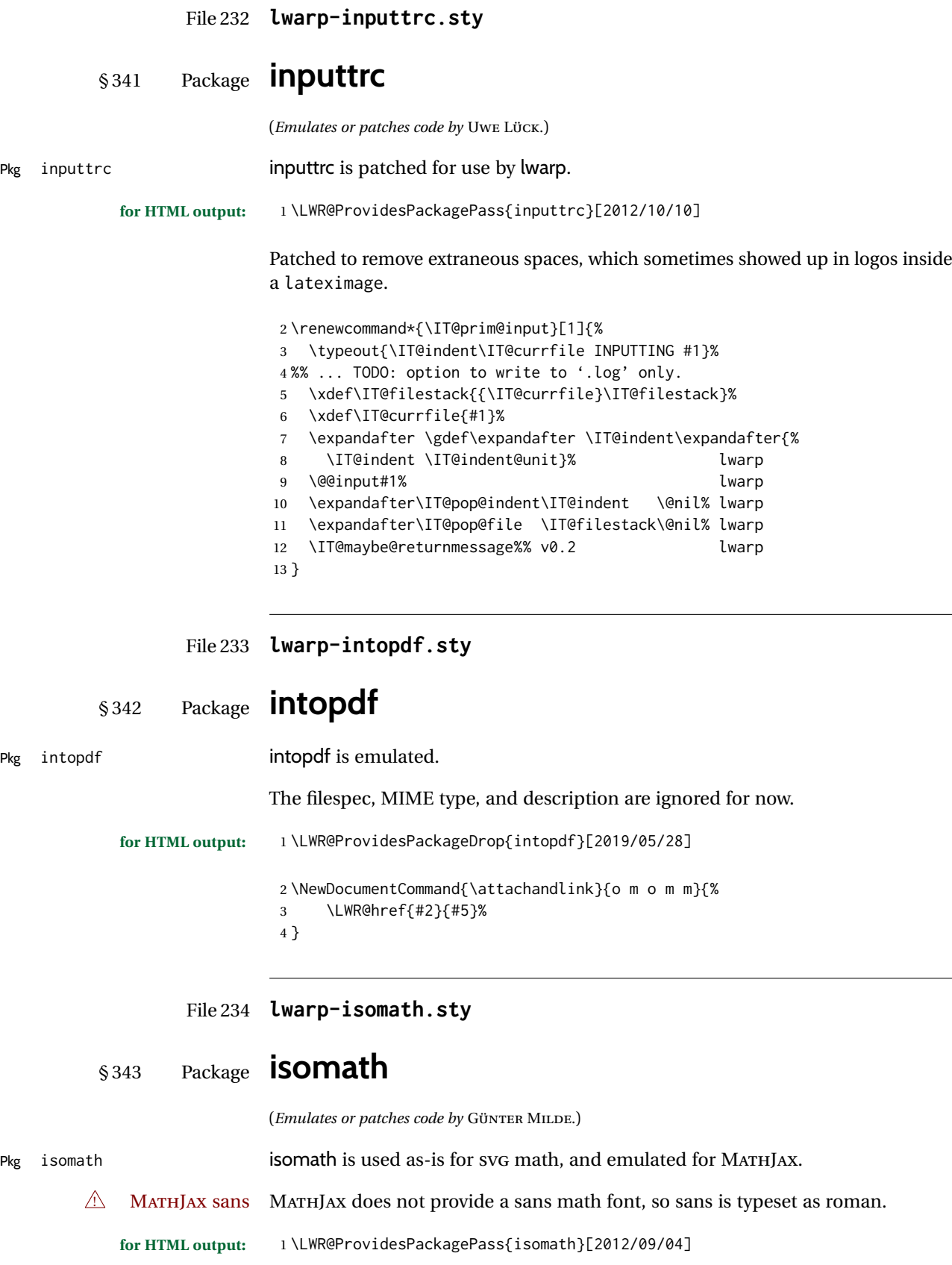

```
2 \begin{warpMathJax}
3 \CustomizeMathJax{\let\mathbfit\boldsymbol}
4 \CustomizeMathJax{\let\mathsfbfit\mathbfit}% not sans
5 \CustomizeMathJax{\let\mathsfit\mathit}% not sans
6 \CustomizeMathJax{\let\vectorsym\mathbfit}
7 \CustomizeMathJax{\let\matrixsym\mathbfit}
8 \CustomizeMathJax{\let\tensorsym\mathsfbfit}
9 \CustomizeMathJax{\let\mathboldsans\mathsfbfit}
10 \CustomizeMathJax{\let\mathbold\mathbfit}
11 \CustomizeMathJax{\let\mathsans\mathrm}% not sans
12 \end{warpMathJax}
```
File 235 **lwarp-isotope.sty**

# § 344 Package **isotope**

(*Emulates or patches code by* HEIKO BAUKE.)

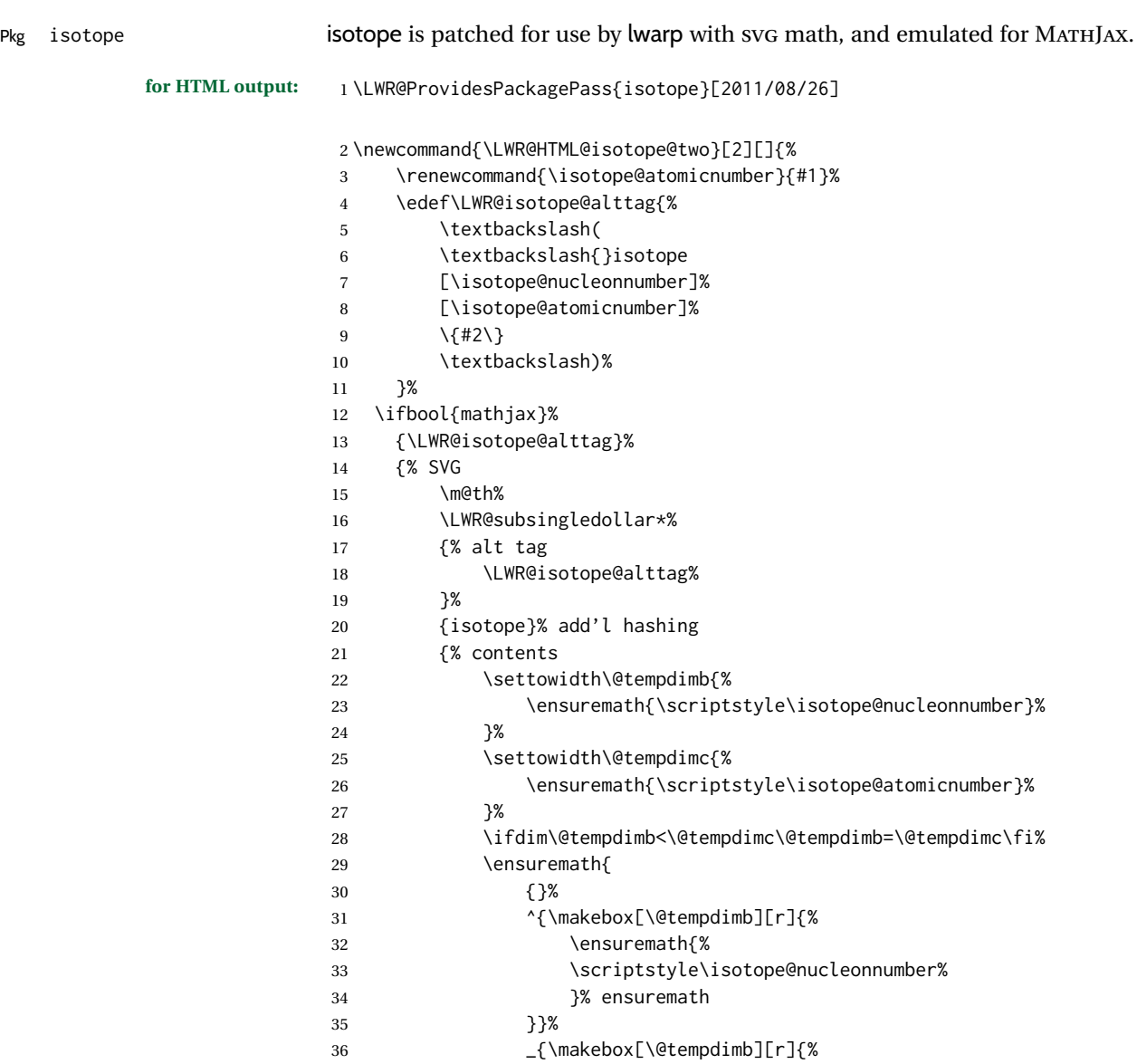

 \ensuremath{% 38 \scriptstyle\isotope@atomicnumber% }% ensuremath }}% 41 \isotopestyle{#2}% 42  ${}^{3%}$  ensuremath }% contents }% SVG \endgroup% }% \LWR@formatted{isotope@two} \begin{warpMathJax} \CustomizeMathJax{% \newcommand{\LWRisotopetwo}[2][]{% {% \vphantom{\mathrm{#2}}% {}^{\LWRisotopenucleonnumber}\_{#1}% \mathrm{#2}% }% }% } \CustomizeMathJax{% \newcommand{\isotope}[1][]{% \def\LWRisotopenucleonnumber{#1}% \LWRisotopetwo% }% } \end{warpMathJax}

### File 236 **lwarp-jurabib.sty**

# § 345 Package **jurabib**

(*Emulates or patches code by* JENS BERGER.)

#### Pkg jurabib **jurabib** is patched for use by lwarp.

**for HTML output:** 1 \LWR@ProvidesPackagePass{jurabib}[2004/01/25]

```
2 \renewrobustcmd{\jblangle}{\textless}
3
4 \renewrobustcmd{\jbrangle}{\textgreater}
5
6 \renewcommand*{\jb@biblaw@item}{%
7 \hspace{0.5em}%
8% $\triangleright$
9 \HTMLunicode{25B7}% lwarp
10 \hspace{0.5em}%
11 }
12
13 \renewrobustcmd{\jbarchsig}[2]{%
14 \ifjbweareinbib
15 \settowidth{\jb@subarchitemwidth}{\jbsamesubarchindent+#1}%
16 \setlength{\jb@subarchentrywidth}{\textwidth-\jb@subarchitemwidth-4em}%
```

```
18 #1\ifjb@dot\unskip\unskip\unskip.\fi
19 % &
20 \quad% lwarp
21 \ifthenelse{\equal{#2}{}}{}{\jbarchnameformat{#2}}%
22% \end{tabular}
23 \overline{\phantom{a}} \fi
24 }%
25
26
27 \xpatchcmd{\jb@do@post@item}
28 {\begin{tabular}{p{\jb@biblaw@item@width}j{\jb@biblaw@entry@width}}}
29 {}
30 {}
31 {\LWR@patcherror{jurabib}{jb@do@post@item 1}}
32
33 \xpatchcmd{\jb@do@post@item}
34 {\multicolumn{2}{p{\columnwidth}}{\jb@@name}}
35 {\jb@@name}
36 {}
37 {\LWR@patcherror{jurabib}{jb@do@post@item 2}}
38
39 \xpatchcmd{\jb@do@post@item}
40 {\jb@biblaw@item & \jb@@fulltitle}
41 {\jb@biblaw@item \quad \jb@@fulltitle}
42 {}
43 {\LWR@patcherror{jurabib}{jb@do@post@item 3}}
44
45 \xpatchcmd{\jb@do@post@item}
46 {\end{tabular}}
47 {}
48 {}
49 {\LWR@patcherror{jurabib}{jb@do@post@item 4}}
50
51 \xpatchcmd{\jb@do@post@item}
52 {\begin{minipage}[t]{\bibnumberwidth}}
53 {}
54 {}
55 {\LWR@patcherror{jurabib}{jb@do@post@item 5}}
56
57 \xpatchcmd{\jb@do@post@item}
58 {\end{minipage}}
59 \qquad {\quad}60 {}
61 {\LWR@patcherror{jurabib}{jb@do@post@item 6}}
```
### File 237 **lwarp-karnaugh-map.sty**

# § 346 Package **karnaugh-map**

(*Emulates or patches code by* MATTIAS JACOBSSON.)

Pkg karnaugh-map **karnaugh-map** is patched for use by lwarp.

**for HTML output:** 1 \LWR@ProvidesPackagePass{karnaugh-map}[2017/02/20]

This patch is needed only because lwarp changes the definition of  $\&$ , and the original uses \ifnum to compare  $\theta$  with \&. It is hard to patch this environment,
so the entire thing is redefined here, with the lwarp modifications identified in comments.

```
2 \RenewDocumentEnvironment{karnaugh-map}{s O{4} O{4} O{1} O{$X_1X_0$} O{$X_3X_2$} O{$X_5X_4$}} {%
3 \begingroup
4 % store map size {[START]
5 \renewcommand{\@karnaughmap@var@mapsizex@}{#2}%
6 \renewcommand{\@karnaughmap@var@mapsizey@}{#3}%
       7 \renewcommand{\@karnaughmap@var@mapsizez@}{#4}%
8 % [END]}
9 % determinate if markings should be color or black and white
10 \IfBooleanTF{#1}{%
11 % should be black and white
12 \renewcommand{\@karnaughmap@var@bw@}{1}%
13 }{%
14 % should be color
15 \renewcommand{\@karnaughmap@var@bw@}{0}%
16 }%
17 %
18 % find matching matrix template and alignment parameters {[START]
19 \newcommand{\@karnaughmap@local@matrixtemplate@}{0}% '0' is considered as missing matrix template
20 \newcommand{\@karnaughmap@local@maprealignmentx@}{0}%
21 \newcommand{\@karnaughmap@local@maprealignmenty@}{0}%
22 \ifnum\@karnaughmap@var@mapsizex@\@karnaughmap@var@mapsizey@\@karnaughmap@var@mapsizez@=221
23 \renewcommand{\@karnaughmap@local@matrixtemplate@}{%
24 \& 0 \& 1 \& \phantom{0} \\
25 0 \& |(000000)| \phantom{0} \& |(000001)| \phantom{0} \& \\
26 1 \& |(000010)| \phantom{0} \& |(000011)| \phantom{0} \& \\
27 \phantom{0} \& \& \& \\
28 }%
29 \quad \forall \text{fi}30 \ifnum\@karnaughmap@var@mapsizex@\@karnaughmap@var@mapsizey@\@karnaughmap@var@mapsizez@=241
31 \renewcommand{\@karnaughmap@local@matrixtemplate@}{%
32 \qquad \qquad \frac{8}{8} \qquad \qquad 0 \& \qquad 1 \& \Delta 00 \& \qquad 00 \& \qquad 1 \& \Delta 1 \& \Delta 01 \& \Delta 02 \& \Delta 03 \& \Delta 04 \& \Delta 05 \& \Delta 07 \& \Delta 08 \& \Delta 08 \& \Delta 08 \& \Delta 09 \& \Delta 01 \& \Delta 08 \& \Delta 01 \& \Delta 02 \& \Delta 03 \& \Delta 04 \& \Delta 05 \& \Delta 08 \& \Delta 01 \& \Delta 03 \& \Delta 04 \& \Delta 05 \& \Delta 08 \33 00 \& |(000000)| \phantom{0} \& |(000001)| \phantom{0} \& \\
34 01 \& |(000010)| \phantom{0} \& |(000011)| \phantom{0} \& \\
35 11 \& |(000110)| \phantom{0} \& |(000111)| \phantom{0} \& \\
36 10 \& |(000100)| \phantom{0} \& |(000101)| \phantom{0} \& \\
37 \phantom{00} \& \& \& \& \\
38 }%
39 \quad \text{If}40 \ifnum\@karnaughmap@var@mapsizex@\@karnaughmap@var@mapsizey@\@karnaughmap@var@mapsizez@=421
41 \renewcommand{\@karnaughmap@local@matrixtemplate@}{%
42 \\& 00 \& 01 \& 11 \& 10 \\& 10 \\
43 0 \& |(000000)| \phantom{0} \& |(000001)| \phantom{0} \& |(000011)| \phantom{0} \& |(000010)| \phantom{0} \& \\
44 1 \& |(000100)| \phantom{0} \& |(000101)| \phantom{0} \& |(000111)| \phantom{0} \& |(000110)| \phantom{0} \& \\
\frac{45}{10} \phantom{00} \& \& \& \& \& \&
46 }%
47 \fi
48 \ifnum\@karnaughmap@var@mapsizex@\@karnaughmap@var@mapsizey@\@karnaughmap@var@mapsizez@=441
49 \renewcommand{\@karnaughmap@local@matrixtemplate@}{%
50 \& 09 \& 01 \& 11 \& 10 \& \ph
51 00 \& |(000000)| \phantom{0} \& |(000001)| \phantom{0} \& |(000011)| \phantom{0} \& |(000010)| \phantom{0} \& \\
52 01 \& |(000100)| \phantom{0} \& |(000101)| \phantom{0} \& |(000111)| \phantom{0} \& |(000110)| \phantom{0} \& \\
53 11 \& |(001100)| \phantom{0} \& |(001101)| \phantom{0} \& |(001111)| \phantom{0} \& |(001110)| \phantom{0} \& \\
54 10 \& |(001000)| \phantom{0} \& |(001001)| \phantom{0} \& |(001011)| \phantom{0} \& |(001010)| \phantom{0} \& \\
55 \phantom{00} \& \& \& \& \& \& \& \&
56 }%
57 \quad \text{If}58 \ifnum\@karnaughmap@var@mapsizex@\@karnaughmap@var@mapsizey@\@karnaughmap@var@mapsizez@=442
```

```
59 \renewcommand{\@karnaughmap@local@matrixtemplate@}{%
 60 \& 00 \& 01 \& 11 \& 10 \& \phantom{00} \& 00 \& 01 \& 11 \& 10 \& \phantom{00} \\
61 00 \& |(000000)| \phantom{0} \& |(000001)| \phantom{0} \& |(000011)| \phantom{0} \& |(000010)| \phantom{0} \& \& |(010000)| \phantom{0} \& |(010001)| \phantom{0} \& |(010011)| \phantom{0} \& |(010010)| \phantom{0} \& \\
 62 01 \& |(000100)| \phantom{0} \& |(000101)| \phantom{0} \& |(000111)| \phantom{0} \& |(000110)| \phantom{0} \& \& |(010100)| \phantom{0} \& |(010101)| \phantom{0} \& |(010111)| \phantom{0} \& |(010110)| \phantom{0} \& \\
 63 11 \& |(001100)| \phantom{0} \& |(001101)| \phantom{0} \& |(001111)| \phantom{0} \& |(001110)| \phantom{0} \& \& |(011100)| \phantom{0} \& |(011101)| \phantom{0} \& |(011111)| \phantom{0} \& |(011110)| \phantom{0} \& \\
64 10 \& |(001000)| \phantom{0} \& |(001001)| \phantom{0} \& |(001011)| \phantom{0} \& |(001010)| \phantom{0} \& \& |(011000)| \phantom{0} \& |(011001)| \phantom{0} \& |(011011)| \phantom{0} \& |(011010)| \phantom{0} \& \\
 65 \phantom{00} \& \& \& \& \& \& \& \& \& \& \\
 66 }%
67 \renewcommand{\@karnaughmap@local@maprealignmentx@}{2.5}%
68 \fi
69 \ifnum\@karnaughmap@var@mapsizex@\@karnaughmap@var@mapsizey@\@karnaughmap@var@mapsizez@=444
 70 \renewcommand{\@karnaughmap@local@matrixtemplate@}{%
 71 \& 00 \& 01 \& 11 \& 10 \& \phantom{00} \& 00 \& 01 \& 11 \& 10 \& \phantom{00} \\
 72 00 \& |(000000)| \phantom{0} \& |(000001)| \phantom{0} \& |(000011)| \phantom{0} \& |(000010)| \phantom{0} \& \& |(010000)| \phantom{0} \& |(010001)| \phantom{0} \& |(010011)| \phantom{0} \& |(010010)| \phantom{0} \& \\
 73 01 \& |(000100)| \phantom{0} \& |(000101)| \phantom{0} \& |(000111)| \phantom{0} \& |(000110)| \phantom{0} \& \& |(010100)| \phantom{0} \& |(010101)| \phantom{0} \& |(010111)| \phantom{0} \& |(010110)| \phantom{0} \& \\
 74 11 \& |(001100)| \phantom{0} \& |(001101)| \phantom{0} \& |(001111)| \phantom{0} \& |(001110)| \phantom{0} \& \& |(011100)| \phantom{0} \& |(011101)| \phantom{0} \& |(011111)| \phantom{0} \& |(011110)| \phantom{0} \& \\
 75 10 \& |(001000)| \phantom{0} \& |(001001)| \phantom{0} \& |(001011)| \phantom{0} \& |(001010)| \phantom{0} \& \& |(011000)| \phantom{0} \& |(011001)| \phantom{0} \& |(011011)| \phantom{0} \& |(011010)| \phantom{0} \& \\
 76 \phantom{00} \& \& \& \& \& \& \& \& \&
 77 00 \& |(100000)| \phantom{0} \& |(100001)| \phantom{0} \& |(100011)| \phantom{0} \& |(100010)| \phantom{0} \& \& |(110000)| \phantom{0} \& |(110001)| \phantom{0} \& |(110011)| \phantom{0} \& |(110010)| \phantom{0} \& \\
 78 01 \& |(100100)| \phantom{0} \& |(100101)| \phantom{0} \& |(100111)| \phantom{0} \& |(100110)| \phantom{0} \& \& |(110100)| \phantom{0} \& |(110101)| \phantom{0} \& |(110111)| \phantom{0} \& |(110110)| \phantom{0} \& \\
 79 11 \& |(101100)| \phantom{0} \& |(101101)| \phantom{0} \& |(101111)| \phantom{0} \& |(1
80 10 \& |(101000)| \phantom{0} \& |(101001)| \phantom{0} \& |(101011)| \phantom{0} \& |(101010)| \phantom{0} \& \& |(111000)| \phantom{0} \& |(111001)| \phantom{0} \& |(111011)| \phantom{0} \& |(111010)| \phantom{0} \& \\
 81 \phantom{00} \& \& \& \& \& \& \& \&
82 }%
83 \renewcommand{\@karnaughmap@local@maprealignmentx@}{2.5}%
84 \renewcommand{\@karnaughmap@local@maprealignmenty@}{-2.5}%
85 \quad \sqrt{fi}86 % [END]}
87 % test if a matrix template is found or not(aka "\@karnaughmap@local@matrixtemplate@" equals to '0')
88 \ifdefstring{\@karnaughmap@local@matrixtemplate@}{0}{% lwarp
89 % \ifnum0=\@karnaughmap@local@matrixtemplate@% original
90 % print error if no template could be found
91 \PackageError{lwarp-karnaugh-map}{%
92 Can not find a template fitting your specification
 93 (\@karnaughmap@var@mapsizex@\space x \@karnaughmap@var@mapsizey@\space x
 94 \@karnaughmap@var@mapsizez@)%
 95 }{%
96 Existing templates have the following dimensions:
97 2x2x1, 2x4x1, 4x2x1, 4x4x1, 4x4x2, and 4x4x4.
98 }%
99% \fi original
100 }{\relax}% lwarp
101 \begin{tikzpicture}
102 % grid
103 % for all dimensions
104 \draw[color=black, ultra thin] (0,0) grid (\@karnaughmap@var@mapsizex@,\@karnaughmap@var@mapsizey@);
105 % when there are 2 sub maps
106 \ifnum\@karnaughmap@var@mapsizez@=2
107 \draw[color=black, ultra thin] (5,0) grid (9,4);
108 \fi
109 % when there are 4 sub maps
110 \ifnum\@karnaughmap@var@mapsizez@=4
111 \draw[color=black, ultra thin] (5,0) grid (9,4);
112 \ddot{\text{color=black, ultra thin} (0,-5) grid (4,-1);113 \ddot{\text{Color=black, ultra thin} (5,-5) grid (9,-1);114 \fi
115 % labels
116 % for all dimensions
117 \node[above] at (\@karnaughmap@var@mapsizex@*0.5,\@karnaughmap@var@mapsizey@+0.9) {\small{#5}};
118 \node[left] at (-0.9,\@karnaughmap@var@mapsizey@*0.5) {\small{#6}};
```
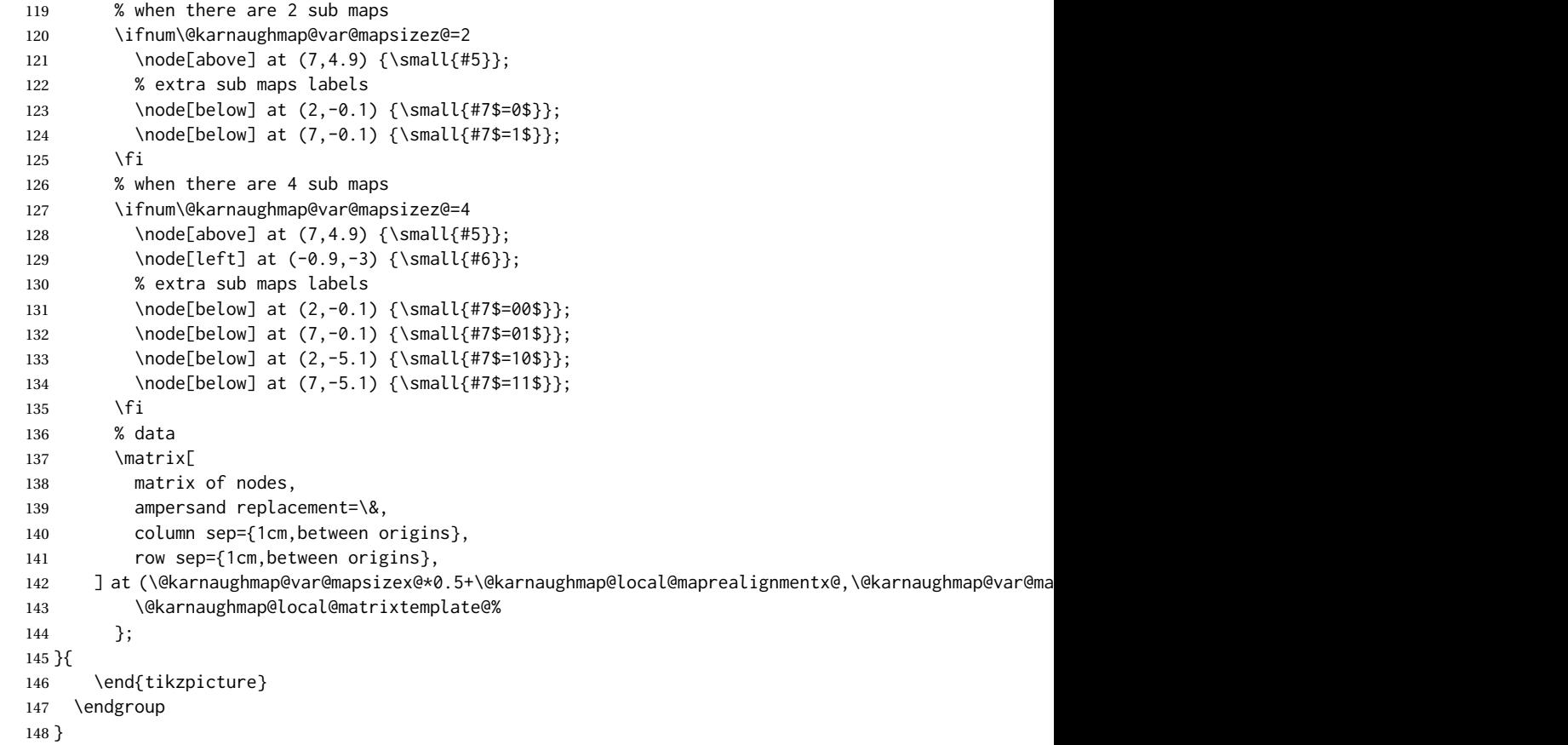

### File 238 **lwarp-keyfloat.sty**

# § 347 Package **keyfloat**

(*Emulates or patches code by* BRIAN DUNN.)

Pkg keyfloat keyfloat is supported with a considerable amount of hacking. (It's a mashup of lwarp, keyfloat, and tocdata.)

> $\triangle$  keywrap If placing a \keyfig[H] inside a keywrap, use an absolute width for \keyfig, instead of lw-proportional widths. (The [H] option forces the use of a minipage, which internally adjusts for a virtual 6-inch wide minipage, which then corrupts the lw option.)

> > For wrapped figures, overhang and number of lines are ignored.

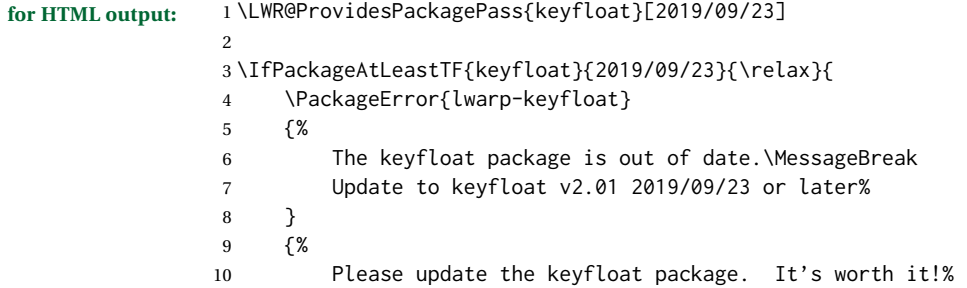

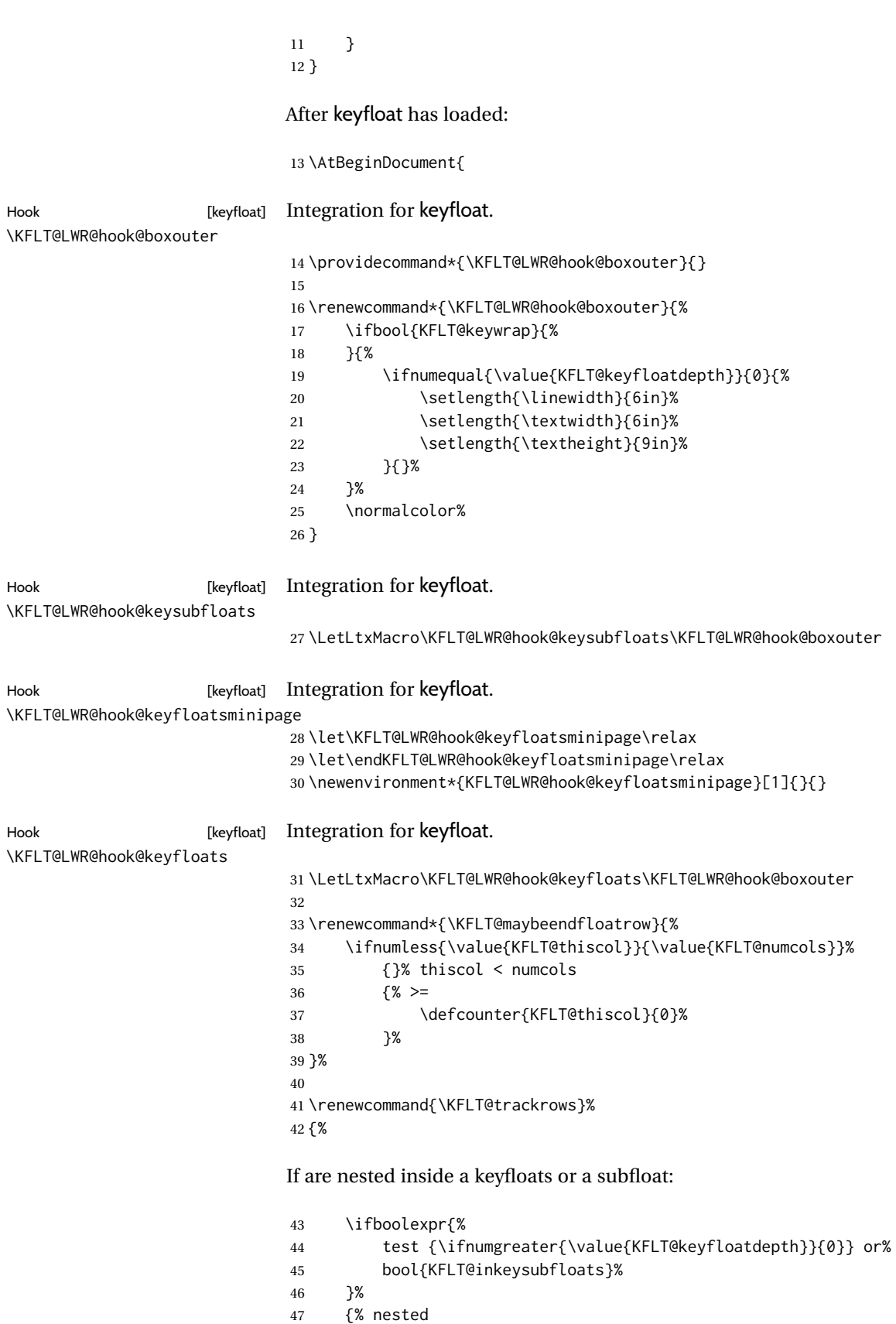

Tracks row start and end:

 \KFLT@maybestartfloatrow% Possibly fill space between columns: \ifnumgreater{\value{KFLT@thiscol}}{1}% {%  $51\%$  \hfill% }% {}% }% nested {}% not nested } \RenewDocumentCommand{\KFLT@onefigureimage}{m} {% \LWR@traceinfo{KFLT@onefigureimage}% % \begin{lrbox}{\KFLT@envbox}% \ifthenelse{\NOT\equal{\KFLT@lw}{}}% {% \ifdimgreater{\KFLT@h}{0pt}% {% \KFLT@frame{% \includegraphics% [% scale=\KFLT@s,% width=\KFLT@imagewidth,% height=\KFLT@h,% 71 \KFLT@keepaspectratio,% ]{#1}% }% }% {% \KFLT@frame{\includegraphics% [scale=\KFLT@s,width=\KFLT@imagewidth]{#1}}% }% }% {% not linewidth \ifthenelse{\dimtest{\KFLT@w}{>}{0pt}}% {% width is given \ifthenelse{\dimtest{\KFLT@h}{>}{0pt}}% {% w and h \KFLT@frame{\includegraphics[% scale=\KFLT@s,% width=\KFLT@imagewidth,% height=\KFLT@h,% 89 \KFLT@keepaspectratio,% ]{#1}}% }% w and h {% only w 93 \KFLT@frame{\includegraphics% [scale=\KFLT@s,width=\KFLT@imagewidth]{#1}}% }% only w }% width is given {% width is not given \ifthenelse{\dimtest{\KFLT@h}{>}{0pt}}% {% \KFLT@frame{\includegraphics% [scale=\KFLT@s,height=\KFLT@h]{#1}}%

```
102 }%
103 {%
104 \KFLT@frame{\includegraphics%
105 [scale=\KFLT@s]{#1}}%
106 }%
107 }% width is not given
108 }% not linewidth
109 % \end{lrbox}%
110 % \unskip%
111 % \KFLT@findenvboxwidth%
112 % \begin{turn}{\KFLT@r}%
113 % \KFLT@frame{\usebox{\KFLT@envbox}}%
114 % \unskip%
115 % \end{turn}%
116 \LWR@traceinfo{KFLT@onefigureimage: done}%
117 }
118 \RenewDocumentEnvironment{KFLT@boxinner}{}
119 {%
120 \LWR@traceinfo{KFLT@boxinner}%
121 \LWR@stoppars%
122 \minipagefullwidth%
123 \ifboolexpr{bool{KFLT@ft} or bool{KFLT@f}}{%
124 \fminipage{\KFLT@imagewidth}%
125 }{%
126 \minipage{\KFLT@imagewidth}%
127 }%
128 }
129 {%
130 \ifboolexpr{bool{KFLT@ft} or bool{KFLT@f}}{%
131 \endfminipage%
132 }{%
133 \endminipage%
134 }%
135 \LWR@startpars%
136 \LWR@traceinfo{KFLT@boxinner: done}%
137 }
138 \newcommand*{\LWR@KFLT@settextalign}[1]{%
139 \def\LWR@KFLT@textalign{justify}%
140 \ifcsstring{KFLT@#1textalign}{\centering}%
141 {\def\LWR@KFLT@textalign{center}}%
142 \{ \}%
143 \ifcsstring{KFLT@#1textalign}{\raggedleft}%
144 {\def\LWR@KFLT@textalign{right}}%
145 {}%
146 \ifcsstring{KFLT@#1textalign}{\raggedright}%
147 {\def\LWR@KFLT@textalign{left}}%
148 {}%
149 }
150
151 \renewcommand{\KFLT@addtext}[1]
152 {%
```
#### Is there text to add?

 \ifcsempty{KFLT@#1t}% {}% no text {% text to add

{% local

Add some space, then create a <div> to contain the text:

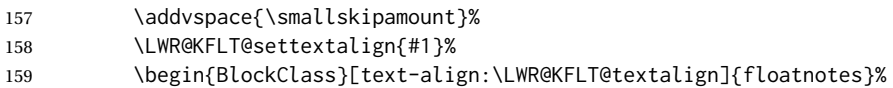

Set the alignment and some text parameters:

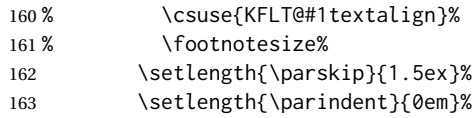

Typeset the actual text:

\csuse{KFLT@#1t}%

Close it all out with a little more space:

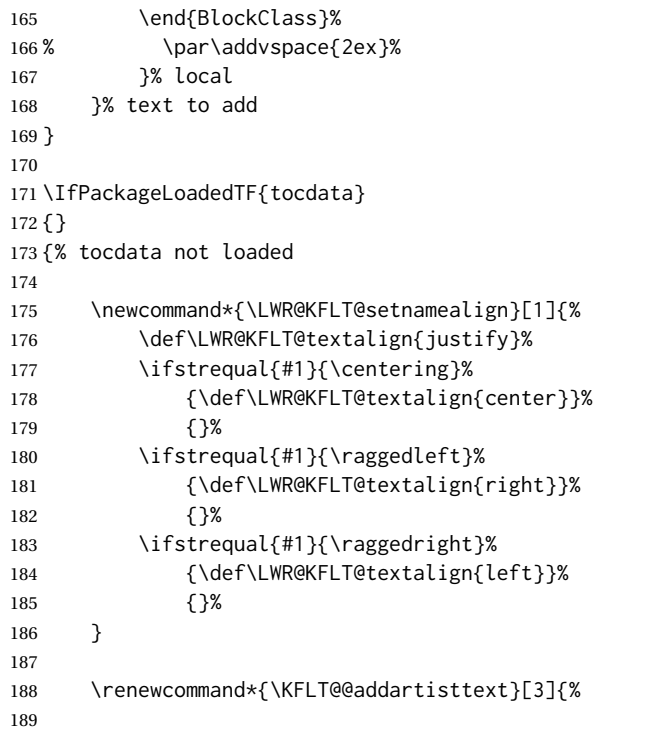

Add space and create the name inside a <div>:

```
190% \addvspace{\medskipamount}%
191 % \begin{minipage}{\linewidth}%
192 \LWR@KFLT@setnamealign{#3}%
193 \begin{BlockClass}[text-align:\LWR@KFLT@textalign]{floatnotes}%
194
```
Text alignment is #3, and depends on artist or author:

 % #3% 

```
#1 is empty or 'subgrp'
                           #2 is empty for artist, 'u' for author:
                          197 \footnotesize\textsc{%
                          198 \KFLT@optionalname{\csuse{KFLT@#1a#2p}}%
                          199 \KFLT@optionalname{\csuse{KFLT@#1a#2f}}%
                          200 \csuse{KFLT@#1a#2l}%
                          201 \csuse{KFLT@#1a#2s}%
                          202 }%
                          203 % \end{minipage}%
                          204 \end{BlockClass}
                          205 % \par\addvspace{2ex}%
                          206 }
                          207
                          208 }% tocdata not loaded
Env KFLT@marginfloat [(\text{offset})] {\langle \text{type} \rangle}]209 \DeclareDocumentEnvironment{KFLT@marginfloat}{O{-1.2ex} m}
                          210 {%
                          211 \uselengthunit{PT}%
                          212 \LWR@BlockClassWP%
                          213 {float:right; width:2in; margin:10pt}%
                          214 {}%
                          215 (note)%
                          216 {marginblock}%
                          217 \renewcommand*{\@captype}{#2}%
                          218 \minipage{1.2\LWR@usersmarginparwidth}%
                          219 \setlength{\marginparwidth}{.95\LWR@usersmarginparwidth}%
                          220 }
                          221 {%
                          222 \endminipage%
                          223 \endLWR@BlockClassWP%
                          224 }
                          225 \DeclareDocumentEnvironment{marginfigure}{o}
                          226 {\begin{KFLT@marginfloat}{figure}}
                          227 {\end{KFLT@marginfloat}}
                          228
                          229 \DeclareDocumentEnvironment{margintable}{o}
                          230 {\begin{KFLT@marginfloat}{table}}
                          231 {\end{KFLT@marginfloat}}
Env keywrap {⟨width⟩} {⟨keyfloat⟩}
                          232 \DeclareDocumentEnvironment{keywrap}{m +m}
                          233 {%
                          234 \begin{LWR@setvirtualpage}*
                          235 \setlength{\LWR@templengthone}{#1}%
                          236 \begin{LWR@BlockClassWP}%
                          237 {%
                          238 float:right; width:\LWR@printlength{\LWR@templengthone}; % extra space
                          239 margin:10pt%
                          240 }%
                          241 {}%
                          242 (note)%
                          243 {marginblock}%
                          244 \setlength{\linewidth}{.95\LWR@templengthone}%
                          245 \booltrue{KFLT@keywrap}%
```

```
246 #2%
247 \end{LWR@BlockClassWP}%
248 \end{LWR@setvirtualpage}%
249 }
250 {}
```
}% AtBeginDocument

#### File 239 **lwarp-keystroke.sty**

# § 348 Package **keystroke**

(*Emulates or patches code by* WERNER FINK.)

Pkg keystroke keystroke is patched for use by lwarp.

**for HTML output:** 1 \LWR@ProvidesPackagePass{keystroke}[2010/04/23] \newcommand\*{\LWR@HTML@keystroke}[1]{ \InlineClass{keystroke}{#1} } \LWR@formatted{keystroke} \newcommand\*{\LWR@HTML@Return}{\keystroke{\HTMLunicode{021A9}}} \LWR@formatted{Return} \newcommand\*{\LWR@HTML@BSpace}{\keystroke{\HTMLunicode{027FB}}} \LWR@formatted{BSpace} \newcommand\*{\LWR@HTML@Tab}{\keystroke{|\HTMLunicode{021C6}|}} \LWR@formatted{Tab} \newcommand\*{\LWR@HTML@UArrow}{\keystroke{\HTMLunicode{02191}}} \LWR@formatted{UArrow} \newcommand\*{\LWR@HTML@DArrow}{\keystroke{\HTMLunicode{02193}}} \LWR@formatted{DArrow} \newcommand\*{\LWR@HTML@LArrow}{\keystroke{\HTMLunicode{02190}}} \LWR@formatted{LArrow} \newcommand\*{\LWR@HTML@RArrow}{\keystroke{\HTMLunicode{02192}}} \LWR@formatted{RArrow} % Preserves the language options: \LetLtxMacro\LWR@HTML@Shift\Shift \xpatchcmd{\LWR@HTML@Shift} {\$\Uparrow\$} {\HTMLunicode{21D1}} {} {} \LWR@formatted{Shift} \LetLtxMacro\LWR@HTML@PgUp\PgUp \xpatchcmd{\LWR@HTML@PgUp} {\$\uparrow\$}

```
41 {\HTMLunicode{2191}}
42 {}
43 {}
44 \LWR@formatted{PgUp}
45
46 \LetLtxMacro\LWR@HTML@PgDown\PgDown
47 \xpatchcmd{\LWR@HTML@PgDown}
48 {$\downarrow$}
49 {\HTMLunicode{2193}}
50 {}
51 {}
52 \LWR@formatted{PgDown}
```
File 240 **lwarp-kpfonts.sty**

# § 349 Package **kpfonts**

(*Emulates or patches code by* CHRISTOPHE CAIGNAERT.)

Pkg kpfonts kpfonts is used as-is for svG math, and is emulated for MATHJAX.

 $\triangle$  limitations The MATHJAX emulation honors the options uprightRoman for \D only, classicReIm, frenchstyle for Greek only, upright for Greek only, uprightgreeks, slantedGreeks, and mathcalasscript.

The dedicated macros for Greek work correctly.

SVG math should appear the same as the printed output.

```
for HTML output: 1 \LWR@ProvidesPackagePass{kpfonts}[2010/08/20]
                  2
                  3 \LWR@infoprocessingmathjax{kpfonts}
                  4
                  5 \LWR@origRequirePackage{lwarp-common-mathjax-newpxtxmath}
                  6
                  7 \LWR@origRequirePackage{lwarp-common-mathjax-letters}
                  8
                  9 \begin{warpMathJax}
                 10
                 11 \ifkp@calasscr
                 12 \CustomizeMathJax{\let\LWRorigmathscr\mathscr}
                 13 \CustomizeMathJax{\let\LWRorigmathcal\mathcal}
                 14 \CustomizeMathJax{\let\mathscr\LWRorigmathcal}
                 15 \CustomizeMathJax{\let\mathcal\LWRorigmathscr}
                 16 \text{ }i
                 17
                 18 \ifkp@upgrk % lowercase
                 19 \LWR@mathjax@addgreek@l@up{}{}
                 20 \LWR@mathjax@addgreek@l@it{other}{}
                 21 \else
                 22 \LWR@mathjax@addgreek@l@up{other}{}
                 23 \mid fi
                 24
                 25 \ifkp@slGrk
                 26 \LWR@mathjax@addgreek@u@it*{}{}
                 27 \LWR@mathjax@addgreek@u@up*{other}{}
                 28 \LWR@mathjax@addgreek@u@up*{var}{}
                 29 \else
```

```
30 \LWR@mathjax@addgreek@u@it*{other}{}
31 \LWR@mathjax@addgreek@u@it*{var}{}
32 \fi
33
34 \LWR@mathjax@addgreek@u@up*{}{up}
35 \LWR@mathjax@addgreek@l@up{}{up}
36
37 \LWR@mathjax@addgreek@u@it*{}{sl}
38 \LWR@mathjax@addgreek@l@it{}{sl}
39
40 \CustomizeMathJax{\newcommand{\partialsl}{\mathord{\unicode{x1D715}}}}
41 \CustomizeMathJax{\let\partialup\uppartial}% not upright
42
43 \ifkp@oldReIm
44 \else
45 \CustomizeMathJax{\renewcommand{\Re}{\mathfrak{Re}}}
46 \CustomizeMathJax{\renewcommand{\Im}{\mathfrak{Im}}}
47 \overline{\text{1}}48
49 \ifkp@Dcommand
50 \ifkp@upRm%
51 \CustomizeMathJax{
52 \def\D#1{\mathclose{\,\mathrm{d}}#1}
53 }
54 \else
55 \CustomizeMathJax{
56 \def\D#1{\mathclose{\,\mathit{d}}#1}
57 }
58 \fi
59 \fi
60
61 \CustomizeMathJax{\let\pounds\mathsterling}
62 \CustomizeMathJax{\let\kppounds\mathsterling}
63
64 \CustomizeMathJax{\newcommand{\mathup}[1]{\mathrm{#1}}}% never sans
65 \CustomizeMathJax{\let\mathupright\mathup}
66
67 \end{warpMathJax}
```
File 241 **lwarp-kpfonts-otf.sty**

# § 350 Package **kpfonts-otf**

(*Emulates or patches code by* DANIEL FLIPO.)

Pkg kpfonts-otf kpfonts-otf is used as-is for svG math, and is emulated for MATHJAX.

 $\triangle$  limitations The MATHJAX emulation honors the options fancyReIm, mathcal, frenchstyle for Greek only, and mathcalasscript.

Also see the options for unicode-math, which is loaded by kpfonts-otf.

The unicode-math dedicated macros for Greek work correctly.

 $\triangle$  \mathversion The MATHJAX emulation does not change with the use of \mathversion. Whatever emulation is established at the begin of the document will remain.

SVG math should appear the same as the printed output.

```
for HTML output: 1 \LWR@ProvidesPackagePass{kpfonts-otf}[2020/06/20]
                 2
                 3 \LWR@infoprocessingmathjax{kpfonts-otf}
                  4
                 5 \LWR@origRequirePackage{lwarp-common-mathjax-nonunicode}
                  6
                 7 \LWR@origRequirePackage{lwarp-common-mathjax-letters}
                 8
                 9 \begin{warpMathJax}
                 10
                 11 \ifkp@calasscr
                 12 \CustomizeMathJax{\let\mathscr\mathcal}
                 13 \else
                 14 \CustomizeMathJax{\let\mathcal\mathscr}
                 15 \setminus fi16
                 17 \ifkp@frenchstyle
                 18 \LWR@mathjax@addgreek@l@up{}{}
                 19 \LWR@mathjax@addgreek@u@up*{}{}
                 20 \setminus fi21
                 22 \ifkp@oldReIm
                 23 \CustomizeMathJax{\renewcommand{\Re}{\mathfrak{Re}}}
                 24 \CustomizeMathJax{\renewcommand{\Im}{\mathfrak{Im}}}
                 25 \else
                 26 \setminus fi27
                 28 \ifkp@Dcommand
                 29 \CustomizeMathJax{
                 30 \def\D#1{\mathclose{\,\mathrm{d}}#1}
                 31 }
                 32 \fi
                 33
                 34 \CustomizeMathJax{\let\varint\int}
                 35 \CustomizeMathJax{\let\variint\iint}
                 36 \CustomizeMathJax{\let\variiint\iiint}
                 37 \CustomizeMathJax{\let\variiiint\iiiint}
                 38 \CustomizeMathJax{\let\varidotsint\idotsint}
                 39
                 40 \CustomizeMathJax{\newcommand{\varointctrclockwise}{%
                 41 \mathop{\unicode{x2939}\!\!\unicode{x0222E}}%
                 42 }}
                 43
                 44 \CustomizeMathJax{\newcommand{\oiintclockwise}{%
                 45 \mathop{\unicode{x0222F}\!\!\unicode{x2938}}%
                 46 }}
                 47
                 48 \CustomizeMathJax{\newcommand{\oiintctrclockwise}{%
                 49 \mathop{\unicode{x2939}\!\!\unicode{x0222F}}%
                 50 }}
                 51
                 52 \CustomizeMathJax{\newcommand{\varoiintclockwise}{%
                 53 \mathop{\unicode{x0222F}\!\!\unicode{x2938}}%
                 54 }}
                 55
                 56 \CustomizeMathJax{\newcommand{\varoiintctrclockwise}{%
                 57 \mathop{\unicode{x2939}\!\!\unicode{x0222F}}%
                 58 }}
                 59
                 60 \CustomizeMathJax{\newcommand{\oiiintclockwise}{%
```

```
61 \mathop{\unicode{x02230}\!\!\unicode{x2938}}%
62 }}
63
64 \CustomizeMathJax{\newcommand{\oiiintctrclockwise}{%
65 \mathop{\unicode{x2939}\!\!\unicode{x02230}}%
66 }}
67
68 \CustomizeMathJax{\newcommand{\varoiiintclockwise}{%
69 \mathop{\unicode{x02230}\!\!\unicode{x2938}}%
70 }}
71
72 \CustomizeMathJax{\newcommand{\varoiiintctrclockwise}{%
73 \mathop{\unicode{x2939}\!\!\unicode{x02230}}%
74 }}
75
76 \CustomizeMathJax{\newcommand{\sqiint}{%
77 \mathop{\unicode{x2A16}\!\!\unicode{x2A16}}%
78 }}
79
80 \CustomizeMathJax{\newcommand{\sqiiint}{%
81 \mathop{\unicode{x2A16}\!\!\unicode{x2A16}\!\!\unicode{x2A16}}%
82 }}
83
84 \CustomizeMathJax{\let\widearc\overparen}
85 \CustomizeMathJax{\let\widearcarrow\overrightarrow}
86 \CustomizeMathJax{\let\overrightarc\overrightarrow}
87
88 \end{warpMathJax}
```
File 242 **lwarp-layaureo.sty**

## § 351 Package **layaureo**

Pkg layaureo **layaureo** is ignored.

**for HTML output:** 1 \LWR@ProvidesPackageDrop{layaureo}[2004/09/16]

#### File 243 **lwarp-layout.sty**

§ 352 Package **layout**

#### Pkg layout layout is ignored.

**for HTML output:** Discard all options for lwarp-layout:

\LWR@ProvidesPackageDrop{layout}[2014/10/28]

\NewDocumentCommand{\layout}{s}{}

#### File 244 **lwarp-layouts.sty**

## § 353 Package **layouts**

Pkg layouts layouts is ignored.

**for HTML output:** 1 \LWR@ProvidesPackageDrop{layouts}[2009/09/02]

 \newif\ifoddpagelayout \oddpagelayouttrue \newif\iftwocolumnlayout \twocolumnlayoutfalse \newif\ifdrawmarginpars \drawmarginparstrue \newif\ifdrawparameters \drawparameterstrue \newif\iflistaspara \listasparatrue \newif\ifruninhead \runinheadfalse \newif\ifprintparameters \printparameterstrue \newif\ifdrawdimensions \drawdimensionsfalse \newif\ifprintheadings \printheadingstrue \newcommand{\testdrawdimensions}{} \newcommand{\testprintparameters}{} \newcommand{\setlabelfont}[1]{} 23\newcommand{\setparametertextfont}[1]{} \newcommand{\setvaluestextsize}[1]{} \newcommand{\setlayoutscale}[1]{} \newcommand{\setuplayouts}{} \newcommand{\printinunitsof}[1]{} \newcommand{\prntlen}[1]{} \newcommand{\trypaperwidth}[1]{} \newcommand{\trypaperheight}[1]{} \newcommand{\tryhoffset}[1]{} \newcommand{\tryvoffset}[1]{} \newcommand{\trytopmargin}[1]{} \newcommand{\tryheadheight}[1]{} \newcommand{\tryheadsep}[1]{} \newcommand{\trytextheight}[1]{} \newcommand{\tryfootskip}[1]{} \newcommand{\tryoddsidemargin}[1]{} \newcommand{\tryevensidemargin}[1]{} \newcommand{\trytextwidth}[1]{} \newcommand{\trymarginparsep}[1]{} \newcommand{\trymarginparwidth}[1]{} \newcommand{\trymarginparpush}[1]{} \newcommand{\trycolumnsep}[1]{} \newcommand{\trycolumnseprule}[1]{} \newcommand{\setfootbox}[2]{} \newcommand{\currentpage}{} \newcommand{\drawpage}{(draw page)} \newcommand{\pagediagram}{(page diagram)}

 \newcommand{\pagedesign}{(page design)} \newcommand{\pagevalues}{(page values)} \newcommand{\trystockwidth}[1]{} \newcommand{\trystockheight}[1]{} \newcommand{\trytrimedge}[1]{} \newcommand{\trytrimtop}[1]{} \newcommand{\tryuppermargin}[1]{} \newcommand{\tryspinemargin}[1]{} \newcommand{\currentstock}{} \newcommand{\drawstock}{(draw stock)} \newcommand{\stockdiagram}{(stock diagram)} \newcommand{\stockdesign}{(stock design)} \newcommand{\stockvalues}{(stock values)} \newcommand{\tryitemindent}[1]{} \newcommand{\trylabelwidth}[1]{} \newcommand{\trylabelsep}[1]{} \newcommand{\tryleftmargin}[1]{} \newcommand{\tryrightmargin}[1]{} \newcommand{\trylistparindent}[1]{} \newcommand{\trytopsep}[1]{} \newcommand{\tryparskip}[1]{} \newcommand{\trypartopsep}[1]{} \newcommand{\tryparsep}[1]{} \newcommand{\tryitemsep}[1]{} \newcommand{\currentlist}{} \newcommand{\drawlist}{(draw list)} \newcommand{\listdiagram}{(list diagram)} \newcommand{\listdesign}{(list design)} \newcommand{\listvalues}{(list values)} \newcommand{\tryfootins}[1]{} \newcommand{\tryfootnotesep}[1]{} \newcommand{\tryfootnotebaseline}[1]{} \newcommand{\tryfootruleheight}[1]{} 83 \newcommand{\tryfootrulefrac}[1]{} 84 \newcommand{\currentfootnote}{} \newcommand{\drawfootnote}{(draw footnote)} \newcommand{\footnotediagram}{(footnote diagram)} \newcommand{\footnotedesign}{(footnote design)} \newcommand{\footnotevalues}{(footnote values)} \newcommand{\tryparindent}[1]{} \newcommand{\tryparlinewidth}[1]{} \newcommand{\tryparbaselineskip}[1]{} 92 \newcommand{\currentparagraph}{} \newcommand{\drawparagraph}{(draw paragraph)} \newcommand{\paragraphdiagram}{(paragraph diagram)} \newcommand{\paragraphdesign}{(paragraph design)} \newcommand{\paragraphvalues}{(paragraph values)} \newcommand{\trybeforeskip}[1]{} \newcommand{\tryafterskip}[1]{} \newcommand{\tryindent}[1]{} \newcommand{\currentheading}{} \newcommand{\drawheading}[1]{(draw heading)} \newcommand{\headingdiagram}[1]{(heading diagram)} \newcommand{\headingdesign}[1]{(heading design)} \newcommand{\headingvalues}{(heading values)} \newcommand{\trytextfloatsep}[1]{} \newcommand{\tryfloatsep}[1]{} \newcommand{\tryintextsep}[1]{} \newcommand{\trytopfigrule}[1]{} \newcommand{\trybotfigrule}[1]{}

```
110 \newcommand{\currentfloat}{}
111 \newcommand{\drawfloat}{(draw float)}
112 \newcommand{\floatdiagram}{(float diagram)}
113 \newcommand{\floatdesign}{(float design)}
114 \newcommand{\floatvalues}{(float values)}
115 \newcommand{\trytotalnumber}[1]{}
116 \newcommand{\trytopnumber}[1]{}
117 \newcommand{\trybottomnumber}[1]{}
118 \newcommand{\trytopfraction}[1]{}
119 \newcommand{\trytextfraction}[1]{}
120 \newcommand{\trybottomfraction}[1]{}
121 \newcommand{\currentfloatpage}{}
122 \newcommand{\drawfloatpage}{(draw floatpage)}
123 \newcommand{\floatpagediagram}{(floatpage diagram)}
124 \newcommand{\floatpagedesign}{(floatpage design)}
125 \newcommand{\floatpagevalues}{(floatpage values)}
126 \newcommand{\trytocindent}[1]{}
127 \newcommand{\trytocnumwidth}[1]{}
128 \newcommand{\trytoclinewidth}[1]{}
129 \newcommand{\trytocrmarg}[1]{}
130 \newcommand{\trytocpnumwidth}[1]{}
131 \newcommand{\trytocdotsep}[1]{}
132\newcommand{\currenttoc}{}
133 \newcommand{\drawtoc}{(draw toc)}
134 \newcommand{\tocdiagram}{(toc diagram)}
135 \newcommand{\tocdesign}{(toc design)}
136 \newcommand{\tocvalues}{(toc values)}
137 \newcommand{\drawaspread}[8][0]{(a spread)}
138 \newcommand{\drawfontframe}[1]{(font frame)}
139 \newcommand{\drawfontframelabel}[1]{}
```
File 245 **lwarp-leading.sty**

## § 354 Package **leading**

Pkg leading **leading** is ignored. **for HTML output:** 1 \LWR@ProvidesPackageDrop{leading}[2008/12/11] \newcommand\leading[1]{} File 246 **lwarp-leftidx.sty** § 355 Package **leftidx** (*Emulates or patches code by* HARALD HARDERS.) Pkg leftidx leftidx works as-is with SVG math, and is emulated for MATHJAX. **for HTML output:** 1 \LWR@ProvidesPackagePass{leftidx}[2003/09/24] \begin{warpMathJax} \CustomizeMathJax{\newcommand{\leftidx}[3]{{\vphantom{#2}}#1#2#3}} \CustomizeMathJax{\newcommand{\ltrans}[1]{\leftidx{^\mathrm{t}}{\!#1}{}}} \end{warpMathJax}

lwarp 881

#### File 247 **lwarp-letterspace.sty**

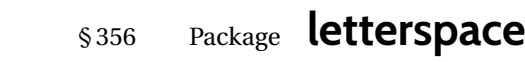

(*Emulates or patches code by* R SCHLICHT.)

Pkg letterspace letterspace is a subset of microtype, which is pre-loaded by lwarp. All user options and macros are ignored and disabled.

**for HTML output:** Discard all options for lwarp-letterspace:

\LWR@ProvidesPackageDrop{letterspace}[2018/01/14]

```
2 \newcommand*\lsstyle{}
3 \newcommand\textls[2][]{}
4 \def\textls#1#{}
5 \newcommand*\lslig[1]{#1}
```
#### File 248 **lwarp-lettrine.sty**

# § 357 Package **lettrine**

(*Emulates or patches code by* DANIEL FLIPO.)

Pkg lettrine lettrine is emulated.

**for HTML output:** Discard all options for lwarp-lettrine:

\LWR@ProvidesPackageDrop{lettrine}[2018-08-28]

The initial letter is in a <span> of class lettrine, and the following text is in a <span> of class lettrinetext. \lettrine [⟨*keys*⟩] {⟨*letter*⟩} {⟨*additional text*⟩}

```
2 \DeclareDocumentCommand{\lettrine}{o m m}{%
3 \InlineClass{lettrine}{#2}\InlineClass{lettrinetext}{#3} % extra space
4 }
5
6 \newcounter{DefaultLines}
7 \setcounter{DefaultLines}{2}
8 \newcounter{DefaultDepth}
9 \newcommand*{\DefaultOptionsFile}{\relax}
10 \newcommand*{\DefaultLoversize}{0}
11 \newcommand*{\DefaultLraise}{0}
12 \newcommand*{\DefaultLhang}{0}
13 \newdimen\DefaultFindent
14 \setlength{\DefaultFindent}{\z@}
15 \newdimen\DefaultNindent
16 \setlength{\DefaultNindent}{0.5em}
17 \newdimen\DefaultSlope
18 \setlength{\DefaultSlope}{\z@}
19 \newdimen\DiscardVskip
20 \setlength{\DiscardVskip}{0.2\p@}
21 \newif\ifLettrineImage
```

```
22 \newif\ifLettrineOnGrid
23 \newif\ifLettrineRealHeight
24
25\newcommand*{\LettrineTextFont}{\scshape}
26 \newcommand*{\LettrineFontHook}{}
27 \newcommand*{\LettrineFont}[1]{\InlineClass{lettrine}{#1}}
28 \newcommand*{\LettrineFontEPS}[1]{\includegraphics[height=1.5ex]{#1}}
```
#### File 249 **lwarp-libertinust1math.sty**

## § 358 Package **libertinust1math**

(*Emulates or patches code by* MICHAEL SHARPE.)

Pkg libertinust1math libertinust1math is used as-is for SVG math, and is emulated for MATHJAX.

The MATHJAX emulation honors frenchmath for Greek but not Latin characters, and slantedGreek, uprightGreek, and ISO also adjust Greek characters. MATHJAX cannot yet honor options for adjusting Latin characters.

The dedicated macros for upright and italic Greek letters do work correctly.

Some of the symbol font macros such as \mathsfbf do not use a sans font because MATHJAX does not yet have sans Greek.

SVG math honors all font choices, and should appear the same as the printed output.

```
for HTML output: 1 \LWR@ProvidesPackagePass{libertinust1math}[2020/06/10]
```

```
3 \LWR@infoprocessingmathjax{libertinust1math}
```

```
4 \LWR@origRequirePackage{lwarp-common-mathjax-letters}
5
6 \begin{warpMathJax}
 7
8 \iflibus@slantedG
9 \LWR@mathjax@addgreek@u@it*{}{}
10 \else
11 \LWR@mathjax@addgreek@u@up*{}{}
12 \overline{\text{11}}13
14 \LWR@mathjax@addgreek@u@it*{}{it}
15 \LWR@mathjax@addgreek@u@up*{up}{}
16 \LWR@mathjax@addgreek@u@up*{}{up}
17
18 \iflibus@frenchm
19 \LWR@mathjax@addgreek@l@up{}{}
20 \else
21 \LWR@mathjax@addgreek@l@it{}{}
22 \text{ }\mathsf{f}i
23
24 \LWR@mathjax@addgreek@l@it{}{it}
25 \LWR@mathjax@addgreek@l@up{}{up}
26 \LWR@mathjax@addgreek@l@up{up}{}
27
28 \CustomizeMathJax{\let\uppartial\partial}% not upright
```

```
29 \CustomizeMathJax{\let\mathsfbf\mathbf}% not sans
30 % \CustomizeMathJax{\newcommand{\mathsfbf}[1]{%
31 % \mmlToken{mi}[mathvariant="bold-sans-serif"]{#1}% not greek
32 % }}% not sans
33
34 % \CustomizeMathJax{\newcommand{\mathbfit}[1]{\boldsymbol{#1}}}
35 \CustomizeMathJax{\let\mathbfit\boldsymbol}
36 % \CustomizeMathJax{\newcommand{\mathsfbfit}[1]{\boldsymbol{#1}}}% not sans
37 \CustomizeMathJax{\let\mathsfbfit\mathbfit}% not sans
38 % \CustomizeMathJax{\newcommand{\mathsfbfit}[1]{%
39 % \mmlToken{mi}[mathvariant="sans-serif-bold-italic"]{#1}% not greek
40 % }}%
41 \CustomizeMathJax{\let\mathsfit\mathit}% not sans
42 % \CustomizeMathJax{\newcommand{\mathsfit}[1]{%
43 % \mmlToken{mi}[mathvariant="sans-serif-italic"]{#1}% not greek
44 % }}
45
46 \CustomizeMathJax{\let\vectorsym\mathbfit}
47 \CustomizeMathJax{\let\matrixsym\mathbfit}
48 \CustomizeMathJax{\let\tensorsym\mathsfbfit}
49 \CustomizeMathJax{\let\mathboldsans\mathsfbfit}
50 \CustomizeMathJax{\let\mathbold\mathbfit}
lwarp_mathjax.txt adds \left/\right support for delimiters.
51 \CustomizeMathJax{\let\dlb\lBrack}
52 \CustomizeMathJax{\let\drb\rBrack}
53
54 \CustomizeMathJax{\let\sqrtsign\sqrt}
55
56 \CustomizeMathJax{\let\smallintsl\smallint}
57 \CustomizeMathJax{\newcommand{\smalliintsl}{\mathop{\unicode{x222C}}\limits}}
58 \CustomizeMathJax{\newcommand{\smalliiintsl}{\mathop{\unicode{x222D}}\limits}}
59 \CustomizeMathJax{\newcommand{\smalliiiintsl}{\mathop{\unicode{x2A0C}}\limits}}
60 \CustomizeMathJax{\newcommand{\smallointsl}{\mathop{\unicode{x222E}}\limits}}
61\CustomizeMathJax{\newcommand{\smalloiintsl}{\mathop{\unicode{x222F}}\limits}}
62
63 \CustomizeMathJax{\let\smallintup\smallint}
64 \CustomizeMathJax{\newcommand{\smalliintup}{\mathop{\unicode{x222C}}\limits}}
65 \CustomizeMathJax{\newcommand{\smalliiintup}{\mathop{\unicode{x222D}}\limits}}
66 \CustomizeMathJax{\newcommand{\smalliiiintup}{\mathop{\unicode{x2A0C}}\limits}}
67 \CustomizeMathJax{\newcommand{\smallointup}{\mathop{\unicode{x222E}}\limits}}
68 \CustomizeMathJax{\newcommand{\smalloiintup}{\mathop{\unicode{x222F}}\limits}}
69
70 \CustomizeMathJax{\let\intslop\int}
71 \CustomizeMathJax{\newcommand{\iintslop}{\mathop{\unicode{x222C}}\limits}}
72 \CustomizeMathJax{\newcommand{\iiintslop}{\mathop{\unicode{x222D}}\limits}}
73 \CustomizeMathJax{\newcommand{\iiiintslop}{\mathop{\unicode{x2A0C}}\limits}}
74 \CustomizeMathJax{\let\ointslop\oint}
75 \CustomizeMathJax{\newcommand{\oiintslop}{\mathop{\unicode{x222F}}\limits}}
76 \CustomizeMathJax{\newcommand{\oiiintslop}{\mathop{\unicode{x2230}}\limits}}
77
78 \CustomizeMathJax{\let\intupop\int}
79 \CustomizeMathJax{\newcommand{\iintupop}{\mathop{\unicode{x222C}}\limits}}
80 \CustomizeMathJax{\newcommand{\iiintupop}{\mathop{\unicode{x222D}}\limits}}
81 \CustomizeMathJax{\newcommand{\iiiintupop}{\mathop{\unicode{x2A0C}}\limits}}
```

```
82 \CustomizeMathJax{\let\ointupop\oint}
83 \CustomizeMathJax{\newcommand{\oiintupop}{\mathop{\unicode{x222F}}\limits}}
84 \CustomizeMathJax{\newcommand{\oiiintupop}{\mathop{\unicode{x2230}}\limits}}
85
86 \CustomizeMathJax{\newcommand{\smalliint}{\mathop{\unicode{x222C}}\limits}}
87 \CustomizeMathJax{\newcommand{\smalliiint}{\mathop{\unicode{x222D}}\limits}}
88 \CustomizeMathJax{\newcommand{\smalliiint}{\mathop{\unicode{x2A0C}}\limits}}
89 \CustomizeMathJax{\newcommand{\smalloint}{\mathop{\unicode{x222E}}\limits}}
90 \CustomizeMathJax{\newcommand{\smalloiint}{\mathop{\unicode{x222F}}\limits}}
91
92 \CustomizeMathJax{\let\intop\int}
93 \CustomizeMathJax{\newcommand{\iintop}{\mathop{\unicode{x222C}}\limits}}
94 \CustomizeMathJax{\newcommand{\iiintop}{\mathop{\unicode{x222D}}\limits}}
 95 \CustomizeMathJax{\newcommand{\iiiintop}{\mathop{\unicode{x2A0C}}\limits}}
 96 \CustomizeMathJax{\let\ointop\oint}
97 \CustomizeMathJax{\newcommand{\oiintop}{\mathop{\unicode{x222F}}\limits}}
98 \CustomizeMathJax{\newcommand{\oiiintop}{\mathop{\unicode{x2230}}\limits}}
 99
100 \CustomizeMathJax{\newcommand{\oiint}{\mathop{\unicode{x222F}}\limits}}
101
102 \CustomizeMathJax{\newcommand{\bigcupdot}{\mathop{\unicode{x2A03}}}}
103 \CustomizeMathJax{\newcommand{\bigsqcap}{\mathop{\unicode{x2A05}}}}
104\CustomizeMathJax{\newcommand{\xsol}{\mathop{\unicode{x29F8}}}}
105 \CustomizeMathJax{\newcommand{\xbsol}{\mathop{\unicode{x29F9}}}}
106 \CustomizeMathJax{\let\prodop\prod}
107 \CustomizeMathJax{\let\coprodop\coprod}
108 \CustomizeMathJax{\let\sumop\sum}
109 \CustomizeMathJax{\let\bigwedgeop\bigwedge}
110 \CustomizeMathJax{\let\bigveeop\bigvee}
111 \CustomizeMathJax{\let\bigcapop\bigcap}
112 \CustomizeMathJax{\let\bigcupop\bigcup}
113 \CustomizeMathJax{\let\xsolop\xsol}
114 \CustomizeMathJax{\let\xbsolop\xbsol}
115 \CustomizeMathJax{\let\bigodotop\bigodot}
116 \CustomizeMathJax{\let\bigoplusop\bigoplus}
117 \CustomizeMathJax{\let\bigotimesop\bigotimes}
118 \CustomizeMathJax{\let\bigcupdotop\bigcupdot}
119 \CustomizeMathJax{\let\biguplusop\biguplus}
120 \CustomizeMathJax{\let\bigsqcapop\bigsqcap}
121 \CustomizeMathJax{\let\bigsqcupop\bigsqcup}
122
123\CustomizeMathJax{\newcommand{\ovhook}[1]{\mathord{#1\unicode{x00309}}}}
124 \CustomizeMathJax{\newcommand{\candra}[1]{\mathord{#1\unicode{x00310}}}}
125 \CustomizeMathJax{\newcommand{\oturnedcomma}[1]{\mathord{#1\unicode{x00312}}}}
126 \CustomizeMathJax{\newcommand{\ocommatopright}[1]{\mathord{#1\unicode{x00315}}}}
127 \CustomizeMathJax{\newcommand{\droang}[1]{\mathord{#1\unicode{x0031A}}}}
128 \CustomizeMathJax{\newcommand{\leftharpoonaccent}[1]{\mathord{#1\unicode{x020D0}}}}
129 \CustomizeMathJax{\newcommand{\rightharpoonaccent}[1]{\mathord{#1\unicode{x020D1}}}}
130 \CustomizeMathJax{\newcommand{\leftarrowaccent}[1]{\mathord{#1\unicode{x020D0}}}}
131 \CustomizeMathJax{\let\rightarrowaccent\vec}
132
133 \CustomizeMathJax{\newcommand{\leftrightarrowaccent}[1]{\mathord{#1\unicode{x020E1}}}}
134 \CustomizeMathJax{\newcommand{\annuity}[1]{\mathord{#1\unicode{x020E7}}}}
135 \CustomizeMathJax{\newcommand{\widebridgeabove}[1]{\mathord{#1\unicode{x020E9}}}}
136 \CustomizeMathJax{\newcommand{\asteraccent}[1]{\mathord{#1\unicode{x020F0}}}}
137
138 % neutralized:
139 \CustomizeMathJax{\newcommand{\braceld}{}}
140 \CustomizeMathJax{\newcommand{\bracerd}{}}
141 \CustomizeMathJax{\newcommand{\bracelu}{}}
```

```
142 \CustomizeMathJax{\newcommand{\braceru}{}}
143 \CustomizeMathJax{\newcommand{\braceex}{}}
144 \CustomizeMathJax{\newcommand{\bracemu}{}}
145 \CustomizeMathJax{\newcommand{\bracemd}{}}
146\CustomizeMathJax{\newcommand{\parenld}{}}
147\CustomizeMathJax{\newcommand{\parenrd}{}}
148 \CustomizeMathJax{\newcommand{\parenlu}{}}
149 \CustomizeMathJax{\newcommand{\parenru}{}}
150 \CustomizeMathJax{\newcommand{\bracketld}{}}
151 \CustomizeMathJax{\newcommand{\bracketrd}{}}
152 \CustomizeMathJax{\newcommand{\bracketlu}{}}
153 \CustomizeMathJax{\newcommand{\bracketru}{}}
154 \CustomizeMathJax{\newcommand{\bracketex}{}}
155 \CustomizeMathJax{\newcommand{\parenex}{}}
156
157 \CustomizeMathJax{\newcommand{lhook}{~}}
158 \CustomizeMathJax{\newcommand{rhook}{~}}
159 \CustomizeMathJax{\newcommand{relbar}{-}}
160 \CustomizeMathJax{\newcommand{Relbar}{=}}
161
162 \CustomizeMathJax{\newcommand{\mapstochar}{\mathrel{\unicode{x21A6}}}}
163
164\CustomizeMathJax{\newcommand{\Zbar}{\mathord{\unicode{x0001B5}}}}
165 \CustomizeMathJax{\newcommand{\notchar}{\mathrel{\unicode{x000AC}}}}
166 \CustomizeMathJax{\newcommand{\upbackepsilon}{\mathord{\unicode{x03F6}}}}
167 \CustomizeMathJax{\newcommand{\smblkcircle}{\mathbin{\unicode{x02022}}}}
168 \CustomizeMathJax{\newcommand{\enleadertwodots}{\mathord{\unicode{x02025}}}}
169 \CustomizeMathJax{\newcommand{\unicodeellipsis}{\mathord{\unicode{x02026}}}}
170 \CustomizeMathJax{\newcommand{\mathellipsis}{\mathinner{\unicode{x02026}}}}
171 \CustomizeMathJax{\newcommand{\dprime}{\mathord{\unicode{x02033}}}}
172\CustomizeMathJax{\newcommand{\trprime}{\mathord{\unicode{x02034}}}}
173\CustomizeMathJax{\newcommand{\backdprime}{\mathord{\unicode{x02036}}}}
174 \CustomizeMathJax{\newcommand{\backtrprime}{\mathord{\unicode{x02037}}}}
175 \CustomizeMathJax{\newcommand{\caretinsert}{\mathord{\unicode{x02038}}}}
176 \CustomizeMathJax{\newcommand{\Exclam}{\mathord{\unicode{x0203C}}}}
177
178 \CustomizeMathJax{\newcommand{\hyphenbullet}{\mathord{\unicode{x02043}}}}
179 \CustomizeMathJax{\newcommand{\fracslash}{\mathbin{\unicode{x02044}}}}
180\CustomizeMathJax{\newcommand{\Question}{\mathord{\unicode{x02047}}}}
181\CustomizeMathJax{\newcommand{\closure}{\mathrel{\unicode{x02050}}}}
182\CustomizeMathJax{\newcommand{\qprime}{\mathord{\unicode{x02057}}}}
183 \CustomizeMathJax{\newcommand{\vertoverlay}{\mathrel{\unicode{x020D2}}}}
184 \CustomizeMathJax{\newcommand{\enclosecircle}{\mathord{\unicode{x020DD}}}}
185 \CustomizeMathJax{\newcommand{\enclosesquare}{\mathord{\unicode{x020DE}}}}
186 \CustomizeMathJax{\newcommand{\enclosetriangle}{\mathord{\unicode{x020E4}}}}
187 \CustomizeMathJax{\newcommand{\Eulerconst}{\mathord{\unicode{x02107}}}}
188 \CustomizeMathJax{\newcommand{\turnediota}{\mathord{\unicode{x02129}}}}
189 \CustomizeMathJax{\newcommand{\Angstrom}{\mathord{\unicode{x0212B}}}}
190
191\CustomizeMathJax{\newcommand{\sansLturned}{\mathord{\unicode{x02142}}}}
192 \CustomizeMathJax{\newcommand{\sansLmirrored}{\mathord{\unicode{x02143}}}}
193\CustomizeMathJax{\newcommand{\Yup}{\mathord{\unicode{x02144}}}}
194 \CustomizeMathJax{\newcommand{\upand}{\mathbin{\unicode{x0214B}}}}
195 \CustomizeMathJax{\newcommand{\increment}{\mathord{\unicode{x02206}}}}
196 \CustomizeMathJax{\newcommand{\smallin}{\mathrel{\unicode{x0220A}}}}
197\CustomizeMathJax{\newcommand{\nni}{\mathrel{\unicode{x0220C}}}}
198
199\CustomizeMathJax{\newcommand{\smallni}{\mathrel{\unicode{x0220D}}}}
200\CustomizeMathJax{\newcommand{\QED}{\mathord{\unicode{x0220E}}}}
201 \CustomizeMathJax{\newcommand{\vysmwhtcircle}{\mathbin{\unicode{x02218}}}}
```

```
202 \CustomizeMathJax{\newcommand{\vysmblkcircle}{\mathbin{\unicode{x02219}}}}
203\CustomizeMathJax{\newcommand{\rightangle}{\mathord{\unicode{x0221F}}}}
204
205\CustomizeMathJax{\newcommand{\Colon}{\mathrel{\unicode{x02237}}}}
206\CustomizeMathJax{\newcommand{\dotminus}{\mathbin{\unicode{x02238}}}}
207\CustomizeMathJax{\newcommand{\dashcolon}{\mathrel{\unicode{x02239}}}}
208 \CustomizeMathJax{\newcommand{\dotsminusdots}{\mathrel{\unicode{x0223A}}}}
209\CustomizeMathJax{\newcommand{\kernelcontraction}{\mathrel{\unicode{x0223B}}}}
210\CustomizeMathJax{\newcommand{\invlazys}{\mathbin{\unicode{x0223E}}}}
211
212\CustomizeMathJax{\newcommand{\sinewave}{\mathord{\unicode{x0223F}}}}
213\CustomizeMathJax{\newcommand{\nsime}{\mathrel{\unicode{x02244}}}}
214\CustomizeMathJax{\newcommand{\simneqq}{\mathrel{\unicode{x02246}}}}
215\CustomizeMathJax{\newcommand{\napprox}{\mathrel{\unicode{x02249}}}}
216 \CustomizeMathJax{\newcommand{\approxident}{\mathrel{\unicode{x0224B}}}}
217 \CustomizeMathJax{\newcommand{\backcong}{\mathrel{\unicode{x0224C}}}}
218
219 \CustomizeMathJax{\newcommand{\nasymp}{\mathrel{\unicode{x0226D}}}}
220 \CustomizeMathJax{\newcommand{\nlesssim}{\mathrel{\unicode{x02274}}}}
221\CustomizeMathJax{\newcommand{\ngtrsim}{\mathrel{\unicode{x02275}}}}
222\CustomizeMathJax{\newcommand{\nlessgtr}{\mathrel{\unicode{x02278}}}}
223 \CustomizeMathJax{\newcommand{\ngtrless}{\mathrel{\unicode{x02279}}}}
224
225 \CustomizeMathJax{\newcommand{\nsubset}{\mathrel{\unicode{x02284}}}}
226\CustomizeMathJax{\newcommand{\nsupset}{\mathrel{\unicode{x02285}}}}
227
228 \CustomizeMathJax{\newcommand{\cupleftarrow}{\mathbin{\unicode{x0228C}}}}
229 \CustomizeMathJax{\newcommand{\cupdot}{\mathbin{\unicode{x0228D}}}}
230 \CustomizeMathJax{\newcommand{\circledequal}{\mathbin{\unicode{x0229C}}}}
231
232\CustomizeMathJax{\newcommand{\assert}{\mathrel{\unicode{x022A6}}}}
233 \CustomizeMathJax{\newcommand{\VDash}{\mathrel{\unicode{x022AB}}}}
234\CustomizeMathJax{\newcommand{\prurel}{\mathrel{\unicode{x022B0}}}}
235
236\CustomizeMathJax{\newcommand{\origof}{\mathrel{\unicode{x022B6}}}}
237 \CustomizeMathJax{\newcommand{\smallprod}{\mathop{\unicode{x0220F}}}}% not small
238 \CustomizeMathJax{\newcommand{\smallcoprod}{\mathop{\unicode{x02210}}}}% not small
239 \CustomizeMathJax{\newcommand{\smallsum}{\mathop{\unicode{x02211}}}}% not small
240 \CustomizeMathJax{\newcommand{\Hfraktur}{\mathord{\unicode{x1D525}}}}
241\CustomizeMathJax{\newcommand{\dsol}{\mathbin{\unicode{x029F6}}}}
242\CustomizeMathJax{\newcommand{\rsolbar}{\mathbin{\unicode{x029F7}}}}
243
244 \CustomizeMathJax{\newcommand{\eqless}{\mathrel{\unicode{x022DC}}}}
245\CustomizeMathJax{\newcommand{\eqgtr}{\mathrel{\unicode{x022DD}}}}
246 \CustomizeMathJax{\newcommand{\npreccurlyeq}{\mathrel{\unicode{x022E0}}}}
247 \CustomizeMathJax{\newcommand{\nsucccurlyeq}{\mathrel{\unicode{x022E1}}}}
248 \CustomizeMathJax{\newcommand{\nsqsubseteq}{\mathrel{\unicode{x022E2}}}}
249 \CustomizeMathJax{\newcommand{\nsqsupseteq}{\mathrel{\unicode{x022E3}}}}
250 \CustomizeMathJax{\newcommand{\sqsubsetneq}{\mathrel{\unicode{x022E4}}}}
251 \CustomizeMathJax{\newcommand{\sqsupsetneq}{\mathrel{\unicode{x022E5}}}}
252 \CustomizeMathJax{\newcommand{\nvartriangleleft}{\mathrel{\unicode{x022EA}}}}
253 \CustomizeMathJax{\newcommand{\nvartriangleright}{\mathrel{\unicode{x022EB}}}}
254
255 \CustomizeMathJax{\newcommand{\vdotsmath}{\mathrel{\unicode{x022EE}}}}
256 \CustomizeMathJax{\newcommand{\unicodecdots}{\mathord{\unicode{x022EF}}}}
257\CustomizeMathJax{\newcommand{\adots}{\mathrel{\unicode{x022F0}}}}
258\CustomizeMathJax{\newcommand{\succneq}{\mathrel{\unicode{x02AB2}}}}
259\CustomizeMathJax{\newcommand{\preceqq}{\mathrel{\unicode{x02AB3}}}}
260\CustomizeMathJax{\newcommand{\succeqq}{\mathrel{\unicode{x02AB4}}}}
261\CustomizeMathJax{\newcommand{\precneq}{\mathrel{\unicode{x02AB1}}}}
```

```
262
263\CustomizeMathJax{\newcommand{\mapsfrom}{\mathrel{\unicode{x021A4}}}}
264
265\CustomizeMathJax{\newcommand{\longmapsfrom}{\mathrel{\unicode{x027FB}}}}
266
267\CustomizeMathJax{\newcommand{\diameter}{\mathord{\unicode{x02300}}}}
268 \CustomizeMathJax{\newcommand{\coloneq}{\mathrel{\unicode{x02254}}}}
269\CustomizeMathJax{\newcommand{\eqcolon}{\mathrel{\unicode{x02255}}}}
270 \CustomizeMathJax{\newcommand{\arceq}{\mathrel{\unicode{x02258}}}}
271\CustomizeMathJax{\newcommand{\wedgeq}{\mathrel{\unicode{x02259}}}}
272\CustomizeMathJax{\newcommand{\veeeq}{\mathrel{\unicode{x0225A}}}}
273
274\CustomizeMathJax{\newcommand{\stareq}{\mathrel{\unicode{x0225B}}}}
275\CustomizeMathJax{\newcommand{\eqdef}{\mathrel{\unicode{x0225D}}}}
276\CustomizeMathJax{\newcommand{\measeq}{\mathrel{\unicode{x0225E}}}}
277\CustomizeMathJax{\newcommand{\questeq}{\mathrel{\unicode{x0225F}}}}
278 \CustomizeMathJax{\newcommand{\nequiv}{\mathrel{\unicode{x02262}}}}
279 \CustomizeMathJax{\newcommand{\Equiv}{\mathrel{\unicode{x02263}}}}
280
281\CustomizeMathJax{\newcommand{\house}{\mathord{\unicode{x02302}}}}
282
283 \CustomizeMathJax{\newcommand{\musicalnote}{\mathord{\unicode{x0266A}}}}
284\CustomizeMathJax{\newcommand{\degree}{\mathord{\unicode{x000B0}}}}
285 \CustomizeMathJax{\newcommand{\mathsection}{\mathord{\unicode{x000A7}}}}
286 \CustomizeMathJax{\newcommand{\mathparagraph}{\mathord{\unicode{x000B6}}}}
287 \CustomizeMathJax{\newcommand{\checkmarkmath}{\mathord{\unicode{x02713}}}}
288 \CustomizeMathJax{\newcommand{\invnot}{\mathord{\unicode{x02310}}}}
289
290\CustomizeMathJax{\newcommand{\mathvisiblespace}{\mathord{\unicode{x02423}}}}
291 \CustomizeMathJax{\newcommand{\mdlgblksquare}{\mathord{\unicode{x025A0}}}}
292\CustomizeMathJax{\newcommand{\mdlgwhtsquare}{\mathord{\unicode{x025A1}}}}
293
294 \CustomizeMathJax{\newcommand{\bigblacktriangleup}{\mathord{\unicode{x025B2}}}}
295 \CustomizeMathJax{\newcommand{\varbigtriangleup}{\mathord{\unicode{x025B3}}}}
296
297 \CustomizeMathJax{\newcommand{\bigblacktriangledown}{\mathord{\unicode{x025BC}}}}
298\CustomizeMathJax{\newcommand{\varbigtriangledown}{\mathord{\unicode{x025BD}}}}
299 \CustomizeMathJax{\newcommand{\Longmapsfrom}{\mathrel{\unicode{x027FD}}}}
300
301 % bug in print font:
302 \CustomizeMathJax{\newcommand{\mdlgblkdiamond}{\mathord{\unicode{x025C6}}}}
303
304 \CustomizeMathJax{\newcommand{\mdlgwhtdiamond}{\mathord{\unicode{x025C7}}}}
305 \CustomizeMathJax{\newcommand{\Longmapsto}{\mathrel{\unicode{x027FE}}}}
306 \CustomizeMathJax{\newcommand{\fisheye}{\mathord{\unicode{x025C9}}}}
307 \CustomizeMathJax{\newcommand{\mdlgwhtlozenge}{\mathord{\unicode{x025CA}}}}
308 \CustomizeMathJax{\newcommand{\mdlgwhtcircle}{\mathbin{\unicode{x025CB}}}}
309 \CustomizeMathJax{\newcommand{\bullseye}{\mathord{\unicode{x025CE}}}}
310\CustomizeMathJax{\newcommand{\mdlgblkcircle}{\mathord{\unicode{x025CF}}}}
311
312\CustomizeMathJax{\newcommand{\Nwarrow}{\mathrel{\unicode{x021D6}}}}
313\CustomizeMathJax{\newcommand{\Nearrow}{\mathrel{\unicode{x021D7}}}}
314\CustomizeMathJax{\newcommand{\Searrow}{\mathrel{\unicode{x021D8}}}}
315 \CustomizeMathJax{\newcommand{\Swarrow}{\mathrel{\unicode{x021D9}}}}
316
317 \CustomizeMathJax{\newcommand{\Mapsfrom}{\mathord{\unicode{x02906}}}}
318 \CustomizeMathJax{\newcommand{\smwhtcircle}{\mathord{\unicode{x025E6}}}}
319 \CustomizeMathJax{\newcommand{\smwhtdiamond}{\mathbin{\unicode{x022C4}}}}
320 \CustomizeMathJax{\newcommand{\Mapsto}{\mathord{\unicode{x02907}}}}
321
```

```
322 \CustomizeMathJax{\let\ngets\nleftarrow}
323 \CustomizeMathJax{\let\nsimeq\nsime}
324 \CustomizeMathJax{\let\nle\nleq}
325 \CustomizeMathJax{\let\nge\ngeq}
326
327 \end{warpMathJax}
```
#### File 250 **lwarp-lineno.sty**

```
§ 359 Package lineno
```
(*Emulates or patches code by* STEPHAN I. BÖTTCHER.)

Pkg lineno lineno is partly emulated, but mostly ignored.

```
for HTML output: 1 \LWR@ProvidesPackageDrop{lineno}[2005/11/02]
```

```
2 \newcommand*\resetlinenumber[1][\@ne]{}
 3
 4 \def\linenumbers{%
 5 \@ifnextchar[{\resetlinenumber}%]
 6 {\@ifstar{\resetlinenumber}{}}%
 7 }
8
9 \newcommand*{\nolinenumbers}{}
10
11 \@namedef{linenumbers*}{\par\linenumbers*}
12 \@namedef{runninglinenumbers*}{\par\runninglinenumbers*}
13
14 \def\endlinenumbers{\par}
15 \let\endrunninglinenumbers\endlinenumbers
16 \let\endpagewiselinenumbers\endlinenumbers
17 \expandafter\let\csname endlinenumbers*\endcsname\endlinenumbers
18 \expandafter\let\csname endrunninglinenumbers*\endcsname\endlinenumbers
19 \let\endnolinenumbers\endlinenumbers
20
21 \def\pagewiselinenumbers{\linenumbers\setpagewiselinenumbers}
22
23 \def\runninglinenumbers{\setrunninglinenumbers\linenumbers}
24
25 \def\setpagewiselinenumbers{}
26
27 \def\setrunninglinenumbers{}
28
29 \def\linenomath{}%
30 \@namedef{linenomath*}{}%
31 \def\endlinenomath{}
32 \expandafter\let\csname endlinenomath*\endcsname\endlinenomath
33
34 \let\linelabel\label
35
36 \def\switchlinenumbers{\@ifstar{}{}}
37 \def\setmakelinenumbers#1{\@ifstar{}{}}
38
39 \def\leftlinenumbers{\@ifstar{}{}}
40 \def\rightlinenumbers{\@ifstar{}{}}
41
```

```
42 \newcounter{linenumber}
43 \newcount\c@pagewiselinenumber
44 \let\c@runninglinenumber\c@linenumber
45
46 \def\runningpagewiselinenumbers{}
47 \def\realpagewiselinenumbers{}
48
49
50 \NewDocumentCommand\modulolinenumbers{s o}{}
51
52 \chardef\c@linenumbermodulo=5
53 \modulolinenumbers[1]
54
55 \newcommand*\firstlinenumber[1]{}
56
57 \newcommand\internallinenumbers{}
58 \let\endinternallinenumbers\endlinenumbers
59 \@namedef{internallinenumbers*}{\internallinenumbers}
60 \expandafter\let\csname endinternallinenumbers*\endcsname\endlinenumbers
61
62 \newcommand*{\linenoplaceholder}[1]{% redefine per language
63 (line number reference for \detokenize\expandafter{#1})
64 }
65
66 \newcommand*{\lineref}[2][]{\linenoplaceholder{#2}}
67 \newcommand*{\linerefp}[2][]{\linenoplaceholder{#2}}
68 \newcommand*{\linerefr}[2][]{\linenoplaceholder{#2}}
69
70 \newcommand\quotelinenumbers
71 {\@ifstar\linenumbers{\@ifnextchar[\linenumbers{\linenumbers*}}}
72
73 \newdimen\linenumbersep
74 \newdimen\linenumberwidth
75 \newdimen\quotelinenumbersep
76
77 \quotelinenumbersep=\linenumbersep
78 \let\quotelinenumberfont\linenumberfont
79
80 \def\linenumberfont{\normalfont\tiny\sffamily}
81
82
83 \linenumberwidth=10pt
84 \linenumbersep=10pt
85
86 \def\thelinenumber{}
87
88 \def\LineNumber{}
89 \def\makeLineNumber{}
90 \def\makeLineNumberLeft{}
91 \def\makeLineNumberRight{}
92 \def\makeLineNumberOdd{}
93 \def\makeLineNumberEven{}
94 \def\makeLineNumberRunning{}
95
96
97\newenvironment{numquote} {\quote}{\endquote}
98\newenvironment{numquotation} {\quotation}{\endquotation}
99 \newenvironment{numquote*} {\quote}{\endquote}
100 \newenvironment{numquotation*}{\quotation}{\endquotation}
101
```

```
102 \newdimen\bframerule
103 \bframerule=\fboxrule
104
105 \newdimen\bframesep
106 \bframesep=\fboxsep
107
108 \newenvironment{bframe}
109 {%
110 \LWR@forceminwidth{\bframerule}%
111 \BlockClass[
112 border:\LWR@printlength{\LWR@atleastonept} solid black ; %
113 padding:\LWR@printlength{\bframesep}%
114 ]{bframe}
115 }
116 {\endBlockClass}
```
File 251 **lwarp-lips.sty**

```
§ 360 Package lips
```
(*Emulates or patches code by* MATT SWIFT.)

```
Pkg lips lips is emulated.
```

```
1 % \LWR@ProvidesPackageDrop{lips}
2 \PackageInfo{lwarp}{Using the lwarp version of package 'lips'.}%
3 \ProvidesPackage{lwarp-lips}[2001/08/31]
4
5 \NewDocumentCommand{\Lips}{}{\textellipsis}
6
7 \NewDocumentCommand{\BracketedLips}{}{[\textellipsis]}
8
9 \let\lips\Lips
10 \let\olips\lips
11
12 \DeclareOption*{}
13 \DeclareOption{mla}{
14 \let\lips\BracketedLips
15 }
16 \ProcessOptions\relax
17
18 \newcommand \LPNobreakList {}
```
#### File 252 **lwarp-lipsum.sty**

```
§ 361 Package lipsum
```
(*Emulates or patches code by* PATRICK HAPPEL.)

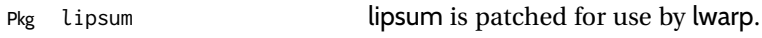

**for HTML output:** 1 \LWR@ProvidesPackagePass{lipsum}[2021-03-03]

\SetLipsumParListItemEnd{%

\leavevmode\LWR@orignewline%

}

### File 253 **lwarp-listings.sty**

# § 362 Package **listings**

(*Emulates or patches code by* CARSTEN HEINZ, BROOKS MOSES, JOBST HOFFMANN.)

Pkg listings listings is supported with some limitations. Text formatting and escape characters are not yet supported.

\LWR@ProvidesPackagePass{listings}[2018/09/02]

Force flexible columns. Fixed columns inserts spaces in the PDF output.

```
2 \lst@column@flexible
```
Patches to embed listings inside pre tags:

```
3 \let\LWR@origlst@Init\lst@Init
4 \let\LWR@origlst@DeInit\lst@DeInit
5
6 \let\LWR@origlsthkEveryPar\lsthk@EveryPar
7
8 \renewcommand{\l@lstlisting}[2]{\hypertocfloat{1}{lstlisting}{lol}{#1}{#2}}
```
#### \lstset {⟨*options*⟩}

Use the listings literate option to replace HTML entities:

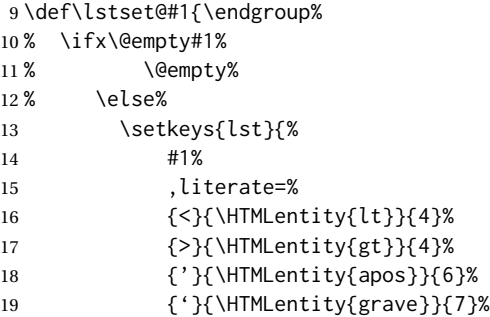

The ampersand is not treated here, as the result is inconsistent spacing. It is nevertheless converted to & elsewhere. Sanitizing the double quote interferes with listings' conversion of visible spaces inside strings.

 }%  $21\%$  \fi% }

\lst@Init {⟨*backslash-processing*⟩} Done at the start of a listing.

```
23 \renewcommand{\lst@Init}[1]{%
```
Perform the listings initialization:

```
24 \LWR@traceinfo{lst@Init}%
```
\LWR@forcenewpage is moved to the start to avoid a spurrious bug with paragraph handling and conditionals.

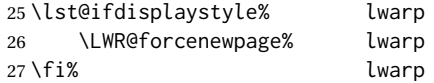

Escapes do not work yet, and are disabled:

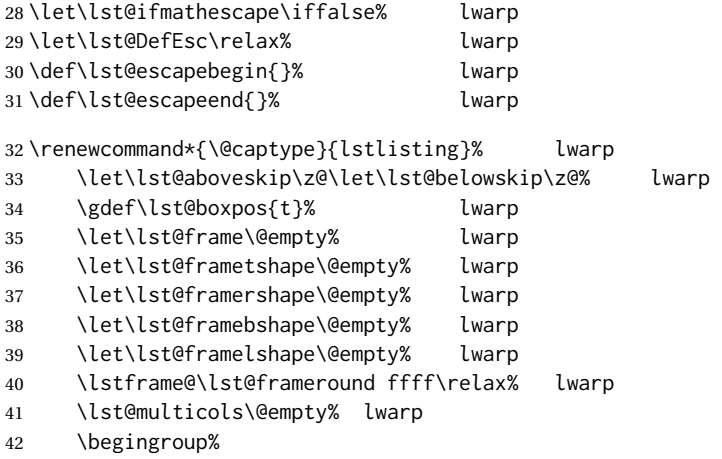

Inside the listing, temporarily prevent underfull \hbox warnings.

```
43 \hbadness=10000\relax%
44 \ifx\lst@float\relax\else%
45 \edef\@tempa{\noexpand\lst@beginfloat{lstlisting}[\lst@float]}%
46 \expandafter\@tempa%
47 \fi%
48 \ifx\lst@multicols\@empty\else%
49 \edef\lst@next{\noexpand\multicols{\lst@multicols}}%
50 \expandafter\lst@next%
51 \fi%
52 \ifhmode\ifinner \lst@boxtrue \fi\fi%
53 \lst@ifbox%
54 \lsthk@BoxUnsafe%
55 \hbox to\z@\bgroup%
56 $\if t\lst@boxpos \vtop%
57 \else \if b\lst@boxpos \vbox%
58 \else \vcenter \fi\fi%
59 \bgroup \par\noindent%
60 \qquad \text{leless}61 \lst@ifdisplaystyle%
62 \lst@EveryDisplay%
63 \par\penalty-50\relax%
64 \vspace\lst@aboveskip%
65 \fi%
66 \fi%
67 \normalbaselines%
68 \abovecaptionskip\lst@abovecaption\relax%
69 \belowcaptionskip\lst@belowcaption\relax%
70 \lst@MakeCaption t%
```
Use the overall listing label instead of the line number label:

```
71 \LWR@traceinfo{lst@Init: defining current label !\@currentlabel!}%
72 \let\LWR@listings@currentlabel\@currentlabel% lwarp
73 \LWR@traceinfo{lst@Init: defining current label !\cref@currentlabel!}%
74 \let\LWR@listings@cref@currentlabel\cref@currentlabel% lwarp
75 \LWR@traceinfo{lst@Init: preinit and init}%
76 \lsthk@PreInit \lsthk@Init%
77 \let\@currentlabel\LWR@listings@currentlabel% lwarp
78 \let\cref@currentlabel\LWR@listings@cref@currentlabel% lwarp
79 \LWR@traceinfo{lst@Init: M}%
80 \lst@ifdisplaystyle
81 \global\let\lst@ltxlabel\@empty
82 \if@inlabel
83 \lst@ifresetmargins
84 \leavevmode
85 \else
86 \xdef\lst@ltxlabel{\the\everypar}%
87 \lst@AddTo\lst@ltxlabel{%
88 \global\let\lst@ltxlabel\@empty
89 \everypar{\lsthk@EveryLine\lsthk@EveryPar}}%
90 \setminusfi
91 \fi
92 \everypar\expandafter{\lst@ltxlabel
93 \lsthk@EveryLine\lsthk@EveryPar}%
94 \else
95 \everypar{}
96 \let\lst@NewLine\@empty
97 \fi
98 \LWR@traceinfo{lst@Init: P}%
99 \lsthk@InitVars \lsthk@InitVarsBOL
100 \lst@Let{13}\lst@MProcessListing
101 \let\lst@Backslash#1%
102 \lst@EnterMode{\lst@Pmode}{\lst@SelectCharTable}%
103 \lst@InitFinalize%
104 \LWR@traceinfo{lst@Init: S}%
Avoids extra horizontal space:
105 \def\lst@framelr{}% lwarp
106 \LWR@traceinfo{lst@Init: finished origlst@Init}%
107 \lst@ifdisplaystyle% lwarp
Creating a display.
Disable line numbers, produce the <pre>, then reenable line numbers.
108 \LWR@traceinfo{lst@Init: About to create verbatim.}% lwarp
109 \let\lsthk@EveryPar\relax% lwarp
110 \LWR@atbeginverbatim{programlisting}% lwarp
111
112 \let\lsthk@EveryPar\LWR@origlsthkEveryPar% lwarp
113 \else% lwarp
Inline, so open a <span>:
114 \ifbool{LWR@verbtags}{\LWR@htmltag{% lwarp
115 span class=\textquotedbl{}inlineprogramlisting\textquotedbl% lwarp
116 }}{}% lwarp
```
117 \fi% lwarp

\LWR@traceinfo{lst@Init: done}%

}

#### \lst@DeInit Done at the end of a listing.

```
120 \renewcommand*{\lst@DeInit}{%
121 \LWR@traceinfo{lst@DeInit}%
122 \lst@ifdisplaystyle%
```
#### Creating a display.

Disable line numbers, produce the </pre>, then reenable line numbers:

```
123 \let\lsthk@EveryPar\relax%
124 \LWR@afterendverbatim%
125 \let\lsthk@EveryPar\LWR@origlsthkEveryPar%
126 \else%
```
Inline, so create the closing </span>:

```
127 \ifbool{LWR@verbtags}{\noindent\LWR@htmltag{/span}}{}%
128 \fi%
```
### Final listings deinit:

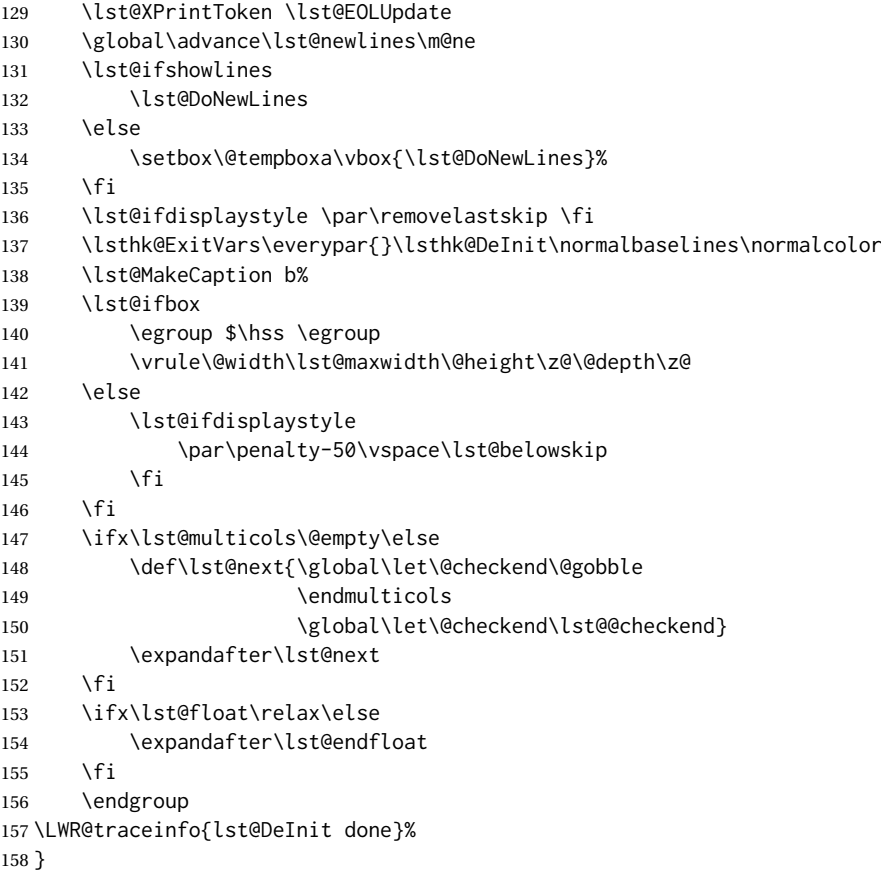

#### \lst@MakeCaption {⟨*t/b*⟩}

This is called BOTH at the top and at the bottom of each listing.

#### Patched for lwarp.

```
159 \def\lst@MakeCaption#1{%
160 \LWR@traceinfo{lst@MakeCaption at #1}%
161 \lst@ifdisplaystyle
162 \LWR@traceinfo{lst@MakeCaption: making a listings display caption}%
```

```
163 \ifx #1t%
164 \ifx\lst@@caption\@empty\expandafter\lst@HRefStepCounter \else
165 \expandafter\refstepcounter
166 \fi {lstlisting}%
167 % \LWR@traceinfo{About to assign label: !\lst@label!}%
168 % \ifx\lst@label\@empty\else
169 % \label{\lst@label}\fi
170 % \LWR@traceinfo{Finished assigning the label.}%
171 \let\lst@arg\lst@intname \lst@ReplaceIn\lst@arg\lst@filenamerpl
172 \global\let\lst@name\lst@arg \global\let\lstname\lst@name
173 \lst@ifnolol\else
174 \ifx\lst@@caption\@empty
175 \ifx\lst@caption\@empty
176 \ifx\lst@intname\@empty
177 \else
178 \def\lst@temp{ }%
179 \ifx\lst@intname\lst@temp \else
```
This code places a contents entry for a non-float. This would have to be modified for lwarp:

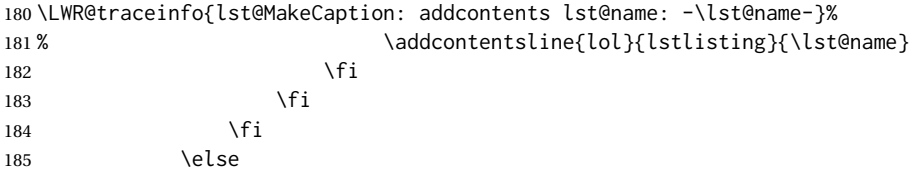

This would have to be modified for lwarp:

```
186 \LWR@traceinfo{lst@MakeCaption: addcontents lst@@caption: -\lst@@caption-}%
187 \addcontentsline{lol}{lstlisting}%
188 {\protect\numberline{\thelstlisting}%
189 {\protect\ignorespaces \LWR@isolate{\lst@@caption} \protect\relax}}%
190 \quad \text{If}191 \qquad \qquad \int fi
192 \fi
193 \ifx\lst@caption\@empty\else
194 \LWR@traceinfo{lst@MakeCaption: lst@caption not empty-}%
195 \lst@IfSubstring #1\lst@captionpos
196 {\begingroup
197 \LWR@traceinfo{lst@MakeCaption: at the selected position}%
```
These space and box commands are not needed for HTML output:

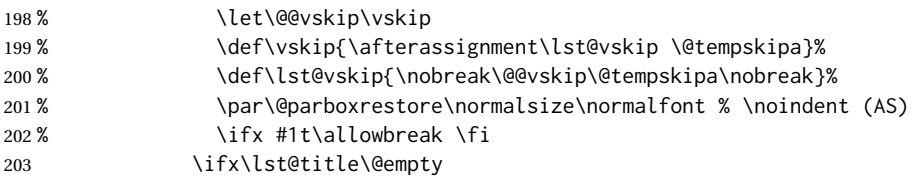

New lwarp code to create a caption:

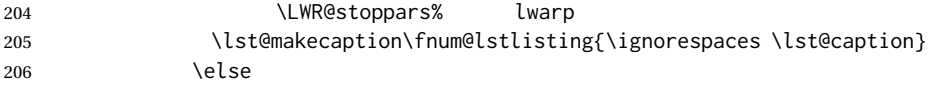

New lwarp code to create a title:

```
207 % \lst@maketitle\lst@title % (AS)
208 \LWR@traceinfo{lst@MakeCaption: Making title: \lst@title}%
209 \begin{BlockClass}{lstlistingtitle}% lwarp
210 \lst@maketitle\lst@title% lwarp
```

```
211 \end{BlockClass}% lwarp
212 \qquad \qquad \text{if } x213 \LWR@traceinfo{lst@MakeCaption: About to assign label: !\lst@label!}%
214 \ifx\lst@label\@empty\else%
215 \leavevmode% gets rid of bad space factor error
216 \GetTitleStringExpand{\lst@caption}%
217 \edef\LWR@lntemp{\GetTitleStringResult}%
218 \edef\@currentlabelname{\detokenize\expandafter{\LWR@lntemp}}%
219 \label{\lst@label}\fi%
220 \LWR@traceinfo{lst@MakeCaption: Finished assigning the label.}%
Not needed for lwarp:
221 % \{f \times f1b\}allowbreak \fi
```

```
222 \endgroup}{}%
223 \setminusfi
224 \LWR@traceinfo{lst@MakeCaption: end of making a listings display caption}%
225 \else
226 \LWR@traceinfo{lst@MakeCaption: INLINE}%
227 \text{ } \forallfi
228 \LWR@traceinfo{lst@MakeCaption: done at #1}%
229 }
230
231 \renewcommand{\lst@maketitle}[1]{%
232 \LWR@isolate{#1}%
233 }%
234
```
line numbers Patched to keep left line numbers outside of the left margin, and place right line numbers in a field \VerbatimHTMLWidth wide.

```
235 \lst@Key{numbers}{none}{%
236 \let\lst@PlaceNumber\@empty
237 \lstKV@SwitchCases{#1}%
238 {none:\\%
239 left:\def\lst@PlaceNumber{%
```
For now, lwarp places left line numbers inline. Ideally the entire line would be moved to the right, but conflicts with list indenting occurs.

```
240 % \LWR@origllap{
241 \LWR@orignormalfont%
242 \lst@numberstyle{\thelstnumber}\kern\lst@numbersep%
243 % }
244 }\\%
245 right:\def\lst@PlaceNumber{\LWR@origrlap{\LWR@orignormalfont
246 \kern 6in \kern\lst@numbersep
247 \lst@numberstyle{\thelstnumber}}}%
248 }{\PackageError{lwarp-listings}{Numbers #1 unknown}\@ehc}}
```
File 254 **lwarp-listliketab.sty**

## § 363 Package **listliketab**

Pkg listliketab listliketab is ignored.

**for HTML output:** 1 \LWR@ProvidesPackageDrop{listliketab}[2005/01/09]

```
2 \newcommand*{\storestyleof}[1]{}
                               3 \newcommand*{\storeliststyle}{}
                               4 \newenvironment{listliketab}{}{}
                     File 255 lwarp-lltjext.sty
           § 364 Package lltjext
                              (Emulates or patches code by THE LUATEX-JA PROJECT TEAM.)
Pkg lltjext lltjext is patched for use by lwarp.
             for HTML output: 1 \LWR@ProvidesPackagePass{lltjext}[2018/10/07]
                               2 \protected\def\yoko{%
                               3 \directlua{luatexja.direction.set_list_direction(4, 'yoko')}%
                               4 }
                               5 \protected\def\tate{\yoko}
                               6 \protected\def\dtou{\yoko}
                               7 \protected\def\utod{\yoko}
                               8
                               9 \define@key[ltj]{japaram}{direction}{}
                               10
                               11 \yoko
                               12
                               13 \DeclareExpandableDocumentCommand{\rensuji}{s o m}{#3}
                               14
                               15 \DeclareDocumentCommand{\layoutfloat}{d() o m}{}
                               16
                               17 \DeclareDocumentCommand{\DeclareLayoutCaption}{m d<> d() o}{}
                               18
                               19 \LetLtxMacro\pcaption\caption
                               20
                              21 \DeclareDocumentCommand{\layoutcaption}{d<> d() o}{}
                              2223 \let\captiondir\relax
                               24 \RenewDocumentEnvironment{LWR@HTML@minipage}{d<> O{t} O{} O{t} m}
                               25 {\LWR@HTML@sub@minipage{#2}{#3}{#4}{#5}}
                               26 {\endLWR@HTML@sub@minipage}
                               27
                               28 \RenewDocumentCommand{\LWR@HTML@parbox}{d<> O{t} O{} O{t} m +m}
                               29 {
                               30 \LWR@traceinfo{parbox of width #4}%
                              31 \begin{minipage}[#2][#3][#4]{#5}%
                               32 #6
                              33 \end{minipage}%
                              34 }
                              35
                               36 \RenewDocumentCommand{\pbox}{d<> O{0pt} O{c} m}{%
                               37 \global\booltrue{LWR@minipagefullwidth}%
                               38 \parbox{#2}{#4}%
                               39 }
```
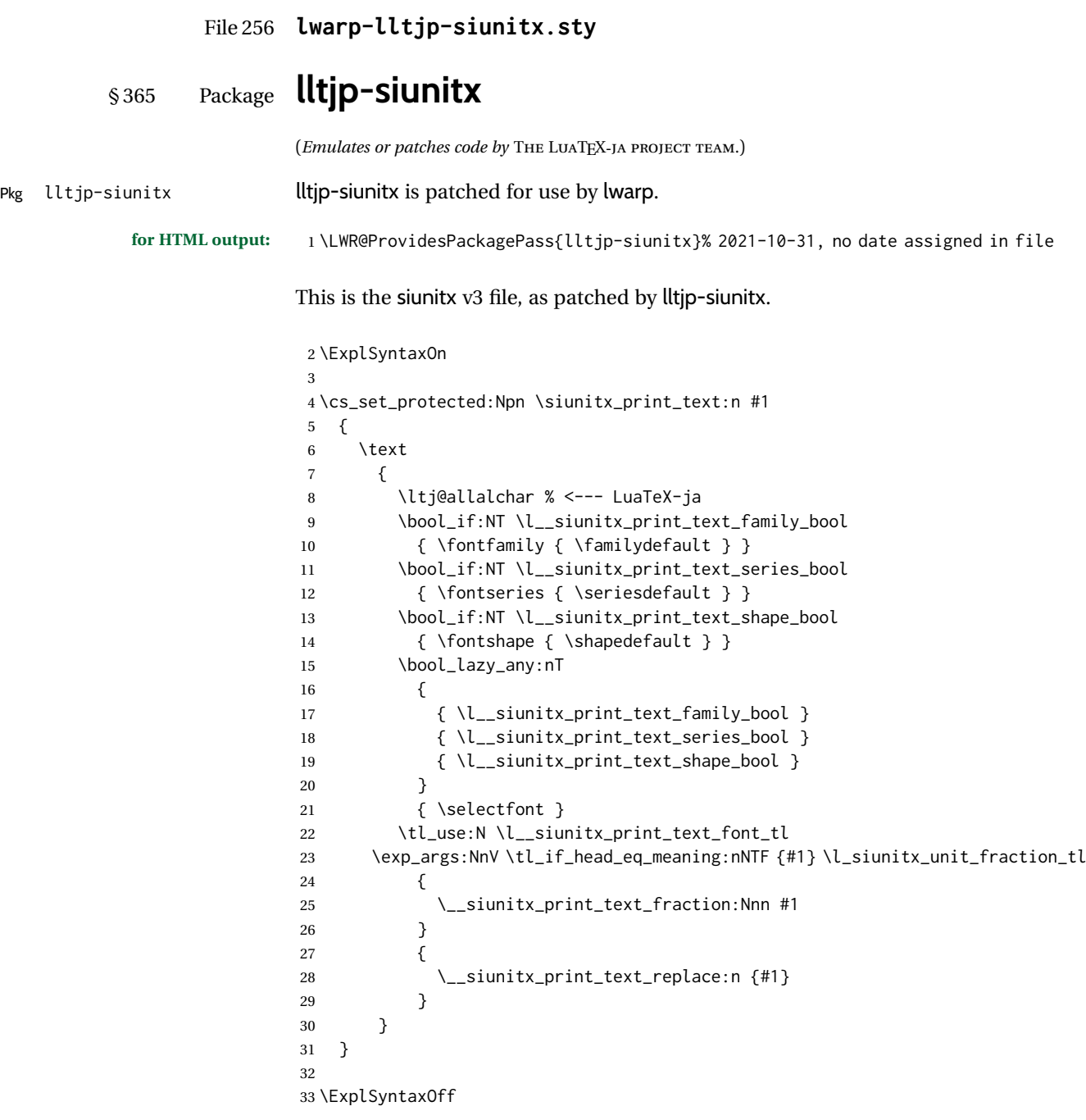

File 257 **lwarp-lltjp-tascmac.sty**

# § 366 Package **lltjp-tascmac**

Pkg lltjp-tascmac lltjp-tascmac is a patch for tascmac, and is ignored.

**for HTML output:** 1 \LWR@ProvidesPackageDrop{lltjp-tascmac}[2020/12/24]

```
File 258 lwarp-longtable.sty
          § 367 Package longtable
                            (Emulates or patches code by DAVID CARLISLE.)
Pkg longtable longtable is emulated.
            for HTML output: 1 \LWR@ProvidesPackageDrop{longtable}[2014/10/28]
                            Use one of either \endhead or \endfirsthead for both print and HTML, and use a
                            \warpprintonly macro to disable the other head phrase, and also the \endfoot
                            8.10.4 if using threeparttablex.)
                                \begin{longtable}{ [column specifiers] }
                                [ . . . ] \endfirsthead % or \endhead, for print and HTML
                                \warpprintonly{ % not used in HTML
                                  [ . . . ] \endhead % or \endfirsthead
                                  [ . . . ] \endfoot
                                  [ <lastfoot macros> ] \endlastfoot
                                }
                                . . . table contents . . .
                                \warpHTMLonly{
                                  [ <lastfoot macros> ] % HTML last footer, without \endfoot
                                                                             % or \endlastfoot.
                                }
                                \end{longtable}
   \triangle Misplaced \noalign Use the \warpprintonly macro instead of the warpprint environment. Doing so
                            helps avoid "Misplaced \noalign." when using \begin{warpprint}.
                \triangle \kill \kill is ignored, place a \kill line inside
                                \begin{warpprint} . . . \end{warpprint}
                            or place it inside \warpprintonly.
            \triangle lateximage longtable is not supported inside a lateximage.
                            See:
                            http://tex.stackexchange.com/questions/43006/
                            why-is-input-not-expandable
                            Used to detect more than one of \endhead and \endfirsthead in use for HTML at
                            the same time.
                             2 \newbool{LWR@longtable@havehead}
                             3 \boolfalse{LWR@longtable@havehead}
             Env longtable * [⟨horizalignment⟩] {⟨colspec⟩} Emulates the longtable environment.
```
Per the caption package, the starred version steps the counter per caption. The unstarred version steps the counter once at the beginning, but not at each caption. Options [c], [l], and [r] are ignored.

```
4 \newenvironment{longtable*}[2][]{%
5 \LWR@floatbegin{table}%
6 \ifdef{\setcaptiontype}{% caption package:
7 \setcaptiontype{\LTcaptype}%
8 \caption@setoptions{longtable}%
9 \caption@setoptions{@longtable}%
10 \caption@LT@setup%
11 }{% w/o caption package:
12 \renewcommand*{\@captype}{\LTcaptype}%
13 }%
14 \booltrue{LWR@starredlongtable}%
15 \boolfalse{LWR@longtable@havehead}%
16 \let\captionlistentry\LWR@LTcaptionlistentry%
17 \tabular{#2}%
18 }
19 {\endtabular\LWR@floatend}
20
21 \newenvironment{longtable}[2][]{%
22 \LWR@floatbegin{table}%
23 \ifdef{\setcaptiontype}{% caption package:
24 \setcaptiontype{\LTcaptype}%
25 \caption@setoptions{longtable}%
26 \caption@setoptions{@longtable}%
27 \caption@LT@setup%
28 }{% w/o caption package:
29 \renewcommand*{\@captype}{\LTcaptype}%
30 }%
31 \refstepcounter{\LTcaptype}%
32 \boolfalse{LWR@longtable@havehead}%
33 \let\captionlistentry\LWR@LTcaptionlistentry%
34 \tabular{#2}%
35 }
36 {\endtabular\LWR@floatend}
```
#### Provided for compatibility, but ignored:

```
37 \newcounter{LTchunksize}
```
Error for heads which should have been in \warpprintonly:

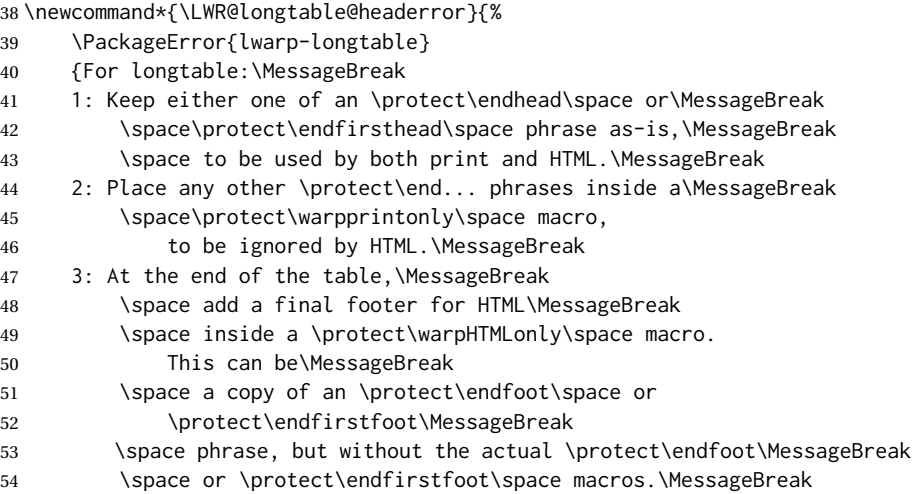
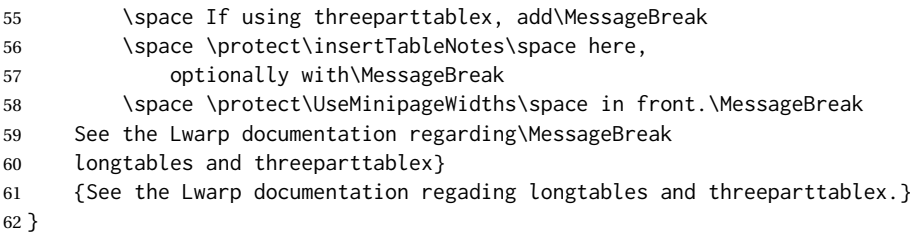

Error if more than one of \endhead or \endfirsthead is outside of warpprintonly.

```
63 \newcommand*{\LWR@longtable@maybeheaderror}{%
64 \ifbool{LWR@longtable@havehead}%
65 {\LWR@longtable@headerror}%
66 {%
67 \booltrue{LWR@longtable@havehead}
68 \LWR@tabularendofline% throws away options //[dim] and //*
69 }%
70 }
```
Error if more than one of these is outside of warpprint.

```
71 \def\endhead{\LWR@longtable@maybeheaderror}
72 \def\endfirsthead{\LWR@longtable@maybeheaderror}
Error if ANY of these is outside of warpprint.
73 \def\endfoot{\LWR@longtable@headerror}
74 \def\endlastfoot{\LWR@longtable@headerror}
75 \let\tabularnewline\\
76 \providecommand*{\LWR@HTML@tabularnewline}{\LWR@tabularendofline}
77 \LWR@formatted{tabularnewline}
78 \newcommand{\setlongtables}{}% Obsolete command, does nothing.
79 \newlength{\LTleft}
80 \newlength{\LTright}
81 \newlength{\LTpre}
82 \newlength{\LTpost}
83 \newlength{\LTcapwidth}
84 \LetLtxMacro\LWR@origkill\kill
85 \renewcommand*{\kill}{\LWR@tabularendofline}
86 \appto\LWR@restoreorigformatting{%
87 \LetLtxMacro\kill\LWR@origkill%
88 }
```
File 259 **lwarp-lpic.sty**

§ 368 Package **lpic**

(*Emulates or patches code by* R. MATVEYEV.)

Pkg lpic lpic lpic is patched for use by lwarp.

```
lwarp 902
            for HTML output: 1 \LWR@ProvidesPackagePass{lpic}[2010/12/23]
                             2 \BeforeBeginEnvironment{lpic}{%
                             3 \begin{lateximage}[-lpic-~\PackageDiagramAltText]%
                             4 }
                             5
                             6 \AfterEndEnvironment{lpic}{\end{lateximage}}
                   File 260 lwarp-lscape.sty
          § 369 Package lscape
                            (Emulates or patches code by D. P. CARLISLE.)
Pkg lscape lscape is ignored.
            for HTML output: Discard all options for lwarp-lscape.
                             1 \LWR@ProvidesPackageDrop{lscape}[2000/10/22]
                             2 \newenvironment*{landscape}{}{}
                   File 261 lwarp-ltablex.sty
          § 370 Package ltablex
                            (Emulates or patches code by ANIL K. GOEL.)
Pkg ltablex ltablex ltablex is emulated by lwarp.
            for HTML output: Relies on tabularx.
                             1 \RequirePackage{longtable}
                             2 \RequirePackage{tabularx}
                             3
                             4 \LWR@ProvidesPackageDrop{ltablex}[2014/08/13]
                             5
                             6 \DeclareDocumentEnvironment{tabularx}{m o m}
                             7 {\longtable{#3}}
                             8 {\endlongtable}
                             9
                            10 \DeclareDocumentEnvironment{tabularx*}{m o m}
                            11 {\longtable{#3}}
                            12 {\endlongtable}
                            13
                            14 \newcommand*{\keepXColumns}{}
                            15 \newcommand*{\convertXColumns}{}
```
### File 262 **lwarp-ltcaption.sty**

# § 371 Package **ltcaption**

(*Emulates or patches code by* AXEL SOMMERFELDT.)

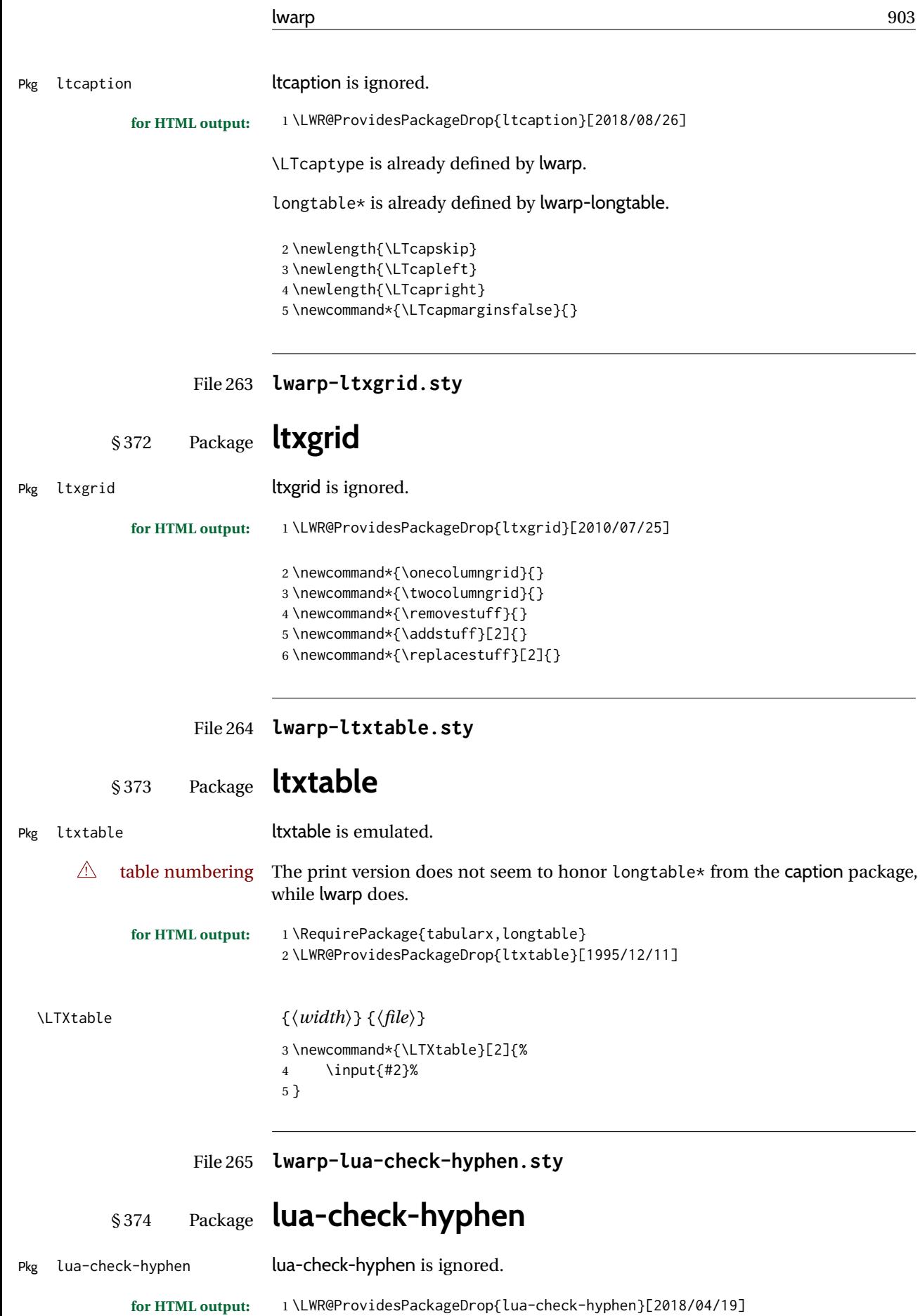

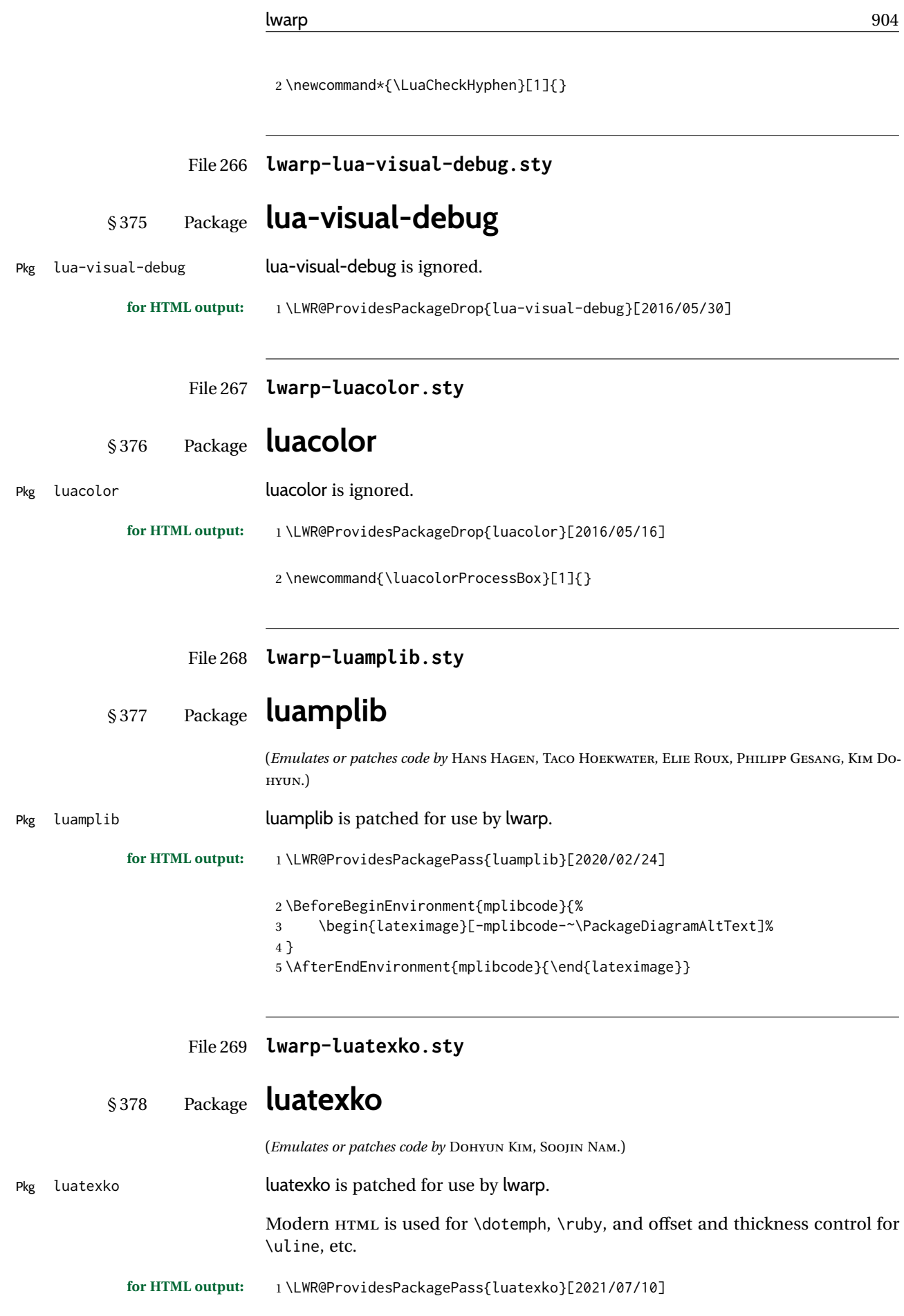

```
2 \protected\def\typesetvertical{}
 3 \protected\def\typesethorizontal{}
 4
 5 \def\verticaltypesetting{\BlockClass{verticalrl}}
 6 \def\beginverticaltypesetting{\BlockClass{verticalrl}}
 7 \def\endverticaltypesetting{\endBlockClass}
 8
 9 \protected\def\vertical#1{\BlockClass{verticalrl}}
10 \protected\def\endvertical{\endBlockClass}
11 \protected\def\horizontal#1{\BlockClass{horizontaltb}}
12 \protected\def\endhorizontal{\endBlockClass}
13 \DeclareDocumentCommand{\vertlatin}{m}{#1}
14 \newcommand{\LWR@HTML@dotemph}[1]{%
15 % \uline{#1}%
16 \InlineClass[text-emphasis-style: dot]{dotemph}{#1}%
17 }
18 \LWR@formatted{dotemph}
19 \newcommand{\LWR@HTML@ruby}[2]{%
20 \LWR@htmltagc{ruby}%
21 #1%
22 \LWR@htmltagc{rp}(\LWR@htmltagc{/rp}%
23 \LWR@htmltagc{rt}#2\LWR@htmltagc{/rt}%
24 \LWR@htmltagc{rp})\LWR@htmltagc{/rp}%
25 \LWR@htmltagc{/ruby}%
26 }
27 \LWR@formatted{ruby}
The following is modified from lwarp-ulem:
```

```
28 \NewDocumentCommand{\LWR@HTML@uline}{+m}{%
29 \InlineClass%
30 (text-decoration:underline; text-decoration-skip: auto)%
31 [%
32 text-underline-offset: \ulinedown ;
33 text-decoration-thickness: \ulinewidth%
34 ]%
35 {uline}{\LWR@isolate{#1}}%
36 }
37 \LWR@formatted{uline}
38
39 \NewDocumentCommand{\LWR@HTML@uuline}{+m}{%
40 \InlineClass%
41 (%
42 text-decoration:underline; text-decoration-skip: auto;%
43 text-decoration-style:double%
44 )%
45 [%
46 text-underline-offset: \ulinedown ;
47 text-decoration-thickness: \ulinewidth%
48 ]%
49 {uuline}{\LWR@isolate{#1}}%
50 }
51 \LWR@formatted{uuline}
52
53 \NewDocumentCommand{\LWR@HTML@uwave}{+m}{%
54 \InlineClass%
55 (%
```
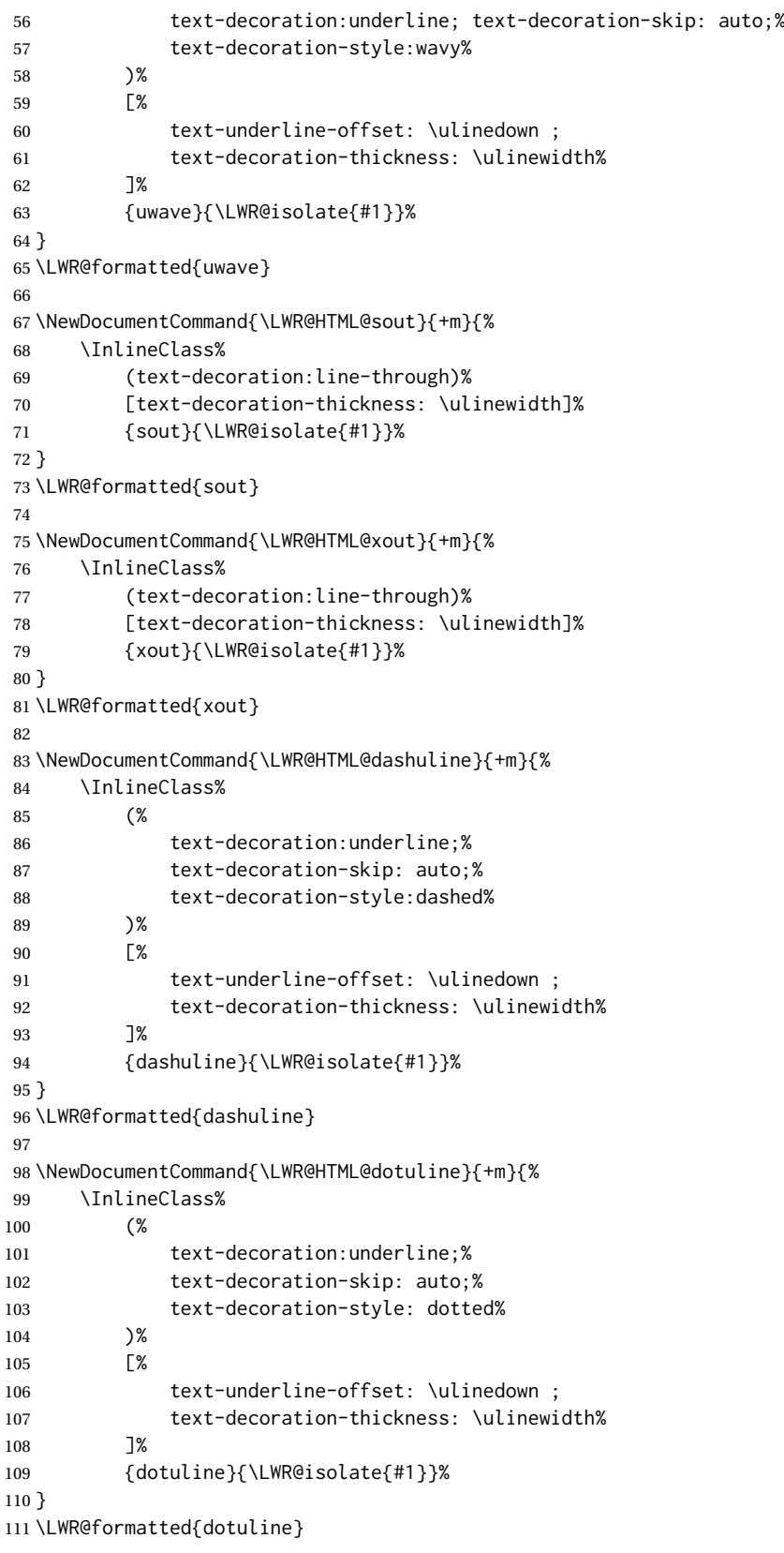

Pkg luatodonotes

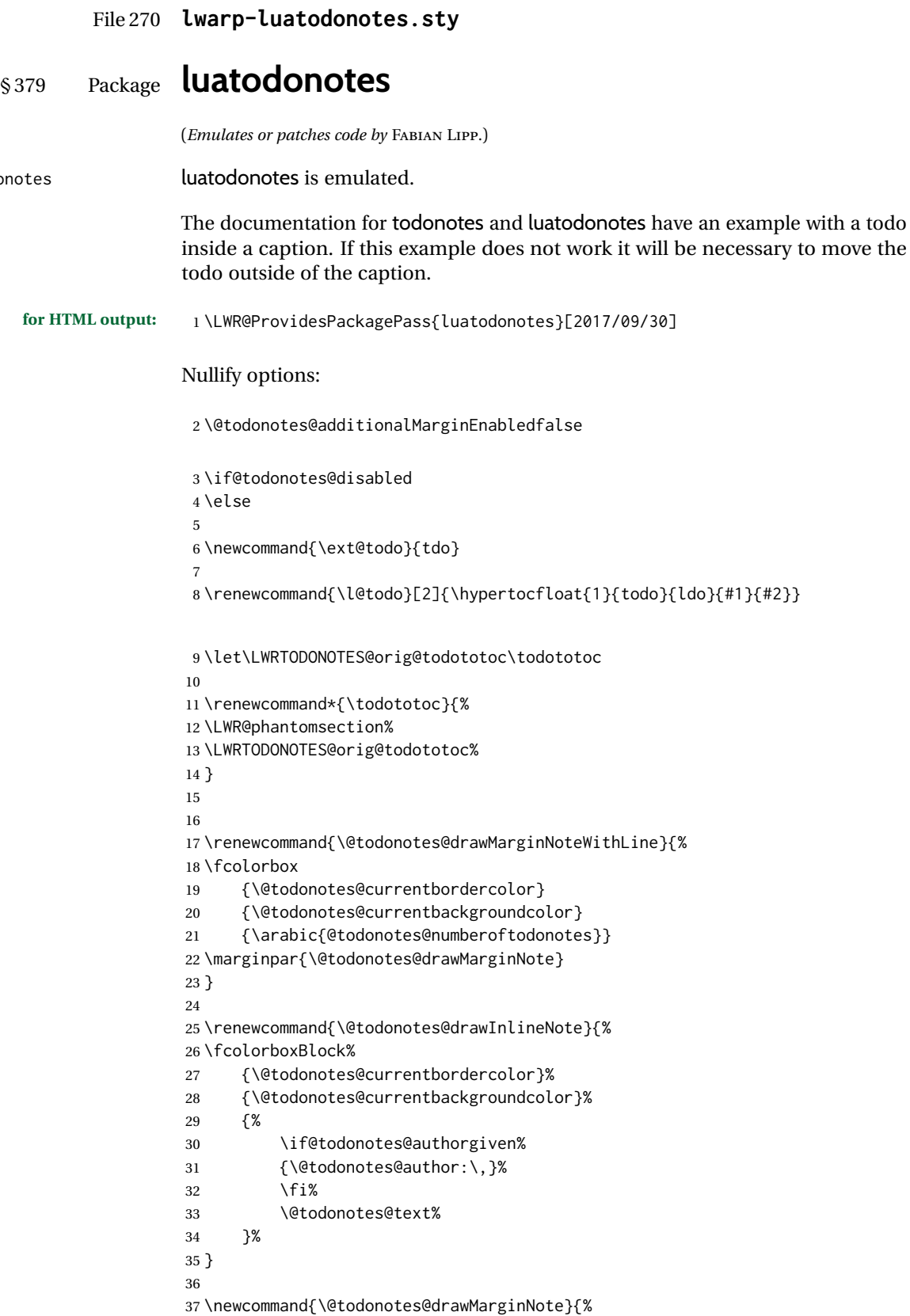

```
38 \if@todonotes@authorgiven%
39 \@todonotes@author\par%
40 \fi%
41 \arabic{@todonotes@numberoftodonotes}: %
42 \fcolorbox%
43 {\@todonotes@currentbordercolor}%
44 {\@todonotes@currentbackgroundcolor}%
45 {%
46 \@todonotes@sizecommand%
47 \@todonotes@text %
48 }%
49 }%
50
51 \renewcommand{\missingfigure}[2][]{%
52 \setkeys{todonotes}{#1}%
53 \addcontentsline{tdo}{todo}{\@todonotes@MissingFigureText: #2}%
54 \fcolorboxBlock%
55 {\@todonotes@currentbordercolor}%
56 {\@todonotes@currentfigcolor}%
57 {%
58 \setlength{\fboxrule}{4pt}%
59 \fcolorbox{red}{white}{Missing figure} \quad #2%
60 }
61 }
62
63 \LetLtxMacro\LWRTODONOTES@orig@todocommon\@todocommon
64
65 \RenewDocumentCommand{\@todocommon}{m m}{%
66 \begingroup%
67 \renewcommand*{\phantomsection}{}%
68 \LWRTODONOTES@orig@todocommon{#1}{#2}%
69 \endgroup%
70 }
71
72 \renewcommand{\@todoarea}[3][]{%
73 \@todonotes@areaselectedtrue%
74 \@todocommon{#1}{#2}%
75 \todonotes@textmark@highlight{#3}%
76 \zref@label{@todonotes@\arabic{@todonotes@numberoftodonotes}@end}%
77 }%
78
79
80 \DeclareDocumentCommand{\todonotes@textmark@highlight}{m}{%
81 \InlineClass[background:\LWR@origpound{}B3FFB3]{highlight}{#1}%
82 }
83
84 \fi% \if@todonotes@disabled
```
#### File 271 **lwarp-luavlna.sty**

# § 380 Package **luavlna**

(*Emulates or patches code by* MICHAL HOFTICH, MIRO HRONČOK.)

Pkg luavlna luavlna is patched for use by lwarp.

The package is disabled for HTML output, due to incompatibilities with lwarp's handling of math SVG images.

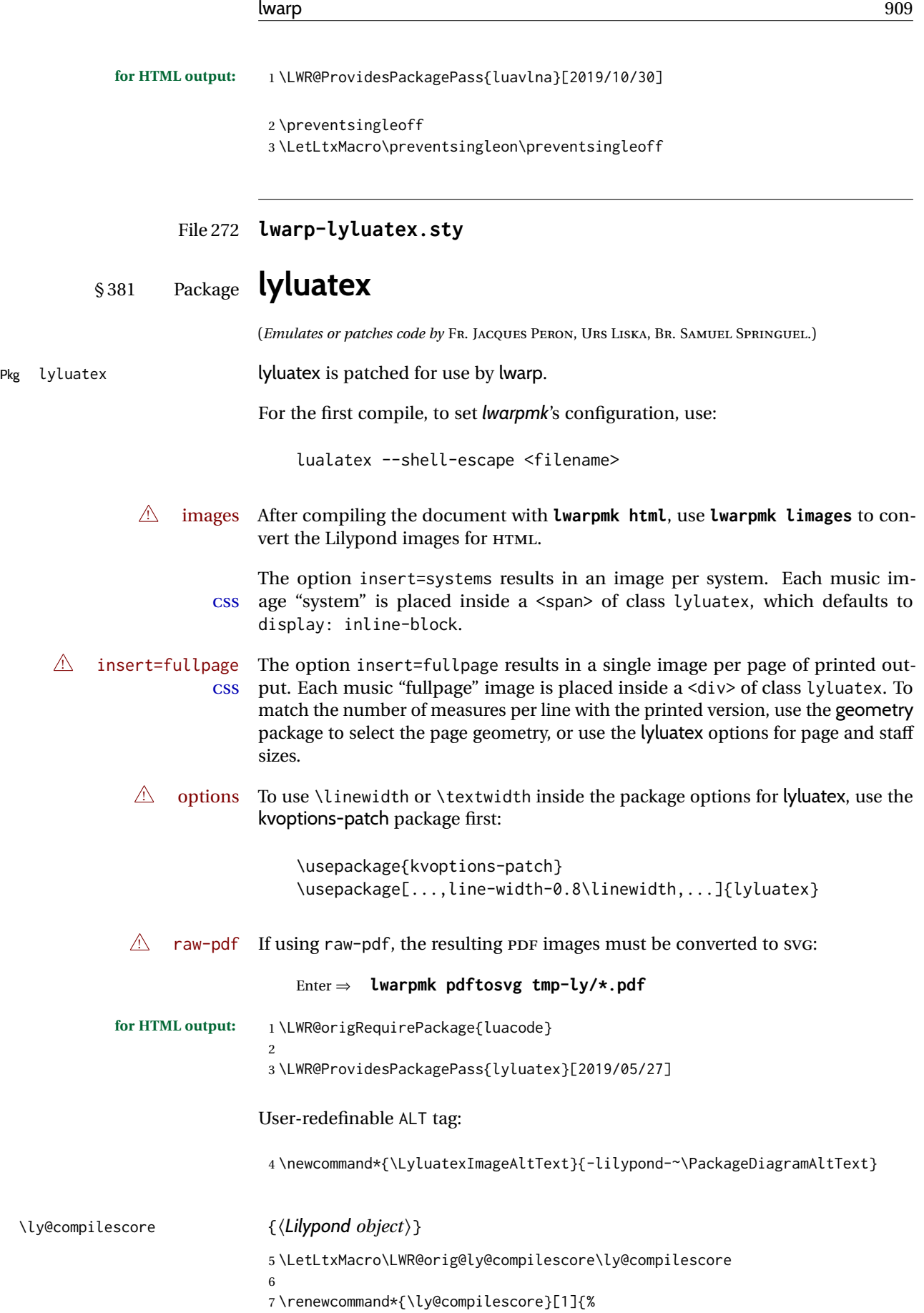

A local group holds a number of changes:

8 \begingroup%

The user's original geometry and font size are restored to match the print version. This allows for correct spacing in the musical score.

- \LWR@maybe@orignewpage%
- \LWR@origloadgeometry{LWR@usergeometry}%
- \LWR@print@normalsize%

A local group holds a redefined \includegraphics which is used by *lyluatex.lua* to insert the *Lilypond* score if insert=systems is used. This is now placed inside a lateximage, which itself is placed inside a <span> of class lyluatex.

\LWR@addbaselinemarker preserves the left margins.

```
12 \renewcommand{\includegraphics}[2][]{%
13 \InlineClass{lyluatex}{%
14 \begin{lateximage}[\LyluatexImageAltText]%
15 \LWR@addbaselinemarker%
16 \LWR@origincludegraphics{##2}%
17 \end{lateximage}%
18 }%
19 }%
```
From the original:

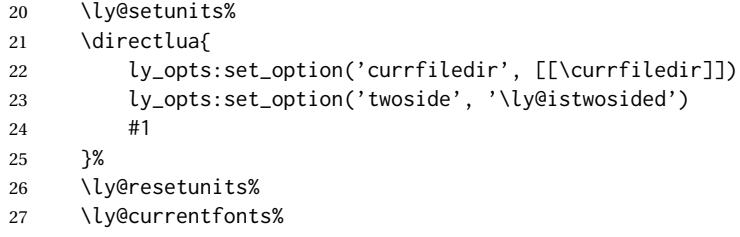

The fullpage version is set inside an HTML <div>:

```
28 \directlua{
29 if (ly.score.insert == 'fullpage') then
30 tex.print{[[\string\begin{BlockClass}{lyluatex}]]}
31 end
32 }%
```
Generate the score:

```
33 \directlua{ly.score:process()}%
```
Close the <div>:

```
34 \directlua{
35 if (ly.score.insert == 'fullpage') then
36 tex.print{[[\string\end{BlockClass}]]}
37 end
38 }%
```
Move to a new page and renew the regular page geometry:

\LWR@maybe@orignewpage%

\LWR@origrestoregeometry%

End of the local group.

\endgroup%

}

In HTML the following generates an error, so is removed:

```
43 \xpatchcmd{\endly@bufferenv}
44 {\hspace{0pt}\\}
45 {}
46 {}
47 {\LWR@patcherror{lyluatex}{endly@bufferenv}}
```
### File 273 **lwarp-magaz.sty**

### § 382 Package **magaz**

Pkg magaz magaz is emulated.

**for HTML output:** 1 \LWR@ProvidesPackageDrop{magaz}[2011/11/24]

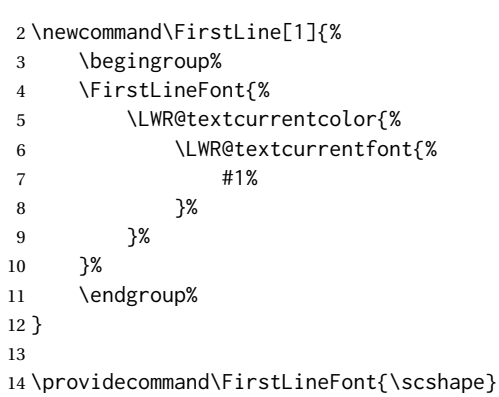

### File 274 **lwarp-makeidx.sty**

# § 383 Package **makeidx**

(*Emulates or patches code by* LATEX PROJECT TEAM.)

Pkg makeidx makeidx is patched for use by lwarp.

```
for HTML output: 1 \LWR@ProvidesPackagePass{makeidx}[2014/09/29]
```
\@wrindex is redefined \AtBeginDocument by the lwarp core.

\printindex

 \preto\printindex{% \LWR@maybe@orignewpage% \LWR@startpars% }

#### File 275 **lwarp-manyfoot.sty**

### § 384 Package **manyfoot**

Pkg manyfoot manyfoot is emulated.

bigfoot, manyfoot Verbatim footnotes are not yet supported.

 $\triangle$  verbatim If using the bigfoot package, and possibly also manyfoot, problems may occur with counter allocation because lwarp uses many counters, and there is a difference in how counters numbered 256 and up are handled in PDF LATEX. With bigfoot this has been known to show up as an error related to one footnote insert being forbidden inside another. Another problem showed up as a input stack error, and which of these problems occurred depended on how many counters were allocated.

> As a possible solution, try creating several new counters before defining bigfoot or manyfoot footnotes, hoping to shift the problematic counter above the 256 threshold. It may instead be necessary to use XALATEX or LuaLATEX instead of PDF L<sup>AT</sup>FX.

> lwarp's emulation of bigfoot uses manyfoot, so some of the bigfoot enhancements are included here.

The bigfoot "default" footnote is ignored, using the lwarp version instead.

```
for HTML output: 1 \LWR@ProvidesPackageDrop{manyfoot}[2005/09/11]
                2 \RequirePackage{nccfoots}
                3
                4 \newcommand{\extrafootnoterule}{}
                5
                6 \let\defaultfootnoterule\footnoterule
                7
                8 \newcommand*{\SelectFootnoteRule}[2][0]{}
                9
                10 \newcommand{\footnoterulepriority}{1}
               11
               12 \newcommand{\SetFootnoteHook}[1]{}
                13 \@onlypreamble\SetFootnoteHook
               14
               15 \newcommand{\SplitNote}{}
               16
               17 \newcommand*\ExtraParaSkip[1]{}
                18
               19 \newcommand*{\newfootnote}[2][plain]{%
               20 \ifstrequal{#2}{default}{}{% not "default"
               21 \expandafter\newbox\csname LWR@footnote#2box\endcsname%
               22 \appto{\LWR@printpendingfootnotes}{%
               23 \LWR@@printpendingfootnotes{footnote#2}%
                24   }
               25 \long\csdef{Footnotetext#2}##1##2{%
               26 \NCC@makefnmark{##1}%
               27 \LWR@@footnotetext{##2}{LWR@footnote#2box}%
                28 }%
```
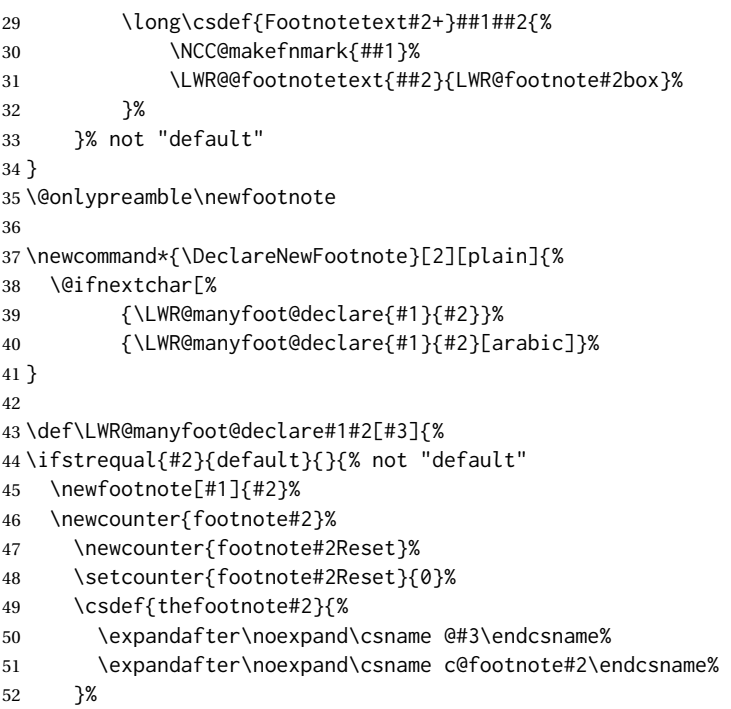

For bigfoot, the footnote commands may be appended with one or two plusses or one or two minuses, which are ignored in HTML.

```
53 \expandafter\NewDocumentCommand\csname footnote#2\endcsname{t{+}t{+}t{-}t{-}}{%
54 \stepcounter{footnote#2}%
55 \protected@xdef\@thefnmark{\csname thefootnote#2\endcsname}%
56 \@footnotemark%
57 \csuse{Footnotetext#2}{\@thefnmark}% absorbs the footnote contents
58 }%
59 \csdef{footnotemark#2}{%
60 \stepcounter{footnote#2}%
61 \protected@xdef\@thefnmark{\csname thefootnote#2\endcsname}%
62 \@footnotemark%
63 }%
64 \expandafter\NewDocumentCommand\csname footnotetext#2\endcsname{t{+}t{+}t{-}t{-}}{%
65 \protected@xdef\@thefnmark{\csname thefootnote#2\endcsname}%
66 \csuse{Footnotetext#2}{\@thefnmark}% absorbs the footnote contents
67 }%
68 \csdef{Footnotemark#2}{%
69 \Footnotemark%
70 }%
71 \csdef{Footnote#2}##1{%
72 \Footnotemark{##1}%
73 \csuse{Footnotetext#2}{##1}%
74 }%
75 }% not "default"
76 }
77 \@onlypreamble\DeclareNewFootnote
```
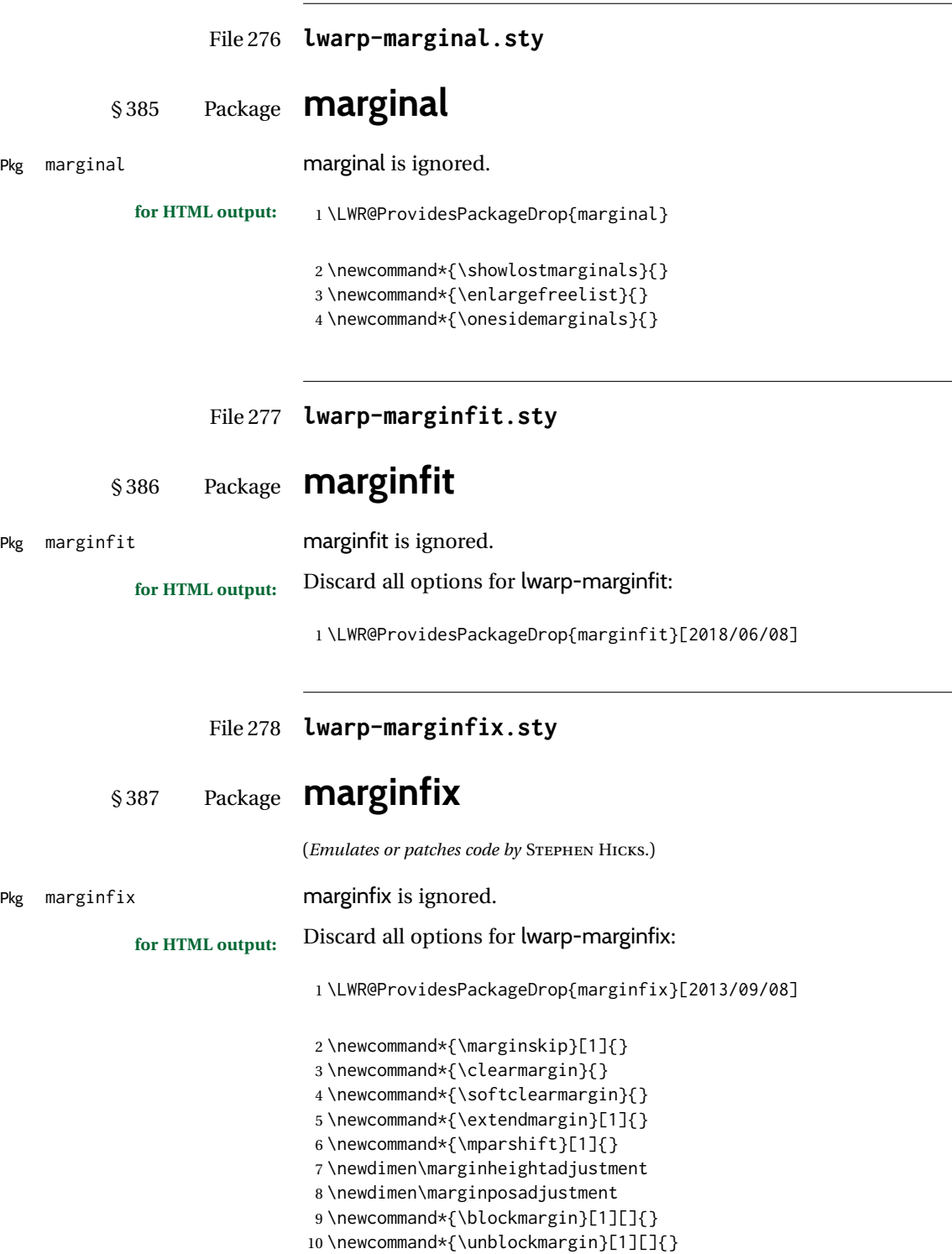

11 \newcommand\*{\marginphantom}[2][]{}

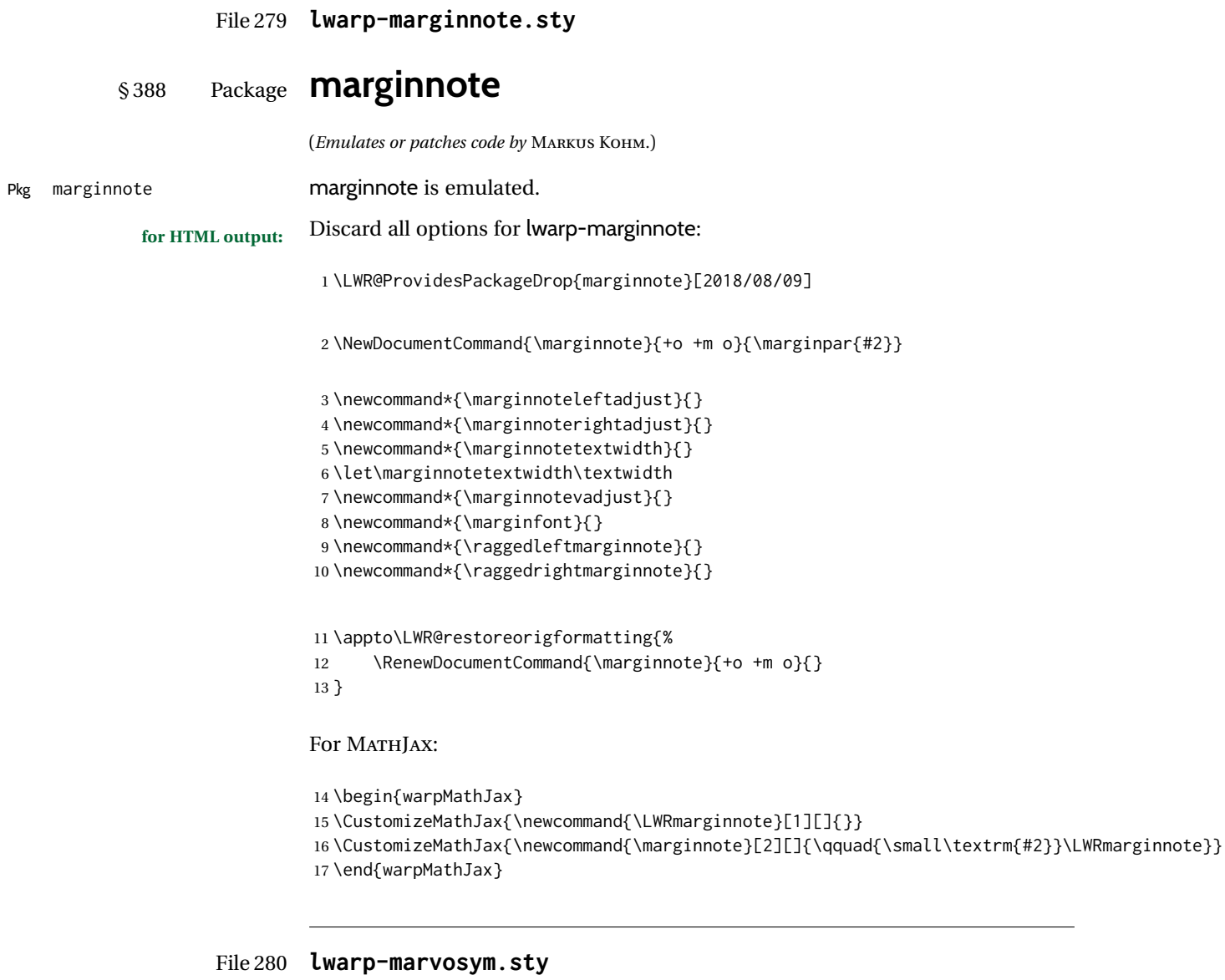

# § 389 Package **marvosym**

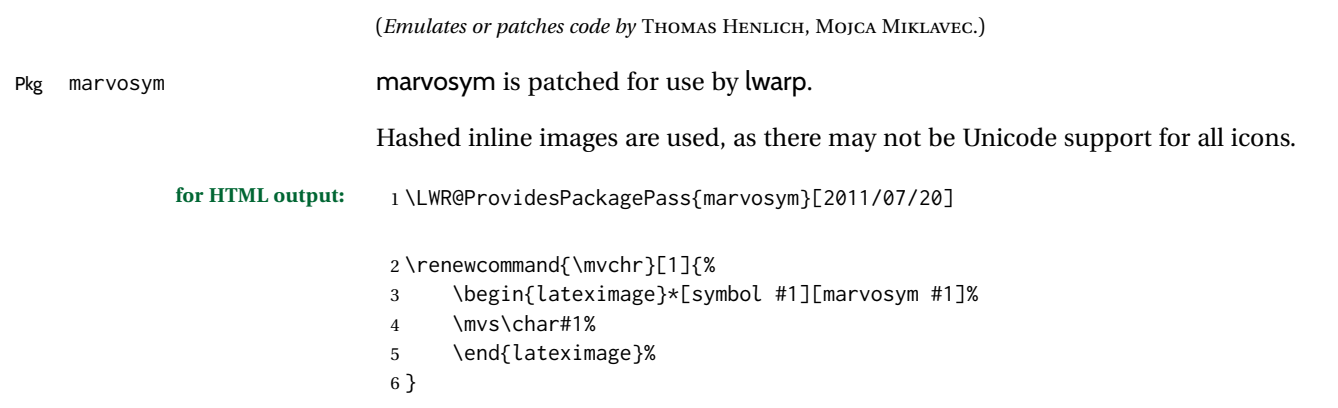

 $\overline{\phantom{a}}$ 

```
7
8 \renewcommand{\textmvs}[1]{%
9 \begin{lateximage}%
10 \mvs #1%
11 \end{lateximage}%
12 }
```
### File 281 **lwarp-mathalpha.sty**

# § 390 Package **mathalpha**

(*Emulates or patches code by* MICHAEL SHARPE.)

Pkg mathalpha mathalpha is used as-is for svG math, and is emulated for MATHJAX.

 $\triangle$  limitations The MATHJAX emulation ignores all package options, and some bold fonts may not be not supported by MATHJAX.

```
for HTML output: 1 \LWR@ProvidesPackagePass{mathalpha}[2021/11/18]
                  2
                  3 \begin{warpMathJax}
                  4 \CustomizeMathJax{\newcommand{\mathbfbb}[1]{\boldsymbol{\mathbb{#1}}}}% not bold
                  5 \CustomizeMathJax{\newcommand{\mathbfcal}[1]{\boldsymbol{\mathcal{#1}}}}
                  6 \CustomizeMathJax{\newcommand{\mathbffrak}[1]{\boldsymbol{\mathfrak{#1}}}}
                  7 \CustomizeMathJax{\newcommand{\mathbfscr}[1]{\boldsymbol{\mathscr{#1}}}}% not bold
                  8
                  9 \IfPackageLoadedWithOptionsTF{mathalpha}{oldbold}
                 10 {
                 11 \CustomizeMathJax{\newcommand{\mathbbb}[1]{\boldsymbol{\mathbb{#1}}}}% not bold
                 12\CustomizeMathJax{\newcommand{\mathbcal}[1]{\boldsymbol{\mathcal{#1}}}}
                 13 \CustomizeMathJax{\newcommand{\mathbfrak}[1]{\boldsymbol{\mathfrak{#1}}}}
                 14 \CustomizeMathJax{\newcommand{\mathbscr}[1]{\boldsymbol{\mathscr{#1}}}}% not bold
                 15 }{}
                 16 \end{warpMathJax}
```

```
File 282 lwarp-mathastext.sty
```
# § 391 Package **mathastext**

(*Emulates or patches code by* JEAN-FRANÇOIS BURNOL.)

Pkg mathastext mathastext is used as-is for svG math, and emulated for MATHJAX.

**for HTML output:** 1 \LWR@ProvidesPackagePass{mathastext}[2019/11/16]

\LWR@origRequirePackage{lwarp-common-mathjax-letters}

- \begin{warpMathJax}
- \ifmst@itgreek
- % \LWR@mathjax@addgreek@l@it{}{}
- \else
	- \ifmst@upgreek \LWR@mathjax@addgreek@l@up{}{}
		- \else

```
11 \ifmst@frenchmath
12 \LWR@mathjax@addgreek@l@up{}{}
13 \else
14 \ifmst@italic
15 % \LWR@mathjax@addgreek@l@it{}{}
16 \qquad \qquad \qquad \qquad \qquad \qquad \qquad \qquad \qquad \qquad \qquad \qquad \qquad \qquad \qquad \qquad \qquad \qquad \qquad \qquad \qquad \qquad \qquad \qquad \qquad \qquad \qquad \qquad \qquad \qquad \qquad \qquad \qquad \qquad \qquad \qquad \qquad 
17 \LWR@mathjax@addgreek@l@up{}{}
18 \qquad \qquad \setminus fi19 \quad \text{If}20 \forallfi
21 \overline{\text{f}}22
23 \ifcase\mst@greek@select
24 \or{\LWR@mathjax@addgreek@u@it*{}{}}
25 % \or{\LWR@mathjax@addgreek@u@up*{}{}}
26 \setminus fi27
28 \CustomizeMathJax{\newcommand{\mathnormalbold}[1]{\boldsymbol{#1}}}
29 \CustomizeMathJax{\newcommand{\MathEulerBold}[1]{\boldsymbol{#1}}}
30 \CustomizeMathJax{\newcommand{\MathEuler}[1]{{#1}}}
31 \CustomizeMathJax{\newcommand{\MathPSymbol}[1]{{#1}}}
32 \CustomizeMathJax{\let\fouriervec\vec}
33 \CustomizeMathJax{\let\pmvec\vec}
34 \CustomizeMathJax{\let\inodot\imath}
35 \CustomizeMathJax{\let\jnodot\jmath}
36 \CustomizeMathJax{\let\shortiff\iff}
37 \CustomizeMathJax{\let\longto\longrightarrow}
38 \CustomizeMathJax{\newcommand{\inftypsy}{\mathord{\unicode{x221E}}}}
39 \CustomizeMathJax{\newcommand{\proptopsy}{\mathrel{\unicode{x221D}}}}
40 \CustomizeMathJax{\let\prodpsy\prod}
41 \CustomizeMathJax{\let\sumpsy\sum}
42 \CustomizeMathJax{\let\MToriginalprod\prod}
43 \CustomizeMathJax{\let\MToriginalsum\sum}
44 \CustomizeMathJax{\newcommand{\DotTriangle}{\mathord{\unicode{x2234}}}}
45 \end{warpMathJax}
```
File 283 **lwarp-mathcomp.sty**

## § 392 Package **mathcomp**

(*Emulates or patches code by* TILMANN BÖß.)

Pkg mathcomp mathcomp is supported as-is for svG math, and is emulated for MATHJAX.

**for HTML output:** 1 \LWR@ProvidesPackagePass{mathcomp}[2001/01/07]

```
2 \begin{warpMathJax}
```
\CustomizeMathJax{\newcommand{\tcohm}{\mathrm{\Omega}}}

\CustomizeMathJax{\newcommand{\tccelsius}{\unicode{x2103}}}

\CustomizeMathJax{\newcommand{\tcmu}{\mathrm{\unicode{x00B5}}}}

\CustomizeMathJax{\newcommand{\tcperthousand}{\unicode{x2030}}}

\CustomizeMathJax{\newcommand{\tcpertenthousand}{\unicode{x2031}}}

8\CustomizeMathJax{\newcommand{\tcdegree}{\mathrm{^\circ}}}

\CustomizeMathJax{\newcommand{\tcdigitoldstyle}[1]{\oldstyle{#1}}}

```
10 \end{warpMathJax}
```
### File 284 **lwarp-mathdesign.sty**

# § 393 Package **mathdesign**

(*Emulates or patches code by* PAUL PICHAUREAU.)

Pkg mathdesign mathdesign is used as-is for svG math, and is emulated for MATHJAX.

 $\triangle$  limitations The MATHJAX emulation ignores all package options except greekuppercase and greeklowercase. The dedicated macros for upright and italic greek letters work correctly, although the user may wish to swap the definitions for epsilon and phi.

svG math should appear the same as the printed output.

```
for HTML output: 1 \LWR@ProvidesPackagePass{mathdesign}[2013/08/29]
```
#### For MATHJAX:

```
2 \LWR@origRequirePackage{lwarp-common-mathjax-letters}
3
4 \LWR@origRequirePackage{lwarp-common-mathjax-overlaysymbols}
5
6 \begin{warpMathJax}
7 \LWR@infoprocessingmathjax{mathdesign}
```
#### Default greek upright or italicized:

```
8 \if@MD@grupright
9 \LWR@mathjax@addgreek@l@up{}{}
10 \setminus fi11
12 \if@MD@GRupright
13 \leq \leq14 \LWR@mathjax@addgreek@u@it*{}{}
15 \setminus fi
```
#### Upright:

```
16 \LWR@mathjax@addgreek@l@up{}{up}
17 \LWR@mathjax@addgreek@u@up*{}{up}
```
### Italicized:

```
18 \LWR@mathjax@addgreek@l@it{}{it}
19 \LWR@mathjax@addgreek@u@it*{}{it}
```
Adapt to mathdesign inconsistency:

```
20 \CustomizeMathJax{\let\digammaup\Digammaup}
21\CustomizeMathJax{\renewcommand{\digammait}{\mathit{\digammaup}}}
```
#### Extra symbols:

22\CustomizeMathJax{\newcommand{\smallin}{\mathrel{\unicode{x220A}}}}

```
23\CustomizeMathJax{\newcommand{\smallowns}{\mathrel{\unicode{x220D}}}}
24 \CustomizeMathJax{\newcommand{\notsmallin}{\mathrel{\LWRoverlaysymbols{/}{\unicode{x220A}}}}}
25 \CustomizeMathJax{\newcommand{\notsmallowns}{\mathrel{\LWRoverlaysymbols{/}{\unicode{x220D}}}}}
26\CustomizeMathJax{\newcommand{\rightangle}{\mathord{\unicode{x221F}}}}
```
#### Integrals:

```
27 \CustomizeMathJax{\newcommand{\intclockwise}{\mathop{\unicode{x2231}}\limits}}
28 \CustomizeMathJax{\newcommand{\ointclockwise}{\mathop{\unicode{x2232}}\limits}}
29 \CustomizeMathJax{\newcommand{\ointctrclockwise}{\mathop{\unicode{x2233}}\limits}}
30 \CustomizeMathJax{\newcommand{\oiint}{\mathop{\unicode{x222F}}\limits}}
31 \CustomizeMathJax{\newcommand{\oiiint}{\mathop{\unicode{x2230}}\limits}}
```
#### Math and text mode:

```
32 \CustomizeMathJax{\newcommand{\ddag}{\unicode{x2021}}}
33\CustomizeMathJax{\newcommand{\P}{\unicode{x00B6}}}
34\CustomizeMathJax{\newcommand{\copyright}{\unicode{x00A9}}}
35 \CustomizeMathJax{\newcommand{\dag}{\unicode{x2020}}}
36 \CustomizeMathJax{\newcommand{\pounds}{\unicode{x00A3}}}
```
#### Extra symbols:

```
37\CustomizeMathJax{\newcommand{\iddots}{\mathinner{\unicode{x22F0}}}}
38\CustomizeMathJax{\newcommand{\utimes}{\mathbin{\overline{\times}}}}
39\CustomizeMathJax{\newcommand{\dtimes}{\mathbin{\underline{\times}}}}
40\CustomizeMathJax{\newcommand{\udtimes}{\mathbin{\overline{\underline{\times}}}}}
41\CustomizeMathJax{\newcommand{\leftwave}{\left\{}}
42 \CustomizeMathJax{\newcommand{\rightwave}{\right\}}}
43
44 \end{warpMathJax}
```
#### File 285 **lwarp-mathdots.sty**

# § 394 Package **mathdots**

(*Emulates or patches code by* DAN LUECKING.)

#### Pkg mathdots mathdots is used as-is for svG math, and emulated for MATHJAX.

**for HTML output:** 1 \LWR@ProvidesPackagePass{mathdots}[2014/06/11]

```
2 \begin{warpMathJax}
```
3 \CustomizeMathJax{\newcommand{\iddots}{\mathinner{\unicode{x22F0}}}}

- 4 \CustomizeMathJax{\let\fixedddots\ddots}
- 5 \CustomizeMathJax{\let\fixedvdots\vdots}
- 6 \CustomizeMathJax{\let\fixediddots\iddots}
- 7 \CustomizeMathJax{\let\originalddots\ddots}
- 8 \CustomizeMathJax{\let\originalvdots\vdots}
- 9 \CustomizeMathJax{\let\originaliddots\iddots}
- 10 \CustomizeMathJax{\let\originaldddot\dddot}
- 11 \CustomizeMathJax{\let\originalddddot\ddddot}
- 12 \end{warpMathJax}

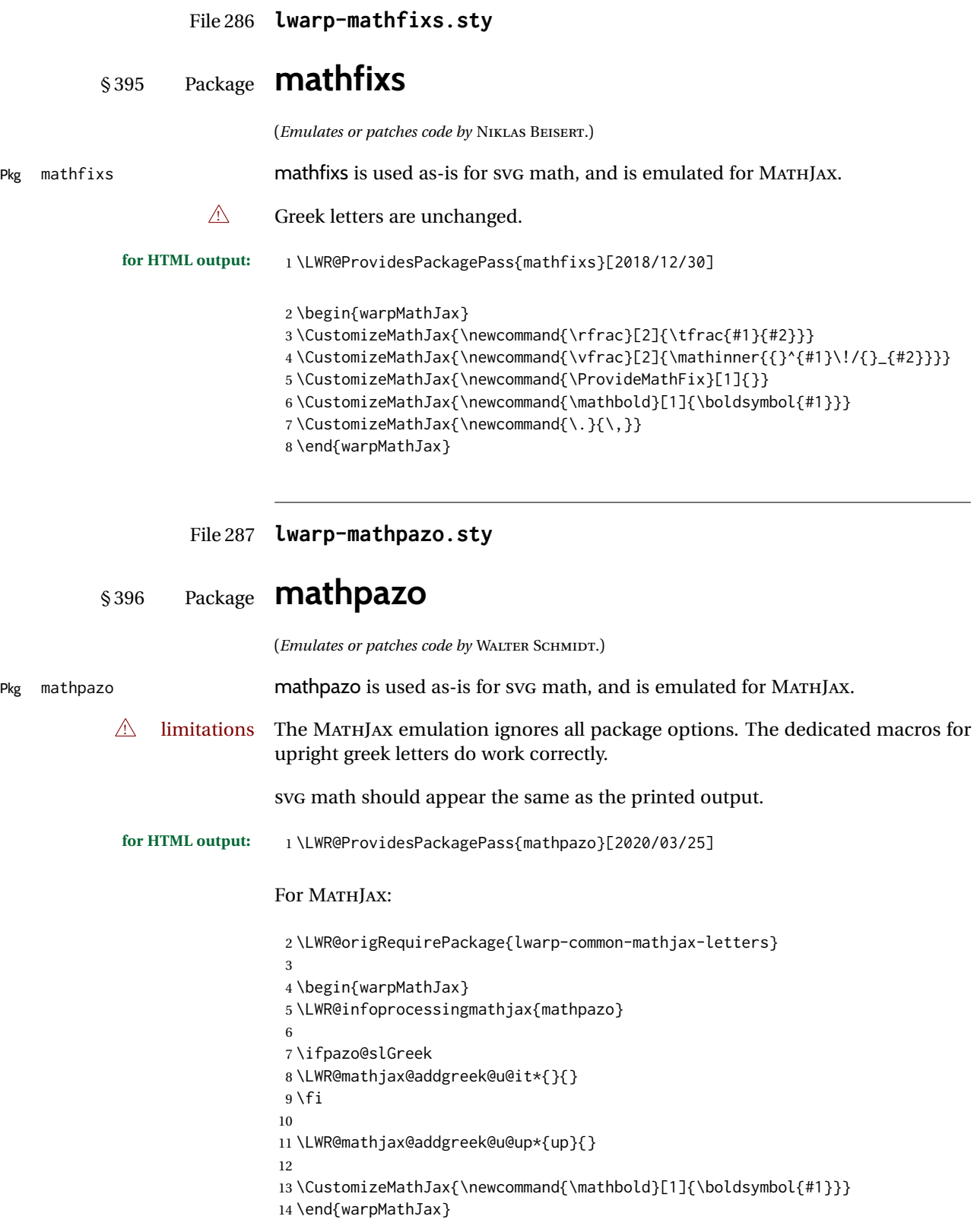

File 288 **lwarp-mathptmx.sty**

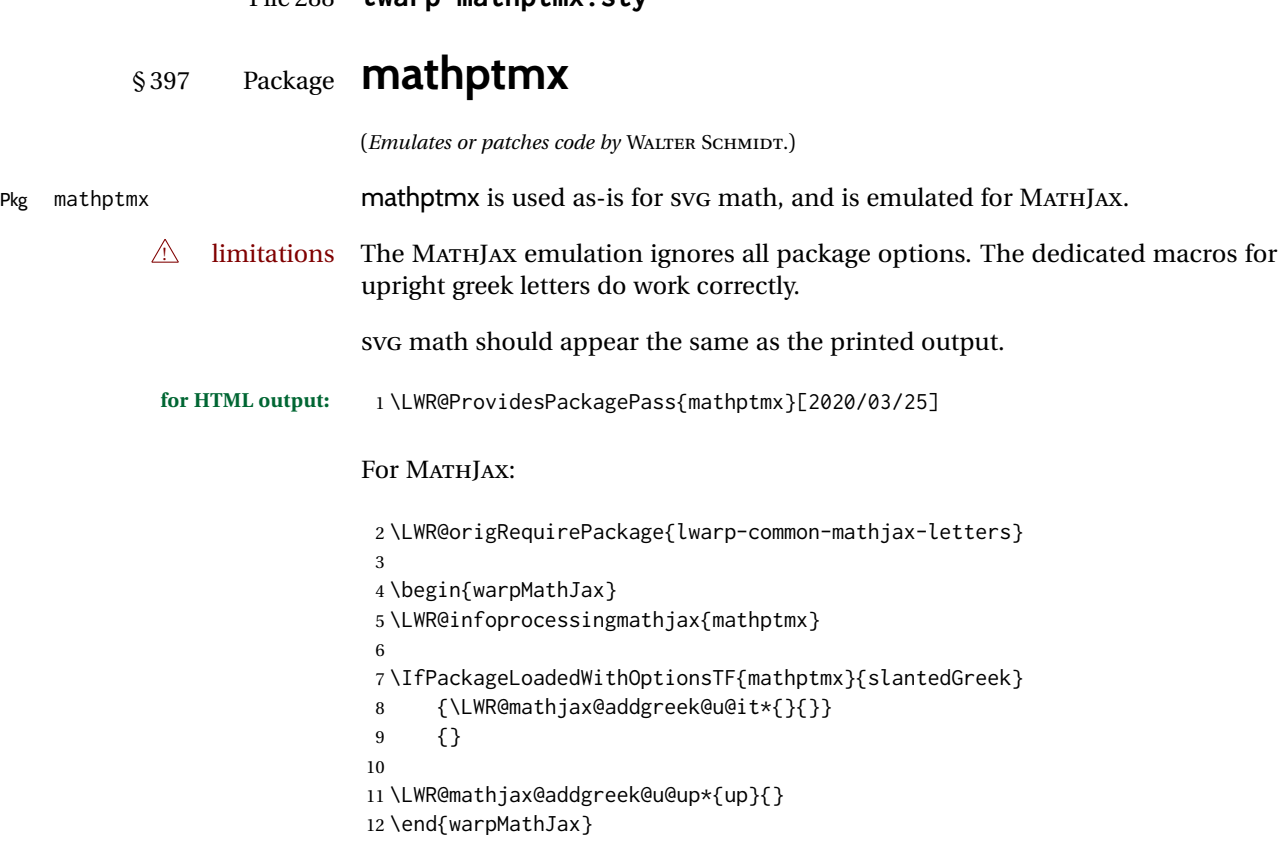

File 289 **lwarp-mathspec.sty**

# § 398 Package **mathspec**

(*Emulates or patches code by* ANDREW GILBERT MOSCHOU.)

Pkg mathspec mathspec is used as-is with svG math, and is emulated for MATHJAX.  $\triangle$  quotes Double quotes (\" and the " character) are removed during MATHJAX emulation, but this also includes inside \text. **for HTML output:** 1 \LWR@ProvidesPackagePass{mathspec}[2016/12/22] 2 \LWR@origRequirePackage{lwarp-common-mathjax-letters} 3 4 \begin{warpMathJax} Neutralize double quotes (" and \"): 5 \booltrue{LWR@MathJax@silentquotes} Sort options for out Greek emulation:

```
6 \AtBeginDocument{
7 \ifcase\eu@GreekUppercase@@value %% If Greek Uppercase Regular
8 \LWR@mathjax@addgreek@u@up*{}{}
9 \or %% If Greek Uppercase Italic
10 \LWR@mathjax@addgreek@u@it*{}{}
11 \or %% If Greek Uppercase Plain
12 \LWR@mathjax@addgreek@u@up*{}{}
13 \text{ } \forallfi
14 \ifcase\eu@GreekLowercase@@value %% If Greek Lowercase Regular
15 \LWR@mathjax@addgreek@l@up{}{}
16 \or %% If Greek Lowercase Italic
17 \LWR@mathjax@addgreek@l@it{}{}
18 \or %% If Greek Lowercase Plain
19 \LWR@mathjax@addgreek@l@it{}{}
20 \setminus fi21 }
```
Swap definitions according the mathspec conditionals:

```
22 \newcommand*{\LWR@mathspec@varforms}{%
23 \eu@ifbooltrue{GreekLowercase}{
24 \eu@ifbooltrue{exchangebetaforms}{
25 \CustomizeMathJax{\let\LWRorigbeta\beta}
26 \CustomizeMathJax{\let\beta\varbeta}
27 \CustomizeMathJax{\let\varbeta\LWRorigbeta}
28 }
29 \eu@ifbooltrue{exchangeepsilonforms}{
30 \CustomizeMathJax{\let\LWRorigepsilon\epsilon}
31 \CustomizeMathJax{\let\epsilon\varepsilon}
32 \CustomizeMathJax{\let\varepsilon\LWRorigepsilon}
33 }
34 \eu@ifbooltrue{exchangethetaforms}{
35 \CustomizeMathJax{\let\LWRorigtheta\theta}
36 \CustomizeMathJax{\let\theta\vartheta}
37 \CustomizeMathJax{\let\vartheta\LWRorigtheta}
38 }
39 \eu@ifbooltrue{exchangekappaforms}{
40 \CustomizeMathJax{\let\LWRorigkappa\kappa}
41 \CustomizeMathJax{\let\kappa\varkappa}
42 \CustomizeMathJax{\let\varkappa\LWRorigkappa}
43 }
44 \eu@ifbooltrue{exchangepiforms}{
45 \CustomizeMathJax{\let\LWRorigpi\pi}
46 \CustomizeMathJax{\let\pi\varpi}
47 \CustomizeMathJax{\let\varpi\LWRorigpi}
48 }
49 \eu@ifbooltrue{exchangerhoforms}{
50 \CustomizeMathJax{\let\LWRorigrho\rho}
51 \CustomizeMathJax{\let\rho\varrho}
52 \CustomizeMathJax{\let\varrho\LWRorigrho}
53 }
54 \eu@ifbooltrue{exchangephiforms}{
55 \CustomizeMathJax{\let\LWRorigphi\phi}
56 \CustomizeMathJax{\let\phi\varphi}
57 \CustomizeMathJax{\let\varphi\LWRorigphi}
58 }
59 }
60 \eu@ifbooltrue{GreekUppercase}{
61 \eu@ifbooltrue{exhangeThetaforms}{
62 \CustomizeMathJax{\let\LWRorigTheta\Theta}
```

```
63 \CustomizeMathJax{\let\Theta\varTheta}
64 \CustomizeMathJax{\let\varTheta\LWRorigTheta}
65 }
66 }
67 }
```
Append new action to mathspec's \AtBeginDocument code:

```
68 \xapptocmd{\exchangeforms}
69 {\AtBeginDocument{\LWR@mathspec@varforms}}
70 {}
71 {\LWR@patcherror{mathspec}{exchangeforms}}
72
73 \end{warpMathJax}
```
File 290 **lwarp-mathtools.sty**

# § 399 Package **mathtools**

(*Emulates or patches code by* MORTEN HØGHOLM, LARS MADSEN.)

Pkg mathtools mathtools is patched for use by lwarp. Emulation macros are provided for MATH-JAX.  $\triangle$  equation numbering showonlyrefs is disabled, as it conflicts with cleveref, which is used by lwarp. Equation numbers may not match the print version.  $\triangle$  italic correction mathic is not emulated for HTML.  $\triangle$  MATHJAX If using MATHJAX: • mathtools disallowspaces does not work for MATHJAX. Protect brackets which are not optional arguments, such as: \begin{gathered}{}  $[p] = 1$  . . . \end{gathered} • showonlyrefs does not work in MATHJAX, and will result in a difference in equation numbering compared to the print version. • alignat in MATHJAX requires math mode, but in L<sup>AT</sup>FX it doesn't. It may be required to use warpHTML and warpprint to isolate a version for each mode.

> • \DeclarePairedDelimiter and related must be in the preamble before \begin{document}.

**for HTML output:** 1 \LWR@ProvidesPackagePass{mathtools}[2018/01/08]

2 \RequirePackage{graphicx}

3 \MHInternalSyntaxOn

Forces showonlyrefs off because lwarp uses cleveref, which is not compatible with showonlyrefs.

 \renewcommand\*\MT\_showonlyrefs\_true:{% \PackageWarningNoLine{lwarp} {% Mathtools \space showonlyrefs \space conflicts \space with \space cleveref,\MessageBreak which \space is \space used \space by \space lwarp, \space so \space showonlyrefs \space is\MessageBreak forced \space off. \space\space Equation \space numbers \space may \space not \space match% } \MT\_showonlyrefs\_false: } \mathtoolsset{showonlyrefs=false} Forces math italic correction off. Not patched for lwarp. \renewcommand\*{\MT\_mathic\_true:}{\MT\_mathic\_false:}

```
18 \mathtoolsset{mathic=false}
```

```
19 \MHInternalSyntaxOff
```
#### For MATHJAX.

The MATHJAX package is used, and improvements are added.

```
20 \begin{warpMathJax}
21 \CustomizeMathJax{\require{mathtools}}
22
23 \LWR@infoprocessingmathjax{mathtools}
2425 \CustomizeMathJax{\newenvironment{crampedsubarray}[1]{}{}}
26
27\CustomizeMathJax{\newcommand{\smashoperator}[2][]{#2\limits}}
28
29 \CustomizeMathJax{\newcommand{\SwapAboveDisplaySkip}{}}
30
31 \CustomizeMathJax{\newcommand{\LaTeXunderbrace}[1]{\underbrace{#1}}}
32 \CustomizeMathJax{\newcommand{\LaTeXoverbrace}[1]{\overbrace{#1}}}
33
34
35 \CustomizeMathJax{\newcommand{\LWRmultlined}[1][]{\begin{multline*}}}
36 \CustomizeMathJax{\newenvironment{multlined}[1][]{\LWRmultlined}{\end{multline*}}}
37
38 \CustomizeMathJax{\let\LWRorigshoveleft\shoveleft}
39 \CustomizeMathJax{\renewcommand{\shoveleft}[1][]{\LWRorigshoveleft}}
40 \CustomizeMathJax{\let\LWRorigshoveright\shoveright}
41 \CustomizeMathJax{\renewcommand{\shoveright}[1][]{\LWRorigshoveright}}
42
43\CustomizeMathJax{\newcommand{\shortintertext}[1]{\text{#1}\notag \\}}
\overline{A}A45 \LetLtxMacro\LWR@mathtools@orig@DeclarePairedDelimiter\DeclarePairedDelimiter
46 \renewcommand{\DeclarePairedDelimiter}[3]{
47 \LWR@mathtools@orig@DeclarePairedDelimiter{#1}{#2}{#3}
48 % starred:
49 \appto\LWR@customizedMathJax{\LWRbackslash(}
50 \appto\LWR@customizedMathJax{%
51 \LWRbackslash{}newcommand\{\LWRbackslash\macrotocsname{#1}LWRsubstar\}%
52 }%
53 \appto\LWR@customizedMathJax{[2][]}%
```

```
54 \appto\LWR@customizedMathJax{\{\{}%
55 \LWR@subcustomizedmathjax{##1\left#2##2##1\right#3}%
56 \appto\LWR@customizedMathJax{\}\}}%
57 \appto\LWR@customizedMathJax{\LWRbackslash)\par}%
58 % not starred:
59 \appto\LWR@customizedMathJax{\LWRbackslash(}
60 \appto\LWR@customizedMathJax{%
61 \LWRbackslash{}newcommand\{\LWRbackslash\macrotocsname{#1}LWRsubnostar\}%
62 }%
63 \appto\LWR@customizedMathJax{[2][]}%
64 \appto\LWR@customizedMathJax{\{\{}%
65 \LWR@subcustomizedmathjax{##1#2##2##1#3}%
66 \appto\LWR@customizedMathJax{\}\}}%
67 \appto\LWR@customizedMathJax{\LWRbackslash)\par}%
68 % user macro:
69 \appto\LWR@customizedMathJax{\LWRbackslash(}
70 \appto\LWR@customizedMathJax{%
71 \LWRbackslash{}newcommand\{\LWRbackslash{}\macrotocsname{#1}\}%
72 \{\LWRbackslash{}ifstar%
73 \LWRbackslash{}\macrotocsname{#1}LWRsubstar%
74 \LWRbackslash{}\macrotocsname{#1}LWRsubnostar%
75 \{ \}76 }%
77 \appto\LWR@customizedMathJax{\LWRbackslash)\par}%
78 }
79 \@onlypreamble\DeclareParedDelimiter
8081 % (DeclarePairedDelimiterX is already defined to use \DeclarePairedDelimiterXPP.)
82
83 \LetLtxMacro\LWR@mathtools@orig@DeclarePairedDelimiterXPP\DeclarePairedDelimiterXPP
84 \DeclareDocumentCommand{\DeclarePairedDelimiterXPP}{m O{1} m m m m m}{
85 \LWR@mathtools@orig@DeclarePairedDelimiterXPP{#1}[#2]{#3}{#4}{#5}{#6}{#7}
86 % subsubstar, second opt arg
87 \appto\LWR@customizedMathJax{\LWRbackslash(}%
88 \appto\LWR@customizedMathJax{%
89 \LWRbackslash{}newcommand\{\LWRbackslash\macrotocsname{#1}LWRsubsubstar\}%
90 }%
91 \appto\LWR@customizedMathJax{[#2]}%
92 \appto\LWR@customizedMathJax{\{\LWRbackslash{}left}%
93 \LWR@subcustomizedmathjax{#3#4#7}%
94 \appto\LWR@customizedMathJax{\LWRbackslash{}right}%
95 \LWR@subcustomizedmathjax{#5#6}%
96 \appto\LWR@customizedMathJax{\}\}}%
97 \appto\LWR@customizedMathJax{\LWRbackslash)\par}%
98 % substar, first opt arg
99 \appto\LWR@customizedMathJax{\LWRbackslash(}%
100 \appto\LWR@customizedMathJax{%
101 \LWRbackslash{}newcommand\{\LWRbackslash\macrotocsname{#1}LWRsubstar\}[1][]%
102 }%
103 \appto\LWR@customizedMathJax{%
104 \qquad \qquad \sqrt{5}105 \LWRbackslash{}def\LWRbackslash{}delimsize\{\#1\}
106 \LWRbackslash\macrotocsname{#1}LWRsubsubstar
107 \{\}%
108 }%
109 \appto\LWR@customizedMathJax{\LWRbackslash)\par}%
110 % subsubnostar, second opt arg
111 \appto\LWR@customizedMathJax{\LWRbackslash(}%
112 \appto\LWR@customizedMathJax{%
113 \LWRbackslash{}newcommand\{\LWRbackslash\macrotocsname{#1}LWRsubsubnostar\}%
```

```
114 }%
115 \appto\LWR@customizedMathJax{[#2]}%
116 \appto\LWR@customizedMathJax{\{\LWRbackslash{}delimsize}%
117 \LWR@subcustomizedmathjax{#3#4#7}%
118 \appto\LWR@customizedMathJax{\LWRbackslash{}delimsize}%
119 \LWR@subcustomizedmathjax{#5#6}%
120 \appto\LWR@customizedMathJax{\}\}}%
121 \appto\LWR@customizedMathJax{\LWRbackslash)\par}%
122 % subnostar, first opt arg
123 \appto\LWR@customizedMathJax{\LWRbackslash(}%
124 \appto\LWR@customizedMathJax{%
125 \LWRbackslash{}newcommand\{\LWRbackslash\macrotocsname{#1}LWRsubnostar\}[1][]%
126 }%
127 \appto\LWR@customizedMathJax{%
128 \qquad \qquad \backslash129 \LWRbackslash{}def\LWRbackslash{}delimsize\{\#1\}
130 \LWRbackslash\macrotocsname{#1}LWRsubsubnostar
131 \{3\}%
132 }%
133 \appto\LWR@customizedMathJax{\LWRbackslash)\par}%
134 % user macro:
135 \appto\LWR@customizedMathJax{\LWRbackslash(}
136 \appto\LWR@customizedMathJax{%
137 \LWRbackslash{}newcommand\{%
138 \LWRbackslash{}\macrotocsname{#1}%
139 \)\%
140 \{\LWRbackslash{}ifstar%
141 \LWRbackslash{}\macrotocsname{#1}LWRsubstar%
142 \LWRbackslash{}\macrotocsname{#1}LWRsubnostar%
143 \{ \}%
144 }%
145 \appto\LWR@customizedMathJax{\LWRbackslash)\par}%
146 }
147 \@onlypreamble\DeclareParedDelimiterXPP
148 \@onlypreamble\DeclareParedDelimiterX
149
150 \CustomizeMathJax{\newcommand{\vcentcolon}{\mathrel{\unicode{x2236}}}}
151
152 \LetLtxMacro\LWR@mathtools@orig@newgathered\newgathered
153 \renewcommand{\newgathered}[4]{%
154 \LWR@mathtools@orig@newgathered{#1}{#2}{#3}{#4}%
155 \appto\LWR@customizedMathJax{\LWRbackslash(}%
156 \LWR@subcustomizedmathjax{%
157 \newenvironment{#1}{\begin{gathered}}{\end{gathered}}%
158 }%
159 \appto\LWR@customizedMathJax{\LWRbackslash)}%
160 }
161 \@onlypreamble\newgathered
162
163 \end{warpMathJax}
```
File 291 **lwarp-mattens.sty**

### § 400 Package **mattens**

(*Emulates or patches code by* DANIE ELS.)

Pkg mattens mattens is used as-is for SVG math, and is emulated for MATHJAX.

```
for HTML output: 1 \LWR@ProvidesPackagePass{mattens}[2010/03/26]
                 2 \begin{warpMathJax}
                 3 \CustomizeMathJax{\newcommand{\LWRmattensnull}{}}
                 4
                 5 \CustomizeMathJax{\newcommand{\LWRmattensnostar}[2][]{%
                 6 {#1{\LWRmattensundercmd{\LWRmattensovercmd{\LWRmattenscross{\boldsymbol{#2}}}}}}%
                 7 }}
                 8
                 9 \CustomizeMathJax{\newcommand{\LWRmattensstar}[2][]{%
                10 {#1{\LWRmattensundercmd{\LWRmattensovercmd{\LWRmattenscross{#2}}}}}%
                11 }}
                12
                13 \CustomizeMathJax{\newcommand{\LWRmattens}{
                14 \ifstar\LWRmattensstar\LWRmattensnostar%
                15 }}
                16
                17 \CustomizeMathJax{\newcommand{\aS}{%
                18 \let\LWRmattenscross\LWRmattensnull%
                19 \let\LWRmattensovercmd\overrightarrow%
                20 \let\LWRmattensundercmd\LWRmattensnull%
                21 \LWRmattens%
                22 }}
                2324 \CustomizeMathJax{\newcommand{\Sa}{%
                25 \let\LWRmattenscross\LWRmattensnull%
                26 \let\LWRmattensovercmd\underrightarrow%
                27 \let\LWRmattensundercmd\LWRmattensnull%
                28 \LWRmattens%
                29 }}
                30
                31 \CustomizeMathJax{\newcommand{\bS}{%
                32 \let\LWRmattenscross\LWRmattensnull%
                33 \let\LWRmattensovercmd\overline%
                34 \let\LWRmattensundercmd\LWRmattensnull%
                35 \LWRmattens%
                36 }}
                37
                38 \CustomizeMathJax{\newcommand{\Sb}{%
                39 \let\LWRmattenscross\LWRmattensnull%
                40 \let\LWRmattensovercmd\underline%
                41 \let\LWRmattensundercmd\LWRmattensnull%
                42 \LWRmattens%
                43 }}
                44
                45 \CustomizeMathJax{\newcommand{\aSa}{%
                46 \let\LWRmattenscross\LWRmattensnull%
                47 \let\LWRmattensovercmd\overrightarrow%
                48 \let\LWRmattensundercmd\underrightarrow%
                49 \LWRmattens%
                50 }}
                51
                52 \CustomizeMathJax{\newcommand{\aSb}{%
                53 \let\LWRmattenscross\LWRmattensnull%
                54 \let\LWRmattensovercmd\overrightarrow%
                55 \let\LWRmattensundercmd\underline%
                56 \LWRmattens%
                57 }}
                58
                59 \CustomizeMathJax{\newcommand{\bSa}{%
```
 \let\LWRmattenscross\LWRmattensnull% \let\LWRmattensovercmd\overline% \let\LWRmattensundercmd\underrightarrow% \LWRmattens% }} \CustomizeMathJax{\newcommand{\bSb}{% \let\LWRmattenscross\LWRmattensnull% \let\LWRmattensovercmd\overline% \let\LWRmattensundercmd\underline% \LWRmattens% }} \CustomizeMathJax{\newcommand{\aCSa}{% \let\LWRmattenscross\tilde% \let\LWRmattensovercmd\overrightarrow% \let\LWRmattensundercmd\underrightarrow% \LWRmattens% }} \CustomizeMathJax{\newcommand{\bCSb}{% 81 \let\LWRmattenscross\tilde% 82 \let\LWRmattensovercmd\overline% 83 \let\LWRmattensundercmd\underline% \LWRmattens% }} \end{warpMathJax}

File 292 **lwarp-maybemath.sty**

# § 401 Package **maybemath**

(*Emulates or patches code by* ANDY BUCKLEY.)

Pkg maybemath maybemath is used as-is for svG math, and is emulated for MATHJAX.

 $\triangle$  no effect MATHJAX is not able to detect the surrounding text font, so all maybemath macros are ignored.

**for HTML output:** 1 \LWR@ProvidesPackagePass{maybemath}[2005/2/22]

#### \begin{warpMathJax}

- \CustomizeMathJax{\newcommand{\mayberm}[1]{{#1}}}
- \CustomizeMathJax{\let\maybebm\mayberm}
- \CustomizeMathJax{\let\maybeit\mayberm}
- \CustomizeMathJax{\let\maybeitrm\mayberm}
- \CustomizeMathJax{\let\maybeitsubscript\mayberm}
- \CustomizeMathJax{\let\maybesf\mayberm}
- \CustomizeMathJax{\let\maybebmsf\mayberm}

\end{warpMathJax}

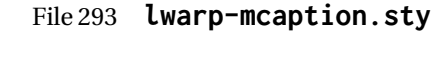

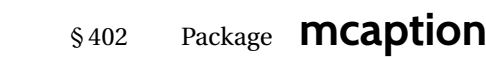

(*Emulates or patches code by* STEPHAN HENNIG.)

Pkg mcaption mcaption is ignored.

**for HTML output:** Discard all options for lwarp-mcaption:

1 \LWR@ProvidesPackageDrop{mcaption}[2009/03/13]

```
2 \newenvironment{margincap}{}{}
```

```
3 \newcommand*{\margincapalign}{}
```
- 4 \newlength{\margincapsep}
- File 294 **lwarp-mdframed.sty**

# § 403 Package **mdframed**

(*Emulates or patches code by* MARCO DANIEL, ELKE SCHUBERT.)

#### Pkg mdframed mdframed is loaded with options forced to framemethod=none.

### § 403.1 **Limitations**

- support Most basic functionality is supported, including frame background colors and single-border colors and thickness, title and subtitle background colors and borders and thickness, border radius, and shadow. CSS classes are created for mdframed environments and frame titles.
- $\triangle$  loading When used, lwarp loads mdframed in HTML with framemethod=none.
	- font For title font, use

frametitlefont=\textbf,

instead of

frametitlefont=\bfseries,

where \textbf must appear just before the comma and will receive the following text as its argument (since the text happens to be between braces in the mdframed source). Since lwarp does not support \bfseries and friends, only one font selection may be made at a time.

theoremtitlefont theoremtitlefont is not supported, since the following text is not in braces in the mdframed source.

- ignored options userdefinedwidth and align are currently ignored.
	- CSS classes Environments created or encapsulated by mdframed are enclosed in a <div> of class mdframed, and also class md<environmentname> for new environments.

Frame titles are placed in a <div> of class |mdframedtitle|. Subtitles are in a <div> of class |mdframedsubtitle|, and likewise for subsubtitles.

Pre-existing hooks are used to patch extra functions before and after the frames.

### § 403.2 **Package loading**

**for HTML output:** <sup>1</sup> \RequirePackage{xcolor}% for \convertcolorspec

\LWR@ProvidesPackageDrop{mdframed}[2013/07/01]

Do not require Ti*k*z or pstricks:

\LWR@origRequirePackage[framemethod=none]{mdframed}

#### § 403.3 **Patches**

Patch to remove PDF formatting and add HTML tags:

```
5 \AtBeginDocument{
6 \def\mdf@trivlist#1{%
7 \edef\mdf@temp{%
8% \topsep=\the\topsep\relax%
9% \partopsep=\the\partopsep\relax%
10 % \parsep=\the\parsep\relax%
11 }%
12% \setlength{\topsep}{#1}%
13 % \topskip\z@%
14 % \partopsep\z@%
15 % \parsep\z@%
16 % \@nmbrlistfalse%
17 % \@trivlist%
18 % \labelwidth\z@%
19 % \leftmargin\z@%
20 % \itemindent\z@%
21 \let\@itemlabel\@empty%
22 \def\makelabel##1{##1}%
23 % \item\relax\mdf@temp\relax%
24 }
25
26 \renewcommand*{\endmdf@trivlist}{%
27 \LWR@traceinfo{endmdf@trivlist}%
28 % \endtrivlist%
29 \LWR@listend%
30 }
31 }% AtBeginDocument
```
### § 403.4 **Initial setup**

To handle CSS and paragraphs, patch code at start and end of environment and contents. \LWR@print@raggedright helps avoid hyphenation.

```
32 \mdfsetup{
33 startcode={\LWR@mdframedstart\LWR@print@raggedright},
34 endcode={\LWR@mdframedend},
35 startinnercode={\LWR@startpars\LWR@print@raggedright},
36 endinnercode={\LWR@stoppars},
37 }
```
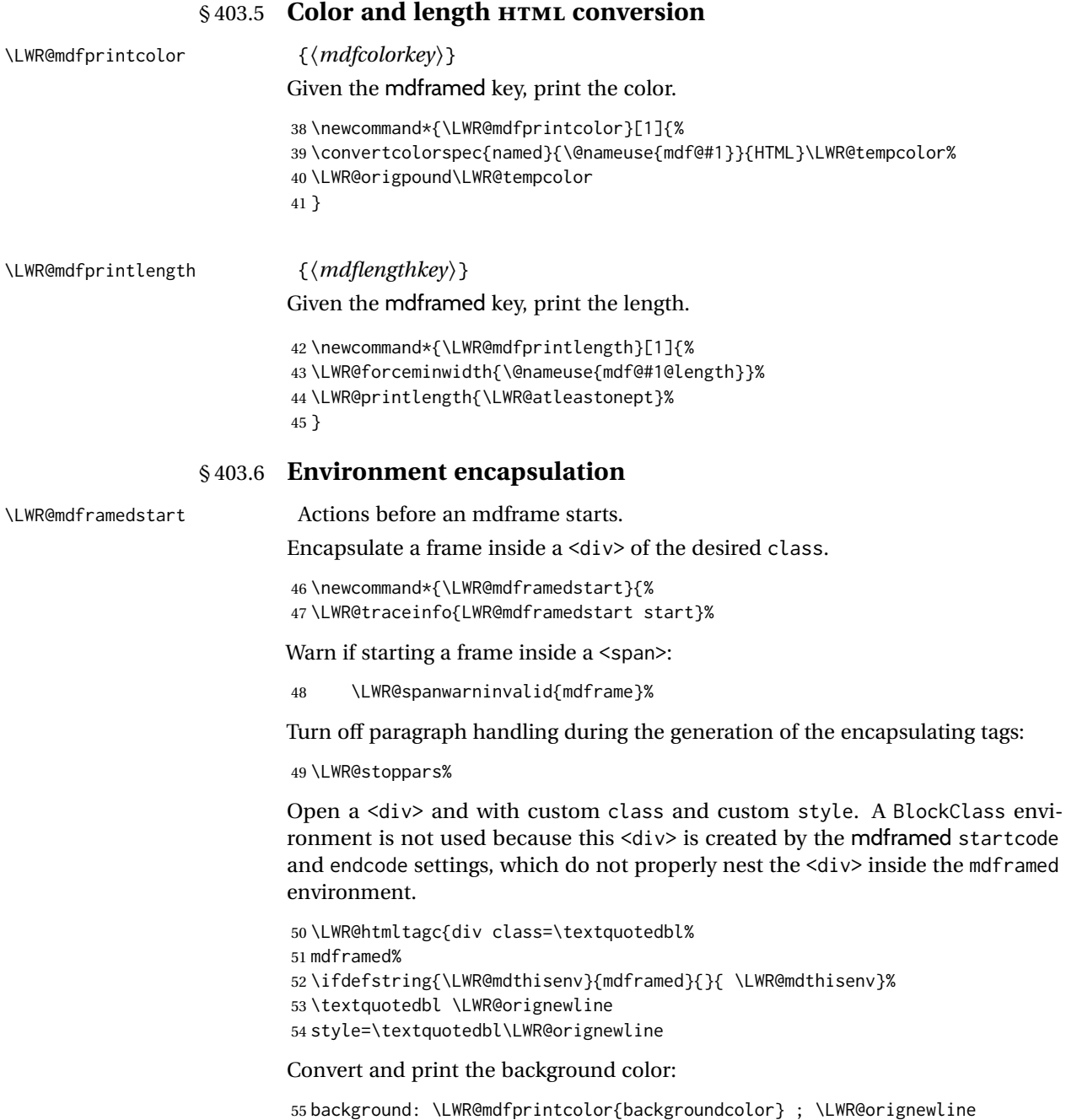

Convert and print the border color and width:

56 border: \LWR@mdfprintlength{linewidth} solid 57 \LWR@mdfprintcolor{linecolor} ; \LWR@orignewline

### Convert and print the border radius:

58 border-radius: \LWR@mdfprintlength{roundcorner} ; \LWR@orignewline

### Convert and print the shadow:

59 \ifbool{mdf@shadow}{%

- 60 box-shadow:
- 61 \LWR@mdfprintlength{shadowsize}
- 62 \LWR@mdfprintlength{shadowsize}
- 63 \LWR@mdfprintlength{shadowsize}

```
64 \LWR@mdfprintcolor{shadowcolor} ;
65 }
66 {box-shadow: none ;}
67 \LWR@orignewline
68 \textquotedbl}
69 % \LWR@htmldivclass{\LWR@mdthisenv}
```
mdframed environment may not work with the HTML versions of the following, so restore them to their originals while inside mdframed:

```
70 \LWR@select@print@hspace%
71 \renewcommand*{\rule}{\LWR@print@rule}
72 \LetLtxMacro\makebox\LWR@print@makebox%
73 \LWR@startpars%
```

```
74 \LWR@traceinfo{LWR@mdframedstart done}%
75 }
```
\LWR@mdframedend Actions after an mdframe ends.

After closing the <div>, globally restore to the default environment type:

```
76 \newcommand*{\LWR@mdframedend}{
77 \LWR@traceinfo{LWR@mdframedend start}%
```
Close the custom <div>:

\LWR@htmldivclassend{\LWR@mdthisenv}

Reset future custom class to the default:

\gdef\LWR@mdthisenv{mdframed}

### Resume paragraph handling:

```
80 \LWR@startpars%
81 \LWR@traceinfo{LWR@mdframedend done}%
82 }
```
### § 403.7 **Mdframed environment**

```
83 \renewenvironment{mdframed}[1][]{%
84 \color@begingroup%
85 \mdfsetup{userdefinedwidth=\linewidth,#1}%
86 \mdf@startcode%
87 \mdf@preenvsetting%
88 \ifdefempty{\mdf@firstframetitle}{}%
89 {\let\mdf@frametitlesave\mdf@frametitle%
90 \let\mdf@frametitle\mdf@firstframetitle%
91 }%
92 \ifvmode\nointerlineskip\fi%
93 \ifdefempty{\mdf@frametitle}{}%
94 {\mdfframedtitleenv{\mdf@frametitle}%
95 % \mdf@@frametitle@use%
96 }%
97 \mdf@trivlist{\mdf@skipabove@length}%%
98 \mdf@settings%
99 % \mdf@lrbox{\mdf@splitbox@one}%
100% \mdf@startinnercode%
101 }%
102 {%
103 % \mdf@@ignorelastdescenders%
104 \par%
```
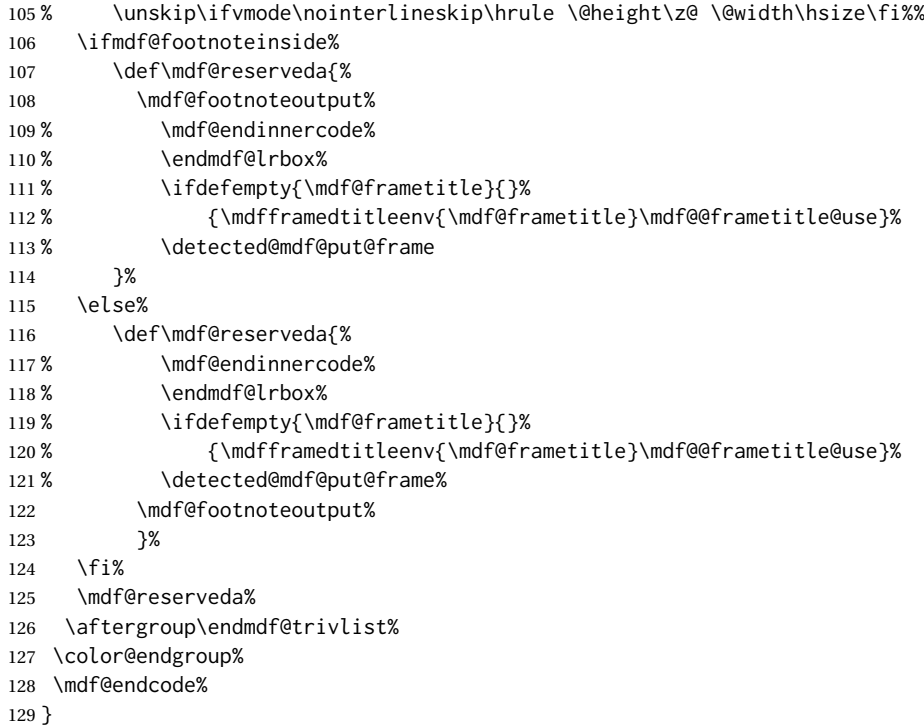

\mdf@footnoteoutput

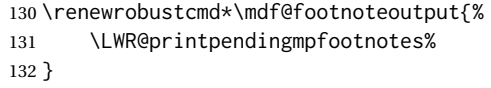

### § 403.8 **Titles and subtitles**

\mdfframedtitleenv {⟨*title*⟩}

Place the title inside a <div> of class mdframedtitle:

 \newlength{\LWR@titleroundcorner} \renewrobustcmd\mdfframedtitleenv[1]{% \LWR@traceinfo{LWR@mdframedtitleenv start}%

Open a <div> with a custom class and custom style:

\begin{BlockClass}[%

Convert and print the title background color:

 background: \LWR@mdfprintcolor{frametitlebackgroundcolor} ; \LWR@orignewline

Convert and print the title rule:

\ifbool{mdf@frametitlerule}{%

 border-bottom: \LWR@mdfprintlength{frametitlerulewidth} solid \LWR@mdfprintcolor{frametitlerulecolor} ; \LWR@orignewline }{}%

Finish the custom style and the opening <div>tag:

```
148 ]{mdframedtitle}%
                            Print the title inside the <div>:
                            149 \mdf@frametitlefont{\LWR@textcurrentfont{#1}}%
                            Close the <div>:
                            150 \end{BlockClass}%
                            151 \LWR@traceinfo{LWR@mdframedtitleenv end}%
                            152 }
\LWR@mdfsubtitlecommon {⟨sub — or — subsub⟩} [⟨options⟩] {⟨title⟩}
                            Common code for \LWR@mdfsubtitle and \LWR@mdfsubsubtitle.
                            Encapsulate the subtitle inside a <div> of class mdframedsubtitle:
                            153 \NewDocumentCommand{\LWR@mdfsubtitlecommon}{m o m}
                            154 {% the following empty line is required
                            155
                            156 \LWR@traceinfo{LWR@mdframedsubtitlecommon start}%
                            Open a <div> with a custom class and custom style:
                            157 \begin{BlockClass}[%
                            Convert and print the background color:
                            158 background:
                            159 \LWR@mdfprintcolor{#1titlebackgroundcolor}
                            160 ; \LWR@orignewline
                            Convert and print the above line:
                            161 \ifbool{mdf@#1titleaboveline}{%
                            162 border-top:
                            163 \LWR@mdfprintlength{#1titleabovelinewidth}
                            164 solid
                            165 \LWR@mdfprintcolor{#1titleabovelinecolor}
                            166 ; \LWR@orignewline
                            167 }{}%
                            Convert and print the below line:
                            168 \ifbool{mdf@#1titlebelowline}{%
                            169 border-bottom:
                            170 \LWR@mdfprintlength{#1titlebelowlinewidth}
                            171 solid
                            172 \LWR@mdfprintcolor{#1titlebelowlinecolor}
                            173 ; \LWR@orignewline
                            174 }{}%
                            Finish the custom style and the opening \langle \text{div} \rangle tag:
                            175 ]{mdframed#1title}%
                            Perform the original subtitle action:
                            176 \IfNoValueTF{#2}
                            177 {\@nameuse{LWR@origmdf#1title}{\csuse{mdf@#1titlefont}{\LWR@textcurrentfont{#3}}}}%
                            178 {\@nameuse{LWR@origmdf#1title}[#2]{\csuse{mdf@#1titlefont}{\LWR@textcurrentfont{#3}}}}%
                            Close the <div>:
                            179 \end{BlockClass}%
                            180 \LWR@traceinfo{LWR@mdframedsubtitlecommon end}%
                            181 }
```
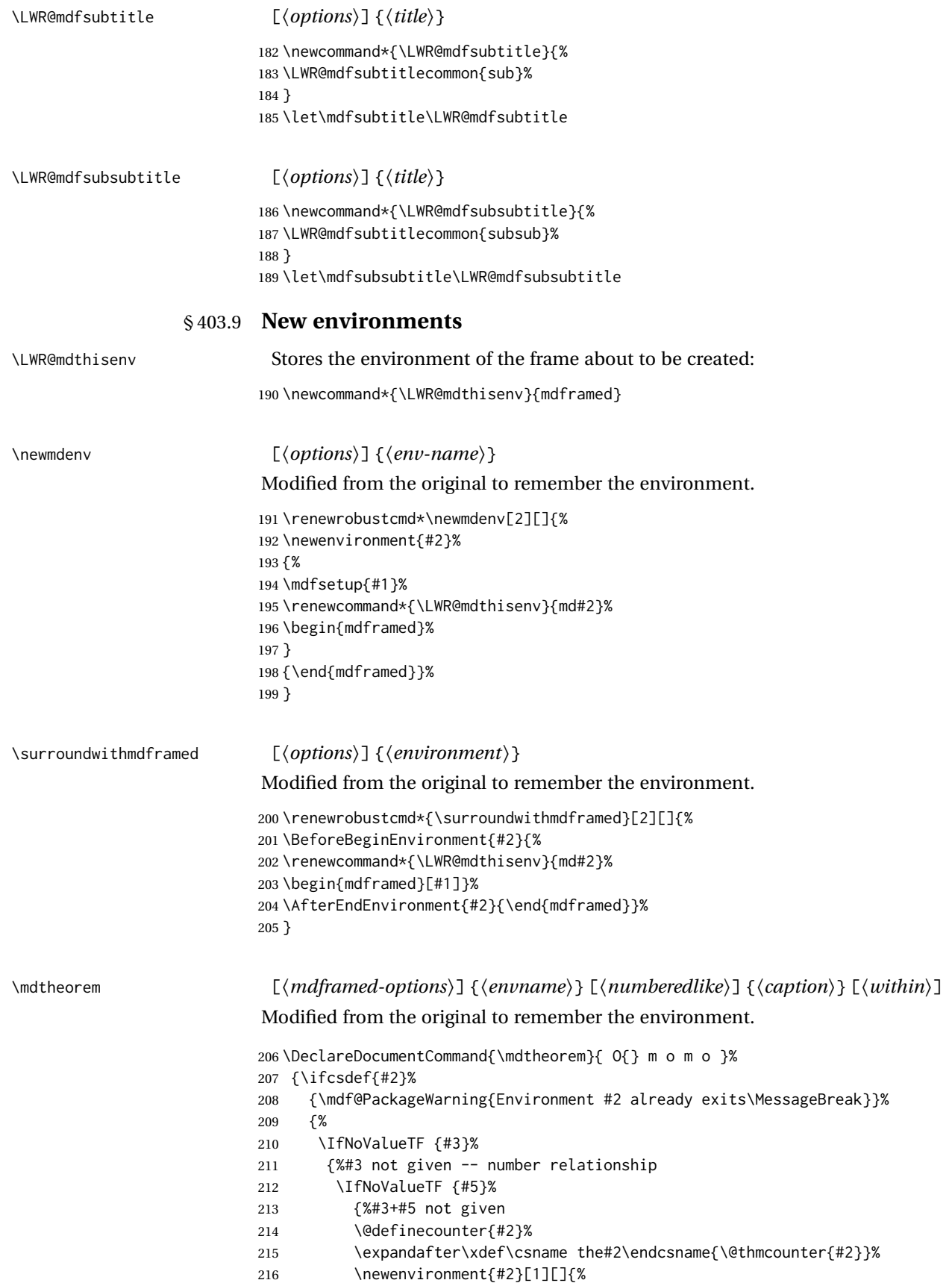

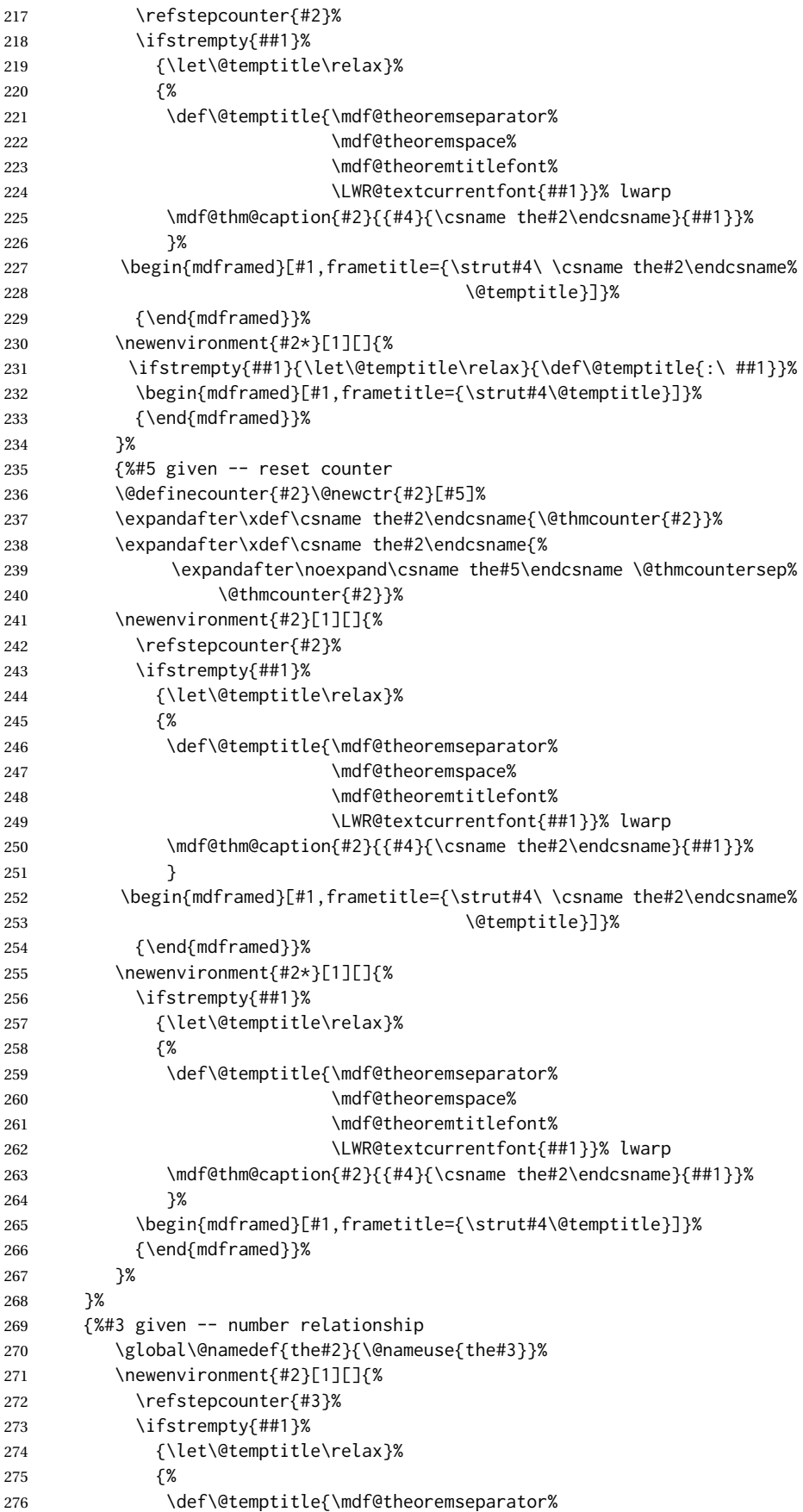
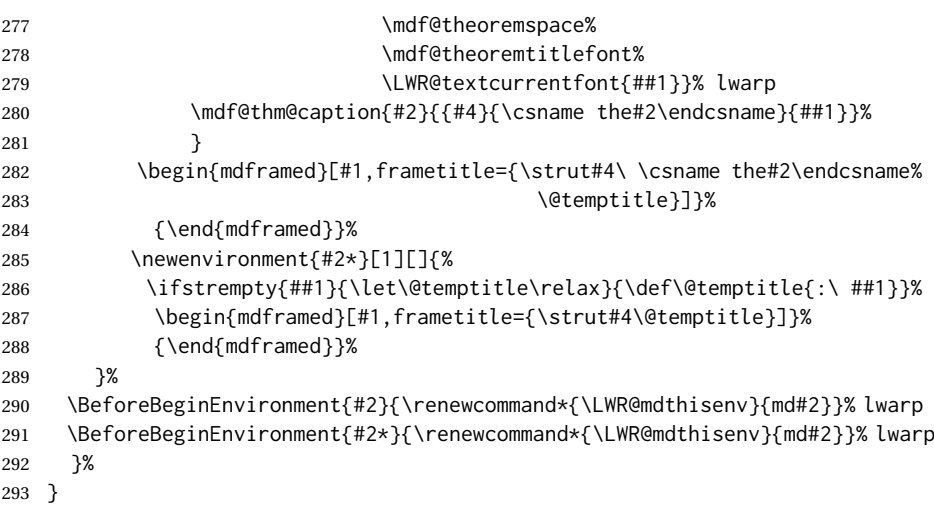

#### \newmdtheoremenv [⟨*1: mdframed-options*⟩] {⟨*2: envname*⟩} [⟨*3: numberedlike*⟩] {⟨*4: caption*⟩} [⟨*5: within*⟩]

Modified from the original to remember the environment.

```
294 \DeclareDocumentCommand\newmdtheoremenv{O{} m o m o }{%
295 \ifboolexpr{ test {\IfNoValueTF {#3}} and test {\IfNoValueTF {#5}} }%
296 {\newtheorem{#2}{#4}}%
297 {%
298 \IfValueT{#3}{\newtheorem{#2}[#3]{#4}}%
299 \IfValueT{#5}{\newtheorem{#2}{#4}[#5]}%
300 }%
301 \BeforeBeginEnvironment{#2}{%
302 \renewcommand*{\LWR@mdthisenv}{md#2}%
303 \begin{mdframed}[#1]}%
304 \AfterEndEnvironment{#2}{%
305 \end{mdframed}}%
306 }
```
File 295 **lwarp-mdwmath.sty**

# § 404 Package **mdwmath**

(*Emulates or patches code by* MARK WOODING.)

Pkg mdwmath mdwmath is used as-is for svG math, and is emulated for MATHJAX.

```
for HTML output: 1 \LWR@ProvidesPackagePass{mdwmath}[1996/04/11]
```
\begin{warpMathJax}

\CustomizeMathJax{\let\LWRmdwmathsqrt\sqrt}

\CustomizeMathJax{\renewcommand{\sqrt}{\ifstar\LWRmdwmathsqrt\LWRmdwmathsqrt}}

- \CustomizeMathJax{\newcommand{\bitand}{\mathbin\&}}
- \CustomizeMathJax{\def\bitor{\mathbin\mid}}

\CustomizeMathJax{\def\dblor{\mathbin{\mid\mid}}}

\CustomizeMathJax{\def\dbland{\mathbin{\mathrel\bitand\mathrel\bitand}}}

\end{warpMathJax}

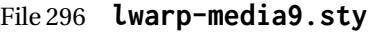

### § 405 Package **media9**

Pkg media9 media9 is emulated.

The packages multimedia, movie15, and media9 are supported.

HTML5 <audio> and <video> objects are created for .mp3 and .mp4 files.

HTML5 <embed> objects are created for http and ftp links.

\href links are created for other media types. (Unfortunately, there is not much overlap between the file types supported for print output and the file types supported by HTML5.)

For media9, a multimedia object is inserted for each addresource=, as well as each flashvars source= and src=. This may result in duplicate objects.

Undesired objects may be nullified by placing them inside \warpprintonly or the warpprint environment.

Each HTML multimedia object includes the poster text, except for  $\leq$ embed $\geq$  objects. For movie15, the text option is supported to specify the poster text.

The width, height, and totalheight options are supported. The HTML object is scaled according to the display width, correctly compensating for either tall or wide viewports.

Other options are ignored.

media9 \addmediapath is supported. It is assumed that the same path structure will exist for the HTML document.

HTML5 media controls are always specified for each <audio> and <video> object.

media9 slideshows are not supported.

\hyperlinkmovie, \movieref, and \mediabutton are not supported.

3D objects are not supported.

If using a YOUTUBE™ video, use an "embedded" URL with .../embed/... instead of  $\ldots$ / $\vee$ / $\ldots$ 

 $\triangle$  & in a URL Many special characters are converted to regular catcode 12 characters for use inside a URL. & is used in the flash variables fields, which are split with xparse \SplitList, which does not seem to work with a catcode 12 divider token, so & is not converted to catcode 12, and will not work in a URL with media9. Using & in a URL in a flashvars field may also cause parsing problems with print output, as well.

**for HTML output:** 1 \LWR@ProvidesPackageDrop{media9}[2019/02/21]

2 \LWR@origRequirePackage{lwarp-common-multimedia}

 \RequirePackage{xkeyval}

```
\addmediapath {⟨path⟩}
```
Supported.

```
5 \newcommand*{\LWR@medianine@path}{}
6
```
\newcommand\*{\addmediapath}[1]{\appto\LWR@medianine@path{{#1}}}

The options and poster text are reused in several places.

```
8 \newcommand*{\LWR@medianine@postertext}{}
9 \newcommand*{\LWR@medianine@options}{}
```
Each addresource can generate a multimedia object.

```
10 \define@key{LWR@medianine}{addresource}{%
11 \expandafter\LWR@multimedia\expandafter[\LWR@medianine@options]
12 {\LWR@medianine@postertext}
13 {#1}
14 }
```
Each flashvars source can generate a multimedia object.

```
15 \newcommand*{\LWR@medianine@flashvarsb}[1]{%
                          16 \IfBeginWith{#1}{source=}{%
                          17 \StrGobbleLeft{#1}{7}[\LWR@tempone]%
                          18 \expandafter\LWR@multimedia\expandafter[\LWR@medianine@options]%
                          19 {\LWR@medianine@postertext}%
                          20 {\LWR@tempone}%
                          21 } { } { } } {
                          22 \IfBeginWith{#1}{src=}{%
                          23 \StrGobbleLeft{#1}{4}[\LWR@tempone]%
                          24 \expandafter\LWR@multimedia\expandafter[\LWR@medianine@options]%
                          25 {\LWR@medianine@postertext}%
                          26 {\LWR@tempone}%
                          27 }{}%
                          28 }
                          2930 \NewDocumentCommand{\LWR@medianine@flashvars}{ >{\SplitList{&}} m }{%
                          31 \ProcessList {#1}{\LWR@medianine@flashvarsb}%
                          32 }
                          33
                          34 \define@key{LWR@medianine}{flashvars}{%
                          35 \LWR@medianine@flashvars{#1}%
                          36 }
\includemedia [⟨options⟩] {⟨poster text⟩} {⟨file or url⟩}
                          37 \newcommand*{\LWR@includemediab}[3][]{%
                          38 \let\input@path\LWR@medianine@path%
                          39 \renewcommand*{\LWR@medianine@options}{#1}%
                          40 \renewcommand*{\LWR@medianine@postertext}{#2}%
                          41 \setkeys*{LWR@medianine}{#1}%
                          42 \IfBeginWith{#3}{http}{\LWR@multimedia[#1]{#2}{#3}}{%
                          43 \IfBeginWith{#3}{HTTP}{\LWR@multimedia[#1]{#2}{#3}}{%
                          44 \IfBeginWith{#3}{ftp}{\LWR@multimedia[#1]{#2}{#3}}{%
```
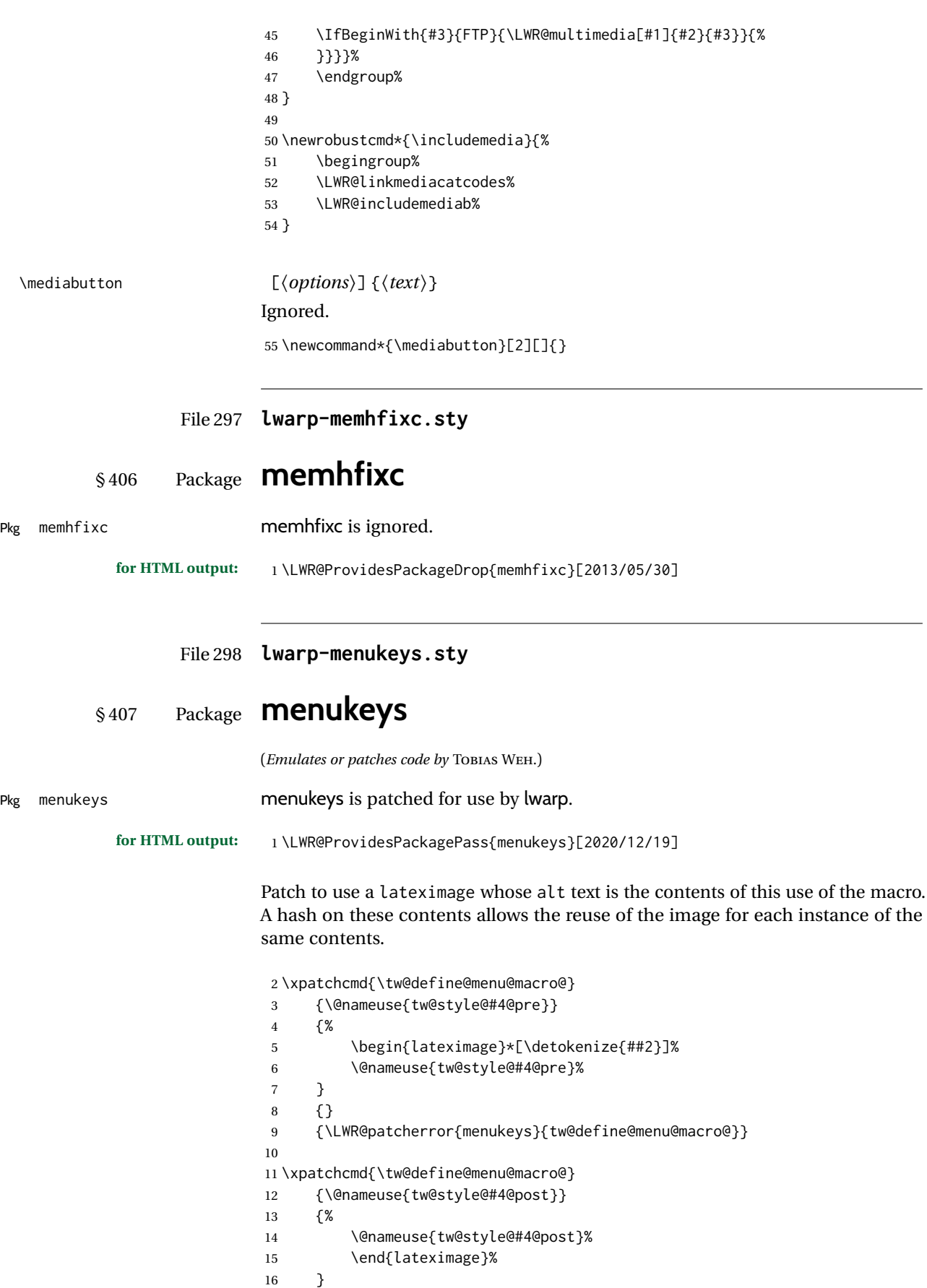

 $17 \t {\binom}$  {\LWR@patcherror{menukeys}{tw@define@menu@macro@ B}} Patch the existing macros: \renewmenumacro{\menu}[>]{menus} \renewmenumacro{\directory}[/]{paths} \renewmenumacro{\keys}[+]{roundedkeys}

### File 299 **lwarp-metalogo.sty**

# § 408 Package **metalogo**

(*Emulates or patches code by* ANDREW GILBERT MOSCHOU.)

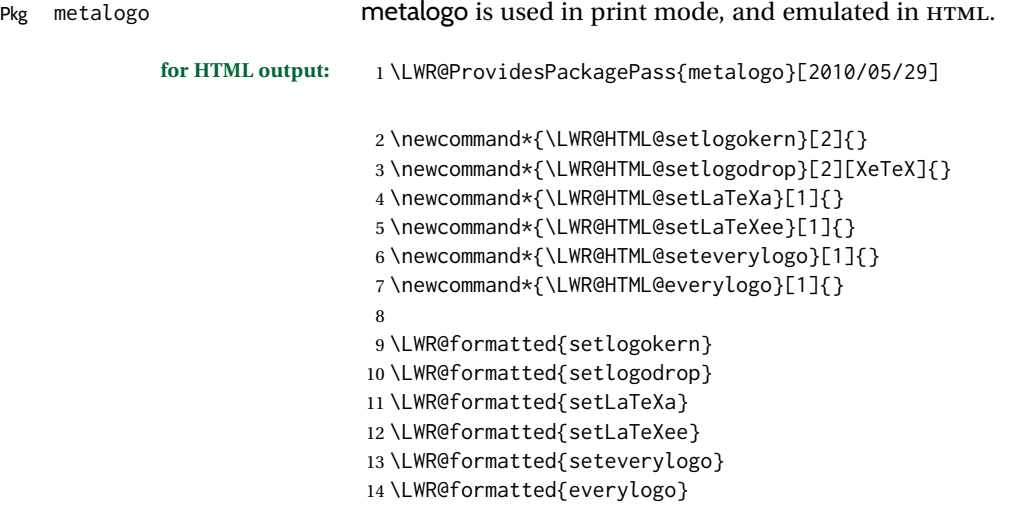

File 300 **lwarp-metalogox.sty**

### § 409 Package **metalogox**

(*Emulates or patches code by* BRIAN DUNN.) Pkg metalogox metalogox is patched for use by lwarp. **for HTML output:** 1 \LWR@ProvidesPackagePass{metalogox}[2019/01/20] \AtBeginDocument, adjust the logo setting according to the font which is active at that moment. \AtBeginDocument{ \let\LWR@metalogox@currentformatting\LWR@formatting \renewcommand\*{\LWR@formatting}{print}% \autoadjustlogos\* \let\LWR@formatting\LWR@metalogox@currentformatting }

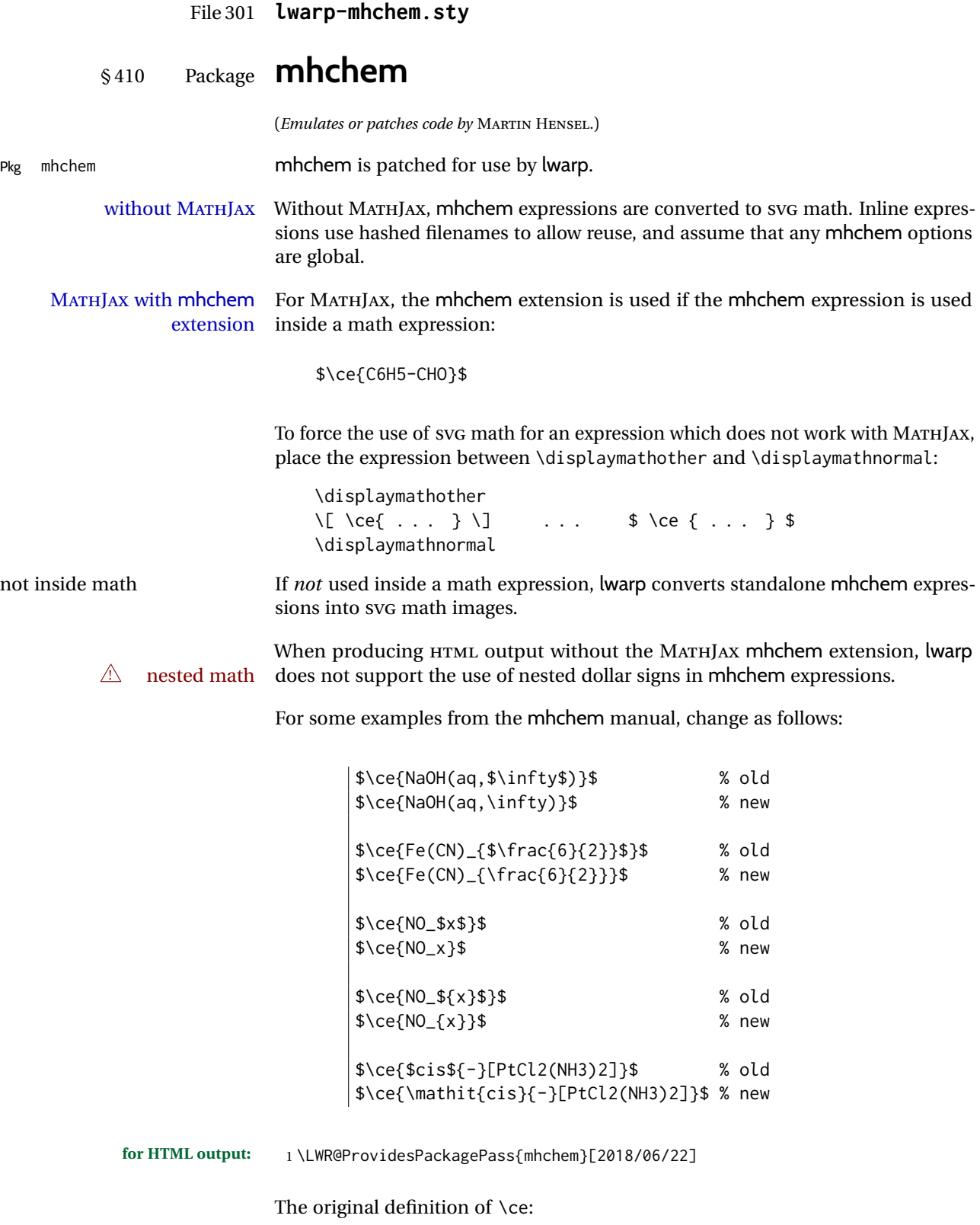

2 \LetLtxMacro\LWR@mhchem@origce\ce

The new definition, called from the new \ce after math shift is set. The starred lateximage uses a hashed filename for the SVG image. The alt tag is set to the mhchem expression.

```
3 \newcommand{\LWR@mhchem@HTML@ce}[1]{%
4 \LWR@findcurrenttextcolor% sets \LWR@tempcolor
5 \ifbool{LWR@xfakebold}%
6 {\def\LWR@tempone{Y}}%
7 {\def\LWR@tempone{N}}%
8 \begin{lateximage}%
9 *%
10 [%
11 \textbackslash{}%
12 ce%
13 \{\LWR@HTMLsanitizedetokenized{\detokenize{#1}}\}%
14 ]%
15 \times %16 [%
17 FM\LWR@f@family%
18 SR\LWR@f@series%
19 SH\LWR@f@shape%
20 SHC\LWR@f@shapecaps%
21 CL\LWR@tempcolor%
22 FB\LWR@tempone% xfakebold
23 ]%
24 \LWR@setcurrentfont%
25 \LWR@mhchem@origce{#1}%
26 \end{lateximage}%
27 \endgroup%
28 \addtocounter{LWR@mhchem@cedepth}{-1}%
29 }
```
Only set math shift if outer depth:

```
30 \newcounter{LWR@mhchem@cedepth}
31 \setcounter{LWR@mhchem@cedepth}{0}
```
The new \ce. Sets math shift then continues.

```
32 \renewcommand{\ce}{%
33 \begingroup%
34 \ifnumequal{\value{LWR@mhchem@cedepth}}{0}{%
35 \catcode'\$=3% math shift
36 }{}%
37 \addtocounter{LWR@mhchem@cedepth}{1}%
38 \LWR@mhchem@HTML@ce%
39 }
```
The original definition of \cesplit:

```
40 \LetLtxMacro\LWR@mhchem@origcesplit\cesplit
```
The new definition, called from the new \cesplit after math shift is set. The starred lateximage uses a hashed filename for the SVG image. The alt tag is set to the mhchem expression.

```
41 \newcommand*{\LWR@mhchem@HTML@cesplit}[2]
42 {%
43 \LWR@findcurrenttextcolor% sets \LWR@tempcolor
```
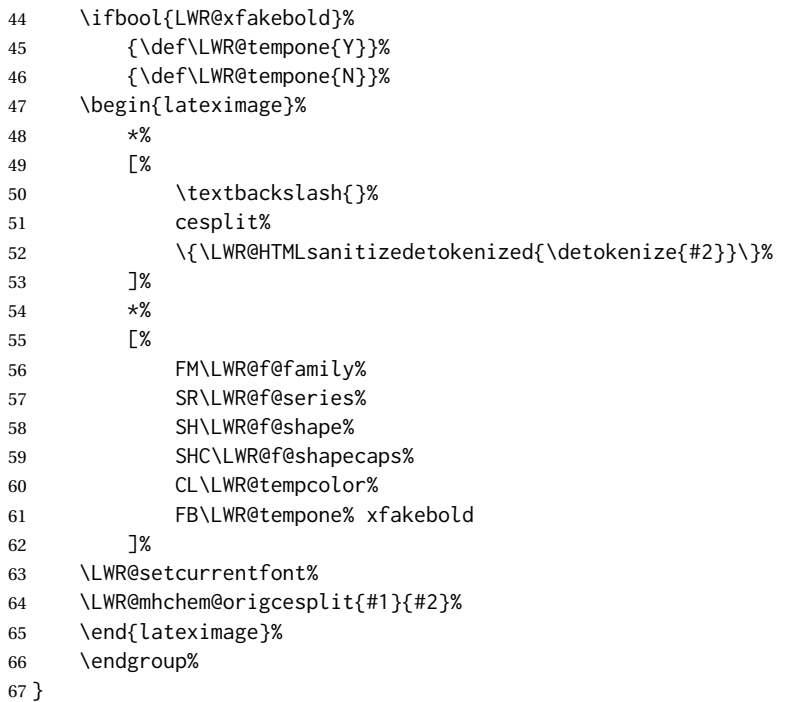

Only set math shift if outer depth:

 \newcounter{LWR@mhchem@cesplitdepth} \setcounter{LWR@mhchem@cesplitdepth}{0}

The new \cesplit. Sets math shift then continues.

```
70 \renewcommand{\cesplit}{%
71 \begingroup%
72 \ifnumequal{\value{LWR@mhchem@cesplitdepth}}{0}{%
73 \catcode'\$=3% math shift
74 }{}%
75 \addtocounter{LWR@mhchem@cesplitdepth}{1}%
76 \LWR@mhchem@HTML@cesplit%
77 }
```
Resore originals inside a lateximage:

```
78 \appto\LWR@restoreorigformatting{%
79 \LetLtxMacro\ce\LWR@mhchem@origce%
80 \LetLtxMacro\cesplit\LWR@mhchem@origcesplit%
81 }
82
83 \begin{warpMathJax}
84 \CustomizeMathJax{\require{mhchem}}
85 \end{warpMathJax}
```
File 302 **lwarp-microtype.sty**

# § 411 Package **microtype**

(*Emulates or patches code by* R SCHLICHT.)

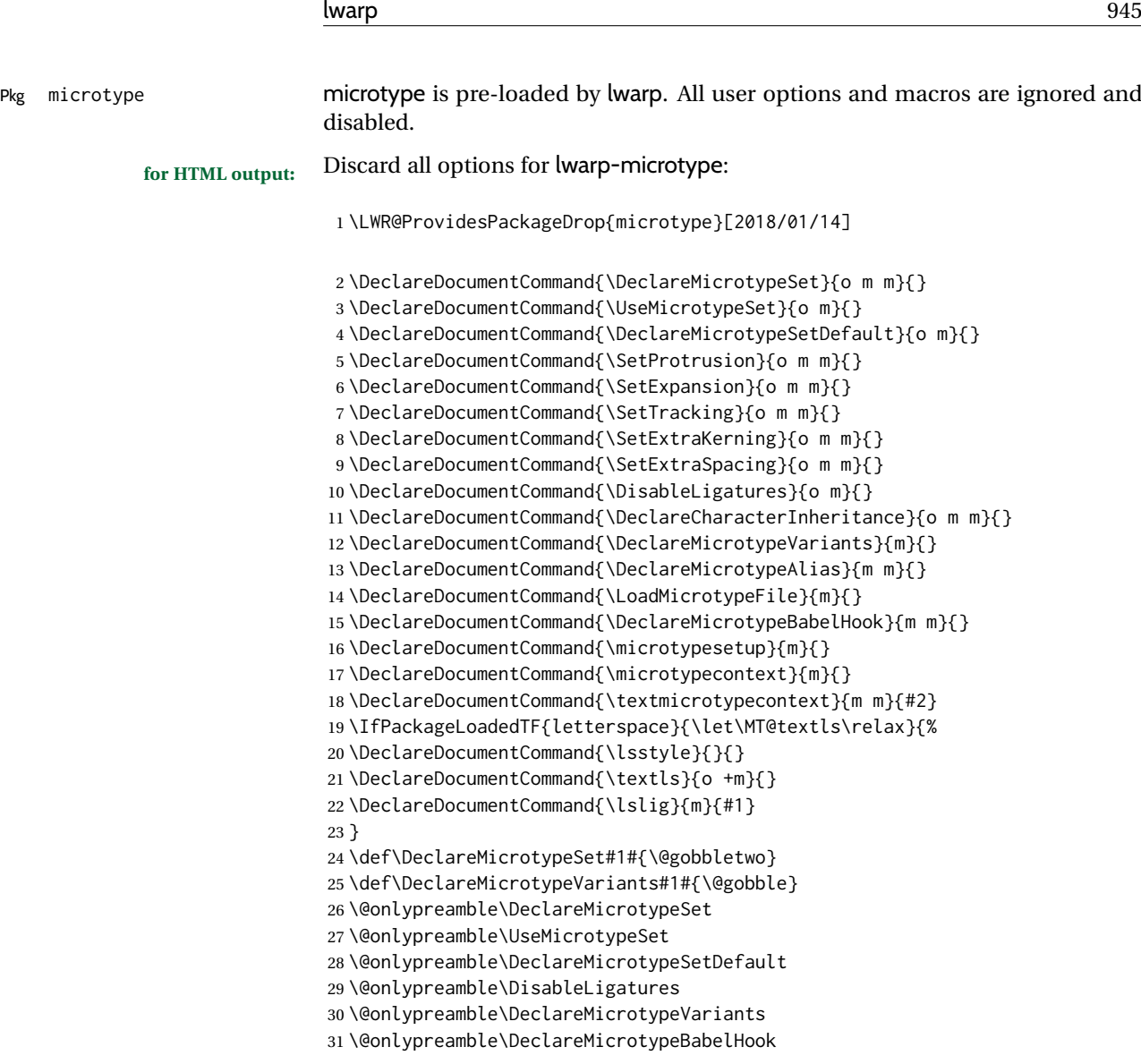

File 303 **lwarp-midfloat.sty**

# § 412 Package **midfloat**

(*Emulates or patches code by* SIGITAS TOLUŠIS.)

Pkg midfloat midfloat is emulated.

**for HTML output:** 1 \LWR@ProvidesPackageDrop{midfloat}[2012/05/29]

 \newenvironment{strip}[1][]{}{} \newskip\stripsep

lwarp 946

```
File 304 lwarp-midpage.sty
§ 413 Package midpage
```
Pkg midpage midpage is ignored.

**for HTML output:** 1 \LWR@ProvidesPackageDrop{midpage}[2009/09/03]

```
2 \newenvironment{midpage}
3 {\begin{BlockClass}[%
4 \LWR@print@mbox{margin-top:6ex} ; \LWR@print@mbox{margin-bottom:6ex}%
5 ]{midpage}}
6 {\end{BlockClass}}
```
File 305 **lwarp-minibox.sty**

### § 414 Package **minibox**

(*Emulates or patches code by* WILL ROBERTSON.)

Pkg minibox minibox is patched for use by lwarp.

Due to HTML limitations regarding paragraphs and <div>s, miniboxes inline with other text will appear on their own line.

```
for HTML output: 1 \LWR@ProvidesPackagePass{minibox}[2013/06/21]
```

```
2 \ExplSyntaxOn
3 \newcommand\LWR@HTML@minibox[2][]{%
4 \LWR@stoppars%
5 \group begin:
6 \keys_set:nn {minibox} {#1}
7 \bool_if:NTF \l_minibox_frame_bool
8 {
9 \setlength\fboxrule{\l_minibox_rule_dim}
10 \setlength\fboxsep{\l_minibox_pad_dim}
11 \fboxBlock{%
12 \begin{tabular}[\l_minibox_tabular_valign_tl]%
13 {\lceil\{\lceil\mathsf{l\_minibox\_tabular\_preamble\_tl\}\rceil\}}14 {#2}15 \end{tabular}
16 }%
17 }
18 {
19 \begin{BlockClass}[display:inline-block]{minibox}
20 \begin{tabular}[\l_minibox_tabular_valign_tl]%
21 {\l_minibox_tabular_preamble_tl}
22 {#2}
23 \end{tabular}
24 \end{BlockClass}
2526 \group_end:
```

```
27 \LWR@startpars%
28 }
29 \ExplSyntaxOff
30
31 \LWR@formatted{minibox}
```
#### File 306 **lwarp-minitoc.sty**

### § 415 Package **minitoc**

Pkg minitoc minitoc is ignored.

**for HTML output:** 1 \LWR@ProvidesPackageDrop{minitoc}[2018/07/12]

mtcoff disables minitoc.

\usepackage{mtcoff}

#### File 307 **lwarp-minted.sty**

### § 416 Package **minted**

```
(Emulates or patches code by GEOFFREY M. POORE.)
Pkg minted minted is patched for use by lwarp.
           \triangle limitations mathescape and highlightlines don't work. Line numbers on the right will not
                           be aligned. Due to pdftotext, extra spaces may appear in broken lines if other
                           formatting is included.
            for HTML output: 1 \LWR@ProvidesPackagePass{minted}[2021/12/24]
                            2 \xpatchcmd{\minted}
                            3 {\setkeys{minted@opt@cmd}{#1}}
                            4 {%
                            5 \setkeys{minted@opt@cmd}{%
                            6 #1,%
                            7 mathescape=false,breaklines,texcomments=false,highlightlines={}%
                            8 }%
                            9 }
                            10 {}
                            11 {\LWR@patcherror{minted}{minted}}
                            12
                            13 \xpatchcmd{\mintinline}
                            14 {\setkeys{minted@opt@cmd}{#1}}
                            15 {\setkeys{minted@opt@cmd}{%
                            16 #1,%
                            17 mathescape=false,breaklines,texcomments=false,highlightlines={}%
                            18 }%
                            19 }
                            20 {}
                           21 {\LWR@patcherror{minted}{mintinline}}
                            2223 \xpatchcmd{\mint}
```

```
24 {\setkeys{minted@opt@cmd}{#1}}
25 {%
26 \setkeys{minted@opt@cmd}{%
27 #1,%
28 mathescape=false,breaklines,texcomments=false,highlightlines={}%
29 }%
30 }
31 {}
32 {\LWR@patcherror{minted}{mint}}
33
34 \xpatchcmd{\inputminted}
35 {\setkeys{minted@opt@cmd}{#1}}
36 {\setkeys{minted@opt@cmd}{%
37 #1,%
38 mathescape=false,breaklines,texcomments=false,highlightlines={}%
39 }%
40 }
41 {}
42 {\LWR@patcherror{minted}{inputminted}}
43
44 \renewenvironment{minted@snugshade*}[1]%
45 {%
46 \colorlet{shadecolor}{#1}%
47 \begin{snugshade*}%
48 }
49 {%
50 \end{snugshade*}%
51 }
```
File 308 **lwarp-mismath.sty**

### § 417 Package **mismath**

(*Emulates or patches code by* ANTOINE MISSIER.)

Pkg mismath mismath mismath is patched for svG math, and emulated for MATHJAX.

 $\triangle$  MathJax \enumber, \inumber, \jnumber, and \pinumber are ignored for MathJax, except that \itpi is made available as a clone of \pi.

For MATHJAX, \boldvect and \arrowvect are honored if in the preamble.

If \boldvectcommand is set to \mathbf in the preamble, it will be used for MATH-JAX, otherwise it will default to \mathit. \boldvectcommand may also be set with \CustomizeMathJax in the preamble. See section [8.7.6.](#page-148-0) Note that as of this writing there is not a bold italic font across all MATHJAX fonts.

If \probastyle is set to \mathbb in the preamble, it will be used for MATHJAX, otherwise it will default to \mathrm. \probastyle may be set with \CustomizeMathJax in the preamble.

If \mathset is set to \mathbb in the preamble, it will be used for MATHJAX, otherwise it will default to \mathbf. \mathset may be set with \CustomizeMathJax in the preamble.

**for HTML output:** 1 \LWR@ProvidesPackagePass{mismath}[2019/12/27]

For MATHJAX, used in the HTML comment before the environment.

```
2 \ifbool{mathjax}{
3 \RenewEnviron{mathcols}{%
4 \preto\BODY{\begin{aligned}\displaystyle}
5 \appto\BODY{\end{aligned}}
6 \expandafter\(\BODY\)
7 }
8 }% mathjax
```
For svG math. The lateximage restores the original defintion of the math environment.

```
9 {% svg
10 \renewenvironment{mathcols}{
11 \begin{lateximage}
12 \begin{math}
13 \begin{aligned}\displaystyle
14 \qquad \qquad \text{H}15 \end{aligned}%
16 \end{math}
17 \end{lateximage}
18 }
19 }% svg
20
21 \renewcommand{\changecol}{
22 \end{aligned} \qquad
23 \begin{aligned}\displaystyle
24 }
2526 \begin{warpMathJax}
27 \CustomizeMathJax{\newcommand{\mathup}[1]{\mathrm{#1}}}
28 \CustomizeMathJax{\newcommand{\e}{\mathrm{e}}}
29 \CustomizeMathJax{\newcommand{\i}{\mathrm{i}}}
30 \CustomizeMathJax{\newcommand{\j}{\mathrm{j}}}
31
32\CustomizeMathJax{\newcommand{\boldvect}{}}
33 \CustomizeMathJax{\newcommand{\arrowvect}{}}
34 \CustomizeMathJax{\newcommand{\pinumber}[1][]{}}
35 \CustomizeMathJax{\newcommand{\hvect}[1]{\vec{\vphantom{h}#1}}}
36 \CustomizeMathJax{\newcommand{\hvec}[1]{\vec{\vphantom{t}#1}}}
37 \CustomizeMathJax{%
38 \newcommand{\norm}[1]{\left\vert\left\vert#1\right\vert\right\vert}
39 }
40\CustomizeMathJax{\newcommand{\di}{\mathop{}\!\mathrm{d}}}
41
42 \CustomizeMathJax{\newcommand{\P}{\operatorname{\probastyle{P}}}}
43 \CustomizeMathJax{\newcommand{\E}{\operatorname{\probastyle{E}}}}
44 \CustomizeMathJax{\newcommand{\V}{\operatorname{\probastyle{V}}}}
45 \CustomizeMathJax{\newcommand{\Par}{\unicode{x00B6}}}
46
47 \CustomizeMathJax{\DeclareMathOperator{\adj}{adj}}
48 \CustomizeMathJax{\DeclareMathOperator{\Aut}{Aut}}
49 \CustomizeMathJax{\DeclareMathOperator{\Conv}{Conv}}
50 \CustomizeMathJax{\DeclareMathOperator{\cov}{cov}}
51 \CustomizeMathJax{\DeclareMathOperator{\Cov}{Cov}}
52 \CustomizeMathJax{\newcommand{\curl}{\operatorname{\vect{\mathrm{curl}}}}}
53 \CustomizeMathJax{\DeclareMathOperator{\divg}{div}}
54 \CustomizeMathJax{\DeclareMathOperator{\End}{End}}
55
```

```
56 \CustomizeMathJax{\DeclareMathOperator{\erf}{erf}}
57 \CustomizeMathJax{\newcommand{\grad}{\operatorname{\vect{\mathrm{grad}}}}}
58 \CustomizeMathJax{\DeclareMathOperator{\id}{id}}
59 \CustomizeMathJax{\DeclareMathOperator{\Id}{Id}}
60 \CustomizeMathJax{\DeclareMathOperator{\im}{im}}
61 \CustomizeMathJax{\let\oldIm\Im}
62\CustomizeMathJax{\renewcommand{\Im}{\operatorname{Im}}}
63 \CustomizeMathJax{\DeclareMathOperator{\lb}{lb}}
64 \CustomizeMathJax{\DeclareMathOperator{\lcm}{lcm}}
65
66 \CustomizeMathJax{\DeclareMathOperator{\rank}{rank}}
67 \CustomizeMathJax{\let\oldRe\Re}
68\CustomizeMathJax{\renewcommand{\Re}{\operatorname{Re}}}
69\CustomizeMathJax{\newcommand{\rot}{\operatorname{\vect{\mathrm{rot}}}}}
70 \CustomizeMathJax{\DeclareMathOperator{\sgn}{sgn}}
71 \CustomizeMathJax{\DeclareMathOperator{\spa}{span}}
72 \CustomizeMathJax{\DeclareMathOperator{\tr}{tr}}
73 \CustomizeMathJax{\DeclareMathOperator{\Var}{Var}}
74 \CustomizeMathJax{\DeclareMathOperator{\Zu}{Z}}
75
76 \CustomizeMathJax{\DeclareMathOperator{\arccot}{arccot}}
77 \CustomizeMathJax{\DeclareMathOperator{\sech}{sech}}
78 \CustomizeMathJax{\DeclareMathOperator{\csch}{csch}}
79 \CustomizeMathJax{\DeclareMathOperator{\arsinh}{arsinh}}
80 \CustomizeMathJax{\DeclareMathOperator{\arcosh}{arcosh}}
81\CustomizeMathJax{\DeclareMathOperator{\artanh}{artanh}}
82 \CustomizeMathJax{\DeclareMathOperator{\arcoth}{arcoth}}
83\CustomizeMathJax{\DeclareMathOperator{\arsech}{arsech}}
84 \CustomizeMathJax{\DeclareMathOperator{\arcsch}{arcsch}}
85
86\CustomizeMathJax{\DeclareMathOperator{\bigO}{\mathcal{O}}}
87 \CustomizeMathJax{\DeclareMathOperator{\bigo}{O}}
88 \CustomizeMathJax{\DeclareMathOperator{\lito}{o}}
89
90\CustomizeMathJax{\newcommand{\R}{\mathset{R}}}
91\CustomizeMathJax{\newcommand{\C}{\mathset{C}}}
92\CustomizeMathJax{\newcommand{\N}{\mathset{N}}}
93\CustomizeMathJax{\newcommand{\Z}{\mathset{Z}}}
94 \CustomizeMathJax{\newcommand{\Q}{\mathset{Q}}}
95\CustomizeMathJax{\newcommand{\F}{\mathset{F}}}
96 \CustomizeMathJax{\newcommand{\K}{\mathset{K}}}
97
98 \CustomizeMathJax{\newcommand{\ds}{\displaystyle}}
99 \CustomizeMathJax{\newcommand{\dlim}{\lim\limits}}
100\CustomizeMathJax{\newcommand{\dsum}{\sum\limits}}
101 \CustomizeMathJax{\newcommand{\dprod}{\prod\limits}}
102 \CustomizeMathJax{\newcommand{\dcup}{\bigcup\limits}}
103 \CustomizeMathJax{\newcommand{\dcap}{\bigcap\limits}}
104\CustomizeMathJax{\newcommand{\lbar}{\overline}}
105 \CustomizeMathJax{\newcommand{\hlbar}[1]{\overline{\vphantom{h}#1}}}
106 \CustomizeMathJax{\newcommand{\eqdef}{\stackrel{\mathrm{def}}{=}}}
107 \CustomizeMathJax{\newcommand{\unbr}{\underbrace}}
108 \CustomizeMathJax{\newcommand{\iif}{if and only if }}
109
110 \CustomizeMathJax{\newcommand{\mul}{\mathord{\times}}}
111 \CustomizeMathJax{\newcommand{\then}{\ \Longrightarrow \ \mbox{} }}
112 \CustomizeMathJax{\newcommand{\txt}[1]{\quad\text{#1}\quad}}
113 \CustomizeMathJax{\newcommand{\paren}[1]{\mathopen{\left(#1\right)}}}
114 \CustomizeMathJax{\newcommand{\pow}[2]{\left( #1 \right)^{\!#2}}}
115 \CustomizeMathJax{\newcommand{\abs}[1]{\left\vert#1\right\vert}}
```

```
116 \CustomizeMathJax{\newcommand{\lfrac}[2]{\frac{\:#1\:}{\:#2\:}}}
117
118 \CustomizeMathJax{\newenvironment{system}[1][l]%
119 {\left\{\begin{array}{@{.15em}#1@{}}}
120 {\end{array}\right.}
121 }
122
123 \CustomizeMathJax{\newenvironment{spmatrix}
124 {\left(\begin{smallmatrix}}
125 {\end{smallmatrix}\right)}
126 }
127
128 \CustomizeMathJax{%
129 \newenvironment{mathcols}
130 {\begin{aligned}\displaystyle}
131 {\end{aligned}}
132 }
133 \CustomizeMathJax{\newcommand{\changecol}{\end{aligned}\qquad\begin{aligned}}}
```
User-adjustable settings, detected if in the preamble.

```
134 \AtBeginDocument{
135 \ifdef{\itpi}{
136 \CustomizeMathJax{\let\itpi\pi}
137 }{}
138 \ifdefstring{\boldvectcommand}{\mathbf}{
139 \CustomizeMathJax{\newcommand{\boldvectcommand}[1]{\mathbf{#1}}}
140 }{
141 \CustomizeMathJax{\newcommand{\boldvectcommand}[1]{\boldsymbol{#1}}}
142 }
143 \ifbool{arrowvect}{
144 \CustomizeMathJax{\newcommand{\vect}[1]{\overrightarrow{#1}}}
145 }{
146 \CustomizeMathJax{\newcommand{\vect}[1]{\boldvectcommand{#1}}}
147 }
148 \ifdefstring{\probastyle}{\mathbb}{
149 \CustomizeMathJax{\newcommand{\probastyle}[1]{\mathbb{#1}}}
150 }{
151 \CustomizeMathJax{\newcommand{\probastyle}[1]{\mathrm{#1}}}
152 }
153 \ifdefstring{\mathset}{\mathbb}{
154 \CustomizeMathJax{\newcommand{\mathset}[1]{\mathbb{#1}}}
155 }{
156 \CustomizeMathJax{\newcommand{\mathset}[1]{\mathbf{#1}}}
157 }
158 }
159 \end{warpMathJax}
```
File 309 **lwarp-mleftright.sty**

### § 418 Package **mleftright**

(*Emulates or patches code by* HEIKO OBERDIEK.)

Pkg mleftright mleftright is used as-is, and is emulated for MATHJAX. **for HTML output:** 1 \LWR@ProvidesPackagePass{mleftright}[2019/12/03]

```
2 \begin{warpMathJax}
                               3 \CustomizeMathJax{\newcommand{\mleft}{\left}}
                               4 \CustomizeMathJax{\newcommand{\mright}{\right}}
                               5 \CustomizeMathJax{\newcommand{\mleftright}{}}
                               6 \CustomizeMathJax{\newcommand{\mleftrightrestore}{}}
                               7 \end{warpMathJax}
                    File 310 lwarp-morefloats.sty
           § 419 Package morefloats
Pkg morefloats morefloats is ignored.
             for HTML output: 1 \LWR@ProvidesPackageDrop{morefloats}[2015/07/22]
                    File 311 lwarp-moreverb.sty
           § 420 Package moreverb
                             (Emulates or patches code by ROBIN FAIRBAIRNS.)
Pkg moreverb moreverb is supported with some patches.
                               1 \LWR@ProvidesPackagePass{moreverb}[2008/06/03]
                               2 \BeforeBeginEnvironment{verbatimtab}{%
                               3 \LWR@forcenewpage
                               4 \LWR@atbeginverbatim{Verbatim}%
                              5 }
                               6 \AfterEndEnvironment{verbatimtab}{%
                               7 \LWR@afterendverbatim%
                              8 }
                              9
                              10
                              11 \LetLtxMacro\LWRMV@orig@verbatimtabinput\@verbatimtabinput
                              12
                              13 \renewcommand{\@verbatimtabinput}[2][]{%
                              14 \LWR@forcenewpage
                              15 \LWR@atbeginverbatim{Verbatim}%
                              16 \LWRMV@orig@verbatimtabinput[#1]{#2}%
                              17 \LWR@afterendverbatim%
                              18 }
                              19
                              20 \BeforeBeginEnvironment{listing}{%
                              21 \LWR@forcenewpage
                              22 \LWR@atbeginverbatim{programlisting}%
                              23 }
                              24
                              25 \AfterEndEnvironment{listing}{%
                              26 \LWR@afterendverbatim%
                              27 }
                              28
                              29 \BeforeBeginEnvironment{listingcont}{%
                              30 \LWR@forcenewpage
```

```
31 \LWR@atbeginverbatim{programlisting}%
32 }
33
34 \AfterEndEnvironment{listingcont}{%
35 \LWR@afterendverbatim%
36 }
37 \LetLtxMacro\LWRMV@@listinginput\@listinginput
38
39 \renewcommand{\@listinginput}[3][]{
40 \LWR@forcenewpage
41 \LWR@atbeginverbatim{programlisting}%
42 \LWRMV@@listinginput[#1]{#2}{#3}%
43 \LWR@afterendverbatim%
44 }
45
46
47 \renewenvironment*{boxedverbatim}
48 {
49 \LWR@forcenewpage
50 \LWR@atbeginverbatim{boxedverbatim}%
51 \verbatim%
52 }
53 {
54 \endverbatim%
55 \LWR@afterendverbatim%
56 }
```
File 312 **lwarp-movie15.sty**

# § 421 Package **movie15**

Pkg movie15 movie15 is emualted.

The packages multimedia, movie15, and media9 are supported.

HTML5 <audio> and <video> objects are created for .mp3 and .mp4 files.

HTML5 <embed> objects are created for http and ftp links.

\href links are created for other media types. (Unfortunately, there is not much overlap between the file types supported for print output and the file types supported by HTML5.)

For media9, a multimedia object is inserted for each addresource=, as well as each flashvars source= and src=. This may result in duplicate objects.

Undesired objects may be nullified by placing them inside \warpprintonly or the warpprint environment.

Each HTML multimedia object includes the poster text, except for <embed> objects. For movie15, the text option is supported to specify the poster text.

The width, height, and totalheight options are supported. The HTML object is scaled according to the display width, correctly compensating for either tall or wide viewports.

Other options are ignored.

will exist for the HTML document.

media9 slideshows are not supported. \hyperlinkmovie, \movieref, and \mediabutton are not supported. 3D objects are not supported. of  $\ldots/\nu/\ldots$ **for HTML output:** 1 \LWR@ProvidesPackageDrop{movie15}[2012/05/16] \LWR@origRequirePackage{lwarp-common-multimedia} \RequirePackage{xkeyval} \newcommand\*{\LWR@moviefifteen@text}{} \define@key{LWR@moviefifteen}{text}{\renewcommand{\LWR@moviefifteen@text}{#1}} \newcommand\*{\LWR@includemovieb}[4][]{% \renewcommand{\LWR@moviefifteen@text}{(multimedia)} \setkeys\*{LWR@moviefifteen}{#1}% \LWR@multimediab[#1,width=#2,height=#3]{\LWR@moviefifteen@text}{#4}% } \newrobustcmd\*{\includemovie}{% \begingroup% \LWR@linkmediacatcodes% \LWR@includemovieb% } \newcommand\*{\movieref}[3][]{} \LetLtxMacro\movie\LWR@multimedia % \LetLtxMacro\sound\LWR@multimedia% not in media15 \newcommand{\hyperlinkmovie}[3][]{}

### File 313 **lwarp-mparhack.sty**

### § 422 Package **mparhack**

Pkg mparhack mparhack is ignored.

**for HTML output:** Discard all options for lwarp-mparhack:

\LWR@ProvidesPackageDrop{mparhack}[2005/04/17]

HTML5 media controls are always specified for each <audio> and <video> object.

media9 \addmediapath is supported. It is assumed that the same path structure

If using a YOUTUBE™ video, use an "embedded" URL with .../embed/... instead

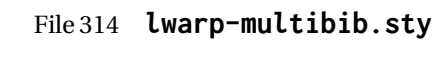

# § 423 Package **multibib**

(*Emulates or patches code by* THORSTEN HANSEN.)

Pkg multibib multibib is patched for use by lwarp.

**for HTML output:** 1 \LWR@ProvidesPackagePass{multibib}[2008/12/10]

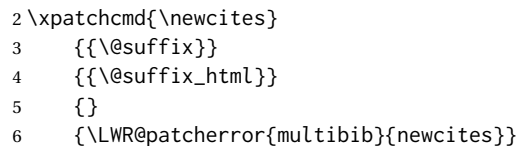

### File 315 **lwarp-multicap.sty**

# § 424 Package **multicap**

#### Pkg multicap multicap is emualted.

**for HTML output:** 1 \LWR@ProvidesPackageDrop{multicap}[2002/05/04]

2 \newcommand\*{\mfcaption}{\captionof{figure}}

3 \newcommand\*{\mtcaption}{\captionof{table}}

- 4 \newcounter{mcapsize}
- 5 \newcounter{mcapskip}
- 6 \newlength{\abvmcapskip}
- 7 \newlength{\blwmcapskip}

File 316 **lwarp-multicol.sty**

# § 425 Package **multicol**

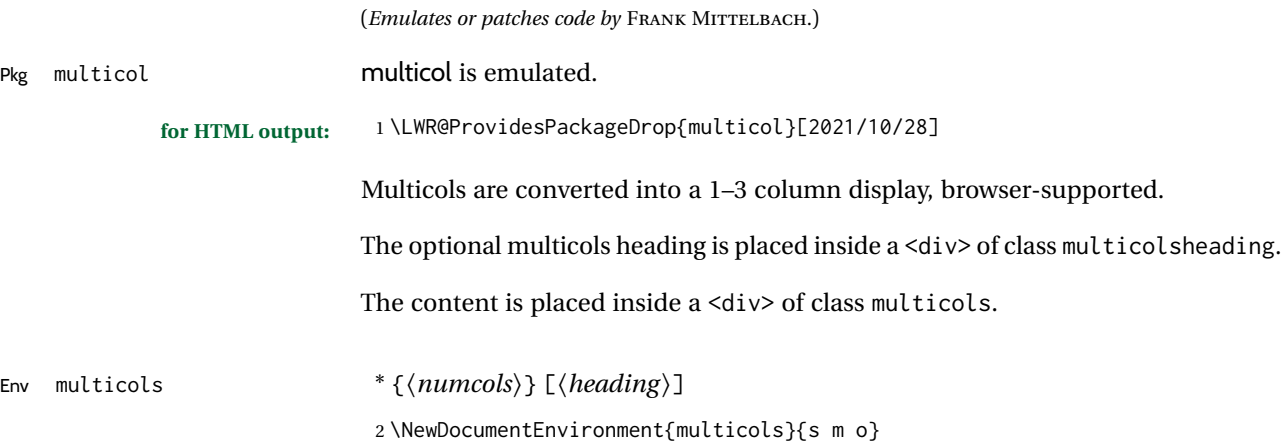

HTML <div> class to contain everything:

 { \LWR@forcenewpage \BlockClass{multicols}

Optional HTML <div> class for the heading:

```
6 \IfValueT{#3}{\begin{BlockClass}{multicolsheading}#3\end{BlockClass}}%
```
Change \linewidth to compensate for expected size:

\setlength{\linewidth}{\linewidth/#2}

Locally force any minipages to be fullwidth:

 \booltrue{LWR@forceminipagefullwidth} }

When done with the environment, close the <div>:

```
10 {\endBlockClass}
```
Emulated null functions which are not used in HTML:

```
11 \newcommand*{\columnbreak}{}
12 \newcommand*{\newcolumn}{}
13 \newcommand*{\RLmulticolcolumns}{}
14 \newcommand*{\LRmulticolcolumns}{}
15
16 \newlength{\premulticols}
17 \newlength{\postmulticols}
18 \newlength{\multicolsep}
19 \newlength{\multicolbaselineskip}
20 \newlength{\multicoltolerance}
21 \newlength{\multicolpretolerance}
22\newcommand*{\columnseprulecolor}{\normalcolor}
23 \newcounter{columnbadness}
24 \newcounter{finalcolumnbadness}
25 \newcounter{collectmore}
26 \newcounter{unbalance}
27 \newlength{\multicolovershoot}
28 \newlength{\multicolundershoot}
29 \NewDocumentCommand{\docolaction}{s o m m m}{%
30 \IfValueTF{#2}{#2}{#3}%
```
}

#### File 317 **lwarp-multicolrule.sty**

# § 426 Package **multicolrule**

Pkg multicolrule multicolrule is ignored. **for HTML output:** 1 \RequirePackage{multicol} \LWR@ProvidesPackageDrop{multicolrule}[2019/01/01] \newcommand\*{\SetMCRule}[1]{}

\NewDocumentCommand{\DeclareMCRulePattern}{m m}{}

#### File 318 **lwarp-multimedia.sty**

# § 427 Package **multimedia**

Pkg multimedia multimedia is emulated.

The packages multimedia, movie15, and media9 are supported.

HTML5 <audio> and <video> objects are created for .mp3 and .mp4 files.

HTML5 <embed> objects are created for http and ftp links.

\href links are created for other media types. (Unfortunately, there is not much overlap between the file types supported for print output and the file types supported by HTML5.)

For media9, a multimedia object is inserted for each addresource=, as well as each flashvars source= and src=. This may result in duplicate objects.

Undesired objects may be nullified by placing them inside \warpprintonly or the warpprint environment.

Each HTML multimedia object includes the poster text, except for <embed> objects. For movie15, the text option is supported to specify the poster text.

The width, height, and totalheight options are supported. The HTML object is scaled according to the display width, correctly compensating for either tall or wide viewports.

Other options are ignored.

media9 \addmediapath is supported. It is assumed that the same path structure will exist for the HTML document.

HTML5 media controls are always specified for each <audio> and <video> object.

media9 slideshows are not supported.

\hyperlinkmovie, \movieref, and \mediabutton are not supported.

3D objects are not supported.

If using a YOUTUBE™ video, use an "embedded" URL with .../embed/... instead of  $\ldots/\nu/\ldots$ 

**for HTML output:** 1 \LWR@ProvidesPackageDrop{multimedia}[2012/05/02]

6

8

 \LWR@origRequirePackage{lwarp-common-multimedia} 3 \LetLtxMacro\movie\LWR@multimedia \LetLtxMacro\sound\LWR@multimedia \newcommand{\hyperlinkmovie}[3][]{} \newcommand{\hyperlinksound}[3][]{} 10

\newcommand{\hyperlinkmute}

```
File 319 lwarp-multiobjective.sty
```

```
§ 428 Package multiobjective
```
(*Emulates or patches code by* LUIS MARTÍ.)

Pkg multiobjective multiobjective is used as-is for svG math, and is emulated for MATHJAX.

```
for HTML output: 1 \LWR@ProvidesPackagePass{multiobjective}[2008/08/19]
```

```
2 \begin{warpMathJax}
```
\CustomizeMathJax{\newcommand{\dom}{\prec}}

```
4 \CustomizeMathJax{\newcommand{\negdom}{\not\prec}}
```
\CustomizeMathJax{\newcommand{\weakdom}{\preccurlyeq}}

```
6 \CustomizeMathJax{\newcommand{\negweakdom}{\not\preccurlyeq}}
```

```
7 \CustomizeMathJax{\newcommand{\strictdom}{\mathord{\prec}\!\!\!\mathord{\prec}}}
8 \CustomizeMathJax{\newcommand{\negstrictdom}{\mathord{\not\prec}\!\!\!\mathord{\prec}}}
9 \CustomizeMathJax{\newcommand{\multepsilondom}{\preccurlyeq_{\epsilon\cdot}}}
10 \CustomizeMathJax{\newcommand{\addiepsilondom}{\preccurlyeq_{\epsilon +}}}
11 \CustomizeMathJax{\newcommand{\better}{\triangleleft}}
12 \CustomizeMathJax{\def\vec#1{%
13 \mathchoice%
14 {{\displaystyle\boldsymbol{#1}}}%
15 {{\textstyle\boldsymbol{#1}}}%
16 {{\scriptstyle\boldsymbol{#1}}}%
17 {{\scriptscriptstyle\boldsymbol{#1}}}%
18 }}
19
20 \CustomizeMathJax{\newcommand{\set}[1]{%
21 \mathchoice%
22 {{\displaystyle\mathcal{#1}}}%
23 {{\textstyle\mathcal{#1}}}%
24 {{\scriptstyle\mathcal{#1}}}%
25 {{\scriptscriptstyle\mathcal{#1}}}%
26 }}
27\CustomizeMathJax{\def\argmax{\mathop{{\mathrm{arg}}\,\max}}}
28\CustomizeMathJax{\def\argmin{\mathop{{\mathrm{arg}}\,\min}
29 }}
30 \end{warpMathJax}
```
File 320 **lwarp-multirow.sty**

### § 429 Package **multirow**

(*Emulates or patches code by* PIET VAN OOSTRUM, ØYSTEIN BACHE, JERRY LEICHTER.)

Pkg multirow multirow is emulated during HTML output, and used as-is while inside a lateximage.

vposn • Note that recent versions of multirow include a new optional vposn argument.

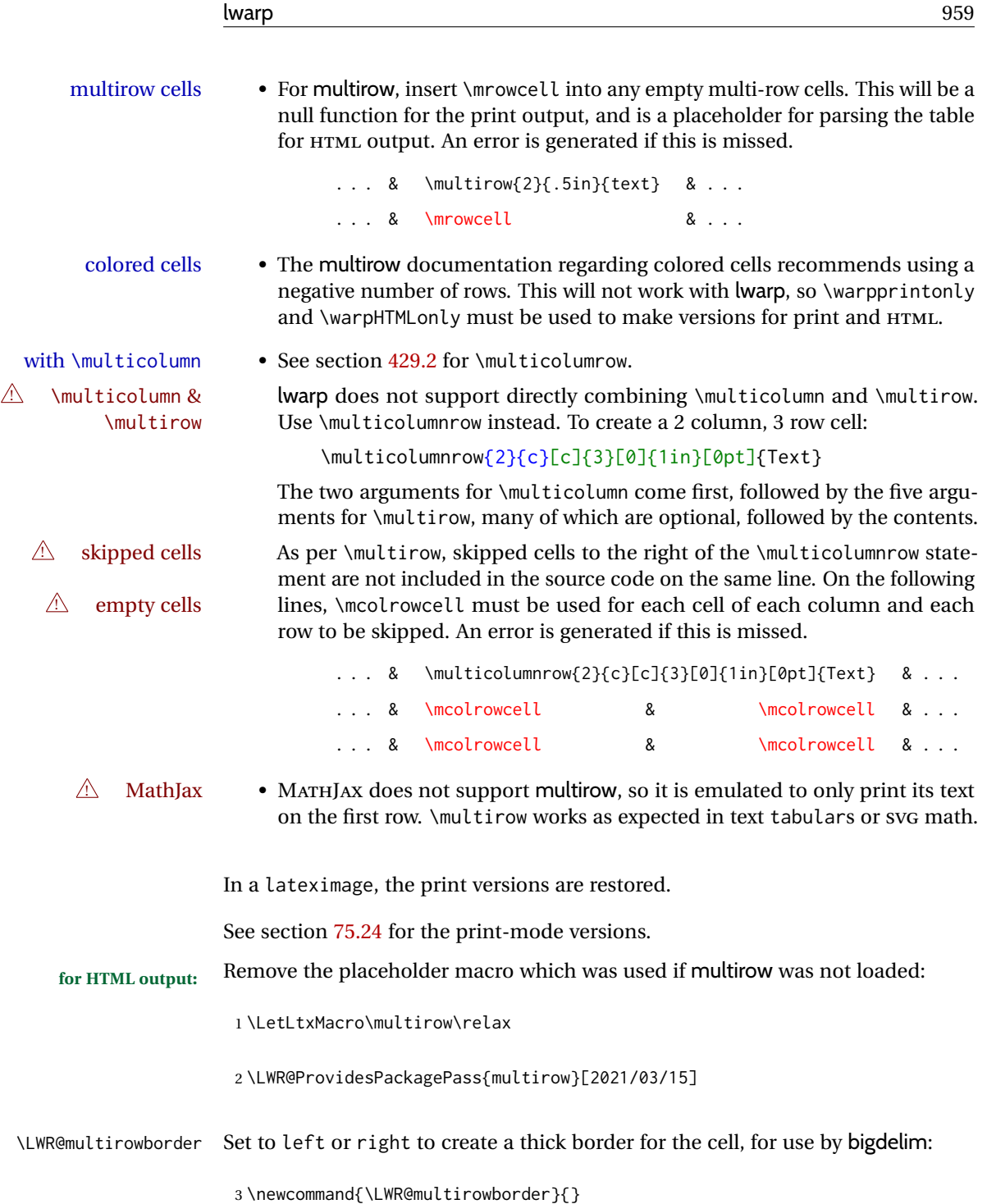

#### § 429.1 **Multirow**

```
\LWR@multirow@par \par inside a \multirow.
```
 \newcommand\*{\LWR@multirow@par}{% \LWR@htmltag{br /}%

```
6 }%
```
\multirow [⟨*1: vpos*⟩] {⟨*2: numrows*⟩} [⟨*3:bigstruts*⟩] {⟨*4: width*⟩} [⟨*5: vmove*⟩] {⟨*6: text*⟩}

```
7 \NewDocumentCommand{\LWR@HTML@multirow}{O{c} m o m o +m}%
8 {%
9 \LWR@traceinfo{LWR@HTML@multirow #1 #2 #4}%
```
- \booltrue{LWR@usedmultirow}%
- \LWR@maybenewtablerow%
- \LWR@tabularleftedge%

Print the start of a new table data cell:

 \LWR@htmltag{% td rowspan=\textquotedbl#2\textquotedbl\ %

A class adds the column spec and the rule:

class=\textquotedbl{}td%

Append this column's spec:

\LWR@getexparray{LWR@tablecolspec}{\arabic{LWR@tableLaTeXcolindex}}%

If this column has a cmidrule, add "rule" to the end of the HTML class tag. Also add the vertical bar class.

- \LWR@addcmidruletrim%
- \LWR@addleftmostbartag%
- \LWR@printbartag{\arabic{LWR@tableLaTeXcolindex}}%
- \textquotedbl%
- 21 \LWR@tdstartstyles%

The vertical alignment, if given:

```
22 \ifstrequal{#1}{c}{\LWR@tdaddstyle\LWR@print@mbox{vertical-align:middle}}{}%
23 \ifstrequal{#1}{b}{\LWR@tdaddstyle\LWR@print@mbox{vertical-align:bottom}}{}%
```
\ifstrequal{#1}{t}{\LWR@tdaddstyle\LWR@print@mbox{vertical-align:top}}{}%

The left/right border, if given:

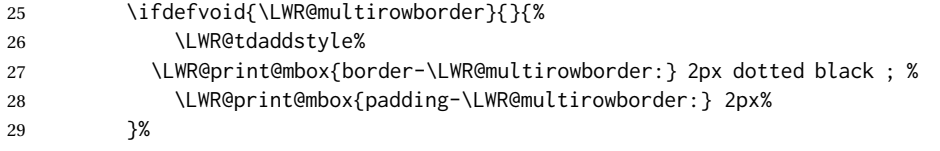

Additional style elements:

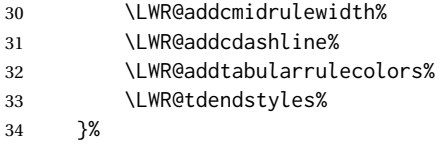

The column's < spec:

35 \LWR@getexparray{LWR@colbeforespec}{\arabic{LWR@tableLaTeXcolindex}}%

While printing the text, redefine \\ to generate a new line. If a nested tabular occurs, \\ is redefined to \LWR@tabularendofline at the start of the tabular, then \LWR@endofline before again printing any \multirow contents inside the nested tabular.

\par is redefined to insert an HTML break, and if tabular is nested, it is redefined at the start of tabular.

```
36 \begingroup%
37 \LetLtxMacro{\\}{\LWR@endofline}%
38 \booltrue{LWR@in@multirow@par}%
39 #6%
40 \endgroup%
41 \LWR@stoppars%
42 \boolfalse{LWR@intabularmetadata}%
43 \renewcommand{\LWR@multirowborder}{}%
44 \LWR@traceinfo{LWR@HTML@multirow done}%
45 }%
46
47 \LWR@formatted{multirow}
```
#### <span id="page-960-0"></span>§ 429.2 **Combined multicolumn and multirow**

\multicolumnrow {⟨*1:cols*⟩} {⟨*2:halign*⟩} [⟨*3:vpos*⟩] {⟨*4:numrows*⟩} [⟨*5:bigstruts*⟩] {⟨*6:width*⟩} [⟨*7:fixup*⟩] {⟨*8:text*⟩}

> \IfPackageLoadedTF{multirow} determines if v2.0 or later of multirow was used, which included the \ProvidesPackage macro.

The HTML version follows.

\AtBeginDocument because the print version had to see if multirow was loaded before determining how to define \LWR@print@multicolumnrow.

```
48 \AtBeginDocument{
49
50 \NewExpandableDocumentCommand{\LWR@HTML@multicolumnrow}{m m O{} m O{} m O{} +m}{%
```
51 \booltrue{LWR@usedmultirow}%

Figure out how many extra HTML columns to add for @ and ! columns:

52 \LWR@tabularhtmlcolumns{\arabic{LWR@tableLaTeXcolindex}}{#1}

#### lwarp 362 and 200 million was seen to be a set of the set of the set of the set of the set of the set of the s

Create the multicolumn/multirow tag, temporarily redefining the end of line. (Using a group caused problems with a nested tabular.

```
53 \LetLtxMacro{\\}{\LWR@endofline}%
54 \LWR@domulticolumn[#3][#4]{#1}{\arabic{LWR@tabhtmlcoltotal}}{#2}{#8}%
55 \LetLtxMacro{\\}{\LWR@tabularendofline}%
```
#### Move to the next LAT<sub>E</sub>X column:

```
56 \defaddtocounter{LWR@tableLaTeXcolindex}{#1}%
57 \defaddtocounter{LWR@tableLaTeXcolindex}{-1}%
```
Skip any trailing @ or ! columns for this cell:

```
58 \booltrue{LWR@skipatbang}%
59 }
60
61 \LWR@expandableformatted{multicolumnrow}
62
63 }% \AtBeginDocument
```
For MATHJAX. Only the text is used. All other parameters are ignored.

```
64 \begin{warpMathJax}
65 % \multirow[vpos]{num}[bigstruts]{width}[vmove]{text}
66 \CustomizeMathJax{\newcommand{\LWRsubmultirow}[2][]{#2}}
67 \CustomizeMathJax{\newcommand{\LWRmultirow}[2][]{\LWRsubmultirow}}
68 \CustomizeMathJax{\newcommand{\multirow}[2][]{\LWRmultirow}}
69 %
70 \CustomizeMathJax{\newcommand{\mrowcell}{}}
71 \CustomizeMathJax{\newcommand{\mcolrowcell}{}}
72 \CustomizeMathJax{\newcommand{\STneed}[1]{}}
73 \end{warpMathJax}
```
File 321 **lwarp-multitoc.sty**

# § 430 Package **multitoc**

Pkg multitoc multitoc is ignored.

**for HTML output:** 1 \LWR@ProvidesPackageDrop{multitoc}[1999/06/08]

\newcommand{\multicolumntoc}{2}

```
3 \newcommand{\multicolumnlot}{2}
```
\newcommand{\multicolumnlof}{2}

\newcommand\*{\immediateaddtocontents}[2]{}

File 322 **lwarp-musicography.sty**

### § 431 Package **musicography**

(*Emulates or patches code by* ANDREW A. CASHNER.)

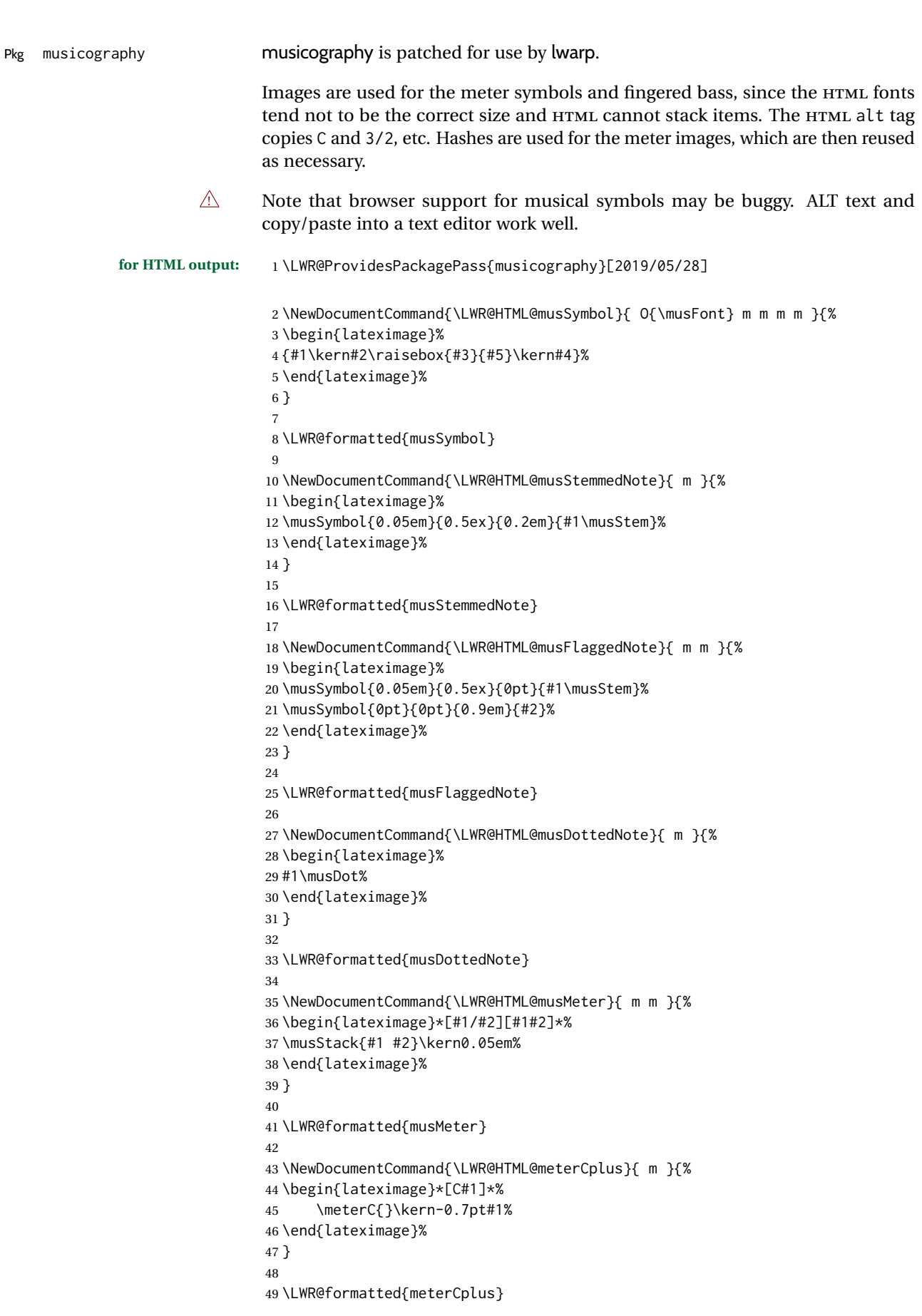

lwarp 363 and the set of the set of the set of the set of the set of the set of the set of the set of the set o

```
50
51 \NewDocumentCommand{\LWR@HTML@meterC}{}{%
52 \begin{lateximage}*[C]*%
53 \musSymbolMeter{\symbol{83}}%
54 \end{lateximage}%
55 }
56
57 \LWR@formatted{meterC}
58
59 \NewDocumentCommand{\LWR@HTML@meterCutC}{}{%
60 \begin{lateximage}*[C|]*%
61 \musSymbolMeter{\symbol{82}}%
62 \end{lateximage}%
63 }
64
65 \LWR@formatted{meterCutC}
66
67 \NewDocumentCommand{\LWR@HTML@meterCThreeTwo}{}{%
68 \begin{lateximage}*[C3/2]*%
69 \meterCplus{\musStack{3 2}}%
70 \end{lateximage}%
71 }
72
73 \LWR@formatted{meterCThreeTwo}
74
75 \NewDocumentCommand{\LWR@HTML@meterO}{}{\HTMLunicode{25EF}}
76
77 \LWR@formatted{meterO}
78
79 \newcommand{\LWR@null@noFig}[1][]{}%
80
81 \NewDocumentCommand{\LWR@HTML@musFig}{ m }{%
82 \begin{lateximage}*[%
83 {% ALT text for copy/paste
84 \LetLtxMacro\noFig\LWR@null@noFig%
85 \LetLtxMacro\musSharp\LWR@HTML@musSharp%
86 \LetLtxMacro\musDoubleSharp\LWR@HTML@musDoubleSharp%
87 \LetLtxMacro\musFlat\LWR@HTML@musFlat%
88 \LetLtxMacro\musDoubleFlat\LWR@HTML@musDoubleFlat%
89 \LetLtxMacro\musNatural\LWR@HTML@musNatural%
90 {#1}% braces here because \noFig uses []
91 }%
92 ]*%
93 \musStack[\musFigFont]{#1}%
94 \end{lateximage}%
95 }
96
97 \LWR@formatted{musFig}
98
99 \NewDocumentCommand{\LWR@HTML@musFlat} {}{\HTMLunicode{266D}}
100 \NewDocumentCommand{\LWR@HTML@musDoubleFlat} {}{\HTMLunicode{1D12B}}
101 \NewDocumentCommand{\LWR@HTML@musSharp} {}{\HTMLunicode{266F}}
102 \NewDocumentCommand{\LWR@HTML@musDoubleSharp}{}{\HTMLunicode{1D12A}}
103 \NewDocumentCommand{\LWR@HTML@musNatural} {}{\HTMLunicode{266E}}
104
105 \LWR@formatted{musFlat}
106 \LWR@formatted{musDoubleFlat}
107 \LWR@formatted{musSharp}
108 \LWR@formatted{musDoubleSharp}
109 \LWR@formatted{musNatural}
```
 111 \NewDocumentCommand{\LWR@HTML@musWhole} {}{\HTMLunicode{1D15D}} 112 \NewDocumentCommand{\LWR@HTML@musHalf} {\HTMLunicode{1D15E}} \NewDocumentCommand{\LWR@HTML@musQuarter} {}{\HTMLunicode{1D15F}} 114 \NewDocumentCommand{\LWR@HTML@musEighth} {}{\HTMLunicode{1D160}} \NewDocumentCommand{\LWR@HTML@musSixteenth} {}{\HTMLunicode{1D161}} \NewDocumentCommand{\LWR@HTML@musThirtySecond} {}{\HTMLunicode{1D162}} \NewDocumentCommand{\LWR@HTML@musSixtyFourth} {}{\HTMLunicode{1D163}} \LWR@formatted{musWhole} \LWR@formatted{musHalf} \LWR@formatted{musQuarter} \LWR@formatted{musEighth} \LWR@formatted{musSixteenth} \LWR@formatted{musThirtySecond} \LWR@formatted{musSixtyFourth} \NewDocumentCommand{\LWR@HTML@musWholeDotted}{} {\HTMLunicode{1D15D}\HTMLunicode{1D16D}} \NewDocumentCommand{\LWR@HTML@musHalfDotted}{} {\HTMLunicode{1D15E}\HTMLunicode{1D16D}} \NewDocumentCommand{\LWR@HTML@musQuarterDotted}{} {\HTMLunicode{1D15F}\HTMLunicode{1D16D}} \NewDocumentCommand{\LWR@HTML@musEighthDotted}{} {\HTMLunicode{1D160}\HTMLunicode{1D16D}} \NewDocumentCommand{\LWR@HTML@musSixteenthDotted}{} {\HTMLunicode{1D161}\HTMLunicode{1D16D}} \NewDocumentCommand{\LWR@HTML@musThirtySecondDotted}{} {\HTMLunicode{1D162}\HTMLunicode{1D16D}} \NewDocumentCommand{\LWR@HTML@musSixtyFourthDotted}{} {\HTMLunicode{1D163}\HTMLunicode{1D16D}} \LWR@formatted{musWholeDotted} \LWR@formatted{musHalfDotted} \LWR@formatted{musQuarterDotted} \LWR@formatted{musEighthDotted} \LWR@formatted{musSixteenthDotted} \LWR@formatted{musThirtySecondDotted} \LWR@formatted{musSixtyFourthDotted}

File 323 **lwarp-mwe.sty**

#### § 432 Package **mwe**

(*Emulates or patches code by* MARTIN SCHARRER.)

Pkg mwe mwe is used as-is, but a warning is issued to copy the images to the local directory.

**for HTML output:** 1 \LWR@ProvidesPackagePass{mwe}[2018/03/30]

#### \AtEndDocument{%

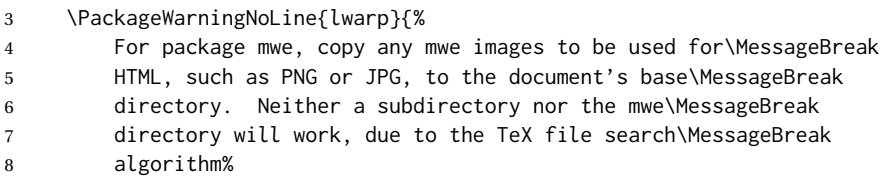

 }% }%

### File 324 **lwarp-nameauth.sty**

# § 433 Package **nameauth**

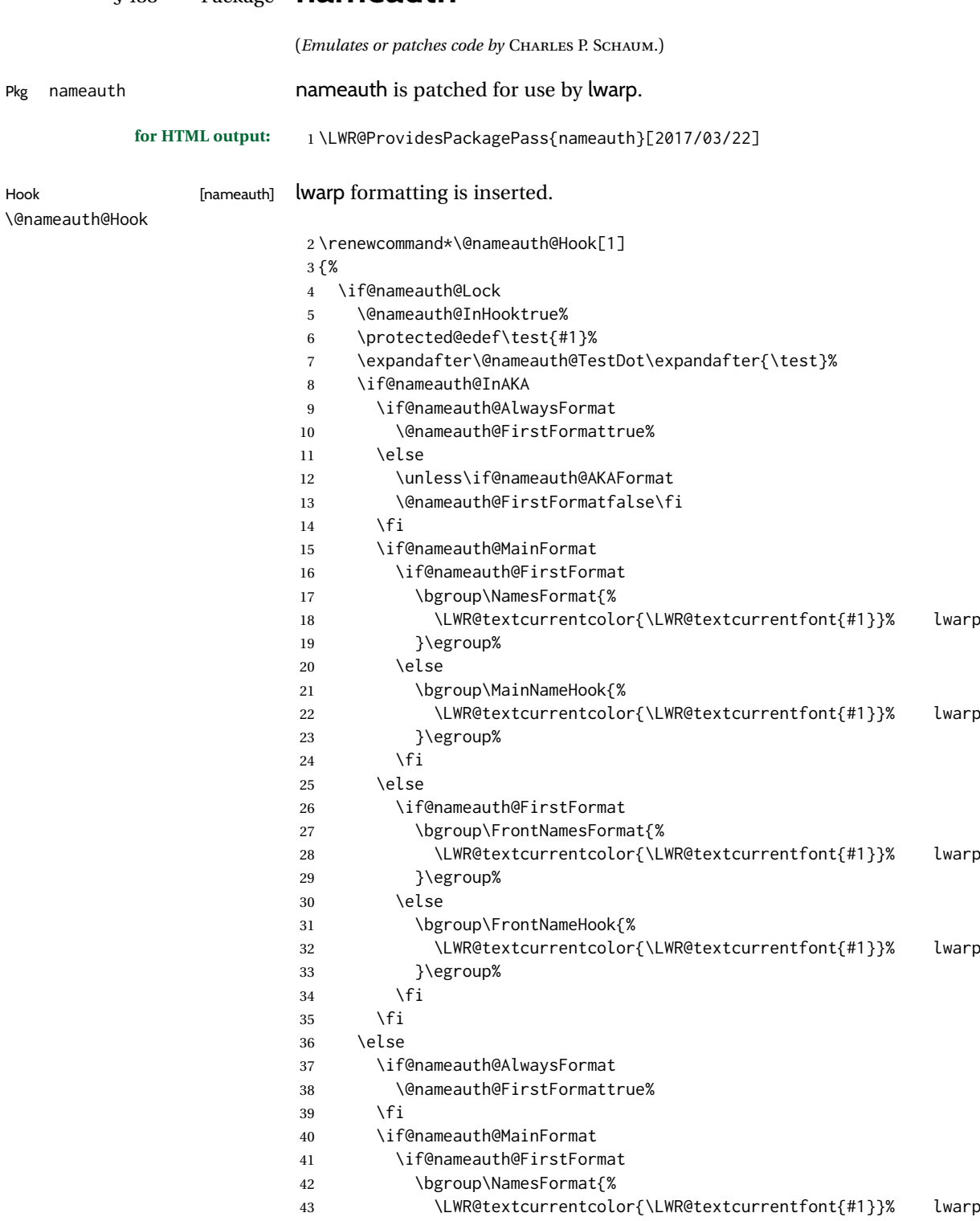

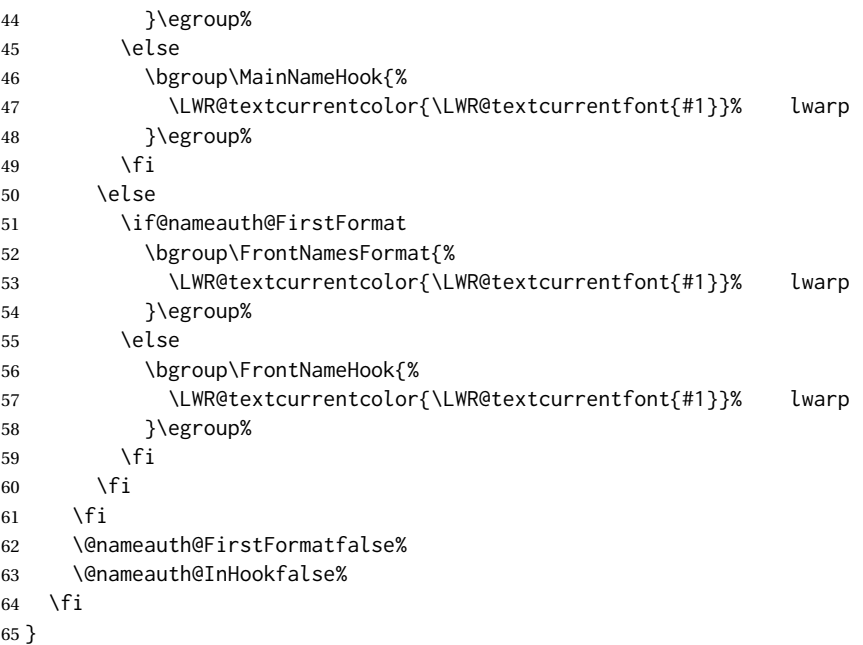

File 325 **lwarp-nameref.sty**

# § 434 Package **nameref**

Pkg nameref nameref is emulated by lwarp.

**for HTML output:** Discard all options for lwarp-nameref:

 \PackageInfo{lwarp}{% Using the lwarp HTML version of package 'nameref',\MessageBreak and discarding options.\MessageBreak (Not using \protect\ProvidesPackage, so that other packages\MessageBreak do not attempt to patch lwarp's version of 'nameref'.)\MessageBreak } \DeclareOption\*{} \ProcessOptions\relax

File 326 **lwarp-natbib.sty**

§ 435 Package **natbib**

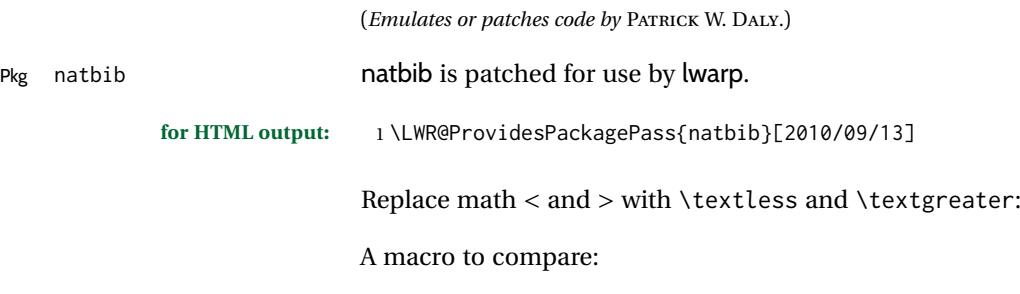

\newcommand{\LWRNB@NAT@open}{\$<\$}

To patch \NAT@open and \NAT@close

```
3 \newcommand{\LWRNB@patchnatbibopenclose}{
4 \ifdefstrequal{\NAT@open}{\LWRNB@NAT@open}
5 {
6 \renewcommand{\NAT@open}{\textless}
7 \renewcommand{\NAT@close}{\textgreater}
8 }{}
9 }
```
Do it now in case angle was selected as an option:

\LWRNB@patchnatbibopenclose

Also patch \setcitestyle to patch after settings are made:

```
11 \let\LWRNB@origsetcitestyle\setcitestyle
12
13 \renewcommand{\setcitestyle}[1]{%
14 \LWRNB@origsetcitestyle{#1}%
15 \LWRNB@patchnatbibopenclose%
16 }
```
Syncronize the autopage labels:

```
17 \xpretocmd{\NAT@reset@parser}
18 {\LWR@newautopagelabel{page}}%
19 {}
20 {\LWR@patcherror{natbib}{NAT@reset@parser}}
```
File 327 **lwarp-nccfancyhdr.sty**

# § 436 Package **nccfancyhdr**

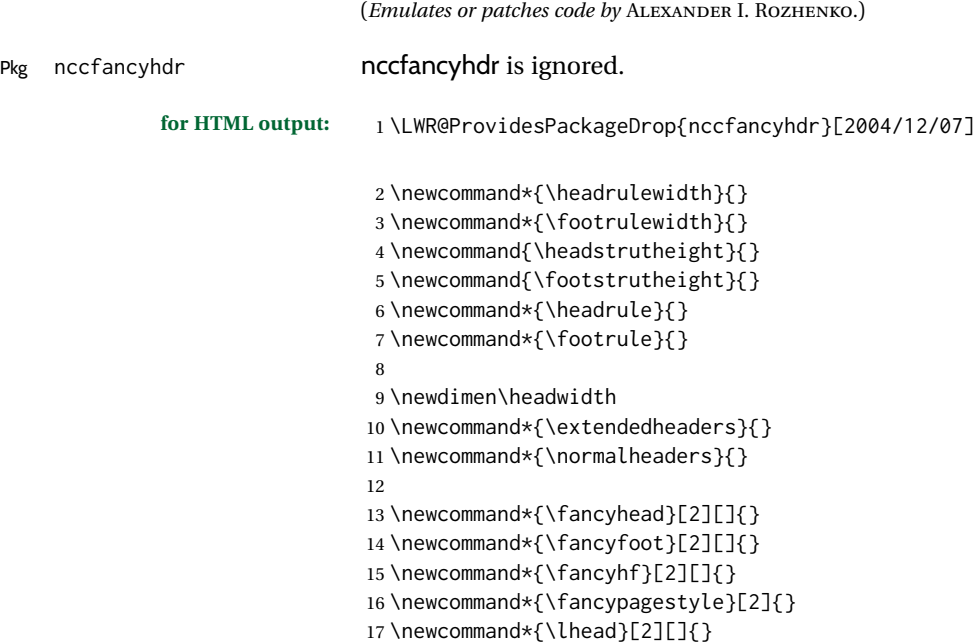

```
18 \newcommand*{\chead}[2][]{}
19 \newcommand*{\rhead}[2][]{}
20 \newcommand*{\lfoot}[2][]{}
21 \newcommand*{\cfoot}[2][]{}
22 \newcommand*{\rfoot}[2][]{}
23
24 \newcommand{\nouppercase}[1]{#1}
25
26 \NewDocumentCommand{\fancycenter}{o o m m m}{}
27
28 \NewDocumentCommand{\newpagestyle}{m o m}{}
29
30 \newcommand*{\iffloatpage}[2]{#2}
31 \newcommand*{\ifftopfloat}[2]{#2}
32 \newcommand*{\iffbotfloat}[2]{#2}
```
File 328 **lwarp-nccfoots.sty**

# § 437 Package **nccfoots**

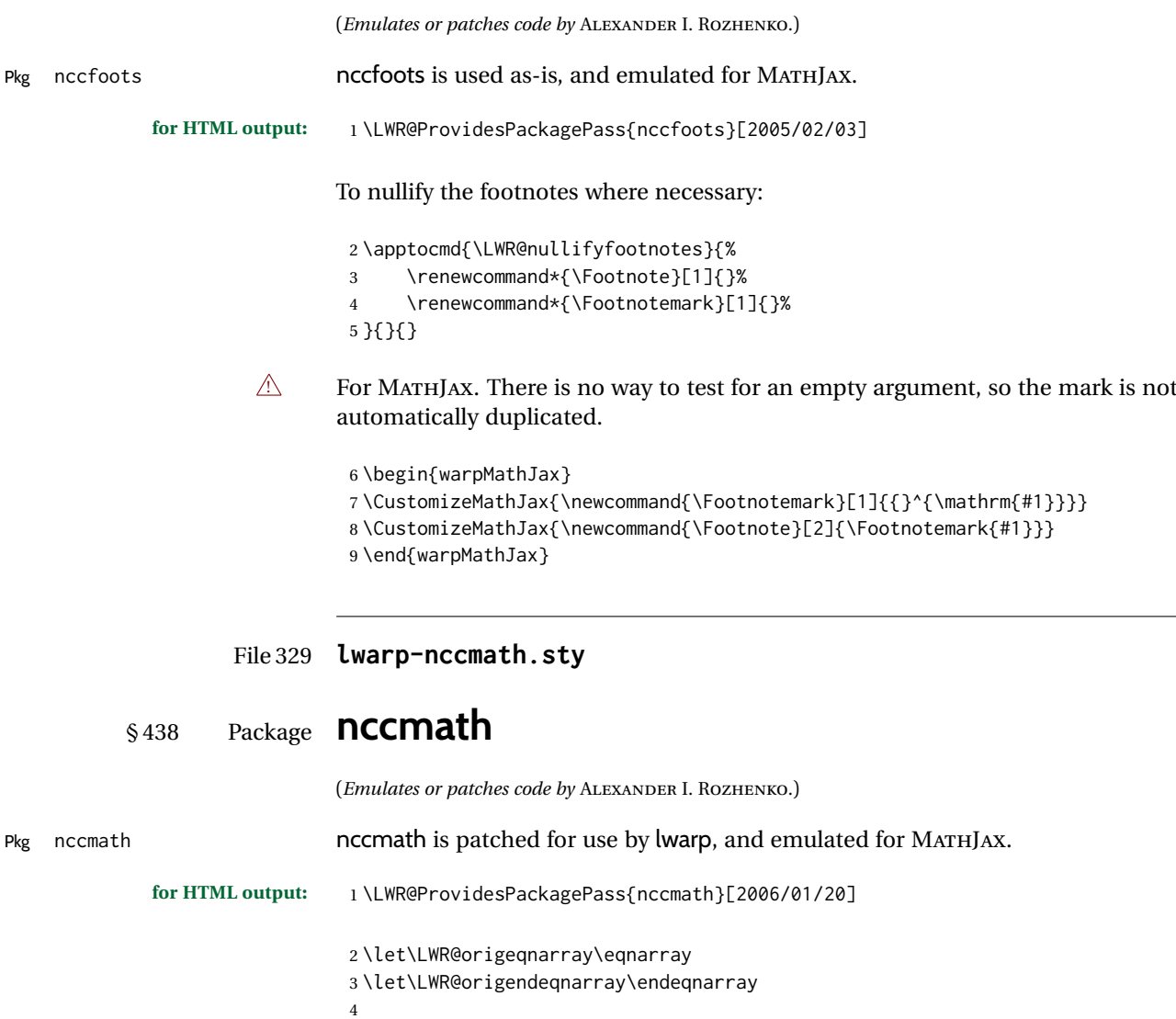

```
5 \csletcs{LWR@origeqnarraystar}{eqnarray*}
 6 \csletcs{LWR@origendeqnarraystar}{endeqnarray*}
 7
 8 \RenewEnviron{eqnarray}
 9 {%
10
11 \LWR@eqnarrayfactor
12
13 }
14
15 \RenewEnviron{eqnarray*}
16 {%
17
18 \begingroup
19 \csletcs{LWR@origeqnarray}{LWR@origeqnarraystar}
20 \csletcs{LWR@origendeqnarray}{LWR@origendeqnarraystar}
21 \boolfalse{LWR@numbereqnarray}
22 \LWR@eqnarrayfactor
23 \endgroup
24
25 }
26
27 \def\eqs{%
28 \@ifstar\LWR@nccmath@eqsstar\LWR@nccmath@eqs%
29 }
30 \newcommand*{\LWR@nccmath@eqsstar}[2][]{\begin{eqnarray*}#2\end{eqnarray*}}
31 \newcommand*{\LWR@nccmath@eqs}[2][]{\begin{eqnarray}#2\end{eqnarray}}
32
33 \begin{warpMathJax}
34 \CustomizeMathJax{\renewcommand{\intertext}[2][]{\text{#2}\notag \\}}
35 \CustomizeMathJax{\newenvironment{fleqn}[1][]{}{}}
36 \CustomizeMathJax{\newenvironment{ceqn}{}{}}
37 \CustomizeMathJax{\newenvironment{darray}[2][c]{\begin{array}[#1]{#2}}{\end{array}}}
38 \CustomizeMathJax{\newcommand{\dmulticolumn}[3]{#3}}
As of v0.86, MATHJAX v3 does not offer \lambda, so the unstarred version is used here.
39 \CustomizeMathJax{\newcommand{\LWRnrnostar}[1][0.5ex]{\\[#1]}}
40 \CustomizeMathJax{\newcommand{\nr}{\ifstar\LWRnrnostar\LWRnrnostar}}
```

```
41
42 \CustomizeMathJax{\newcommand{\mrel}[1]{\begin{aligned}#1\end{aligned}}}
43 \CustomizeMathJax{\newcommand{\underrel}[2]{\underset{#2}{#1}}}
44 \CustomizeMathJax{\newcommand{\medmath}[1]{#1}}
45 \CustomizeMathJax{\newcommand{\medop}[1]{#1}}
46 \CustomizeMathJax{\newcommand{\medint}[1]{#1}}
47 \CustomizeMathJax{\newcommand{\medintcorr}[1]{#1}}
48 \CustomizeMathJax{\newcommand{\mfrac}[2]{\frac{#1}{#2}}}
49 \CustomizeMathJax{\newcommand{\mbinom}[2]{\binom{#1}{#2}}}
50 \CustomizeMathJax{\newenvironment{mmatrix}{\begin{matrix}}{\end{matrix}}}
```
\CustomizeMathJax{\newcommand{\displaybreak}[1][]{}}

\eq, \eqs, \eqalign are created by LATEX, not MATHJAX.

\end{warpMathJax}

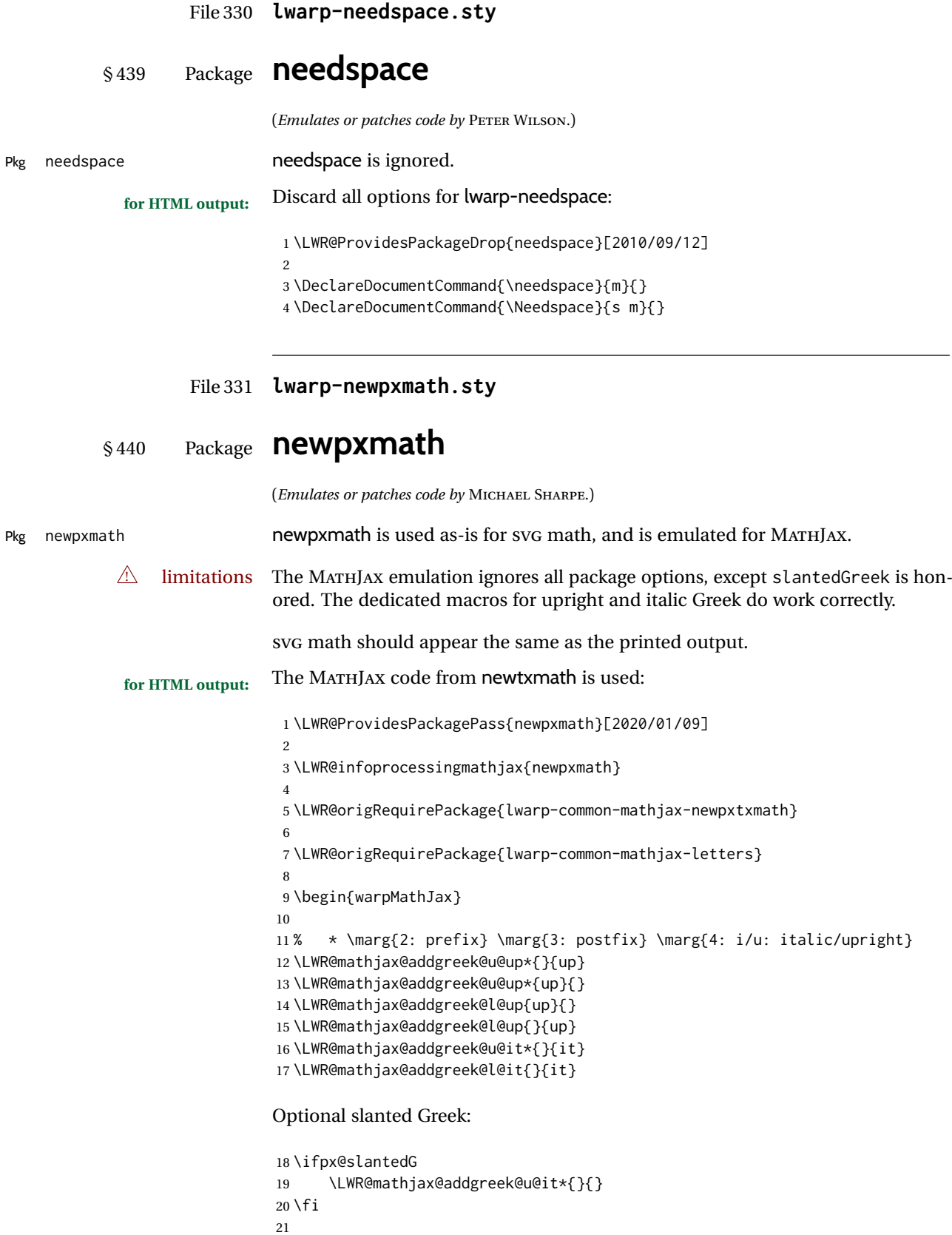

\end{warpMathJax}

#### File 332 **lwarp-newtxmath.sty**

### § 441 Package **newtxmath**

(*Emulates or patches code by* MICHAEL SHARPE.)

Pkg newtxmath **newtxmath** is used as-is for svG math, and is emulated for MATHJAX.

 $\triangle$  limitations The MATHJAX emulation ignores all package options, except slantedGreek is honored, and except that bold italic Latin letters are not defined for MATHJAX if the option is not selected.

> The dedicated macros for upright and italic Greek and bold italic Latin letters do work correctly.

SVG math should appear the same as the printed output.

```
for HTML output: 1 \LWR@ProvidesPackagePass{newtxmath}[2020/08/04]
                 2
                 3 \LWR@infoprocessingmathjax{newtxmath}
                  4
                  5 \LWR@origRequirePackage{lwarp-common-mathjax-newpxtxmath}
                  6
                 7 \LWR@origRequirePackage{lwarp-common-mathjax-letters}
                 8
                 9 \begin{warpMathJax}
                 10
                 11 % * \marg{2: prefix} \marg{3: postfix} \marg{4: i/u: italic/upright}
                 12 \LWR@mathjax@addgreek@u@up*{}{up}
                 13 \LWR@mathjax@addgreek@u@up*{up}{}
                 14 \LWR@mathjax@addgreek@l@up{up}{}
                 15 \LWR@mathjax@addgreek@l@up{}{up}
                 16 \LWR@mathjax@addgreek@u@it*{}{it}
                 17 \LWR@mathjax@addgreek@l@it{}{it}
                 18
                 19 % only newtxmath, not newpxmath:
                 20 \LWR@mathjax@addgreek@u@it*{it}{}
                 21 \LWR@mathjax@addgreek@l@it{it}{}
                 22
                 23 % only newtxmath, not newpxmath:
                 24 \ifdef{\iftx@BI}{
                 25 \iftx@BI
                 26 \LWR@mathjax@addlatin@u@bfit{BI}
                 27 \LWR@mathjax@addlatin@l@bfit{BI}
                 28 \fi
                 29 }{}
```
Optional slanted Greek:

 \iftx@slantedG \LWR@mathjax@addgreek@u@it\*{}{}  $32 \overline{\text{f}i}$  \end{warpMathJax}
### File 333 **lwarp-newtxsf.sty**

## § 442 Package **newtxsf**

(*Emulates or patches code by* MICHAEL SHARPE.)

Pkg newtxsf newtxsf is used as-is for svG math, and is emulated for MATHJAX.

 $\triangle$  limitations The MATHJAX emulation ignores all package options, except slantedGreek is honored. The dedicated macros for upright and italic Greek and bold italic Latin letters do work correctly.

SVG math should appear the same as the printed output.

```
for HTML output: 1 \LWR@ProvidesPackagePass{newtxsf}[2020/05/02]
```
 \LWR@infoprocessingmathjax{newtxsf} \LWR@origRequirePackage{lwarp-common-mathjax-newpxtxmath} \LWR@origRequirePackage{lwarp-common-mathjax-letters} \begin{warpMathJax} % \* \marg{2: prefix} \marg{3: postfix} \marg{4: i/u: italic/upright} \LWR@mathjax@addgreek@u@up\*{}{up} \LWR@mathjax@addgreek@u@up\*{up}{} \LWR@mathjax@addgreek@l@up{up}{} \LWR@mathjax@addgreek@l@up{}{up} \LWR@mathjax@addgreek@u@it\*{}{it} \LWR@mathjax@addgreek@l@it{}{it} % only newtxmath, not newpxmath: \LWR@mathjax@addgreek@u@it\*{it}{} \LWR@mathjax@addgreek@l@it{it}{} % % only newtxmath, not newpxmath: \ifdef{\iftx@BI}{ \iftx@BI \LWR@mathjax@addlatin@u@bfit{BI} \LWR@mathjax@addlatin@l@bfit{BI} \fi }{}

#### Optional slanted Greek:

```
30 \iftx@slantedG
31 \LWR@mathjax@addgreek@u@it*{}{}
32 \fi
33
34 \end{warpMathJax}
```
#### File 334 **lwarp-nextpage.sty**

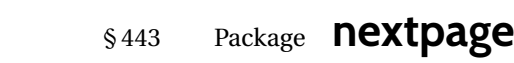

(*Emulates or patches code by* PETER WILSON.)

Pkg nextpage nextpage is ignored.

**for HTML output:** Discard all options for lwarp-nextpage.

\LWR@ProvidesPackageDrop{nextpage}[2009/09/03]

\DeclareDocumentCommand{\cleartoevenpage}{o}{}

\DeclareDocumentCommand{\movetoevenpage}{o}{}

 \DeclareDocumentCommand{\cleartooddpage}{o}{} \DeclareDocumentCommand{\movetooddpage}{o}{}

File 335 **lwarp-nfssext-cfr.sty**

## § 444 Package **nfssext-cfr**

(*Emulates or patches code by* CLEA F. REES.) Pkg nfssext-cfr nfssext-cfr is emulated in HTML, and used as-is in print output. Results depend on the browser's font. **for HTML output:** 1 \LWR@ProvidesPackagePass{nfssext-cfr}[2017/03/28] Macros which are present in the lwarp core are commented out here. \newrobustcmd{\LWR@HTML@lnstyle}{} \newrobustcmd{\LWR@HTML@osstyle}{\LWR@HTML@scshape} \newrobustcmd{\LWR@HTML@instyle}{} \newrobustcmd{\LWR@HTML@sustyle}{} \newrobustcmd{\LWR@HTML@swstyle}{} \newrobustcmd{\LWR@HTML@pstyle}{} \newrobustcmd{\LWR@HTML@tistyle}{} \newrobustcmd{\LWR@HTML@ostyle}{\LWR@HTML@scshape} \newrobustcmd{\LWR@HTML@postyle}{\LWR@HTML@scshape} \newrobustcmd{\LWR@HTML@ltstyle}{} \newrobustcmd{\LWR@HTML@ofstyle}{} \newrobustcmd{\LWR@HTML@altstyle}{} \newrobustcmd{\LWR@HTML@regstyle}{} \newrobustcmd{\LWR@HTML@embossstyle}{} \newrobustcmd{\LWR@HTML@ornamentalstyle}{} \newrobustcmd{\LWR@HTML@qtstyle}{} \newrobustcmd{\LWR@HTML@shstyle}{} \newrobustcmd{\LWR@HTML@swashstyle}{} \newrobustcmd{\LWR@HTML@tmstyle}{\renewcommand\*{\LWR@f@family}{tt}} \newrobustcmd{\LWR@HTML@tvstyle}{\renewcommand\*{\LWR@f@family}{tt}} \newrobustcmd{\LWR@HTML@tstyle}{} \newrobustcmd{\LWR@HTML@lstyle}{}

```
24 \newrobustcmd{\LWR@HTML@tlstyle}{}
25 \newrobustcmd{\LWR@HTML@plstyle}{}
26 \newrobustcmd{\LWR@HTML@tostyle}{\LWR@HTML@scshape}
27 % \newrobustcmd{\LWR@HTML@sishape}{}
28 \newrobustcmd{\LWR@HTML@olshape}{}
29 \newrobustcmd{\LWR@HTML@scolshape}{}
30 \newrobustcmd{\LWR@HTML@ushape}{}
31 \newrobustcmd{\LWR@HTML@scushape}{}
32 \newrobustcmd{\LWR@HTML@uishape}{\LWR@HTML@itshape}
33 \newrobustcmd{\LWR@HTML@rishape}{}
34 \newrobustcmd{\LWR@HTML@regwidth}{}
35 \newrobustcmd{\LWR@HTML@nwwidth}{}
36 \newrobustcmd{\LWR@HTML@cdwidth}{}
37\newrobustcmd{\LWR@HTML@ecwidth}{]
38 \newrobustcmd{\LWR@HTML@ucwidth}{]
39 \newrobustcmd{\LWR@HTML@etwidth}{}
40 \newrobustcmd{\LWR@HTML@epwidth}{}
41 \newrobustcmd{\LWR@HTML@exwidth}{]
42 \newrobustcmd{\LWR@HTML@uxwidth}{}
43 \newrobustcmd{\LWR@HTML@mbweight}{\renewcommand*{\LWR@f@series}{md}}
44 \newrobustcmd{\LWR@HTML@dbweight}{\renewcommand*{\LWR@f@series}{db}}
45 \newrobustcmd{\LWR@HTML@sbweight}{\renewcommand*{\LWR@f@series}{sb}}
46 % \newrobustcmd{\LWR@HTML@ebweight}{\renewcommand*{\LWR@f@series}{eb}}
47 \newrobustcmd{\LWR@HTML@ubweight}{\renewcommand*{\LWR@f@series}{ub}}
48 % \newrobustcmd{\LWR@HTML@lgweight}{\renewcommand*{\LWR@f@series}{lg}}
49 \newrobustcmd{\LWR@HTML@elweight}{\renewcommand*{\LWR@f@series}{el}}
50 \newrobustcmd{\LWR@HTML@ulweight}{\renewcommand*{\LWR@f@series}{ul}}
51 % \newrobustcmd{\LWR@HTML@itshape}{}
52 % \newrobustcmd{\LWR@HTML@scshape}{}
53 % \newrobustcmd{\LWR@HTML@upshape}{}
54 \newrobustcmd{\LWR@HTML@dfshape}{}
55
56 \ifdef{\LWR@HTML@swshape}{}{% duplicated by fontaxes
57 \newrobustcmd{\LWR@HTML@swshape}{}
58 }
59
60 \newrobustcmd{\LWR@HTML@ornament}[1]{}
61
62 \LWR@formatted{lnstyle}
63 \LWR@formatted{osstyle}
64 \LWR@formatted{instyle}
65 \LWR@formatted{sustyle}
66 \LWR@formatted{swstyle}
67 \LWR@formatted{pstyle}
68 \LWR@formatted{tistyle}
69 \LWR@formatted{ostyle}
70 \LWR@formatted{postyle}
71 \LWR@formatted{ltstyle}
72 \LWR@formatted{ofstyle}
73 \LWR@formatted{altstyle}
74 \LWR@formatted{regstyle}
75 \LWR@formatted{embossstyle}
76 \LWR@formatted{ornamentalstyle}
77 \LWR@formatted{qtstyle}
78 \LWR@formatted{shstyle}
79 \LWR@formatted{swashstyle}
80 \LWR@formatted{tmstyle}
81 \LWR@formatted{tvstyle}
82 \LWR@formatted{tstyle}
83 \LWR@formatted{lstyle}
```

```
84 \LWR@formatted{tlstyle}
85 \LWR@formatted{plstyle}
86 \LWR@formatted{tostyle}
87 % \LWR@formatted{sishape}
88 \LWR@formatted{olshape}
89 \LWR@formatted{scolshape}
90 \LWR@formatted{ushape}
91 \LWR@formatted{scushape}
92 \LWR@formatted{uishape}
93 \LWR@formatted{rishape}
94 \LWR@formatted{regwidth}
95 \LWR@formatted{nwwidth}
96 \LWR@formatted{cdwidth}
97 \LWR@formatted{ecwidth}
98 \LWR@formatted{ucwidth}
99 \LWR@formatted{etwidth}
100 \LWR@formatted{epwidth}
101 \LWR@formatted{exwidth}
102 \LWR@formatted{uxwidth}
103 \LWR@formatted{mbweight}
104 \LWR@formatted{dbweight}
105 \LWR@formatted{sbweight}
106 % \LWR@formatted{ebweight}
107 \LWR@formatted{ubweight}
108 % \LWR@formatted{lgweight}
109 \LWR@formatted{elweight}
110 \LWR@formatted{ulweight}
111 \LWR@formatted{itshape}% adapt to the new print version
112 \LWR@formatted{scshape}% adapt to the new print version
113 \LWR@formatted{upshape}% adapt to the new print version
114 \LWR@formatted{dfshape}
115
116 \ifdef{\LWR@HTML@swshape}{}{% duplicated by fontaxes
117 \LWR@formatted{swshape}
118 }
119
120 \LWR@formatted{ornament}
121 \FilenameNullify{%
122 \LetLtxMacro\lnstyle\@empty%
123 \LetLtxMacro\osstyle\@empty%
124 \LetLtxMacro\instyle\@empty%
125 \LetLtxMacro\sustyle\@empty%
126 \LetLtxMacro\swstyle\@empty%
127 \LetLtxMacro\pstyle\@empty%
128 \LetLtxMacro\tistyle\@empty%
129 \LetLtxMacro\ostyle\@empty%
130 \LetLtxMacro\postyle\@empty%
131 \LetLtxMacro\ltstyle\@empty%
132 \LetLtxMacro\ofstyle\@empty%
133 \LetLtxMacro\altstyle\@empty%
134 \LetLtxMacro\regstyle\@empty%
135 \LetLtxMacro\embossstyle\@empty%
136 \LetLtxMacro\ornamentalstyle\@empty%
137 \LetLtxMacro\qtstyle\@empty%
138 \LetLtxMacro\shstyle\@empty%
139 \LetLtxMacro\swashstyle\@empty%
140 \LetLtxMacro\tmstyle\@empty%
141 \LetLtxMacro\tvstyle\@empty%
142 \LetLtxMacro\tstyle\@empty%
```
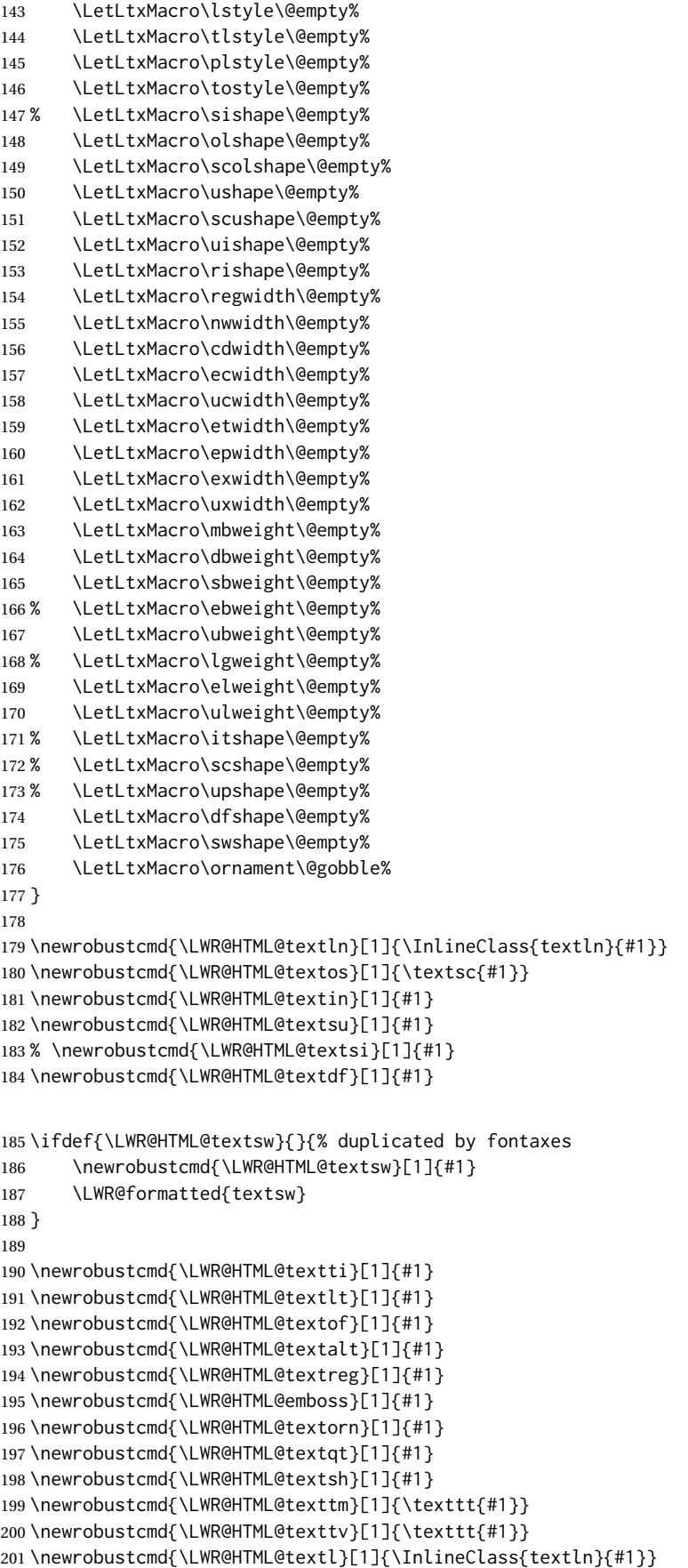

```
202 \newrobustcmd{\LWR@HTML@texto}[1]{\textsc{#1}}
203 \newrobustcmd{\LWR@HTML@textp}[1]{\InlineClass{textp}{#1}}
204 \newrobustcmd{\LWR@HTML@textt}[1]{\InlineClass{textt}{#1}}
205 \newrobustcmd{\LWR@HTML@textpl}[1]{#1}
206 \newrobustcmd{\LWR@HTML@textpo}[1]{\textsc{#1}}
207 \newrobustcmd{\LWR@HTML@texttl}[1]{\InlineClass{textln}{#1}}
208 \newrobustcmd{\LWR@HTML@textto}[1]{\textsc{#1}}
209 \newrobustcmd{\LWR@HTML@textol}[1]{#1}
210 \newrobustcmd{\LWR@HTML@textswash}[1]{#1}
211 \newrobustcmd{\LWR@HTML@textu}[1]{#1}
212 \newrobustcmd{\LWR@HTML@textscu}[1]{#1}
213 \newrobustcmd{\LWR@HTML@textui}[1]{\LWR@HTML@textit{#1}}
214 \newrobustcmd{\LWR@HTML@textri}[1]{#1}
215 \newrobustcmd{\LWR@HTML@textnw}[1]{#1}
216 \newrobustcmd{\LWR@HTML@textcd}[1]{#1}
217 \newrobustcmd{\LWR@HTML@textec}[1]{#1}
218 \newrobustcmd{\LWR@HTML@textuc}[1]{#1}
219 \newrobustcmd{\LWR@HTML@textet}[1]{#1}
220 \newrobustcmd{\LWR@HTML@textep}[1]{#1}
221 \newrobustcmd{\LWR@HTML@textex}[1]{#1}
222 \newrobustcmd{\LWR@HTML@textux}[1]{#1}
223 \newrobustcmd{\LWR@HTML@textrw}[1]{#1}
224 \newrobustcmd{\LWR@HTML@textmb}[1]{{\LWR@HTML@mbweight\InlineClass{textmb}{#1}}}
225 \newrobustcmd{\LWR@HTML@textdb}[1]{{\LWR@HTML@dbweight\InlineClass{textdb}{#1}}}
226 \newrobustcmd{\LWR@HTML@textsb}[1]{{\LWR@HTML@sbweight\InlineClass{textsb}{#1}}}
227 % \newrobustcmd{\LWR@HTML@texteb}[1]}{#1}
228 \newrobustcmd{\LWR@HTML@textub}[1]{{\LWR@HTML@ubweight\InlineClass{textub}{#1}}}
229 % \newrobustcmd{\LWR@HTML@textlg}[1]}{#1}
230 \newrobustcmd{\LWR@HTML@textel}[1]{{\LWR@HTML@elweight\InlineClass{textel}{#1}}}
231 \newrobustcmd{\LWR@HTML@textul}[1]{{\LWR@HTML@ulweight\InlineClass{textul}{#1}}}
232
233 \LWR@formatted{textln}
234 \LWR@formatted{textos}
235 \LWR@formatted{textin}
236 \LWR@formatted{textsu}
237 % \LWR@formatted{textsi}
238 \LWR@formatted{textdf}
239 \LWR@formatted{textti}
240 \LWR@formatted{textlt}
241 \LWR@formatted{textof}
242 \LWR@formatted{textalt}
243 \LWR@formatted{textreg}
244 \LWR@formatted{emboss}
245 \LWR@formatted{textorn}
246 \LWR@formatted{textqt}
247 \LWR@formatted{textsh}
248 \LWR@formatted{texttm}
249 \LWR@formatted{texttv}
250 \LWR@formatted{textl}
251 \LWR@formatted{texto}
252 \LWR@formatted{textp}
253 \LWR@formatted{textt}
254 \LWR@formatted{textpl}
255 \LWR@formatted{textpo}
256 \LWR@formatted{texttl}
257 \LWR@formatted{textto}
258 \LWR@formatted{textol}
259 \LWR@formatted{textswash}
260 \LWR@formatted{textu}
261 \LWR@formatted{textscu}
```

```
262 \LWR@formatted{textui}
263 \LWR@formatted{textri}
264 \LWR@formatted{textnw}
265 \LWR@formatted{textcd}
266 \LWR@formatted{textec}
267 \LWR@formatted{textuc}
268 \LWR@formatted{textet}
269 \LWR@formatted{textep}
270 \LWR@formatted{textex}
271 \LWR@formatted{textux}
272 \LWR@formatted{textrw}
273 \LWR@formatted{textmb}
274 \LWR@formatted{textdb}
275 \LWR@formatted{textsb}
276 % \LWR@formatted{texteb}
277 \LWR@formatted{textub}
278 % \LWR@formatted{textlg}
279 \LWR@formatted{textel}
280 \LWR@formatted{textul}
281
```
#### \FilenameNullify{%

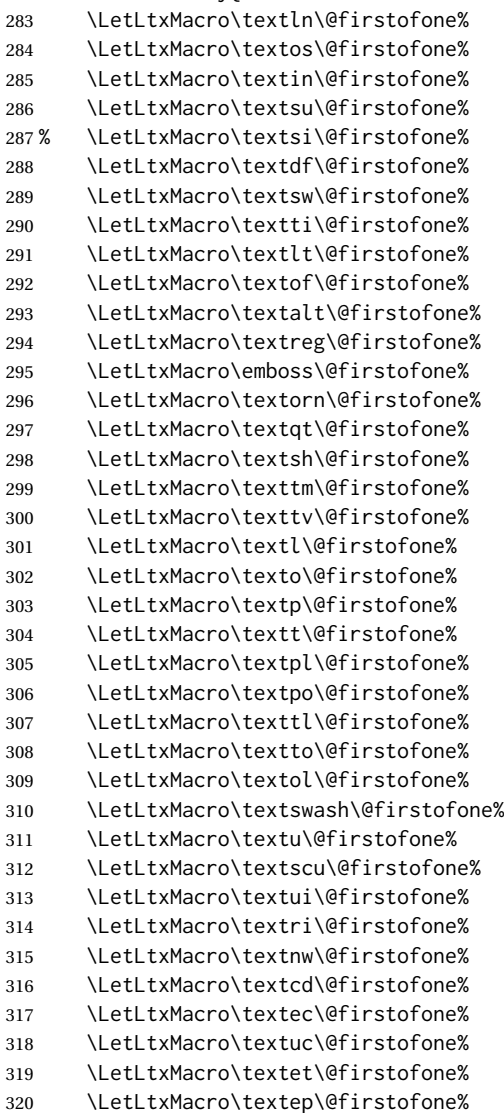

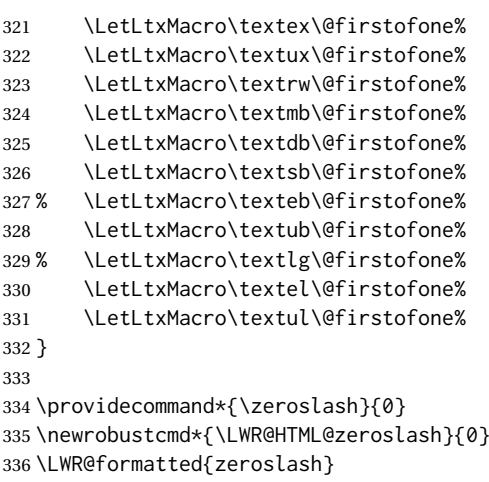

### File 336 **lwarp-nicefrac.sty**

# § 445 Package **nicefrac**

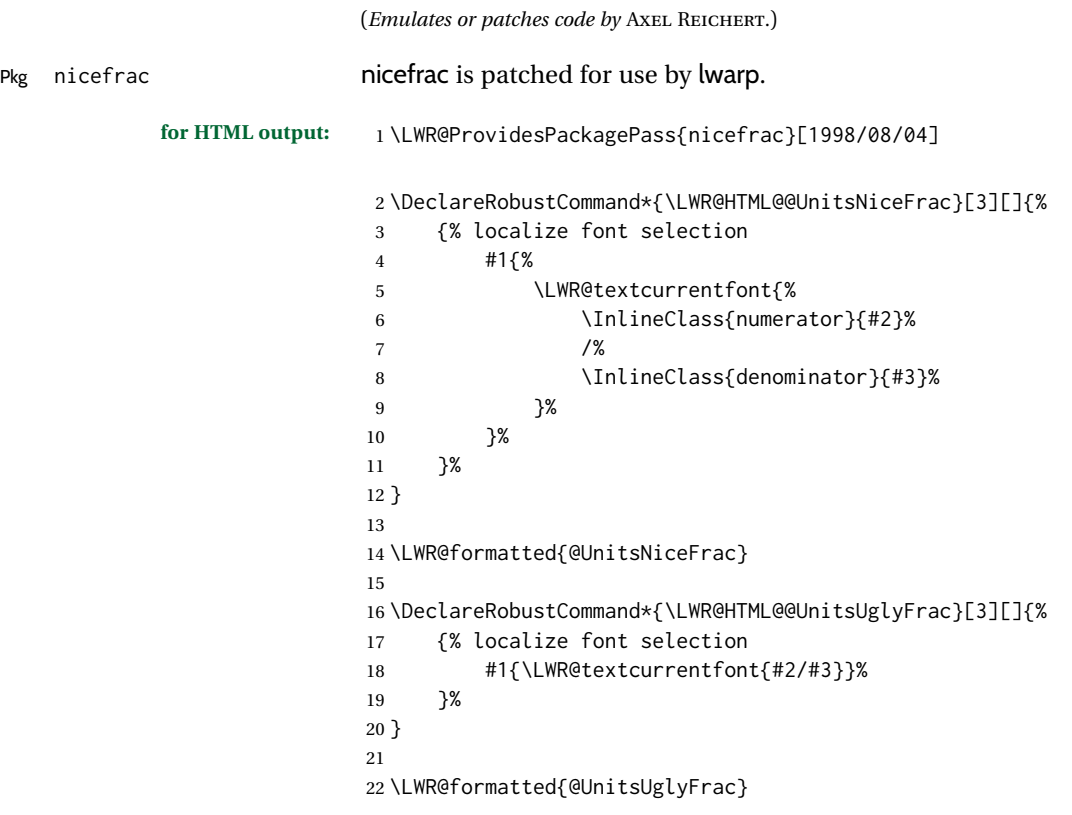

#### For MATHJAX:

```
23 \begin{warpMathJax}
24\CustomizeMathJax{\newcommand{\nicefrac}[3][]{\mathinner{{}^{#2}\!/\!_{#3}}}}
25 \end{warpMathJax}
```
9 }

11 \end{warpHTML}

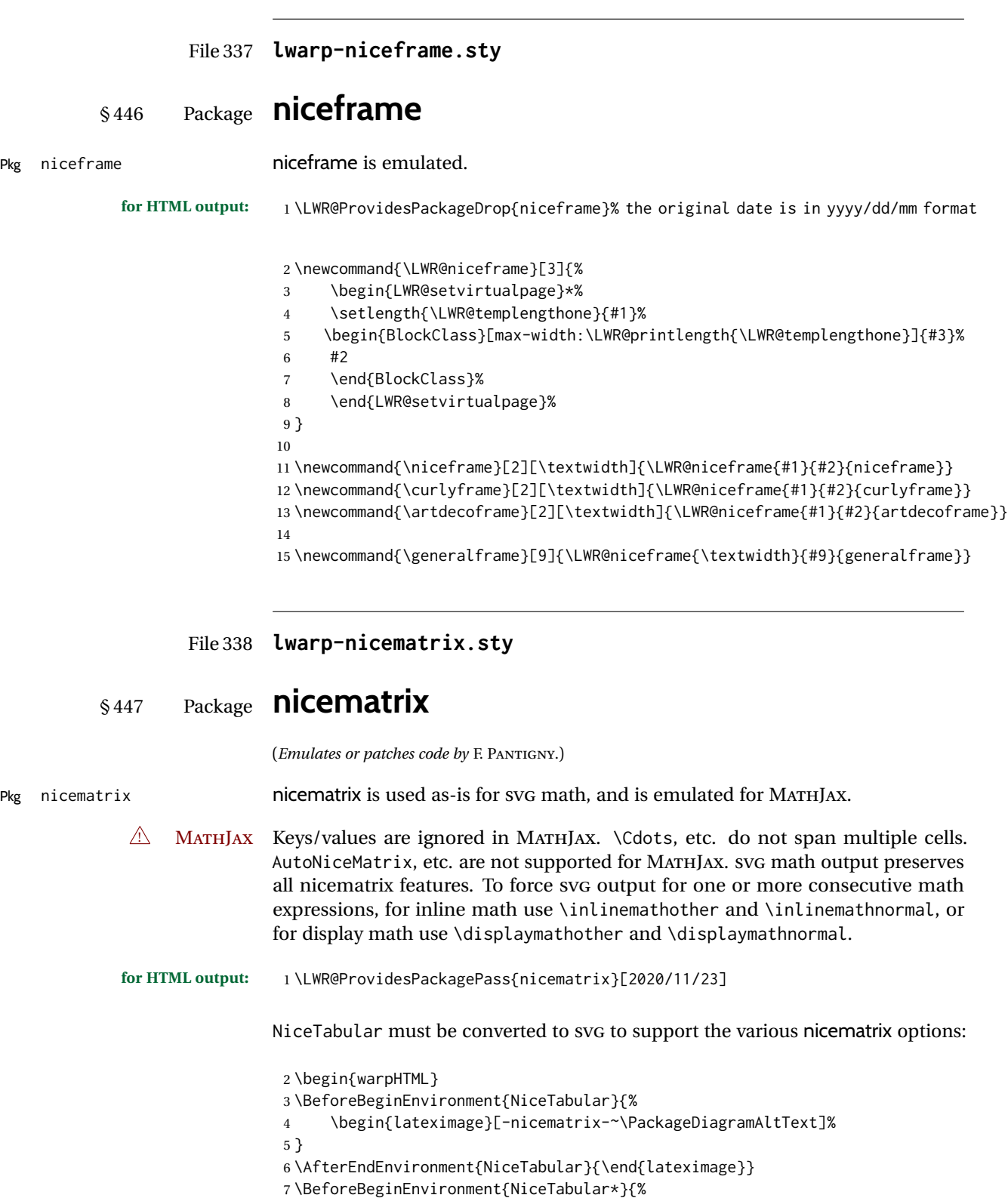

8 \begin{lateximage}[-nicematrix-~\PackageDiagramAltText]%

10 \AfterEndEnvironment{NiceTabular\*}{\end{lateximage}}

Special handling for the optional arguments, and the lack of a delimiter:

```
12 \begin{warpMathJax}
13 \CustomizeMathJax{\newcommand{\LWRnicearrayarray}[1]{\begin{array}{#1}}}
14 \CustomizeMathJax{\def\LWRnicearrayarrayopt#1[#2] {\begin{array}{#1}}}
15
16 \CustomizeMathJax{%
17 \newenvironment{NiceArray}[2][]%
18 {\ifnextchar[{\LWRnicearrayarrayopt{#2}}{\LWRnicearrayarray{#2}}}%
19 {\end{array}}%
20 }
21
22 \CustomizeMathJax{%
23 \newcommand{\LWRnicearraywithdelimtwo}[2][]{%
24 \ifnextchar[{\LWRnicearrayarrayopt{#2}}{\LWRnicearrayarray{#2}}%
25 }%
26 }
```
General case with left/right delimiters:

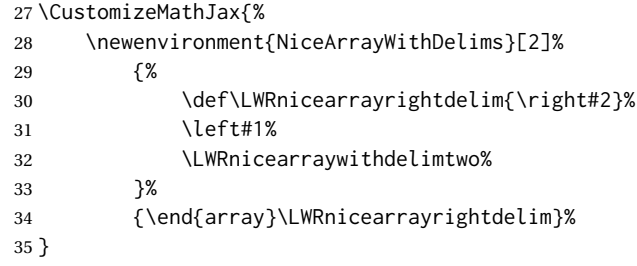

Instances of specific delimiters:

```
36 \CustomizeMathJax{%
37 \newenvironment{pNiceArray}
38 {\begin{NiceArrayWithDelims}{(}{)}}
39 {\end{NiceArrayWithDelims}}
40 }
41
42 \CustomizeMathJax{%
43 \newenvironment{bNiceArray}
44 {\begin{NiceArrayWithDelims}{[}{]}}
45 {\end{NiceArrayWithDelims}}
46 }
47
48 \CustomizeMathJax{%
49 \newenvironment{BNiceArray}
50 {\begin{NiceArrayWithDelims}{\{}{\}}}
51 {\end{NiceArrayWithDelims}}
52 }
53
54 \CustomizeMathJax{%
55 \newenvironment{vNiceArray}
56 {\begin{NiceArrayWithDelims}{\vert}{\vert}}
57 {\end{NiceArrayWithDelims}}
58 }
59
60 \CustomizeMathJax{%
61 \newenvironment{VNiceArray}
62 {\begin{NiceArrayWithDelims}{\Vert}{\Vert}}
63 {\end{NiceArrayWithDelims}}
```
}

#### Ignore optional arg and use standard environments:

```
65 \CustomizeMathJax{\newenvironment{NiceMatrix}[1][]{\begin{matrix}}{\end{matrix}}}
66 \CustomizeMathJax{\newenvironment{pNiceMatrix}[1][]{\begin{pmatrix}}{\end{pmatrix}}}
67 \CustomizeMathJax{\newenvironment{bNiceMatrix}[1][]{\begin{bmatrix}}{\end{bmatrix}}}
68 \CustomizeMathJax{\newenvironment{BNiceMatrix}[1][]{\begin{Bmatrix}}{\end{Bmatrix}}}
69 \CustomizeMathJax{\newenvironment{vNiceMatrix}[1][]{\begin{vmatrix}}{\end{vmatrix}}}
70 \CustomizeMathJax{\newenvironment{VNiceMatrix}[1][]{\begin{Vmatrix}}{\end{Vmatrix}}}
```
#### Ignore optional argument and size. Print contents.

```
71 \CustomizeMathJax{\newcommand{\LWRnicematrixBlock}[1]{#1}}
72 \CustomizeMathJax{\def\LWRnicematrixBlockopt<#1>#2{#2}}
73
74 \CustomizeMathJax{%
75 \newcommand{\Block}[2][]{\ifnextchar<\LWRnicematrixBlockopt\LWRnicematrixBlock}%
76 }
```
#### Form an approximation:

```
77 \CustomizeMathJax{%
78 \newcommand{\diagbox}[2]{%
79 \begin{array}{l}\hfill\quad#2\\\hline#1\quad\hfill\end{array}%
80 }%
81 }
```
#### More approximations:

```
82 \CustomizeMathJax{\let\hdottedline\hdashline}
83 \CustomizeMathJax{\let\Hline\hline}
84
85 \CustomizeMathJax{\newcommand{\ldots}[1][]{\dots}}
86 \CustomizeMathJax{\newcommand{\Cdots}[1][]{\cdots}}
87 \CustomizeMathJax{\newcommand{\Vdots}[1][]{\vdots}}
88\CustomizeMathJax{\newcommand{\Ddots}[1][]{\ddots}}
89\CustomizeMathJax{\newcommand{\Iddots}[1][]{\mathinner{\unicode{x22F0}}}}
90
91 \CustomizeMathJax{\newcommand{\Hdotsfor}[1]{\ldots}}
92 \CustomizeMathJax{\newcommand{\Vdotsfor}[1]{\vdots}}
```
There is no way to emulate AutoNiceMatrix in MATHJAX.

```
93 \CustomizeMathJax{\newcommand{\AutoNiceMatrix}[2]{\text{(AutoNiceMatrix #1)}}}
94 \CustomizeMathJax{\let\pAutoNiceMatrix\AutoNiceMatrix}
95 \CustomizeMathJax{\let\bAutoNiceMatrix\AutoNiceMatrix}
96 \CustomizeMathJax{\let\BAutoNiceMatrix\AutoNiceMatrix}
97 \CustomizeMathJax{\let\vAutoNiceMatrix\AutoNiceMatrix}
98 \CustomizeMathJax{\let\VAutoNiceMatrix\AutoNiceMatrix}
99 \end{warpMathJax}
```
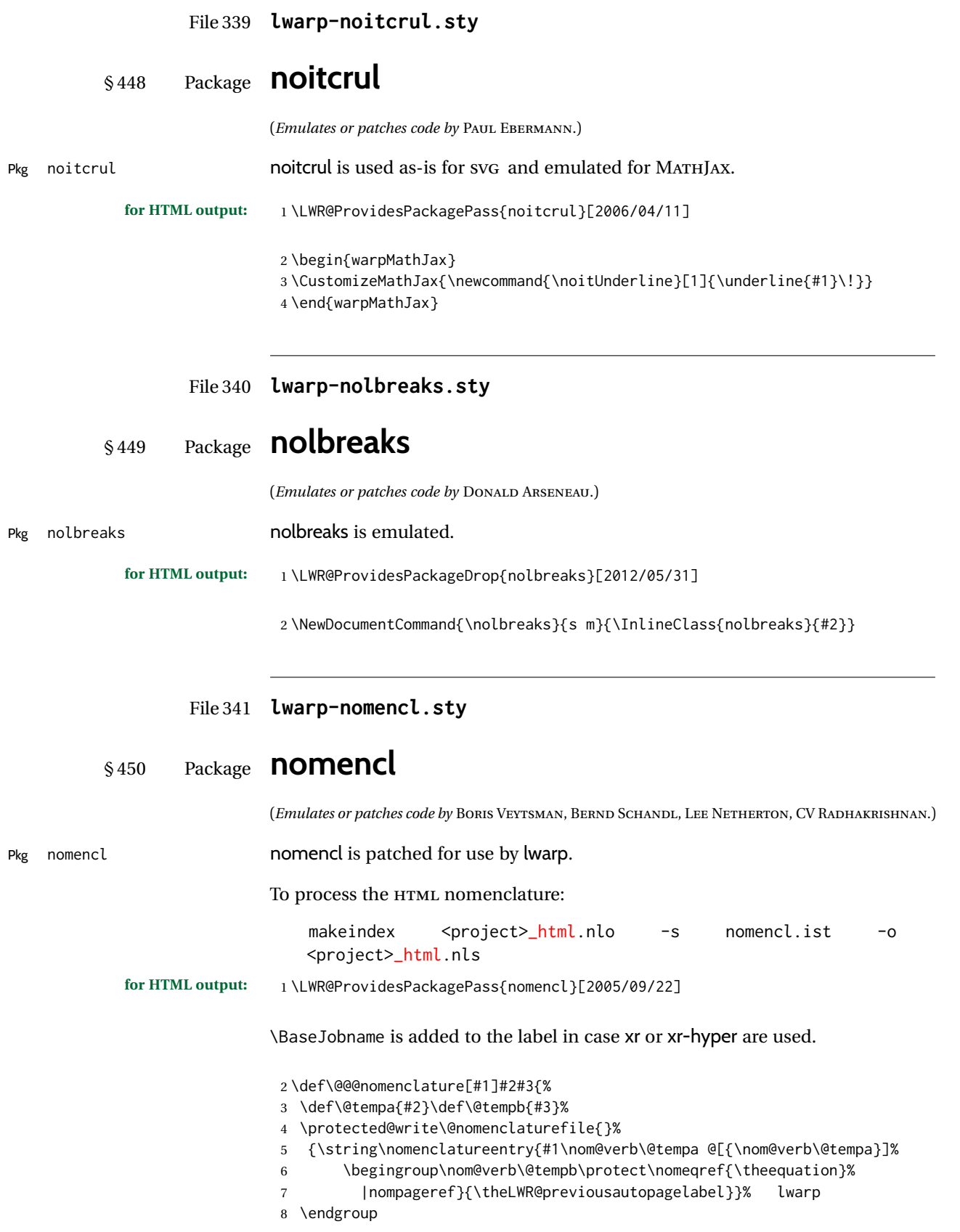

```
9 \@esphack}
10
11 \renewcommand*{\pagedeclaration}[1]{, \nameref{\BaseJobname-autopage-#1}}%
```
File 342 **lwarp-nonfloat.sty**

# § 451 Package **nonfloat**

(*Emulates or patches code by* KAI RASCHER.)

Pkg nonfloat nonfloat is emulated.

**for HTML output:** 1 \LWR@ProvidesPackageDrop{nonfloat}[1999/07/05]

2 \LetLtxMacro\topcaption\caption

- 3 \newcommand{\figcaption}{\def\@captype{figure}\caption}
- 4 \newcommand{\tabcaption}{\def\@captype{table}\topcaption}
- 5 \newenvironment{narrow}[2]{}{}

File 343 **lwarp-nonumonpart.sty**

#### § 452 Package **nonumonpart**

Pkg nonumonpart nonumonpart is ignored.

- **for HTML output:** 1 \LWR@ProvidesPackageDrop{nonumonpart}[2011/04/15]
	- File 344 **lwarp-nopageno.sty**
- § 453 Package **nopageno**
- Pkg nopageno nopageno is ignored.

- **for HTML output:** 1 \LWR@ProvidesPackageDrop{nopageno}[1989/01/01]
	- File 345 **lwarp-notes.sty**

### § 454 Package **notes**

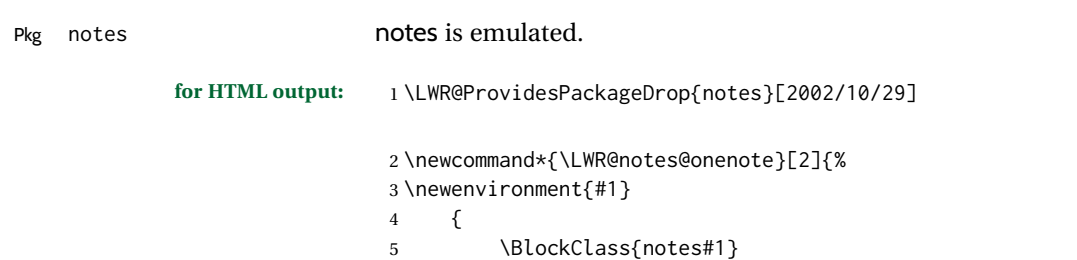

6 \begin{BlockClass}{notesicon}\textcircled{~#2~}\end{BlockClass}

7 \BlockClass{notescontents} } {\endBlockClass\endBlockClass} } \LWR@notes@onenote{importantnote}{!} \LWR@notes@onenote{warningnote}{--} \LWR@notes@onenote{informationnote}{i}

File 346 **lwarp-notespages.sty**

## § 455 Package **notespages**

Pkg notespages notespages is ignored.

**for HTML output:** 1 \LWR@ProvidesPackageDrop{notespages}[2016/08/21]

 \newcommand\*{\npnotesname}{} \newcommand\*{\npnotestext}{} \newcommand\*{\remainingtextheight}{} \newdimen\remainingtextheight \newcommand\*{\notestitletext}{} \newcommand\*{\notesareatext}{} \newcommand\*{\npnpinfo}[1]{} \newcommand\*{\tracingnpmarks}{} \newcommand\*{\notespage}[1][]{} \newcommand\*{\notespages}[1][]{} \newcommand\*{\notesfill}[1][]{} \newcommand\*{\setnotespages}[1]{} \newcommand\*{\definenotesoption}[2]{} \newcommand{\definenotesstyle}[2]{} \newcommand{\definetitlestyle}[2]{} 17\newcommand{\nppatchchapter}[1]{} \newcommand{\npunpatchchapter}{}

File 347 **lwarp-nowidow.sty**

## § 456 Package **nowidow**

(*Emulates or patches code by* RAPHAËL PINSON.)

Pkg nowidow nowidow is ignored.

#### for HTML output: Discare Rate violet all options for the movid of  $\sqrt{2011/09/20}$

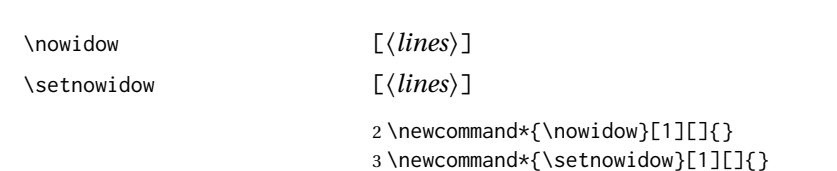

\noclub [⟨*lines*⟩]

\setnoclub [⟨*lines*⟩] 4 \newcommand\*{\noclub}[1][]{}

5 \newcommand\*{\setnoclub}[1][]{}

#### File 348 **lwarp-ntheorem.sty**

## § 457 Package **ntheorem**

(*Emulates or patches code by* WOLFGANG MAY, ANDREAS SCHEDLER.)

Pkg ntheorem ntheorem is patched for use by lwarp.

Table 20: Ntheorem package — css styling of theorems and proofs

Theorem: <div> of class theorembody<theoremstyle>

**Theorem Header:** <span> of class theoremheader<style>

where <theoremstyle> is plain, break, etc.

#### § 457.1 **Limitations**

- $\triangle$  Font control This conversion is not total. Font control is via css, and the custom LATEX font settings are ignored.
- $\triangle$  Equation numbering ntheorem has a bug with equation numbering in  $\mathcal{A}_{\mathcal{M}}\mathcal{S}$  environments when the option thref is used. lwarp does not share this bug, so equations with \split, etc, are numbered correctly with lwarp's HTML output, but not with the print output. It is recommended to use cleveref instead of ntheorem's thref option.

#### § 457.2 **Options**

Options amsthm or standard choose which set of theorems and proofs to initialize.

 $\triangle$  Disabled options The options thmmarks and amsmath are disabled, since they heavily modify the underlying math code. Theorem marks are emulated. The AMS-math modifications are not done.

> Option thref is disabled because cleveref functions are used instead. \thref is emulated.

Option hyperref is disabled because lwarp emulated hyperref.

**for HTML output:** Some disabled options:

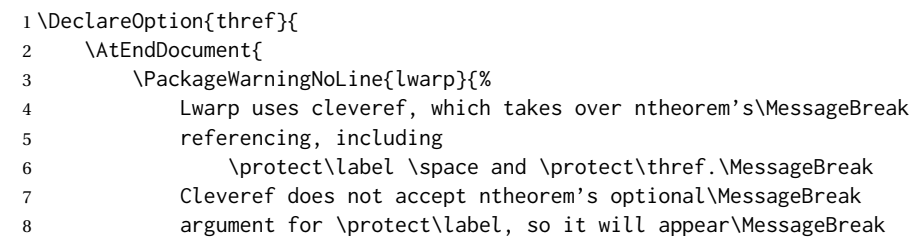

```
9 in the text. It is recommended to remove the\MessageBreak
10 thref option, \protect\usepackage{cleveref} instead,\MessageBreak
11 and remove any trailing optional arguments for \protect\label%
12 }%
13 }
14 }
15
16
17 \newbool{LWR@ntheoremmarks}
18 \boolfalse{LWR@ntheoremmarks}
19
20 \DeclareOption{thmmarks}{
21 \booltrue{LWR@ntheoremmarks}
22 \newif\ifsetendmark\setendmarktrue
23 }
24
25
26 \newbool{LWR@ntheoremamsthm}
27 \boolfalse{LWR@ntheoremamsthm}
28
29 \DeclareOption{amsthm}{\booltrue{LWR@ntheoremamsthm}}
30
31
32 \DeclareOption{amsmath}{}
33 \DeclareOption{hyperref}{}
34
35 \LWR@ProvidesPackagePass{ntheorem}[2011/08/15]
```
#### § 457.3 **Remembering the theorem style**

Storage for the style being used for new theorems.

```
36 \newcommand{\LWR@newtheoremstyle}{plain}
37 \AtBeginDocument{
38 \IfPackageLoadedTF{cleveref}{
39 \gdef\@thm#1#2#3{%
40 \if@thmmarks
41 \stepcounter{end\InTheoType ctr}%
42 \fi
43 \renewcommand{\InTheoType}{#1}%
44 \if@thmmarks
45 \stepcounter{curr#1ctr}%
46 \setcounter{end#1ctr}{0}%
47 \fi
48 \refstepcounter[#1]{#2}% <<< cleveref modification
49 \theorem@prework
50 \LWR@forcenewpage% lwarp
51 \LWR@printpendingfootnotes% lwarp
52 \BlockClass{theorembody#1}%\LWR@thisthmstyle% lwarp
53 \trivlist % latex's \trivlist, calling latex's \@trivlist unchanged
54 \ifuse@newframeskips % cf. latex.ltx for topsepadd: \@trivlist
55 \ifthm@inframe
56 \thm@topsep\theoreminframepreskipamount
57 \thm@topsepadd\theoreminframepostskipamount
58 \overline{)} \overline{)} \overline{)}59 \thm@topsep\theorempreskipamount
```

```
60 \thm@topsepadd\theorempostskipamount
61 \qquad \qquad \text{If}62 \else% oldframeskips
63 \thm@topsep\theorempreskipamount
64 \thm@topsepadd \theorempostskipamount
65 \ifvmode\advance\thm@topsepadd\partopsep\fi
66 \quad \text{If}67 \@topsep\thm@topsep
68 \@topsepadd\thm@topsepadd
69 \advance\linewidth -\theorem@indent
70 \advance\linewidth -\theorem@rightindent
71 \advance\@totalleftmargin \theorem@indent
72 \parshape \@ne \@totalleftmargin \linewidth
73 \@ifnextchar[{\@ythm{#1}{#2}{#3}}{\@xthm{#1}{#2}{#3}}
74 }
75 }{% not @ifpackageloaded{cleveref}
76 \gdef\@thm#1#2#3{%
77 \if@thmmarks
78 \stepcounter{end\InTheoType ctr}%
79 \fi
80 \renewcommand{\InTheoType}{#1}%
81 \if@thmmarks
82 \stepcounter{curr#1ctr}%
83 \setcounter{end#1ctr}{0}%
84 \fi
85 \refstepcounter{#2}%
86 \theorem@prework
87 \LWR@forcenewpage% lwarp
88 \LWR@printpendingfootnotes% lwarp
89 \BlockClass{theorembody#1}%\LWR@thisthmstyle% lwarp
90 \trivlist % latex's \trivlist, calling latex's \@trivlist unchanged
91 \ifuse@newframeskips % cf. latex.ltx for topsepadd: \@trivlist
92 \ifthm@inframe
93 \thm@topsep\theoreminframepreskipamount
94 \thm@topsepadd\theoreminframepostskipamount
95 \else
96 \thm@topsep\theorempreskipamount
97 \thm@topsepadd\theorempostskipamount
98 \fi
99 \else% oldframeskips
100 \thm@topsep\theorempreskipamount
101 \thm@topsepadd \theorempostskipamount
102 \ifvmode\advance\thm@topsepadd\partopsep\fi
103 \quad \text{If}104 \@topsep\thm@topsep
105 \@topsepadd\thm@topsepadd
106 \advance\linewidth -\theorem@indent
107 \advance\linewidth -\theorem@rightindent
108 \advance\@totalleftmargin \theorem@indent
109 \parshape \@ne \@totalleftmargin \linewidth
110 \@ifnextchar[{\@ythm{#1}{#2}{#3}}{\@xthm{#1}{#2}{#3}}
111 }
112 }
113 }% AtBeginDocument
```
Patched to remember the style being used for new theorems:

```
114 \gdef\theoremstyle#1{%
115 \@ifundefined{th@#1}{\@warning
116 {Unknown theoremstyle '#1'. Using 'plain'}%
117 \theorem@style{plain}
118 \renewcommand{\LWR@newtheoremstyle}{plain}% lwarp
119 }%
120 {
121 \theorem@style{#1}
122 \renewcommand{\LWR@newtheoremstyle}{#1}% lwarp
123 }
124 }
```
Patched to remember the style for this theorem type, and set it later when the environment is started.

```
125
126 \gdef\@xnthm#1#2[#3]{%
127 \ifthm@tempif
128 \csedef{LWR@thmstyle#1}{\LWR@newtheoremstyle}% lwarp
129 \expandafter\@ifundefined{c@#1}%
130 {\@definecounter{#1}}{}%
131 \@newctr{#1}[#3]%
132 \expandafter\xdef\csname the#1\endcsname{%
133 \expandafter\noexpand\csname the#3\endcsname \@thmcountersep
134 {\noexpand\csname\the\theoremnumbering\endcsname{#1}}}%
135 \expandafter\gdef\csname mkheader@#1\endcsname
136 {\csname setparms@#1\endcsname
137 \@thm{#1}{#1}{#2}
138 }%
139 \global\@namedef{end#1}{\@endtheorem}
140 \AtBeginEnvironment{#1}{\edef\LWR@thisthmstyle{\@nameuse{LWR@thmstyle#1}}}% lwarp
141 \fi
142 }
143
144 \gdef\@ynthm#1#2{%
145 \ifthm@tempif
146 \csedef{LWR@thmstyle#1}{\LWR@newtheoremstyle}% lwarp
147 \expandafter\@ifundefined{c@#1}%
148 {\@definecounter{#1}}{}%
149 \expandafter\xdef\csname the#1\endcsname
150 {\noexpand\csname\the\theoremnumbering\endcsname{#1}}%
151 \expandafter\gdef\csname mkheader@#1\endcsname
152 {\csname setparms@#1\endcsname
153 \@thm{#1}{#1}{#2}
154 }%
155 \global\@namedef{end#1}{\@endtheorem}
156 \AtBeginEnvironment{#1}{\edef\LWR@thisthmstyle{\@nameuse{LWR@thmstyle#1}}}% lwarp
157 \fi
158 }
159
160 \gdef\@othm#1[#2]#3{%
161 \@ifundefined{c@#2}{\@nocounterr{#2}}%
162 {\ifthm@tempif
163 \csedef{LWR@thmstyle#1}{\LWR@newtheoremstyle}% lwarp
164 \global\@namedef{the#1}{\@nameuse{the#2}}%
165 \expandafter\protected@xdef\csname num@addtheoremline#1\endcsname{%
166 \noexpand\@num@addtheoremline{#1}{#3}}%
167 \expandafter\protected@xdef\csname nonum@addtheoremline#1\endcsname{%
168 \noexpand\@nonum@addtheoremline{#1}{#3}}%
169 \theoremkeyword{#3}%
```

```
170 \expandafter\protected@xdef\csname #1Keyword\endcsname
171 {\the\theoremkeyword}%
172 \expandafter\gdef\csname mkheader@#1\endcsname
173 {\csname setparms@#1\endcsname
174 \@thm{#1}{#2}{#3}
175 }%
176 \global\@namedef{end#1}{\@endtheorem}
177 \AtBeginEnvironment{#1}{\edef\LWR@thisthmstyle{\@nameuse{LWR@thmstyle#1}}}% lwarp
178 \fi}
179 }
```
#### § 457.4 **HTML cross-referencing**

Mimics a float by incrementing the float counter and generating an HTML anchor. These are used for list-of-theorem cross-references.

```
180 \newcommand{\LWR@inctheorem}{%
181 \addtocounter{LWR@thisautoid}{1}%
182 \LWR@stoppars%
183 \LWR@htmltag{%
184 a id=\textquotedbl\LWR@print@mbox{autoid-\arabic{LWR@thisautoid}}\textquotedbl%
185 }%
186 \LWR@htmltag{/a}\LWR@orignewline%
187 \LWR@startpars%
188 }
```
#### § 457.5 **\newtheoremstyle**

The following are patched for css.

These were in individual files thp.sty for plain, thmb.sty for margin break, etc. They are gathered together here.

Each theorem is encased in a BlockClass environment of class theorembody<style>.

Each header is encased in an \InlineClass of class theoremheader<style>.

```
189 \gdef\newtheoremstyle#1#2#3{%
190 \expandafter\@ifundefined{th@#1}%
191 {\expandafter\gdef\csname th@#1\endcsname{%
192 \def\@begintheorem####1####2{%
193 \LWR@inctheorem% lwarp
194 #2}%
195 \def\@opargbegintheorem####1####2####3{%
196 \LWR@inctheorem% lwarp
197 #3}%
198 }%
199 }%
200 {\PackageError{\basename}{Theorem style #1 already defined}\@eha}
201 }
```
#### § 457.6 **Standard styles**

```
202 \renewtheoremstyle{plain}%
203 \{ \iota \}204 \InlineClass{theoremheaderplain}{##1\ ##2\theorem@separator}]}%
205 {\item[
206 \InlineClass{theoremheaderplain}{##1\ ##2\ (##3)\theorem@separator}]}
207
208 \renewtheoremstyle{break}%
209 {\item[
210 \InlineClass{theoremheaderbreak}{##1\ ##2\theorem@separator}\newline
211 ]}%
212 {\item[
213 \InlineClass{theoremheaderbreak}%
214 {##1\ ##2\ (##3)\theorem@separator}\newline
215 ]}
216
217 \renewtheoremstyle{change}%
218 {\item[
219 \InlineClass{theoremheaderchange}{##2\ ##1\theorem@separator}]}%
220 {\item[
221 \InlineClass{theoremheaderchange}{##2\ ##1\ (##3)\theorem@separator}]}
222
223 \renewtheoremstyle{changebreak}%
224 \{ \iota \}225 \InlineClass{theoremheaderchangebreak}%
226 {##2\ ##1\theorem@separator}\newline
227 ]}%
228 {\item[
229 \InlineClass{theoremheaderchangebreak}%
230 {##2\ ##1\ (##3)\theorem@separator}\newline
231 ]}
232
233 \renewtheoremstyle{margin}%
234 \{ \iota \}235 \InlineClass{theoremheadermargin}{##2 \qquad ##1\theorem@separator}
236 ]}%
237 {\item[
238 \InlineClass{theoremheadermargin}{##2 \qquad ##1\ (##3)\theorem@separator}
239 ]}
240
241 \renewtheoremstyle{marginbreak}%
242 {\item[
243 \InlineClass{theoremheadermarginbreak}%
244 {#2 \qquad # \qquad #1\theorem@separator}\newline245 ]}%
246 {\item[
247 \InlineClass{theoremheadermarginbreak}%
248 {##2 \qquad ##1\ (##3)\theorem@separator}\newline
249 ]}
250
251 \renewtheoremstyle{nonumberplain}%
252 {\item[
253 \InlineClass{theoremheaderplain}{##1\theorem@separator}]}%
254 {\item[
255 \InlineClass{theoremheaderplain}{##1\ (##3)\theorem@separator}]}
256
257 \renewtheoremstyle{nonumberbreak}%
258 {\item[
259 \InlineClass{theoremheaderbreak}{##1\theorem@separator}\newline
```

```
260 ]}%
261 {\item[
262 \InlineClass{theoremheaderbreak}{##1\ (##3)\theorem@separator}\newline
263 ]}
264
265 \renewtheoremstyle{empty}%
266 {\item[]}%
267 {\item[
268 \InlineClass{theoremheaderplain}{##3}]}
269
270 \renewtheoremstyle{emptybreak}%
271 {\item[]}%
272 {\item[
273 \InlineClass{theoremheaderplain}{##3}] \\newline}
```
#### § 457.7 **Additional objects**

The following manually adjust the css for the standard configuration objects which are not a purely plain style:

\ifbool{LWR@ntheoremamsthm}{}{%

Upright text via CSS:

```
275 \newtheoremstyle{plainupright}%
276 {\item[
277 \InlineClass{theoremheaderplain}{##1\ ##2\theorem@separator}]}%
278 {\item[
279 \InlineClass{theoremheaderplain}{##1\ ##2\ (##3)\theorem@separator}]}
```
Upright text and small caps header via CSS:

```
280 \newtheoremstyle{nonumberplainuprightsc}%
281 {\item[
282 \InlineClass{theoremheadersc}{##1\theorem@separator}]}%
283 {\item[
284 \InlineClass{theoremheadersc}{##1\ (##3)\theorem@separator}]}
285 }% not amsthm
```
#### § 457.8 **Renewed standard configuration**

The following standard configuration is renewed using the new css:

```
286 \ifbool{LWR@ntheoremamsthm}{}{%
```

```
287 \ifx\thm@usestd\@undefined
288 \else
289 \theoremnumbering{arabic}
290 \theoremstyle{plain}
291 \RequirePackage{latexsym}
292 \theoremsymbol{\Box}
293 \theorembodyfont{\itshape}
294 \theoremheaderfont{\normalfont\bfseries}
295 \theoremseparator{}
296 \renewtheorem{Theorem}{Theorem}
297 \renewtheorem{theorem}{Theorem}
298 \renewtheorem{Satz}{Satz}
```

```
300 \renewtheorem{Proposition}{Proposition}
301 \renewtheorem{proposition}{Proposition}
302 \renewtheorem{Lemma}{Lemma}
303 \renewtheorem{lemma}{Lemma}
304 \renewtheorem{Korollar}{Korollar}
305 \renewtheorem{korollar}{Korollar}
306 \renewtheorem{Corollary}{Corollary}
307 \renewtheorem{corollary}{Corollary}
308
309 \theoremstyle{plainupright}
310 \theorembodyfont{\upshape}
311 \theoremsymbol{\HTMLunicode{25A1}}% UTF-8 white box
312 \renewtheorem{Example}{Example}
313 \renewtheorem{example}{Example}
314 \renewtheorem{Beispiel}{Beispiel}
315 \renewtheorem{beispiel}{Beispiel}
316 \renewtheorem{Bemerkung}{Bemerkung}
317 \renewtheorem{bemerkung}{Bemerkung}
318 \renewtheorem{Anmerkung}{Anmerkung}
319 \renewtheorem{anmerkung}{Anmerkung}
320 \renewtheorem{Remark}{Remark}
321 \renewtheorem{remark}{Remark}
322 \renewtheorem{Definition}{Definition}
323 \renewtheorem{definition}{Definition}
324
325 \theoremstyle{nonumberplainuprightsc}
326 \theoremsymbol{\HTMLunicode{220E}}% UTF-8 end-of-proof
327 \renewtheorem{Proof}{Proof}
328 \renewtheorem{proof}{Proof}
329 \renewtheorem{Beweis}{Beweis}
330 \renewtheorem{beweis}{Beweis}
331 \qedsymbol{\HTMLunicode{220E}}% UTF-8 end-of-proof
332
333 \theoremsymbol{}
334 \fi
335 }% not amsthm
```
#### § 457.9 **amsthm option**

Only if the amsthm option was given:

```
336 \ifbool{LWR@ntheoremamsthm}{
337
338 \gdef\th@plain{%
339 \def\theorem@headerfont{\normalfont\bfseries}\itshape%
340 \def\@begintheorem##1##2{%
341 \LWR@inctheorem% lwarp
342 \item[
343 \InlineClass{theoremheaderplain}{##1\ ##2.}
344 ]}%
345 \def\@opargbegintheorem##1##2##3{%
346 \LWR@inctheorem% lwarp
347 \item[
348 \InlineClass{theoremheaderplain}{##1\ ##2\ (##3).}
349 ]}}
350
351 \gdef\th@nonumberplain{%
352 \def\theorem@headerfont{\normalfont\bfseries}\itshape%
353 \def\@begintheorem##1##2{%
354 \LWR@inctheorem% lwarp
```

```
355 \item[
356 \InlineClass{theoremheaderplain}{##1.}
357 ]}%
358 \def\@opargbegintheorem##1##2##3{%
359 \LWR@inctheorem% lwarp
360 \item[
361 \InlineClass{theoremheaderplain}{##1\ (##3).}
362 ]}}
363
364 \gdef\th@definition{%
365 \def\theorem@headerfont{\normalfont\bfseries}\normalfont%
366 \def\@begintheorem##1##2{%
367 \LWR@inctheorem% lwarp
368 \item[
369 \InlineClass{theoremheaderdefinition}{##1\ ##2.}
370 ]}%
371 \def\@opargbegintheorem##1##2##3{%
372 \LWR@inctheorem% lwarp
373 \item[
374 \InlineClass{theoremheaderdefinition}{##1\ ##2\ (##3).}
375 ]}}
376
377 \gdef\th@nonumberdefinition{%
378 \def\theorem@headerfont{\normalfont\bfseries}\normalfont%
379 \def\@begintheorem##1##2{%
380 \LWR@inctheorem% lwarp
381 \lambdaitem\sqrt{ }382 \InlineClass{theoremheaderdefinition}{##1.}
383 ]}%
384 \def\@opargbegintheorem##1##2##3{%
385 \LWR@inctheorem% lwarp
386 \item[
387 \InlineClass{theoremheaderdefinition}{##1\ (##3).}
388 ]}}
389
390 \gdef\th@remark{%
391 \def\theorem@headerfont{\itshape}\normalfont%
392 \def\@begintheorem##1##2{%
393 \LWR@inctheorem% lwarp
394 \item[
395 \InlineClass{theoremheaderremark}{##1\ ##2.}
396 ]}%
397 \def\@opargbegintheorem##1##2##3{%
398 \LWR@inctheorem% lwarp
399 \item[
400 \InlineClass{theoremheaderremark}{##1\ ##2\ (##3).}
401 ]}}
402
403 \gdef\th@nonumberremark{%
404 \def\theorem@headerfont{\itshape}\normalfont%
405 \def\@begintheorem##1##2{%
406 \LWR@inctheorem% lwarp
407 \item[
408 \InlineClass{theoremheaderremark}{##1.}
409 ]}%
410 \def\@opargbegintheorem##1##2##3{%
411 \LWR@inctheorem% lwarp
412 \item[
413 \InlineClass{theoremheaderremark}{##1\ (##3).}
414 ]}}
```

```
415
416 \gdef\th@proof{%
417 \def\theorem@headerfont{\normalfont\bfseries}\itshape%
418 \def\@begintheorem##1##2{%
419 \LWR@inctheorem% lwarp
420 \qquad \text{item}421 \InlineClass{theoremheaderproof}{##1.}
422 ]}%
423 \def\@opargbegintheorem##1##2##3{%
424 \LWR@inctheorem% lwarp
425 \item[
426 \InlineClass{theoremheaderproof}{##1\ (##3).}
427 ]}}
428
429
430
431 \newcounter{proof}%
432 \if@thmmarks
433 \newcounter{currproofctr}%
434 \newcounter{endproofctr}%
435 \fi
436
437 \gdef\proofSymbol{\openbox}
438
439 \newcommand{\proofname}{Proof}
440
441 \newenvironment{proof}[1][\proofname]{
442 \th@proof
443 \def\theorem@headerfont{\itshape}%
444 \normalfont
445 \theoremsymbol{\HTMLunicode{220E}}% UTF-8 end-of-proof
446 \@thm{proof}{proof}{#1}
447 }%
448 {\@endtheorem}
449
450 }{}% amsthm option
```
#### § 457.10 **Ending a theorem**

Patched for css:

```
451 \let\LWR@origendtheorem\@endtheorem
452 \renewcommand{\@endtheorem}{%
453 \ifbool{LWR@ntheoremmarks}{%
454 \ifsetendmark%
455 \InlineClass{theoremendmark}{\csname\InTheoType Symbol\endcsname}%
456 \setendmarkfalse%
457 \fi%
458 }{}%
459 \LWR@origendtheorem% also does \@endtrivlist
460 \ifbool{LWR@ntheoremmarks}{\global\setendmarktrue}{}%
461 \LWR@printpendingfootnotes% lwarp
462 \endBlockClass%
463 }
```
#### § 457.11 **\NoEndMark**

```
464 \gdef\NoEndMark{\global\setendmarkfalse}
```
#### § 457.12 **List-of**

Redefined to reuse the float mechanism to add list-of-theorem links:

```
\thm@thmline {⟨1: printed type⟩} {⟨2: #⟩} {⟨3: optional⟩} {⟨4: page⟩}
```

```
465 \renewcommand{\thm@@thmline@noname}[4]{%
466 \hypertocfloat{1}{theorem}{thm}{#2 #3}{}%
467 }
468
469 \renewcommand{\thm@@thmline@name}[4]{%
470 \hypertocfloat{1}{theorem}{thm}{#1 #2 #3}{}%
471 }
```
This was redefined by ntheorem when loaded, so it is now redefined for lwarp:

\def\thm@@thmline{\thm@@thmline@name}

Patch for css:

```
473 \def\listtheorems#1{
474 \LWR@htmlelementclass{nav}{lothm}%
475 \begingroup
476 \c@tocdepth=-2%
477 \def\thm@list{#1}\thm@processlist
478 \endgroup
479 \LWR@htmlelementclassend{nav}{lothm}%
480 }
```
#### § 457.13 **Symbols**

Proof QED symbol:

```
481\newcommand{\qed}{\qquad\the\qedsymbol}
482
483 \AtBeginDocument{
484 \@ifundefined{LWR@orig@openbox}{
485 \LetLtxMacro\LWR@orig@openbox\openbox
486 \LetLtxMacro\LWR@orig@blacksquare\blacksquare
487 \LetLtxMacro\LWR@orig@Box\Box
488
489 \def\openbox{\text{\HTMLunicode{25A1}}}% UTF-8 white box
490 \def\blacksquare{\text{\HTMLunicode{220E}}}% UTF-8 end-of-proof
491 \def\Box{\text{\HTMLunicode{25A1}}}% UTF-8 white box
492
493 \appto\LWR@restoreorigformatting{%
494 \LetLtxMacro\openbox\LWR@orig@openbox%
495 \LetLtxMacro\blacksquare\LWR@orig@blacksquare%
496 \LetLtxMacro\Box\LWR@orig@Box%
497 }% appto
498 }{}% @ifundefined
499 }% AtBeginDocument
```
#### § 457.14 **Cross-referencing**

\thref {⟨*label*⟩}

\newcommand\*{\thref}[1]{\cref{#1}}%

#### File 349 **lwarp-octave.sty**

### § 458 Package **octave**

(*Emulates or patches code by* ANDREW A. CASHNER.)

Pkg octave octave octave is patched for use by lwarp.

**for HTML output:** 1 \LWR@ProvidesPackagePass{octave}[2017/10/31]

#### Remove the leading 1pt kern:

```
2 \RenewDocumentCommand{\@PrintTicks}{ m }{%
3 \kern-1pt% lwarp
4 \sqrt{dT}ickNum = #1%
5 \loop
6 \@Tick{}%
7 \advance\@TickNum by -1
8 \ifnum\@TickNum > 0
9 \repeat
10 }
```
Use unicode for the prime character:

\RenewDocumentCommand{\@Tick}{}{\HTMLunicode{2032}}

Catch the inline font:

```
12 \RenewDocumentCommand{\pitch}{ m o m }{%
13 \if@OctaveNumber%
14 {%
15 \pitchfont{%
16 \LWR@textcurrentfont{% lwarp
17 \MakeUppercase{#1}%
18 \IfValueTF{#2}{#2}{}\textsubscript{#3}%
19 }%
20 }%
21 }%
22 \else%
23 {%
24 \pitchfont{%
25 \LWR@textcurrentfont{% lwarp
26 \@GetOctaveTick{#1}[#2]{#3}%
27 }%
28 }%
29 }%
30 \fi%
31 }
```
The original was hard to adapt to lwarp's handling of &.

```
32 \StartDefiningTabulars
33 \renewcommand{\octavetable}{%
34 \begin{tabular}{ll}
35 \octaveprimes \pitch{C}{0} & \octavenumbers \pitch{C}{0} \\
36 \octaveprimes \pitch{C}{1} & \octavenumbers \pitch{C}{1} \\
37\octaveprimes \pitch{C}{2} & \octavenumbers \pitch{C}{2} \\
38 \octaveprimes \pitch{C}{3} & \octavenumbers \pitch{C}{3} \\
39 \octaveprimes \pitch{C}{4} & \octavenumbers \pitch{C}{4} \\
40 \octaveprimes \pitch{C}{5} & \octavenumbers \pitch{C}{5} \\
41 \octaveprimes \pitch{C}{6} & \octavenumbers \pitch{C}{6} \\
42 \octaveprimes \pitch{C}{7} & \octavenumbers \pitch{C}{7} \\
43 \end{tabular}
44 }
45 \StopDefiningTabulars
```
File 350 **lwarp-orcidlink.sty**

```
§ 459 Package orcidlink
```
(*Emulates or patches code by* LEO C. STEIN.)

```
Pkg orcidlink orcidlink is patched for use by lwarp.
        for HTML output: 1 \RequirePackage{lwarp-scalerel}
                    2
                    3 \LWR@ProvidesPackagePass{orcidlink}[2020/11/21]
                    4 \renewcommand\orcidlink[1]{%
                    5 \texorpdfstring%
                    6 {%
                    7 \href%
                    8 {https://orcid.org/#1}%
                    9 {%
                    10 \begin{lateximage}[orcid #1]% lwarp
                    11 \mbox{%
                    12 \scalerel*{%
                    13 \begin{tikzpicture}[yscale=-1,transform shape]
                    14 \pic{orcidlogo};
                    15 \end{tikzpicture}
                    16 \{|\}%
                    17 }%
                    18 \end{lateximage}% lwarp
                    19 }%
                    20 }%
                    21 {}%
                    22 }
                    23
                    24 \begin{warpMathJax}
                    25 \CustomizeMathJax{\newcommand{\orcidlink}[1]{}}
```
\end{warpMathJax}

# File 351 **lwarp-overpic.sty**

### § 460 Package **overpic**

(*Emulates or patches code by* ROLF NIEPRASCHK.)

Pkg overpic overpic is patched for use by lwarp.

 $\triangle$  scaling The macros \overpicfontsize and \overpicfontskip are used during HTML generation. These are sent to \fontsize to adjust the font size for scaling differences between the print and HTML versions of the document. Renew these macros before using the overpic and Overpic environments.

See section [88.2](#page-573-0) for the print-mode version of \overpicfontsize and \overpicfontskip.

```
for HTML output: 1 \LWR@ProvidesPackagePass{overpic}[2017/10/06]
```
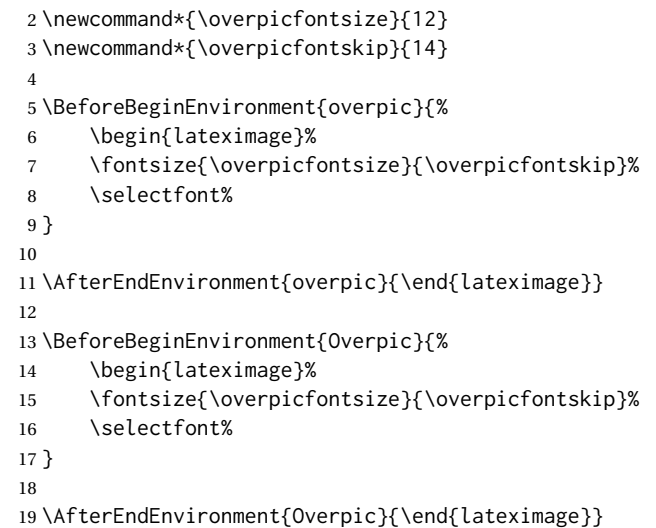

File 352 **lwarp-pagegrid.sty**

§ 461 Package **pagegrid**

Pkg pagegrid **pagegrid** is ignored.

**for HTML output:** 1 \LWR@ProvidesPackageDrop{pagegrid}[2016/05/16]

2 \newcommand\*{\pagegridsetup}[1]{}

File 353 **lwarp-pagenote.sty**

## § 462 Package **pagenote**

Pkg pagenote pagenote works as-is, but the page option is disabled.

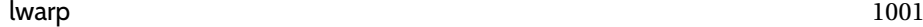

 $\triangle$  labels Note that labels in page notes do not appear as expected, even in the print version.

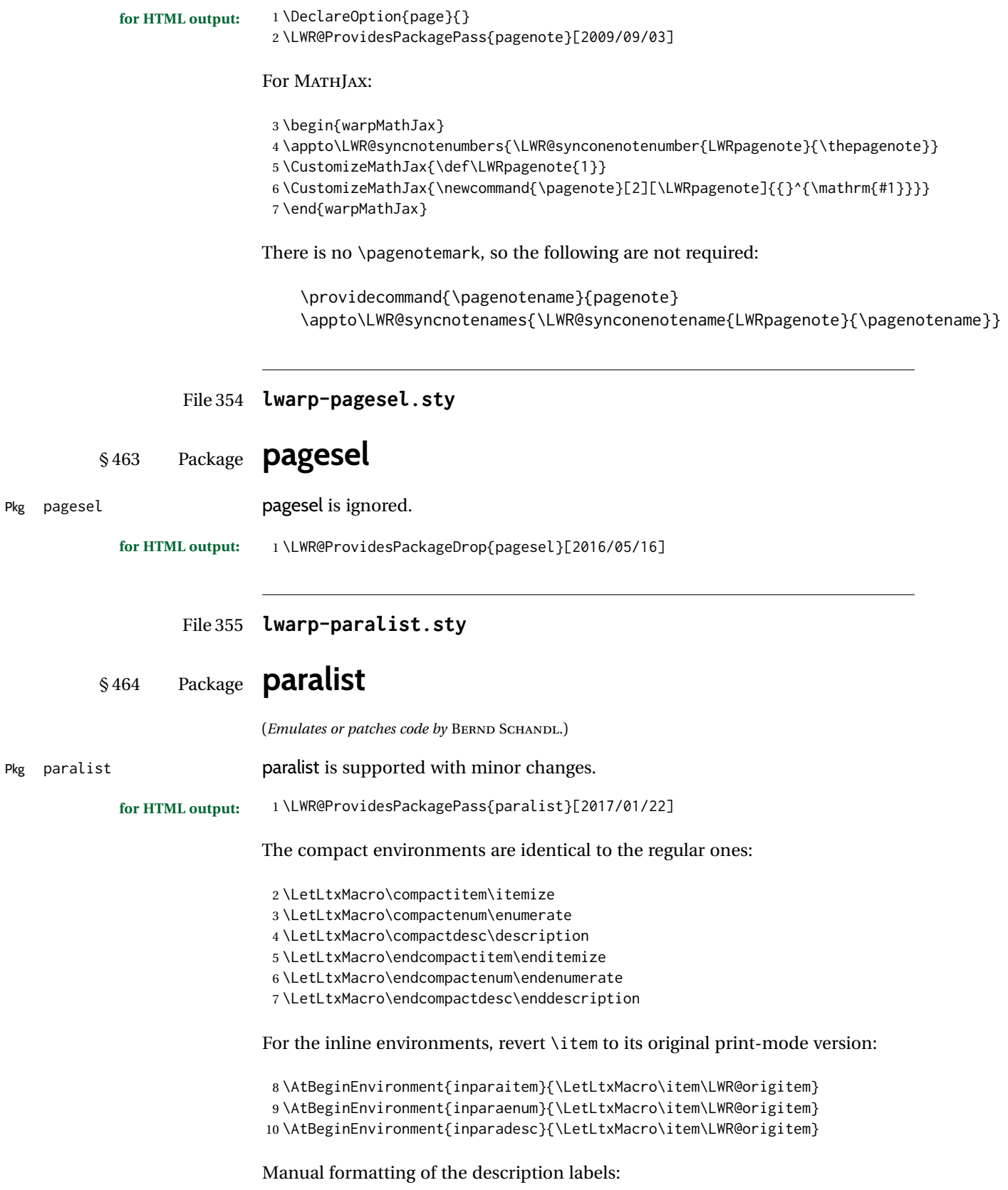

11 \def\paradescriptionlabel#1{{\normalfont\textbf{#1}}}

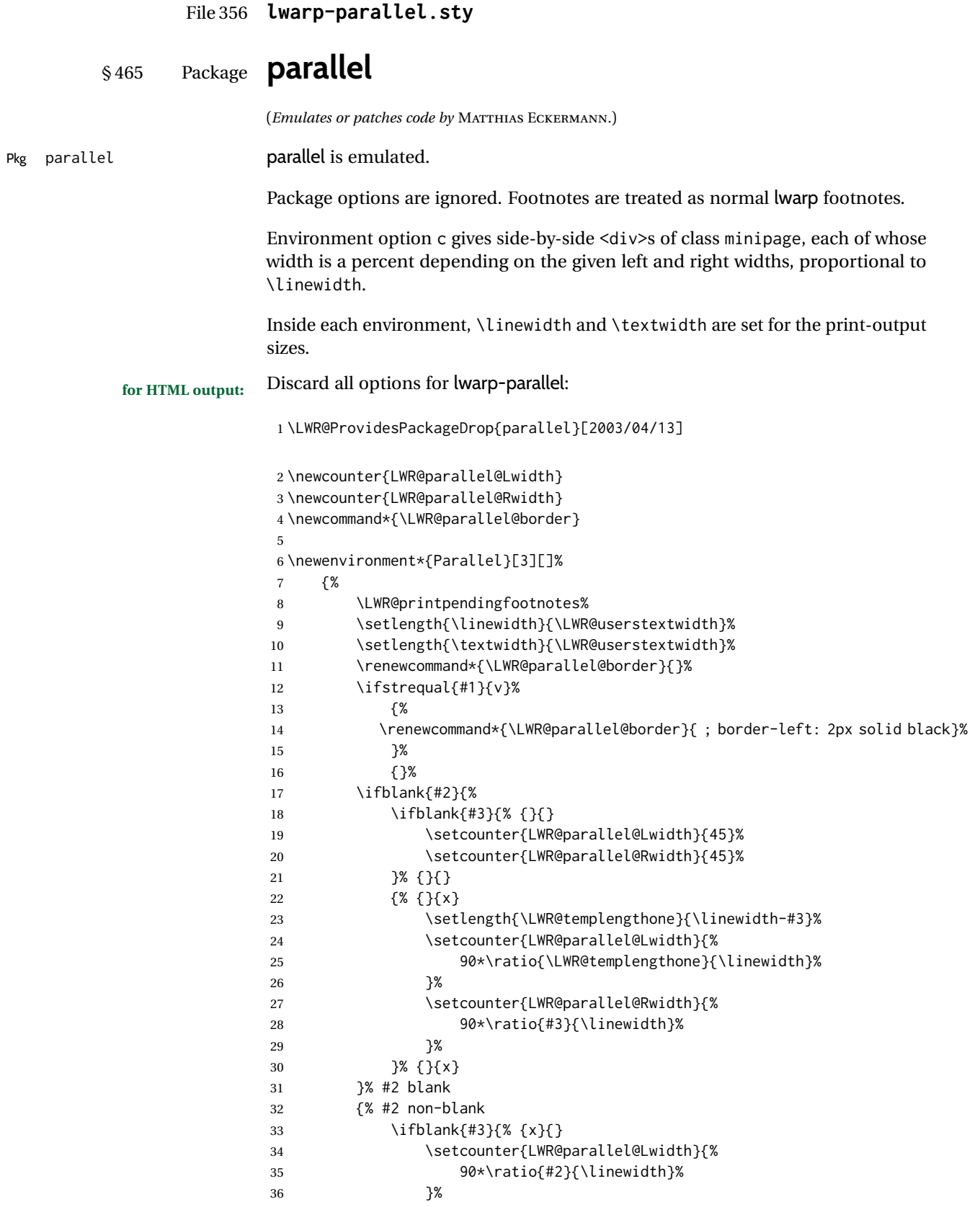

```
37 \setlength{\LWR@templengthone}{\linewidth-#2}%
38 \setcounter{LWR@parallel@Rwidth}{%
39 90*\ratio{\LWR@templengthone}{\linewidth}%
40 }%
41 }% {x}{}
42 {% {x}{x}
43 \setcounter{LWR@parallel@Lwidth}{%
44 90*\ratio{#2}{\linewidth}%
45 }%
46 \setcounter{LWR@parallel@Rwidth}{%
47 90*\ratio{#3}{\linewidth}%
48 }%
49 }% {x}{x}
50 }% #2 non-blank
51 }
52 {%
53 \ParallelAtEnd%
54 \renewcommand*{\ParallelAtEnd}{}%
55 \LWR@printpendingfootnotes%
56 }
57
58 \newcommand*{\ParallelLText}[1]{%
59 \begin{BlockClass}[%
60 width:\arabic{LWR@parallel@Lwidth}\% ; % space
61 padding: .5ex 1\% ; % space
62 ]{minipage}%
63 #1%
64 \end{BlockClass}%
65 }
66
67 \newcommand*{\ParallelRText}[1]{%
68 \begin{BlockClass}[%
69 width:\arabic{LWR@parallel@Rwidth}\% ; % space
70 padding: .5ex 1\% ; % space
71 \LWR@parallel@border%
72 ]{minipage}%
73 #1%
74 \end{BlockClass}%
75 }
76
77 \newcommand*{\ParallelPar}{\LWR@printpendingfootnotes}
78
79 \newcommand*{\ParallelAtEnd}{}
```
#### File 357 **lwarp-parcolumns.sty**

## § 466 Package **parcolumns**

(*Emulates or patches code by* JONATHAN SAUER.)

Pkg parcolumns parcolumns is emulated.

rulebetween is honored. The other keys are ignored, including colwidths.

Each column is placed inside a <div> of class minipage, each of whose width is fixed at 85% divided by the number of columns. In most cases, this results in side-by-side minipages adapting to the browser width. Inside each minipage, \linewidth, \textwidth, and \textheight are set for a virtual  $6 \times 9$  inch page, with \linewidth divided by the number of columns.

```
for HTML output: Discard all options for lwarp-parcolumns:
               1 \RequirePackage{keyval}%
               2
               3 \LWR@ProvidesPackageDrop{parcolumns}[2004/11/25]
               4 \newcounter{LWR@parcolumns@numcols}
               5 \newcounter{LWR@parcolumns@thiscol}
               6 \newcounter{LWR@parcolumns@width}
               7 \newbool{LWR@parcolumns@started}
               8 \newbool{LWR@parcolumns@rule}
                9
               10 \define@key{LWRparcols}{colwidths}{}
               11 \define@key{LWRparcols}{distance}{}
               12 \define@key{LWRparcols}{rulebetween}[true]{%
               13 \setbool{LWR@parcolumns@rule}{#1}%
               14 }
               15 \define@key{LWRparcols}{nofirstindent}{}
               16 \define@key{LWRparcols}{sloppy}{}
               17 \define@key{LWRparcols}{sloppyspaces}{}
               18
               19 \newenvironment*{parcolumns}[2][]
               20 {%
               21 \begin{LWR@setvirtualpage}*[#2]%
               22 \setcounter{LWR@parcolumns@numcols}{#2}%
               23 \setcounter{LWR@parcolumns@thiscol}{1}%
               24 \boolfalse{LWR@parcolumns@started}%
               25 \boolfalse{LWR@parcolumns@rule}%
               26 \setcounter{LWR@parcolumns@width}{%
               27 85/#2
               28 }%
               29 \setkeys{LWRparcols}{#1}%
               30 }
               31 {%
               32 \colplacechunks%
               33 \end{LWR@setvirtualpage}%
               34 }
               35
               36 \newcommand{\LWR@parcolumns@onecol}[1]{%
               37 \ifbool{LWR@parcolumns@started}%
               38 {}%
               39 {%
               40 \LWR@htmldivclass{parcolumns}%
               41 \booltrue{LWR@parcolumns@started}%
               42 }%
               43 \ifboolexpr{%
               44 bool {LWR@parcolumns@rule} and
               45 test {%
               46 \ifnumgreater
               47 {\value{LWR@parcolumns@thiscol}}
               48 {1}
               49 }%
               50 }%
               51 {\renewcommand{\LWR@tempone}{ ; border-left: 2px solid black}}%
               52 {\renewcommand{\LWR@tempone}{}}%
               53 \begin{BlockClass}[%
```

```
54 width:\arabic{LWR@parcolumns@width}\% ; % space
55 padding: .5ex 1\% ; % space
56 \LWR@tempone%
57 ]{minipage}%
58 #1%
59 \end{BlockClass}%
60 \addtocounter{LWR@parcolumns@thiscol}{1}%
61 }
62
63 \newcommand{\colchunk}[2][\value{LWR@parcolumns@thiscol}]{%
64 \whileboolexpr{%
65 test {%
66 \ifnumcomp%
67 {\value{LWR@parcolumns@thiscol}}
68 {<}
69 {#1}%
70 }%
71 }{%
72 \LWR@parcolumns@onecol{}%
73 }%
74 \LWR@parcolumns@onecol{#2}%
75 }
76
77 \newcommand*{\colplacechunks}{%
78 \ifbool{LWR@parcolumns@started}%
79 {%
80 \LWR@htmldivclassend{div}%
81 \boolfalse{LWR@parcolumns@started}%
82   }%
83 {}%
84 \setcounter{LWR@parcolumns@thiscol}{1}%
85 }
```
#### File 358 **lwarp-parnotes.sty**

## § 467 Package **parnotes**

(*Emulates or patches code by* CHELSEA HUGHES.)

Pkg parnotes **parnotes** is supported with some patches.

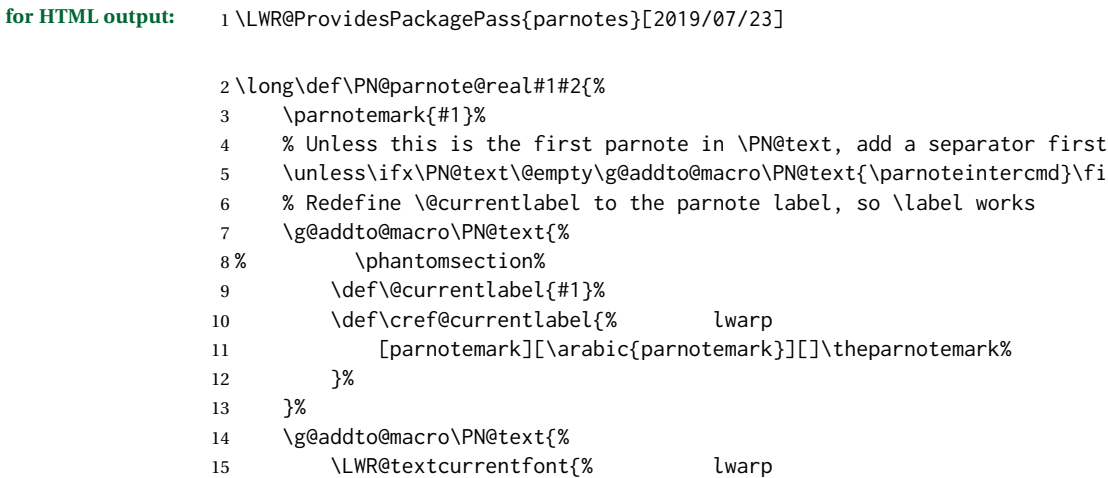

```
16 \parnotemark{#1}\nolinebreak\thinspace#2%
17 }%
18 }%
19 }
20
21 \def\PN@parnotes@real{%
22 \ifPN@inparnotes
23 \else
24 \LWR@stoppars%
Avoid nested paragraphs:
25 \addtocounter{LWR@spandepth}{1}%
```

```
26 % We call \par later, so this avoids recursion with \PN@parnotes@auto
27 \PN@inparnotestrue
28 % \unless\ifvmode\par\fi
29 % Avoid page breaks between a paragraph and its parnotes
30 % \nopagebreak\addvspace{\parnotevskip}%
31 \begin{BlockClass}(note){footnotes}% lwarp
32 \leavevmode\LWR@orignewline%
```
#### Typeset the parnote inside its own group to avoid global changes:

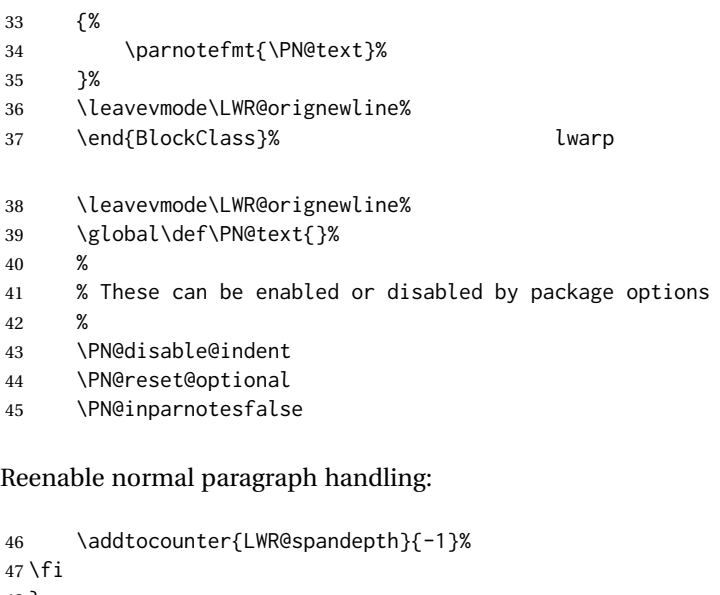

}

 \newbool{LWR@parnotes@doingauto} \boolfalse{LWR@parnotes@doingauto}

\def\PN@parnotes@auto{%

\ifbool{LWR@parnotes@doingauto}{

\ifx\@currenvir\@PN@autopn

- \unless\ifPN@inparnotes
- \unless\ifx\PN@text\@empty

 $57 \quad \text{If}$ 58  $\setminus$ fi 59  $\qquad \qquad \Delta$  }{}% }

Replace original logic due to the use of new LATEXparagraph hook handling:

```
62 \renewenvironment{autopn}%
63 {\booltrue{LWR@parnotes@doingauto}}
64 {\PN@parnotes@auto}%
```
If cleveref is in use, name the new notes:

```
65 \AtBeginDocument{
66 \ifdef{\crefname}{
67 \crefname{parnotemark}{paragraph note}{paragraph notes}
68 \Crefname{parnotemark}{Paragraph note}{Paragraph notes}
69 }{}
70 }
```
To nullify the footnotes where necessary:

```
71 \apptocmd{\LWR@nullifyfootnotes}{%
72 \renewcommand{\parnote}[2][]{}%
73 \renewcommand\parnotemark[1]{}%
74 }{}{}
```
#### For MATHJAX:

```
75 \begin{warpMathJax}
76 \providecommand{\parnotename}{parnote}
77 \appto\LWR@syncnotenumbers{%
78 \addtocounter{parnotemark}{-1}% specific to parnotes
79 \LWR@synconenotenumber{LWRparnote}{\theparnotemark}%
80 \addtocounter{parnotemark}{1}% specific to parnotes
81 }
82\appto\LWR@syncnotenames{\LWR@synconenotename{LWRparnote}{\parnotename}}
83 \CustomizeMathJax{\def\LWRparnote{1}}
84 \CustomizeMathJax{\newcommand{\parnote}[2][\LWRparnote]{{}^{\mathrm{#1}}}}
85 \CustomizeMathJax{\newcommand{\parnotemark}[1][\LWRparnote]{{}^{\mathrm{#1}}}}
86 \end{warpMathJax}
```
File 359 **lwarp-parskip.sty**

## § 468 Package **parskip**

Pkg parskip **parskip** is ignored.

**for HTML output:** Discard all options for lwarp-parskip.

\LWR@ProvidesPackageDrop{parskip}[2001/04/09]

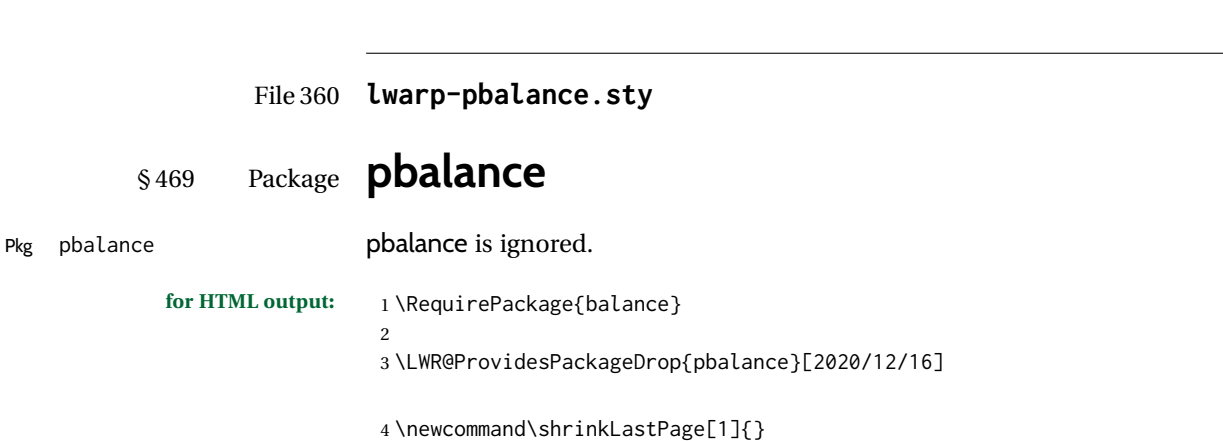

File 361 **lwarp-pbox.sty**

3 \LWR@Provide

2

§ 470 Package **pbox**

(*Emulates or patches code by* SIMON LAW.)

```
Pkg pbox pbox is emulated.
             for HTML output: 1 \LWR@ProvidesPackageDrop{pbox}[2011/12/07]
                              2 \NewDocumentCommand{\pbox}{O{t} O{} O{t} m +m}{%
                              3 \global\booltrue{LWR@minipagefullwidth}%
                              4 \parbox[#1][#2][#3]{#4}{#5}%
                              5 }
                              6
                              7 \newcommand{\settominwidth}[3][\columnwidth]{%
                              8 \settowidth{#2}{#3}%
                              9 }
                             10
                             11 \newcommand{\widthofpbox}[1]{%
                             12 \widthof{#1}%
                             13 }
```
File 362 **lwarp-pdfcol.sty**

# § 471 Package **pdfcol**

```
Pkg pdfcol pdfcol is ignored.
            for HTML output: 1 \LWR@ProvidesPackageDrop{pdfcol}[2018/11/01]
                             2
                             3 \ltx@newif\ifpdfcolAvailable
                             4 \pdfcolAvailablefalse
                             5
                             6 \def\pdfcolErrorNoStacks{
                             7 \PackageInfo{lwarp-pdfcol}{Ignoring pdfcol for HTML output.}
                             8 }
```
```
9
10 \def\pdfcolInitStack#1{}%
11
12 \long\def\pdfcolIfStackExists#1#2#3{#3}%
13
14 \def\pdfcolSwitchStack#1{}%
15
16 \def\pdfcolSetCurrentColor{}%
17
18 \def\pdfcolSetCurrent#1{}%
```

```
File 363 lwarp-pdfcolfoot.sty
```
# § 472 Package **pdfcolfoot**

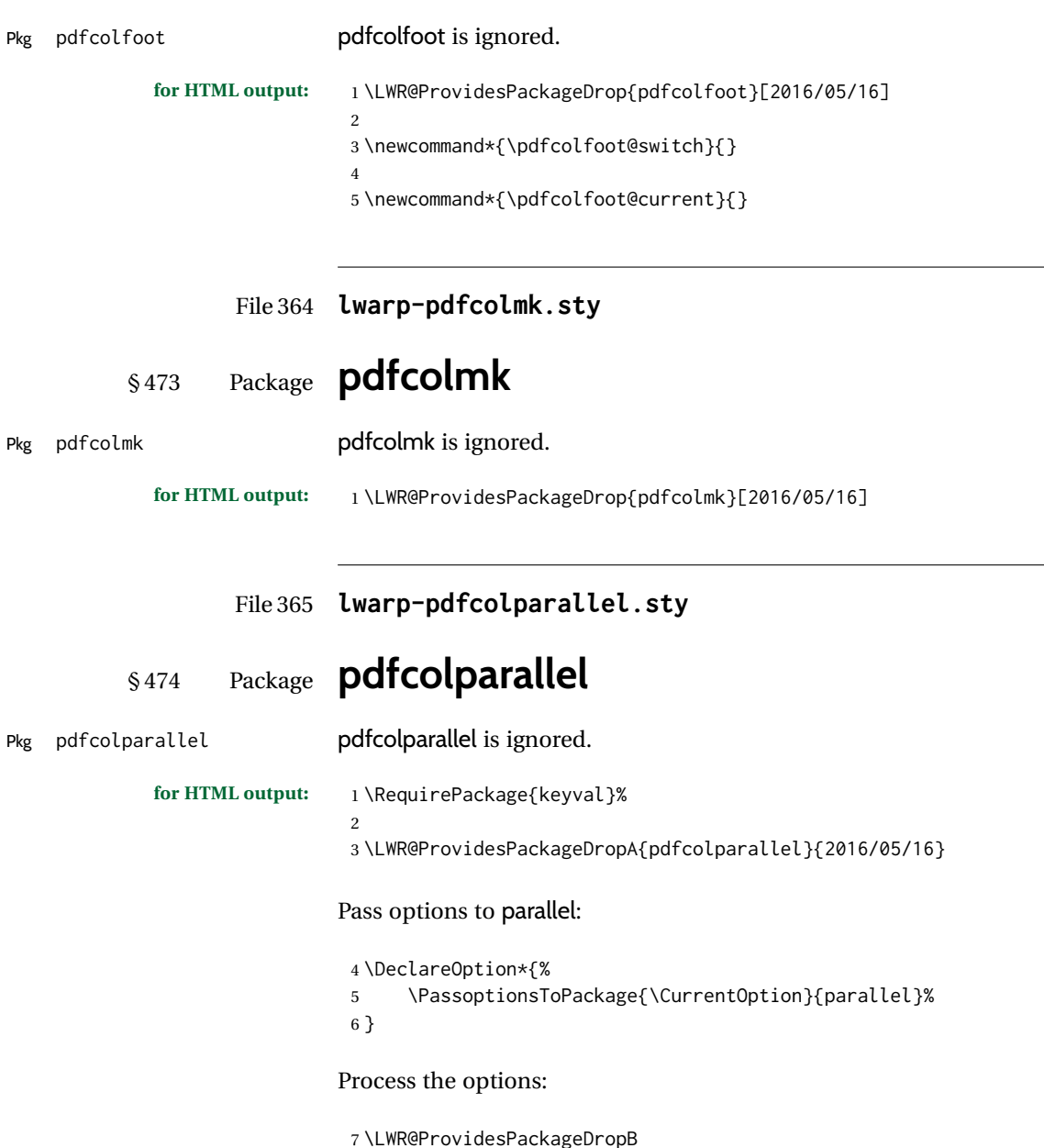

Require parallel with the given options:

8 \RequirePackage{parallel}[2003/04/13]

Ignore the new key:

9 \define@key{parallel}{rulebetweencolor}{}

File 366 **lwarp-pdfcolparcolumns.sty**

# § 475 Package **pdfcolparcolumns**

Pkg pdfcolparcolumns pdfcolparcolumns is ignored.

**for HTML output:** 1 \LWR@ProvidesPackageDropA{pdfcolparcolumns}{2016/05/16}

Pass options to parcolumns:

```
2 \DeclareOption*{%
3 \PassoptionsToPackage{\CurrentOption}{parcolumns}%
4 }
```
Process the options:

5 \LWR@ProvidesPackageDropB

Require parcolumns with the given options:

6 \RequirePackage{parcolumns}[2004/11/25]

Ignore the new key:

7 \define@key{LWRparcols}{rulebetweencolor}{}

File 367 **lwarp-pdfcomment.sty**

# § 476 Package **pdfcomment**

Pkg pdf comment pdf comment is ignored.

**for HTML output:** 1 \LWR@ProvidesPackageDrop{pdfcomment}[2016/06/13]

2 \newenvironment{pdfsidelinecomment}[2][]{}{}

- 3 \newcommand{\pdfcomment}[2][]{}
- 4 \newcommand{\pdfmargincomment}[2][]{}
- 5 \newcommand{\pdfmarkupcomment}[3][]{#2}
- 6 \newcommand{\pdffreetextcomment}[2][]{}
- 7 \newcommand{\pdfsquarecomment}[2][]{}
- 8 \newcommand{\pdfcirclecomment}[2][]{}
- 9 \newcommand{\pdflinecomment}[2][]{} 10 \newcommand{\pdftooltip}[3][]{#2}
- 11 \newcommand{\pdfcommentsetup}[2][]{}

```
12 \newcommand{\listofpdfcomments}[1][]{}
13 \newcommand{\setliststyle}[1]{}
14 \newcommand{\defineliststyle}[2]{}
15 \newcommand{\defineavatar}[2]{}
16 \newcommand{\definestyle}[2]{}
For MATHJAX:
17 \begin{warpMathJax}
18 \CustomizeMathJax{\newcommand{\pdfmarkupcomment}[3][]{#2}}
```

```
19 \CustomizeMathJax{\newcommand{\pdftooltip}[3][]{#2}}
20 \end{warpMathJax}
```
File 368 **lwarp-pdfcrypt.sty**

## § 477 Package **pdfcrypt**

Pkg pdfcrypt pdfcrypt is ignored.

**for HTML output:** 1 \LWR@ProvidesPackageDrop{pdfcrypt}[2016/05/16]

2 \newcommand\*{\pdfcryptsetup}[1]{}

File 369 **lwarp-pdflscape.sty**

## § 478 Package **pdflscape**

Pkg pdflscape **pdflscape** is ignored.

**for HTML output:** Discard all options for lwarp-pdflscape:

1 \LWR@ProvidesPackageDrop{pdflscape}[2019/12/05]

2 \let\landscape\relax

```
3 \let\endlandscape\relax
```
5 \newenvironment\*{landscape}{}{}

## File 370 **lwarp-pdfmarginpar.sty**

# § 479 Package **pdfmarginpar**

4

Pkg pdfmarginpar **pdfmarginpar** is ignored.

**for HTML output:** 1 \LWR@ProvidesPackageDrop{pdfmarginpar}[2011/08/05]

2 \newcommand{\pdfmarginpar}[2][]{}

3 \newcommand{\pdfmarginparset}[1]{}

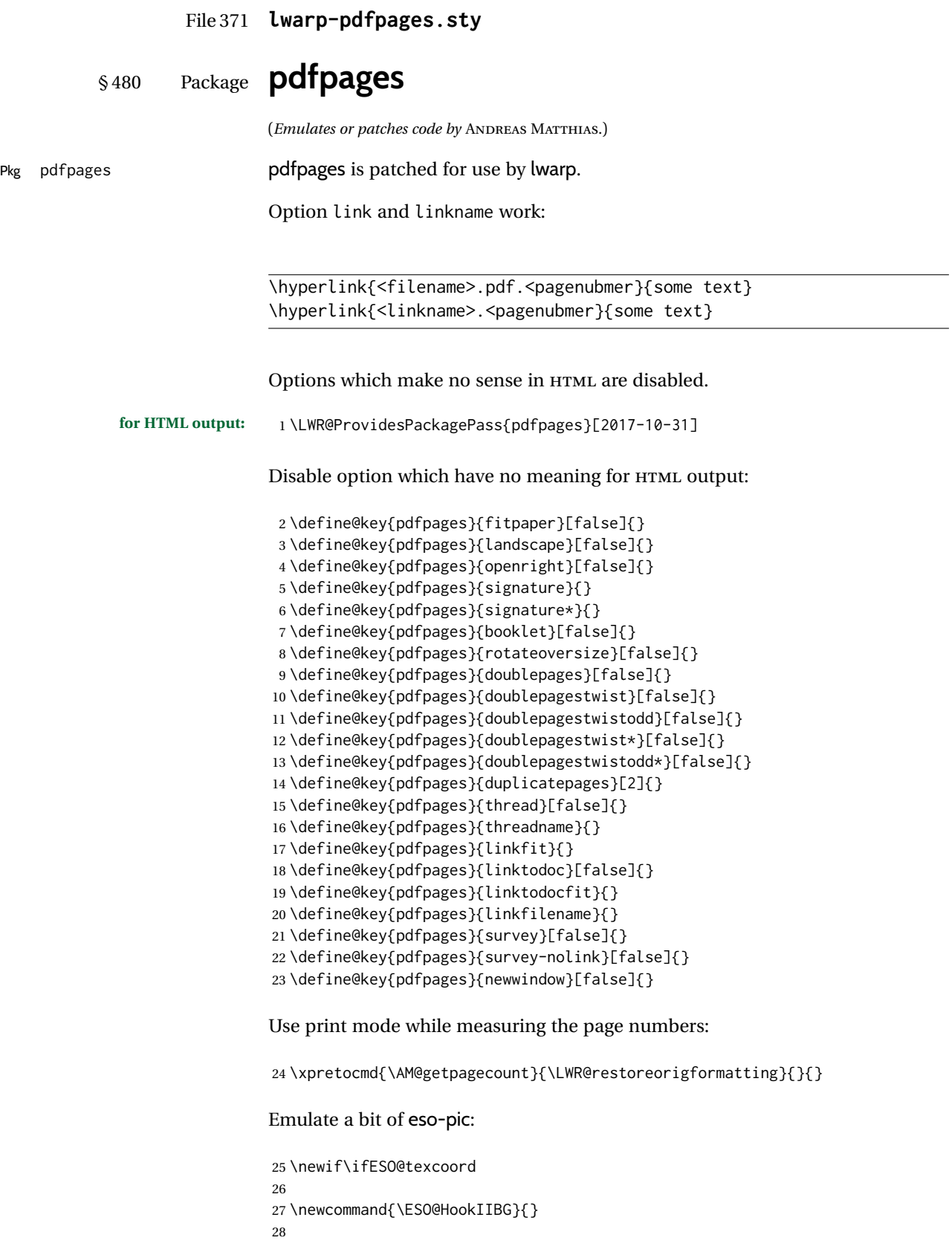

#### lwarp in the contract of the contract of the contract of the contract of the contract of the contract of the contract of the contract of the contract of the contract of the contract of the contract of the contract of the c

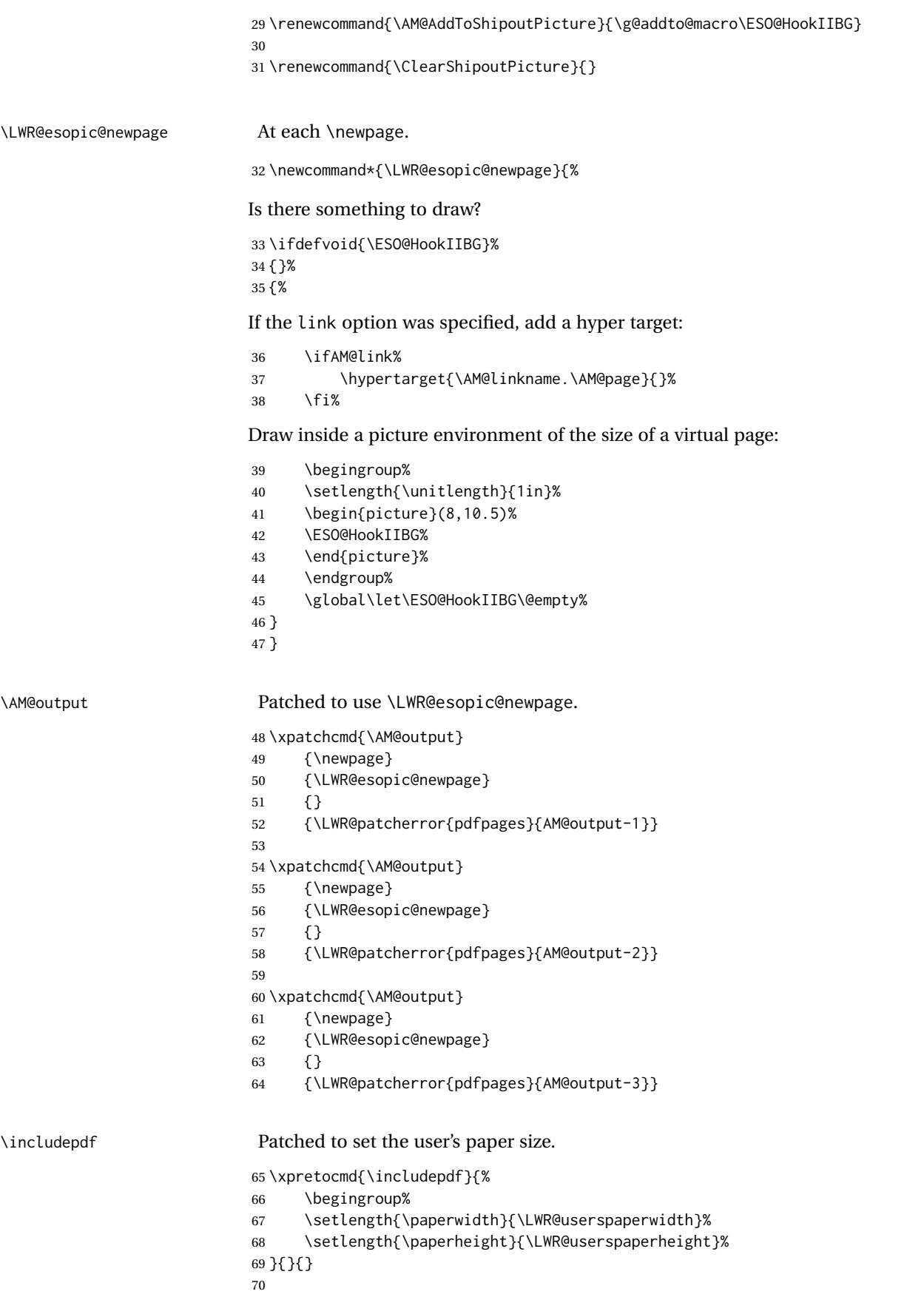

\xapptocmd{\includepdf}{%

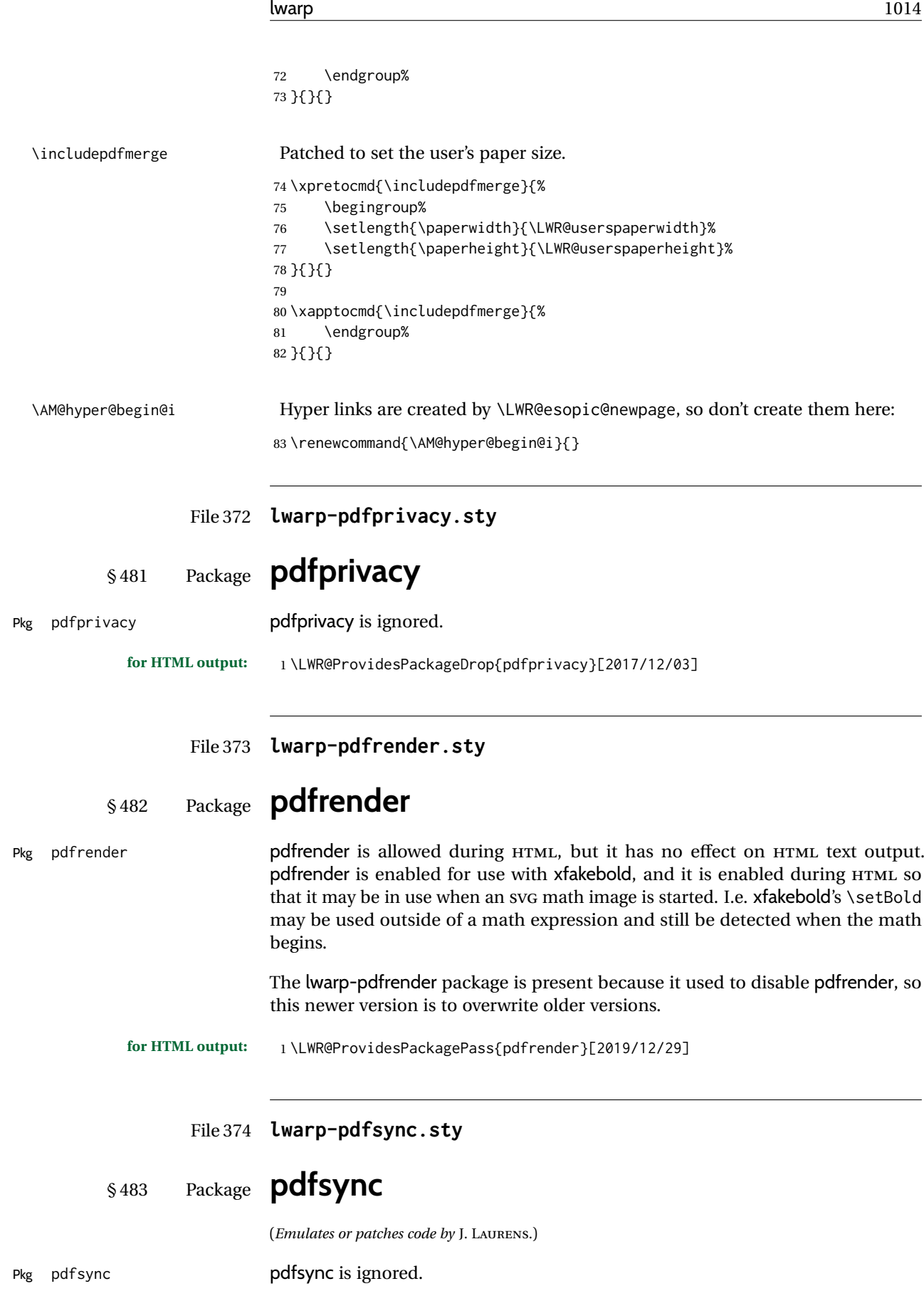

**for HTML output:**

Discard all options for lwarp-pdfsync:

```
1 \LWR@ProvidesPackageDrop{pdfsync}[2008/01/26]
2 \newcommand*{\pdfsync}{}
3 \newcommand*{\pdfsyncstart}{}
4 \newcommand*{\pdfsyncstop}{}
```
## File 375 **lwarp-pdftricks.sty**

# § 484 Package **pdftricks**

(*Emulates or patches code by* C. V. RADHAKRISHNAN, C. V. RAJAGOPAL, ANTOINE CHAMBERT-LOIR.)

Pkg pdftricks pdftricks is patched for use by lwarp.

 $\triangle$  convert image files The pdftricks image files  $\lt$ jobname>-fig\*.pdf must be converted to .svg, or else a missing file error will occur. The image files must also be converted again whenever they change. To convert the images:

```
Enter ⇒ lwarpmk pdftosvg <jobname>-fig*.pdf
```
**for HTML output:** 1 \LWR@ProvidesPackagePass{pdftricks}[2003/08/10]

Reuse the print-mode images:

2 \def\PDFTfigname{\BaseJobname-fig\thepsfig}

If the .pdf images have not yet been converted to .svg then an error about a missing file will occur. Warn the user to convert the images.

```
3 \PackageWarning{lwarp-pdftricks}{%
4 When the pdftricks images change,
5 remember to convert PDF images to SVG using 'lwarpmk pdftosvg *-fig.pdf',
6 }
7
8 \AfterEndDocument{\typeout{***}}
9 \AfterEndDocument{\typeout{*** Note: If pdftricks images are not found, new, or updated,}}
10 \AfterEndDocument{\typeout{*** \space use 'lwarpmk pdftosvg \BaseJobname-fig*.pdf'}}
11 \AfterEndDocument{\typeout{***}}
```
File 376 **lwarp-pdfx.sty**

## § 485 Package **pdfx**

Pkg pdfx **pdfx** is ignored.

**for HTML output:** 1 \LWR@ProvidesPackageDrop{pdfx}[2017/05/18]

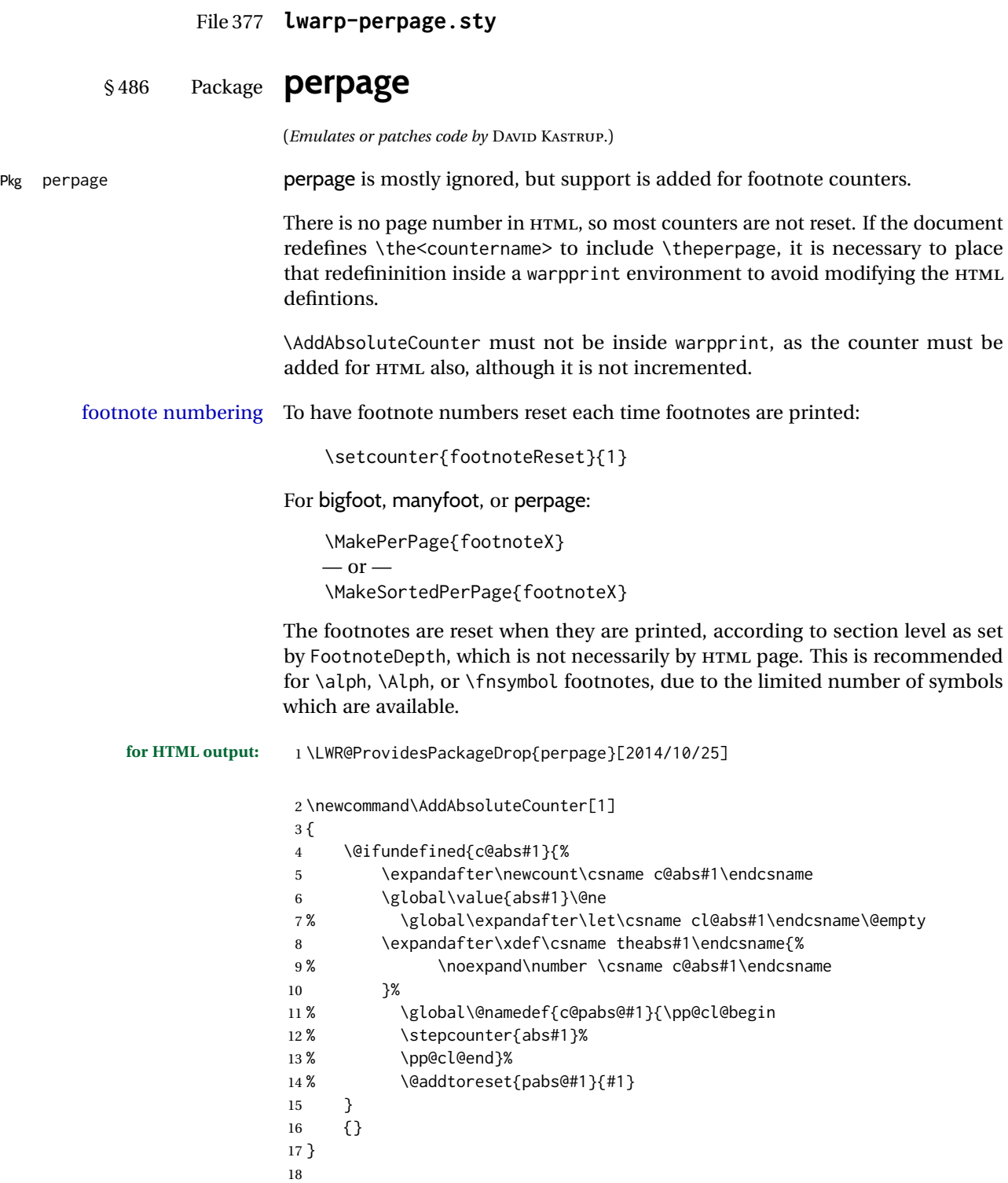

19 \AddAbsoluteCounter{page} 20 \def\theabspage{1}

22 \newcommand\*\MakePerPage[2][1]{% 23 \ifltxcounter{#2Reset}{% 24 \setcounter{#2Reset}{#1}%

21

the  $HTML$ 

```
25 }{
26
27 }%
28 }
29
30 \newcommand*\MakeSorted[1]{}
31
32 \newcommand*\MakeSortedPerPage[2][1]{%
33 \ifltxcounter{#2Reset}{%
34 \setcounter{#2Reset}{#1}%
35 }{
36 }%
37 }
38
39 \newcommand*{\theperpage}{1}
```
File 378 **lwarp-pfnote.sty**

```
§ 487 Package pfnote
Pkg pfnote pfnote is ignored.
                    pfnote While emulating pfnote, lwarp is not able to reset HTML footnote numbers per page
       \triangle pfnote numbers number to match the printed version, as HTML has no concept of page numbers.
                             lwarp therefore uses continuous footnote numbering even for pfnote.
            for HTML output: 1 \LWR@ProvidesPackageDrop{pfnote}[1999/07/14]
                    File 379 lwarp-phfqit.sty
          § 488 Package phfqit
                             (Emulates or patches code by PHILIPPE FAIST.)
Pkg phfqit phfqit is patched for use by lwarp.
            for HTML output: 1 \LWR@ProvidesPackagePass{phfqit}[2017/08/16]
                              2 \LetLtxMacro\LWR@origbitstring\bitstring
                              3
                              4 \renewcommand\bitstring[1]{%
                              5 \InlineClass[%
                              6 text-decoration: overline underline ;
                              7 ]{bitstring}{#1}%
                              8 % \phfqit@bitstring{#1}%
                              9 }
                             10
                             11 \appto\LWR@restoreorigformatting{%
                             12 \LetLtxMacro\bitstring\LWR@origbitstring%
                             13 }
```
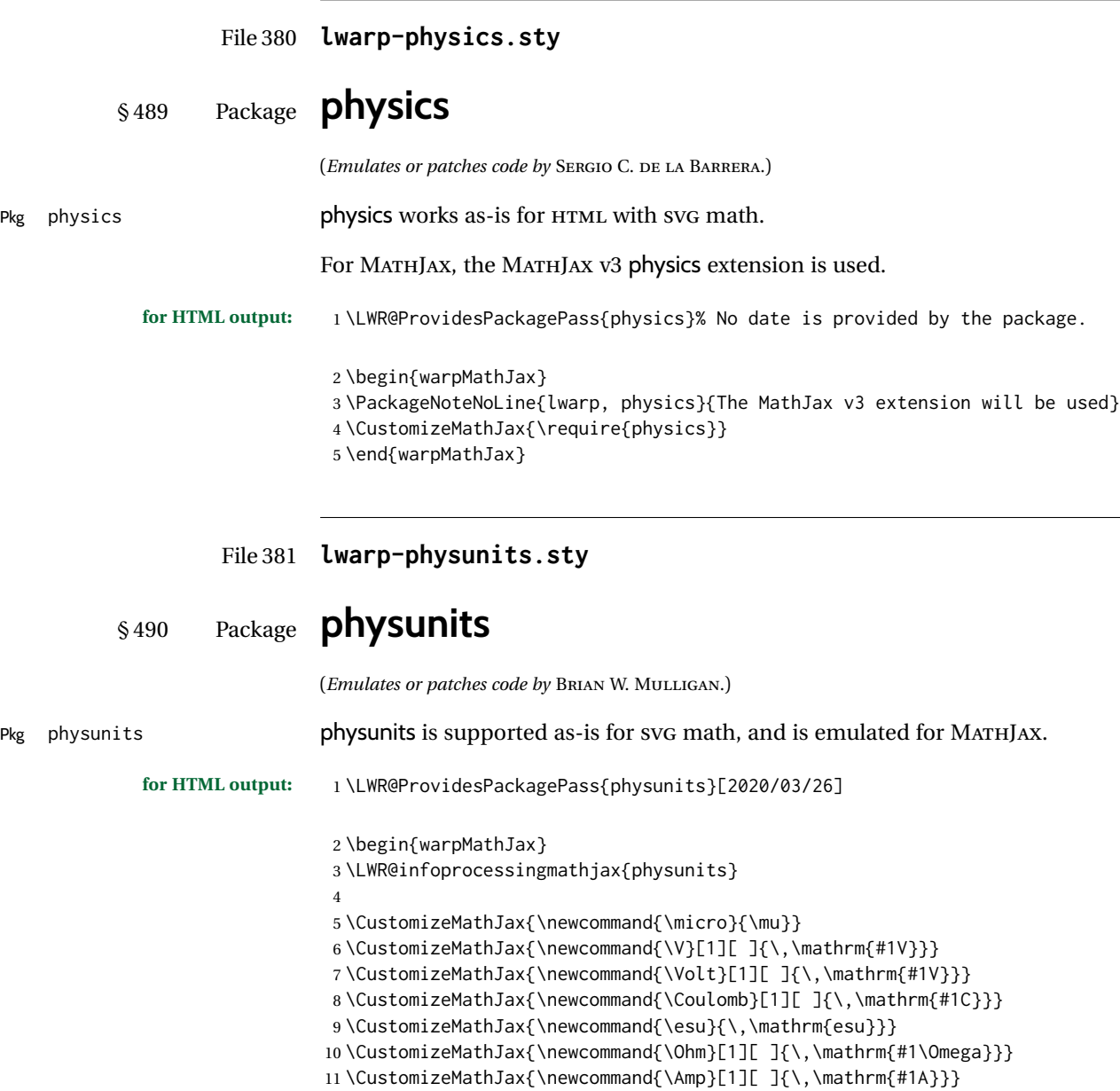

 \CustomizeMathJax{\newcommand{\Farad}[1][ ]{\,\mathrm{#1F}}} \CustomizeMathJax{\newcommand{\Tesla}[1][ ]{\,\mathrm{#1T}}} \CustomizeMathJax{\newcommand{\Gauss}[1][ ]{\,\mathrm{#1G}}} \CustomizeMathJax{\newcommand{\Henry}[1][ ]{\,\mathrm{#1H}}} 16\CustomizeMathJax{\newcommand{\eV}[1][ ]{\,\mathrm{#1eV}}} \CustomizeMathJax{\newcommand{\keV}{\,\mathrm{keV}}} 18\CustomizeMathJax{\newcommand{\MeV}{\,\mathrm{MeV}}} \CustomizeMathJax{\newcommand{\J}[1][ ]{\,\mathrm{#1J}}} \CustomizeMathJax{\newcommand{\Joule}[1][ ]{\,\mathrm{#1J}}}

21\CustomizeMathJax{\newcommand{\erg}{\,\mathrm{erg}}} 22\CustomizeMathJax{\newcommand{\kcal}{\,\mathrm{kcal}}} 23\CustomizeMathJax{\newcommand{\Cal}{\,\mathrm{Cal}}}

25\CustomizeMathJax{\newcommand{\BTU}{\,\mathrm{BTU}}}

24 \CustomizeMathJax{\newcommand{\calorie}[1][ ]{\,\mathrm{#1cal}}}

26\CustomizeMathJax{\newcommand{\tnt}{\,\mathrm{ton\, of\, TNT}}} 27 \CustomizeMathJax{\newcommand{\Watt}[1][ ]{\,\mathrm{#1W}}}

48

62

71

```
28 \CustomizeMathJax{\newcommand{\hpi}{\,\mathrm{hp(I)}}}
29 \CustomizeMathJax{\newcommand{\hpm}{\,\mathrm{hp(M)}}}
30 \CustomizeMathJax{\newcommand{\hp}{\,\mathrm{hp}}}
31 \CustomizeMathJax{\newcommand{\meter}[1][ ]{\,\mathrm{#1m}}}
32 \CustomizeMathJax{\newcommand{\m}[1][ ]{\,\mathrm{#1m}}}
33\CustomizeMathJax{\newcommand{\km}{\,\mathrm{km}}}
34\CustomizeMathJax{\newcommand{\au}{\,\mathrm{au}}}
35 \CustomizeMathJax{\newcommand{\pc}[1][ ]{\,\mathrm{#1pc}}}
36 \CustomizeMathJax{\newcommand{\ly}[1][ ]{\,\mathrm{#1ly}}}
37\CustomizeMathJax{\newcommand{\cm}{\,\mathrm{cm}}}
38\CustomizeMathJax{\newcommand{\nm}{\,\mathrm{nm}}}
39 \CustomizeMathJax{\newcommand{\ft}{\,\mathrm{ft}}}
40\CustomizeMathJax{\newcommand{\inch}{\,\mathrm{in}}}
41\CustomizeMathJax{\newcommand{\mi}{\,\mathrm{mi}}}
42 \CustomizeMathJax{\newcommand{\s}[1][ ]{\,\mathrm{#1s}}}
43 \CustomizeMathJax{\newcommand{\Sec}[1][ ]{\,\mathrm{#1s}}}
44\CustomizeMathJax{\newcommand{\Min}{\,\mathrm{min}}}
45 \CustomizeMathJax{\newcommand{\h}{\,\mathrm{h}}}
46 \CustomizeMathJax{\newcommand{\y}[1][ ]{\,\mathrm{#1y}}}
47\CustomizeMathJax{\newcommand{\Day}{\,\mathrm{d}}}
49 \CustomizeMathJax{\newcommand{\gm}[1][ ]{\,\mathrm{#1g}}}
50 \CustomizeMathJax{\newcommand{\kg}{\,\mathrm{kg}}}
51\CustomizeMathJax{\newcommand{\lb}{\,\mathrm{lb}}}
52\CustomizeMathJax{\newcommand{\amu}{\,\mathrm{amu}}}
53 \CustomizeMathJax{\newcommand{\N}[1][ ]{\,\mathrm{#1N}}}
54 \CustomizeMathJax{\newcommand{\Newton}[1][ ]{\,\mathrm{#1N}}}
55 \CustomizeMathJax{\newcommand{\dyne}[1][ ]{\,\mathrm{#1dyn}}}
56 \CustomizeMathJax{\newcommand{\lbf}{\,\mathrm{lbf}}}
57\CustomizeMathJax{\newcommand{\kmps}{\,\mathrm{km}\,\mathrm{s}^{-1}}}
58\CustomizeMathJax{\newcommand{\kmph}{\,\mathrm{km}\,\mathrm{h}^{-1}}}
59 \CustomizeMathJax{\newcommand{\mps}[1][ ]{\,\mathrm{#1m}\,\mathrm{s}^{-1}}}
60\CustomizeMathJax{\newcommand{\miph}{\,\mathrm{mi}\,\mathrm{h}^{-1}}}
61\CustomizeMathJax{\newcommand{\kts}{\,\mathrm{kts}}}
63 \CustomizeMathJax{\newcommand{\mpss}[1][ ]{\,\mathrm{#1m}\,\mathrm{s}^{-2}}}
64\CustomizeMathJax{\newcommand{\gacc}{\,\mathrm{g}}}
65 \CustomizeMathJax{\newcommand{\ftpss}{\,\mathrm{ft}\,\mathrm{s}^{-2}}}
66 \CustomizeMathJax{\newcommand{\K}[1][ ]{\,\mathrm{#1K}}}
67 \CustomizeMathJax{\newcommand{\Kelvin}[1][ ]{\,\mathrm{#1K}}}
68\CustomizeMathJax{\newcommand{\Celcius}{\,^\circ{\mathrm{C}}}}
69 \CustomizeMathJax{\newcommand{\Rankine}{\,^\circ{\mathrm{R}}}}
70 \CustomizeMathJax{\newcommand{\Fahrenheit}{\,^\circ{\mathrm{F}}}}
72\CustomizeMathJax{\newcommand{\rpm}{\,\mathrm{rev}\,\Min^{-1}}}
73
74 \CustomizeMathJax{\newcommand{\Hz}[1][ ]{\,\mathrm{#1Hz}}}
75 \CustomizeMathJax{\newcommand{\barP}[1][ ]{\,\mathrm{#1bar}}}
76\CustomizeMathJax{\newcommand{\atm}{\,\mathrm{atm}}}
77 \CustomizeMathJax{\newcommand{\Pa}[1][ ]{\,\mathrm{#1Pa}}}
78\CustomizeMathJax{\newcommand{\mmHg}{\,\mathrm{mmHg}}}
79 \CustomizeMathJax{\newcommand{\inHg}{\,\mathrm{inHg}}}
80\CustomizeMathJax{\newcommand{\lbsi}{\,\mathrm{psi}}}
81\CustomizeMathJax{\newcommand{\lbsf}{\,\mathrm{psf}}}
82\CustomizeMathJax{\newcommand{\Ba}[1][ ]{\,\mathrm{#1Ba}}}
83\CustomizeMathJax{\newcommand{\Torr}[1][ ]{\,\mathrm{#1Torr}}}
84 \CustomizeMathJax{\newcommand{\mol}{\,\mathrm{mol}}}
```

```
85 \end{warpMathJax}
```
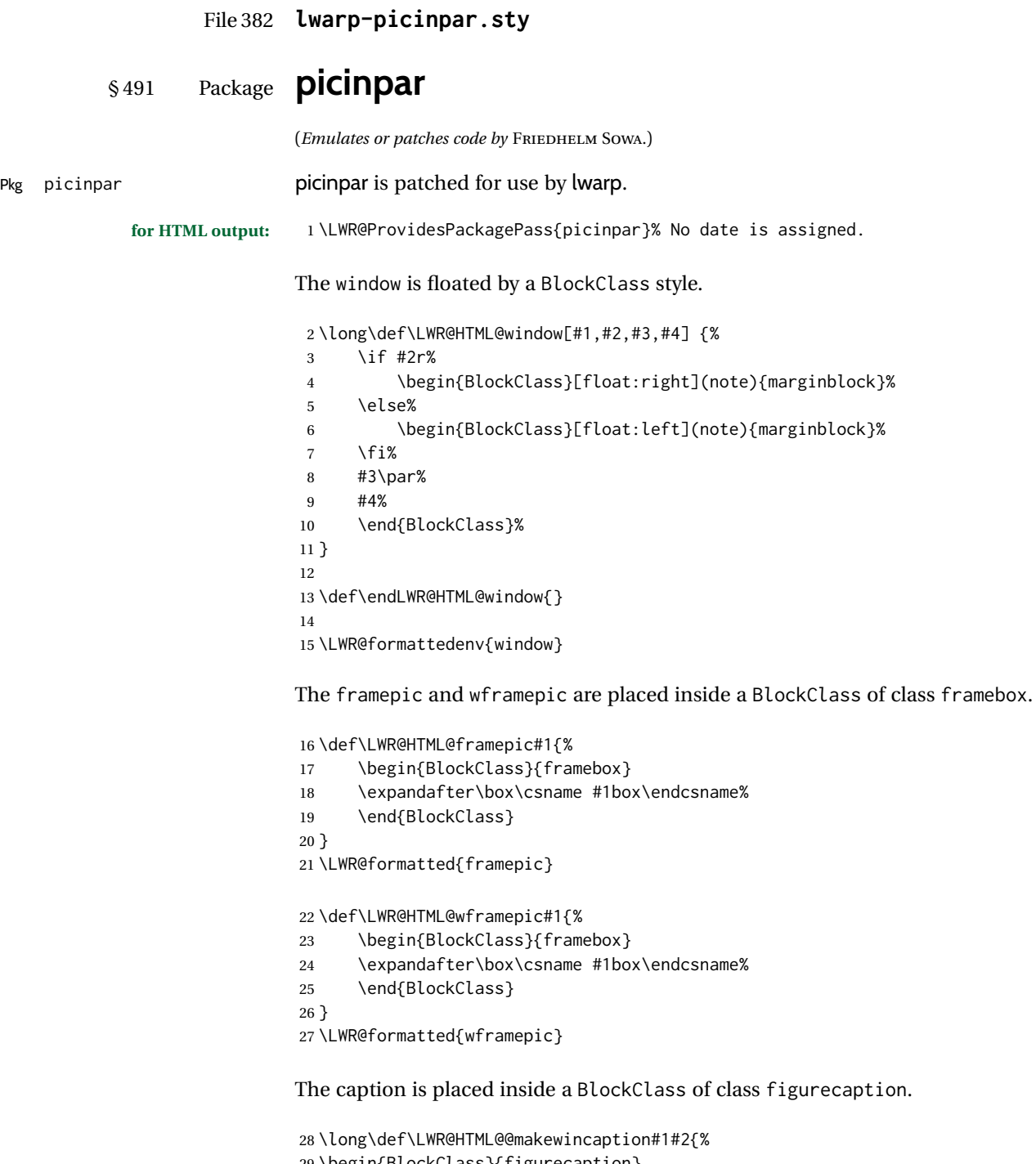

```
29 \begin{BlockClass}{figurecaption}
30 #1: #2
31 \end{BlockClass}
32 }
33 \LWR@formatted{@makewincaption}
```
With HTML output, figwindow and tabwindow must not pre-decrement their counters.

```
34 \long\def\LWR@HTML@figwindow[#1,#2,#3,#4] {%
35 % \advance\c@figure -1
36 \window[#1,#2,{#3},{\def\@captype{figure}%
37 \wincaption#4\par}] }
38
39 \def\endLWR@HTML@figwindow{\endwindow}
40
41 \LWR@formattedenv{figwindow}
```
For tabwindow, to change the catcode of &, \StartDefiningTabulars is used before absorbing the arguments, and \EndDefiningTabulars is used at the end of the environment.

```
42 \long\def\LWR@HTML@subtabwindow[#1,#2,#3,#4] {%
43% \advance\c@table -1
44 \window[#1,#2,{#3},{\def\@captype{table}%
45 \wincaption#4\par}] }
46
47 \newcommand*{\LWR@HTML@tabwindow}{%
48 \StartDefiningTabulars%
49 \LWR@HTML@subtabwindow%
50 }
51
52 \def\endLWR@HTML@tabwindow{%
53 \endwindow%
54 \StopDefiningTabulars%
55 }
56
57 \LWR@formattedenv{tabwindow}
```
## File 383 **lwarp-pifont.sty**

```
§ 492 Package pifont
                             (Emulates or patches code by WALTER SCHMIDT.)
Pkg pifont pifont is patched for use by lwarp.
                             Hashed inline images are used, as there may not be Unicode support for all icons.
             for HTML output: 1 \LWR@ProvidesPackagePass{pifont}[2005/04/12]
                              2 \renewcommand{\Pisymbol}[2]{%
                              3 \begin{lateximage}*[Pisymbol][pisymbol#1#2]%
                              4 {\Pifont{#1}\char#2}%
                              5 \end{lateximage}%
                              6 }
                               7
                              8 \newcommand{\LWR@HTML@Pifill}[2]{
                              9 \Pisymbol{#1}{#2} \Pisymbol{#1}{#2} \Pisymbol{#1}{#2}
                             10 }
                             11 \LWR@formatted{Pifill}
                             12
                             13 \newcommand{\LWR@HTML@Piline}[2]{%
                             14 \par\noindent\hspace*{0.5in}
                             15 \Pifill{#1}{#2} \Pifill{#1}{#2} \Pifill{#1}{#2}
                             16 }
```
17 \LWR@formatted{Piline}

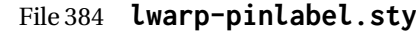

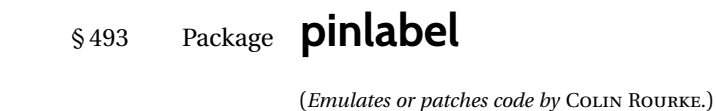

Pkg pinlabel **pinlabel** is patched for use by lwarp.

**for HTML output:** 1 \LWR@ProvidesPackagePass{pinlabel}% no date given

- 2 \xpretocmd{\psfig} 3 {\begin{lateximage}[-pinlabel-~\PackageDiagramAltText]} 4 {} 5 {\LWR@patcherror{pinlabel}{psfigA}} 6 7 \xapptocmd{\psfig} 8 {\end{lateximage}} 9 {} 10 {\LWR@patcherror{pinlabel}{psfigB}}
- File 385 **lwarp-placeins.sty**

§ 494 Package **placeins** (*Emulates or patches code by* DONALD ARSENEAU.) Pkg placeins **placeins** is ignored. Discard all options for lwarp-placeins: **for HTML output:** <sup>1</sup> \LWR@ProvidesPackageDrop{placeins}[2005/04/18]

2 \newcommand\*{\FloatBarrier}{}

### File 386 **lwarp-plarydshln.sty**

§ 495 Package **plarydshln**

Pkg plarydshln **plarydshln** is emulated by lwarp-arydshln.

**for HTML output:** 1 \LWR@ProvidesPackageDrop{plarydshln}[2018/10/20]

2 \LWR@origRequirePackage{lwarp-arydshln}

File 387 **lwarp-plext.sty**

§ 496 Package **plext**

```
for HTML output: 1 \LWR@loadbefore{plext}
                  2
                  3 \LWR@ProvidesPackagePass{plext}[2017/07/21]
                  4 \let\tate\relax
                  5
                  6 \DeclareExpandableDocumentCommand{\rensuji}{s o m}{#3}
                  7
                  8% \layoutfloat(width,height)[pos]#4
                  9 \DeclareDocumentCommand{\layoutfloat}{d() o m}{}
                 10
                 11 % \DeclareLayoutCaption{type} <dir>(width)[pos1pos2]
                 12 \DeclareDocumentCommand{\DeclareLayoutCaption}{m d<> d() o}{}
                 13
                 14 \LetLtxMacro\pcaption\caption
                 15
                 16 % \layoutcaption<dir>(width)[pos]
                 17 \DeclareDocumentCommand{\layoutcaption}{d<> d() o}{}
                 18
                 19 \let\captiondir\relax
                 Add the optional \langle t/y \rangle direction:
                 20 \RenewDocumentEnvironment{LWR@HTML@minipage}{d<> O{t} O{} O{t} m}
                 21 {\LWR@HTML@sub@minipage{#2}{#3}{#4}{#5}}
                 22 {\endLWR@HTML@sub@minipage}
                 23
                 24 \RenewDocumentCommand{\LWR@HTML@parbox}{d<> O{t} O{} O{t} m +m}
                 25 {
                 26 \LWR@traceinfo{parbox of width #4}%
                 27 \begin{minipage}[#2][#3][#4]{#5}%
                 28 #6
                 29 \end{minipage}%
                 30 }
                 31
                 32 % \pbox <t/y> [width] [l/r] {contents}
                 33 \RenewDocumentCommand{\pbox}{d<> O{0pt} O{c} m}{%
                 34 \global\booltrue{LWR@minipagefullwidth}%
                 35 \parbox{#2}{#4}%
                 36 }
                 picture, as modified by pext, is encapsulated by the lwarp core.
       File 388 lwarp-plextarydshln.sty
```
# § 497 Package **plextarydshln**

Pkg plextarydshln **plextarydshln** is emulated by lwarp-arydshln. **for HTML output:** 1 \LWR@ProvidesPackageDrop{plextarydshln}[2018/10/20]

\LWR@origRequirePackage{lwarp-arydshln}

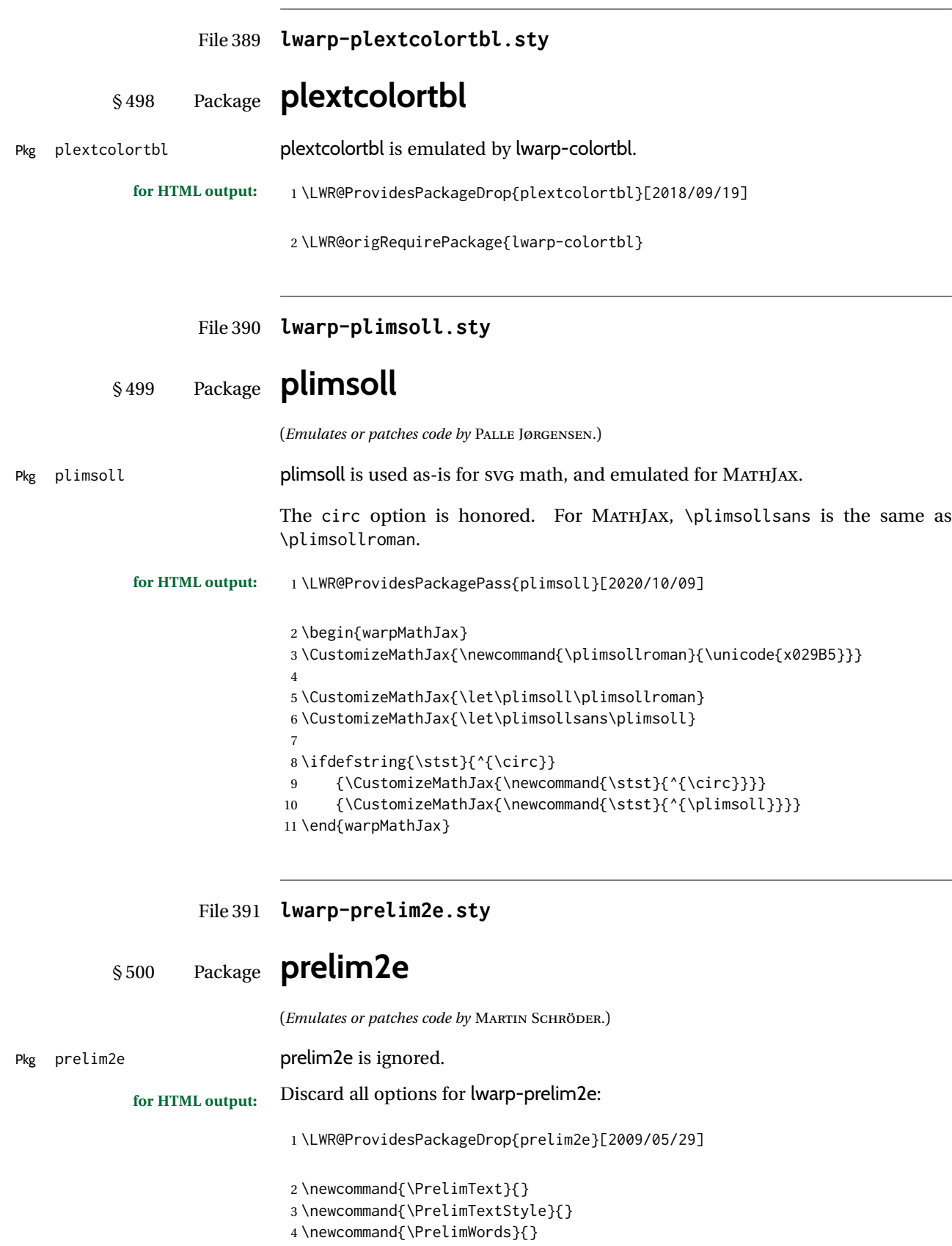

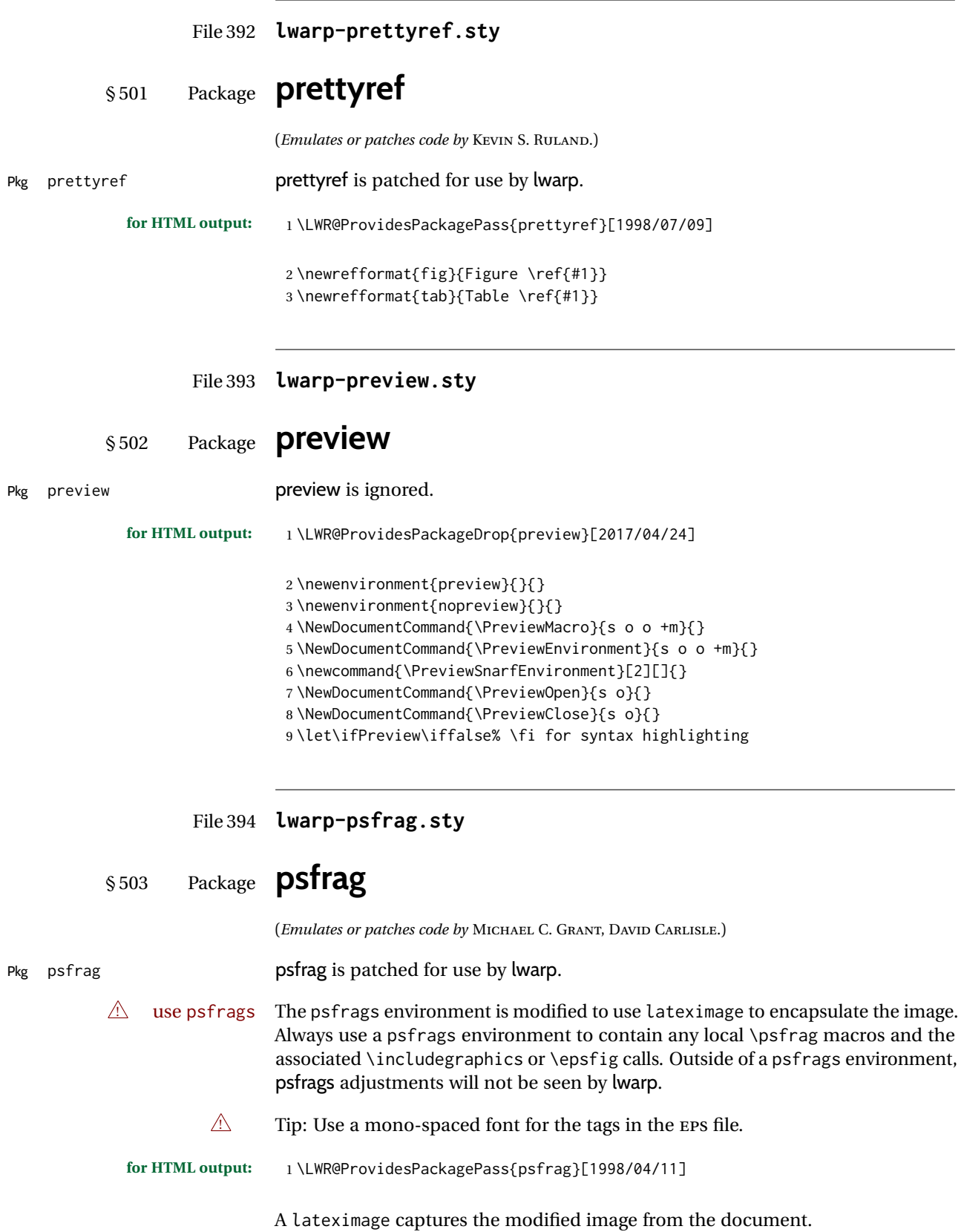

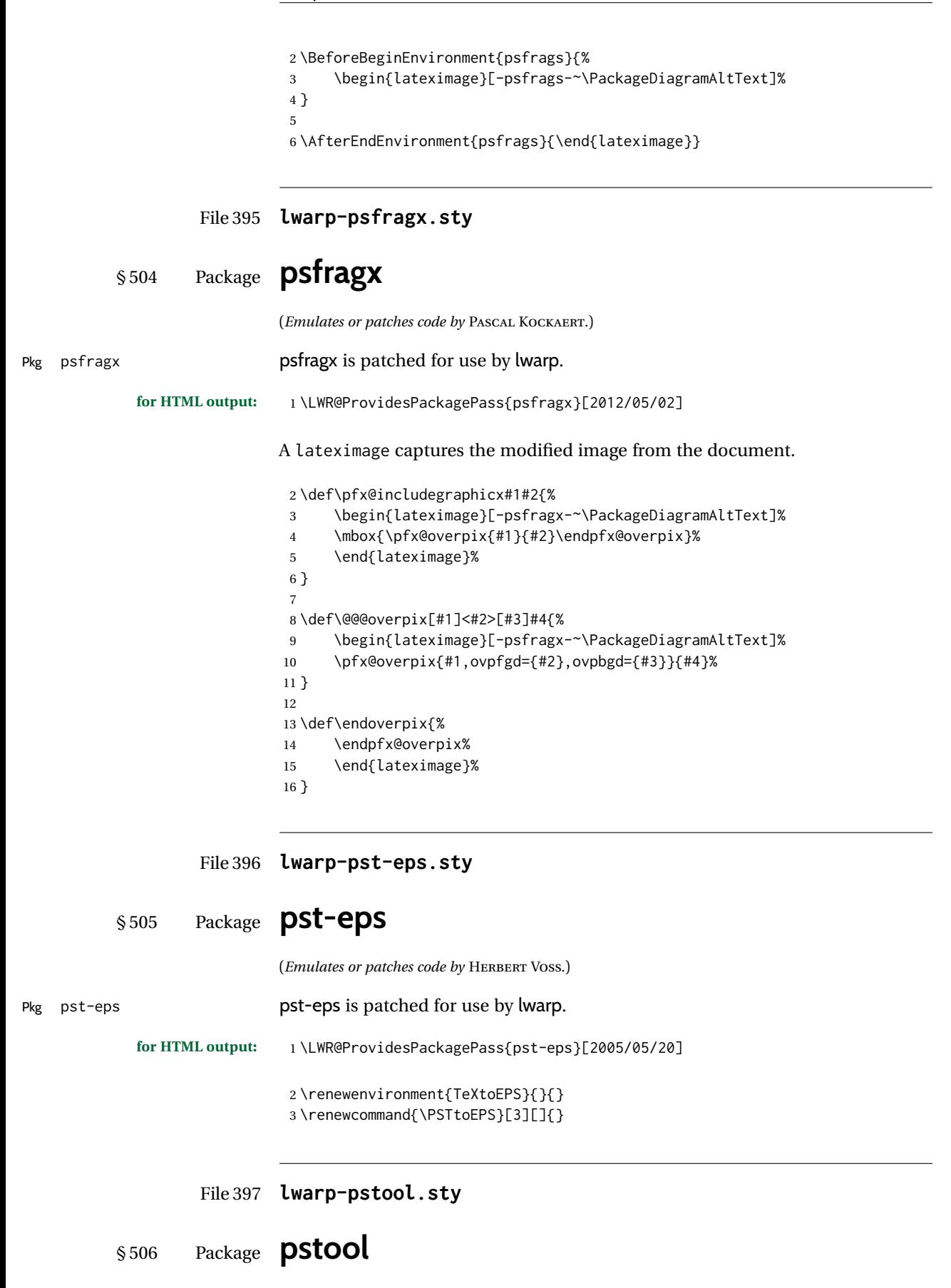

(*Emulates or patches code by* ZEBB PRIME, WILL ROBERTSON.)

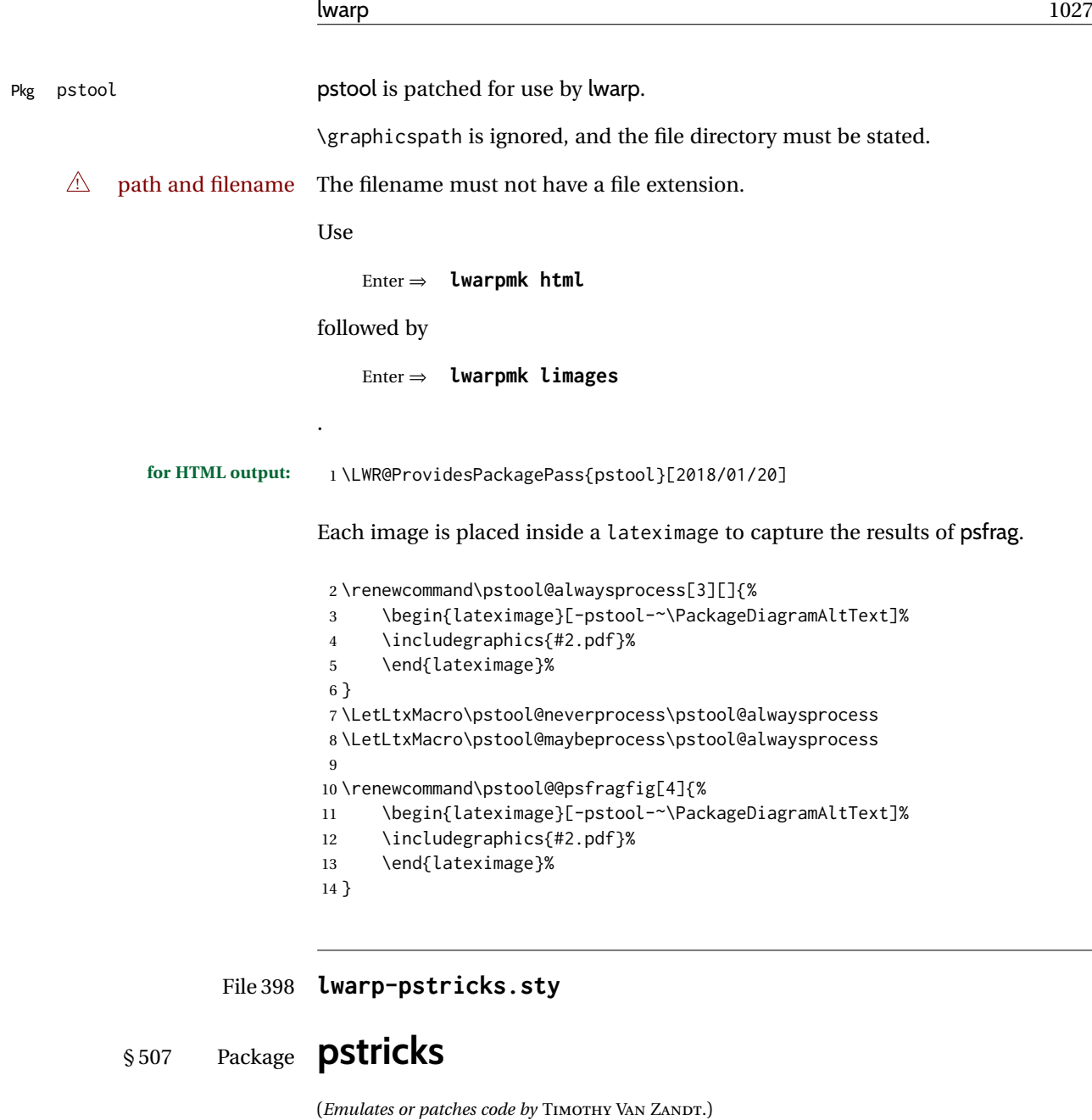

Pkg pstricks pstricks pstricks is patched for use by lwarp.  $\triangle$  use pspicture All pstricks content should be contained inside a pspicture environment. **for HTML output:** 1 \LWR@ProvidesPackagePass{pstricks}[2018/01/06] 2 \BeforeBeginEnvironment{pspicture}{% 3 \begin{lateximage}[pspicture]% 4 } 5 \AfterEndEnvironment{pspicture}{\end{lateximage}} 6 7 \BeforeBeginEnvironment{pspicture\*}{% 8 \begin{lateximage}[pspicture]% 9 } 10 \AfterEndEnvironment{pspicture\*}{\end{lateximage}}

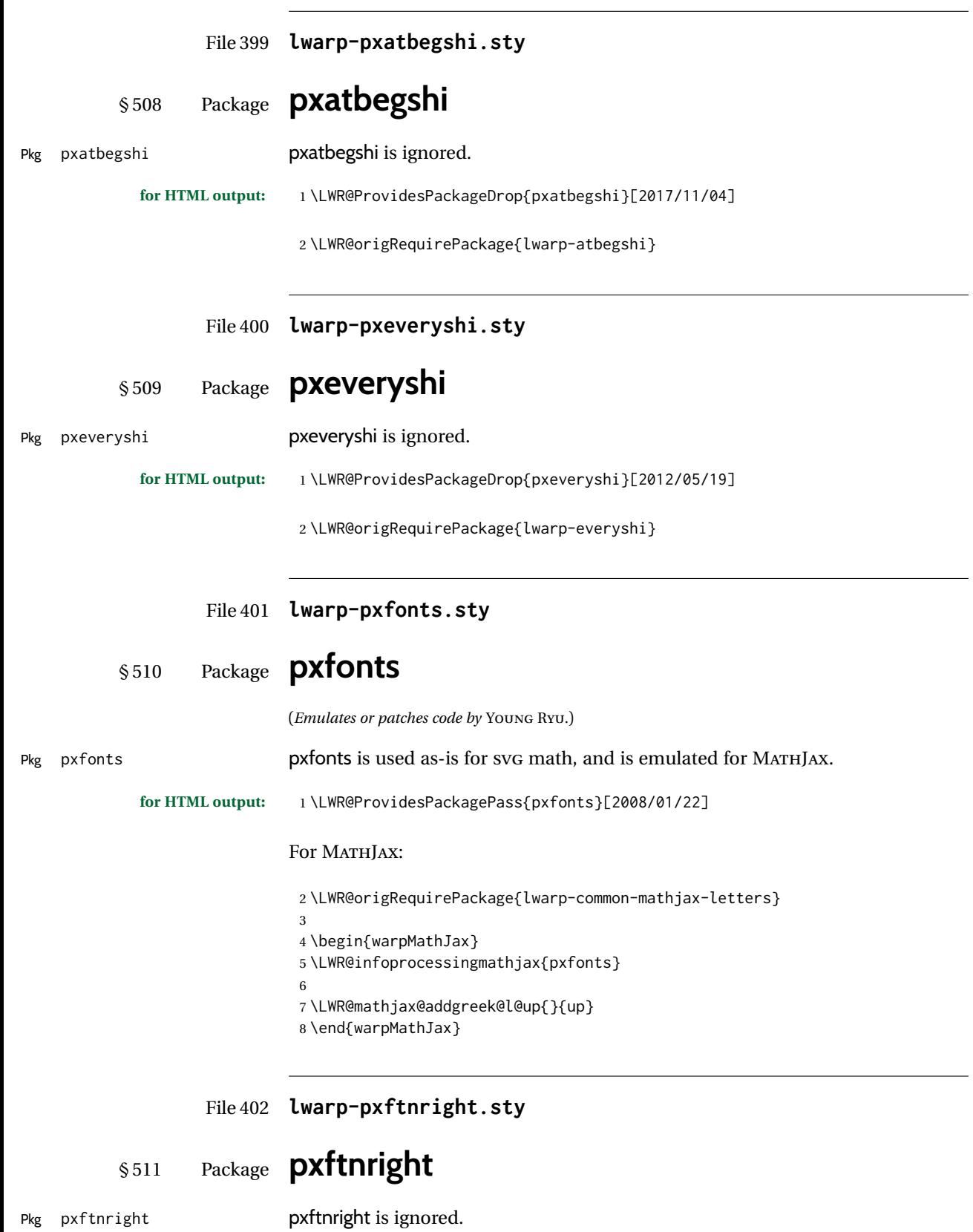

**for HTML output:** 1 \LWR@ProvidesPackageDrop{pxftnright}[2017/02/28]

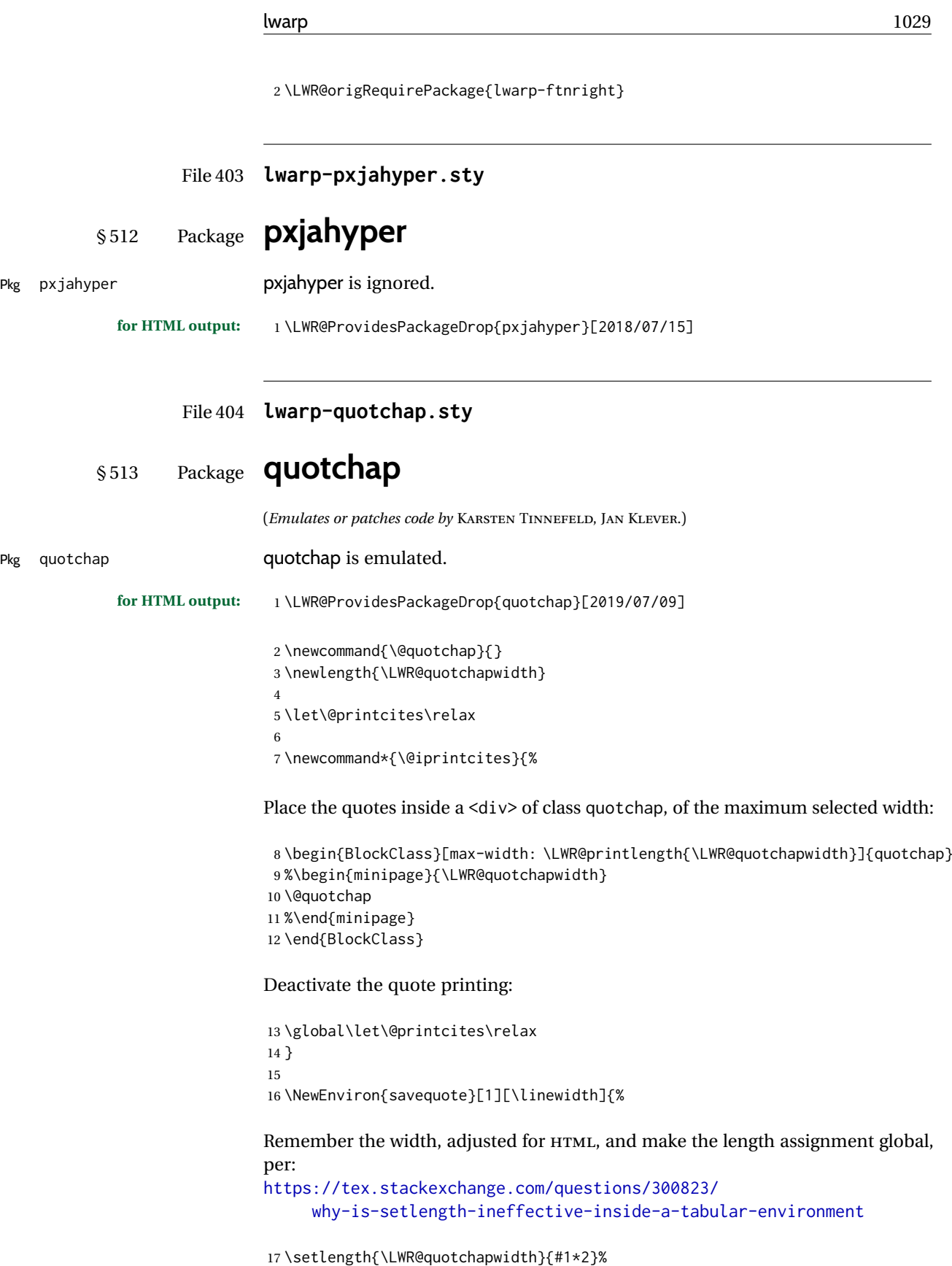

18 \global\LWR@quotchapwidth=\LWR@quotchapwidth%

Remember the body, and activate the quote printing:

```
19 \global\let\@quotchap\BODY
20 \global\let\@printcites\@iprintcites%
21 }
```
The quotation author is placed inside a <div> of class qauthor:

 \newcommand{\qauthor}[1]{% \LWR@stoppars% \begin{BlockClass}{qauthor}% {#1}% \end{BlockClass}% \LWR@startpars% }

Fonts are ignored. Use css.

```
29 \newcommand{\qsetcnfont}[1]{}
30 \providecommand*{\quotefont}{}
31 \providecommand*{\qauthorfont}{}
```
### File 405 **lwarp-quoting.sty**

## § 514 Package **quoting**

(*Emulates or patches code by* THOMAS TITZ.)

Pkg quoting quoting quoting is patched for use by lwarp. for HTML output:

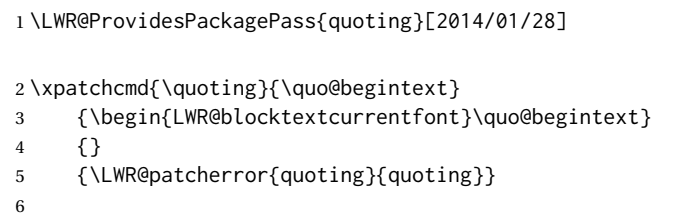

7\xpatchcmd{\endquoting}{\quo@endtext}

- {\quo@endtext\end{LWR@blocktextcurrentfont}\LWR@stoppars}
- {} {\LWR@patcherror{quoting}{endquoting}}

File 406 **lwarp-ragged2e.sty**

# § 515 Package **ragged2e**

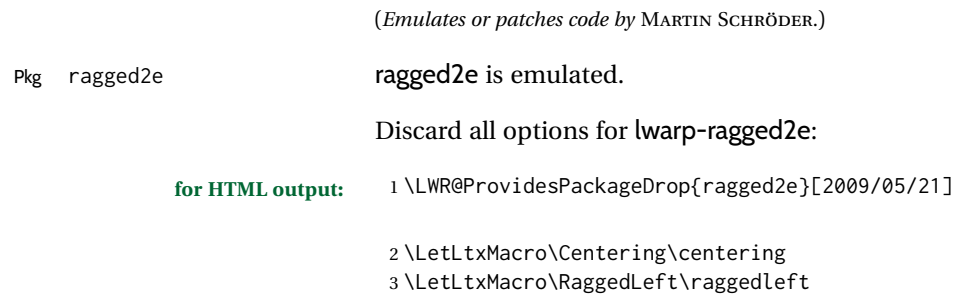

```
4 \LetLtxMacro\RaggedRight\raggedright
5 \newcommand*{\justifying}{}
6 \newlength{\CenteringLeftskip}
7 \newlength{\RaggedLeftLeftskip}
8 \newlength{\RaggedRightLeftskip}
9 \newlength{\CenteringRightskip}
10 \newlength{\RaggedLeftRightskip}
11 \newlength{\RaggedRightRightskip}
12 \newlength{\CenteringParfillskip}
13 \newlength{\RaggedLeftParfillskip}
14 \newlength{\RaggedRightParfillskip}
15 \newlength{\JustifyingParfillskip}
16 \newlength{\CenteringParindent}
17 \newlength{\RaggedLeftParindent}
18 \newlength{\RaggedRightParindent}
19 \newlength{\JustifyingParindent}
20\newenvironment*{Center}{\center}{\endcenter}
21 \newenvironment*{FlushLeft}{\flushleft}{\endflushleft}
22\newenvironment*{FlushRight}{\flushright}{\endflushright}
23 \newenvironment*{justify}{\justifying}{\endjustifying}
```
#### File 407 **lwarp-realscripts.sty**

## § 516 Package **realscripts**

}

}

}

{ \fakesubscript{#1} }

(*Emulates or patches code by* WILL ROBERTSON.)

Pkg realscripts realscripts is emulated. See lwarp.css for the <span> of class supsubscript. **for HTML output:** 1 \LWR@ProvidesPackagePass{realscripts}[2016/02/13] The following are copied verbatim from the original, but given new names, since xparse definitions should not be \let. \ExplSyntaxOn \DeclareDocumentCommand \LWR@print@realsubscript {m} { \fontspec\_if\_fontspec\_font:TF { \fontspec\_if\_opentype:TF { \fontspec\_if\_feature:nTF {+subs} { {\addfontfeature{VerticalPosition=Inferior}#1} } { \fontspec\_if\_feature:nTF {+sinf} { {\addfontfeature{VerticalPosition=ScientificInferior}#1} } 11 { \fakesubscript{#1} } 12 } } { \fontspec\_if\_aat\_feature:nnTF {10} {2} { {\addfontfeature{VerticalPosition=Inferior}#1} } { \fakesubscript{#1} } }

```
25
26 \LWR@formatted{realsubscript}
27
28
29 \DeclareDocumentCommand \LWR@print@realsuperscript {m} {
30 \fontspec_if_fontspec_font:TF
31 {
32 \fontspec_if_opentype:TF
33 { \fontspec_if_feature:nTF {+sups}
34 { {\addfontfeature{VerticalPosition=Superior}#1} }
35 { \fakesuperscript{#1} }
36 }
37 { \fontspec_if_aat_feature:nnTF {10} {1}
38 { {\addfontfeature{VerticalPosition=Superior}#1} }
39 { \fakesuperscript{#1} }
40 }
41 }
42 { \fakesuperscript{#1} }
43 }
44
45 \DeclareDocumentCommand \LWR@HTML@realsuperscript {m} {
46 \LWR@HTML@textsuperscript{#1}
47 }
48
49 \LWR@formatted{realsuperscript}
50
51
52 \DeclareDocumentCommand \LWR@print@textsubsuperscript {s O{l} mm} {
53 \leavevmode
54 \group begin:
55 \IfBooleanTF #1
56 {
57 \hbox_set:Nn \l_tmpa_box {\textsubscript*{#3}}
58 \hbox_set:Nn \l_tmpb_box {\textsuperscript*{#4}}
59 }
60 {
61 \hbox_set:Nn \l_tmpa_box {\textsubscript{#3}}
62 \hbox_set:Nn \l_tmpb_box {\textsuperscript{#4}}
63 }
64 \hbox_set:Nn \l_tmpa_box
65 { \box_move_down:nn \subsupersep {\box_use:N \l_tmpa_box} }
66 \hbox_set:Nn \l_tmpb_box
67 { \box_move_up:nn \subsupersep {\box_use:N \l_tmpb_box} }
68 \str_case:nnF {#2}
69 {
70 {l}{\use_i:nnn}
71 {c}{\use_ii:nnn}
72 {r}{\use_iii:nnn}
73 }
74 {
75 \PackageWarning{realscripts}{
76 Unknown~alignment~option~'#2'. \MessageBreak
77 One~ of~ 'l',~ 'c',~ 'r',~ only
78 }
79 \use_i:nnn
80 }
81 {
82 \hbox_overlap_right:n { \box_use:N \l_tmpa_box }
83 \hbox_overlap_right:n { \box_use:N \l_tmpb_box }
84 \skip_horizontal:n {
```

```
85 \dim_max:nn {\box_wd:N \l_tmpa_box} {\box_wd:N \l_tmpb_box}
86 }
87 }
88 {
89 \dim_compare:nTF { \box_wd:N \l_tmpa_box > \box_wd:N \l_tmpb_box }
90 {
91 \skip_horizontal:n {
92 0.5\box_wd:N \l_tmpa_box-0.5\box_wd:N \l_tmpb_box
93 }
94 \box_use:N \l_tmpb_box
95 \skip_horizontal:n {
96 -0.5\box_wd:N \l_tmpa_box-0.5\box_wd:N \l_tmpb_box
97 }
98 \box_use:N \l_tmpa_box
99 }
100 {
101 \skip_horizontal:n {
102 0.5\box_wd:N \l_tmpb_box-0.5\box_wd:N \l_tmpa_box
103 }
104 \box_use:N \l_tmpa_box
105 \skip_horizontal:n {
106 -0.5\box_wd:N \l_tmpb_box-0.5\box_wd:N \l_tmpa_box
107 }
108 \box_use:N \l_tmpb_box
109 }
110 }
111 \quad \{112 \skip_horizontal:n {
113 \dim_max:nn {\box_wd:N \l_tmpa_box} {\box_wd:N \l_tmpb_box}
114 }
115 \hbox_overlap_left:n { \box_use:N \l_tmpa_box }
116 \hbox_overlap_left:n { \box_use:N \l_tmpb_box }
117 }
118 \group_end:
119 }
120
121 \ExplSyntaxOff
122
123
124 \newcommand*{\LWR@realscriptsalign}{}
125
126 \newcommand*{\LWR@setrealscriptsalign}[1]{%
127 \renewcommand*{\LWR@realscriptsalign}{}%
128 \ifthenelse{\equal{#1}{c}}{%
129 \renewcommand{\LWR@realscriptsalign}{%
130 \LWR@print@mbox{text-align:center} ; %
131 }%
132 } { }
133 \ifthenelse{\equal{#1}{r}}{%
134 \renewcommand{\LWR@realscriptsalign}{%
135 \LWR@print@mbox{text-align:right} ; %
136 }%
137 }{}%
138 }
139
140 \DeclareDocumentCommand \LWR@HTML@textsubsuperscript {s O{l} mm} {%
141 \LWR@setrealscriptsalign{#2}%
142 \InlineClass[\LWR@realscriptsalign]{supsubscript}{%
143 \textsuperscript{#4}\textsubscript{#3}%
144 }%
```
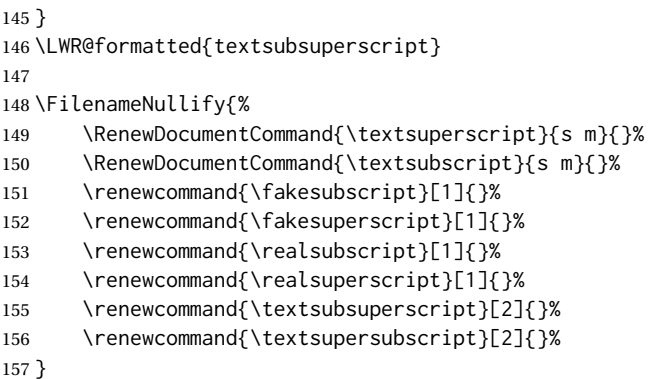

File 408 **lwarp-refcheck.sty**

# § 517 Package **refcheck**

Pkg refcheck refcheck is ignored.

**for HTML output:** 1 \LWR@ProvidesPackageDrop{refcheck}[2013/02/14]

- \def\showrefnames{} \def\norefnames{} \def\showcitenames{} \def\nocitenames{} \def\setonmsgs{} \def\setoffmsgs{} \def\checkunlbld{} \def\ignoreunlbld{} \newcommand\*{\refcheckxrdoc}[2][]{}
- File 409 **lwarp-register.sty**

## § 518 Package **register**

(*Emulates or patches code by* MATTHEW LOVELL.)

Pkg register register is patched for use by lwarp.

**for HTML output:** 1 \LWR@ProvidesPackagePass{register}[2019/01/01]

```
2 \xpatchcmd{\register}
3 {\centering}
4 {%
5 \begin{center}%
6 \begin{lateximage}[-register-~\PackageDiagramAltText]%
7 }
8 {}
9 {\LWR@patcherror{register}{register}}
10
11 \xpatchcmd{\endregister}
12 {\leftskip}
13 {%
```

```
14 \end{lateximage}\end{center}%
15 \leftskip%
16 }%
17 {}
18 {\LWR@patcherror{register}{endregister}}
19
20 \expandafter\xapptocmd\csname register*\endcsname
21 {%
22 \begin{center}%
23 \begin{lateximage}[-register-~\PackageDiagramAltText]%
24 }
25 {}
26 {\LWR@patcherror{register}{register*}}
27
28 \expandafter\xpatchcmd\csname endregister*\endcsname
29 {\leftskip}
30 {%
31 \end{lateximage}\end{center}%
32 \leftskip%
33 }%
34 {}
35 {\LWR@patcherror{register}{endregister*}}
36
37 \setlength{\regWidth}{5in}
```

```
File 410 lwarp-relsize.sty
```

```
§ 519 Package relsize
```
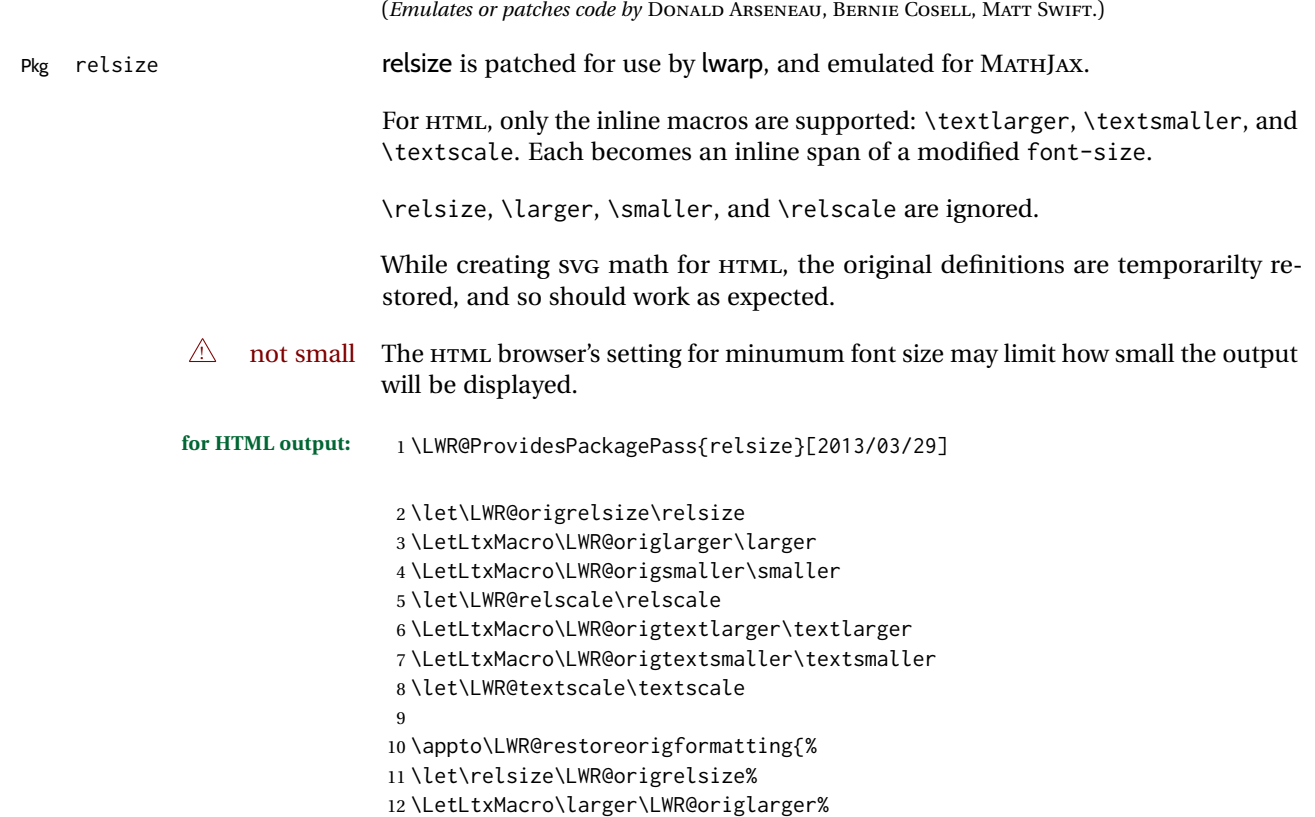

```
13 \LetLtxMacro\smaller\LWR@origsmaller%
14 \let\relscale\LWR@relscale%
15 \LetLtxMacro\textlarger\LWR@origtextlarger%
16 \LetLtxMacro\textsmaller\LWR@origtextsmaller%
17 \let\textscale\LWR@textscale%
18 }
19
20 \newcounter{LWR@relsizetemp}
21
22 \renewcommand*{\relsize}[1]{}
23 \renewcommand*{\larger}[1][]{}
24 \renewcommand*{\smaller}[1][]{}
25 \renewcommand*{\relscale}[1]{}
26
27 \renewcommand*{\textlarger}[2][1]{%
28 \setcounter{LWR@relsizetemp}{100+(#1*20)}%
29 \InlineClass[font-size:\arabic{LWR@relsizetemp}\%]{textlarger}{#2}%
30 }
31
32 \renewcommand*{\textsmaller}[2][1]{%
33 \setcounter{LWR@relsizetemp}{100-(#1*20)}%
34 \InlineClass[font-size:\arabic{LWR@relsizetemp}\%]{textsmaller}{#2}%
35 }
36
37 \renewcommand*{\textscale}[2]{%
38 \setcounter{LWR@relsizetemp}{100*\real{#1}}%
39 \InlineClass[font-size:\arabic{LWR@relsizetemp}\%]{textscale}{#2}%
40 }
```
#### For MATHJAX:

```
41 \begin{warpMathJax}
42 \CustomizeMathJax{\newcommand{\mathlarger}[1]{#1}}
43 \CustomizeMathJax{\newcommand{\mathsmaller}[1]{#1}}
44 \end{warpMathJax}
```
### File 411 **lwarp-repeatindex.sty**

## § 520 Package **repeatindex**

Pkg repeatindex repeatindex is emulated for lwarp.

 $\triangle$  style file lwarp must be used with a special style file:

```
\usepackage[makeindex,makeindexStyle={lwarp_repeatindex}]{lwarp}
```
where lwarp\_repeatindex.ist may be copied from the following modified version of lwarp.ist:

```
preamble
"\\begin{theindex}
  \\providecommand*\\lettergroupDefault[1]{}
  \\providecommand*\\lettergroup[1]{%
      \\par\\textbf{#1}\\par
      \\nopagebreak
  }
```

```
"
headings_flag 1
heading_prefix "
  \\lettergroup{"
heading_suffix "}"
delim_0 "], \\hyperindexref{"
delim_1 ", \\hyperindexref{"
delim_2 ", \\hyperindexref{"
delim_n "}, \\hyperindexref{"
delim_r "} -- \\hyperindexref{"
delim_t "}"
item_0 "\n \\item ["
```
(The modifications are the delim\_0 and item\_0 entries.)

**for HTML output:** 1 \LWR@ProvidesPackageDrop{repeatindex}[2001/10/13]

In the lwarp core, \LWR@indexitem is modified to accept the optional \item argument.

```
2 \RequirePackage{makeidx}
3 \def\entryprefix{\itshape}
4 \def\entrypostfix{\dots}
```
File 412 **lwarp-repltext.sty**

# § 521 Package **repltext**

Pkg repltext repltext is ignored.

**for HTML output:** 1 \LWR@ProvidesPackageDrop{repltext}[2020/09/25]

```
2 \newcommand{\repltext}[2]{#2}
3 \newcommand*{\prevrepl}{}
```
For MATHJAX:

```
4 \begin{warpMathJax}
5 \CustomizeMathJax{\newcommand{\repltext}[2]{#2}}
6 \end{warpMathJax}
```
File 413 **lwarp-resizegather.sty**

## § 522 Package **resizegather**

Pkg resizegather resizegather is ignored.

**for HTML output:** 1 \LWR@ProvidesPackageDrop{resizegather}[2016/05/16]

2 \newcommand\*{\resizegathersetup}[1]{}

#### File 414 **lwarp-returntogrid.sty**

# § 523 Package **returntogrid**

Pkg returntogrid returntogrid is ignored.

**for HTML output:** 1 \LWR@ProvidesPackageDrop{returntogrid}[2018/08/21]

- 2 \NewDocumentCommand\returntogrid{ O {} }{}
- 3 \NewDocumentCommand\returntogridsetup { m } {}
- 4 \NewDocumentCommand\showdebugpagegrid {} {}

File 415 **lwarp-rlepsf.sty**

# § 524 Package **rlepsf**

(*Emulates or patches code by* MICHAEL GREENE, COLIN ROURKE.)

Pkg rlepsf repst is patched for use by lwarp.

 $\triangle$  Rename the style file! The file rlepsf.tex must be copied to rlepsf.sty for lwarp to detect and patch it. **for HTML output:** 1 \LWR@ProvidesPackagePass{rlepsf}% No date given.

- 2 \xpretocmd{\relabelbox} 3 {\begin{lateximage}} 4 {} 5 {\LWR@patcherror{rlepsf}{relabelbox}} 6 7 \xapptocmd{\endrelabelbox} 8 {\end{lateximage}} 9 {} 10 {\LWR@patcherror{rlepsf}{endrelabelbox}}
- File 416 **lwarp-rmathbr.sty**

# § 525 Package **rmathbr**

(*Emulates or patches code by* DENIS RYABOV.)

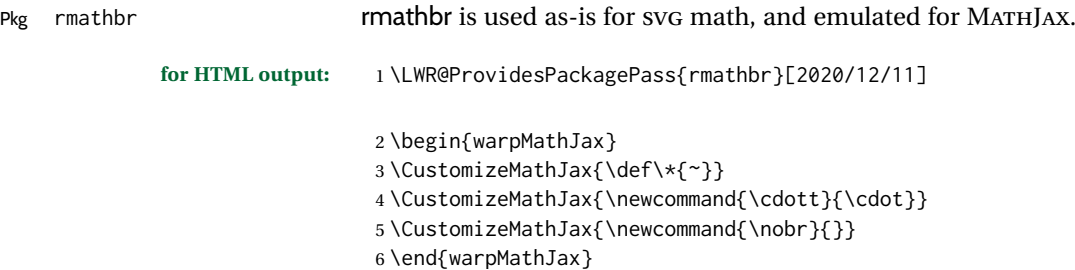

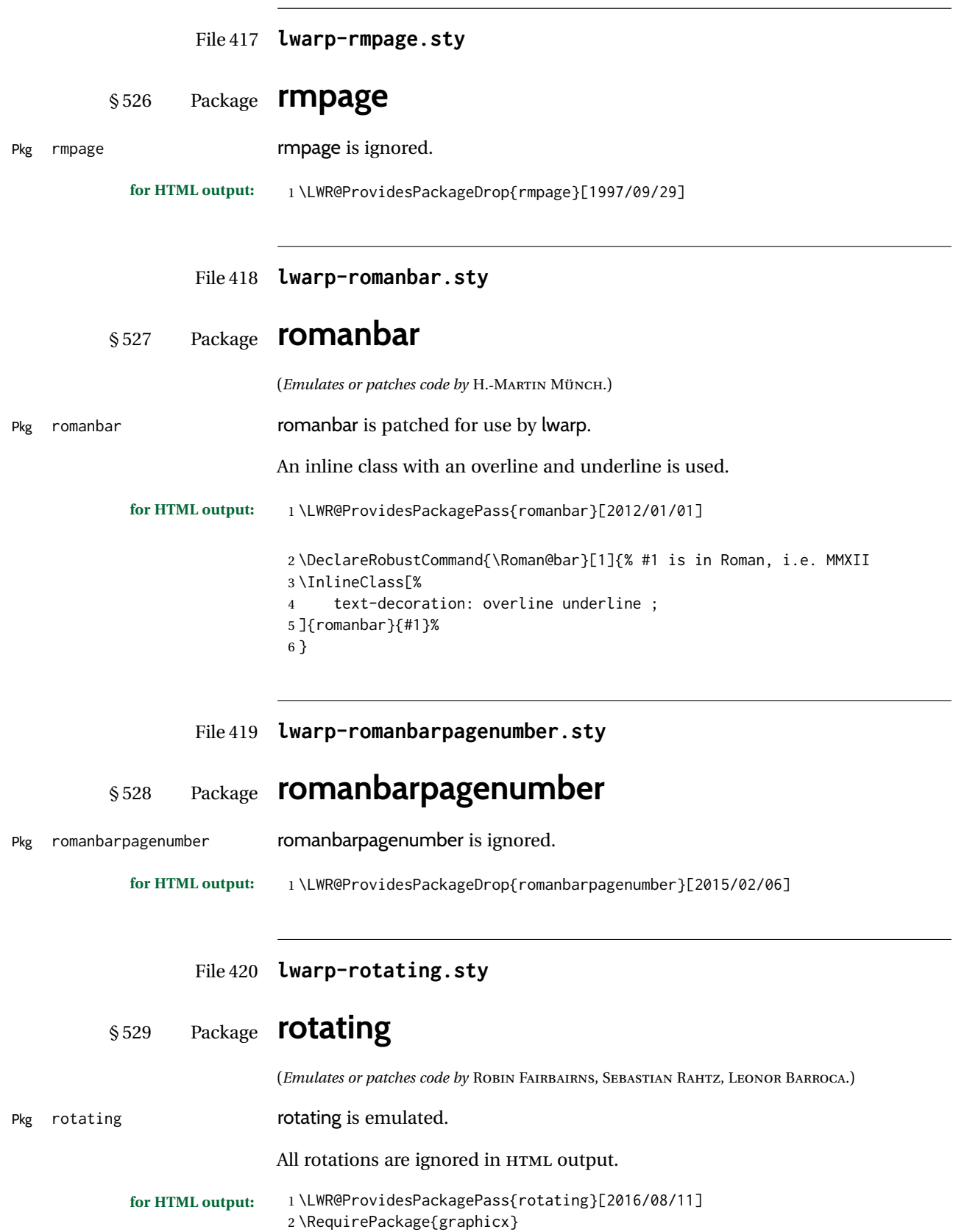

 $\overline{\phantom{0}}$ 

```
3 \LetLtxMacro\LWR@HTML@sidewaystable\table
4 \let\endLWR@HTML@sidewaystable\endtable
5 \LWR@formattedenv{sidewaystable}
6
7 \LetLtxMacro\LWR@HTML@sidewaysfigure\figure
8 \let\endLWR@HTML@sidewaysfigure\endfigure
9 \LWR@formattedenv{sidewaysfigure}
10
11 \newenvironment*{LWR@HTML@sideways}{}{}
12 \LWR@formattedenv{sideways}
13
14 \newenvironment*{LWR@HTML@turn}[1]{}{}
15 \LWR@formattedenv{turn}
16
17 \newenvironment*{LWR@HTML@rotate}[1]{}{}
18 \LWR@formattedenv{rotate}
19
20 \NewDocumentCommand{\LWR@HTML@turnbox}{m +m}{#2}
21 \LWR@formatted{turnbox}
22
23 \let\LWR@HTML@rotcaption\caption
24 \LWR@formatted{rotcaption}
25
26 \let\LWR@HTML@@makerotcaption\@makecaption
27 \LWR@formatted{@makerotcaption}
```
File 421 **lwarp-rotfloat.sty**

# § 530 Package **rotfloat**

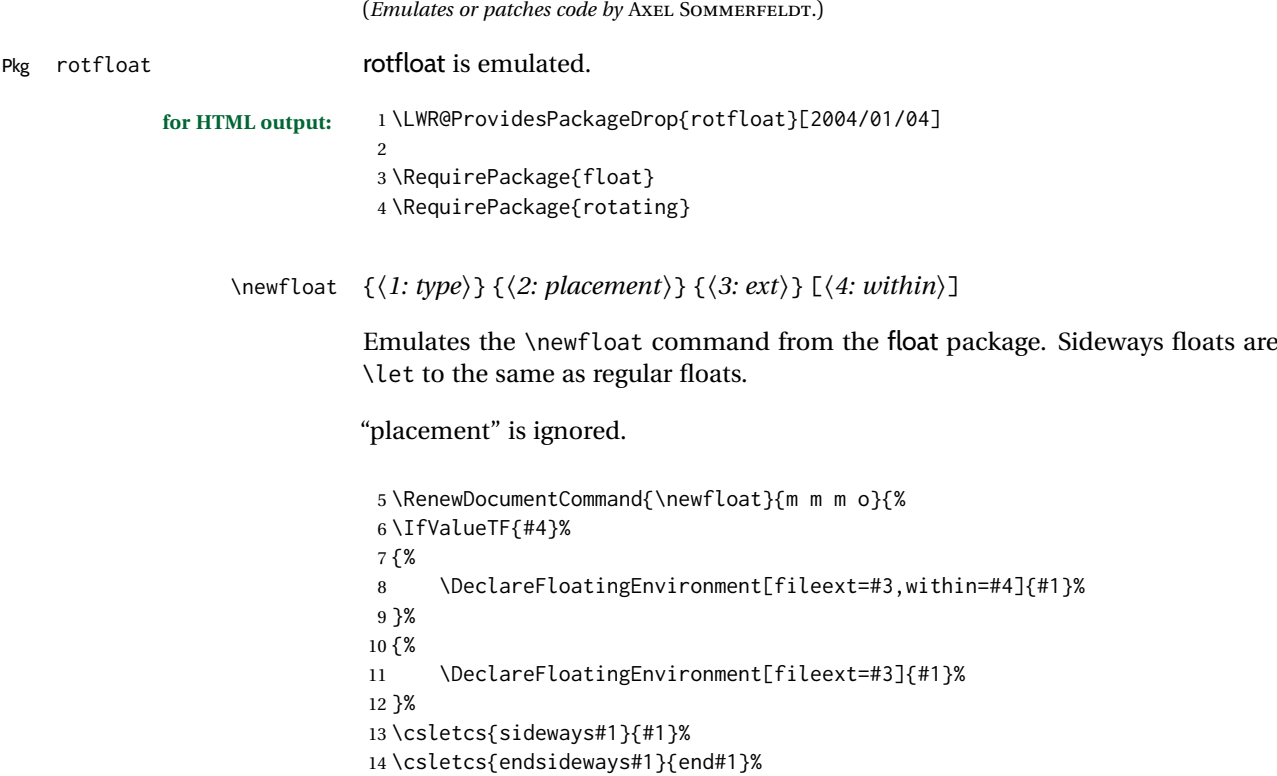

Remember the float style:

```
15 \csedef{LWR@floatstyle@#1}{\LWR@floatstyle}%
16 \csedef{LWR@floatstyle@sideways#1}{\LWR@floatstyle}%
```
newfloat package automatically creates the \listof command for new floats, but float does not, so remove \listof here in case it is manually created later:

```
17 \cslet{listof#1s}\relax%
18 \cslet{listof#1es}\relax%
19 \cslet{listofsideways#1s}\relax%
20 \cslet{listofsideways#1es}\relax%
21 }
```
File 422 **lwarp-rviewport.sty**

## § 531 Package **rviewport**

Pkg rviewport rviewport is honored inside a lateximage, and otherwise ignored for HTML output.

If rviewport is important for an image, enclose the image inside a lateximage environment.

**for HTML output:** 1 \LWR@ProvidesPackagePass{rviewport}[2011/08/27]

2 \define@key{igraph}{rviewport}{}

File 423 **lwarp-savetrees.sty**

## § 532 Package **savetrees**

Pkg savetrees savetrees is ignored.

**for HTML output:** Discard all options for lwarp-savetrees:

1 \LWR@ProvidesPackageDrop{savetrees}[2016/04/13]

#### File 424 **lwarp-scalefnt.sty**

## § 533 Package **scalefnt**

(*Emulates or patches code by* D. CARLISLE.)

Pkg scalefnt scalefnt is ignored.

**for HTML output:** 1 \LWR@ProvidesPackageDrop{scalefnt}

2 \DeclareRobustCommand\scalefont[1]{}

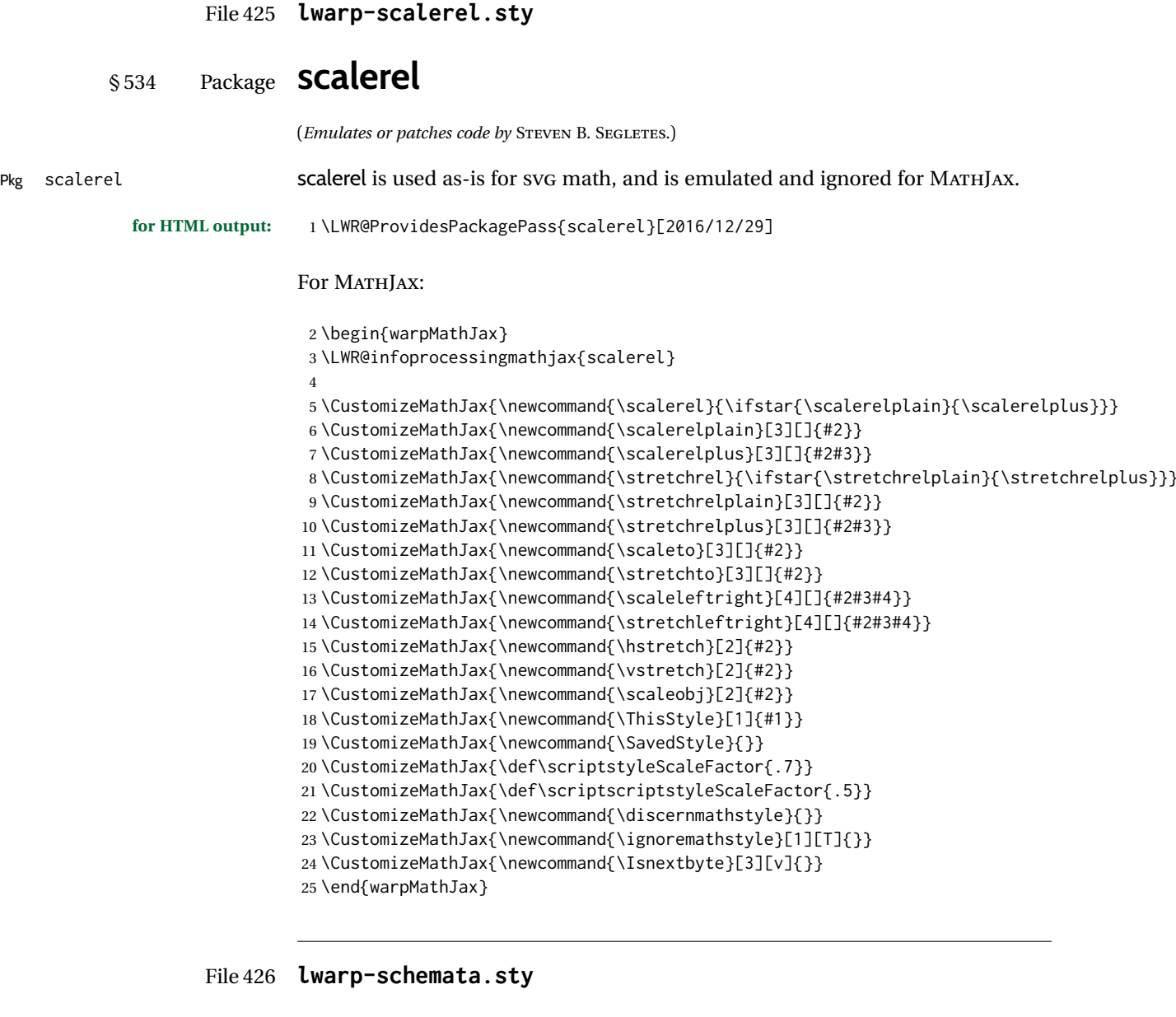

# § 535 Package **schemata**

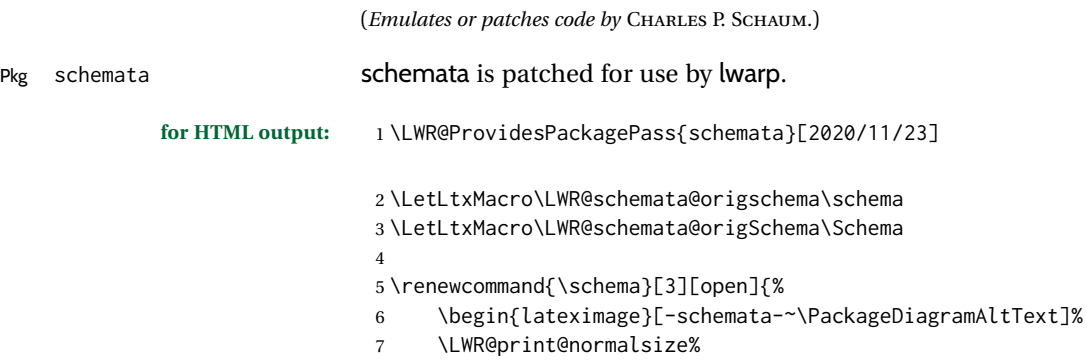

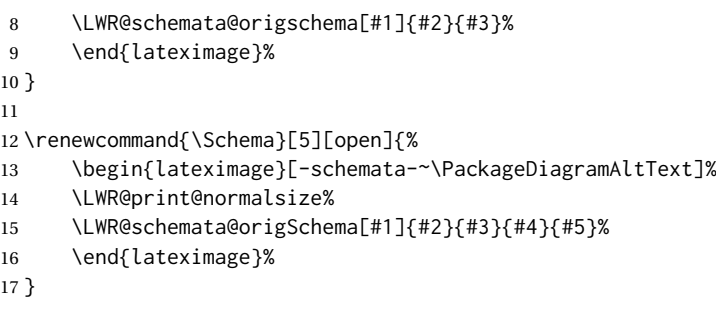

```
File 427 lwarp-scrextend.sty
```
# § 536 Package **scrextend**

Pkg scrextend scrextend is emulated.

This package may be loaded standalone, but is also loaded automatically if koma-script classes are in use. \DeclareDocumentCommand is used to overwrite the koma-script definitions.

**for HTML output:** 1 \LWR@ProvidesPackageDrop{scrextend}[2020/01/24]

```
2 \DeclareDocumentCommand{\setkomafont}{m m}{}
3 \DeclareDocumentCommand{\addkomafont}{m m}{}
4 \DeclareDocumentCommand{\usekomafont}{m}{}
5
6 \DeclareDocumentCommand{\usefontofkomafont}{m}{}
7 \DeclareDocumentCommand{\useencodingofkomafont}{m}{}
8 \DeclareDocumentCommand{\usesizeofkomafont}{m}{}
9 \DeclareDocumentCommand{\usefamilyofkomafont}{m}{}
10 \DeclareDocumentCommand{\useseriesofkomafont}{m}{}
11 \DeclareDocumentCommand{\useshapeofkomafont}{m}{}
12
13 \providecommand*{\coverpagetopmargin}{}
14 \providecommand*{\coverpagebottommargin}{}
15 \providecommand*{\coverpageleftmargin}{}
16 \providecommand*{\coverpagerightmargin}{}
17
```
#### Title page:

```
18 \AtBeginDocument{
19 \let\LWR@koma@orig@maketitle\maketitle
20 \DeclareDocumentCommand{\maketitle}{o}{\LWR@koma@orig@maketitle}
21 }
22
23 \providecommand*{\@maketitle}{}
24 \renewrobustcmd{\@maketitle}{%
25 \ifdefvoid{\@titlehead}{}{%
26 \begin{BlockClass}{titlehead}%
27 \@titlehead%
28 \end{BlockClass}%
29 }%
30 \ifdefvoid{\@subject}{}{%
31 \begin{BlockClass}{subject}%
```

```
32 \@subject%
33 \end{BlockClass}%
34 }%
35 \LWR@stoppars%
36 \LWR@htmltag{\LWR@tagtitle}%
37 \@title%
38 \LWR@htmltag{\LWR@tagtitleend}%
39 \ifdefvoid{\@subtitle}{}{%
40 \begin{BlockClass}{subtitle}%
41 \@subtitle%
42 \end{BlockClass}%
43 }%
44 \LWR@startpars%
45 \begin{BlockClass}{author}%
46 \renewcommand*{\cr}{}%
47 \renewcommand*{\crcr}{}%
48 \renewcommand*{\noalign}{}%
49 \renewcommand{\and}{%
50 \end{BlockClass}%
51 \begin{BlockClass}{oneauthor}%
52 }%
53 \begin{BlockClass}{oneauthor}%
54 \@author%
55 \end{BlockClass}%
56 \end{BlockClass}%
57 \begin{BlockClass}{titledate}%
58 \@date%
59 \end{BlockClass}%
60 \ifdefvoid{\@published}{}{%
61 \begin{BlockClass}{published}%
62 \@published%
63 \end{BlockClass}%
64 }%
65 }
66
67 \AddSubtitlePublished
68
69 \DeclareDocumentCommand{\extratitle}{m}{}
70 \DeclareDocumentCommand{\frontispiece}{m}{}
71
72 \def\@titlehead{}%
73 \DeclareDocumentCommand{\titlehead}{m}{\gdef\@titlehead{#1}}%
74
75 \def\@subject{}%
76 \DeclareDocumentCommand{\subject}{m}{\gdef\@subject{#1}}%
77
78 % \subtitle and \published are defined by \AddSubtitlePublished
79
80 \DeclareDocumentCommand{\publishers}{m}{\published{#1}}
81
82 \DeclareDocumentCommand{\uppertitleback}{m}{}
83 \DeclareDocumentCommand{\lowertitleback}{m}{}
84 \DeclareDocumentCommand{\dedication}{m}{}
85
86 \DeclareDocumentCommand{\ifthispageodd}{m m}{#1}
87
88 \DeclareDocumentCommand{\cleardoublepageusingstyle}{m}{}
89 \DeclareDocumentCommand{\cleardoubleemptypage}{}{}
```
```
90 \DeclareDocumentCommand{\cleardoubleplainpage}{}{}
91 \DeclareDocumentCommand{\cleardoublestandardpage}{}{}
92 \DeclareDocumentCommand{\cleardoubleoddpage}{}{}
93 \DeclareDocumentCommand{\cleardoubleoddpageusingstyle}{m}{}
94 \DeclareDocumentCommand{\cleardoubleoddemptypage}{}{}
95 \DeclareDocumentCommand{\cleardoubleoddplainpage}{}{}
96 \DeclareDocumentCommand{\cleardoubleoddstandardpage}{}{}
97 \DeclareDocumentCommand{\cleardoubleevenpage}{}{}
98 \DeclareDocumentCommand{\cleardoubleevenpageusingstyle}{m}{}
99 \DeclareDocumentCommand{\cleardoubleevenemptypage}{}{}
100 \DeclareDocumentCommand{\cleardoubleevenplainpage}{}{}
101 \DeclareDocumentCommand{\cleardoubleevenstandardpage}{}{}
102
103 \DeclareDocumentCommand{\multiplefootnoteseparator}{}{%
104 \begingroup\let\thefootnotemark\multfootsep\@makefnmark\endgroup
105 }
106
107 \DeclareDocumentCommand{\multfootsep}{}{,}
108
109 \DeclareDocumentCommand{\footref}{m}{%
110 \begingroup
111 \unrestored@protected@xdef\@thefnmark{\ref{#1}}%
112 \endgroup
113 \@footnotemark
114 }
115
116 \DeclareDocumentCommand{\deffootnote}{o m m m}{}
117 \DeclareDocumentCommand{\deffootnotemark}{m}{}
118 \DeclareDocumentCommand{\setfootnoterule}{o m}{}
119 \DeclareDocumentCommand{\raggedfootnote}{}{}
120 \DeclareDocumentCommand{\dictum}{o m}{
121 \begin{LWR@BlockClassWP}{\LWR@print@mbox{text-align:right}}{}{dictum}
122 #2
123 \IfValueT{#1}
124 {
125 \LWR@stoppars%
126 \ifbool{FormatWP}
127 {\begin{BlockClass}[\LWR@print@mbox{border-top:} 1px solid gray]{dictumauthor}}
128 {\begin{BlockClass}{dictumauthor}}
129 \dictumauthorformat{#1}
130 \end{BlockClass}
131 }
132 \end{LWR@BlockClassWP}
133 }
134
135 \DeclareDocumentCommand{\dictumwidth}{}{}
136 \DeclareDocumentCommand{\dictumauthorformat}{m}{(#1)}
137 \DeclareDocumentCommand{\dictumrule}{}{}
138 \DeclareDocumentCommand{\raggeddictum}{}{}
139 \DeclareDocumentCommand{\raggeddictumtext}{}{}
140 \DeclareDocumentCommand{\raggeddictumauthor}{}{}
141
142 \DeclareDocumentEnvironment{labeling}{o m}
143 {%
144 \def\sc@septext{#1}%
145 \list{}{}%
146 \let\makelabel\labelinglabel%
147 }
148 {
```

```
149 \endlist
150 }
151
152 \DeclareDocumentCommand{\labelinglabel}{m}{%
153 #1 \qquad \sc@septext%
154 }
155
156 \let\addmargin\relax
157 \let\endaddmargin\relax
158 \cslet{addmargin*}{\relax}
159 \cslet{endaddmargin*}{\relax}
160 \NewDocumentEnvironment{addmargin}{s O{} m}
161 {
162 \LWR@stoppars%
163 \setlength{\LWR@templengthtwo}{#3}
164 \ifblank{#2}
165 {
166 \begin{BlockClass}[
167 \LWR@print@mbox{margin-left:\LWR@printlength{\LWR@templengthtwo}} ;
168 \LWR@print@mbox{margin-right:\LWR@printlength{\LWR@templengthtwo}}
169 ]{addmargin}
170 }
171 {
172 \setlength{\LWR@templengthone}{#2}
173 \begin{BlockClass}[
174 \LWR@print@mbox{margin-left:\LWR@printlength{\LWR@templengthone}} ;
175 \LWR@print@mbox{margin-right:\LWR@printlength{\LWR@templengthtwo}}
176 ]{addmargin}
177 }
178 }
179 {\end{BlockClass}\LWR@startpars}
Ref to create a starred environment:
https://tex.stackexchange.com/questions/45401/
```

```
180
181 \ExplSyntaxOn
182 \cs_new:cpn {addmargin*} {\addmargin*}
183 \cs_new_eq:cN {endaddmargin*} \endaddmargin
184 \ExplSyntaxOff
185
186 \DeclareDocumentCommand{\marginline}{m}{\marginpar{#1}}
```
[use-the-s-star-argument-with-newdocumentenvironment](https://tex.stackexchange.com/questions/45401/use-the-s-star-argument-with-newdocumentenvironment)

#### File 428 **lwarp-scrhack.sty**

## § 537 Package **scrhack**

Pkg scrhack scrhack is ignored.

**for HTML output:** 1 \LWR@ProvidesPackageDrop{scrhack}[2018/03/30]

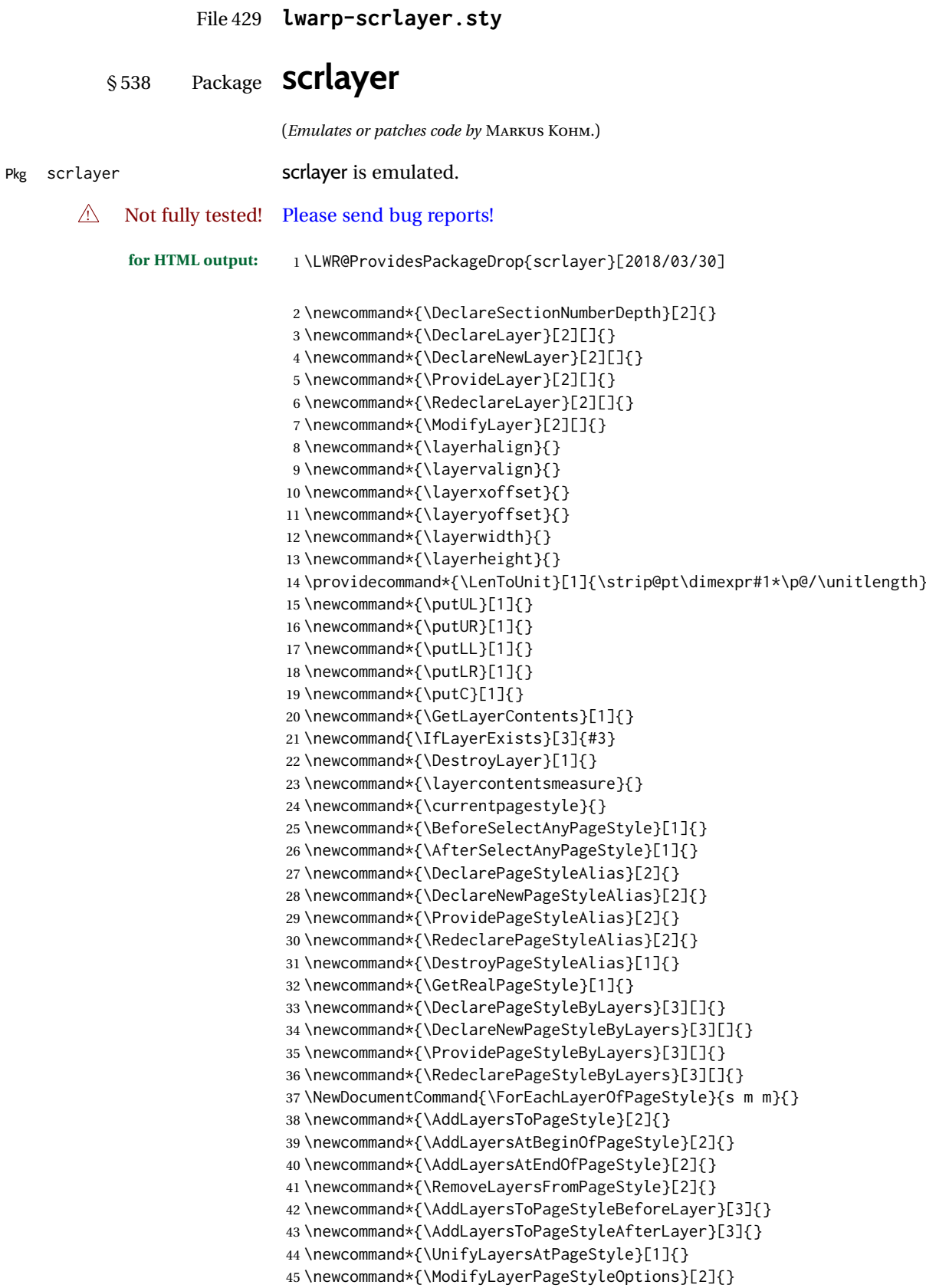

```
46 \newcommand*{\AddToLayerPageStyleOptions}[2]{}
                   47 \newcommand{\IfLayerPageStyleExists}[3]{#3}
                   48 \newcommand{\IfRealLayerPageStyleExists}[3]{#3}
                   49 \newcommand{\IfLayerAtPageStyle}[4]{#4}
                   50 \newcommand{\IfSomeLayerAtPageStyle}[4]{#4}
                   51 \newcommand{\IfLayersAtPageStyle}[4]{#4}
                   52 \newcommand*{\DestroyRealLayerPageStyle}[1]{}
                   53 \@ifundefined{footheight}{\newlength\footheight}{}
                   54 \DeclareDocumentCommand{\automark}{s o m}{}
                   55 \DeclareDocumentCommand{\manualmark}{}{}
                   56 \DeclareDocumentCommand{\MakeMarkcase}{m}{#1}
                   57 \newcommand{\partmarkformat}{}
                   58 \if@chapter
                   59 \newcommand{\chaptermarkformat}{}
                   60 \setminus 5i61 \newcommand{\sectionmarkformat}{}
                   62 \DeclareDocumentCommand{\GenericMarkFormat}{m}{}
                   63 \newcommand*{\@mkleft}[1]{}
                   64 \newcommand*{\@mkright}[1]{}
                   65 \newcommand*{\@mkdouble}[1]{}
                   66 \newcommand*{\@mkboth}[2]{}
                   67 \newcommand*{\scrlayerInitInterface}[1][]{}
                   68 \newcommand{\scrlayerAddToInterface}[3][]{}
                   69 \newcommand{\scrlayerAddCsToInterface}[3][]{}
                   70 \newcommand{\scrlayerOnAutoRemoveInterface}[2][]{}
         File 430 lwarp-scrlayer-notecolumn.sty
§ 539 Package scrlayer-notecolumn
```
(*Emulates or patches code by* MARKUS KOHM.) Pkg scrlayer-notecolumn scrlayer-notecolumn is emulated.  $\triangle$  Not fully tested! Please send bug reports! **for HTML output:** 1 \LWR@ProvidesPackageDrop{scrlayer-notecolumn}[2018/02/02] \newcommand\*{\DeclareNoteColumn}[2][]{} \newcommand\*{\DeclareNewNoteColumn}[2][]{} \newcommand\*{\ProvideNoteColumn}[2][]{} \newcommand\*{\RedeclareNoteColumn}[2][]{} \NewDocumentCommand{\makenote}{s o m}{\marginpar{#3}} \newcommand\*{\syncwithnotecolumn}[1][]{} \newcommand\*{\syncwithnotecolumns}[1][]{} \newcommand\*{\clearnotecolumn}[1][]{} \newcommand\*{\clearnotecolumns}[1][]{}

File 431 **lwarp-scrlayer-scrpage.sty**

### § 540 Package **scrlayer-scrpage**

(*Emulates or patches code by* MARKUS KOHM.)

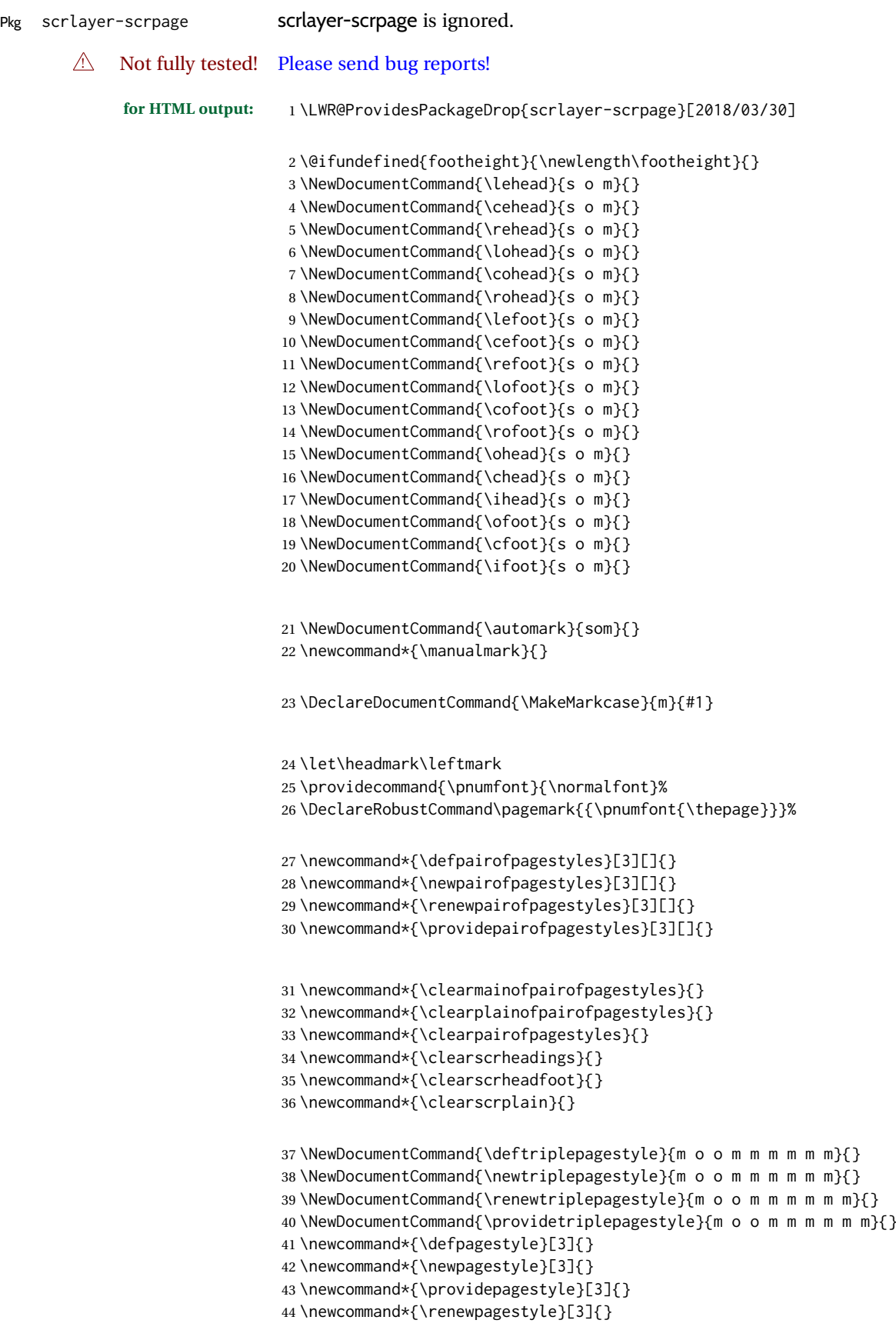

Pkg scrpage2

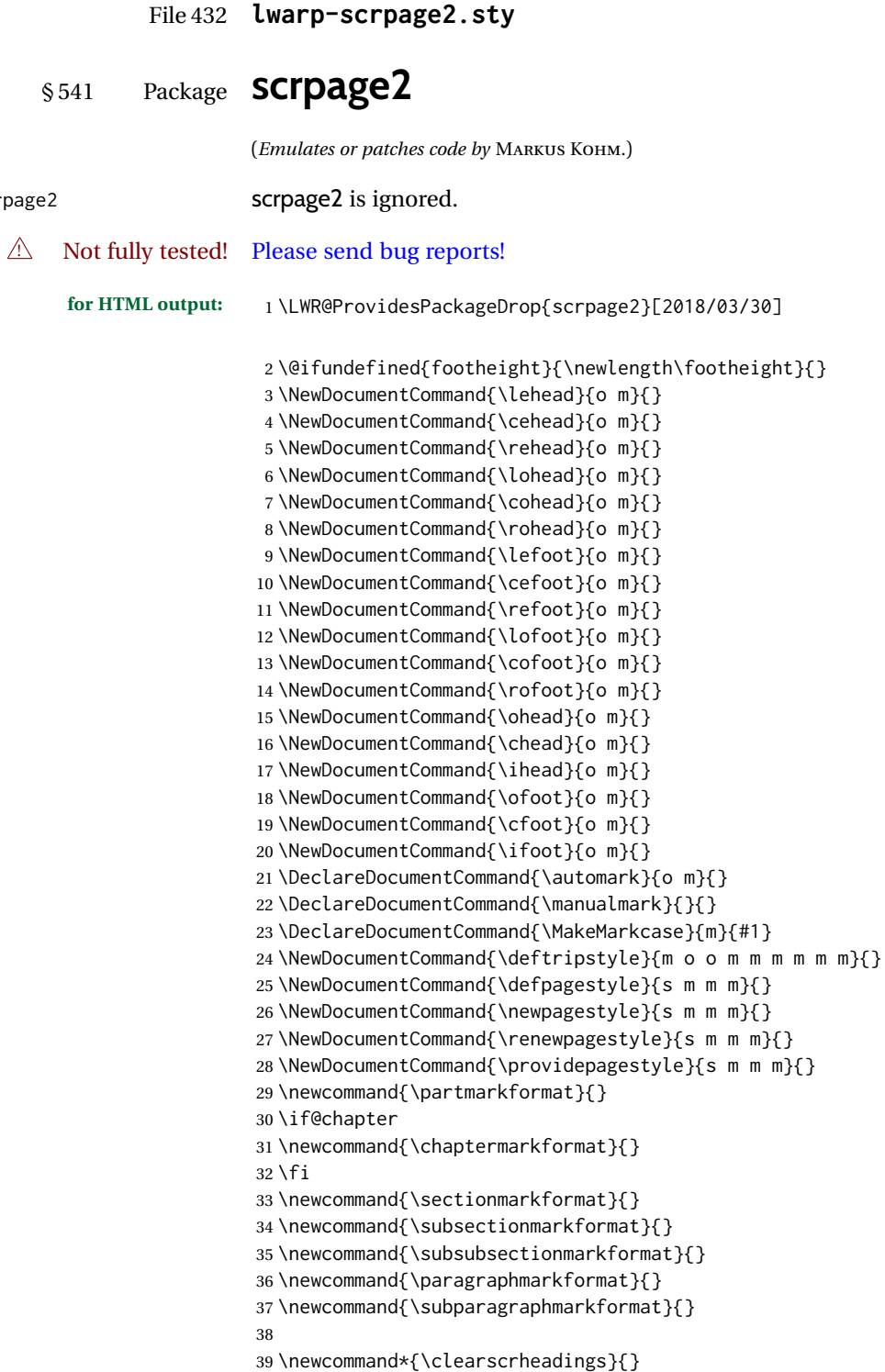

\newcommand\*{\clearscrheadfoot}{}

```
41 \newcommand*{\clearscrplain}{}
```
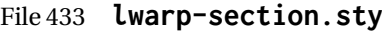

### § 542 Package **section**

Pkg section section is ignored. (*Emulates or patches code by* OLIVER PRETZEL.) **for HTML output:** 1 \LWR@ProvidesPackageDrop{section} \ifx\chapter\undefined \def\chsize{\Large}\def\hdsize{\huge}\else \def\chsize{\huge}\def\hdsize{\Huge}  $5 \setminus fi$  \let\ttsize\LARGE \let\ausize\large \let\dasize\large \let\secsize\Large \let\subsize\large \let\hdpos\raggedright \newcounter{hddepth} \let\fpind\relax \def\ttfnt{} \def\hdfnt{} \def\fefnt{} \def\thfnt{} 18 \def\pgfnt{} \def\hmkfnt{} \let\mkcse\uppercase \def\hddot{} \def\cpdot{:} \def\nmdot{} \ifx\secindent\undefined \newdimen\secindent \newskip\secpreskp \newskip\secpstskp \newdimen\subindent \newskip\subpreskp \newskip\subpstskp \newskip\parpstskp \newcount\c@hddepth \fi

File 434 **lwarp-sectionbreak.sty**

### § 543 Package **sectionbreak**

(*Emulates or patches code by* MICHAL HOFTICH.)

Pkg sectionbreak sectionbreak is patched for use by lwarp. **for HTML output:** 1 \LWR@ProvidesPackagePass{sectionbreak}[2018-01-03]

```
2 \renewcommand\asterism{\HTMLunicode{2042}}
3
4 \renewcommand\pre@sectionbreak{}
5 \renewcommand\post@sectionbreak{}
6
7 \renewcommand\print@sectionbreak[1]{%
8 \begin{center}
9 #1
10 \end{center}
11 }
12
```
File 435 **lwarp-sectsty.sty**

## § 544 Package **sectsty**

(*Emulates or patches code by* ROWLAND MCDONNELL.)

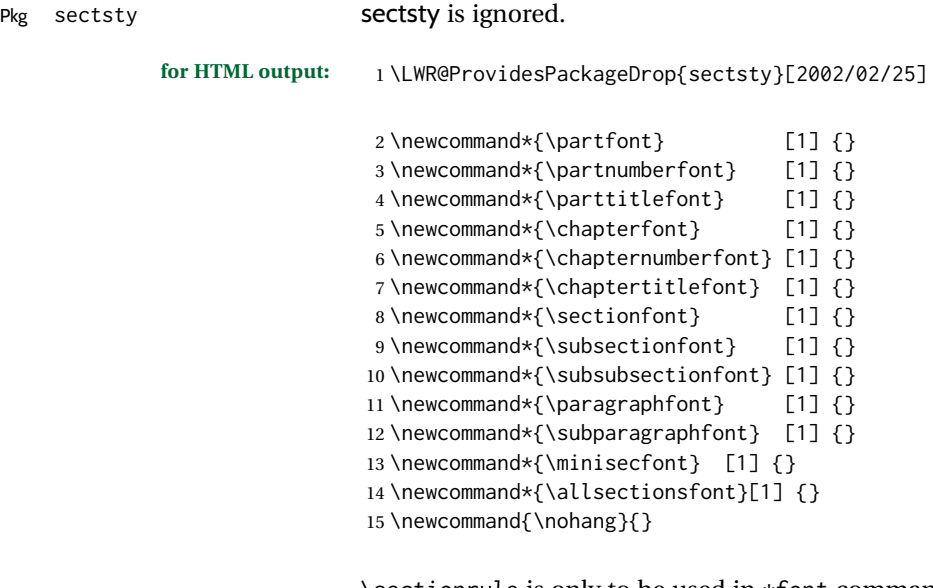

\sectionrule is only to be used in \*font commands, thus it is ignored.

```
16 \newcommand*{\sectionrule}[5]{}
17
18 \def\ulemheading#1#2{}
```
### File 436 **lwarp-selectp.sty**

# § 545 Package **selectp**

Pkg selectp selectp is ignored.

**for HTML output:** 1 \LWR@ProvidesPackageDrop{selectp}% no date given

#### File 437 **lwarp-semantic-markup.sty**

§ 546 Package **semantic-markup**

(*Emulates or patches code by* ANDREW A. CASHNER.)

Pkg semantic-markup semantic-markup is patched for use by lwarp.

 $\triangle$  If using the endnotes option, add \theendnotes where desired.

**for HTML output:** 1 \LWR@ProvidesPackagePass{semantic-markup}[2018/05/21]

The endnotes must be printed by the user before the end of the document, since the end is after the HTML footer, etc.

 \ifendnotes \RenewDocumentCommand{\SetupEndnotes}{}{% \let\footnote=\endnote % \AtEndDocument{\DoBeforeEndnotes{\EndnoteFont\theendnotes}}% }  $7 \sqrt{fi}$ 

HTML unicode characters from musicography are used.

```
8 \RequirePackage{musicography}
9
10 \let\fl\musFlat
11 \let\sh\musSharp
12 \let\na\musNatural
```
The \musfig is placed inside a hashed image, with a simple alt tag.

```
13 \RequirePackage{amsmath}
14
15 \RenewDocumentCommand{\musfig}{ m m }{%
16 \LWR@subsingledollar*%
17 {#1/#2}% alt tag
18 {musfig}% addl' hashing
19 {% contents
20 \LWR@origensuredmath{%
21 \genfrac{}{}{0pt}{1}{\text{#1}}{\text{#2}}%
22 }%
23 }%
24 }
```
The \meter is taken from musicography, and becomes a hashed image with a simple alt tag.

```
25 \RenewDocumentCommand{\meter}{ m m }{%
26 \musMeter{#1}{#2}%
27 }
```
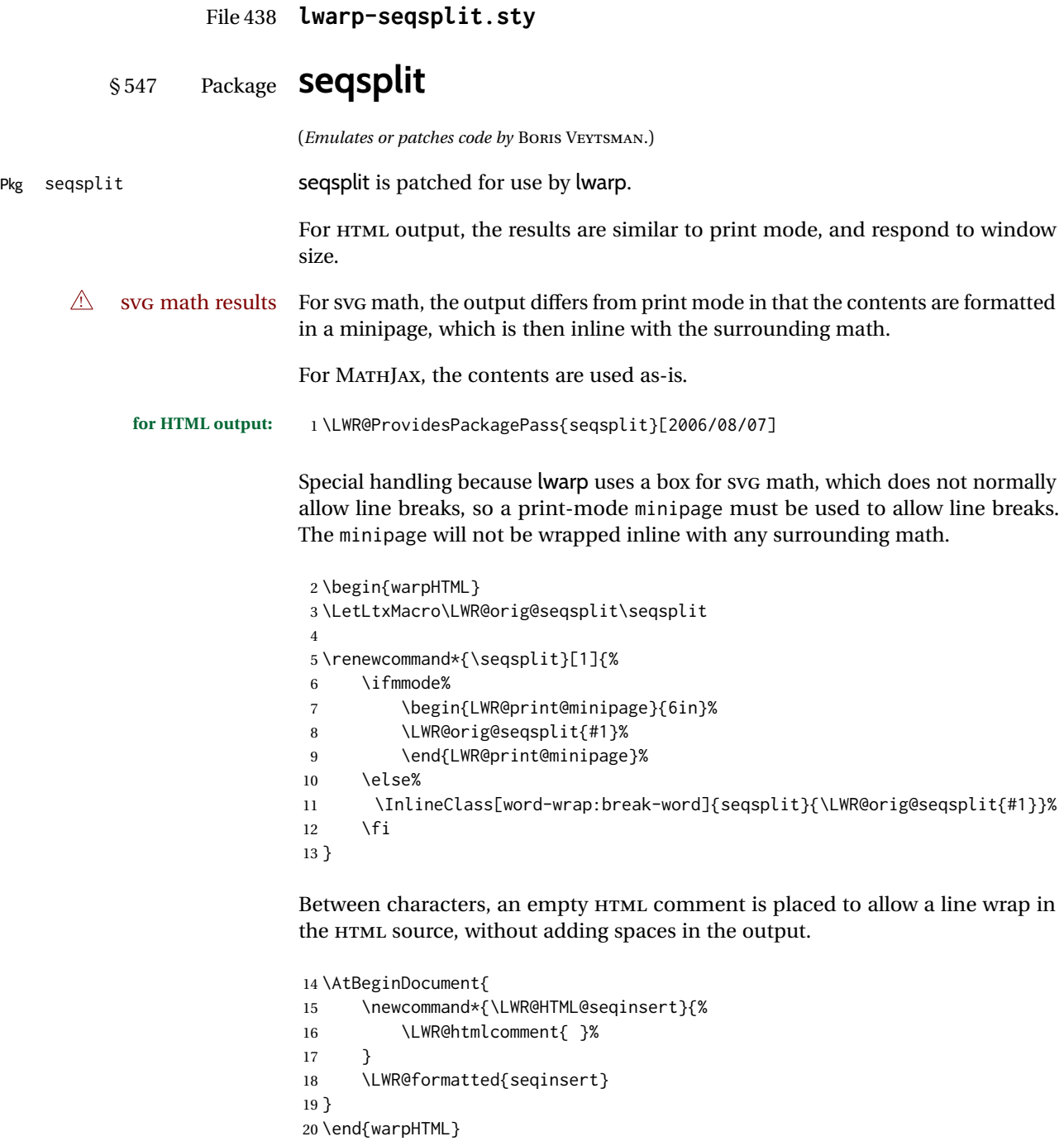

23 \CustomizeMathJax{\newcommand{\seqsplit}[1]{#1}} 24 \end{warpMathJax}

22 \begin{warpMathJax}

21

§ 548 Package **setspace**

Pkg setspace

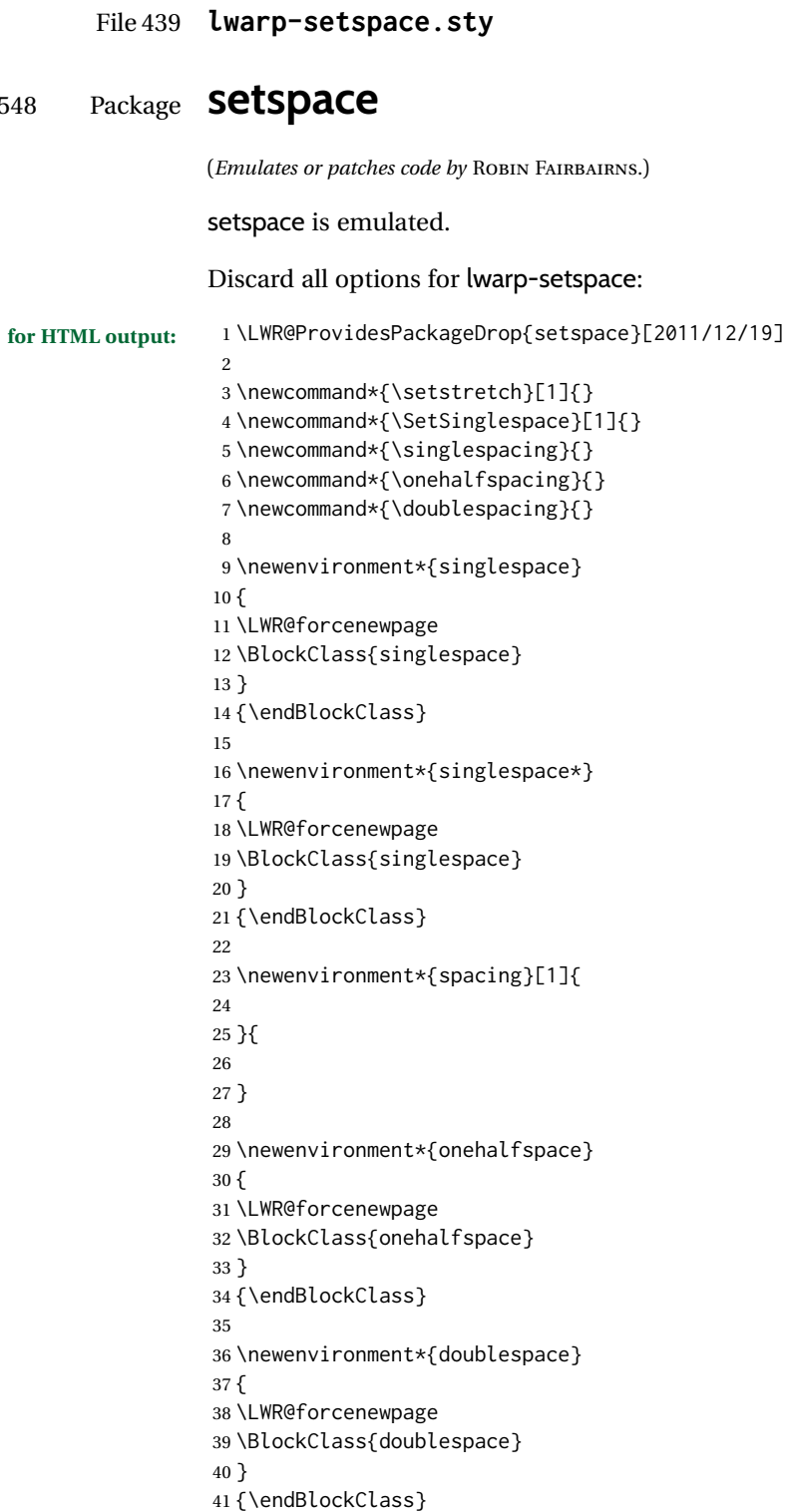

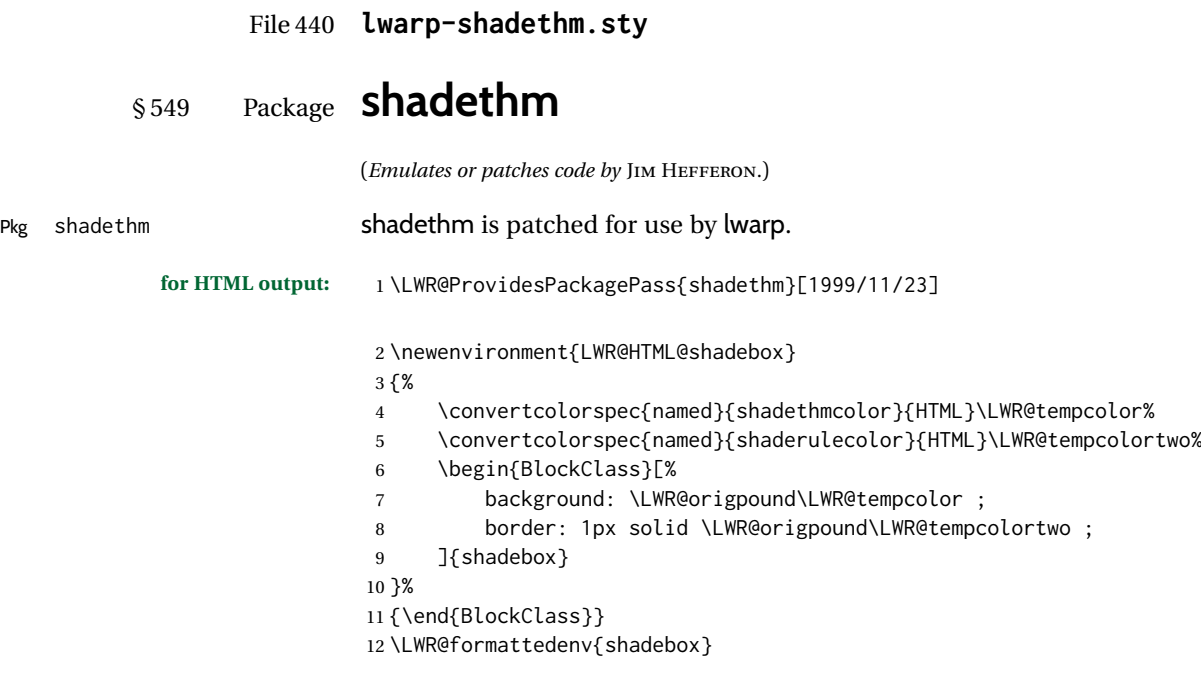

File 441 **lwarp-shadow.sty**

§ 550 Package **shadow**

(*Emulates or patches code by* MAURO ORLANDINI.) Pkg shadow shadow is emulated. **for HTML output:** Discard all options for lwarp-shadow: 1 \LWR@ProvidesPackageDrop{shadow}[2003/02/19] 2 \newdimen\sboxsep 3 \newdimen\sboxrule 4 \newdimen\sdim 5

- 6 \newcommand{\shabox}[1]{% 7 \InlineClass{shabox}{#1}% 8 }
- File 442 **lwarp-shapepar.sty**

## § 551 Package **shapepar**

(*Emulates or patches code by* DONALD ARSENEAU.)

Pkg shapepar shapepar is patched for use by lwarp. Shapes appear in print mode, as well as inside a lateximage, but are ignored for HTML.

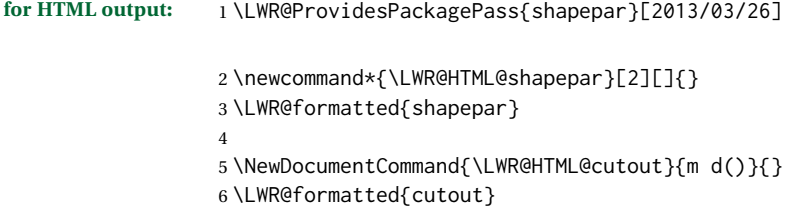

#### File 443 **lwarp-showidx.sty**

### § 552 Package **showidx**

Pkg showidx showidx is ignored. **for HTML output:** Discard all options for lwarp-showidx: 1 \LWR@ProvidesPackageDrop{showidx}[2014/09/29] \@wrindex is redefined \AtBeginDocument by the lwarp core. File 444 **lwarp-showkeys.sty** § 553 Package **showkeys** (*Emulates or patches code by* DAVID CARLISLE, MORTEN HØGHOLM.) Pkg showkeys showkeys is ignored. **for HTML output:** Discard all options for lwarp-showkeys: 1 \LWR@ProvidesPackageDrop{showkeys}[2014/10/28] 2 \NewDocumentCommand{\showkeys}{s}{} File 445 **lwarp-showlabels.sty** § 554 Package **showlabels** Pkg showlabels showlabels is ignored. **for HTML output:** 1 \LWR@ProvidesPackageDrop{showlabels}[2021/10/27] 2 \providecommand{\showlabelfont}{} 3 \providecommand{\showlabelsetlabel}[1]{}

- 4 \newcommand\*{\showlabels}[2][]{}
	- 5 \newcommand\*{\showlabelrefline}{}
	- 6 \newcommand\*{\showlabelsinline}{}

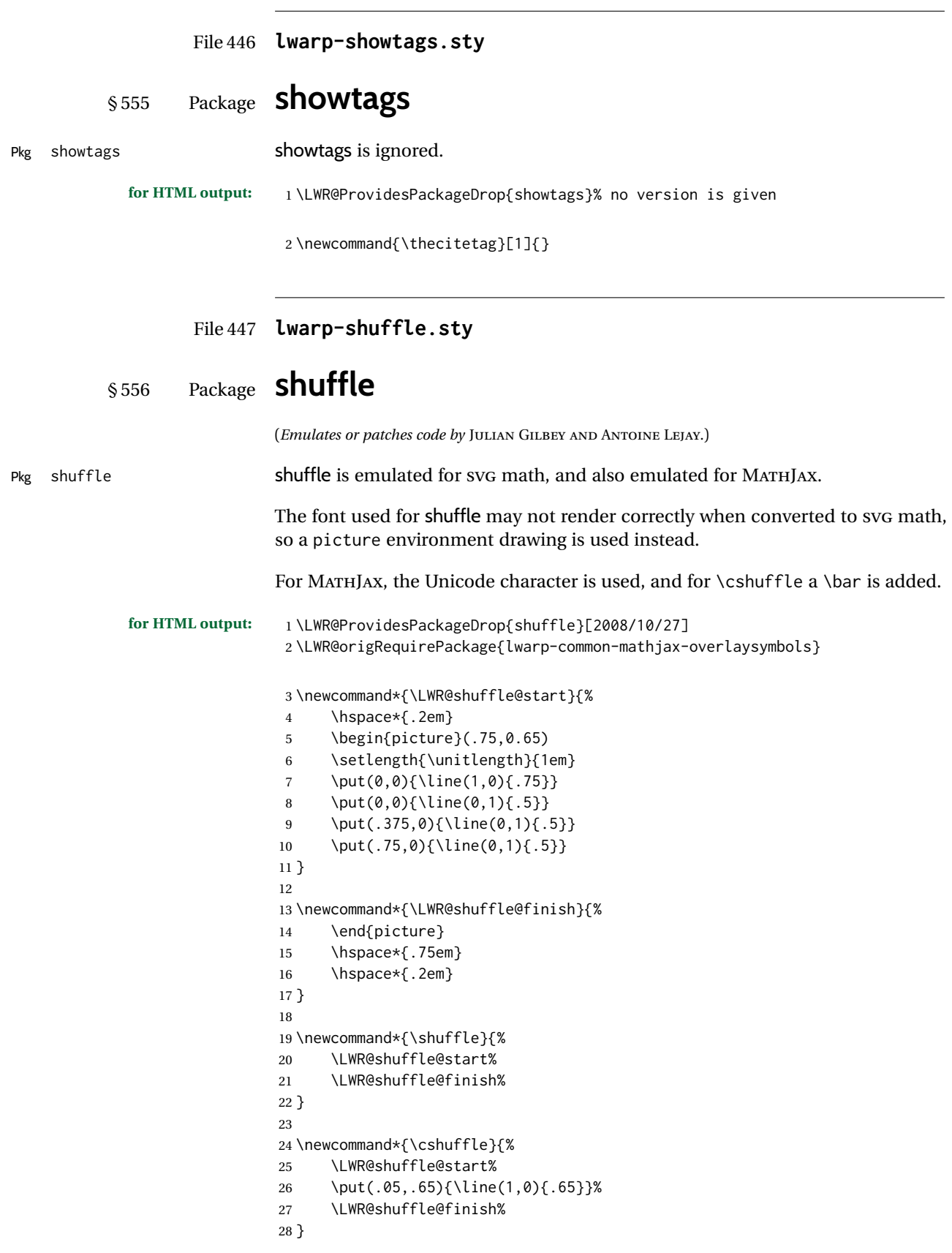

```
29 \begin{warpMathJax}
30 \CustomizeMathJax{\newcommand{\shuffle}{\mathbin{\unicode{0x29E2}}}}
31 \CustomizeMathJax{\newcommand{\cshuffle}{%
32 \mathbin{\LWRoverlaysymbols{\raise{.6ex}{-}}{\unicode{0x29E2}}}%
33 }}
34 \end{warpMathJax}
```
File 448 **lwarp-sidecap.sty**

```
§ 557 Package sidecap
```
(*Emulates or patches code by* ROLF NIEPRASCHK, HUBERT GÄSSLEIN.)

Pkg sidecap sidecap sidecap is emulated.

**for HTML output:** Discard all options for lwarp-sidecap.

\LWR@ProvidesPackageDrop{sidecap}[2003/06/06]

#### See: [http://tex.stackexchange.com/questions/45401/](http://tex.stackexchange.com/questions/45401/use-the-s-star-argument-with-newdocumentenvironment) [use-the-s-star-argument-with-newdocumentenvironment](http://tex.stackexchange.com/questions/45401/use-the-s-star-argument-with-newdocumentenvironment) regarding the creation of starred environments with xparse.

```
2 \NewDocumentEnvironment{SCtable}{soo}
3 {\IfValueTF{#3}{\table[#3]}{\table}}
4 {\endtable}
5
6 \ExplSyntaxOn
7 \cs_new:cpn {SCtable*} {\SCtable*}
8 \cs_new_eq:cN {endSCtable*} \endSCtable
9 \ExplSyntaxOff
10
11
12 \NewDocumentEnvironment{SCfigure}{soo}
13 {\IfValueTF{#3}{\figure[#3]}{\figure}}
14 {\endfigure}
15
16 \ExplSyntaxOn
17 \cs_new:cpn {SCfigure*} {\SCfigure*}
18 \cs_new_eq:cN {endSCfigure*} \endSCfigure
19 \ExplSyntaxOff
20
21
22 \newenvironment*{wide}{}{}
```
### File 449 **lwarp-sidenotes.sty**

## § 558 Package **sidenotes**

(*Emulates or patches code by* ANDY THOMAS, OLIVER SCHEBAUM.)

Pkg sidenotes Patched for lwarp.

**for HTML output:**

Load the original package:

\LWR@ProvidesPackagePass{sidenotes}

The following patch sidenotes for use with lwarp.

An ARIA note role is not assigned since the caption is an important part of the figure.

```
\sidecaption * [⟨entry⟩] [⟨offset⟩] {⟨text⟩}
```

```
2 \RenewDocumentCommand \sidecaption {s o o m}
3 {
4 \LWR@stoppars
5 \begingroup
6 \captionsetup{style=sidecaption}%
7 \IfBooleanTF{#1}
8 { % starred
9 \begin{BlockClass}[border:none ; box-shadow:none]{marginblock}%
10 \caption*{#4}%
11 \end{BlockClass}
12 }
13 { % unstarred
14 \IfNoValueOrEmptyTF{#2}
15 {\def\@sidenotes@sidecaption@tof{#4}}
16 {\def\@sidenotes@sidecaption@tof{#2}}
17 \begin{BlockClass}[border:none ; box-shadow:none]{marginblock}%
18 \caption[\@sidenotes@sidecaption@tof]{#4}
19 \end{BlockClass}
20 }
21 \endgroup
22 \LWR@startpars
23 }
```
Borrowed from the lwarp version of keyfloat:

```
24 \NewDocumentEnvironment{KFLTsidenotes@marginfloat}{O{-1.2ex} m}
25 {% start
26 \LWR@BlockClassWP{float:right; width:2in; margin:10pt}{}{marginblock}%
27 \renewcommand*{\@captype}{#2}%
28 }
29 {%
30 \endLWR@BlockClassWP%
31 }
32
33 \RenewDocumentEnvironment{marginfigure}{o}
34 {\begin{KFLTsidenotes@marginfloat}{figure}}
35 {\end{KFLTsidenotes@marginfloat}}
36
37 \RenewDocumentEnvironment{margintable}{o}
38 {\begin{KFLTsidenotes@marginfloat}{table}}
39 {\end{KFLTsidenotes@marginfloat}}
```
The following were changed by sidenotes, and now are reset back to their lwarpsupported originals:

Restoring the definition from the  $\text{LATEX2}_{\varepsilon}$  article.cls source:

```
40 \renewenvironment{figure*}
```

```
41 {\@dblfloat{figure}}
42 {\end@dblfloat}
43
44 \renewenvironment{table*}
45 {\@dblfloat{table}}
46 {\end@dblfloat}
```
For MATHJAX:

 $\triangle$  Note that sidenotes does not support \sidenote inside math in print mode. Use \sidenotemark and \sidenotetext instead.

```
47 \begin{warpMathJax}
48 \providecommand{\sidenotename}{sidenote}
49 \appto\LWR@syncnotenumbers{\LWR@synconenotenumber{LWRsidenote}{\thesidenote}}
50 \appto\LWR@syncnotenames{\LWR@synconenotename{LWRsidenote}{\sidenotename}}
51 \CustomizeMathJax{\def\LWRsidenote{1}}
52 \CustomizeMathJax{\newcommand{\sidenotemark}[1][\LWRsidenote]{{}^{\mathrm{#1}}}}
53 \end{warpMathJax}
```
The following is not defined since is not allowed inside math in print mode, and also would have to be modified to parse the optional offset argument:

\CustomizeMathJax{\newcommand{\sidenote}[2][\LWRsidenote]{{}^{\mathrm{#1}}}}

File 450 **lwarp-simplebnf.sty**

### § 559 Package **simplebnf**

(*Emulates or patches code by* JAY LEE.)

Pkg simplebnf simplebnf is patched for use by lwarp.

**for HTML output:** 1 \LWR@ProvidesPackagePass{simplebnf}[2020/09/01]

The entire object is placed inside a lateximage whose alt text is the LATEX source BNF expression.

```
2 \ExplSyntaxOn
3
4 \RenewDocumentEnvironment { bnfgrammar } { +b }
5 {
6 %% \l__input_seq is a list of term definitions.
7 \qquad \text{regex\_split:} \ { ;; } { #1 } \l__input_seq
8 \begin{center}
9 \begin{lateximage}[#1]% lwarp
10 \tl_set:Nn \l__table_tl
11 \qquad \qquad12 \begin{tabular}{lcll}
13 }
14 \bool_set_true:N \l_tmp_first_term % Is this the first term in this grammar?
15 \seq_map_inline:Nn \l__input_seq
16 {
17 %% \l__term_seq - (term, rhses)...
18 %% \l_term_tl
19 %% \l__keypairs_tl - rhses
```
 $23$ 

 $25$ 

39

43

50

```
20 \regex_split:nnN { ::= } { ##1 } \l__term_seq
21 \seq_pop_left:NN \l__term_seq \l__term_tl
22 \seq_pop_left:NN \l__term_seq \l__keypairs_tl
24 \regex_replace_once:nnN { ^\s+ } {} \l__term_tl
26 \bool_if:NTF \l_tmp_first_term
27 {
28 \bool_set_false:N \l_tmp_first_term
29 }
30 {
31 \lt l_put\_right:Nn \l_l_table_tl {\wedge} \32 }
33 \tl_put_right:Nx \l__table_tl
34 {
35 \bnfexpr { \l__term_tl } & \g__simplebnf_defeq_tl &
36 }
37 %% \l__keypairs_seq - (rhs:annot | rhs)...
38 \seq_set_split:NnV \l__keypairs_seq { | } \l__keypairs_tl
40 \bool_set_true:N \l__first_rhs
41 \seq_map_function:NN \l__keypairs_seq \simplebnf_typeset_rhs:n
42 }
44 \tl_put_right:Nn \l__table_tl { \end{tabular} }
45 \tl_use:N \l__table_tl
46 \end{lateximage}% lwarp
47 \end{center}
48 }
49 { }
51 \ExplSyntaxOff
```
File 451 **lwarp-SIunits.sty**

### § 560 Package **SIunits**

(*Emulates or patches code by* MARCEL HELDOORN.)

Pkg SIunits SIunits SIUnits is patched for use by lwarp.

For SVG math, it is recommended to use \unit where possible, which combines the entire expression into a single lateximage, and adds the alt tag containing the LATEX code, allowing for copy/paste. When units are used outside of the \unit macro, each unit macro will have its own lateximage, and each will have the alt tag set according to \MathImageAltText, which defaults to (math image).

For MATHJAX, individual units used in text will appear as SVG images, since \ensuremath is used in the original defintions, and \ensuremath often has expressions which do not work well in MATHJAX, so it is always forced to an SVG image. If, however, \unit is used, the result is expressed with MATHJAXinstead of an SVG image.

**for HTML output:** 1 \LWR@ProvidesPackagePass{SIunits}[2007/12/02]

Patched for copy/paste with the HTML alt tag:

```
2 \ifbool{mathjax}{
 3 \DeclareRobustCommand{\LWR@HTML@unit}[2]{%
 4 \LWR@subsingledollar*% lwarp
 5 {% alt tag
 6 \textbackslash{}unit%
 7 \{\LWR@HTMLsanitizedetokenized{\detokenize{#1}}\}%
 8 \{ \LWR@HTMLsanitizedetokenized{\detokenize{#2}}\}% extra space
 9 }%
10 {SIunits}% add'l hashing
11 {%
12 \#1\setminus \{ \#2\}%
13 }% contents
14 }
15 }{% not MathJax
16 \DeclareRobustCommand{\LWR@HTML@unit}[2]{%
17 \@inunitcommandtrue% original
18 \LWR@subsingledollar*% lwarp
19 {% alt tag
20 \textbackslash{}unit\{\LWR@HTMLsanitizedetokenized{\detokenize{#1}}\}%
21 \{ \LWR@HTMLsanitizedetokenized{\detokenize{#2}}\}% extra space
22 }%
23 {SIunits}% add'l hashing
24 {%
25 \LWR@origensuredmath{% lwarp modification
26 \SI@fstyle{%
27 {#1}\@qsk\period@active{#2}%
28 }% original
29 }%
30 }% contents
31 \@inunitcommandfalse% original
32 }
33 }% not MathJax
34 \LWR@formatted{unit}
For MATHJAX:
35 \begin{warpMathJax}
36 \LWR@infoprocessingmathjax{SIunits}
37
38 \CustomizeMathJax{\newcommand{\one}{}}
39 \CustomizeMathJax{\newcommand{\meter}{\metre}}
40 \CustomizeMathJax{\newcommand{\deka}{\deca}}
41 \CustomizeMathJax{\newcommand{\dekad}{\decad}}
42 \CustomizeMathJax{\newcommand{\per}{/}}
43 \CustomizeMathJax{\newcommand{\usk}{\;}}
44 \CustomizeMathJax{\newcommand{\unit}[2]{#1\,{#2}}}
45 \CustomizeMathJax{\newcommand{\power}[2]{#1^{#2}}}
46
47 \AtBeginDocument{%
48 \if@redefsquare
49 \CustomizeMathJax{\renewcommand{\square}[1]{\power{#1}{2}}}
50 \else
51 \if@defsquaren
52 \CustomizeMathJax{\newcommand{\squaren}[1]{\power{#1}{2}}}
53 \else
54 \CustomizeMathJax{\renewcommand{\square}[1]{\power{#1}{2}}}
55 \fi %\if@defsquaren
56 \fi %\if@redefsquare
57 } %\AtBeginDocument
58
```
\CustomizeMathJax{\newcommand{\squared}{^{2}}}

\CustomizeMathJax{\newcommand{\cubed}{^{3}}}

```
60 \CustomizeMathJax{\newcommand{\cubic}[1]{\power{#1}{3}}}
62\CustomizeMathJax{\newcommand{\fourth}[1]{\power{#1}{4}}}
63 \CustomizeMathJax{\newcommand{\reciprocal}[1]{\power{#1}{-1}}}
```

```
64 \CustomizeMathJax{\newcommand{\rp}{\reciprocal}}
65 \CustomizeMathJax{\newcommand{\rpsquare}[1]{\power{#1}{-2}}}
66 \CustomizeMathJax{\newcommand{\rpsquared}{^{-2}}}
67 \CustomizeMathJax{\newcommand{\rpcubic}[1]{\power{#1}{-3}}}
68 \CustomizeMathJax{\newcommand{\rpcubed}{^{-3}}}
69 \CustomizeMathJax{\newcommand{\rpfourth}[1]{\power{#1}{-4}}}
70 \CustomizeMathJax{\newcommand{\yocto}{\mathrm{y}}}
71 \CustomizeMathJax{\newcommand{\zepto}{\mathrm{z}}}
72\CustomizeMathJax{\newcommand{\atto}{\mathrm{a}}}
73\CustomizeMathJax{\newcommand{\femto}{\mathrm{f}}}
74 \CustomizeMathJax{\newcommand{\pico}{\mathrm{p}}}
75\CustomizeMathJax{\newcommand{\nano}{\mathrm{n}}}
76\CustomizeMathJax{\newcommand{\micro}{\mathrm{\unicode{x00B5}}}]
77\CustomizeMathJax{\newcommand{\milli}{\mathrm{m}}}
78\CustomizeMathJax{\newcommand{\centi}{\mathrm{c}}}
79 \CustomizeMathJax{\newcommand{\deci}{\mathrm{d}}}
80\CustomizeMathJax{\newcommand{\deca}{\mathrm{da}}}
81\CustomizeMathJax{\newcommand{\hecto}{\mathrm{h}}}
82\CustomizeMathJax{\newcommand{\kilo}{\mathrm{k}}}
83\CustomizeMathJax{\newcommand{\mega}{\mathrm{M}}}
84 \CustomizeMathJax{\newcommand{\giga}{\mathrm{G}}}
85\CustomizeMathJax{\newcommand{\tera}{\mathrm{T}}}
86\CustomizeMathJax{\newcommand{\peta}{\mathrm{P}}}
87\CustomizeMathJax{\newcommand{\exa}{\mathrm{E}}}
88\CustomizeMathJax{\newcommand{\zetta}{\mathrm{Z}}}
89\CustomizeMathJax{\newcommand{\yotta}{\mathrm{Y}}}
90 \CustomizeMathJax{\newcommand{\yoctod}{\power{10}{-24}}}
91 \CustomizeMathJax{\newcommand{\zeptod}{\power{10}{-21}}}
92 \CustomizeMathJax{\newcommand{\attod}{\power{10}{-18}}}
93 \CustomizeMathJax{\newcommand{\femtod}{\power{10}{-15}}}
94 \CustomizeMathJax{\newcommand{\picod}{\power{10}{-12}}}
95 \CustomizeMathJax{\newcommand{\nanod}{\power{10}{-9}}}
96 \CustomizeMathJax{\newcommand{\microd}{\power{10}{-6}}}
97 \CustomizeMathJax{\newcommand{\millid}{\power{10}{-3}}}
98 \CustomizeMathJax{\newcommand{\centid}{\power{10}{-2}}}
99 \CustomizeMathJax{\newcommand{\decid}{\power{10}{-1}}}
100 \CustomizeMathJax{\newcommand{\decad}{\power{10}{1}}}
101 \CustomizeMathJax{\newcommand{\hectod}{\power{10}{2}}}
102 \CustomizeMathJax{\newcommand{\kilod}{\power{10}{3}}}
103 \CustomizeMathJax{\newcommand{\megad}{\power{10}{6}}}
104 \CustomizeMathJax{\newcommand{\gigad}{\power{10}{9}}}
105 \CustomizeMathJax{\newcommand{\terad}{\power{10}{12}}}
106 \CustomizeMathJax{\newcommand{\petad}{\power{10}{15}}}
107 \CustomizeMathJax{\newcommand{\exad}{\power{10}{18}}}
108 \CustomizeMathJax{\newcommand{\zettad}{\power{10}{21}}}
109 \CustomizeMathJax{\newcommand{\yottad}{\power{10}{24}}}
110 \CustomizeMathJax{\newcommand{\gram}{\mathrm{g}}}
111 \CustomizeMathJax{\newcommand{\metre}{\mathrm{m}}}
112 \CustomizeMathJax{\newcommand{\kilogram}{\kilo\gram}}
113 \CustomizeMathJax{\newcommand{\second}{\mathrm{s}}}
114 \CustomizeMathJax{\newcommand{\ampere}{\mathrm{A}}}
115 \CustomizeMathJax{\newcommand{\kelvin}{\mathrm{K}}}
116 \CustomizeMathJax{\newcommand{\mole}{\mathrm{mol}}}
117\CustomizeMathJax{\newcommand{\candela}{\mathrm{cd}}}
118 \CustomizeMathJax{\newcommand{\radian}{\mathrm{rad}}}
```

```
119 \CustomizeMathJax{\newcommand{\steradian}{\mathrm{sr}}}
120 \CustomizeMathJax{\newcommand{\hertz}{\mathrm{Hz}}}
121\CustomizeMathJax{\newcommand{\newton}{\mathrm{N}}}
122\CustomizeMathJax{\newcommand{\pascal}{\mathrm{Pa}}}
123\CustomizeMathJax{\newcommand{\joule}{\mathrm{J}}}
124 \CustomizeMathJax{\newcommand{\watt}{\mathrm{W}}}
125 \CustomizeMathJax{\newcommand{\coulomb}{\mathrm{C}}}
126 \CustomizeMathJax{\newcommand{\volt}{\mathrm{V}}}
127\CustomizeMathJax{\newcommand{\farad}{\mathrm{F}}}
128\CustomizeMathJax{\newcommand{\ohm}{\mathrm{\Omega}}}
129 \CustomizeMathJax{\newcommand{\siemens}{\mathrm{S}}}
130 \CustomizeMathJax{\newcommand{\weber}{\mathrm{Wb}}}
131 \CustomizeMathJax{\newcommand{\tesla}{\mathrm{T}}}
132\CustomizeMathJax{\newcommand{\henry}{\mathrm{H}}}
133 \CustomizeMathJax{\newcommand{\degreecelsius}{\mathrm{\unicode{x2103}}}}
134 \CustomizeMathJax{\newcommand{\celsius}{\degreecelsius}}
135\CustomizeMathJax{\newcommand{\lumen}{\mathrm{lm}}}
136 \CustomizeMathJax{\newcommand{\lux}{\mathrm{lx}}}
137 \CustomizeMathJax{\newcommand{\becquerel}{\mathrm{Bq}}}
138\CustomizeMathJax{\newcommand{\sievert}{\mathrm{Sv}}}
139 \CustomizeMathJax{\newcommand{\katal}{\mathrm{kat}}}
140
141 \ifdef{\radianbase}{
142 \CustomizeMathJax{\newcommand{\radianbase}%
143 {\metre\usk\reciprocal\metre}}
144 \CustomizeMathJax{\newcommand{\steradianbase}%
145 {\squaremetre\usk\rpsquare\metre}}
146 \CustomizeMathJax{\newcommand{\hertzbase}%
147 {\reciprocal\second}}
148 \CustomizeMathJax{\newcommand{\newtonbase}%
149 {\metre\usk\kilogram\usk\second\rpsquared}}
150 \CustomizeMathJax{\newcommand{\pascalbase}%
151 {\reciprocal\metre\usk\kilogram\usk\second\rpsquared}}
152 \CustomizeMathJax{\newcommand{\joulebase}%
153 {\squaremetre\usk\kilogram\usk\second\rpsquared}}
154 \CustomizeMathJax{\newcommand{\wattbase}%
155 {\squaremetre\usk\kilogram\usk\rpcubic\second}}
156 \CustomizeMathJax{\newcommand{\coulombbase}%
157 {\ampere\usk\second}}
158 \CustomizeMathJax{\newcommand{\voltbase}%
159 {\squaremetre\usk\kilogram\usk\rpcubic\second\usk\reciprocal\ampere}}
160 \CustomizeMathJax{\newcommand{\faradbase}%
161 {\rpsquare\metre\usk\reciprocal\kilogram\usk\fourth\second\usk\ampere\squared}}
162 \CustomizeMathJax{\newcommand{\ohmbase}%
163 {\squaremetre\usk\kilogram\usk\rpcubic\second\usk\rpsquare\ampere}}
164 \CustomizeMathJax{\newcommand{\siemensbase}%
165 {\rpsquare\metre\usk\reciprocal\kilogram\usk\cubic\second\usk\ampere\squared}}
166 \CustomizeMathJax{\newcommand{\weberbase}%
167 {\squaremetre\usk\kilogram\usk\second\rpsquared\usk\reciprocal\ampere}}
168 \CustomizeMathJax{\newcommand{\teslabase}%
169 {\kilogram\usk\second\rpsquared\usk\reciprocal\ampere}}
170 \CustomizeMathJax{\newcommand{\henrybase}%
171 {\squaremetre\usk\kilogram\usk\second\rpsquared\usk\rpsquare\ampere}}
172 \CustomizeMathJax{\newcommand{\celsiusbase}%
173 {\kelvin}}
174 \CustomizeMathJax{\newcommand{\lumenbase}%
175 {\candela\usk\squaremetre\usk\rpsquare\metre}}
176 \CustomizeMathJax{\newcommand{\luxbase}%
177 {\candela\usk\squaremetre\usk\rpfourth\metre}}
178 \CustomizeMathJax{\newcommand{\becquerelbase}%
```

```
179 {\hertzbase}}
180 \CustomizeMathJax{\newcommand{\graybase}%
181 {\squaremetre\usk\second\rpsquared}}
182 \CustomizeMathJax{\newcommand{\sievertbase}%
183 {\graybase}}
184 \CustomizeMathJax{\newcommand{\katalbase}%
185 {\rp\second\usk\mole }}
186 }{}
187
188 \ifdef{\derradian}{
189 \CustomizeMathJax{\newcommand{\derradian}%
190 {\metre\usk\reciprocal\metre}}
191 \CustomizeMathJax{\newcommand{\dersteradian}%
192 {\squaremetre\usk\rpsquare\metre}}
193 \CustomizeMathJax{\newcommand{\derhertz}%
194 {\reciprocal\second}}
195 \CustomizeMathJax{\newcommand{\dernewton}%
196 {\metre\usk\kilogram\usk\second\rpsquared}}
197 \CustomizeMathJax{\newcommand{\derpascal}%
198 {\newton\usk\rpsquare\metre}}
199 \CustomizeMathJax{\newcommand{\derjoule}%
200 {\newton\usk\metre}}
201 \CustomizeMathJax{\newcommand{\derwatt}%
202 {\joule\usk\reciprocal\second}}
203 \CustomizeMathJax{\newcommand{\dercoulomb}%
204 {\ampere\usk\second}}
205 \CustomizeMathJax{\newcommand{\dervolt}%
206 {\watt\usk\reciprocal\ampere}}
207 \CustomizeMathJax{\newcommand{\derfarad}%
208 {\coulomb\usk\reciprocal\volt}}
209 \CustomizeMathJax{\newcommand{\derohm}%
210 {\volt\usk\reciprocal\ampere}}
211 \CustomizeMathJax{\newcommand{\dersiemens}%
212 {\ampere\usk\reciprocal\volt}}
213 \CustomizeMathJax{\newcommand{\derweber}%
214 {\squaremetre\usk\kilogram\usk\second\rpsquared\usk\reciprocal\ampere}}
215 \CustomizeMathJax{\newcommand{\dertesla}%
216 {\weber\usk\rpsquare\metre}}
217 \CustomizeMathJax{\newcommand{\derhenry}%
218 {\weber\usk\reciprocal\ampere}}
219 \CustomizeMathJax{\newcommand{\dercelsius}%
220 {\kelvin}}
221 \CustomizeMathJax{\newcommand{\derlumen}%
222 {\candela\usk\steradian}}
223 \CustomizeMathJax{\newcommand{\derlux}%
224 {\lumen\usk\rpsquare\metre}}
225 \CustomizeMathJax{\newcommand{\derbecquerel}%
226 {\derhertz}}
227 \CustomizeMathJax{\newcommand{\dergray}%
228 {\joule\usk\reciprocal\kilogram}}
229 \CustomizeMathJax{\newcommand{\dersievert}%
230 {\dergray}}
231 \CustomizeMathJax{\newcommand{\derkatal}%
232 {\katalbase}}
233 }{}
234
235\CustomizeMathJax{\newcommand{\minute}{\mathrm{min}}}
236\CustomizeMathJax{\newcommand{\hour}{\mathrm{h}}}
237\CustomizeMathJax{\newcommand{\dday}{\mathrm{d}}}
238\CustomizeMathJax{\newcommand{\degree}{\mathrm{^\circ}}}
```

```
239 \CustomizeMathJax{\newcommand{\paminute}{^\prime}}
240\CustomizeMathJax{\newcommand{\arcminute}{^\prime}}
241\CustomizeMathJax{\newcommand{\pasecond}{^{\prime\prime}}}
242\CustomizeMathJax{\newcommand{\arcsecond}{^{\prime\prime}}}
243 \CustomizeMathJax{\newcommand{\ton}{\mathrm{t}}}
244 \CustomizeMathJax{\newcommand{\tonne}{\mathrm{t}}}
245\CustomizeMathJax{\newcommand{\liter}{\mathrm{L}}}
246\CustomizeMathJax{\newcommand{\litre}{\mathrm{l}}}
247\CustomizeMathJax{\newcommand{\neper}{\mathrm{Np}}}
248 \CustomizeMathJax{\newcommand{\bel}{\mathrm{B}}}
249 \CustomizeMathJax{\newcommand{\curie}{\mathrm{Ci}}}
250\CustomizeMathJax{\newcommand{\rad}{\mathrm{rad}}}
251\CustomizeMathJax{\newcommand{\arad}{\mathrm{rd}}}
252\CustomizeMathJax{\newcommand{\rem}{\mathrm{rem}}}
253\CustomizeMathJax{\newcommand{\roentgen}{\mathrm{R}}}
254 \CustomizeMathJax{\newcommand{\electronvolt}{\mathrm{\mathrm{eV}}}}
255\CustomizeMathJax{\newcommand{\atomicmass}{\mathrm{u}}}
256\CustomizeMathJax{\newcommand{\atomicmassunit}{\mathrm{u}}}
257\CustomizeMathJax{\newcommand{\dalton}{\mathrm{Da}}}
258 \CustomizeMathJax{\newcommand{\are}{\mathrm{a}}}
259\CustomizeMathJax{\newcommand{\hectare}{\mathrm{\hecto\are}}}
260 \CustomizeMathJax{\newcommand{\barn}{\mathrm{b}}}
261\CustomizeMathJax{\newcommand{\bbar}{\mathrm{bar}}}
262 \CustomizeMathJax{\newcommand{\gal}{\mathrm{Gal}}}
263\CustomizeMathJax{\newcommand{\angstrom}{\mathrm{\unicode{x212B}}}}
264\CustomizeMathJax{\newcommand{\rperminute}{\mathrm{r}\per\minute}}
265\CustomizeMathJax{\newcommand{\rpersecond}{\mathrm{r}\per\second}}
266 \CustomizeMathJax{\newcommand{\squaremetre}{\power{\metre}{2}}}
267\CustomizeMathJax{\newcommand{\cubicmetre}{\cubic\metre}}
268\CustomizeMathJax{\newcommand{\graypersecond}{\gray\per\second}}
269\CustomizeMathJax{\newcommand{\graypersecondnp}{\gray\usk\reciprocal\second}}
270 \CustomizeMathJax{\newcommand{\metrepersquaresecond}{\metre\per\second\squared}}
271 \CustomizeMathJax{\newcommand{\metrepersquaresecondnp}{\metre\usk\second\rpsquared}}
272\CustomizeMathJax{\newcommand{\joulepermole}{\joule\per\mole}}
273\CustomizeMathJax{\newcommand{\joulepermolenp}{\joule\usk\reciprocal\mole}}
274 \CustomizeMathJax{\newcommand{\molepercubicmetre}{\mole\per\cubic\metre}}
275\CustomizeMathJax{\newcommand{\molepercubicmetrenp}{\mole\usk\rpcubic\metre}}
276 \CustomizeMathJax{\newcommand{\radianpersquaresecond}{\radian\per\second\squared}}
277 \CustomizeMathJax{\newcommand{\radianpersquaresecondnp}{\radian\usk\second\rpsquared}}
278 \CustomizeMathJax{\newcommand{\kilogramsquaremetrepersecond}{%
279 \kilogram\usk\squaremetre\per\second%
280 }}
281 \CustomizeMathJax{\newcommand{\kilogramsquaremetrepersecondnp}{%
282 \kilogram\usk\squaremetre\usk\reciprocal\second%
283 }}
284 \CustomizeMathJax{\newcommand{\radianpersecond}{\radian\per\second}}
285 \CustomizeMathJax{\newcommand{\radianpersecondnp}{\radian\usk\reciprocal\second}}
286 \CustomizeMathJax{\newcommand{\squaremetrepercubicmetre}{\squaremetre\per\cubic\metre}}
287\CustomizeMathJax{\newcommand{\squaremetrepercubicmetrenp}{%
288 \squaremetre\usk\rpcubic\metre%
289 }}
290 \CustomizeMathJax{\newcommand{\katalpercubicmetre}{\katal\per\cubic\metre}}
291 \CustomizeMathJax{\newcommand{\katalpercubicmetrenp}{\katal\usk\rpcubic\metre}}
292\CustomizeMathJax{\newcommand{\coulombpermol}{\coulomb\per\mole}}
293 \CustomizeMathJax{\newcommand{\coulombpermolnp}{\coulomb\usk\reciprocal\mole}}
294 \CustomizeMathJax{\newcommand{\amperepersquaremetre}{\ampere\per\squaremetre}}
295 \CustomizeMathJax{\newcommand{\amperepersquaremetrenp}{\ampere\usk\rpsquare\metre}}
296 \CustomizeMathJax{\newcommand{\kilogrampercubicmetre}{\kilogram\per\cubic\metre}}
297 \CustomizeMathJax{\newcommand{\kilogrampercubicmetrenp}{\kilogram\usk\rpcubic\metre}}
298 \CustomizeMathJax{\newcommand{\squaremetrepernewtonsecond}{%
```

```
299 \squaremetre\per\newton\usk\second%
300 }}
301 \CustomizeMathJax{\newcommand{\squaremetrepernewtonsecondnp}{%
302 \squaremetre\usk\reciprocal\newton\usk\reciprocal\second%
303 }}
304\CustomizeMathJax{\newcommand{\pascalsecond}{\pascal\usk\second}}
305 \CustomizeMathJax{\newcommand{\coulombpercubicmetre}{\coulomb\per\cubic\metre}}
306 \CustomizeMathJax{\newcommand{\coulombpercubicmetrenp}{\coulomb\usk\rpcubic\metre}}
307 \CustomizeMathJax{\newcommand{\amperemetresecond}{\ampere\usk\metre\usk\second}}
308 \CustomizeMathJax{\newcommand{\voltpermetre}{\volt\per\metre}}
309\CustomizeMathJax{\newcommand{\voltpermetrenp}{\volt\usk\reciprocal\metre}}
310 \CustomizeMathJax{\newcommand{\coulombpersquaremetre}{\coulomb\per\squaremetre}}
311 \CustomizeMathJax{\newcommand{\coulombpersquaremetrenp}{\coulomb\usk\rpsquare\metre}}
312\CustomizeMathJax{\newcommand{\faradpermetre}{\farad\per\metre}}
313 \CustomizeMathJax{\newcommand{\faradpermetrenp}{\farad\usk\reciprocal\metre}}
314\CustomizeMathJax{\newcommand{\ohmmetre}{\ohm\usk\metre}}
315 \CustomizeMathJax{\newcommand{\kilowatthour}{\kilo\watt\hour}}
316 \CustomizeMathJax{\newcommand{\wattpersquaremetre}{\watt\per\squaremetre}}
317 \CustomizeMathJax{\newcommand{\wattpersquaremetrenp}{\watt\usk\rpsquare\metre}}
318 \CustomizeMathJax{\newcommand{\joulepersquaremetre}{\joule\per\squaremetre}}
319 \CustomizeMathJax{\newcommand{\joulepersquaremetrenp}{\joule\usk\rpsquare\metre}}
320 \CustomizeMathJax{\newcommand{\newtonpercubicmetre}{\newton\per\cubic\metre}}
321 \CustomizeMathJax{\newcommand{\newtonpercubicmetrenp}{\newton\usk\rpcubic\metre}}
322 \CustomizeMathJax{\newcommand{\newtonperkilogram}{\newton\per\kilogram}}
323 \CustomizeMathJax{\newcommand{\newtonperkilogramnp}{\newton\usk\reciprocal\kilogram}}
324\CustomizeMathJax{\newcommand{\jouleperkelvin}{\joule\per\kelvin}}
325 \CustomizeMathJax{\newcommand{\jouleperkelvinnp}{\joule\usk\reciprocal\kelvin}}
326 \CustomizeMathJax{\newcommand{\jouleperkilogram}{\joule\per\kilogram}}
327 \CustomizeMathJax{\newcommand{\jouleperkilogramnp}{\joule\usk\reciprocal\kilogram}}
328 \CustomizeMathJax{\newcommand{\coulombperkilogram}{\coulomb\per\kilogram}}
329 \CustomizeMathJax{\newcommand{\coulombperkilogramnp}{\coulomb\usk\reciprocal\kilogram}}
330 \CustomizeMathJax{\newcommand{\squaremetrepersecond}{\squaremetre\per\second}}
331 \CustomizeMathJax{\newcommand{\squaremetrepersecondnp}{%
332 \squaremetre\usk\reciprocal\second%
333 }}
334 \CustomizeMathJax{\newcommand{\squaremetrepersquaresecond}{%
335 \squaremetre\per\second\squared%
336 }}
337 \CustomizeMathJax{\newcommand{\squaremetrepersquaresecondnp}{%
338 \squaremetre\usk\second\rpsquared%
339 }}
340 \CustomizeMathJax{\newcommand{\kilogrammetrepersecond}{%
341 \kilogram\usk\metre\per\second%
342 }}
343 \CustomizeMathJax{\newcommand{\kilogrammetrepersecondnp}{%
344 \kilogram\usk\metre\usk\reciprocal\second%
345 }}
346 \CustomizeMathJax{\newcommand{\candelapersquaremetre}{\candela\per\squaremetre}}
347 \CustomizeMathJax{\newcommand{\candelapersquaremetrenp}{\candela\usk\rpsquare\metre}}
348 \CustomizeMathJax{\newcommand{\amperepermetre}{\ampere\per\metre}}
349 \CustomizeMathJax{\newcommand{\amperepermetrenp}{\ampere\usk\reciprocal\metre}}
350 \CustomizeMathJax{\newcommand{\joulepertesla}{\joule\per\tesla}}
351 \CustomizeMathJax{\newcommand{\jouleperteslanp}{\joule\usk\reciprocal\tesla}}
352 \CustomizeMathJax{\newcommand{\henrypermetre}{\henry\per\metre}}
353 \CustomizeMathJax{\newcommand{\henrypermetrenp}{\henry\usk\reciprocal\metre}}
354 \CustomizeMathJax{\newcommand{\kilogrampersecond}{\kilogram\per\second}}
355 \CustomizeMathJax{\newcommand{\kilogrampersecondnp}{\kilogram\usk\reciprocal\second}}
356 \CustomizeMathJax{\newcommand{\kilogrampersquaremetresecond}{%
357 \kilogram\per\squaremetre\usk\second%
358 }}
```

```
359 \CustomizeMathJax{\newcommand{\kilogrampersquaremetresecondnp}{%
360 \kilogram\usk\rpsquare\metre\usk\reciprocal\second%
361 }}
362 \CustomizeMathJax{\newcommand{\kilogrampersquaremetre}{\kilogram\per\squaremetre}}
363 \CustomizeMathJax{\newcommand{\kilogrampersquaremetrenp}{\kilogram\usk\rpsquare\metre}}
364 \CustomizeMathJax{\newcommand{\kilogrampermetre}{\kilogram\per\metre}}
365 \CustomizeMathJax{\newcommand{\kilogrampermetrenp}{\kilogram\usk\reciprocal\metre}}
366 \CustomizeMathJax{\newcommand{\joulepermolekelvin}{\joule\per\mole\usk\kelvin}}
367 \CustomizeMathJax{\newcommand{\joulepermolekelvinnp}{%
368 \joule\usk\reciprocal\mole\usk\reciprocal\kelvin%
369 }}
370 \CustomizeMathJax{\newcommand{\kilogramperkilomole}{\kilogram\per\kilo\mole}}
371 \CustomizeMathJax{\newcommand{\kilogramperkilomolenp}{%
372 \kilogram\usk\kilo\reciprocal\mole%
373 }}
374\CustomizeMathJax{\newcommand{\kilogramsquaremetre}{\kilogram\usk\squaremetre}}
375 \CustomizeMathJax{\newcommand{\kilogramsquaremetrenp}{\kilogramsquaremetre}}
376 \CustomizeMathJax{\newcommand{\kilogrammetrepersquaresecond}{%
377 \kilogram\usk\metre\per\second\squared%
378 }}
379 \CustomizeMathJax{\newcommand{\kilogrammetrepersquaresecondnp}{%
380 \kilogram\usk\metre\usk\second\rpsquared%
381 }}
382 \CustomizeMathJax{\newcommand{\newtonpersquaremetre}{\newton\per\squaremetre}}
383 \CustomizeMathJax{\newcommand{\newtonpersquaremetrenp}{\newton\usk\rpsquare\metre}}
384 \CustomizeMathJax{\newcommand{\persquaremetresecond}{1\per\squaremetre\usk\second}}
385 \CustomizeMathJax{\newcommand{\persquaremetresecondnp}{%
386 \rpsquare\metre\usk\reciprocal\second%
387 }}
388 \CustomizeMathJax{\newcommand{\wattperkilogram}{\watt\per\kilogram}}
389 \CustomizeMathJax{\newcommand{\wattperkilogramnp}{\watt\usk\reciprocal\kilogram}}
390 \CustomizeMathJax{\newcommand{\wattpercubicmetre}{\watt\per\cubic\metre}}
391 \CustomizeMathJax{\newcommand{\wattpercubicmetrenp}{\watt\usk\rpcubic\metre}}
392 \CustomizeMathJax{\newcommand{\wattpersquaremetresteradian}{%
393 \watt\per\squaremetre\usk\steradian%
394 }}
395 \CustomizeMathJax{\newcommand{\wattpersquaremetresteradiannp}{%
396 \watt\usk\rpsquare\metre\usk\rp\steradian%
397 }}
398 \CustomizeMathJax{\newcommand{\jouleperkilogramkelvin}{\joule\per\kilogram\usk\kelvin}}
399 \CustomizeMathJax{\newcommand{\jouleperkilogramkelvinnp}{%
400 \joule\usk\reciprocal\kilogram\usk\reciprocal\kelvin%
401 }}
402 \CustomizeMathJax{\newcommand{\squaremetreperkilogram}{\squaremetre\per\kilogram}}
403 \CustomizeMathJax{\newcommand{\rpsquaremetreperkilogram}{%
404 \squaremetre\usk\reciprocal\kilogram%
405 }}
406 \CustomizeMathJax{\newcommand{\cubicmetreperkilogram}{\cubic\metre\per\kilogram}}
407 \CustomizeMathJax{\newcommand{\rpcubicmetreperkilogram}{%
408 \cubic\metre\usk\reciprocal\kilogram%
409 }}
410 \CustomizeMathJax{\newcommand{\newtonpermetre}{\newton\per\metre}}
411 \CustomizeMathJax{\newcommand{\newtonpermetrenp}{\newton\usk\reciprocal\metre}}
412\CustomizeMathJax{\newcommand{\Celsius}{\unicode{x2103}}}
413 \CustomizeMathJax{\newcommand{\wattpermetrekelvin}{\watt\per\metre\usk\kelvin}}
414 \CustomizeMathJax{\newcommand{\wattpermetrekelvinnp}{%
415 \watt\usk\reciprocal\metre\usk\reciprocal\kelvin%
416 }}
417\CustomizeMathJax{\newcommand{\newtonmetre}{\newton\usk\metre}
418 \CustomizeMathJax{\newcommand{\newtonmetrenp}{\newtonmetre}}}
```

```
419 \CustomizeMathJax{\newcommand{\squaremetrepercubicsecond}{%
420 \squaremetre\per\cubic\second%
421 }}
422\CustomizeMathJax{\newcommand{\squaremetrepercubicsecondnp}{%
423 \squaremetre\usk\rpcubic\second%
424 }}
425\CustomizeMathJax{\newcommand{\metrepersecond}{\metre\per\second}}
426 \CustomizeMathJax{\newcommand{\metrepersecondnp}{\metre\usk\reciprocal\second}}
427 \CustomizeMathJax{\newcommand{\joulepercubicmetre}{\joule\per\cubicmetre}}
428 \CustomizeMathJax{\newcommand{\joulepercubicmetrenp}{\joule\usk\rpcubic\metre}}
429 \CustomizeMathJax{\newcommand{\kilogrampercubicmetrecoulomb}{%
430 \kilogram\per\cubic\metre\usk\coulomb%
431 }}
432 \CustomizeMathJax{\newcommand{\kilogrampercubicmetrecoulombnp}{%
433 \kilogram\usk\rpcubic\metre\usk\reciprocal\coulomb%
434 }}
435 \CustomizeMathJax{\newcommand{\cubicmetrepersecond}{\cubicmetre\per\second}}
436 \CustomizeMathJax{\newcommand{\rpcubicmetrepersecond}{\cubicmetre\usk\reciprocal\second}}
437 \CustomizeMathJax{\newcommand{\kilogrampersecondcubicmetre}{%
438 \kilogram\per\second\usk\cubicmetre%
439 }}
440 \CustomizeMathJax{\newcommand{\kilogrampersecondcubicmetrenp}{%
441 \kilogram\usk\reciprocal\second\usk\rpcubic\metre%
442 }}
443 \end{warpMathJax}
```
File 452 **lwarp-siunitx.sty**

### § 561 Package **siunitx**

(*Emulates or patches code by* JOSEPH WRIGHT.)

```
Pkg siunitx siunitx is patched for use by lwarp, and is emulated for MATHJAX.
            for HTML output: 1 \providecommand\DeclareRelease[3]{}
                              2 \providecommand\DeclareCurrentRelease[2]{}
                              3
                              4 \DeclareRelease{2}{2010-05-23}{lwarp-siunitx-v2.sty}
                              5 \DeclareRelease{v2}{2010-05-23}{lwarp-siunitx-v2.sty}
                              6 \DeclareCurrentRelease{}{2021-05-17}
                              7
                              8 \RequirePackage{xcolor}% for \convertcolorspec
                              9
                             10 \LWR@ProvidesPackagePass{siunitx}[2022-02-15]
                             11
                             12 \ExplSyntaxOn
                             13 \cs set protected:Npn \siunitx_number_format:nN #1#2
                             14 \quad15 \group begin:
                             16 \bool_if:NTF \l_siunitx_number_parse_bool
                             17 {
                             18 \siunitx_number_parse:nN {#1} \l__siunitx_number_parsed_tl
                             19 \siunitx_number_process:NN \l__siunitx_number_parsed_tl \l__siunitx_number_parsed_tl
                             20 \tl_set:Nx \l__siunitx_number_outputted_tl
                             21 { \siunitx_number_output:N \l__siunitx_number_parsed_tl }
                             22 }
```
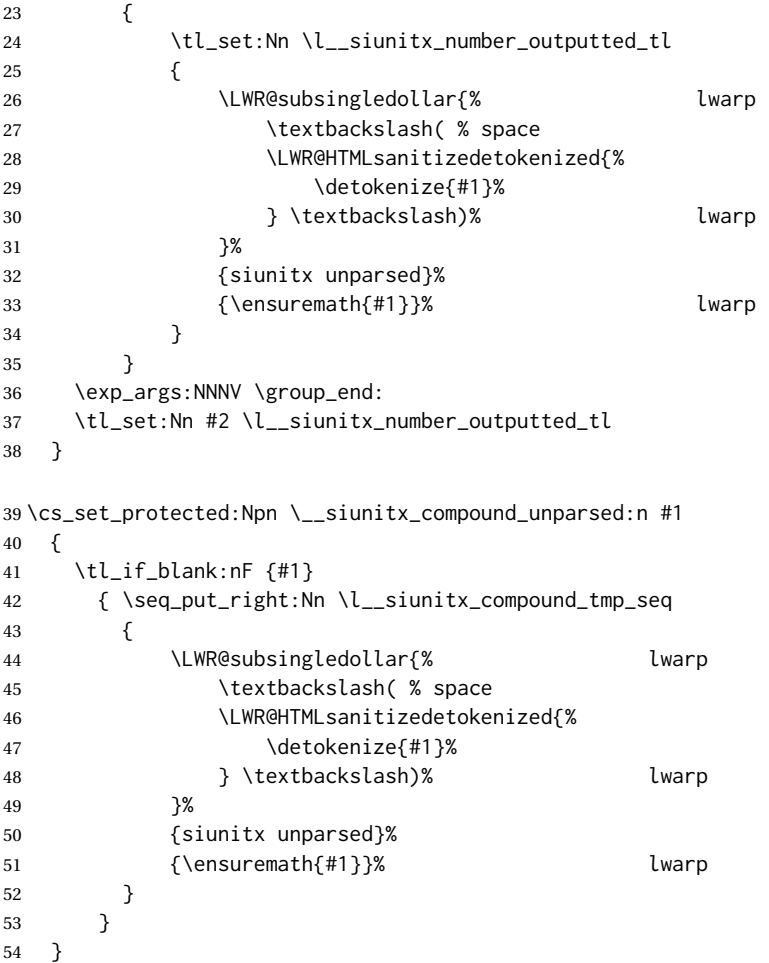

If not in a lateximage, always use text mode. Ignore current text font if resetting text family, series, and shape.

```
55 \cs_set_protected:Npn \__siunitx_print_aux:nn #1#2
56 {
57 \tl_if_empty:cTF { l__siunitx_print_ #1 _color_tl }
58 { \use:n }
59 { \exp_args:Nv \textcolor { l__siunitx_print_ #1 _color_tl } }
60 {
61 \ifnumcomp{\value{LWR@lateximagedepth}}{>}{0}% lwarp
62 {
63 \use: c
64 {
65 siunitx_print_
66 \tl_use:c { l__siunitx_print_ #1 _mode_tl } :n
67 }
68 {#2}
69 }
70 {
71 \bool_lazy_all:nTF% lwarp
72 {
73 {\lceil\{\lceil\lceil\log_2(n)\rceil\}}74 {\lceil\{\lceil\lceil\log_2(n)\rceil\}\rceil\}}75 {\lceil {\text{l\_simitx\_print\_text\_shape\_bool}\rceil}}76 }
77 {% No font control if reset-text-family/series/shape
```
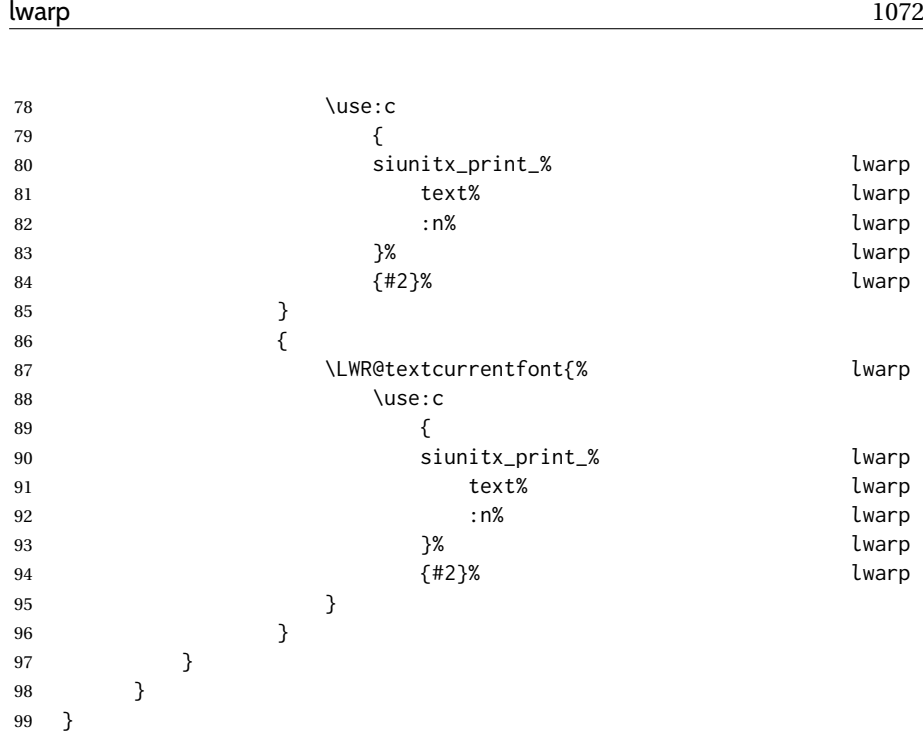

To determine whether to make a complex root be italic or upright,  $\lambda$  siunitx complex output root tl is compared to  $\Upsilon$ WR@siunitx@complexrm<i/j>, and the css style is set appropriately.

```
100 \newcommand*{\LWR@siunitx@complexrootstyle}{textrm}
101
102 \newcommand*{\LWR@siunitx@complexrmi}{\mathrm{i}}
103 \newcommand*{\LWR@siunitx@complexrmj}{\mathrm{j}}
104
105 \newcommand*{\LWR@siunitx@setcomplexroot}{%
106 \renewcommand*{\LWR@siunitx@complexrootstyle}{textit}%
107 \ifdefequal{\l__siunitx_complex_output_root_tl}{\LWR@siunitx@complexrmi}%
108 {\renewcommand*{\LWR@siunitx@complexrootstyle}{textrm}}%
109 {}%
110 \ifdefequal{\l__siunitx_complex_output_root_tl}{\LWR@siunitx@complexrmj}%
111 {\renewcommand*{\LWR@siunitx@complexrootstyle}{textrm}}%
112 {}%
113 }
114 \cs_set_protected:Npn \__siunitx_complex_format_auxii:n #1
115 {
116 \LWR@siunitx@setcomplexroot% lwarp
117 \__siunitx_complex_format_units:n {#1}
118 \tl_if_empty:NF \l__siunitx_complex_real_tl
119 {\exp_after:wN\__siunitx_complex_drop_exponent:nnnnnnn\l__siunitx_complex_real_tl }
120 \exp_after:wN \__siunitx_complex_format_sign:nnnnnnn \l__siunitx_complex_img_tl
121 \tl_set:Nx \l__siunitx_complex_tmp_tl
122 { \siunitx_number_output:NN \l__siunitx_complex_img_tl \q_nil }
123 \exp_after:wN \__siunitx_complex_extract_exponent:w \l__siunitx_complex_tmp_tl \q_stop
124 \tl_set:Nx \l__siunitx_complex_tmp_tl
125 {
126 \bool_lazy_or:nnTF
127 {
128 \bool_lazy_and_p:nn
129 { \l_siunitx_number_bracket_ambiguous_bool }
130 \{ ! \ \{ t\_if\_empty\_p:N \ \l\_simitx\_complex\_exp_tl \}131    }
```
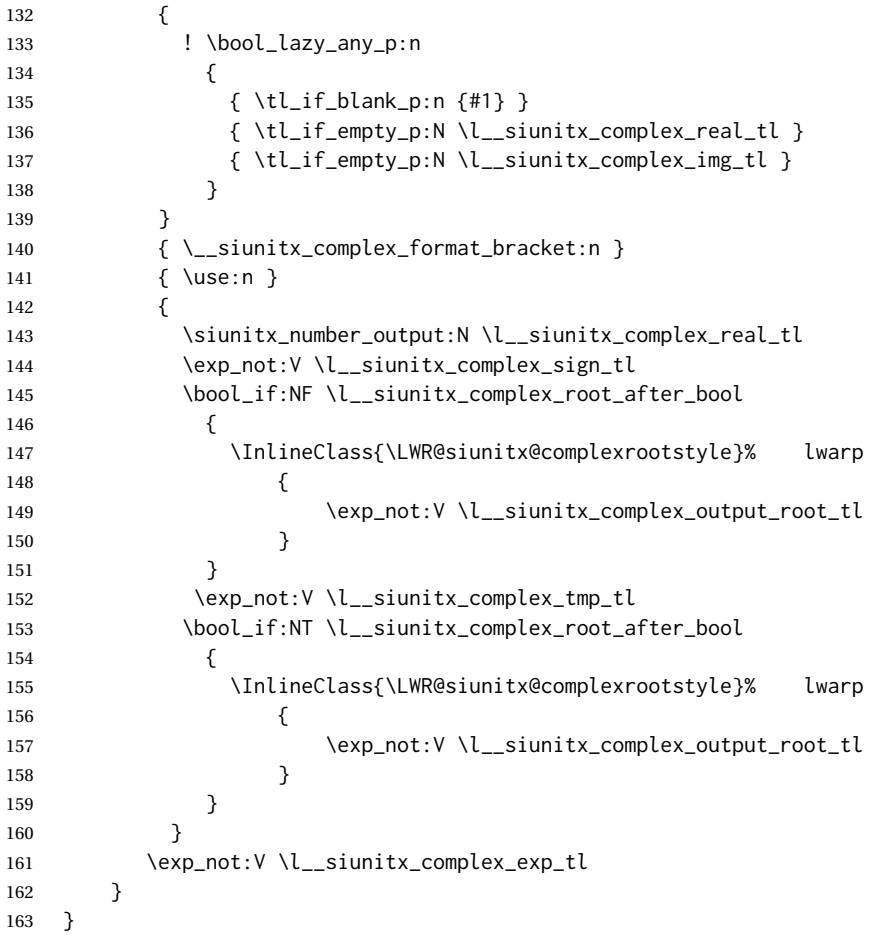

{⟨*1: deg/min/sec character*⟩} {⟨*2: ?*⟩} {⟨*3: ?*⟩} {⟨*4: integer part of angle*⟩} {⟨*5: decimal point character*⟩} {⟨*6: decimal part of angle*⟩} {⟨*7: ?*⟩} {⟨*8: ?*⟩}

If not in a lateximage, print a simplified verison without the box measurement things which conflict with lwarp:

```
164 \cs_set_protected:Npn \__siunitx_angle_arc_print_auxii:nw
165 #1#2 \q_nil #3 \q_nil #4 \q_nil #5 \q_nil #6 \q_nil #7 \q_nil #8 \q_stop
166 {
167 \mode_if_math:TF
168 { \bool_set_true:N \l__siunitx_angle_tmp_bool }
169 { \bool_set_false:N \l__siunitx_angle_tmp_bool }
170 \siunitx_print_number:n {#2#3#4}
171 \ifnumcomp{\value{LWR@lateximagedepth}}{>}{0}% lwarp
172 {% lwarp
173 \tl_if_blank:nTF {#6}
174 { \__siunitx_angle_arc_print_auxvi:n {#1} }
175 {
176 \hbox_set:Nn \l__siunitx_angle_marker_box
177 {
178 \__siunitx_angle_arc_print_auxiii:n
179 { \siunitx_print_number:n {#5} }
180 }
181 \hbox_set:Nn \l__siunitx_angle_unit_box
182 {
183 \__siunitx_angle_arc_print_auxiii:n
184 {
```
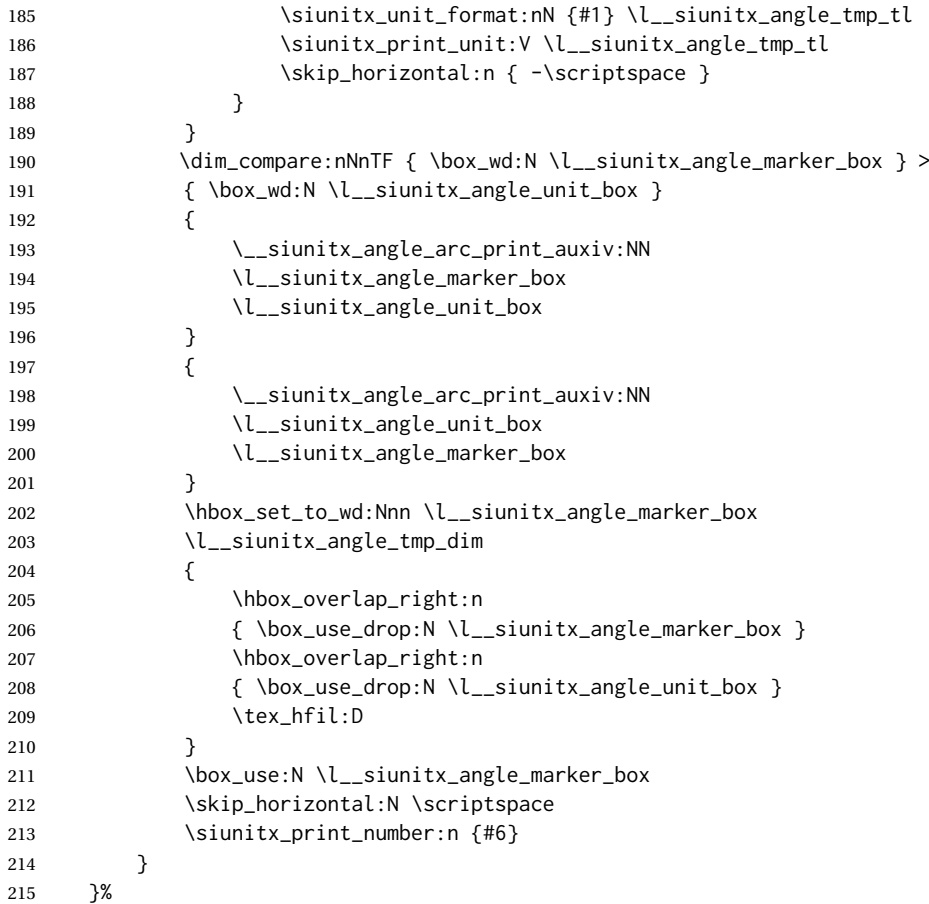

{⟨*1: deg/min/sec character*⟩} {⟨*2: ?*⟩} {⟨*3: ?*⟩} {⟨*4: integer part of angle*⟩} {⟨*5: decimal point character*⟩} {⟨*6: decimal part of angle*⟩} {⟨*7: ?*⟩} {⟨*8: ?*⟩}

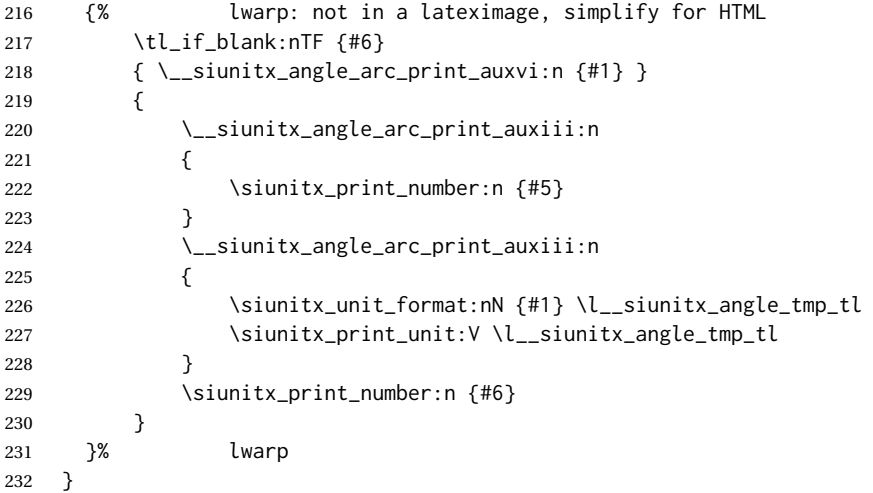

If not in a lateximage, print a simple inline fraction, avoiding the use of SVG math:

 \cs\_set\_protected:Npn \\_\_siunitx\_print\_text\_fraction:Nnn #1#2#3 { \ifnumcomp{\value{LWR@lateximagedepth}}{>}{0}% lwarp {% \ensuremath

```
238 {
239 #1
240 { \mbox { \_siunitx_print_text_replace:n {#2} } }
241 { \mbox { \_siunitx_print_text_replace:n {#3} } }
242 }
243 }%
244 {% lwarp
245 { \mbox { \_siunitx_print_text_replace:n {#2} } }% lwarp
246 /% lwarp
247 { \mbox { \_siunitx_print_text_replace:n {#3} } }% lwarp
248 }% lwarp
249 }
```
If not in a lateximage, print a \textsubscript:

```
250 \cs_set_protected:Npn \__siunitx_unit_format_qualifier_subscript:
251 {
252 \ifnumcomp{\value{LWR@lateximagedepth}}{>}{0}% lwarp
253 {%
254 \__siunitx_unit_format_font:
255 \tl set:Nx \l siunitx unit part tl
256 {
257 \c__siunitx_unit_math_subscript_tl
258 {
259 \exp_not:V \l_siunitx_unit_font_tl
260 { \exp_not:V \l_{\_siunit\_unit\_part\_tl } }261 }
262 }
263 \frac{1}{2}264 {% lwarp simplified for HTML:
265 \__siunitx_unit_format_font:
266 \tl_set:Nx \l__siunitx_unit_part_tl
267 {
268 \textsubscript
269 {
270 \exp_not:V \l_siunitx_unit_font_tl
271 { \exp_not:V \l__siunitx_unit_part_tl }
272 }
273 }
274 }
275 }
276 \cs_set_protected:Npn \siunitx_quantity:nn #1#2
277 {
278 \group_begin:
279 \siunitx_unit_options_apply:n {#2}
280 \tl_if_blank:nTF {#1}
281 {
282 \siunitx_unit_format:nN {#2} \l__siunitx_quantity_unit_tl
283 \siunitx_print_unit:V \l__siunitx_quantity_unit_tl
284 }
285 {
286 \bool_if:NTF \l_siunitx_number_parse_bool
287 \{\ \mathcal{L}_\text{23} = \{ \ \mathcal{L}_\text{24} = \mathcal{L}_\text{25} \} \}288 {
289 \tl_set:Nn \l__siunitx_quantity_number_tl {
290 \LWR@subsingledollar{% lwarp
291 \textbackslash( % space
292 \LWR@HTMLsanitizedetokenized{%
293 \detokenize{#1}%
```
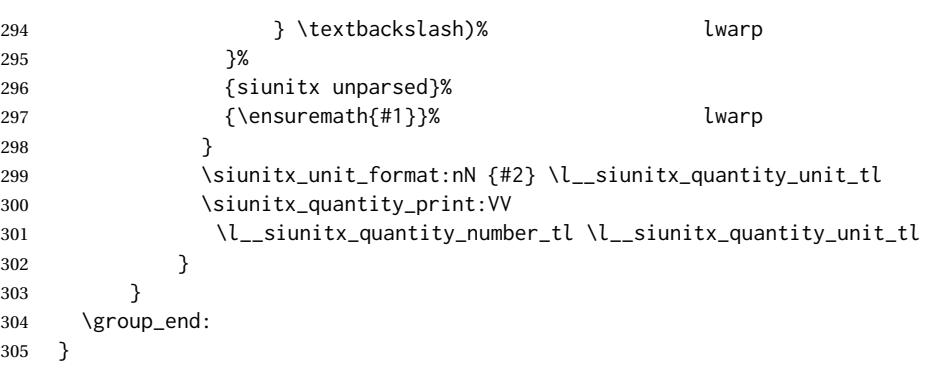

\cancel for HTML does not work yet.

```
306 \newcommand*{\LWR@siunitx@nocancel}[1]{%
307 \ifnumcomp{\value{LWR@lateximagedepth}}{>}{0}%
308 {\cancel{#1}}% SVG
309 {#1}% HTML
310 }
311
312 \AtBeginDocument{
313 \__siunitx_unit_set_symbolic:Npnn \cancel
314 { }
315% { \_siunitx_unit_parse_special:n { \cancel } }
316 { \__siunitx_unit_parse_special:n { \LWR@siunitx@nocancel } }% lwarp
317 }
```
For HTML, use a simple unaligned \num:

```
318 \newcommand{\LWR@HTML@tablenum}[2][]{\num[#1]{#2}}
319 \LWR@formatted{tablenum}
```
For HTML, the S column is simplified to a c column. Keys are set locally, allowing drop-exponent, etc.

```
320 \AtBeginDocument{
321 \HTMLnewcolumntype{S}[1][]{>{\begingroup\sisetup{#1}}c<{\endgroup}}
322 }
```
To define simplified units for HTML:

\HTMLDeclareSIUnit [⟨*options*⟩] {⟨*name*⟩} {⟨*definition*⟩}

 \NewDocumentCommand{\HTMLDeclareSIUnit}{o +m m} { \ifcsdef{ \_\_siunitx\_unit\_ \token\_to\_str:N #2 :w } {} { \PackageError{lwarp} {% First~use\MessageBreak 331 \space\space\protect\DeclareSIUnit{ \token\_to\_str:N#2}{...}\MessageBreak before~using\MessageBreak 334 \space\space\protect\HTMLDeclareSIUnit{ \token\_to\_str:N#2}{...}% }

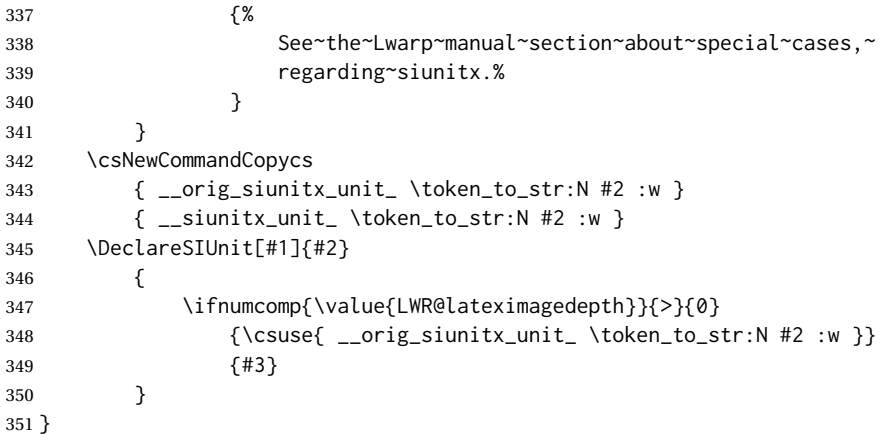

\ExplSyntaxOff

HTML versions for existing units:

```
353 \AtBeginDocument{
354 \HTMLDeclareSIUnit\celsius{\LWR@siunitx@textcelsius}
355 \HTMLDeclareSIUnit\arcminute{\LWR@siunitx@textprime}
356 \HTMLDeclareSIUnit\arcsecond{\LWR@siunitx@textdblprime}
357 \HTMLDeclareSIUnit\elementarycharge{\textit{e}}
358 %
359 \HTMLDeclareSIUnit\clight{\text{\textit{c}\textsubscript{0}}}
360 \HTMLDeclareSIUnit\bohr{\text{\textit{a}\textsubscript{0}}}
361 \HTMLDeclareSIUnit\electronmass{\text{\textit{m}\textsubscript{e}}}
362 \HTMLDeclareSIUnit\hartree{\text{\textit{E}\textsubscript{h}}}
363 \HTMLDeclareSIUnit\planckbar{\LWR@siunitx@textplanckbar}
364 }% \AtBeginDocument
```
#### Initial options:

```
365 \AtBeginDocument{
366 \sisetup{
367 per-mode=symbol, % fraction is not seen by pdftotext
368 angle-symbol-degree = {\LWR@siunitx@textdegree},
369 angle-symbol-minute = {\LWR@siunitx@textprime} ,
370 angle-symbol-second = {\LWR@siunitx@textdblprime} ,
371 }
372 }
```
Load late paches for lltjp-siunitx:

```
373 \AtBeginDocument{
374 \ifdef{\ltj@allalchar}
375 {\LWR@origRequirePackage{lwarp-lltjp-siunitx}}
376 {}
377 }
```
For MATHJAX:

```
378 \LWR@origRequirePackage{lwarp-common-mathjax-siunitx}
379
380 \CustomizeMathJax{\let\unit\si}
381 \CustomizeMathJax{\let\qty\SI}
382 \CustomizeMathJax{\let\qtylist\SIlist}
```

```
383 \CustomizeMathJax{\let\qtyrange\SIrange}
384 \CustomizeMathJax{\let\numproduct\num}
385 \CustomizeMathJax{\let\qtyproduct\SI}
386 \CustomizeMathJax{\let\complexnum\num}
387 \CustomizeMathJax{\newcommand{\complexqty}[3][]{(\complexnum{#2})\si{#3}}}
Pass range-phrase to common-mathjax-siunitx:
388 \ExplSyntaxOn
389 \AtBeginDocument{
390 \edef\LWR@siunitx@rangephrase{\l_siunitx_range_phrase_tl}
391 \expandafter\CustomizeMathJax\expandafter{%
392 \expandafter\def\expandafter\LWRsiunitxrangephrase%
393 \expandafter{\LWR@siunitx@rangephrase}%
394 }
395 }
396 \ExplSyntaxOff
```
File 453 **lwarp-siunitx-v2.sty**

## § 562 Package **siunitx-v2**

(*Emulates or patches code by* JOSEPH WRIGHT.)

Pkg siunitx-v2 siunitx-v2 is patched for use by lwarp, and is emulated for MATHJAX.

siunitx is well supported by lwarp.

#### **Limitations** Some general limitations:

fractions Due to *pdftotext* limitations, fraction output is replaced by symbol output for per-mode and quotient-mode.

\cancel is not currently supported for siunitx v3.

Negative values are not automatically colored.

Tabular S and s columns are rendered as simple c columns, although key settings  $\triangle$  tabular will be set. If using scientific notation, table-format, table-align-uncertainty, drop-exponent, etc.. use \tablenum for each cell. This is especially required for  $\triangle$  drop-exponent drop-exponent, without which the value will be shown incorrectly.

 $\triangle$  table-auto-round table-auto-round is ignored.

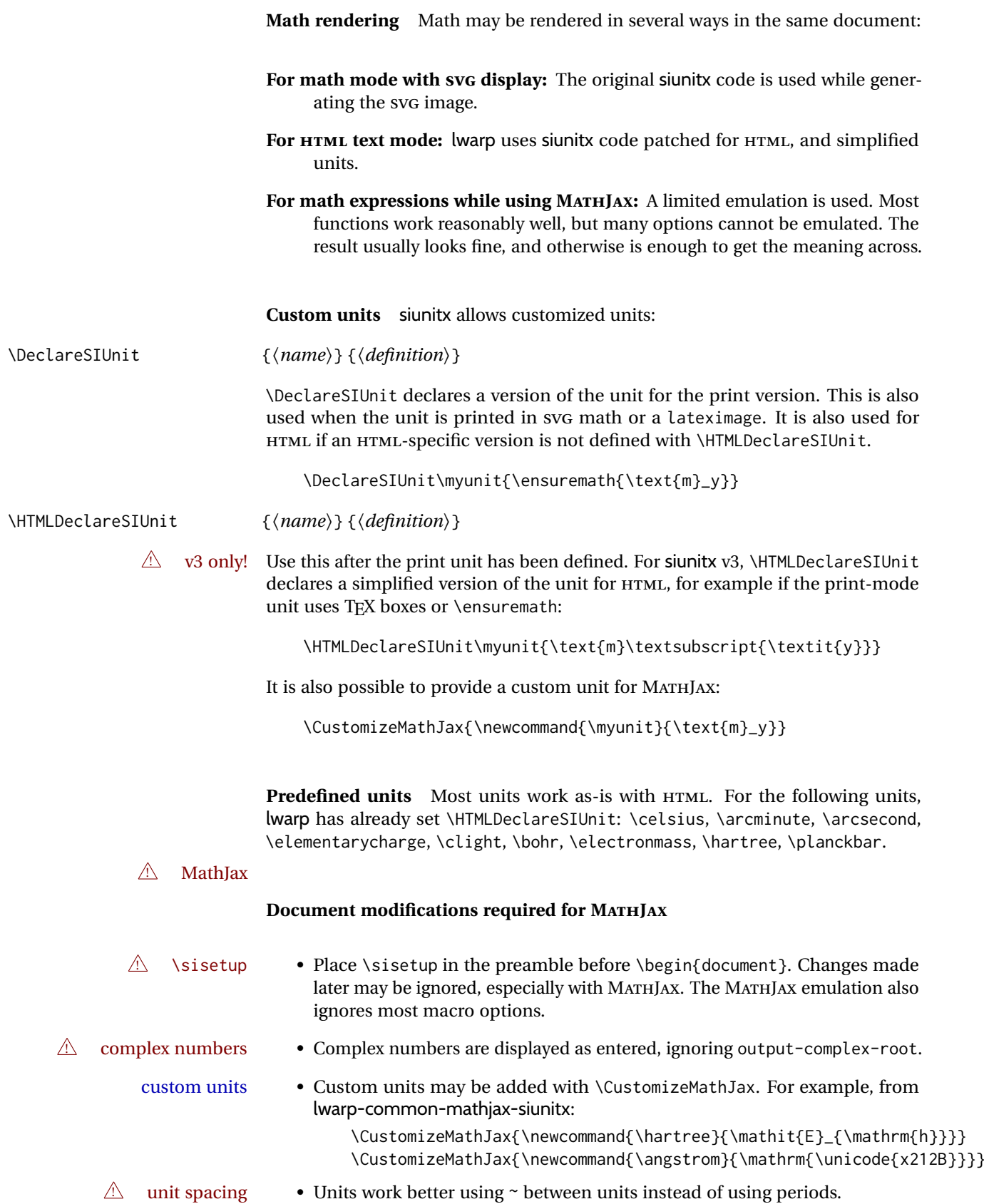

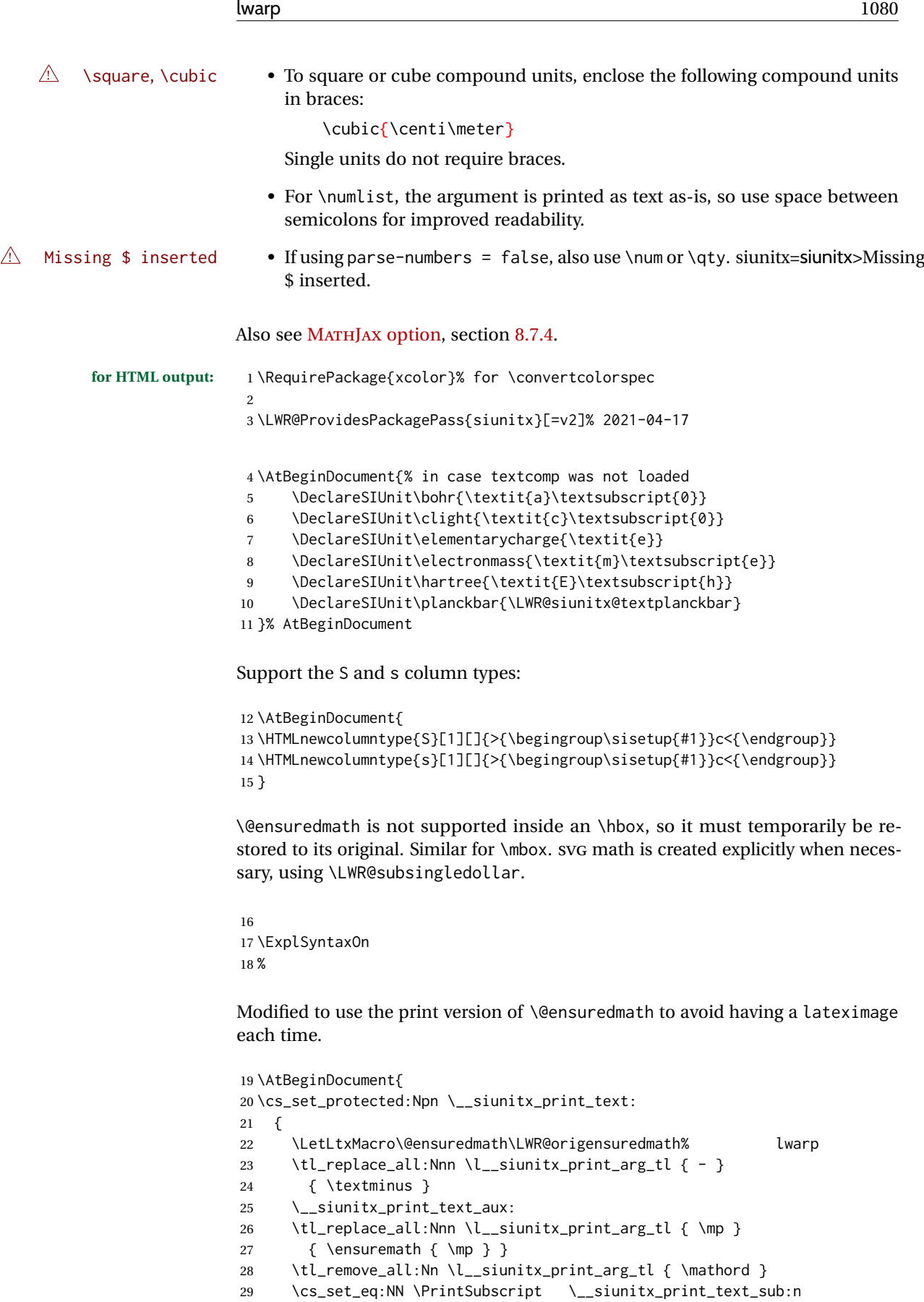

30 \cs\_set\_eq:NN \PrintSuperscript \\_\_siunitx\_print\_text\_super:n

<sup>31</sup> \\_\_siunitx\_print\_text\_aux:NnN
```
32 _ { math_subscript } \__siunitx_print_text_sub:n
33 Left active } \times \__siunitx_print_text_sub:n
34 ^ { math_superscript } \__siunitx_print_text_super:n
35 ^ { active } \__siunitx_print_text_super:n
36 \q_recursion_tail ? ?
37 \q_recursion_stop
38 \l__siunitx_print_arg_tl
39 }
40 }
```
Modified to set set HTML \textcolor if not black:

```
41 \cs_new_protected:Npn \LWR@HTML@__siunitx_print_aux:
42 {
43 \text
44 {
45 \__siunitx_ensure_ltr:n
46 {
47 \color@begingroup
48 %
49 \__siunitx_print_color:
50 \__siunitx_font_shape:
51 \__siunitx_font_weight:
52 \use: c
53 {
54 __siunitx_ \l__siunitx_print_type_tl _
55 text \l__siunitx_font_family_tl :
56 }
57 % \bool_if:NTF \l__siunitx_font_math_mode_bool
58 % {
59% \__siunitx_print_math:
60 % }
61 {
62 \LWR@findcurrenttextcolor% lwarp
63 \ifdefstring{\LWR@tempcolor}{000000}% lwarp
64 {\_{\_}\} {\_{\_}\} {\_{\_}\}65 {% lwarp
66 \LWR@textcurrentcolor{% lwarp
67 \__siunitx_print_text:
68 1992 12:20 12:20 12:20 12:20 12:20 12:20 12:20 12:20 12:20 12:20 12:20 12:20 12:20 12:20 12:20 12:20 12:20
69 }% lwarp
70 }
71 \color@endgroup
72 %
73 }
74 }
75 }
76 \LWR@formatted{__siunitx_print_aux:}
77
78 \cs_new_protected:Npn \LWR@HTML@__siunitx_set_math_fam:n #1 {
79 \group_begin:
80 % \LetLtxMacro\@ensuredmath\LWR@origensuredmath% lwarp
81 % \LetLtxMacro\mbox\LWR@print@mbox% lwarp
82% \hbox_set:Nn \l__siunitx_tmp_box
83 % {
84 \ensuremath
85 {
86 \use:c { math #1 }
87 {
```

```
88 \int \int_{const:cn} { c__s\,unitx_math #1 int } { \fam }89 }
90 }
91 % }
92 \group_end:
93 }
94 \LWR@formatted{__siunitx_set_math_fam:n}
95
96 \cs_new_protected:Npn \LWR@HTML@__siunitx_combined_output:n #1 {
97 %
98 \group_begin:% lwarp
99 \bool_if:NTF \l__siunitx_number_parse_bool
100 {
101 \tl_clear:N \l__siunitx_number_out_tl
102 \bool_set_false:N \l__siunitx_number_compound_bool
103 \__siunitx_number_output_parse:n {#1}
104 }
105 {
```
### For parse-numbers=false:

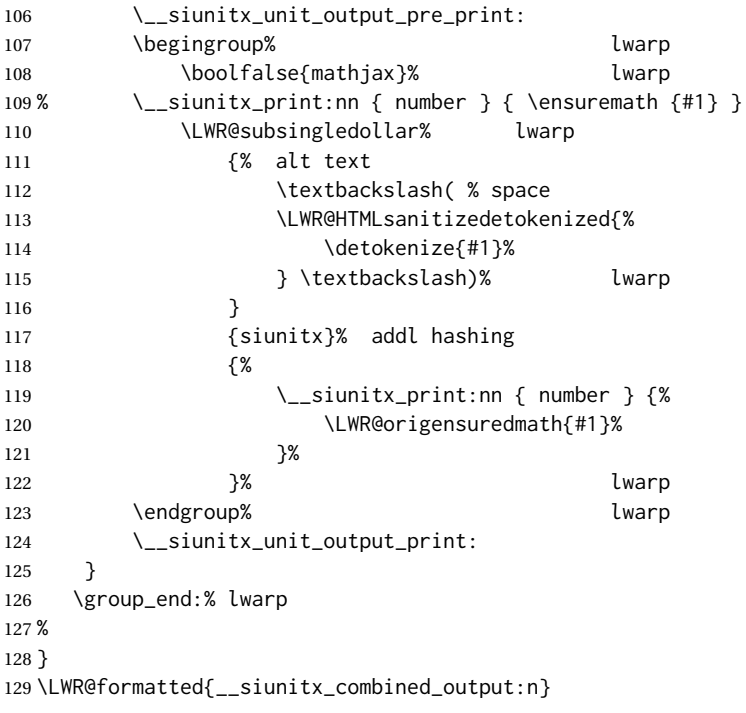

### For parse-numbers=false:

```
130 \cs_new_protected:Npn \LWR@HTML@__siunitx_range_numbers_aux:n #1
131 {
132 \bool_if:NTF \l__siunitx_number_parse_bool
133 {
134 \tl_clear:N \l__siunitx_number_out_tl
135 \tl_clear:N \l__siunitx_number_out_saved_tl
136 \bool_set_false:N \l__siunitx_number_compound_bool
137 \__siunitx_number_output_parse:n {#1}
138 \bool_if:NT \l__siunitx_number_compound_bool
139 { \msg_error:nnx { siunitx } { multi-part-range } {#1} }
140 }
141 {
```
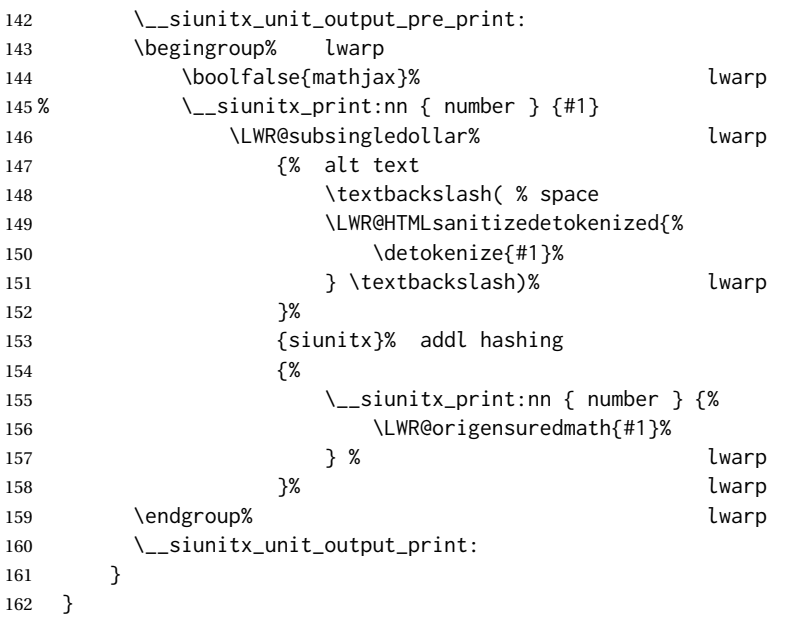

\LWR@formatted{\_\_siunitx\_range\_numbers\_aux:n}

### For parse-numbers=false:

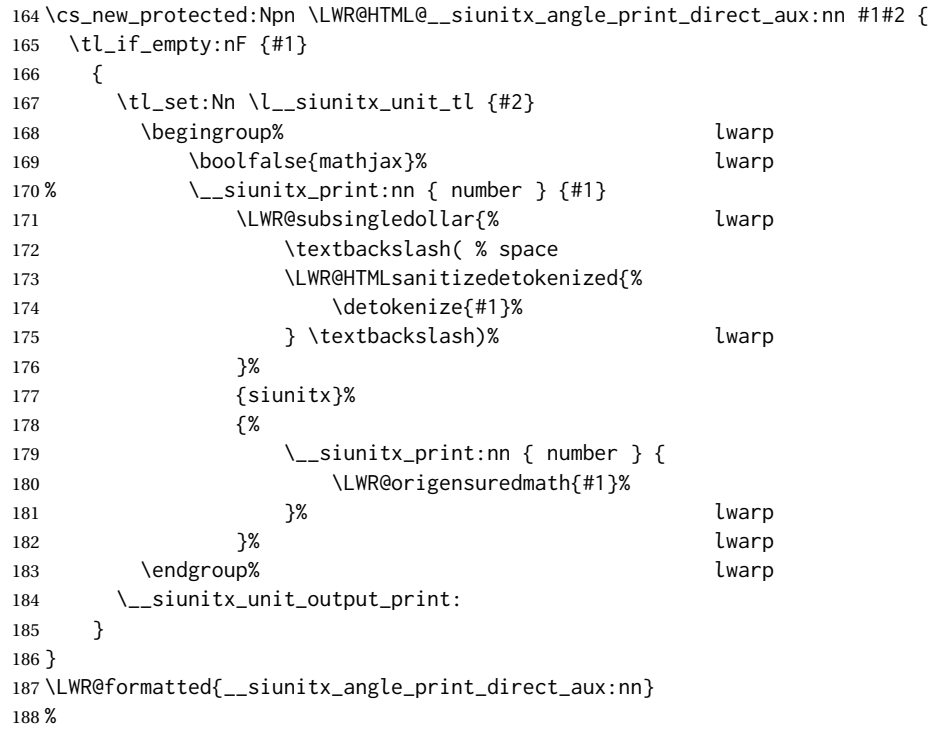

For quotients, the fraction code is replaced by the symbol code:

 \cs\_new\_protected:Npn \LWR@HTML@\_\_siunitx\_number\_output\_quotient\_fraction: { \bool\_set\_true:N \l\_\_siunitx\_number\_compound\_bool \\_\_siunitx\_number\_output\_quotient\_aux\_i: \tl\_set\_eq:NN \l\_\_siunitx\_number\_out\_tl \l\_\_siunitx\_number\_numerator\_tl \tl\_put\_right:NV \l\_\_siunitx\_number\_out\_tl \l\_\_siunitx\_output\_quotient\_tl \tl\_put\_right:NV \l\_\_siunitx\_number\_out\_tl

```
196 \l__siunitx_number_denominator_tl
197 \__siunitx_number_output_single_aux:
198 }
199 \LWR@formatted{__siunitx_number_output_quotient_fraction:}
For units, the fraction code is replaced by the symbol code:
200 \cs_new_protected:Npn \LWR@HTML@__siunitx_unit_format_fraction_fraction: {
201 \__siunitx_unit_format_fraction_symbol_aux:
202 \int_compare:nNnT { \l_siunitx_unit_denominator_int } > { 1 }
203 {
204 \bool_if:NT \l__siunitx_unit_denominator_bracket_bool
205 \left\{ \begin{array}{ccc} 205 & 205 & \mathbf{1} & \mathbf{1} & \mathbf{206 \tl_put_left:NV \l__siunitx_unit_denominator_tl \l__siunitx_bracket_open_tl
207 \tl_put_right:NV \l__siunitx_unit_denominator_tl \l__siunitx_bracket_close_tl
208 }
209 }
210 \tl_set_eq:NN \l__siunitx_unit_tl \l__siunitx_unit_numerator_tl
211 \tl_put_right:NV \l__siunitx_unit_tl \l__siunitx_per_symbol_tl
212 \tl_put_right:NV \l__siunitx_unit_tl \l__siunitx_unit_denominator_tl
213 }
214 \LWR@formatted{__siunitx_unit_format_fraction_fraction:}
215 \cs_new_protected:Npn \LWR@HTML@__siunitx_angle_print_astronomy_aux: {
216 \prop_get:NnNT \l__siunitx_number_out_prop { mantissa-integer }
217 \l_siunitx_tmpa_tl
218 \{ \ \sum_{i=1}^{n} { \sum_{i=1}^{n} and \{ \ \sum_{i=1}^{n} and \{ \ \sum_{i=1}^{n} and \{ \ \} and \{ \ \}219 \ifnumcomp{\value{LWR@lateximagedepth}}{>}{0}% lwarp
220 {% lateximage
221 \hbox_set:Nn \l__siunitx_angle_marker_box
222 {
223 \__siunitx_print:nn { number } { { \l__siunitx_output_decimal_tl } }
224 }
225 \hbox_set:Nn \l__siunitx_angle_unit_box
226 {
227 \__siunitx_print:nV { unit } \l__siunitx_unit_tl
228 \skip_horizontal:n { -\scriptspace }
229 }
230 \__siunitx_angle_print_astronomy_aux:n { marker }
231 \__siunitx_angle_print_astronomy_aux:n { unit }
232 \hbox_set:Nn \l__siunitx_angle_marker_box
233 {
234 \box_use:N \l__siunitx_angle_marker_box
235 \box_use:N \l__siunitx_angle_unit_box
236 }
237 \dim_compare:nNnTF
238 { \l__siunitx_angle_marker_dim } > { \l__siunitx_angle_unit_dim }
239 { \__siunitx_angle_print_astronomy_marker: }
240 { \__siunitx_angle_print_astronomy_unit: }
241 }% lateximage
242 {% not a lateximage
243 \__siunitx_print:nn { number } { { \l__siunitx_output_decimal_tl } }
244 \__siunitx_print:nV { unit } \l__siunitx_unit_tl
245 }% not a lateximage
246 \prop_get:NnNT \l__siunitx_number_out_prop { mantissa-decimal }
247 \l__siunitx_tmpa_tl
248 { \__siunitx_print:nV { number } \l__siunitx_tmpa_tl }
249 }
250 \LWR@formatted{__siunitx_angle_print_astronomy_aux:}
```

```
251 \cs_new_protected:Npn \LWR@HTML@__siunitx_textsuperscript:n #1 {\textsuperscript{#1}}
252 \LWR@formatted{__siunitx_textsuperscript:n}
253
254 \cs_new_eq:NN \LWR@HTML@__siunitx_print_text_super:n \textsuperscript
255 \LWR@formatted{__siunitx_print_text_super:n}
256
257 \cs_new_eq:NN \LWR@HTML@__siunitx_print_text_sub:n \textsubscript
258 \LWR@formatted{__siunitx_print_text_sub:n}
```
\LWR@origenduresmath is added here in case the user asks for \mathrm, etc. for output-exponent-marker.

```
259 \cs_new_protected:Npn \LWR@HTML@__siunitx_number_format_final_exponent: {
260 \prop_get:NnN \l__siunitx_number_out_prop { exponent }
261 \l__siunitx_tmpa_tl
262 \tl_if_empty:NTF \l__siunitx_output_exponent_tl
263 {
264 \tl_set:Nx \l__siunitx_tmpa_tl
265 { ^ { \exp_not:V \l__siunitx_tmpa_tl } }
266 \tl_put_left:NV \l__siunitx_tmpa_tl \l__siunitx_exponent_base_tl
267 }
268 {
269 \tl_set:Nx \l__siunitx_tmpa_tl
270 {
271 \LWR@origensuredmath{% lwarp
272 \exp_not:V \l__siunitx_output_exponent_tl
273 }% lwarp
274 \exp_not:N \mathord
275 \exp_not:V \l__siunitx_tmpa_tl
276 }
277 }
278 \prop_put:NnV \l__siunitx_number_out_prop { exponent-result }
279 \l__siunitx_tmpa_tl
280 }
281 \LWR@formatted{__siunitx_number_format_final_exponent:}
```
\LWR@origensuredmath is added here to avoid using an image for the exponent product.

```
282 \cs_new_protected:Npn \LWR@HTML@__siunitx_number_format_final_combined: {
283 \__siunitx_number_format_brackets:n { mantissa }
284 \prop_get:NnN \l__siunitx_number_out_prop { mantissa-result }
285 \l__siunitx_tmpa_tl
286 \tl_if_empty:NT \l__siunitx_output_exponent_tl
287 {
288 \tl_put_right:Nx \l__siunitx_tmpa_tl
289 {
290 \exp_not:N \LWR@origensuredmath% lwarp
291 {
292 \bool_if:NTF \l__siunitx_tight_bool
293 \{ \} \exp_{not: V \l_siunitx_exponent_product_tl } }
294 \{\{\}\ \text{exp\_not:V \l_\_sjunitx\_exponent\_product\_tl \{\}\}295 }
296 }
297 }
298 \prop_get:NnN \l__siunitx_number_out_prop { exponent-result }
299 \l__siunitx_tmpb_tl
300 \tl_put_right:NV \l__siunitx_tmpa_tl \l__siunitx_tmpb_tl
301 \prop_put:NnV \l__siunitx_number_out_prop { result }
```

```
302 \l__siunitx_tmpa_tl
303 \prop_put:Nnn \l__siunitx_number_out_prop
304 { result-bracket-exponent } { true }
305 }
306 \LWR@formatted{__siunitx_number_format_final_combined:}
```
\LWR@origensuredmath is added here to avoid using an image for the exponent product.

```
307 \cs_new_protected:Npn \LWR@HTML@__siunitx_number_output_parts_aux: {
308 \bool_if:NTF \l__siunitx_multi_repeat_bool
309 {
310 \prop_if_in:NnT \l__siunitx_number_out_prop { mantissa-result }
311 {
312 \__siunitx_number_output_parts_aux:n { mantissa }
313 \__siunitx_number_output_parts_aux:n { complex }
314 }
315 \prop_get:NnNT \l__siunitx_number_out_prop { exponent-result }
316 \l__siunitx_tmpa_tl
317 {
318 \prop_if_in:NnT \l__siunitx_number_out_prop { mantissa-result }
319 {
320 \tl_put_left:Nx \l__siunitx_tmpa_tl
321 \{322 \exp_not:N \LWR@origensuredmath
323 {
324 \bool_if:NTF \l__siunitx_tight_bool
325 \{ \ \text{exp\_not:V \l_\_sionitz\_exponent\_product\_tl } \}326 \{ \} \begin{array}{c} \{ \} \end{array} \{ \} \begin{array}{c} \327 }
328 }
329 \prop_put:NnV \l__siunitx_number_out_prop { exponent }
330 \l__siunitx_tmpa_tl
331 }
332 \__siunitx_number_output_parts_print:n { exponent }
333 }
334 {}^{3}335 { \__siunitx_number_output_single: }
336 }
337 \LWR@formatted{__siunitx_number_output_parts_aux:}
```
\LWR@origensuredmath is added here to avoid using an image for the exponent product.

```
338 \cs_new_protected:Npn \LWR@HTML@__siunitx_unit_output_print: {
339 \int_compare:nNnF { \l__siunitx_unit_prefix_int } = { 0 }
340 {
341 \tl_set:Nx \l__siunitx_tmpa_tl
342 {
343 \bool_if:NTF \l__siunitx_tight_bool
344 {
345 \exp_not:N \LWR@origensuredmath% lwarp
346 \{ \ \text{exp}_\text{l} \ \llbracket \ \text{exp}_\text{l} \ \llbracket \ \text{exp}_\text{l} \ \llbracket \ \text{exp}_\text{l} \ \llbracket \ \ \llbracket \ \ \llbr347 }
348 {
349 \exp_not:N \LWR@origensuredmath% lwarp
350 \{\{\}\ \text{exp\_not:V \l}_\text{s} = \text{exp\_product\_t}\{\}\}351 }
352 \int_use:N \l__siunitx_unit_prefix_base_int
353 \land { \int_use:N \l__siunitx_unit_prefix_int }
```

```
354 }
355 \__siunitx_print:nV { number } \l__siunitx_tmpa_tl
356 }
357 \tl_if_empty:NF \l__siunitx_unit_tl
358 {
359 \__siunitx_unit_output_number_sep:
360 \__siunitx_print:nV { unit } \l__siunitx_unit_tl
361 }
362 }
363 \LWR@formatted{__siunitx_unit_output_print:}
```
\LWR@origensuredmath is added here to avoid using an image for the exponent product.

```
364 \cs_new_protected:Npn \LWR@HTML@__siunitx_range_exponent:
365 {
```

```
366 \bool_if:NT \l__siunitx_process_fixed_bool
367 {
368 \tl_set_eq:NN \l__siunitx_tmpa_tl \l__siunitx_exponent_product_tl
369 \bool_if:NT \l__siunitx_tight_bool
370 {
371 \tl_set:Nx \l__siunitx_tmpa_tl
372 { \exp_not:N \mathord \exp_not:o \l__siunitx_tmpa_tl }
373 }
374 \tl_set:Nx \l__siunitx_tmpa_tl
375 {
376 \exp_not:N \LWR@origensuredmath {% lwarp
377 { } \exp_not:o \l__siunitx_tmpa_tl { }
378 }
379 10 \exp_not:N \PrintSuperscript
380 { \int_use:N \l__siunitx_process_fixed_int }
381 }
382 \__siunitx_print:nV { number } \l__siunitx_tmpa_tl
383 }
384 }
385 \LWR@formatted{__siunitx_range_exponent:}
```
\LWR@origensuredmath is added here to avoid using an image for the exponent product.

```
386 \cs_new_protected:Npn \LWR@HTML@__siunitx_table_print_S_reserved_exponent_product:
387 {
388 \tl_set_eq:NN \l__siunitx_tmpb_tl \l__siunitx_exponent_product_tl
389 \bool_if:NT \l__siunitx_tight_bool
390 {
391 \tl_set:Nx \l__siunitx_tmpb_tl
392 { \exp_not:N \mathord \exp_not:o \l__siunitx_tmpb_tl }
393 }
394 \tl_set:Nx \l__siunitx_tmpa_tl
395 {
396 \exp_not:N \LWR@origensuredmath { { } \exp_not:o \l__siunitx_tmpb_tl { } }
397 \exp_not:o \l__siunitx_tmpa_tl
398 }
399 }
400 \LWR@formatted{__siunitx_table_print_S_reserved_exponent_product:}
```
\LWR@origensuredmath is added here to avoid using an image for the output product.

```
401 \cs_new_protected:Npn \LWR@HTML@__siunitx_number_output_product_aux: {
402 \bool_set_true:N \l__siunitx_number_compound_bool
403 \__siunitx_number_preprocess:V \l__siunitx_number_arg_tl
404 \bool_if:NF \l__siunitx_error_bool
405 {
406 \tl_if_empty:NTF \l__siunitx_number_multi_tl
407 { \__siunitx_number_output_parse_aux: }
408 { \__siunitx_number_output_quotient: }
409 \tl_if_empty:NF \l__siunitx_number_next_tl
410 {
411 \bool_if:NTF \l__siunitx_tight_bool
412 {
413 \__siunitx_print:nn { number }
414 { \LWR@origensuredmath { \l__siunitx_output_product_tl } }
415 }
416 {
417 \__siunitx_print:nn { number }
418 \{ \LWR@origensuredmath { } \L_N\_sionity\_output\_product_t{ } } \}419 }
420 \__siunitx_number_output_parse:V \l__siunitx_number_next_tl
421 }
422 }
423 }
424 \LWR@formatted{__siunitx_number_output_product_aux:}
```

```
Used to detect the math font.
```

```
425 \cs_set_protected:Npn \__siunitx_set_math_fam:n #1 {
426 \group_begin:
427 \hbox_set:Nn \l__siunitx_tmp_box
428 {
429 \LWR@origensuredmath% lwarp
430 {
431 \use:c { math #1 }
432 {
433 \int_const:cn { c__siunitx_math #1 _int } { \fam }
434 }
435 }
436 }
437 \group_end:
438 }
```

```
Force \text:
```

```
439 \cs set protected:Npn \ siunitx range numbers:nn #1#2
440 {
441 \__siunitx_range_numbers_aux:n {#1}
442 \text{\l__siunitx_range_phrase_tl}% lwarp
443 \__siunitx_range_numbers_aux:n {#2}
444 }
```
Force \text:

```
445 \cs_set_protected:Npn \__siunitx_range_unit:nnnn #1#2#3#4 {
446 \__siunitx_unit_parse_options:nn {#1} {#2}
447 \bool_if:NTF \l__siunitx_range_repeat_bool
448 {
449 \__siunitx_unit_in:nn {#1} {#2}
450 \__siunitx_range_numbers_aux:n {#3}
451 \text{\l__siunitx_range_phrase_tl}% lwarp
```

```
452 \__siunitx_range_numbers_aux:n {#4}
453 }
454 {
455 \bool_if:NT \l__siunitx_process_fixed_bool
456 { \bool_set_true:N \l__siunitx_process_drop_exponent_bool }
457 \bool_if:NT \l__siunitx_range_brackets_bool
458 { \__siunitx_print:nV { number } \l__siunitx_bracket_open_tl }
459 \__siunitx_range_numbers:nn {#3} {#4}
460 \bool_if:NT \l__siunitx_range_brackets_bool
461 { \__siunitx_print:nV { number } \l__siunitx_bracket_close_tl }
462 \__siunitx_range_exponent:
463 \__siunitx_unit_output_number_sep:
464 \__siunitx_unit_output:nn {#1} {#2}
465 }
466 }
467 \ExplSyntaxOff
468 \AtBeginDocument{
469 \sisetup{
470 detect-mode=true,
471 per-mode=symbol, % fraction is not seen by pdftotext
472 text-celsius = {\LWR@siunitx@textcelsius},
473 text-degree = {\LWR@siunitx@textdegree},
474 text-arcminute = {\LWR@siunitx@textprime}
475 text-arcsecond = {\LWR@siunitx@textdblprime} ,
476 }
477 }
478 \LWR@origRequirePackage{lwarp-common-mathjax-siunitx}
```
Passing range-phrase to common-mathjax-siunitx does not seem to work with v2 using translator as it does with v3 using translations. The range-phrase therefore is set to an en-dash.

```
479 \AtBeginDocument{
480 \CustomizeMathJax{\def\LWRsiunitxrangephrase{\unicode{x2013}}}
481 }
```
### File 454 **lwarp-common-mathjax-siunitx.sty**

# § 563 Package **common-mathjax-siunitx**

\begin{warpMathJax}

single call.

(*Emulates or patches code by* JOSEPH WRIGHT.)

\LWR@infoprocessingmathjax{siunitx}

 \CustomizeMathJax{\newcommand{\tothe}[1]{^{#1}}} \CustomizeMathJax{\newcommand{\raiseto}[2]{{#2}^{#1}}}

Pkg common-mathjax-siunitx common-mathjax-siunitx adds MATHJAX for siunitx and siunitx-v2.

**for HTML output:** For MATHJAX. MATHJAX The following runs much faster as separate \CusomizeMathJax calls instead of one

Used as an end marker when parsing values:

```
5 \CustomizeMathJax{\newcommand{\LWRsiunitxEND}{}}
```
\ang [⟨*options*⟩] {⟨*value*⟩}

```
6 \CustomizeMathJax{\def\LWRsiunitxang#1;#2;#3;#4\LWRsiunitxEND{%
7 \ifblank{#1}{}{\num{#1}\degree}%
8 \ifblank{#2}{}{\num{#2}^{\unicode{x2032}}}% \prime
9 \ifblank{#3}{}{\num{#3}^{\unicode{x2033}}}% \dblprime
10 }}
11 \CustomizeMathJax{\newcommand{\ang}[2][]{\LWRsiunitxang#2;;;\LWRsiunitxEND}}
```
\num [⟨*options*⟩] {⟨*value*⟩}

\num handles optional powers (e, E, d, D), multiples (x), plus and minus, and period or comma decimal output.

To split the string, \def is used with parameter delimiters. When each of the following macros is used, extra delimiters are padded to the end of the arguments of each macro when used, and the final argument of each collects any extra unused delimiters.

The number is split by dimensions  $(x)$ , then by powers  $(E, e, D, d)$ , then by plus/ minus ( $+$ , \pm), then by plus and minus  $(+, -)$ , then into pieces before and after the decimal point or decimal comma.

Determine if the number is output with a decimal period or a decimal comma. The enclosing braces tell MATHJAX to not add extra space after the punctuation.

```
12 \ExplSyntaxOn
13 \AtBeginDocument{
14 \ifdefstring{\l__siunitx_output_decimal_tl}{{,}}
15 {\CustomizeMathJax{\def\LWRsiunitxdecimal{,}}}
16 {\CustomizeMathJax{\def\LWRsiunitxdecimal{.}}}
17 }
18 \ExplSyntaxOff
```
Any units which must be distributed across multiple dimensions:

19 \CustomizeMathJax{\def\LWRsiunitxdistribunit{}}

siunitx accepts either commas or periods as decimal points. \LWRsiunitxprintdecimal splits its input by periods then commas, parsing out before and after sections to print on either side of the decimal point.

\LWRsiunitxENDTWO is used only by \LWRsiunitxprintdecimalsubtwo, to avoid a parsing conflict with the more widely-used \LWRsiunitxEND.

The following splits by decimal commas:

20 \CustomizeMathJax{\newcommand{\LWRsiunitxENDTWO}{}}

22 \CustomizeMathJax{\def\LWRsiunitxprintdecimalsubtwo#1,#2,#3\LWRsiunitxENDTWO{%

If nothing is ahead of the decimal comma, add a leading zero:

23 \ifblank{#1}{0}{\mathrm{#1}}%

 $21$ 

If something is after the decimal comma, print the decimal and the fraction:

```
24 \lambdaifblank{#2}%
25 {}%
26 {%
27 {\LWRsiunitxdecimal}%
```
 \mathrm{#2}% 29 }% }}

The following splits by decimal periods:

```
31 \CustomizeMathJax{\def\LWRsiunitxprintdecimalsub#1.#2.#3\LWRsiunitxEND{%
32 \LWRsiunitxprintdecimalsubtwo#1,,\LWRsiunitxENDTWO%
33 \ifblank{#2}%
34 {}%
35 {%
36 {\LWRsiunitxdecimal}%
37 \LWRsiunitxprintdecimalsubtwo#2,,\LWRsiunitxENDTWO%
38 }%
39 }}
40
41 \CustomizeMathJax{\newcommand{\LWRsiunitxprintdecimal}[1]{%
42 \LWRsiunitxprintdecimalsub#1...\LWRsiunitxEND%
43 }}
The following splits by +
44 \CustomizeMathJax{\def\LWRsiunitxnumplus#1+#2+#3\LWRsiunitxEND{%
45 \ifblank{#2}%
46 {%
47 \LWRsiunitxprintdecimal{#1}%
48 }% no plus
49 {%
50 \ifblank{#1}%
51 {\LWRsiunitxprintdecimal{#2}}% leading plus, ignore
52 {% a+b
53 \LWRsiunitxprintdecimal{#1}%
54 \unicode{x02B}% plus sign
55 \LWRsiunitxprintdecimal{#2}%
56 }%
57 }%
58 \LWRsiunitxdistribunit%
59 }}
The following splits by -
60 \CustomizeMathJax{\def\LWRsiunitxnumminus#1-#2-#3\LWRsiunitxEND{%
61 \ifblank{#2}%
62 {\LWRsiunitxnumplus#1+++\LWRsiunitxEND}%
63 {%
64 \ifblank{#1}{}{\LWRsiunitxprintdecimal{#1}}%
65 \unicode{x02212}% mathematical minus sign
66 \LWRsiunitxprintdecimal{#2}%
67 \LWRsiunitxdistribunit%
68 }%
69 }}
```
### The following splits by \pm

 \CustomizeMathJax{\def\LWRsiunitxnumpmmacro#1\pm#2\pm#3\LWRsiunitxEND{% \ifblank{#2}% {\LWRsiunitxnumminus#1---\LWRsiunitxEND}% {% \LWRsiunitxprintdecimal{#1}% 75 \unicode{x0B1}% \pm \LWRsiunitxprintdecimal{#2}% 77 \LWRsiunitxdistribunit% }% }}

The following splits by +-

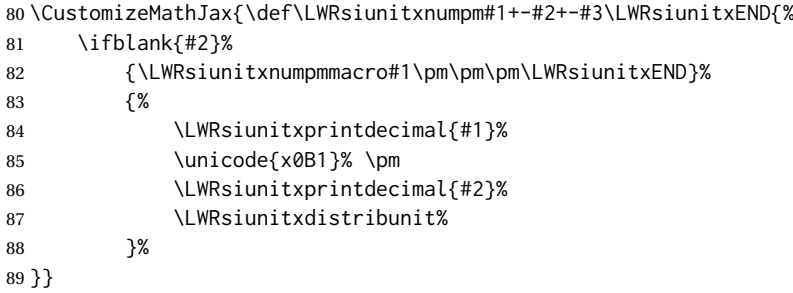

Processes scientific notation. Special handling for a mantissa which is either empty or only a minus sign.

```
90 \CustomizeMathJax{\newcommand{\LWRsiunitxnumscientific}[2]{%
91 \ifblank{#1}%
92 {}%
93 {%
94 \ifstrequal{#1}{-}%
95 {-}%
96 {\LWRsiunitxprintdecimal{#1}\times}%
97 }%
98 10^{\LWRsiunitxprintdecimal{#2}}%
99 \LWRsiunitxdistribunit%
100 }}
```
The following splits by D

```
101 \CustomizeMathJax{\def\LWRsiunitxnumD#1D#2D#3\LWRsiunitxEND{%
102 \ifblank{#2}%
103 {\LWRsiunitxnumpm#1+-+-\LWRsiunitxEND}%
104 {\mathrm{\LWRsiunitxnumscientific{#1}{#2}}}%
105 }}
```
### The following splits by d

```
106 \CustomizeMathJax{\def\LWRsiunitxnumd#1d#2d#3\LWRsiunitxEND{%
107 \ifblank{#2}%
108 {\LWRsiunitxnumD#1DDD\LWRsiunitxEND}%
109 {\mathrm{\LWRsiunitxnumscientific{#1}{#2}}}%
110 }}
```
### The following splits by E

```
111 \CustomizeMathJax{\def\LWRsiunitxnumE#1E#2E#3\LWRsiunitxEND{%
112 \ifblank{#2}%
113 {\LWRsiunitxnumd#1ddd\LWRsiunitxEND}%
114 {\mathrm{\LWRsiunitxnumscientific{#1}{#2}}}%
115 }}
```
### The following splits by e

 \CustomizeMathJax{\def\LWRsiunitxnume#1e#2e#3\LWRsiunitxEND{% \ifblank{#2}% {\LWRsiunitxnumE#1EEE\LWRsiunitxEND}% {\mathrm{\LWRsiunitxnumscientific{#1}{#2}}}% }}

## The following splits by x

```
121 \CustomizeMathJax{\def\LWRsiunitxnumx#1x#2x#3x#4\LWRsiunitxEND{%
122 \ifblank{#2}%
123 {\LWRsiunitxnume#1eee\LWRsiunitxEND}%
```
\numlist [⟨*options*⟩] {⟨*list*⟩}

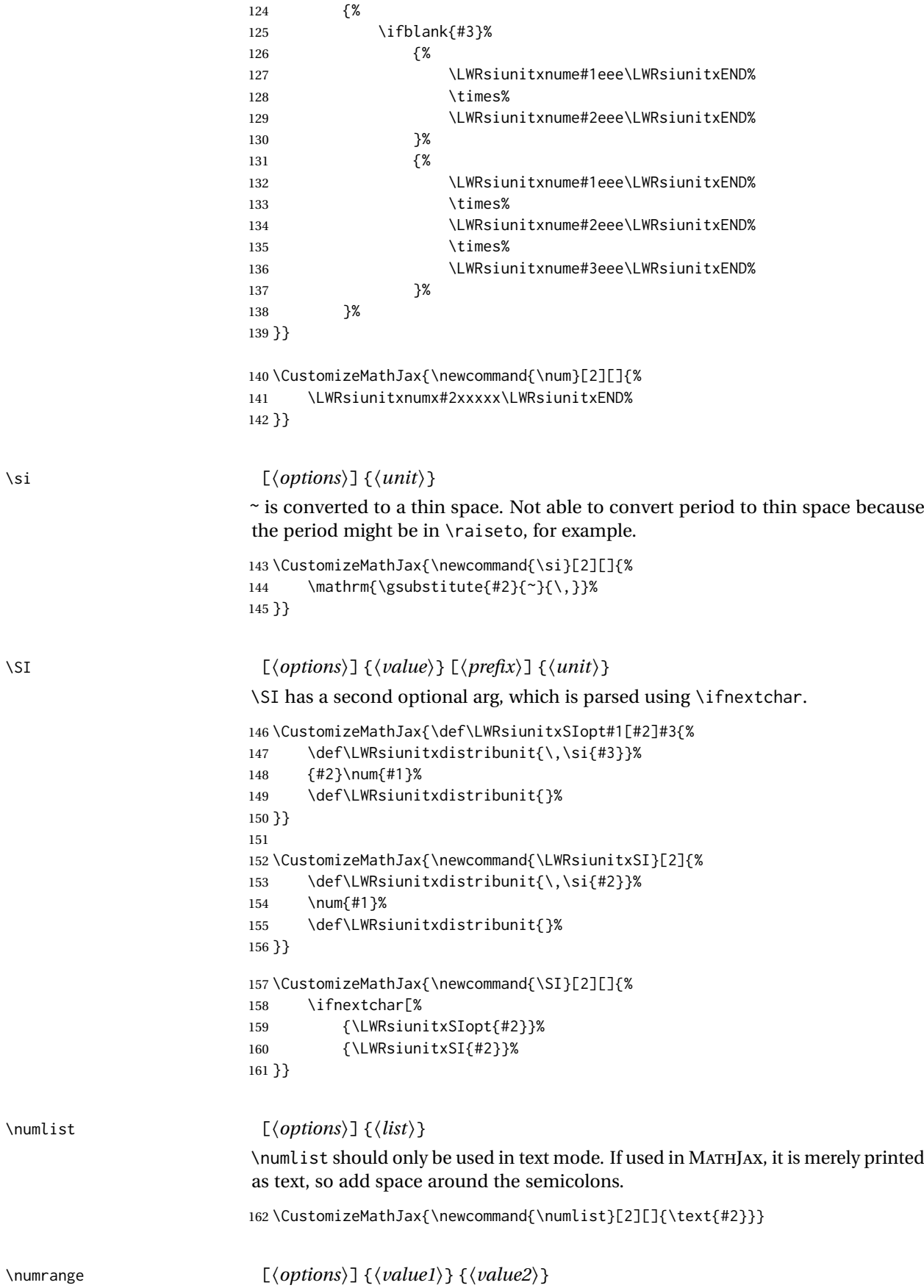

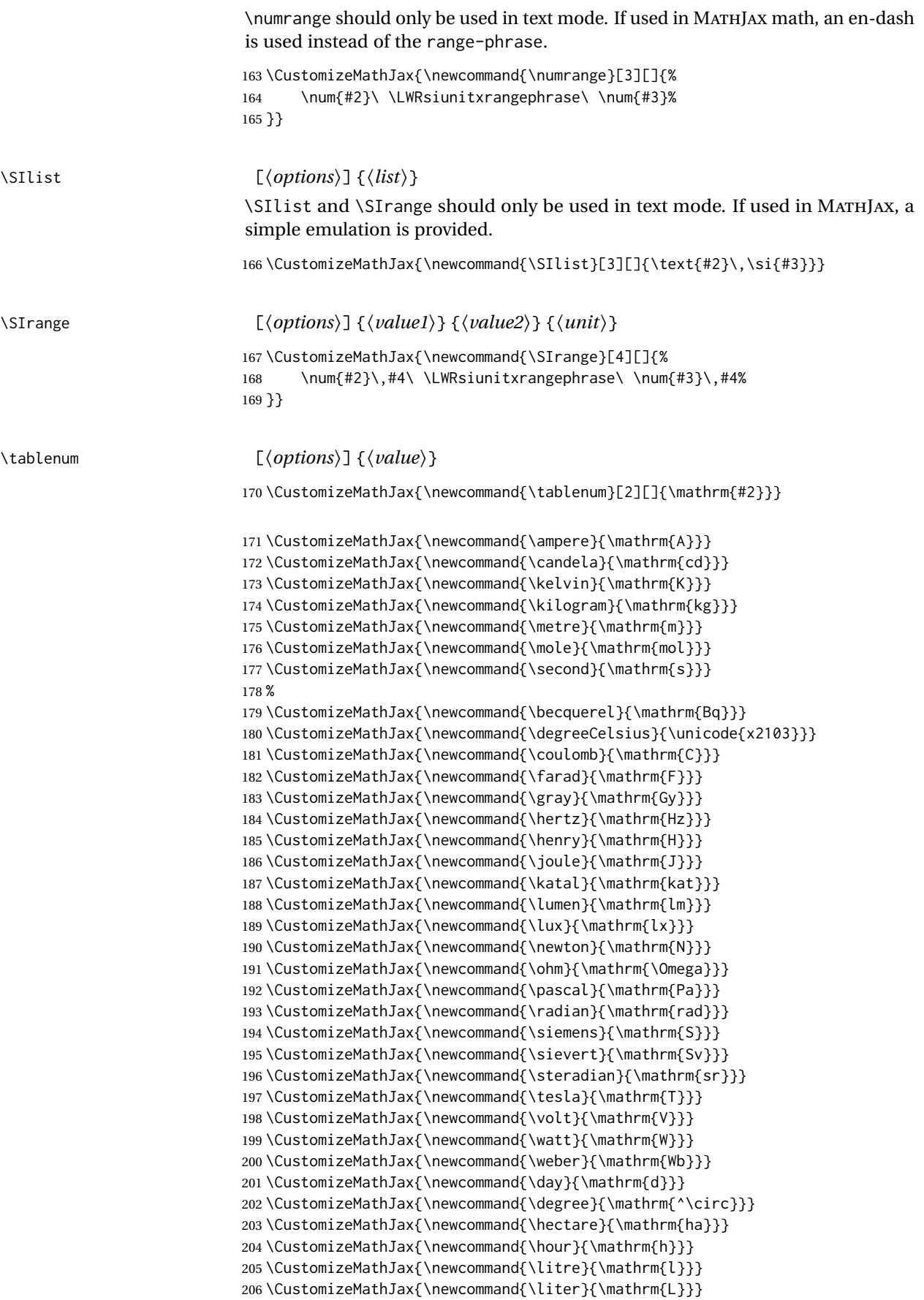

```
207\CustomizeMathJax{\newcommand{\arcminute}{^\prime}}
208\CustomizeMathJax{\newcommand{\minute}{\mathrm{min}}}
209\CustomizeMathJax{\newcommand{\arcsecond}{^{\prime\prime}}}
210\CustomizeMathJax{\newcommand{\tonne}{\mathrm{t}}}
211\CustomizeMathJax{\newcommand{\astronomicalunit}{au}}
212\CustomizeMathJax{\newcommand{\atomicmassunit}{u}}
213\CustomizeMathJax{\newcommand{\bohr}{\mathit{a}_0}}
214 \CustomizeMathJax{\newcommand{\clight}{\mathit{c}_0}}
215\CustomizeMathJax{\newcommand{\dalton}{\mathrm{D}_\mathrm{a}}}
216 \CustomizeMathJax{\newcommand{\electronmass}{\mathit{m}_{\mathrm{e}}}}
217\CustomizeMathJax{\newcommand{\electronvolt}{\mathrm{eV}}}
218 \CustomizeMathJax{\newcommand{\elementarycharge}{\mathit{e}}}
219 \CustomizeMathJax{\newcommand{\hartree}{\mathit{E}_{\mathrm{h}}}}
220\CustomizeMathJax{\newcommand{\planckbar}{\mathit{\unicode{x210F}}}}
221\CustomizeMathJax{\newcommand{\angstrom}{\mathrm{\unicode{x212B}}}}
222 \CustomizeMathJax{\let\LWRorigbar\bar}
223\CustomizeMathJax{\newcommand{\bar}{\mathrm{bar}}}
224 \CustomizeMathJax{\newcommand{\barn}{\mathrm{b}}}
225 \CustomizeMathJax{\newcommand{\bel}{\mathrm{B}}}
226 \CustomizeMathJax{\newcommand{\decibel}{\mathrm{dB}}}
227\CustomizeMathJax{\newcommand{\knot}{\mathrm{kn}}}
228 \CustomizeMathJax{\newcommand{\mmHg}{\mathrm{mmHg}}}
229 \CustomizeMathJax{\newcommand{\nauticalmile}{\mathrm{M}}}
230 \CustomizeMathJax{\newcommand{\neper}{\mathrm{Np}}}
231 %
232\CustomizeMathJax{\newcommand{\yocto}{\mathrm{y}}}
233 \CustomizeMathJax{\newcommand{\zepto}{\mathrm{z}}}
234 \CustomizeMathJax{\newcommand{\atto}{\mathrm{a}}}
235\CustomizeMathJax{\newcommand{\femto}{\mathrm{f}}}
236\CustomizeMathJax{\newcommand{\pico}{\mathrm{p}}}
237\CustomizeMathJax{\newcommand{\nano}{\mathrm{n}}}
238\CustomizeMathJax{\newcommand{\micro}{\mathrm{\unicode{x00B5}}}}
239 \CustomizeMathJax{\newcommand{\milli}{\mathrm{m}}}
240 \CustomizeMathJax{\newcommand{\centi}{\mathrm{c}}}
241\CustomizeMathJax{\newcommand{\deci}{\mathrm{d}}}
242\CustomizeMathJax{\newcommand{\deca}{\mathrm{da}}}
243\CustomizeMathJax{\newcommand{\hecto}{\mathrm{h}}}
244 \CustomizeMathJax{\newcommand{\kilo}{\mathrm{k}}}
245\CustomizeMathJax{\newcommand{\mega}{\mathrm{M}}}
246 \CustomizeMathJax{\newcommand{\giga}{\mathrm{G}}}
247\CustomizeMathJax{\newcommand{\tera}{\mathrm{T}}}
248\CustomizeMathJax{\newcommand{\peta}{\mathrm{P}}}
249 \CustomizeMathJax{\newcommand{\exa}{\mathrm{E}}}
250 \CustomizeMathJax{\newcommand{\zetta}{\mathrm{Z}}}
251\CustomizeMathJax{\newcommand{\yotta}{\mathrm{Y}}}
252 %
253\CustomizeMathJax{\newcommand{\percent}{\mathrm{\%}}}
254 %
255\CustomizeMathJax{\newcommand{\meter}{\mathrm{m}}}
256\CustomizeMathJax{\newcommand{\metre}{\mathrm{m}}}
257 %
258\CustomizeMathJax{\newcommand{\gram}{\mathrm{g}}}
259 \CustomizeMathJax{\newcommand{\kg}{\kilo\gram}}
260 \CustomizeMathJax{\newcommand{\of}[1]{_{\mathrm{#1}}}}
261\CustomizeMathJax{\newcommand{\squared}{^2}}
262\CustomizeMathJax{\newcommand{\square}[1]{\mathrm{#1}^2}}
263\CustomizeMathJax{\newcommand{\cubed}{^3}}
264\CustomizeMathJax{\newcommand{\cubic}[1]{\mathrm{#1}^3}}
```
265\CustomizeMathJax{\newcommand{\per}{\,\mathrm{/}}}

```
266\CustomizeMathJax{\newcommand{\celsius}{\unicode{x2103}}}
267 %
268\CustomizeMathJax{\newcommand{\fg}{\femto\gram}}
269\CustomizeMathJax{\newcommand{\pg}{\pico\gram}}
270 \CustomizeMathJax{\newcommand{\ng}{\nano\gram}}
271\CustomizeMathJax{\newcommand{\ug}{\micro\gram}}
272\CustomizeMathJax{\newcommand{\mg}{\milli\gram}}
273 \CustomizeMathJax{\newcommand{\g}{\gram}}
274 \CustomizeMathJax{\newcommand{\kg}{\kilo\gram}}
275 %
276\CustomizeMathJax{\newcommand{\amu}{\mathrm{u}}}
277 %
278\CustomizeMathJax{\newcommand{\pm}{\pico\metre}}
279 \CustomizeMathJax{\newcommand{\nm}{\nano\metre}}
280\CustomizeMathJax{\newcommand{\um}{\micro\metre}}
281\CustomizeMathJax{\newcommand{\mm}{\milli\metre}}
282\CustomizeMathJax{\newcommand{\cm}{\centi\metre}}
283\CustomizeMathJax{\newcommand{\dm}{\deci\metre}}
284 \CustomizeMathJax{\newcommand{\m}{\metre}}
285\CustomizeMathJax{\newcommand{\km}{\kilo\metre}}
286 %
287\CustomizeMathJax{\newcommand{\as}{\atto\second}}
288\CustomizeMathJax{\newcommand{\fs}{\femto\second}}
289\CustomizeMathJax{\newcommand{\ps}{\pico\second}}
290\CustomizeMathJax{\newcommand{\ns}{\nano\second}}
291\CustomizeMathJax{\newcommand{\us}{\micro\second}}
292\CustomizeMathJax{\newcommand{\ms}{\milli\second}}
293\CustomizeMathJax{\newcommand{\s}{\second}}
294 %
295\CustomizeMathJax{\newcommand{\fmol}{\femto\mol}}
296\CustomizeMathJax{\newcommand{\pmol}{\pico\mol}}
297\CustomizeMathJax{\newcommand{\nmol}{\nano\mol}}
298\CustomizeMathJax{\newcommand{\umol}{\micro\mol}}
299 \CustomizeMathJax{\newcommand{\mmol}{\milli\mol}}
300 \CustomizeMathJax{\newcommand{\mol}{\mol}}
301 \CustomizeMathJax{\newcommand{\kmol}{\kilo\mol}}
302 %
303 \CustomizeMathJax{\newcommand{\pA}{\pico\ampere}}
304 \CustomizeMathJax{\newcommand{\nA}{\nano\ampere}}
305 \CustomizeMathJax{\newcommand{\uA}{\micro\ampere}}
306 \CustomizeMathJax{\newcommand{\mA}{\milli\ampere}}
307 \CustomizeMathJax{\newcommand{\A}{\ampere}}
308 \CustomizeMathJax{\newcommand{\kA}{\kilo\ampere}}
309 %
310\CustomizeMathJax{\newcommand{\ul}{\micro\litre}}
311\CustomizeMathJax{\newcommand{\ml}{\milli\litre}}
312 \CustomizeMathJax{\newcommand{\l}{\litre}}
313\CustomizeMathJax{\newcommand{\hl}{\hecto\litre}}
314 \CustomizeMathJax{\newcommand{\uL}{\micro\liter}}
315 \CustomizeMathJax{\newcommand{\mL}{\milli\liter}}
316 \CustomizeMathJax{\newcommand{\L}{\liter}}
317\CustomizeMathJax{\newcommand{\hL}{\hecto\liter}}
318 %
319 \CustomizeMathJax{\newcommand{\mHz}{\milli\hertz}}
320 \CustomizeMathJax{\newcommand{\Hz}{\hertz}}
321\CustomizeMathJax{\newcommand{\kHz}{\kilo\hertz}}
322\CustomizeMathJax{\newcommand{\MHz}{\mega\hertz}}
323\CustomizeMathJax{\newcommand{\GHz}{\giga\hertz}}
324 \CustomizeMathJax{\newcommand{\THz}{\tera\hertz}}
325 %
```

```
326\CustomizeMathJax{\newcommand{\mN}{\milli\newton}}
327\CustomizeMathJax{\newcommand{\N}{\newton}}
328\CustomizeMathJax{\newcommand{\kN}{\kilo\newton}}
329\CustomizeMathJax{\newcommand{\MN}{\mega\newton}}
330 %
331\CustomizeMathJax{\newcommand{\Pa}{\pascal}}
332 \CustomizeMathJax{\newcommand{\kPa}{\kilo\pascal}}
333\CustomizeMathJax{\newcommand{\MPa}{\mega\pascal}}
334 \CustomizeMathJax{\newcommand{\GPa}{\giga\pascal}}
335 %
336\CustomizeMathJax{\newcommand{\mohm}{\milli\ohm}}
337\CustomizeMathJax{\newcommand{\kohm}{\kilo\ohm}}
338\CustomizeMathJax{\newcommand{\Mohm}{\mega\ohm}}
339 %
340\CustomizeMathJax{\newcommand{\pV}{\pico\volt}}
341\CustomizeMathJax{\newcommand{\nV}{\nano\volt}}
342\CustomizeMathJax{\newcommand{\uV}{\micro\volt}}
343\CustomizeMathJax{\newcommand{\mV}{\milli\volt}}
344 \CustomizeMathJax{\newcommand{\V}{\volt}}
345\CustomizeMathJax{\newcommand{\kV}{\kilo\volt}}
346 %
347 \CustomizeMathJax{\newcommand{\W}{\watt}}
348\CustomizeMathJax{\newcommand{\uW}{\micro\watt}}
349\CustomizeMathJax{\newcommand{\mW}{\milli\watt}}
350 \CustomizeMathJax{\newcommand{\kW}{\kilo\watt}}
351\CustomizeMathJax{\newcommand{\MW}{\mega\watt}}
352 \CustomizeMathJax{\newcommand{\GW}{\giga\watt}}
353 %
354 \CustomizeMathJax{\newcommand{\J}{\joule}}
355 \CustomizeMathJax{\newcommand{\uJ}{\micro\joule}}
356 \CustomizeMathJax{\newcommand{\mJ}{\milli\joule}}
357 \CustomizeMathJax{\newcommand{\kJ}{\kilo\joule}}
358 %
359 \CustomizeMathJax{\newcommand{\eV}{\electronvolt}}
360 \CustomizeMathJax{\newcommand{\meV}{\milli\electronvolt}}
361 \CustomizeMathJax{\newcommand{\keV}{\kilo\electronvolt}}
362 \CustomizeMathJax{\newcommand{\MeV}{\mega\electronvolt}}
363 \CustomizeMathJax{\newcommand{\GeV}{\giga\electronvolt}}
364 \CustomizeMathJax{\newcommand{\TeV}{\tera\electronvolt}}
365 %
366 \CustomizeMathJax{\newcommand{\kWh}{\kilo\watt\hour}}
367 %
368 \CustomizeMathJax{\newcommand{\F}{\farad}}
369 \CustomizeMathJax{\newcommand{\fF}{\femto\farad}}
370 \CustomizeMathJax{\newcommand{\pF}{\pico\farad}}
371 %
372\CustomizeMathJax{\newcommand{\K}{\mathrm{K}}}
373 %
374 \CustomizeMathJax{\newcommand{\dB}{\mathrm{dB}}}
375 %
376\CustomizeMathJax{\newcommand{\kibi}{\mathrm{Ki}}}
377\CustomizeMathJax{\newcommand{\mebi}{\mathrm{Mi}}}
378 \CustomizeMathJax{\newcommand{\gibi}{\mathrm{Gi}}}
379 \CustomizeMathJax{\newcommand{\tebi}{\mathrm{Ti}}}
380 \CustomizeMathJax{\newcommand{\pebi}{\mathrm{Pi}}}
381 \CustomizeMathJax{\newcommand{\exbi}{\mathrm{Ei}}}
382\CustomizeMathJax{\newcommand{\zebi}{\mathrm{Zi}}}
383\CustomizeMathJax{\newcommand{\yobi}{\mathrm{Yi}}}
384 \end{warpMathJax}
```
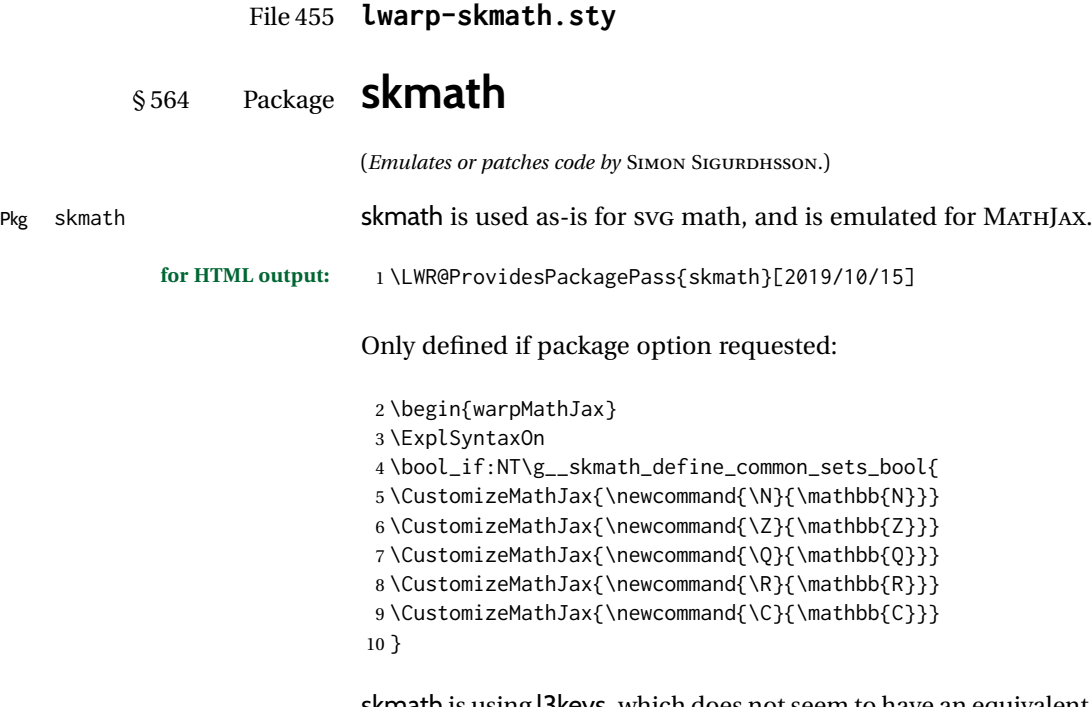

skmath is using l3keys, which does not seem to have an equivalent to \@ifpackagewith. To detect package options, comparisons with the following are made to see if various macros have been defined as follows:

```
11 \cs_gset_nopar:Npn\LWR__skmath_imaginary_unit:n#1{{#1}}
12 \cs_gset_nopar:Npn\LWR__skmath_natural_log_e:{{e}}
13 \cs_gset_nopar:Npn\LWR__skmath_integral_d:{{d}}
14 \cs_gset_nopar:Npn\LWR__skmath_total_derivative_d:{{d}}
```
If notation=iso, use upright, else italic:

```
15 \cs_if_eq:NNTF \__skmath_imaginary_unit:n \LWR__skmath_imaginary_unit:n
16 {
17 \CustomizeMathJax{\newcommand{ii}{\mathit{i}}}
18 \CustomizeMathJax{\newcommand{jj}{\mathit{j}}}
19 }
20 {
21 \CustomizeMathJax{\newcommand{ii}{\mathrm{i}}}
22 \CustomizeMathJax{\newcommand{jj}{\mathrm{j}}}
23 }
```
If notation=iso, use upright, else italic:

```
24 \cs_if_eq:NNTF \__skmath_natural_log_e: \LWR__skmath_natural_log_e:
25 { \CustomizeMathJax{\newcommand{\ee}{\mathit{e}}} }
26 { \CustomizeMathJax{\newcommand{\ee}{\mathrm{e}}} }
```
skmath uses \DeclarePairedDelimiter from mathtools for \abs and \norm, and lwarp uses this to automatically define MATHJAX definitions for each.

If notation=english, use slanted, else upright:

```
27 \cs_if_eq:NNTF \__skmath_integral_d: \LWR__skmath_integral_d:
28 { \CustomizeMathJax{\newcommand{\d}{\mathit{d}}} }
29 { \CustomizeMathJax{\newcommand{\d}{\mathrm{d}}} }
```
Used to parse comma and caret arguments for \pd and \td:

```
30 \CustomizeMathJax{\def\LWRskmathEND{}}
```
Parse the arguments with up to four commas. Argument 6 contains any leftover commas.

```
31 \CustomizeMathJax{\def\LWRskmathpdstarsub#1#2,#3,#4,#5,#6\LWRskmathEND{
32 #1_{#2#3#4#5}%
33 }}
34
35 \CustomizeMathJax{\newcommand{\LWRskmathpdstar}[2]{%
36 \LWRskmathpdstarsub{#1}#2,,,,\LWRskmathEND%
37 }}
```
Parse the arguments with up to two carets. Argument 3 contains any leftover carets. \LWRskmathpdplus is used to only place a plus sign starting after the first term. \LWRskmathpdone is used to only place a 1 digit if a second or later term does not have a power.

```
38 \CustomizeMathJax{\def\LWRskmathpdnumerator#1^#2^#3\LWRskmathEND{%
39 \ifblank{#1}{}{
40 \ifblank{#2}{\LWRskmathpdplus\LWRskmathpdone}{\LWRskmathpdplus#2}
41   }
42 }}
```
Parse the arguments with up to two carets. Argument 3 contains any leftover carets.

```
43 \CustomizeMathJax{\def\LWRskmathpddenominator#1^#2^#3\LWRskmathEND{%
44 \ifblank{#1}{}{%
45 \ifblank{#2}%
46 {\partial{#1}}%
47 {\partial{#1}^{#2}}%
48 }%
49 }}
```
Factored from \LWRskmathpdnostarsub, following:

The phrase  $\hat{\ }$ {} appears to be required while parsing the carets. \LWRskmathpdplus is used to only place a plus sign starting after the first term. \LWRskmathpdone is used to only place a 1 digit if a second or later term does not have a power.

This may not be recursion-safe. (Is there really such as a thing as nested differentials?)

```
50 \CustomizeMathJax{\newcommand{\LWRskmathdonumerator}[5]{%
51 \partial^{%
52 \def\LWRskmathpdplus{}%
53 \LWRskmathpdnumerator#2^{}^{}\LWRskmathEND%
54 \def\LWRskmathpdplus{+}%
55 \def\LWRskmathpdone{1}%
56 \LWRskmathpdnumerator#3^{}^{}\LWRskmathEND%
57 \LWRskmathpdnumerator#4^{}^{}\LWRskmathEND%
```

```
58 \LWRskmathpdnumerator#5^{}^{}\LWRskmathEND%
59 }%
60 {#1}%
61 }}
62
63 \CustomizeMathJax{\newcommand{\LWRskmathdodenominator}[4]{%
64 \LWRskmathpddenominator#1^{}^{}^{}\LWRskmathEND%
65 \ifblank{#2}{}{\,}%
66 \LWRskmathpddenominator#2^{}^{}^{}\LWRskmathEND%
67 \ifblank{#3}{}{\,}%
68 \LWRskmathpddenominator#3^{}^{}^{}\LWRskmathEND%
69 \ifblank{#4}{}{\,}%
70 \LWRskmathpddenominator#4^{}^{}^{}\LWRskmathEND%
71 }}
```
Parse the arguments with up to four commas. Argument 6 contains any leftover commas.

```
72 \CustomizeMathJax{\def\LWRskmathpdnostarsub#1#2,#3,#4,#5,#6\LWRskmathEND{
73 \ifblank{#3}{\def\LWRskmathpdone{}}{\def\LWRskmathpdone{1}}
74 \frac%
75 {\LWRskmathdonumerator{#1}{#2}{#3}{#4}{#5}}%
76 {\LWRskmathdodenominator{#2}{#3}{#4}{#5}}%
77 }}
78
79 \CustomizeMathJax{\newcommand{\LWRskmathpdnostar}[2]{%
80 \LWRskmathpdnostarsub{#1}#2,,,,,,\LWRskmathEND%
81 }}
```
\CustomizeMathJax{\newcommand{\pd}{\ifstar\LWRskmathpdstar\LWRskmathpdnostar}}

If notation=english or legacy, use slanted, else upright:

```
83 \cs_if_eq:NNTF \__skmath_total_derivative_d: \LWR__skmath_total_derivative_d:
84 { \CustomizeMathJax{\newcommand{\LWRskmathtd}{\mathit{d}}} }
85 { \CustomizeMathJax{\newcommand{\LWRskmathtd}{\mathrm{d}}} }
86 \CustomizeMathJax{\def\LWRskmathtdsub#1#2^#3\LWRskmathEND{%
87 \frac
88 {\LWRskmathtd^{#3}{#1}}
89 {\LWRskmathtd{#2}^{#3}}
90 }}
91
92 \CustomizeMathJax{\newcommand{\td}[2]{%
93 \LWRskmathtdsub{#1}#2^{}\LWRskmathEND%
94 }}
95 \CustomizeMathJax{\newcommand{\E}[1]{%
96 \operatorname{E}\left[#1\right]%
97 }}
98 \CustomizeMathJax{\let\given\mid}
99
100 \CustomizeMathJax{\newcommand{\P}[1]{%
101 \operatorname{P}%
102 \left(#1\right)%
103 }}
```

```
104 \CustomizeMathJax{\newcommand{\var}[1]{%
105 \operatorname{Var}\left(#1\right)%
106 }}
107
108 \CustomizeMathJax{\newcommand{\cov}[2]{%
109 \operatorname{Cov}\left(#1,#2\right)%
110 }}
```
### Common code for \sin etc:

```
111 \CustomizeMathJax{\newcommand{\LWRskmathtrigtwo}[2][]{%
112 \ifblank{#1}{}{^{#1}}%
113 \ifblank{#2}{}{\left(#2\right)}%
114 }}
115
116 \CustomizeMathJax{\newcommand{\LWRskmathtrig}[1]{%
117 \operatorname{#1}%
118 \LWRskmathtrigtwo%
119 }}
120\CustomizeMathJax{\renewcommand{\sin}{\LWRskmathtrig{sin}}}
121\CustomizeMathJax{\renewcommand{\arcsin}{\LWRskmathtrig{arcsin}}}
122
123 \CustomizeMathJax{\renewcommand{\cos}{\LWRskmathtrig{cos}}}
124 \CustomizeMathJax{\renewcommand{\arccos}{\LWRskmathtrig{arccos}}}
125
126 \CustomizeMathJax{\renewcommand{\tan}{\LWRskmathtrig{tan}}}
127\CustomizeMathJax{\renewcommand{\arctan}{\LWRskmathtrig{arctan}}}
128
129\CustomizeMathJax{\renewcommand{\cot}{\LWRskmathtrig{cot}}}
130
131 \CustomizeMathJax{\renewcommand{\sinh}{\LWRskmathtrig{sinh}}}
132 \CustomizeMathJax{\renewcommand{\cosh}{\LWRskmathtrig{cosh}}}
133 \CustomizeMathJax{\renewcommand{\tanh}{\LWRskmathtrig{tanh}}}
```
#### Common code for \ln and \log:

```
134 \CustomizeMathJax{\newcommand{\LWRskmathlogtwo}[2][]{%
135 \ifblank{#1}{}{_{#1}}%
136 \ifblank{#2}{}{\left(#2\right)}%
137 }}
138
139 \CustomizeMathJax{\newcommand{\LWRskmathlog}[1]{%
140 \operatorname{#1}%
141 \LWRskmathlogtwo%
142 }}
143 \CustomizeMathJax{\renewcommand{\ln}{\LWRskmathlog{ln}}}
144\CustomizeMathJax{\renewcommand{\log}{\LWRskmathlog{log}}}
145 \CustomizeMathJax{\newcommand{\LWRskmathexpparens}[1]{%
146 \operatorname{exp}%
147 \ifblank{#1}{}{\left(#1\right)}%
148 }}
```
See the skmath source for the original of the following:

\CustomizeMathJax{\newcommand{\LWRskmathexpnostar}[1]{%

```
150 \mathchoice
151 {\ee^{#1}}
152 {\LWRskmathexpparens{#1}}
153 {\LWRskmathexpparens{#1}}
154 {\LWRskmathexpparens{#1}}
155 }}
156
157 \CustomizeMathJax{\renewcommand{\exp}{\ifstar\LWRskmathexpparens\LWRskmathexpnostar}}
```
#### Common code for \min etc:

```
158 \CustomizeMathJax{\newcommand{\LWRskmathminstar}[2][]{%
159 \operatorname{\LWRskmathminname}%
160 \ifblank{#1}{}{%
161 _{\mathchoice{\mathclap{#1}}{#1}{#1}{#1}}
162 }%
163 \ifblank{#2}{}{#2}%
164 }}
165 \CustomizeMathJax{\newcommand{\LWRskmathminnostar}[2][]{%
166 \ifblank{#1}%
167 {\operatorname{\LWRskmathminname}}%
168 {%
169 \underset%
170 {\mathchoice{\mathclap{#1}}{#1}{#1}}%
171 {\operatorname{\LWRskmathminname}}%
172 }%
173 \ifblank{#2}{}{\left\{#2\right\}}%
174 }}
```
\LWRskmathminname seems to be recursion-safe since it is used immediately.

```
175 \CustomizeMathJax{\newcommand{\LWRskmathmin}[1]{%
176 \def\LWRskmathminname{#1}%
177 \ifstar\LWRskmathminstar\LWRskmathminnostar%
178 }}
```

```
179 \CustomizeMathJax{\renewcommand{\min}{\LWRskmathmin{min}}}
180\CustomizeMathJax{\renewcommand{\argmin}{\arg\LWRskmathmin{min}}}
181
182\CustomizeMathJax{\renewcommand{\max}{\LWRskmathmin{max}}}
183 \CustomizeMathJax{\renewcommand{\argmax}{\arg\LWRskmathmin{max}}}
184 \CustomizeMathJax{\renewcommand{\sup}{\LWRskmathmin{sup}}}
185 \CustomizeMathJax{\renewcommand{\inf}{\LWRskmathmin{inf}}}
186 \CustomizeMathJax{\let\bar\overline}
```

```
187
188 \CustomizeMathJax{\let\vec\boldsymbol}
```
Remember the original definitions:

```
189 \CustomizeMathJax{\let\LWRskmathRe\Re}
190 \CustomizeMathJax{\let\LWRskmathIm\Im}
```
Redefine depending on notation=iso:

 \bool\_if:NTF\g\_\_skmath\_iso\_complex\_parts\_bool{ \CustomizeMathJax{\renewcommand{\Re}[1]{%

```
193 \LWRskmathRe%
194 \ifblank{#1}{}{\left(#1\right)}%
195 }}
196 \CustomizeMathJax{\renewcommand{\Im}[1]{%
197 \LWRskmathIm%
198 \ifblank{#1}{}{\left(#1\right)}%
199 } }
200 }{
201 \CustomizeMathJax{\renewcommand{\Re}[1]{%
202 \operatorname{Re}%
203 \ifblank{#1}{}{#1}%
204 }}
205 \CustomizeMathJax{\renewcommand{\Im}[1]{%
206 \operatorname{Im}%
207 \ifblank{#1}{}{#1}%
208 }}
209 }
210
211 \ExplSyntaxOff
212 \end{warpMathJax}
```
## File 456 **lwarp-slantsc.sty**

# § 565 Package **slantsc**

(*Emulates or patches code by* HARALD HARDERS.)

Pkg slantsc slantsc is emulated for HTML, and used as-is for print output. **for HTML output:** 1 \LWR@ProvidesPackagePass{slantsc}[2012/01/01] \newcommand\*{\LWR@HTML@noscshape}{} \LWR@formatted{noscshape} \FilenameNullify{% \LetLtxMacro\noscshape\@empty%

File 457 **lwarp-slashed.sty**

}

# § 566 Package **slashed**

(*Emulates or patches code by* DAVID CARLISLE.)

Pkg slashed slashed works as-s for HTML SVG math. For MATHJAX, emulation is provided. **for HTML output:** 1 \LWR@ProvidesPackagePass{slashed}[1997/01/16] \begin{warpMathJax} \CustomizeMathJax{\newcommand{\slashed}[1]{\cancel{#1}}} \end{warpMathJax}

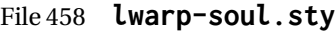

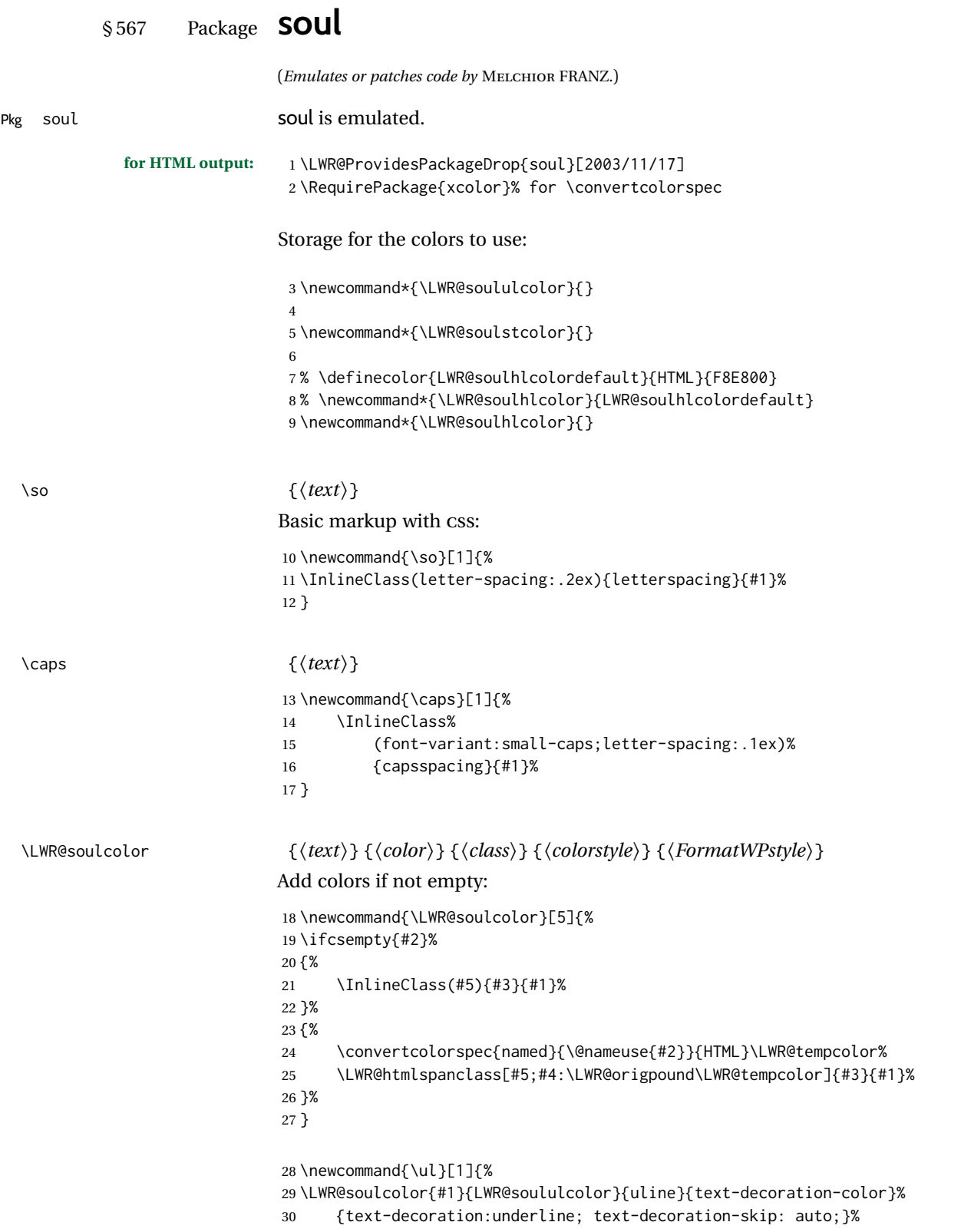

```
31 }
32
33 \newcommand{\st}[1]{
34 \LWR@soulcolor{#1}{LWR@soulstcolor}{sout}{text-decoration-color}%
35 {text-decoration:line-through}%
36 }
37
38 \newcommand{\hl}[1]{
39 \LWR@soulcolor{#1}{LWR@soulhlcolor}{highlight}{background-color}%
40 {background:\LWR@origpound{}F8E800}
41 }
```
Nullified:

```
42 \newcommand*{\soulaccent}[1]{}
43 \newcommand*{\soulregister}[2]{}
44 \newcommand{\sloppyword}[1]{#1}
45 \newcommand*{\sodef}[5]{\DeclareRobustCommand*#1[1]{\so{##1}}}
46 \newcommand*{\resetso}{}
47 \newcommand*{\capsdef}[5]{}
48 \newcommand*{\capsreset}{}
49 \newcommand*{\capssave}[1]{}
50 \newcommand*{\capsselect}[1]{}
51 \newcommand*{\setul}[2]{}
52 \newcommand*{\resetul}{}
53 \newcommand*{\setuldepth}[1]{}
54 \newcommand*{\setuloverlap}[1]{}
55 \newcommand*{\<}{}
```
#### Set colors:

```
56 \newcommand*{\setulcolor}[1]{\renewcommand{\LWR@soululcolor}{#1}}
57 \newcommand*{\setstcolor}[1]{\renewcommand{\LWR@soulstcolor}{#1}}
58 \newcommand*{\sethlcolor}[1]{\renewcommand{\LWR@soulhlcolor}{#1}}
```
Long versions of the user-level macros:

```
59 \let\textso\so
60 \let\textul\ul
61 \let\texthl\hl
62 \let\textcaps\caps
```
File 459 **lwarp-soulpos.sty**

# § 568 Package **soulpos**

(*Emulates or patches code by* JAVIER BEZOS.)

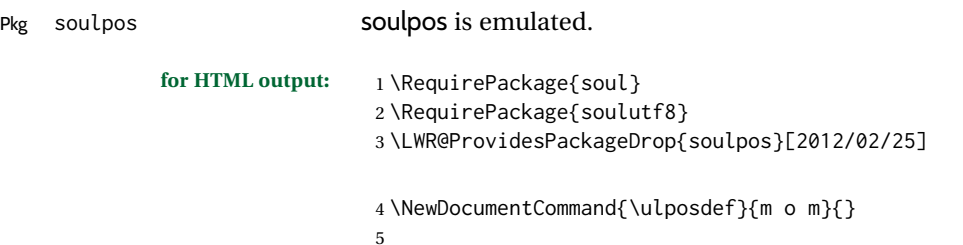

```
6 \newdimen\ulwidth
7
8 \newcommand\ifulstarttype[1]{%
9 \expandafter\@secondoftwo%
10 }
11
12 \newcommand\ifulendtype[1]{%
13 \expandafter\@secondoftwo%
14 }
15
16 \newcommand{\ulstarttype}{0}
17 \newcommand{\ulendtype}{0}
18 \newcommand\ulpostolerance{0}%
```
File 460 **lwarp-soulutf8.sty**

# § 569 Package **soulutf8**

Pkg soulutf8 soulutf8 is emulated.

lwarp's HTML output naturally supports UTF-8 encoding.

- **for HTML output:** 1 \LWR@ProvidesPackageDrop{soulutf8}[2016/05/16] \RequirePackage{soul}
	- File 461 **lwarp-splitbib.sty**

# § 570 Package **splitbib**

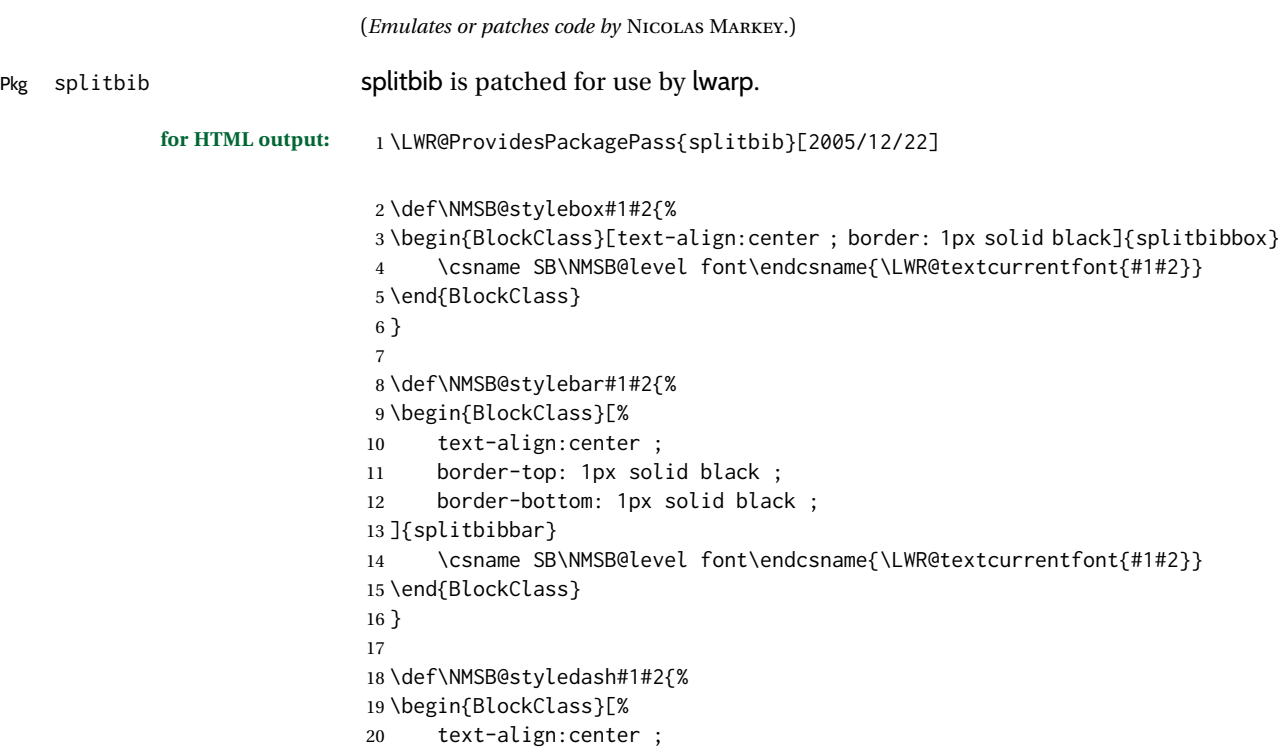

```
21 ]{splitbibdash}
22 \csname SB\NMSB@level font\endcsname{\LWR@textcurrentfont{---~#1#2~---}}
23 \end{BlockClass}
24 }
25
26 \def\NMSB@stylenone#1#2{%
27 \par
28 }
29
30 \def\NMSB@stylesimple#1#2{%
31 \par
32 \csname SB\NMSB@level font\endcsname{\LWR@textcurrentfont{#1#2}}
33 \par
34 }
```
File 462 **lwarp-splitidx.sty**

# § 571 Package **splitidx**

(*Emulates or patches code by* MARKUS KOHM.)

Pkg splitidx splitidx is patched for use by lwarp.

If the latexmk option is selected for lwarp, *latexmk* will compile the document but will *not* compile the indexes. **lwarpmk printindex** and **lwarpmk htmlindex** will still be required.

 $\triangle$  \thepage When using \AtWriteToIndex or \AtNextWriteToIndex, the user must not refer to \thepage during HTML output, as the concept of a page number is meaningless. Instead, do

```
\addtocounter{LWR@autoindex}{1}
\LWR@new@label{LWRindex-\arabic{LWR@autoindex}}
```
where the \index-like action occurs, and then refer to \arabic{LWR@autoindex} instead of \thepage where the reference should occur.

See section [692.17](#page-1259-0) in the lwarp-patch-memoir package for the \@@wrspindexhyp macro as an example.

**for HTML output:** 1 \LWR@ProvidesPackagePass{splitidx}[2016/02/18]

```
2 \catcode'\_=12%
3 \xpatchcmd{\newindex}
4 {\jobname-#2.idx}
5 {\jobname-#2_html.idx}
6 {}
7 {\LWR@patcherror{splitidx}{@newindex}}
8 \catcode'\_=8%
```
Patched to use lwarp's automatic indexing counter instead of \thepage:

```
9 \renewcommand*{\@wrsindex}[2][]{%
10 \ifx\relax#1\relax
11 \if@splitidx
12 \@wrsindex[idx]{#2}%
```

```
13 \else
14 \def\@tempa{#2}%
15 \if@verbindex\@onelevel@sanitize\@tempa\fi
16 \@wrindex{\@tempa}%
17 \fi
18 \else
19 \def\@tempa{#2}%
20 \csname index@#1@hook\endcsname
21 % \expandafter\ifx\csname @@wrsindex\endcsname\relax
22 \addtocounter{LWR@autoindex}{1}% lwarp
23 \label{LWRindex-\arabic{LWR@autoindex}}% lwarp
24 % \@@@wrsindex{#1}{{\@tempa}{\thepage}}%
25 \@@@wrsindex{#1}{{\@tempa}{\arabic{LWR@autoindex}}}%
26 % \else
27 % \def\@tempb{\@@wrsindex{#1}}%
28 % \expandafter\@tempb\@tempa||\\%
29\% \fi
30 \endgroup
31 \@esphack
32 \sqrt{fi}33 }
```
lwarp defines sectioning commands with xparse, so the below patches are done as temporary redefinitions instead of being \let.

```
34 \xpatchcmd{\printsubindex}
35 {\let\section\subsection}
36 {\renewcommand*{\section}{\subsection}}
37 {}
38 {\LWR@patcherror{splitidx}{printsubindex-section}}
39
40 \xpatchcmd{\printsubindex}
41 {\let\chapter\section}
42 {\renewcommand*{\chapter}{\section}}
43 {}
44 {\LWR@patcherror{splitidx}{printsubindex-chapter}}
45
46 \xpatchcmd{\printsubindex}
47 {\let\@makechapterhead\section}
48 {\def\@makechapterhead{\section}}
49 {}
50 {\LWR@patcherror{splitidx}{printsubindex-chapter}}
```
File 463 **lwarp-srcltx.sty**

# § 572 Package **srcltx**

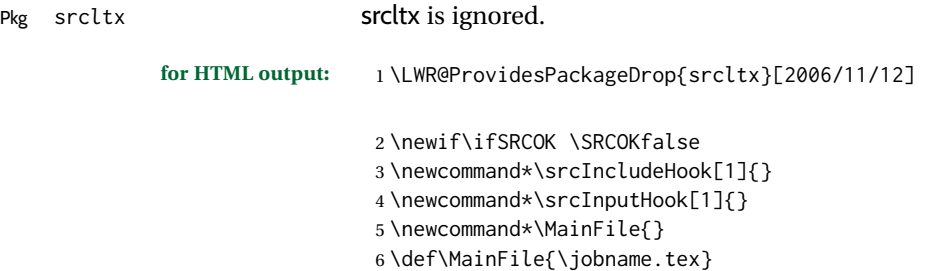

\newcommand\*\CurrentInput{}

```
8 \gdef\CurrentInput{\MainFile}
                              9 \newcommand\Input{}
                             10 \let\Input\input
                    File 464 lwarp-srctex.sty
          § 573 Package srctex
Pkg srctex srctex is ignored.
            for HTML output: 1 \LWR@ProvidesPackageDrop{srctex}[2006/11/12]
                              2 \LWR@origRequirePackage{lwarp-srcltx}
                    File 465 lwarp-stabular.sty
          § 574 Package stabular
                            (Emulates or patches code by SIGITAS TOLUŠIS.)
Pkg stabular stabular is emulated.
            for HTML output: 1 \LWR@ProvidesPackageDrop{stabular}[2014/03/20]
              Env stabular [⟨vpos⟩] {⟨colspec⟩}
                              2 \newenvironment{stabular}[2][c]
                              3 {
                              4 \begin{tabular}[#1]{#2}
                              5 \renewcommand{\noalign}[1]{}
                              6 }
                              7 {\end{tabular}}
              Env stabular {⟨width⟩} [⟨vpos⟩] {⟨colspec⟩}
                              8 \NewDocumentEnvironment{stabular*}{m o m}
                             9 {
                             10 \begin{tabular}[#2]{#3}
                             11 \renewcommand{\noalign}[1]{}
                             12 }
```
File 466 **lwarp-stackengine.sty**

13 {\end{tabular}}

# § 575 Package **stackengine**

(*Emulates or patches code by* STEVEN B. SEGLETES.)

Pkg stackengine stackengine is patched for use by lwarp. **for HTML output:** 1 \LWR@ProvidesPackagePass{stackengine}[2017/02/13] The original version is neccessary for the patched \@stack and \stackanchor, where nesting lateximages does not work:

```
2 \LetLtxMacro\LWR@orig@stackengine\stackengine
```
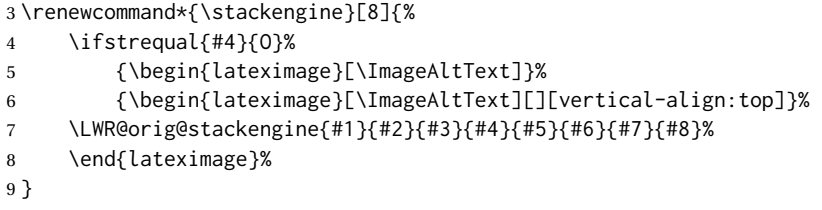

\@stack uses a lateximage with a vertical alignment:

```
10 \LetLtxMacro\LWR@orig@@stack\@stack
11
12 \xpatchcmd{\LWR@orig@@stack}{\stackengine}{\LWR@orig@stackengine}
13 {}
14 {\LWR@patcherror{stackengine}{LWR@orig@@stack}}
15
16 \renewcommand*{\@stack}[4]{%
17 \ifstrequal{#3}{O}%
18 {\begin{lateximage}[\ImageAltText]}%
19 {\begin{lateximage}[\ImageAltText][][vertical-align:top]}%
20 \LWR@orig@@stack{#1}{#2}{#3}{#4}%
21 \end{lateximage}%
22 }
```
The lapping macros are disabled for HTML:

```
23 \newcommand*\LWR@HTML@@stacklap[4]{#3}
24 \LWR@formatted{@stacklap}
```
\stackanchor is patched for two instances of \stackengine. A lateximage with vertical alignment is used.

```
25\xpatchcmd{\stackanchor}{\stackengine}{\LWR@orig@stackengine}
26 {}
27 {\LWR@patcherror{stackengine}{stackanchor patch 1}}
28
29 \xpatchcmd{\stackanchor}{\stackengine}{\LWR@orig@stackengine}
30 {}
31 {\LWR@patcherror{stackengine}{stackanchor patch 2}}
32
33 \xpretocmd{\stackanchor}
34 {\begin{lateximage}[\ImageAltText][][vertical-align:middle]}
35 {}
36 {\LWR@patcherror{stackengine}{stackanchor pre}}
37
38 \xapptocmd{\stackanchor}{\end{lateximage}}
39 {}
40 {\LWR@patcherror{stackengine}{stackanchor app}}
```
\Centerstack is simply placed inside a lateximage with a vertical alignment:

```
41 \xpretocmd{\Centerstack}
42 {\begin{lateximage}[\ImageAltText][][vertical-align:middle]}
```

```
43 {}
44 {\LWR@patcherror{stackengine}{Centerstack pre}}
45
46 \xapptocmd{\Centerstack}{\end{lateximage}}
47 {}
48 {\LWR@patcherror{stackengine}{Centerstack app}}
```
\savestack reverts to print mode while saving the box, then places it inside a lateximage when used:

```
49 \renewcommand*\savestack[2]{%
50 \xdef\sv@name{\stack@macro@name{#1}}%
51 \@ifundefined{\sv@name content}{%
52 \expandafter\newsavebox\expandafter{\csname\sv@name content\endcsname}%
53 }{}%
54 \begingroup% lwarp
55 \LWR@restoreorigformatting% lwarp
56 \RenewDocumentEnvironment{lateximage}{s o s o o d()}{}{}% lwarp: inside group
57 \expandafter\LWR@gsavebox\csname\sv@name content\endcsname{#2}%
58 \expandafter\gdef\expandafter#1\expandafter{%
59 \expandafter\begin\expandafter{lateximage\expandafter}% lwarp
60 \expandafter\usebox\expandafter%
61 {\csname\sv@name content\endcsname}%
62 \expandafter\end\expandafter{lateximage\expandafter}% lwarp
63 }%
64 \endgroup% lwarp
65 }
```
File 467 **lwarp-stackrel.sty**

```
§ 576 Package stackrel
```
(*Emulates or patches code by* HEIKO OBERDIEK.)

Pkg stackrel stackrel stackrel is used as-is for syg math, and is emulated for MATHJAX. **for HTML output:** 1 \LWR@ProvidesPackagePass{stackrel}[2016/05/16] \begin{warpMathJax} \CustomizeMathJax{\renewcommand{\stackrel}[3][]{% \mathrel{\mathop{#3}\limits\_{#1}^{#2}}% }} \CustomizeMathJax{\newcommand{\stackbin}[3][]{% 8 \mathbin{\mathop{#3}\limits\_{#1}^{#2}}% }} \end{warpMathJax}

File 468 **lwarp-statex2.sty**

# § 577 Package **statex2**

(*Emulates or patches code by* RODNEY A SPARAPANI.)

Pkg statex2 statex2 is patched for use by lwarp, and emulated for MATHJAX.

- As of this version, option autobold does not appear to work for PDF output.
- $\triangle$  For MATHJAX, the tilde character  $\sim$  does not create \sim. Use \sim directly.
- $\triangle$  Because MATHJAX has limited conditional processing:
	- \wrap only creates square braces, no matter what its optional arguments.
	- \P, \pCau, \pN, and \pU do not handle special cases.
- $\triangle$  \and To have \and work if using \maketitle, place the following after the start of the document:

```
\newcommand*{\and}{%
    \relax\ifmmode%
        \expandafter\;\mb{\mathrm{and}}\;%
    \else%
        \expandafter\STATEXand%
    \fi%
}
```

```
for HTML output: 1 \LWR@ProvidesPackagePass{statex2}[2011/09/14]
                  2 \newcommand*{\LWR@HTML@Alpha}[1][]{%
                  3 \fcolorbox{black}{ForestGreen}{\textcolor{white}{\textsf{ALPHA}}}%
                  4 \textbf{\textcolor{ForestGreen}{\textsf{#1}}}%
                 5 }
                  6 \LWR@formatted{Alpha}
                  7
                  8 \newcommand*{\LWR@HTML@List}[1]{%
                  9 \textbf{\textcolor{Dandelion}{\textsf{L}\textsubscript{\textit{#1}}}}%
                 10 }
                 11 \LWR@formatted{List}
                 12
                 13 \newcommand*{\LWR@HTML@Snd}[1][]{%
                 14 \fcolorbox{black}{Dandelion}{\textcolor{white}{\textsf{2nd}}}%
                 15 \textbf{\textcolor{Dandelion}{\textsf{#1}}}%
                 16 }
                 17 \LWR@formatted{Snd}
                 18
                 19 \begin{warpMathJax}
                 20 \LWR@infoprocessingmathjax{statex2}
                 21
                 22\CustomizeMathJax{\newcommand{\cpi}{\boldsymbol{\pi}}}
                 23 \CustomizeMathJax{\newcommand{\c}[1]{\boldsymbol{\mathrm{#1}}}}
                 24 \CustomizeMathJax{\newcommand{\sfsl}[1]{\mathsf#1}}% not slanted
                 25
                 26 \if@manualbold
                 27 \CustomizeMathJax{\newcommand{\mb}[1]{#1}}
                 28 \else
                 29 \CustomizeMathJax{\newcommand{\mb}[1]{\boldsymbol{#1}}}
                 30 \setminus fi31
                 32\CustomizeMathJax{\newcommand{\diag}{\mb{\mathrm{diag}}}}
                 33\CustomizeMathJax{\newcommand{\blockdiag}{\mb{\mathrm{blockdiag}}}}
                 34 \CustomizeMathJax{\newcommand{\erf}{\mb{\mathrm{erf}}}}
```

```
35 \CustomizeMathJax{\newcommand{\logit}{\mb{\mathrm{logit}}}}
36\CustomizeMathJax{\newcommand{\trace}{\mb{\mathrm{trace}}}}
37
38\CustomizeMathJax{\newcommand{\chisq}{{\mb{\chi^2}}}}
39 \CustomizeMathJax{\newcommand{\deriv}[2]{\mb{\frac{\d{}}{\d{#1}}}\wrap{\mb{#2}}}}
40 \CustomizeMathJax{\newcommand{\derivf}[2]{\mb{\frac{\d{}}{\d{#2}}}\wrap{\mb{#1}}}}
41\CustomizeMathJax{\newcommand{\e}[1]{\mb{\mathrm{e}^{#1}}}}
42 \CustomizeMathJax{\newcommand{\E}[2][]{\mb{\mathrm{E}}_{\mb{#1}} \wrap{\mb{#2}}}}
43 \CustomizeMathJax{\newcommand{\ha}{{\mb{\frac{\alpha}{2}}}}}
44 \CustomizeMathJax{\newcommand{\I}[2][]{%
45 \mb{\mathrm{I}}_{\mb{#1}} \LWRwrapparen{\mb{#2}}%
46 }}
47 \CustomizeMathJax{\newcommand{\IBeta}[2]{%
48 \mb{\frac{\Gamma[#1+#2]}{\Gamma[#1]\Gamma[#2]}}%
49 }}
50 \CustomizeMathJax{\newcommand{\If}{\;\mb{\mathrm{if}}\;}}
51\CustomizeMathJax{\newcommand{\im}{\mb{\mathrm{i}}}}
52 \CustomizeMathJax{\newcommand{\ol}{\overline}}
53\CustomizeMathJax{\newcommand{\ow}{\;\mb{\mathrm{otherwise}}\;}}
54 \CustomizeMathJax{\newcommand{\pderiv}[2]{%
55 \mb{\frac{\partial}{\partial #1}}\wrap{\mb{#2}}%
56 }}
57 \CustomizeMathJax{\newcommand{\pderivf}[2]{%
58 \mb{\frac{\partial}{\partial #2}}\wrap{\mb{#1}}%
59 }}
60\CustomizeMathJax{\newcommand{\sd}{\mb{\sigma}}}
61 \CustomizeMathJax{\newcommand{\ul}{\underline}}
62 \CustomizeMathJax{\newcommand{\V}[2][]{\mb{\mathrm{V}}_{\mb{#1}} \wrap{\mb{#2}}}}
63\CustomizeMathJax{\newcommand{\vs}{\;\mb{\mathrm{vs.}}\;}}
64 \CustomizeMathJax{\newcommand{\where}{\;\mb{\mathrm{where}}\;}}
65 \CustomizeMathJax{\newcommand{\wrap}[2][]{\left[ #2 \right]}}% only []
66 \CustomizeMathJax{\newcommand{\LWRwrapparen}[1]{\left( #1 \right)}}% lwarp
67
68 % \CustomizeMathJax{\renewcommand{~}{\mb{\sim}}}% doesn't work,
69 % replace <space>~<space> with <space>\sim<space>
70
71 \CustomizeMathJax{\newcommand{\iid}{\;\stackrel{\mb{\mathrm{iid}}}{\sim}\;}}
72 \CustomizeMathJax{\newcommand{\ind}{\;\stackrel{\mb{\mathrm{ind}}}{\sim}\;}}
73 \CustomizeMathJax{\newcommand{\indpr}{%
74 \;\stackrel{\mb{\mathrm{ind}}}{\stackrel{\mb{\mathrm{prior}}}{\sim}}\;
75 }}
76 \CustomizeMathJax{\newcommand{\post}{\;\stackrel{\mb{\mathrm{post}}}{\sim}\;}}
77 \CustomizeMathJax{\newcommand{\prior}{\;\stackrel{\mb{\mathrm{prior}}}{\sim}\;}}
78
79 \CustomizeMathJax{\let\STATEXGamma=\Gamma}
80 \CustomizeMathJax{\renewcommand{\Gamma}[1][]{\mb{\STATEXGamma}\LWRwrapparen{\mb{#1}}}}
81 %
82\CustomizeMathJax{\renewcommand{\and}{\;\mb{\mathrm{and}}\;}}
83 %
84\CustomizeMathJax{\newcommand{\H}{\mb{\mathrm{H}}}}
85 %
86 \CustomizeMathJax{\newcommand{\P}[2][]{\mb{\mathrm{P}}_{\mb{#1}}\wrap{\mb{#2}}}}
87 %
88\CustomizeMathJax{\newcommand{\|}{\mb{\mid}}}
89
90 \CustomizeMathJax{\newcommand{\B}[1]{\mb{\mathrm{B}}\LWRwrapparen{\mb{#1}}}}
91 \CustomizeMathJax{\newcommand{\BB}[1]{\mb{\mathrm{BetaBin}}\LWRwrapparen{\mb{#1}}}}
92 \CustomizeMathJax{\newcommand{\Bin}[2]{\mb{\mathrm{Bin}}\LWRwrapparen{\mb{#1,\ #2}}}}
93 \CustomizeMathJax{\newcommand{\Dir}[1]{\mb{\mathrm{Dirichlet}}\LWRwrapparen{\mb{#1}}}}
94 \CustomizeMathJax{\newcommand{\HG}[3]{%
```

```
lwarp the contract of the contract of the contract of the contract of the contract of the contract of the contract of the contract of the contract of the contract of the contract of the contract of the contract of the cont
```

```
95 \mb{\mathrm{Hypergeometric}}\LWRwrapparen{\mb{#1,\ #2,\ #3}}%
96 }}
97 \CustomizeMathJax{\newcommand{\M}[2]{%
98 \mb{\mathrm{Multinomial}}\LWRwrapparen{\mb{#1,\ #2}}%
99 }}
100 \CustomizeMathJax{\newcommand{\NB}[2]{\mb{\mathrm{NegBin}}\LWRwrapparen{\mb{#1,\ #2}}}}
101 \CustomizeMathJax{\newcommand{\Poi}[1]{\mb{\mathrm{Poisson}}\LWRwrapparen{\mb{#1}}}}
102 \CustomizeMathJax{\let\Poisson=\Poi}
103
104 \CustomizeMathJax{\newcommand{\pBB}[4][x]{%
105 \mb{\frac{\Gamma[#2+1]\Gamma[#3+#1]\Gamma[#2+#4-#1]\Gamma[#3+#4]}%
106 {\Gamma[#1+1]\Gamma[#2-#1+1]\Gamma[#2+#3+#4]\Gamma[#3]\Gamma[#4]}%
107 \I[#1]{\{0, 1,\., #2\}}, \where #3>0,\; #4>0 \and n=1, 2,\.}%
108 }}
109 \CustomizeMathJax{\newcommand{\pBin}[3][x]{%
110 \mb{\binom{#2}{#1}#3^{#1}} \LWRwrapparen{\mb{{1-#3}^{#2-#1}}}%
111 \mb{\I[#1]{\{0,1,\.,#2\}}, \where p \in (0, 1) \and n=1, 2,\.}%
112 }}
113 \CustomizeMathJax{\newcommand{\pPoi}[2][x]{%
114 \mb{\frac{1}{#1!}#2^{#1}\e{-#2}\I[#1]{\{0, 1,\.\}}, \where #2>0}%
115 }}
116
117 \CustomizeMathJax{\newcommand{\Cau}[2]{\mb{\mathrm{Cauchy}}\LWRwrapparen{\mb{#1,\ #2}}}}
118 \CustomizeMathJax{\let\Cauchy=\Cau}
119 \CustomizeMathJax{\newcommand{\Chi}[2][]{%
120 \chisq_{\mb{#1}}\LWRwrapparen{\mb{#2}}%
121 }}
122 \CustomizeMathJax{\let\Chisq=\Chi}
123 \CustomizeMathJax{\newcommand{\Bet}[2]{\mb{\mathrm{Beta}}\LWRwrapparen{\mb{#1,\ #2}}}}
124 \CustomizeMathJax{\let\Beta=\Bet}
125 \CustomizeMathJax{\newcommand{\Exp}[1]{\mb{\mathrm{Exp}}\LWRwrapparen{\mb{#1}}}}
126 \CustomizeMathJax{\newcommand{\F}[2]{\mb{\mathrm{F}}\LWRwrapparen{\mb{#1,\ #2}}}}
127 \CustomizeMathJax{\newcommand{\Gam}[2]{\mb{\mathrm{Gamma}}\LWRwrapparen{\mb{#1,\ #2}}}}
128 \CustomizeMathJax{\newcommand{\IC}[1]{\mb{\mathrm{\chi^{-2}}}\LWRwrapparen{\mb{#1}}}}
129 \CustomizeMathJax{\newcommand{\IG}[2]{%
130 \mb{\mathrm{Gamma^{-1}}}\LWRwrapparen{\mb{#1,\ #2}}%
131 }}
132 \CustomizeMathJax{\newcommand{\IW}[2]{%
133 \mb{\mathrm{Wishart^{-1}}}\LWRwrapparen{\mb{#1,\ #2}}%
134 }}
135 \CustomizeMathJax{\newcommand{\Log}[2]{%
136 \mb{\mathrm{Logistic}}\LWRwrapparen{\mb{#1,\ #2}}%
137 }}
138 \CustomizeMathJax{\newcommand{\LogN}[2]{%
139 \mb{\mathrm{Log\!-\!N}}\LWRwrapparen{\mb{#1,\ #2}}%
140 }}
141 \CustomizeMathJax{\newcommand{\N}[3][]{%
142 \mb{\mathrm{N}}_{\mb{#1}}\LWRwrapparen{\mb{#2,\ #3}}%
143 }}
144 \CustomizeMathJax{\newcommand{\Par}[2]{\mb{\mathrm{Pareto}}\LWRwrapparen{\mb{#1,\ #2}}}}
145 \CustomizeMathJax{\let\Pareto=\Par}
146 \CustomizeMathJax{\newcommand{\Tsq}[2]{\mb{\mathrm{T^2}}\LWRwrapparen{\mb{#1,\ #2}}}}
147 \CustomizeMathJax{\newcommand{\U}[1]{\mb{\mathrm{U}}\LWRwrapparen{\mb{#1}}}}
148 \CustomizeMathJax{\newcommand{\W}[2]{\mb{\mathrm{Wishart}}\LWRwrapparen{\mb{#1,\ #2}}}}
149
150 \CustomizeMathJax{\renewcommand{\t}[1]{\mb{\mathrm{t}}\LWRwrapparen{\mb{#1}}}}
151
152 \CustomizeMathJax{\newcommand{\pBet}[3][x]{%
153 \IBeta{#2}{#3}%
154 #1^{#2-1}\LWRwrapparen{1-#1}^{#3-1}\I[#1]{0,\ 1}, \where #2>0 \and #3>0%
```

```
155 }}
156 \CustomizeMathJax{\newcommand{\pCau}[3][x]{%
157 % \ifthenelse{\equal{#2, #3}{0, 1}}{\frac{1}{\cpi\LWRwrapparen{1+#1}^2}}%
158 {\frac{1}{#3\cpi\left\{1+\wrap{\LWRwrapparen{x-#2}/#3}^2\right\}}, \where #3>0}%
159 }}% no special case for 0,1
160 \CustomizeMathJax{\newcommand{\pChi}[2][x]{%
161 \frac{2^{-#2/2}}{\Gamma[#2/2]}#1^{#2/2-1}\e{-#1/2}%
162 \I[#1]{0,\infty}, \where #2>0%
163 }}
164 \CustomizeMathJax{\newcommand{\pExp}[2][x]{%
165 \frac{1}{#2}\e{-#1/#2}\I[#1]{0,\infty},%
166 \where #2>0%
167 }}
168 \CustomizeMathJax{\newcommand{\pGam}[3][x]{%
169 \frac{#3^{#2}}{\Gamma[#2]}#1^{#2-1}\e{-#3#1}%
170 \I[#1]{0,\infty}, \where #2>0 \and #3>0%
171 }}
172 \CustomizeMathJax{\newcommand{\pN}[3][x]{%
173 % \ifthenelse{\equal{#2, #3}{0, 1}}%
174 % {\frac{1}{\sqrt{2\cpi}}\e{-#1^2/2}}%
175 {\frac{1}{\sqrt{2\cpi \cdot #3}}\e{-\LWRwrapparen{#1-#2}^2/2 \cdot #3}}%
176 }}% no test for 0,1, must add \cdot
177 \CustomizeMathJax{\newcommand{\pPar}[3][x]{%
178 \frac{#3}{#2\LWRwrapparen{1+#1/#2}^{#3+1}}\I[#1]{0,\infty},%
179 \where #2>0 \and #3>0%
180 }}
181 \CustomizeMathJax{\newcommand{\pU}[3][x]{%
182 % \ifthenelse{\equal{#2, #3}{0, 1}}{\I[#1]{0,\ 1}}%
183 {\frac{1}{#3-#2}\I[#1]{#2,\ #3}, \where #2<#3}%
184 }}% no special case for 0,1
185
186 \CustomizeMathJax{\newcommand{\=}[1]{\bar{#1}}}
187 \CustomizeMathJax{\let\^\widehat}
188 \CustomizeMathJax{\let\~\widetilde}
189 \CustomizeMathJax{\newcommand{\'}[1]{\LWRwrapparen{\mb{#1}}}}
190 \CustomizeMathJax{\newcommand{\b}[1]{\bar{#1}}}
191 \CustomizeMathJax{\newcommand{\c}[1]{\mb{\mathrm{#1}}}}
```
File 469 **lwarp-statistics.sty**

\end{warpMathJax}

# § 578 Package **statistics**

(*Emulates or patches code by* JULIEN RIVAUD.)

Pkg statistics statistics statistics is patched for use by lwarp.

 $\triangle$  \color The statistics documentation examples include the use of the \color macro. Use \textcolor instead.

192 \CustomizeMathJax{\newcommand{\d}[1]{\,\mb{\mathrm{d}{#1}}}}

193 \CustomizeMathJax{\newcommand{\.}{\mb{\ldots}}}

 $\triangle$  math The statistics package uses math arrays, but the HTML version uses text tabulars to allow text copy/paste. If math is required, use \ensuremath or \( and \) as needed.

> Pre/postline is ignored, and \hline is used instead. Each table will have an \hline above and below as a frame.

```
for HTML output: 1 \LWR@ProvidesPackagePass{statistics}[2019/09/29]
```
\ExplSyntaxOn

To use text tabular instead of math array. This allows text copy/paste of the results.

In the following, all changes for the Lwarp package are labelled "lwarp".

Redefined using the lwarp version of &:

```
3 \StartDefiningTabulars% lwarp
4 \cs_set_protected_nopar:Nn \__statistics_table_make:nn {
5 \int_compare:nT
6 { 0 < \l__statistics_table_maxcols_int
7 = \lceil l_{{-}} \rceil statistics_nbvals_int } {
8 \__statistics_table_end:
9 \tl_use:N \l__statistics_table_sep_tl
10 \__statistics_table_start:
11 }
12 \int_incr:N \l__statistics_nbvals_int
13 \int_incr:N \l__statistics_currange_int
14 \fp_add:Nn \l__statistics_curtotal_fp { #2 }
15 \__statistics_set_if_shown:N \l_tmpa_bool
16 \tl_set:Nx \l_tmpa_tl {
17 \exp_not:n { & \tl_set:Nn \currentcolumn } {
18 \int_use:N \l__statistics_currange_int
19 }
2021 \bool if:NTF \l tmpa bool {
22 \tl_put_right:Nn \l_tmpa_tl
23 {\_{\_statics}\_table\_shown\_format:n}24 }{
25 \tl_put_right:Nn \l_tmpa_tl
26 {\_{\_}statistics_{\_}table_{\_}f\{27 }
28 \seq_put_right:Nn \l__statistics_store_values_seq { #1 }
29 \bool_if:NT \l__statistics_table_values_bool {
30 \tl_put_right:Nx \l__statistics_table_values_tl {
31 \exp_not:V \l_tmpa_tl {
32 \qquad \qquad \text{lexp not:} \ \mathsf{A}33 \__statistics_table_values_format:n { #1 }
34 }
35 }
36 }
37 }
38 \seq_put_right:Nx \l__statistics_store_counts_seq { \fp_eval:n {#2} }
39 \bool_if:NT \l__statistics_table_counts_bool {
40 \tl_put_right:Nx \l__statistics_table_counts_tl {
41 \exp_not:V \l_tmpa_tl {
42 \exp_not:n {
43 \__statistics_table_counts_format:n {
44 { \__statistics_table_allcounts_format:n { #2 } }
45 }
46 }
47 }
48 }
49 }
50 \bool_if:NT \l__statistics_table_icc_bool {
51 \tl_put_right:Nx \l__statistics_table_icc_tl {
```
```
52 \exp_not:V \l_tmpa_tl {
53 \exp_not:n { \__statistics_table_icc_format:n }
 54 {
55 \exp_not:n{ \__statistics_table_allcounts_format:n }
56 { \P^{use:N} \l .\sh } { \fp_use:N \l__statistics_curtotal_fp }
 57 }
 58 }
59 }
60 }
61 \bool_if:NT \l__statistics_table_dcc_bool {
62 \tl_put_right:Nx \l__statistics_table_dcc_tl {
63 \exp_not:V \l_tmpa_tl {
64 \exp_not:n { \__statistics_table_dcc_format:n }
 65 {
66 \exp_not:n{ \__statistics_table_allcounts_format:n }
 67 {
68 \fp_eval:n {
69 \l__statistics_total_fp
70 - \lceil \cdot \rceil - \lceil \cdot \rceil - \lceil \cdot71 + #272 }
 73 }
 74 }
75 }
76 }
77 }
78 \fp_set:Nn \l__statistics_table_curICF_fp {
79 round(\l__statistics_curtotal_fp
80 / \l__statistics_total_fp,
81 \l__statistics_table_round_int)
82 }
83 \bool_if:NT \l__statistics_table_frequencies_bool {
84 \tl_put_right:Nx \l__statistics_table_frequencies_tl {
85 \exp_not:V \l_tmpa_tl {
86 \exp_not:n { \__statistics_table_frequencies_format:n }
 87 {
88 \exp_not:n{ \__statistics_table_allfreqs_format:n }
 89 {
90 \fp_eval:n {
91 \l_statistics_table_curICF_fp
92 - \lceil \cdot \rceil - \lceil \cdot \cdot \rceil - \lceil \cdot \cdot \rceil - statistics_table_prevICF_fp
 93 }
 94 }
 95 }
96 }
97 }
98 }
99 \bool_if:NT \l__statistics_table_icf_bool {
100 \tl_put_right:Nx \l__statistics_table_icf_tl {
101 \exp_not:V \l_tmpa_tl {
102 \exp_not:n { \__statistics_table_icf_format:n }
103 {
104 \exp_not:n{ \_statistics_table_allfreqs_format:n }
105 { \fp_to_decimal:N \l__statistics_table_curICF_fp }
106 }
107 }
108 }
109 }
110 \bool_if:NT \l__statistics_table_dcf_bool {
111 \tl_put_right:Nx \l__statistics_table_dcf_tl {
```

```
112 \exp_not:V \l_tmpa_tl {
113 \exp_not:n { \__statistics_table_dcf_format:n }
114 \{115 \exp_not:n{ \__statistics_table_allfreqs_format:n }
116 {
117 \fp_eval:n {
118 118 118 118
119 }
120 }
121 }
122 }
123 }
124 {}^{7}125 \fp_set_eq:NN
126 \l__statistics_table_prevICF_fp
127 \l__statistics_table_curICF_fp
128 }
129 \StopDefiningTabulars% lwarp
```
Redefined using tabular. Also, preline and postline do not work correctly with lwarp, which looks for certain tokens to detect \hlines, so \hline is used instead.

```
130 \cs_set_protected_nopar:Nn \__statistics_table_end: {
131 \tl_set:Nx \l__statistics_table_preamble_tl {
132% \exp_not:n { \begin{array}[ }
133 \exp_not:n {\begin{tabular}[ }% lwarp
134 \exp_not:V \l__statistics_table_valign_tl
135 \exp_not:n { ] }
136 { \exp_not:V \l__statistics_table_headcoltype_tl
137 \prg_replicate:nn { \l__statistics_nbvals_int }
138 { \exp_not:V \l__statistics_table_coltype_tl } }
139 }
140 \seq_clear:N \l__statistics_table_contents_seq
141 \clist_map_inline:nn { values, counts, icc, dcc, frequencies, icf, dcf } {
142 \bool_if:cT { l__statistics_table_##1_bool } {
143 \seq_put_right:Nv
144 \l__statistics_table_contents_seq
145 \{l\_statistics\_table\_##1\_tl\}146 }
147 }
148 % $
149 \tl_use:N \l__statistics_table_preamble_tl
150 \hline% lwarp
151 % \l__statistics_table_preline_tl
152 \seq_use:Nn
153 \l__statistics_table_contents_seq
154 { \l_statistics_table_newline_tl }
155 \lambda156 % \l__statistics_table_postline_tl
157 \hline% lwarp
158% \end{array}$
159 \end{tabular}% lwarp
160 }
```
With lwarp, \ensuremath creates an svG image, but its alt tag does not contain the text of the contents for copy/paste, since these expressions are usually not simple text. For the statistics package, copy/paste is restored by using text instead of math output.

For the leftmost column. Redefined to use text output:

```
161 \cs_set_protected_nopar:Nn \__statistics_table_start: {
162 \int_zero:N \l__statistics_nbvals_int
163 \clist_pop:NNT \l__statistics_table_maxcols_clist \l_tmpa_tl {
164 \int_set:Nn \l__statistics_table_maxcols_int { \l_tmpa_tl }
165 }
166 \clist_map_inline:nn { values, counts, frequencies, icc, icf, dcc, dcf } {
167 \tl_set:cx { l__statistics_table_##1_tl } {
168% \exp_not:N \ensuremath {
169 \exp_not:N \hbox {
170 \exp_not:c { l__statistics_table_##1_name_tl }
171 }
172 %
173 }
174 }
175 }
```
For the first row. Redefined to use text output:

```
176 \RenewDocumentCommand \__statistics_IN:w { m u{; } u{; } m } {
177% \ensuremath{ \left#1 \num{#2} \mathbin{;} \num{#3} \right#4 }
178 #1 #2 ; #3 #4% lwarp
179 }
180
181 \__statistics_setup:nn { table } {
182% values/format = \ensuremath{#1},
183 values/format = {#1},% lwarp
184 }
```
Added \ExplSyntaxOn/Off to avoid errors. (In once instance, a double subscript error appeared.)

```
185 \RenewDocumentCommand \StatsGraph { +O{} +m +O{} } {
186 \group_begin:
187 \int_gincr:N \g__statistics_graph_last_int
188 \tl_set:Nx \l_tmpa_tl {
189 \exp_not:n { g__statistics_graph_xstep_ }
190 \int_use:N \g__statistics_graph_last_int
191 \exp_not:n { _tl }
192 }
193 \tl_if_exist:cTF { \l_tmpa_tl } {
194 \fp_gset:Nn \g__statistics_graph_xstep_fp
195 { \tl_use:c {\l_tmpa_tl} }
196 }{
197 \fp_gset:Nn \g__statistics_graph_xstep_fp { \c_one_int }
198 }
199 \__statistics_setup:nn { graph } { #1, #3 }
200 \tl_if_single:nTF { #2 } {
201 \cs_if_exist:NF #2 { #2 }
202 \tl_set_eq:NN \l__statistics_data_tl #2
203 }{
204 \tl_set:Nn \l__statistics_data_tl { #2 }
205 }
206 \fp_zero:N \l__statistics_graph_maxheight_fp
207 \fp_set:Nn \l__statistics_graph_minvalue_fp {inf}
208 \fp_set:Nn \l__statistics_graph_maxvalue_fp {-inf}
209 \fp_zero:N \l__statistics_total_fp
210 \int_zero:N \l__statistics_nbvals_int
211 \bool_set_true:N \l__statistics_graph_allranges_bool
```

```
212 \keyval_parse:NNV
213 \__statistics_graph_prepare:n
214 \__statistics_graph_prepare:nn
215 \l__statistics_data_tl
216 \tl_clear:N \l__statistics_graph_tikzdata_tl
217 \tl_clear:N \l__statistics_graph_tikzinfo_tl
218 \int_zero:N \l__statistics_currange_int
219 \bool_if:NTF \l__statistics_graph_allranges_bool {
220 \bool_if:NTF \l__statistics_graph_cumulative_bool {
221 \ExplSyntaxOn% lwarp
222 \__statistics_graph_dopicture_cumulative:
223 \ExplSyntaxOff% lwarp
224 }{
225 \ExplSyntaxOn% lwarp
226 \__statistics_graph_dopicture_hist:
227 \ExplSyntaxOff% lwarp
228 }
229 }{
230 \ExplSyntaxOn% lwarp
231 \__statistics_graph_dopicture_comb:
232 \ExplSyntaxOff% lwarp
233 }
234 \iow_now:Nx \@auxout {
235 \exp_not:n {
236 \ExplSyntaxOn
237 \tl_gset:cn
238 }
239 {
240 \exp_not:n {g__statistics_graph_xstep_}
241 \int_use:N \g__statistics_graph_last_int
242 \exp_not:n {_tl}
243 }
244 {
245 \fp_to_decimal:N \g__statistics_graph_xstep_fp
246 }
247 \exp_not:n {
248 \ExplSyntaxOff
249 }
250 }
251 \group_end:
252 }
253
254 \ExplSyntaxOff
```
File 470 **lwarp-statmath.sty**

### § 579 Package **statmath**

(*Emulates or patches code by* SEBASTIAN ANKARGREN.) Pkg statmath statmath is used as-is for svG math, and is emulated for MATHJAX. **for HTML output:** 1 \LWR@ProvidesPackagePass{statmath}[2018/03/08] \LWR@origRequirePackage{lwarp-common-mathjax-letters} \begin{warpMathJax}

```
5 \LWR@infoprocessingmathjax{statmath}
 6
7 \ifdefequal{\abcbf}{\mathbf}
8 {\CustomizeMathJax{\newcommand{\abcbf}[1]{\mathbf{#1}}}}
9 {\CustomizeMathJax{\newcommand{\abcbf}[1]{\boldsymbol{#1}}}}
10
11 \CustomizeMathJax{\newcommand{\greekbf}[1]{\boldsymbol{#1}}}
12
13 \CustomizeMathJax{\newcommand{\bfA}{\abcbf A}}
14 \CustomizeMathJax{\newcommand{\bfB}{\abcbf B}}
15 \CustomizeMathJax{\newcommand{\bfC}{\abcbf C}}
16\CustomizeMathJax{\newcommand{\bfD}{\abcbf D}}
17\CustomizeMathJax{\newcommand{\bfE}{\abcbf E}}
18 \CustomizeMathJax{\newcommand{\bfF}{\abcbf F}}
19 \CustomizeMathJax{\newcommand{\bfG}{\abcbf G}}
20 \CustomizeMathJax{\newcommand{\bfH}{\abcbf H}}
21\CustomizeMathJax{\newcommand{\bfI}{\abcbf I}}
22\CustomizeMathJax{\newcommand{\bfJ}{\abcbf J}}
23\CustomizeMathJax{\newcommand{\bfK}{\abcbf K}}
24 \CustomizeMathJax{\newcommand{\bfL}{\abcbf L}}
25\CustomizeMathJax{\newcommand{\bfM}{\abcbf M}}
26 \CustomizeMathJax{\newcommand{\bfN}{\abcbf N}}
27\CustomizeMathJax{\newcommand{\bfO}{\abcbf O}}
28 \CustomizeMathJax{\newcommand{\bfP}{\abcbf P}}
29 \CustomizeMathJax{\newcommand{\bfQ}{\abcbf Q}}
30\CustomizeMathJax{\newcommand{\bfR}{\abcbf R}}
31 \CustomizeMathJax{\newcommand{\bfS}{\abcbf S}}
32 \CustomizeMathJax{\newcommand{\bfT}{\abcbf T}}
33 \CustomizeMathJax{\newcommand{\bfU}{\abcbf U}}
34 \CustomizeMathJax{\newcommand{\bfV}{\abcbf V}}
35\CustomizeMathJax{\newcommand{\bfW}{\abcbf W}}
36\CustomizeMathJax{\newcommand{\bfX}{\abcbf X}}
37\CustomizeMathJax{\newcommand{\bfY}{\abcbf Y}}
38 \CustomizeMathJax{\newcommand{\bfZ}{\abcbf Z}}
39 \CustomizeMathJax{\newcommand{\bfa}{\abcbf a}}
40\CustomizeMathJax{\newcommand{\bfb}{\abcbf b}}
41\CustomizeMathJax{\newcommand{\bfc}{\abcbf c}}
42\CustomizeMathJax{\newcommand{\bfd}{\abcbf d}}
43\CustomizeMathJax{\newcommand{\bfe}{\abcbf e}}
44 \CustomizeMathJax{\newcommand{\bff}{\abcbf f}}
45\CustomizeMathJax{\newcommand{\bfg}{\abcbf g}}
46 \CustomizeMathJax{\newcommand{\bfh}{\abcbf h}}
47 \CustomizeMathJax{\newcommand{\bfi}{\abcbf i}}
48 \CustomizeMathJax{\newcommand{\bfj}{\abcbf j}}
49 \CustomizeMathJax{\newcommand{\bfk}{\abcbf k}}
50 \CustomizeMathJax{\newcommand{\bfl}{\abcbf l}}
51\CustomizeMathJax{\newcommand{\bfm}{\abcbf m}}
52\CustomizeMathJax{\newcommand{\bfn}{\abcbf n}}
53 \CustomizeMathJax{\newcommand{\bfo}{\abcbf o}}
54 \CustomizeMathJax{\newcommand{\bfp}{\abcbf p}}
55 \CustomizeMathJax{\newcommand{\bfq}{\abcbf q}}
56 \CustomizeMathJax{\newcommand{\bfr}{\abcbf r}}
57\CustomizeMathJax{\newcommand{\bfs}{\abcbf s}}
58 \CustomizeMathJax{\newcommand{\bft}{\abcbf t}}
59\CustomizeMathJax{\newcommand{\bfu}{\abcbf u}}
60 \CustomizeMathJax{\newcommand{\bfv}{\abcbf v}}
61\CustomizeMathJax{\newcommand{\bfw}{\abcbf w}}
62\CustomizeMathJax{\newcommand{\bfx}{\abcbf x}}
63 \CustomizeMathJax{\newcommand{\bfy}{\abcbf y}}
64 \CustomizeMathJax{\newcommand{\bfz}{\abcbf z}}
```

```
65
66 \LWR@mathjax@addgreek@l@bfit{bf}{}% Greek lowercase bold face italic
67 \LWR@mathjax@addgreek@u@bfup*{bf}{}% Greek uppercase bold face upright, cap macros.
68
69 \CustomizeMathJax{\newcommand{\bfzero}{\greekbf 0}}
70
71 \CustomizeMathJax{\DeclareMathOperator{\cov}{Cov}}
72 \CustomizeMathJax{\DeclareMathOperator{\E}{E}}
73 \CustomizeMathJax{\DeclareMathOperator{\V}{V}}
74\CustomizeMathJax{\newcommand{\inas}{\overset{a.s.}{\to}}}
75\CustomizeMathJax{\newcommand{\indist}{\overset{d}{\to}}}
76\CustomizeMathJax{\newcommand{\inprob}{\overset{p}{\to}}}
77 \CustomizeMathJax{\DeclareMathOperator{\plim}{plim}}
78 \CustomizeMathJax{\DeclareMathOperator{\tr}{tr}}
79 \CustomizeMathJax{\DeclareMathOperator{\vc}{vec}}
80 \CustomizeMathJax{\DeclareMathOperator{\vcs}{vecs}}
81\CustomizeMathJax{\DeclareMathOperator{\vch}{vech}}
82 \CustomizeMathJax{\DeclareMathOperator{\diag}{diag}}
83\CustomizeMathJax{\DeclareMathOperator{\argmin}{arg\,min}}
84\CustomizeMathJax{\DeclareMathOperator{\argmax}{arg\,max}}
85 \end{warpMathJax}
```
#### File 471 **lwarp-steinmetz.sty**

### § 580 Package **steinmetz**

(*Emulates or patches code by* ENRICO GREGORIO.)

Pkg steinmetz steinmetz is patched for use by lwarp. Emulation is provided for MATHJAX **for HTML output:** 1 \LWR@ProvidesPackagePass{steinmetz}[2009/06/14] \renewcommand{\phase}[2][]{% \begin{lateximage}\*[steinmetz\{\detokenize{#2}\}] \ensuremath{\underline{/#2}} \end{lateximage} 6 } 7 \begin{warpMathJax} \CustomizeMathJax{\newcommand{\phase}[2][]{\underline{/#2}}} \end{warpMathJax}

#### File 472 **lwarp-stfloats.sty**

### § 581 Package **stfloats**

Pkg stfloats stfloats is ignored.

**for HTML output:** 1 \LWR@ProvidesPackageDrop{stfloats}[2017/03/27]

stfloats may have been preloaded by a ltj\* class.

The following are provided in case they have not yet been defined:

```
2 \providecommand*{\fnbelowfloat}{}
 3 \providecommand*{\fnunderfloat}{}
 4 \providecommand*{\setbaselinefloat}{}
 5 \providecommand*{\setbaselinefixed}{}
Nullified for HTML:
 6 \renewcommand*{\fnbelowfloat}{}
 7 \renewcommand*{\fnunderfloat}{}
```

```
8 \renewcommand*{\setbaselinefloat}{}
```
\renewcommand\*{\setbaselinefixed}{}

File 473 **lwarp-struktex.sty**

# § 582 Package **struktex**

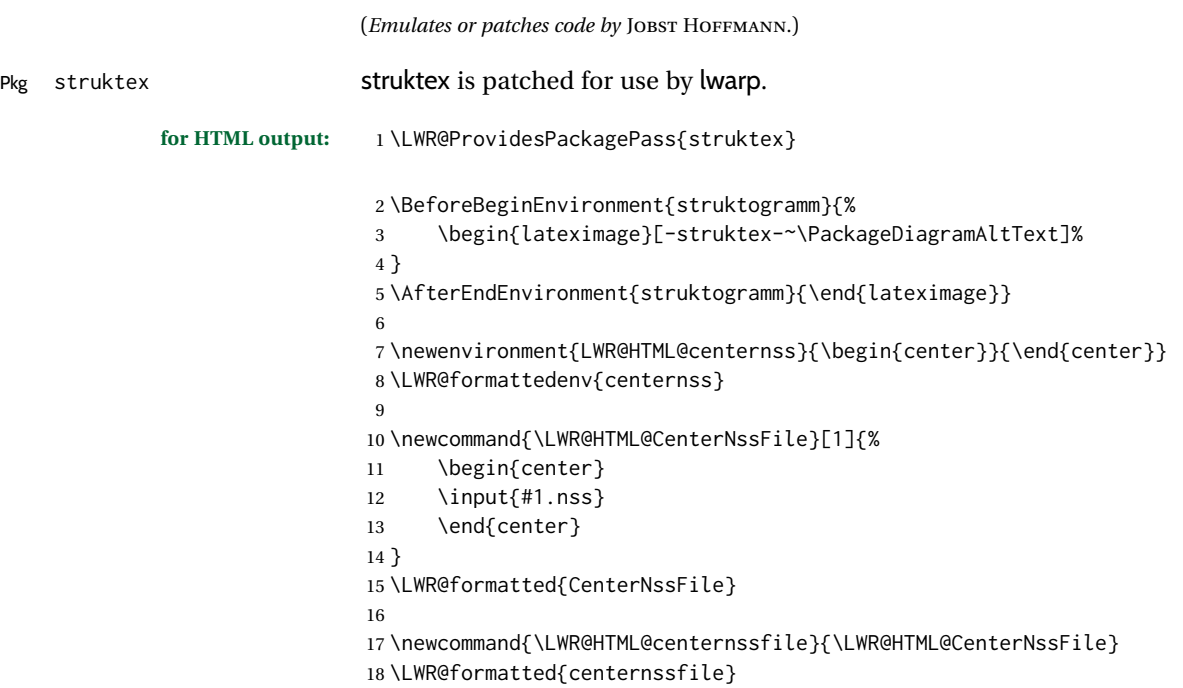

File 474 **lwarp-subcaption.sty**

## § 583 Package **subcaption**

(*Emulates or patches code by* AXEL SOMMERFELDT.)

Pkg subcaption subcaption is patched for use by lwarp.

**for HTML output:** 1 \LWR@ProvidesPackagePass{subcaption}[2018/05/01]

Tells lwarp to ignore minipage widths inside a subfigure or subtable. In print mode the minipages are used to place the items next to each other. In HTML they are placed side-by-side automatically.

```
2 \xpretocmd{\subcaption@iiminipage}
3 {\minipagefullwidth}
4 {}
5 {\LWR@patcherror{subcaption}{subcaption@iiminipage}}
```
Likewise for a \subcaptionbox:

```
6 \xpretocmd{\subcaptionbox}
7 {\minipagefullwidth}
8 {}
9 {\LWR@patcherror{subcaption}{subcaptionbox}}
```
File 475 **lwarp-subfig.sty**

# § 584 Package **subfig**

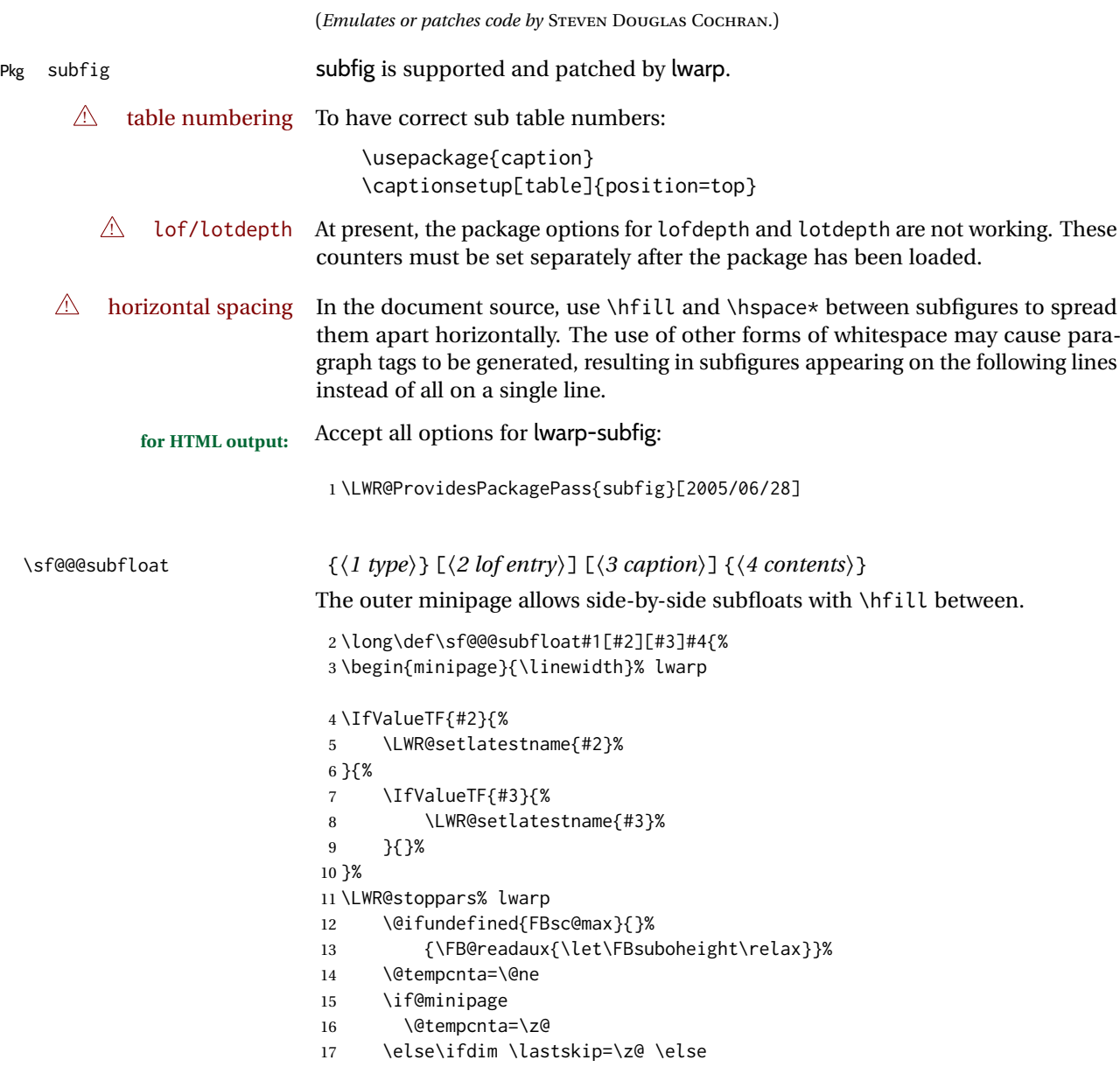

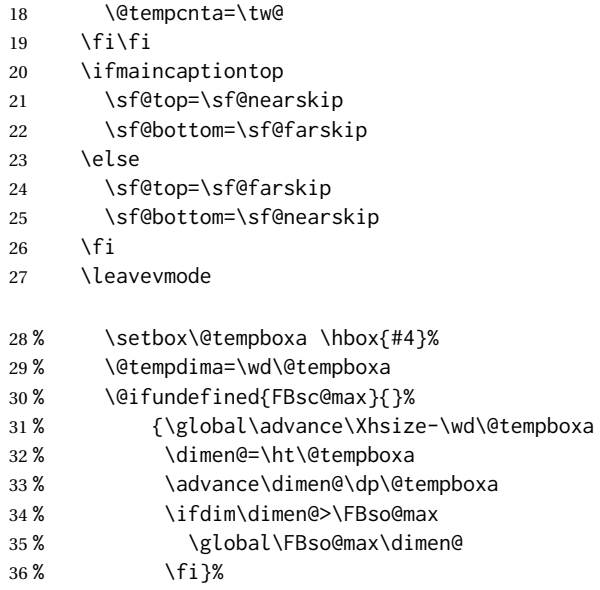

Do not use boxes, which interfere with lateximages:

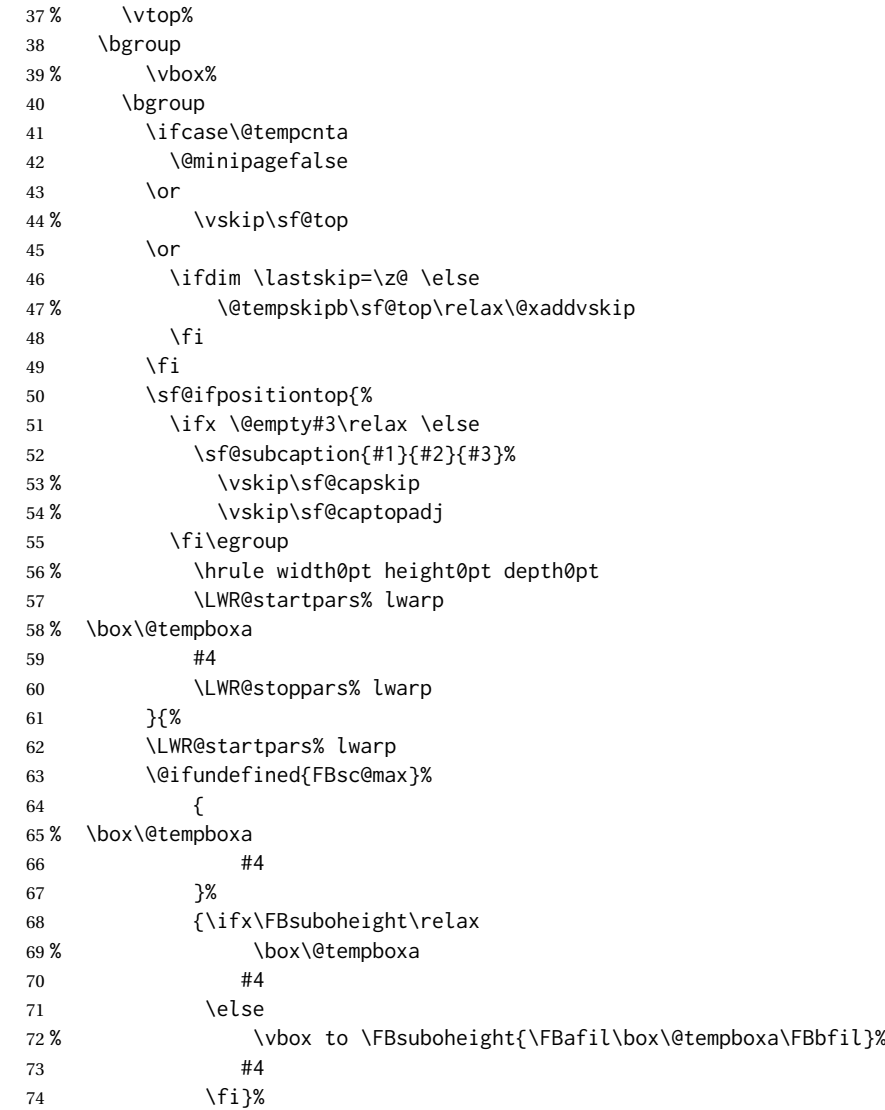

\sf@subcaption {⟨*1 type*⟩} {⟨*2 lof entry*⟩} {⟨*3 caption*⟩}

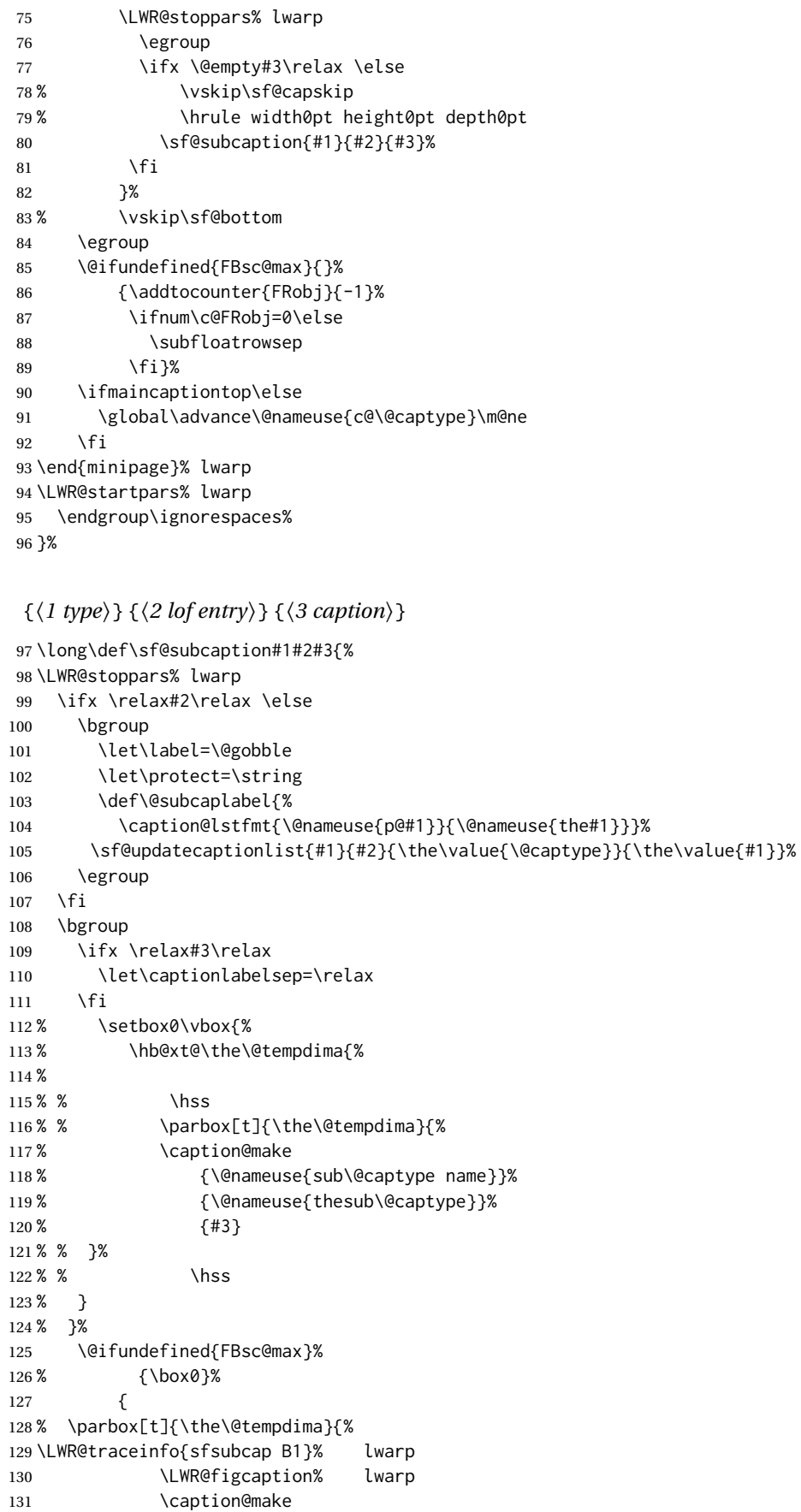

\sf@subref {⟨*label*⟩}

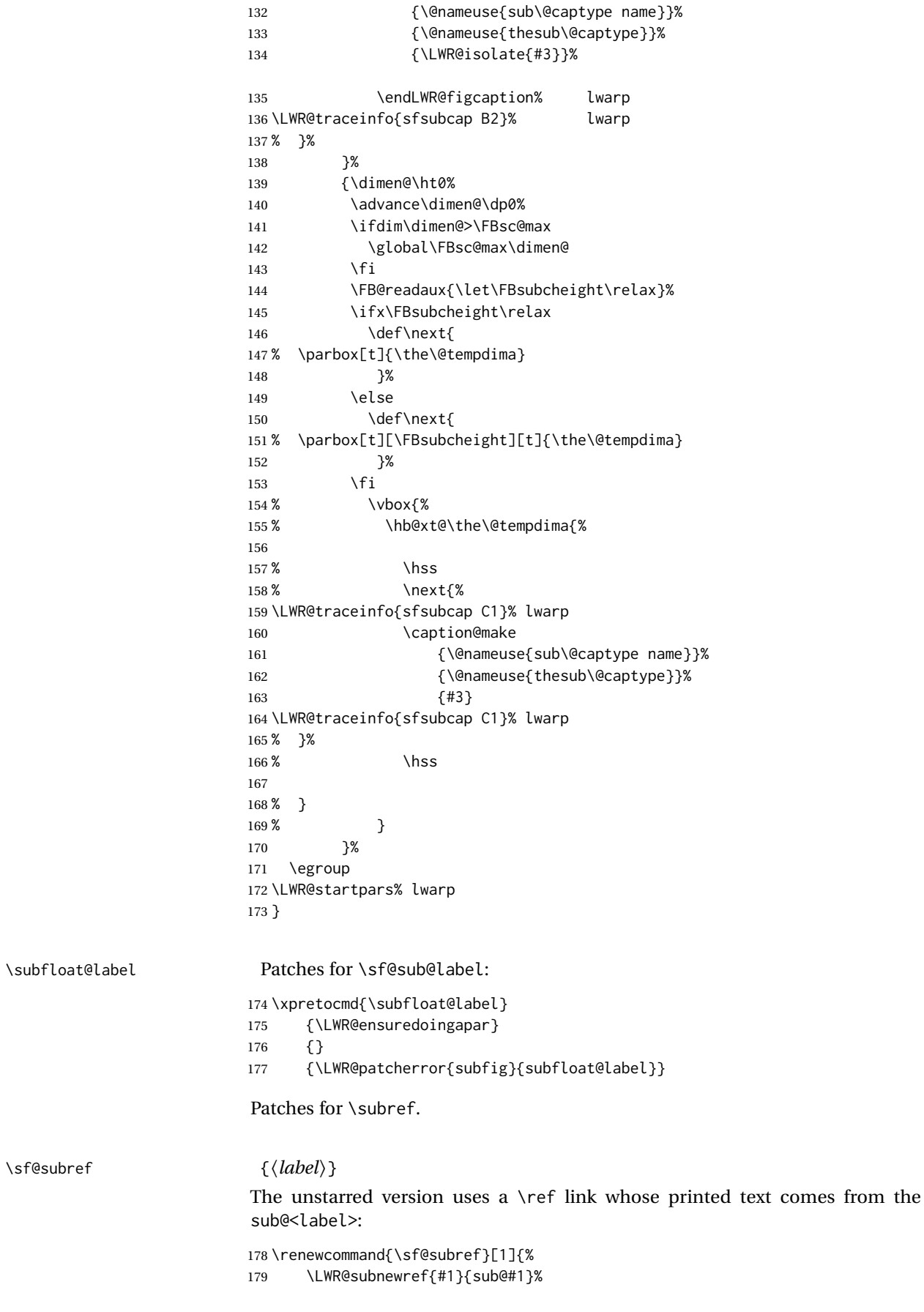

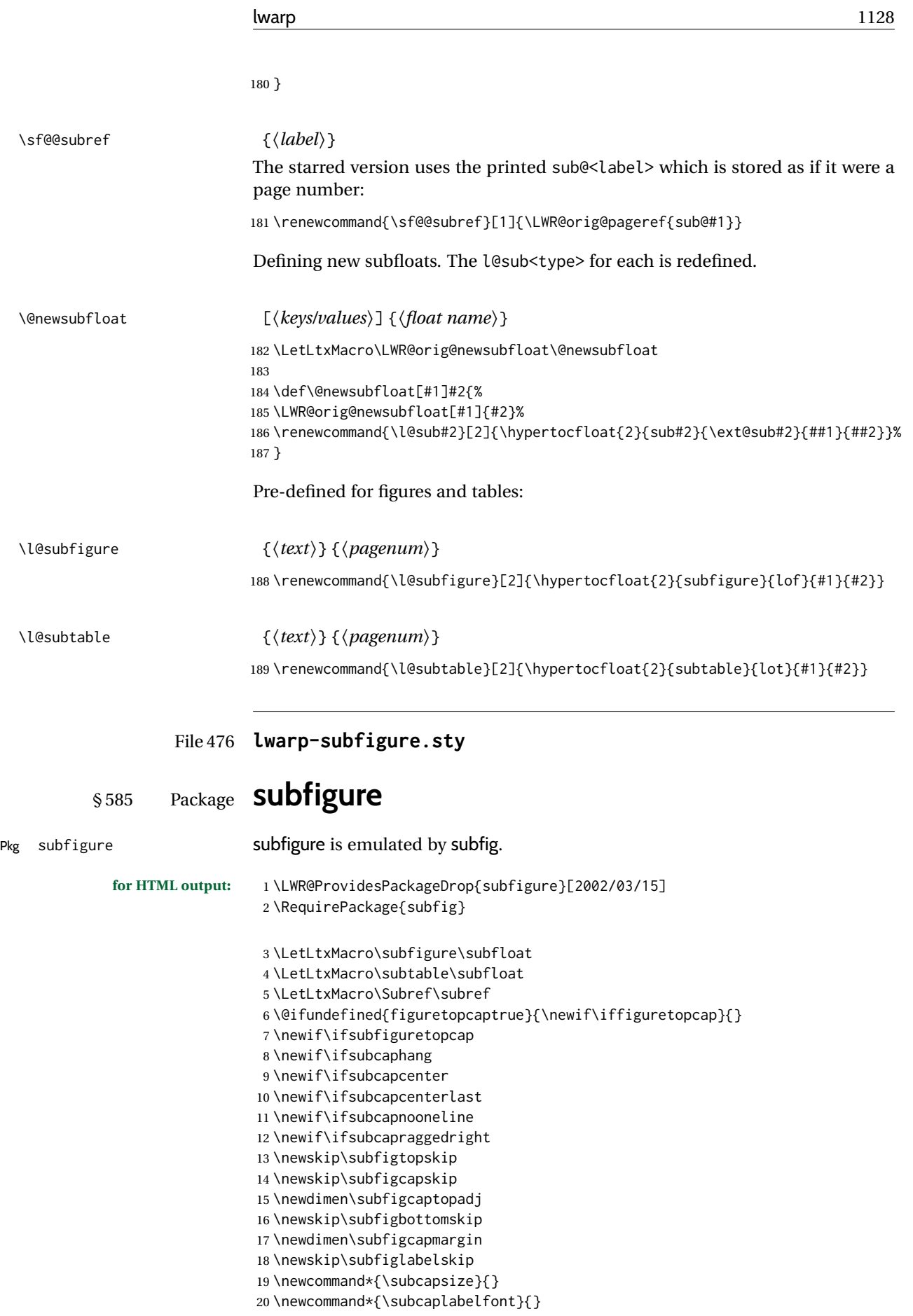

\newcommand\*{\subcapfont}{}

```
File 477 lwarp-subsupscripts.sty
          § 586 Package subsupscripts
                             (Emulates or patches code by RICCARDO BRESCIANI.)
Pkg subsupscripts subsupscripts is used as-is for svG math, and is emulated for MATHJAX.
            for HTML output: 1 \LWR@ProvidesPackagePass{subsupscripts}[2009/10/27]
                             The larger skips are used here.
                              2 \begin{warpMathJax}
                              3 \CustomizeMathJax{%
                              4 \newcommand{\fourscriptsC}[7]{%
                              5 {}^{#2}_{#3}\hspace{#6}#1\hspace{#7}{}^{#4}_{#5}%
                              6 }
                              7 }
                              8 \CustomizeMathJax{%
                              9 \newcommand{\lrsubscriptsC}[5]{%
                             10 \fourscriptsC{#1}{}{#2}{}{#3}{#4}{#5}%
                             11 }
                             12 }
                             13 \CustomizeMathJax{%
                             14 \newcommand{\lrsuperscriptsC}[5]{%
                             15 \fourscriptsC{#1}{#2}{}{#3}{}{#4}{#5}%
                             16 }
                             17 }
                             18 \CustomizeMathJax{%
                             19 \newcommand{\fourscripts}[5]{%
                             20 \fourscriptsC{#1}{#2}{#3}{#4}{#5}{0ex}{0ex}%
                             21 }
                             22 }
                             23 \CustomizeMathJax{%
                             24 \newcommand{\lrsubscripts}[3]{\fourscripts{#1}{}{#2}{}{#3}}
                             25 }
                             26 \CustomizeMathJax{%
                             27 \newcommand{\lrsuperscripts}[3]{\fourscripts{#1}{#2}{}{#3}{}}
                             28 }
                             29 \CustomizeMathJax{%
                             30 \newcommand{\twolscripts}[4][-.16ex]{{}^{#3}_{#4}\hspace{#1}#2}
                             31 }
                             32 \CustomizeMathJax{%
                             33 \newcommand{\tworscripts}[4][-.07ex]{#2\hspace{#1}{}^{#3}_{#4}}
                             34 }
                             35 \CustomizeMathJax{%
                             36 \newcommand{\lsubscript}[3][-.16ex]{\twolscripts[#1]{#2}{}{#3}}
                             37 }
                             38 \CustomizeMathJax{%
                             39 \newcommand{\lsuperscript}[3][-.16ex]{\twolscripts[#1]{#2}{#3}{}}
                             40 }
                             41 \CustomizeMathJax{%
                             42 \newcommand{\rsubscript}[3][-.07ex]{\tworscripts[#1]{#2}{}{#3}}
                             43 }
                             44 \CustomizeMathJax{%
```

```
45 \newcommand{\rsuperscript}[3][-.07ex]{\tworscripts[#1]{#2}{#3}{}}
46 }
47 \end{warpMathJax}
```
#### File 478 **lwarp-supertabular.sty**

```
§ 587 Package supertabular
```
(*Emulates or patches code by* JOHANNES BRAAMS, THEO JURRIENS.)

```
Pkg supertabular supertabular is emulated.
             for HTML output: 1 \LWR@ProvidesPackageDrop{supertabular}[2004/02/20]
  \triangle Misplaced alignment For \tablefirsthead, etc., enclose them as follows:
             tab character & \StartDefiningTabulars
                                 \tablefirsthead
                                  . . .
                                  \StopDefiningTabulars
                             See section 8.10.1.
            \triangle lateximage supertabular and xtab are not supported inside a lateximage.
                              2 \newcommand{\LWRST@firsthead}{}
                              3
                              4 \newcommand{\tablefirsthead}[1]{%
                              5 \long\gdef\LWRST@firsthead{#1}%
                              6 }
                              7
                              8 \newcommand{\tablehead}[1]{}
                              9 \newcommand{\tabletail}[1]{}
                             10
                             11 \newcommand{\LWRST@lasttail}{}
                             12
                             13 \newcommand{\tablelasttail}[1]{%
                             14 \long\gdef\LWRST@lasttail{#1}%
                             15 }
                             16 \newcommand{\tablecaption}[2][]{%
                             17 \long\gdef\LWRST@caption{%
                             18 \ifblank{#1}%
                              19 {\caption{#2}}%
                             20 {\caption[#1]{#2}}%
                             21 }%
                             22 }
                             23
                             24 \let\topcaption\tablecaption
                             25 \let\bottomcaption\tablecaption
                             26 \newcommand*{\LWRST@caption}{}
                             27
                             28 \newcommand*{\shrinkheight}[1]{}
                             29
                             30 \NewDocumentEnvironment{supertabular}{s o m}
```

```
31 {%
32 \LWR@traceinfo{supertabular}%
33 \begin{table}%
34 \LWRST@caption%
35 \begin{tabular}{#3}%
36 \TabularMacro\ifdefvoid{\LWRST@firsthead}%
37 {\LWR@getmynexttoken}%
38 {\expandafter\LWR@getmynexttoken\LWRST@firsthead}%
39 }%
40 {%
41 \ifdefvoid{\LWRST@lasttail}%
42 {}%
43 {%
44 \TabularMacro\ResumeTabular%
45 \LWRST@lasttail%
46 }%
47 \end{tabular}%
48 \end{table}%
49 \gdef\LWRST@caption{}%
50 \LWR@traceinfo{supertabular done}%
51 }
52
53 \NewDocumentEnvironment{mpsupertabular}{s o m}
54 {\minipage{\linewidth}\supertabular{#3}}
55 {\endsupertabular\endminipage}
```
File 479 **lwarp-svg.sty**

```
§ 588 Package svg
                            (Emulates or patches code by PHILIP ILTEN, FALK HANISCH.)
Pkg svg svg is patched for use by lwarp.
            for HTML output: 1 \LWR@ProvidesPackagePass{svg}[2020/10/23]
                             2 \xpretocmd{\includesvg}%
                             3 {\begin{lateximage}}%
                             4 {}%
                             5 {\LWR@patcherror{svg}{includesvg}}
                             6
                             7 \xapptocmd{\includesvg}%
                             8 {\end{lateximage}}%
                             9 {}%
                            10 {\LWR@patcherror{svg}{includesvg}}
                            11
                            12 \xpretocmd{\includeinkscape}%
                            13 {\begin{lateximage}}%
                            14 {}%
                            15 {\LWR@patcherror{svg}{includeinkscape}}
                            16
                            17 \xapptocmd{\includeinkscape}%
                            18 {\end{lateximage}}%
                            19 {}%
                            20 {\LWR@patcherror{svg}{includeinkscape}}
```
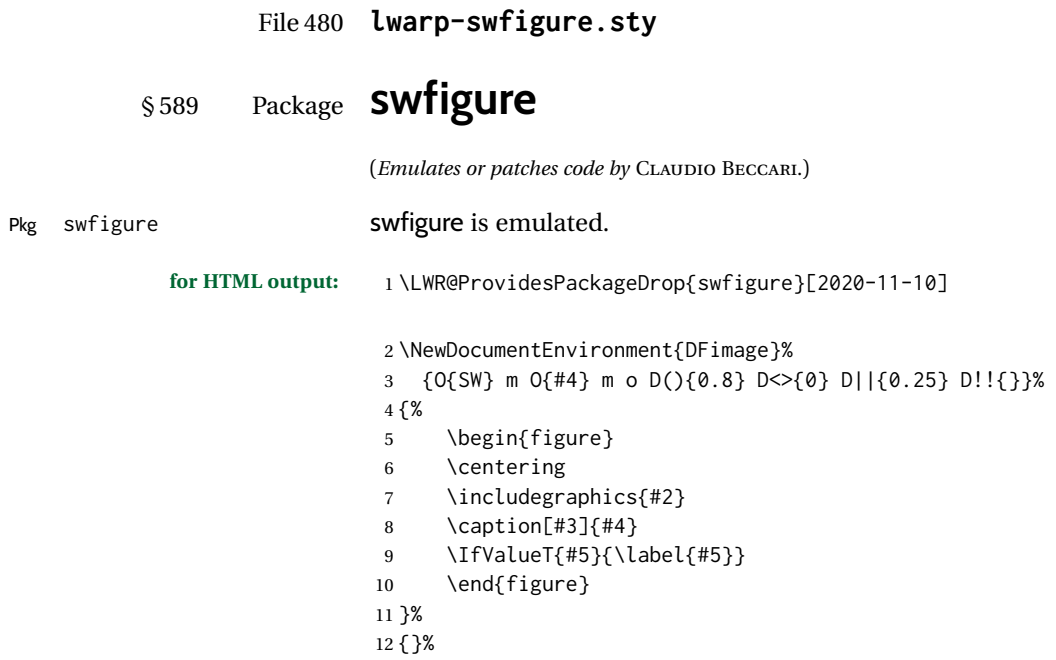

File 481 **lwarp-sympytex.sty**

# § 590 Package **sympytex**

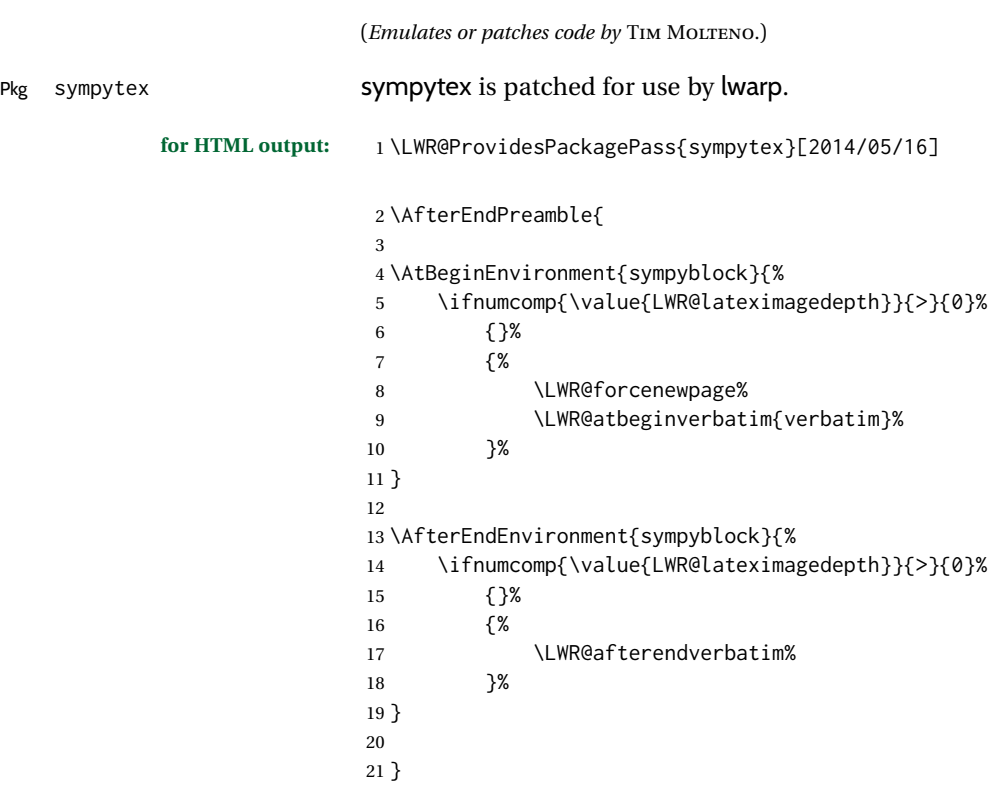

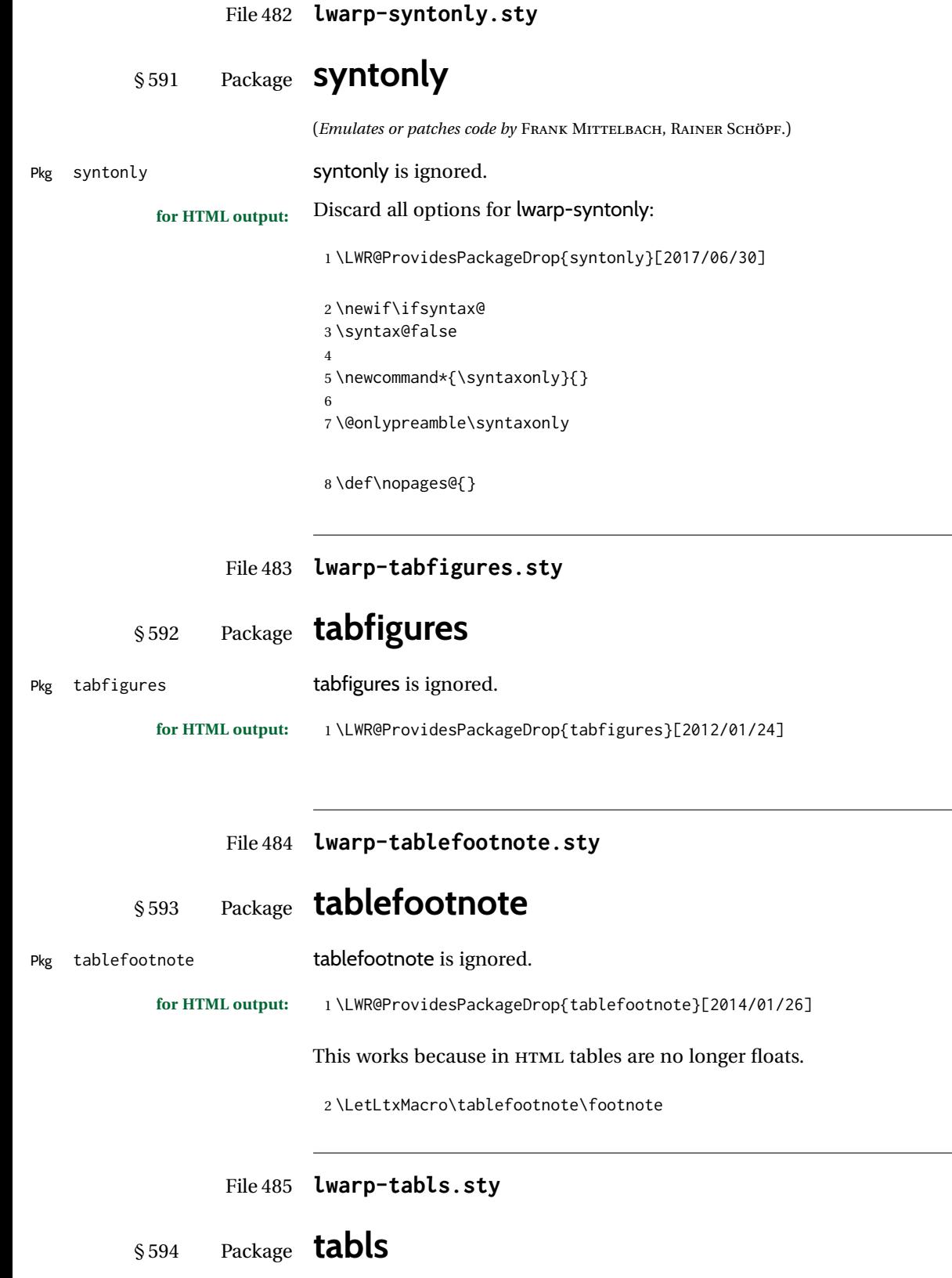

(*Emulates or patches code by* DONALD ARSENEAU.)

**Contract Contract** 

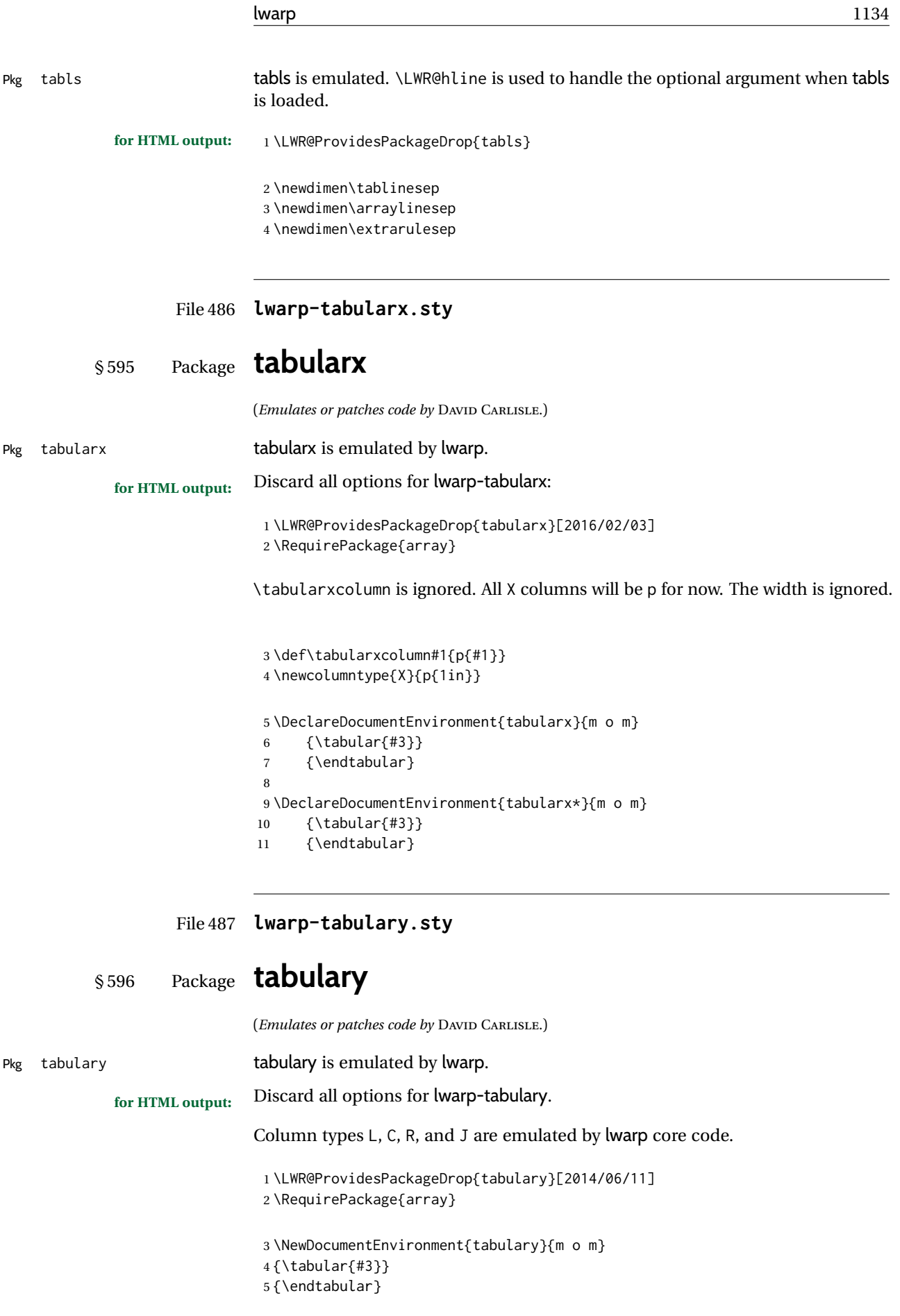

```
6
7 \NewDocumentEnvironment{tabulary*}{m o m}
8 {\tabular{#3}}
9 {\endtabular}
10 \newcolumntype{L}{l}
11 \newcolumntype{C}{c}
12 \newcolumntype{R}{r}
13 \newcolumntype{J}{l}
14 \newdimen\tymin
15 \newdimen\tymax
16 \def\tyformat{}
```

```
File 488 lwarp-tagpdf.sty
```
### § 597 Package **tagpdf**

Pkg tagpdf tagpdf is mostly ignored, but emulates alt text, for images only. (HTML only has alternate text for images.)

> (If left enabled for HTML output, tagpdf errors when producing HTML, somehow due to the HTML page numbers.)

```
for HTML output: 1 \LWR@ProvidesPackageDrop{tagpdf}[2021-08-27]
```

```
2 \ExplSyntaxOn
3
4 \tl_new:N \l__uftag_mc_key_label_tl
5
6 \keys_define:nn { __tag / mc }
7 {
8 stash .bool_set:N = \l__tag_mc_key_stash_bool,<br>9 __artifact-bool .bool_set:N = \l__tag_mc_artifact_bool,
9 __artifact-bool .bool_set:N = \l__tag_mc_artifact_bool,
10 __artifact-type .choice:,
11 __artifact-type / pagination .code:n =
12 {},
13 __artifact-type / pagination/header .code:n =
14 {},
15 __artifact-type / pagination/footer .code:n =
16 {},
17 __artifact-type / layout .code:n =
18 {},
19 __artifact-type / page .code:n =
20 {},
21 __artifact-type / background .code:n =
22 {},
23 __artifact-type / notype .code:n =
24 {},
25 _{-}artifact-type / .code:n =
26 {},
27 }
28
29 \keys_define:nn { __tag / mc }
30 {
31 tag .code:n = % the name (H,P,Span) etc
```

```
32 {},
33 raw .code:n =
34 {},
35 alttext .code:n = % Alt property
36 {
37 \gdef\LWR@ThisAltText{\detokenize\expandafter{#1}}%
38 },
39 actualtext .code:n = % ActualText property
40 {},
41 label .tl_set:N = \l__tag_mc_key_label_tl,
42 artifact .code:n =
43 {},
44 artifact .default:n = {notype}
45 }
46
47 \keys_define:nn { __tag / struct }
48 {
49 label .tl_set:N = \l__tag_struct_key_label_tl,
50 stash .bool_set:N = \l__tag_struct_elem_stash_bool,<br>51 tag .code:n = % S property
51 tag .code:n = % S property
52 {},
53 title .code:n = % T property
54 {},
55 title-o .code:n = % T property
56 {},
57 alttext .code:n = % Alt property
58 {
59 \gdef\LWR@ThisAltText{\detokenize\expandafter{#1}}%
60 },
61 actualtext .code:n = % ActualText property
62 {},
63 lang .code:n = % Lang property
64 {},
65 ref .code:n = % Lang property
66 {},<br>67 E .code:n
67 E .code:n = % E property
68 \t\t\t\t {3,}<br>
69 \t\t\t\t{}69 }
70
71 \keys_define:nn { __tag / struct }
72 {
73 AF .code:n = % AF property
74 {},
75 ,AFinline .code:n =
76 {}
77 ,AFinline-o .code:n =
78 {}
79 }
80
81 \keys_define:nn { __tag / struct }
82 {
83 attribute-class .code:n =
84 {}
85 }
86
87 \keys_define:nn { __tag / struct }
88 {
89 attribute .code:n = % A property (attribute, value currently a dictionary)
90 {},
91 }
```

```
lwarp the contract of the contract of the contract of the contract of the contract of the contract of the contract of the contract of the contract of the contract of the contract of the contract of the contract of the cont
```

```
93 \cs_new_protected:Npn \__tag_ref_label:nn #1 #2 %#1 label, #2 name of list mc or struct
94 {
95 \@bsphack
 96 \ref_label:nv {#1}{c__tag_ref#2_clist}
97 \@esphack
98 }
99 \cs_generate_variant:Nn \__tag_ref_label:nn {en}
100
101 \cs_new:Npn \__tag_ref_value:nnn #1 #2 #3 %#1 label, #2 attribute, #3 default
102 {
103 \ref_value:nnn {#1}{#2}{#3}
104 }
105 \cs_generate_variant:Nn \__tag_ref_value:nnn {enn}
106 \cs_new:Npn \__tag_ref_value_lastpage:nn #1 #2
107 {
108 \ref_value:nnn {__tag_LastPage}{#1}{#2}
109 }
110
111
112 \NewDocumentCommand \tagpdfsetup { m }{}
113
114 \cs_set_eq:NN\tagpdfifluatexTF \sys_if_engine_luatex:TF
115 \cs_set_eq:NN\tagpdfifluatexT \sys_if_engine_luatex:T
116 \cs_set_eq:NN\tagpdfifpdftexT \sys_if_engine_pdftex:T
117 \cs_new:Npn \tagpdfget #1 {}
118 \cs_new:Npn \uftag_get:n #1 {}
119
120 \NewDocumentCommand \tagmcifinTF { m m }{}
121
122 \NewDocumentCommand \tagmcbegin { m }{%
123 \tag_mc_begin:n {#1}%\ignorespaces
124 }
125
126 \cs_new_protected:Npn \tag_mc_begin:n #1 %#1 keyval
127 {
128 \keys_set:nn { __tag / mc } {#1}
129 }
130
131 \NewDocumentCommand \tagmcend {}{\ThisAltText{}}
132
133 \NewDocumentCommand \tagmcuse { m }{}
134
135 \cs_new_protected:Nn \uftag_mc_use:n {}
136
137 \NewDocumentCommand \tagstructbegin { m }
138 {
139 \tag_struct_begin:n {#1}
140 }
141
142 \cs_new_protected:Npn \tag_struct_begin:n #1 %#1 key-val
143 {
144 \keys_set:nn { __tag / struct} { #1 }
145 }
146
147
148 \NewDocumentCommand \tagstructend { }
149 {
150 \tag_struct_end:
151 }
```

```
152
153 \cs_new_protected:Nn \tag_struct_end:
154 {\ThisAltText{}}
155
156 \NewDocumentCommand \tagstructuse { m }{}
157
158 \NewDocumentCommand\ShowTagging { m }
159 {}
160
161 \sys_if_engine_luatex:T
162 {
163 \NewDocumentCommand\pdffakespace { }
164 {}
165 }
166
167 \newcommand\tagpdfparaOn {}
168
169 \newcommand\tagpdfparaOff{}
170
171 \NewDocumentCommand\tagpdfsuppressmarks{m}{}
172
173 \ExplSyntaxOff
```
File 489 **lwarp-tascmac.sty**

#### § 598 Package **tascmac**

Pkg tascmac tascmac is emulated.

**for HTML output:** 1 \LWR@ProvidesPackageDrop{tascmac}[2018/03/09] \newenvironment\*{boxnote} { \BlockClass[ padding: .5ex ; border: 1px solid black ; ]{boxnote} } {\endBlockClass} \newenvironment\*{screen}[1][] { \BlockClass[

border-radius: 8pt

```
7 border-top: 1px dashed black ;
15 padding: .5ex ;
16 border: 1px solid gray ;
17 border-radius: 8pt
18 ]{boxnote}
19 }
20 {\endBlockClass}
2122 \newenvironment*{itembox}[2][]
23 {
24 \BlockClass[
25 padding: .5ex ;
26 border: 1px solid gray ;
```

```
28 ]{boxnote}
29 \InlineClass{itemboxtitle}{#2}\par
30 }
31 {\endBlockClass}
32
33 \newenvironment*{shadebox}
34 {
35 \BlockClass[
36 padding: .5ex ;
37 border: 1px solid black ;
38 box-shadow: 3px 3px 3px \#808080 ;
39 ]{boxnote}
40 }
41 {\endBlockClass}
42
43 \newcommand*{\mask}[2]{%
44 \InlineClass[background: lightgray]{mask}{#1}%
45 }
46
47 \newcommand*{\maskbox}[5]{%
48 \InlineClass[background: lightgray]{mask}{#5}%
49 }
50
51 \newcommand*{\Maskbox}[6]{%
52 \InlineClass[
53 background: lightgray ;
54 border: #5 solid black
55 ]{mask}{#6}%
56 }
57
58 \newcommand*{\keytop}[2][]{%
59 \InlineClass[%
60 padding: .2ex ;
61 border: 1px solid black ;
62 border-radius: .7ex ;
63 ]{keytop}{#2}%
64 }
65
66 \def\yen{\HTMLunicode{00A5}}
67
68 \def\return{\HTMLunicode{23CE}}
69
70 \def\Return{\HTMLunicode{23CE}}
71
72 \def\ascii{ASCII Corporation}
73
74 \def\Ascii{ASCII Corporation}
75
76 \def\ASCII{ASCII Corporation}
```
File 490 **lwarp-tcolorbox.sty**

## § 599 Package **tcolorbox**

(*Emulates or patches code by* THOMAS F. STURM.)

Pkg tcolorbox tcolorbox is patched for use by lwarp.

See section [8.3.8](#page-125-0) for limitations.

```
for HTML output: 1 \LWR@ProvidesPackagePass{tcolorbox}[2020/04/28]
                 2 \newbool{LWR@havetcblower}
                 3 \boolfalse{LWR@havetcblower}
                Colors are supported via HTML styles:
                 4 \newcommand{\LWR@tcolorbox@findcolors}{%
                 5 \convertcolorspec{named}{tcbcolback}{HTML}\LWR@tcbcolback
                 6 \convertcolorspec{named}{tcbcolframe}{HTML}\LWR@tcbcolframe
                 7 \iftcb@titlefilled%
                 8 \convertcolorspec{named}{tcbcolbacktitle}{HTML}\LWR@tcbcolbacktitle
                 9 \else
                10 \convertcolorspec{named}{tcbcolframe}{HTML}\LWR@tcbcolbacktitle
                11 \fi
                12 \convertcolorspec{named}{tcbcoltitle}{HTML}\LWR@tcbcoltitle
                13 \convertcolorspec{named}{tcbcolupper}{HTML}\LWR@tcbcolupper
                14 \convertcolorspec{named}{tcbcollower}{HTML}\LWR@tcbcollower
                15 }
                16
                17 \newcommand*{\LWR@tcolorbox@titlecolorstyles}{%
                18 border-top: 1px solid \LWR@origpound\LWR@tcbcolframe ;
                19 border-bottom: 1px solid \LWR@origpound\LWR@tcbcolframe ;
                20 background: \LWR@origpound\LWR@tcbcolbacktitle ;
                21 color: \LWR@origpound\LWR@tcbcoltitle ;
                22 }
```
The title is placed inside its own <div> of class tcolorboxtitle.

```
23 \newcommand*{\LWR@showtitle@}[1]{%
24 \begin{BlockClass}[
25 \LWR@tcolorbox@titlecolorstyles
26 ]{tcolorboxtitle}
27% \cmdKV@LWRtcolorbox@title\par
28 \kvtcb@before@title#1\kvtcb@after@title
29 \end{BlockClass}
30 }
```
If no title, a non-breakable space is used to take some vertical space.

```
31 \newcommand*{\LWR@showtitle}[1]{%
32 \iftcb@titlevisible
33 \LWR@showtitle@{#1}
34 \left[\begin{array}{cc} 34 \end{array}\right] \left[\begin{array}{cc} 2 \end{array}\right]35 \LWR@showtitle@{~}
36 \fi
37 }
38
39 \newcommand*{\LWR@tcolorbox@dophantom}{%
40 % \sbox\tcb@phantombox{\kvtcb@phantom}%
41 % \iftcb@hasPhantom%
42 % \box\tcb@phantombox%
43 % \tcb@hasPhantomfalse%
44 \% \fi%
45 \kvtcb@phantom
46 \let\kvtcb@phantom\@empty%
47 }
```
The tcolorbox is placed inside an external <div> of class #1, which is tcolorbox or tcolorbox inlineminipage. The upper and lower parts are placed into their own internal <div>s of class tcolorboxupper and tcolorboxlower.

```
48 \newcommand*{\LWR@tcolorboxstart}[1]{
49 \LWR@tcolorbox@findcolors
50 \begin{BlockClass}[
51 border: 1px solid \LWR@origpound\LWR@tcbcolframe ;
52 background: \LWR@origpound\LWR@tcbcolback ;
53 7f#154 \LWR@tcolorbox@dophantom%
55 \ifdefvoid{\kvtcb@title}
56 {}
57 {
58 \LWR@showtitle{\kvtcb@title}
59 }
60 \begin{BlockClass}[
61 color: \LWR@origpound\LWR@tcbcolupper ;
62 ]{tcolorboxupper}
63 }
```
Floats enclose the tcolorbox.

```
64 \newcommand*{\LWR@tcolorbox@dostartfloat}{%
65 \ifx\kvtcb@float\@empty%
66 % \tcb@set@normal@unbroken@beforeafter%
67 \else%
68 % \edef\tcb@before@unbroken{%
69 % \noexpand\tcb@float@env@begin{tcbfloat}[\kvtcb@float]%
70% \noexpand\kvtcb@everyfloat%
71 % }%
72 % \let\tcb@after@unbroken=\tcb@float@env@end%
73 \tcb@float@env@begin{tcbfloat}[\kvtcb@float]
74 \noexpand\kvtcb@everyfloat
75 \fi%
76 }
77
78 \newcommand*{\LWR@tcolorbox@doendfloat}{%
79 \ifx\kvtcb@float\@empty%
80 \leq \text{e} \leq 881 \tcb@float@env@end%
82 \fi%
83 }
```
Footnotes are handled via the main footnote mechanism, and pending notes are printed before and after each tcolorbox. Footnote numbering will not match the print output.

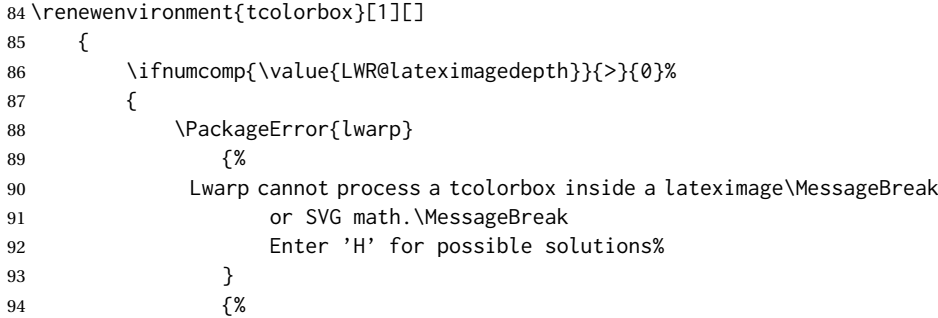

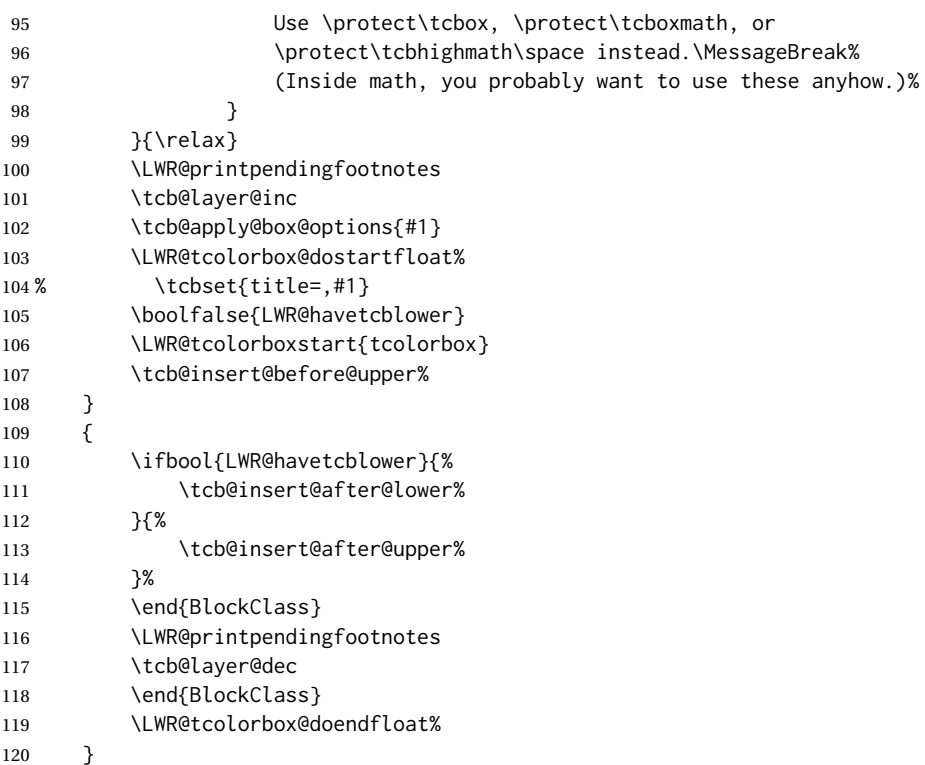

For the lower part, the upper part is finished then the lower is started. \tcblower is only temporarily defined where appropriate, so the HTML version is defined globally via \newcommand instead of \renewcommand.

```
121 \newcommand{\tcblower}{
122 \tcb@insert@after@upper%
123 \end{BlockClass}
124 \begin{BlockClass}[%
125 border-top: 1px dashed \LWR@origpound\LWR@tcbcolframe ;
126 color: \LWR@origpound\LWR@tcbcollower ;
127 ]{tcolorboxlower}
128 \tcb@insert@before@lower%
129 }
```
Starred and unstarred \tcbline are simple \hrules.

```
130 \AtBeginDocument{
131 \ifdef{\tcbline}{
132 \newcommand*{\LWR@sub@tcbline}{%
133 \begin{BlockClass}{hrule}
134 \end{BlockClass}
135 }
136 \newcommand{\LWR@HTML@tcbline}{\@ifstar\LWR@sub@tcbline\LWR@sub@tcbline}
137 \LWR@formatted{tcbline}
138 }{}
139 }
140
141 \newcommand{\LWR@HTML@tcbox}[2][]{
142 \LWR@printpendingfootnotes
143 \LWR@tcolorbox@dostartfloat%
144 \begingroup
145 \tcb@layer@inc
146 \tcb@apply@box@options{#1}
```

```
147 % \tcbset{title=,#1}
148 \boolfalse{LWR@havetcblower}
149 \LWR@tcolorboxstart{tcolorbox inlineminipage}
150 \tcb@insert@before@upper%
151 #2
152 \ifbool{LWR@havetcblower}{%
153 \tcb@insert@after@lower%
154 }{%
155 \tcb@insert@after@upper%
156 }%
157 \end{BlockClass}
158 \LWR@printpendingfootnotes
159 \end{BlockClass}
160 \tcb@layer@dec%
161 \endgroup%
162 \LWR@tcolorbox@dostartfloat%
163 \global\booltrue{LWR@minipagethispar}%
164 }
165 \LWR@formatted{tcbox}
166
167 \appto\LWR@restoreMathJaxformatting{%
168 \renewcommand{\tcbox}[2][]{#2}%
169 }
```
Patches for the subtitle, which is placed inside a <div> of class tcolorboxsubtitle.

```
170 \xpatchcmd{\tcbsubtitle}
171 {\begingroup}
172 {\begingroup\let\kvtcb@title\relax\begin{BlockClass}{tcolorboxsubtitle}}
173 {}
174 {\LWR@patcherror{tcolorbox}{tcbsubtitle}}
175
176 \xpatchcmd{\tcbsubtitle}
177 {\endgroup}
178 {\end{BlockClass}\endgroup}
179 {}
180 {\LWR@patcherror{tcolorbox}{tcbsubtitleB}}
```
\tcboxfit is the same as \tcbox.

```
181 \AtBeginDocument{
182 \ifdef{\tcboxfit}{%
183 \let\LWR@HTML@tcboxfit\tcbox%
184 \LWR@formatted{tcboxfit}
185 }{}
186 }
```
\tcbtitle is patched to support the text font.

```
187 \LetLtxMacro\LWR@HTML@tcbtitle\tcbtitle
188 \xpatchcmd{\LWR@HTML@tcbtitle}
189 {\kvtcb@before@title\tcbtitletext}
190 {\kvtcb@before@title\LWR@textcurrentfont{\LWR@textcurrentcolor{\tcbtitletext}}}
191 {}
192 {\LWR@patcherror{tcolorbox}{LWR@HTML@tcbtitle}}
193 \LWR@formatted{tcbtitle}
```
List-of:

```
194 \renewcommand*\l@tcolorbox[2]{\hypertocfloat{1}{tcolorbox}{lof}{#1}{#2}}
```
Theorem limitations. An error is printed if the document uses math, ams equation, etc. \tcboxmath and \tcbhighmath are ignored for HTML.

```
195 \AtBeginDocument{
196 \pgfkeysifdefined{/tcb/libload/theorems}{
197
198 \def\LWR@HTML@tcb@hack@amsmath{%
199 \PackageError{lwarp}
200 {%
201 tcolorbox ''math'', ''ams equation'', and related\MessageBreak
202 are not supported.\MessageBreak
203 \protect\tcboxmath\space and
204 \protect\tcbhighmath\space are emulated.\MessageBreak
205 Enter 'H' for possible solutions%
206 }
207 {%
208 Remove tcolorbox math-related options, and instead\MessageBreak
209 use the usual math environments inside each tcolorbox.%
210 }
211 }
212 \LWR@formatted{tcb@hack@amsmath}
213
214 % Cause an error if using math:
215 \tcbset{%
216 math upper/.style={before upper*=\tcb@hack@amsmath,after upper*=$},%
217 math lower/.style={before lower*=\tcb@hack@amsmath,after lower*=$},%
218 }
219
220 \appto\LWR@restoreorigformatting{%
221 \tcbset{%
222 math upper/.style={before upper*=$\displaystyle,after upper*=$},%
223 math lower/.style={before lower*=$\displaystyle,after lower*=$},%
224 }%
225 }
226
227 \newcommand{\LWR@HTML@tcboxmath}[2][]{#2}
228 \LWR@formatted{tcboxmath}
229 \newcommand{\LWR@HTML@tcbhighmath}[2][]{#2}
230 \LWR@formatted{tcbhighmath}
231 \appto\LWR@restoreMathJaxformatting{%
232 \renewcommand{\tcboxmath}[2][]{#2}%
233 \renewcommand{\tcbhighmath}[2][]{#2}%
234 }
235 }{}% theorems loaded
236 }% AtBeginDocument
```
#### For MATHJAX:

```
237 \CustomizeMathJax{\newcommand{\tcbset}[1]{}}
238 \CustomizeMathJax{\newcommand{\tcbsetforeverylayer}[1]{}}
239 \CustomizeMathJax{\newcommand{\tcbox}[2][]{\boxed{\text{#2}}}}
240 \CustomizeMathJax{\newcommand{\tcboxfit}[2][]{\boxed{#2}}}
241 \CustomizeMathJax{\newcommand{\tcblower}{}}
242 \CustomizeMathJax{\newcommand{\tcbline}{}}
243 \CustomizeMathJax{\newcommand{\tcbtitle}{}}
244 \CustomizeMathJax{\newcommand{\tcbsubtitle[2][]{\mathrm{#2}}}}
245 \CustomizeMathJax{\newcommand{\tcboxmath}[2][]{\boxed{#2}}}
246 \CustomizeMathJax{\newcommand{\tcbhighmath}[2][]{\boxed{#2}}}
```
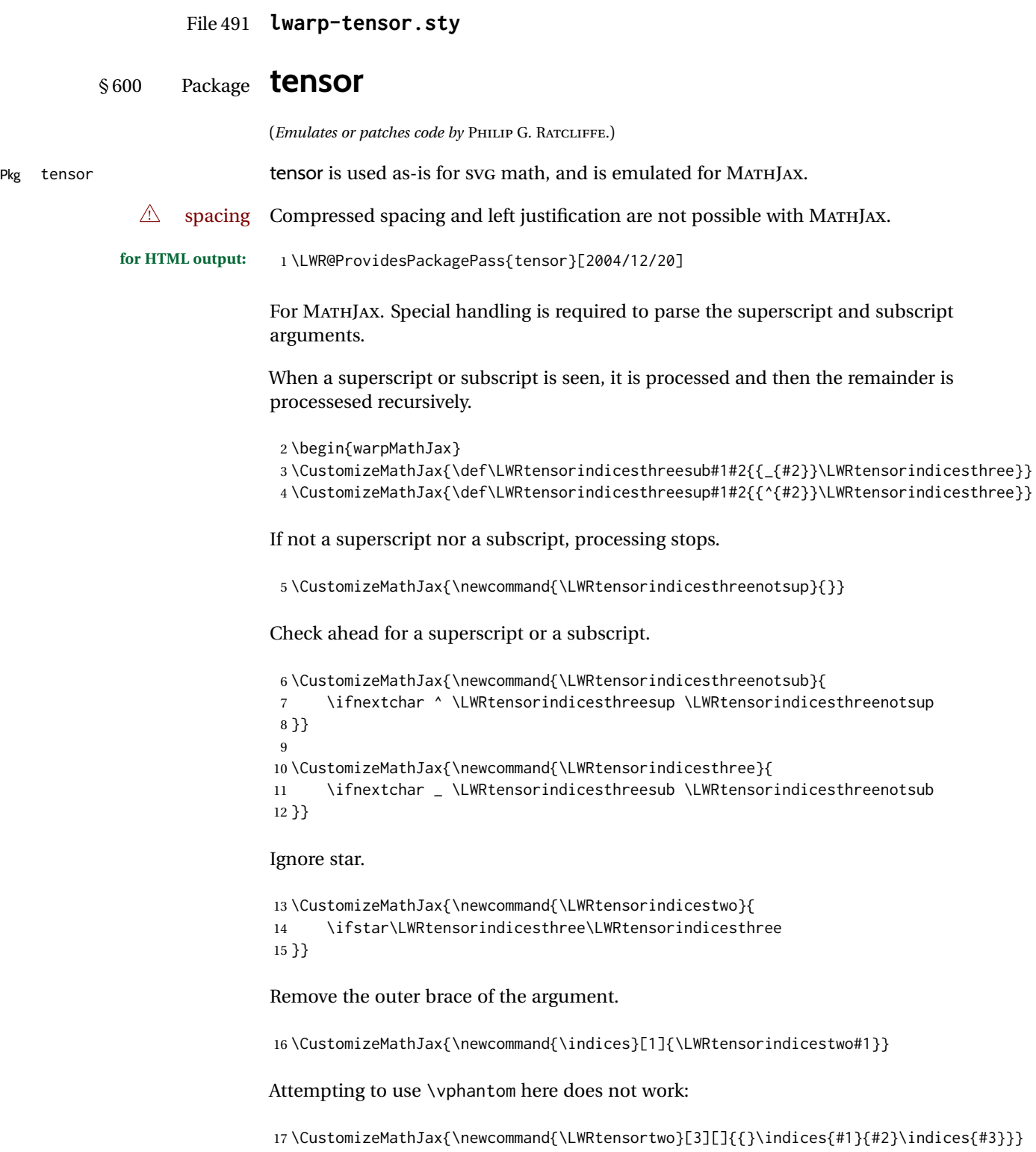

#### Ignore star.

18 \CustomizeMathJax{\newcommand{\tensor}{\ifstar\LWRtensortwo\LWRtensortwo}}

In text mode, \nuclide is converted to an svG image.

```
19 \CustomizeMathJax{%
20 \newcommand{\LWRnuclidetwo}[2][]{%
21 {%
22 \vphantom{\mathrm{#2}}%
23 {}^{\LWRtensornucleonnumber}_{#1}%
24 \mathrm{#2}%
25 }%
26 }%
27 }
28 \CustomizeMathJax{%
29 \newcommand{\nuclide}[1][]{%
30 \def\LWRtensornucleonnumber{#1}%
31 \LWRnuclidetwo%
32 }%
33 }
34 \end{warpMathJax}
```
#### File 492 **lwarp-termcal.sty**

### § 601 Package **termcal**

(*Emulates or patches code by* BILL MITCHELL.)

Pkg termcal termcal is patched for use by lwarp.

**for HTML output:** 1 \LWR@ProvidesPackagePass{termcal}% questionable date in the .sty file

Nullify the @ because everything is being done in a token list.

 \xpatchcmd{\endcalendar} {@{}} {} {} {\LWR@patcherror{termcal}{endcalendar}}

#### Remove the hbox:

```
7 \xpatchcmd{\ca@doaday}
8 {\hbox to \hsize{\calprintdate\hfill\ifclassday\calprintclass\fi}}
9 {%
10 \calprintdate\hfill\ifclassday\calprintclass\fi%
11 }
12 {}
13 {\LWR@patcherror{termcal}{ca@doaday}}
```
Change each of two ampersands to call the lwarp tabular version:

 \xpatchcmd{\calday} {&} {\LWR@tabularampersand} {} {\LWR@patcherror{termcal}{calday}} 

20 \xpatchcmd{\calday}

- 21 {&}
- 22 {\LWR@tabularampersand}
- 23 {}
- 24 {\LWR@patcherror{termcal}{calday B}}

#### File 493 **lwarp-textarea.sty**

# § 602 Package **textarea**

(*Emulates or patches code by* ALEXANDER I. ROZHENKO.) Pkg textarea textarea is ignored. **for HTML output:** 1 \LWR@ProvidesPackageDrop{textarea}[2005/12/26] 2 \newcommand\StartFromTextArea{} 3 \newcommand\StartFromHeaderArea{} 4 \newcommand\*\RestoreTextArea{} 5 \newcommand\*\ExpandTextArea[1][\*]{} 6 \let\NCC@restoretextarea\@empty File 494 **lwarp-textcomp.sty** § 603 Package **textcomp** (*Emulates or patches code by* FRANK MITTELBACH, ROBIN FAIRBAIRNS, WERNER LEMBERG.) Pkg textcomp textcomp is patched for use by lwarp. For MATHJAX, the MATHJAX packge is used. § 603.1 **Limitations** Some textcomp symbols do not have Unicode equivalents, and thus are not supported.  $\triangle$  missing symbols Many textcomp symbols are not supported by many system/browser fonts. In the CSS try referencing fonts which are more complete, but expect to see gaps in coverage. § 603.2 **Package loading for HTML output:** 1 \LWR@ProvidesPackagePass{textcomp}[2017/04/05]

#### § 603.3 **HTML symbols**

For HTML, use HTML entities or direct Unicode, depending on the engine.

\AtBeginDocument improves support for LuaLATEX and XHATEX.

#### § 603.3.1 **pdfLATEX symbols**

```
2 \AtBeginDocument{
3 \ifPDFTeX% pdflatex or dvi latex
4 \newcommand*{\LWR@HTML@textdegree}{\HTMLentity{deg}}
5 \newcommand*{\LWR@HTML@textcelsius}{\HTMLunicode{2103}}
6 \newcommand*{\LWR@HTML@textohm}{\HTMLunicode{2126}}
7 \newcommand*{\LWR@HTML@textmu}{\HTMLunicode{00B5}}
8 \newcommand*{\LWR@HTML@textlquill}{\HTMLunicode{2045}}
9 \newcommand*{\LWR@HTML@textrquill}{\HTMLunicode{2046}}
10 \newcommand*{\LWR@HTML@textcircledP}{\HTMLunicode{2117}}
11 \newcommand*{\LWR@HTML@texttwelveudash}{\HTMLunicode{2014}}% emdash
12 \newcommand*{\LWR@HTML@textthreequartersemdash}{\HTMLunicode{2014}}% emdash
13 \newcommand*{\LWR@HTML@textmho}{\HTMLunicode{2127}}
14 \newcommand*{\LWR@HTML@textnaira}{\HTMLunicode{20A6}}
15 \newcommand*{\LWR@HTML@textpeso}{\HTMLunicode{20B1}}
16 \newcommand*{\LWR@HTML@textrecipe}{\HTMLunicode{211E}}
17 \newcommand*{\LWR@HTML@textinterrobang}{\HTMLunicode{203D}}
18 \newcommand*{\LWR@HTML@textinterrobangdown}{\HTMLunicode{2E18}}
19 \newcommand*{\LWR@HTML@textperthousand}{\HTMLunicode{2030}}
20 \newcommand*{\LWR@HTML@textpertenthousand}{\HTMLunicode{2031}}
21 \newcommand*{\LWR@HTML@textbaht}{\HTMLunicode{0E3F}}
22 \newcommand*{\LWR@HTML@textdiscount}{\%}
23 \newcommand*{\LWR@HTML@textservicemark}{\HTMLunicode{2120}}
```

```
24 \else
```
#### **X L<sup>E</sup>** § 603.3.2 **<sup>A</sup>TEX and LuaLATEX symbols**

NOTE: Some of the following do not print well in the listing. Consult the .dtx or .sty file for the actual characters.

```
25 \newcommand*{\LWR@HTML@textdegree}{°}
26 \newcommand*{\LWR@HTML@textcelsius}{℃}
27 \newcommand*{\LWR@HTML@textohm}{Ω}
28 \newcommand*{\LWR@HTML@textmu}{µ}
29 \newcommand*{\LWR@HTML@textlquill}{ {}
30 \newcommand*{\LWR@HTML@textrquill}{}}
31 \newcommand*{\LWR@HTML@textcircledP}{@}
32 \newcommand*{\LWR@HTML@texttwelveudash}{—}% emdash
33 \newcommand*{\LWR@HTML@textthreequartersemdash}{—}% emdash
34 \newcommand*{\LWR@HTML@textmho}{℧}
35 \newcommand*{\LWR@HTML@textnaira}{₦}
36 \newcommand*{\LWR@HTML@textpeso}{}
37\newcommand*{\LWR@HTML@textrecipe}{R}
38\newcommand*{\LWR@HTML@textinterrobang}{?}
39 \newcommand*{\LWR@HTML@textinterrobangdown }{;}
40 \newcommand*{\LWR@HTML@textperthousand}{}
41 \newcommand*{\LWR@HTML@textpertenthousand}{‱}
42 \newcommand*{\LWR@HTML@textbaht}{฿}
43 \newcommand*{\LWR@HTML@textdiscount}{\%}
44 \newcommand*{\LWR@HTML@textservicemark}{℠}
45 \text{ }ifi
```
 \LWR@formatted{textdegree} \LWR@formatted{textcelsius} \LWR@formatted{textohm} \LWR@formatted{textmu} \LWR@formatted{textlquill} \LWR@formatted{textrquill} \LWR@formatted{textcircledP} \LWR@formatted{texttwelveudash} \LWR@formatted{textthreequartersemdash} \LWR@formatted{textmho} \LWR@formatted{textnaira} \LWR@formatted{textpeso} \LWR@formatted{textrecipe} \LWR@formatted{textinterrobang} \LWR@formatted{textinterrobangdown} \LWR@formatted{textperthousand} \LWR@formatted{textpertenthousand} \LWR@formatted{textbaht} \LWR@formatted{textdiscount} \LWR@formatted{textservicemark}

#### § 603.4 **HTML diacritics**

For HTML, Unicode diacritical marks are used:

```
67 \newcommand*{\LWR@HTML@capitalcedilla}[1]{#1\HTMLunicode{0327}}
68 \newcommand*{\LWR@HTML@capitalogonek}[1]{#1\HTMLunicode{0328}}
69 \newcommand*{\LWR@HTML@capitalgrave}[1]{#1\HTMLunicode{0300}}
70 \newcommand*{\LWR@HTML@capitalacute}[1]{#1\HTMLunicode{0301}}
71 \newcommand*{\LWR@HTML@capitalcircumflex}[1]{#1\HTMLunicode{0302}}
72 \newcommand*{\LWR@HTML@capitaltilde}[1]{#1\HTMLunicode{0303}}
73 \newcommand*{\LWR@HTML@capitaldieresis}[1]{#1\HTMLunicode{0308}}
74 \newcommand*{\LWR@HTML@capitalhungarumlaut}[1]{#1\HTMLunicode{30B}}
75 \newcommand*{\LWR@HTML@capitalring}[1]{#1\HTMLunicode{30A}}
76 \newcommand*{\LWR@HTML@capitalcaron}[1]{#1\HTMLunicode{30C}}
77 \newcommand*{\LWR@HTML@capitalbreve}[1]{#1\HTMLunicode{306}}
78 \newcommand*{\LWR@HTML@capitalmacron}[1]{#1\HTMLunicode{304}}
79 \newcommand*{\LWR@HTML@capitaldotaccent}[1]{#1\HTMLunicode{307}}
```
\textcircled becomes a span with a rounded border. \providecommand is used to avoid conflict with xunicode.

```
80 \providecommand*{\LWR@HTML@textcircled}[1]{%
81 \InlineClass[border: 1px solid \LWR@currenttextcolor]{textcircled}{#1}%
82 }
83
84 \LWR@formatted{capitalcedilla}
85 \LWR@formatted{capitalogonek}
86 \LWR@formatted{capitalgrave}
87 \LWR@formatted{capitalacute}
88 \LWR@formatted{capitalcircumflex}
89 \LWR@formatted{capitaltilde}
90 \LWR@formatted{capitaldieresis}
91 \LWR@formatted{capitalhungarumlaut}
92 \LWR@formatted{capitalring}
93 \LWR@formatted{capitalcaron}
94 \LWR@formatted{capitalbreve}
95 \LWR@formatted{capitalmacron}
96 \LWR@formatted{capitaldotaccent}
```
 \LWR@formatted{textcircled}

Nullify textcomp macros when generating filenames:

```
99 \FilenameNullify{%
100 \renewcommand*{\textdegree}{}%
101 \renewcommand*{\textcelsius}{}%
102 \renewcommand*{\textohm}{}%
103 \renewcommand*{\textmu}{}%
104 \renewcommand*{\textlquill}{}%
105 \renewcommand*{\textrquill}{}%
106 \renewcommand*{\textcircledP}{}%
107 \renewcommand*{\texttwelveudash}{}%
108 \renewcommand*{\textthreequartersemdash}{}%
109 \renewcommand*{\textmho}{}%
110 \renewcommand*{\textnaira}{}%
111 \renewcommand*{\textpeso}{}%
112 \renewcommand*{\textrecipe}{}%
113 \renewcommand*{\textinterrobang}{}%
114 \renewcommand*{\textinterrobangdown}{}%
115 \renewcommand*{\textperthousand}{}%
116 \renewcommand*{\textpertenthousand}{}%
117 \renewcommand*{\textbaht}{}%
118 \renewcommand*{\textdiscount}{}%
119 \renewcommand*{\textservicemark}{}%
120 \renewcommand*{\textcircled}[1]{#1}%
121 \renewcommand*{\capitalcedilla}[1]{#1}%
122 \renewcommand*{\capitalogonek}[1]{#1}%
123 \renewcommand*{\capitalgrave}[1]{#1}%
124 \renewcommand*{\capitalacute}[1]{#1}%
125 \renewcommand*{\capitalcircumflex}[1]{#1}%
126 \renewcommand*{\capitaltilde}[1]{#1}%
127 \renewcommand*{\capitaldieresis}[1]{#1}%
128 \renewcommand*{\capitalhungarumlaut}[1]{#1}%
129 \renewcommand*{\capitalring}[1]{#1}%
130 \renewcommand*{\capitalcaron}[1]{#1}%
131 \renewcommand*{\capitalbreve}[1]{#1}%
132 \renewcommand*{\capitalmacron}[1]{#1}%
133 \renewcommand*{\capitaldotaccent}[1]{#1}%
134 }% FilenameNullify
135
136 }% AtBeginDocument
```
For MATHJAX:

\CustomizeMathJax{\require{textcomp}}

#### File 495 **lwarp-textfit.sty**

### § 604 Package **textfit**

 $Pkg$  textfit  $Rg$  textfit is emulated.

Text is placed into a <span> of class textfit. Sizes are approximated, and also limited by browser min/max font-size settings.

```
for HTML output: 1 \LWR@ProvidesPackageDrop{textfit}[1994/04/15]
                  2 \newsavebox{\LWR@textfitbox}
                  3
                  4 \newcommand*{\LWR@textfitscale}[2]{%
                  5 \setlength{\LWR@templengthone}{#1}%
                  6 \setlength{\LWR@templengthone}{%
                  7 1em*\ratio{\LWR@templengthone}{\LWR@templengthtwo}%
                  8 }%
                  9 \InlineClass[font-size:\LWR@printlength{\LWR@templengthone}]{textfit}{#2}%
                 10 }
                 11
                 12 \newcommand*{\scaletowidth}[2]{%
                 13 \sbox{\LWR@textfitbox}{#2}%
                 14 \settowidth{\LWR@templengthtwo}{\usebox{\LWR@textfitbox}}%
                 15 \LWR@textfitscale{#1}{#2}%
```
\settoheight{\LWR@templengthtwo}{\usebox{\LWR@textfitbox}}%

File 496 **lwarp-textpos.sty**

 } 

}

### § 605 Package **textpos**

(*Emulates or patches code by* NORMAN GRAY.)

 \newcommand\*{\scaletoheight}[2]{% \sbox{\LWR@textfitbox}{#2}%

\LWR@textfitscale{#1}{#2}%

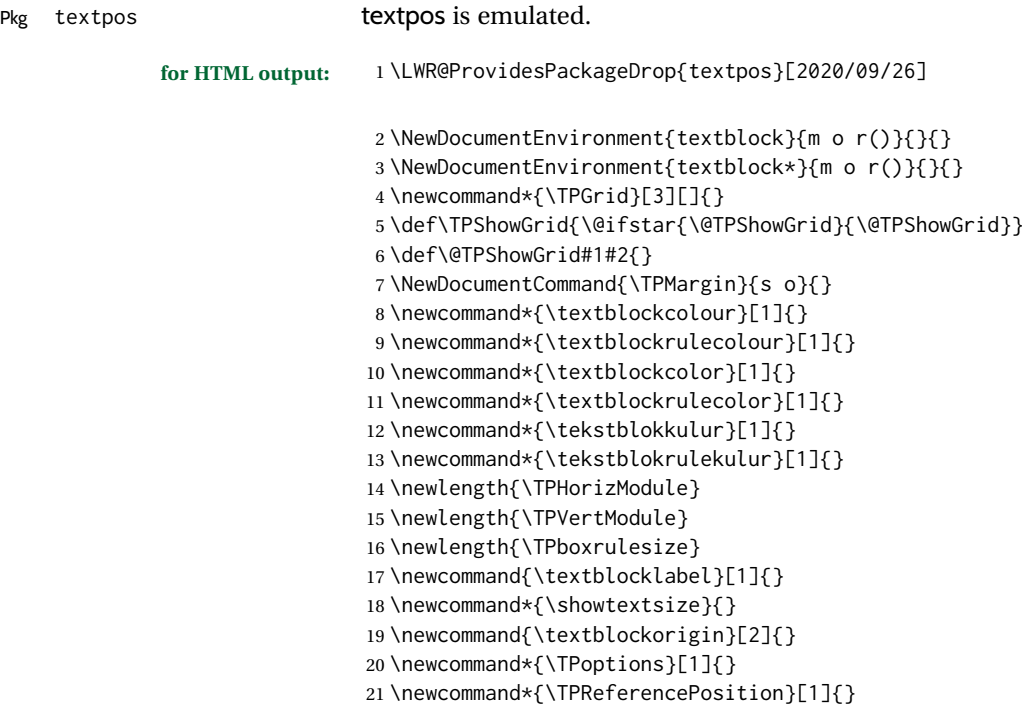

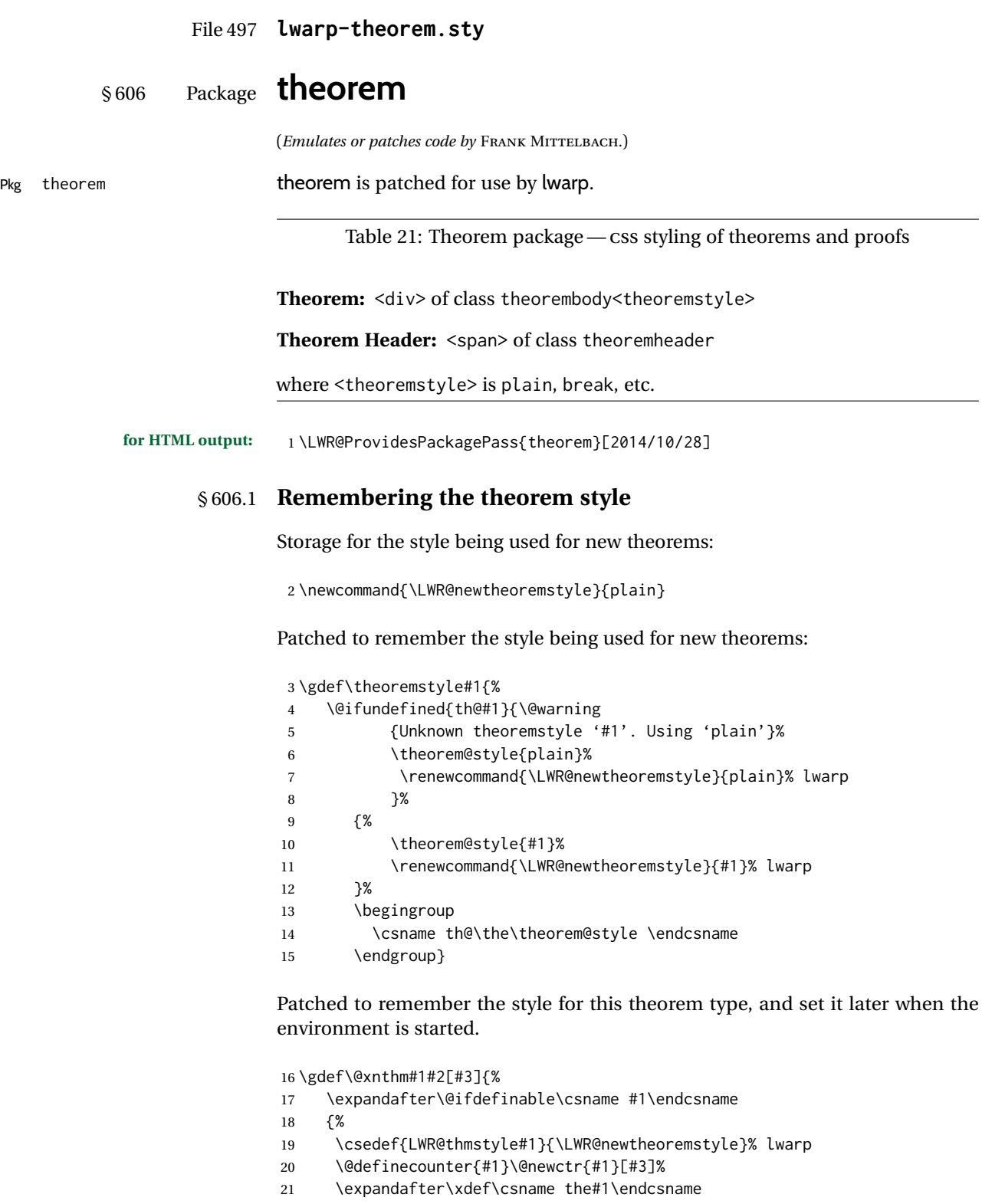

- 22 {\expandafter \noexpand \csname the#3\endcsname
- 23 \@thmcountersep \@thmcounter{#1}}%
- 24 \def\@tempa{\global\@namedef{#1}}%
- 25 \expandafter \@tempa \expandafter{%
```
26 \csname th@\the \theorem@style
27 \expandafter \endcsname \the \theorem@bodyfont
28 \@thm{#1}{#2}}%
29 \global \expandafter \let \csname end#1\endcsname \@endtheorem
30 \AtBeginEnvironment{#1}{\edef\LWR@thisthmstyle{\@nameuse{LWR@thmstyle#1}}}% lwarp
31 \quad \}32
33 \gdef\@ynthm#1#2{%
34 \expandafter\@ifdefinable\csname #1\endcsname
35 {
36 \csedef{LWR@thmstyle#1}{\LWR@newtheoremstyle}% lwarp
37 \@definecounter{#1}%
38 \expandafter\xdef\csname the#1\endcsname{\@thmcounter{#1}}%
39 \def\@tempa{\global\@namedef{#1}}\expandafter \@tempa
40 \expandafter{\csname th@\the \theorem@style \expandafter
41 \endcsname \the\theorem@bodyfont \@thm{#1}{#2}}%
42 \global \expandafter \let \csname end#1\endcsname \@endtheorem
43 \AtBeginEnvironment{#1}{\edef\LWR@thisthmstyle{\@nameuse{LWR@thmstyle#1}}}% lwarp
44 }}
45
46 \gdef\@othm#1[#2]#3{%
47 \expandafter\ifx\csname c@#2\endcsname\relax
48 \@nocounterr{#2}%
49 \else
50 \expandafter\@ifdefinable\csname #1\endcsname
51 {
52 \csedef{LWR@thmstyle#1}{\LWR@newtheoremstyle}% lwarp
53 \expandafter \xdef \csname the#1\endcsname
54 {\expandafter \noexpand \csname the#2\endcsname}%
55 \def\@tempa{\global\@namedef{#1}}\expandafter \@tempa
56 \expandafter{\csname th@\the \theorem@style \expandafter
57 \endcsname \the\theorem@bodyfont \@thm{#2}{#3}}%
58 \global \expandafter \let \csname end#1\endcsname \@endtheorem
59 \AtBeginEnvironment{#1}{\edef\LWR@thisthmstyle{\@nameuse{LWR@thmstyle#1}}}% lwarp
60 }%
```

```
61 \fi}
```
#### § 606.2 **CSS patches**

The following are patched for CSS.

These were in individual files thp.sty for plain, thmb.sty for margin break, etc. They are gathered together here.

Each theorem is encased in a BlockClass environment of class theorembody<style>.

Each header is encased in an \InlineClass of class theoremheader.

```
62 \gdef\th@plain{%
63 \def\@begintheorem##1##2{%
64 \item[
65 \InlineClass{theoremheader}{##1\ ##2}
66 ]
67 }%
68 \def\@opargbegintheorem##1##2##3{%
69 \item[
70 \InlineClass{theoremheader}{##1\ ##2\ (##3)}
71 ]
72 }
73 }
```

```
74
75 \gdef\th@break{%
76 \def\@begintheorem##1##2{%
77 \item[
78 \InlineClass{theoremheader}{##1\ ##2}\newline%
79 ]
80 }%
81 \def\@opargbegintheorem##1##2##3{%
82 \item[
83 \InlineClass{theoremheader}{##1\ ##2\ (##3)}\newline
84 <sup>1</sup>
85 }
86 }
87
88 \gdef\th@marginbreak{%
89 \def\@begintheorem##1##2{
90 \item[
91 \InlineClass{theoremheader}{##2 \qquad ##1}\newline
92 ]
93 }%
94 \def\@opargbegintheorem##1##2##3{%
95 \item[
96 \InlineClass{theoremheader}{##2 \qquad ##1\ %
97 (##3)}\newline
98 ]
99 }
100 }
101
102 \gdef\th@changebreak{%
103 \def\@begintheorem##1##2{
104 \item[
105 \InlineClass{theoremheader}{##2\ ##1}\newline
106 ]
107 }%
108 \def\@opargbegintheorem##1##2##3{%
109 \item[
110 \InlineClass{theoremheader}{ ##2\ ##1\ %
111 (##3)}\newline
112 ]
113 }
114 }
115
116 \gdef\th@change{%
117 \def\@begintheorem##1##2{
118 \item[
119 \InlineClass{theoremheader}{##2\ ##1}
120 ]
121 }%
122 \def\@opargbegintheorem##1##2##3{%
123 \item[
124 \InlineClass{theoremheader}{##2\ ##1\ (##3)}
125 \quad 1126 }
127 }
128
129 \gdef\th@margin{%
130 \def\@begintheorem##1##2{
131 \item[
132 \InlineClass{theoremheader}{##2 \qquad ##1}
133 ]
```

```
134 }%
135 \def\@opargbegintheorem##1##2##3{%
136 \item[
137 \InlineClass{theoremheader}{##2 \qquad ##1\ (##3)}
138 ]
139 }
140 }
Patched for css:
141 \gdef\@thm#1#2{\refstepcounter{#1}%
142 \LWR@forcenewpage% lwarp
143 \LWR@printpendingfootnotes% lwarp
144 \BlockClass{theorembody\LWR@thisthmstyle}% lwarp
145 \trivlist
146 \@topsep \theorempreskipamount % used by first \item
147 \@topsepadd \theorempostskipamount % used by \@endparenv
148 \@ifnextchar [%
149 {\@ythm{#1}{#2}}%
150 {\@begintheorem{#2}{\csname the#1\endcsname}\ignorespaces}}
151
152 \gdef\@endtheorem{%
153 \endtrivlist
154 \LWR@printpendingfootnotes% lwarp
155 \endBlockClass
156 }
```
File 498 **lwarp-thinsp.sty**

#### § 607 Package **thinsp**

 $Pkg$  thinsp  $\blacksquare$  thinsp is emulated.

**for HTML output:** 1 \LWR@ProvidesPackageDrop{thinsp}[2016/10/02] \AtBeginDocument{ \let\thinthinspace\relax% defined by some packages \newcommand\*{\thinthinspace}{\thinspace} } 

 \newcommand\*{\stretchthinspace}{\thinspace} \newcommand\*{\stretchthinthinspace}{\thinthinspace}

\newcommand\*{\stretchnegthinspace}{\negthinspace}

File 499 **lwarp-thm-listof.sty**

### § 608 Package **thm-listof**

(*Emulates or patches code by* ULRICH M. SCHWARZ, YUKAI CHOU.)

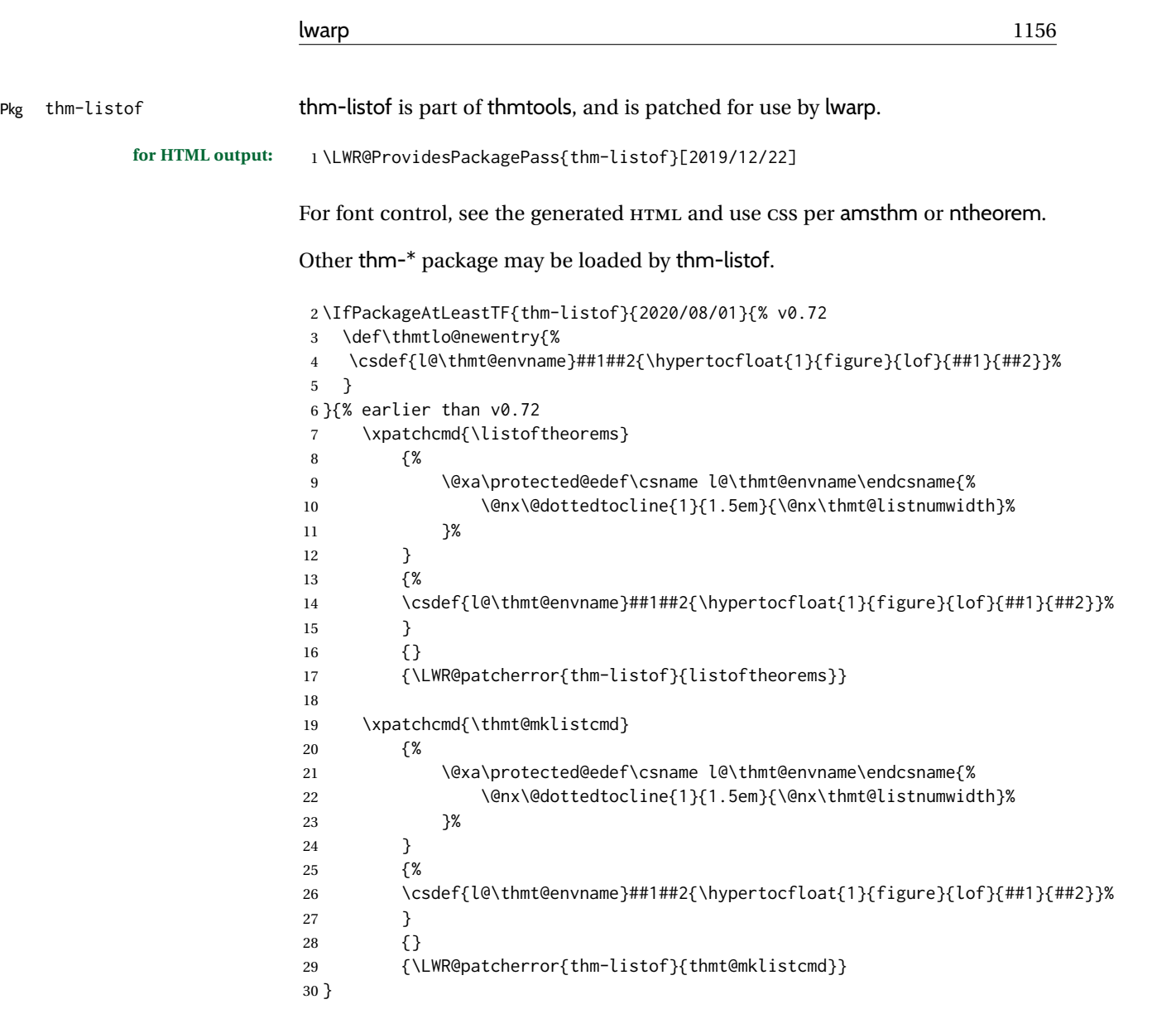

File 500 **lwarp-thm-restate.sty**

#### § 609 Package **thm-restate**

(*Emulates or patches code by* ULRICH M. SCHWARZ.)

Pkg thm-restate thm-restate is part of thmtools, and is patched for use by lwarp.

**for HTML output:** 1 \LWR@ProvidesPackagePass{thm-restate}[2020/08/01]

\xpatchcmd{\thmt@restatable}

- {\@ifstar}
- {\edef\LWR@thisthmstyle{#2}\@ifstar}

{}

{\LWR@patcherror{thm-restate}{thmt@restatable}}

Pkg thmbox

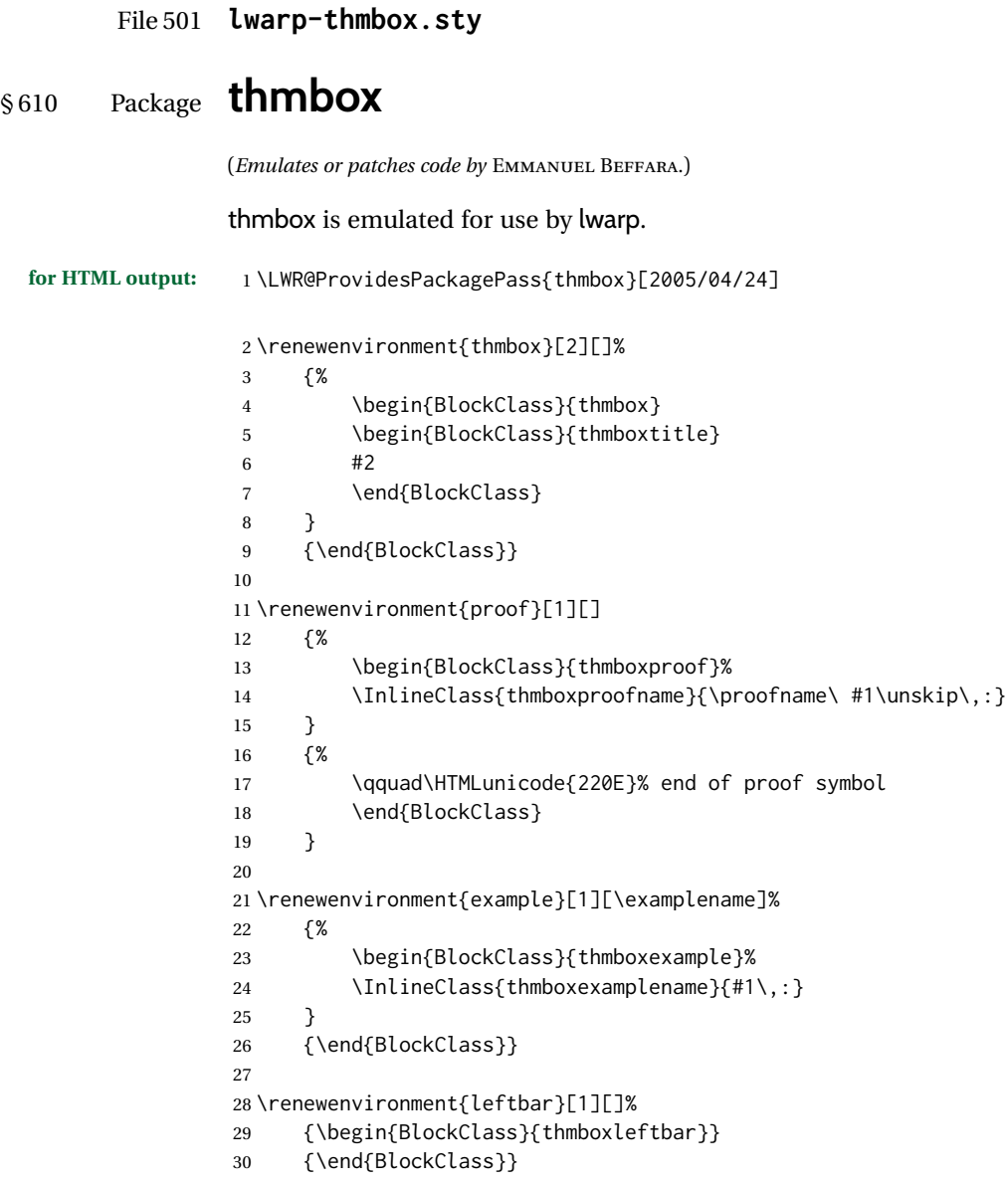

#### File 502 **lwarp-thmtools.sty**

### § 611 Package **thmtools**

(*Emulates or patches code by* ULRICH M. SCHWARZ.) Pkg thmtools thmtools is patched for use by lwarp. Also see thm-listof and thm-restate. **for HTML output:** 1 \LWR@ProvidesPackagePass{thmtools}[2020/08/01] The following patches either thm-amsthm or thm-ntheorem.

```
2 \def\thmt@headstyle@margin{%
3 \InlineClass{amsthmnnumbertheorem}{\NUMBER}
4 \sqrt{ }5 \InlineClass{amsthmnametheorem}{\NAME}
6 \InlineClass{amsthmnotetheorem}{\NOTE}
7 }
8
9 \let\thmt@headstyle@swapnumber\thmt@headstyle@margin
```
File 503 **lwarp-threadcol.sty**

### § 612 Package **threadcol**

Pkg threadcol threadcol is ignored.

**for HTML output:** 1 \LWR@ProvidesPackageDrop{threadcol}[2013/01/06]

2 \newcommand{\setthreadname}[1]{}

File 504 **lwarp-threeparttable.sty**

### § 613 Package **threeparttable**

(*Emulates or patches code by* DONALD ARSENEAU.)

 $Pkg$  threeparttable threeparttable is emulated.

Table note are contained inside a css <div> of class tnotes. If enumitem is used, the note item labels are also individually highlighted with an additional css <span> of class tnoteitemheader, otherwise they are plain text.

```
for HTML output: 1 \LWR@ProvidesPackageDrop{threeparttable}[2003/06/13]
```
Env threeparttable [⟨*alignment*⟩]

```
2 \newenvironment*{threeparttable}[1][b]
3 {\def\@captype{table}}
4 {}
```
Env tablenotes [ $\langle options \rangle$ ]

 \newenvironment\*{tablenotes}[1][] 6 {% \LWR@forcenewpage \BlockClass{tnotes}% \description% 10 } 11 {% \enddescription% \endBlockClass%

\tnote {⟨*text*⟩}

15 \newcommand{\tnote}[1]{\LWR@htmlspan{sup}{#1}}

Env measuredfigure [ $\langle alignment \rangle$ ]

```
16 \newenvironment*{measuredfigure}[1][t]
17 {\def\@captype{figure}}
18 {}
```
File 505 **lwarp-threeparttablex.sty**

### § 614 Package **threeparttablex**

Pkg threeparttablex threeparttablex is patched for use by lwarp.

threeparttablex is used with longtable and booktabs as follows:

```
\begin{longtable}{ [column specifiers] }
[ . . . ] \endfirsthead % or \endhead, for print and HTML
\warpprintonly{ % not used in HTML
  [ . . . ] \endhead % or \endfirsthead
  [ . . . ] \endfoot
  \bottomrule \insertTableNotes \endlastfoot
}
. . . table contents . . .
\warpHTMLonly{ % HTML last footer
  \bottomrule
  \UseMinipageWidths % optional
  \insertTableNotes
  \endlastfoot
}
\end{longtable}
```
table width The table notes are created using a \multicolumn. By default the width is not specified to the browser, so long table notes can cause the table to be spread out horizontally. For HTML output, lwarp guesses the width of the table depending on the number of columns, then restricts its guess to a min/max range. To use this guess for the width of the table notes, use \UseMinipageWidths before \insertTableNotes. The width is then specified, and in many cases the result is an improvement in overall table layout.

**for HTML output:** 1 \LWR@ProvidesPackagePass{threeparttablex}[2013/07/23]

The width is guessed depending on the number of columns, then limited to a min/max.

```
2 \renewcommand\insertTableNotes{%
3 \setlength{\LWR@templengthone}{.375in*\value{LWR@tabletotalLaTeXcols}}%
4 \setlength{\LWR@templengthone}{\minof{\textwidth}{\LWR@templengthone}}%
5 \setlength{\LWR@templengthone}{\maxof{2.5in}{\LWR@templengthone}}%
6 \multicolumn{\value{LWR@tabletotalLaTeXcols}}{c}{%
7 \parbox{\LWR@templengthone}{%
8 \begin{tablenotes}[\TPTL@optarg]%
```
9 \TPTL@font% 10 \TPTL@body% 11 \end{tablenotes}% 12 }% 13 }% 14 }

15 \providecommand{\TPTL@tnotex}{} 16 \renewcommand{\TPTL@tnotex}[2]{\tnote{\nameref{#2}}}

File 506 **lwarp-thumb.sty**

### § 615 Package **thumb**

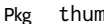

h **thumb** is ignored.

**for HTML output:** 1 \LWR@ProvidesPackageDrop{thumb}[1997/12/24]

2 \newcommand\*{\Overviewpage}{} 3 \newlength{\thumbheight} 4 \newlength{\thumbwidth}

File 507 **lwarp-thumbs.sty**

### § 616 Package **thumbs**

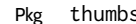

s thumbs is ignored.

**for HTML output:** 1 \LWR@ProvidesPackageDrop{thumbs}[2014/03/09]

- 2 \newcommand{\addthumb}[4]{}
- 3 \newcommand{\addtitlethumb}[5]{}
- 4 \newcommand{\stopthumb}{}
- 5 \newcommand{\continuethumb}{} 6 \newcommand{\thumbsoverview}[1]{}
- 7 \newcommand{\thumbsoverviewback}[1]{}
- 8 \newcommand{\thumbsoverviewverso}[1]{}
- 9 \newcommand{\thumbsoverviewdouble}[1]{}
- 10 \newcommand{\thumbnewcolumn}{}
- 11 \newcommand{\addthumbsoverviewtocontents}[2]{}
- 12 \newcommand{\thumbsnophantom}{}

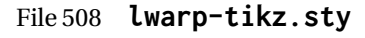

§ 617 Package **tikz**

(*Emulates or patches code by* TILL TANTAU.)

Pkg tikz tikz tikz tikz is supported.

 $\triangle$  displaymath and If using display math with tikzpicture or \tikz, along with matrices with the & matrices

```
lwarp 1161
```

```
character, the document must be modified as follows:
                                   \usepackage{tikz}
                                   \tikzset{every picture/.style={ampersand replacement=\&}}
                              and each instance of & in the tikz expression must be replaced with \lambda.
                              Accept all options for lwarp-tikz:
                                1 \LWR@ProvidesPackagePass{tikz}[2015/08/07]
                    catcodes lwarp changes the catcode of $ for its own use. The Tikz babel library temporarily
                              changes catcodes back to normal for Tikz's use. tikz v3.0.0 introduced the babel
                              library which handles catcode changes. For older versions, lwarp must change $'s
                              catcode itself.
                              Also see:
                              https://tex.stackexchange.com/questions/16199/
                                    test-if-a-package-or-package-option-is-loaded
                               2 \newbool{LWR@tikzbabel}
                                3
                                4 \IfPackageAtLeastTF{tikz}{2013/12/20}% Test for Tikz version v3.0.0
                                5 {\usetikzlibrary{babel}\booltrue{LWR@tikzbabel}}
                                6 {\boolfalse{LWR@tikzbabel}}
E_n pgfpicture The \pgfpicture environment is enclosed inside a \lateximage. Enclose the
                              low-level \pgfpicture in a lateximage. This is also used by the higher-level \tikz
                               and tikzpicture.
                                7 \preto\pgfpicture{%
                                8 \begin{lateximage}[-tikz-~\PackageDiagramAltText]%
                                9 \ifbool{LWR@tikzbabel}% Test for Tikz version v3.0.0
                               10 {}%
                               11 {\catcode'\$=3}% dollar sign is math shift
                               12 }
                               13
                               14 \appto\endpgfpicture{\end{lateximage}}
                              Tikz is placed inside an SVG image, so use the original meanings of the following:
                               15 \LetLtxMacro\pgfutil@minipage\LWR@print@minipage
                               16 \let\pgfutil@endminipage\endLWR@print@minipage
                               17
                               18 \let\pgfutil@raggedleft\LWR@print@raggedleft
                               19 \let\pgfutil@raggedright\LWR@print@raggedright
                               20 \def\pgfutil@font@tiny{\LWR@print@tiny}
                               21 \def\pgfutil@font@scriptsize{\LWR@print@scriptsize}
                               22 \def\pgfutil@font@footnotesize{\LWR@print@footnotesize}
                               23 \def\pgfutil@font@small{\LWR@print@small}
                               24 \def\pgfutil@font@normalsize{\LWR@print@normalsize}
                               25 \def\pgfutil@font@large{\LWR@print@large}
                               26 \def\pgfutil@font@Large{\LWR@print@Large}
                               27 \def\pgfutil@font@huge{\LWR@print@huge}
                               28 \def\pgfutil@font@Huge{\LWR@print@Huge}
                               29
```
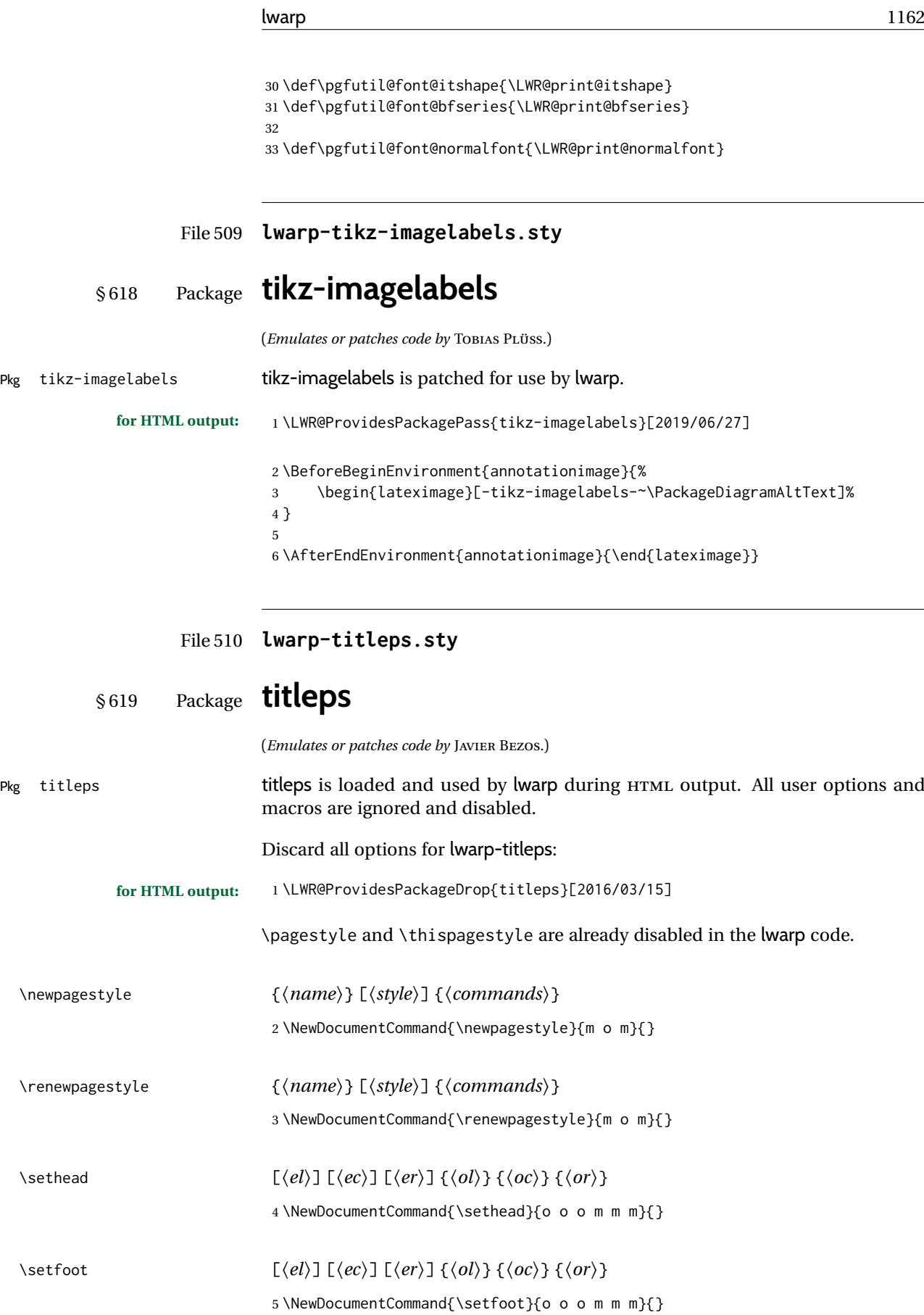

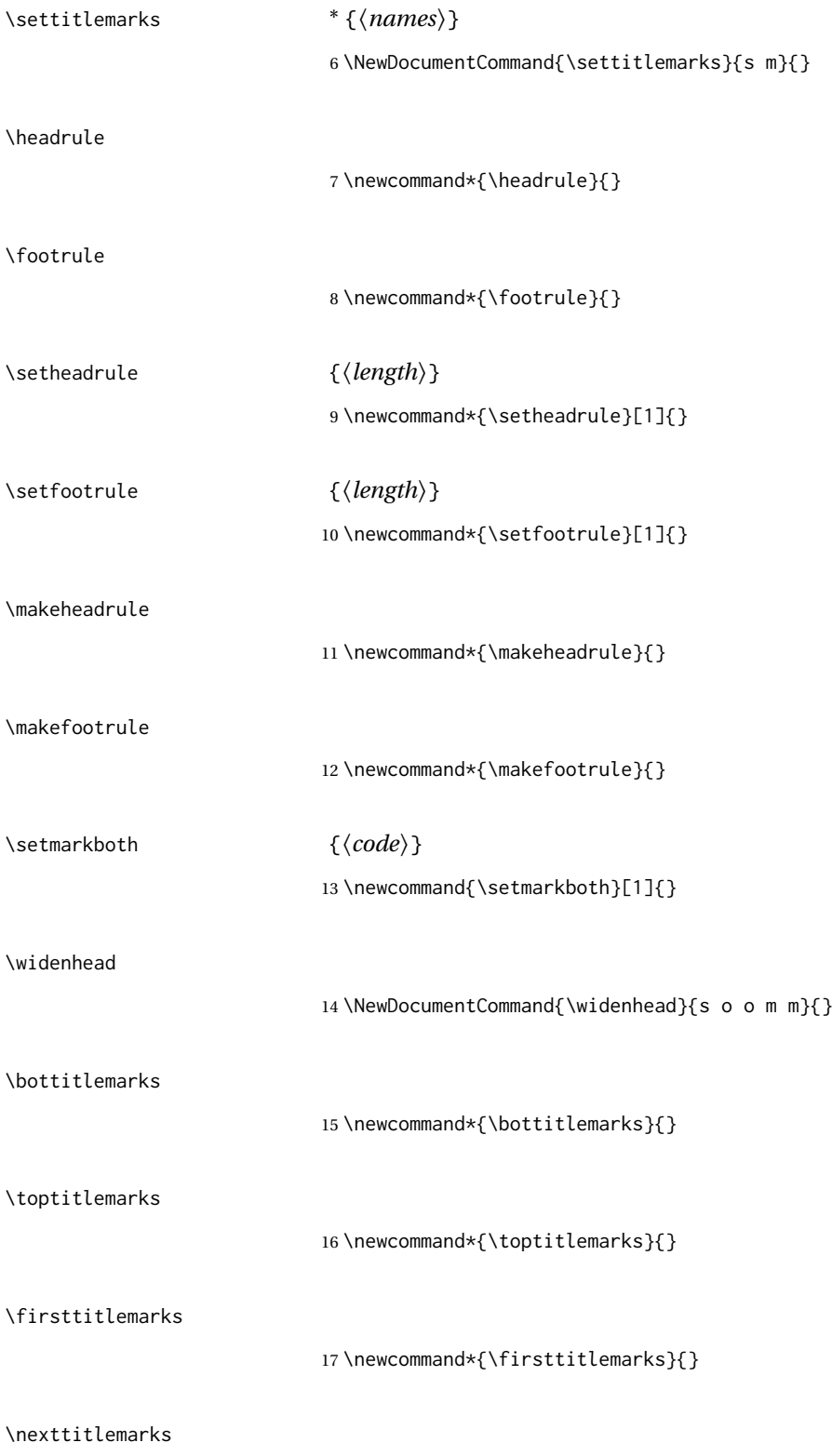

\outertitlemarks

19 \newcommand\*{\outertitlemarks}{}

18 \newcommand\*{\nexttoptitlemarks}{}

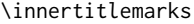

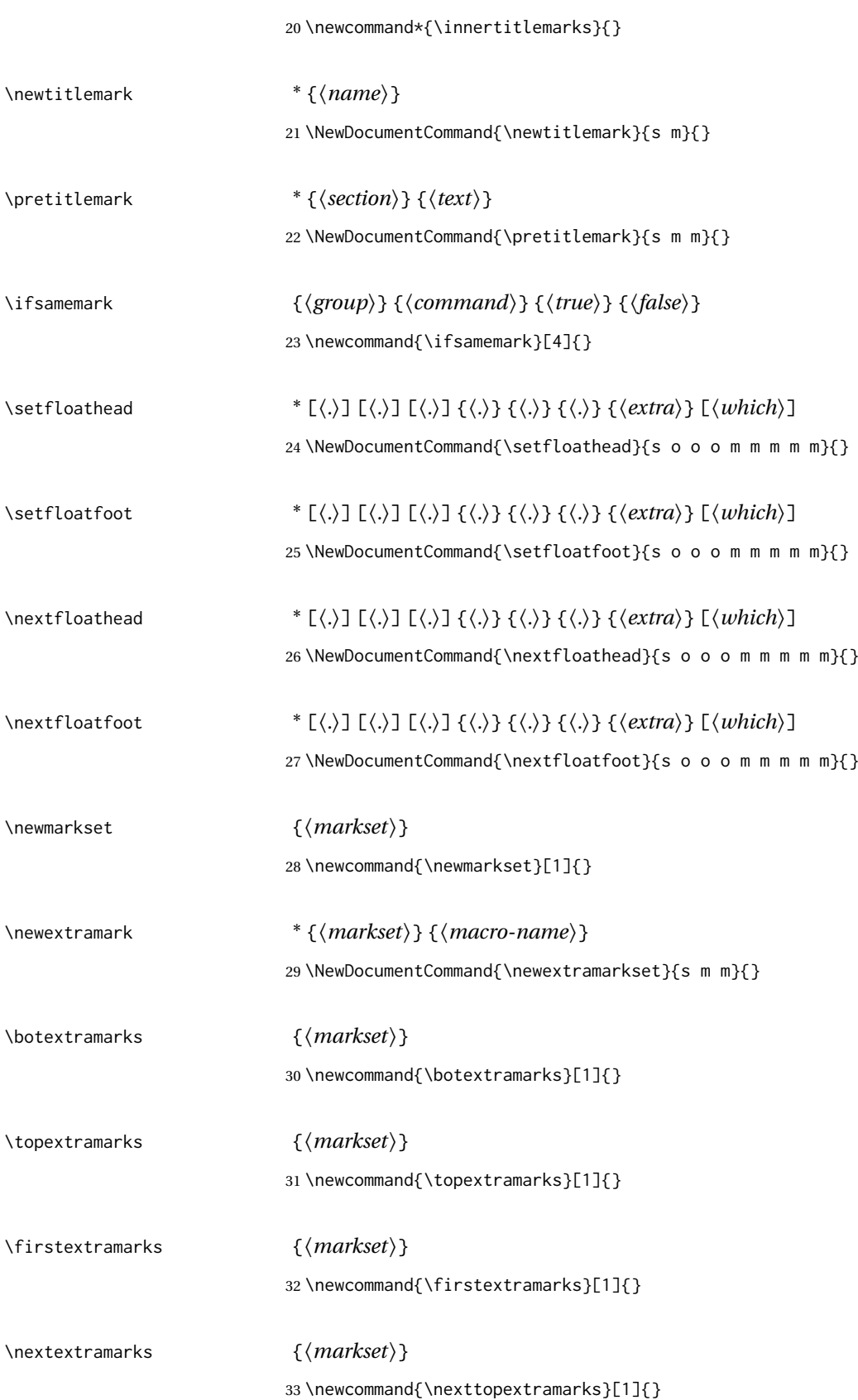

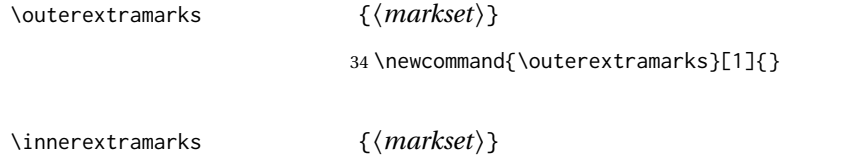

\newcommand{\innerextramarks}[1]{}

#### File 511 **lwarp-titleref.sty**

### § 620 Package **titleref**

for HTML output:

Pkg titleref titleref is emulated.

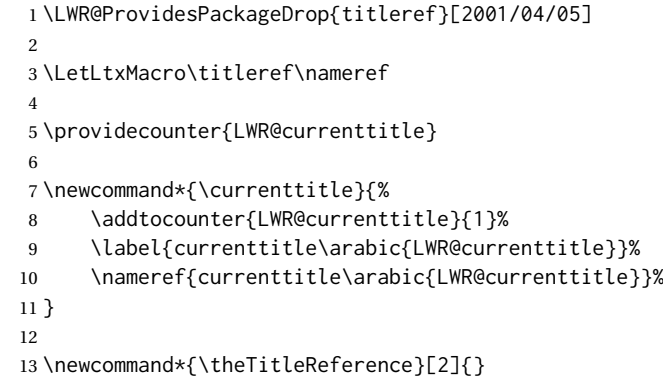

#### File 512 **lwarp-titlesec.sty**

#### § 621 Package **titlesec**

(*Emulates or patches code by* JAVIER BEZOS.)

Pkg titlesec titlesec is emulated. All user options and macros are ignored and disabled.

Discard all options for lwarp-titlesec:

```
for HTML output: 1 \PackageInfo{lwarp}{Using the lwarp version of package 'titlesec'.}%
                  2 \ProvidesPackage{lwarp-titlesec}[2016/03/21]
                  3
                  4 \newbool{LWR@loadtitleps}
                  5 \boolfalse{LWR@loadtitleps}
                  6
                  7 \DeclareOption{pagestyles}{
                  8 \booltrue{LWR@loadtitleps}
                 9 }
                 10
                 11 \DeclareOption*{}
                 12
                 13 \ProcessOptions\relax
                 14
                 15 \ifbool{LWR@loadtitleps}{
                 16 \RequirePackage{lwarp-titleps}
```
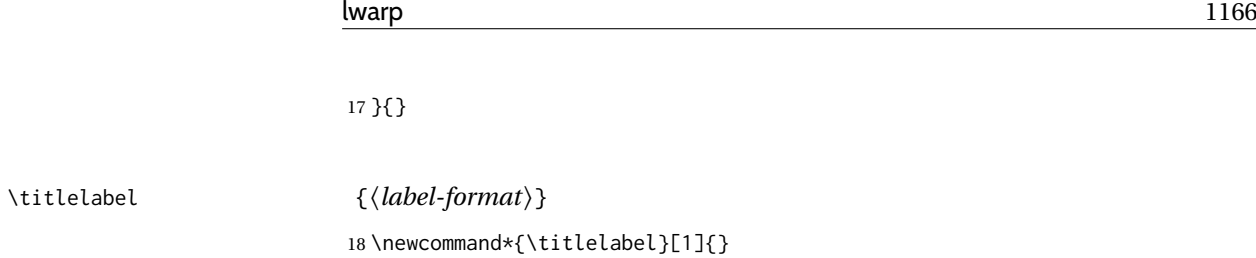

17 }{}

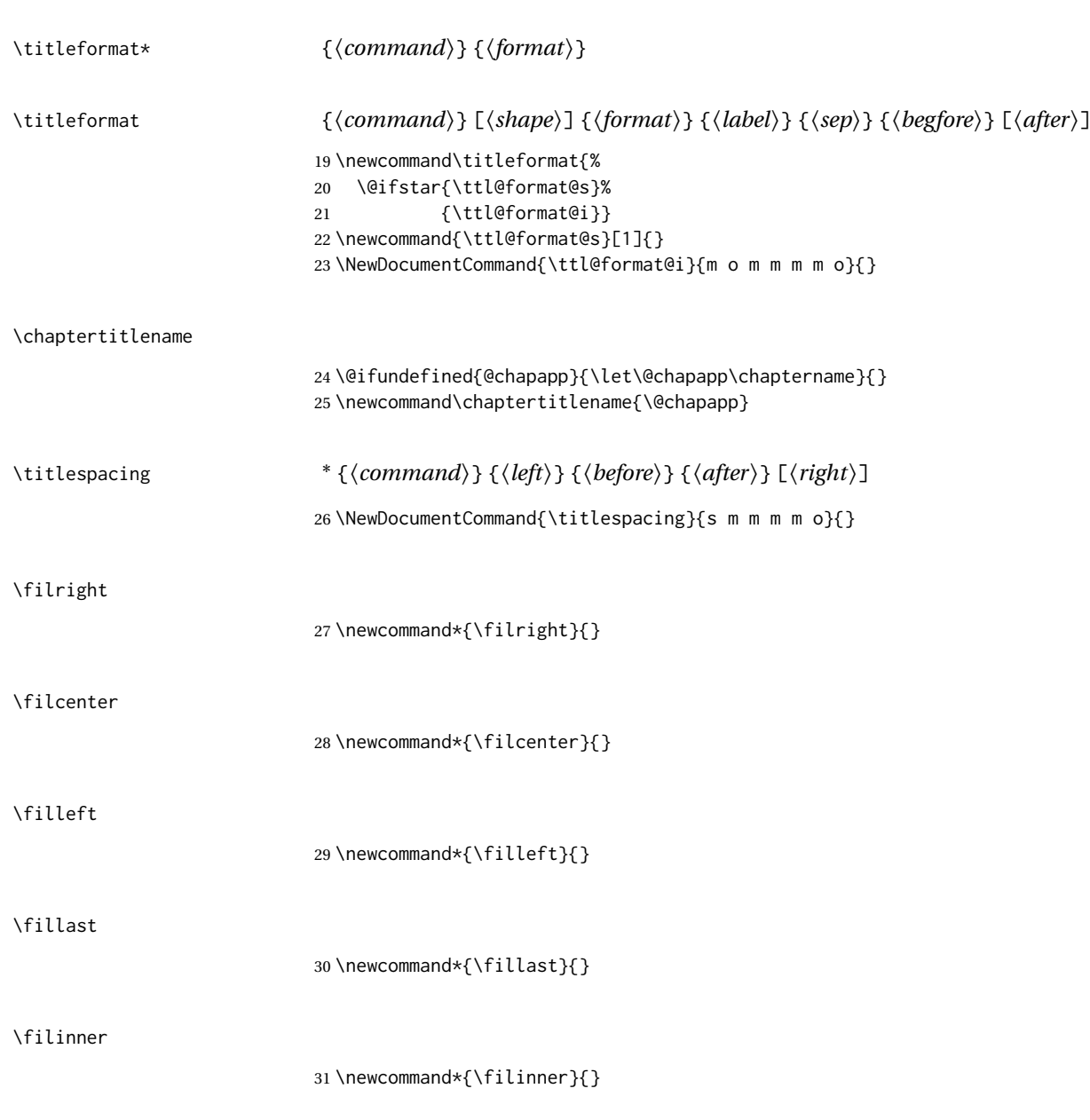

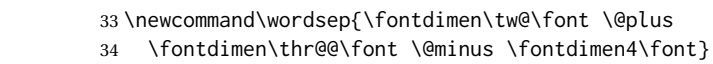

32 \newcommand\*{\filouter}{}

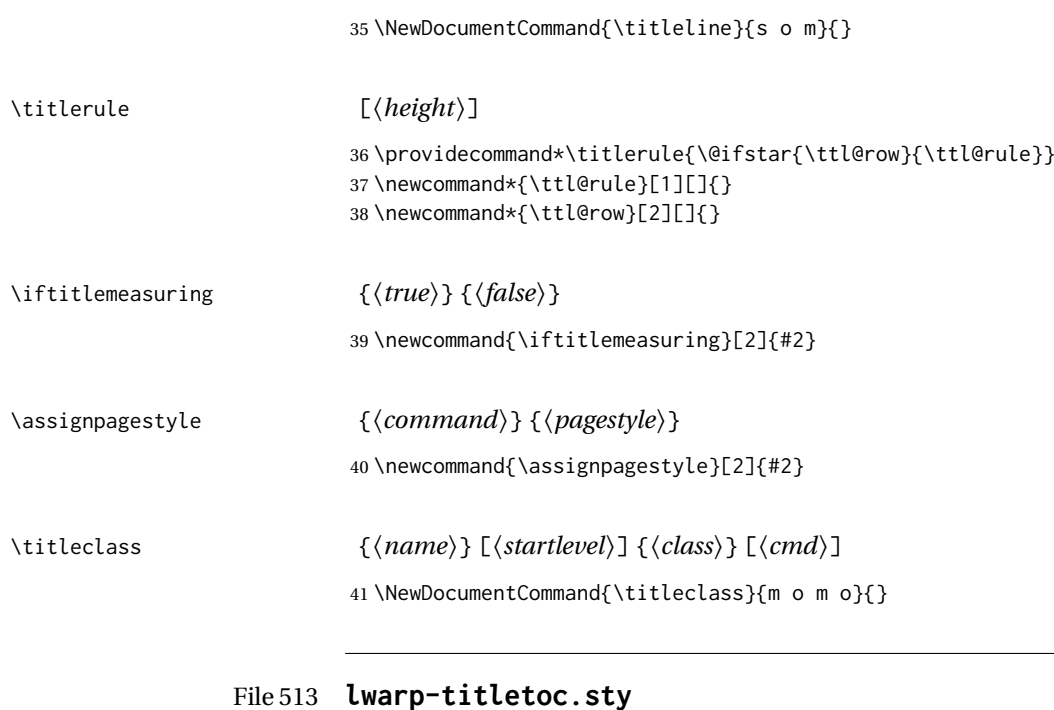

# § 622 Package **titletoc**

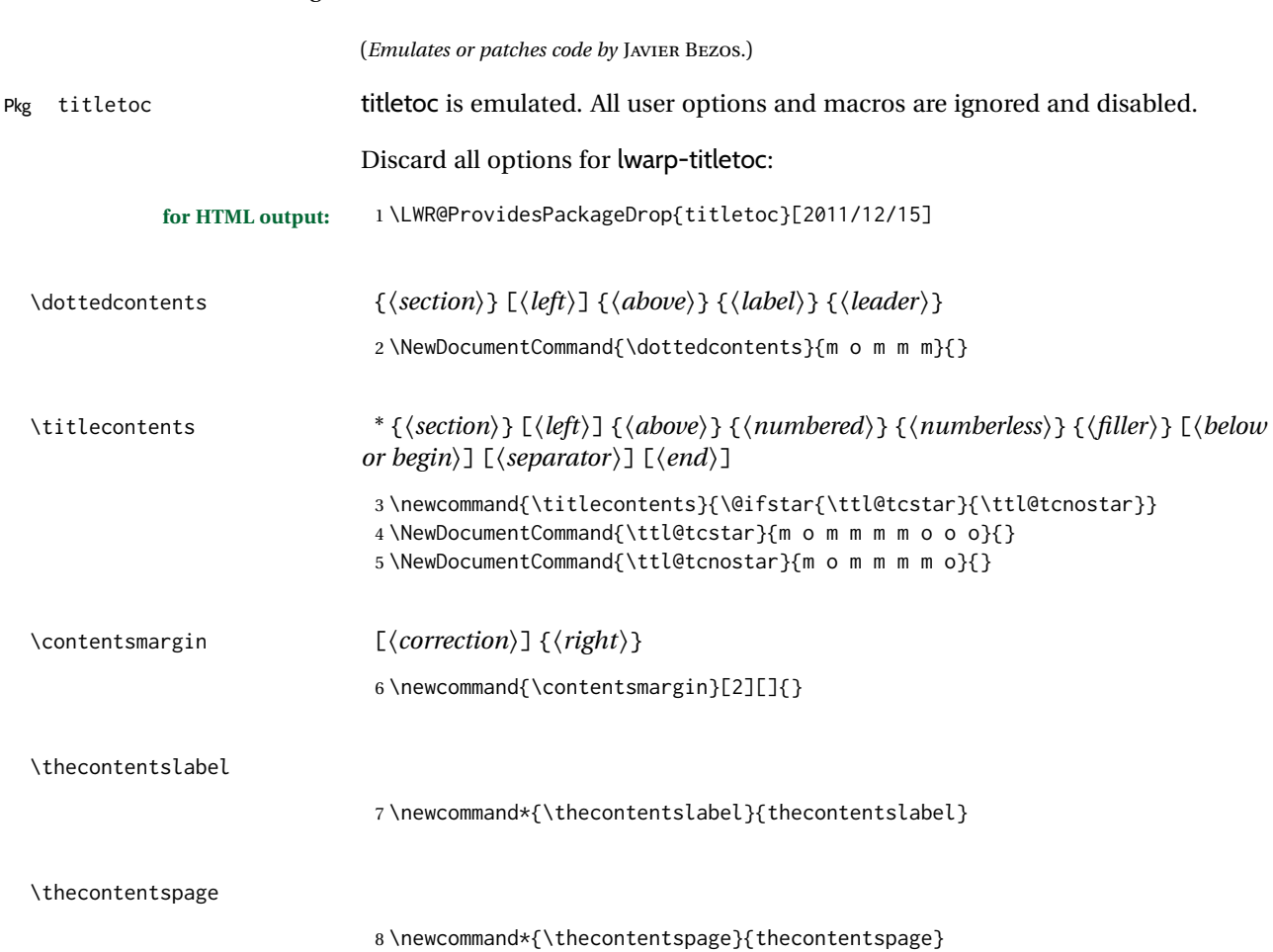

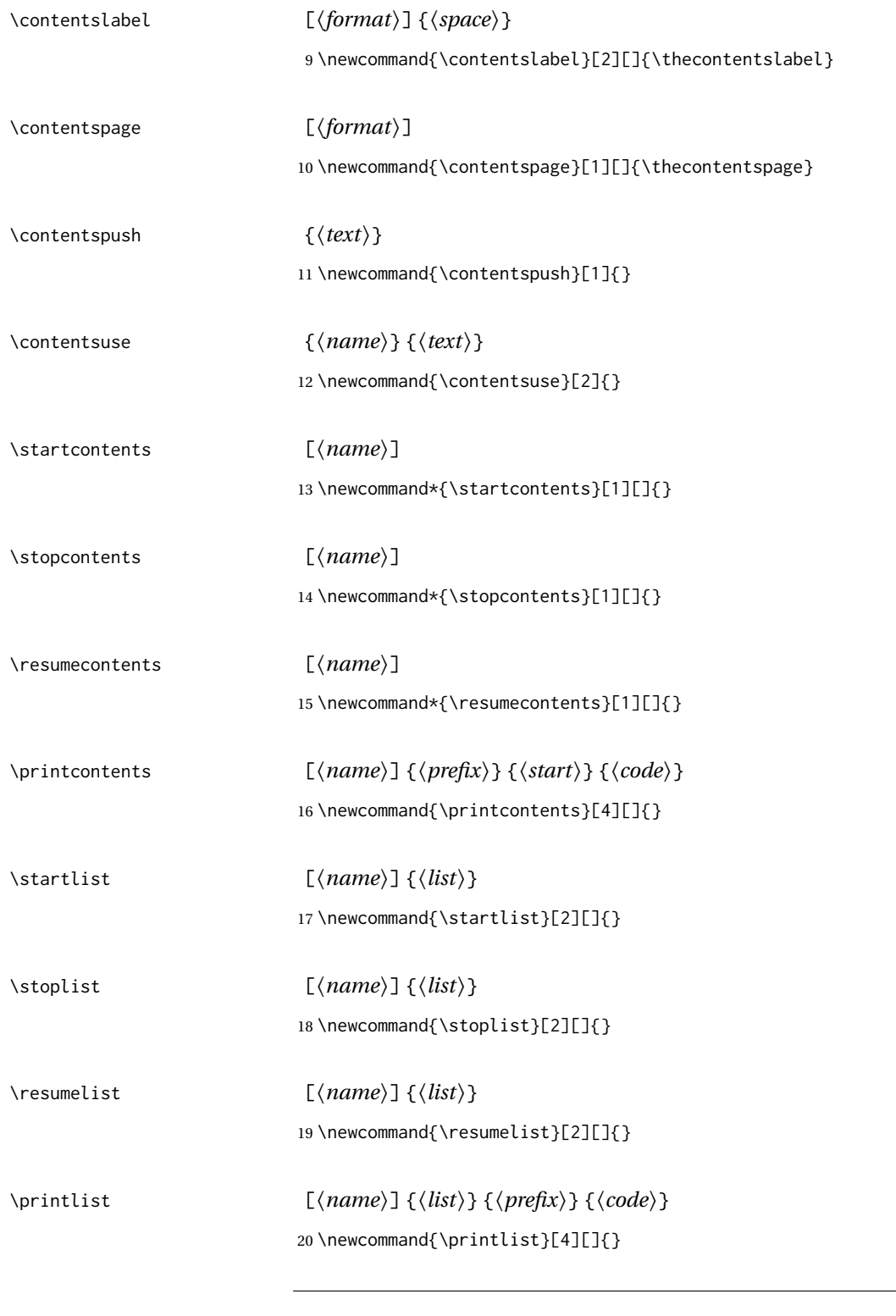

### File 514 **lwarp-titling.sty**

## § 623 Package **titling**

(*Emulates or patches code by* PETER WILSON.)

#### Pkg titling

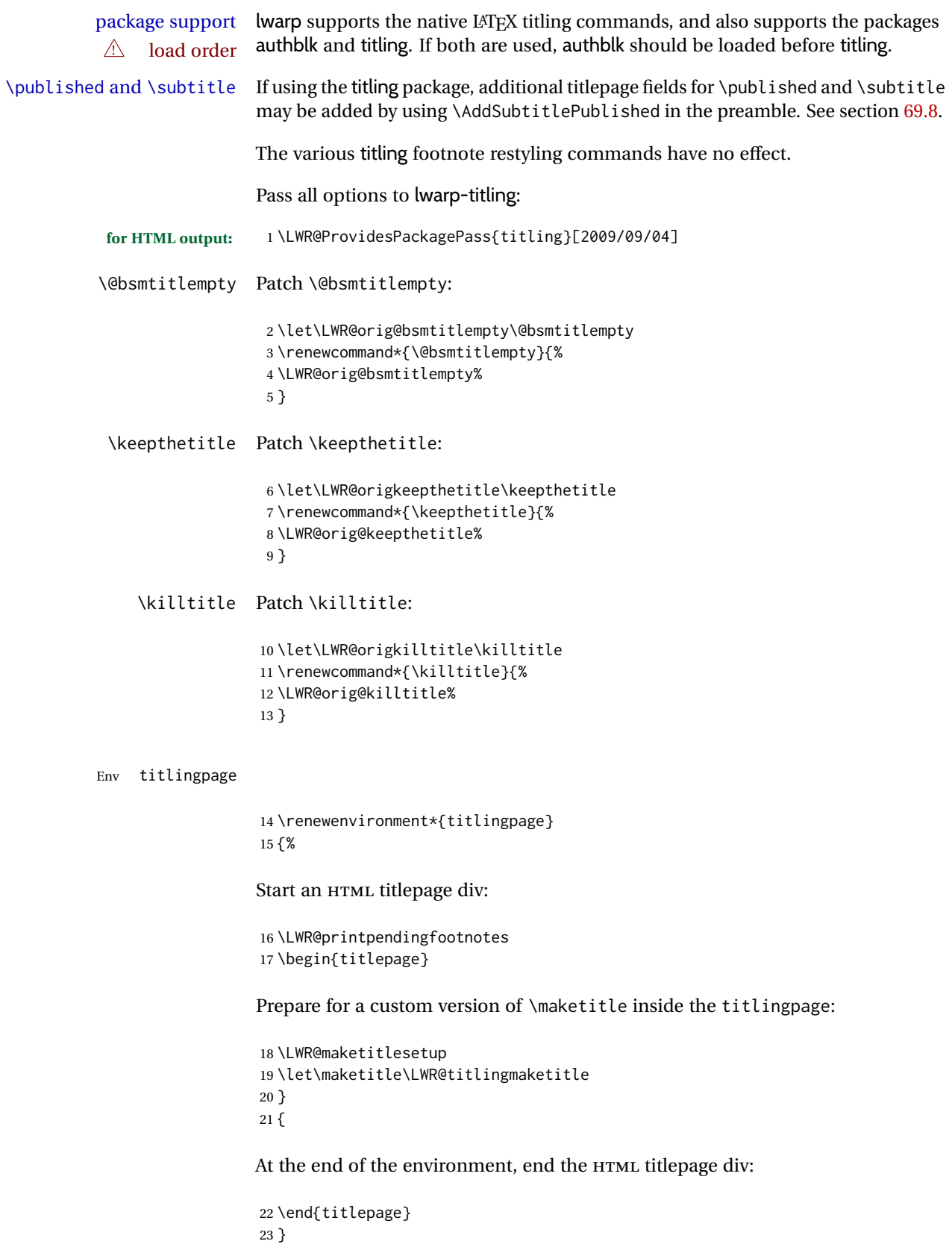

Patch the pre/post title/author/date to add HTML tags, then initilize:

```
24 \AtBeginDocument{
25 \pretitle{}
26 \posttitle{}
27
28 \preauthor{}
29 \postauthor{}
30
31 \predate{}
32 \postdate{}
33 }
```
\LWR@maketitlesetup Patches \thanks macros.

34 \renewcommand\*{\LWR@maketitlesetup}{%

Redefine the footnote mark:

```
35 \def\@makefnmark{\textsuperscript{\@thefnmark}}%
```
\thefootnote ⇒ \nameuse{arabic}{footnote}, or \thefootnote ⇒ \nameuse{fnsymbol}{footnote}

Redefine the footnote text:

36 \long\def\@makefntext##1{%

Make the footnote mark and some extra horizontal space for the tags:

```
37 \makethanksmark~%
```
\makethanksmark ⇒ \thanksfootmark ⇒ \tamark ⇒ \@thefnmark ⇒ \itshape a (or similar)

#### Print the text:

38 {##1}% 39 }% \@makefntext 40 }

#### \thanksfootmark

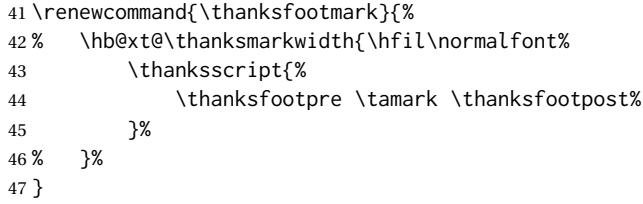

\maketitle HTML mode. Creates an HTML titlepage div and typesets the title, etc.

Code from the titling package is adapted, simplified, and modified for HTML output.

48 \renewcommand\*{\maketitle}{%

An HTML titlepage <div> is used for all classes.

\begin{titlepage}

Select which kind of footnote marks to use:

\@bsmarkseries

Set up special patches:

\LWR@maketitlesetup

Typeset the title, etc:

\@maketitle

Immediately generate any \thanks footnotes:

\LWR@stoppars\@thanks\LWR@startpars

Close the HTML titlepage div:

\end{titlepage}

Reset the footnote counter:

 \@bscontmark }

\@maketitle Typesets the title, etc. Patched for HTML.

```
57 \providecommand*{\@maketitle}{}
58 \renewrobustcmd{\@maketitle}{%
59 \maketitlehooka
60 {
61 \LWR@stoppars\LWR@htmltag{\LWR@tagtitle}%
62 \@bspretitle \@title \@bsposttitle%
63 \LWR@htmltag{\LWR@tagtitleend}\LWR@startpars%
64 }
65 \maketitlehookb
66 {
67 \begin{BlockClass}{author}
68 \renewcommand{\and}{%
69 \end{BlockClass}%
70 \begin{BlockClass}{oneauthor}%
71 }
72 \begin{BlockClass}{oneauthor}%
73 \@bspreauthor \@author \@bspostauthor%
74 \end{BlockClass}%
75 \end{BlockClass}%
76 }
77 \maketitlehookc
78 {
79 \begin{BlockClass}{titledate}%
80 \@bspredate \@date \@bspostdate%
81 \end{BlockClass}%
82 }
```
 \maketitlehookd }

\LWR@titlingmaketitle \maketitle for use inside an HTML titlingpage environment.

\renewcommand\*{\LWR@titlingmaketitle}{%

Keep pending footnotes out of the title block:

\LWR@stoppars\@thanks\LWR@startpars

Select which kind of footnote marks to use:

\@bsmarkseries

Set up special patches:

\LWR@maketitlesetup

Typeset the title, etc:

\@maketitle

Immediately generate any \thanks footnotes:

\LWR@stoppars\@thanks\LWR@startpars

Reset the footnote counter:

 \@bscontmark }

\thanksmarkseries {⟨*series*⟩}

Sets the type of footnote marks used by \thanks, where type is 'arabic', 'roman', 'fnsymbol', etc.

```
93 \renewcommand{\thanksmarkseries}[1]{%
94 \def\@bsmarkseries{\renewcommand{\thefootnote}{\@nameuse{#1}{footnote}}}%
95 }
```
Set default titlepage thanks footnote marks. See section [69.7.](#page-410-0)

```
96 \IfClassLoadedTF{memoir}{
97 \thanksmarkseries{arabic}
98 }{% not memoir
99 \if@titlepage
100 \thanksmarkseries{arabic}
101 \else
102 \thanksmarkseries{fnsymbol}
103 \fi
104 }% not memoir
```
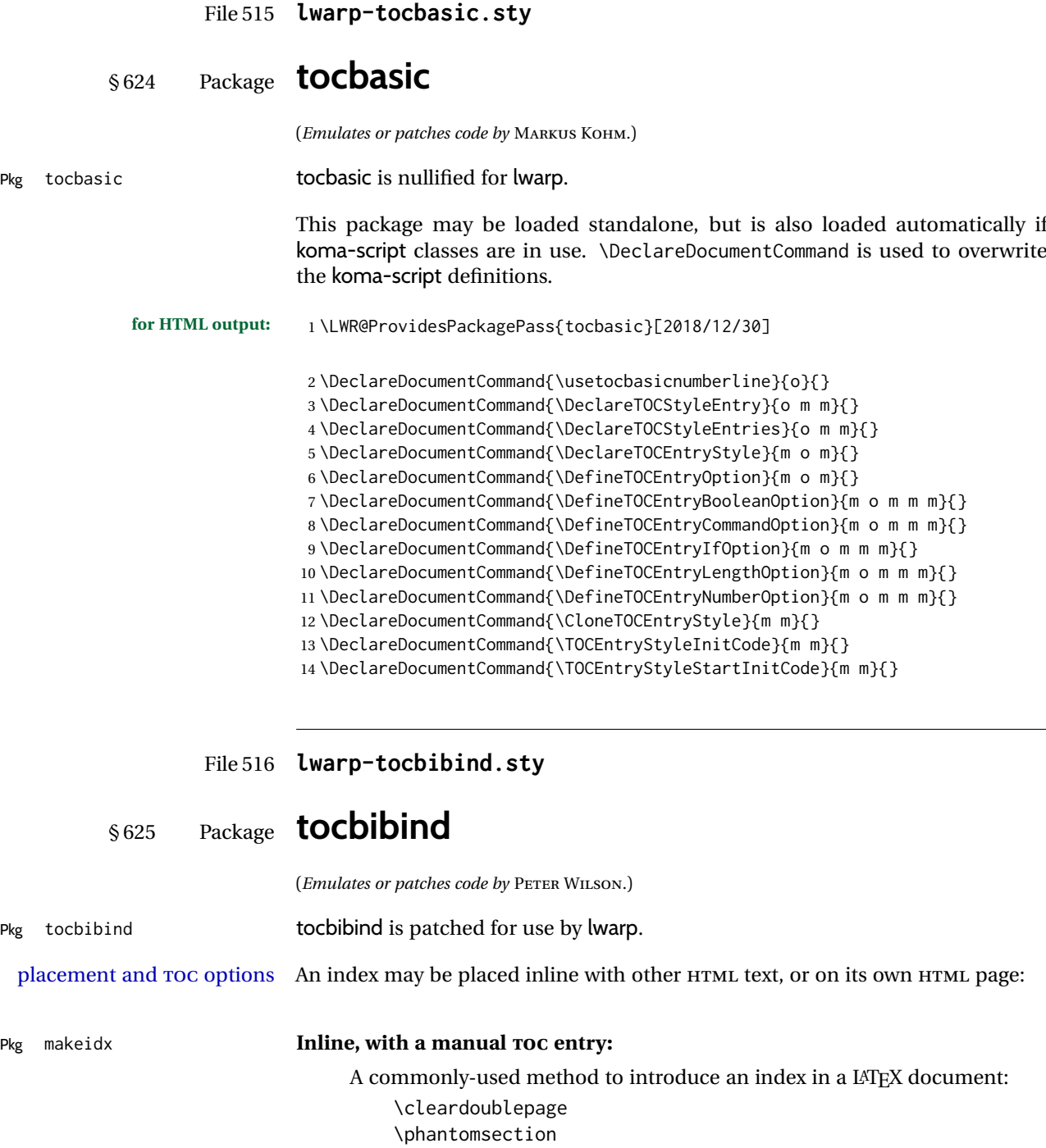

\printindex

\addcontentsline{toc}{section}{\indexname}% or chapter

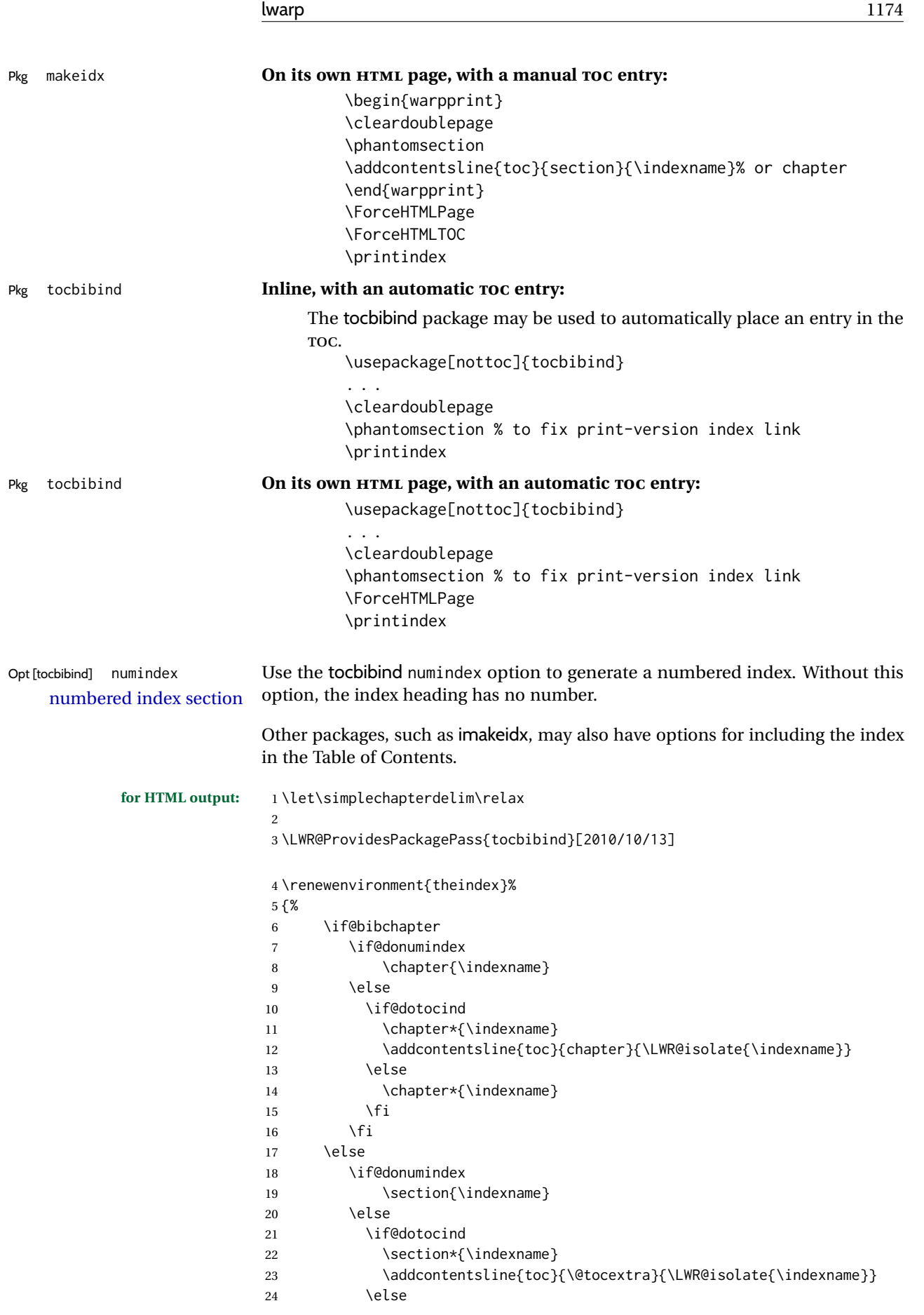

```
25 \section*{\indexname}
26 \qquad \qquad \setminus fi27 \forallfi
28 \fi
29 \LetLtxMacro\item\LWR@indexitem%
30 \LetLtxMacro\subitem\LWR@indexsubitem%
31 \LetLtxMacro\subsubitem\LWR@indexsubsubitem%
32 }{}
```
The following code is shared by anonchap.

```
33 \DeclareDocumentCommand{\simplechapter}{O{\@empty}}{%
34 \def\@chapcntformat##1{%
35 #1~\csname the##1\endcsname\simplechapterdelim\quad%
36 }%
37 }
38
39 \DeclareDocumentCommand{\restorechapter}{}{%
40 \let\@chapcntformat\@seccntformat%
41 }
```
File 517 **lwarp-tocdata.sty**

### § 626 Package **tocdata**

```
(Emulates or patches code by BRIAN DUNN.)
Pkg tocdata tocdata is patched for use by lwarp.
             for HTML output: 1 \LWR@ProvidesPackagePass{tocdata}[2019/07/06]
                              2 \renewcommand*{\LWR@maybetocdata}{%
                              3 \ifdefempty{\TD@thistocdata}{}{%
                              4 \qquad \InlineClass{authorartist}{\tocdataformat{\TD@thistocdata}}%
                              5 \def\TD@thistocdata{}
                              6 }
                              7 }
                              8 \renewrobustcmd{\tocdatapartprint}[4]
                              9 {%
                              10 \InlineClass{authorartist}{%
                              11 \qquad \qquad \qquad \qquad \qquad 1112 \TDoptionalnameprint{#1}\TDoptionalnameprint{#2}#3#4%
                              13 }%
                              14 }
                              15
                              16 \@ifundefined{chapter}{}{
                              17 \let\tocdatachapterprint\tocdatapartprint
                              18 }
                              19 \let\tocdatasectionprint\tocdatapartprint
                              20 \let\tocdatasubsectionprint\tocdatapartprint
                              21
                              22 \newcommand*{\LWR@TD@settextalign}[1]{%
                              23 \def\LWR@TD@textalign{justify}%
                              24 \ifcsstring{TD@#1align}{\centering}%
```
 {\def\LWR@TD@textalign{center}}% {}% 27 \ifcsstring{TD@#1align}{\raggedleft}% 28 {\def\LWR@TD@textalign{right}}% {}% \ifcsstring{TD@#1align}{\raggedright}% {\def\LWR@TD@textalign{left}}% {}% } \renewcommand{\TDartistauthorprint}[5]{% \LWR@TD@settextalign{#1}% \begin{BlockClass}[text-align:\LWR@TD@textalign]{floatnotes}% \InlineClass{authorartist}{\TDoptionalnameprint{#2}\TDoptionalnameprint{#3}#4#5}% \end{BlockClass}% } \newcommand\*{\LWR@TD@setnamealign}[1]{% \def\LWR@TD@textalign{justify}% \ifcsstring{TD@#1textalign}{\centering}% {\def\LWR@TD@textalign{center}}% {}% \ifcsstring{TD@#1textalign}{\raggedleft}% {\def\LWR@TD@textalign{right}}% {}% \ifcsstring{TD@#1textalign}{\raggedright}% {\def\LWR@TD@textalign{left}}% {}% } \renewcommand{\TDartistauthortextprint}[2]{% \LWR@TD@setnamealign{#1}% \begin{BlockClass}[text-align:\LWR@TD@textalign]{floatnotes}% #2% \end{BlockClass}% }

File 518 **lwarp-tocenter.sty**

§ 627 Package **tocenter**

Pkg tocenter tocenter is ignored.

**for HTML output:** 1 \LWR@ProvidesPackageDrop{tocenter}[2004/12/09]

 \NewDocumentCommand{\ToCenter}{s o m m}{} \NewDocumentCommand{\FromMargins}{s o m m m m}{}

File 519 **lwarp-tocloft.sty**

### § 628 Package **tocloft**

(*Emulates or patches code by* PETER WILSON.)

Pkg tocloft tocloft is emulated. Most user options and macros are ignored and disabled.

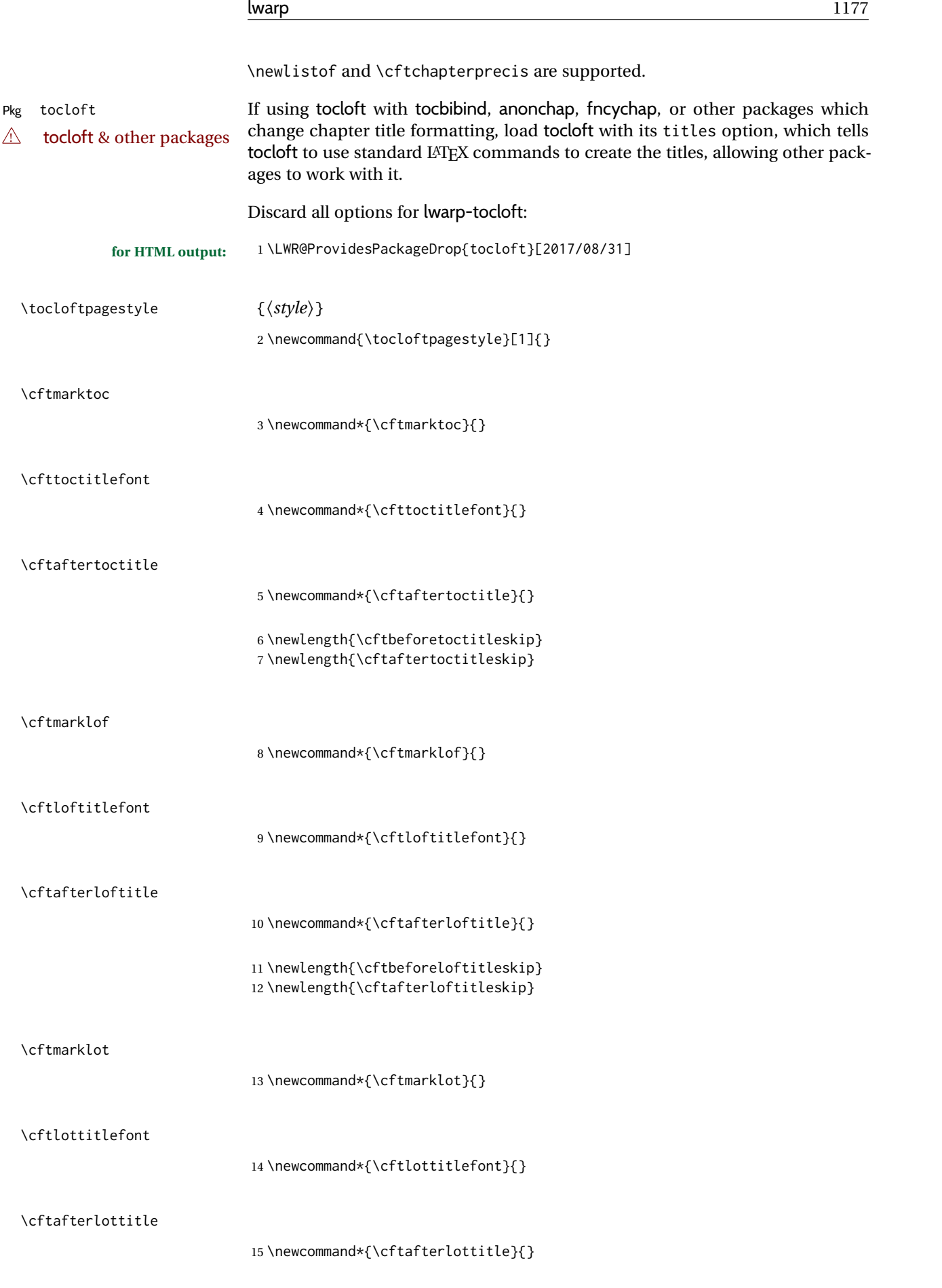

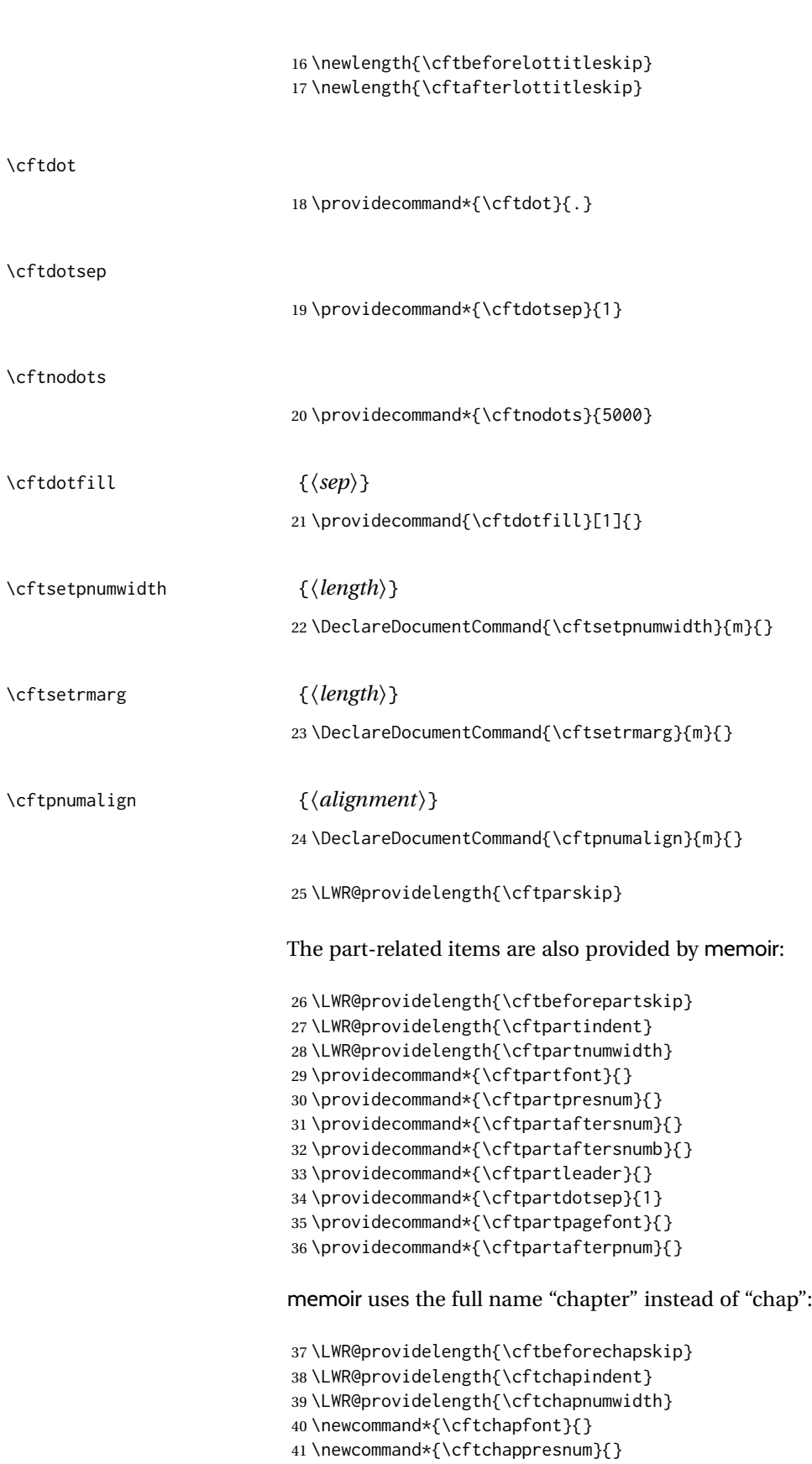

\newcommand\*{\cftchapaftersnum}{}

\newcommand\*{\cftchapaftersnumb}{}

\newcommand\*{\cftchapleader}{}

```
45 \newcommand*{\cftchapdotsep}{1}
46 \newcommand*{\cftchappagefont}{}
47 \newcommand*{\cftchapafterpnum}{}
The following do not appear in memoir:
48 \LWR@providelength{\cftbeforesecskip}
49 \LWR@providelength{\cftsecindent}
50 \LWR@providelength{\cftsecnumwidth}
51 \newcommand*{\cftsecfont}{}
52 \newcommand*{\cftsecpresnum}{}
53 \newcommand*{\cftsecaftersnum}{}
54 \newcommand*{\cftsecaftersnumb}{}
55 \newcommand*{\cftsecleader}{}
56 \newcommand*{\cftsecdotsep}{1}
57 \newcommand*{\cftsecpagefont}{}
58 \newcommand*{\cftsecafterpnum}{}
59 \LWR@providelength{\cftbeforesubsecskip}
60 \LWR@providelength{\cftsubsecindent}
61 \LWR@providelength{\cftsubsecnumwidth}
62 \newcommand*{\cftsubsecfont}{}
63 \newcommand*{\cftsubsecpresnum}{}
64 \newcommand*{\cftsubsecaftersnum}{}
65 \newcommand*{\cftsubsecaftersnumb}{}
66 \newcommand*{\cftsubsecleader}{}
67 \newcommand*{\cftsubsecdotsep}{1}
68 \newcommand*{\cftsubsecpagefont}{}
69 \newcommand*{\cftsubsecafterpnum}{}
70 \LWR@providelength{\cftbeforesubsubsecskip}
71 \LWR@providelength{\cftsubsubsecindent}
72 \LWR@providelength{\cftsubsubsecnumwidth}
73 \newcommand*{\cftsubsubsecfont}{}
74 \newcommand*{\cftsubsubsecpresnum}{}
75 \newcommand*{\cftsubsubsecaftersnum}{}
76 \newcommand*{\cftsubsubsecaftersnumb}{}
77 \newcommand*{\cftsubsubsecleader}{}
78 \newcommand*{\cftsubsubsecdotsep}{1}
79 \newcommand*{\cftsubsubsecpagefont}{}
80 \newcommand*{\cftsubsubsecafterpnum}{}
81 \LWR@providelength{\cftbeforeparaskip}
82 \LWR@providelength{\cftparaindent}
83 \LWR@providelength{\cftparanumwidth}
84 \newcommand*{\cftparafont}{}
85 \newcommand*{\cftparapresnum}{}
86 \newcommand*{\cftparaaftersnum}{}
87 \newcommand*{\cftparaaftersnumb}{}
88 \newcommand*{\cftparaleader}{}
89 \newcommand*{\cftparadotsep}{1}
90 \newcommand*{\cftparapagefont}{}
91 \newcommand*{\cftparaafterpnum}{}
92 \LWR@providelength{\cftbeforesubparaskip}
93 \LWR@providelength{\cftsubparaindent}
94 \LWR@providelength{\cftsubparanumwidth}
95 \newcommand*{\cftsubparafont}{}
```
\newcommand\*{\cftsubparapresnum}{}

```
97 \newcommand*{\cftsubparaaftersnum}{}
98 \newcommand*{\cftsubparaaftersnumb}{}
99 \newcommand*{\cftsubparaleader}{}
100 \newcommand*{\cftsubparadotsep}{1}
101 \newcommand*{\cftsubparapagefont}{}
102 \newcommand*{\cftsubparaafterpnum}{}
103 \LWR@providelength{\cftbeforefigskip}
104 \LWR@providelength{\cftfigindent}
105 \LWR@providelength{\cftfignumwidth}
106 \newcommand*{\cftfigfont}{}
107 \newcommand*{\cftfigpresnum}{}
108 \newcommand*{\cftfigaftersnum}{}
109 \newcommand*{\cftfigaftersnumb}{}
110 \newcommand*{\cftfigleader}{}
111 \newcommand*{\cftfigdotsep}{1}
112 \newcommand*{\cftfigpagefont}{}
113 \newcommand*{\cftfigafterpnum}{}
114 \LWR@providelength{\cftbeforesubfigskip}
115 \LWR@providelength{\cftsubfigindent}
116 \LWR@providelength{\cftsubfignumwidth}
117 \newcommand*{\cftsubfigfont}{}
118 \newcommand*{\cftsubfigpresnum}{}
119 \newcommand*{\cftsubfigaftersnum}{}
120 \newcommand*{\cftsubfigaftersnumb}{}
121 \newcommand*{\cftsubfigleader}{}
122 \newcommand*{\cftsubfigdotsep}{1}
123 \newcommand*{\cftsubfigpagefont}{}
124 \newcommand*{\cftsubfigafterpnum}{}
125 \LWR@providelength{\cftbeforetabskip}
126 \LWR@providelength{\cfttabindent}
127 \LWR@providelength{\cfttabnumwidth}
128 \newcommand*{\cfttabfont}{}
129 \newcommand*{\cfttabpresnum}{}
130 \newcommand*{\cfttabaftersnum}{}
131 \newcommand*{\cfttabaftersnumb}{}
132 \newcommand*{\cfttableader}{}
133 \newcommand*{\cfttabdotsep}{1}
134 \newcommand*{\cfttabpagefont}{}
135 \newcommand*{\cfttabafterpnum}{}
136 \LWR@providelength{\cftbeforesubtabskip}
137 \LWR@providelength{\cftsubtabindent}
138 \LWR@providelength{\cftsubtabnumwidth}
139 \newcommand*{\cftsubtabfont}{}
140 \newcommand*{\cftsubtabpresnum}{}
141 \newcommand*{\cftsubtabaftersnum}{}
142 \newcommand*{\cftsubtabaftersnumb}{}
143 \newcommand*{\cftsubtableader}{}
144 \newcommand*{\cftsubtabdotsep}{1}
145 \newcommand*{\cftsubtabpagefont}{}
146 \newcommand*{\cftsubtabafterpnum}{}
147 \DeclareDocumentCommand{\cftsetindents}{m m m}{}
```
 \providecommand{\cftpagenumbersoff}[1]{} \providecommand{\cftpagenumberson}[1]{}

```
\newlistentry [⟨within⟩] {⟨counter⟩} {⟨ext⟩} {⟨level-1⟩}
                          150 \DeclareDocumentCommand{\newlistentry}{o m m m}
                          151 {%
                          152 \LWR@traceinfo{newlistentry #2 #3 #4}%
                          153 \IfValueTF{#1}%
                          154 {%
                          155 \@ifundefined{c@#2}{%
                          156 \newcounter{#2}[#1]%
                          157 \expandafter\edef\csname the#2\endcsname{%
                          158 \expandafter\noexpand\csname the#1\endcsname.\noexpand\arabic{#2}%
                          159 }%
                          160 }{}%
                          161 }%
                          162 {%
                          163 \@ifundefined{c@#2}{%
                          164 \newcounter{#2}%
                          165 }{}%
                          166 }%
                          167 \@namedef{l@#2}##1##2{%
                          168 \hypertocfloat{1}{#2}{#3}{##1}{##2}%
                          169 \def\cftwhatismyname{#2}% from memoir
                          170 }%
                          171 \expandafter\newlength\csname cftbefore#2skip\endcsname%
                          172 \expandafter\newlength\csname cft#2indent\endcsname%
                          173 \expandafter\newlength\csname cft#2numwidth\endcsname%
                          174 \@namedef{cft#2font}{}%
                          175 \@namedef{cft#2presnum}{}%
                          176 \@namedef{cft#2aftersnum}{}%
                          177 \@namedef{cft#2aftersnumb}{}%
                          178 \@namedef{cft#2leader}{}%
                          179 \@namedef{cft#2dotsep}{1}%
                          180 \@namedef{cft#2pagefont}{}%
                          181 \@namedef{cft#2afterpnum}{}%
                          182 \@namedef{toclevel@#2}{#4}%
                          183 \@namedef{cft#2fillnum}##1{}%
                          184 \LWR@traceinfo{newlistentry done}%
                          185 }
\newlistof [⟨within⟩] {⟨type⟩} {⟨ext⟩} {⟨listofname⟩}
                          Emulated through the \newfloat mechanism.
                          186 \DeclareDocumentCommand{\newlistof}{o m m m}
                          187 {%
                          188 \IfValueTF{#1}%
                          189 {\newlistentry[#1]{#2}{#3}{0}}%
                          190 {\newlistentry{#2}{#3}{0}}%
                          191 \@namedef{ext@#2}{#3}%
                          192 \@ifundefined{c@#3depth}{\newcounter{#3depth}}{}%
                          193 \setcounter{#3depth}{1}%
                          194 \@namedef{cftmark#3}{}%
                          195 \@namedef{listof#2}{\LWR@listof{#2}{#4}}%
                          196 \@namedef{@cftmake#3title}{}%
                          197 \expandafter\newlength\csname cftbefore#3titleskip\endcsname%
                          198 \expandafter\newlength\csname cftafter#3titleskip\endcsname%
                          199 \@namedef{cft#3titlefont}{}%
                          200 \@namedef{cftafter#3title}{}%
                          201 \@namedef{cft#3prehook}{}%
                          202 \@namedef{cft#3posthook}{}%
```
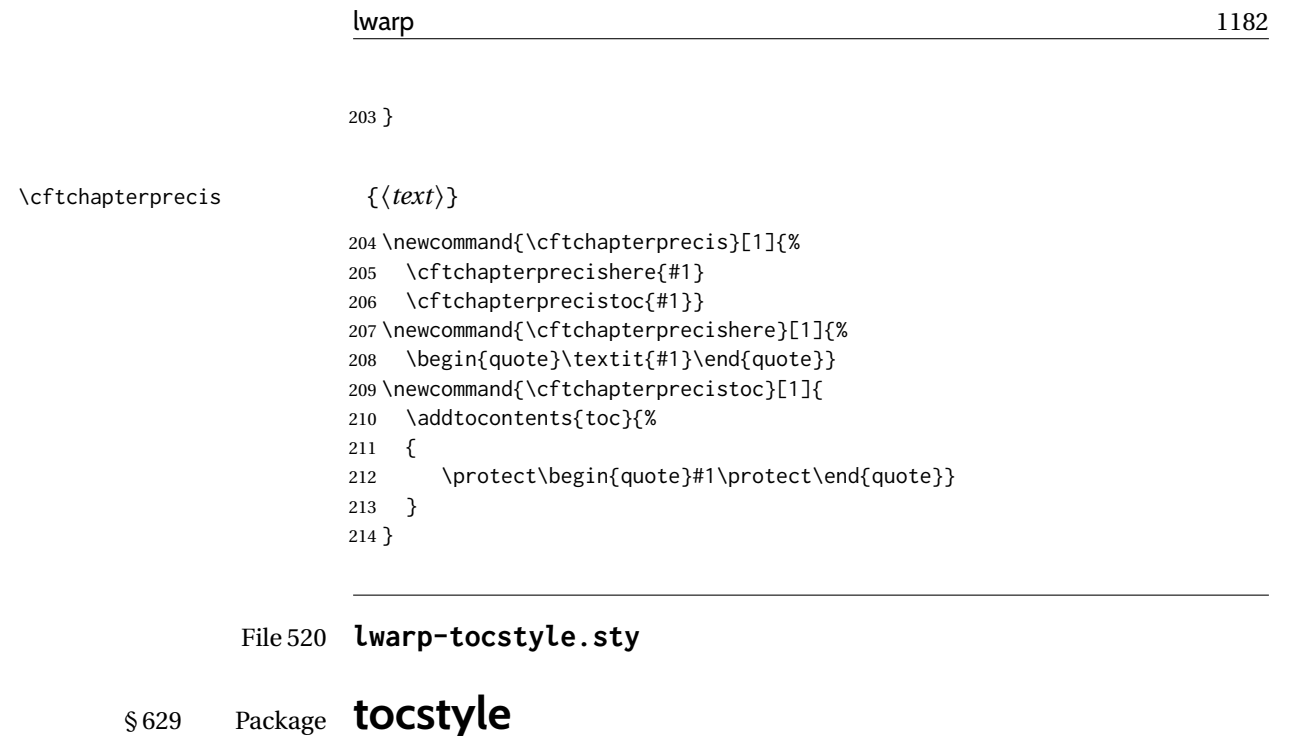

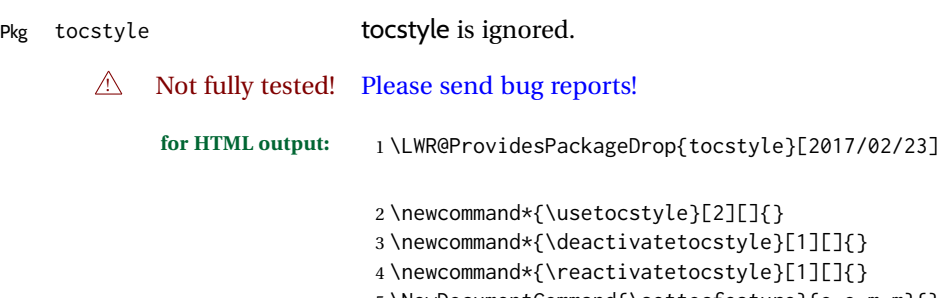

```
5 \NewDocumentCommand{\settocfeature}{o o m m}{}
6 \NewDocumentCommand{\settocstylefeature}{o m m}{}
7 \NewDocumentCommand{\newtocstyle}{o o m m}{}
8 \newcommand*{\aliastoc}[2]{}
9 \newcommand*{\showtoc}[2][]{}
10 \newcommand{\iftochasdepth}[4]{}
```
File 521 **lwarp-todo.sty**

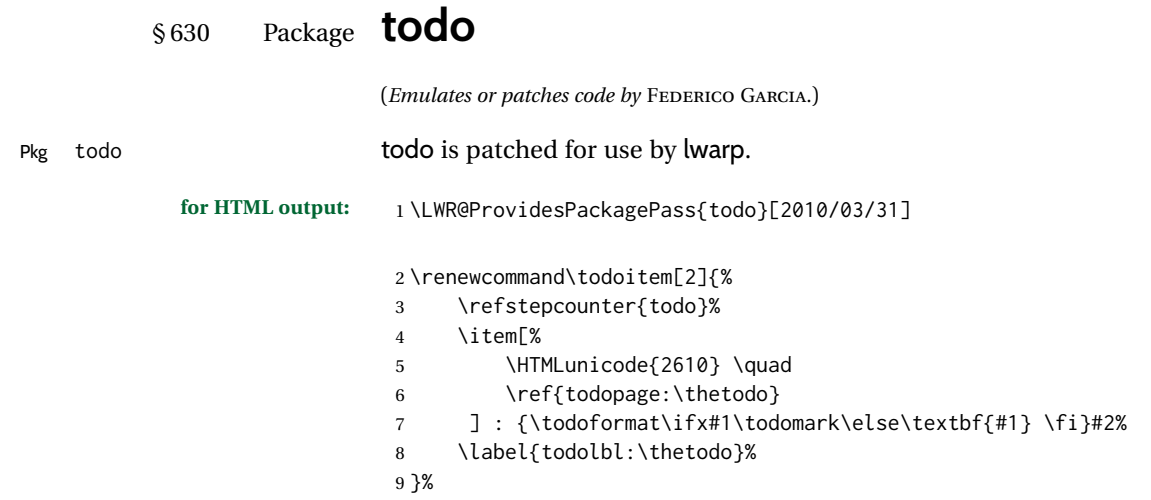

 \renewcommand\doneitem[2]{% 12 \stepcounter{todo}% \item[% 14 \HTMLunicode{2611} \quad 15 \ref{todopage:\thetodo} ] \@nameuse{@done\the\c@todo}: {\todoformat\ifx#1\todomark\else\textbf{#1} \fi}#2% }

The following are not errors because the code will still compile and be usable if the patch is not possible.

```
19 \xpatchcmd{\@displaytodo}
20 {\todoformat #1}{\todoformat \textbf{#1}}{}
21 {\PackageWarning{lwarp-todo}{Unable to patch @displaytodo.}}
22
23 \xpatchcmd{\@displayfulltodo}
24 {\todoformat #1}{\todoformat \textbf{#1}}{}
25 {\PackageWarning{lwarp-todo}{Unable to patch @displayfulltodo.}}
2627 \patchcmd{\todoenv}{\itshape see text.}{\textit{see text.}}{}
28 {\PackageWarning{lwarp-todo}{Unable to patch todoenv.}}
2930 \patchcmd{\astodos}{\todoformat #1}{\todoformat \textbf{#1}}{}
31 {\PackageWarning{lwarp-todo}{Unable to patch astodos.}}
```
If cleveref is in use, name the new todo notes:

```
32 \AtBeginDocument{
33 \ifdef{\crefname}{
34 \crefname{todo}{todo}{todos}
35 \Crefname{todo}{Todo}{Todos}
36 }{}
37 }
```
File 522 **lwarp-todonotes.sty**

### § 631 Package **todonotes**

(*Emulates or patches code by* HENRIK SKOV MIDTIBY.)

Pkg todonotes todonotes is emulated.

The documentation for todonotes and luatodonotes have an example with a todo inside a caption. If this example does not work it will be necessary to move the todo outside of the caption.

**for HTML output:** 1 \LWR@ProvidesPackagePass{todonotes}[2012/07/25] \if@todonotes@disabled \else \newcommand{\ext@todo}{tdo} 

```
8 \let\LWRTODONOTES@orig@todototoc\todototoc
9
10 \renewcommand*{\todototoc}{%
11 \LWR@phantomsection%
12 \LWRTODONOTES@orig@todototoc%
13 }
14
15 \renewcommand{\@todonotes@drawMarginNoteWithLine}{
16 \fcolorbox
17 {\@todonotes@currentbordercolor}
18 {\@todonotes@currentbackgroundcolor}
19 {\arabic{@todonotes@numberoftodonotes}}
20 \marginpar{\@todonotes@drawMarginNote}
21 }
22
23 \renewcommand{\@todonotes@drawInlineNote}{%
24 \fcolorboxBlock%
25 {\@todonotes@currentbordercolor}%
26 {\@todonotes@currentbackgroundcolor}%
27 {%
28 \if@todonotes@authorgiven%
29 {\@todonotes@author:\,}%
30 \fi%
31 \@todonotes@text%
32 }%
33 }
34
35 \renewcommand{\@todonotes@drawMarginNote}{%
36 \if@todonotes@authorgiven%
37 \@todonotes@author\par%
38 \fi%
39 \arabic{@todonotes@numberoftodonotes}: %
40 \fcolorbox%
41 {\@todonotes@currentbordercolor}%
42 {\@todonotes@currentbackgroundcolor}%
43 {%
44 \@todonotes@sizecommand%
45 \@todonotes@text %
46 }%
47 }%
48
49 \renewcommand{\@todonotes@drawLineToRightMargin}{}
50
51 \renewcommand{\@todonotes@drawLineToLeftMargin}{}
52
53 \renewcommand{\missingfigure}[2][]{%
54 \setkeys{todonotes}{#1}%
55 \addcontentsline{tdo}{todo}{\@todonotes@MissingFigureText: #2}%
56 \fcolorboxBlock%
57 {\@todonotes@currentbordercolor}%
58 {\@todonotes@currentfigcolor}%
59 {%
60 \setlength{\fboxrule}{4pt}%
61 \fcolorbox{red}{white}{Missing figure} \quad #2%
62 }
63 }
64
65 \LetLtxMacro\LWRTODONOTES@orig@todo\@todo
66
67 \RenewDocumentCommand{\@todo}{o m}{%
```

```
68 \begingroup%
69 \renewcommand*{\phantomsection}{}%
70 \IfValueTF{#1}{%
71 \LWRTODONOTES@orig@todo[#1]{#2}%
72 }{%
73 \LWRTODONOTES@orig@todo{#2}%
74 }
75 \endgroup%
76 }
77
78 \fi% \if@todonotes@disabled
```
File 523 **lwarp-topcapt.sty**

#### § 632 Package **topcapt**

Pkg topcapt topcapt topcapt is emulated. **for HTML output:** 1 \LWR@ProvidesPackageDrop{topcapt}[2004/12/11] 2 \LetLtxMacro\topcaption\caption File 524 **lwarp-tram.sty** § 633 Package **tram** Pkg tram tram tram is emulated.  $\triangle$  block only The HTML emulation uses a <div>, which must not appear inside an HTML <span> or an HTML paragraph. For this reason, the tram environment should only be used to contain paragraphs inside a \parbox or minipage. tram should not be used to mark up inline text. To disable tram, allowing source compatibility with inline uses: \begin{warpHTML} \renewenvironment{tram}[1][]{}{} \end{warpHTML} **for HTML output:** 1 \LWR@ProvidesPackageDrop{tram}[2013/04/04] 2 \newenvironment{tram}[1][]% 3 {\BlockClass[background:lightgray]{tram}} 4 {\endBlockClass}

File 525 **lwarp-transparent.sty**

#### § 634 Package **transparent**

(*Emulates or patches code by* HEIKO OBERDIEK.)

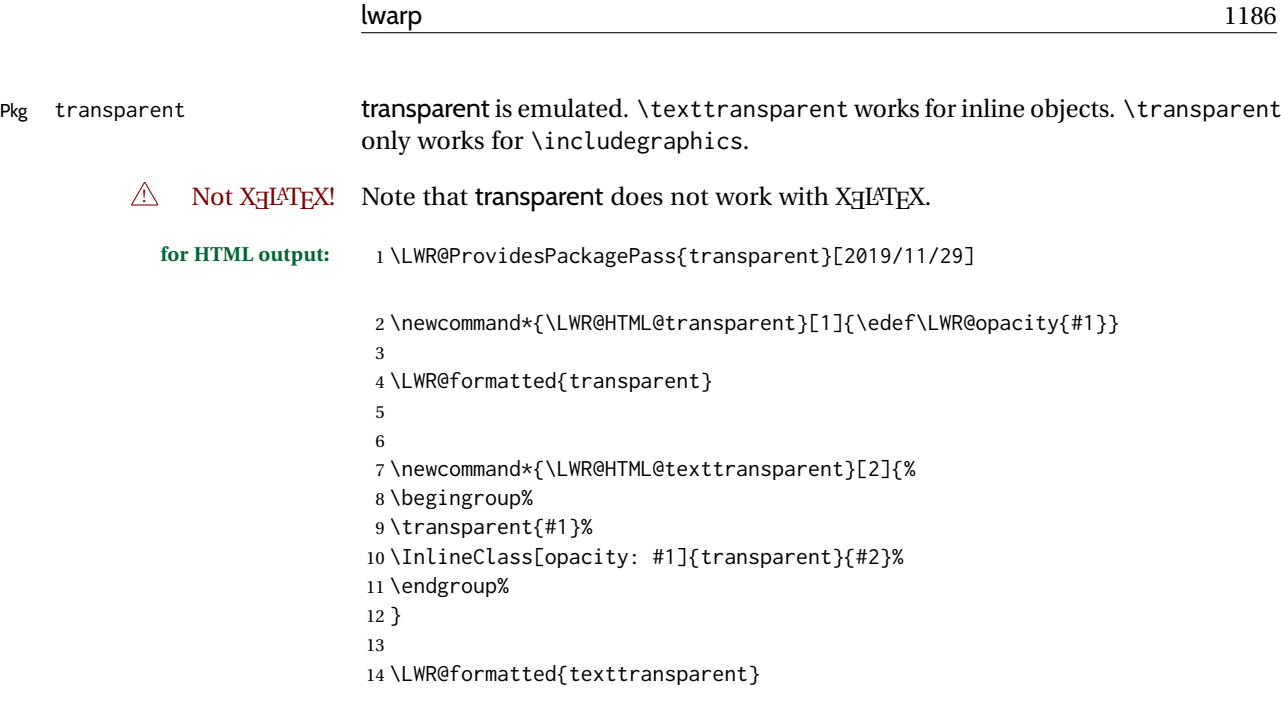

File 526 **lwarp-trimclip.sty**

### § 635 Package **trimclip**

Pkg trimclip trimclip trimclip is ignored.

**for HTML output:** 1 \LWR@ProvidesPackageDrop{trimclip}[2018/04/08]

The third argument, the text, is not touched. This allows \bgroup / \egroup, and verbatim content.

```
2 \csdef{trimbox}{\@ifstar\@gobble\@gobble}
3 \csletcs{trimbox*}{trimbox}
4 \def\endtrimbox{}
5 \csletcs{endtrimbox*}{endtrimbox}
6
7 \csletcs{clipbox}{trimbox}
8 \csletcs{clipbox*}{trimbox}
9 \csletcs{endclipbox}{endtrimbox}
10 \csletcs{endclipbox*}{endtrimbox}
11
12 \csletcs{marginbox}{trimbox}
13 \csletcs{marginbox*}{trimbox}
14 \csletcs{endmarginbox}{endtrimbox}
15 \csletcs{endmarginbox*}{endtrimbox}
```
File 527 **lwarp-trivfloat.sty**

### § 636 Package **trivfloat**

(*Emulates or patches code by* JOSEPH WRIGHT.)

Pkg trivfloat trivfloat is forced to use the built-in lwarp emulation for floats.

To create a new float type and change its name:

```
\trivfloat{example}
\renewcommand{\examplename}{Example Name}
\crefname{example}{example}{examples}
\Crefname{example}{Example}{Examples}
```
Discard all options for lwarp-trivfloat. This tells trivfloat not to use floatrow or memoir.

```
1 \LWR@ProvidesPackageDrop{trivfloat}[2009/04/23]
2 \LWR@origRequirePackage{trivfloat}
```
\tfl@chapter@fix Nullified at the beginning of the document. Is used by trivfloat to correct float chapter numbers, but is not needed for lwarp.

3 \AtBeginDocument{\DeclareDocumentCommand{\tfl@chapter@fix}{m m}{}}

#### § 636.1 **Combining \newfloat, \trivfloat, and algorithmicx**

#### For both print and HTML output:

When using float, trivfloat, or algorithmicx at the same time, be aware of conflicting  $\triangle$  file usage. algorithmicx uses . loa. trivfloat by default starts with . loa and goes up for additional floats, skipping .lof and .lot.

- $\triangle$  When using \newfloat, be sure to manually assign higher letters to the \newfloat files to avoid . Loa used by algorithmicx, and any files used by trivfloat. Also avoid using .lof and .lot.
- $\triangle$  When using \trivfloat, you may force it to avoid conflicting with algorithmicx by starting trivfloat's file extensions with . lob:

\makeatletter \setcounter{tfl@float@cnt}{1} % start trivfloats with .lob \makeatletter

File 528 **lwarp-truncate.sty**

#### § 637 Package **truncate**

Pkg truncate truncate is ignored.

**for HTML output:** 1 \LWR@ProvidesPackageDrop{truncate}[2001/08/20]

2 \providecommand{\TruncateMarker}{}

3 \newcommand{\truncate}[3][\TruncateMarker]{#3}

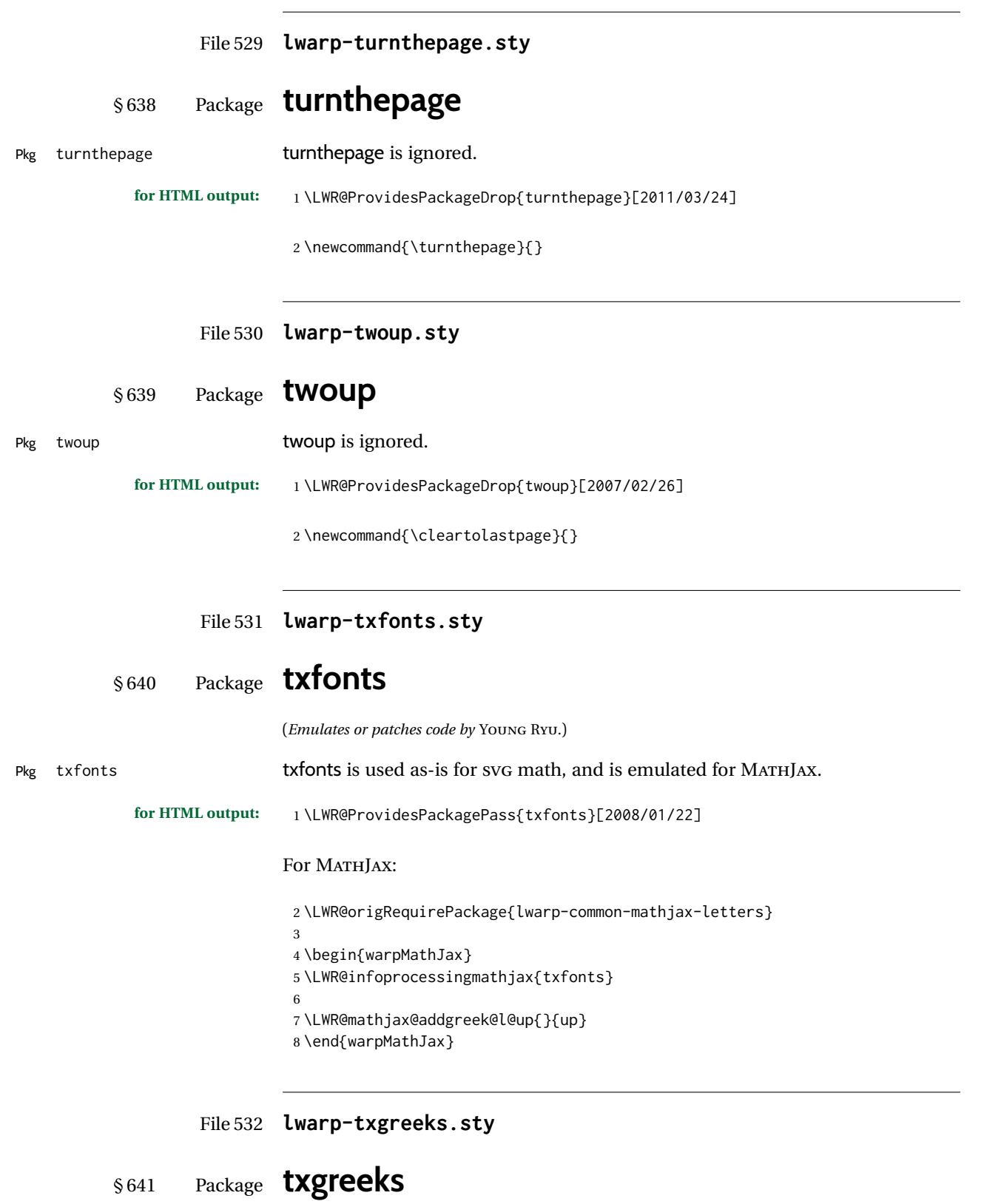

(*Emulates or patches code by* JEAN-FRANÇOIS BURNOL.)
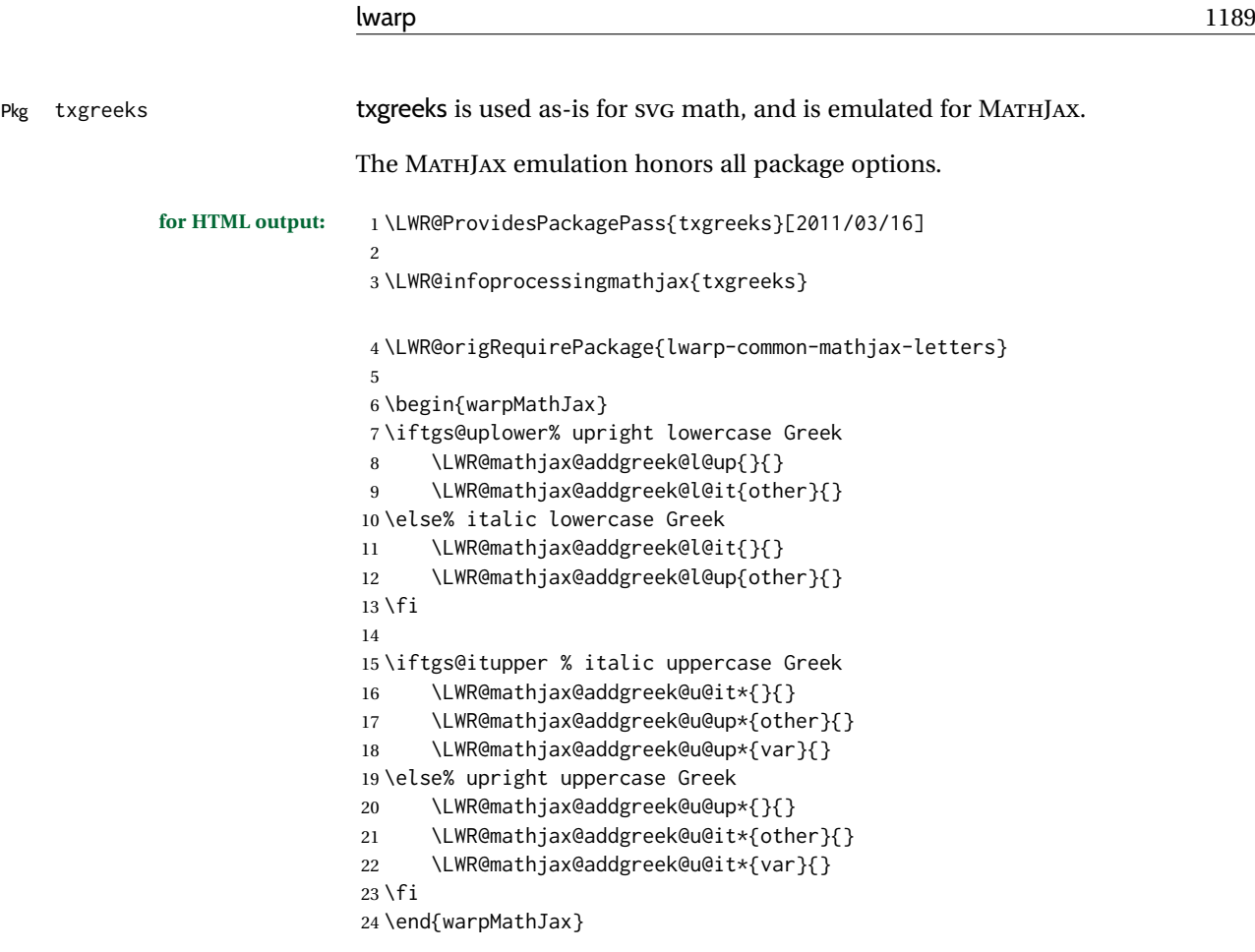

File 533 **lwarp-typearea.sty**

# § 642 Package **typearea**

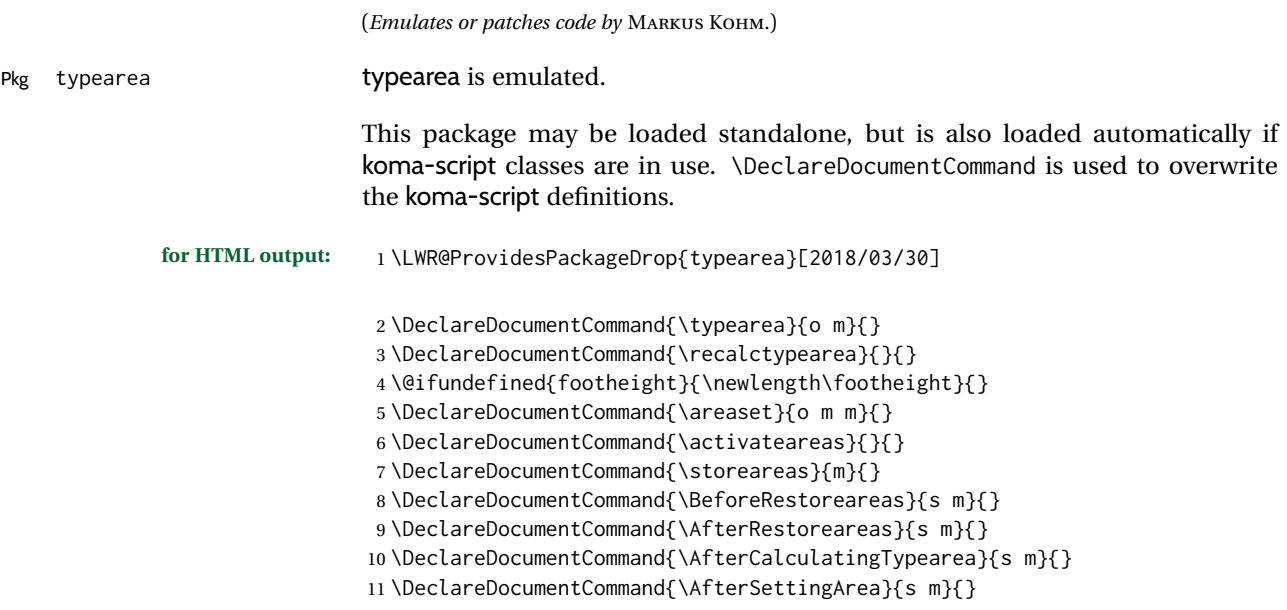

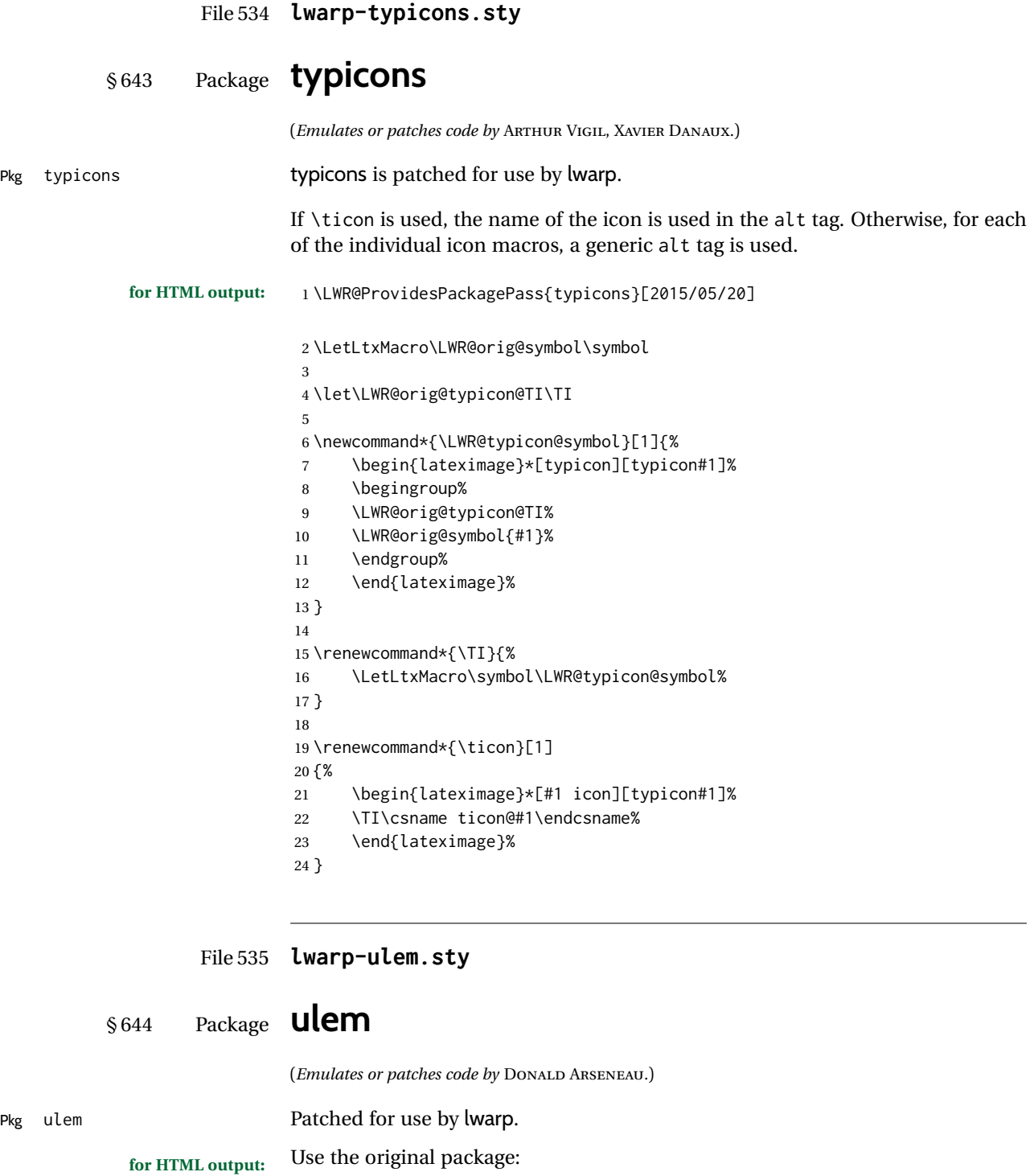

\LWR@ProvidesPackagePass{ulem}[2012/05/18]

Basic markup commands, using css:

\NewDocumentCommand{\LWR@HTML@uline}{+m}{%

\InlineClass%

```
4 (text-decoration:underline; text-decoration-skip: auto)%
5 {uline}{\LWR@isolate{#1}}%
6 }
7 \LWR@formatted{uline}
8
9 \NewDocumentCommand{\LWR@HTML@uuline}{+m}{%
10 \InlineClass%
11 (%
12 text-decoration:underline; text-decoration-skip: auto;%
13 text-decoration-style:double%
14 )%
15 {uuline}{\LWR@isolate{#1}}%
16 }
17 \LWR@formatted{uuline}
18
19 \NewDocumentCommand{\LWR@HTML@uwave}{+m}{%
20 \InlineClass%
21 (%
22 text-decoration:underline; text-decoration-skip: auto;%
23 text-decoration-style:wavy%
24 )%
25 {uwave}{\LWR@isolate{#1}}%
26 }
27 \LWR@formatted{uwave}
28
29 \NewDocumentCommand{\LWR@HTML@sout}{+m}{%
30 \InlineClass%
31 (text-decoration:line-through)%
32 {sout}{\LWR@isolate{#1}}%
33 }
34 \LWR@formatted{sout}
35
36 \NewDocumentCommand{\LWR@HTML@xout}{+m}{%
37 \InlineClass%
38 (text-decoration:line-through)%
39 {xout}{\LWR@isolate{#1}}%
40 }
41 \LWR@formatted{xout}
42
43 \NewDocumentCommand{\LWR@HTML@dashuline}{+m}{%
44 \InlineClass%
45 (%
46 text-decoration:underline;%
47 text-decoration-skip: auto;%
48 text-decoration-style:dashed%
49 )%
50 {dashuline}{\LWR@isolate{#1}}%
51 }
52 \LWR@formatted{dashuline}
53
54 \NewDocumentCommand{\LWR@HTML@dotuline}{+m}{%
55 \InlineClass%
56 (%
57 text-decoration:underline;%
58 text-decoration-skip: auto;%
59 text-decoration-style: dotted%
60 )%
61 {dotuline}{\LWR@isolate{#1}}%
62 }
63 \LWR@formatted{dotuline}
```
Nullified/emulated macros:

```
64 \NewDocumentCommand{\LWR@HTML@markoverwith}{m}{}
65 \LWR@formatted{markoverwith}
66
67 \NewDocumentCommand{\LWR@HTML@ULon}{+m}{\uline{#1}\egroup}
68 \LWR@formatted{ULon}
```
### File 536 **lwarp-umoline.sty**

# § 645 Package **umoline**

Pkg umoline umoline is patched for use by lwarp.

(*Emulates or patches code by* HIROSHI NAKASHIMA.)

```
for HTML output: 1 \LWR@ProvidesPackagePass{umoline}[2000/07/11]
```

```
2 \newcommand*{\LWR@HTML@Underline}[1]{%
 3 \InlineClass{uline}{#1}%
4 }
5 \LWR@formatted{Underline}
 6
 7 \newcommand*{\LWR@HTML@Midline}[1]{%
 8 \InlineClass{sout}{#1}%
9 }
10 \LWR@formatted{Midline}
11
12 \newcommand*{\LWR@HTML@Overline}[1]{%
13 \InlineClass{oline}{#1}%
14 }
15 \LWR@formatted{Overline}
16
17 \newcommand*{\LWR@HTML@UMOline}[2]{%
18 \InlineClass{uline}{#2}%
19 }
20 \LWR@formatted{UMOline}
21
22 \NewDocumentCommand{\LWR@HTML@UMOspace}{s m o}{\hspace*{#2}}
23 \LWR@formatted{UMOspace}
24
25 \NewDocumentCommand{\LWR@HTML@UMOnewline}{s}{\newline}
26 \LWR@formatted{UMOnewline}
```
File 537 **lwarp-underscore.sty**

## § 646 Package **underscore**

Pkg underscore underscore is ignored.

**for HTML output:** 1 \LWR@ProvidesPackageDrop{underscore}[2006/09/13]

### File 538 **lwarp-unicode-math.sty**

## § 647 Package **unicode-math**

(*Emulates or patches code by* WILL ROBERTSON.)

 $Pkg$  unicode-math unicode-math is supported as-is for HTML with svgmath.

 $\triangle$  MATHJAX If the document source includes embedded Unicode characters, these may not be reproduced correctly for *pdftotext*, and thus not display correctly in MATHJAX.

> Symbol font commands are emulated, but not all combinations are supported by MATHJAX, especially with the dedicated Greek macros. Symbol macros such as \symbfsf may not be sans or bold. For Greek, use the Unicode equivalent, if necessary.

 $\triangle$  \mathversion The MATHJAX emulation does not change with the use of \mathversion. Whatever emulation is established at the begin of the document will remain.

> The option sans-style honors upright and italic, but italic will not be sans, in order to support Greek macros.

> Greek macros such as \alpha respond to the math-style option. Latin symbols does not, per MATHJAX limitations, unless placed inside \symbit or similar.

> Macros from the categories \mathopen, \mathclose, and \mathfence are emulated. Due to current MATHJAX limitations, not all stretch to the correct height.

> Also emulated are macros from the categories \mathpunct, \mathover, \mathunder, \mathaccent, \mathbotaccent, and \mathop.

> The individual unicode-math macros of categories \mathbin, \mathord, and \mathrel are not emulated for MATHJAX, as there are more than two thousand of them, but they may be added as needed. Place the following in the document preamble after loading unicode-math, including a definition for each macro which is used in the document but undefined in MATHJAX:

```
\begin{warpMathJax}
\CustomizeMathJax{\newcommand{\uplus}{\mathbin{\unicode{x0228E}}}}
...
```

```
\end{warpMathJax}
```
Use \mathrel, \mathbin, etc. depending on the category of each macro. For a list of macro names and symbols, see **texdoc unimath-symbols**.

```
for HTML output: 1 \LWR@ProvidesPackagePass{unicode-math}[2019/09/26]
                  2 \LWR@origRequirePackage{lwarp-common-mathjax-letters}
                  3
                  4 \begin{warpMathJax}
                  5 \LWR@infoprocessingmathjax{unicode-math}
                  6
                  7 % Not all are possible in MathJax.
                  8 \CustomizeMathJax{\let\symnormal\mathit}
```

```
9 \CustomizeMathJax{\let\symliteral\mathrm}
10 \CustomizeMathJax{\let\symbb\mathbb}
11 \CustomizeMathJax{\let\symbbit\mathbb}% not italic
12 \CustomizeMathJax{\let\symcal\mathcal}
13 \CustomizeMathJax{\let\symscr\mathscr}
14 \CustomizeMathJax{\let\symfrak\mathfrak}
15
16 \CustomizeMathJax{\let\symsfup\mathsf}
17
18 \CustomizeMathJax{\let\symsfit\mathit}% not sans
19 % \CustomizeMathJax{\newcommand{\symsfit}[1]{%
20 % \mmlToken{mi}[mathvariant="sans-serif-italic"]{#1}}% not greek
21 % }
22
23 \CustomizeMathJax{\let\symbfsf\mathbf}% not sans
24% \CustomizeMathJax{\newcommand{\symbfsf}[1]{%
25 % \mmlToken{mi}[mathvariant="bold-sans-serif"]{#1}}% not greek
26 % }
27
28 \CustomizeMathJax{\let\symbfup\mathbf}
29 \CustomizeMathJax{\newcommand{\symbfit}[1]{\boldsymbol{#1}}}
30 \CustomizeMathJax{\let\symbfcal\mathcal}% not bold
31
32 \CustomizeMathJax{\let\symbfscr\mathscr}% not bold
33 % \CustomizeMathJax{\newcommand{\symbfscr}[1]{
34 % \mmlToken{mi}[mathvariant="math-bold-script"]{#1}}% not greek
35 % }
36
37 \CustomizeMathJax{\let\symbffrak\mathfrak}% not bold
38 % \CustomizeMathJax{\newcommand{\symbffrak}[1]{%
39 % \mmlToken{mi}[mathvariant="math-bold-fraktur"]{#1}}% not greek
40 % }
41
42 \CustomizeMathJax{\let\symbfsfup\mathbf}% not sans
43 % \CustomizeMathJax{\newcommand{\symbfsfup}[1]{%
44 % \mmlToken{mi}[mathvariant="bold-sans-serif"]{#1}}% not greek
45 % }
46
47 \CustomizeMathJax{\newcommand{\symbfsfit}[1]{\boldsymbol{#1}}}% not sans
48 % \CustomizeMathJax{\newcommand{\symbfsfit}[1]{%
49 % \mmlToken{mi}[mathvariant="sans-serif-bold-italic"]{#1}}% not greek
50 % }
51
52 % Duplicates below are commented out.
53 \CustomizeMathJax{\let\symup\mathrm}
54 \CustomizeMathJax{\let\symbf\mathbf}% \symbfup defined above
55 \CustomizeMathJax{\let\symit\mathit}
56 % \CustomizeMathJax{\let\symbfit\mathit}% not bold
57 \ExplSyntaxOn
58 \AtBeginDocument{
59 \bool_if:NTF \g__um_sfliteral_bool
60 {\CustomizeMathJax{\let\symsf\symsfup}}
61 {
62 \bool_if:NTF \g__um_upsans_bool
63 {\CustomizeMathJax{\let\symsf\symsfup}}
64 {\CustomizeMathJax{\let\symsf\symsfit}}
65 }
66 }
67 \ExplSyntaxOff
```

```
68 % \CustomizeMathJax{\let\symbfsfup\mathbf}% not sans
69 % \CustomizeMathJax{\let\symsfit\mathit}% not sans
70 % \CustomizeMathJax{\let\symbfsfit\mathit}% not bold nor sans
71 \CustomizeMathJax{\let\symtt\mathtt}
72 % \CustomizeMathJax{\let\symbb\mathbb}
73 % \CustomizeMathJax{\let\symbbit\mathbb}% not italic
74 % \CustomizeMathJax{\let\symscr\mathscr}
75 % \CustomizeMathJax{\let\symbfscr\mathscr}% not bold
76 % \CustomizeMathJax{\let\symfrak\mathfrak}
77 \CustomizeMathJax{\let\symbffrac\mathbffrac}
```
Some symbol categories defined by unicode-math, in case they are used inside custom macros:

```
78\CustomizeMathJax{\newcommand{\mathfence}[1]{\mathord{#1}}}
79 \CustomizeMathJax{\newcommand{\mathover}[1]{#1}}
80 \CustomizeMathJax{\newcommand{\mathunder}[1]{#1}}
81 \CustomizeMathJax{\newcommand{\mathaccent}[1]{#1}}
82 \CustomizeMathJax{\newcommand{\mathbotaccent}[1]{#1}}
83\CustomizeMathJax{\newcommand{\mathalpha}[1]{\mathord{#1}}}
```
math-style is one of: ISO, TeX, french, upright, or literal, which set \g\_\_um\_upGreek\_bool and \g\_\_um\_upgreek\_bool.

```
84 \ExplSyntaxOn
85
86 \AtBeginDocument{
87 \bool_if:NTF \g__um_upGreek_bool
88 {\LWR@mathjax@addgreek@u@up*{}{}}
89 {\LWR@mathjax@addgreek@u@it*{}{}}
90
91 \bool_if:NTF \g__um_upgreek_bool
92 {\LWR@mathjax@addgreek@l@up{}{}}
93 {\LWR@mathjax@addgreek@l@it{}{}}
94 }
9596 \LWR@mathjax@addgreek@u@up*{up}{}
97 \LWR@mathjax@addgreek@u@it*{it}{}
98 \LWR@mathjax@addgreek@l@up{up}{}
99 \LWR@mathjax@addgreek@l@it{it}{}
100
101 \ExplSyntaxOff
102
103 \CustomizeMathJax{\let\lparen(}
104 \CustomizeMathJax{\let\rparen)}
105 \CustomizeMathJax{\newcommand{\cuberoot}[1]{\,{}^3\!\!\sqrt{#1}}\,}
106 \CustomizeMathJax{\newcommand{\fourthroot}[1]{\,{}^4\!\!\sqrt{#1}}\,}
```
Many \mathopen/\mathclose delimiters are defined in lwarp\_mathjax.txt, where \left/\right support is added.

```
107 \CustomizeMathJax{\newcommand{\longdivision}[1]{\mathord{\unicode{x027CC}#1}}}
108
109 \CustomizeMathJax{\newcommand{\mathcomma}{,}}
110 \CustomizeMathJax{\newcommand{\mathcolon}{:}}
111 \CustomizeMathJax{\newcommand{\mathsemicolon}{;}}
112
113 \CustomizeMathJax{\newcommand{\overbracket}[1]{\mathinner{\overline{\ulcorner{#1}\urcorner}}}}
114 \CustomizeMathJax{\newcommand{\underbracket}[1]{\mathinner{\underline{\llcorner{#1}\lrcorner}}}}
```

```
115
116 \CustomizeMathJax{\newcommand{\overbar}[1]{\mathord{#1\unicode{x00305}}}}
117 \CustomizeMathJax{\newcommand{\ovhook}[1]{\mathord{#1\unicode{x00309}}}}
118 \CustomizeMathJax{\newcommand{\ocirc}[1]{\mathord{#1\unicode{x0030A}}}}
119 \CustomizeMathJax{\newcommand{\candra}[1]{\mathord{#1\unicode{x00310}}}}
120 \CustomizeMathJax{\newcommand{\oturnedcomma}[1]{\mathord{#1\unicode{x00312}}}}
121 \CustomizeMathJax{\newcommand{\ocommatopright}[1]{\mathord{#1\unicode{x00315}}}}
122\CustomizeMathJax{\newcommand{\droang}[1]{\mathord{#1\unicode{x0031A}}}}
123 \CustomizeMathJax{\newcommand{\leftharpoonaccent}[1]{\mathord{#1\unicode{x020D0}}}}
124 \CustomizeMathJax{\newcommand{\rightharpoonaccent}[1]{\mathord{#1\unicode{x020D1}}}}
125 \CustomizeMathJax{\newcommand{\vertoverlay}[1]{\mathord{#1\unicode{x020D2}}}}
126 \CustomizeMathJax{\newcommand{\leftarrowaccent}[1]{\mathord{#1\unicode{x020D0}}}}
127 \CustomizeMathJax{\newcommand{\annuity}[1]{\mathord{#1\unicode{x020E7}}}}
128 \CustomizeMathJax{\newcommand{\widebridgeabove}[1]{\mathord{#1\unicode{x020E9}}}}
129 \CustomizeMathJax{\newcommand{\asteraccent}[1]{\mathord{#1\unicode{x020F0}}}}
130 \CustomizeMathJax{\newcommand{\threeunderdot}[1]{\mathord{#1\unicode{x020E8}}}}
131
132\CustomizeMathJax{\newcommand{\Bbbsum}{\mathop{\unicode{x2140}}\limits}}
133 \CustomizeMathJax{\newcommand{\oiint}{\mathop{\unicode{x222F}}\limits}}
134 \CustomizeMathJax{\newcommand{\oiiint}{\mathop{\unicode{x2230}}\limits}}
135 \CustomizeMathJax{\newcommand{\intclockwise}{\mathop{\unicode{x2231}}\limits}}
136 \CustomizeMathJax{\newcommand{\ointclockwise}{\mathop{\unicode{x2232}}\limits}}
137 \CustomizeMathJax{\newcommand{\ointctrclockwise}{\mathop{\unicode{x2233}}\limits}}
138 \CustomizeMathJax{\newcommand{\varointclockwise}{\mathop{\unicode{x2232}}\limits}}
139 \CustomizeMathJax{\newcommand{\leftouterjoin}{\mathop{\unicode{x27D5}}\limits}}
140 \CustomizeMathJax{\newcommand{\rightouterjoin}{\mathop{\unicode{x27D6}}\limits}}
141 \CustomizeMathJax{\newcommand{\fullouterjoin}{\mathop{\unicode{x27D7}}\limits}}
142 \CustomizeMathJax{\newcommand{\bigbot}{\mathop{\unicode{x27D8}}\limits}}
143 \CustomizeMathJax{\newcommand{\bigtop}{\mathop{\unicode{x27D9}}\limits}}
144 \CustomizeMathJax{\newcommand{\xsol}{\mathop{\unicode{x29F8}}\limits}}
145 \CustomizeMathJax{\newcommand{\xbsol}{\mathop{\unicode{x29F9}}\limits}}
146 \CustomizeMathJax{\newcommand{\bigcupdot}{\mathop{\unicode{x2A03}}\limits}}
147 \CustomizeMathJax{\newcommand{\bigsqcap}{\mathop{\unicode{x2A05}}\limits}}
148 \CustomizeMathJax{\newcommand{\conjquant}{\mathop{\unicode{x2A07}}\limits}}
149 \CustomizeMathJax{\newcommand{\disjquant}{\mathop{\unicode{x2A08}}\limits}}
150 \CustomizeMathJax{\newcommand{\bigtimes}{\mathop{\unicode{x2A09}}\limits}}
151 \CustomizeMathJax{\newcommand{\modtwosum}{\mathop{\unicode{x2A0A}}\limits}}
152 \CustomizeMathJax{\newcommand{\sumint}{\mathop{\unicode{x2A0B}}\limits}}
153 \CustomizeMathJax{\newcommand{\intbar}{\mathop{\unicode{x2A0D}}\limits}}
154 \CustomizeMathJax{\newcommand{\intBar}{\mathop{\unicode{x2A0E}}\limits}}
155 \CustomizeMathJax{\newcommand{\fint}{\mathop{\unicode{x2A0F}}\limits}}
156 \CustomizeMathJax{\newcommand{\cirfnint}{\mathop{\unicode{x2A10}}\limits}}
157 \CustomizeMathJax{\newcommand{\awint}{\mathop{\unicode{x2A11}}\limits}}
158 \CustomizeMathJax{\newcommand{\rppolint}{\mathop{\unicode{x2A12}}\limits}}
159 \CustomizeMathJax{\newcommand{\scpolint}{\mathop{\unicode{x2A13}}\limits}}
160 \CustomizeMathJax{\newcommand{\npolint}{\mathop{\unicode{x2A14}}\limits}}
161 \CustomizeMathJax{\newcommand{\pointint}{\mathop{\unicode{x2A15}}\limits}}
162\CustomizeMathJax{\newcommand{\sqint}{\mathop{\unicode{x2A16}}\limits}}
163 \CustomizeMathJax{\newcommand{\intlarhk}{\mathop{\unicode{x2A17}}\limits}}
164 \CustomizeMathJax{\newcommand{\intx}{\mathop{\unicode{x2A18}}\limits}}
165 \CustomizeMathJax{\newcommand{\intcap}{\mathop{\unicode{x2A19}}\limits}}
166 \CustomizeMathJax{\newcommand{\intcup}{\mathop{\unicode{x2A1A}}\limits}}
167 \CustomizeMathJax{\newcommand{\upint}{\mathop{\unicode{x2A1B}}\limits}}
168 \CustomizeMathJax{\newcommand{\lowint}{\mathop{\unicode{x2A1C}}\limits}}
169 \CustomizeMathJax{\newcommand{\bigtriangleleft}{\mathop{\unicode{x2A1E}}\limits}}
170 \CustomizeMathJax{\newcommand{\zcmp}{\mathop{\unicode{x2A1F}}\limits}}
171 \CustomizeMathJax{\newcommand{\zpipe}{\mathop{\unicode{x2A20}}\limits}}
172 \CustomizeMathJax{\newcommand{\zproject}{\mathop{\unicode{x2A21}}\limits}}
173 \CustomizeMathJax{\newcommand{\biginterleave}{\mathop{\unicode{x2AFC}}\limits}}
174 \CustomizeMathJax{\newcommand{\bigtalloblong}{\mathop{\unicode{x2AFF}}\limits}}
```

```
175 \CustomizeMathJax{\newcommand{\arabicmaj}{\mathop{\unicode{x1EEF0}}\limits}}
176\CustomizeMathJax{\newcommand{\arabichad}{\mathop{\unicode{x1EEF1}}\limits}}
177
178 \end{warpMathJax}
```
File 539 **lwarp-units.sty**

# § 648 Package **units**

(*Emulates or patches code by* AXEL REICHERT.)

Pkg units units units is patched for use by lwarp.

Values are not styled by css, and take the style of the surrounding HTML text.

Units are styled according to the print version, so they will be forced to upright roman in HTML if the print version does so. It may be necessary to adjust the document's body css to match the print version.

```
for HTML output: 1 \LWR@ProvidesPackagePass{units}[1998/08/04]
```

```
2 \DeclareRobustCommand*{\LWR@HTML@unit}[2][]{%
3 \ifblank{#1}%
4 {\LWR@textcurrentfont{#2}}%
5 {%
6 #1%
7 \ifthenelse{\boolean{B@UnitsLoose}}{~}{\,}%
8 \LWR@textcurrentfont{#2}%
9 }%
10 }
11 \LWR@formatted{unit}
12 \DeclareRobustCommand*{\LWR@HTML@unitfrac}[3][]{%
13 \ifblank{#1}%
14 {%
15 \nicefrac{#2}{#3}%
16 }%
17 {%
18 #1%
19 \ifthenelse{\boolean{B@UnitsLoose}}{~}{\,}%
20 \nicefrac{#2}{#3}%
21 }%
22 }
23
24 \LWR@formatted{unitfrac}
```
For MATHJAX:

```
25 \begin{warpMathJax}
26 \CustomizeMathJax{\newcommand{\unit}[2][]{#1 \mathinner{#2}}}
27 \CustomizeMathJax{\newcommand{\unitfrac}[3][]{#1 \mathinner{{}^{#2}\!/\!_{#3}}}}
28 \end{warpMathJax}
```
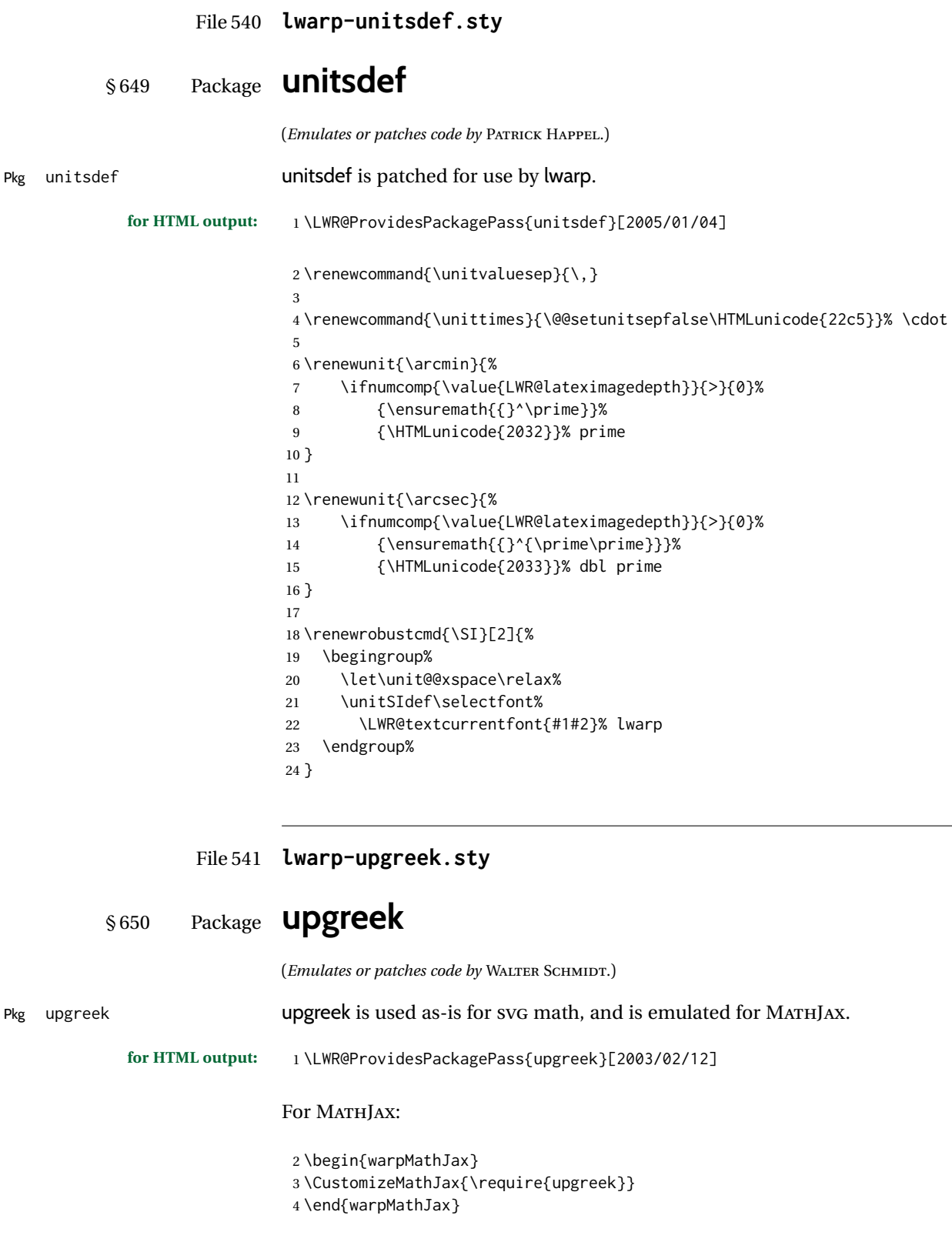

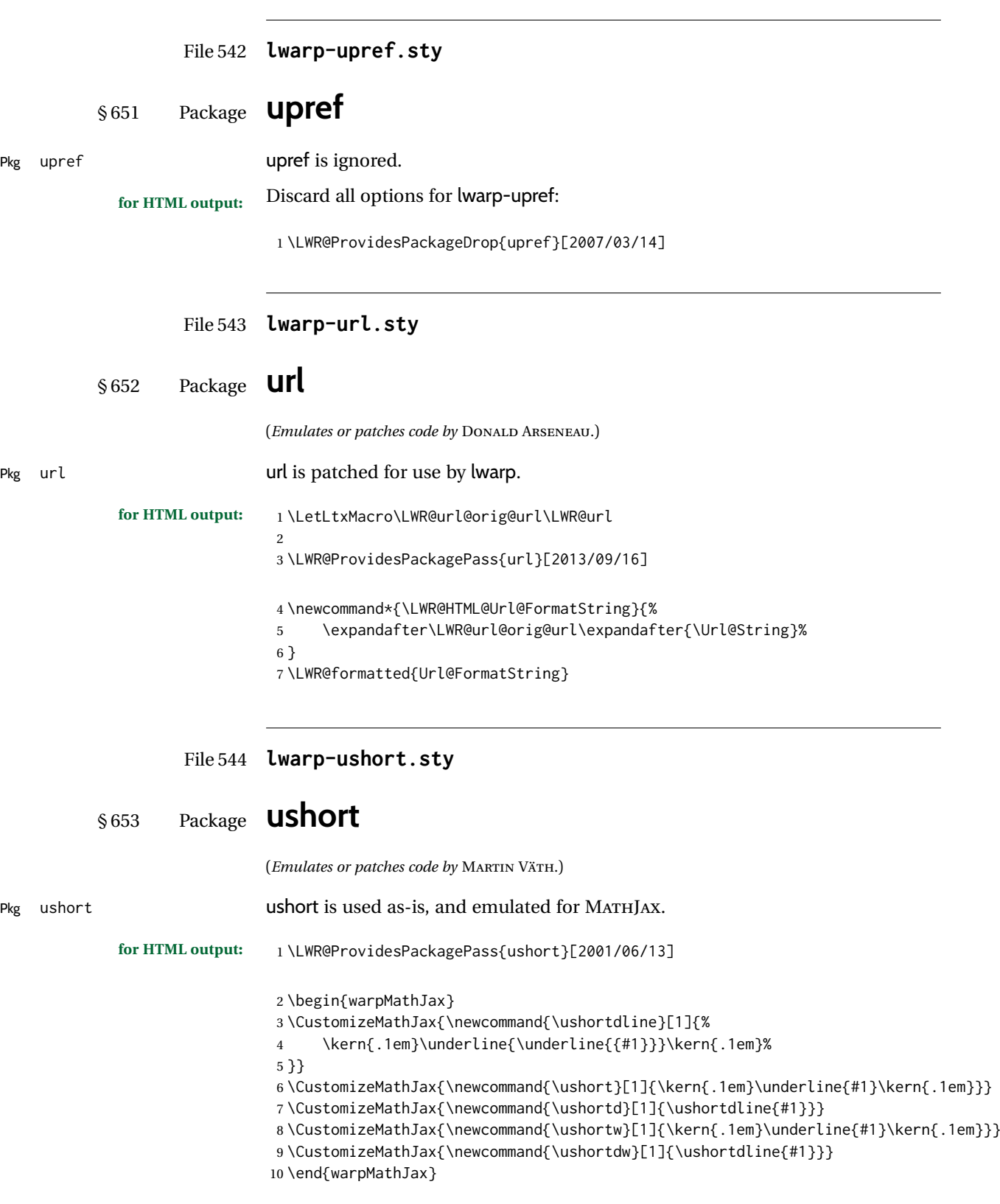

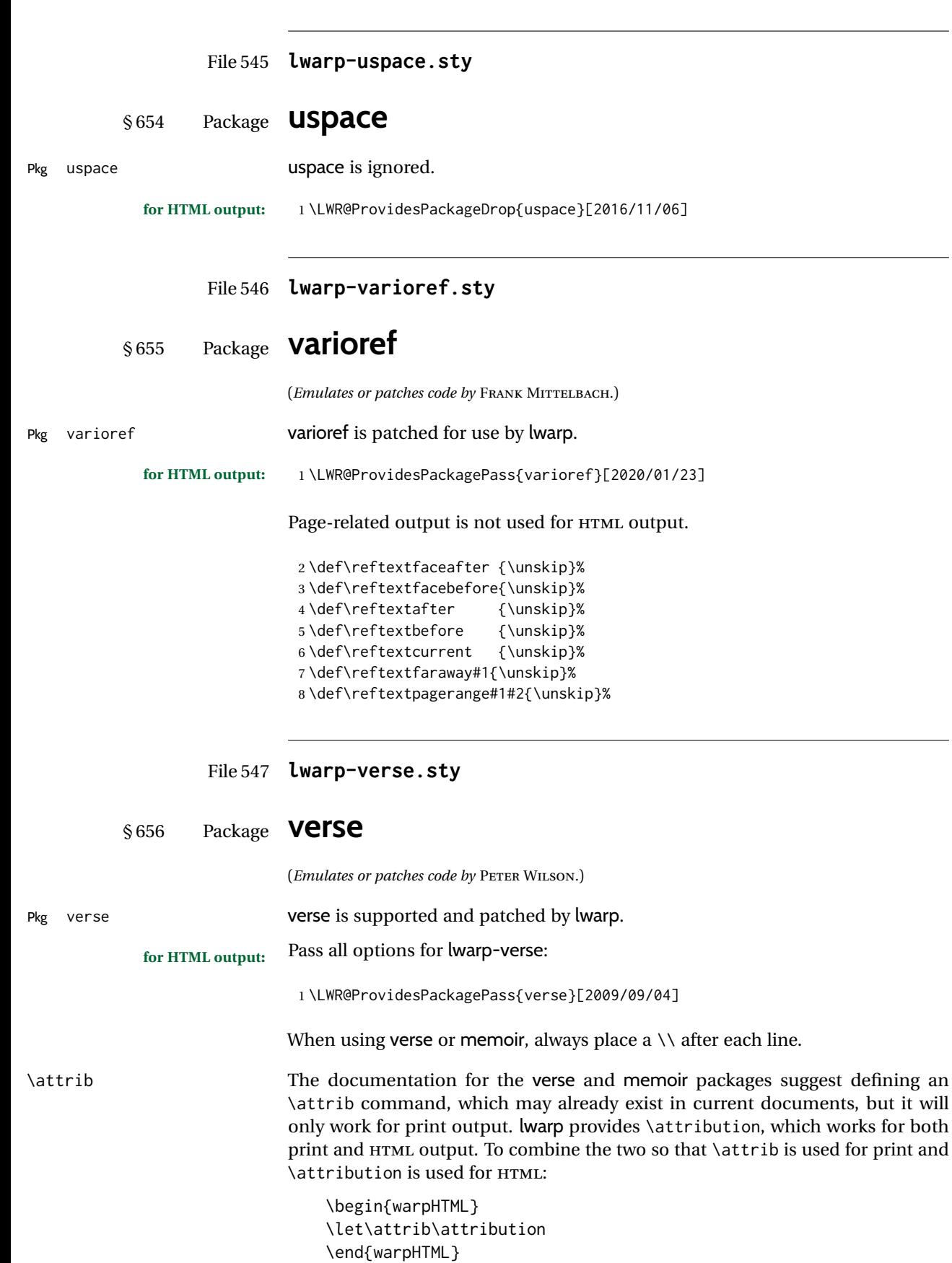

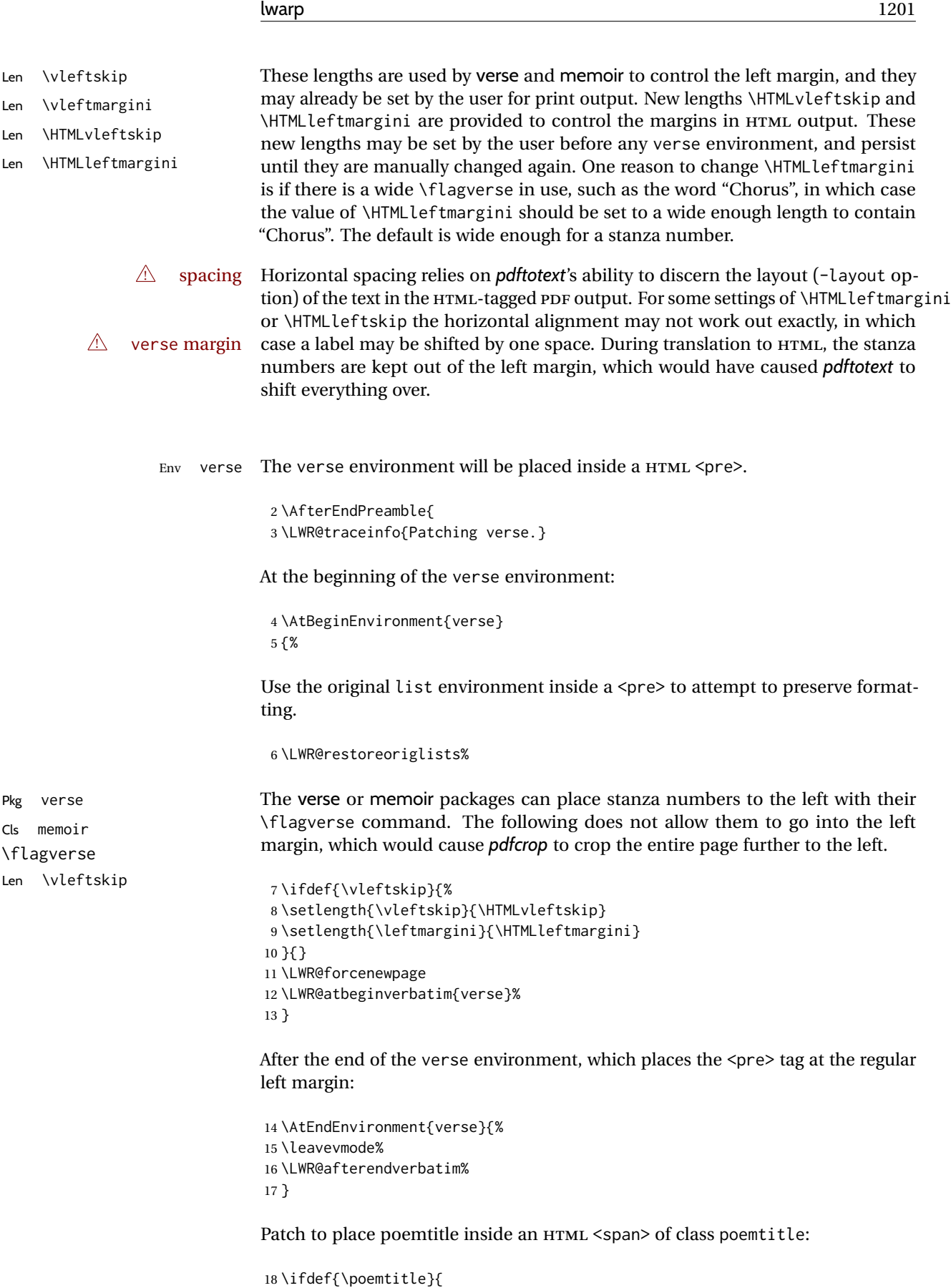

19 \DeclareDocumentCommand{\@vstypeptitle}{m}{%

20 \vspace{\beforepoemtitleskip}%

```
21 {\InlineClass{poemtitle}{\poemtitlefont #1}\par}%
22 \vspace{\afterpoemtitleskip}%
23 }
24 }{}
25
26 \LWR@traceinfo{Finished patching verse.}
27 }% AfterEndPreamble
```
#### File 548 **lwarp-versonotes.sty**

### § 657 Package **versonotes**

(*Emulates or patches code by* NORMAN GRAY.)

Pkg versonotes versonotes is emulated.

**for HTML output:** 1 \LWR@ProvidesPackageDrop{versonotes}[2019/07/06]

 \newcommand{\versonote}[1]{\marginpar{#1}} \newdimen\versotextwidth \newdimen\versoleftmargin

\newcommand\*{\versolayout}{}

In case the user changed the page number before loading versonotes:

\setcounter{page}{1}

File 549 **lwarp-vertbars.sty**

## § 658 Package **vertbars**

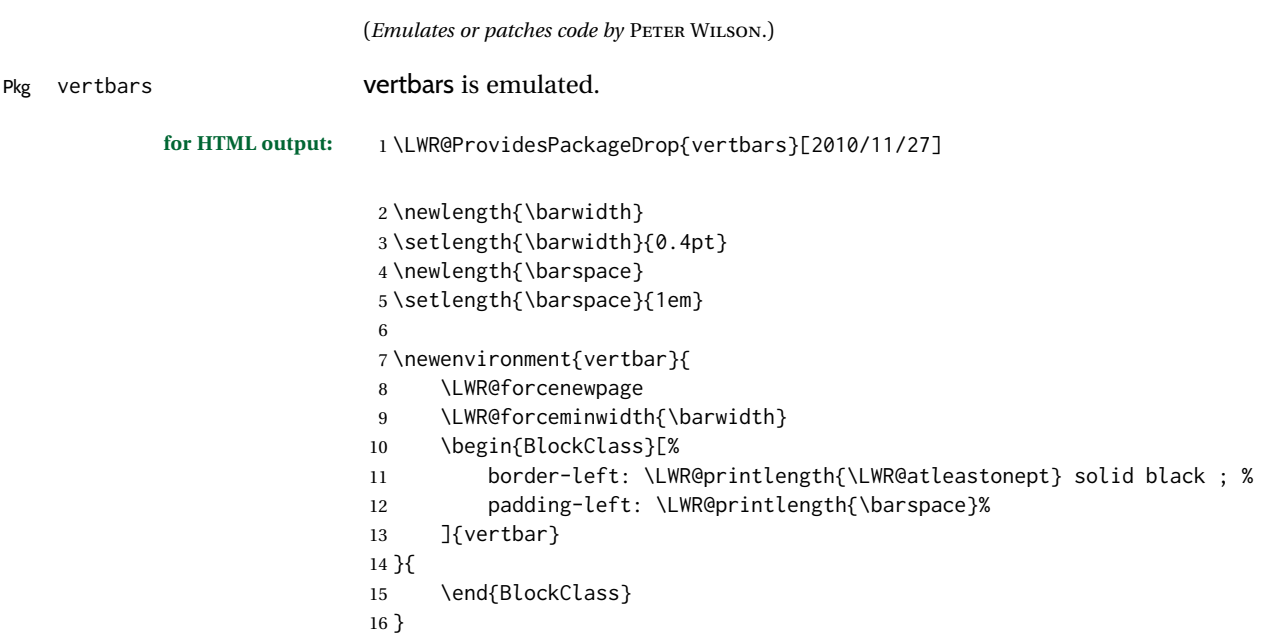

```
File 550 lwarp-vmargin.sty
          § 659 Package vmargin
Pkg vmargin vmargin is ignored.
            for HTML output: 1 \LWR@ProvidesPackageDrop{vmargin}[2004/07/15]
                             2 \newcommand*{\LWRVM@customsize}[2]{}
                             3 \newcommand*{\setpapersize}[2][]{\ifstrequal{#2}{custom}{\LWRVM@customsize}{}}
                             4 \newcommand*{\setmargins}[8]{}
                             5 \newcommand*{\setmarginsrb}[8]{}
                             6 \newcommand*{\setmargnohf}[4]{}
                             7 \newcommand*{\setmargnohfrb}[4]{}
                             8 \newcommand*{\setmarg}[4]{}
                             9 \newcommand*{\setmargrb}[4]{}
                             10 \newlength{\PaperWidth}
                             11 \setlength{\PaperWidth}{8.5in}
                             12 \newlength{\PaperHeight}
                             13 \setlength{\PaperHeight}{11in}
                             14 \newif\ifLandscape
                   File 551 lwarp-vowel.sty
          § 660 Package vowel
                            (Emulates or patches code by FUKUI REI.)
Pkg vowel vowel is patched for use by lwarp.
```
following package load sequence:

**for HTML output:** 1 \LWR@ProvidesPackagePass{vowel}[2002/08/08]

5 \@vowel[#1]%

8 \@@vowel%

9 \end{lateximage}%

3 {%

6 } 7 {%

10 }

2 \renewenvironment{vowel}[1][]

\usepackage[T3,T1]{fontenc} \usepackage[utf8]{inputenc} \usepackage[noenc]{tipa} \usepackage{vowel}

This package has been tested with *pdflatex* and the Type 1 TIPA fonts using the

4 \begin{lateximage}[-vowel-~\PackageDiagramAltText]%

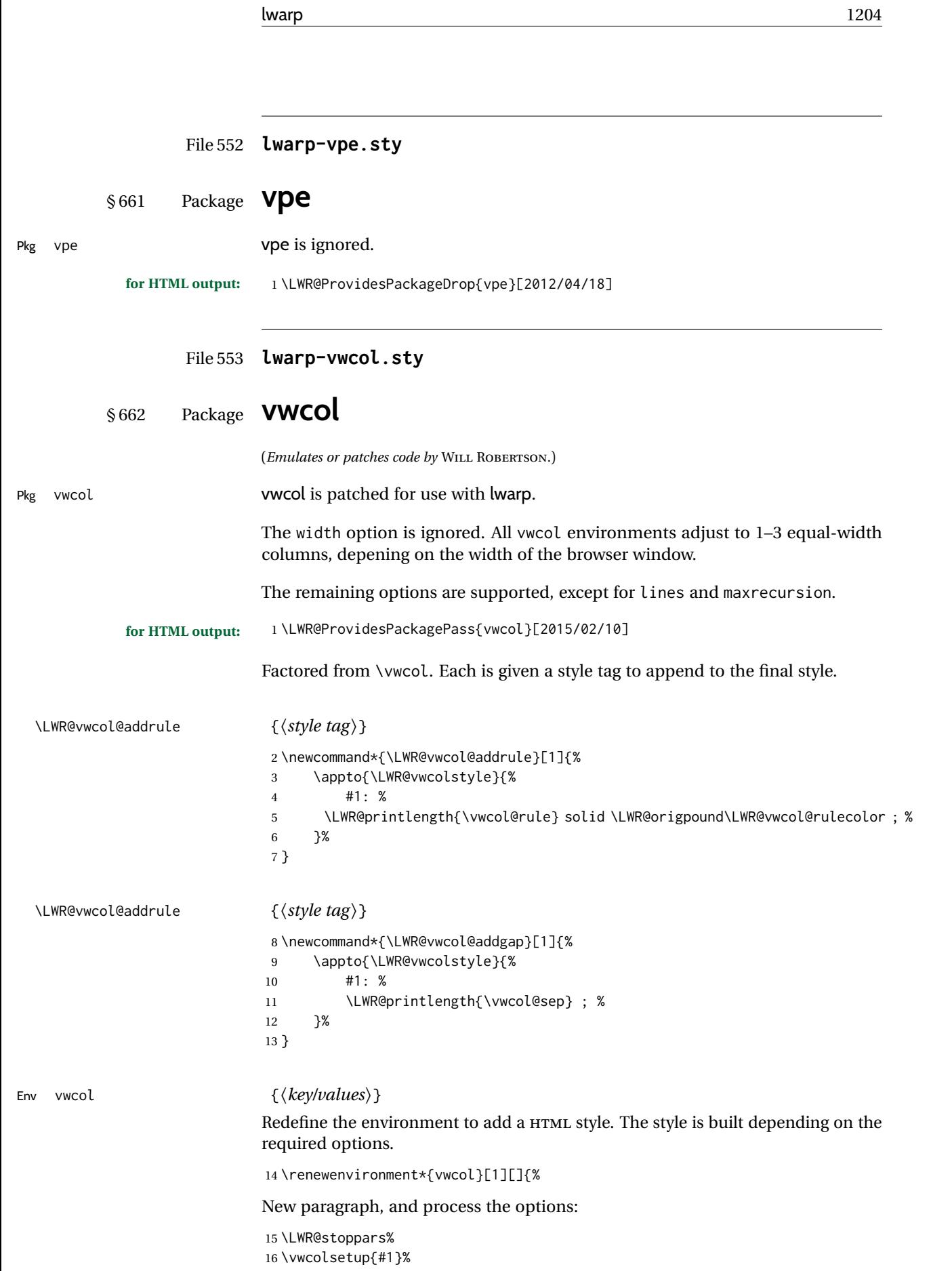

Begin with no style:

\newcommand\*{\LWR@vwcolstyle}{}

presep and postsep are created with HTML margins:

```
18 \if@vwcol@presep
19 \appto{\LWR@vwcolstyle}{margin-left: 1em ; padding-left: .5em ; }
20 \setminus fi21 \if@vwcol@postsep
22 \appto{\LWR@vwcolstyle}{margin-right: 1em ; padding-right: .5em ; }
23 \midfi
```
sep becomes column-gap:

```
24 \ifdimgreater{\vwcol@sep}{1sp}{
25 \LWR@vwcol@addgap{column-gap}
26 \LWR@vwcol@addgap{-moz-column-gap}
27 \LWR@vwcol@addgap{-webkit-column-gap}
28 }{}
```
rule become column-rule, while prerule and postrule become HTML borders:

```
29 \convertcolorspec{named}{\vwcol@rulecol}{HTML}\LWR@vwcol@rulecolor%
30 \ifdimgreater{\vwcol@rule}{0pt}{
31 \ifdimless{\vwcol@rule}{1pt}{
32 \setlength{\vwcol@rule}{1pt}
33 \times \frac{1}{2}34 \LWR@vwcol@addrule{column-rule}
35 \LWR@vwcol@addrule{-moz-column-rule}
36 \LWR@vwcol@addrule{-webkit-column-rule}
37 \if@vwcol@prerule\LWR@vwcol@addrule{border-left}\fi
38 \if@vwcol@postrule\LWR@vwcol@addrule{border-right}\fi
39 }{}
```
Each of the justify options becomes a text-align. Indentation is added where appropriate.

```
40 \ifdefequal{\vwcol@justify}{\RaggedRight}{
41 \appto{\LWR@vwcolstyle}{text-align: left ; }
42 \ifdimgreater{\vwcol@parindent}{0pt}{
43 \appto{\LWR@vwcolstyle}{%
44 text-indent: \LWR@printlength{\vwcol@parindent} ; %
45 }
46 }{}
47 }{}
48 \ifdefequal{\vwcol@justify}{\RaggedLeft}{
49 \appto{\LWR@vwcolstyle}{text-align: right ; }
50 }{}
51 \ifdefequal{\vwcol@justify}{\Centering}{
52 \appto{\LWR@vwcolstyle}{text-align: center ; }
53 }{}
54 \ifdefequal{\vwcol@justify}{\justifying}{
55 \appto{\LWR@vwcolstyle}{text-align: justify ; }
56 \ifdimgreater{\vwcol@parindent}{0pt}{
57 \appto{\LWR@vwcolstyle}{%
58 text-indent: \LWR@printlength{\vwcol@parindent} ; %
59 }
60 }{}
61 }{}
```
Create the <div> with the assembled style:

```
62 \BlockClass[\LWR@vwcolstyle]{multicols}
63 }
When the environment ends:
64 {
65 \endBlockClass
66 \LWR@startpars
```

```
67 }
```
#### File 554 **lwarp-wallpaper.sty**

# § 663 Package **wallpaper**

(*Emulates or patches code by* MICHAEL H.F. WILKINSON.)

Pkg wallpaper **wallpaper** is ignored.

**for HTML output:** <sup>1</sup> \LWR@ProvidesPackageDrop{wallpaper}[2005/01/18]

 \newcommand\*{\CenterWallPaper}[2]{} \newcommand\*{\ThisCenterWallPaper}[2]{} \newcommand\*{\TileWallPaper}[3]{} \newcommand\*{\ThisTileWallPaper}[3]{} \newcommand\*{\TileSquareWallPaper}[2]{} \newcommand\*{\ThisTileSquareWallPaper}[2]{} \newcommand\*{\ULCornerWallPaper}[2]{} \newcommand\*{\ThisULCornerWallPaper}[2]{} \newcommand\*{\LLCornerWallPaper}[2]{} \newcommand\*{\ThisLLCornerWallPaper}[2]{} \newcommand\*{\URCornerWallPaper}[2]{} \newcommand\*{\ThisURCornerWallPaper}[2]{} \newcommand\*{\LRCornerWallPaper}[2]{} \newcommand\*{\ThisLRCornerWallPaper}[2]{} \newcommand\*{\ClearWallPaper}{} \newlength{\wpXoffset} \newlength{\wpYoffset}

File 555 **lwarp-watermark.sty**

## § 664 Package **watermark**

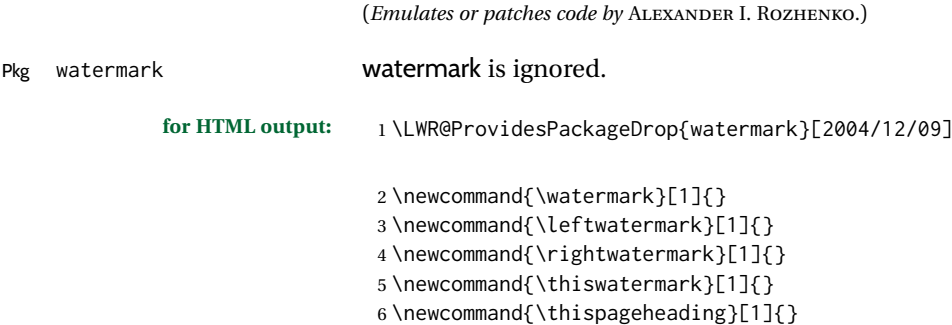

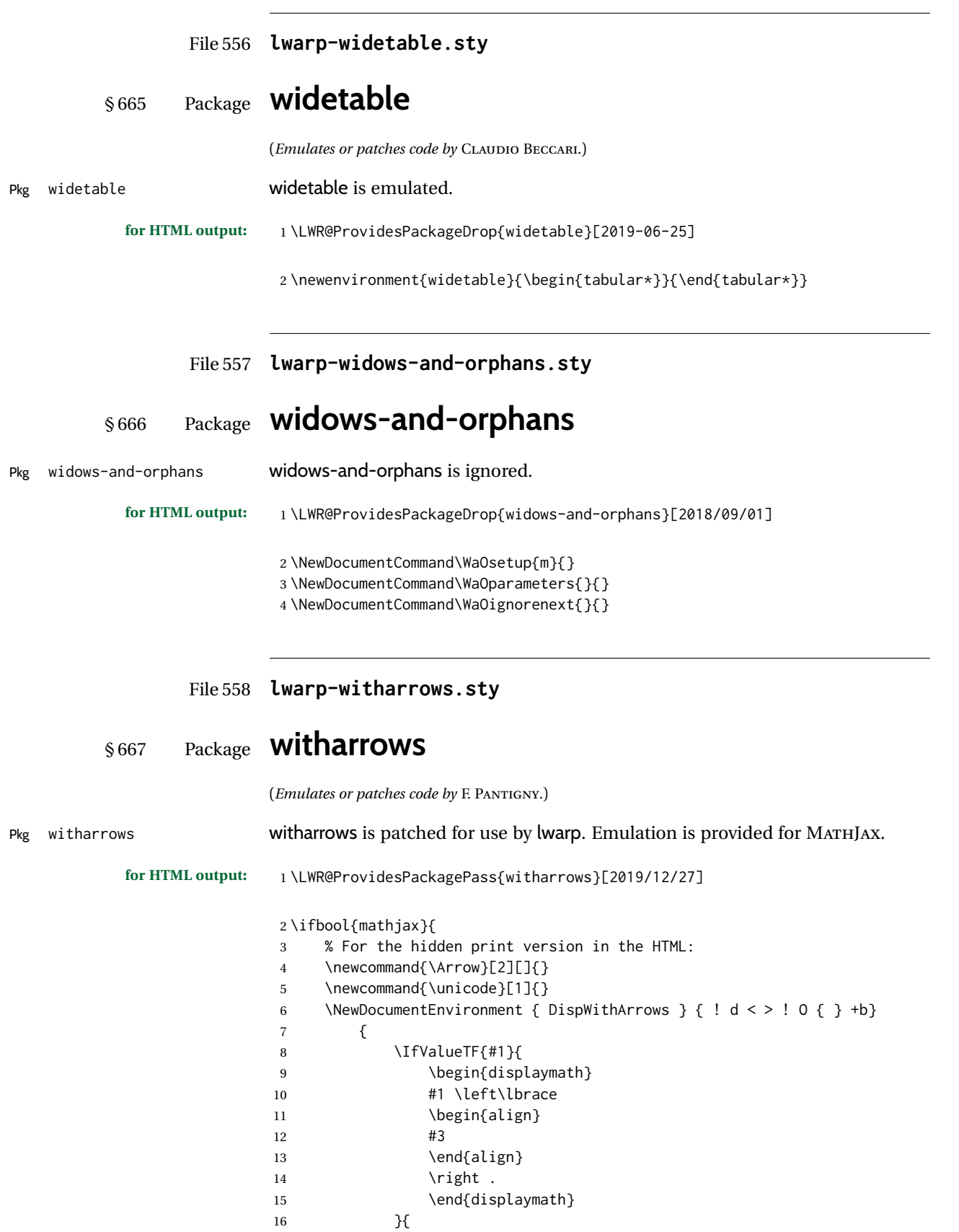

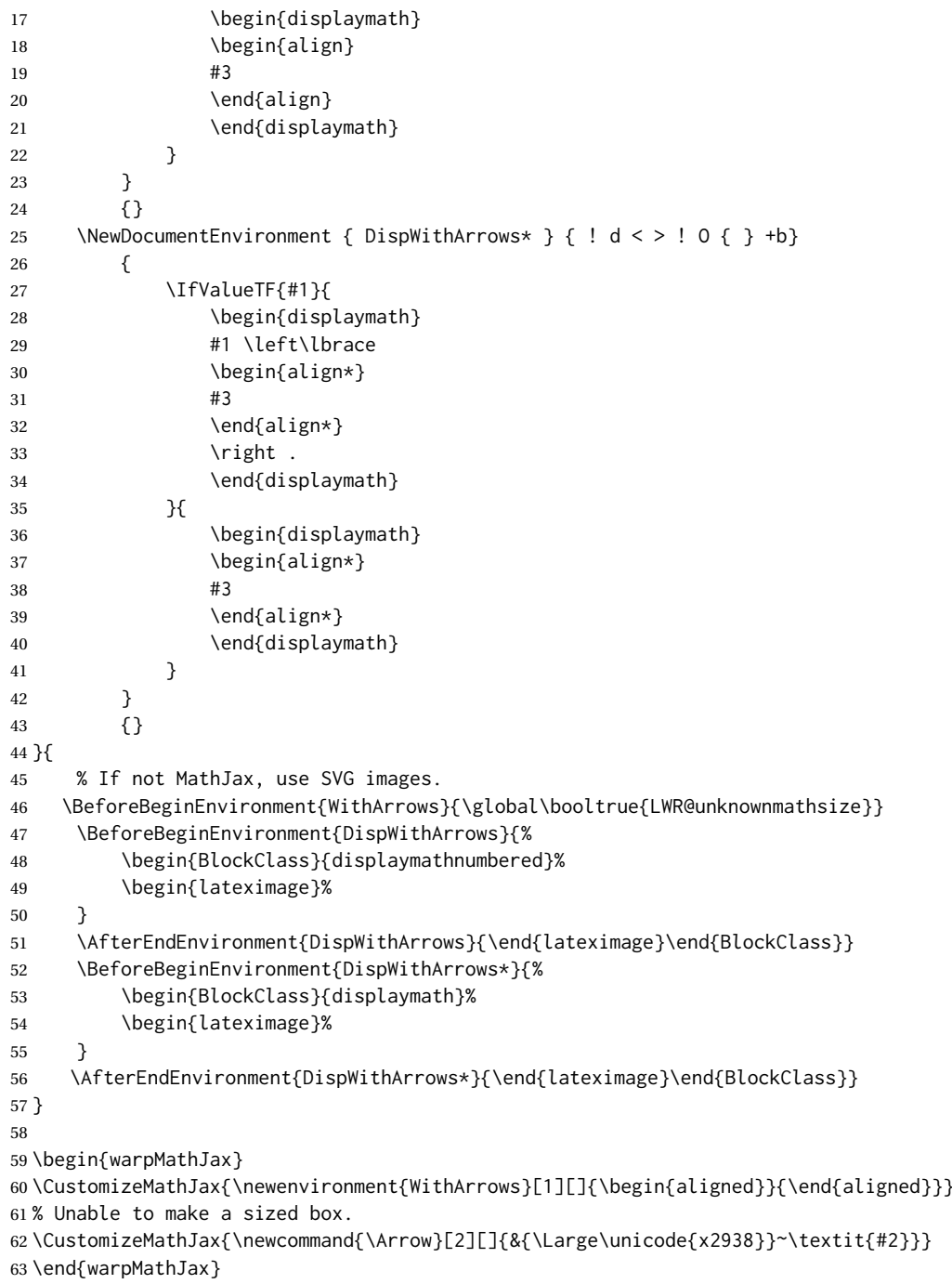

### File 559 **lwarp-wrapfig.sty**

# § 668 Package **wrapfig**

(*Emulates or patches code by* DONALD ARSENEAU.)

Pkg wrapfig **wrapfig** is emulated.

**for HTML output:** <sup>1</sup> \LWR@ProvidesPackageDrop{wrapfig}[2003/01/31]

```
2 \newcommand*{\LWR@wrapposition}{}
3
4 \newcommand{\LWR@wrapfig@printHTMLwidth}{\LWR@printlength{\LWR@templengthone}}
5
6 \AtBeginDocument{
7 \IfPackageLoadedTF{keyfloat}{
8 \renewcommand{\LWR@wrapfig@printHTMLwidth}{%
9 \ifboolexpr{
10 test {\ifnumgreater{\value{KFLT@keyfloatdepth}}{0}} or
11 bool {KFLT@inkeysubfloats}
12 }%
13 {\LWR@printpercentlength{\LWR@templengthone}{\linewidth}\%; }%
14 {\LWR@printlength{\LWR@templengthone}}%
15 }%
16 }{}
17 }
18
19 \newcommand*{\LWR@subwrapfigure}[2]{%
20 \renewcommand*{\LWR@wrapposition}{}%
21 \ifthenelse{%
22 \equal{#1}{r}\OR\equal{#1}{R}\OR%
23 \equal{#1}{o}\OR\equal{#1}{O}%
24 }%
25 {\renewcommand*{\LWR@wrapposition}{float:right}}%
26 {\renewcommand*{\LWR@wrapposition}{float:left}}%
27 \setlength{\LWR@templengthone}{#2}%
28 \LWR@BlockClassWP{%
29 width:\LWR@printlength{\LWR@templengthone}; \LWR@wrapposition; %
30 margin:10pt%
31 }%
32 {%
33 width:\LWR@wrapfig@printHTMLwidth; %
34 \LWR@wrapposition; %
35 }%
36 (note)%
37 {marginblock}%
38 \setlength{\linewidth}{\LWR@templengthone}%
39 }
40
41
42 \NewDocumentEnvironment{wrapfigure}{o m o m}
43 {%
44 \begin{LWR@setvirtualpage}*%
45 \LWR@subwrapfigure{#2}{#4}%
46 \renewcommand*{\@captype}{figure}%
47 }
48 {%
49 \endLWR@BlockClassWP%
50 \end{LWR@setvirtualpage}%
51 }
52
53
54 \NewDocumentEnvironment{wraptable}{o m o m}
55 {%
56 \begin{LWR@setvirtualpage}*%
57 \LWR@subwrapfigure{#2}{#4}%
58 \renewcommand*{\@captype}{table}%
59 }
60 {%
```
 \endLWR@BlockClassWP% \end{LWR@setvirtualpage}% } \NewDocumentEnvironment{wrapfloat}{m o m o m} {% \begin{LWR@setvirtualpage}\*% \LWR@subwrapfigure{#3}{#5}% \renewcommand\*{\@captype}{#1}% } {% \endLWR@BlockClassWP% \end{LWR@setvirtualpage}% } \newlength{\wrapoverhang}

File 560 **lwarp-wrapfig2.sty**

```
§ 669 Package wrapfig2
```
(*Emulates or patches code by* DONALD ARSENEAU, CLAUDIO BECCARI.)

Pkg wrapfig2 wrapfig2 is emulated via a modified version of the wrapfig emulation.

```
for HTML output: 1 \@ifpackageloaded{color}{}{%
                 2 \@ifpackageloaded{xcolor}{}{\LWR@origRequirePackage{xcolor}}%
                 3 }
                 4
                 5 \RequirePackage{float}
                 6
                 7 \IfPackageLoadedWithOptionsTF{wrapfig2}{WFold}
                 8 {}% v4.0
                 9 {% v5+
                 10 \floatstyle{plain}
                 11 \ifcsname chapter\endcsname
                 12 \newfloat{text}{tbp}{lotx}[chapter]
                 13 \else
                 14 \newfloat{text}{tbp}{lotx}
                 15 \fi
                 16 \floatname{text}{Text}
                 17 % \let\WF@text@caption\float@caption
                 18 }
                 19
                 20
                 21 \LWR@ProvidesPackageDrop{wrapfig2}[2022-02-16]
                 22
                 23 \LWR@origRequirePackage{lwarp-wrapfig}
                 24 \RenewDocumentEnvironment{wrapfigure}{o m o G{0pt} s}% original
                 25 {\wrapfloat{figure}[#1]{#2}[#3]{#4}}%
                 26 {\endwrapfloat}
                 27
                 28 \RenewDocumentEnvironment{wraptable}{o m o G{0pt} s}% original
                 29 {\wrapfloat{table}[#1]{#2}[#3]{#4}}%
                 30 {\endwrapfloat}
```

```
31
32 \RenewDocumentEnvironment{wrapfloat}{m o m o G{0pt}}% lwarp
33 {%
34 \begin{LWR@setvirtualpage}*%
35 \LWR@subwrapfigure{#3}{#5}%
36 \renewcommand*{\@captype}{#1}%
37 }
38 {%
39 \endLWR@BlockClassWP%
40 \end{LWR@setvirtualpage}%
41 }
42 \IfPackageLoadedWithOptionsTF{wrapfig2}{WFold}
43 {% v4.0:
44 \NewDocumentEnvironment{wraptext}%
45 {O{l} D||{0.5\columnwidth} D<>{0} D(){figure}}%
46 {%
47 \wrapfloat{#4}[]{#1}[]{#2}%
48 \tcolorbox%
49 }
50 {%
51 \endtcolorbox%
52 \endwrapfloat%
53 \ignorespaces%
54 }
55 }{}
56
57 \IfPackageLoadedWithOptionsTF{wrapfig2}{WFfive}
58 {% v5
59 \definecolor{WFbackground}{rgb}{0.95,0.95,0.95}
60 \definecolor{WFframe}{rgb}{0.1,0.1,0.1}
61 \colorlet{WFtext}{black}
62 \def\SetWFbgd#1{\colorlet{WFbackground}{#1}}
63 \def\SetWFfrm#1{\colorlet{WFframe}{#1}}
64 \def\SetWFtxt#1{\colorlet{WFtext}{#1}}
65 \def\WFsplitdimens#1,#2!{\fboxrule=#1\relax\fboxsep=#2\relax}
66
67 \NewDocumentEnvironment{wraptext}{O{0} m O{0pt} G{0.5\columnwidth}}
68 {%
69 \wrapfloat{text}[]{#2}[]{#4}%
70 }
71 {%
72 \endwrapfloat%
73 \ignorespaces%
74 }
75
76 \NewDocumentCommand\includeframedtext{O{\insertwidth} m O{1pt,1ex} o}%
77 {%
78 \WFsplitdimens #3!
79 \convertcolorspec{named}{WFtext}{HTML}\LWR@tempcolor%
80 \LWR@HTML@fcolorboxBlock%
81 [named]{WFframe}[named]{WFbackground}{#2}%
82 (%
83 color:\ \LWR@origpound\LWR@tempcolor ; %
84 border-radius:\ 1ex%
85 )%
86 }
87 }{% v6+
88 \RequirePackage{xkeyval}
89
```

```
90 \definecolor{WFbackground}{rgb}{0.95,0.95,0.95}
91 \definecolor{WFframe}{rgb}{0.1,0.1,0.1}
92 \colorlet{WFtext}{black}
93 \def\SetWFbgd#1{\colorlet{WFbackground}{#1}}
94 \def\SetWFfrm#1{\colorlet{WFframe}{#1}}
95 \def\SetWFtxt#1{\colorlet{WFtext}{#1}}
96 \def\WFsplitdimens#1,#2!{\fboxrule=#1\relax\fboxsep=#2\relax}
97
98 \newlength{\LWR@wrapfigtwo@radius}
99 \setlength{\LWR@wrapfigtwo@radius}{1ex}
100
101 \DeclareOptionX<wraptext>{scalefactor}[0.8]{%
102 % \def\WFscalefactor{#1}%
103 }
104 \DeclareOptionX<wraptext>{fboxrule}[1pt]{\fboxrule=#1}
105 \DeclareOptionX<wraptext>{fboxsep}[1ex]{\fboxsep=#1}
106 \DeclareOptionX<wraptext>{framecolor}[WFframe]{\SetWFfrm{#1}}
107 \DeclareOptionX<wraptext>{backgroundcolor}[WFbackground]{\SetWFbgd{#1}}
108 \DeclareOptionX<wraptext>{textcolor}[WFtext]{\SetWFtxt{#1}}
109 \DeclareOptionX<wraptext>{fontstyle}[\normalfont]{#1}
110 \DeclareOptionX<wraptext>{radius}[\fboxsep]{%
111 \setlength{\LWR@wrapfigtwo@radius}{#1}%
112 }
113 \DeclareOptionX<wraptext>{insertionwidth}[0.5\columnwidth]{%
114% \insertwidth=#1%
115 }
116
117 \DeclareOptionX*{\PackageWarning{wrapfig2}{'\CurrentOption' ignored}}
118
119 \ExecuteOptionsX<wraptext>{scalefactor, fboxrule, fboxsep, framecolor,
120 backgroundcolor, textcolor, fontstyle, radius, insertionwidth}
121
122 \ProcessOptionsX*
123
124 \NewDocumentEnvironment{wraptext}{O{0} m O{0pt} G{0.5\columnwidth}}
125 {%
126 \wrapfloat{text}[]{#2}[]{#4}%
127 }
128 {%
129 \endwrapfloat%
130 \ignorespaces%
131 }
132
133 \NewDocumentCommand\includeframedtext{O{\insertwidth} m O{} o}
134 {%
135 \ExecuteOptionsX<wraptext>{#3}% executes possible key=value options
136 \convertcolorspec{named}{WFtext}{HTML}\LWR@tempcolor%
137 \LWR@HTML@fcolorboxBlock%
138 [named]{WFframe}[named]{WFbackground}%
139 {\LWR@textcurrentfont{#2}}%
140 (%
141 color:\ \LWR@origpound\LWR@tempcolor ; %
142 border-radius:\ \LWR@printlength{\LWR@wrapfigtwo@radius}%
143 )%
144 }
145 }
```

```
File 561 lwarp-xbmks.sty
```
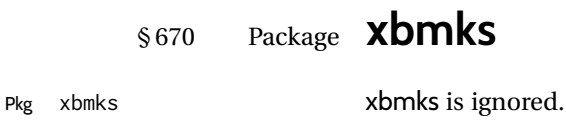

**for HTML output:** 1 \LWR@ProvidesPackageDrop{xbmks}[2018/07/04]

- 
- 2 \newcommand{\xbmksetup}[1]{}
- 3 \NewDocumentCommand{\pdfbookmarkx}{o m o m}{}
- 4 \NewDocumentCommand{\currentpdfbookmarkx}{m o m}{} 5 \NewDocumentCommand{\subpdfbookmarkx}{m o m}{}
- 6 \NewDocumentCommand{\belowpdfbookmarkx}{m o m}{}
- File 562 **lwarp-xcolor.sty**

## § 671 Package **xcolor**

(*Emulates or patches code by* DR. UWE KERN.)

Pkg xcolor **xcolor** is supported by lwarp.

### § 671.1 **Limitations**

- \colorboxBlock and \colorboxBlock and \fcolorboxBlock are provided for increased HTML compati- \fcolorboxBlock bility, and they are identical to \colorbox and \fcolorbox in print mode. In HTML mode they place their contents into a <div> instead of a <span>. These <div>s are set to display: inline-block so adjacent \colorboxBlocks appear side-by-side in HTML, although text is placed before or after each. Print-mode definitions for \colorboxBlock and \fcolorboxBlock are created by lwarp's core if xcolor is loaded. background: none \fcolorbox and \fcolorboxBlock allow a background color of none, in which case only the frame is drawn, which can be useful for HTML.
	- color support Color definitions, models, and mixing are fully supported without any changes required.
	- colored tables \rowcolors is supported, except that the optional argument is ignored so far.
- colored text and boxes \textcolor, \colorbox, and \fcolorbox are supported.

\color and \pagecolor \color and \pagecolor are ignored. Use css or \textcolor where possible.

#### § 671.2 **xcolor definitions: location and timing**

The lwarp core and its lwarp-xcolor package are tightly integrated to allow comparable results for print, HTML, and print inside an HTML lateximage. This requires a number of definitions and redefintions depending on whether each of xcolor and lateximage is being used, and whether print or HTML is being generated. Some of these actions are one-time when xcolor is loaded, and others are temporary as lateximage is used.

- **When xcolor is loaded in print mode:** No special actions are taken at the time that xcolor is loaded in print mode, but see \AtBeginDocument below.
- **When lwarp-xcolor is loaded in HTML mode:** xcolor's original definitions are saved for later restoration. \LWR@restoreorigformatting is appended to restore these definitions for use inside a lateximage. New HTML-mode definitions are created for \textcolor, \pagecolor, \nopagecolor, \colorbox, \colorboxBlock, \fcolorbox, \fcolorboxBlock, and fcolorminipage.
- **\AtBeginDocument in print or HTML mode:** See Section [89.](#page-574-0) If xcolor has been loaded, the print-mode \fcolorbox is modified to accept a background color of none, and additional definitions are created for lwarp's new macros printmode macros \colorboxBlock, \fcolorboxBlock, and fcolorminipage. The HTML versions of these macros will already have been created by lwarp-xcolor if it has been loaded.

For use inside an HTML lateximage, \LWR@restoreorigformatting is appended to temporarily set these functions to their print-mode versions.

**In a lateximage in HTML mode:** \LWR@restoreorigformatting temporarily restores the print-mode definitions of xcolor's functions. See \LWR@restoreorigformatting on page [528.](#page-527-0)

#### **\color:**

**Print:** Used as-is.

**HTML:** Ignored by *pdftotext*, and will not appear.

**HTML lateximage:** Colors will appear in a lateximage.

#### **\textcolor:**

**Print:** Used as-is. **HTML:** Redefined by lwarp-xcolor, page [1218.](#page-1216-0)

**HTML lateximage:** Remembers and reuses the print version.

#### **\pagecolor:**

**Print:** Used as-is.

**HTML:** Ignored.

**HTML lateximage:** Colors will be picked up in a lateximage.

#### **\nopagecolor:**

**Print:** Used as-is.

**HTML:** Ignored.

**HTML lateximage:** Colors will be picked up in a lateximage.

#### **\colorbox:**

**Print:** Used as-is.

**HTML:** Redefined by lwarp-xcolor, page [1218.](#page-1216-0)

**HTML lateximage:** Remembers and reuses the print version.

#### **\colorboxBlock:**

Print: Becomes \colorbox.

**HTML:** Newly defined by lwarp-xcolor to use a <div>, page [1218.](#page-1216-0)

**HTML lateximage:** Remembers and reuses the print version \colorbox.

#### **\fcolorbox:**

Print: Modified to allow a background of none.

\LWR@print@fcolorbox at section [89](#page-574-0)

**HTML:** Redefined by lwarp-xcolor, page [1219.](#page-1216-0)

**HTML lateximage:** Remembers and reuses the print version.

#### **\fcolorboxBlock:**

Print: Becomes \fcolorbox. Section [89](#page-574-0)

**HTML:** Newly defined by lwarp-xcolor to use a <div>, page [1219.](#page-1216-0)

**HTML lateximage:** Remembers and reuses the print version \fcolorbox.

#### **fcolorminipage:**

Print: Newly defined in the lwarp core. LWR@print@fcolorminipage at section [89](#page-574-0)

**HTML:** Newly defined by lwarp-xcolor, page [1220.](#page-1216-0)

**HTML lateximage:** Uses the print version.

#### **\boxframe:**

**Print:** Used as-is. **HTML:** Redefined by lwarp-xcolor, page [1221.](#page-1216-0)

**HTML lateximage:** Remembers and reuses the print version.

#### § 671.3 **Package loading**

**for HTML output:** <sup>1</sup> \LWR@ProvidesPackagePass{xcolor}[2016/05/11]

\color@endgroup's \endgraf was conflicting with lwarp's paragraph handling.

2 \let\color@endgroup\endgroup

### § 671.4 **Remembering and restoring original definitions**

Remember the following print-mode actions to be restored when inside a lateximage environment:

 \LetLtxMacro\LWR@print@pagecolor\pagecolor \LetLtxMacro\LWR@print@nopagecolor\nopagecolor

\LWR@restoreorigformatting Inside a lateximage the following gets restored to their print-mode actions:

#### \appto\LWR@restoreorigformatting{%

- \LetLtxMacro\pagecolor\LWR@print@pagecolor%
- \LetLtxMacro\nopagecolor\LWR@print@nopagecolor%

}

#### § 671.5 **\normalcolor**

#### \normalcolor

\DeclareRobustCommand{\LWR@HTML@normalcolor}{\color{black}}%

\LWR@formatted{normalcolor}

### § 671.6 **HTML color style**

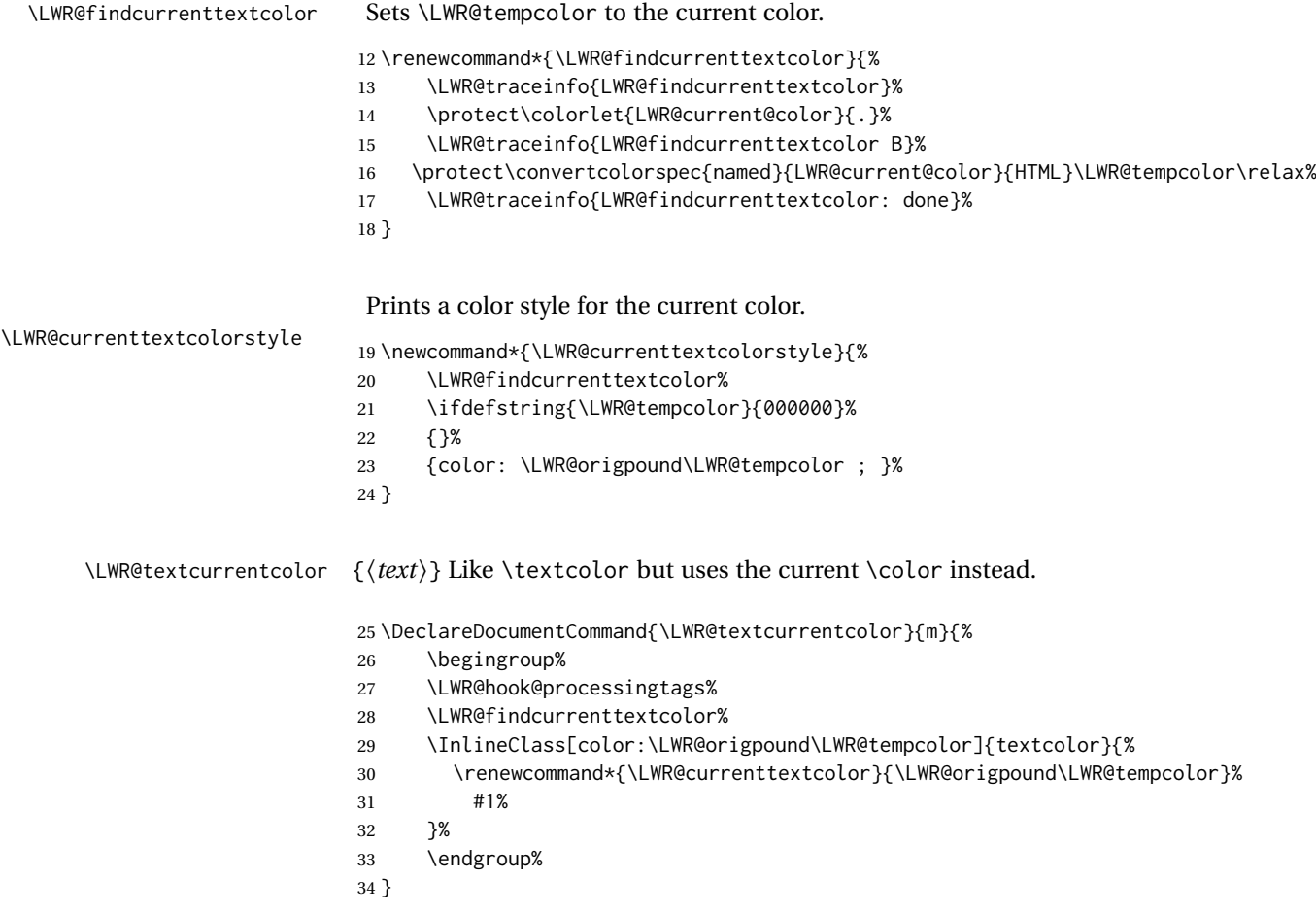

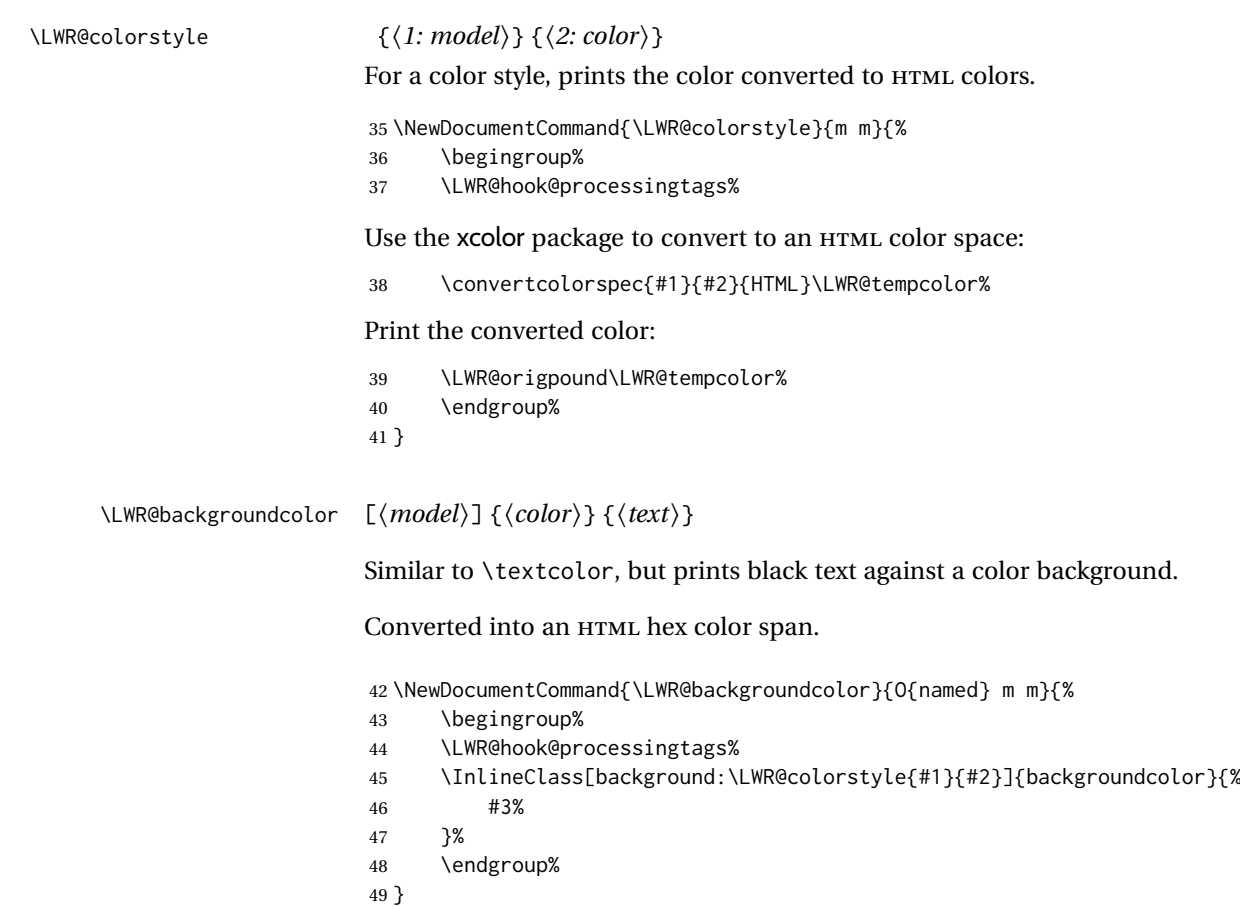

#### § 671.7 **HTML border**

\LWR@borderpadding {⟨*colorstyle*⟩} {⟨*color*⟩} Prints the HTML attributes for a color border and padding. \LWR@forceminwidth must be used first in order to set the border width.

```
50 \newcommand*{\LWR@borderpadding}[2]{%
51 border:\LWR@printlength{\LWR@atleastonept} solid \LWR@colorstyle{#1}{#2} ; %
52 padding:\LWR@printlength{\fboxsep}%
53 }
```
#### <span id="page-1216-0"></span>§ 671.8 **High-level macros**

\color [⟨*model*⟩] {⟨*color*⟩}

 $\triangle$  The current \color is used by HTML rules and frames, but does not affect the current HTML text output, due to the lack of HTML states and scoping limitations. Use \textcolor if possible.

```
54 \NewDocumentCommand{\LWR@HTML@color}{o m}{%
55 \IfValueTF{#1}{%
56 \LWR@print@color[#1]{#2}%
57 \convertcolorspec{#1}{#2}{HTML}\LWR@tempcolor%
58 }{%
59 \LWR@print@color{#2}%
60 \convertcolorspec{named}{#2}{HTML}\LWR@tempcolor%
61 }%
62 \edef\LWR@currenttextcolor{\LWR@origpound\LWR@tempcolor}%
63 }
```

```
64
               65 \LWR@formatted{color}
   \textcolor [⟨model⟩] {⟨color⟩} {⟨text⟩}
               Converted into an HTML hex color span.
               66 \NewDocumentCommand{\LWR@HTML@textcolor}{o m m}{%
               67 \begingroup%
               68 \LWR@hook@processingtags%
               69 \IfValueTF{#1}{%
               70 \color[#1]{#2}%
               71 }{%
               72 \color{#2}%
               73 }%
               74 \InlineClass[color:\LWR@currenttextcolor]{textcolor}{#3}%
               75 \endgroup%
               76 }%
               77
               78 \LWR@formatted{textcolor}
   \pagecolor [⟨model⟩] {⟨color⟩}
               Ignored. Use css instead.
               79 \renewcommand*{\pagecolor}[2][named]{}
 \nopagecolor Ignored.
               80 \renewcommand*{\nopagecolor}{}
    \colorbox [⟨model⟩] {⟨color⟩} {⟨text⟩}
               Converted into an HTML hex background color <span>.
               81 \NewDocumentCommand{\LWR@HTML@colorbox}{O{named} m +m}{%
               82 \begingroup%
               83 \LWR@hook@processingtags%
               84 \InlineClass[%
               85 background:\LWR@colorstyle{#1}{#2} ; %
               86 padding:\LWR@printlength{\fboxsep}%
               87 ]{colorbox}{#3}%
               88 \endgroup%
               89 }
\colorboxBlock [⟨model⟩] {⟨color⟩} {⟨text⟩}
               Converted into an HTML hex background color <div>.
               90 \NewDocumentCommand{\LWR@HTML@colorboxBlock}{O{named} m +m}{%
               91 \begingroup%
```
- \LWR@hook@processingtags%
- \LWR@stoppars%

```
94 \begin{BlockClass}[%
95 background:\LWR@colorstyle{#1}{#2} ; %
96 padding:\LWR@printlength{\fboxsep}%
97 ]{colorboxBlock}
98 #3
99 \end{BlockClass}%
100 \endgroup%
```
Prevent paragraph tags around horizontal white space until the start of the next paragraph:

 \global\booltrue{LWR@minipagethispar}% }

\fcolorbox [⟨*framemodel*⟩] {⟨*framecolor*⟩} [⟨*boxmodel*⟩] {⟨*boxcolor*⟩} {⟨*text*⟩}

Converted into a framed HTML hex background color span.

A background color of none creates a colored frame without a background color.

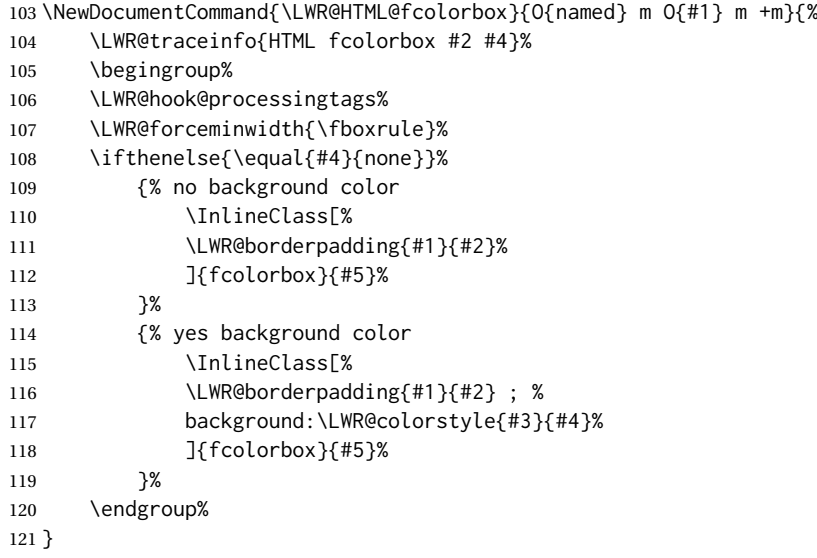

\fcolorboxBlock [⟨*framemodel*⟩] {⟨*framecolor*⟩} [⟨*boxmodel*⟩] {⟨*boxcolor*⟩} {⟨*text*⟩} (⟨*add'l html style*⟩)

Converted into a framed HTML hex background color span.

A background color of none creates a colored frame without a background color.

122 \NewDocumentCommand{\LWR@HTML@fcolorboxBlock}{O{named} m O{#1} m +m d()}{%

- \LWR@traceinfo{HTML fcolorboxBlock #2 #4}%
- \begingroup%
- \LWR@hook@processingtags%
- \LWR@forceminwidth{\fboxrule}%
- \LWR@stoppars%

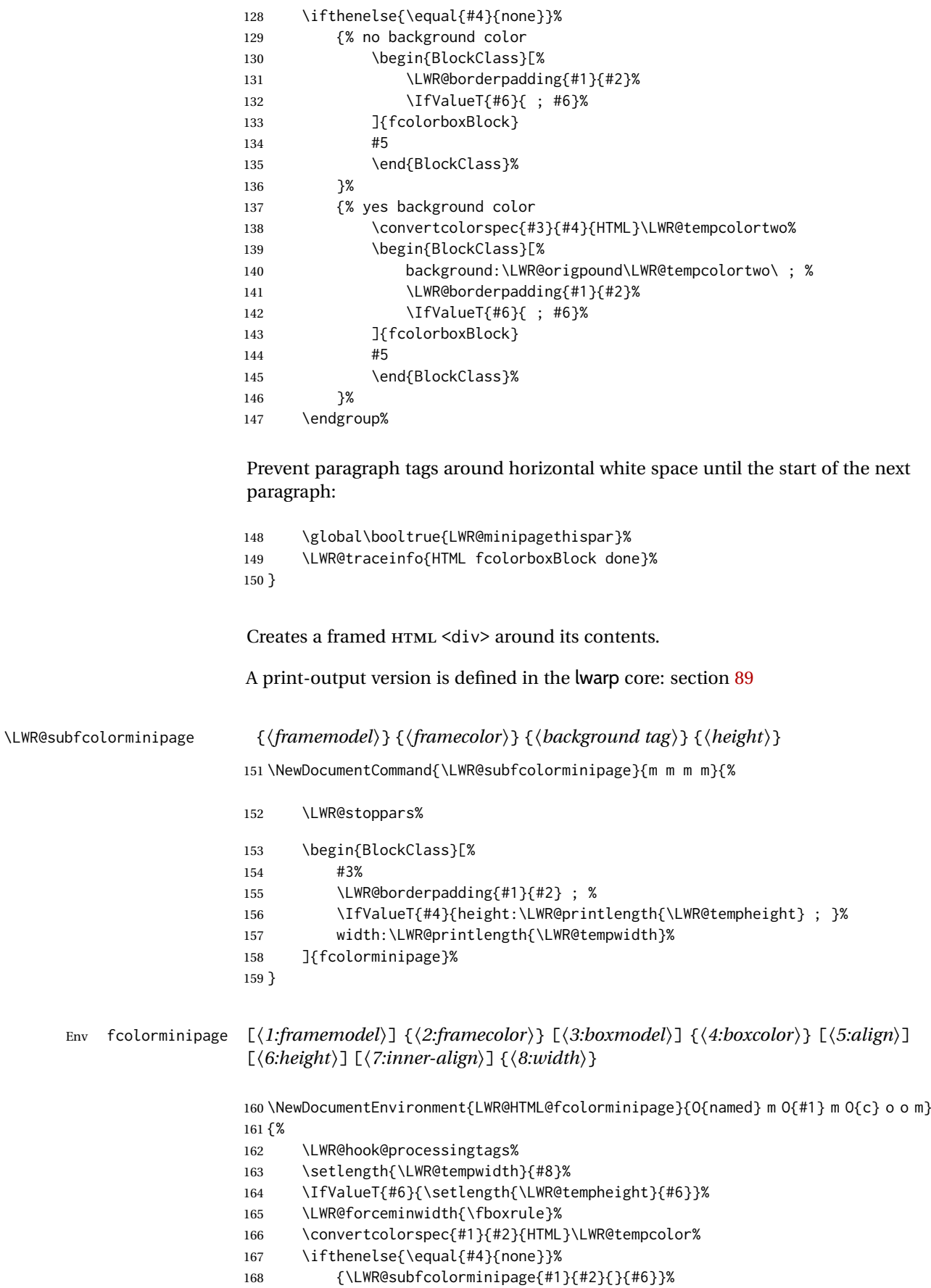

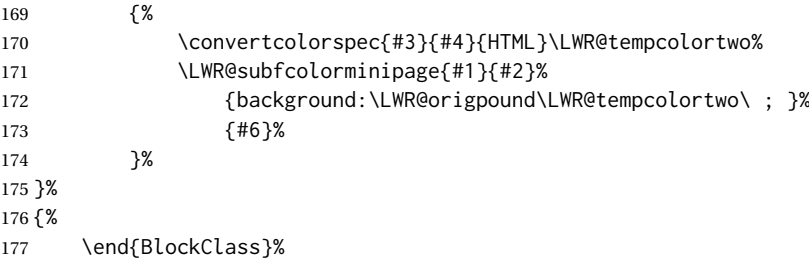

Prevent paragraph tags around horizontal white space until the start of the next paragraph:

 \global\booltrue{LWR@minipagethispar}% }

\boxframe {⟨*width*⟩} {⟨*height*⟩} {⟨*depth*⟩}

The depth is added to the height, but the box is not decended below by the depth. \textcolor is honored.

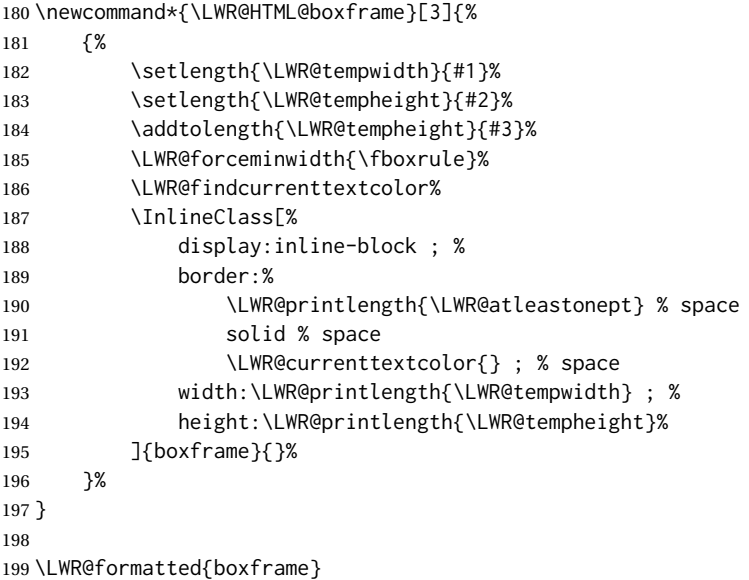

§ 671.9 **Row colors**

\rowc@l@rs [⟨*cmds*⟩] {⟨*startrow*⟩} {⟨*odd color*⟩} {⟨*even color*⟩}

```
200 \newcommand*{\LWR@xcolortempcolor}{}
201
202 \def\rowc@l@rs[#1]#2#3#4%
203 {%
204 \rownum=1%
205 \@rowcolorstrue%
206 \@ifxempty{#3}%
207 {\def\@oddrowcolor{\@norowcolor}}%
208 {%
209 \convertcolorspec{named}{#3}{HTML}\LWR@xcolortempcolor%
210 \edef\@oddrowcolor{%
211 \csdef{LWR@xcolorrowHTMLcolor}{\LWR@xcolortempcolor}%
```
\@norowcolor

\@rowc@lors

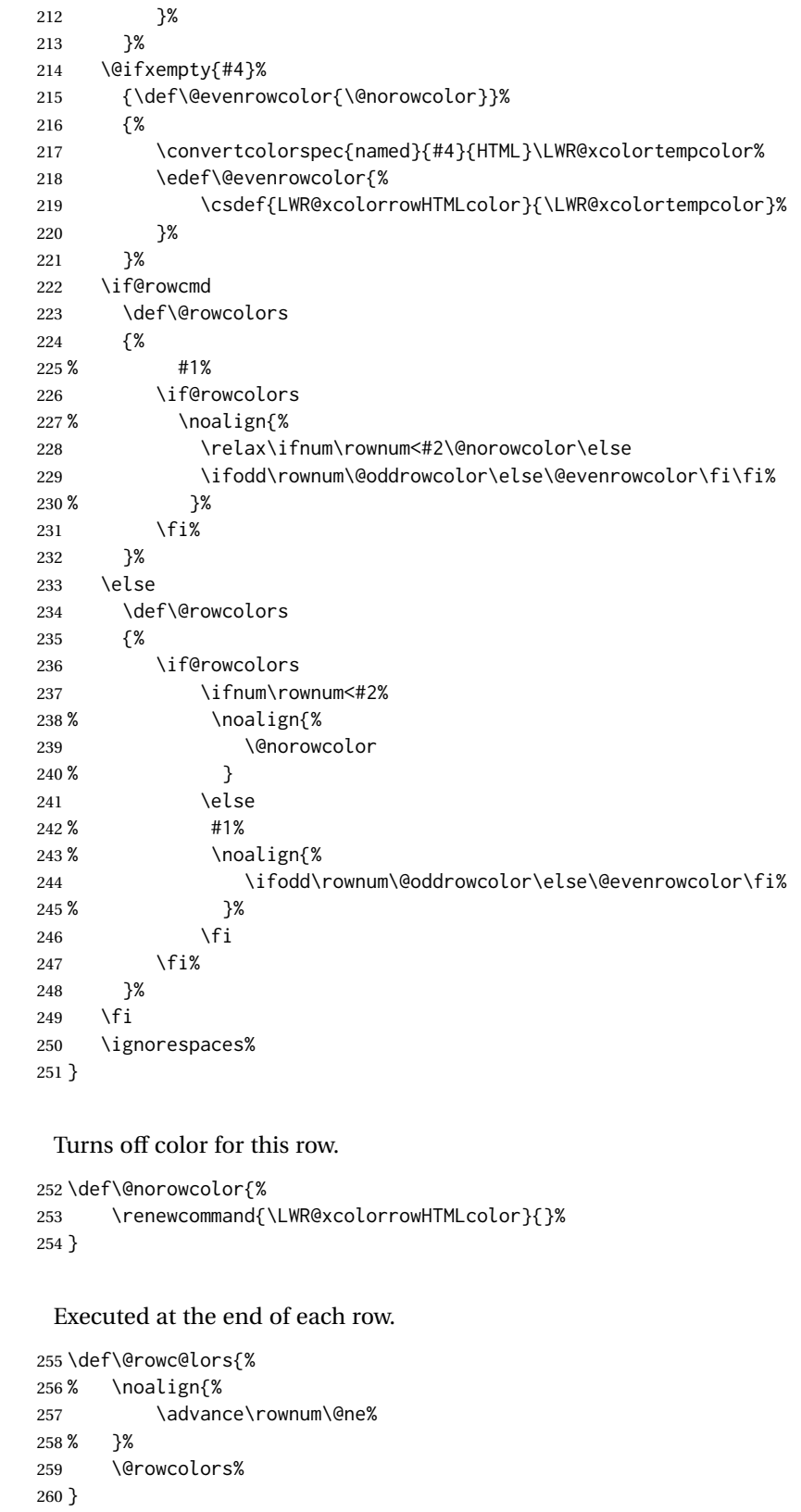

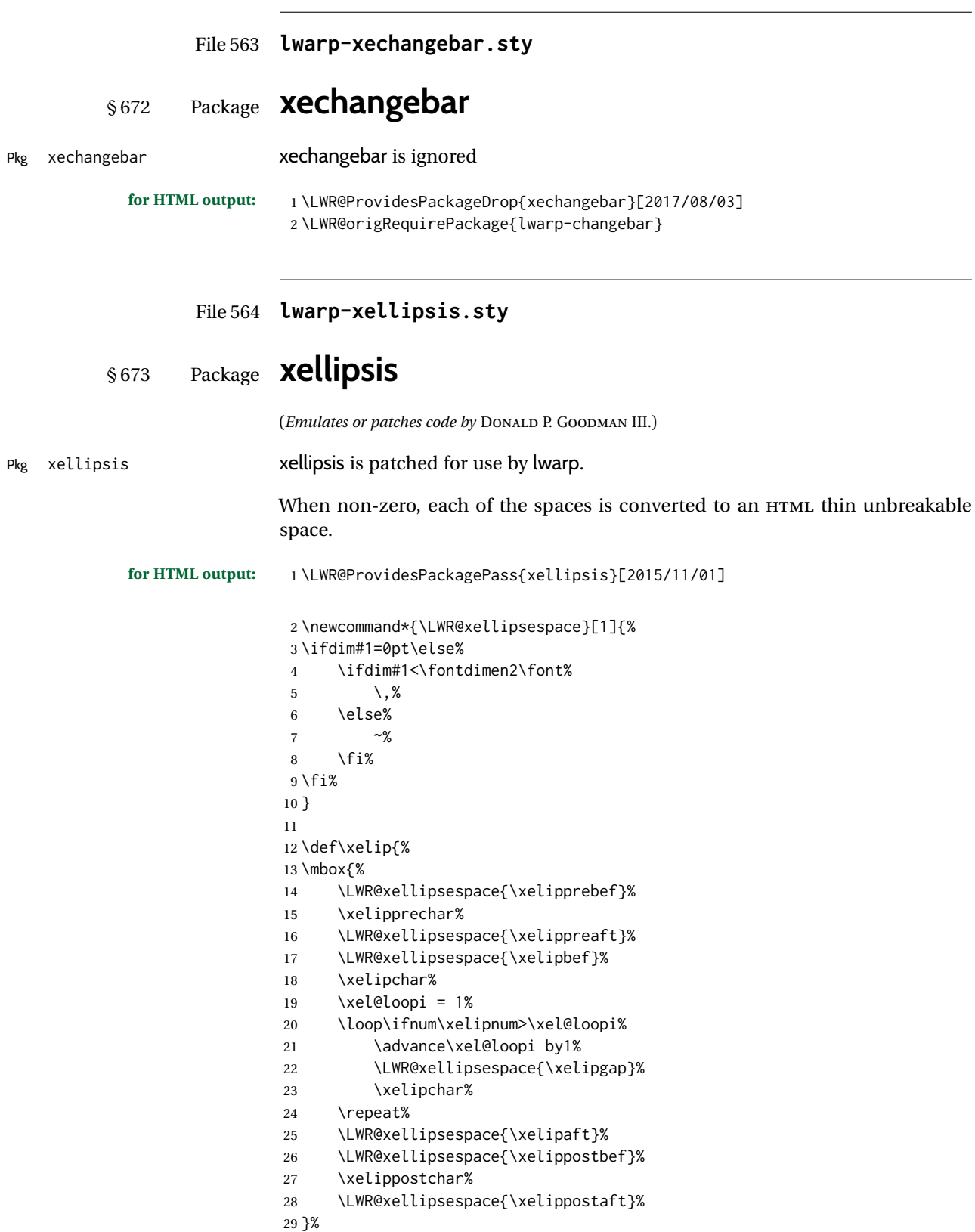

}%

 $\overline{\phantom{a}}$ 

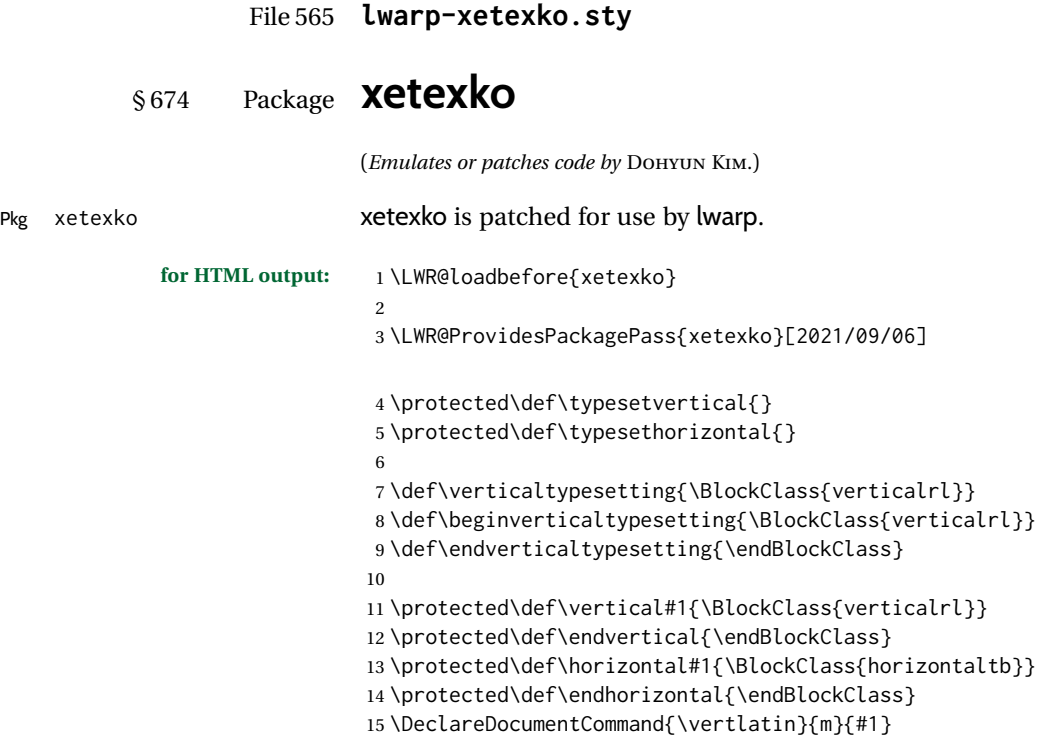

File 566 **lwarp-xevlna.sty**

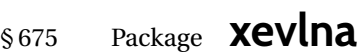

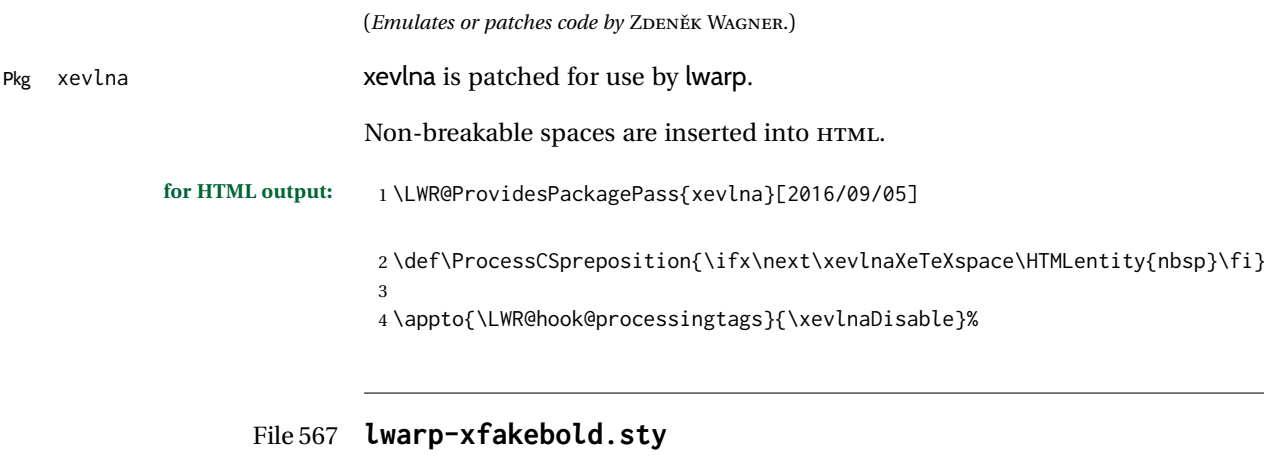

# § 676 Package **xfakebold**

(*Emulates or patches code by* HERBERT VOSS.)

Pkg xfakebold xfakebold is patched for use by lwarp, and additional underlying support is found in the lwarp core.
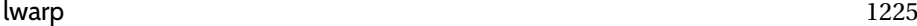

```
for HTML output: 1 \LWR@ProvidesPackagePass{xfakebold}[2020/06/24]
```

```
2 \newcommand*{\LWR@HTML@setBold}{\booltrue{LWR@xfakebold}}
3 \LWR@formatted{setBold}
4
5 \newcommand*{\LWR@HTML@unsetBold}{\boolfalse{LWR@xfakebold}}
6 \LWR@formatted{unsetBold}
7
8 \renewcommand*{\LWR@applyxfakebold}{%
9 \ifbool{LWR@xfakebold}{\LWR@print@setBold}{\LWR@print@unsetBold}%
10 }
```
For MATHJAX, xfakebold is ignored.

```
11 \begin{warpMathJax}
12 \CustomizeMathJax{\newcommand{\setBold}[1][]{}}
13 \CustomizeMathJax{\newcommand{\unsetBold}{}}
14 \end{warpMathJax}
```
File 568 **lwarp-xfrac.sty**

# § 677 Package **xfrac**

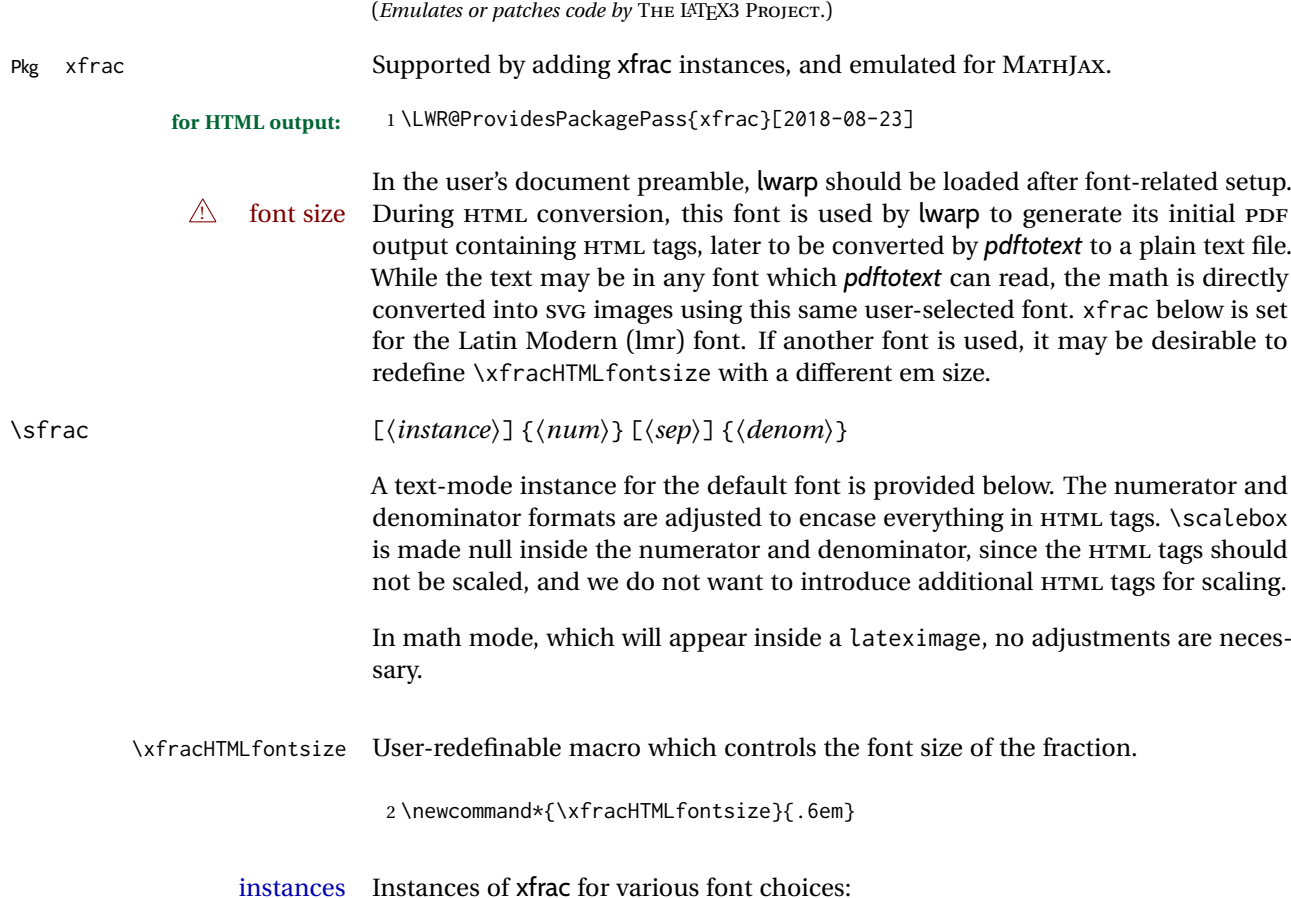

Produce CSS for a small raised numerator and a small denominator.

Scaling is turned off so that *pdftotext* correctly reads the result.

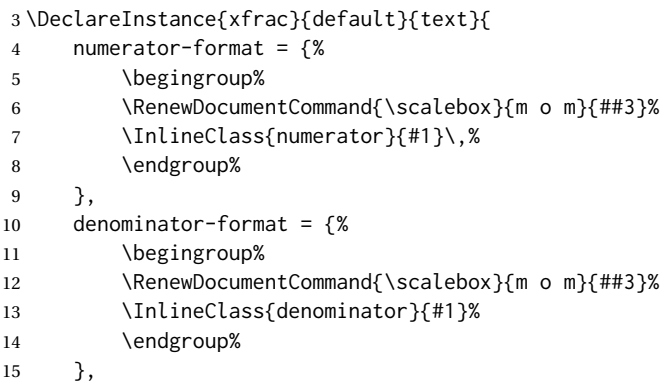

For *pdftotext*, do not scale the text:

```
16 scaling = false
17 }
18
19 \DeclareInstance{xfrac}{lmr}{text}{
20 numerator-format = {%
21 \begingroup%
22 \RenewDocumentCommand{\scalebox}{m o m}{##3}%
23 \InlineClass{numerator}{#1}\,%
24 \endgroup%
25 },
26 denominator-format = \frac{8}{3}27 \begingroup%
28 \RenewDocumentCommand{\scalebox}{m o m}{##3}%
29 \InlineClass{denominator}{#1}%
30 \endgroup%
31 },
```
For *pdftotext*, do not scale the text:

```
32 scaling = false
33 }
34
35 \DeclareInstance{xfrac}{lmss}{text}{
36 numerator-format = \frac{8}{36}37 \begingroup%
38 \RenewDocumentCommand{\scalebox}{m o m}{##3}%
39 \InlineClass{numerator}{#1}\,%
40 \endgroup%
41 },
42 denominator-format = {%
43 \begingroup%
44 \RenewDocumentCommand{\scalebox}{m o m}{##3}%
45 \InlineClass{denominator}{#1}%
46 \endgroup%
47 },
```
For *pdftotext*, do not scale the text:

scaling = false

```
49 }
50
51 \DeclareInstance{xfrac}{lmtt}{text}{
52 numerator-format = {%
53 \begingroup%
54 \RenewDocumentCommand{\scalebox}{m o m}{##3}%
55 \InlineClass{numerator}{#1}\,%
56 \endgroup%
57 },
58 denominator-format = \frac{8}{3}59 \begingroup%
60 \RenewDocumentCommand{\scalebox}{m o m}{##3}%
61 \InlineClass{denominator}{#1}%
62 \endgroup%
63 },
```
For *pdftotext*, do not scale the text:

```
64 scaling = false
65 }
```
#### For MATHJAX:

```
66 \begin{warpMathJax}
67 \CustomizeMathJax{\newcommand{\LWRsfrac}[2][/]{{}^\LWRsfracnumerator\!#1{}_{#2}}}
68 \CustomizeMathJax{\newcommand{\sfrac}[2][]{\def\LWRsfracnumerator{#2}\LWRsfrac}}
69 \end{warpMathJax}
```

```
File 569 lwarp-xltabular.sty
```
# § 678 Package **xltabular**

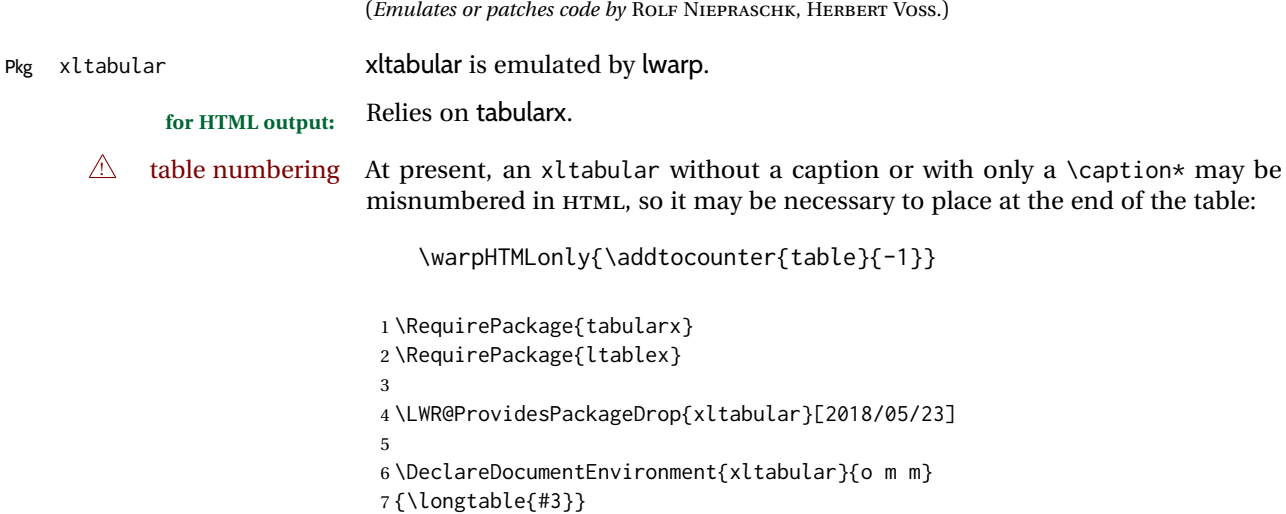

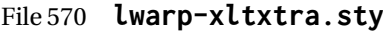

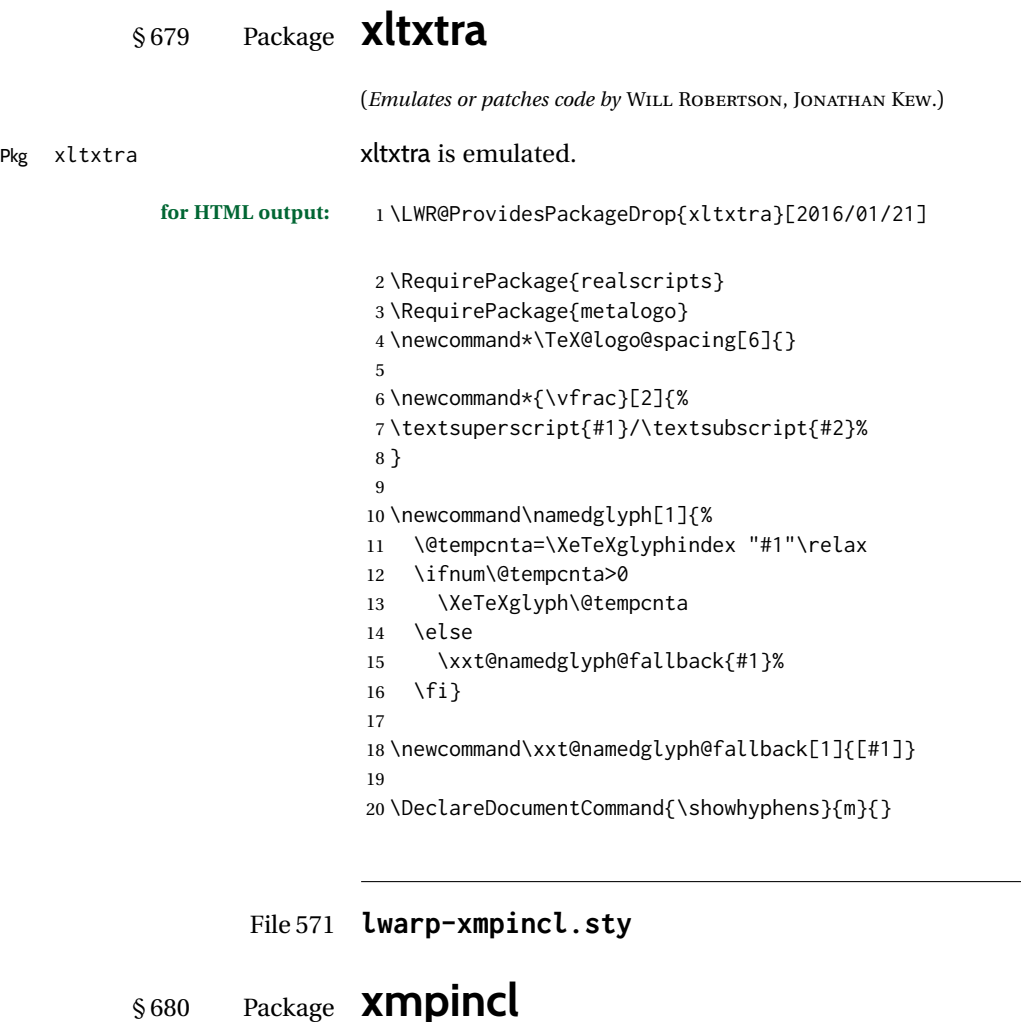

Pkg xmpincl **xmpincl** is ignored.

**for HTML output:** Discard all options for lwarp-xmpincl:

1 \LWR@ProvidesPackageDrop{xmpincl}[2008/05/10]

2 \newcommand\*{\includexmp}[1]{}

(*Emulates or patches code by* MAARTEN SNEEP.)

### File 572 **lwarp-xpiano.sty**

# § 681 Package **xpiano**

(*Emulates or patches code by* ENRICO GREGORIO.)

Pkg xpiano xpiano is patched for use by lwarp.

**for HTML output:** 1 \LWR@ProvidesPackagePass{xpiano}

```
2 \ExplSyntaxOn
3 \NewDocumentCommand{\LWR@print@keyboard}{ O{}m }
4 {
5 \xpiano_keyboard:nn { #1 } { #2 }
6 }
7
8 \NewDocumentCommand{\LWR@HTML@keyboard}{ O{}m }
9 {
10 \begin{lateximage}*
11 [%
12 -xpiano-~\PackageDiagramAltText{}: \detokenize\expandafter{#2}%
13 ]
14 [\detokenize\expandafter{#1}]
15 \xpiano_keyboard:nn { #1 } { #2 }
16 \end{lateximage}
17 }
18 \ExplSyntaxOff
19
20 \LWR@formatted{keyboard}
```
File 573 **lwarp-xpinyin.sty**

### § 682 Package **xpinyin**

(*Emulates or patches code by* SOBEN LEE.)

```
Pkg xpinyin xpinyin is supported.
```
Pinyin is disabled for file names, the sideroc, and regular footnotes, but is left enabled for minipage footnotes, as per the print mode.

**for HTML output:** 1 \LWR@ProvidesPackagePass{xpinyin}[2019-04-07]

The original's boxes are not used, instead the contents are used with <ruby>, <rt>, and <rp> tags per modern HTML. Color is detected. ratio is ignored for *pdftotext* to work correctly. Extra spaces are placed inside the tags to allow line breaks in the HTML text.

```
2 \ExplSyntaxOn
3 \cs_new_protected_nopar:Npn \LWR@HTML@__xpinyin_make_pinyin_box:nnn #1#2#3
4 {
5 \color_group_begin: \color_ensure_current:
6 \l__xpinyin_pinyin_box_hook_tl
7 \renewcommand*{\l__xpinyin_ratio_tl}{1}% for pdftotext
8 \ xpinvin select font:
9 \clist_if_exist:cTF { c__xpinyin_multiple_ #1 _clist }
10 { \l__xpinyin_multiple_tl \l__xpinyin_format_tl }
11 \{ \lceil \log_2(n) \rceil \}12 \ifdefempty{\l__xpinyin_format_tl}
13 {#3}
14 {\LWR@textcurrentcolor{#3}}
15 \color_group_end:
```

```
16 }
17 \LWR@formatted{__xpinyin_make_pinyin_box:nnn}
18 \cs_new_protected_nopar:Npn \LWR@HTML@__xpinyin_CJKsymbol:nn #1#2
19 {
20 \__xpinyin_leavevmode:
21 \LWR@htmltagc{ruby}
22 \__xpinyin_save_CJKsymbol:n {#2}\null% \null removes extra space
23 \LWR@htmltagc{rp}(\LWR@htmltagc{/rp\space}
24 \LWR@htmltagc{rt}
25 \__xpinyin_make_pinyin_box:nnn {#1} {#2} { \use:c { c__xpinyin_ #1 _tl } }
26 \LWR@htmltagc{/rt\space}
27 \LWR@htmltagc{rp})\LWR@htmltagc{/rp\space}
28 \LWR@htmltagc{/ruby\space}\null
29 }
30 \LWR@formatted{__xpinyin_CJKsymbol:nn}
31 \cs_new_protected_nopar:Npn \LWR@HTML@__xpinyin_single_CJKsymbol:nn #1#2
32 {
33 \ xpinvin leavevmode:
34 \LWR@htmltagc{ruby}
35 \__xpinyin_save_CJKsymbol:n {#1}\null% \null removes extra space
36 \LWR@htmltagc{rp}(\LWR@htmltagc{/rp\space}
37 \LWR@htmltagc{rt}
38 \__xpinyin_make_pinyin_box:xnn
39 \{\ \mathcal{L}_{\mathcal{L}}\1} \{ \#1 \} \ \{\ \mathcal{L}_{\mathcal{L}}\ = invision \{ \#2 \} \ \}40 \LWR@htmltagc{/rt\space}
41 \LWR@htmltagc{rp})\LWR@htmltagc{/rp\space}
42 \LWR@htmltagc{/ruby\space}\null
43 }
44 \LWR@formatted{__xpinyin_single_CJKsymbol:nn}
45
46 \ExplSyntaxOff
```
The lwarp core uses the following to disable CJK xpinyin for filenames, sideroc, and footnotes.

```
47 \renewcommand*{\LWR@disablepinyin}{\disablepinyin}
48
49 \FilenameNullify{\LWR@disablepinyin}
```
File 574 **lwarp-xr.sty**

```
§ 683 Package xr
                               (Emulates or patches code by JEAN-PIERRE DRUCBERT, DAVID CARLISLE.)
Pkg xr \frac{1}{x} xr is patched for use by lwarp. The \star_html.aux file is used. \externaldocument is
                               modified to also accept the optional arguments for xr-hyper, which currently uses
                               xr for HTML output.
                               See section 5.17.
              for HTML output: 1 \LWR@ProvidesPackagePass{xr}[2019/07/22]%
```

```
2 \LetLtxMacro\LWR@orig@externaldocument\externaldocument
3
4 \RenewDocumentCommand{\externaldocument}{O{} O{} m O{}}{%
5 \ifblank{#1}{%
6 \LWR@orig@externaldocument{#3_html}%
7 }{%
8 \LWR@orig@externaldocument[#1]{#3_html}%
9 }%
10 }
```

```
File 575 lwarp-xr-hyper.sty
```
### § 684 Package **xr-hyper**

(*Emulates or patches code by* DAVID CARLISLE.)

Pkg xr-hyper xr-hyper is replaced by xr, which is modified to accept the optional arguments for \externaldocument. So far, no hyperlinks are provided for citations.

See section [5.17.](#page-93-0)

**for HTML output:** 1 \LWR@ProvidesPackageDrop{xr-hyper}[2019/10/03]% 2 3 \LWR@origRequirePackage{lwarp-xr}

- File 576 **lwarp-xtab.sty**
- § 685 Package **xtab**

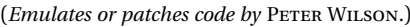

- Pkg xtab **xtab** is emulated.
	- **for HTML output:** <sup>1</sup> \LWR@ProvidesPackageDrop{xtab}[2011/07/31]
	- $\triangle$  Misplaced alignment For \tablefirsthead, etc., enclose them as follows: tab character & \StartDefiningTabulars
		- \tablefirsthead . . .
		- \StopDefiningTabulars

See section [8.10.1.](#page-160-0)

 $\triangle$  lateximage supertabular and xtab are not supported inside a lateximage.

```
2 \newcommand{\LWRXT@firsthead}{}
3
4 \newcommand{\tablefirsthead}[1]{%
5 \long\gdef\LWRXT@firsthead{#1}%
6 }
7
8 \newcommand{\tablehead}[1]{}
\mathbf{q}10 \newcommand{\tablelasthead}[1]{}
```

```
11
12 \newcommand{\notablelasthead}{}
13
14 \newcommand{\tabletail}[1]{}
15
16 \newcommand{\LWRXT@lasttail}{}
17
18 \newcommand{\tablelasttail}[1]{%
19 \long\gdef\LWRXT@lasttail{#1}%
20 }
21 \newcommand{\tablecaption}[2][]{%
22 \long\gdef\LWRXT@caption{%
23 \ifblank{#1}%
24 {\caption{#2}}%
25 {\caption[#1]{#2}}%
26 }%
27 }
28
29 \let\topcaption\tablecaption
30 \let\bottomcaption\tablecaption
31 \newcommand*{\LWRXT@caption}{}
32
33 \newcommand*{\shrinkheight}[1]{}
34
35 \newcommand*{\xentrystretch}[1]{}
36
37 \NewDocumentEnvironment{xtabular}{s o m}
38 {%
39 \LWR@traceinfo{xtabular}%
40 \table%
41 \LWRXT@caption%
42 \begin{tabular}{#3}%
43 \TabularMacro\ifdefvoid{\LWRXT@firsthead}%
44 {\LWR@getmynexttoken}%
45 {\expandafter\LWR@getmynexttoken\LWRXT@firsthead}%
46 }%
47 {%
48 \ifdefvoid{\LWRXT@lasttail}%
49 {}%
50 {%
51 \TabularMacro\ResumeTabular%
52 \LWRXT@lasttail%
53 }%
54 \end{tabular}%
55 \endtable%
56 \gdef\LWRXT@caption{}%
57 \LWR@traceinfo{xtabular done}%
58 }
59
60 \NewDocumentEnvironment{mpxtabular}{s o m}
```
- {\minipage{\linewidth}\xtabular{#3}}
- {\endxtabular\endminipage}

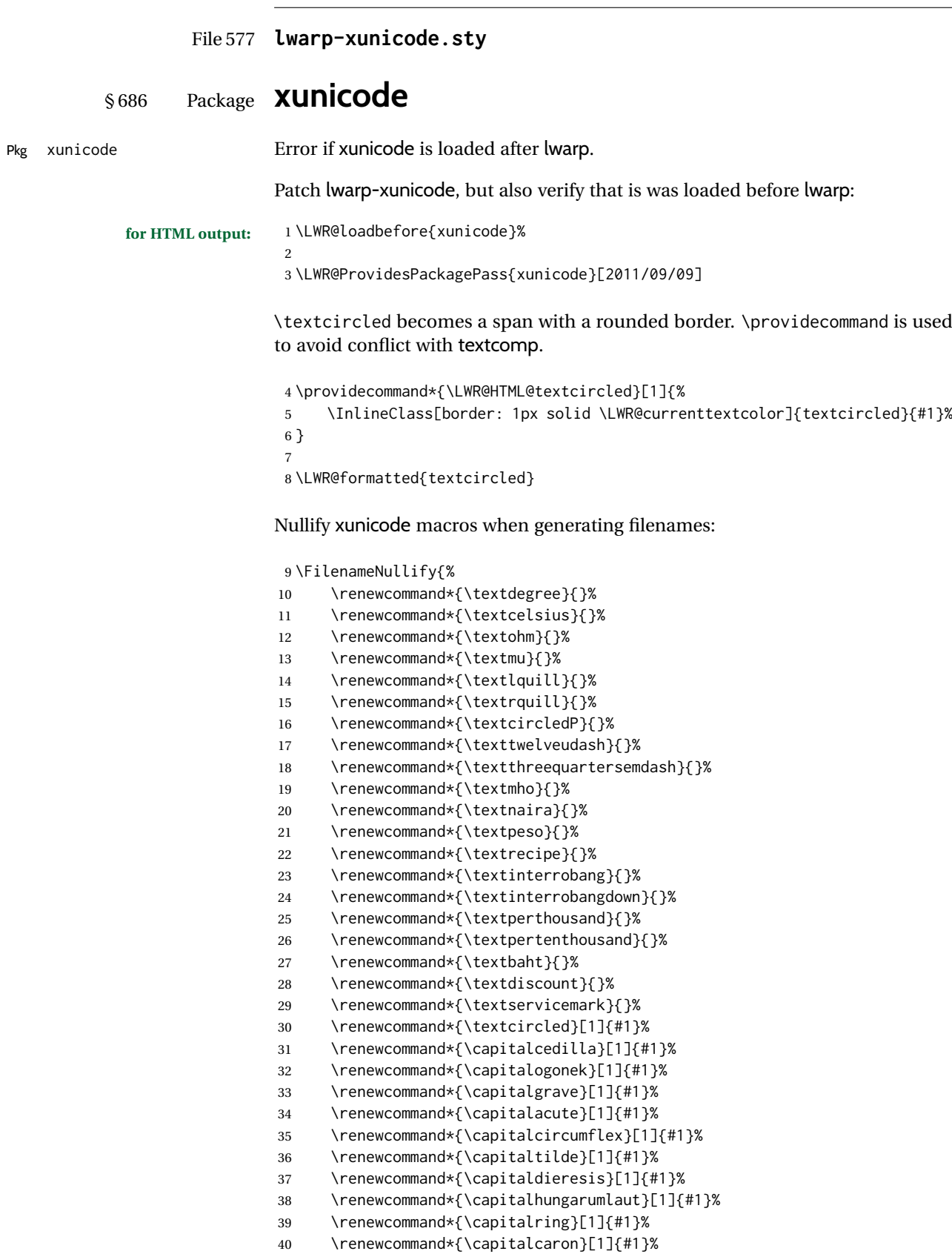

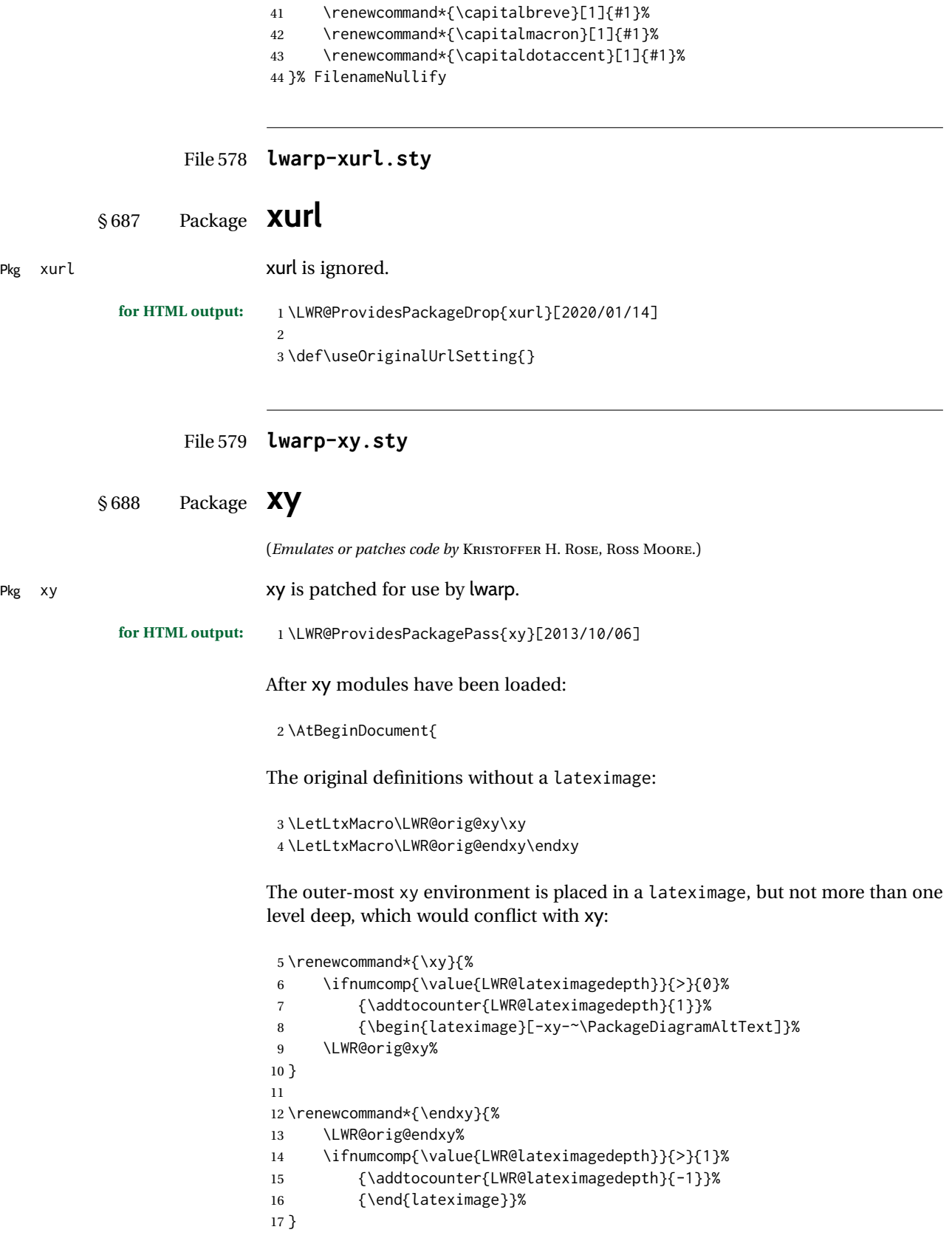

The \xybox must use the original definitions of \xy, \endxy:

```
18 \def\xybox#1{%
19 \LWR@orig@xy#1\LWR@orig@endxy%
20 \Edge@c={\rectangleEdge}\computeLeftUpness@%
21 }
If \xygraph is used, it is placed inside a lateximage:
```

```
22 \@ifundefined{xygraph}{}{
23
24 \LetLtxMacro\LWR@origxygraph\xygraph
25
26 \renewcommand{\xygraph}[1]{%
27 \begin{lateximage}[-xy- xygraph \PackageDiagramAltText]
28 \LWR@origxygraph{#1}
29 \end{lateximage}
30 }
31
32 }% xygraph defined
33
34 }% AtBeginDocument
```
File 580 **lwarp-zhlineskip.sty**

### § 689 Package **zhlineskip**

Pkg zhlineskip zhlineskip is ignored.

**for HTML output:** 1 \LWR@ProvidesPackageDrop{zhlineskip}[2019/05/15]

\newcommand\*\SetTextEnvironmentSinglespace[1]{}

- \newcommand\*\RestoreTextEnvironmentLeading[1]{} \newcommand\*\SetMathEnvironmentSinglespace[1]{}
- \newcommand\*\RestoreMathEnvironmentLeading[1]{}

File 581 **lwarp-zwpagelayout.sty**

### § 690 Package **zwpagelayout**

(*Emulates or patches code by* ZDENĚK WAGNER.)

```
Pkg zwpagelayout zwpagelayout is ignored.
            for HTML output: 1 \LWR@ProvidesPackageDrop{zwpagelayout}[2013/01/13]
                             2 \def\noBboxes{}
                             3 \@onlypreamble\noBboxes
```

```
4
```

```
5 \expandafter\ifx\csname definecolor\endcsname\relax \else
```

```
6 \definecolor{cmykblack}{cmyk}{0,0,0,1}
```

```
7 \definecolor{grblack}{gray}{0}
```

```
8 % \ifzwpl@redefineblack
9 % \definecolor{black}{cmyk}{0,0,0,1}\color{black}
```

```
10\% \fi
```

```
12 \definecolor{cmykgreen}{cmyk}{1,0,1,0}
13 \definecolor{cmykblue}{cmyk}{1,1,0,0}
14 \definecolor{rgbred}{rgb}{1,0,0}
15 \definecolor{rgbgreen}{rgb}{0,1,0}
16 \definecolor{rgbblue}{rgb}{0,0,1}
17 % \ifzwpl@redefinetocmyk
18 % \definecolor{red}{cmyk}{0,1,1,0}
19 % \definecolor{green}{cmyk}{1,0,1,0}
20% \definecolor{blue}{cmyk}{1,1,0,0}
21\% \fi
22 \setminus fi23
24 \let\OverprintXeTeXExtGState\relax
25
26 \DeclareRobustCommand\SetOverprint{\ignorespaces}
27 \DeclareRobustCommand\SetKnockout{\ignorespaces}
28\DeclareRobustCommand\textoverprint[1]{{\SetOverprint#1}}
29 \DeclareRobustCommand\textknockout[1]{{\SetKnockout#1}}
30
31 \def\SetPDFminorversion#1{}
32 \@onlypreamble\SetPDFminorversion
33
34 \newcommand*\Vcorr{}
35
36 \DeclareRobustCommand\vb[1][]{}
37 \NewDocumentCommand{\NewOddPage}{* o}{}
38 \NewDocumentCommand{\NewEvenPage}{* o}{}
39 \def\SetOddPageMessage#{\gdef\ZW@oddwarning}
40 \def\SetEvenPageMessage#{\gdef\Z@@evenwarning}
41 \def\ZW@oddwarning{Empty page inserted}\let\ZW@evenwarning\ZW@oddwarning
42
43 \def\clap#1{#1}
44
45 \def\CropFlap{2in}
46 \def\CropSpine{1in}
47 \def\CropXSpine{1in}
48 \def\CropXtrim{.25in}
49 \def\CropYtrim{.25in}
50 \def\UserWidth{5in}
51 \def\UserLeftMargin{1in}
52 \def\UserRightMargin{1in}
53 \def\UserTopMargin{1in}
54 \def\UserBotMargin{1in}
55 \def\thePageNumber{\LWR@origpound\,\arabic{page}}
56 \ifXeTeX
57 \def\ifcaseZWdriver{\ifcase2}
58 \else
59 \def\ifcaseZWdriver{\ifcase1}
60 \setminus fi61 \DeclareRobustCommand\ZWifdriver[2]{}
```
File 582 **lwarp-patch-komascript.sty**

### § 691 Package **patch-komascript**

Pkg lwarp-patch-komascript Patches for komascript classes.

lwarp loads this package when scrbook, scrartcl, or scrreprt classes are detected.

Many features are ignored during the HTML conversion. The goal is source-level compatibility.

\captionformat, \figureformat, and \tableformat are not yet emulated.

A Not fully tested! Please send bug reports!

Some features have not yet been tested. Please contact the author with any bug reports.

**for HTML output:** 1 \ProvidesPackage{lwarp-patch-komascript}

typearea is emulated.

\RequirePackage{lwarp-typearea}

tocbasic is emulated.

```
3 \RequirePackage{lwarp-tocbasic}
```
scrextend patches most of the new macros.

\RequirePackage{lwarp-scrextend}

Indexing macros, simplified for lwarp:

```
5 \AtBeginDocument{
6
7 \renewcommand*{\idx@heading}{%
8 \idx@@heading{\indexname}%
9 }
10
11 \renewenvironment{theindex}{%
12 \idx@heading%
13 \index@preamble\par\nobreak
14 \LetLtxMacro\item\LWR@indexitem%
15 \LetLtxMacro\subitem\LWR@indexsubitem%
16 \LetLtxMacro\subsubitem\LWR@indexsubsubitem%
17 }
18 {}
19
20 \renewcommand*\indexspace{}
21
22 }% AtBeginDocument
```
The \minisec is placed inside a <div> of class minisec.

```
23 \renewcommand*{\minisec}[1]{
24 \begin{BlockClass}{minisec}
25 #1
26 \end{BlockClass}
27 }
```
The part and chapter preambles are placed as plain text just after each heading.

```
28 \@ifundefined{setpartpreamble}{}{
29 \RenewDocumentCommand{\setpartpreamble}{o o +m}{%
30 \renewcommand{\part@preamble}{#3}%
```

```
31 }
32 }
33
34 \@ifundefined{setchapterpreamble}{}{
35 \RenewDocumentCommand{\setchapterpreamble}{o o +m}{%
36 \renewcommand{\chapter@preamble}{#3}%
37 }
38 }
Do not use \chaptername:
39 \renewcommand*{\LWR@printchaptername}{}
Simple captions are used in all cases.
40 \AtBeginDocument{
41 \AtBeginDocument{
42 \LetLtxMacro\captionbelow\caption
43 \LetLtxMacro\captionabove\caption
44
45 \LetLtxMacro\captionofbelow\captionof
46 \LetLtxMacro\captionofabove\captionof
47 }
48 }
49
50 \RenewDocumentEnvironment{captionbeside}{o m o o o s}
51 {}
52 {%
53 \IfValueTF{#1}%
54 {\caption[#1]{#2}}%
55 {\caption{#2}}%
56 }
57
58 \RenewDocumentEnvironment{captionofbeside}{m o m o o o s}
59 {}
60 {%
61 \IfValueTF{#2}%
62 {\captionof{#1}[#2]{#3}}%
63 {\captionof{#1}{#3}}%
64 }
65
66 \RenewDocumentCommand{\setcapindent}{s m}{}
67 \renewcommand*{\setcaphanging}{}
68 \renewcommand*{\setcapwidth}[2][]{}
69 \renewcommand*{\setcapdynwidth}[2][]{}
70 \RenewDocumentCommand{\setcapmargin}{s o m}{}
```
File 583 **lwarp-patch-memoir.sty**

## § 692 Package **patch-memoir**

(*Emulates or patches code by* PETER WILSON.)

Pkg lwarp-patch-memoir Patches for memoir class.

 $\triangle$  Not fully tested! Please send bug reports!

lwarp loads this package when the memoir class is detected.

 $\triangle$  captions lwarp uses caption, which causes a warning from memoir. This is normal. Adjust captions via caption, instead of memoir.

While emulating memoir, lwarp pre-loads a number of packages (section [692.1\)](#page-1239-0). This can cause an options clash when the user's document later loads the same  $\triangle$  options clash packages with options. To fix this problem, specify the options before loading lwarp:

```
\documentclass{memoir}
. . .
\PassOptionsToPackage{options_list}{package_name}
. . .
\usepackage{lwarp}
. . .
\usepackage{package_name}
```
memoir emulates a number of packages, and declares a version date for each  $\triangle$  version numbers which often does not match the date of the corresponding freestanding package. This can cause warnings about incorrect version numbers. Since lwarp is intended to support the freestanding packages, which are often newer than the date declared by memoir, it is hoped that memoir will update and change its emulated version numbers to match.

\label(bookmark){tag} \label accepts an optional (bookmark) argument, but this is ignored in HTML.

 $\triangle$  comment The comment environment is from the comment package, and thus requires that the \begin and \end each be on its own line:

> \begin{comment} This is a comment. \end{comment}

- \newcomment Comments defined with \newcomment use memoir's defintions, and behave as expected, where the \begin and \end do have to each be on its own line.
- $\triangle$  verbatim footnotes \verbfootnote is not supported.
- ! \newfootnoteseries \newfootnoteseries, etc. are not supported.
	- $\triangle$  page notes lwarp loads pagenote to perform memoir's pagenote functions, but there are minor differences in \pagenotesubhead and related macros.

page notes with cleveref To add support for pagenotes with cleveref, add:

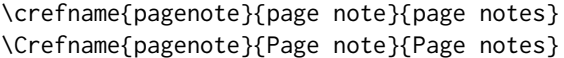

- page note \nameref Note that for print mode, \nameref print the section name where the page notes are declared in the text, but for HTML it prints the name where the page notes are printed.
	- $\triangle$  poems Poem numbering is not supported.
	- $\triangle$  verbatim The verbatim environment does not yet support the memoir enhancements. It is currently recommended to load and use fancyvrb instead.
	- $\triangle$  glossaries The memoir glossary system is not yet supported by *lwarpmk*. The glossaries pack-

age may be used instead, but does require the glossary entries be changed from the memoir syntax to the glossaries syntax.

```
for HTML output: 1 \ProvidesPackage{lwarp-patch-memoir}
```
#### § 692.1 **Packages**

<span id="page-1239-0"></span>These are pre-loaded to provide emulation for many of memoir's functions. memoir pretends that abstract, etc. are already loaded, via its "emulated" package mechanism, but lwarp is directly loading the "lwarp-" version of each, which happens to avoid memoir's emulation system.

```
2 \RequirePackage{lwarp-abstract}% req'd
3 % \RequirePackage{lwarp-array}% no longer req'd
4 \RequirePackage{lwarp-booktabs}% req'd
5 % \RequirePackage{lwarp-ccaption}% emualated below
6 \RequirePackage{lwarp-changepage}% req'd
7 \RequirePackage{lwarp-crop}
8 % \RequirePackage{lwarp-dcolumn}% no longer req'd
9 \RequirePackage{lwarp-enumerate}% req'd
10 \RequirePackage{lwarp-epigraph}% req'd
11 \RequirePackage{lwarp-fancyvrb}% req'd
12 \RequirePackage{lwarp-footmisc}% req'd
13 \let\framed\relax \let\endframed\relax
14 \let\shaded\relax \let\endshaded\relax
15 \let\leftbar\relax \let\endleftbar\relax
16 \let\snugshade\relax \let\endsnugshade\relax
17 \RequirePackage{lwarp-framed}% req'd
18
19 \RequirePackage{lwarp-hanging}% req'd
20 \RequirePackage{lwarp-makeidx}% req'd
21 \DisemulatePackage{moreverb}
22 \RequirePackage{lwarp-moreverb}
23 \RequirePackage{lwarp-mparhack}
24 \RequirePackage{lwarp-needspace}% req'd
25 \RequirePackage{lwarp-nextpage}% req'd
26 \RequirePackage{lwarp-pagenote}% req'd
27 \RequirePackage{lwarp-parskip}
28 \RequirePackage{lwarp-setspace}% req'd
29 \RequirePackage{lwarp-showidx}
```
\makeindex

```
31 % \RequirePackage{lwarp-tabularx}% no longer req'd
32 \RequirePackage{lwarp-titling}% req'd
33 % \RequirePackage{lwarp-tocbibind}% not emulated by memoir
34 \RequirePackage{lwarp-tocloft}% req'd
35 \RequirePackage{lwarp-verse}% req'd
```
#### § 692.2 **Label handling**

Insert the lwarp label mechanism into the memoir package mechanism:

- \@mem@old@label is the LATEX definition of \label.
- \LWR@orig@label becomes the memoir definition.
- lwarp's \LWR@new@label uses \LWR@orig@label.
- Want memoir's \label to use lwarp's \label, which then would use LATEX's \label.
- $\bullet$  So:
	- **–** \@mem@old@label is set to \LWR@new@label.
	- **–** \LWR@orig@label is set to \@mem@old@label.
- cleveref then encapsulates all the above with \cref@old@label.
- For a subcaption, cleveref modifies memoir's \sf@memsub@label, but that change is undone by lwarp.

```
36 \LetLtxMacro\LWR@orig@label\@mem@old@label
37 \LetLtxMacro\@mem@old@label\LWR@new@label
```
Patches for subfloats to support additional lwarp labels. This is the non-hyperref version from memoir.

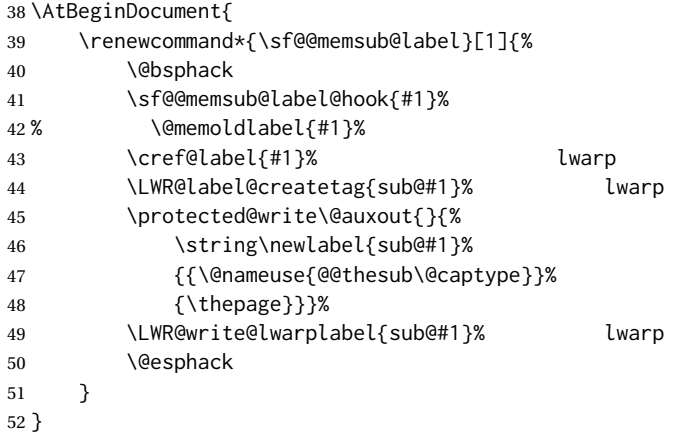

#### § 692.3 **Page layout**

memoir already set the page size to a default, so it must be forced large for lwarp's use, to avoid tag overflows off the page.

```
53 \setstocksize{190in}{20in}
54 \setlrmarginsandblock{2in}{2in}{*}
55 \setulmarginsandblock{1in}{1in}{*}
56 \renewcommand*{\stockavi}{}
57 \renewcommand*{\stockav}{}
58 \renewcommand*{\stockaiv}{}
59 \renewcommand*{\stockaiii}{}
```

```
60 \renewcommand*{\stockavii}{}
61 \renewcommand*{\stockbvi}{}
62 \renewcommand*{\stockbv}{}
63 \renewcommand*{\stockbiv}{}
64 \renewcommand*{\stockbiii}{}
65 \renewcommand*{\stockbvii}{}
66 % \renewcommand*{\stockmetriccrownvo}{}% in docs but not in the package
67 \renewcommand*{\stockmlargecrownvo}{}
68 \renewcommand*{\stockmdemyvo}{}
69 \renewcommand*{\stockmsmallroyalvo}{}
70 \renewcommand*{\pageavi}{}
71 \renewcommand*{\pageavii}{}
72 \renewcommand*{\pageav}{}
73 \renewcommand*{\pageaiv}{}
74 \renewcommand*{\pageaiii}{}
75 \renewcommand*{\pagebvi}{}
76 \renewcommand*{\pagebvii}{}
77 \renewcommand*{\pagebv}{}
78 \renewcommand*{\pagebiv}{}
79 \renewcommand*{\pagebiii}{}
80 % \renewcommand*{\pagemetriccrownvo}{}% in docs but not in the package
81 \renewcommand*{\pagemlargecrownvo}{}
82 \renewcommand*{\pagemdemyvo}{}
83\renewcommand*{\pagemsmallroyalvo}{}
84
85\renewcommand*{\stockdbill}{}
86\renewcommand*{\stockstatement}{}
87 \renewcommand*{\stockexecutive}{}
88 \renewcommand*{\stockletter}{}
89 \renewcommand*{\stockold}{}
90 \renewcommand*{\stocklegal}{}
91\renewcommand*{\stockledger}{}
92\renewcommand*{\stockbroadsheet}{}
93 \renewcommand*{\pagedbill}{}
94 \renewcommand*{\pagestatement}{}
95 \renewcommand*{\pageexecutive}{}
96 \renewcommand*{\pageletter}{}
97\renewcommand*{\pageold}{}
98 \renewcommand*{\pagelegal}{}
99 \renewcommand*{\pageledger}{}
100 \renewcommand*{\pagebroadsheet}{}
101
102 \renewcommand*{\stockpottvo}{}
103 \renewcommand*{\stockfoolscapvo}{}
104 \renewcommand*{\stockcrownvo}{}
105 \renewcommand*{\stockpostvo}{}
106 \renewcommand*{\stocklargecrownvo}{}
107 \renewcommand*{\stocklargepostvo}{}
108 \renewcommand*{\stocksmalldemyvo}{}
109 \renewcommand*{\stockdemyvo}{}
110 \renewcommand*{\stockmediumvo}{}
111 \renewcommand*{\stocksmallroyalvo}{}
112 \renewcommand*{\stockroyalvo}{}
113 \renewcommand*{\stocksuperroyalvo}{}
114 \renewcommand*{\stockimperialvo}{}
115 \renewcommand*{\pagepottvo}{}
116 \renewcommand*{\pagefoolscapvo}{}
117 \renewcommand*{\pagecrownvo}{}
118 \renewcommand*{\pagepostvo}{}
```
\renewcommand\*{\pagelargecrownvo}{}

```
120 \renewcommand*{\pagelargepostvo}{}
121 \renewcommand*{\pagesmalldemyvo}{}
122 \renewcommand*{\pagedemyvo}{}
123 \renewcommand*{\pagemediumvo}{}
124 \renewcommand*{\pagesmallroyalvo}{}
125 \renewcommand*{\pageroyalvo}{}
126 \renewcommand*{\pagesuperroyalvo}{}
127 \renewcommand*{\pageimperialvo}{}
128
129 \renewcommand*{\memfontfamily}{}
130 \renewcommand*{\memfontenc}{}
131 \renewcommand*{\memfontpack}{}
132
133 \renewcommand*{\anyptfilebase}{}
134 \renewcommand*{\anyptsize}{10}
135
136 \renewcommand*{\setstocksize}[2]{}
137 \renewcommand*{\settrimmedsize}[3]{}
138 \renewcommand*{\settrims}[2]{}
139
140 % \newlength{\lxvchars}
141 % \setlength{\lxvchars}{305pt}
142% \newlength{\xlvchars}
143 % \setlength{\xlvchars}{190pt}
144 \renewcommand*{\setxlvchars}[1]{}
145 \renewcommand*{\setlxvchars}[1]{}
146
147 \renewcommand*{\settypeblocksize}[3]{}
148 \renewcommand*{\setlrmargins}[3]{}
149 \renewcommand*{\setlrmarginsandblock}[3]{}
150 \renewcommand*{\setbinding}[1]{}
151 \renewcommand*{\setulmargins}[3]{}
152 \renewcommand*{\setulmarginsandblock}[3]{}
153 \renewcommand*{\setcolsepandrule}[2]{}
154
155 \renewcommand*{\setheadfoot}[2]{}
156 \renewcommand*{\setheaderspaces}[3]{}
157 \renewcommand*{\setmarginnotes}[3]{}
158 \renewcommand*{\setfootins}[2]{}
159 \renewcommand*{\checkandfixthelayout}[1][]{}
160 \renewcommand*{\checkthelayout}[1]{}
161 \renewcommand*{\fixthelayout}{}
162 %
163 % \newlength{\stockheight}
164 % \newlength{\trimtop}
165 % \newlength{\trimedge}
166% \newlength{\stockwidth}
167 % \newlength{\spinemargin}
168 % \newlength{\foremargin}
169 % \newlength{\uppermargin}
170 % \newlength{\headmargin}
171 %
172 \renewcommand*{\typeoutlayout}{}
173 \renewcommand*{\typeoutstandardlayout}{}
174 \renewcommand*{\settypeoutlayoutunit}[1]{}
175 \renewcommand*{\fixpdflayout}{}
176 \renewcommand*{\fixdvipslayout}{}
177
178 \renewcommand*{\medievalpage}[1][]{}
179 \renewcommand*{\isopage}[1][]{}
```

```
180 \renewcommand*{\semiisopage}[1][]{}
181
182 \renewcommand{\setpagebl}[3]{}
183 \renewcommand{\setpageml}[3]{}
184 \renewcommand{\setpagetl}[3]{}
185 \renewcommand{\setpagetm}[3]{}
186 \renewcommand{\setpagetr}[3]{}
187 \renewcommand{\setpagemr}[3]{}
188 \renewcommand{\setpagebr}[3]{}
189 \renewcommand{\setpagebm}[3]{}
190 \renewcommand{\setpagecc}[3]{}
```
#### § 692.4 **Text and fonts**

```
191 \let\miniscule\tiny
192 \let\HUGE\Huge
193
194 \renewcommand*{\abnormalparskip}[1]{}
195 \renewcommand*{\nonzeroparskip}{}
196 \renewcommand*{\traditionalparskip}{}
197
198 \let\onelineskip\baselineskip
199
200 \let\OnehalfSpacing\onehalfspacing
201 \let\DoubleSpacing\doublespacing
202 \renewcommand*{\setPagenoteSpacing}[1]{}
203 \renewcommand*{\setFloatSpacing}[1]{}
```
204\renewcommand{\SingleSpacing}{\@ifstar\singlespacing\singlespacing}

```
205 \let\setSingleSpace\SetSinglespace
206 \let\SingleSpace\singlespace
207 \let\endSingleSpace\endsinglespace
208 \let\Spacing\spacing
209 \let\endSpacing\endspacing
210 \let\OnehalfSpace\onehalfspace
211 \let\endOnehalfSpace\endonehalfspace
212 \csletcs{OnehalfSpace*}{onehalfspace}
213 \csletcs{endOnehalfSpace*}{endonehalfspace}
214 \let\DoubleSpace\doublespace
215 \let\endDoubleSpace\enddoublespace
216 \csletcs{DoubleSpace*}{doublespace}
217 \csletcs{endDoubleSpace*}{enddoublespace}
218 \renewcommand*{\setDisplayskipStretch}[1]{}
219 \renewcommand*{\memdskipstretch}{}
220 \renewcommand*{\noDisplayskipStretch}{}
221 \renewcommand*{\memdskips}{}
222
223 \renewcommand*{\midsloppy}{}
224 \renewenvironment*{midsloppypar}{}{}
225
226 \renewcommand*{\sloppybottom}{}
```
#### § 692.5 **Titles**

```
227 \csletcs{titlingpage*}{titlingpage}
228 \csletcs{endtitlingpage*}{endtitlingpage}
229 \let\titlingpageend\relax
230 \newcommand{\titlingpageend}[2]{}
231 \let\andnext\and
```

```
232 \renewcommand*{\thanksmarkstyle}[1]{}
233
234 \renewcommand{\thanksfootmark}{%
235 \thanksscript{\tamark}%
236 }
237
238 % \newlength{\thanksmarksep}% already provided by memoir
```
\renewcommand\titlingpageend[2]{}

#### § 692.6 **Abstracts**

```
240 % \newlength{\absindent}
241 % \newlength{\absparsep}
242 \renewcommand*{\abstractcol}{}
243 \renewcommand*{\abstractintoc}{}
244 \renewcommand*{\abstractnum}{}
245\renewcommand*{\abstractrunin}{}
```
#### § 692.7 **Docment divisions**

\book \* (⟨*2:PDF name*⟩) [⟨*3:TOC name*⟩] [⟨*4:PDF name*⟩] (⟨*5:PDF name*⟩) {⟨*6:name*⟩}

```
246 \DeclareDocumentCommand{\book}{s d() o o d() m}{%
247 \LWR@section{#1}{#3}{#6}{book}%
248 }
249 \def\@apppage{%
250 \part*{\appendixpagename}
251 }
252 \renewcommand\mempreaddapppagetotochook{}
253 \renewcommand\mempostaddapppagetotochook{}
254
255 \def\@sapppage{%
256 \part*{\appendixpagename}
257 }
258 \DeclareDocumentCommand{\mainmatter}{s}{%
259 \booltrue{LWR@mainmatter}%
260 }
261
262 \DeclareDocumentCommand{\frontmatter}{s}{%
263 \boolfalse{LWR@mainmatter}%
264 }
265 \renewcommand*{\raggedbottomsection}{}
266 \renewcommand*{\normalbottomsection}{}
267 \renewcommand*{\bottomsectionskip}{}
268\renewcommand*{\bottomsectionpenalty}{}
269 \csletcs{appendixpage*}{appendixpage}
270 \renewcommand*{\namedsubappendices}{}
271 \renewcommand*{\unnamedsubappendices}{}
272 \renewcommand*{\beforebookskip}{}
273 \renewcommand*{\afterbookskip}{}
274 \renewcommand*{\beforepartskip}{}
275 \renewcommand*{\afterpartskip}{}
276 \renewcommand*{\midbookskip}{}
```

```
277\renewcommand*{\midpartskip}{}
278 \renewcommand*{\printbookname}{}
279 \renewcommand*{\booknamefont}{}
280 \renewcommand*{\booknamenum}{}
281 \renewcommand*{\printbooknum}{}
282 \renewcommand*{\booknumfont}{}
283 \renewcommand*{\printpartname}{}
284 \renewcommand*{\partnamefont}{}
285 \renewcommand*{\partnamenum}{}
286 \renewcommand*{\printpartnum}{}
287 \renewcommand*{\partnumfont}{}
288 \renewcommand*{\printbooktitle}[1]{}
289 \renewcommand*{\booktitlefont}{}
290 \renewcommand{\printparttitle}[1]{}
291 \renewcommand*{\parttitlefont}{}
292 \renewcommand*{\bookpageend}{]
293 \renewcommand*{\bookblankpage}{}
294 \renewcommand*{\nobookblankpage}{}
295 \renewcommand*{\partpageend}{}
296 \renewcommand*{\partblankpage}{}
297 \renewcommand*{\nopartblankpage}{}
298 \RenewDocumentCommand{\newleadpage}{s o m m}{}% todo
299 \RenewDocumentCommand{\renewleadpage}{s o m m}{}% todo
300 \renewcommand*{\leadpagetoclevel}{chapter}
301
302\renewcommand*{\openright}{}
303 \renewcommand*{\openleft}{}
304 \renewcommand*{\openany}{}
305 \renewcommand*{\clearforchapter}{}
306 \renewcommand*{\memendofchapterhook}{}
307 \renewcommand*{\chapterheadstart}{}
308 % \newlength{\beforechapskip}
309 \renewcommand*{\afterchapternum}{}
310 % \newlength{\midchapskip}
311\renewcommand*{\afterchaptertitle}{}
312 % \newlength{\afterchapskip}
313 \renewcommand*{\printchaptername}{}
314 \renewcommand*{\chapnamefont}{}
315 \renewcommand*{\chapternamenum}{}
316 \renewcommand*{\printchapternum}{}
317 \renewcommand*{\chapnumfont}{}
318 \renewcommand{\printchaptertitle}[1]{}
319 \renewcommand*{\chaptitlefont}{}
320 \renewcommand*{\printchapternonum}{}
321 \renewcommand*{\indentafterchapter}{}
322 \renewcommand*{\noindentafterchapter}{}
323 \renewcommand*{\insertchapterspace}{}
324
325 \renewcommand*{\chapterstyle}[1]{}
326 \renewcommand{\makechapterstyle}[2]{}
327\renewcommand*{\chapindent}{}
328 \let\chapterprecis\cftchapterprecis
329 \let\chapterprecishere\cftchapterprecishere
330 \let\chapterprecistoc\cftchapterprecistoc
331\renewcommand*{\precisfont}{}
332 \renewcommand*{\prechapterprecis}{}
333 \renewcommand*{\postchapterprecis}{}
334 \renewcommand{\precistoctext}[1]{}
335 \renewcommand*{\precistocfont}{}
336\renewcommand*{\precistocformat}{]
```

```
337 % \newlength{\prechapterprecisshift}
338
339 \renewcommand*{\setbeforesecskip}[1]{}
340 \renewcommand*{\setaftersecskip}[1]{}
341 \renewcommand*{\setsecindent}[1]{}
342 \renewcommand*{\setsecheadstyle}[1]{}
343 \renewcommand*{\setbeforesubsecskip}[1]{}
344 \renewcommand*{\setaftersubsecskip}[1]{}
345 \renewcommand*{\setsubsecindent}[1]{}
346 \renewcommand*{\setsubsecheadstyle}[1]{}
347 \renewcommand*{\setbeforesubsubsecskip}[1]{}
348 \renewcommand*{\setaftersubsubsecskip}[1]{}
349 \renewcommand*{\setsubsubsecindent}[1]{}
350 \renewcommand*{\setsubsubsecheadstyle}[1]{}
351 \renewcommand*{\setbeforeparaskip}[1]{}
352 \renewcommand*{\setafterparaskip}[1]{}
353 \renewcommand*{\setparaindent}[1]{}
354 \renewcommand*{\setparaheadstyle}[1]{}
355 \renewcommand*{\setbeforesubparaskip}[1]{}
356 \renewcommand*{\setaftersubparaskip}[1]{}
357 \renewcommand*{\setsubparaindent}[1]{}
358 \renewcommand*{\setsubparaheadstyle}[1]{}
359 \renewcommand{\@hangfrom}[1]{#1}
360 \renewcommand{\sethangfrom}[1]{}
361 \renewcommand{\setsecnumformat}[1]{}
362
363 \renewcommand*{\hangsecnum}{}
364 \renewcommand*{\defaultsecnum}{}
365
366 \renewcommand*{\sechook}{}
367 \renewcommand{\setsechook}[1]{}
368 \renewcommand*{\subsechook}{}
369 \renewcommand{\setsubsechook}[1]{}
370 \renewcommand*{\subsubsechook}{}
371 \renewcommand{\setsubsubsechook}[1]{}
372 \renewcommand*{\parahook}{}
373 \renewcommand{\setparahook}[1]{}
374 \renewcommand*{\subparahook}{}
375 \renewcommand{\setsubparahook}[1]{}
376
377 \RenewDocumentCommand{\plainbreak}{s m}{\begin{center}~\end{center}}
378
379 \RenewDocumentCommand{\fancybreak}{s +m}{%
380 \begin{center}#2\end{center}%
381 }
382
383 \RenewDocumentCommand{\plainfancybreak}{s m m +m}{%
384 \begin{center}#4\end{center}%
385 }
386
387 \RenewDocumentCommand{\pfbreak}{s}{%
388 \begin{center}
389 \pfbreakdisplay
390 \end{center}
391 }
392
393 % \newlength{\pfbreakskip}
394 \renewcommand{\pfbreakdisplay}{*\quad*\quad*}
395
396 \renewcommand{\makeheadstyles}[2]{}
```
\renewcommand\*{\headstyles}[1]{}

#### § 692.8 **Pagination and headers**

```
398 \renewcommand*{\savepagenumber}{}
399 \renewcommand*{\restorepagenumber}{}
400 \renewcommand*{\uppercaseheads}{}
401\renewcommand*{\nouppercaseheads}{}
402
403 \renewcommand*{\bookpagemark}[1]{}
404 \renewcommand*{\partmark}[1]{}
405 \renewcommand*{\bibmark}{}
406 \renewcommand*{\indexmark}{}
407 \renewcommand*{\glossarymark}{}
408
409 \LWR@origpagestyle{empty}
410 \renewcommand*{\ps@empty}{}
411 \renewcommand*{\makepagestyle}[1]{}
412 \renewcommand*{\emptypshook}{}%
413 % \renewcommand*{\empty@oddhead}{}
414 % \renewcommand*{\empty@oddfoot}{}
415 % \renewcommand*{\empty@evenhead}{}
416 % \renewcommand*{\empty@evenfoot}{}
417\renewcommand*{\@oddhead}{}
418 \renewcommand*{\@oddfoot}{}
419 \renewcommand*{\@evenhead}{}
420 \renewcommand*{\@evenfoot}{}
421 \renewcommand*{\aliaspagestyle}[2]{}
422 \renewcommand*{\copypagestyle}[2]{}
423
424 \renewcommand*{\makeevenhead}[4]{}
425 \renewcommand*{\makeoddhead}[4]{}
426 \renewcommand*{\makeevenfoot}[4]{}
427 \renewcommand*{\makeoddfoot}[4]{}
428 \renewcommand*{\makerunningwidth}[3]{}
429% \newlength{\headwidth}
430 \renewcommand*{\makeheadrule}[3]{}
431 \renewcommand*{\makefootrule}[3]{}
432 \renewcommand*{\makeheadfootruleprefix}[3]{}
433 % \newlength{\normalrulethickness}
434 % \setlength{\normalrulethickness}{.4pt}
435 % \newlength{\footruleheight}
436 % \newlength{\footruleskip}
437 \renewcommand*{\makeheadposition}[5]{}
438 \renewcommand{\makepsmarks}[2]{}
439 \renewcommand*{\makeheadfootstrut}[3]{}
440 \renewcommand{\createmark}[5]{\csdef{#1mark}[1]{}}
441 \renewcommand{\createplainmark}[3]{\csdef{#1mark}{}}
442 \renewcommand{\memUChead}[1]{}
443 \renewcommand*{\clearplainmark}[1]{}
444 \renewcommand*{\clearmark}[1]{}
445 \renewcommand{\addtopsmarks}[3]{}
446 \renewcommand{\ifonlyfloats}[2]{#2}
447 \renewcommand*{\mergepagefloatstyle}[3]{}
448
449 \renewcommand*{\framepichead}{}
450 \renewcommand*{\framepictextfoot}{}
451 \renewcommand*{\framepichook}{}
```

```
452 \renewcommand*{\showheadfootlocoff}{}
        453 \renewcommand*{\showtextblocklocoff}{}
§ 692.9 Paragraphs and lists
        454 \renewcommand{\hangfrom}[1]{#1}
        455 \let\centerfloat\centering
        456 \renewcommand*{\raggedyright}[1][]{}
        457 % \newlength{\ragrparindent}
        458 \renewcommand{\sourceatright}[2][]{\attribution{#2}}
        459 \let\memorigdbs\LWR@endofline
        460 \renewcommand*{\memorigpar}{\par}
        461 \let\atcentercr\LWR@endofline
        462
        463 \renewcommand*{\linenottooshort}[1][]{}
        464 \renewcommand*{\russianpar}{}
        465 \renewcommand*{\lastlinerulefill}{}
        466 \renewcommand*{\lastlineparrule}{}
        467 \renewcommand*{\justlastraggedleft}{}
        468 \renewcommand*{\raggedrightthenleft}{}
        469 \renewcommand*{\leftcenterright}{}
        470
        471 \renewcommand{\leftspringright}[4]{%
        472 \begin{minipage}{#1\linewidth}#3\end{minipage}\qquad%
        473 \begin{minipage}{#2\linewidth}\begin{flushright}#4\end{flushright}\end{minipage}%
        474 }
        475
        476 \renewenvironment*{blockdescription}
        477 {\LWR@descriptionstart\LWR@origdescription}
        478 {\enddescription}
        479
        480 \renewcommand*{\blockdescriptionlabel}[1]{\textbf{#1}}
        481 \renewenvironment*{labelled}[1]{\begin{description}}{\end{description}}
        482 \renewenvironment*{flexlabelled}[6]{\begin{description}}{\end{description}}
        483 \renewcommand*{\tightlists}{}
        484 \renewcommand*{\defaultlists}{}
        485 \RenewDocumentCommand{\firmlists}{s}{}
        486 \renewcommand*{\firmlist}{}
        487 \renewcommand*{\tightlist}{}
        488 \renewcommand*{\zerotrivseps}{}
        489 \renewcommand*{\savetrivseps}{}
        490 \renewcommand*{\restoretrivseps}{}
```
#### § 692.10 **Contents lists**

```
491 \csletcs{tableofcontents*}{tableofcontents}
492 \csletcs{listoffigures*}{listoffigures}
493 \csletcs{listoftables*}{listoftables}
494 \renewenvironment{KeepFromToc}{}{}
495 \renewcommand*{\onecoltocetc}{}
496 \renewcommand*{\twocoltocetc}{}
497 \renewcommand*{\ensureonecol}{}
498 \renewcommand*{\restorefromonecol}{}
499 \renewcommand*{\doccoltocetc}{}
500
501 \renewcommand{\tocheadstart}{}
502 \renewcommand{\printtoctitle}[1]{}
503 \renewcommand{\tocmark}{}
```

```
504 \renewcommand{\aftertoctitle}{}
505 \renewcommand{\lofheadstart}{}
506 \renewcommand{\printloftitle}[1]{}
507 \renewcommand{\lofmark}{}
508 \renewcommand{\afterloftitle}{}
509 \renewcommand{\lotheadstart}{}
510 \renewcommand{\printlottitle}[1]{}
511\renewcommand{\lotmark}{}
512\renewcommand{\afterlottitle}{}
513
514 \renewcommand*{\setpnumwidth}[1]{}
515 \renewcommand*{\setrmarg}[1]{}
516 \renewcommand*{\cftbookbreak}{}
517\renewcommand*{\cftpartbreak}{}
518 \renewcommand*{\cftchapterbreak}{}
519 % \newlength{\cftbeforebookskip}
520 % \newlength{\cftbookindent}
521 % \newlength{\cftbooknumwidth}
522 \renewcommand*{\cftbookfont}{}
523 \renewcommand*{\cftbookname}{}
524 \renewcommand*{\cftbookpresnum}{}
525 \renewcommand*{\cftbookaftersnum}{}
526 \renewcommand*{\cftbookaftersnumb}{}
527 \renewcommand*{\cftbookleader}{}
528 \renewcommand*{\cftbookdotsep}{1}
529 \renewcommand*{\cftbookpagefont}{}
530 \renewcommand*{\cftbookafterpnum}{}
531 \renewcommand*{\cftbookformatpnum}[1]{}
532 \renewcommand*{\cftbookformatpnumhook}[1]{}
```
#### Part is already defined by tocloft.

```
533 % \newlength{\cftbeforechapterskip}
534 % \newlength{\cftchapterindent}
535 % \newlength{\cftchapternumwidth}
536 \renewcommand*{\cftchapterfont}{}
537 \renewcommand*{\cftchaptername}{}
538 \renewcommand*{\cftchapterpresnum}{}
539 \renewcommand*{\cftchapteraftersnum}{}
540 \renewcommand*{\cftchapteraftersnumb}{}
541 \renewcommand*{\cftchapterleader}{}
542 \renewcommand*{\cftchapterdotsep}{1}
543 \renewcommand*{\cftchapterpagefont}{}
544 \renewcommand*{\cftchapterafterpnum}{}
545 \renewcommand*{\cftchapterformatpnum}[1]{}
546 \renewcommand*{\cftchapterformatpnumhook}[1]{}
547 % \newlength{\cftbeforesectionskip}
548 % \newlength{\cftsectionindent}
549 % \newlength{\cftsectionnumwidth}
550 \renewcommand*{\cftsectionfont}{}
551 \renewcommand*{\cftsectionname}{}
552 \renewcommand*{\cftsectionpresnum}{}
553 \renewcommand*{\cftsectionaftersnum}{}
554 \renewcommand*{\cftsectionaftersnumb}{}
555 \renewcommand*{\cftsectionleader}{}
556 \renewcommand*{\cftsectiondotsep}{1}
557 \renewcommand*{\cftsectionpagefont}{}
558 \renewcommand*{\cftsectionafterpnum}{}
```

```
559 \renewcommand*{\cftsectionformatpnum}[1]{}
560 \renewcommand*{\cftsectionformatpnumhook}[1]{}
561 % \newlength{\cftbeforesubsectionskip}
562 % \newlength{\cftsubsectionindent}
563 % \newlength{\cftsubsectionnumwidth}
564 \renewcommand*{\cftsubsectionfont}{}
565 \renewcommand*{\cftsubsectionname}{}
566 \renewcommand*{\cftsubsectionpresnum}{}
567 \renewcommand*{\cftsubsectionaftersnum}{}
568 \renewcommand*{\cftsubsectionaftersnumb}{}
569 \renewcommand*{\cftsubsectionleader}{}
570 \renewcommand*{\cftsubsectiondotsep}{1}
571 \renewcommand*{\cftsubsectionpagefont}{}
572 \renewcommand*{\cftsubsectionafterpnum}{}
573 \renewcommand*{\cftsubsectionformatpnum}[1]{}
574 \renewcommand*{\cftsubsectionformatpnumhook}[1]{}
575 % \newlength{\cftbeforesubsubsectionskip}
576 % \newlength{\cftsubsubsectionindent}
577 % \newlength{\cftsubsubsectionnumwidth}
578 \renewcommand*{\cftsubsubsectionfont}{}
579 \renewcommand*{\cftsubsubsectionname}{}
580 \renewcommand*{\cftsubsubsectionpresnum}{}
581 \renewcommand*{\cftsubsubsectionaftersnum}{}
582 \renewcommand*{\cftsubsubsectionaftersnumb}{}
583 \renewcommand*{\cftsubsubsectionleader}{}
584 \renewcommand*{\cftsubsubsectiondotsep}{1}
585 \renewcommand*{\cftsubsubsectionpagefont}{}
586 \renewcommand*{\cftsubsubsectionafterpnum}{}
587 \renewcommand*{\cftsubsubsectionformatpnum}[1]{}
588 \renewcommand*{\cftsubsubsectionformatpnumhook}[1]{}
589 % \newlength{\cftbeforeparagraphskip}
590 % \newlength{\cftparagraphindent}
591 % \newlength{\cftparagraphnumwidth}
592 \renewcommand*{\cftparagraphfont}{}
593 \renewcommand*{\cftparagraphname}{}
594 \renewcommand*{\cftparagraphpresnum}{}
595 \renewcommand*{\cftparagraphaftersnum}{}
596 \renewcommand*{\cftparagraphaftersnumb}{}
597 \renewcommand*{\cftparagraphleader}{}
598 \renewcommand*{\cftparagraphdotsep}{1}
599 \renewcommand*{\cftparagraphpagefont}{}
600 \renewcommand*{\cftparagraphafterpnum}{}
601 \renewcommand*{\cftparagraphformatpnum}[1]{}
602 \renewcommand*{\cftparagraphformatpnumhook}[1]{}
603 % \newlength{\cftbeforesubparagraphskip}
604 % \newlength{\cftsubparagraphindent}
605 % \newlength{\cftsubparagraphnumwidth}
606 \renewcommand*{\cftsubparagraphfont}{}
607 \renewcommand*{\cftsubparagraphname}{}
608 \renewcommand*{\cftsubparagraphpresnum}{}
609 \renewcommand*{\cftsubparagraphaftersnum}{}
610 \renewcommand*{\cftsubparagraphaftersnumb}{}
611 \renewcommand*{\cftsubparagraphleader}{}
612 \renewcommand*{\cftsubparagraphdotsep}{1}
613 \renewcommand*{\cftsubparagraphpagefont}{}
614 \renewcommand*{\cftsubparagraphafterpnum}{}
615 \renewcommand*{\cftsubparagraphformatpnum}[1]{}
```

```
616 \renewcommand*{\cftsubparagraphformatpnumhook}[1]{}
617 % \newlength{\cftbeforefigureskip}
618 % \newlength{\cftfigureindent}
619 % \newlength{\cftfigurenumwidth}
620 \renewcommand*{\cftfigurefont}{}
621 \renewcommand*{\cftfigurename}{}
622 \renewcommand*{\cftfigurepresnum}{}
623 \renewcommand*{\cftfigureaftersnum}{}
624 \renewcommand*{\cftfigureaftersnumb}{}
625 \renewcommand*{\cftfigureleader}{}
626 \renewcommand*{\cftfiguredotsep}{1}
627 \renewcommand*{\cftfigurepagefont}{}
628 \renewcommand*{\cftfigureafterpnum}{}
629 \renewcommand*{\cftfigureformatpnum}[1]{}
630 \renewcommand*{\cftfigureformatpnumhook}[1]{}
631 % \newlength{\cftbeforesubfigureskip}
632 % \newlength{\cftsubfigureindent}
633 % \newlength{\cftsubfigurenumwidth}
634 \newcommand*{\cftsubfigurefont}{}
635 \newcommand*{\cftsubfigurename}{}
636 \newcommand*{\cftsubfigurepresnum}{}
637 \newcommand*{\cftsubfigureaftersnum}{}
638 \newcommand*{\cftsubfigureaftersnumb}{}
639 \newcommand*{\cftsubfigureleader}{}
640 \newcommand*{\cftsubfiguredotsep}{1}
641 \newcommand*{\cftsubfigurepagefont}{}
642 \newcommand*{\cftsubfigureafterpnum}{}
643 \newcommand*{\cftsubfigureformatpnum}[1]{}
644 \newcommand*{\cftsubfigureformatpnumhook}[1]{}
645 % \newlength{\cftbeforetableskip}
646 % \newlength{\cfttableindent}
647 % \newlength{\cfttablenumwidth}
648 \renewcommand*{\cfttablefont}{}
649 \renewcommand*{\cfttablename}{}
650 \renewcommand*{\cfttablepresnum}{}
651 \renewcommand*{\cfttableaftersnum}{}
652 \renewcommand*{\cfttableaftersnumb}{}
653 \renewcommand*{\cfttableleader}{}
654 \renewcommand*{\cfttabledotsep}{1}
655 \renewcommand*{\cfttablepagefont}{}
656 \renewcommand*{\cfttableafterpnum}{}
657 \renewcommand*{\cfttableformatpnum}[1]{}
658 \renewcommand*{\cfttableformatpnumhook}[1]{}
659 % \newlength{\cftbeforesubtableskip}
660 % \newlength{\cftsubtableindent}
661 % \newlength{\cftsubtablenumwidth}
662 \newcommand*{\cftsubtablefont}{}
663 \newcommand*{\cftsubtablename}{}
664 \newcommand*{\cftsubtablepresnum}{}
665 \newcommand*{\cftsubtableaftersnum}{}
666 \newcommand*{\cftsubtableaftersnumb}{}
667 \newcommand*{\cftsubtableleader}{}
668 \newcommand*{\cftsubtabledotsep}{1}
669 \newcommand*{\cftsubtablepagefont}{}
670 \newcommand*{\cftsubtableafterpnum}{}
671 \newcommand*{\cftsubtableformatpnum}[1]{}
672 \newcommand*{\cftsubtableformatpnumhook}[1]{}
```

```
673 \renewcommand*{\booknumberline}[1]{}
674 \renewcommand*{\partnumberline}[1]{}
675 \renewcommand*{\chapternumberline}[1]{}
676 \renewcommand*{\numberlinehook}[1]{}
677 % \renewcommand*{\cftwhatismyname}{}%
678 \renewcommand*{\booknumberlinehook}[1]{}
679 \renewcommand*{\partnumberlinehook}[1]{}
680 \renewcommand*{\chapternumberlinehook}[1]{}
681 \renewcommand{\numberlinebox}[2]{}
682 \renewcommand{\booknumberlinebox}[2]{}
683 \renewcommand{\partnumberlinebox}[2]{}
684 \renewcommand{\chapternumberlinebox}[2]{}
685 %
686 % \newlength{\cftparfillskip}
687 \renewcommand*{\cftpagenumbersoff}[1]{}
688 \renewcommand*{\cftpagenumberson}[1]{}
689 \renewcommand*{\cftlocalchange}[3]{}
690 \renewcommand*{\cftaddtitleline}[4]{}
691 \renewcommand*{\cftaddnumtitleline}[4]{}
692 \renewcommand{\cftinsertcode}[2]{}
693 \renewcommand{\cftinserthook}[2]{}
694 \renewcommand{\settocpreprocessor}[2]{}
695 \DeclareRobustCommand{\cftpagenumbersoff}[1]{}
696 \DeclareRobustCommand{\cftpagenumberson}[1]{}
```
#### § 692.11 **Floats and captions**

# \@xfloat

\@xdblfloat Reestablish lwarp's takeover the float handing, which memoir tried to grab:

```
697 \AtBeginDocument{
                         698 \def\@xfloat #1[#2]{%
                         699 \LWR@floatbegin{#1}[#2]
                         700 \normalsize
                         701 \@nameuse{#1adjustment}%
                         702 \LWR@futurenonspacelet\LWR@mynexttoken\LWR@floatalignment%
                         703 }
                         704 \def\@xdblfloat #1[#2]{%
                         705 \LWR@floatbegin{#1}[#2]
                         706 \normalsize
                         707 \@nameuse{#1adjustment}%
                         708 \LWR@futurenonspacelet\LWR@mynexttoken\LWR@floatalignment%
                         709 }
                         710 }
\newfloat [⟨1: within⟩] {⟨2: type⟩} {⟨3: ext⟩} {⟨4: capname⟩}
                         711 \RenewDocumentCommand{\newfloat}{o m m m}{%
                         712 \def\LWR@tempone{#4}%
                         713 \def\LWR@temptwo{\@nameuse{#2name}}%
                         714 \ifdefequal{\LWR@tempone}{\LWR@temptwo}{% recursive name, already defined
                         715 \IfValueTF{#1}%
                         716 {\DeclareFloatingEnvironment[fileext=#3,within=#1]{#2}}%
                         717 {\DeclareFloatingEnvironment[fileext=#3]{#2}}%
                         718 }{% not recursive name
                         719 \IfValueTF{#1}%
                         720 {\DeclareFloatingEnvironment[fileext=#3,within=#1,name={#4}]{#2}}%
                         721 {\DeclareFloatingEnvironment[fileext=#3,name={#4}]{#2}}%
                         722 }%
```
newfloat package automatically creates the \listof command for new floats, but float does not, so remove \listof here in case it is manually created later.

```
723 \cslet{listof#2s}\relax%
724 \cslet{listof#2es}\relax%
725 }
```
#### \newlistof [⟨*within*⟩] {⟨*type*⟩} {⟨*ext*⟩} {⟨*listofname*⟩}

Emulated through the \newfloat mechanism. Note that memoir uses a different syntax than tocloft for the name.

```
726 \RenewDocumentCommand{\newlistof}{o m m m}
727 {%
728 \IfValueTF{#1}%
729 {\newlistentry[#1]{#2}{#3}{0}}%
730 {\newlistentry{#2}{#3}{0}}%
731 \@namedef{ext@#2}{#3}%
732 \@ifundefined{c@#3depth}{\newcounter{#3depth}}{}%
733 \setcounter{#3depth}{1}%
734 \@namedef{#3mark}{}%
735 \@namedef{#2}{\LWR@listof{#2}{#4}}%
736 \@namedef{@cftmake#3title}{}%
737 \@ifundefined{cftbefore#3titleskip}{%
738 \expandafter\newlength\csname cftbefore#3titleskip\endcsname%
739 \expandafter\newlength\csname cftafter#3titleskip\endcsname%
740 }{}%
741 \@namedef{cft#3titlefont}{}%
742 \@namedef{cftafter#3title}{}%
743 \@namedef{cft#3prehook}{}%
744 \@namedef{cft#3posthook}{}%
745 }
```
\renewcommand{\setfloatadjustment}[2]{}

#### Borrowed from the lwarp version of keyfloat:

```
747 \NewDocumentEnvironment{KFLTmemoir@marginfloat}{O{-1.2ex} m}
748 {% start
749 \LWR@BlockClassWP{float:right; width:2in; margin:10pt}{}(note){marginblock}%
750 \renewcommand*{\@captype}{#2}%
751 }
752 {%
753 \endLWR@BlockClassWP%
754 }
755
756 \DeclareDocumentEnvironment{marginfigure}{o}
757 {\begin{KFLTmemoir@marginfloat}{figure}}
758 {\end{KFLTmemoir@marginfloat}}
759
760 \DeclareDocumentEnvironment{margintable}{o}
761 {\begin{KFLTmemoir@marginfloat}{table}}
762 {\end{KFLTmemoir@marginfloat}}
763 \renewcommand{\setmarginfloatcaptionadjustment}[2]{}
764 \renewcommand{\setmpjustification}[2]{}
765 \renewcommand*{\mpjustification}{}
766 \renewcommand*{\setfloatlocations}[2]{}
767\DeclareDocumentCommand{\suppressfloats}{o}{}
768 \renewcommand*{\FloatBlock}{}
```

```
769 \renewcommand*{\FloatBlockAllowAbove}{}
770 \renewcommand*{\FloatBlockAllowBelow}{}
771 \renewcommand*{\setFloatBlockFor}{}
772
773 \renewcommand{\captiontitlefinal}[1]{}
```
\flegtable, \flegfigure, \flegtoctable, \flegtocfigure are defined by memoir using \newfloat. These are defined with an @ in ccaption.

```
774 \renewcommand{\flegtable}{\tablename}
775 \renewcommand{\flegfigure}{\figurename}
776 \renewcommand{\flegtoctable}{}
777 \renewcommand{\flegtocfigure}{}
778 \renewcommand{\@makesubfloatcaption}[2]{%
779 \minipagefullwidth
780 \begin{minipage}{\linewidth}%
781 #1 \ignorespaces #2 \unskip%
782 \end{minipage}
783 }
784
785 \renewcommand*{\tightsubcaptions}{}
786 \renewcommand*{\loosesubcaptions}{}
787
788 \renewcommand*{\subcaptionsize}[1]{}
789 \renewcommand*{\subcaptionlabelfont}[1]{}
790 \renewcommand*{\subcaptionfont}[1]{}
791 \renewcommand*{\subcaptionstyle}[1]{}
792
793 \renewcommand*{\hangsubcaption}{}
794 \renewcommand*{\shortsubcaption}{}
795 \renewcommand*{\normalsubcaption}{}
796
797 \RenewDocumentEnvironment{sidecaption}{o m o}
798 {}
799 {%
800 \IfValueTF{#1}{\caption[#1]{#2}}{\caption{#2}}%
801 \IfValueT{#3}{\label{#3}}%
802 }
803
804 % \newlength{\sidecapwidth}
805 % \newlength{\sidecapsep}
806 \renewcommand*{\setsidecaps}[2]{}
807 \renewcommand*{\sidecapmargin}[1]{}
808 % \newif\ifscapmargleft
809 \scapmargleftfalse
810 \renewcommand*{\setsidecappos}[1]{}
```

```
Env sidecontcaption
```
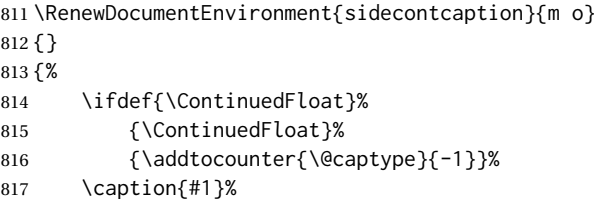

Without \@captype, the section is referred to instead.

```
818 \IfValueT{#2}{\label[\@captype]{#2}}%
819 }
```
\sidenamedlegend does not appear to use the TOC argument.

```
820 \renewenvironment{sidenamedlegend}[2][]{
821 \begin{center}
822 \@nameuse{\@captype name}\CaptionSeparator#2
823 \end{center}
824 }
825 {}
826
827 \renewenvironment{sidelegend}[1]
828 {\begin{center}
829 #1
830
831 }
832 {\end{center}}
833
834\renewcommand*{\sidecapstyle}{}
835 \renewcommand*{\overridescapmargin}[1]{}
836 % \newlength{\sidecapraise}
837 \renewcommand*{\sidecapfloatwidth}{\linewidth}
838
839 \LetLtxMacro\ctabular\tabular
840 \LetLtxMacro\endctabular\endtabular
841
842\renewcommand{\autorows}[5][]{%
843 #5%
844 }
845
846 \renewcommand{\autocols}[5][]{%
847 #5%
848 }
```
### § 692.12 **Footnotes and page notes**

```
849 \renewcommand*{\feetabovefloat}{}
850 \renewcommand*{\feetbelowfloat}{}
851 \renewcommand*{\feetatbottom}{}
852
853 \renewcommand*{\verbfootnote}[2][]{%
854 \PackageError{lwarp,memoir}%
855 {Verbatim footnotes are not yet supported by lwarp}%
856 {This may be improved some day.}%
857 }
858
859 \renewcommand*{\plainfootnotes}{}
860 \renewcommand*{\twocolumnfootnotes}{}
861 \renewcommand*{\threecolumnfootnotes}{}
862 \renewcommand*{\paragraphfootnotes}{}
863 \renewcommand*{\footfudgefiddle}{}
864
865 \renewcommand*{\newfootnoteseries}[1]{%
866 \PackageError{lwarp,memoir}%
867 {Memoir footnote series are not yet supported by lwarp}%
868 {This may be improved some day.}%
869 }
870
```

```
871 \renewcommand*{\plainfootstyle}[1]{}
872 \renewcommand*{\twocolumnfootstyle}[1]{}
873 \renewcommand*{\threecolumnfootstyle}[1]{}
874 \renewcommand*{\paragraphfootstyle}[1]{}
875
876\renewcommand*{\footfootmark}{}
877 \renewcommand*{\footmarkstyle}[1]{}
878
879% \newlength{\footmarkwidth}
880% \newlength{\footmarksep}
881% \newlength{\footparindent}
882
883 \renewcommand*{\foottextfont}{}
884
885 \renewcommand*{\marginparmargin}[1]{}
886 \renewcommand*{\sideparmargin}[1]{}
887
888 \LetLtxMacro\sidepar\marginpar
889\renewcommand*{\sideparfont}{}
890 \renewcommand*{\sideparform}{}
891 \LWR@providelength{\sideparvshift}
892
893\renewcommand*{\parnopar}{}
894
895 \renewcommand{\sidebar}[1]{\begin{quote}#1\end{quote}}
896 \renewcommand*{\sidebarmargin}[1]{}
897 \renewcommand*{\sidebarfont}{}
898 \renewcommand*{\sidebarform}{}
899%\newlength{\sidebarhsep}
900 % \newlength{\sidebarvsep}
901 % \newlength{\sidebarwidth}
902 % \newlength{\sidebartopsep}
903 \renewcommand{\setsidebarheight}[1]{}
904 \renewcommand*{\setsidebars}[6]{}
905\renewcommand*{\footnotesatfoot}{}
906 \renewcommand*{\footnotesinmargin}{}
907
908 \LetLtxMacro\sidefootnote\footnote
909 \LetLtxMacro\sidefootnotemark\footnotemark
910 \LetLtxMacro\sidefootnotetext\footnotetext
911
912 \renewcommand*{\sidefootmargin}[1]{}
913 % \newlength{\sidefoothsep}
914 % \newlength{\sidefootvsep}
915 % \newlength{\sidefootwidth}
916 % \newlength{\sidefootadjust}
917% \newlength{\sidefootheight}
918 \renewcommand*{\setsidefootheight}[1]{}
919% \renewcommand*{\sidefootfont}{}% in docs but not in the package
920 \renewcommand*{\setsidefeet}[6]{}
921 \renewcommand*{\sidefootmarkstyle}[1]{}
922\renewcommand*{\sidefoottextfont}{}
923 \renewcommand*{\sidefootform}{}
924 \renewcommand*{\continuousnotenums}{\pncontopttrue}% from pagenote
925 \renewcommand*{\notepageref}{}
926 \renewcommand*{\prenotetext}{}
927\renewcommand*{\postnotetext}{}
928 \LetLtxMacro\printpageinnoteshyperref\printpageinnotes
929 \renewcommand*{\foottopagenote}{}
```
930 \renewcommand\*{\pagetofootnote}{}

#### \m@m@wrpnote

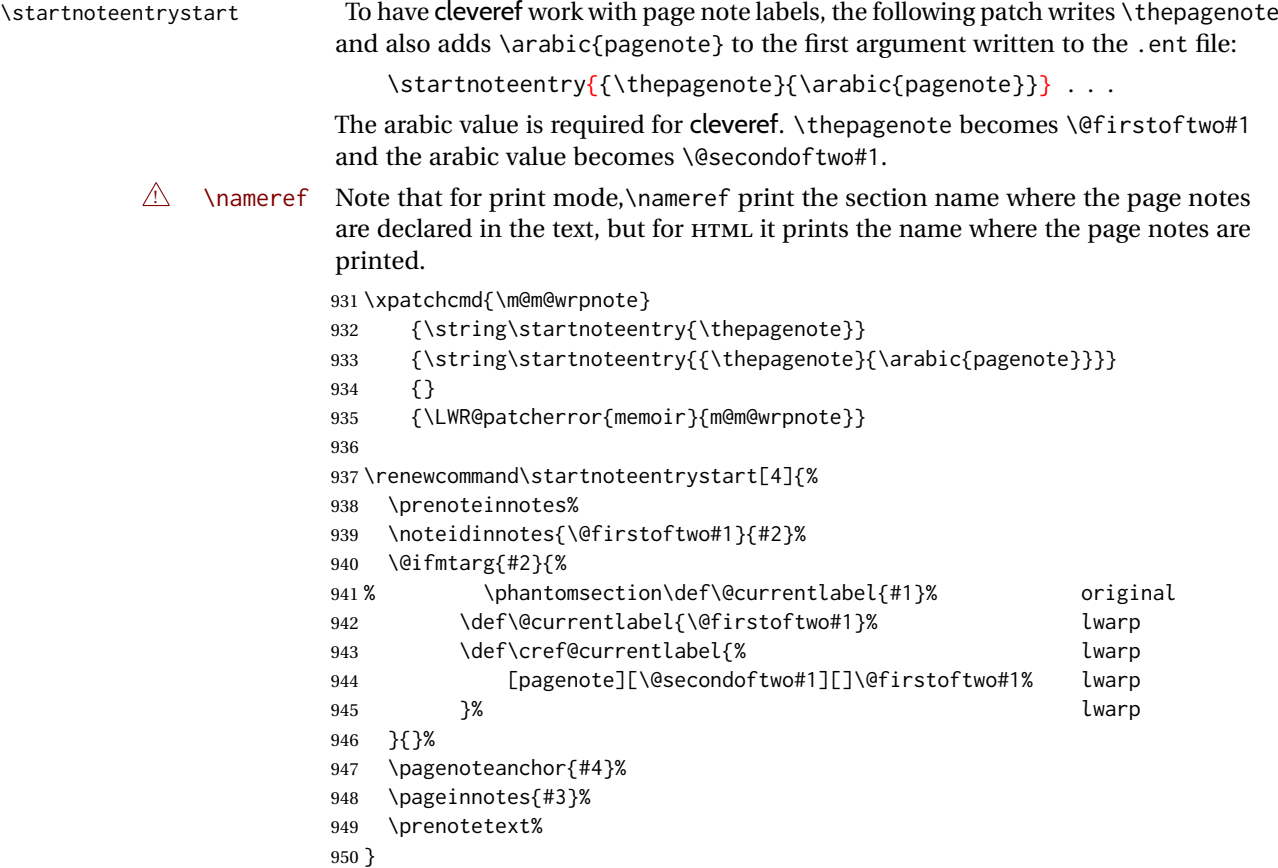

#### § 692.13 **Decorative text**

```
951 \renewcommand*{\epigraphposition}[1]{}
952 \renewcommand*{\epigraphtextposition}[1]{}
953 \renewcommand*{\epigraphsourceposition}[1]{}
954 \renewcommand*{\epigraphfontsize}[1]{}
955 \renewcommand*{\epigraphforheader}[2][]{}
956 \renewcommand*{\epigraphpicture}{}
```
#### § 692.14 **Poetry**

```
957 \renewcommand*{\vinphantom}{}
958 \renewcommand*{\vleftofline}[1]{#1}
959 % \let\linenumberfrequency\poemlines
960 % \renewcommand*{\linenumberfont}[1]{}
961
962 \DeclareDocumentCommand{\PoemTitle}{s o o m}{%
963 \IfValueTF{#2}%
964 {\poemtitle[#2]{#4}}%
965 {\poemtitle{#4}}%
966 }
967
968 \renewcommand*{\NumberPoemTitle}{}
969 \renewcommand*{\PlainPoemTitle}{}
970 \renewcommand*{\poemtitlepstyle}{}
```

```
971 \renewcommand*{\poemtitlestarmark}[1]{}
972 \renewcommand*{\poemtitlestarpstyle}{}
973 \renewcommand*{\PoemTitleheadstart}{}
974 \renewcommand*{\printPoemTitlenonum}{}
975 \renewcommand*{\printPoemTitlenum}{}
976 \renewcommand*{\afterPoemTitlenum}{}
977 \renewcommand*{\printPoemTitletitle}[1]{}
978 \renewcommand*{\afterPoemTitle}{}
979 \newlength{\midpoemtitleskip}
980 \renewcommand*{\PoemTitlenumfont}{}
981 \renewcommand*{\PoemTitlefont}{}
```
#### § 692.15 **Boxes, verbatims and files**

```
982 \renewenvironment{qframe}{\framed}{\endframed}
983 \renewenvironment{qshade}{\shaded}{\endshaded}
```

```
984 \renewcommand*{\setverbatimfont}[1]{}
985 \renewcommand*{\tabson}[1]{}
986\renewcommand*{\tabsoff}{}
987 \renewcommand*{\wrappingon}{}
988 \renewcommand*{\wrappingoff}{}
989\renewcommand*{\verbatimindent}{}
990 \renewcommand*{\verbatimbreakchar}[1]{}
```

```
991 \DefineVerbatimEnvironment{fboxverbatim}{Verbatim}{frame=single}
```
boxedverbatim is already defined by moreverb. boxedverbatim\* does not appear to work at all, even in a minimal print memoir document.

```
992 \renewcommand*{\bvbox}{}
993\renewcommand*{\bvtopandtail}{}
994 \renewcommand*{\bvsides}{}
995 \renewcommand*{\nobvbox}{}
996 % \newlength\bvboxsep
997 \renewcommand*{\bvtoprulehook}{}
998 \renewcommand*{\bvtopmidhook}{}
999 \renewcommand*{\bvendrulehook}{}
1000 \renewcommand*{\bvleftsidehook}{}
1001 \renewcommand*{\bvrightsidehook}{}
1002 \renewcommand*{\bvperpagetrue}{}
1003 \renewcommand*{\bvperpagefalse}{}
1004 \renewcommand{\bvtopofpage}[1]{}
1005 \renewcommand{\bvendofpage}[1]{}
1006 \renewcommand*{\linenumberfrequency}[1]{}
1007 \renewcommand*{\resetbvlinenumber}{}
1008 \renewcommand*{\setbvlinenums}[2]{}
1009 \renewcommand*{\linenumberfont}[1]{}
1010 \renewcommand*{\bvnumbersinside}{}
1011 \renewcommand*{\bvnumbersoutside}{}
```
#### § 692.16 **Cross referencing**

```
1012 \renewcommand*{\fref}[1]{\cref{#1}}
1013 \renewcommand*{\tref}[1]{\cref{#1}}
1014 \renewcommand*{\pref}[1]{\cpageref{#1}}
1015 \renewcommand*{\Aref}[1]{\cref{#1}}
1016 \renewcommand*{\Bref}[1]{\cref{#1}}
1017 \renewcommand*{\Pref}[1]{\cref{#1}}
```

```
1018 \renewcommand*{\Sref}[1]{\cref{#1}}
1019 \renewcommand*{\figurerefname}{Figure}
1020 \renewcommand*{\tablerefname}{Table}
1021 \renewcommand*{\pagerefname}{page}
1022 \renewcommand*{\bookrefname}{Book~}
1023 \renewcommand*{\partrefname}{Part~}
1024 \renewcommand*{\chapterrefname}{Chapter~}
1025 \renewcommand*{\sectionrefname}{\S}
1026 \renewcommand*{\appendixrefname}{Appendix~}
1027 \LetLtxMacro\titleref\nameref
1028 \renewcommand*{\headnameref}{}
1029 \renewcommand*{\tocnameref}{}
1030
1031 \providecounter{LWR@currenttitle}
1032
1033 \renewcommand*{\currenttitle}{%
1034 \addtocounter{LWR@currenttitle}{1}%
1035 \label{currenttitle\arabic{LWR@currenttitle}}%
1036 \nameref{currenttitle\arabic{LWR@currenttitle}}%
1037 }
1038
1039 \renewcommand*{\theTitleReference}[2]{}
1040 \renewcommand*{\namerefon}{}
1041 \renewcommand*{\namerefoff}{}
```
#### § 692.17 **Back matter**

\@@wrindexhyp Redefined to write the LWR@autoindex counter instead of page. Note that memoir has two versions, depending on the use of hyperref.

```
1042 \AtBeginDocument{
1043
1044 \def\@@wrindexhyp#1||\\{%
1045 \addtocounter{LWR@autoindex}{1}%
1046 \label{LWRindex-\arabic{LWR@autoindex}}%
1047 % \ifshowindexmark\@showidx{#1}\fi
1048 \protected@write\@auxout{}%
1049 % {\string\@@wrindexm@m{\@idxfile}{#1}{\thepage}}%
1050 {\string\@@wrindexm@m{\@idxfile}{#1}{\arabic{LWR@autoindex}}}%
1051 \endgroup
1052 \@esphack}%
```
\@@wrspindexhyp \specialindex behaves like a regular \index, pointing to where \specialindex is used. If \specialindex is used inside a figure or table after the \caption, then the hyperlink will be given the name of that particular figure or table.

```
1053 \def\@@wrspindexhyp#1||\\{%
1054 \addtocounter{LWR@autoindex}{1}%
1055 \label{LWRindex-\arabic{LWR@autoindex}}%
1056 % \ifshowindexmark\@showidx{#1}\fi
1057 \protected@write\@auxout{}%
1058 % {\string\@@wrindexm@m{\@idxfile}{#1}{\@nameuse{the\@sptheidx}}}%
1059 {\string\@@wrindexm@m{\@idxfile}{#1}{\arabic{LWR@autoindex}}}%
1060 \endgroup
1061 \@esphack}%
1062
1063 }% \AtBeginDocument
```
```
1064 \renewcommand{\@spindex}[2]{%
                          1065 \@ifundefined{#1@idxfile}%
                          1066 {\ifreportnoidxfile
                          1067 \@memwarn{Undefined index file #1}%
                          1068 \fi
                          1069 \begingroup
                          1070 \@sanitize
                          1071 \@nowrindex}%
                          1072 {\def\@idxfile{#1_html}%
                          1073 \def\@sptheidx{#2}%
                          1074 \begingroup
                          1075 \@sanitize
                          1076 \@wrspindex}}
\makeindex Patched to use _html filename and \BaseJobname:
                          1077 \catcode'\_=12%
                          1078 \renewcommand*{\makeindex}[1][\BaseJobname]{%
                          1079 \if@filesw
                          1080 \def\gindex{\@bsphack%
                          1081 \@ifnextchar [{\@index}{\@index[\BaseJobname]}}
                          1082 \def\specialindex{\@bsphack\@spindex}%
                          1083 \makememindexhook
                          1084 \expandafter\newwrite\csname #1@idxfile\endcsname
                          1085 \expandafter\immediate\openout \csname #1@idxfile\endcsname #1_html.idx\relax
                          1086 \typeout{Writing index file #1_html.idx }%
                          1087 \fi}
                          1088 \catcode'\_=8%
\printindex Patched to use _html filename and \BaseJobname. This will later be patched by
                           the lwarp core.
                          1089 \catcode'\_=12%
                          1090 \renewcommand{\printindex}[1][\BaseJobname]{\@input@{#1_html.ind}}
                          1091 \catcode'\_=8%
                          1092 \DeclareDocumentCommand{\newblock}{}{}
                          1093 %
                          1094 \renewcommand*{\showindexmarks}{}
                          1095 \renewcommand*{\hideindexmarks}{}
                          1096
                          1097 \renewcommand*{\xindyindex}{}
                 § 692.18 Miscellaneous
                          1098 \renewcommand*{\changemarks}{}
                          1099 \renewcommand*{\nochangemarks}{}
                          1100 \renewcommand*{\added}[1]{}
                          1101 \renewcommand*{\deleted}[1]{}
                          1102 \renewcommand*{\changed}[1]{}
                          1103
                          1104 \renewcommand*{\showtrimsoff}{}
                          1105 \renewcommand*{\showtrimson}{}
                          1106 \renewcommand*{\trimXmarks}{}
                          1107 \renewcommand*{\trimLmarks}{}
                          1108 \renewcommand*{\trimFrame}{}
```

```
1109 \renewcommand*{\trimNone}{}
```

```
1110 \renewcommand*\trimmarkscolor{}
1111 \renewcommand*{\trimmarks}{}
```

```
1112 \renewcommand*{\tmarktl}{}
1113 \renewcommand*{\tmarktr}{}
1114 \renewcommand*{\tmarkbr}{}
1115 \renewcommand*{\tmarkbl}{}
1116 \renewcommand*{\tmarktm}{}
1117 \renewcommand*{\tmarkmr}{}
1118 \renewcommand*{\tmarkbm}{}
1119 \renewcommand*{\tmarkml}{}
1120 \renewcommand*{\trimmark}{}
1121 \renewcommand*{\quarkmarks}{}
1122 \renewcommand*{\registrationColour}[1]{}
1123
1124 \renewcommand*{\leavespergathering}[1]{}
1125
1126 \renewcommand*{\noprelistbreak}{}
1127
1128 \renewcommand*{\cleartorecto}{}
1129 \renewcommand*{\cleartoverso}{}
1130
1131 \renewenvironment{vplace}[1][]{}{}
```
#### § 692.19 **ccaption emulation**

```
1132 \renewcommand*{\captiondelim}[1]{\renewcommand*{\CaptionSeparator}{#1}}
1133 \renewcommand*{\captionnamefont}[1]{}
1134 \renewcommand*{\captiontitlefont}[1]{}
1135 \renewcommand*{\flushleftright}{}
1136 \renewcommand*{\centerlastline}{}
1137 \renewcommand*{\captionstyle}[2][]{}
1138 \DeclareDocumentCommand{\captionwidth}{m}{}
1139 \renewcommand*{\changecaptionwidth}{}
1140 \renewcommand*{\normalcaptionwidth}{}
1141 \renewcommand*{\hangcaption}{}
1142 \renewcommand*{\indentcaption}[1]{}
1143 \renewcommand*{\normalcaption}{}
1144 \renewcommand{\precaption}[1]{}
1145 \renewcommand{\postcaption}[1]{}
1146 \renewcommand{\midbicaption}[1]{}
1147 \renewcommand{\contcaption}[1]{%
1148 % \ContinuedFloat%
1149 % \caption{#1}%
1150 \begin{LWR@figcaption}% later becomes \caption*
1151 \LWR@isolate{\@nameuse{\@captype name}}~%
1152 \thechapter.\the\value{\@captype}\CaptionSeparator\LWR@isolate{#1}%
1153 \end{LWR@figcaption}%
1154 }
1155 \newlength{\abovelegendskip}
1156 \setlength{\abovelegendskip}{0.5\baselineskip}
1157 \newlength{\belowlegendskip}
```

```
1158 \setlength{\belowlegendskip}{\abovelegendskip}
```
The extra  $\setminus$  here forces a  $\$ r> in HTML when  $\leq$  legend is used in a  $\$ marginpar.

```
1159 \renewcommand{\legend}[1]{\begin{center}#1\\\end{center}}
1160
1161 \renewcommand{\namedlegend}[2][]{%
1162 \begin{center}
1163 \@nameuse{fleg\@captype}\CaptionSeparator#2\\
1164 \end{center}
```

```
1165 \@nameuse{flegtoc\@captype}{#1}
1166 }
```
\flegtable, \flegfigure, \flegtoctable, \flegtocfigure are defined by memoir using \newfloat. These are defined with an @ in ccaption.

```
1167 \renewcommand{\newfixedcaption}[3][\caption]{%
1168 \renewcommand{#2}{\def\@captype{#3}#1}}
1169 \renewcommand{\renewfixedcaption}[3][\caption]{%
1170 \renewcommand{#2}{\def\@captype{#3}#1}}
1171 \renewcommand{\providefixedcaption}[3][\caption]{%
1172 \providecommand{#2}{\def\@captype{#3}#1}}
1173
1174 \renewcommand{\bitwonumcaption}[6][]{%
1175 \ifblank{#2}{\caption{#3}}{\caption[#2]{#3}}%
1176 \addtocounter{\@captype}{-1}%
1177 \begingroup%
1178 \csdef{\@captype name}{#4}%
1179 \ifblank{#5}{\caption{#6}}{\caption[#5]{#6}}%
1180 \endgroup%
1181 \ifblank{#1}{}{\label{#1}}%
1182 }
1183
1184 \LetLtxMacro\bionenumcaption\bitwonumcaption% todo
1185
1186 \renewcommand{\bicaption}[5][]{%
1187 \ifblank{#2}{\caption{#3}}{\caption[#2]{#3}}%
1188 \begin{LWR@figcaption}% later becomes \caption*
1189 \LWR@isolate{#4} % space
1190 \thechapter.\the\value{\@captype}\CaptionSeparator\LWR@isolate{#5}%
1191 \end{LWR@figcaption}%
1192 \ifblank{#1}{}{\label{#1}}%
1193 }
1194
1195 \renewcommand{\bicontcaption}[3]{%
1196 \contcaption{#1}%
1197 \begingroup%
1198 \csdef{\@captype name}{#2}%
1199 \contcaption{#3}%
1200 \endgroup%
1201 }
```
Only in ccaption, not in memoir:

 % \LetLtxMacro\longbitwonumcaption\bitwonumcaption% % \LetLtxMacro\longbionenumcaption\bitwonumcaption% % \LetLtxMacro\longbicaption\bicaption%

Patches for subfloats to support additional lwarp labels:

```
1205 \renewcommand{\@memsubbody}{%
1206 \bgroup
1207 \let\label=\memsub@label
1208 \ifdonemaincaption\else
1209 \advance\csname c@\@captype\endcsname\@ne
1210 \fi
1211 % \refstepcounter{sub\@captype}\@contkeep%
1212% \leavevmode% lwarp
1213 \@ifnextchar [%
1214 {\@memsubfig}%
```

```
1215 {\@memsubfig[\@empty]}}
1216
1217 \renewcommand{\@memcontsubbody}{%
1218 \bgroup
1219 \let\label=\memsub@label
1220 \@contset
1221 % \refstepcounter{sub\@captype}\@contkeep%
1222% \leavevmode% lwarp
1223 \@ifnextchar [%
1224 {\@memsubfig}%
1225 {\@memsubfig[\@empty]}}
1226
1227
1228 \long\def\@memsubfloat#1[#2][#3]#4{%
1229 % \@tempcnta=\@ne
1230 % \if@tightsubcap
1231 % \if@minipage
1232 % \@tempcnta=\z@
1233 % \else
1234 % \ifdim\lastskip=\z@
1235 % \@tempcnta=\@ne
1236 % \else
1237% \@tempcnta=\tw@
1238 % \fi
1239 % \fi
1240 % \fi
1241 % \if@contbotsub
1242% \def\subfig@top{\subfloattopskip}%
1243 % \def\subfig@bottom{\subfloatbottomskip}%
1244 % \else
1245% \def\subfig@top{\subfloatbottomskip}%
1246% \def\subfig@bottom{\subfloattopskip}%
1247 % \fi
1248% \setbox\@tempboxa \hbox{#4}%
1249 % \@tempdima=\wd\@tempboxa
1250 % \vbox
1251 \bgroup%
1252 \mem@step@subcounter%
1253 % \vbox
1254 \LWR@stoppars%
1255 \minipagefullwidth% lwarp
1256 \begin{minipage}{\linewidth}% lwarp
1257 \bgroup
1258% \ifcase\@tempcnta
1259% \@minipagefalse
1260 % \or
1261% \vspace{\subfig@top}
1262 % \or
1263% \ifdim \lastskip=\z@ \else
1264 % \@tempskipb\subfig@top\@xaddvskip
1265 % \fi
1266 % \fi
1267 \if@contbotsub
1268 #4% \box\@tempboxa
1269 \egroup
1270 \ifx \@empty#3\relax \else
1271% \vskip\subfloatcapskip
1272 \@memsubcaption{#1}{#2}{#3}%
1273 \fi
1274 \else
```
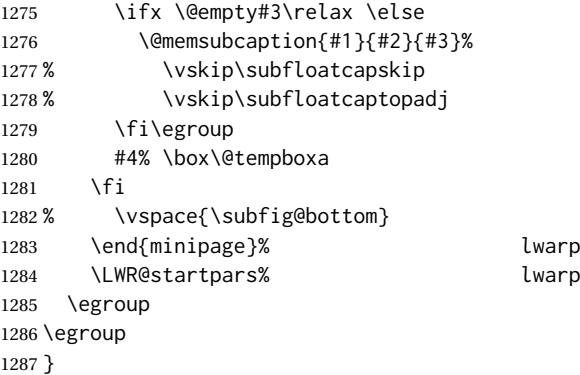

#### § 692.20 **Final patchwork**

```
1288 \newlistof{tableofcontents}{toc}{\contentsname}
1289 \newlistof{listoffigures}{lof}{\listfigurename}
1290 \newlistof{listoftables}{lot}{\listtablename}
```
File 584 **lwarp-common-multimedia.sty**

## § 693 Package **common-multimedia**

Pkg lwarp-common-multimedia Common code for multimedia, movie15, and media9.

The packages multimedia, movie15, and media9 are supported.

HTML5 <audio> and <video> objects are created for .mp3 and .mp4 files.

HTML5 <embed> objects are created for http and ftp links.

\href links are created for other media types. (Unfortunately, there is not much overlap between the file types supported for print output and the file types supported by HTML5.)

For media9, a multimedia object is inserted for each addresource=, as well as each flashvars source= and src=. This may result in duplicate objects.

Undesired objects may be nullified by placing them inside \warpprintonly or the warpprint environment.

Each HTML multimedia object includes the poster text, except for <embed> objects. For movie15, the text option is supported to specify the poster text.

The width, height, and totalheight options are supported. The HTML object is scaled according to the display width, correctly compensating for either tall or wide viewports.

Other options are ignored.

media9 \addmediapath is supported. It is assumed that the same path structure will exist for the HTML document.

HTML5 media controls are always specified for each <audio> and <video> object.

media9 slideshows are not supported.

\hyperlinkmovie, \movieref, and \mediabutton are not supported. 3D objects are not supported. If using a YOUTUBE™ video, use an "embedded" URL with .../embed/... instead of .. ./v/. .. **for HTML output:** 1 \ProvidesPackage{lwarp-common-multimedia}[2019/04/22] \RequirePackage{xkeyval} \define@key{LWR@multimedia}{width}{\setlength{\LWR@multimedia@width}{#1}} \define@key{LWR@multimedia}{height}{\setlength{\LWR@multimedia@height}{#1}} \define@key{LWR@multimedia}{totalheight}{\setlength{\LWR@multimedia@height}{#1}} \newlength{\LWR@multimedia@width} \newlength{\LWR@multimedia@height} \newlength{\LWR@multimedia@maxdimension} \LWR@multimedia@printsize Proportional to \linewidth and the viewport's smaller dimension. This scales each object such that it will always fit on the screen, even if a tall or wide object inside a tall or wide viewport. \newcommand\*{\LWR@multimedia@printsize}{% \setlength{\LWR@multimedia@maxdimension}{%  $12 \quad \text{Imaxof%}$ 13 {\linewidth}% {\maxof{\LWR@multimedia@width}{\LWR@multimedia@height}}% }% 16 \setlength{\LWR@multimedia@maxdimension}{1.1\LWR@multimedia@maxdimension}% \ifdimgreater{\LWR@multimedia@width}{0pt}{% width:% \LWR@printpercentlength% {\LWR@multimedia@width}% {\LWR@multimedia@maxdimension}vmin ; % space }{}% \ifdimgreater{\LWR@multimedia@height}{0pt}{% height:% \LWR@printpercentlength% 26 {\LWR@multimedia@height}% {\LWR@multimedia@maxdimension}vmin ; % space }{}% } \LWR@multimedia@fileAV {⟨*poster text*⟩} {⟨*filename*⟩} {⟨*audio/video*⟩} {⟨*mimetype*⟩} Creates a video or audio from a file. The 2019/10 update of the LAT<sub>EX</sub> kernel may cause extra quotes to be added in the filenames. They are removed here. \newcommand\*{\LWR@multimedia@fileAV}[4]{% \IfFileExists{#2}{% also sets \@filef@und \StrSubstitute[100]{\@filef@und}{"}{}[\LWR@parsedfilename]% The container <div> is sized as desired. \ifstrequal{#3}{audio}{% \begin{BlockClass}{AVviewport} }{% \begin{BlockClass}[\LWR@multimedia@printsize\ margin:auto]{AVviewport}

}

Paragraph tags are unnecessary for the A/V tags.

```
38 \LWR@stoppars
```
The A/V element is 100% of the container.

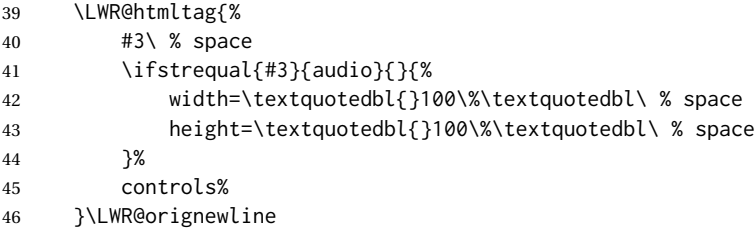

The file source and type:

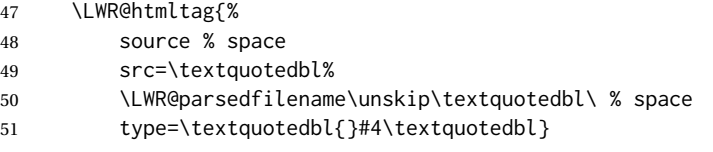

The poster text inside paragraph tags, along with a reference to the file.

```
52 \LWR@startpars
53 \LWR@href{\LWR@parsedfilename}{#1}
54 \LWR@stoppars
Finish.
55 \LWR@htmltag{/#3}\LWR@orignewline
56 \end{BlockClass}
57 }{%
58 \PackageError{lwarp-common-multimedia}
59 {File '#2' not found}
60 {Perhaps an incorrect path?}
61 }%
62 }
```
\LWR@multimedia@httpAV {⟨*poster text*⟩} {⟨*filename*⟩} {⟨*audio/video*⟩} {⟨*mimetype*⟩}

Creates a video or audio from a URL link.

\newcommand\*{\LWR@multimedia@httpAV}[4]{%

The container <div> is sized as desired.

```
64 \ifstrequal{#3}{audio}{%
65 \begin{BlockClass}{AVviewport}
66 }{%
67 \begin{BlockClass}[\LWR@multimedia@printsize\ margin:auto]{AVviewport}
68 }
```
Paragraph tags are unnecessary for the A/V tags.

\LWR@stoppars

The A/V element is 100% of the container.

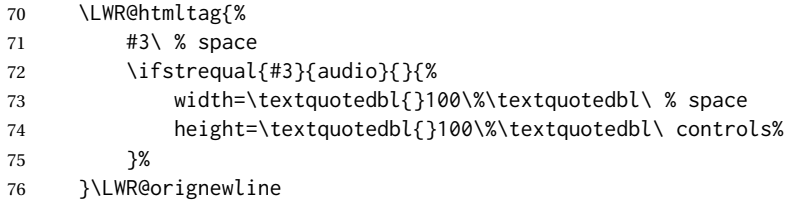

The file source and type:

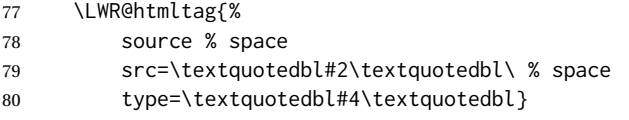

The poster text inside paragraph tags, along with a reference to the URL.

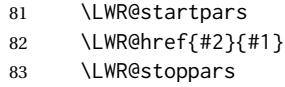

#### Finish.

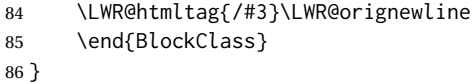

\LWR@multimedia@AV {⟨*poster text*⟩} {⟨*filename*⟩} {⟨*audio/video*⟩} {⟨*mimetype*⟩}

Creates an audio or video from a file or a URL.

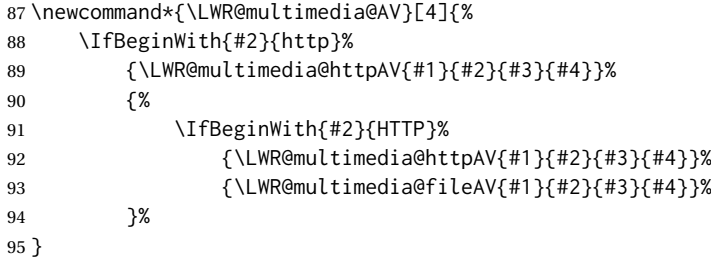

#### \LWR@multimedia@embed {⟨*poster text*⟩} {⟨*URL or filename*⟩} {⟨*mime type*⟩}

Embeds multimedia of an arbitrary type. The poster text is not used, as it would appear along with the video if the <embed> element is supported.

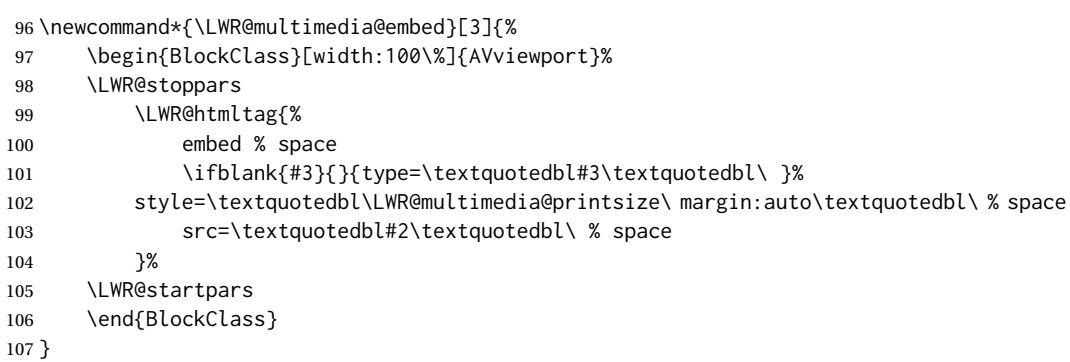

Error message if the comment character is used among the arguments of \LWR@multimedia@percenterror \LWR@multimediab. \newcommand\*{\LWR@multimedia@percenterror}{%

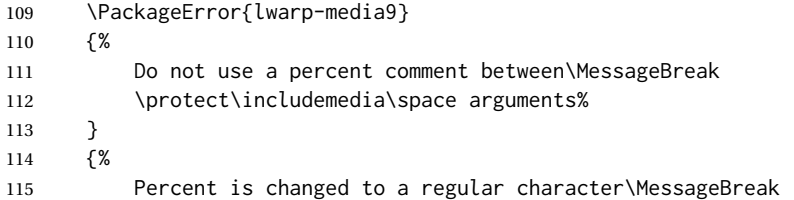

```
116 to allow its use inside a URL.%
117 }
118 }
```
#### \LWR@multimediab [⟨*options*⟩] {⟨*poster text*⟩} {⟨*filename*⟩}

Creates multimedia. Examines the file extension to determine the type. If not a supported type, creates an embedded object if it has a URL. If neither, create a link to the unsupported object.

\newcommand\*{\LWR@multimediab}[3][]{%

Error if the percent character appears among the arguments. This could happen since the comment character has been temporarily disabled, for use in a URL.

```
120 \if#1\@percentchar\LWR@multimedia@percenterror\fi%
```

```
121 \if#2\@percentchar\LWR@multimedia@percenterror\fi%
```
\if#3\@percentchar\LWR@multimedia@percenterror\fi%

#### Paragraph handling:

\LWR@stoppars%

Record the desired size.

```
124 \setlength{\LWR@multimedia@width}{0pt}%
```
- 125 \setlength{\LWR@multimedia@height}{0pt}%
- \setkeys\*{LWR@multimedia}{#1}%

If a known  $A/V$  type, create an HTML5 <video> or <audio>.

```
127 \IfEndWith{#3}{.mp4}{\LWR@multimedia@AV{#2}{#3}{video}{video/mp4}}{%
128 \IfEndWith{#3}{.MP4}{\LWR@multimedia@AV{#2}{#3}{video}{video/mp4}}{%
129 \IfEndWith{#3}{.mp3}{\LWR@multimedia@AV{#2}{#3}{audio}{audio/mpeg}}{%
```
\IfEndWith{#3}{.MP3}{\LWR@multimedia@AV{#2}{#3}{audio}{audio/mpeg}}{%

If an arbitrary URL, embed it.

```
131 \IfBeginWith{#3}{http}{\LWR@multimedia@embed{#2}{#3}{}}{%
132 \IfBeginWith{#3}{HTTP}{\LWR@multimedia@embed{#2}{#3}{}}{%
```

```
133 \IfBeginWith{#3}{ftp}{\LWR@multimedia@embed{#2}{#3}{}}{%
```

```
134 \IfBeginWith{#3}{FTP}{\LWR@multimedia@embed{#2}{#3}{}}{%
```
If unknown, create a link to it.

\LWR@href{#3}{#2}% unknown format

}}}}}}}}%

Paragraph handling:

```
137 \LWR@startpars%
```

```
138 \endgroup%
```
}

Catcodes which may apper in a URL.

\newrobustcmd\*{\LWR@multimedia}{%

- \begingroup%
- \LWR@linkmediacatcodes%
- \LWR@multimediab%
- }

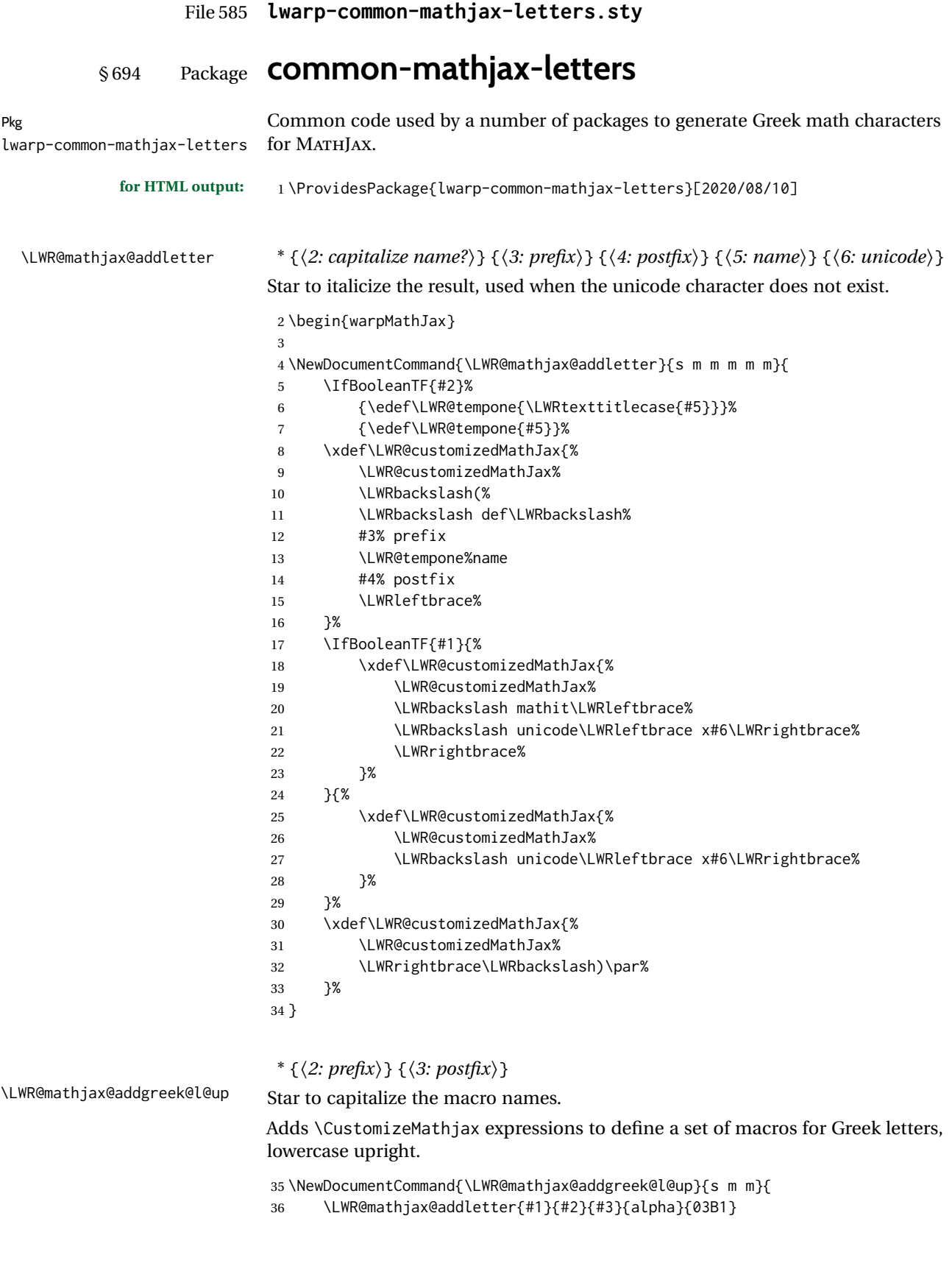

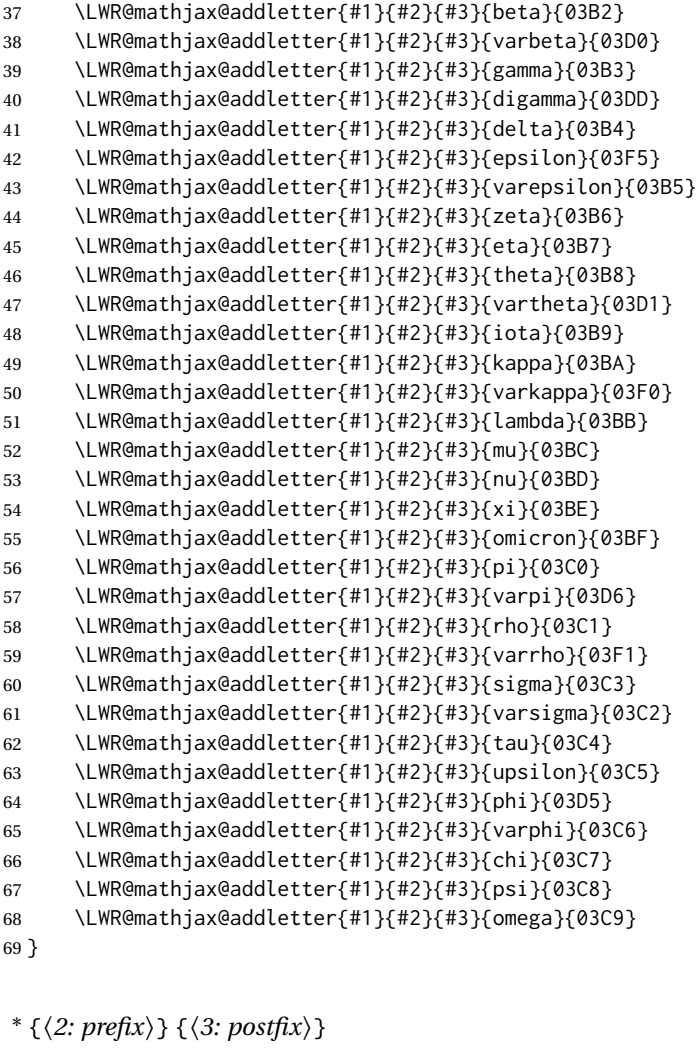

\LWR@mathjax@addgreek@u@up Star to capitalize the macro names.

Adds \CustomizeMathjax expressions to define a set of macros for Greek letters, uppercase upright.

```
70 \NewDocumentCommand{\LWR@mathjax@addgreek@u@up}{s m m}{
71 \LWR@mathjax@addletter{#1}{#2}{#3}{alpha}{0391}
72 \LWR@mathjax@addletter{#1}{#2}{#3}{beta}{0392}
73 \LWR@mathjax@addletter{#1}{#2}{#3}{gamma}{0393}
74 \LWR@mathjax@addletter{#1}{#2}{#3}{digamma}{03DC}
75 \LWR@mathjax@addletter{#1}{#2}{#3}{delta}{0394}
76 \LWR@mathjax@addletter{#1}{#2}{#3}{epsilon}{0395}
77 \LWR@mathjax@addletter{#1}{#2}{#3}{zeta}{0396}
78 \LWR@mathjax@addletter{#1}{#2}{#3}{eta}{0397}
79 \LWR@mathjax@addletter{#1}{#2}{#3}{theta}{0398}
80 \LWR@mathjax@addletter{#1}{#2}{#3}{vartheta}{03F4}
81 \LWR@mathjax@addletter{#1}{#2}{#3}{iota}{0399}
82 \LWR@mathjax@addletter{#1}{#2}{#3}{kappa}{039A}
83 \LWR@mathjax@addletter{#1}{#2}{#3}{lambda}{039B}
84 \LWR@mathjax@addletter{#1}{#2}{#3}{mu}{039C}
85 \LWR@mathjax@addletter{#1}{#2}{#3}{nu}{039D}
86 \LWR@mathjax@addletter{#1}{#2}{#3}{xi}{039E}
87 \LWR@mathjax@addletter{#1}{#2}{#3}{omicron}{039F}
88 \LWR@mathjax@addletter{#1}{#2}{#3}{pi}{03A0}
89 \LWR@mathjax@addletter{#1}{#2}{#3}{varpi}{03D6}
```
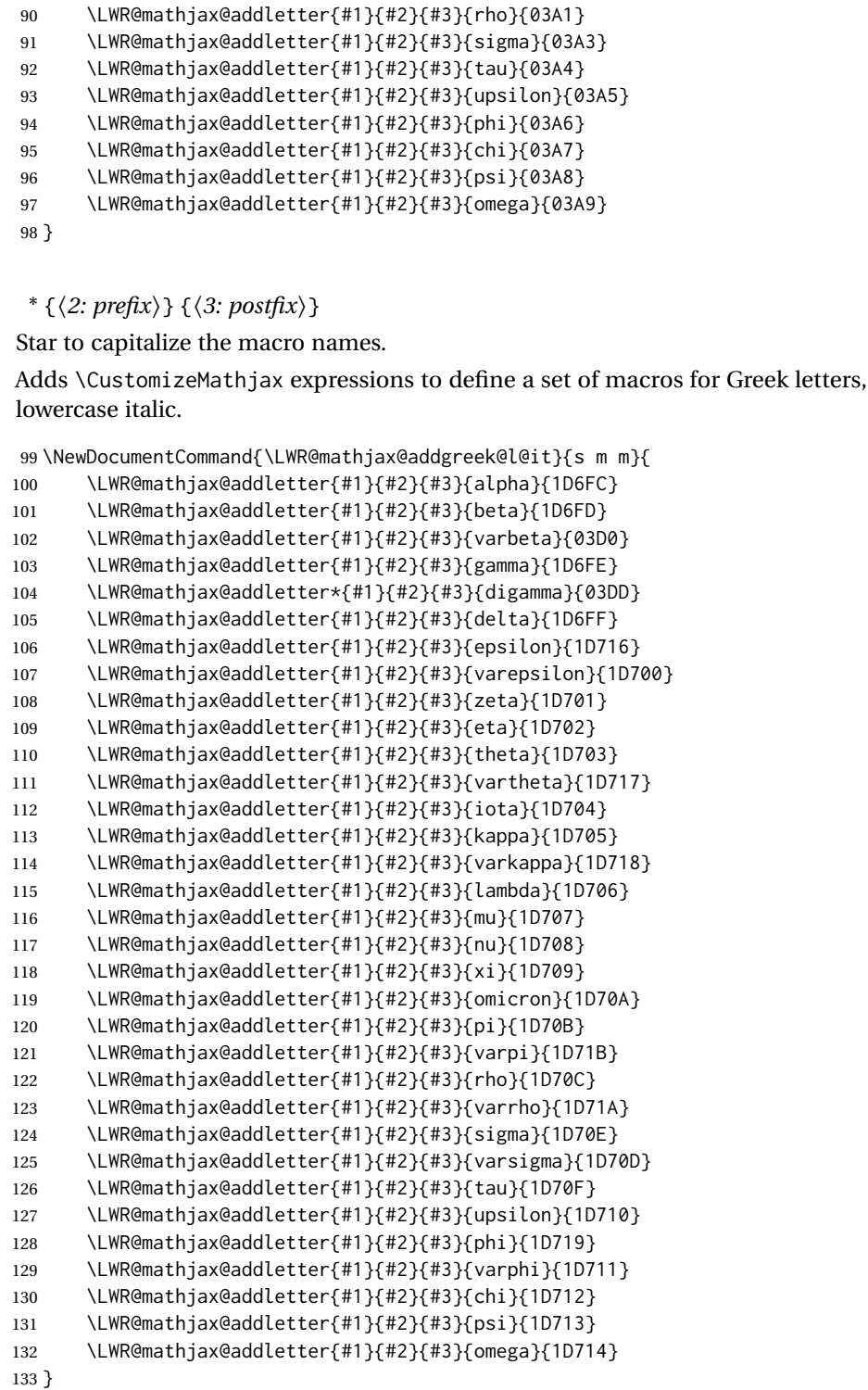

\* {⟨*2: prefix*⟩} {⟨*3: postfix*⟩}

\LWR@mathjax@addgreek@l@it

\LWR@mathjax@addgreek@u@it Star to capitalize the macro names.

Adds \CustomizeMathjax expressions to define a set of macros for Greek letters, uppercase italic.

 \NewDocumentCommand{\LWR@mathjax@addgreek@u@it}{s m m}{ \LWR@mathjax@addletter{#1}{#2}{#3}{alpha}{1D6E2}

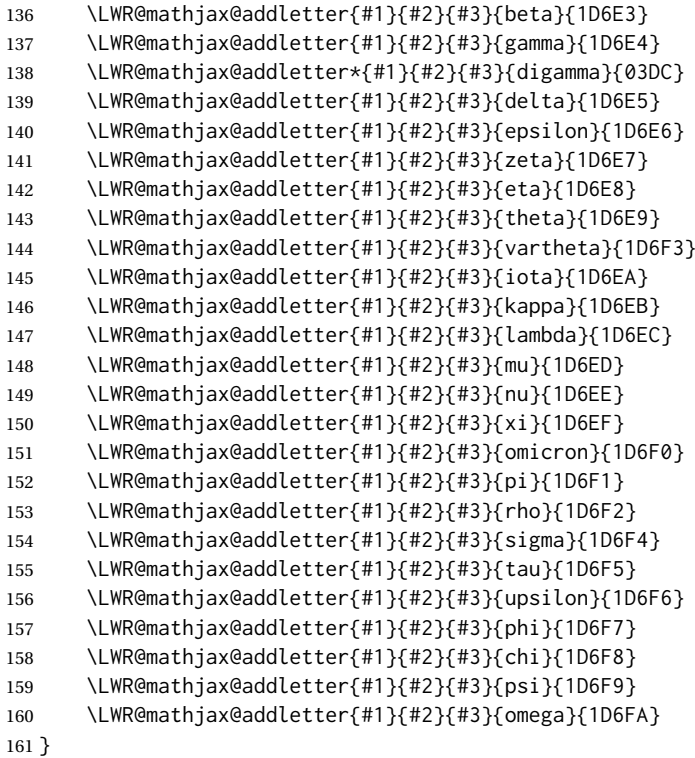

\* {⟨*2: prefix*⟩} {⟨*3: postfix*⟩}

\LWR@mathjax@addgreek@l@bfit Star to capitalize the macro names.

Adds \CustomizeMathjax expressions to define a set of macros for Greek letters, lowercase boldface italic.

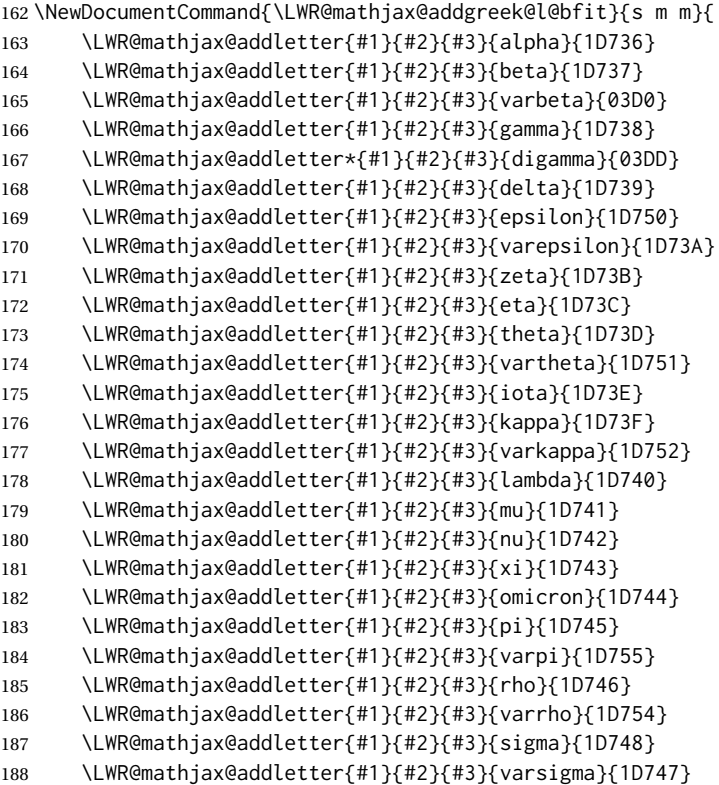

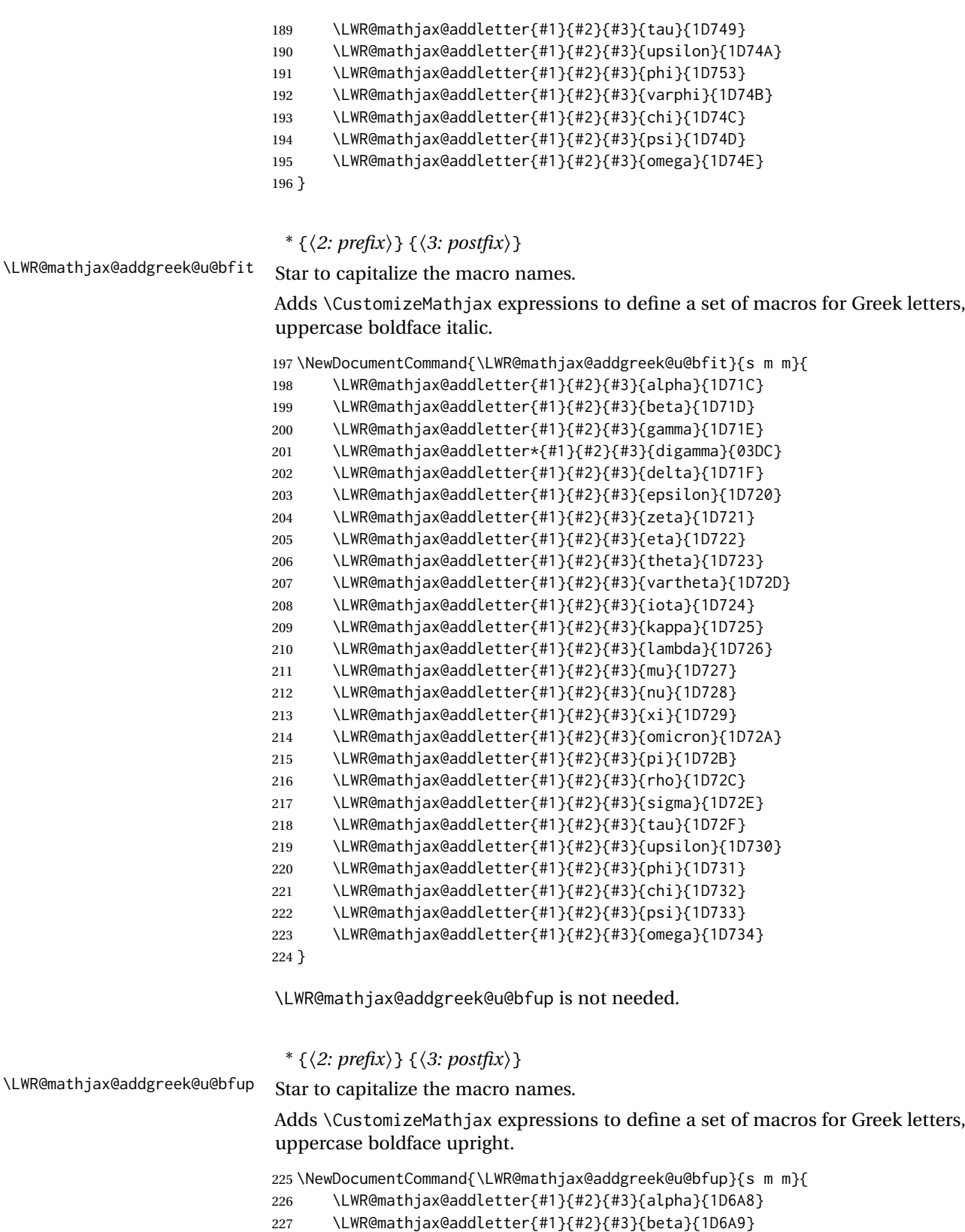

\LWR@mathjax@addletter{#1}{#2}{#3}{gamma}{1D6AA}

```
229 \LWR@mathjax@addletter*{#1}{#2}{#3}{digamma}{03DC}
```
- \LWR@mathjax@addletter{#1}{#2}{#3}{delta}{1D6AB}
- \LWR@mathjax@addletter{#1}{#2}{#3}{epsilon}{1D6AC}
- \LWR@mathjax@addletter{#1}{#2}{#3}{zeta}{1D6AD}

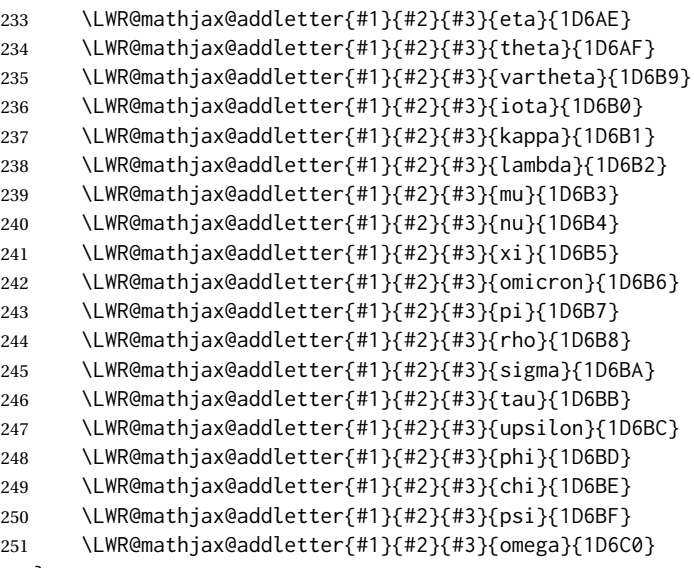

}

#### {⟨*prefix*⟩}

\LWR@mathjax@addlatin@u@bfit Adds \CustomizeMathjax expressions to define a set of macros for bold-face italic Latin letters, uppercase and lowercase.

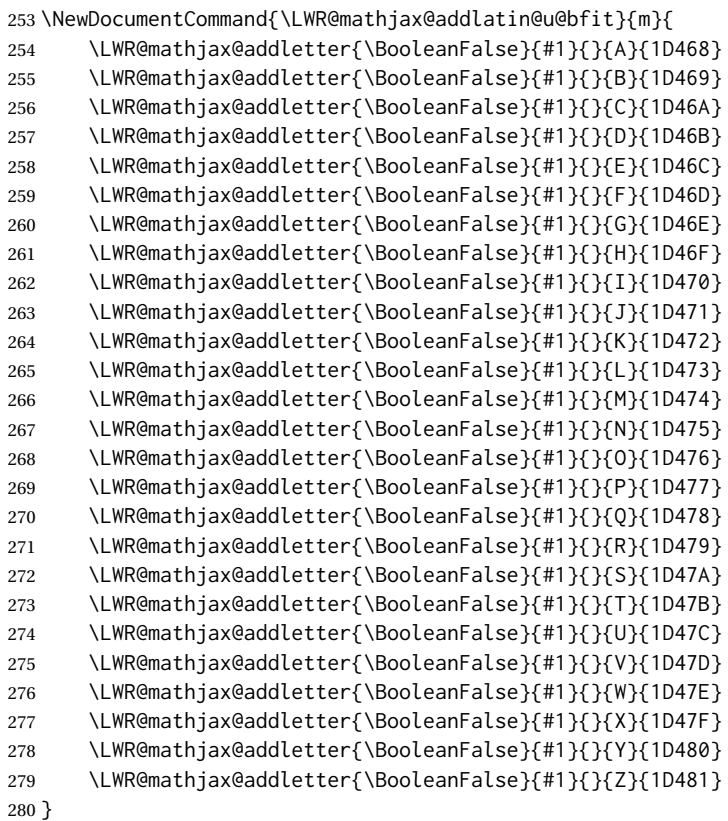

#### {⟨*prefix*⟩}

\LWR@mathjax@addlatin@l@bfit Adds \CustomizeMathjax expressions to define a set of macros for bold-face italic Latin letters, uppercase and lowercase.

\NewDocumentCommand{\LWR@mathjax@addlatin@l@bfit}{m}{

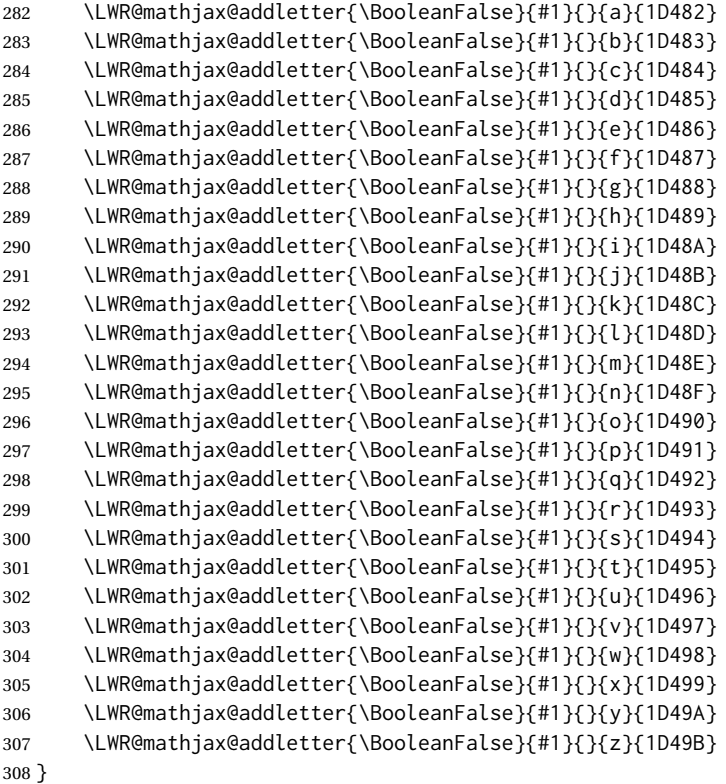

\end{warpMathJax}

### File 586 **lwarp-common-mathjax-newpxtxmath.sty**

### § 695 Package **common-mathjax-newpxtxmath**

(*Emulates or patches code by* MICHAEL SHARPE.)

lwarp-common-mathjax-newpxtxmath

Pkg Common code used by newpxmath, newtxmath, and newtxsf for MATHJAX.

### **for HTML output:** 1 \ProvidesPackage{lwarp-common-mathjax-newpxtxmath}[2020/09/20]

### For MATHJAX:

```
2 \LWR@origRequirePackage{lwarp-common-mathjax-nonunicode}
3 \LWR@origRequirePackage{lwarp-common-mathjax-overlaysymbols}
4
5 \begin{warpMathJax}
6 \CustomizeMathJax{\newcommand{\fAlt}{f}}
7 \CustomizeMathJax{\newcommand{\rhoAlt}{\rho}}
8
9\CustomizeMathJax{\newcommand{\imathscr}{\mathord{\mathscr{i}}}}
10\CustomizeMathJax{\newcommand{\jmathscr}{\mathord{\mathscr{j}}}}
```
lwarp\_mathjax.txt adds \left/\right support for delimiters.

 \CustomizeMathJax{\let\llbracket\lBrack} \CustomizeMathJax{\let\rrbracket\rBrack}

```
13
14 \CustomizeMathJax{\let\smlbrace\{}
15 \CustomizeMathJax{\let\smrbrace\}}
16\CustomizeMathJax{\newcommand{\Perp}{\mathrel{\unicode{x02AEB}}}}
17 \CustomizeMathJax{\newcommand{\nPerp}{\mathrel{\not{\!\unicode{x02AEB}}}}}
18\CustomizeMathJax{\newcommand{\Zbar}{\mathord{\unicode{x01B5}}}}
19 \CustomizeMathJax{\newcommand{\Angstrom}{\mathord{\unicode{x212B}}}}
20\CustomizeMathJax{\newcommand{\Euler}{\mathord{\unicode{x2107}}}}
21\CustomizeMathJax{\newcommand{\transp}{\mathord{\unicode{xFF34}}}}
22 \CustomizeMathJax{\newcommand{\hermtransp}{\mathord{\unicode{xFF28}}}}
23 \CustomizeMathJax{\let\htransp=\hermtransp}
24 \CustomizeMathJax{\newcommand{\circledplus}{\mathbin{\unicode{x2295}}}}
25\CustomizeMathJax{\newcommand{\circledminus}{\mathbin{\unicode{x2296}}}}
26\CustomizeMathJax{\newcommand{\circledtimes}{\mathbin{\unicode{x2297}}}}
27\CustomizeMathJax{\newcommand{\circledslash}{\mathbin{\unicode{x2298}}}}
28 %
29 \CustomizeMathJax{\newcommand{\circleddot}{\mathbin{\unicode{x2299}}}}
30 \CustomizeMathJax{\let\overgroup\overparen}
31 \CustomizeMathJax{\let\overgroupra\overrightarrow}
32 \CustomizeMathJax{\let\undergroup\underparen}
33 \CustomizeMathJax{\let\undergroupla\underleftarrow}
34 \CustomizeMathJax{\newcommand{\widering}[1]{%
35 \stackrel{\unicode{x2218}}{\overgroup{#1}}%
36 }}
37 \CustomizeMathJax{\let\widearc\overparen}
38 \CustomizeMathJax{\let\wideOarc\overrightarrow}
39 \CustomizeMathJax{\newcommand{\LWRvvstar}[2]{{\overrightarrow{#1}_{#2}}}}
40 \CustomizeMathJax{\newcommand{\vv}{\ifstar\LWRvvstar\overrightarrow}}
41 %
42 \CustomizeMathJax{\let\smallintsl\smallint}
43 \CustomizeMathJax{\newcommand{\smalliintsl}{\mathop{\unicode{x222C}}\limits}}
44 \CustomizeMathJax{\newcommand{\smalliiintsl}{\mathop{\unicode{x222D}}\limits}}
45 \CustomizeMathJax{\newcommand{\smalliiiintsl}{\mathop{\unicode{x2A0C}}\limits}}
46 \CustomizeMathJax{\newcommand{\smallointsl}{\mathop{\unicode{x222E}}\limits}}
47 \CustomizeMathJax{\newcommand{\smalloiintsl}{\mathop{\unicode{x222F}}\limits}}
48 \CustomizeMathJax{\newcommand{\smalloiiintsl}{\mathop{\unicode{x2230}}\limits}}
49 \CustomizeMathJax{\newcommand{\smallvarointclockwisesl}{%
50 \mathop{\unicode{x2232}}\limits%
51 }}
52 \CustomizeMathJax{\newcommand{\smallointctrclockwisesl}{%
53 \mathop{\unicode{x2233}}\limits%
54 }}
55 \CustomizeMathJax{\newcommand{\smallsumintsl}{\mathop{\unicode{x2A0B}}\limits}}
56 \CustomizeMathJax{\newcommand{\smallfintsl}{\mathop{\unicode{x2A0F}}\limits}}
57 \CustomizeMathJax{\newcommand{\smallsqintsl}{\mathop{\unicode{x2A16}}\limits}}
58 %
59 \CustomizeMathJax{\let\smallintup\smallint}
60 \CustomizeMathJax{\newcommand{\smalliintup}{\mathop{\unicode{x222C}}\limits}}
61 \CustomizeMathJax{\newcommand{\smalliiintup}{\mathop{\unicode{x222D}}\limits}}
62 \CustomizeMathJax{\newcommand{\smalliiiintup}{\mathop{\unicode{x2A0C}}\limits}}
63 \CustomizeMathJax{\newcommand{\smallointup}{\mathop{\unicode{x222E}}\limits}}
64 \CustomizeMathJax{\newcommand{\smalloiintup}{\mathop{\unicode{x222F}}\limits}}
65 \CustomizeMathJax{\newcommand{\smalloiiintup}{\mathop{\unicode{x2230}}\limits}}
66 \CustomizeMathJax{\newcommand{\smallvarointclockwiseup}{%
67 \mathop{\unicode{x2232}}\limits%
68 }}
69 \CustomizeMathJax{\newcommand{\smallointctrclockwiseup}{%
70 \mathop{\unicode{x2233}}\limits%
71 }}
```

```
72 \CustomizeMathJax{\newcommand{\smallsumintup}{\mathop{\unicode{x2A0B}}\limits}}
73 \CustomizeMathJax{\newcommand{\smallfintup}{\mathop{\unicode{x2A0F}}\limits}}
74 \CustomizeMathJax{\newcommand{\smallsqintup}{\mathop{\unicode{x2A16}}\limits}}
75 %
76\CustomizeMathJax{\newcommand{\iint}{\mathop{\unicode{x222C}}\limits}}
77 \CustomizeMathJax{\newcommand{\iiint}{\mathop{\unicode{x222D}}\limits}}
78 \CustomizeMathJax{\newcommand{\iiiint}{\mathop{\unicode{x2A0C}}\limits}}
79\CustomizeMathJax{\newcommand{\oiint}{\mathop{\unicode{x222F}}\limits}}
80\CustomizeMathJax{\newcommand{\oiiint}{\mathop{\unicode{x2230}}\limits}}
81 \CustomizeMathJax{\newcommand{\varointclockwise}{\mathop{\unicode{x2232}}\limits}}
82 \CustomizeMathJax{\newcommand{\ointctrclockwise}{\mathop{\unicode{x2233}}\limits}}
83 \CustomizeMathJax{\newcommand{\sumint}{\mathop{\unicode{x2A0B}}\limits}}
84\CustomizeMathJax{\newcommand{\fint}{\mathop{\unicode{x2A0F}}\limits}}
 85\CustomizeMathJax{\newcommand{\sqint}{\mathop{\unicode{x2A16}}\limits}}
86 %
87 \CustomizeMathJax{\let\intsl\int}
88\CustomizeMathJax{\newcommand{\iintsl}{\mathop{\unicode{x222C}}\limits}}
89 \CustomizeMathJax{\newcommand{\iiintsl}{\mathop{\unicode{x222D}}\limits}}
90 \CustomizeMathJax{\newcommand{\iiiintsl}{\mathop{\unicode{x2A0C}}\limits}}
91 \CustomizeMathJax{\let\ointsl\oint}
92\CustomizeMathJax{\newcommand{\oiintsl}{\mathop{\unicode{x222F}}\limits}}
93 \CustomizeMathJax{\newcommand{\oiiintsl}{\mathop{\unicode{x2230}}\limits}}
94 \CustomizeMathJax{\newcommand{\varointclockwisesl}{\mathop{\unicode{x2232}}\limits}}
95 \CustomizeMathJax{\newcommand{\ointctrclockwisesl}{\mathop{\unicode{x2233}}\limits}}
96 \CustomizeMathJax{\newcommand{\sumintsl}{\mathop{\unicode{x2A0B}}\limits}}
97 \CustomizeMathJax{\newcommand{\fintsl}{\mathop{\unicode{x2A0F}}\limits}}
98 \CustomizeMathJax{\newcommand{\sqintsl}{\mathop{\unicode{x2A16}}\limits}}
99 %
100 \CustomizeMathJax{\let\intup\int}
101 \CustomizeMathJax{\newcommand{\iintup}{\mathop{\unicode{x222C}}\limits}}
102 \CustomizeMathJax{\newcommand{\iiintup}{\mathop{\unicode{x222D}}\limits}}
103 \CustomizeMathJax{\newcommand{\iiiintup}{\mathop{\unicode{x2A0C}}\limits}}
104 \CustomizeMathJax{\let\ointup\oint}
105 \CustomizeMathJax{\newcommand{\oiintup}{\mathop{\unicode{x222F}}\limits}}
106\CustomizeMathJax{\newcommand{\oiiintup}{\mathop{\unicode{x2230}}\limits}}
107 \CustomizeMathJax{\newcommand{\varointclockwiseup}{%
108 \mathop{\unicode{x2232}}\limits%
109 }}
110 \CustomizeMathJax{\newcommand{\ointctrclockwiseup}{%
111 \mathop{\unicode{x2233}}\limits%
112 }}
113 \CustomizeMathJax{\newcommand{\sumintup}{\mathop{\unicode{x2A0B}}\limits}}
114 \CustomizeMathJax{\newcommand{\fintup}{\mathop{\unicode{x2A0F}}\limits}}
115 \CustomizeMathJax{\newcommand{\sqintup}{\mathop{\unicode{x2A16}}\limits}}
116 %
117 \CustomizeMathJax{\newcommand{\bigcupdot}{\mathop{\unicode{x2A03}}}}
118 \CustomizeMathJax{\newcommand{\bigcupplus}{\mathop{\unicode{x2A04}}}}
119 \CustomizeMathJax{\newcommand{\bigsqcap}{\mathop{\unicode{x2A05}}}}
120 %
121 %
122\CustomizeMathJax{\newcommand{\bigtimes}{\mathop{\unicode{x2A09}}}}
123 \CustomizeMathJax{\let\varprod\bigtimes}
124 %
125 \CustomizeMathJax{\newcommand{\mappedfrom}{\mathrel{\unicode{x021A4}}}}
126 \CustomizeMathJax{\let\mappedfromchar\mappedfrom}
```
127\CustomizeMathJax{\newcommand{\mapsfrom}{\mathrel{\unicode{x021A4}}}} 128\CustomizeMathJax{\newcommand{\longmappedfrom}{\mathrel{\unicode{x027FB}}}} %

%

}}

 }} %

```
130\CustomizeMathJax{\newcommand{\Mapsto}{\mathrel{\unicode{x02907}}}}
131 \CustomizeMathJax{\let\Mapstochar\Mapsto}
132\CustomizeMathJax{\newcommand{\Longmapsto}{\mathrel{\unicode{x027FE}}}}
133\CustomizeMathJax{\newcommand{\Mappedfrom}{\mathrel{\unicode{x02906}}}}
134 \CustomizeMathJax{\let\Mappedfromchar\Mappedfrom}
135\CustomizeMathJax{\newcommand{\Mapsfrom}{\mathrel{\unicode{x02906}}}}
136 \CustomizeMathJax{\newcommand{\Longmappedfrom}{\mathrel{\unicode{x27FD}}}}
138 \CustomizeMathJax{\newcommand{\medcirc}{\mathbin{\unicode{x025CB}}}}
139 \CustomizeMathJax{\newcommand{\medbullet}{\mathbin{\unicode{x025CF}}}}
140 \CustomizeMathJax{\newcommand{\varparallel}{\mathrel{\unicode{x02AFD}}}}
141 \CustomizeMathJax{\newcommand{\varparallelinv}{\mathrel{\unicode{x244A}}}}
142 \CustomizeMathJax{\newcommand{\nvarparallel}{%
143 \mathrel{\LWRoverlaysymbols{-}{\unicode{x02AFD}}}%
145 \CustomizeMathJax{\newcommand{\nvarparallelinv}{%
146 \mathrel{\LWRoverlaysymbols{-}{\unicode{x244A}}}%
```

```
149\CustomizeMathJax{\newcommand{\coloneq}{\mathrel{\unicode{x02254}}}}
150 \CustomizeMathJax{\newcommand{\eqcolon}{\mathrel{\unicode{x02255}}}}
151 %
```

```
152\CustomizeMathJax{\newcommand{\VDash}{\mathrel{\unicode{x22AB}}}}
```

```
153 %
```

```
154 \CustomizeMathJax{\newcommand{\preceqq}{\mathrel{\unicode{x02AB3}}}}
155 \CustomizeMathJax{\newcommand{\succeqq}{\mathrel{\unicode{x02AB4}}}}
156 %
157
158 \CustomizeMathJax{\newcommand{\nprecsim}{%
159 \mathrel{\LWRoverlaysymbols{/}{\unicode{x0227E}}}%
160 }}
161 \CustomizeMathJax{\newcommand{\nsuccsim}{%
162 \mathrel{\LWRoverlaysymbols{/}{\unicode{x0227F}}}%
163 }}
164 \CustomizeMathJax{\newcommand{\nlesssim}{\mathrel{\unicode{x02274}}}}
165 \CustomizeMathJax{\newcommand{\ngtrsim}{\mathrel{\unicode{x02275}}}}
166 %
```

```
167 \CustomizeMathJax{\newcommand{\nsubset}{\mathrel{\unicode{x02284}}}}
168\CustomizeMathJax{\newcommand{\nsupset}{\mathrel{\unicode{x02285}}}}
169 \CustomizeMathJax{\newcommand{\notni}{\mathrel{\unicode{x220C}}}}
170 \CustomizeMathJax{\let\notowns\notni}
171 %
172 \CustomizeMathJax{\newcommand{\nlessapprox}{%
173 \mathrel{\LWRoverlaysymbols{/}{\unicode{x02A85}}}%
174 }}
175 \CustomizeMathJax{\newcommand{\ngtrapprox}{%
176 \mathrel{\LWRoverlaysymbols{/}{\unicode{x02A86}}}%
177 }}
178 %
179 \CustomizeMathJax{\newcommand{\npreccurlyeq}{%
180 \mathrel{\LWRoverlaysymbols{/}{\unicode{x0227C}}}%
181 }}
```

```
182 \CustomizeMathJax{\newcommand{\nsucccurlyeq}{%
183 \mathrel{\LWRoverlaysymbols{/}{\unicode{x0227D}}}%
184 }}
185\CustomizeMathJax{\newcommand{\ngtrless}{\mathrel{\unicode{x02279}}}}
186\CustomizeMathJax{\newcommand{\nlessgtr}{\mathrel{\unicode{x2278}}}}
187 \CustomizeMathJax{\newcommand{\nbumpeq}{%
188 \mathrel{\LWRoverlaysymbols{/}{\unicode{x0224F}}}%
189 }}
190 \CustomizeMathJax{\newcommand{\nBumpeq}{%
191 \mathrel{\LWRoverlaysymbols{/}{\unicode{x0224E}}}%
192 }}
193 %
194 \CustomizeMathJax{\newcommand{\nbacksim}{%
195 \mathrel{\LWRoverlaysymbols{/}{\unicode{x0223D}}}%
196 }}
197 \CustomizeMathJax{\newcommand{\nbacksimeq}{%
198 \mathrel{\LWRoverlaysymbols{/}{\unicode{x022CD}}}%
199 }}
200 \CustomizeMathJax{\newcommand{\nasymp}{\mathrel{\unicode{x226D}}}}
201\CustomizeMathJax{\newcommand{\nequiv}{\mathrel{\unicode{x2262}}}}
202\CustomizeMathJax{\newcommand{\napprox}{\mathrel{\unicode{x2249}}}}
203 %
204 \CustomizeMathJax{\newcommand{\nll}{%
205 \mathrel{\LWRoverlaysymbols{/}{\unicode{x0226A}}}%
206 }}
207 \CustomizeMathJax{\newcommand{\ngg}{%
208 \mathrel{\LWRoverlaysymbols{/}{\unicode{x0226B}}}%
209 }}
210 \CustomizeMathJax{\newcommand{\nthickapprox}{%
211 \mathrel{\LWRoverlaysymbols{/}{{\mathbf{\unicode{x02248}}}}}%
212 }}
213 \CustomizeMathJax{\newcommand{\napproxeq}{%
214 \mathrel{\LWRoverlaysymbols{/}{\unicode{x0224A}}}%
215 }}
216 \CustomizeMathJax{\newcommand{\nprecapprox}{%
217 \mathrel{\LWRoverlaysymbols{/}{\unicode{x02AB7}}}%
218 }}
219 \CustomizeMathJax{\newcommand{\nsuccapprox}{%
220 \mathrel{\LWRoverlaysymbols{/}{\unicode{x02AB8}}}%
221 }}
222 \CustomizeMathJax{\newcommand{\npreceqq}{%
223 \mathrel{\LWRoverlaysymbols{/}{\unicode{x02AB3}}}%
224 }}
225 \CustomizeMathJax{\newcommand{\nsucceqq}{%
226 \mathrel{\LWRoverlaysymbols{/}{\unicode{x02AB4}}}%
227 }}
228\CustomizeMathJax{\newcommand{\nsimeq}{\mathrel{\unicode{x02244}}}}
229 %
230 \CustomizeMathJax{\newcommand{\nSubset}{%
231 \mathrel{\LWRoverlaysymbols{/}{\unicode{x022D0}}}%
232 }}
233 \CustomizeMathJax{\newcommand{\nSupset}{%
234 \mathrel{\LWRoverlaysymbols{/}{\unicode{x022D1}}}%
235 }}
236 \CustomizeMathJax{\newcommand{\nsqsubseteq}{\mathrel{\unicode{x022E2}}}}
237 \CustomizeMathJax{\newcommand{\nsqsupseteq}{\mathrel{\unicode{x022E3}}}}
238 %
239\CustomizeMathJax{\newcommand{\coloneqq}{\mathrel{\unicode{x02254}}}}
240 \CustomizeMathJax{\newcommand{\eqqcolon}{\mathrel{\unicode{x02255}}}}
241\CustomizeMathJax{\newcommand{\Coloneqq}{\mathrel{\unicode{x02A74}}}}
```

```
242\CustomizeMathJax{\newcommand{\Coloneq}{\mathrel{\unicode{x2237}-}}}
243\CustomizeMathJax{\newcommand{\Eqcolon}{\mathrel{-\unicode{x2237}}}}
244 %
245 \CustomizeMathJax{\newcommand{\lvec}[1]{%
246 \mathord{\overset{\unicode{x02190}}{#1}}%
247 }}
248 \CustomizeMathJax{\newcommand{\lrvec}[1]{%
249 \mathord{\overset{\unicode{x2194}}{#1}}%
250 }}
251 \CustomizeMathJax{\newcommand{\harpoonacc}[1]{%
252 \mathord{\overset{\unicode{x021C0}}{#1}}%
253 }}
254 \CustomizeMathJax{\newcommand{\lharpoonacc}[1]{%
255 \mathord{\overset{\unicode{x021BC}}{#1}}%
256 }}
257 \CustomizeMathJax{\newcommand{\lrharpoonacc}[1]{%
258 \mathord{\overset{\unicode{x0294E}}{#1}}%
259 }}
260 \CustomizeMathJax{\newcommand{\barbar}[1]{\mathord{\overset{=}{#1}}}}
261 \CustomizeMathJax{\newcommand{\bartilde}[1]{\mathord{\overset{\simeq}{#1}}}}
262\CustomizeMathJax{\newcommand{\barhat}[1]{\mathord{\hat{\bar{#1}}}}}
263\CustomizeMathJax{\newcommand{\tildebar}[1]{\mathord{\overset{\eqsim}{#1}}}}
264 \CustomizeMathJax{\newcommand{\tildetilde}[1]{\mathord{\overset{\approx}{#1}}}}
265 \CustomizeMathJax{\newcommand{\tildehat}[1]{\mathord{\hat{\tilde{#1}}}}}
266\CustomizeMathJax{\newcommand{\hatbar}[1]{\mathord{\bar{\hat{#1}}}}}
267 \CustomizeMathJax{\newcommand{\hattilde}[1]{\mathord{\tilde{\hat{#1}}}}}
268 \CustomizeMathJax{\newcommand{\hathat}[1]{\mathord{\hat{\hat{#1}}}}}
269
270 \CustomizeMathJax{\newcommand{\cdotB}{\mathord{\boldsymbol{\cdot}}}}
271 \CustomizeMathJax{\newcommand{\cdotBB}{\mathord{\unicode{x2022}}}}
272 \CustomizeMathJax{\newcommand{\circS}{\boldsymbol{\circ}}}
273\CustomizeMathJax{\newcommand{\bulletSSS}{\bullet}}
274 \CustomizeMathJax{\newcommand{\bulletSS}{\mathord{\unicode{x025CF}}}}
275 \CustomizeMathJax{\newcommand{\bulletS}{\mathord{\unicode{x02B24}}}}
276 \CustomizeMathJax{\newcommand{\primeS}{\prime}}
277
278 \CustomizeMathJax{\newcommand{\invamp}{\mathbin{\unicode{x0214B}}}}
lwarp_mathjax.txt adds \left/\right support for delimiters.
279 \CustomizeMathJax{\newcommand{\Lbag}{\mathopen{\large\unicode{x027C5}}}}
280\CustomizeMathJax{\newcommand{\Rbag}{\mathclose{\large\unicode{x027C6}}}}
281 \CustomizeMathJax{\newcommand{\circledless}{\mathrel{\unicode{x029C0}}}}
282 \CustomizeMathJax{\newcommand{\circledgtr}{\mathrel{\unicode{x029C1}}}}
283 \CustomizeMathJax{\newcommand{\circledbslash}{\mathbin{\unicode{x029B8}}}}
284\CustomizeMathJax{\newcommand{\lJoin}{\mathrel{\unicode{x22C9}}}}
285\CustomizeMathJax{\newcommand{\rJoin}{\mathrel{\unicode{x22CA}}}}
286\CustomizeMathJax{\newcommand{\lrJoin}{\mathrel{\unicode{x2A1D}}}}
287
288\CustomizeMathJax{\newcommand{\lrtimes}{\mathrel{\unicode{x2A1D}}}}
289\CustomizeMathJax{\newcommand{\Diamondblack}{\mathord{\unicode{x025C6}}}}
290 \CustomizeMathJax{\newcommand{\nplus}{%
291 \mathrel{\LWRoverlaysymbols{+}{\unicode{x02229}}}%
292 }}
293 \CustomizeMathJax{\newcommand{\nsqsubset}{%
294 \mathrel{\LWRoverlaysymbols{/}{\unicode{x0228F}}}%
295 }}
296 \CustomizeMathJax{\newcommand{\nsqsupset}{%
```

```
297 \mathrel{\LWRoverlaysymbols{/}{\unicode{x02290}}}%
298 }}
299 \CustomizeMathJax{\newcommand{\dasharrow}{\mathrel{\unicode{x021E2}}}}
300 \CustomizeMathJax{\newcommand{\leftsquigarrow}{\mathrel{\unicode{x021DC}}}}
301 \CustomizeMathJax{\newcommand{\ntwoheadrightarrow}{\mathrel{\unicode{x02900}}}}
302 \CustomizeMathJax{\newcommand{\ntwoheadleftarrow}{\mathrel{\unicode{x02B34}}}}
303 \CustomizeMathJax{\newcommand{\boxast}{\mathbin{\unicode{x029C6}}}}
304\CustomizeMathJax{\newcommand{\boxbslash}{\mathbin{\unicode{x29C5}}}}
305\CustomizeMathJax{\newcommand{\boxbar}{\mathbin{\unicode{x025EB}}}}
306 \CustomizeMathJax{\newcommand{\boxslash}{\mathbin{\unicode{x029C4}}}}
307
308 \CustomizeMathJax{\newcommand{\varclubsuit}{\mathord{\unicode{x02667}}}}
309 \CustomizeMathJax{\newcommand{\vardiamondsuit}{\mathord{\unicode{x02666}}}}
310 \CustomizeMathJax{\newcommand{\varheartsuit}{\mathord{\unicode{x02665}}}}
311 \CustomizeMathJax{\newcommand{\varspadesuit}{\mathord{\unicode{x02664}}}}
312
313\CustomizeMathJax{\newcommand{\Nearrow}{\mathrel{\unicode{x021D7}}}}
314 \CustomizeMathJax{\newcommand{\Searrow}{\mathrel{\unicode{x021D8}}}}
315 \CustomizeMathJax{\newcommand{\Nwarrow}{\mathrel{\unicode{x021D6}}}}
316\CustomizeMathJax{\newcommand{\Swarrow}{\mathrel{\unicode{x021D9}}}}
317\CustomizeMathJax{\newcommand{\Top}{\mathord{\unicode{x02AEA}}}}
318 \CustomizeMathJax{\newcommand{\Bot}{\mathord{\unicode{x02AEB}}}}
319
320 \CustomizeMathJax{\newcommand{\leadstoext}{\mathrel{\unicode{xFF5E}}}}
321
322 \CustomizeMathJax{\newcommand{\sqcupplus}{%
323 \mathbin{\LWRoverlaysymbols{+}{\unicode{x02294}}}%
324 }}
325 \CustomizeMathJax{\newcommand{\sqcapplus}{%
326 \mathbin{\LWRoverlaysymbols{+}{\unicode{x02293}}}%
327 }}
328
329\CustomizeMathJax{\newcommand{\dlb}{\mathopen{\unicode{x027E6}}}}
330\CustomizeMathJax{\newcommand{\drb}{\mathopen{\unicode{x027E7}}}}
331
332 \CustomizeMathJax{\newcommand{\varg}{g}}
333 \CustomizeMathJax{\newcommand{\vary}{y}}
334 \CustomizeMathJax{\newcommand{\varv}{v}}
335 \CustomizeMathJax{\newcommand{\varw}{w}}
336
337 \CustomizeMathJax{\newcommand{\nexistsAlt}{\mathord{\unicode{x02204}}}}
338 \CustomizeMathJax{\newcommand{\existsAlt}{\mathord{\unicode{x02203}}}}
339\CustomizeMathJax{\newcommand{\forallAlt}{\mathord{\unicode{x02200}}}}
340 \CustomizeMathJax{\newcommand{\emptysetAlt}{\mathord{\unicode{x02205}}}}
341
342 \CustomizeMathJax{\newcommand{\uppartial}{%
343 \mathord{\unicode{x02202}}%
344 }}% not upright
345
346 \CustomizeMathJax{\let\varmathbb\mathbb}
347 \CustomizeMathJax{\let\vmathbb\mathbb}
348 \CustomizeMathJax{\let\vvmathbb\mathbb}
349
350 \CustomizeMathJax{\let\smallprod\prod}
351 \CustomizeMathJax{\let\smallsum\sum}
352 \CustomizeMathJax{\let\smallcoprod\coprod}
353
354\CustomizeMathJax{\newcommand{\openbox}{\mathord{\unicode{x25FD}}}}
355 \CustomizeMathJax{\let\textsquare\openbox}
```

```
356 \CustomizeMathJax{\let\varemptyset\emptyset}
357 %
358 % for newpxmath:
359 \CustomizeMathJax{\newcommand{\mathsterling}{\mathord{\unicode{x000A3}}}}
360\CustomizeMathJax{\newcommand{\mathcent}{\mathord{\unicode{x000A2}}}}
361
362 \end{warpMathJax}
```
File 587 **lwarp-common-mathjax-nonunicode.sty**

# § 696 Package **common-mathjax-nonunicode**

(*Emulates or patches code by* DANIEL FLIPO, MICHAEL SHARPE.)

Pkg Common code used by newpxmath, newtxmath, newtxsf, kpfonts-otf for MATHlwarp-common-mathjax-nonunicod $\frac{1}{2}AX$ . These are symbols not found in UNICODE.

Factored from lwarp-common-mathjax-newpxtxmath.

**for HTML output:** 1 \ProvidesPackage{lwarp-common-mathjax-nonunicode}[2020/09/20]

#### For MATHJAX:

```
2 \LWR@origRequirePackage{lwarp-common-mathjax-overlaysymbols}
3
4 \begin{warpMathJax}
5\CustomizeMathJax{\newcommand{\mmapsto}{\mathrel{\unicode{x021A6}}}}
6 \CustomizeMathJax{\let\mmapstochar\mmapsto}
7 \CustomizeMathJax{\newcommand{\longmmapsto}{\mathrel{\unicode{x021A6}}}}
8 \CustomizeMathJax{\newcommand{\mmappedfrom}{\mathrel{\unicode{x021A4}}}}
9 \CustomizeMathJax{\let\mmappedfromchar\mmappedfrom}
10 \CustomizeMathJax{\newcommand{\longmmappedfrom}{\mathrel{\unicode{x021A4}}}}
11 \CustomizeMathJax{\let\mmapsfrom\mmappedfrom}% from kpfonts-otf
12 \CustomizeMathJax{\let\longmmapsfrom\longmmappedfrom}% from kpfonts-otf
13
14 \CustomizeMathJax{\newcommand{\Mmapsto}{\mathrel{\unicode{x02907}}}}
15 \CustomizeMathJax{\let\Mmapstochar\Mmapsto}
16 \CustomizeMathJax{\newcommand{\Longmmapsto}{\mathrel{\unicode{x027FE}}}}
17 \CustomizeMathJax{\newcommand{\Mmappedfrom}{\mathrel{\unicode{x02906}}}}
18 \CustomizeMathJax{\let\Mmappedfromchar\Mmappedfrom}
19 \CustomizeMathJax{\newcommand{\Longmmappedfrom}{\mathrel{\unicode{x027FD}}}}
20 \CustomizeMathJax{\let\Mmapsfrom\Mmappedfrom}% from kpfonts-otf
21 \CustomizeMathJax{\let\Longmmapsfrom\Longmmappedfrom}% from kpfonts-otf
22 %
23 \CustomizeMathJax{\newcommand{\boxright}{%
24 \mathrel{\unicode{x025A1}\!\unicode{x02192}}%
25 }}
26 \CustomizeMathJax{\newcommand{\boxleft}{%
27 \mathrel{\unicode{x02190}\!\unicode{x025A1}}%
28 }}
29 \CustomizeMathJax{\newcommand{\boxdotright}{%
30 \mathrel{\unicode{x022A1}\!\unicode{x02192}}%
31 }}
32 \CustomizeMathJax{\newcommand{\boxdotleft}{%
33 \mathrel{\unicode{x02190}\!\unicode{x022A1}}%
34 }}
35
```

```
36 \CustomizeMathJax{\newcommand{\Diamondright}{%
37 \mathrel{\unicode{x025C7}\!\unicode{x02192}}%
38 }}
39 \CustomizeMathJax{\newcommand{\Diamondleft}{%
40 \mathrel{\unicode{x02190}\!\unicode{x025C7}}%
41 }}
42 \CustomizeMathJax{\newcommand{\Diamonddotright}{%
43 \mathrel{\unicode{x027D0}\!\unicode{x02192}}%
44 }}
45 \CustomizeMathJax{\newcommand{\Diamonddotleft}{%
46 \mathrel{\unicode{x02190}\!\unicode{x027D0}}%
47 }}
48
49 \CustomizeMathJax{\newcommand{\boxRight}{%
50 \mathrel{\unicode{x025A1}\!\unicode{x021D2}}%
51 }}
52 \CustomizeMathJax{\newcommand{\boxLeft}{%
53 \mathrel{\unicode{x021D0}\!\unicode{x025A1}}%
54 }}
55 \CustomizeMathJax{\newcommand{\boxdotRight}{%
56 \mathrel{\unicode{x022A1}\!\unicode{x021D2}}%
57 }}
58 \CustomizeMathJax{\newcommand{\boxdotLeft}{%
59 \mathrel{\unicode{x021D0}\!\unicode{x022A1}}%
60 }}
61
62 \CustomizeMathJax{\newcommand{\DiamondRight}{%
63 \mathrel{\unicode{x025C7}\!\unicode{x021D2}}%
64 }}
65 \CustomizeMathJax{\newcommand{\DiamondLeft}{%
66 \mathrel{\unicode{x021D0}\!\unicode{x025C7}}%
67 }}
68 \CustomizeMathJax{\newcommand{\DiamonddotRight}{%
69 \mathrel{\unicode{x027D0}\!\unicode{x021D2}}%
70 }}
71 \CustomizeMathJax{\newcommand{\DiamonddotLeft}{%
72 \mathrel{\unicode{x021D0}\!\unicode{x027D0}}%
73 }}
74 \CustomizeMathJax{\newcommand{\Diamonddot}{\mathrel{\unicode{x027D0}}}}
75
76 \CustomizeMathJax{\newcommand{\circleright}{%
77 \mathrel{\unicode{x025CB}\!\unicode{x02192}}%
78 }}
79 \CustomizeMathJax{\newcommand{\circleleft}{%
80 \mathrel{\unicode{x02190}\!\unicode{x025CB}}%
81 }}
82 \CustomizeMathJax{\newcommand{\circledotright}{%
83 \mathrel{\unicode{x02299}\!\unicode{x02192}}%
84 }}
85 \CustomizeMathJax{\newcommand{\circledotleft}{%
86 \mathrel{\unicode{x02190}\!\unicode{x02299}}%
87 }}
88 \CustomizeMathJax{\let\circleddotright\circledotright}
89 \CustomizeMathJax{\let\circleddotleft\circledotleft}
90
91 \CustomizeMathJax{\newcommand{\multimapinv}{\mathrel{\unicode{x027DC}}}}
92 \CustomizeMathJax{\newcommand{\multimapboth}{\mathrel{\unicode{x029DF}}}}
93\CustomizeMathJax{\newcommand{\multimapdot}{{\mathrel{-\!\bullet}}}}
94 \CustomizeMathJax{\newcommand{\multimapdotinv}{\mathrel{\bullet\!-}}}
95\CustomizeMathJax{\newcommand{\multimapdotboth}{%
```

```
96 \mathrel{{\bullet\!\!-\!\!\bullet}}%
97 }}
98 \CustomizeMathJax{\newcommand{\multimapdotbothA}{\mathrel{\unicode{x022B6}}}}
99 \CustomizeMathJax{\newcommand{\multimapdotbothB}{\mathrel{\unicode{x22B7}}}}
100
101 \CustomizeMathJax{\newcommand{\multimapbothvert}{%
102 \mathrel{\overset{\unicode{x025CB}}{\underset{\unicode{x025CB}}{|}}}%
103 }}
104 \CustomizeMathJax{\newcommand{\multimapdotbothvert}{%
105 \mathrel{\overset{\unicode{x025CF}}{\underset{\unicode{x025CF}}{|}}}%
106 }}
107 \CustomizeMathJax{\newcommand{\multimapdotbothBvert}{% bug in kpfonts-otf
108 \mathrel{\overset{\unicode{x025CF}}{\underset{\unicode{x025CB}}{|}}}%
109 }}
110 \CustomizeMathJax{\newcommand{\multimapdotbothAvert}{% bug in kpfonts-otf
111 \mathrel{\overset{\unicode{x025CB}}{\underset{\unicode{x025CF}}{|}}}%
112 }}
113
114 \CustomizeMathJax{\newcommand{\bignplus}{%
115 \mathop{\LWRoverlaysymbols{\unicode{xFF0B}}{\unicode{x22C2}}}%
116 }}
117 \CustomizeMathJax{\let\bigcapplus\bignplus}
118 \CustomizeMathJax{\let\capplus\bignplus}% from kpfonts-otf
119
120 \CustomizeMathJax{\newcommand{\bigsqcapplus}{%
121 \mathop{\LWRoverlaysymbols{\unicode{xFF0B}}{\unicode{x2A05}}}
122 }}
123 \CustomizeMathJax{\let\sqcapplus\bigsqcapplus}% from kpfonts-otf
124
125 \CustomizeMathJax{\newcommand{\bigsqcupplus}{%
126 \mathop{\LWRoverlaysymbols{\unicode{xFF0B}}{\unicode{x2A06}}}
127 }}
128 \CustomizeMathJax{\let\sqcupplus\bigsqcupplus}% from kpfonts-otf
129
130 \CustomizeMathJax{\newcommand{\parallelslant}{\mathrel{\unicode{x02AFD}}}}
131 \CustomizeMathJax{\newcommand{\parallelbackslant}{%
132 \mathrel{\unicode{x0005C}\!\!\unicode{x0005C}}%
133 }}
134
135 \CustomizeMathJax{\newcommand{\Eqqcolon}{\mathrel{=\!\unicode{x2237}}}}
136 \CustomizeMathJax{\let\eqqColon\Eqqcolon}% for kpfonts-otf
137 \CustomizeMathJax{\newcommand{\dashColon}{\mathrel{-\unicode{x2237}}}}
138 \CustomizeMathJax{\newcommand{\Colondash}{\mathrel{\unicode{x2237}-}}}
139
140 \CustomizeMathJax{\newcommand{\colonapprox}{\mathrel{:\approx}}}
141\CustomizeMathJax{\newcommand{\colonsim}{\mathrel{:\sim}}}
142 \CustomizeMathJax{\newcommand{\Colonapprox}{%
143 \mathrel{\unicode{x2237}\!\approx}%
144 }}
145 \CustomizeMathJax{\newcommand{\Colonsim}{\mathrel{\unicode{x2237}\!\sim}}}
146
147 \CustomizeMathJax{\newcommand{\strictif}{%
148 \mathrel{\unicode{x0297D}}%
149 }}% right fish tail
150 \CustomizeMathJax{\newcommand{\strictfi}{%
151 \mathrel{\unicode{x0297C}}%
152 }}% left fish tail
153 \CustomizeMathJax{\newcommand{\strictiff}{%
154 \mathrel{\unicode{x0297C}\!\!\unicode{x0297D}}%
```

```
155 }}% left/right fish tails
```

```
156
157 \CustomizeMathJax{\newcommand{\circledwedge}{%
158 \mathbin{\LWRoverlaysymbols{\unicode{x025EF}}{\unicode{x02227}}}%
159 }}
160 \CustomizeMathJax{\newcommand{\circledvee}{%
161 \mathbin{\LWRoverlaysymbols{\unicode{x025EF}}{\unicode{0x02228}}}%
162 }}
163 \CustomizeMathJax{\newcommand{\circledbar}{\mathbin{\unicode{x029B6}}}}
164
165 \CustomizeMathJax{\newcommand{\openJoin}{%
166 \mathrel{\unicode{x2AA4}}%
167 }}% overlapping ><
168 \CustomizeMathJax{\newcommand{\opentimes}{%
169 \mathrel{\unicode{x2AA4}}%
170 }}% overlapping ><
171
172\CustomizeMathJax{\newcommand{\VvDash}{\mathrel{\unicode{x22AA}}}}
173
174 \CustomizeMathJax{\newcommand{\lambdabar}{%
175 \mathord{\LWRoverlaysymbols{\raise{.5ex}{-}}{\lambda}}%
176 }}
177
178\CustomizeMathJax{\newcommand{\lambdaslash}{\mathord{\unicode{x019B}}}}
179
180 \CustomizeMathJax{\newcommand{\Wr}{%
181 \mathbin{\unicode{x02240}\!\unicode{x02240}}%
182 }}
183
184 \CustomizeMathJax{\newcommand{\dashleftrightarrow}{%
185 \mathrel{\unicode{x021E0}\!\unicode{x021E2}}%
186 }}
187 \CustomizeMathJax{\let\leftrightdasharrow\dashleftrightarrow}% for kpfonts-otf
188
189 \end{warpMathJax}
```
File 588 **lwarp-common-mathjax-overlaysymbols.sty**

# § 697 Package **common-mathjax-overlaysymbols**

Pkg Common code used by a number of packages to overlay two symbols for MATHJAX. lwarp-common-mathjax-overlaysymbols

**for HTML output:** 1 \ProvidesPackage{lwarp-common-mathjax-overlaysymbols}[2020/08/17]

\LWRoverlaysymbols {⟨*symbol*⟩} {⟨*symbol*⟩}

Overlays one symbol over another.

 \begin{warpMathJax} \CustomizeMathJax{\newcommand{\LWRoverlaysymbols}[2]{% \mathord{%  $6 \times \mathrm{Smask}$ 7 \mathop{#2\strut}% 8 \limits^{\smash{\lower3ex{#1}}}% }% 10 \strut% }%

lwarp 1287

 }} \end{warpMathJax}

# **Change History**

# § 698 **Chg Hist**

For the most recent changes, see page [1328.](#page-1327-0)

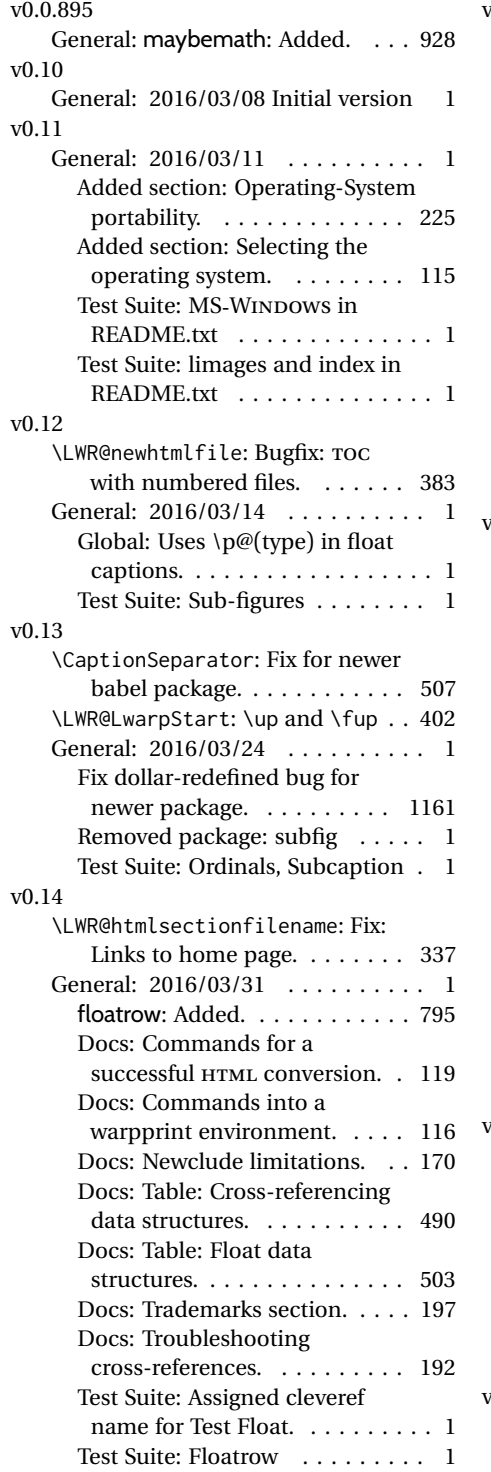

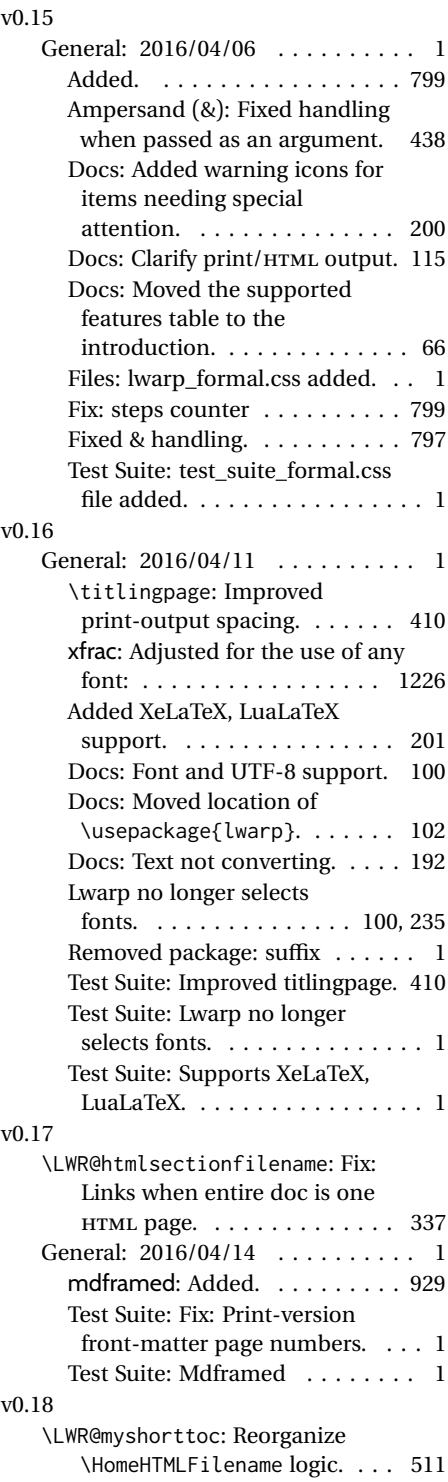

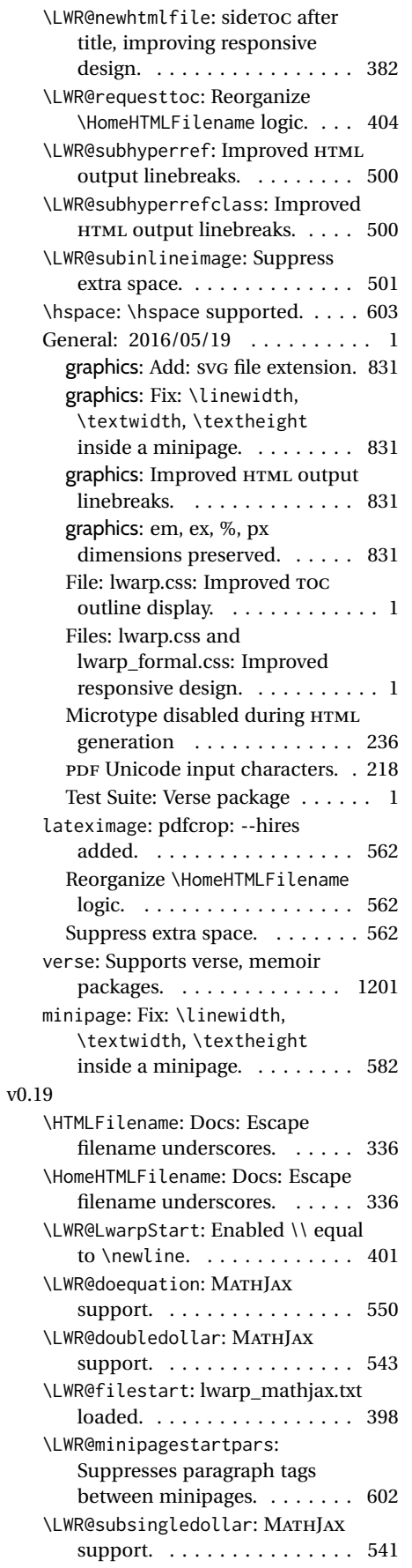

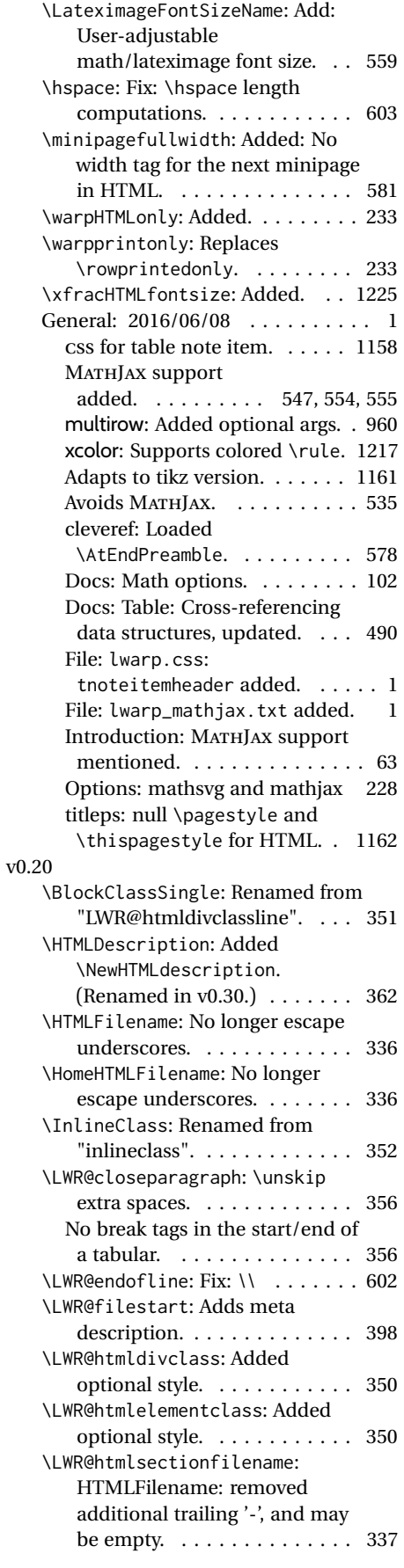

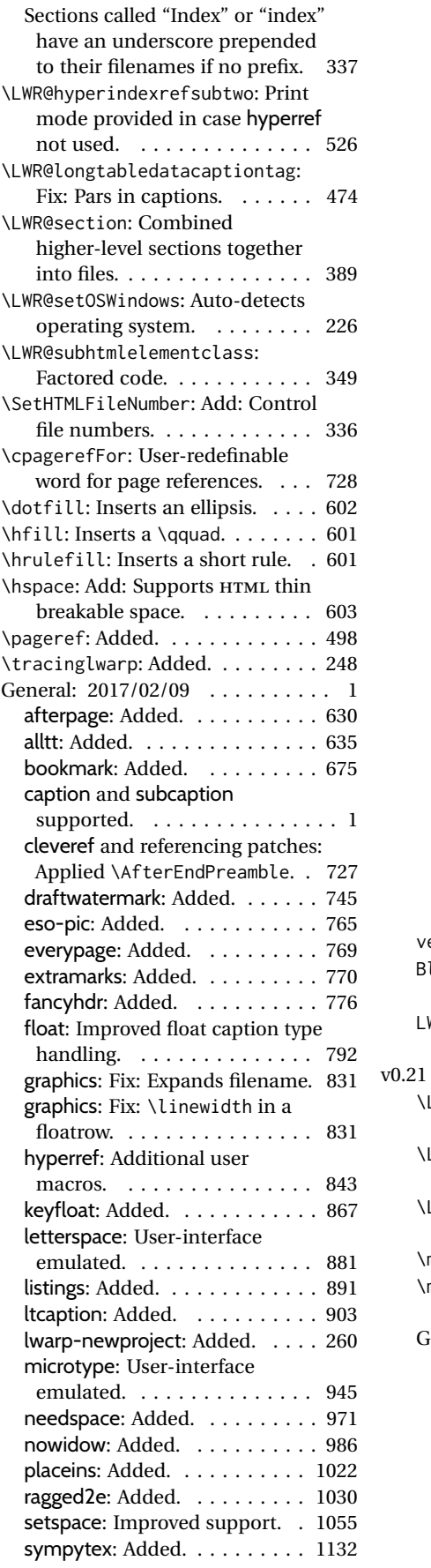

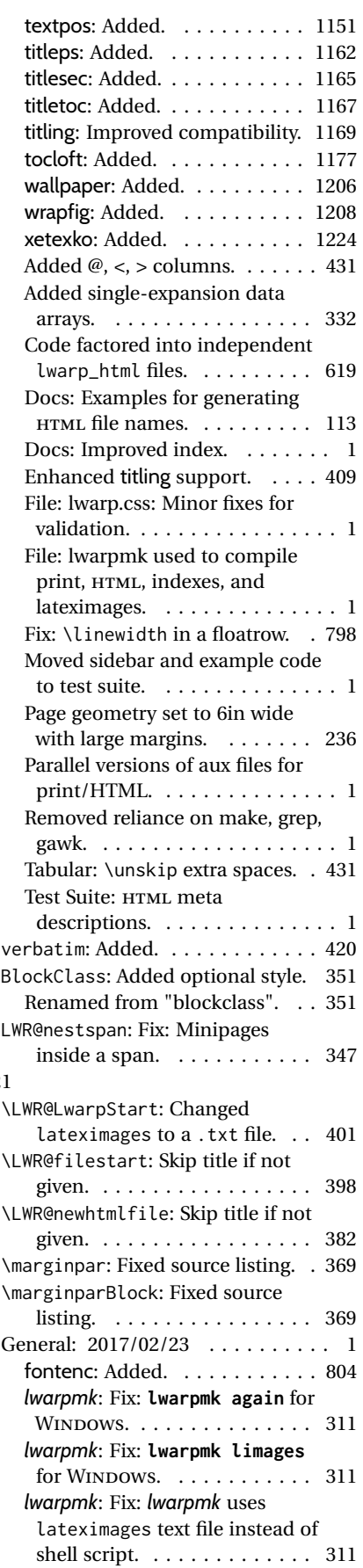

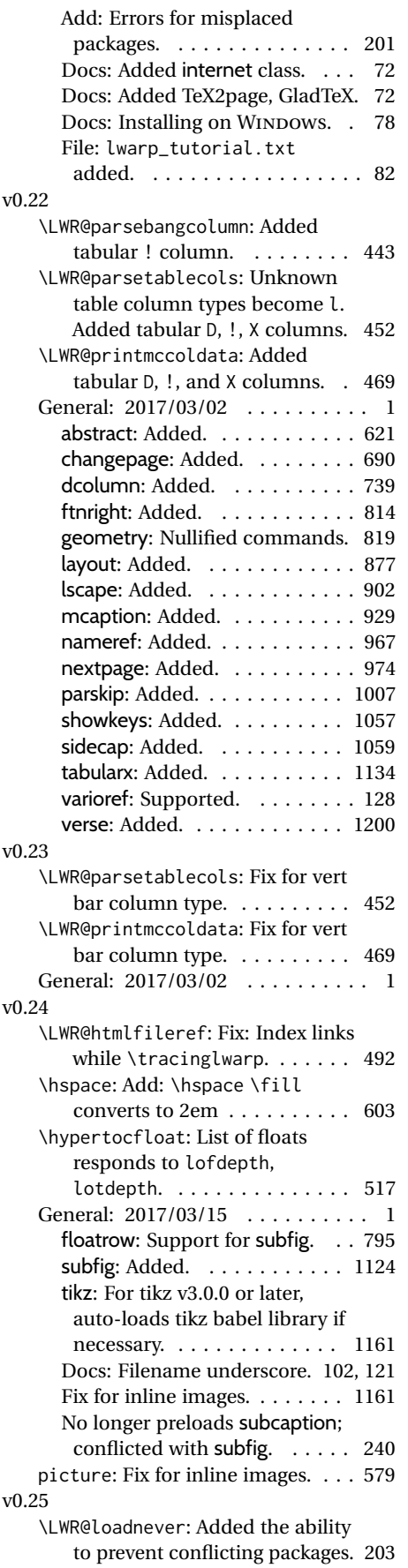

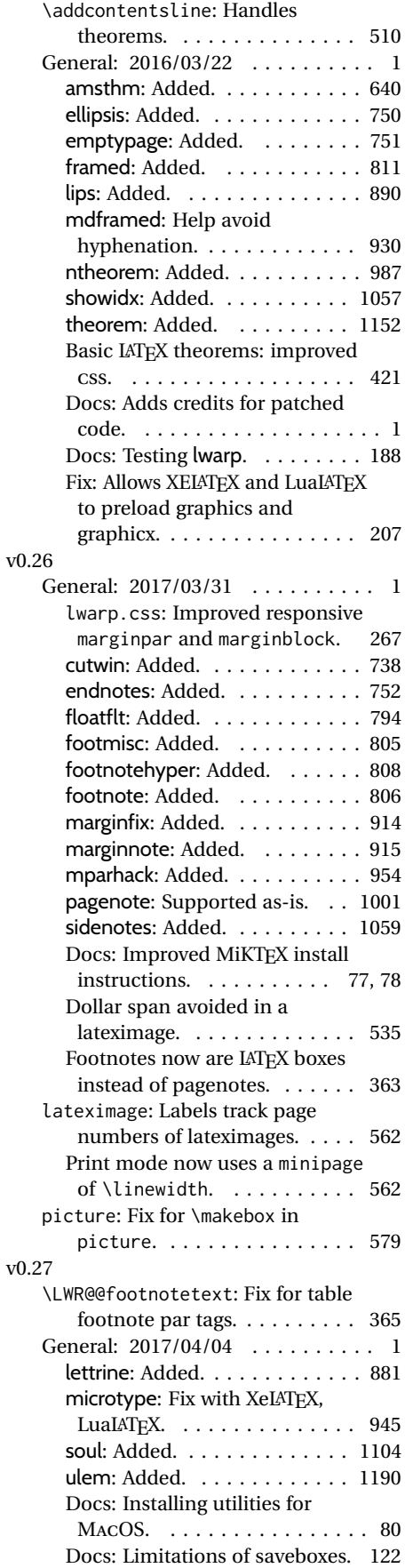

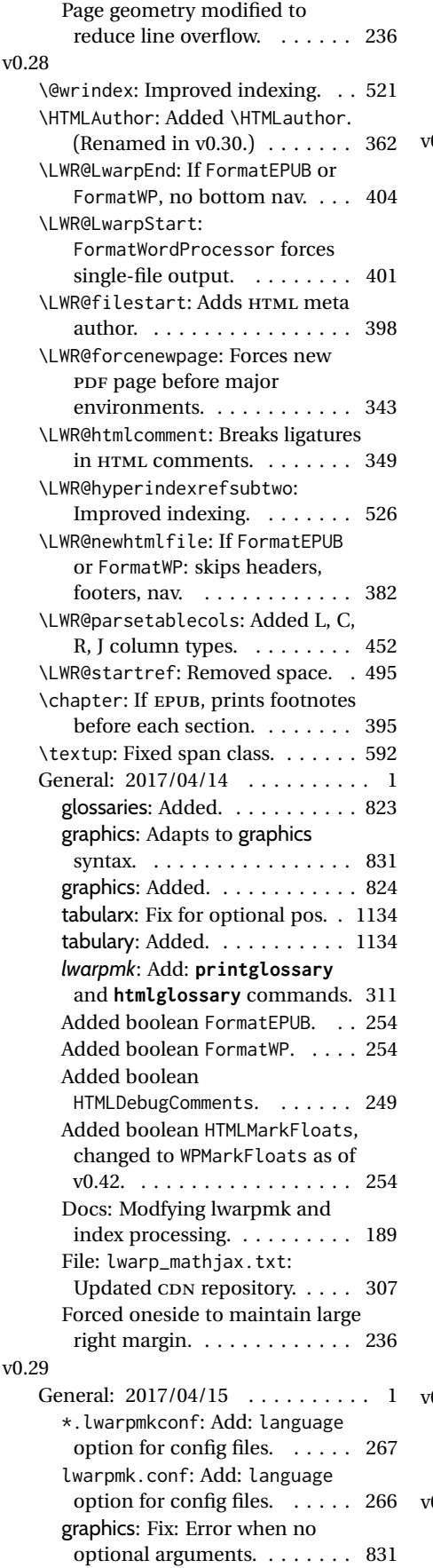

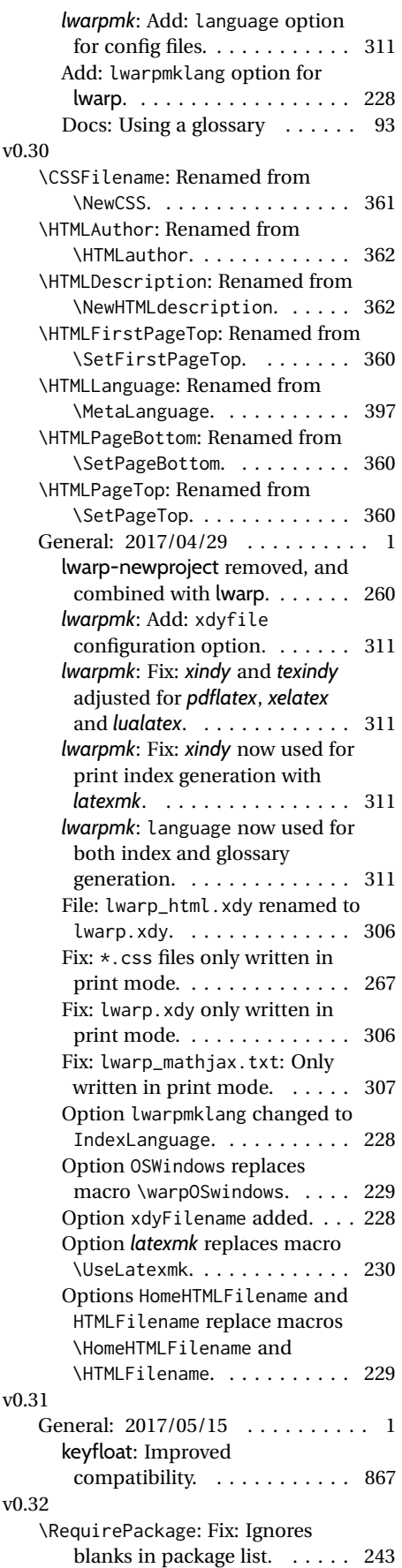

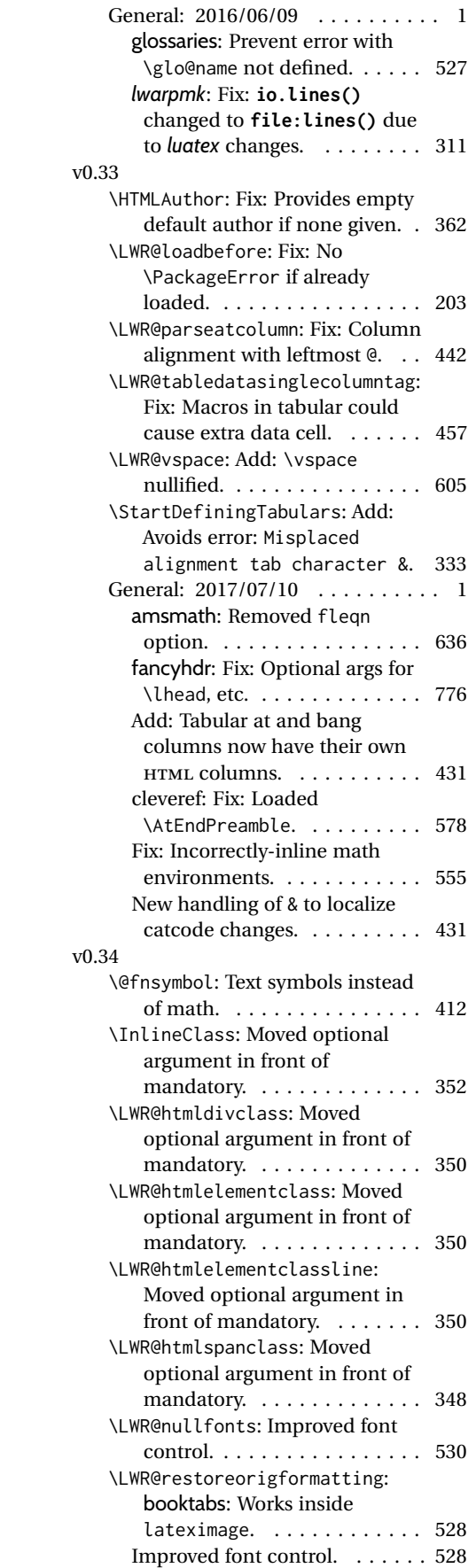

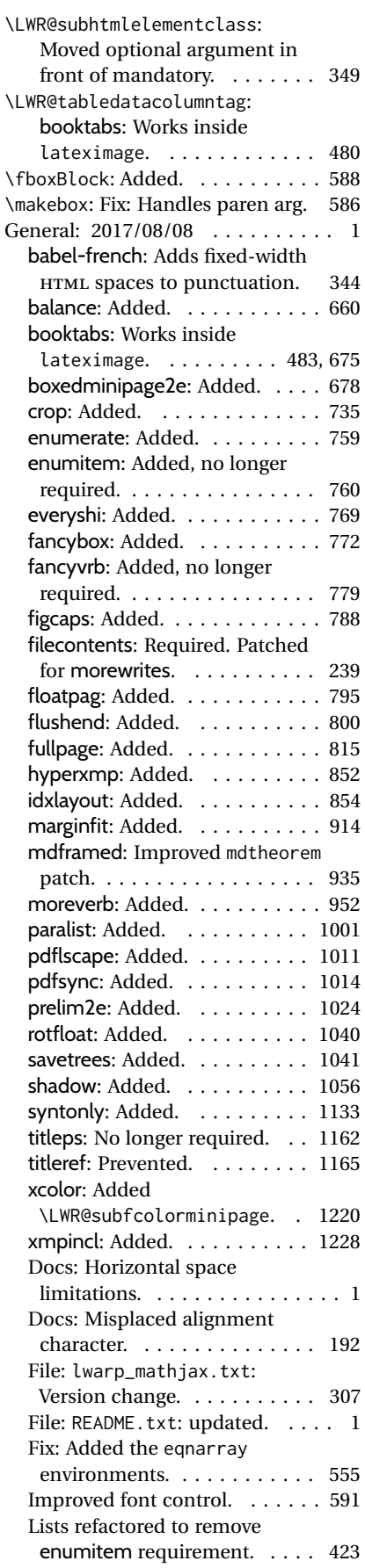

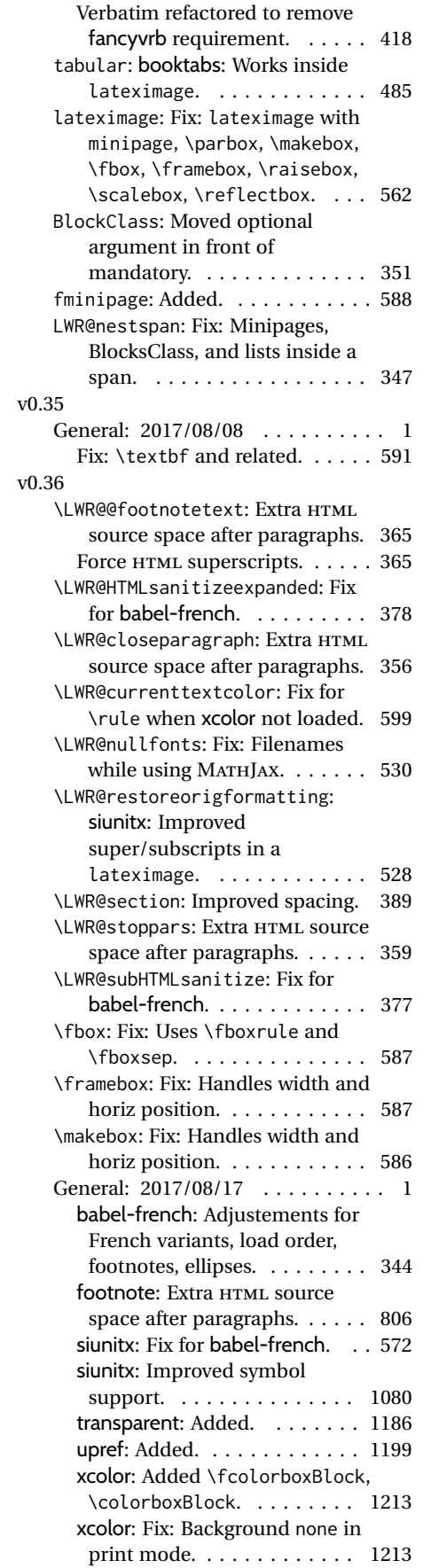

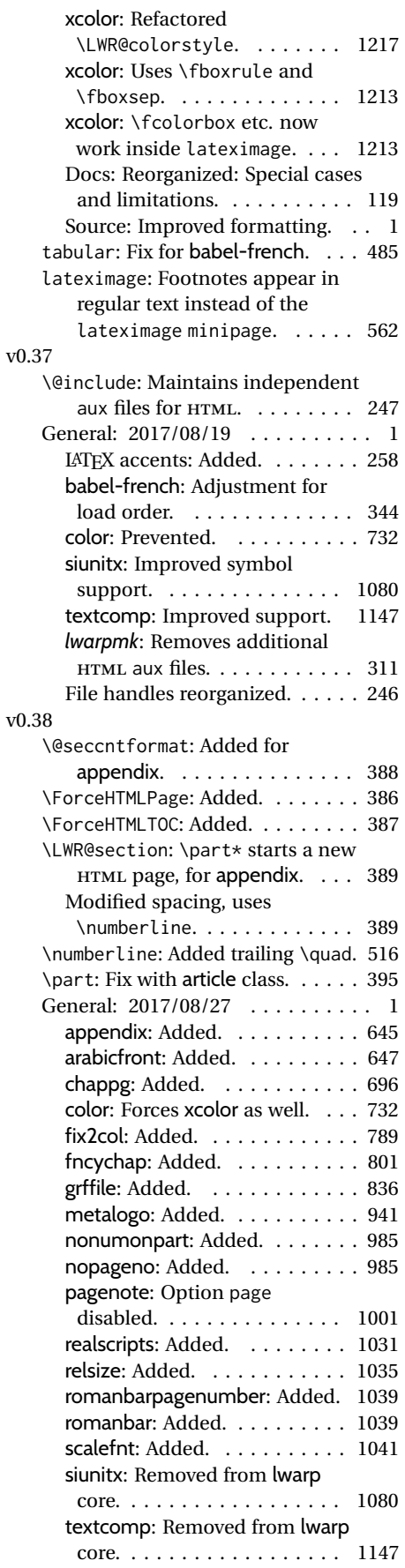

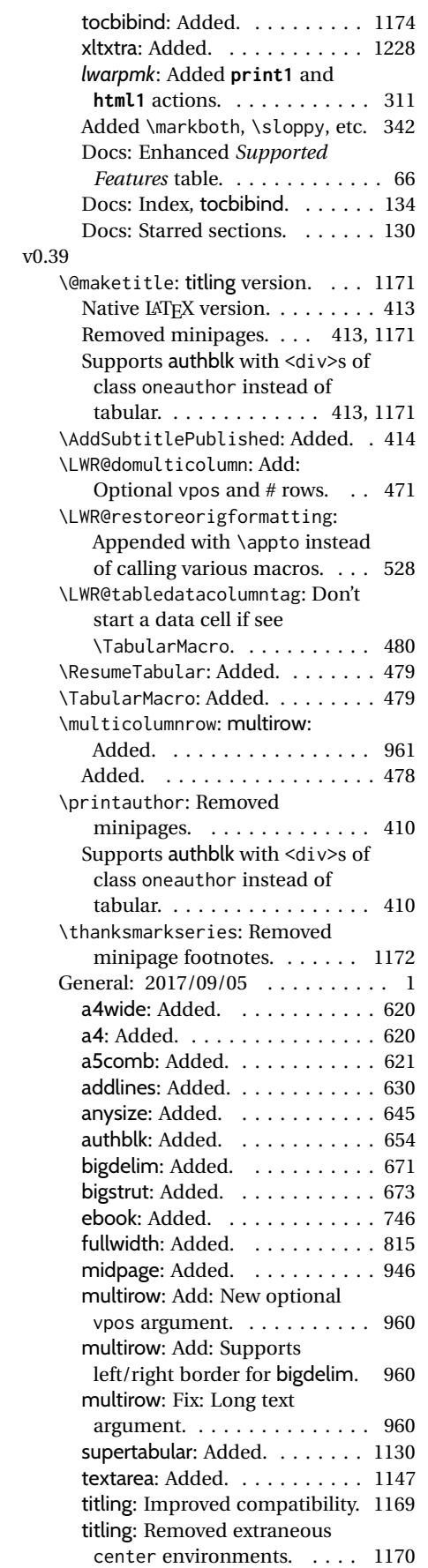

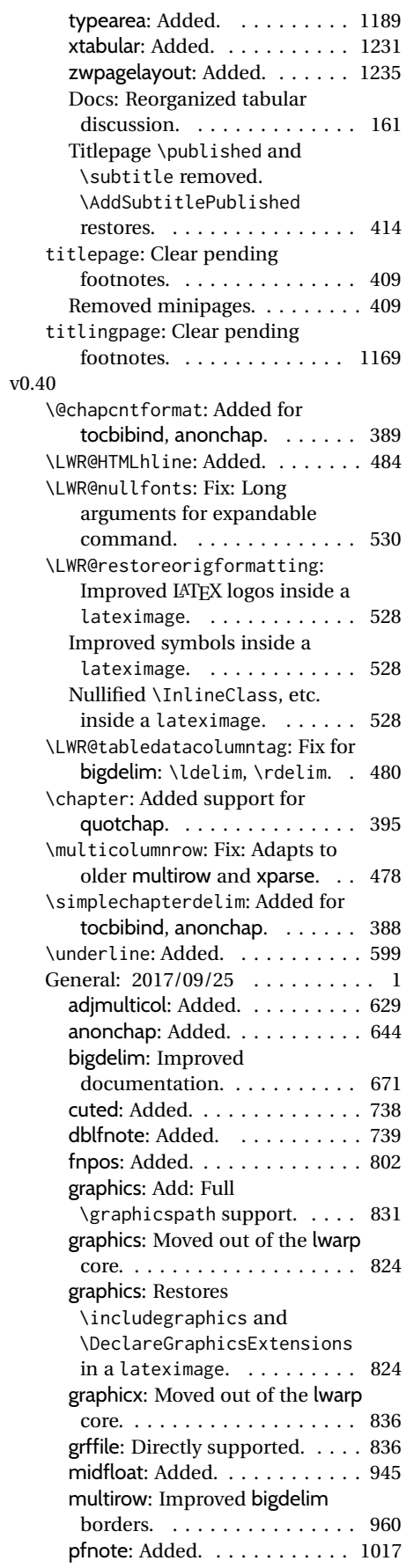

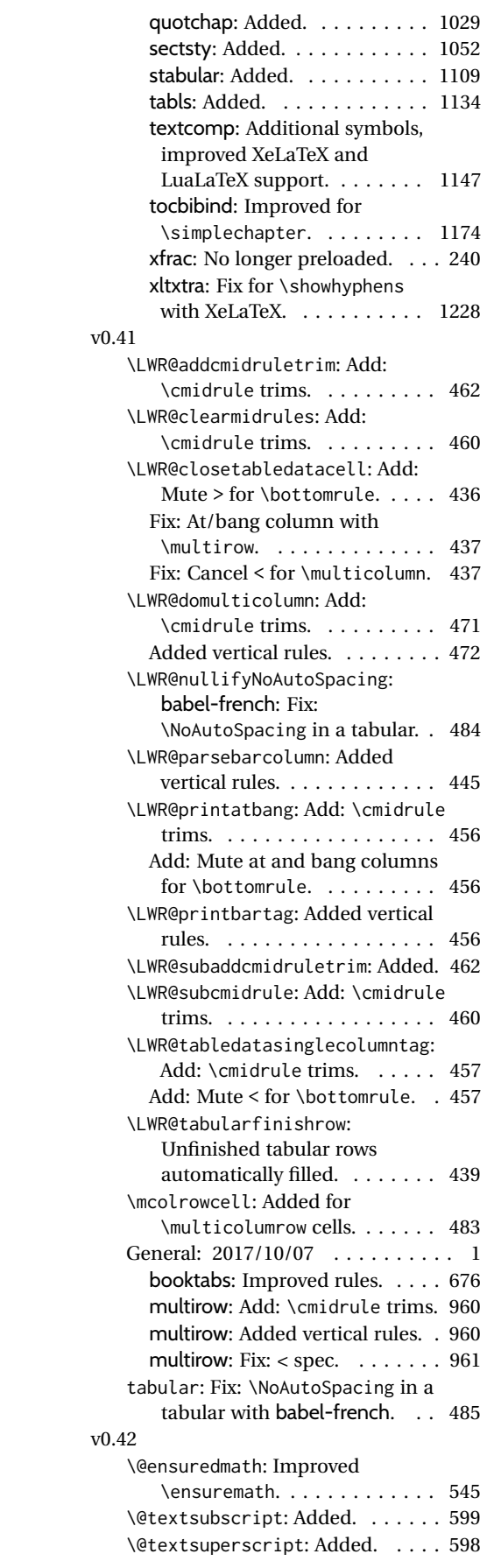

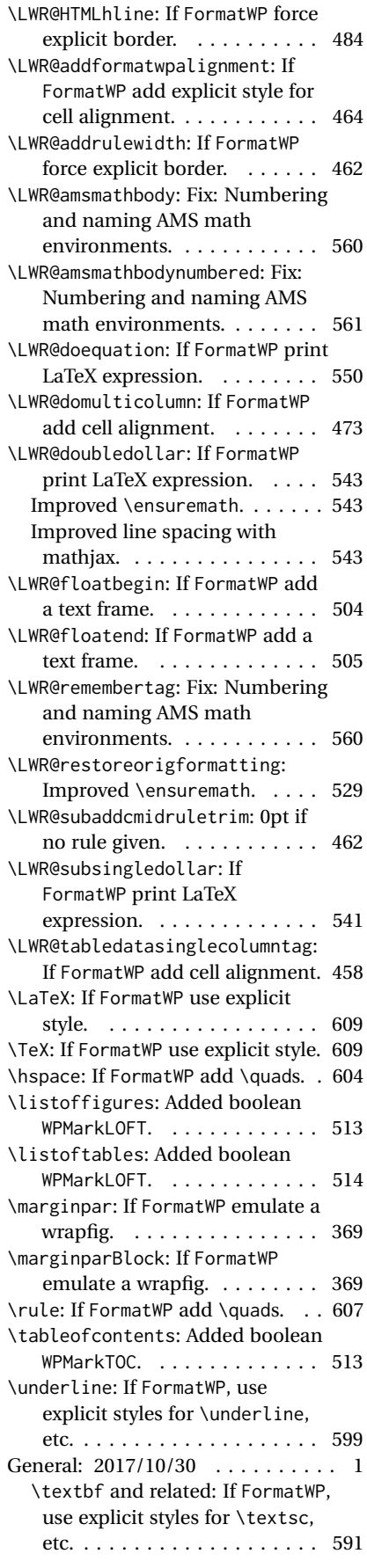
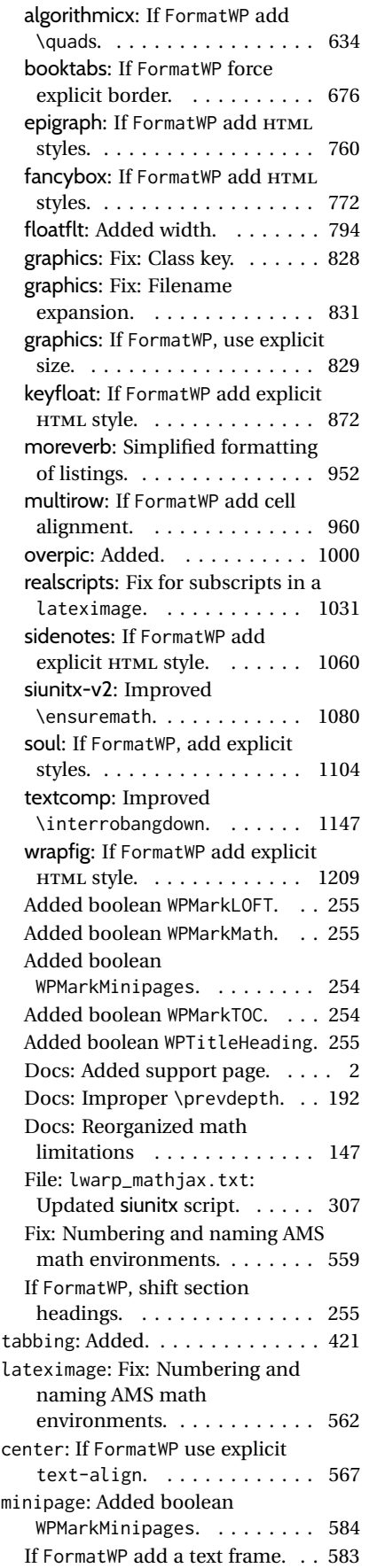

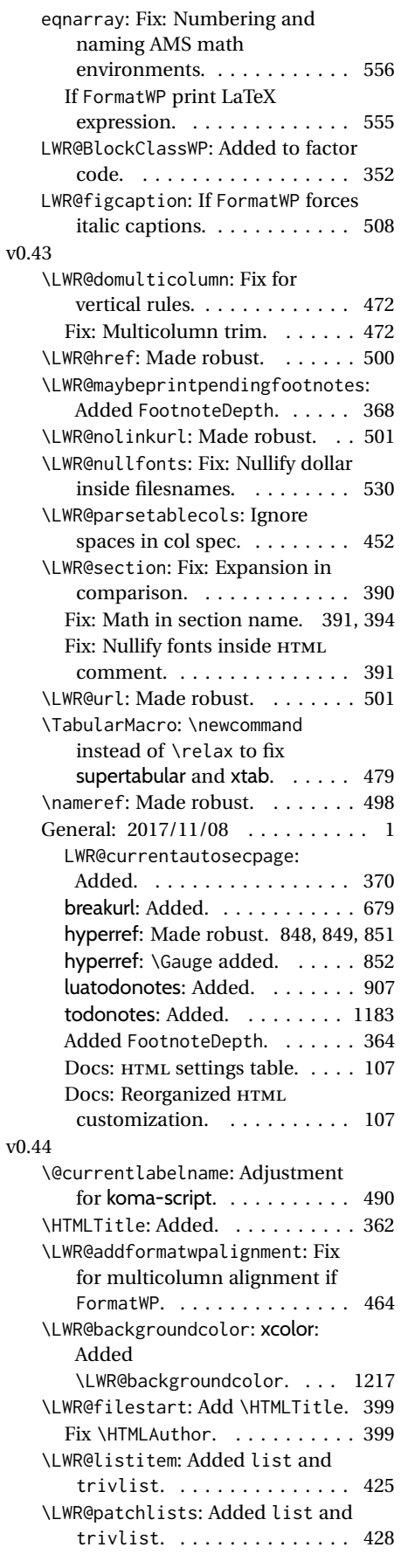

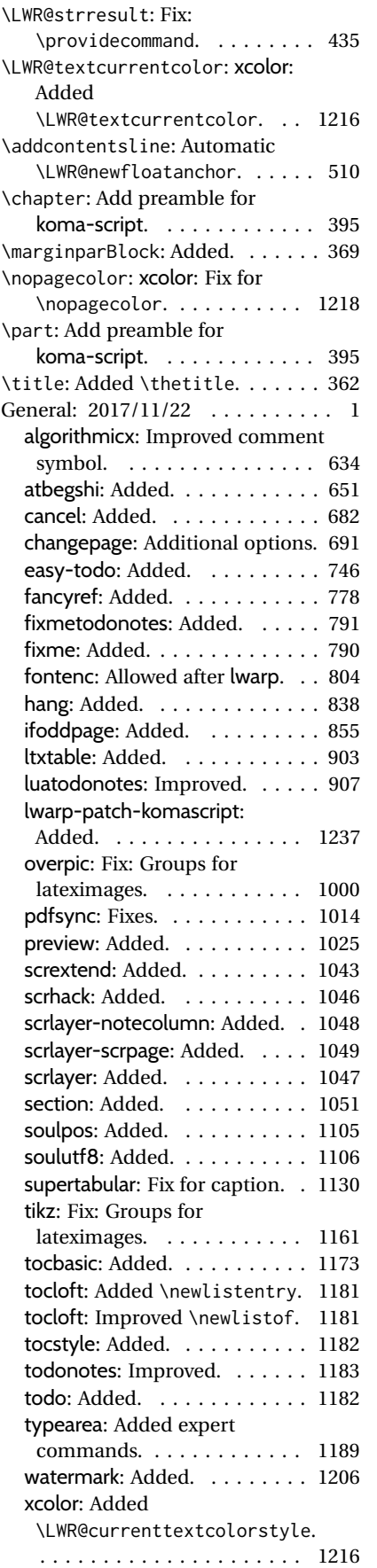

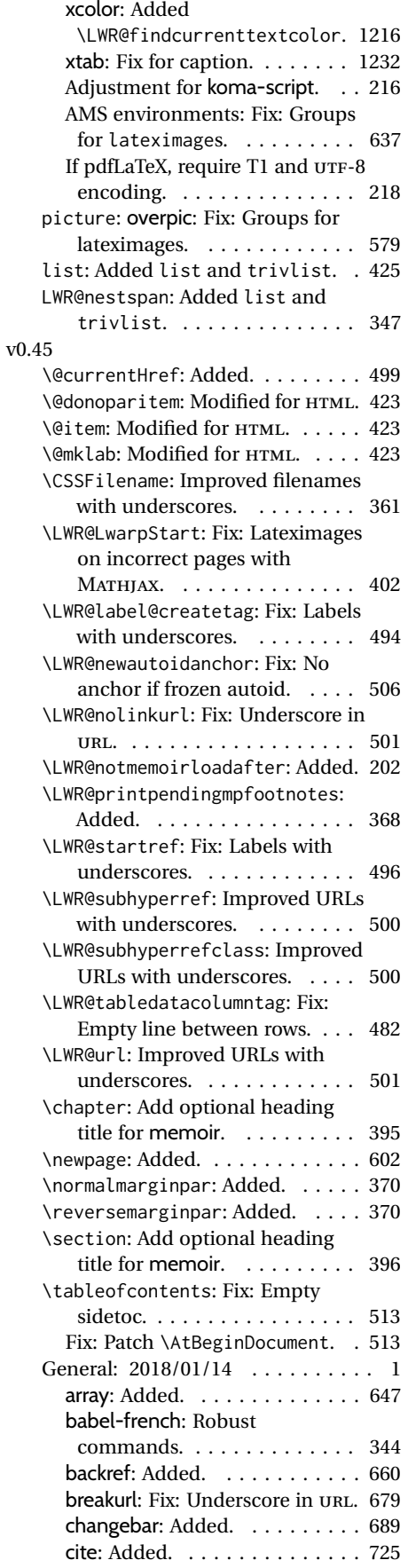

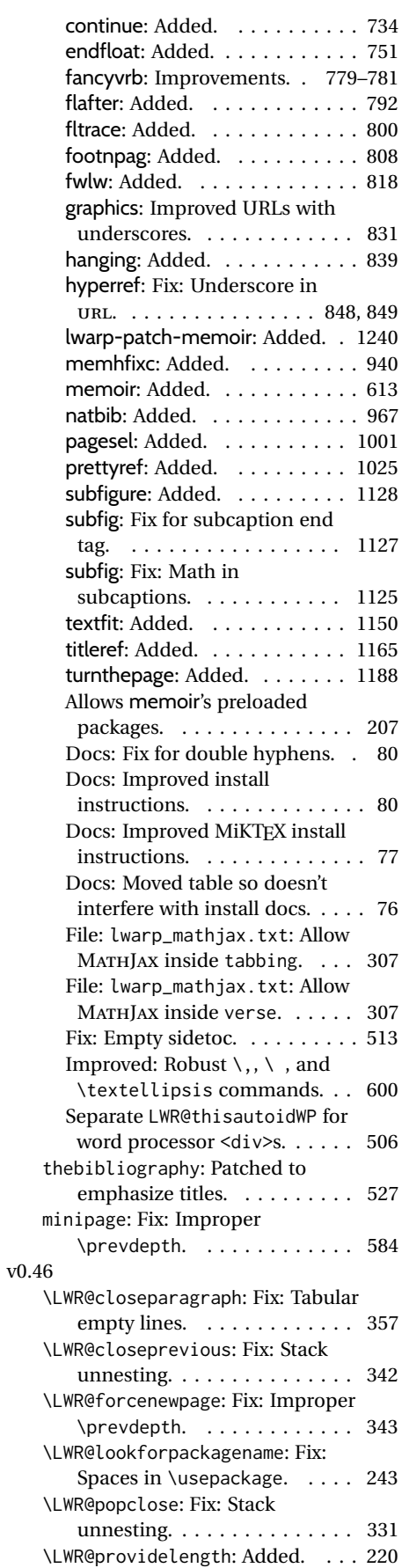

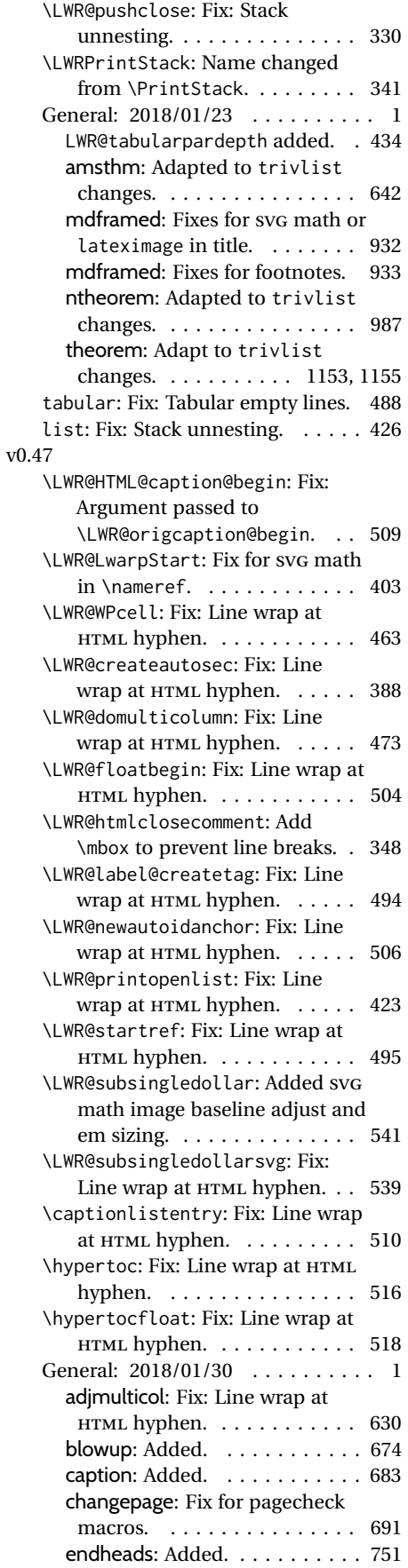

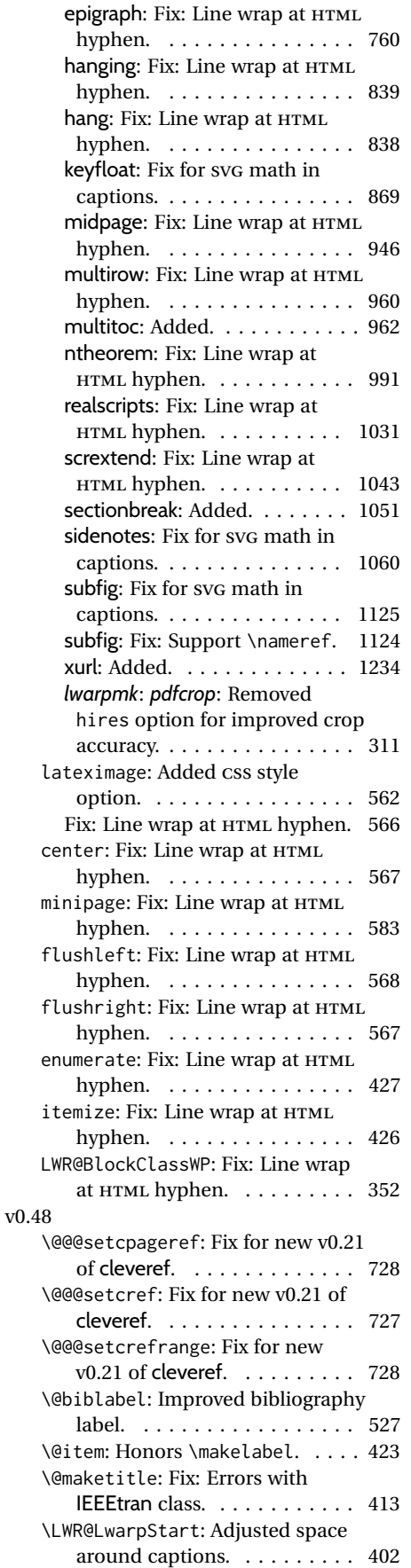

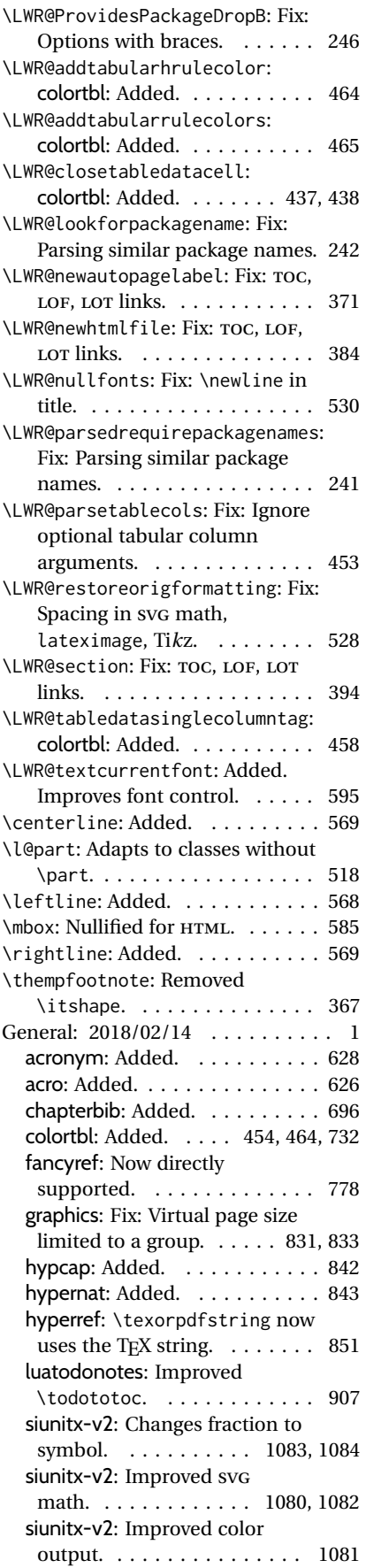

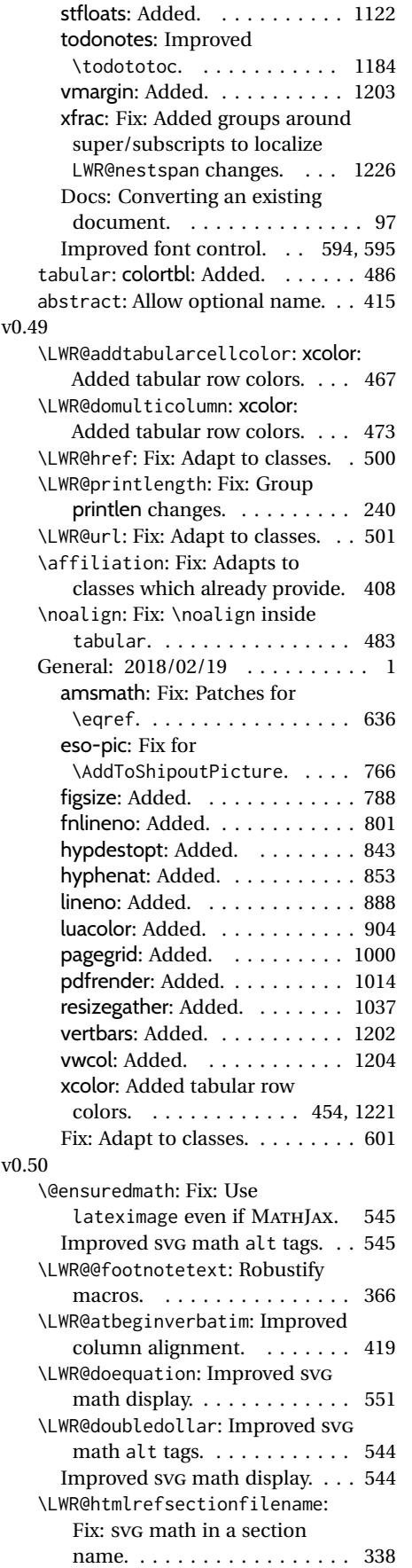

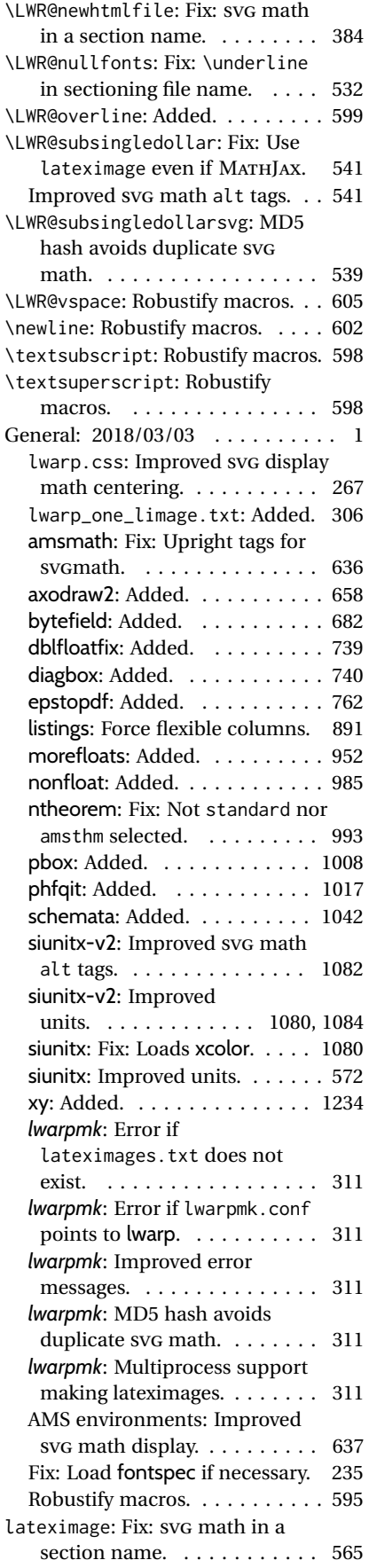

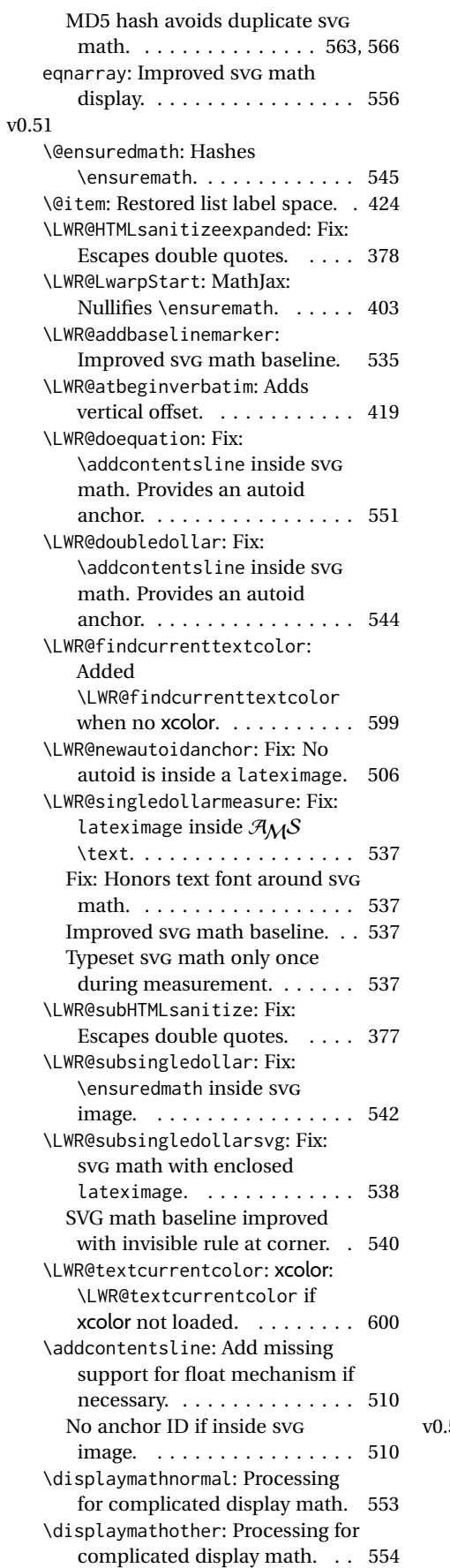

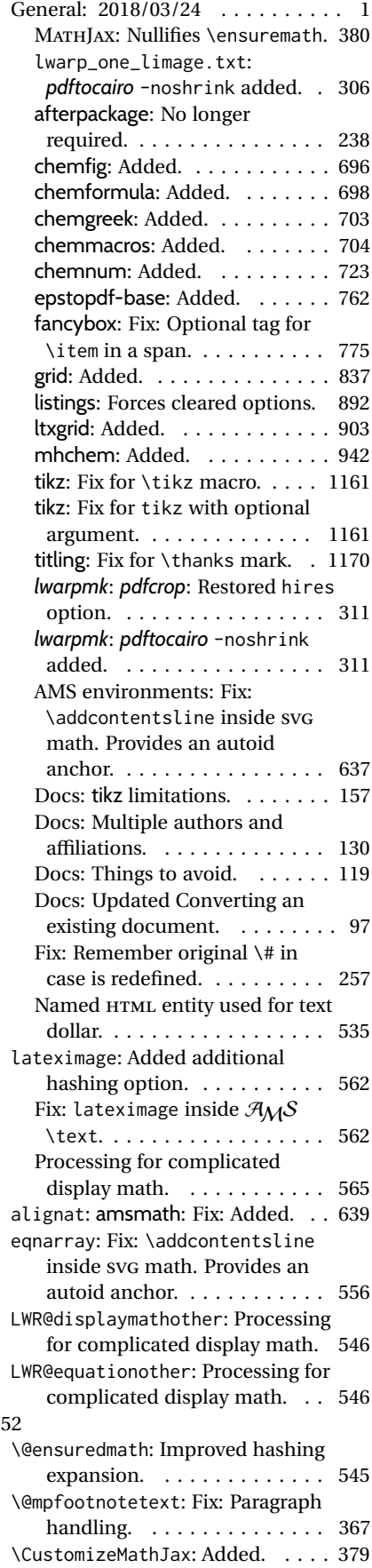

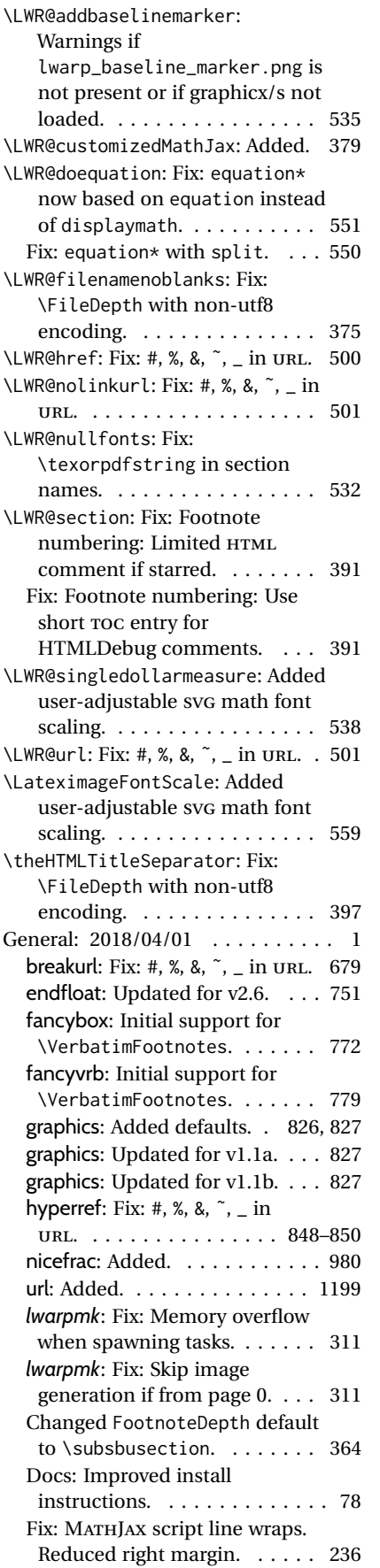

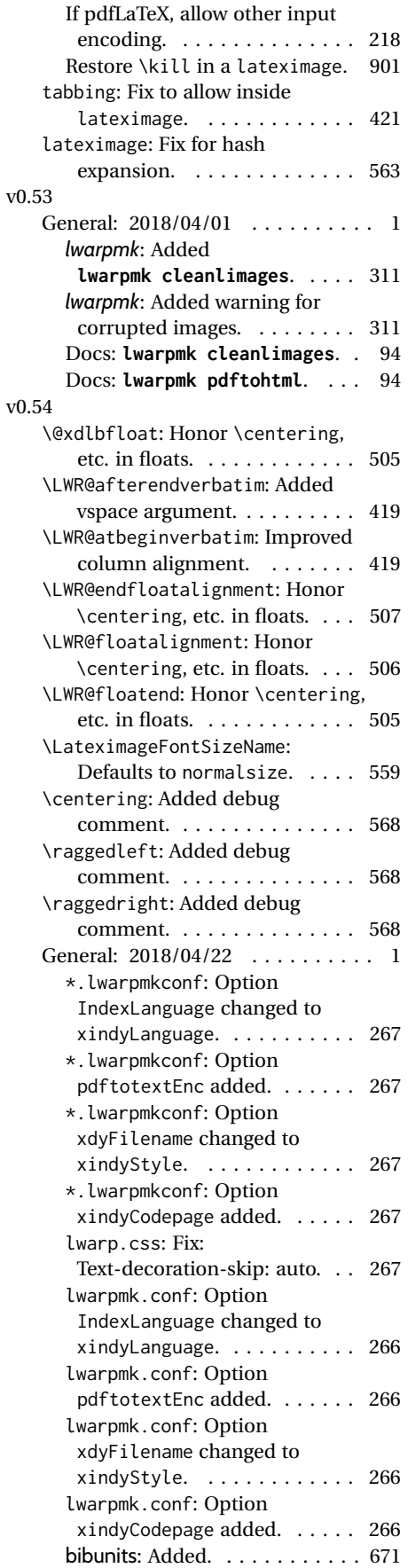

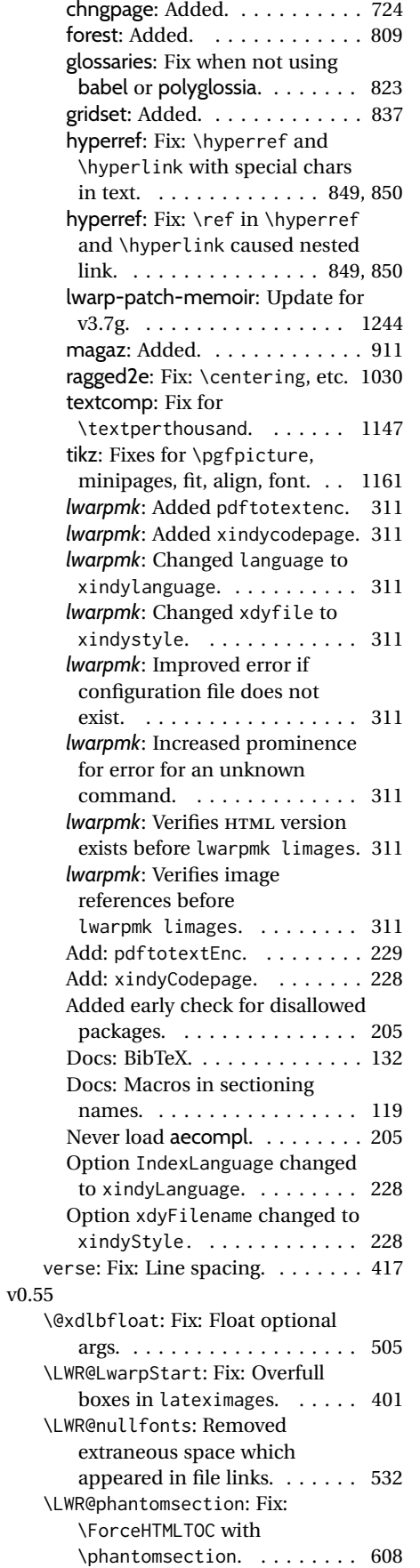

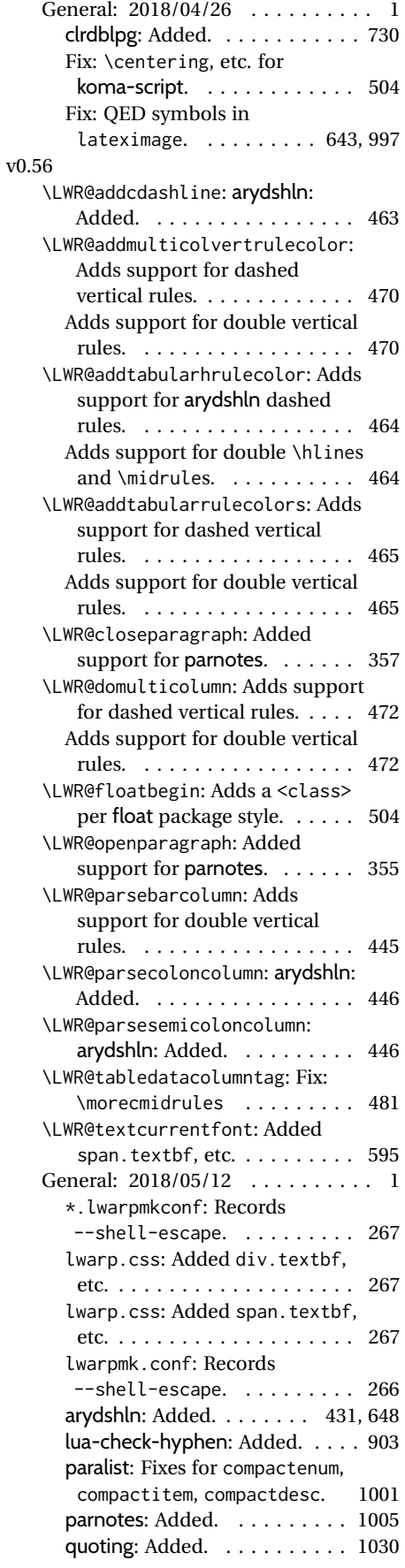

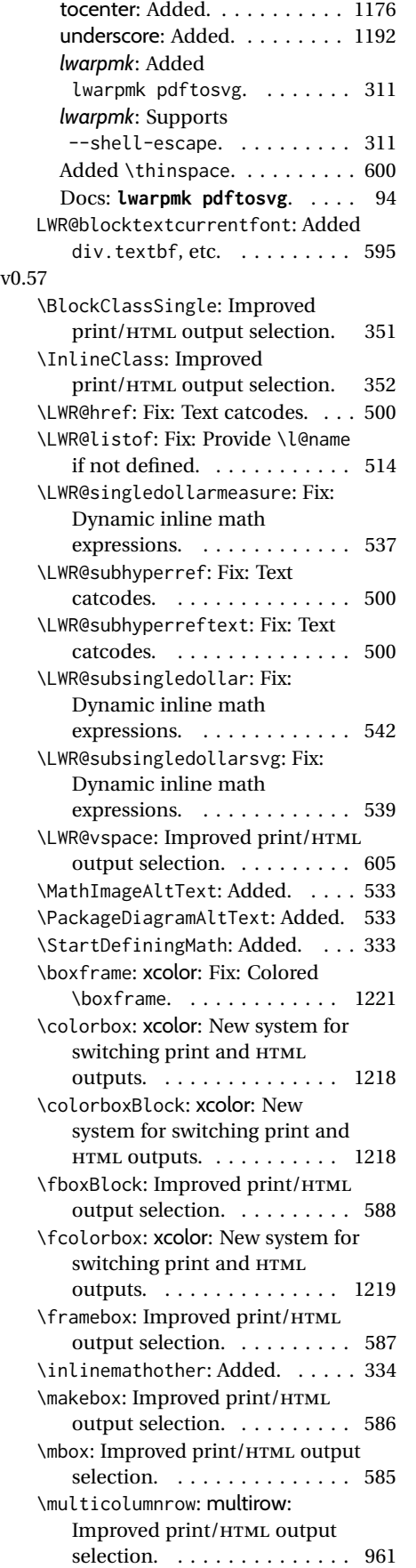

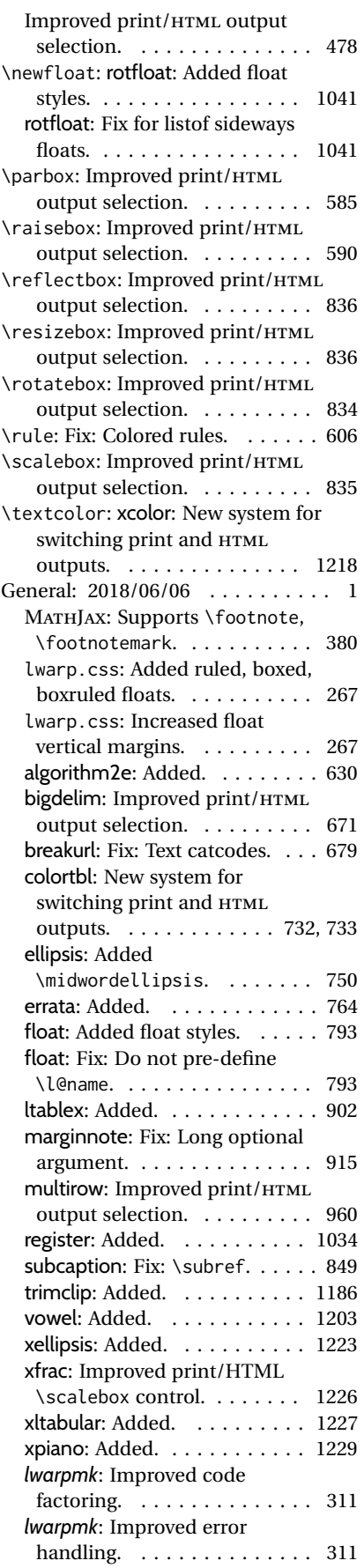

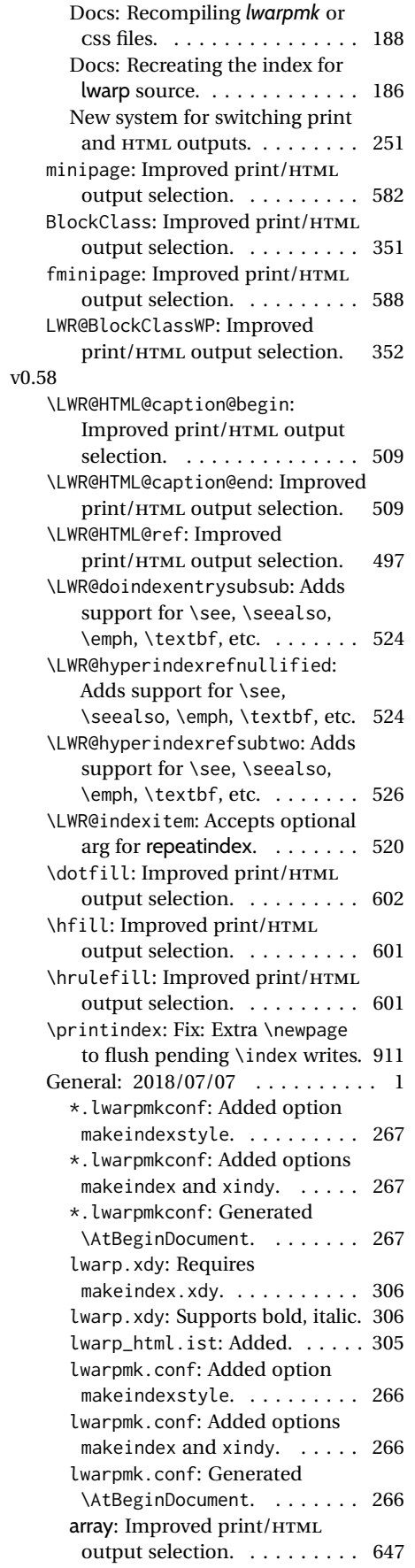

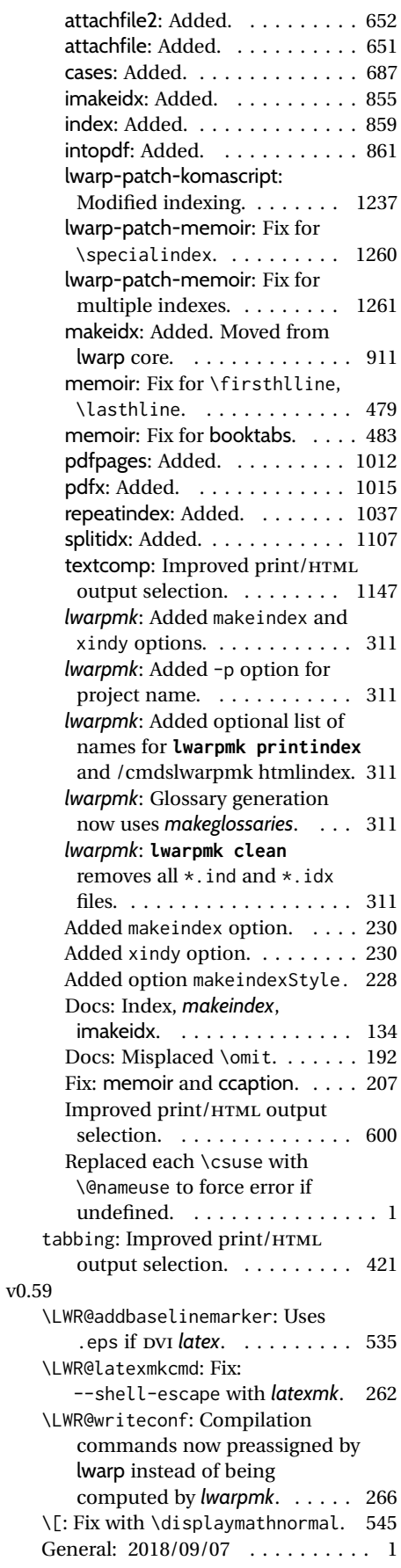

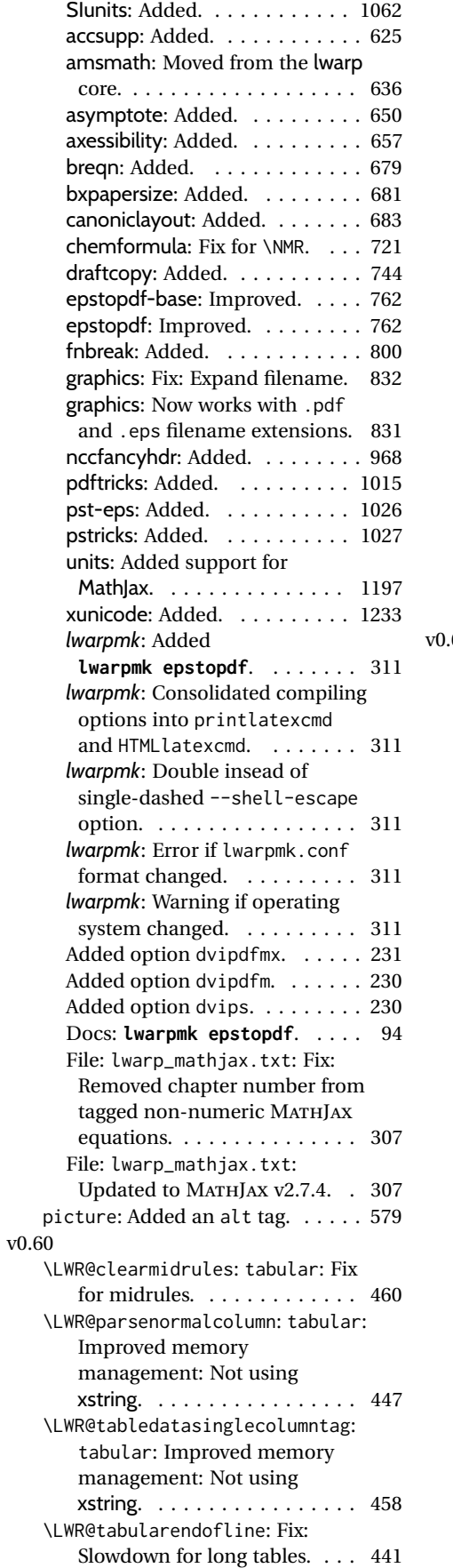

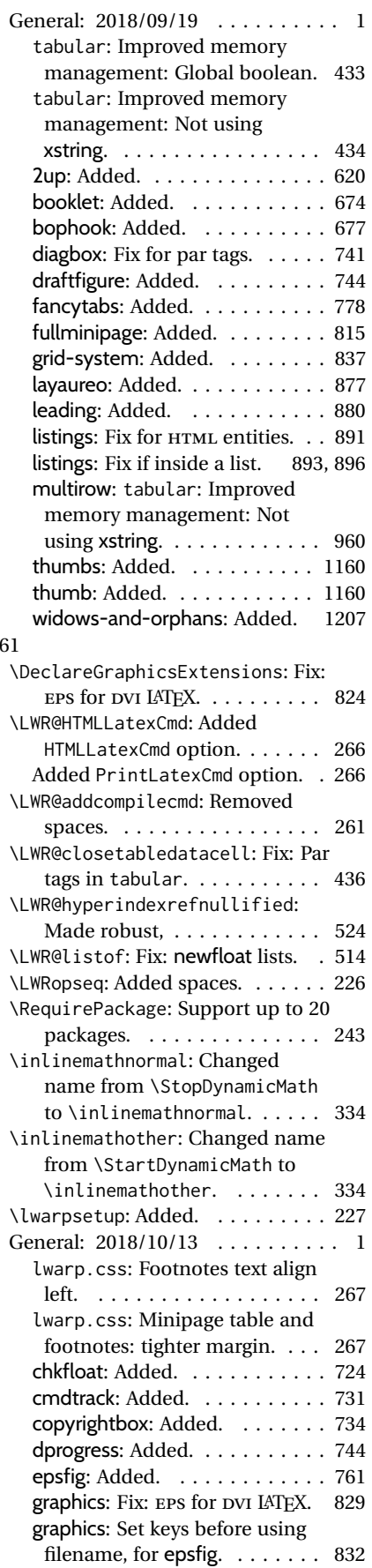

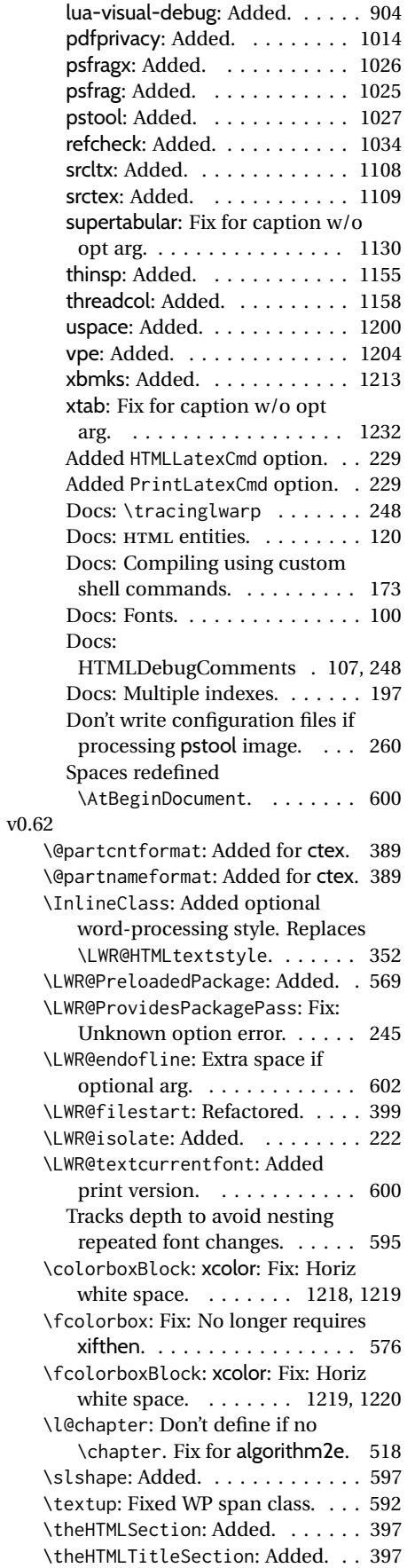

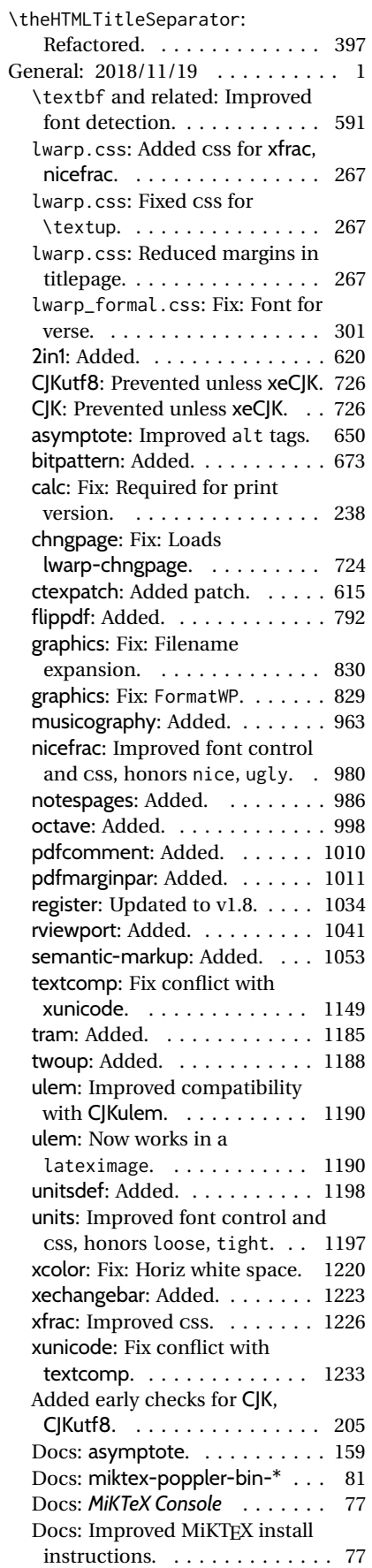

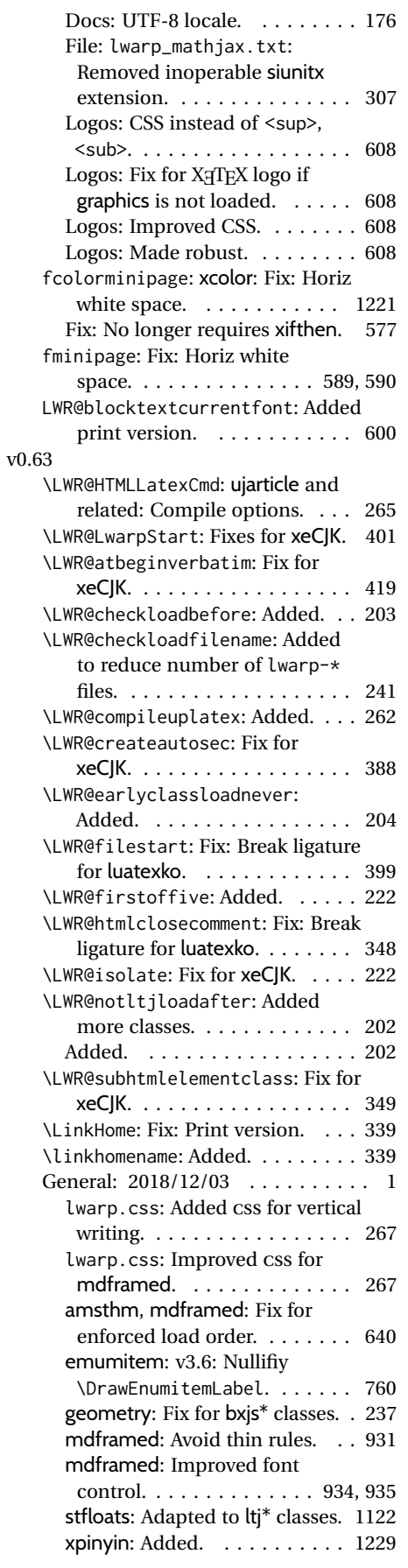

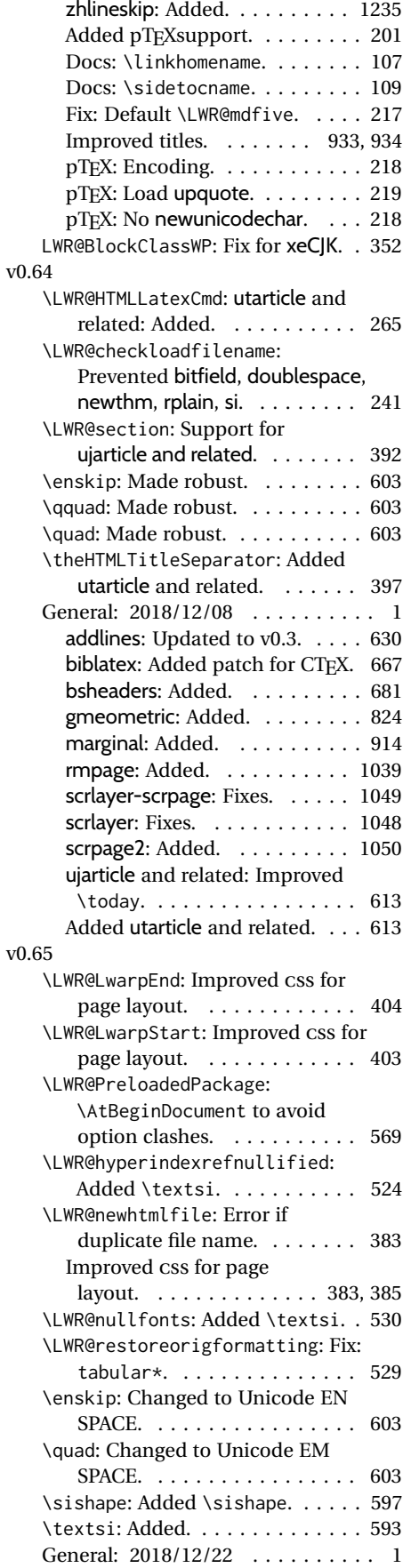

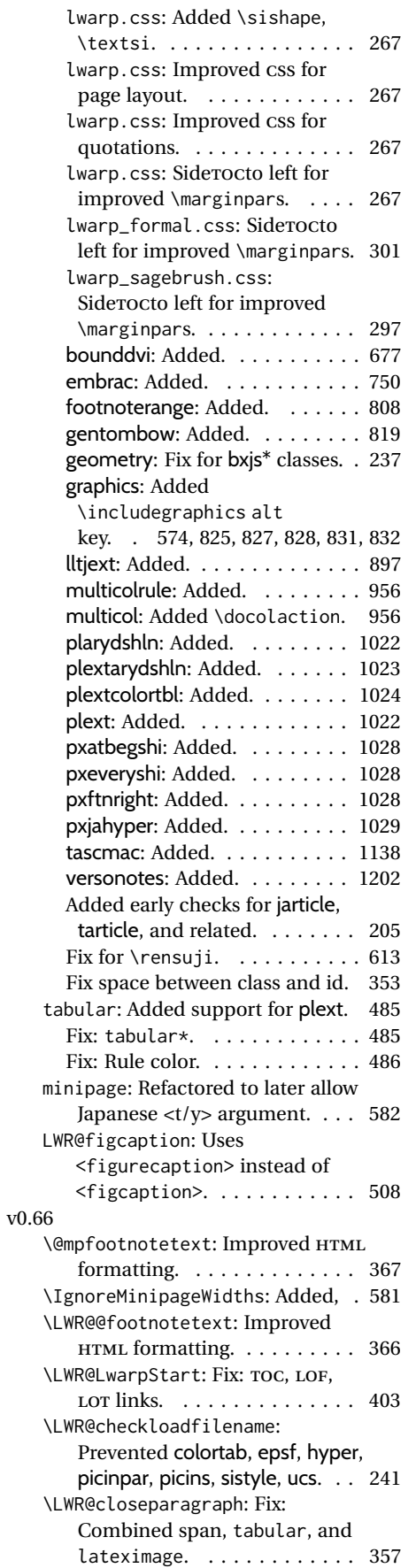

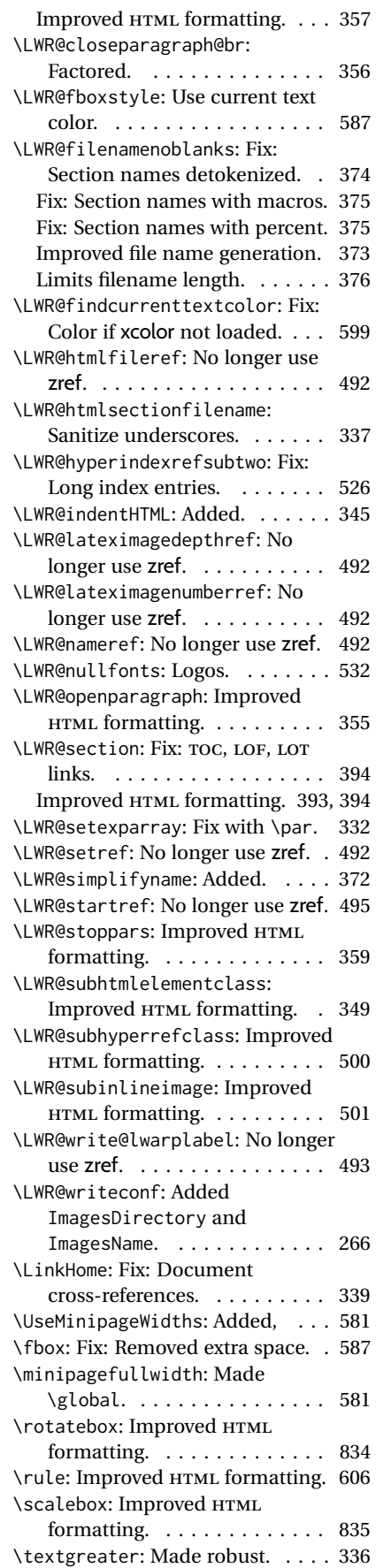

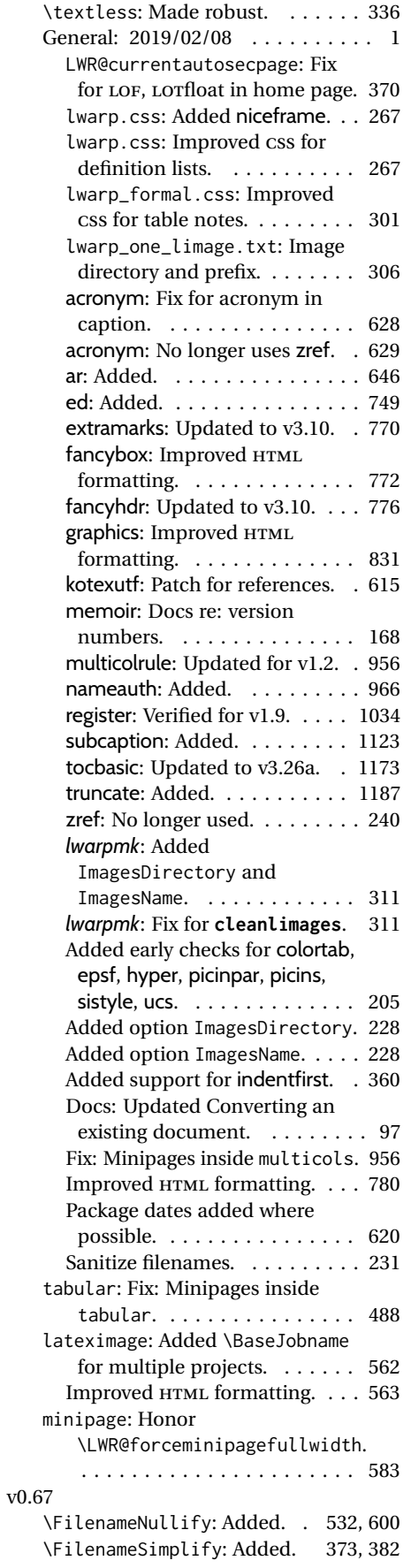

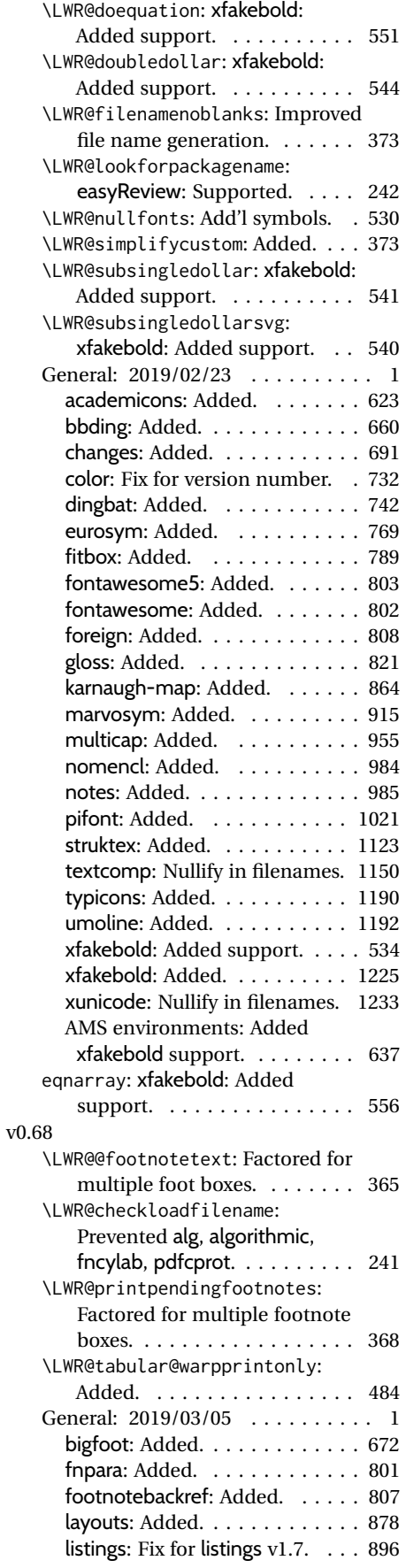

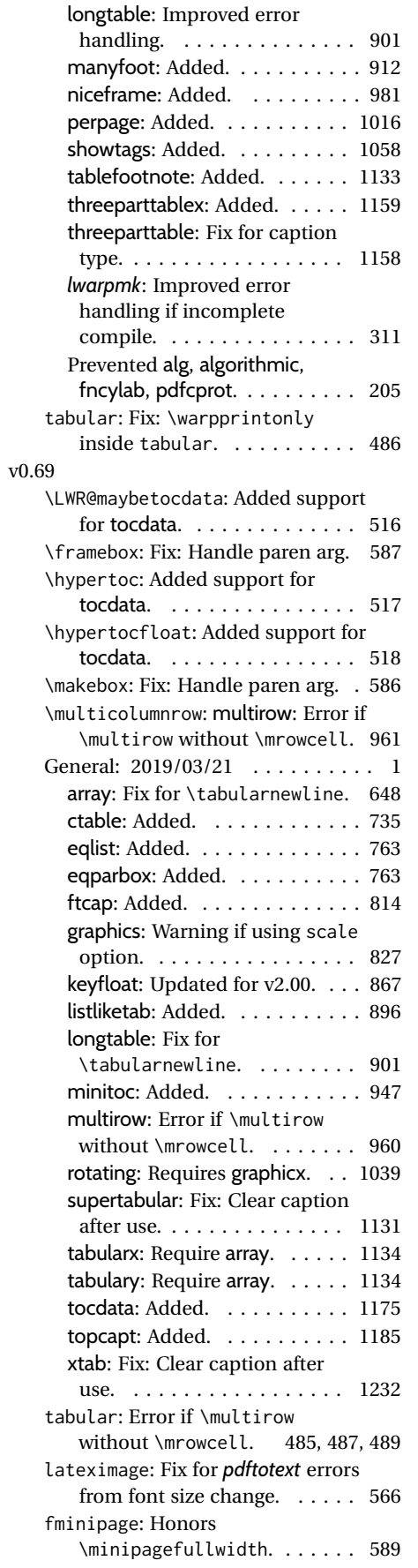

### v0.70

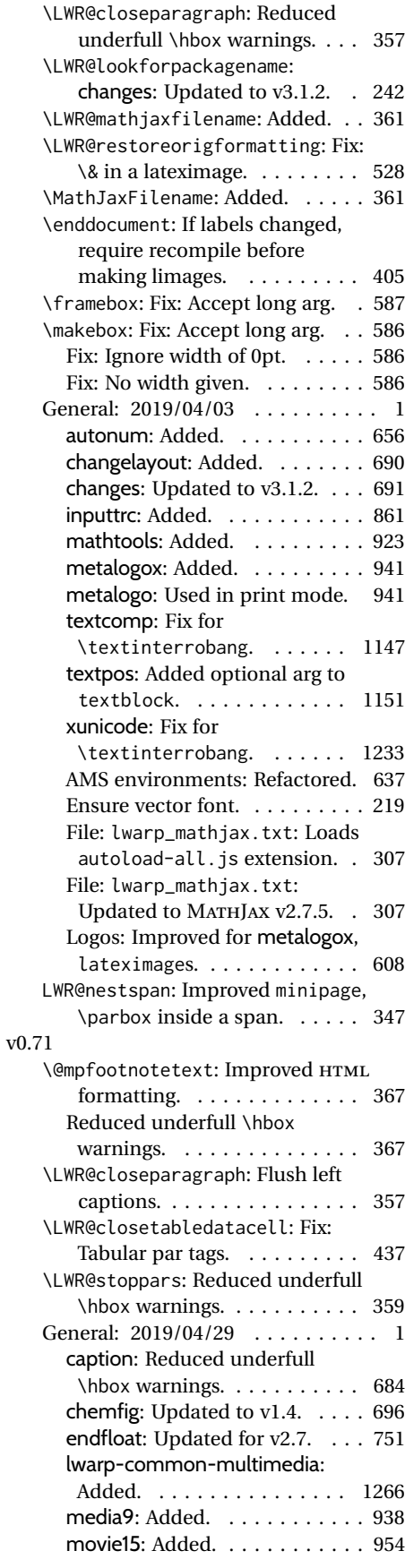

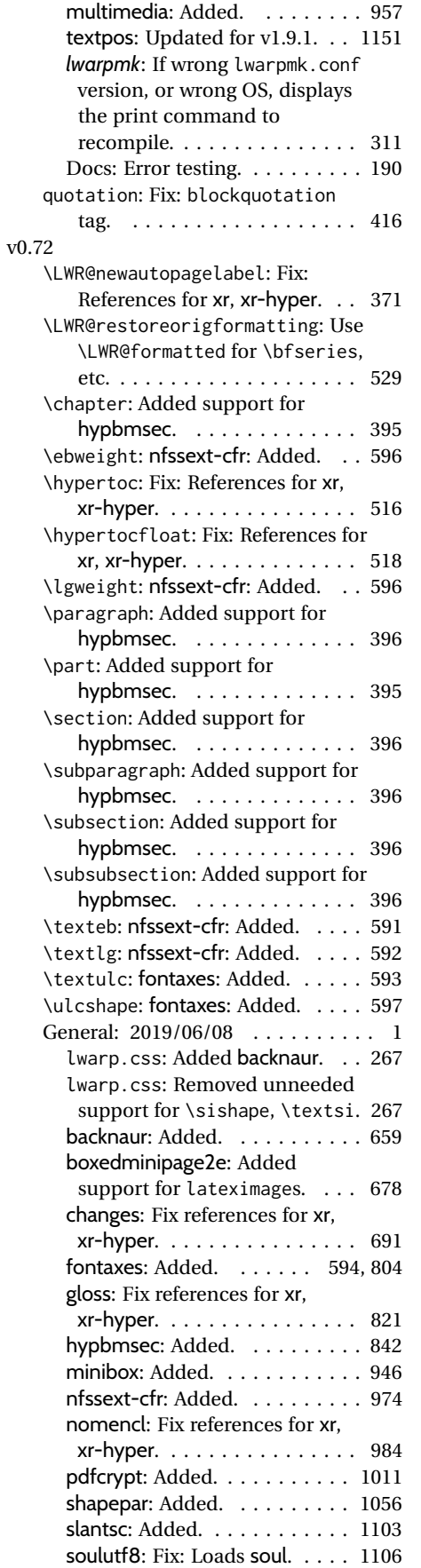

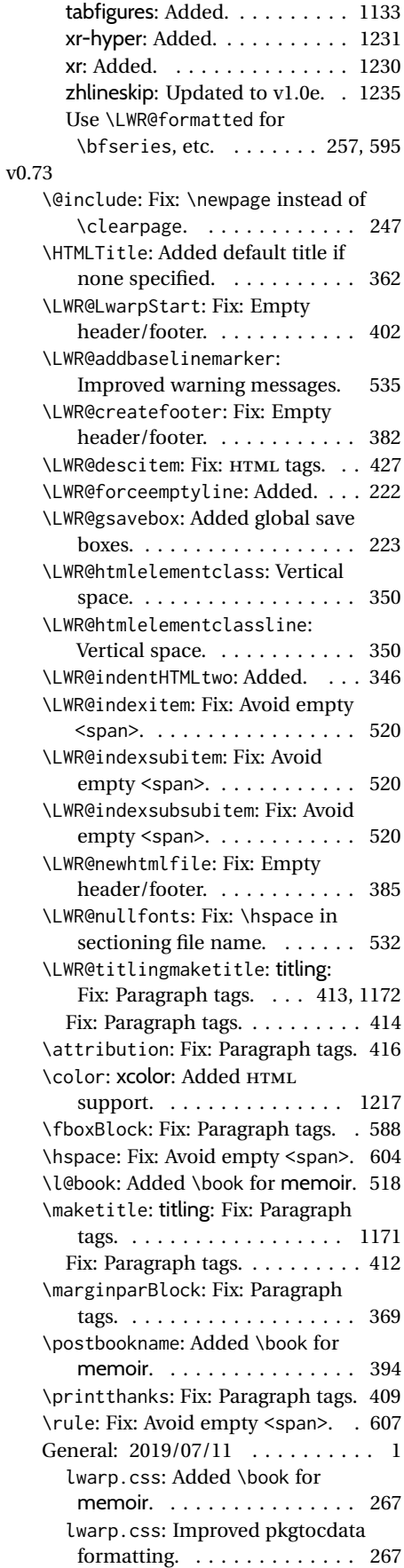

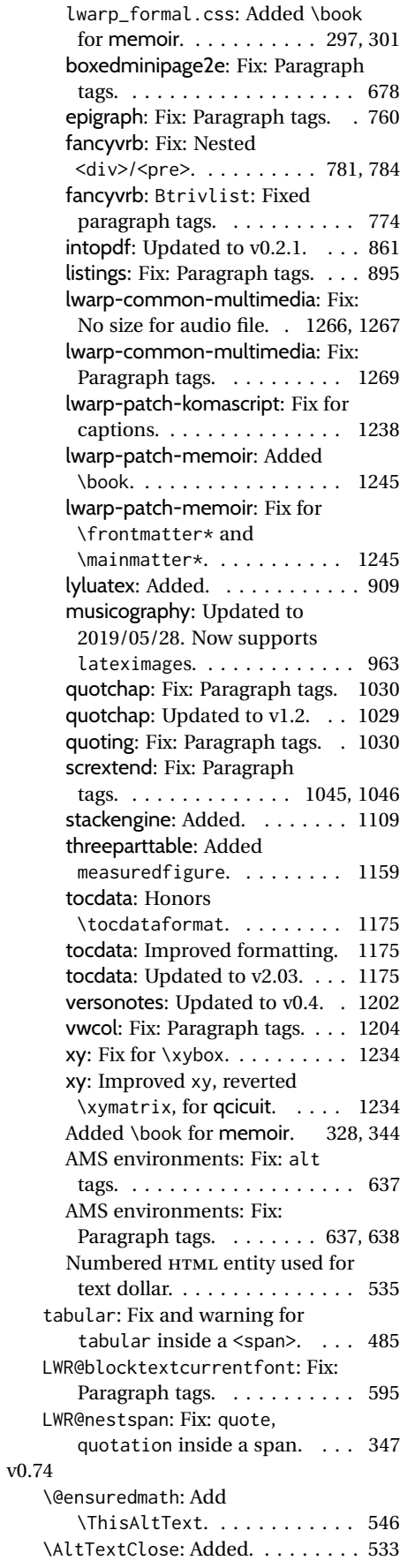

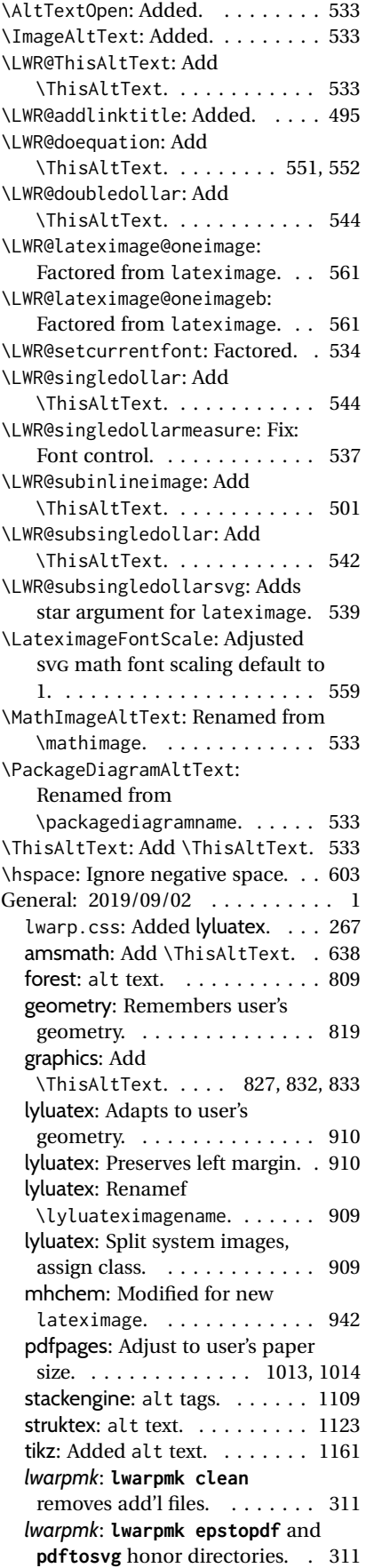

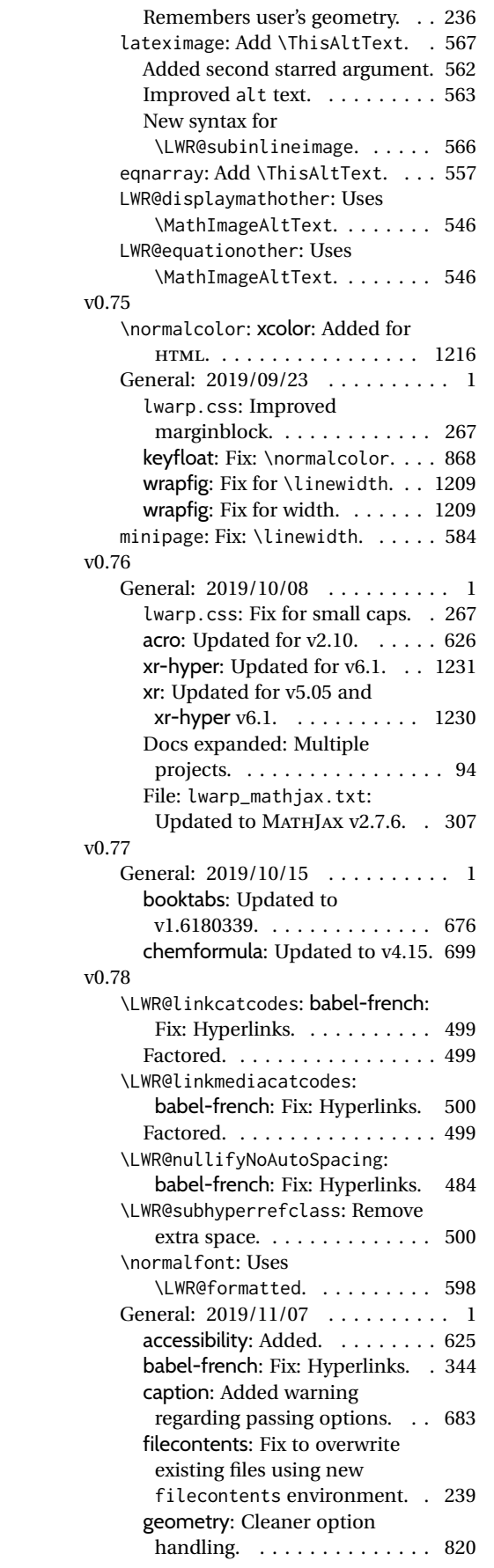

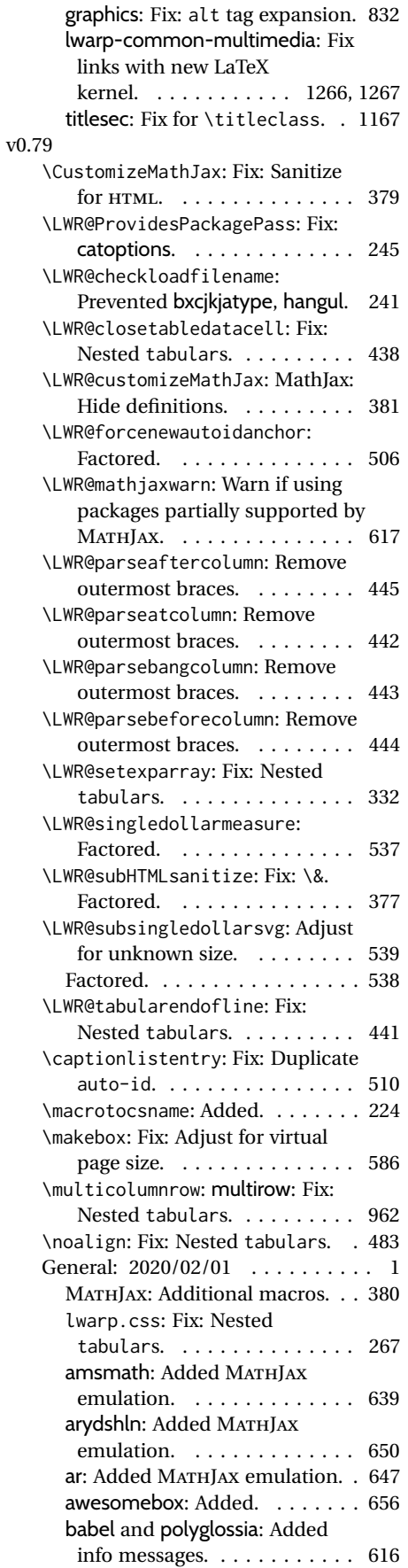

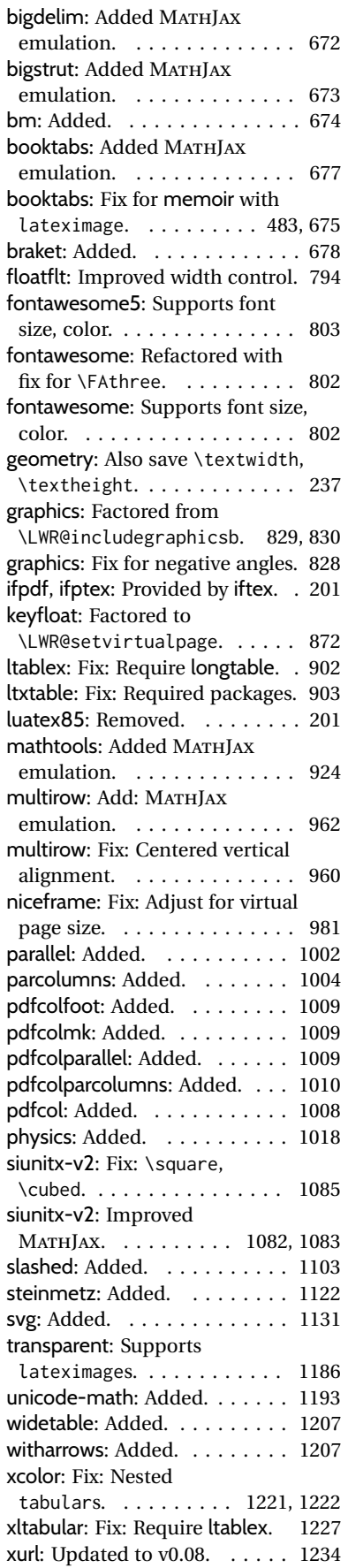

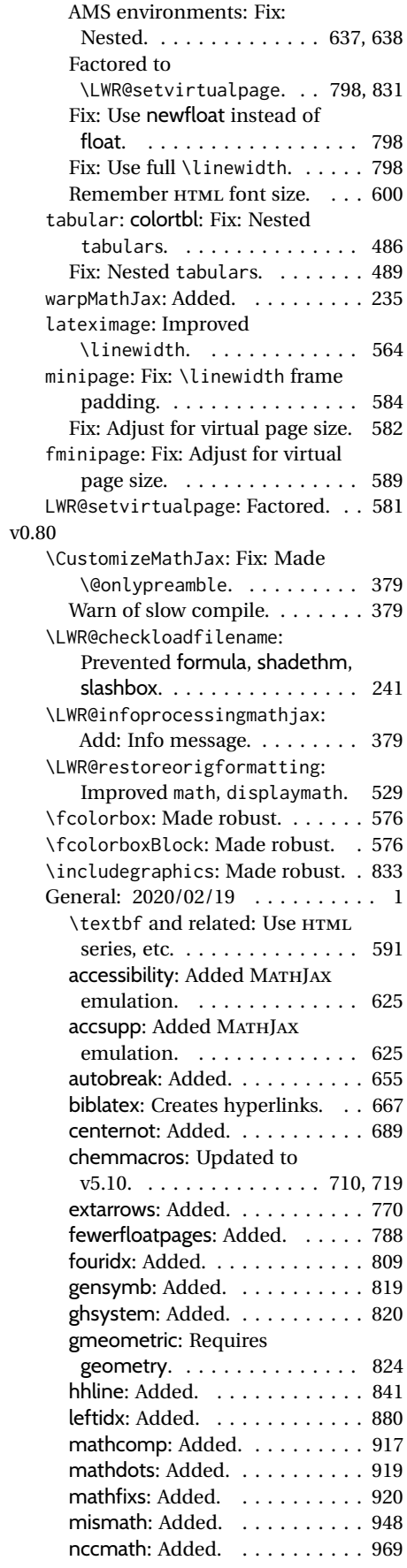

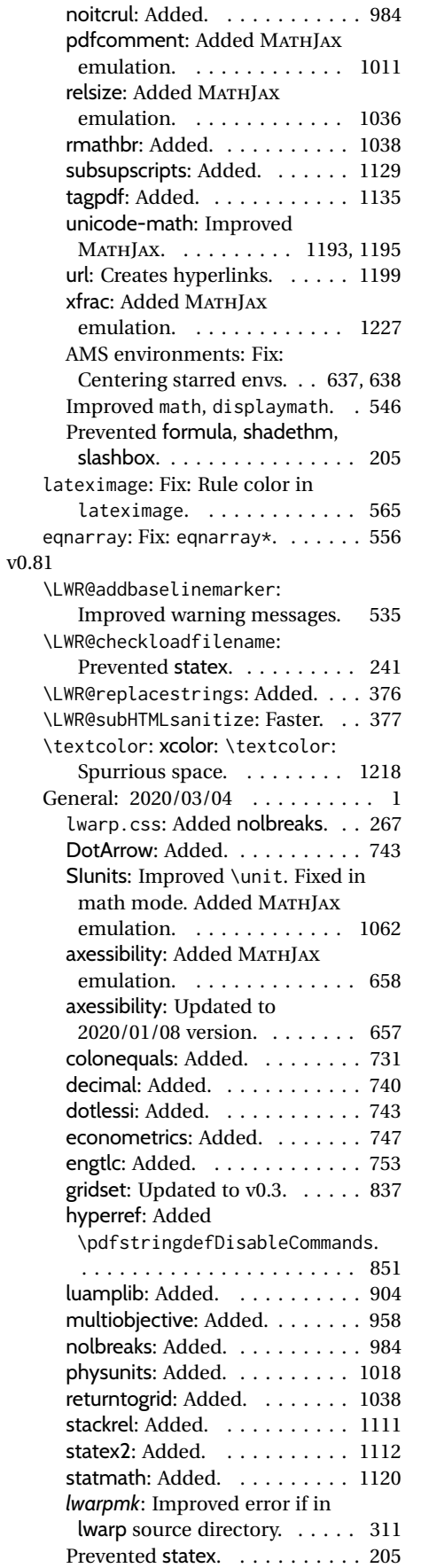

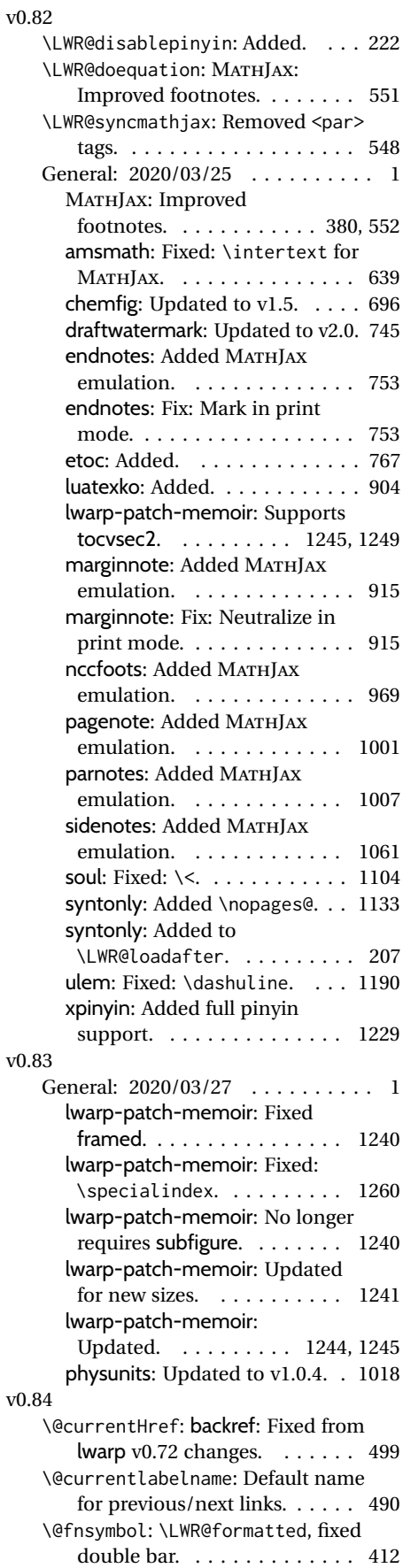

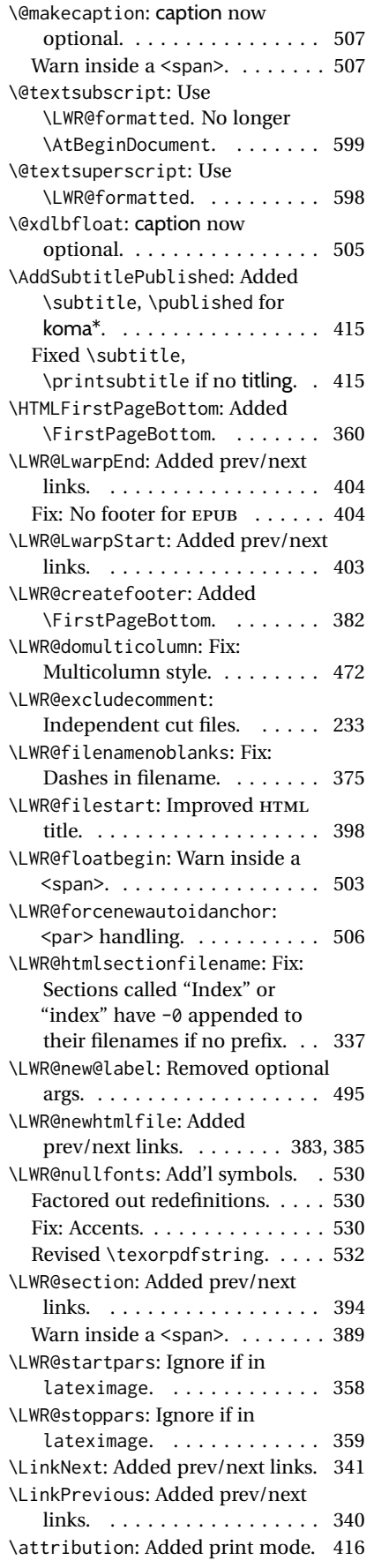

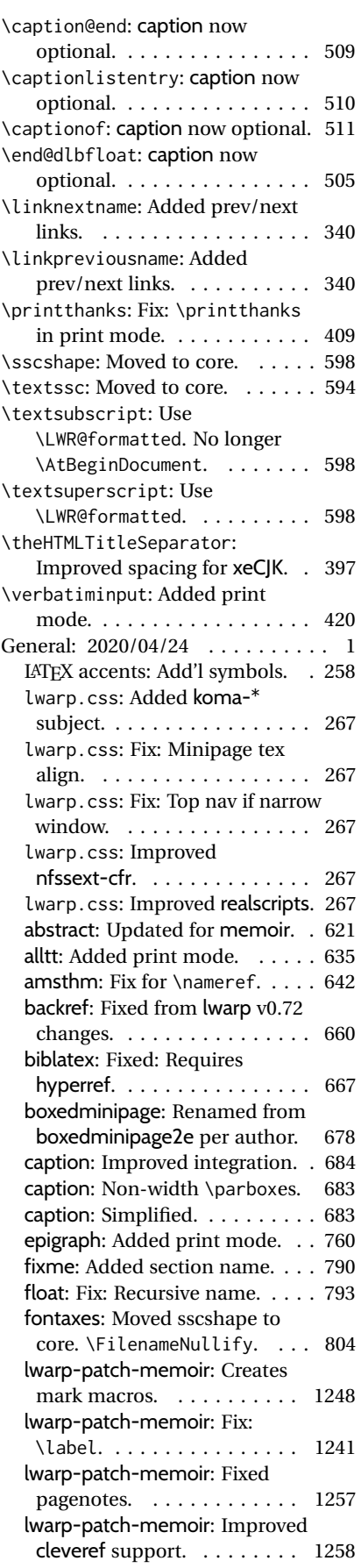

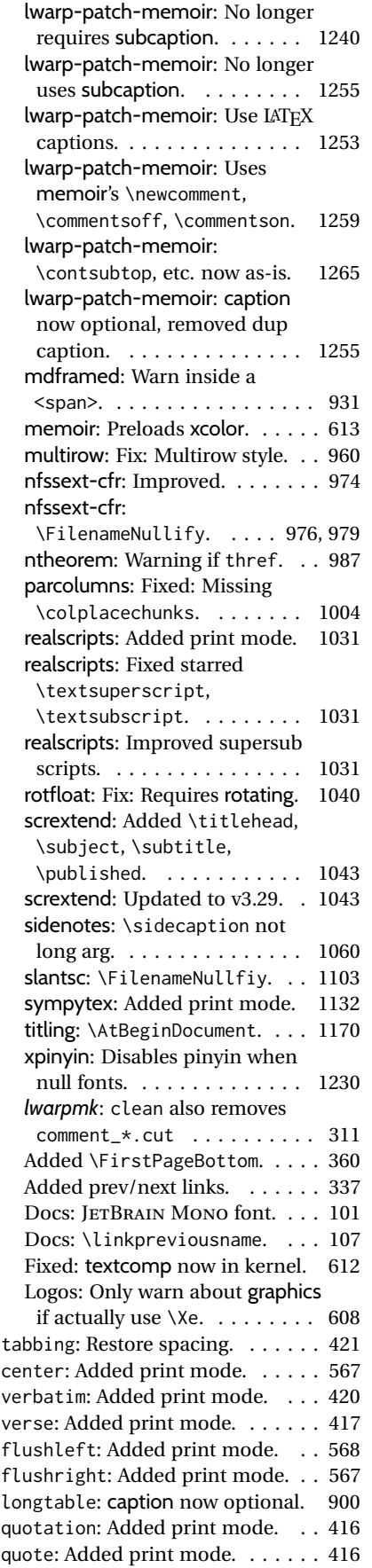

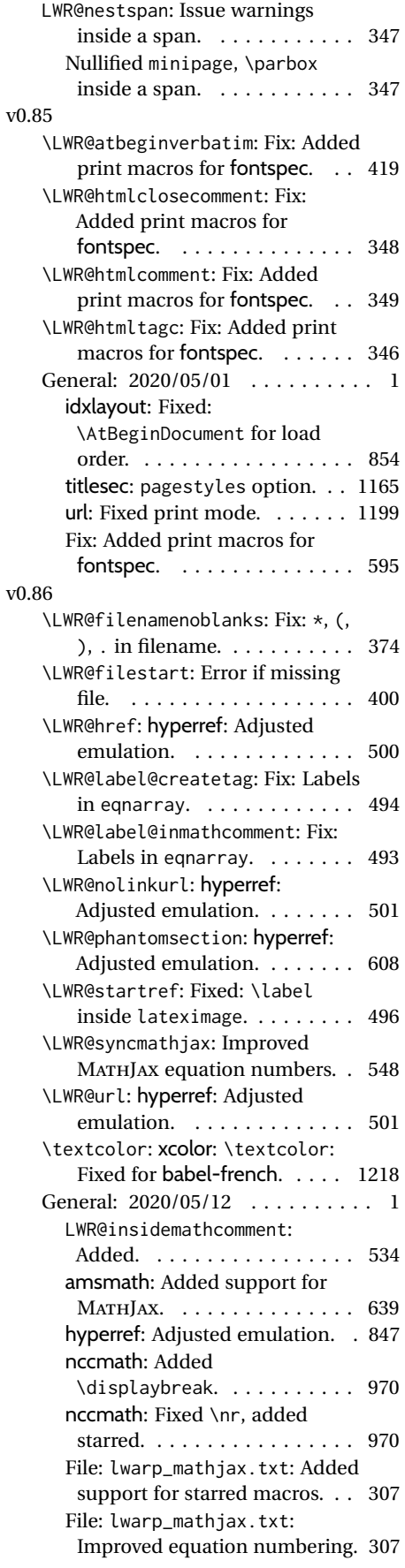

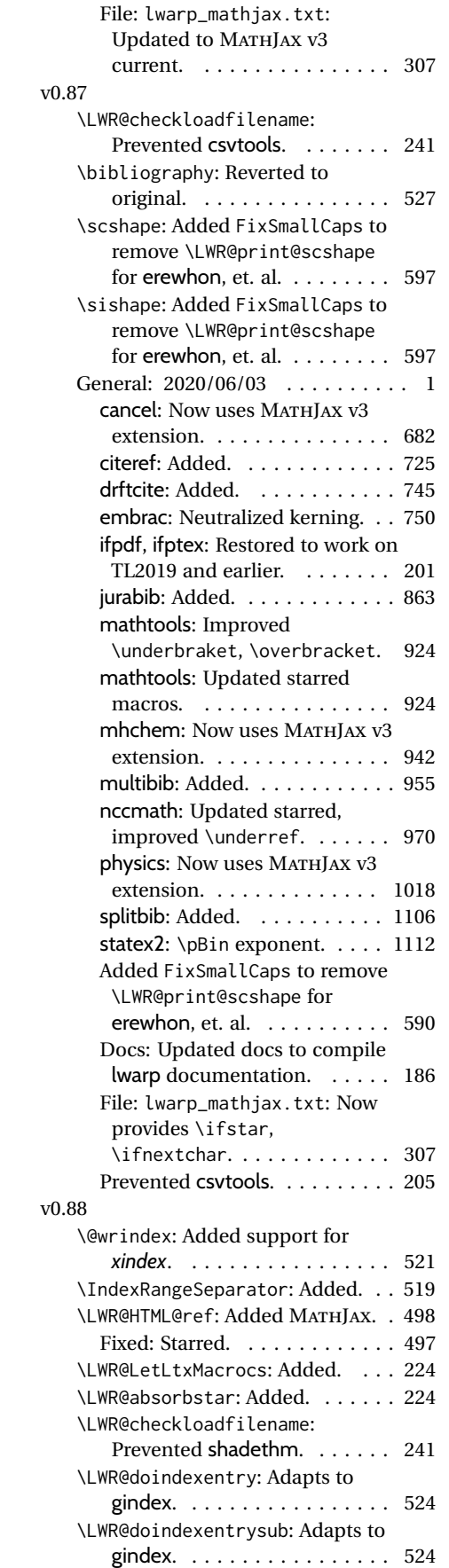

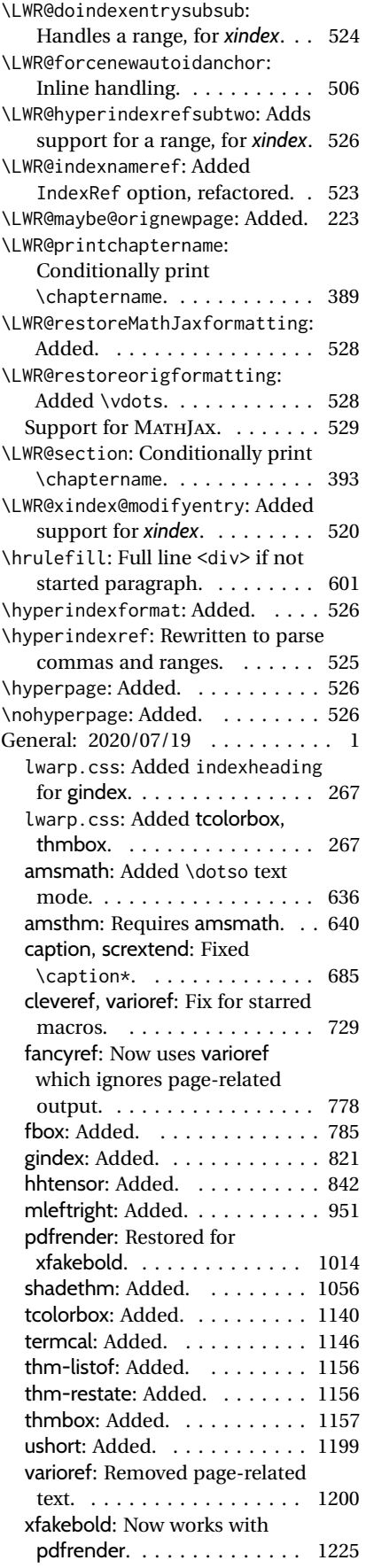

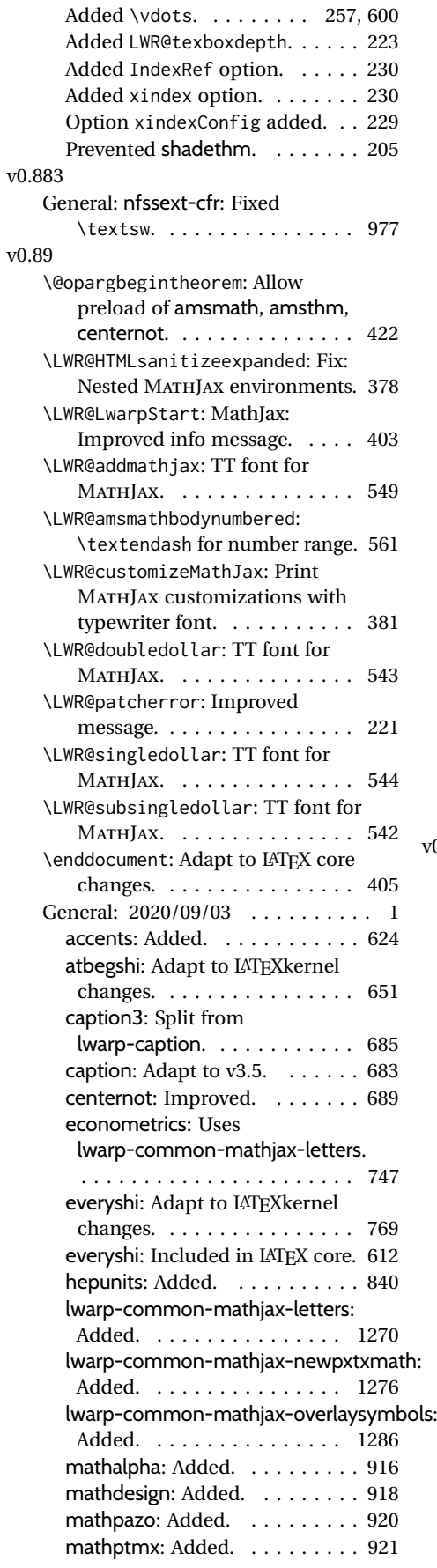

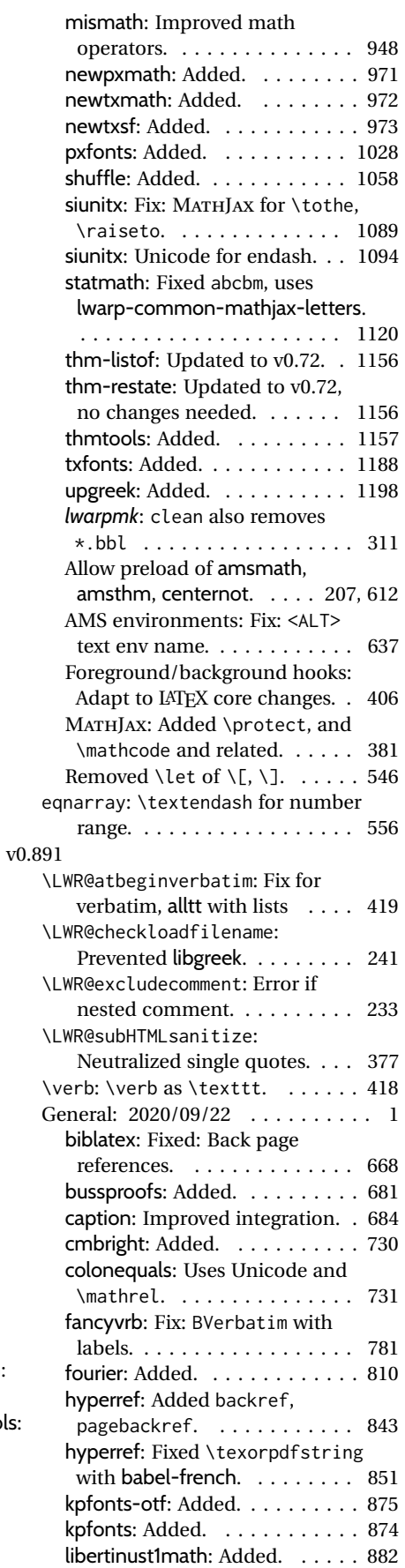

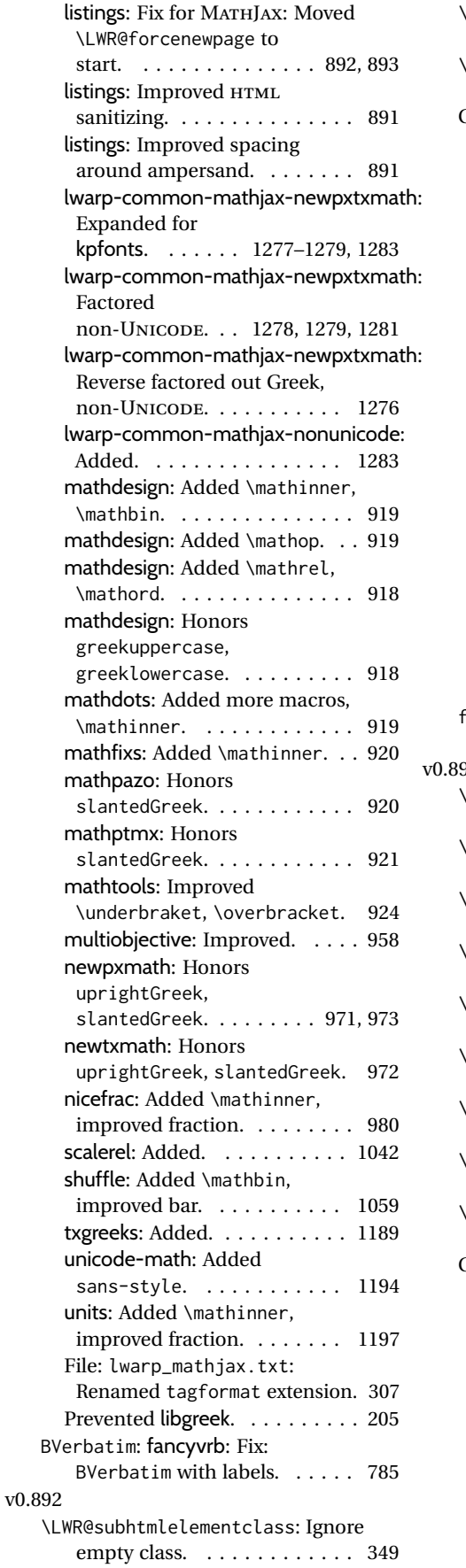

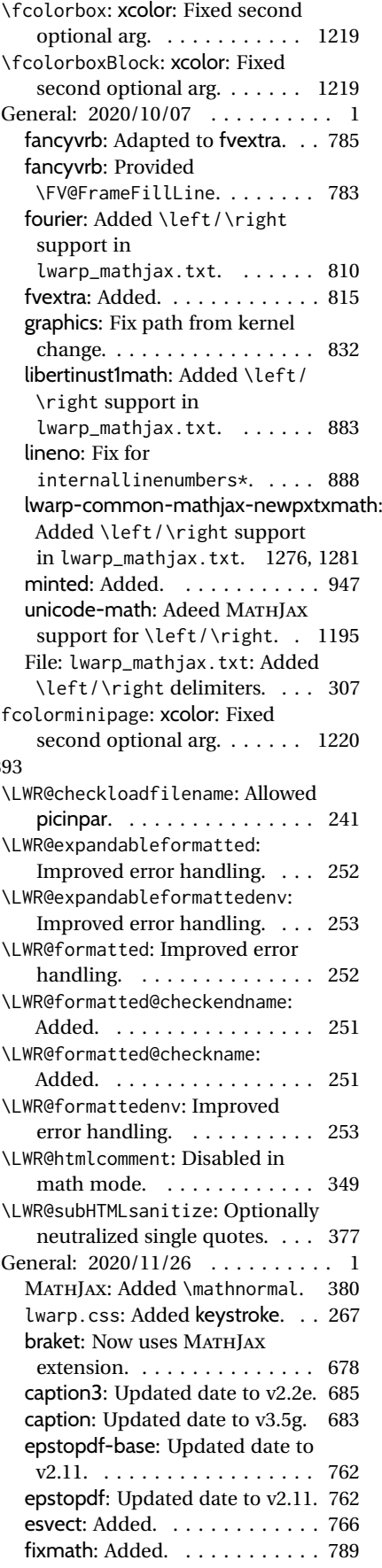

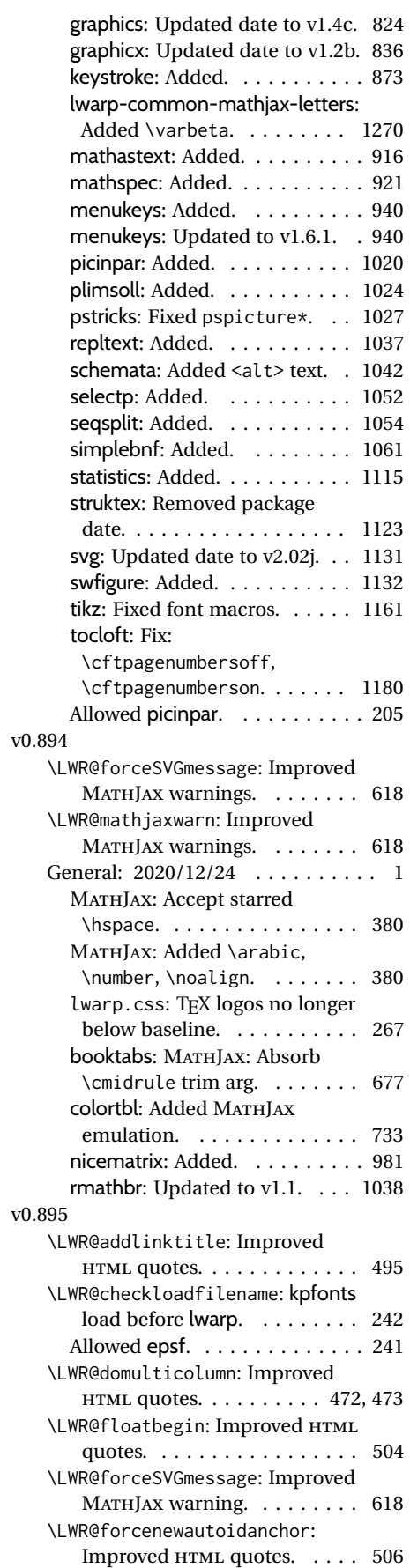

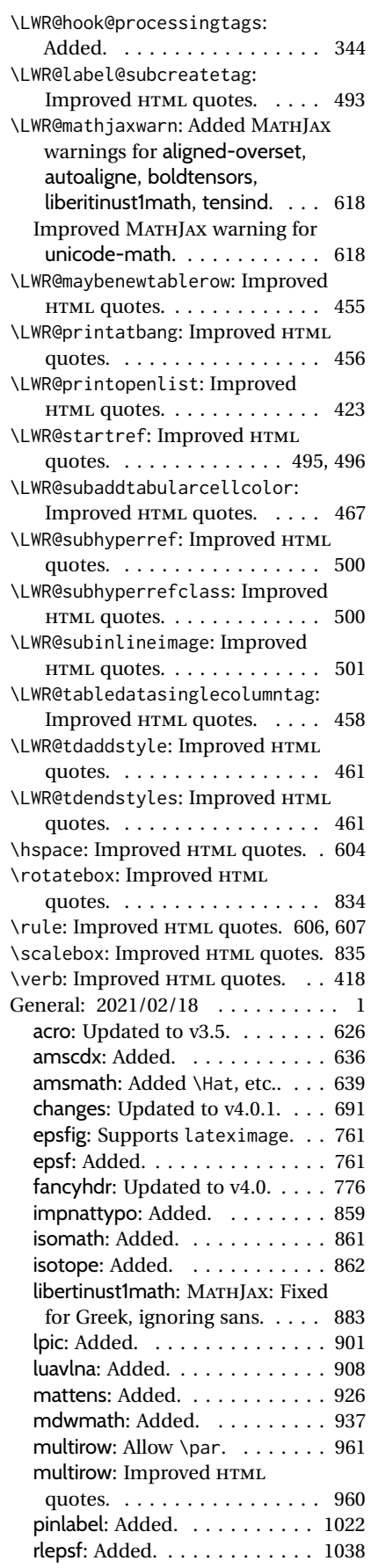

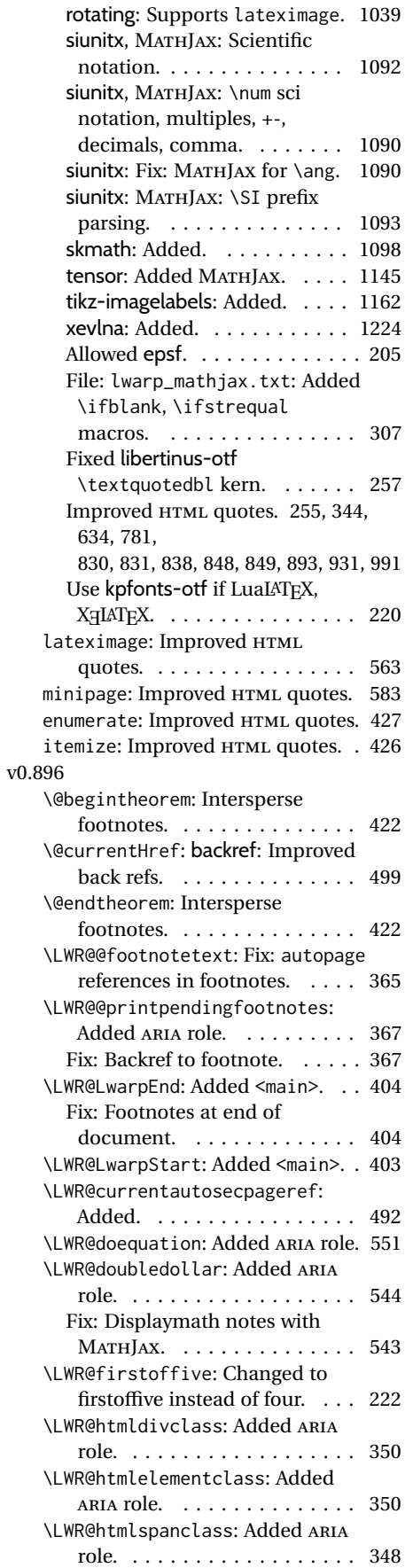

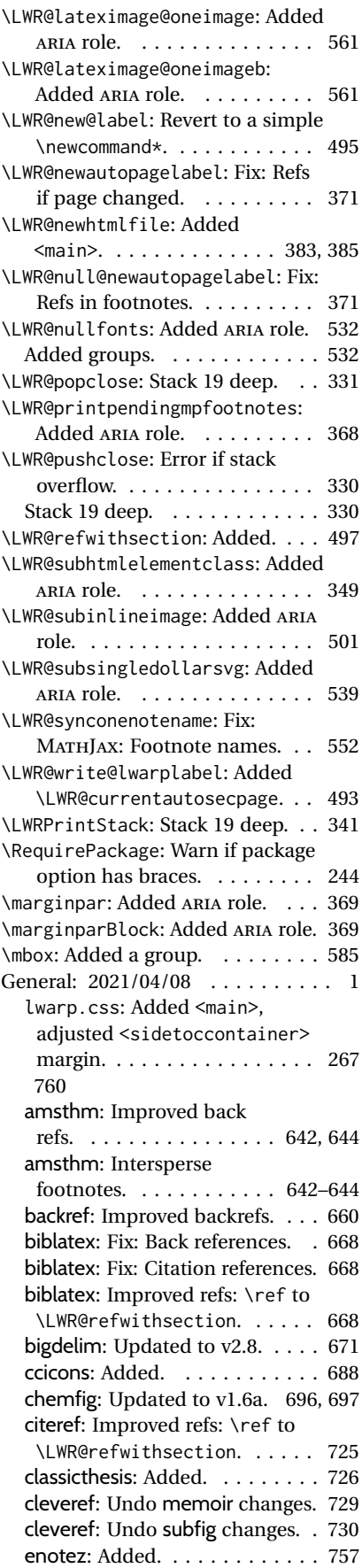

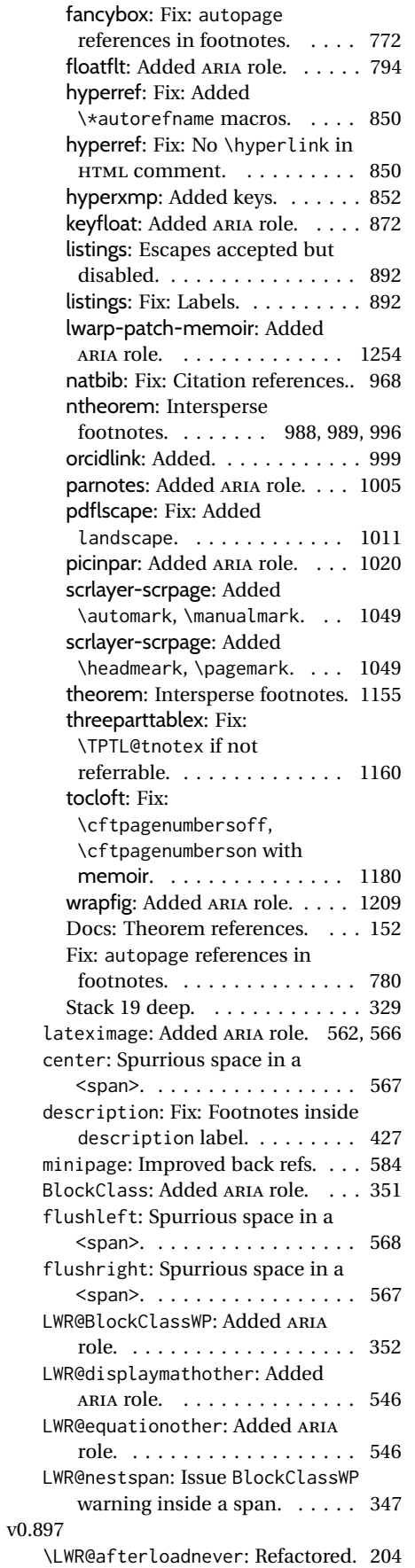

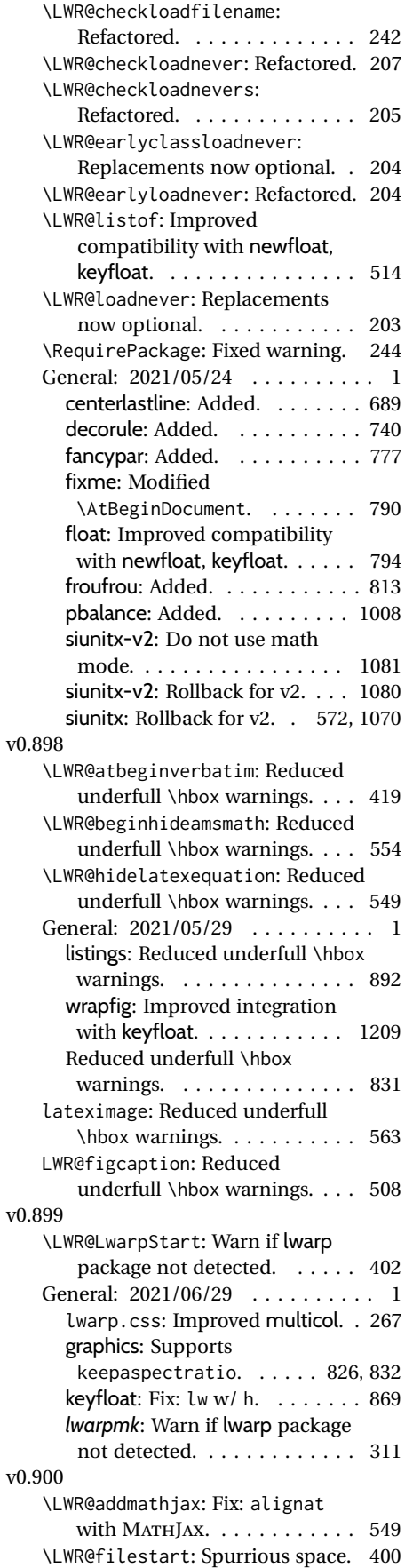

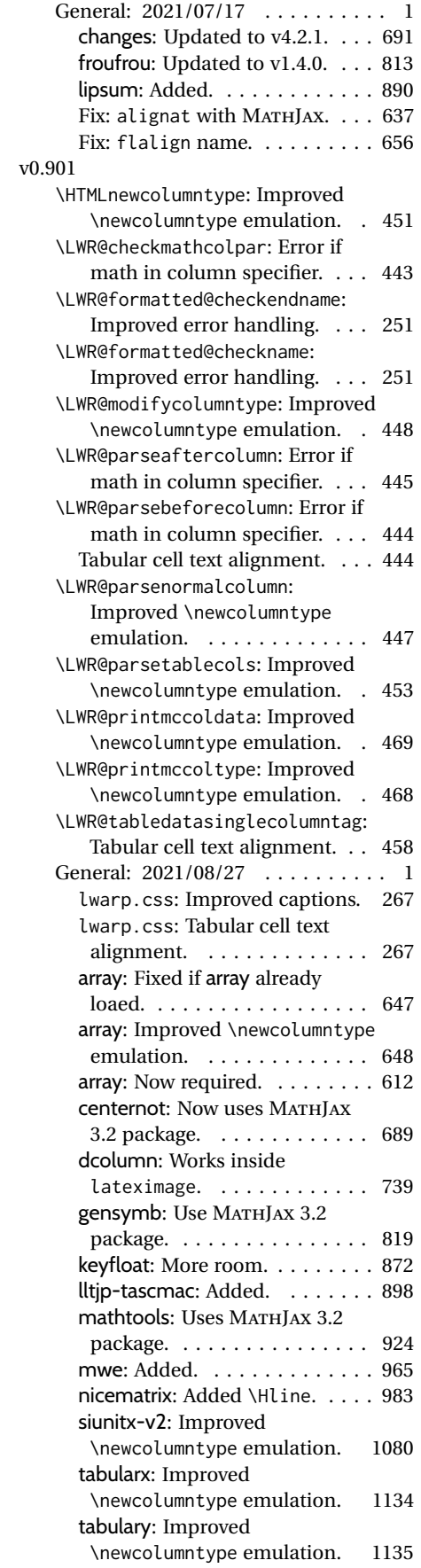

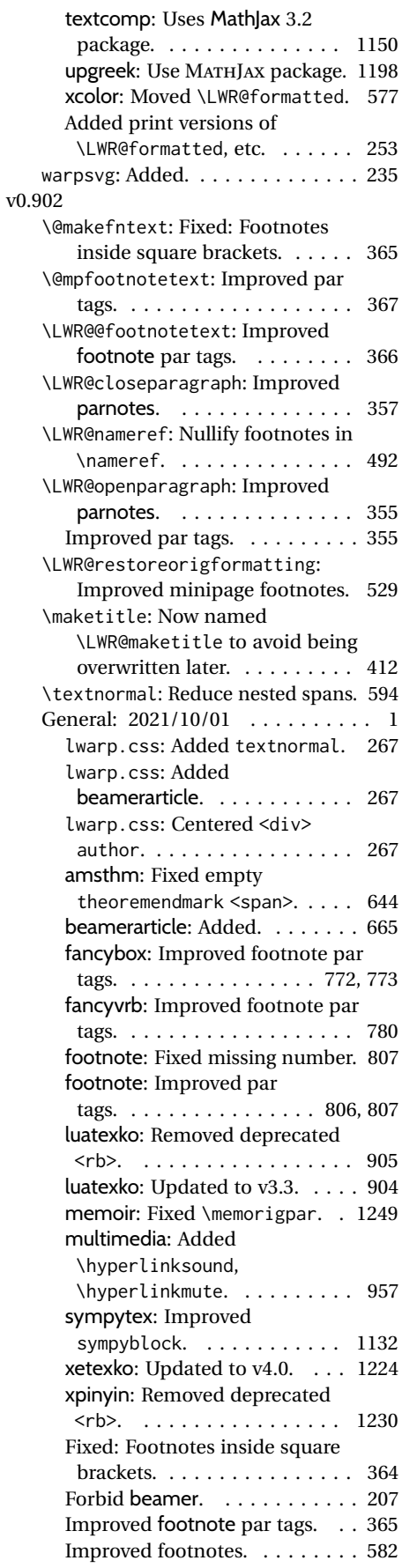

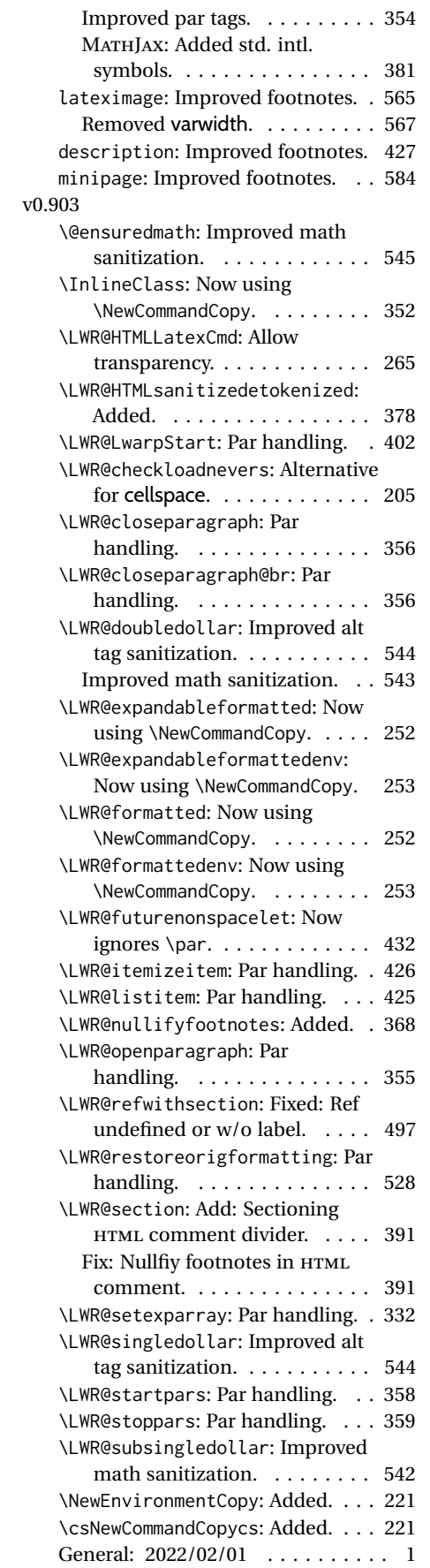

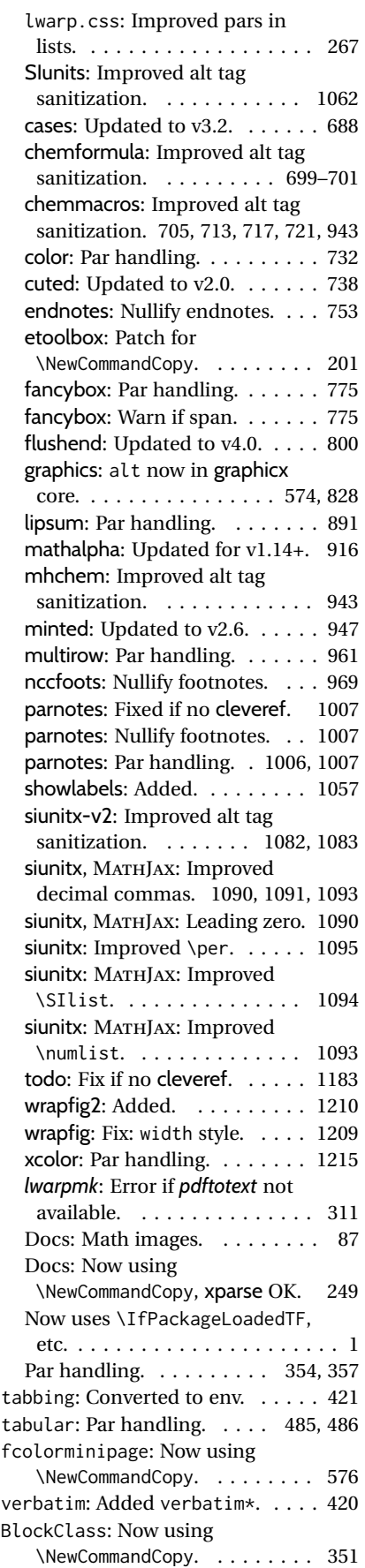

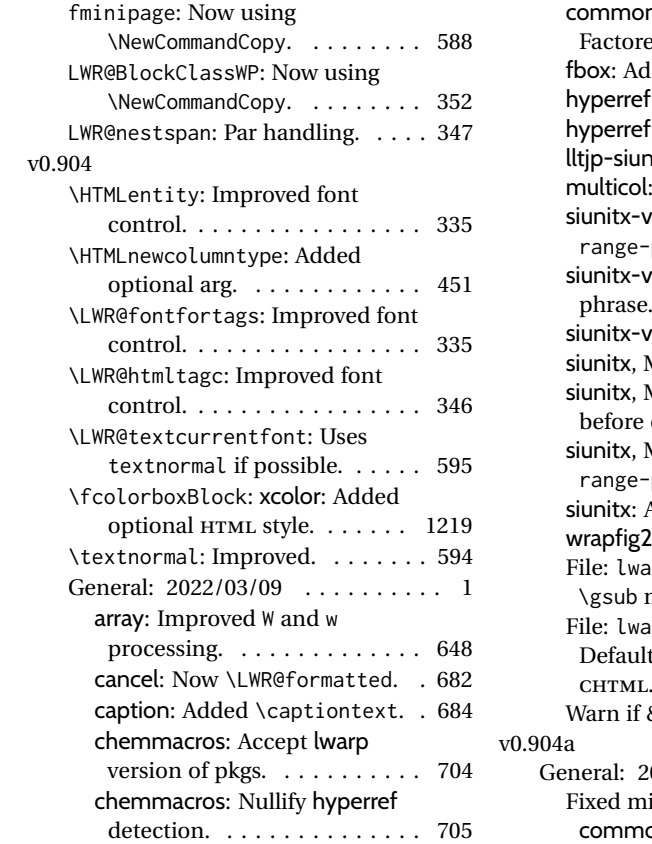

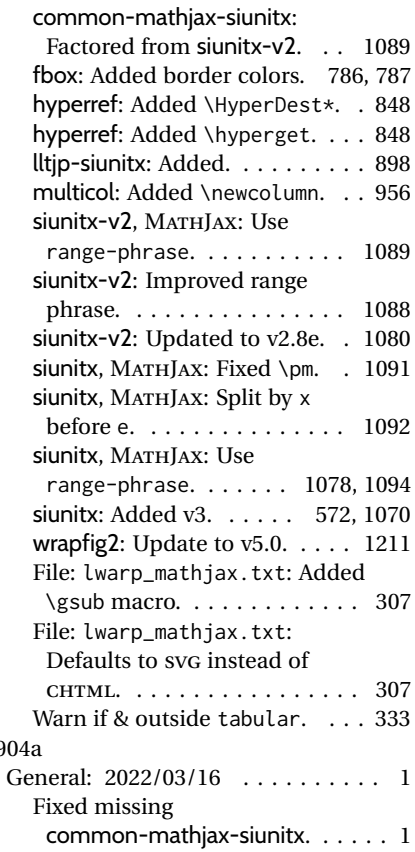

# **Index of Objects**

This is an index of macros, environments, booleans, counters, lengths, packages, classes, options, keys, files, and various other programming objects. Each is listed by itself, and also by category. In some cases, they are further subdivided by [class].

Numbers written in italic refer to the page where the corresponding entry is described; numbers underlined refer to the code line of the definition.

# **Symbols**

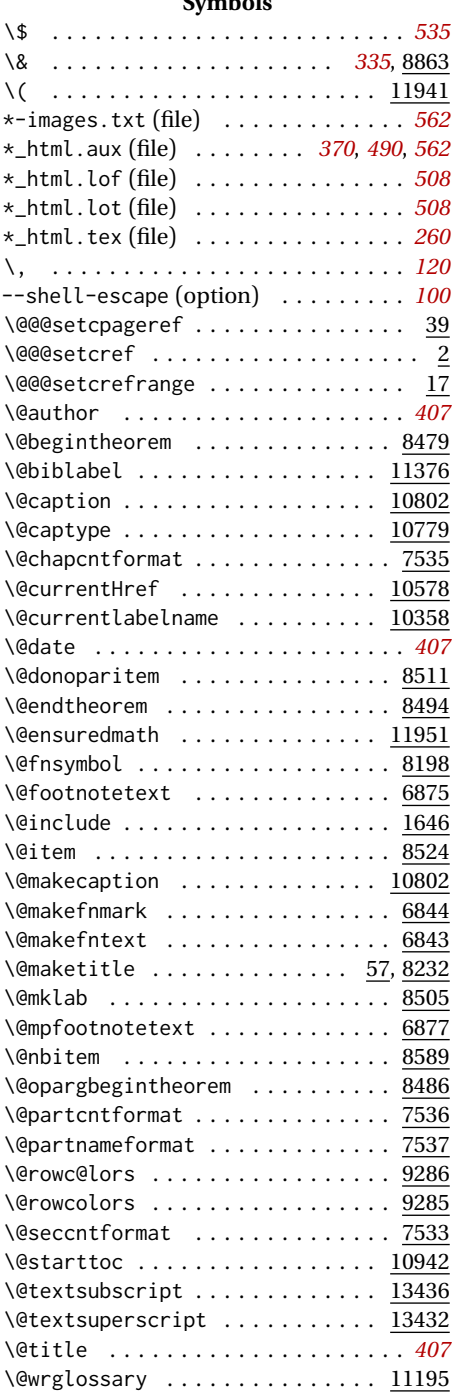

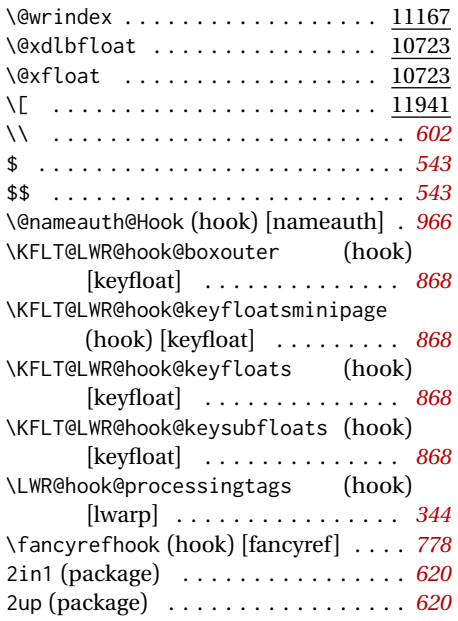

#### **A**

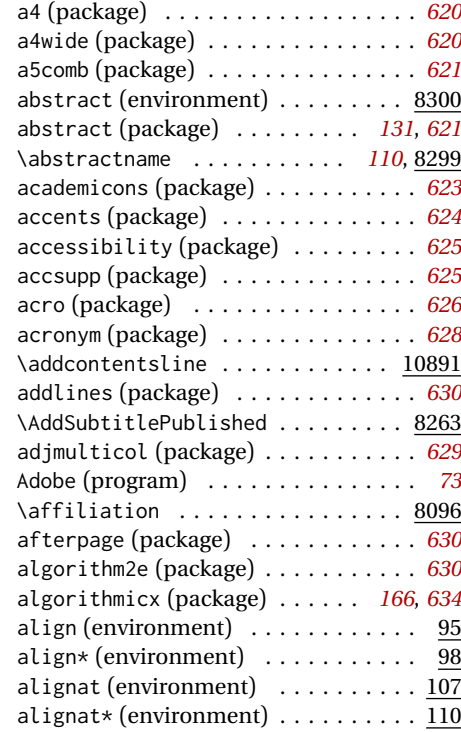

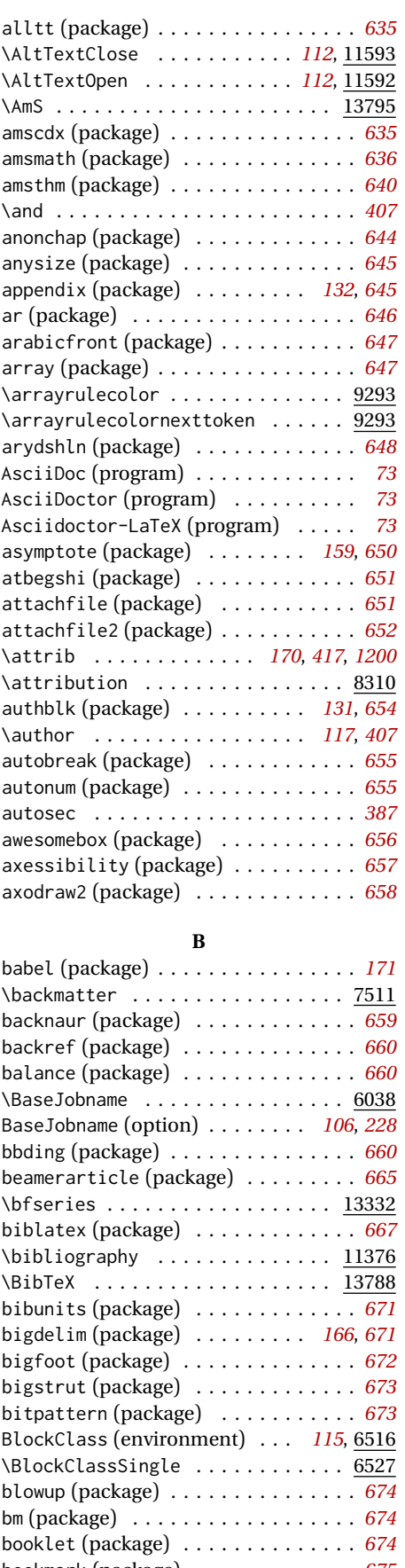

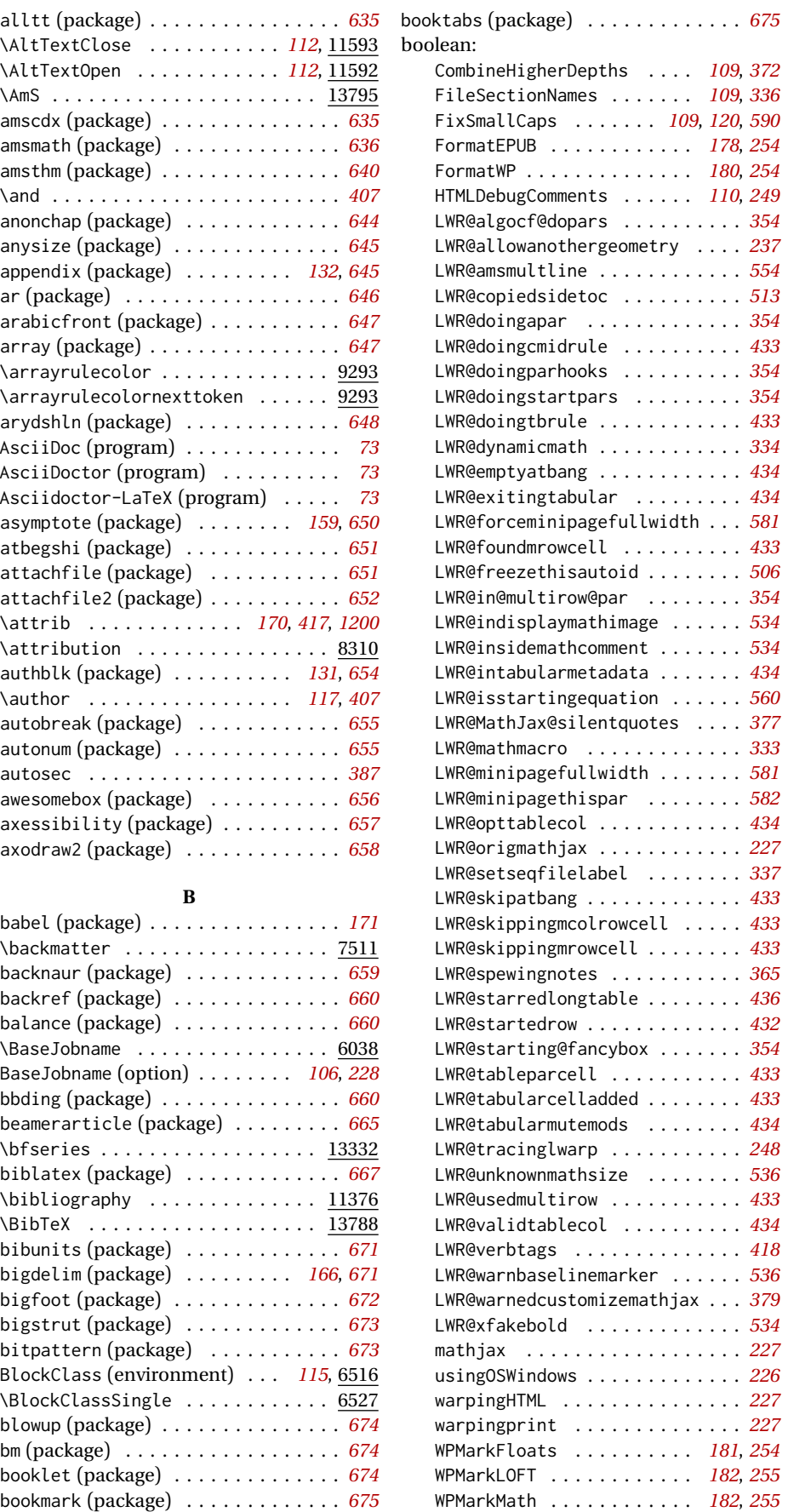

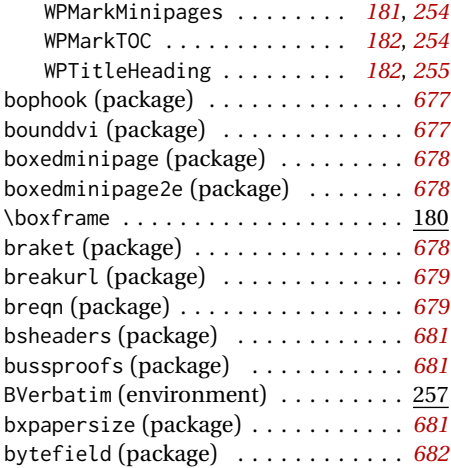

## **C**

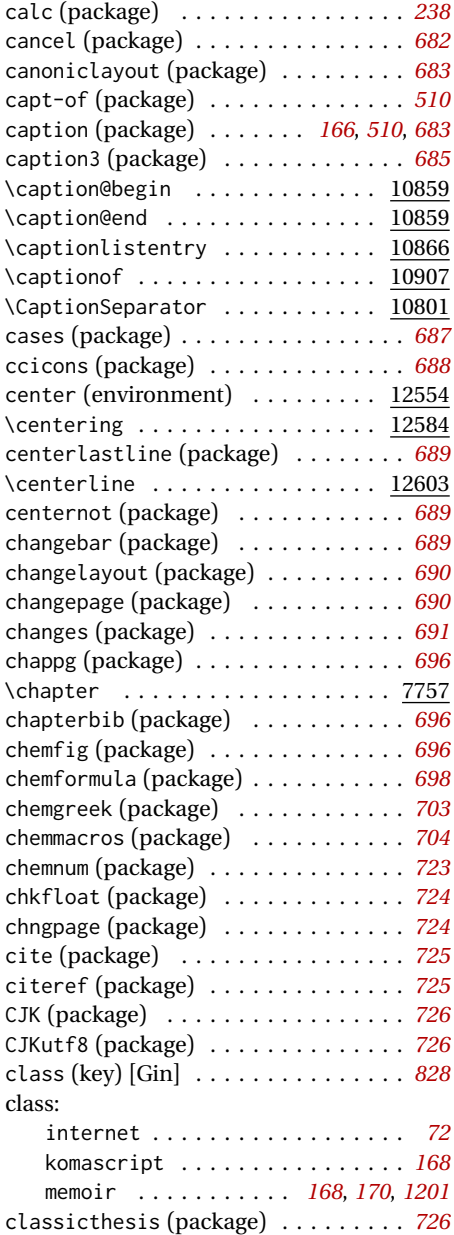

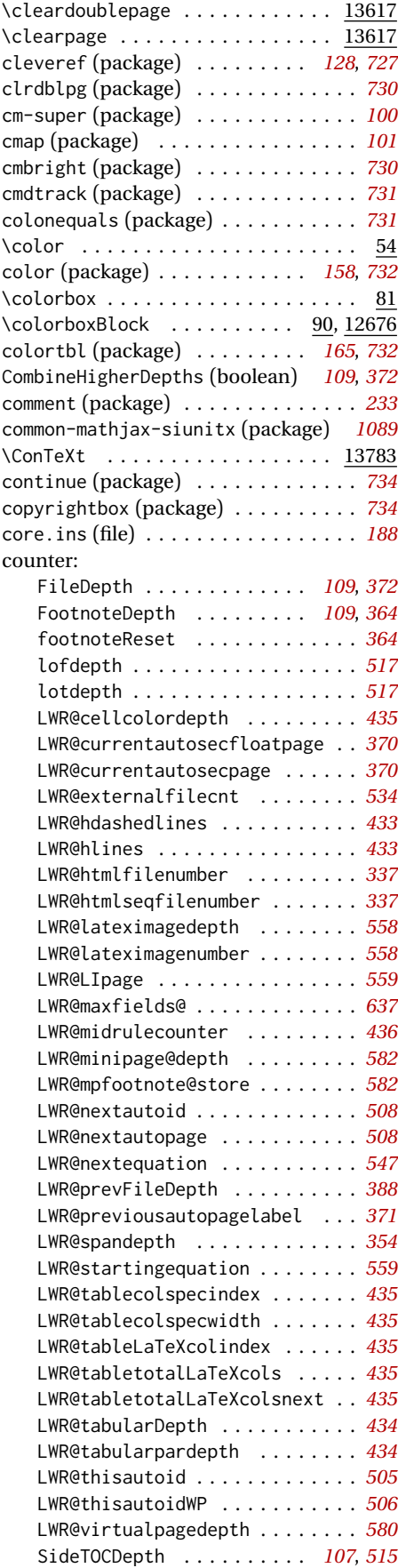

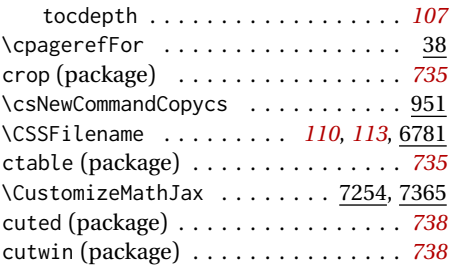

#### **D**

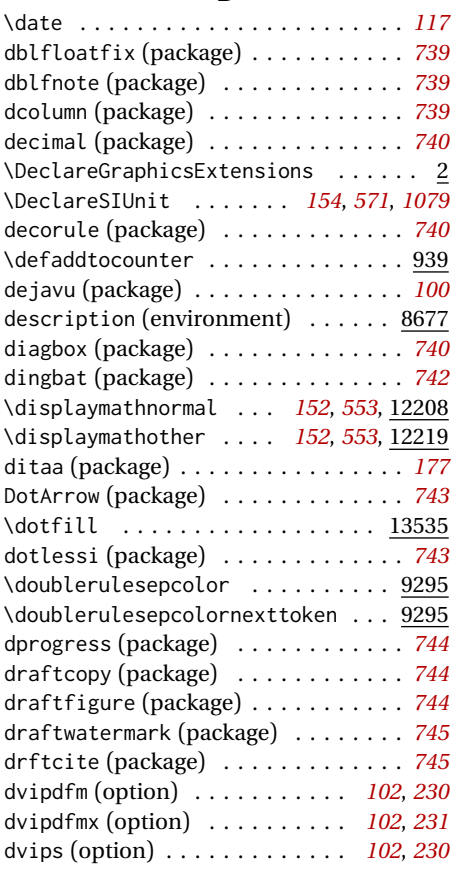

# **E**

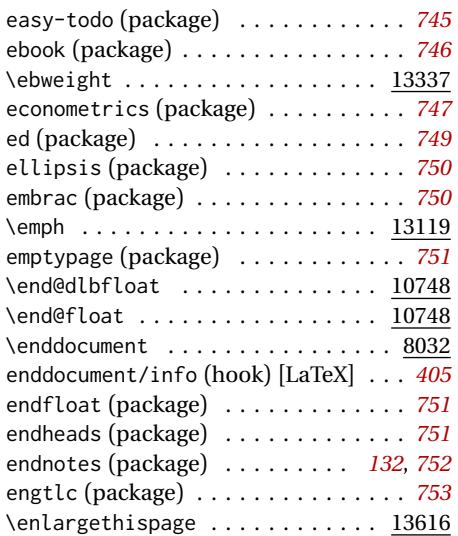

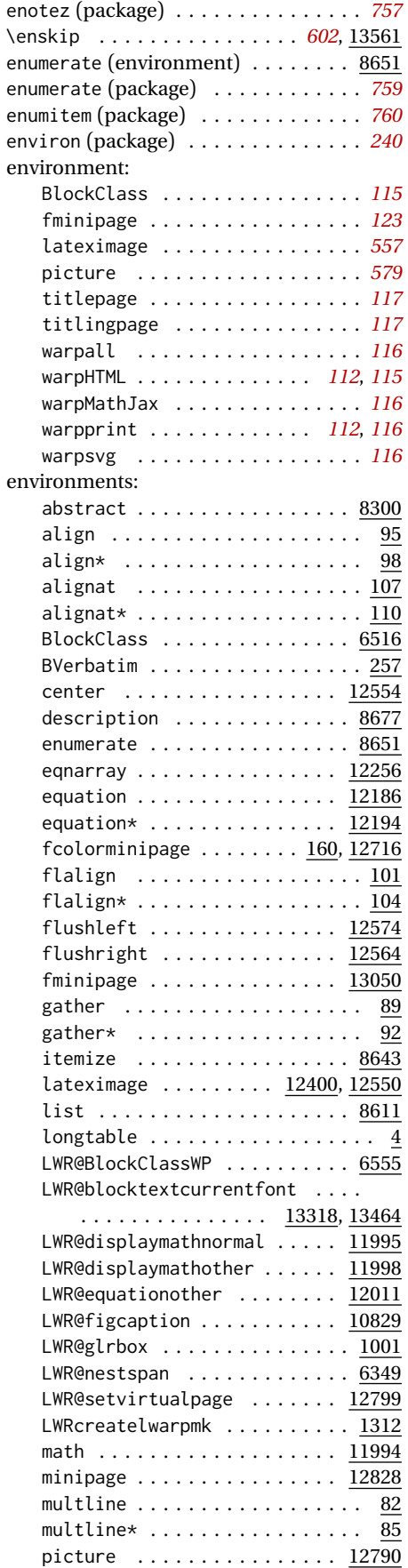
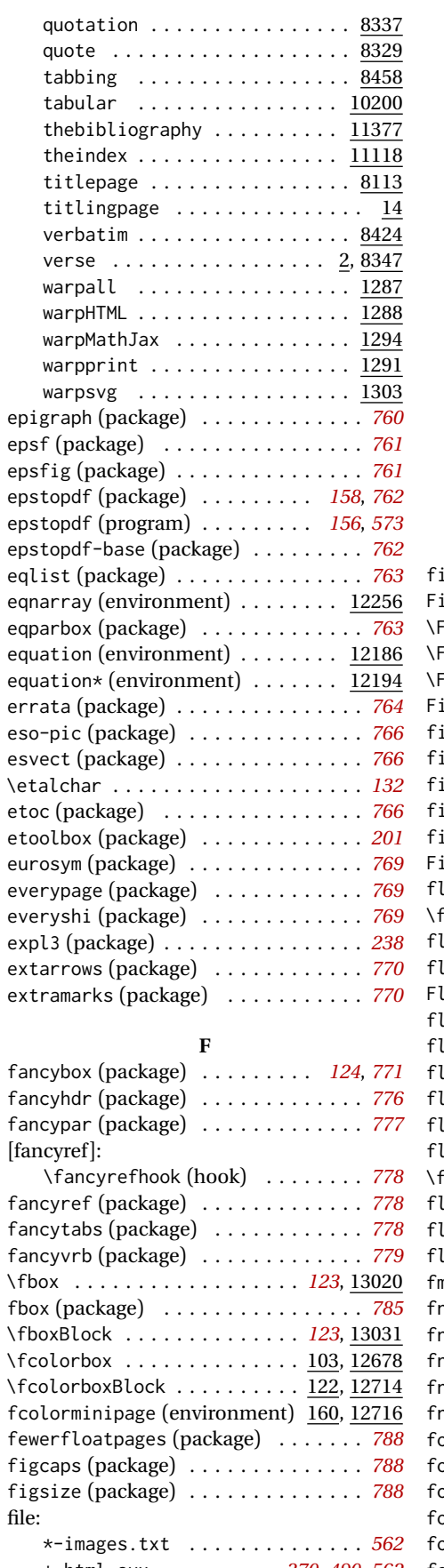

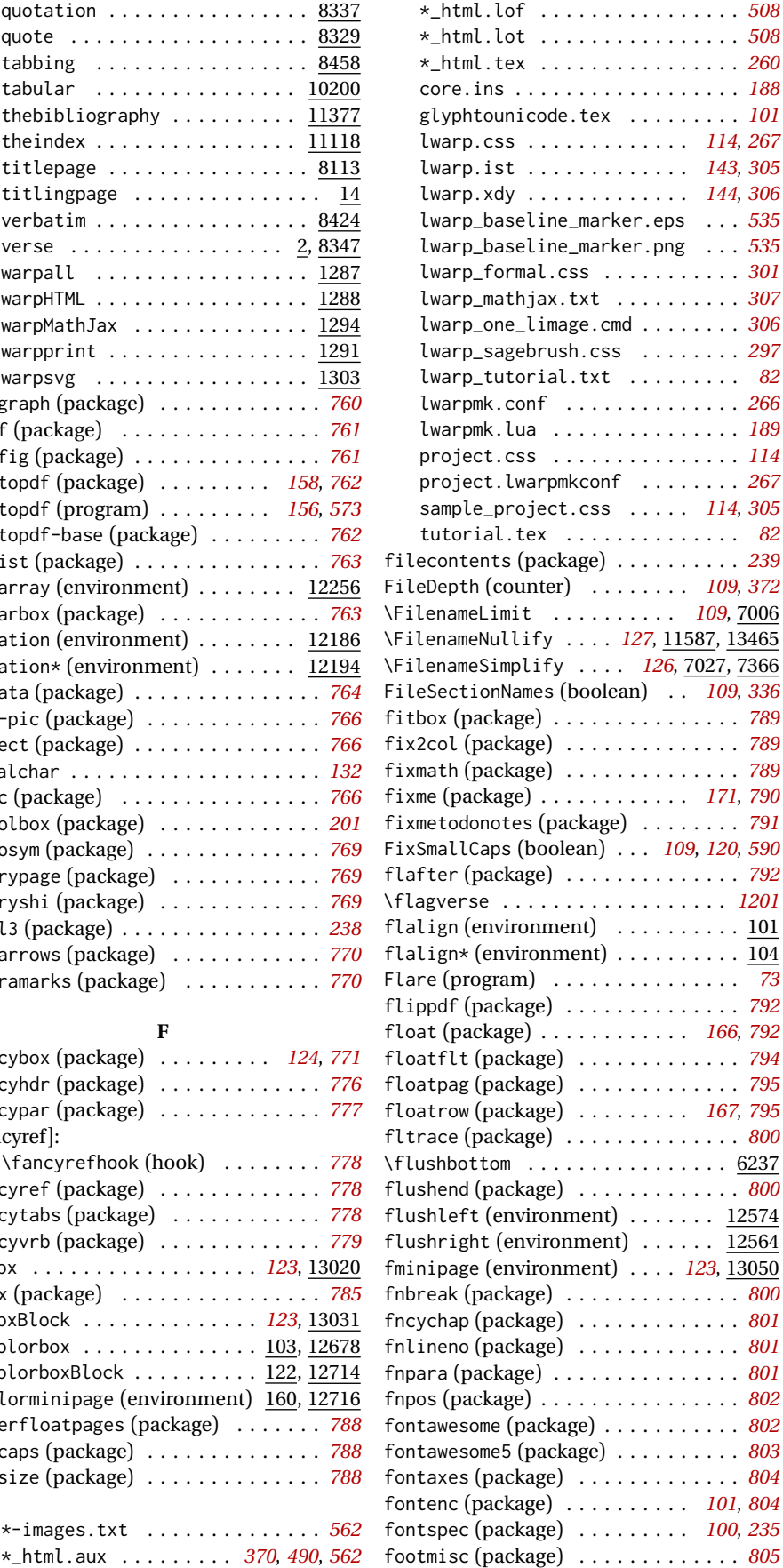

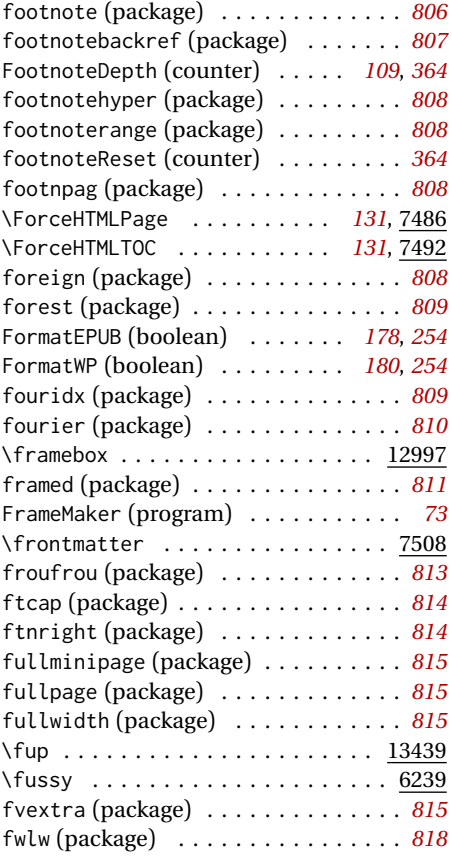

### **G**

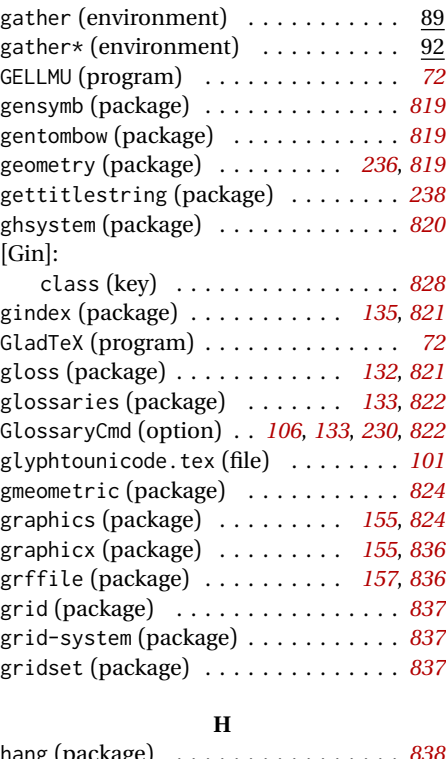

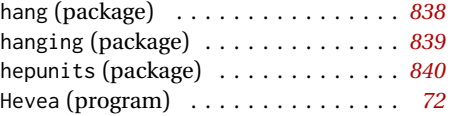

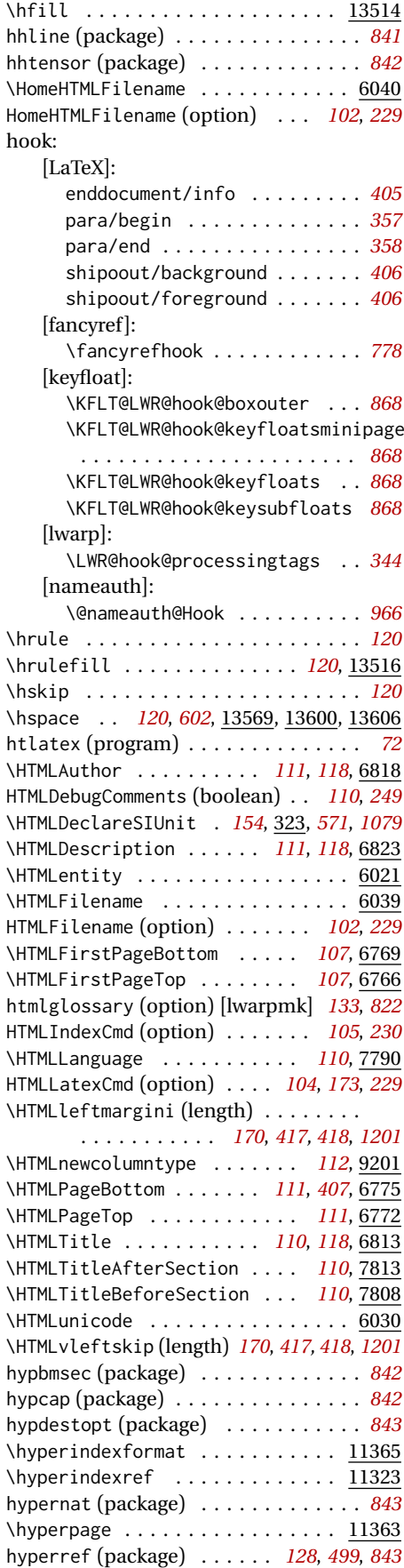

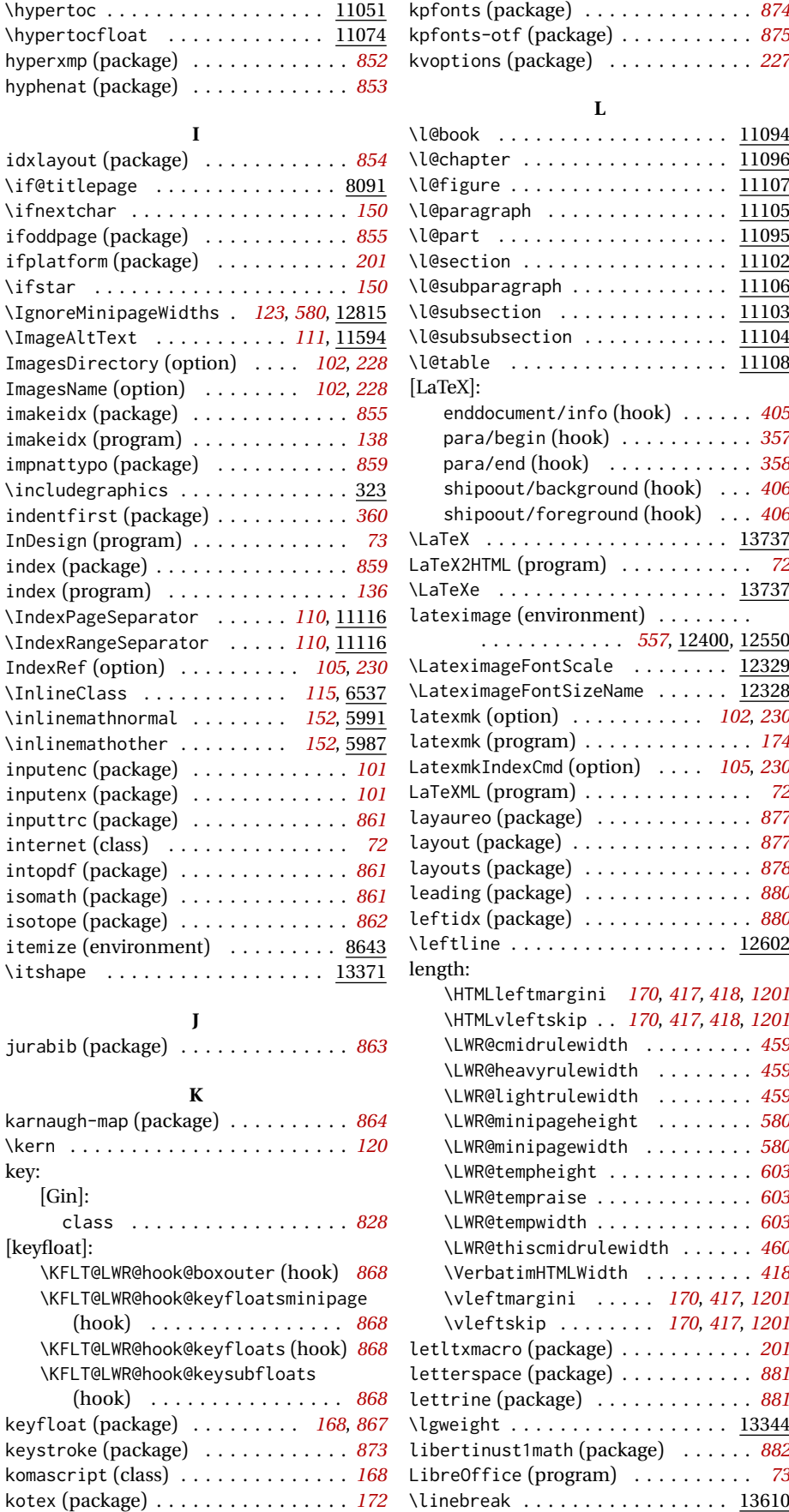

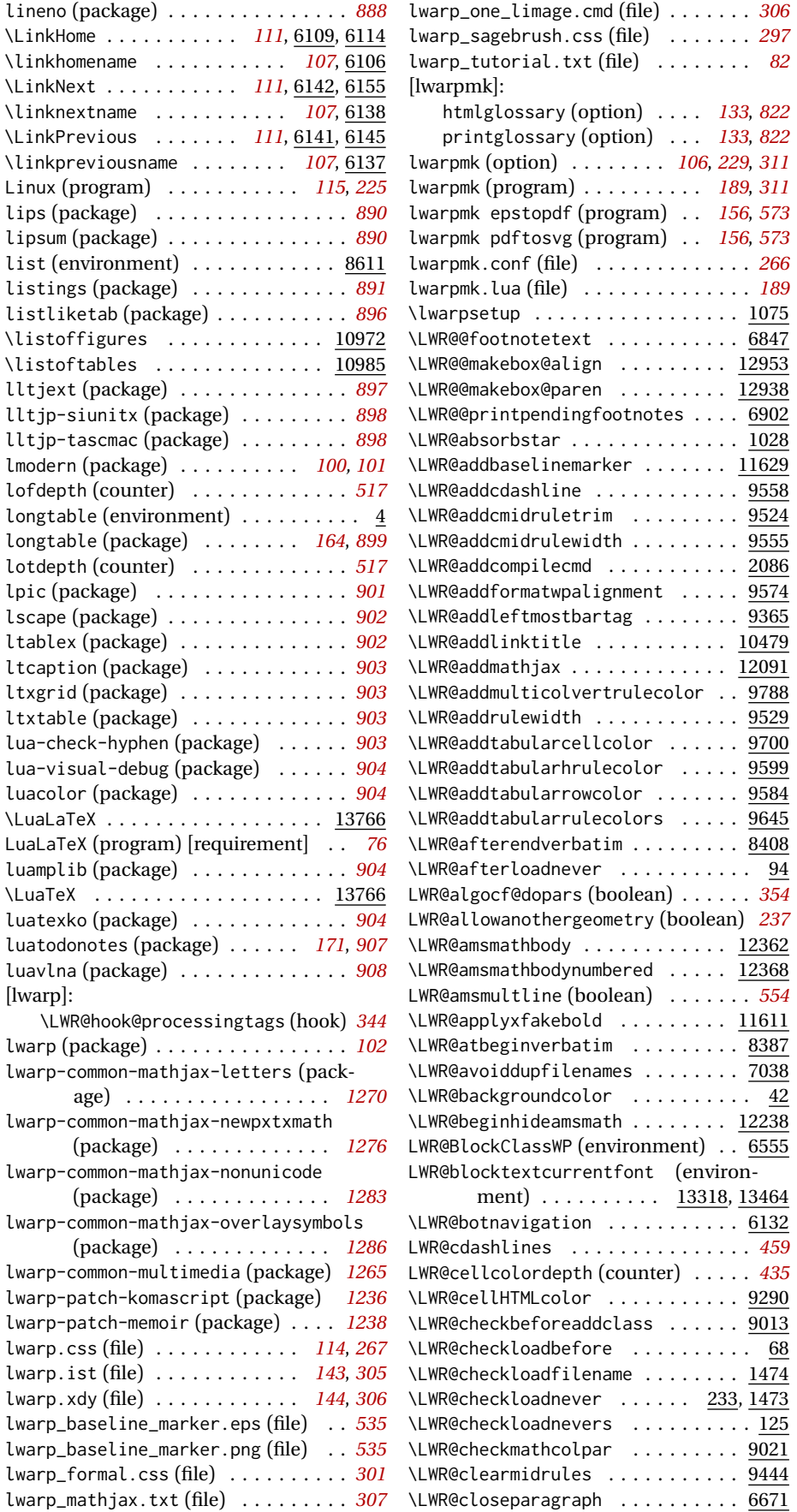

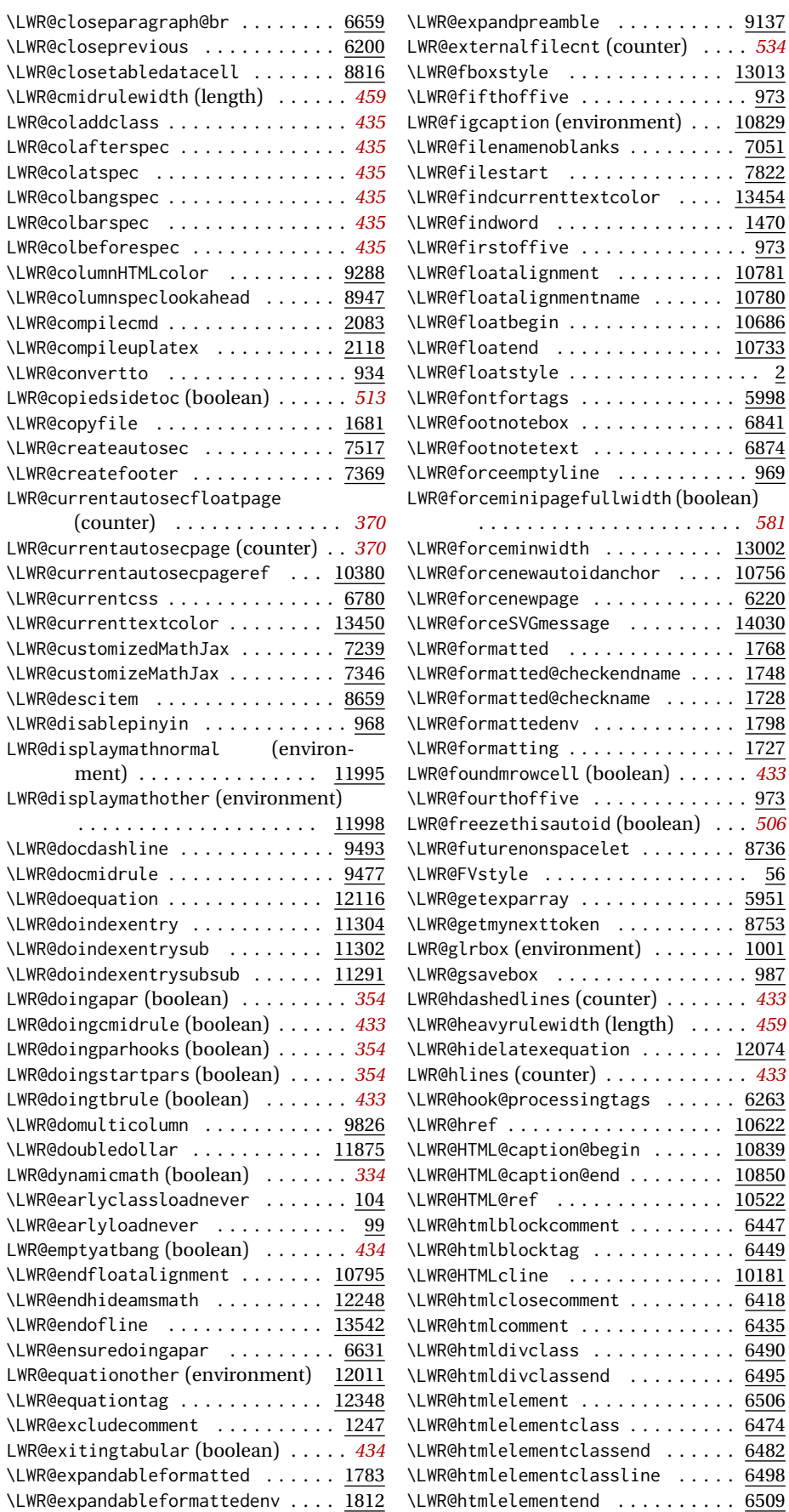

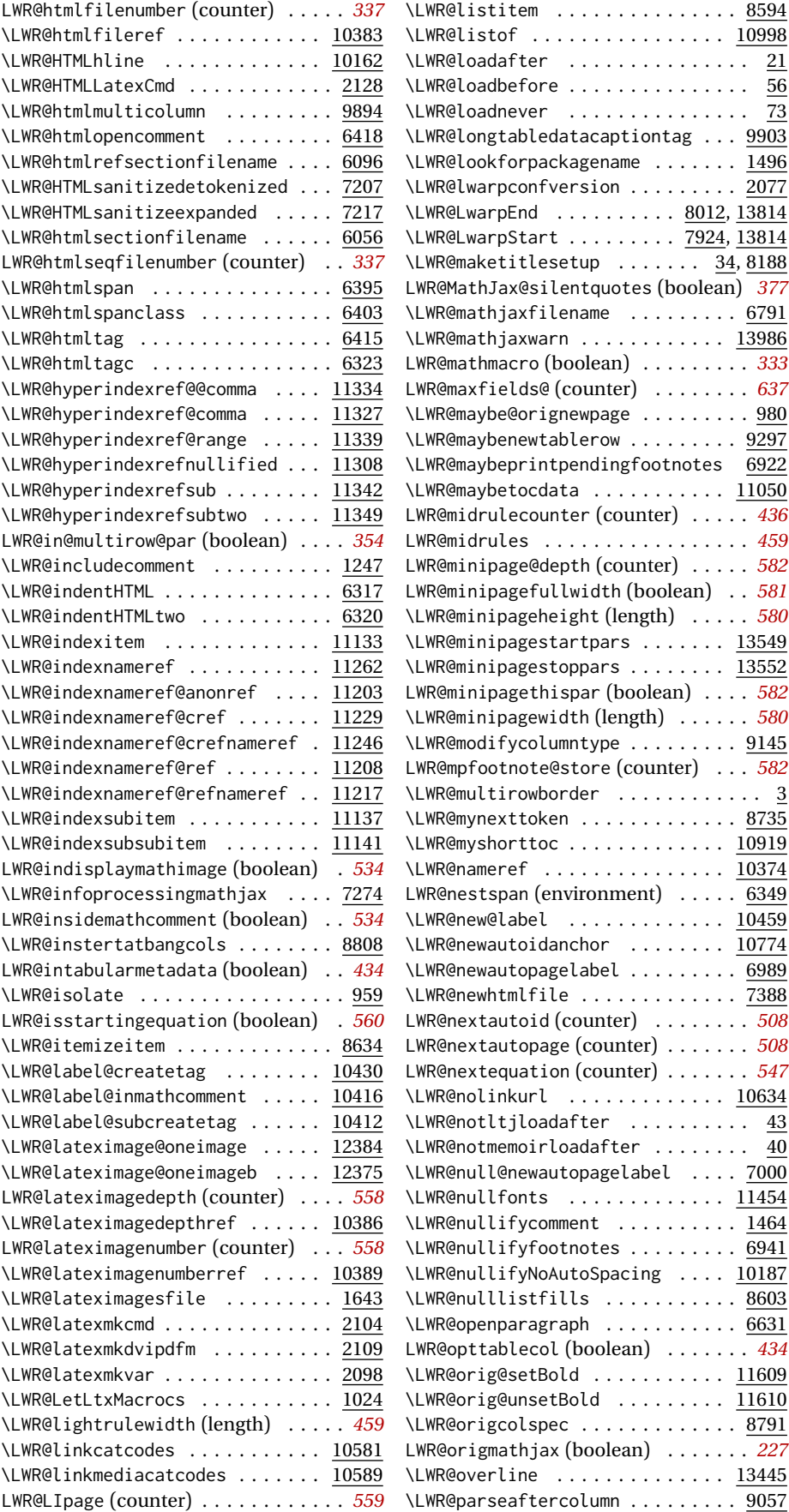

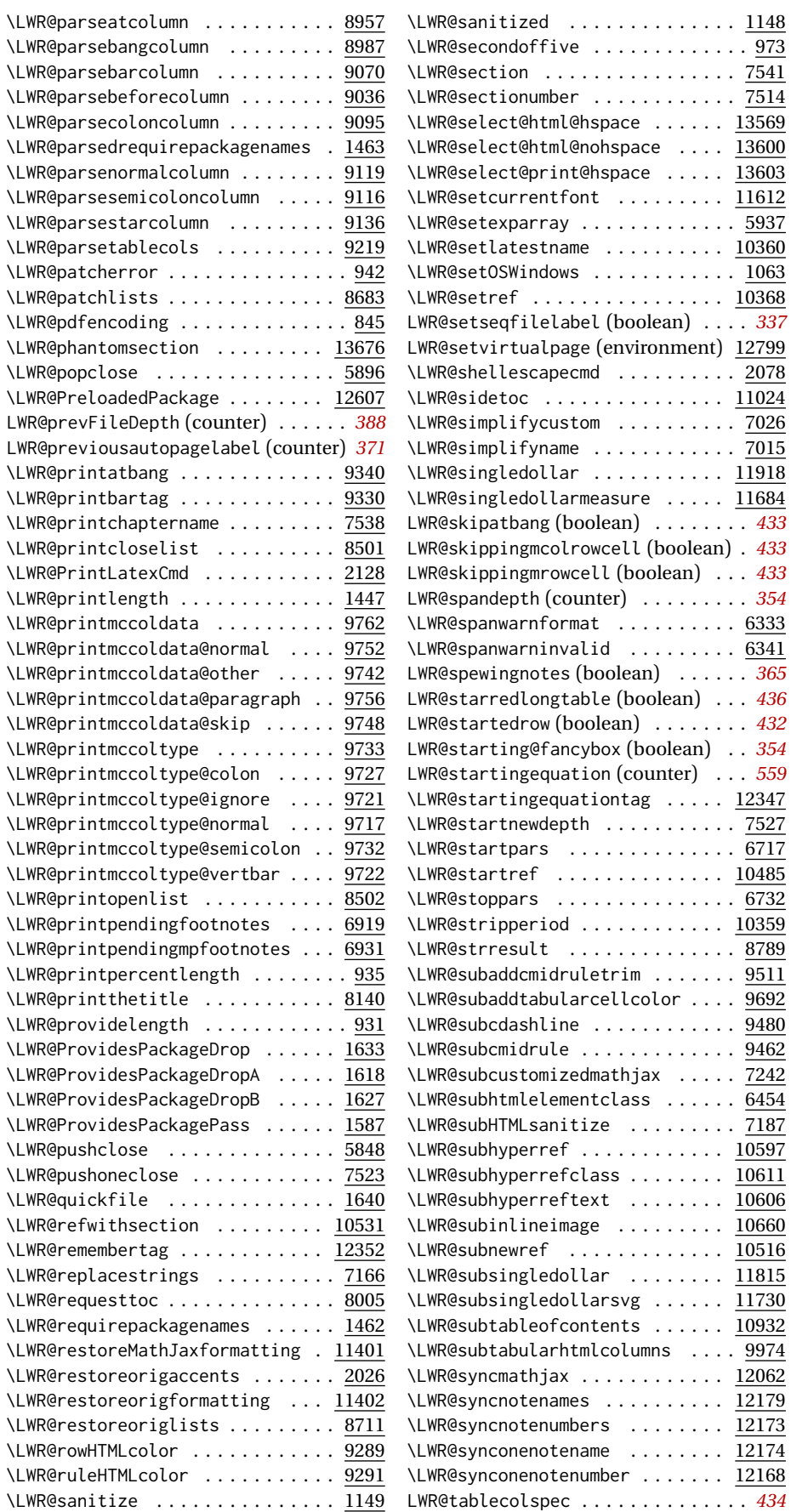

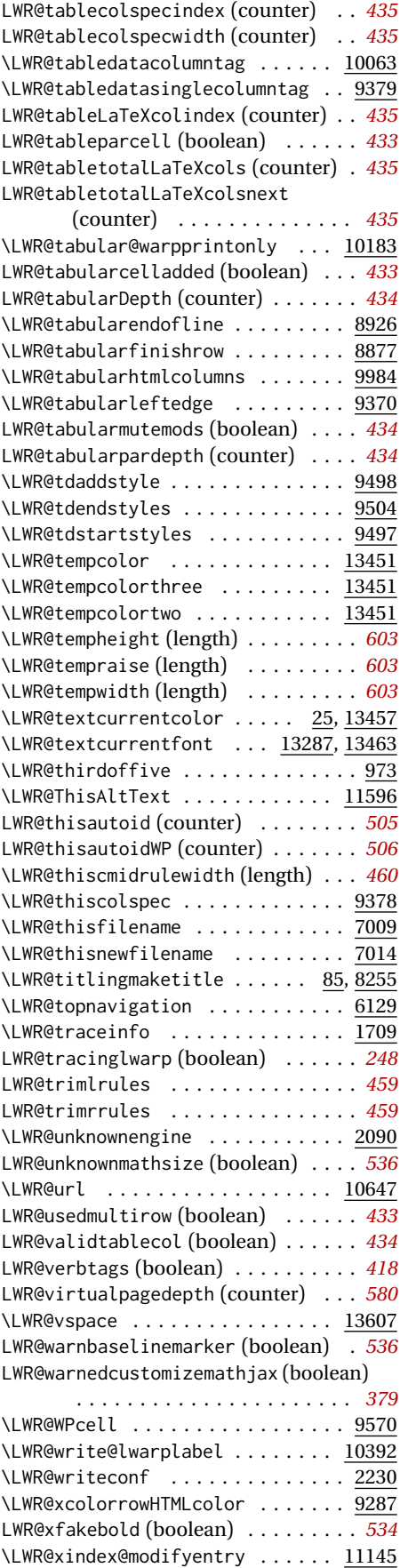

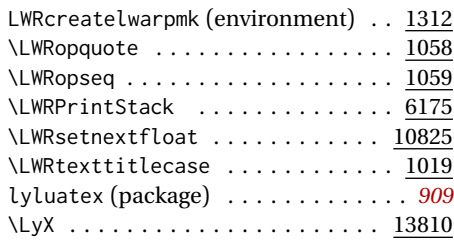

### **M**

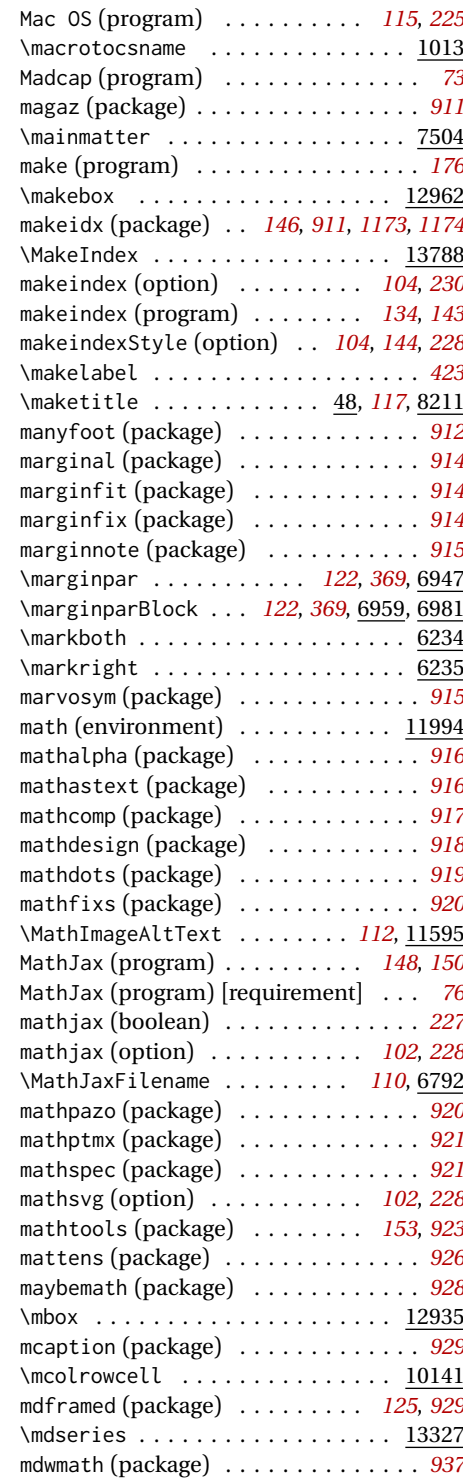

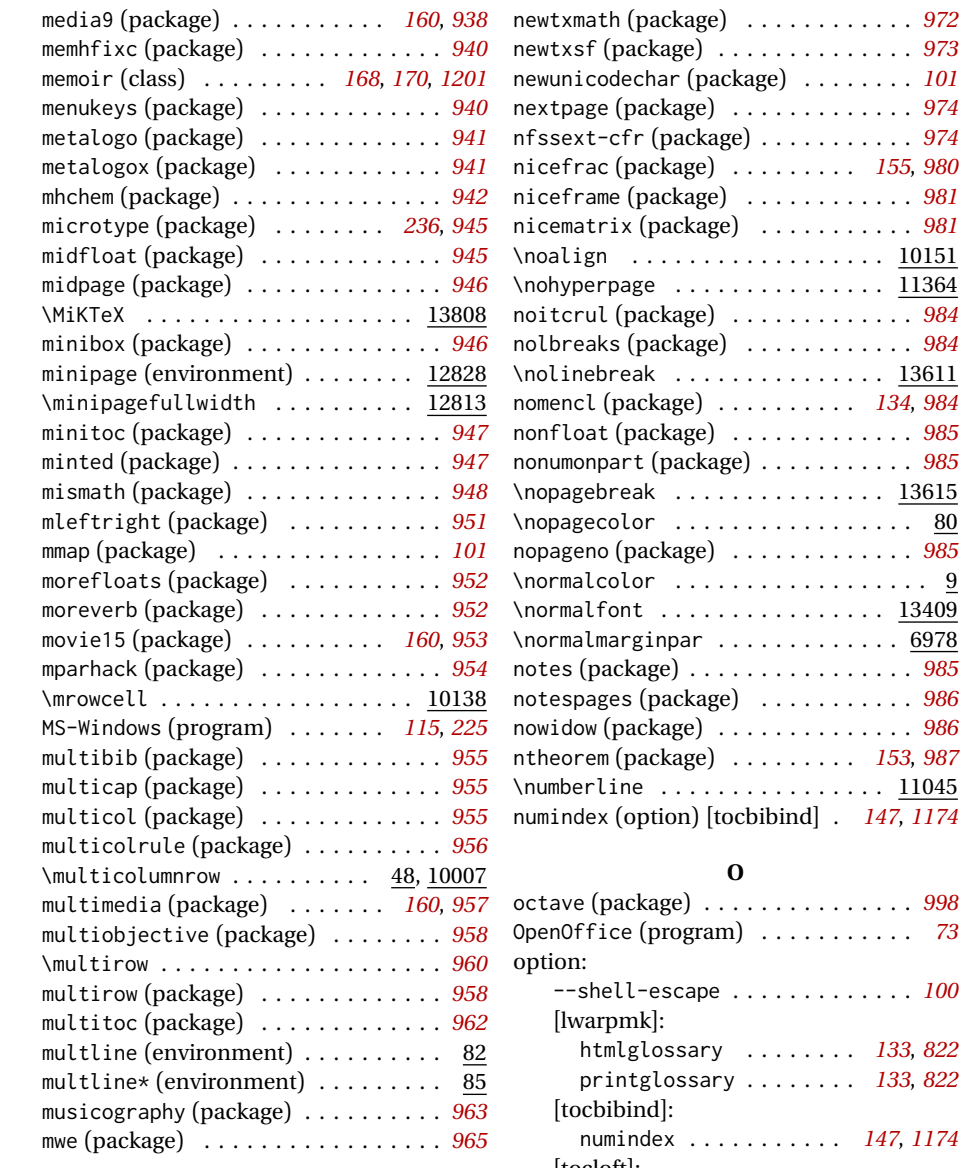

# **N**

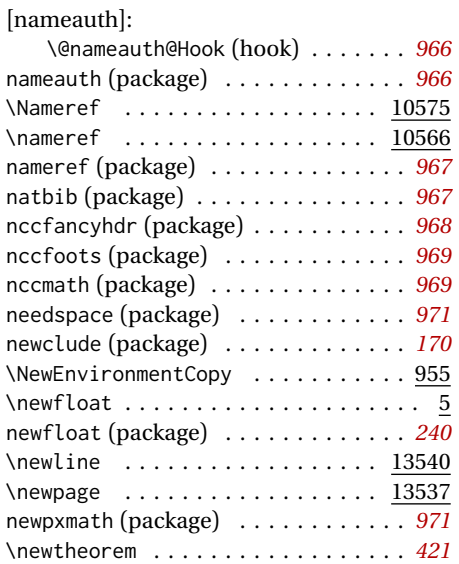

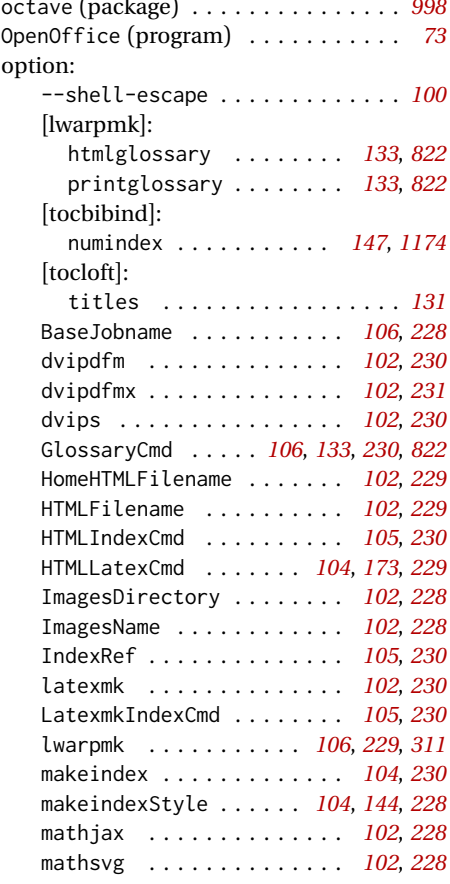

 $\ldots$  [973](#page-972-0)  $\ldots$  [101](#page-100-0)

 $\ldots$  [974](#page-973-0)

nolbreaks (package) . . . . . . . . . . . . *[984](#page-983-0)*  $\frac{13611}{1}$ nomencl (package) . . . . . . . . . . *[134](#page-133-0)*, *[984](#page-983-0)*

ntheorem (package) . . . . . . . . . *[153](#page-152-0)*, *[987](#page-986-0)*

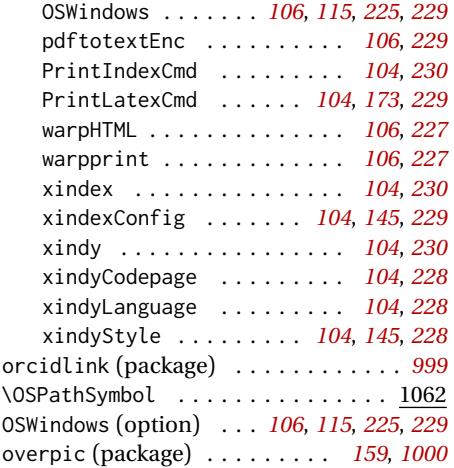

**P**

2in1 . . . . . . . . . . . . . . . . . . . . . *[620](#page-619-0)* 2up . . . . . . . . . . . . . . . . . . . . . . *[620](#page-619-0)*

package:

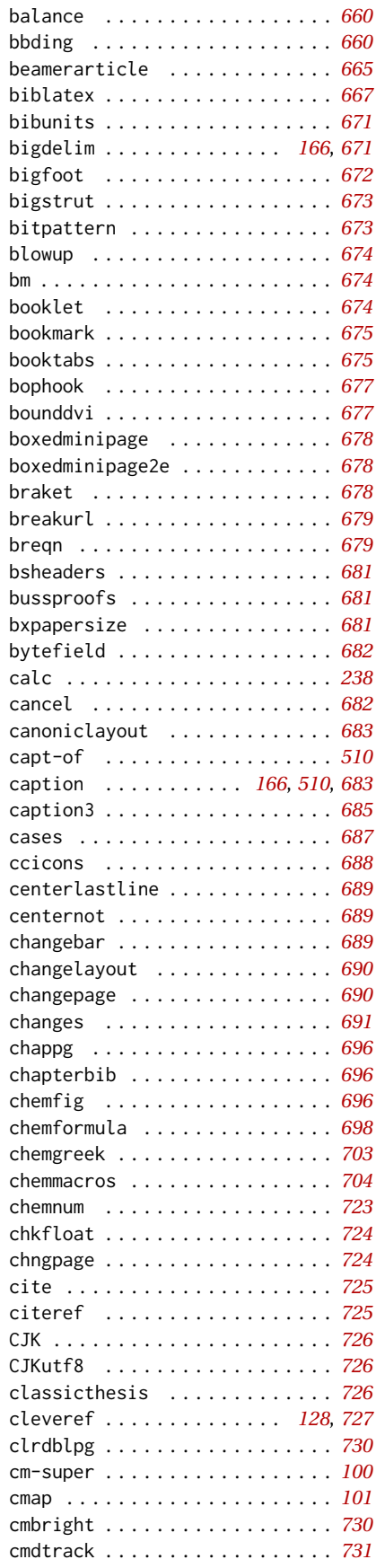

colonequals . . . . . . . . . . . . . . . *[731](#page-730-0)*

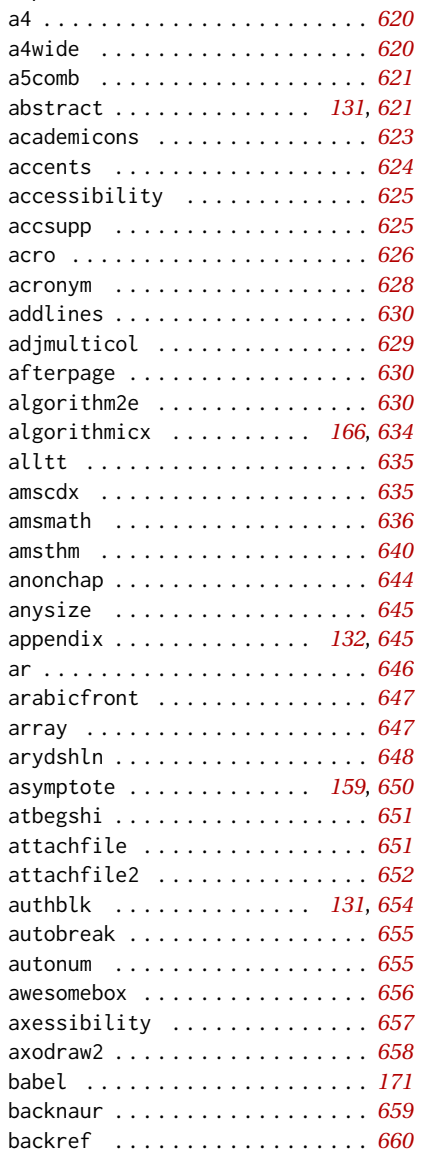

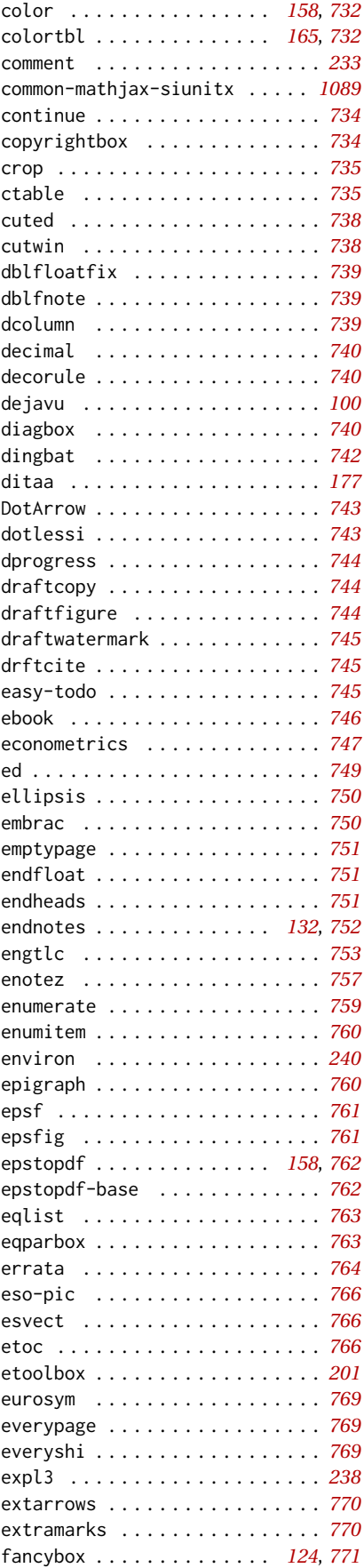

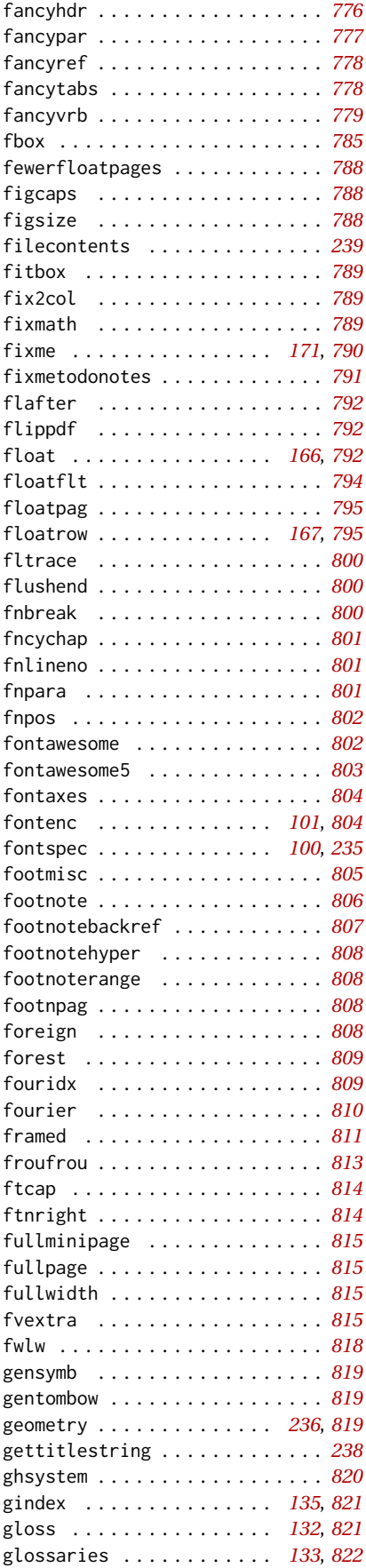

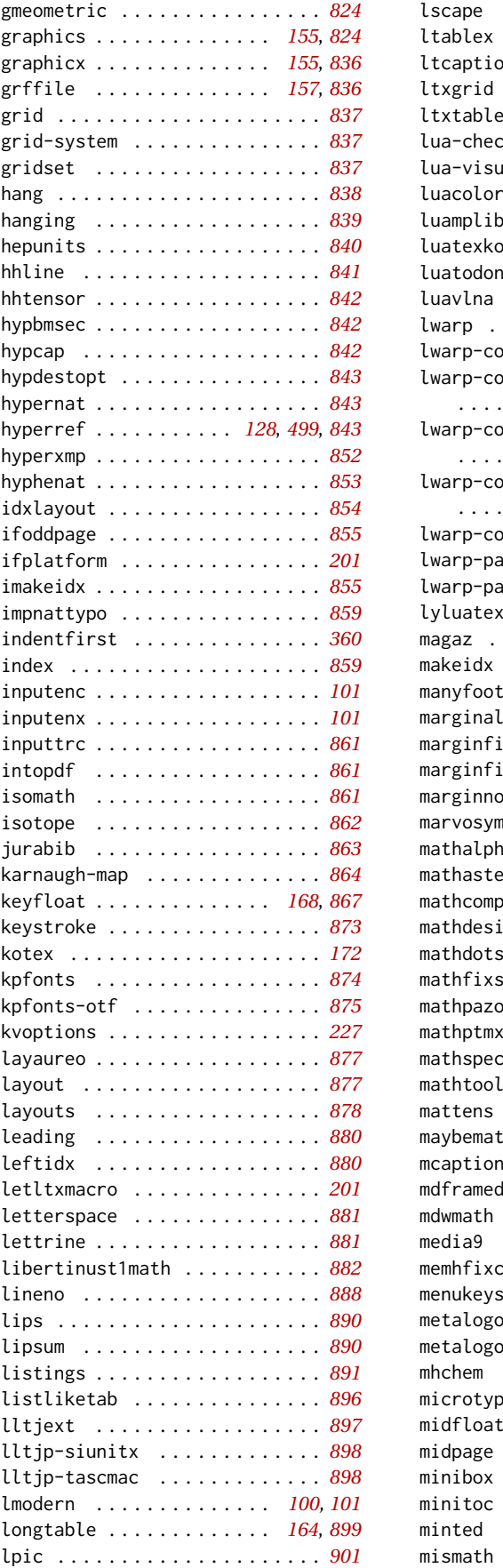

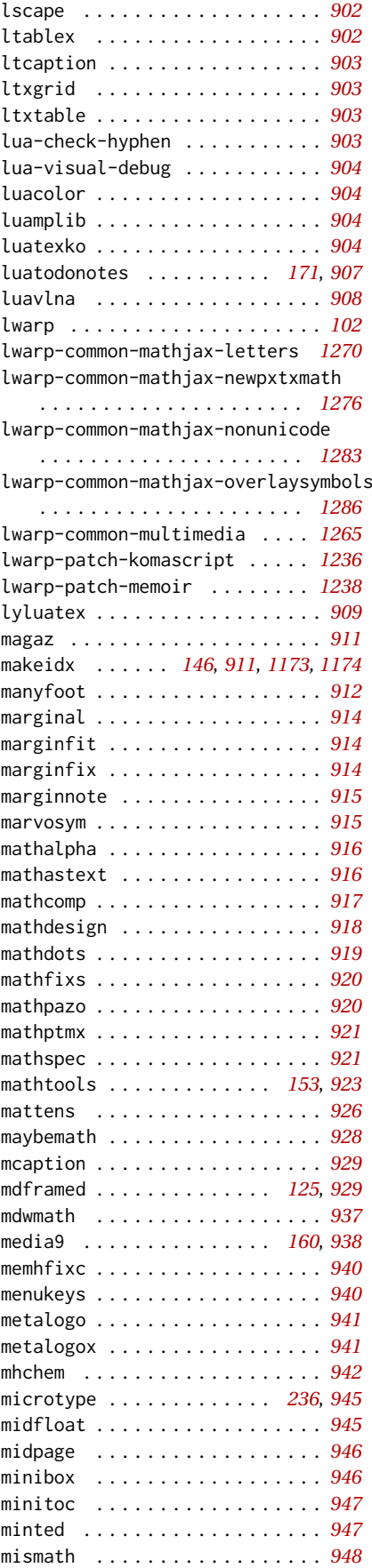

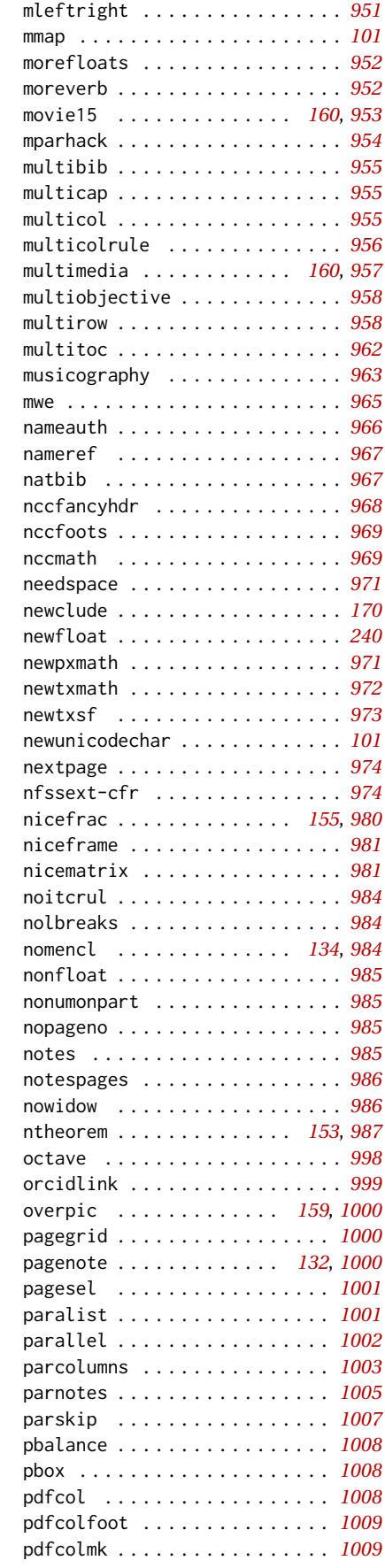

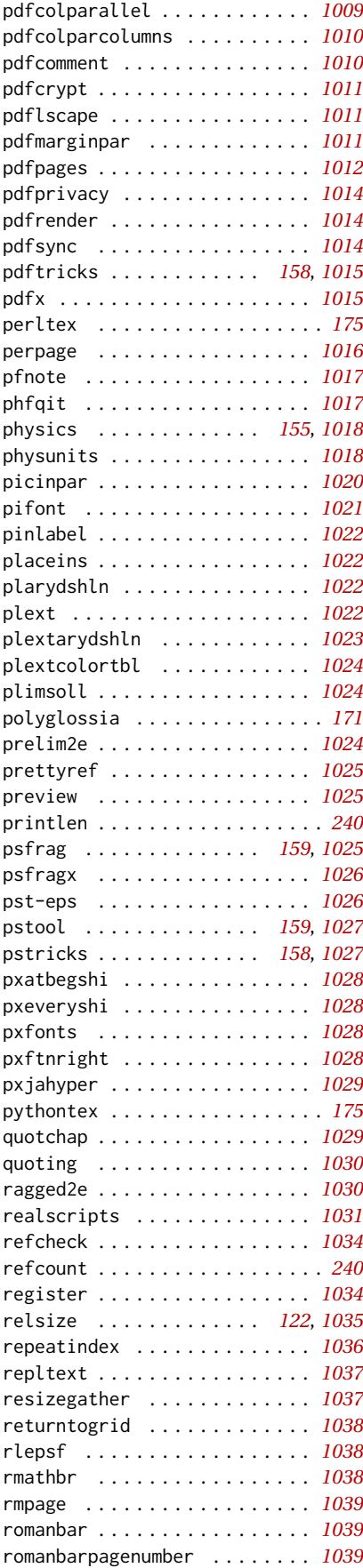

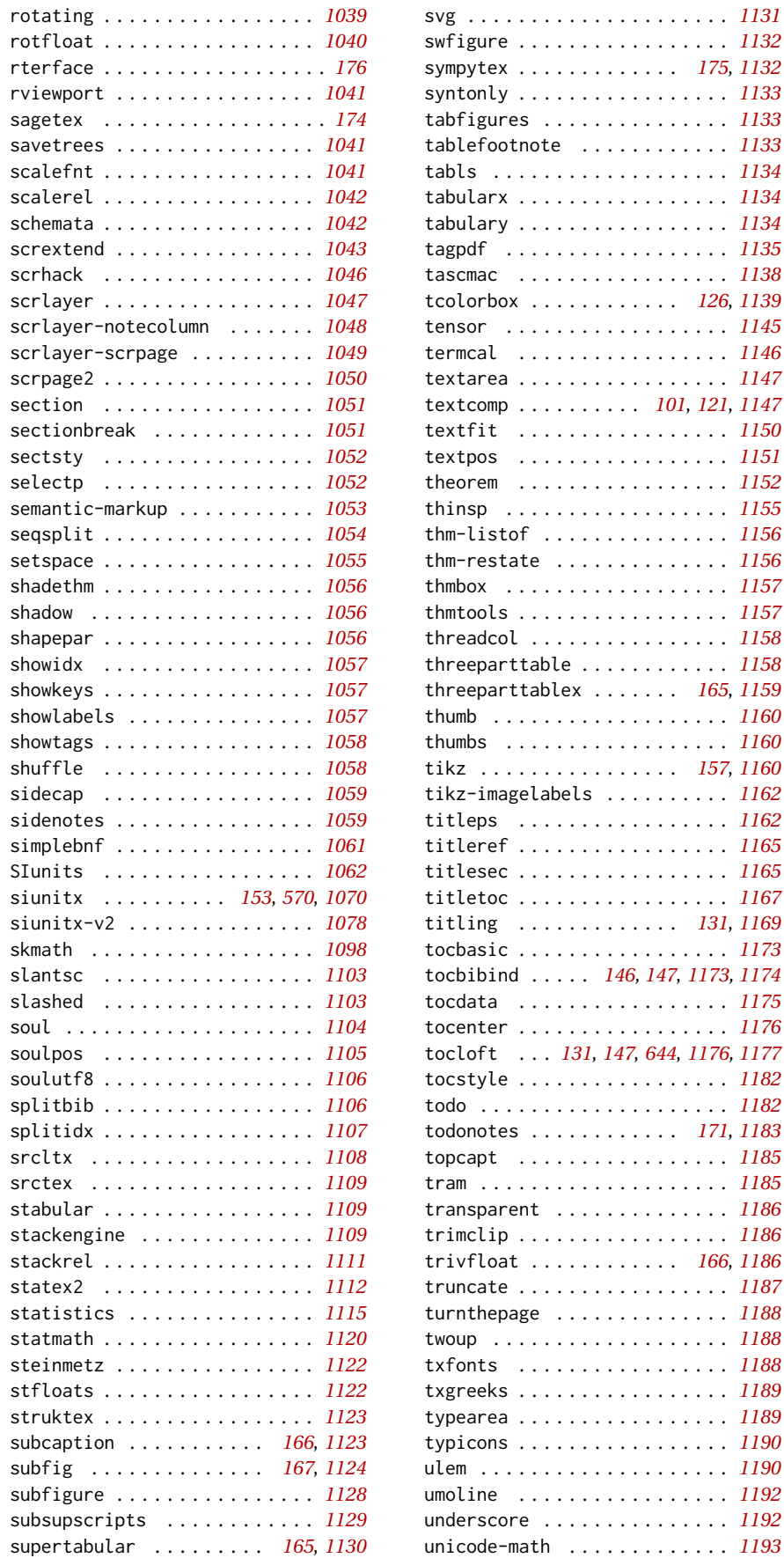

 $\ldots$  . . [1133](#page-1132-0) tablefootnote . . . . . . . . . . . . *[1133](#page-1132-0)*  $\ldots$  .  $1134$  $\ldots$  .  $1134$  $\ldots$  . . [1134](#page-1133-0)  $\ldots$  . [1135](#page-1134-0)  $\ldots$  . [1138](#page-1137-0) tcolorbox . . . . . . . . . . . . *[126](#page-125-0)*, *[1139](#page-1138-0)*  $\ldots$  .  $1145$  $\ldots$  . [1146](#page-1145-0)  $\ldots$  . . . . [1147](#page-1146-0) textcomp . . . . . . . . . . *[101](#page-100-0)*, *[121](#page-120-0)*, *[1147](#page-1146-0)*  $\ldots$  . [1150](#page-1149-0)  $\ldots$  . [1151](#page-1150-0)  $\ldots$  . [1152](#page-1151-0)  $\ldots$  . . [1155](#page-1154-0)  $\ldots$  . . [1156](#page-1155-0)  $\ldots$  . . [1156](#page-1155-0)  $\ldots$  .  $1157$  $\ldots$  . . [1157](#page-1156-0)  $\ldots$  . . [1158](#page-1157-0) threeparttable . . . . . . . . . . . . *[1158](#page-1157-0)* threeparttablex . . . . . . . *[165](#page-164-0)*, *[1159](#page-1158-0)*  $\ldots$  . [1160](#page-1159-0)  $\ldots$  . [1160](#page-1159-0) tikz . . . . . . . . . . . . . . . . *[157](#page-156-0)*, *[1160](#page-1159-0)*  $\ldots$  . [1162](#page-1161-0) titleps . . . . . . . . . . . . . . . . . *[1162](#page-1161-0)*  $\ldots$  . [1165](#page-1164-0)  $\ldots$  . [1165](#page-1164-0)  $\ldots$  . . [1167](#page-1166-0) titling . . . . . . . . . . . . . *[131](#page-130-0)*, *[1169](#page-1168-0)* tocbasic . . . . . . . . . . . . . . . . . *[1173](#page-1172-0)* tocbibind . . . . . *[146,](#page-145-0) [147](#page-146-0)*, *[1173,](#page-1172-0) [1174](#page-1173-0)* tocdata . . . . . . . . . . . . . . . . . *[1175](#page-1174-0)*  $\ldots$  . [1176](#page-1175-0) tocloft . . . *[131](#page-130-0)*, *[147](#page-146-0)*, *[644](#page-643-0)*, *[1176,](#page-1175-0) [1177](#page-1176-0)*  $\ldots$  . [1182](#page-1181-0)  $\ldots$  . . [1182](#page-1181-0) todonotes . . . . . . . . . . . . *[171](#page-170-0)*, *[1183](#page-1182-0)*  $\ldots$  . . [1185](#page-1184-0)  $\ldots$  . [1185](#page-1184-0)  $\ldots$  . . [1186](#page-1185-0)  $\ldots$  . . [1186](#page-1185-0) trivfloat . . . . . . . . . . . . *[166](#page-165-0)*, *[1186](#page-1185-0)* truncate . . . . . . . . . . . . . . . . . *[1187](#page-1186-0)* turnthepage . . . . . . . . . . . . . . *[1188](#page-1187-0)* twoup . . . . . . . . . . . . . . . . . . . *[1188](#page-1187-0)*  $\ldots$  . . . [1188](#page-1187-0)  $\ldots$  . [1189](#page-1188-0) typearea . . . . . . . . . . . . . . . . . *[1189](#page-1188-0)*  $\ldots$  . [1190](#page-1189-0)  $\ldots$  . [1190](#page-1189-0)  $\ldots$  . [1192](#page-1191-0)  $\ldots$  . [1192](#page-1191-0)  $\ldots$  . [1193](#page-1192-0)

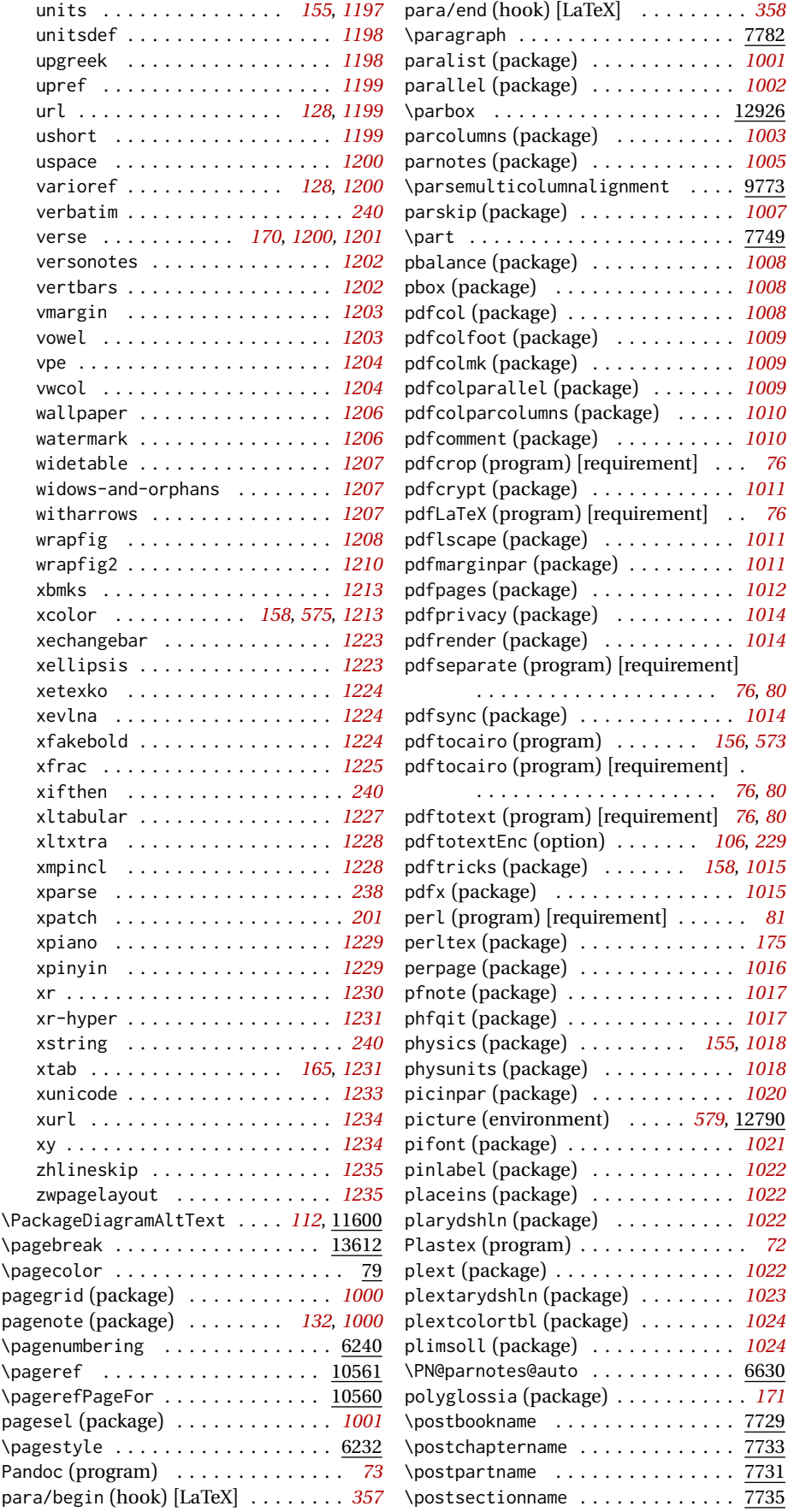

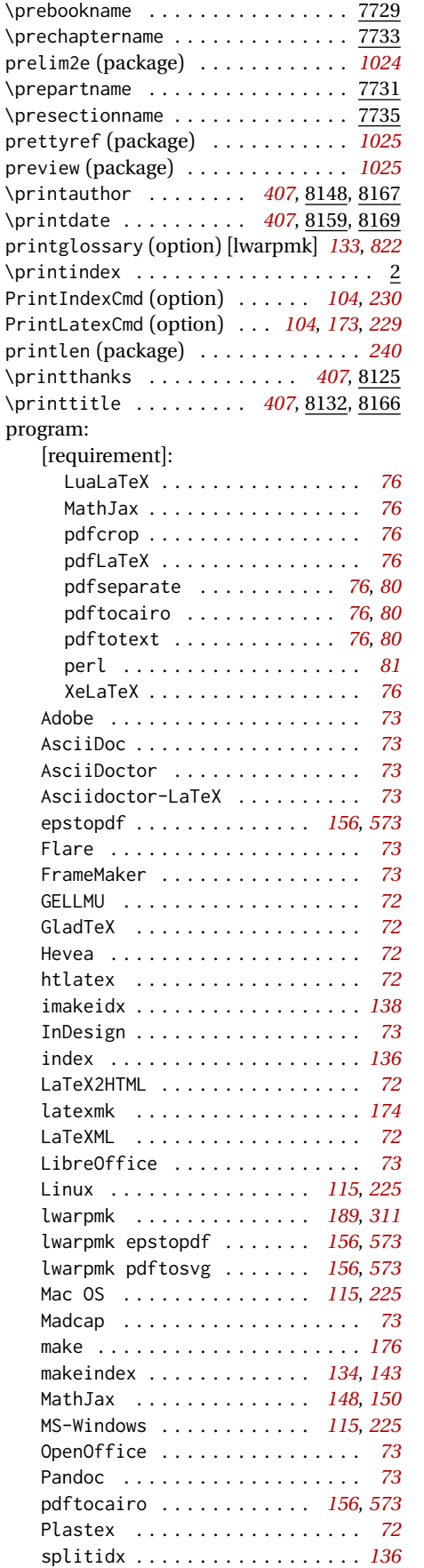

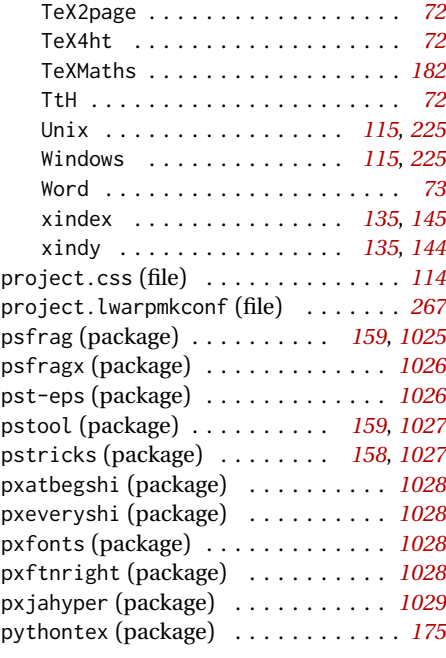

# **Q**

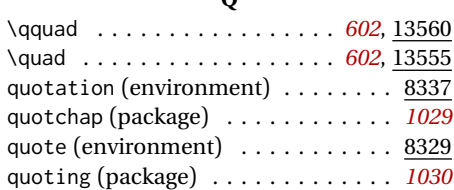

### **R**

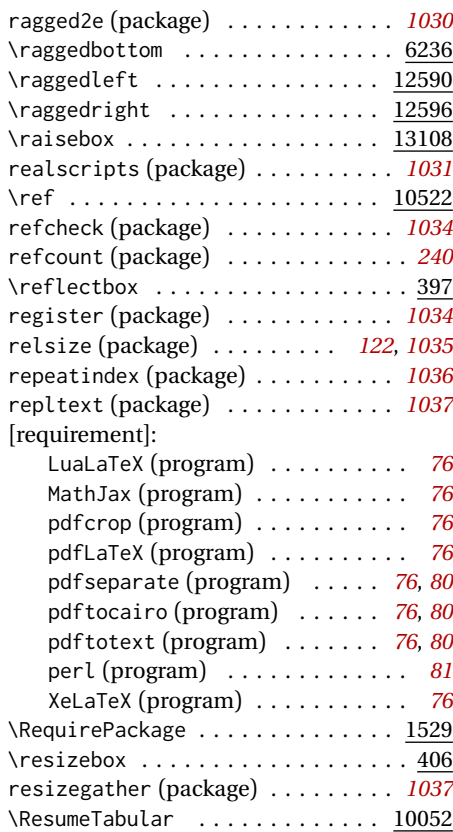

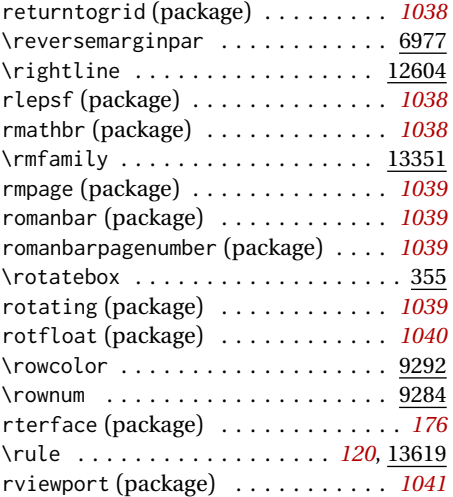

**S** sagetex (package) . . . . . . . . . . . . . . *[174](#page-173-0)* sample\_project.css (file) . . . . *[114](#page-113-0)*, *[305](#page-304-0)* savetrees (package) . . . . . . . . . . . *[1041](#page-1040-0)* \sb . . . . . . . . . . . . . . . . . . . . . . . 13429 \scalebox . . . . . . . . . . . . . . . . . . . . 378 scalefnt (package) . . . . . . . . . . . . *[1041](#page-1040-0)* scalerel (package) . . . . . . . . . . . . *[1042](#page-1041-0)* schemata (package) . . . . . . . . . . . . *[1042](#page-1041-0)* scrextend (package) . . . . . . . . . . . *[1043](#page-1042-0)* scrhack (package) . . . . . . . . . . . . . *[1046](#page-1045-0)* scrlayer (package) . . . . . . . . . . . . *[1047](#page-1046-0)* scrlayer-notecolumn (package) . . . *[1048](#page-1047-0)* scrlayer-scrpage (package) . . . . . *[1049](#page-1048-0)* scrpage2 (package) . . . . . . . . . . . . *[1050](#page-1049-0)*

section (package) . . . . . . . . . . . . . *[1051](#page-1050-0)* sectionbreak (package) . . . . . . . . . *[1051](#page-1050-0)* sectsty (package) . . . . . . . . . . . . . *[1052](#page-1051-0)* selectp (package) . . . . . . . . . . . . . *[1052](#page-1051-0)* semantic-markup (package) . . . . . . *[1053](#page-1052-0)* seqsplit (package) . . . . . . . . . . . . *[1054](#page-1053-0)* \SetHTMLFileNumber .......... 6041 setspace (package) . . . . . . . . . . . . *[1055](#page-1054-0)* \sffamily ................... 13356 \sfrac . . . . . . . . . . . . . . . . . . . . . *[1225](#page-1224-0)* shadethm (package) . . . . . . . . . . . . *[1056](#page-1055-0)* shadow (package) . . . . . . . . . . . . . . *[1056](#page-1055-0)* shapepar (package) . . . . . . . . . . . . *[1056](#page-1055-0)* shipoout/background (hook) [LaTeX] *[406](#page-405-0)* shipoout/foreground (hook) [LaTeX] *[406](#page-405-0)* showidx (package) . . . . . . . . . . . . . *[1057](#page-1056-0)* showkeys (package) . . . . . . . . . . . . *[1057](#page-1056-0)* showlabels (package) . . . . . . . . . . *[1057](#page-1056-0)* showtags (package) . . . . . . . . . . . . *[1058](#page-1057-0)* shuffle (package) . . . . . . . . . . . . . *[1058](#page-1057-0)* sidecap (package) . . . . . . . . . . . . . *[1059](#page-1058-0)* sidenotes (package) . . . . . . . . . . . *[1059](#page-1058-0)* SideTOCDepth (counter) . . . . . . *[107](#page-106-0)*, *[515](#page-514-0)* \sidetocname . . . . . . . . . . . . *[109](#page-108-0)*, 11021 simplebnf (package) . . . . . . . . . . . *[1061](#page-1060-0)*

### \sishape . . . . . . . . . . . . . . . . . 13391 SIunits (package) . . . . . . . . . . . . . *[1062](#page-1061-0)* siunitx (package) . . . . . . *[153](#page-152-0)*, *[570](#page-569-0)*, *[1070](#page-1069-0)* siunitx-v2 (package) . . . . . . . . . . *[1078](#page-1077-0)* skmath (package) . . . . . . . . . . . . . . *[1098](#page-1097-0)* slantsc (package) . . . . . . . . . . . . . *[1103](#page-1102-0)* slashed (package) . . . . . . . . . . . . . *[1103](#page-1102-0)* \sloppy . . . . . . . . . . . . . . . . . . . . 6238 \slshape . . . . . . . . . . . . . . . . . 13402 soul (package) . . . . . . . . . . . . . . . *[1104](#page-1103-0)* soulpos (package) . . . . . . . . . . . . . *[1105](#page-1104-0)* soulutf8 (package) . . . . . . . . . . . . *[1106](#page-1105-0)* \sp . . . . . . . . . . . . . . . . . . . . . . . 13428 splitbib (package) . . . . . . . . . . . . *[1106](#page-1105-0)* splitidx (package) . . . . . . . . . . . . *[1107](#page-1106-0)* splitidx (program) . . . . . . . . . . . . . *[136](#page-135-0)* srcltx (package) . . . . . . . . . . . . . . *[1108](#page-1107-0)* srctex (package) . . . . . . . . . . . . . . *[1109](#page-1108-0)* \sscshape . . . . . . . . . . . . . . . . . 13407 stabular (package) . . . . . . . . . . . . *[1109](#page-1108-0)* stackengine (package) . . . . . . . . . . *[1109](#page-1108-0)* stackrel (package) . . . . . . . . . . . . *[1111](#page-1110-0)* \StartDefiningMath . . . . . . . . . . . 5966 \StartDefiningTabulars . . . . . . . . 5956 statex2 (package) . . . . . . . . . . . . . *[1112](#page-1111-0)* statistics (package) . . . . . . . . . . *[1115](#page-1114-0)* statmath (package) . . . . . . . . . . . . *[1120](#page-1119-0)* steinmetz (package) . . . . . . . . . . . *[1122](#page-1121-0)* stfloats (package) . . . . . . . . . . . . *[1122](#page-1121-0)* \StopDefiningMath . . . . . . . . . . . . 5970 \StopDefiningTabulars . . . . . . . . . 5960 struktex (package) . . . . . . . . . . . . *[1123](#page-1122-0)* subcaption (package) . . . . . . *[166](#page-165-0)*, *[1123](#page-1122-0)* subfig (package) . . . . . . . . . . *[167](#page-166-0)*, *[1124](#page-1123-0)* subfigure (package) . . . . . . . . . . . *[1128](#page-1127-0)* \subparagraph . . . . . . . . . . . . . . . 7785 \subsection . . . . . . . . . . . . . . . . 7776 \subsubsection . . . . . . . . . . . . . . 7779 subsupscripts (package) . . . . . . . . *[1129](#page-1128-0)* supertabular (package) . . . . . *[165](#page-164-0)*, *[1130](#page-1129-0)* svg (package) . . . . . . . . . . . . . . . . *[1131](#page-1130-0)* swfigure (package) . . . . . . . . . . . . *[1132](#page-1131-0)* sympytex (package) . . . . . . . . *[175](#page-174-0)*, *[1132](#page-1131-0)* syntonly (package) . . . . . . . . . . . . *[1133](#page-1132-0)*

\simplechapterdelim .......... 7534

### **T**

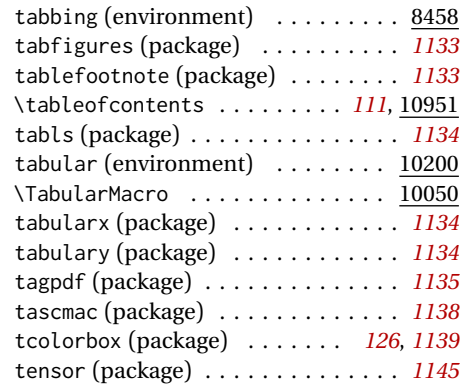

### \scshape . . . . . . . . . . . . . . . . . 13376 \section . . . . . . . . . . . . . . . . . . 7773

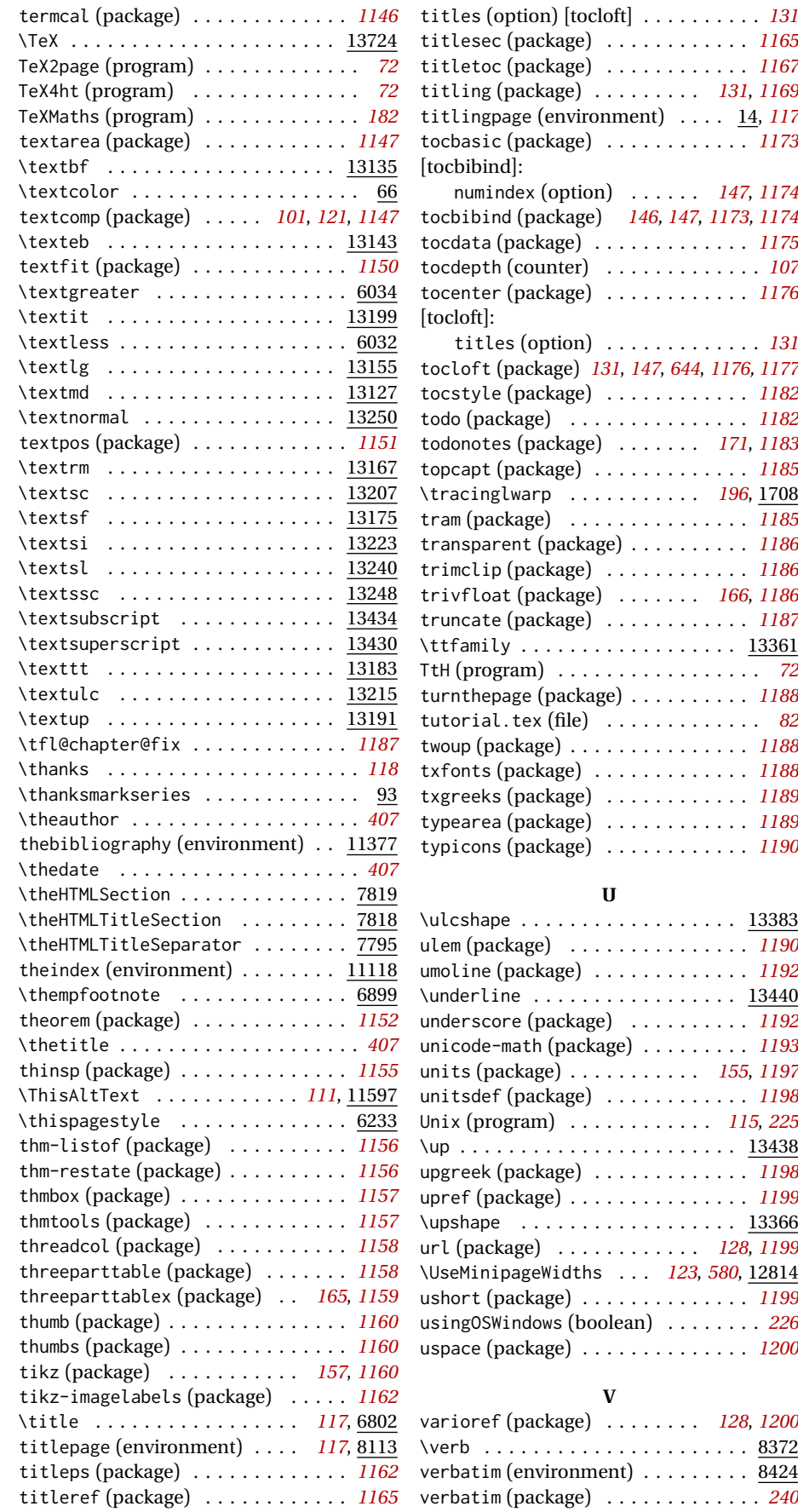

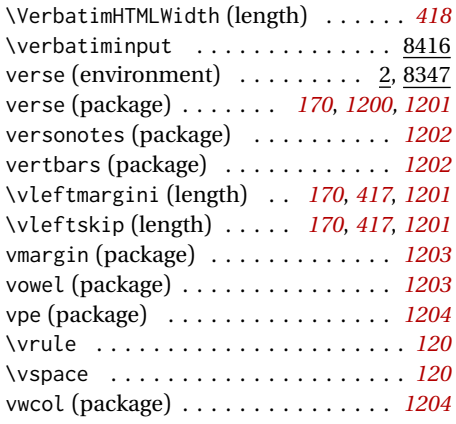

### **W**

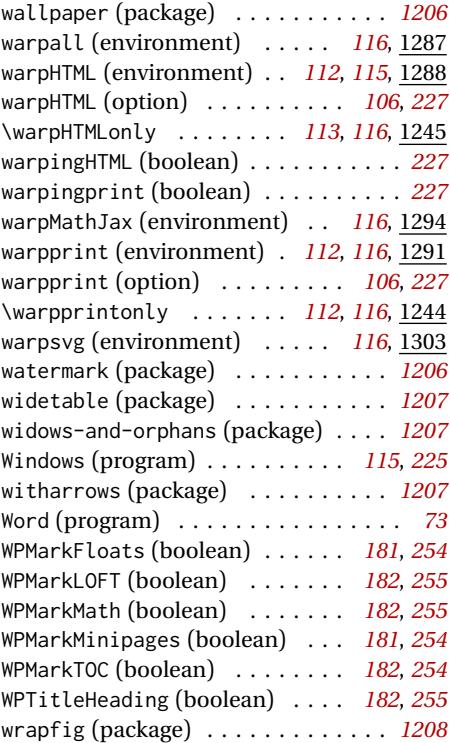

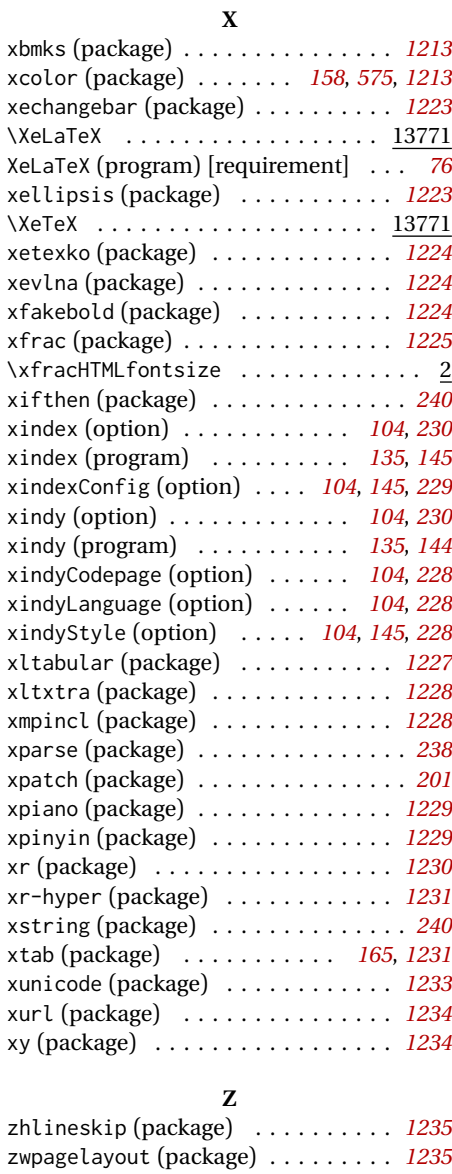

wrapfig2 (package) . . . . . . . . . . . . *[1210](#page-1209-0)*

# <span id="page-1351-0"></span>**General Index**

This is an index of instructions and concepts. Look here when wondering how to do something, and check the Troubleshooting Index when something goes wrong.

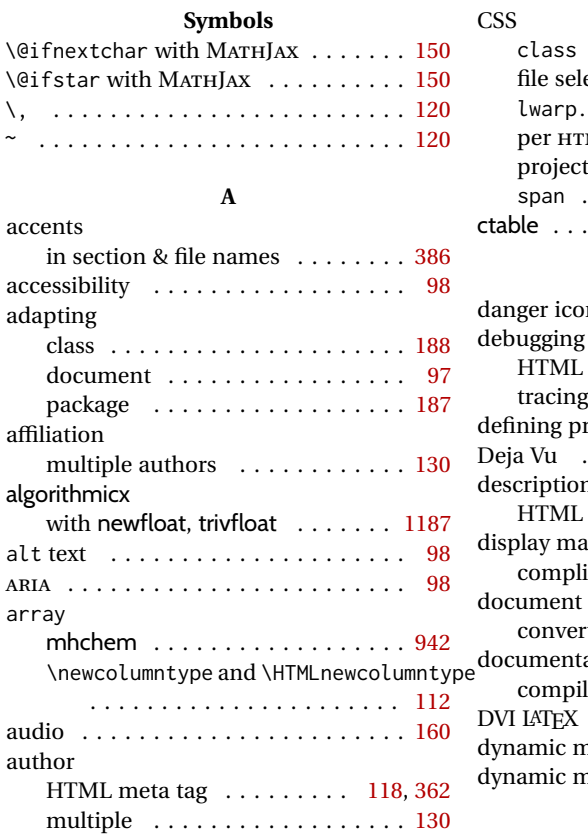

### **B**

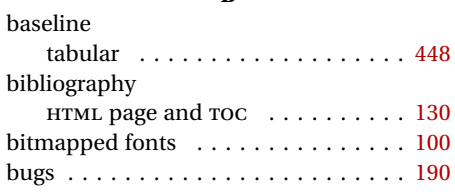

# **C**

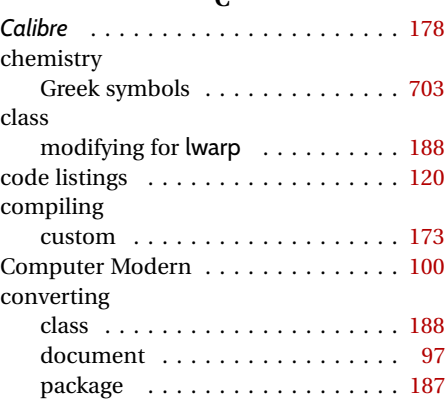

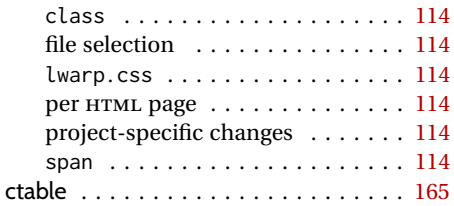

### **D**

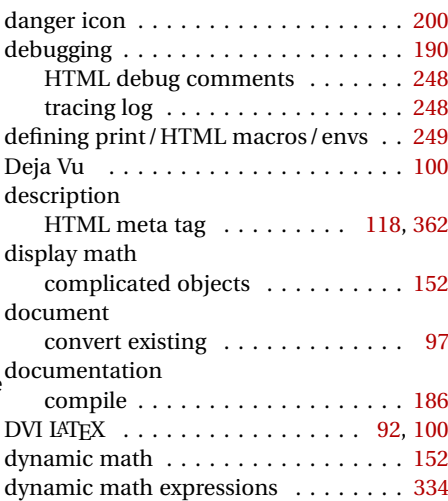

### **E**

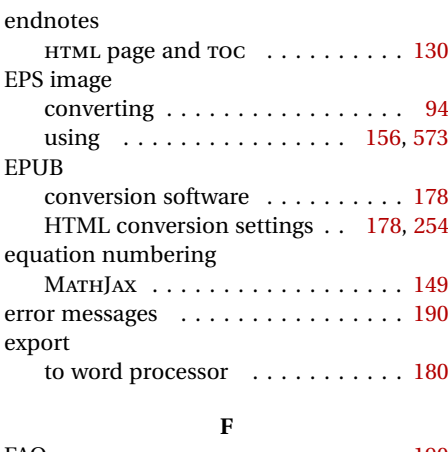

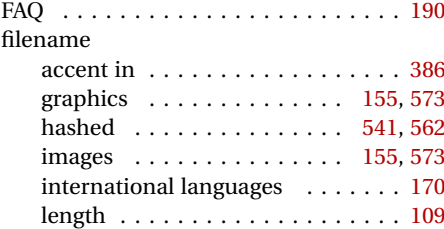

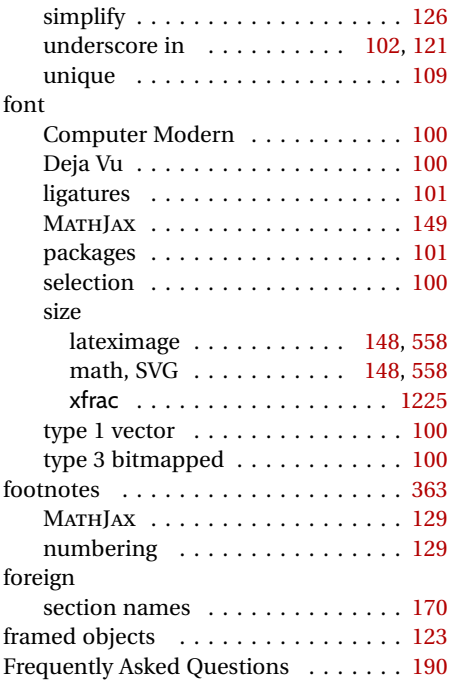

# **G**

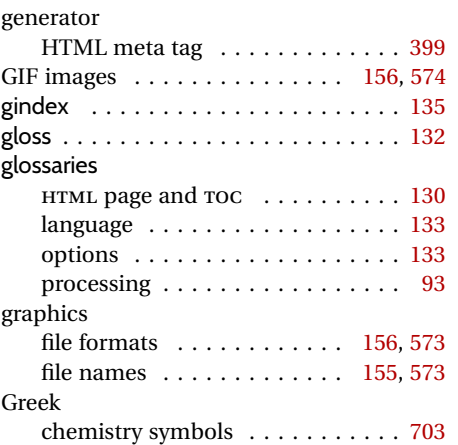

# **H**

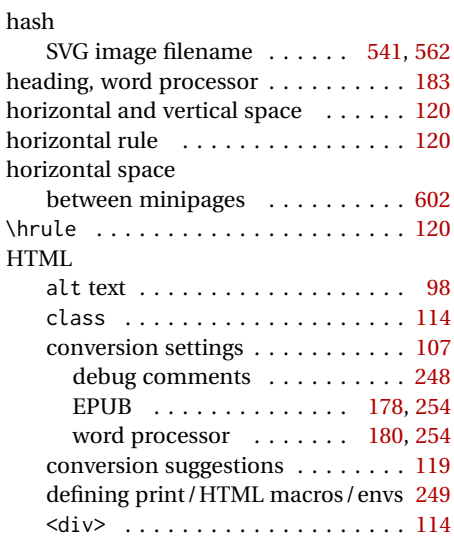

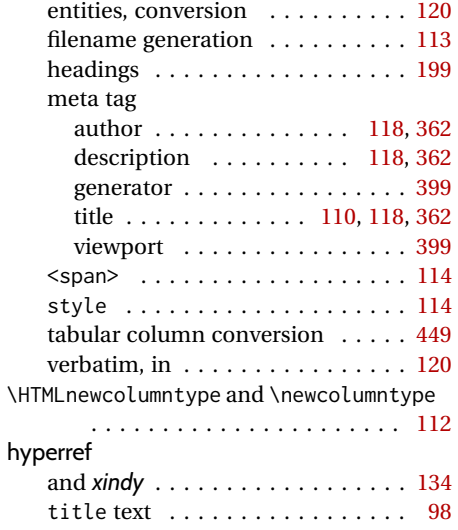

## **I**

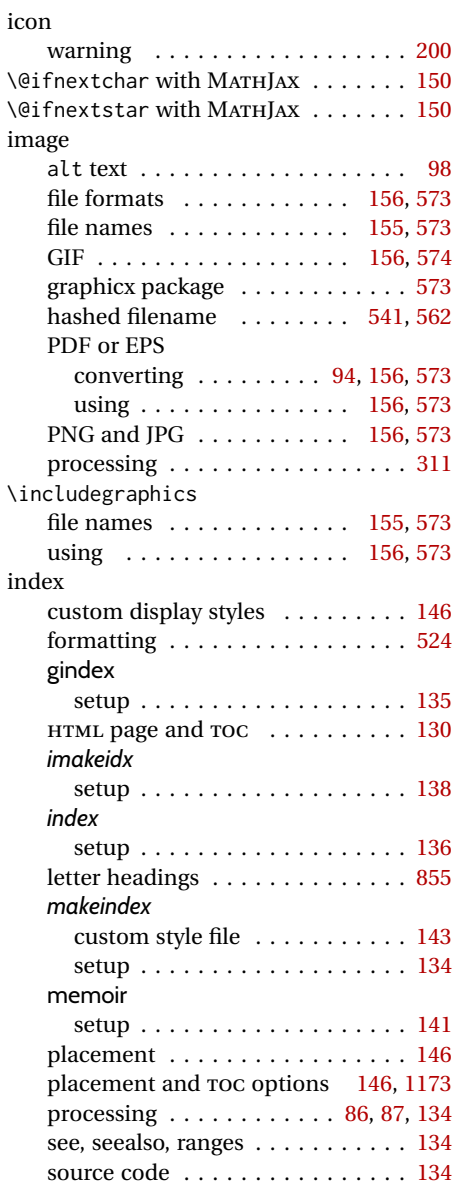

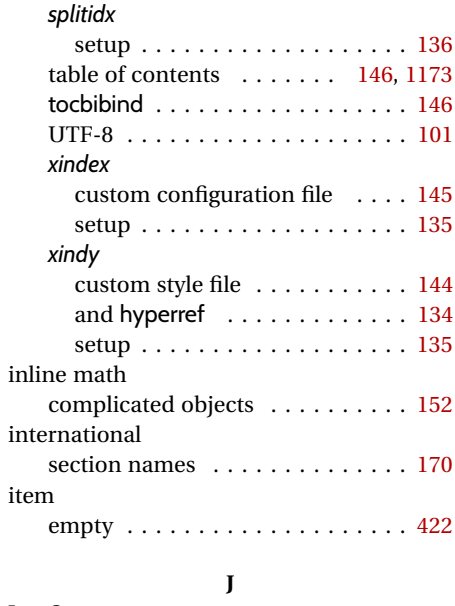

*lwarpmk*

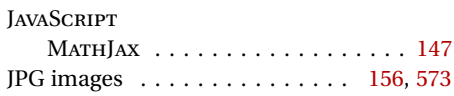

### **L**

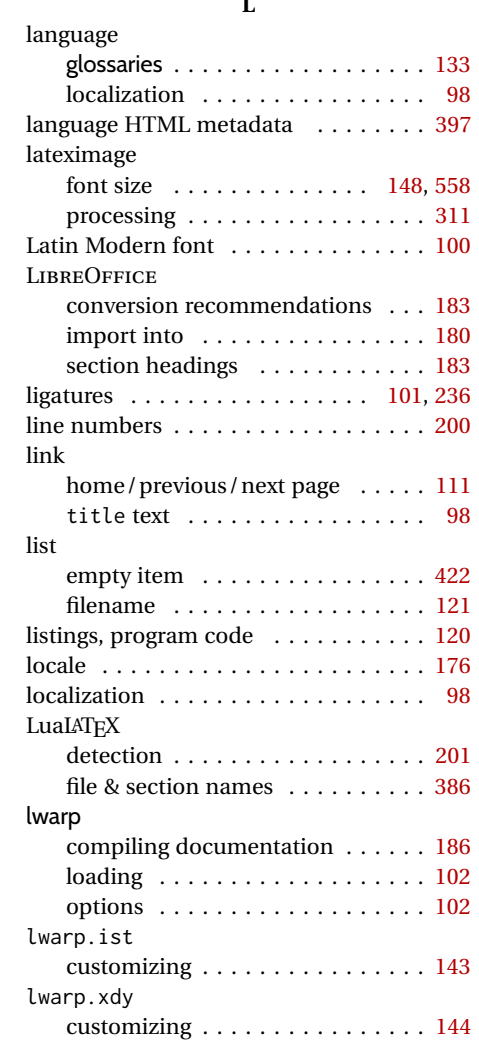

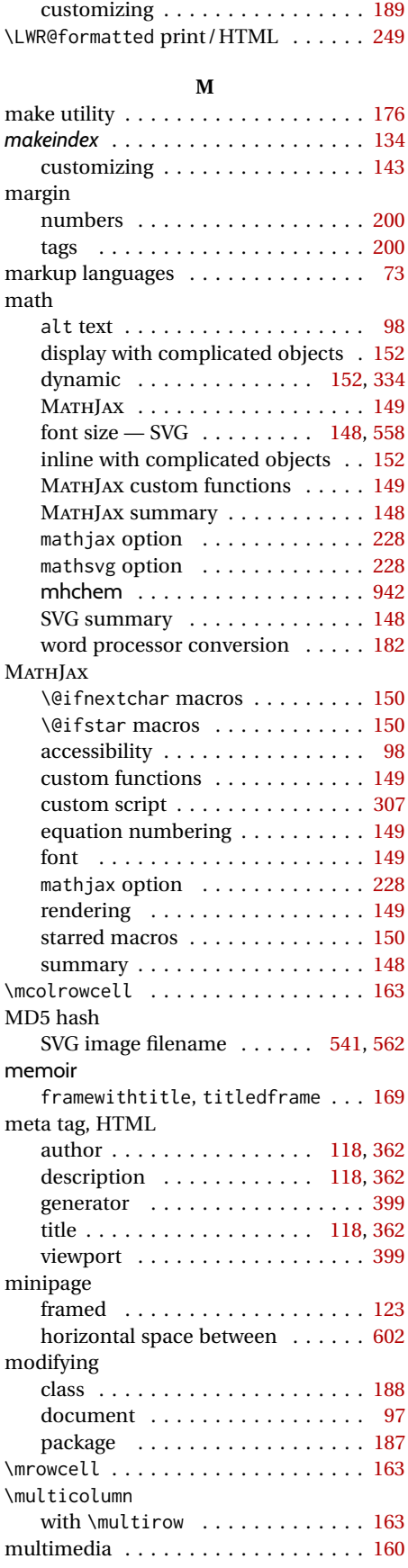

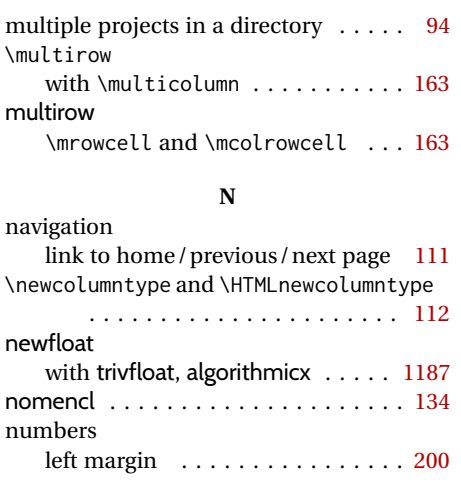

# **P**

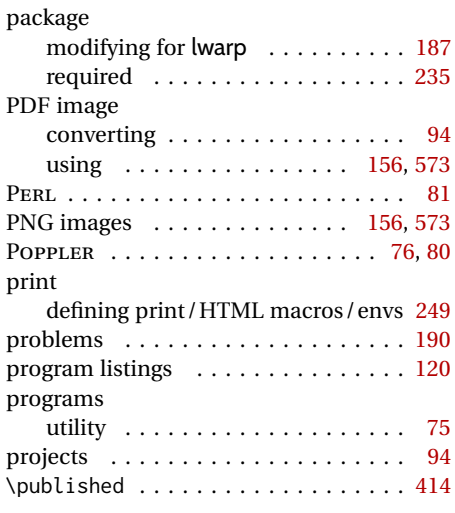

### **R**

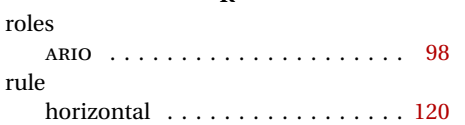

**S**

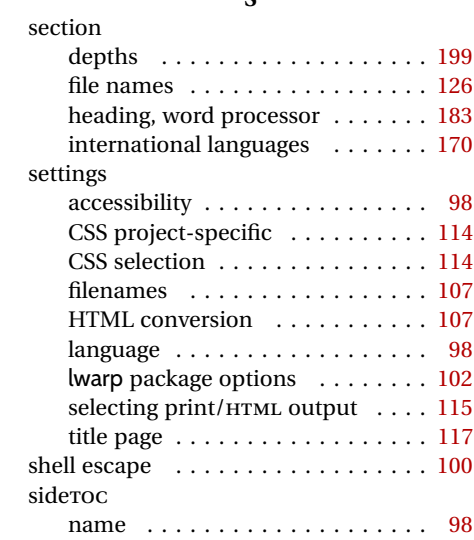

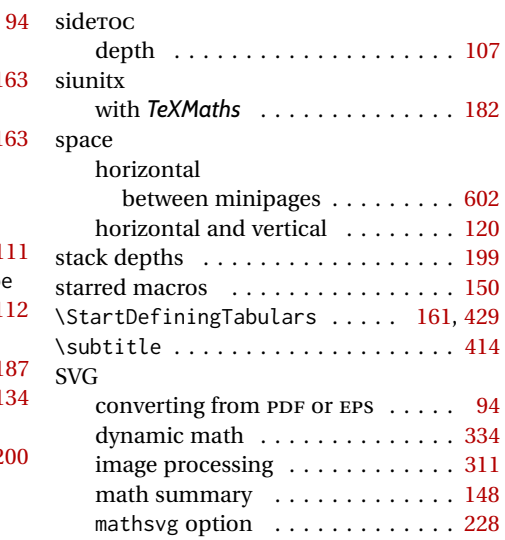

# **T**

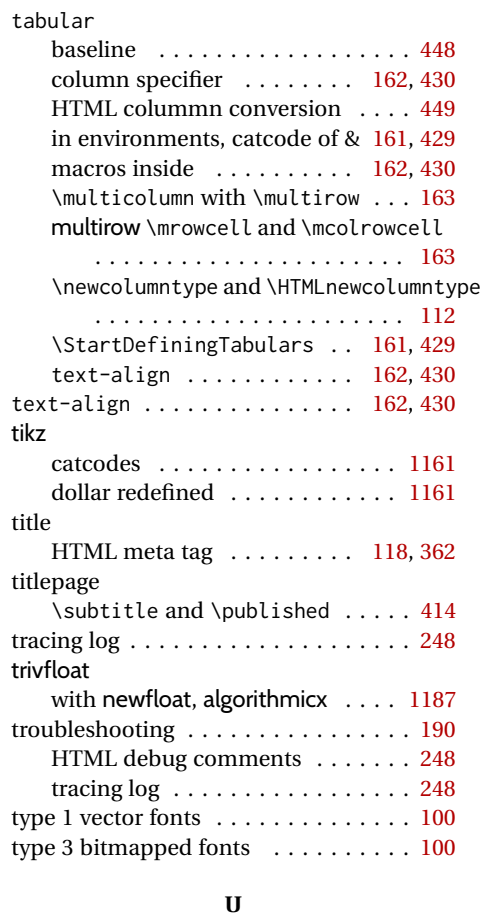

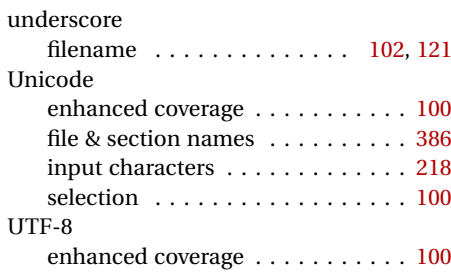

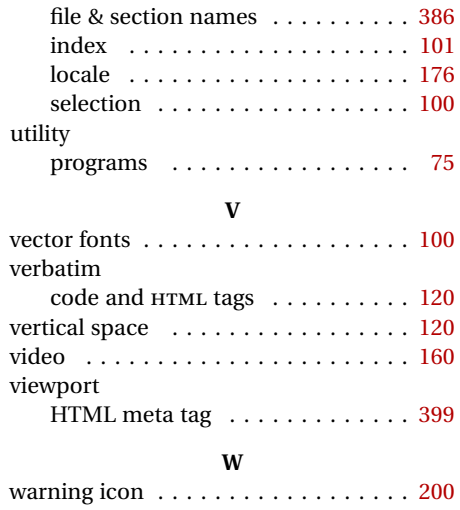

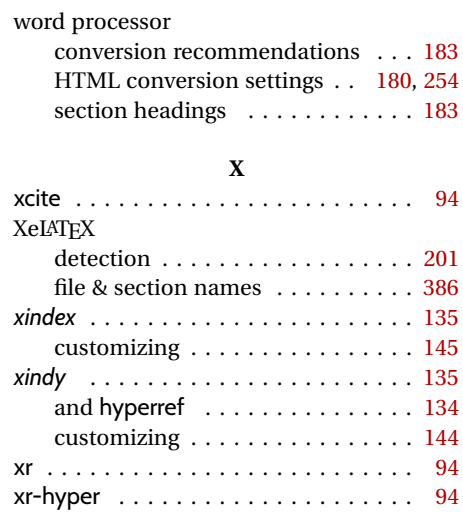

# <span id="page-1356-0"></span>**Troubleshooting Index**

This index is a sorted reference of problems and solutions. In order to make it easier to locate a solution, the same issue may be addressed by more than one entry.

Entries starting with page [200](#page-199-1) are often duplicates of entries with lower page numbers, as the same warning may occur within the user manual and again within the source code.

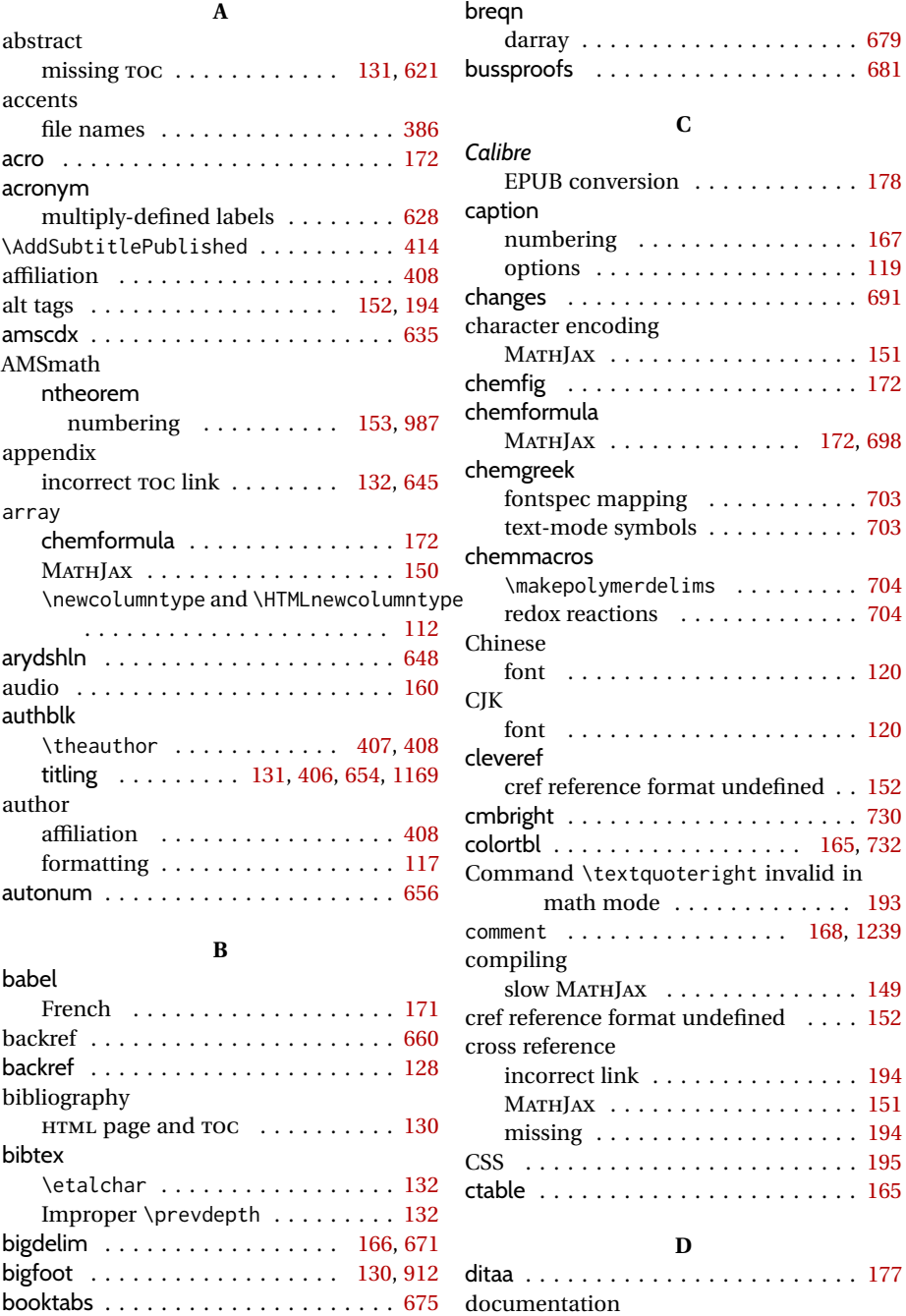

index cross-references . . . . . . . . [186](#page-185-0)

boxes . . . . . . . . . . . . . . . . . . . . . . . [122](#page-121-0)

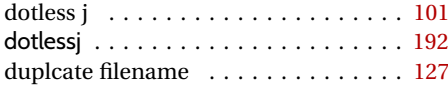

# **E**

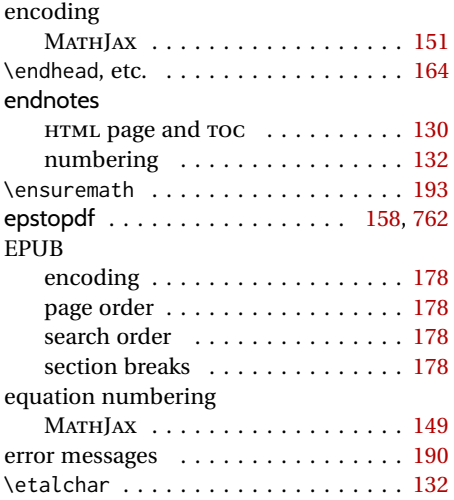

**F**

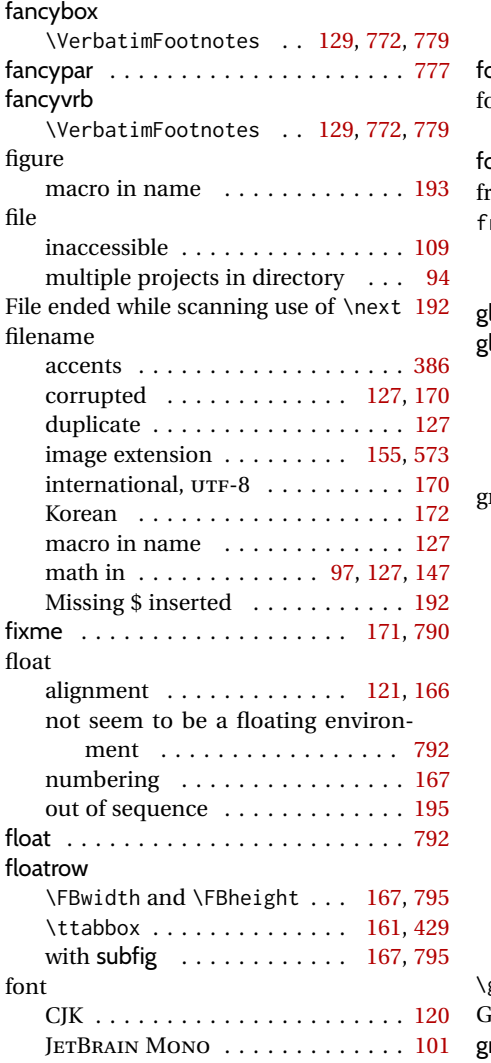

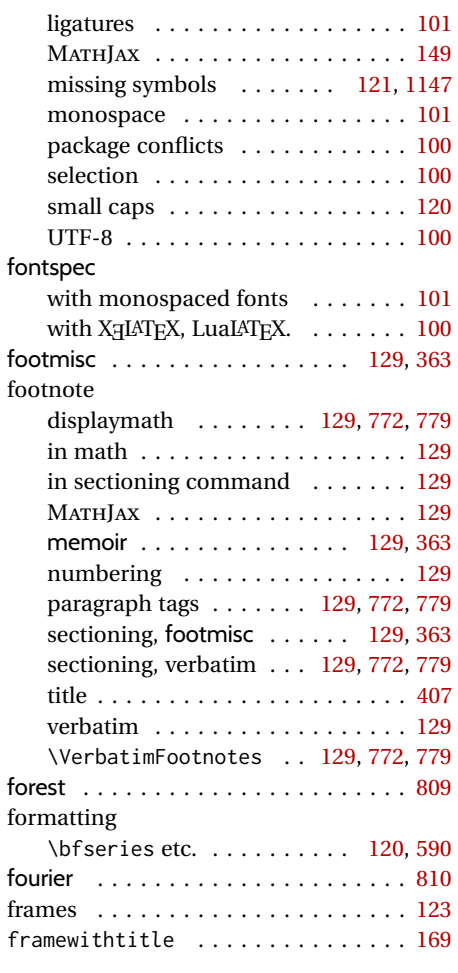

### **G**

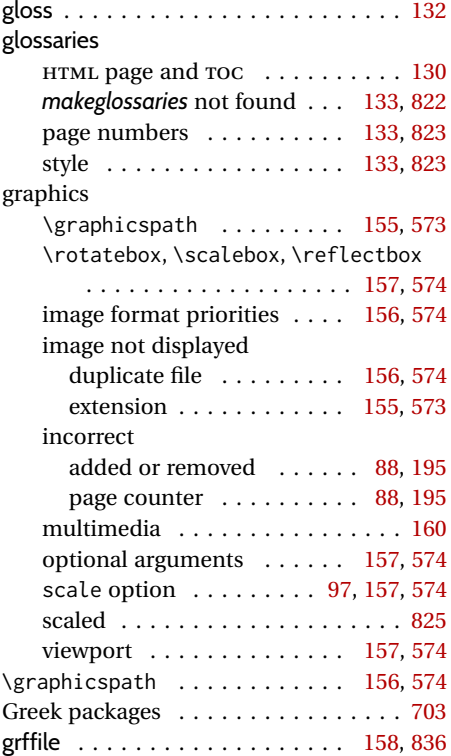

### **H**

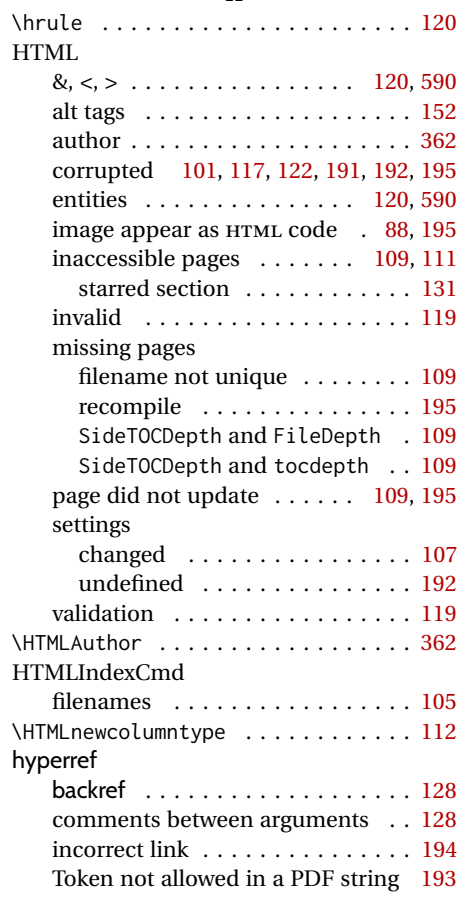

## **I**

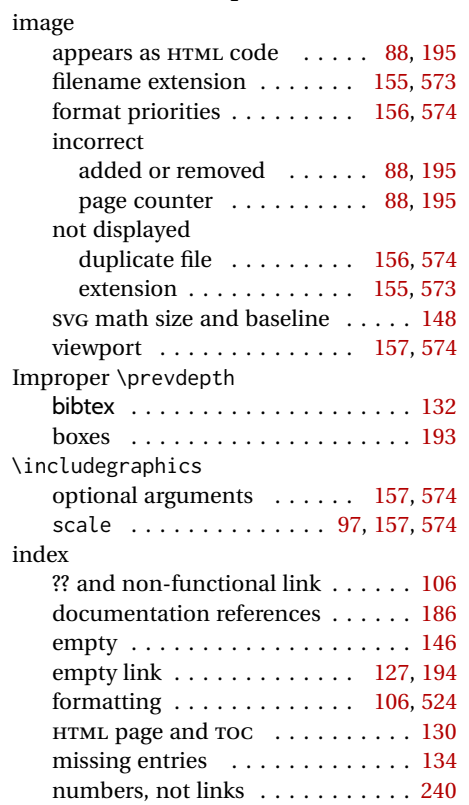

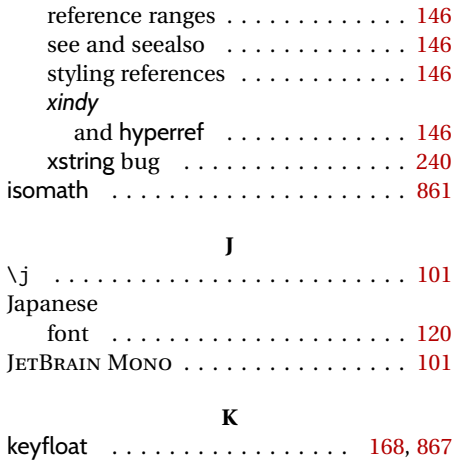

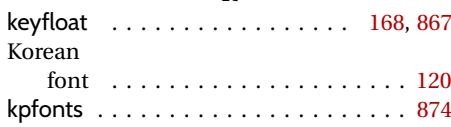

# **L**

kpfonts-otf . . . . . . . . . . . . . . . . . . . [875](#page-874-0)

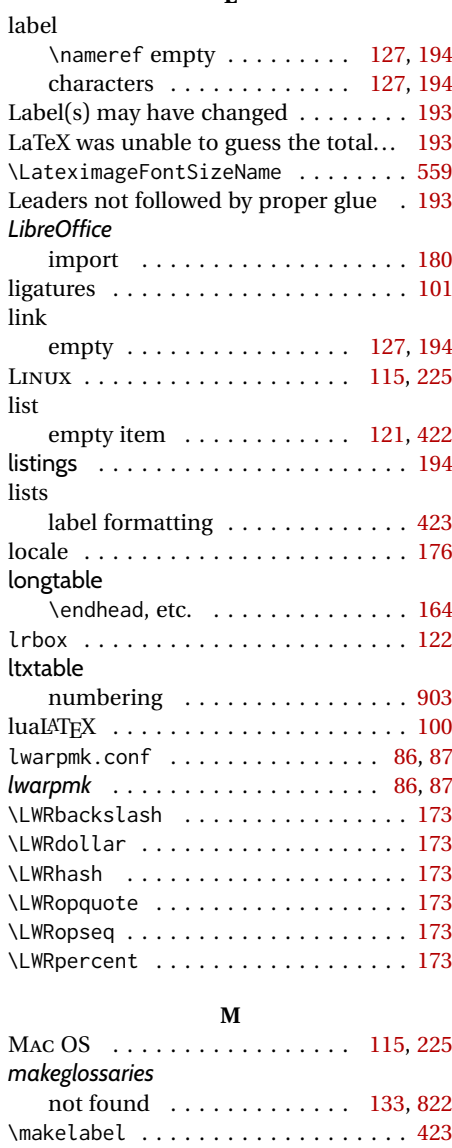

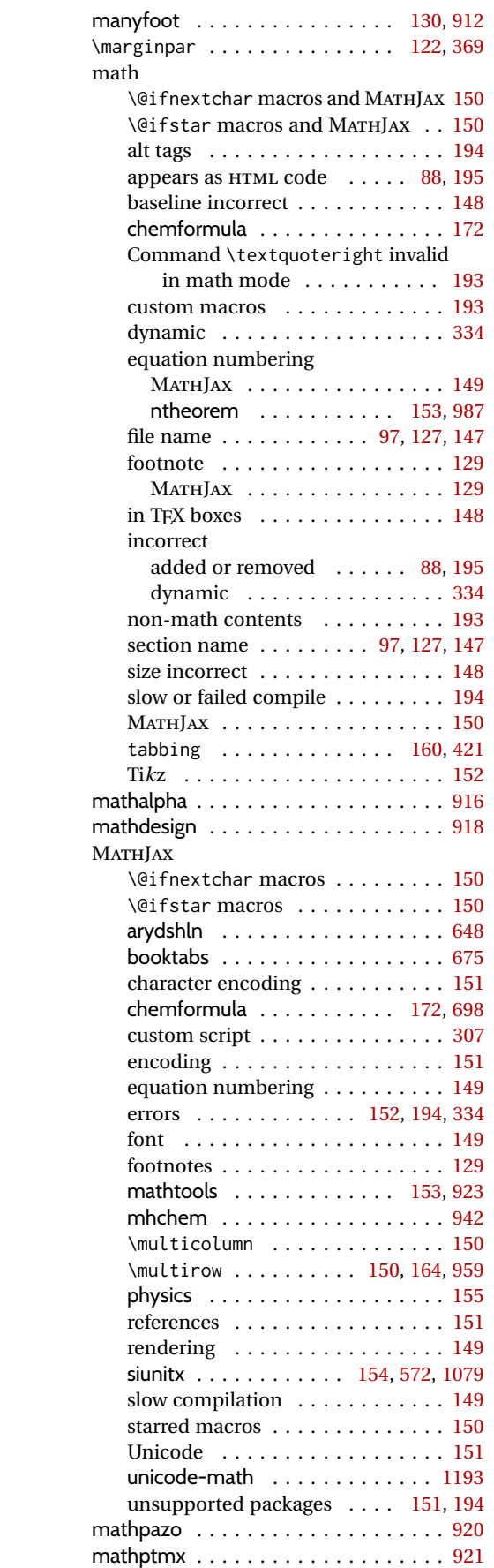

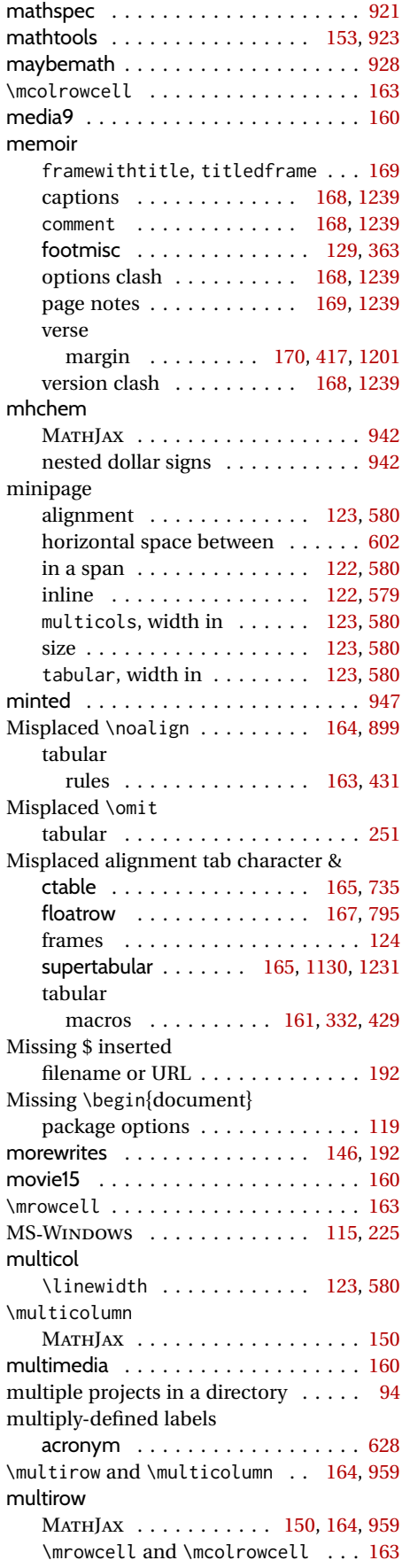

### **N**

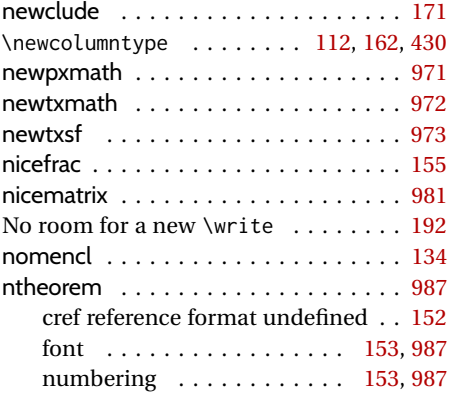

### **O**

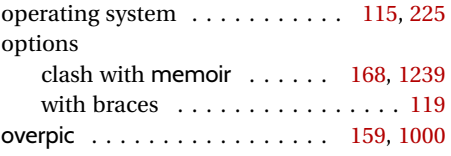

**P**

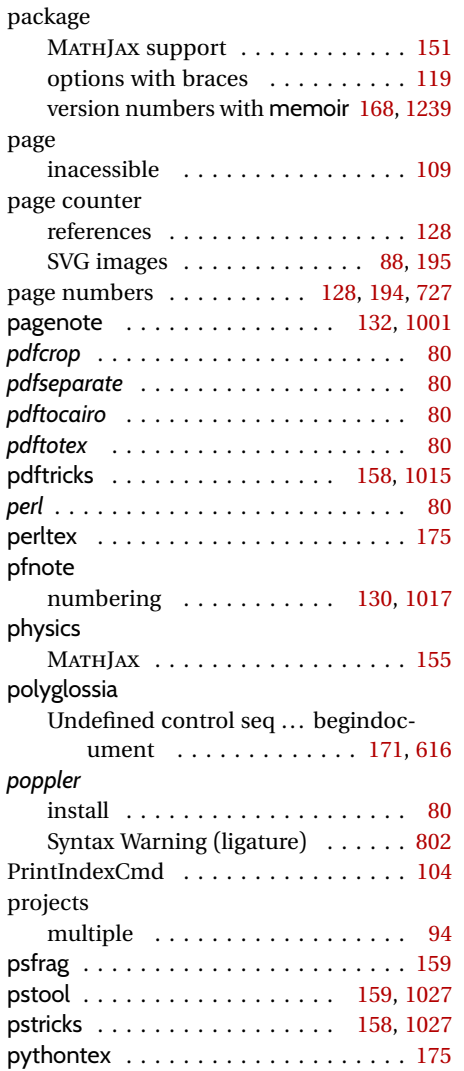

## **R**

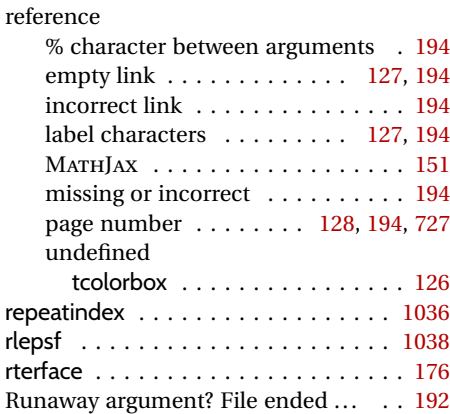

### **S**

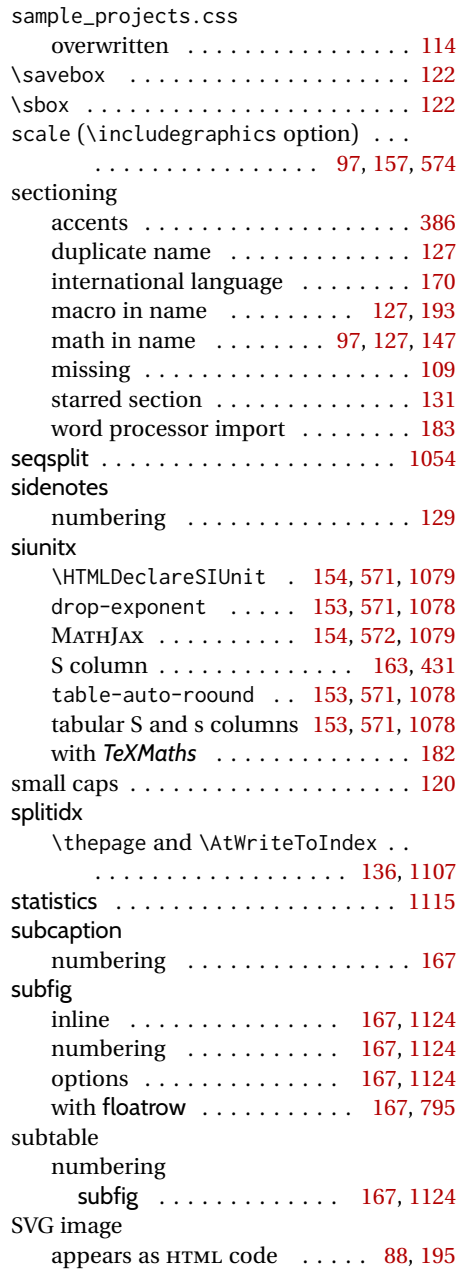

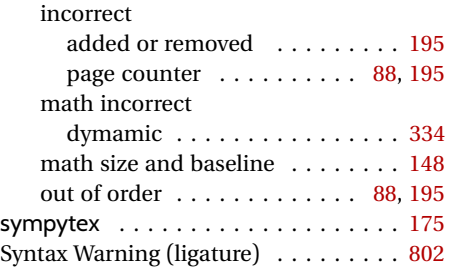

**T**

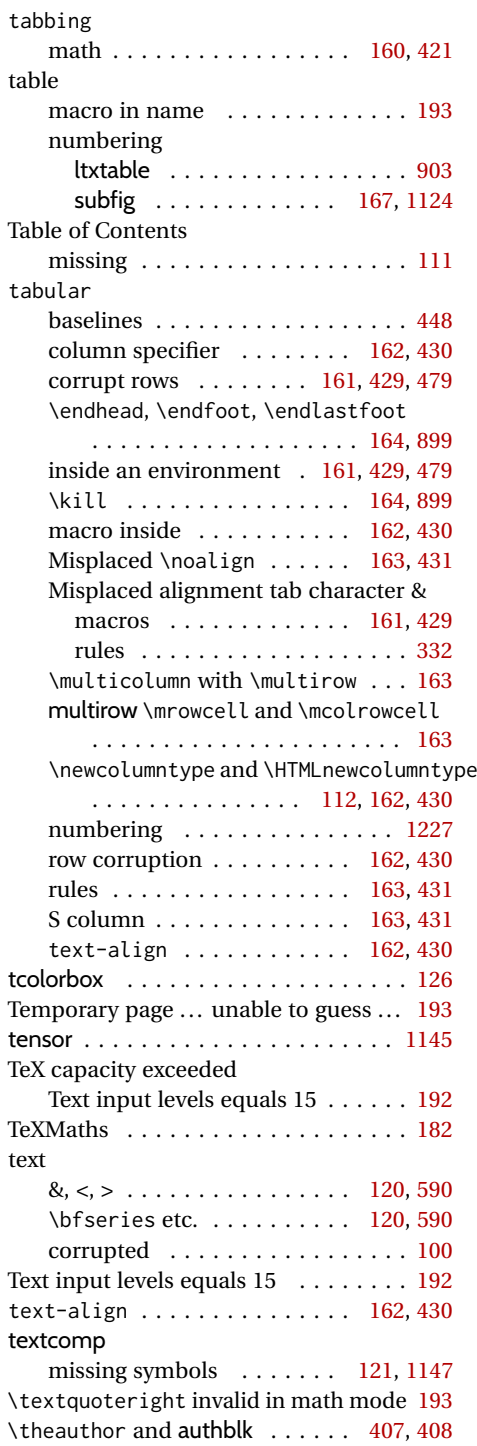

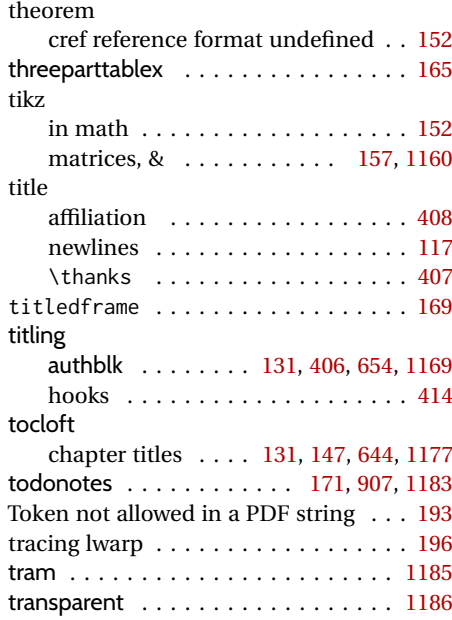

# **U**

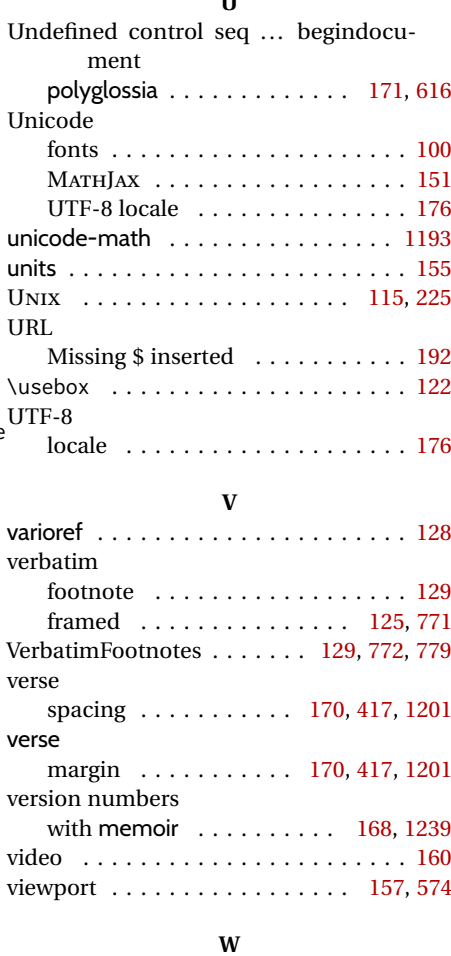

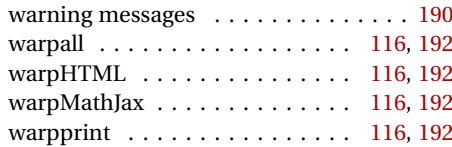

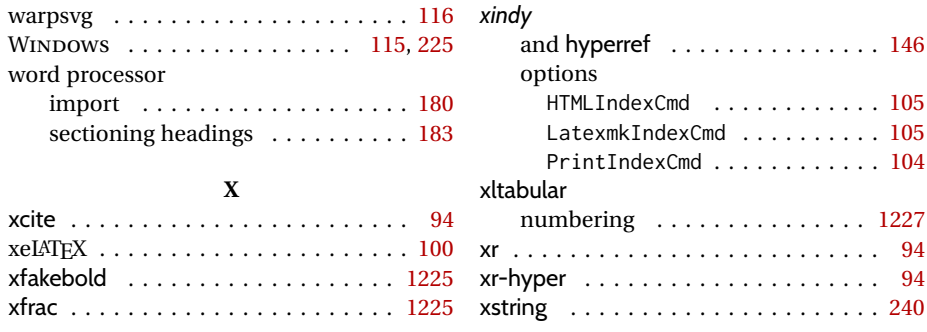

# **Index of Indexes**

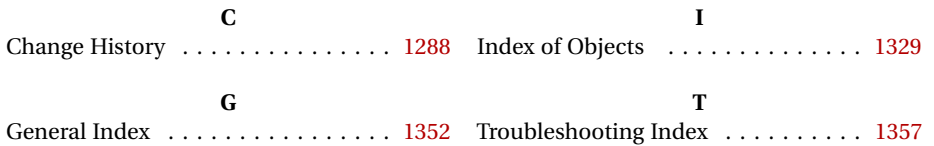